#### Oracle® Essbase

API Reference リリース 11.1.2.3

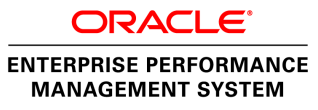

Essbase API Reference, 11.1.2.3

Copyright © 1996, 2013, Oracle and/or its affiliates. All rights reserved.

著者: EPM 情報開発チーム

Oracle および Java は Oracle Corporation およびその関連企業の登録商標です。その他の名称は、それぞれ の所有者の商標または登録商標です。

このソフトウェアおよび関連ドキュメントの使用と開示は、ライセンス契約の制約条件に従うものとし、 知的財産に関する法律により保護されています。ライセンス契約で明示的に許諾されている場合もしく は法律によって認められている場合を除き、形式、手段に関係なく、いかなる部分も使用、複写、複製、 翻訳、放送、修正、ライセンス供与、送信、配布、発表、実行、公開または表示することはできません。 このソフトウェアのリバース・エンジニアリング、逆アセンブル、逆コンパイルは互換性のために法律 によって規定されている場合を除き、禁止されています。

ここに記載された情報は予告なしに変更される場合があります。また、誤りが無いことの保証はいたし かねます。誤りを見つけた場合は、オラクル社までご連絡ください。

このソフトウェアまたは関連ドキュメントを、米国政府機関もしくは米国政府機関に代わってこのソフ トウェアまたは関連ドキュメントをライセンスされた者に提供する場合は、次の通知が適用されます。

#### U.S. GOVERNMENT RIGHTS:

Programs, software, databases, and related documentation and technical data delivered to U.S. Government customers are "commercial computer software" or "commercial technical data" pursuant to the applicable Federal Acquisition Regulation and agency-specific supplemental regulations. As such, the use, duplication, disclosure, modification, and adaptation shall be subject to the restrictions and license terms set forth in the applicable Government contract, and, to the extent applicable by the terms of the Government contract, the additional rights set forth in FAR 52.227-19, Commercial Computer Software License (December 2007). Oracle America, Inc., 500 Oracle Parkway, Redwood City, CA 94065.

このソフトウェアもしくはハードウェアは様々な情報管理アプリケーションでの一般的な使用のために 開発されたものです。このソフトウェアもしくはハードウェアは、危険が伴うアプリケーション(人的 傷害を発生させる可能性があるアプリケーションを含む)への用途を目的として開発されていません。 このソフトウェアもしくはハードウェアを危険が伴うアプリケーションで使用する際、安全に使用する ために、適切な安全装置、バックアップ、冗長性(redundancy)、その他の対策を講じることは使用者の 責任となります。このソフトウェアもしくはハードウェアを危険が伴うアプリケーションで使用したこ とに起因して損害が発生しても、オラクル社およびその関連会社は一切の責任を負いかねます。

このソフトウェアまたはハードウェア、そしてドキュメントは、第三者のコンテンツ、製品、サービス へのアクセス、あるいはそれらに関する情報を提供することがあります。オラクル社およびその関連会 社は、第三者のコンテンツ、製品、サービスに関して一切の責任を負わず、いかなる保証もいたしませ ん。オラクル社およびその関連会社は、第三者のコンテンツ、製品、サービスへのアクセスまたは使用 によって損失、費用、あるいは損害が発生しても一切の責任を負いかねます。

# 目次

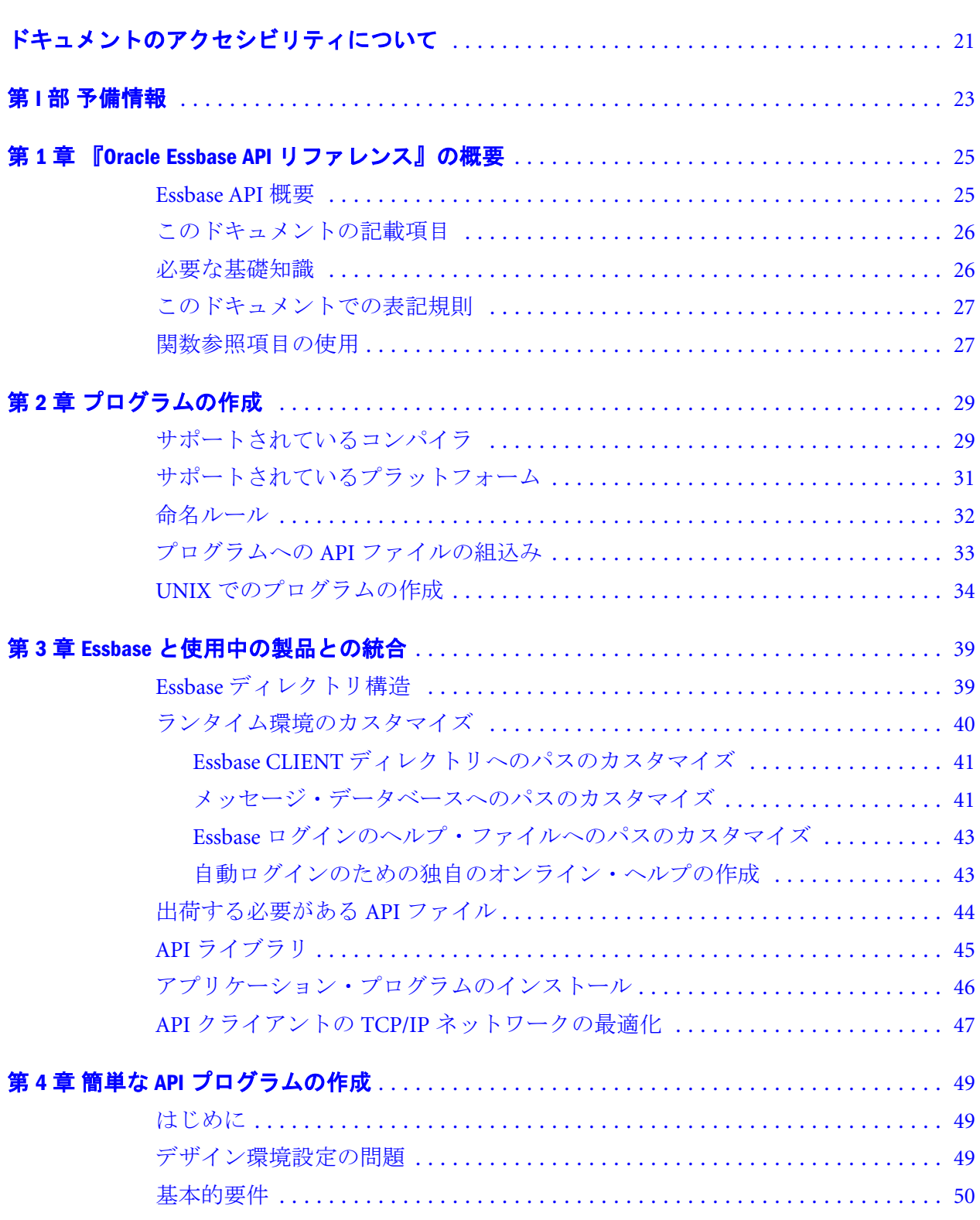

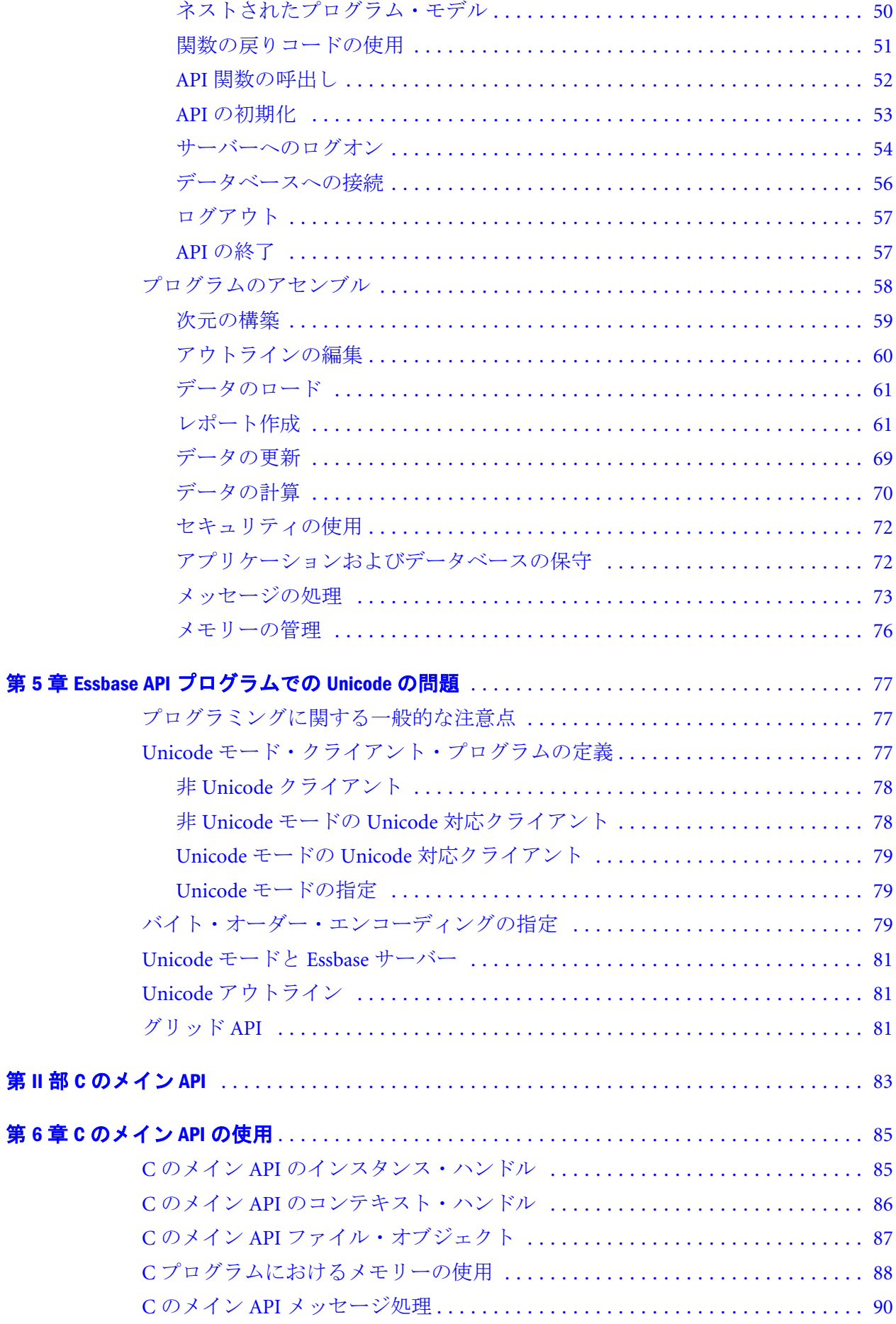

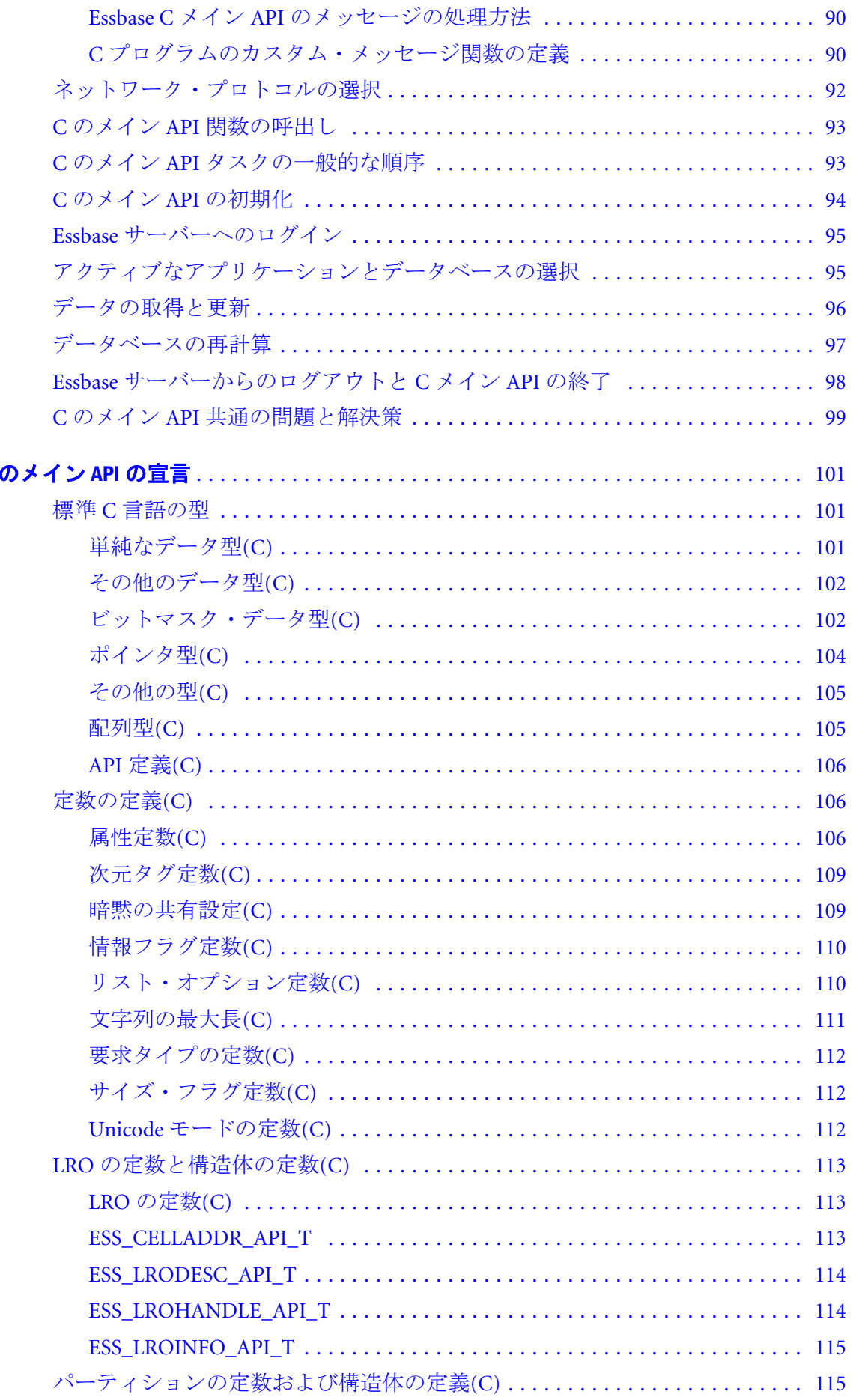

第7章C

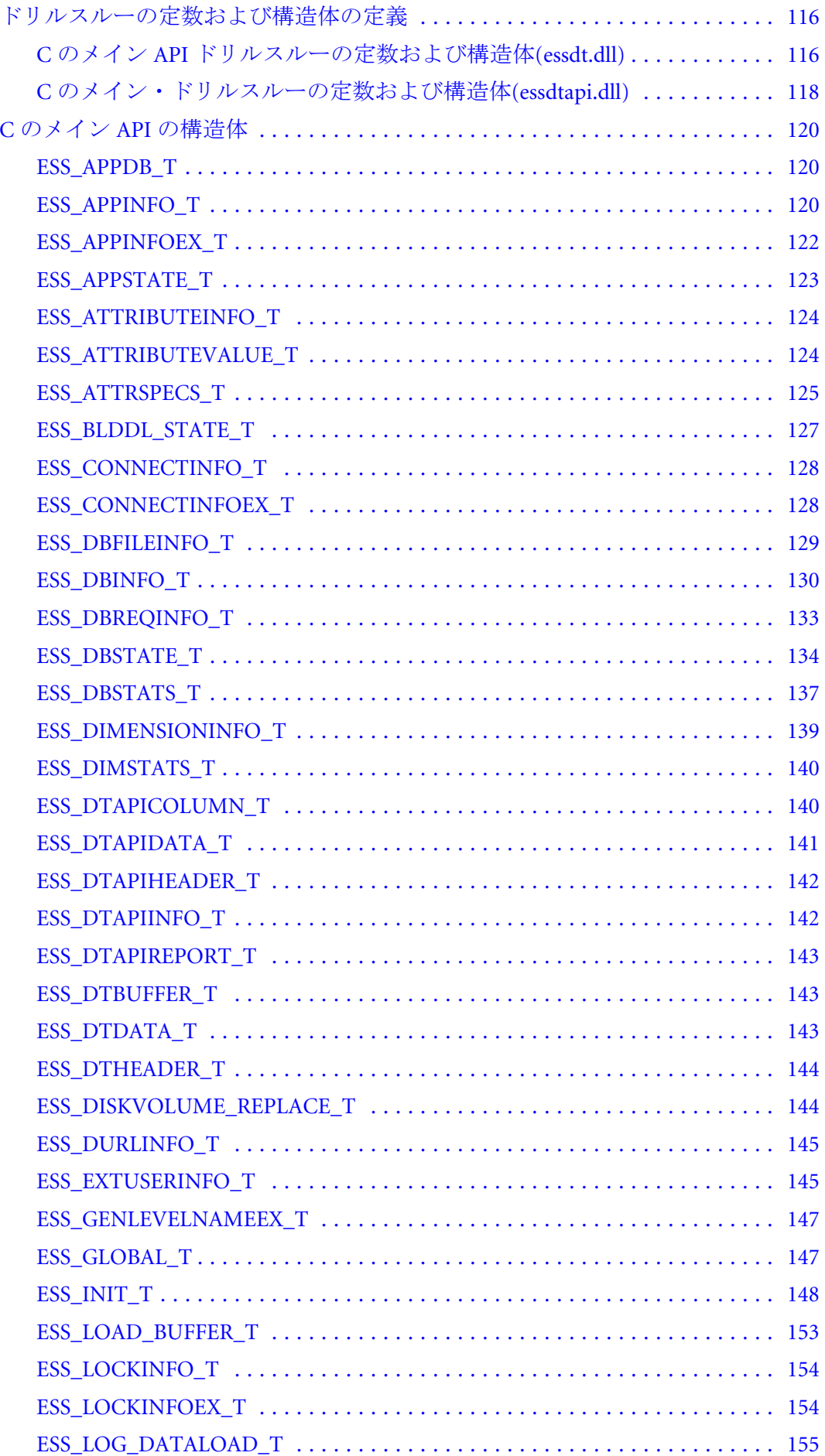

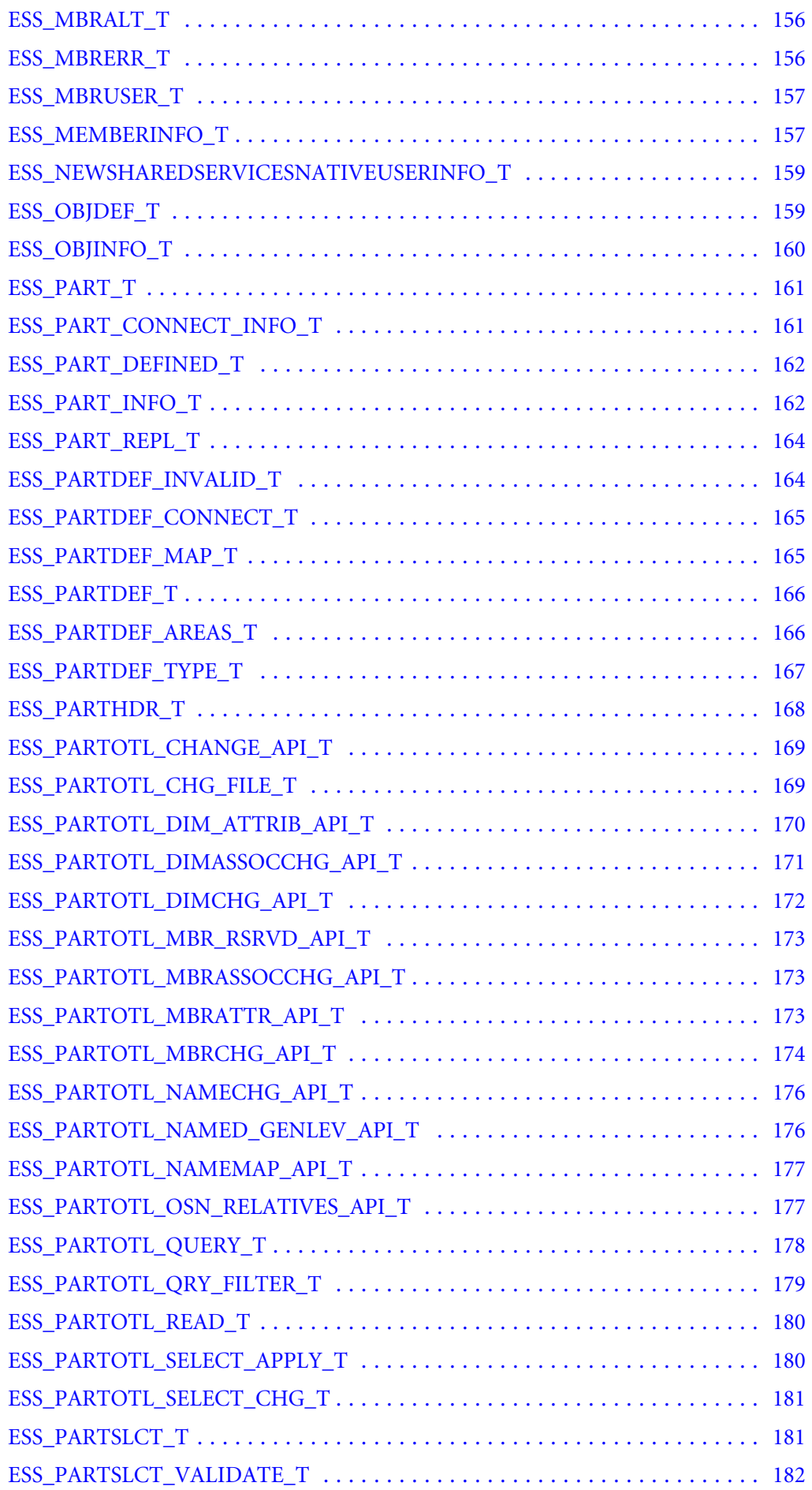

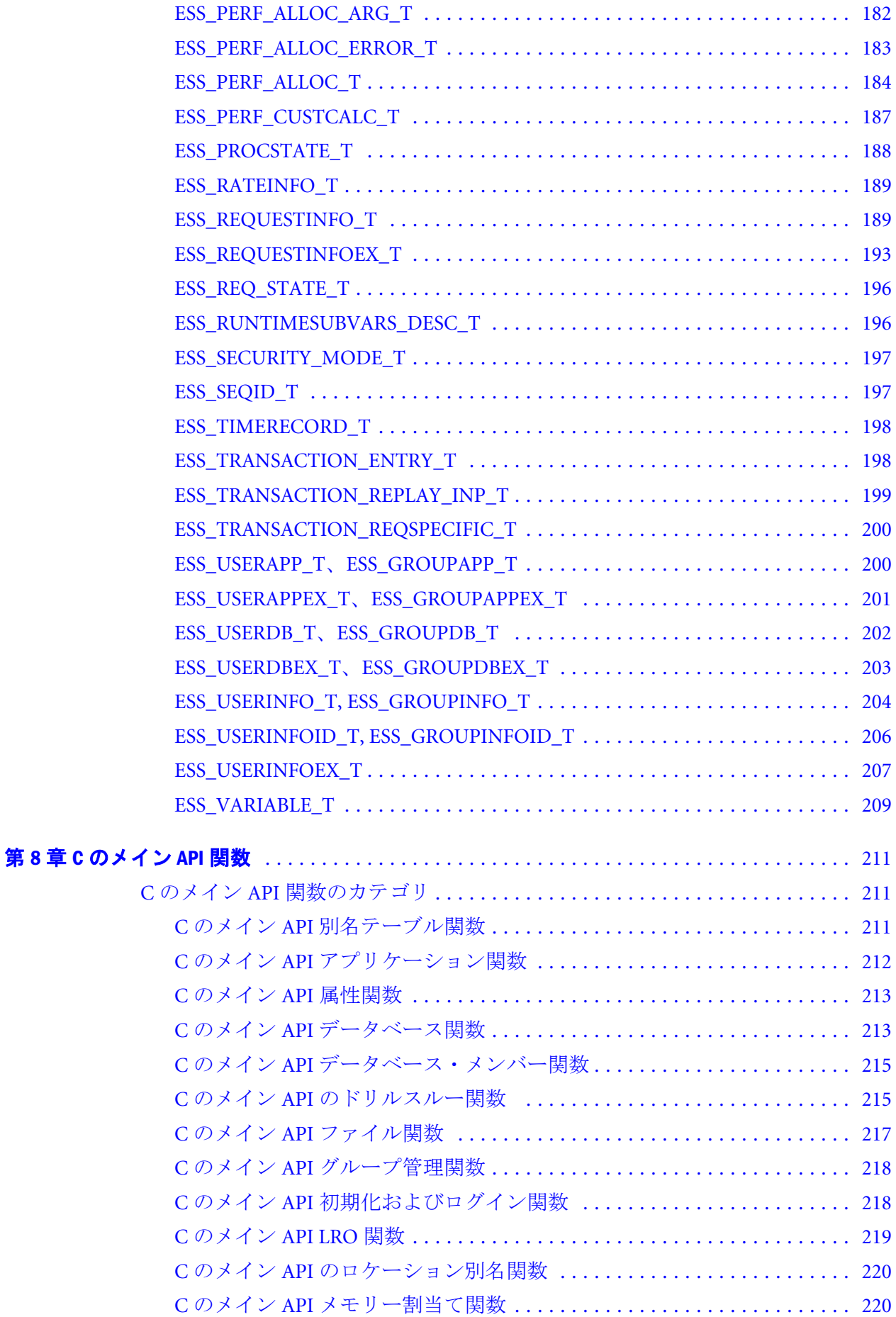

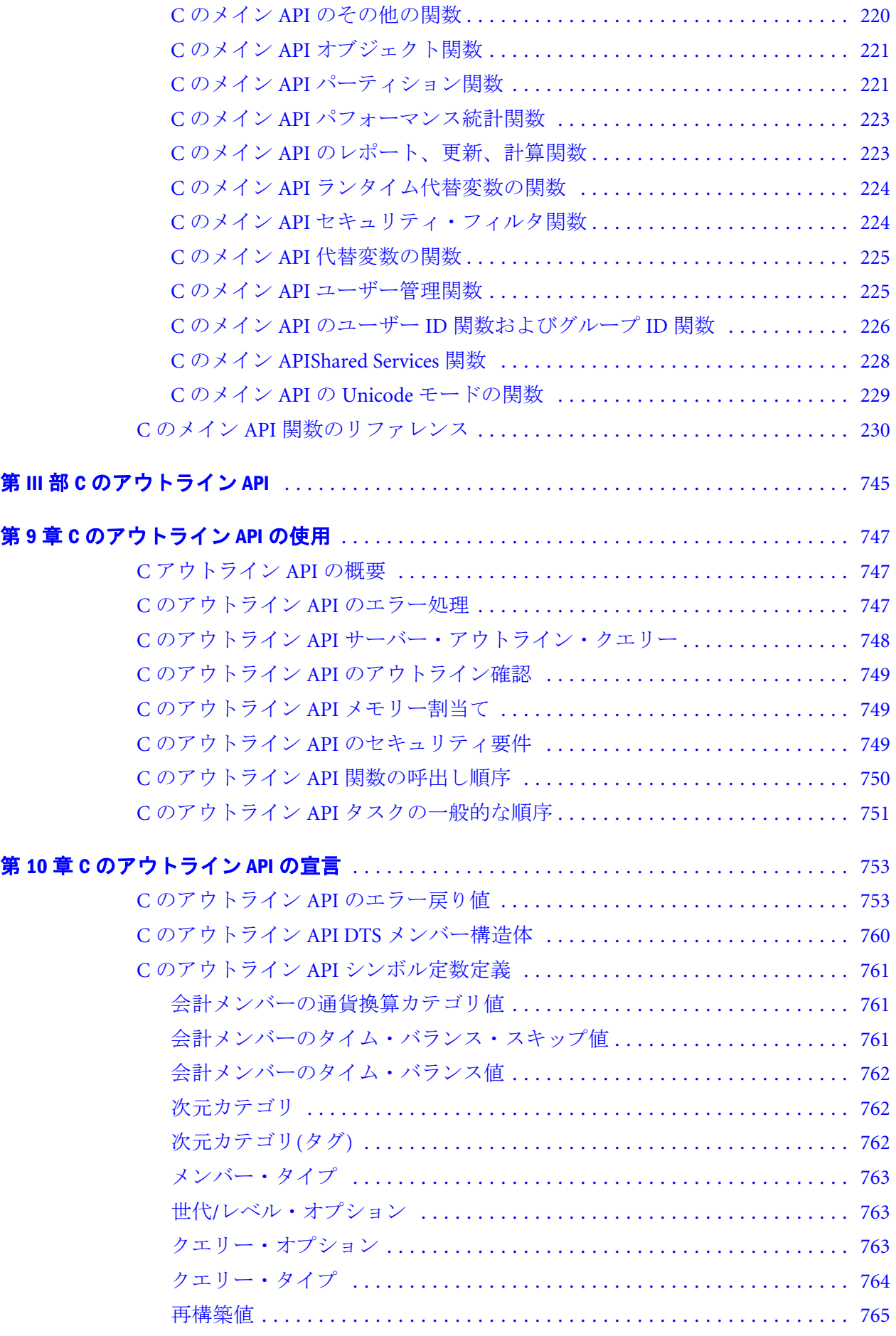

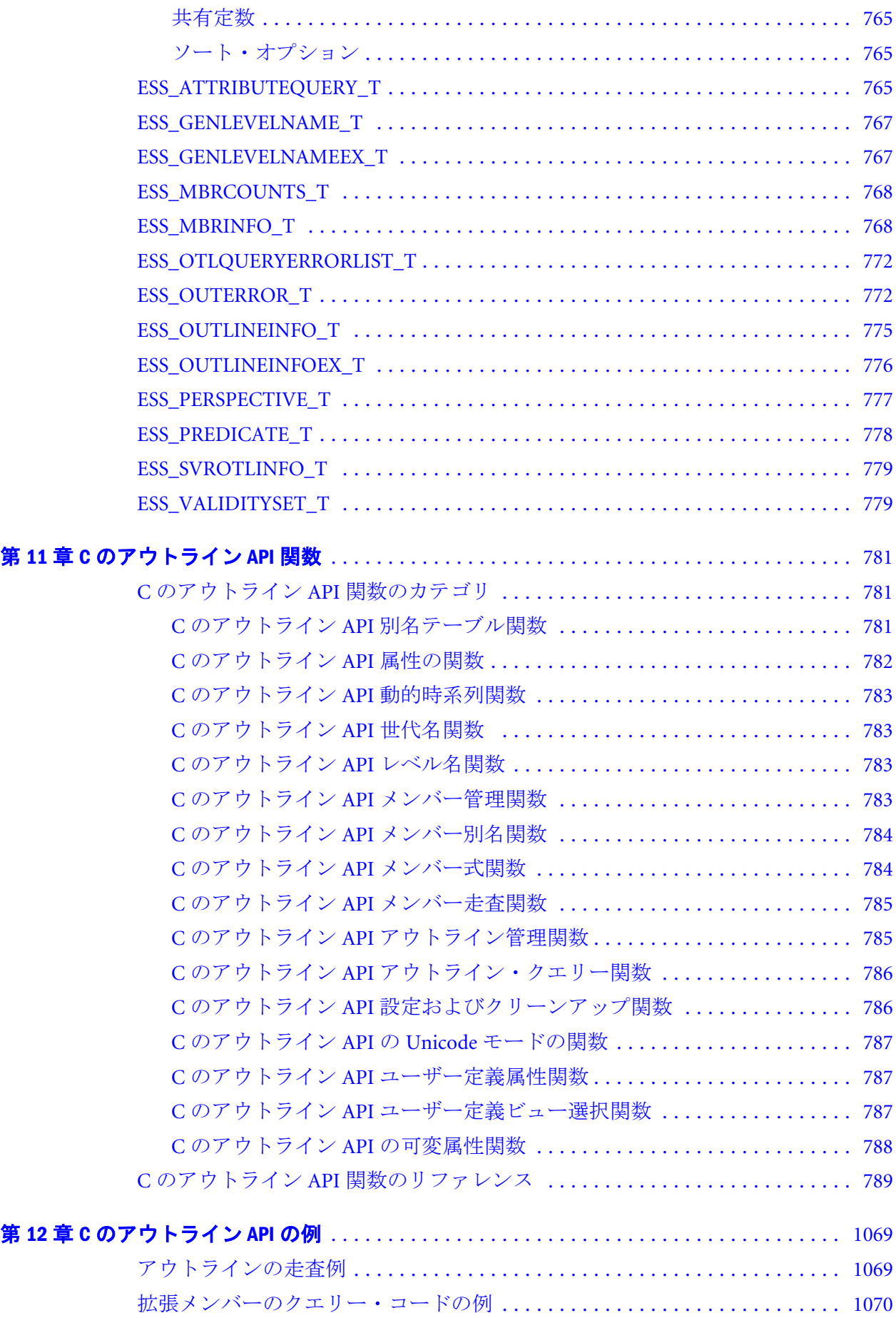

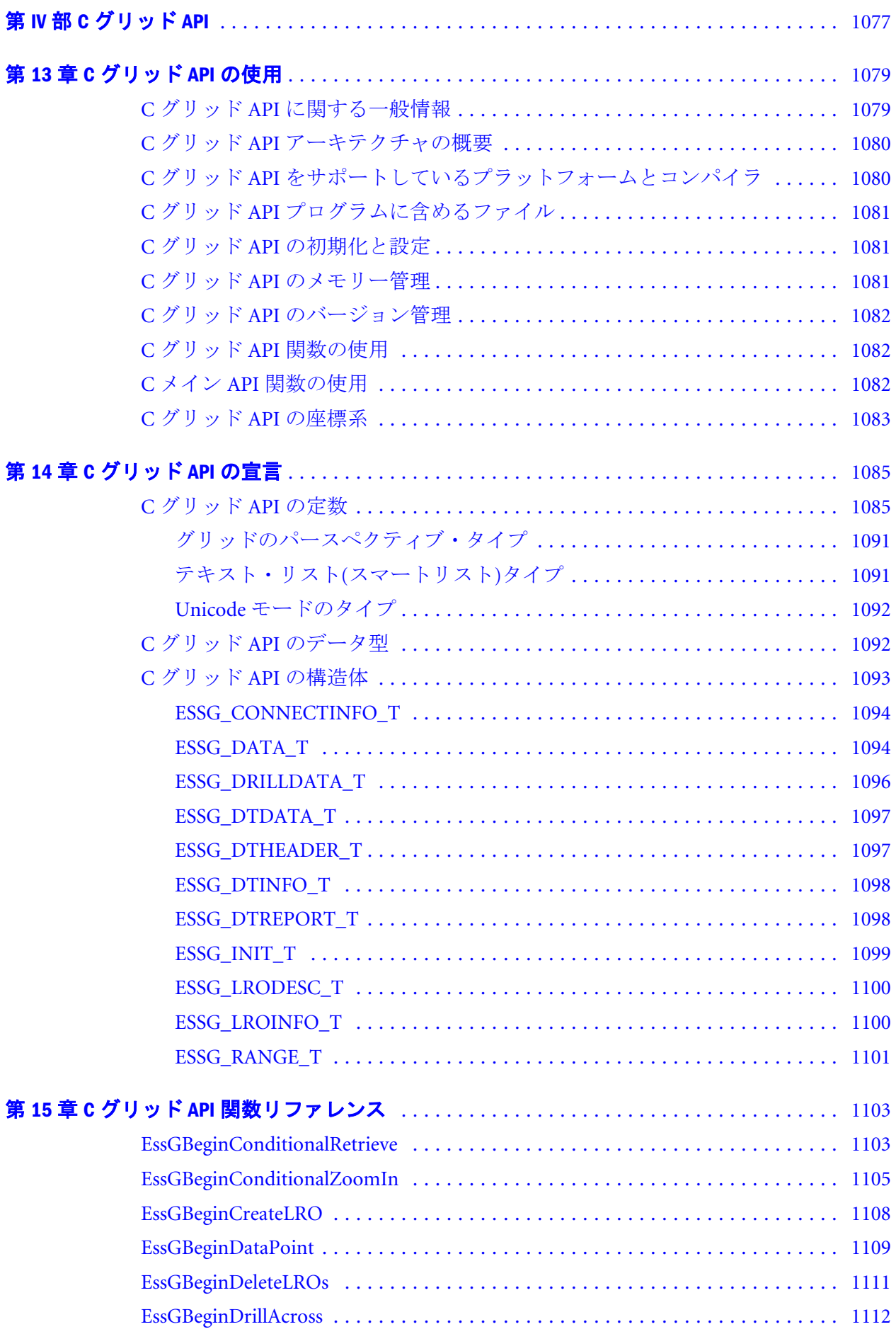

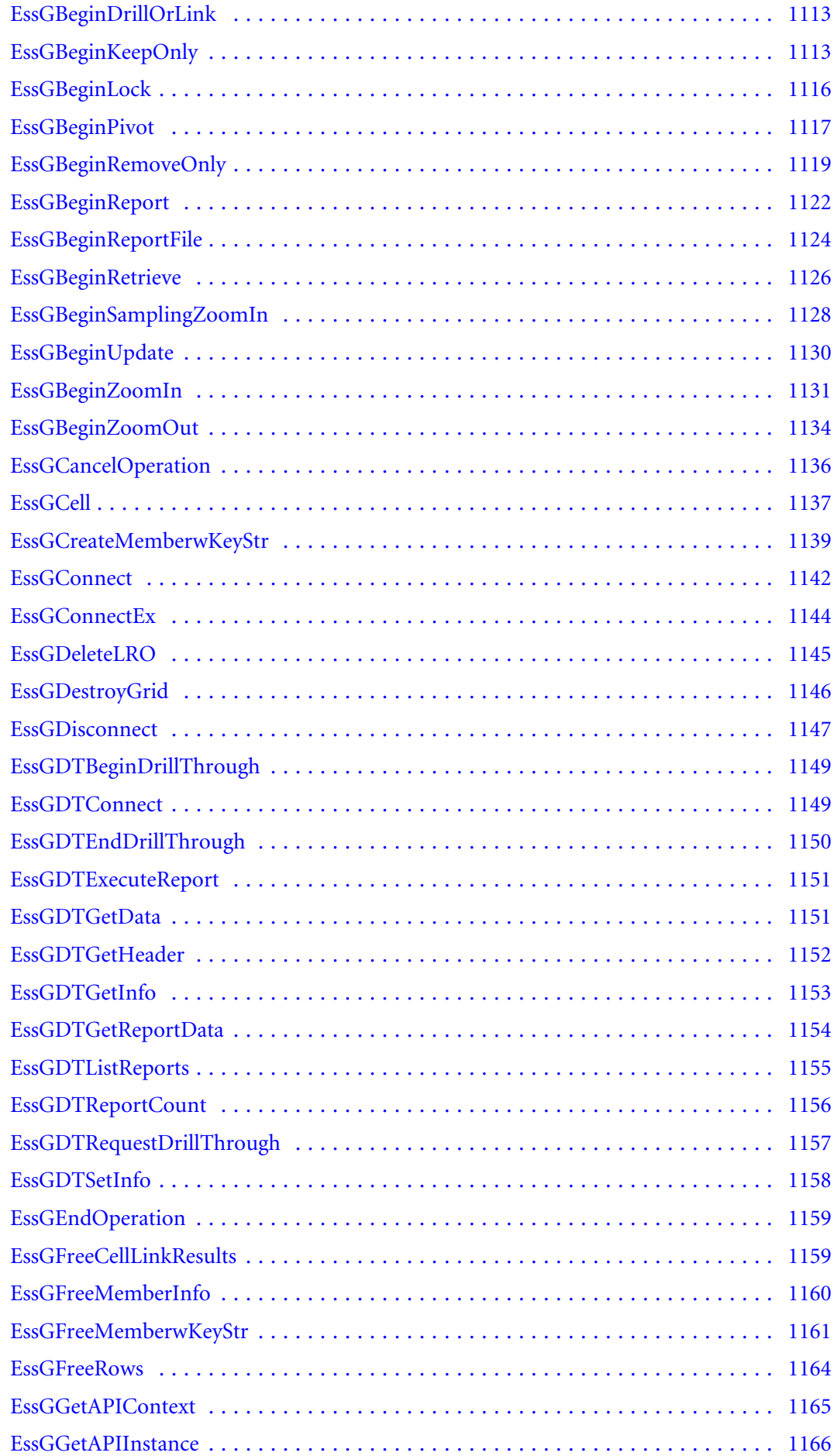

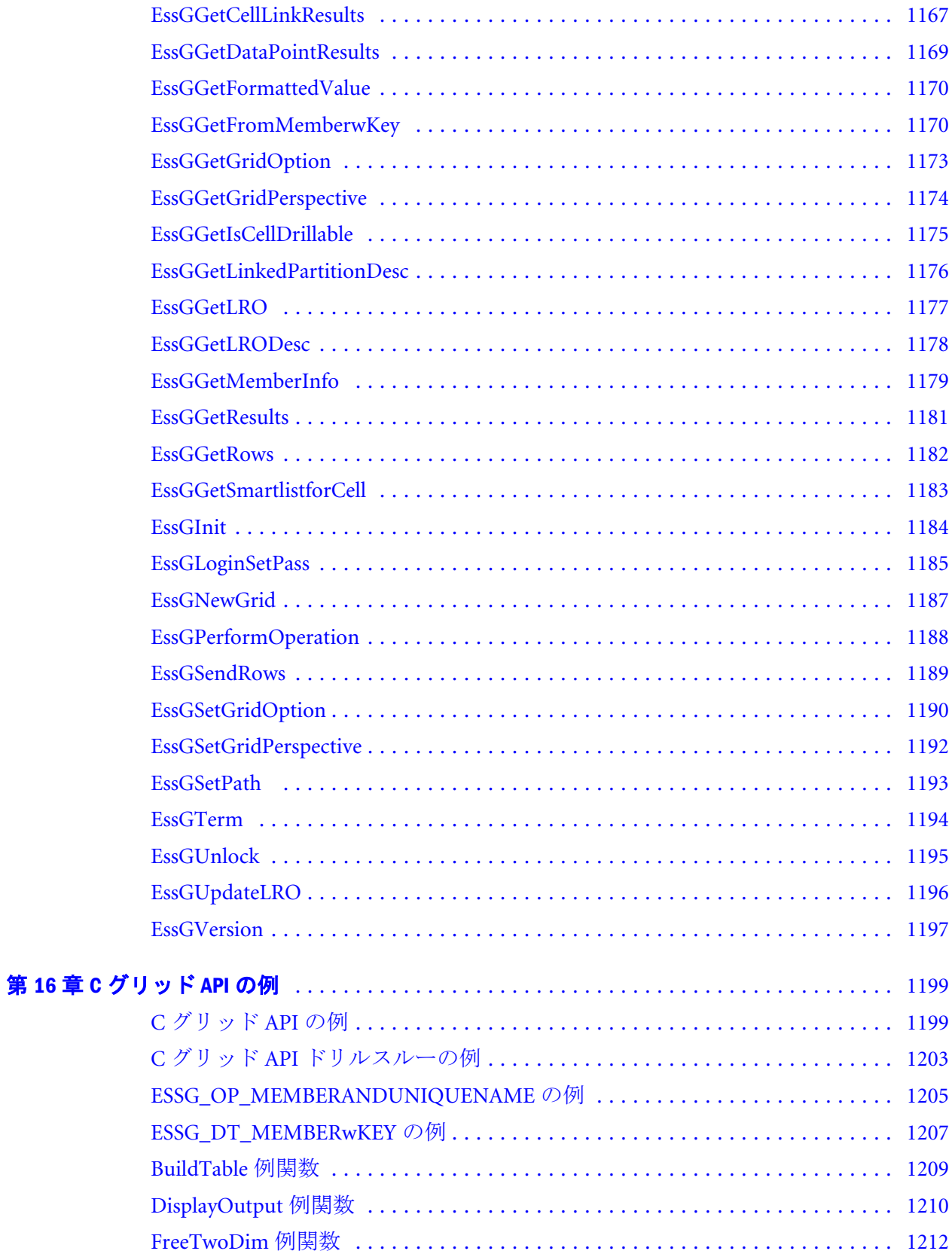

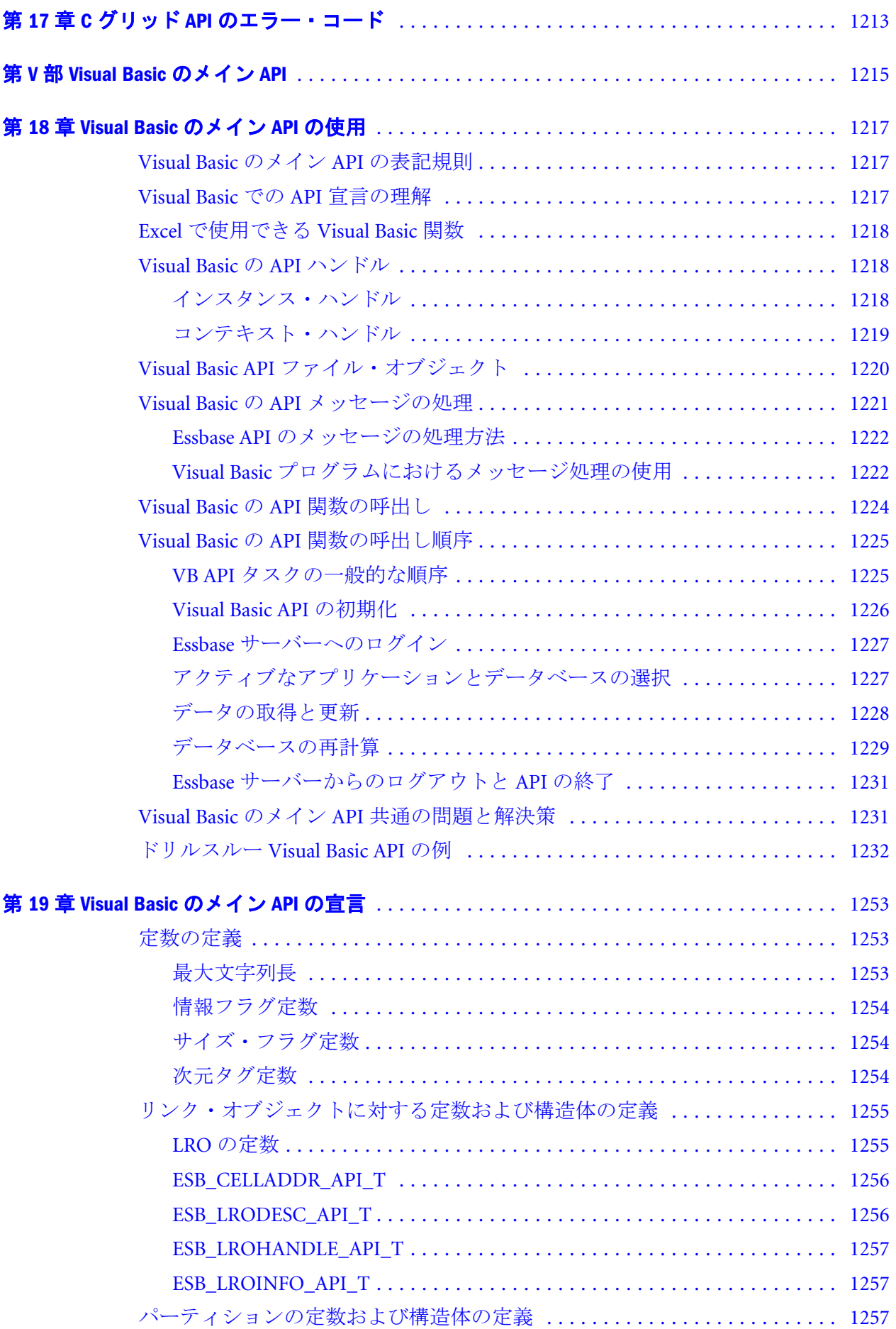

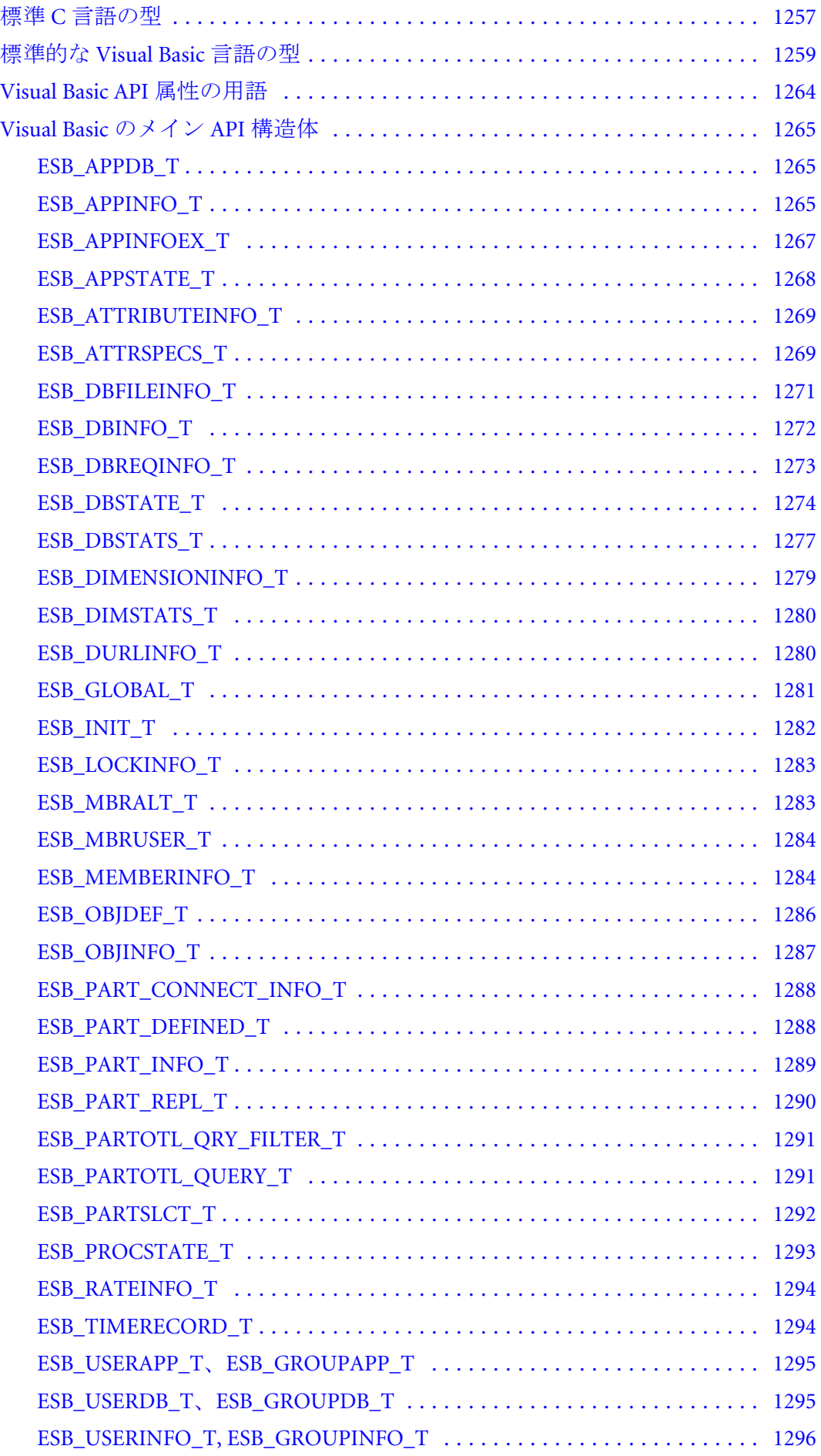

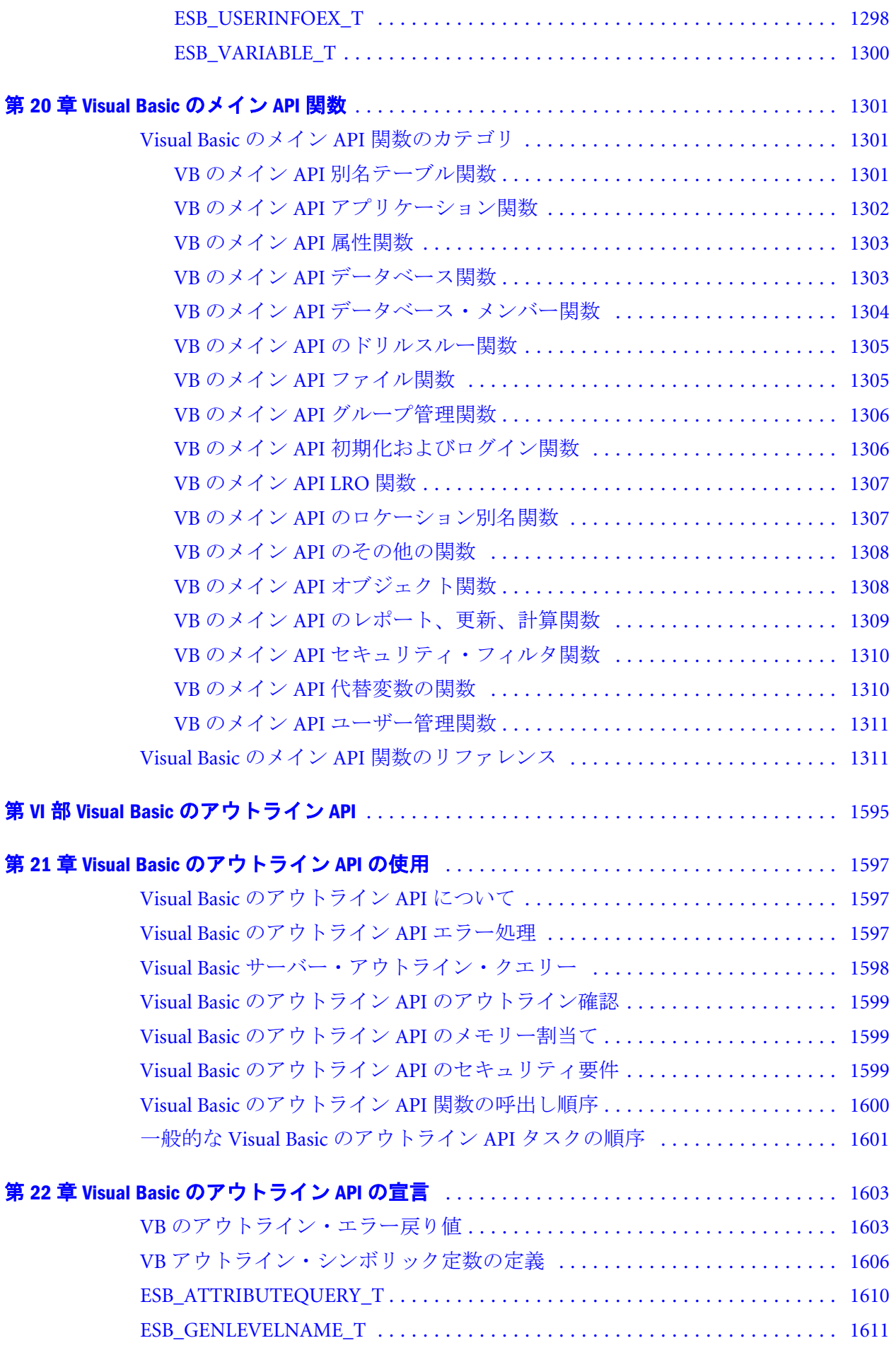

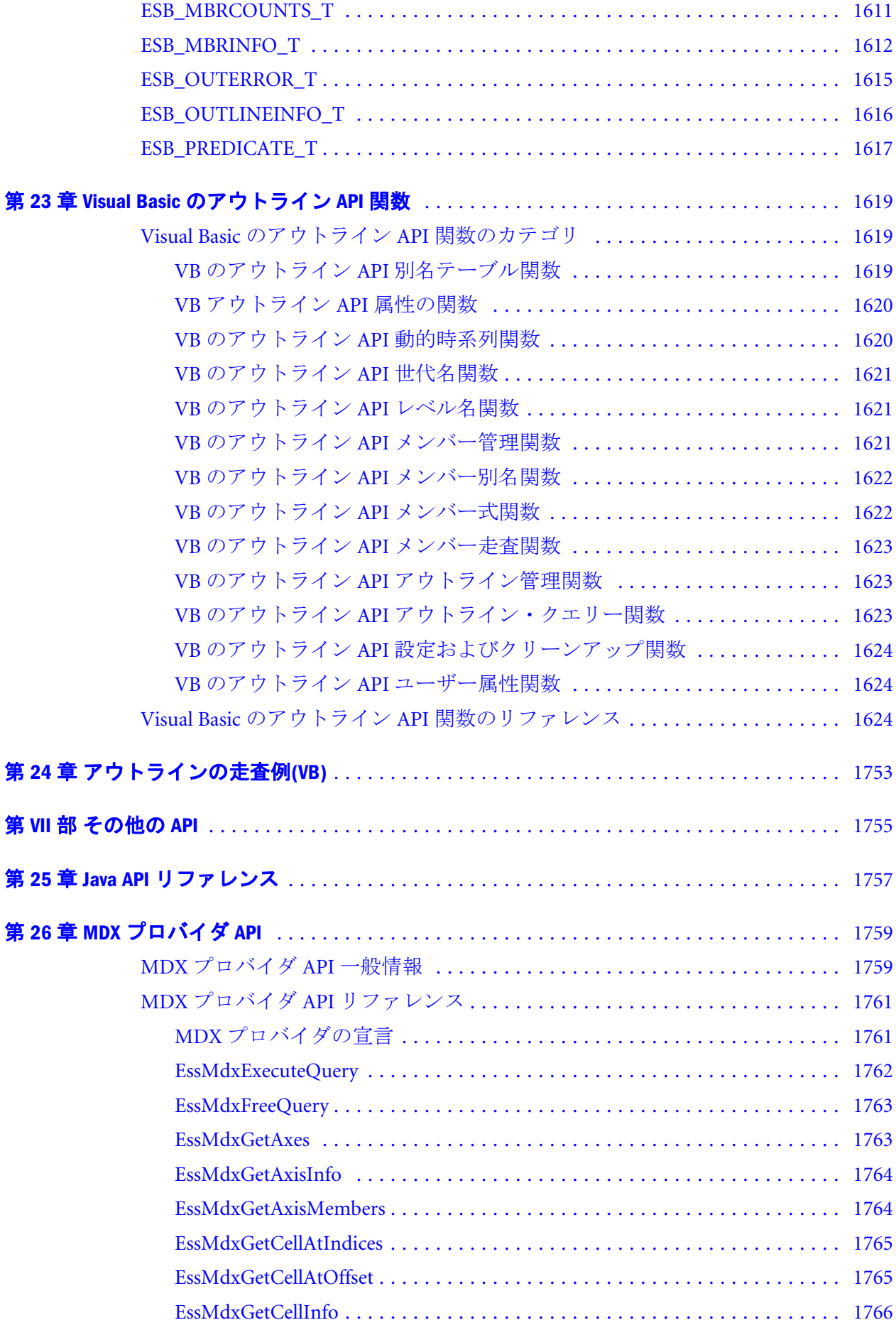

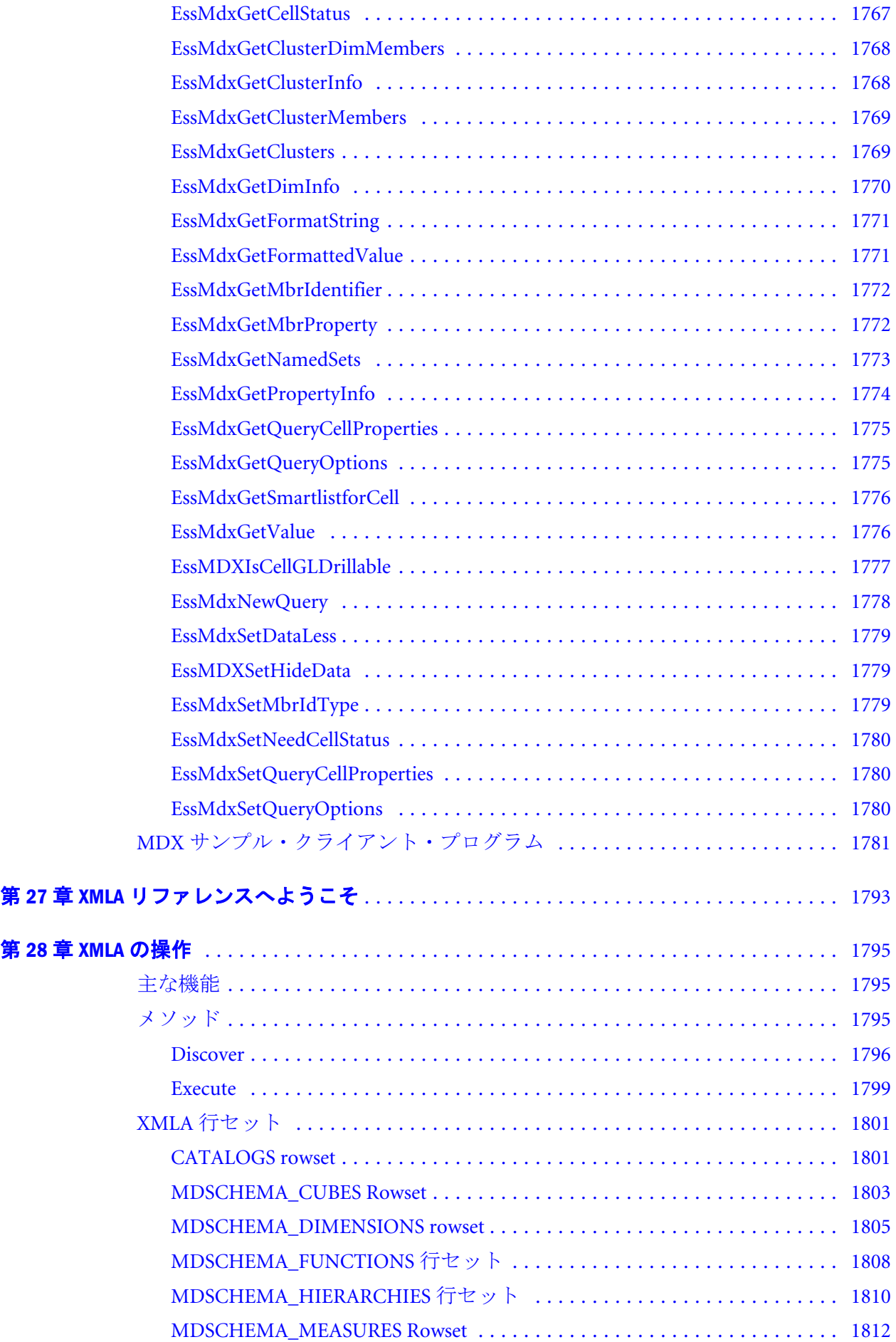

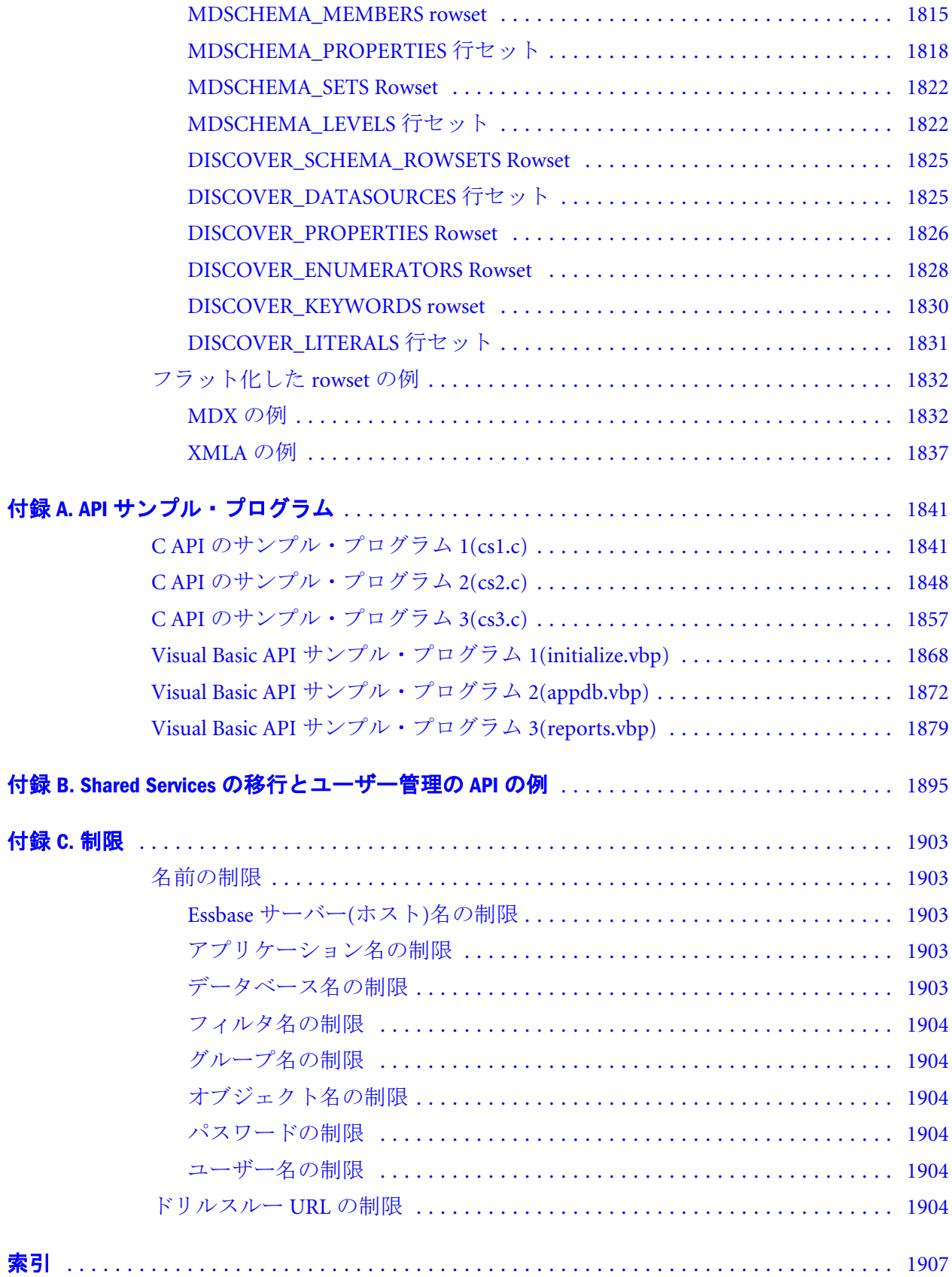

# <span id="page-20-0"></span>ドキュメントのアクセシビリティにつ いて

Oracle のアクセシビリティについての詳細情報は、Oracle Accessibility Program の Web サイト[http://](http://www.oracle.com/pls/topic/lookup?ctx=acc&id=docacc) [www.oracle.com/pls/topic/lookup?ctx=acc&id=docacc](http://www.oracle.com/pls/topic/lookup?ctx=acc&id=docacc) を参照してください。

### Access to Oracle Support

Oracle サポート・サービスでは、My Oracle Support を通して電子支援サービスを提供していま す。詳細情報は <http://www.oracle.com/pls/topic/lookup?ctx=acc&id=info> か、聴覚に障害のあるお客 様は <http://www.oracle.com/pls/topic/lookup?ctx=acc&id=trs> を参照してください。

# 第 **I** 部 予備情報

<span id="page-22-0"></span>予備情報の内容:

- 『Oracle Essbase API [リファレンス』の概要](#page-24-0)
- [プログラムの作成](#page-28-0)
- Essbase [と使用中の製品との統合](#page-38-0)
- 簡単な API [プログラムの作成](#page-48-0)
- Essbase API [プログラムでの](#page-76-0) Unicode の問題

<span id="page-24-0"></span>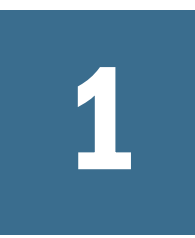

# 『**Oracle Essbase API**リファレ ンス』の概要

#### この章の内容 Essbase API 概要 ................................................................................... 25 このドキュメントの記載項目 [...............................................................](#page-25-0) 26 必要な基礎知識 [..................................................................................](#page-25-0) 26

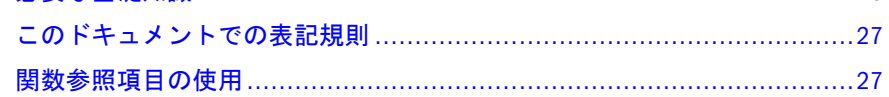

# Essbase API 概要

Oracle Essbase は、財務、会計、およびマーケティングなどの部門における、企業 を横断したエンド・ユーザー分析者の複雑な計算要件を満たす、ビジネス・パ フォーマンス管理ソリューションを提供します。Essbase はローカル・エリア・ ネットワーク(LAN)上のクライアント・サーバー・コンピューティング環境で動 作し、複数のユーザーが、集中化されたデータを取得および分析できます。

Essbase クライアント・ツールは、次のような様々なインタフェースにより、集中 化されたデータへのアクセスを提供します:

- Oracle Hyperion Smart View for Office などのグリッド・インタフェース。
- アプリケーションとデータの管理機能。
- Essbase アプリケーション・プログラミング・インタフェース(API)を使用して 開発できるカスタム・プログラム。

Essbase API は、次のような一連の強力で高度な機能を提供します:

- <sup>l</sup> クライアントとサーバー間の透過的なアクセス
- <sup>l</sup> データの操作、集計およびレポート
- サーバーへのログイン手順のカプセル化
- リモート・ファイルの管理
- アプリケーションとデータベースの管理
- ユーザーおよびグループの管理
- 诱過的な組込みセキュリティ
- カスタマイズされたメモリーとメッセージ処理
- 複数のプラットフォームのサポート
- <span id="page-25-0"></span>● 関数ライブラリ。このライブラリを使用すると、C または Visual Basic のプロ グラムからデータベース・アウトラインを直接作成、操作および保守できま す
- 新しい機能のリストは、『Oracle Essbase 新機能』を参照してください。

API とはカスタム・クライアント・プログラムと Essbase 間のインタフェースであ り、クライアントとサーバー間のデータの転送を管理します。プログラムによっ て API 内の関数が呼び出されて、接続する Essbase サーバーからデータが戻されま す。

また、クライアントと同じ API 関数を使用して、サーバー・マシン上でカスタム・ プログラムを実行することもできます。カスタム API プログラムを書くときは、 Essbase サーバー・コンピュータがネットワークでどこに位置するかについて心配 する必要はありません。サーバーの位置確認およびデータの転送は API が処理し ます。

API 用のプログラムを作成する前に、このドキュメントで API の概念と表記規則 について理解してください。

API の機能を使用するには、プログラムのソース・コードにヘッダー・ファイル を記述し、一連のライブラリをプログラムにリンクします。

## このドキュメントの記載項目

この文書は、Essbase サーバーへアクセスするカスタム・フロントエンド・プログ ラムを開発するプログラマ向けに作成されています。

『Oracle Essbase API リファレンス』は、Essbase アプリケーション・サーバーにアク セスするカスタム・フロントエンド・プログラムの開発に使用できる関数および ライブラリへの包括的なリファレンスです。この文書では次のことについて記載 しています:

- APIのインストールと使用方法に関する概要
- C開発環境、Java 開発環境および Visual Basic 開発環境のプログラマを対象と した具体的な参考資料

## 必要な基礎知識

このドキュメントを使用するには次が必要です:

- サーバーおよびクライアントで使用するオペレーティング・システムの操作 方法。
- **e** Essbase の理解。
- Windows または UNIX におけるプログラミングの知識。
- C 言語、Visual Basic、または Java に関する高度な知識。

# <span id="page-26-0"></span>このドキュメントでの表記規則

表 1 には、Oracle Essbase API リファレンスでコードと例を理解しやすくするため に使用する表記規則を記載しています。

#### 表 1 構文とテキストの表記規則

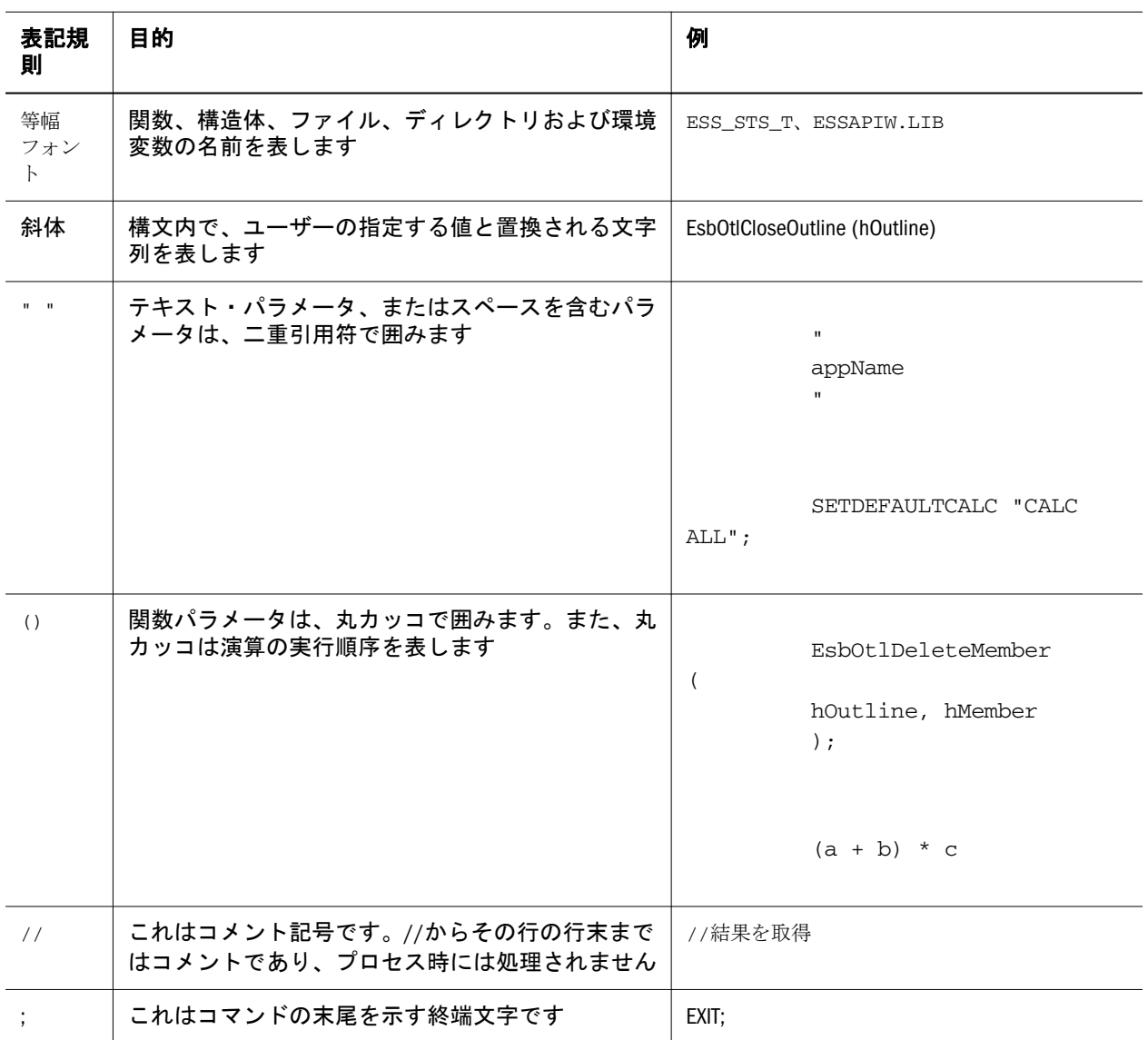

## 関数参照項目の使用

表 2 には、API 関数項目が提供する情報が提示されています。

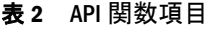

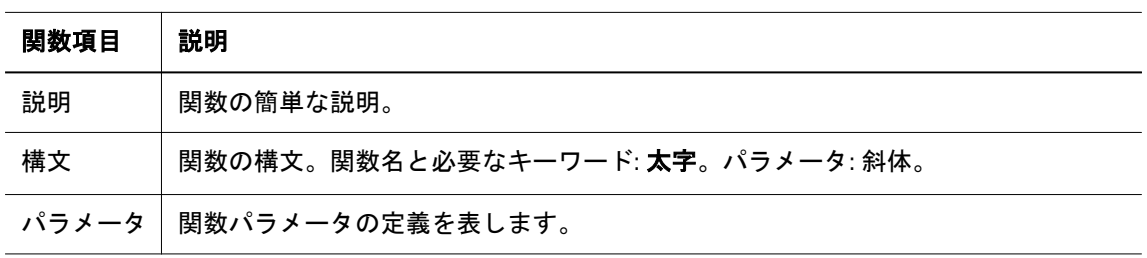

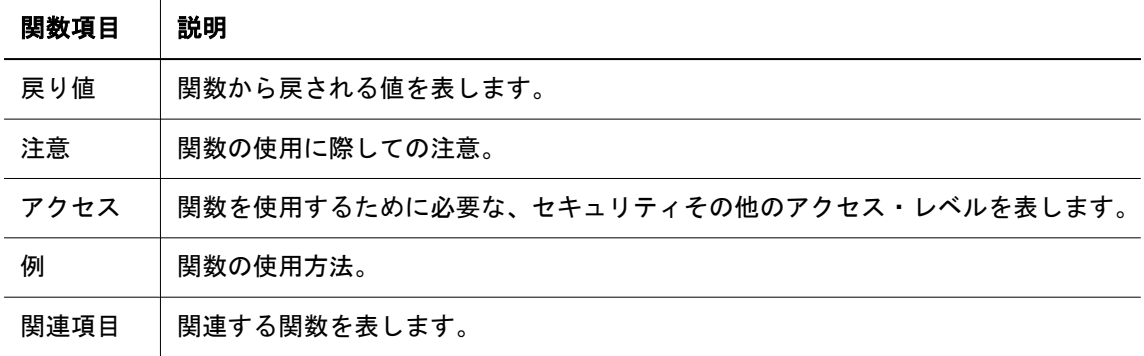

# <span id="page-28-0"></span>2

# プログラムの作成

#### この章の内容 サポートされているコンパイラ ............................................................ 29 [サポートされているプラットフォーム](#page-30-0)................................................... 31 命名ルール[.........................................................................................](#page-31-0) 32 プログラムへの API ファイルの組込み[....................................................](#page-32-0) 33 UNIX でのプログラムの作成 [..................................................................](#page-33-0) 34

# サポートされているコンパイラ

表 3 では、現在の Essbase API のリリースがサポートするコンパイラを示します。

#### 表 3 サポートされているコンパイラ

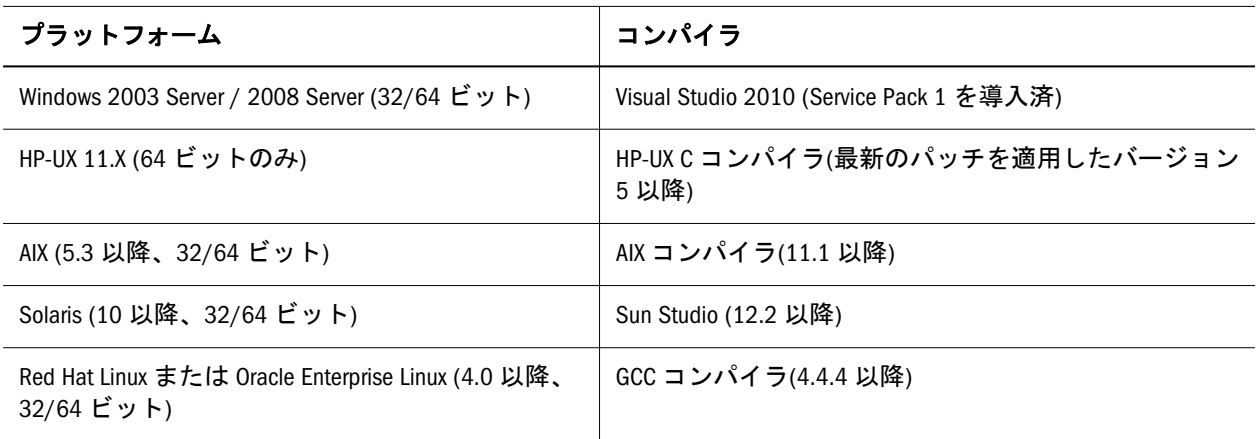

注: Essbase API は VB.NET をサポートしません

#### **Windows make** ファイルの例

32 ビットまたは 64 ビット Windows の make ファイルの例を次に示します。64 [ビッ](#page-30-0) [ト・プラットフォームのサポート](#page-30-0)も参照してください。

#

**common.mak**

# Common Windows settings

 $UTF8 = 1$ 

```
#--------------------------------------------------------------------
# Essbase's include and library path
#--------------------------------------------------------------------
ESSINCDIR = /I$(APIPATH)/api/include
ESSLIBDIR = /LIBPATH:$(APIPATH)/api/lib
#--------------------------------------------------------------------
# MSDEV compiler options
#--------------------------------------------------------------------
CP = CDMKDIR = mkdir
RM = rm
MAKE = nmake
CC = c1CPPC = c1LINK = link
SVRLINK = link
!IF "$(SXR_64BIT)" == "1"
STDLIBS = kernel32.lib user32.lib gdi32.lib winspool.lib comdlg32.lib advapi32.lib
shell32.lib ole32.lib oleaut32.lib uuid.lib odbc32.lib odbccp32.lib kernel32.lib 
user32.lib gdi32.lib winspool.lib comdlg32.lib advapi32.lib shell32.lib ole32.lib 
oleaut32.lib uuid.lib odbc32.lib odbccp32.lib bufferoverflowu.lib
CFLAGS = /nologo /c /w /D"_CRT_SECURE_NO_DEPRECATE" -DBIT64 -DWIN64
CPPFLAGS = /nologo /c /w /D"_CRT_SECURE_NO_DEPRECATE" -DBIT64 -DWIN64
!IF "$(PROCESSOR_ARCHITEW6432)" == "IA64"
LFLAGS = /nologo /DEBUG /MACHINE:IA64
LPPFLAGS = /nologo /DEBUG /MACHINE:IA64
LIBFLAGS = /nologo /MACHINE:IA64
!ELSE
LFLAGS = /nologo /DEBUG /MACHINE:AMD64
LPPFLAGS = /nologo /DEBUG /MACHINE:AMD64
LIBFLAGS = /nologo /MACHINE:AMD64
!ENDIF
!ELSE
STDLIBS = kernel32.lib user32.lib gdi32.lib winspool.lib comdlg32.lib advapi32.lib
shell32.lib ole32.lib oleaut32.lib uuid.lib odbc32.lib odbccp32.lib kernel32.lib 
user32.lib gdi32.lib winspool.lib comdlg32.lib advapi32.lib shell32.lib ole32.lib 
oleaut32.lib uuid.lib odbc32.lib odbccp32.lib
CFLAGS = /nologo /MLd /c /w -D_USE_32BIT_TIME_T
CPPFLAGS = /nologo /MLd /c /w
LFLAGS = /nologo /DEBUG /MACHINE:I386
LPPFLAGS = /nologo /DEBUG /MACHINE:I386
LIBFLAGS = /nologo /MACHINE:I386
!ENDIF
!IF "$(UTF8)" == "0"
ESSLIBS = essapin.lib essgapin.lib essotln.lib
!ELSE
ESSLIBS = essapinu.lib essgapinu.lib essotlnu.lib
```

```
!ENDIF
```
#

```
 Makefile.dat
include common.mak
APITESTSOURCE = \
  CuTest.c \
  EssUtil.c \
  apgd9096056.c \
  capimain.c \
#----------------------------------------------------------
# Make rule
#----------------------------------------------------------
INCDIR1 = /IC:/api_view/src
INCDIR2 = /IK:/essexer/base/src
APITESTMAIN = capimain
APITESTOBJS = $(APITESTSOURCE:.c=.obj)
$(APITESTMAIN).exe: $(APITESTOBJS)
     $(LINK) $(LFLAGS) /out:$(APITESTMAIN).exe $(APITESTOBJS) $(STDLIBS) $(ESSLIBDIR) 
$(ESSLIBS)
$(APITESTOBJS): $(APITESTSOURCE)
     $(CC) $(CFLAGS) $(APITESTSOURCE) $(ESSINCDIR) $(INCDIR1) $(INCDIR2)
```
# サポートされているプラットフォーム

Essbase API の現在のリリースでサポートされるプラットフォームのリストは、 Oracle Hyperion Enterprise Performance Management System 動作保証マトリックス [\(http://www.oracle.com/technology/software/products/ias/files/fusion\\_certification.html\)](http://www.oracle.com/technology/software/products/ias/files/fusion_certification.html) を参照してください

#### **64** ビット・プラットフォームのサポート

- Essbase C API または Visual Basic API を使用して開発されたクライアント・プロ グラムは、32 ビットまたは 64 ビットの Essbase サーバーに接続している 32 ビットのプラットフォーム上で実行できます。
- 32 ビットの Essbase Visual Basic API を使用して開発され、プリコンパイルされ たクライアント・プログラムは、64 ビット Essbase サーバーに接続する 64 ビッ ト Windows プラットフォームで動作します。ただし、32 ビットの実行時環境 が正しく設定されている必要があります。
- <span id="page-31-0"></span>● Essbase C API を使用して開発されたクライアント・プログラムは、64 ビット の Essbase サーバーに接続している 64 ビットのプラットフォーム上で実行でき ます。
- プリコンパイル済の 32 ビット・クライアント・プログラムを 64 ビット・コン ピュータ上で実行する場合は、ESSBASEPATH に 32 ビット・ランタイム・ク ライアントのインストール・ディレクトリを設定してあり、PATH に ESSBASEPATH ディレクトリの bin サブディレクトリが含まれている状態で、 コマンド・プロンプトなどのシェル・ウィンドウから実行します。
- Windows 上で 64 ビットのオブジェクトをビルドするには、次のコンパイラ· フラグおよびリンカー・フラグを使用します:
	- o コンパイラ:

-DBIT64 -DWIN64

o リンカー(Intel および AMD ベースのプロセッサ):

/MACHINE:AMD64

## 命名ルール

API は、その API の命名ルールを関数、定数、およびデータ型に使用します。API の今後のリリースとの互換性を確保するためには、プログラムでこれらの定数と データ型の宣言を使用してください:

● 関数名-関数が実行するアクションについて記述します。名前は、インタフェー スを表す接頭辞で始まり、アクションとその対象について記述する 1 つ以上 の語句が続きます。名前の各部分はスペースで分割せず、解釈しやすいよう に大文字を使用します。名前は次のフォーマットに従います:

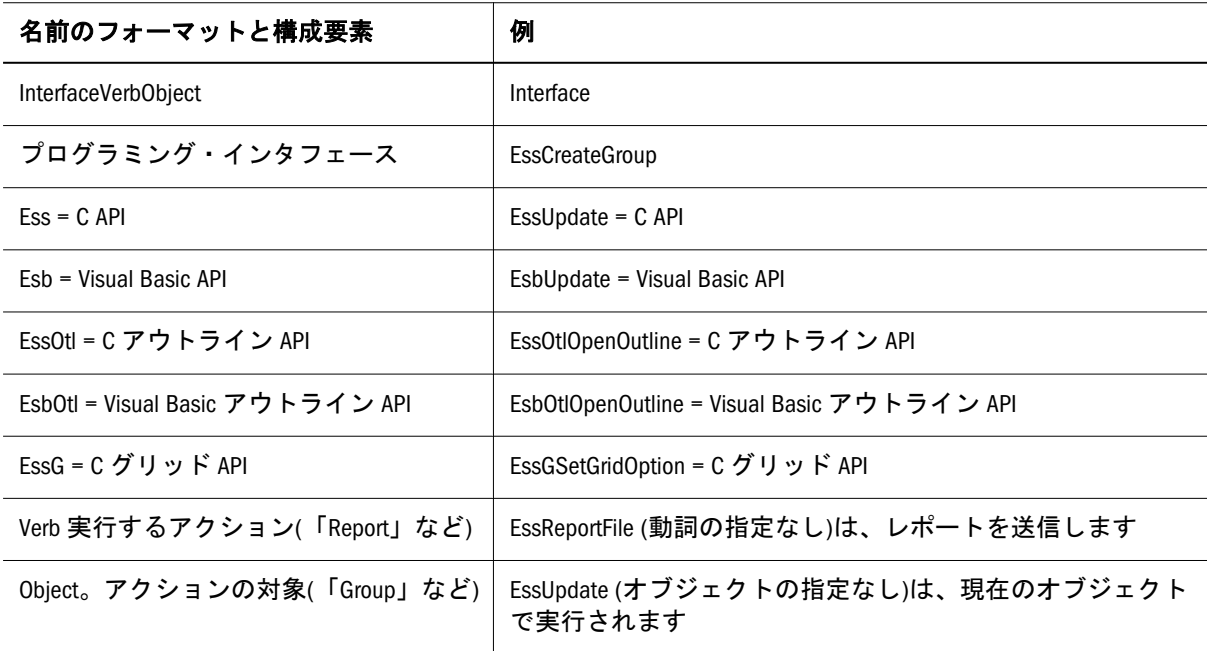

<span id="page-32-0"></span>● データ構造体名-インタフェースを表す接頭辞で始まり、構造体について記述 する語句を含んで、typedef 定義またはマクロを示す接尾辞で終わります。ア ンダースコア文字が、名前の各部分を分割します。名前は次のフォーマット に従います:

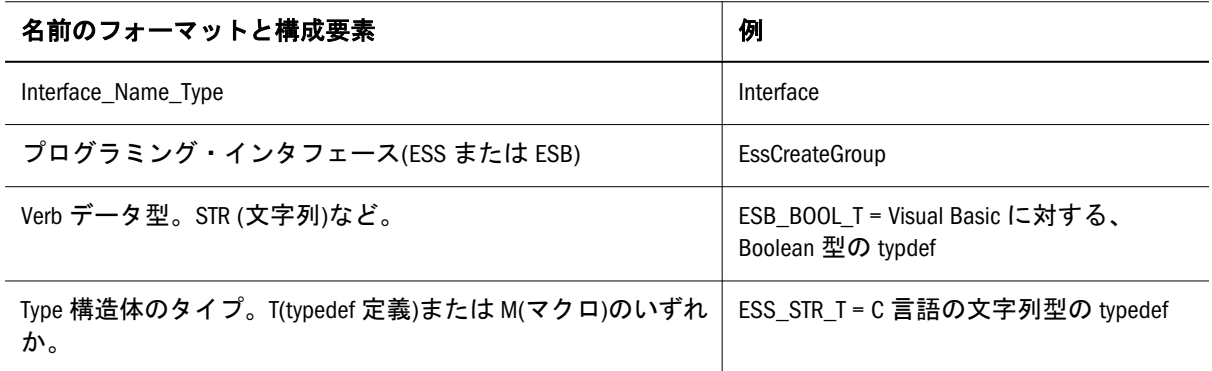

● CAPI 定数名 - Cのインタフェースを表す接頭辞 ESS から始まり、定数につい て説明する単語を含み、接尾辞はありません。アンダースコア文字が、名前 の各部分を分割します。名前は次のフォーマットに従います:

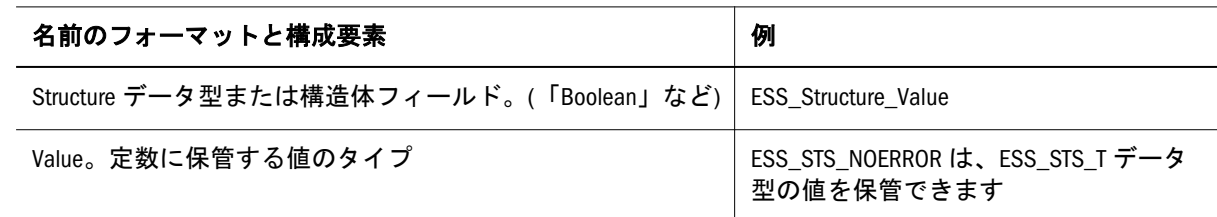

# プログラムへの API ファイルの組込み

プログラムで EssbaseAPI を使用するためには、API 定義を含むファイルを含める 必要があります。このトピックでは、C または Visual Basic の API に必要なファイ ルについて説明します。

#### ヘッダー・ファイル

プログラムがメイン API を使用している場合、essapi.h を含める必要がありま す。アウトライン API を使用している場合、essotl.h を含める必要があります。 グリッド API を使用している場合、essgapi.h を含める必要があります。

#### **C** プログラムのための **API** ファイル

C プログラムでメイン API を使用するためには、適切なソース・モジュールに API ヘッダー定義ファイル(ESSAPI.H)を含める必要があります。このファイルは、必 ず C ランタイム・ライブラリ・ヘッダー・ファイルの後に組み込みます。Windows 環境でプログラミングしている場合は、Windows 組込みファイル WINDOWS.H の 後に ESSAPI.H を配置します。

#### **C** コンパイラのオプション**(32** ビット **Windows** のみ**)**

Microsoft Visual C++などのカプセル化された C 開発環境を使用している場合、API が正しく動作するよう、コンパイラおよびリンカーのオプションを注意深く確認

<span id="page-33-0"></span>する必要があります。特に、構造体フィールドがバイト整列であり、適切なライ ブラリが使用されていることを確認する必要があります。必ずリンク・プロセス に適切な API ライブラリを組み込むようにします(45 [ページの「](#page-44-0)API ライブラ [リ」](#page-44-0)を参照)。

次のプログラム・ステートメントは、バイト整列を確実に行うためのものであり、 プログラムの INCLUDE セクションに配置する必要があります:

 #ifdef WINNT #pragma pack (1) #endif #include #include #pragma pack () #endif

**Visual Basic** プログラムのための **API** ファイル**(Windows** のみ**)**

Visual Basic プログラムで API を使用するためには、32 ビット・プログラムには ESB32.BAS ファイルを組み込む必要があります。このファイルは、全 Essbase 関数 用の定数の定義および宣言を含んでいます。ファイルは、出荷された状態のまま 使用することも、用途のニーズに応じてカスタマイズすることも可能です。

- ▶ ESB32.BAS を使用するには:
- 1 プロジェクトを開きます。
- 2 「ファイル」>「ファイルの追加」を選択し、%ESSBASEPATH%\API\INCLUDE \ESB32.BAS を指定します。

# UNIX でのプログラムの作成

EssbaseAPI は、Essbase がサポートするのと同じプラットフォーム、HP-UX、AIX、 Solaris および Linux でサポートされています。EssbaseAPI は、Essbase がサポート するのと同じ CPU アーキテクチャ(32 ビットおよび 64 ビットに関して)をサポー トします。『Oracle Hyperion Enterprise Performance Management System インストー ルおよび構成ガイド』を参照してください。

このトピックでは、API を使用するアプリケーション・プログラムを UNIX 上で コンパイルするために必要になる情報を説明します。

#### メモリー割当て

UNIX 用の EssbaseAPI は、デフォルトのメモリー関数として、標準 C ライブラリ のメモリー割当て関数、**malloc()**、**realloc()**および **free()**を使用します。ESS\_INIT\_T 初期化構造体の AllocFunc、ReallocFunc および FreeFunc フィールドで NULL を渡せば、デフォルトのメモリー関数を使用します。詳細は、88 [ページの「](#page-87-0)C [プログラムにおけるメモリーの使用」を](#page-87-0)参照してください。

#### **UNIX** サポート

**EssAutoLogin()**は Essbase API の UNIX バージョンではサポートされません。

Essbase API の UNIX バージョンを使用するときは必ず、UNIX のファイル命名ルー ルに従ってください。

#### **HP-UX** 情報

**● HP-UX 付属のファイル - HP-UX 用の Essbase API に付属のファイルのリスト** は、45 ページの「API [ライブラリ」に](#page-44-0)ついての説明を参照してください。

共有ライブラリを検索する場所をリンカーに伝えるには、次のように-L フラ グを使用します:\$(CC) file1.o file2.o -L /essbase/lib -lessapi \ \$ (LIBS) -o

libess\*.sl ファイルはすべて、+s フラグと関連付けられています。これによ り、リンクしたプログラムが実行されると、SHLIB\_PATH 検索パスを使用し て、共有ライブラリの位置を確認できます。SHLIB\_PATH に関する詳細は、 HP-UX プログラミング・マニュアルを確認してください。

- **HP-UX 上でのプログラムのリンク Essbase6.0 リリースでは、Essbase と使用さ** れるサード・パーティ・ライブラリとの互換性を維持するため、CC を使用し てプログラムをリンクする必要があります。以前のバージョンを使用してい る場合、ld コンパイラをリンクのために使用する必要があります。
- **HP-UX の make ファイルの例 次のサンプルは、HP-UX 用の make ファイルを** 示しています。

# Compiler Flags  $CC = CC$ CFLAGS = -I\$(<Location of API>)/api/include -g # Library files; LIBS = -L\$(<Location of API>)/api/lib -lessapinu -lessotlnu -lessgapinu main: main.o

 $$$ (CC) -o  $$$ @  $$^$   $$$ (LIBS)

```
main.o: main.c
    $(CC) $(CFLAGS) $ < -c -o $@
```
実際に API ファイルがインストールされたディレクトリが反映されるように、 また、必要なコンパイル・オプションを追加して、この make ファイルの例を 変更してください。

リンク行で、リンク先としてライブラリを 3 つしか指定しなくても、.sl ファ イルは実行時にすべて使用可能である必要があります。

**● HP-UX64 ビットの make ファイルの例 - 64 ビット HP-UX においては、コンパ** イラ・フラグ+DD64 を使用します。リンカー・フラグは必要ありません。

```
# Compiler Flags
CC=cc 
CFLAGS = +DD64 -I$(<Location of API>)/api/include -g
# Library files;
LIBS = -L$(<Location of API>)/api/lib -lessapinu -lessotlnu -lessgapinu
main: main.o
   $ (CC) -0 $ @ $? $ (LIBS)main.o: main.c
    $ (CC) $ (CFLAGS) -c $ < -o $ @
```
実際に API ファイルがインストールされたディレクトリが反映されるように、 また、必要なコンパイル・オプションを追加して、この make ファイルの例を 変更してください。

リンク行で、リンク先として Essbase ライブラリを 3 つしか指定しなくて も、.so ファイルは実行時にすべて使用可能である必要があります。

#### **AIX** 情報

- **AIX 付属のファイル- AIX 用の Essbase API に付属のファイルのリストは、[45](#page-44-0)** ページの「API [ライブラリ」に](#page-44-0)ついての説明を参照してください。
- **AIX の make ファイルの例-次のサンプルは、AIX 用の make ファイルを示して** います。

```
# Compiler Flags
CC=cc_r 
CFLAGS = -qcpluscmt -I$(<Location of API>)/api/include -g
# Library files;
LIBS = -L$(<Location of API>)/api/lib -lessapinuS -lessotlnuS -lessgapinuS
main: main.o
     $(CC) -o $@ $^ $(LIBS)
main.o: main.c
```
 $$$ (CC)  $$$ (CFLAGS)  $$$  < -c -o  $$$ @

実際に API ファイルがインストールされたディレクトリが反映されるように、 また、必要なコンパイル・オプションを追加して、この make ファイルの例を 変更してください。

64 ビット AIX については、-q64 -DAIX64 -DBIT64 コンパイラ・フラグおよ び-b64 リンカー・フラグを使用してください。

#### **Solaris** 情報

- <sup>l</sup> **Solaris** 付属のファイル- Solaris 用の Essbase API に付属のファイルのリストは、 45 ページの「API [ライブラリ」に](#page-44-0)ついての説明を参照してください。
- <sup>l</sup> **Solaris** の **make** ファイルの例- 次のサンプルは、Solaris 用の make ファイルを示 しています。
```
# Compiler Flags
CC = CCCFLAGS = -I$(<Location of API>)/api/include -g
# Library files;
LIBS = -L$(<Location of API>)/api/lib -lessapinu -lessotlnu -lessgapinu
main: main.o
     $(CC) -o $@ $^ $(LIBS) 
main.o: main.c
    $(CC) $(CFLAGS) $ < -c -o $@
```
実際に API ファイルがインストールされたディレクトリが反映されるように、 また、必要なコンパイル・オプションを追加して、この make ファイルの例を 変更してください。

64 ビット Solaris については、-xarch=generic64 -DBIT64 コンパイラ・フラ グおよび-xarch=generic64 リンカー・フラグを使用してください。

### **Red Hat Linux** 情報

- **Red Hat Linux 付属のファイル- Red Hat Linux 用の Essbase API に付属のファイ** ルのリストは、45 ページの「API [ライブラリ」に](#page-44-0)ついての説明を参照してく ださい。
- **Red Hat Linux の make ファイルの例-次に示すリストは、GCC コンパイラを使** 用して Red Hat Linux の API プログラムをコンパイルおよびリンクするための make ファイルの例です:

```
# Compiler Flags 
CC=gcc 
CFLAGS = -I$(<Location of API>)/api/include -g
# Library files;
LIBS = -L$(<Location of API>)/api/lib -lessapinu -lessotlnu -lessgapinu
main: main.o
    $(CC) -o $@ $^ $(LIBS)
```
main.o: main.c \$(CC) \$(CFLAGS) \$< -c -o \$@

```
Linux 64 ビットの make ファイルの例 - 64 ビット Linux においては、コンパイ
ラ・フラグ-DBIT64 を使用します。
```

```
# Compiler Flags 
CC=gcc 
CFLAGS = -I$(<Location of API>)/api/include -g -DBIT64
```
# Library files; LIBS = -L\$(<Location of API>)/api/lib -lessapinu -lessotlnu -lessgapinu main: main.o \$(CC) -o \$@ \$^ \$(LIBS) main.o: main.c  $$ (CC) $ (CFLAGS) $ < -c -0 $ @$ 実際に API ファイルがインストールされたディレクトリが反映されるように、 また、必要なコンパイル・オプションを追加して、この make ファイルの例を

変更してください。

<span id="page-38-0"></span>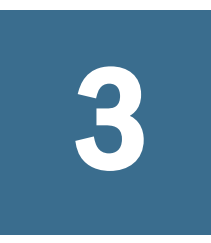

# **Essbase**と使用中の製品との統 合

#### この章の内容

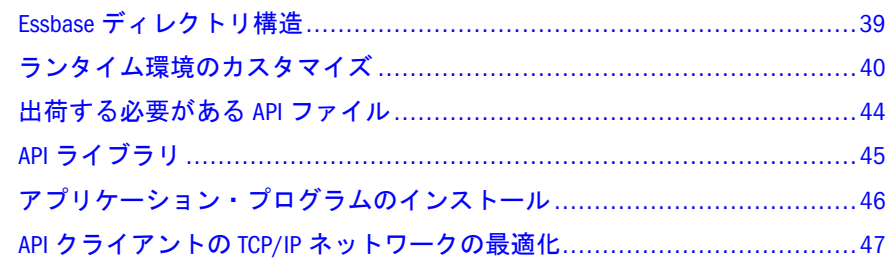

# Essbase ディレクトリ構造

Essbase クライアント・プログラムのインストール先のコンピュータは、表 4 に関 する説明にある事前定義済のディレクトリ構造を使用します。ルート・ディレク トリの正確な名前は、ユーザーによるインストール時に選択される名前によって 異なりますが、ルート・ディレクトリの下の構造は常に同じです。

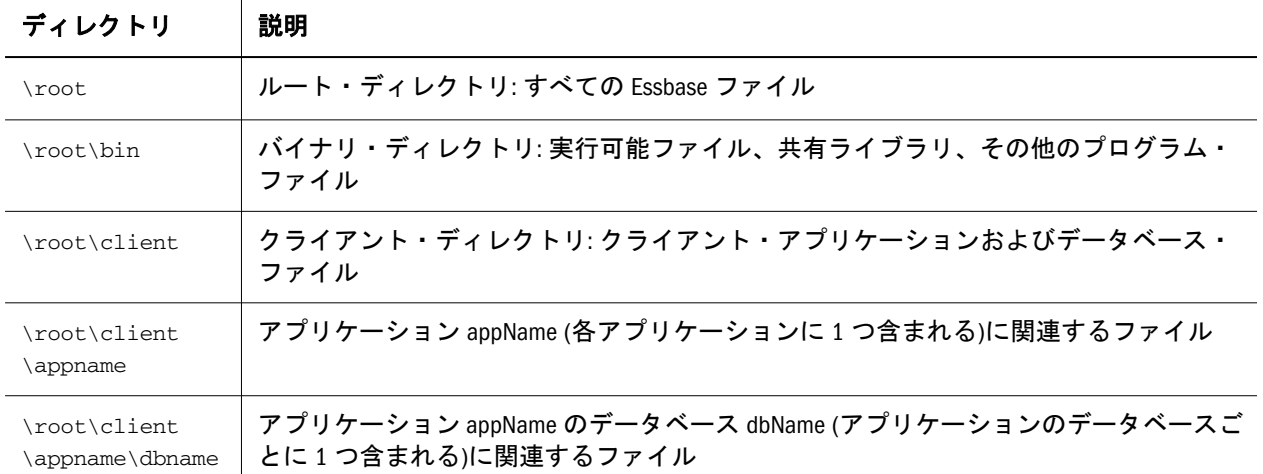

表 4 Essbase のインストール用に事前に定義されたディレクトリ構造

root ディレクトリには、インストール時にユーザーが選択する任意の名前を付け ることができます。

注: ルート・ディレクトリ名には、スペースを使用できません。

<span id="page-39-0"></span>表 5 Essbase API およびランタイム・クライアントのディレクトリ構造(Windows)

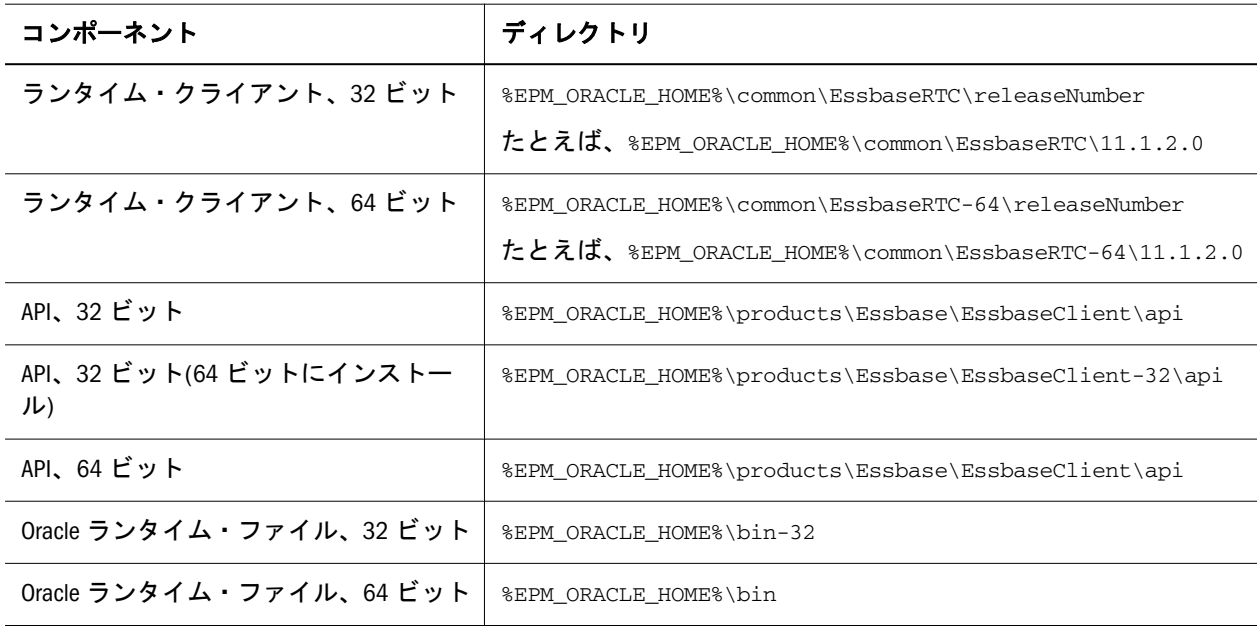

# ランタイム環境のカスタマイズ

Essbase API によって、いくつかの API 機能へのアクセスをカスタマイズして、プ ログラムに統合できます。メモリー管理とメッセージ処理のカスタマイズ以外に、 次のトピックで説明しているアイテムもカスタマイズできます:

- <sup>l</sup> 41 ページの「Essbase CLIENT [ディレクトリへのパスのカスタマイズ」](#page-40-0)
- <sup>l</sup> 41 [ページの「メッセージ・データベースへのパスのカスタマイズ」](#page-40-0)
- 43ページの「Essbase [ログインのヘルプ・ファイルへのパスのカスタマイズ」](#page-42-0)
- 43[ページの「自動ログインのための独自のオンライン・ヘルプの作成」](#page-42-0)

EsxInit()を呼び出す際に Essbase API 初期化構造体の該当するフィールドにエン トリを渡して、これらのパスを変更できます。パスを変更できるので、任意の場 所にこれらのディレクトリやファイルをインストールして、必要に応じて名前も 変更できます。

プログラムに関連付けられたファイルを特定のディレクトリに配置する必要が生 じることがあります。その場合は、該当するパスを ESX\_INIT\_T に明示的に設定 する必要があります。

パスを明示的に設定するその他の方法は、ユーザーの ESSBASEPATH および ARBORMSGPATH 環境変数によって異なります。EsxInit()の呼出しの際に、既 存の Essbase ファイル(ESSBASEPATH)または ARBORMSGPATH のルート・ディレ クトリに基づき、API で初期化構造体のパスを定義できます。

注: 初期化構造体のすべての設定は、API ライブラリの呼出し元プログラムのイ ンスタンスにのみ適用されます。ユーザー・プログラム内のカスタム設定 は、API ライブラリを使用している他のプログラムには影響しません。

# <span id="page-40-0"></span>Essbase CLIENT ディレクトリへのパスのカスタマイ ズ

API は CLIENT を使用してローカル・アプリケーションやデータベースに関する ファイル(データベース・アウトラインやレポート・スクリプトなど)を保管しま す。CLIENT ディレクトリのディレクトリ構造は、Essbase サーバーの\App ディレ クトリ構造に準じています。各アプリケーションには独自のサブディレクトリが あり、アプリケーションのサブディレクトリごと、そのアプリケーションのデー タベースごとに個別のサブディレクトリがあります。アプリケーションとデータ ベースのリストは、特定のサーバーのものと一致する必要はありません。

アプリケーションとデータベースのサブディレクトリ構造は変更できませんが、 アプリケーション・ディレクトリを格納するクライアント・ディレクトリはカス タマイズできます。

### 初期化構造体のローカル・パス・フィールドの設定

クライアント・ディレクトリ・パスを設定する主な方法は、CLIENT ディレクトリ のフル・パス名を示す文字列をポイントするように API 初期化構造体の LocalPath フィールドに明示的に設定することです。この設定により、API はす べてのクライアント・アプリケーションおよびデータベース関連ファイルについ てこのディレクトリを検索します。たとえば、CLIENT ディレクトリを D: \PRODUCT\CLIENT に設定するには、初期化構造体に次の変更を行います: ESS\_INIT\_T\_InitStruct;Initstruct.LocalPath = "D:\PRODUCT";

Visual Basic では、Dim pInitをeSB\_INIT\_TpInit.LocalPath="D:\PRODUCT"に変 更します

クライアント・ディレクトリ・パスのもう 1 つの設定方法として、LocalPath を NULL に設定することもできます。するとデフォルト設定として、Essbase が ESSBASEPATH 環境変数を使用して CLIENT ディレクトリへのパスを判断します。

# メッセージ・データベースへのパスのカスタマイ ズ

Essbase は、デフォルトでは ESSBASE.MDB という名前の、メッセージ・データベー ス・ファイルを使用します。API を使用すれば、メッセージ・データベース・ファ イルを希望のファイル名で、希望のディレクトリ・パスに保管できます。 ESSBASE.MDB ファイルを使用する必要がありますが、その名前を変更できます。 ESX\_INIT\_T の MessageFile フィールドを使用すると、明示的にメッセージ・デー タベースの場所および名前を設定できます。

### 初期化構造体の **MessageFile** フィールドの設定

メッセージ・データベース・ファイルの名前およびディレクトリ・パスを変更で きます。それには、メッセージ・データベースのフル・パスおよびファイル名を 示す文字列をポイントするよう、初期化構造体の MessageFile フィールドを設定 します。これにより、Essbase メッセージ・システムは、Essbase システム・メッ セージのテキストを参照する必要のある場合は常に、指定されたパスおよびファ イル名を探します。たとえば、メッセージ・データベース・ファイル

PRODUCT.MDB を呼び出し、C:\PRODUCT\MESSAGE ディレクトリにそれをインストー ルする場合、次のように初期化構造体を変更します: ESS\_INIT\_T InitStruct;Initstruct.MessageFile = " :\PRODUCT\MESSAGE \PRODUCT.MDB";

Visual Basic の場合は、次のように変更します

 Dim pInit as ESB\_INIT\_T pInit.MessageFile="C:\PRODUCT\MESSAGE\PRODUCT.MDB"

名前および場所を明示的に設定しない場合、MessageFile フィールドを NULL に 設定できます。デフォルトでは、API は、ユーザーのマシン上の ARBORMSGPATH 環境変数で完全修飾ファイル名を探します。この変数が設定されていない場合、 API は、ESSBASEPATH 環境変数に\BIN を追加し、そのディレクトリ名を使用し て、ESSBASE.MDB を探します。

### **ARBORMSGPATH** 変数の設定

ARBORMSGPATH 環境変数を使用する場合、Windows プラットフォームでプログ ラミングをしているときは、AUTOEXEC.BAT ファイルに ARBORMSGPATH ステー トメントを入れます。UNIX では、使用しているシェルに対応する環境スクリプ トで、この変数を設定します。詳細は、インストール・ノートのトピックを参照 してください。パスおよびファイル名を C:\PRODUCT\MESSAGE\PRODUCT.MDB へ設 定するには、次のステートメントを使用します: ARBORMSGPATH = C:\PRODUCT \MESSAGE\PRODUCT.MDB

ARBORMSGPATH または ESSBASEPATH 環境変数を使用するには、ESX\_INIT\_T の MessageFile フィールドを NULL に設定します。

### **Essbase** がメッセージ・データベースを見つける方法

Essbase は、メッセージ・データベースを見つけるために、次の優先度検索を実行 します:

- 1. Essbase では、初期化構造体の MessageFile フィールドに指定した、ディレク トリ・パスとファイル名が使用されます。
- 2. MessageFile フィールドが NULL に設定されている場合は、Essbase では、 ARBORMSGPATH 環境変数に指定されたファイル名とディレクトリ・パスが 使用されます。
- 3. ARBORMSGPATH 変数が定義されていない場合は、Essbase では、 ESSBASEPATH 環境変数に指定されたディレクトリ・パスの BIN サブディレク トリにある ESSBASE.MDB というファイル名が使用されます。
- 4. ESSBASEPATH 変数が定義されていない場合、Essbase はエラー・メッセージを 表示します。

# <span id="page-42-0"></span>Essbase ログインのヘルプ・ファイルへのパスのカ スタマイズ

Windows 環境では、EsxAutoLogin()を呼び出すと、「ヘルプ」ボタンを含むダイ アログ・ボックスが表示されます。また、独自の「ヘルプ」ボタンを含む他のダ イアログ・ボックスへのアクセスも提供されます。「ヘルプ」ボタンをクリックす ると、Essbase システムのログインに関するヘルプ・トピック(または ESX\_INIT\_T で指定されたファイル)が表示されます。

独自のヘルプ・ファイルを作成しない場合は、製品インストールでユーザーにデ フォルトのヘルプを指定できます。

### 初期化構造体の **HelpFile** フィールドの設定

初期化構造体の HelpFile フィールドを API ヘルプ・ファイルのフル・パスとファ イル名に設定して、API ヘルプ・ファイルを指定できます。ユーザーがヘルプ画 面を呼び出すたびに、API はこのヘルプ・ファイルを検索します。

たとえば、API ヘルプ画面が C:\PRODUCT\HELP ディレクトリの PRODUCT.HLP ファ イルに含まれている場合、次のパスに初期化構造体を設定します:

ESS\_INIT\_T InitStruct; InitStruct.HelpFile = "C:\PRODUCT\HELP\PRODUCT.HLP";

Visual Basic では、パスを次のように設定します:

 Dim pInit as ESB\_INIT\_T pInit.HelpFile="C:\PRODUCT\HELP\PRODUCT.HLP"

# 自動ログインのための独自のオンライン・ヘルプ の作成

Windows 環境では、EsxAutoLogin()を呼び出すと、「ヘルプ」ボタンを含むダイ アログ・ボックスが表示されます。また、独自の「ヘルプ」ボタンを含む他のダ イアログ・ボックスへのアクセスも提供されます。「ヘルプ」ボタンをクリックす ると、Essbase システムのログインに関するヘルプ・トピック(または ESX\_INIT\_T で指定されたファイル)が表示されます。

独自のヘルプ・ファイルで EsxAutoLogin()を使用する場合は、次のようにヘル プ・プロジェクト・ファイルに ESSHELP.H を含める必要があります:

 [MAP] #include <ESSHELP.H>

ESSHELP.H では、API で表示されるダイアログ・ボックスのヘルプ ID を定義して います。ESSHELP.H を組み込む場合、ヘッダー・ファイルの文字列に対応するコ ンテキスト文字列でヘルプ・ソース・ファイルのトピックを作成する必要があり ます。たとえば、「ログイン」ダイアログ・ボックスに対しては、コンテキスト文 <span id="page-43-0"></span>字列 IDH\_SYSTEM\_LOGIN\_DB でトピックを作成する必要があります。組み込む 必要があるコンテキスト文字列のリストは、ESSHELP.H を参照してください。

プログラムにコンテキスト依存のヘルプ領域が他にもある場合、MAP セクション に次のような行を記述してヘッダー・ファイルを追加します:

 [MAP] #include <ESSHELP.H> #include <MYHELP.H>

# 出荷する必要がある API ファイル

プログラムを Essbase で実行するためには、プログラムを実行する各クライアン ト・マシンが、必要な Essbase ランタイム・クライアント・ファイルにアクセスす る必要があります。ランタイム・クライアントがインストールされている場合は、 ファイルがすでに ESSBASEPATH\bin ディレクトリに存在しています。それ以外の 場合は、製品独自のインストール・プロセスの一環として、ランタイム・クライ アント・ファイルをインストールする必要があります。

注: ESSBASEPATH が、EPM\_ORACLE\_HOME\common\EssbaseRTC\11.1.2.0(32 ビットの場合)、または EPM\_ORACLE\_HOME\common\EssbaseRTC-64\11.1.2. 0(64 ビットの場合)に設定されていることを確認してください。

一部のプラットフォームでは、EPM\_ORACLE\_HOME 配下にある Essbase ランタイム・ クライアント・ディレクトリに含まれている以上の追加の Oracle ランタイム・ラ イブラリを配布する必要があります。次のプラットフォームでは、追加のライブ ラリにアクセスする必要があります:

- $\bullet$  32 ビット Windows
- $\bullet$  64 ビット Windows
- $\bullet$  32 ビット Linux
- $\bullet$  64 ビット Linux
- **e** HP-UX Itanium 64
- $\bullet$  Solaris x86 64
- $\bullet$  Solaris SPARC64
- $\bullet$  AIX 64

追加の Oracle ランタイム・ライブラリは、%EPM\_ORACLE\_HOME%\bin (Windows の 場合)および\$EPM\_ORACLE\_HOME/lib (UNIX の場合)にあります。インストールに よっては、これらのランタイム・ライブラリが%ORACLE\_HOME%\bin(Windows の場 合)またはsoracLE\_HOME/lib(UNIXの場合)に置かれている場合もあります。

UNIX プラットフォームでは、ライブラリの配布時にシンボリック・リンクを必 ず保存してください。

### <span id="page-44-0"></span>ファイルの概要

Essbase API ライブラリは、クライアント・マシンまたはアクセス可能なネットワー ク・ファイル・サーバー上に配置できます。

オペレーティング・システムが実行時にライブラリを検出できるように、ライブ ラリを実行可能ファイルと同じディレクトリか、またはユーザーの PATH 変数 (Windows の場合)、LIBPATH (AIX の場合)、SHLIB\_PATH (HP-UX の場合)、

LD\_LIBRARY\_PATH (Solaris および Linux の場合)に含まれている 1 つまたは複数の ディレクトリに保存しておく必要があります。詳細は、39 [ページの「](#page-38-0)Essbase ディ [レクトリ構造」](#page-38-0)を参照してください。

使用しているプログラムが.mdb ファイルを検出できるように、ESSBASEPATH 変 数を設定する必要があります。オプションで、ARBORPATH をクライアント側に 設定します。

### プラットフォームごとのファイル・リスト

アプリケーション・プログラムのユーザーは、特定のファイルのダウンロードを 防止するために、Essbase クライアントをインストールできます。Essbase クライア ントのインストールについては、『Oracle Hyperion Enterprise Performance Management System インストールおよび構成ガイド』を参照してください。

リンクしているライブラリ・ファイルのリストについては、45 ページの「API ライブラリ」を参照してください。ファイルの完全なリストは、変更される場合 があるため提供されていません。

# API ライブラリ

それぞれのサポートするプラットフォームのメイン、アウトライン、グリッド API のリンクに必要なファイルを以下に示します。

### <sup>l</sup> **Windows API** ライブラリ**(32** ビットおよび **64** ビット**)**

- <sup>m</sup> ESSAPINU.LIB
- <sup>m</sup> ESSOTLNU.LIB
- <sup>m</sup> ESSGAPINU.LIB
- <sup>l</sup> **AIX API** ライブラリ**(32** ビットおよび **64** ビット**)**
	- o libessapinuS.a
	- o libessgapinuS.a
	- o libessotlnuS.a
- <sup>l</sup> **HP-UX API** ライブラリ**(32** ビット**)**
	- o libessapinu.sl
	- o libessotlnu.sl
	- o libessgapinu.sl
- <sup>l</sup> **HP-UX API** ライブラリ**(64** ビット**)**
	- o libessapinu.so
- <span id="page-45-0"></span>o libessgapinu.so
- o libessotlnu.so
- <sup>l</sup> **Solaris API** ライブラリ**(32** ビットおよび **64** ビット**)**
	- o libessapinu.so
	- o libessgapinu.so
	- o libessotlnu.so

### <sup>l</sup> **Red Hat Linux** の **API** ライブラリ

- o libessapinu.so
- o libessgapinu.so
- o libessotlnu.so

# アプリケーション・プログラムのインストー ル

Essbase API プログラムのインストールを作成するとき、アプリケーションのイン ストールの一部として、API サポート・ファイルを含めたい場合があります。か わりに、ターゲット・マシンに Essbase ランタイム・クライアントをインストール し、環境更新オプションをすべて受け入れることができます。そのプロセスは、 API によって必要とされるファイルをすべてインストールし、PATH 変数を設定し ます。

製品のインストールの一部として Essbase API 環境設定を含むことに決めた場合、 Essbase API によって必要とされるファイルをインストールするために、インストー ル・プロセスを構築する必要があります。必要とされる詳細な手順は、プログラ ムおよび対象のオペレーティング・システムにより異なります。次の手順は、典 型的なインストール・プロセスを示します:

- 1. ユーザーに対しルート・インストール・ドライブおよびディレクトリ名を指 定するように要求します。ルートとは、たとえば C:\Hyperion\products \Essbase など、インストール・ドライブおよびディレクトリの名前を示しま す。
- 2. \root および\root\bin ディレクトリを作成します。
- 3. 製品の実行可能ファイルを\root\bin ディレクトリにコピーします。
- 4. 他の製品ファイルを\root ディレクトリまたはサブディレクトリにコピーしま す。
- 5. ユーザーに対しネットワーク・プロトコルを選択するように要求します。
- 6. 適切な Essbase ネットワーク・ドライバ・ライブラリを\root\bin ディレクト リにコピーするか名前を変更します。
- 7. 残りのライブラリ・ファイルを\root\bin ディレクトリにコピーします。
- 8. メッセージ・データベースを\root\bin ディレクトリにコピーします。
- 9. ご使用のオペレーティング・システム環境で、ESSBASEPATH 環境変数を定義 し、それを\root\と同等にします。ESX\_INIT\_T 構造体において明示的にクラ

<span id="page-46-0"></span>イアント・ディレクトリ・パスを設定しなかった場合のみ、この手順は必要 です。

- 10. ご使用のオペレーティング・システム環境で、ARBORMSGPATH 環境変数を 定義し、それを\root\bin\filename と同等にします。これは、メッセージ・ データベースのカスタム・ディレクトリ・パスおよびファイル名を指定しま す。ESX\_INIT\_T 構造体において明示的にメッセージ·データベース·パスを 設定しなかった場合、または ESSBASEPATH 環境変数の使用によってメッセー ジ・データベースを見つけることができない場合にのみ、この手順は必要で す。
- 11. プログラムの PATH に<EPM\_ORACLE\_HOME>/bin/を含めます。これは、プログ ラムが Essbase に接続できるようにするために必要です。UNIX の場合は、プ ログラムの LD\_LIBRARY\_PATH に<EPM\_ORACLE\_HOME>/lib/を含めます。
- 注: これらの手順は Windows クライアント・マシンに該当します。他のオペレー ティング・システムにインストールする場合は、多少異なる手順を必要と します。

### 異なるプラットフォームに **API** プログラムをインストール

異なるオペレーティング・システムのプラットフォームにプログラムをインストー ルする場合、それぞれのオペレーティング・システムによって PATH、 ESSBASEPATH および ARBORMSGPATH などの環境変数の設定手順が多少異なり ます。

Windows では、環境変数が、Windows の「システムのプロパティ」の環境セク ションで設定されます。「スタート」**>**「設定」**>**「コントロール パネル」**>**「シス テム」**>**「環境」タブからシステム変数にアクセスします。Windows のパス変数 に%ESSBASEPATH%\Bin パス宣言を追加するのは、以前の Windows マシン上で AUTOEXEC.BAT ファイル内の PATH ステートメントを編集するのと同等です。

UNIX システムでは、環境変数は、各ユーザーのログイン・スクリプトを使用し て、通常は設定されます。UNIX でこれらの変数を設定するための標準的な手順 では、適切な変数を設定するスクリプトをインストールとともに提供します。こ れは、システム管理者がユーザーのログイン・スクリプトに含めることができま す。環境変数の設定の詳細は、{1}『Oracle Hyperion Enterprise Performance Management System インストールおよび構成ガイド』{2}を参照してください。環 境変数の設定の詳細は、『Oracle Hyperion Enterprise Performance Management System インストールおよび構成ガイド』を参照してください。

# API クライアントの TCP/IP ネットワークの最 適化

Essbase の C-API ベースのクライアントはすべて、ネットワーク層を使って Essbase サーバーと情報をやりとりします。クライアントの C-API ベースのアプリケーショ ンから Essbase への要求では、要求の最初に TCP/IP ソケットを開き、要求の終わ りにそれを閉じることが必要です。ソケットとは、オペレーティング・システム によって管理されるリソースであり、一定数のそのようなリソースがあります。

その数はオペレーティング・システムに特有です。ソケットは、閉じられると、 TIME\_WAIT 状態と呼ばれる休止状態に入ります。その期間は、オペレーティン グ・システムに特有であり構成可能です。その期間の終わりに、ソケットは、再 使用のためにオペレーティング・システムがリープできます。ソケットを開く呼 出しが正常終了するかどうかは、どれほど速くオペレーティング・システムが再 使用のために閉じたソケットをリープできるかどうかの関数です。

API クライアントが、非常に多くの接続を非常に速く確立し終了するよう設計さ れている場合には、利用可能なポートの定数(約 64,000)が枯渇したり枯渇しそう になるため、問題が発生する場合があります。使用されたポートはまだ TIME\_WAIT 状態にあるため、利用可能なポートがオペレーティング・システム によって取得されるまで時間がかかり、結果として、接続が拒否されたり、プロ グラムの動作が緩慢になります。高度な並行処理が期待されている配置で、これ らの兆候が発生している場合、オペレーティング・システムの TIME\_WAIT 遅延 を短縮することをお薦めします。たとえば、遅延を 4 分から 30 秒に短縮すると、 大幅にパフォーマンスが向上する場合があります。

この状況は、コマンド・プロンプト上でコマンド netstat を実行することにより 検出できます。その出力は、TIME\_WAIT 状態にあるソケットの数を示します。 その数が大きいほど、以後の API 要求が失敗する可能性が高くなります。

この状況を回避するためには、オペレーティング・システムの TIME\_WAIT 値を 小さくすることを検討してください。

Windows では、TIME\_WAIT 値は Windows レジストリにあります。

UNIX では、ndd (Solaris と HPUX)、no (AIX)および echo (Linux)などのシステム・ ツールを使用して、カーネル・パラメータを操作します。

Solaris および HP-UX で TIME\_WAIT 値を表示、調整するには、

 ndd -get /dev/tcp tcp\_time\_wait\_interval ndd -set /dev/tcp tcp\_time\_wait\_interval 30000

AIX では、次のコマンドが、すべてのパラメータに対する値を表示します:

/usr/sbin/no -a

AIX で次のコマンドを発行し、TCP\_TIMEWAIT 状態を 30 秒に設定します(ただ し、すでに 30 未満である場合は、調整しないでください):

 /usr/sbin/no -o tcp\_timewait =2 /usr/sbin/no -o tcp\_ephemeral\_low = 32768 /usr/sbin/no -o tcp\_ephemeral\_high = 65535

Linux では、次のコマンドを発行して、timeout\_timewait パラメータを 30 秒に設定 します:

echo 30 > /proc/sys/net/ipv4/tcp\_fin\_timeout

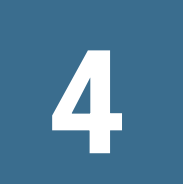

# 簡単な**API**プログラムの作成

#### この章の内容

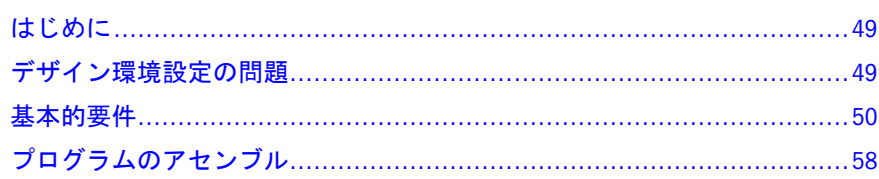

# はじめに

このトピックでは、API の新規ユーザーにはなじみがないトピックへのヒントな ど、簡単な Essbase API アプリケーションの開発に関する詳細が、数多く記述され ています。

Essbase API 関数には、C API の場合は「Ess」、Visual Basic API の場合は「Esb」が 先頭に付きます。ここでは、両方の言語で使用できる API 関数の操作を説明する 場合、先頭に「Esx」が付く関数を使用します。たとえば、**EsxLogin()**は **EssLogin()**、**EsbLogin()**、またはこの両方を指します。同様に、接頭辞「ESX」は データ型または定数の接頭辞として「ESS」または「ESB」を示します。たとえ ば、ESX\_NULL などです。

このチュートリアルでは、API ドキュメントに付属する関数のサンプル・プログ ラムを参照します。サンプル・プログラムを探すには、/Docs/Api/Samples を探 してください。C プログラムは/Samples/Cexecs にあります。Visual Basic プログ ラムは/Samples/VBexecs にあります。コンパイル可能なソースとコンパイル済 実行ファイルの両方があります。付録 A「API [サンプル・プログラム」を](#page-1840-0)参照し てください。

# デザイン環境設定の問題

Essbase の API プログラムを構築する前に、設計環境でいくつかの構成オプション を設定しておく必要があります。ここでは、Microsoft Visual C++ version 6 および Visual Basic version 6 を中心に説明します。特定の開発環境では、別の方法で構成 設定を行う場合もありますが、ここでは API プログラムの構築に役立ついくつか のヒントを紹介します:

- <sup>l</sup> すべての API プログラム構造体にバイト配列を使用します。バイト配列は、 ほとんどの C コンパイラではデフォルト設定ではないので注意が必要です!
- そのかわりに、他の整列を設定したコードに自分のコードをリンクする必要 がある場合(たとえば、他の外部 API を使用している場合)は、次の#pragma

<span id="page-49-0"></span>ディレクティブを使用します(ただし、Microsoft C/C++コンパイラでのコンパ イル時のみです):

 #pragma pack(push,localid,1) #include <essapi.h> #pragma pack(pop,localid)

- 必ずメモリー容量が大きいモデルでコンパイルしてください(X86プラット フォームの場合)。
- API を使用するすべてのプログラム・ファイルにヘッダー・ファイル essapi.h を含め、アウトライン API を使用するすべてのファイルにヘッ ダー・ファイル essotl.h を含めます。
- リンク・プロセスに適切なリンク・ライブラリを含めます。次のライブラリ を追加してください: Windows 用には ESSAPIN.LIB を追加します。アウトライ ン API を使用しているプログラムでは、アウトライン API ライブラリ(Windows 用には ESSOTLN.LIB)を追加します。Essbase の API ライブラリに関する詳細 は、45 ページの「API [ライブラリ」に](#page-44-0)ついての説明を参照してください。

# 基本的要件

すべての API プログラムは、ログインなどのコア操作を実行する必要があります。 これらのセクションでは、アプリケーションのシェルを作成するプロセスの詳細 を説明し、Essbase API を初めて使用するプログラマを対象としています:

- <sup>l</sup> 50 ページの「ネストされたプログラム・モデル」
- <sup>l</sup> 51 [ページの「関数の戻りコードの使用」](#page-50-0)
- 52ページの「API [関数の呼出し」](#page-51-0)
- **53[ページの「](#page-52-0)APIの初期化」**
- 54[ページの「サーバーへのログオン」](#page-53-0)
- <sup>l</sup> 56 [ページの「データベースへの接続」](#page-55-0)
- <sup>l</sup> 57 [ページの「ログアウト」](#page-56-0)
- **57[ページの「](#page-56-0)APIの終了」**

# ネストされたプログラム・モデル

API を使用してプログラミングする際、コードにネストしたプログラミング・モ デルを取り入れる必要があります。ネストしたプログラミング・モデルでは、コー ドには初期関数と対応する最終的な関数への呼出しがあります。呼出しはサンド イッチ状に配置され、なんらかのアクションを実行するコードが中間にはさまれ ます。次の例を検討してください:

 begin action 1 begin action 2 begin action 3 perform action 3

```
 end action 3
        begin action 4
            perform action 4
        end action 4
    end action 2
end action 1
```
この配置の実装は、開始した各アクションおよび操作を終了できるようにするも のです。実際の API アクションを使用してより具体的な例を示します:

```
 Initialize the API
    Login to a server
        Connect to a database
            Open a database outline
               Browse the outline
            Close the outline
            Open a report
               Modify & save the report
            Close the report
        Disconnect from a database
    Logout from the server
Terminate the API
```
前述の例では Essbase API にアクセスする任意のコードの基本構造を示していま す。

## 関数の戻りコードの使用

最初に知っておく必要があることの 1 つは、API 関数から戻されるステータス・ コードの処理方法です。一般に戻りコードがゼロの場合は正常終了を示し、ゼロ 以外の戻りコードはエラーを示します。後者の場合、プログラムは進行中の操作 を中断して、デフォルトの状態に戻り、クリーンアップに必要な API 関数のみを 呼び出します。プログラムが API に呼出しを行うたびに、戻りコードを確認して 適切に処理する必要があります。

API はステータスの戻りコード(ESS\_STS\_T)の型宣言および定数宣言 (ESS\_STS\_NOERR)を提供します。定数宣言を使用して、API 関数からのステータ ス戻りコードを実装に依存しない方法でテストできます。

```
 /* C Example of checking return value from an API function */
ESS STS T sts;
if ((sts = EssSomeFunction (......)) == ESS_STS_NOERR)
{
    do something else;
}
else
{
   process error;
}
' VB Example of checking return value from an API function */
Dim sts as ESB_STS_T
if ((sts = EsbSomeFunction (......)) == ESB_STS_NOERR)
```
<span id="page-51-0"></span> do something else else process error endif

ネストしたプログラミング・モデルは Essbase 関数が失敗してエラーの戻り値を戻 した場合のリソース解放に適しています。次の例を検討してください:

 allocate resource 1 begin action 1 allocate resource 2 begin action 2 action 2 end action 2 free resource 2 end action 1 free resource 1

## API 関数の呼出し

各 API 関数には、接頭辞 Ess (C の場合)または Esb (Visual Basic の場合)が付き、そ の後に verb-object 命名ルールが続きます。たとえば **EssGetDatabaseInfo()**となりま す。製品の特定の領域に関係するいくつかの関数には、その関係を示すために追 加の接頭辞が付いています。たとえば、アウトライン API 関数にはすべて EssOtl または EsbOtl の接頭辞が付いています。

API 関数はすべて、一連の引数をとります。引数は関数ごとに異なり、論理的な 順序に従います。通常、ほとんどの関数で最初の引数はハンドルであり、インス タンス・ハンドル、コンテキスト・ハンドル、アウトライン・ハンドルまたはメ ンバー・ハンドルのいずれかです。「ハンドル」という用語は、(ファイル・ハン ドルのように)システムにおいて異なるオブジェクトを追跡するため、API が使用 する識別子を意味します。異なるハンドルが、特定の関数によって戻されます。 次に、ハンドルはプログラムに保管され、必要に応じて他の API 関数に渡される 必要があります。

ハンドルは C と Visual Basic で異なります。様々なタイプの API ハンドルとその使 用方法の詳細は、第 6 章「C のメイン API [の使用」お](#page-84-0)よび第 18 章「[Visual Basic](#page-1216-0) の メイン API [の使用」](#page-1216-0)を参照してください。

関数へ渡す引数がある場合、通常、引数は順序で次にきます。最後に、関数が値 を戻す場合、それらの戻り値を保管する変数は、引数リストの終わりで渡されま す。

次の例では、最初の引数はコンテキスト・ハンドル(hCtx)です。次の 2 つの引数 (アプリケーションとデータベースの名前、Sample と Basic)が渡され、戻ってくる 引数(データベース情報構造体、ESX\_DBINFO\_T)が最後に渡されます:

 /\* C Example of passing arguments to an API function \*/ ESS STS T sts; ESS\_HCTX\_T hCtx; ESS\_PDBINFO\_T pDbInfo;

```
sts = EssGetDatabaseInfo (hCtx, "Sample", "Basic", &pDbInfo);
if (sts == ESS_STS_NOERR)
{
    do something;
}
' VB Example of passing arguments to an API function
Dim sts as ESB_STS_T
Dim hCtx as ESB_HCTX_T
Dim DbInfo as ESB_DBINFO_T
sts = EsbGetDatabaseInfo (hCtx, "Sample", "Basic", DbInfo)
if (sts = ESB_STS_NOERR)
    do something
endif
```
C の例では、戻された引数(pDbInfo)が、二重間接(ポインタへのポインタ)として 関数に渡されることに注意してください。(&演算子を使用して)宣言された構造体 ポインタ変数のアドレスを渡します。次に、この変数は、API 関数が内部に割り 当てたデータベース情報構造体のアドレスを割り当てられます。

Visual Basic の例では、呼出し元が最初に構造体(DbInfo)を割り当て、次に構造体 を API 関数に(参照で明示的に)渡しています。

## API の初期化

すべてのアプリケーション・プログラムは、API を **EsxInit()**で初期化してから、 その他の Essbase 関数を使用する必要があります。プログラムは初期化を 1 回のみ 実行し、これはプログラムのスタートアップ・シーケンス時に実行することを推 奨します。

```
 /* C Example of initializing the API */
ESS_STS_T sts;
ESS_INIT_T InitStruct;
ESS_HINST_T hInst;
/* first clear the init structure (use API defaults) */
memset (&InitStruct, 0, sizeof (ESS_INIT_T));
sts = EssInit (&InitStruct, &hInst);
```
' VB Example of initializing the API Dim sts as ESB\_STS\_T Dim InitStruct as ESB\_INIT\_T Dim hInst as ESB\_HINST\_T sts = EsbInit (InitStruct, hInst)

大半のアプリケーション・プログラムには、API のデフォルト設定が適していま す。設定の変更が必要な場合、使用しているプログラムの API 初期化構造体[\(148](#page-147-0) ページの「[ESS\\_INIT\\_T](#page-147-0)」および1282 ページの「[ESB\\_INIT\\_T](#page-1281-0)」)にある個別のフィー ルド設定の詳細は、[EssInit](#page-474-0) または [EsbInit](#page-1457-0) あるいはその両方を参照してくださ い。

<span id="page-53-0"></span>**EsxInit()**から戻されるインスタンス・ハンドル(hInst)は、プログラム内に保存し て後続の API 呼出しで使用できるようにします。このインスタンス・ハンドルは プログラムおよび関連するリソースを API に対して一意に識別します。

付録 A「API [サンプル・プログラム」を](#page-1840-0)参照してください。

## サーバーへのログオン

API が初期化された後、プログラムは、サーバーでアクションを実行するために は、Essbase サーバーにログインする必要があります。一般には、具体的なアク ション(通常は、データベース接続操作)がユーザーによって要求された場合のみ、 ログインを実行する必要があります。サーバーへのログインは、そのサーバー上 の特定のアプリケーションまたはデータベースへの接続を必ずしも意味しないこ とに注意してください。管理操作には、特定のデータベースへの接続を必要とし ないものや、サーバーへの接続さえ必要としないものがあります。

ログインは **EsxLogin()**を使用して実行できます。Microsoft Windows のみについて は、カプセル化されたログイン・ダイアログ関数(**EsxAutoLogin()**)が利用可能で す。この関数が表示するダイアログ・ボックスは、管理サービス・コンソールま たは Smart View が使用するものに似ています。オプションで、そのダイアログ・ ボックスを使用して、接続するアプリケーションおよびデータベースを選択でき ます(56 [ページの「データベースへの接続」](#page-55-0)を参照)。また、ユーザーは、パス ワードを変更するなど、他の操作を実行できます。

 /\* C Example of a login using the EssLogin function \*/ ESS STS T sts; ESS\_HINST\_T hInst; ESS\_SVRNAME\_T Server = "Larch"; ESS\_USERNAME\_T Username = "Joe User"; ESS PASSWORD T Password = "secret"; ESS\_ACCESS\_T Access; ESS HCTX  $T$  hCtx = ESS INVALID HCTX; sts = EssLogin (hInst, Server, Username, Password, &Access, &hCtx); ' VB Example of a login using the EsbLogin function Dim sts as ESB\_STS\_T Dim hInst as ESB\_HINST\_T Dim Server as ESB\_SVRNAME\_T Dim Username as ESB\_USERNAME\_T Dim Password as ESB\_PASSWORD\_T Dim Access as ESB\_ACCESS\_T Dim hCtx as ESB\_HCTX\_T Server = "Larch" Username = "Joe User" Password = "secret" hCtx = ESB\_INVALID\_HCTX sts = EsbLogin (hInst, Server, Username, Password, Access, hCtx)

次は、ログインの類似した例です。ここでは、**EsxAutoLogin()**を使用します。この 関数を使用するとき、ユーザーは、すべての関連情報(サーバー名、ユーザー名、 パスワード、アプリケーション名およびデータベース名)をダイアログ・ボックス の適切なフィールドへ入力することによって提供します:

 /\* C Example of a login using the EssAutoLogin function \*/ ESS STS T sts; ESS\_HINST\_T hInst; ESS ACCESS T Access; ESS\_HCTX\_T hCtx = ESS\_INVALID\_HCTX; sts = EssAutoLogin (hInst, ESS\_NULL, ESS\_NULL, ESS\_NULL, ESS\_NULL, ESS\_NULL, AUTO\_DEFAULT, &Access, &hCtx); ' VB Example of a login using the EsbAutoLogin function Dim sts as ESB\_STS\_T Dim hInst as ESB\_HINST\_T Dim Access as ESB\_ACCESS\_T Dim hCtx as ESB\_HCTX\_T hCtx = ESB\_INVALID\_HCTX sts = EsbAutoLogin (hInst, ESB\_NULL, ESB\_NULL, ESB\_NULL, ESB\_NULL, ESB\_NULL, ESB\_AUTO\_DEFAULT, Access, hCtx)

[EssLogin](#page-554-0)、[EsbLogin](#page-1488-0)、[EssAutoLogin](#page-246-0) および [EsbAutoLogin](#page-1315-0) を参照してください。

ESX\_NULL のかわりに、ユーザー入力パラメータとして文字列変数を関数に渡す と、関数から戻るときには、ユーザーがログイン・ダイアログ・ボックスに入力 した値が、これらの文字列変数に入ります。

通常、プログラムは(ユーザー・セッションの最初に)1 度ログインする必要があり ます。ただし、未使用のサーバー・ポートの拘束が大きな問題である場合、各操 作の最初にログインし、各操作の終わりにログアウトすることを検討してくださ い(57 [ページの「ログアウト」](#page-56-0)を参照)。ただし、このプロセスによって、ユー ザー応答時間が著しく遅くなる場合があることに注意してください。

**EsxLogin()**または **EsxAutoLogin()**を使用すると、戻されたログイン・コンテキス ト・ハンドル(hCtx)は、以後の API 呼出しのためにプログラム内で保存する必要 があります。このログイン・コンテキスト・ハンドルは、API に対するその特定 のログインを一意に識別します。

#### ローカル・コンテキスト・ハンドルの使用

クライアント・マシン上で API の管理操作(ファイル操作など)を実行している場 合、API へのローカル・ログインを表すために、ダミーのログイン・コンテキス ト・ハンドルを使用できます。ダミーのハンドルは、サーバー・コンテキスト・ ハンドルと同様に使用できますが、サーバー特有およびデータベース特有の操作 はほとんど実行できません。ローカル・コンテキスト・ハンドルを作成するため には、**EsxCreateLocalContext()**を使用します。次の例を検討してください:

 /\* C Example of creating a local context handle \*/ ESS\_STS\_T sts; ESS HINST T hInst; ESS\_HCTX\_T hLocalCtx = ESS\_INVALID\_HCTX; sts = EssCreateLocalContext (hInst, ESS\_NULL, ESS\_NULL, &hLocalCtx); ' VB Example of creating a local context handle Dim sts as ESB\_STS\_T Dim hInst as ESB\_HINST\_T Dim hLocalCtx as ESB\_HCTX\_T

# <span id="page-55-0"></span>データベースへの接続

多数の Essbase API 関数(サーバー管理、セキュリティ、アウトライン保守など)は、 プログラムのログイン後に実行されます。ただし、データベース関連の関数には (たとえばレポート生成や計算実行など)、プログラムが特定のアプリケーション やデータベースを接続していなければならないものも多数あります。**EsxSetActive()** を使用して該当する Essbase データベースを識別してください。**EsxAutoLogin()**を 使用してログインして、該当するデータベースを識別することもできます。

ユーザーはデータベースへのアクセスに必要な権限を持っている必要があります。 特定のユーザーがアクセス可能なすべてのアプリケーションとデータベースのリ ストは、**EsxLogin()**で戻され、**EsxListDatabases()**を使用して入手可能です。

稼働していないデータベースに接続した場合、Essbase はデータベースを自動的に 起動します。データベースから切断する必要はありません。ただし、同じログイ ン・コンテキスト・ハンドルを使用して別なデータベースに接続すると、元のデー タベースとの接続は切断されます。同時にどうしても複数のデータベースに接続 する必要がある場合は、プログラムで複数回ログイン(そして各コンテキスト・ハ ンドルを個別に管理)する必要があります。

 /\* C Example of connecting to a database \*/ ESS\_STS\_T sts; ESS HCTX T hCtx; ESS APPNAME T AppName = "Sample"; ESS\_DBNAME\_T DbName = "Basic"; ESS\_ACCESS\_T Access; sts = EssSetActive (hCtx, AppName, DbName, &Access); ' VB Example of connecting to a database Dim sts as ESB\_STS\_T Dim hCtx as ESB\_HCTX\_T Dim AppName as ESB\_APPNAME\_T Dim DbName as ESB\_DBNAME\_T Dim Access as ESB\_ACCESS\_T AppName = "Sample" DbName = "Basic" sts = EsbSetActive (hCtx, AppName, DbName, Access)

選択したデータベースへのユーザーのアクセス権は、EssSetActive(および **EsxAutoLogin()**)によって戻されます。このアクセス・レベルは、セキュリティ定 数定義を使用して確認できます。セキュリティ定数定義によって、メニューのグ レー表示などにより、アプリケーション・プログラムによるユーザー・オプショ ンの変更が可能になります。

# <span id="page-56-0"></span>ログアウト

ユーザーが 1 つ以上のデータベース操作を完了して Essbase を終了した後、プログ ラムはサーバーからログアウトします。ログアウトは、明示的なユーザー要求の 結果として、または自動的(たとえば特定のアクション・シーケンスが完了した 後)に実行されます。すべてのアクティブな接続もログアウトされてから、プログ ラムが終了します。

プログラムが常にデータ・アクセス操作のたびにログアウトする必要があるとは かぎりません。ログアウト(Essbase サーバーのポートを解放する)するかログイン したままにする(後続のユーザー要求への応答を速くする)かは、設計上の判断で す。

 /\* C Example of logging a user out \*/ ESS\_STS\_T sts; ESS\_HCTX\_T hCtx; sts = EssLogout (hCtx);  $hCtx = ESS$  INVALID HCTX;

' VB Example of logging a user out Dim sts as ESB\_STS\_T Dim hCtx as ESB\_HCTX\_T sts = EsbLogout (hCtx) hCtx = ESB\_INVALID\_HCTX

ログアウトした後、同じコンテキスト・ハンドルを使用しないでください。プロ グラムがクラッシュすることがあります。

ローカル・コンテキスト・ハンドルの処分が必要な場合は、次の **EsxDeleteLocalContext()**を使用してください:

 /\* C Example of deleting a local context handle \*/ ESS\_STS\_T sts; ESS\_HCTX\_T hLocalCtx; sts = EssDeleteLocalContext (&hLocalCtx);

' VB Example of deleting a local context handle Dim sts as ESB\_STS\_T Dim hLocalCtx as ESB\_HCTX\_T sts = EsbDeleteLocalContext (hLocalCtx)

# API の終了

実行の終了時に、プログラムは Essbase API を **EsxTerm()**を呼び出して終了させ、 すべての API リソースを適切に解放する必要があります。この関数は、すべての アクティブなサーバー接続のログアウトも行います(すでにプログラムによって明 示的にログアウトされていない場合)。

 $\frac{1}{2}$  C Example of terminating the API  $\frac{*}{2}$ ESS\_STS\_T sts; ESS\_HINST\_T hInst;

```
sts = EssTerm (hInst);
hInst = ESS_INVALID_HINST;
```

```
' VB Example of terminating the API
Dim sts as ESB_STS_T
Dim hInst as ESB_HCTX_T
sts = EsbTerm (hInst)
hInst = ESB_INVALID_HINST
```
API を終了した後、API 関数にさらに呼出しを行わないでください。さらに呼出し を実行すると、プログラムがクラッシュすることがあります。

# プログラムのアセンブル

この考察ではこれまでのところ、すべてのプログラムに共通の API の側面につい て検討してきました。プログラムが行うよう設計されている操作については、ま だ説明していません。プログラムはすべて、ネストされたプログラミング・モデ ルを理解し、API 関数間で引数を一貫した方法で渡し、関数の戻りコードを解釈 し、API を初期化し、サーバーにログインし、データベースに接続し、ログアウ トして、終了することを要求します。ここでは、プログラムの実際の要点につい て説明する必要があります。プログラムは、なんらかの操作を実行する必要があ るのです。

この考察では、C のメイン API の主要機能グループを扱います。いくつかのセク ションは、サンプル・プログラムを取り上げますが、サンプル・プログラムが、 API のすべての領域を含んでいるとはかぎりません。サンプル・プログラムは、 データをロードし、データベースのコンテンツをレポートし、更新および計算を 実行して、データの新しいステータスをレポートします。コード内のコメントは、 追加の操作を実行するために関数を今後追加できる場所を示します。

API が実行できる操作のタイプの概要を知るためには、211 [ページの「](#page-210-0)C のメイ ン API [関数のカテゴリ」お](#page-210-0)よび1301 [ページの「](#page-1300-0)Visual Basic のメイン API 関数のカ [テゴリ」を](#page-1300-0)参照してください。C のメイン API には、ほぼ 200 個の関数があり、 20 の機能グループに分かれています。つまり、API が実行できる操作は多岐に及 びます。C のアウトライン API (78 個の関数)およびグリッド API (59 個の関数)は、 API プログラムをさらに複雑にできることを示します。サンプル・プログラムは、 できるだけ簡単にする必要があります。したがって、C のメイン API から少数の 関数のみを使用し、アウトライン API またはグリッド API はまったく使用してい ません。

サンプル・プログラムは、Essbase に付属の Sample Basic データベースを使用しま す。このデータベースは、空の状態で提供されており、データをロードする必要 があります。データは、CALCDAT.TXT という名前のテキスト・ファイルで提供さ れています。サンプル・プログラムは、あらかじめ構成された計算スクリプトお よびレポート・スクリプトを使用します。これらのプログラムが使用するログイ ン情報(サーバー名、アプリケーション名、データベース名、ユーザー名およびパ スワード)は、プログラムにハードコードされています。プログラムはログイン・ ダイアログ・ボックスを表示しますが、フィールドはすべて記入されています。 ユーザーは、ダイアログ・ボックスに対して「OK」をクリックするのみです。

サーバー名は"LocalHost"です。アプリケーション名は"Sample"です。データベース 名は"Basic"です。ユーザー名は"admin"で、パスワードは"password"です。

プログラムをアセンブルする方法について説明するトピック:

- 59ページの「次元の構築」
- 60[ページの「アウトラインの編集」](#page-59-0)
- 61 [ページの「データのロード」](#page-60-0)
- 61[ページの「レポート作成」](#page-60-0)
- 69[ページの「データの更新」](#page-68-0)
- 70 [ページの「データの計算」](#page-69-0)
- 72[ページの「セキュリティの使用」](#page-71-0)
- 72 [ページの「アプリケーションおよびデータベースの保守」](#page-71-0)
- 73[ページの「メッセージの処理」](#page-72-0)
- 76[ページの「メモリーの管理」](#page-75-0)

# 次元の構築

次元はデータベースの構成要素です。次元は、データベースの構造(一般にはアウ トラインまたはメタデータと呼ばれている)を定義します。データベースの構築 は、最初に必要な次元と各次元に関連するメンバーを組み立てて行います。その 後、データを追加します。アウトラインは新規作成することも、既存のデータベー スの次元やメンバーを追加、または削除して作成することもできます。サンプル Basic アプリケーション/データベースが完全なアウトラインと一緒に提供されて いるため、サンプル・プログラムの実行用にアウトラインを構築する必要はあり ません。ただし、Oracle Essbase Administration Services、MaxL またはサンプル・プ ログラムの実行によって、データをロードする必要があります。

API は、データ・ファイルまたは SQL ソースから動的に次元を再構築する処理を 自動化できます。処理を自動化するには、最初に管理サービス・コンソールを使 用してルール・ファイルを作成する必要があります。そして、次に [EssBuildDimension](#page-263-0) または [EsbBuildDimension](#page-1324-0) を呼び出して、ルール・ファイ ルを使用して次元を構築します。

これらの関数はルールとデータ・ファイル・オブジェクト定義を引数として使用 し、ルール・ファイルで設定されたパラメータに従ってサーバー上のアウトライ ンを動的に変更します。また、データベース内のデータを再構築して、アウトラ イン内の新しい次元に対応させます。

API は必要な構造体が完成するまで、次元やメンバーの追加と削除を行って既存 のデータベースを変更します(アウトライン API を使用)。アウトラインが完成す ると、[EssImport](#page-468-0) または [EsbImport](#page-1455-0) を使用してデータをデータベースにロードし ます。

# <span id="page-59-0"></span>アウトラインの編集

データベースのアウトラインは、アウトライン API 関数を使用して、その中での 移動および変更ができます。これらの関数では、アウトライン階層内での移動、 メンバーの情報およびプロパティの変更、メンバーの追加および削除などができ ます。

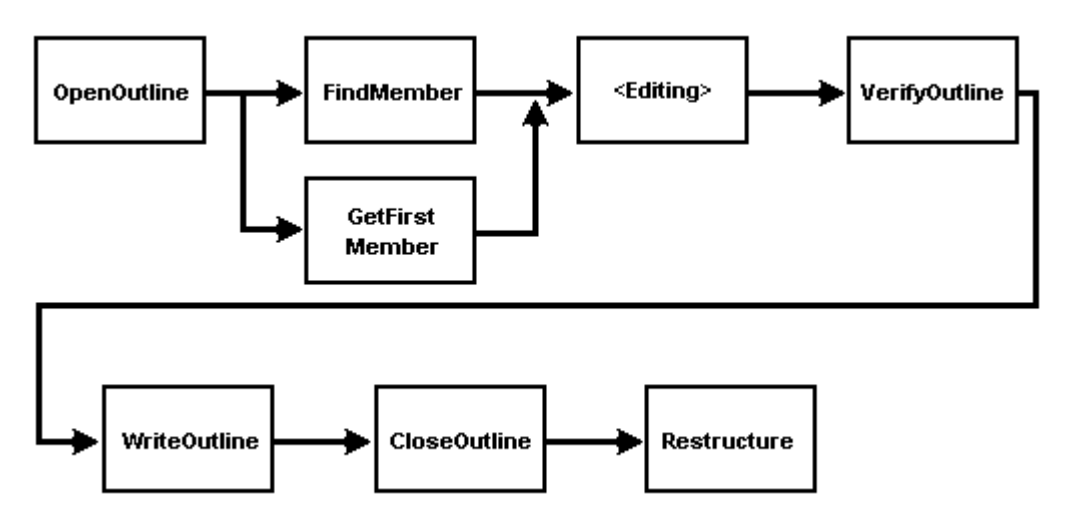

### アウトライン **API** 関数の制御フロー

アウトラインの使用を開始するには、**EsxOtlOpenOutline()**を呼び出します。アウ トラインを編集する場合、**EsxOtlOpenOutline()**へ渡す fLock および fKeepTrans 引数を両方とも TRUE に設定する必要があります。fLock フラグが、他の誰かが 更新しないようにアウトラインをロックします(表示はできます)。fKeepTrans フ ラグは、アウトラインが後に再構成されるときのために、アウトラインの編集の 間に実行されたトランザクションをすべて保存します。

最初の次元メンバーからアウトライン内での移動を始めるには、

**EsxOtlGetFirstMember()**を呼び出します。あるいは、**EsxOtlFindMember()**または **EsxOtlFindAlias()**を使用して、名前でメンバーの位置を指定できます。関数は、そ のメンバーに関する情報を取得、設定するため、またはアウトライン階層の隣接 したメンバーのメンバー・ハンドルを取得するために使用できる、メンバー・ハ ンドルを戻します。

現在のメンバーに関する情報を取得するためには、**EsxOtlGetMemberInfo()**、 **EsxOtlGetMemberAlias()**および **EsxOtlGetMemberFormula()**を使用します。現在のメ ンバーの情報を設定するためには、対応する Set 関数を使用します。

メンバーの親を取得するためには、**EsxOtlGetParent()**を呼び出します。メンバーの 最初の子を取得するためには、**EsxOtlGetChild()**を呼び出します。メンバーの兄弟 を取得するためには、**EsxOtlGetNextSibling()**または **EsxOtlGetPrevSibling()**を呼び出 します。メンバーの次の共有オカレンスの位置を確認するためには、 **EsxOtlGetNextSharedMember()**を呼び出します。

アウトラインで次元を追加または削除するには、**EsxOtlAddDimension()**または **EsxOtlDeleteDimension()**を使用します。

アウトライン階層内のメンバーを変更するには、**EsxOtlAddMember()**、 **EsxOtlDeleteMember()**または **EsxOtlMoveMember()**を使用します。

<span id="page-60-0"></span>変更された後のアウトラインについては、確認を行うには **EsxOtlVerifyOutline()**、 保存を行うには **EsxOtlWriteOutline()**、閉じるには **EsxOtlCloseOutline()**を使用しま す。

サーバーのアウトラインへの変更が有効になる前に、**EsxOtlRestructure()**を呼び出 して、データベースを再構成する必要があります。この関数は、アウトラインの 古いバージョンに対してアウトラインに行われた編集を適用し、アウトラインお よび関連するデータの両方を再構成します。

これらの関数の詳細は、[EssOtlOpenOutline](#page-949-0)、[EssOtlGetMemberInfo](#page-903-0)、 [EsbOtlOpenOutline](#page-1710-0)、[EsbOtlGetMemberInfo](#page-1693-0) および各関数の関連項目リストを参 照してください。

# データのロード

アウトライン次元の作成後、API を使用してデータをデータベースにロードでき ます。データのロードはルール・ファイルと一緒にデータ・ファイルまたは SQL ソースを使用するか、フリーフォームのデータ・ファイルのロード、あるいはフ リーフォームのデータを 1 レコードずつロードして行います。

データ・ファイルまたは SQL ソースと一緒にルールを使用してロードするには、 **EsxImport()**を使用します。有効なルールとデータ・ファイル・オブジェクト定義 を引数として渡します。フリーフォームのデータ・ファイルをルール・ファイル なしでロードするには、NULL ルール・ファイル・オブジェクト定義を渡すだけ でかまいません。

データ・レコードを 1 つずつロードするには、Unlock 引数を FALSE に設定して **EsxBeginUpdate()**を呼び出し、その後、ロードする各データ・レコードで **EsxSendString()**を呼び出します。この方法によって、更新するブロックのロックが 必要なくなります。この方法は、バッチ・データ・ロードの場合のみ使用する必 要があります。複数のユーザーが存在している場合は、この方法は使用しないで ください。ロックをかけ忘れると、データの整合性が失われることがあります。

また、この方法でサーバーに送られた各レコードには、各行の末尾に終了改行文 字が必要なことに注意してください。

これらの関数の詳細は、[EssImport](#page-468-0)、[EssBeginUpdate](#page-262-0)、[EsbImport](#page-1455-0)、および [EsbBeginUpdate](#page-1323-0) を参照してください。

45 ページの「API [ライブラリ」を](#page-44-0)参照してください。

# レポート作成

Essbase API でのレポート機能では、レポート・スクリプトを使用する必要があり ます。レポート・スクリプトは API 経由で Essbase サーバーに送信され、実行され ます。結果は API 経由で呼出し元に送り返されます。結果の出力データを表示、 印刷、ファイルへ送信できます。また、解析してプログラム内の配列データ構造 に保管できます。

次のトピックで、レポートについて説明します:

● 62[ページの「レポート・スクリプトの作成」](#page-61-0)

- <span id="page-61-0"></span><sup>l</sup> 64 [ページの「レポート・スクリプトの実行」](#page-63-0)
- <sup>l</sup> 65 [ページの「レポート出力の解析」](#page-64-0)
- <sup>l</sup> 67 [ページの「レポート出力のスクリプトとしての使用」](#page-66-0)
- <sup>l</sup> 68 [ページの「レポート出力を使用したズーム操作の実行」](#page-67-0)
- <sup>l</sup> 68 [ページの「表フォーマットのレポート出力の作成」](#page-67-0)

### レポート・スクリプトの作成

レポート・スクリプトは、Essbase サーバーから出力を生成するのに必要なデータ 抽出およびデータ・フォーマット・コマンドを含むテキスト文字列です。レポー ト・ライター言語の詳細な説明は、『Oracle Essbase テクニカル・リファレンス』を 参照してください。通常、API アプリケーションのレポート・スクリプトには、 次の主要な要素を含む必要があります:

- **{TABDELIMIT}コマンド-API に送信するレポート・スクリプトの初めに含め** ます。プログラム内で解析するのに役立つフォーマットで出力データを戻し ます。このコマンドは、不要なフォーマット(たとえば、数の 1000 ごとの区切 りとして使用されるコンマ)をすべて抑制して、解析しセルに分割できるタブ 区切りのトークンとして、各メンバー名またはデータ値を戻します。
- {DECIMALS n}コマンド- 戻される数値データの小数点以下の桁数を指定します (内部では、数はすべて、精度が 15 桁の浮動小数点数として保管されていま す)。たとえば、{DECIMALS 2}は、小数点以下の桁数を 2 桁に指定します。
- **{INDENTGEN n}コマンド** レポート出力の行で親メンバーまたは子メンバーの インデントのオプションが利用できます。n が負の値の場合、子に対して n 個 のスペースで親メンバーをインデントします。n が正の値の場合、親に対して n 個のスペースで子メンバーをインデントします。n の値が 0 の場合、すべて のインデントを解除します。たとえば、{INDENTGEN -2}は、レベル当たり 2 つのスペースで親メンバーをインデントします(デフォルト):

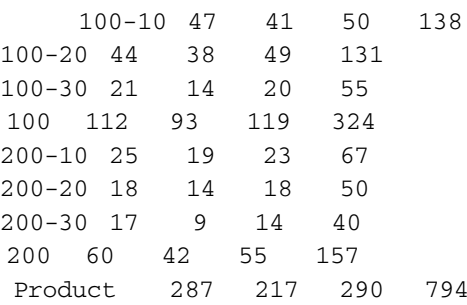

<sup>l</sup> **{SUPMISSING}**および**{SUPZERO}** コマンド- レポート出力での不要な行を削除 します。{SUPMISSING}コマンドは、#Missing 値のみを含む(つまり、実際の データがない)すべてのデータ列の出力を抑制します。また、{SUPZERO}コマ ンドは、0 値しか含んでいない行の出力を抑制します。

0値と#Missing 値の両方を非表示にする{SUPBLANK}コマンドと、一定範囲の レポート出力パラメータを非表示にする{SUPALL}コマンドも役に立ちます。

- <sup>l</sup> **{MISSINGTEXT string}**コマンド- 出力データ内の#Missing 値をプログラムによっ て指定された文字列に変換します。たとえば、{MISSINGTEXT "N/A"}は、 #Missing 値を文字列「N/A」に変換します。
- <sup>l</sup> **{OUTALTNAMES}**または**{OUTMBRNAMES}**コマンド- {OUTALTNAMES}によっ て、出力でメンバー名のかわりに別名を使用できます。メンバー名に戻すに は、{OUTMBRNAMES}を使用します(デフォルト)。
- <PAGE、<COL および<ROW コマンド·レポートでの異なる次元の配置方法を 指定します。<PAGE は、ページ・ヘッダー(レポートの最上部)にどの次元を 配置するかを指定します。また、<COL および<ROW は、それぞれ次元を列 および行に配置するよう指定します。たとえば、<ROW(Market, Product)は、 レポートの行に Market および Product 次元メンバーをこの順に表示します。

どの次元のどのメンバーも<PAGE、<COL および<ROW で指定できます。各 次元は、これらのコマンドで 1 回しか使用できません。それ以外の場合は、 最後のコマンドが優先されます。次元はすべて指定する必要があります(そう しないと、レポートのレイアウトは予測不能になります)。

● メンバー名のリスト(マクロ・コマンドを含む)- 最も簡単な方法によってレポー トで必要とされるデータを抽出するには、関係するメンバーをリストします。 たとえば、「Actual Sales Ohio Jan Feb Mar Product」は、次のレポート出力を生 成します:

 Actual Sales Ohio Jan Feb Mar Product 287 217 290

またはマクロ・コマンドを使用すると、ある次元から一定範囲のメンバーを 指定できます。次の例を検討してください:

- <sup>m</sup> <CHILDREN / <ICHILDREN
- <sup>m</sup> <DESCENDANTS / <IDESCENDANTS
- o <DIMBOTTOM
- o <ALLINSAMEDIMENSION
- o <ONSAMELEVELAS
- <sup>m</sup> <PARENT
- o <ANCESTORS
- 注: 前述のマクロ・コマンドはすべて略記できます(たとえば、<DESC、  $\leq$ ICHILD,  $\leq$ PAR) $_{\circ}$

前述のマクロ・コマンドのうち最もよく使用するコマンドは、単一レベルの ドリルダウンを実行する場合は<CHILD (または<ICHILD)コマンド、複数レベ ルのドリルダウンを実行する場合は<DESC (または<IDESC)コマンド、ある次 元の最下位レベルのメンバーまでのドリル・ダウンを実行する場合は <DIMBOTTOM コマンドです。

<span id="page-63-0"></span>たとえば、「Actual Sales Ohio <ICHILD Qtr1 <DESC Product」と指定すると、次 のようなレポート出力が得られます:

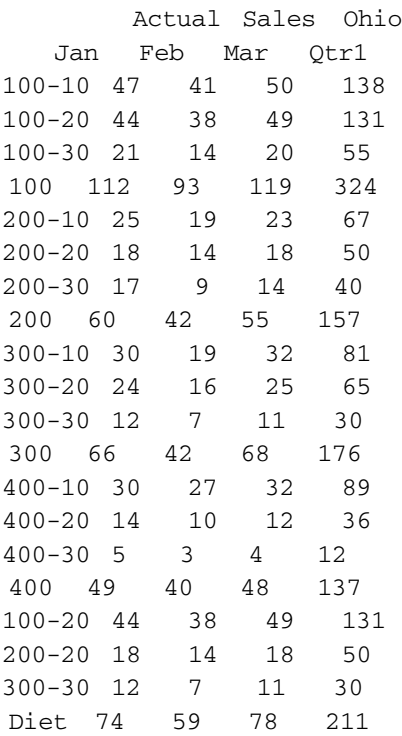

メンバー名が数字(たとえば「100」)であったり、メンバー名にスペースが埋 め込まれている(たとえば「New York」)場合があるので、API にレポート・ス クリプトを送信するときは、二重引用符でメンバー名を囲むようにしてくだ さい。リリース 4.0 以上では、{QUOTEMBRNAMES}コマンドの使用により、 このフォーマットでメンバー名を出力するよう強制できます。

<sup>l</sup> 感嘆符**(!)**- レポート・スクリプトの最後の要素は、必ず感嘆符(!)である必要が あります。各スクリプトには(少なくとも)1 つの感嘆符がなければ、データが 生成されません。レポート・スクリプトが正しく実行されているようでもデー タが出力されない場合は、レポート・スクリプトに感嘆符が付記されている かどうか確認してください。

これらの要素の多くは、ユーザー構成が可能な典型的なパラメータです。これら のパラメータは、ユーザーが事前に一括またはレポート単位(あるいはその両方) で設定します。

45 ページの「API [ライブラリ」を](#page-44-0)参照してください。

### レポート・スクリプトの実行

レポート・スクリプトを実行するには、次の 3 つの方法があります:

- **●** レポート・スクリプトを文字列として EsxReport()に渡す方法
- <sup>l</sup> **EsxBeginReport()**、**EsxSendString()**および **EsxEndReport()**を使用して一連の文字 列を渡す方法
- **EsxReportFile()**を使用してレポート・スクリプト・ファイルを指定する方法

<span id="page-64-0"></span>このいずれのメソッドでも、レポート指定が処理のためにサーバーに送信されま す。するとサーバーからの出力がクライアントに戻され、同じコンテキスト・ハ ンドルを使用して他の API関数を呼び出す前に、そのレポートからすべての出力 を読み取る必要があります。

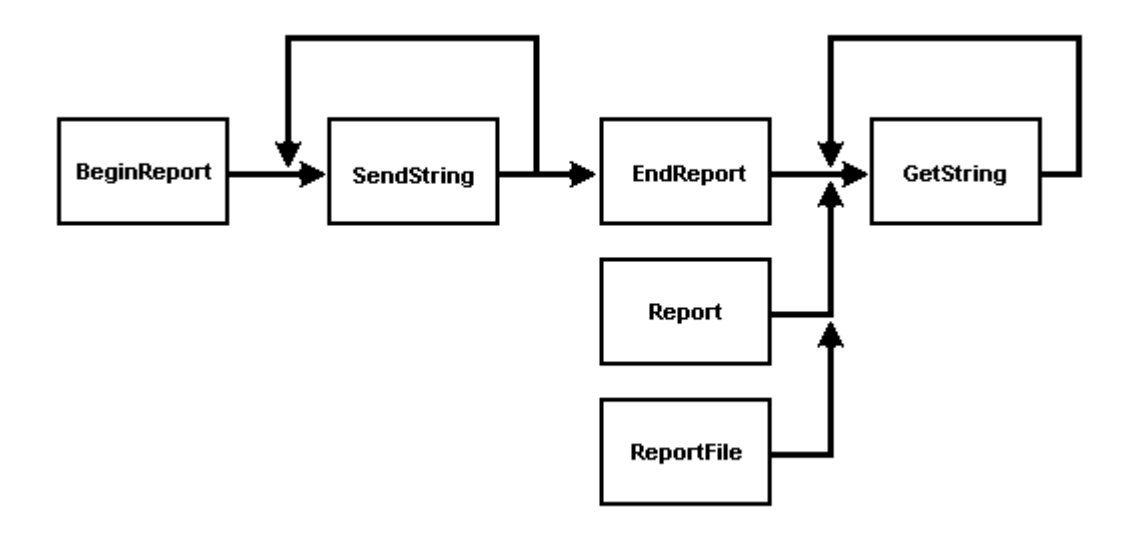

### レポート関数の制御フロー

レポートを実行するために、**EsxReport()**を呼び出してレポート・スクリプトを単 一の文字列として渡せます。ロックして送信する場合を除き、Output 引数を TRUE に、Lock 引数を FALSE に設定します。

あるいは **EsxBeginReport()** (Output および Lock 引数を前述のように設定)を呼び出 して、次に **EsxSendString()**を呼び出し、レポート・スクリプトに 1 つの文字列ず つ送信します。最後に、**EsxEndReport()**を呼び出してレポート・シーケンスを終了 します。

ファイルからレポート・スクリプトを実行するには、**EsxReportFile()**を呼び出しま す。

レポート出力を取得するには、null 値が戻されるまで **EsxGetString()**を繰り返し呼 び出して、戻されてくる文字列を読み取ります。「null 値が戻される」とは、C に おいては null ポインタ値を意味し、Visual Basic においては空のバッファが戻され ることを意味します。

これらすべての関数の詳細な説明は、[EssReport](#page-643-0)、[EssReportFile](#page-645-0)、 [EssBeginReport](#page-258-0)、[EsbReport](#page-1542-0)、[EsbReportFile](#page-1544-0) および [EsbBeginReport](#page-1321-0) を参照し てください

45 ページの「API [ライブラリ」を](#page-44-0)参照してください。

### レポート出力の解析

レポートから戻されたデータを解析するには、最初にレポートのフォーマットを 理解する必要があります。レポート・スクリプトに{TABDELIMIT}コマンドが含ま れる場合、データは次のフォーマットで戻ります:

<token><tab><token><tab><token><tab>..........<token><newline>

<token><tab><token><tab><token><tab>..........<token><newline> ..... <token><tab><token><tab><token><tab>..........<token><null>

たとえば、次のレポート・スクリプトを考えてみます:

 {SSFORMAT}{DECIMAL 0} <COL(Year) <ROW(Market) Budget Sales Cola <CHILD Qtr1 <ICHILD Market !

このレポート・スクリプトの出力は、通常、次のデータになります:

 Budget Sales Cola Jan Feb Mar East 5200 5000 5300 West 5600 5350 5700 Central 4250 4050 4400 South 3800 3450 3800 Market 18850 17850 19200

レポート・スクリプトに{TABDELIMIT}コマンドを組み込むと、レポート・スクリ プトの出力データは次のとおりになります:

 <tab>Budget<tab>Sales<tab>Cola<newline> <tab>Jan<tab>Feb<tab>Mar<newline> East<tab>5200<tab>5000<tab>5300<newline> West<tab>5600<tab>5350<tab>5700<newline> Central<tab>4250<tab>4050<tab>4400<newline> South<tab>3800<tab>3450<tab>3800<newline> Market <tab>18850<tab>17850<tab>19200<null>

このフォーマットでデータを解析するには、戻された文字列について、タブ、改 行、NULL の有無をスキャンます。これらはそれぞれ、トークンの末尾を定義す るものです。トークンは、次の 4 つのタイプのいずれかです:

- メンバー名(先頭は必ず英数字)
- データ値(先頭は必ず数字または負の記号)
- #Missing などの特殊な値(先頭は必ず#文字)
- 空のセル(前述のいずれにも該当しない場合)

レポートが、グリッドや配列などの内部データ構造体に保管されており、レポー トの行数または列数が減少している場合(たとえば、ズーム・アウト操作後など)、 新しいレポートの境界の調整が必要になることがあります。

数値と数値メンバー名との間の競合は、通常、先頭が数字のトークンをスキャン して、数値のパラメータ(小数点精度など)が適合しているかを検証すれば解決で きます。適合していないトークンは、メンバー名として扱います。

より信頼できる方法は、レポートでのトークンの位置決めを使用して、メンバー 名かデータ値かを判断する方法です。レポートの最初の x 行は、メンバー名のみ <span id="page-66-0"></span>になります(ここで、x は、列次元の数 + ページ・ヘッダー用の1行)。また、最初 の y 列は、メンバー名のみになります(ここで、y は行次元の数)。トークンの座標 が x および y の両方より大きい場合、トークンは、特別な値(#文字で始まる)また は数値のいずれかです。

<QUOTEMBRNAMES コマンドを使用して、すべてのメンバー名の前後に二重引 用符を付けることを強制する(それにより、識別の問題を避ける)ことができます。 このコマンドを使用すると、先頭の二重引用符によって、メンバー名を認識でき ます。

戻されるレポート出力トークンを、ページ、列、行、データの各領域で解析する ことは、多くの場合有益であり、後続のレポートで容易に再利用できます(次の 「レポート出力のスクリプトとしての使用」を参照)。

### レポート出力のスクリプトとしての使用

レポート・スクリプトからの出力を、別のレポートへの入力として使用できます。 レポート出力にはメンバー名とデータしか含まれていないため、ヘッダー・コマ ンド(前述で説明した)を使用して、新しいレポートにプリフェースを添付する必 要があります。次に前のレポートによるメンバー名出力をレポート・ヘッダーに 追加し(不要な情報をサーバーに送信しないように、戻されたデータは除外)、そ れをスクリプトとして実行します。たとえば、次のようなスクリプトが最初に実 行されます:

```
 <COL("Year") <ROW("Market")
"Actual" "Sales" "Cola" <CHILD "Qtr1" <CHILD "East"
!
```
その結果として出力されるレポートは、次のようになります:

 Actual Sales Cola Jan Feb Mar New York 36 32 39 Massachusetts 24 09 14 Florida 37 29 37 Connecticut 0 5 11 New Hampshire 12 10 11

今度は前のレポートからヘッダー(つまり、フォーマット・コマンドの先頭の 2 行)を送信し、レポート出力からすべてのデータを削除し、すべてのメンバー名を 二重引用符で囲んで注意記号(!)を付加すると、次のようなレポート・スクリプト ができます:

 {TABDELIMIT}{DECIMALS 0} <PAGE("Scenario", "Measures", "Product") <COL("Year") <ROW("Market") "Actual" "Sales" "Cola" "Jan" "Feb" "Mar" "New York" "Massachusetts" "Florida" "Connecticut" "New Hampshire" !

<span id="page-67-0"></span>このスクリプトによって生成されたものと同じレポートを生 成します。この方法は、ビューに対するドリルダウンなど、一連のアドホック操 作を実行する際には便利です。

Essbase によって、特定のメンバー名の前にスペースが挿入されます。 <INDENTGEN レポート設定によって、挿入される内容が異なります。メンバーが その後もレポート・スクリプトの一部として使用される場合は、冒頭のスペース は削除されます。

### レポート出力を使用したズーム操作の実行

ビュー内の 1 つのメンバーについて単純な(1 レベル)ズーム・インを行うには、 ビューを作成したレポートからの出力を<CHILD (または<ICHILD)コマンドでスク リプトとして送信してからメンバーをズームします。複数レベルのズームインを 行うには、<DESC または<IDESC コマンドを使用します。ズーム・アウトを実行 するには、<PARENT (または場合によっては<ANCESTORS)コマンドを使用しま す。

たとえば、次のようなレポート出力を考えます:

 Actual Sales Cola Jan Feb Mar East 109 85 112

ユーザーが East のドリル・ダウンを選択する場合、レポート・スクリプトは次の ようになります:

 {SSFORMAT}{DECIMALS 0} <PAGE(Scenario, Measures, Product) <COL(Year) <ROW(Market) Actual Sales Cola Jan Feb Mar <ICHILD East !

このスクリプトを実行すると、次のレポート出力が生成されます:

 Actual Sales Cola Jan Feb Mar New York 36 32 39 Massachusetts 24 09 14 Florida 37 29 37 Connecticut 0 5 11 New Hampshire 12 10 11 East 109 85 112

### 表フォーマットのレポート出力の作成

レポートの出力をリレーショナル・データベース・クエリーに類似した表フォー マットに強制できます。次のレポート・ライター・コマンドで、このフォーマッ トを作成します:

<span id="page-68-0"></span>**● {ROWREPEAT}コマンド**- ネストしたグループがある場合でも、メンバー名の リスト全体をレポートの各行に出力します。次の例では、Ohio が各行で繰り 返されます:

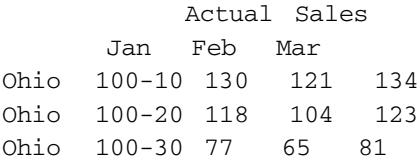

**● {SUPCOLHEADING}コマンド- このコマンドを追加すると、レポート出力の列** ヘッダーがレポート上で非表示になります。

 Actual Sales Ohio 100-10 130 121 134 Ohio 100-20 118 104 123 Ohio 100-30 77 65 81

**● {SUPHEADING}コマンド**- このコマンドを追加すると、レポート出力のページ 見出しも非表示になります。次に例を示します:

 Ohio 100-10 130 121 134 Ohio 100-20 118 104 123 Ohio 100-30 77 65 81

さらに、データを完全に正規化された形式で戻すことを確実にするため、すべて の次元(または 1 つを除いたすべての次元)がレポートの<ROW コマンドに含まれ るようにする必要があります。

## データの更新

データの更新は、ビュー内のデータを変更し、データをサーバーに返送して行い ます。更新中はユーザーはビューに関連するブロックをロックする必要がありま す。これによって、プログラムがデータを取得してから、データベースに再度書 き込まれるまでの間に、他のユーザーがデータを変更できなくなります。

更新に関するアクションの順序は、次のようになります:

- 1. レポート・スクリプトを実行して関連のブロックをロックし、更新対象のデー タを取得します
- 2. ビュー内の一部またはすべてのデータを変更します
- 3. データをサーバーに送り返して、ブロックのロックを解除します

<span id="page-69-0"></span>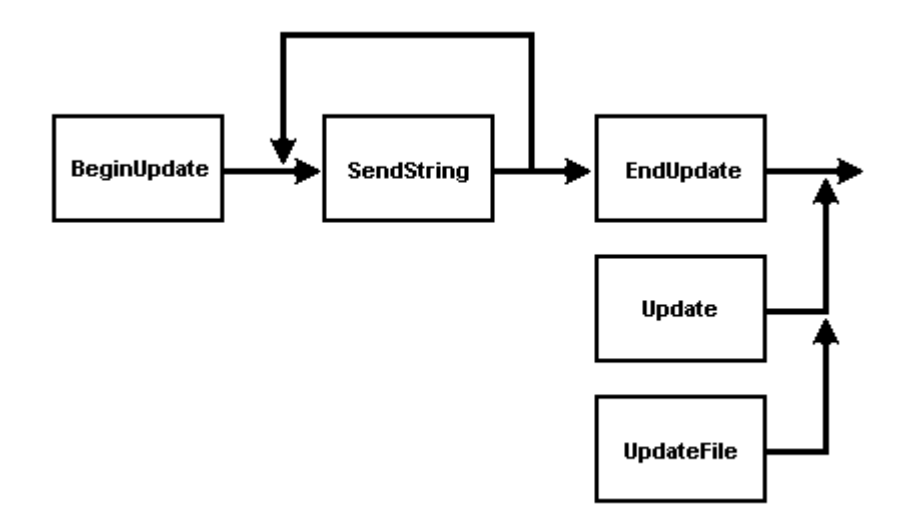

#### 更新関数の制御フロー

**EsxReport()**または **EsxBeginReport()**を使用してブロックをロックします。これらの 関数に渡される Lock 引数が TRUE になっていることを確認します。これによっ て取得するデータに関連するすべてのブロックがロックされます。これらの関数 ではブロックをロックしてデータを取得することも、ブロックのロックのみ行う こともできます(新しいデータまたは最新のデータの場合)。データは取得せずに ブロックのロックのみ行う場合は、渡される Output 引数を TRUE または FALSE に適宜変更します。

次に、ユーザーがビュー内のデータ・セルを編集できるようにします(使用してい る製品が提供する機構を使用します)。

最後に **EsxUpdate()**を呼び出して、これに(更新済の値を含む)ビューのコンテンツ すべてを渡します。または **EsxBeginUpdate()**を呼び出し、次に **EsxSendString()**を呼 び出すことによって、一度に 1 つの文字列ずつ、ビュー全体をサーバーに送信し ます。

サーバーに送信される各文字列には、更新を指定した各行の末尾に改行を入れる 必要があります。

ファイルから更新を実行する場合は、前述のように、最初にブロックをロックし てから **EsxUpdateFile()**を呼び出します。

詳細な説明は、[EssUpdate](#page-713-0)、[EssSendString](#page-654-0)、[EssBeginUpdate](#page-262-0)、[EsbUpdate](#page-1582-0)、 [EsbSendString](#page-1547-0)、および [EsbBeginUpdate](#page-1323-0) を参照してください。

45 ページの「API [ライブラリ」を](#page-44-0)参照してください。

# データの計算

Essbase におけるデータの計算とは、データベース・アウトラインで定義された階 層および式(デフォルト計算)、または計算スクリプトに含まれている式を使用し てデータベースの一部または全部を集計することを意味しています。

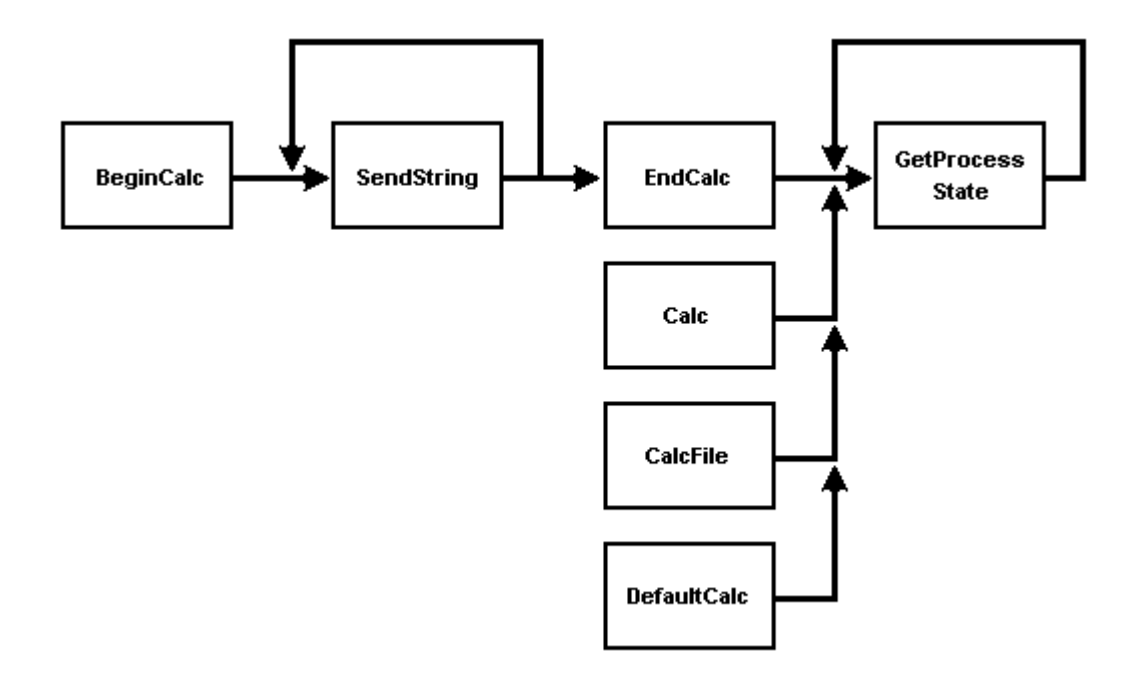

### 計算関数の制御フロー

デフォルト計算はデータベースに保管されており、**EsxDefaultCalc()**を呼び出して 実行します。デフォルト計算に使用されているスクリプトを入手および設定する には、**EsxGetDefaultCalc()**と、**EsxSetDefaultCalc()**または **EsxSetDefaultCalcFile()**を 使用します。

レポートと同様に、計算には次の 3 つの方法があります:

- <sup>l</sup> 計算の指定を文字列として **EsxCalc()**に渡す方法
- <sup>l</sup> **EsxBeginCalc()**、**EsxSendString()**、**EsxEndCalc()**を使用して一連の文字列を渡す 方法
- <sup>l</sup> **EsxCalcFile()**を使用して計算スクリプト・ファイルを指定する方法

Essbase における計算は非同期の操作で、該当する計算関数を呼び出すと、API が 計算の終了を待たずに、呼出し元にすぐ戻ります(たとえばレポートの実行とは異 なります)。計算の完了には時間がかかることもあるため(数時間かかることも多 い)、Essbase では非同期に計算を行っています。したがって、計算開始後は、計算 が終了したかどうかをプログラムに定期的に確認させる必要があります (**EsxGetProcessState()**の呼出しによって行います)。

最も簡単な確認方法は、システム・タイマーを設定して、頻繁に(5 から 10 秒程 度)プロセスをウェイク·アップし、計算のステータスを確認する方法です。計算 中はプログラム内で別な操作を行えますが、同じコンテキスト・ハンドルを使用 して Essbase API への関数呼出しを行うことはできません。

これらの関数の詳細な説明は、[EssCalc](#page-268-0)、[EssBeginCalc](#page-249-0)、[EssCalcFile](#page-269-0)、 [EsbCalc](#page-1330-0)、[EsbBeginCalc](#page-1318-0)、および [EsbCalcFile](#page-1331-0) を参照してください。 45 ページの「API [ライブラリ」を](#page-44-0)参照してください。

# <span id="page-71-0"></span>セキュリティの使用

セキュリティを管理するために Administration Services が提供する機能はすべて、 EssbaseAPI によって利用可能です。セキュリティ・システムの機能を十分に理解 するには、『Oracle データベース管理者ガイド』を参照してください。

セキュリティ・システムを使用する関数の多くは、ログイン中のユーザーに利用 可能な権限を必要とし、適切な権限なしにセキュリティ情報を変更しようとする と、エラーを戻します。通常、ログイン中のユーザーは管理者権限、アプリケー ション・マネージャまたはデータベース・マネージャ権限を持っているはずです。 しかし、セキュリティ関数を使用している場合、起こりえる問題に注意し、特に 最初のテストの間には、このようなエラーに備えておく必要があります。

Essbase でユーザーまたはグループを作成または削除するためには、**EsxCreateUser()** および **EsxDeleteUser()**を使用します。ユーザーのパスワードを設定するためには、 **EsxSetPassword()**を使用します。サーバーのユーザーのリストを取得するために は、**EsxListUsers()**を使用します。

ユーザーまたはグループのセキュリティ情報を取得して設定するには、**EsxGetUser()** および **EsxSetUser()**を呼び出します。

グループのメンバーであるユーザーのリスト(またはメンバーの所属先グループの リスト)を取得して設定するには、**EsxGetGroupList()**および **EsxSetGroupList()**を呼 び出します。

アプリケーションに対するユーザー・アクセス権を取得するには、 **EsxGetApplicationAccess()**を呼び出します。

セキュリティ関数は、名前付きアプリケーションにアクセスできるすべてのユー ザーの名前、名前付きユーザーがアクセスできるすべてのアプリケーション、ま たは特定のアプリケーションとユーザーの組合せのアクセス・レベルを戻せます。 類似した関数がデータベース用に存在します。また、対応する Set 関数が、アプ リケーションおよびデータベースへのアクセス権を設定するために存在します。

名前付きセキュリティ・フィルタのコンテンツを取得するには、最初に **EsxGetFilter()**を呼び出します。次に、NULL 文字列が戻されるまで、(フィルタの 各行の説明を取得するため)**EsxGetFilterRow()**の呼出しを繰り返します。フィルタ のコンテンツを設定するには、最初に **EsxSetFilter()**を呼び出します。次に、列が すべて送信される(シーケンスを終了するため、NULL 列ポインタを送信する)まで **EsxSetFilterRow()**の呼出しを繰り返します。

データベースの名前付きフィルタのリストを取得するには、**EsxListFilters()**を呼び 出します。名前付きフィルタを割り当てられたユーザーのリストを取得するには、 **EsxGetFilterList()**を使用します。

セキュリティ関連の関数の詳細な説明は、224 [ページの「](#page-223-0)C のメイン API セキュ [リティ・フィルタ関数」お](#page-223-0)よび1310 ページの「VB のメイン API [セキュリティ・](#page-1309-0) [フィルタ関数」に](#page-1309-0)関する説明を参照してください。

## アプリケーションおよびデータベースの保守

データベース・アウトラインの保守とは別に、API を使用して実行可能な管理関 数が他にもいくつかあります。
アプリケーションに関する情報を入手するには、**EsxGetApplicationInfo()**を使用し ます。変更可能なアプリケーション状態パラメータを入手するには、

**EsxGetApplicationState()**(これらのパラメータの更新用に対応する Set 関数もありま す)を呼び出します。データベース用に類似の管理関数が提供されています。

アプリケーションまたはデータベースの Set 関数を使用するには、対応する Get 関数を呼び出して構造体のフィールドを初期化します。

アプリケーション・ログ・ファイルを取得するには、**EsxGetLogFile()**を呼び出しま す。

データベースの実行時統計値を選択するには、**EsxGetDatabaseStats()**を呼び出しま す。データベース・ノート(デフォルトのログイン・ダイアログ・ボックスから表 示可能なテキスト文字列)を入手または設定するには、**EsxGetDatabaseNote()**およ び **EsxSetDatabaseNote()**を使用します。

データベースの一部またはすべてをデータベースにリロード可能なテキスト・ファ イル・フォーマットにエクスポートするには、**EsxExport()**を使用します。

アプリケーションまたはデータベース間で Essbase ファイル・オブジェクト(アウ トライン、計算スクリプト、ルール・ファイルなど)を移動するには、

**EsxCopyObject()**を使用します。編集のためにクライアントとサーバー間でオブジェ クトを移動するには、**EsxGetObject()**および **EsxPutObject()**を使用します。

オブジェクトを作成するには、**EsxCreateObject()**を呼び出します。オブジェクト名 を変更するには、**EsxRenameObject()**を呼び出します。オブジェクトを削除するに は、**EsxDeleteObject()**を呼び出します。アプリケーションまたはデータベース内の 特定のタイプのオブジェクトをすべてリストするには、**EsxListObjects()**を呼び出 します。

データベースとアプリケーションに対する管理関数の使用の詳細は、213 [ページ](#page-212-0) の「C のメイン API [データベース関数」、](#page-212-0)212 [ページの「](#page-211-0)C のメイン API アプリ [ケーション関数」](#page-211-0)、1303 ページの「VB のメイン API [データベース関数」、](#page-1302-0)および 1302 ページの「VB のメイン API [アプリケーション関数」を](#page-1301-0)参照してください。

45 ページの「API [ライブラリ」を](#page-44-0)参照してください。

### メッセージの処理

API には、サーバーで生成されたエラー・メッセージおよび他のメッセージを遮 断するための、また、クライアント・プログラムの画面上に適切なメッセージを 自動的に表示するためのメカニズムが含まれます。通常、このメカニズムは、役 に立ちますが、必要に応じてオフにできます。API では、プログラムが、それら のメッセージが表示されるのを防ぎ、プログラム内で処理するためにそれらをト ラップできます。どのメッセージを表示するかを選択し、プログラムの内部メッ セージおよびエラー処理と一貫した方法で、メッセージを表示できます。このメ カニズムは、Essbase のプログラムとのシームレスな統合を提供します。

Essbase におけるデフォルトのメッセージ・プロセスはプラットフォームに依存し ますが、通常はログ情報(アプリケーション名およびデータベース名、ユーザー 名、タイムスタンプなど)付きのダイアログ・ボックスと、そのメッセージ・テキ ストが表示されます。

各 Essbase メッセージには、一意の識別番号、メッセージ・レベル番号および関連 するテキスト文字列(必ずしも一意でない)が備わっています。デフォルトでは、 Essbase は、重大なエラーのエラー・メッセージのみを表示し、警告や情報のエ ラー・メッセージは表示しません。

#### **C** におけるメッセージ処理

C の API では、カスタム・メッセージ処理関数を定義し、初期化呼出し、**EssInit()** の間に、ポインタをその関数へ渡せます。API がサーバーからメッセージを受け 取ると、このカスタム関数が呼び出されます。カスタム関数は、関数の戻りコー ドを調べて、メッセージを内部で処理するか、またはデフォルトのメッセージ処 理のために API にメッセージを戻します。詳細は、90 [ページの「](#page-89-0)C のメイン API [メッセージ処理」](#page-89-0)に関する説明を参照してください。

Windows および C のためのメッセージ処理関数の例を次に示します:

```
 /* C Example of a message handling function */
ESS_FUNC_M_ErrorHandler (ESS_PVOID_T _ myCtx,
           ESS_LONG_T MsgNum,
            ESS_USHORT_T Level,
           ESS STR T LogStr,
           ESS STR T MsgStr)
{
   ESS STS T sts = 0;ESS_STR_T ErrorStr;
    ESS_USHORT_T len;
    HANDLE hMem;
    /* Only display messages of level ERROR or above */
    if (Level >= ESS_LEVEL_ERROR)
    {
        /* Calculate combined length of Log and Message strings */
       len = 3; \frac{1}{2} /* allow for end of line characters + null */
        if (LogStr != NULL)
            len += strlen (LogStr);
        if (MsgStr != NULL)
            len += strlen (MsgStr);
        /* Concatenate the strings */
        if ((hMem = GlobalAlloc (GPTR, len)) != 0)
\overline{\mathcal{L}} ErrorStr = GlobalLock (hMem);
            sprintf (ErrorStr, "%s\n%s", LogStr, MsgStr);
            /* Display message in a Windows message box */
           MessageBox ((HWND)NULL, ErrorStr, "Essbase Error",
                   MB_OK);
            GlobalUnlock (hMem);
            GlobalFree (hMem);
        }
    }
    return (sts);
}
```
#### **Visual Basic** におけるメッセージ処理

Visual Basic の API では、メッセージ処理メカニズムは多少異なります。ここでも、 初期化呼出し、**EsbInit()**の間に、パラメータを API へ渡します。呼出しは、(Essbase デフォルト処理を抑制して)カスタム・メッセージ処理を始め、メッセージ・ス タックを設定します。その後、プログラムでエラーが発生した場合(API 関数呼出 しからの 0 以外の戻り値によって示される)、内部エラー処理関数を呼び出す必要 があります。その関数は次に、**EsbGetMessage()**を呼び出して、スタックからメッ セージを取得し、ユーザーが選択した方法でメッセージを表示します。詳細は、 1221 ページの「Visual Basic の API [メッセージの処理」に](#page-1220-0)ついての説明を参照して ください。

Visual Basic におけるメッセージ処理関数の例を次に示します:

 ' VB Example of message handler Dim hInst As Long Dim hCtx As Long Dim sts As Long Dim Server As String \* ESB\_SVRNAMELEN Dim User As String \* ESB\_USERNAMELEN Dim Password As String \* ESB\_PASSWORDLEN Dim Appname As String \* ESB\_APPNAMELEN Dim Dbname As String \* ESB\_DBNAMELEN Dim Access As Integer Dim Init As ESB\_INIT\_T ' GetMessage Variables Dim Count As Integer Dim TestApp As String Dim TestDb As String Dim TestFtrName As String Dim ErrMsg As String \* 256 Dim ErrNum As Long Dim ErrLev As Integer ESB TRUE =  $Chr$(1)$  $ESB_FALSE = Chr$ \$(0) Init.Maxhandles = 10 Init.ClientError = ESB\_TRUE Init.ErrorStack = 100 sts = EsbInit(Init, hInst) sts = EsbAutoLogin(hInst, Server, User, Password, Appname, Dbname, ESB\_AUTO\_NOSELECT, Access, hCtx) If sts <> 0 Then sts = EsbGetMessage(hInst, ErrLev, ErrNum, ErrMsg, 256) MsgBox ErrMsg & Chr(13) & "Program Ending" End If TestApp = "Sample" TestDb = "Basic" TestFtrName = "Anything" 'This function call should return an error and then be picked up by EsbGetMessage sts = EsbGetFilterList(hCtx, TestApp, TestDb, TestFtrName, Count) If  $sts \leq 0$  Then sts = EsbGetMessage(hInst, ErrLev, ErrNum, ErrMsg, 256) MsgBox "Program Ending" & Chr(13) & Chr(13) & ErrMsg End If sts = EsbLogout(hCtx) sts = EsbTerm(hInst) End

## メモリーの管理

C の API の場合にかぎり、カスタム・メモリー管理関数を API 自体の内部で使用 するように定義できるため、既存の内部メモリー管理の仕組みが API のメモリー 管理の仕組みと競合することはありません。ここでも、カスタム関数によって、 API をユーザー・プログラムに統合できます。

最初に、作成するコードの内部に次の 3 つの関数を組み込む必要があります:

- メモリー割当て関数。
- メモリー解放関数。
- メモリー再割当て関数。

次に、**EssInit()**による初期化呼出し中に、この 3 つの関数を API に渡す必要があり ます。そして API がメモリー・バッファの割当て、解放、再割当てを行う際に、 API 内でこれらの関数が使用されます。API 内で割り当てられたすべてのアイテム はユーザー・プログラムに戻され、これらの関数の使用が保証されるため、メモ リーの破壊や違反の危険性を伴わずに再割当てや解放が可能です。

API によるカスタム・メモリー管理使用の詳細は、88 [ページの「](#page-87-0)C プログラム [におけるメモリーの使用」](#page-87-0)を参照してください。

# 5

# **Essbase API**プログラムでの **Unicode**の問題

#### この章の内容

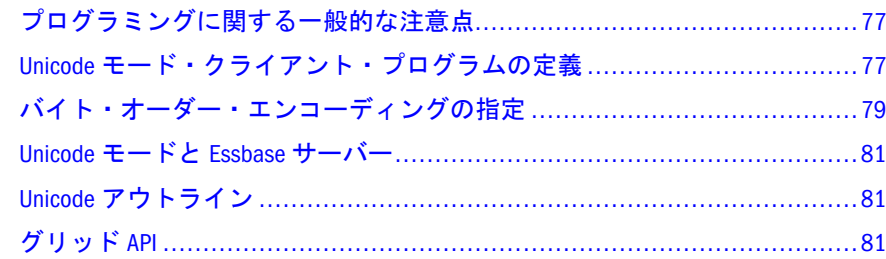

## プログラミングに関する一般的な注意点

Unicode モードのクライアントのみ、Unicode モードのアプリケーションと完全に 機能できます。一般に、Unicode 向け Essbase アプリケーション・プログラムを作 成するには、クライアントとサーバーのモードを考慮する必要があります。この 説明では、Essbase サーバーは完全に Unicode に対応し、Essbase サーバーは最新 バージョンであることを前提としています。

Unicode 対応の Essbase サーバーとクライアントとの通信には、基本的に 3 タイプ のシナリオがあります。クライアントのタイプは次の 3 つです:

- Unicode サーバーと通信する非 Unicode クライアント・プログラム
- 非 Unicode モードで Unicode サーバーと通信する Unicode 対応クライアント。
- Unicode サーバーと通信する Unicode 対応クライアント。

非 Unicode モードの Unicode 対応プログラムは Unicode サーバー上のすべてのデー タにアクセスできますが、Unicode モード・アプリケーションのデータベース・ アウトラインを変更できません。Unicode モードで動作する Unicode 対応クライア ント・プログラムのみ、Unicode 対応サーバーのデータとデータベース・アウト ラインの両方に完全にアクセスできます。

## Unicode モード・クライアント・プログラム の定義

UTF-8 でエンコードしたデータを使用してサーバーと通信できるのは、Unicode モードのクライアント・プログラムのみです。Unicode モードのクライアント・ プログラムを初期化するには、**EssInit()**に渡される **ESS\_INIT\_T** 構造体の usApiType

フィールドを使用します。このフィールドで使用できる値は、 **ESS API\_NONUNICODE** と **ESS\_API\_UTF8** の 2 つです。

この API 初期化関数は、アプリケーション・プログラムのモードを指定する唯一 の場所です。このトピックには、次のセクションが含まれます:

- <sup>l</sup> 78 ページの「非 Unicode クライアント」
- 78ページの「非 Unicode モードの Unicode 対応クライアント」
- <sup>l</sup> 79 ページの「Unicode モードの Unicode [対応クライアント」](#page-78-0)
- 79ページの「Unicode [モードの指定」](#page-78-0)

## 非 Unicode クライアント

非 Unicode クライアントは、Essbase API の以前のバージョンで機能する古いクラ イアントです。この種のクライアントは、短い文字列と非 Unicode エンコードの み扱います。このような古いクライアントは長い文字列を扱えないため、非 Unicode 対応アプリケーションの処理に限定されています。

このタイプのクライアントでは、Unicode モード・サーバー上のアウトラインま たはルール・ファイルを編集できません。

Unicode 対応サーバーは非 Unicode クライアントと非 Unicode モードで通信できま す。

非 Unicode クライアントは、サーバーに接続されていないときにアウトラインお よびルール・ファイルを編集できます。ただし非 Unicode クライアントによるルー ル・ファイルの編集と、Unicode クライアントによるルール・ファイルおよびア ウトラインの編集においては、エンコードが問題になる場合があります。

Unicode モードのサーバーでルール・ファイルまたはアウトラインを編集する際、 ユーザーは出力ファイルのフォーマットを選択するか、またはデフォルトで入力 ファイルと同じフォーマットにできます。認められている出力ファイル・フォー マットは次のとおりです:

- <sup>l</sup> 非 Unicode フォーマット 短い文字列と非 Unicode エンコード方式
- Unicode フォーマット 長い文字列と UTF-8 エンコード方式

これらのファイルは、非 Unicode クライアント内部では非 Unicode エンコード方 式で編集され、Unicode クライアント内部では Unicode エンコード方式で編集され ます。

入力ファイルを Unicode フォーマットから非 Unicode フォーマットに変換すると きに、長すぎる文字列が含まれていて入力ファイルが変換できない場合は、変換 が異常終了し、ユーザーに診断メッセージが戻されます。

## 非 Unicode モードの Unicode 対応クライアント

Unicode 対応クライアントが、組込みファイルと Unicode 対応の Essbase の DLL で 構築されましたが、API との通信がネイティブ・エンコードです。API は Unicode 対応の Essbase から、クライアントの API DLL を、非 Unicode の Essbase からの組

<span id="page-78-0"></span>込みファイルで構築されたクライアントに配置できません。クライアントを新し い DLL で実行するには、Unicode 対応の Essbase 組込みファイルで構築する必要が あります。

非 Unicode モードの Unicode 対応のクライアントでは、Unicode モードのサーバー 上のアウトラインまたはルール・ファイルを編集できません。

Unicode 対応の組込みファイルと DLL を使用するには、クライアントがサポート する最大文字列長を長くする必要があります。クライアントによっては、長い最 大長を定義した Unicode 対応の Essbase 組込みファイルを使用して再コンパイルす るのみでよい場合もあります。

他のクライアントでは、長い最大長をサポートするためにコードを変更する必要 がある場合もあります。たとえば、クライアントはメンバー名のバイト長を保存 するために 1 バイトを使用する場合があります。メンバー名の新しい最大バイト 長(320 バイト)を保存するには 1 バイトでは足りないため、設計を変更して、クラ イアントが、より長い最大長をサポートできるようにする必要があります。

### Unicode モードの Unicode 対応クライアント

Unicode クライアントは Unicode 対応 Essbase を使用して作成され、UTF-8 で API と通信します。

Unicode クライアントを実行するには、クライアントは新しいネイティブ・クラ イアントについてのサブセクションで前述したように、長い文字列の最大長を処 理する必要があります。さらに、クライアントは UTF-8 で API と通信する必要が あります。

クライアントが Java で書かれている場合、クライアントがその他の言語で書かれ ている場合よりも変換は容易です。ただし、いずれの場合も、大幅な変更が発生 します。たとえば、クライアント・コードは非 Unicode エンコードのオペレーティ ング・システムと通信し、Essbase API と Unicode モードで通信する必要がありま す。

## Unicode モードの指定

クライアント・プログラムの Unicode 関連モードは、初期化構造体 ESS\_INIT\_T で のみ指定できます。何も指定されていない場合、このプログラムは、非 Unicode モードで動作します。モードを指定するには、usApiType フィールドを使用しま す。

## バイト・オーダー・エンコーディングの指定

Unicode 対応 Essbase アプリケーションとの通信に C のメイン API を使用する Unicode クライアントは、次の関数の呼出し直後に、テキスト・ストリーム内の UTF-8 でエンコードされたバイト・オーダー・マーク(BOM)を送信する必要があ ります:

**.** [EssBeginReport](#page-258-0)

- **.** [EssBeginUpdate](#page-262-0)
- **[EssBeginDataload](#page-250-0)**
- <sup>l</sup> [EssBeginDataloadASO](#page-252-0)
- **.** [EssBeginDataloadEx](#page-254-0)
- <sup>l</sup> [EssBeginStreamBuildDim](#page-260-0)
- **.** [EssBeginCalc](#page-249-0)

BOM を送信するには、次の例に示されているように use EssSendString を使用しま す:

```
void ESS_BeginUpdate()
{
  ESS_STS_T sts = ESS_STS_NOERR;
  ESS_BOOL_T Store;
  ESS_BOOL_T Unlock;
  ESS_STR_T query = "";
  /* Begin Update */
  Store = ESS_TRUE;
  Unlock = ESS_FALSE;
  sts = EssBeginUpdate (hCtx, Store, Unlock);
  printf("EssBeginUpdate sts: %ld\n",sts);
   /* Send update specification */
  //String with BOM characters
  query = "\xEF\xBB\xBF 'marché' 'New York' 'Actual' 'Sales' '100-10' 5";
  if(!sts)
    sts = EssSendString(hCtx, query);
  /* End Update */
  if(!sts)
    sts = EssEndUpdate(hCtx);
}
void ESS_BeginReport()
{
  ESS_STS_T sts = ESS_STS_NOERR;
  ESS_STR_T rString = ESS_NULL;
  ESS_STR_T query = ESS_NULL;
  sts = EssBeginReport (hCtx, ESS_TRUE, ESS_FALSE);
  printf("EssBeginReport sts: %ld\n",sts);
  if(!sts)
   {
    //String with BOM characters
    query = "\xEF\xBB\xBF 'New York' 'Actual' 'Sales' '100-10' 'marché' 'Jan' !";
    sts = EssSendString(hCtx, query);
   }
  if(!sts)
    sts = EssEndReport (hCtx);
 if(1sts) sts = EssGetString(hCtx,&rString);
  while ((!sts) && (rString != NULL))
   {
    printf("%s", rString);
    EssFree (hInst, rString);
```

```
 sts = EssGetString (hCtx, &rString);
  }
  printf("\n");
}
```
## Unicode モードと Essbase サーバー

Essbase サーバーでは Unicode モードにあるときのみ、Unicode モード・アプリケー ションの作成、または非 Unicode モード・アプリケーションの Unicode モードへ の移行を実行できます。

詳細は、229 ページの「C のメイン API の Unicode [モードの関数」](#page-228-0)を参照してく ださい。

## Unicode アウトライン

Unicode モードのアウトラインの操作に関する関数の詳細は、787 [ページの「](#page-786-0)C の アウトライン API の Unicode [モードの関数」を](#page-786-0)参照してください。

## グリッド API

グリッド API を使用する Unicode モードのクライアント・プログラムを初期化す るには、**EssGInit()**に渡される [ESSG\\_INIT\\_T](#page-1098-0) 構造体の **usApiType** フィールドを使用 します。また、[ESSG\\_DATA\\_T](#page-1093-0) には、Unicode モードで操作するための usType フィールドの追加値があります。

## 第 **I I** 部

# **C**のメイン**API**

C のメイン API の内容:

- C[のメイン](#page-84-0) API の使用
- C[のメイン](#page-100-0) APIの宣言
- <sup>l</sup> C [のメイン](#page-210-0) API 関数

# <span id="page-84-0"></span>6

# **C**のメイン**API**の使用

#### この章の内容

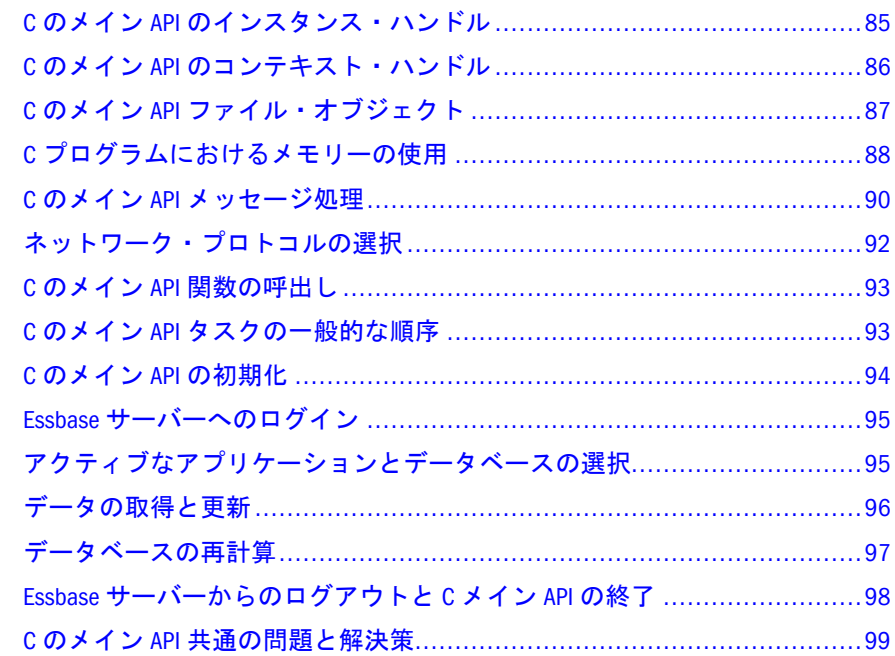

## C のメイン API のインスタンス・ハンドル

インスタンス・ハンドル(概念的にはファイル・ハンドルと同様)は、API へのプロ グラム・アクセスを示し、API 内で使用されるプログラム固有のリソースと設定 を識別します。この種の識別は、複数のプログラムによって同時にアクセスされ ることのある動的共有ライブラリでは必要です。**EssInit()**の呼出しによって、プロ グラムが API を初期化すると、インスタンス・ハンドルが戻されます。

#### アプリケーションにおけるインスタンス・ハンドルの使用

C プログラムでは、インスタンス・ハンドルは **ESS\_HINST\_T** 型として宣言しま す。

インスタンス・ハンドルは、**EssLogin()**を呼び出すときに渡す必要があります。こ の関数からはコンテキスト・ハンドルが戻されます。また、API で使用したプロ グラム固有のリソースをすべて解放するには、API 終了関数 **EssTerm()**に渡す必要 があります。

インスタンス・ハンドルを他のプログラム、子プロセス、またはスレッドに渡し て、同じ API リソースと設定を使用して個別にログインできます。同じインスタ

<span id="page-85-0"></span>ンス・ハンドルを使用しているすべてのプログラム、プロセス、またはスレッド が API の終了前に必ずログアウトしていることを確認してください。

注: スレッドは別のスレッドのネットワーク・ステータス情報への上書きを防 止するために、固有のインスタンス・ハンドル(phInstance)を必要とするこ とがあります。

## C のメイン API のコンテキスト・ハンドル

コンテキスト・ハンドルは、システムへのユーザーによる単一の有効なログイン を示します。**EssLogin()**の呼出しが正常終了すると、コンテキスト・ハンドルが戻 されます。それを、引数としてコンテキスト・ハンドルを必要とする他の API 呼 出しに渡すことができます:

- アプリケーションでのコンテキスト・ハンドルの使用- コンテキスト・ハンド ルは、C プログラムではタイプ **ESS\_HCTX\_T** として定義されます。一般に、 ユーザーがそのサーバーにログ・インしている間(つまり、**EssLogout()**の呼出 しが成功するまで)、コンテキスト・ハンドルは有効です。ただし、サーバー・ シャットダウンなどのような場合、コンテキスト・ハンドルが無効になる場 合があります。そのため、プログラムは、セッションの間にユーザーが再び ログ・インできる方法を(たとえばメニュー・オプションまたはファンクショ ン・キーを通して)提供する必要があります。
	- 注: コンテキスト・ハンドルは、API のインスタンスに固有であり、適切な インスタンスのリソースおよび設定を暗黙的に参照します。
- <sup>l</sup> 複数のコンテキスト・ハンドル- API プログラムの単一のインスタンスは、1 つ以上の **Essbase** サーバー上で同じユーザー名または異なるユーザー名を使用 して、EssLogin()を複数回呼び出すことができます。**EssLogin()**への呼出しはそ れぞれ、独自のコンテキスト・ハンドルを戻します。また、プログラムは、 戻された各コンテキスト・ハンドルを追跡する必要があります。使用してい る 1 つのクライアント・アプリケーション当たり 255 個までのコンテキスト・ ハンドルを同時に持つことができます。ただし、プログラムが単一のサーバー 上でその処理をすべて実行する場合、コンテキスト・ハンドルを 1 つのみ使 用して、必要に応じて異なるアプリケーションやデータベースの間で切り替 える方が一般に簡単です。このとき、**EssSetActive()**関数または **EssAutoLogin()** 関数のいずれかを使用します。
- コンテキスト・ハンドルの共有- 一般に、複数のプログラム、プロセスまたは スレッドの間でコンテキスト・ハンドルを共有することは、その使用が排他 的であることが保証される場合を除いて、望ましくありません。同じインス タンス・ハンドルを使用し、各プロセスまたはスレッドに別々にログ・イン する方がよい方法です。Essbase では、同じサーバー上で同じユーザー名を使 用する複数のログインは、そのサーバー上のポートを 1 つのみ使用します。
- ローカルのコンテキスト・ハンドル (クライアント上の)ローカルのオブジェ クトおよびファイルに対する操作は、ローカルのコンテキスト・ハンドルを 使用できます([ローカル・コンテキスト・ハンドルの使用](#page-54-0)を参照)。

[ローカル・コンテキストも](#page-87-0)参照してください。

## <span id="page-86-0"></span>C のメイン API ファイル・オブジェクト

Essbase オブジェクトとは、データベース・アウトライン、計算スクリプトまたは 他のデータのように、Essbase が使用する単なるファイルのことです(8×3 英数字 フォーマット)。Essbase にはオブジェクト・システムがあり、これにより、名前、 ファイル・タイプおよび関連付けられているアプリケーションやデータベースの みで、API を介してファイルを参照できます。これにより、基本となるファイル・ システムとは無関係にオブジェクトを操作できます(ファイル・システムは、Essbase の異なるプラットフォームおよび実装の間で異なる場合があります)。

オブジェクトは、いかなる Essbase サーバーまたはクライアント上にも存在できま す。また、その間でのコピーも可能です。サーバーのロック・メカニズムが、オ ブジェクトへのアクセスを制御し、十分な権限を持ったユーザーは、(**EssGetObject()** 関数を使用して)サーバー・オブジェクトをロックし、クライアントにそれらをコ ピーできます。また、(**EssPutObject()**関数を使用して)そのオブジェクトを編集し たり、サーバーへ戻すことができます。サーバー・オブジェクトは、読取り専用 のアクセスにはロックなしに開くことができますが、サーバーに戻して保存する ことはできません。ユーザーは、個人的利用のためにクライアント・ワークステー ションでオブジェクトを作成または編集したり、他のユーザーが共有するために サーバーに保存できます。

#### オブジェクトへのアクセス

API を通してオブジェクトにアクセスするとき、オブジェクト名は、オブジェク トのファイル名(拡張子なし)を示します。オブジェクト・タイプは、

**ESS\_OBJTYPE\_**xxx の形式で API ヘッダー・ファイルで宣言されます(ここで、xxx は **ESS\_OBJTYPE\_REPORT** でのように、特定のタイプを示します)。ほとんどのオ ブジェクトは、アプリケーションおよびデータベースと関連付けられています。 しかし、計算スクリプトやルール・ファイルなどのオブジェクトは、アプリケー ション・レベルで保管したり、アプリケーション内のデータベースで使用できま す。

データベース・アウトライン・ファイルは、他のオブジェクトとは異なり、API を使用しての削除、名前変更、コピーおよび保存を実行できません。

サーバー・オブジェクト・ファイルは、対応するアプリケーションまたはデータ ベースのサブディレクトリに物理的に位置します。ただし、サーバー・オブジェ クト・ファイルを直接操作することは、通常望ましくありません。必ず、適切な API 関数を使用して、ファイルをローカルにコピーしてください。

クライアント・オブジェクト・ファイルも、デフォルトでは、**ESS\_INIT\_T** の LocalPath 設定が指定するディレクトリのアプリケーションおよびデータベースの サブディレクトリに保管されています。これらのファイルは自由に操作や編集が できます。ただし、クライアントで編集しているサーバー・オブジェクトをロッ クおよびロック解除するときにプログラムの行儀がよい(必ず、編集前にオブジェ クトをロックし、変更が保存されていてもいなくても、後でロックを解除する)こ とを確認してください。

アプリケーションおよびデータベースを NULL に設定することにより、クライア ント・オブジェクト・システムをバイパスし、ファイル・システムに直接行くこ とができます。これによりオブジェクト・フィールドがパス全体になります。

#### <span id="page-87-0"></span>ローカル・コンテキスト

API によってクライアント・マシン上のファイル・オブジェクトにアクセスする 場合、使用する API オブジェクト関数のためにローカル・コンテキスト・ハンド ルを作成する必要があります。ローカル・コンテキストを作成するには、 [EssCreateLocalContext](#page-307-0) 関数を使用します。この関数はコンテキスト・ハンドル を戻します。このハンドルは、ログイン・コンテキスト・ハンドルのかわりに、 オブジェクト API 関数のいずれにも渡すことができます。また、サーバーではな くローカルのクライアント・オブジェクト・システム上で、要求された操作を API に実行させます。プログラムが最初に API を初期化した直後に、ローカル・コン テキストを 1 度作成する必要があるだけです。

ローカル・コンテキストを作成する場合、API を終了する前に [EssDeleteLocalContext](#page-327-0) 関数を呼び出し、プログラムをクリーン・アップするこ とが必要です。

## C プログラムにおけるメモリーの使用

プログラムはすべて、なんらかの形のメモリー割当てを行います。EssbaseAPI は、 内部でメモリーを割り当てます。メモリーの一部は、呼出し元プログラムにポイ ンタの形で戻されます。呼出し元プログラムも、メモリーを割り当てられ、メモ リーは API へのポインタとして渡されます。異なるメモリー管理スキーム間の競 合を避けるために、API では、アプリケーションでのメモリー管理を統合するた めに 2 つのメカニズムを提供します:

- <sup>l</sup> アプリケーションで API のメモリー管理の仕組みを使用します
- <sup>l</sup> アプリケーションのメモリー管理の仕組みを内部的に使用する API をカスタ マイズします

#### **C** の **API** のメモリー管理スキームの使用

API は、メモリー管理関数 **EssAlloc()**、**EssRealloc()**および **EssFree()**を提供します。 これらの関数(およびすべての内部 AP メモリー割当て)は、ESS\_INIT\_T 初期化構 造体の AllocFunc、ReallocFunc および **FreeFunc** フィールドがポイントするメモ リー割当てルーチンを呼び出します。これらのフィールドへ NULL を渡すと、API に付属のデフォルトの割当てルーチンを使用します。これは、対象プラットフォー ムに適したネイティブのメモリー・アプリケーション・ルーチンを使用します。

すべてのプットフォームによって呼び出されたネイティブのメモリー割当てルー チンは、C 標準ライブラリ呼出し **malloc()**、**realloc()**および **free()**を呼び出します。 C 標準ライブラリ呼出しは、アウトライン API の操作に対応します。それは、通 常の使用の間にメモリーの小さな割当てを多く使用します。**GlobalRealloc()**は、新 規のバッファ領域を NULL へ初期化しますが、**realloc()**は初期化しません。

注: Intel X86 ベースの Microsoft Windows プラットフォーム用コンパイラを使用 している場合に、API では大きいメモリー・モデルが排他的に使用されるこ とにご注意ください。

#### メモリー管理スキームのカスタマイズ

API のメモリー管理関数を呼び出さない場合、または、同じ割当てスキームをア プリケーション全体に一貫して使用する場合、API が使用するメモリー管理関数 の集合を独自に定義できます。これには、メモリーの割当て、再割当ておよび解 放を行うカスタム関数を書き、その関数を API が利用できるようにします。通常、 これらの関数は、ご使用のアプリケーション内で使用される、対応するメモリー 管理関数を内部で呼び出します。

#### **C** プログラムでのカスタム・メモリー管理関数の定義

プログラムで独自のカスタム・メモリー管理関数を定義するには、それらの関数 を書き、API 初期化構造体の Allocfunc、ReallocFunc および FreeFunc フィール ドを設定して、カスタム関数をポイントしてから、**EssInit()**を呼び出します。これ らの関数およびその引数には希望の名前を使用できますが、それらを宣言するに は、次のフォームを使用する必要があります:

ESS\_FUNC\_M CustomAlloc (ESS\_SIZE\_T BufSize, ESS\_PPVOID\_T ppBuffer); ESS\_FUNC\_M CustomRealloc (ESS\_SIZE\_T BufSize, ESS\_PPVOID\_T ppBuffer); ESS\_FUNC\_M CustomFree (ESS\_PVOID\_T pBuffer);

このコードでは、フィールドは次のように定義されています:

- BufSize 引数は、割当てまたは再割当てを行うメモリー・バッファの最小サイ ズです。
- ppBuffer 引数は、割当てまたは再割当てが行われたバッファのアドレスを受 け取るメモリー・ポインタのアドレスです。
- pBuffer 引数は、解放するメモリー・バッファのアドレスです。これらの関数 は、正常終了した場合は 0 を、失敗した場合は 0 でない値を戻します。

その後、これらの 3 つの関数へのポインタを、初期化構造体の AllocFunc、 ReallocFunc および FreeFunc フィールドに割り当てます。次にこれを **EssInit()**関 数に渡します(94 ページの「C のメイン API [の初期化」を](#page-93-0)参照)。

注: 独自のカスタム・メモリー管理関数を定義するには、構造体の 3 つのすべて のフィールドに対して関数を作成し、割り当てる必要があります。

自身のカスタム・メモリー管理関数を定義した後は、そのアプリケーション内で デフォルトの API メモリー管理は使用できません。コード内からの Essbase メモ リー管理 API 関数、**EssAlloc()**、**EssRealloc()**および **EssFree()**の呼出しにより、ユー ザーが定義した同等のカスタム関数が自動的に呼び出されるからです。ただし、 同時に API を使用する他のアプリケーションには影響ありません。**EssInit()**を呼び 出す各アプリケーションは、自身のカスタム関数を定義するか、デフォルトの関 数を使用するかを独立して選択できます。

注意: カスタム・メッセージ関数の内部から Essbase API 関数を呼び出そうとしな いでください。ただし、メモリー管理 API 関数 **EssAlloc()**、**EssRealloc()**および **EssFree()**は例外です。

## <span id="page-89-0"></span>C のメイン API メッセージ処理

プログラムが API を呼び出すと、システム・メッセージおよびエラー・メッセー ジが生成されます。これらのメッセージの一部は Essbase サーバーによって戻さ れ、その他は API 内部に渡されます。プログラムはなんらかの方法でこれらのメッ セージを処理する必要があり、処理中の操作を中止させるエラーがある場合は、 ユーザーに通知する必要があります。

この項では、API のメッセージ・プロセスの仕組みと、C プログラムの開発でカ スタム・メッセージ・プロセスを実装する方法について説明します:

- 90ページの「Essbase C メイン API のメッセージの処理方法」
- 90ページの「C プログラムのカスタム・メッセージ関数の定義」

### Essbase C メイン API のメッセージの処理方法

Essbase では次のメッセージ・レベルがサポートされています:

- 通知メッセージ(通知のみ)
- 警告メッセージ(操作は続行)
- エラー・メッセージ(操作は中断)
- 深刻なエラー(操作が中止され、システムが不安定な状態になります)
- <sup>l</sup> 致命的なエラー(操作が中断され、システムが停止します)

プログラムが、Essbase API のデフォルトのメッセージ処理を使用する場合、エラー またはエラー以上のレベルのメッセージ(深刻または致命的)は、すべて現行アプ リケーションの画面に表示されます。

## C プログラムのカスタム・メッセージ関数の定義

C API では、API によって処理される前に、エラー・メッセージをトラップするの に使用できる、カスタム・メッセージ処理関数を提供できます。カスタム・メッ セージ処理関数をコーディングして、特定のエラー状態をトラップしたり、プロ グラム全体にわたりすべてのユーザー・メッセージを同じように処理および表示 できます。カスタム・メッセージ関数を提供しない場合は、メッセージ処理はす べて、API のデフォルトのメッセージ・ハンドラによって処理されます。

プログラムでカスタム・メッセージ関数を定義するには、最初に関数を作成し、 **EssInit()**呼出しの前に、API 初期化構造体のフィールド MessageFunc がカスタム関 数を参照するように設定します。

#### カスタム・メッセージ処理関数のコーディング

カスタム・メッセージ処理関数とその引数には任意の名前を付けられますが、宣 言する場合には次の形式を使用する必要があります:

ESS\_FUNC\_M CustomMessage ( ESS\_PVOID\_T UserContext, /\* user context pointer \*/

```
ESS LONG_T MessageNumber, /* Essbase message number */
ESS_USHORT_ T Level, /* message level */
ESS_STR_T LogString, /* message log string */
ESS_STR_T MessageString /* message string */
);
```
このコードでは、フィールドは次のように定義されています:

- UserContext 引数は、API 初期化の間に初期化構造体の UserContext フィー ルドで **EssInit()**関数へ渡されたポインタのコピーです(94 [ページの「](#page-93-0)C のメ イン API [の初期化」](#page-93-0)を参照)。このポインタを使用して、カスタム・メッセー ジ処理の間に必要な、アプリケーション特有のコンテキスト情報を含めるこ とができますが、通常、このポインタは、プログラムの状態情報を含む構造 体を渡すために使用されます。
- MessageNumber 引数は、特定のエラー状態によって戻されたメッセージをト ラップするために使用します(各エラー・メッセージ・コードは、ヘッダー・ ファイル(esserror.h)で定義されています)。
- Level 引数は、メッセージの種類(情報、警告、エラー)を表すメッセージ・レ ベルに基づいてメッセージをトラップする場合に使用します。
- LogString 引数は、サーバー・ログ項目情報を文字列として受領します。次 のフォームの文字列を渡します:

[Date & Time] Server/Application/Database/Username/Thread/Message#

例:

[Fri Feb 04 11:51:18 1994]Elm/Sample/Basic/Admin//1012550

● MessageString 引数は、文字列としてメッセージ・テキストを含んでいます。 次のようなメッセージ·テキストを渡します:

Total Calc Elapsed Time : [46] seconds

● デフォルトの API メッセージ・ハンドラでは、ログ文字列とメッセージ文字 列が連続して表示されます(メッセージ・ダイアログ内に表示されるか、また は stdout ストリームに書き込まれます)。例:

 [Fri Feb 04 11:51:18 1994]Elm/Sample/Basic/Admin//1012550 Total Calc Elapsed Time : [46] seconds

#### 関数をポイントするように **MessageFunc** フィールドを設定

カスタム・メッセージ関数へのポインタは、**EssInit()**関数に渡される初期化構造体 の MessageFunc フィールドに割り当てる必要があります(94 [ページの「](#page-93-0)C のメイ ン API [の初期化」](#page-93-0)を参照)。

#### <span id="page-91-0"></span>カスタム関数を使用したメッセージ処理のコントロール

カスタム・メッセージ関数が呼び出されてから、Essbase サーバーがメッセージを 戻すか、EssbaseAPI がエラーを戻します。関数が呼び出されると、渡された引数 には、そのメッセージのメッセージ番号、メッセージ・レベル、ログ文字列およ びエラー文字列が含まれています。各メッセージについて、関数は、これらの引 数値を使用して、メッセージを処理するか、無視するか、またはデフォルト処理 のために API にそれを戻すかを決めます:

- <sup>l</sup> **API** に対する戻りコードの意味- 戻り値が 0 の場合、関数がメッセージを正常 に処理し、それ以上のアクションを API が実行する必要はないことを示しま す。戻りコードが 0 でない場合、メッセージは、さらなる処理および表示の ために、デフォルトの API メッセージ処理関数に渡されます。プログラムに メッセージを無視させるには、カスタム・メッセージ関数から 0 を戻します。
	- 注: メッセージを処理し終えると、API は、自動的にログおよびメッセージ 文字列を解放します。コード内でそれらを解放しようとしないでくださ い。
- <sup>l</sup> 関数がどの戻りコードを生成しなければならないかの決定- どの戻りコードを 生成するか決めるには、カスタム・メッセージ関数をコーディングして、 MessageNumber 引数または Level 引数、あるいはその両方を確認します。た とえば、プログラムは、すべての情報メッセージ、またおそらくはすべての 警告メッセージを無視する場合があります(これをユーザー定義可能な設定に できます)。それには、ESSAPI.H に定義された適切な定数(たとえば ESS\_LEVEL\_WARNING)に対して Level 引数をテストし、値が必要な値以下の場合 に 0 を戻します。その他のメッセージの場合、関数はこれらを内部で処理し て 0 の値を戻すか、0 以外の値を戻して、これらのメッセージがデフォルトの API メッセージ・ハンドラで処理されるようにします。
	- 注: カスタム・メッセージ関数から Essbase API 関数を呼び出さないでくださ い。ただし、メモリー管理 API 関数 **EssAlloc()**、**EssRealloc()**および **EssFree()**を除きます。

独自のカスタム・メッセージ処理関数を定義しても、同時に API を使用する 他のアプリケーションには影響しません。**EssInit()**を呼び出す各アプリケー ションでは、カスタム・メッセージ関数を作成するか、またはデフォルトの メッセージ・ハンドラを使用するかを独自に選択できます。

## ネットワーク・プロトコルの選択

Essbase は異なる Essbase ネットワーク・ドライバを提供して、複数のネットワー ク・プロトコルとネットワーク・ベンダー実装をサポートします。インストール が必要なドライバは、ハードウェア、オペレーティング・システム、クライアン ト・マシンおよび接続する Essbase サーバー・マシンのネットワーク・プラット フォームによって異なります。

必要なネットワーク構成を決定し、正しいドライバ・ファイルをインストールし てください。

## <span id="page-92-0"></span>C のメイン API 関数の呼出し

この項では、インスタンス・ハンドルとコンテキスト・ハンドルを使用して戻り コードを戻す API 関数呼び出しについて説明します。

#### 関数の宣言

API は **ESS\_FUNC\_M** マクロを使用して C の API 関数を宣言します。これによっ て、サポートしているすべてのプラットフォームに対して符号なしのロング・タ イプとして宣言することになります。カスタム・メモリー管理やメッセージ処理 関数など、API に渡すカスタム関数の宣言にもこのマクロを使用する必要があり ます。

#### インスタンス・ハンドルまたはコンテキスト・ハンドルの提供

**EssInit()**への最初の呼出しで戻されたインスタンス・ハンドルを、**EssLogin()**また は **EssTerm()**の呼出しに渡す必要があります。**EssLogin()**で戻されたコンテキスト・ ハンドルは、特定のログインに関連付けられたすべての関数呼出しに渡す必要が あります。

#### 戻りコードの処理

すべての Essbase API 関数では、**ESS\_STS\_T** のタイプのステータス・コードが戻さ れます。0 の戻りコードは関数が正常に実行されたことを、0 以外の値はエラーの 状態を示します。エラーの戻り定数をすべて網羅したリストは、ヘッダー・ファ イル esserror.h に含まれています。対応するメッセージ・テキストは messages.txt に含まれています。

注: あらゆる Essbase API 関数の戻りコードを常に確認する必要があります。戻 りコードが 0 以外の値だった場合、関数から戻されるポインタや値は未定義 となります。

#### 内部メッセージ処理

Essbase ではカスタム以外のメッセージ処理用に、内部メッセージ処理関数を使用 しています。32 ビットの Windows システムでエラー・イベントが発生すると、エ ラー・メッセージが生成されます。

## C のメイン API タスクの一般的な順序

API では、プログラムによって特定の関数を他の関数より先に呼び出す必要があ ります。基本的な順序のルールは次のとおりです:

- **●** プログラムでは、他の API 関数を呼び出す前に EssInit()を呼び出すことが必要 です。
- プログラムは、コンテキスト・ハンドル引数を必要とする API 関数(ほとんど の API 関数)より前に、**EssLogin()**または **EssAutoLogin()**を呼び出す必要があり ます。さらに、使用する API オブジェクト関数のローカル・コンテキストを

<span id="page-93-0"></span>作成する場合は、コンテキスト・ハンドル引数を必要とする API 関数の前に、 **EssCreateLocalContext()**を呼び出す必要があります。

- 一部の API 関数では、アクティブなアプリケーションとデータベースの設定 が必要です。プログラムで呼出し前に **EssSetActive()**または **EssAutoLogin()**を呼 び出すことで、この種の設定が可能になります。
- Cプログラムでは、カスタム・メッセージ処理関数から呼び出せるのはメモ リー管理関数のみです。
- また、Cプログラムでは、カスタム・メモリー管理関数からいずれの API 関数 も呼び出せません。
- **●** プログラムでコンテキスト・ハンドルに対して EssLogout()を呼び出した後は、 ハンドルを API 関数へ渡さないでください。
- <sup>l</sup> プログラムで **EssTerm()**を呼び出した後は、いずれの API 関数も呼び出さない でください。

以下は、単純な API アプリケーションの通常の操作順序です:

- 1. **ESS\_INIT\_T** 構造体を作成し初期化します。
- 2. **EssInit()**を呼び出して API を初期化します。
- 3. ローカルの静的な構造体またはグローバル構造体を割り当てます。
- 4. **EssLogin()**または **EssAutoLogin()**を呼び出して必要なサーバーにログインしま す。
- 5. **EssSetActive()**または **EssAutoLogin()**を呼び出してアクティブなアプリケーショ ンおよびデータベースを選択します。
- 6. **EssReport()**や関連する関数を呼び出してデータを取得またはロックします。
- 7. **EssUpdate()**や関連する関数を呼び出してデータを更新します。
- 8. **EssCalc()**や関連する関数を呼び出してデータベースを再計算します。
- 9. **EssReport()**や関連する関数を呼び出してデータのレポートを作成します。
- 10. **EssLogout()**を呼び出してサーバーからログアウトします。
- 11. ローカルの静的な構造体またはグローバル構造体を解放します。
- 12. **EssTerm()**を呼び出して、API を終了します。

## C のメイン API の初期化

プログラムは他の Essbase API 関数を呼び出す前に、**EssInit()**を呼び出して、API の 初期化を行う必要があります。**EssInit()**ではすべての内部 API 変数を初期化し、プ ログラム要件に合わせて API のカスタマイズを行うことができます。

呼出しプログラムは **EssInit()**関数に初期化構造体を渡す必要があります。この構 造体は ESSAPI.H で148 ページの「[ESS\\_INIT\\_T](#page-147-0)」タイプとして定義されます。API のカスタマイズに使用される一連のフィールドが含まれており、特定の API デフォ ルトを設定します。**EssInit()**を呼び出す前に、この構造体のインスタンスを宣言し て、該当するフィールドを初期化する必要があります。

<span id="page-94-0"></span>**EssInit()**関数はインスタンス・ハンドルを戻します。インスタンス・ハンドルは、 API ログイン関数へ引数として渡す必要があります。

#### 初期化構造体の宣言

**EssInit()**に渡される初期化構造体は通常、呼出し関数内でローカル(すなわちスタッ ク)として宣言されます。これは、一旦 **EssInit()**に渡されたら通常は必要ないから です。あるいは、**EssInit()**を呼び出す前に構造体を割り当てて、戻ってきたら解放 することもできます。

初期化呼び出しで初期化構造体がカスタム・メモリー管理関数を参照する場合、 正しいメモリー割当ての仕組みによって構造体が解放されるプログラムを作成し てください。

初期化構造体のフィールドに 0 または NULL ポインタが設定されていると、フィー ルドでは API 内部のデフォルト値が使用されます。

フィールドを設定して API 関数を呼び出す前に、すべての構造体を消去(0 に設 定)することをお薦めします。

## Essbase サーバーへのログイン

一般に、**EssInit()**を呼び出した後にプログラムが最初に実行すべきことは、ユー ザーにサーバー名、ユーザー名、パスワード(または定義済のデフォルトを使用) の入力を求め、**EssLogin()**を呼び出してサーバーにログインすることです。また は、カプセル化されたログイン関数 **EssAutoLogin()**を使用します。この呼出しが 正常に終了した場合、戻されるコンテキスト・ハンドルは保管され、すべての後 続の API 呼出しに対して使用されます。

## アクティブなアプリケーションとデータベー スの選択

コンテキスト・ハンドルに加えて、ログイン関数はログインしたユーザーがアク セスできるアプリケーションとデータベースのリストも戻します(プログラムは **EssListDatabases()**関数を呼び出していつでもこのリストを取得できます)。プログ ラムでは、**EssSetActive()**関数を呼び出して、ユーザーが特定のアプリケーション およびデータベースを選択できます。

ログインに **EssAutoLogin()**を使用する場合、アクティブなアプリケーションとデー タベースをオプションで設定できます。

Essbase アプリケーション(すでにロード済かどうかに関係なく)の情報を取得する には、**EssGetApplicationState()**または **EssGetApplicationInfo()**関数を呼び出します。 特定のデータベースの情報を取得するには、**EssGetDatabaseState()**または **EssGetDatabaseInfo()**関数を呼び出します。これらの関数は、アクティブなアプリ ケーションおよびデータベースを設定する前に呼び出せます。

## <span id="page-95-0"></span>データの取得と更新

#### データの取得

レポートまたはその後の更新のために Essbase データベースからデータを取得する には、プログラムでレポート指定を使用する必要があります。レポート指定は、 単一のテキスト文字列(長さが 32KB 未満の場合)、一連のテキスト文字列、または ファイルの形式を使用できます。レポート・ファイルはクライアント・マシンま たは Essbase サーバー上に配置できます。

- 単一文字列としてレポート指定を送信- 単一文字列としてレポート指定を送信 するには、プログラムに **EssReport()**を呼び出させて、長さが 32KB 以下のレ ポート文字列全体を引数として渡します。**EssReport()**に対する呼出しで Output フラグが TRUE に設定されている場合、プログラムは、NULL 文字列 が戻されるまで **EssGetString()**を繰り返し呼び出し、戻されたレポート・デー タを読み出す必要もあります。その後、戻されたデータは、必要に応じて、 表示、ファイルへの書込みまたは印刷が可能です。
- 一連の文字列としてレポート指定を送信 一連の文字列としてレポート指定を 送信するには、最初に **EssBeginReport()**を呼び出します。次に、レポート指定 の各文字列を送信するために **EssSendString()**を繰り返し呼び出します(Windows では、各文字列の長さが 32KB を超えないように注意してください)。最後に、 **EssEndReport()**を呼び出して、レポート指定を終了します。**EssBeginReport()**に 対する呼出しにおいて、Output フラグが TRUE に設定されている場合。プロ グラムは、NULL 文字列が戻されるまで **EssGetString()**を繰り返し呼び出すこと により、戻されたレポート・データを読み出す必要があります。その後、戻 されたデータは、必要に応じて、表示、ファイルへの書込みまたは印刷が可 能です。
- レポート指定としてファイルを送信-レポート指定としてファイルを送信する には、**EssReportFile()**関数を使用して、レポート・ファイル名を渡します。 **EssReportFile()**に対する呼出しにおいて、Output フラグが TRUE に設定されて いる場合、プログラムは、NULL 文字列が戻されるまで **EssGetString()**を繰り返 し読み出す必要があります。その後、戻されたデータは、必要に応じて、表 示、ファイルへの書込みまたは印刷が可能です。

#### データの更新

データベース内のデータを更新するには、最初に更新対象となるデータベース内 のブロックをロックしてください。

- ▶ データベースのブロックをロックするには、次のいずれかの方法を選択しま す:
- Output フラグを TRUE、Lock フラグを TRUE に設定して、前述のようにレ ポート指定を送信します。このレポートによるデータ出力を変更し、更新と してデータベースに送信できます。
- または、ロードの準備ができた新規データまたは変更データがある場合、プ ログラムは最初にそのデータをレポート指定として使用することで、適切な レポート関数を呼び出す時点で Output フラグを FALSE、Lock フラグを TRUE に設定して、データ・ブロックをロックできます。

<span id="page-96-0"></span>データベースは、単一文字列、一連の文字列またはファイルのいずれかから更新 できます。更新データ・ファイルはクライアント・マシンまたは Essbase サーバー 上で存在できます:

- 更新データを単一文字列として送信 更新を単一文字列として送信するには、 **EssUpdate()**)を呼び出し、引数として文字列全体を渡します。(MS-Windows で は、文字列の長さが 32KB を越えないように注意してください)。データベー スが更新されるように、**EssUpdate()**に対する呼出しにおいては Store フラグ を TRUE に設定します。Unlock フラグも TRUE に設定されている場合、デー タが更新されると、データベース内のロック済データ・ブロックのロックが 解除され、他のユーザーがそれらのブロックを更新できます。
- 一連の文字列として更新データを送信 一連の文字列として更新データを送信 するには、最初に **EssBeginUpdate()**を呼び出します。次に、全データを送信す るために **EssSendString()**を繰り返し呼び出します(MS-Windows では、各文字列 の長さが 32KB を越えないように注意してください)。最後に、**EssEndUpdate()** を呼び出して、更新を終了します。データベースが更新されるように、 **EssUpdate()**に対する呼出しにおいては Store フラグを TRUE に設定します。 Unlock フラグも TRUE に設定されている場合、データが更新されると、デー タベース内のロック済データ・ブロックもロックが解除されます。
- 更新データとしてファイルを送信-ファイルとして更新を送信するには、 **EssUpdateFile()**関数を使用して、データ・ファイル名を渡します。データベー スが更新されるように、**EssUpdate()**に対する呼出しにおいては Store フラグ を TRUE に設定します。Unlock フラグも TRUE に設定されている場合、デー タが更新されると、データベース内のロック済データ・ブロックもロックが 解除されます。

## データベースの再計算

データベースのデータを更新した後は、連結した合計が正しくなるように再計算 する必要があります。データベースを再計算するためには、デフォルト計算を実 行、または特定の計算スクリプトを送信できます。また、計算スクリプトをデフォ ルトの計算スクリプトとして設定できます。計算スクリプトは、単一文字列、連 続文字列またはファイルとして送信できます。計算スクリプト・ファイルは、ク ライアント・マシンまたは Essbase サーバーのいずれにあってもかまいません。

#### 単一文字列としての計算スクリプトの送信

単一文字列として計算スクリプトを送信するためには、**EssCalc()**を呼び出し、引 数として文字列全体を渡します(MS Windows では、文字列の長さが 32KB を超え ないように注意してください)。計算スクリプトが実行されるように、**EssCalc()**へ の呼出しでは、Calculate フラグを TRUE に設定します。その後、一定の間隔で 計算の進行状況を確認する必要があります。

#### 連続文字列としての計算スクリプトの送信

連続文字列として計算スクリプトを送信するためには、最初に **EssBeginCalc()**を呼 び出し、その後、計算スクリプトの文字列をすべて送信するために **EssSendString()** を繰り返し呼び出します(MS Windows では、各文字列の長さが 32KB を超えない

<span id="page-97-0"></span>ように注意してください)。最後に、**EssEndCalc()**を呼び出して、スクリプトを終 了します。データベースが再計算されるように、**EssBeginCalc()**への呼出しでは Calculate フラグを TRUE に設定します。その後、一定の間隔で計算の進行状況 を確認する必要があります(「計算の進行状況のチェック」を参照)。

#### ファイルとしての計算スクリプトの送信

ファイルとして計算スクリプトを送信するためには、**EssCalcFile()**関数を使用し て、計算スクリプトのファイル名を渡します。データベースが再計算されるよう に、**EssCalcFile()**への呼出しにおいて Calculate フラグを TRUE に設定します。そ の後、一定の間隔で計算の進行状況を確認する必要があります(「計算の進行状況 のチェック」を参照)。

#### デフォルトの計算スクリプトの使用

現在のデフォルトの計算スクリプトを使用して、データベースを再計算するため には、**EssDefaultCalc()**関数を使用します。データベースにデフォルトの計算スク リプトを設定するためには、**EssSetDefaultCalc()**を使用して、単一文字列として計 算スクリプトを渡します。ファイルからデフォルトの計算スクリプトを設定する ためには、**EssSetDefaultCalcFile()**関数を使用して、計算スクリプト・ファイル名を 渡します。**EssGetProcessState()**を使用して、計算がいつ終了したか判断します(「計 算の進行状況の確認」を参照)。

#### 計算の進行状況の確認

データベースの計算が始まったら、一定の間隔(推奨は 5 秒)で、**EssGetProcessState()** 関数を呼び出すことにより、計算の進行状況を確認します。この関数は、計算状 態を示す構造体を戻します。計算が終了したことまたはエラーが発生したことが 示されるまで、**EssGetProcessState()**を呼び出します。また、**EssCancelProcess()**関数 を使用して、進行中の計算を取り消せます。

注意 計算の進行中は、計算操作が正常に終了または取り消されるまで、同じコ ンテキスト・ハンドルを使用して、**EssGetProcessState()**または **EssCancelProcess()**以外の API 関数を呼び出そうとしないでください。計算 が終了したことを **EssGetProcessState()**が示した後、プログラムは、そのコ ンテキスト・ハンドルで他の API 操作の実行を続けることができます。

## Essbase サーバーからのログアウトと C メイ ン API の終了

すべてのデータベース操作が完了すると、アプリケーションは **EssLogout()**を呼び 出してログアウトします。これによって、データベース内に予約されていた内部 リソースが解放され、サーバー上のログイン・ポートも解放されて別のユーザー が使用できるようになります。

アプリケーション・プログラムが終了する際、**EssTerm()**関数を呼び出し、**EssInit()** への元の呼出しから戻されたインスタンス・ハンドルを渡します。これによって、 Essbase API が使用するすべてのリソースが解放されます。この関数を呼び出した

<span id="page-98-0"></span>後、**EssInit()**を再度呼び出して API を再初期化しないかぎり、これ以上 API 呼出し はできません。

## C のメイン API 共通の問題と解決策

Essbase API を使用すると、Essbase 管理サーバーおよび MaxL が使用する関数の多 くに無制限にアクセスできます。

この項は、最も一般的な障害を特定して解決するためのクイック・リファレンス です。

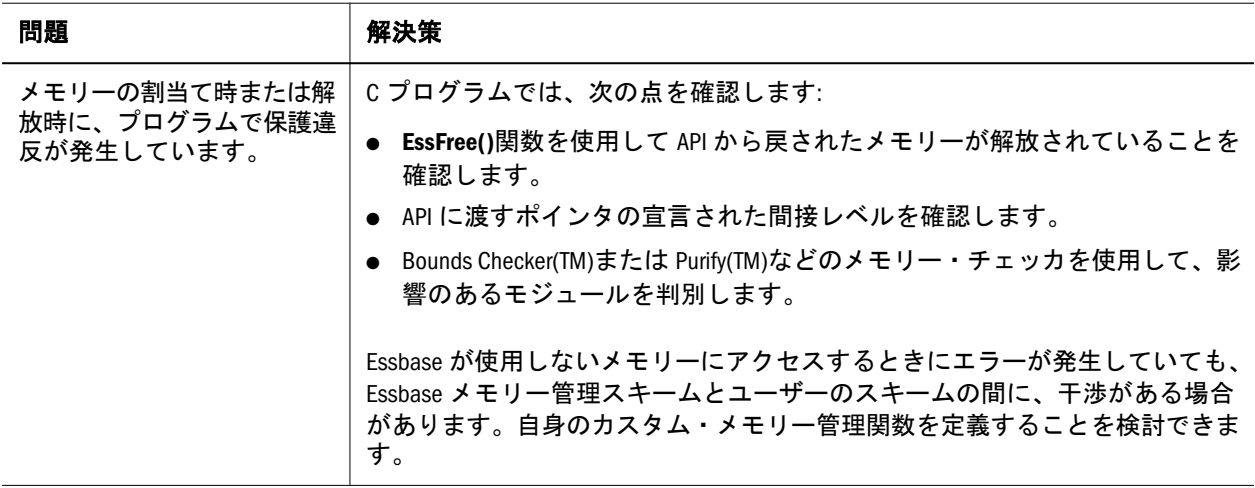

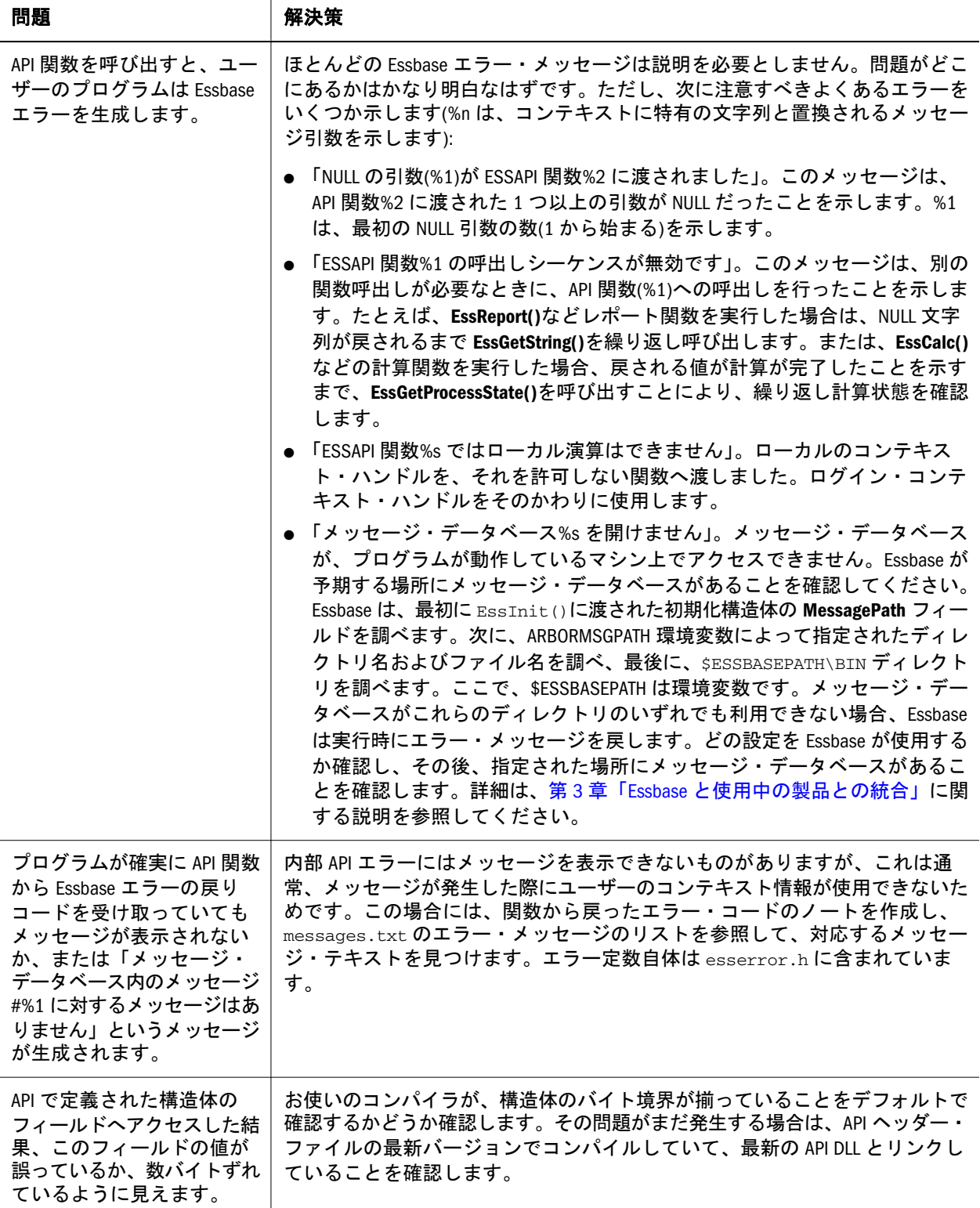

# <span id="page-100-0"></span>7

# **C**のメイン**API**の宣言

#### この章の内容

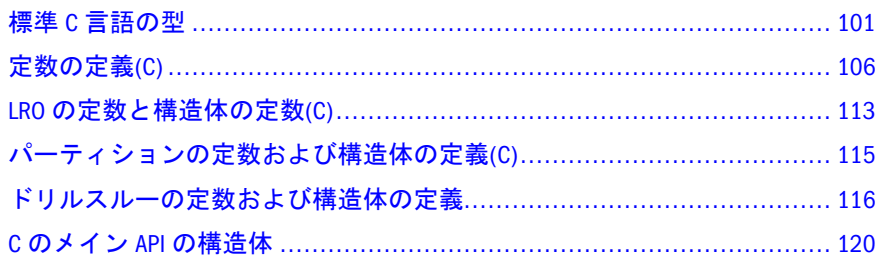

## 標準 C 言語の型

次のデータ型は、C プログラミング言語用 Essbase API で定義されています:

- 101 ページの「単純なデータ型(C)」
- 102 [ページの「その他のデータ型](#page-101-0)(C)」
- 102 [ページの「ビットマスク・データ型](#page-101-0)(C)」
- 104[ページの「ポインタ型](#page-103-0)(C)」
- 105 [ページの「その他の型](#page-104-0)(C)」
- 105[ページの「配列型](#page-104-0)(C)」
- 106[ページの「](#page-105-0)API 定義(C)」

## 単純なデータ型(C)

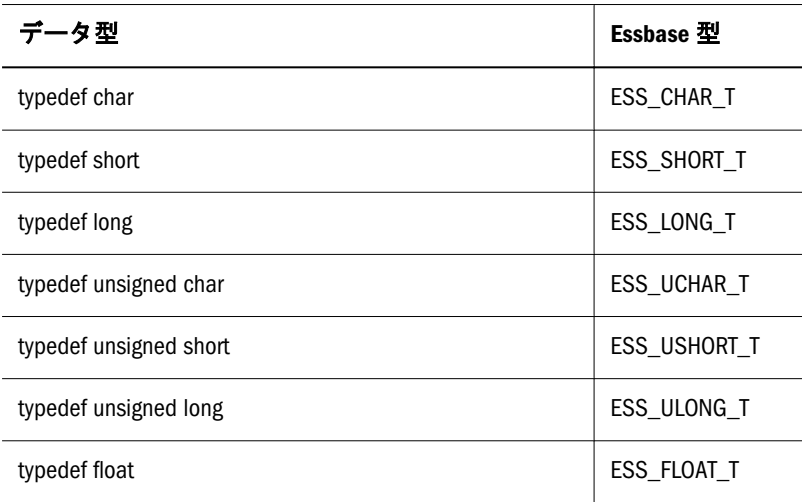

<span id="page-101-0"></span>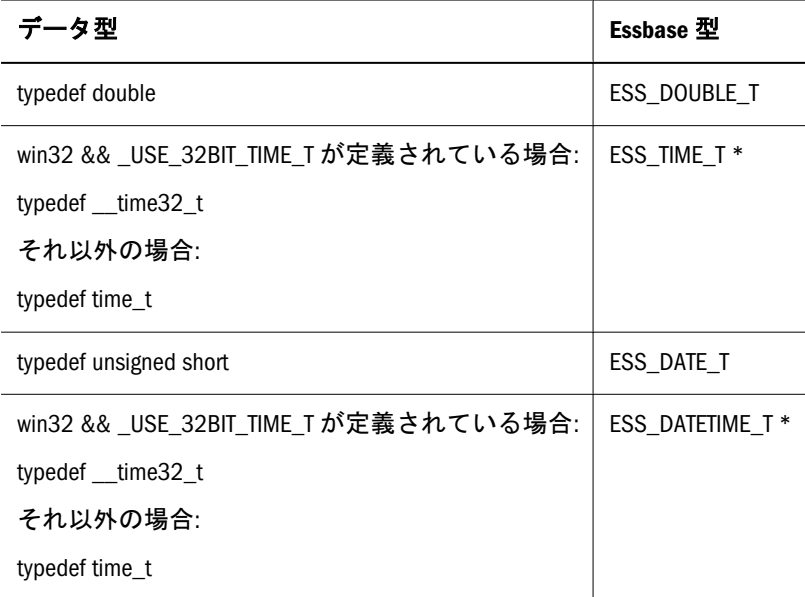

注: \* Visual Studio 2005 以降のコンパイラの場合、C ライブラリのデータ型 time t は、コンパイラ・マクロ USE 32BIT TIME T に基づいて long また は int64 Windows データ型にできます。Essbase データ型 ESS\_TIME\_T およ び ESS\_DATETIME\_T は、32 ビット Windows プラットフォームでは long で す。

## その他のデータ型(C)

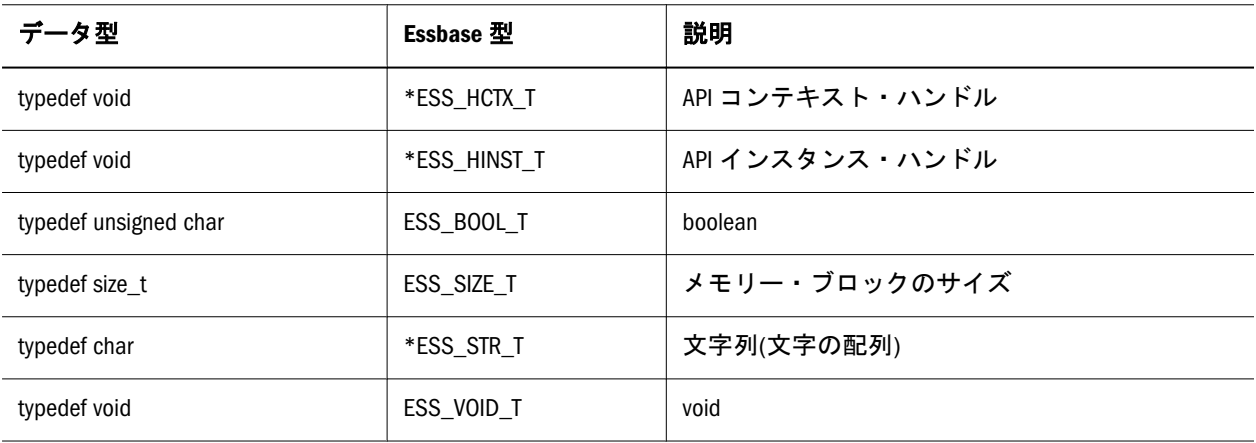

## ビットマスク・データ型(C)

これらのデータ型に対する値は、適切である場合、他の値を提供するために組み 合せられたビット値から構成されます。たとえば、データベースへの WRITE アク セスを必要とする呼出し元は、READ および WRITE 権限を持っている必要があり ます。したがって、**ESS\_ACCESS\_WRITE** は、**ESS\_PRIV\_READ** および **ESS\_\_PRIV\_WRITE** に対するビット値と等しくなります。同様に、 **ESS\_OBJTYPE\_BACKUP** は、**ESS\_OBJTYPE\_ASCBACKUP** と **ESS\_OBJTYPE\_BINBACKUP** との組合せになります。

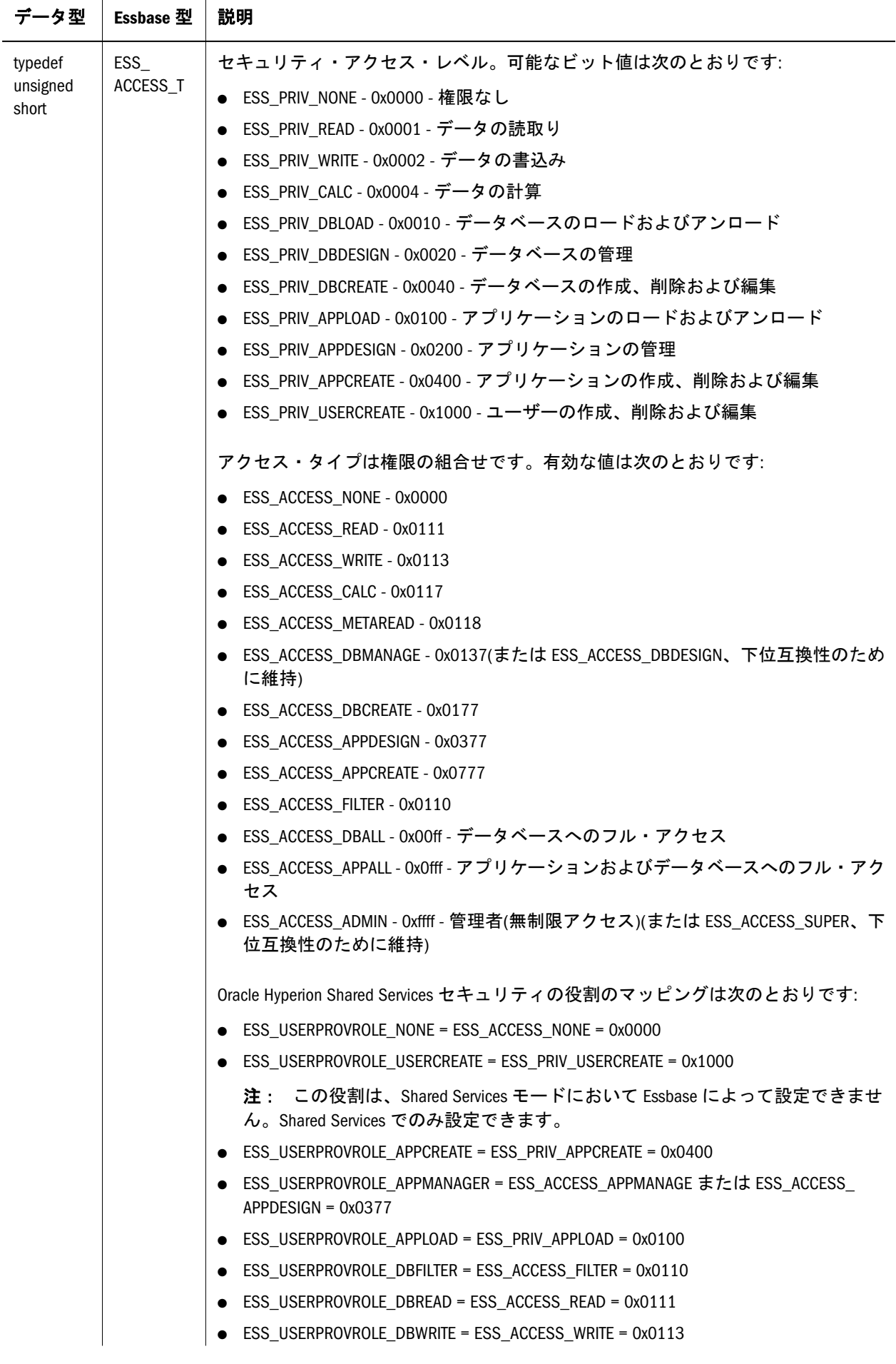

<span id="page-103-0"></span>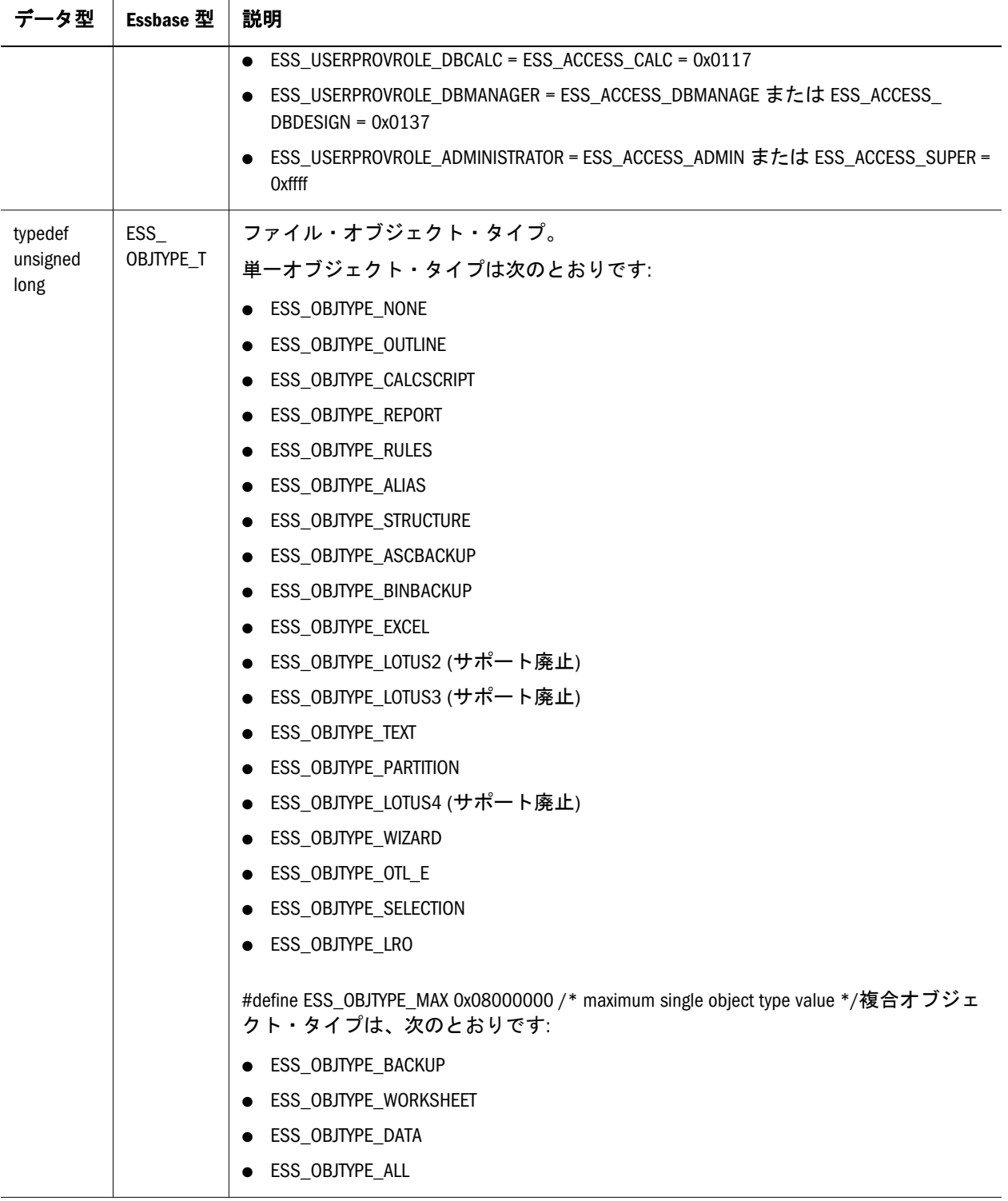

## ポインタ型(C)

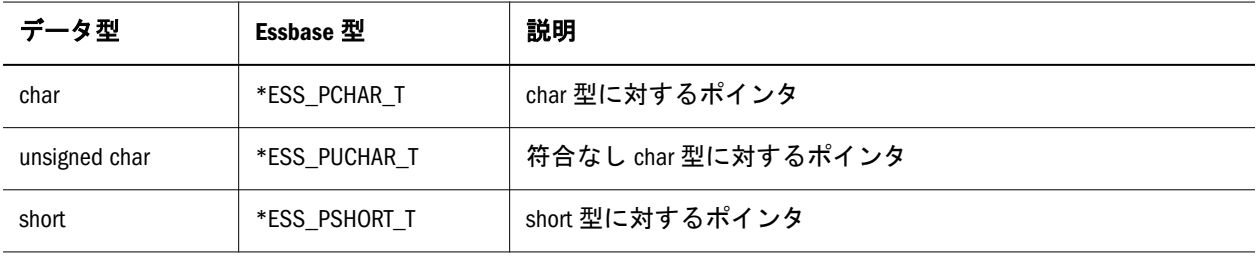

<span id="page-104-0"></span>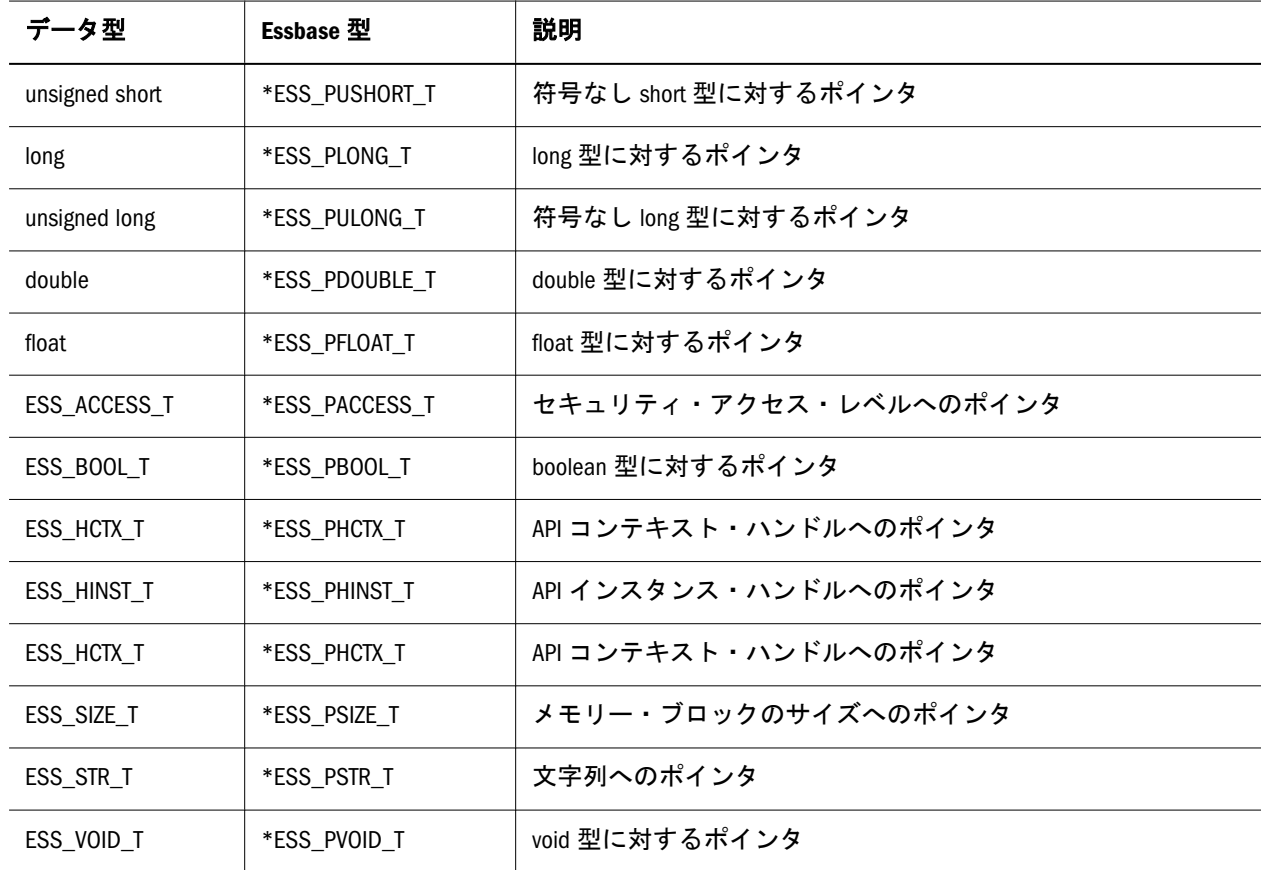

## その他の型(C)

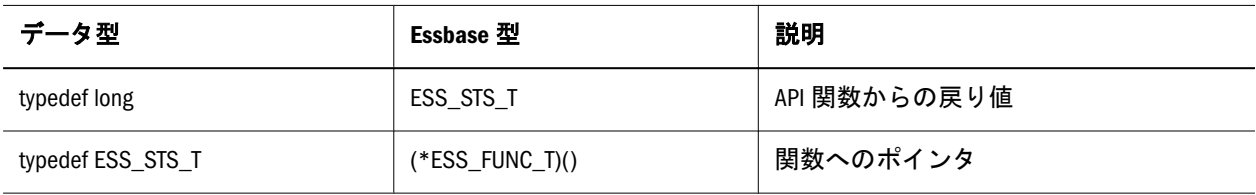

## 配列型(C)

次の配列のタイプは、適切な長さの文字列を使用して定義されます。たとえば、 タイプ **ESS\_USERNAME\_T** は typedef char **ESS\_USERNAME\_T** [**ESS\_USERNAME\_LEN**]として定義されます。

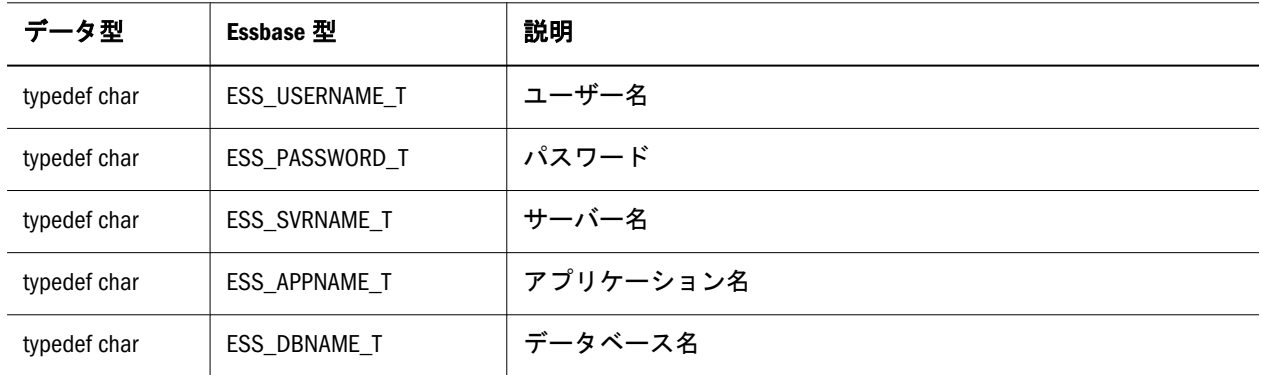

<span id="page-105-0"></span>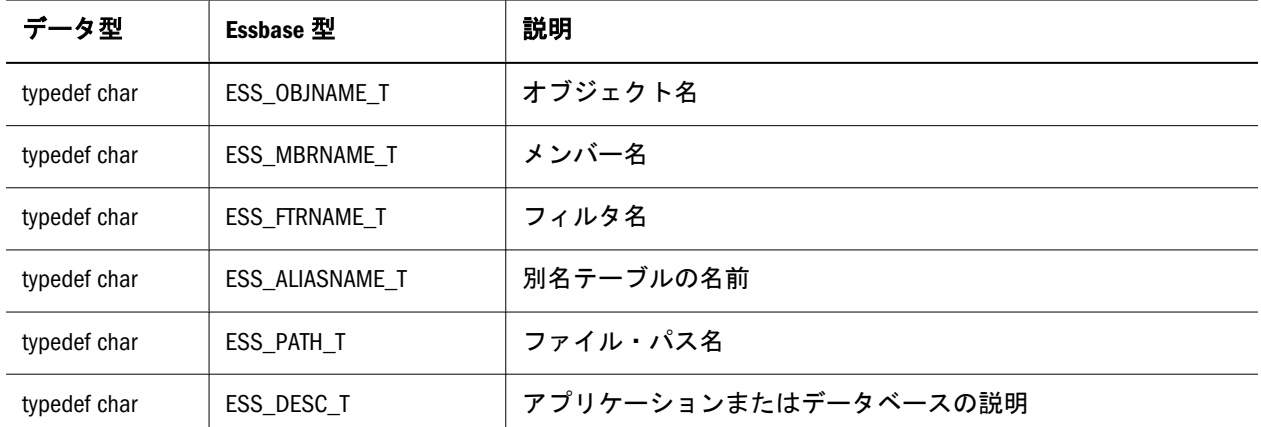

## API 定義(C)

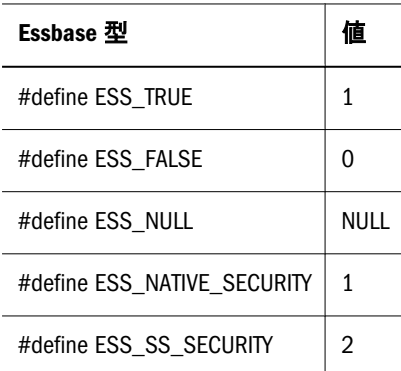

## 定数の定義(C)

次の定数は、Essbase API で定義されています:

- 106ページの「属性定数(C)」
- 109[ページの「次元タグ定数](#page-108-0)(C)」
- 110 [ページの「情報フラグ定数](#page-109-0)(C)」
- <sup>l</sup> 110 [ページの「リスト・オプション定数](#page-109-0)(C)」
- 111 [ページの「文字列の最大長](#page-110-0)(C)」
- 112 [ページの「要求タイプの定数](#page-111-0)(C)」
- 112 [ページの「サイズ・フラグ定数](#page-111-0)(C)」

## 属性定数(C)

次の定数は、クエリーの結果、765 ページの「[ESS\\_ATTRIBUTEQUERY\\_T](#page-764-0)」構造体 のフィールド usInputMemberType と usOutputMemberType へ戻されるメンバーの データ型を定義します。

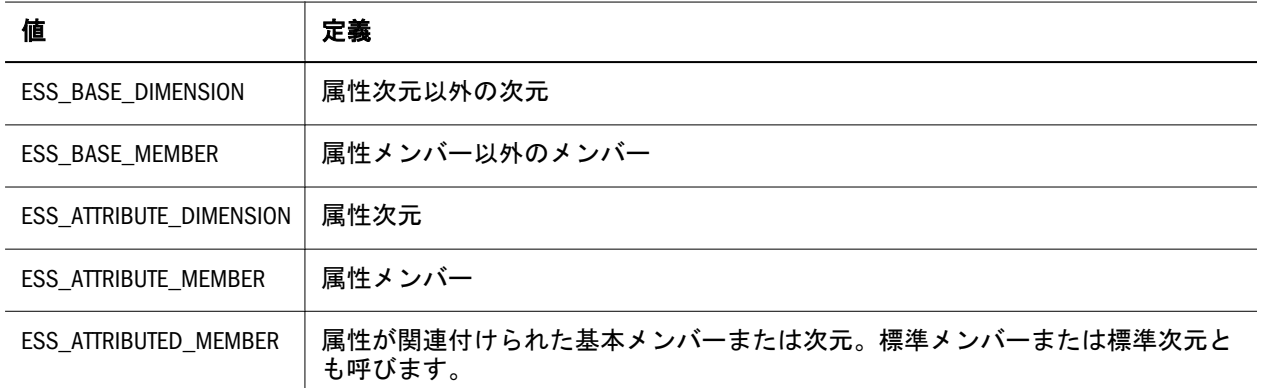

次の定数は、768 ページの「[ESS\\_MBRINFO\\_T](#page-767-0)」構造体の Status フィールドの属性 メンバーのステータスを定義するための定数です。

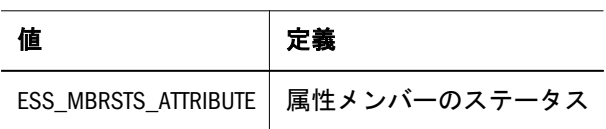

次の定数は、139 ページの「[ESS\\_DIMENSIONINFO\\_T](#page-138-0)」構造体の DimTag フィー ルドの属性次元タグのタイプを定義するための定数です。

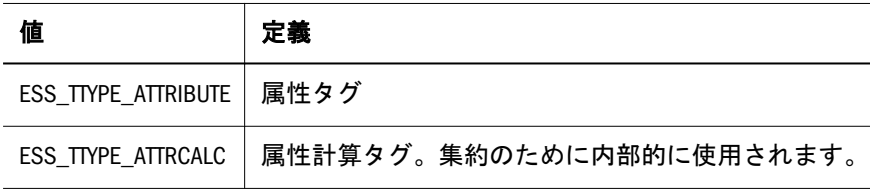

次の定数は、124 ページの「[ESS\\_ATTRIBUTEVALUE\\_T](#page-123-0)」構造体の usDataType フィールドおよび139 ページの「[ESS\\_DIMENSIONINFO\\_T](#page-138-0)」構造体の DimDataType フィールドの属性メンバー・データ型を定義します。

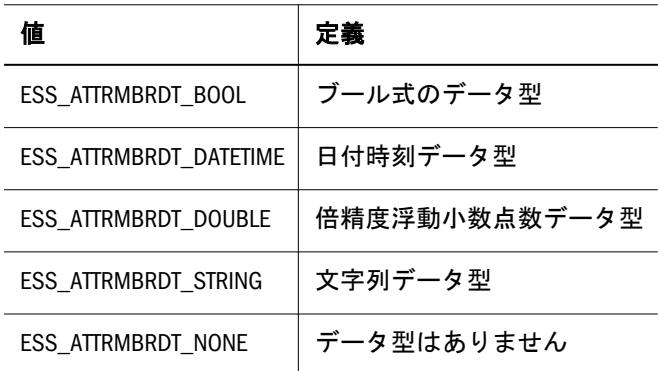

次の定数は、765ページの「[ESS\\_ATTRIBUTEQUERY\\_T](#page-764-0)」構造体の usOperation フィールドの属性クエリー演算のタイプを定義するための定数です。

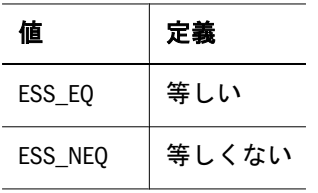

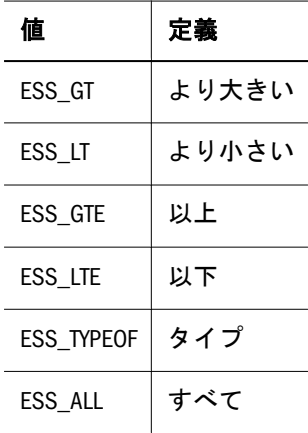

#### 表 6 C API 属性の用語

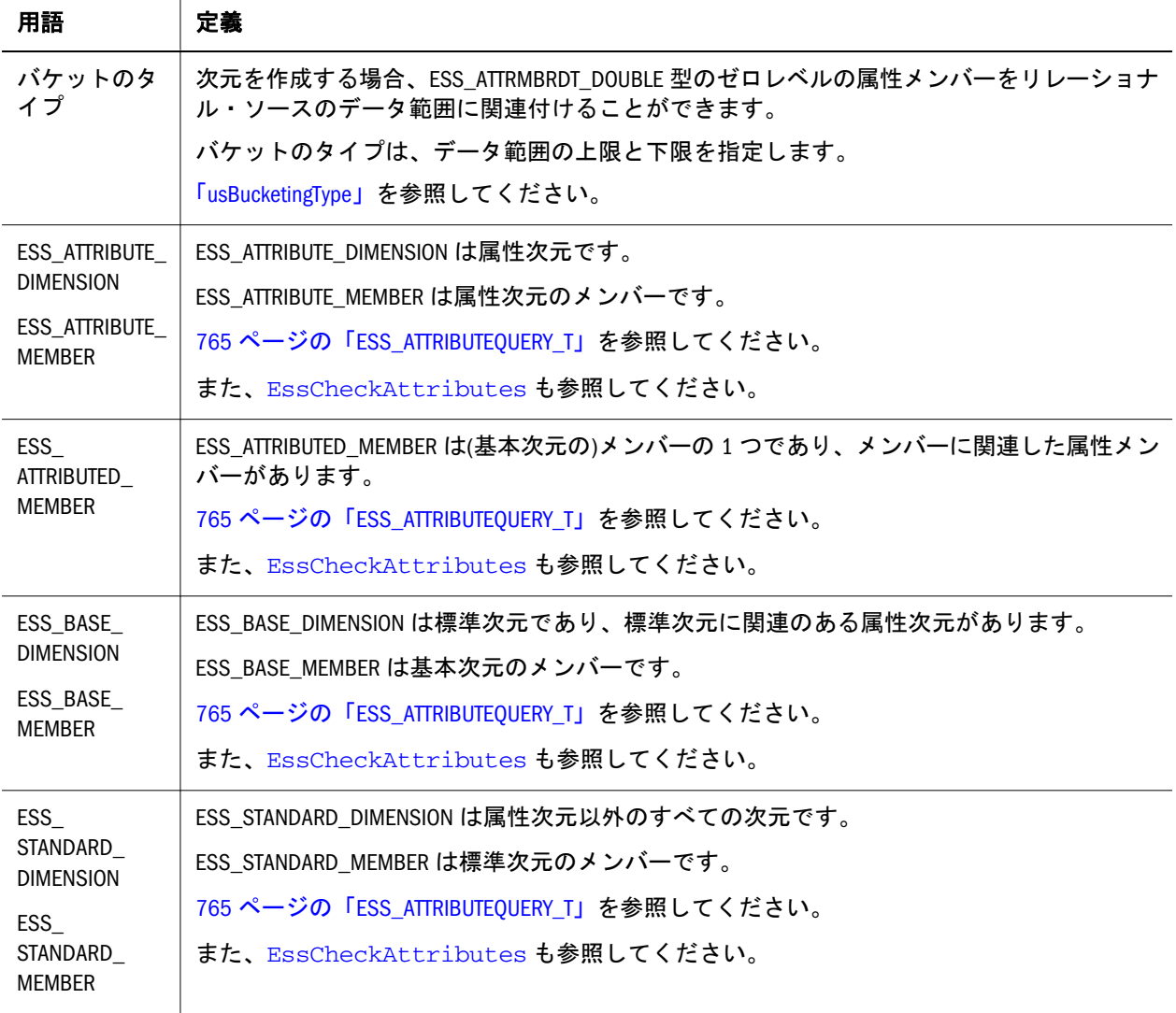
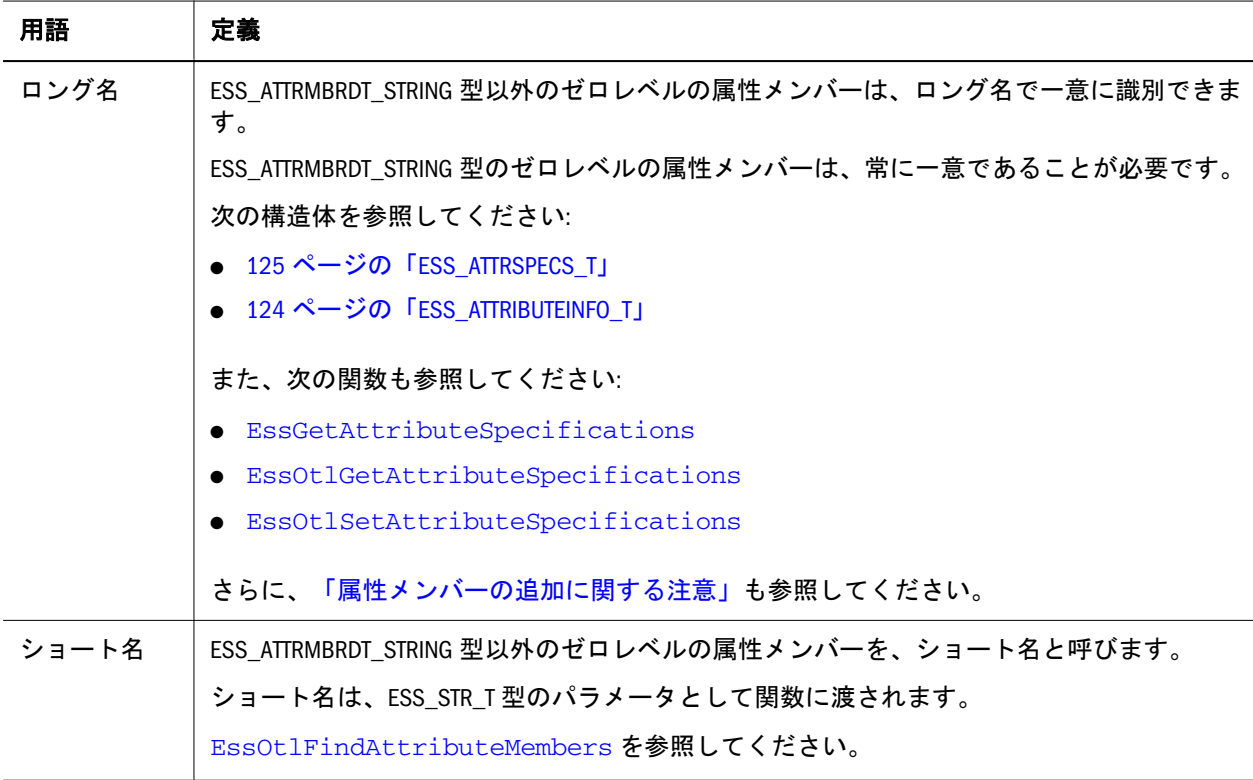

# 次元タグ定数(C)

次の定数は、139 ページの「[ESS\\_DIMENSIONINFO\\_T](#page-138-0)」構造体の DimTag フィー ルドで使用される情報フラグを定義するための定数です。

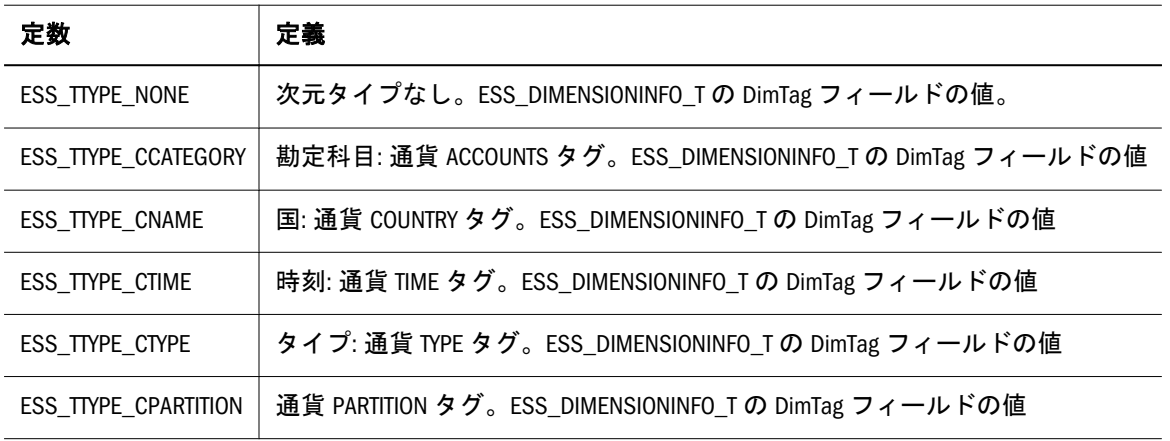

# 暗黙の共有設定(C)

暗黙の共有設定は、[EssOtlGetImpliedShare](#page-888-0) および [EssOtlSetImpliedShare](#page-1011-0) 関 数を使用して特定のアウトラインに適用できます。 アウトラインが保存され、再構築されるまで、変更は反映されません。

注: 明示的な設定は、アプリケーションを後でコピーする場合には特に有用で す。これは、明示的な設定が Essbase.cfg ファイルで設定したアプリケーショ ン名に固有のエントリとは関係なく、アウトラインに付いて回るからです。 設定に指定可能な値:

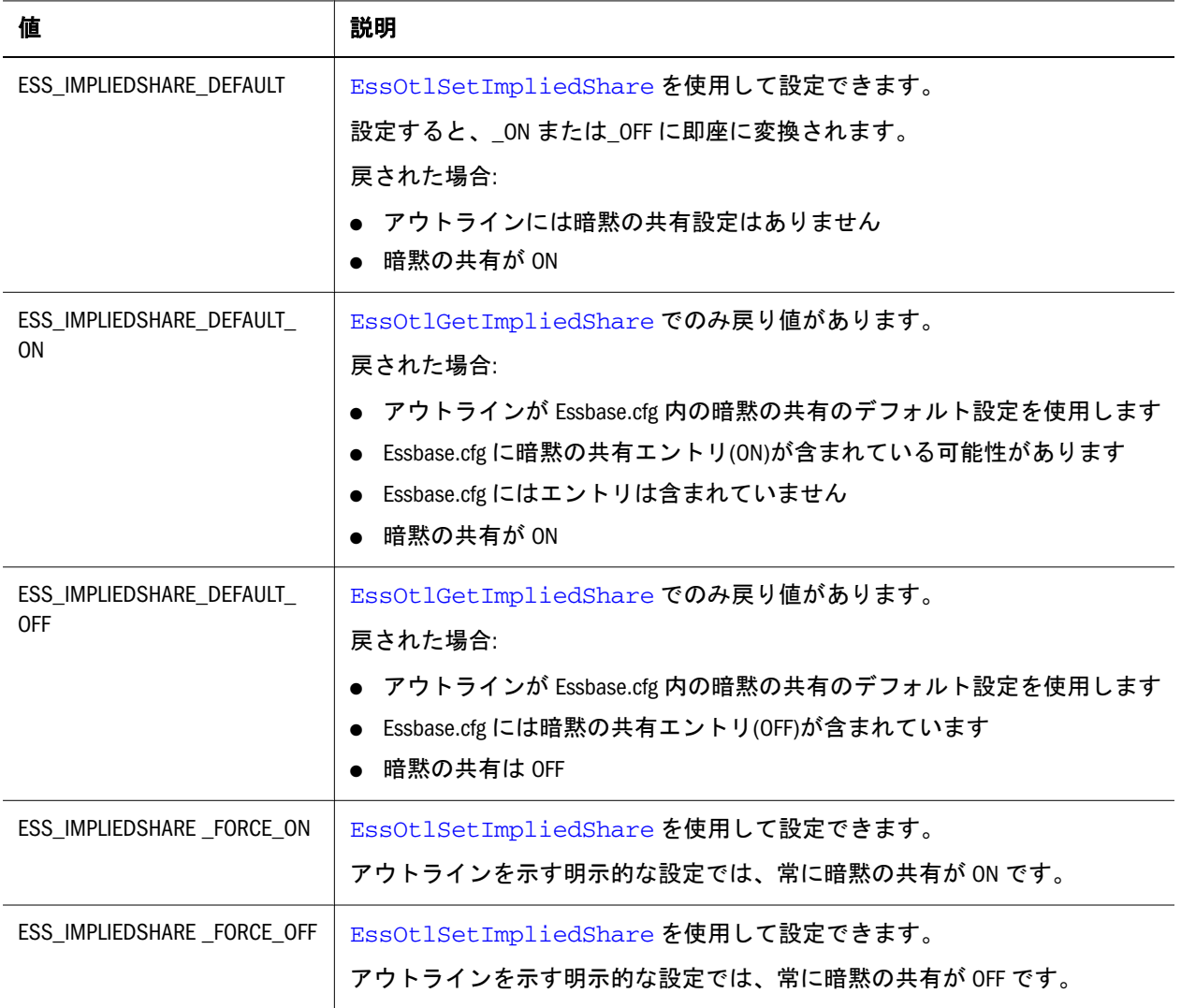

# 情報フラグ定数(C)

次の定数は、133 ページの「[ESS\\_DBREQINFO\\_T](#page-132-0)」構造体の DbReqFlags(データの ロード)フィールドで使用される情報フラグを定義するための定数です。

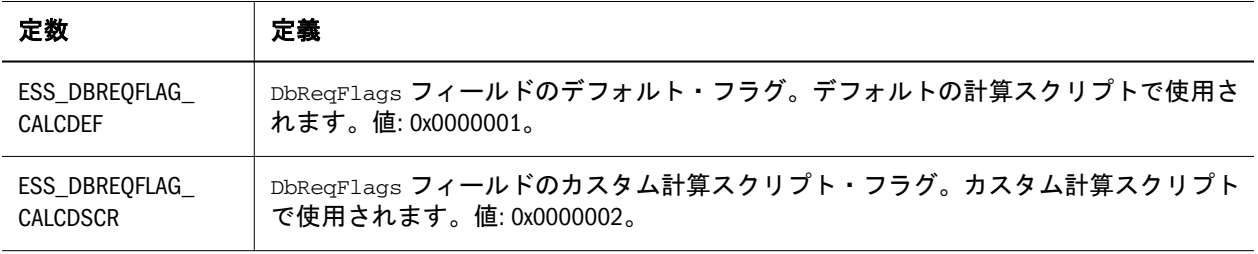

# リスト・オプション定数(C)

次の定数は、[EssListTransactions](#page-527-0) 関数の ListOption フィールドが使用する要求 タイプを定義します。

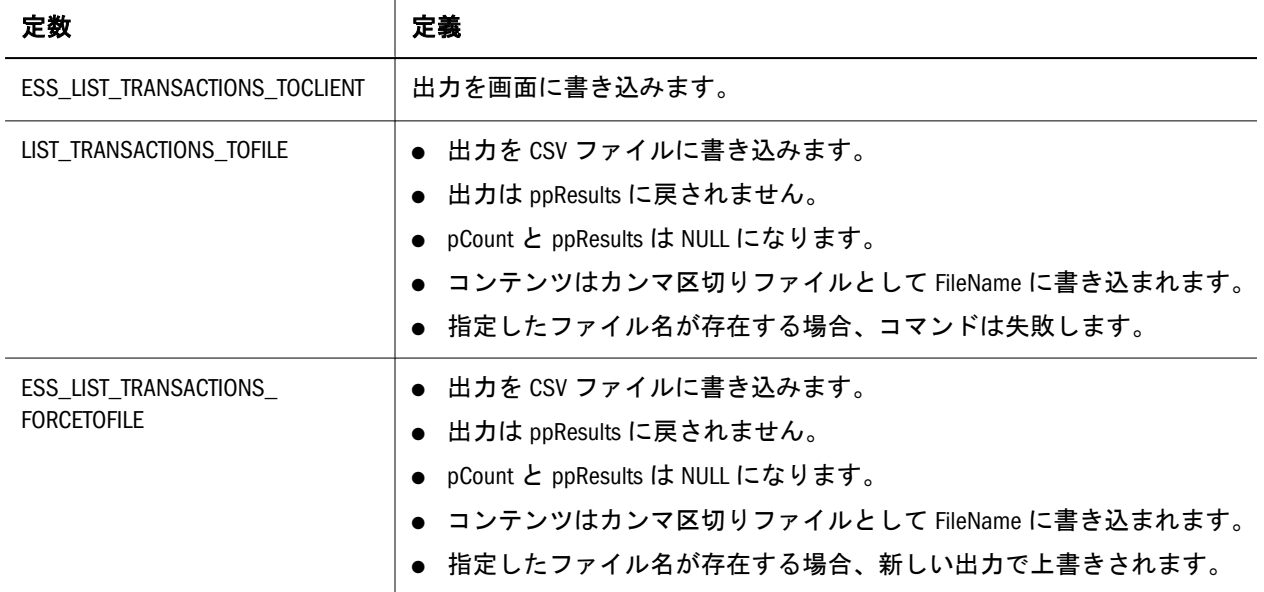

# 文字列の最大長(C)

次の定数は、Essbase API での各種文字列タイプの最大長を定義します。これらの 定数はいずれも、最後に NULL 文字を含みます:

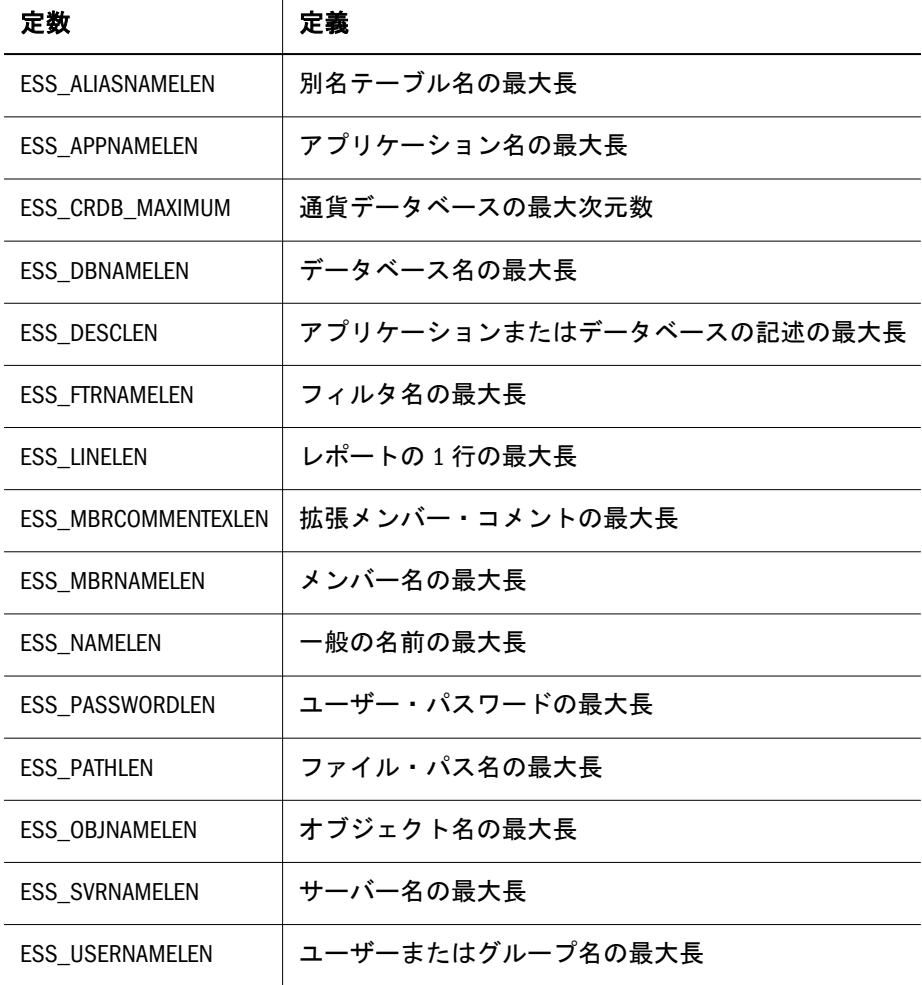

# 要求タイプの定数(C)

次の定数は、200ページの「ESS\_TRANSACTION\_REOSPECIFIC\_T」構造体の ucReqType フィールドが使用する要求タイプを定義します。

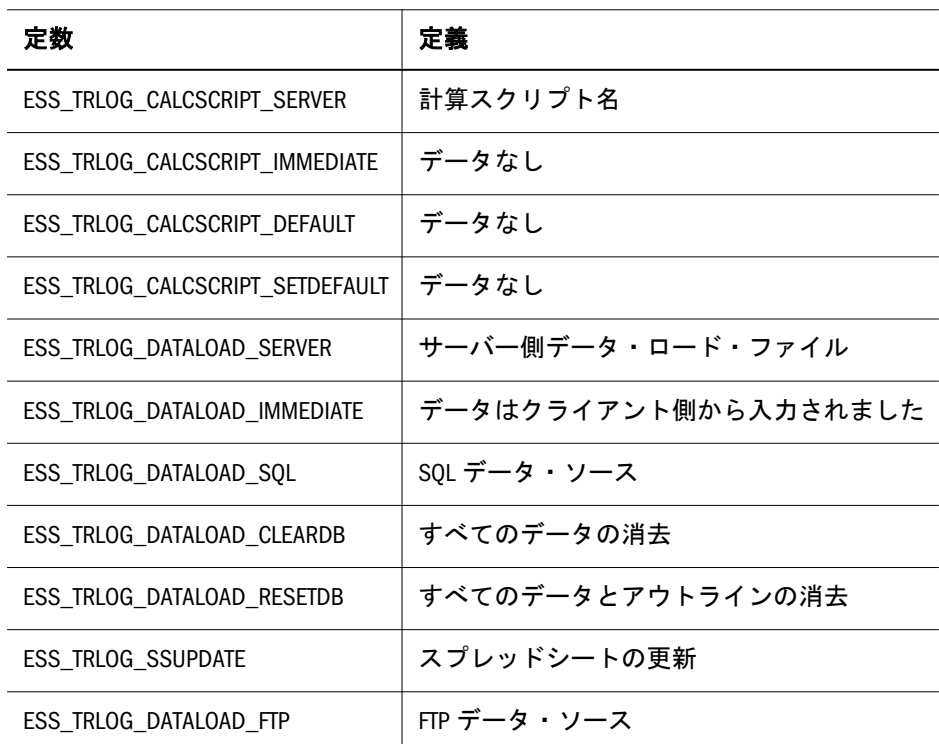

# サイズ・フラグ定数(C)

次の定数は、ESS\_DBSTATE\_T 構造体のフィールド MaxMemIndex と134 [ページの](#page-133-0) 「[ESS\\_DBSTATE\\_T](#page-133-0)」の最大サイズと最小サイズを定義します。

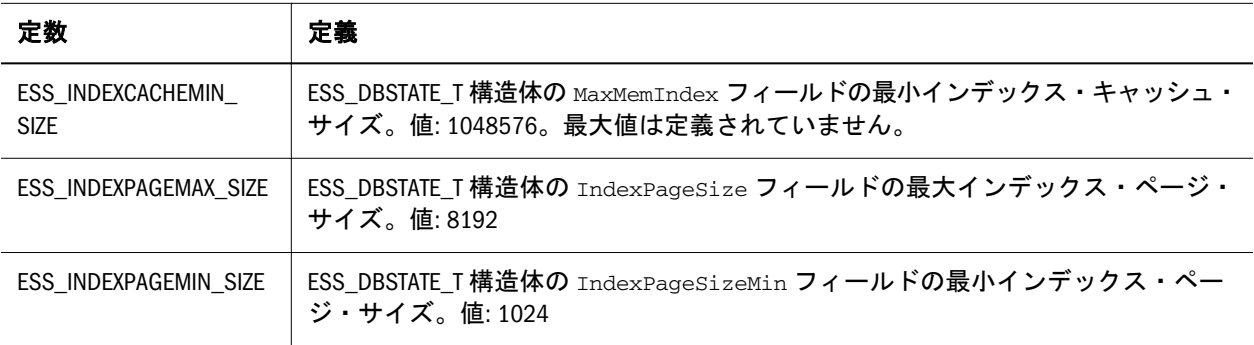

# Unicode モードの定数(C)

次の定数は、Unicode モードのクライアント・プログラムを使用可能にします。 これらの定数は **ESS\_INIT\_T** 構造体の **usApiType** フィールドの有効な値です。 **ESS\_INIT\_T** 構造体は **EssInit()**で使用され、クライアント・プログラムが Unicode モードかどうかを定義します。Unicode モードのクライアント・プログラムのみ UTF-8 でエンコードされてテキストを Essbase サーバーに送信できます。

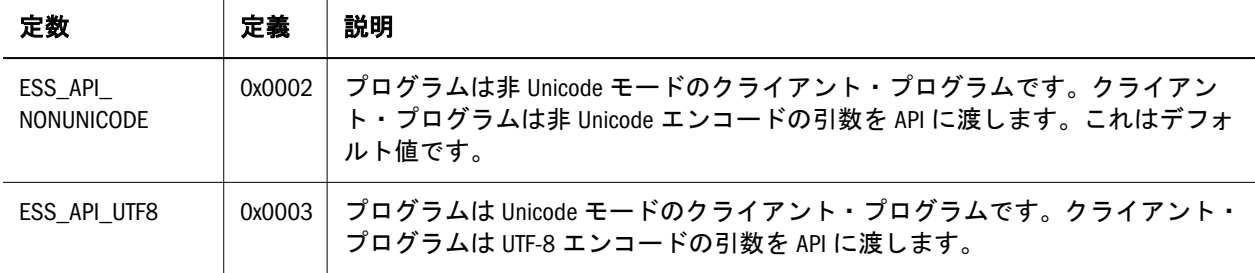

# LRO の定数と構造体の定数(C)

次の定数および構造体は、特にリンク・レポート・オブジェクト(LRO)の使用の ために定義されています:

- **113 ページの「LRO の定数(C)」**
- $\bullet$  113 ページの「ESS CELLADDR API T」
- $\bullet$  114 ページの「[ESS\\_LRODESC\\_API\\_T](#page-113-0)」
- $\bullet$  114 ページの「[ESS\\_LROHANDLE\\_API\\_T](#page-113-0)」
- $\bullet$  115 ページの「[ESS\\_LROINFO\\_API\\_T](#page-114-0)」

# LRO の定数(C)

次の定数は、Essbase API の LRO 関数および構造体で使用される様々な値を定義し ます。

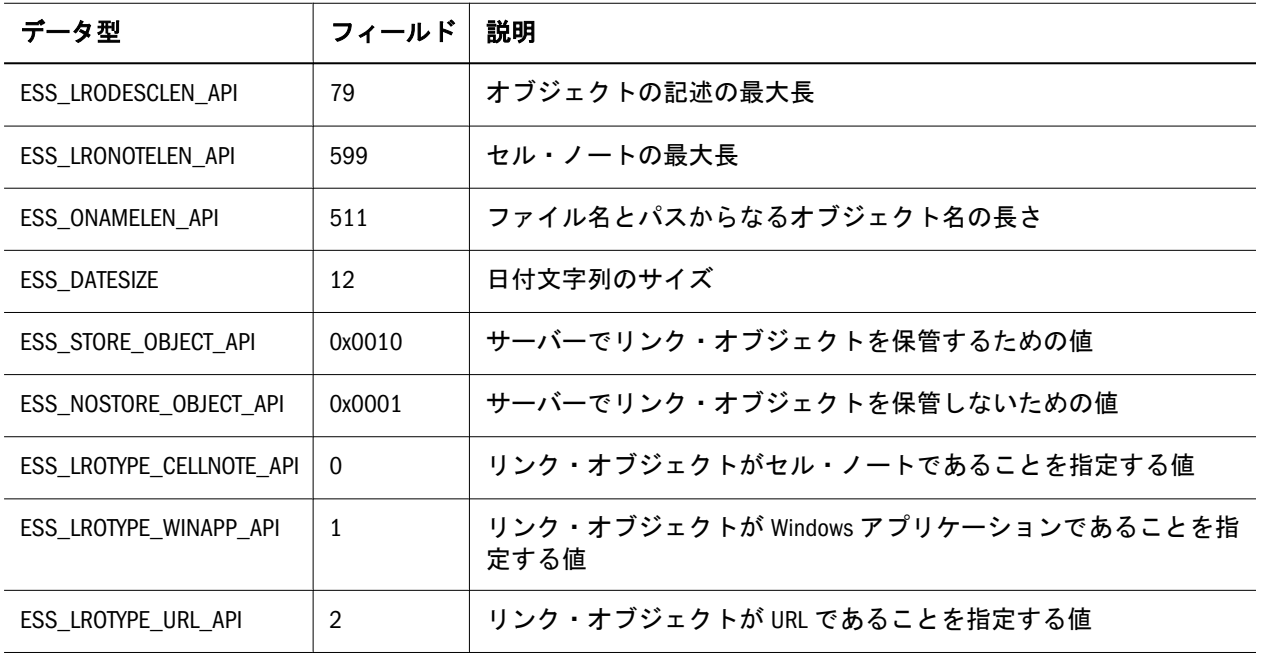

### ESS\_CELLADDR\_API\_T

Essbase データベース内のデータ・セルのアドレスに関する情報を含んでいます。 Essbase はメンバーの組合せからセル・アドレスを派生させ、アドレスを使用して <span id="page-113-0"></span>データ・セルにリンクされたオブジェクトを追跡します。この構造体のフィール ドは API では変更できません。次にフィールドについて説明します:

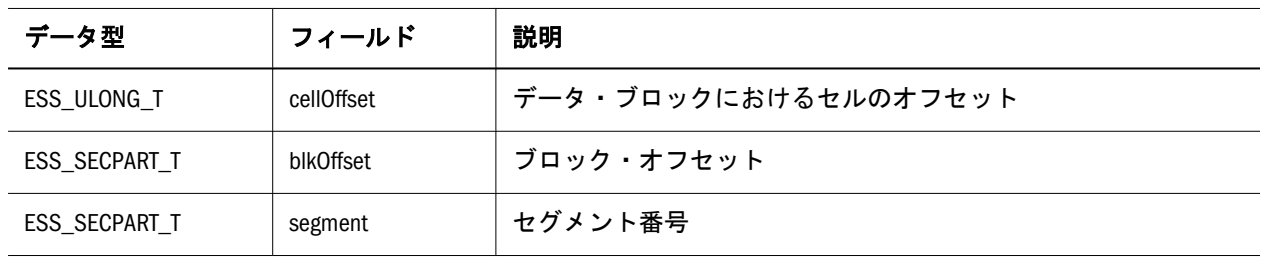

#### ESS\_LRODESC\_API\_T

Essbase データベースのデータ・セルにリンクされている特定のオブジェクトを説 明する情報を含んでいます。次にフィールドについて説明します:

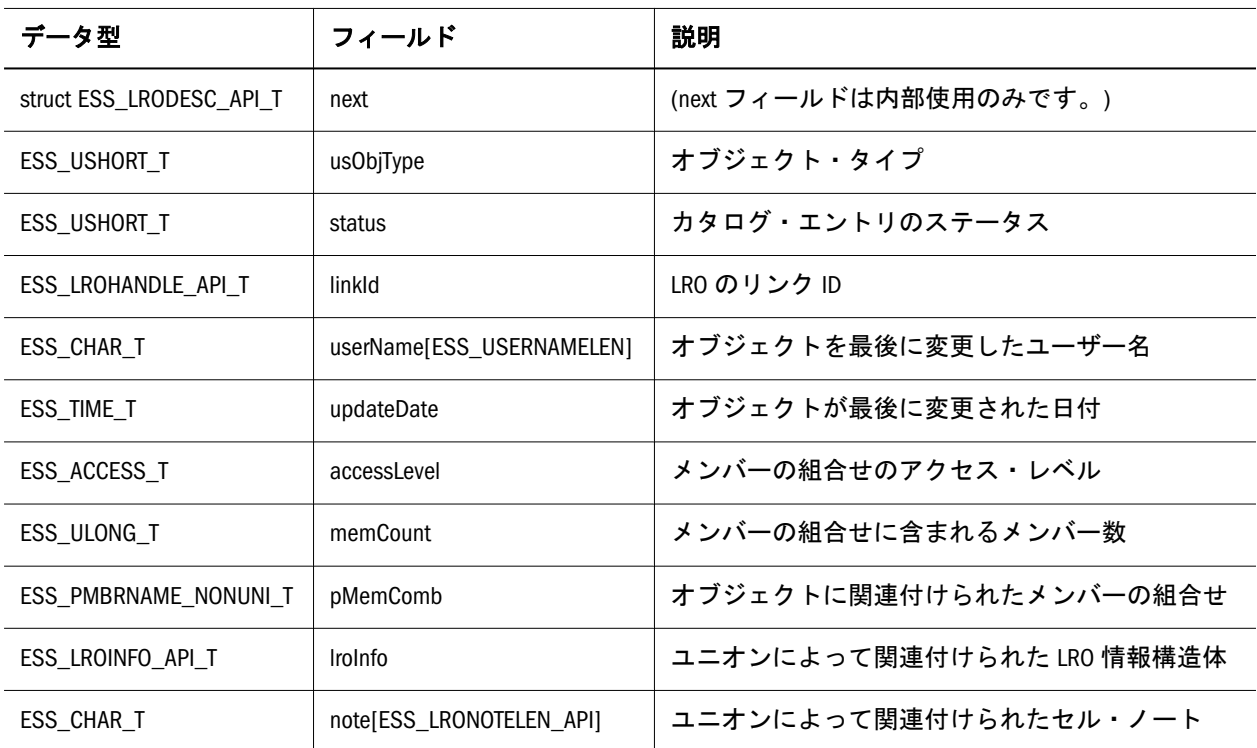

#### ESS\_LROHANDLE\_API\_T

リンク・オブジェクトの識別子を提供します。識別子はセル・アドレスと内部オ ブジェクト・ハンドルから構成されます。この構造体のフィールドにはリンク・ オブジェクトに関連する情報が含まれているため、変更しないでください。次に フィールドについて説明します:

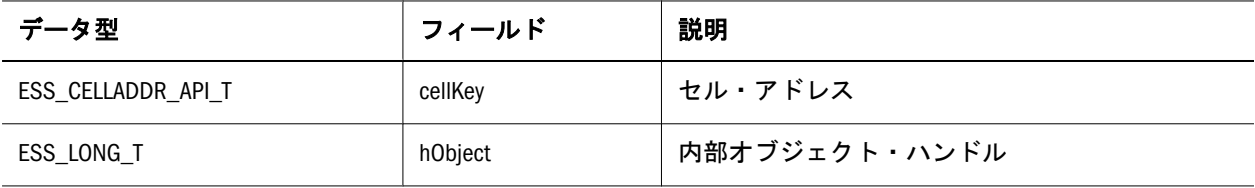

## <span id="page-114-0"></span>ESS\_LROINFO\_API\_T

Essbase データベースのデータ・セルにリンクされている特定のオブジェクトに関 する情報を含んでいます。リンク・オブジェクトに関する情報を含んできるため、 この構造体のフィールドは変更できません。次にフィールドについて説明します:

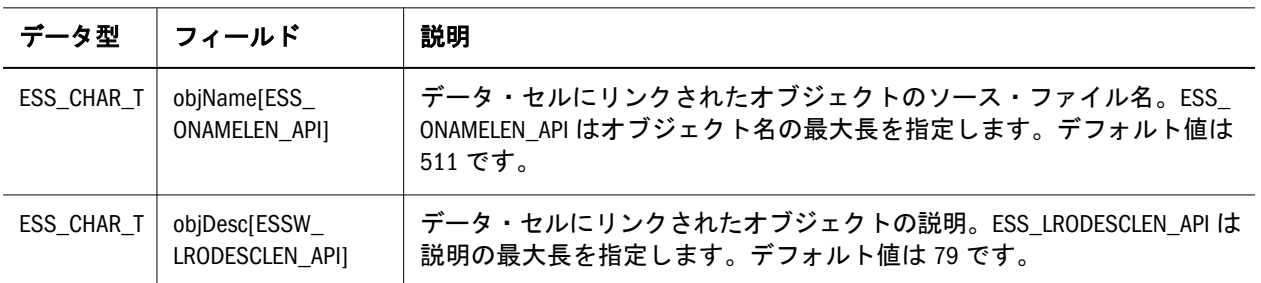

# パーティションの定数および構造体の定義(C)

- 161 ページの「[ESS\\_PART\\_T](#page-160-0)」
- 161 ページの「[ESS\\_PART\\_CONNECT\\_INFO\\_T](#page-160-0)」
- 162 ページの「[ESS\\_PART\\_DEFINED\\_T](#page-161-0)」
- 162 ページの「[ESS\\_PART\\_INFO\\_T](#page-161-0)」
- 164 ページの「ESS PART REPL T」
- 164 ページの「[ESS\\_PARTDEF\\_INVALID\\_T](#page-163-0)」
- 165 ページの「[ESS\\_PARTDEF\\_CONNECT\\_T](#page-164-0)」
- 165 ページの「[ESS\\_PARTDEF\\_MAP\\_T](#page-164-0)」
- 166ページの「[ESS\\_PARTDEF\\_T](#page-165-0)」
- 166ページの「[ESS\\_PARTDEF\\_AREAS\\_T](#page-165-0)」
- 167 ページの「[ESS\\_PARTDEF\\_TYPE\\_T](#page-166-0)」
- 168ページの「ESS PARTHDR T」
- 171 ページの「[ESS\\_PARTOTL\\_DIMASSOCCHG\\_API\\_T](#page-170-0)」
- 170 ページの「[ESS\\_PARTOTL\\_DIM\\_ATTRIB\\_API\\_T](#page-169-0)」
- 173 ページの「[ESS\\_PARTOTL\\_MBRASSOCCHG\\_API\\_T](#page-172-0)」
- 173 ページの「[ESS\\_PARTOTL\\_MBRATTR\\_API\\_T](#page-172-0)」
- 174 ページの「[ESS\\_PARTOTL\\_MBRCHG\\_API\\_T](#page-173-0)」
- 173 ページの「ESS PARTOTL MBR RSRVD API T」
- 169ページの「[ESS\\_PARTOTL\\_CHG\\_FILE\\_T](#page-168-0)」

179 [ページの](#page-177-0)「ESS\_PARTOTL\_ORY\_FILTER\_T」 178 ページの

「[ESS\\_PARTOTL\\_QUERY\\_T](#page-177-0)」

180 ページの「[ESS\\_PARTOTL\\_READ\\_T](#page-179-0)」

- 176ページの「[ESS\\_PARTOTL\\_NAMECHG\\_API\\_T](#page-175-0)」
- 176ページの「[ESS\\_PARTOTL\\_NAMED\\_GENLEV\\_API\\_T](#page-175-0)」
- 177 ページの「[ESS\\_PARTOTL\\_NAMEMAP\\_API\\_T](#page-176-0)」
- 169 ページの「[ESS\\_PARTOTL\\_CHANGE\\_API\\_T](#page-168-0)」
- 172ページの「ESS PARTOTL DIMCHG API T」
- 180 ページの「[ESS\\_PARTOTL\\_SELECT\\_APPLY\\_T](#page-179-0)」
- 181 ページの「[ESS\\_PARTOTL\\_SELECT\\_CHG\\_T](#page-180-0)」
- 181 ページの「[ESS\\_PARTSLCT\\_T](#page-180-0)」
- 182ページの「[ESS\\_PARTSLCT\\_VALIDATE\\_T](#page-181-0)」

# ドリルスルーの定数および構造体の定義

これらのトピックでは、特にドリルスルーで使用するために定義されている C メ イン API の定数および構造体について説明します:

- 116ページの「Cのメイン API ドリルスルーの定数および構造体(essdt.dll)」
- 118ページの「C[のメイン・ドリルスルーの定数および構造体](#page-117-0)(essdtapi.dll)」

## C のメイン API ドリルスルーの定数および構造体 (essdt.dll)

#### 構造体

- 143 ページの「[ESS\\_DTBUFFER\\_T](#page-142-0)」
- 143 ページの「ESS DTDATA T」
- $\bullet$  144 ページの「ESS DTHEADER T」

#### 文字列の最大長の定数

次の定数は、Essbase API での各種文字列タイプの最大長を定義します。これらの 定数はいずれも、最後に NULL 文字を含みます:

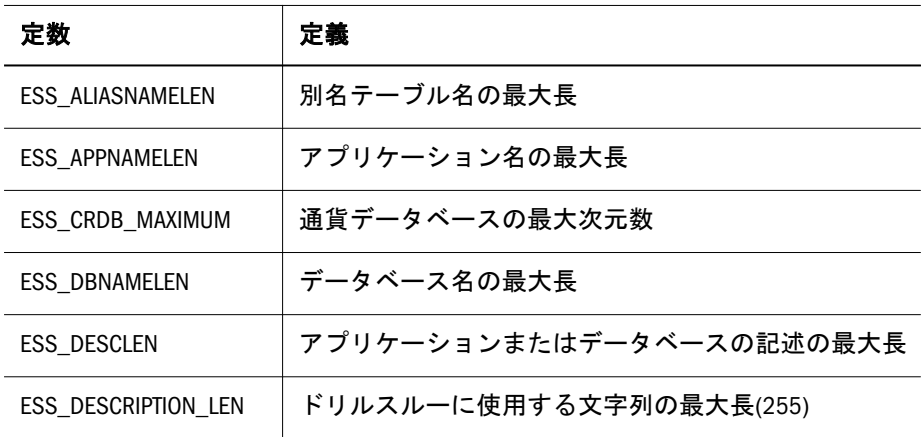

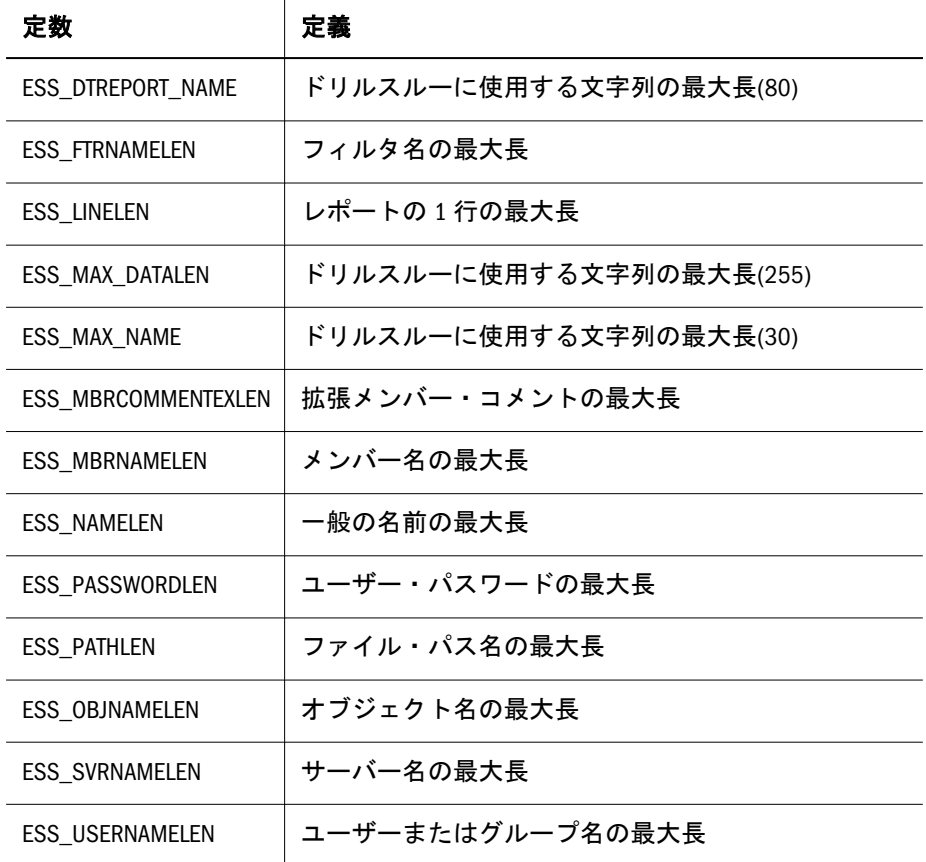

#### ポインタ型

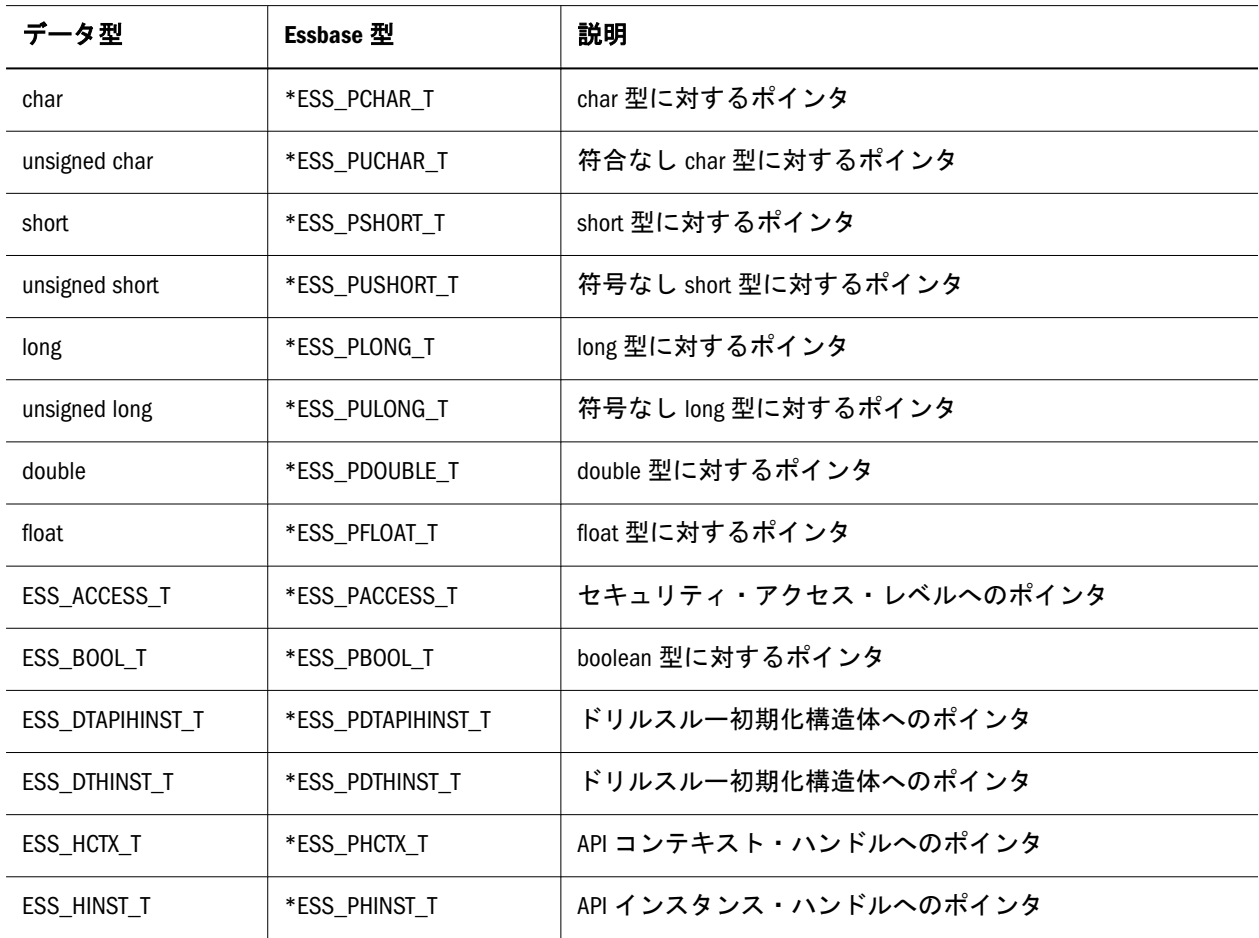

<span id="page-117-0"></span>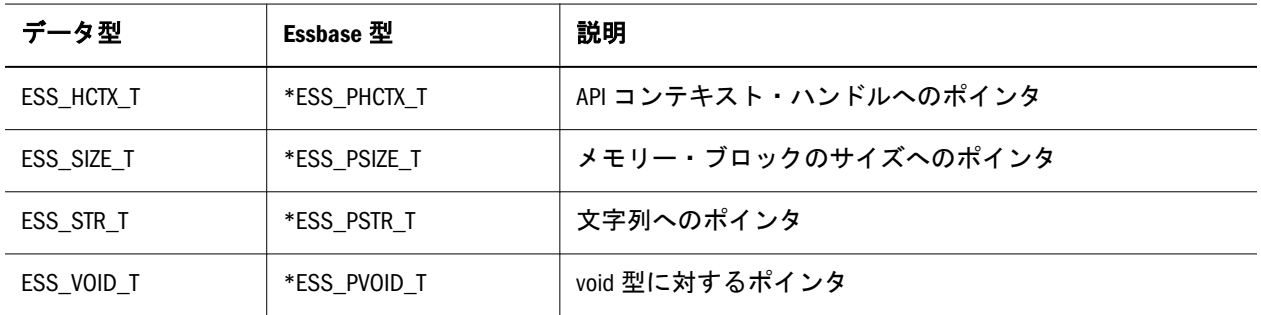

# C のメイン・ドリルスルーの定数および構造体 (essdtapi.dll)

#### 構造体

- 140ページの「[ESS\\_DTAPICOLUMN\\_T](#page-139-0)」
- $\bullet$  141 ページの「[ESS\\_DTAPIDATA\\_T](#page-140-0)」
- 142ページの「[ESS\\_DTAPIHEADER\\_T](#page-141-0)」
- 142ページの「[ESS\\_DTAPIINFO\\_T](#page-141-0)」
- 143ページの「[ESS\\_DTAPIREPORT\\_T](#page-142-0)」

#### 文字列の最大長の定数

次の定数は、Essbase API での各種文字列タイプの最大長を定義します。これらの 定数はいずれも、最後に NULL 文字を含みます:

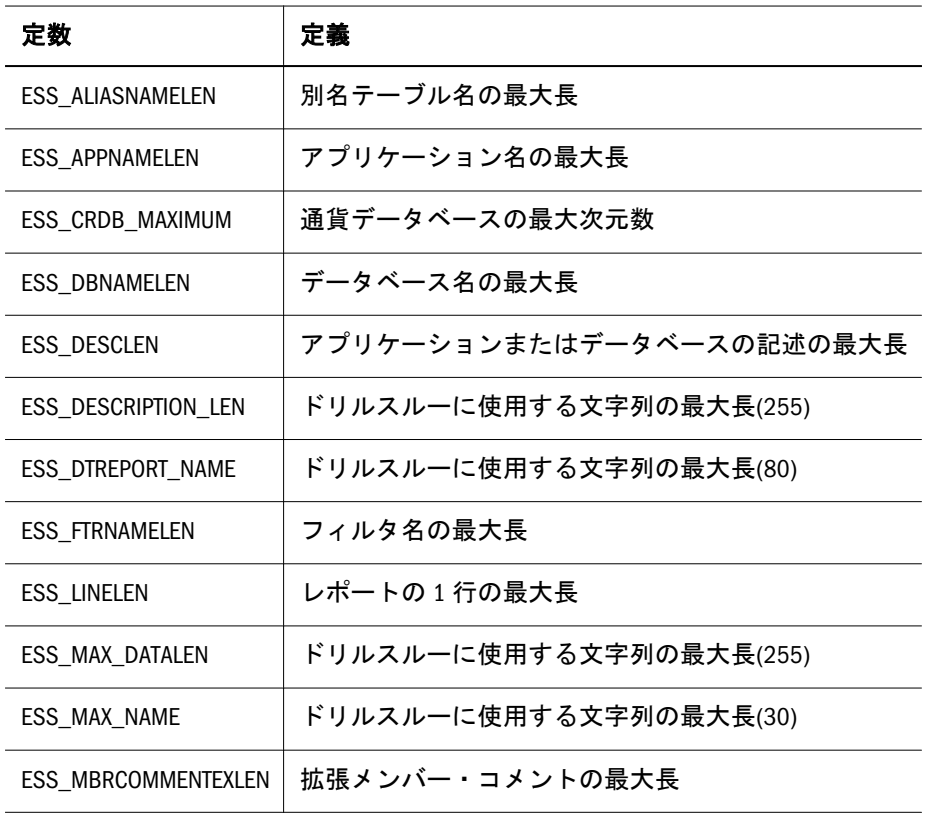

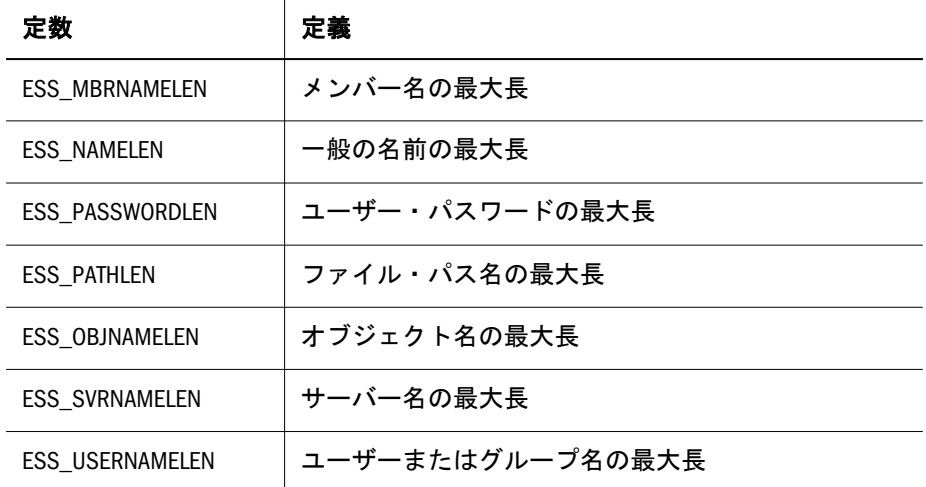

#### **ESS\_DTAPIINFO\_T** の **uInputOption** に対するドリルスルー接続値

次の定数は、Oracle Essbase Studio へ接続し、ドリルスルーを実行するための入力 値を定義します。

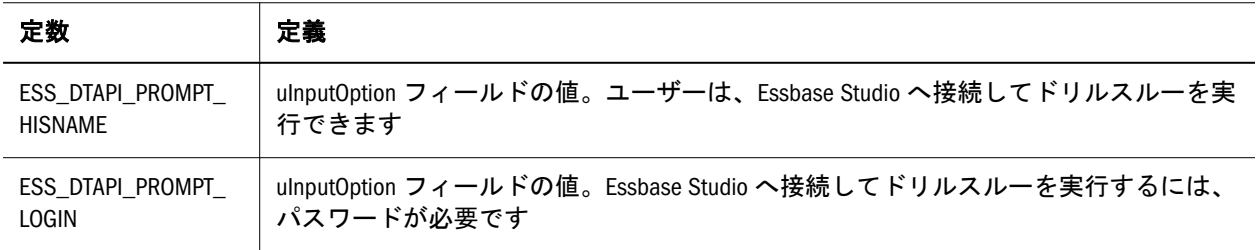

#### ポインタ型

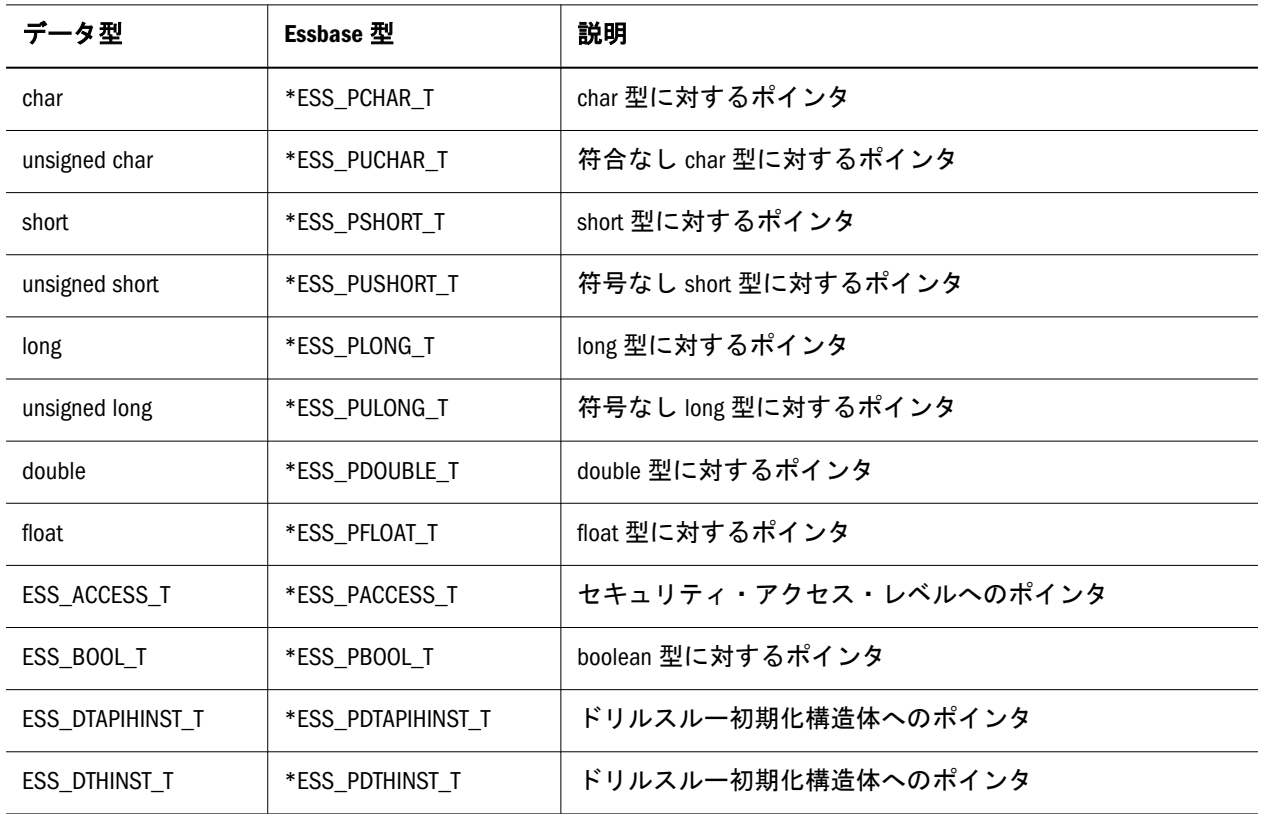

<span id="page-119-0"></span>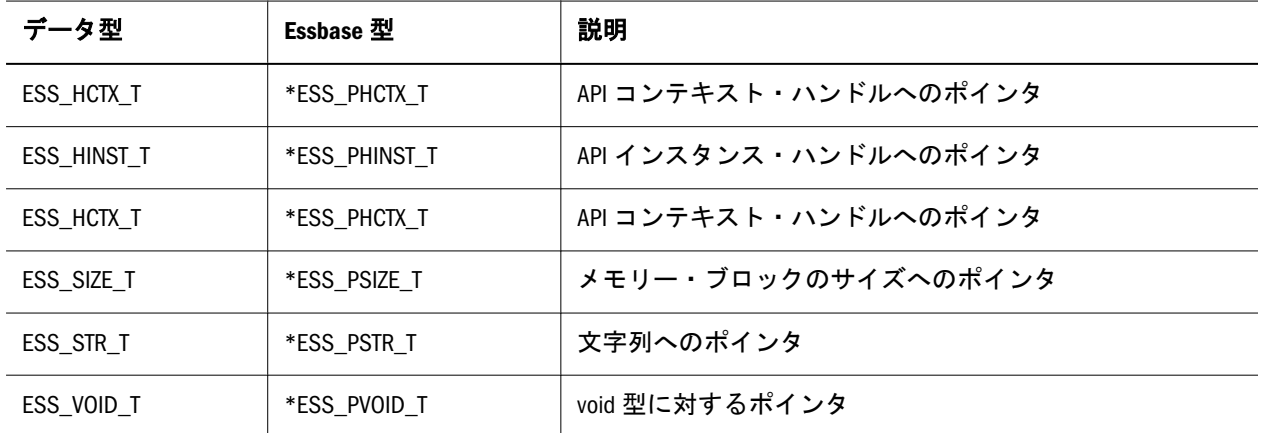

# C のメイン API の構造体

「コンテンツ」ペインで C のメイン API 構造体のリストを参照してください。

#### ESS\_APPDB\_T

このアプリケーション名とデータベース名の構造体は、アプリケーション名とデー タベース名を戻します。フィールドは次のとおりです:

 typedef struct ESS\_APPDB\_T { ESS\_APPNAME\_T AppName; ESS\_DBNAME\_T DbName; } ESS\_APPDB\_T, \*ESS\_PAPPDB\_T, \*\*ESS\_PPAPPDB\_T;

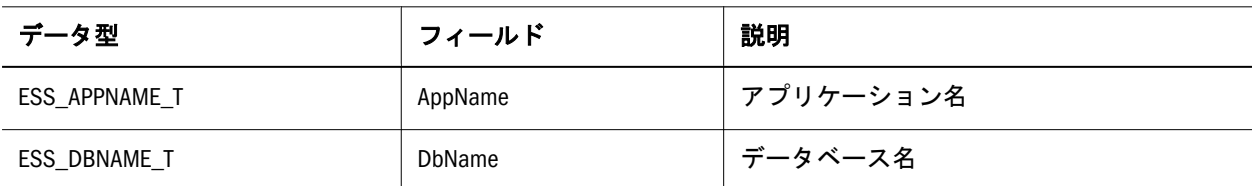

#### ESS\_APPINFO\_T

このアプリケーション情報構造体は、特定のアプリケーションに関する情報を戻 します。この構造体のフィールドは、API を使用して変更できません。変更可能 な追加のアプリケーション状態パラメータが含まれている123 [ページの](#page-122-0) 「[ESS\\_APPSTATE\\_T](#page-122-0)」構造体を参照してください。フィールドは次のとおりです:

注: ロケール固有の拡張アプリケーション情報構造体である122 [ページの](#page-121-0) 「[ESS\\_APPINFOEX\\_T](#page-121-0)」も参照してください。

```
 typedef struct ESS_APPINFO_T
{
```
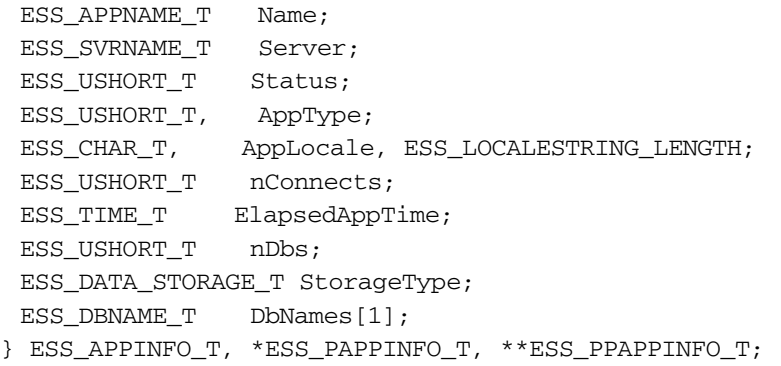

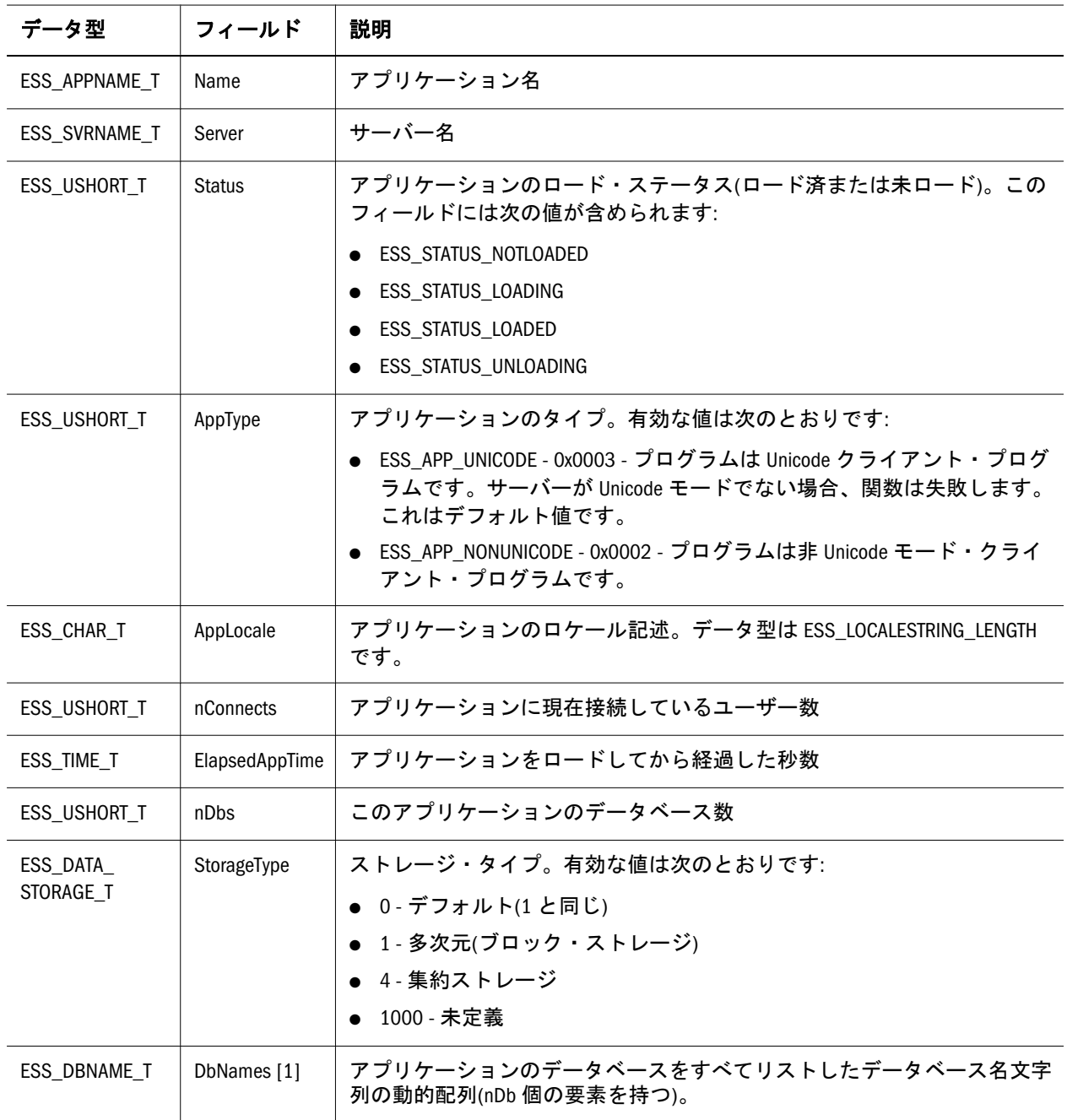

## <span id="page-121-0"></span>ESS\_APPINFOEX\_T

この拡張アプリケーション情報構造体は、[EssGetApplicationInfo](#page-382-0) に使用される 標準の 120ページの「[ESS\\_APPINFO\\_T](#page-119-0)」とは若干異なります。この拡張構造体は [EssGetApplicationInfoEx](#page-384-0) に使用されます。

```
フィールドは次のとおりです:
```

```
 typedef struct ESS_APPINFOEX_T
{
 ESS_APPNAME_T Name;
 ESS_SVRNAME_T Server;
 ESS_USHORT_T, AppType;
 ESS_CHAR_T, AppLocale, ESS_LOCALESTRING_LENGTH;
ESS_USHORT_T Status;
 ESS_USHORT_T nConnects;
ESS_TIME_T ElapsedAppTime;
 ESS_DATA_STORAGE_T StorageType;
```
} ESS\_APPINFOEX\_T, \*ESS\_PAPPINFOEX\_T, \*\*ESS\_PPAPPINFOEX\_T;

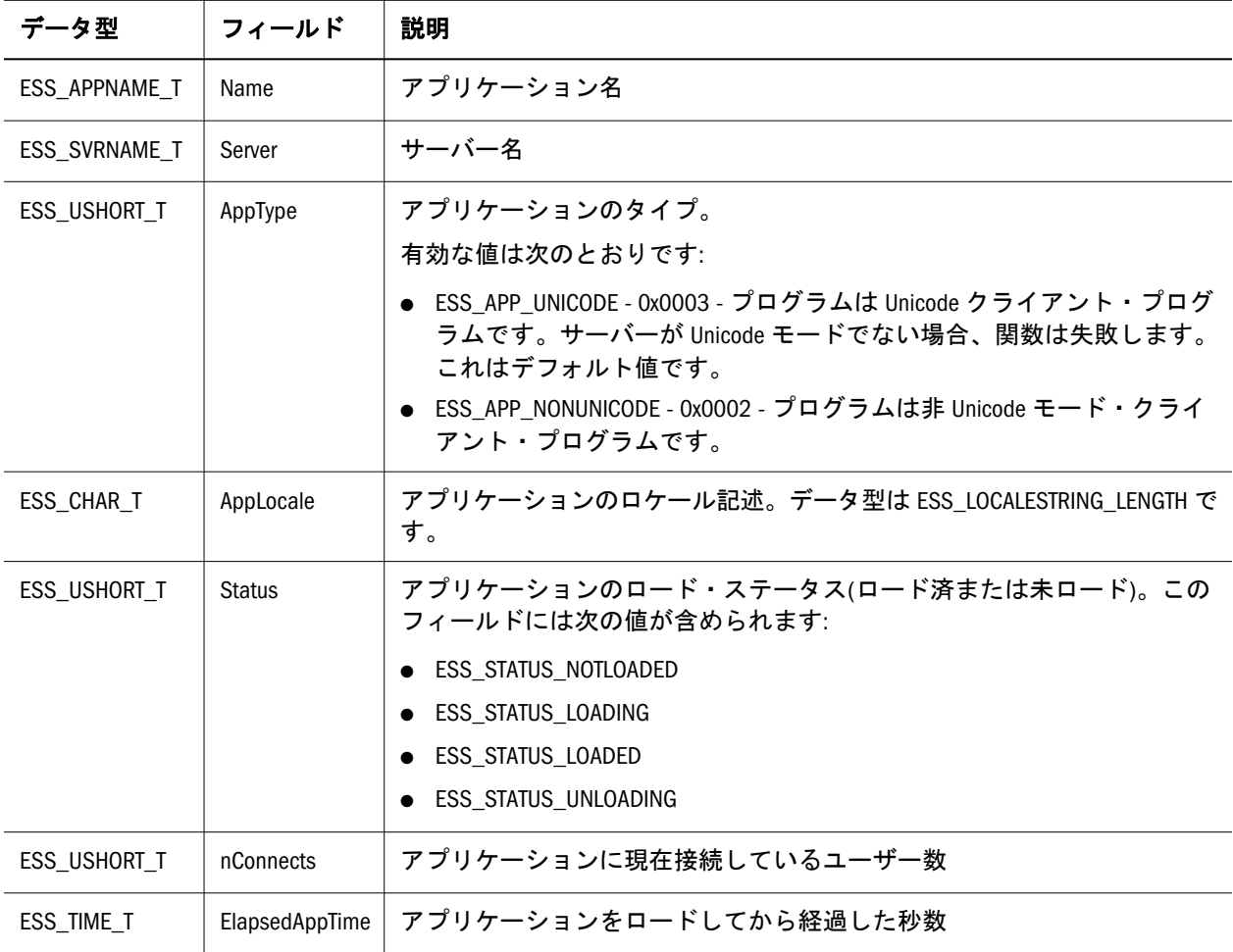

<span id="page-122-0"></span>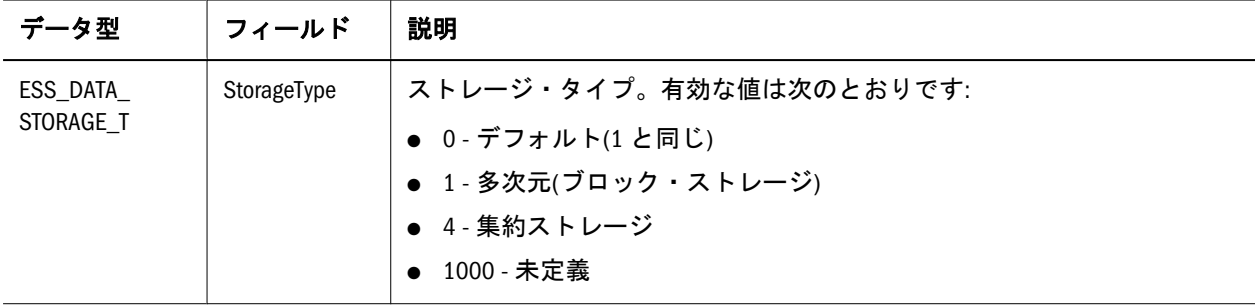

#### ESS\_APPSTATE\_T

このアプリケーション状態構造体は、特定のアプリケーションの状態パラメータ を取得および設定します。この構造体のすべてのフィールドは、API を使用して 変更できます。ただし、フィールドには、集約ストレージ・データベースに適用 されないものもあります。120 ページの「[ESS\\_APPINFO\\_T](#page-119-0)」構造体も参照してく ださい。これには、変更できない追加のアプリケーション情報が含まれます。 フィールドは次のとおりです:

```
 typedef struct ESS_APPSTATE_T
{
ESS DESC T Description:
 ESS_BOOL_T Loadable; 
  ESS_BOOL_T Autoload; 
 ESS_ACCESS_T Access; 
 ESS_BOOL_T Connects; 
 ESS_BOOL_T Commands; 
 ESS_BOOL_T Updates; 
 ESS_BOOL_T Security; 
ESS ULONG T LockTimeout;
 ESS_ULONG_T lroSizeLimit; 
} ESS_APPSTATE_T, *ESS_PAPPSTATE_T, **ESS_PPAPPSTATE_T;
```
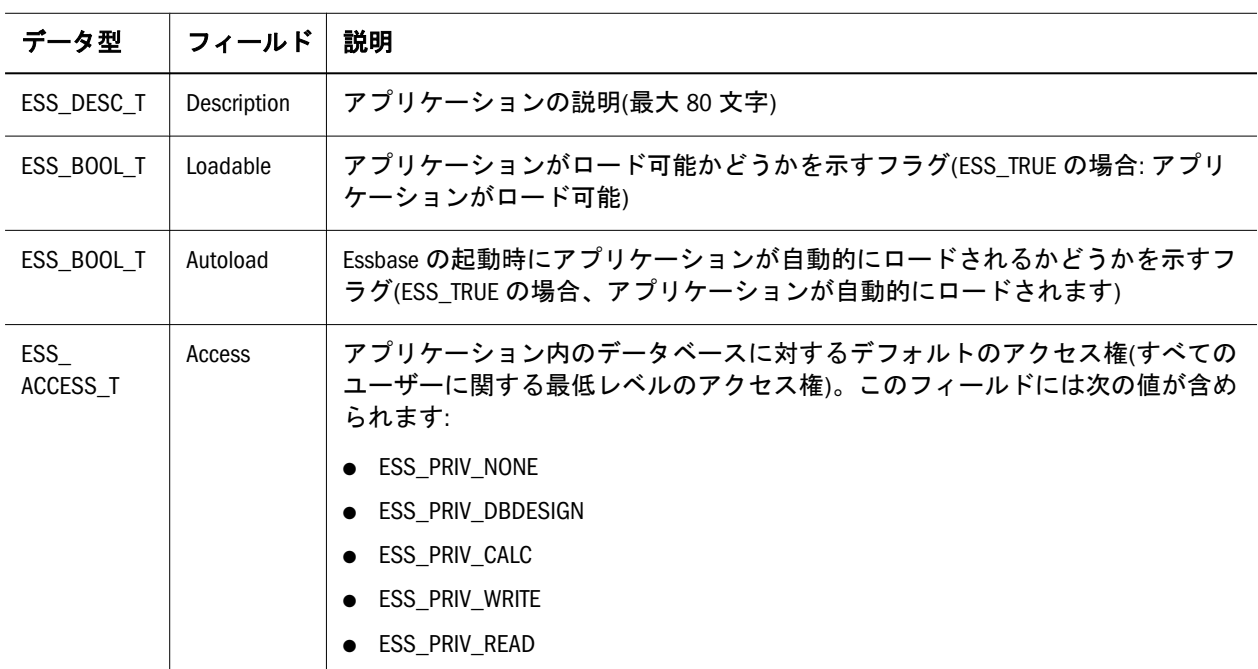

<span id="page-123-0"></span>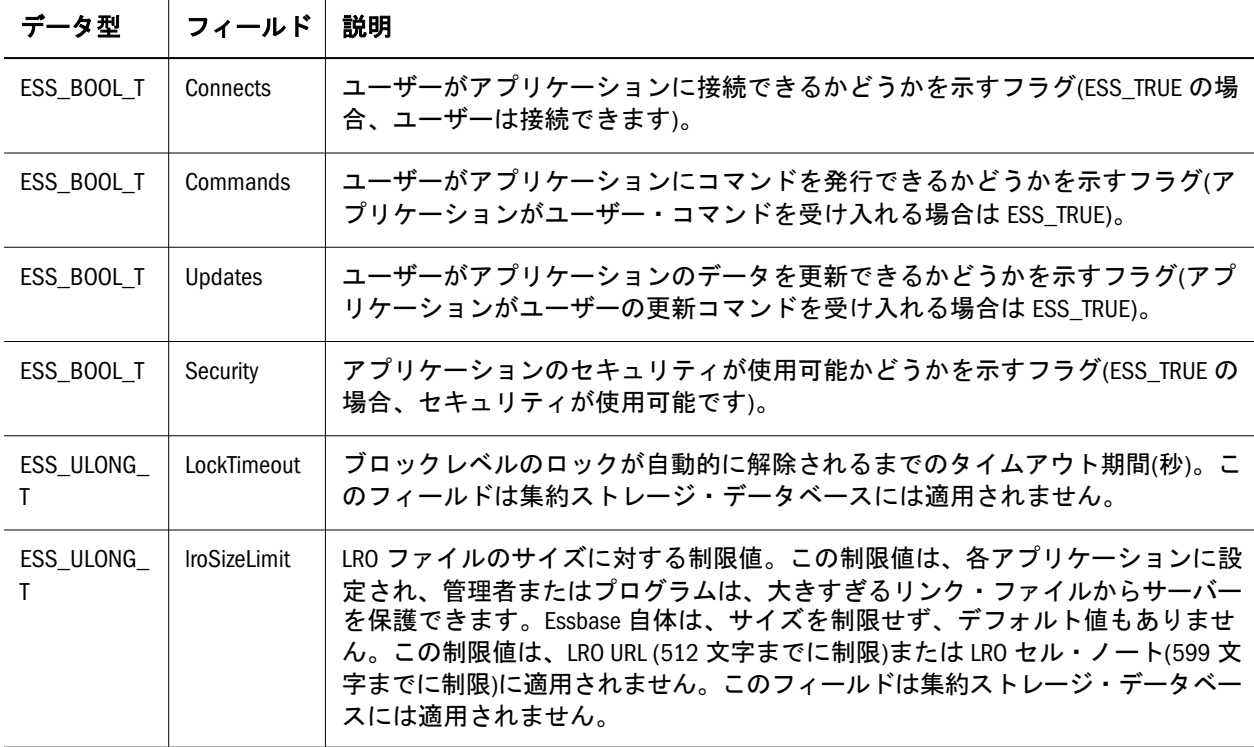

### ESS\_ATTRIBUTEINFO\_T

特定のメンバーに関する属性情報を含んでいます。ESS\_ATTRIBUTEINFO\_T は、 [EssGetAttributeInfo](#page-390-0) によって使用されます。

```
 typedef struct ESS_ATTRIBUTEINFO_T
{
ESS_MBRNAME_T MbrName;
ESS_MBRNAME_T DimName;
 ESS_ATTRIBUTEVALUE_T Attribute;
} ESS_ATTRIBUTEINFO_T, *ESS_PATTRIBUTEINFO_T, **ESS_PPATTRIBUTEINFO_T;
```
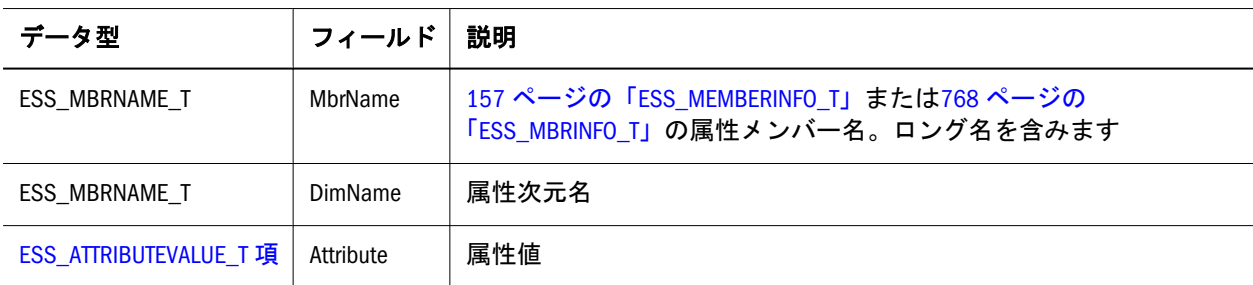

### ESS\_ATTRIBUTEVALUE\_T

属性メンバーの値およびタイプに関する情報を含んでいます。

```
 typedef struct ESS_ATTRIBUTEVALUE_T
{
ESS_USHORT_T usDataType;
 union
```

```
 {
 ESS BOOL T bData;
  ESS_STR_T strData;
  ESS_DATETIME_T dtData;
  ESS_DOUBLE_T dblData;
 }
 value;
} ESS_ATTRIBUTEVALUE_T, *ESS_PATTRIBUTEVALUE_T, **ESS_PPATTRIBUTEVALUE_T;
```
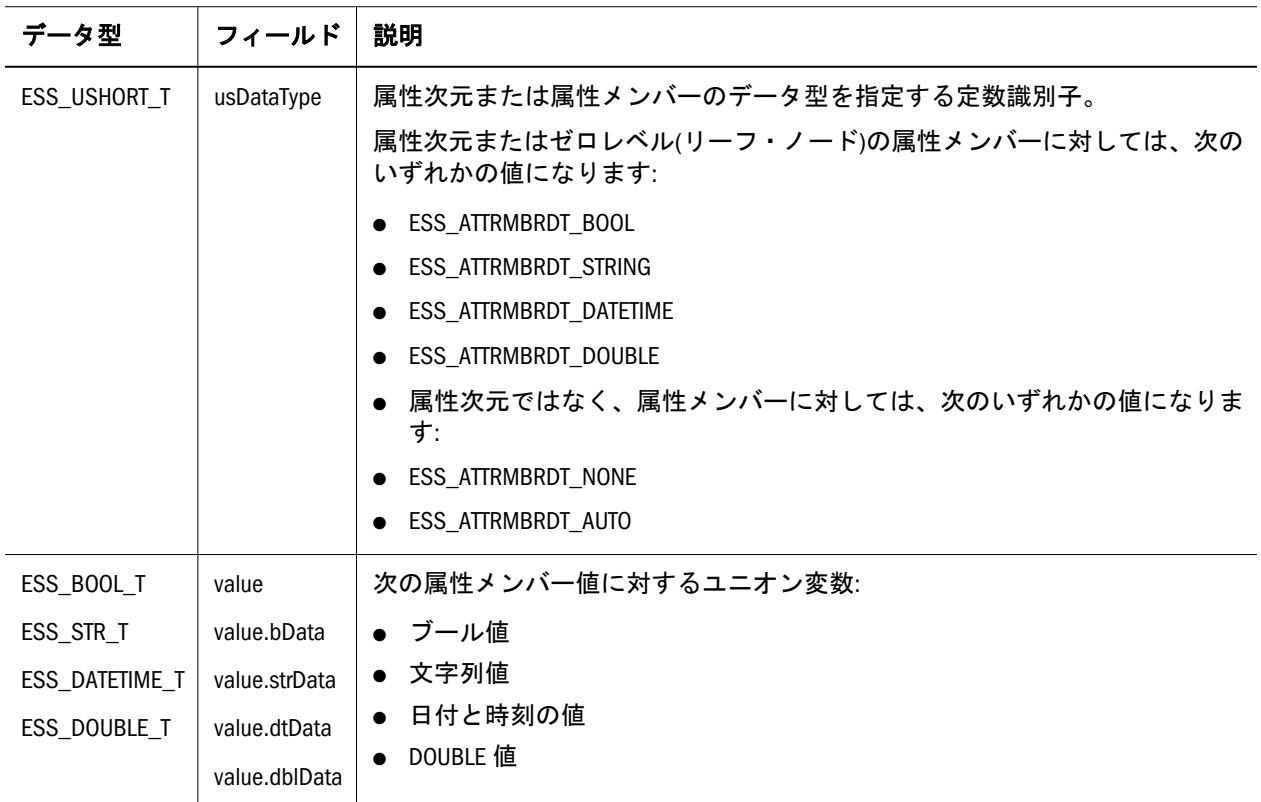

## ESS\_ATTRSPECS\_T

アウトラインの属性指定を設定する場合に **EssOtlSetAttributeSpecifications()**によっ て使用されます。また、アウトラインの属性指定を取得する場合には、 **EssOtlGetAttributeSpecifications()**および **EssGetAttributeSpecifications()**によって使用 されます。

```
 typedef struct ESS_ATTRSPECS_T
{
 ESS_USHORT_T usGenNameBy;
 ESS_USHORT_T usUseNameOf; 
 ESS_CHAR_T cDelimiter;
ESS_USHORT_T_usDateFormat;
 ESS_USHORT_T usBucketingType; 
 ESS_STR_T pszDefaultTrueString;
 ESS_STR_T pszDefaultFalseString;
 ESS_STR_T pszDefaultAttrCalcDimName;
 ESS_STR_T pszDefaultSumMbrName;
 ESS_STR_T pszDefaultCountMbrName;
ESS_STR_T pszDefaultAverageMbrName;
```
ESS\_STR\_T pszDefaultMinMbrName;

ESS\_STR\_T pszDefaultMaxMbrName;

} ESS\_ATTRSPECS\_T, \*ESS\_PATTRSPECS\_T, \*\*ESS\_PPATTRSPECS\_T;

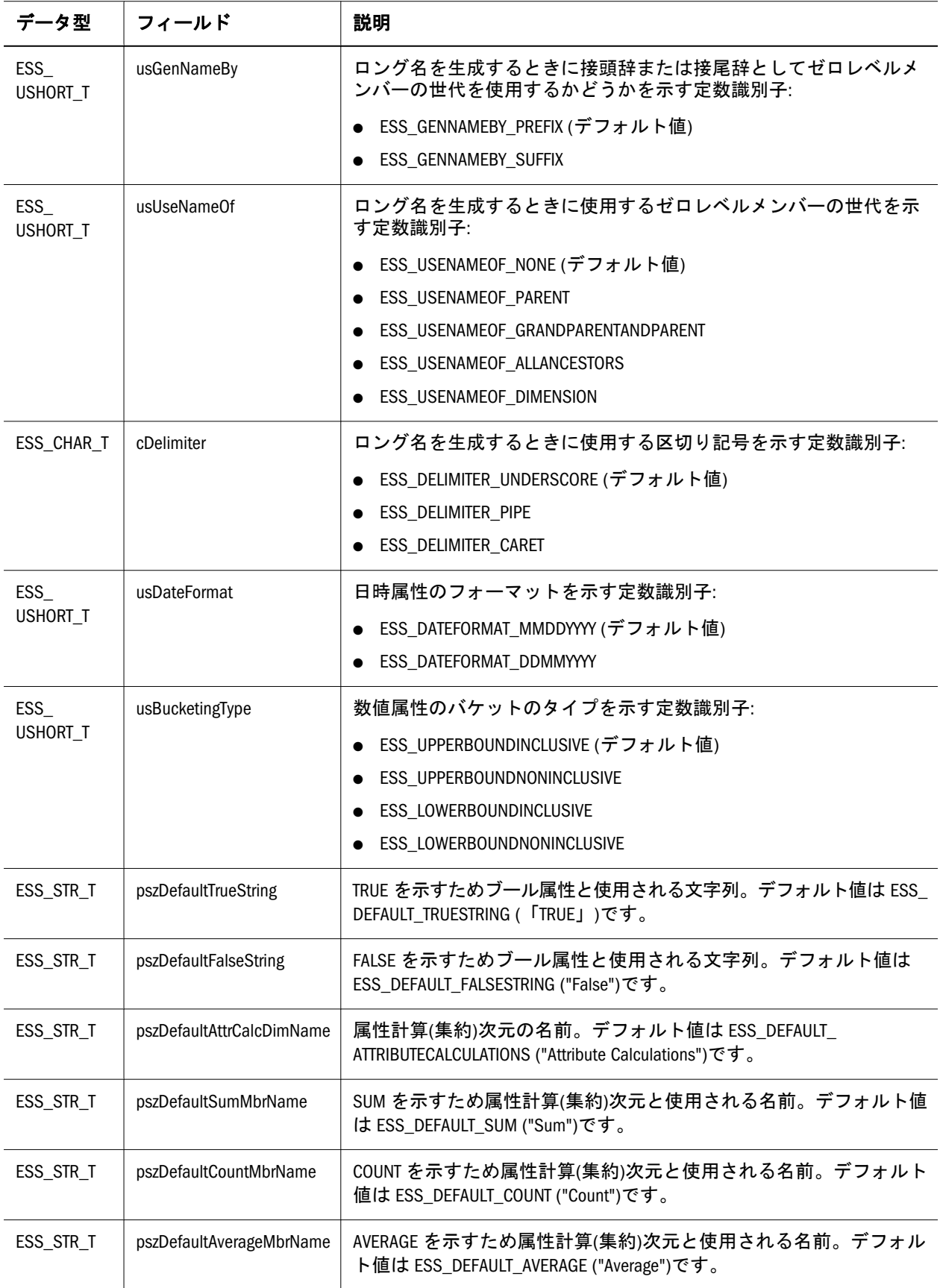

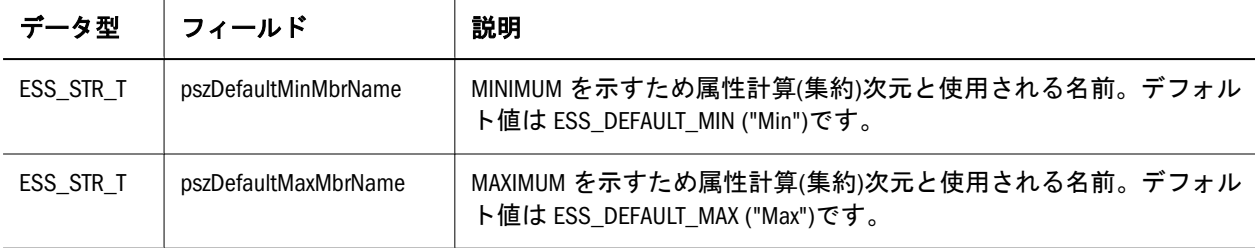

#### ESS\_BLDDL\_STATE\_T

次元構築およびデータロードの進行状況に関する情報が含まれます。

```
typedef struct ESS_BLDDL_STATE_T
{
  ESS_USHORT_T usProcessState;
  ESS_USHORT_T usProcessStage;
  ESS_LONG_T ilProcessStatus;
  ESS_ULONG_T ulRecordsProcessed;
  ESS_ULONG_T ulRecordsRejected;
} ESS_BLDDL_STATE_T, *ESS_PBLDDL_STATE_T;
```
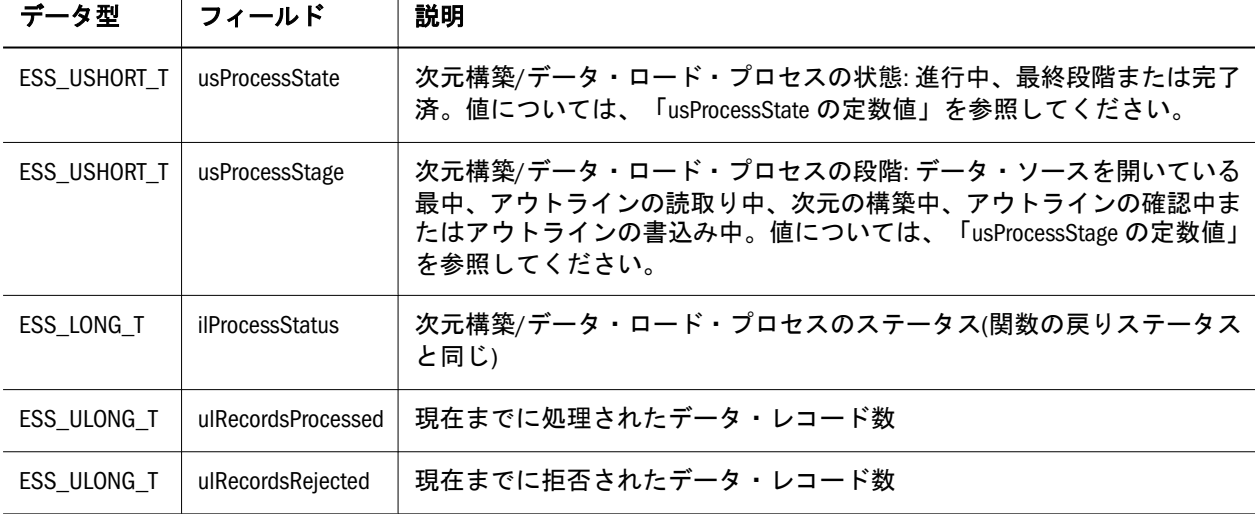

#### **usProcessState** の定数値

#define ESS\_BLDDL\_STATE\_DONE 0 /\* No process, or process complete \*/ #define ESS\_BLDDL\_STATE\_INPROGRESS 1 /\* Process is in progress \*/ #define ESS\_BLDDL\_STATE\_FINALSTAGE 5 /\* Process at final stage \*/

**usProcessStage** の定数値

```
#define ESS_BLDDL_STAGE_NONE 0 /* No process */
#define ESS BLDDL STAGE OPENDATASOURCE 1 /* Process at opening data source */
#define ESS_BLDDL_STAGE_OPENOTL 2 /* Process at reading outline */
#define ESS_BLDDL_STAGE_BUILDOTL 3 /* Process at building dimension */
#define ESS_BLDDL_STAGE_VERIFYOTL 4 /* Process at verifying outline */
#define ESS_BLDDL_STAGE_WRITEOTL 5 /* Process at writing outline */
#define ESS_BLDDL_STAGE_RESTRUCT 6 /* Process at restructuring database */
#define ESS_BLDDL_STAGE_DATALOAD 7 /* Process at loading data */
#define ESS_BLDDL_STAGE_FINALIZE 8 /* Process at finalizing*/
```
#### ESS\_CONNECTINFO\_T

特定のサーバーに接続しているプロセスに関する情報を保管します。

```
 typedef struct ESS_CONNECTINFO_T
{
 ESS USERNAME T Name; /* logged in user name */
  ESS_APPNAME_T AppName; /* connected application */
  ESS_DBNAME_T DbName; /* connected database */
  ESS_SVRNAME_T LoginMachine; /* login machine name */
  ESS_ULONG_T LoginIP; /* IPv4 address of the login machine */
 ESS TIME T LastLogin; /* login time */}
ESS CONNECTINFO T, *ESS CONNECTINFO T, **ESS CONNECTINFO T;
```
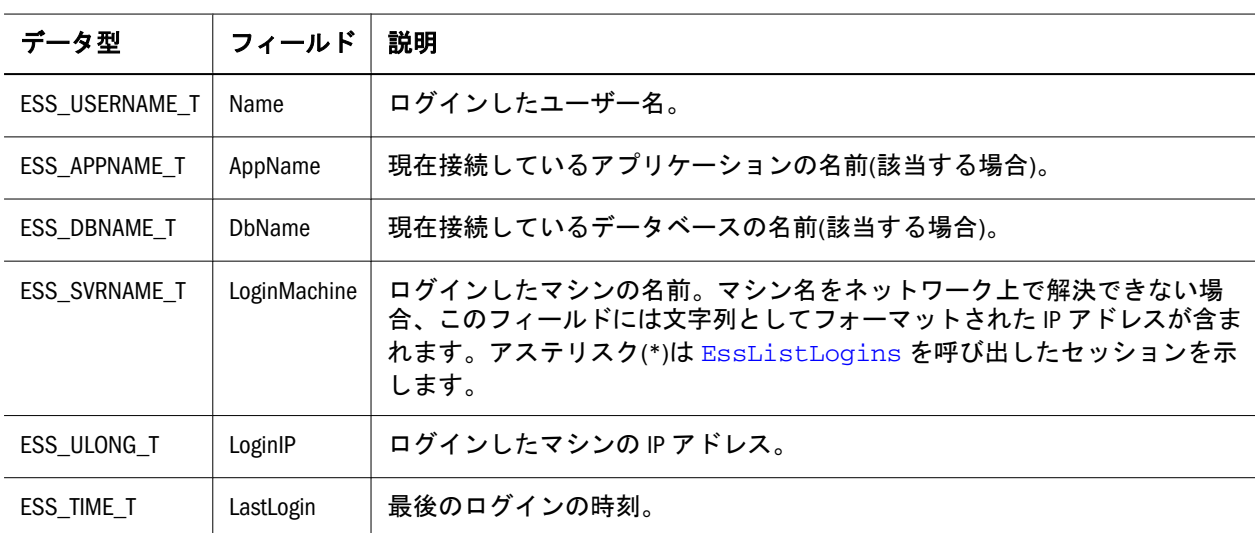

#### ESS\_CONNECTINFOEX\_T

特定のサーバーに接続しているプロセスに関する情報を保管します。この構造体 は ESS\_CONNECTINFO\_T に似ていますが、ProviderName および connparam フィー ルドが追加されています。

```
 typedef struct ESS_CONNECTINFOEX_T
{
  ESS_USERNAME_T Name; 
 ESS_USERNAME_T_ProviderName;
```

```
 ESS_CONNPARAM_T connparam; 
  ESS_APPNAME_T AppName;
  ESS_DBNAME_T DbName;
 ESS_SVRNAME_T LoginMachine;
  ESS_ULONG_T LoginIP;
  ESS_TIME_T LastLogin;
}
ESS CONNECTINFOEX T, *ESS PCONNECTINFOEX T, **ESS PPCONNECTINFOEX T;
```
データ型 フィールド 説明 ESS\_USERNAME\_T | Name | ログインしたユーザー名 ESS\_USERNAME\_T | ProviderName | ユーザー・ディレクトリの名前。例: @Native Directory ESS\_CONNPARAM\_T | connparam | ディレクトリのユーザーまたはグループを識別する一意の ID 属性。例: native://nvid=f0ed2a6d7fb07688:5a342200: 1265973105c:-7f46?USER ESS APPNAME T | AppName | 現在接続しているアプリケーションの名前(該当する場合) ESS DBNAME T | DbName | データベース名 ESS\_SVRNAME\_T LoginMachine ログインしたマシンの名前。マシン名をネットワーク上で解決できない場 合、このフィールドには文字列としてフォーマットされた IP アドレスが含 まれます。アステリスク(\*)は [EssListLogins](#page-514-0) を呼び出したセッションを 示します。 ESS\_ULONG\_T | LoginIP | ログインしたマシンの IP アドレス ESS TIME T LastLogin | 最後のログインの時刻

#### ESS\_DBFILEINFO\_T

[EssListDbFiles](#page-497-0) によって取得されるインデックスまたはデータ・ファイルの情 報を含んでいます。

```
 typedef struct ess_dbfileinfo_t
{
 ESS_APPNAME_T AppName;
  ESS_DBNAME_T DbName;
 ESS_FILENAME_T_FilePath;
  ESS_SIZE_T FileSize;
  ESS_USHORT_T FileSequenceNum;
 ESS_USHORT_T FileCount;
 ESS_USHORT_T FileType;
 ESS_BOOL_T FileOpen;
} ESS_DBFILEINFO_T, *ESS_PDBFILEINFO_T, **ESS_PPDBFILEINFO_T;
```
<span id="page-129-0"></span>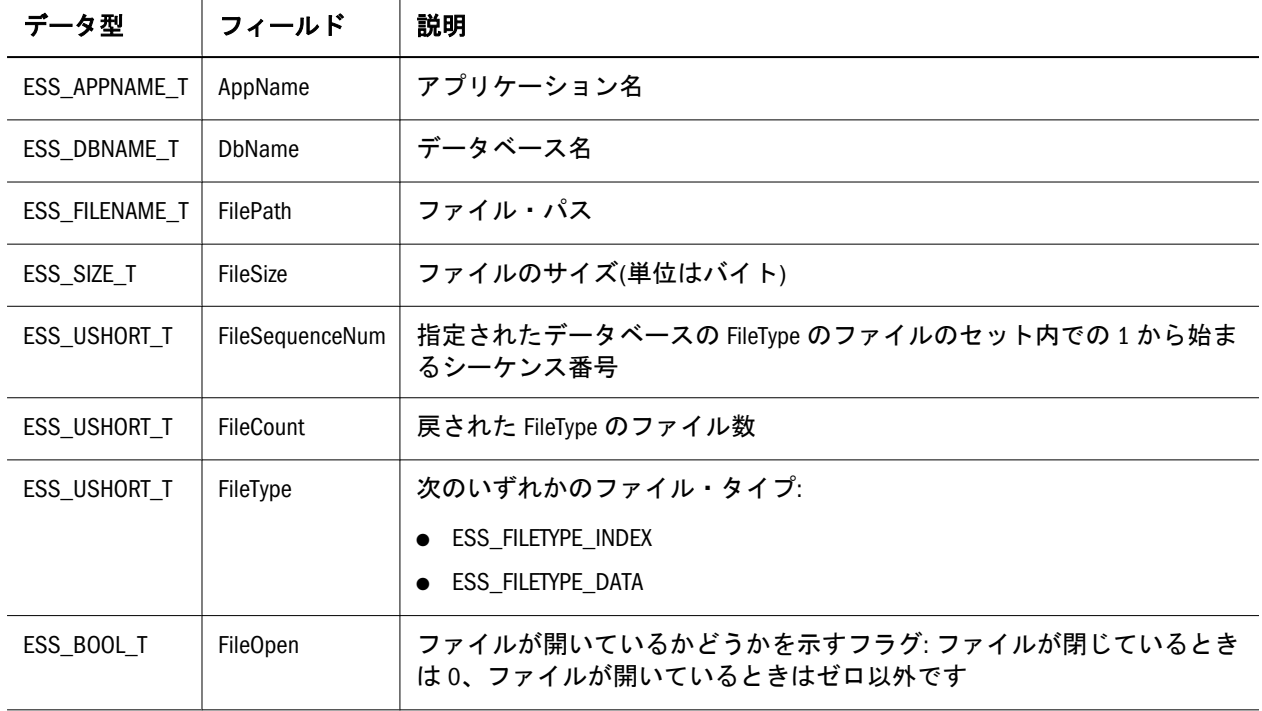

#### ESS\_DBINFO\_T

このデータベース情報構造体は、特定のデータベースに関する情報を入手します。 この構造体のフィールドは、API を使用して変更できません。134[ページの](#page-133-0) 「[ESS\\_DBSTATE\\_T](#page-133-0)」構造体も参照してください。変更できる追加のデータベース 状態パラメータを含んでいます。また、137 ページの「[ESS\\_DBSTATS\\_T](#page-136-0)」構造体 も参照してください。フィールドは次のとおりです:

typedef struct ESS\_DBINFO\_T

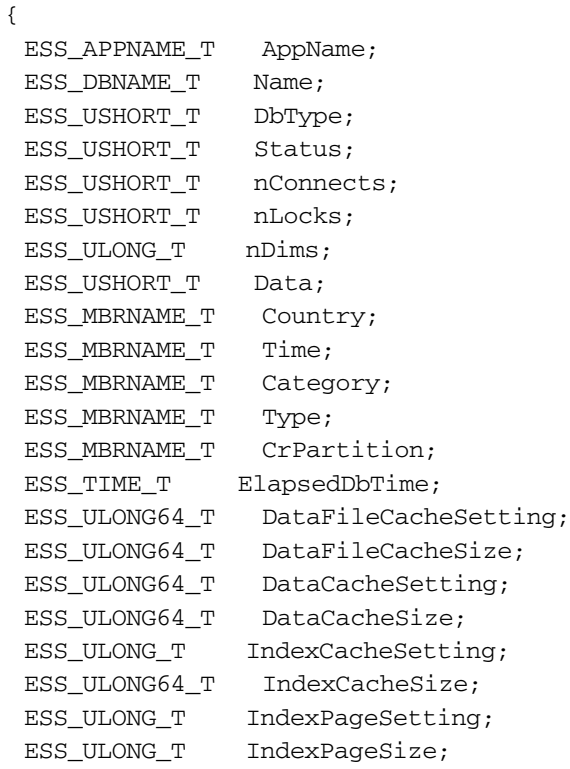

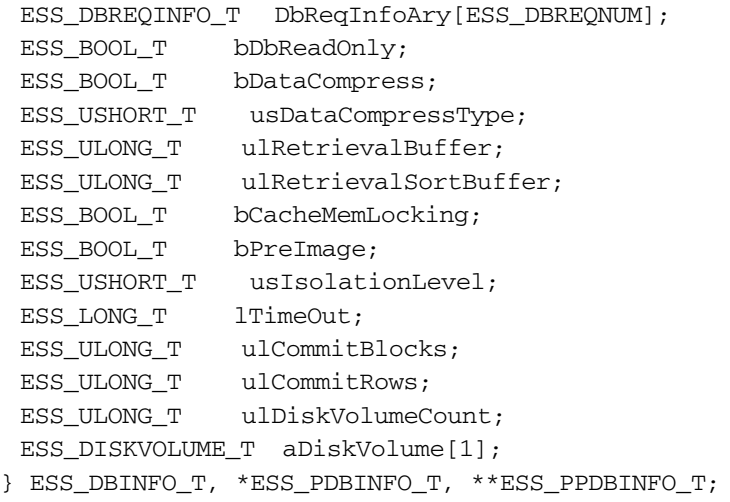

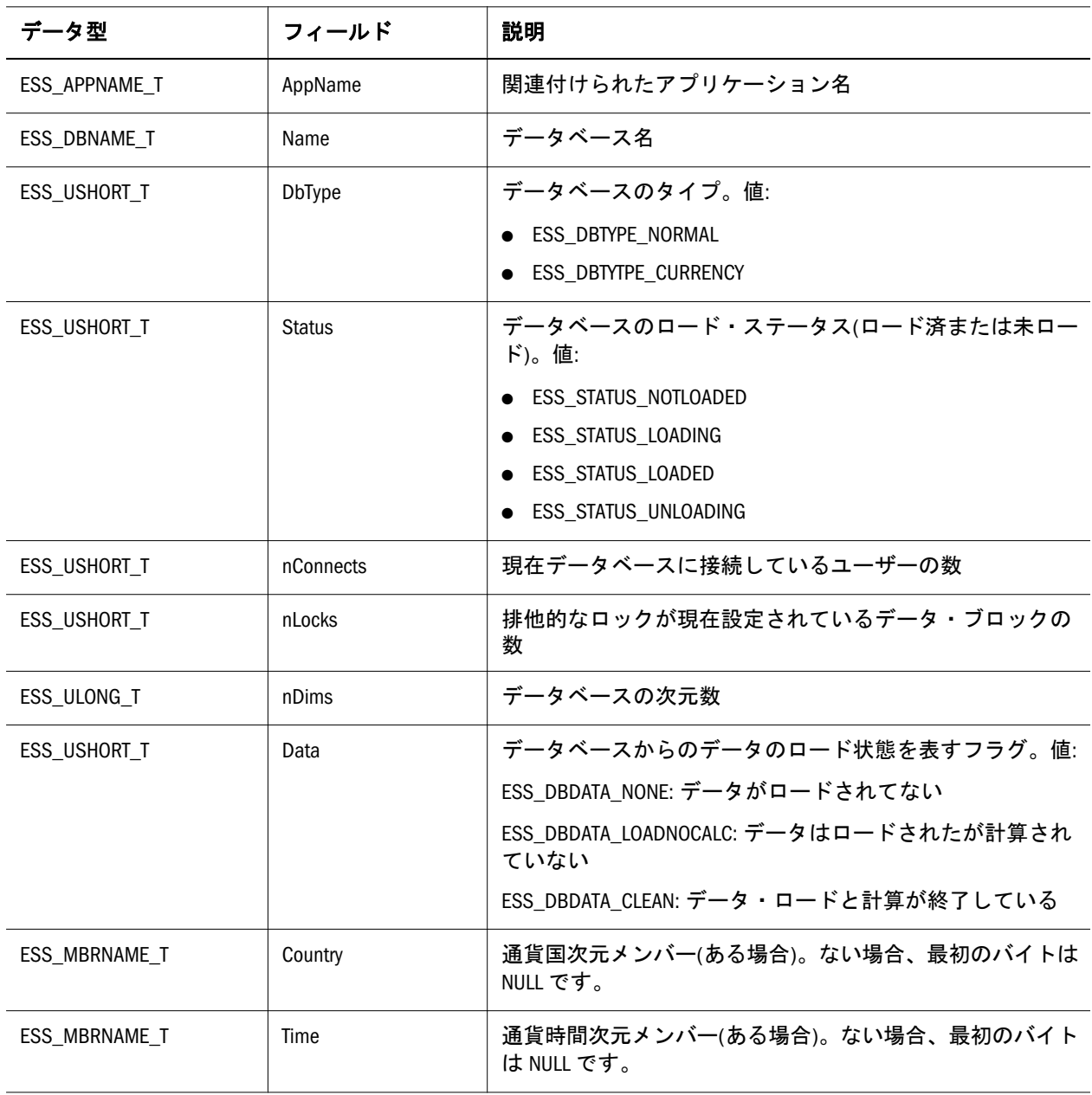

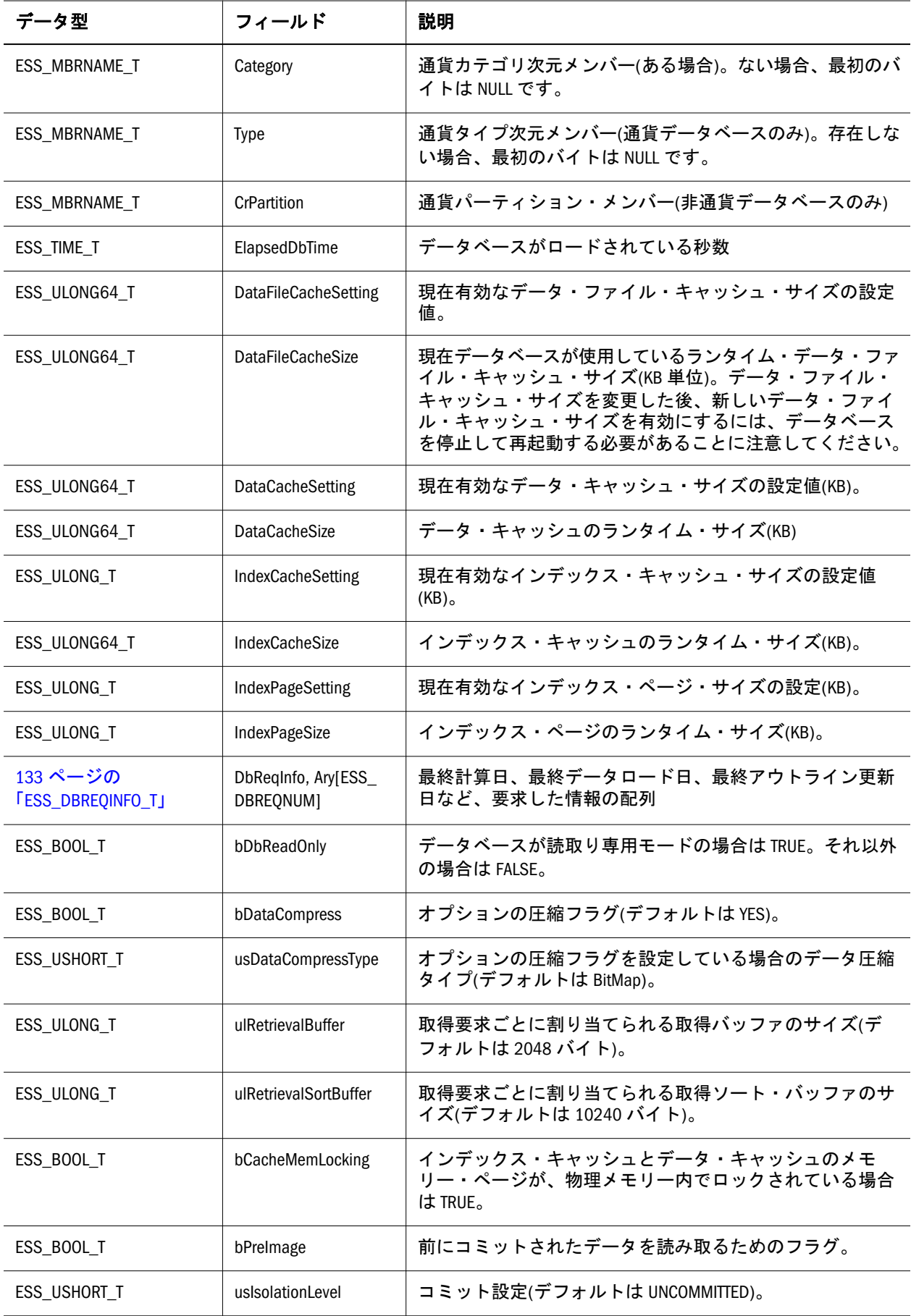

<span id="page-132-0"></span>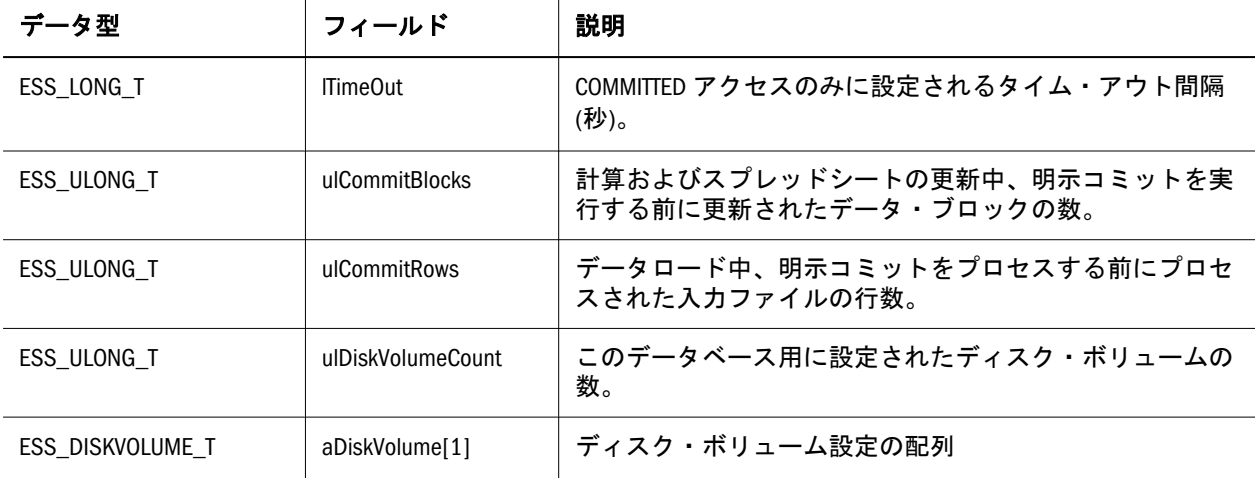

#### ESS\_DBREQINFO\_T

**EssGetDatabaseInfo()**で使用されます。Essbase には情報が存在する要求のタイプと して、データのロード、計算、アウトラインの更新の 3 つがあります。次の Essbase API 定数は各タイプの要求を特定します:

```
 typedef struct ESS_DBREQINFO_T
{
  ESS_ULONG_T DbReqType; 
  ESS_USERNAME_T User; 
  ESS_TIMERECORD_T StartTimeRec; 
  ESS_TIMERECORD_T EndTimeRec; 
  ESS_ULONG_T DbReqFlags; 
} ESS_DBREQINFO_T, *ESS_PDBREQINFO_T;
```
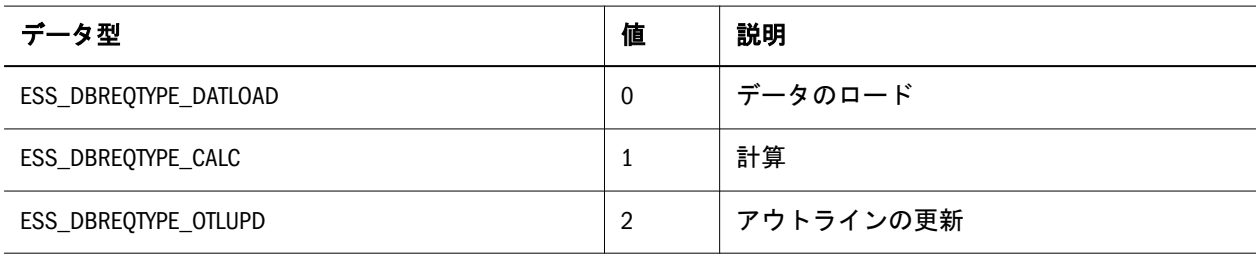

フィールドは次のとおりです:

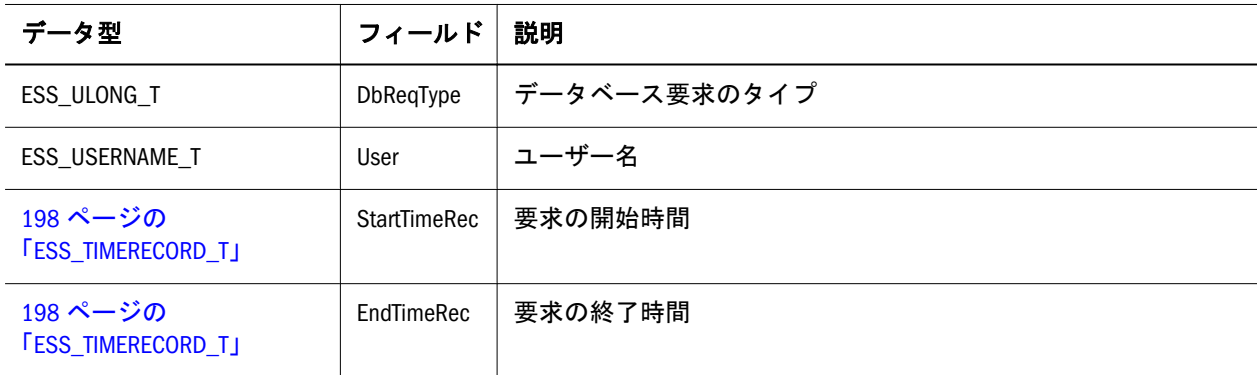

<span id="page-133-0"></span>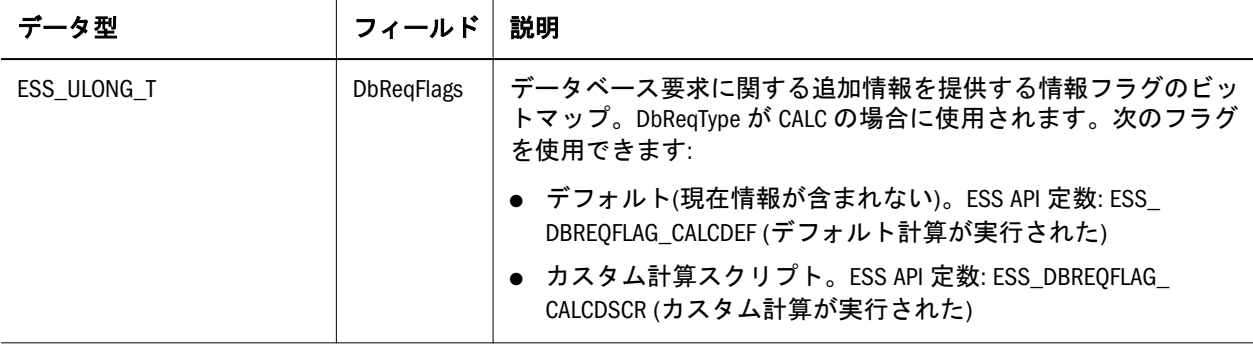

### ESS\_DBSTATE\_T

{

このデータベース状態構造体は、特定のデータベース用に状態パラメータを入手 し設定します。この構造体内のフィールドはすべて、API を使用して変更できま す。130 ページの「[ESS\\_DBINFO\\_T](#page-129-0)」および137 ページの「[ESS\\_DBSTATS\\_T](#page-136-0)」構 造体も参照してください。変更できない追加のデータベース情報を含んでいます。

typedef struct ESS\_DBSTATE\_T

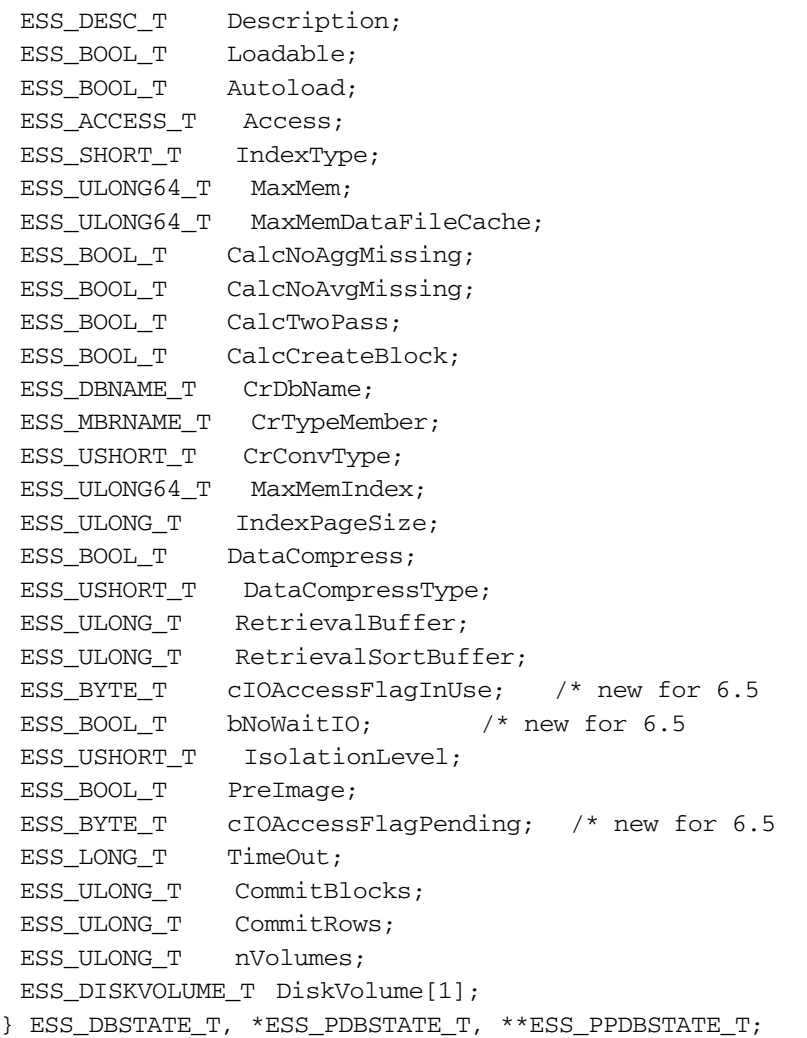

フィールドは次のとおりです:

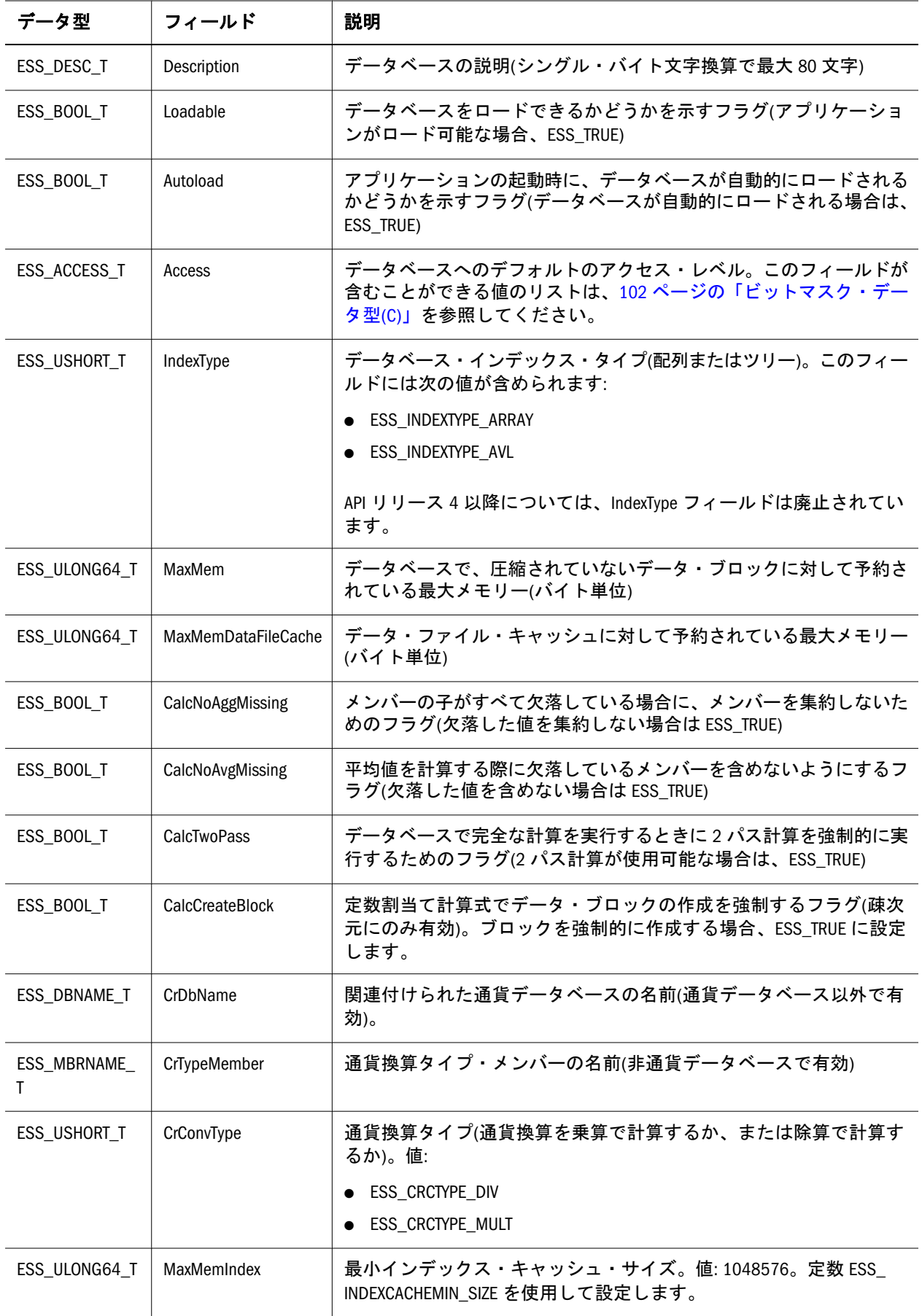

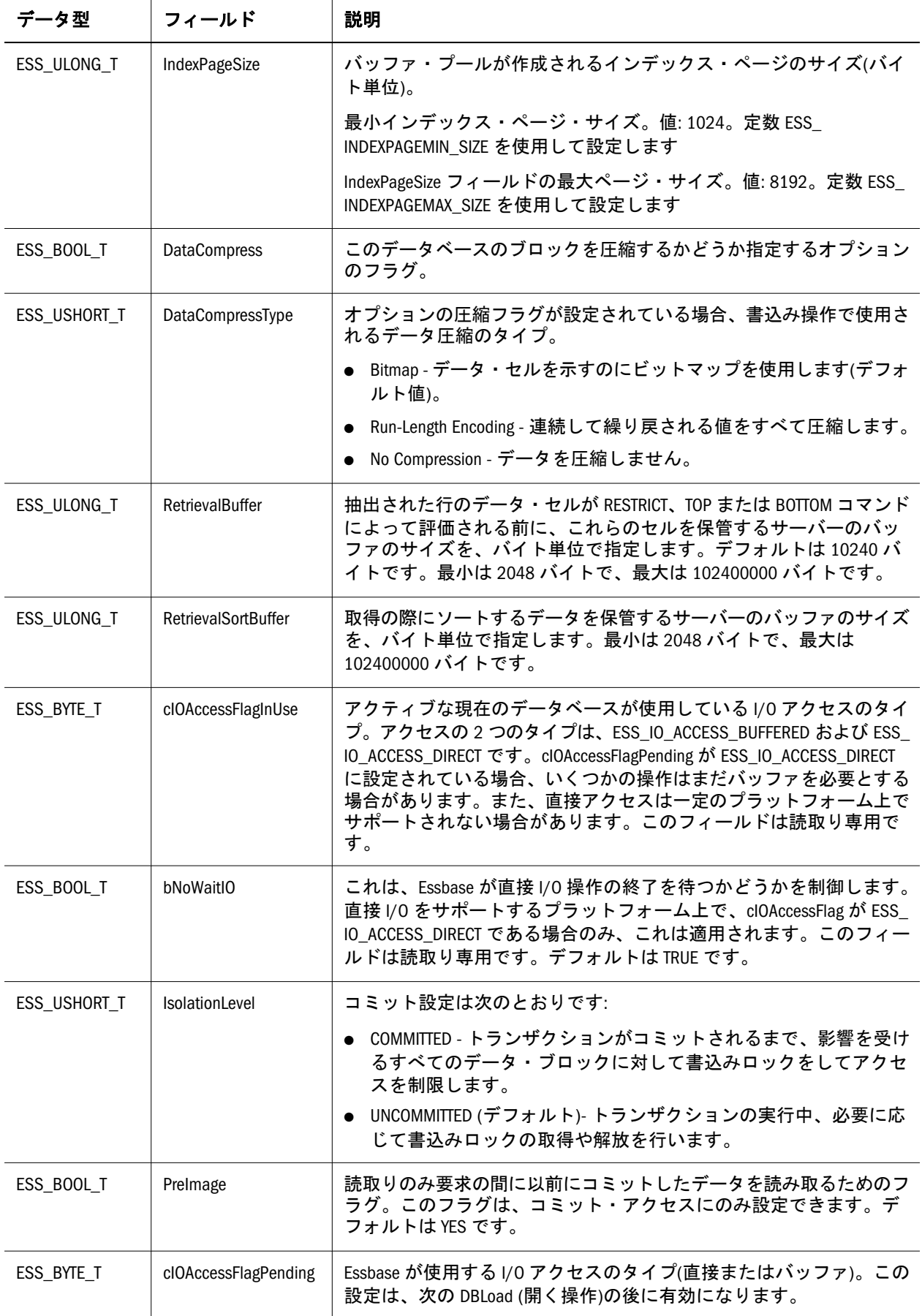

<span id="page-136-0"></span>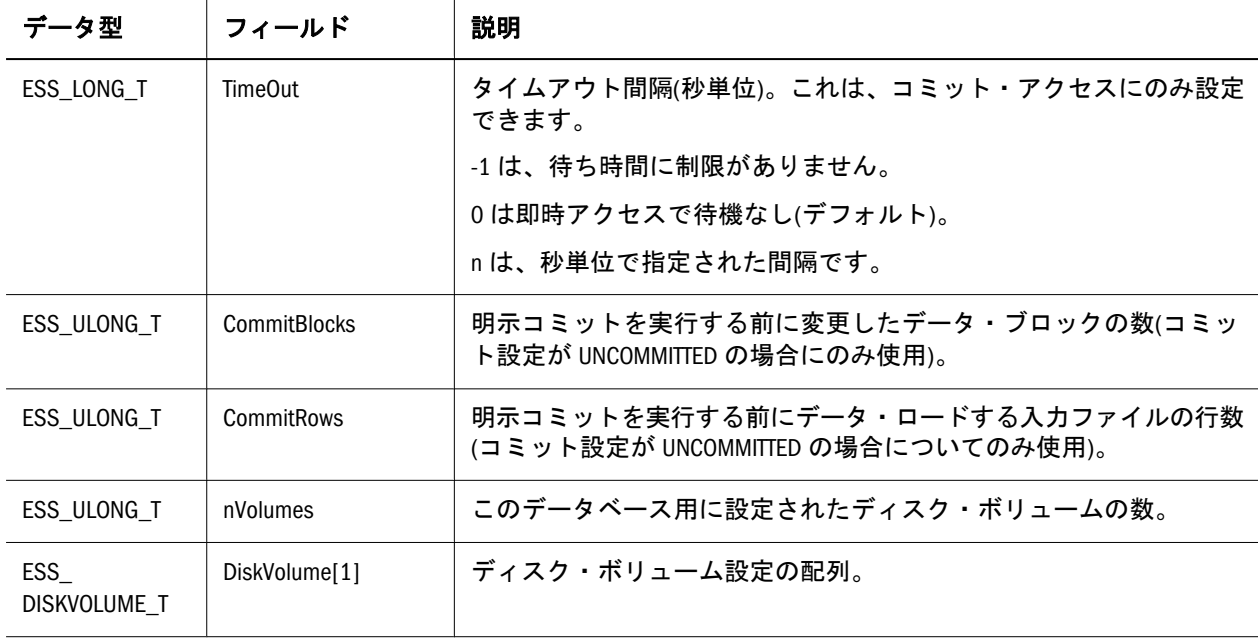

#### ESS\_DBSTATS\_T

このデータベース統計構造体は、特定のデータベースに関する実行時の統計情報 を取得します。この構造体のフィールドは、API を使用して変更できません。変 更できる追加のデータベース状態パラメータを含む、134 [ページの](#page-133-0) 「[ESS\\_DBSTATE\\_T](#page-133-0)」構造体も参照してください。また、130 [ページの](#page-129-0) 「[ESS\\_DBINFO\\_T](#page-129-0)」構造体も参照してください。フィールドは次のとおりです:

```
 typedef struct ESS_DBSTATS_T
```
{

```
ESS USHORT T IndexType;
 ESS_ULONG_T nDims; 
 ESS_ULONG_T DeclaredBlockSize; 
 ESS_ULONG_T ActualBlockSize; 
 ESS_DOUBLE_T DeclaredMaxBlocks; 
ESS_DOUBLE_T ActualMaxBlocks;
 ESS_DOUBLE_T NonMissingLeafBlocks; 
ESS_DOUBLE_T NonMissingNonLeafBlocks;
ESS DOUBLE T NonMissingBlocks;
 ESS_DOUBLE_T PagedOutBlocks; 
 ESS_DOUBLE_T PagedInBlocks; 
ESS_DOUBLE_T InMemCompBlocks;
ESS_DOUBLE_T TotalBlocks;
 ESS_DOUBLE_T AverageFragmentationQuotient; 
 ESS_DOUBLE_T BytesOfRecoverableFreeSpace; 
 ESS_DOUBLE_T TotMemPagedInBlocks; 
ESS_DOUBLE_T TotMemBlocks;
 ESS_DOUBLE_T TotMemIndex; 
ESS_DOUBLE_T    TotMemInMemCompBlocks;
 ESS_DOUBLE_T BlockDensity; 
 ESS_DOUBLE_T SparseDensity; 
ESS_DOUBLE_T CompressionRatio;
ESS_DOUBLE_T ClusterRatio;
 ESS_DIMSTATS_T DimStatsAry[1];
```
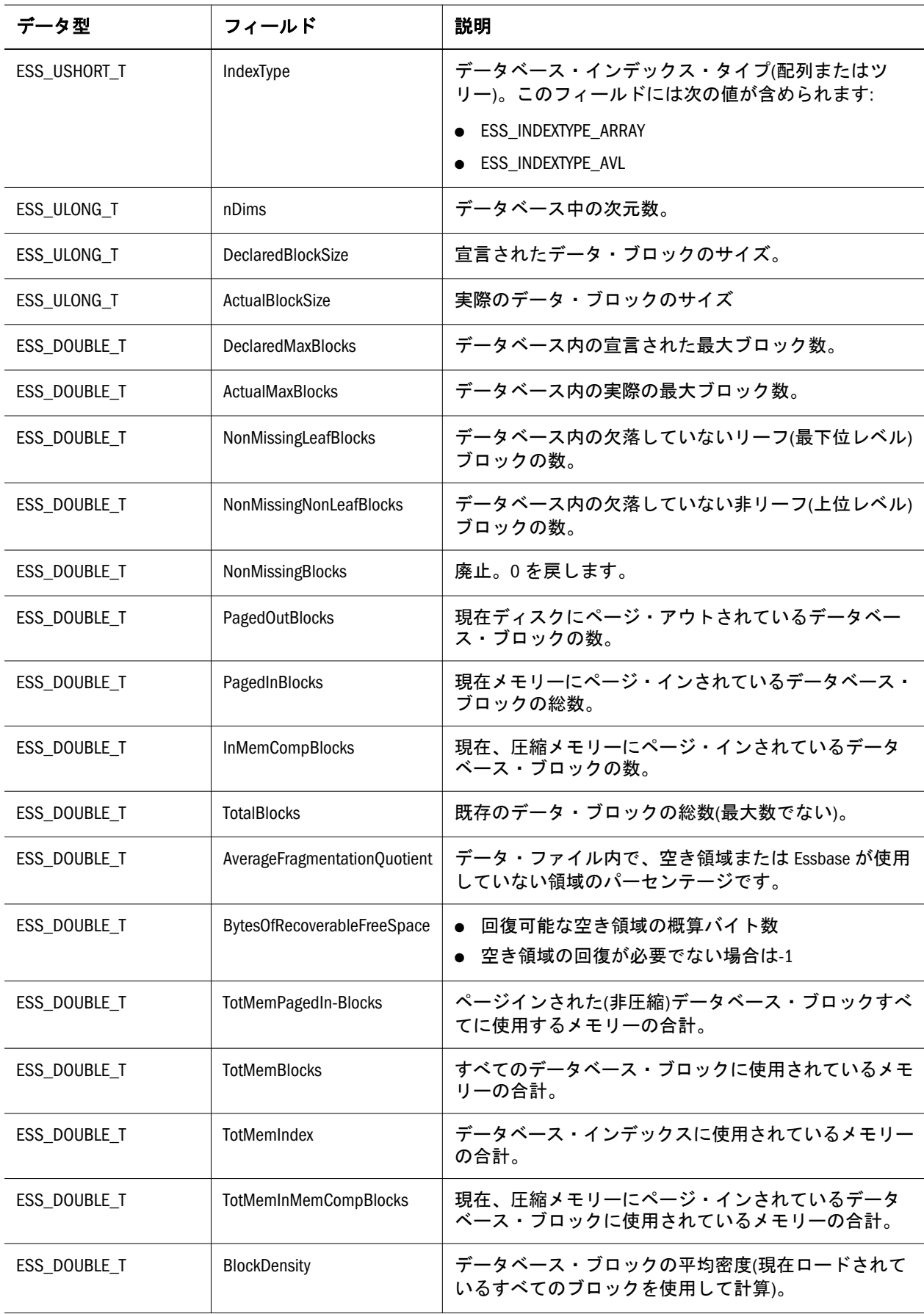

<span id="page-138-0"></span>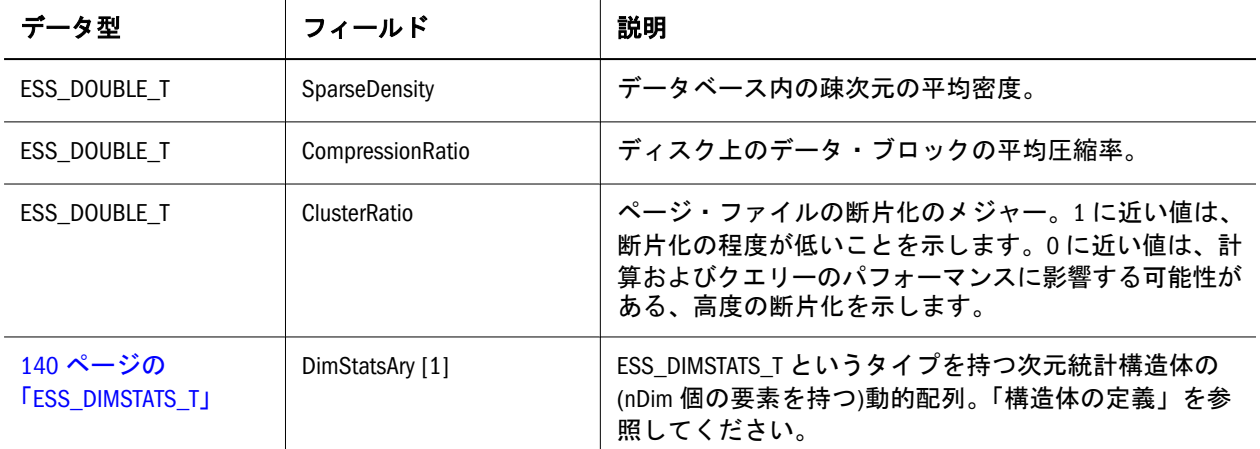

# ESS\_DIMENSIONINFO\_T

**EssGetDimensionInfo()**で使用されます。フィールドは次のとおりです:

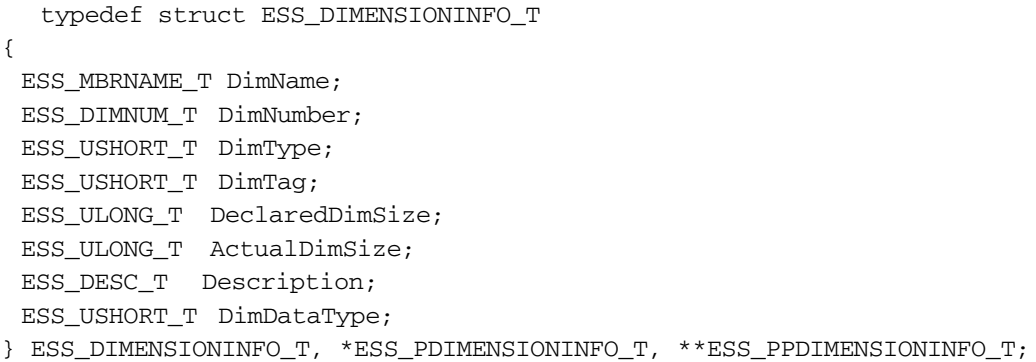

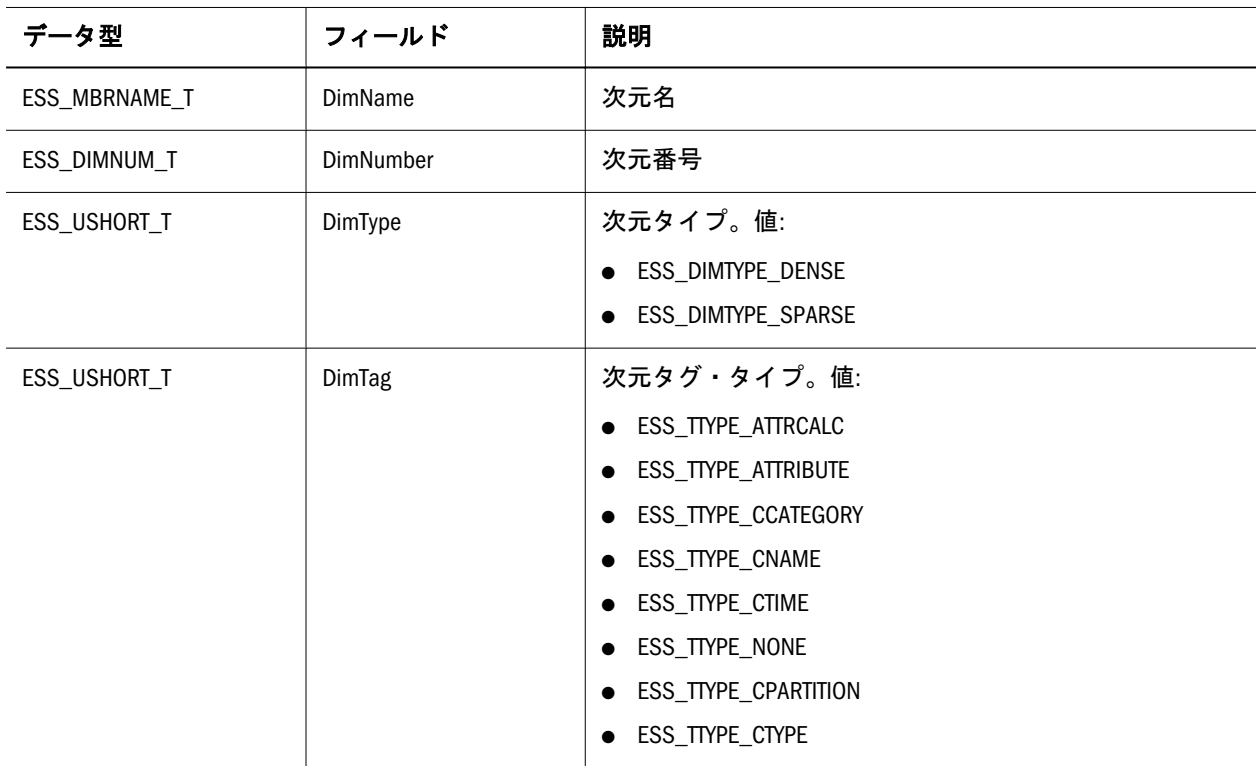

<span id="page-139-0"></span>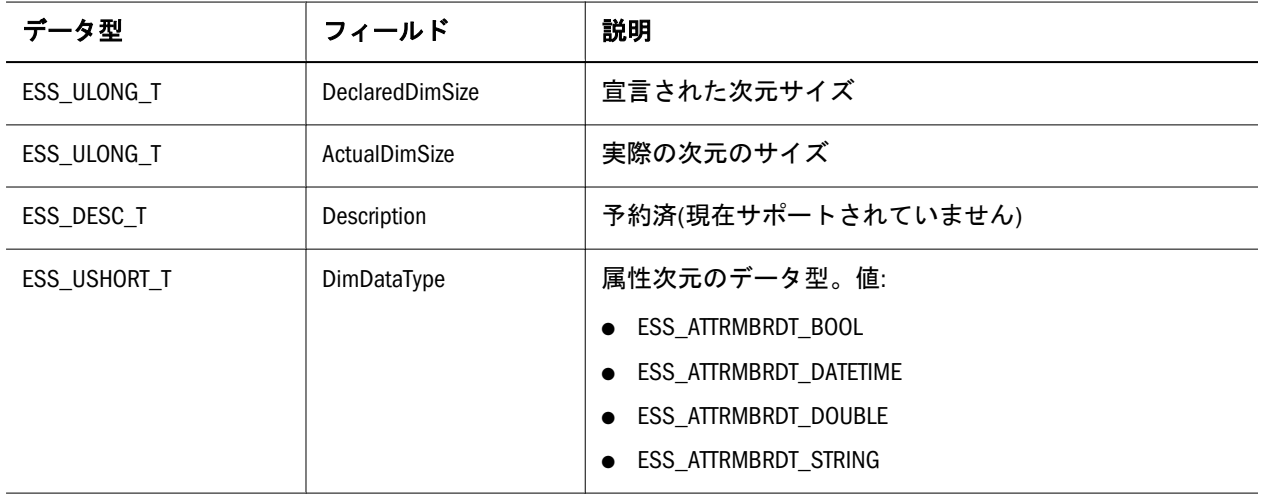

#### ESS\_DIMSTATS\_T

特定のデータベース次元に関する情報を取得するため使用される次元統計構造体 です。この構造体のフィールドは、API を使用して変更できません。これらの構 造体の配列は137ページの「[ESS\\_DBSTATS\\_T](#page-136-0)」構造体の末尾にあり、データベー ス内の各次元の情報を提供します。フィールドは次のとおりです:

```
 typedef struct ESS_DIMSTATS_T
{
  ESS_MBRNAME_T DimName; 
  ESS_USHORT_T DimType; 
 ESS ULONG T DeclaredDimSize;
  ESS_ULONG_T ActualDimSize; 
} ESS_DIMSTATS_T, *ESS_PDIMSTATS_T;
```
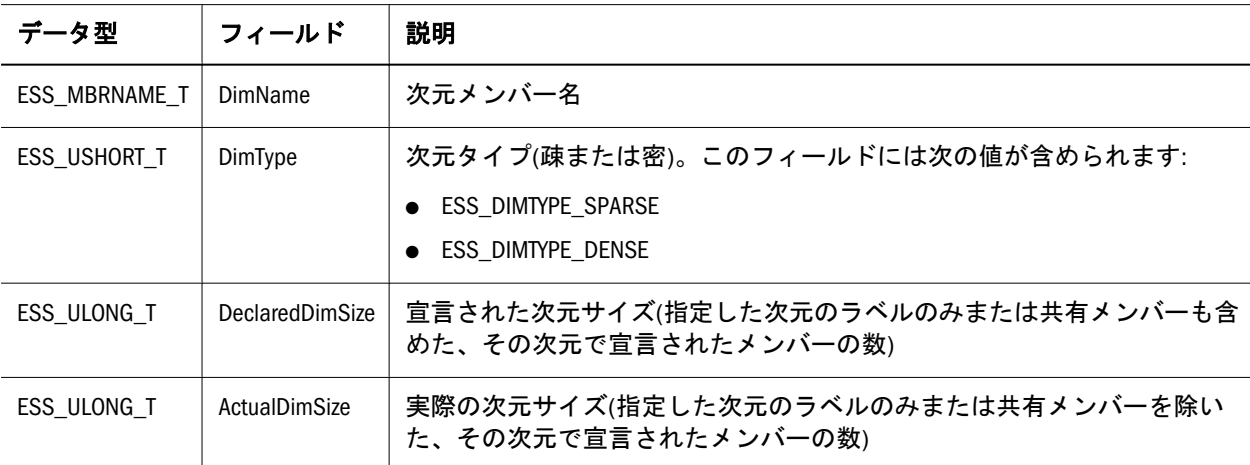

### ESS\_DTAPICOLUMN\_T

特定の列に関するヘッダー情報を定義します。

```
 typedef struct ESS_DTAPICOLUMN_T
{
```
<span id="page-140-0"></span>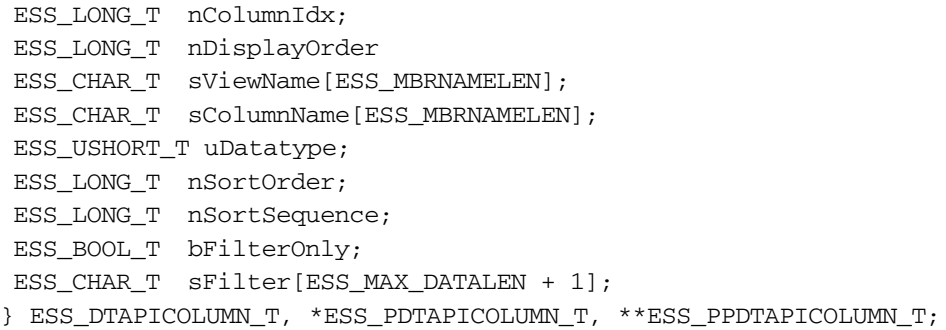

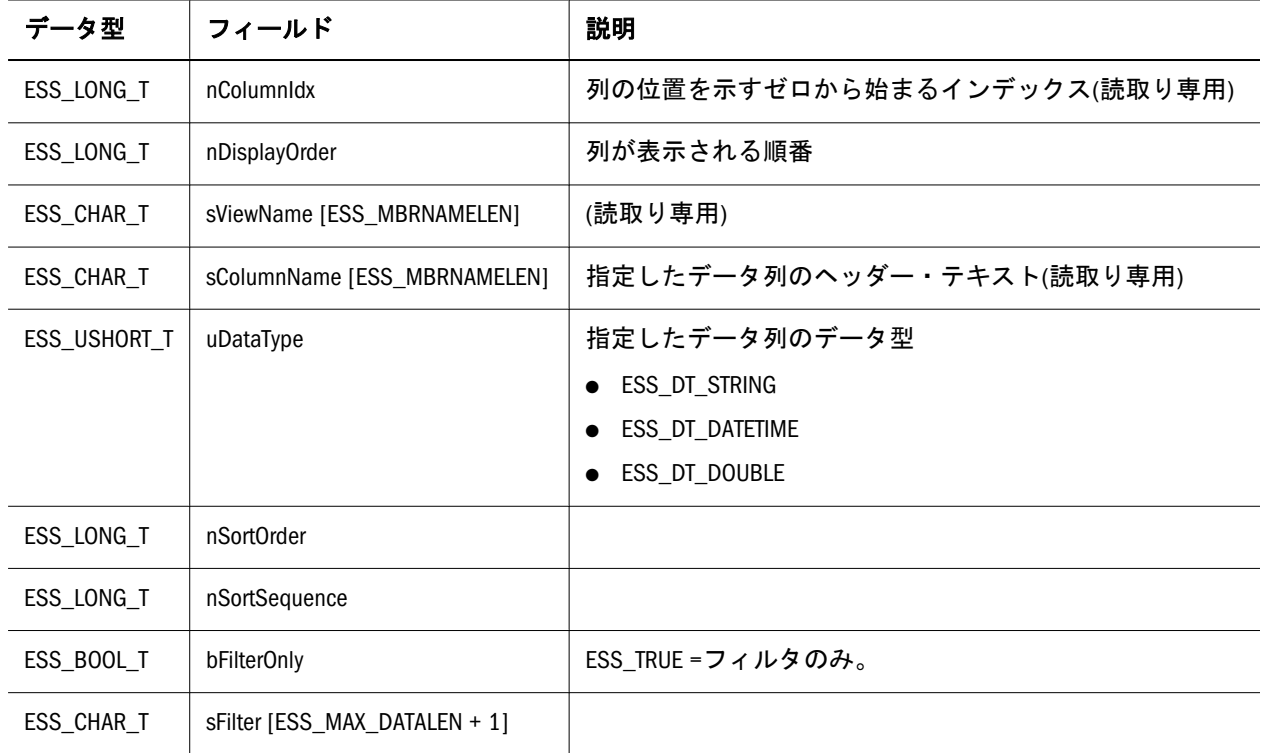

## ESS\_DTAPIDATA\_T

特定のデータ・セルのレポート・データを定義します。

```
 typedef struct ESS_DTAPIDATA_T
{
 ESS_ULONG_T nRowIdx;
 ESS_ULONG_T nColumnIdx;
 ESS_CHAR_T sData[ESS_MAX_DATALEN + 1];
} ESS_DTAPIDATA_T, *ESS_PDTAPIDATA_T, **ESS_PPDTAPIDATA_T;
```
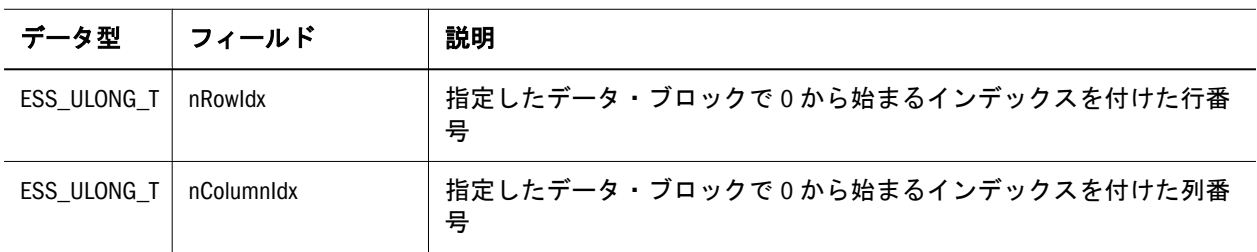

<span id="page-141-0"></span>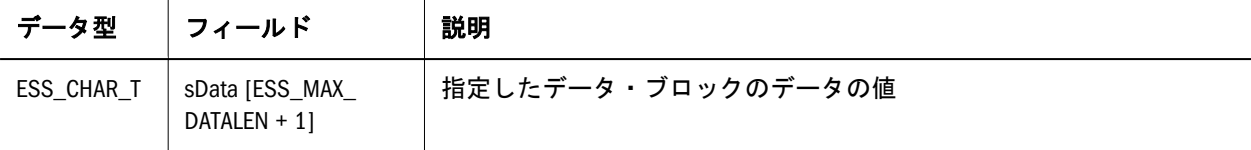

### ESS\_DTAPIHEADER\_T

特定の列に関するヘッダー情報を定義します。

```
 typedef struct __ess_dtapiheader_t
{
    ESS_ULONG_T nColumnIdx ;
   ESS_CHAR_T sViewName[ESS_MBRNAMELEN] ;
                  sColumnName[ESS_MBRNAMELEN] ;
    ESS_USHORT_T uDatatype ;
} ESS_DTAPIHEADER_T, *ESS_PDTAPIHEADER_T, **ESS_PPDTAPIHEADER_T ;
```
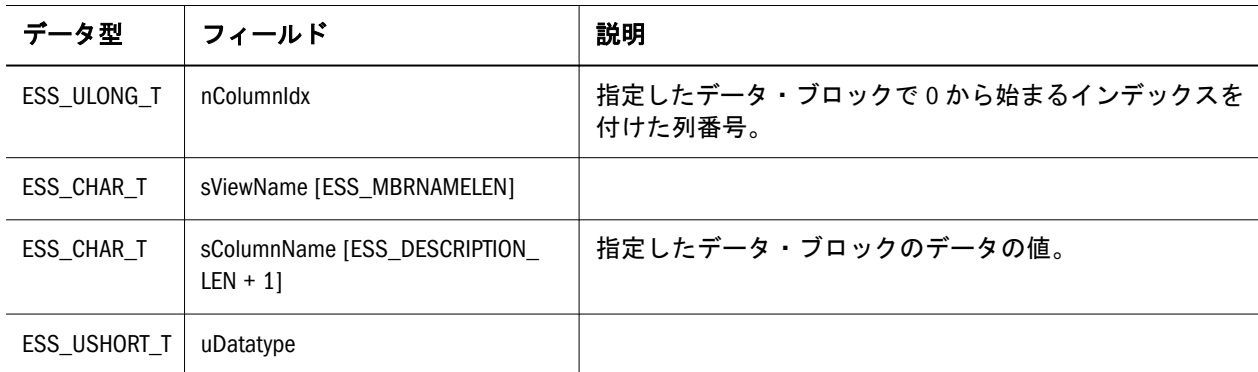

#### ESS\_DTAPIINFO\_T

データ・セルの範囲に関する接続情報を定義します。

```
 typedef struct ESS_DTAPIINFO_T
{
  ESS_CHAR_T sHisName[ESS_MAX_NAME + 1];
  ESS_CHAR_T sUsername[ESS_MAX_NAME + 1];
  ESS_CHAR_T sPassword[ESS_MAX_NAME + 1]; 
  ESS_USHORT_T uInputOption;
} ESS_DTAPIINFO_T, *ESS_PDTAPIINFO_T, **ESS_PPDTAPIINFO_T;
```
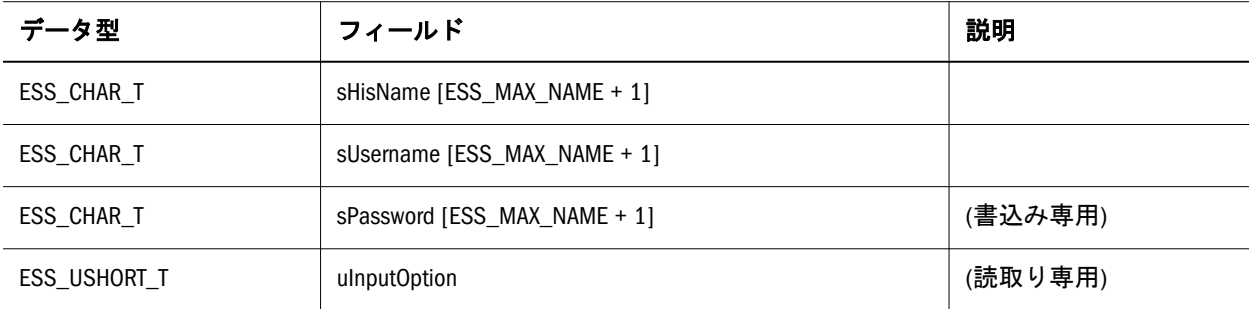

## <span id="page-142-0"></span>ESS\_DTAPIREPORT\_T

特定の列に関するヘッダー情報を定義します。

```
 typedef struct ESS_DTAPIREPORT_T
{
 ESS_LONG_T nReportId;
 ESS_CHAR_T sName[ESS_DTREPORT_NAME + 1];
 ESS_LONG_T nCustomize;
ESS_LONG_T_nRowGovernor;
 ESS_LONG_T nTimeGovernor; 
} ESS_DTAPIREPORT_T, *ESS_PDTAPIREPORT_T, **ESS_PPDTAPIREPORT_T;
```
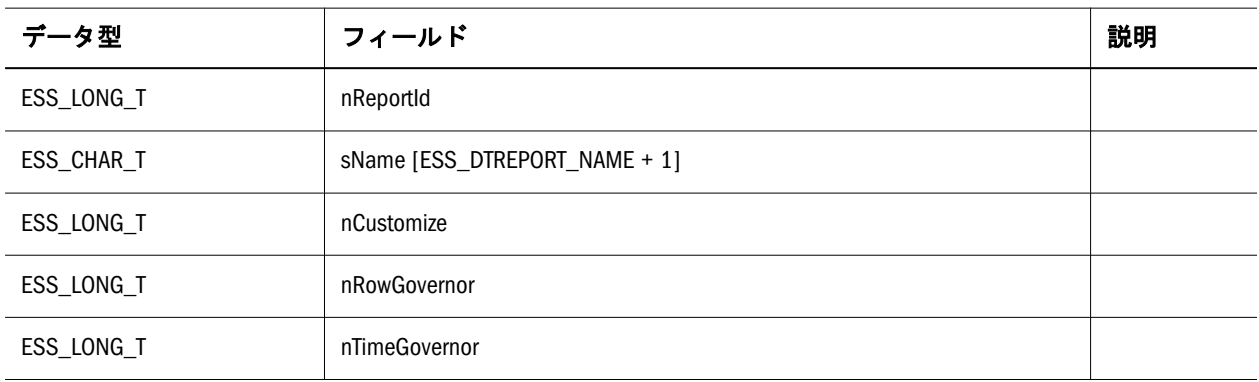

## ESS\_DTBUFFER\_T

```
レポート・データ・セルを定義します。
```

```
 typedef struct ESS_DTBUFFER_T
{
 ESS_ULONG_T row;
 ESS_ULONG_T column;
 ESS_CHAR_T data[ESS_DESCRIPTION_LEN + 1];
```

```
} ESS_DTBUFFER_T, *ESS_PDTBUFFER_T, **ESS_PPDTBUFFER_T;
```
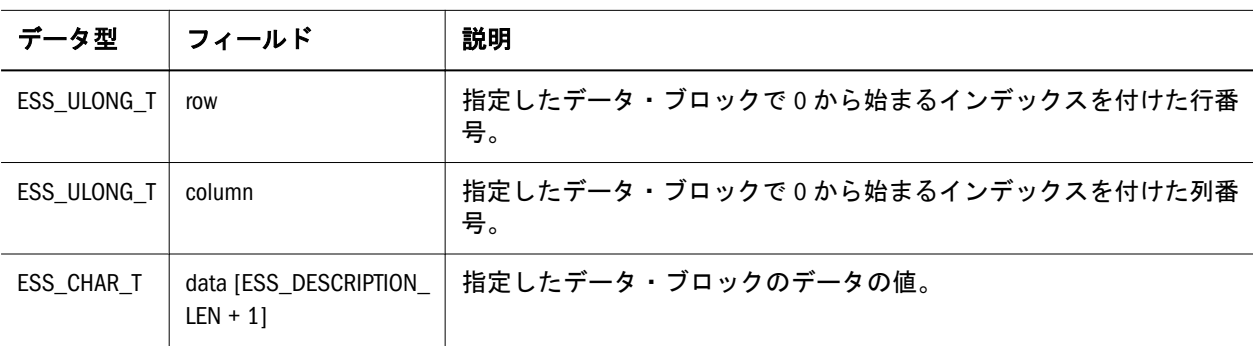

### ESS\_DTDATA\_T

レポート・データ・セルを定義します。

```
 typedef struct ESS_DTDATA_T
{
 ESS_ULONG_T row;
 ESS_ULONG_T column;
 ESS_CHAR_T data[ESS_DESCRIPTION_LEN + 1];
} ESS_DTDATA_T, *ESS_PDTDATA_T, **ESS_PPDTDATA_T;
```
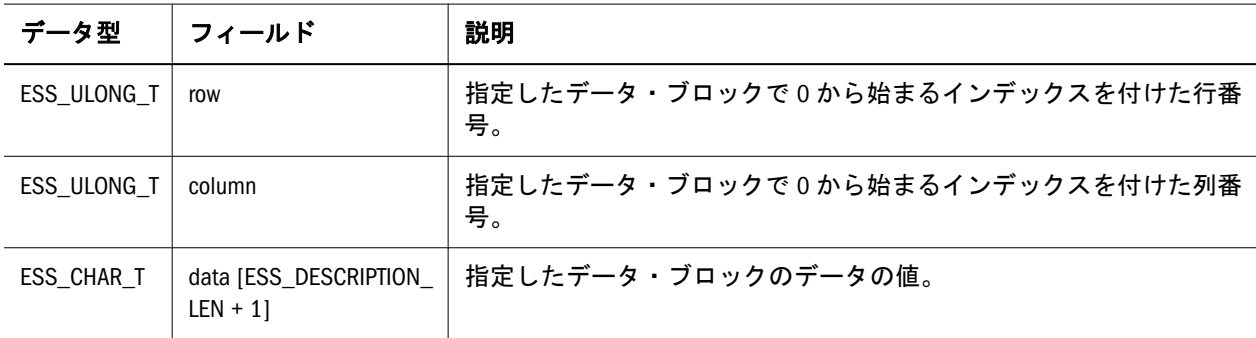

#### ESS\_DTHEADER\_T

特定の列に関するヘッダー情報を定義します。

```
 typedef struct ESS_DTHEADER_T
{
 ESS_ULONG_T colIndex;
  ESSDTREPORTDATATYPE dataType;
  ESS_CHAR_T data[ESS_DESCRIPTION_LEN + 1];
} ESS_DTHEADER_T, *ESS_PDTHEADER_T, **ESS_PPDTHEADER_T;
```
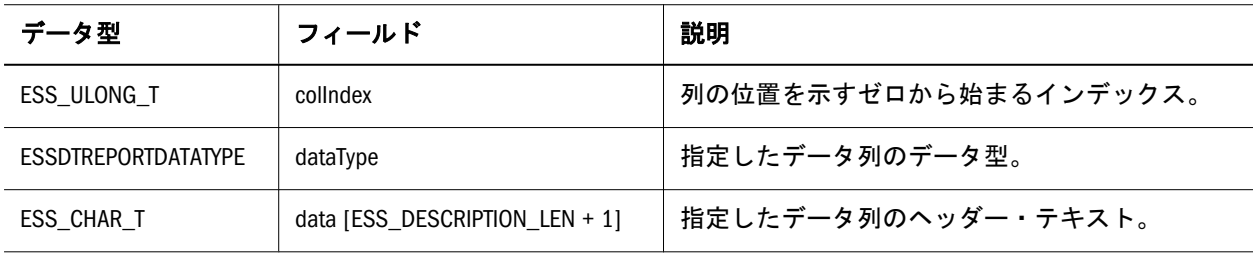

#### ESS\_DISKVOLUME\_REPLACE\_T

ソースおよび宛先ディスク・ボリューム・ラベルの名前を含んでいます。ソース は現在存在しており、宛先に置き換えられます。

```
 typedef_struct ess_diskvolume_replace_t
{
    ESS_FILENAME_T, szPartition_Src;
    ESS_FILENAME_T, szPartition_Dest;
} ESS_DISKVOLUME_REPLACE_T;
```
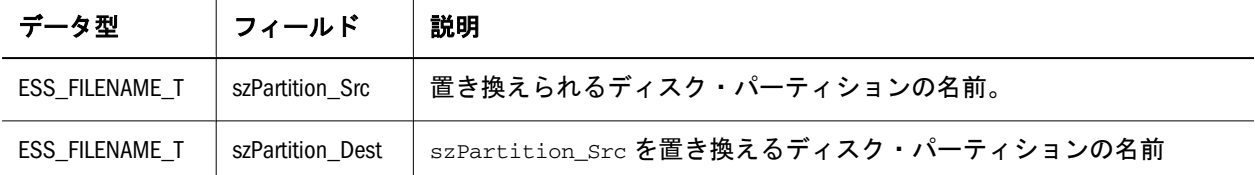

## ESS\_DURLINFO\_T

ドリルスルー URL の情報を取得します。

1904 [ページの「ドリルスルー](#page-1903-0) URL の制限」を参照してください。

```
 typedef struct url
{
  ESS_CHAR_T bIsLevel0;
  ESS_STR_T cpURLName;
  ESS_USHORT_T iURLXmlSize;
 ESS_BYTE_T* cpURLXml; 
 ESS_USHORT_T iCountOfDrillRegions;
 ESS_PSTR_T cppDrillRegions;
} ESS_DURLINFO_T;
```
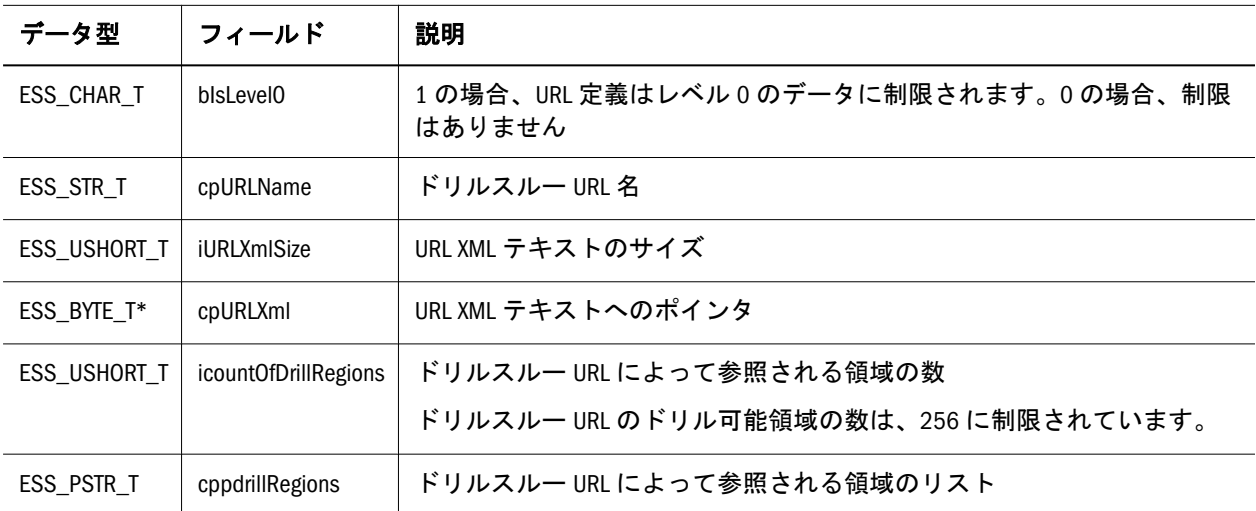

## ESS\_EXTUSERINFO\_T

外部認証されたユーザーの情報を保管します。フィールドは次のとおりです:

```
 typedef struct ESS_EXTUSERINFO_T
{
 ESS_USERNAME_T Name; 
  ESS_APPNAME_T AppName; 
 ESS_DBNAME_T DbName; 
 ESS_BOOL_T Login; 
 ESS_USHORT_T Type; 
 ESS_ACCESS_T Access; 
ESS ACCESS T MaxAccess;
```
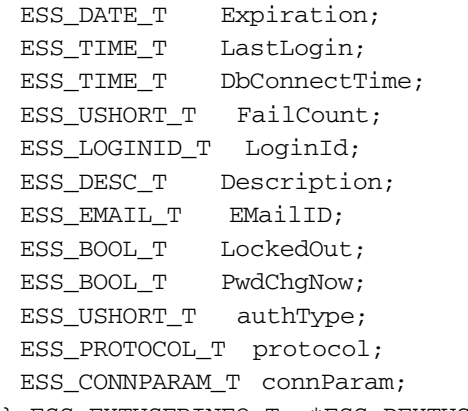

} ESS\_EXTUSERINFO\_T, \*ESS\_PEXTUSERINFO\_T, \*\*ESS\_PPEXTUSERINFO\_T,;

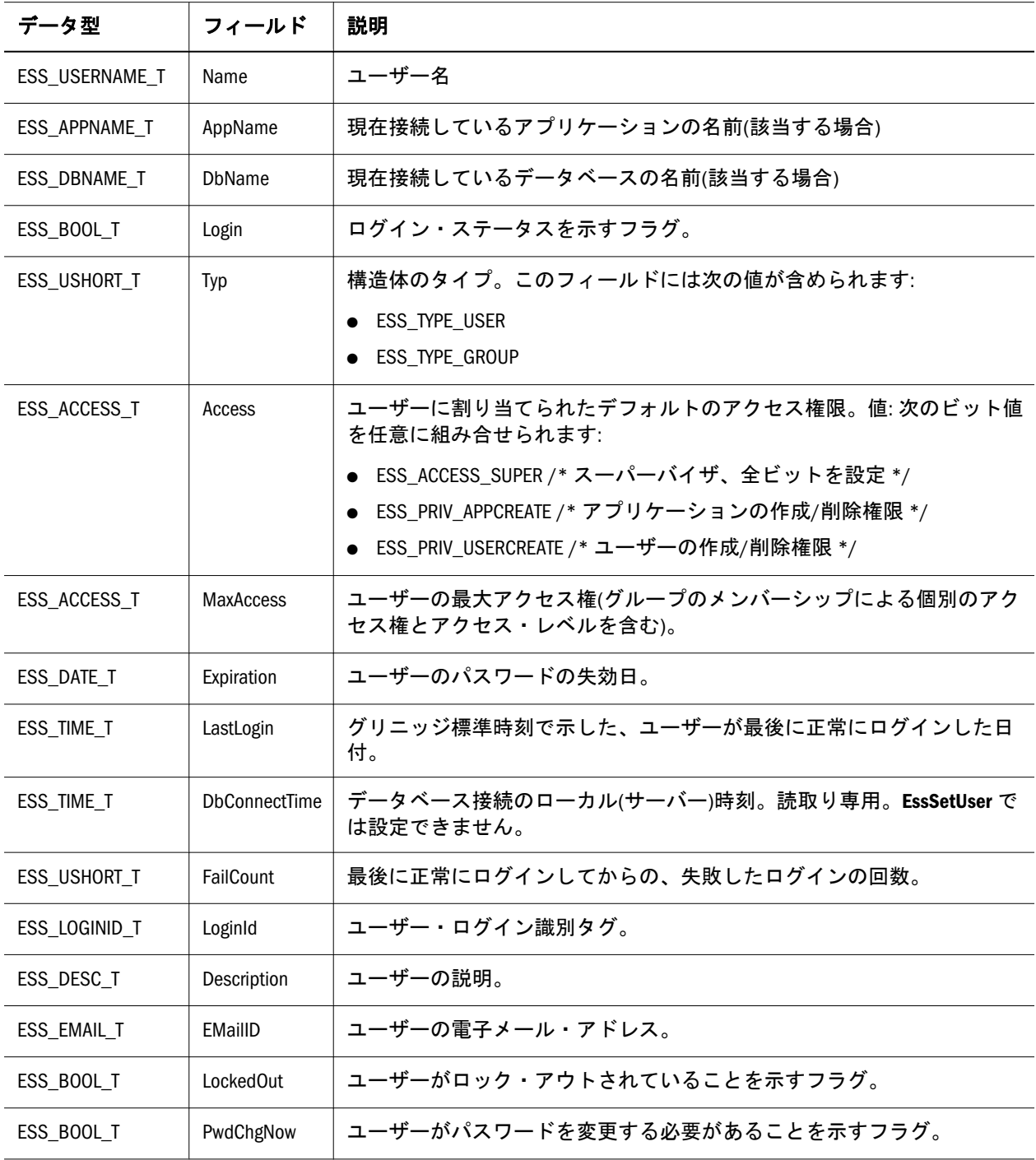

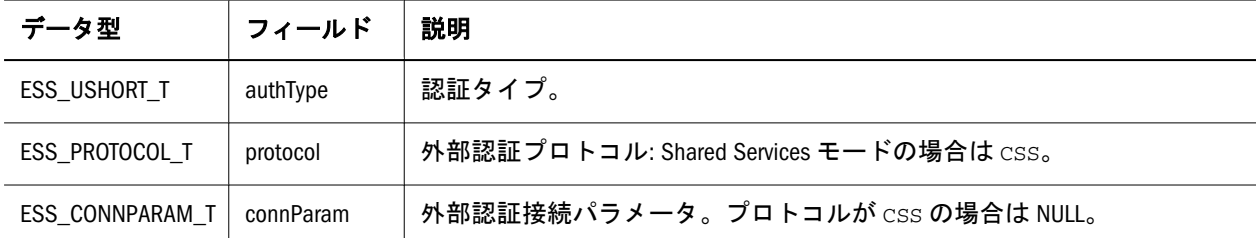

## ESS\_GENLEVELNAMEEX\_T

世代名またはレベル名、および世代とレベルのメンバー名の一意性の設定に関す る情報が含まれています。フィールドは次のとおりです:

```
 typedef_struct ESS_GENLEVELNAMEEX_T)
{
  ESS_USHORT_T, usNumber; 
 ESS_BOOL_T, bNameUnique; 
 ESS MBRNAME T, szName;
```
} ESS\_GENLEVELNAMEEX\_T, ESS\_PGENLEVELNAMEEX\_T, ESS\_GENLEVELNAMEEX\_T \*\*, ESS\_PPGENLEVELNAMEEX\_T;

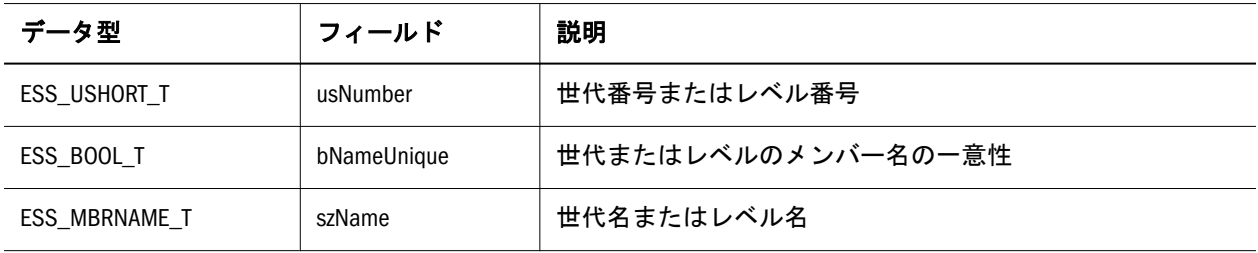

## ESS\_GLOBAL\_T

管理に使用されるグローバル・サーバー・システム・パラメータを含んでいます。 この構造体の Currency を除くフィールドはすべて、API を使用して変更できます。 フィールドは次のとおりです:

```
 typedef struct ESS_GLOBAL_T
{
  ESS_BOOL_T Security; 
 ESS_BOOL_T Logins;
  ESS_ACCESS_T Access; 
  ESS_USHORT_T Validity; 
  ESS_BOOL_T Currency; 
  ESS_USHORT_T PwMin; 
  ESS_TIME_T InactivityTime; 
  ESS_TIME_T InactivityCheck;
  ESS_USHORT_T InvalidAttempts; 
  ESS_USHORT_T InactivityLockout;
  ESS_USHORT_T NumPwExpWarn; 
 ESS_USHORT_T PwStoredNum;
```
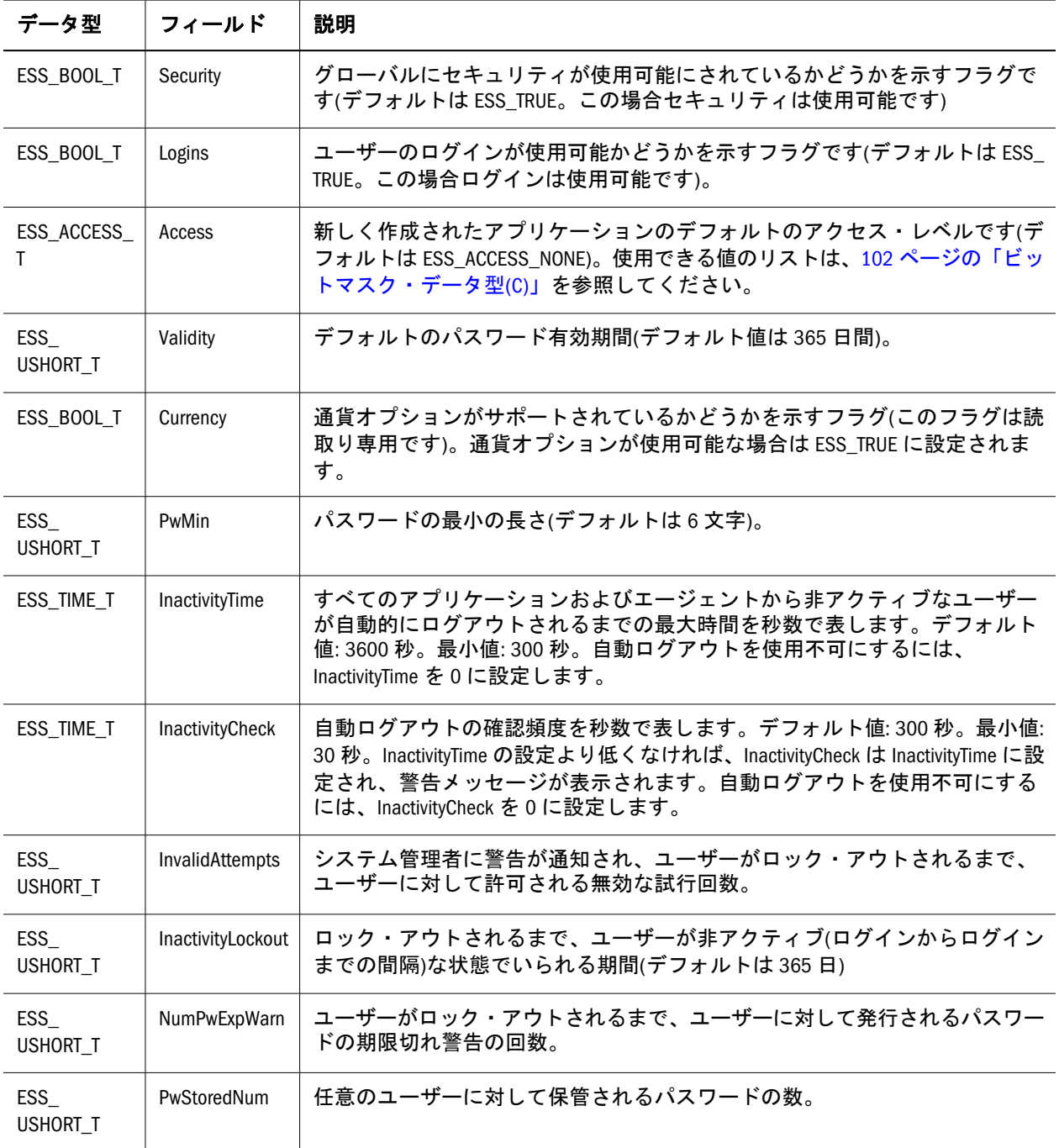

## ESS\_INIT\_T

API 初期化関数 **EssInit()**に渡され、API 開発者が API の使用をカスタマイズできる フィールドを含んでいます。構造体のフィールドのいずれかが 0(またはポインタ については NULL)に設定されている場合、API のデフォルトが使用されます。(詳 細は、88 ページの「C [プログラムにおけるメモリーの使用」](#page-87-0)を参照してくださ  $V_{\circ}$ )

```
typedef struct ESS_INIT_T
{
  ESS_ULONG_T Version; 
 ESS_PVOID_T_UserContext;
  ESS_USHORT_T MaxHandles; 
  ESS_SIZE_T MaxBuffer; 
  ESS_STR_T LocalPath; 
  ESS_STR_T MessageFile; 
  ESS_PFUNC_T AllocFunc; 
  ESS_PFUNC_T ReallocFunc; 
  ESS_PFUNC_T FreeFunc; 
  ESS_PFUNC_T MessageFunc; 
 ESS_STR_T HelpFile; 
  ESS_ULONG_T Ess_System; 
#ifdef AD_UTF8
  ESS_USHORT_T, usApiType;
#endif
  ESS_PCATCHFUNC_T, CatchFunc;
  ESS_PCATCH_INIT_FUNC_T, CatchInitFunc;
 ESS_PCATCH_TERM_FUNC_T, CatchTermFunc;
 ESS_PCOOKIE_CREATE_FUNC_T, CookieCreateFunc;
ESS_PCOOKIE_DELETE_FUNC_T, CookieDeleteFunc;
} ESS_INIT_T, *ESS_PINIT_T;
```
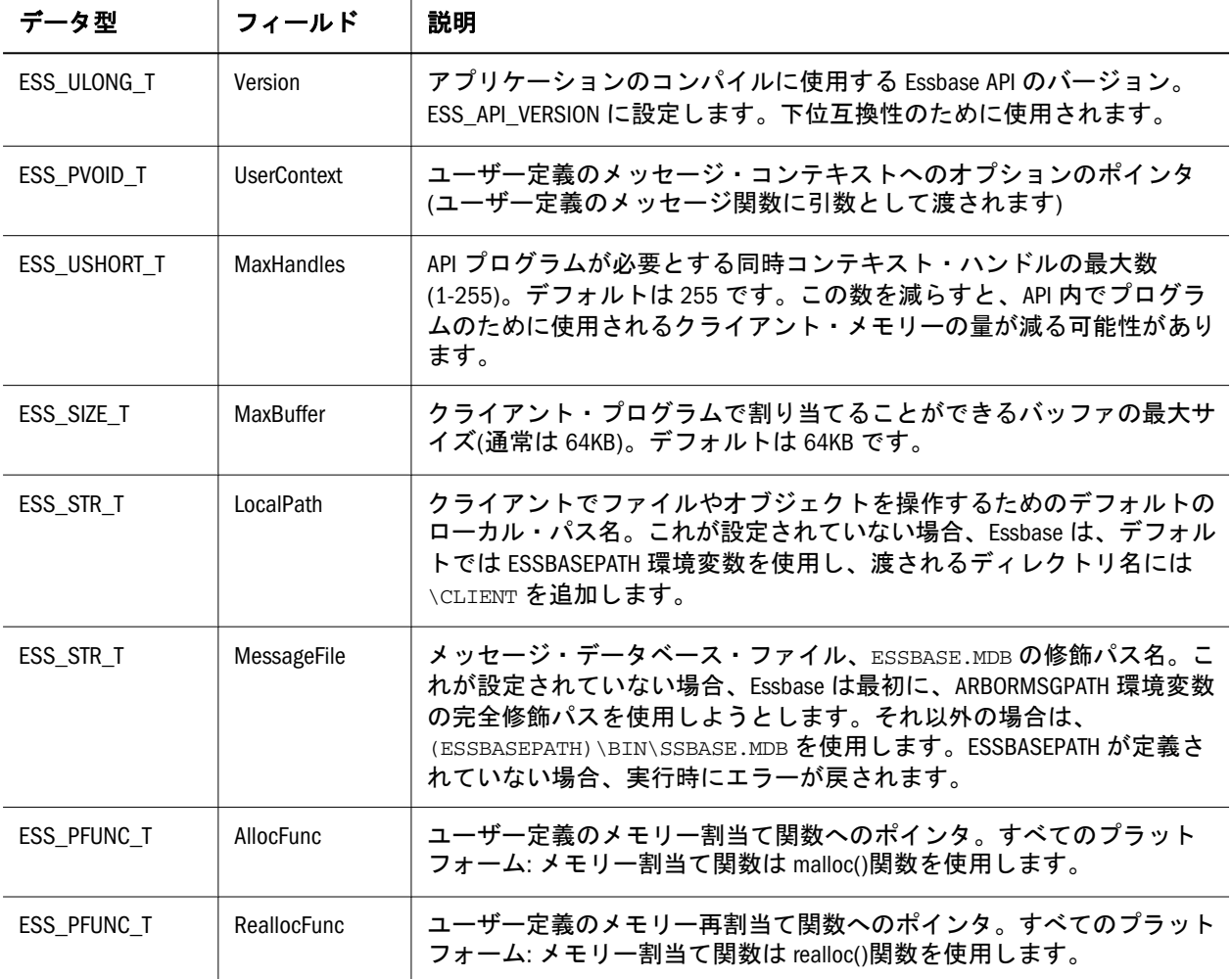

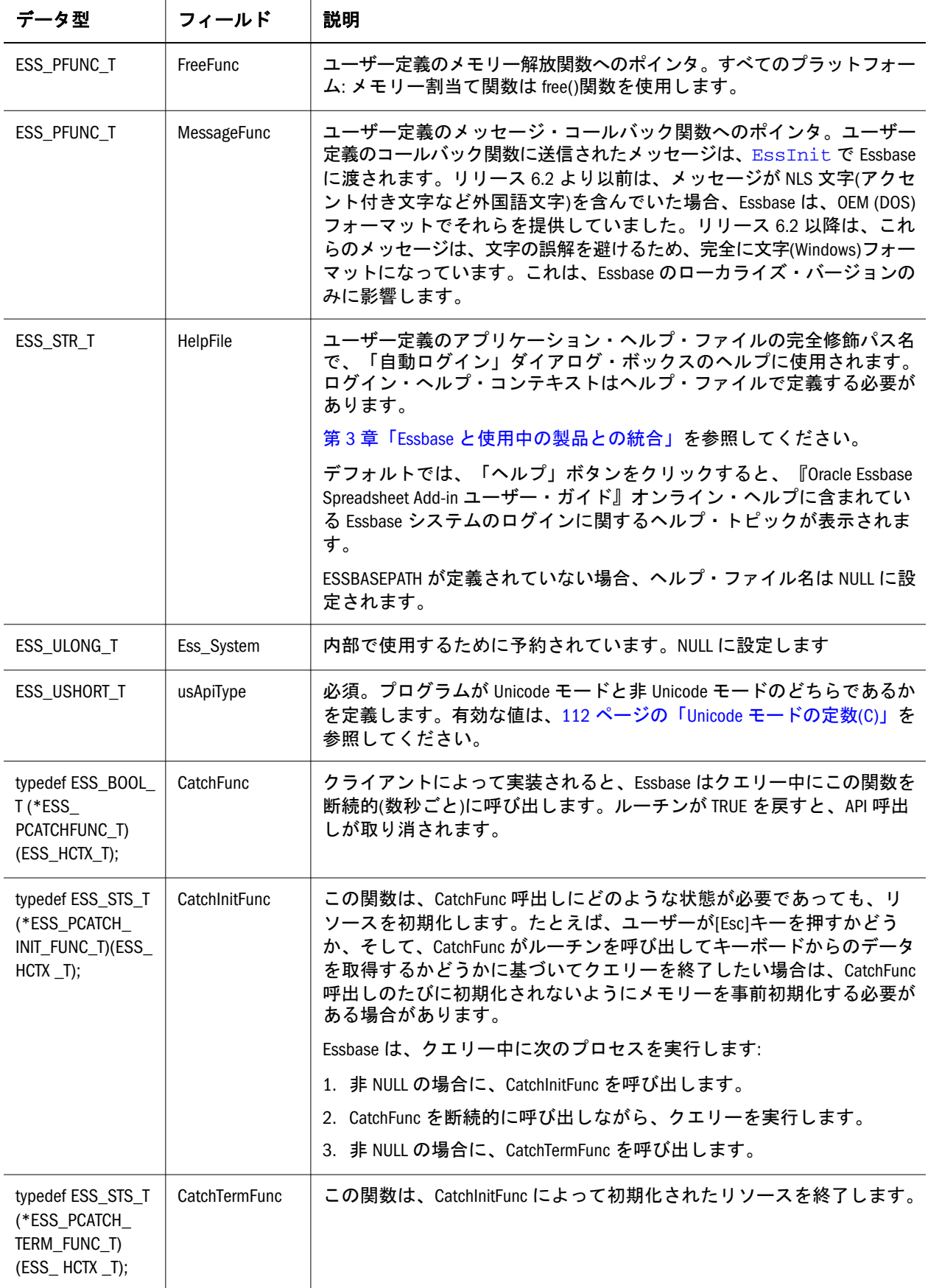

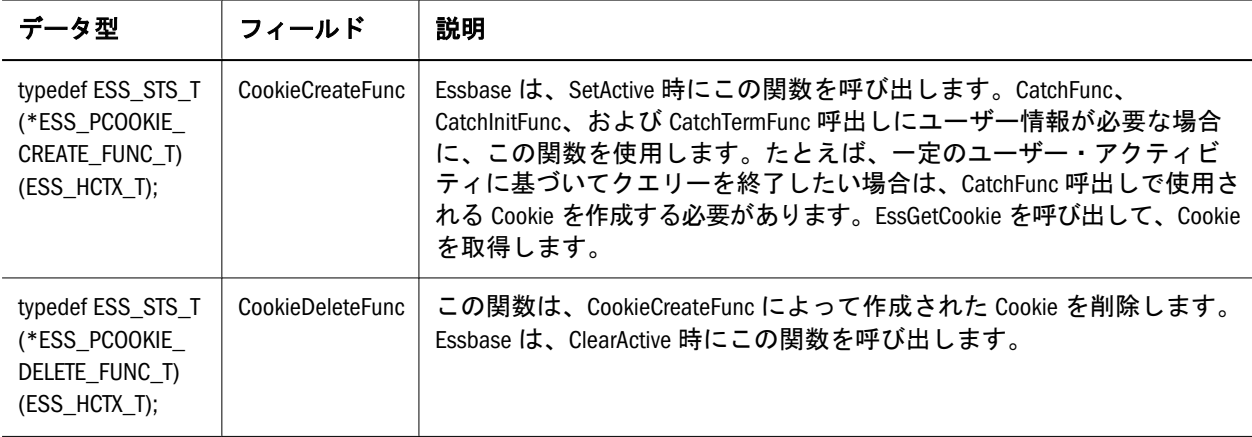

#### **Essbase API** を使用したクエリー取消し

Essbase API を使用して開発されたプログラムは、オプションで初期化時にカスタ ム・クエリー取消し関数を登録できます。ESS\_INIT\_T には、クエリー取消しのた めのカスタム・コールバック関数を作成できるフィールドが 5 つあります。その フィールドは、CatchFunc、CatchInitFunc、CatchTermFunc、CookieCreateFunc、 CookieDeleteFunc です。これらはデフォルトで NULL に設定されます。

### クエリー取消しの使用例

次のコードは、[Esc]キーが押されたときにクエリー取消しを有効にします。 KbdHitEx は、キーボードから入力された次のキーを取得して、キーの値を kbfinfo.chChar に書き込みます。

```
ESS_INIT_STRUCT_InitStruct;
  InitStruct.CatchFunc = KillReqCatcher;
ESS_BOOL_T KillReqCatcher(ESS_HCTX_T hCtx)
{
 KBDINFO_T kbinfo;
  if (KbdHitEx(&kbfinfo) && kbfinfo.chChar == KB_ESC)
   return ESS_TRUE;
  else
   return ESS_FALSE;
}
```
ただし、KdbHitEx ルーチンでは、最初に初期化ルーチン InitializeMyKeyboard が呼び出され、後で終了ルーチン TerminateMyKeyboard が呼び出される必要があ ると仮定します。この場合には、CatchInitFunc と CatchTermFunc を使用します。

```
 InitStruct.CatchInitFunc = InitKeyboard;
  InitStruct.CatchTermFunc = TerminateKeyboard;
ESS_STS_T InitKeyboard (ESS_HCTX_T hCtx)
{
 return InitializeMyKeyboard ();
}
```

```
ESS_STS_T TerminateKeyboard (ESS_HCTX_T hCtx)
{
  return TerminateMyKeyboard ();
}
```

```
今度は、InitializeMyKeyboard ルーチンと TerminateMyKeyboard ルーチンがス
テータス情報を保持する必要があると仮定します。Cookie を使用して、ステータ
スを保持できます。CookieCreateFunc によって作成された Cookie には、
EssGetCookie によって CatchFunc、CatchInitFunc、および CatchTermFunc でアクセ
スできます。
```

```
 InitStruct.CatchInitFunc = InitKeyboard2;
  InitStruct.CatchTermFunc = TerminateKeyboard2;
  InitStruct.CookieCreateFunc = AllocKeyboardState;
  InitStruct.CookieDeleteFunc = FreeKeyboardState;
ESS_STS_T InitKeyboard2 (ESS_HCTX_T hCtx)
{
  ESS_PVOID_T cookie;
  ESS_STS_T sts;
  sts = EssGetCookie(hCtx, &cookie);
  if (sts)
   return sts;
  return InitializeMyKeyboard (cookie);
}
ESS_STS_T TerminateKeyboard2 (ESS_HCTX_T hCtx)
{
  ESS_PVOID_T cookie;
  ESS_STS_T sts;
  sts = EssGetCookie(hCtx, &cookie);
  if (sts)
   return sts;
  return TerminateMyKeyboard (cookie);
}
ESS_STS_T AllocKeyboardState(ESS_PVOID_T pKbdState)
{
  *pKbdState = malloc(KBDSTRUCT_SIZE);
  if (*pKbdState)
   return 0;
  else
   return -1;
}
ESS_STS_T FreeKeyboardState (ESS_PVOID_T kbdState)
{
 if (kbdState)
   free(kbdState);
  return 0;
}
```
# ESS\_LOAD\_BUFFER\_T

集約ストレージ・データ・ロード・バッファに関する情報が含まれています。 [EssListExistingLoadBuffers](#page-495-0) に使用されます。

```
 typedef struct ESS_LOAD_BUFFER_T
```
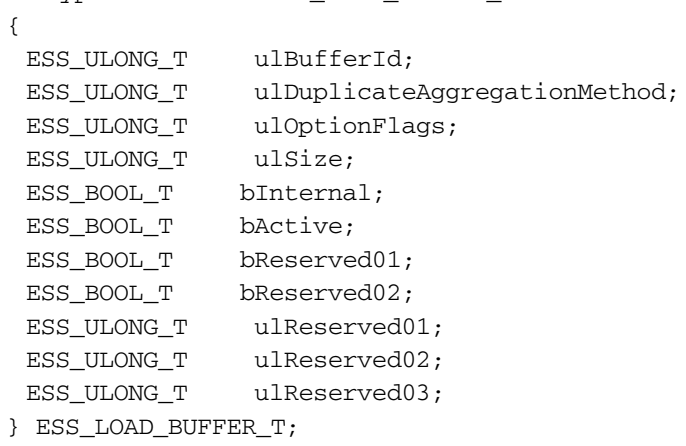

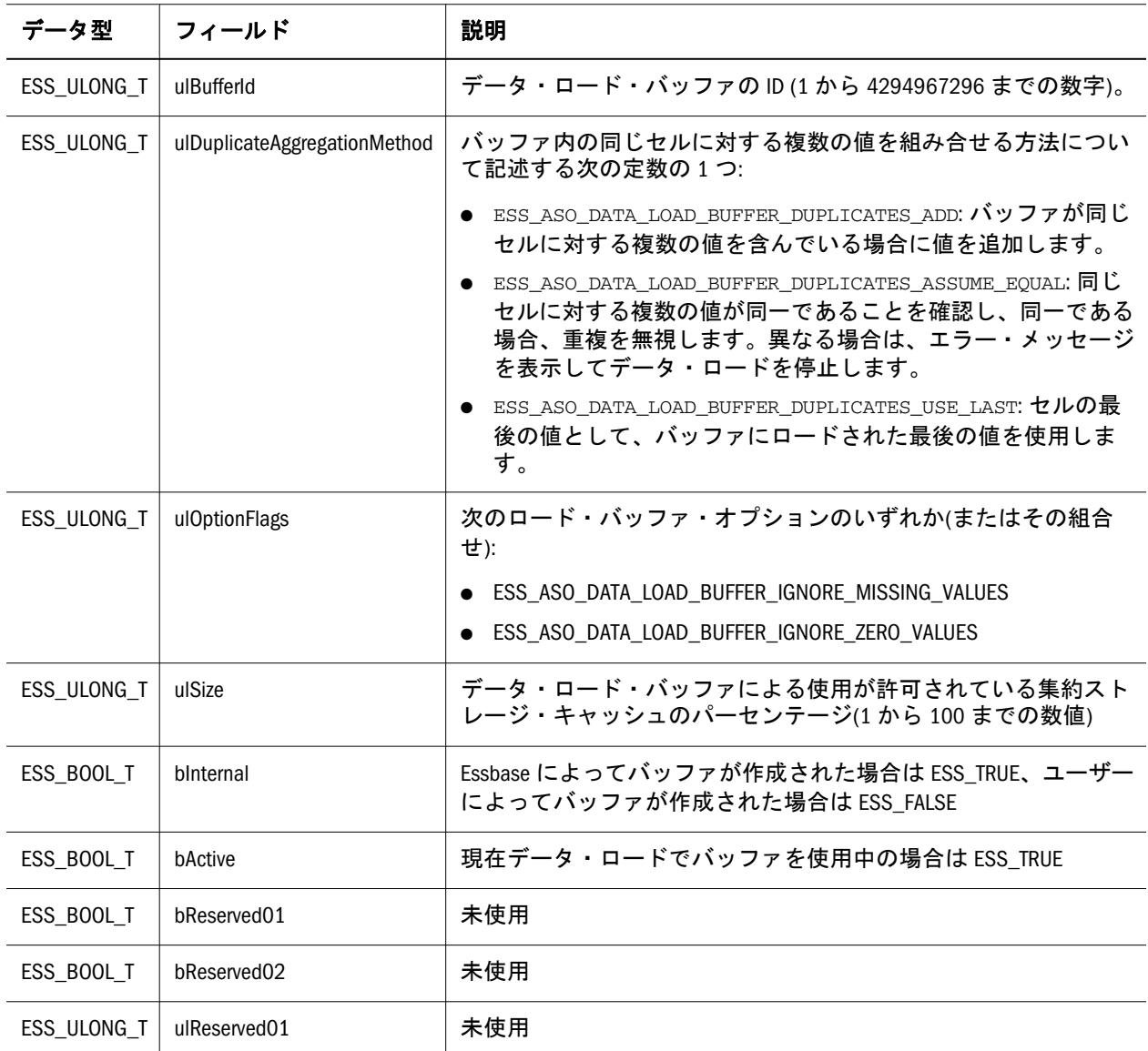

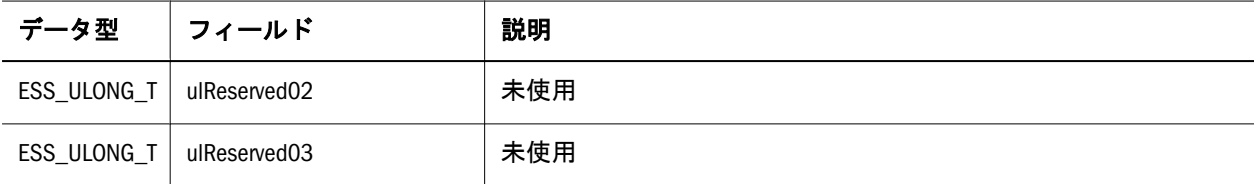

## ESS\_LOCKINFO\_T

**istLocks()**関数から戻された排他的にロックされているデータ・ブロックに関する 情報を含んでいます。この構造体のフィールドは、API を使用して変更できませ  $h<sub>o</sub>$ 

```
 typedef struct ESS_LOCKINFO_T
{
ESS_USERNAME_T_UserName;
 ESS_USHORT_T nLocks; 
ESS TIME T Time;
 ESS_LOGINID_T LoginId; 
} ESS_LOCKINFO_T, *ESS_PLOCKINFO_T, **ESS_PPLOCKINFO_T;
```
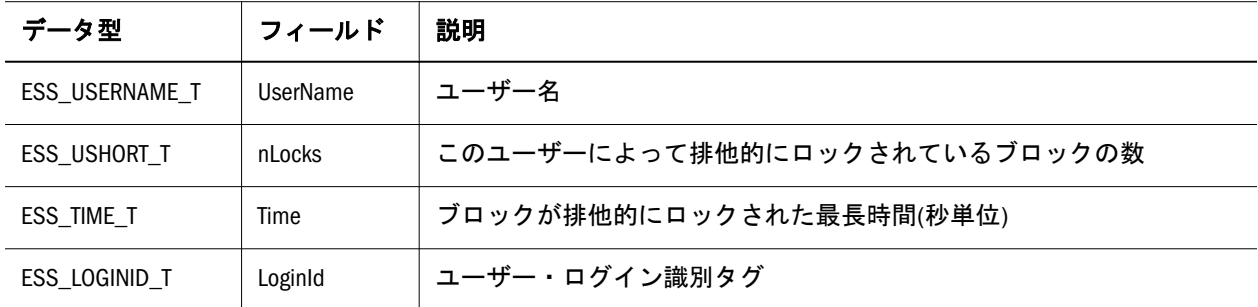

## ESS\_LOCKINFOEX\_T

**ListLocks()**関数から戻された排他的にロックされているデータ・ブロックに関する 情報を含んでいます。この構造体は ESS\_LOCKINFO\_T に似ていますが、 ProviderName および connparam フィールドが追加されています。この構造体の フィールドは、API を使用して変更できません。

```
 typedef struct ESS_LOCKINFOEX_T
{
  ESS_USERNAME_T UserName; 
  ESS_USERNAME_T ProviderName;
  ESS_CONNPARAM_T connparam
  ESS_USHORT_T nLocks; 
ESS TIME T Time;
  ESS_LOGINID_T LoginId; 
} ESS_LOCKINFOEX_T, *ESS_PLOCKINFOEX_T, **ESS_PPLOCKINFOEX_T;
```
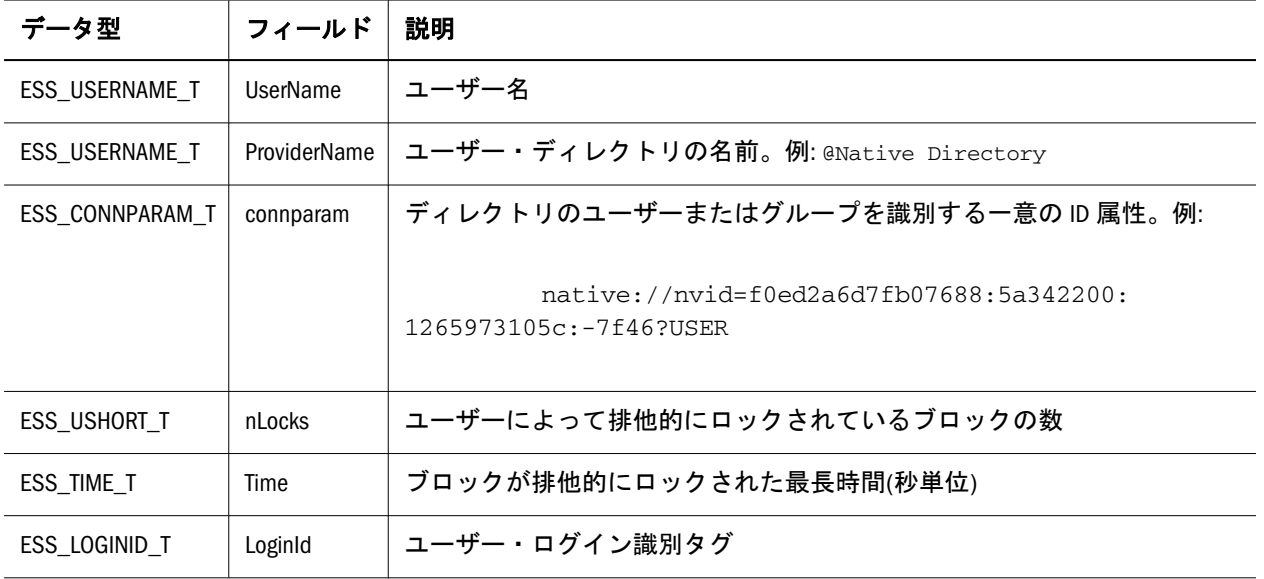

## ESS\_LOG\_DATALOAD\_T

データロードを記述するメタデータを含んでいます。

```
 typedef_struct ESS_LOG_DATALOAD_T
{
     ESS_OBJTYPE_T, datfile_type; 
     ESS_UCHAR_T, datfile_loc; 
     ESS_FILENAME_T, dat_filename; 
     ESS_UCHAR_T, isRuleFile; 
     ESS_UCHAR_T, rulfile_loc; 
     ESS_FILENAME_T, rul_filename; 
     ESS_USERNAME_T, sql_username; 
     ESS_PASSWORD_T, sql_password; 
     ESS_UCHAR_T, isAbortOnErr;
     ESS_ULONG_T, reserved0;
     ESS_ULONG_T, reserved1;
     ESS_ULONG_T, reserved2; 
} ESS_LOG_DATALOAD_T;
```
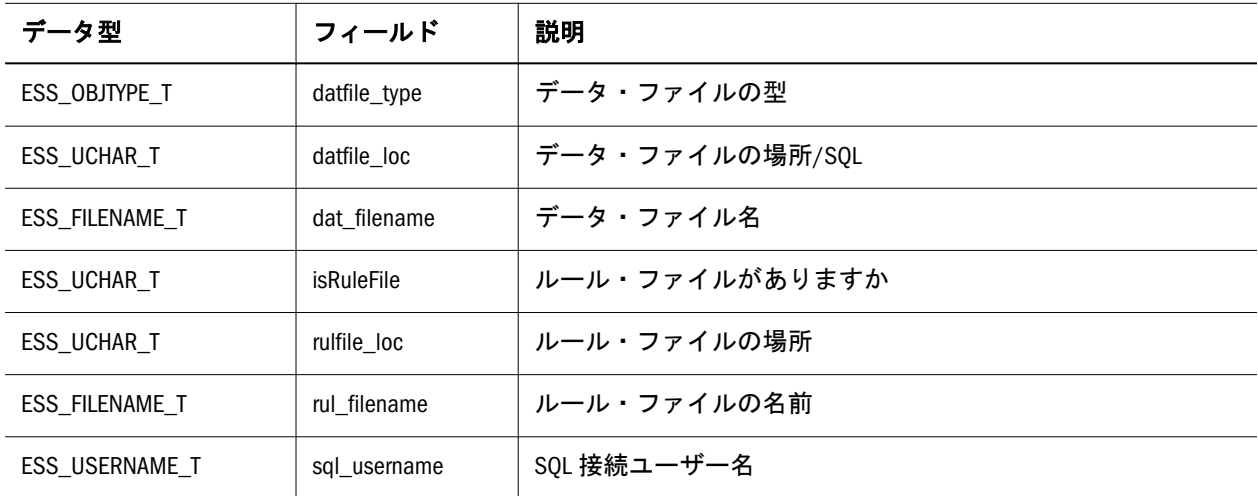

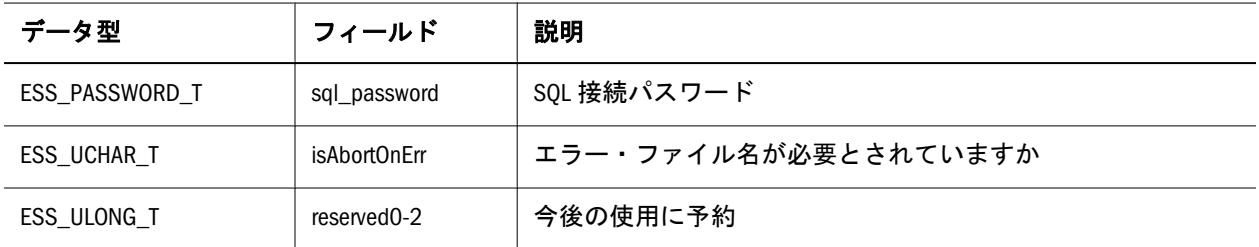

### ESS\_MBRALT\_T

特定のメンバー別名テーブルについての情報を含んでいます。この構造体のフィー ルドは、API を使用して変更できません。フィールドは次のとおりです:

```
 typedef struct ESS_MBRALT_T
{
  ESS_MBRNAME_T MbrName; 
 ESS_MBRNAME_T AltName; 
} ESS_MBRALT_T, *ESS_PMBRALT_T, **ESS_PPMBRALT_T;
```
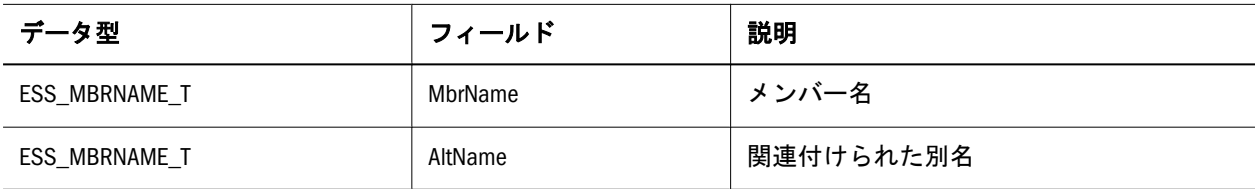

## ESS\_MBRERR\_T

メンバー・エラーのリンク・リストに使用されます。**EssImport()**が使用します。

```
 typedef struct ESS_MBRERR_T
{
 struct ess_mbrerr_t *pNext; 
  ESS_USHORT_T ErrType; 
ESS_STR_T Name;
ESS_STR_T Record;
} ESS_MBRERR_T, *ESS_PMBRERR_T, **ESS_PPMBRERR_T;
```
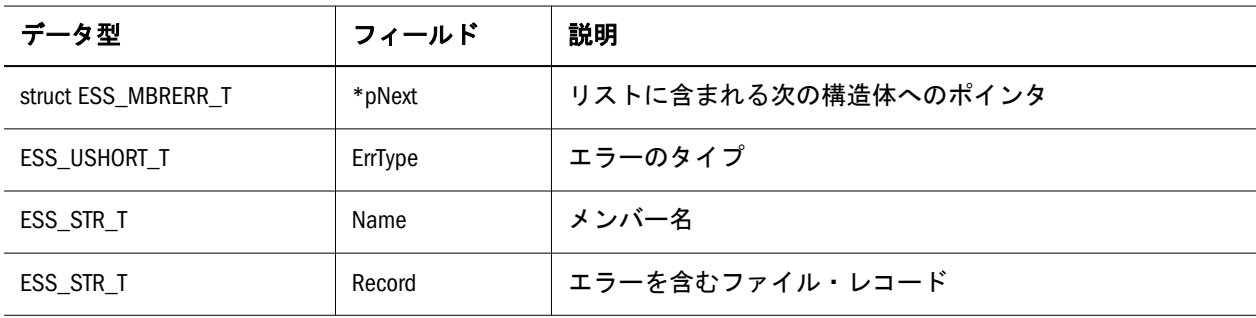

## ESS\_MBRUSER\_T

外部データ・ソース・ユーザー情報構造体。この構造体のフィールドは API を使 用して修正できません。フィールドは次のとおりです:

```
 typedef struct ESS_MBRUSER_T
{
  ESS_STR_T User; 
  ESS_STR_T Password; 
} ESS_MBRUSER_T, *ESS_PMBRUSER_T;
```
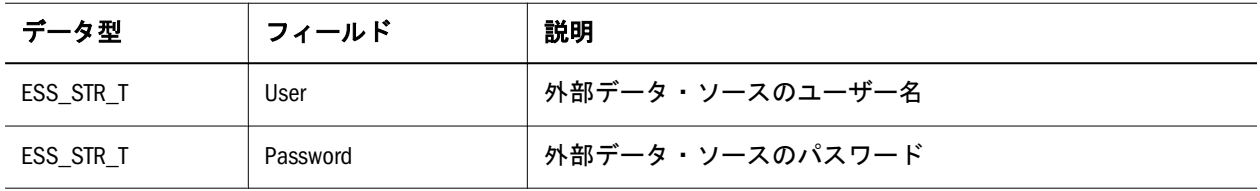

## ESS\_MEMBERINFO\_T

指定したデータベース・メンバーに関する情報を含んでいます。この構造体の フィールドは、API を使用して変更できません。フィールドは次のとおりです:

```
 typedef struct ESS_MEMBERINFO_T
```

```
{
```

```
ESS MBRNAME T MbrName;
 ESS_MEMNUM_T MbrNumber;
 ESS_MBRNAME_T DimName;
ESS DIMNUM T DimNumber;
ESS USHORT T Status;
 ESS_SHORT_T Level;
 ESS_SHORT_T Generation;
ESS_SHORT_T UnaryCalc;
 ESS_USHORT_T MbrTagType;
ESS_BOOL_T CurrConvert;
ESS MBRNAME T CrMbrName;
 ESS_DESC_T Description;
ESS MBRNAME T ParentMbrName;
ESS MBRNAME T ChildMbrName;
ESS_MBRNAME_T PrevMbrName;
 ESS_MBRNAME_T NextMbrName;
 ESS_BOOL_T fAttributed; 
ESS ATTRIBUTEVALUE T Attribute;
ESS_BOOL_T fHasRelDesc;
ESS BOOL T fHasHAEnabled;
} ESS_MEMBERINFO_T, *ESS_PMEMBERINFO_T, **ESS_PPMEMBERINFO_T;
```
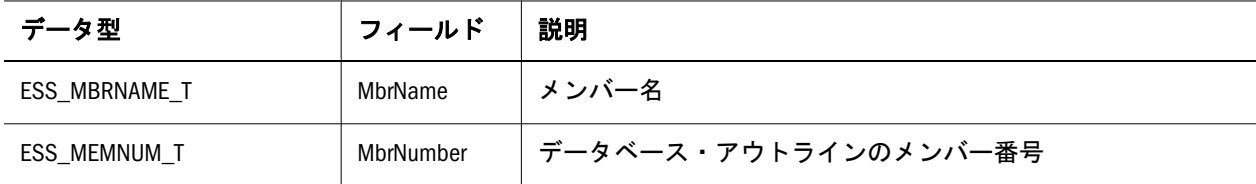

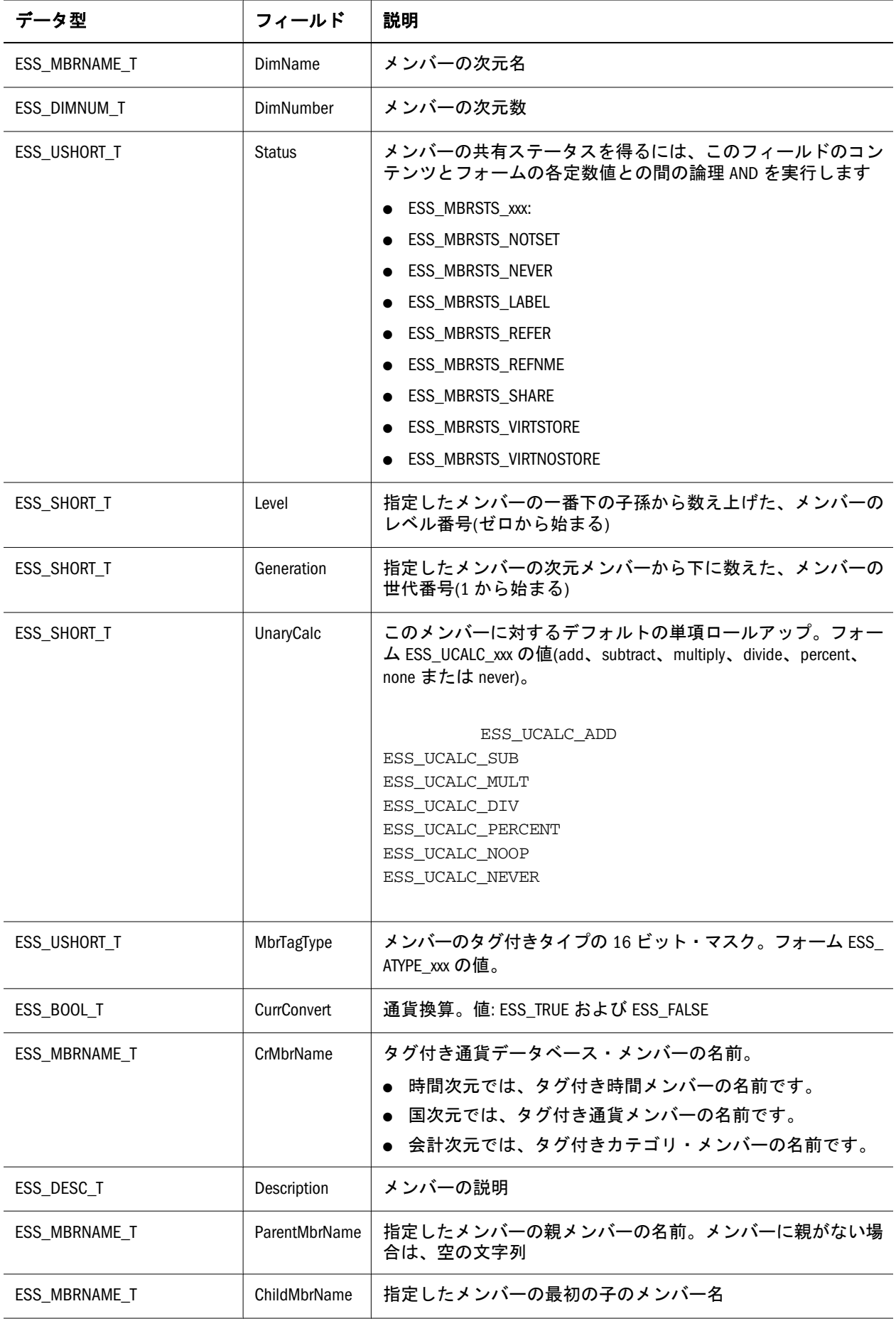

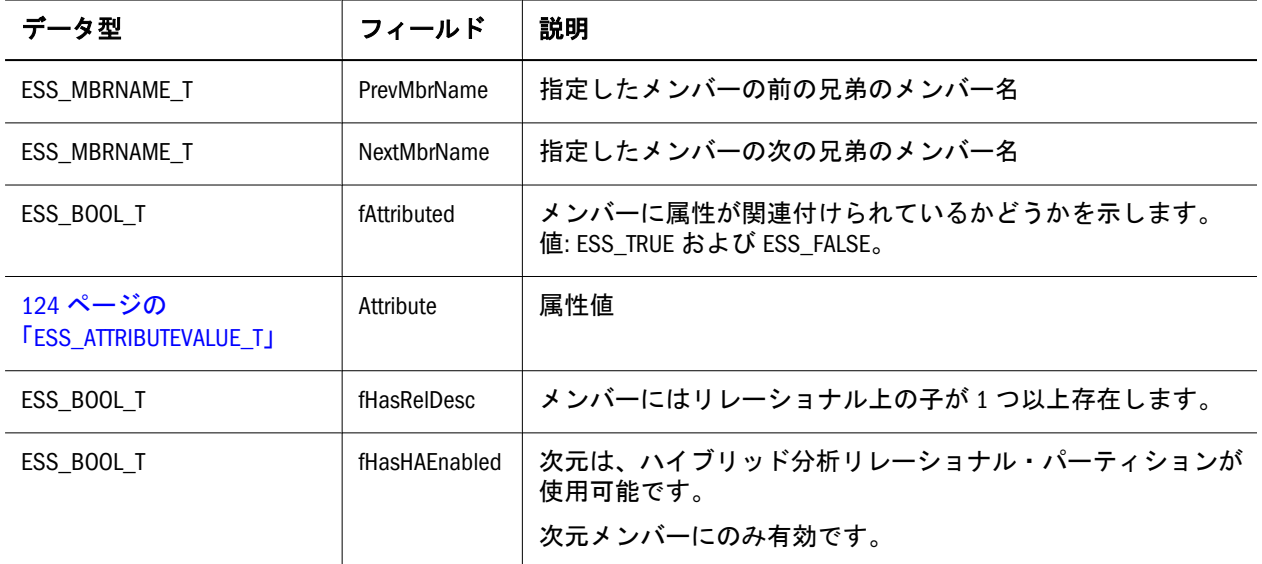

### ESS\_NEWSHAREDSERVICESNATIVEUSERINFO\_T

パスワードの割当ての自動生成オプションを使用して、Shared Services へのユー ザーとグループに移行した結果生成されるユーザー名とそれに対応するパスワー ドが含まれます。

一致する名前が見つからないため、移行中に新しい Shared Services ユーザーとし て作成されています。フィールドは次のとおりです:

 typedef struct ESS\_NEWSHAREDSERVICESNATIVEUSERINFO\_T) { ESS\_USERNAME\_T, Name; ESS\_PASSWORD\_T, Password; } ESS\_NEWHUBNATIVEUSERINFO\_T;

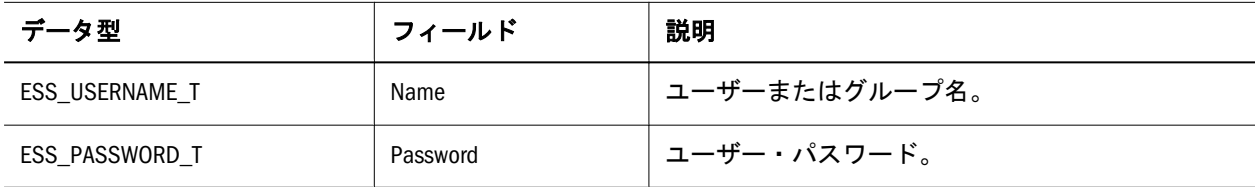

# ESS\_OBJDEF\_T

要約のオブジェクト情報を提供します。[EssImport](#page-468-0) および [EssBuildDimension](#page-263-0) で 使用されます。この構造体のフィールドは、API によって変更できません。

```
 typedef struct ESS_OBJDEF_T
{
  ESS_HCTX_T hCtx; 
 ESS_OBJTYPE_T ObjType; 
 ESS_STR_T AppName; 
 ESS_STR_T DbName;
 ESS STR T    FileName:
```
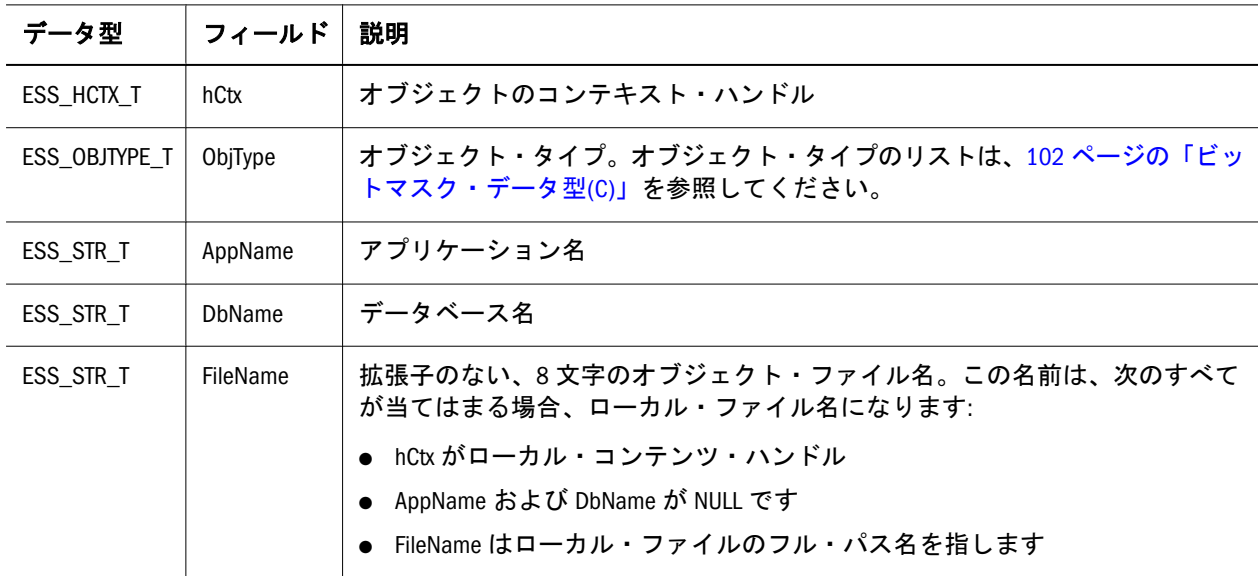

## ESS\_OBJINFO\_T

 $\epsilon$ 

特定のファイル・オブジェクトに関数情報を含んでいます。この構造体のフィー ルドは API では変更できません。フィールドは次のとおりです:

```
 typedef struct ESS_OBJINFO_T
```
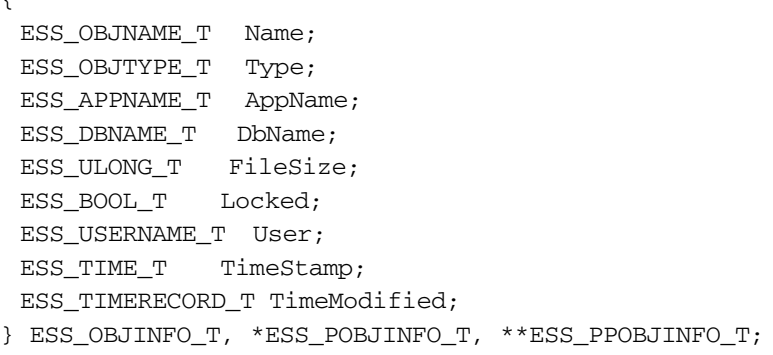

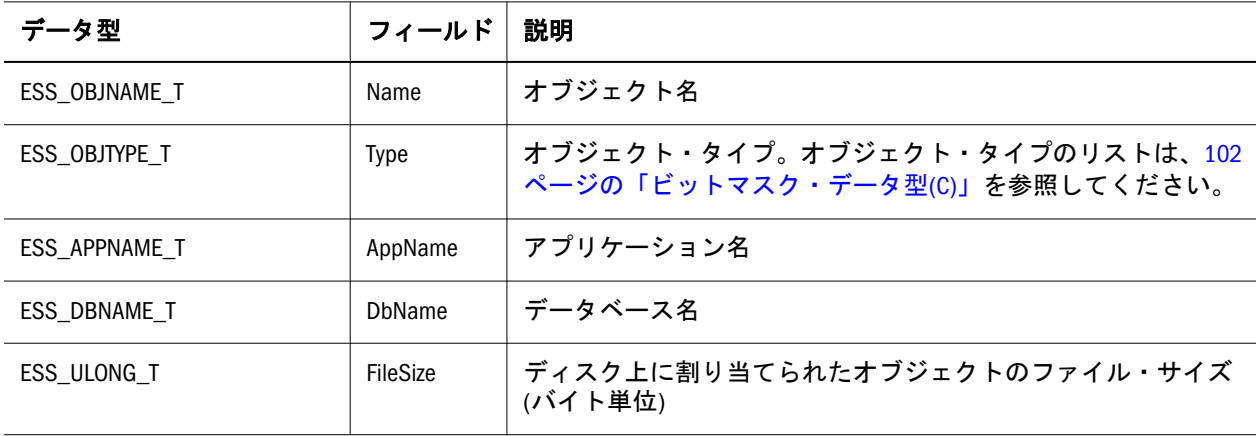

<span id="page-160-0"></span>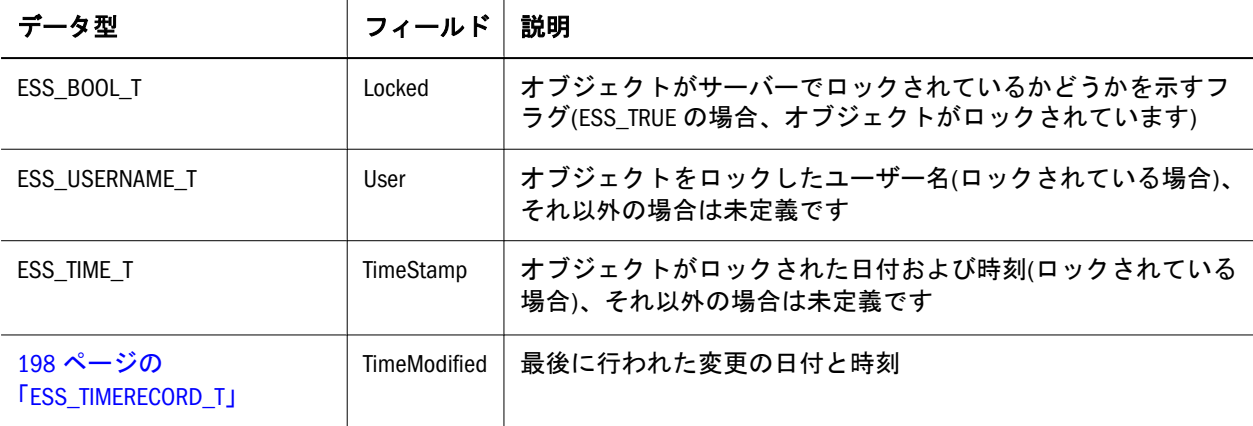

## ESS\_PART\_T

メイン共有パーティション・データ構造体です。

```
 typedef struct ESS_PART_T
{
 ESS_PARTHDR_T file_header; 
 ESS_USHORT_T part_count; 
ESS_PARTDEF_T *parts;
 ESS_ULONG_T maxserialno; 
} ESS_PART_T, *ESS_PPART_T, **ESS_PPPART_T;
```
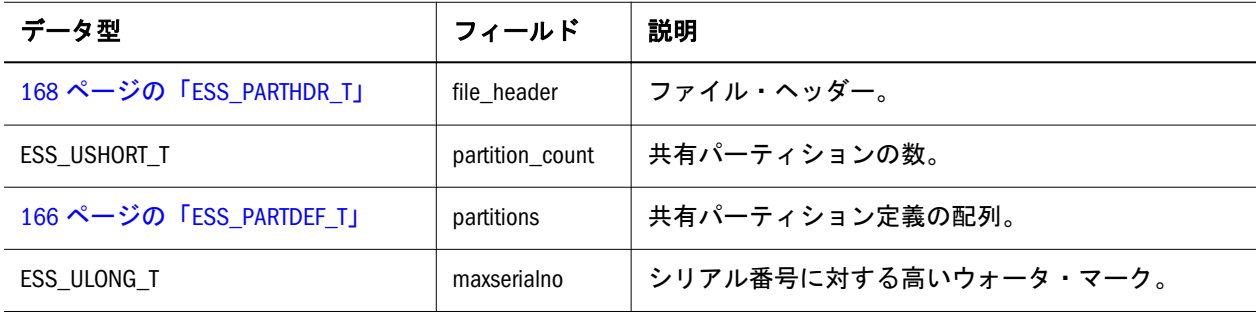

# ESS\_PART\_CONNECT\_INFO\_T

データベースを指定します。

```
 typedef struct ESS_PART_CONNECT_INFO_T
{
 ESS_STR_T pszHostName; 
 ESS_STR_T pszAppName; 
 ESS_STR_T pszDbName;
```
} ESS\_PART\_CONNECT\_INFO\_T, \*ESS\_PPART\_CONNECT\_INFO\_T, \*\*ESS\_PPPART\_CONNECT\_INFO\_T;

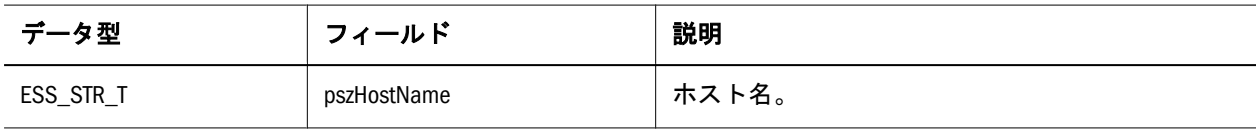

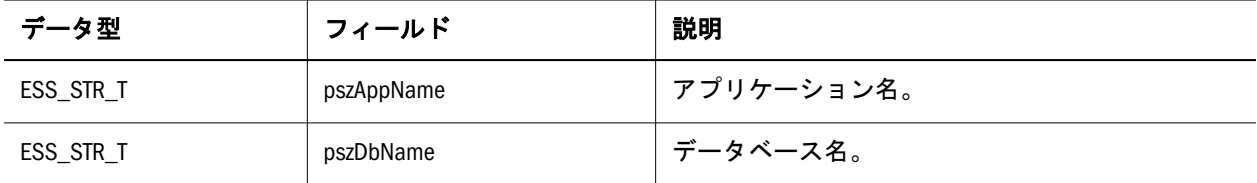

### ESS\_PART\_DEFINED\_T

共有パーティションを指定します。

```
 typedef struct ESS_PART_DEFINED_T 
{
 ESS_USHORT_T usType;
 ESS_USHORT_T usDirection;
 ESS_PART_CONNECT_INFO_T HostDatabase;
} ESS_PART_DEFINED_T, *ESS_PPART_DEFINED_T, **ESS_PPPART_DEFINED_T;
```
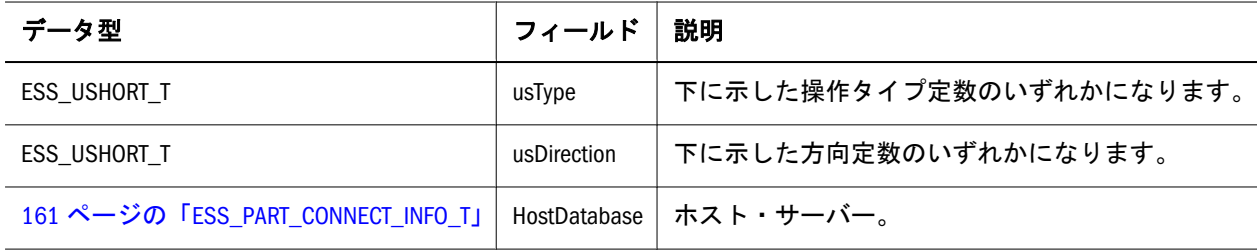

#### 操作タイプ定数

 define ESS\_PARTITION\_OP\_REPLICATED 0x0001 define ESS\_PARTITION\_OP\_LINKED 0x0002 define ESS\_PARTITION\_OP\_TRANSPARENT 0x0004 define ESS\_PARTITION\_OP\_ALLTYPES (ESS\_PARTITION\_OP\_REPLICATED | ESS\_PARTITION\_OP\_LINKED | ESS\_PARTITION\_OP\_TRANSPARENT)

### 方向定数

 define ESS\_PARTITION\_DATA\_SOURCE 0x0001 define ESS\_PARTITION\_DATA\_TARGET 0x0002 define ESS\_PARTITION\_DATA\_BOTH (ESS\_PARTITION\_DATA\_SOURCE | ESS\_PARTITION\_DATA\_TARGET)

## ESS\_PART\_INFO\_T

複数キューブの共有パーティション情報を保持します。

```
 typedef struct ESS_PART_INFO_T
{
 ESS_USHORT_T OperationType; 
ESS_USHORT_T_DataDirection;
```
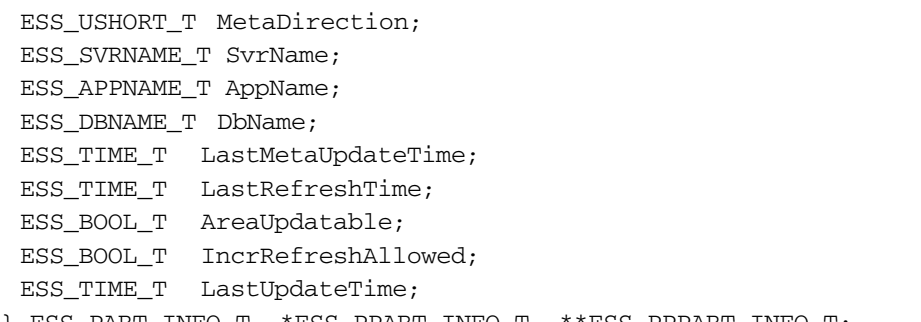

} ESS\_PART\_INFO\_T, \*ESS\_PPART\_INFO\_T, \*\*ESS\_PPPART\_INFO\_T;

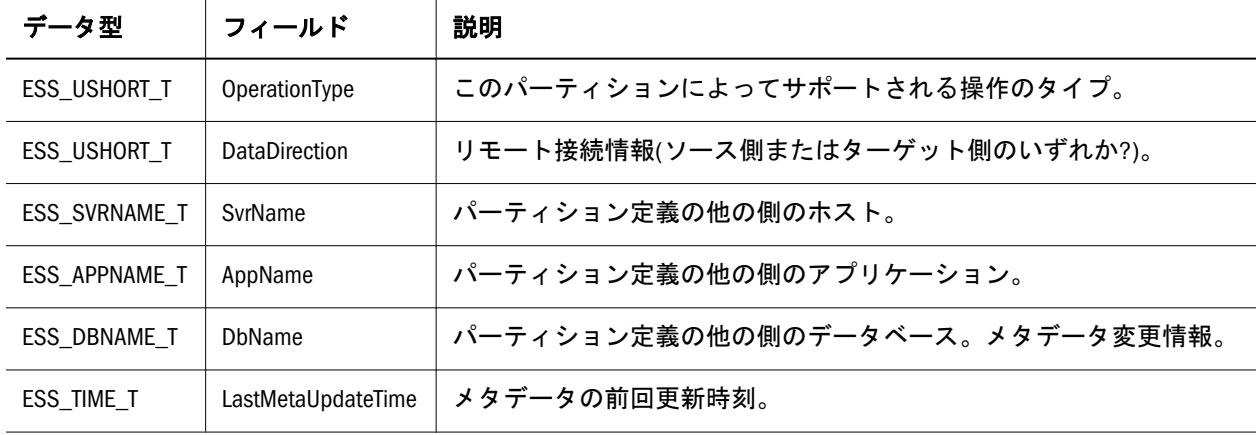

#### 次のフィールドは、複製データ・ターゲットにのみ適用されます

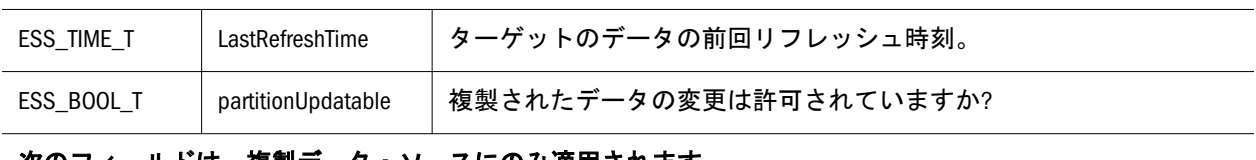

### 次のフィールドは、複製データ・ソースにのみ適用されます ESS\_BOOL\_T | IncrRefreshAllowed | 変更されたデータのみをリフレッシュできますか? ESS\_TIME\_T | LastUpdateTime | パーティション内のデータの前回変更時刻。

#### 操作タイプ定数

 #define ESS\_PARTITION\_OP\_REPLICATED 0x0001 #define ESS\_PARTITION\_OP\_LINKED 0x0002 #define ESS\_PARTITION\_OP\_TRANSPARENT 0x0004 #define ESS\_PARTITION\_OP\_ALLTYPES (ESS\_PARTITION\_OP\_REPLICATED | ESS\_PARTITION\_OP\_LINKED | ESS\_PARTITION\_OP\_TRANSPARENT)

### 方向定数

 #define ESS\_PARTITION\_DATA\_SOURCE 0x0001 #define ESS\_PARTITION\_DATA\_TARGET 0x0002 #define ESS\_PARTITION\_DATA\_BOTH (ESS\_PARTITION\_DATA\_SOURCE | ESS\_PARTITION\_DATA\_TARGET)

## ESS\_PART\_REPL\_T

共有パーティションにクエリーを行います。

```
 typedef struct ESS_PART_REPL_T
{
ESS_LONG_T lAreaCount;
  ESS_BOOL_T bUpdatedOnly; 
 ESS_PPART_CONNECT_INFO_T pHostDatabase;
```
} ESS\_PART\_REPL\_T, \*ESS\_PPART\_REPL\_T, \*\*ESS\_PPPART\_REPL\_T;

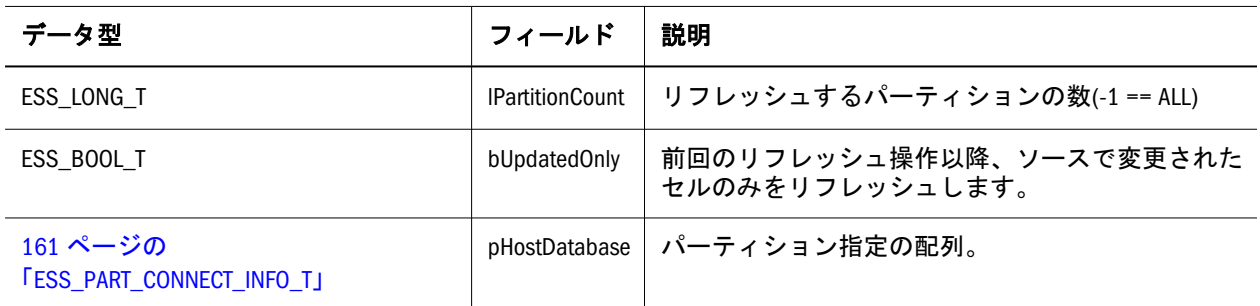

## ESS\_PARTDEF\_INVALID\_T

これは、共有パーティション確認構造体です。

```
 typedef struct ESS_PARTDEF_INVALID_T
{
  ESS_USHORT_T error_type;
  ESS_ULONG_T line_number; 
  ESS_ULONG_T overlap_number; 
  ESS_CHAR_T member_name[ESS_MBRNAMELEN]; 
  ESS_CHAR_T error_message[ESS_LINELEN];
```
} ESS\_PARTDEF\_INVALID\_T, \*ESS\_PPARTDEF\_INVALID\_T, \*\*ESS\_PPPARTDEF\_INVALID\_T;

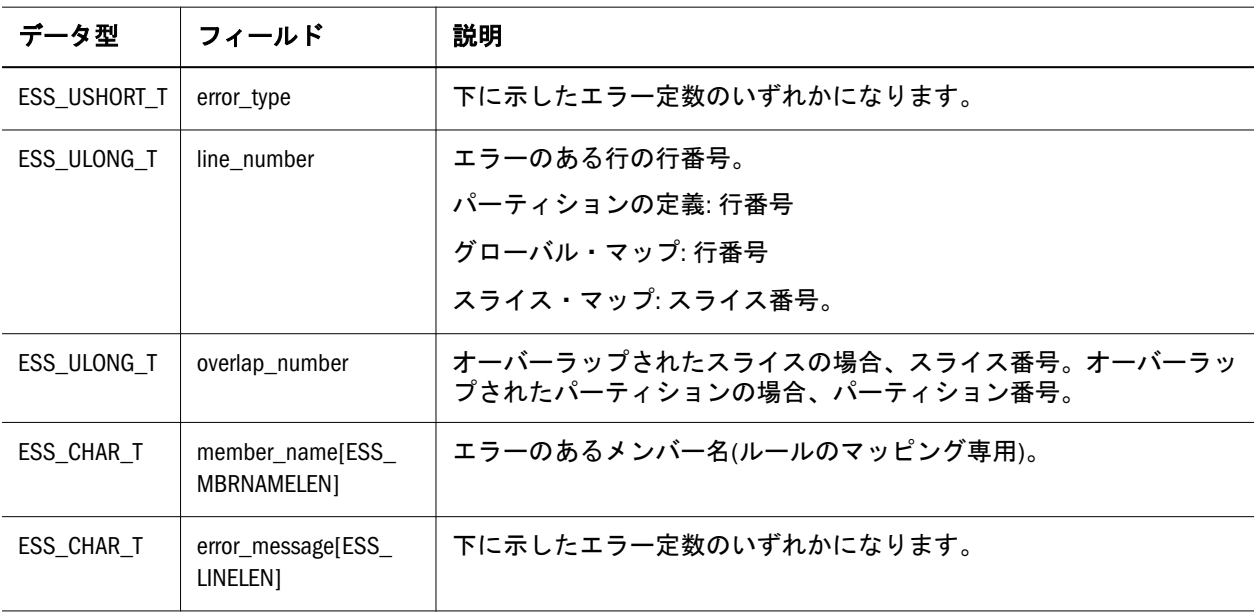

#### <span id="page-164-0"></span>エラー定数

```
define ESS_PARTITION_DEF_ERROR = 1define ESS_PARTITION_GLOBAL_MAP_ERROR = 2
define ESS_PARTITION_AREA_MAP_ERROR = 3
define ESS PARITITON AREA OVERLAP ERROR = 4define ESS_PARTITION_OVERLAP_ERROR = 5
define ESS_PARTITION_CELLCOUNT_MISMATCH = 6
define ESS_PARTITION_TYPE_CONFLICT = 8
define ESS_PARTITION_DEFAULT_LOGIN_ERROR = 9
define ESS_PARTITION_INVALID_USER = 10
define ESS_PARTITION_INVALID_PW = 11
```
### ESS\_PARTDEF\_CONNECT\_T

接続情報を保持しています。

typedef struct ESS\_PARTDEF\_CONNECT\_T

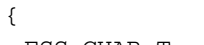

- ESS\_CHAR\_T svrname[ESS\_SVRNAMELEN]; ESS CHAR T appname [ESS APPNAMELEN];
- ESS\_CHAR\_T dbname[ESS\_DBNAMELEN];
- ESS\_CHAR\_T username[ESS\_USERNAMELEN];
- ESS\_CHAR\_T password[ESS\_PASSWORDLEN];
- 
- } ESS\_PARTDEF\_CONNECT\_T, \*ESS\_PPARTDEF\_CONNECT\_T, \*\*ESS\_PPPARTDEF\_CONNECT\_T;

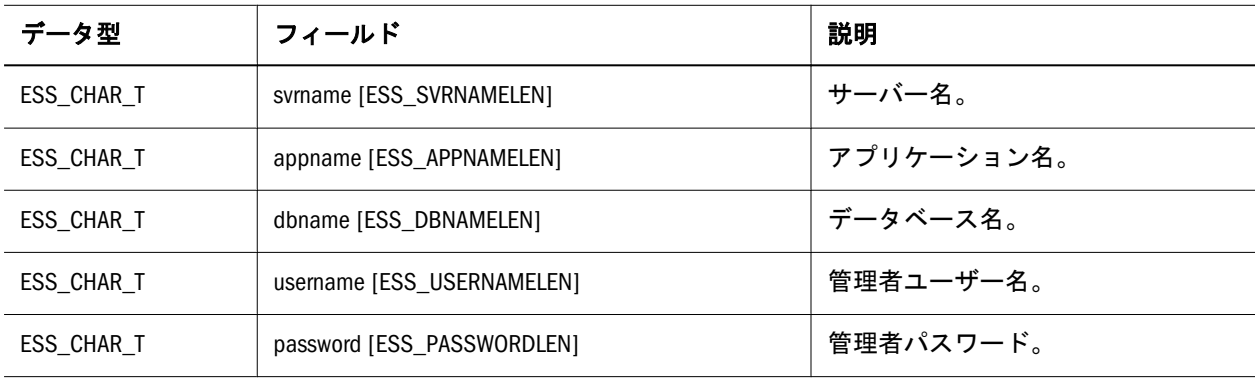

### ESS\_PARTDEF\_MAP\_T

マッピング情報を保持しています。

```
 typedef struct ESS_PARTDEF_MAP_T
{
  ESS_ULONG_T mbr_count; 
 ESS_STR_T *src_mbrs; 
ESS_STR_T *dest_mbrs;
} ESS_PARTDEF_MAP_T, *ESS_PPARTDEF_MAP_T, **ESS_PPPARTDEF_MAP_T;
```
<span id="page-165-0"></span>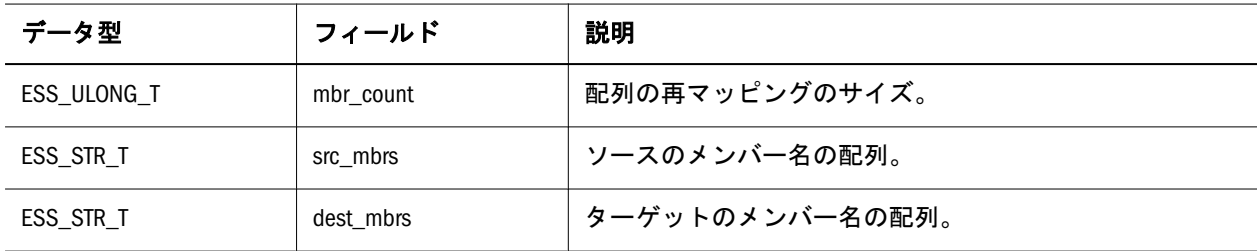

## ESS\_PARTDEF\_T

```
パーティション定義を含んでいます。
```

```
 typedef struct ESS_PARTDEF_T
{
 ESS_PARTDEF_CONNECT_T connection; 
 ESS_STR_T description; 
ESS_PARTDEF_AREAS_T shape_defn;
ESS_PARTDEF_TYPE_T typedata;
ESS_ULONG_T serialno;
ESS_TIME_T meta_last_updated;
} ESS_PARTDEF_T, *ESS_PPARTDEF_T, **ESS_PPPARTDEF_T;
```
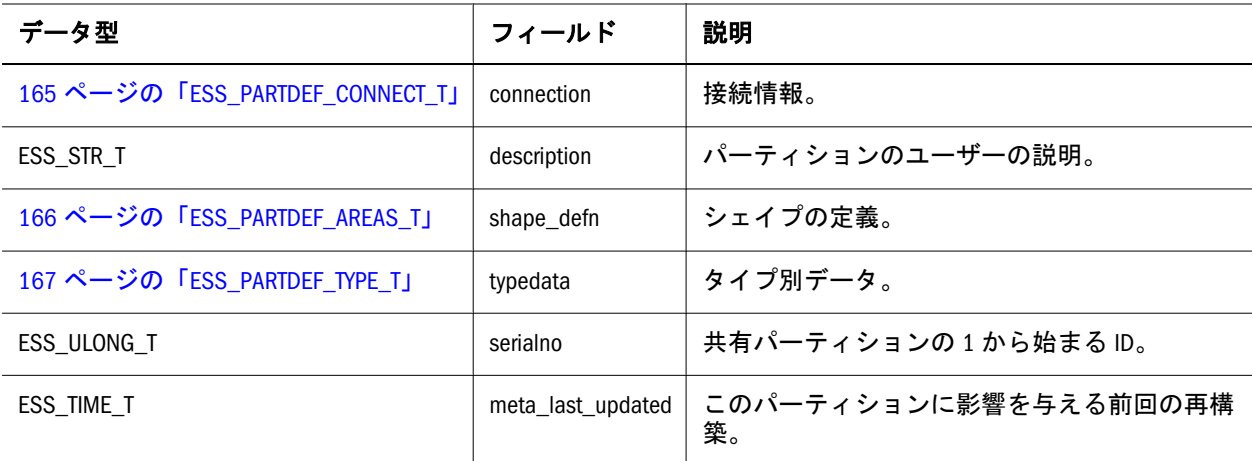

# ESS\_PARTDEF\_AREAS\_T

形状定義を保持しています。形状は複数のスライスから構成されています。

```
 typedef struct ESS_PARTDEF_AREAS_T
{
 ESS_USHORT_T_slice_count;
  ESS_STR_T *slices; 
} ESS_PARTDEF_AREAS_T, *ESS_PPARTDEF_AREAS_T, **ESS_PPPARTDEF_AREAS_T;
```
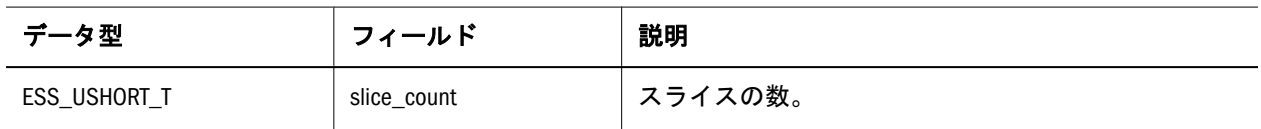

<span id="page-166-0"></span>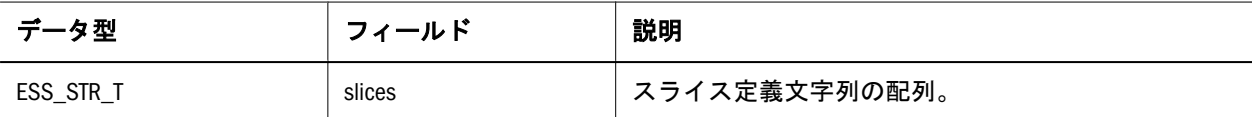

## ESS\_PARTDEF\_TYPE\_T

パーティション・タイプに固有の情報を保持します。

```
 typedef struct ESS_PARTDEF_TYPE_T 
{
  ESS_USHORT_T operation_type; 
  ESS_USHORT_T direction_type; 
ESS_USHORT_T direction_type;
 ESS_PARTDEF_MAP_T area_map; 
 ESS_PARTDEF_MAP_T *slice_maps; 
ESS TIME T last refreshed;
 ESS_BOOL_T incr_refresh; 
 ESS_BOOL_T updatable; 
 ESS_CHAR_T defaultuser[ESS_USERNAMELEN]; 
 ESS_CHAR_T defaultpass[ESS_PASSWORDLEN]; 
} ESS_PARTDEF_TYPE_T, *ESS_PPARTDEF_TYPE_T, **ESS_PPPARTDEF_TYPE_T;
```
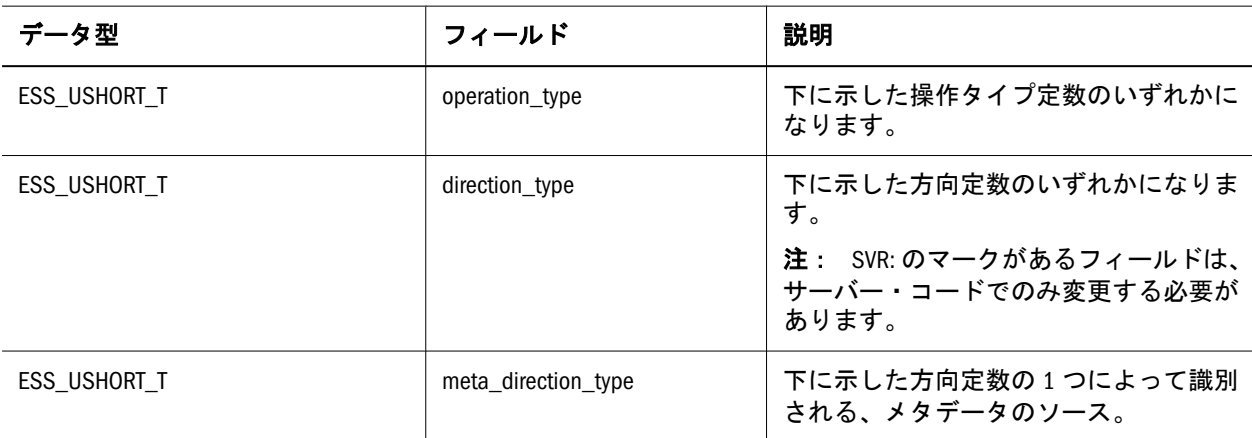

#### 次のフィールドは複製ソースに適用されます

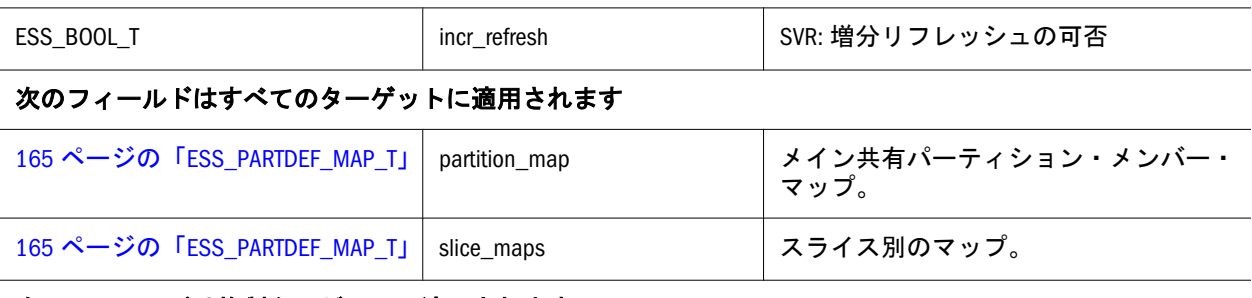

#### 次のフィールドは複製ターゲットに適用されます

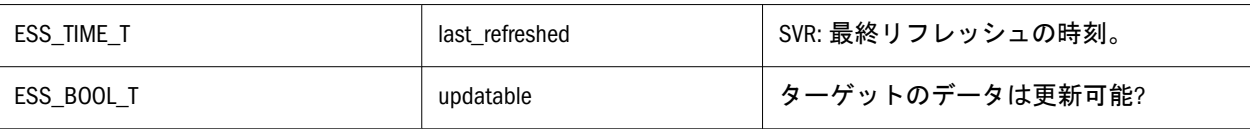

<span id="page-167-0"></span>データ型 フィールド お明 おりの おおし おり

### 次のフィールドはリンクのターゲットに適用されます

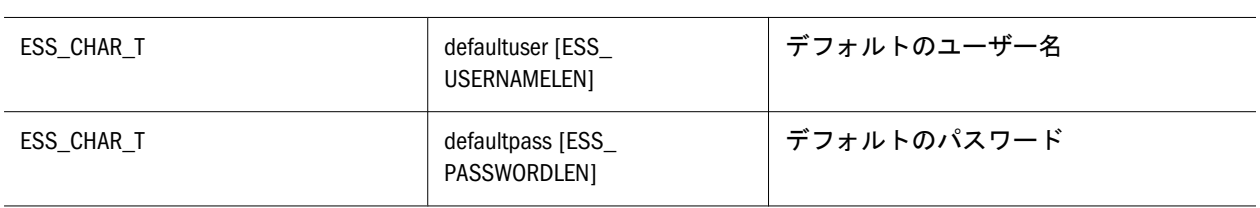

 define ESS\_PARTITION\_OP\_REPLICATED 0x0001 define ESS\_PARTITION\_OP\_LINKED 0x0002 define ESS\_PARTITION\_OP\_TRANSPARENT 0x0004 define ESS\_PARTITION\_OP\_ALLTYPES (ESS\_PARTITION\_OP\_REPLICATED | ESS\_PARTITION\_OP\_LINKED | ESS PARTITION OP TRANSPARENT)

define ESS\_PARTITION\_DATA\_SOURCE 0x0001 define ESS\_PARTITION\_DATA\_TARGET 0x0002 define ESS\_PARTITION\_DATA\_BOTH (ESS\_PARTITION\_DATA\_SOURCE | ESS\_PARTITION\_DATA\_TARGET)

## ESS\_PARTHDR\_T

Essbase データベースおよびアプリケーションを指定します。

 typedef struct ESS\_PARTHDR\_T { ESS\_SVRNAME\_T zServer; ESS APPNAME T zApplication; ESS\_DBNAME\_T zDatabase; ESS\_USERNAME\_T \_\_\_ zUser; ESS\_TIME\_T tTime; } ESS\_PARTHDR\_T, \*ESS\_PPARTHDR\_T, \*ESS\_PPPARTHDR\_T;

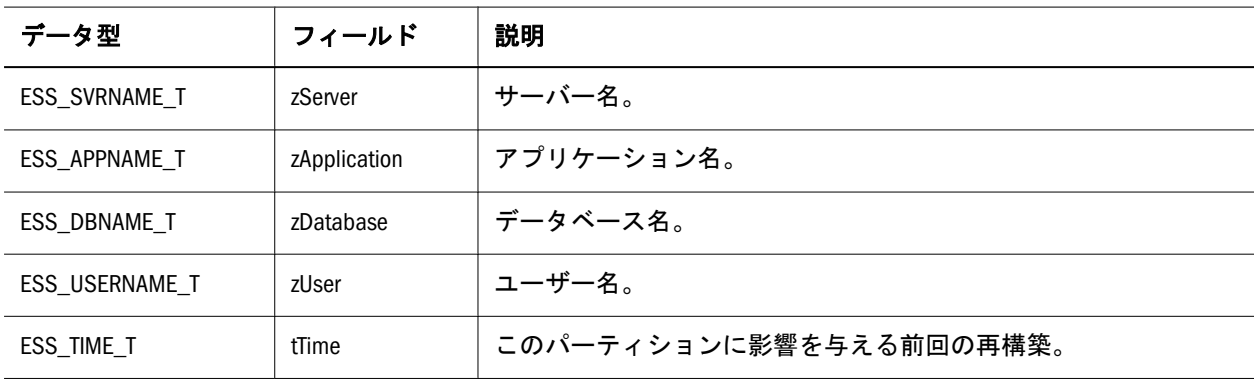

# <span id="page-168-0"></span>ESS\_PARTOTL\_CHANGE\_API\_T

```
 typedef struct ESS_PARTOTL_CHANGE_API_T
{
ESS ULONG T ulDimensionCount;
 ESS_PPARTOTL_DIMCHG_API_T pDimchg; 
ESS_ULONG_T ulAliasTableCount;
 ESS_PPARTOTL_NAMEMAP_API_T pAliasTableChg; 
} ESS_PARTOTL_CHANGE_API_T, *ESS_PPARTOTL_CHANGE_API_T,
```
\*\*ESS\_PPPARTOTL\_CHANGE\_API\_T;

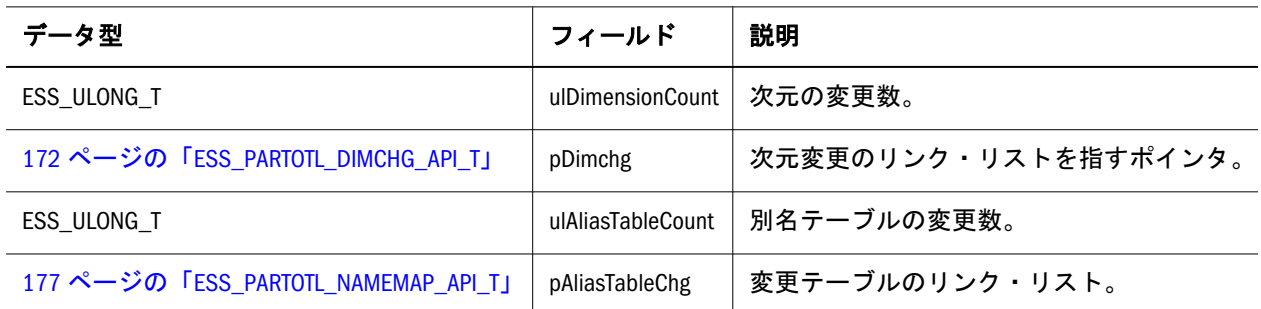

#### 注意

ESS PARTOTL CHANGE API T 構造体は次元ごとにデータベース·アウトライン の変更を分類します。この構造体は EssSmDbOtlRestruct()の呼出しで渡されます。 アウトラインの変更は、次元の一連の変更と、別名テーブルの一連の変更から構 成されます。次元の変更は、pDimChg が示すリンク・リストとして渡されます。 リンク・リスト内の各アイテムは、次元に対する変更を表します。またメンバー の変更へのリンク・リストを指すルート・ポインタである pMemberChange も含ま れます。

別名テーブルの変更は、pAliasTableChg が指すリンク・リストとして渡されます。 リンク・リスト内の各アイテムは、別名テーブル内の変更を示します。現在、追 加および削除の操作のみサポートされています。別名テーブルの変更操作を下に 示します

別名テーブルを削除すると、変更済のレコードが別名テーブルの削除を示します。 別名テーブルには、削除される別名に関する変更レコードはありません。別名の 変更はメンバー更新として記録されます。別名の変更は別名テーブルのステータ スとは関係なく反映されます。つまり、別名テーブルがアクティブである必要は ありません。

別名テーブルの名前変更は、古い名前の別名テーブルを削除して、新しい名前で 別名テーブルを追加することを意味しています。名前が変更された別名テーブル 内の別名は新しい別名です。

## ESS\_PARTOTL\_CHG\_FILE\_T

メタデータ変更ファイルを指定します。

```
 typedef struct ESS_PARTOTL_CHG_FILE_T
{
```

```
 ESS_USHORT_T usFileNum; 
  ESS_PSTR_T ppszFileName; 
} ESS_PARTOTL_CHG_FILE_T, *ESS_PPARTOTL_CHG_FILE_T, **ESS_PPPARTOTL_CHG_FILE_T;
```
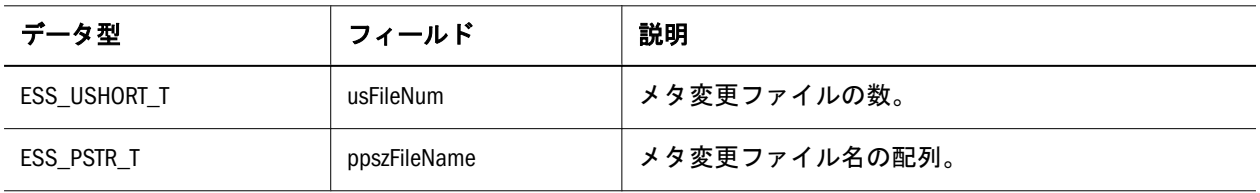

## ESS\_PARTOTL\_DIM\_ATTRIB\_API\_T

```
指定された次元の属性を指定します。
```
 typedef struct ESS\_PARTOTL\_DIM\_ATTRIB\_API\_T { ESS\_USHORT\_T usDimType; ESS USHORT T usDimTag; ESS\_ULONG\_T uloldDimNo; ESS\_ULONG\_T ulNewDimNo; ESS\_ULONG\_T ulNamedLevNum; ESS\_PARTOTL\_NAMED\_GENLEV\_API\_T \*pNamedLev; ESS\_ULONG\_T ulNamedGenNum; ESS\_PARTOTL\_NAMED\_GENLEV\_API\_T \*pNamedGen; ESS\_STR\_T pszBasememberName; ESS STR T pszOldName; ESS\_STR\_T pszNewName; } ESS\_PARTOTL\_DIM\_ATTRIB\_API\_T, \*ESS\_PPARTOTL\_DIM\_ATTRIB\_API\_T,

\*\*ESS\_PPPARTOTL\_DIM\_ATTRIB\_API\_T;

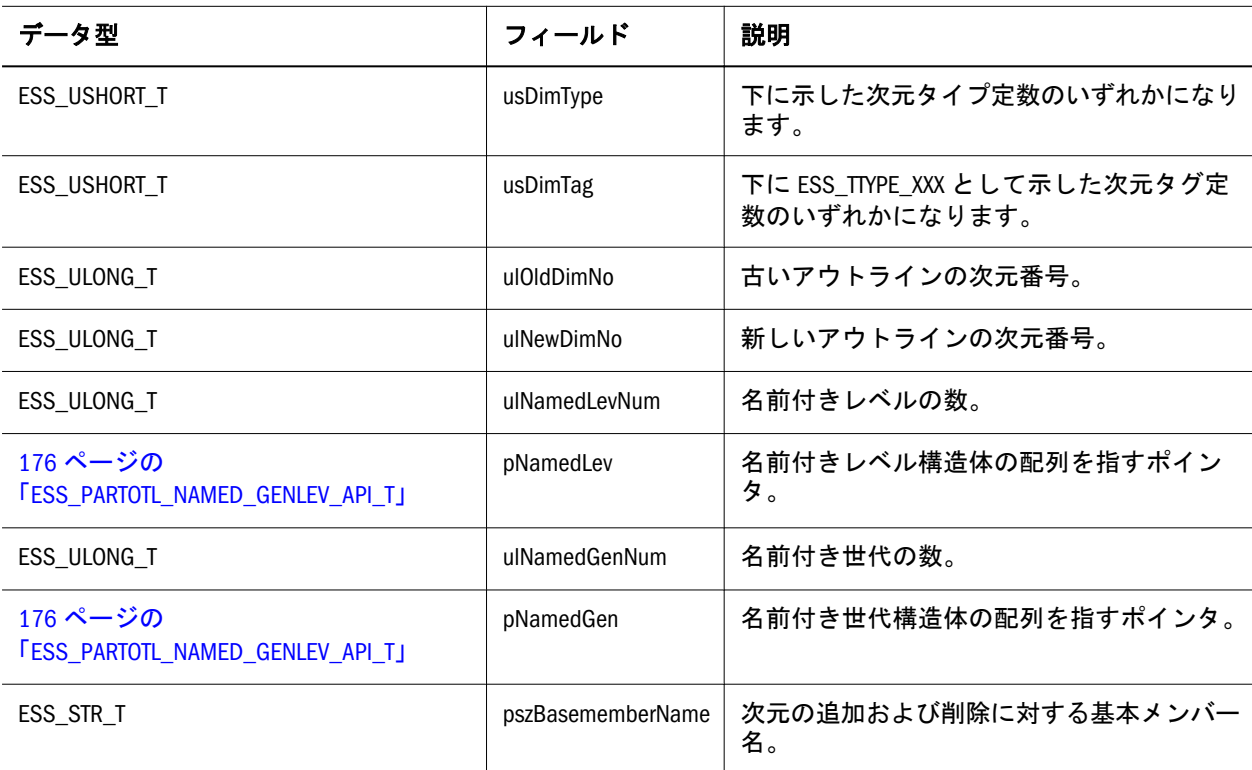

<span id="page-170-0"></span>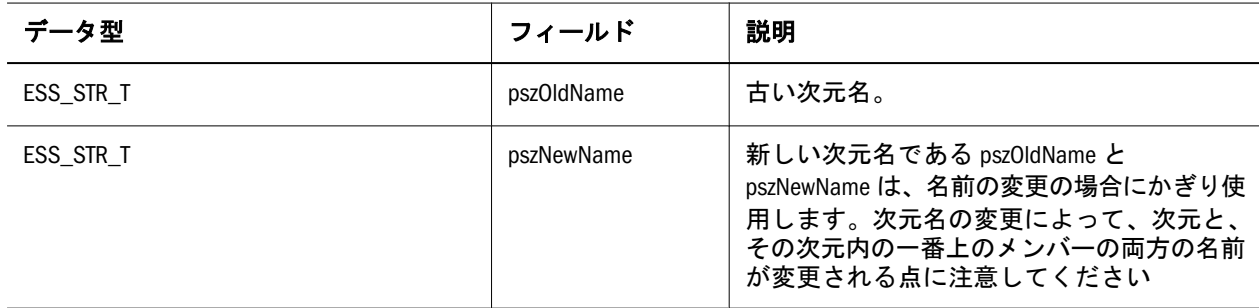

### 次元タイプ定数**(usDimType)**

 define ESS\_DIMTYPE\_DENSE 0 define ESS\_DIMTYPE\_SPARSE 1

### 次元タグ定数**(usDimTag)**

```
 #define ESS_TTYPE_NONE 0
#define ESS TTYPE CCATEGORY 1 /* Accounts - currency ACCOUNTS tag */
#define ESS_TTYPE_CNAME 2 /* Country - currency COUNTRY tag */<br>#define FSS_TTYPE_CTIME 3 /* Time - CULLEROLY TIME tag */
#define ESS_TTYPE_CTIME 3 /* Time - currency TIME tag */
#define ESS_TTYPE_CTYPE 4 /* Type - currency TYPE tag */
#define ESS TTYPE CPARTITION 5 /* Currency Partition tag */
#define ESS_TTYPE_ATTRIBUTE 6 /* Attribute tag */
#define ESS_TTYPE_ATTRCALC 7 /* Attribute calc tag(Internal) */
```
## ESS\_PARTOTL\_DIMASSOCCHG\_API\_T

次元関連付け変更のタイプと同時に、属性次元の名前およびレベルに関する情報 を含んでいます。

```
 typedef struct ESS_PARTOTL_DIMASSOCCHG_API_T
{
ESS_SHORT_T usDimAssocChgType;
ESS_CHAR_T *pszAttrDimName;
ESS_SHORT_T usLevel;
 struct ess_partotl_dimassocchg_api_t *pNext;
} ESS_PARTOTL_DIMASSOCCHG_API_T;
```
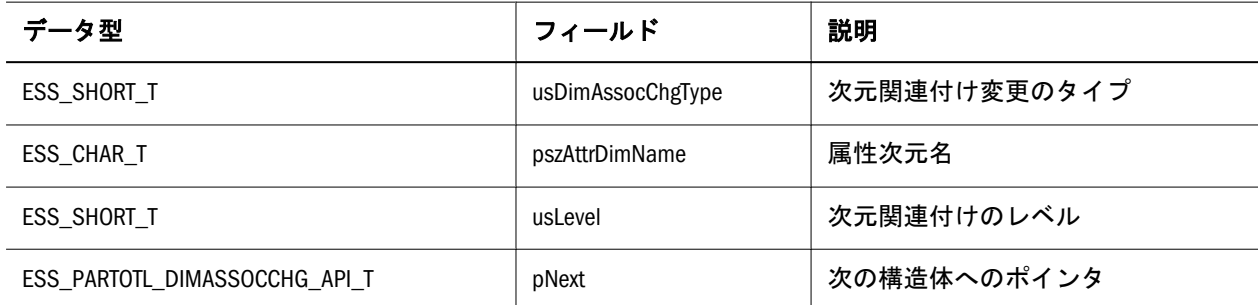

## <span id="page-171-0"></span>ESS\_PARTOTL\_DIMCHG\_API\_T

アウトラインの変更、特に次元に対する変更を指定します。

```
 typedef struct ESS_PARTOTL_DIMCHG_API_T
{
ESS_USHORT_T usDimChgType;
  ESS_PARTOTL_DIM_ATTRIB_API_T DimAttribute; 
 ESS_PARTOTL_MBR_RSRVD_API_T MemberReserved;
 ESS ULONG T ulMemberChanges;
ESS_PPARTOTL_MBRCHG_API_T pMemberChange;
 ESS USHORT T usAttrType;
  ESS_USHORT_T usDimAssocChgCnt;
 ESS_PARTOTL_DIMASSOCCHG_API_T *pDimAssocChg;
 struct ess_partotl_dimchg_api_t *pNext;
} ESS_PARTOTL_DIMCHG_API_T, *ESS_PPARTOTL_DIMCHG_API_T, **ESS_PPPARTOTL_DIMCHG_API_T;
```
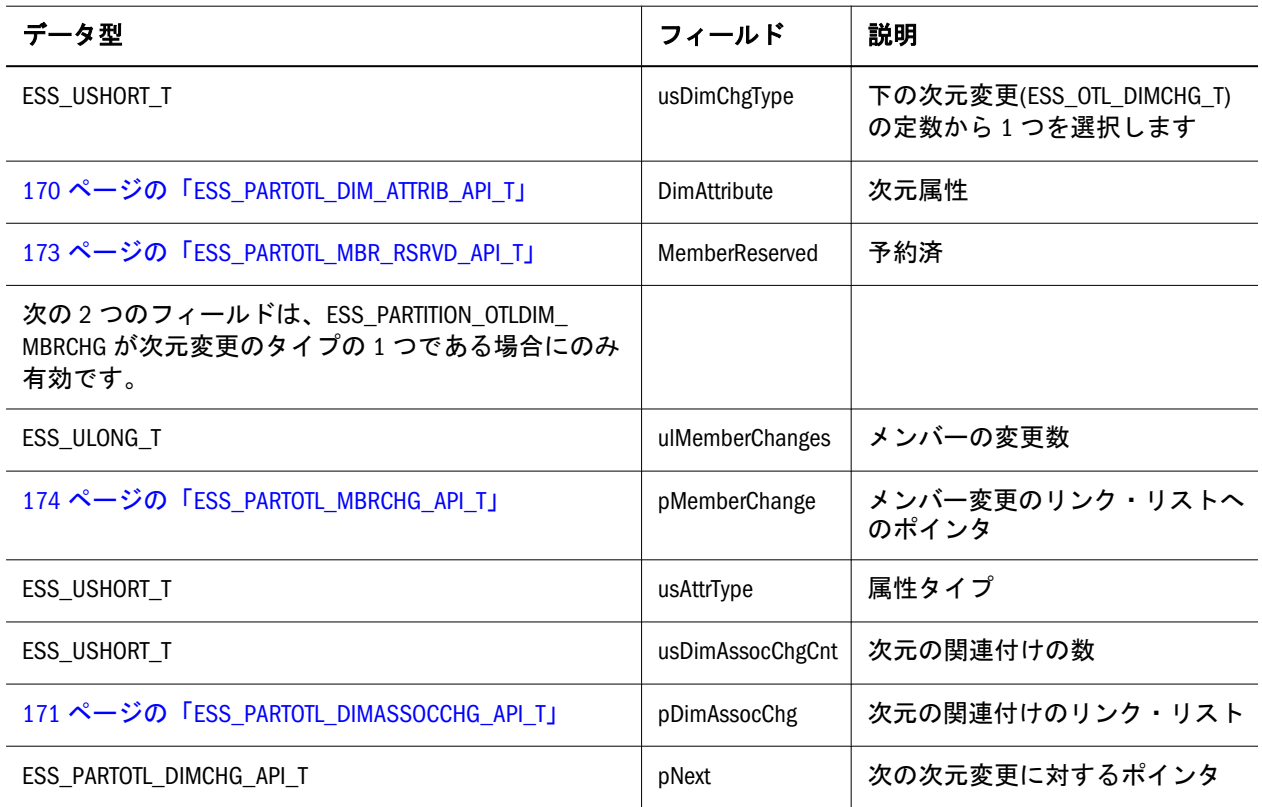

#### 次元の変更**(ESS\_OTL\_DIMCHG\_T)**定数

ESS\_PARTOTL\_DIMCHG\_API\_T 構造体の usDimChgType フィールドのために、次 の定数が定義されています:

```
ESS PARTITION OTLDIM ADD /* Add dimensions */
 ESS_PARTITION_OTLDIM_DELETE /* Delete dimensions */
 ESS_PARTITION_OTLDIM_UPDATE /* Update dimensions */
 ESS_PARTITION_OTLDIM_MOVE /* Move dimensions */
 ESS_PARTITION_OTLDIM_RENAME /* Rename dimensions */
ESS_PARTITION_OTLDIM_MBRCHG /* */
ESS PARTITION OTLDIM ALL /* All of the above */
```
# <span id="page-172-0"></span>ESS\_PARTOTL\_MBR\_RSRVD\_API\_T

予約済のメンバー操作を指定します。

 typedef struct ESS\_PARTOTL\_MBR\_RSRVD\_API\_T { ESS\_BOOL\_T breject; ESS\_PARTOTL\_OSN\_RELATIVES\_API\_T \*pSrcRelatives; ESS\_PARTOTL\_OSN\_RELATIVES\_API\_T \*pDstRelatives; ESS VOID T \*unused; } ESS\_PARTOTL\_MBR\_RSRVD\_API\_T, \*ESS\_PPARTOTL\_MBR\_RSRVD\_API\_T,

\*\*ESS\_PPPARTOTL\_MBR\_RSRVD\_API\_T;

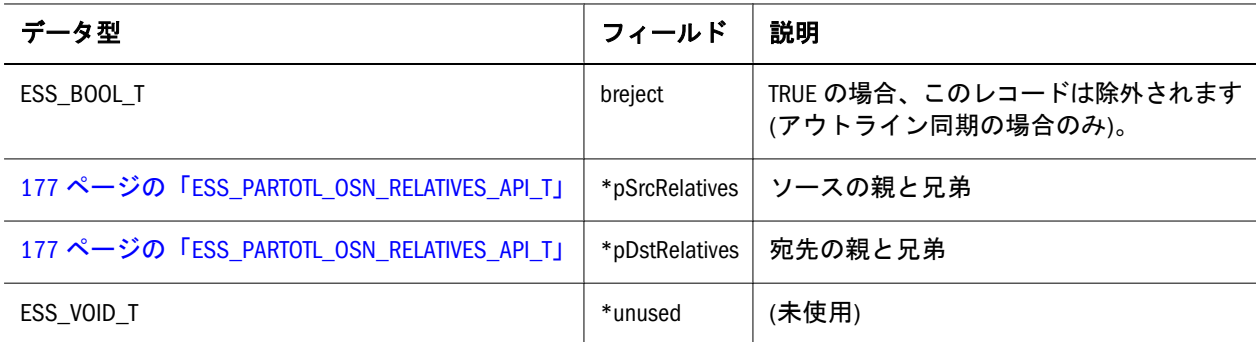

## ESS\_PARTOTL\_MBRASSOCCHG\_API\_T

属性値と同時に、属性次元およびメンバー名に関する情報を含んでいます。

```
 typedef struct ESS_PARTOTL_MBRASSOCCHG_API_T
{
ESS_CHAR_T *pszAttrDimName;
ESS CHAR T *pszAttrMbrName;
ESS_CHAR_T *pszAttrParName;
ESS ATTRIBUTEVALUE T AttrValue;
 struct ess_partotl_mbrassocchg_api_t *pNext;
```
} ESS\_PARTOTL\_MBRASSOCCHG\_API\_T;

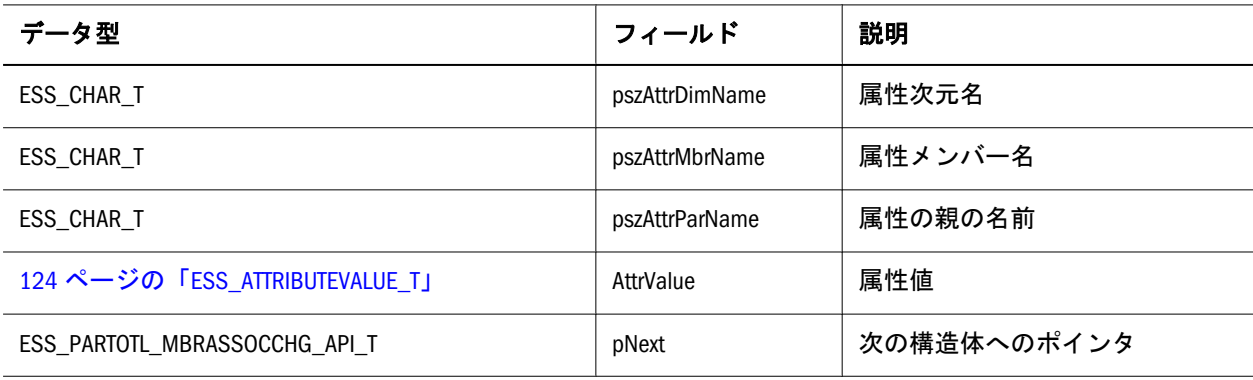

## ESS\_PARTOTL\_MBRATTR\_API\_T

メンバー属性情報を保管します。

```
 typedef struct ESS_PARTOTL_MBRATTR_API_T
{
 ESS_STS_T status;
  ESS_SHORT_T level; 
 ESS_SHORT_T generation;<br>ESS_CHAR_T *calc;
 ESS_CHAR_T
 ESS_SHORT_T ucal;
 ESS_USHORT_T atype;
ESS_BOOL_T nocconvert;
 ESS_CHAR_T *crMbrName; 
  ESS_PARTOTL_NAMECHG_API_T *pUdaChange; 
  ESS_PARTOTL_NAMECHG_API_T *pAliasChange; 
}
```
ESS\_PARTOTL\_MBRATTR\_API\_T,\*ESS\_PPARTOTL\_MBRATTR\_API\_T,\*\*ESS\_PPPARTOTL\_MBRATTR\_API\_T;

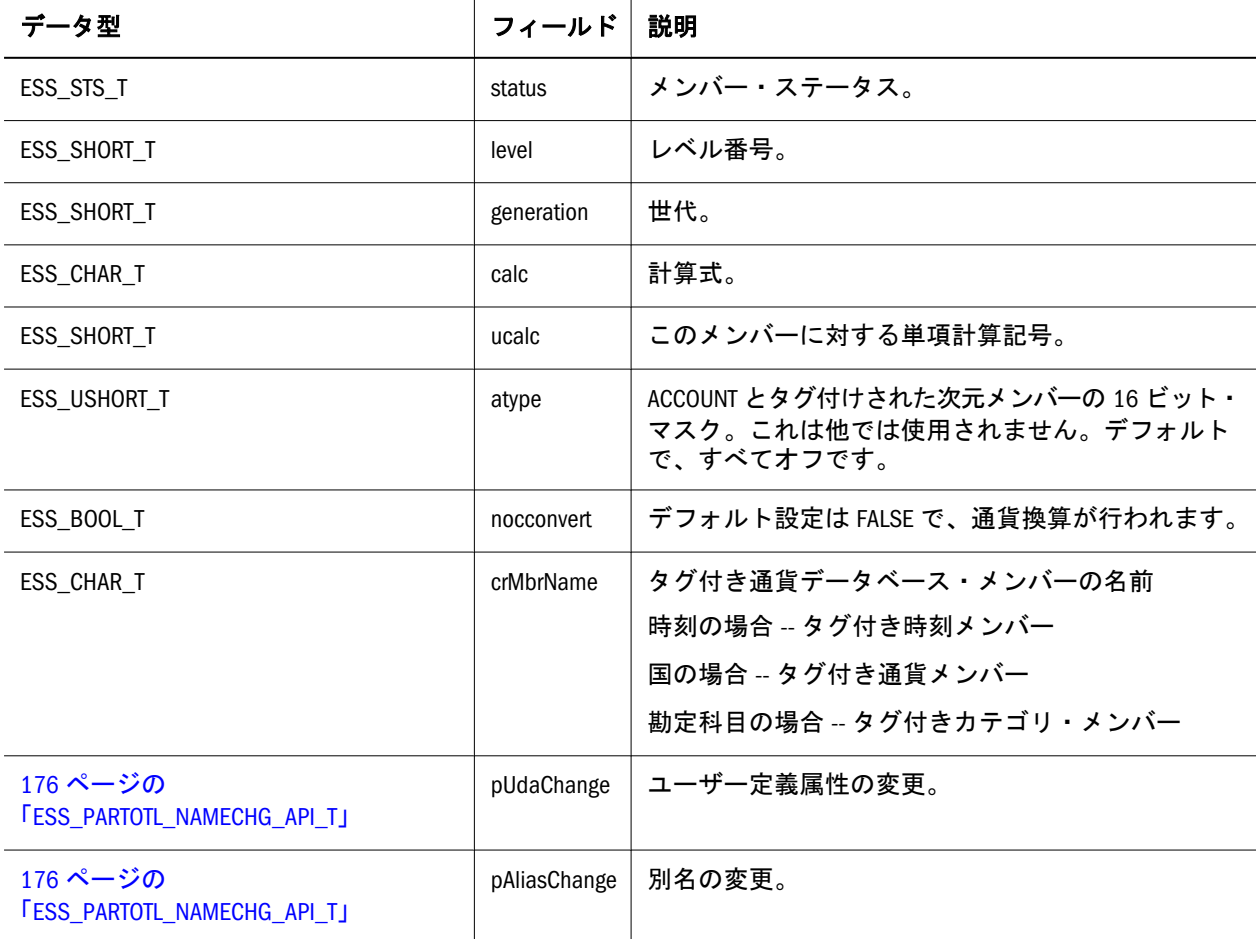

## ESS\_PARTOTL\_MBRCHG\_API\_T

```
メンバー変更操作を指定します。
```

```
 typedef struct ESS_PARTOTL_MBRCHG_API_T 
{
ESS_ULONG_T ulOperator;
ESS_CHAR_T *pszOperand1;
ESS CHAR T *pszOperand2;
```
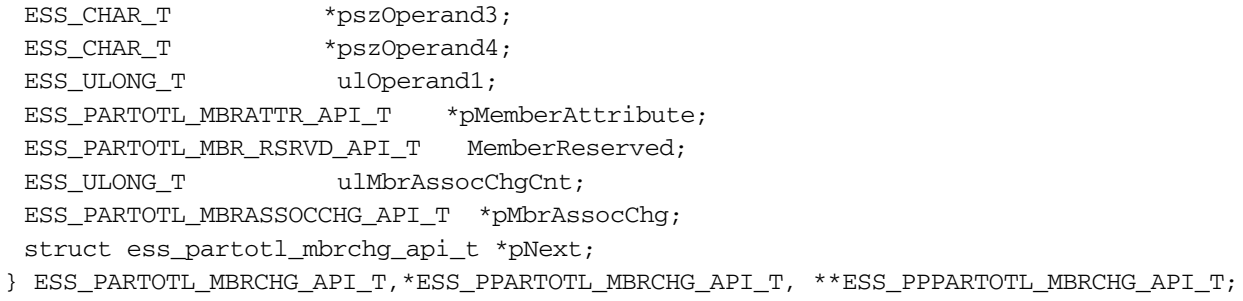

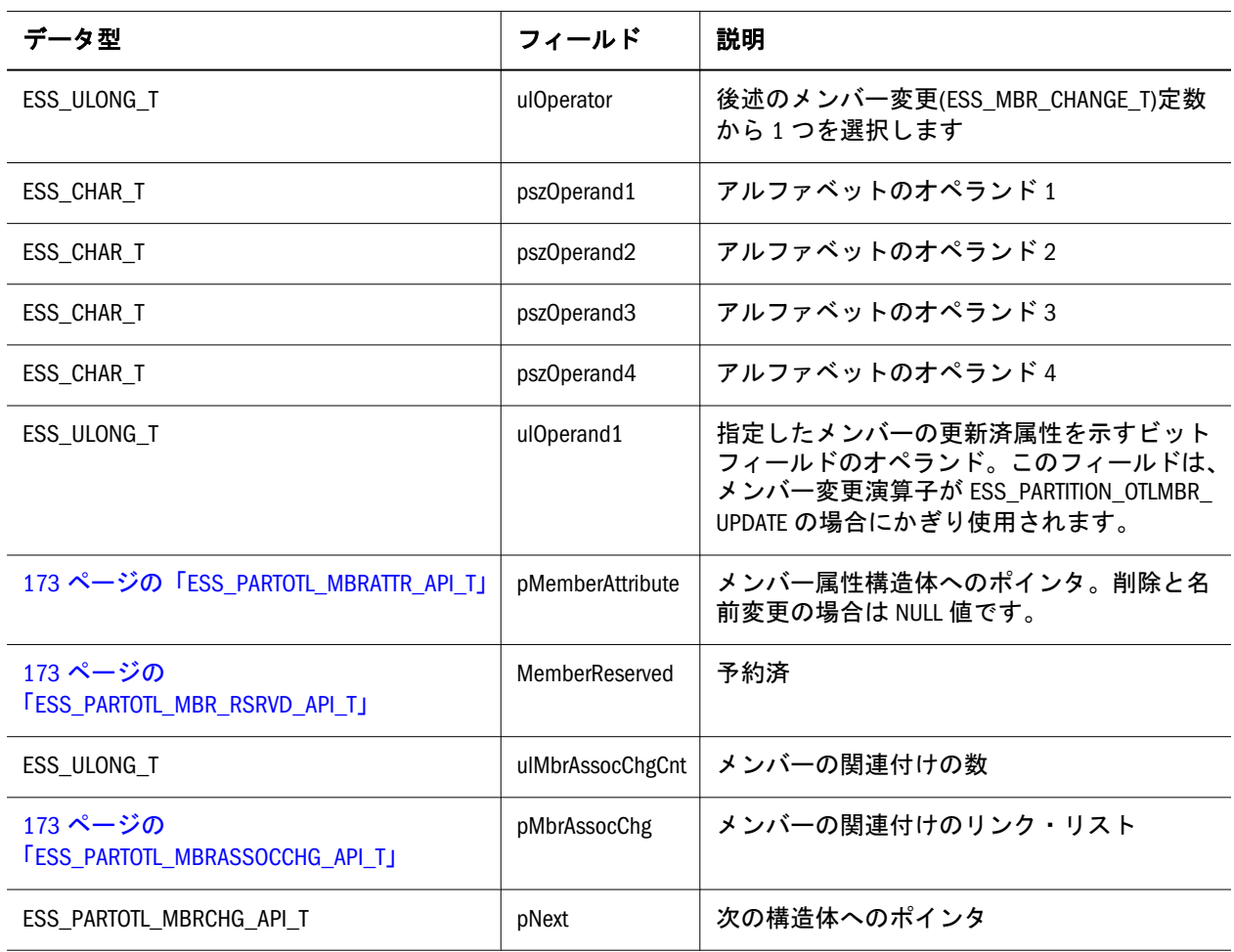

#### メンバー変更**(ESS\_MBR\_CHANGE\_T)**定数

ESS\_PARTOTL\_MBRCHG\_API\_T 構造体の ulOperator フィールドのために、次の定 数が定義されています:

 ESS\_PARTITION\_OTLMBR\_ADD /\* Add members \*/ ESS\_PARTITION\_OTLMBR\_DELETE /\* Delete members \*/ ESS\_PARTITION\_OTLMBR\_RENAME /\* Rename members \*/ ESS\_PARTITION\_OTLMBR\_MOVE /\* Move members \*/ ESS\_PARTITION\_OTLMBR\_UPDATE /\*Update members \*/ ESS\_PARTITION\_OTLMBRATTR\_STATUS /\* Status changes \*/ ESS\_PARTITION\_OTLMBRATTR\_ALIAS /\* Alias changes \*/ ESS\_PARTITION\_OTLMBRATTR\_UCALC /\* Unary calc symbol changes \*/ ESS\_PARTITION\_OTLMBRATTR\_ATYPE /\* Account type changes \*/ ESS\_PARTITION\_OTLMBRATTR\_CCONVERT /\* Currency conversion flag \*/ ESS PARTITION OTLMBRATTR CRMBRNAME /\* Tagged currency database member \*/

```
 ESS_PARTITION_OTLMBRATTR_UDA /* User defined attribute changes */
ESS_PARTITION_OTLMBRATTR_CALC /* Calc formula changes */
 ESS_PARTITION_OTLMBRATTR_LEVEL /* Level number changes */
ESS_PARTITION_OTLMBRATTR_GENERATION /* Generation number changes */
ESS_PARTITION_OTLMBRATTR_ATTRIBUTE /* Attribute changes */<br>
r \propto partitum of the above */
ESS_PARTITION_OTLMBRATTR_ALL /* All of the above
```
### ESS\_PARTOTL\_NAMECHG\_API\_T

名前の変更を記録します。

typedef struct ESS\_PARTOTL\_NAMECHG\_API\_T

{

ESS\_USHORT\_T usCount;

ESS\_PPARTOTL\_NAMEMAP\_API\_T\_pNameMap;

} ESS\_PARTOTL\_NAMECHG\_API\_T, \*ESS\_PPARTOTL\_NAMECHG\_API\_T,

\*\*ESS\_PPPARTOTL\_NAMECHG\_API\_T;

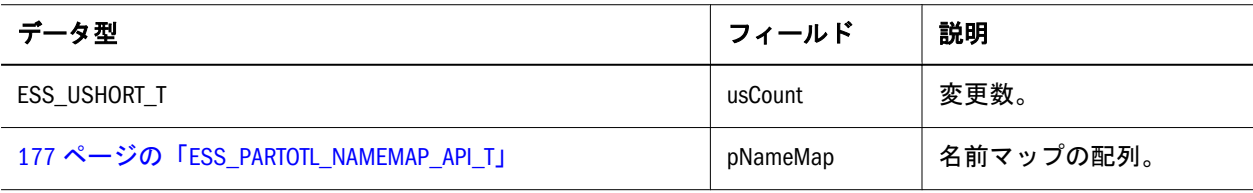

## ESS\_PARTOTL\_NAMED\_GENLEV\_API\_T

レベルまたは世代の名前を指定します。

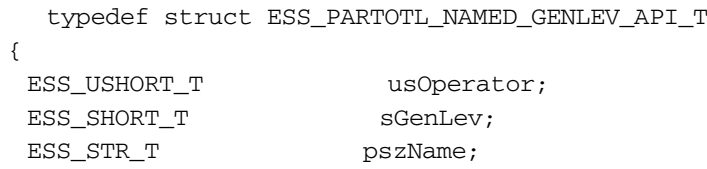

struct ess partotl named genlev api t \*pNext;

} ESS\_PARTOTL\_NAMED\_GENLEV\_API\_T, \*ESS\_PPARTOTL\_NAMED\_GENLEV\_API\_T,

\*\*ESS\_PPPARTOTL\_NAMED\_GENLEV\_API\_T;

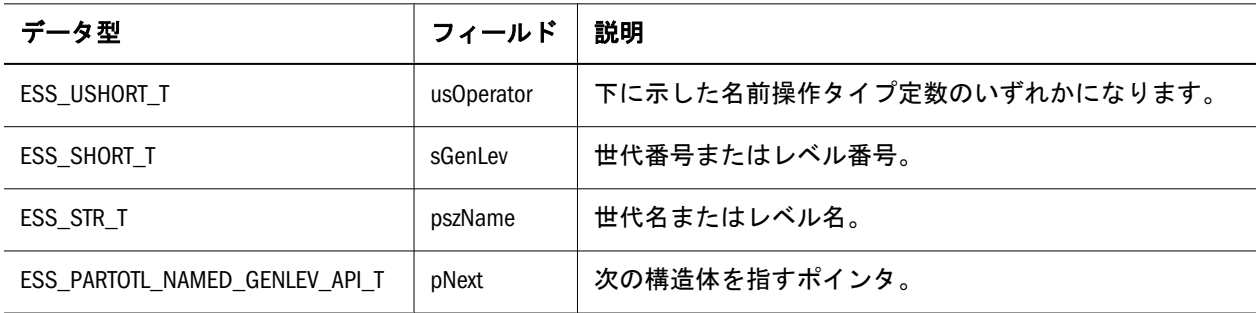

#### 名前操作タイプの定数

#define ESS\_NAME\_ADD 0x01

<span id="page-176-0"></span>#define ESS\_NAME\_DELETE 0x02 #define ESS\_NAME\_UPDATE 0x04

## ESS\_PARTOTL\_NAMEMAP\_API\_T

名前の変更をチャートにします。

```
 typedef struct ESS_PARTOTL_NAMEMAP_API_T
{
ESS_USHORT_T usOperator;
ESS CHAR T *name;
ESS_CHAR_T *name2;
struct ess partotl namemap api t *pNext;
} ESS_PARTOTL_NAMEMAP_API_T, *ESS_PPARTOTL_NAMEMAP_API_T,
```
\*\*ESS\_PPPARTOTL\_NAMEMAP\_API\_T;

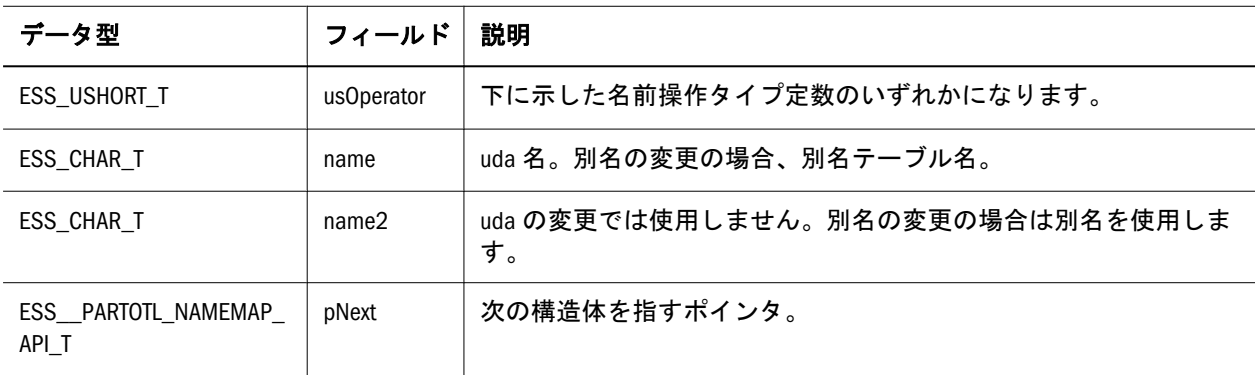

#### 名前操作タイプの定数

 #define ESB\_NAME\_ADD 0x01 #define ESB\_NAME\_DELETE 0x02 #define ESB\_NAME\_UPDATE 0x04

## ESS\_PARTOTL\_OSN\_RELATIVES\_API\_T

メンバー、親メンバーおよび兄弟メンバーの名前を含んでいます。

```
 typedef struct ESS_PARTOTL_OSN_RELATIVES_API_T
```
{

 ESS\_UCHAR\_T statuses[ESS\_PARTOTL\_OSN\_NUM\_RELATIVES]; ESS\_PCHAR\_T names[ESS\_PARTOTL\_OSN\_NUM\_RELATIVES]; ESS\_ATTRIBUTEVALUE\_T\_values[ESS\_PARTOTL\_OSN\_NUM\_RELATIVES];

} ESS\_PARTOTL\_OSN\_RELATIVES\_API\_T;

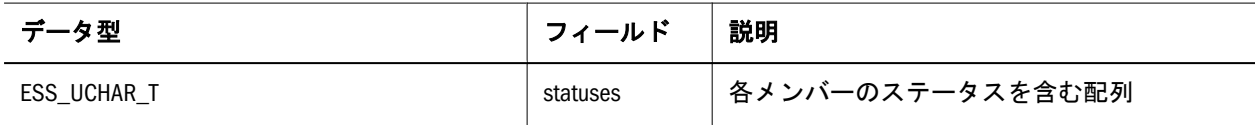

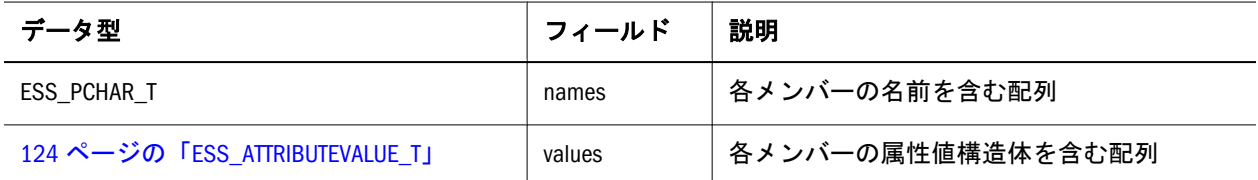

#### **ESS\_PARTOTL\_OSN\_RELATIVES\_API\_T** の定数

typedef enum ESS\_PARTOTL\_OSN\_REL\_TYPE\_API\_T (Indices for the statuses  $\mathcal{L}$  names and values arrays) { ESS\_PARTOTL\_OSN\_MEMBER ESS\_PARTOTL\_OSN\_PARENT ESS\_PARTOTL\_OSN\_LSIBLING ESS\_PARTOTL\_OSN\_RSIBLING ESS\_PARTOTL\_OSN\_REGION\_PARENT ESS\_PARTOTL\_OSN\_LEVEL\_REGION\_LSIBLING ESS\_PARTOTL\_OSN\_LEVEL\_REGION\_RSIBLING ESS\_PARTOTL\_OSN\_GENER\_REGION\_LSIBLING ESS\_PARTOTL\_OSN\_GENER\_REGION\_RSIBLING ESS\_PARTOTL\_OSN\_RESERVED1 ESS\_PARTOTL\_OSN\_RESERVED2 ESS\_PARTOTL\_OSN\_NUM\_RELATIVES } #define ESS\_PARTOTL\_OSN\_REGION\_LSIBLING ESS\_PARTOTL\_OSN\_GENER\_REGION\_LSIBLING #define ESS\_PARTOTL\_OSN\_REGION\_RSIBLING ESS\_PARTOTL\_OSN\_GENER\_REGION\_RSIBLING typedef enum ESS\_PARTOTL\_OSN\_REL\_TYPE\_API\_T (Values for statuses ) { ESS\_PARTOTL\_OSN\_REL\_NONE ESS\_PARTOTL\_OSN\_REL\_SAME\_AS\_ADJACENT /\* The name of the region sibling is the same as the name of the sibling. \*/ ESS\_PARTOTL\_OSN\_REL\_SHARED ESS\_PARTOTL\_OSN\_REL\_REAL }

### ESS\_PARTOTL\_QUERY\_T

メタデータの変更にクエリーを行います。

```
 typedef struct ESS_PARTOTL_QUERY_T 
{
ESS_PART_CONNECT_INFO_T HostDatabase;
```
 ESS\_USHORT\_T usOperationType; ESS USHORT T, usDataDirectionType; ESS\_PARTOTL\_QRY\_FILTER\_T MetaFilter;

} ESS\_PARTOTL\_QUERY\_T, \*ESS\_PPARTOTL\_QUERY\_T, \*\*ESS\_PPPARTOTL\_QUERY\_T;

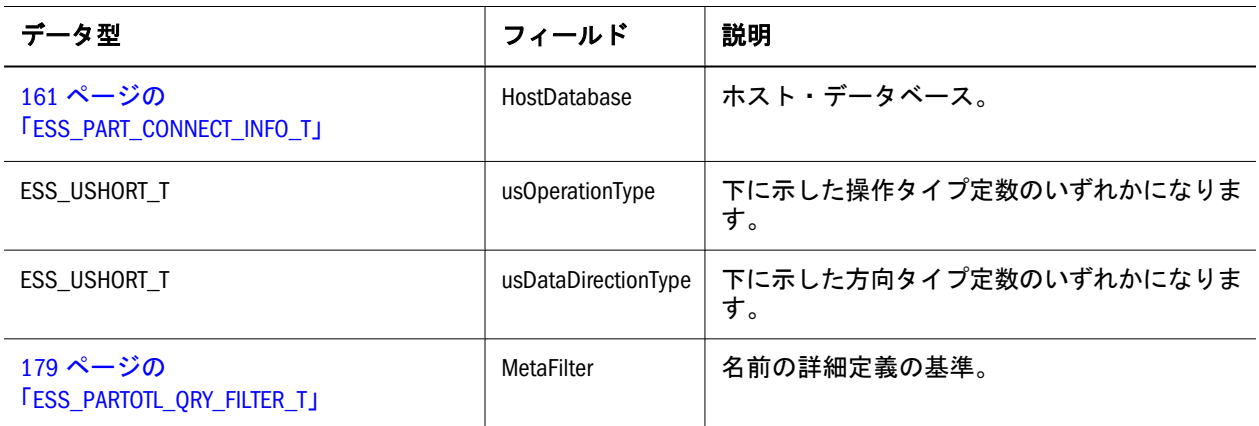

#### 操作タイプ定数

 #define ESS\_PARTITION\_OP\_REPLICATED 0x0001 #define ESS\_PARTITION\_OP\_LINKED 0x0002 #define ESS\_PARTITION\_OP\_TRANSPARENT 0x0004 #define ESS\_PARTITION\_OP\_ALLTYPES (ESS\_PARTITION\_OP\_REPLICATED | ESS PARTITION OP LINKED | ESS\_PARTITION\_OP\_TRANSPARENT)

### 方向タイプの定数

 #define ESS\_PARTITION\_DATA\_SOURCE 0x0001 #define ESS\_PARTITION\_DATA\_TARGET 0x0002

### ESS\_PARTOTL\_QRY\_FILTER\_T

メタデータの検索基準を詳細に定義します。

typedef struct ESS\_PARTOTL\_QRY\_FILTER\_T

```
{
```

```
ESS_TIME_T TimeStamp;
```

```
ESS_ULONG_T ulDimFilter;
```
ESS\_ULONG\_T ulMbrFilter;

```
ESS_ULONG_T ulMbrAttrFilter;
```
} ESS\_PARTOTL\_QRY\_FILTER\_T, \*ESS\_PPARTOTL\_QRY\_FILTER\_T, \*\*ESS\_PPPARTOTL\_QRY\_FILTER\_T;

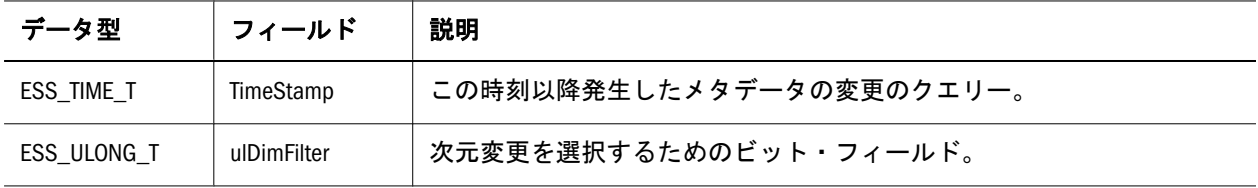

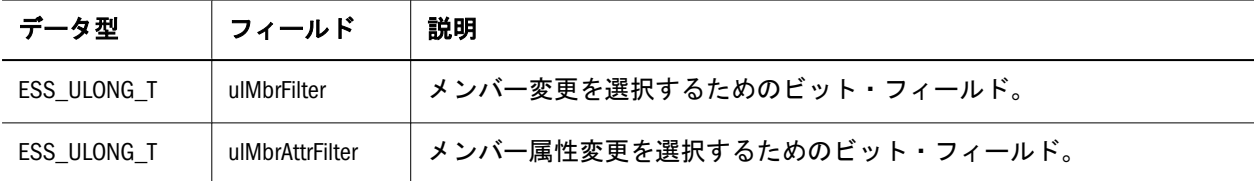

#### メンバー属性変更の定数

```
 #define ESS_PARTITION_OTLMBRATTR_STATUS 0x0001 /* status changes */
#define ESS_PARTITION_OTLMBRATTR_ALIAS 0x0002 /* alias changes */
#define ESS_PARTITION_OTLMBRATTR_UCALC 0x0004 /* unary calc symbol changes */
#define ESS_PARTITION_OTLMBRATTR_ATYPE 0x0008 /* account type changes */
#define ESS_PARTITION_OTLMBRATTR_CCONVERT 0x0010 /* currency conversion flag */
#define ESS_PARTITION_OTLMBRATTR_CRMBRNAME 0x0020 /* tagged currency db member */
#define ESS_PARTITION_OTLMBRATTR_UDA 0x0040 /* user defined attribute changes
*/
#define ESS_PARTITION_OTLMBRATTR_CALC 0x0080 /* calc formula changes */
#define ESS_PARTITION_OTLMBRATTR_LEVEL 0x0100 /* level number changes */
#define ESS_PARTITION_OTLMBRATTR_GENERATION 0x0200 /* generation number changes */
#define ESS_PARTITION_OTLMBRATTR_ALL (ESS_PARTITION_OTLMBRATTR_STATUS |
                 ESS PARTITION OTLMBRATTR ALIAS
                  ESS_PARTITION_OTLMBRATTR_UCALC |
                 ESS PARTITION OTLMBRATTR ATYPE |
                 ESS_PARTITION_OTLMBRATTR_CCONVERT |
                  ESS_MBRATTR_CRMBR_NAME |
                  ESS_PARTITION_OTLMBRATTR_UDA |
                 ESS PARTITION OTLMBRATTR CALC |
                 ESS PARTITION OTLMBRATTR LEVEL |
                 ESS PARTITION OTLMBRATTR GENERATION)
#define ESS_ALLCHG (ESS_PARTITION_OTLMBR_ALL | ESS_DIMCHG_ALL)
```
### ESS\_PARTOTL\_READ\_T

```
メタデータの変更を読み取ります。
   typedef struct ESS_PARTOTL_READ_T
{
  ESS_PPARTOTL_CHANGE_API_T pOtlChg; 
 ESS_TIME_T    SourceTime;
} ESS_PARTOTL_READ_T, *ESS_PPARTOTL_READ_T, **ESS_PPPARTOTL_READ_T;
```
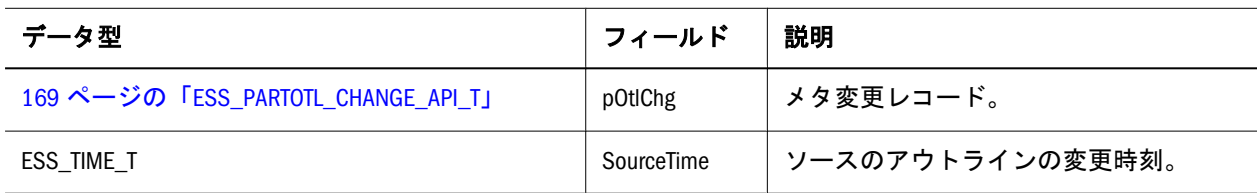

# ESS\_PARTOTL\_SELECT\_APPLY\_T

メタデータの変更を適用します。
```
 typedef struct ESS_PARTOTL_SELECT_APPLY_T
{
ESS_STR_T pszFileName;
 ESS_PPARTOTL_CHANGE_API_T pOtlChg; 
ESS_TIME_T SourceTime;
} ESS_PARTOTL_SELECT_APPLY_T, *ESS_PPARTOTL_SELECT_APPLY_T,
```
\*\*ESS\_PPPARTOTL\_SELECT\_APPLY\_T;

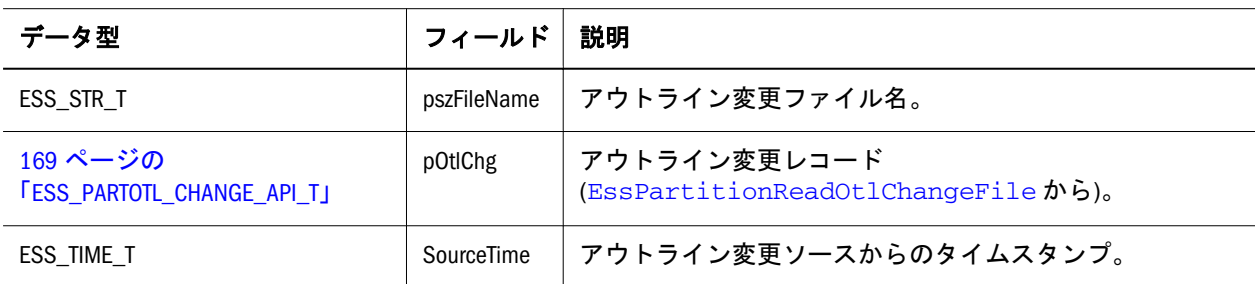

### ESS\_PARTOTL\_SELECT\_CHG\_T

メタデータにクエリーを行います。

```
 typedef struct ESS_PARTOTL_SELECT_CHG_T
{
ESS STR T pszFileName;
 ESS_PARTOTL_QRY_FILTER_T QueryFilter;
```
} ESS\_PARTOTL\_SELECT\_CHG\_T, \*ESS\_PPARTOTL\_SELECT\_CHG\_T, \*\*ESS\_PPPARTOTL\_SELECT\_CHG\_T;

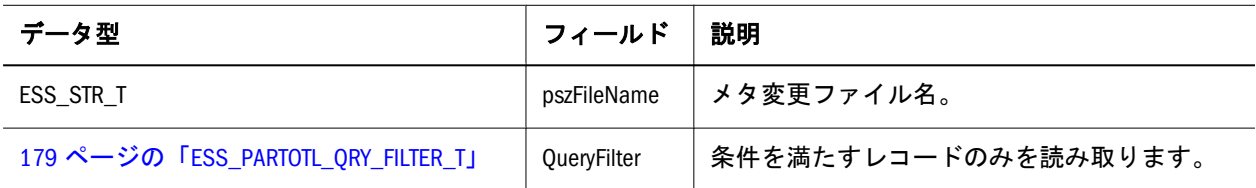

### ESS\_PARTSLCT\_T

指定されたサイトの共有パーティションにクエリーを行います。

```
 typedef struct ESS_PARTSLCT_T
{
 ESS_USHORT_T usOperationTypes; 
 ESS_USHORT_T usDirectionTypes; 
ESS_USHORT_T usMetaDirectionTypes;
} ESS_PARTSLCT_T, *ESS_PPARTSLCT_T, **ESS_PPPARTSLCT_T;
```
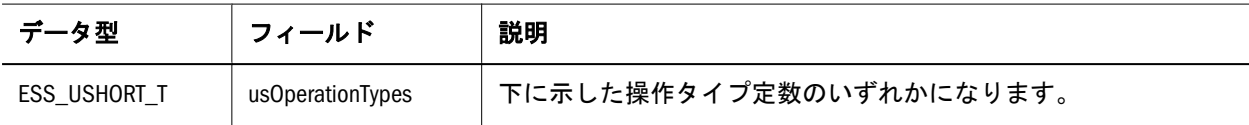

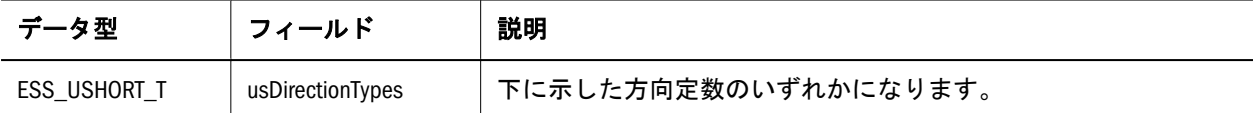

#### 操作タイプ定数

#define ESS\_PARTITION\_OP\_REPLICATED 0x0001 #define ESS\_PARTITION\_OP\_LINKED 0x0002 #define ESS\_PARTITION\_OP\_TRANSPARENT 0x0004 #define ESS\_PARTITION\_OP\_ALLTYPES (ESS\_PARTITION\_OP\_REPLICATED | ESS\_PARTITION\_OP\_LINKED | ESS\_PARTITION\_OP\_TRANSPARENT)

#### 方向定数

```
 #define ESS_PARTITION_DATA_SOURCE 0x0001
#define ESS_PARTITION_DATA_TARGET 0x0002
#define ESS_PARTITION_DATA_BOTH (ESS_PARTITION_DATA_SOURCE |
                  ESS_PARTITION_DATA_TARGET)
```
### ESS\_PARTSLCT\_VALIDATE\_T

```
確認するパーティションを指定します。
```

```
 typedef struct ESS_PARTSLCT_VALIDATE_T
{
 ESS_USHORT_T usLoc;
ESS_STR_T pszFileName;
ESS_PART_DEFINED_T    Part;
} ESS_PARTSLCT_VALIDATE_T, *ESS_PPARTSLCT_VALIDATE_T, **ESS_PPPARTSLCT_VALIDATE_T;
```
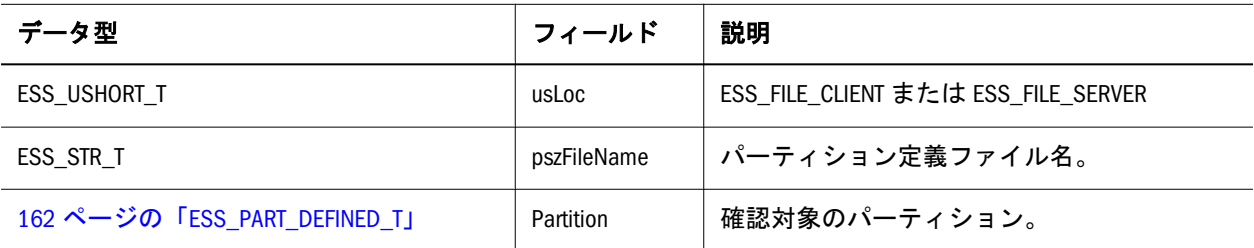

### ESS\_PERF\_ALLOC\_ARG\_T

この構造体は、割当てまたはカスタム計算のエラーが発生した場所に関する情報 を含んでいます。

```
 typedef_enum ESS_PERF_ALLOC_ARG_T 
{
 ESS_PERF_ALLOC_ARG_NA,0,
  ESS_PERF_ALLOC_ARG_POV,1,
```

```
 ESS_PERF_ALLOC_ARG_AMOUNT,2,
 ESS_PERF_ALLOC_ARG_AMOUNTCONTEXT, 3,
  ESS_PERF_ALLOC_ARG_AMOUNTTIMESPAN,4,
 ESS_PERF_ALLOC_ARG_TARGET, 5,
  ESS_PERF_ALLOC_ARG_TARGETTIMESPAN,6,
  ESS_PERF_ALLOC_ARG_TARGETTIMESPANOPTION,7,
  ESS_PERF_ALLOC_ARG_OFFSET,8,
  ESS_PERF_ALLOC_ARG_DEBITMEMBER,9,
 ESS_PERF_ALLOC_ARG_CREDITMEMBER, 10,
 ESS_PERF_ALLOC_ARG_RANGE, 11,
 ESS_PERF_ALLOC_ARG_EXCLUDEDRANGE, 12,
  ESS_PERF_ALLOC_ARG_BASIS,13,
 ESS_PERF_ALLOC_ARG_BASISTIMESPAN, 14,
  ESS_PERF_ALLOC_ARG_BASISTIMESPANOPTION,15,
  ESS_PERF_ALLOC_ARG_ALLOCATIONMETHOD,16,
  ESS_PERF_ALLOC_ARG_SPREADSKIPOPTION,17,
  ESS_PERF_ALLOC_ARG_ZEROAMOUNTOPTION,18,
  ESS_PERF_ALLOC_ARG_ZEROBASISOPTION,19,
 ESS_PERF_ALLOC_ARG_NEGATIVEBASISOPTION, 20,
  ESS_PERF_ALLOC_ARG_ROUNDMETHOD,21,
  ESS_PERF_ALLOC_ARG_ROUNDDIGITS,22,
 ESS_PERF_ALLOC_ARG_ROUNDTOLOCATION, 23,
 ESS_PERF_ALLOC_ARG_SCRIPT, 24,
  ESS_PERF_ALLOC_ARG_SOURCEREGION,25,
 ESS_PERF_ALLOC_ARG_GROUPID, 26,
  ESS_PERF_ALLOC_ARG_RULEID,27
} ESS_PERF_ALLOC_ARG_T;
```
### ESS\_PERF\_ALLOC\_ERROR\_T

この構造体は割当て関数によって戻される警告およびエラーに関する情報を戻し ます。この情報は、呼出し関数によってエラーがある引数およびエラーが発生し た行番号とトークンを判別するために使用されます。エラー構造体は一部の警告 またはエラーのみで生成されます。messageNumber は、構造体がどのメッセージ と対応しているかを示します。複数のメッセージが同じ番号を持っている場合、 対応するエラー構造体(ある場合)はメッセージが指定された順番と同じになりま す。

```
 typedef struct ESS_PERF_ALLOC_ERROR_T
{
  struct ESS_PERF_ALLOC_ERROR_T *nextError;
 ESS_ULONG_T messageNumber;
 ESS PERF ALLOC ARG T argument;
 ESS_ULONG_T lineNumber;
 ESS CHAR T token[8192];
```
} ESS\_PERF\_ALLOC\_ERROR\_T;

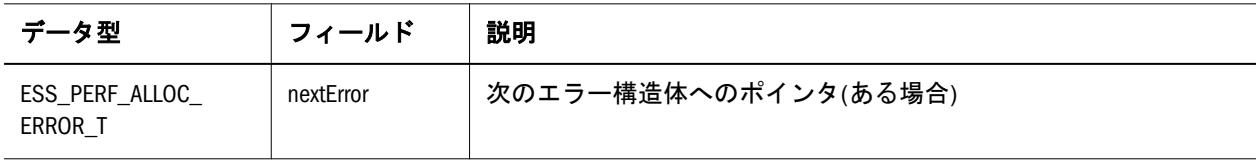

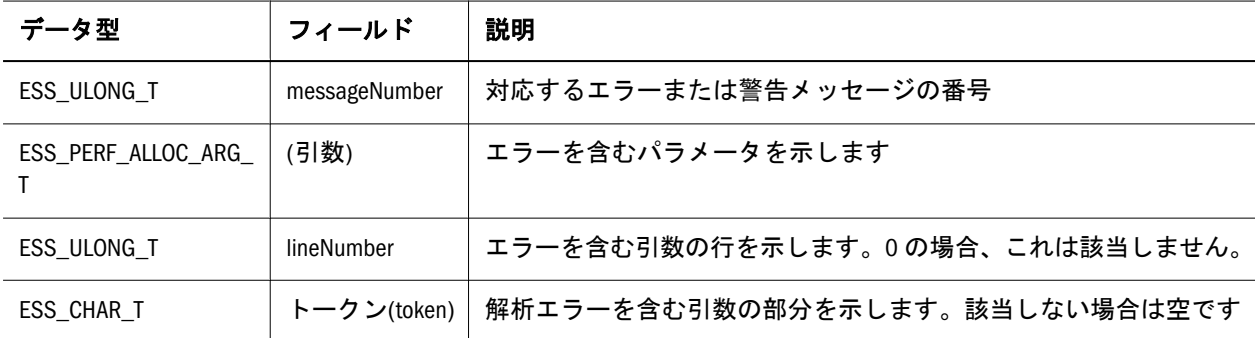

### ESS\_PERF\_ALLOC\_T

この構造体には、割当ての実行に使用される情報が格納されます。

```
 typedef struct ESS_PERF_ALLOC_T
{
 ESS_STR_T pov;
 ESS_STR_T amount;
 ESS_STR_T amountContext;
 ESS_STR_T amountTimeSpan;
 ESS STR T target;
 ESS_STR_T targetTimeSpan;
 ESS_ALLOCATION_TARGETTIMESPAN_OPTION targetTimeSpanOption;
  ESS_STR_T offset;
 ESS_STR_T debitMember;
 ESS_STR_T creditMember;
 ESS STR T range:
 ESS STR T excludedRange;
 ESS_STR_T basis;
 ESS STR T basisTimeSpan:
  ESS_ALLOCATION_BASISTIMESPAN_OPTION basisTimeSpanOption;
  ESS_ALLOCATION_METHOD_OPTION allocationMethod;
 ESS_ULONG_T spreadSkipOption;
 ESS_ALLOCATION_ZEROAMT_OPTION zeroAmountOption;
  ESS_ALLOCATION_ZEROBASIS_OPTION zeroBasisOption;
 ESS ALLOCATION NEGBASIS OPTION negativeBasisOption;
 ESS_ALLOCATION_ROUND_OPTION roundMethod;
 ESS STR T roundDigits;
 ESS_STR_T roundToLocation;
 ESS_ULONG64_T groupID;
 ESS_ULONG64_T ruleID:
} ESS_PERF_ALLOC_T;
```
データ型 フィールド 獣明 ESS STR T | pov | データベース内の割当て領域を指定する MDX セット式 ESS\_STR\_T │ amount │ 割り当てる金額を指定する MDX タプルまたは数値式

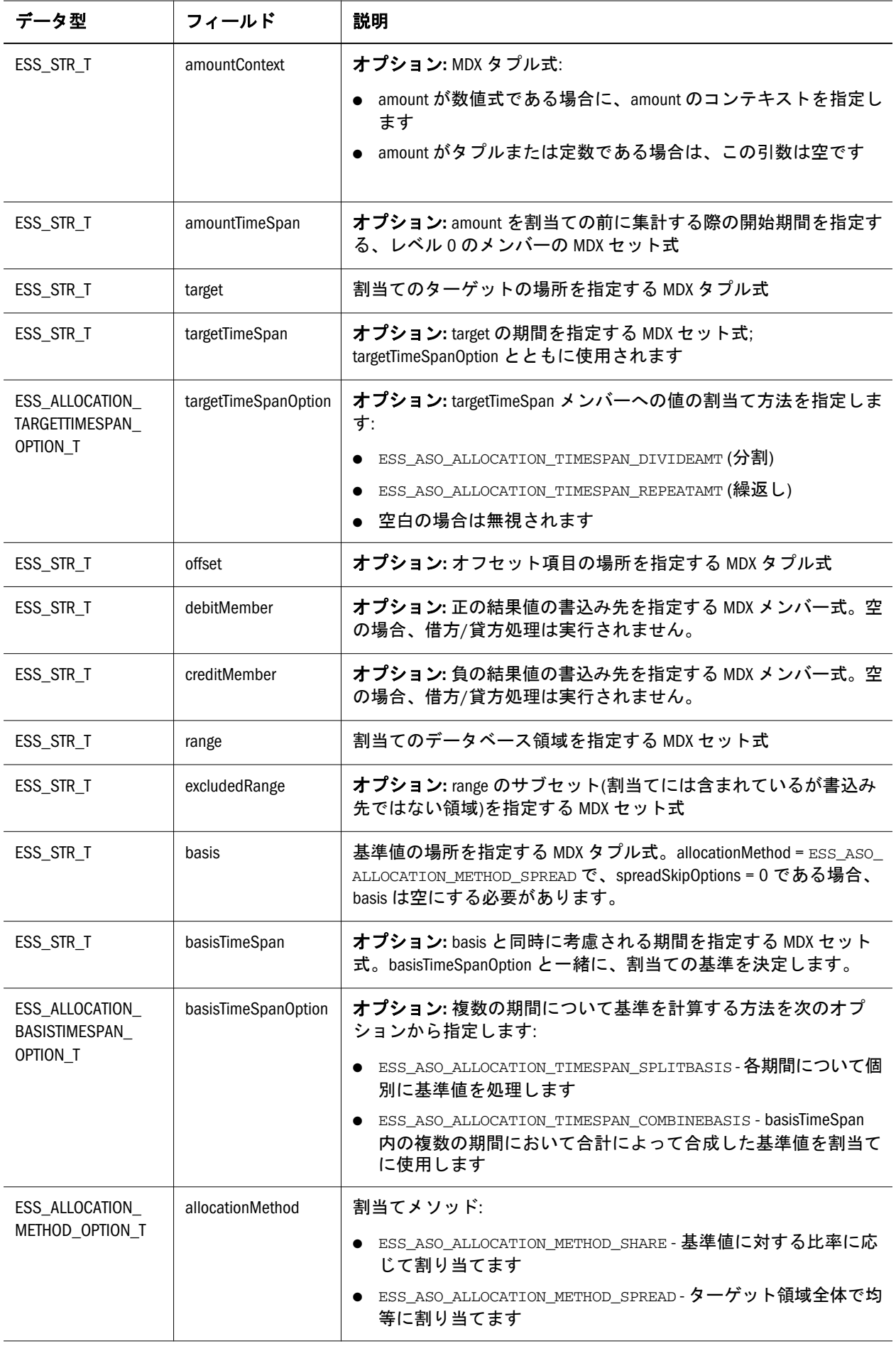

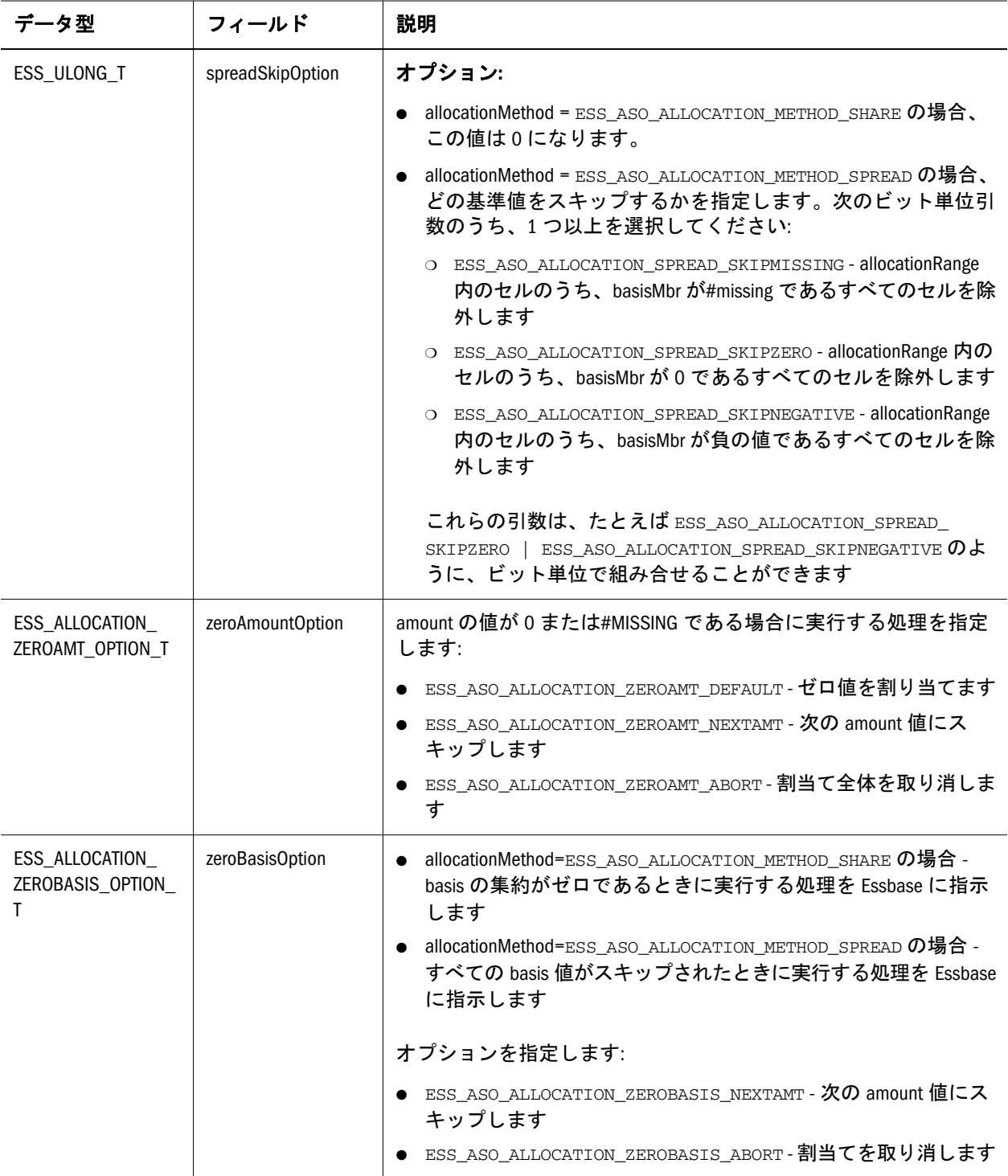

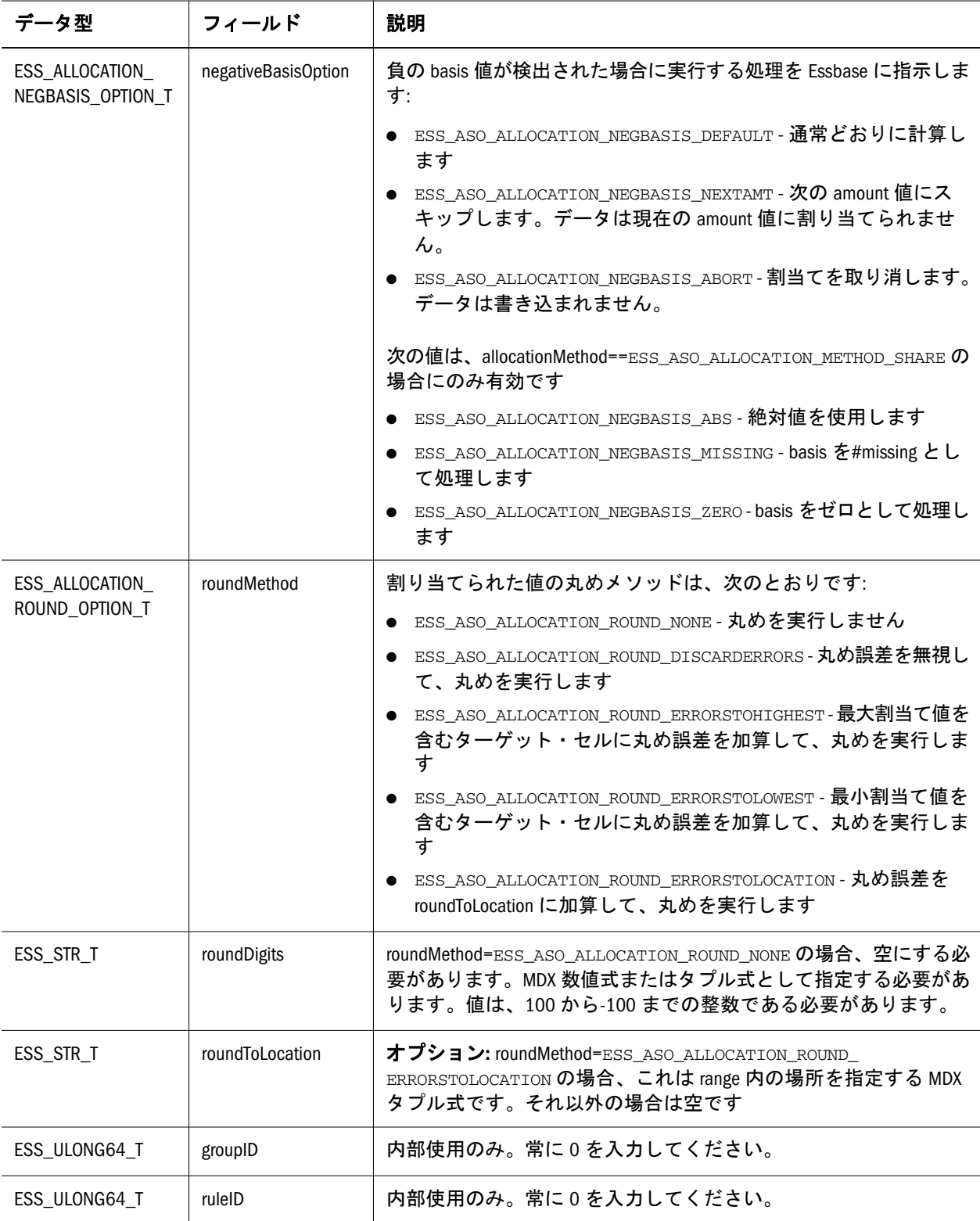

### ESS\_PERF\_CUSTCALC\_T

この構造体は、集約ストレージ・データベースを使用したカスタム計算の実行に 使用される情報を保管します。

カスタム計算スクリプトの作成および実行に関する完全な情報については、『Oracle Essbase データベース管理者ガイド』の集約ストレージ・データベースでのカスタ ム計算および割当ての実行に関する項を参照してください。

```
typedef struct ESS_PERF_CUSTCALC_T 
{
 ESS STR T pov;
  ESS_STR_T script;
 ESS STR T target;
  ESS_STR_T debitMember;
  ESS_STR_T creditMember;
  ESS_STR_T offset;
  ESS_STR_T sourceRegion;
  ESS_ULONG64_T groupID;
  ESS_ULONG64_T ruleID;
} ESS_PERF_CUSTCALC_T;
```
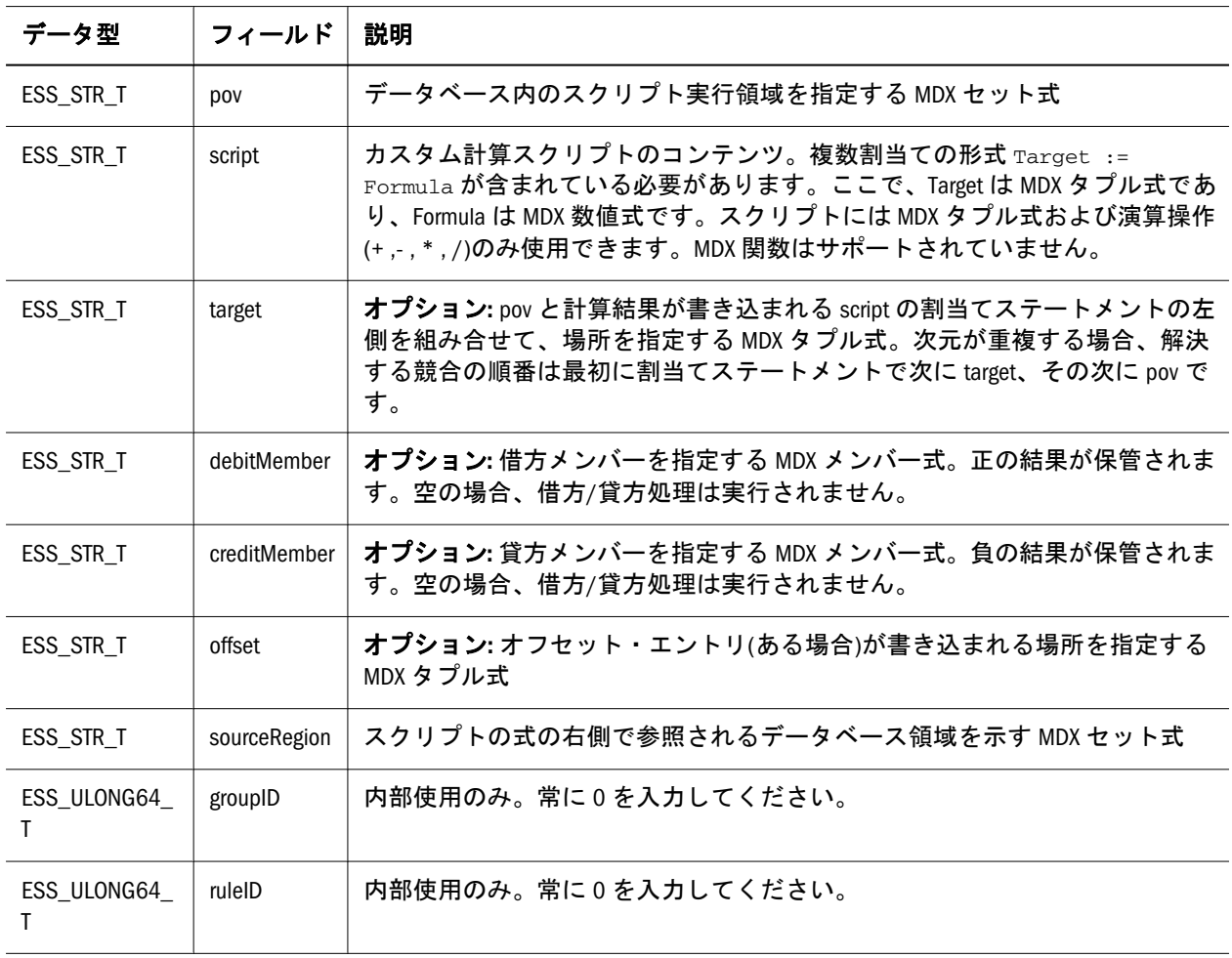

### ESS\_PROCSTATE\_T

非同期操作(計算など)を実行すると、この構造体は **EssGetProcessState()**への呼出し から戻されます。これによって、呼出し元は非同期操作のステータスを判定でき ます。

<span id="page-188-0"></span>注: このリリースの C API では、設定されているのは State フィールドのみです。 その他は今後使用するためのフィールドです。

```
 typedef struct ESS_PROCSTATE_T
{
  ESS_USHORT_T Action; 
 ESS_USHORT_T_State;
  ESS_USHORT_T Reserved1; 
 ESS_ULONG_T Reserved2; 
 ESS_ULONG_T Reserved3;
```
} ESS\_PROCSTATE\_T, \*ESS\_PPROCSTATE\_T;

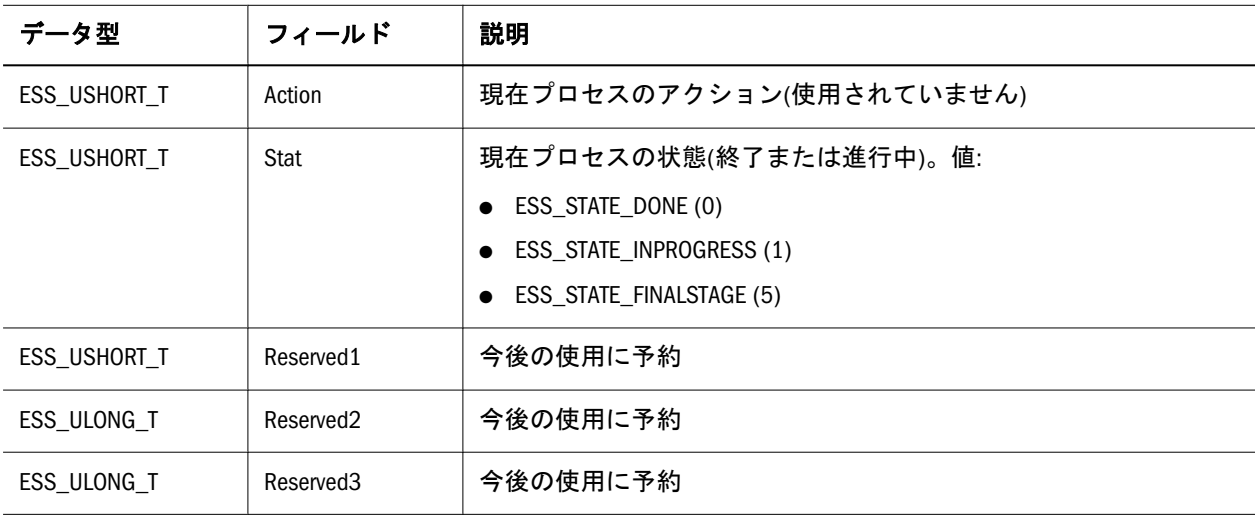

### ESS\_RATEINFO\_T

この通貨パーティション・レート情報構造体は **EssGetCurrencyRateInfo()**で使用さ れます。この構造体のフィールドは、API によって変更できません。

```
 typedef struct ESS_RATEINFO_T
{
ESS MBRNAME T MbrName;
 ESS_MBRNAME_T RateMbr [ESS_CRDB_MAXDIMNUM]; 
} ESS_RATEINFO_T, *ESS_PRATEINFO_T, **ESS_PPRATEINFO_T;
```
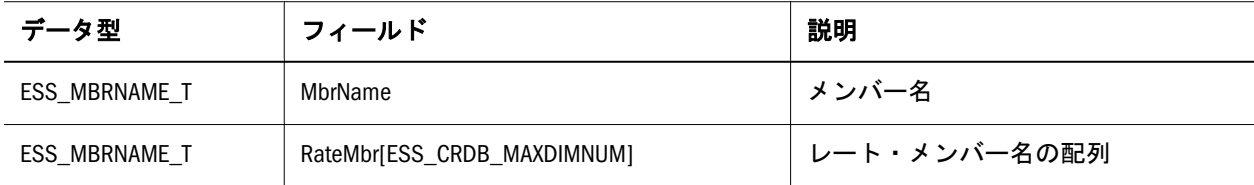

### ESS\_REQUESTINFO\_T

セッションおよび要求に関する情報の表示、またはその終了に使用できる情報が 含まれています。セッションとは、Essbase サーバーに接続されたユーザーがログ インして、ログアウトするまでの時間を指します。要求とは、アプリケーション の起動やデータベース・アウトラインの再構築など、ユーザーまたは別なプロセ スが Essbaseに送信するクエリーを指します。各セッションは同時に複数の要求を 処理できないため、セッションと要求は 1 対 1 の関係にあります。

```
 typedef struct ESS_REQUESTINFO_T 
{
 ESS_LOGINID_T LoginId; user login identification tag
 ESS_USERNAME_T UserName; user name
  ESS_SVRNAME_T LoginSourceMachine; Login machine name
  ESS_APPNAME_T AppName; connected application
 ESS_DBNAME_T DbName; connected database
  ESS_USHORT_T DbRequestCode; Request code
 ESS_DESC_T RequestString; Request string
 ESS_TIME_T TimeStarted; time started (in seconds)
ESS_REQ_STATE_T State; current process state
} ESS_REQUESTINFO_T, *ESS_PREQUESTINFO_T, **ESS_PPREQUESTINFO_T;
```
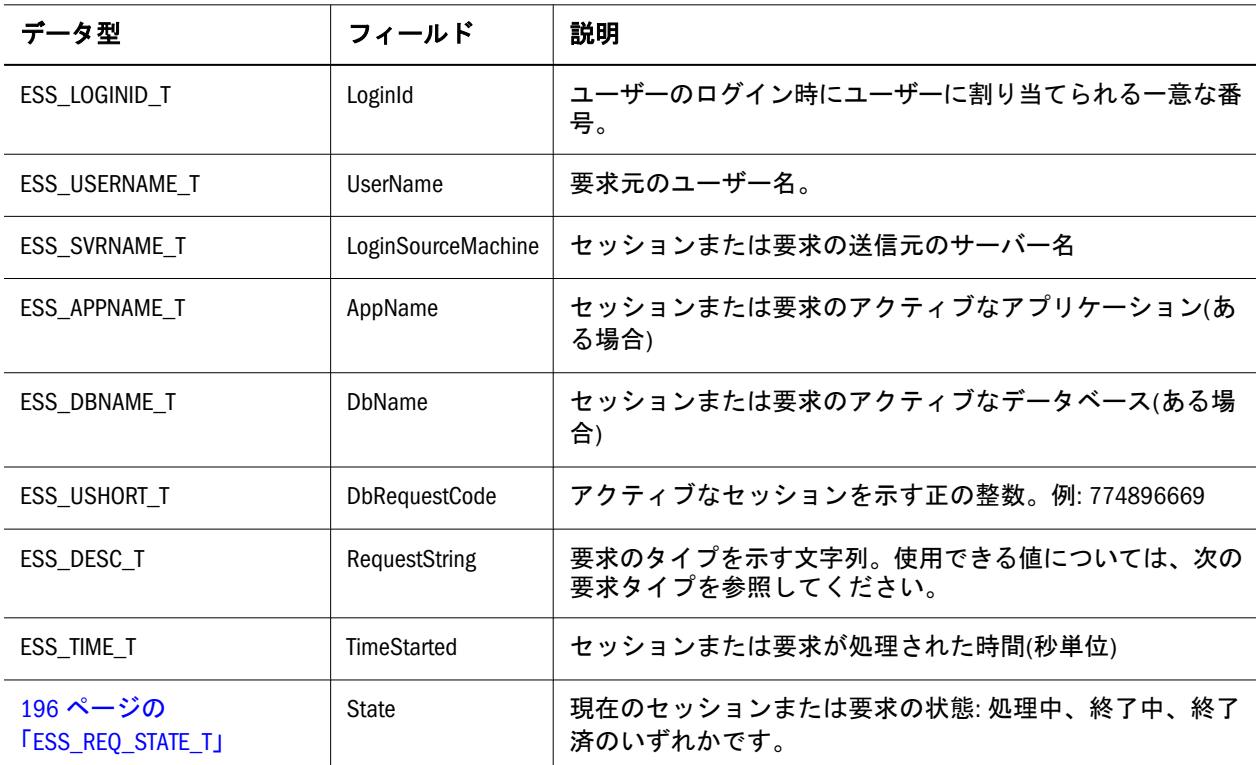

#### 要求タイプ

- Process xref request
- <sup>l</sup> xref test
- $\bullet$  Restructure
- **·** GetCurrencyDb
- $\bullet$  SetCurrencyType
- $\bullet$  Export
- SQLImport
- **·** SQLRetrieve
- $\bullet$  Report
- SQLConnect
- **·** SQLDatabases
- $\bullet$  Calculate
- SetDefaultCalcScript
- $\bullet$  ListCalcFunc
- **·** VerifyFormula
- LoadAlias
- **·** ListAliases
- **·** DumpAlias
- $\bullet$  BuildDimFile
- $\bullet$  GetMbrInfo
- **·** TestDriver
- $\bullet$  GetSmStats
- OtlQueryMbrs
- OtlQueryAttrib
- $\bullet$  CheckAttribute
- $\bullet$  List location aliases
- $\bullet$  ClearData
- SetCurrencyDb
- GetCurrencyType
- ParExport
- Import
- $\bullet$  CancelUpdate
- SpreadsheetOperation
- SQLListDsn
- SQLTables
- ParseCalcScript
- **·** GetDefaultCalcScript
- VerifyJavaSpec
- $\bullet$  ListUdfs
- $\bullet$  RemoveAlias
- $\bullet$  SetAlias
- BuildDimStart
- $\bullet$  GetDSInfo
- $\bullet$  GetMbrCalc
- **·** GetDimInfo
- PerfCommand
- OtlQueryMbrs
- OtlGetUpdateTime
- $\bullet$  PutReplicatedCells
- $\bullet$  Create location alias
- $\bullet$  Validate
- $\bullet$  GetStats
- SetCurrencyType
- $\bullet$  GetCurrencyRate
- DataLoad
- **•** StreamDataload
- **·** ClearUserLocks
- SpreadsheetCellOperation
- SQLColumns
- SQLGetDsn
- RunDefaultCalcScript
- $\bullet$  CalcStats
- UpdateCdfCdm
- $\bullet$  UdfInfo
- $\bullet$  ClearAliases
- $\bullet$  GetAlias
- BuildDimension
- **·** GetSelectedMbrInfo
- $\bullet$  CheckMbrName
- **·** GetAttributeNameSpecs
- **·** GetOtlInfo
- **·** OtlQueryUDAs
- $\bullet$  GetAttrInfo
- GetReplicatedCells
- $\bullet$  Delete location alias

### ESS\_REQUESTINFOEX\_T

セッションおよび要求に関する情報の表示、またはその終了に使用できる情報が 含まれています。セッションとは、Essbase サーバーに接続されたユーザーがログ インして、ログアウトするまでの時間を指します。要求とは、アプリケーション の起動やデータベース・アウトラインの再構築など、ユーザーまたは別なプロセ スが Essbase に送信するクエリーを指します。各セッションは同時に複数の要求を 処理できないため、セッションと要求は 1 対 1 の関係にあります。この構造体は [ESS\\_REQUESTINFO\\_T](#page-188-0)に似ていますが、ProviderName および connparam フィールド が追加されています。

```
typedef struct ESS_REQUESTINFOEX_T 
{
 ESS_LOGINID_T LoginId;
 ESS_USERNAME_T UserName;
  ESS_USERNAME_T ProviderName;
  ESS_CONNPARAM_T connparam; 
 ESS_SVRNAME_T LoginSourceMachine;
ESS APPNAME T AppName;
  ESS_DBNAME_T DbName;
  ESS_USHORT_T DbRequestCode;
 ESS_DESC_T RequestString;
ESS_TIME_T TimeStarted;
 ESS_REQ_STATE_T State;
```
} ESS\_REQUESTINFOEX\_T, \*ESS\_PREQUESTINFOEX\_T, \*\*ESS\_PPREQUESTINFOEX\_T;

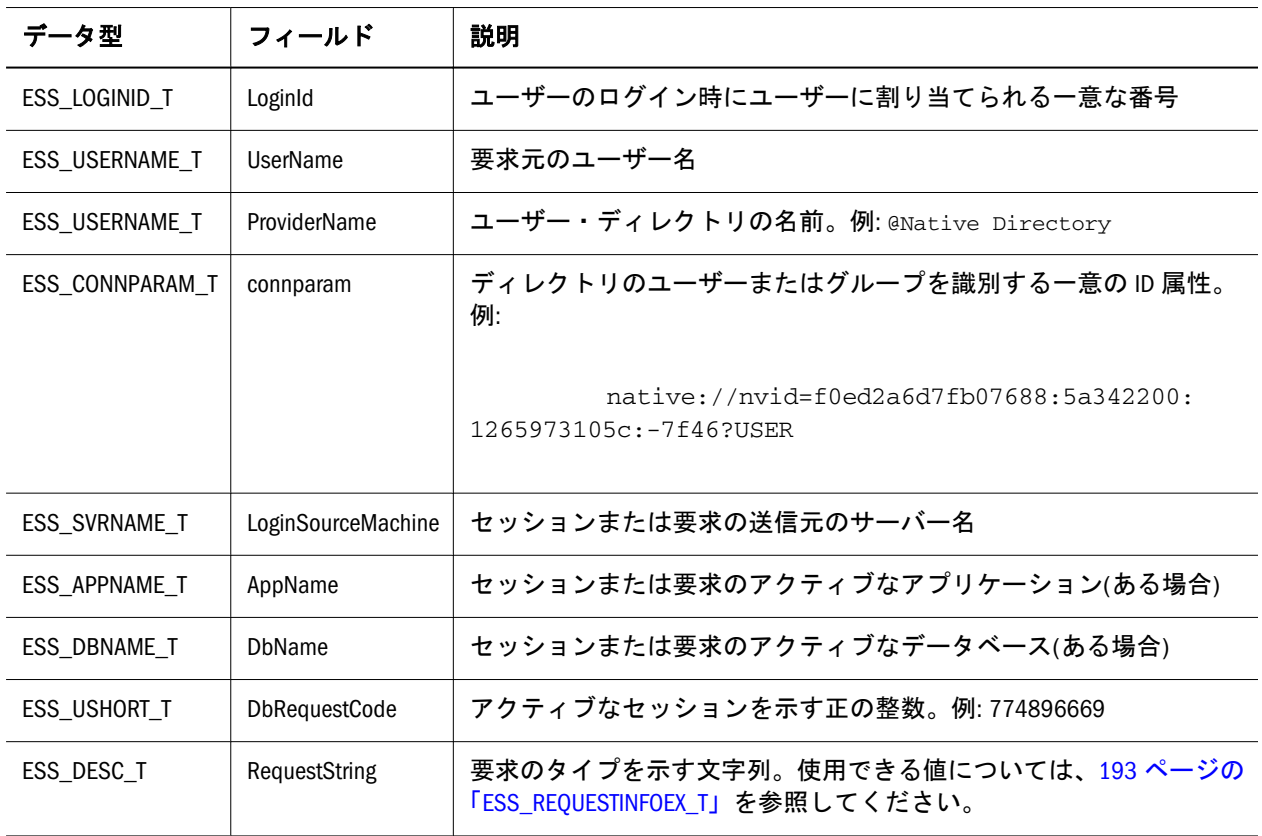

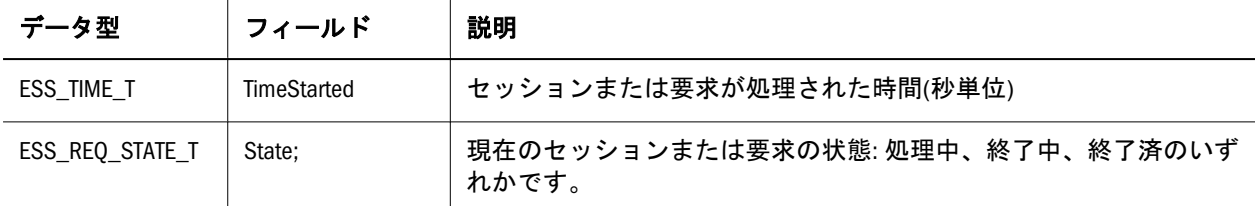

#### 要求タイプ

- Process xref request
- <sup>l</sup> xref test
- Restructure
- GetCurrencyDb
- SetCurrencyType
- $\bullet$  Export
- SQLImport
- SQLRetrieve
- $\bullet$  Report
- SQLConnect
- **.** SQLDatabases
- $\bullet$  Calculate
- SetDefaultCalcScript
- $\bullet$  ListCalcFunc
- **·** VerifyFormula
- LoadAlias
- **ListAliases**
- DumpAlias
- $\bullet$  BuildDimFile
- $\bullet$  GetMbrInfo
- **·** TestDriver
- $\bullet$  GetSmStats
- OtlQueryMbrs
- OtlQueryAttrib
- $\bullet$  CheckAttribute
- List location aliases
- $\bullet$  ClearData
- SetCurrencyDb
- GetCurrencyType
- ParExport
- Import
- $\bullet$  CancelUpdate
- $\bullet$  SpreadsheetOperation
- **.** SQLListDsn
- SQLTables
- ParseCalcScript
- **·** GetDefaultCalcScript
- VerifyJavaSpec
- $\bullet$  ListUdfs
- RemoveAlias
- $\bullet$  SetAlias
- $\bullet$  BuildDimStart
- $\bullet$  GetDSInfo
- $\bullet$  GetMbrCalc
- $\bullet$  GetDimInfo
- PerfCommand
- OtlQueryMbrs
- OtlGetUpdateTime
- $\n\rightharpoonup$  PutReplicatedCells
- $\bullet$  Create location alias
- Validate
- $\bullet$  GetStats
- $\bullet$  SetCurrencyType
- $\bullet$  GetCurrencyRate
- **·** DataLoad
- **•** StreamDataload
- **ClearUserLocks**
- SpreadsheetCellOperation
- SQLColumns
- SQLGetDsn
- RunDefaultCalcScript
- $\bullet$  CalcStats
- UpdateCdfCdm
- $\bullet$  UdfInfo
- **·** ClearAliases
- <span id="page-195-0"></span>**GetAlias**
- <sup>l</sup> BuildDimension
- <sup>l</sup> GetSelectedMbrInfo
- CheckMbrName
- GetAttributeNameSpecs
- $\bullet$  GetOtlInfo
- **•** OtlQueryUDAs
- $\bullet$  GetAttrInfo
- $\bullet$  GetReplicatedCells
- Delete location alias

### ESS\_REQ\_STATE\_T

ESS\_REQUESTINFO\_T によって使用されます。この構造体は現在のセッションま たは要求の状態に関する情報を戻します。この構造体のフィールドは、API を使 用して変更できません。

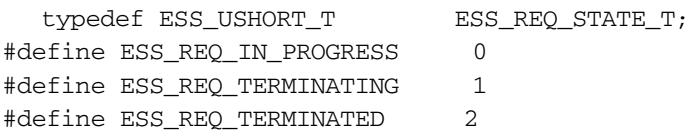

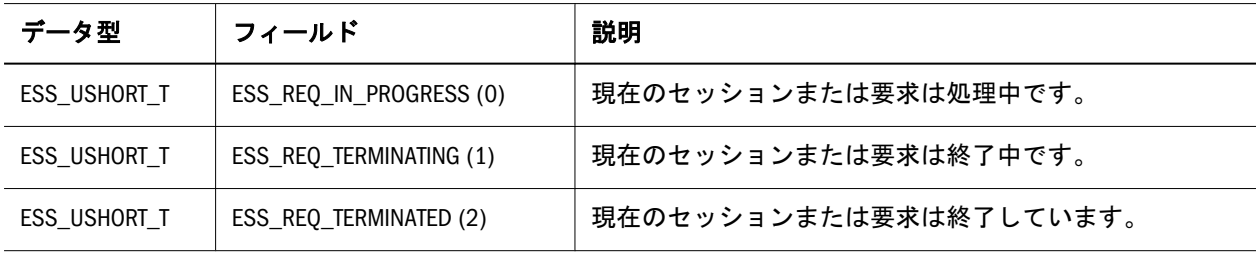

#### ESS\_RUNTIMESUBVARS\_DESC\_T

EssGetRuntimeSubVars API により使用されます。この構造体は、RtSVList 引数の データ型で、計算スクリプト内のランタイム代替変数構造体のリスト(配列)です。 各構造体には、ランタイム代替変数のキー/値ペアが含まれます。オプションで、 ランタイム代替変数のデータ型とデータ入力制限(たとえば、100 以下の整数)を表 す<RTSV\_HINT>rtsv\_description</RTSV\_HINT>タグの文字列を各構造体で指定で きます。

```
 typedef_struct (ESS_RUNTIMESUBVARS_DESC_T)
{
  (ESS_STR_T, rtsvName);
  (ESS_STR_T, rtsvVal);
  (ESS_STR_T, rtsvDesc);
} (ESS_RUNTIMESUBVARS_DESC_T);
```
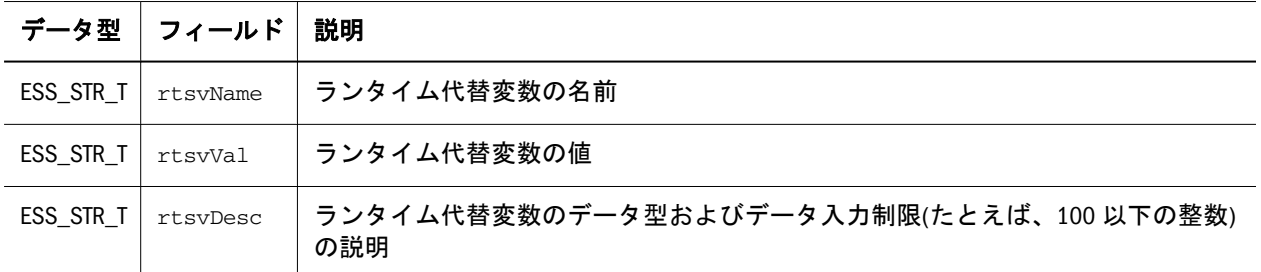

#### 関連項目

[EssGetRuntimeSubVars](#page-447-0)

### ESS\_SECURITY\_MODE\_T

[EssGetEssbaseSecurityMode](#page-419-0) が使用します。このデータ型は Essbase サーバーの セキュリティ・モードに関する情報を戻します。

typedef ESS\_USHORT\_T, ESS\_SECURITY\_MODE\_T; #define ESS\_NATIVE\_SECURITY 1 #define ESS\_SS\_SECURITY 2

### ESS\_SEQID\_T

```
シーケンス ID の配列を含んでいます。
```

```
 typedef_struct ESS_SEQID_T
{
  ESS_ULONG_T, seq_id_start; 
  ESS_ULONG_T, seq_id_upper_start; 
 ESS_ULONG_T, seq_id_end; 
  ESS_ULONG_T, seq_id_upper_end; 
} ESS_SEQID_T;
```
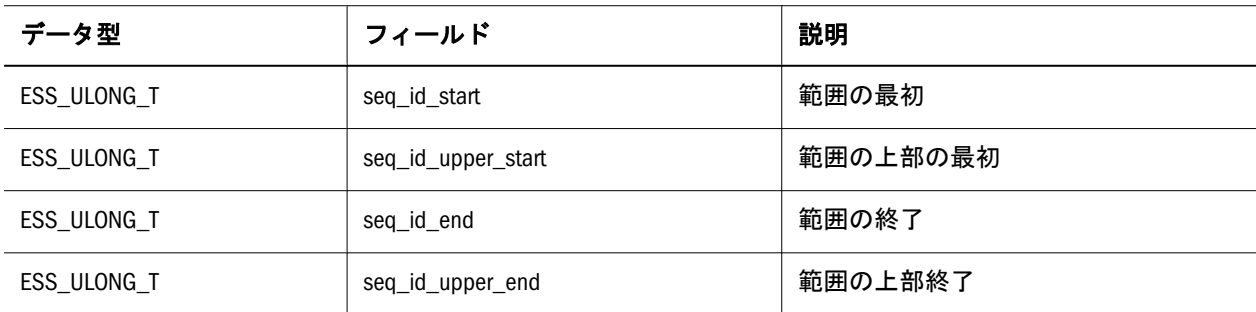

### ESS\_TIMERECORD\_T

```
 typedef struct ESS_TIMERECORD_T
{
  ESS_TIME_T TimeValue; 
  ESS_USHORT_T Seconds; 
  ESS_USHORT_T Minutes; 
  ESS_USHORT_T Hours; 
 ESS_USHORT_T_Day;
  ESS_USHORT_T Month; 
 ESS_USHORT_T_Year;
  ESS_USHORT_T Weekday; 
} ESS_TIMERECORD_T, *ESS_PTIMERECORD_T;
```
133 ページの「[ESS\\_DBREQINFO\\_T](#page-132-0)」構造体で使用されます。この構造体で示され る時間は、通常はサーバー時刻です。フィールドは次のとおりです:

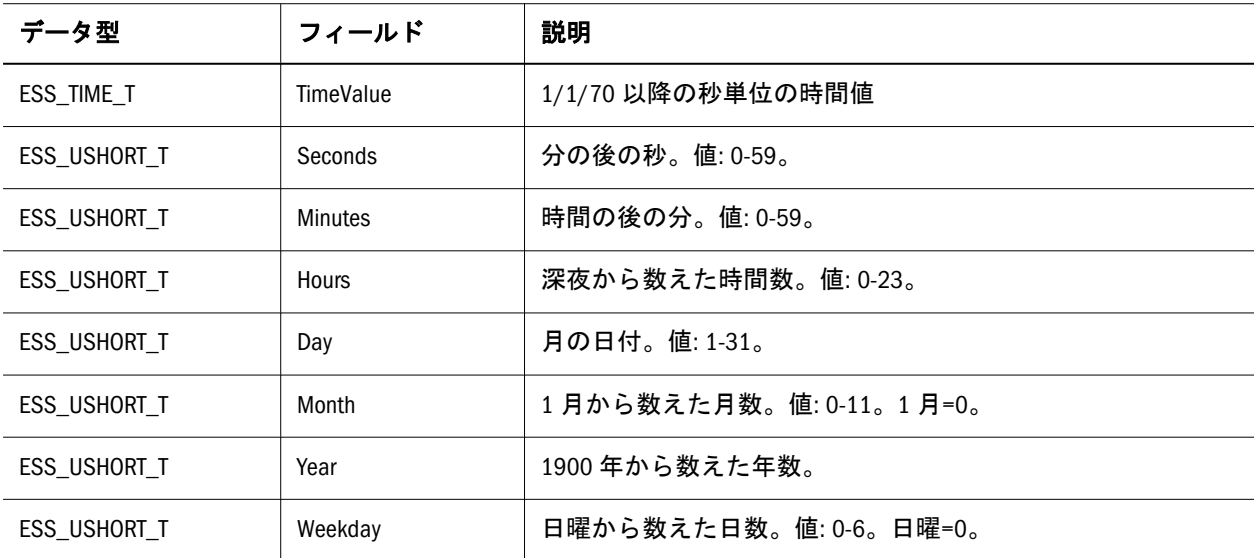

### ESS\_TRANSACTION\_ENTRY\_T

```
含む
```

```
 typedef_struct ess_transaction_entry_t
{
     ESS_ULONG_T, seq_id; 
     ESS_ULONG_T, seq_id_upper; 
    ESS_TIME_T, time_start; 
   ESS TIME T, time end;
     ESS_USERNAME_T username; 
     ESS_UCHAR_T, type; 
     ESS_UCHAR_T, state; 
    ESS_CHAR_T, reserved1; 
   ESS_TRANSACTION_REQSPECIFIC_T, reqSpecDat;
} ESS_TRANSACTION_ENTRY_T
```
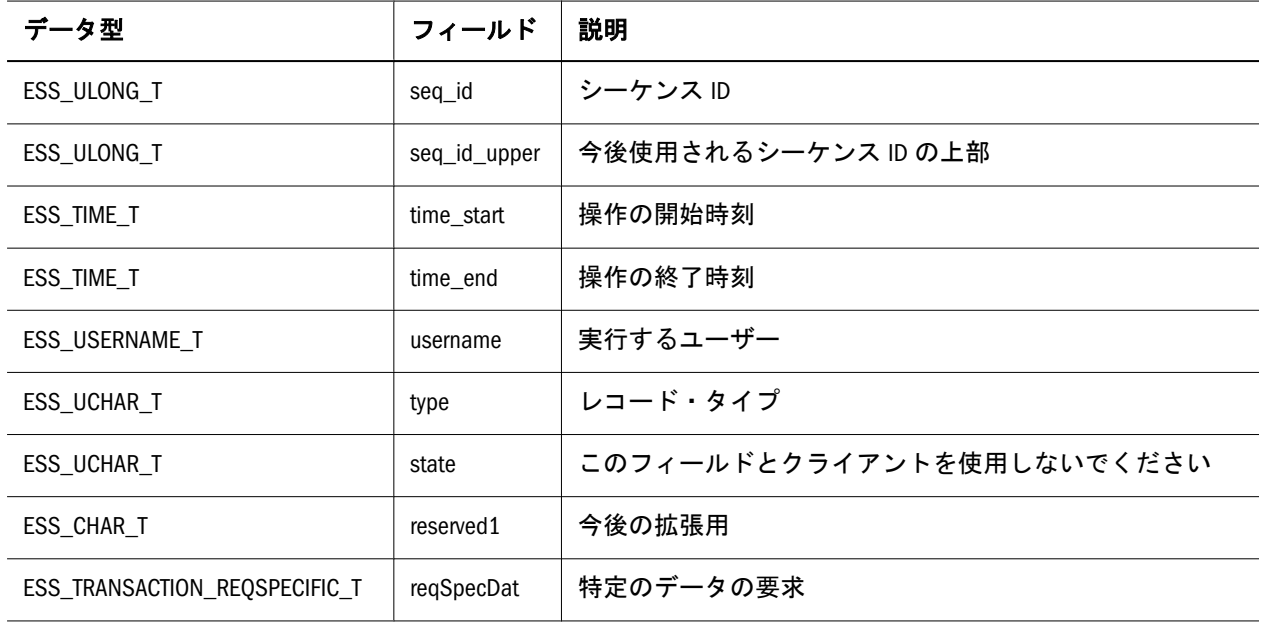

### ESS\_TRANSACTION\_REPLAY\_INP\_T

トランザクション再実行に関する情報を含んでいます。

 typedef\_struct ESS\_TRANSACTION\_REPLAY\_INP\_T { ESS\_UCHAR\_T, InpType; ESS\_UCHAR\_T, reserved1; ESS\_UCHAR\_T, reserved2; ESS\_UCHAR\_T, reserved3; union { ESS\_TIME32\_T, InpTime, value;

ESS\_ULONG\_T, num\_seq\_id\_range, value;

}value;

```
}ESS_TRANSACTION_REPLAY_INP_T);
```
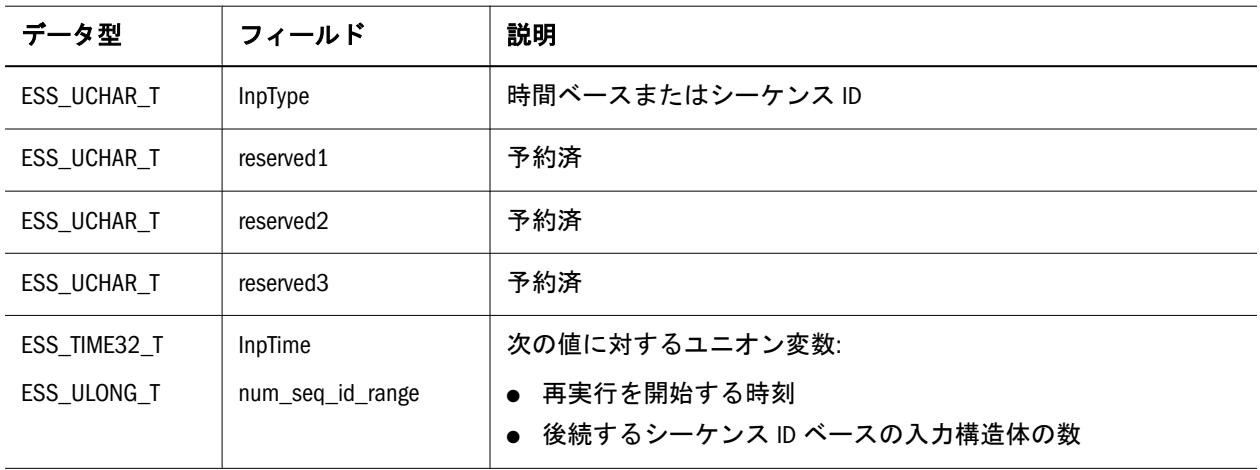

### <span id="page-199-0"></span>ESS\_TRANSACTION\_REQSPECIFIC\_T

情報を含んでいます。

```
 typedef_struct ess_transaction_reqspecific_t
{
    ESS_UCHAR_T, ucReqType;
     ESS_UCHAR_T, reserved1; 
    ESS_UCHAR_T, reserved2; 
   ESS UCHAR T, reserved3;
     union
     {
        ESS_FILENAME_T, calcname, value;
        ESS_LOG_DATALOAD_T, dataload_info, value; 
        ESS_LOG_DIMBLD_T, dimbld_info, value); 
        ESS_FILENAME_T, tmpotlfilename, value); 
     } value;
} ESS_TRANSACTION_REQSPECIFIC_T;
```
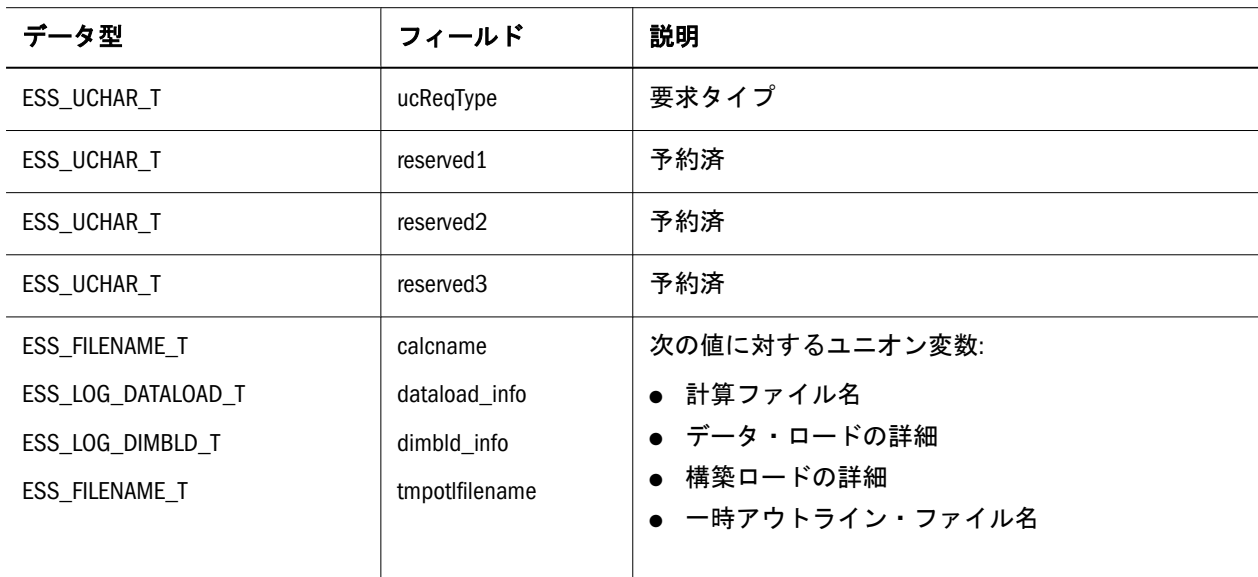

### ESS\_USERAPP\_T、ESS\_GROUPAPP\_T

ユーザーまたはグループ、および特定のアプリケーションに対するアクセス権情 報が含まれています。この構造体の Access フィールドのみ、API を使用して変更 できます。フィールドは次のとおりです:

```
 typedef struct ESS_USERAPP_T
{
  ESS_USERNAME_T UserName; 
  ESS_APPNAME_T AppName; 
 ESS_ACCESS_T Access; 
ESS ACCESS T MaxAccess;
} ESS_USERAPP_T, *ESS_PUSERAPP_T, **ESS_PPUSERAPP_T,
ESS GROUPAPP T, *ESS PGROUPAPP T, **ESS PPGROUPAPP T;
```
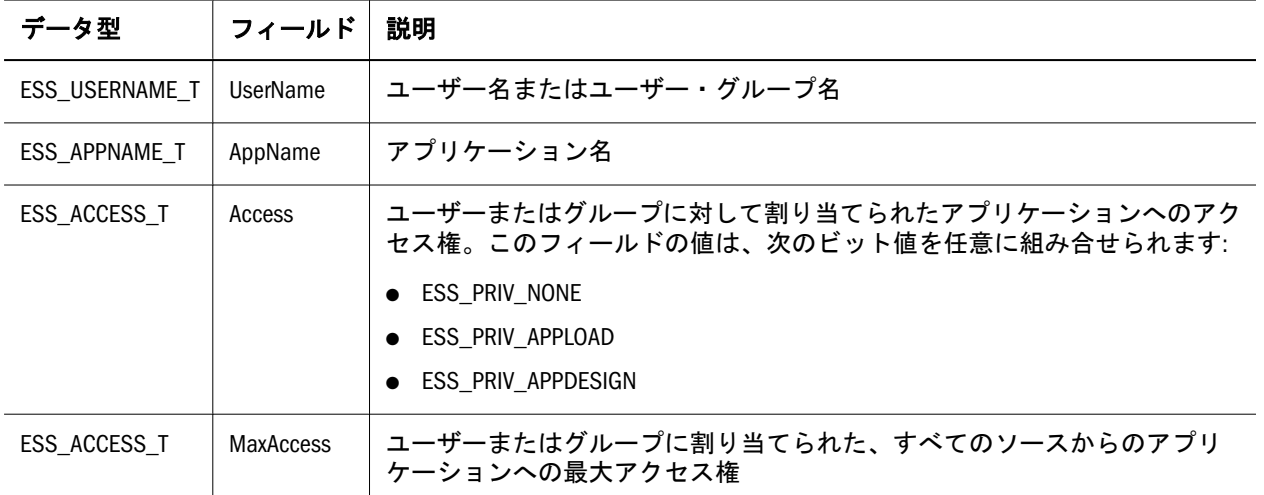

### ESS\_USERAPPEX\_T、ESS\_GROUPAPPEX\_T

ユーザーまたはグループ、および特定のアプリケーションに対するアクセス権情 報が含まれています。この構造体は ESS\_USERAPP\_T、[ESS\\_GROUPAPP\\_T](#page-199-0) に似てい ますが、ProviderName、Type および connparam フィールドが追加されています。

```
 typedef struct ESS_USERAPPEX_T
{
  ESS_USERNAME_T UserName;
ESS USERNAME T ProviderName;
 ESS_CONNPARAM_T connparam; 
  ESS_USHORT_T Type; 
  ESS_APPNAME_T AppName; 
 ESS_ACCESS_T Access; 
 ESS_ACCESS_T MaxAccess;
} ESS_USERAPPEX_T, *ESS_PUSERAPPEX_T, **ESS_PPUSERAPPEX_T,
 ESS_GROUPAPPEX_T, *ESS_PGROUPAPPEX_T, **ESS_PPGROUPAPPEX_T;
```
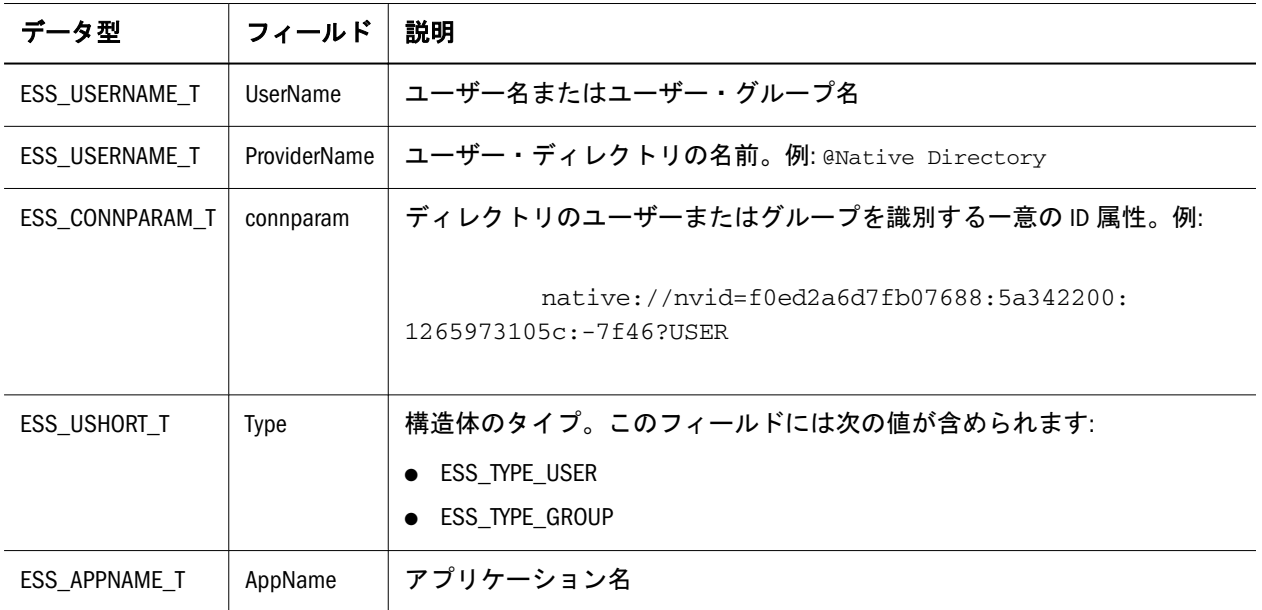

<span id="page-201-0"></span>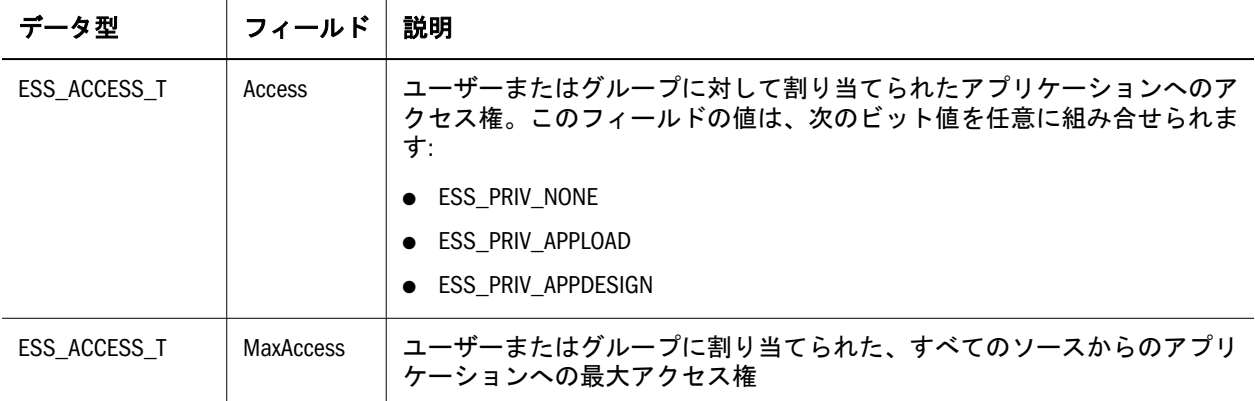

### ESS\_USERDB\_T、ESS\_GROUPDB\_T

ユーザーまたはグループ、および特定のデータベースに対するアクセス権情報が 含まれています。この構造体内のアクセスおよびフィルタフィールドのみが、API を使用して変更できるフィールドです。フィールドは次のとおりです:

 typedef struct ESS\_USERDB\_T { ESS\_USERNAME\_T UserName; ESS\_APPNAME\_T AppName; ESS\_DBNAME\_T DbName; ESS\_ACCESS\_T Access; ESS\_ACCESS\_T MaxAccess; ESS\_FTRNAME\_T FilterName; } ESS\_USERDB\_T, \*ESS\_PUSERDB\_T, \*\*ESS\_PPUSERDB\_T, ESS\_GROUPDB\_T, \*ESS\_PGROUPDB\_T, \*\*ESS\_PPGROUPDB\_T;

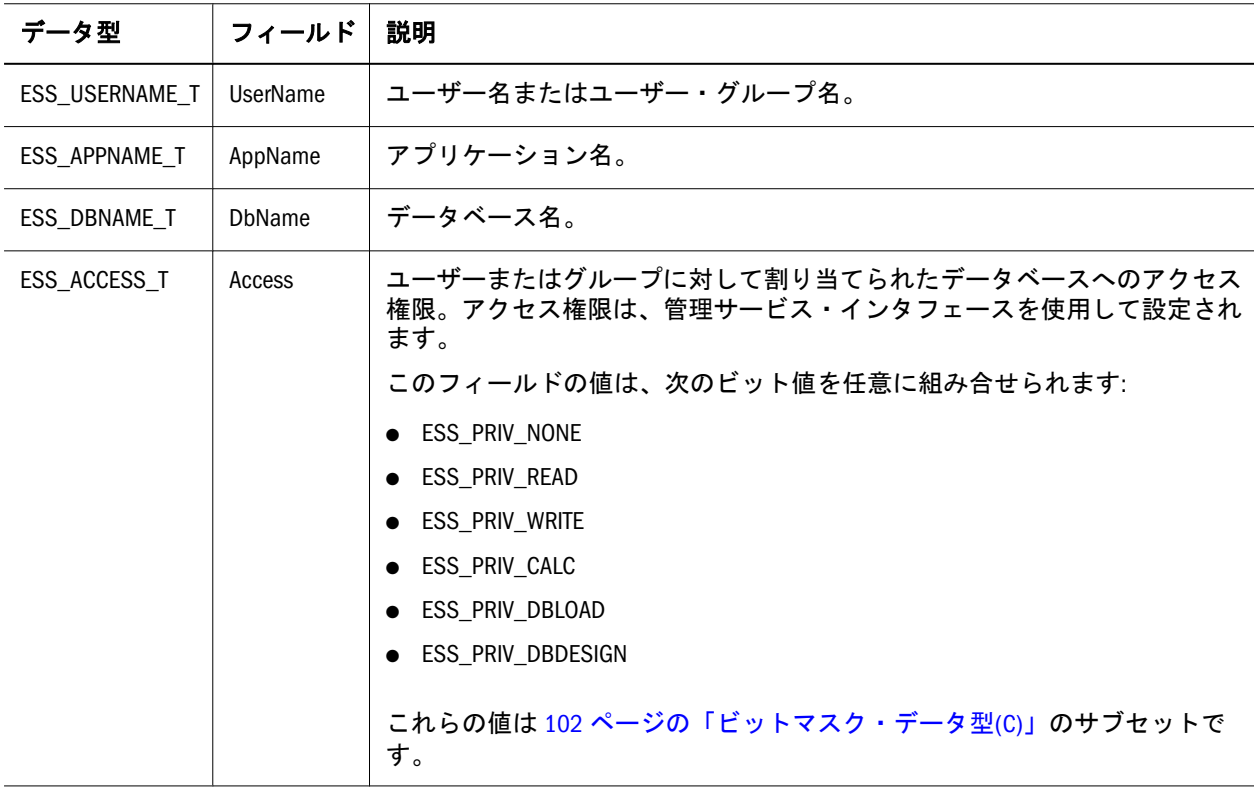

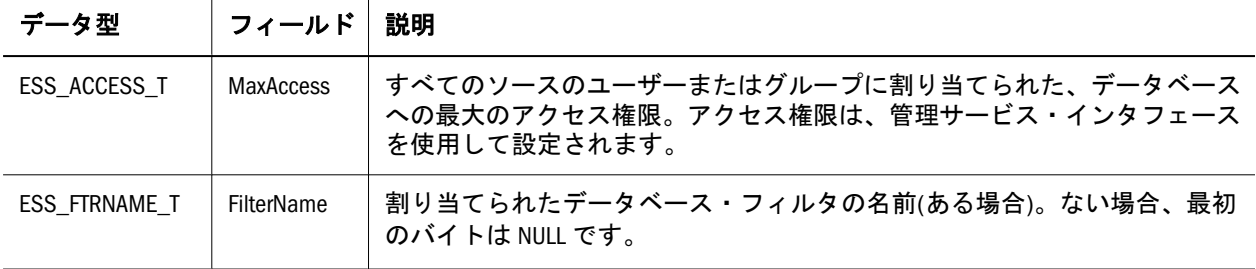

### ESS\_USERDBEX\_T、ESS\_GROUPDBEX\_T

ユーザーまたはグループ、および特定のデータベースに対するアクセス権情報が 含まれています。この構造体は ESS\_USERDB\_T、[ESS\\_GROUPDB\\_T](#page-201-0) に似てています が、ProviderName、connparam および Type フィールドが追加されています。

```
 typedef struct ESS_USERDBEX_T
{
 ESS_USERNAME_T UserName; 
  ESS_USERNAME_T ProviderName;
  ESS_CONNPARAM_T connparam;
ESS_USHORT_T Type;
 ESS_APPNAME_T AppName; 
 ESS_DBNAME_T DbName; 
 ESS_ACCESS_T Access; 
ESS ACCESS T MaxAccess;
 ESS_FTRNAME_T FilterName; 
} ESS_USERDBEX_T, *ESS_PUSERDBEX_T, **ESS_PPUSERDBEX_T,
 ESS_GROUPDBEX_T, *ESS_PGROUPDBEX_T, **ESS_PPGROUPDBEX_T;
```
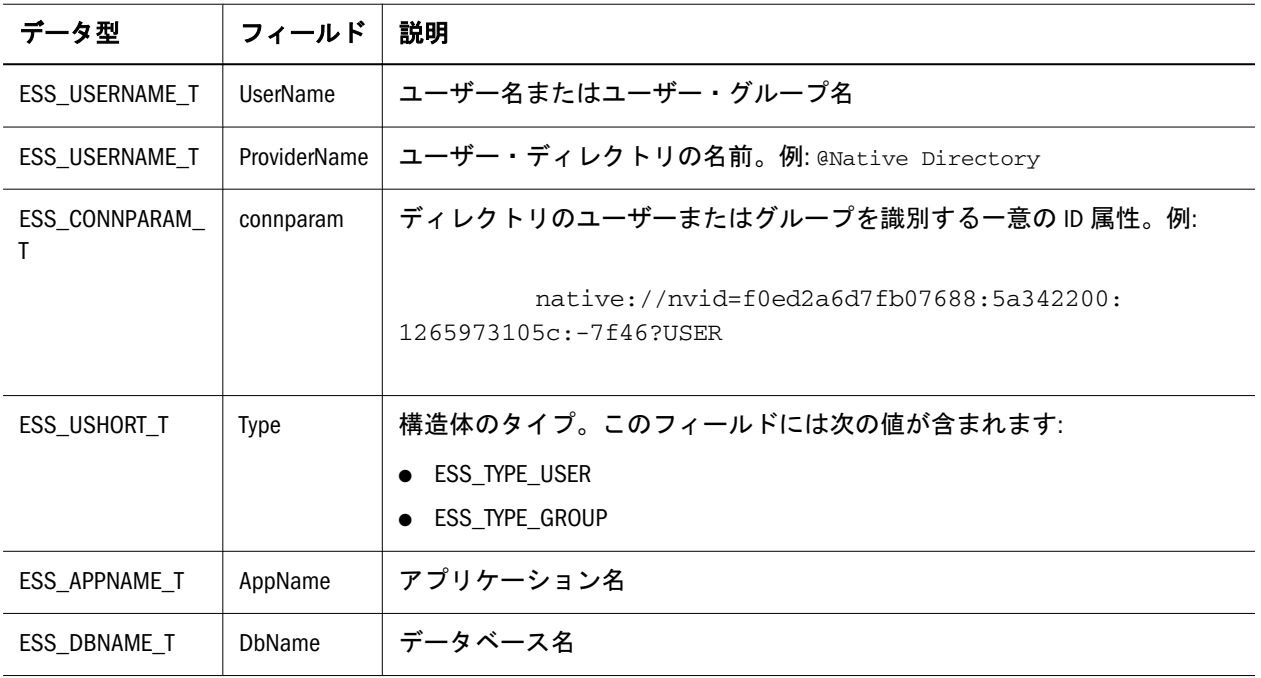

<span id="page-203-0"></span>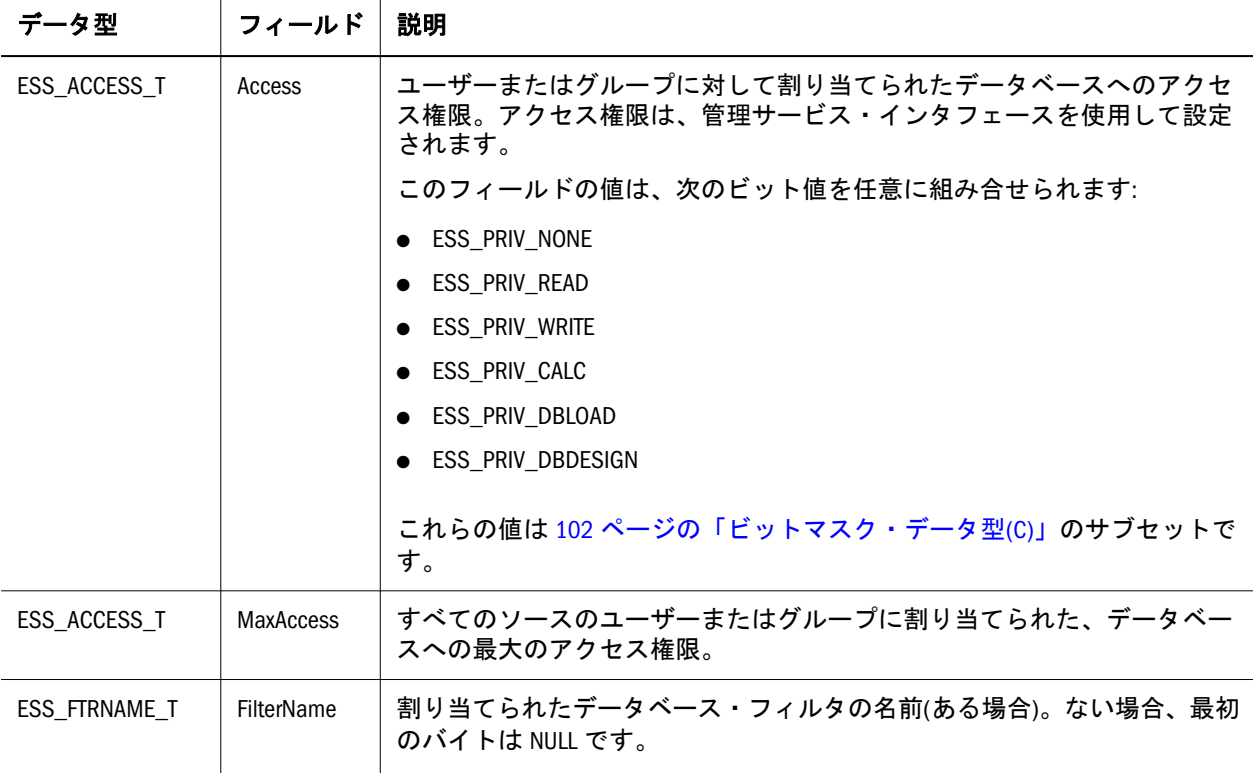

### ESS\_USERINFO\_T, ESS\_GROUPINFO\_T

ユーザーまたはグループに関する情報を保管します。一部のフィールドはユーザー に特有であり、グループには使用できません。この構造体の「Access」、 「Expiration」、および「PwdChgNow」フィールドのみ、API を使用して変更できま す。フィールドは次のとおりです:

注: ロケール固有の拡張ユーザー情報構造体である207 [ページの](#page-206-0) 「[ESS\\_USERINFOEX\\_T](#page-206-0)」も参照してください。

```
 typedef struct ESS_USERINFO_T
{
 /* The items below are 4.X and above */ESS_USERNAME_T_Name;
 ESS_APPNAME_T AppName; 
 ESS_DBNAME_T DbName; 
  ESS_BOOL_T Login; 
  ESS_USHORT_T Type; 
  ESS_ACCESS_T Access; 
  ESS_ACCESS_T MaxAccess; 
  ESS_DATE_T Expiration; 
 ESS_TIME_T LastLogin; 
 ESS TIME T DbConnectTime;
  ESS_USHORT_T FailCount; 
 ESS_LOGINID_T__LoginId;
  /* The items below are 5.X and above */
 ESS_DESC_T Description;
```
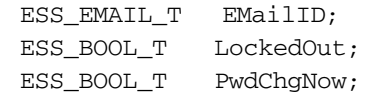

} ESS\_USERINFO\_T, \*ESS\_PUSERINFO\_T, \*\*ESS\_PPUSERINFO\_T, ESS\_GROUPINFO\_T, \*ESS\_PGROUPINFO\_T, \*\*ESS\_PPGROUPINFO\_T;

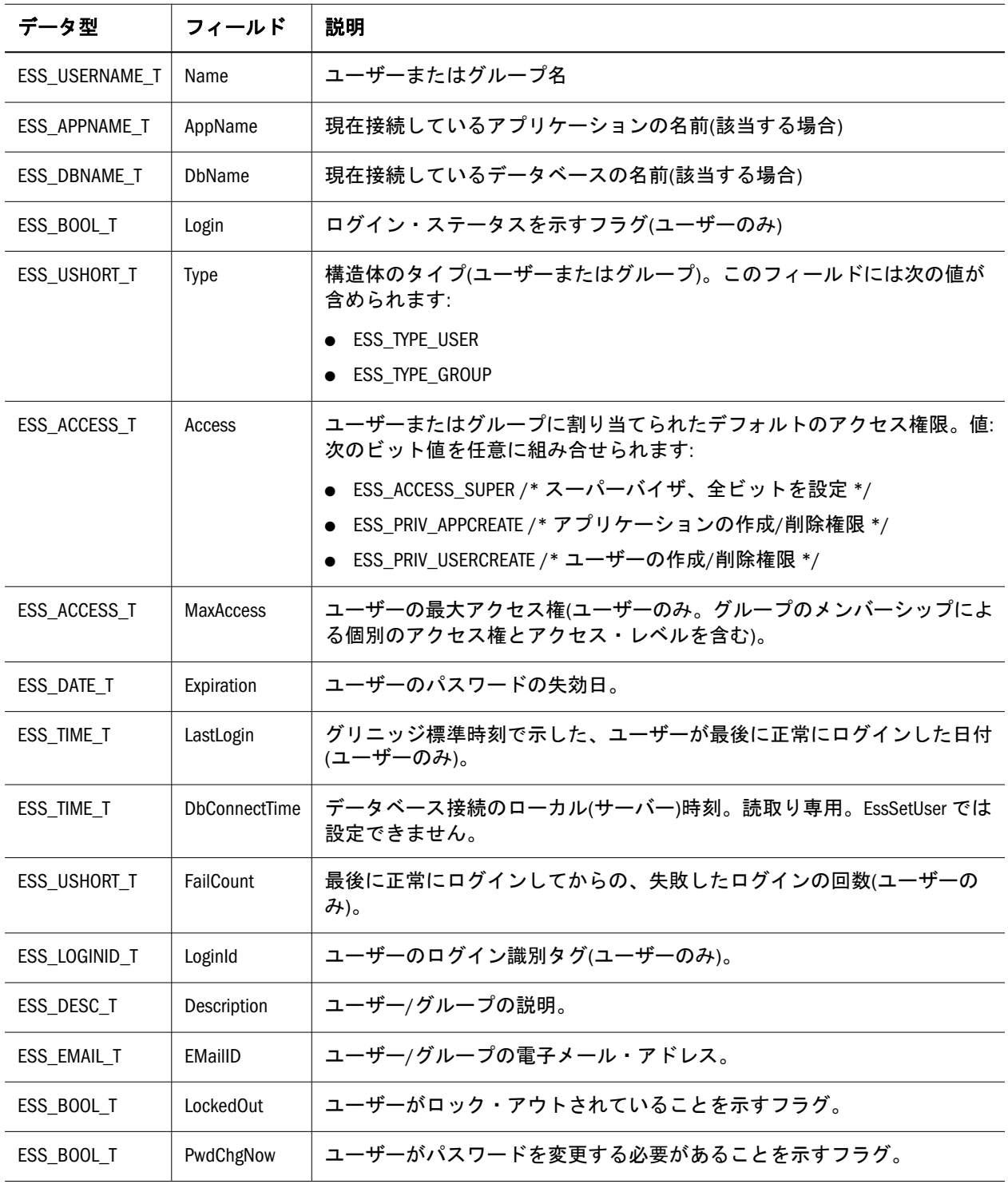

### ESS\_USERINFOID\_T, ESS\_GROUPINFOID\_T

ユーザーまたはグループに関する情報を保管します。この構造体は [ESS\\_USERINFOEX\\_T](#page-206-0)に似ていますが、ProviderName および connparam フィールド が追加されています。

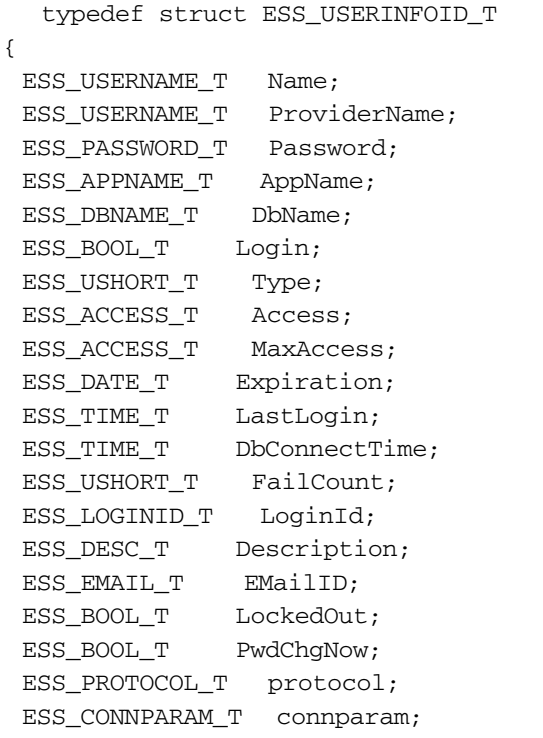

} ESS\_USERINFOID\_T, \*ESS\_PUSERINFOID\_T, \*\*ESS\_PPUSERINFOID\_T, ESS\_GROUPINFOID\_T, \*ESS\_PGROUPINFOID\_T, \*\*ESS\_PPGROUPINFOID\_T;

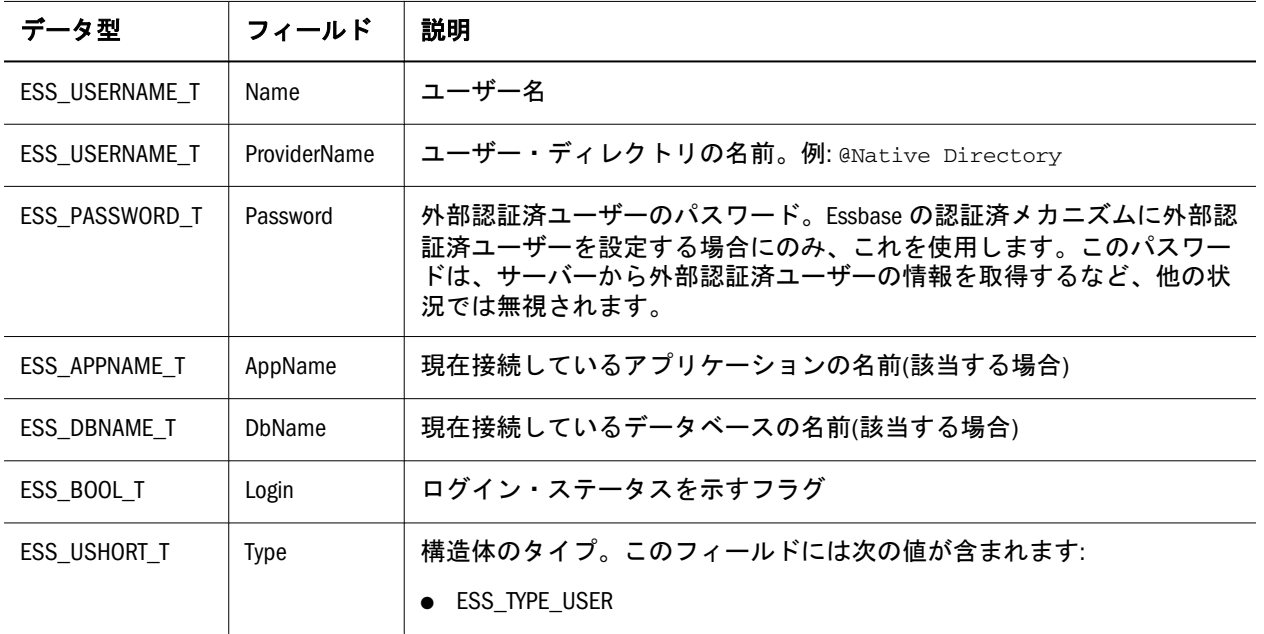

<span id="page-206-0"></span>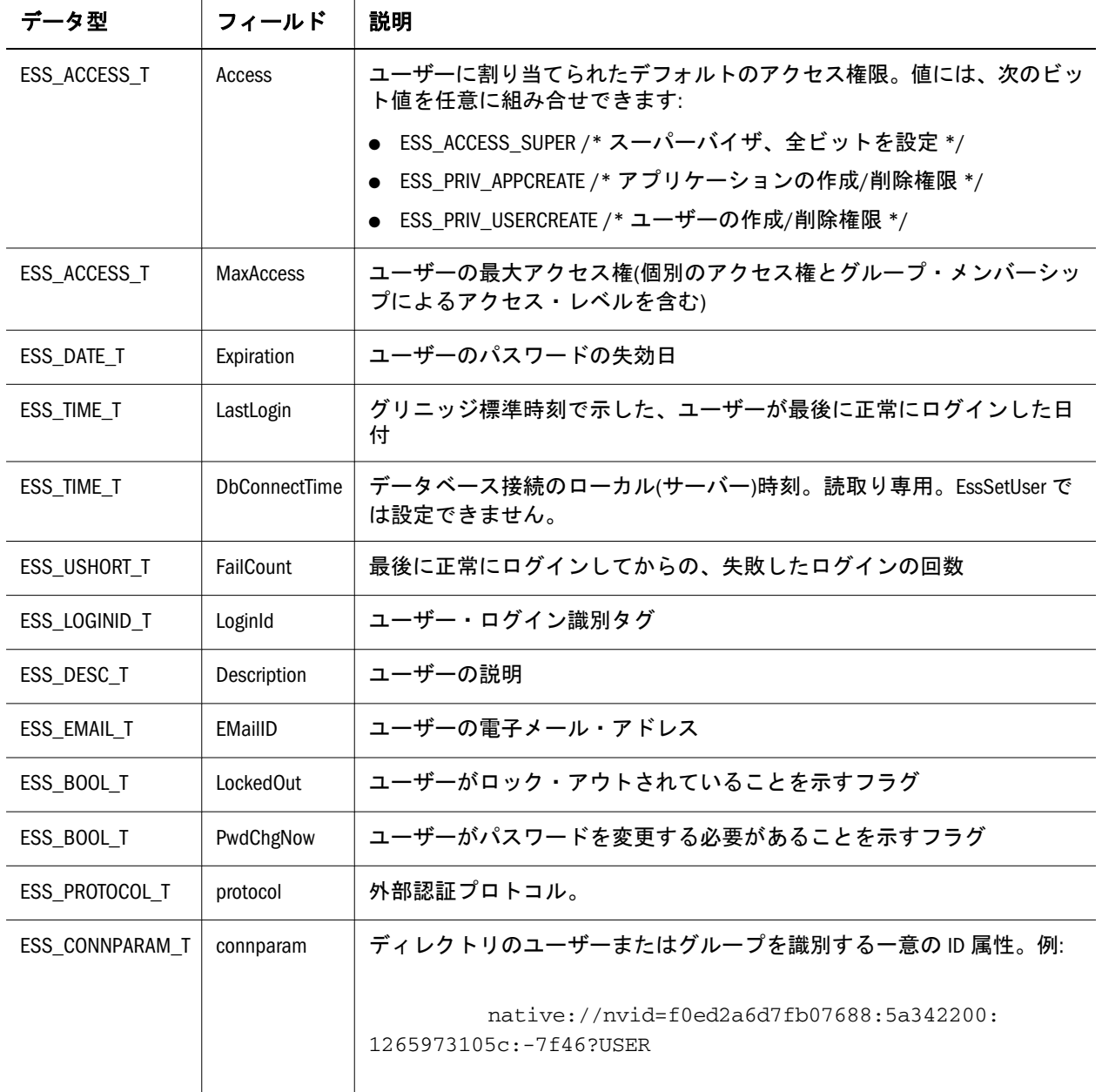

### ESS\_USERINFOEX\_T

ユーザーまたはグループに関する情報を保管します。一部のフィールドはユーザー に特有であり、グループには使用できません。この構造体で API を使用して変更 できるフィールドは、Access、Expiration および PwdChgNow フィールドのみです。

この拡張ユーザー情報構造体は、[EssGetUser](#page-457-0) が使用する標準の ESS\_USERINFO\_T 構造体とは多少異なります(204 ページの「[ESS\\_USERINFO\\_T,](#page-203-0) ESS GROUPINFO T」を参照してください)。この拡張構造体は、[EssGetUserEx](#page-458-0) が使用します。

フィールドは次のとおりです:

```
 typedef struct ESS_USERINFOEX_T
{
ESS_USERNAME_T Name;
```
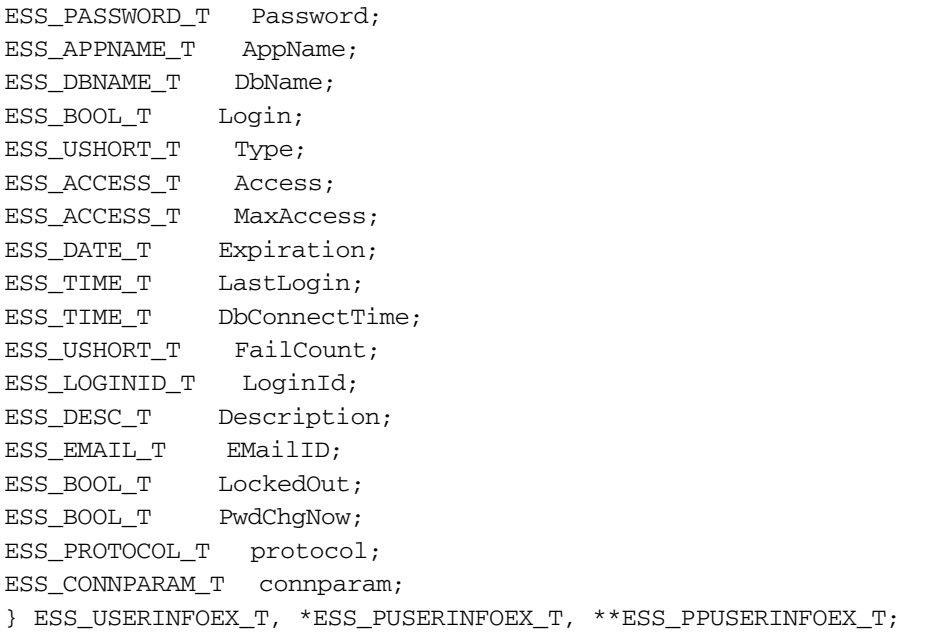

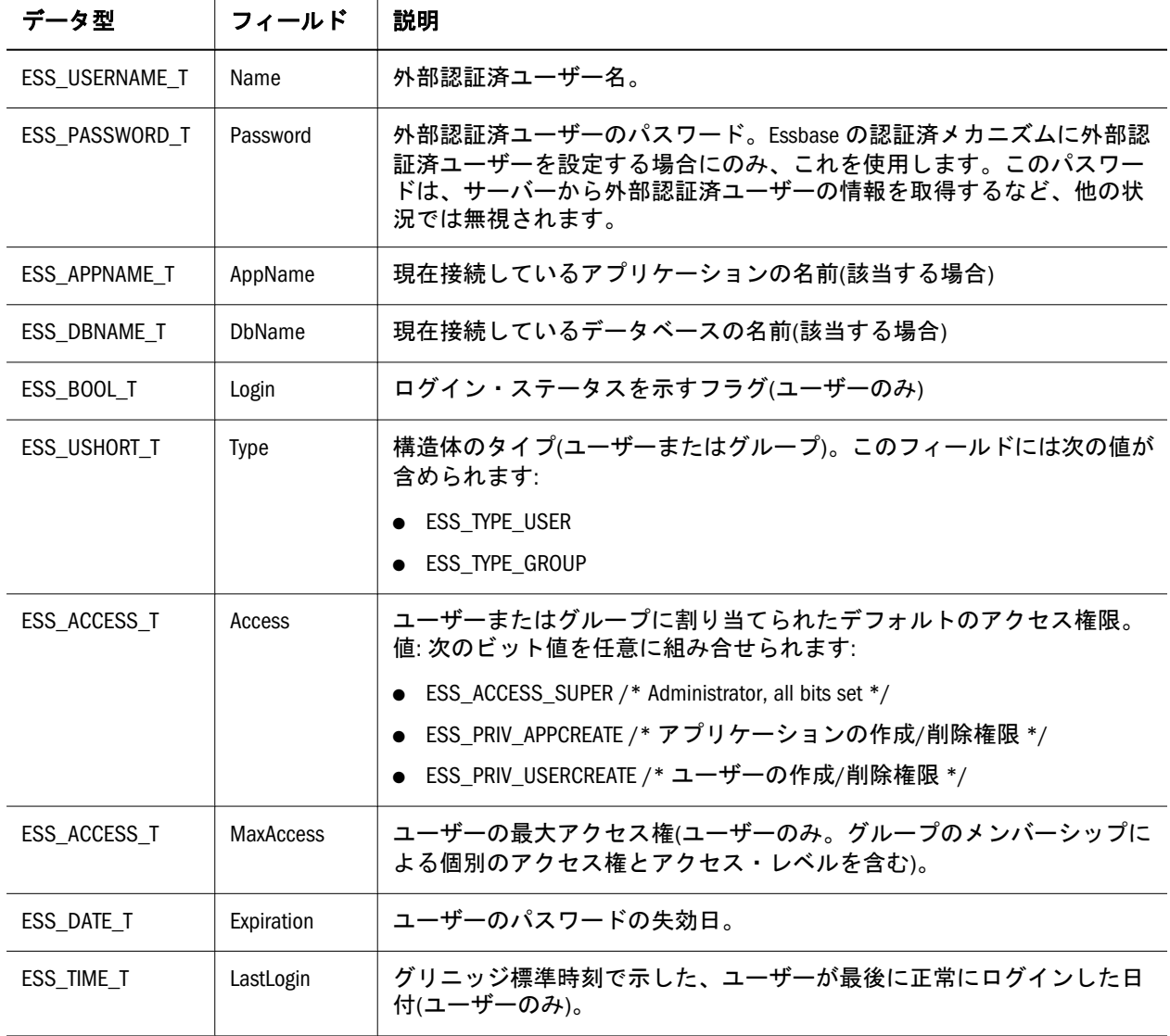

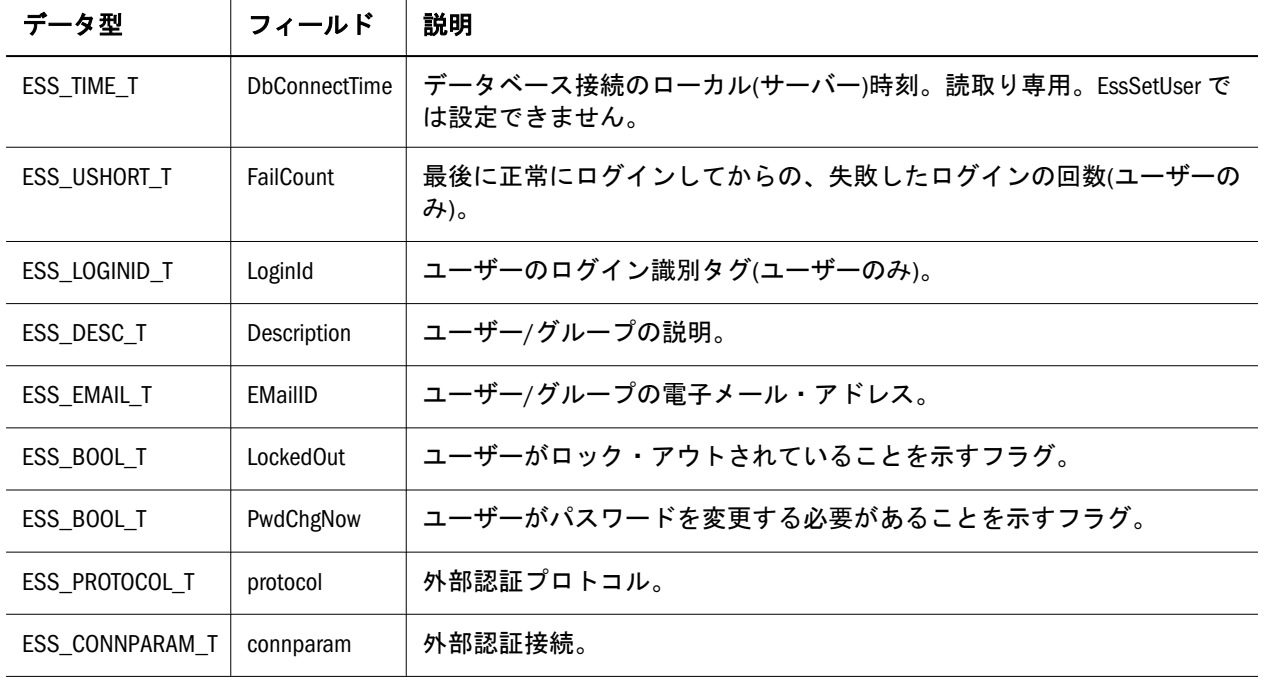

### ESS\_VARIABLE\_T

ESS\_VARIABLE\_Tはプライマリ代替変数データ型です。代替変数の値と名前、お よび変数が定義される Essbase データベース、アプリケーション、サーバーを識別 します。

サーバー名はオプションですが、推奨します。サーバー名を指定しない場合、現 在のサーバーがデフォルトになります。AppName はオプションです。DbName は オプションですが、存在する場合は、AppName メンバーが必要です。VarName は 必須です。VarValue は必須です。

```
 typedef struct ESS_VARIABLE_T
{
  ESS_SVRNAME_T Server;
 ESS_APPNAME_T AppName;
 ESS_DBNAME_T DbName;
 ESS_MBRNAME_T VarName;
 ESS_CHAR_T VarValue[ESS_VARVALUELEN];
} ESS_VARIABLE_T, *ESS_PVARIABLE_T, **ESS_PPVARIABLE_T;
```
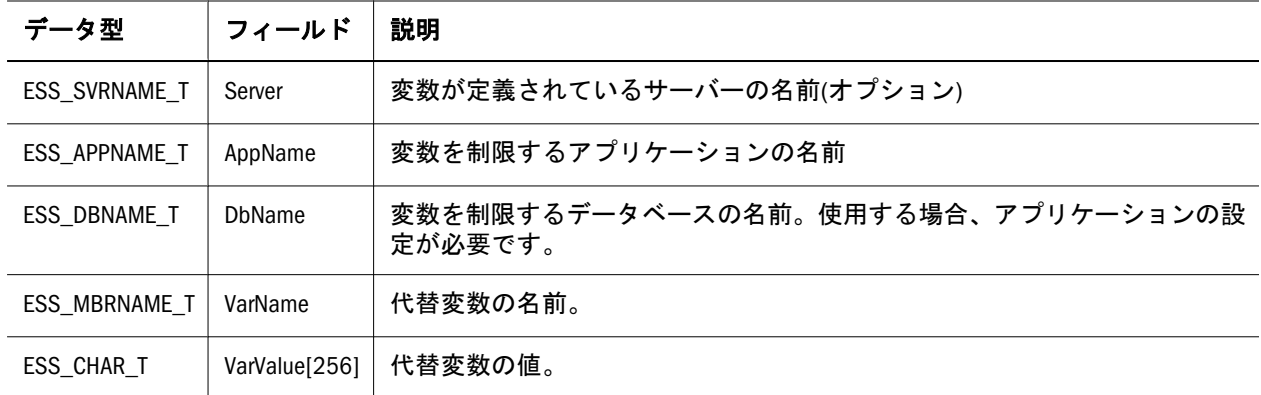

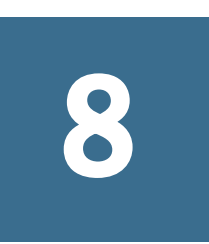

# **C**のメイン**API**関数

#### この章の内容

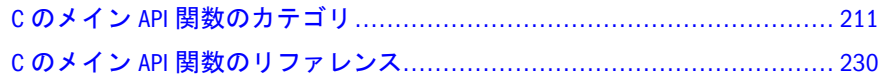

# C のメイン API 関数のカテゴリ

#### サブトピック

- Cのメイン API 別名テーブル関数
- **C のメイン API [アプリケーション関数](#page-211-0)**
- C[のメイン](#page-212-0) API 属性関数
- Cのメイン API [データベース関数](#page-212-0)
- C のメイン API [データベース・メンバー関数](#page-214-0)
- Cのメイン API [のドリルスルー関数](#page-214-0)
- Cのメイン API [ファイル関数](#page-216-0)
- Cのメイン API [グループ管理関数](#page-217-0)
- Cのメイン API [初期化およびログイン関数](#page-217-0)
- C[のメイン](#page-218-0) API LRO 関数
- Cのメイン API [のロケーション別名関数](#page-219-0)
- Cのメイン API [メモリー割当て関数](#page-219-0)
- Cのメイン API [のその他の関数](#page-219-0)
- Cのメイン API [オブジェクト関数](#page-220-0)
- Cのメイン API [パーティション関数](#page-220-0)
- Cのメイン API [パフォーマンス統計関数](#page-222-0)
- Cのメイン API [のレポート、更新、計算関数](#page-222-0)
- Cのメイン API [ランタイム代替変数の関数](#page-223-0)
- Cのメイン API [セキュリティ・フィルタ関数](#page-223-0)
- Cのメイン API [代替変数の関数](#page-224-0)
- Cのメイン API [ユーザー管理関数](#page-224-0)
- Cのメイン API のユーザー ID [関数およびグループ](#page-225-0) ID 関数
- Cのメイン [APIShared Services](#page-227-0) 関数
- Cのメイン API の Unicode [モードの関数](#page-228-0)

### C のメイン API 別名テーブル関数

別名テーブルの関数は、データベースの別名テーブルを管理します。

<span id="page-211-0"></span>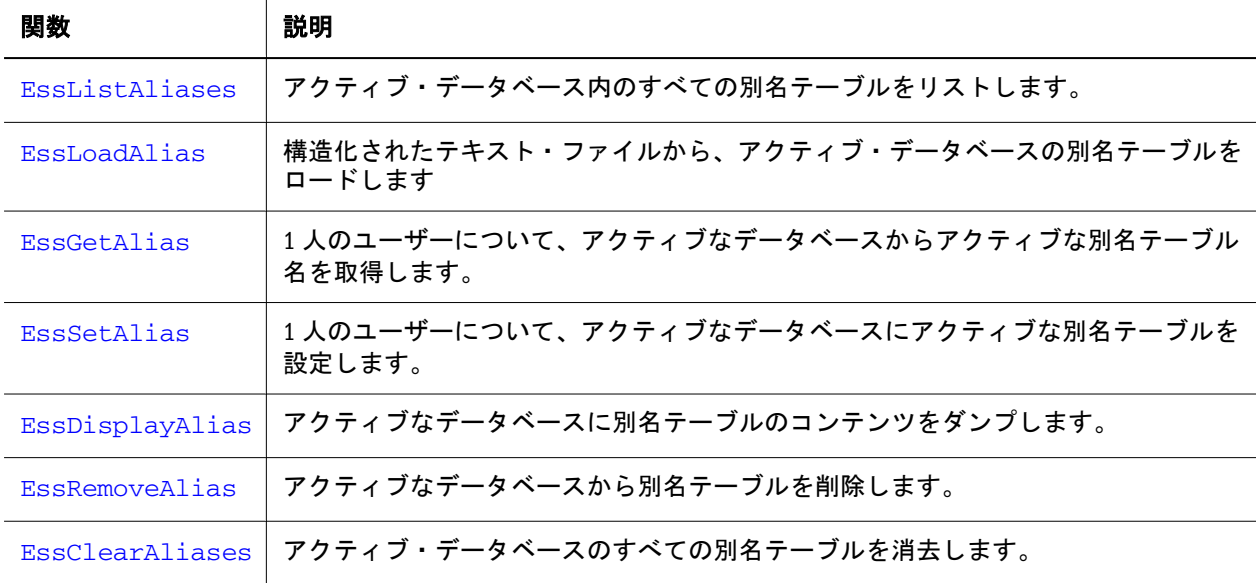

# C のメイン API アプリケーション関数

アプリケーション関数は、新規アプリケーションの作成および既存のアプリケー ションの変更、コピー、情報の取得、管理を行います。

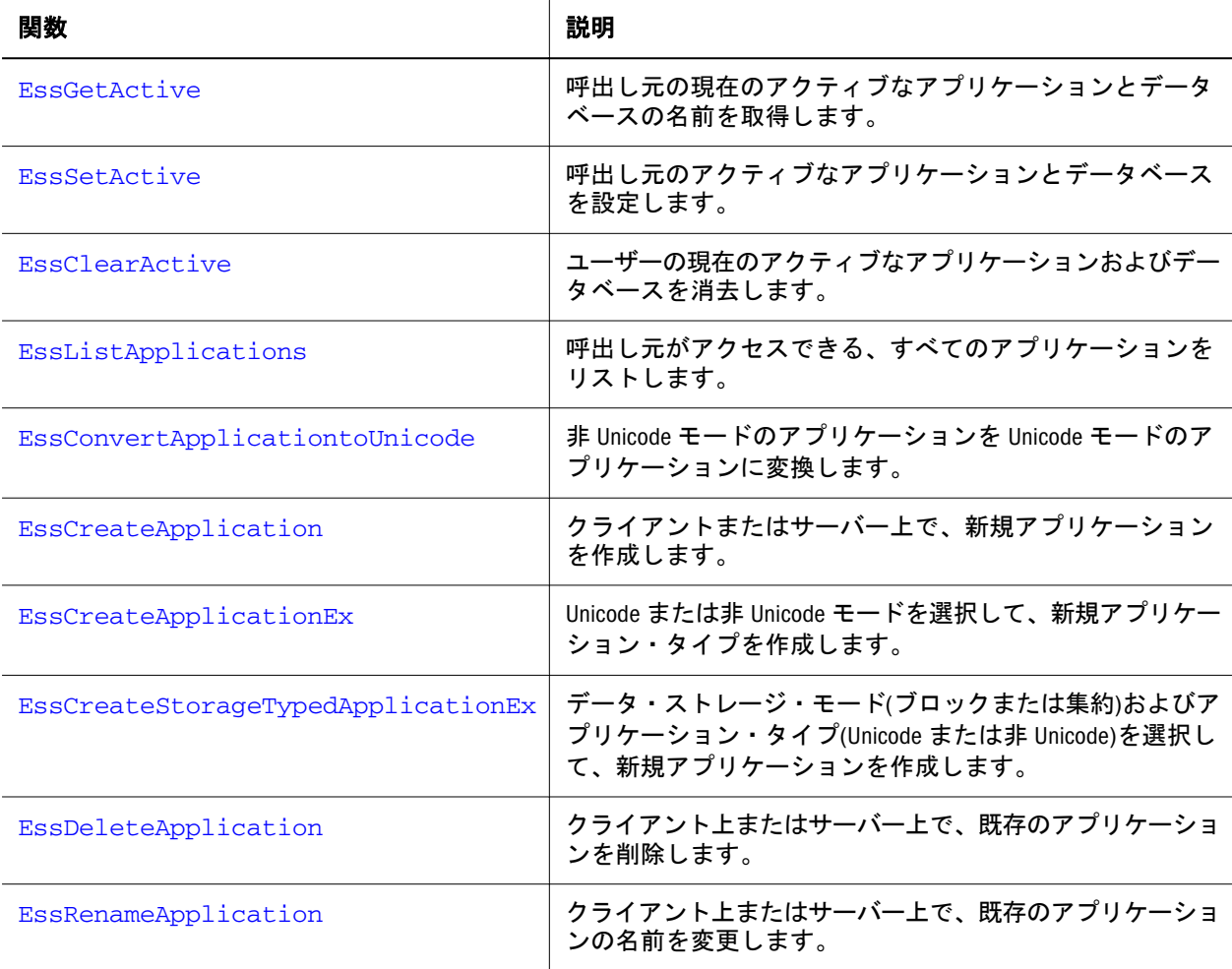

<span id="page-212-0"></span>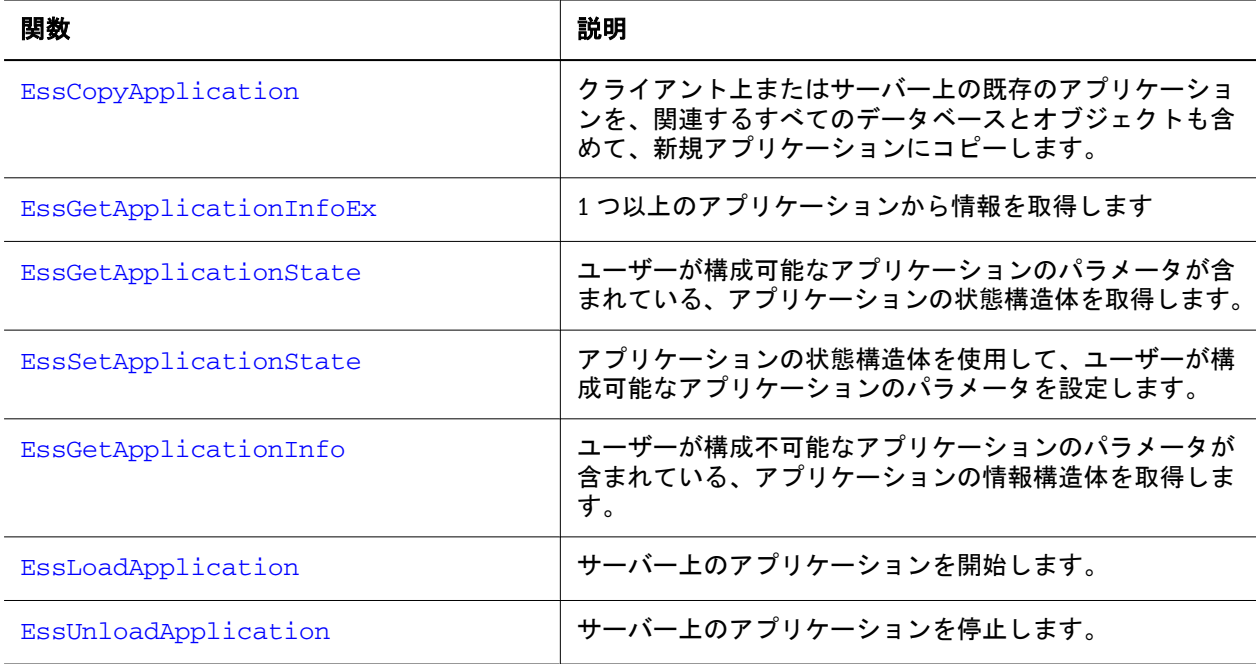

# C のメイン API 属性関数

次の C メイン関数は、属性に関するものです。

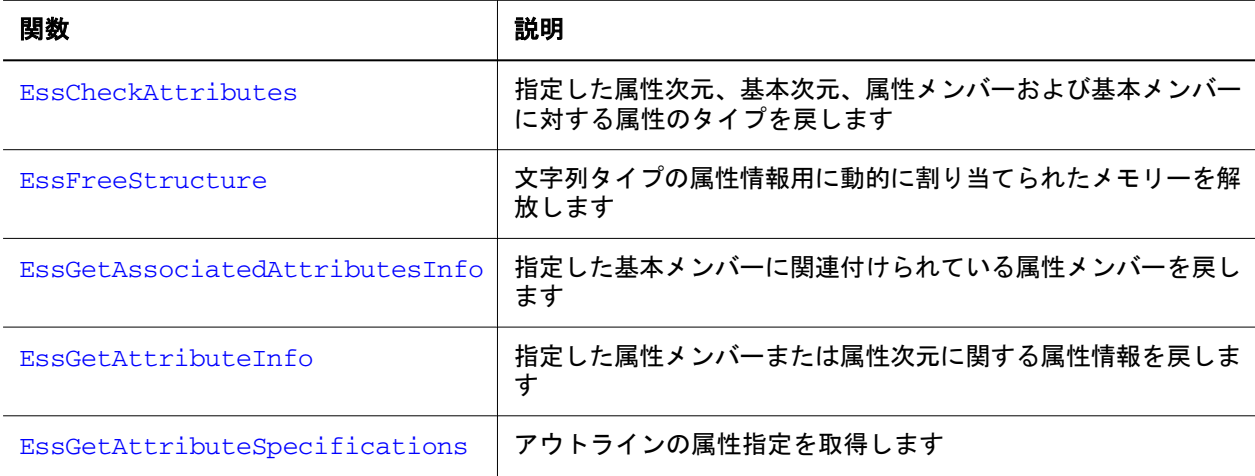

C のアウトライン API の782 ページの「C [のアウトライン](#page-781-0) API 属性の関数」に関 する説明を参照してください。

## C のメイン API データベース関数

データベース関数は、データベース管理タスクを実行し、データベース情報構造 体の取得と変更を行います。

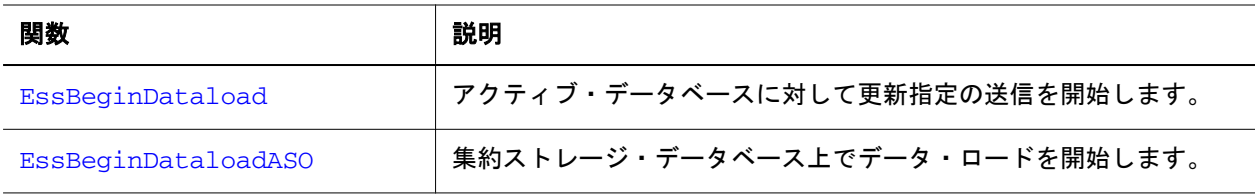

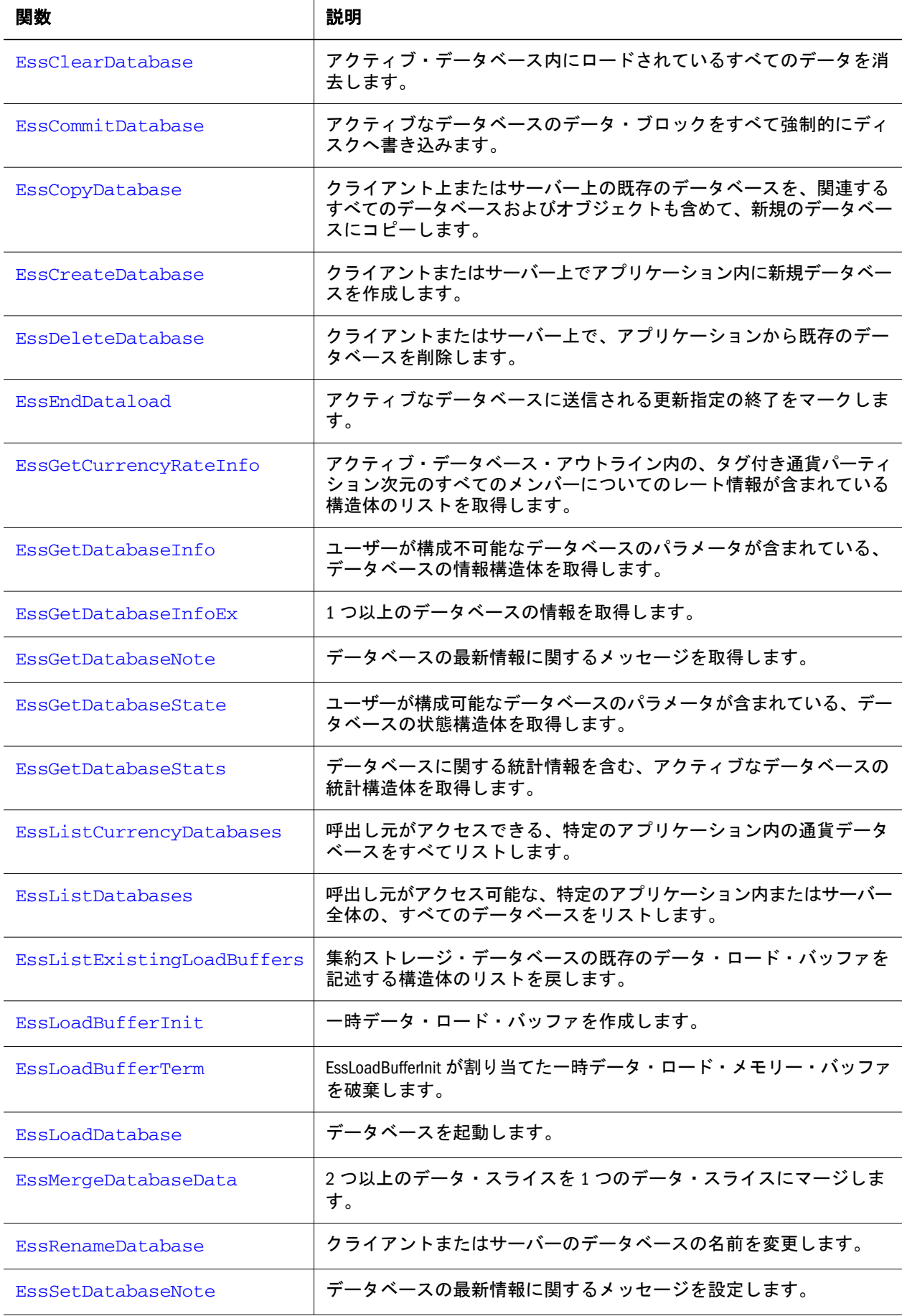

<span id="page-214-0"></span>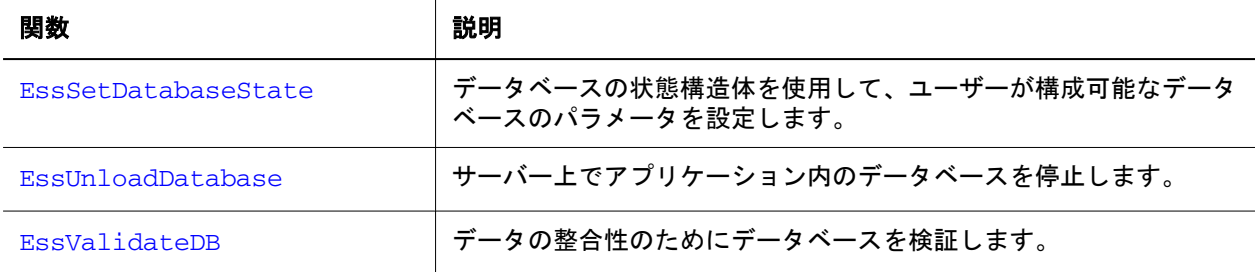

# C のメイン API データベース・メンバー関数

これらの関数は、データベース・メンバーに関する情報を取得し、データベース の次元を構築します。

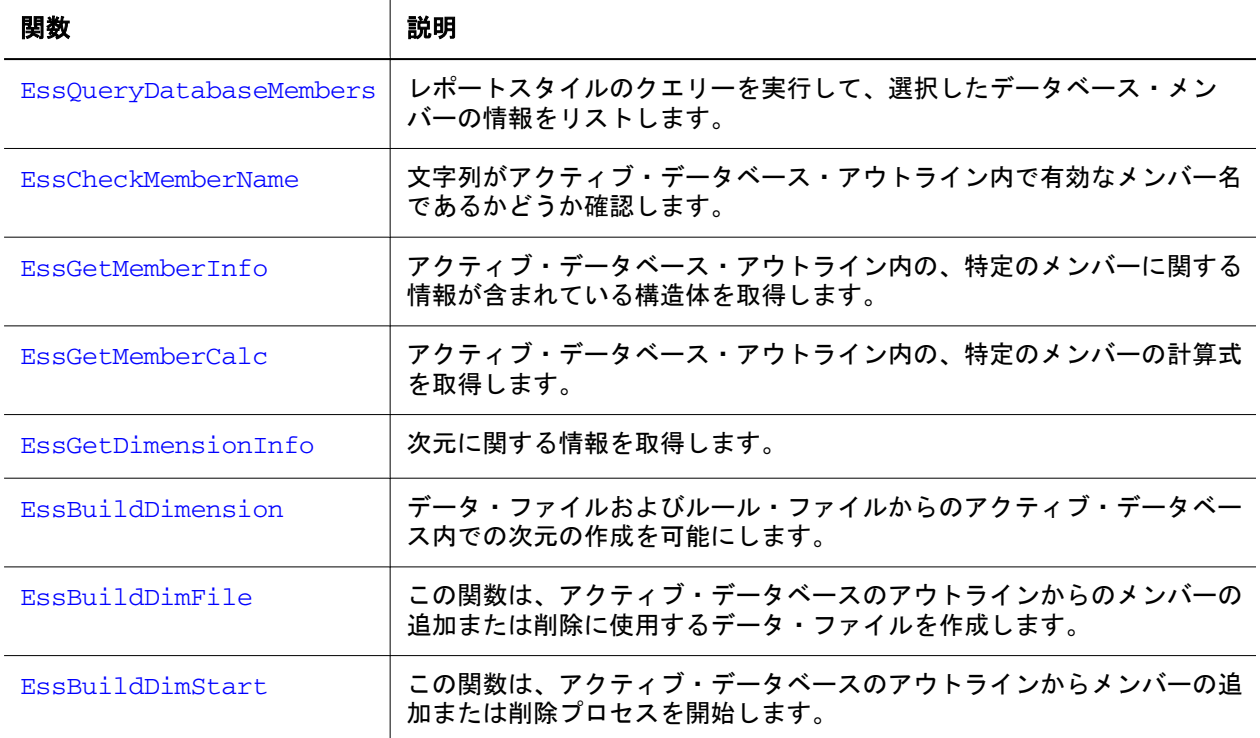

# C のメイン API のドリルスルー関数

次に示すドリルスルー関数は、Oracle ERP および EPM アプリケーション上でホス トされている情報にドリルスルーするためのドリルスルー URL を管理します。

- <sup>l</sup> [EssCreateDrillThruURL](#page-301-0)
- <sup>l</sup> [EssDeleteDrillThruURL](#page-321-0)
- <sup>l</sup> [EssGetCellDrillThruReports](#page-398-0)
- **e** [EssGetDrillThruURL](#page-418-0)
- <sup>l</sup> [EssListDrillThruURLs](#page-500-0)
- <sup>l</sup> [EssUpdateDrillThruURL](#page-715-0)

次に示すドリルスルー関数は、接続したリレーショナル・データベースからデー タを取得します。

116 [ページの「ドリルスルーの定数および構造体の定義」を](#page-115-0)参照してください。

グリッド API の次のドリルスルー関数を参照してください:

- **e** [EssGDTConnect](#page-1148-0)
- **.** [EssGDTEndDrillThrough](#page-1149-0)
- **e** [EssGDTExecuteReport](#page-1150-0)
- **e** [EssGDTGetData](#page-1150-0)
- **·** [EssGDTGetHeader](#page-1151-0)
- **e** [EssGDTGetInfo](#page-1152-0)
- **e** [EssGDTListReports](#page-1154-0)
- **.** [EssGDTRequestDrillThrough](#page-1156-0)
- $\bullet$  [EssGDTSetInfo](#page-1157-0)
- 注: 今後のリリースでは、次の C のメイン API のドリルスルー関数は廃止され、 対応するグリッド API 関数に置き換えられます。プログラムでは前述のグ リッド API を使用してください。
- **•** [EssDTInit](#page-352-0)
- **e** [EssDTOpen](#page-353-0)
- **e** [EssDTClose](#page-348-0)
- **•** [EssDTExit](#page-349-0)
- **e** [EssDTGetData](#page-349-0)
- **·** [EssDTGetHeader](#page-350-0)
- <sup>l</sup> [EssDTGetHeaderInfo](#page-351-0)
- **•** [EssDTListReports](#page-352-0)
- **e** [EssDTAPIClose](#page-338-0)
- **e** [EssDTAPIConnect](#page-339-0)
- **e** [EssDTAPIExecuteReport](#page-340-0)
- **e** [EssDTAPIExit](#page-341-0)
- <sup>l</sup> [EssDTAPIGetData](#page-342-0)
- **•** [EssDTAPIGetColumns](#page-341-0)
- **.** [EssDTAPIGetError](#page-343-0)
- $\bullet$  [EssDTAPIGetInfo](#page-344-0)
- **e** [EssDTAPIGetReports](#page-345-0)
- **•** [EssDTAPIInit](#page-346-0)
- **e** [EssDTAPISetConnection](#page-346-0)
- $\bullet$  [EssDTAPISetInfo](#page-347-0)
# C のメイン API ファイル関数

ファイル関数によって、アプリケーションは定義済のレポート・スクリプト、デー タ・ファイル、計算スクリプトをアクティブなデータベースに対して使用できま す。テキスト・ファイルとバイナリ・ファイルの両方との間で、データのインポー トとエクスポートも行います。

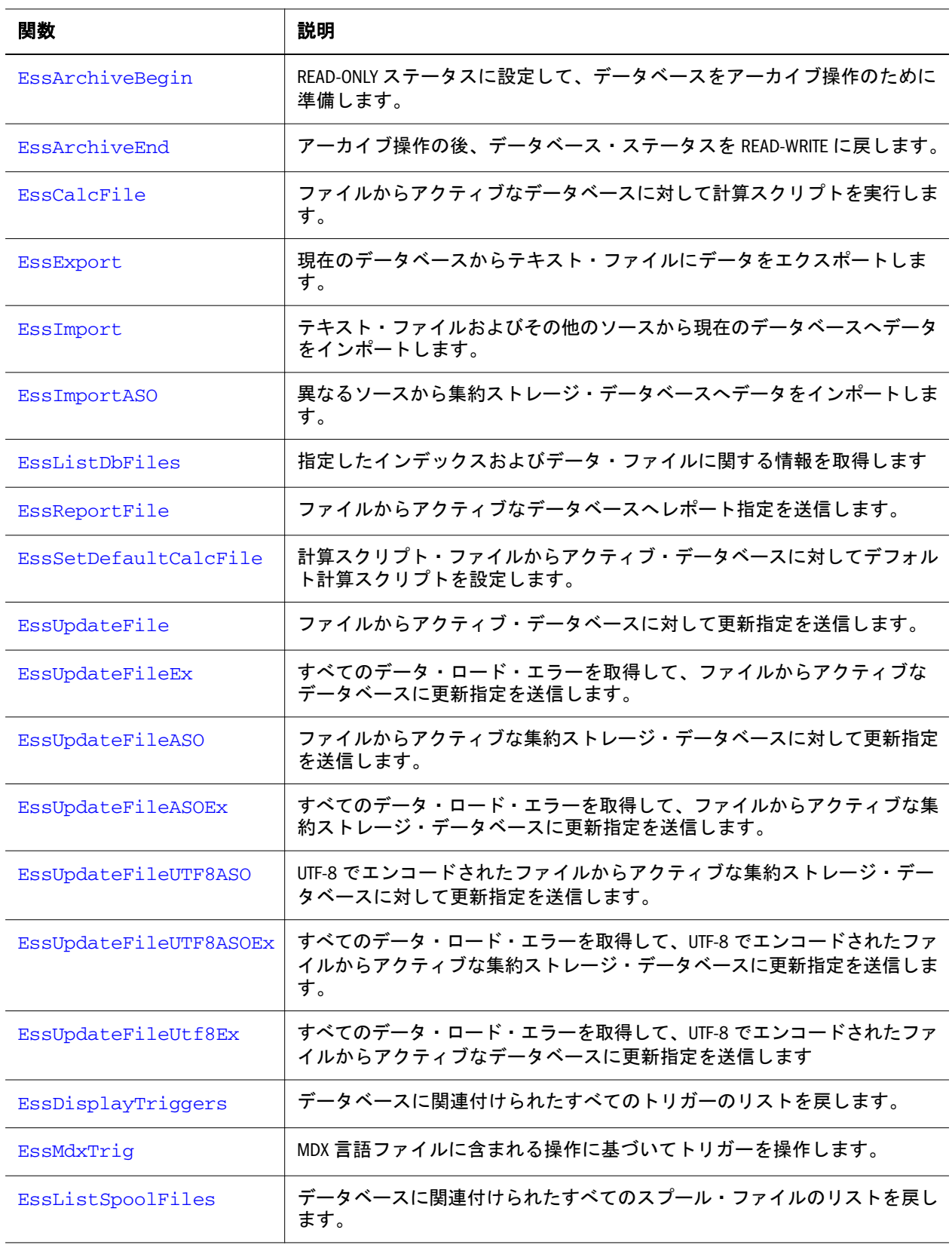

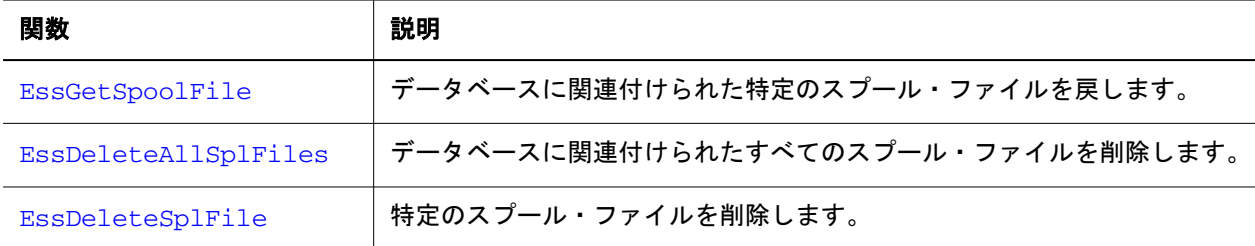

# C のメイン API グループ管理関数

これらの関数は、グループの作成、グループ属性の設定と変更、および既存のグ ループに関する情報の取得を行います。

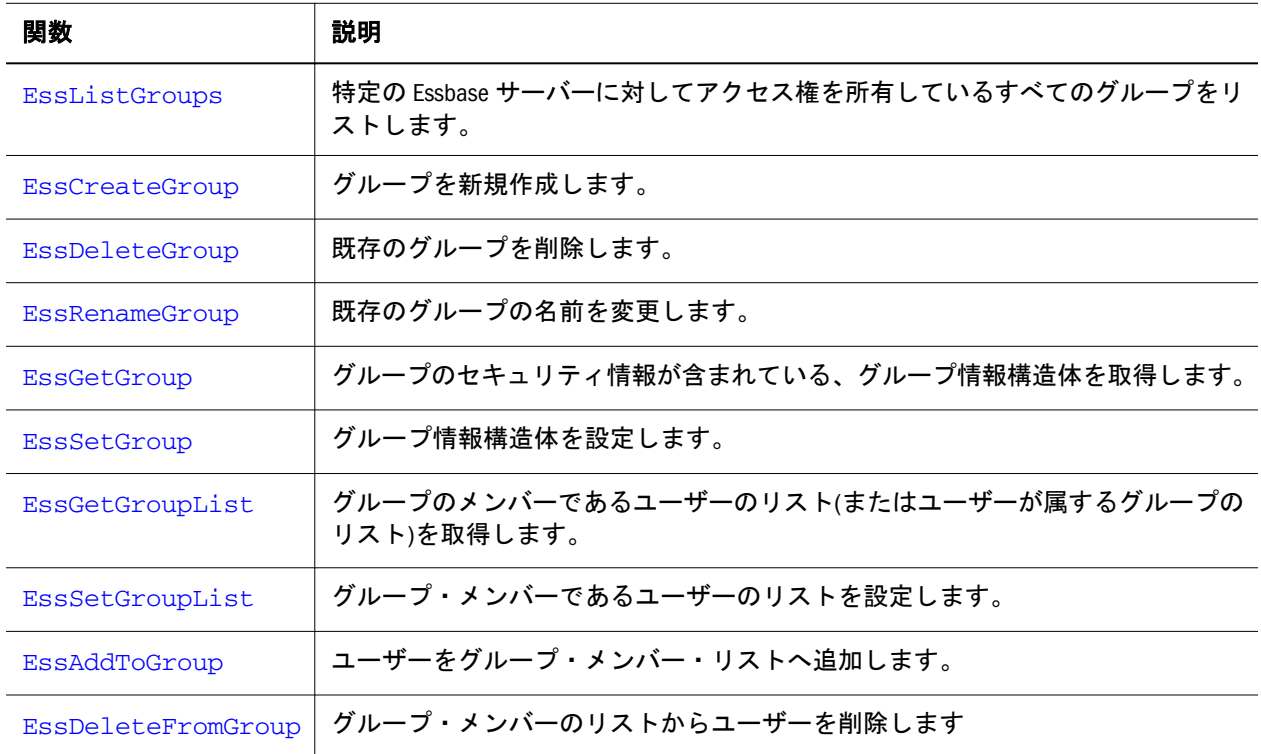

# C のメイン API 初期化およびログイン関数

この種の関数を使用して API の初期化、Essbase サーバーへのログインとログアウ トを行います。バージョン情報の入手、アプリケーションによるローカル・コン テンツの作成と削除も行えます。

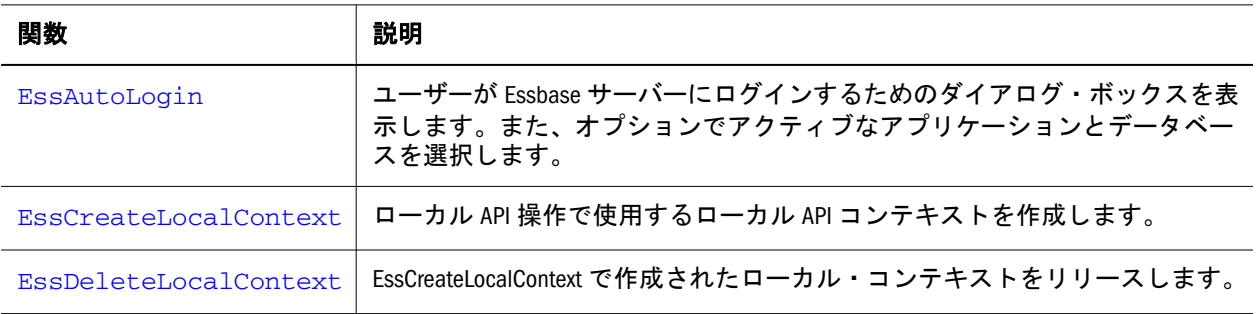

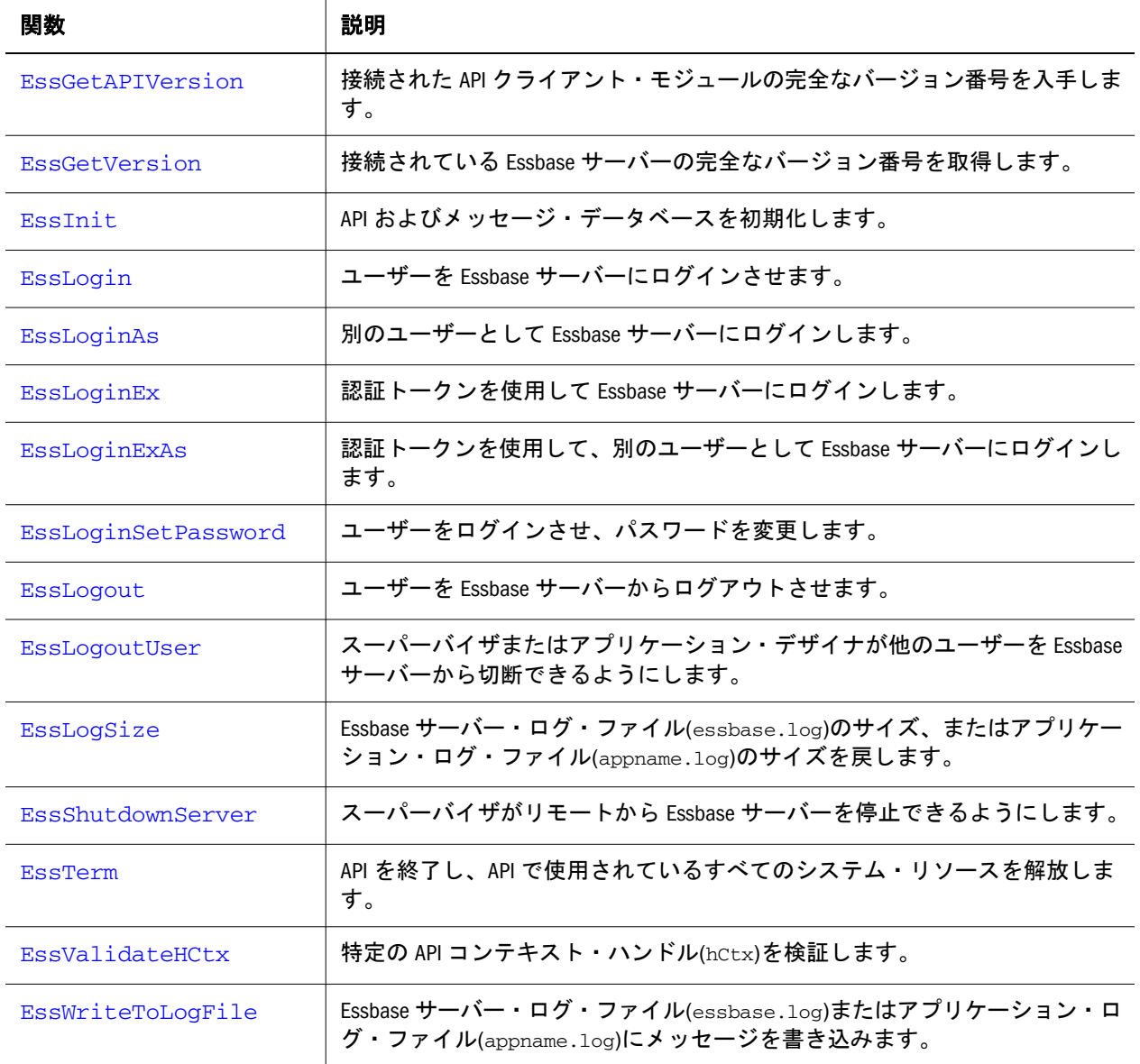

# C のメイン API LRO 関数

これらの関数は、LRO を作成、取得および削除し、LRO に関する情報を戻しま す。

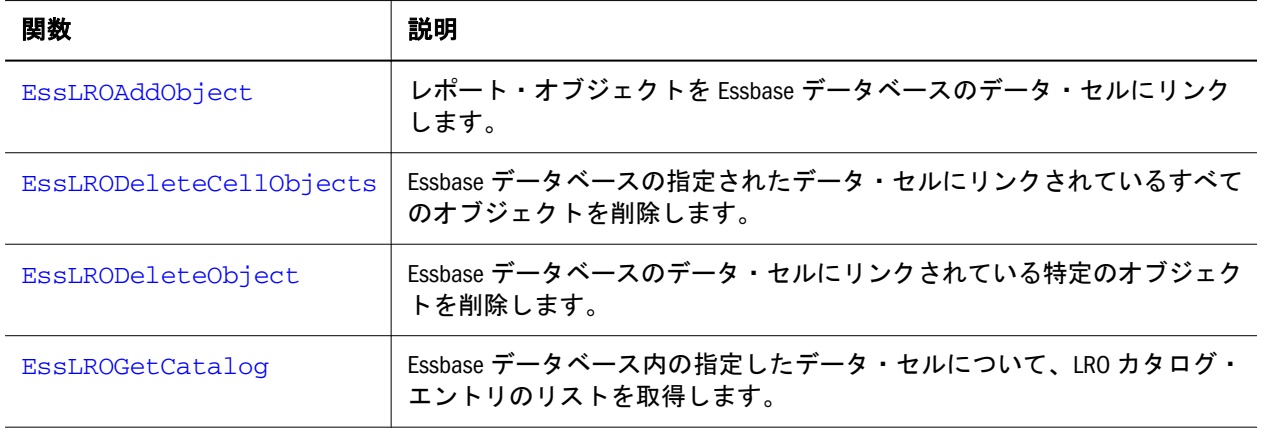

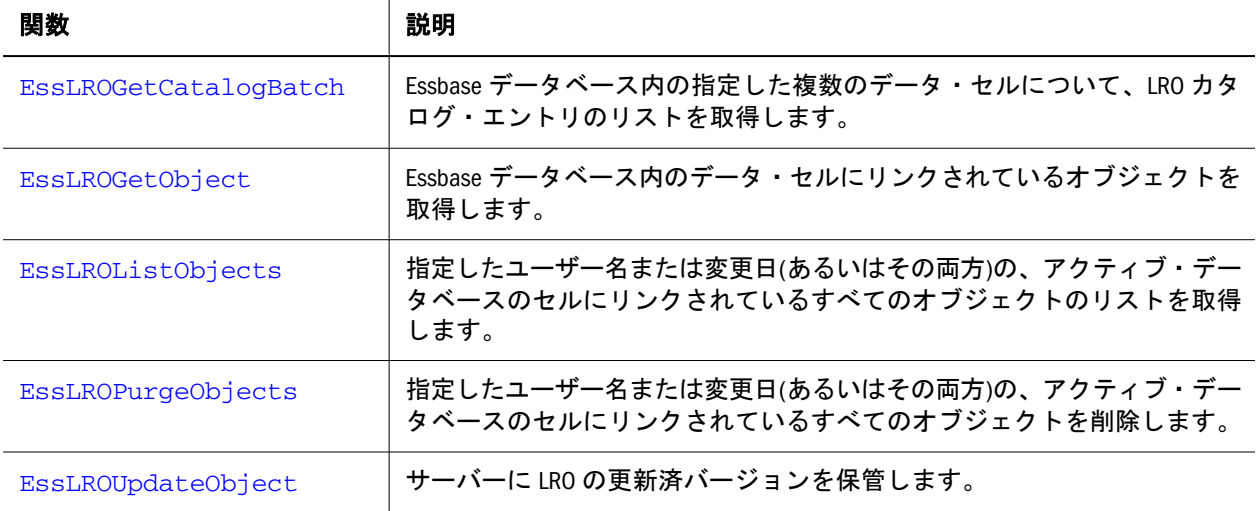

# C のメイン API のロケーション別名関数

これらの関数は、ロケーション別名を作成、削除およびリストします。

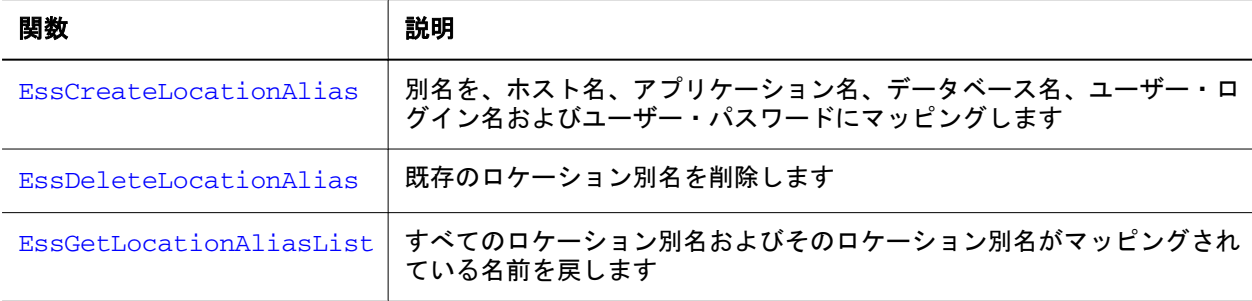

# C のメイン API メモリー割当て関数

メモリー割当て関数はメモリー・ブロックの割当て、再配置および解放を行うこ とで、アプリケーションのメモリーを管理します。

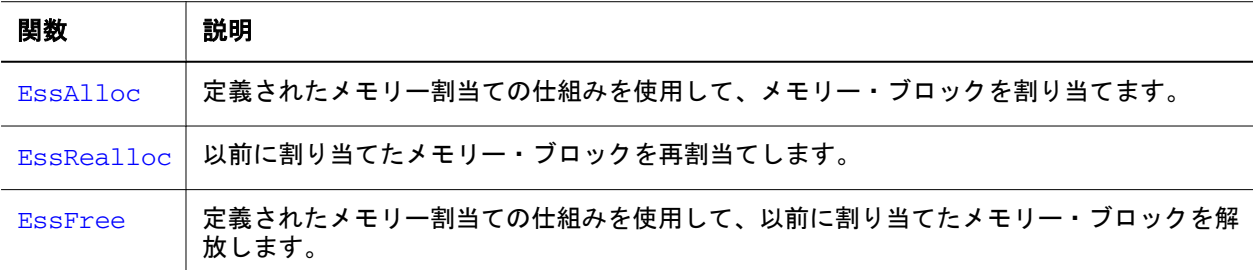

# C のメイン API のその他の関数

これらの関数は、非同期プロセスの管理、状態情報の取得、ログ・ファイルのプ ロセスおよびメッセージの取得を行います。

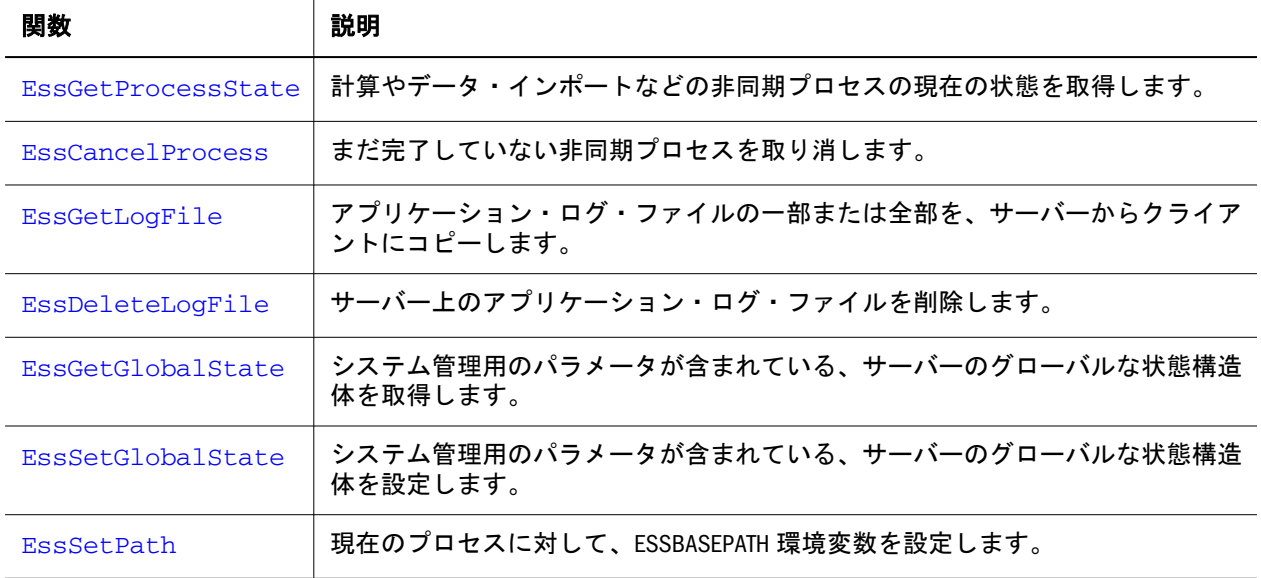

# C のメイン API オブジェクト関数

これらの関数は、オブジェクトを作成、削除、移動、コピーします。また、オブ ジェクト情報を取得して表示し、オブジェクトへのアクセスを制御します。

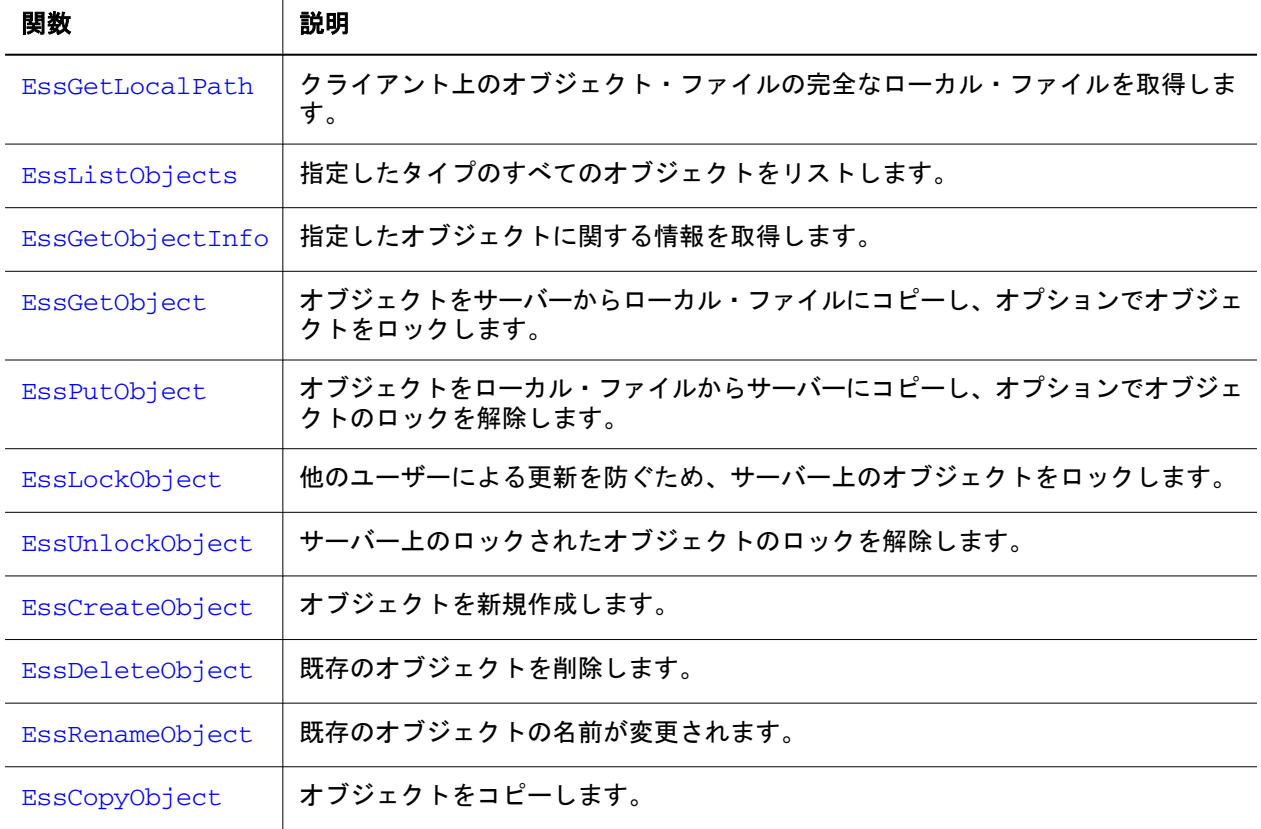

# C のメイン API パーティション関数

次の関数は、データベース上のパーティション操作を管理します。

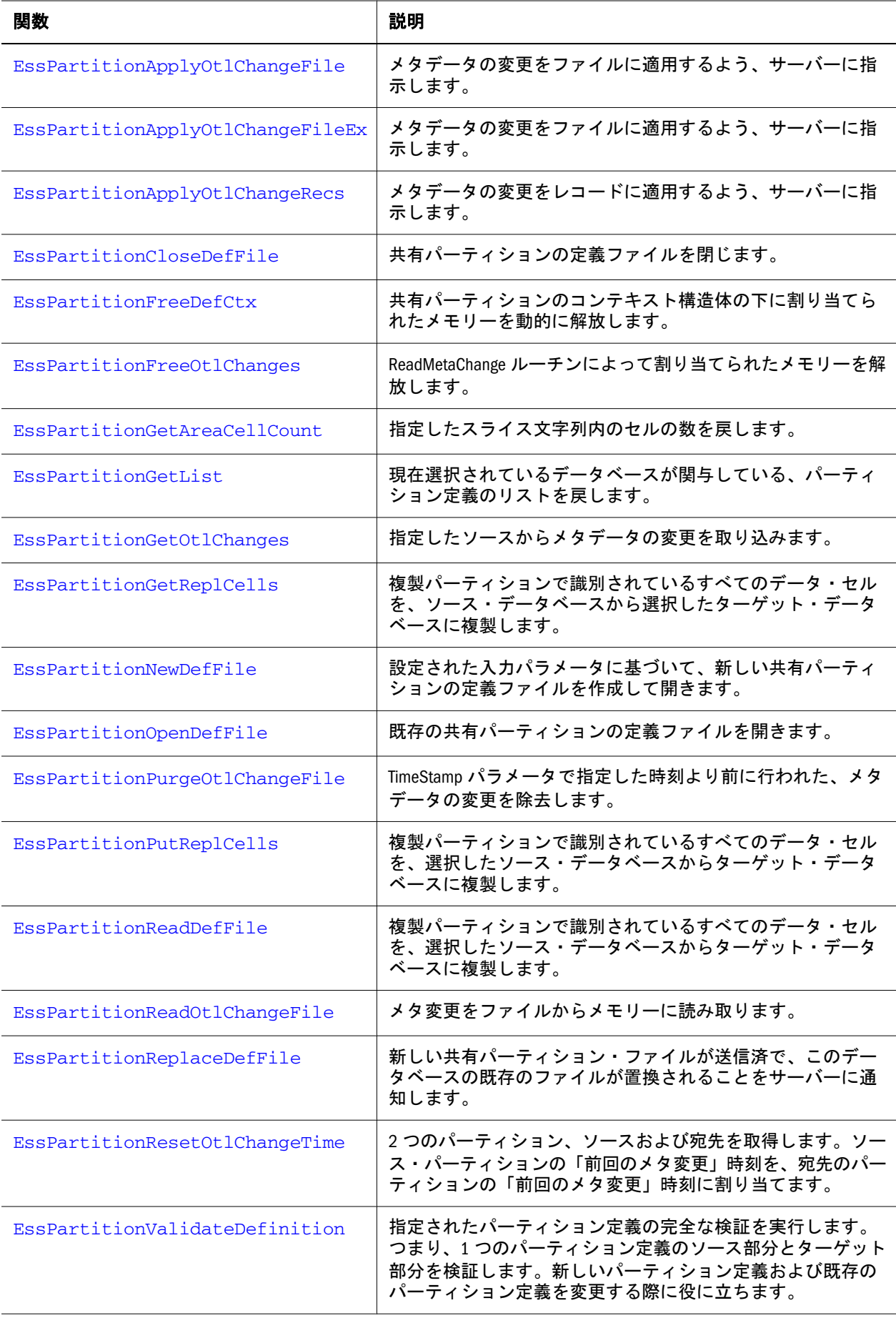

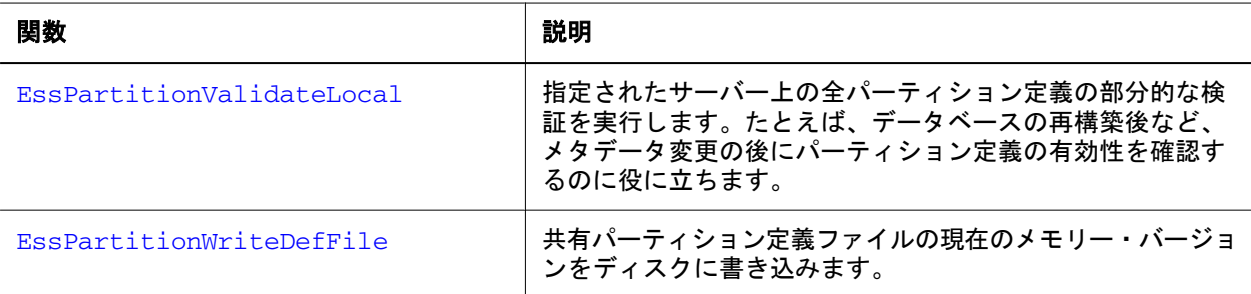

# C のメイン API パフォーマンス統計関数

これらの関数は、スレッド、データベースおよびアプリケーションに関する入出 力パフォーマンス統計を提供します。

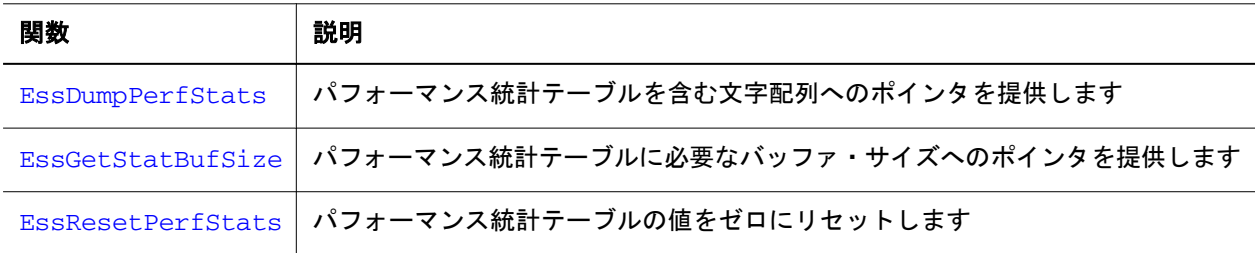

# C のメイン API のレポート、更新、計算関数

これらの関数は、アクティブ・データベースに対してレポート作成タスク(データ の取得)、更新タスク(データのロード)および計算タスク(データの集約)を実行し ます。

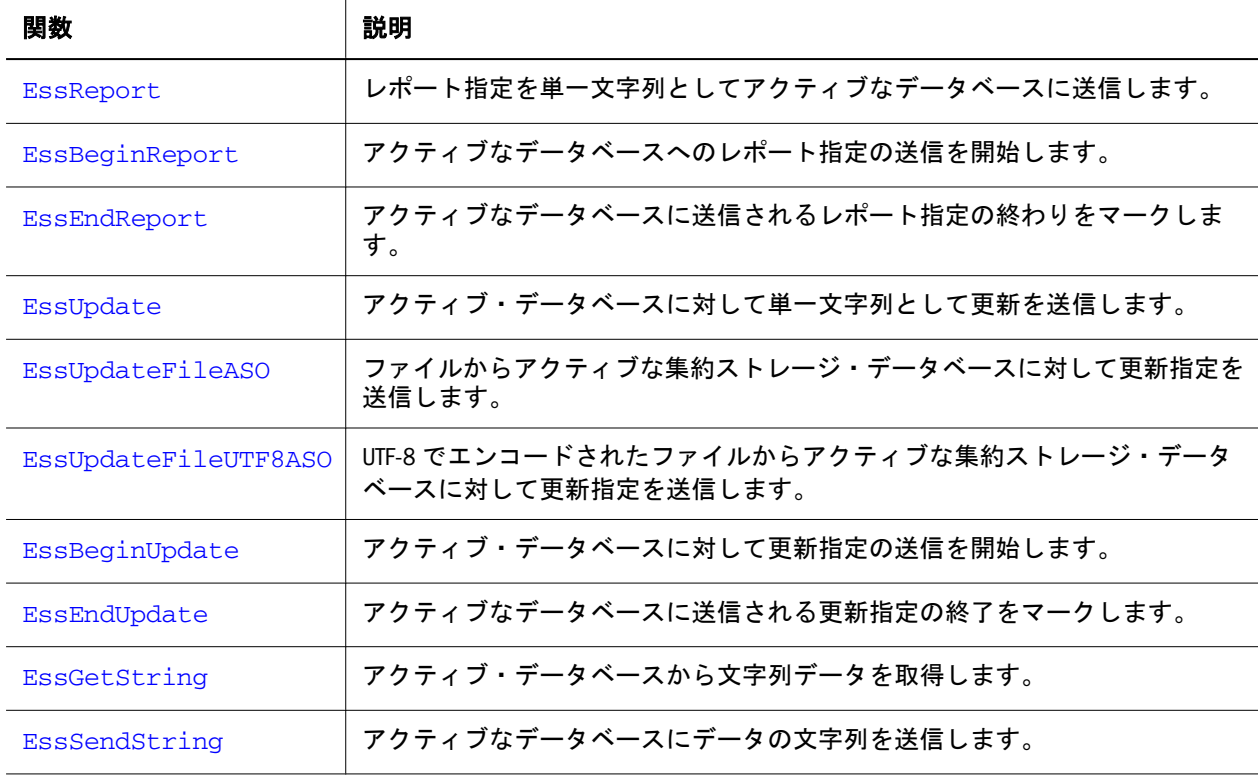

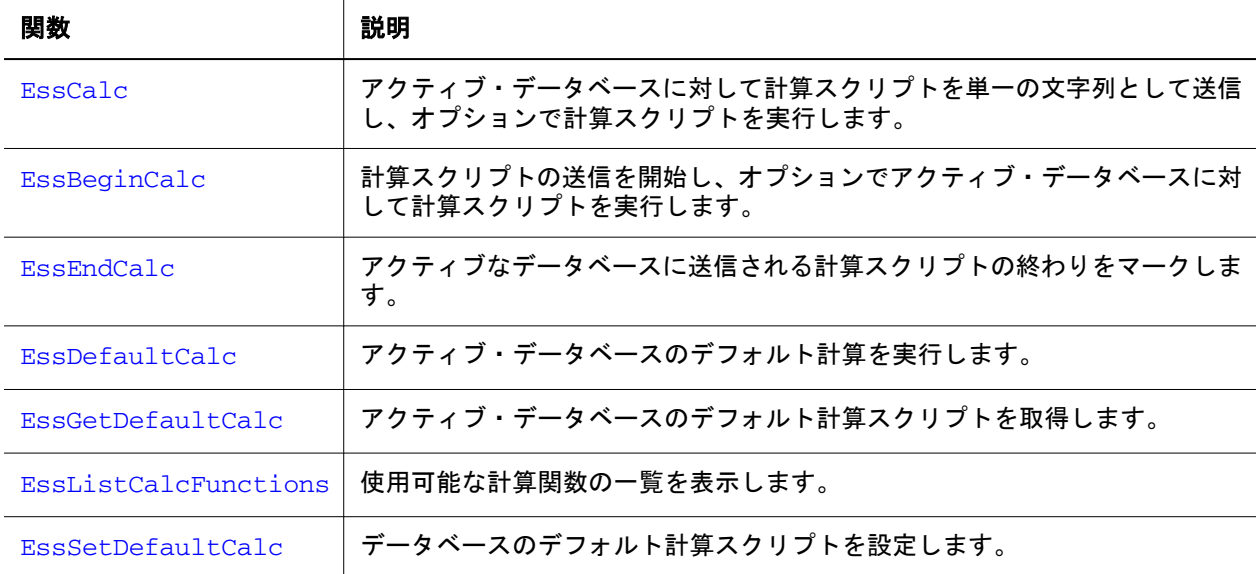

# C のメイン API ランタイム代替変数の関数

これらの関数は、計算スクリプトで参照されたランタイム代替変数を渡し、それ らに関する情報を戻します。

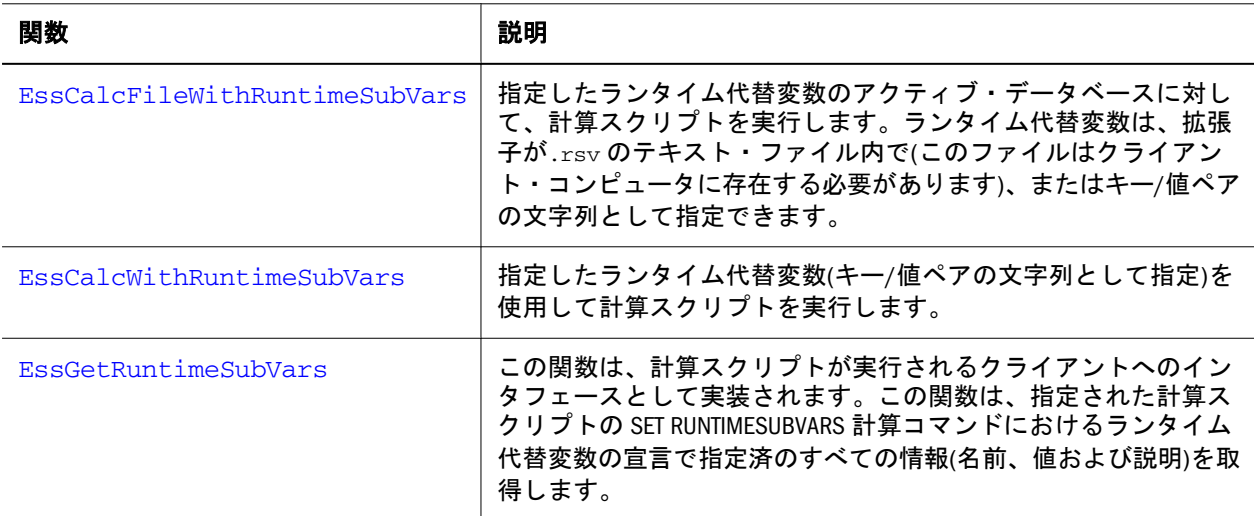

# C のメイン API セキュリティ・フィルタ関数

セキュリティ・フィルタ関数は、フィルタの作成、フィルタ・コンテンツの設定、 ユーザー・グループへのフィルタの割当て、データベースのフィルタ・リストの 表示およびセキュリティ・フィルタに関するその他のデータの取得を行います。

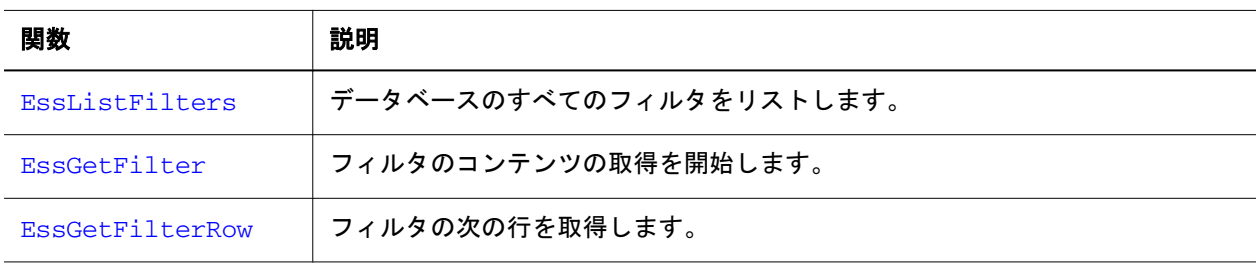

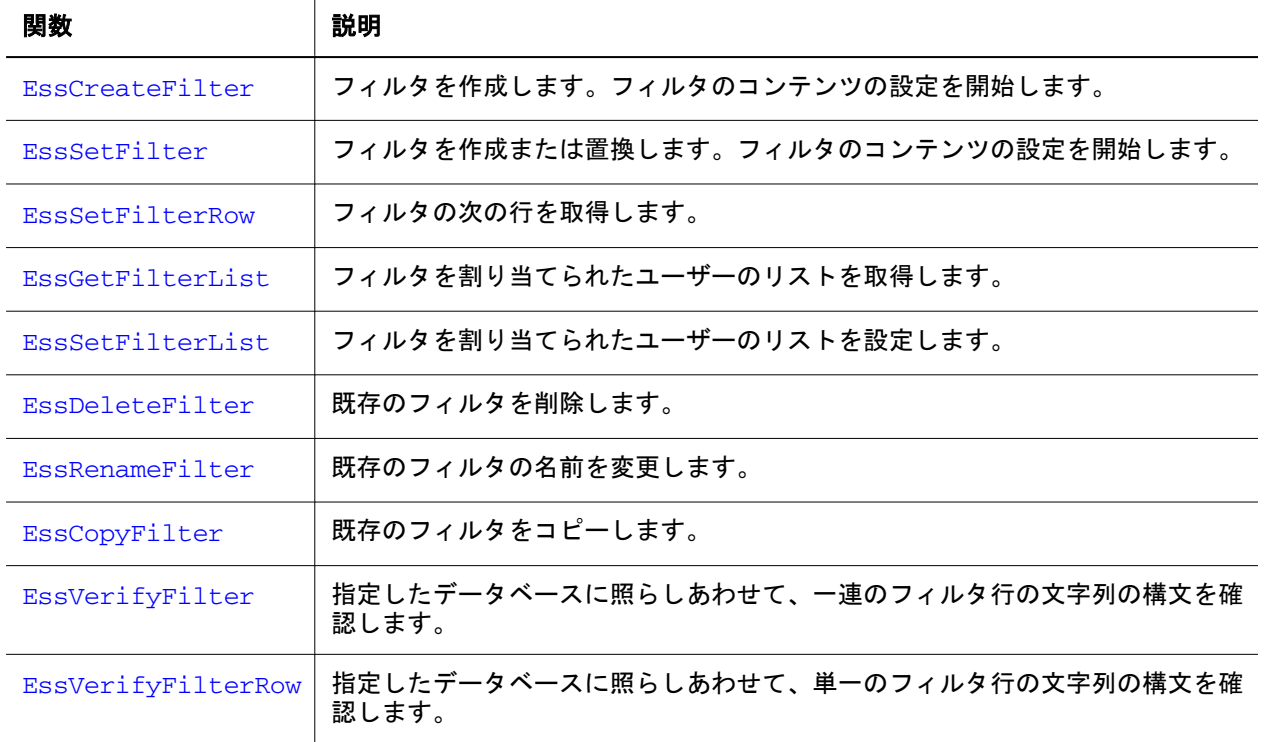

# C のメイン API 代替変数の関数

これらの関数は、代替変数を作成、取得および削除し、代替変数に関する情報を 戻します。

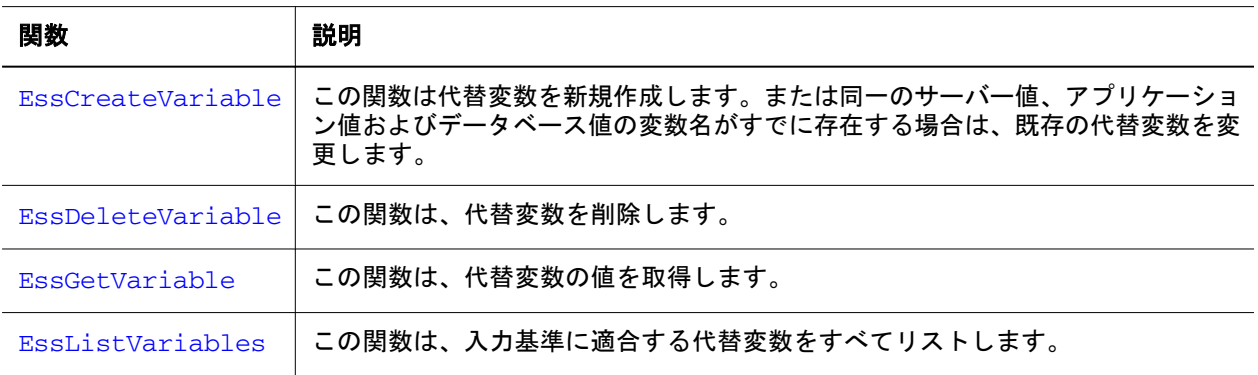

# C のメイン API ユーザー管理関数

ユーザー管理関数では、ユーザーの作成、パスワードの割当て、データベース、 アプリケーション、計算スクリプトへのアクセス権の設定を行います。この関数 は、ユーザー機能に関する情報を取得するためにも使用できます。

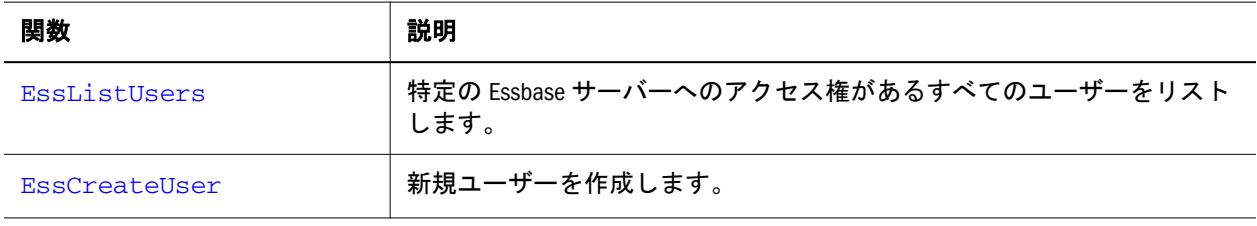

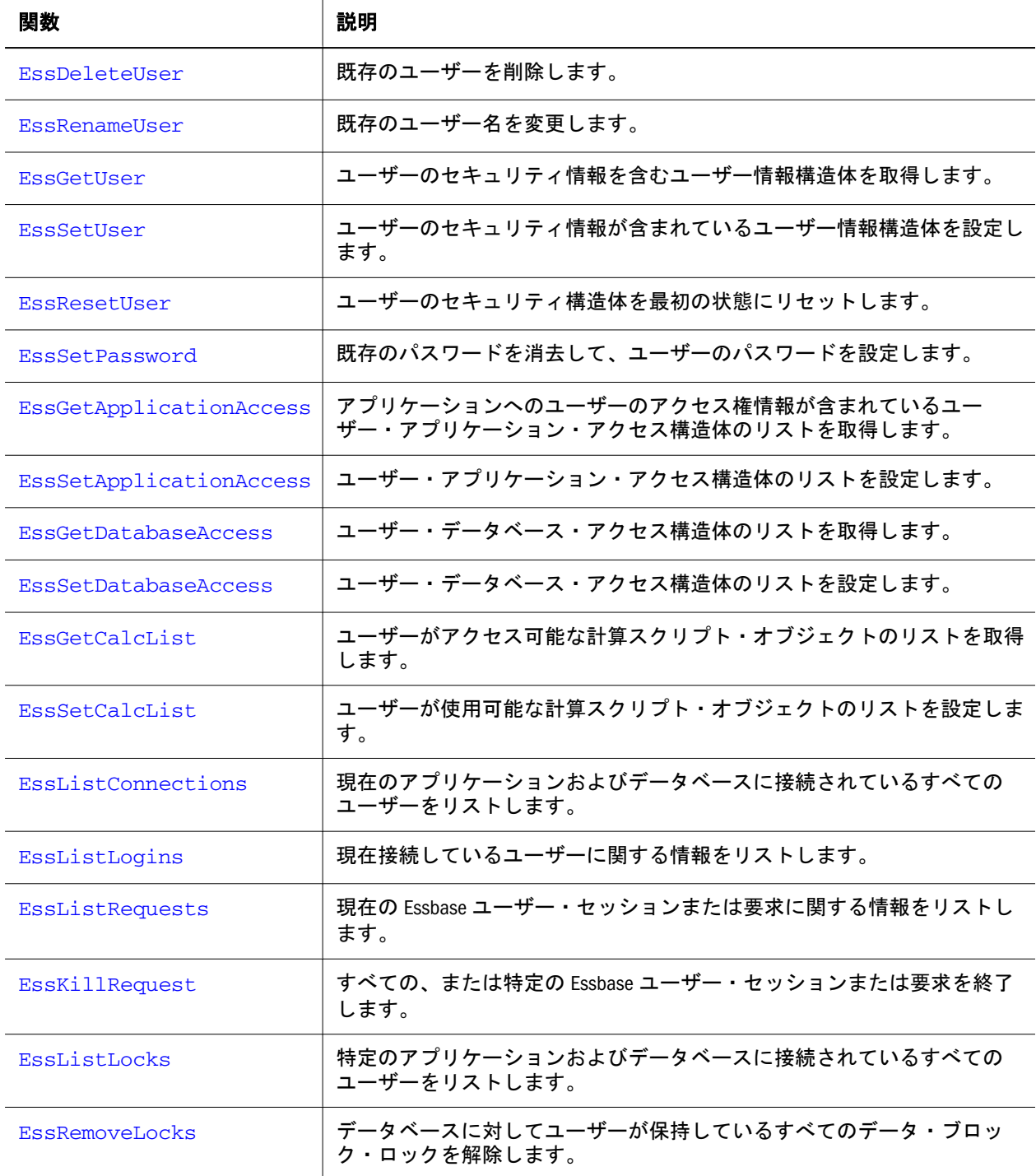

# C のメイン API のユーザー ID 関数およびグループ ID 関数

ユーザー ID 関数およびグループ ID 関数が機能拡張され、ユーザー・ディレクト リおよび一意の ID 属性を指定して、ディレクトリにホストされているユーザーお よびグループを識別できるようになりました。

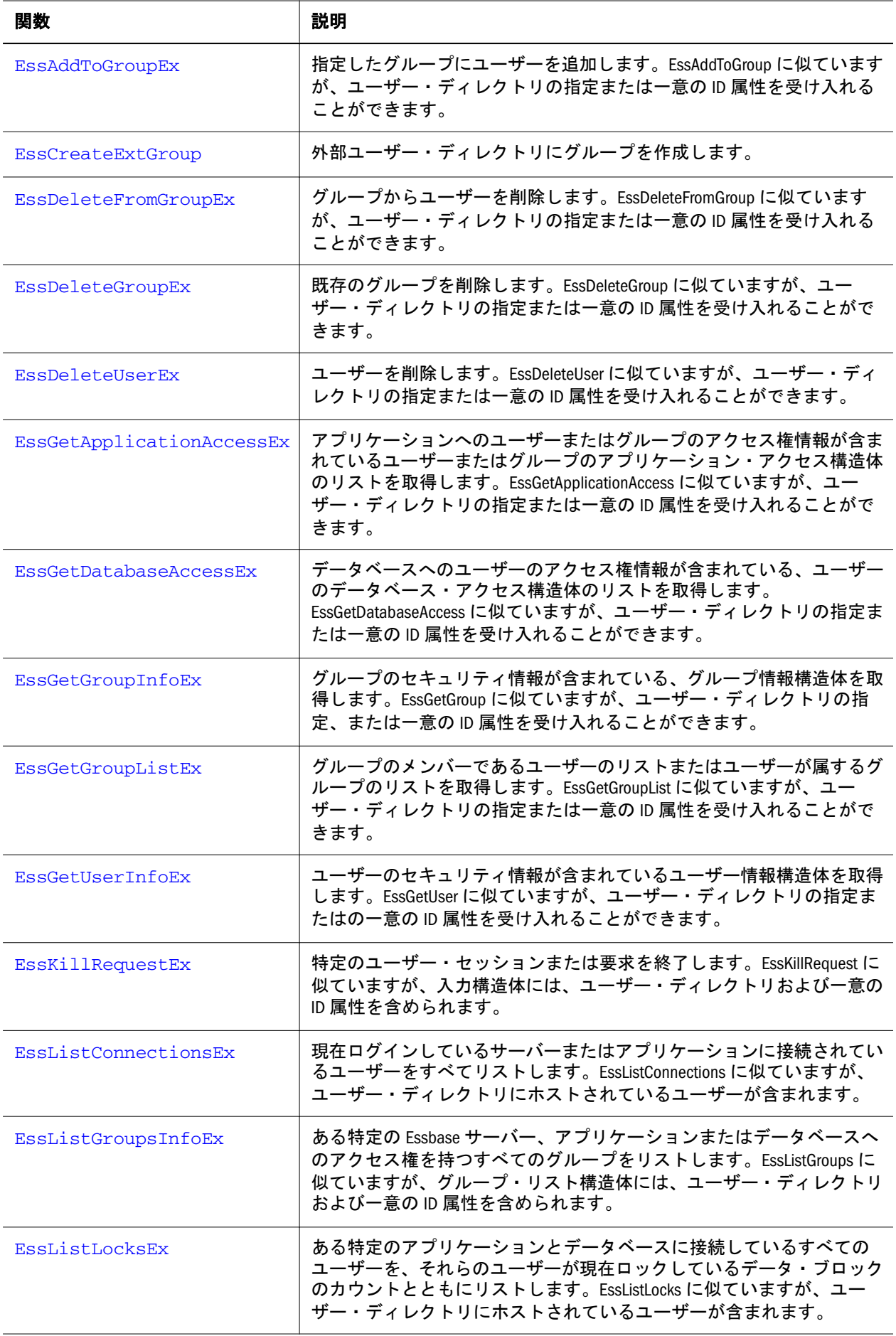

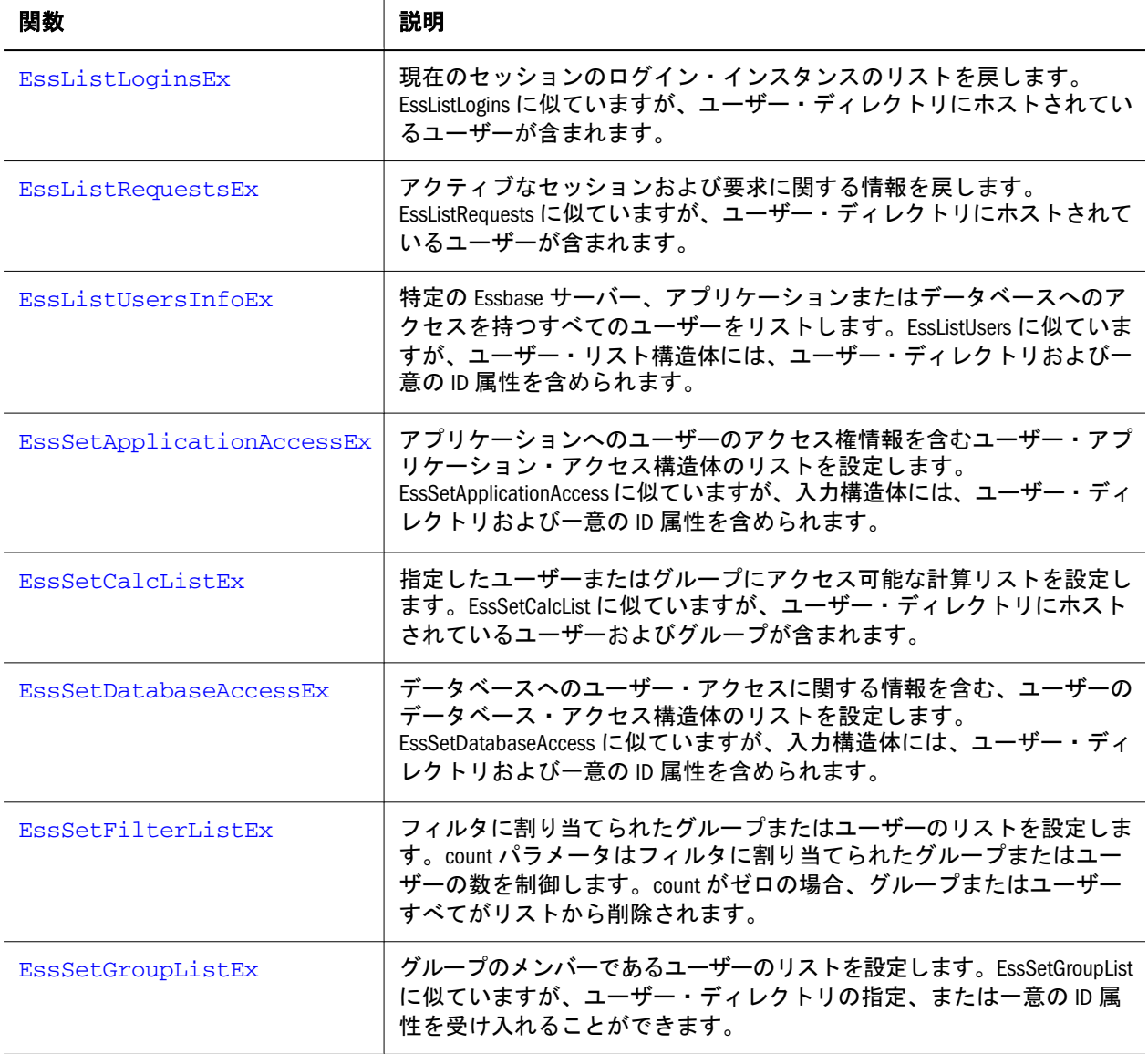

# C のメイン APIShared Services 関数

Shared Services ユーザー管理により、異なる製品の様々なプロジェクトで作成され た、ユーザー・アクセス権とアプリケーションへのアクセシビリティの一括管理 が可能です。

次の関数は、Essbase を Shared Services モードへ移行するのに役立ちます。移行の 後、Essbase のネイティブ・モードのかわりに Shared Services モードで、ユーザー、 グループおよびアプリケーションを管理できます。

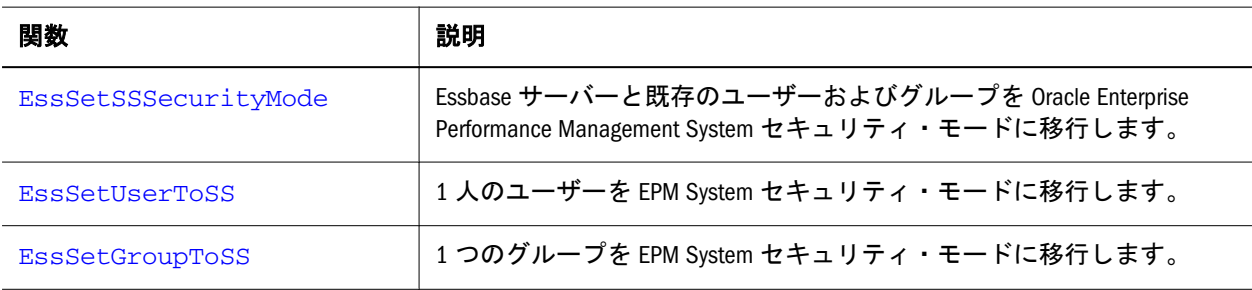

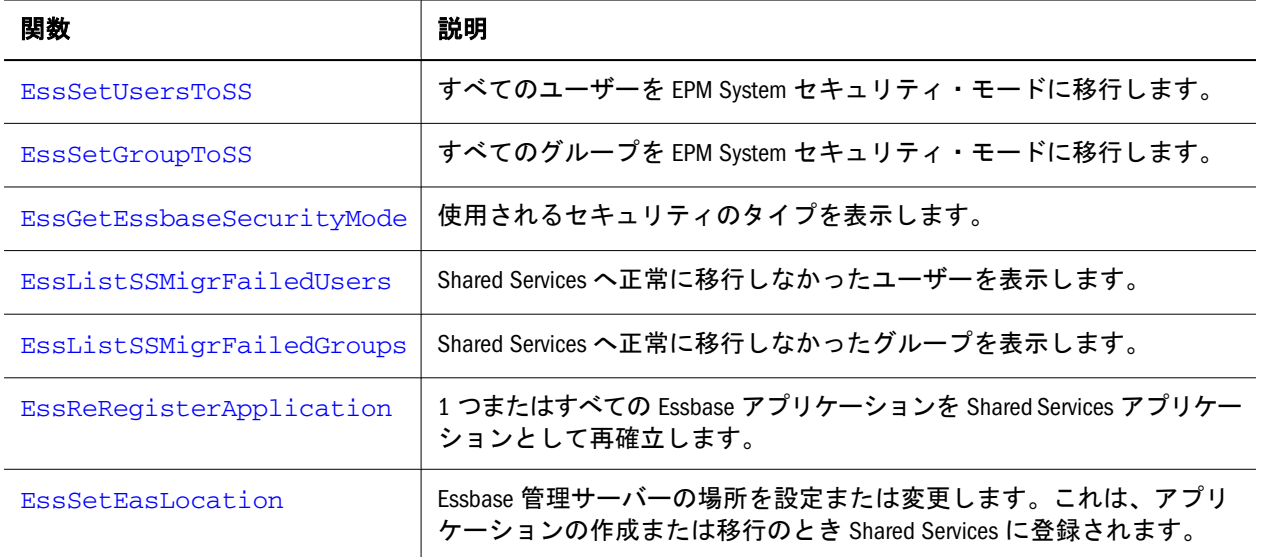

# C のメイン API の Unicode モードの関数

Essbase サーバーでは Unicode モードにあるときのみ、Unicode モード・アプリケー ションの作成、または非 Unicode モード・アプリケーションの Unicode モードへ の移行を実行できます。

次の関数は、Unicode モードで Essbase サーバーおよびアプリケーションを操作す るときに役立ちます。

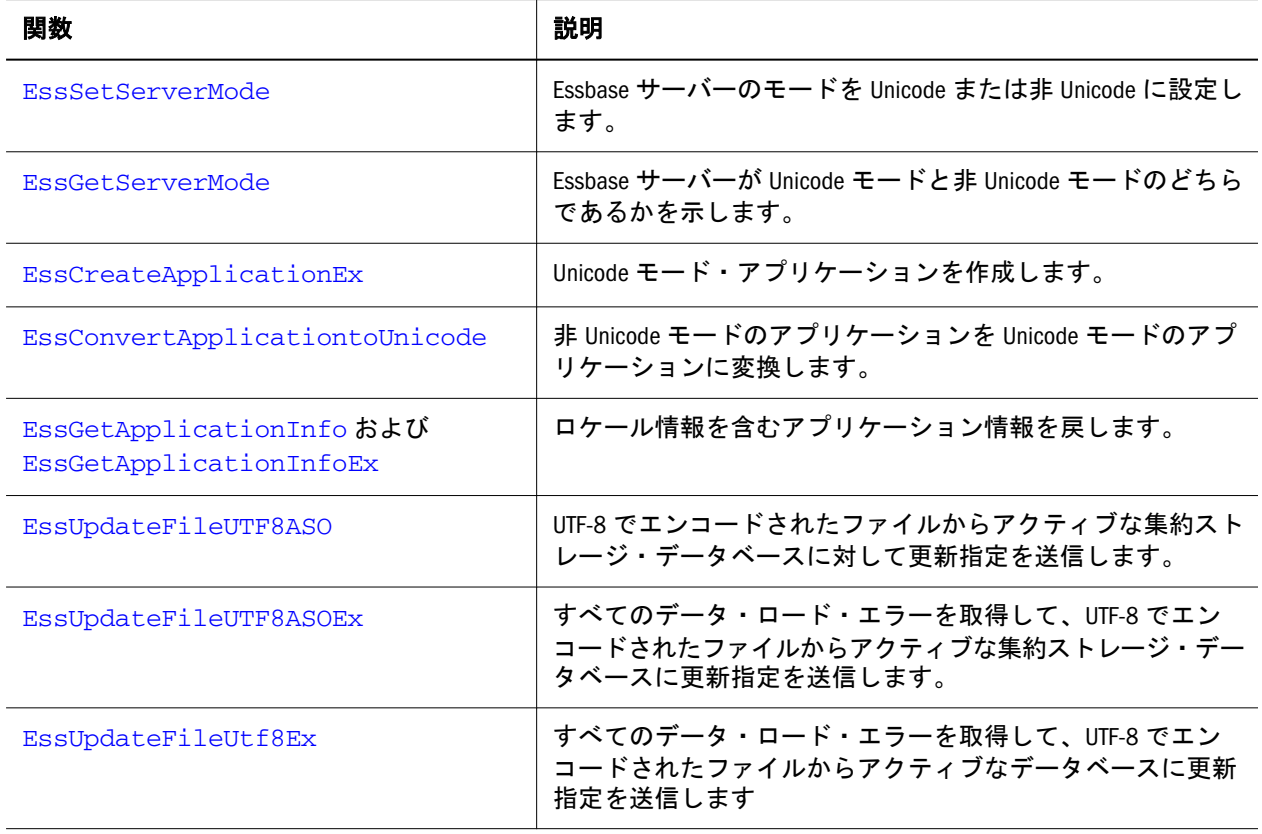

# <span id="page-229-0"></span>C のメイン API 関数のリファレンス

「コンテンツ」ペインで C のメイン API 関数のアルファベット順のリストを参照 してください。

# **EssAddToGroup**

グループ・メンバーのリストにユーザーを追加します。

#### 構文

 ESS\_FUNC\_M EssAddToGroup ( hCtx, GroupName, UserName );

#### パラメータ データ型 説明

hCtx ESS\_HCTX\_T API コンテキスト・ハンドル。

GroupName ESS\_STR\_T グループ名。

UserName ESS STR T グループ・リストへ追加するユーザー名。

#### 備考

● この関数では、グループ・メンバー・リストにユーザーが追加されるととも に、ユーザー自身のグループ・リストにグループが追加されます。

#### 戻り値

なし。

### アクセス

この関数を使用するには、ログインしたサーバーに対して、呼出し元がユーザー の作成/削除権限(ESS\_PRIV\_USERCREATE)を持っている必要があります。

#### 例

```
ESS_FUNC_M
ESS_AddUser (ESS_HCTX_T hCtx)
{
 ESS_FUNC_M sts = ESS_STS_NOERR;
 ESS STR T GroupName;
  ESS_STR_T UserName;
  GroupName = "PowerUsers";
  UserName = "Jim Smith";
  sts = EssAddToGroup (hCtx, GroupName, UserName);
  return (sts);
}
```
- <span id="page-230-0"></span>**e** EssAddToGroupEx
- [EssDeleteFromGroup](#page-322-0)
- **.** [EssGetGroupList](#page-432-0)
- **.** [EssListGroups](#page-504-0)
- **•** [EssSetGroupList](#page-690-0)

# **EssAddToGroupEx**

指定したグループにユーザーを追加します。[EssAddToGroup](#page-229-0) に似ていますが、ユー ザー・ディレクトリの指定、または GroupId や UserId の一意の ID 属性を受け入 れることができます。

## 構文

```
 ESS_FUNC_M EssAddToGroupEx (
      hCtx
\mathbf{r} GroupId
\mathbf{r} UserId
\mathbf{r} bUsingIdentity
      );
```
## パラメータ データ型 説明

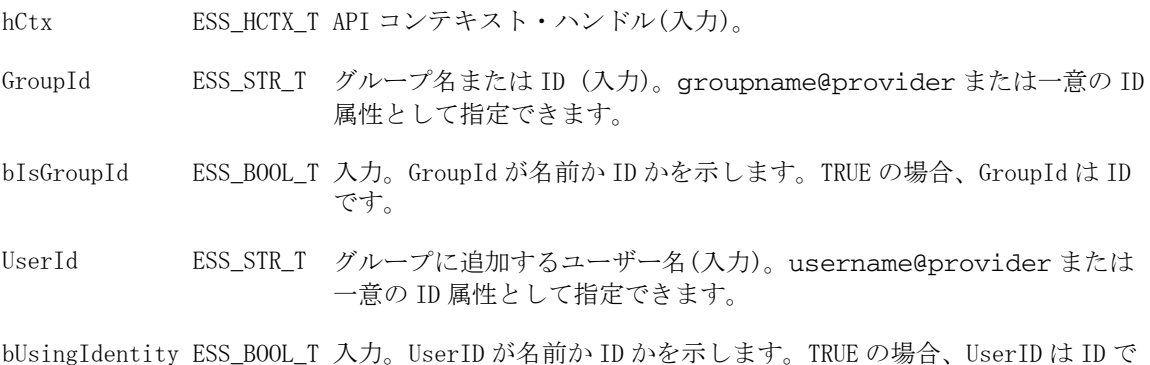

### 備考

● API は ID またはグループ名を受け入れることができます。グループ名は groupname@provider として指定できます。

す。

## 戻り値

なし。

## アクセス

この関数を使用するには、ログインしたサーバーに対して、呼出し元がユーザー の作成/削除権限(ESS\_PRIV\_USERCREATE)を持っている必要があります。

### 例

```
void DisplayUserList(ESS_USHORT_T count, ESS_PSTR_T UserList)
{
     ESS_USHORT_T i;
    for (i = 0; i < count; i++) { 
         if (UserList [i]) 
             printf ("%s\n", UserList[i]);
     }
}
ESS_FUNC_M ESS_AddUser (ESS_HCTX_T hCtx)
{
  ESS_STS_T sts = ESS_STS_NOERR;
  ESS_STR_T groupId, userId;
  ESS_BOOL_T bGroupId, bUserId;
  ESS_BOOL_T bisIdentity;
  ESS_USHORT_T type;
  ESS_USHORT_T count;
  ESS_BOOL_T bUsingIdentity;
  ESS_PSTR_T pUserList;
  groupId = "IDRegularGroup@ldap";
 bGroupId = ESS FALSE; userId = "IDUser6";
  bUserId = ESS_FALSE;
  sts = EssAddToGroupEx(hCtx, groupId, bGroupId, userId, bUserId);
  printf("EssAddToGroupEx sts: %ld\n", sts);
  if(!sts)
  {
   sts = EssGetGroupListEx(hCtx, groupId, bisIdentity, type, &count, &bUsingIdentity, 
&pUserList);
   printf("EssGetGroupListEx sts: %ld\n", sts);
   if(!sts)
   {
     if(pUserList)
     {
      printf ("\n---User/Group list for %s:\n", groupId); 
     DisplayUserList(count, pUserList);
     }
     else
      printf ("\tUser list is empty\n");
   }
  }
  return (sts);
}
```
#### 関連トピック

- **.** [EssDeleteFromGroupEx](#page-323-0)
- **e** [EssGetGroupListEx](#page-433-0)

#### <span id="page-232-0"></span>**.** [EssListGroupsInfoEx](#page-506-0)

# **EssAlloc**

定義されたメモリー割当ての仕組みを使用して、メモリー・ブロックを割り当て ます。

#### 構文

```
 ESS_FUNC_M EssAlloc (
 hInstance, Size, ppBlock
 );
```
#### パラメータ データ型 説明

hInstance ESS HINST T API インスタンス・ハンドル。 Size ESS\_SIZE T 割り当てるメモリー・ブロックのサイズ。 ppBlock ESS\_PPVOID\_T 割り当てられたメモリー・ブロックを受け取るポインタのアドレス。

### 備考

- この関数は、[EssInit](#page-474-0) 関数に渡されたユーザー指定のメモリー管理関数を使用 してメモリーを割り当てます。このような関数が指定されていない場合、デ フォルトのメモリー割当て関数(プラットフォーム依存)が使用されます。
- <sup>l</sup> この関数を使用して割り当てられたメモリーの再割当てと解放は、それぞれ [EssRealloc](#page-629-0) 関数と [EssFree](#page-367-0) 関数を使用して行う必要があります。
- 一般的に、サイズが 0 のブロックの割当ての結果はプラットフォームやコン パイラに依存するため、このような割当てはお薦めしません。

## 戻り値

ppBlock に割り当てられたメモリー・ブロックへのポインタが戻されます。

## アクセス

この関数を使用するのに、特別な権限は必要ありません。

### 例

```
ESS_FUNC_M_ESS_GetAppActive (ESS_HCTX_T hCtx,
     ESS_HINST_T hInst)
{
  ESS_FUNC_M sts = ESS_STS_NOERR;
 ESS_STR_T pDbName;
 ESS_STR_T pAppName;
 ESS_ACCESS_T Access;
  if ((sts = EssAlloc (hInst, 80, (ESS_PPVOID_T)&pAppName)) == 0)
  {
  if ((sts = EsAlloc (hInst, 80, (ESS PPVOLD T) &pDbName)) == 0) {
    if ((sts = EssGetActive (hCtx, &pAppName, &pDbName, &Access)) == 0)
```

```
 {
      if (pAppName)
      {
        if (*pAppName)
        printf ("Current active application is [%s]\r\n", pAppName);
        else
         printf ("No active Application is set\r\n");
       printf ("\r\n\n");
      } 
     }
     EssFree (hInst, pDbName);
   }
   EssFree (hInst, pAppName);
  }
  return (sts); 
}
```
- **e** [EssFree](#page-367-0)
- [EssInit](#page-474-0)
- **[EssRealloc](#page-629-0)**

# **EssArchive**

使用されなくなりました。

この関数は、Essbase の以前のバージョンとの互換性のためにのみ保持されていま す。現行の Essbase アーカイブについては、EssArchiveBegin および [EssArchiveEnd](#page-237-0) を参照してください。この関数は、エラー・メッセージ ESS\_STS\_OBSOLETE を戻します。

## 関連トピック

- **e** [EssRestore](#page-651-0)
- **•** EssArchiveBegin
- **•** [EssArchiveEnd](#page-237-0)

# **EssArchiveBegin**

```
サーバー・モードを読取り専用に変更して、サーバーでアーカイブの準備をしま
す。
```
## 構文

```
 ESS_FUNC_M EssArchiveBegin (
 hCtx, AppName, DbName, FileName
 );
```
### パラメータ データ型 説明

hCtx ESS\_HCTX\_T API コンテキスト・ハンドル

#### パラメータ データ型 説明

AppName ESS STR T アーカイブするアプリケーション名

DbName ESS\_STR\_T アーカイブするデータベース名

FileName ESS\_STR\_T アーカイブ情報を含むファイルの名前

#### 備考

- この関数はサーバー・モードを読取り専用に変更します。このモードによっ て、データベース管理者はサーバー上のすべてのファイルをバックアップで き、バックアップ中にファイルに書き込まれないようにします。バックアッ プするデータベース・ファイルは、FileName パラメータで指定される app\db ディレクトリにリストされます。
- 指定したファイル内の既存の情報はすべて、アーカイブされたデータによっ て上書きされます。

#### 戻り値

なし。

#### アクセス

呼出し元は、少なくともデータベースに対する読取りアクセス権(ESS\_PRIV\_READ) を持ち、[EssSetActive](#page-656-0) を使用してそのデータベースをアクティブなデータベース として選択する必要があります。

#### 例

```
 ESS_FUNC_M 
ESS_ArchiveBegin(ESS_HCTX_T hCtx)
{
 ESS_FUNC_M sts = ESS_STS_NOERR;
 ESS_STR_T AppName;
ESS STR T DbName;
  ESS_STR_T FileName;
  AppName = "Sample";
  DbName = "Basic";
  FileName = "Test.arc";
  /* Begin Archive */
  sts = EssArchiveBegin(hCtx, AppName, DbName,
    FileName);
 return (sts);
}
```
#### 関連トピック

- **•** [EssArchiveEnd](#page-237-0)
- **[EssRestore](#page-651-0)**

# EssArchiveDatabase

指定されたバックアップ・ファイルにデータベースのアーカイブを作成します。

#### 構文

 ESS\_FUNC\_M EssArchiveDatabase (hCtx, AppName, DbName, BackupFileName, OptionsFileName, bOverWrite);

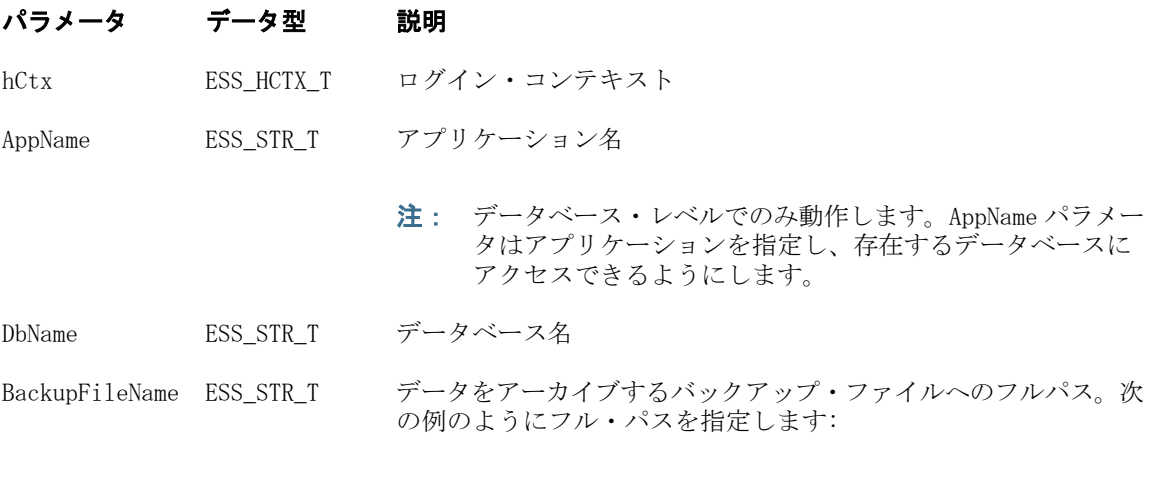

c:\hyperion\Test.arc

OptionsFileName ESS\_FILENAME\_T 今後の使用のために予約済。

注: このリリースでは空の文字列を使用します。

bOverWrite ESS BOOL T ブール。値:

- **ESS\_TRUE 既存のバックアップ・ファイルを上書きします。**
- ESS FALSE 上書きしません。既存のバックアップ・ファイル に追加します。

#### 戻り値

戻り値:

- 0 正常終了の場合
- エラー番号 失敗した場合

### アクセス

呼出し元にはデータベースへの Essbase 管理者アクセス権限が必要です。

### 例

{

```
 void RestoreDB()
```

```
ESS_FUNC_M sts = ESS_STS_NOERR;
ESS_STR_T    AppName = "Backup";
ESS_STR_T DbName = "Basic";
ESS_STR_T BackupFileName =
              "F:\\testArea\\ArchiveAndRestore\\TempBackup.arc";
```

```
ESS_STR_T optionsFileName = "";
    ESS BOOL T bOverWrite;
    ESS_BOOL_T bForceDiffName;
    ESS USHORT T count;
    ESS_PDISKVOLUME_REPLACE_T replaceVol;
     printf("\nArchive DB:\n");
     bOverWrite = ESS_TRUE;
     sts = 
     EssArchiveDatabase(hCtx, AppName, DbName, 
                                              BackupFileName, optionsFileName, 
                                             bOverWrite);
     printf("EssArchiveDatabase sts: %ld\r\n",sts);
     sts = EssUnloadApplication(hCtx, AppName);
     printf("\nEssUnloadApplication sts: %ld\r\n",sts);
     printf("\nCase with no volume replacement:\n");
    bForceDiffName = ESS_FALSE;
    count = 0;
     replaceVol = ESS_NULL;
     sts = EssRestoreDatabase (hCtx, AppName, DbName, 
                                                 BackupFileName, bForceDiffName, 
                                                 count, replaceVol);
     printf("EssRestoreDatabase sts: %ld\r\n",sts);
     printf("\nCase with a replacement volume (index and page files to a different 
volume):\n");
     bForceDiffName = ESS_FALSE;
    count = 1;
     if (count)
     {
        sts = EssAlloc(hInst, count * sizeof(ESS_DISKVOLUME_REPLACE_T), 
                                     (ESS_PPVOID_T)&replaceVol);
        memset(replaceVol, 0, count * sizeof(ESS_DISKVOLUME_REPLACE_T));
     }
     strcpy(replaceVol->szPartition_Src, "C");
     strcpy(replaceVol->szPartition_Dest, "F");
     sts = EssUnloadApplication(hCtx, AppName);
     printf("\nEssUnloadApplication sts: %ld\r\n",sts);
     sts = EssRestoreDatabase (hCtx, AppName, DbName, 
                                                 BackupFileName, bForceDiffName, 
                                                 count, replaceVol);
     printf("EssRestoreDatabase sts: %ld\r\n",sts);
    if (replaceVol)
          EssFree(hInst, replaceVol);
```
}

**e** [EssRestoreDatabase](#page-652-0)

# <span id="page-237-0"></span>**EssArchiveEnd**

アーカイブが完了した後、サーバーが読取り書込みモードに戻されます。

### 構文

```
 ESS_FUNC_M EssArchiveEnd (
 hCtx, AppName, DbName
 );
```
#### パラメータ データ型 説明

hCtx ESS\_HCTX\_T\_API コンテキスト・ハンドル。

AppName ESS STR T アーカイブされたアプリケーション名。

DbName ESS STR T アーカイブされたデータベースの名前。

### 備考

● [EssArchiveBegin](#page-233-0) を呼び出した後、EssArchiveEnd を呼び出して読取り書込み モードへ戻す必要があります。

### 戻り値

なし。

### アクセス

呼出し元は、少なくともデータベースに対する読取りアクセス権(ESS\_PRIV\_READ) を持ち、[EssSetActive](#page-656-0) を使用してそのデータベースをアクティブなデータベース として選択する必要があります。

## 例

```
 ESS_FUNC_M 
ESS_ArchiveEnd(ESS_HCTX_T hCtx)
{
  ESS_FUNC_M sts = ESS_STS_NOERR;
  ESS_STR_T AppName;
  ESS_STR_T DbName;
  AppName = "Sample";
  DbName = "Basic";
  /* End Archive */
 sts = EssArchiveEnd(hCtx, AppName, DbName);
  return (sts);
}
```
### 関連トピック

- **•** [EssArchiveBegin](#page-233-0)
- $\bullet$  [EssRestore](#page-651-0)

# <span id="page-238-0"></span>EssAsyncBuildDim

非同期次元構築要求を発行します。

非同期データ・ロードおよび次元構築を使用する場合、このプロセス中に次の情 報をクエリーできます:

- 次元構築/データ・ロード・プロセスの状態:進行中、最終段階または完了済
- 次元構築/データ・ロード・プロセスの段階: データ・ソースを開いている最 中、アウトラインの読取り中、次元の構築中、アウトラインの確認中または アウトラインの書込み中
- 現在までに処理されたデータ・レコード数と拒否されたデータ・レコード数
- エラー・ファイルの名前および場所
- 現在までに処理されたデータ・レコードと拒否されたデータ・レコード

#### 構文

ESS\_FUNC\_M EssAsyncBuildDim(

 hCtx, RulesObj, DataObj, MbrUser, bOverwrite, usBuildOption, szTmpOtlFile )

#### パラメータ データ型 説明

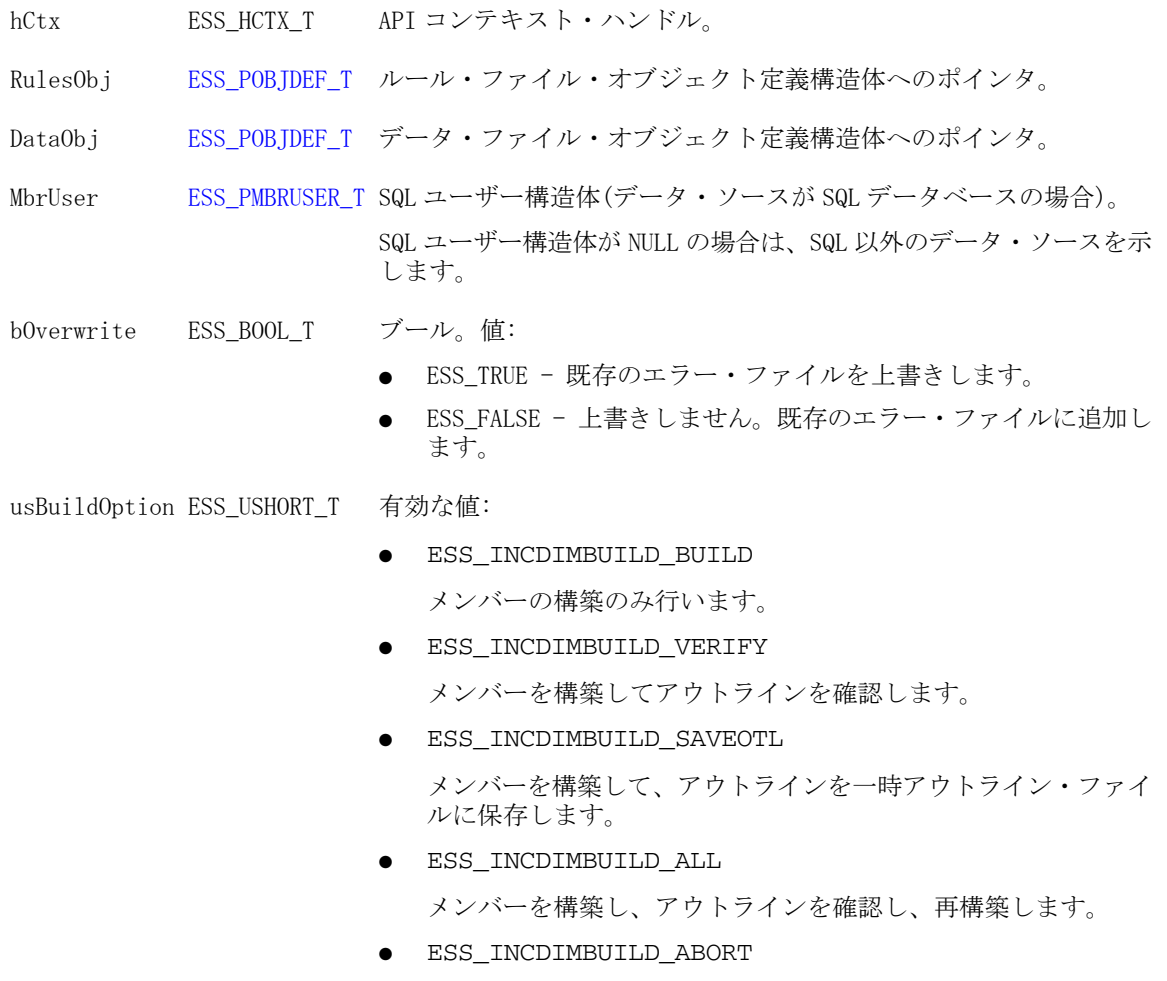

構築プロセスを中止します。

#### パラメータ データ型 説明

szTmpOtlFile ESS STR T 一時アウトライン・ファイルの名前。拡張子またはパスは必要ありま せん。この回の次元構築で得られたアウトラインにアウトライン確認 エラーがある場合、Essbase は拡張子が.otb の一時アウトライン・ ファイルを app/db ディレクトリに作成します。

#### 備考

この関数は、データ・オブジェクトがクライアント上にある場合はエラーを戻し ます。エラーが戻された場合でも、クライアントとサーバー間のネットワーク接 続はアクティブなままです。

接続を閉じるには、[EssCloseAsyncProc](#page-284-0) を呼び出す必要があります。接続を閉じ ていない場合、サーバー要求ハンドラにより、同じログイン・セッションからの 後続の要求がブロックされます。

#### 戻り値

正常終了の場合は 0 が戻され、失敗した場合はエラー・コードが戻されます。

#### 例

```
void ESS_AsyncBuildDim()
{
    ESS STS T sts = 0;
     ESS_OBJDEF_T Rules;
     ESS_OBJDEF_T Data;
     ESS_PMBRUSER_T pMbrUser; 
     ESS_BOOL_T bOverwrite;
     ESS_USHORT_T usBuildOption;
     ESS_STR_T szTmpOtlFile;
     ESS_STR_T bldDimErrFile;
     ESS_STR_T asyncProcErrLog;
     ESS_BLDDL_STATE_T procState;
    ESS_BOOL_T_errFileOverWrite;
     szAppName = "Sample";
     szDbName = "Basic";
     ESS_SetActive();
     AddMember("800");
     sts = EssBeginIncrementalBuildDim(hCtx);
    printf("EssBeginIncrementalBuildDim sts: %ld\n",sts);
     memset(&Rules,0,sizeof(ESS_OBJDEF_T));
    memset(&Data,0,sizeof(ESS_OBJDEF_T));
    Rules.hCtx = hCtx; Rules.FileName = "apgeibl"; 
     Rules.AppName = szAppName;
     Rules.DbName = szDbName;
     Rules.ObjType = ESS_OBJTYPE_RULES;
    Data.hCtx = hCtx; Data.AppName = szAppName;
    Data.DbName = szDbName;
```

```
 Data.ObjType = ESS_OBJTYPE_TEXT; 
     Data.FileName = "apgeibl1";
     pMbrUser = ESS_NULL; 
     bOverwrite = ESS_TRUE; 
     usBuildOption = ESS_INCDIMBUILD_BUILD; 
     szTmpOtlFile = "asyncBldTmp";
     sts = EssAsyncBuildDim(hCtx, &Rules, &Data, pMbrUser, bOverwrite, usBuildOption, 
szTmpOtlFile);
     printf("EssAsyncBuildDim sts: %ld\n",sts);
     sts = EssGetAsyncProcLog (hCtx, ".\\AsyncProc.log", ESS_TRUE);
     printf("EssGetAsyncProcLog sts: %ld\n",sts);
     sts = EssGetAsyncProcState(hCtx, &procState);
     printf("EssGetAsyncProcState sts: %ld\n",sts);
     if(!sts)
     {
         do
         {
             DisplyProcesStateInfo(procState);
             if(procState.ilProcessStatus)
\{ sts = EssCancelAsyncProc(hCtx, asyncProcErrLog, errFileOverWrite);
                 printf("EssCancelAsyncProc sts: %ld\n",sts);
 }
             else
\{ sts = EssGetAsyncProcState(hCtx, &procState);
                 printf("EssGetAsyncProcState sts: %ld\n",sts);
 }
         }while(procState.usProcessState != ESS_BLDDL_STATE_DONE);
         if(!procState.ilProcessStatus)
\overline{\mathcal{L}} sts = EssCloseAsyncProc(hCtx, &procState);
             printf("EssCloseAsyncProc sts: %ld\n",sts);
         }
     }
     bldDimErrFile = "F:\\testArea\\mainapi\\BldDim.err";
     sts = EssEndIncrementalBuildDim(hCtx, ESS_DOR_ALLDATA, szTmpOtlFile, 
bldDimErrFile, ESS_FALSE);
     printf("EssEndIncrementalBuildDim sts: %ld\n",sts);
}
```
- **.** [EssAsyncImport](#page-241-0)
- **·** [EssGetAsyncProcLog](#page-389-0)
- **e** [EssGetAsyncProcState](#page-390-0)
- **e** [EssCancelAsyncProc](#page-276-0)
- **e** [EssCloseAsyncProc](#page-284-0)

# <span id="page-241-0"></span>**EssAsyncImport**

非同期データ・ロード要求を発行します。

非同期データ・ロードおよび次元構築を使用する場合、このプロセス中に次の情 報をクエリーできます:

- 次元構築/データ・ロード・プロセスの状態:進行中、最終段階または完了済
- 次元構築/データ・ロード・プロセスの段階: データ・ソースを開いている最 中、アウトラインの読取り中、次元の構築中、アウトラインの確認中または アウトラインの書込み中
- 現在までに処理されたデータ・レコード数と拒否されたデータ・レコード数
- エラー・ファイルの名前および場所
- 現在までに処理されたデータ・レコードと拒否されたデータ・レコード

#### 構文

 ESS\_FUNC\_M EssAsyncImport ( hCtx, pRules, pData, pMbrUser, abortOnError );

#### パラメータ データ型 説明

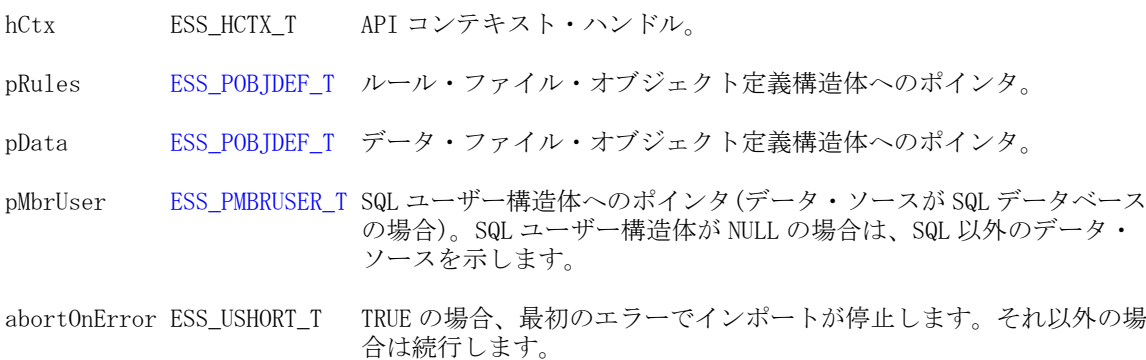

#### 備考

この関数は、データ・オブジェクトがクライアント上にある場合はエラーを戻し ます。エラーが戻された場合でも、クライアントとサーバー間のネットワーク接 続はアクティブなままです。

接続を閉じるには、[EssCloseAsyncProc](#page-284-0) を呼び出す必要があります。接続を閉じ ていない場合、サーバー要求ハンドラにより、同じログイン・セッションからの 後続の要求がブロックされます。

#### 戻り値

正常終了の場合は 0 が戻されます。それ以外の場合、エラー・コードが戻されま す。

#### アクセス

この関数を使用するには、呼出し元が、指定したデータベースに対するデータベー ス・デザイナ権限(ESS\_PRIV\_DBDESIGN)を持っている必要があります。

```
ESS_AsyncImport()
{
     ESS_STS_T sts = ESS_STS_NOERR;
    ESS_SHORT_T_isAbortOnError;
     ESS_OBJDEF_T Rules;
    ESS_OBJDEF_T_Data;
     ESS_PMBRUSER_T pUser; 
     ESS_STR_T errorName;
     ESS_BLDDL_STATE_T procState;
    ESS_BOOL_T_errFileOverWrite;
     szAppName = "Sample";
     szDbName = "Basic";
     ESS_SetActive();
     memset(&Rules,0,sizeof(ESS_OBJDEF_T));
     memset(&Data,0,sizeof(ESS_OBJDEF_T));
    Rules.hCtx = hCtx; Rules.FileName = "Act1"; 
     Rules.AppName = szAppName;
     Rules.DbName = szDbName;
     Rules.ObjType = ESS_OBJTYPE_RULES; 
    Data.hCtx = hCtx; Data.FileName = "Act1"; 
     Data.AppName = szAppName;
     Data.DbName = szDbName;
     Data.ObjType = ESS_OBJTYPE_TEXT; 
    errorName = ".\\asyncProcess.err";
     errFileOverWrite = ESS_TRUE;
     isAbortOnError = ESS_TRUE;
     pUser = ESS_NULL; /* NULL equals a non-SQL data source */
     sts = EssAsyncImport (hCtx, &Rules, &Data, pUser, isAbortOnError);
     printf("EssAsyncImport sts: %ld\n",sts);
     sts = EssGetAsyncProcState(hCtx, &procState);
     printf("EssGetAsyncProcState sts: %ld\n",sts);
     if(!sts)
     {
         do
         {
             DisplyProcesStateInfo(procState);
             if(procState.ilProcessStatus)
\{ sts = EssCancelAsyncProc(hCtx, errorName, errFileOverWrite);
```
printf("EssCancelAsyncProc sts: %ld\n",sts);

 sts = EssGetAsyncProcState(hCtx, &procState); printf("EssGetAsyncProcState sts: %ld\n",sts);

例

}

 $\{$ 

}

else

```
 }while(procState.usProcessState != ESS_BLDDL_STATE_DONE);
         if(!procState.ilProcessStatus)
\overline{\mathcal{L}} sts = EssCloseAsyncProc(hCtx, &procState);
             printf("EssCloseAsyncProc sts: %ld\n",sts);
         }
    }
```
}

- <sup>l</sup> [EssAsyncBuildDim](#page-238-0)
- **e** [EssGetAsyncProcLog](#page-389-0)
- **e** [EssGetAsyncProcState](#page-390-0)
- <sup>l</sup> [EssCancelAsyncProc](#page-276-0)
- <sup>l</sup> [EssCloseAsyncProc](#page-284-0)

# EssAsyncImportASO

集約ストレージ・データベースに対する非同期データ・ロード要求を発行します。 非同期データ・ロードおよび次元構築を使用する場合、このプロセス中に次の情 報をクエリーできます:

- 次元構築/データ・ロード・プロセスの状態:進行中、最終段階または完了済
- <sup>l</sup> 次元構築/データ・ロード・プロセスの段階: データ・ソースを開いている最 中、アウトラインの読取り中、次元の構築中、アウトラインの確認中または アウトラインの書込み中
- 現在までに処理されたデータ・レコード数と拒否されたデータ・レコード数
- エラー・ファイルの名前および場所
- 現在までに処理されたデータ・レコードと拒否されたデータ・レコード

#### 構文

```
 ESS_FUNC_M EssAsyncImportASO (
 hCtx, pRules, pData, pUser, usAbortOnError, ulBufferId
 );
```
#### パラメータ データ型 説明

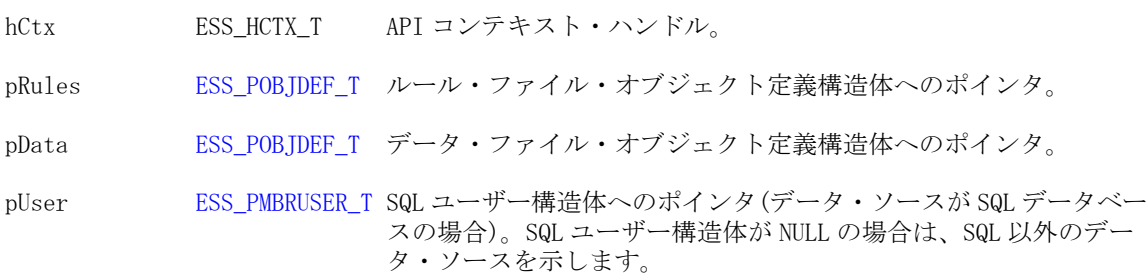

#### パラメータ データ型 説明

usAbortOnError ESS USHORT T TRUE の場合、最初のエラーでインポートが停止します。それ以外の 場合は続行します。

ulBufferID ESS ULONG T データ・ロード・バッファの ID (1 から 999,999 までの数)。データ のロードが完了する前にバッファを廃棄するには、バッファを初期 化する場合に使用したものと同じ ulBufferId 番号を使用する必要が あります。

#### 備考

この関数は、データ・オブジェクトがクライアント上にある場合はエラーを戻し ます。エラーが戻された場合でも、クライアントとサーバー間のネットワーク接 続はアクティブなままです。

接続を閉じるには、[EssCloseAsyncProc](#page-284-0) を呼び出す必要があります。接続を閉じ ていない場合、サーバー要求ハンドラにより、同じログイン・セッションからの 後続の要求がブロックされます。

#### 戻り値

正常終了の場合は 0 が戻されます。それ以外の場合、エラー・コードが戻されま す。

#### アクセス

この関数を使用するには、呼出し元が、指定したデータベースに対するデータベー ス・デザイナ権限(ESS\_PRIV\_DBDESIGN)を持っている必要があります。

#### 例

```
void ESS_AsyncImportASO()
{
     ESS_STS_T sts = ESS_STS_NOERR;
     ESS_SHORT_T isAbortOnError;
     ESS_OBJDEF_T Rules;
     ESS_OBJDEF_T Data;
     ESS_PMBRERR_T pMbrErr = NULL;
     ESS_PMBRUSER_T pMbrUser = NULL;
     ESS_ULONG_T ulBufferId;
    ESS_ULONG_T_ulDuplicateAggregationMethod;
     ESS_ULONG_T ulOptionsFlags;
     ESS_ULONG_T ulSize;
    ESS_ULONG_T_ulBufferCnt;
     ESS_ULONG_T ulCommitType ;
     ESS_ULONG_T ulActionType;
     ESS_ULONG_T ulOptions;
    ESS_ULONG_T_ulBufferIdAry[1];
     ESS_STR_T errorName;
    ESS_BLDDL_STATE_T procState;
     ESS_BOOL_T errFileOverWrite;
    szAppName = "ASOSamp";
     szDbName = "Sample";
    ESS SetActive();
```

```
errorName = ".\\asyncProcess.err";
    errFileOverWrite = ESS_TRUE;
    ulDuplicateAggregationMethod = ESS_ASO_DATA_LOAD_BUFFER_DUPLICATES_ADD;
   ulOptionsFlags = ESS_ASO_DATA_LOAD_BUFFER_IGNORE_MISSING_VALUES;
   ulSize = 1;
   ulBufferId = 100; sts = EssLoadBufferInit(hCtx, szAppName, szDbName, ulBufferId, 
ulDuplicateAggregationMethod, 
        ulOptionsFlags, ulSize);
    printf("EssLoadBufferInit sts: %ld\n", sts);
    if(!sts)
     {
        /* Server object */
        Rules.hCtx = hCtx;
        Rules.AppName = szAppName;
        Rules.DbName = szDbName;
        Rules.ObjType = ESS_OBJTYPE_RULES;
        Rules.FileName = "Dataload";
       Data.hCtx = hCtx; Data.AppName = szAppName;
       Data.DbName = szDbName;
       Data.ObjType = ESS OBJTYPE TEXT;
        Data.FileName = "Dataload";
        isAbortOnError = ESS_TRUE; 
        sts = EssAsyncImportASO (hCtx, &Rules, &Data, pMbrUser, isAbortOnError, 
ulBufferId);
        printf("EssAsyncImportASO sts: %ld\n",sts);
        if(!sts)
        {
            sts = EssGetAsyncProcState(hCtx, &procState);
            printf("EssGetAsyncProcState sts: %ld\n",sts);
            if(!sts)
\{do de la contrado do de
 {
                    DisplyProcesStateInfo(procState);
                    if(procState.ilProcessStatus)
{
                        sts = EssCancelAsyncProc(hCtx, errorName, errFileOverWrite);
                        printf("EssCancelAsyncProc sts: %ld\n",sts);
 }
                    else
\{ sts = EssGetAsyncProcState(hCtx, &procState);
                        printf("EssGetAsyncProcState sts: %ld\n",sts);
 }
                }while(procState.usProcessState != ESS_BLDDL_STATE_DONE);
                sts = EssCloseAsyncProc(hCtx, &procState);
                printf("EssCloseAsyncProc sts: %ld\n",sts);
                ulBufferCnt = 1;
                ulBufferIdAry[0] = ulBufferId;
                ulCommitType = ESS_ASO_DATA_LOAD_BUFFER_STORE_DATA;
                ulActionType = ESS_ASO_DATA_LOAD_BUFFER_COMMIT;
```

```
 printf("\nIncrement to main slice:\n");
                ulOptions = ESS_ASO_DATA_LOAD_INCR_TO_MAIN_SLICE;
                 sts = EssLoadBufferTerm(hCtx, szAppName, szDbName, ulBufferCnt, 
ulBufferIdAry, ulCommitType, ulActionType, ulOptions);
                printf("EssLoadBufferTerm sts: %ld\n", sts);
             }
         }
    }
}
```
- <sup>l</sup> [EssAsyncBuildDim](#page-238-0)
- **e** [EssAsyncImport](#page-241-0)
- **e** [EssGetAsyncProcLog](#page-389-0)
- **e** [EssGetAsyncProcState](#page-390-0)
- <sup>l</sup> [EssCancelAsyncProc](#page-276-0)
- <sup>l</sup> [EssCloseAsyncProc](#page-284-0)

# EssAutoLogin

ユーザーが Essbase サーバーにログインするためのダイアログ・ボックスを表示し ます。オプションでアクティブなアプリケーションとデータベースを選択できま す。

## 構文

 ESS\_FUNC\_M EssAutoLogin (hInstance, Server, UserName, Password, AppName, DbName, Options, pAccess, phCtx) ;

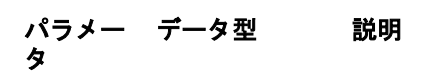

hInstance ESS\_HINST\_T API インスタンス・ハンドル

#### パラメー データ型 説明 タ

Server ESS\_SVRNAME\_T ネットワーク・サーバー名文字列

サーバー名は、APS サーブレットのエンドポイントに Essbase フェイル オーバー・クラスタ名を付加した URL として表すことができます。次に 例を示します:

 http://myhost:13080/aps/Essbase? clustername=Essbase-Cluster1

保護モード(SSL)の場合、URL の構文は次のとおりです

 http[s]://host:port/aps/Essbase? ClusterName=logicalName&SecureMODE=yesORno

たとえば、

 https://myhost:13080/aps/Essbase? clustername=Essbase-Cluster1&SecureMODE=Yes

- UserName ESS\_USERNAME\_T ユーザー名文字列
- Password ESS\_PASSWORD\_T パスワード文字列
- AppName ESS\_ APPNAME アプリケーション名
- $T_{-}$
- DbName ESS\_ DBNAME \_T データベース名
- Options ESS\_USHORT T オプションのフラグ。値:
	- AUTO NODIALOG (前述の引数の)デフォルト設定を使用して、ダイ アログを表示しないでユーザーのログインを試みます。
	- AUTO\_NOSELECT ユーザーは、アプリケーションおよびデータベー スを選択しないでもログインできます(ダイアログの下側の部分が表 示されません)。

OR 演算子(|)を使用して AUTO\_NODIALOG と AUTO\_NOSELECT の両方を設 定し、ダイアログ・ボックスの表示およびアプリケーションとデー タベースの選択を省略して、ユーザー・ログインを実行します。

● AUTO\_NODIALOG | AUTO\_NOSELECT: AUTO\_DEFAULT - ダイアログ・ボッ クスが表示され、ユーザーは対話形式でログインし、アプリケーショ ンとデータベースを選択できます。

pAccess ESS\_PACCESS\_T データベース・アクセス・レベルを受け取る変数のアドレス。

phCtx ESS\_PHCTX\_T Essbase コンテキスト・ハンドルを受け取る変数のアドレス。再ログイ ンする既存の(有効な)コンテキスト・ハンドルを再使用する場合を除い て、ESS\_INVALID\_HCTX に設定します。

#### 備考

● ダイアログ・ボックスは、関数により自動的に管理されます。ログイン・ダ イアログでは、ユーザー・パスワードの変更や、データベース・ノート・メッ セージの表示ができます。また、API を使用するすべてのアプリケーション で、標準化された強力なログイン画面が表示されます。

- Windows 環境でプログラミングをする場合は、[EssLogin](#page-554-0) 関数のかわりにこの 関数を使用してください。
- この関数は、EssInit が正しく実行された後で、かつコンテキスト・ハンドル引 数を必要とするその他すべての API が呼び出される前に呼び出す必要があり ます。
- <sup>l</sup> この関数は Windows 環境でのみサポートされます。UNIX 環境ではサポート されません。
- 文字列引数 Server、UserName、Password、AppName または DbName は、オプ ションで NULL でもかまいません。いずれかが NULL でない場合、それらが ポイントするバッファは、ダイアログ・ボックスからユーザーによって選択 された実績値を関数が戻すときに更新されます。渡された引数のいくつかが 有効な文字列をポイントする場合、それらは、デフォルトでダイアログに表 示される値として使用されます。これらの引数のバッファは、渡された値の みでなく、戻り値も含むことができる大きさである必要があります。
- ログインに成功すると、サーバー名とユーザー名が(ファイル ESSBASE.INI に)自動的に保管され、次にこの関数が呼び出される際にデフォルトとして使 用されます(この引数が後続の呼出しに指定されていない場合)。正常に接続し たすべてのサーバー名も保管され、表示されます。
- 「自動ログイン」ダイアログ・ボックスは、現在のアクティブなウィンドウ (フォーカスがあるウィンドウ)の子ウィンドウです。したがって、「自動ログ イン」ダイアログが表示されている間は、アクティブなウィンドウを破棄し たり、フォーカスを変更しないでください。
- **●** ダイアログ・ボックスで「取消し」ボタンをクリックするか、[Esc]キーを押 すと、この関数から値 ESS\_STS\_CANCEL が戻されます。
- Windows 環境では、エンド・ユーザーが「ヘルプ」ボタンをクリックすると、 Essbase システムのログインに関するヘルプ・トピックが開きます。ESS\_INIT\_T 構造体の異なるヘルプ・ファイル名を指定すると、異なるヘルプ・ファイル をポイントするように「ヘルプ」ボタンを変更できます。

### 戻り値

成功の場合、phCtx の Essbase コンテキスト・ハンドルを戻します。それを、他の API 関数への後の呼出しで、引数として渡せます。また、pAccess で選択されたア プリケーションおよびデータベース(選択されている場合)へのユーザーのアクセ ス・レベルを戻します。

### アクセス

この関数を呼び出す前に、[EssInit](#page-474-0) 関数を呼び出し、API を初期化して、有効な インスタンス・ハンドルを取得してください。

#### 関連トピック

- $\bullet$  [EssInit](#page-474-0)
- <sup>l</sup> [EssListDatabases](#page-494-0)
- **e** [EssLogin](#page-554-0)
- **e** [EssLogout](#page-563-0)
- **e** [EssSetActive](#page-656-0)

# <span id="page-249-0"></span>**EssBeginCalc**

計算スクリプトの送信を開始し、オプションでアクティブ・データベースに対し て計算スクリプトを実行します。

#### 構文

```
 ESS_FUNC_M EssBeginCalc (
 hCtx, Calculate
 );
```
#### パラメータ データ型 説明

hCtx ESS\_HCTX\_T\_API コンテキスト・ハンドル。

Calculate ESS BOOL T 計算スクリプトの計算を制御します。TRUE の場合は、計算スクリプトが実行 されます。

#### 備考

- この関数を呼び出した後は、[EssSendString](#page-654-0) を呼び出して計算スクリプトを 送信し、最後に [EssEndCalc](#page-355-0) を呼び出す必要があります。
- **計算スクリプトの長さは、合計で 64KB 未満である必要があります。**
- 計算を開始することも、または計算スクリプトの確認のみを行いエラーを戻 すこともできます。
- <sup>l</sup> 計算スクリプトの送信に成功し、計算が開始すると、この呼出しから戻され た後も、サーバー上で非同期プロセスとして続行されます。[EssEndCalc](#page-355-0) の呼 出し後、呼出し元は ESS\_STATE\_DONE が戻されるまで [EssGetProcessState](#page-446-0) を呼び出して、プロセスが完了したことを定期的に確認する必要があります。
- Calculate フラグが FALSE に設定されている場合、データベースは計算スクリ プトの構文チェックのみを行います。
- Unicode 対応 Essbase アプリケーションとの通信に C のメイン API を使用する Unicode クライアントは、この関数の呼出し直後に、テキスト・ストリーム内 の UTF-8 でエンコードされたバイト・オーダー・マーク(BOM)を送信する必 要があります。例としては、79 [ページの「バイト・オーダー・エンコーディ](#page-78-0) [ングの指定」を](#page-78-0)参照してください。

#### 戻り値

なし。

#### アクセス

この関数を使用するには、呼出し元はアクティブなデータベースに対して計算権 限(ESS\_PRIV\_CALC)を持っている必要があります。

#### 例

 ESS\_FUNC\_M ESS Calc (ESS HCTX T hCtx) { ESS\_FUNC\_M sts = ESS\_STS\_NOERR;

```
 ESS_STR_T Script;
 ESS_PROCSTATE_T pState;
  Script = "CALC ALL;";
  sts = EssBeginCalc (hCtx,ESS_TRUE);
  if (!sts)
   sts = EssSendString (hCtx, Script);
  if (!sts)
   sts = EssEndCalc (hCtx);
  if (!sts)
  {
   sts = EssGetProcessState (hCtx, &pState);
   while(!sts && (pState.State != 
      ESS_STATE_DONE))
    sts = EssGetProcessState (hCtx, &pState); 
  }
  return(sts);
}
```
- $\bullet$  [EssCalc](#page-268-0)
- **e** [EssCalcFile](#page-269-0)
- **.** [EssDefaultCalc](#page-317-0)
- **e** [EssEndCalc](#page-355-0)
- **e** [EssGetDefaultCalc](#page-415-0)
- **e** [EssGetProcessState](#page-446-0)
- **.** [EssSendString](#page-654-0)
- **e** [EssSetDefaultCalc](#page-678-0)

# EssBeginDataload

アクティブ・データベースに更新指定の送信を開始し、更新用にロックされたデー タ・ブロックのロックを解除できます。更新データはデータベースに保管するこ とも、確認のみ行ってエラーがあれば戻すこともできます。

### 構文

 ESS\_STS\_T EssBeginDataload ( hCtx, Store, Unlock, abortOnError, pRules );

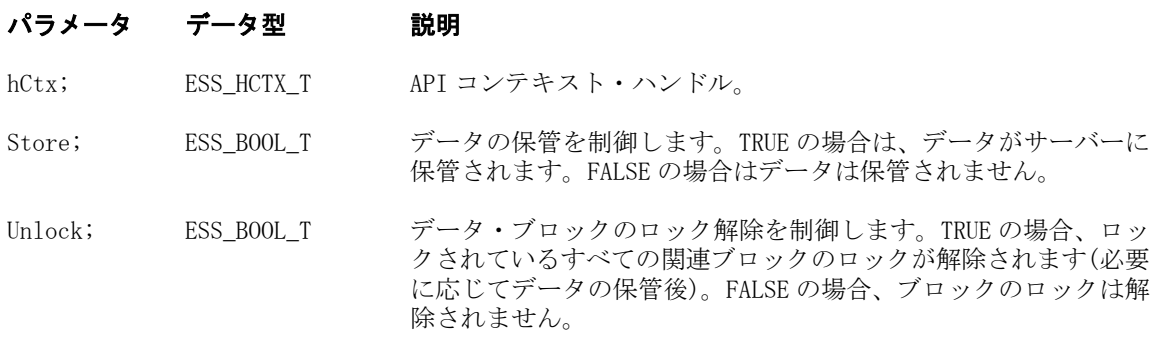

#### パラメータ データ型 説明

abortOnError; ESS BOOL T TRUE の場合、最初のエラーでデータ・ロードが停止します。それ 以外の場合は、データ・ロードを続行します。

pRules; [159 ページの](#page-158-0) [「ESS\\_OBJDEF\\_T」](#page-158-0) ルール・ファイル・オブジェクト定義構造体へのポインタ。

#### 備考

- この関数の後に、[EssSendString](#page-654-0) を少なくとも1回呼び出して更新指定を送 信し、次に [EssEndDataload](#page-357-0) を呼び出す必要があります。
- <sup>l</sup> EssBeginDataload の後に呼び出した EssSendString へ渡される各文字列の末尾 は、改行復帰文字シーケンス("\r\n")である必要があります。
- <sup>l</sup> Store および Unlock の両方のフラグが FALSE に設定されている場合、データ ベースは更新指定の構文確認のみを行います。
- <sup>l</sup> 誤った入力行以降の入力行(レコード)を無視する [EssBeginUpdate](#page-262-0) とは異な り、この関数は残りの入力行も処理し、必要に応じてコミットします。
- EssEndDataload は、156 ページの「[ESS\\_MBRERR\\_T](#page-155-0)」にエラーのリンク・リス トを戻します。
- Unicode 対応 Essbase アプリケーションとの通信に C のメイン API を使用する Unicode クライアントは、この関数の呼出し直後に、テキスト・ストリーム内 の UTF-8 でエンコードされたバイト・オーダー・マーク(BOM)を送信する必 要があります。例としては、79 [ページの「バイト・オーダー・エンコーディ](#page-78-0) [ングの指定」](#page-78-0)を参照してください。

#### 戻り値

なし。

#### アクセス

EssBeginDataload を使用するには、呼出し元がアクティブなデータベースに対する 書込み権限(ESS\_PRIV\_WRITE)を持っている必要があります。

#### 例

```
 ESS_STS_T sts = ESS_STS_NOERR;
ESS_BOOL_T Store;
ESS_BOOL_T Unlock; 
ESS_STR_T __ Query1, Query2;
ESS_PMBRERR_T pMbrErr;
  Store = ESS_TRUE;
  Unlock = ESS_FALSE;
  Query1 = "Year Market Scenario Measures Product 12345";
  Query2 = " Jan East Scenario Measures Coke 125";
  /* Begin Update */
  sts = EssBeginDataload (hCtx, Store, Unlock, ESS_FALSE, ESS_NULL); 
  /* Send update specification */
  if(!sts)
```
```
 sts = EssSendString(hCtx, Query1);
  sts = EssSendString(hCtx, Query2);
 /* End Update */
 if(!sts)
  sts = EssEndDataload(hCtx, &pMbrErr);
```
- **•** [EssSendString](#page-654-0)
- **e** [EssEndDataload](#page-357-0)
- **e** [EssBeginUpdate](#page-262-0)
- **e** [EssEndUpdate](#page-364-0)
- **.** [EssUpdate](#page-713-0)
- **e** [EssImport](#page-468-0)

# EssBeginDataloadASO

集約ストレージ・データベース上でデータ・ロードを開始します。

### 構文

```
 ESS_FUNC_M EssBeginDataloadASO (
 hCtx, Store, Unlock, abortOnError, pRules, ulBufferId
 );
```
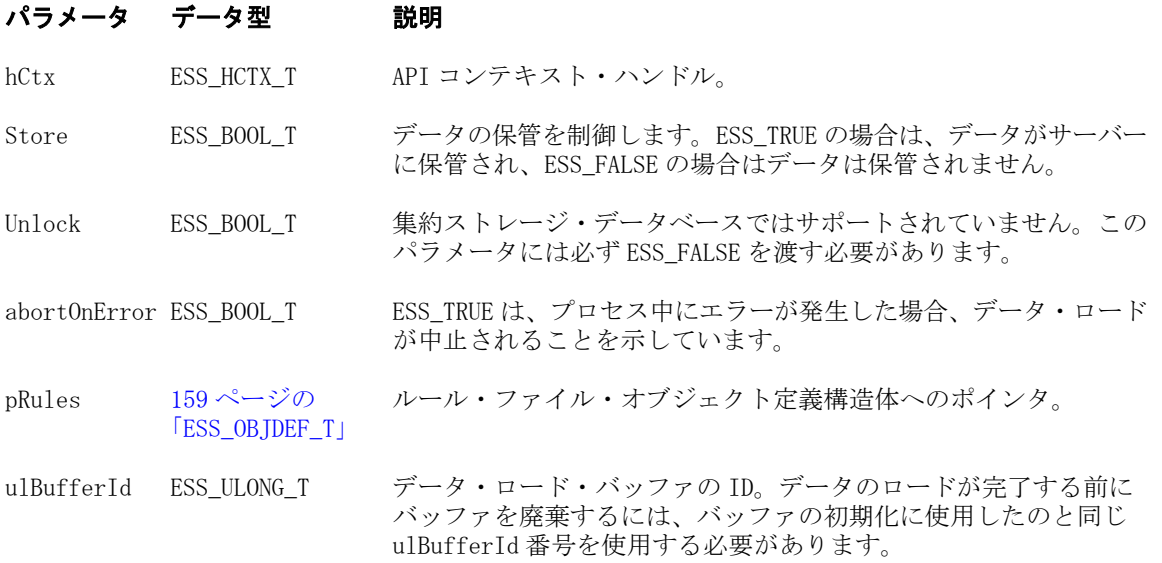

## 備考

- この関数の後に、EssSendString を少なくとも1回呼び出して更新指定を送信 し、次に EssEndDataload を呼び出す必要があります。
- EssBeginDataloadASO の後に呼び出した EssSendString へ渡される各文字列の末 尾は、改行復帰文字シーケンス("\r\n")である必要があります。
- Store フラグが FALSE に設定されている場合、データベースは更新指定の構文 チェックのみを行います。
- Unicode 対応 Essbase アプリケーションとの通信に C のメイン API を使用する Unicode クライアントは、この関数の呼出し直後に、テキスト・ストリーム内 の UTF-8 でエンコードされたバイト・オーダー・マーク(BOM)を送信する必 要があります。例としては、79 [ページの「バイト・オーダー・エンコーディ](#page-78-0) [ングの指定」](#page-78-0)を参照してください。

#### 戻り値

正常終了の場合は 0 が戻され、それ以外の場合はエラー・コードが戻されます。

#### アクセス

この関数を使用するには、呼出し元が、アクティブなデータベースに対して書込 み権限(ESS\_PRIV\_WRITE)を持っている必要があります。

#### 例

void TestBeginDataloadASO(ESS\_HCTX\_T hCtx, ESS\_STR\_T AppName, ESS\_STR\_T DbName)

```
{
```

```
ESS STS T sts = ESS STS NOERR:
    ESS_BOOL_T Store;
   ESS_BOOL_T Unlock;
    ESS_BOOL_T abortOnError;
   ESS STR T loadString;
    ESS_OBJDEF_T rulesFile; 
   ESS_PMBRERR_T pMbrErr;
    ESS_ULONG_T ulBufferId;
   ESS_ULONG_T ulDuplicateAggregationMethod;
    ESS_ULONG_T ulOptionsFlags;
    ESS_ULONG_T ulSize;
   ESS_ULONG_T ulBufferCnt;
    ESS_ULONG_T ulCommitType ;
   ESS_ULONG_T ulActionType;
    ESS_ULONG_T ulOptions;
    ESS_ULONG_T ulBufferIdAry[1];
    /* EssLoadBufferInit */
    ulDuplicateAggregationMethod = ESS_ASO_DATA_LOAD_BUFFER_DUPLICATES_ADD;
    ulOptionsFlags = ESS_ASO_DATA_LOAD_BUFFER_IGNORE_MISSING_VALUES;
   ulSize = 100: ulBufferId = 201;
    sts = EssLoadBufferInit(hCtx, AppName, DbName, ulBufferId, 
ulDuplicateAggregationMethod, 
       ulOptionsFlags, ulSize);
    printf("EssLoadBufferInit sts: %ld\n", sts);
    /* EssBeginDataloadASO, EssSendString, EssEndDataload */
    Store = ESS_TRUE;
    Unlock = ESS_FALSE;
    abortOnError = ESS_FALSE;
    loadString = "Mar Sale \"Curr Year\" \"Original Price\" \"017589\" \"13668\" Cash 
\"No Promotion\" \"1 to 13 Years\" \"Under 20,000\" \"Digital Cameras\" 111"; 
    sts = EssBeginDataloadASO (hCtx, Store, Unlock, abortOnError, ESS_NULL,
```

```
ulBufferId); 
    printf("EssBeginDataloadASO sts: %ld\n",sts);
    sts = EssSendString(hCtx, loadString);
    printf("EssSendString sts: %ld\n",sts);
    sts = EssEndDataload(hCtx, &pMbrErr);
    printf("EssEndDataload sts: %ld\n",sts);
    /* EssLoadBufferTerm */
   ulBufferCnt = 1;
    ulBufferIdAry[0] = ulBufferId;
    ulCommitType = ESS_ASO_DATA_LOAD_BUFFER_STORE_DATA;
    ulActionType = ESS_ASO_DATA_LOAD_BUFFER_COMMIT;
    printf("\Commit data to main slice and destroy buffer:\n");
    ulOptions = ESS_ASO_DATA_LOAD_INCR_TO_MAIN_SLICE;
    sts = EssLoadBufferTerm(hCtx, AppName, DbName, ulBufferCnt, ulBufferIdAry, 
ulCommitType,
       ulActionType, ulOptions);
   printf("EssLoadBufferTerm sts: %ld\n",sts);
```

```
}
```
- **.** [EssLoadBufferInit](#page-543-0)
- **•** [EssSendString](#page-654-0)
- **e** [EssEndDataload](#page-357-0)
- **•** [EssLoadBufferTerm](#page-547-0)
- **e** [EssImportASO](#page-470-0)
- **.** [EssUpdateFileASO](#page-720-0)
- **e** [EssUpdateFileUTF8ASO](#page-726-0)
- **.** [EssListExistingLoadBuffers](#page-495-0)
- <sup>l</sup> [EssMergeDatabaseData](#page-584-0)

# EssBeginDataloadEx

アクティブ・データベースに更新指定の送信を開始し、更新用にロックされたデー タ・ブロックのロックを解除できます。更新データはデータベースに保管するこ とも、確認のみ行ってエラーがあれば戻すこともできます。

## 構文

```
 ESS_STS_T EssBeginDataloadEx (
 hCtx, Store, Unlock, abortOnError, pRules, fullMbrNames
 );
```
## パラメータ データ型 説明

hCtx ESS\_HCTX\_T API コンテキスト・ハンドル。

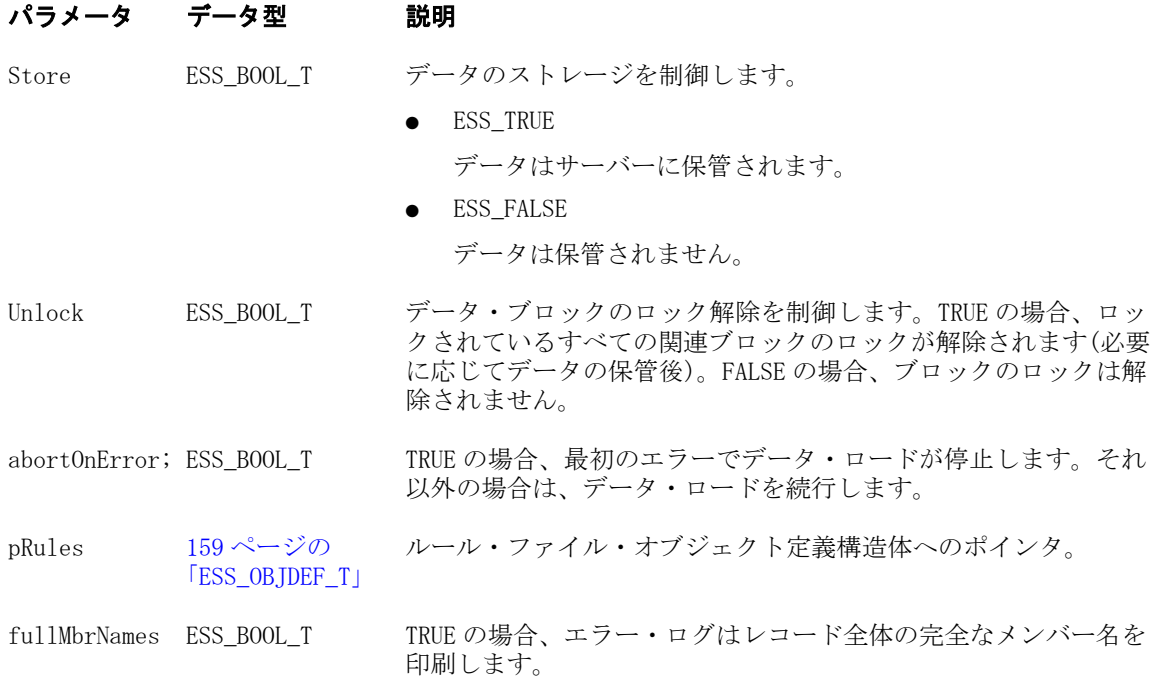

## 備考

- この関数の後に、[EssSendString](#page-654-0) を少なくとも1回呼び出して更新指定を送 信し、次に [EssEndDataload](#page-357-0) を呼び出す必要があります。
- EssBeginDataloadEx の後に呼び出した EssSendString へ渡される各文字列の末尾 は、改行復帰文字シーケンス("\r\n")である必要があります。
- Store および Unlock の両方のフラグが FALSE に設定されている場合、データ ベースは更新指定の構文確認のみを行います。
- 誤った入力行以降の入力行(レコード)を無視する [EssBeginUpdate](#page-262-0) とは異な り、この関数は残りの入力行も処理し、必要に応じてコミットします。
- EssEndDataload は、156ページの「[ESS\\_MBRERR\\_T](#page-155-0)」にエラーのリンク・リス トを戻します。
- Unicode 対応 Essbase アプリケーションとの通信に C のメイン API を使用する Unicode クライアントは、この関数の呼出し直後に、テキスト・ストリーム内 の UTF-8 でエンコードされたバイト・オーダー・マーク(BOM)を送信する必 要があります。例としては、79 [ページの「バイト・オーダー・エンコーディ](#page-78-0) [ングの指定」](#page-78-0)を参照してください。

## 戻り値

なし。

## アクセス

**EssBeginDataloadEx()**を使用するには、呼出し元がアクティブなデータベースに対 する書込み権限(ESS\_PRIV\_WRITE)を持っている必要があります。

```
 ESS_STS_T sts = ESS_STS_NOERR;
ESS_BOOL_T Store;
```

```
ESS_BOOL_T Unlock; 
ESS_STR_T Query1, Query2;
ESS_PMBRERR_T pMbrErr;
  Store = ESS_TRUE;
  Unlock = ESS_FALSE;
  Query1 = "Year Market Scenario Measures Product 12345";
  Query2 = " Jan East Scenario Measures Coke 125";
  /* Begin Update */
  sts = EssBeginDataloadEx(hCtx, Store, Unlock, ESS_FALSE, ESS_NULL, ESS_TRUE); 
  /* Send update specification */
  if(!sts)
   sts = EssSendString(hCtx, Query1);
   sts = EssSendString(hCtx, Query2);
  /* End Update */
  if(!sts)
   sts = EssEndDataload(hCtx, &pMbrErr);
```
- **.** [EssSendString](#page-654-0)
- **e** [EssEndDataload](#page-357-0)
- **.** [EssBeginUpdate](#page-262-0)
- **e** [EssEndUpdate](#page-364-0)
- **e** [EssUpdate](#page-713-0)
- **e** [EssImport](#page-468-0)

## EssBeginIncrementalBuildDim

アクティブ・データベースでメンバーを構築するプロセスを開始します。Essbase サーバーは、アクティブ・データベースのアウトラインを開き、次元構築の次の 手順に備えて開いたままにします。

## 構文

```
 ESS_FUNC_M EssBeginIncrementalBuildDim(
 hCtx
 );
```
#### パラメータ データ型 説明

hCtx ESS\_HCTX\_T API コンテキスト・ハンドル。

## 戻り値

正常終了の場合は 0 が戻され、失敗した場合はエラー・コードが戻されます。

```
 ESS_FUNC_M
ESS_IncBuildDim( ESS_HCTX_T hCtx)
{
 ESS STS T sts = 0; ESS_OBJDEF_T RulesObj;
  ESS_OBJDEF_T DataObj;
 ESS STR T ErrorName;
  ESS_APPNAME_T appname;
    ESS_DBNAME_T dbname;
  memset(&RulesObj,0,sizeof(ESS_OBJDEF_T));
  memset(&DataObj,0,sizeof(ESS_OBJDEF_T));
  strcpy(appname, "sample");
  strcpy(dbname,"basic");
  RulesObj.hCtx = hCtx;
  RulesObj.FileName = "genref"; 
  RulesObj.AppName = appname;
  RulesObj.DbName = dbname;
  RulesObj.ObjType = ESS_OBJTYPE_RULES; 
 DataObj.hCtx = hCtx; DataObj.FileName = "genref";
  DataObj.AppName = appname;
 DataObj.DbName = dbname;
  DataObj.ObjType = ESS_OBJTYPE_TEXT; 
  ErrorName = "builddim.err";
  sts = EssBeginIncrementalBuildDim(hCtx);
  if (!sts)
  sts =EssIncrementalBuildDim(hCtx,&RulesObj,&DataObj,NULL,ErrorName,true,ESS_INCDIMBUILD_BU
ILD,NULL);
 if (!sts)
   sts = 
EssIncrementalBuildDim(hCtx,&RulesObj,&DataOb,NULL,ErrorName,true,ESS_INCDIMBUILD_VER
IFY,NULL);
 if (!sts)
   sts = 
EssIncrementalBuildDim(hCtx,&RulesObj,&DataOb,NULL,ErrorName,true,ESS_INCDIMBUILD_SAV
EOTL,"tmpotl");
  sts = EssBeginStreamBuildDim(hCtx, &RulesObj,ESS_INCDIMBUILD_BUILD,"tmpotl");
  if (!sts)
  sts = EssSendString(hCtx, \sqrt{600 - 20} 600-20-20\n");
  if (!sts)
   sts = EssSendString(hCtx, "600 600-20 600-20-30\n");
  if (!sts)
  sts = EssSendString(hCtx, "600 600-40 600-40-20\n" sts = EssEndStreamBuildDim(hCtx,ErrorName,false);
```

```
sts = EssEndIncrementalBuildDim(hCtx, ESS_DOR_ALLDATA,"tmpotl",ErrorName,false);
 return sts;
}
```
- [EssIncrementalBuildDim](#page-472-0)
- <sup>l</sup> [EssBeginIncrementalBuildDim](#page-256-0)
- <sup>l</sup> [EssBeginStreamBuildDim](#page-260-0)
- <sup>l</sup> [EssEndIncrementalBuildDim](#page-358-0)
- [EssEndStreamBuildDim](#page-362-0)

# **EssBeginReport**

アクティブなデータベースへのレポート指定の送信を開始します。この呼出しの 後、EssSendString を続けて呼び出してレポート指定を送信し、最後に EssEndReport を呼び出す必要があります。レポート・データを出力することも、確認のみ行っ て、エラーがあれば戻させることもできます。また、この呼出しでは、オプショ ンでデータベース内の対応するデータ・ブロックをロックすることもできます(更 新用のロック)。

#### 構文

```
 ESS_FUNC_M EssBeginReport (
 hCtx, Output, Lock
 );
```
#### パラメー データ型 説明 タ

hCtx ESS\_HCTX\_T\_API コンテキスト・ハンドル。

- Output ESS\_BOOL\_T データの出力を制御します。TRUE の場合は、指定したレポートに従ってサー バーから出力されます。FALSE の場合は、データは出力されません。
- Lock ESS\_BOOL\_T ブロックのロックを制御します。TRUE の場合は、レポート指定でアクセスされ るすべてのブロックが更新用にロックされます。FALSE の場合は、ブロックの ロックは行われません。

## 備考

.

- この関数に続いて、[EssSendString](#page-654-0) を少なくとも1回呼び出し、その後、 [EssEndReport](#page-361-0) を呼び出す必要があります。
- この関数によってデータが出力される場合(Output フラグが TRUE)、 EssGetString を呼び出して戻されたデータを読み取ることができます。
- <sup>l</sup> この関数によってブロックがロックされる場合(Lock フラグが TRUE)、呼出し 元はロックされたブロックのロック解除を行う必要があります(たとえば、 Unlock フラグを TRUE に設定して [EssUpdate](#page-713-0) を呼び出します)。
- Output および Lock の両方のフラグが FALSE に設定されている場合、データ ベースはレポート指定の構文確認のみを行います。
- Unicode 対応 Essbase アプリケーションとの通信に C のメイン API を使用する Unicode クライアントは、この関数の呼出し直後に、テキスト・ストリーム内 の UTF-8 でエンコードされたバイト・オーダー・マーク(BOM)を送信する必 要があります。例としては、79 [ページの「バイト・オーダー・エンコーディ](#page-78-0) [ングの指定」](#page-78-0)を参照してください。

#### 戻り値

なし。

#### アクセス

この関数を使用するには、アクティブなデータベース内の1つ以上のメンバーに 対して、呼出し元が読取り権限(ESS\_PRIV\_READ)を持っている必要があります。

### 例

```
 ESS_FUNC_M
ESS_Report (ESS_HCTX_T hCtx,
      ESS_HINST_T hInst
     \lambda{
  ESS_FUNC_M sts = ESS_STS_NOERR;
 ESS STR T rString = NULL;
  sts = EssBeginReport (hCtx,ESS_TRUE,ESS_FALSE);
  if (!sts)
   sts = EssSendString (hCtx, "<Desc Year !");
  if (!sts)
   sts = EssEndReport (hCtx);
  /**************
  * Get report *
  **************/
  if (!sts)
   sts = EssGetString (hCtx, &rString);
  while ((!sts) && (rString != NULL))
  {
     printf ("%s", rString);
     EssFree (hInst, rString);
     sts = EssGetString (hCtx, &rString);
  }
 printf ("\r\nu");
  return(sts);
}
```
### 関連トピック

- **.** [EssBeginUpdate](#page-262-0)
- **e** [EssEndReport](#page-361-0)
- **.** [EssGetString](#page-455-0)
- **e** [EssReport](#page-643-0)
- <span id="page-260-0"></span>**·** [EssReportFile](#page-645-0)
- **•** [EssSendString](#page-654-0)

## EssBeginStreamBuildDim

次元構築プロセスを開始します。

この関数は [EssEndStreamBuildDim](#page-362-0) の前に呼び出す必要があります。この関数を 呼び出した後、[EssSendString](#page-654-0) を呼び出してソース・レコードを Essbase サーバー に送信します。

## 構文

```
 ESS_FUNC_M EssBeginStreamBuildDim (
 hCtx, RulesObj, usBuildOption, szTmpOtlFilename
 )
```
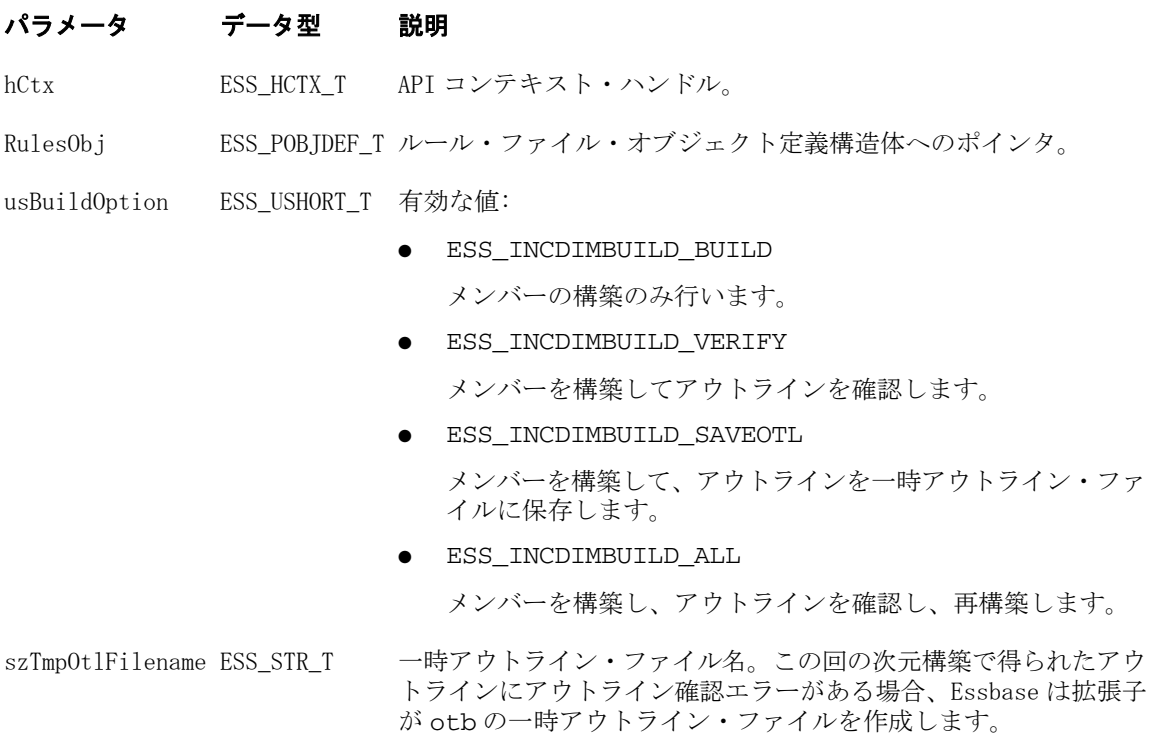

## 備考

Unicode 対応 Essbase アプリケーションとの通信に C のメイン API を使用する Unicode クライアントは、この関数の呼出し直後に、テキスト・ストリーム内の UTF-8 でエンコードされたバイト・オーダー・マーク(BOM)を送信する必要があ ります。例としては、79 [ページの「バイト・オーダー・エンコーディングの指](#page-78-0) [定」](#page-78-0)を参照してください。

#### 戻り値

正常終了の場合は 0 が戻され、失敗した場合はエラー・コードが戻されます。

```
 ESS_FUNC_M
ESS_IncBuildDim( ESS_HCTX_T hCtx)
{
    ESS STS T sts = 0;
     ESS_OBJDEF_T RulesObj;
     ESS_OBJDEF_T DataObj;
    ESS STR T ErrorName:
     ESS_APPNAME_T appname;
     ESS_DBNAME_T dbname;
  memset(&RulesObj,0,sizeof(ESS_OBJDEF_T));
  memset(&DataObj,0,sizeof(ESS_OBJDEF_T));
  strcpy(appname, "sample");
  strcpy(dbname,"basic");
  RulesObj.hCtx = hCtx;
  RulesObj.FileName = "genref"; 
  RulesObj.AppName = appname;
  RulesObj.DbName = dbname;
  RulesObj.ObjType = ESS_OBJTYPE_RULES; 
 DataObj.hCtx = hCtx; DataObj.FileName = "genref";
  DataObj.AppName = appname;
 DataObj.DbName = dbname;
  DataObj.ObjType = ESS_OBJTYPE_TEXT; 
  ErrorName = "builddim.err";
  sts = EssBeginIncrementalBuildDim(hCtx);
  if (!sts)
  sts =EssIncrementalBuildDim(hCtx,&RulesObj,&DataObj,NULL,ErrorName,true,ESS_INCDIMBUILD_BU
ILD,NULL);
 if (!sts)
   sts = 
EssIncrementalBuildDim(hCtx,&RulesObj,&DataOb,NULL,ErrorName,true,ESS_INCDIMBUILD_VER
IFY,NULL);
 if (!sts)
   sts = 
EssIncrementalBuildDim(hCtx,&RulesObj,&DataOb,NULL,ErrorName,true,ESS_INCDIMBUILD_SAV
EOTL,"tmpotl");
  sts = EssBeginStreamBuildDim(hCtx, &RulesObj,ESS_INCDIMBUILD_BUILD,"tmpotl");
  if (!sts)
  sts = EssSendString(hCtx, \sqrt{600 - 20} 600-20-20\n");
  if (!sts)
   sts = EssSendString(hCtx, "600 600-20 600-20-30\n");
  if (!sts)
  sts = EssSendString(hCtx, "600 600-40 600-40-20\n sts = EssEndStreamBuildDim(hCtx,ErrorName,false);
```

```
sts = EssEndIncrementalBuildDim(hCtx, ESS_DOR_ALLDATA,"tmpotl",ErrorName,false);
 return sts;
}
```
- [EssIncrementalBuildDim](#page-472-0)
- <sup>l</sup> [EssBeginIncrementalBuildDim](#page-256-0)
- <sup>l</sup> [EssBeginStreamBuildDim](#page-260-0)
- <sup>l</sup> [EssEndIncrementalBuildDim](#page-358-0)
- <sup>l</sup> [EssEndStreamBuildDim](#page-362-0)

# **EssBeginUpdate**

アクティブ・データベースに対して更新指定の送信を開始します。この呼出しの 後、[EssSendString](#page-654-0) を呼び出して更新指定を送信し、最後に [EssEndUpdate](#page-364-0) を呼 び出す必要があります。更新データはデータベースに保管することも、確認のみ 行ってエラーがあれば戻すこともできます。また、この呼出しによって、更新用 にロックされていたデータ・ブロックもロック解除できます。

### 構文

```
 ESS_FUNC_M EssBeginUpdate (
 hCtx, Store, Unlock
 );
```
#### パラメー データ型 説明 タ

hCtx ESS HCTX T API コンテキスト・ハンドル。

Store ESS\_BOOL\_T データの保管を制御します。TRUE の場合は、データがサーバーに保管されま す。FALSE の場合はデータは保管されません。

Unlock ESS\_BOOL\_T データ・ブロックのロック解除を制御します。TRUE の場合、ロックされている すべての関連ブロックのロックが解除されます(必要に応じてデータの保管後)。 FALSE の場合、ブロックのロックは解除されません。

## 備考

- この関数を呼び出した場合は、その後で [EssSendString](#page-654-0) を1回以上呼び出し、 最後に [EssEndUpdate](#page-364-0) を実行する必要があります。
- この関数の後に呼び出した EssSendString へ渡される各文字列の末尾は、改行 復帰文字シーケンス("\r\n")である必要があります。
- Store および Unlock の両方のフラグが FALSE に設定されている場合、データ ベースは更新指定の構文確認のみを行います。
- Unicode 対応 Essbase アプリケーションとの通信に C のメイン API を使用する Unicode クライアントは、この関数の呼出し直後に、テキスト・ストリーム内 の UTF-8 でエンコードされたバイト・オーダー・マーク(BOM)を送信する必

<span id="page-263-0"></span>要があります。例としては、79 [ページの「バイト・オーダー・エンコーディ](#page-78-0) [ングの指定」](#page-78-0)を参照してください。

### 戻り値

なし。

## アクセス

この関数を使用するには、呼出し元が、アクティブなデータベースに対して書込 み権限(ESS\_PRIV\_WRITE)を持っている必要があります。

### 例

```
 ESS_VOID_T 
ESS_BeginUpdate(ESS_HCTX_T hCtx)
{
  ESS_FUNC_M sts = ESS_STS_NOERR;
  ESS_BOOL_T Store;
  ESS_BOOL_T Unlock; 
  ESS_STR_T Query;
  Store = ESS_TRUE;
  Unlock = ESS_FALSE;
  Query = "Year Market Scenario Measures Product 12345";
  /* Begin Update */
  sts = EssBeginUpdate (hCtx, Store, Unlock); 
  /* Send update specification */
  if(!sts)
   sts = EssSendString(hCtx, Query);
  /* End Update */
  if(!sts)
   sts = EssEndUpdate(hCtx); 
}
```
# 関連トピック

- **·** [EssBeginReport](#page-258-0)
- **.** [EssEndUpdate](#page-364-0)
- **•** [EssSendString](#page-654-0)
- **e** [EssUpdate](#page-713-0)
- **.** [EssUpdateFile](#page-718-0)

# EssBuildDimension

データ・ファイルまたはルール・ファイルに対して、アクティブなデータベース のアウトラインのメンバーに関する追加または削除を実行します。

```
 ESS_FUNC_M EssBuildDimension (
      hCtx, rulesObj, dataObj,
mbrUser, ErrorName
      );
```
#### パラメータ データ型

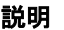

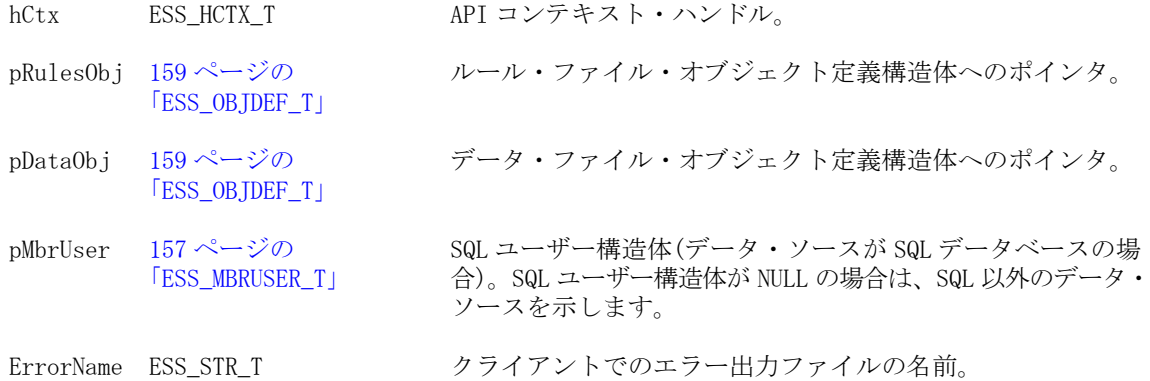

### 備考

- MbrUser が NULL 以外の場合、SQL データ・ソースとみなされます。
- データ・ソースのインポートについては、[EssImport](#page-468-0) を参照してください。
- データベースは、アクティブ・データベースである必要があります。 [EssSetActive](#page-656-0) を参照してください。

## 戻り値

なし。

## アクセス

この関数を使用するには、呼出し元が、指定したデータベースに対するデータベー ス・デザイン権限(ESS\_PRIV\_DBDESIGN)を持っている必要があります。

## 例

```
 ESS_FUNC_M
ESS_BuildDim(ESS_HCTX_T hCtx)
{
  ESS_FUNC_M sts = ESS_STS_NOERR;
  ESS_OBJDEF_T RulesObj;
  ESS_OBJDEF_T DataObj;
  ESS_MBRUSER_T User; 
 ESS STR T ErrorName;
 RulesObj.hCtx = hCtx; RulesObj.FileName = "Prodmap"; 
  RulesObj.ObjType = ESS_OBJTYPE_RULES; 
 DataObj.hCtx = hCtx; DataObj.FileName = "Prodtabl"; 
  DataObj.ObjType = ESS_OBJTYPE_TEXT;
```
## 構文

```
ErrorName = "builddim.err";
 sts = EssBuildDimension (hCtx, &RulesObj, &DataObj, 
        NULL, ErrorName);
 return (sts);
 /*******************************************************************/
\frac{1}{\sqrt{2}} * * /
 /* When a SQL data source is defined in the rules file, define */
 /* the variables in the ESS_OBJDEF_T DataObj structure as follows: */
/* DataObj.hCtx = hCtx; */* DataObj.AppName = NULL; */* DataObj.DbName = NULL; */* DataObj.ObjType = ESS\_OBJTYPE\_NONE; */
/* DataObj.FileName = NULL; *\frac{1}{\sqrt{2}} * * /
/* Also, provide strings for the variables in the ESS MBRUSER T */ /* User structure; for example: */
/* User.User = "Dbusernm"; */* User. Password = "Dbpasswd"; *\frac{1}{\sqrt{2}} * * /
/* Use a blank string for User and Password, if the SQL source */ /* does not require user and password information; for example: */
/* User.User = ""; */* User. Password = ""; *\frac{1}{\sqrt{2}} * * /
/* Also, define sts as follows: */ /* sts = EssBuildDimension (hCtx, &RulesObj, &DataObj, */
\frac{1}{2} &User, ErrorName); \frac{1}{2} */
\frac{1}{\sqrt{2}} * * /
 /*******************************************************************/
```
}

- **e** [EssImport](#page-468-0)
- **.** EssBuildDimFile
- **•** [EssBuildDimStart](#page-267-0)
- [EssOtlRestructure](#page-987-0)

# **EssBuildDimFile**

アクティブなデータベース・アウトラインに対するメンバーの追加または削除に 使用する、データ・ファイルを作成します。詳細は [EssBuildDimension](#page-263-0) を参照し てください。

## 構文

```
 ESS_FUNC_M EssBuildDimFile (
      hCtx, RulesObj, DataObj, MbrUser, 
ErrorName, fOverwriteErrorFile
      );
```
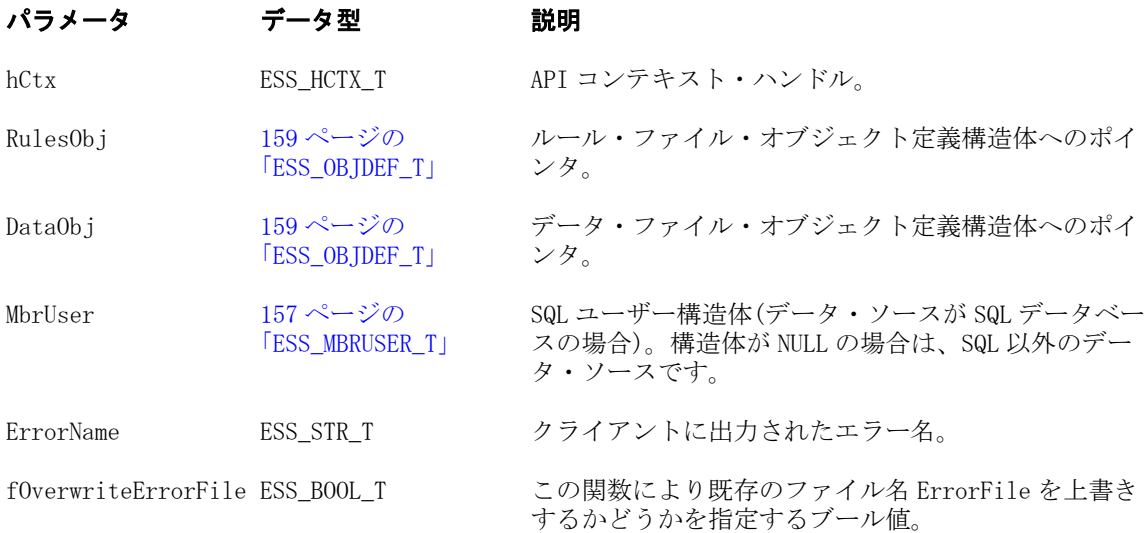

#### 備考

- MbrUser が NULL 以外の場合、SOL データ・ソースとみなされます。
- データ・ソースのインポートについては、[EssImport](#page-468-0) の説明を参照してくだ さい。
- データベースは、アクティブ・データベースである必要があります。 [EssSetActive](#page-656-0) の説明を参照してください。
- [EssBuildDimStart](#page-267-0) は、この関数を使用する前に呼び出しておく必要がありま す。
- 再構築を行う前に繰り返しこの関数を呼び出し、複数のルール・ファイルま たはデータ・ファイル(あるいはその両方)を使用してアウトラインにメンバー を追加できます。
- この関数の呼出しが完了した後、データベースを再構築する必要があります。
- 再構築後、アウトラインのロックを解除する必要があります。

## 戻り値

正常終了の場合は 0 が戻されます。

## アクセス

この関数を使用するには、指定したデータベースに対するデータベース·デザイ ン権限 ESS\_PRIV\_DBDESIGN を持っている必要があります。

```
 ESS_FUNC_M EssBuildDimFile (ESS_HCTX_T hCtx)
{
 ESS_FUNC_M_sts = ESS_STS_NOERR;
  ESS_OBJDEF_T RulesObj;
  ESS_OBJDEF_T DataObj;
  ESS_STR_T ErrorName;
  RulesObj.hCtx = hCtx;
  RulesObj.FileName = "Prodmap";
  RulesObj.ObjType = ESS_OBJTYPE_RULES;
```

```
 DataObj.hCtx = hCtx;
  DataObj.FileName = "Prodtabl";
  DataObj.ObjType = ESS_OBJTYPE_TEXT;
  ErrorName = "builddim.err";
  sts = EssBuildDimFile (hCtx, &RulesObj,
    &DataObj, NULL, ErrorName);
  return (sts);
}
```
- **e** [EssImport](#page-468-0)
- **.** [EssBuildDimension](#page-263-0)
- EssBuildDimStart
- **e** [EssOtlRestructure](#page-987-0)
- **•** [EssUnlockObject](#page-711-0)

## EssBuildDimStart

アクティブ・データベース・アウトラインにメンバーを追加または削除するプロ セスを開始します。

### 構文

```
 ESS_FUNC_M EssBuildDimStart (
 hCtx
 );
```
#### パラメータ データ型 説明

hCtx ESS\_HCTX\_T\_API コンテキスト・ハンドル。

#### 備考

- データ・ソースのインポートについては、[EssImport](#page-468-0) の説明を参照してくだ さい。
- データベースは、アクティブ・データベースである必要があります。 [EssSetActive](#page-656-0) の説明を参照してください。
- アウトライン·オブジェクトは EssBuildDimStart を呼び出す前にロックする必 要があります。[EssLockObject](#page-552-0) の説明を参照してください。

#### 戻り値

正常終了の場合は 0 が戻されます。それ以外の場合はエラー・コードが戻されま す。

#### アクセス

この関数を使用するには、呼出し元が、指定したデータベースに対するデータベー ス・デザイン権限(ESS\_PRIV\_DBDESIGN)を持っている必要があります。

```
 ESS_FUNC_M Ess_BuildDimStart (ESS_HCTX_T hCtx)
{
  sts = EssBuildDimStart (hCtx);
 return (sts);
}
```
<span id="page-268-0"></span>例

- **e** [EssImport](#page-468-0)
- **•** [EssBuildDimension](#page-263-0)
- $\bullet$  [EssBuildDimFile](#page-265-0)
- **•** [EssLockObject](#page-552-0)
- **e** [EssOtlRestructure](#page-987-0)

# **EssCalc**

単一の文字列を送信します。この関数は、[EssBeginCalc](#page-249-0) を呼出し、次に [EssSendString](#page-654-0) を呼び出して、最後に [EssEndCalc](#page-355-0) を呼び出すのと同じです。計 算を開始することも、計算スクリプトの確認のみを行い、エラーがあれば戻させ ることもできます。

## 構文

```
 ESS_FUNC_M EssCalc (
 hCtx, Calculate, CalcScript
 );
```
#### パラメータ データ型 説明

hCtx ESS\_HCTX\_T API コンテキスト・ハンドル。

Calculate ESS\_BOOL\_T 計算スクリプトの計算を制御します。TRUE の場合は、計算スクリプトが実行 され、呼出しは非同期になります。

CalcScript ESS STR T 単一の文字列としての計算スクリプト(64KB 未満)。

## 備考

- **計算スクリプトの文字列の長さは、64KB 未満にする必要があります。**
- この関数が正しく実行され、計算を開始すると、この呼出しから戻った後も、 サーバー上で非同期プロセスとして続行します。呼出し元は ESS\_STATE\_DONE が戻されるまで [EssGetProcessState](#page-446-0) を呼び出して、プロセスが完了したこ とを定期的に確認する必要があります。
- この API 呼出しは Calculate パラメータが TRUE の場合にのみ非同期になりま す。それ以外の場合は、簡単な同期要求です。

非同期要求中は、要求の完了前に、制御がプログラムにすぐに戻されます。 非同期要求の実行中は、現在の API コンテキスト・ハンドルに有効な要求の

セットは限定されます。その間に無効な要求を渡すと、エラーが戻されます。 非同期操作中の API コンテキストに有効な API 呼出しは次のとおりです: EssGetProcessState、EssCancelProcess。

● Calculate フラグが FALSE に設定されている場合、データベースは計算スクリ プトの構文チェックのみを行い、呼び出しは同期です。

## 戻り値

なし。

## アクセス

この関数を使用するには、呼出し元はアクティブなデータベースに対して計算権 限(ESS\_PRIV\_CALC)を持っている必要があります。

### 例

```
 ESS_FUNC_M
ESS_CalcLine (ESS_HCTX_T hCtx)
{
 ESS_FUNC_M sts = ESS_STS_NOERR;
  ESS_STR_T Script;
 ESS_PROCSTATE_T_pState;
  Script = "CALC ALL;";
  sts = EssCalc(hCtx, ESS_TRUE, Script);
  if (!sts)
  {
   sts = EssGetProcessState (hCtx, &pState);
   while (!sts && (pState.State != 
       ESS_STATE_DONE))
    sts = EssGetProcessState (hCtx, &pState); 
  }
  return(sts);
}
```
## 関連トピック

- **e** [EssBeginCalc](#page-249-0)
- <sup>l</sup> EssCalcFile
- $\bullet$  [EssDefaultCalc](#page-317-0)
- **e** [EssEndCalc](#page-355-0)
- **e** [EssGetDefaultCalc](#page-415-0)
- **.** [EssGetProcessState](#page-446-0)
- **.** [EssSendString](#page-654-0)
- **e** [EssSetDefaultCalc](#page-678-0)

# **EssCalcFile**

ファイルからアクティブなデータベースに対して計算スクリプトを実行します。

構文

```
 ESS_FUNC_M 
      EssCalcFile
      \left( hDestCtx, hSrcCtx, AppName, DbName,
FileName, Calculate
       );
```
## パラメータ データ型 説明

hDestCtx ESS\_HCTX\_T Essbase サーバー上のターゲット・データベースの API コンテキスト・ハン ドル。

hSrcCtx ESS\_HCTX\_T 計算スクリプト・ファイルの場所の API コンテキスト・ハンドル。計算スク リプト・ファイルは、クライアント・コンピュータ上またはターゲット・デー タベースと同じ Essbase サーバー・コンピュータ上に存在することができま す。

- AppName ESS\_STR\_T 計算スクリプト・ファイルの場所のアプリケーション名。
- DbName ESS\_STR\_T 計算スクリプト・ファイルの場所のデータベース名。
- FileName ESS STR T 計算スクリプト・ファイルの名前。

Calculate ESS\_BOOL\_T 計算スクリプトの計算を制御します。TRUE の場合は、計算スクリプトが実行 され、呼出しは非同期になります。

#### 備考

- **計算スクリプトのサイズは 64KB を超えることはできません。**
- この関数が正しく実行され、計算を開始すると、この呼出しから戻った後も、 サーバー上で非同期プロセスとして続行します。呼出し元は ESS\_STATE\_DONE が戻されるまで [EssGetProcessState](#page-446-0) を呼び出して、プロセスが完了したこ とを定期的に確認する必要があります。
- この API 呼出しは Calculate パラメータが TRUE の場合にのみ非同期になりま す。それ以外の場合は、簡単な同期要求です。

非同期要求中は、要求の完了前に、制御がプログラムにすぐに戻されます。 非同期要求の実行中は、現在の API コンテキスト・ハンドルに有効な要求の セットは限定されます。その間に無効な要求を渡すと、エラーが戻されます。 非同期操作中の API コンテキストに有効な API 呼出しは次のとおりです: EssGetProcessState、EssCancelProcess。

#### 戻り値

なし。

## アクヤス

この関数を使用するには、呼出し元はアクティブなデータベースに対して計算権 限(ESS\_PRIV\_CALC)を持っている必要があります。

#### 例

ESS\_FUNC\_M

```
ESS_CalcFile (ESS_HCTX_T hCtx)
{
  ESS_FUNC_M sts = ESS_STS_NOERR;
 ESS_SHORT_T isResponse;
  ESS_HCTX_T hSrcCtx;
  ESS_BOOL_T isObject = ESS_FALSE; 
  ESS_STR_T AppName;
  ESS_STR_T DbName;
 ESS STR T FileName;
  ESS_PROCSTATE_T pState;
 hSrcCtx = hCtx; AppName = "Sample";
  DbName = "Basic";
  FileName = "Test"; 
  sts = EssCalcFile (hCtx, hSrcCtx, AppName, 
    DbName, FileName, ESS_TRUE);
  if (!sts)
  {
   sts = EssGetProcessState (hCtx, &pState);
   while (!sts && (pState.State != 
      ESS_STATE_DONE))
    sts = EssGetProcessState (hCtx, &pState);
  }
  return(sts);
}
```
- **e** [EssBeginCalc](#page-249-0)
- $\bullet$  [EssCalc](#page-268-0)
- **e** [EssDefaultCalc](#page-317-0)
- **e** [EssSetDefaultCalcFile](#page-679-0)

## EssCalcFileWithRuntimeSubVars

指定したランタイム代替変数のアクティブ・データベースに対して、計算スクリ プトを実行します。ランタイム代替変数は、拡張子が.rsv のテキスト・ファイル 内で(このファイルはクライアント・コンピュータに存在する必要があります)、 またはキー/値ペアの文字列として指定できます。

## 構文

```
 ESS_FUNC_M EssCalcFileWithRuntimeSubVars (
       hDestCtx
, where \mathcal{L} hSrcCtx
\mathbf{r} AppName
\mathcal{L} DbName
\mathcal{L} FileName
```

```
, where \mathcal{L} RtSV
\mathcal{L} bRtSVFile
\mathcal{L} Calculate
        );
```
#### パラメータ データ型 説明

- hDestCtx ESS\_HCTX\_T Essbase サーバー上のターゲット・データベースの API コンテキスト・ハン ドル
- hSrcCtx ESS\_HCTX\_T 計算スクリプト・ファイルの場所の API コンテキスト・ハンドル。計算スク リプト・ファイルは、クライアント・コンピュータ上またはターゲット・デー タベースと同じ Essbase サーバー上に存在することができます。

AppName ESS STR T 計算スクリプト・ファイルに関連付けられているアプリケーションの名前

DbName ESS STR T 計算スクリプト・ファイルに関連付けられているデータベースの名前

FileName ESS STR T 計算スクリプト・ファイルの名前。計算スクリプト・ファイルは、ターゲッ ト・データベースの場所と同じ Essbase サーバー上、またはクライアント・ コンピュータ上に存在することができます。

- RtSV ESS STR T 次のオプションのいずれか:
	- ランタイム代替変数ファイルの名前とフル・パス(たとえば、C: \myRTSVfile.rsv)。これはクライアント・コンピュータ上に存在す る必要があります。Essbase は、Essbase サーバー・コンピュータ上にあ るランタイム代替変数ファイルをサポートしていません。

ランタイム代替変数ファイルは、拡張子が.rsv のテキスト・ファイル として作成する必要があります。ファイルの各行では、1 つのランタイ ム代替変数をキー/値ペアとして定義し、セミコロンで終える必要があり ます。この.rsv ファイルの例では、4 つのランタイム代替変数の名前と 値が指定されています(たとえば、"a"という名前のランタイム代替変数 の値は 100 です):

 a=100; b=200; c=@CHILDREN("100"); d=@TODATE("DD/MM/YY","10/11/12");

<sup>l</sup> ランタイム代替変数のキー/値ペアの文字列。文字列は一重引用符で囲 み、キー/値ペアはセミコロンで区切る必要があります。このランタイム 代替変数文字列の例では、4 つのランタイム代替変数の名前と値が指定 されています(たとえば、"a"という名前のランタイム代替変数の値は 100 です):

 'a=100;b=@CHILDREN("100");c="Actual"- >"Final";d="New York";'

この引数は、bRtSVFile 引数とともに使用されます。

bRtSVFile ESS BOOL T RtSV 引数がランタイム代替変数ファイルの名前とフル・パスを参照するか (TRUE)、ランタイム代替変数のキー/値ペアの文字列を参照するか(FALSE)を 示すフラグ。

#### パラメータ データ型 説明

Calculate ESS BOOL T 計算スクリプトの計算を制御します。TRUE の場合は、計算スクリプトが実行 され、呼出しは非同期になります。

#### 戻り値

なし。

## アクセス

この関数を呼び出すには、アクティブ・データベースに対する計算権限 (ESS\_PRIV\_CALC)が必要です。

```
 void Ess_CalcFileWithRuntimeSubVars(ESS_HINST_T hInst, ESS_HCTX_T hCtx)
{
 ESS STS T sts;
  ESS_STR_T AppName = "Sample";
 ESS STR T DbName = "Basic";
  ESS_STR_T FileName = "testrt"; \\ Server side calc script file. PLease provide 
this when using server side calc script file
  //ESS_STR_T FileName = "D:\\temp\\testrt.csc"; \\Client side calc script file.
  //ESS_STR_T Param = "D:\\temp\\temp1.rsv"; \\ Client side param file.
 ESS_STR_T Param = "mySales=700"; \\ Client side param string.
  ESS_BOOL_T Calculate = TRUE;
 ESS ACCESS T Access;
  ESS_PROCSTATE_T pState;
 ESS HCTX T hLocalCtx = ESS INVALID HCTX;
  sts = EssCreateLocalContext (hInst, ESS_NULL, ESS_NULL, &hLocalCtx);
  //hLocalCtx = hCtx;
  //sts = EssSetActive (hCtx, AppName, DbName, &Access);
  //For calc file on server With Param String
  sts = EssCalcFileWithRuntimeSubVars(hCtx, hCtx, AppName, DbName, FileName, Param, 
FALSE, Calculate);
  //For Calc file on client With Param String 
  sts = EssCalcFileWithRuntimeSubVars(hCtx, hLocalCtx, NULL, NULL, FileName, Param, 
FALSE, Calculate);
  //For calc file on server With Param File
  sts = EssCalcFileWithRuntimeSubVars(hCtx, hCtx, AppName, DbName, FileName, Param, 
TRUE, Calculate);
  //For calc file on client With Param File
  sts = EssCalcFileWithRuntimeSubVars(hCtx, hLocalCtx, NULL, NULL, FileName, Param, 
TRUE, Calculate);
  if (!sts)
  {
   sts = EssGetProcessState (hCtx, &pState);
   while(!sts && (pState.State !=
```

```
 ESS_STATE_DONE))
   sts = EssGetProcessState (hCtx, &pState);
  }
 if(sts)
  printf("API could not be executed.");
}
```
- [EssGetRuntimeSubVars](#page-447-0)
- <sup>l</sup> EssCalcWithRuntimeSubVars
- **e** [EssGetProcessState](#page-446-0)
- **e** [EssCancelProcess](#page-276-0)
- **e** [EssBeginCalc](#page-249-0)
- $\bullet$  [EssCalc](#page-268-0)
- **e** [EssDefaultCalc](#page-317-0)
- **e** [EssSetDefaultCalc](#page-678-0)

# EssCalcWithRuntimeSubVars

指定したランタイム代替変数(キー/値ペアの文字列として指定)を使用して計算ス クリプトを実行します。計算を開始することも、計算スクリプトの確認のみを行 い、エラーがあれば戻すこともできます。

## 構文

```
 ESS_FUNC_M EssCalcWithRuntimeSubVars (
      hCtx
\mathcal{L} CalcScript
\mathbf{r} RtSV
\mathbf{r} Calculate
      );
```
## パラメータ データ型 説明

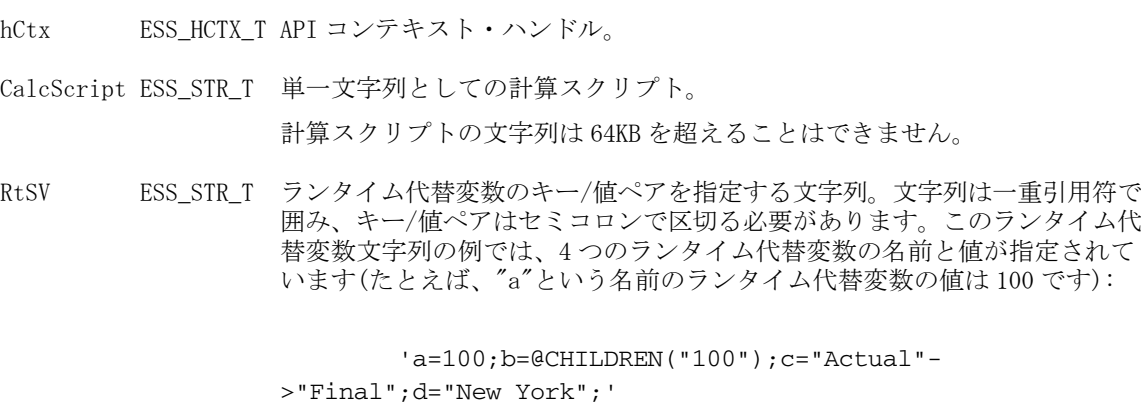

#### パラメータ データ型 説明

Calculate ESS BOOL T 計算スクリプトの計算を制御します。TRUE の場合は、計算スクリプトが実行 され、呼出しは非同期になります。

#### 備考

- <sup>l</sup> この関数が正しく実行され、計算が開始されると、この呼出しから戻った後 も、サーバー上で非同期プロセスとして続行されます。呼出し元は ESS STATE DONE が戻されるまで [EssGetProcessState](#page-446-0) を呼び出して、プロ セスが完了したことを定期的に確認する必要があります。
- この API 呼出しは Calculate パラメータが TRUE の場合にのみ非同期になり ます。それ以外の場合、呼出しは単純な同期要求です。

非同期要求中は、要求の完了前に、制御がプログラムにすぐに戻されます。 非同期要求の実行中は、現在の API コンテキスト・ハンドルに有効な要求の セットは限定されます。その間に無効な要求が行われると、エラーが戻され ます。非同期操作中の API コンテキストに対して有効な API 呼出し: EssGetProcessState、EssCancelProcess。

● Calculate パラメータが FALSE に設定されている場合、データベースは計算 スクリプトの構文チェックのみを行い、呼出しは同期です。

#### 戻り値

なし。

#### アクセス

この関数を呼び出すには、アクティブ・データベースに対する計算権限 (ESS\_PRIV\_CALC)が必要です。

#### 例

```
 ESS_FUNC_M
ESS_CalcWithRuntimeSubVars(ESS_HCTX_T hCtx)
{
  ESS_FUNC_M sts = ESS_STS_NOERR;
  ESS_STR_T Script;
  ESS_STR_T ParamString = "mySales=700;myCOGS=100;";
 ESS PROCSTATE T pState;
  Script = "SET RUNTIMESUBVARS {salesNum =400; mySales=300; 
myRTVar=@CHILDREN(\"100\"); kmdsdmclms=@TODATE(\"DD/MM/YY\",\"10/11/12\"); 
myCOGS=50;};FIX (@INTERSECT(&myRTVar, \"100-10\")) Sales = &mySales; COGS=&myCOGS; 
ENDFIX;";
  sts = EssCalcWithRuntimeSubVars(hCtx, Script, ParamString, ESS_TRUE);
 if (!sts)
  printf ("\r\nAPI EssCalcWithParam executed successfully...\r\n\r\n");
}
```
#### 関連トピック

<sup>l</sup> [EssCalcFileWithRuntimeSubVars](#page-271-0)

- <span id="page-276-0"></span>**e** [EssGetRuntimeSubVars](#page-447-0)
- **[EssGetProcessState](#page-446-0)**
- **e** EssCancelProcess
- **.** [EssBeginCalc](#page-249-0)
- $\bullet$  [EssCalc](#page-268-0)
- **.** [EssDefaultCalc](#page-317-0)
- **e** [EssSetDefaultCalc](#page-678-0)

## **EssCancelAsyncProc**

非同期データ・ロードまたは次元構築プロセスを取り消します。

### 構文

```
 ESS_FUNC_M EssCancelAsyncProc (
 hCtx, ErrorFileName, ErFileOverWrite
 );
```
### パラメータ データ型 説明

hCtx ESS\_HCTX\_T API コンテキスト・ハンドル。

ErrorFileName ESS\_STR\_T エラー・ファイル名。

ErFileOverWrite ESS BOOL T TRUE の場合、エラー・ファイルを上書きします。

### 備考

[EssAsyncImport](#page-241-0) または [EssAsyncBuildDim](#page-238-0) を使用して非同期プロセスが開始され た後に、この関数を呼び出します。

## 戻り値

正常終了の場合はネットワーク接続を閉じてエラー・ログが戻されます。それ以 外の場合、エラー・コードが戻されます。

## 例

[EssAsyncBuildDim](#page-238-0) の例を参照してください。

## 関連トピック

- **.** [EssAsyncBuildDim](#page-238-0)
- **e** [EssAsyncImport](#page-241-0)
- **e** [EssAsyncImportASO](#page-243-0)
- **e** [EssGetAsyncProcLog](#page-389-0)
- **e** [EssGetAsyncProcState](#page-390-0)
- **e** [EssCloseAsyncProc](#page-284-0)

# **EssCancelProcess**

まだ完了していない非同期プロセスを取り消します

構文

```
 ESS_FUNC_M EssCancelProcess (
 hCtx
 );
```
#### パラメータ データ型 説明

hCtx ESS\_HCTX\_T\_API コンテキスト・ハンドル。

#### 備考

- この関数を使用してプロセスを取り消した場合、一部のデータのみ再計算さ れ、一貫性が失われた状態のままデータベースが残ることがあります。
- 非同期データベース操作(たとえば計算)が正しく開始された後以外にこの関数 を呼び出すと、エラーが発生します。

#### 戻り値

なし。

## アクセス

この関数を使用するのに、特別な権限は必要ありません。

```
 ESS_VOID_T 
ESS_CancelProcess(ESS_HCTX_T hCtx)
{
 ESS_FUNC_M sts = ESS_STS_NOERR;
  ESS_STR_T Script;
  ESS_PROCSTATE_T pState; 
  ESS_USHORT_T Count;
  Script = "CALC ALL;";
  sts = EssBeginCalc (hCtx,ESS_TRUE); 
  if (!sts) 
   sts = EssSendString (hCtx, Script); 
  if (!sts)
   sts = EssEndCalc (hCtx); 
  /*************************************
   Check process state and cancel it 
   if it takes too long
   *************************************/
  if (!sts)
  {
   sts = EssGetProcessState (hCtx, &pState);
   while(!sts && (pState.State != 
      ESS_STATE_DONE))
   {
   Count = Count + 1;
   if (Count == 1000)
```

```
 sts = EssCancelProcess(hCtx);
```

```
 sts = EssGetProcessState (hCtx, &pState); 
   } 
  }
}
```
- **e** [EssBeginCalc](#page-249-0)
- $\bullet$  [EssCalc](#page-268-0)
- **e** [EssGetProcessState](#page-446-0)
- **e** [EssImport](#page-468-0)

# EssCheckAttributes

指定したメンバーごとに属性情報を戻します。

## 構文

```
 ESS_FUNC_M EssCheckAttributes (
 hCtx, Count, pMemberNameArray, ppAttributeTypeArray
 );
```
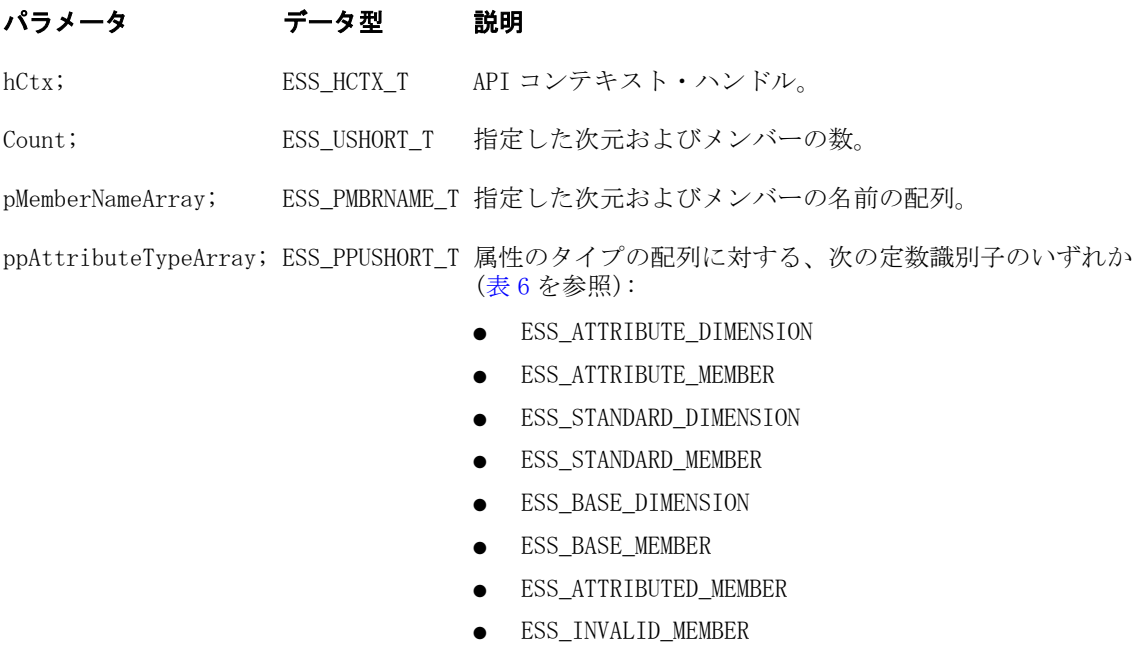

## アクセス

この関数を使用するのに、特別な権限は必要ありません。

```
 void ESS_CheckAttributes()
{
ESS_STS_T sts=-1, sts1=-1;
```

```
 int counter,i,j;
  ESS_PMBRNAME_T pMbrNames=ESS_NULL;
  ESS_PUSHORT_T pMbrAttrTypes=ESS_NULL;
 ESS CHAR T buf[80]="";
 /* counter = 4; */
 printf("Please enter the number of member names that follow: ");
 gets(buf);
 counter=atoi(buf);
 if (counter)
  {
    sts1 = EssAlloc(hInst, (counter * sizeof(ESS_MBRNAME_T)),
(ESS_PPVOID_T)&pMbrNames);
   if (!sts1)
   {
   memset(pMbrNames, 0, (counter * sizeof(ESS_MBRNAME_T)));
   for (i = 0; i < counter; i++) {
     printf("Enter member name: ");
     gets(buf);
      strcpy(pMbrNames[i],buf);
    }
    sts = EssCheckAttributes(hCtx,counter,pMbrNames,&pMbrAttrTypes);
    if (sts)
     fprintf(stderr, "sts = d \nvert x", sts);
    else if (pMbrAttrTypes)
    {
     for (j = 0; j < counter; j++) {
       switch(pMbrAttrTypes[j])
       {
        case ESS_STANDARD_MEMBER:
         strcpy(buf, "ESS_STANDARD_MEMBER");
         break;
        case ESS_STANDARD_DIMENSION:
          strcpy(buf,"ESS_STANDARD_DIMENSION");
         break;
        case ESS_BASE_MEMBER:
          strcpy(buf,"ESS_BASE_MEMBER");
          break;
        case ESS_BASE_DIMENSION:
          strcpy(buf,"ESS_BASE_DIMENSION");
          break;
         case ESS_ATTRIBUTE_MEMBER:
          strcpy(buf,"ESS_ATTRIBUTE_MEMBER");
          break;
         case ESS_ATTRIBUTE_DIMENSION:
          strcpy(buf,"ESS_ATTRIBUTE_DIMENSION");
          break;
```

```
 case ESS_ATTRIBUTED_MEMBER:
           strcpy(buf,"ESS_ATTRIBUTED_MEMBER");
          break;
         default:
           strcpy(buf,"Unknown attribute type");
        }
        printf("%s is of type %s\n",pMbrNames[j],buf);
      }
     printf("\n");
     }
   }
  }
}
```
- **e** [EssFreeStructure](#page-369-0)
- <sup>l</sup> [EssGetAssociatedAttributesInfo](#page-386-0)
- **e** [EssGetAttributeInfo](#page-390-0)
- **e** [EssGetAttributeSpecifications](#page-393-0)
- <sup>l</sup> [EssOtlAssociateAttributeDimension](#page-797-0)
- <sup>l</sup> [EssOtlAssociateAttributeMember](#page-799-0)
- <sup>l</sup> [EssOtlDisassociateAttributeDimension](#page-833-0)
- <sup>l</sup> [EssOtlDisassociateAttributeMember](#page-835-0)
- **e** [EssOtlFindAttributeMembers](#page-840-0)
- **e** [EssOtlFreeStructure](#page-850-0)
- **.** [EssOtlGetAssociatedAttributes](#page-859-0)
- **e** [EssOtlGetAttributeInfo](#page-862-0)
- **.** [EssOtlGetAttributeSpecifications](#page-864-0)
- **.** [EssOtlQueryAttributes](#page-958-0)
- **.** [EssOtlSetAttributeSpecifications](#page-995-0)

## EssCheckMemberName

文字列がアクティブ・データベース・アウトライン内で有効なメンバー名である かどうか確認します。

### 構文

```
 ESS_FUNC_M EssCheckMemberName (
 hCtx, MbrName, pValid
 );
```
## パラメータ データ型 説明

hCtx ESS\_HCTX\_T API コンテキスト・ハンドル。 MbrName ESS\_STR T 確認されるメンバー名。

#### パラメータ データ型 説明

pValid ESS PBOOL T 有効なメンバー・フラグを受け取る変数のアドレス。メンバーが有効な場合 は TRUE に設定します。

#### 備考

この関数は、リレーショナル・スパンのブール式が設定されており、指定された メンバー名のリレーショナル・ストアでの有効性を判断できるかどうかを確認し ます。

#### 戻り値

正常終了の場合、名前の文字列 MbrName がアクティブ・データベース・アウト ラインの中で有効なメンバー名であるかどうかを示すフラグ pValid が戻されま す。

## アクセス

この関数を使用するには、呼出し元がデータベースに対して少なくとも読取りア クセス権(ESS\_PRIV\_READ)を持っていて、[EssSetActive](#page-656-0) を使用してそのデータ ベースをアクティブなデータベースとして選択している必要があります。

#### 例

```
 ESS_FUNC_M 
ESS_CheckMemberName(ESS_HCTX_T hCtx) 
{
  ESS_FUNC_M sts;
  ESS_STR_T MbrName;
  ESS_BOOL_T pValid; 
  MbrName = "Profit";
  sts = EssCheckMemberName(hCtx, MbrName, &pValid);
  if(pValid) 
   printf("\"%s\" is a valid member name\n",
   MbrName);
  return (sts);
}
```
#### 関連トピック

- **·** [EssGetMemberInfo](#page-441-0)
- <sup>l</sup> [EssQueryDatabaseMembers](#page-625-0)
- $\bullet$  [EssSetActive](#page-656-0)

## **EssClearActive**

ユーザーの現在のアクティブなアプリケーションおよびデータベースを消去しま す。

## 構文

```
 ESS_FUNC_M EssClearActive (
 hCtx
 );
```
#### パラメータ データ型 説明

hCtx ESS\_HCTX\_T API コンテキスト・ハンドル。

## 戻り値

なし。

## アクセス

この関数を使用するのに、特別な権限は必要ありません。

### 例

```
 ESS_FUNC_M
ESS_UnloadDb (ESS_HCTX_T hCtx)
{
 ESS_FUNC_M sts = ESS_STS_NOERR;
 ESS_STR_T AppName;
 ESS_STR_T DbName;
 AppName = "Sample";
  DbName = "Basic";
  /*
  * IF the current active is the same as the 
  * unload db, ClearActive first
  */
   sts = EssClearActive(hCtx);
  /*
  * ELSE
  *
  */
   sts = EssUnloadDatabase(hCtx, AppName,
      DbName);
 return (sts);
}
```
## 関連トピック

- **·** [EssGetActive](#page-372-0)
- **e** [EssSetActive](#page-656-0)

# **EssClearAliases**

アクティブなデータベースのすべての別名テーブルを完全に削除します。

## 構文

ESS\_FUNC\_M EssClearAliases (

 hCtx );

#### パラメータ データ型 説明

hCtx ESS\_HCTX\_T API コンテキスト・ハンドル。

#### 備考

- この関数は、アクティブな別名テーブルもデフォルトの別名テーブルも削除 できません。
- この API 関数を使用する前に、[EssSetAlias](#page-657-0) を使用してアクティブな別名 を"default"に設定します。
- [EssListConnections](#page-486-0) を呼び出して、別名テーブルを消去しようとしている データベースが他のユーザーによって使用されていないことを確認します。

#### 戻り値

なし。

### アクセス

この関数を使用するには、呼出し元がデータベースに対して少なくとも読取りア クセス権(ESS\_PRIV\_READ)を持っていて、[EssSetActive](#page-656-0) を使用してそのデータ ベースをアクティブなデータベースとして選択している必要があります。

#### 例

```
 ESS_FUNC_M 
ESS_ClearAliases (ESS_HCTX_T hCtx)
{
  ESS_FUNC_M sts = ESS_STS_NOERR;
  sts = EssClearAliases(hCtx);
  if(!sts)
  printf("All alias tables are removed.\r \n\cdot");
  return (sts);
}
```
#### 関連トピック

- **e** [EssListAliases](#page-480-0)
- $\bullet$  [EssRemoveAlias](#page-630-0)
- [EssSetActive](#page-656-0)

## **EssClearDatabase**

アクティブ・データベース内にロードされているすべてのデータを消去します。

注意 この関数を使用して削除されたデータは復元できません。注意して使用し てください!

## <span id="page-284-0"></span>構文

```
 ESS_FUNC_M EssClearDatabase (
 hCtx
 );
```
#### パラメータ データ型 説明

hCtx ESS\_HCTX\_T\_API コンテキスト・ハンドル。

### 戻り値

なし。

### アクセス

この関数を使用するには、呼出し元が少なくともデータベースへの書込み権限 (ESS\_PRIV\_WRITE)を持ち、[EssSetActive](#page-656-0) を使用してそのデータベースをアクティ ブなデータベースとして選択している必要があります。

## 例

```
 ESS_FUNC_M
ESS_ClearDb (ESS_HCTX_T hCtx)
{
 ESS_FUNC_M sts = ESS_STS_NOERR;
 sts = EssClearDatabase(hCtx);
 return (sts);
}
```
## 関連トピック

- **e** [EssDeleteDatabase](#page-319-0)
- **e** [EssUnloadDatabase](#page-710-0)
- **·** [EssSetActive](#page-656-0)

## EssCloseAsyncProc

終了または取り消した非同期の次元構築またはデータ・ロードの接続を閉じて、 プロセスの現在の状態が戻されます。

## 構文

```
 ESS_FUNC_M EssCloseAsyncProc (
 hCtx, ProcState
 );
```
#### パラメータ データ型 けいしゃ 説明

hCtx ESS\_HCTX\_T API コンテキスト・ハンドル。

ProcState [ESS\\_PBLDDL\\_STATE\\_T](#page-126-0) 割り当てられたプロセス状態構造体を受け取るポインタのアドレス。

### 備考

[EssAsyncImport](#page-241-0) または [EssAsyncBuildDim](#page-238-0) を使用して非同期プロセスが開始され た後に、この関数を呼び出します。

### 戻り値

正常終了の場合は 0 が戻されます。それ以外の場合、エラー・コードが戻されま す。

## 例

[EssAsyncBuildDim](#page-238-0) の例を参照してください。

## 関連トピック

- **e** [EssAsyncBuildDim](#page-238-0)
- [EssAsyncImport](#page-241-0)
- **e** [EssGetAsyncProcLog](#page-389-0)
- **[EssGetAsyncProcState](#page-390-0)**
- <sup>l</sup> [EssCancelAsyncProc](#page-276-0)

## **EssCIrSpanRelationalSource**

Essbase に関係するデータが接続したリレーショナル・ストアに存在することを通 知する、ブール bSpanRelPart フィールドを消去します。

[EssQueryDatabaseMembers](#page-625-0) などのその他の API 関数の一部は、bSpanRelPart を読 み込み、bSpanRelPart が設定されている場合はリレーショナル・ストアにアクセ スします。

## 構文

```
 ESS_FUNC_M EssClrSpanRelationalSource (
 hCtx
 );
```
## パラメータ データ型 説明

hCtx ESS\_HCTX\_T\_API コンテキスト・ハンドル。

## 備考

一部の API 関数は、リレーショナル・ストアから情報を取得するように拡張され ています。

- EssOuervDatabaseMembers リレーショナル・ストアからメンバー名を戻しま す。
- [EssGetMemberInfo](#page-441-0) リレーショナル・ストア内のメンバーに関する情報を戻 します。
- [EssCheckMemberName](#page-280-0) リレーショナル・ストアで有効なメンバー名を確認し ます。

● [EssGetMemberCalc](#page-440-0) - 入力として渡されたリレーショナル・メンバーを認識し、 すべてのリレーショナル・メンバーに対して NULL 文字列を戻します。

#### 戻り値

なし。

## アクセス

この関数を使用するには、アクティブなデータベース内の1つ以上のメンバーに 対して、呼出し元が読取り権限(ESS\_PRIV\_READ)を持っている必要があります。

## 例

```
 ESS_FUNC_M
ESS_Report (ESS_HCTX_T hCtx,
      ESS_HINST_T hInst
      )
{
 ESS FUNC M sts = ESS STS NOERR;
 ESS STR T rString = NULL;
  sts = EssBeginReport (hCtx,ESS_TRUE,ESS_FALSE);
  if (!sts)
   sts = EssSendString (hCtx, "<Desc Year !");
  if (!sts)
   sts = EssClrSpanRelationalSource (hCtx);
  /**************
  * Get report *
  **************/
  if (!sts)
   sts = EssGetString (hCtx, &rString);
  while ((!sts) && (rString != NULL))
  {
     printf ("%s", rString);
     EssFree (hInst, rString);
     sts = EssGetString (hCtx, &rString);
  }
 printf (''\r\n'');
 return(sts);
}
```
## 関連トピック

<sup>l</sup> [EssSetSpanRelationalPartition](#page-697-0)

# EssCommitDatabase

使用されなくなりました。コミットは Essbase サーバーにより自動的に処理されま す。この関数は、エラー・メッセージ ESS\_STS\_OBSOLETE を戻します。データの コミットの詳細は、『Oracle Essbase データベース管理者ガイド』を参照してくださ い。

## EssCompactOutline

サーバー側でコンパクト化が必要なアウトライン・ファイルをコンパクト化しま す。

### 構文

```
 ESS_FUNC_M EssCompactOutline (
 hCtx
 );
```
#### パラメータ データ型 説明

hCtx ESS\_HCTX T ログイン時に取得した API コンテキスト。

#### 備考

● この関数を使用する場合は、ユーザーがアクティブに設定されている必要が あります。

#### 戻り値

成功の場合、0 が戻されます。このアクションを行っているユーザーが存在しな いことを確認後、アウトラインのみの再構築が行われます。

```
 #include <windows.h>
#include <string.h>
#include <stdio.h> 
#include <stdlib.h>
#pragma pack(push, api, 1)
#include <essapi.h>
#include <essotl.h>
#pragma pack(pop, api)
/* default names */
ESS_SVRNAME_T srvrName = "localhost";
ESS_USERNAME_T userName = "essexer";
ESS_PASSWORD_T pswd = "password";
ESS_APPNAME_T app = "ASOSamp";
ESS DBNAME T db = "Sample";
int main(int argc, char *argv[ ])
{ 
   ESS_STS_T_sts = ESS_STS_NOERR;
    ESS_HINST_T hInst = NULL;
   ESS HOUTLINE T hOutlineQuery = NULL, hOutline = NULL;
    ESS_HCTX_T hCtx = NULL;
   ESS_USHORT_T_Items;
    ESS_PAPPDB_T pAppsDbs = NULL;
    ESS_ACCESS_T Access;
    ESS_INIT_T InitStruct = /* Define init */
```
```
 /* structure */ 
    { 
        ESS_API_VERSION, /* Version of API */
           (ESS_PVOID_T)0, /* user-defined message context */
           0, /* max handles */ 0L, /* max buffer size */
          NULL, //(ESS_STR_T)"C:\\Hyperion\\products\\Essbase\\EssbaseServer", /*
local path */
           /* The following parameters use defaults */
          NULL, \frac{1}{x} message db path \frac{x}{x} NULL, /* allocation function pointer */
           NULL, /* reallocation function pointer */
           NULL, /* free function pointer */
          NULL, //(ESS_PFUNC_T)MessageFunc, /* error handling function pointer */
           NULL, /* path name of user-defined */
            /* Application help file */
           0L /* Reserved for internal use. */
           /* Set to NULL */#ifdef AD_UTF8
           , ESS_API_UTF8
#endif
    };
   /* get appname and dbname from the argument list */if (argc < 6) {
        puts(" Usage: EssCompactOtl ServerName Userid Password AppName DbName\n");
        exit (0);
  }
   strcpy(srvrName, argy[1]);
  strcpy(userName, argv[2]);
    strcpy(pswd, argv[3]);
   strcpy(app, argv[4]);
    strcpy(db, argv[5]);
    /* Initialize the Essbase API */
    if ((sts = EssInit(&InitStruct, &hInst)) != ESS_STS_NOERR)
    { 
     printf("EssInit failure: %ld\n", sts);
     exit ((int) sts);
    }
    /* Login to Essbase */
    if ((sts = EssLogin (hInst, srvrName, userName, pswd, &Items, &pAppsDbs, &hCtx)) !
= ESS_STS_NOERR)
    { 
     printf("EssLogin failure: %ld\n", sts);
     exit ((int) sts);
    }
    if(pAppsDbs)
        EssFree(hInst, pAppsDbs);
    /* Select the application */
    if ((sts = EssSetActive(hCtx, app, db, &Access)) != ESS_STS_NOERR)
    { 
     printf("EssSetActive failure: %ld\n", sts);
```

```
 exit ((int) sts);
 }
 /* compact the outline and restructure */
 if ((sts = EssCompactOutline(hCtx)) != ESS_STS_NOERR)
 { 
 printf("EssCompactOutline failure: %ld\n", sts);
  exit ((int) sts);
 }
 /* done, logout and terminate the api */
 if ((sts = EssLogout (hCtx)) != ESS_STS_NOERR)
 { 
  printf("EssLogout failure: %ld\n", sts);
  exit ((int) sts);
 }
 if ((sts = EssTerm(hInst)) != ESS_STS_NOERR)
 {
     /* error terminating API */
     exit((int) sts);
 }
 return(0);
```
## EssConvertApplicationtoUnicode

Unicode モードのアプリケーションを作成します。Unicode モードとして定義され ている場合、Essbase サーバーでは、非 Unicode モードのアプリケーションを Unicode モードに移行できます。

## 構文

}

```
ESS_FUNC_M EssConvertApplicationToUnicode(
     hCtx
\mathbf{r} AppName
      );
```
## パラメータ データ型 説明

hCtx ESS\_HCTX\_T\_API コンテキスト・ハンドル。

AppName ESS\_STR\_T 移行するアプリケーションの名前。指定されたアプリケーションが存在し、 Unicode モードになっていないことが必要です。

## 戻り値

正常終了の場合は 0 が戻され、それ以外はエラーが戻されます。

## <span id="page-290-0"></span>アクセス

呼出し元が、アプリケーションの作成/削除/編集権限(ESS\_PRIV\_APPCREATE)を 持っている必要があります。

### 関連トピック

**e** [EssCreateApplicationEx](#page-297-0)

## **EssCopyApplication**

クライアント上またはサーバー上の既存のアプリケーションを、関連するすべて のデータベースとオブジェクトも含めて、新規アプリケーションにコピーします。

### 構文

```
 ESS_FUNC_M EssCopyApplication (
 hCtx, hSrcCtx, SrcApp, DestApp
 );
```
### パラメータ データ型 説明

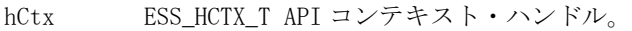

hSrcCtx ESS\_HCTX T 使用されていません - hCtx と同じになります。

SrcApp ESS\_STR\_T コピーする既存のアプリケーションの名前。

DestApp ESS\_STR\_T 新規アプリケーションの名前。[1903 ページの「アプリケーション名の制限」](#page-1902-0) を参照してください。

### 備考

- クライアント・アプリケーションをコピーすると、ローカル・アプリケーショ ンのディレクトリとコンテンツもコピーされます。
- この関数は、クライアント・アプリケーションをクライアント上の新規アプ リケーションにコピーする場合またはサーバー・アプリケーションを同じサー バー上の新規アプリケーションにコピーする場合にのみ使用できます。異な るサーバーにアプリケーションをコピーする場合は、[EssCopyObject](#page-294-0) を使用 します。
- 新規アプリケーションは起動されません。[EssLoadApplication](#page-542-0) を呼び出し て、新たにコピーされたアプリケーションを起動します。

### 戻り値

なし。

### アクセス

サーバー・アプリケーションの場合、呼出し元はアプリケーションの作成/削除/ 編集権限(ESS\_PRIV\_APPCREATE)およびコピー元のソース・アプリケーションに 対するアプリケーション・デザイナ権限(ESS\_PRIV\_APPDESIGN)を持っている必 要があります。

<span id="page-291-0"></span>例

```
 ESS_FUNC_M
ESS_CopyApp(ESS_HCTX_T hCtx)
{
  ESS_FUNC_M sts = ESS_STS_NOERR;
  ESS_HCTX_T hSrcCtx;
  ESS_STR_T SrcApp;
  ESS_STR_T DestApp;
 hSrcCtx = hCtx; SrcApp = "Sample";
  DestApp = "NewSamp";
  sts = EssCopyApplication(hCtx, hSrcCtx, SrcApp,
    DestApp);
  return (sts);
}
```
## 関連トピック

- **e** EssCopyDatabase
- **e** [EssCopyObject](#page-294-0)
- **.** [EssLoadApplication](#page-542-0)

## EssCopyDatabase

クライアント上またはサーバー上の既存のデータベースを、関連するすべてのデー タベースおよびオブジェクトも含めて、新規のデータベースにコピーします。サー バーにデータベースがコピーされた場合、新しいデータベースが起動されます。

### 構文

```
 ESS_FUNC_M EssCopyDatabase (
 hCtx, hSrcCtx, SrcApp, DestApp, SrcDb, DestDb
 );
```
### パラメータ データ型 説明

hCtx ESS\_HCTX\_T API コンテキスト・ハンドル。 hSrcCtx ESS\_HCTX\_T 使用されていません - hCtx と同じになります。 SrcApp ESS\_STR\_T ソース・アプリケーション名。 DestApp; ESS\_STR\_T 宛先アプリケーションの名前。 SrcDb; ESS\_STR\_T コピーする既存のデータベース名。 DestDb ESS\_STR\_T 新規データベースの名前[。1903 ページの「データベース名の制限」を](#page-1902-0)参照し てください。

### <span id="page-292-0"></span>備考

- クライアントのデータベースをコピーすると、ローカル・データベースのディ レクトリとコンテンツもコピーされます。
- この関数は、クライアントのデータベースをクライアント上の別のデータベー スにコピーする場合、またはサーバーのデータベースを同じサーバー上の別 のデータベースにコピーする場合にのみ使用できます。異なるサーバー間で データベースをコピーする場合は、[EssCopyObject](#page-294-0) を使用します。

### 戻り値

なし。

### アクセス

サーバー・データベースの場合、呼出し元がデータベースの作成/削除/編集権限 (ESS\_PRIV\_DBCREATE)およびコピー元のソース・データベースに対するデータ ベース・デザイナ権限(ESS\_PRIV\_DBDESIGN)を持っている必要があります。

## 例

```
 ESS_FUNC_M 
ESS_CopyDatabase(ESS_HCTX_T hCtx)
{
ESS_FUNC_M sts = ESS_STS_NOERR;
 ESS_HCTX_T hSrcCtx;
 ESS_STR_T SrcApp; 
ESS STR T DestApp;
  ESS_STR_T SrcDb;
  ESS_STR_T DestDb;
hSrcCtx = hCtx; SrcApp = "Sample";
  DestApp = "NewSamp";
  SrcDb = "Basic";
  DestDb = "NewBasic";
 sts = EssCopyDatabase(hCtx, hSrcCtx, SrcApp,
    DestApp, SrcDb, DestDb);
 return(sts);
}
```
### 関連トピック

- **.** [EssCopyApplication](#page-290-0)
- **e** [EssCopyObject](#page-294-0)

# **EssCopyFilter**

既存のフィルタをコピーします。

```
 ESS_FUNC_M EssCopyFilter (
 hCtx, hSrcCtx, SrcApp, DestApp, SrcDb, DestDb, SrcName, DestName
 );
```
hCtx ESS\_HCTX\_T\_API コンテキスト・ハンドル。 hSrcCtx ESS\_HCTX T 使用されていません - hCtx と同じになります。 SrcApp ESS STR T コピー元アプリケーション名。 DestApp ESS\_STR T コピー先アプリケーション名。 SrcDb ESS\_STR\_T コピー元データベース名。 DestDb ESS\_STR\_T 宛先データベース名。 SrcName ESS\_STR\_T コピーする既存のフィルタのソース名。 DestName ESS\_STR\_T コピーされるフィルタのコピー先の名前。[1904 ページの「フィルタ名の制](#page-1903-0) [限」](#page-1903-0)を参照してください。

### 備考

- ソース・フィルタが存在している必要があります。
- 既存のフィルタを誤って上書きするのを防ぐため、呼出し元はコピー先フィ ルタが存在しているかどうかを確認する必要があります。

#### 戻り値

なし。

### アクセス

この関数を使用するには、呼出し元が、指定したデータベースに対してデータベー ス・デザイン権限(ESS\_PRIV\_DBDESIGN)を持っている必要があります。

```
 ESS_FUNC_M 
ESS_CopyFilter (ESS_HCTX_T hCtx) 
{
  ESS_FUNC_M sts = ESS_STS_NOERR; 
  ESS_HCTX_T hSrcCtx;
  ESS_STR_T SrcApp; 
 ESS_STR_T DestApp;
  ESS_STR_T SrcDb; 
 ESS STR T DestDb;
  ESS_STR_T SrcName; 
 ESS STR T DestName:
  hSrcCtx = hCtx;
  SrcApp = "Sample";
  SrcDb = "Basic";
  SrcName = "OldFilter";
```

```
 DestApp = "Sample";
  DestDb = "Basic";
  DestName = "NewFilter"; 
  sts = EssCopyFilter(hCtx, hSrcCtx, SrcApp,
    DestApp, SrcDb, DestDb, SrcName, DestName); 
  if(!sts)
  printf("The Filter is copied.\r\n");
 return (sts);
}
```
- **.** [EssDeleteFilter](#page-321-0)
- **e** [EssListFilters](#page-502-0)
- **•** [EssRenameFilter](#page-639-0)

# **EssCopyObject**

サーバーまたはクライアントのオブジェクト・システムにオブジェクトをコピー します。

## 構文

```
 ESS_FUNC_M EssCopyObject (
      hSrcCtx, hDestCtx, ObjType,
SrcApp, DestApp, SrcDb, DestDb, SrcObj, DestObj
      );
```
#### パラメー データ型 説明 タ

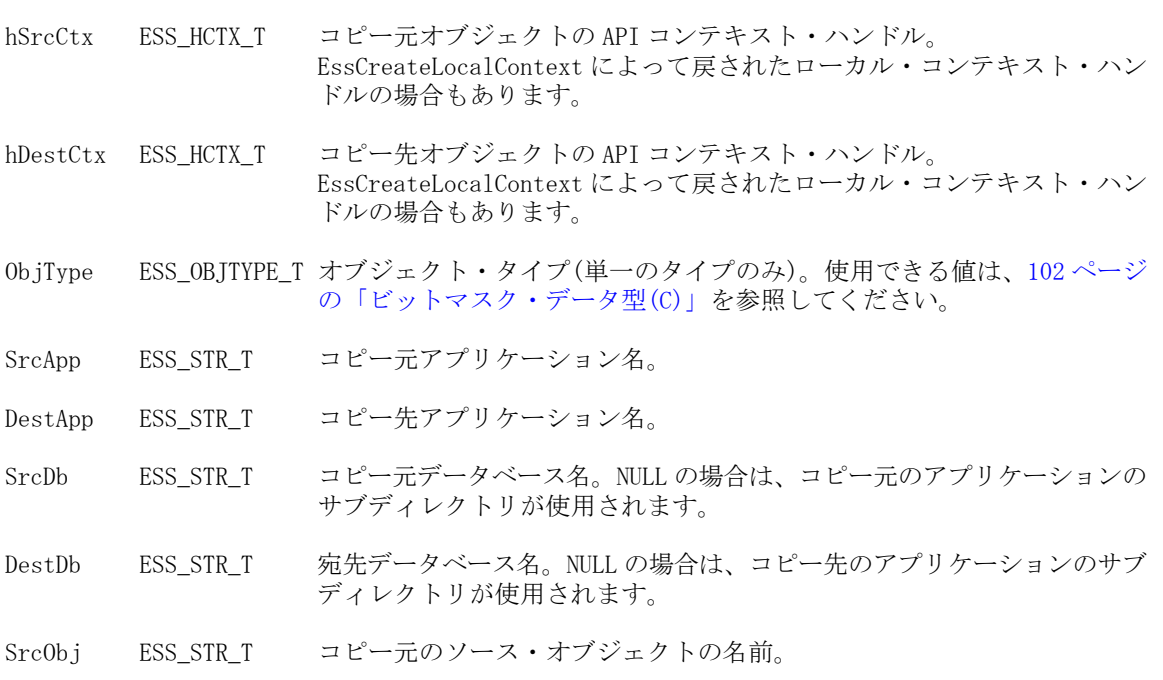

#### パラメー データ型 説明 タ

DestObj ESS\_STR\_T コピー先のオブジェクトの名前。[1904 ページの「オブジェクト名の制限」](#page-1903-0) を参照してください。

#### 備考

- <sup>l</sup> オブジェクトはクライアントからサーバーへ、サーバーからクライアントへ、 または同一サーバー上でコピーできます。いずれの場合も、コピー先のオブ ジェクトは既存のもの以外か、呼出し元がロックしたものである必要があり ます。
- アウトライン・オブジェクトはコピーできません。関連付けられているアウ トラインを含めてデータベースをコピーするには、[EssCopyDatabase](#page-291-0) を使用 します。

### 戻り値

なし。

### アクセス

この関数を使用するには、呼出し元がオブジェクトを含む指定されたソース・ア プリケーション、またはデータベース(オブジェクト・タイプに依存します)、あ るいはその両方に対する適切なレベルのアクセス権と、指定された宛先アプリケー ションまたはデータベースに対するアプリケーションまたはデータベース・デザ イン権限(ESS\_PRIV\_APPDESIGN または ESS\_PRIV\_DBDESIGN)を持っている必要 があります。

```
 ESS_FUNC_M 
ESS_CopyObject(ESS_HCTX_T hCtx) 
{
  ESS_FUNC_M sts = ESS_STS_NOERR; 
  ESS_HCTX_T hDestCtx;
  ESS_STR_T SrcApp; 
  ESS_STR_T DestApp;
  ESS_STR_T SrcDb; 
 ESS STR T DestDb;
  ESS_STR_T SrcObj; 
  ESS_STR_T DestObj; 
 ESS_OBJTYPE_T __ObjType;
 hDestCtx = hCtx;
  SrcApp = "Sample";
  SrcDb = "Basic";
  SrcObj = "Test"; 
  DestApp = "Sample";
  DestDb = "Basic";
  DestObj = "NewTest"; 
 ObiType = ESS OBJTYPE TEXT;
 sts = EssCopyObject(hCtx,hDestCtx,ObjType,SrcApp,
   DestApp, SrcDb, DestDb, SrcObj, DestObj);
```

```
 if(!sts)
  printf("The Object is copied.\r\nu);
 return (sts);
}
```
- **e** [EssCreateObject](#page-309-0)
- **.** [EssDeleteObject](#page-330-0)
- **e** [EssListObjects](#page-516-0)
- **.** [EssRenameObject](#page-641-0)

# **EssCreateApplication**

クライアントまたはサーバー上で、新規アプリケーションを作成します。アプリ ケーションがサーバーで作成された場合は、起動も行われます。

## 構文

```
ESS FUNC M EssCreateApplication (
 hCtx, AppName
 );
```
## パラメータ データ型 説明

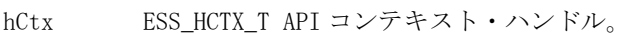

AppName ESS\_STR\_T 作成するアプリケーションの名前。[1903 ページの「アプリケーション名の制](#page-1902-0) [限」](#page-1902-0)を参照してください。

## 備考

- クライアント・アプリケーションを作成すると、ローカル・アプリケーショ ン・ファイルを含むディレクトリが作成されます。
- 新規作成されたデータベースやアプリケーションは自動的にアクティブに設 定されません。EssCreateDatabase または EssCreateApplication を呼び出した後で [EssSetActive](#page-656-0) を呼び出し、EssRestructure などの以降の関数が間違ったデータ ベースやアプリケーション(アクティブなアプリケーションまたはデータベー ス)に対して実行されないようにします。
- Unicode モードのアプリケーションを作成するには、 [EssCreateApplicationEx](#page-297-0) を使用します。

## 戻り値

なし。

## アクセス

サーバー・アプリケーションの場合、呼出し元はアプリケーションの作成/削除/ 編集権限(ESS\_PRIV\_APPCREATE)を持っている必要があります。

<span id="page-297-0"></span>例

```
 ESS_FUNC_M
ESS_CreateApp (ESS_HCTX_T hCtx)
{
  ESS_FUNC_M sts = ESS_STS_NOERR;
  ESS_STR_T AppName;
  AppName = "Sample";
  sts = EssCreateApplication (hCtx, AppName);
  return(sts);
}
```
## 関連トピック

- <sup>l</sup> [EssCreateStorageTypedApplication](#page-310-0)
- **[EssCreateDatabase](#page-298-0)**
- [EssCreateObject](#page-309-0)
- EssCreateApplicationEx

# **EssCreateApplicationEx**

クライアントまたはサーバー上で、新規アプリケーションを作成します。アプリ ケーションがサーバーで作成された場合は、起動も行われます。この関数は、 Unicode モードのアプリケーションを作成できます。

## 構文

```
ESS_FUNC_M EssCreateApplicationEx(
      hCtx
\mathbf{r} AppName
\mathbf{r} usAppType
       );
```
## パラメータ データ型 説明

hCtx ESS\_HCTX\_T\_API コンテキスト・ハンドル。

AppName ESS\_STR\_T 作成するアプリケーションの名前。[1903 ページの「アプリケーション名の制](#page-1902-0) [限」](#page-1902-0)を参照してください。

usAppType 新規アプリケーションのアプリケーション・タイプ(Unicode または非 Unicode)。

有効な値は次のとおりです:

- ESS APP UNICODE 0x0003 Unicode アプリケーションを作成します。 サーバーが Unicode モードでない場合、関数は失敗します。
- ESS APP\_NONUNICODE 0x0002 非 Unicode アプリケーションを作成し ます。

### <span id="page-298-0"></span>備考

- クライアント・アプリケーションを作成すると、ローカル・アプリケーショ ン・ファイルを含むディレクトリが作成されます。
- 新規作成されたデータベースやアプリケーションは自動的にアクティブに設 定されません。EssCreateDatabaseEx または EssCreateApplicationEx を呼び出した 後で [EssSetActive](#page-656-0) を呼び出し、EssRestructure などの以降の関数が間違った データベースやアプリケーション(アクティブなアプリケーションまたはデー タベース)に対して実行されないようにします。

### 戻り値

正常終了の場合は 0 が戻され、それ以外はエラーが戻されます。

### アクセス

サーバー・アプリケーションの場合、呼出し元はアプリケーションの作成/削除/ 編集権限(ESS\_PRIV\_APPCREATE)を持っている必要があります。

### 関連トピック

- <sup>l</sup> [EssCreateStorageTypedApplicationEx](#page-312-0)
- **e** [EssCreateDatabaseEx](#page-299-0)
- **e** [EssCreateObject](#page-309-0)
- <sup>l</sup> [EssConvertApplicationtoUnicode](#page-289-0)

## EssCreateDatabase

クライアントまたはサーバー上で、アプリケーション内に新規データベースを作 成します。データベースがサーバー上で作成された場合、起動も行われます。

### 構文

```
 ESS_FUNC_M EssCreateDatabase (
 hCtx, AppName, DbName, DbType
 );
```
## パラメータ データ型 説明

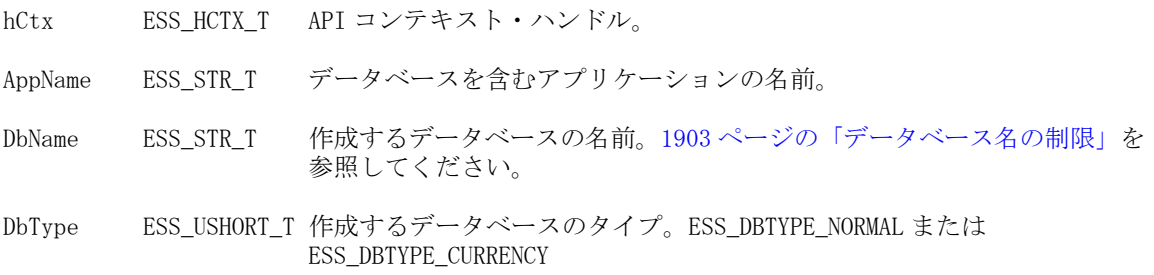

### 備考

● クライアント・データベースを作成すると、ローカル・データベース・ファ イルを含むディレクトリが作成されます。

<span id="page-299-0"></span>● 新規作成されたデータベースやアプリケーションは自動的にアクティブに設 定されません。EssCreateDatabase または EssCreateApplication を呼び出した後で [EssSetActive](#page-656-0) を呼び出し、EssRestructure などの以降の関数が間違ったデータ ベースやアプリケーション(アクティブなアプリケーションまたはデータベー ス)に対して実行されないようにします。

## 戻り値

なし。

### アクセス

サーバー・データベースの場合は、呼出し元がデータベースの作成/削除/編集権 限(ESS\_PRIV\_DBCREATE)を持っている必要があります。

### 例

```
 ESS_FUNC_M
ESS_CreateDb (ESS_HCTX_T hCtx)
{
  ESS_FUNC_M sts = ESS_STS_NOERR;
  ESS_STR_T AppName;
 ESS STR T DbName;
  AppName = "Sample";
  DbName = "Basic";
  sts = EssCreateDatabase(hCtx, AppName, DbName, ESS_DBTYPE_NORMAL);
  return (sts);
}
```
## 関連トピック

- **e** [EssCreateApplication](#page-296-0)
- [EssCreateObject](#page-309-0)

## EssCreateDatabaseEx

クライアントまたはサーバー上で、アプリケーション内に新規データベースを作 成します。データベースがサーバー上で作成された場合、起動も行われます。こ の関数は、重複しているメンバー名をサポートしているデータベースの作成に使 用されます。

### 構文

```
 ESS_FUNC_M EssCreateDatabaseEx (
 hCtx, AppName, DbName, DbType, bNonUniqueName 
 );
```
### パラメータ データ型 説明

hCtx ESS\_HCTX\_T API コンテキスト・ハンドル。

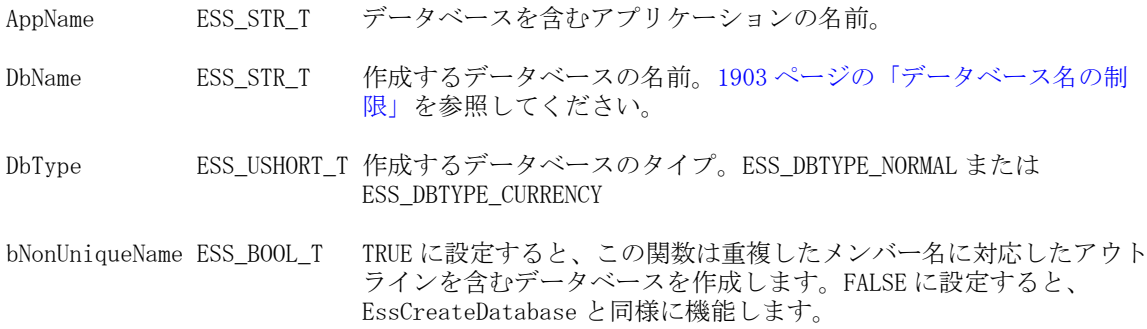

### 備考

- クライアント・データベースを作成すると、ローカル・データベース・ファ イルを含むディレクトリが作成されます。
- 新規作成されたデータベースやアプリケーションは自動的にアクティブに設 定されません。EssCreateDatabase、EssCreateDatabaseEx または EssCreateApplication を呼び出した後で [EssSetActive](#page-656-0) を呼び出し、 EssRestructure などの以降の関数が間違ったデータベースやアプリケーション (アクティブなアプリケーションまたはデータベース)に対して実行されないよ うにします。

## 戻り値

正常終了の場合は 0 が戻され、それ以外はエラーが戻されます。

## アクセス

サーバー・データベースの場合は、呼出し元がデータベースの作成/削除/編集権 限(ESS\_PRIV\_DBCREATE)を持っている必要があります。

## 例

```
ESS_FUNC_M_ESS_CreateDb()
{
 ESS_STS_T sts = ESS_STS_NOERR;
 ESS_STR_T AppName;
ESS STR T DbName;
 AppName = "Sample";
 DbName = "Basic";
 sts = EssCreateDatabaseEx(hCtx, AppName, DbName, ESS_DBTYPE_NORMAL, TRUE);
 return (sts);
```
}

## 関連トピック

- **e** [EssCreateDatabase](#page-298-0)
- **e** [EssCreateApplication](#page-296-0)
- **e** [EssCreateObject](#page-309-0)

## EssCreateDrillThruURL

アクティブなデータベース・アウトライン内に、指定されたリンクと名前を使用 してドリルスルー URL を作成します。

1904 [ページの「ドリルスルー](#page-1903-0) URL の制限」を参照してください。

### 構文

```
 ESS_FUNC_M EssCreateDrillThruURL (
 hCtx, pUrl
 );
```
### パラメータ データ型 説明

hCtx ESS\_HCTX\_T API コンテキスト・ハンドル。

```
pUrl ESS_PDURLINFO_T_URL 定義。
```
### 戻り値

- 正常に処理されると、アクティブなデータベース・アウトライン内にドリル スルー URL が作成されます。
- 処理に失敗すると、エラー・コードが戻されます。

### アクセス

- 呼出し側は、指定したデータベースに対してデータベース設計権限 (ESS\_PRIV\_DBDESIGN)を持っている必要があります。
- 呼出し側は EssSetActive()を使用して、指定したデータベースをアクティブな データベースとして選択しておく必要があります。

```
 /* Sample Code for EssCreateDrillThruURL */
```

```
ESS_STS_T sts = ESS_STS_NOERR;
ESS_DURLINFO_T url;
ESS_USHORT_T usCountOfURLs, i;
ESS_PDURLINFO_T listOfURLs;
ESS STR T urlName = ";
ESS_PDURLINFO_T_urlInfo;
ESS STR T fileName = "ESS_CHAR_T xmlString[XML_CHAR_MAX];
/* Valid case */
memset(&url, '\0', sizeof(ESS_DURLINFO_T));
fileName = "F:\\testarea\\mainapi\\sample1.xml";
GetFileContent(fileName, xmlString);
printf("\nValid case:\n");
  url.bIsLevel0 = ESS_TRUE;
  url.cpURLName = "Drill Through to EPMI";
 url.cpURLXml = xmlString;
```

```
 url.iURLXmlSize = (ESS_SHORT_T) strlen(xmlString)+1;
  url.iCountOfDrillRegions = 2;
sts = EssAlloc (hInst, sizeof(ESS_STR_T) * url.iCountOfDrillRegions, 
&(url.cppDrillRegions));
  url.cppDrillRegions[0] = "@idesc(\"Qtr1\")";
 url.cppDrillRegions[1] = "Gidesc(\T"Qtr2\T")";sts = EssCreateDrillThruURL(hCtx, &url);
printf("EssCreateDrillThruURL sts: %ld\n",sts);
```
## **EssCreateExtGroup**

外部ユーザー・ディレクトリにグループを作成します。

## 構文

 ESS\_FUNC\_M EssCreateExtGroup (hCtx, GroupName );

### パラメータ データ型 説明

hCtx ESS\_HCTX\_T API コンテキスト・ハンドル(入力)。

GroupName ESS\_STR\_T 作成するグループの名前(入力)。[1904 ページの「グループ名の制限」を](#page-1903-0)参照 してください。

## 備考

指定したグループは、Shared Services 内に存在する必要があります。

## 戻り値

なし。

## アクセス

この関数を使用するには、ログインしたサーバーに対して、呼出し元がユーザー の作成/削除権限(ESS\_PRIV\_USERCREATE)を持っている必要があります。

```
 ESS_FUNC_M ESS_CreateGroup (ESS_HCTX_T hCtx) 
{ 
  ESS_FUNC_M sts = ESS_STS_NOERR; 
  ESS_STR_T GroupName; 
  GroupName = "Group 1"; 
  sts = EssCreateExtGroup (hCtx, GroupName); 
  return (sts); 
}
```
- **[EssDeleteUser](#page-331-0)**
- **[EssListUsers](#page-530-0)**
- <sup>l</sup> [EssRenameUser](#page-642-0)
- **e** [EssSetPassword](#page-694-0)
- $\bullet$  [EssSetUser](#page-702-0)
- **[EssGetUserEx](#page-458-0)**
- <sup>l</sup> 207 ページの「[ESS\\_USERINFOEX\\_T](#page-206-0)」

## **EssCreateExtUser**

新規の外部認証ユーザーを作成します。

## 構文

 ESS\_FUNC\_M EssCreateExtUser (hCtx, UserName, Password, SecurityProvider, ProviderConnectionParameters);

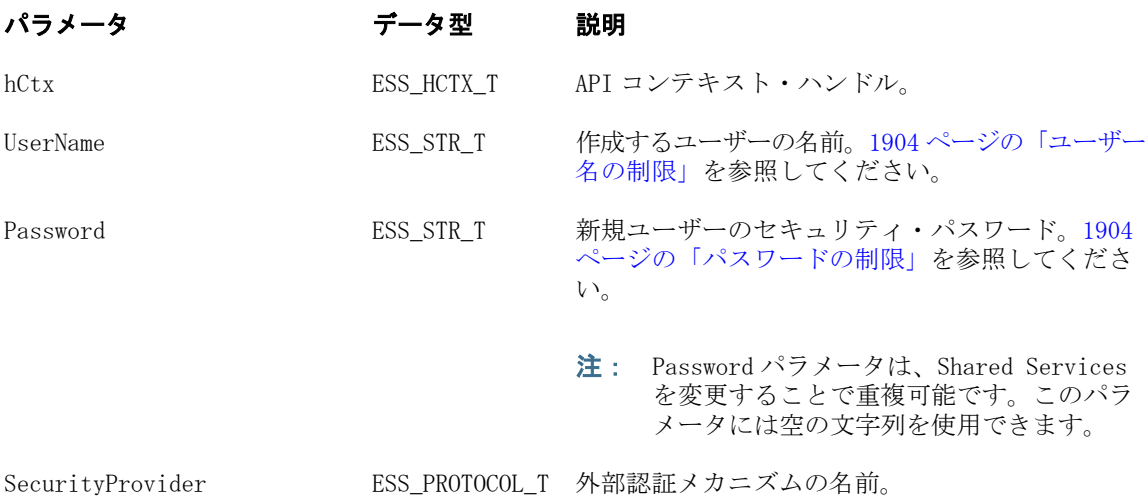

ProviderConnectionParameters ESS\_CONNPARAM\_T 外部認証メカニズムで使用されるパラメータ(ある 場合)。

## 備考

- 指定したユーザーが存在していないことが必要です。
- [EssSetUser](#page-702-0) 関数でユーザーのアクセス・レベルとその他のパラメータを設定 できます。
- この関数を呼び出す前に、パスワードが正しく入力されたことをプログラム で確認する必要があります(たとえばパスワードを 2 度入力させるなど)。一度 入力したパスワードは取得できません。ただし、[EssSetPassword](#page-694-0) 関数を使用 すればパスワードを変更できます。

### 戻り値

なし。

## アクセス

この関数を使用するには、ログインしたサーバーに対して、呼出し元がユーザー の作成/削除権限(ESS\_PRIV\_USERCREATE)を持っている必要があります。

## 例

```
 ESS_FUNC_M ESS_CreateUser (ESS_HCTX_T hCtx) 
{ 
  ESS_FUNC_M sts = ESS_STS_NOERR; 
  ESS_STR_T UserName; 
 ESS_STR_T Password;
  ESS_PROTOCOL_T Protocol; 
  ESS_CONN_PARAM ConnParam; 
  UserName = "Jim Smith"; 
  Password = "Password"; 
   Protocol = CSS; 
  ConnParam = NULL; 
  sts = EssCreateExtUser (hCtx, UserName, Password, Protocol, ConnParam); 
  return (sts); 
}
```
## 関連トピック

- **e** [EssDeleteUser](#page-331-0)
- **.** [EssListUsers](#page-530-0)
- **e** [EssRenameUser](#page-642-0)
- **·** [EssSetPassword](#page-694-0)
- **e** [EssSetUser](#page-702-0)
- **e** [EssGetUserEx](#page-458-0)
- **207ページの「[ESS\\_USERINFOEX\\_T](#page-206-0)」**

# **EssCreateFilter**

新規フィルタを作成し、そのコンテンツの設定を開始します。

## 構文

 ESS\_FUNC\_M EssCreateFilter ( hCtx, AppName, DbName, FilterName, Active, Access );

## パラメータ データ型 説明

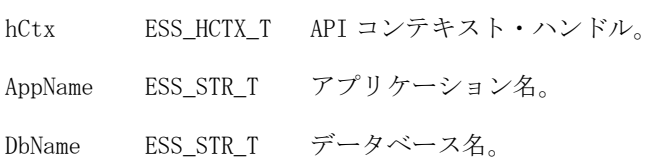

FilterName ESS STR T フィルタ名。[1904 ページの「フィルタ名の制限」を](#page-1903-0)参照してください。

Active ESS\_BOOL\_T フィルタのアクティブ・フラグ。TRUE の場合はフィルタがアクティブに設 定され、TRUE でない場合は非アクティブに設定されます。

Access ESS ACCESS T デフォルトのフィルタ・アクセス・レベル。

### 備考

- フィルタが存在しない場合は、この呼出しによってフィルタが作成されます。
- <sup>l</sup> フィルタがすでに存在する場合は、エラー・メッセージが戻されます。
- この呼出しの後に [EssSetFilterRow](#page-687-0) を続けて呼び出して、フィルタのすべて の行を設定する必要があります。

#### 戻り値

なし。

## アクセス

この関数を使用するには、呼出し元が、指定したデータベースに対してデータベー ス・デザイナ権限(ESS\_PRIV\_DBDESIGN)を持っている必要があります。

```
 ESS_FUNC_M 
ESS_CreateFilter (ESS_HCTX_T hCtx)
{
  ESS_FUNC_M sts = ESS_STS_NOERR;
  ESS_STR_T AppName; 
 ESS_STR_T DbName;
 ESS_STR_T FilterName;
 ESS_BOOL_T Active;
  ESS_ACCESS_T Access, AccessAry[3];
 ESS_STR_T RowString[3];
  ESS_USHORT_T ind;
  AppName = "Sample";
  DbName = "Basic";
  FilterName = "NewFilter";
  Active = ESS_TRUE;
  /***** Create Filter *****/
  sts = EssCreateFilter(hCtx, AppName, DbName,
     FilterName, Active, Access);
  if(!sts)
  {
   RowString[0] = "@IDESCENDANTS(Scenario)";
   RowString[1] = "@IDESCENDANTS(Product)"; 
  RowString[2] = "Otr1, @IDESCENDANTS(\Upsilon'Colas\'') ;
   AccessAry[0] = ESS_ACCESS_READ; 
  Accessary[1] = ESS ACCESS<sub></sub> <sup>NOTE</sup> AccessAry[2] = ESS_ACCESS_WRITE; 
    /***** Set Filter Rows *****/
```

```
for(ind = 0; ind < 3; ind++)
    {
     sts = EssSetFilterRow(hCtx, RowString[ind], 
         AccessAry[ind]); 
     if(sts)
      printf("Cannot set Filter row %s\r\n", 
         RowString[ind]);
   } 
     sts = EssSetFilterRow(hCtx,
        "",ESS_ACCESS_NONE);
  } 
 return (sts);
}
```
- **.** [EssGetFilter](#page-421-0)
- **e** [EssListFilters](#page-502-0)
- **.** [EssSetFilterRow](#page-687-0)
- **.** [EssSetFilter](#page-682-0)

## **EssCreateGroup**

グループを新規作成します。

## 構文

```
 ESS_FUNC_M EssCreateGroup (
 hCtx, GroupName
 );
```
### パラメータ データ型 説明

hCtx ESS\_HCTX\_T API コンテキスト・ハンドル。

GroupName ESS\_STR\_T 作成するグループの名前[。1904 ページの「グループ名の制限」を](#page-1903-0)参照してく ださい。

### 備考

- 指定したグループが存在していないことが必要です。
- [EssSetGroup](#page-689-0) 関数でグループのアクセス・レベルを設定できます。

### 戻り値

なし。

### アクセス

この関数を使用するには、ログインしたサーバーに対して、呼出し元がユーザー の作成/削除権限(ESS\_PRIV\_USERCREATE)を持っている必要があります。

```
例
```

```
 ESS_FUNC_M
ESS_CreateGroup (ESS_HCTX_T hCtx)
{
  ESS_FUNC_M sts = ESS_STS_NOERR;
  ESS_STR_T GroupName;
  GroupName = "PowerUsers";
  sts = EssCreateGroup (hCtx, GroupName);
  return (sts);
}
```
- **e** [EssCreateExtGroup](#page-302-0)
- **·** [EssDeleteGroup](#page-325-0)
- **.** [EssListGroups](#page-504-0)
- **e** [EssRenameGroup](#page-640-0)
- **e** [EssSetGroup](#page-689-0)

## EssCreateLocalContext

ローカル API 操作で使用するローカル API コンテキストを作成します。

## 構文

```
 ESS_FUNC_M EssCreateLocalContext (
 hInstance, UserName, Password, phLocalCtx
 );
```
## パラメータ データ型 説明

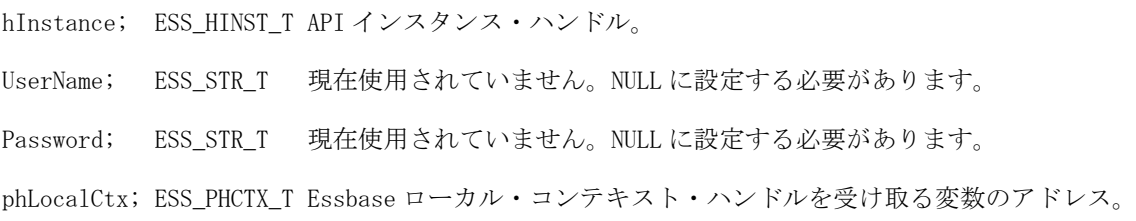

### 備考

- この関数はローカル API 操作(ローカル・ファイル/オブジェクト関数など)へ のアクセスを必要とする場合に呼び出す必要があります。[EssInit](#page-474-0) を呼び出し た後に呼び出します。
- 関数はクライアント・アプリケーションにつき1回呼び出すのみです。コン テキスト・ハンドルは、ローカルの API 操作すべてに使用できます。

● アプリケーションがローカル・オブジェクトへのアクセスを終了した場合は、 [EssDeleteLocalContext](#page-327-0) を呼び出す必要があります。

### 戻り値

正常終了の場合は、有効なローカル・コンテキスト・ハンドルが phLocalCtx に戻 されます。

### アクセス

この関数を使用するのに、特別な権限は必要ありません。

### 例

[EssGetLocalPath](#page-436-0) の例を参照してください。

### 関連トピック

- <sup>l</sup> [EssDeleteLocalContext](#page-327-0)
- $\bullet$  [EssInit](#page-474-0)

## EssCreateLocationAlias

新規にロケーション別名を作成します。つまり、別名の文字列を、次の 5 個の文 字列が順に並んだ形式へマッピングします。5 個の文字列とは: ホスト名、アプリ ケーション名、データベース名、ユーザー・ログイン名、ユーザー・パスワード です。

## 構文

```
 ESS_FUNC_M EssCreateLocationAlias (
        hCtx
\mathbf{r} pAlias
\mathbf{r} pHost
         , 
        pApp
, where \mathcal{L}^{\text{max}} pDb
, where \mathcal{L}^{\text{max}} pName
\mathbf{r} pPassword
        );
```
## パラメータ データ型 説明

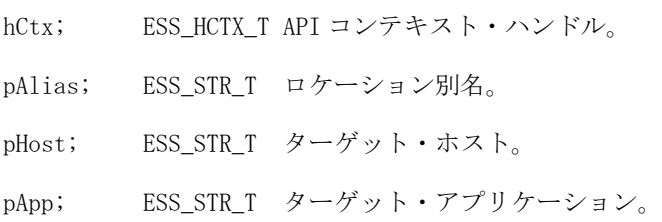

<span id="page-309-0"></span>pDb; ESS\_STR\_T ターゲット・データベース。 pName; ESS\_STR\_T ユーザー・ログイン名。 pPassword; ESS\_STR\_T ユーザー・パスワード。

### 戻り値

pAlias と同じ名前のロケーション別名がすでに存在する場合は、エラーが戻され ます。

### 関連トピック

- **e** [EssDeleteLocationAlias](#page-328-0)
- **e** [EssGetLocationAliasList](#page-437-0)

## EssCreateObject

サーバーまたはクライアントのオブジェクト・システムで、オブジェクトを新規 作成します。

### 構文

```
 ESS_FUNC_M EssCreateObject (
 hCtx, ObjType, AppName, DbName, ObjName
 );
```
#### パラメー データ型 説明 タ

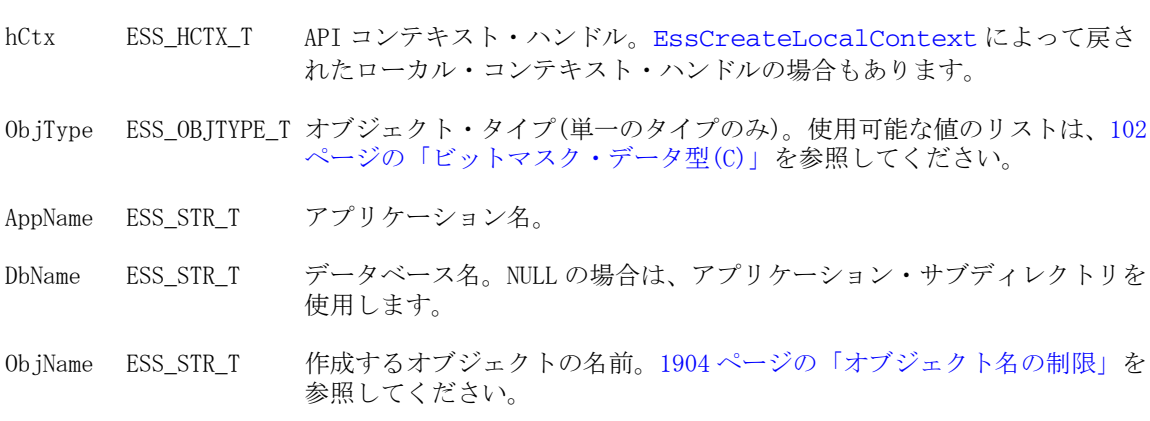

### 備考

- 作成するオブジェクトが存在していないことが必要です。
- <sup>l</sup> サーバー上で新規作成されたオブジェクトにはデータが含まれておらず、単 なるプレースホルダとして機能し、他のユーザーによるオブジェクトの作成 を防止します。作成されたオブジェクトを更新する場合、[EssLockObject](#page-552-0) を 使用してロックし、[EssPutObject](#page-624-0) を使用して保存する必要があります。

## <span id="page-310-0"></span>戻り値

なし。

## アクセス

この関数を使用するには、呼出し元がオブジェクトを含むために指定されたアプ リケーションまたはデータベースに対するアプリケーション・デザイン権限、ま たはデータベース・デザイン権限(ESS\_PRIV\_APPDESIGN または ESS\_PRIV\_DBDESIGN)を持っている必要があります。

## 例

```
 ESS_FUNC_M 
ESS_CreateObject (ESS_HCTX_T hCtx) 
{
 ESS_FUNC_M sts = ESS_STS_NOERR;
  ESS_STR_T AppName;
 ESS STR T DbName;
 ESS STR T ObjName;
  ESS_OBJTYPE_T ObjType; 
  AppName = "Sample";
  DbName = "Basic";
  ObjName = "Test";
  ObjType = ESS_OBJTYPE_OUTLINE; 
  sts = EssCreateObject(hCtx, ObjType, AppName, 
    DbName, ObjName); 
  if(!sts)
  printf("The Object is created.\r\n");
 return (sts);
\lambda
```
## 関連トピック

- **.** [EssCopyObject](#page-294-0)
- **·** [EssDeleteObject](#page-330-0)
- **e** [EssListObjects](#page-516-0)
- **•** [EssLockObject](#page-552-0)
- **e** [EssPutObject](#page-624-0)
- **e** [EssRenameObject](#page-641-0)

# EssCreateStorageTypedApplication

ブロック(多次元)または集約のいずれかのデータ・ストレージ・モード・オプショ ンで、新規アプリケーションを作成します。

## 構文

```
 ESS_FUNC_M EssCreateStorageTypedApplication (
 hCtx, AppName
```
, StorageType);

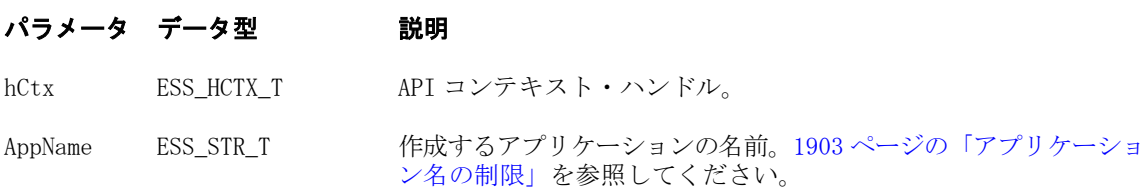

StorageType ESS\_DATA\_STORAGE\_T 新しいアプリケーションのデータ・ストレージ・タイプ。

StorageType に対して有効な値は、次のとおりです:

- <sup>l</sup> ESS\_DEFAULT\_DATA\_STORAGE ESS\_MULTIDIM\_DATA\_STORAGE と 同じです
- ESS\_MULTIDIM\_DATA\_STORAGE ブロック・ストレージ(多次元) で、デフォルトのストレージ・タイプです
- ESS ASO DATA STORAGE 集約ストレージ

### 備考

- **新しいアプリケーションは、非 Unicode モードで作成されます。**
- クライアント・アプリケーションを作成すると、ローカル・アプリケーショ ン・ファイルを含むディレクトリが作成されます。
- <sup>l</sup> 新規作成されたデータベースやアプリケーションは自動的にアクティブに設 定されません。アプリケーションまたはデータベースを作成する関数を呼び 出した後で [EssSetActive](#page-656-0) を呼び出し、EssRestructure などの以降の関数が間 違ったデータベースやアプリケーション(アクティブなアプリケーションまた はデータベース)に対して実行されないようにします。

### 戻り値

正常終了の場合は 0 が戻され、それ以外はエラーが戻されます。

### アクセス

サーバー・アプリケーションの場合、呼出し元はアプリケーションの作成/削除/ 編集権限(ESS\_PRIV\_APPCREATE)を持っている必要があります。

### 例

```
 ESS_FUNC_M
ESS_CreateASOApp (ESS_HCTX_T hCtx)
{
  ESS_FUNC_M sts = ESS_STS_NOERR;
  ESS_STR_T AppName;
  AppName = "Sample";
  sts = EssCreateStorageTypedApplication (hCtx, AppName, ESS_ASO_DATA_STORAGE);
  return(sts);
}
```
### 関連トピック

- [EssCreateStorageTypedApplicationEx](#page-312-0)
- **e** [EssCreateApplication](#page-296-0)
- **[EssCreateDatabase](#page-298-0)**

<span id="page-312-0"></span>**e** [EssCreateObject](#page-309-0)

## EssCreateStorageTypedApplicationEx

データ・ストレージ・モードのオプション(ブロックまたは集約)およびアプリケー ション・モード(Unicode または非 Unicode)を指定して、新規アプリケーションを 作成します。

## 構文

```
 ESS_FUNC_M EssCreateStorageTypedApplicationEx (
 hCtx, AppName
 , storageType, usAppType);
```
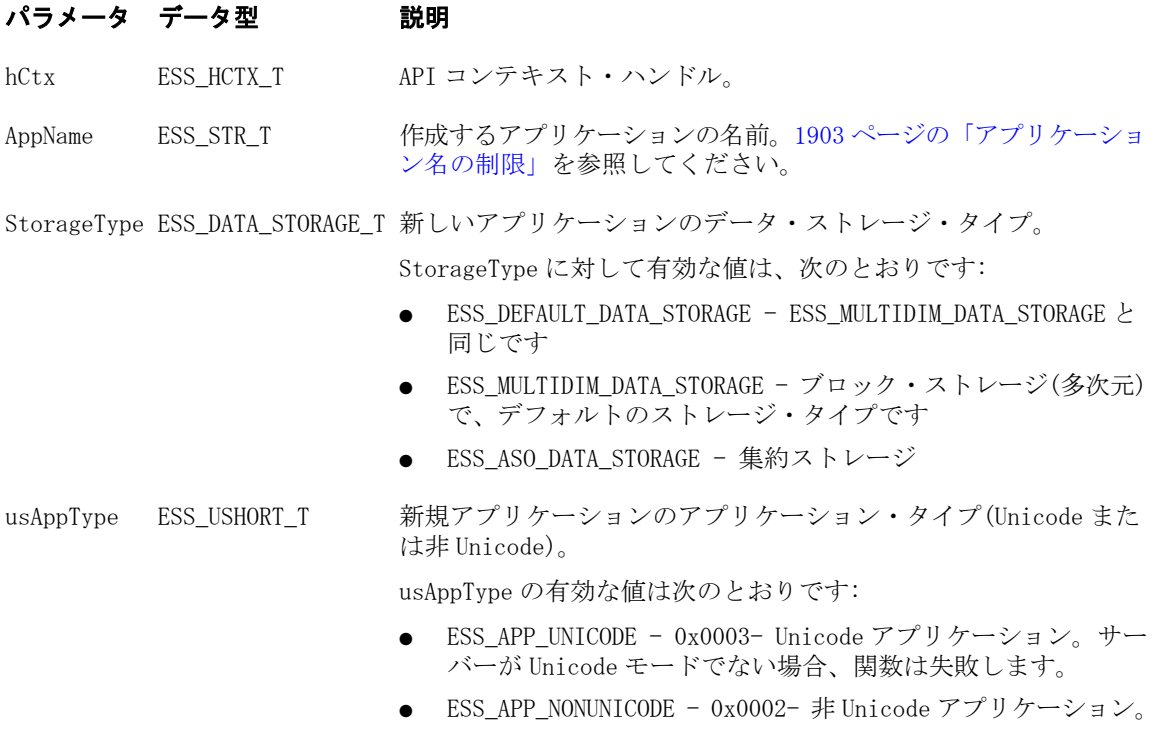

## 備考

- クライアント・アプリケーションを作成すると、ローカル・アプリケーショ ン・ファイルを含むディレクトリが作成されます。
- 新規作成されたデータベースやアプリケーションは自動的にアクティブに設 定されません。アプリケーションまたはデータベースを作成する関数を呼び 出した後で [EssSetActive](#page-656-0) を呼び出し、EssRestructure などの以降の関数が間 違ったデータベースやアプリケーション(アクティブなアプリケーションまた はデータベース)に対して実行されないようにします。

## 戻り値

正常終了の場合は 0 が戻され、それ以外はエラーが戻されます。

## アクセス

サーバー・アプリケーションの場合、呼出し元はアプリケーションの作成/削除/ 編集権限(ESS\_PRIV\_APPCREATE)を持っている必要があります。

## 例

```
 ESS_FUNC_M
ESS_CreateASOApp (ESS_HCTX_T hCtx)
{
 ESS_FUNC_M sts = ESS_STS_NOERR;
  ESS_STR_T AppName;
  AppName = "Sample";
  sts = EssCreateStorageTypedApplicationEx (hCtx, AppName,ESS_ASO_DATA_STORAGE, 
ESS_APP_UNICODE);
  return(sts);
}
```
## 関連トピック

- <sup>l</sup> [EssCreateStorageTypedApplication](#page-310-0)
- [EssCreateApplication](#page-296-0)
- **e** [EssCreateDatabase](#page-298-0)
- **e** [EssCreateObject](#page-309-0)

## **EssCreateUser**

新規ユーザーを作成します。

## 構文

 ESS\_FUNC\_M EssCreateUser ( hCtx, UserName, Password );

## パラメータ データ型 説明

- hCtx ESS\_HCTX\_T\_API コンテキスト・ハンドル。
- UserName ESS\_STR\_T 作成するユーザーの名前[。1904 ページの「ユーザー名の制限」を](#page-1903-0)参照してく ださい。
- Password ESS\_STR\_T 新規ユーザーのセキュリティ・パスワード。1904ページの「パスワードの制 [限」](#page-1903-0)を参照してください。

### 備考

- 指定したユーザーが存在していないことが必要です。
- [EssSetUser](#page-702-0) 関数でユーザーのアクセス・レベルとその他のパラメータを設定 できます。
- この関数を呼び出す前に、パスワードが正しく入力されたことをプログラム で確認する必要があります(パスワードを 2 回入力するなど)。一度入力したパ

スワードは取得できません。ただし、[EssSetPassword](#page-694-0) 関数を使用すればパス ワードを変更できます。

### 戻り値

なし。

## アクセス

この関数を使用するには、ログインしたサーバーに対して、呼出し元がユーザー の作成/削除権限(ESS\_PRIV\_USERCREATE)を持っている必要があります。

## 例

```
 ESS_FUNC_M
ESS_CreateUser (ESS_HCTX_T hCtx)
{
 ESS_FUNC_M sts = ESS_STS_NOERR;
 ESS_STR_T UserName;
 ESS_STR_T Password;
 UserName = "Jim Smith";
  Password = "Password"; 
 sts = EssCreateUser (hCtx, UserName, Password);
 return (sts);
}
```
## 関連トピック

- [EssDeleteUser](#page-331-0)
- **e** [EssListUsers](#page-530-0)
- **e** [EssRenameUser](#page-642-0)
- **.** [EssSetPassword](#page-694-0)
- **e** [EssSetUser](#page-702-0)

# **EssCreateVariable**

代替変数を新規作成、または同一のサーバー値、アプリケーション値およびデー タベース値を持つ変数名がすでに存在している場合には既存の代替変数を変更し ます。

## 構文

```
 ESS_FUNC_M EssCreateVariable (
 hCtx, pVariable
 );
```
hCtx ESS\_HCTX\_T API コンテキスト・ハンドル。

pVariable ESS PVARIABLE T 作成された代替変数の説明を含む構造体を指すポインタ。

#### 備考

- 変数範囲はサーバー、アプリケーション、またはデータベースに適用できま す。範囲は ESS\_VARIABLE\_T 構造体で制御されます。サーバー、アプリケー ション、データベースがすべて指定されている場合は、代替変数は指定され たデータベースにのみ適用されます。サーバーとアプリケーションのみが指 定されている場合、代替変数は指定されたアプリケーション内のすべてのデー タベースに適用されます。サーバーのみが指定されている場合、代替変数は 指定されたサーバーのすべてのアプリケーションとデータベースに適用され ます。
- 新規変数が既存の変数と同じ名前および適用範囲で作成された場合、Essbase からエラー・メッセージは戻されずに新しい値で古い値が置換されます。
- 指定した1台のサーバー上では、同じ名前で適用範囲(アプリケーションとデー タベース)の異なる複数の代替変数を作成できます。

### 戻り値

成功の場合、ゼロが戻されます。

```
 /*
** ESS_CreateVariable() creates a substitution variable using
** the API EssCreateVariable, and sets its value.
*/
ESS_FUNC_M
ESS_CreateVariable (ESS_HCTX_T hCtx)
{
  ESS_FUNC_M sts = ESS_STS_NOERR;
 ESS VARIABLE T Variable;
  printf("\n ******************************************");
  printf("\n **** An example of using EssCreateVariable");
  printf("\n ******************************************");
  /* Create Variable 'QuarterName' at the level of the server/App/Db */
  strcpy(Variable.VarName, "QuarterName"); 
  strcpy(Variable.Server, "Local"); 
  strcpy(Variable.AppName, "Sample"); 
  strcpy(Variable.DbName, "Basic"); 
  strcpy(Variable.VarValue, "Qtr1"); 
  sts = EssCreateVariable(hCtx, &Variable);
  if (sts == ESS_STS_NOERR)
  printf("\n Variable 'QuarterName' is created at the Server/App/Db level 
  with value 'Qtr1'");
  /* Change Value of 'QuarterName' from Qtr1 to Qtr2 */
  if (sts == ESS_STS_NOERR)
\{ strcpy(Variable.VarName, "QuarterName"); 
   strcpy(Variable.Server, "Local");
```

```
 strcpy(Variable.AppName, "Sample"); 
   strcpy(Variable.DbName, "Basic"); 
   strcpy(Variable.VarValue, "Qtr2"); 
   sts = EssCreateVariable(hCtx, &Variable);
   if (sts == ESS_STS_NOERR)
   printf("\n Variable 'QuarterName' at the Server/App/Db level is updated 
   to value 'Qtr2'");
  }
  /* Create Variable 'MarketName' at the level of the Server/App */
  if (sts == ESS_STS_NOERR)
  {
   strcpy(Variable.VarName, "MarketName"); 
  strcpy(Variable.Server, "Local"); 
   strcpy(Variable.AppName, "Sample"); 
   strcpy(Variable.DbName, ""); 
   strcpy(Variable.VarValue, "East"); 
   sts = EssCreateVariable(hCtx, &Variable);
   if (sts == ESS_STS_NOERR)
   printf("\n Variable 'MarketName' is created at the Server/App level");
  }
  /* Create Variable "MarketName' at the level of the Server */ 
  /* This shows that you can have the same variable name at different levels*/
  if (sts == ESS_STS_NOERR)
  {
  strcpy(Variable.VarName, "MarketName"); 
   strcpy(Variable.Server, "Local"); 
   strcpy(Variable.AppName, ""); 
   strcpy(Variable.DbName, ""); 
   strcpy(Variable.VarValue, "Market"); 
   sts = EssCreateVariable(hCtx, &Variable);
   if (sts == ESS_STS_NOERR)
   printf("\n Variable 'MarketName' is created at the Server level");
  }
  if (sts == ESS_STS_NOERR)
   printf("\n --> No Errors in EssCreateVariable\n\n\n");
  else
  printf("\n --> Error in EssCreateVariable number: %d\n\n\n", sts);
 return (sts);
} /* end ESS_CreateVariable */
```
## 出力

```
 ******************************************
**** An example of using EssCreateVariable
******************************************
Variable 'QuarterName' is created at the Server/App/Db level with value 'Qtr1'
Variable 'QuarterName' at the Server/App/Db level is updated to value 'Qtr2'
Variable 'MarketName' is created at the Server/App level
Variable 'MarketName' is created at the Server level
--> No Errors in EssCreateVariable
```
- 209 ページの「[ESS\\_VARIABLE\\_T](#page-208-0)」
- [EssDeleteVariable](#page-333-0)
- <sup>l</sup> [EssGetVariable](#page-464-0)
- **e** [EssListVariables](#page-538-0)

# **EssDefaultCalc**

アクティブ・データベースのデフォルト計算を実行します。

### 構文

```
 ESS_FUNC_M EssDefaultCalc (
 hCtx
 );
```
### パラメータ データ型 説明

hCtx ESS\_HCTX\_T\_API コンテキスト・ハンドル。

### 備考

- この関数が正常終了して計算が開始すると、この呼出しから戻った後に非同 期プロセスとしてサーバー上で続行されます。呼出し元は ESS\_STATE\_DONE が戻されるまで [EssGetProcessState](#page-446-0) を呼び出して、プロセスが完了したこ とを定期的に確認する必要があります。
- デフォルト計算スクリプトを取得および設定するには、関数 [EssGetDefaultCalc](#page-415-0)、[EssSetDefaultCalc](#page-678-0) および [EssSetDefaultCalcFile](#page-679-0) を使用します。

### 戻り値

なし。

## アクセス

この関数を使用するには、呼出し元はアクティブなデータベースに対して計算権 限(ESS\_PRIV\_CALC)を持っている必要があります。

```
 ESS_FUNC_M
ESS_CalcDefault (ESS_HCTX_T hCtx)
{
  ESS_FUNC_M sts = ESS_STS_NOERR;
  ESS_PROCSTATE_T pState;
  sts = EssDefaultCalc(hCtx);
  if (!sts)
  {
   sts = EssGetProcessState (hCtx, &pState);
   while (!sts && (pState.State != 
     ESS STATE DONE))
```

```
 sts = EssGetProcessState (hCtx,
         &pState);
  } 
 return (sts);
}
```
- **e** [EssBeginCalc](#page-249-0)
- $\bullet$  [EssCalc](#page-268-0)
- **e** [EssGetDefaultCalc](#page-415-0)
- **.** [EssSetDefaultCalc](#page-678-0)
- [EssSetDefaultCalcFile](#page-679-0)

# EssDeleteAllSplFiles

データベースのすべてのトリガー・ログ・ファイルを削除します。

### 構文

```
 ESS_FUNC_M EssDeleteAllSplFiles (
 hCtx, AppName, DbName
 );
```
## パラメータ データ型 説明

hCtx ESS\_HCTX\_T\_API コンテキスト・ハンドル。

AppName ESS\_STR\_T アプリケーション名。

DbName ESS STR T データベース名。

## アクセス

この関数を使用するには、呼出し元が、指定したデータベースに対してデータベー ス・デザイン権限(ESS\_PRIV\_DBDESIGN)を持っている必要があります。

## 関連トピック

- <sup>l</sup> [EssDisplayTriggers](#page-338-0)
- **e** [EssListSpoolFiles](#page-523-0)
- **.** [EssGetSpoolFile](#page-452-0)
- **.** [EssDeleteSplFile](#page-331-0)
- **•** [EssMdxTrig](#page-583-0)

# **EssDeleteApplication**

クライアント上またはサーバー上で、既存のアプリケーションを削除します。ア プリケーションがサーバー上で実行されている場合、最初に停止されます。

構文

```
 ESS_FUNC_M EssDeleteApplication (
 hCtx, AppName
 );
```
### パラメータ データ型 説明

hCtx ESS\_HCTX\_T\_API コンテキスト・ハンドル。

AppName ESS\_STR\_T 削除するアプリケーションの名前。

### 備考

クライアント・アプリケーションを削除すると、ローカルのアプリケーションの ディレクトリとコンテンツが削除されます。アプリケーションで保管されている すべてのオブジェクトも、すべてのデータベースも含めて削除されます。

### 戻り値

なし。

### アクセス

サーバー・アプリケーションの場合、呼出し元はアプリケーションの作成/削除/ 編集権限(ESS\_PRIV\_APPCREATE)を持っている必要があります。

### 例

```
 ESS_FUNC_M
ESS_DeleteApp (ESS_HCTX_T hCtx)
{
  ESS_FUNC_M sts = ESS_STS_NOERR;
 ESS STR T AppName:
 AppName = "Sample";
  sts = EssDeleteApplication (hCtx, AppName);
  return(sts);
}
```
## 関連トピック

- **e** EssDeleteDatabase
- **·** [EssDeleteObject](#page-330-0)

# EssDeleteDatabase

クライアントまたはサーバー上で、アプリケーションから既存のデータベースを 削除します。データベースがサーバー上で実行されている場合、最初に停止され ます。

構文

```
 ESS_FUNC_M EssDeleteDatabase (
 hCtx, AppName, DbName
 );
```
## パラメータ データ型 説明

hCtx ESS\_HCTX\_T\_API コンテキスト・ハンドル。

AppName ESS\_STR\_T データベースを含むアプリケーション名。

DbName ESS\_STR\_T 削除するデータベースの名前。

## 備考

- クライアント・データベースを削除すると、ローカルのデータベースのディ レクトリとコンテンツも削除されます。
- サーバー・データベースを削除すると、そのデータベースに関連付けられて いるすべてのオブジェクトも削除されます。

## 戻り値

なし。

## アクセス

サーバー・データベースの場合は、呼出し元がデータベースの作成/削除/編集権 限(ESS\_PRIV\_DBCREATE)を持っている必要があります。

## 例

```
 ESS_FUNC_M
ESS_DeleteDb (ESS_HCTX_T hCtx)
{
  ESS_FUNC_M sts = ESS_STS_NOERR;
 ESS_STR_T AppName;
 ESS_STR_T DbName;
 AppName = "Sample";
  DbName = "Basic";
  /* IF the current active is the same as the 
  * unload db, ClearActive first */
    sts = EssClearActive(hCtx);
 /* ELSE */ sts = EssDeleteDatabase(hCtx, AppName,
      DbName);
 return (sts);
}
```
## 関連トピック

- **.** [EssDeleteApplication](#page-318-0)
- **e** [EssDeleteObject](#page-330-0)

## <span id="page-321-0"></span>EssDeleteDrillThruURL

アクティブなデータベース・アウトライン内で、指定された URL 名のドリルス ルー URL を削除します。

## 構文

 ESS\_FUNC\_M EssDeleteDrillThruURL ( hCtx, URLName );

### パラメータ データ型 説明

hCtx ESS\_HCTX\_T API コンテキスト・ハンドル。

URLName ESS\_STR\_T ドリルスルー URL 名。

### 戻り値

- 正常に処理されると、アクティブなデータベース・アウトライン内の指定さ れたドリルスルー URL が削除されます。
- 処理に失敗すると、エラー・コードが戻されます。

### アクセス

- 呼出し側は、指定したデータベースに対してデータベース設計権限 (ESS\_PRIV\_DBDESIGN)を持っている必要があります。
- 呼出し側は [EssSetActive](#page-656-0) を使用して、指定したデータベースをアクティブ・ データベースとして選択しておく必要があります。

#### 例

ESS STS T sts = ESS STS NOERR:

sts = EssDeleteDrillThruURL(hCtx, "Drill Through to EPMI"); printf("EssDeleteDrillThruURL sts: %ld\n",sts);

## **EssDeleteFilter**

既存のフィルタを削除します。

### 構文

```
 ESS_FUNC_M EssDeleteFilter (
 hCtx, AppName, DbName, FilterName
 );
```
#### パラメータ データ型 説明

hCtx ESS\_HCTX\_T\_API コンテキスト・ハンドル。

<span id="page-322-0"></span>AppName ESS STR T アプリケーション名。 DbName ESS\_STR\_T データベース名。

FilterName ESS\_STR\_T フィルタ名。

### 戻り値

なし。

## アクセス

この関数を使用するには、呼出し元が、指定したデータベースに対してデータベー ス・デザイン権限(ESS\_PRIV\_DBDESIGN)を持っている必要があります。

### 例

```
 ESS_FUNC_M 
ESS_DeleteFilter (ESS_HCTX_T hCtx) 
{
  ESS_FUNC_M sts = ESS_STS_NOERR;
 ESS STR T AppName;
  ESS_STR_T DbName;
  ESS_STR_T FilterName;
  AppName = "Sample";
  DbName = "Basic";
  FilterName = "Test";
  sts = EssDeleteFilter(hCtx, AppName, DbName,
    FilterName); 
  return (sts);
}
```
## 関連トピック

- **·** [EssCopyFilter](#page-292-0)
- **e** [EssListFilters](#page-502-0)
- **e** [EssRenameFilter](#page-639-0)
- **.** [EssSetFilter](#page-682-0)

## **EssDeleteFromGroup**

グループ・メンバーのリストからユーザーを削除します。

構文

```
 ESS_FUNC_M EssDeleteFromGroup (
 hCtx, GroupName, UserName
 );
```
hCtx ESS\_HCTX\_T\_API コンテキスト・ハンドル。

GroupName ESS STR T グループ名。

UserName ESS\_STR\_T グループ・リストから削除するユーザー名。

### 備考

指定したグループのメンバー・リストから指定したユーザーを削除するのみでな く、この関数は削除するユーザーの関連グループのリストから指定したグループ も削除します。

### 戻り値

なし。

## アクセス

この関数を使用するには、ログインしたサーバーに対して、呼出し元がユーザー の作成/削除権限(ESS\_PRIV\_USERCREATE)を持っている必要があります。

### 例

```
 ESS_FUNC_M
ESS_RemoveUser (ESS_HCTX_T hCtx)
{
  ESS_FUNC_M sts = ESS_STS_NOERR;
  ESS_STR_T GroupName;
  ESS_STR_T UserName;
  GroupName = "PowerUsers";
  UserName = "Jim Smith";
  sts = EssDeleteFromGroup (hCtx, GroupName, UserName);
  return (sts);
}
```
## 関連トピック

- **.** EssDeleteFromGroupEx
- **•** [EssAddToGroup](#page-229-0)
- **.** [EssGetGroupList](#page-432-0)
- **•** [EssListGroups](#page-504-0)
- **•** [EssSetGroupList](#page-690-0)

## EssDeleteFromGroupEx

グループからユーザーを削除します。[EssDeleteFromGroup](#page-322-0) に似ていますが、ユー ザー・ディレクトリの指定、または GroupId や UserId の一意の ID 属性を受け入 れることができます。
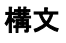

```
 ESS_FUNC_M EssDeleteFromGroupEx (
       hCtx
\mathcal{L} GroupId
, where \mathcal{L} bIsGroupId
, where \mathcal{L} UserId
, where \mathcal{L} bUsingIdentity
        );
```
。<br>す。

# パラメータ データ型 説明

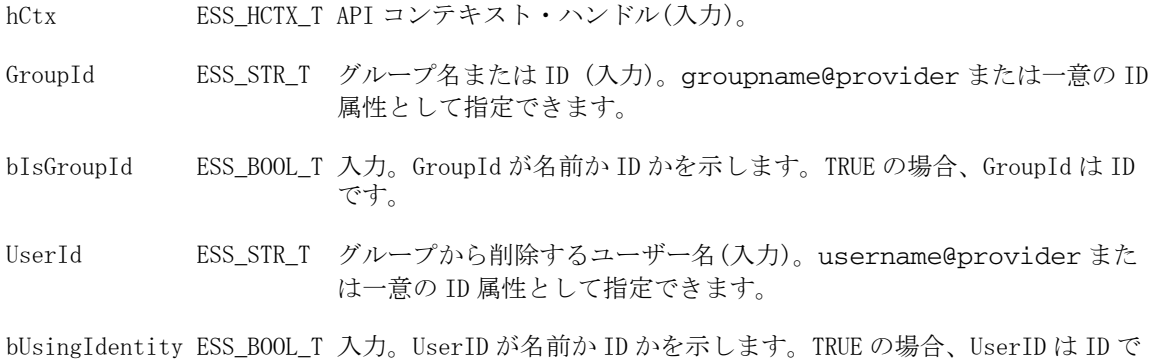

## 備考

指定したグループのメンバー・リストから指定したユーザーを削除するのみでな く、この関数は削除するユーザーの関連グループのリストから指定したグループ も削除します。

#### 戻り値

なし。

# アクセス

この関数を使用するには、ログインしたサーバーに対して、呼出し元がユーザー の作成/削除権限(ESS\_PRIV\_USERCREATE)を持っている必要があります。

# 例

```
void DisplayUserList(ESS_USHORT_T count, ESS_PSTR_T UserList)
{
     ESS_USHORT_T i;
    for (i = 0; i < count; i++) { 
         if (UserList [i]) 
             printf ("%s\n", UserList[i]);
     }
```

```
ESS_FUNC_M ESS_RemoveUser (ESS_HCTX_T hCtx)
{
  ESS_STS_T sts = ESS_STS_NOERR;
  ESS_STR_T groupId, userId;
  ESS_BOOL_T bGroupId, bUserId;
  ESS_BOOL_T bisIdentity;
  ESS_USHORT_T type;
  ESS_USHORT_T count;
  ESS_BOOL_T bUsingIdentity;
  ESS_PSTR_T pUserList;
  groupId = "IDRegularGroup@ldap";
  userId = "IDUser8@ldap";
  bGroupId = ESS_FALSE;
  bUserId = ESS_TRUE;
  sts = EssDeleteFromGroupEx (hCtx, groupId, bGroupId, userId, bUserId);
  printf("EssDeleteFromGroupEx sts: %ld\n", sts);
  if(!sts)
  {
   sts = EssGetGroupListEx(hCtx, groupId, bisIdentity, type, &count, &bUsingIdentity, 
&pUserList);
   printf("EssGetGroupListEx sts: %ld\n", sts);
   if(!sts)
   {
     if(pUserList)
     {
      printf ("\n---User/Group list for %s:\n", groupId); 
     DisplayUserList(count, pUserList);
     }
    else
      printf ("\tUser list is empty\n");
   }
  }
  return (sts);
```
# 関連トピック

}

<span id="page-325-0"></span>}

- **e** [EssAddToGroupEx](#page-230-0)
- <sup>l</sup> [EssGetGroupListEx](#page-433-0)
- **.** [EssListGroupsInfoEx](#page-506-0)

# **EssDeleteGroup**

既存のグループを削除します。

```
 ESS_FUNC_M EssDeleteGroup (
 hCtx, GroupName
```

```
 );
```
hCtx ESS\_HCTX\_T API コンテキスト・ハンドル。

GroupName ESS\_STR\_T 削除するグループの名前。

# 戻り値

なし。

# アクセス

この関数を使用するには、ログインしたサーバーに対して、呼出し元がユーザー の作成/削除権限(ESS\_PRIV\_USERCREATE)を持っている必要があります。

## 例

```
 ESS_FUNC_M
ESS_DeleteGroup (ESS_HCTX_T hCtx)
{
  ESS_FUNC_M sts = ESS_STS_NOERR;
  ESS_STR_T GroupName;
  GroupName = "PowerUsers"; 
  sts = EssDeleteGroup (hCtx, GroupName);
 return (sts);
}
```
# 関連トピック

- **.** EssDeleteGroupEx
- **e** [EssCreateGroup](#page-306-0)
- **•** [EssListGroups](#page-504-0)
- **•** [EssRenameGroup](#page-640-0)

# **EssDeleteGroupEx**

既存のグループを削除します。[EssDeleteGroup](#page-325-0) に似ていますが、ユーザー・ディ レクトリの指定、または GroupID の一意の ID 属性を受け入れることができます。

```
 ESS_FUNC_M EssDeleteGroupEx (
      hCtx
\mathcal{L} GroupId
\mathcal{L} bisIdentity
       );
```
hCtx ESS\_HCTX\_T\_API コンテキスト・ハンドル(入力)。

GroupId ESS\_STR\_T 削除するグループ名(入力)。groupname@provider または一意の ID 属性 として指定できます。

bIsIdentity ESS\_BOOL\_T 入力。GroupId が名前か ID かを示します。TRUE の場合、GroupId は ID で す。

# 戻り値

なし。

# アクセス

この関数を使用するには、ログインしたサーバーに対して、呼出し元がユーザー の作成/削除権限(ESS\_PRIV\_USERCREATE)を持っている必要があります。

# 例

```
ESS_FUNC_M ESS_DeleteGroupEx (ESS_HCTX_T hCtx)
{
  ESS_STS_T sts = ESS_STS_NOERR;
  ESS_STR_T groupId;
  ESS_BOOL_T bIsIdentity;
  groupId = "IDTempGroup1@ldap";
  bIsIdentity = ESS_FALSE;
  sts = EssDeleteGroupEx(hCtx, groupId, bIsIdentity);
  printf("EssDeleteGroupEx sts: %ld\n", sts);
  return (sts);
}
```
# 関連トピック

<sup>l</sup> [EssDeleteUserEx](#page-332-0)

# EssDeleteLocalContext

```
以前に EssCreateLocalContext で作成されたローカル・コンテキストをリリース
します。
```

```
 ESS_FUNC_M EssDeleteLocalContext (
 hLocalCtx
 );
```
hLocalCtx ESS HCTX T API ローカル・コンテキスト・ハンドル。

#### 備考

この関数はローカル・コンテキストに対してのみ使用してください。ログイン・ コンテキストには、[EssLogout](#page-563-0) 関数を使用します。

## 戻り値

なし。

# アクセス

この関数を使用するのに、特別な権限は必要ありません。

## 例

[EssGetLocalPath](#page-436-0) の例を参照してください。

# 関連トピック

- <sup>l</sup> [EssCreateLocalContext](#page-307-0)
- **e** [EssLogout](#page-563-0)
- $\bullet$  [EssTerm](#page-709-0)

# EssDeleteLocationAlias

既存のロケーション別名を削除します。

# 構文

```
 ESS_FUNC_M EssDeleteLocationAlias (
       hCtx
, where \mathcal{L} pAlias
       );
```
#### パラメータ データ型 説明

hCtx; ESS\_HCTX\_T API コンテキスト・ハンドル。

pAlias; ESS STR T ロケーション別名。

#### 戻り値

pAlias という名前がついたロケーション別名が見つからない場合は、エラーが戻 されます。

### 関連トピック

- **e** [EssCreateLocationAlias](#page-308-0)
- **e** [EssGetLocationAliasList](#page-437-0)

# EssDeleteLogFile

サーバー上のアプリケーション・ログ・ファイルまたは Essbase サーバー・ログ・ ファイル(essbase.log)を削除します。

## 構文

```
 ESS_FUNC_M EssDeleteLogFile (
 hCtx, AppName
 );
```
## パラメータ データ型 説明

hCtx ESS\_HCTX\_T API コンテキスト・ハンドル。

AppName ESS\_STR\_T アプリケーション名または NULL。NULL の場合は、この関数によって Essbase サーバー・ログ・ファイル(essbase.log)が削除されます。

# 備考

- メッセージ・ログを表示するには、[EssGetLogFile](#page-438-0) を使用します。
- essbase.log の場所については、『Oracle Essbase データベース管理者ガイド』 を参照してください。

#### 戻り値

なし。

# アクセス

この関数を使用するには、呼出し元は指定されたアプリケーションに対するアプ リケーション・デザイナ権限(ESS\_PRIV\_APPDESIGN)を持っている必要がありま す。

# 例

```
 ESS_FUNC_M
ESS_DeleteLogFile (ESS_HCTX_T hCtx)
{
 ESS_FUNC_M sts = ESS_STS_NOERR;
 ESS_STR_T AppName;
  AppName = "Sample";
  sts = EssDeleteLogFile (hCtx, AppName);
  return(sts);
}
EssDeleteLogFile ("") //Deletes Agent log file.
```
# 関連トピック

- **·** [EssGetLogFile](#page-438-0)
- $\bullet$  [EssLogSize](#page-565-0)
- **•** [EssWriteToLogFile](#page-741-0)

# EssDeleteObject

既存のオブジェクトを削除します。

# 構文

 ESS\_FUNC\_M EssDeleteObject ( hCtx, ObjType, AppName, DbName, ObjName );

## パラメータ データ型 説明

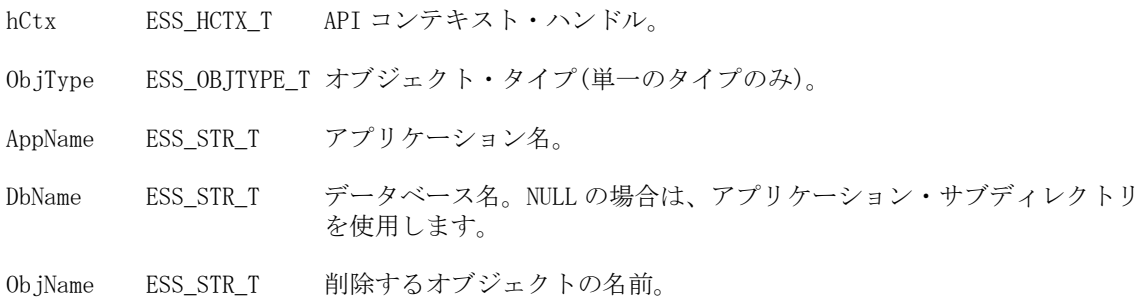

# 備考

- オブジェクトを削除するには、そのオブジェクトがロックされていないこと が必要です。
- アウトライン・オブジェクトは削除できません。関連付けられているアウト ラインを含めてデータベースを削除するには、[EssDeleteDatabase](#page-319-0) 関数を使 用します。

# 戻り値

なし。

# アクセス

この関数を使用するには、呼出し元が、オブジェクトが含まれる指定されたアプ リケーションまたはデータベースに対してアプリケーション・デザイン権限また はデータベース・デザイン権限(ESS\_PRIV\_APPDESIGN または ESS\_PRIV\_DBDESIGN)を持っている必要があります。

# 例

```
 ESS_FUNC_M 
ESS_DeleteObject (ESS_HCTX_T hCtx)
{
  ESS_FUNC_M sts = ESS_STS_NOERR;
  ESS_STR_T AppName;
 ESS STR T DbName;
  ESS_STR_T ObjName;
  ESS_OBJTYPE_T ObjType;
  AppName = "Sample";
  DbName = "Basic";
  ObjName = "Test";
  ObjType = ESS_OBJTYPE_TEXT;
```

```
 sts = EssDeleteObject(hCtx, ObjType, AppName,
     DbName, ObjName);
  return (sts);
}
```
# 関連トピック

- **e** [EssCreateObject](#page-309-0)
- **.** [EssListObjects](#page-516-0)

# EssDeleteSplFile

データベースについての特定のトリガー・ログ・ファイルを削除します。

# 構文

```
 ESS_FUNC_M EssDeleteSplFile (
 hCtx, AppName, DbName, SplName
 );
```
## パラメータ データ型 説明

hCtx ESS\_HCTX\_T\_API コンテキスト・ハンドル。

AppName ESS STR T アプリケーション名。

DbName ESS\_STR\_T データベース名。

SplName ESS\_STR\_T 削除するスプール・ファイルの名前。

# アクセス

この関数を使用するには、呼出し元が、指定したデータベースに対してデータベー ス・デザイン権限(ESS\_PRIV\_DBDESIGN)を持っている必要があります。

# 関連トピック

- **.** [EssDisplayTriggers](#page-338-0)
- **e** [EssListSpoolFiles](#page-523-0)
- **e** [EssGetSpoolFile](#page-452-0)
- **e** [EssDeleteAllSplFiles](#page-318-0)
- **.** [EssMdxTrig](#page-583-0)

# EssDeleteUser

ユーザーを削除します。

```
 ESS_FUNC_M EssDeleteUser (
 hCtx, UserName
 );
```
<span id="page-332-0"></span>hCtx ESS\_HCTX\_T\_API コンテキスト・ハンドル。

UserName ESS STR T 削除するユーザー名。

#### 備考

呼出し元は、呼び出したユーザーと管理者のいずれも削除できません。

#### 戻り値

なし。

# アクセス

この関数を使用するには、ログインしたサーバーに対して、呼出し元がユーザー の作成/削除権限(ESS\_PRIV\_USERCREATE)を持っている必要があります。

#### 例

```
 ESS_FUNC_M
ESS_DeleteUser (ESS_HCTX_T hCtx)
{
 ESS_FUNC_M sts = ESS_STS_NOERR;
  ESS_STR_T UserName;
  UserName = "Jim Smith";
  sts = EssDeleteUser (hCtx, UserName);
 return (sts);
}
```
# 関連トピック

- EssDeleteUserEx
- **e** [EssCreateExtUser](#page-303-0)
- **e** [EssCreateUser](#page-313-0)
- $\bullet$  [EssListUsers](#page-530-0)
- **e** [EssRenameUser](#page-642-0)

# **EssDeleteUserEx**

ユーザーを削除します。[EssDeleteUser](#page-331-0) に似ていますが、ユーザー・ディレクト リの指定、または一意の ID 属性を受け入れることができます。

```
 ESS_FUNC_M EssDeleteUserEx (
      hCtx
       , 
      UserId
\mathbf{r} bIsIdentity
```
);

#### パラメータ データ型 説明

hCtx ESS\_HCTX T コンテキスト・ハンドル(入力)。

UserId ESS\_STR\_T 削除するユーザー名(入力)。username@provider または一意の ID 属性 として指定できます。

bIsIdentity ESS\_BOOL\_T 入力。UserID が名前か ID かを示します。TRUE の場合、UserID は ID です。

#### 備考

呼出し元は、呼び出したユーザーと管理者のいずれも削除できません。

#### 戻り値

なし。

## アクセス

この関数を使用するには、ログインしたサーバーに対して、呼出し元がユーザー の作成/削除権限(ESS\_PRIV\_USERCREATE)を持っている必要があります。

## 例

```
ESS_FUNC_M ESS_DeleteUserEx (ESS_HCTX_T hCtx)
{
  ESS_FUNC_M sts = ESS_STS_NOERR;
  ESS_STR_T userId;
  ESS_BOOL_T bIsIdentity;
  userId = "IDUser3@ldap";
  bIsIdentity = ESS_FALSE;
  sts = EssDeleteUserEx(hCtx, userId, bIsIdentity);
  printf("EssDeleteUserEx sts: %ld\n", sts);
  return (sts);
```

```
}
```
## 関連トピック

**e** [EssDeleteGroupEx](#page-326-0)

# EssDeleteVariable

代替変数を削除します。

```
 ESS_FUNC_M EssDeleteVariable (
 hCtx, pVariable
 );
```
## パラメータ データ型 いっしん おりの 説明

hCtx ESS\_HCTX\_T API へのコンテキスト・ハンドル。

pVariable [209 ページの](#page-208-0) [「ESS\\_VARIABLE\\_T」](#page-208-0) 削除される代替変数の説明を含む構造体を指すポインタ。

# 戻り値

成功の場合、ゼロが戻されます。

# 例

```
 /*
** ESS_DeleteVariable() deletes a substitution variable using
** the API EssDeleteVariable.
*/
ESS_FUNC_M
ESS_DeleteVariable (ESS_HCTX_T hCtx)
{
  ESS_FUNC_M sts = ESS_STS_NOERR;
  ESS_VARIABLE_T Variable; 
  ESS_PVARIABLE_T pVariables;
 ESS_ULONG_T ulCount, i;
  printf("\n ******************************************");
  printf("\n **** An example of using EssDeleteVariable");
  printf("\n ******************************************");
  strcpy(Variable.VarName, "QuarterName"); 
  strcpy(Variable.Server, "Local"); 
  strcpy(Variable.AppName, "Sample"); 
  strcpy(Variable.DbName, "Basic"); 
  sts = EssDeleteVariable(hCtx, &Variable);
  if (sts == ESS_STS_NOERR)
   printf("\n Variable 'QuarterName' at the Server/App/Db level is deleted");
  if (sts == ESS_STS_NOERR)
  {
   strcpy(Variable.VarName, "MarketName"); 
   strcpy(Variable.Server, "Local"); 
   strcpy(Variable.AppName, "Sample"); 
   strcpy(Variable.DbName, ""); 
   sts = EssDeleteVariable(hCtx, &Variable);
   if (sts == ESS_STS_NOERR)
    printf("\n Variable 'MarketName' at the Server/App level is deleted");
  }
  if (sts == ESS_STS_NOERR)
  {
   strcpy(Variable.VarName, "MarketName"); 
   strcpy(Variable.Server, "Local"); 
   strcpy(Variable.AppName, ""); 
   strcpy(Variable.DbName, ""); 
   sts = EssDeleteVariable(hCtx, &Variable);
   if (sts == ESS_STS_NOERR)
     printf("\n Variable 'MarketName' at the Server level is deleted");
  }
```

```
 /*********************************************************/ 
  /* List the variables at the level of the Server/App/Db- */
  /* We should not have any */
  /*********************************************************/ 
  if (sts == ESS_STS_NOERR)
  {
  strcpy(Variable.Server, "local"); 
  strcpy(Variable.AppName, "Sample"); 
  strcpy(Variable.DbName, "Basic");
  sts = EssListVariables(hCtx, &Variable, &ulCount, &pVariables);
  if (sts == ESS_STS_NOERR)
   {
   printf("\n--- Number of Substitution Variables at the Server, App and Db 
    level is: %ld\n", ulCount);
   for (i = 0; i < ulCount; i++) {
     printf("Variable name : %s\n", pVariables[i].VarName);
    printf("Server name : %s\n", pVariables[i].Server);
     printf("Application name : %s\n", pVariables[i].AppName);
     printf("Database name : %s\n", pVariables[i].DbName);
     printf("Variable value : %s\n\n", pVariables[i].VarValue);
    }
  }
  }
  /*********************************************************/ 
 \frac{1}{x} List the variables - at the level of the App \frac{x}{x} /*********************************************************/ 
  if (sts == ESS_STS_NOERR)
  {
  strcpy(Variable.Server, "local"); 
  strcpy(Variable.AppName, "Sample"); 
  strcpy(Variable.DbName, "");
  sts = EssListVariables(hCtx, &Variable, &ulCount, &pVariables);
  if (sts == ESS_STS_NOERR)
   {
   printf("\n--- Number of Substitution Variables at the Server and App 
    level is: %ld\n", ulCount);
   for (i = 0; i < ulCount; i++)\overline{\mathcal{A}} printf("Variable name : %s\n", pVariables[i].VarName);
    printf("Server name : %s\n", pVariables[i].Server);
     printf("Application name : %s\n", pVariables[i].AppName);
     printf("Database name : %s\n", pVariables[i].DbName);
     printf("Variable value : %s\n\n", pVariables[i].VarValue);
    }
  }
  }
  /*********************************************************/ 
 /* List variables at the server level * /*********************************************************/ 
  if (sts == ESS_STS_NOERR)
\{ strcpy(Variable.Server, "local"); 
  strcpy(Variable.AppName, ""); 
  strcpy(Variable.DbName, "");
  sts = EssListVariables(hCtx, &Variable, &ulCount, &pVariables);
```

```
 if (sts == ESS_STS_NOERR)
   {
    printf("\n--- Number of Substitution Variables at the Server level is: 
     %ld\n", ulCount);
   for (i = 0; i < ulCount; i++)\overline{\mathcal{A}} printf("Variable name : %s\n", pVariables[i].VarName);
    printf("Server name : %s\n", pVariables[i].Server);
     printf("Application name : %s\n", pVariables[i].AppName);
     printf("Database name : %s\n", pVariables[i].DbName);
     printf("Variable value : %s\n\n", pVariables[i].VarValue);
    }
   }
  }
  if (sts == ESS_STS_NOERR)
   printf("\n --> No Errors in EssDeleteVariable\n\n\n");
  else
  printf("\n --> Error in EssDeleteVariable number: %d\n\n\n", sts);
  return (sts);
} /* end ESS_DeleteVariable */
```
# 出力

 \*\*\*\*\*\*\*\*\*\*\*\*\*\*\*\*\*\*\*\*\*\*\*\*\*\*\*\*\*\*\*\*\*\*\*\*\*\*\*\*\*\* \*\*\*\* An example of using EssDeleteVariable \*\*\*\*\*\*\*\*\*\*\*\*\*\*\*\*\*\*\*\*\*\*\*\*\*\*\*\*\*\*\*\*\*\*\*\*\*\*\*\*\*\* Variable 'QuarterName' at the Server/App/Db level is deleted Variable 'MarketName' at the Server/App level is deleted Variable 'MarketName' at the Server level is deleted --- Number of Substitution Variables at the Server, App and Db level is: 0 --- Number of Substitution Variables at the Server and App level is: 0 --- Number of Substitution Variables at the Server level is: 0 --> No Errors in EssDeleteVariable

# 関連トピック

- $\sim$  209 ページの「[ESS\\_VARIABLE\\_T](#page-208-0)」
- [EssCreateVariable](#page-314-0)
- **.** [EssGetVariable](#page-464-0)
- **.** [EssListVariables](#page-538-0)

# **EssDisplayAlias**

アクティブ・データベース内の別名テーブルのコンテンツをダンプします。

```
 ESS_FUNC_M EssDisplayAlias (
 hCtx, AliasName, pCount, ppAliases
 );
```
#### パラメータ データ型 いっかい かいかい 説明

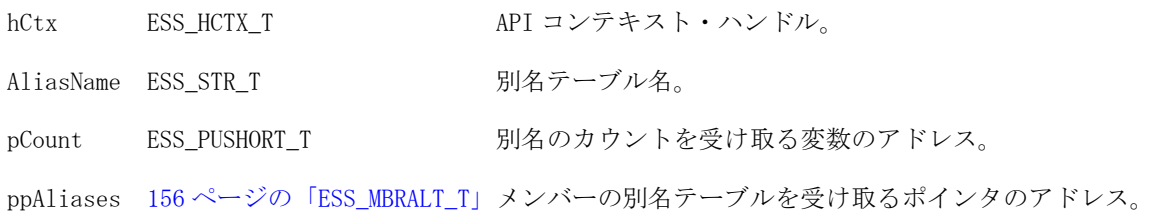

#### 備考

ppAliases に対して割り当てられたメモリーは、[EssFree](#page-367-0) を使用して解放する必要 があります。

#### 戻り値

なし。

## アクセス

この関数を使用するには、呼出し元がデータベースに対して少なくとも読取りア クセス権(ESS\_PRIV\_READ)を持っていて、[EssSetActive](#page-656-0) を使用してそのデータ ベースをアクティブなデータベースとして選択している必要があります。

#### 例

```
 ESS_FUNC_M
ESS_DisplayAlias (ESS_HCTX_T hCtx)
{
  ESS_FUNC_M sts = ESS_STS_NOERR;
  ESS_USHORT_T Count;
 ESS_USHORT_T_ind;
 ESS PMBRALT T Altlist;
  ESS_STR_T AltName; 
  AltName = "TestAlias";
  sts = EssDisplayAlias (hCtx, AltName, &Count, &Altlist);
  if (Count)
  { 
  printf ("\r\n}---Alias Contents---\r\n\n...\r\n\n"for (ind = 0; ind < Count; ind++)
   {
     printf ("%s==>%s\r\n",
         Altlist [ind].MbrName, Altlist [ind].AltName);
   }
  printf (''\r\nu");
  } 
 return (sts);
}
```
# 関連トピック

**e** [EssListAliases](#page-480-0)

# <span id="page-338-0"></span>EssDisplayTriggers

データベースのすべてのトリガーをリストします。

# 構文

```
 ESS_FUNC_M EssDisplayTriggers (
 hCtx, AppName, DbName, pszTrg, pCount, ppTriggerList
 );
```
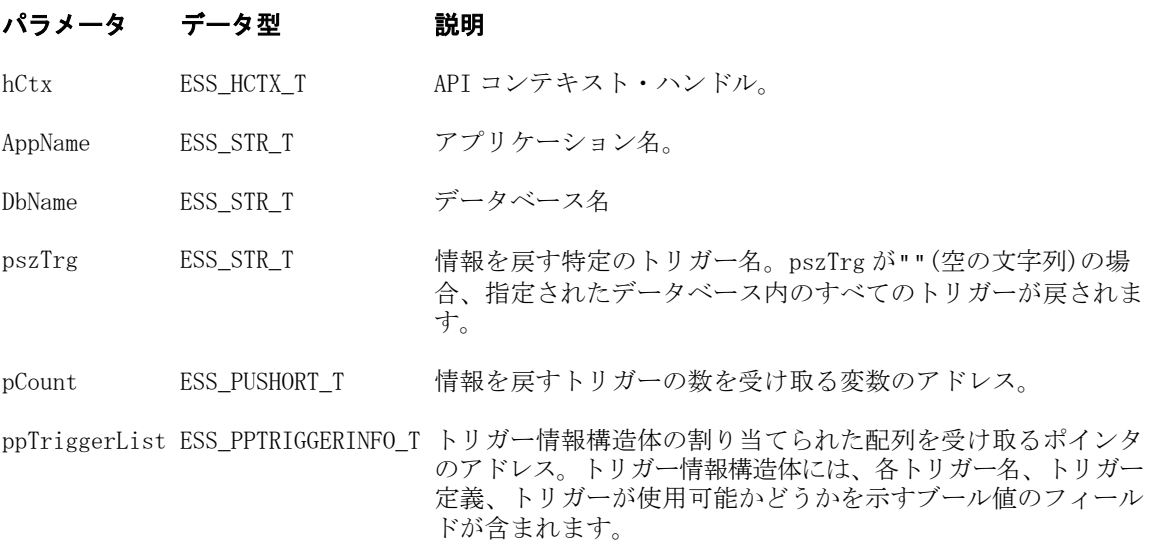

# 備考

ppTriggerList に対して割り当てられたメモリーは、[EssFree](#page-367-0) を使用して解放する 必要があります。

# 戻り値

正常終了の場合は、データベース内のトリガーのカウントが pCount に、トリガー 名の配列が ppTriggerList に戻されます。

# アクセス

この関数を使用するには、呼出し元が、指定したデータベースに対してデータベー ス・デザイン権限(ESS\_PRIV\_DBDESIGN)を持っている必要があります。

# 関連トピック

- **.** [EssListSpoolFiles](#page-523-0)
- **.** [EssGetSpoolFile](#page-452-0)
- **.** [EssDeleteAllSplFiles](#page-318-0)
- **.** [EssDeleteSplFile](#page-331-0)
- **.** [EssMdxTrig](#page-583-0)

# **EssDTAPIClose**

ドリルスルー・セッションを終了します。

```
構文
```

```
 ESS_FUNC_M EssDTAPIClose (
 pDTAPIInst
 );
```
pDTAPIInst; ESS\_PDTAPIHINST\_T 指定したデータ・セル範囲の初期化済ドリルスルー・インスタンス・ ハンドル

# 備考

- <sup>l</sup> この関数はドリルスルー・セッションを閉じますが、メモリーは解放しませ  $h<sub>o</sub>$
- <sup>l</sup> [EssDTAPIExit](#page-341-0) はドリルスルー・セッションを閉じ、メモリーを解放します。

# 関連トピック

- 第6章「C[のメイン](#page-84-0) APIの使用」
- <sup>l</sup> 120 [ページの「](#page-119-0)C のメイン API の構造体」
- **EssDTAPIConnect**
- **e** [EssDTAPIExecuteReport](#page-340-0)
- [EssDTAPIExit](#page-341-0)
- **e** [EssDTAPIGetColumns](#page-341-0)
- **.** [EssDTAPIGetData](#page-342-0)
- <sup>l</sup> [EssDTAPIGetError](#page-343-0)
- $\bullet$  [EssDTAPIGetInfo](#page-344-0)
- <sup>l</sup> [EssDTAPIGetReports](#page-345-0)
- [EssDTAPIInit](#page-346-0)
- **e** [EssDTAPISetConnection](#page-346-0)
- $\bullet$  [EssDTAPISetInfo](#page-347-0)

# **EssDTAPIConnect**

指定したドリルスルー・インスタンス・ハンドルで Essbase Studio への接続を確立 します。

# 構文

```
 ESS_FUNC_M EssDTAPIConnect (
 pDTAPIInst
 );
```

```
パラメータ データ型 説明
```
pDTAPIInst; ESS\_DTAPIHINST\_T 指定したデータ・セル範囲の初期化済ドリルスルー・インスタンス・ ハンドル

# <span id="page-340-0"></span>関連トピック

- **第 6 章「C [のメイン](#page-84-0) API の使用」**
- **120 [ページの「](#page-119-0)C のメイン API の構造体」**
- <sup>l</sup> [EssDTAPIClose](#page-338-0)
- **e** EssDTAPIExecuteReport
- $\bullet$  [EssDTAPIExit](#page-341-0)
- <sup>l</sup> [EssDTAPIGetColumns](#page-341-0)
- **.** [EssDTAPIGetData](#page-342-0)
- **e** [EssDTAPIGetError](#page-343-0)
- $\bullet$  [EssDTAPIGetInfo](#page-344-0)
- **.** [EssDTAPIGetReports](#page-345-0)
- **•** [EssDTAPIInit](#page-346-0)
- **e** [EssDTAPISetConnection](#page-346-0)
- $\bullet$  [EssDTAPISetInfo](#page-347-0)

# EssDTAPIExecuteReport

レポート定義構造体の配列に対するインデックスにより識別される、ドリルス ルー・レポートを実行します。

# 構文

```
 ESS_FUNC_M EssDTAPIExecuteReport (
      pDTAPIInst
\mathbf{r} index
      );
```
# パラメータ データ型 説明

pDTAPIInst; ESS\_PDTAPIHINST\_T 指定したデータ・セル範囲の初期化済ドリルスルー・インスタンス・ ハンドル

index; ESS\_ULONG\_T 実行するレポートのインデックス

# 関連トピック

- **第 6 章「C [のメイン](#page-84-0) API の使用」**
- 120 [ページの「](#page-119-0)C のメイン API の構造体」
- $\bullet$  [EssDTAPIClose](#page-338-0)
- **•** [EssDTAPIConnect](#page-339-0)
- **e** [EssDTAPIExit](#page-341-0)
- **•** [EssDTAPIGetColumns](#page-341-0)
- **.** [EssDTAPIGetData](#page-342-0)
- **e** [EssDTAPIGetError](#page-343-0)
- **e** [EssDTAPIGetInfo](#page-344-0)
- **e** [EssDTAPIGetReports](#page-345-0)
- **•** [EssDTAPIInit](#page-346-0)
- [EssDTAPISetConnection](#page-346-0)

<span id="page-341-0"></span>**e** [EssDTAPISetInfo](#page-347-0)

# **EssDTAPIExit**

ドリルスルー・セッションを終了し、指定したドリルスルー・インスタンス・ハ ンドルのメモリーを解放します。

## 構文

```
 ESS_FUNC_M EssDTAPIExit (
 pDTAPIInst
 );
```
## パラメータ データ型 説明

pDTAPIInst; ESS\_PDTAPIHINST\_T 指定したデータ・セル範囲の初期化済ドリルスルー・インスタンス・ ハンドル。

## 備考

- この関数はドリルスルー・セッションを閉じ、メモリーを解放します。
- [EssDTAPIClose](#page-338-0) はドリルスルー・セッションを閉じますが、メモリーは解放 しません。

## 関連トピック

- **第 6 章「C [のメイン](#page-84-0) API の使用」**
- <sup>l</sup> 120 [ページの「](#page-119-0)C のメイン API の構造体」
- $\bullet$  [EssDTAPIClose](#page-338-0)
- **[EssDTAPIConnect](#page-339-0)**
- **.** [EssDTAPIExecuteReport](#page-340-0)
- **•** EssDTAPIGetColumns
- <sup>l</sup> [EssDTAPIGetData](#page-342-0)
- **e** [EssDTAPIGetError](#page-343-0)
- **e** [EssDTAPIGetInfo](#page-344-0)
- <sup>l</sup> [EssDTAPIGetReports](#page-345-0)
- **•** [EssDTAPIInit](#page-346-0)
- **e** [EssDTAPISetConnection](#page-346-0)
- <sup>l</sup> [EssDTAPISetInfo](#page-347-0)

# **EssDTAPIGetColumns**

指定したドリルスルー・インスタンス・ハンドルに対するレポート・ヘッダー情 報構造体の配列を取得します。

```
 ESS_FUNC_M EssDTAPIGetColumns (
      pDTAPIInst
\mathcal{L}
```

```
 ppCol
 , 
 pulCount
 );
```
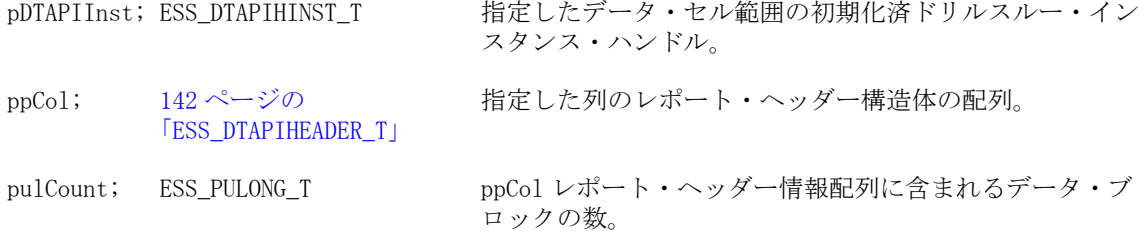

## 関連トピック

- **第 6 章「C [のメイン](#page-84-0) API の使用」**
- **120[ページの「](#page-119-0)Cのメイン API の構造体」**
- **e** [EssDTAPIClose](#page-338-0)
- **e** [EssDTAPIConnect](#page-339-0)
- **e** [EssDTAPIExecuteReport](#page-340-0)
- $\bullet$  [EssDTAPIExit](#page-341-0)
- **e** EssDTAPIGetData
- **e** [EssDTAPIGetError](#page-343-0)
- $\bullet$  [EssDTAPIGetInfo](#page-344-0)
- <sup>l</sup> [EssDTAPIGetReports](#page-345-0)
- **e** [EssDTAPIInit](#page-346-0)
- **•** [EssDTAPISetConnection](#page-346-0)
- $\bullet$  [EssDTAPISetInfo](#page-347-0)

# EssDTAPIGetData

指定したドリルスルー・インスタンス・ハンドルに対するレポート・データ構造 体の配列を取得します。

```
 ESS_FUNC_M EssDTAPIGetData (
       pDTAPIInst
       , 
       ppData
, where \mathcal{L} pulRowCount
, where \mathcal{L} pulColCount
       );
```
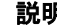

<span id="page-343-0"></span>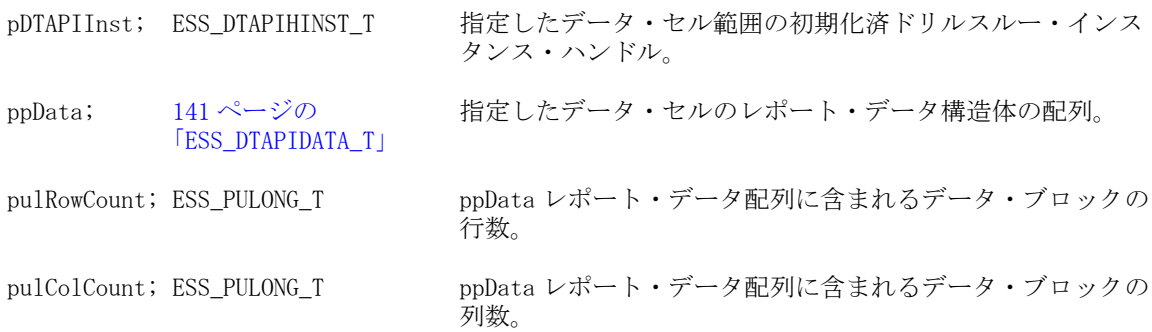

## 関連トピック

- **第 6 章「C [のメイン](#page-84-0) API の使用」**
- 120 [ページの「](#page-119-0)C のメイン API の構造体」
- **e** [EssDTAPIClose](#page-338-0)
- **[EssDTAPIConnect](#page-339-0)**
- **e** [EssDTAPIExecuteReport](#page-340-0)
- **•** [EssDTAPIExit](#page-341-0)
- <sup>l</sup> [EssDTAPIGetColumns](#page-341-0)
- **e** EssDTAPIGetError
- **e** [EssDTAPIGetInfo](#page-344-0)
- **e** [EssDTAPIGetReports](#page-345-0)
- $\bullet$  [EssDTAPIInit](#page-346-0)
- [EssDTAPISetConnection](#page-346-0)
- <sup>l</sup> [EssDTAPISetInfo](#page-347-0)

# **EssDTAPIGetError**

エラー・ステータスとメッセージを取得します。

#### 構文

```
 ESS_FUNC_M EssDTAPIGetError (
      pDTAPIInst
\mathbf{r} ppData
       , 
      pMsg
       , 
      ulCount
       );
```
#### パラメータ データ型 説明

pDTAPIInst; ESS\_DTAPIHINST\_T 指定したデータ・セル範囲の初期化済ドリルスルー・インスタンス・ ハンドル。

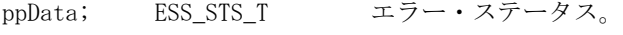

```
pMsg; ESS_PSTR_T エラー・メッセージ。
```
<span id="page-344-0"></span>ulCount; ESS\_ULONG\_T エラー・メッセージ・バッファのサイズ。

## 関連トピック

- 第6章「C[のメイン](#page-84-0) API の使用」
- <sup>l</sup> 120 [ページの「](#page-119-0)C のメイン API の構造体」
- **e** [EssDTAPIClose](#page-338-0)
- **e** [EssDTAPIConnect](#page-339-0)
- **e** [EssDTAPIExecuteReport](#page-340-0)
- **•** [EssDTAPIExit](#page-341-0)
- **e** [EssDTAPIGetColumns](#page-341-0)
- **e** [EssDTAPIGetData](#page-342-0)
- $\bullet$  EssDTAPIGetInfo
- **.** [EssDTAPIGetReports](#page-345-0)
- $\bullet$  [EssDTAPIInit](#page-346-0)
- **e** [EssDTAPISetConnection](#page-346-0)
- $\bullet$  [EssDTAPISetInfo](#page-347-0)

# EssDTAPIGetInfo

指定されたドリルスルー・ハンドルのドリルスルー接続情報を取得します。

## 構文

```
 ESS_FUNC_M EssDTAPIGetInfo (
       pDTAPIInst
, where \mathcal{L} pDTInfo
       );
```
#### パラメータ データ型 けいしん がいかい 説明

pDTAPIInst; ESS\_PDTAPIHINST\_T 指定したデータ・セル範囲の初期化済ドリルスルー・インス タンス・ハンドル pDTInfo; [142 ページの](#page-141-0) [「ESS\\_DTAPIINFO\\_T」](#page-141-0) 指定したデータ・セル範囲の接続情報構造体へのポインタ

# 備考

- この関数を呼び出す前に、ESS DTAPIINFO Tのメモリーを割り当てます。
- sPassword は、pDTInfo に戻されません。つまり、ESS\_DTAPIINFO\_T の sPassword フィールドは戻されません。

#### 関連トピック

- **第 6 章「C [のメイン](#page-84-0) API の使用」**
- 120 [ページの「](#page-119-0)C のメイン API の構造体」
- $\bullet$  [EssDTAPIClose](#page-338-0)
- **e** [EssDTAPIConnect](#page-339-0)
- <span id="page-345-0"></span>**e** [EssDTAPIExecuteReport](#page-340-0)
- **•** [EssDTAPIExit](#page-341-0)
- **e** [EssDTAPIGetColumns](#page-341-0)
- **e** [EssDTAPIGetData](#page-342-0)
- **e** [EssDTAPIGetError](#page-343-0)
- **e** EssDTAPIGetReports
- **•** [EssDTAPIInit](#page-346-0)
- **e** [EssDTAPISetConnection](#page-346-0)
- **e** [EssDTAPISetInfo](#page-347-0)

# **EssDTAPIGetReports**

指定したドリルスルー・インスタンス・ハンドルのレポート・リストを戻します。

# 構文

```
 ESS_FUNC_M EssDTAPIGetReports (
      pDTAPIInst
, where \mathcal{L} ppReports
\mathbf{r} pulCount
       );
```
# パラメータ データ型 アンチン 説明

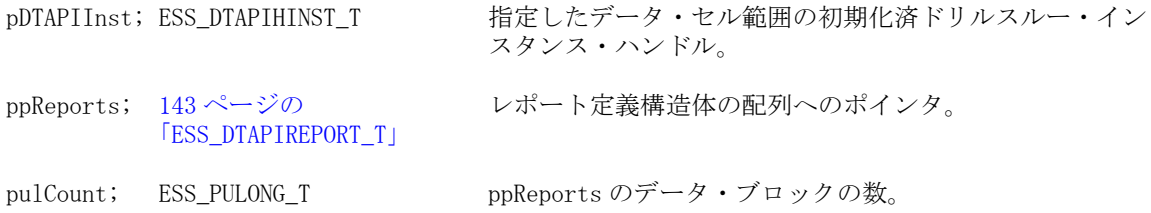

# 関連トピック

- 第6章「C[のメイン](#page-84-0) APIの使用」
- **120 [ページの「](#page-119-0)Cのメイン API の構造体」**
- $\bullet$  [EssDTAPIClose](#page-338-0)
- **[EssDTAPIConnect](#page-339-0)**
- **e** [EssDTAPIExecuteReport](#page-340-0)
- **e** [EssDTAPIExit](#page-341-0)
- <sup>l</sup> [EssDTAPIGetColumns](#page-341-0)
- **e** [EssDTAPIGetData](#page-342-0)
- **e** [EssDTAPIGetError](#page-343-0)
- **e** [EssDTAPIGetInfo](#page-344-0)
- $\bullet$  [EssDTAPIInit](#page-346-0)
- **e** [EssDTAPISetConnection](#page-346-0)
- **e** [EssDTAPISetInfo](#page-347-0)

# <span id="page-346-0"></span>**EssDTAPIInit**

```
ドリルスルー・セッションを開始し、ドリルスルー・インスタンス・ハンドルを
戻します。
```
# 構文

```
 ESS_FUNC_M EssDTAPIInit (
      pDTAPIInit
\mathbf{r} pDTAPIInst
      );
```
# パラメータ データ型 説明

pDTAPIInit; ESS\_PDTAPIINIT\_T 現在使用されていません。NULL に設定されます。

ppDTAPIInst; ESS\_PDTAPIHINST\_T ドリルスルー初期化構造体へのポインタ。

# 備考

- この関数は、ppDTAPIHInst を初期化します。
- 入力用の pDTAPIInit は、現在使用されていないため、NULL に設定されます。

# 関連トピック

- 第 6 章「C [のメイン](#page-84-0) API の使用」
- 120 [ページの「](#page-119-0)C のメイン API の構造体」
- **•** [EssDTAPIClose](#page-338-0)
- **e** [EssDTAPIConnect](#page-339-0)
- **e** [EssDTAPIExecuteReport](#page-340-0)
- $\bullet$  [EssDTAPIExit](#page-341-0)
- <sup>l</sup> [EssDTAPIGetColumns](#page-341-0)
- $\bullet$  [EssDTAPIGetData](#page-342-0)
- **·** [EssDTAPIGetError](#page-343-0)
- **e** [EssDTAPIGetInfo](#page-344-0)
- **.** [EssDTAPIGetReports](#page-345-0)
- **e** EssDTAPISetConnection
- $\bullet$  [EssDTAPISetInfo](#page-347-0)

# EssDTAPISetConnection

接続情報文字列と拡張メンバー・コメント文字列を使用して、ドリルスルー・ハ ンドルを初期化し、ドリルスルー・ウィザードを起動します。

```
 ESS_FUNC_M EssDTAPISetConnection (
      pDTAPIInst
\mathbf{r} pEMC
\mathbf{r}
```

```
 ulCount
\mathbf{r} pDTInfo
       );
```
pDTAPIInst; ESS\_PDTAPIHINST\_T ドリルスルー初期化構造体へのポインタ。

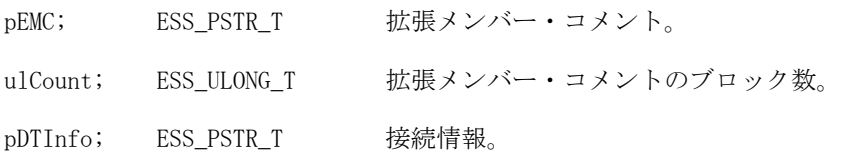

#### 備考

ドリルスルー・インスタンス・ハンドルを初期化するには、 [EssGDTRequestDrillThrough](#page-1156-0) を使用します。理由:

- 現在、[EssDTAPISetConnection](#page-346-0) では pDTAPIInst を初期化できません。
- セキュリティ上の問題があるため、Essbase サーバーからは pConnection(接続 情報文字列)と pEMC(拡張メンバー・コメント文字列)を取得できません。

#### 関連トピック

- **第 6 章「C [のメイン](#page-84-0) API の使用」**
- 120 [ページの「](#page-119-0)C のメイン API の構造体」
- <sup>l</sup> [EssDTAPIClose](#page-338-0)
- **e** [EssDTAPIConnect](#page-339-0)
- **.** [EssDTAPIExecuteReport](#page-340-0)
- **•** [EssDTAPIExit](#page-341-0)
- **e** [EssDTAPIGetColumns](#page-341-0)
- **.** [EssDTAPIGetData](#page-342-0)
- **e** [EssDTAPIGetError](#page-343-0)
- **•** [EssDTAPIGetInfo](#page-344-0)
- **e** [EssDTAPIGetReports](#page-345-0)
- **•** [EssDTAPIInit](#page-346-0)
- **e** EssDTAPISetInfo

# **EssDTAPISetInfo**

指定したドリルスルー・ハンドルのドリルスルー接続情報を設定します。

```
 ESS_FUNC_M EssDTAPISetInfo (
 pDTAPIInst
 , 
 pDTInfo
 );
```
#### <span id="page-348-0"></span>パラメータ データ型 いっしゃ 説明

pDTAPIInst; ESS\_PDTAPIHINST T 指定したデータ・セル範囲の初期化済ドリルスルー・インス タンス・ハンドル。

pDTInfo; [142 ページの](#page-141-0) [「ESS\\_DTAPIINFO\\_T」](#page-141-0) 指定したデータ・セル範囲の接続情報構造体へのポインタ。

#### 備考

ESS\_DTAPIINFO\_T の uInputOption フィールドは無視されます。

## 関連トピック

- **第 6 章「C [のメイン](#page-84-0) API の使用」**
- <sup>l</sup> 120 [ページの「](#page-119-0)C のメイン API の構造体」
- **e** [EssDTAPIClose](#page-338-0)
- **[EssDTAPIConnect](#page-339-0)**
- **.** [EssDTAPIExecuteReport](#page-340-0)
- **•** [EssDTAPIExit](#page-341-0)
- <sup>l</sup> [EssDTAPIGetColumns](#page-341-0)
- **e** [EssDTAPIGetData](#page-342-0)
- **·** [EssDTAPIGetError](#page-343-0)
- **e** [EssDTAPIGetInfo](#page-344-0)
- **e** [EssDTAPIGetReports](#page-345-0)
- **•** [EssDTAPIInit](#page-346-0)
- <sup>l</sup> [EssDTAPISetConnection](#page-346-0)

# **EssDTClose**

指定したドリルスルー・インスタンス・ハンドルのドリルスルー・セッションを 終了します。

#### 構文

```
 ESS_FUNC_M EssDTClose (
 pDTInst
 );
```
#### パラメータ データ型 説明

pDTInst; ESS\_PDTHINST\_T 指定したデータ・セル範囲の初期化済ドリルスルー・インスタンス・ハ ンドル。

#### 備考

- <sup>l</sup> この関数はドリルスルー・セッションを閉じますが、メモリーは解放しませ  $h_{\circ}$
- **[EssDTExit](#page-349-0) はドリルスルー・セッションを閉じ、メモリーを解放します。**

# <span id="page-349-0"></span>関連トピック

- **第 6 章「C [のメイン](#page-84-0) API の使用」**
- **120 [ページの「](#page-119-0)C のメイン API の構造体」**
- EssDTExit
- **e** EssDTGetData
- **e** [EssDTGetHeader](#page-350-0)
- <sup>l</sup> [EssDTGetHeaderInfo](#page-351-0)
- **.** [EssDTInit](#page-352-0)
- **•** [EssDTListReports](#page-352-0)
- **e** [EssDTOpen](#page-353-0)

# **EssDTExit**

ドリルスルー・セッションを終了し、指定したドリルスルー・インスタンス・ハ ンドルのメモリーを解放します。

# 構文

```
 ESS_FUNC_M EssDTExit (
 pDTInst
 );
```
#### パラメータ データ型 説明

pDTInst; ESS\_PDTHINST\_T 指定したデータ・セル範囲の初期化済ドリルスルー・インスタンス・ハ ンドル。

#### 備考

- この関数はドリルスルー・セッションを閉じ、メモリーを解放します。
- **[EssDTClose](#page-348-0) はドリルスルー・セッションを閉じますが、メモリーは解放しま** せん。

# 関連トピック

- **第 6 章「C [のメイン](#page-84-0) API の使用」**
- **120 [ページの「](#page-119-0)Cのメイン API の構造体」**
- **[EssDTClose](#page-348-0)**
- $\bullet$  EssDTGetData
- <sup>l</sup> [EssDTGetHeader](#page-350-0)
- <sup>l</sup> [EssDTGetHeaderInfo](#page-351-0)
- $\bullet$  [EssDTInit](#page-352-0)
- **.** [EssDTListReports](#page-352-0)
- **e** [EssDTOpen](#page-353-0)

# **EssDTGetData**

指定したドリルスルー・インスタンス・ハンドルに対するレポート・データの配 列を取得します。

<span id="page-350-0"></span>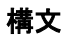

```
 ESS_FUNC_M EssDTGetData (
       pDTInst
       , 
       pData
, where \mathcal{L} pulCount
       );
```
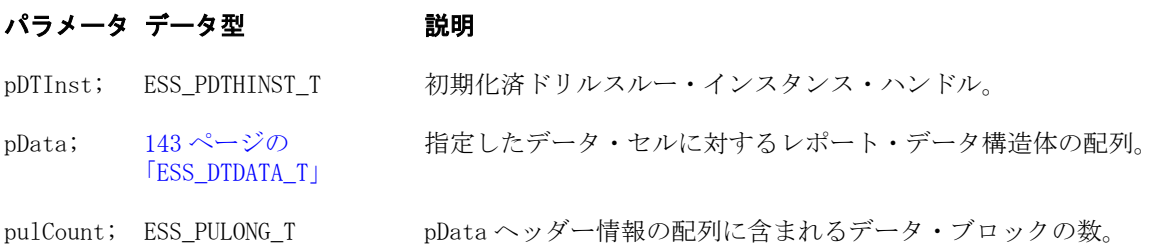

# 備考

pulCount が 0(ゼロ)になるまで、この関数を呼び出します。

# 関連トピック

- **第 6 章「C [のメイン](#page-84-0) API の使用」**
- **120[ページの「](#page-119-0)Cのメイン API の構造体」**
- **e** [EssDTClose](#page-348-0)
- $\bullet$  [EssDTExit](#page-349-0)
- **·** EssDTGetHeader
- <sup>l</sup> [EssDTGetHeaderInfo](#page-351-0)
- **•** [EssDTInit](#page-352-0)
- [EssDTListReports](#page-352-0)
- **e** [EssDTOpen](#page-353-0)

# **EssDTGetHeader**

指定したドリルスルー・インスタンス・ハンドルに対するレポート・ヘッダー構 造体の配列を取得します。

```
 ESS_FUNC_M EssDTGetHeader (
      pDTInst
\mathbf{r} pBuffer
      , 
      pulCount
      );
```
## <span id="page-351-0"></span>パラメータ データ型 いっしん こうがい 説明

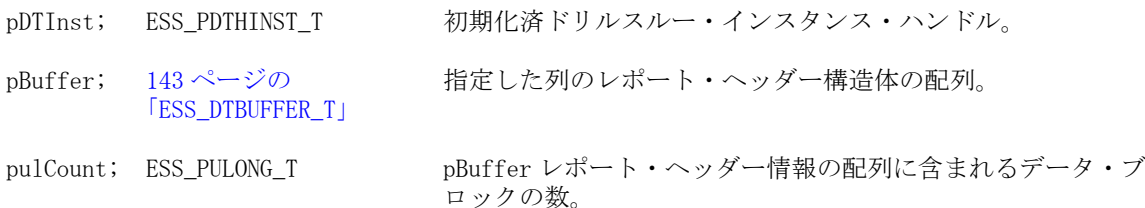

# 関連トピック

- **第 6 章「C [のメイン](#page-84-0) API の使用」**
- **120 [ページの「](#page-119-0)Cのメイン API の構造体」**
- **e** [EssDTClose](#page-348-0)
- **e** [EssDTExit](#page-349-0)
- **e** [EssDTGetData](#page-349-0)
- <sup>l</sup> EssDTGetHeaderInfo
- **•** [EssDTInit](#page-352-0)
- **.** [EssDTListReports](#page-352-0)
- **e** [EssDTOpen](#page-353-0)

# EssDTGetHeaderInfo

指定したドリルスルー・インスタンス・ハンドルのレポート・データ・ヘッダー 情報を取得します。

# 構文

```
 ESS_FUNC_M EssDTGetHeaderInfo (
      pDTInst
\mathbf{r} ppHeader
\mathbf{r} pulCount
      );
```
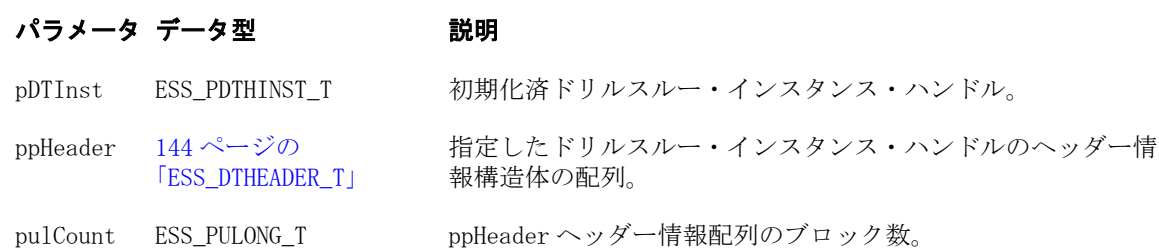

# 関連トピック

- **第 6 章「C [のメイン](#page-84-0) API の使用」**
- 120 [ページの「](#page-119-0)C のメイン API の構造体」
- **e** [EssDTClose](#page-348-0)
- **.** [EssDTExit](#page-349-0)
- **e** [EssDTGetData](#page-349-0)
- <span id="page-352-0"></span>**·** [EssDTGetHeader](#page-350-0)
- **•** EssDTInit
- **.** EssDTListReports
- **e** [EssDTOpen](#page-353-0)
- **e** [EssDTOpen](#page-353-0)

# EssDTInit

ドリルスルー・セッションを開始し、ドリルスルー・インスタンス・ハンドルを 戻します。

# 構文

```
 ESS_FUNC_M EssDTInit (
      pInit
\mathbf{r} pDTInst
      );
```
## パラメータ データ型 説明

pDTInit; ESS\_PDTINIT\_T (現在使用されていません。NULL に設定されます。)

ppDTInst; ESS\_PDTHINST\_T ドリルスルー初期化構造体へのポインタ。

# 備考

- この関数は、ppDTHInst を初期化します。
- 入力用の pDTInit は、現在使用されていないため、NULL に設定されます。

# 関連トピック

- **第 6 章「C [のメイン](#page-84-0) API の使用」**
- 120 [ページの「](#page-119-0)C のメイン API の構造体」
- $\bullet$  [EssDTClose](#page-348-0)
- $\bullet$  [EssDTExit](#page-349-0)
- **e** [EssDTGetData](#page-349-0)
- **.** [EssDTGetHeader](#page-350-0)
- [EssDTGetHeaderInfo](#page-351-0)
- **e** EssDTListReports
- $\bullet$  [EssDTOpen](#page-353-0)

# **EssDTListReports**

指定したドリルスルー・インスタンス・ハンドルのレポート名のリストを戻しま す。

# 構文

ESS\_FUNC\_M EssDTListReports (

```
 pDTInst, pBuffer, pulCount
 );
```
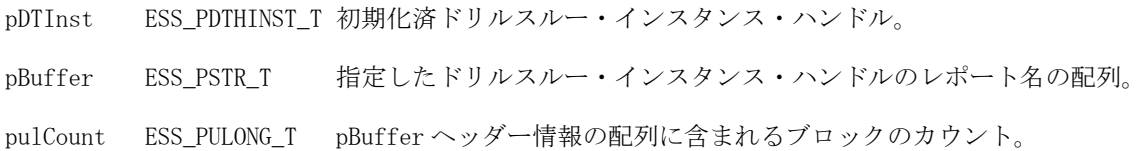

# 関連トピック

- 第6章「C[のメイン](#page-84-0) API の使用」
- <sup>l</sup> 120 [ページの「](#page-119-0)C のメイン API の構造体」
- $\bullet$  [EssDTClose](#page-348-0)
- **[EssDTGetData](#page-349-0)**
- **·** [EssDTGetHeader](#page-350-0)
- **•** [EssDTInit](#page-352-0)
- **e** EssDTOpen

# **EssDTOpen**

接続情報文字列と拡張メンバー・コメント文字列を使用して、ドリルスルー・ハ ンドルを初期化し、ドリルスルー・ウィザードを起動します。

## 構文

```
 ESS_FUNC_M EssDTOpen (
      pDTInst
\mathbf{r} pEMC
\mathbf{r} ulCount
\mathbf{r} pConnection
      );
```
#### パラメータ データ型 説明

pDTInst; ESS\_PDTHINST\_T ドリルスルー初期化構造体へのポインタ。 pEMC; ESS\_PSTR\_T 拡張メンバー・コメント。 ulCount; ESS\_ULONG\_T 拡張メンバー・コメントのブロック数。

pConnection; ESS\_PSTR\_T 接続情報。

#### 備考

● この関数は、pDTInst を初期化します。

● アウトラインを指定してデータ・セルを選択すると、Essbase から pConnection(接続情報文字列)と pEMC(拡張メンバー・コメント文字列)を取得 できます。

## 関連トピック

- **第 6 章「C [のメイン](#page-84-0) API の使用」**
- <sup>l</sup> 120 [ページの「](#page-119-0)C のメイン API の構造体」
- **e** [EssDTClose](#page-348-0)
- **B** [EssDTExit](#page-349-0)
- **e** [EssDTGetData](#page-349-0)
- **·** [EssDTGetHeader](#page-350-0)
- <sup>l</sup> [EssDTGetHeaderInfo](#page-351-0)
- $\bullet$  [EssDTInit](#page-352-0)
- <sup>l</sup> [EssDTListReports](#page-352-0)

# **EssDumpPerfStats**

パフォーマンス統計テーブルを文字配列としてダンプします。

# 構文

ESS\_FUNC\_M EssDumpPerfStats (hCtx, pStatBuf, [thdSN])

# パラメータ データ型 説明

- hCtx; ESS\_HCTX\_T\_API コンテキスト・ハンドル(入力)。
- pStatBuf; ESS\_STR\_T パフォーマンス統計テーブルのダンプ先アドレスへのポインタ(入力)。

thdSN; ESS\_INT\_T オプション。統計をダンプするスレッド・シリアル番号(入力)。デフォルト は 0 です(すべてのスレッドがダンプされます)。

#### 備考

この関数を呼び出す前に [EssGetStatBufSize](#page-454-0) を呼び出して、pStatBuf で指定され たアドレスにパフォーマンス統計テーブル用に割り当てるためのメモリー量を確 認します。

#### 戻り値

- 成功の場合、この関数は
	- <sup>m</sup> 0 を戻します。
	- <sup>m</sup> パフォーマンス統計テーブルが、pStatBuf で指定されたアドレスから始ま る文字配列としてダンプされます。
- この関数の呼出し元は、pStatBuf で指定されたアドレスのメモリーの割当てと 解放を行います。
- パフォーマンス統計テーブルの詳細は、『Oracle Essbase テクニカル・リファレ ンス』を参照してください。

# アクセス

```
この関数を使用するには、スーパーバイザ・アクセス権が必要です。
```
#### 例

```
/* This function gets the array of performance stats */ESS_STS_T ESSGetPerfStats(ESS_HCTX_T *context)
{
 ESS_STS_T sts;
 ESS_ULONG_T bufsize;
 ESS_PUCHAR_T poutarray; /* Pointer to the stats staging area */
 /* Get the size of the output buffer */
 if(sts = EssGetStatBufSize(context, &bufsize))
  return(sts);
 if(bufsize)
  {
   /* Allocate a staging area */
  (ESS_PVOID_T)(poutarray) = malloc (bufsize);
  /* Fill the staging area */
  sts = EssDumpPerfStats(context, poutarray);
  if(sts)
   return(sts);
   /* Do something useful with the stats here */
  /* ....................................... */
  /* Free the staging area */
  sts = EssFree(context, poutarray);
  if(sts)
   return(sts);
 }
 else
  {
  printf("Performance Statistics not enabled, call ResetPerfStats()\n");
 }
 return(ESS_STS_NOERR);
}
```
# 関連トピック

- **.** [EssGetStatBufSize](#page-454-0)
- **[EssResetPerfStats](#page-649-0)**

# **EssEndCalc**

アクティブなデータベースに送信される計算スクリプトの終わりをマークします。 この関数は、[EssSendString](#page-654-0) を使用して計算スクリプトを送信した後に呼び出す 必要があります。

構文

```
 ESS_FUNC_M EssEndCalc (
 hCtx
 );
```
# パラメータ データ型 説明

hCtx ESS\_HCTX\_T\_API コンテキスト・ハンドル。

## 備考

- この関数より前に [EssBeginCalc](#page-249-0) を呼び出して、少なくとも1回は EssSendString を呼び出している必要があります。
- EssBeginCalc、EssSendString および EssEndCalc の呼出しが正常に行われた場合、 呼出し元は ESS\_STATE\_DONE が戻されるまで [EssGetProcessState](#page-446-0) を呼び出 して、プロセスが完了したことを定期的に確認する必要があります。

## 戻り値

なし。

# アクセス

この関数を使用するには、呼出し元はアクティブなデータベースに対して計算権 限(ESS\_PRIV\_CALC)を持っている必要があります。

# 例

```
 ESS_FUNC_M
ESS_Calc (ESS_HCTX_T hCtx)
{
 ESS_FUNC_M sts = ESS_STS_NOERR;
ESS STR T Script;
ESS_PROCSTATE_T pState;
 Script = "CALC ALL; "; sts = EssBeginCalc (hCtx,ESS_TRUE);
  if (!sts)
   sts = EssSendString (hCtx, Script);
  if (!sts)
  sts = EssEndCalc (hCtx);
  if (!sts)
  {
   sts = EssGetProcessState (hCtx, &pState);
   while (!sts && (pState.State != 
     ESS_STATE_DONE))
    sts = EssGetProcessState (hCtx, &pState); 
  }
 return(sts);
}
```
# 関連トピック

**e** [EssBeginCalc](#page-249-0)

- [EssCalc](#page-268-0)
- [EssSendString](#page-654-0)

# **EssEndDataload**

アクティブなデータベースに送信される更新指定の終わりをマークします。この 関数は、[EssSendString](#page-654-0) を使用して更新指定を送信した後に呼び出す必要があり ます。

# 構文

```
 ESS_STS_T EssEndDataload (
 hCtx, ppMbrError
 );
```
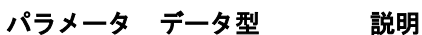

- hCtx; ESS\_HCTX\_T API コンテキスト・ハンドル。
- ppMbrError; [156 ページの](#page-155-0)
- [「ESS\\_MBRERR\\_T」](#page-155-0) えられるエラー(およびエラー文字列)は次のとおりです: ESS\_MBRERR\_T に含まれるエラーのリンク・リストへのポインタ。考
	- <sup>l</sup> ESS\_MBRERR\_UNKNOWN (未定義メンバー[membername]がデータロー ド中です。[number]レコードが戻されました。)
	- ESS\_MBRERR\_DBACCESS (アクセス権限が不適切なため、このデー タベースではロックを実行できません。)
	- <sup>l</sup> ESS\_MBRERR\_BADDATA (データ列に無効なメンバー[membername]が 存在します。)
	- ESS\_MBRERR\_DUPLICATE (データ・レコードの同じ次元からのメン バーが重複しています。[number]レコードが完了しました。)
	- AD MSGDL ERRORLOAD (アイテム/レコード[number]でのデータロー ドができません。)

# 備考

- この関数より前に [EssBeginDataload](#page-250-0) を呼び出して、少なくとも1回は EssSendString を呼び出している必要があります。
- ppMbrErr に対して割り当てられたメモリーは、[EssFreeMbrErr](#page-368-0) を使用して解 放する必要があります。

#### 戻り値

成功の場合、0 が戻されます。それ以外の場合は、次のエラー・コードが戻され ます:

- abortOnError が TRUE の場合:
	- o 最初のエラー条件のエラー·コードが戻されます。
	- o エラー・リストは NULL です。
- abortOnError が FALSE の場合:
	- <sup>m</sup> サーバーがデータを処理して続行できる場合は、エラー・リストが戻され ます。

<sup>m</sup> それ以外の場合は、例外状況でサーバーが続行できない理由を説明する次 のようなエラー・コードが戻されます。例:

AD MSGDL COLS (レコードに含まれるデータ値が多すぎる)

AD\_MSGDL\_MISDIM (すべての次元を選択する前にデータ値を検出した)

# アクセス

この関数を使用するには、呼出し元が、アクティブなデータベースに対して書込 み権限(ESS\_PRIV\_WRITE)を持っている必要があります。

# 例

```
 ESS_STS_T sts = ESS_STS_NOERR;
ESS_BOOL_T Store;
ESS_BOOL_T Unlock; 
ESS_STR_T __ Query1, Query2;
ESS_PMBRERR_T pMbrErr;
 Store = ESS_TRUE;
  Unlock = ESS_FALSE;
  Query1 = "Year Market Scenario Measures Product 12345";
  Query2 = " Jan East Scenario Measures Coke 125";
  /* Begin Update */
  sts = EssBeginDataload (hCtx, Store, Unlock, ESS_FALSE, ESS_NULL); 
  /* Send update specification */
  if(!sts)
   sts = EssSendString(hCtx, Query1);
   sts = EssSendString(hCtx, Query2);
  /* End Update */
  if(!sts)
   sts = EssEndDataload(hCtx, &pMbrErr);
```
# 関連トピック

- **.** [EssBeginDataload](#page-250-0)
- **•** [EssSendString](#page-654-0)
- **e** [EssBeginUpdate](#page-262-0)
- **e** [EssEndUpdate](#page-364-0)
- **.** [EssUpdate](#page-713-0)

# EssEndIncrementalBuildDim

構築次元の四捨五入を完了します: アウトラインを確認し、エラーがなければ、ア ウトラインを書いて閉じ、再構築します。アウトラインにエラーがある場 合、"szTmpOtlFile"で指定されたアウトライン・ファイルにアウトラインを書い て、アウトラインを閉じます。EAS アウトライン・エディタなどのアウトライン 編集ツールを使用して、アウトラインに問題がないか確認できます。

```
構文
```

```
 ESS_FUNC_M EssEndIncrementalBuildDim (
 hCtx, restructOption, szTmpOtlFile, ErrorName, bOverwrite
\lambda
```
hCtx ESS HCTX T API コンテキスト・ハンドル。

restructOption ESS\_SHORT\_T 再構築オプション。有効な値:

**.** ESS DOR ALLDATA

すべてのデータを保持します

- $\bullet$  ESS\_DOR\_NODATA すべてのデータを破棄します
- $\bullet$  ESS\_DOR\_LOWDATA レベル 0 のすべてのデータを保持します
- $\bullet$  ESS DOR INDATA すべての入力データを保持します

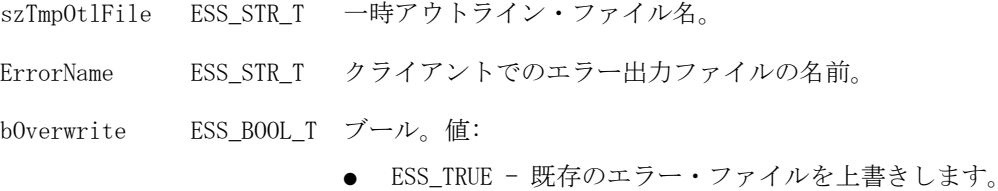

● ESS\_FALSE - 上書きしません。既存のエラー・ファイルに追加しま す。

## 戻り値

正常終了の場合は 0 が戻され、失敗した場合はエラー・コードが戻されます。

#### 例

```
 ESS_FUNC_M
ESS_IncBuildDim( ESS_HCTX_T hCtx)
{
   ESS STS T sts = 0;
    ESS_OBJDEF_T RulesObj;
     ESS_OBJDEF_T DataObj;
    ESS_STR_T ErrorName;
    ESS_APPNAME_T appname;
    ESS_DBNAME_T dbname;
  memset(&RulesObj,0,sizeof(ESS_OBJDEF_T));
  memset(&DataObj,0,sizeof(ESS_OBJDEF_T));
  strcpy(appname, "sample");
  strcpy(dbname,"basic");
 RulesObj.hCtx = hCtx; RulesObj.FileName = "genref";
```
```
 RulesObj.AppName = appname;
  RulesObj.DbName = dbname;
  RulesObj.ObjType = ESS_OBJTYPE_RULES; 
 DataObj.hCtx = hCtx; DataObj.FileName = "genref";
  DataObj.AppName = appname;
 DataObj.DbName = dbname;
  DataObj.ObjType = ESS_OBJTYPE_TEXT; 
  ErrorName = "builddim.err";
  sts = EssBeginIncrementalBuildDim(hCtx);
  if (!sts)
   sts = 
EssIncrementalBuildDim(hCtx,&RulesObj,&DataObj,NULL,ErrorName,true,ESS_INCDIMBUILD_BU
ILD,NULL);
 if (!sts)
  sts =EssIncrementalBuildDim(hCtx,&RulesObj,&DataOb,NULL,ErrorName,true,ESS_INCDIMBUILD_VER
IFY,NULL);
 if (!sts)
   sts = 
EssIncrementalBuildDim(hCtx,&RulesObj,&DataOb,NULL,ErrorName,true,ESS_INCDIMBUILD_SAV
EOTL,"tmpotl");
  sts = EssBeginStreamBuildDim(hCtx, &RulesObj,ESS_INCDIMBUILD_BUILD,"tmpotl");
  if (!sts)
  sts = EssSendString(hCtx, "600 600-20 600-20-20\n if (!sts)
  sts = EssSendString(hCtx, "600 600-20 600-20-30\n if (!sts)
  sts = EssSendString(hCtx, "600 600-40 600-40-20\n sts = EssEndStreamBuildDim(hCtx,ErrorName,false);
```
 sts = EssEndIncrementalBuildDim(hCtx,ESS\_DOR\_ALLDATA,"tmpotl",ErrorName,false); return sts; }

- 関連トピック
- **e** [EssIncrementalBuildDim](#page-472-0)
- <sup>l</sup> [EssBeginIncrementalBuildDim](#page-256-0)
- <sup>l</sup> [EssBeginStreamBuildDim](#page-260-0)
- <sup>l</sup> [EssEndIncrementalBuildDim](#page-358-0)
- <sup>l</sup> [EssEndStreamBuildDim](#page-362-0)

# **EssEndReport**

アクティブなデータベースに送信されるレポート指定の終わりをマークします。 この関数は、([EssSendString](#page-654-0) を使用して)レポート指定を送信してから ([EssGetString](#page-455-0) を使用して)戻されたデータを読み取る前に呼び出す必要がありま す。

# 構文

```
 ESS_FUNC_M EssEndReport (
 hCtx
 );
```
### パラメータ データ型 説明

hCtx ESS\_HCTX\_T\_API コンテキスト・ハンドル。

### 備考

- この関数より前に [EssBeginReport](#page-258-0) を呼び出し、少なくとも1回は EssSendString を呼び出している必要があります。
- レポート・シーケンスを開始する EssBeginReport の呼出しで出力フラグが TRUE の場合は、EssEndReport への呼出しの後に NULL 文字列が戻されるまで、 EssGetString への呼出しを繰り返す必要があります。

### 戻り値

なし。

# アクセス

この関数を使用するには、アクティブなデータベース内の1つ以上のメンバーに 対して、呼出し元が読取り権限(ESS\_PRIV\_READ)を持っている必要があります。

```
 ESS_FUNC_M
ESS_Report (ESS_HCTX_T hCtx,
      ESS_HINST_T hInst
     \lambda{
  ESS_FUNC_M sts = ESS_STS_NOERR;
 ESS STR T rString = NULL;
  sts = EssBeginReport (hCtx,ESS_TRUE,ESS_FALSE);
  if (!sts)
   sts = EssSendString (hCtx, "<Desc Year !");
  if (!sts)
   sts = EssEndReport (hCtx);
  /**************
   * Get report *
  **************/
  if (!sts)
   sts = EssGetString (hCtx, &rString);
```

```
 while ((!sts) && (rString != NULL))
  {
     printf ("%s", rString);
     EssFree (hInst, rString);
     sts = EssGetString (hCtx, &rString);
  }
 printf (''\r\n'');
  return(sts);
}
```
- **.** [EssBeginReport](#page-258-0)
- **.** [EssGetString](#page-455-0)
- **•** [EssSendString](#page-654-0)

# EssEndStreamBuildDim

次元構築プロセスを終了します。

この関数の前に [EssBeginStreamBuildDim](#page-260-0) を呼び出してから、[EssSendString](#page-654-0) を 1 回以上呼び出し、Essbase サーバーにソース・レコードを送信する必要がありま す。

### 構文

```
 ESS_FUNC_M EssEndStreamBuildDim (
 hCtx, ErrorFileName, ErFileOverWrite
 )
```
# パラメータ データ型 説明

hCtx ESS HCTX T API コンテキスト・ハンドル。

ErrorFileName ESS STR T クライアントでのエラー出力ファイルの名前。

ErFileOverWrite ESS\_BOOL\_T ブール。値:

- ESS TRUE 既存のエラー・ファイルを上書きします。
- ESS\_FALSE 上書きしません。既存のエラー・ファイルに追加しま す。

# 戻り値

正常終了の場合は 0 が戻され、失敗した場合はエラー・コードが戻されます。

```
 ESS_FUNC_M
ESS_IncBuildDim( ESS_HCTX_T hCtx)
{
    ESS\_STS_T sts = 0;
     ESS_OBJDEF_T RulesObj;
```

```
 ESS_OBJDEF_T DataObj;
    ESS STR T ErrorName;
     ESS_APPNAME_T appname;
     ESS_DBNAME_T dbname;
  memset(&RulesObj,0,sizeof(ESS_OBJDEF_T));
  memset(&DataObj,0,sizeof(ESS_OBJDEF_T));
  strcpy(appname, "sample");
 strcpy(dbname,"basic");
  RulesObj.hCtx = hCtx;
  RulesObj.FileName = "genref"; 
  RulesObj.AppName = appname;
  RulesObj.DbName = dbname;
  RulesObj.ObjType = ESS_OBJTYPE_RULES; 
 DataObj.hCtx = hCtx; DataObj.FileName = "genref";
  DataObj.AppName = appname;
 DataObj.DbName = dbname;
  DataObj.ObjType = ESS_OBJTYPE_TEXT; 
 ErrorName = "builddim.err";
  sts = EssBeginIncrementalBuildDim(hCtx);
  if (!sts)
   sts = 
EssIncrementalBuildDim(hCtx,&RulesObj,&DataObj,NULL,ErrorName,true,ESS_INCDIMBUILD_BU
ILD,NULL);
  if (!sts)
  sts =EssIncrementalBuildDim(hCtx,&RulesObj,&DataOb,NULL,ErrorName,true,ESS_INCDIMBUILD_VER
IFY,NULL);
 if (!sts)
   sts = 
EssIncrementalBuildDim(hCtx,&RulesObj,&DataOb,NULL,ErrorName,true,ESS_INCDIMBUILD_SAV
EOTL,"tmpotl");
  sts = EssBeginStreamBuildDim(hCtx, &RulesObj,ESS_INCDIMBUILD_BUILD,"tmpotl");
  if (!sts)
  sts = EssSendString(hCtx, "600 600-20 600-20-20\n if (!sts)
  sts = EssSendString(hCtx, "600 - 600-20 600-20-30\nu if (!sts)
 sts = EssSendString(hCtx, \sqrt{600 - 40} 600-40-20\n");
  sts = EssEndStreamBuildDim(hCtx,ErrorName,false);
  sts = EssEndIncrementalBuildDim(hCtx,ESS_DOR_ALLDATA,"tmpotl",ErrorName,false);
  return sts;
```

```
}
```
- <sup>l</sup> [EssIncrementalBuildDim](#page-472-0)
- <sup>l</sup> [EssBeginIncrementalBuildDim](#page-256-0)
- <sup>l</sup> [EssBeginStreamBuildDim](#page-260-0)
- <sup>l</sup> [EssEndIncrementalBuildDim](#page-358-0)
- <sup>l</sup> [EssEndStreamBuildDim](#page-362-0)

# **EssEndUpdate**

アクティブなデータベースに送信される更新指定の終了をマークします。この関 数は、[EssSendString](#page-654-0) を使用して更新指定を送信した後に呼び出す必要がありま す。

# 構文

```
 ESS_FUNC_M EssEndUpdate (
 hCtx
 );
```
# パラメータ データ型 説明

hCtx ESS\_HCTX\_T\_API コンテキスト・ハンドル。

# 備考

この関数より前に [EssBeginUpdate](#page-262-0) を呼び出し、少なくとも 1 回は EssSendString を呼び出している必要があります。

# 戻り値

なし。

# アクセス

この関数を使用するには、呼出し元が、アクティブなデータベースに対して書込 み権限(ESS\_PRIV\_WRITE)を持っている必要があります。

# 例

[EssBeginUpdate](#page-262-0) の例を参照してください。

# 関連トピック

- **·** [EssBeginUpdate](#page-262-0)
- **•** [EssSendString](#page-654-0)
- **e** [EssUpdate](#page-713-0)

# **EssExport**

データベースを ASCII ファイルにエクスポートします

```
構文
```

```
 ESS_FUNC_M EssExport (
      hCtx, AppName, DbName, PathName,
Level, Columns
      );
```
#### パラメー データ型 説明 タ

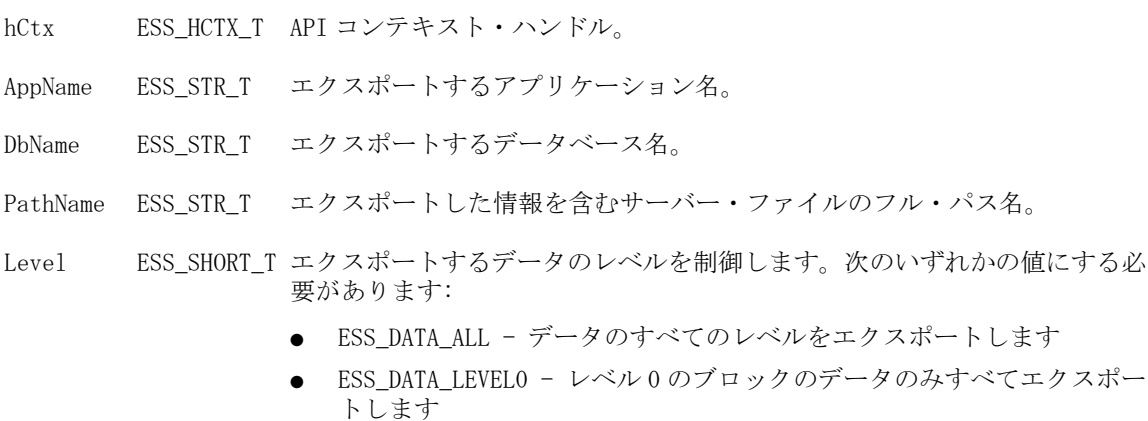

- ESS\_DATA\_INPUT 入力レベル・ブロックのデータのみエクスポートし ます
- Columns ESS\_SHORT\_T 列フォーマットのデータ・ブロックの出力を制御します(ルール・ファイル を作成するため)。列フォーマットの場合は非ゼロを使用し、列フォーマッ ト以外の場合はゼロを使用します。

### 備考

スレッドのデータが 2GB を超える場合、Essbase によってエクスポート・データが 複数のファイルに分割され、ファイル名には数値が追加されます。

追加エクスポート・ファイルの命名ルールは次のとおりです: 1、2などが追加 ファイル名に付加されます。指定した出力ファイル名にピリオドが含まれている 場合は、ピリオドの前に数値が付加されます。そうでない場合は、ファイル名の 末尾に付加されます。

たとえば、指定したファイル名が/home/exportfile.txt の場合は、次の追加ファ イルは/home/exportfile\_1.txt になります。ファイル名が/home/exportfile の 場合は、次の追加ファイルは/home/exportfile 1になります。

### 戻り値

なし。

# アクセス

この関数を使用するには、呼出し元がデータベースに対して少なくとも読取りア クセス権(ESS\_PRIV\_READ)を持っていて、[EssSetActive](#page-656-0) を使用してそのデータ ベースをアクティブなデータベースとして選択している必要があります。

### 例

ESS\_FUNC\_M

```
ESS_Export (ESS_HCTX_T hCtx)
{
  ESS_FUNC_M sts = ESS_STS_NOERR;
 ESS SHORT T isLevel;
 ESS_STR_T AppName;
  ESS_STR_T DbName;
  ESS_STR_T FileName;
  ESS_PROCSTATE_T pState;
  isLevel = ESS_DATA_LEVEL0;
  AppName = "Sample";
  DbName = "Basic";
  sts = EssExport (hCtx, appName, dbName, 
    "D:\\temp\\asofile.txt", ESS_DATA_LEVEL0, ESS_FALSE); 
  if (!sts) 
  { 
   sts = EssGetProcessState (hCtx, &pState); 
   while (!sts && (pState.State != 
      ESS_STATE_DONE)) 
    sts = EssGetProcessState (hCtx, &pState); 
  } 
 return (sts);
}
```
**e** [EssImport](#page-468-0)

# **EssFixIBH**

データベース内の無効なブロック・ヘッダー破損を修復します。現在、すべての 無効なブロックをデータベースから削除します。

### 構文

```
 ESS_FUNC_M EssFixIBH (
      hCtx
\mathbf{r} action
      );
```
### パラメータ データ型 説明

hCtx; ESS\_HCTX\_T API コンテキスト・ハンドル。

action; ESS\_IBH\_ACTION 列挙タイプ。このリリースでは、有効な値は REMOVE のみです。

### 関連トピック

- **e** [EssLocateIBH](#page-552-0)
- **.** [EssGetIBH](#page-435-0)

# <span id="page-367-0"></span>**EssFree**

定義されたメモリー割当ての仕組みを使用して、以前に割り当てたメモリー・ブ ロックを解放します。

### 構文

```
 ESS_FUNC_M EssFree (
 hInstance, pBlock
 );
```
### パラメータ データ型 説明

hInstance ESS HINST T API インスタンス・ハンドル。

pBlock ESS\_PVOID\_T 割り当てられているメモリー・ブロックへのポインタ。

### 備考

- この関数は、[EssInit](#page-474-0) 関数に渡されたユーザー指定のメモリー管理関数を使用 してメモリーを解放します。このような関数が指定されていない場合、デフォ ルトのメモリー解放関数(プラットフォーム依存)が使用されます。
- この関数は [EssAlloc](#page-232-0) と [EssRealloc](#page-629-0) 関数を使用して割り当てられたメモリー を解放するために使用されます。また、Essbase API 関数から戻された割当て 済バッファの解放にも使用されます。

### 戻り値

なし。

### アクセス

この関数を使用するのに、特別な権限は必要ありません。

```
 ESS_FUNC_M
ESS_GetAppActive (ESS_HCTX_T hCtx,
        ESS_HINST_T hInst
\overline{\phantom{a}}{
 ESS_FUNC_M sts = ESS STS_NOERR;
  ESS_STR_T pDbName;
 ESS STR T pAppName;
  ESS_ACCESS_T Access;
  if ((sts = EssAlloc (hInst, 80, (ESS_PPVOID_T)&pAppName)) == 0)
  {
  if ((sts = EssAlloc (hInst, 80, (ESS PPVOID T) \epsilonpDbName)) == 0)
   {
    if ((sts = EssGetActive (hCtx, &pAppName, &pDbName, &Access)) == 0)
     {
      if (pAppName)
      {
       if (*pAppName)
```

```
printf ("Current active application is [%s]\r\n", pAppName);
        else
         printf ("No active Application is set\r\n");
      printf (''\r\nu");
      } 
     }
     EssFree (hInst, pDbName);
   }
   EssFree (hInst, pAppName);
  }
  return (sts); 
}
```
- $\bullet$  [EssAlloc](#page-232-0)
- $\bullet$  [EssInit](#page-474-0)
- **e** [EssOtlGetMemberCommentEx](#page-897-0)
- **e** [EssOtlSetMemberCommentEx](#page-1016-0)
- **e** [EssRealloc](#page-629-0)

# **EssFreeMbrErr**

ESS MBRERR T構造体のリンク・リストに割り当てられているメモリーを解放し ます。

# 構文

```
 ESS_FUNC_M EssFreeMbrErr (
 hCtx,
 ppMbrErr
 );
```
# パラメータ データ型 説明

hCtx ESS\_HCTX\_T API コンテキスト・ハンドル。

ppMbrErr ESS\_PMBRERR\_T ESS\_MBRERR\_T に含まれているリンク・リストへのポインタ。

### 備考

- この関数は、[EssImport](#page-468-0) で使用された ESS\_MBRERR\_T に割り当てられたメモ リーを解放するためにのみ使用できます。
- ppMbrErr の詳細は、EssImport を参照してください。

# 戻り値

なし。

# アクセス

この関数を使用するのに、特別な権限は必要ありません。

<span id="page-369-0"></span>[EssImport](#page-468-0) の例を参照してください。

### 関連トピック

**e** [EssImport](#page-468-0)

# **EssFreeStructure**

文字列タイプの属性情報のために [EssGetAttributeInfo](#page-390-0) および [EssGetMemberInfo](#page-441-0) によって動的に割り当てられたメモリーを解放します。

### 構文

### パラメータ データ型 説明

hInst; ESS\_HINST\_T 構造体を割り当てるために EssGetAttributeInfo または EssGetMemberInfo を呼び出したプロセスのインスタンス・ハンドル。

structId; ESS\_ULONG\_T 構造体に対する次の定数識別子のいずれかになります:

- **e** ESS DT STRUCT ATTRIBUTEINFO
- **e** ESS DT STRUCT ATTRSPECS
- $\bullet$  ESS\_DT\_STRUCT\_MEMBERINFO

count; ESS\_ULONG\_T 構造体の数。

structPtr; ESS\_PVOID\_T メモリーへのポインタ。

#### 備考

● ローカル・ルーチンを離れる前に、必ずこの関数を呼び出して、 EssGetAttributeInfo または EssGetMemberInfo によって割り当てられた構造体を 解放してください。

### アクセス

この関数を使用するのに、特別な権限は必要ありません。

```
 void ESS_GetAttributeSpecifications()
{
ESS_STS_T sts = ESS_STS_NOERR;
 ESS_PATTRSPECS_T pAttrSpecs;
 sts = EssGetAttributeSpecifications(hCtx, &pAttrSpecs);
 printf("\n ---------Attribute Specifications--------\n\n");
 if (sts) return(sts);
 switch(pAttrSpecs->usGenNameBy)
  {
   case ESS_GENNAMEBY_PREFIX:
```

```
 printf("\n Prefix/Suffix : Prefix");
   break;
  case ESS_GENNAMEBY_SUFFIX:
   printf("\n Prefix/Suffix : Suffix");
    break;
  default:
   printf("\n Prefix/Suffix : None");
   break;
 }
 switch(pAttrSpecs->usUseNameOf)
 {
  case ESS_USENAMEOF_PARENT:
  printf("\n Use Name of : Parent");
   break;
  case ESS_USENAMEOF_GRANDPARENTANDPARENT:
   printf("\n Use Name of : Grand Parent and Parent");
   break;
  case ESS_USENAMEOF_ALLANCESTORS:
  printf("\n Use Name of : All Ancestors");
   break;
  case ESS_USENAMEOF_DIMENSION:
  printf("\n Use Name of : Dimension");
   break;
  case ESS_USENAMEOF_NONE:
  printf("\n Use Name of : None");
   break;
  default:
  printf("\n Use Name of : Invalid setting");
   break;
 }
 switch(pAttrSpecs->cDelimiter)
 {
 case ESS_DELIMITER_PIPE:
  printf("\n Delimiter : '|'");
   break;
  case ESS_DELIMITER_UNDERSCORE:
   printf("\n Delimiter : '_'");
   break;
  case ESS_DELIMITER_CARET:
  printf("\n Delimiter : '^'");
   break;
  default:
   printf("\n Delimiter : Invalid setting");
   break;
 }
 switch(pAttrSpecs->usDateFormat)
 {
  case ESS_DATEFORMAT_DDMMYYYY :
   printf("\n Date Format : DD-MM-YYYY");
   break;
  case ESS_DATEFORMAT_MMDDYYYY :
   printf("\n Date Format : MM-DD-YYYY");
   break;
  default:
   printf("\n Date Format : Invalid setting");
   break;
```

```
 }
 switch(pAttrSpecs->usBucketingType)
 {
  case ESS_UPPERBOUNDINCLUSIVE :
   printf("\n Bucketing Type : Upper Bound inclusive");
   break;
  case ESS_UPPERBOUNDNONINCLUSIVE :
   printf("\n Bucketing Type : Upper Bound non-inclusive");
   break;
  case ESS_LOWERBOUNDINCLUSIVE :
   printf("\n Bucketing Type : Lower Bound inclusive");
   break;
  case ESS_LOWERBOUNDNONINCLUSIVE :
   printf("\n Bucketing Type : Lower Bound non-inclusive");
   break;
  default:
   printf("\n Bucketing Type : Invalid setting");
   break;
 }
 printf("\n Default for TRUE : %s",pAttrSpecs->pszDefaultTrueString);
printf("\n Default for FALSE : %s", pAttrSpecs->pszDefaultFalseString);
 printf("\n Default for Attr Calc : %s",pAttrSpecs->pszDefaultAttrCalcDimName);
 printf("\n Default for Sum : %s",pAttrSpecs->pszDefaultSumMbrName);
 printf("\n Default for Count : %s",pAttrSpecs->pszDefaultCountMbrName);
printf("\n Default for Average : %s", pAttrSpecs->pszDefaultAverageMbrName);
printf("\n Default for Min : %s", pAttrSpecs->pszDefaultMinMbrName);
 printf("\n Default for Max : %s",pAttrSpecs->pszDefaultMaxMbrName);
printf(''\n'');
 EssFreeStructure(hInst, ESS_DT_STRUCT_ATTRSPECS, 1,(ESS_PVOID_T)pAttrSpecs);
```

```
}
```
- [EssCheckAttributes](#page-278-0)
- <sup>l</sup> [EssGetAssociatedAttributesInfo](#page-386-0)
- <sup>l</sup> [EssGetAttributeInfo](#page-390-0)
- **[EssGetAttributeSpecifications](#page-393-0)**
- <sup>l</sup> [EssOtlAssociateAttributeDimension](#page-797-0)
- <sup>l</sup> [EssOtlAssociateAttributeMember](#page-799-0)
- <sup>l</sup> [EssOtlDisassociateAttributeDimension](#page-833-0)
- <sup>l</sup> [EssOtlDisassociateAttributeMember](#page-835-0)
- <sup>l</sup> [EssOtlFindAttributeMembers](#page-840-0)
- [EssOtlFreeStructure](#page-850-0)
- <sup>l</sup> [EssOtlGetAssociatedAttributes](#page-859-0)
- [EssOtlGetAttributeInfo](#page-862-0)
- [EssOtlGetAttributeSpecifications](#page-864-0)
- **.** EssOtlOueryAttributes
- **[EssOtlSetAttributeSpecifications](#page-995-0)**

# **EssGetActive**

呼出し元の現在のアクティブなアプリケーションとデータベースの名前を取得し ます。

# 構文

```
 ESS_FUNC_M EssGetActive (
 hCtx, pAppName, pDbName, pAccess
 );
```
# パラメータ データ型 説明

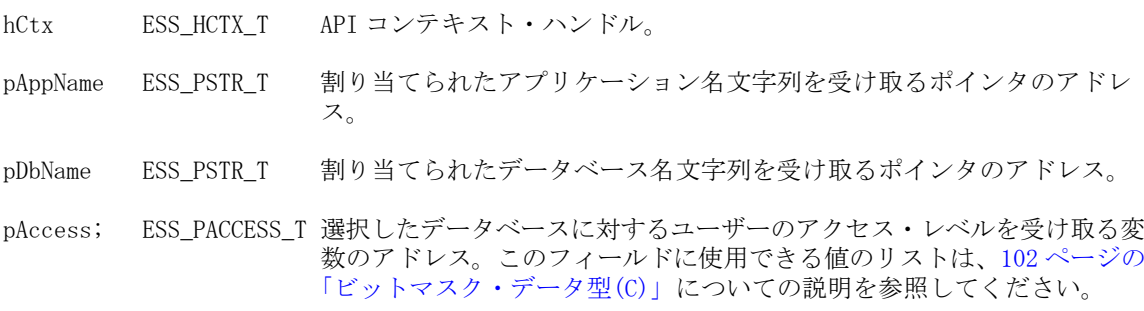

# 備考

pAppName と pDbName に対して割り当てられたメモリーは、[EssFree](#page-367-0) を使用して 解放する必要があります。

# 戻り値

成功の場合、ユーザーの選択されたアクティブ・アプリケーションおよびデータ ベースが pAppName と pDbName に戻されます。

# アクセス

この関数を使用するのに、特別な権限は必要ありません。

```
 ESS_FUNC_M
ESS_GetAppActive (ESS_HCTX_T hCtx,
        ESS_HINST_T hInst
       \lambda{
  ESS_FUNC_M sts = ESS_STS_NOERR;
  ESS_STR_T pDbName;
  ESS_STR_T pAppName;
  ESS_ACCESS_T Access;
  if ((sts = EssAlloc (hInst, 80,
   (ESS_PPVOID_T)&pAppName)) == 0)
  {
   if ((sts = EssAlloc (hInst, 80,
    (ESS PPVOLD T)&pDbName) == 0)
   {
     if ((sts = EssGetActive (hCtx, &pAppName,
      \&pDbName, \&Access) == 0)
```

```
 {
      if (pAppName)
      {
        if (*pAppName)
        printf ("Current active application is [%s]\r\n", pAppName);
        else
         printf ("No active Application is set\r\n");
       printf ("\r\nu");
      } 
     }
     EssFree (hInst, pDbName);
   }
   EssFree (hInst, pAppName);
  }
  return (sts); 
}
```
- **e** [EssClearActive](#page-281-0)
- [EssSetActive](#page-656-0)

# **EssGetAlias**

1人のユーザーについて、アクティブなデータベースからアクティブな別名テー ブル名を取得します。

# 構文

```
 ESS_FUNC_M EssGetAlias (
 hCtx, pAliasName
 );
```
### パラメータ データ型 説明

hCtx ESS\_HCTX\_T API コンテキスト・ハンドル。

pAliasName ESS\_PSTR\_T アクティブな別名テーブルに割り当てられている名前を受け取るポインタの アドレス。

# 備考

pAliasName に対して割り当てられたメモリーは、[EssFree](#page-367-0) を使用して解放する必 要があります。

### 戻り値

正常終了の場合、アクティブな別名テーブルの名前が pAliasName に戻されます。

### アクセス

この関数を使用するには、呼出し元がデータベースに対して少なくとも読取りア クセス権(ESS\_PRIV\_READ)を持っていて、[EssSetActive](#page-656-0) を使用してそのデータ ベースをアクティブなデータベースとして選択している必要があります。

```
 ESS_FUNC_M 
ESS_GetAlias (ESS_HCTX_T hCtx, ESS_HINST_T hInst)
{
  ESS_FUNC_M sts = ESS_STS_NOERR;
  ESS_STR_T AliasName;
  sts = EssGetAlias(hCtx, &AliasName); 
  if(!sts && AliasName)
  {
   printf("AliasName: %s\r\n",AliasName);
   EssFree(hInst,AliasName);
  }
 return (sts);
}
```
例

- **·** [EssListAliases](#page-480-0)
- **e** [EssSetAlias](#page-657-0)

# **EssGetAPIVersion**

現在のアプリケーションのコンパイルに使用される Essbase API のバージョンを戻 します。

# 構文

```
 ESS_FUNC_M EssGetAPIVersion (
 Version
 );
```
#### パラメー データ型 説明 タ

Version ESS PULONG T API のバージョン番号。次のフォーマットの、C 記法の 16 進値:

0x00000000

- 右から最初の 4 つの数字(下位ワード): バージョン間のリリース番号
- 残りの数字(上位ワード): バージョン番号

たとえば、0x0004.0000 はリリース 4.0 を示し、0x0003.0002 はリリース 3.2 を示します。

### 備考

プログラムで特定のバージョンが必要な場合に、この関数で API のバージョンを 確認できます。

#### C のメイン API 関数のリファレンス 375

```
例
```

```
 ESS_VOID_T 
ESS_GetAPIVersion() 
{ 
  ESS_FUNC_M sts = ESS_STS_NOERR; 
  ESS_ULONG_T Version; 
  sts = EssGetAPIVersion(&Version); 
  if(!sts)
   printf("API Version %x\n",Version);
}
```
**e** [EssGetObjectInfo](#page-445-0)

# **EssGetApplicationAccess**

アプリケーションへのユーザーのアクセス権情報が含まれているユーザー・アプ リケーション・アクセス構造体のリストを取得します。

### 構文

```
 ESS_FUNC_M EssGetApplicationAccess (
 hCtx, UserName, AppName, pCount, ppUserApp
 );
```
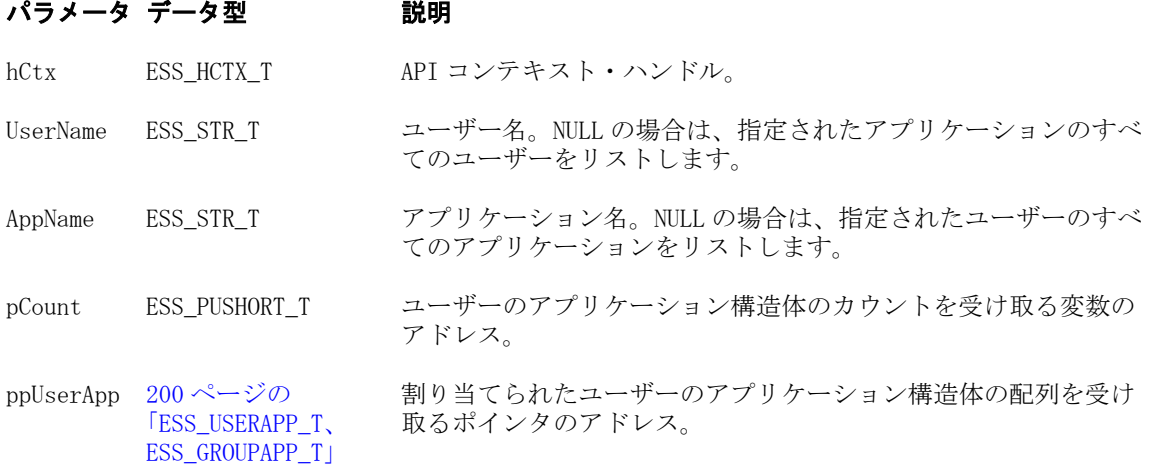

### 備考

- UserName が NULL の場合、指定したアプリケーションのすべてのユーザーが リストされます。AppName が NULL の場合は、指定したユーザーのすべての アプリケーションがリストされます。ただし、UserName および AppName の 両方を NULL にすることはできません
- ユーザー・アプリケーションの構造体の Access フィールドは、アプリケーショ ンに対してユーザーに与えられたアクセス権を表すのに使用されます。一方

MaxAccess フィールドは、すべてのソースから得られるユーザーの最高のアク セス権(たとえばグループを介したアクセス権やデフォルトのアプリケーショ ン・アクセス権など)を表します。

● ppUserApp に対して割り当てられたメモリーは、[EssFree](#page-367-0) を使用して解放する 必要があります。

### 戻り値

正常終了の場合は、ユーザーとアプリケーションのカウントが pCount に、ユー ザーのアプリケーション構造体のリストが ppUserApp に戻されます。

### アクセス

この関数を使用するには、独自のアプリケーションのアクセス情報を取得する場 合を除き、呼出し元は指定したアプリケーションに対してアプリケーション・デ ザイナ権限(ESS\_PRIV\_APPDESIGN)を持っている必要があります。

```
 ESS_FUNC_M 
ESS_GetApplicationAccess (ESS_HCTX_T hCtx, ESS_HINST_T hInst)
{
  ESS_FUNC_M sts = ESS_STS_NOERR;
  ESS_STR_T UserName;
  ESS_STR_T AppName;
  ESS_USHORT_T Count = 0;
 ESS_USHORT_T_ind;
  ESS_PUSERAPP_T UserApp = NULL; 
  UserName = "Admin";
 AppName = " ";
  sts = EssGetApplicationAccess(hCtx, UserName,
    AppName, &Count, &UserApp);
  if(!sts)
  {
   if(Count && UserApp)
   { 
     printf ("\n------Application Access List----\n\n"); 
    for (ind = 0; ind < Count; ind++)
\overline{\mathcal{L}} printf ("User->%s Application->%-10s 
         Access->%-4d MaxAccess->%-6d\r\n",
         UserApp[ind].UserName, 
         UserApp[ind].AppName, 
         UserApp[ind].Access,
         UserApp[ind].MaxAccess);
     }
    EssFree (hInst, UserApp); 
   }
   else
     printf ("\rUser Application list is empty\n\n"); 
  } 
 return (sts);
}
```
- **e** EssGetApplicationAccessEx
- <sup>l</sup> [EssGetDatabaseAccess](#page-401-0)
- **•** [EssListUsers](#page-530-0)
- **e** [EssSetApplicationAccess](#page-658-0)
- **.** [EssSetUser](#page-702-0)

# EssGetApplicationAccessEx

アプリケーションへのユーザーまたはグループのアクセス権情報が含まれている ユーザーまたはグループのアプリケーション・アクセス構造体のリストを取得し ます。[EssGetApplicationAccess](#page-375-0) に似ていますが、ユーザー・ディレクトリの指 定、または UserID の一意の ID 属性を受け入れることができます。

# 構文

```
 ESS_FUNC_M EssGetApplicationAccessEx (
       hCtx
, where \mathcal{L}^{\text{max}} UserId
\mathbf{r} bIsIdentity
\mathbf{r} type
\mathbf{r} AppName
\mathbf{r} pCount
       , 
       ppUserApp
       );
```
# パラメータ データ型 説明 hCtx ESS\_HCTX\_T API コンテキスト・ハンドル(入力)。

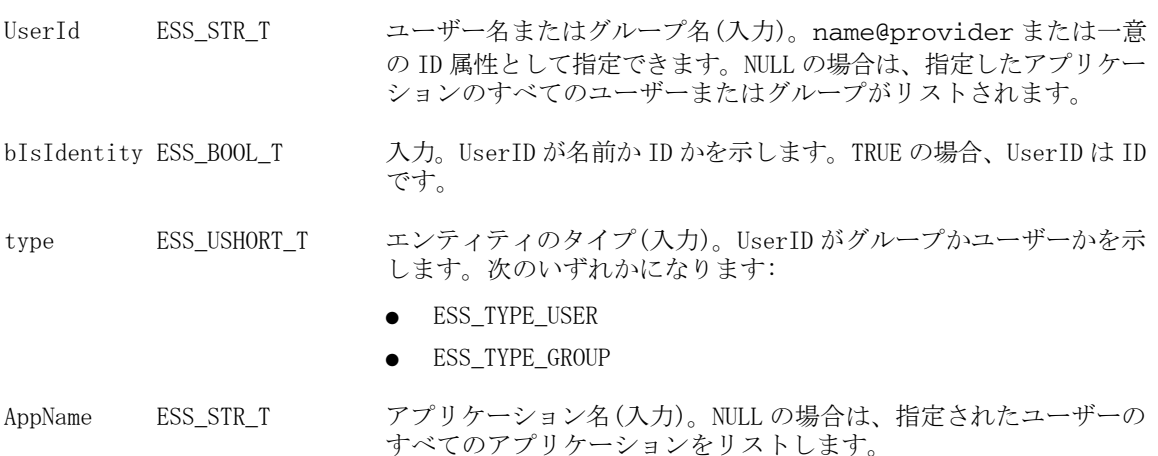

### パラメータ データ型 説明

pCount ESS\_PUSHORT\_T ユーザーのアプリケーション構造体のカウントを受け取る変数のア ドレス(出力)。

ppUserApp [ESS\\_PPUSERAPPEX\\_T](#page-200-0) 割り当てられたユーザー・アプリケーション構造体の配列を受け取 るポインタのアドレス(出力)。ユーザー・アプリケーション構造体 には、ユーザー・ディレクトリおよび一意の ID 属性を含められま す。

### 備考

- UserID が NULL の場合、指定したアプリケーションのすべてのユーザーがリ ストされます。AppName が NULL の場合は、指定したユーザーのすべてのア プリケーションがリストされます。ただし、UserID および AppName の両方を NULL にすることはできません。
- ユーザー・アプリケーション構造体の Access フィールドは、アプリケーショ ンに対してユーザーに与えられたアクセス権を表すのに使用されます。一方、 MaxAccess フィールドは、すべてのソースにおけるユーザーの最も高いアクセ ス権(たとえばグループを介したアクセス権、デフォルトのアプリケーション・ アクセス権など)を表します。
- ppUserApp に対して割り当てられたメモリーは、[EssFree](#page-367-0) を使用して解放する 必要があります。

#### 戻り値

正常終了の場合は、ユーザーとアプリケーションのカウントが pCount に、ユー ザーのアプリケーション構造体のリストが ppUserApp に戻されます。

#### アクセス

この関数を使用するには、独自のアプリケーションのアクセス情報を取得する場 合を除き、呼出し元は指定したアプリケーションに対してアプリケーション・デ ザイナ権限(ESS\_PRIV\_APPDESIGN)を持っている必要があります。

```
void DisplayUserAppInfo(ESS_PUSERAPPEX_T userApp, ESS_USHORT_T count)
{
  ESS_STS_T sts = ESS_STS_NOERR;
 ESS_USHORT_T_ind;
  printf ("\n------Application Access List----\n\n"); 
 for (ind = 0; ind < count; ind++)
  {
   printf("\tUser: %s\n", userApp[ind].UserName);
   printf("\tProvider Name: %s\n", userApp[ind].ProviderName);
   printf("\tConnection Param: %s\n", userApp[ind].connparam);
   printf("\tAppName: %s\n", userApp[ind].AppName);
   switch(userApp[ind].Access)
   {
    case ESS_PRIV_NONE:
      printf("\tAccess: %d - ESS_PRIV_NONE\n", userApp[ind].Access);
```
 break; case ESS\_PRIV\_READ: printf("\tAccess: %d - ESS\_PRIV\_READ\n", userApp[ind].Access); break; case ESS\_PRIV\_WRITE: printf("\tAccess: %d - ESS\_PRIV\_WRITE\n", userApp[ind].Access); break; case ESS\_PRIV\_CALC: printf("\tAccess: %d - ESS\_PRIV\_CALC\n", userApp[ind].Access); break; case ESS\_PRIV\_METAREAD: printf("\tAccess: %d - ESS\_PRIV\_METAREAD\n", userApp[ind].Access); break; case ESS\_PRIV\_DBLOAD: printf("\tAccess: %d - ESS\_PRIV\_DBLOAD\n", userApp[ind].Access); break; case ESS\_PRIV\_DBMANAGE: printf("\tAccess: %d - ESS\_PRIV\_DBMANAGE\n", userApp[ind].Access); break; case ESS\_PRIV\_DBCREATE: printf("\tAccess: %d - ESS\_PRIV\_DBCREATE\n", userApp[ind].Access); break; case ESS\_PRIV\_APPLOAD: printf("\tAccess: %d - ESS\_PRIV\_APPLOAD\n", userApp[ind].Access); break; case ESS\_PRIV\_APPMANAGE: printf("\tAccess: %d - ESS\_PRIV\_APPMANAGE\n", userApp[ind].Access); break; case ESS\_PRIV\_APPCREATE: printf("\tAccess: %d - ESS\_PRIV\_APPCREATE\n", userApp[ind].Access); break; case ESS\_PRIV\_USERCREATE: printf("\tAccess: %d - ESS\_PRIV\_USERCREATE\n", userApp[ind].Access); break; case ESS\_ACCESS\_READ: printf("\tAccess: %d - ESS\_ACCESS\_READ\n", userApp[ind].Access); break; case ESS\_ACCESS\_WRITE: printf("\tAccess: %d - ESS\_ACCESS\_WRITE\n", userApp[ind].Access); break; case ESS\_ACCESS\_CALC: printf("\tAccess: %d - ESS\_ACCESS\_CALC\n", userApp[ind].Access); break; case ESS\_ACCESS\_METAREAD: printf("\tAccess: %d - ESS\_ACCESS\_METAREAD\n", userApp[ind].Access); break; case ESS\_ACCESS\_DBMANAGE: printf("\tAccess: %d - ESS\_ACCESS\_DBMANAGE\n", userApp[ind].Access); break; case ESS\_ACCESS\_DBCREATE: printf("\tAccess: %d - ESS\_ACCESS\_DBCREATE\n", userApp[ind].Access); break; case ESS\_ACCESS\_APPMANAGE: printf("\tAccess: %d - ESS\_ACCESS\_APPMANAGE\n", userApp[ind].Access); break; case ESS\_ACCESS\_APPCREATE:

```
 printf("\tAccess: %d - ESS_ACCESS_APPCREATE\n", userApp[ind].Access);
   break;
  case ESS_ACCESS_FILTER:
   printf("\tAccess: %d - ESS_ACCESS_FILTER\n", userApp[ind].Access);
   break;
  case ESS_ACCESS_DBALL:
   printf("\tAccess: %d - ESS_ACCESS_DBALL\n", userApp[ind].Access);
   break;
  case ESS_ACCESS_APPALL:
   printf("\tAccess: %d - ESS_ACCESS_APPALL\n", userApp[ind].Access);
   break;
  case ESS_ACCESS_ADMIN:
   printf("\tAccess: %d - ESS_ACCESS_ADMIN\n", userApp[ind].Access);
   break;
  default:
   printf("\tAccess: Unknown\n");
 }
 switch(userApp[ind].MaxAccess)
 {
  case ESS_PRIV_NONE:
  printf("\tMax Access: %d - ESS_PRIV_NONE\n", userApp[ind].MaxAccess);
   break;
  case ESS_PRIV_READ:
   printf("\tMax Access: %d - ESS_PRIV_READ\n", userApp[ind].MaxAccess);
   break;
  case ESS_PRIV_WRITE:
   printf("\tMax Access: %d - ESS_PRIV_WRITE\n", userApp[ind].MaxAccess);
   break;
  case ESS_PRIV_CALC:
   printf("\tMax Access: %d - ESS_PRIV_CALC\n", userApp[ind].MaxAccess);
   break;
  case ESS_PRIV_METAREAD:
   printf("\tMax Access: %d - ESS_PRIV_METAREAD\n", userApp[ind].MaxAccess);
   break;
  case ESS_PRIV_DBLOAD:
   printf("\tMax Access: %d - ESS_PRIV_DBLOAD\n", userApp[ind].MaxAccess);
   break;
  case ESS_PRIV_DBMANAGE:
   printf("\tMax Access: %d - ESS_PRIV_DBMANAGE\n", userApp[ind].MaxAccess);
   break;
  case ESS_PRIV_DBCREATE:
   printf("\tMax Access: %d - ESS_PRIV_DBCREATE\n", userApp[ind].MaxAccess);
   break;
  case ESS_PRIV_APPLOAD:
   printf("\tMax Access: %d - ESS_PRIV_APPLOAD\n", userApp[ind].MaxAccess);
   break;
  case ESS_PRIV_APPMANAGE:
   printf("\tMax Access: %d - ESS_PRIV_APPMANAGE\n", userApp[ind].MaxAccess);
   break;
  case ESS_PRIV_APPCREATE:
   printf("\tMax Access: %d - ESS_PRIV_APPCREATE\n", userApp[ind].MaxAccess);
   break;
  case ESS_PRIV_USERCREATE:
   printf("\tMax Access: %d - ESS_PRIV_USERCREATE\n", userApp[ind].MaxAccess);
   break;
```
 case ESS\_ACCESS\_READ: printf("\tMax Access: %d - ESS\_ACCESS\_READ\n", userApp[ind].MaxAccess); break; case ESS\_ACCESS\_WRITE: printf("\tMax Access: %d - ESS\_ACCESS\_WRITE\n", userApp[ind].MaxAccess); break; case ESS\_ACCESS\_CALC: printf("\tMax Access: %d - ESS\_ACCESS\_CALC\n", userApp[ind].MaxAccess); break; case ESS\_ACCESS\_METAREAD: printf("\tMax Access: %d - ESS\_ACCESS\_METAREAD\n", userApp[ind].MaxAccess); break; case ESS\_ACCESS\_DBMANAGE: printf("\tMax Access: %d - ESS\_ACCESS\_DBMANAGE\n", userApp[ind].MaxAccess); break; case ESS\_ACCESS\_DBCREATE: printf("\tMax Access: %d - ESS\_ACCESS\_DBCREATE\n", userApp[ind].MaxAccess); break; case ESS\_ACCESS\_APPMANAGE: printf("\tMax Access: %d - ESS\_ACCESS\_APPMANAGE\n", userApp[ind].MaxAccess); break; case ESS\_ACCESS\_APPCREATE: printf("\tMax Access: %d - ESS\_ACCESS\_APPCREATE\n", userApp[ind].MaxAccess); break; case ESS\_ACCESS\_FILTER: printf("\tMax Access: %d - ESS\_ACCESS\_FILTER\n", userApp[ind].MaxAccess); break; case ESS\_ACCESS\_DBALL: printf("\tMax Access: %d - ESS\_ACCESS\_DBALL\n", userApp[ind].MaxAccess); break; case ESS\_ACCESS\_APPALL: printf("\tMax Access: %d - ESS\_ACCESS\_APPALL\n", userApp[ind].MaxAccess); break; case ESS\_ACCESS\_ADMIN: printf("\tMax Access: %d - ESS\_ACCESS\_ADMIN\n", userApp[ind].MaxAccess); break; default: printf("\tMax Access: Unknown\n"); } printf("\n"); } ESS FUNC M ESS GetApplicationAccessEx (ESS HCTX T hCtx, ESS HINST T hInst) ESS\_STS\_T sts = ESS\_STS\_NOERR; ESS\_STR\_T userId; ESS\_BOOL\_T bIsIdentity; ESS\_USHORT\_T type; ESS USHORT T count =  $0$ ; ESS\_USERAPPEX\_T userApp[2]; ESS\_PUSERAPPEX\_T pUserApp = ESS\_NULL;  $count = 1$ ; strcpy(userApp[0].UserName, "IDUser1");

}

{

```
 strcpy(userApp[0].ProviderName, "");
  strcpy(userApp[0].connparam, "");
  userApp[0].type = ESS_TYPE_USER;
  strcpy(userApp[0].AppName, AppName);
  userApp[0].Access = ESS_PRIV_APPMANAGE;
  userApp[0].MaxAccess = ESS_PRIV_APPMANAGE;
  sts = EssSetApplicationAccessEx(hCtx, count, &userApp);
  printf("EssSetApplicationAccessEx sts: %ld\n", sts);
  userId = "IDUser1";
  AppName = AppName;
  type = ESS_TYPE_GROUP;
  bIsIdentity = ESS_FALSE;
  sts = EssGetApplicationAccessEx(hCtx, userId, bIsIdentity, type, AppName, &count, 
&pUserApp);
  printf("EssGetApplicationAccessEx sts: %ld\n", sts);
  if(!sts)
  {
   if(count && pUserApp)
   { 
    DisplayUserAppInfo(pUserApp, count); 
    sts = EssFree (hInst, pUserApp); 
   }
   else
     printf ("\rUser Application list is empty\n\n"); 
  }
  return (sts);
}
```
- **e** [EssGetDatabaseAccessEx](#page-403-0)
- **e** [EssListUsersInfoEx](#page-533-0)
- **e** [EssSetApplicationAccessEx](#page-659-0)

# EssGetApplicationInfo

ユーザーが構成不可能なアプリケーションのパラメータが含まれている、アプリ ケーションの情報構造体を取得します。

# 構文

```
 ESS_FUNC_M EssGetApplicationInfo (
 hCtx, AppName, ppAppInfo
 );
```
### パラメータ データ型 けいしん がっかい 説明

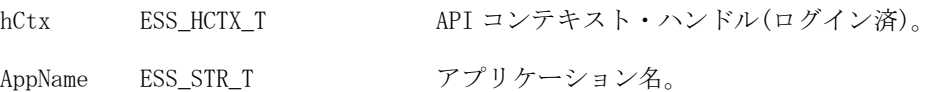

### パラメータ データ型 いっしゃ がいりょう 説明

ppAppInfo [120 ページの](#page-119-0) [「ESS\\_APPINFO\\_T」](#page-119-0) 割り当てられたアプリケーション情報構造体を受け取るポイン タのアドレス。

### 備考

- この関数は、サーバー上のアプリケーションに対してのみ呼び出せます。
- ppAppInfo に対して割り当てられたメモリーは、[EssFree](#page-367-0) を使用して解放する 必要があります。

# 戻り値

正常終了の場合は、割り当てられたアプリケーション情報構造体へのポインタが ppAppInfo に戻されます。

# アクセス

この関数を使用するには、呼出し元が少なくとも指定されたアプリケーションに 対する読取りアクセス権(ESS\_PRIV\_READ)を持っている必要があります。

```
 ESS_FUNC_M
ESS_GetAppInfo (ESS_HCTX_T hCtx,
       ESS_HINST_T hInst
){
 ESS_FUNC_M sts = ESS_STS_NOERR;
  ESS_PAPPINFO_T AppInfo; 
 ESS_USHORT_T__ind;
  ESS_STR_T AppName;
  AppName = "Sample";
  sts = EssGetApplicationInfo (hCtx, AppName, &AppInfo);
  if (!sts)
  { 
   if (AppInfo)
   { 
    printf ("\r\n-------Application Info-------\r\n\r\n");
   printf ("Name : %s\r\n", AppInfo->Name);
    printf ("Server Name : %s\r\n", AppInfo->Server);
   printf ("Status : %d\r\n", AppInfo->Status);
    printf ("Users Connected : %d\r\n", AppInfo->nConnects);
    printf ("Number of DBs : %d\r\n", AppInfo->nDbs);
   printf ("\r\n--List of Databases--\r\n\r\n");
   for (ind = 0; ind < AppInfo->nDbs; ind++)
     printf ("database(%d) : s\r\n", ind,
          AppInfo->DbNames [ind]);
    EssFree (hInst, AppInfo);
   }
  }
 return (sts);
}
```
- **.** EssGetApplicationInfoEx
- **e** [EssGetApplicationState](#page-385-0)
- <sup>l</sup> [EssGetDatabaseInfo](#page-409-0)

# EssGetApplicationInfoEx

1 つ以上のアプリケーションから情報を取得します。

### 構文

```
 ESS_FUNC_M EssGetApplicationInfoEx (
 hCtx, AppName, pusCount, ppAppInfoEx
 );
```
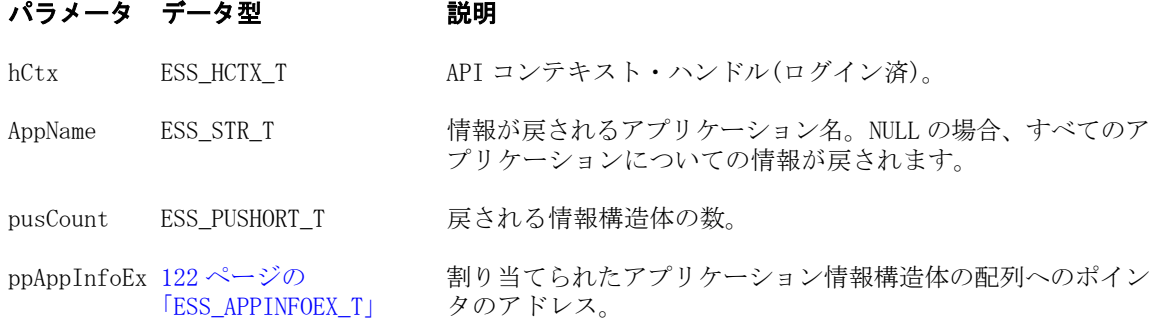

# 備考

- この関数は、サーバー上のアプリケーションに対してのみ呼び出せます。
- ppAppInfo に対して割り当てられたメモリーは、[EssFree](#page-367-0) を使用して解放する 必要があります。

# 戻り値

正常終了の場合は、アプリケーション情報構造体の配列が ppAppInfo に戻されま す。

# アクセス

この関数を使用するには、呼出し元が少なくとも指定されたアプリケーションに 対する読取りアクセス権(ESS\_PRIV\_READ)を持っている必要があります。

```
 ESS_FUNC_M
ESS_GetApplicationInfoEx (ESS_HCTX_T hCtx, ESS_HINST_T hInst)
{
  ESS_FUNC_M sts = ESS_STS_NOERR;
 ESS_USHORT_T ind;
 ESS_STR_T AppName;
 ESS_USHORT_T Count;
 ESS PAPPINFOEX_T AppInfoEx = NULL;
```

```
AppName = "";
  sts = EssGetApplicationInfoEx (hCtx, AppName,
     &Count, &AppInfoEx);
  if(!sts)
  {
   if(AppInfoEx)
   {
printf("\n-----Application Info Ex -----\n\n");
    for (ind = 0; ind <Count; ind++)
     {
printf("Name:%s\r\n",AppInfoEx[ind].Name);
printf("Server Name:%s\r\n", AppInfoEx[ind].Server);
printf("Status:%d\r\n",AppInfoEx[ind].Status);
printf("Users Connected:%d\r\n", 
    AppInfoEx[ind].nConnects);
printf("\r\n");
    }
   EssFree(hInst, AppInfoEx);
   }
  }
  return (sts);
}
```
- **e** [EssGetApplicationInfo](#page-382-0)
- EssGetApplicationState
- <sup>l</sup> [EssGetDatabaseInfo](#page-409-0)

# EssGetApplicationState

ユーザーが構成可能なアプリケーションのパラメータが含まれている、アプリケー ションの状態構造体を取得します。

### 構文

```
 ESS_FUNC_M EssGetApplicationState (
 hCtx, AppName, ppAppState
 );
```
### パラメータ データ型 けいしん おりの 説明

hCtx ESS\_HCTX\_T API コンテキスト・ハンドル。

AppName ESS\_STR\_T アプリケーション名。

ppAppState [123 ページの](#page-122-0) [「ESS\\_APPSTATE\\_T」](#page-122-0) 割り当てられたアプリケーション状態構造体を受け取るポイ ンタのアドレス。

### 備考

● この関数はローカル・アプリケーションに対しては呼び出せません。この関 数はサーバーのアプリケーションに対してのみ呼び出せます。

<span id="page-386-0"></span>● ppAppState に対して割り当てられたメモリーは、[EssFree](#page-367-0) を使用して解放する 必要があります。

### 戻り値

正常終了の場合、割り当てられたアプリケーション状態構造体へのポインタが ppAppState に戻されます。

### アクセス

この関数を使用するには、呼出し元が少なくとも指定されたアプリケーションに 対する読取りアクセス権(ESS\_PRIV\_READ)を持っている必要があります。

### 例

```
 ESS_FUNC_M
ESS_GetAppState (ESS_HCTX_T hCtx,
        ESS_HINST_T hInst
       \lambda{
  ESS_FUNC_M sts = ESS_STS_NOERR;
  ESS_PAPPSTATE_T AppState;
  ESS_STR_T AppName;
  AppName = "Sample";
  sts = EssGetApplicationState (hCtx, AppName,
    &AppState);
  if (!sts)
  { 
   if (AppState)
   { 
    EssFree (hInst, AppState);
   }
  }
  return (sts);
}
```
### 関連トピック

- **e** [EssGetApplicationInfo](#page-382-0)
- <sup>l</sup> [EssGetDatabaseState](#page-413-0)
- **e** [EssSetApplicationState](#page-664-0)

# EssGetAssociatedAttributesInfo

指定した基本メンバーに関連付けられている属性メンバーを戻します。

構文

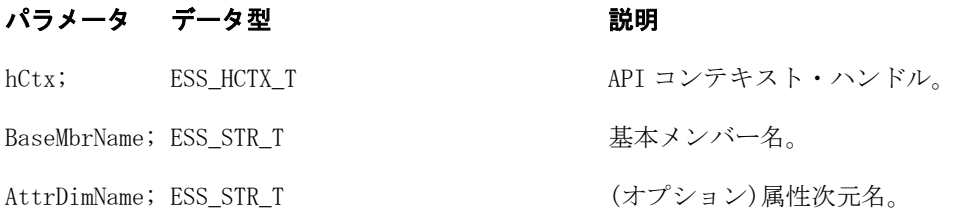

### パラメータ データ型 いっぱん かいしょう 説明

pCount; ESS\_PULONG\_T 原された属性メンバー数。

ppAttrInfo; [124 ページの「ESS\\_ATTRIBUTEINFO\\_T」](#page-123-0)属性情報。

#### 備考

- この関数を呼び出すと、属性メンバーに関する情報を、 [EssQueryDatabaseMembers](#page-625-0) を使用して取得するよりも多く取得できます。
- AttrDimName を NULL に設定すると、基本メンバーに関連付けられているす べての属性メンバーが戻されます。
- オプションで、属性次元名を指定すると、基本メンバーに関連付けられてい るその次元メンバーに関する情報のみを取得できます。

### アクセス

この関数を使用するのに、特別な権限は必要ありません。

#### 例

```
 //void ESS_GetAssociateAttributeInfo();
ESS_GetAssociatedAttributesInfo ()
{
 ESS_STS_T sts;
 ESS_ULONG_T pCount=0;
  ESS_PATTRIBUTEINFO_T pAttributeInfo;
 ESS_USHORT_T index=0;
 ESS_CHAR_T time_string[32];
 struct tm* pTime;
  ESS_DATETIME_T et;
  ESS_PATTRSPECS_T pAttrSpecs;
 ESS_USHORT_T usDateFormat;
  ESS_MBRNAME_T attributeName;
 ESS MBRNAME T dimensionName;
  pAttributeInfo = NULL;
  strcpy(attributeName, "100-10");
  strcpy(dimensionName, "\0");
  sts = EssGetAssociatedAttributesInfo(hCtx, attributeName, dimensionName, &pCount, 
&pAttributeInfo);
  /* for handling time values */
  et = pAttributeInfo->Attribute.value.dtData;
  if (!sts)
\{printf ("\nAssociated Attr info for [%s]\n", attributeName);
   printf ("------------------------------------\n");
   for (index=0; index<pCount; index++)
```
 printf ("MbrName : %s\n", pAttributeInfo[index].MbrName); printf ("DimName : %s\n", pAttributeInfo[index].DimName);

 $\{$ 

```
 switch(pAttributeInfo[index].Attribute.usDataType)
     {
      case ESS_ATTRMBRDT_BOOL:
       printf ("Data Type : Boolean \n");
       if ( pAttributeInfo[index].Attribute.value.bData)
         printf ("Data Value : True \n");
       else
        printf ("Data Value : False \n");
       break;
      case ESS_ATTRMBRDT_DOUBLE:
      printf ("Data Type : Numeric(Double) \n");
       printf ("Data Value : %g \n",pAttributeInfo[index].Attribute.value.dblData);
       break;
      case ESS_ATTRMBRDT_DATETIME:
       printf ("Data Type : Date \n");
       sts = EssGetAttributeSpecifications(hCtx, &pAttrSpecs);
       if (sts)
        usDateFormat = ESS_DATEFORMAT_MMDDYYYY;
       else
        usDateFormat = pAttrSpecs->usDateFormat;
      pTime = gmtime((time_t*)\&et); switch(usDateFormat)
\overline{\mathcal{L}} case ESS_DATEFORMAT_MMDDYYYY:
          sprintf(time_string, "MM-DD-YYYY %02i-%02i-%04i",
           pTime->tm_mon+1, pTime->tm_mday,pTime->tm_year+1900);
          break;
         case ESS_DATEFORMAT_DDMMYYYY :
          sprintf(time_string, "DD-MM-YYYY %02i-%02i-%04i",
           pTime->tm_mday,pTime->tm_mon+1, pTime->tm_year+1900);
          break;
       }
      printf ("Data Value : %s \n", time string);
       break;
      case ESS_ATTRMBRDT_STRING:
      printf ("Data Type : String \n");
      printf ("Data Value : %s \n", pAttributeInfo[index].Attribute.value.strData);
       EssFree(hInst, pAttributeInfo[index].Attribute.value.strData);
       break;
      }
    printf("\n");
   }
  if (pAttributeInfo)
   EssFreeStructure(hInst, ESS_DT_STRUCT_ATTRIBUTEINFO, 1, pAttributeInfo);
 return (sts);
```
}

}

- **•** [EssCheckAttributes](#page-278-0)
- $\bullet$  [EssFreeStructure](#page-369-0)
- <span id="page-389-0"></span><sup>l</sup> [EssGetAttributeInfo](#page-390-0)
- [EssGetAttributeSpecifications](#page-393-0)
- [EssOtlAssociateAttributeDimension](#page-797-0)
- <sup>l</sup> [EssOtlAssociateAttributeMember](#page-799-0)
- <sup>l</sup> [EssOtlDisassociateAttributeDimension](#page-833-0)
- <sup>l</sup> [EssOtlDisassociateAttributeMember](#page-835-0)
- <sup>l</sup> [EssOtlFindAttributeMembers](#page-840-0)
- <sup>l</sup> [EssOtlFreeStructure](#page-850-0)
- <sup>l</sup> [EssOtlGetAssociatedAttributes](#page-859-0)
- [EssOtlGetAttributeInfo](#page-862-0)
- [EssOtlGetAttributeSpecifications](#page-864-0)
- **e** EssOtlOueryAttributes
- [EssOtlSetAttributeSpecifications](#page-995-0)

# **EssGetAsyncProcLog**

非同期データ・ロードまたは次元構築プロセスのエラー・ログを取得します。

# 構文

```
 ESS_FUNC_M EssGetAsyncProcLog (
 hCtx, ErrorFileName, ErFileOverWrite
 );
```
# パラメータ データ型 説明

hCtx ESS HCTX T API コンテキスト・ハンドル。

ErrorFileName ESS STR T エラー・ファイル名。

ErFileOverWrite ESS\_BOOL\_T TRUE の場合、エラー・ファイルを上書きします。

# 備考

[EssAsyncImport](#page-241-0) または [EssAsyncBuildDim](#page-238-0) を使用して非同期プロセスが開始され た後に、この関数を呼び出します。

### 戻り値

正常終了の場合は 0 が戻されます。それ以外の場合、エラー・コードが戻されま す。

# 例

[EssAsyncBuildDim](#page-238-0) の例を参照してください。

# 関連トピック

- <sup>l</sup> [EssAsyncBuildDim](#page-238-0)
- **.** [EssAsyncImport](#page-241-0)
- **e** [EssAsyncImportASO](#page-243-0)
- **e** [EssGetAsyncProcState](#page-390-0)
- <sup>l</sup> [EssCancelAsyncProc](#page-276-0)

<span id="page-390-0"></span>**e** [EssCloseAsyncProc](#page-284-0)

# EssGetAsyncProcState

非同期データ・ロードまたは次元構築プロセスの非同期プロセスの状態をクエリー します。

# 構文

```
 ESS_FUNC_M EssGetAsyncProcState (
 hCtx, pBldDlState
 );
```
### パラメータ データ型 説明

hCtx ESS\_HCTX\_T API コンテキスト・ハンドル。 pBldDlState [ESS\\_PBLDDL\\_STATE\\_T](#page-126-0) 割り当てられたプロセス状態構造体を受け取るポインタのアドレ

ス。

# 備考

[EssAsyncImport](#page-241-0) または [EssAsyncBuildDim](#page-238-0) を使用して非同期プロセスが開始され た後に、この関数を呼び出します。

# 戻り値

正常終了の場合は 0 が戻されます。それ以外の場合、エラー・コードが戻されま す。

# 例

[EssAsyncBuildDim](#page-238-0) の例を参照してください。

# 関連トピック

- <sup>l</sup> [EssAsyncBuildDim](#page-238-0)
- **•** [EssAsyncImport](#page-241-0)
- **e** [EssAsyncImportASO](#page-243-0)
- **e** [EssGetAsyncProcLog](#page-389-0)
- <sup>l</sup> [EssCancelAsyncProc](#page-276-0)
- [EssCloseAsyncProc](#page-284-0)

# EssGetAttributeInfo

指定した属性メンバーまたは属性次元に関する属性情報を戻します。

構文

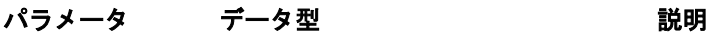

hCtx; ESS\_HCTX\_T API コンテキスト・ハンドル。

### パラメータ データ型 プラメータ データ 説明

szAttributeName; ESS STR T インパーまたは次元の名前。

pAttributeInfo; 124ページの「ESS\_ATTRIBUTEINFO\_T」属性情報。

#### 備考

● この関数を呼び出した後は、[EssFreeStructure](#page-369-0) を呼び出して、文字列タイプ の属性情報に対してこの関数により動的に割り当てられたメモリーを解放し ます。

### アクセス

この関数を使用するのに、特別な権限は必要ありません。

```
 void ESS_GetAttributeInfo()
{
ESS STS T sts;
 ESS_PATTRIBUTEINFO_T pAttributeInfo;
ESS CHAR T time string [32];
struct tm^* pTime;
 ESS_DATETIME_T et;
ESS_PATTRSPECS_T pAttrSpecs;
ESS USHORT T usDateFormat;
  /* sts = EssGetAttributeInfo(hCtx, "ounces_12", &pAttributeInfo); */
  /* sts = EssGetAttributeInfo(hCtx, "ounces", &pAttributeInfo); */
  /* sts = EssGetAttributeInfo(hCtx, "caffeinated_true", &pAttributeInfo); */
  /* sts = EssGetAttributeInfo(hCtx, "caffeinated", &pAttributeInfo); */
 sts = EssGetAttributeInfo(hCtx, "intro date_10-01-1996", &pAttributeInfo);
  /* sts = EssGetAttributeInfo(hCtx, "intro date", &pAttributeInfo); */
  /* sts = EssGetAttributeInfo(hCtx, "can", &pAttributeInfo); */
 /* sts = EssGetAttributeInfo(hCtx, "pkg type", &pAttributeInfo); */
 if(sts)
  fprintf(stderr,"Error in EssGetAttributeInfo(): %ld", sts);
  /* for handling time values */
  et = pAttributeInfo->Attribute.value.dtData;
 printf("Member name: %s\n", pAttributeInfo->MbrName);
 printf("Dimension name: %s\n", pAttributeInfo->DimName);
  /* printf("Attribute: %s\n", pAttributeInfo->Attribute); */
  switch(pAttributeInfo->Attribute.usDataType)
  {
    case ESS_ATTRMBRDT_BOOL:
     printf ("Data Type : Boolean \n");
     if ( pAttributeInfo->Attribute.value.bData)
       printf ("Data Value : True \n");
      else
      printf ("Data Value : False \n");
     break;
```

```
 case ESS_ATTRMBRDT_DOUBLE:
     printf ("Data Type : Numeric(Double) \n");
   printf ("Data Value : %g \n", pAttributeInfo->Attribute.value.dblData);
    break;
   case ESS_ATTRMBRDT_DATETIME:
    printf ("Data Type : Date \n");
   sts = EssGetAttributeSpecifications(hCtx, &pAttrSpecs);
     if (sts)
   usDateFormat = ESS_DATEFORMAT_MMDDYYYY;
     else
     usDateFormat = pAttrSpecs->usDateFormat;
    pTime = qmtime ((time t^*) &et);
     switch(usDateFormat)
     {
     case ESS_DATEFORMAT_MMDDYYYY:
      sprintf(time_string, "MM-DD-YYYY %02i-%02i-%04i",
       pTime->tm_mon+1, pTime->tm_mday,pTime->tm_year+1900);
      break;
     case ESS_DATEFORMAT_DDMMYYYY :
      sprintf(time_string, "DD-MM-YYYY %02i-%02i-%04i",
       pTime->tm_mday,pTime->tm_mon+1, pTime->tm_year+1900);
      break;
     }
    printf ("Data Value : %s \n", time_string);
    break;
   case ESS_ATTRMBRDT_STRING:
    printf ("Data Type : String \n");
    printf ("Data Value : %s \n", pAttributeInfo->Attribute.value.strData);
    EssFree(hInst, pAttributeInfo->Attribute.value.strData);
    break;
    }
 EssFreeStructure(hInst, ESS_DT_STRUCT_ATTRIBUTEINFO, 1, pAttributeInfo);
```
}

- **·** [EssCheckAttributes](#page-278-0)
- **e** [EssFreeStructure](#page-369-0)
- <sup>l</sup> [EssGetAssociatedAttributesInfo](#page-386-0)
- **.** [EssGetAttributeSpecifications](#page-393-0)
- <sup>l</sup> [EssOtlAssociateAttributeDimension](#page-797-0)
- [EssOtlAssociateAttributeMember](#page-799-0)
- <sup>l</sup> [EssOtlDisassociateAttributeDimension](#page-833-0)
- <sup>l</sup> [EssOtlDisassociateAttributeMember](#page-835-0)
- [EssOtlFindAttributeMembers](#page-840-0)
- $\bullet$  [EssOtlFreeStructure](#page-850-0)
- <sup>l</sup> [EssOtlGetAssociatedAttributes](#page-859-0)
- **e** [EssOtlGetAttributeInfo](#page-862-0)
- **.** [EssOtlGetAttributeSpecifications](#page-864-0)
- **.** [EssOtlQueryAttributes](#page-958-0)
- [EssOtlSetAttributeSpecifications](#page-995-0)

# <span id="page-393-0"></span>EssGetAttributeSpecifications

アウトラインの属性指定を取得します。

### 構文

パラメータ データ型 いっかい かいかい 説明

hCtx; ESS\_HCTX\_T API コンテキスト・ハンドル。

pAttrSpecs; [125 ページの「ESS\\_ATTRSPECS\\_T」](#page-124-0)属性指定。

### 備考

- [EssOtlSetAttributeSpecifications](#page-995-0) を使用して、アウトラインの属性指定 を設定します。
- <sup>l</sup> 属性指定は、次のような場合に使用します:
	- <sup>m</sup> ロング名の生成
	- <sup>m</sup> 日時属性のフォーマットの指定
	- <sup>m</sup> 数値属性のバケットのタイプの指定
	- <sup>m</sup> 属性計算次元名およびそこで使用される値の名前の提供

[表](#page-107-0) 6 を参照してください。

### アクセス

この関数を使用するのに、特別な権限は必要ありません。

```
 void ESS_GetAttributeSpecifications()
{
ESS_STS_T sts = ESS_STS_NOERR;
 ESS_PATTRSPECS_T pAttrSpecs;
 sts = EssGetAttributeSpecifications(hCtx, &pAttrSpecs);
 printf("\n ---------Attribute Specifications--------\n\n");
 if (sts) return(sts);
 switch(pAttrSpecs->usGenNameBy)
  {
   case ESS_GENNAMEBY_PREFIX:
   printf("\n Prefix/Suffix : Prefix");
    break;
   case ESS_GENNAMEBY_SUFFIX:
   printf("\n Prefix/Suffix : Suffix");
     break;
   default:
    printf("\n Prefix/Suffix : None");
    break;
  }
```

```
 switch(pAttrSpecs->usUseNameOf)
 {
  case ESS_USENAMEOF_PARENT:
  printf("\n Use Name of : Parent");
   break;
  case ESS_USENAMEOF_GRANDPARENTANDPARENT:
   printf("\n Use Name of : Grand Parent and Parent");
   break;
  case ESS_USENAMEOF_ALLANCESTORS:
  printf("\n Use Name of : All Ancestors");
   break;
  case ESS_USENAMEOF_DIMENSION:
  printf("\n Use Name of : Dimension");
   break;
  case ESS_USENAMEOF_NONE:
  printf("\n Use Name of : None");
   break;
  default:
  printf("\n Use Name of : Invalid setting");
   break;
 }
 switch(pAttrSpecs->cDelimiter)
 {
 case ESS_DELIMITER_PIPE:
  printf("\n Delimiter : '|'");
   break;
  case ESS_DELIMITER_UNDERSCORE:
   printf("\n Delimiter : '_'");
   break;
  case ESS_DELIMITER_CARET:
  printf("\n Delimiter : '^'");
   break;
  default:
   printf("\n Delimiter : Invalid setting");
   break;
 }
 switch(pAttrSpecs->usDateFormat)
 {
  case ESS_DATEFORMAT_DDMMYYYY :
   printf("\n Date Format : DD-MM-YYYY");
   break;
  case ESS_DATEFORMAT_MMDDYYYY :
   printf("\n Date Format : MM-DD-YYYY");
   break;
  default:
  printf("\n Date Format : Invalid setting");
   break;
 }
 switch(pAttrSpecs->usBucketingType)
 {
  case ESS_UPPERBOUNDINCLUSIVE :
   printf("\n Bucketing Type : Upper Bound inclusive");
   break;
  case ESS_UPPERBOUNDNONINCLUSIVE :
   printf("\n Bucketing Type : Upper Bound non-inclusive");
   break;
```

```
 case ESS_LOWERBOUNDINCLUSIVE :
   printf("\n Bucketing Type : Lower Bound inclusive");
   break;
  case ESS_LOWERBOUNDNONINCLUSIVE :
   printf("\n Bucketing Type : Lower Bound non-inclusive");
   break;
  default:
   printf("\n Bucketing Type : Invalid setting");
   break;
 }
 printf("\n Default for TRUE : %s",pAttrSpecs->pszDefaultTrueString);
 printf("\n Default for FALSE : %s",pAttrSpecs->pszDefaultFalseString);
 printf("\n Default for Attr Calc : %s",pAttrSpecs->pszDefaultAttrCalcDimName);
 printf("\n Default for Sum : %s",pAttrSpecs->pszDefaultSumMbrName);
printf("\n Default for Count : %s", pAttrSpecs->pszDefaultCountMbrName);
 printf("\n Default for Average : %s",pAttrSpecs->pszDefaultAverageMbrName);
 printf("\n Default for Min : %s",pAttrSpecs->pszDefaultMinMbrName);
 printf("\n Default for Max : %s",pAttrSpecs->pszDefaultMaxMbrName);
 printf("\n");
EssFreeStructure(hInst, ESS_DT_STRUCT_ATTRSPECS, 1,(ESS_PVOID_T)pAttrSpecs);
```

```
}
```
- [EssCheckAttributes](#page-278-0)
- **[EssFreeStructure](#page-369-0)**
- <sup>l</sup> [EssGetAssociatedAttributesInfo](#page-386-0)
- <sup>l</sup> [EssGetAttributeInfo](#page-390-0)
- <sup>l</sup> [EssOtlAssociateAttributeDimension](#page-797-0)
- <sup>l</sup> [EssOtlAssociateAttributeMember](#page-799-0)
- <sup>l</sup> [EssOtlDisassociateAttributeDimension](#page-833-0)
- <sup>l</sup> [EssOtlDisassociateAttributeMember](#page-835-0)
- <sup>l</sup> [EssOtlFindAttributeMembers](#page-840-0)
- [EssOtlFreeStructure](#page-850-0)
- **.** [EssOtlGetAssociatedAttributes](#page-859-0)
- <sup>l</sup> [EssOtlGetAttributeInfo](#page-862-0)
- [EssOtlGetAttributeSpecifications](#page-864-0)
- EssOtlOueryAttributes
- **e** [EssOtlSetAttributeSpecifications](#page-995-0)

# **EssGetCalcList**

ユーザーがアクセス可能な計算スクリプト・オブジェクトのリストを取得します。

構文

```
 ESS_FUNC_M EssGetCalcList (
      hCtx, UserName, AppName, DbName, pAllCalcs, pCount, ppCalcList)
\mathbf{z}
```
#### パラメータ データ型 説明

hCtx ESS\_HCTX\_T API コンテキスト・ハンドル。

UserName ESS\_STR\_T ユーザー名。

AppName ESS\_STR\_T アプリケーション名。

DbName ESS STR T データベース名。

pAllCalcs ESS PBOOL T すべての計算を許可するためのフラグを受け取るための変数のアドレ ス。TRUE の場合、ユーザーはすべての計算スクリプトにアクセスでき ます。それ以外の場合は、CalcList 引数で指定されている計算スクリ プトにのみアクセスできます。

pCount ESS\_PUSHORT\_T アクセス可能な計算スクリプト・オブジェクト数のカウントを受け取る 変数のアドレス。

ppCalcList ESS\_PPOBJNAME\_T 割り当てられた計算スクリプト・オブジェクト名の配列を受け取るポイ ンタのアドレス。

#### 備考

- 計算スクリプト・オブジェクトにアクセスするには、指定されたユーザーが、 少なくとも適切なデータベースに対する計算アクセス権を持っている必要が あります。
- pAllCalcs フラグが TRUE に設定されている場合は、pCount は 0 で、ppCalcList は NULL です。
- ppCalcList に対して割り当てられたメモリーは、[EssFree](#page-367-0) を使用して解放する 必要があります。

#### 戻り値

成功の場合、ユーザーのすべての計算の許可設定が pAllCalcs に、アクセス可能な 計算スクリプト・オブジェクトのカウントが pCount に、計算スクリプト・オブ ジェクト名のリストが ppCalcList に戻されます。

#### アクセス

この関数を使用するには、呼出し元が自身の計算リストを取得しないかぎり、指 定されたデータベースに対するデータベース・デザイン権限(ESS\_PRIV\_DBDESIGN) を持っている必要があります。

```
 ESS_FUNC_M 
ESS_GetCalcList (ESS_HCTX_T hCtx, ESS_HINST_T hInst)
{ 
 ESS_FUNC_M sts = ESS_STS_NOERR;
  ESS_STR_T UserName;
  ESS_STR_T AppName; 
  ESS_STR_T DbName;
 ESS_BOOL_T AllCalcs;
 ESS USHORT T Count, ind;
  ESS_POBJNAME_T pCalcList = NULL;
  UserName = "Admin";
```

```
 AppName = "Sample";
  DbName = "Basic";
  sts = EssGetCalcList(hCtx, UserName, AppName, 
    DbName, &AllCalcs, &Count, &pCalcList);
  if(!sts && pCalcList)
  {
printf("-------- Get Calc List -----------\r\n"); 
  for (ind = 0; ind < Count; ind ++)
    printf(" %s\r\n",pCalcList[ind]);
   EssFree(hInst, pCalcList);
  }
  return (sts);
}
```
- **e** [EssListObjects](#page-516-0)
- **•** [EssListUsers](#page-530-0)
- **e** [EssSetCalcList](#page-665-0)

# **EssGetCookie**

初期化時に Cookie が作成された場合に、現在のセッションに関連付けられている Cookie を取得します。詳細は、[ESS\\_INIT\\_T](#page-147-0) で使用できるカスタム・コールバック 関数 CookieCreateFunc を参照してください。

#### 構文

ESS\_FUNC\_M EssGetCookie (ESS\_HCTX\_T, ESS\_PPVOID\_T);

#### パラメータ データ型 説明

hCtx ESS\_HCTX\_T API コンテキスト・ハンドル。

ppCookie ESS\_PPVOID\_T Cookie を受け取るポインタのアドレス。

# 戻り値

正常終了すると、初期化時に作成された Cookie を戻します。

# アクセス

この関数を使用するのに、特別な権限は必要ありません。

#### 例

[ESS\\_INIT\\_T](#page-147-0) の項にある、クエリーの取消しの例を参照してください。

# EssGetCellDrillThruReports

データ・セルに関連付けられたドリルスルー・レポートを、セルのメンバーの組 合せを使用し、URL XML のリストとして取得します。

#### 構文

 ESS\_FUNC\_M EssGetCellDrillThruReports ( hCtx, noMbrs, pMbrs, nURLXML, ppURLXMLLen, ppURLXML );

# パラメータ データ型 説明

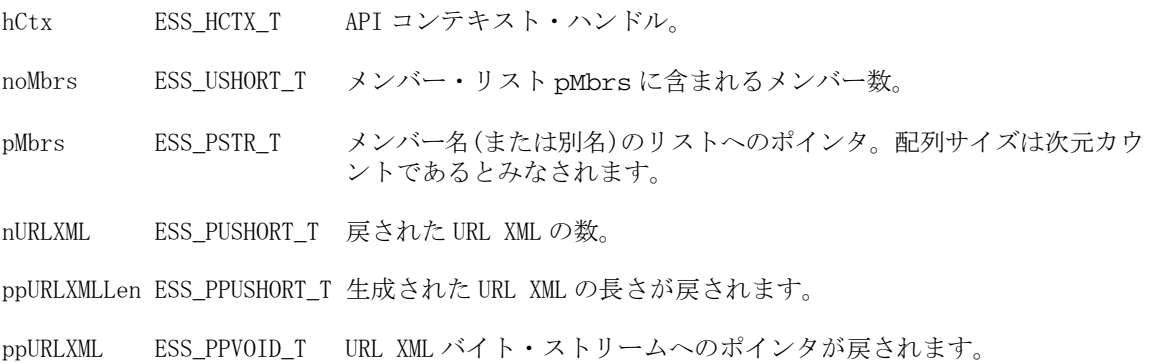

# 備考

この呼出しを行うためには、アプリケーション・データベースをアクティブに設 定する必要があります。クライアントで必要とされる追加情報をサポートするに は、この関数を拡張する必要があります。

# 戻り値

- 正常に処理されると、URL XML のリストが取得されます。
- 処理に失敗すると、エラー・コードが戻されます。

# アクセス

- 呼出し側は、指定したデータベースに対してデータベース読取り権限 (ESS\_PRIV\_READ)を持っている必要があります。
- 呼出し側は [EssSetActive](#page-656-0) を使用して、指定したデータベースをアクティブ・ データベースとして選択しておく必要があります。

# 例

/\* Sample Code for EssGetCellDrillThruReports \*/

```
ESS_STS_T_sts = ESS_STS_NOERR;
ESS_SHORT_T numMbrs = 0;
ESS_STR_T *pMbrs = ESS_NULL;
ESS_USHORT_T numURLXML, i = 0;
ESS_USHORT_T *URLXMLLen = ESS_NULL;
ESS_PPVOID_T *URLXML = ESS_NULL;
ESS_CHAR_T pTmpXML[XML_CHAR_MAX];
```

```
/* Valid case */
numMbrs = 5;
sts = EssAlloc (hInst, sizeof(ESS_STR_T) * numMbrs , &pMbrs);
pMbrs[0] = "Jul";pMbrs[1] = "100-10";
pMbrs[2] = "Actual";
pMbrs[3] = "New York";
pMbrs[4] = "Sales";
sts = EssGetCellDrillThruReports(hCtx, numMbrs, pMbrs, &numURLXML, &URLXMLLen, 
&URLXML);
printf("EssGetCellDrillThruReports sts: %ld\n", sts);
  if(!sts)
\{ printf("\nNumber of URL XML: %d", numURLXML);
  for (i = 0; i < numURLXML; i++) {
    memset(pTmpXML, 0, XML_CHAR_MAX);
   memcpy(pTmpXML, URLXML[i], URLXMLLen[i]);
    if ( URLXML[i] != ESS_NULL )
     printf("\tXML [%d] : %s\n", i, pTmpXML );
     else
      printf("\tXML [%d] : NULL STRING \n", i );
   if ( URLXML[i] != ESS_NULL )
    EssFree(hInst, URLXML[i]);
   }
  if ( URLXML != ESS_NULL )
  EssFree(hInst, URLXML);
  if ( URLXMLLen != ESS_NULL )
   EssFree(hInst, URLXMLLen);
  }
```
# EssGetCurrencyRateInfo

アクティブ・データベース・アウトライン内の、タグ付き通貨パーティション次 元のすべてのメンバーについてのレート情報が含まれている構造体のリストを取 得します。

# 構文

```
 ESS_FUNC_M EssGetCurrencyRateInfo (
 hCtx, pCount, ppRateInfo
 );
```
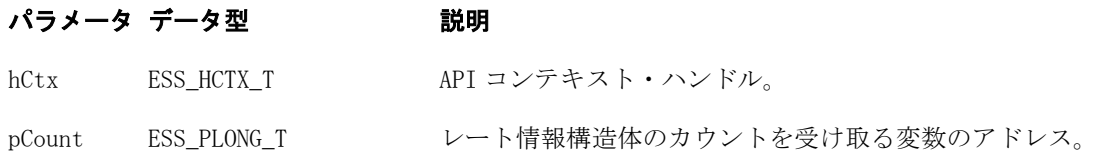

#### パラメータ データ型 けいしん がっかい 説明

```
ppRateInfo 189 ページの
          「ESS_RATEINFO_T」
```
割り当てられた通貨レート情報構造体の配列を受け取るポイン タのアドレス。

#### 備考

- ppRateInfo に対して割り当てられたメモリーは、[EssFree](#page-367-0) を使用して解放する 必要があります。
- この関数は、関連通貨データベースが指定されている標準のデータベースに 対して呼び出せます。

# 戻り値

正常終了の場合、構造体のカウントが pCount に、割り当てられた通貨レート情報 構造体の配列が ppRateInfo に戻されます。

# アクセス

この関数を使用するには、呼出し元がデータベースに対して少なくとも読取りア クセス権(ESS\_PRIV\_READ)を持っていて、[EssSetActive](#page-656-0) を使用してそのデータ ベースをアクティブなデータベースとして選択している必要があります。

```
 ESS_FUNC_M
ESS_GetCrRate (ESS_HCTX_T hCtx,
       ESS_HINST_T hInst
       )
{
  ESS_FUNC_M sts = ESS_STS_NOERR;
ESS LONG T count, i, j;
 ESS_PRATEINFO_T pRateInfoList = NULL;
ESS CHAR T rateStr[(2 + ESSEMBRNAMELEN) * ESSCRDBMAXDIMNUM];sts = EssGetCurrencyRateInfo (hCtx, &count, &pRateInfoList);
if (!sts)
  {
   if (count)
   {
    for (i = 0; i < count; i++) {
     rateStr[0] = ' \ 0';for (j = 0; j < ESSCRDB_MAXDIMNUM; j++) {
       if (pRateInfoList[i].RateMbr[j][0])
        {
        if (rateStr[0])
         strcat(rateStr, "->");
         strcat(rateStr, pRateInfoList[i].RateMbr[j]);
       }
      }
      if (!rateStr[0])
       strcpy(rateStr, "(LOCAL)");
     if (i == 0) {
```

```
 /* 1st is always DB rate */
       printf ("database [%s] : %s\r\n", pRateInfoList[i].MbrName, rateStr);
      }
      else
      {
      printf ("Partition [%s] : %s\r\n", pRateInfoList[i].MbrName, rateStr);
      }
    } 
   }
  }
  if (pRateInfoList)
  EssFree (hInst, pRateInfoList);
 return (sts);
}
```
- **e** [EssListCurrencyDatabases](#page-492-0)
- **.** [EssSetActive](#page-656-0)

# EssGetDatabaseAccess

データベースへのユーザーのアクセス権情報が含まれている、ユーザーのデータ ベース・アクセス構造体のリストを取得します。

#### 構文

```
 ESS_FUNC_M EssGetDatabaseAccess (
 hCtx, UserName, AppName, DbName, pCount, ppUserDb
 );
```
説明

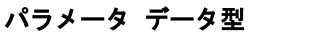

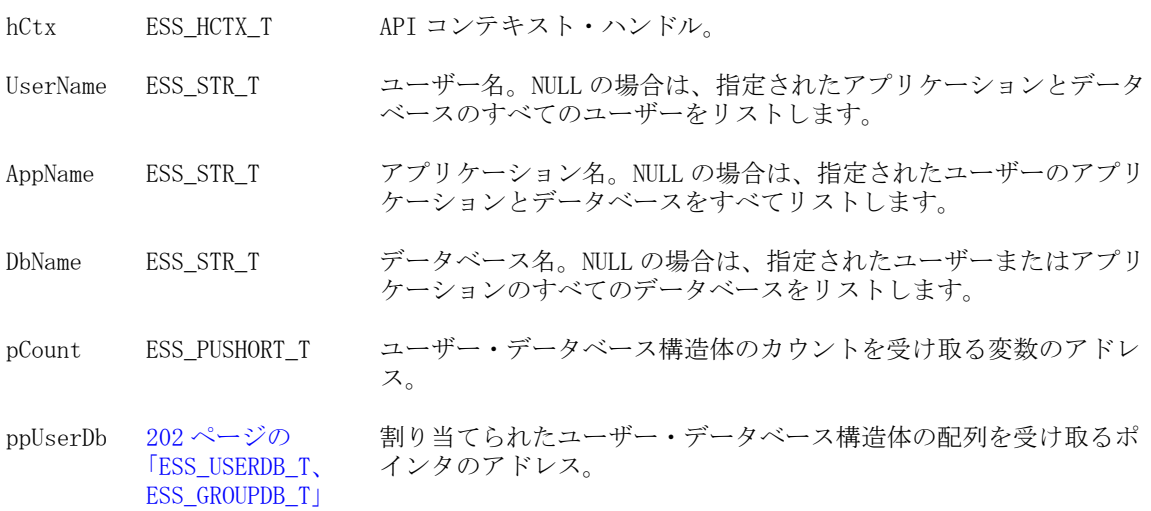

# 備考

● UserName、AppName、DbName のいずれかが NULL の場合、ワイルドカード として扱われ、該当するタイプのすべてのアイテムがリストされます。

AppName が NULL の場合、DbName も NULL とみなされます。これらの引数 のうち 2 つが NULL でもかまいませんが、3 つすべてを NULL にすることはで きません。

- ユーザー・データベース構造体の Access フィールドは、データベースに対し てユーザーに与えられたアクセス権を表します。一方 MaxAccess フィールド は、すべてのソースから得られるユーザーの最も高いアクセス権(たとえばグ ループを介したアクセス権やデフォルトのデータベース・アクセス権など)を 表します。
- ppUserDb に対して割り当てられたメモリーは、[EssFree](#page-367-0) を使用して解放する 必要があります。
- フィルタ・アクセス権限は、ESS\_PRIV\_DBLOAD 権限と同等です。

#### 戻り値

正常終了の場合は、ユーザーとデータベースのカウントが pCount に、ユーザー・ データベース構造体のリストが ppUserDb に戻されます。

#### アクセス

この関数を使用するには、独自のデータベース・アクセス情報を取得する場合を 除き、呼出し元は指定されたデータベースに対するデータベース設計権限 (ESS\_PRIV\_DBDESIGN)を持っている必要があります。

```
 ESS_FUNC_M 
ESS_GetDatabaseAccess (ESS_HCTX_T hCtx, ESS_HINST_T hInst)
{
  ESS_FUNC_M sts = ESS_STS_NOERR;
  ESS_STR_T UserName;
  ESS_STR_T AppName; 
  ESS_STR_T DbName;
  ESS_USHORT_T Count = 0; 
  ESS_USHORT_T ind;
  ESS_PUSERDB_T UserDb = NULL; 
  UserName = "Admin";
  AppName = "Sample";
 DbName = ""; sts = EssGetDatabaseAccess(hCtx, UserName, 
      AppName, DbName, &Count, &UserDb);
  if(!sts)
  {
   if(Count && UserDb)
   { 
printf ("\r\n-------Database Access List-------
       \r\ln\rr\ln";
    for (ind = 0; ind < Count; ind++)
     {
printf("User -> %s\r\n",UserDb[ind].UserName);
printf("Application -> %s\r\n",
    UserDb[ind].AppName); 
printf("Database -> %s\r\n",UserDb[ind].DbName);
```

```
printf("Access -> %d\r\n",UserDb[ind].Access);
printf("MaxAccess -> %d\r\n",
    UserDb[ind].MaxAccess);
printf("FilterName -> %s\r\n",
    UserDb[ind].FilterName);
printf("===================================\r\n");
    }
    EssFree (hInst, UserDb); 
   }
   else
printf ("\r\nDatabase list is empty\r\n\r\n");
 }
 return (sts); 
}
```
- **e** EssGetDatabaseAccessEx
- **[EssGetApplicationAccess](#page-375-0)**
- **e** [EssGetUser](#page-457-0)
- **·** [EssListUsers](#page-530-0)
- **e** [EssSetDatabaseAccess](#page-669-0)

# EssGetDatabaseAccessEx

データベースへのユーザーのアクセス権情報が含まれている、ユーザーのデータ ベース・アクセス構造体のリストを取得します。[EssGetDatabaseAccess](#page-401-0) に似て いますが、ユーザー・ディレクトリの指定、または UserID の一意の ID 属性を受 け入れることができます。

# 構文

```
 ESS_FUNC_M EssGetDatabaseAccessEx (
      hCtx
\mathbf{r} UserId
\mathbf{r} bIsIdentity
       , 
       type
\mathbf{r} AppName
\mathbf{r} DbName
\mathbf{r} pCount
       , 
       ppUserDb
       );
```
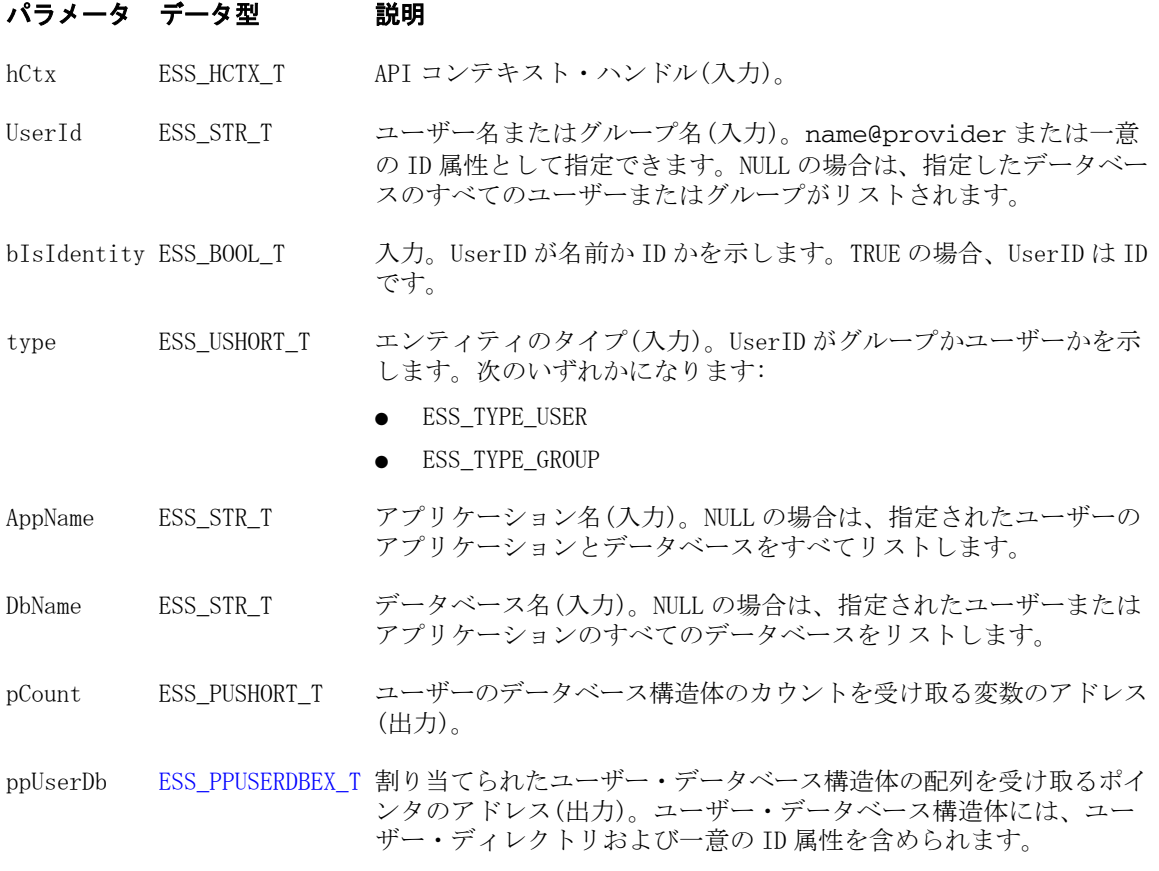

#### 備考

- UserID、AppName、DbName のいずれかが NULL の場合、ワイルドカードと して扱われ、該当するタイプのすべてのアイテムがリストされます。AppName が NULL の場合、DbName も NULL とみなされます。これらの引数のうち 2 つ が NULL でもかまいませんが、3 つすべてを NULL にすることはできません。
- ユーザー・データベース構造体の Access フィールドは、データベースに対し てユーザーに与えられたアクセス権を表します。一方 MaxAccess フィールド は、すべてのソースから得られるユーザーの最も高いアクセス権(たとえばグ ループを介したアクセス権やデフォルトのデータベース・アクセス権など)を 表します。
- ppUserDb に対して割り当てられたメモリーは、[EssFree](#page-367-0) を使用して解放する 必要があります。
- フィルタ・アクセス権限は、ESS\_PRIV\_DBLOAD 権限と同等です。

#### 戻り値

正常終了の場合は、ユーザーとデータベースのカウントが pCount に、ユーザー・ データベース構造体のリストが ppUserDb に戻されます。

#### アクセス

この関数を使用するには、独自のデータベース・アクセス情報を取得する場合を 除き、呼出し元は指定されたデータベースに対するデータベース設計権限 (ESS\_PRIV\_DBDESIGN)を持っている必要があります。

```
void DisplayUserDbInfo(ESS_PUSERDBEX_T userDb, ESS_USHORT_T count)
{
  ESS_STS_T sts = ESS_STS_NOERR;
  ESS_USHORT_T ind;
  printf ("\n------Database Access List----\n\n"); 
 for (ind = 0; ind < count; ind++)
\{ printf("\tUser: %s\n", userDb[ind].UserName);
   printf("\tProvider Name: %s\n", userDb[ind].ProviderName);
   printf("\tConnection Param: %s\n", userDb[ind].connparam);
   printf("\tApp Name: %s\n", userDb[ind].AppName);
   printf("\tDb Name: %s\n", userDb[ind].DbName);
   switch(userDb[ind].Access)
   {
    case ESS_PRIV_NONE:
      printf("\tAccess: %d - ESS_PRIV_NONE\n", userDb[ind].Access);
      break;
     case ESS_PRIV_READ:
      printf("\tAccess: %d - ESS_PRIV_READ\n", userDb[ind].Access);
      break;
     case ESS_PRIV_WRITE:
      printf("\tAccess: %d - ESS_PRIV_WRITE\n", userDb[ind].Access);
      break;
     case ESS_PRIV_CALC:
      printf("\tAccess: %d - ESS_PRIV_CALC\n", userDb[ind].Access);
      break;
     case ESS_PRIV_METAREAD:
      printf("\tAccess: %d - ESS_PRIV_METAREAD\n", userDb[ind].Access);
      break;
     case ESS_PRIV_DBLOAD:
      printf("\tAccess: %d - ESS_PRIV_DBLOAD\n", userDb[ind].Access);
      break;
     case ESS_PRIV_DBMANAGE:
      printf("\tAccess: %d - ESS_PRIV_DBMANAGE\n", userDb[ind].Access);
      break;
     case ESS_PRIV_DBCREATE:
     printf("\tAccess: %d - ESS_PRIV_DBCREATE\n", userDb[ind].Access);
      break;
     case ESS_PRIV_APPLOAD:
     printf("\tAccess: %d - ESS_PRIV_APPLOAD\n", userDb[ind].Access);
      break;
     case ESS_PRIV_APPMANAGE:
      printf("\tAccess: %d - ESS_PRIV_APPMANAGE\n", userDb[ind].Access);
      break;
     case ESS_PRIV_APPCREATE:
      printf("\tAccess: %d - ESS_PRIV_APPCREATE\n", userDb[ind].Access);
      break;
     case ESS_PRIV_USERCREATE:
     printf("\tAccess: %d - ESS_PRIV_USERCREATE\n", userDb[ind].Access);
      break;
```
 case ESS\_ACCESS\_READ: printf("\tAccess: %d - ESS\_ACCESS\_READ\n", userDb[ind].Access); break; case ESS\_ACCESS\_WRITE: printf("\tAccess: %d - ESS\_ACCESS\_WRITE\n", userDb[ind].Access); break; case ESS\_ACCESS\_CALC: printf("\tAccess: %d - ESS ACCESS CALC\n", userDb[ind].Access); break; case ESS\_ACCESS\_METAREAD: printf("\tAccess: %d - ESS\_ACCESS\_METAREAD\n", userDb[ind].Access); break; case ESS\_ACCESS\_DBMANAGE: printf("\tAccess: %d - ESS\_ACCESS\_DBMANAGE\n", userDb[ind].Access); break; case ESS\_ACCESS\_DBCREATE: printf("\tAccess: %d - ESS\_ACCESS\_DBCREATE\n", userDb[ind].Access); break; case ESS\_ACCESS\_APPMANAGE: printf("\tAccess: %d - ESS\_ACCESS\_APPMANAGE\n", userDb[ind].Access); break; case ESS\_ACCESS\_APPCREATE: printf("\tAccess: %d - ESS\_ACCESS\_APPCREATE\n", userDb[ind].Access); break; case ESS\_ACCESS\_FILTER: printf("\tAccess: %d - ESS\_ACCESS\_FILTER\n", userDb[ind].Access); break; case ESS\_ACCESS\_DBALL: printf("\tAccess: %d - ESS\_ACCESS\_DBALL\n", userDb[ind].Access); break; case ESS\_ACCESS\_APPALL: printf("\tAccess: %d - ESS\_ACCESS\_APPALL\n", userDb[ind].Access); break; case ESS\_ACCESS\_ADMIN: printf("\tAccess: %d - ESS\_ACCESS\_ADMIN\n", userDb[ind].Access); break; default: printf("\tAccess: Unknown\n"); } switch(userDb[ind].MaxAccess) { case ESS\_PRIV\_NONE: printf("\tMax Access: %d - ESS\_PRIV\_NONE\n", userDb[ind].MaxAccess); break; case ESS\_PRIV\_READ: printf("\tMax Access: %d - ESS\_PRIV\_READ\n", userDb[ind].MaxAccess); break; case ESS\_PRIV\_WRITE: printf("\tMax Access: %d - ESS\_PRIV\_WRITE\n", userDb[ind].MaxAccess); break; case ESS\_PRIV\_CALC: printf("\tMax Access: %d - ESS\_PRIV\_CALC\n", userDb[ind].MaxAccess); break; case ESS\_PRIV\_METAREAD: printf("\tMax Access: %d - ESS\_PRIV\_METAREAD\n", userDb[ind].MaxAccess); break;

 case ESS\_PRIV\_DBLOAD: printf("\tMax Access: %d - ESS\_PRIV\_DBLOAD\n", userDb[ind].MaxAccess); break; case ESS\_PRIV\_DBMANAGE: printf("\tMax Access: %d - ESS\_PRIV\_DBMANAGE\n", userDb[ind].MaxAccess); break; case ESS\_PRIV\_DBCREATE: printf("\tMax Access: %d - ESS\_PRIV\_DBCREATE\n", userDb[ind].MaxAccess); break; case ESS\_PRIV\_APPLOAD: printf("\tMax Access: %d - ESS\_PRIV\_APPLOAD\n", userDb[ind].MaxAccess); break; case ESS\_PRIV\_APPMANAGE: printf("\tMax Access: %d - ESS\_PRIV\_APPMANAGE\n", userDb[ind].MaxAccess); break; case ESS\_PRIV\_APPCREATE: printf("\tMax Access: %d - ESS\_PRIV\_APPCREATE\n", userDb[ind].MaxAccess); break; case ESS\_PRIV\_USERCREATE: printf("\tMax Access: %d - ESS\_PRIV\_USERCREATE\n", userDb[ind].MaxAccess); break; case ESS\_ACCESS\_READ: printf("\tMax Access: %d - ESS\_ACCESS\_READ\n", userDb[ind].MaxAccess); break; case ESS\_ACCESS\_WRITE: printf("\tMax Access: %d - ESS\_ACCESS\_WRITE\n", userDb[ind].MaxAccess); break; case ESS\_ACCESS\_CALC: printf("\tMax Access: %d - ESS\_ACCESS\_CALC\n", userDb[ind].MaxAccess); break; case ESS\_ACCESS\_METAREAD: printf("\tMax Access: %d - ESS\_ACCESS\_METAREAD\n", userDb[ind].MaxAccess); break; case ESS\_ACCESS\_DBMANAGE: printf("\tMax Access: %d - ESS\_ACCESS\_DBMANAGE\n", userDb[ind].MaxAccess); break; case ESS\_ACCESS\_DBCREATE: printf("\tMax Access: %d - ESS\_ACCESS\_DBCREATE\n", userDb[ind].MaxAccess); break; case ESS\_ACCESS\_APPMANAGE: printf("\tMax Access: %d - ESS\_ACCESS\_APPMANAGE\n", userDb[ind].MaxAccess); break; case ESS\_ACCESS\_APPCREATE: printf("\tMax Access: %d - ESS ACCESS APPCREATE\n", userDb[ind].MaxAccess); break; case ESS\_ACCESS\_FILTER: printf("\tMax Access: %d - ESS\_ACCESS\_FILTER\n", userDb[ind].MaxAccess); break; case ESS\_ACCESS\_DBALL: printf("\tMax Access: %d - ESS\_ACCESS\_DBALL\n", userDb[ind].MaxAccess); break; case ESS\_ACCESS\_APPALL: printf("\tMax Access: %d - ESS\_ACCESS\_APPALL\n", userDb[ind].MaxAccess); break; case ESS\_ACCESS\_ADMIN: printf("\tMax Access: %d - ESS\_ACCESS\_ADMIN\n", userDb[ind].MaxAccess);

```
 break;
     default:
      printf("\tMax Access: Unknown\n");
    }
   printf("\tFilter Name: %s\n", userDb[ind].FilterName);
   printf("\n");
  }
}
ESS_FUNC_M ESS_GetDatabaseAccessEx (ESS_HCTX_T hCtx, ESS_HINST_T hInst)
{
 ESS_STS_T sts = ESS_STS_NOERR;
  ESS_STR_T userId;
 ESS BOOL T bIsIdentity;
  ESS_USHORT_T type;
 ESS USHORT T count = 0;
  ESS_USERDBEX_T userDb[2];
  ESS_PUSERDBEX_T pUserDb = ESS_NULL;
 count = 2;
  strcpy(userDb[0].UserName, "IDUser1");
  strcpy(userDb[0].ProviderName, "");
  strcpy(userDb[0].connparam, "");
  userDb[0].type = ESS_TYPE_USER;
  strcpy(userDb[0].AppName, AppName);
  strcpy(userDb[0].DbName, DbName);
 userDb[0].Access = ESS_PRIV_READ;
  userDb[0].MaxAccess = ESS_PRIV_READ;
  strcpy(userDb[1].UserName, "");
  strcpy(userDb[1].ProviderName, "");
 strcpy(userDb[1].connparam, "");
 userDb[1].type = ESS TYPE USER;
  strcpy(userDb[1].AppName, AppName);
  strcpy(userDb[1].DbName, DbName);
  userDb[1].Access = ESS_ACCESS_ADMIN;
  userDb[1].MaxAccess = ESS_ACCESS_ADMIN;
  sts = EssSetDatabaseAccessEx(hCtx, count, &userDb);
  printf("EssSetDatabaseAccessEx sts: %ld\n\n", sts);
  userId = "IDUser1";
  AppName = AppName;
  DbName = DbName;
  type = ESS_TYPE_USER;
  bIsIdentity = ESS_TRUE;
  sts = EssGetDatabaseAccessEx(hCtx, userId, bIsIdentity, type, AppName, DbName, 
&count, &pUserDb);
  printf("EssGetDatabaseAccessEx sts: %ld\n", sts);
  if(!sts)
  {
   if(count && pUserDb)
   { 
     DisplayUserDbInfo(pUserDb, count);
```

```
 sts = EssFree (hInst, pUserDb); 
   }
   else
    printf ("\rUser Application list is empty\n\n"); 
  }
 return (sts); 
}
```
- **.** [EssGetApplicationAccessEx](#page-377-0)
- <sup>l</sup> [EssListUsersInfoEx](#page-533-0)
- <sup>l</sup> [EssSetDatabaseAccessEx](#page-670-0)

# EssGetDatabaseInfo

ユーザーが構成不可能なデータベースのパラメータが含まれている、データベー スの情報構造体を取得します。

# 構文

```
 ESS_FUNC_M EssGetDatabaseInfo (
 hCtx, AppName, DbName, ppDbInfo
 );
```
# パラメータ データ型 いっという 説明

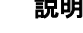

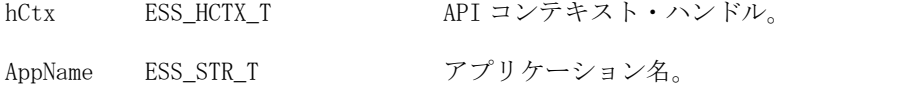

DbName ESS\_STR\_T データベース名。

ppDbInfo [130 ページの](#page-129-0) [「ESS\\_DBINFO\\_T」](#page-129-0) 割り当てられたデータベース情報構造体を受け取るポインタの アドレス。

#### 備考

- ppDBInfo 構造体に割り当てられたメモリーは、[EssFree](#page-367-0) を使用して解放する 必要があります。
- この関数は、サーバー・データベースの情報構造体のみを取得します。

#### 戻り値

正常終了の場合は、割り当てられたデータベース情報構造体へのポインタが ppDbInfo に戻されます。

# アクセス

この関数を使用するには、呼出し元が少なくとも指定したデータベースに対する 読取りアクセス権(ESS\_PRIV\_READ)を持っている必要があります。

```
例
```

```
 ESS_FUNC_M
ESS_GetDbInfo (ESS_HCTX_T hCtx,
       ESS_HINST_T hInst
       )
{
  ESS_FUNC_M sts = ESS_STS_NOERR;
  ESS_PDBINFO_T DbInfo;
  ESS_STR_T AppName;
  ESS_STR_T DbName;
  AppName = "Sample";
  DbName = "Basic";
  sts = EssGetDatabaseInfo (hCtx, AppName,
    DbName, &DbInfo);
  if (!sts)
  { 
   if (DbInfo)
  \sqrt{2} EssFree (hInst, DbInfo);
   }
  }
  return(sts);
}
```
- **e** [EssGetApplicationInfo](#page-382-0)
- <sup>l</sup> EssGetDatabaseInfoEx
- **e** [EssGetDatabaseState](#page-413-0)
- <sup>l</sup> [EssGetDatabaseStats](#page-414-0)

# EssGetDatabaseInfoEx

ユーザーが構成できないデータベース用パラメータを含む、1 つ以上のデータベー スに関する情報を取得します。

#### 構文

```
 ESS_FUNC_M EssGetDatabaseInfoEx (
 hCtx, AppName, DbName, pusCount
 ; 
 ppDbInfo
 );
```
#### パラメータ データ型 けいしゃ 説明

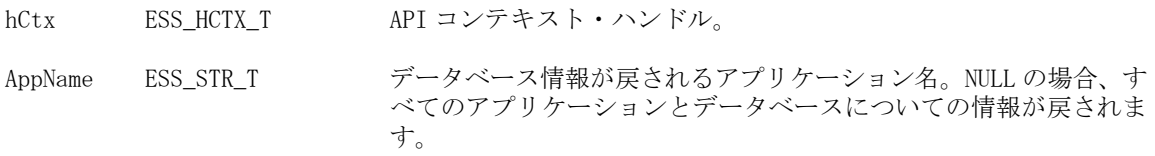

#### パラメータ データ型 けいしゃ 説明

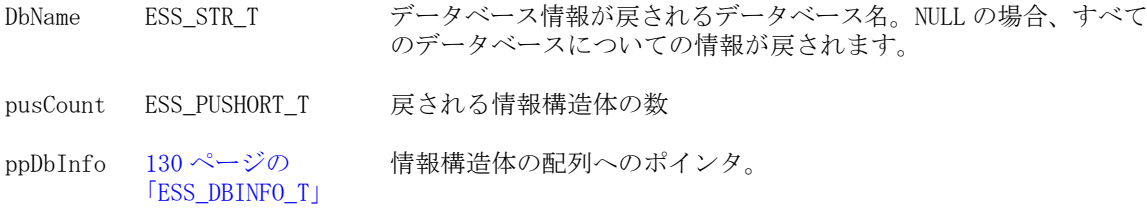

#### 備考

- ppDBInfo 構造体に割り当てられたメモリーは、[EssFree](#page-367-0) を使用して解放する 必要があります。
- この関数は、サーバー・データベースの情報構造体のみ取得できます。

#### 戻り値

正常終了の場合は、データベース情報構造体の配列が戻されます。

#### アクセス

この関数を使用するには、呼出し元が少なくとも指定したデータベースに対する 読取りアクセス権(ESS\_PRIV\_READ)を持っている必要があります。

```
 ESS_FUNC_M
ESS_GetDatabaseInfoEx (ESS_HCTX_T hCtx, ESS_HINST_T hInst) 
{
  ESS_FUNC_M sts = ESS_STS_NOERR;
 ESS STR T AppName;
  ESS_STR_T DbName; 
  ESS_PDBINFO_T DbInfo = NULL;
 ESS_USHORT_T Count;
  ESS_USHORT_T ind;
  AppName = "Sample";
 DbName = ""; sts = EssGetDatabaseInfoEx(hCtx, AppName, DbName,
    &Count, &DbInfo);
  if(!sts && DbInfo)
  { 
printf("\r\n------- Database Info Ex --------\r\n\r\n");
  for(ind = 0; ind < Count; ind++)
   {
printf("AppName: %s\r\n",DbInfo[ind].AppName);
printf("DbName: %s\r\n",DbInfo[ind].Name);
printf("DbType: %d\r\n",DbInfo[ind].DbType);
printf("Status: %d\r\n",DbInfo[ind].Status);
printf("nConnects: %d\r\n",DbInfo[ind].nConnects);
printf("nLocks: %d\r\n",DbInfo[ind].nLocks);
printf("-----------------------\r\n'\n;
   }
   EssFree(hInst, DbInfo);
  }
```

```
 return (sts);
}
```
- **e** [EssGetApplicationInfo](#page-382-0)
- <sup>l</sup> [EssGetDatabaseInfo](#page-409-0)
- <sup>l</sup> [EssGetDatabaseState](#page-413-0)
- <sup>l</sup> [EssGetDatabaseStats](#page-414-0)

# **EssGetDatabaseNote**

データベースの最新情報に関するメッセージを取得します。

# 構文

```
 ESS_FUNC_M EssGetDatabaseNote (
 hCtx, AppName, DbName, pDbNote
 );
```
#### パラメータ データ型 説明

hCtx ESS\_HCTX\_T API コンテキスト・ハンドル。

AppName ESS\_STR\_T アプリケーション名。

DbName ESS\_STR\_T データベース名。

pDbNote ESS\_PSTR\_T 割り当てられたデータベース・ノート文字列を受け取るポインタのアドレス。

# 備考

- 最新情報に関するメッセージを使用して、ユーザーがデータベースに接続す る前に、データベースに関する有用な情報(データがロードされているかどう か、データが最後に計算されたのはいつかなど)を表示できます。
- データベース・ノート文字列の長さは常に、64KB 未満である必要があります。
- データベースのノートは、[EssSetDatabaseNote](#page-675-0) によって設定されます。
- pDbNote に対して割り当てられたメモリーは、[EssFree](#page-367-0) を使用して解放する必 要があります。

#### 戻り値

正常終了の場合、割り当てられたデータベース・ノート文字列へのポインタが pDbNote に戻されます。

# アクセス

この関数を使用するには、呼出し元が少なくとも指定したデータベースに対する 読取りアクセス権(ESS\_PRIV\_READ)を持っている必要があります。

# 関連トピック

<sup>l</sup> [EssSetDatabaseNote](#page-675-0)

# <span id="page-413-0"></span>EssGetDatabaseState

ユーザーが構成可能なデータベースのパラメータが含まれている、データベース の状態構造体を取得します。

#### 構文

```
 ESS_FUNC_M EssGetDatabaseState (
 hCtx, AppName, DbName, ppDbState
 );
```
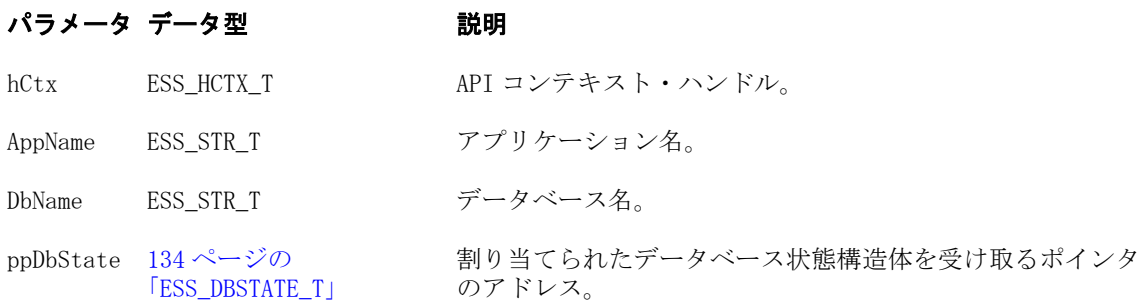

# 備考

- この関数は、サーバー・データベースの状態構造体のみを取得します。
- ppDbState 構造体に割り当てられたメモリーは、[EssFree](#page-367-0) を使用して解放する 必要があります。

#### 戻り値

正常終了の場合、割り当てられたデータベース状態構造体へのポインタが ppDbState に戻されます。

#### アクセス

データベースの状態構造体を取得するには、接続されているユーザーが少なくと もデータベースに対する読取りアクセス権を持っている必要があります。

```
 ESS_FUNC_M
ESS_GetCrType (ESS_HCTX_T hCtx,
       ESS_HINST_T hInst 
       )
{
  ESS_FUNC_M sts = ESS_STS_NOERR;
  ESS_PDBSTATE_T pDbState;
 ESS STR T AppName;
 ESS_STR_T DbName;
  AppName = "Sample";
  DbName = "Basic";
  sts = EssGetDatabaseState (hCtx, AppName,
   DbName, &pDbState);
  if (!sts)
  { 
   if (pDbState)
```

```
 { 
     if (pDbState->CrDbName)
     {
printf ("Currency Conversion Type Member: %s\r\n", pDbState->CrTypeMember);
     if (pDbState->CrConvType == 
       ESS_CRCTYPE_DIV)
printf ("Currency Conversion Type: %s\r\n", "ESS_CRCTYPE_DIV");
     else if (pDbState->CrConvType == 
         ESS_CRCTYPE_MULT)
printf ("Currency Conversion Type: %s\r\n", "ESS_CRCTYPE_MULT"); 
     }
     else
printf ("No Currency database is set\r\n");
    EssFree (hInst, pDbState);
   }
  }
 return (sts);
}
```
- **e** [EssGetApplicationState](#page-385-0)
- <sup>l</sup> [EssGetDatabaseInfo](#page-409-0)
- <sup>l</sup> [EssSetDatabaseState](#page-676-0)
- <sup>l</sup> EssGetDatabaseStats

# EssGetDatabaseStats

データベースに関する統計情報を含むデータベースの統計構造体を取得します。

# 構文

 ESS\_FUNC\_M EssGetDatabaseStats ( hCtx, AppName, DbName, ppDbStats );

# パラメータ データ型 けいしん かいかん 説明

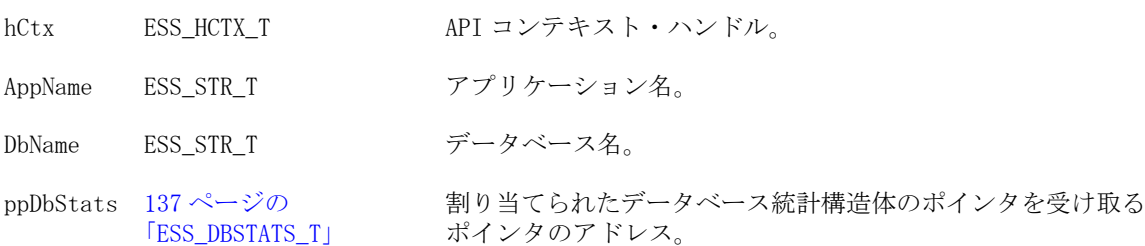

# 備考

- この関数は、サーバー・データベースに対してのみ呼び出せます。
- データベースがまだロードされていない場合、この関数がデータベースをロー ドします。

● ppDbStats に対して割り当てられたメモリーは、[EssFree](#page-367-0) を使用して解放する 必要があります。

#### 戻り値

正常終了の場合、割り当てられたデータベース統計構造体へのポインタが ppDbStats に戻されます。

#### アクセス

この関数を使用するには、呼出し元がデータベースに対して少なくとも読取りア クセス権(ESS\_PRIV\_READ)を持っていて、[EssSetActive](#page-656-0) を使用してそのデータ ベースをアクティブなデータベースとして選択している必要があります。

#### 例

```
 ESS_FUNC_M
ESS_GetDbStats (ESS_HCTX_T hCtx,
        ESS_HINST_T hInst
        )
{
  ESS_FUNC_M sts = ESS_STS_NOERR;
  ESS_PDBSTATS_T pDbStats;
  ESS_STR_T AppName;
 ESS STR T DbName;
  AppName = "Sample";
  DbName = "Basic";
  sts = EssGetDatabaseStats (hCtx, AppName,
    DbName, &pDbStats);
  if (!sts)
  { 
   if (pDbStats)
   { 
    EssFree (hInst, pDbStats);
   }
  }
  return(sts);
}
```
#### 関連トピック

- <sup>l</sup> [EssGetDatabaseInfo](#page-409-0)
- [EssGetDatabaseState](#page-413-0)

# **EssGetDefaultCalc**

アクティブなデータベースのデフォルトの計算スクリプトを取得します。

# 構文

```
 ESS_FUNC_M EssGetDefaultCalc (
 hCtx, pCalcScript
```
);

#### パラメータ データ型 説明

hCtx ESS\_HCTX\_T\_API コンテキスト・ハンドル。

pCalcScript ESS\_PSTR\_T 割り当てられた計算スクリプト文字列を受け取るポインタのアドレス。

#### 戻り値

成功の場合、データベースのデフォルト計算スクリプトが pCalcScript に戻されま す。

- 戻される計算スクリプト文字列の長さは、64KB 未満です。
- pCalcScript に対して割り当てられたメモリーは、[EssFree](#page-367-0) を使用して解放する 必要があります。

# アクセス

この関数では、呼出し元が少なくともデータベースに対する読取りアクセス権 (ESS\_PRIV\_READ)を持ち、[EssSetActive](#page-656-0) を使用してそのデータベースをアクティ ブなデータベースとして選択している必要があります。

#### 例

```
 ESS_FUNC_M
ESS_GetDefaultCalc (ESS_HCTX_T hCtx,
         ESS_HINST_T hInst
        ){
  ESS_FUNC_M sts = ESS_STS_NOERR;
 ESS STR T cstr = NULL;
  sts = EssGetDefaultCalc(hCtx, &cstr);
  if (!sts)
  {
   if (cstr)
   {
    printf ("Default Calc Script --\r\n%s\r\n", cstr);
    EssFree (hInst, cstr);
   }
  } 
 return (sts);
}
```
# 関連トピック

- **e** [EssDefaultCalc](#page-317-0)
- **·** [EssSetActive](#page-656-0)
- **e** [EssSetDefaultCalc](#page-678-0)
- **e** [EssSetDefaultCalcFile](#page-679-0)

# EssGetDimensionInfo

次元に関する情報を取得します。

# 構文

```
 ESS_FUNC_M EssGetDimensionInfo (
 hCtx, MbrName, pDims, ppDimInfo
 );
```
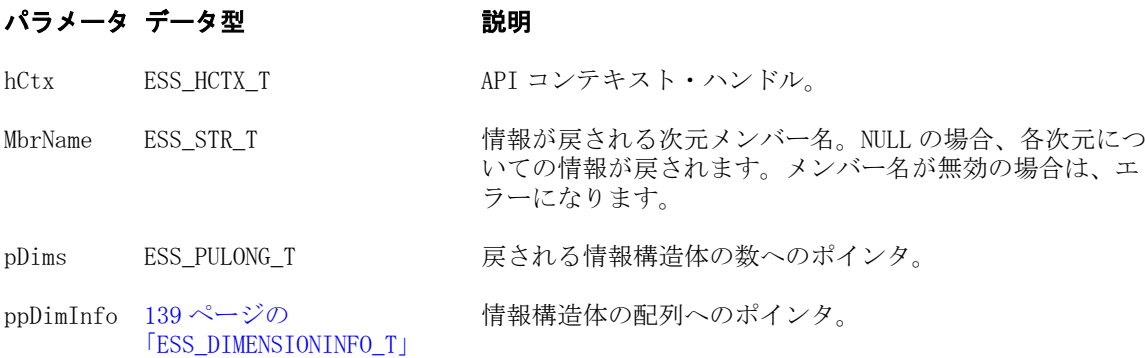

# 備考

- 139ページの「[ESS\\_DIMENSIONINFO\\_T](#page-138-0)」構造体の DimTag フィールドの定数 値 ESS\_TTYPE\_ATTRIBUTE と ESS\_TTYPE\_ATTRCALC は、次元が属性次元で あることを示します。
- ESS\_DIMENSIONINFO\_T 構造体の DimDataType フィールドは、属性次元のタ イプを示します。

# 戻り値

正常終了の場合、次元の情報構造体の配列が戻されます。

```
 ESS_FUNC_M
ESS GetDimensionInfo(ESS HCTX T hCtx, ESS HINST T hInst)
{
  ESS_FUNC_M sts = ESS_STS_NOERR; 
  ESS_STR_T MbrName;
  ESS_ULONG_T nDims, ind;
  ESS_PDIMENSIONINFO_T DimInfo = NULL;
  MbrName = "Year";
  sts = EssGetDimensionInfo(hCtx, MbrName, &nDims,
     &DimInfo);
  if(!sts && DimInfo)
\{printf("-------- Dimension Information -------\r\n\cdot\r\n\cdot\r\n\cdot\r\n;
  for(ind = 0; ind < nDims; ind++)
    { 
printf("Dimension Name: %s\r\n", 
    DimInfo[ind].DimName);
```

```
printf("Dimension Number: %d\r\n",
    DimInfo[ind].DimNumber);
     switch (DimInfo[ind].DimType)
     {
      case ESS_DIMTYPE_DENSE:
printf("Dimension Type: %s\r\n","DENSE");
       break;
      default: 
printf("Dimension Type: %s\r\n","SPARSE");
        break;
     } 
printf("\r\n");
   } 
    EssFree(hInst, DimInfo); 
  }
  return (sts); 
}
```
- **•** [EssBuildDimension](#page-263-0)
- **e** [EssGetApplicationInfo](#page-382-0)
- **•** [EssGetApplicationInfoEx](#page-384-0)
- <sup>l</sup> [EssGetDatabaseInfo](#page-409-0)
- **e** [EssGetDatabaseInfoEx](#page-410-0)

# EssGetDrillThruURL

アクティブなデータベース・アウトライン内のドリルスルー URL を取得します。

#### 構文

```
 ESS_FUNC_M EssGetDrillThruURL (
 hCtx, URLName, &pUrl
 );
```
#### パラメータ データ型 説明

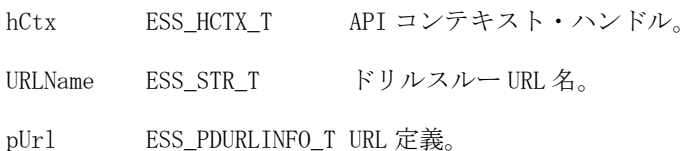

#### 戻り値

- 正常に処理されると、アクティブなデータベース・アウトライン内のドリル スルー URL が取得されます。
- 処理に失敗すると、エラー・コードが戻されます。

# アクセス

- <sup>l</sup> 呼出し側は、指定したデータベースに対してデータベース読取り権限 (ESS\_PRIV\_READ)を持っている必要があります。
- <sup>l</sup> 呼出し側は [EssSetActive](#page-656-0) を使用して、指定したデータベースをアクティブ・ データベースとして選択しておく必要があります。

#### 例

```
 static void DisplayUrlDefn (ESS_PDURLINFO_T pUrls )
{
  ESS_UINT_T i;
  printf("\tUrlname : %s\n", pUrls->cpURLName );
  if (pUrls->bIsLevel0)
   printf("\tUrl Is Level-0 slice : Yes\n");
  else
   printf("\tUrl Is Level-0 slice : No\n");
  printf("\tUrlXmlsize : %i\n", pUrls->iURLXmlSize );
  printf("\tUrlXml : %s\n", (ESS_STR_T) pUrls->cpURLXml);
  printf("\tNumber of drill region(s): %d\n", pUrls->iCountOfDrillRegions);
 for ( i = 0; i < pUrls->iCountOfDrillRegions; i++ )
\{ printf("\t\tDrillRegion[%d]: %s\n", i, pUrls->cppDrillRegions[i] );
  }
  printf("\n");
}
ESS_STS_T sts = ESS_STS_NOERR;
ESS_STR_T urlName = "";
ESS_USHORT_T_usCountOfURLs, i;
ESS_PDURLINFO_T_urlInfo;
/* Valid case*/
urlName = "Drill Through to EPMI";
sts = EssGetDrillThruURL(hCtx, urlName, &urlinfo);
printf("EssGetDrillThruURL sts: %ld\n",sts);
if(!sts)
 DisplayUrlDefn(urlInfo);
```
EssFreeStructure (hInst, ESS\_DT\_STRUCT\_URLINFO, 1, (ESS\_PVOID\_T)urlInfo);

# EssGetEssbaseSecurityMode

使用されるネイティブまたは Shared Services モードのいずれかのセキュリティの タイプを表示します。

#### 構文

```
 ESS_FUNC_M EssGetEssbaseSecurityMode (
```

```
 hCtx
 , 
 pMode
 );
```
#### パラメータ データ型 けいしん 説明

hCtx ESS\_HCTX\_T API コンテキスト・ハンドル(入力)。

pMode ESS\_PSECURITY\_MODE\_T 使用中のセキュリティのタイプを受け取る変数のアドレス。

#### 戻り値

正常終了の場合は 0 が戻され、それ以外はエラーが戻されます。

#### 例

```
 /*
ESS_FUNC_M EssGetEssbaseSecurityMode (ESS_HCTX_T hCtx,
                ESS_PSECURITY_MODE_T mode);
*/
ESS_FUNC_M ESS_SS_GetEssbaseSecurityMode(ESS_HCTX_T hCtx) 
{
 ESS_STS_T sts = ESS_STS_NOERR;
 ESS_SECURITY_MODE_T_mode;
  sts = EssGetEssbaseSecurityMode(hCtx, &mode);
  if(sts)
  {
   printf("Failed to get Essbase Security mode.\n");
  }
  else
  {
  printf("Essbase Security Mode : %d\n", mode);
  }
  return(sts);
}
```
拡張され[た付録](#page-1894-0) B も参照してください

# **EssGetExtUser**

外部認証ユーザーに関する情報を戻します。

#### 構文

ESS\_FUNC\_M\_EssGetExtUser (hCtx, UserName, ppExtUserInfo);

#### パラメータ データ型 説明

hCtx ESS\_HCTX\_T API コンテキスト・ハンドル。

#### <span id="page-421-0"></span>パラメータ データ型 説明

UserName ESS\_STR\_T ユーザーの名前。

ppExtUserInfo [207 ページの](#page-206-0) [「ESS\\_USERINFOEX\\_T」](#page-206-0) 割り当てられたユーザー情報構造体を受け取るポインタ のアドレス。

#### 備考

ppExtUserInfo に対して割り当てられたメモリーは、[EssFree](#page-367-0) を使用して解放する 必要があります。

#### 戻り値

正常終了の場合は、ユーザー情報構造体が ppExtUserInfo に戻されます。

# アクセス

この関数を使用するには、独自のユーザー情報を取得する場合を除き、呼出し元 はログインしているサーバーに対するユーザーの作成/削除権限 (ESS\_PRIV\_USERCREATE)を持っている必要があります。

# 関連トピック

- **•** [EssListExtUsers](#page-501-0)
- <sup>l</sup> [EssSetExtUser](#page-681-0)
- <sup>l</sup> 207 ページの「[ESS\\_USERINFOEX\\_T](#page-206-0)」

# **EssGetFilter**

フィルタのコンテンツの取得を開始します。

#### 構文

```
 ESS_FUNC_M EssGetFilter (
 hCtx, AppName, DbName, FilterName, pActive, pAccess
 );
```
#### パラメータ データ型 説明

- hCtx ESS\_HCTX\_T API コンテキスト・ハンドル。
- AppName ESS\_STR\_T アプリケーション名。
- DbName ESS\_STR\_T データベース名。

FilterName ESS STR T フィルタ名。

pActive ESS\_PBOOL\_T フィルタのアクティブ・フラグを受け取る変数のアドレス。TRUE の場合、 フィルタは指定されたデータベースに対して現在有効です。

pAccess ESS\_PACCESS\_T デフォルトのフィルタ・アクセス・レベルを受け取る変数のアドレス。可 能な値については、[102 ページの「ビットマスク・データ型\(C\)」](#page-101-0)に関す る説明を参照してください。

# 備考

この呼出しの後に [EssGetFilterRow](#page-424-0) を続けて呼び出して、フィルタの行をフェッ チする必要があります。

#### 戻り値

正常終了の場合、フィルタのアクティブ・フラグが pActive に、そしてデフォルト のフィルタ・アクセス・レベルが pAccess に戻されます。

# アクセス

この関数を使用するには、呼出し元が、指定したデータベースに対してデータベー ス・デザイナ権限(ESS\_PRIV\_DBDESIGN)を持っている必要があります。

```
 ESS_FUNC_M 
ESS_GetFilter (ESS_HCTX_T hCtx, ESS_HINST_T hInst)
{
ESS_FUNC_M sts = ESS STS_NOERR:
 ESS_STR_T AppName; 
  ESS_STR_T DbName;
  ESS_STR_T FilterName;
  ESS_BOOL_T Active;
  ESS_ACCESS_T Access;
  ESS_STR_T RowString = NULL;
  ESS_STR_T Acc_Str;
  AppName = "Sample";
  DbName = "Basic";
  FilterName = "Test";
  /**************
  * Get Filter *
  **************/
  sts = EssGetFilter(hCtx, AppName, DbName,
    FilterName, &Active, &Access);
  /*******************
  * Get Filter Rows *
  *******************/
  if(!sts)
  { 
   sts = EssGetFilterRow(hCtx, &RowString,
     &Access);
   if(!sts && RowString)
   { 
    printf("%s Filter Rows\r\n",FilterName);
    while(RowString)
\{ switch (Access)
      {
       case ESS_ACCESS_NONE:
       Acc Str = "NONE";
        break;
       case ESS_ACCESS_READ:
       Acc Str = "READ";
```

```
 break;
        default:
         Acc_Str = "WRITE";
         break;
       }
      printf("%s - %s\r\n",Acc_Str,RowString); 
      sts = EssGetFilterRow(hCtx, &RowString, 
         &Access);
     } 
     EssFree(hInst, RowString);
   } 
  } 
  return (sts); 
}
```
- **e** [EssGetFilterRow](#page-424-0)
- **·** [EssListFilters](#page-502-0)
- [EssSetFilter](#page-682-0)

# **EssGetFilterList**

フィルタを割り当てられたユーザーのリストを取得します。

# 構文

```
 ESS_FUNC_M EssGetFilterList (
 hCtx, AppName, DbName, FilterName, pCount, ppUserList
 );
```
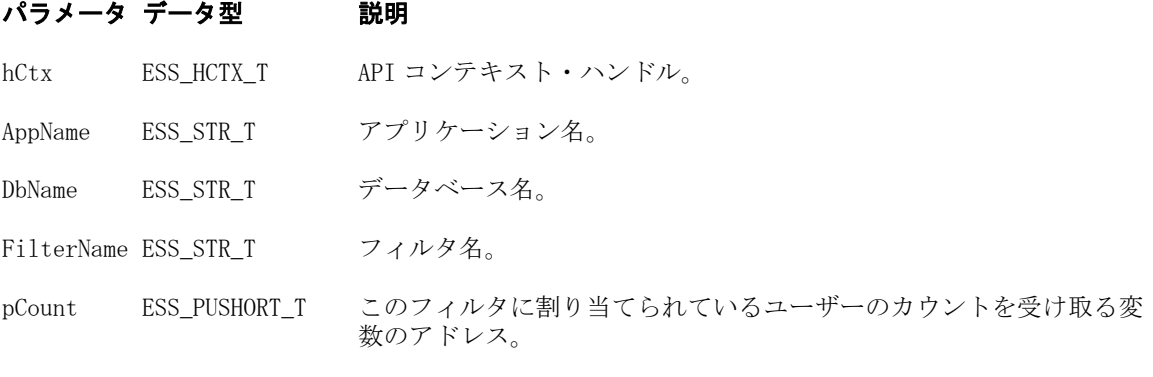

ppUserList ESS\_PPUSERNAME\_T 割り当てられたユーザー名の配列を受け取るポインタのアドレス。

#### 備考

ppUserList に対して割り当てられたメモリーは、[EssFree](#page-367-0) を使用して解放する必要 があります。

# <span id="page-424-0"></span>戻り値

正常終了の場合は、このフィルタに割り当てられているユーザーのカウントが pCount に、ユーザー名の配列が ppUserList に戻されます。

# アクセス

この関数を使用するには、呼出し元が、指定したデータベースに対してデータベー ス・デザイナ権限(ESS\_PRIV\_DBDESIGN)を持っている必要があります。

# 例

```
 ESS_STS_T 
ESS_GetFilterList (ESS_HCTX_T hCtx, ESS_HINST_T hInst)
{
ESS STS_T sts = ESS_STS_NOERR;
 ESS_STR_T AppName; 
 ESS_STR_T DbName;
 ESS STR T FilterName;
 ESS USHORT T Count = 0;
  ESS_USHORT_T ind; 
 ESS PUSERNAME T UserList = NULL;
 AppName = "Sample";
  DbName = "Basic";
  FilterName = "NewFilter";
  sts = EssGetFilterList(hCtx, AppName, DbName,
    FilterName, &Count, &UserList);
  if(!sts)
  { 
printf("-----%s User List---------\r\n\r\n",
       FilterName);
   if(Count && UserList)
   {
   for (ind = 0; ind < Count; ind++)
     printf("%s\r\n",UserList[ind]);
    EssFree(hInst, UserList); 
   } 
  print(f("\r\nu");
  } 
 return (sts);
}
```
# 関連トピック

- **·** [EssGetFilter](#page-421-0)
- **·** [EssListFilters](#page-502-0)
- **·** [EssSetFilterList](#page-683-0)

# **EssGetFilterRow**

フィルタの次の行を取得します。

```
構文
```

```
 ESS_FUNC_M EssGetFilterRow (
 hCtx, pRowString, pAccess
 );
```
#### パラメータ データ型 説明

hCtx ESS\_HCTX\_T API コンテキスト・ハンドル。

pRowString ESS\_PSTR\_T このフィルタの次の行を受け取るポインタのアドレス。

pAccess ESS\_PACCESS\_T フィルタ行のアクセス・レベルを受け取る変数のアドレス。可能な値は、 [102 ページの「ビットマスク・データ型\(C\)」に](#page-101-0)関する説明にリストされ ています。

#### 備考

- この関数は、[EssGetFilter](#page-421-0) を呼び出した後に、NULL 行文字列ポインタが戻 されるまで繰り返し呼び出す必要があります。
- pRowString に対して割り当てられたメモリーは、[EssFree](#page-367-0) を使用して解放する 必要があります。

#### 戻り値

成功の場合は、次のフィルタ行(ある場合)が pRowString に、行アクセス・レベル が pAccess に戻されます。

# アクセス

この関数を使用するには、呼出し元が、指定したデータベースに対してデータベー ス・デザイナ権限(ESS\_PRIV\_DBDESIGN)を持っている必要があります。

#### 例

[EssGetFilter](#page-421-0) の例を参照してください。

# 関連トピック

- **·** [EssGetFilter](#page-421-0)
- <sup>l</sup> [EssListFilters](#page-502-0)

# **EssGetGlobalState**

システム管理用のパラメータが含まれている、サーバーのグローバルな状態構造 体を取得します。

#### 構文

```
 ESS_FUNC_M EssGetGlobalState (
 hCtx, ppGlobal
 );
```
#### <span id="page-426-0"></span>パラメータ データ型 けいしん がっかい 説明

hCtx ESS\_HCTX\_T API コンテキスト・ハンドル。

ppGlobal [147 ページの](#page-146-0) [「ESS\\_GLOBAL\\_T」](#page-146-0) 割り当てられたグローバル状態構造体を受け取るポインタのア ドレス。

#### 備考

ppGlobal に対して割り当てられたメモリーは、[EssFree](#page-367-0) を使用して解放する必要 があります。

#### 戻り値

正常終了の場合、サーバーのグローバル状態構造体の現在の状態が ppGlobal に戻 されます。

# アクセス

この関数を使用するには、呼出し元がスーパーバイザである必要があります。

# 例

```
 ESS_FUNC_M 
ESS_GetGlobalState (ESS_HCTX_T hCtx, ESS_HINST_T hInst)
{
  ESS_FUNC_M sts = ESS_STS_NOERR; 
  ESS_PGLOBAL_T pGlobal = NULL;
  sts = EssGetGlobalState(hCtx, &pGlobal);
  if(!sts && pGlobal)
\{printf("--------- Global State ----------\n\n");
  printf("Security->%d Logins->%d\r\n",
      pGlobal->Security, pGlobal->Logins);
  printf("Access->%ld Validity->%d\r\n", 
      pGlobal->Access, pGlobal->Validity);
  printf("Currency->%d PwMin->%d\r\n",
      pGlobal->Currency,pGlobal->PwMin);
  printf("InactivityTime->%ld InactivityCheck->%ld\r\n", pGlobal->InactivityTime, 
pGlobal->InactivityCheck);
   EssFree(hInst, pGlobal); 
  }
```
# 関連トピック

}

return (sts);

**e** [EssSetGlobalState](#page-688-0)

# **EssGetGroup**

グループのセキュリティ情報が含まれている、グループ情報構造体を取得します。

```
構文
```

```
 ESS_FUNC_M EssGetGroup (
 hCtx, GroupName, ppGroupInfo
 );
```
# パラメータ データ型 けいしん がっかい 説明

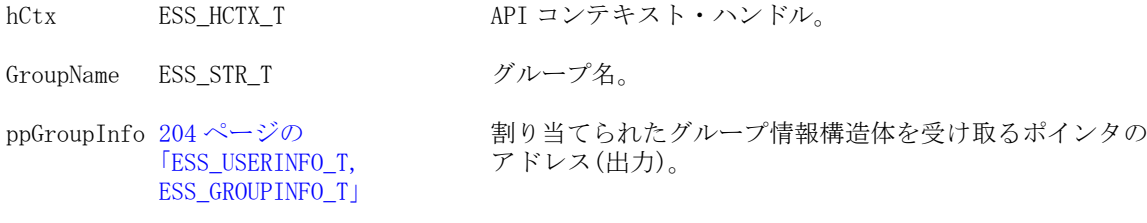

# 備考

ppGroupInfo に対して割り当てられたメモリーは、[EssFree](#page-367-0) を使用して解放する必 要があります。

# 戻り値

正常終了の場合、グループ情報構造体が ppGroupInfo に戻されます。

# アクセス

この関数を使用するには、ログインしたサーバーに対して、呼出し元がユーザー の作成/削除権限(ESS\_PRIV\_USERCREATE)を持っている必要があります。

# 関連トピック

- **e** EssGetGroupInfoEx
- **•** [EssListGroups](#page-504-0)
- **e** [EssSetGroup](#page-689-0)

# **EssGetGroupInfoEx**

グループのセキュリティ情報が含まれている、グループ情報構造体を取得します。 [EssGetGroup](#page-426-0) に似ていますが、ユーザー・ディレクトリの指定、または GroupID の一意の ID 属性を受け入れることができます。

# 構文

```
 ESS_FUNC_M EssGetGroupInfoEx (
      hCtx
\mathbf{r} GroupId
\mathbf{r} bisIdentity
\mathbf{r} ppGroupInfo
      );
```
#### パラメータ データ型 説明

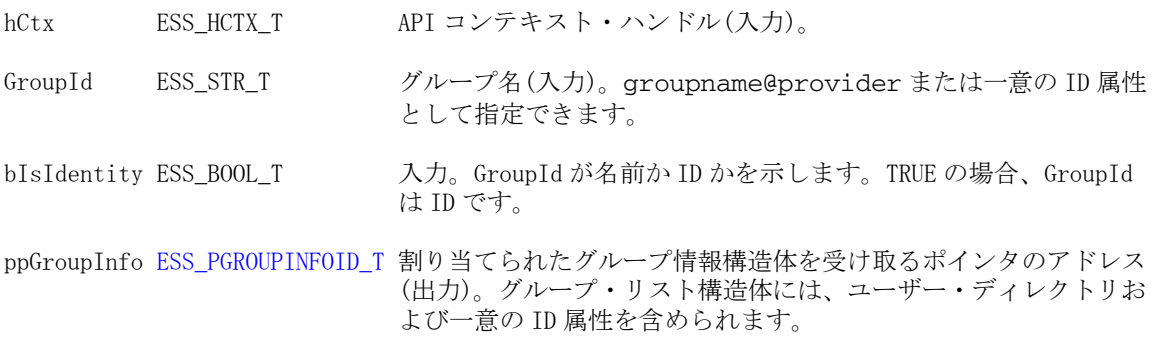

# 備考

ppGroupInfo に対して割り当てられたメモリーは、[EssFree](#page-367-0) を使用して解放する必 要があります。

#### 戻り値

正常終了の場合、グループ情報構造体が ppGroupInfo に戻されます。

#### アクセス

この関数を使用するには、ログインしたサーバーに対して、呼出し元がユーザー の作成/削除権限(ESS\_PRIV\_USERCREATE)を持っている必要があります。

```
void DisplayGroupsInfoEx(ESS_GROUPINFOID_T groupInfo)
{
  ESS_STS_T sts = ESS_STS_NOERR;
 ESS_BOOL_T_isDefined = ESS_TRUE;
  printf("\tUser Name: %s\n", groupInfo.Name);
  printf("\tProvider Name: %s\n", groupInfo.ProviderName);
  printf("\tIdentity: %s\n", groupInfo.connparam);
  printf("\tDescription: %s\n", groupInfo.Description);
  printf("\tEMail Identification: %s\n", groupInfo.EMailID);
  if (groupInfo.LockedOut)
   printf("\tLocked out: Yes\n");
  else
   printf("\tLocked out: No\n");
  if (groupInfo.PwdChgNow)
   printf("\tChange the password now: Yes\n");
  else
   printf("\tChange the password now: No\n");
  printf("\tPassword: %s\n", groupInfo.Password);
  printf("\tApplication: %s\n", groupInfo.AppName);
  printf("\tDatabase: %s\n", groupInfo.DbName);
  if (groupInfo.Login)
   printf("\tLogged in: Yes\n");
```

```
 else
  printf("\tLogged in: No\n");
 switch(groupInfo.Access)
 {
  case ESS_ACCESS_ADMIN:
   printf("\tAccess: %d - ESS_ACCESS_ADMIN\n", groupInfo.Access);
   break;
  case ESS_ACCESS_APPALL:
   printf("\tAccess: %d - ESS_ACCESS_APPALL\n", groupInfo.Access);
   break;
  case ESS_ACCESS_DBALL:
   printf("\tAccess: %d - ESS_ACCESS_DBALL\n", groupInfo.Access);
   break;
  case ESS_ACCESS_APPCREATE:
   printf("\tAccess: %d - ESS_ACCESS_DBALL\n", groupInfo.Access);
   break;
  case ESS_ACCESS_APPMANAGE:
   printf("\tAccess: %d - ESS_ACCESS_APPMANAGE\n", groupInfo.Access);
   break;
  case ESS_ACCESS_DBCREATE:
   printf("\tAccess: %d - ESS_ACCESS_DBCREATE\n", groupInfo.Access);
   break;
  case ESS_ACCESS_DBMANAGE:
   printf("\tAccess: %d - ESS_ACCESS_DBMANAGE\n", groupInfo.Access);
   break;
  case ESS_ACCESS_CALC:
   printf("\tAccess: %d - ESS_ACCESS_CALC\n", groupInfo.Access);
   break;
  case ESS_ACCESS_WRITE:
   printf("\tAccess: %d - ESS_ACCESS_WRITE\n", groupInfo.Access);
   break;
  case ESS_ACCESS_READ:
   printf("\tAccess: %d - ESS_ACCESS_READ\n", groupInfo.Access);
   break;
  case ESS_PRIV_USERCREATE:
   printf("\tAccess: %d - ESS_PRIV_USERCREATE\n", groupInfo.Access);
   break;
  case ESS_PRIV_APPCREATE:
   printf("\tAccess: %d - ESS_PRIV_APPCREATE\n", groupInfo.Access);
   break;
  case ESS_PRIV_APPMANAGE:
   printf("\tAccess: %d - ESS_PRIV_APPMANAGE\n", groupInfo.Access);
   break;
  case ESS_PRIV_APPLOAD:
   printf("\tAccess: %d - ESS_PRIV_APPLOAD\n", groupInfo.Access);
   break;
  case ESS_PRIV_DBCREATE:
   printf("\tAccess: %d - ESS_PRIV_DBCREATE\n", groupInfo.Access);
   break;
  case ESS_PRIV_DBMANAGE:
  printf("\tAccess: %d - ESS_PRIV_DBMANAGE\n", groupInfo.Access);
   break;
  case ESS_PRIV_DBLOAD:
  printf("\tAccess: %d - ESS_PRIV_DBLOAD\n", groupInfo.Access);
   break;
  case ESS_PRIV_CALC:
```

```
 printf("\tAccess: %d - ESS_ACCESS_DBALL\n", groupInfo.Access);
   break;
  case ESS_PRIV_WRITE:
  printf("\tAccess: %d - ESS_PRIV_WRITE\n", groupInfo.Access);
   break;
  case ESS_PRIV_READ:
   printf("\tAccess: %d - ESS_PRIV_READ\n", groupInfo.Access);
   break;
  case ESS_PRIV_NONE:
   printf("\tAccess: %d - ESS_PRIV_NONE\n", groupInfo.Access);
   break;
  default:
   printf("\tAccess: Unknown\n");
 }
 switch(groupInfo.MaxAccess)
 {
  case ESS_ACCESS_ADMIN:
   printf("\tMax Access: %d - ESS_ACCESS_ADMIN\n", groupInfo.MaxAccess);
   break;
  case ESS_ACCESS_APPALL:
   printf("\tMax Access: %d - ESS_ACCESS_APPALL\n", groupInfo.MaxAccess);
   break;
  case ESS_ACCESS_DBALL:
   printf("\tMax Access: %d - ESS_ACCESS_DBALL\n", groupInfo.MaxAccess);
   break;
  case ESS_ACCESS_APPCREATE:
   printf("\tMax Access: %d - ESS_ACCESS_DBALL\n", groupInfo.MaxAccess);
   break;
  case ESS_ACCESS_APPMANAGE:
   printf("\tMax Access: %d - ESS_ACCESS_APPMANAGE\n", groupInfo.MaxAccess);
   break;
  case ESS_ACCESS_DBCREATE:
   printf("\tMax Access: %d - ESS_ACCESS_DBCREATE\n", groupInfo.MaxAccess);
   break;
  case ESS_ACCESS_DBMANAGE:
   printf("\tMax Access: %d - ESS_ACCESS_DBMANAGE\n", groupInfo.MaxAccess);
   break;
  case ESS_ACCESS_CALC:
   printf("\tMax Access: %d - ESS_ACCESS_CALC\n", groupInfo.MaxAccess);
   break;
  case ESS_ACCESS_WRITE:
   printf("\tMax Access: %d - ESS_ACCESS_WRITE\n", groupInfo.MaxAccess);
   break;
  case ESS_ACCESS_READ:
   printf("\tMax Access: %d - ESS_ACCESS_READ\n", groupInfo.MaxAccess);
   break;
  case ESS_PRIV_USERCREATE:
   printf("\tMax Access: %d - ESS_PRIV_USERCREATE\n", groupInfo.MaxAccess);
   break;
  case ESS_PRIV_APPCREATE:
   printf("\tMax Access: %d - ESS_PRIV_APPCREATE\n", groupInfo.MaxAccess);
   break;
  case ESS_PRIV_APPMANAGE:
  printf("\tMax Access: %d - ESS_PRIV_APPMANAGE\n", groupInfo.MaxAccess);
   break;
  case ESS_PRIV_APPLOAD:
```

```
 printf("\tMax Access: %d - ESS_PRIV_APPLOAD\n", groupInfo.MaxAccess);
     break;
   case ESS_PRIV_DBCREATE:
    printf("\tMax Access: %d - ESS_PRIV_DBCREATE\n", groupInfo.MaxAccess);
    break;
   case ESS_PRIV_DBMANAGE:
     printf("\tMax Access: %d - ESS_PRIV_DBMANAGE\n", groupInfo.MaxAccess);
    break;
   case ESS_PRIV_DBLOAD:
     printf("\tMax Access: %d - ESS_PRIV_DBLOAD\n", groupInfo.MaxAccess);
    break;
   case ESS_PRIV_CALC:
    printf("\tMax Access: %d - ESS_ACCESS_DBALL\n", groupInfo.MaxAccess);
    break;
   case ESS_PRIV_WRITE:
    printf("\tMax Access: %d - ESS_PRIV_WRITE\n", groupInfo.MaxAccess);
    break;
   case ESS_PRIV_READ:
    printf("\tMax Access: %d - ESS_PRIV_READ\n", groupInfo.MaxAccess);
    break;
   case ESS_PRIV_NONE:
    printf("\tMax Access: %d - ESS_PRIV_NONE\n", groupInfo.MaxAccess);
    break;
   default:
     printf("\tMax Access: Unknown\n");
  }
  printf("\tPassword Expiration in Dates: %d\n",groupInfo.Expiration);
  printf("\tFailed Login Attempts Since Then: %d\n", groupInfo.FailCount);
  printf("\tLogin ID: %d\n", groupInfo.LoginId);
  printf("\tProtocol: %s\n", groupInfo.protocol);
  printf("\tConnection Parameter: %s\n", groupInfo.connparam);
 printf("\n\n\");
}
ESS_FUNC_M ESS_GetGroupInfoEx (ESS_HCTX_T hCtx)
{
  ESS_STS_T sts = ESS_STS_NOERR;
  ESS_STR_T groupId;
  ESS_BOOL_T bisIdentity;
  ESS_PGROUPINFOID_T groupInfo;
  groupId = "IDAdminGroup@ldap";
  bisIdentity = ESS_TRUE;
  sts = EssGetGroupInfoEx(hCtx, groupId, bisIdentity, &groupInfo);
  printf("EssGetGroupInfoEx sts: %ld\n", sts);
  if(!sts && groupInfo)
  {
   DisplayGroupsInfoEx(*groupInfo);
  }
  return (sts);
\lambda
```
<span id="page-432-0"></span>**.** [EssListGroupsInfoEx](#page-506-0)

# **EssGetGroupList**

グループのメンバーであるユーザーのリスト(またはユーザーが属するグループの リスト)を取得します。

# 構文

```
 ESS_FUNC_M EssGetGroupList (
 hCtx, GroupName, pCount, ppUserList
 );
```
### パラメータ データ型 説明

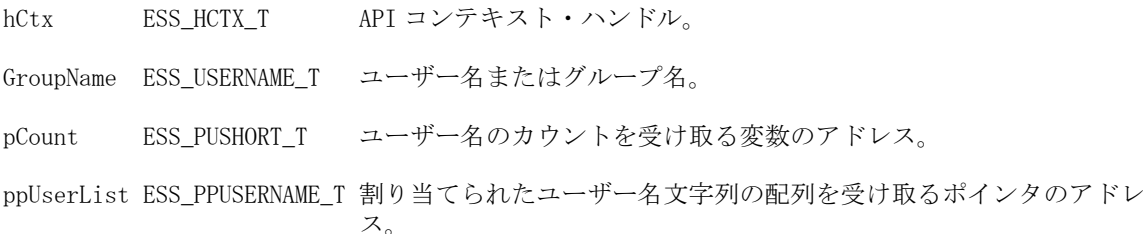

# 備考

- この関数を使用すると、ユーザー名を GroupName 引数として使用することに よって、ユーザーが属するグループのリストを取得することもできます。
- ppUserList に対して割り当てられたメモリーは、[EssFree](#page-367-0) を使用して解放する 必要があります。

# 戻り値

正常終了の場合、ユーザー名のカウントが pCount に、ユーザー名文字列の配列が ppUserList に戻されます。

# アクセス

この関数を使用するには、呼出し元が自分自身のグループ・リストを取得するユー ザーでないかぎり、ログインしているサーバーに対するユーザーの作成/削除権限 (ESS\_PRIV\_USERCREATE)を持っている必要があります。

```
 ESS_FUNC_M
ESS_ListGroupUsers (ESS_HCTX_T hCtx,
          ESS_HINST_T hInst
\overline{\phantom{a}}{
  ESS_FUNC_M sts = ESS_STS_NOERR;
  ESS_PUSERNAME_T UserList = NULL;
 ESS_USHORT_T__ind;
 ESS_USHORT_T Items;
```

```
 ESS_USERNAME_T GroupName;
  strcpy(Groupname, "PowerUsers");
  sts = EssGetGroupList (hCtx, GroupName, &Items, &UserList); 
  if (!sts)
  {
   if (Items && UserList)
   {
   printf ("\r\n-------%s User List-------\r\n\r\n", GroupName);
   for (ind = 0; ind < Items; ind++)
     { 
      if (UserList [ind]) 
        printf ("%s\r\n", UserList [ind]);
     }
    EssFree (hInst, UserList);
   } 
   else
   printf ("\r\nUsers list is empty\r\n\r\n");
  }
  return (sts);
}
```
- **.** EssGetGroupListEx
- **•** [EssAddToGroup](#page-229-0)
- **e** [EssDeleteFromGroup](#page-322-0)
- **•** [EssListGroups](#page-504-0)
- **•** [EssSetGroupList](#page-690-0)

# **EssGetGroupListEx**

グループのメンバーであるユーザーのリストまたはユーザーが属するグループの リストを取得します。[EssGetGroupList](#page-432-0)に似ていますが、ユーザー・ディレクト リの指定、または GroupName の一意の ID 属性を受け入れることができます。

### 構文

```
 ESS_FUNC_M EssGetGroupListEx (
       hCtx
\mathbf{r} GroupName
\mathbf{r} bIsIdentity
       , entityType, 
       pCount
\mathbf{r} bOutputInIds
, where \mathcal{L}^{\text{max}} ppUserList
       );
```
# パラメータ データ型 説明

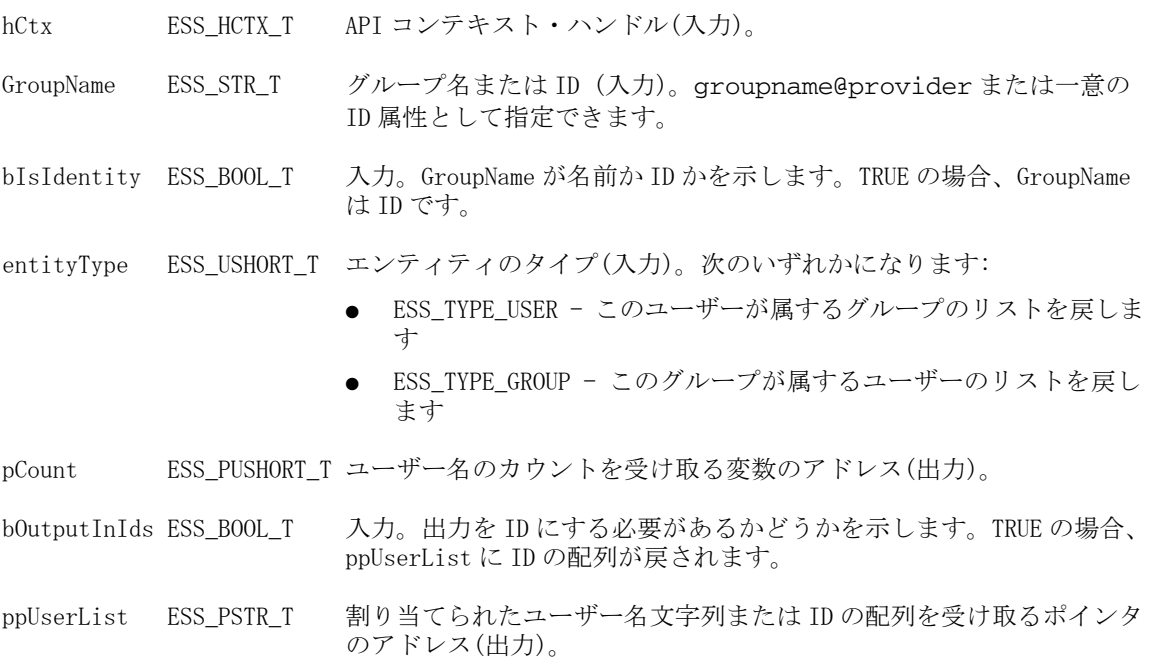

### 備考

- この関数を使用すると、ユーザー名を GroupName 引数として使用することに よって、ユーザーが属するグループのリストを取得することもできます。
- ppUserList に対して割り当てられたメモリーは、[EssFree](#page-367-0) を使用して解放する 必要があります。

# 戻り値

正常終了の場合、ユーザー名のカウントが pCount に、ユーザー名文字列または ID の配列が ppUserList に戻されます。

# アクセス

この関数を使用するには、呼出し元が自分自身のグループ・リストを取得するユー ザーでないかぎり、ログインしているサーバーに対するユーザーの作成/削除権限 (ESS\_PRIV\_USERCREATE)を持っている必要があります。

```
void DisplayUserList(ESS_USHORT_T count, ESS_PSTR_T UserList)
{
     ESS_USHORT_T i;
    for (i = 0; i < count; i++) { 
         if (UserList [i]) 
             printf ("%s\n", UserList[i]);
     }
}
```

```
ESS_FUNC_M ESS_ListGroupUsers (ESS_HCTX_T hCtx, ESS_HINST_T hInst)
{
  ESS_STS_T sts = ESS_STS_NOERR;
  ESS_STR_T groupId;
  ESS_BOOL_T bisIdentity;
  ESS_USHORT_T type;
  ESS_USHORT_T count;
  ESS_BOOL_T bUsingIdentity;
  ESS_PSTR_T pUserList;
  groupId = "IDAdminGroup";
  bisIdentity = ESS_TRUE;
  type = ESS_TYPE_GROUP;
  sts = EssGetGroupListEx(hCtx, groupId, bisIdentity, type, &count, &bUsingIdentity, 
&pUserList);
  printf("EssGetGroupListEx sts: %ld\n", sts);
  if(!sts)
  {
   if(pUserList)
   {
    printf ("\n---User/Group list for %s:\n", groupId); 
    DisplayUserList(count, pUserList);
   }
   else
    printf ("\tUser list is empty\n");
  }
  return (sts);
}
```
- **e** [EssAddToGroupEx](#page-230-0)
- **.** [EssDeleteFromGroupEx](#page-323-0)
- **.** [EssListGroupsInfoEx](#page-506-0)

# **EssGetIBH**

無効なブロック・ヘッダーを含むブロックのすべてのインデックス組合せを持つ ローカル・ログ・ファイルを作成します。データベース管理者はこの情報を使用 して、破損したと特定されたデータポイントをリロードできます。

# 構文

```
 ESS_FUNC_M EssGetIBH (
      hCtx
\mathbf{r} destFileName
      );
```
# パラメータ データ型 説明

hCtx; ESS\_HCTX\_T\_API コンテキスト・ハンドル。

### パラメータ データ型 説明

destFileName; ESS\_STR\_T クライアント側で IBH 情報を保管するファイル名。

### 関連トピック

- **e** [EssLocateIBH](#page-552-0)
- **e** [EssFixIBH](#page-366-0)

# **EssGetLocalPath**

クライアント上にある特定のオブジェクト・ファイルの完全なローカル・ファイ ル・パスを取得します。

### 構文

```
 ESS_FUNC_M EssGetLocalPath (
 hCtx, ObjType, AppName, DbName, ObjName, Create, pPath
 );
```
#### パラメー データ型 説明 タ

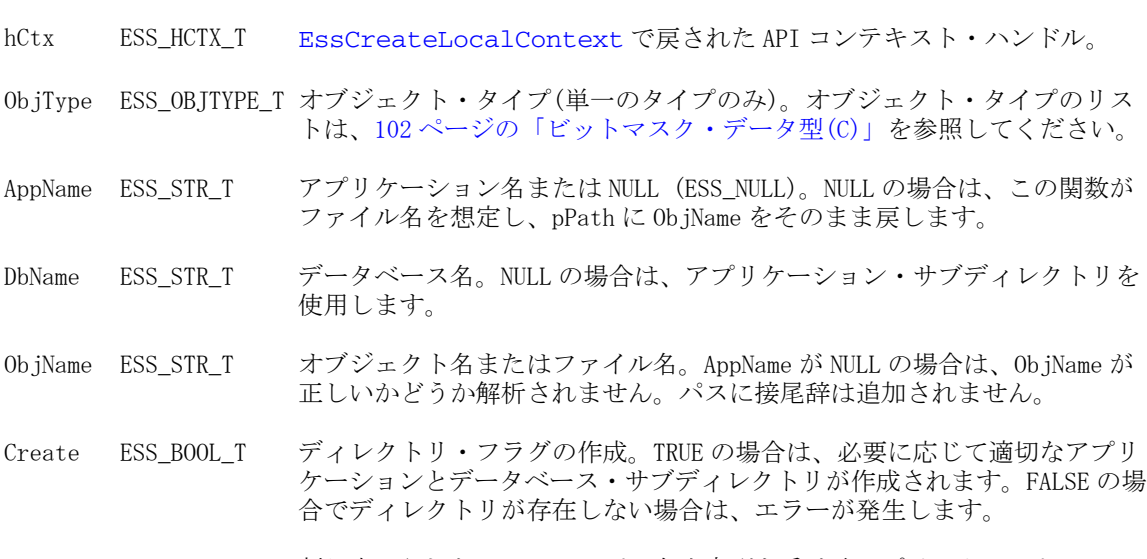

# pPath ESS\_PSTR\_T 割り当てられたローカル・パス名文字列を受け取るポインタのアドレス。

### 備考

pPath に対して割り当てられたメモリーは、[EssFree](#page-367-0) を使用して解放する必要があ ります。

### 戻り値

正常終了の場合、適切なオブジェクト・ファイルのフル・パス名が pPath に戻さ れます。

### アクセス

この関数を使用するのに、特別な権限は必要ありません。

```
例
```

```
 ESS_VOID_T 
ESS_GetLocalPath (ESS_HINST_T hInst)
{ 
  ESS_FUNC_M sts = ESS_STS_NOERR; 
  ESS_HCTX_T hLocalCtx;
  ESS_STR_T AppName;
 ESS STR T DbName:
  ESS_STR_T ObjName; 
  ESS_OBJTYPE_T ObjType; 
 ESS_BOOL_T Create;
 ESS STR T Path;
  AppName = "Sample";
  DbName = "Basic"; 
  ObjName = "Basic";
  ObjType = ESS_OBJTYPE_OUTLINE;
  Create = ESS_TRUE;
  sts = EssCreateLocalContext(hInst, NULL, NULL, 
   &hLocalCtx);
  if(!sts && hLocalCtx)
  {
   sts = EssGetLocalPath(hLocalCtx, ObjType,
    AppName, DbName, ObjName, Create, &Path);
   if(!sts)
   {
    if(*Path)
    {
     printf("Path: %s\r\n",Path);
     EssFree(hInst,Path);
     }
   }
  } 
  if(hLocalCtx)
   sts = EssDeleteLocalContext(hLocalCtx); 
}
```
- <sup>l</sup> [EssCreateLocalContext](#page-307-0)
- **·** [EssListObjects](#page-516-0)

# EssGetLocationAliasList

現在定義されているすべてのロケーション別名のリストを戻します。同時に、そ のロケーション別名がマッピングされているホスト名、アプリケーション名、デー タベース名、およびユーザー名のリストも戻します。

### 構文

```
 ESS_FUNC_M EssGetLocationAliasList (
```

```
 hCtx
\mathbf{r} pusListCnt
\mathbf{r} ppAliasNames
\mathbf{r} ppHostNames
, where \mathcal{L}^{\text{max}} ppAppNames
, where \mathcal{L}^{\text{max}} ppDbNames
\mathbf{r} ppUserNames
         );
```
#### パラメータ データ型 説明

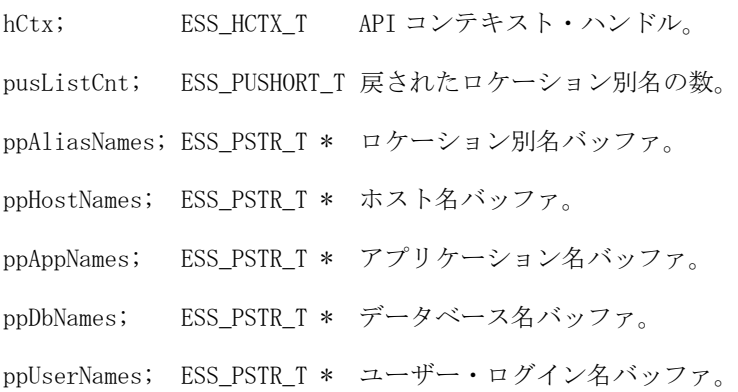

# 備考

- hCtx は入力専用パラメータです。
- pusListCnt、ppAliasNames、ppHostNames、ppAppNames、ppDbNames および ppUserNames は出力パラメータで、値が戻されます。
- この関数を呼び出した後は、[EssFree](#page-367-0) を呼び出して、戻されたリストによって 使用されていたメモリーを解放する必要があります。

### 関連トピック

- <sup>l</sup> [EssCreateLocationAlias](#page-308-0)
- **e** [EssDeleteLocationAlias](#page-328-0)

# **EssGetLogFile**

アプリケーション・ログ・ファイル(appname.log)または Essbase サーバー・ログ・ ファイル(essbase.log)の全体または一部を、サーバーからクライアントにコピー します。

# 構文

```
 ESS_FUNC_M EssGetLogFile (
```
 hCtx, AppName, TimeStamp, LocalName };

#### パラメータ データ型 説明

hCtx ESS\_HCTX\_T API コンテキスト・ハンドル。

- AppName ESS\_STR\_T アプリケーション名または NULL。NULL の場合、この関数は Essbase サー バー・ログ・ファイル(essbase.log)にアクセスします。
- TimeStamp ESS\_TIME\_T 必要な最も古いログ・ファイル・エントリの日付と時刻を示すタイム・スタ ンプ。TimeStamp が 0 に設定されている場合、この関数はログ・ファイル 全体をコピーします。

LocalName ESS\_STR\_T クライアント上のローカル・コピー先ファイルのフル・パス名。

### 備考

- <sup>l</sup> TimeStamp は、グリニッジ標準時の 1970 年 1 月 1 日の午前 0 時(00:00:00)から の経過秒数を示します。この関数は、TimeStamp で指定された日付と時間の 後に発生したログ・ファイル・エントリのみをクライアントにコピーします。
- essbase.log および appname.log の場所は、『Oracle Essbase データベース管理 者ガイド』を参照してください。

#### 戻り値

正常終了の場合は、LocalName で指定されたローカル・ファイルにファイルがコ ピーされます。

### アクセス

この関数を使用するには、呼出し元が、指定されたアプリケーションまたはその 任意のデータベースに対する、アプリケーション・デザイン権限 (ESS\_PRIV\_APPDESIGN)またはデータベース・デザイン権限 (ESS\_PRIV\_DBDESIGN)を持っている必要があります。

```
 ESS_FUNC_M 
ESS_GetLogFile (ESS_HCTX_T hCtx)
{
  ESS_FUNC_M sts = ESS_STS_NOERR;
  ESS_STR_T AppName;
 ESS_TIME_T TimeStamp;
  ESS_STR_T LocalName; 
  AppName = "Sample";
 LocalName = "C:\\Hyperion\\products\\Essbase\\EssbaseServer\\test.log";
  /* Get entire log file */
  TimeStamp = 0;
  sts = EssGetLogFile(hCtx, AppName, TimeStamp,
    LocalName);
  return (sts);
```
- **.** [EssDeleteLogFile](#page-329-0)
- **e** [EssLogSize](#page-565-0)
- **.** [EssWriteToLogFile](#page-741-0)

# EssGetMemberCalc

アクティブ・データベース・アウトライン内の、特定のメンバーの計算式を取得 します。

### 構文

```
 ESS_FUNC_M EssGetMemberCalc (
 hCtx, MbrName, pCalcStr, pLastCalcStr
 );
```
### パラメータ データ型 説明

hCtx ESS\_HCTX\_T\_API コンテキスト・ハンドル。

MbrName ESS\_STR\_T メンバー名。

pCalcStr ESS\_PSTR\_T 割り当てられたメンバー計算文字列を受け取るポインタのアドレス。

pLastCalcStr ESS\_PSTR T 割り当てられたメンバーの最終計算文字列を受け取るポインタのアドレス。

# 備考

- 最後の計算文字列は、データベースを最後に計算したときにメンバーを計算 するために使用した式です。計算スクリプトを使用してデータベースの計算 を行った場合は、pCalStr が残る場合があります。
- この関数は、リレーショナル・スパンのブール式が設定されているかどうか を確認し、添付されたリレーショナル・データ・セットに格納されているメ ンバーが計算文字列を持っているかどうかを判断できますが、計算文字列の かわりに NULL 文字列を戻します。
- pCalcStr と pLastCalcStr に対して割り当てられたメモリーは、[EssFree](#page-367-0) を使用 して解放する必要があります。

#### 戻り値

成功の場合は、計算文字列と最終計算文字列が pCalcStr と pLastCalcStr に戻されま す。

### アクセス

この関数を使用するには、呼出し元がデータベースに対して少なくとも読取りア クセス権(ESS\_PRIV\_READ)を持っていて、[EssSetActive](#page-656-0) を使用してそのデータ ベースをアクティブなデータベースとして選択している必要があります。

C のメイン API 関数のリファレンス 441

<span id="page-440-0"></span>}

例

```
 ESS_FUNC_M
ESS_GetMbrCalc (ESS_HCTX_T hCtx,
        ESS_HINST_T hInst
        )
{
  ESS_FUNC_M sts = ESS_STS_NOERR;
 ESS_STR_T calcStr, lastCalcStr;
  calcStr = lastCalcStr = NULL;
sts = EssGetMemberCalc(hCtx, "Year", &calcStr, &lastCalcStr);
  if (!sts)
  {
   if (calcStr)
  \sqrt{ } printf ("Outline Defined Calc Equation -- [%s]\r\n", calcStr);
   }
else
   {
   printf ("Outline Defined Calc Equation -- [Default Rollup]\r\n");
   }
   if (lastCalcStr)
   {
   printf ("Last Calculated Calc Equation -- [%s]\r\n", lastCalcStr);
   }
   else
    {
    if (calcStr)
    printf ("Last Calculated Calc Equation -- [%s]\r\n", calcStr);
     else
      printf ("Last Calculated Calc Equation -- [Default Rollup]\r\n");
   }
  }
  if (calcStr)
   EssFree (hInst, calcStr);
  if (lastCalcStr)
   EssFree (hInst, lastCalcStr);
 return (sts);
}
```
# 関連トピック

- **·** EssGetMemberInfo
- [EssSetActive](#page-656-0)

# EssGetMemberInfo

アクティブ・データベース・アウトライン内の、特定のメンバーに関する情報が 含まれている構造体を取得します。

 ESS\_FUNC\_M EssGetMemberInfo ( hCtx, MbrName, ppMbrInfo );

# パラメータ データ型 いっかい かいかい 説明

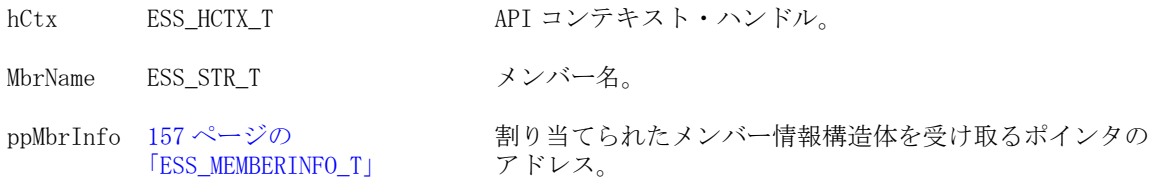

### 備考

● [EssFree](#page-367-0) または [EssFreeStructure](#page-369-0) を呼び出して、ppMbrInfo に動的に割り当 てられたメモリーを解放します。

タイプ ESS\_ATTRMBRDT\_STRING の属性メンバーの場合は、EssFreeStructure を呼び出して ppMbrInfo に動的に割り当てられたメモリーを解放する必要が あります。ESS\_DT\_STRUCT\_MBRINFO を構造体 ID として指定します。EssFree は、属性の文字列の値に動的に割り当てられたメモリーを解放しません。

- 157ページの「[ESS\\_MEMBERINFO\\_T](#page-156-0)」構造体の Status フィールドの ESS MBRSTS ATTRIBUTE 定数は、次元またはメンバーが属性次元または属性 メンバーであることを示します。
- ESS MEMBERINFO T 構造体の次の 2 つのフィールドは、属性のみです:
	- $\circ$  fAttributed
	- o Attribute
- この関数は、リレーショナル・スパンのブール式が設定されており ([EssSetSpanRelationalPartition](#page-697-0) で設定)、リレーショナル・ストア内のメ ンバーに関する情報を戻すことができるかどうかを確認します。
- 157ページの「ESS MEMBERINFO T」構造体の次の 2 つのフィールドは、リ レーショナル・ストア内のメンバーにのみ使用されます:
	- o fHasRelDesc
	- o fHasRelPartEnabled
- 768ページの「[ESS\\_MBRINFO\\_T](#page-767-0)」構造体の次の 2 つのフィールドは、リレー ショナル・ストア内のメンバーにのみ使用されます:
	- <sup>m</sup> fHasRelDesc
	- <sup>m</sup> fHasRelPartEnabled

# 戻り値

正常終了の場合は、この関数は割り当てられたメンバー情報構造体である ppMbrInfo を戻します。メンバーの親がない場合は、この関数は ESS\_MEMBERINFO\_T 構造体の ParentMbrName フィールドに空の文字列を戻しま す。

# 構文

# <span id="page-443-0"></span>アクセス

この関数を使用するには、呼出し元がデータベースに対して少なくとも読取りア クセス権(ESS\_PRIV\_READ)を持っていて、[EssSetActive](#page-656-0) を使用してそのデータ ベースをアクティブなデータベースとして選択している必要があります。

### 例

```
 ESS_FUNC_M
ESS_GetMbrInfo (ESS_HCTX_T hCtx,
        ESS_HINST_T hInst
       \lambda{
  ESS_FUNC_M sts = ESS_STS_NOERR;
 ESS_MEMBERINFO_T *pMbrInfo = NULL;
  sts = EssGetMemberInfo(hCtx, "Profit",
        &pMbrInfo);
  if (!sts)
  { 
   if (pMbrInfo)
   {
    EssFreeStructure(hCtx, structId, count, structPtr);
   }
  }
  return (sts);
}
```
### 関連トピック

- [EssCheckMemberName](#page-280-0)
- **e** [EssFreeStructure](#page-369-0)
- [EssGetMemberCalc](#page-440-0)
- **e** [EssQueryDatabaseMembers](#page-625-0)
- $\bullet$  [EssSetActive](#page-656-0)

# **EssGetObject**

サーバーまたはクライアントのオブジェクト・システムからローカル・ファイル にオブジェクトをコピーし、オプションでロックします。

### 構文

 ESS\_FUNC\_M EssGetObject ( hCtx, ObjType, AppName, DbName, ObjName, LocalName, Lock );

### パラメータ データ型 説明

hCtx ESS\_HCTX\_T API コンテキスト・ハンドル。[EssCreateLocalContext](#page-307-0) によって戻さ れたローカル・コンテキスト・ハンドルの場合もあります。 ObjType ESS\_OBJTYPE T オブジェクト・タイプ(単一のタイプのみ)。使用可能な値のリストは、

[102 ページの「ビットマスク・データ型\(C\)」を](#page-101-0)参照してください。

#### パラメータ データ型 説明

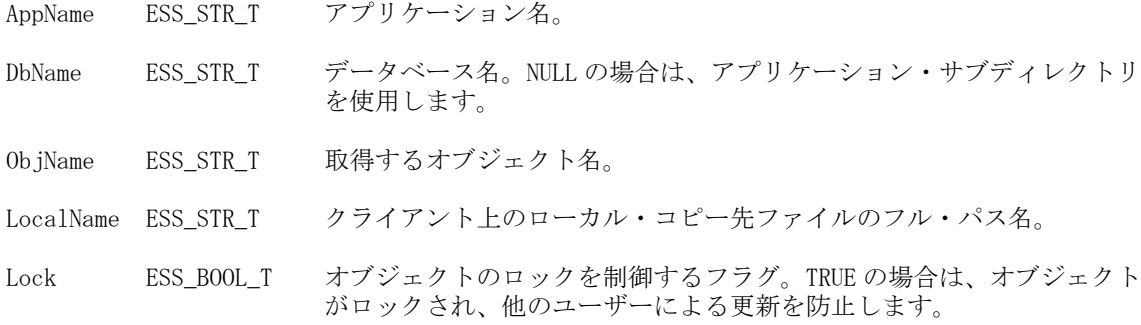

### 備考

オブジェクトをロックするには、そのオブジェクトがサーバーに存在している必 要があり、かつ他のユーザーによってロックされていないことが必要です。クラ イアント上でのロックはサポートされていません。

#### 戻り値

正常終了の場合は、オブジェクトは LocalName で指定されているローカル・ファ イルにコピーされます。

#### アクセス

この関数を使用するには、呼出し元はオブジェクトが含まれている指定したアプ リケーション、データベースのいずれか、またはその両方に対して、適切なレベ ルのアクセス権(オブジェクト・タイプにより異なる)を持っている必要がありま す。オブジェクトをロックするには(lock フラグが TRUE)、呼出し元はオブジェク トを含む指定のアプリケーションまたはデータベースに対するアプリケーション またはデータベース・デザイナ権限(ESS\_PRIV\_APPDESIGN または ESS\_PRIV\_DBDESIGN)が必要です。

```
 ESS_FUNC_M 
ESS_GetObject (ESS_HCTX_T hCtx)
{
 ESS_FUNC_M sts = ESS_STS_NOERR;
 ESS_STR_T AppName;
ESS_STR_T DbName;
  ESS_STR_T ObjName; 
  ESS_OBJTYPE_T ObjType; 
 ESS STR T LocalName:
  ESS_BOOL_T Lock; 
  AppName = "Sample";
  DbName = "Basic";
  ObjName = "Basic";
  ObjType = ESS_OBJTYPE_OUTLINE; 
 LocalName = "C:\\Hyperion\\products\\Essbase\\EssbaseClient\\client\\Basic.otl";
 Lock = ESS_TRUE; sts = EssGetObject (hCtx, ObjType, AppName,
```

```
 DbName, ObjName, LocalName, Lock); 
  return (sts);
}
```
- **·** EssGetObjectInfo
- **·** [EssListObjects](#page-516-0)
- **e** [EssLockObject](#page-552-0)
- **•** [EssPutObject](#page-624-0)
- **•** [EssUnlockObject](#page-711-0)

# EssGetObjectInfo

サーバー上またはローカルのクライアント上にある特定のオブジェクトに関する 情報を取得します。

# 構文

 ESS\_FUNC\_M EssGetObjectInfo ( hCtx, ObjType, AppName, DbName, ObjName, ppObject );

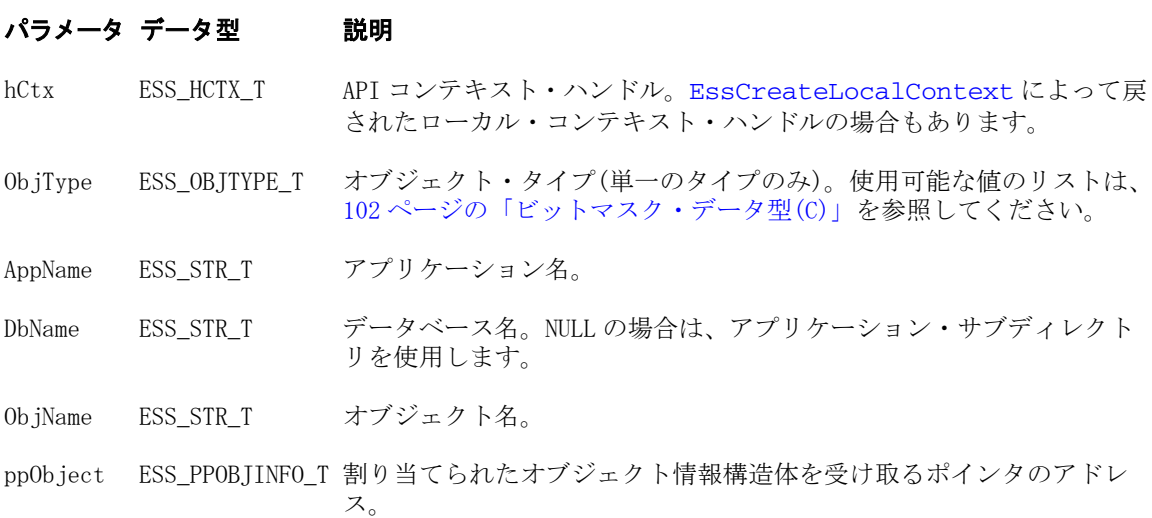

# 備考

ppObject に対して割り当てられたメモリーは、[EssFree](#page-367-0) を使用して解放する必要 があります。

### 戻り値

正常終了の場合、適切なオブジェクトに関する情報を含むオブジェクト構造体が ppObject に戻されます。

# アクセス

この関数を使用するには、オブジェクトが含まれている指定されたアプリケーショ ンまたはデータベース(あるいはその両方)に対して、呼出し元が(オブジェクト・ タイプに応じて)適切なレベルのアクセス権を持っている必要があります。

# 関連トピック

- **e** [EssGetObject](#page-443-0)
- **e** [EssListObjects](#page-516-0)

# **EssGetProcessState**

計算またはデータ・インポートなどの、非同期プロセスの現在の状態を取得しま す。

### 構文

```
 ESS_FUNC_M EssGetProcessState (
 hCtx, pProcState
 );
```
#### パラメータ データ型 いっかい かいかい 説明

hCtx ESS\_HCTX\_T API コンテキスト・ハンドル。

pProcState [188 ページの「ESS\\_PROCSTATE\\_T」](#page-187-0)プロセス状態構造体へのポインタ。

# 備考

- pProcState に ESS\_STATE\_DONE が戻されるまで、この関数を定期的に(5-10 秒 間隔)呼び出す必要があります。
- 非同期データベース操作(たとえば計算)が正しく開始される前にこの関数を呼 び出すと、エラーが発生します。
- pProcState に対して割り当てられたメモリーは、[EssFree](#page-367-0) を使用して解放する 必要があります。

# 戻り値

この関数がプロセスの状態を取得できない場合は、エラーが戻されます。エラー が原因で処理が終了すると、そのエラー・コードが戻されます。それ以外の場合 は、ESS STS NOERR が戻され、状態構造体 pProcState に現在のプロセスの状態が 示されます。pProcState の値:

- **e** ESS STATE DONE  $0 = \n\approx \vec{T}$
- ESS STATE INPROGRESS 1 = 進行中
- ESS STATE FINALSTAGE 5 = 最終段階。取消しできません

# アクセス

この関数を使用するのに、特別な権限は必要ありません。

例

```
 ESS_FUNC_M
ESS_RunCalc (ESS_HCTX_T hCtx)
{
  ESS_FUNC_M sts = ESS_STS_NOERR;
  ESS_SHORT_T isResponse;
  ESS_HCTX_T hSrcCtx;
  ESS_BOOL_T isObject = ESS_FALSE; 
  ESS_STR_T AppName;
  ESS_STR_T DbName;
 ESS STR T FileName;
 ESS PROCSTATE T pState;
 hSrcCtx = hCtx;AppName = "Sample";
  DbName = "Basic";
  FileName = "Test"; 
  sts = EssCalcFile (hCtx, hSrcCtx, AppName,
    DbName, FileName, ESS_TRUE);
  if (!sts)
  {
   sts = EssGetProcessState (hCtx, &pState);
   while(!sts && (pState.State != 
     ESS_STATE_DONE))
    sts = EssGetProcessState (hCtx, &pState);
  }
  return(sts);
}
```
# 関連トピック

- **e** [EssBeginCalc](#page-249-0)
- $\bullet$  [EssCalc](#page-268-0)
- **e** [EssCancelProcess](#page-276-0)
- **e** [EssImport](#page-468-0)

# EssGetRuntimeSubVars

この関数は、計算スクリプトが実行されるクライアントへのインタフェースとし て実装されます。この関数は、指定された計算スクリプトの SET RUNTIMESUBVARS 計算コマンドにおけるランタイム代替変数の宣言で指定済の すべての情報(名前、値および説明)を取得します。ランタイム代替変数の宣言に <RTSV\_HINT>rtsv\_description</RTSV\_HINT>タグが含まれている場合 (rtsv\_description は、ランタイム代替変数のデータ型とデータ入力制限を表す 文字列)、ランタイムでユーザーに値の入力を求めるために、または計算スクリプ トに値が渡される前に入力データを検証するために、この文字列を使用できます。

# 構文

ESS\_FUNC\_M EssGetRuntimeSubVars (

```
 hCtx
\mathbf{r} hSrcCtx
 AppName
 , 
 DbName
\overline{1} FileName
\overline{ } pulRtSVCount
\mathbf{r} pRtSVList
 );
```
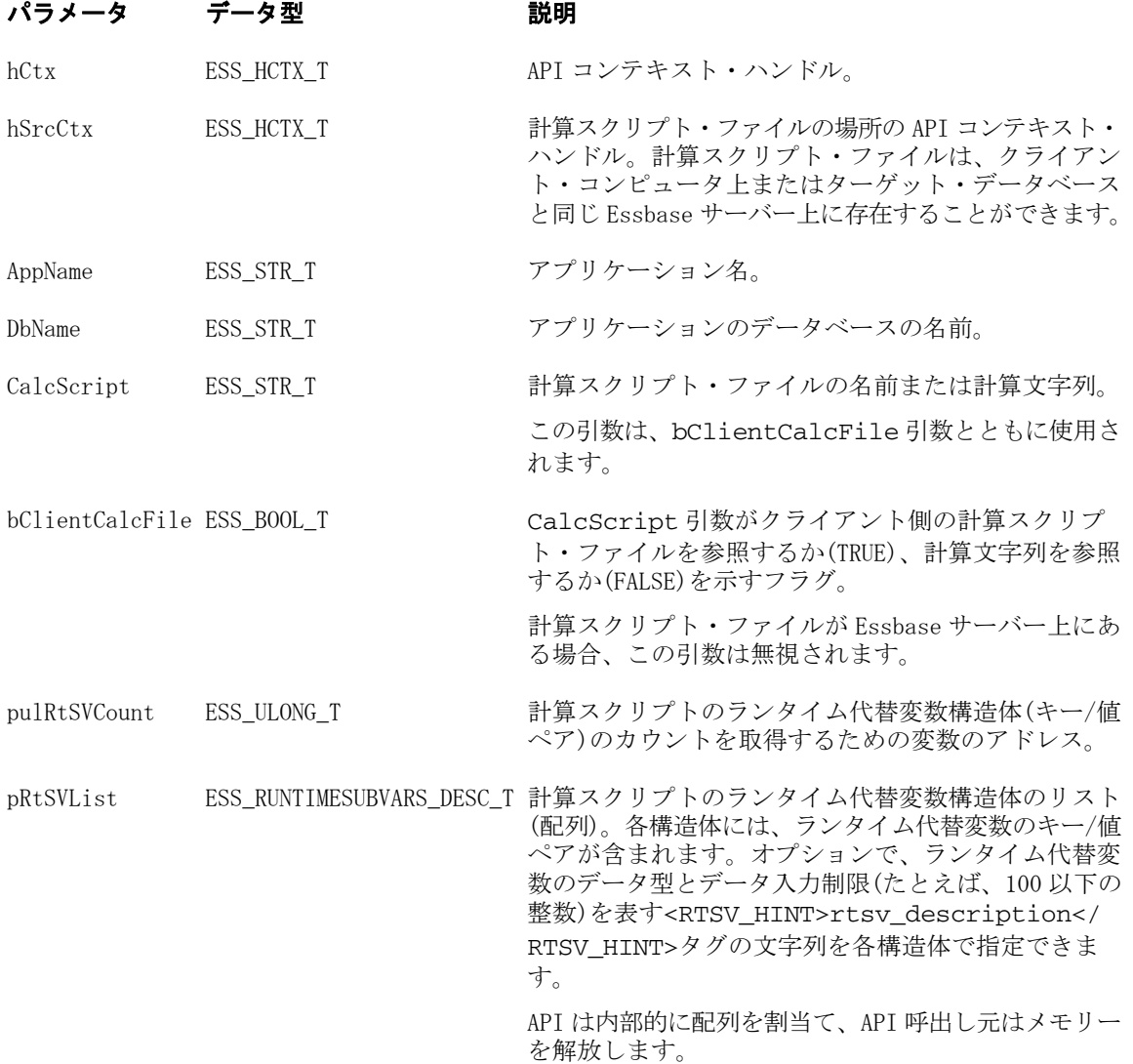

# 戻り値

なし。

# アクセス

この関数を呼び出すには、アクティブなデータベースに対して読取り権限 (ESS\_PRIV\_READ)を持っている必要があります。

```
 void Ess_GetRuntimeSubVars(ESS_HINST_T hInst, ESS_HCTX_T hCtx)
{
 ESS STS T sts;
  ESS_STR_T AppName = "Sample";
  ESS_STR_T DbName = "Basic";
  ESS_STR_T FileName = "D:\\temp\\testrt.csc"; //Client side calc file
  //ESS_STR_T FileName = "SET RUNTIMESUBVARS { myCOGS; myProduct = 333; myMarket = 
<RTSV_HINT> myMarket is an initialized Runtime Substitution Variables </RTSV_HINT>; 
myCity= \"Sunnyvale\", \"Santa Clara\", \"San Jose\" <RTSV_HINT> list of non-
numeric values </RTSV_HINT>; myCOGS; myProduct = 333; product = 100 <RTSV_HINT>
initialize to string 100 < /RTSV_HINT; baseProduct = @LEVMBRS(\"Product\",0)
<RTSV_HINT> list of members</RTSV_HINT>; myCOGS; myProduct = 333; mySales = 777 
<RTSV_HINT> uninitialized; mySales should be specified during runtime if there is no 
substitution variable mySales set at Essbase level</RTSV_HINT>; myCOGS;myProduct =
333;mySal;};FIX (\"100-10\", \"New York\") COGS=&mySV; Sales = &mySales; 
ENDFIX;" ; // Client side calc string
  //ESS_STR_T FileName = "testrt"; \\ server side calc file
  ESS_BOOL_T Calculate = TRUE;
  ESS_ULONG_T i;
  ESS_ULONG_T* pulRTParamsCount = NULL;
  ESS_RUNTIMESUBVARS_DESC_T* pRTParamList = NULL;
 ESS_RUNTIMESUBVARS_DESC_T** ppRTParamList = NULL;
 ESS RUNTIMESUBVARS DESC T^* pRTParams = NULL;
  ESS_STS_T status;
  ESS_PROCSTATE_T pState;
  ESS_HCTX_T hLocalCtx = ESS_INVALID_HCTX;
  sts = EssCreateLocalContext (hInst, ESS_NULL, ESS_NULL, &hLocalCtx);
 status = EssAlloc(hInst, sizeof(ESS_ULONG_T), (ESS_PPVOID_T)&pulRTParamsCount);
  memset(pulRTParamsCount, 0, sizeof(ESS_ULONG_T));
  ppRTParamList= &pRTParamList;
  //For server side calc file
  sts = EssGetRuntimeSubVars(hCtx, hCtx, AppName, DbName, FileName, FALSE, 
pulRTParamsCount, ppRTParamList);
  //For client side calc file
  sts = EssGetRuntimeSubVars(hCtx, hLocalCtx, NULL, NULL, FileName, TRUE, 
pulRTParamsCount, ppRTParamList);
  //For client side calc strings
  sts = EssGetRuntimeSubVars(hCtx, hLocalCtx, NULL, NULL, FileName, FALSE, 
pulRTParamsCount, ppRTParamList);
  pRTParams = &pRTParamList[0];
```

```
for (i=0; i < *pullRTParamsCount; i++) {
    printf("***** information for Runtime Parameter - \delta d *****\n", i+1);
     printf(" Param Name - %s \n", (pRTParams+i)->rtsvName);
    printf(" Param Value - %s \n", (pRTParams+i)->rtsvVal);
    printf(" RTP_HINT - %s \n", (pRTParams+i)->rtsvDesc);
    printf("\n");
   }
  if(sts)
   printf("API could not be executed.");
  if (pulRTParamsCount)
   EssFree(hInst, pulRTParamsCount);
 return(status);
}
```
- <sup>l</sup> [ESS\\_RUNTIMESUBVARS\\_DESC\\_T](#page-195-0)
- **.** [EssCalcWithRuntimeSubVars](#page-274-0)
- <sup>l</sup> [EssCalcFileWithRuntimeSubVars](#page-271-0)

# **EssGetServerLocaleString**

サーバーのロケール記述。たとえば、English\_UnitedStates.US-ASCII@Default を取 得します。

# 構文

```
 ESS_FUNC_M EssGetServerLocaleString (
      hCtx
\mathbf{r} localeString
      );
```
# パラメータ データ型 説明

hCtx; ESS\_HCTX\_T API コンテキスト・ハンドル。

localeString; ESS\_PSTR\_T サーバーのロケール記述に割り当てられた文字列を受け取るポインタのア ドレス。

# 備考

localeString に対して割り当てられたメモリーは、[EssFree](#page-367-0) を使用して解放する必 要があります。

# 戻り値

成功の場合は、localeString にサーバーのロケール記述が戻されます。

# アクセス

この関数を使用するのに、特別な権限は必要ありません。

# 例

```
 ESS_FUNC_M
 ESS_GetServerLocaleString (ESS_HCTX_T hCtx)
 {
 ESS_FUNC_M sts = ESS_STS_NOERR;
  ESS_STR_T localeStr= NULL;
  sts = EssGetServerLocaleString(hCtx, &localeStr);
  if (localeStr)
  {
   printf("server locale: %s\r\n",localeStr);
   EssFree(hInst,localeStr);
  }
  return sts;
 }
```
# EssGetServerMode

Essbase サーバーが Unicode モードと非 Unicode モードのどちらであるかを示す値 を戻します。

# 構文

```
 ESS_FUNC_M EssGetServerMode(
 hCtx
 , *
 bUnicode
 );
```
#### パラメー データ型 説明 タ

hCtx ESS\_HCTX\_T\_API コンテキスト・ハンドル(ログイン済)。

bUnicode ESS BOOL T 戻り値、bUnicode。bUnicode は次のどちらかの値になります:

- ESS\_TRUE Essbase サーバーは Unicode モードです。Essbase サーバー は、Unicode モード・アプリケーションの作成、または非 Unicode モード から Unicode モードへのアプリケーションの移行が可能です。
- ESS FALSE Essbase サーバーは非 Unicode モードです。Essbase サー バーでは Unicode モードのアプリケーション作成や、非 Unicode モードか ら Unicode モードへのアプリケーションの移行は行えません。

# 戻り値

なし。

# アクセス

この関数を使用するには、呼出し側が特別な権限を持っている必要はありません。

# 関連トピック

**·** [EssSetServerMode](#page-696-0)

# EssGetSpoolFile

データベースについての特定のトリガー・ログ・ファイルを戻します。

# 構文

```
 ESS_FUNC_M EssGetSpoolFile (
 hCtx, AppName, DbName, SplName, LocalName
 );
```
# パラメータ データ型 説明

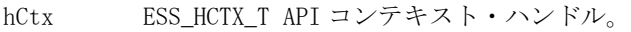

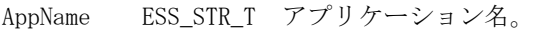

DbName ESS STR T データベース名。

SplName ESS\_STR\_T 戻される特定のスプール・ファイル名。

LocalName ESS\_STR\_T サーバーでのスプール・ファイルの新しい名前。

# 戻り値

正常終了の場合は、データベースについての特定のスプール・ファイルを戻しま す。

# アクセス

この関数を使用するには、呼出し元が、指定したデータベースに対してデータベー ス・デザイナ権限(ESS\_PRIV\_DBDESIGN)を持っている必要があります。

# 関連トピック

- **•** [EssDisplayTriggers](#page-338-0)
- **e** [EssListSpoolFiles](#page-523-0)
- **e** [EssDeleteAllSplFiles](#page-318-0)
- **e** [EssDeleteSplFile](#page-331-0)
- **.** [EssMdxTrig](#page-583-0)

# EssGetSrvOutlineInfo

Essbase サーバーに保管されたアウトライン情報を取得します。この関数を使用す る前にアウトライン・クエリー・モードで開くための要件はありません。

# 構文

```
 ESS_FUNC_M EssGetSrvOutlineInfo (
      hCtx
\mathbf{r} AppName
\mathbf{r} DbName
\mathbf{r} pSvrOutlineInfo
      );
```
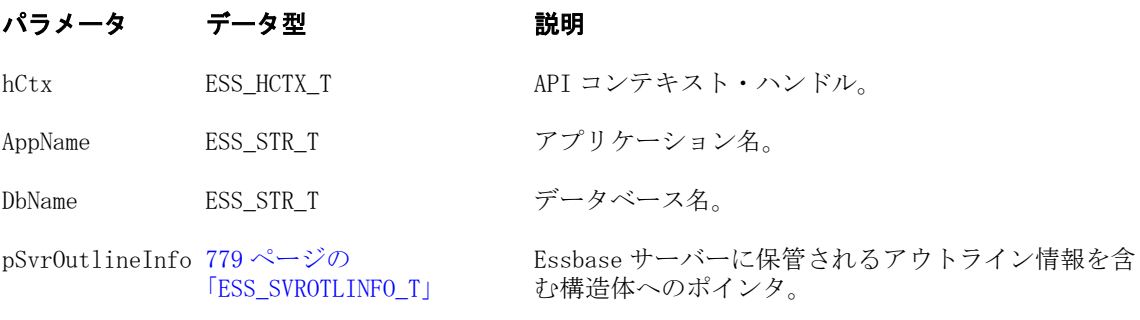

# 戻り値

正常終了の場合は 0 が戻され、それ以外はエラーが戻されます。

# 例

```
 ESS_FUNC_M ESS_GetSrvOutlineInfo()
```
{

```
ESS STS T sts = 0;
ESS_INT_T i;
ESS_OBJDEF_T Object;
ESS_APPNAME_T szAppName;
ESS_DBNAME_T szDbName;
ESS_OBJNAME_T szFileName; 
ESS_SVROTLINFO_T SvrOutlineInfo;
```

```
memset(&Object, '\0', sizeof(Object));
Object.hCtx = hCtx;
Object.ObjType = ESS_OBJTYPE_OUTLINE;
strcpy(szAppName, "Sample");
strcpy(szDbName, "Basic"); 
strcpy(szFileName, "Basic");
Object.AppName = szAppName;
Object.DbName = szDbName;
Object.FileName = szFileName;
```

```
sts = EssGetSrvOutlineInfo (hCtx, szAppName, szDbName, &SvrOutlineInfo);
if (!sts)
{
  printf("\nCase sensitivity is set to: %d", (SvrOutlineInfo).fCaseSensitive);
   printf("\nOutline type is set to: %d", (SvrOutlineInfo).usOutlineType);
   printf("\nOutline allows duplicate names is set to: %d", 
(SvrOutlineInfo).fNonUniqueName);
   printf("\nNumber of alias tables is: %d", (SvrOutlineInfo).usNumAliasTables);
   printf("\nNames of the alias tables are:");
  for (i= 0; i < (SvrOutlineInfo).usNumAliasTables; ++i)
     printf("\n %s", (SvrOutlineInfo).pAliasTables[i]);
}
return sts;
}
前述の例の出力は、次のとおりです:
     Case sensitivity is set to: 0
Outline type is set to: 0
Outline allows duplicate names is set to: 1
Number of alias tables is: 2
Names of the alias tables are:
  Default
  Long Names
```
# **EssGetStatBufSize**

[EssDumpPerfStats](#page-354-0) で取得したパフォーマンス統計テーブルに必要なバッファの サイズに対するポインタを戻します。

# 構文

#### パラメータ データ型 説明

hCtx; ESS\_HCTX\_T API コンテキスト・ハンドル。

pBufSize; ESS\_PULONG\_T パフォーマンス統計テーブルを保持する文字配列に必要なバッファのサイ ズに対するポインタ。

# 備考

● EssDumpPerfStats を呼び出す前にこの関数を呼び出して、pStatBuf で指定され たアドレスにパフォーマンス統計テーブル用に割り当てるためのメモリー量 を確認します。

● パフォーマンス統計がこれまで使用可能になっていない場合、つまり [EssResetPerfStats](#page-649-0) の persistence が 4 に設定されたことがない場合、pBufSize で指定されたバッファ・サイズは0になります。

### 戻り値

- <sup>l</sup> 成功の場合、
	- <sup>m</sup> この関数は 0 を戻します。
	- o pBufSize は、EssDumpPerfStats によって取得されたパフォーマンス統計テー ブルを保持する文字配列に必要なバッファのサイズへのポインタを含みま す。
- パフォーマンス統計テーブルの詳細は、Oracle Essbase テクニカル・リファレ ンスの MaxL のパフォーマンス統計に関するトピックを参照してください。

# アクセス

この関数を使用するには、スーパーバイザ・アクセス権が必要です。

### 例

EssGetStatBufSize を呼び出すコード例は、EssDumpPerfStats の例を参照してくださ い。

### 関連トピック

- **e** [EssDumpPerfStats](#page-354-0)
- **[EssResetPerfStats](#page-649-0)**

# **EssGetString**

アクティブ・データベースから文字列データを取得します。データが戻される場 合、この関数は [EssReport](#page-643-0) または [EssEndReport](#page-361-0) の後に呼び出す必要があります。

### 構文

```
 ESS_FUNC_M EssGetString (
 hCtx, pString
 );
```
#### パラメータ データ型 説明

hCtx ESS\_HCTX\_T API コンテキスト・ハンドル。

pString ESS\_PSTR\_T 割り当てられて戻されたデータ文字列を受け取るポインタのアドレス。

### 備考

- レポートの実行に成功した後以外にこの関数を呼び出すと、エラーが発生し ます。
- 戻される文字列の長さは、64KB 未満です。
- このコマンドを使用するときは必ず改行してください。改行しないと、エラー になります。
- NULL 文字列が戻されるまでこの関数を呼び出す必要があります。
- pString に対して割り当てられたメモリーは、[EssFree](#page-367-0) を使用して解放する必 要があります。

# 戻り値

データ文字列に割り当てられたポインタが pString に戻されます。このポインタ は、戻すデータがこれ以上ない場合は NULL になります。

# アクセス

この関数を使用するのに、特別な権限は必要ありません。

# 例

```
 ESS_FUNC_M
ESS_Report (ESS_HCTX_T hCtx,
      ESS_HINST_T hInst
     )
{
  ESS_FUNC_M sts = ESS_STS_NOERR;
  ESS_STR_T rString = NULL;
  sts = EssBeginReport (hCtx,ESS_TRUE,ESS_FALSE);
  if (!sts)
   sts = EssSendString (hCtx, "<Desc Year !");
  if (!sts)
   sts = EssEndReport (hCtx);
  /**************
  * Get report *
  **************/
  if (!sts)
   sts = EssGetString (hCtx, &rString);
  while ((!sts) && (rString != NULL))
  {
     printf ("%s", rString);
     EssFree (hInst, rString);
     sts = EssGetString (hCtx, &rString);
  }
 printf ("\r\nu");
  return(sts);
}
```
# 関連トピック

- **e** [EssEndReport](#page-361-0)
- **e** [EssReport](#page-643-0)
- **e** EssOueryDatabaseMembers

# <span id="page-457-0"></span>**EssGetUser**

ユーザーのセキュリティ情報が含まれているユーザー情報構造体を取得します。

### 構文

```
 ESS_FUNC_M EssGetUser (
 hCtx, UserName, ppUserInfo
 );
```
[ESS\\_GROUPINFO\\_T」](#page-203-0)

### パラメータ データ型 けいしん おりの 説明

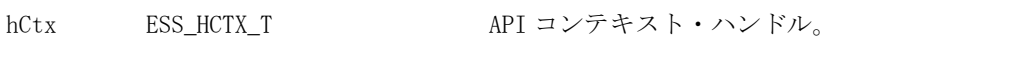

UserName ESS STR T ユーザー名。 ppUserInfo [204 ページの](#page-203-0) [「ESS\\_USERINFO\\_T,](#page-203-0) 割り当てられたユーザー情報構造体を受け取るポインタの アドレス。

# 備考

ppUserInfo に対して割り当てられたメモリーは、[EssFree](#page-367-0) を使用して解放する必 要があります。

# 戻り値

正常終了の場合は、ユーザー情報構造体が ppUserInfo に戻されます。

# アクセス

この関数を使用するには、独自のユーザー情報を取得する場合を除き、呼出し元 はログインしているサーバーに対するユーザーの作成/削除権限 (ESS\_PRIV\_USERCREATE)を持っている必要があります。

```
 ESS_FUNC_M
ESS_GetUserInfo (ESS_HCTX_T hCtx,
         ESS_HINST_T hInst
\overline{\phantom{a}}{
  ESS_FUNC_M sts = ESS_STS_NOERR;
 ESS_PUSERINFO_T_User = NULL;
  sts = EssGetUser (hCtx, "Jim Smith", &User);
  if (!sts)
  { 
   if (User)
    EssFree (hInst, User);
  }
  return (sts);
}
```
- **·** [EssGetUserInfoEx](#page-459-0)
- **e** [EssGetApplicationAccess](#page-375-0)
- **e** [EssListUsers](#page-530-0)
- **·** [EssSetUser](#page-702-0)

# **EssGetUserEx**

ユーザーのセキュリティ情報が含まれているユーザー情報構造体を取得します。

# 構文

```
 ESS_FUNC_M EssGetUserEx (
 hCtx, UserName, ppUserInfo
 );
```
# パラメータ データ型 けいしん 説明

hCtx ESS\_HCTX\_T API コンテキスト・ハンドル。

UserName ESS\_STR\_T ユーザー名。

ppUserInfoEx [207 ページの](#page-206-0) [「ESS\\_USERINFOEX\\_T」](#page-206-0) 外部認証ユーザーの情報構造体を受け取るポインタのア ドレス。

# 備考

ppUserInfo に対して割り当てられたメモリーは、[EssFree](#page-367-0) を使用して解放する必 要があります。

# 戻り値

正常終了の場合は、ユーザー情報構造体が ppUserInfo に戻されます。

# アクセス

この関数を使用するには、独自のユーザー情報を取得する場合を除き、呼出し元 はログインしているサーバーに対するユーザーの作成/削除権限 (ESS\_PRIV\_USERCREATE)を持っている必要があります。

```
 ESS_FUNC_M
ESS_GetUserInfo (ESS_HCTX_T hCtx,
        ESS_HINST_T hInst
\overline{\phantom{a}}{
  ESS_FUNC_M sts = ESS_STS_NOERR;
  ESS_PUSERINFO_T User = NULL;
  sts = EssGetUserEx (hCtx, "Jim Smith", &User);
  if (!sts)
  { 
   if (User)
```

```
 EssFree (hInst, User);
  }
  return (sts);
}
```
- **e** [EssGetApplicationAccess](#page-375-0)
- **e** [EssCreateExtUser](#page-303-0)
- **e** [EssListUsers](#page-530-0)
- **e** [EssSetUser](#page-702-0)
- **e** [EssSetUserEx](#page-703-0)
- **207ページの「[ESS\\_USERINFOEX\\_T](#page-206-0)」**

# **EssGetUserInfoEx**

ユーザーのセキュリティ情報が含まれているユーザー情報構造体を取得します。 [EssGetUser](#page-457-0) に似ていますが、ユーザー・ディレクトリの指定、または UserID の 一意の ID 属性を受け入れることができます。

# 構文

```
 ESS_FUNC_M EssGetUserInfoEx (
        hCtx
\mathbf{r} UserId
, where \mathcal{L}^{\text{max}} bIsIdentity
, where \mathcal{L}^{\text{max}} ppUserInfo
         );
```
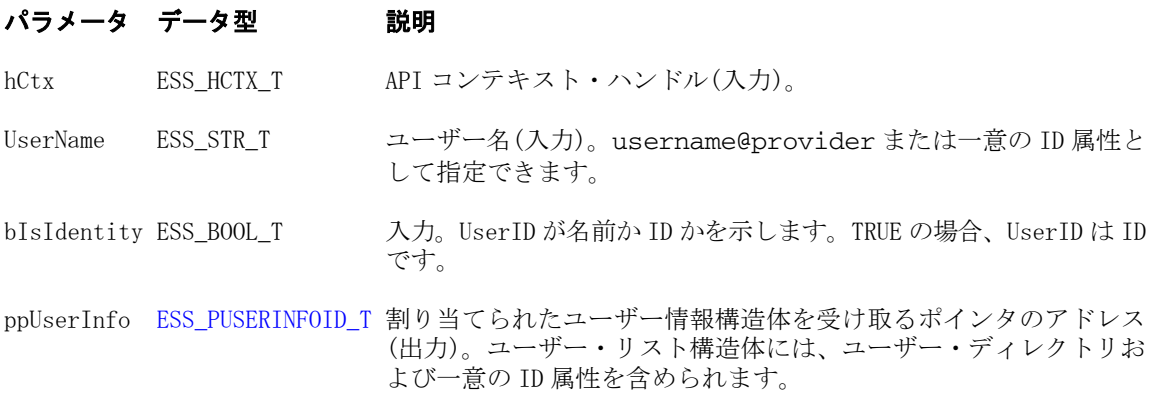

# 備考

ppUserpInfo に対して割り当てられたメモリーは、[EssFree](#page-367-0) を使用して解放する必 要があります。

# 戻り値

正常終了の場合は、ユーザー情報構造体が ppUserInfo に戻されます。

# アクセス

この関数を使用するには、ログインしたサーバーに対して、呼出し元がユーザー の作成/削除権限(ESS\_PRIV\_USERCREATE)を持っている必要があります。

```
void DisplayUserInfoID(ESS_PUSERINFOID_T userInfo)
{
  ESS_STS_T sts = ESS_STS_NOERR;
  ESS_BOOL_T isDefined = ESS_TRUE;
  printf("\tUser Name: %s\n", userInfo->Name);
  printf("\tProvider Name: %s\n", userInfo->ProviderName);
  printf("\tConnparam: %s\n", userInfo->connparam);
  printf("\tDescription: %s\n", userInfo->Description);
  printf("\tEMail Identification: %s\n", userInfo->EMailID);
  if (userInfo->LockedOut)
   printf("\tLocked out: Yes\n");
  else
   printf("\tLocked out: No\n");
  if (userInfo->PwdChgNow)
   printf("\tChange the password now: Yes\n");
  else
   printf("\tChange the password now: No\n");
  printf( "\tConnected Application: %s\n", userInfo->AppName);
  printf( "\tConnected Database: %s\n", userInfo->DbName);
  if (userInfo->Login)
   printf("\tLogged in: Yes\n");
  else
   printf("\tLogged in: No\n");
  switch(userInfo->Access)
\{ case ESS_ACCESS_ADMIN:
    printf("\tAccess: %d - ESS_ACCESS_ADMIN\n", userInfo->Access);
    break;
   case ESS_ACCESS_APPALL:
     printf("\tAccess: %d - ESS_ACCESS_APPALL\n", userInfo->Access);
    break;
   case ESS_ACCESS_DBALL:
     printf("\tAccess: %d - ESS_ACCESS_DBALL\n", userInfo->Access);
    break;
   case ESS_ACCESS_APPCREATE:
    printf("\tAccess: %d - ESS_ACCESS_DBALL\n", userInfo->Access);
    break;
   case ESS_ACCESS_APPMANAGE:
    printf("\tAccess: %d - ESS_ACCESS_APPMANAGE\n", userInfo->Access);
    break;
   case ESS_ACCESS_DBCREATE:
     printf("\tAccess: %d - ESS_ACCESS_DBCREATE\n", userInfo->Access);
    break;
```
 case ESS\_ACCESS\_DBMANAGE: printf("\tAccess: %d - ESS\_ACCESS\_DBMANAGE\n", userInfo->Access); break; case ESS\_ACCESS\_CALC: printf("\tAccess: %d - ESS\_ACCESS\_CALC\n", userInfo->Access); break; case ESS\_ACCESS\_WRITE: printf("\tAccess: %d - ESS\_ACCESS\_WRITE\n", userInfo->Access); break; case ESS\_ACCESS\_READ: printf("\tAccess: %d - ESS\_ACCESS\_READ\n", userInfo->Access); break; case ESS\_PRIV\_USERCREATE: printf("\tAccess: %d - ESS\_PRIV\_USERCREATE\n", userInfo->Access); break; case ESS\_PRIV\_APPCREATE: printf("\tAccess: %d - ESS\_PRIV\_APPCREATE\n", userInfo->Access); break; case ESS\_PRIV\_APPMANAGE: printf("\tAccess: %d - ESS\_PRIV\_APPMANAGE\n", userInfo->Access); break; case ESS\_PRIV\_APPLOAD: printf("\tAccess: %d - ESS\_PRIV\_APPLOAD\n", userInfo->Access); break; case ESS\_PRIV\_DBCREATE: printf("\tAccess: %d - ESS\_PRIV\_DBCREATE\n", userInfo->Access); break; case ESS\_PRIV\_DBMANAGE: printf("\tAccess: %d - ESS\_PRIV\_DBMANAGE\n", userInfo->Access); break; case ESS\_PRIV\_DBLOAD: printf("\tAccess: %d - ESS\_PRIV\_DBLOAD\n", userInfo->Access); break; case ESS\_PRIV\_CALC: printf("\tAccess: %d - ESS\_ACCESS\_DBALL\n", userInfo->Access); break; case ESS\_PRIV\_WRITE: printf("\tAccess: %d - ESS\_PRIV\_WRITE\n", userInfo->Access); break; case ESS\_PRIV\_READ: printf("\tAccess: %d - ESS\_PRIV\_READ\n", userInfo->Access); break; case ESS\_PRIV\_NONE: printf("\tAccess: %d - ESS\_PRIV\_NONE\n", userInfo->Access); break; default: printf("\tAccess: Unknown\n"); } switch(userInfo->MaxAccess) { case ESS\_ACCESS\_ADMIN: printf("\tMax Access: %d - ESS\_ACCESS\_ADMIN\n", userInfo->MaxAccess); break; case ESS\_ACCESS\_APPALL: printf("\tMax Access: %d - ESS\_ACCESS\_APPALL\n", userInfo->MaxAccess); break;

 case ESS\_ACCESS\_DBALL: printf("\tMax Access: %d - ESS\_ACCESS\_DBALL\n", userInfo->MaxAccess); break; case ESS\_ACCESS\_APPCREATE: printf("\tMax Access: %d - ESS\_ACCESS\_DBALL\n", userInfo->MaxAccess); break; case ESS\_ACCESS\_APPMANAGE: printf("\tMax Access: %d - ESS\_ACCESS\_APPMANAGE\n", userInfo->MaxAccess); break; case ESS\_ACCESS\_DBCREATE: printf("\tMax Access: %d - ESS\_ACCESS\_DBCREATE\n", userInfo->MaxAccess); break; case ESS\_ACCESS\_DBMANAGE: printf("\tMax Access: %d - ESS\_ACCESS\_DBMANAGE\n", userInfo->MaxAccess); break; case ESS\_ACCESS\_CALC: printf("\tMax Access: %d - ESS\_ACCESS\_CALC\n", userInfo->MaxAccess); break; case ESS\_ACCESS\_WRITE: printf("\tMax Access: %d - ESS\_ACCESS\_WRITE\n", userInfo->MaxAccess); break; case ESS\_ACCESS\_READ: printf("\tMax Access: %d - ESS\_ACCESS\_READ\n", userInfo->MaxAccess); break; case ESS\_PRIV\_USERCREATE: printf("\tMax Access: %d - ESS\_PRIV\_USERCREATE\n", userInfo->MaxAccess); break; case ESS\_PRIV\_APPCREATE: printf("\tMax Access: %d - ESS\_PRIV\_APPCREATE\n", userInfo->MaxAccess); break; case ESS\_PRIV\_APPMANAGE: printf("\tMax Access: %d - ESS\_PRIV\_APPMANAGE\n", userInfo->MaxAccess); break; case ESS\_PRIV\_APPLOAD: printf("\tMax Access: %d - ESS\_PRIV\_APPLOAD\n", userInfo->MaxAccess); break; case ESS\_PRIV\_DBCREATE: printf("\tMax Access: %d - ESS\_PRIV\_DBCREATE\n", userInfo->MaxAccess); break; case ESS\_PRIV\_DBMANAGE: printf("\tMax Access: %d - ESS\_PRIV\_DBMANAGE\n", userInfo->MaxAccess); break; case ESS\_PRIV\_DBLOAD: printf("\tMax Access: %d - ESS\_PRIV\_DBLOAD\n", userInfo->MaxAccess); break; case ESS\_PRIV\_CALC: printf("\tMax Access: %d - ESS\_ACCESS\_DBALL\n", userInfo->MaxAccess); break; case ESS\_PRIV\_WRITE: printf("\tMax Access: %d - ESS\_PRIV\_WRITE\n", userInfo->MaxAccess); break; case ESS\_PRIV\_READ: printf("\tMax Access: %d - ESS\_PRIV\_READ\n", userInfo->MaxAccess); break; case ESS\_PRIV\_NONE: printf("\tMax Access: %d - ESS\_PRIV\_NONE\n", userInfo->MaxAccess); break;

```
 default:
     printf("\tMax Access: Unknown\n");
  }
 printf("\tPassword Expiration in Dates: %d\n", userInfo->Expiration);
  //EssSdCTime(NULL, userInfo->LastLogin, sizeof(time_string), time_string);
  //printf("\tLast Successful Login: %s\n", time_string);
  printf("\tFailed Login Attempts Since Then: %d\n", userInfo->FailCount);
  printf("\tLogin ID: %d\n", userInfo->LoginId);
 printf("\n\n'\n);
}
ESS_FUNC_M ESS_GetUserInfoEx (ESS_HCTX_T hCtx)
{
 ESS STS T sts = ESS STS NOERR;
  ESS_STR_T userId;
 ESS_BOOL_T bUsingIdentity;
  ESS_PUSERINFOID_T userInfo = NULL;
  bUsingIdentity = ESS_TRUE;
  sts = EssGetUserInfoEx (hCtx, userId, bUsingIdentity, &userInfo);
  printf("EssGetUserInfoEx sts: %ld\n", sts); 
  if (userInfo)
  {
   DisplayUserInfoID(userInfo);
  }
  return (sts);
}
```
**e** [EssListUsersInfoEx](#page-533-0)

# **EssGetUserType**

ユーザーのアプリケーション・アクセス・タイプを検索できます。

### 構文

```
 ESS_FUNC_M EssGetUserType (
      hCtx
\mathbf{r} UserName
\mathbf{r} UserType
      )
```
### パラメータ データ型 説明

hCtx ESS\_HCTX\_T API コンテキスト・ハンドル。

# パラメータ データ型 説明

UserName ESS\_STR\_T ユーザーの名前。 UserType ESS\_PUSER\_TYPE\_T 指定した UserName に定義されているアプリケーション・アクセス・タ イプ。

# 戻り値

API のステータスを戻します。

# 例

```
 ESS_FUNC_M
ESS_GetUserType (ESS_HCTX_T hCtx)
{
 ESS_FUNC_M sts = ESS_STS_NOERR;
 ESS_STR_T UserName="jsmith";
 ESS_PUSER_TYPE_T UserType;
  sts = EssGetUserType (hCtx, UserName, UserType);
  printf("user type for the user %s is %d\n", UserName, *UserType);
 return (sts);
}
```
# 関連トピック

**e** [EssSetUserType](#page-706-0)

# **EssGetVariable**

代替変数の値を取得します。

# 構文

```
 ESS_FUNC_M EssGetVariable (
 hCtx, pVariable
 );
```
# パラメータ データ型 いっかい おりの 説明

pVariable [209 ページの](#page-208-0) [「ESS\\_VARIABLE\\_T」](#page-208-0)

hCtx ESS\_HCTX\_T API コンテキスト・ハンドル。

指定された代替変数の説明を含む構造体を指すポインタ。

# 戻り値

成功の場合、この関数により構造体 ESS\_VARIABLE\_T の VarValue フィールドに代 替変数の値が戻されます。

```
例
```

```
 /*
** ESS_GetVariable() gets the substitution variable value using
** the API function EssGetVariable. 
*/
ESS_FUNC_M
ESS_GetVariable (ESS_HCTX_T hCtx)
{
  ESS_FUNC_M sts = ESS_STS_NOERR;
 ESS VARIABLE T Variable;
  printf("\n ***************************************");
  printf("\n **** An example of using EssGetVariable");
  printf("\n ***************************************");
  /********************************/
  /* Get the Value of QuarterName */
  /********************************/
  strcpy(Variable.VarName, "QuarterName"); 
  strcpy(Variable.Server, "Local"); 
  strcpy(Variable.AppName, "Sample"); 
  strcpy(Variable.DbName, "Basic");
  sts = EssGetVariable(hCtx, &Variable);
  if (sts == ESS_STS_NOERR)
  {
   printf("\n------- Substitution Variable 'QuarterName' Information \n");
   printf("Variable name : %s\n", Variable.VarName);
  printf("Server name : %s\n", Variable.Server);
   printf("Application name : %s\n", Variable.AppName);
   printf("Database name : %s\n", Variable.DbName);
   printf("Variable value : %s\n\n", Variable.VarValue);
 }
  /***************************************************************/
  /* Get the Value of MarketName at the level of the Server/App */
  /***************************************************************/
  if (sts == ESS_STS_NOERR)
  {
   strcpy(Variable.VarName, "MarketName"); 
   strcpy(Variable.Server, "Local"); 
   strcpy(Variable.AppName, "Sample"); 
   strcpy(Variable.DbName, "");
   sts = EssGetVariable(hCtx, &Variable);
   if (sts == ESS_STS_NOERR)
\{ printf("\n------- Substitution Variable 'MarketName' Information \n");
    printf("Variable name : %s\n", Variable.VarName);
   printf("Server name : %s\n", Variable.Server);
    printf("Application name : %s\n", Variable.AppName);
    printf("Database name : %s\n", Variable.DbName);
    printf("Variable value : %s\n\n", Variable.VarValue);
   }
  }
  /***********************************************************/
  /* Get the Value of MarketName at the level of the Server */
  /***********************************************************/
  if (sts == ESS_STS_NOERR)
```

```
 {
   strcpy(Variable.VarName, "MarketName"); 
   strcpy(Variable.Server, "Local"); 
   strcpy(Variable.AppName, ""); 
   strcpy(Variable.DbName, "");
   sts = EssGetVariable(hCtx, &Variable);
   if (sts == ESS_STS_NOERR)
\left\{\right. printf("\n------- Substitution Variable 'MarketName' Information \n");
    printf("Variable name : %s\n", Variable.VarName);
   printf("Server name : %s\n", Variable.Server);
    printf("Application name : %s\n", Variable.AppName);
    printf("Database name : %s\n", Variable.DbName);
   printf("Variable value : %s\n\n", Variable.VarValue);
   }
  }
  if (sts == ESS_STS_NOERR)
  printf("\n --> No Errors in EssGetVariable\n\n\n");
  else
 printf("\n --> Error in EssGetVariable number: %d\n\n\n", sts);
 return (sts);
} /* End ESS_GetVariable */
```
### 出力

```
 ***************************************
**** An example of using EssGetVariable
***************************************
------- Substitution Variable 'QuarterName' Information 
Variable name : QuarterName
Server name : Local
Application name : Sample
Database name : Basic
Variable value : Qtr2
```
------- Substitution Variable 'MarketName' Information Variable name : MarketName Server name : Local Application name : Sample Database name : Variable value : East

------- Substitution Variable 'MarketName' Information Variable name : MarketName Server name : Local Application name : Database name : Variable value : Market --> No Errors in EssGetVariable

#### 関連トピック

 $\sim$  209 ページの「[ESS\\_VARIABLE\\_T](#page-208-0)」

- **e** [EssCreateVariable](#page-314-0)
- **.** [EssDeleteVariable](#page-333-0)
- <sup>l</sup> [EssListVariables](#page-538-0)

# **EssGetVersion**

接続されている Essbase サーバーの完全なバージョン番号を、11.1.2 のようなリ リース.バージョン.改訂の形式で取得します。

### 構文

```
 ESS_FUNC_M EssGetVersion (
 hCtx, pRelease, pVersion, pRevision
 );
```
#### パラメータ データ型 説明

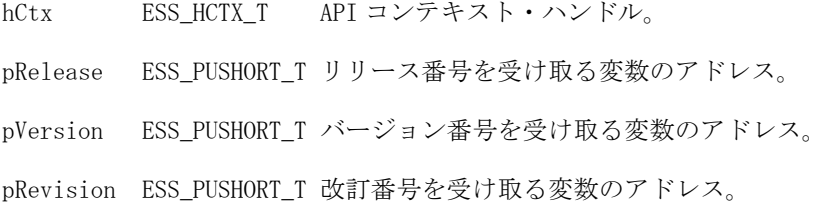

#### 備考

Essbase サーバー・バージョンがプログラムで使用されているすべての機能をサ ポートすることを確認するため、サーバーに接続してからこの関数を呼び出せま す。

#### 戻り値

正常終了の場合、完全な Essbase のバージョン番号が pRelease、pVersion および pRevision の形式で戻されます。

### アクセス

この関数を使用するのに、特別な権限は必要ありません。

```
 ESS_FUNC_M
ESS_GetVersion (ESS_HCTX_T hCtx)
{
  ESS_FUNC_M sts = ESS_STS_NOERR;
  ESS_USHORT_T Release;
  ESS_USHORT_T Version;
 ESS_USHORT_T_Revision;
  sts = EssGetVersion (hCtx, &Release, &Version,
    &Revision);
  if (!sts)
  {
   printf ("\r\nEssbase Application Server - Version %d.%d.%d\r\n", Release, Version,
```
```
Revision);
  }
 return (sts);
}
```
- $\bullet$  [EssInit](#page-474-0)
- **e** [EssGetAPIVersion](#page-374-0)

# **EssImport**

様々なソースから Essbase サーバーへのデータのインポートを許可します。

### 構文

```
 ESS_FUNC_M EssImport (
 hCtx, pRules, pData, ppMbrErr, pMbrUser, abortOnError
 );
```
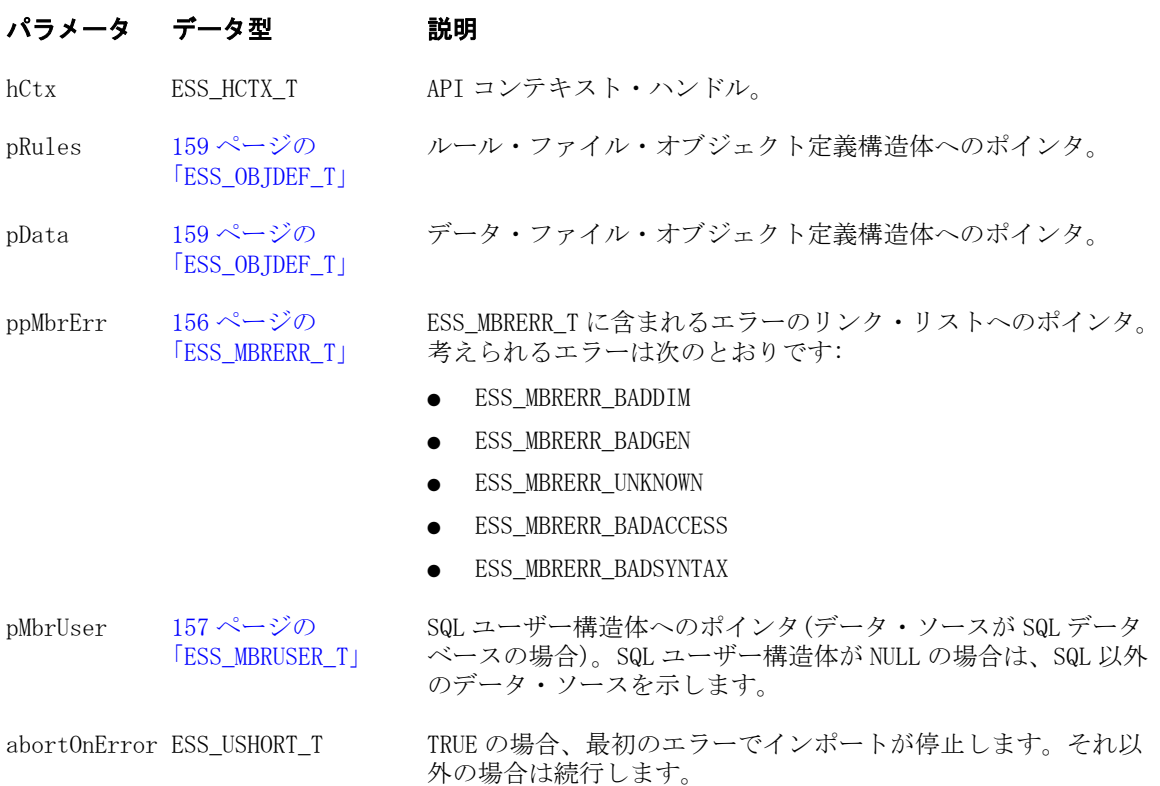

# 備考

● SQL ソース以外では、pRules および pData の ESS\_OBJDEF\_T 構造体の AppName および DbName フィールドが NULL である場合は、hCtx にローカ ル・コンテキスト・ハンドルを指定し、ESS\_OBJDEF\_T の FileName フィール ドにはファイルへの完全修飾パスを指定する必要があります。

- ローカル・オブジェクトが使用される場合は、[EssCreateLocalContext](#page-307-0) を最 初に呼び出す必要があります。
- ppMbrErr に対して割り当てられたメモリーは、[EssFreeMbrErr](#page-368-0) を使用して解 放する必要があります。

戻り値

正常終了の場合は 0 が戻されます。それ以外の場合、エラー・コードが戻されま す。

#### アクセス

この関数を使用するには、呼出し元が、指定したデータベースに対するデータベー ス・デザイナ権限(ESS\_PRIV\_DBDESIGN)を持っている必要があります。

```
 ESS_FUNC_M
ESS_Import(ESS_HCTX_T hCtx)
{
 ESS_FUNC_M sts = ESS_STS_NOERR;
 ESS_SHORT_T isAbortOnError;
  ESS_OBJDEF_T Rules;
  ESS_OBJDEF_T Data;
  ESS_MBRUSER_T User; 
 ESS_PMBRERR_T_pMbrErr = NULL;
 Data.hCtx = hCtx;
 Data.PppName = "Olap"; Data.DbName = "Demo";
  Data.ObjType = ESS_OBJTYPE_TEXT; 
  Data.FileName = "Actuals"; 
 Rules.hCtx = hCtx; Rules.AppName = "Olap";
  Rules.DbName = "Demo";
  Rules.ObjType = ESS_OBJTYPE_RULES; 
  Rules.FileName = "Actmap"; 
  /**********************/ 
  /* Running conditions */
  /**********************/
  isAbortOnError = ESS_TRUE;
  sts = EssImport (hCtx, &Rules, &Data, &pMbrErr,
    NULL, isAbortOnError);
  if(pMbrErr)
   EssFreeMbrErr(hCtx, pMbrErr);
  /*******************************************************************/
\frac{1}{\sqrt{2}} * * /
  /* When a SQL data source is defined in the rules file, define */
  /* the variables in the ESS_OBJDEF_T Data structure as follows: */
 /* Data.hCtx = hCtx; *\frac{1}{x} Data.AppName = NULL; */
 /* Data.DbName = NULL; * /* Data.ObjType = ESS_OBJTYPE_NONE; */
 /* Data.FileName = NULL; *
```

```
\frac{1}{\sqrt{2}} * * /
 /* Also, provide strings for the variables in the ESS MBRUSER T *//* User structure; for example: */
 /* User.User = "Dbusernm"; */
 /* User.Password = "Dbpasswd"; *\frac{1}{\sqrt{2}} * * /
 /* Use a blank string for User and Password, if the SQL source */
  /* does not require user and password information; for example: */
 \frac{1}{2} User.User = ""; \frac{1}{2} */
 /* User.Password = "; */*
\frac{1}{\sqrt{2}} * * /
 /* Also, define sts as follows: */
 /* sts = EssImport (hCtx, &Rules, &Data, &pMbrErr, */
  /* &User, isAbortOnError); */
\frac{1}{\sqrt{2}} * * /
  /*******************************************************************/ 
}
```
- **e** [EssExport](#page-364-0)
- **.** [EssBuildDimension](#page-263-0)
- **•** [EssFreeMbrErr](#page-368-0)

# EssImportASO

様々なソースから Essbase 集約ストレージ・データベースへのデータのインポート を許可します。

## 構文

```
 ESS_FUNC_M EssImportASO (
 hCtx, pRules, pData, ppMbrErr, pUser, usabortOnError, ulBufferId
 );
```
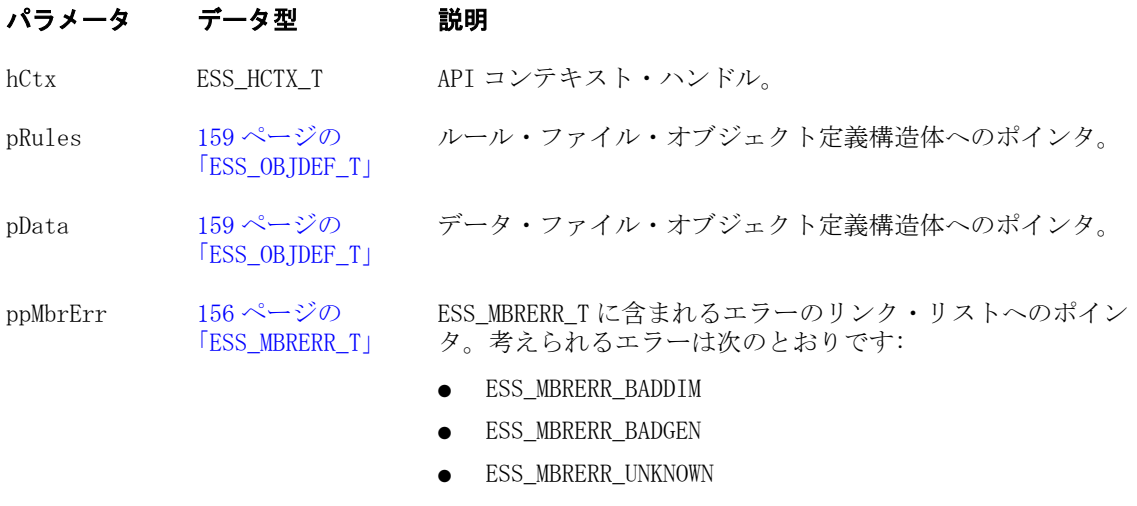

- **e** ESS\_MBRERR\_BADACCESS
- **e** ESS MBRERR BADSYNTAX

#### パラメータ データ型 説明

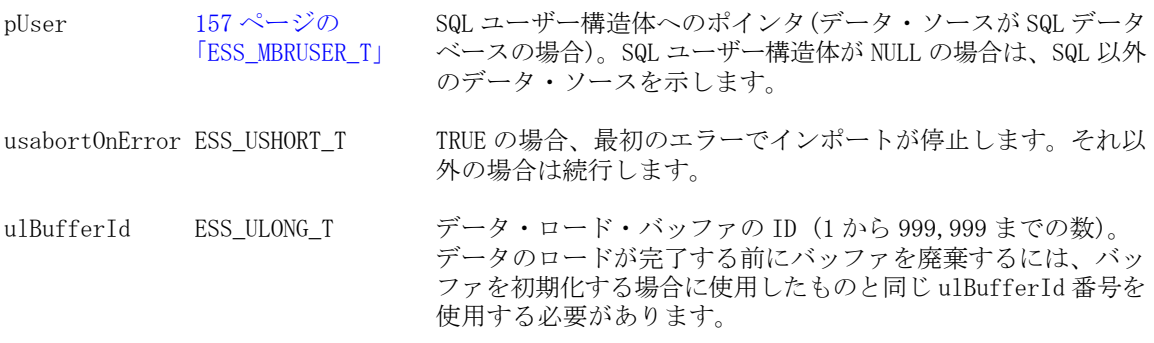

#### 備考

- SQL ソース以外では、pRules および pData の ESS\_OBJDEF T 構造体の AppName および DbName フィールドが NULL である場合は、hCtx にローカ ル・コンテキスト・ハンドルを指定し、ESS\_OBJDEF\_T の FileName フィール ドにはファイルへの完全修飾パスを指定する必要があります。
- ローカル・オブジェクトが使用される場合は、[EssCreateLocalContext](#page-307-0) を最 初に呼び出す必要があります。
- ppMbrErr に対して割り当てられたメモリーは、[EssFreeMbrErr](#page-368-0) を使用して解 放する必要があります。

#### 戻り値

正常終了の場合は 0 が戻され、それ以外の場合はエラー・コードが戻されます。

#### アクセス

この関数を使用するには、呼出し元が、指定したデータベースに対するデータベー ス・デザイナ権限(ESS\_PRIV\_DBDESIGN)を持っている必要があります。

#### 例

void TestImportASO(ESS\_HCTX\_T hCtx, ESS\_STR\_T AppName, ESS\_STR\_T DbName)

```
{
```

```
 ESS_STS_T sts = ESS_STS_NOERR;
 ESS_SHORT_T isAbortOnError;
 ESS_OBJDEF_T Rules;
 ESS_OBJDEF_T Data;
 ESS_PMBRERR_T pMbrErr = NULL;
 ESS_PMBRUSER_T pMbrUser = NULL;
 ESS_ULONG_T ulBufferId;
ESS_ULONG_T ulDuplicateAggregationMethod;
 ESS_ULONG_T ulOptionsFlags;
 ESS_ULONG_T ulSize;
 ESS_ULONG_T ulBufferCnt;
 ESS_ULONG_T ulCommitType ;
ESS_ULONG_T ulActionType;
 ESS_ULONG_T ulOptions;
ESS_ULONG_T_ulBufferIdAry[1];
 ulDuplicateAggregationMethod = ESS_ASO_DATA_LOAD_BUFFER_DUPLICATES_ADD;
 ulOptionsFlags = ESS_ASO_DATA_LOAD_BUFFER_IGNORE_MISSING_VALUES;
ulSize = 100;
```

```
ulBufferId = 10; sts = EssLoadBufferInit(hCtx, AppName, DbName, ulBufferId, 
    ulDuplicateAggregationMethod, ulOptionsFlags, ulSize);
    printf("EssLoadBufferInit sts: %ld\n", sts);
    /* Server object */
   Rules.hCtx = hCtx; Rules.AppName = AppName;
    Rules.DbName = DbName;
    Rules.ObjType = ESS_OBJTYPE_RULES;
    Rules.FileName = "Dataload";
   Data.hCtx = hCtx;Data.AppName = AppName;
   Data.DbName = DbName;
   Data.ObjType = ESS OBJTYPE TEXT;
    Data.FileName = "Dataload";
    isAbortOnError = ESS_TRUE; 
    sts = EssImportASO (hCtx, &Rules, &Data, &pMbrErr, pMbrUser, isAbortOnError, 
ulBufferId);
    printf("EssImportASO sts: %ld\n",sts);
    if(pMbrErr)
       EssFreeMbrErr(hCtx, pMbrErr);
    /* Commit and delete the buffer */
   ulBufferCnt = 1; ulBufferIdAry[0] = ulBufferId;
    ulCommitType = ESS_ASO_DATA_LOAD_BUFFER_STORE_DATA;
    ulActionType = ESS_ASO_DATA_LOAD_BUFFER_COMMIT;
    printf("\nCommit data to the main slice:\n");
    ulOptions = ESS_ASO_DATA_LOAD_INCR_TO_MAIN_SLICE;
    sts = EssLoadBufferTerm(hCtx, AppName, DbName, ulBufferCnt, ulBufferIdAry, 
ulCommitType, ulActionType, ulOptions);
    printf("EssLoadBufferTerm sts: %ld\n",sts);
}
```
- **•** [EssLoadBufferInit](#page-543-0)
- <sup>l</sup> [EssBeginDataloadASO](#page-252-0)
- **.** [EssSendString](#page-654-0)
- **e** [EssEndDataload](#page-357-0)
- <sup>l</sup> [EssLoadBufferTerm](#page-547-0)
- **e** [EssUpdateFileASO](#page-720-0)
- <sup>l</sup> [EssUpdateFileUTF8ASO](#page-726-0)
- **•** [EssListExistingLoadBuffers](#page-495-0)
- <sup>l</sup> [EssMergeDatabaseData](#page-584-0)

# EssIncrementalBuildDim

指定したルール・ファイルとデータ・ソースを使用して次元を構築します。増分 次元構築プロトコル内では、複数回呼び出せます。

[EssBeginIncrementalBuildDim](#page-256-0) は、この関数より先に呼び出す必要があります。

474 C のメイン API 関数

#### 構文

 ESS\_FUNC\_M EssIncrementalBuildDim( hCtx, RulesObj, DataObj, MbrUser, ErrorName, bOverwrite, usBuildOption, szTmpOtlFile )

#### パラメータ データ型 説明

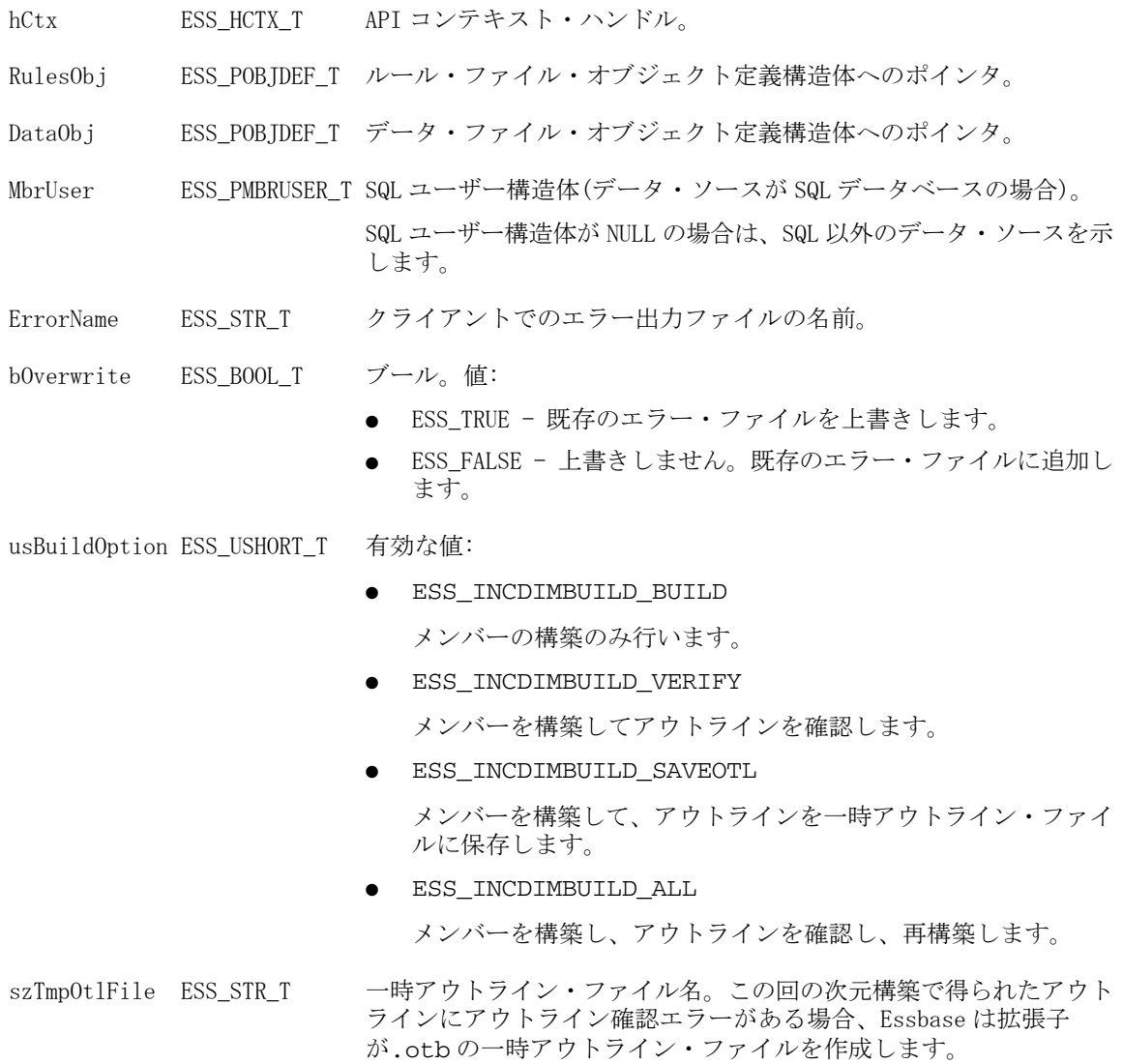

# 戻り値

正常終了の場合は 0 が戻され、失敗した場合はエラー・コードが戻されます。

#### 例

[EssBeginIncrementalBuildDim](#page-256-0) を参照してください。

# 関連トピック

- <sup>l</sup> [EssIncrementalBuildDim](#page-472-0)
- <sup>l</sup> [EssBeginIncrementalBuildDim](#page-256-0)
- <sup>l</sup> [EssBeginStreamBuildDim](#page-260-0)
- <span id="page-474-0"></span>**.** [EssEndIncrementalBuildDim](#page-358-0)
- <sup>l</sup> [EssEndStreamBuildDim](#page-362-0)

# EssInit

API およびメッセージ・データベースを初期化します。

### 構文

```
 ESS_FUNC_M EssInit (
 pInitStruct, phInstance
 );
```
#### パラメータ データ型 いっかい 説明

pInitStruct [148 ページの「ESS\\_INIT\\_T」](#page-147-0)API 初期化構造体へのポインタ。

phInstance ESS PHINST T Essbase API インスタンス・ハンドルへのポインタ。

#### 備考

- この関数は、他のすべての Essbase API 関数よりも前に呼び出す必要がありま す。
- 初期化構造体のいずれかのフィールドが NULL または値 0(適切な場合)の場合 は、API はこれらのパラメータにデフォルト値を使用します。

#### 戻り値

この関数に渡される ESS\_INIT\_T 構造体は、多数の初期化パラメータを含んでい ます。これらのパラメータとしてメッセージ・データベースの名前、割り当てら れるクライアント・バッファの最大サイズ、ユーザー定義のメモリー解放割り当 て、エラー・コールバック関数へのポインタ、ヘルプ・ファイルの名前、場所お よびバージョン番号が含まれます。

この関数は、複数のアプリケーションが独立して API にアクセスできるようにす る phInstance インスタンス・ハンドルを戻します(DLL の場合のみ)。インスタン ス・ハンドルは保存し、[EssLogin](#page-554-0)、[EssTerm](#page-709-0) およびメモリー割当て関数に渡す必 要があります。

## アクセス

この関数を使用するのに、特別な権限は必要ありません。

```
ESS VOID T ESS Init()
{
ESS HINST T hInst;
 ESS_INIT_T InitStruct = /* Define init */
          /* structure */ 
 { 
  ESS_API_VERSION, /* Version of API */
  USER, /* user-defined message context */
 0, /* max handles */
```

```
 0L, /* max buffer size */
  "C:\\Essbase", /* local path */
  /* The following parameters use defaults */
 NULL, \frac{1}{2} message db path \frac{*}{2} NULL, /* allocation function pointer */
  NULL, /* reallocation function pointer */
  NULL, /* free function pointer */
  NULL, /* error handling function pointer */
  NULL, /* path name of user-defined */
       /* Application help file */
  NULL, /* Reserved for internal use. */
       /* Set to NULL */
 };
/* Initialize the API */
if ((sts = EssInit (&InitStruct, &hInst)) != ESS_STS_NOERR)
{
  /* error initializing API */
  exit ((ESS_USHORT_T) sts);
}
```
#### **e** [EssLogin](#page-554-0)

- **•** [EssAutoLogin](#page-246-0)
- **e** [EssTerm](#page-709-0)

# **EssKillRequest**

特定の Essbase ユーザー・セッションまたは要求を終了します。

構文

```
 ESS_FUNC_M EssKillRequest (
 hCtx, pRequestInfoStruct
 );
```
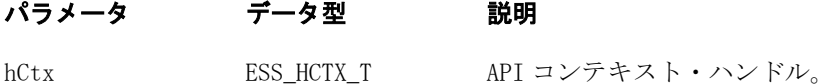

pRequestInfoStruct ESS\_PREQUESTINFO\_T 要求情報構造体を指すポインタ。

#### 備考

この関数は、189ページの「[ESS\\_REQUESTINFO\\_T](#page-188-0)」内の現行セッションに関する 情報を使用して、特定のユーザー・セッションの終了を要求します。この関数は、 ユーザー・セッション中に、アプリケーション、データベースまたはシステムに 対して行われているアクティブな要求を終了(ユーザーのログアウトは行わずに) する場合にも使用できます。

セッションとは、Essbase ユーザーがログインしてからログアウトするまでの時間 を秒数で表したものです。

要求とは、ユーザーまたは他のプロセスが Essbase に対して送信するクエリーで す。たとえば、アプリケーションの起動やデータベース・アウトラインの再構築 に対する要求などがあります。各セッションは同時に複数の要求を処理できない ため、セッションと要求は 1 対 1 の関係にあります。

この関数は、ESS\_REQUESTINFO\_T 構造体の UserName、AppName および DbName で指定されたセッションおよび要求を終了します。これらのフィールド が NULL の場合、この関数はこのプロセス(ユーザー)によって起動されたすべて のセッションと要求を終了します。アプリケーション・プログラムは、 ESS REOUESTINFO Tによって使用されるメモリーの割当てと解放を行います。

自分のアクティブ要求を切断する(クエリーの取消し)には、Essbase 初期化構造体 に関する項の説明に従ってカスタム・コールバック関数を設定します。 [ESS\\_INIT\\_T](#page-147-0) を参照してください。

## 戻り値

正常終了の場合は 0 が戻され、失敗した場合はエラー・コードが戻されます。

```
 #include 
#include 
ESS_FUNC_M ESS_ListRequest ()
{
 ESS_FUNC_M sts = ESS_STS_NOERR;
  ESS_STR_T rString = NULL;
  ESS_HCTX_T hCtx;
  ESS_USHORT_T Items;
  ESS_PAPPDB_T pAppsDbs = NULL; 
  ESS_HINST_T hInst ;
  ESS_ACCESS_T Access;
  ESS_USHORT_T numRequest; 
  ESS_PREQUESTINFO_T requestInfo; 
 ESS INIT T InitStruct = /* Define init */ /* structure */ 
   { 
    ESS_API_VERSION, /* Version of API */
    NULL, /* user-defined message context */
   0, /* max handles */0L, \frac{1}{x} max buffer size */
    NULL, /* local path */
    /* The following parameters use defaults */
    NULL, /* message db path */
    NULL, /* allocation function pointer */
    NULL, /* reallocation function pointer */
    NULL, /* free function pointer */
    NULL, /* error handling function pointer */
    NULL, /* path name of user-defined */
      /* Application help file */
    NULL, /* Reserved for internal use. */
       /* Set to NULL */
  };
```

```
 EssInit (&InitStruct, &hInst); 
  sts = EssLogin (hInst, "local", "admin", "password", &Items, &pAppsDbs, &hCtx);
  sts = EssSetActive ( hCtx, "sample", "basic", &Access );
  sts = EssListRequests( hCtx, NULL, NULL, NULL, &numRequest, &requestInfo); 
 printf ( "Total requests on the server %d\n", numRequest);
  if ( !sts && requestInfo )
   {
   ESS USHORT T index = 0;
    while ( index < numRequest )
    {
      printf ( "login ID = %ul\n", requestInfo[index].LoginId ); 
      printf ( "user name = %s\n", requestInfo[index].UserName );
      printf ( "login machine = %s\n", requestInfo[index].LoginSourceMachine ); 
      printf ( "AppName = %s\n", requestInfo[index].AppName ); 
     printf ( "DbName = s\n\rangle n", requestInfo[index].DbName );
      printf ( "DbRequestCode = %u\n", requestInfo[index].DbRequestCode ); 
      printf ( "RequestString = %s\n", requestInfo[index].RequestString ); 
     printf ( "TimeStarted = %ul\n", requestInfo[index].TimeStarted );
      printf ( "State = %d\n", requestInfo[index].State ); 
      printf ( "\n\n--------------------------------------\n\n", 
requestInfo[index].State ); 
      sts = EssKillRequest (hCtx, &requestInfo[index] );
      index++; 
    }
    EssFree ( hInst, requestInfo );
   }
  EssLogout (hCtx);
  EssTerm (hInst);
  return(sts);
}
void main() 
{
  ESS_ListRequest (); 
}
```
- **.** [EssKillRequestEx](#page-478-0)
- **.** [EssListRequests](#page-518-0)
- 189 ページの「[ESS\\_REQUESTINFO\\_T](#page-188-0)」
- 196ページの「[ESS\\_REQ\\_STATE\\_T](#page-195-0)」

# <span id="page-478-0"></span>**EssKillRequestEx**

特定の Essbase ユーザー・セッションまたは要求を終了します。[EssKillRequest](#page-475-0) に似ていますが、入力構造体には、ユーザー・ディレクトリおよび一意の ID 属性 を含められます。

#### 構文

```
 ESS_FUNC_M EssKillRequestEx (
      hCtx
\mathcal{L} pRequestInfoStruct
      );
```
# パラメータ データ型 説明 hCtx ESS\_HCTX\_T API コンテキスト・ハンドル(入力)。

pRequestInfoStruct [ESS\\_PREQUESTINFOEX\\_T](#page-192-0) 要求情報構造体へのポインタ(入力)。

# 備考

この関数は [ESS\\_REQUESTINFO\\_T](#page-192-0) 内の現行セッションに関する情報を使用して、 特定のユーザー・セッションの終了を要求します。この関数は、ユーザー・セッ ション中に、アプリケーション、データベースまたはシステムに対して行われて いるアクティブな要求を終了(ユーザーのログアウトは行わずに)する場合にも使 用できます。

セッションとは、Essbase ユーザーがログインしてからログアウトするまでの時間 を秒数で表したものです。

要求とは、ユーザーまたは他のプロセスが Essbase に対して送信するクエリーで す。たとえば、アプリケーションの起動やデータベース・アウトラインの再構築 に対する要求などがあります。各セッションは同時に複数の要求を処理できない ため、セッションと要求は 1 対 1 の関係にあります。

この関数は、ESS\_REQUESTINFOEX T 構造体の UserName、AppName、および DbName で指定されたセッション/要求を終了します。これらのフィールドが NULL の場合、この関数はこのプロセス(ユーザー)によって起動されたすべてのセッショ ンと要求を終了します。アプリケーション・プログラムは、 ESS\_REQUESTINFOEX\_T によって使用されるメモリーの割当てと解放を行いま す。

自分のアクティブ要求を切断する(クエリーの取消し)には、Essbase 初期化構造体 に関する項の説明に従ってカスタム・コールバック関数を設定します。 [ESS\\_INIT\\_T](#page-147-0) を参照してください。

## 戻り値

正常終了の場合は 0 が戻され、失敗した場合はエラー・コードが戻されます。

```
void ListRequestsEx ()
{
     ESS_STS_T sts = ESS_STS_NOERR;
     ESS_STR_T userId;
     ESS_BOOL_T bIsIdentity;
     ESS_USHORT_T numRequest; 
     ESS_PREQUESTINFOEX_T requestInfo;
    ESS_USHORT_T index = 0;
    userId = "admin";
     bIsIdentity = ESS_FALSE;
     sts = EssListRequestsEx(hCtx, userId, bIsIdentity, "Sample", "Sample1", 
&numRequest, &requestInfo); 
     printf("\nEssListRequestsEx sts: %ld\n", sts);
    printf ( "Total requests on the server: %d\n", numRequest);
     if ( !sts && requestInfo )
     {
         while ( index < numRequest )
\overline{\mathcal{L}} printf ( "login ID = %ul\n", requestInfo[index].LoginId ); 
             printf ( "user name = %s\n", requestInfo[index].UserName );
             printf ( "login machine = %s\n", 
requestInfo[index].LoginSourceMachine ); 
             printf ( "AppName = %s\n", requestInfo[index].AppName ); 
             printf ( "DbName = %s\n", requestInfo[index].DbName ); 
            printf ( "DbRequestCode = \nu \nightharpoonup", requestInfo[index].DbRequestCode );
             printf ( "RequestString = %s\n", requestInfo[index].RequestString ); 
            printf ( "TimeStarted = \ell_1). requestInfo[index]. TimeStarted );
            printf ( "State = \delta \nightharpoonup", requestInfo[index].State );
            printf ( "\n\n\frac{\n\min f}{\n\mathbf{r}} ( "\n\mathbf{n}requestInfo[index].State ); 
             sts = EssKillRequestEx (hCtx, &requestInfo[index] );
             index++; 
         }
         EssFree ( hInst, requestInfo );
     }
    userId = " native://nvid=f0ed2a6d7fb07688:5a342200:1265973105c:-7f46?USER ";
     bIsIdentity = ESS_TRUE;
     sts = EssListRequestsEx(hCtx, userId, bIsIdentity, "Sample", "Sample1", 
&numRequest, &requestInfo); 
     printf("\nEssListRequestsEx sts: %ld\n", sts);
    printf ( "Total requests on the server: %d\n", numRequest);
     if ( !sts && requestInfo )
     {
         while ( index < numRequest )
\overline{\mathcal{L}} printf ( "login ID = %ul\n", requestInfo[index].LoginId ); 
             printf ( "user name = %s\n", requestInfo[index].UserName );
             printf ( "login machine = %s\n", 
requestInfo[index].LoginSourceMachine ); 
             printf ( "AppName = %s\n", requestInfo[index].AppName ); 
            printf ( "DbName = \ss\n", requestInfo[index].DbName );
            printf ( "DbRequestCode = \nu \in \Gamma, requestInfo[index].DbRequestCode );
```

```
 printf ( "RequestString = %s\n", requestInfo[index].RequestString ); 
            printf ( "TimeStarted = \text{null}(n", requestInfo[index].TimeStarted );
             printf ( "State = %d\n", requestInfo[index].State ); 
             printf ( "\n\n--------------------------------------\n\n", 
requestInfo[index].State ); 
             sts = EssKillRequestEx (hCtx, &requestInfo[index] );
             index++; 
         }
         EssFree ( hInst, requestInfo );
     }
}
```
**.** [EssListRequestsEx](#page-521-0)

# **EssListAliases**

アクティブ・データベース内のすべての別名テーブルをリストします。

# 構文

```
 ESS_FUNC_M EssListAliases (
 hCtx, pCount ppAliasList
 );
```
## パラメータ データ型 説明

hCtx ESS\_HCTX\_T API コンテキスト・ハンドル。

pCount ESS\_PUSHORT\_T 別名テーブルのカウントを受け取る変数のアドレス。

ppAliasList ESS\_PPALIASNAME\_T 割り当てられた別名テーブル名の配列を受け取るポインタのアドレ ス。

## 備考

ppAliasList に対して割り当てられたメモリーは、[EssFree](#page-367-0) を使用して解放する必 要があります。

## 戻り値

正常終了の場合、別名テーブルのカウントが pCount に戻され、割り当てられた別 名テーブル名の配列が ppAliasList に戻されます。

## アクセス

この関数を使用するには、呼出し元がデータベースに対して少なくとも読取りア クセス権(ESS\_PRIV\_READ)を持っていて、[EssSetActive](#page-656-0) を使用してそのデータ ベースをアクティブなデータベースとして選択している必要があります。

<span id="page-481-0"></span>例

```
 ESS_FUNC_M
ESS_ListAliases (ESS_HCTX_T hCtx,
        ESS_HINST_T hInst
        )
{
  ESS_FUNC_M sts = ESS_STS_NOERR;
 ESS_USHORT_T Count;
  ESS_USHORT_T ind;
  ESS_PALIASNAME_T Altlist = NULL;
  sts = EssListAliases (hCtx, &Count, &Altlist);
  if (!sts)
  { 
   if (Count && Altlist)
   { 
    printf ("\r\n-----List of Aliases-----\r\n\r\n");
   for (ind = 0; ind < Count; ind++)
     {
      if (Altlist [ind] != NULL)
        printf ("%s\r\n", Altlist[ind]);
     }
    EssFree (hInst, Altlist);
   }
   else
    printf ("\r\nAlias List is Empty\r\n\r\n");
  } 
  return (sts);
}
```
# 関連トピック

- **.** [EssDisplayAlias](#page-336-0)
- **e** [EssSetActive](#page-656-0)

# **EssListApplications**

呼出し元がアクセスできる、すべてのアプリケーションをリストします。

## 構文

```
 ESS_FUNC_M EssListApplications (
 hCtx, pCount, ppAppList
 );
```
#### パラメータ データ型 説明

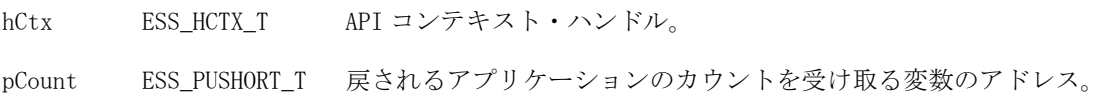

#### パラメータ データ型 説明

```
ppAppList ESS_PPAPPNAME_T 割り当てられたアプリケーション名文字列の配列を受け取るポインタの
                 アドレス。
```
#### 備考

ppAppList に対して割り当てられたメモリーは、[EssFree](#page-367-0) を使用して解放する必要 があります。

#### 戻り値

正常終了の場合は、アクセス可能なアプリケーション数のカウントが pCount に戻 され、アプリケーション名の文字列の配列が ppAppList に戻されます。配列内に は「カウント」数のアイテムがあります。

#### アクセス

この関数を使用するのに、特別な権限は必要ありません。ただし、呼出し元がア プリケーションにアクセスした場合、サーバー・アプリケーションのみがリスト されることに注意してください。

```
 ESS_FUNC_M
ESS_ListApps (ESS_HCTX_T hCtx,
      ESS_HINST_T hInst
      )
{
  ESS_FUNC_M sts = ESS_STS_NOERR;
  ESS_PAPPNAME_T strp = NULL;
  ESS_USHORT_T Items;
 ESS_USHORT_T_ind;
  sts = EssListApplications (hCtx, &Items, &strp);
  if (!sts)
  {
   if (Items && strp)
   {
     printf ("Applications availables\r\n");
    for (ind = 0; ind < Items; ind++)
     {
      if (strp [ind] != NULL) 
        printf ("%s\r\n", strp [ind]); 
     }
    EssFree (hInst, strp);
   }
   else
    printf ("\r\nApplication List is Empty\r\n\r\n");
  }
 printf (''\r\n'');
  return (sts);
}
```
- <sup>l</sup> [EssListDatabases](#page-494-0)
- **e** [EssListObjects](#page-516-0)

# **EssListCalcFunctions**

アクティブなアプリケーションで使用可能なすべての計算関数をリストします。 これにはすべてのネイティブ関数と、カスタム定義関数(CDF)およびカスタム定 義マクロ(CDM)が含まれます。

#### 構文

```
 ESS_FUNC_M EssListCalcFunctions (
 hCtx, pCalcFunc
 );
```
#### パラメータ データ型 説明

hCtx ESS\_HCTX\_T\_API コンテキスト・ハンドル。

pCalcFunc ESS\_PSTR\_T 使用可能な計算関数を含む文字列へのポインタ。この文字列は XML 形式です。

#### 備考

この関数を使用するには、(通常は管理者に付与される)スーパーバイザ権限が必 要です。ユーザーがこのリストを入手するためには、データベースへのアクセス 権も必要です。エラーを避けるため、この関数を呼び出すプログラムの実行には スーパーバイザ権限とデータベースへのアクセス権の両方が必要です。

[EssGetCalcList](#page-395-0) によって戻される文字列のコンテンツは XML でフォーマットさ れ、XML ユーティリティでレンダリングするか、構文解析によって実際のテキス トのみ表示する必要があります。すべての XML タグは山カッコで囲まれています (たとえば、<xml\_tag>)。

典型的な XML 出力ファイルを短縮した例:

```
 ESSBASE API v.62000
1051034: Logging in user admin
1051035: Last login on Tuesday, May 22, 2001 10:31:19 AM
<list>
<group name="Boolean">
 <function>
  <name><![CDATA[@ISACCTYPE]]
      ></name>
  <syntax>
    <![CDATA[@ISACCTYPE(tag)]]
      >
  </syntax>
   <comment>
    <![CDATA[returns TRUE if the current member has the associated accounts tag]]
      >
  </comment>
  </function>
```

```
</group>
<group name="Relationship Functions">
 <function>
  <name><![CDATA[@ANCESTVAL]]
      ></name>
  <syntax>
    <![CDATA[@ANCESTVAL (dimName, genLevNum [, mbrName])]]
     \rightarrow </syntax>
   <comment>
    <![CDATA[returns the ancestor values of a specified member combination]]
      >
  </comment>
</group>
<group name="Custom">
</group>
```
</list>

# 戻り値

正常終了の場合は 0 が戻され、失敗した場合はエラー・コードが戻されます。

```
 #include <iostream.h>
#include <fstream.h>
#include "windows.h"
#include "essbase.h"
#include "essapi.h"
#include "essotl.h"
#include "stdio.h"
/* globals - handles to different ESS objects */
ESS_HINST_T hInst = 0; 
ESS HCTX T hCtx = 0;
ESS APPNAME T szAppName;
ESS_DBNAME_T szDbName;
ESS_HOUTLINE_T hOutline = 0;
/* end globals *//* forward declarations of functions */
void apiInit();
void apiTerm();
ESS_STS_T apiAutoLogin();
ESS_STS_T apiLogout();
/* end forward declarations */
ESS_FUNC_M MessageHandler (ESS_PVOID_T UserContext, /* user context pointer */
              ESS_LONG_T MessageNumber, /* Essbase message number */
               ESS_USHORT_T Level, /* message level */
```

```
 ESS_STR_T LogString, /* message log string */
               ESS STR T MessageString /* message string */){
  printf( "%d: %s\n", MessageNumber, MessageString );
  return 0;
}
void apiInit()
{
  ESS_STS_T sts;
  ESS_INIT_T InitStruct = {
   ESS_API_VERSION,
   NULL,
  0<sub>L</sub>,
   255,
   NULL,
   NULL,
   NULL,
   NULL,
   NULL,
   (ESS_PFUNC_T)MessageHandler,
   NULL,
  0L }; 
  printf( "ESSBASE API v.%x\n", ESS_API_VERSION );
  if ((sts = EssInit(&InitStruct, &hInst)) != ESS_STS_NOERR)
  {
   printf( "API init failure: %d\n", sts);
  exit(1); }
} 
ESS_STS_T apiAutoLogin ()
{
  ESS_CHAR_T SvrName[ESS_SVRNAMELEN]; 
  ESS_CHAR_T UserName[ESS_USERNAMELEN];
  ESS_CHAR_T Password[ESS_PASSWORDLEN];
  ESS_USHORT_T Option;
  ESS_ACCESS_T Access ;
  /* Initialize parameters */
 strcpy(SvrName, "localhost");
 strcpy(UserName, "");
  strcpy(Password, "");
  strcpy(szAppName, "");
  strcpy(szDbName, "");
  Option = AUTO_DEFAULT;
  /* Login to Essbase Server */
  return EssAutoLogin (hInst, SvrName, UserName, Password,
   szAppName, szDbName, Option, &Access, &hCtx);
```

```
void apiTerm()
{ 
  ESS_STS_T sts = ESS_STS_NOERR;
  if ( hCtx )
  sts = apiLogout();
  if ( !sts && hInst )
   sts = EssTerm(hInst);
  if ( sts )
  {
   printf( "API shutdown failure: %d\n", sts );
   exit(1);
 }
}
ESS_STS_T apiLogout()
{
 return EssLogout(hCtx);
}
int main(int argc, char **argv)
{
 ESS_STS_T status;
  ESS_STR_T pszCalcFunctionList;
  apiInit();
  status = apiAutoLogin();
  if ( status )
  return 1;
  status = EssListCalcFunctions( hCtx, &pszCalcFunctionList );
  if ( status )
  return 1;
  printf( "%s\n", pszCalcFunctionList );
  apiTerm();
 return 0;
}
```
<span id="page-486-0"></span>}

**.** [EssGetFilterList](#page-423-0)

# **EssListConnections**

現在ログインしているサーバーまたはアプリケーションに接続されているユーザー をすべてリストします。

```
構文
```

```
 ESS_FUNC_M EssListConnections (
 hCtx, pCount, ppUserList
 );
```
### パラメータ データ型 けいしん おりの 説明

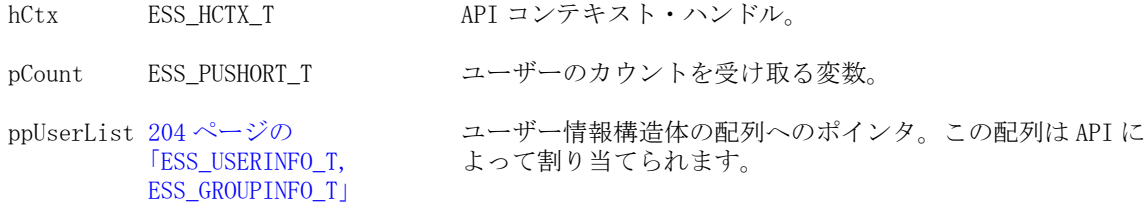

### 備考

- pCount には、ppUserList 配列内の要素の数が含まれます。
- hCtx がスーパーバイザの場合、ppUserList はサーバーにログインしているユー ザーのリストになります。hCtx がアプリケーション・デザイナの場合、 ppUserList は hCtx がアプリケーション・デザイナになっているアプリケーショ ンに接続しているユーザーのリストになります。
- ppUserList に割り当てられたバッファを解放するには、[EssFree](#page-367-0) を使用しま す。

# 戻り値

成功の場合、0 が戻されます。

# アクセス

この関数を使用するには、呼出し元がスーパーバイザまたはアプリケーション・ デザイナ権限を持っている必要があります。

## 例

```
 ESS_FUNC_M ESS_ListUserConnections (ESS_HCTX_T hCtx, ESS_HINST_T hInst)
{
    ESS_FUNC_M sts = ESS_STS_NOERR;
    ESS_USHORT_T usrcnt;
  ESS_PUSERINFO_T users;
    sts = EssListConnections(hCtx, &usrcnt, &users);
    if(!sts)
    EssFree(hInst, users);
   return(sts);
}
```
## 関連トピック

**e** [EssListConnectionsEx](#page-488-0)

# <span id="page-488-0"></span>EssListConnectionsEx

現在ログインしているサーバーまたはアプリケーションに接続されているユーザー をすべてリストします。[EssListConnections](#page-486-0) に似ていますが、ユーザー・ディ レクトリにホストされているユーザーが含まれます。

## 構文

```
 ESS_FUNC_M EssListConnectionsEx (
      hCtx
\mathcal{L} pCount
\mathcal{L} ppUserList
       );
```
## パラメータ データ型 説明

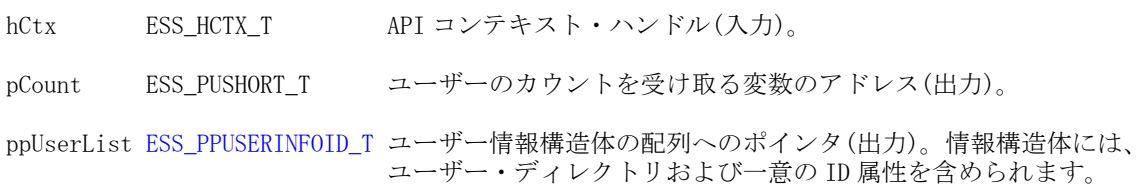

# 備考

- pCount には、ppUserList 配列内の要素の数が含まれます。
- hCtx がスーパーバイザの場合、ppUserList はサーバーにログインしているユー ザーのリストになります。hCtx がアプリケーション・デザイナの場合、 ppUserList は hCtx がアプリケーション・デザイナになっているアプリケーショ ンに接続しているユーザーのリストになります。
- ppUserList に割り当てられたバッファを解放するには、[EssFree](#page-367-0) を使用しま す。

# 戻り値

成功の場合、0 が戻されます。

# アクセス

この関数を使用するには、呼出し元がスーパーバイザまたはアプリケーション· デザイナ権限を持っている必要があります。

```
void DisplayUserInfoID2(ESS_USERINFOID_T userInfo)
{
 ESS_STS_T_sts = ESS_STS_NOERR;
 ESS_BOOL_T isDefined = ESS_TRUE;
  printf("\tUser Name: %s\n", userInfo.Name);
  printf("\tProvider Name: %s\n", userInfo.ProviderName);
  printf("\tConnparam: %s\n", userInfo.connparam);
```

```
 printf("\tDescription: %s\n", userInfo.Description);
  printf("\tEMail Identification: %s\n", userInfo.EMailID);
  if (userInfo.LockedOut)
   printf("\tLocked out: Yes\n");
  else
   printf("\tLocked out: No\n");
  if (userInfo.PwdChgNow)
   printf("\tChange the password now: Yes\n");
  else
   printf("\tChange the password now: No\n");
  printf( "\tConnected Application: %s\n", userInfo.AppName);
  printf( "\tConnected Database: %s\n", userInfo.DbName);
  if (userInfo.Login)
   printf("\tLogged in: Yes\n");
  else
   printf("\tLogged in: No\n");
  switch(userInfo.Access)
\{ case ESS_ACCESS_ADMIN:
    printf("\tAccess: %d - ESS_ACCESS_ADMIN\n", userInfo.Access);
    break;
   case ESS_ACCESS_APPALL:
    printf("\tAccess: %d - ESS_ACCESS_APPALL\n", userInfo.Access);
    break;
   case ESS_ACCESS_DBALL:
    printf("\tAccess: %d - ESS_ACCESS_DBALL\n", userInfo.Access);
    break;
   case ESS_ACCESS_APPCREATE:
    printf("\tAccess: %d - ESS_ACCESS_DBALL\n", userInfo.Access);
    break;
   case ESS_ACCESS_APPMANAGE:
    printf("\tAccess: %d - ESS_ACCESS_APPMANAGE\n", userInfo.Access);
    break;
   case ESS_ACCESS_DBCREATE:
    printf("\tAccess: %d - ESS_ACCESS_DBCREATE\n", userInfo.Access);
    break;
   case ESS_ACCESS_DBMANAGE:
    printf("\tAccess: %d - ESS_ACCESS_DBMANAGE\n", userInfo.Access);
    break;
   case ESS_ACCESS_CALC:
    printf("\tAccess: %d - ESS_ACCESS_CALC\n", userInfo.Access);
    break;
   case ESS_ACCESS_WRITE:
    printf("\tAccess: %d - ESS_ACCESS_WRITE\n", userInfo.Access);
    break;
   case ESS_ACCESS_READ:
   printf("\tAccess: %d - ESS_ACCESS_READ\n", userInfo.Access);
    break;
   case ESS_PRIV_USERCREATE:
   printf("\tAccess: %d - ESS_PRIV_USERCREATE\n", userInfo.Access);
    break;
   case ESS_PRIV_APPCREATE:
```
 printf("\tAccess: %d - ESS\_PRIV\_APPCREATE\n", userInfo.Access); break; case ESS\_PRIV\_APPMANAGE: printf("\tAccess: %d - ESS\_PRIV\_APPMANAGE\n", userInfo.Access); break; case ESS\_PRIV\_APPLOAD: printf("\tAccess: %d - ESS\_PRIV\_APPLOAD\n", userInfo.Access); break; case ESS\_PRIV\_DBCREATE: printf("\tAccess: %d - ESS\_PRIV\_DBCREATE\n", userInfo.Access); break; case ESS\_PRIV\_DBMANAGE: printf("\tAccess: %d - ESS\_PRIV\_DBMANAGE\n", userInfo.Access); break; case ESS\_PRIV\_DBLOAD: printf("\tAccess: %d - ESS\_PRIV\_DBLOAD\n", userInfo.Access); break; case ESS\_PRIV\_CALC: printf("\tAccess: %d - ESS\_ACCESS\_DBALL\n", userInfo.Access); break; case ESS\_PRIV\_WRITE: printf("\tAccess: %d - ESS\_PRIV\_WRITE\n", userInfo.Access); break; case ESS\_PRIV\_READ: printf("\tAccess: %d - ESS\_PRIV\_READ\n", userInfo.Access); break; case ESS\_PRIV\_NONE: printf("\tAccess: %d - ESS\_PRIV\_NONE\n", userInfo.Access); break; default: printf("\tAccess: Unknown\n"); } switch(userInfo.MaxAccess)  $\{$  case ESS\_ACCESS\_ADMIN: printf("\tMax Access: %d - ESS\_ACCESS\_ADMIN\n", userInfo.MaxAccess); break; case ESS\_ACCESS\_APPALL: printf("\tMax Access: %d - ESS\_ACCESS\_APPALL\n", userInfo.MaxAccess); break; case ESS\_ACCESS\_DBALL: printf("\tMax Access: %d - ESS\_ACCESS\_DBALL\n", userInfo.MaxAccess); break; case ESS\_ACCESS\_APPCREATE: printf("\tMax Access: %d - ESS\_ACCESS\_DBALL\n", userInfo.MaxAccess); break; case ESS\_ACCESS\_APPMANAGE: printf("\tMax Access: %d - ESS\_ACCESS\_APPMANAGE\n", userInfo.MaxAccess); break; case ESS\_ACCESS\_DBCREATE: printf("\tMax Access: %d - ESS\_ACCESS\_DBCREATE\n", userInfo.MaxAccess); break; case ESS\_ACCESS\_DBMANAGE: printf("\tMax Access: %d - ESS\_ACCESS\_DBMANAGE\n", userInfo.MaxAccess); break; case ESS\_ACCESS\_CALC:

 printf("\tMax Access: %d - ESS\_ACCESS\_CALC\n", userInfo.MaxAccess); break; case ESS\_ACCESS\_WRITE: printf("\tMax Access: %d - ESS ACCESS WRITE\n", userInfo.MaxAccess); break; case ESS\_ACCESS\_READ: printf("\tMax Access: %d - ESS\_ACCESS\_READ\n", userInfo.MaxAccess); break; case ESS\_PRIV\_USERCREATE: printf("\tMax Access: %d - ESS\_PRIV\_USERCREATE\n", userInfo.MaxAccess); break; case ESS\_PRIV\_APPCREATE: printf("\tMax Access: %d - ESS\_PRIV\_APPCREATE\n", userInfo.MaxAccess); break; case ESS\_PRIV\_APPMANAGE: printf("\tMax Access: %d - ESS\_PRIV\_APPMANAGE\n", userInfo.MaxAccess); break; case ESS\_PRIV\_APPLOAD: printf("\tMax Access: %d - ESS\_PRIV\_APPLOAD\n", userInfo.MaxAccess); break; case ESS\_PRIV\_DBCREATE: printf("\tMax Access: %d - ESS\_PRIV\_DBCREATE\n", userInfo.MaxAccess); break; case ESS\_PRIV\_DBMANAGE: printf("\tMax Access: %d - ESS\_PRIV\_DBMANAGE\n", userInfo.MaxAccess); break; case ESS\_PRIV\_DBLOAD: printf("\tMax Access: %d - ESS\_PRIV\_DBLOAD\n", userInfo.MaxAccess); break; case ESS\_PRIV\_CALC: printf("\tMax Access: %d - ESS\_ACCESS\_DBALL\n", userInfo.MaxAccess); break; case ESS\_PRIV\_WRITE: printf("\tMax Access: %d - ESS\_PRIV\_WRITE\n", userInfo.MaxAccess); break; case ESS\_PRIV\_READ: printf("\tMax Access: %d - ESS\_PRIV\_READ\n", userInfo.MaxAccess); break; case ESS\_PRIV\_NONE: printf("\tMax Access: %d - ESS\_PRIV\_NONE\n", userInfo.MaxAccess); break; default: printf("\tMax Access: Unknown\n"); } printf("\tPassword Expiration in Dates: %d\n",userInfo.Expiration); //EssSdCTime(NULL, userInfo.LastLogin, sizeof(time\_string), time\_string); //printf("\tLast Successful Login: %s\n", time\_string); printf("\tFailed Login Attempts Since Then: %d\n", userInfo.FailCount); printf("\tLogin ID: %ld\n", userInfo.LoginId); printf $('''\n')$ ;

ESS\_FUNC\_M ESS\_ListUserConnectionsEx (ESS\_HCTX\_T hCtx, ESS\_HINST\_T hInst)

{

}

```
 ESS_STS_T sts = ESS_STS_NOERR;
 ESS HCTX T hLocalCtx1;
  ESS_HCTX_T hLocalCtx2;
  ESS_USHORT_T usercount, i = 0;
  ESS_PUSERINFOID_T userInfo = ESS_NULL;
  ESS_USHORT_T Items;
  ESS_PAPPDB_T pAppsDbs = ESS_NULL;
 usercount = 0;
  memset(&userInfo, '\0', sizeof(userInfo));
  sts = EssListConnectionsEx(hCtx, &usercount, &userInfo);
  printf("EssListConnectionsEx sts: %ld\n", sts);
  if(!sts)
  {
   printf("\nConnection count(s): %d\n", usercount);
  for(i = 0; i < usercount; i++) {
    DisplayUserInfoID2(userInfo[i]);
   }
  }
   return(sts);
}
```
# EssListCurrencyDatabases

```
呼出し元がアクセス可能な、特定のアプリケーション内のすべての通貨データベー
スをリストします。
```
## 構文

```
 ESS_FUNC_M EssListCurrencyDatabases (
 hCtx, AppName, pCount, ppDbList
 );
```
## パラメータ データ型 けいしゃ 説明

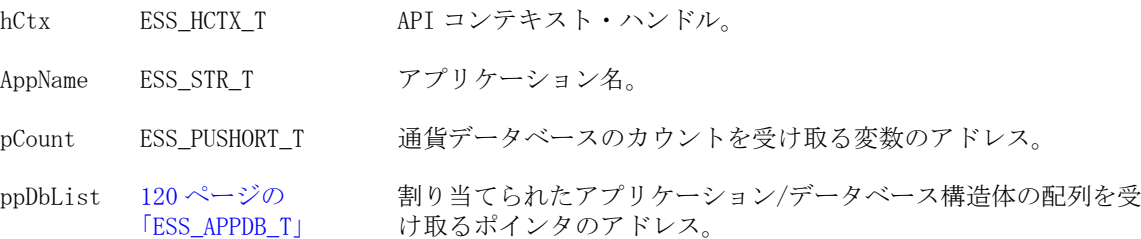

## 備考

● この関数は、クライアントではなくサーバーのアプリケーション内部の通貨 データベースをリストする場合にのみ使用できます。

- ppDbList 引数は、アプリケーションおよびデータベース名文字列の一致する 対を含む構造体の配列を戻します。
- ppDbList に対して割り当てられたメモリーは、[EssFree](#page-367-0) を使用して解放する必 要があります。

#### 戻り値

正常終了の場合は、アクセス可能な通貨データベース数のカウントが pCount に、 アプリケーションおよび通貨データベース名のリストが ppDbList に戻されます。

#### アクセス

この関数を使用するのに、特別な権限は必要ありません。ただし、呼出し元がア クセスできる場合、サーバーの通貨データベースのみがリストされることに注意 してください。

```
 ESS_FUNC_M 
ESS_ListCurrencyDatabases (ESS_HCTX_T hCtx, ESS_HINST_T hInst)
{ 
  ESS_FUNC_M sts = ESS_STS_NOERR;
  ESS_USHORT_T Items;
  ESS_USHORT_T ind; 
  ESS_STR_T AppName;
  ESS_PAPPDB_T pDbsList = NULL;
  AppName = "Sample";
  sts = EssListCurrencyDatabases(hCtx, AppName,
    &Items, &pDbsList); 
if(!sts)
  {
   if(Items && pDbsList)
   {
   printf("\r\n---- Currency Databases ----\r\n\r\n");
    for (ind = 0; ind<Items; ind++)
     {
      if((pDbsList+ind) !=NULL)
      {
        if(pDbsList[ind].DbName != NULL)
        {
        printf("%s",AppName);
        printf(" ==> ");
         printf("%s",pDbsList[ind].DbName);
         printf("\n\r");
        }
      }
     }
     EssFree(hInst, pDbsList);
   }
   else
     printf("\r\nCurrency Database List is Empty\r\n\r\n");
  }
  return (sts);
}
```
- <span id="page-494-0"></span><sup>l</sup> [EssGetDatabaseInfo](#page-409-0)
- **e** [EssGetDatabaseState](#page-413-0)
- **.** [EssListApplications](#page-481-0)
- <sup>l</sup> EssListDatabases
- **e** [EssListObjects](#page-516-0)

# EssListDatabases

呼出し元がアクセス可能な、特定のアプリケーション内またはサーバー全体の、 すべてのデータベースをリストします。

# 構文

 ESS\_FUNC\_M EssListDatabases ( hCtx, AppName, pCount, ppDbList );

# パラメータ データ型 けいしゃ 説明 hCtx ESS\_HCTX\_T API コンテキスト・ハンドル。 AppName ESS\_STR\_T アプリケーション名。 pCount ESS\_PUSHORT\_T アプリケーションおよびデータベースのカウントを受け取る変数の アドレス。 ppDbList [120 ページの](#page-119-0) [「ESS\\_APPDB\\_T」](#page-119-0) 割り当てられたアプリケーション/データベース名構造体の配列を 受け取るポインタのアドレス。

# 備考

- AppName 引数が NULL の場合は、この関数はサーバー上のアクセス可能なア プリケーションとデータベースをすべてリストします。
- ppDbList 引数は、アプリケーションおよびデータベース名文字列の一致する 対を含む構造体の配列を戻します。
- ppDbList に対して割り当てられたメモリーは、[EssFree](#page-367-0) を使用して解放する必 要があります。

# 戻り値

正常終了の場合、アクセス可能なデータベース数のカウントが pCount に、アプリ ケーションおよびデータベース名のリストが ppDbList に戻されます。

# アクセス

この関数を使用するのに、特別な権限は必要ありません。ただし、呼出し元がア クセスする場合、サーバー・データベースのみがリストされることに注意してく ださい。

## 例

ESS\_FUNC\_M

```
ESS_ListDbs (ESS_HCTX_T hCtx,
      ESS_HINST_T hInst 
      )
{
  ESS_FUNC_M sts = ESS_STS_NOERR;
  ESS_USHORT_T Items;
  ESS_USHORT_T ind;
  ESS_PAPPDB_T pAppsDbs = NULL; 
  sts = EssListDatabases (hCtx, NULL, &Items,
     &pAppsDbs);
  if (!sts)
  { 
   if (Items && pAppsDbs)
   { 
printf ("\r\n}---Applications/databases available---\r\n');
    for (ind = 0; ind < Items; ind++)
     {
      if ((pAppsDbs+ind) != NULL)
       { 
       if ((pAppsDbs[ind].AppName != NULL) &&
          (pAppsDbs[ind].DbName != NULL))
        {
printf ("%s", pAppsDbs[ind].AppName);
printf (" == > ");printf ("%s", pAppsDbs[ind].DbName);
printf ("\n\r");
 } 
       }
     }
    EssFree (hInst, pAppsDbs);
   }
   else
printf ("\r\ndatabaseList is Empty\r\n\r\n");
  }
  return(sts);
}
```
- <sup>l</sup> [EssGetDatabaseInfo](#page-409-0)
- **.** [EssGetDatabaseState](#page-413-0)
- **e** [EssListApplications](#page-481-0)
- **e** [EssListCurrencyDatabases](#page-492-0)
- **·** [EssListObjects](#page-516-0)

# EssListExistingLoadBuffers

集約ストレージ・データベースの既存のデータ・ロード・バッファを記述する構 造体のリストを戻します。

この関数は既存のバッファ数および記述子構造体の配列を戻します。配列のメモ リーは [EssFree](#page-367-0) を使用して解放する必要があります。

```
 ESS_FUNC_M EssListExistingLoadBuffers (
 hCtx, AppName, DbName, pCount, paLoadBuffers
 );
```
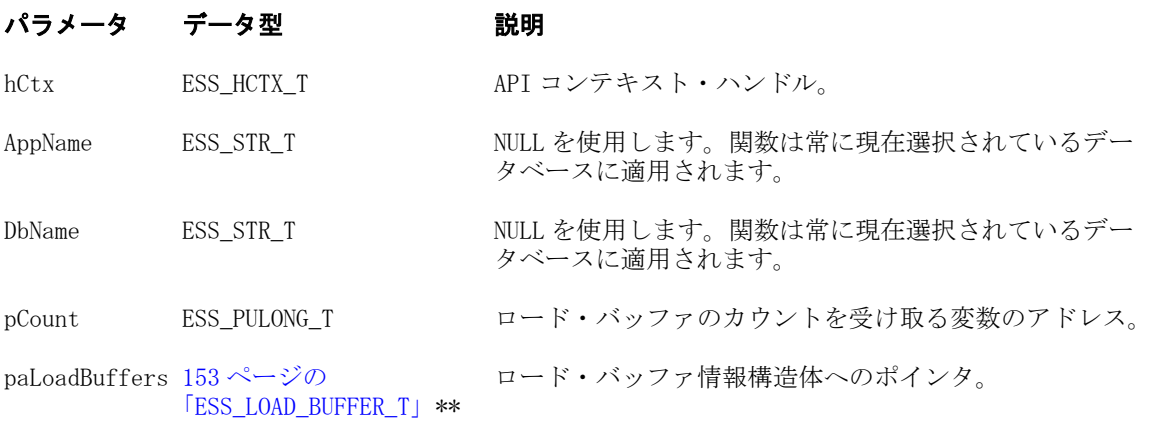

# 戻り値

正常終了の場合は 0 が戻され、それ以外の場合はエラー・コードが戻されます。

# 例

 void TestListExistingLoadBuffers(ESS\_HCTX\_T hCtx, ESS\_STR\_T AppName, ESS\_STR\_T DbName)

```
{
   ESS STS T sts = ESS STS NOERR:
    ESS_LOAD_BUFFER_T *LoadBuffers;
    ESS_ULONG_T i;
    ESS_ULONG_T Count;
    /* EssListExistingLoadBuffers */
    sts = EssListExistingLoadBuffers(hCtx, AppName, DbName, &Count, &LoadBuffers);
    printf("EssListExistingLoadBuffers sts: %ld\n",sts);
    printf("\tNumber of buffers: %d", Count);
   if(Count > 0) {
       for(i = 0; i < Count; i+1)
        {
               printf("\n\tBuffer Id: %d", LoadBuffers[i].ulBufferId);
               printf("\n\tDuplicate Agg Method: %d", 
LoadBuffers[i].ulDuplicateAggregationMethod);
              printf("\n\tOption Flags: %d", LoadBuffers[i].ulOptionFlags);
               printf("\n\tSize (1-100): %d", LoadBuffers[i].ulSize);
               printf("\n\tInternal: %d", LoadBuffers[i].bInternal);
               printf("\n\tActive: %d", LoadBuffers[i].bActive);
              printf(''\n'');
        }
    }
}
```
# 構文

- **•** [EssLoadBufferInit](#page-543-0)
- <sup>l</sup> [EssBeginDataloadASO](#page-252-0)
- **•** [EssSendString](#page-654-0)
- **e** [EssEndDataload](#page-357-0)
- [EssLoadBufferTerm](#page-547-0)
- **e** [EssImportASO](#page-470-0)
- **e** [EssUpdateFileASO](#page-720-0)
- **.** [EssUpdateFileUTF8ASO](#page-726-0)
- <sup>l</sup> [EssMergeDatabaseData](#page-584-0)

# **EssListDbFiles**

指定したインデックスおよびデータ・ファイルに関する情報を取得します。

構文

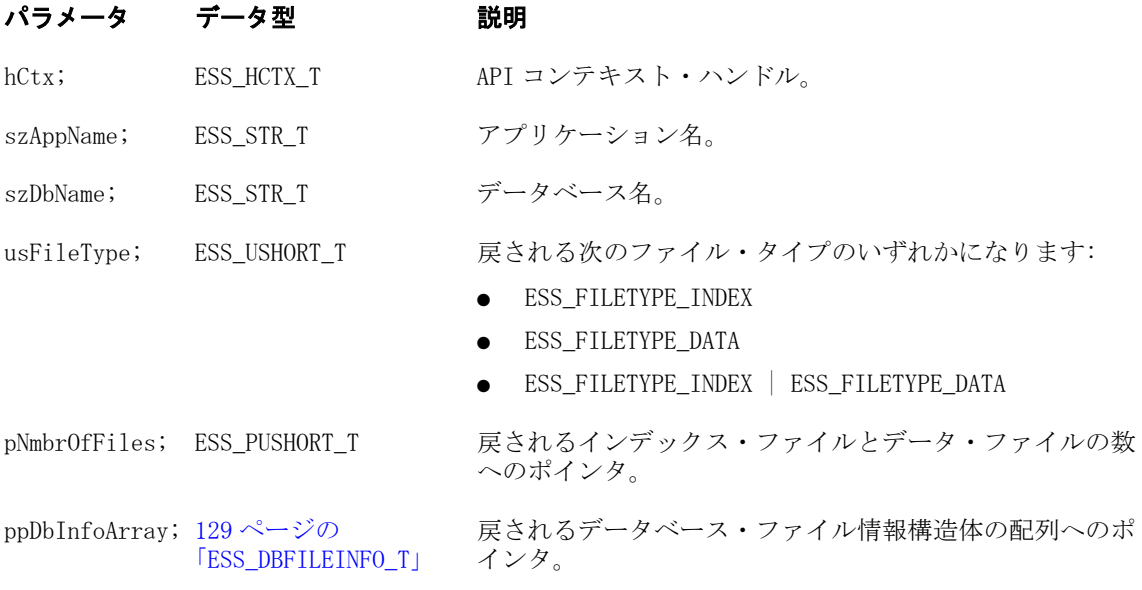

## 戻り値

- 成功の場合、
- この関数は 0 を戻します
- pNmbrOfFiles は、戻されたインデックス・ファイルとデータ・ファイルの数 へのポインタを含みます
- ppDbInfoArray は、戻されたデータベース・ファイル情報構造体の配列へのポ インタを含みます

#### 例

{

ESS\_STS\_T ListDbFiles( ESS\_HCTX\_T hCtx )

```
ESS_STS_T sts = ESS_STS_NOERR;
```

```
 ESS_APPNAME_T pszAppName;
 ESS_DBNAME_T pszDbName;
 ESS_PDBFILEINFO_T aDbFileInfo = NULL;
  ESS_PDBFILEINFO_T pDbFileInfo = NULL;
 ESS_USHORT_T usFileType = ( ESS_FILETYPE_INDEX | ESS_FILETYPE_DATA );
  ESS_USHORT_T usFileCount = 0;
 ESS_USHORT_T usFileIx;
  /**************************************************************
  * Prompt for the type of files to list: index, data or both, *
  * and assign the user's file type choice to usFileType *
  **************************************************************
  * This function uses ESS_FILETYPE_INDEX | ESS_FILETYPE_DATA *
 * as the default value
  **************************************************************/
 .
 .
 .
  /*************************************************************
  * Prompt for application and database names, and assign the *
  * user's choices to pszAppName and pszDbName, respectively *
  *************************************************************/
 .
 .
 .
  /*********************************************************************
  * Get an array of persistent database file information from Essbase *
  * for the selected file type, application and database *
  *********************************************************************/
  sts = EssListDbFiles( hCtx, pszAppName, pszDbName, usFileType,
           &usFileCount, &aDbFileInfo );
  if ( sts )
  {
  goto exit;
  }
  /**********************************************
  * Format and display the information in the *
  * persistent database file information array *
  **********************************************/
  if ( ( usFileCount ) && ( aDbFileInfo ) )
\{ printf( "Application Name: %s\n",
      aDbFileInfo[ 0 ].AppName );
   printf( "Database Name: %s\n",
      aDbFileInfo[ 0 ].DbName );
  for ( ( usFileIx = 0, usFileType = 0 );
     usFileIx < usFileCount;
     usFileIx++ )
   {
    /******************************************************
     * Format and display the information in the current *
     * persistent database file information array element *
```

```
 ******************************************************/
  pDbFileInfo = \& ( aDbFileInfo [ usFileIx ] );
   printf( "\nFile %lu:\n",
       pDbFileInfo->FileSequenceNum );
  printf( " File Name: %s\n",
      pDbFileInfo->FilePath );
  printf( " File Type: " );
       if ( pDbFileInfo->FileType == ESS_FILETYPE_INDEX )
   {
    printf( "INDEX\n" );
   }
   else
   {
    printf( "DATA\n" );
   }
   printf( " File Number: %lu of %lu\n",
       pDbFileInfo->FileSequenceNum, pDbFileInfo->FileCount );
  printf( " File Size: %lu\n",
      pDbFileInfo->FileSize );
   printf( " File Opened: %c\n",
       ( pDbFileInfo->FileOpen ) ? 'Y' : 'N' );
  } /* FOR usFileIx */
  /************************************************
  * Free the memory allocated for the persistent *
  * database file information array *
  ************************************************/
  free( aDbFileInfo );
 }
 else
 {
  printf( "Application Name: %s\n",
     AppName );
  printf( "Database Name: %s\n",
     DbName );
  switch ( usFileType )
  {
  case ESS_FILETYPE_INDEX:
   printf( "\nNo existing INDEX files.\n" );
  break;
  case ESS_FILETYPE_DATA:
   printf( "\nNo existing DATA files.\n" );
   break;
  case ( ESS_FILETYPE_INDEX | ESS_FILETYPE_DATA ):
 printf( "\nNo existing INDEX or DATA files.\n" );
   break;
  default:
```

```
 printf( "\nNo existing database files of the selected type.\n" );
    break;
   } /* SWITCH usFileType */
  }
printf("\n\n\");
exit:
 return ( sts );
}
```
● 129ページの「ESS DBFILEINFO T」

# EssListDrillThruURLs

アクティブなデータベース・アウトライン内のドリルスルー URL 名をリストしま す。

1904 [ページの「ドリルスルー](#page-1903-0) URL の制限」を参照してください。

## 構文

```
 ESS_FUNC_M EssListDrillThruURLs (
 hCtx, &pCountOfUrls, &pUrls
 );
```
#### パラメータ データ型 説明

hCtx ESS\_HCTX\_T API コンテキスト・ハンドル。

pCountOfUrls ESS\_PUSHORT\_T ドリルスルー URL のカウント。

pUrls ESS\_PPDURLINFO\_T URL のリスト。

## 備考

呼出し側は、ESS\_DT\_STRUCT\_URLINFO オプションを指定した [EssFreeStructure](#page-369-0) を使用して ESS\_DURLINFO\_T 構造体の配列を割当て解除する 必要があります。

## 戻り値

- 正常に処理されると、アクティブなデータベース・アウトライン内のドリル スルー URL がリストされます。
- 処理に失敗すると、エラー・コードが戻されます。

## アクセス

● 呼出し側は、指定したデータベースに対してデータベース読取り権限 (ESS\_PRIV\_READ)を持っている必要があります。

● 呼出し側は [EssSetActive](#page-656-0) を使用して、指定したデータベースをアクティブ· データベースとして選択しておく必要があります。

```
例
```

```
 static void DisplayUrlDefn (ESS_PDURLINFO_T pUrls )
{
  ESS_UINT_T i;
  printf("\tUrlname : %s\n", pUrls->cpURLName );
  if (pUrls->bIsLevel0)
   printf("\tUrl Is Level-0 slice : Yes\n");
  else
   printf("\tUrl Is Level-0 slice : No\n");
  printf("\tUrlXmlsize : %i\n", pUrls->iURLXmlSize );
  printf("\tUrlXml : %s\n", (ESS_STR_T) pUrls->cpURLXml);
  printf("\tNumber of drill region(s): %d\n", pUrls->iCountOfDrillRegions);
 for ( i = 0; i < pUrls->iCountOfDrillRegions; i++ )
  {
   printf("\t\tDrillRegion[%d]: %s\n", i, pUrls->cppDrillRegions[i] );
  }
  printf("\n");
}
ESS_STS_T sts = ESS_STS_NOERR;
ESS_USHORT_T usCountOfURLs, i;
ESS_PDURLINFO_T listOfURLs;
ESS_DURLINFO_T url;
/* Valid case*/
sts = EssListDrillThruURLs(hCtx, &usCountOfURLs, &listOfURLs);
printf("EssListDrillThruURLs sts: %ld\n",sts);
if(!sts)
  {
   printf("\tCount of URL: %d\n", usCountOfURLs);
   printf("\tList of URL(s):\n");
  for(i = 0; i < usCountOfURLs; i++) {
    DisplayUrlDefn (&listOfURLs[i]);
   }
  }
EssFreeStructure (hInst, ESS_DT_STRUCT_URLINFO, usCountOfURLs, listOfURLs);
```
# **EssListExtUsers**

Shared Services を介して外部認証されるユーザーをリストします。

## 構文

ESS\_FUNC\_M EssListExtUsers (hCtx, AppName, DbName, Protocol, Count,

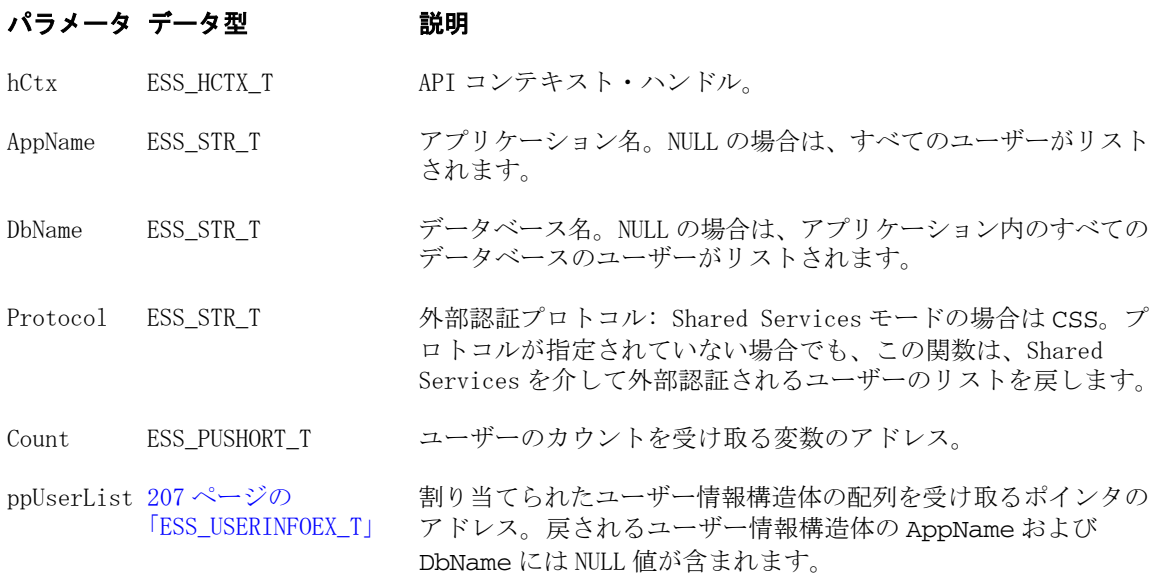

#### 備考

- AppName および DbName の両方が NULL でない場合、指定したアプリケーショ ンとデータベースへのアクセス権を持つユーザーのみがリストされます。 DbName が NULL の場合、指定したアプリケーションへのアクセス権を持つユー ザーのみがリストされます。AppName が NULL の場合、サーバー上のすべての ユーザーがリストされます。
- 戻される ESS USERINFO T 構造体の AppName および DbName フィールドには、 NULL 値が含まれます。
- ppUserList に対して割り当てられたメモリーは、[EssFree](#page-367-0) を使用して解放す る必要があります。

# 戻り値

正常終了の場合は、ユーザー数のカウントが pCount に、指定したアプリケーショ ンおよびデータベースへのアクセス権を持つユーザーのリストが ppUserList に 戻されます。

### アクセス

この関数を使用するのに、特別な権限は必要ありません。

#### 関連トピック

- **·** [EssSetExtUser](#page-681-0)
- <sup>l</sup> [EssCreateExtUser](#page-303-0)
- **e** [EssGetExtUser](#page-420-0)

# **EssListFilters**

データベースのすべてのフィルタをリストします。

#### 構文

```
 ESS_FUNC_M EssListFilters (
 hCtx, AppName, DbName, Count, ppFilterList
 );
```
#### パラメータ データ型 説明

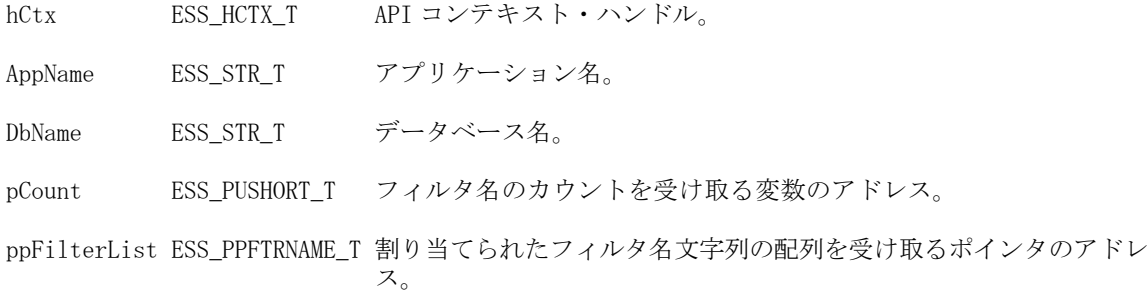

#### 備考

ppFilterList に対して割り当てられたメモリーは、[EssFree](#page-367-0) を使用して解放する必 要があります。

#### 戻り値

正常終了の場合、データベース内のフィルタのカウントが pCount に、フィルタ名 の配列が ppFilterList に戻されます。

#### アクセス

この関数を使用するには、呼出し元が、指定したデータベースに対してデータベー ス・デザイナ権限(ESS\_PRIV\_DBDESIGN)を持っている必要があります。

```
 ESS_FUNC_M 
ESS_ListFilters (ESS_HCTX_T hCtx, ESS_HINST_T hInst)
{
  ESS_FUNC_M sts = ESS_STS_NOERR;
 ESS STR T AppName;
 ESS STR T DbName;
  ESS_USHORT_T Count = 0; 
  ESS_USHORT_T ind;
  ESS_PFTRNAME_T pFilterList = NULL;
  AppName = "Sample";
  DbName = "Basic";
  sts = EssListFilters(hCtx, AppName, DbName,
    &Count, &pFilterList);
  if(!sts)
  { 
   if(Count && pFilterList)
   { 
printf ("\r\n-------Filter List-------\r\n\r\n");
```
```
for (ind = 0; ind < Count; ind++)
printf("%s\r\n",pFilterList[ind]);
    EssFree (hInst, pFilterList); 
   }
   else
printf ("\r\nFilter List is empty\r\n\r\n");
  } 
 return (sts); 
}
```
- **.** [EssGetFilter](#page-421-0)
- **·** [EssSetFilter](#page-682-0)

# EssListFilterUsers

フィルタを使用するすべてのユーザーをリストします。

# 構文

 ESS\_FUNC\_M EssListFilterUsers ( hCtx, dbName, AppName, UserCount, ppUserInfo );

# パラメータ データ型 いっかい おかい かいかん 説明

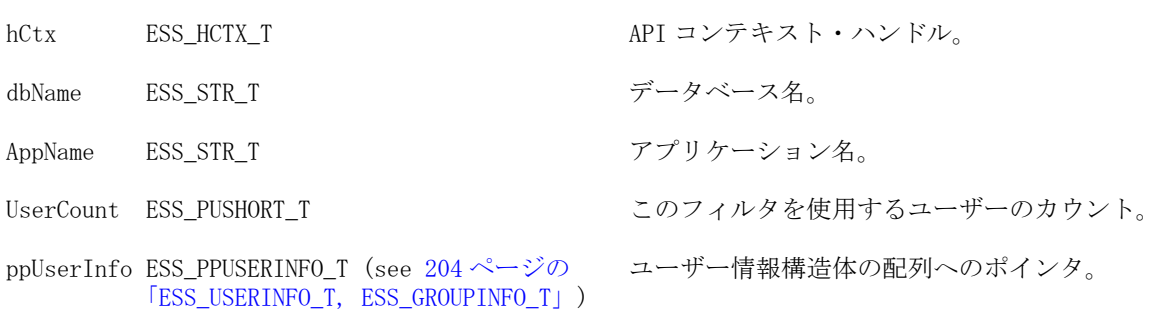

# 戻り値

正常終了の場合は 0 が戻され、失敗した場合はエラー・コードが戻されます。

# 関連トピック

**.** [EssListFilters](#page-502-0)

# **EssListGroups**

ある特定の Essbase サーバー、アプリケーションまたはデータベースへのアクセス 権を持つすべてのグループをリストします。

### 構文

ESS\_FUNC\_M EssListGroups (

 hCtx, AppName, DbName, pCount, ppGroupList );

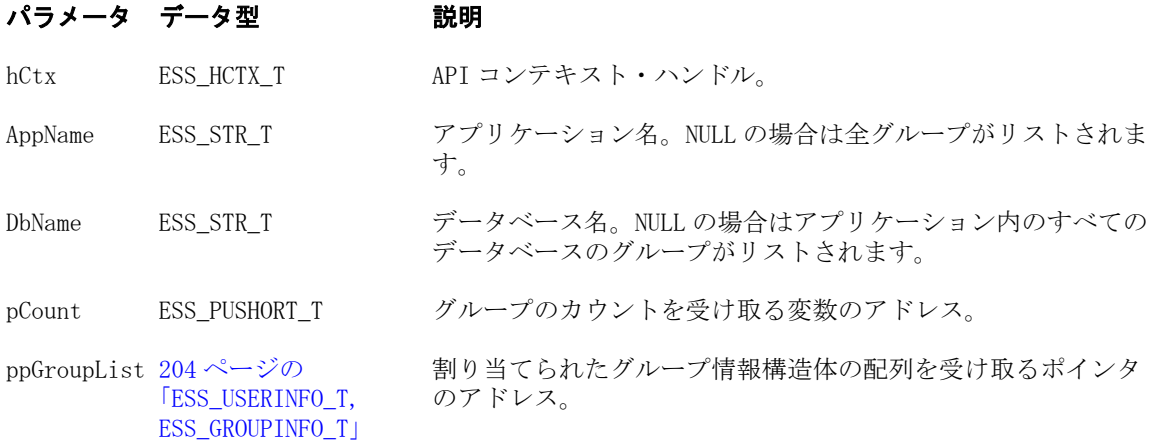

#### 備考

- AppName と DbName の両方が NULL でない場合、指定されたアプリケーショ ンとデータベースへのアクセス権があるグループのみがリストされます。 DbName が NULL の場合、指定したアプリケーションへのアクセス権を持つグ ループのみがリストされます。AppName が NULL の場合、ログオンしている サーバー上のすべてのグループがリストされます。
- ppGroupList に対して割り当てられたメモリーは、[EssFree](#page-367-0) を使用して解放す る必要があります。

#### 戻り値

正常終了の場合、グループ数のカウントが pCount に、指定されたアプリケーショ ンおよびデータベースへのアクセス権を持つグループのリストが ppGroupList に 戻されます。

#### アクセス

この関数を使用するのに、特別な権限は必要ありません。

```
 ESS_FUNC_M
ESS_ListGroups (ESS_HCTX_T hCtx,
        ESS_HINST_T hInst
 ) 
{
  ESS_FUNC_M sts = ESS_STS_NOERR;
 ESS_USHORT_T Count;
  ESS_PGROUPINFO_T Groups = NULL; 
 ESS_USHORT_T___ind;
  sts = EssListGroups (hCtx, NULL, NULL, &Count, &Groups);
  if (!sts)
  { 
   if (Count && Groups)
   {
   printf ("\r\n---Group List---\r\n\n--\r\n\n--\r\n\n--\r\n\n--\r\n\n--\r\n\n--\rfor (ind = 0; ind < Count; ind++)
```

```
 printf ("Name->%s\r\n", Groups [ind].Name);
    EssFree (hInst, Groups);
   } 
   else
   printf ("\r\nGroup List is Empty\r\n\r\n");
  } 
 return (sts);
}
```
- **•** EssListGroupsInfoEx
- **e** [EssGetGroup](#page-426-0)
- **e** [EssListUsers](#page-530-0)

# **EssListGroupsInfoEx**

ある特定の Essbase サーバー、アプリケーションまたはデータベースへのアクセス 権を持つすべてのグループをリストします。[EssListGroups](#page-504-0) に似ていますが、グ ループ・リスト構造体には、ユーザー・ディレクトリおよび一意の ID 属性を含め られます。

# 構文

```
 ESS_FUNC_M EssListGroupsInfoEx (
      hCtx,
      AppName
\mathbf{r} DbName
       , 
      pCount
\mathbf{r} ppGroupList
      );
```
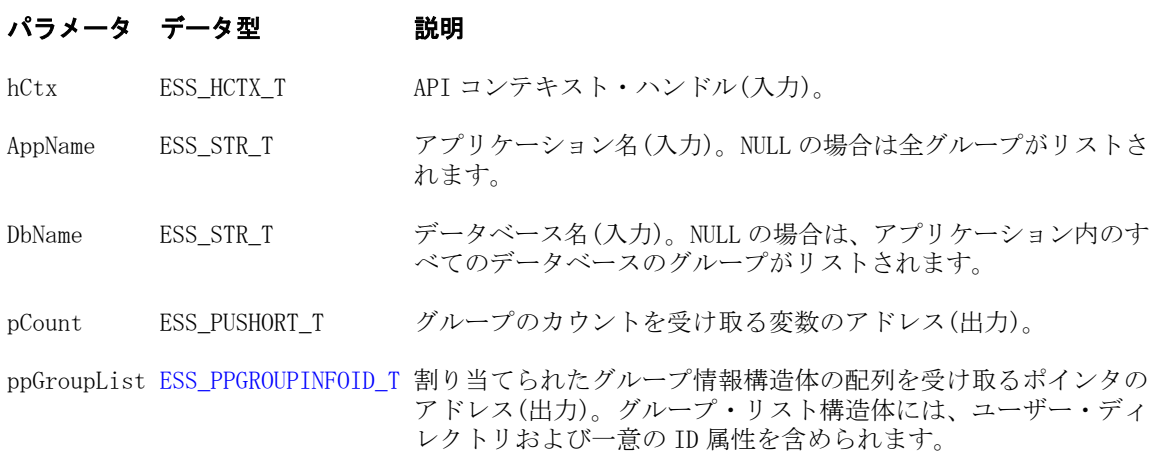

#### 備考

- <sup>l</sup> AppName と DbName の両方が NULL でない場合、指定されたアプリケーショ ンとデータベースへのアクセス権があるグループのみがリストされます。 DbName が NULL の場合、指定したアプリケーションへのアクセス権を持つグ ループのみがリストされます。AppName が NULL の場合、ログオンしている サーバー上のすべてのグループがリストされます。
- ppGroupList に対して割り当てられたメモリーは、[EssFree](#page-367-0) を使用して解放す る必要があります。

#### 戻り値

正常終了の場合、グループ数のカウントが pCount に、指定されたアプリケーショ ンおよびデータベースへのアクセス権を持つグループのリストが ppGroupList に 戻されます。

#### アクセス

この関数を使用するのに、特別な権限は必要ありません。

```
void DisplayGroupsInfoEx(ESS_GROUPINFOID_T groupInfo)
{
 ESS_STS_T sts = ESS_STS_NOERR;
 ESS_BOOL_T_isDefined = ESS_TRUE;
  printf("\tUser Name: %s\n", groupInfo.Name);
  printf("\tProvider Name: %s\n", groupInfo.ProviderName);
  printf("\tIdentity: %s\n", groupInfo.connparam);
  printf("\tDescription: %s\n", groupInfo.Description);
  printf("\tEMail Identification: %s\n", groupInfo.EMailID);
  if (groupInfo.LockedOut)
   printf("\tLocked out: Yes\n");
  else
   printf("\tLocked out: No\n");
  if (groupInfo.PwdChgNow)
   printf("\tChange the password now: Yes\n");
  else
   printf("\tChange the password now: No\n");
  printf("\tPassword: %s\n", groupInfo.Password);
  printf("\tApplication: %s\n", groupInfo.AppName);
  printf("\tDatabase: %s\n", groupInfo.DbName);
  if (groupInfo.Login)
   printf("\tLogged in: Yes\n");
  else
   printf("\tLogged in: No\n");
  switch(groupInfo.Access)
  {
   case ESS_ACCESS_ADMIN:
```
 printf("\tAccess: %d - ESS\_ACCESS\_ADMIN\n", groupInfo.Access); break; case ESS\_ACCESS\_APPALL: printf("\tAccess: %d - ESS\_ACCESS\_APPALL\n", groupInfo.Access); break; case ESS\_ACCESS\_DBALL: printf("\tAccess: %d - ESS\_ACCESS\_DBALL\n", groupInfo.Access); break; case ESS\_ACCESS\_APPCREATE: printf("\tAccess: %d - ESS\_ACCESS\_DBALL\n", groupInfo.Access); break; case ESS\_ACCESS\_APPMANAGE: printf("\tAccess: %d - ESS\_ACCESS\_APPMANAGE\n", groupInfo.Access); break; case ESS\_ACCESS\_DBCREATE: printf("\tAccess: %d - ESS\_ACCESS\_DBCREATE\n", groupInfo.Access); break; case ESS\_ACCESS\_DBMANAGE: printf("\tAccess: %d - ESS\_ACCESS\_DBMANAGE\n", groupInfo.Access); break; case ESS\_ACCESS\_CALC: printf("\tAccess: %d - ESS\_ACCESS\_CALC\n", groupInfo.Access); break; case ESS\_ACCESS\_WRITE: printf("\tAccess: %d - ESS\_ACCESS\_WRITE\n", groupInfo.Access); break; case ESS\_ACCESS\_READ: printf("\tAccess: %d - ESS\_ACCESS\_READ\n", groupInfo.Access); break; case ESS\_PRIV\_USERCREATE: printf("\tAccess: %d - ESS\_PRIV\_USERCREATE\n", groupInfo.Access); break; case ESS\_PRIV\_APPCREATE: printf("\tAccess: %d - ESS\_PRIV\_APPCREATE\n", groupInfo.Access); break; case ESS\_PRIV\_APPMANAGE: printf("\tAccess: %d - ESS\_PRIV\_APPMANAGE\n", groupInfo.Access); break; case ESS\_PRIV\_APPLOAD: printf("\tAccess: %d - ESS\_PRIV\_APPLOAD\n", groupInfo.Access); break; case ESS\_PRIV\_DBCREATE: printf("\tAccess: %d - ESS\_PRIV\_DBCREATE\n", groupInfo.Access); break; case ESS\_PRIV\_DBMANAGE: printf("\tAccess: %d - ESS\_PRIV\_DBMANAGE\n", groupInfo.Access); break; case ESS\_PRIV\_DBLOAD: printf("\tAccess: %d - ESS\_PRIV\_DBLOAD\n", groupInfo.Access); break; case ESS\_PRIV\_CALC: printf("\tAccess: %d - ESS\_ACCESS\_DBALL\n", groupInfo.Access); break; case ESS\_PRIV\_WRITE: printf("\tAccess: %d - ESS\_PRIV\_WRITE\n", groupInfo.Access); break; case ESS\_PRIV\_READ:

```
 printf("\tAccess: %d - ESS_PRIV_READ\n", groupInfo.Access);
   break;
  case ESS_PRIV_NONE:
  printf("\tAccess: %d - ESS_PRIV_NONE\n", groupInfo.Access);
   break;
  default:
   printf("\tAccess: Unknown\n");
 }
 switch(groupInfo.MaxAccess)
\left\{ \right. case ESS_ACCESS_ADMIN:
   printf("\tMax Access: %d - ESS_ACCESS_ADMIN\n", groupInfo.MaxAccess);
   break;
  case ESS_ACCESS_APPALL:
   printf("\tMax Access: %d - ESS_ACCESS_APPALL\n", groupInfo.MaxAccess);
   break;
  case ESS_ACCESS_DBALL:
   printf("\tMax Access: %d - ESS_ACCESS_DBALL\n", groupInfo.MaxAccess);
   break;
  case ESS_ACCESS_APPCREATE:
   printf("\tMax Access: %d - ESS_ACCESS_DBALL\n", groupInfo.MaxAccess);
   break;
  case ESS_ACCESS_APPMANAGE:
   printf("\tMax Access: %d - ESS_ACCESS_APPMANAGE\n", groupInfo.MaxAccess);
   break;
  case ESS_ACCESS_DBCREATE:
   printf("\tMax Access: %d - ESS_ACCESS_DBCREATE\n", groupInfo.MaxAccess);
   break;
  case ESS_ACCESS_DBMANAGE:
   printf("\tMax Access: %d - ESS_ACCESS_DBMANAGE\n", groupInfo.MaxAccess);
   break;
  case ESS_ACCESS_CALC:
   printf("\tMax Access: %d - ESS_ACCESS_CALC\n", groupInfo.MaxAccess);
   break;
  case ESS_ACCESS_WRITE:
   printf("\tMax Access: %d - ESS_ACCESS_WRITE\n", groupInfo.MaxAccess);
   break;
  case ESS_ACCESS_READ:
   printf("\tMax Access: %d - ESS_ACCESS_READ\n", groupInfo.MaxAccess);
   break;
  case ESS_PRIV_USERCREATE:
   printf("\tMax Access: %d - ESS_PRIV_USERCREATE\n", groupInfo.MaxAccess);
   break;
  case ESS_PRIV_APPCREATE:
   printf("\tMax Access: %d - ESS_PRIV_APPCREATE\n", groupInfo.MaxAccess);
   break;
  case ESS_PRIV_APPMANAGE:
   printf("\tMax Access: %d - ESS_PRIV_APPMANAGE\n", groupInfo.MaxAccess);
   break;
  case ESS_PRIV_APPLOAD:
   printf("\tMax Access: %d - ESS_PRIV_APPLOAD\n", groupInfo.MaxAccess);
   break;
  case ESS_PRIV_DBCREATE:
  printf("\tMax Access: %d - ESS_PRIV_DBCREATE\n", groupInfo.MaxAccess);
   break;
  case ESS_PRIV_DBMANAGE:
```

```
 printf("\tMax Access: %d - ESS_PRIV_DBMANAGE\n", groupInfo.MaxAccess);
     break;
   case ESS_PRIV_DBLOAD:
     printf("\tMax Access: %d - ESS_PRIV_DBLOAD\n", groupInfo.MaxAccess);
    break;
   case ESS_PRIV_CALC:
     printf("\tMax Access: %d - ESS_ACCESS_DBALL\n", groupInfo.MaxAccess);
    break;
   case ESS_PRIV_WRITE:
     printf("\tMax Access: %d - ESS_PRIV_WRITE\n", groupInfo.MaxAccess);
    break;
   case ESS_PRIV_READ:
    printf("\tMax Access: %d - ESS_PRIV_READ\n", groupInfo.MaxAccess);
    break;
   case ESS_PRIV_NONE:
    printf("\tMax Access: %d - ESS_PRIV_NONE\n", groupInfo.MaxAccess);
    break;
   default:
     printf("\tMax Access: Unknown\n");
  }
  printf("\tPassword Expiration in Dates: %d\n",groupInfo.Expiration);
  printf("\tFailed Login Attempts Since Then: %d\n", groupInfo.FailCount);
  printf("\tLogin ID: %d\n", groupInfo.LoginId);
  printf("\tProtocol: %s\n", groupInfo.protocol);
  printf("\tConnection Parameter: %s\n", groupInfo.connparam);
printf('"\n'');
}
ESS_FUNC_M ESS_ListGroupsInfoEx (ESS_HCTX_T hCtx, ESS_HINST_T hInst) 
{
  ESS_STS_T sts = ESS_STS_NOERR;
  ESS_USHORT_T count, i;
 ESS_PGROUPINFOID_T pGroupList = ESS_NULL;
  sts = EssListGroupsInfoEx(hCtx, AppName, DbName, &count, &pGroupList);
  printf("EssListGroupsInfoEx sts: %ld\n", sts);
  if(!sts)
  {
   printf("\nNumber of group(s): %d\n", count);
  for(i = 0; i < count; i+1)
   {
    DisplayGroupsInfoEx(pGroupList[i]);
   }
  }
 return (sts);
}
```
- **e** [EssGetGroupInfoEx](#page-427-0)
- <sup>l</sup> [EssListUsersInfoEx](#page-533-0)

# <span id="page-511-0"></span>**EssListLocks**

ある特定のアプリケーションとデータベースに接続しているすべてのユーザーを、 それらのユーザーが現在ロックしているデータ・ブロックのカウントとともにリ ストします。

### 構文

```
 ESS_FUNC_M EssListLocks (
 hCtx, AppName, DbName, pCount, ppLockList
 );
```
#### パラメータ データ型 アンチン 説明

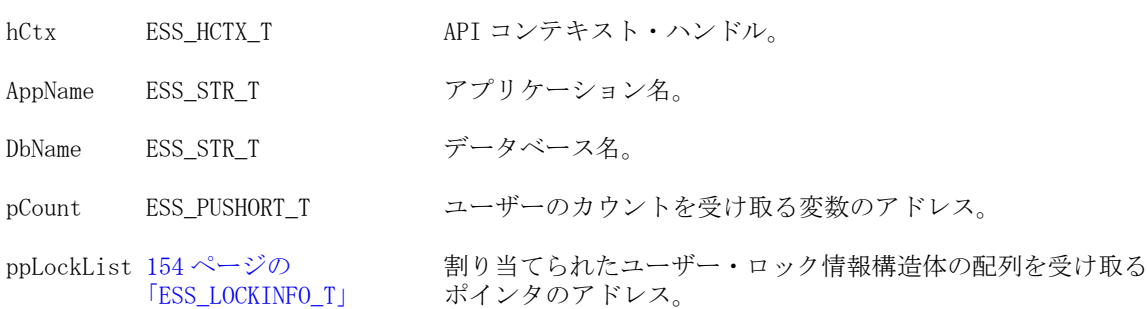

#### 備考

- この関数は、この関数が呼び出されたときにサーバーに接続していたユーザー のみがリストされる場合にスナップショットになります。
- ppLockList に対して割り当てられたメモリーは、[EssFree](#page-367-0) を使用して解放する 必要があります。

#### 戻り値

正常終了の場合は、接続しているユーザー数のカウントが pCount に、ユーザー・ ロック構造体のリストが ppLockList に戻されます。

### アクセス

この関数を使用するには、呼出し元が、指定したデータベースに対してデータベー ス・デザイン権限(ESS\_PRIV\_DBDESIGN)を持っている必要があります。

```
 ESS_FUNC_M
ESS_ListLocks (ESS_HCTX_T hCtx,
      ESS_HINST_T hInst 
       )
{
  ESS_FUNC_M sts;
  ESS_USHORT_T Count;
  ESS_PLOCKINFO_T plockinfo = NULL;
 ESS STR T AppName:
  ESS_STR_T DbName;
  AppName = "Sample";
  DbName = "Basic";
```

```
 sts = EssListLocks (hCtx, AppName, DbName,
    &Count, &plockinfo); 
  if (!sts)
  {
   if (Count && plockinfo)
    EssFree (hInst, plockinfo);
   else
    printf ("\r\nExclusive Lock List on %s:%s is empty\r\n\r\n", AppName, DbName);
  }
  return (sts);
}
```
- **.** EssListLocksEx
- **e** [EssListConnections](#page-486-0)
- **e** [EssListUsers](#page-530-0)
- **•** [EssRemoveLocks](#page-631-0)

# **EssListLocksEx**

ある特定のアプリケーションとデータベースに接続しているすべてのユーザーを、 それらのユーザーが現在ロックしているデータ・ブロックのカウントとともにリ ストします。[EssListLocks](#page-511-0) に似ていますが、ユーザー・ディレクトリにホストさ れているユーザーが含まれます。

# 構文

```
 ESS_FUNC_M EssListLocksEx (
        hCtx
\mathbf{r} AppName
\mathcal{L} DbName
, where \mathcal{L}_\text{max} pCount
, where \mathcal{L}_\text{max} ppLockList
```

```
 );
```
### パラメータ データ型 アンプロン 説明

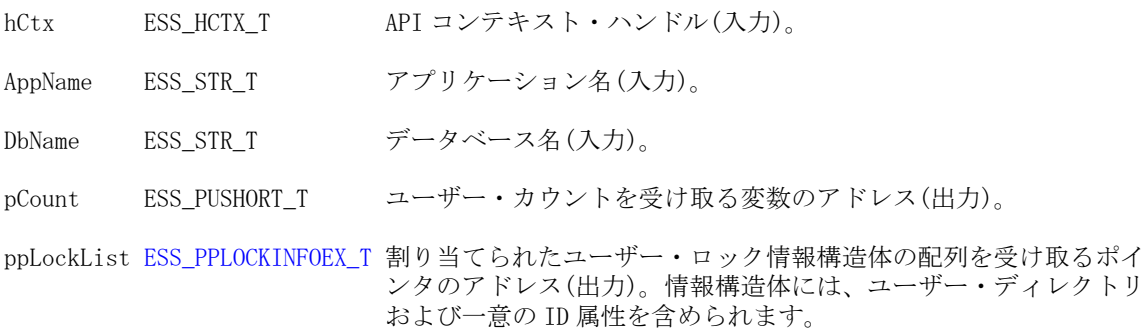

#### 備考

- <sup>l</sup> この関数はスナップショットです。この関数が呼び出されたときにサーバー に接続していたユーザーのみがリストされます。
- ppLockList に対して割り当てられたメモリーは、[EssFree](#page-367-0) を使用して解放する 必要があります。

#### 戻り値

正常終了の場合は、接続しているユーザー数のカウントが pCount に、ユーザー・ ロック構造体のリストが ppLockList に戻されます。

#### アクセス

この関数を使用するには、呼出し元が、指定したデータベースに対してデータベー ス・デザイン権限(ESS\_PRIV\_DBDESIGN)を持っている必要があります。

```
void DisplayLock(ESS_LOCKINFOEX_T lockinfo)
{
 ESS_STS_T_sts = ESS_STS_NOERR;
  printf("\tUser Name: %s\n", lockinfo.UserName);
  printf("\tProvider Name: %s\n", lockinfo.ProviderName);
  printf("\tConnection Parameter: %s\n", lockinfo.connparam);
  printf("\tNumber of Locks: %d\n", lockinfo.nLocks);
  printf("\tTime: %ld\n", lockinfo.Time);
  printf("\tLoginId: %ld\n", lockinfo.LoginId);
 print(f("n");
}
ESS_FUNC_M ESS_ListLocksEx (ESS_HCTX_T hCtx, ESS_HINST_T hInst)
{
  ESS_STS_T sts;
  ESS_USHORT_T count, i;
  ESS_PLOCKINFOEX_T plockinfo = NULL;
  ESS_ACCESS_T Access;
  sts = EssSetActive(hCtx, AppName, DbName, &Access);
  printf("EssSetActive sts: %ld\n",sts);
  sts = EssListLocksEx (hCtx, AppName, DbName, &count, &plockinfo);
  printf("EssListLocksEx sts: %ld\n", sts);
  if(!sts)
  {
   printf("\nNumber of lock info returned: %d\n", count);
  for(i = 0; i < count; i^{++})
\{ DisplayLock(plockinfo[i]);
   }
  }
  return (sts);
```
}

- **e** [EssListConnectionsEx](#page-488-0)
- **e** [EssListUsersInfoEx](#page-533-0)

# **EssListLogins**

現在のセッションのログイン・インスタンスのリストを戻します。

#### 構文

```
 ESS_FUNC_M EssListLogins (
 hCtx, count, logins
 );
```
#### パラメータ データ型 けいしゃ 説明

hCtx ESS\_HCTX\_T API コンテキスト・ハンドル。

count ESS\_PUSHORT\_T サーバーから戻されるログイン回数へのポインタ。

logins ESS\_PPCONNECTINFO\_T 接続情報を含む ESS\_CONNECTINFO\_T 構造体の配列へのポインタ。

#### 備考

同じユーザー名とサーバーに対してこの関数を複数回呼び出せます。API は指定 されたサーバーへの各ログインに一意のコンテキスト・ハンドルを戻します。

### 戻り値

正常終了の場合は、ログイン情報と現在のログイン・カウントが戻されます。

### アクセス

この関数を呼び出す前に、[EssInit](#page-474-0) を呼び出して、最初に API を初期化し有効な インスタンス・ハンドルを取得する必要があります。

#### 関連トピック

- **e** EssListLoginsEx
- **e** [EssAutoLogin](#page-246-0)
- $\bullet$  [EssInit](#page-474-0)
- **e** [EssListDatabases](#page-494-0)
- **e** [EssLogout](#page-563-0)
- **.** [EssSetActive](#page-656-0)

# EssListLoginsEx

現在のセッションのログイン・インスタンスのリストを戻します。 EssListLogins に似ていますが、ユーザー・ディレクトリにホストされているユー ザーが含まれます。

#### 構文

```
 ESS_FUNC_M EssListLoginsEx (
        hCtx
\mathcal{L} count
, where \mathcal{L}_\text{max} logins
        );
```
パラメー タ

```
hCtx ESS_HCTX_T API コンテキスト・ハンドル(入力)。
```
説明

count ESS\_PUSHORT T サーバーから戻されるログイン回数へのポインタ(出力)。

logins ESS\_PPCONNECTINFOEX T 接続情報を含む ESS\_CONNECTINFOEX\_T 構造体の配列へのポインタ (出力)。情報構造体には、ユーザー・ディレクトリおよび一意の ID 属性を含められます。

#### 備考

同じユーザー名とサーバーに対してこの関数を複数回呼び出せます。API は指定 されたサーバーへの各ログインに一意のコンテキスト・ハンドルを戻します。

#### 戻り値

正常終了の場合は、ログイン情報と現在のログイン・カウントが戻されます。

#### アクセス

この関数を呼び出す前に、[EssInit](#page-474-0) を呼び出して、最初に API を初期化し有効な インスタンス・ハンドルを取得する必要があります。

### 例

```
void DisplayLoginInfo(ESS_CONNECTINFOEX_T login)
{
 ESS_STS_T sts = ESS_STS_NOERR;
  printf("\tName: %s\n", login.Name);
  printf("\tApp Name: %s\n", login.AppName);
  printf("\tDb Name: %s\n", login.DbName);
  printf("\tLogin MachineName: %s\n", login.LoginMachine);
  printf("\tLogin Ip: %ld\n", login.LoginIP);
  printf("\tLast login time: %ld\n", login.LastLogin);
 print(f("n");
}
ESS_FUNC_M ESS_ListLoginsEx (ESS_HCTX_T hCtx, ESS_HINST_T hInst)
```

```
{
 ESS_STS_T sts = ESS_STS_NOERR;
```
ESS\_HCTX\_T hLocalCtx1;

```
 ESS_HCTX_T hLocalCtx2;
ESS USHORT T count, i;
 ESS_PCONNECTINFOEX_T logins;
 ESS_USHORT_T Items;
 ESS_PAPPDB_T pAppsDbs = ESS_NULL; 
 ESS_ACCESS_T Access;
 sts = EssListLoginsEx(hCtx, &count, &logins);
 printf("EssListLogins sts: %ld\n", sts);
 if(!sts)
 {
  printf("\nConnection count(s): %d\n", count); 
 for(i = 0; i < count; i++) {
   DisplayLoginInfo(logins[i]);
  }
  sts = EssFree (hInst, logins);
  printf("EssFree sts: %ld\n", sts);
 }
```

```
 return(sts);
}
```
- **e** [EssAutoLogin](#page-246-0)
- $\bullet$  [EssInit](#page-474-0)
- **e** [EssListDatabases](#page-494-0)
- **e** [EssLogout](#page-563-0)
- **·** [EssSetActive](#page-656-0)

# **EssListObjects**

サーバーまたはローカル・クライアント上にある、指定したタイプのオブジェク トをリストします。

# 構文

```
 ESS_FUNC_M EssListObjects (
 hCtx, ObjType, AppName, DbName, pCount, ppObjList
 );
```
#### パラメータ データ型 アンプン 説明

hCtx ESS\_HCTX\_T API コンテキスト・ハンドル。[EssCreateLocalContext](#page-307-0) によって 戻されたローカル・コンテキスト・ハンドルの場合もあります。

#### パラメータ データ型 こころ 説明

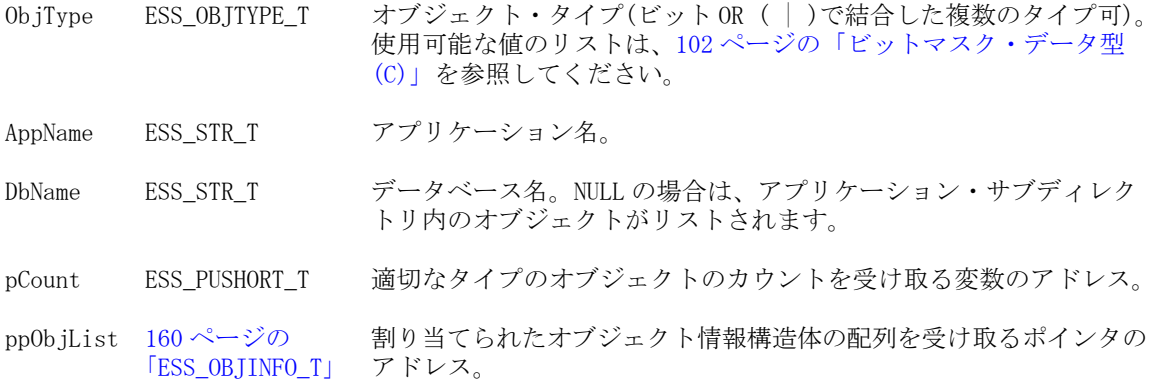

#### 備考

- ppObjList に対して割り当てられたメモリーは、[EssFree](#page-367-0) を使用して解放する 必要があります。
- この関数では、戻されるオブジェクトの一貫性のある順序はオペレーティン グ・システムによって異なるため保証されません。

#### 戻り値

正常終了の場合は、適切なタイプのオブジェクト数のカウントが pCount に、一致 するオブジェクト構造体の配列が ppObjList に戻されます。

#### アクセス

この関数を使用するのに、特別な権限は必要ありません。ただし、呼出し元がア プリケーションまたはデータベース(あるいはその両方)に対して(オブジェクト・ タイプに応じて)適切なレベルのアクセス権限を持っている場合、サーバー・オブ ジェクトのみがリストされるので注意してください。

```
 ESS_FUNC_M
ESS_ListObjects (ESS_HCTX_T hCtx,
        ESS_HINST_T hInst
\overline{\phantom{a}}{
  ESS_FUNC_M sts = ESS_STS_NOERR;
  ESS_POBJINFO_T pObject, pNextObject = NULL;
 ESS SHORT T objType = 0;
 ESS_USHORT_T objCnt;
  ESS_USHORT_T objInd; 
  ESS_STR_T AppName;
  ESS_STR_T DbName;
  Appname = "Sample";
  DbName = "Basic";
  objType = ESS_OBJTYPE_OUTLINE;
  sts = EssListObjects (hCtx, objType, AppName,
    DbName, &objCnt, &pObject);
  if (!sts)
  {
   if (objCnt && pObject)
```

```
 { 
     pNextObject = pObject;
    for (objInd = 0; objInd < objCnt; objInd++) { 
      if (pNextObject)
       { 
printf ("Name: %s \r\nUser: %s\r\nTime Stamp: %ld\r\n",
            pNextObject->Name,
            pNextObject->User,
            pNextObject->TimeStamp);
        pNextObject = pNextObject + 1;
       }
     }
     EssFree (hInst, pObject);
   }
   else
printf ("\r\nObject List is Empty\r\n\r\n");
  } 
 return(sts);
}
```
- **e** [EssGetObject](#page-443-0)
- **e** [EssGetObjectInfo](#page-445-0)

# **EssListRequests**

アクティブなセッションおよび要求に関する情報を戻します。

### 構文

 ESS\_FUNC\_M EssListRequests ( hCtx, UserName, AppName, DbName, RequestCount, pRequestInfo );

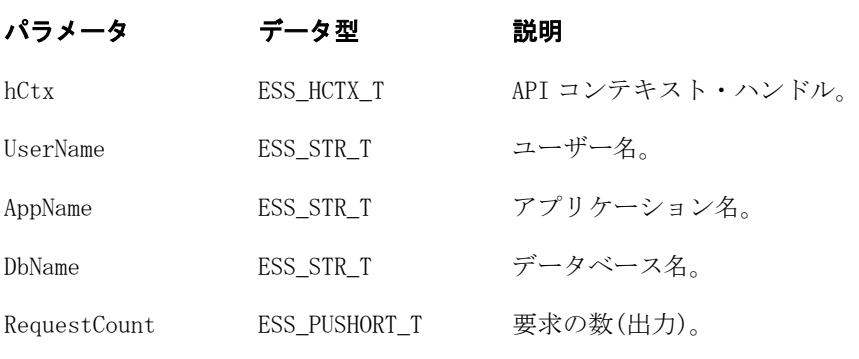

ppRequestInfoStruct ESS\_PPREQUESTINFO\_T 要求のタイプ(出力)。

# 備考

● セッションとは、ユーザーがログインしてからログアウトするまでの時間を 秒数で表したものです。

- 要求とは、ユーザーまたは他のプロセスが Essbase に対して送信するクエリー です。たとえば、アプリケーションの起動やデータベース・アウトラインの 再構築に対する要求などがあります。各セッションは同時に複数の要求を処 理できないため、セッションと要求は 1 対 1 の関係にあります。
- リストされた要求の中には終了済にもかかわらず、ネットワークの遅延によっ てアクティブとしてリストされたままのものもあります。
- この関数によって、UserName、AppName および DbName によって起動された 要求およびセッションに関する情報が戻されます。これらのパラメータが NULL または空の場合、システム内のすべてのプロセスがリストされます。この関 数は現行の要求数と、要求ごとに 1 つの ESS\_REQUESTINFO\_T 構造体を戻し ます。
- 戻される ppRequestInfoStruct は、[EssFree](#page-367-0) を呼び出して解放する必要がありま す。

### 戻り値

正常終了の場合は 0 が戻され、失敗した場合はエラー・コードが戻されます。

```
 #include <stdio.h>
#include <essapi.h>
ESS_FUNC_M ESS_ListRequest ()
{
  ESS_FUNC_M sts = ESS_STS_NOERR;
  ESS_STR_T rString = NULL;
  ESS_HCTX_T hCtx;
  ESS_USHORT_T Items;
  ESS_PAPPDB_T pAppsDbs = NULL; 
  ESS_HINST_T hInst ;
  ESS_ACCESS_T Access;
 ESS_USHORT_T_numRequest;
 ESS_PREQUESTINFO_T requestInfo;
 ESS INIT T InitStruct = /* Define init */
         /* structure */ 
  { 
    ESS_API_VERSION, /* Version of API */
    NULL, /* user-defined message context */
   0, /* max handles */0L, \frac{1}{2} max buffer size \frac{*}{2} NULL, /* local path */
   /* The following parameters use defaults */
    NULL, /* message db path */
    NULL, /* allocation function pointer */
    NULL, /* reallocation function pointer */
    NULL, /* free function pointer */
    NULL, /* error handling function pointer */
    NULL, /* path name of user-defined */
       /* Application help file */
    NULL, /* Reserved for internal use. */
     /* Set to NULL */ };
```

```
 EssInit (&InitStruct, &hInst); 
   sts = EssLogin (hInst, "local", "admin", "password", &Items, &pAppsDbs, &hCtx);
   sts = EssListRequests( hCtx, NULL, NULL, NULL, &numRequest, &requestInfo); 
   printf ( "Total requests on the server %d\n", numRequest ); 
   if ( !sts && requestInfo )
   {
    ESS_USHORT_T index = 0; 
    while ( index < numRequest )
     {
      printf ( "login ID = %ul\n", requestInfo[index].LoginId ); 
      printf ( "user name = %s\n", requestInfo[index].UserName );
      printf ( "login machine = %s\n", requestInfo[index].LoginSourceMachine ); 
      printf ( "AppName = %s\n", requestInfo[index].AppName ); 
      printf ( "DbName = %s\n", requestInfo[index].DbName ); 
      printf ( "DbRequestCode = %u\n", requestInfo[index].DbRequestCode ); 
      printf ( "RequestString = %s\n", requestInfo[index].RequestString ); 
     printf ( "TimeStarted = \text{Nu}\", requestInfo[index].TimeStarted );
      printf ( "State = %d\n", requestInfo[index].State ); 
      printf ( "\n\n--------------------------------------\n\n", 
requestInfo[index].State ); 
      sts = EssKillRequest (hCtx, &requestInfo[index] );
      index++; 
    }
    EssFree ( hInst, requestInfo );
   }
  EssLogout (hCtx);
  EssTerm (hInst);
  return(sts);
}
void main() 
{
  ESS_ListRequest (); 
}
```
- **e** [EssListRequestsEx](#page-521-0)
- **.** [EssKillRequest](#page-475-0)
- **189 ページの「[ESS\\_REQUESTINFO\\_T](#page-188-0)」**
- 196 ページの「ESS REO STATE T」

# <span id="page-521-0"></span>**EssListRequestsEx**

アクティブなセッションおよび要求に関する情報を戻します。[EssListRequests](#page-518-0) に似ていますが、ユーザー・ディレクトリにホストされているユーザーが含まれ ます。

### 構文

```
 ESS_FUNC_M EssListRequestsEx (
        hCtx
\mathcal{L} UserId
\mathcal{L} bIsIdentity
\mathcal{L} AppName
, where \mathcal{L}_\text{max} DbName
, where \mathcal{L}_\text{max} RequestCount
, where \mathcal{L}_\text{max} pRequestInfo
         );
```
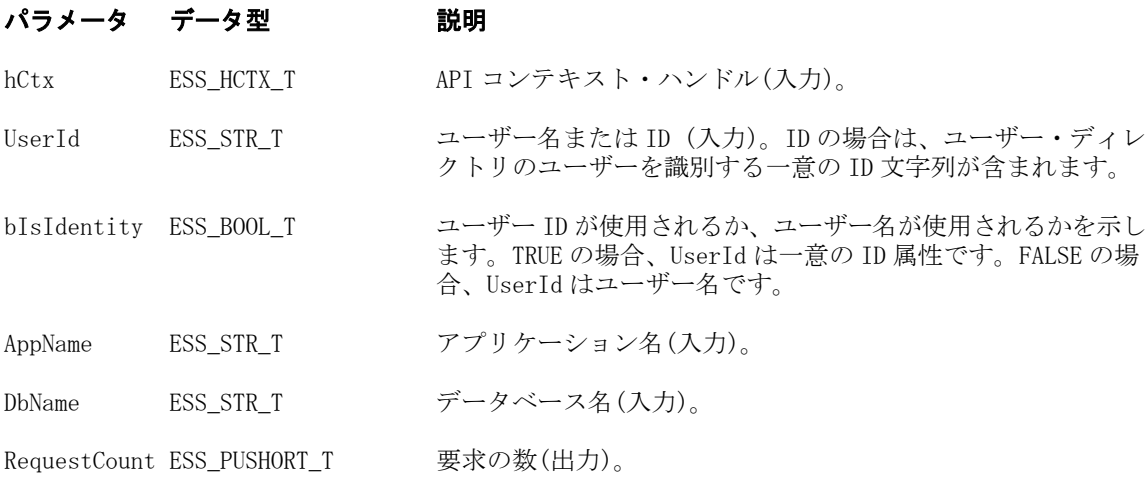

pRequestInfo [ESS\\_PREQUESTINFOEX\\_T](#page-192-0) 要求のタイプ(出力)。

# 備考

- セッションとは、ユーザーがログインしてからログアウトするまでの時間を 秒数で表したものです。
- 要求とは、ユーザーまたは他のプロセスが Essbase に対して送信するクエリー です。たとえば、アプリケーションの起動やデータベース・アウトラインの 再構築に対する要求などがあります。各セッションは同時に複数の要求を処 理できないため、セッションと要求は 1 対 1 の関係にあります。
- リストされた要求の中には終了済にもかかわらず、ネットワークの遅延によっ てアクティブとしてリストされたままのものもあります。
- この関数によって、UserID、AppName および DbName で指定されたプロセス によって起動された要求およびセッションに関する情報が戻されます。これ

らのパラメータが NULL または空の場合、システム内のすべてのプロセスが リストされます。この関数は現行の要求数と、要求ごとに 1 つの ESS\_REQUESTINFOEX\_T 構造体を戻します。

● 戻される ppRequestInfoStruct は、[EssFree](#page-367-0) を呼び出して解放する必要がありま す。

### 戻り値

正常終了の場合は 0 が戻され、失敗した場合はエラー・コードが戻されます。

# アクセス

この関数を使用するには、呼出し元が、指定したデータベースに対してデータベー ス・デザイナ権限(ESS\_PRIV\_DBDESIGN)を持っている必要があります。

```
void ListRequestsEx ()
{
     ESS_STS_T sts = ESS_STS_NOERR;
     ESS_STR_T userId;
     ESS_BOOL_T bIsIdentity;
    ESS_USHORT_T_numRequest;
    ESS_PREQUESTINFOEX_T_requestInfo;
    ESS USHORT T index = 0;
    userId = "admin";
     bIsIdentity = ESS_FALSE;
     sts = EssListRequestsEx(hCtx, userId, bIsIdentity, "Sample", "Sample1", 
&numRequest, &requestInfo); 
     printf("\nEssListRequestsEx sts: %ld\n", sts);
     printf ( "Total requests on the server: %d\n", numRequest ); 
     if ( !sts && requestInfo )
     {
         while ( index < numRequest )
\overline{\mathcal{L}} printf ( "login ID = %ul\n", requestInfo[index].LoginId ); 
             printf ( "user name = %s\n", requestInfo[index].UserName );
            printf ( "login machine = \gammas\n",
requestInfo[index].LoginSourceMachine ); 
             printf ( "AppName = %s\n", requestInfo[index].AppName ); 
             printf ( "DbName = %s\n", requestInfo[index].DbName ); 
            printf ( "DbRequestCode = \nu \in \mathbb{R}^n, requestInfo[index].DbRequestCode );
            printf ( "RequestString = \gamma)", requestInfo[index].RequestString );
             printf ( "TimeStarted = %ul\n", requestInfo[index].TimeStarted ); 
             printf ( "State = %d\n", requestInfo[index].State ); 
             printf ( "\n\n--------------------------------------\n\n", 
requestInfo[index].State ); 
             sts = EssKillRequestEx (hCtx, &requestInfo[index] );
             index++; 
 }
         EssFree ( hInst, requestInfo );
```

```
userId = " native://nvid=f0ed2a6d7fb07688:5a342200:1265973105c:-7f46?USER ";
     bIsIdentity = ESS_TRUE;
     sts = EssListRequestsEx(hCtx, userId, bIsIdentity, "Sample", "Sample1", 
&numRequest, &requestInfo); 
     printf("\nEssListRequestsEx sts: %ld\n", sts);
    printf ( "Total requests on the server: %d\n", numRequest );
     if ( !sts && requestInfo )
     {
         while ( index < numRequest )
\overline{\mathcal{L}} printf ( "login ID = %ul\n", requestInfo[index].LoginId ); 
              printf ( "user name = %s\n", requestInfo[index].UserName );
              printf ( "login machine = %s\n", 
requestInfo[index].LoginSourceMachine ); 
            printf ( "AppName = \sigma) n", requestInfo[index].AppName );
             printf ( "DbName = %s\n", requestInfo[index].DbName ); 
            printf ( "DbRequestCode = \nu \nightharpoonup", requestInfo[index].DbRequestCode );
             printf ( "RequestString = %s\n", requestInfo[index].RequestString ); 
            printf ( "TimeStarted = \text{Nu}\", requestInfo[index].TimeStarted );
            printf ( "State = \delta d \nightharpoonup", requestInfo[index].State );
             printf ( "\n\n--------------------------------------\n\n", 
requestInfo[index].State ); 
              sts = EssKillRequestEx (hCtx, &requestInfo[index] );
              index++; 
         }
         EssFree ( hInst, requestInfo );
     }
}
```
}

**e** [EssKillRequestEx](#page-478-0)

# **EssListSpoolFiles**

データベースのすべてのトリガー・ログ・ファイルをリストします。

# 構文

```
 ESS_FUNC_M EssListSpoolFiles (
 hCtx, AppName, DbName, pCount, ppFileList
 );
```
#### パラメータ データ型 説明

hCtx ESS\_HCTX\_T API コンテキスト・ハンドル。

#### <span id="page-524-0"></span>パラメータ データ型 説明

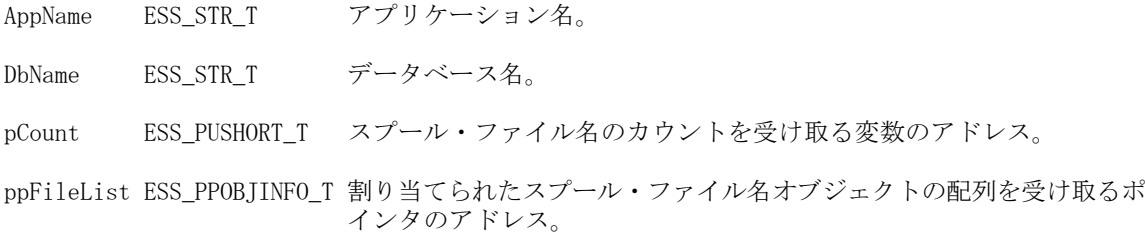

#### 備考

この関数に対して割り当てられたメモリーは、[EssFree](#page-367-0) を呼び出して解放する必 要があります。

#### 戻り値

正常終了の場合、データベース内のスプール・ファイルのカウントが pCount に、 スプール・ファイル名の配列が ppFileList に戻されます。

#### アクセス

この関数を使用するには、呼出し元が、指定したデータベースに対してデータベー ス・デザイナ権限(ESS\_PRIV\_DBDESIGN)を持っている必要があります。

#### 関連トピック

- **·** [EssDisplayTriggers](#page-338-0)
- **.** [EssGetSpoolFile](#page-452-0)
- **·** [EssDeleteAllSplFiles](#page-318-0)
- **e** [EssDeleteSplFile](#page-331-0)
- **.** [EssMdxTrig](#page-583-0)

# EssListSSMigrFailedGroups

Shared Services へ正常に移行しなかったグループを表示します。

# 構文

```
 ESS_FUNC_M EssListSSMigrFailedGroups (
      hCtx
\mathcal{L} count
\mathcal{L} pNativeUserList
      );
```
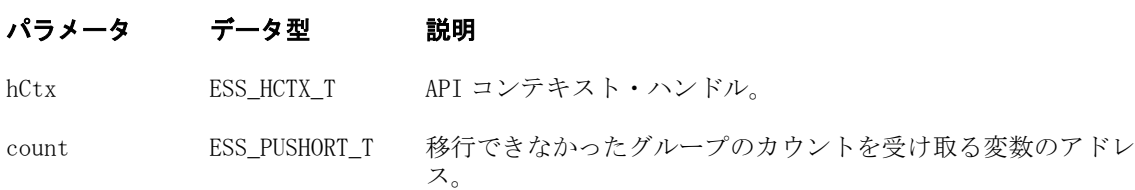

#### パラメータ データ型 説明

```
pNativeUserList ESS_PPUSERNAME_T 移行できなかったグループの割り当てられた配列を受け取るポイ
                      ンタのアドレス。
```
#### 備考

Essbase が Shared Services に移行していない場合、この関数はサポートされず、エ ラーが戻されます。

# 戻り値

正常終了の場合は 0 が戻され、それ以外はエラーが戻されます。

# 例

```
 ESS_FUNC_M ESS_SS_ListSSMigrFailedGroups(ESS_HCTX_T hCtx, ESS_HINST_T hInst)
{
 ESS_STS_T sts = ESS_STS_NOERR;
 ESS_PUSERNAME_T pNativeUserList = NULL;
  ESS_USHORT_T Count = 0,
          index;
  sts = EssListSSMigrFailedGroups(hCtx, &Count, &pNativeUserList);
  if (!sts)
  {
   if (Count && pNativeUserList)
   {
   printf (" \n----- Group List ------\n\n\for (index = 0; index < Count; index ++)
     {
     if (pNativeUserList[index])
       printf ("%s\n", pNativeUserList[index]);
     }
    EssFree(hInst, pNativeUserList);
   }
   else
   printf("\nGroup list is empty\n\n");
  }
  else
   printf("Failed to get Shared Services migration failed Groups list.\n");
  return (sts); 
}
```
拡張された[付録](#page-1894-0) B も参照してください

### 関連トピック

**.** [EssListSSMigrFailedUsers](#page-526-0)

# <span id="page-526-0"></span>EssListSSMigrFailedUsers

Shared Services へ正常に移行しなかったユーザーを表示します。

# 構文

```
 ESS_FUNC_M EssListSSMigrFailedUsers (
      hCtx
\mathcal{L} count
       , 
      pNativeUserList
      );
```
### パラメータ データ型 説明

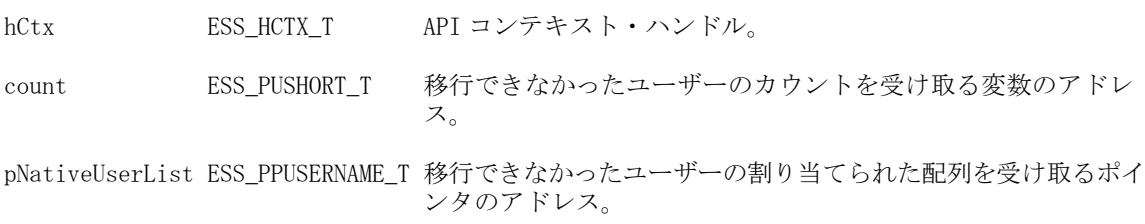

# 戻り値

正常終了の場合は 0 が戻され、それ以外はエラーが戻されます。

```
 ESS_FUNC_M ESS_SS_ListSSMigrFailedUsers(ESS_HCTX_T hCtx, ESS_HINST_T hInst)
{
 ESS_STS_T sts = ESS_STS_NOERR;
  ESS_PUSERNAME_T pNativeUserList = NULL;
 ESS_USHORT_T Count = 0,
         index;
  sts = EssListSSMigrFailedUsers(hCtx, &Count, &pNativeUserList);
  if (!sts)
  {
   if (Count && pNativeUserList)
   {
   printf ("\n------- User List -------\n\n");
   for (index = 0; index < Count; index++)
    {
     if (pNativeUserList[index])
       printf ("%s\n", pNativeUserList[index]);
    }
    EssFree(hInst, pNativeUserList);
   }
   else
    printf("\nUser list is empty\n\n");
  }
```

```
 else
  printf("Failed to get Shared Services migration failed Users list.\n");
```

```
 return (sts); 
}
```
拡張された[付録](#page-1894-0) B も参照してください

### 関連トピック

**.** [EssListSSMigrFailedGroups](#page-524-0)

# **EssListTransactions**

クライアント・バッファまたはカンマで区切られたファイルにトランザクション・ メッセージが戻されます。カンマで区切られたファイルは、リレーショナル・デー タベースにエクスポートして、サードパーティ・ツールで処理できます。

#### 構文

 ESS\_FUNC\_M EssListTransactions(hCtx, TimeSrc, InpTime, ListOption, FileName, pCount, ppResults);

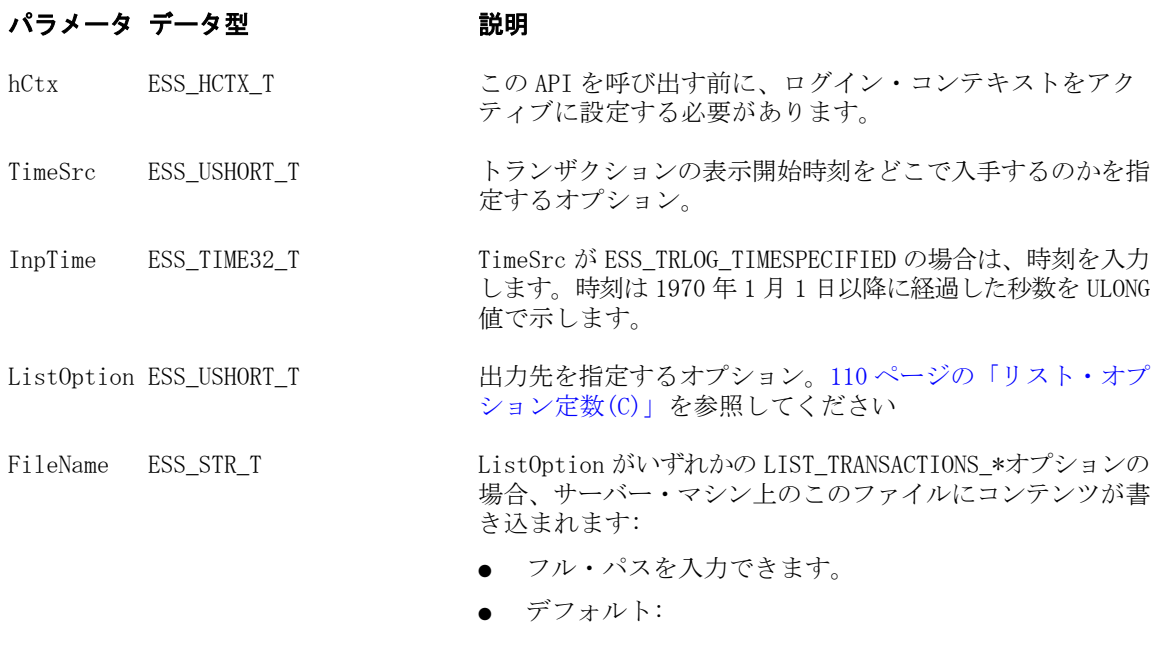

#### \$ARBORPATH/app

pCount ESS\_PULONG\_T 戻されたエントリの数

ppResults ESS\_PPTRANSACTION\_ENTRY\_T ListOption が ESS\_LIST\_TRANSACTIONS\_TOCLIENT の場合に 戻されるエントリ

### 戻り値

● 0 - 正常終了の場合

- o pCountには戻されるエントリ数が含まれています
- o ppResults には、ListOptions が ESS\_LIST\_TRANSACTIONS\_TOCLIENT の 場合に戻されるエントリが含まれています
- エラー番号 失敗した場合

#### アクセス

リスト・トランザクションを呼び出す前に、アクティブな設定を使用してデータ ベースをアクティブにしておく必要があります。

呼出し元にはデータベースへの Essbase 管理者アクセス権限が必要です。

#### 例

{

```
 void ListAndReplayTransactions()
```

```
ESS_FUNC_M sts = ESS_STS_NOERR;
ESS_USHORT_T TimeSrc;
ESS TIME32 T timestamp = 0;
ESS_USHORT_T listOption;
ESS_STR_T FileName = ESS_NULL;
ESS_ULONG_T    Count = 0;
 ESS_PTRANSACTION_ENTRY_T pResults;
ESS CHAR T listTime[ESS_TIMESIZE];
 ESS_TRANSACTION_REPLAY_INP_T ReplayInp;
\verb|ESS_PSEQID_T| = \verb|SS_PSEQID_T| = \verb|SS_PSEQID_T| = \verb|SSS_NULL|;ESS OBJDEF T Data;
ESS_STR_T Script;
ESS SHORT T isAbortOnError;
ESS_PMBRERR_T    pMbrErr = NULL;
ESS_PROCSTATE_T    pState;
 /* Load data from server */
Data.hCtx = hCtx; Data.AppName = AppName;
Data.DbName = DbName;
 Data.ObjType = ESS_OBJTYPE_TEXT;
 Data.FileName = "Calcdat";
 isAbortOnError = ESS_TRUE;
 sts = EssImport (hCtx, ESS_NULL, &Data, 
                          &pMbrErr, NULL, isAbortOnError);
 printf("EssImport sts: %ld\r\n",sts);
 /* List and replay with a specified time */
 TimeSrc = 1;
 strcpy(listTime, "09/18/2007:00:00:00"); 
                      /* mm/dd/yyyy:hh:mm:ss */
timestamp = adtGenericGetTime(listTime);
 listOption = ESS_LIST_TRANSACTIONS_TOCLIENT;
 sts = 
 EssListTransactions(hCtx, TimeSrc, 
                                         timestamp, listOption,
```
 **FileName, &Count, &pResults);**

/\* This function converts listTime to the number of

```
 seconds since January 1, 1970. */
 printf("EssListTransactions sts: %ld\r\n",sts);
 if (Count && pResults)
     PrintTransactionLog(Count, pResults);
 memset(&ReplayInp, 0, sizeof 
                               (ESS_TRANSACTION_REPLAY_INP_T));
 ReplayInp.InpType = ESS_REPLAY_BASED_GIVENTIME;
 ReplayInp.value.InpTime = timestamp;
 sts = EssReplayTransactions (hCtx, AppName, DbName, 
                                                    ReplayInp, pSeqIds);
 printf("EssReplayTransactions sts: %ld\r\n",sts);
 printf("\n\n");
 /* Run a calc*/
 Script = "CALC ALL;";
 sts = EssCalc(hCtx, ESS_TRUE, Script);
 printf("EssCalc sts: %ld\r\n",sts);
 if (!sts)
 {
     sts = EssGetProcessState (hCtx, &pState);
     while (!sts && (pState.State != ESS_STATE_DONE))
         sts = EssGetProcessState (hCtx, &pState);
 }
 /* List and replay with last replay time */
 TimeSrc = 2;
 timestamp = 0;
 sts = 
 EssListTransactions(hCtx, TimeSrc, 
                                           timestamp, listOption, 
                                           FileName, &Count, &pResults);
     /* This function converts listTime to the number of 
         seconds since January 1, 1970. */
 printf("EssListTransactions sts: %ld\r\n",sts);
 if (Count && pResults)
     PrintTransactionLog(Count, pResults);
 memset(&ReplayInp, 0, sizeof 
                          (ESS_TRANSACTION_REPLAY_INP_T));
 ReplayInp.InpType = ESS_REPLAY_BASED_LASTREPLAYTIME;
 sts = EssReplayTransactions (hCtx, AppName, 
                      DbName, ReplayInp, pSeqIds);
 printf("EssReplayTransactions sts: %ld\r\n",sts);
 if(pSeqIds)
     EssFree(hInst, pSeqIds);
 if(pResults)
     EssFree(hInst, pResults);
 if(pMbrErr)
     EssFree(hInst, pMbrErr);
```
}

- <span id="page-530-0"></span> $\bullet$  197 ページの「ESS SEQID T」
- 144 ページの「ESS DISKVOLUME REPLACE T」
- <sup>l</sup> 198 ページの「[ESS\\_TRANSACTION\\_ENTRY\\_T](#page-197-0)」
- **199 ページの「[ESS\\_TRANSACTION\\_REPLAY\\_INP\\_T](#page-198-0)」**
- **200 ページの「[ESS\\_TRANSACTION\\_REQSPECIFIC\\_T](#page-199-0)」**
- **•** [EssReplayTransactions](#page-633-0)

# **EssListUsers**

特定の Essbase サーバー、アプリケーションまたはデータベースへのアクセスを持 つすべてのユーザーをリストします。

### 構文

 ESS\_FUNC\_M EssListUsers ( hCtx, AppName, DbName, pCount, ppUserList );

#### パラメータ データ型 説明

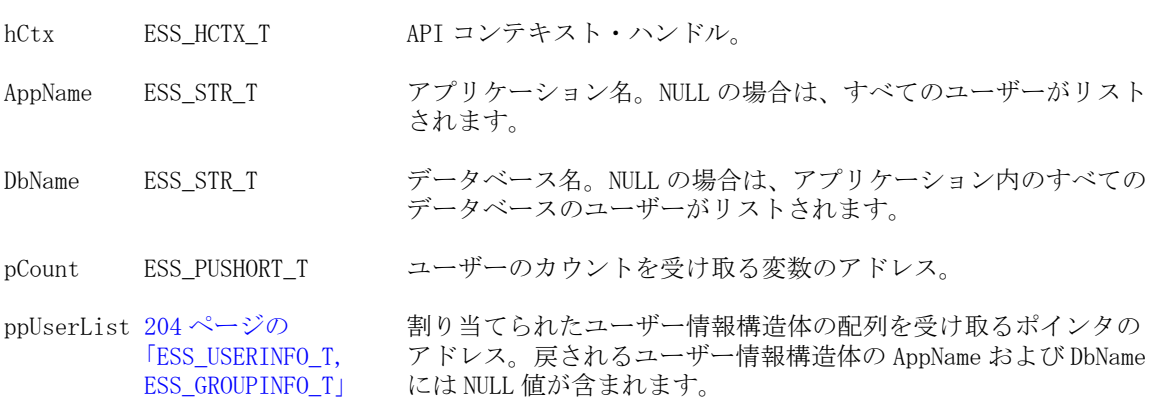

#### 備考

- AppName および DbName の両方が NULL でない場合、指定したアプリケー ションとデータベースへのアクセス権を持つユーザーのみがリストされます。 DbName が NULL の場合、指定したアプリケーションへのアクセス権を持つ ユーザーのみがリストされます。AppName が NULL の場合、サーバー上のす べてのユーザーがリストされます。
- 戻された ESS\_USERINFO\_T 構造体の「AppName」および「DbName」フィー ルドには、NULL 値が含まれます。
- ppUserList に対して割り当てられたメモリーは、[EssFree](#page-367-0) を使用して解放する 必要があります。

#### 戻り値

正常終了の場合は、ユーザー数のカウントが pCount に、指定したアプリケーショ ンおよびデータベースへのアクセス権を持つユーザーのリストが ppUserList に戻 されます。

# アクセス

この関数を使用するのに、特別な権限は必要ありません。

#### 例

```
 ESS_STS_T
ESS_ListUsers (ESS_HCTX_T hCtx,
       ESS_HINST_T hInst
       )
{
  ESS_STS_T sts;
  ESS_USHORT_T Count;
  ESS_PUSERINFO_T Users = NULL;
  ESS_USHORT_T ind;
  sts = EssListUsers (hCtx, NULL, NULL, &Count,
    &Users); 
  if (!sts)
  {
   if (Count && Users)
   {
printf ("\r\nu-----User List-----\r\n\nu\n\n"for (ind = 0; ind < Count; ind++)
     {
printf ("Name->%s Application->%s database->%s\r\n",
    Users[ind].Name, Users[ind].AppName,
    Users[ind].DbName);
     }
    EssFree (hInst, Users); 
   }
   else
printf ("\r\nUsers list is empty\r\n\r\n");
  }
  return (sts);
}
```
### 関連トピック

- **.** [EssListUsersInfoEx](#page-533-0)
- **e** [EssGetUser](#page-457-0)
- **e** [EssListConnections](#page-486-0)
- **e** [EssListGroups](#page-504-0)
- **•** [EssListLocks](#page-511-0)

# **EssListUsersEx**

特定の Essbase サーバー、アプリケーションまたはデータベースへのアクセスを持 つすべてのユーザーをリストします。

#### 構文

```
 ESS_FUNC_M EssListUsersEx (
 hCtx, AppName, DbName, SecurityProvider, pCount, ppUserList
```
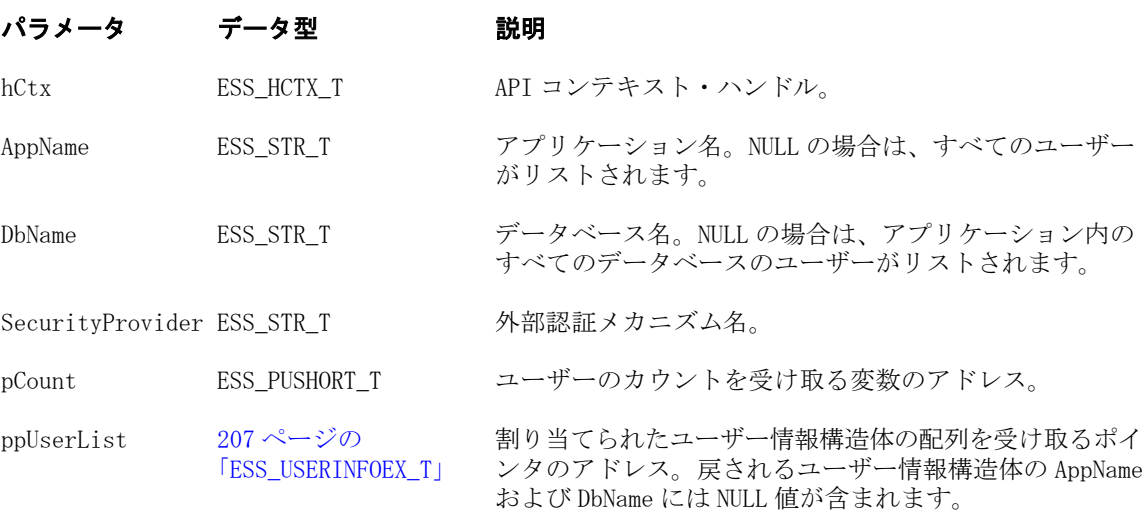

### 備考

- AppName および DbName の両方が NULL でない場合、指定したアプリケー ションとデータベースへのアクセス権を持つユーザーのみがリストされます。 DbName が NULL の場合、指定したアプリケーションへのアクセス権を持つ ユーザーのみがリストされます。AppName が NULL の場合、サーバー上のす べてのユーザーがリストされます。
- 戻される ESS\_USERINFO\_T 構造体の AppName および DbName フィールドに は、NULL 値が含まれます。
- ppUserList に対して割り当てられたメモリーは、[EssFree](#page-367-0) を使用して解放する 必要があります。

### 戻り値

正常終了の場合は、ユーザー数のカウントが pCount に、指定したアプリケーショ ンおよびデータベースへのアクセス権を持つユーザーのリストが ppUserList に戻 されます。

### アクセス

この関数を使用するのに、特別な権限は必要ありません。

# 例

```
 ESS_STS_T
ESS_ListUsers (ESS_HCTX_T hCtx,
       ESS_HINST_T hInst
       )
{
 ESS STS T sts;
  ESS_USHORT_T Count;
  ESS_PUSERINFO_T Users = NULL;
 ESS_USHORT_T__ind;
  sts = EssListUsersEx (hCtx, NULL, NULL, &Count,
     &Users);
```
C のメイン API 関数のリファレンス 533

```
 if (!sts)
  {
   if (Count && Users)
   {
printf ("\r\n-------User List-------\r\n\r\n"); 
   for (ind = 0; ind < Count; ind++)
    \left\{ \right.printf ("Name->%s Application->%s database->%s\r\n",
     Users[ind].Name, Users[ind].AppName,
     Users[ind].DbName);
     }
    EssFree (hInst, Users); 
   }
   else
printf ("\r\nUsers list is empty\r\n\r\n");
  }
  return (sts);
}
```
- $\bullet$  [EssGetUser](#page-457-0)
- **[EssListConnections](#page-486-0)**
- **•** [EssListGroups](#page-504-0)
- **e** [EssListLocks](#page-511-0)
- **e** [EssCreateExtUser](#page-303-0)
- $\bullet$  [EssGetUserEx](#page-458-0)
- **·** [EssSetUserEx](#page-703-0)
- **207ページの「[ESS\\_USERINFOEX\\_T](#page-206-0)」**

# EssListUsersInfoEx

特定の Essbase サーバー、アプリケーションまたはデータベースへのアクセスを持 つすべてのユーザーをリストします。[EssListUsers](#page-530-0) に似ていますが、ユーザー・ リスト構造体には、ユーザー・ディレクトリおよび一意の ID 属性を含められま す。

### 構文

```
 ESS_FUNC_M EssListUsersInfoEx (
         hCtx
, where \mathcal{L}_\text{max} AppName
, where \mathcal{L}_\text{max} DbName
, where \mathcal{L}_\text{max} pCount
\mathbf{r} ppUserList
         );
```
#### パラメータ データ型 けいしゃ 説明

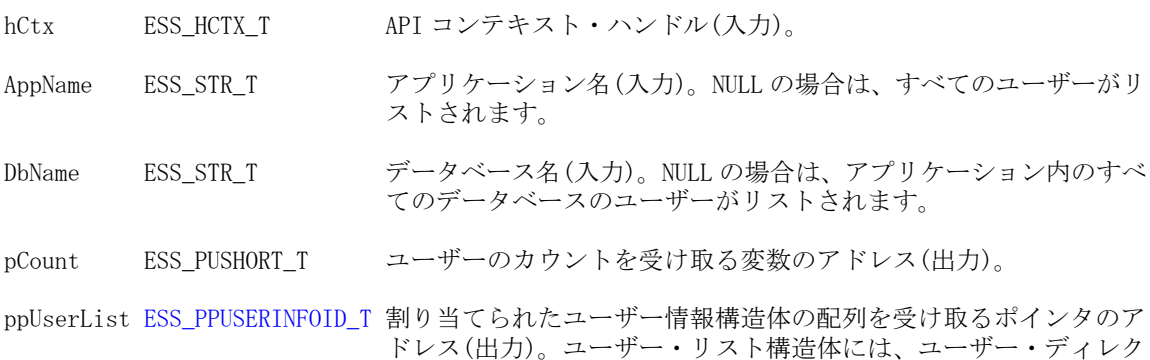

トリおよび一意の ID 属性を含められます。

#### 戻り値

正常終了の場合は、ユーザー数のカウントが pCount に、指定したアプリケーショ ンおよびデータベースへのアクセス権を持つユーザーのリストが ppUserList に戻 されます。

#### アクセス

この関数を使用するのに、特別な権限は必要ありません。

```
void DisplayUserInfoID2(ESS_USERINFOID_T userInfo)
{
  ESS_STS_T sts = ESS_STS_NOERR;
  ESS_BOOL_T isDefined = ESS_TRUE;
  printf("\tUser Name: %s\n", userInfo.Name);
  printf("\tProvider Name: %s\n", userInfo.ProviderName);
  printf("\tConnparam: %s\n", userInfo.connparam);
  printf("\tDescription: %s\n", userInfo.Description);
  printf("\tEMail Identification: %s\n", userInfo.EMailID);
  if (userInfo.LockedOut)
   printf("\tLocked out: Yes\n");
  else
   printf("\tLocked out: No\n");
  if (userInfo.PwdChgNow)
   printf("\tChange the password now: Yes\n");
  else
   printf("\tChange the password now: No\n");
  printf( "\tConnected Application: %s\n", userInfo.AppName);
  printf( "\tConnected Database: %s\n", userInfo.DbName);
  if (userInfo.Login)
   printf("\tLogged in: Yes\n");
  else
   printf("\tLogged in: No\n");
```

```
 switch(userInfo.Access)
 {
  case ESS_ACCESS_ADMIN:
 printf("\tAccess: %d - ESS ACCESS ADMIN\n", userInfo.Access);
   break;
  case ESS_ACCESS_APPALL:
   printf("\tAccess: %d - ESS_ACCESS_APPALL\n", userInfo.Access);
   break;
  case ESS_ACCESS_DBALL:
   printf("\tAccess: %d - ESS_ACCESS_DBALL\n", userInfo.Access);
   break;
  case ESS_ACCESS_APPCREATE:
   printf("\tAccess: %d - ESS_ACCESS_DBALL\n", userInfo.Access);
   break;
  case ESS_ACCESS_APPMANAGE:
   printf("\tAccess: %d - ESS_ACCESS_APPMANAGE\n", userInfo.Access);
   break;
  case ESS_ACCESS_DBCREATE:
   printf("\tAccess: %d - ESS_ACCESS_DBCREATE\n", userInfo.Access);
   break;
  case ESS_ACCESS_DBMANAGE:
   printf("\tAccess: %d - ESS_ACCESS_DBMANAGE\n", userInfo.Access);
   break;
  case ESS_ACCESS_CALC:
   printf("\tAccess: %d - ESS_ACCESS_CALC\n", userInfo.Access);
   break;
  case ESS_ACCESS_WRITE:
   printf("\tAccess: %d - ESS_ACCESS_WRITE\n", userInfo.Access);
   break;
  case ESS_ACCESS_READ:
   printf("\tAccess: %d - ESS_ACCESS_READ\n", userInfo.Access);
   break;
  case ESS_PRIV_USERCREATE:
   printf("\tAccess: %d - ESS_PRIV_USERCREATE\n", userInfo.Access);
   break;
  case ESS_PRIV_APPCREATE:
   printf("\tAccess: %d - ESS_PRIV_APPCREATE\n", userInfo.Access);
   break;
  case ESS_PRIV_APPMANAGE:
   printf("\tAccess: %d - ESS_PRIV_APPMANAGE\n", userInfo.Access);
   break;
  case ESS_PRIV_APPLOAD:
   printf("\tAccess: %d - ESS_PRIV_APPLOAD\n", userInfo.Access);
   break;
  case ESS_PRIV_DBCREATE:
   printf("\tAccess: %d - ESS_PRIV_DBCREATE\n", userInfo.Access);
   break;
  case ESS_PRIV_DBMANAGE:
   printf("\tAccess: %d - ESS_PRIV_DBMANAGE\n", userInfo.Access);
   break;
  case ESS_PRIV_DBLOAD:
  printf("\tAccess: %d - ESS_PRIV_DBLOAD\n", userInfo.Access);
   break;
  case ESS_PRIV_CALC:
  printf("\tAccess: %d - ESS_ACCESS_DBALL\n", userInfo.Access);
   break;
  case ESS_PRIV_WRITE:
```

```
 printf("\tAccess: %d - ESS_PRIV_WRITE\n", userInfo.Access);
    break;
   case ESS_PRIV_READ:
   printf("\tAccess: %d - ESS_PRIV_READ\n", userInfo.Access);
    break;
   case ESS_PRIV_NONE:
    printf("\tAccess: %d - ESS_PRIV_NONE\n", userInfo.Access);
    break;
   default:
    printf("\tAccess: Unknown\n");
  }
  switch(userInfo.MaxAccess)
\{ case ESS_ACCESS_ADMIN:
    printf("\tMax Access: %d - ESS_ACCESS_ADMIN\n", userInfo.MaxAccess);
    break;
   case ESS_ACCESS_APPALL:
    printf("\tMax Access: %d - ESS_ACCESS_APPALL\n", userInfo.MaxAccess);
    break;
   case ESS_ACCESS_DBALL:
    printf("\tMax Access: %d - ESS_ACCESS_DBALL\n", userInfo.MaxAccess);
    break;
   case ESS_ACCESS_APPCREATE:
    printf("\tMax Access: %d - ESS_ACCESS_DBALL\n", userInfo.MaxAccess);
    break;
   case ESS_ACCESS_APPMANAGE:
    printf("\tMax Access: %d - ESS_ACCESS_APPMANAGE\n", userInfo.MaxAccess);
    break;
   case ESS_ACCESS_DBCREATE:
    printf("\tMax Access: %d - ESS_ACCESS_DBCREATE\n", userInfo.MaxAccess);
    break;
   case ESS_ACCESS_DBMANAGE:
    printf("\tMax Access: %d - ESS_ACCESS_DBMANAGE\n", userInfo.MaxAccess);
    break;
   case ESS_ACCESS_CALC:
    printf("\tMax Access: %d - ESS_ACCESS_CALC\n", userInfo.MaxAccess);
    break;
   case ESS_ACCESS_WRITE:
    printf("\tMax Access: %d - ESS_ACCESS_WRITE\n", userInfo.MaxAccess);
    break;
   case ESS_ACCESS_READ:
    printf("\tMax Access: %d - ESS_ACCESS_READ\n", userInfo.MaxAccess);
    break;
   case ESS_PRIV_USERCREATE:
    printf("\tMax Access: %d - ESS_PRIV_USERCREATE\n", userInfo.MaxAccess);
    break;
   case ESS_PRIV_APPCREATE:
    printf("\tMax Access: %d - ESS_PRIV_APPCREATE\n", userInfo.MaxAccess);
    break;
   case ESS_PRIV_APPMANAGE:
    printf("\tMax Access: %d - ESS_PRIV_APPMANAGE\n", userInfo.MaxAccess);
    break;
   case ESS_PRIV_APPLOAD:
   printf("\tMax Access: %d - ESS_PRIV_APPLOAD\n", userInfo.MaxAccess);
    break;
   case ESS_PRIV_DBCREATE:
```

```
 printf("\tMax Access: %d - ESS_PRIV_DBCREATE\n", userInfo.MaxAccess);
     break;
   case ESS_PRIV_DBMANAGE:
   printf("\tMax Access: %d - ESS_PRIV_DBMANAGE\n", userInfo.MaxAccess);
    break;
   case ESS_PRIV_DBLOAD:
    printf("\tMax Access: %d - ESS_PRIV_DBLOAD\n", userInfo.MaxAccess);
    break;
   case ESS_PRIV_CALC:
     printf("\tMax Access: %d - ESS_ACCESS_DBALL\n", userInfo.MaxAccess);
    break;
   case ESS_PRIV_WRITE:
    printf("\tMax Access: %d - ESS_PRIV_WRITE\n", userInfo.MaxAccess);
    break;
   case ESS_PRIV_READ:
    printf("\tMax Access: %d - ESS_PRIV_READ\n", userInfo.MaxAccess);
    break;
   case ESS_PRIV_NONE:
   printf("\tMax Access: %d - ESS_PRIV_NONE\n", userInfo.MaxAccess);
    break;
   default:
    printf("\tMax Access: Unknown\n");
  }
  printf("\tPassword Expiration in Dates: %d\n",userInfo.Expiration);
  //EssSdCTime(NULL, userInfo.LastLogin, sizeof(time_string), time_string);
  //printf("\tLast Successful Login: %s\n", time_string);
  printf("\tFailed Login Attempts Since Then: %d\n", userInfo.FailCount);
  printf("\tLogin ID: %ld\n", userInfo.LoginId);
 printf("\n\n'\n}
ESS_STS_T ESS_ListUsersInfo (ESS_HCTX_T hCtx, ESS_HINST_T hInst)
{
 ESS_STS_T sts = ESS_STS_NOERR;
 ESS USHORT T count, i;
  ESS_PUSERINFOID_T pUserList;
  sts = EssListUsersInfoEx(hCtx, AppName, "", &count, &pUserList);
  printf("EssListUsersInfoEx sts: %ld\n", sts);
  if(!sts)
  { 
      printf("\tNumber of users: %d\n\n", count);
     for(i = 0; i < count; i++) {
          DisplayUserInfoID2(pUserList[i]);
      }
  }
  return (sts);
}
```
- **e** [EssCreateExtUser](#page-303-0)
- <sup>l</sup> [EssListGroupsInfoEx](#page-506-0)

# EssListVariables

入力基準に従って、サーバー、アプリケーション、データベース・レベルの代替 変数をリストします。

#### 構文

```
 ESS_FUNC_M EssListVariables (
 hCtx, pCriteria, pNumVars, ppVarList
 );
```
#### パラメータ データ型 けいしゃ 説明

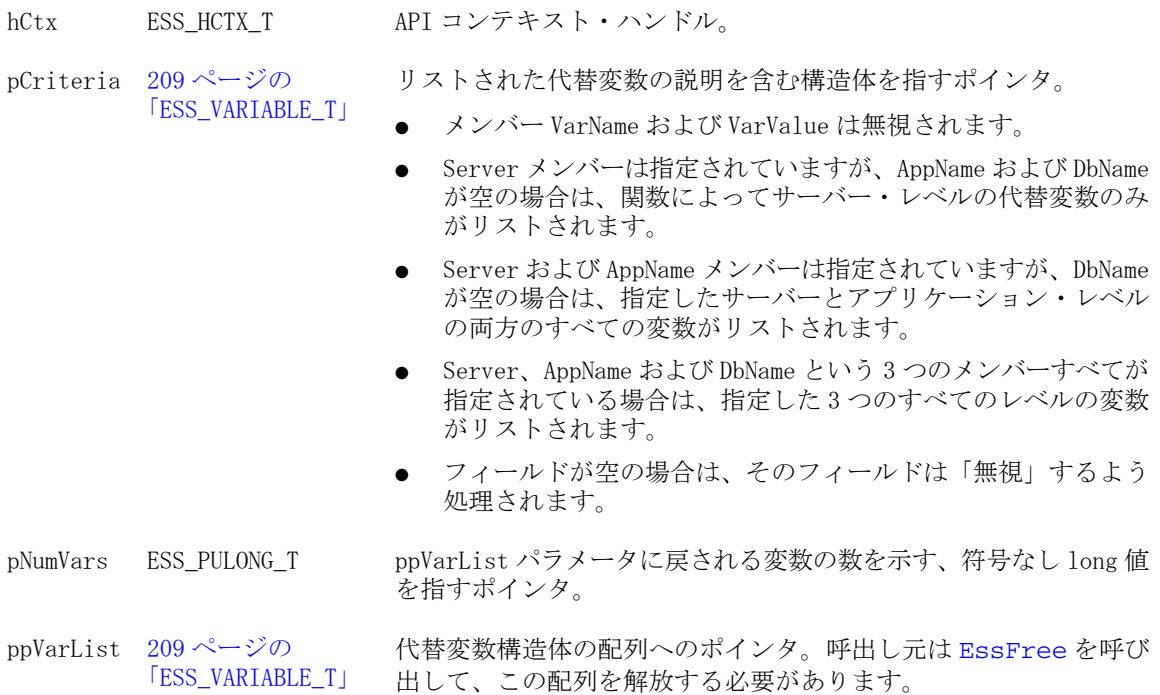

# 戻り値

成功の場合、ゼロが戻されます。

```
 /*
** ESS_ListVariables() lists the substitution variables using
** the API EssListVariables.
*/
ESS_FUNC_M
ESS_ListVariables (ESS_HCTX_T hCtx)
{
 ESS_FUNC_M sts = ESS_STS_NOERR;
 ESS_PVARIABLE_T pVariables;
```

```
ESS_ULONG_T ulCount, i;
 ESS VARIABLE T Variable;
  printf("\n *****************************************");
  printf("\n **** An example of using EssListVariables");
 printf("\n *****************************************");
  /*****************************************************************/
  /* List Variables at the level of the Server/App/Db */
  /* Variables under that specific server will be listed */ 
  /* Variables under that specific server/ App will be listed */ 
  /* Variables under that specific server/ App /DB will be listed */ 
  /*****************************************************************/ 
  strcpy(Variable.VarName, ""); // ignored by EssListVariables 
 strcpy(Variable.Server, "local");
  strcpy(Variable.AppName, "Sample");
  strcpy(Variable.DbName, "Basic");
  sts = EssListVariables(hCtx, &Variable, &ulCount, &pVariables);
  if (sts == ESS_STS_NOERR)
 \left\{ \right. printf("\n--- Number of Substitution Variables at the Server, App and Db 
   level is: %ld\n", ulCount);
  for (i = 0; i < ulCount; i++) {
    printf("Variable name : %s\n", pVariables[i].VarName);
   printf("Server name : %s\n", pVariables[i].Server);
    printf("Application name : %s\n", pVariables[i].AppName);
    printf("Database name : %s\n", pVariables[i].DbName);
    printf("Variable value : %s\n\n", pVariables[i].VarValue);
   }
  }
  /****************************************************************/
  /* Variables under that specific Server will be listed */ 
  /* Variables under that specific Server/App will be listed */ 
  /****************************************************************/
  if (sts == ESS_STS_NOERR)
  {
   strcpy(Variable.VarName, ""); // ignored by EssListVariables
   strcpy(Variable.Server, "local"); 
   strcpy(Variable.AppName, "Sample"); 
   strcpy(Variable.DbName, "");
   sts = EssListVariables(hCtx, &Variable, &ulCount, &pVariables);
   if (sts == ESS_STS_NOERR)
\left\{ \begin{array}{c} \end{array} \right. printf("\n--- Number of Substitution Variables at the Server and App 
     level is: %ld\n", ulCount);
   for (i = 0; i < ulCount; i++)\overline{\mathcal{A}} printf("Variable name : %s\n", pVariables[i].VarName);
     printf("Server name : %s\n", pVariables[i].Server);
     printf("Application name : %s\n", pVariables[i].AppName);
     printf("Database name : %s\n", pVariables[i].DbName);
     printf("Variable value : %s\n\n", pVariables[i].VarValue);
    }
   }
  }
  /***************************************************************/
 /* List Variables at the level of the Server *
```
```
 /***************************************************************/
  if (sts == ESS_STS_NOERR)
  {
   strcpy(Variable.VarName, ""); // ignored by EssListVariables
   strcpy(Variable.Server, "local"); 
   strcpy(Variable.AppName, ""); 
   strcpy(Variable.DbName, "");
   if (sts == ESS_STS_NOERR)
   sts = EssListVariables(hCtx, &Variable, &ulCount, &pVariables);
   if (sts == ESS_STS_NOERR)
   {
    printf("\n--- Number of Substitution Variables at the Server level is: 
     %ld\n", ulCount);
   for (i = 0; i < ulCount; i++)\overline{\mathcal{A}}printf("Variable name : %s\n", pVariables[i].VarName);
     printf("Server name : %s\n", pVariables[i].Server);
     printf("Application name : %s\n", pVariables[i].AppName);
     printf("Database name : %s\n", pVariables[i].DbName);
     printf("Variable value : %s\n\n", pVariables[i].VarValue);
    }
   }
  }
  if (sts == ESS_STS_NOERR)
   printf("\n --> No Errors in EssListVariables\n\n\n");
  else
  printf("\n --> Error in EssListVariables number: \delta\ln\ln n, sts);
  return (sts);
} /* end ESS_ListVariables */
```
# 出力

```
 *****************************************
**** An example of using EssListVariables
*****************************************
--- Number of Substitution Variables at the Server, App and Db level is: 3
Variable name : QuarterName
Server name : local
Application name : Sample
Database name : Basic
Variable value : Qtr2
Variable name : MarketName
Server name : local
Application name : Sample
Database name : 
Variable value : East
Variable name : MarketName
Server name : local
Application name : 
Database name : 
Variable value : Market
```
--- Number of Substitution Variables at the Server and App level is: 2

Variable name : MarketName Server name : local Application name : Sample Database name : Variable value : East Variable name : MarketName Server name : local Application name : Database name : Variable value : Market --- Number of Substitution Variables at the Server level is: 1 Variable name : MarketName Server name : local Application name : Database name : Variable value : Market --> No Errors in EssListVariables

# 関連トピック

- 209ページの「[ESS\\_VARIABLE\\_T](#page-208-0)」
- **•** [EssCreateVariable](#page-314-0)
- **e** [EssDeleteVariable](#page-333-0)
- **·** [EssGetVariable](#page-464-0)

# **EssLoadAlias**

構造化テキスト・ファイルからアクティブなデータベースの別名テーブルを作成 し、永続的にロードします。

# 構文

```
 ESS_FUNC_M EssLoadAlias (
 hCtx, AliasName, FileName
 );
```
### パラメータ データ型 説明

hCtx ESS\_HCTX\_T\_API コンテキスト・ハンドル。

AliasName ESS\_STR\_T ロードする別名テーブル名。

FileName ESS\_STR\_T サーバー上の構造化別名ファイルのフル・パス名。

### 備考

- この関数は AliasName がすでに存在する場合は正常に終了しません。既存の テーブルと同じ名前で別名テーブルをロードする前に、既存の別名テーブル を削除する必要があります。
- 別名テーブル・ファイルのフォーマットは、『Oracle Essbase データベース管理 者ガイド』に記載されています。

# <span id="page-542-0"></span>戻り値

なし。

# アクセス

この関数を使用するには、呼出し元がデータベースに対して少なくとも読取りア クセス権(ESS\_PRIV\_READ)を持っていて、[EssSetActive](#page-656-0) を使用してそのデータ ベースをアクティブなデータベースとして選択している必要があります。

# 例

```
 ESS_FUNC_M
ESS_LoadAlias (ESS_HCTX_T hCtx)
{
  ESS_FUNC_M sts = ESS_STS_NOERR;
  ESS_STR_T TableName;
  ESS_STR_T FileName;
  TableName = "NewAlias";
 FileName = "NEW.ALT";
  sts = EssLoadAlias (hCtx, TableName, FileName);
 return (sts);
}
```
# 関連トピック

- **e** [EssListAliases](#page-480-0)
- $\bullet$  [EssSetActive](#page-656-0)

# EssLoadApplication

サーバー上のアプリケーションを開始します。

# 構文

```
 ESS_FUNC_M EssLoadApplication (
 hCtx, AppName
 );
```
# パラメータ データ型 説明

hCtx ESS\_HCTX\_T API コンテキスト・ハンドル。

AppName ESS\_STR\_T ロードするアプリケーションの名前。

# 備考

アプリケーションをロードするには、接続されているユーザーがアプリケーショ ンに対してロード権限を持っている必要があります。

# 戻り値

なし。

# <span id="page-543-0"></span>アクセス

この関数を使用するには、呼出し元が、指定されたアプリケーションに対してア プリケーションのロード/アンロード権限(ESS\_PRIV\_APPLOAD)を持っている必要 があります。

# 例

```
 ESS_FUNC_M
ESS_LoadApp (ESS_HCTX_T hCtx)
{
 ESS_FUNC_M sts = ESS_STS_NOERR;
  ESS_STR_T AppName;
 AppName = "Sample";
 sts = EssLoadApplication (hCtx, AppName);
  return (sts);
}
```
# 関連トピック

- **e** [EssLoadDatabase](#page-551-0)
- **.** [EssUnloadApplication](#page-709-0)

# **EssLoadBufferInit**

一時的なデータ・ロード・バッファを作成し、集約ストレージ・データベースへ のデータ・ロード中にタプルの一時記憶領域を提供します。集約ストレージ・デー タベースにのみ適用されます。

# 構文

```
 ESS_FUNC_M EssLoadBufferInit (
      hCtx, AppName, DbName, ulBufferId, ulDuplicateAggregationMethod, 
ulOptionFlags, ulSize
```
);

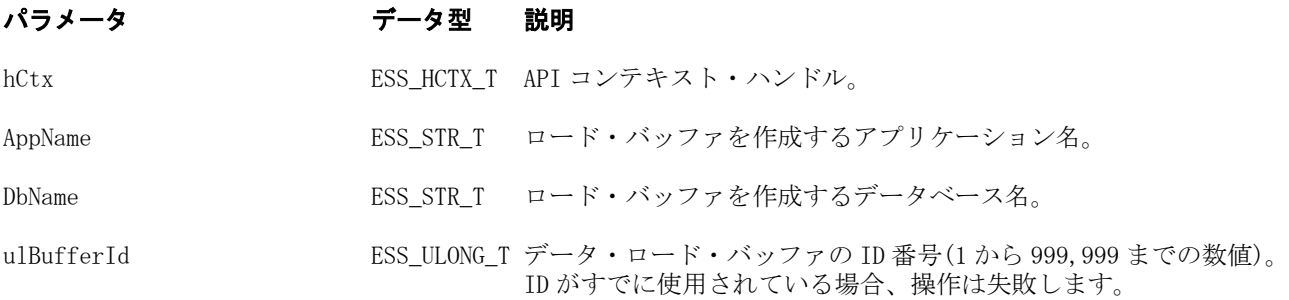

# パラメータ データ型 説明

ulDuplicateAggregationMethod ESS ULONG T バッファ内の同じセルに対する複数の値を組み合せる定数を次に示 します:

> **●** ESS ASO DATA LOAD BUFFER DUPLICATES ADD: バッファ が同じセルに対する複数の値を含んでいる場合に値を追加しま す。

#### #define

ESS\_ASO\_DATA\_LOAD\_BUFFER\_DUPLICATES\_ADD 0

<sup>l</sup> ESS\_ASO\_DATA\_LOAD\_BUFFER\_DUPLICATES\_ASSUME\_EQU AL: 同じセルに対する複数の値が同一であることを確認します; 同一である場合、重複を無視します。同じセルに対する値が異な る場合は、エラー・メッセージを表示してデータ・ロードを停止 します。

#define

ESS\_ASO\_DATA\_LOAD\_BUFFER\_DUPLICATES\_ASSUME\_EQUAL 1

<sup>l</sup> ESS\_ASO\_DATA\_LOAD\_BUFFER\_DUPLICATES\_USE\_LAST: ロード・バッファに最後にロードされたセルの値を使用すること で、重複するセルを組み合せます。このオプションは、比較的小 規模な、最大 10,000 までのセル・データのロード用です。

#define

ESS\_ASO\_DATA\_LOAD\_BUFFER\_DUPLICATES\_USE\_LAST 2

use\_last オプションでデータ・ロード・バッファを使用する場 合、データ・ロードは重複した値がなくても著しく遅くなりま す。

注意 use\_last メソッドは、パフォーマンスに重大な影響を及 ぼすため、大量のデータ・ロード向きではありません。 データ・ロードが 100 万セルを超える場合、数値データ を(型付きメジャー・データとは)別のデータ・ロード・ プロセスに分けることを検討してください。この個別 データ・ロードでは、かわりに add メソッドを使用でき ます。

#### データ型 説明

ulOptionFlags ESS ULONG T 次のロード・バッファ・オプションのうち、1 つ以上:

**.** ESS ASO DATA LOAD BUFFER IGNORE MISSING VALUES: 入力データ・ストリーム内の#MISSING 値を無視します。

#define

ESS\_ASO\_DATA\_LOAD\_BUFFER\_IGNORE\_MISSING\_VALUES 0x00000001

<sup>l</sup> ESS\_ASO\_DATA\_LOAD\_BUFFER\_IGNORE\_ZERO\_VALUES: 入 力データ・ストリーム内のゼロを無視します。

 #define ESS\_ASO\_DATA\_LOAD\_BUFFER\_IGNORE\_ZERO\_VALUES 0x00000002

<sup>l</sup> ESS\_ASO\_DATA\_LOAD\_BUFFER\_WAIT\_FOR\_RESOURCES: ロード・バッファ操作を実行するには、リソースが使用可能にな るまで、essbase.cfg の ASOLOADBUFFERWAIT 構成設定で指定さ れた期間待機するよう、Essbase に指示します。

 #define ESS\_ASO\_DATA\_LOAD\_BUFFER\_WAIT\_FOR\_RESOURCES 0x00000004

ビット単位 OR(|)を使用して、ulOptions を複数指定します; 次に 例を示します:

 ESS\_ASO\_DATA\_LOAD\_BUFFER\_IGNORE\_MISSING\_VALUES | ESS\_ASO\_DATA\_LOAD\_BUFFER\_IGNORE\_ZERO\_VALUES

ulSize Contrast Communication ESS\_ULONG\_T このロード・バッファが使用できるロード・バッファ・リソースの パーセンテージ。可能な値: 0-100。 値が 0 の場合、Essbase では、自ら決定したデフォルトのロード・ バッファ・サイズが使用されます。

全ロード・バッファの合計サイズが 100 を超えると、操作は失敗し ます。

#### 備考

複数のバッファが単一の集約ストレージ・データベースに存在できます; ただし、 指定したロード・バッファを一度に使用できるのは、1 つのデータ・ロードのみ です。

## 戻り値

正常終了の場合は 0 が戻され、それ以外の場合はエラー・コードが戻されます。

### 例

 void TestBeginDataloadASO(ESS\_HCTX\_T hCtx, ESS\_STR\_T AppName, ESS\_STR\_T DbName) {

```
 ESS_STS_T sts = ESS_STS_NOERR;
   ESS_BOOL_T Store;
   ESS_BOOL_T Unlock;
   ESS_BOOL_T abortOnError;
    ESS_STR_T loadString;
    ESS_OBJDEF_T rulesFile; 
    ESS_PMBRERR_T pMbrErr;
    ESS_ULONG_T ulBufferId;
   ESS_ULONG_T ulDuplicateAggregationMethod;
   ESS_ULONG_T ulOptionsFlags;
    ESS_ULONG_T ulSize;
    ESS_ULONG_T ulBufferCnt;
    ESS_ULONG_T ulCommitType ;
    ESS_ULONG_T ulActionType;
   ESS_ULONG_T ulOptions;
    ESS_ULONG_T ulBufferIdAry[1];
    /* EssLoadBufferInit */
   ulDuplicateAggregationMethod = ESS_ASO_DATA_LOAD_BUFFER_DUPLICATES_ADD;
    ulOptionsFlags = ESS_ASO_DATA_LOAD_BUFFER_IGNORE_MISSING_VALUES;
   ulSize = 100;
   ulBufferId = 201; sts = EssLoadBufferInit(hCtx, AppName, DbName, ulBufferId, 
ulDuplicateAggregationMethod, 
        ulOptionsFlags, ulSize);
    printf("EssLoadBufferInit sts: %ld\n", sts);
    /* EssBeginDataloadASO, EssSendString, EssEndDataload */
    Store = ESS_TRUE;
    Unlock = ESS_FALSE;
    abortOnError = ESS_FALSE;
    loadString = "Mar Sale \"Curr Year\" \"Original Price\" \"017589\" \"13668\" Cash 
\"No Promotion\" \"1 to 13 Years\" \"Under 20,000\" \"Digital Cameras\" 111"; 
    sts = EssBeginDataloadASO (hCtx, Store, Unlock, abortOnError, ESS_NULL, 
ulBufferId); 
    printf("EssBeginDataloadASO sts: %ld\n",sts);
    sts = EssSendString(hCtx, loadString);
    printf("EssSendString sts: %ld\n",sts);
    sts = EssEndDataload(hCtx, &pMbrErr);
    printf("EssEndDataload sts: %ld\n",sts);
    /* EssLoadBufferTerm */
   ulBufferCnt = 1; ulBufferIdAry[0] = ulBufferId;
    ulCommitType = ESS_ASO_DATA_LOAD_BUFFER_STORE_DATA;
    ulActionType = ESS_ASO_DATA_LOAD_BUFFER_COMMIT;
    printf("\Commit data to main slice and destroy buffer:\n");
    ulOptions = ESS_ASO_DATA_LOAD_INCR_TO_MAIN_SLICE;
    sts = EssLoadBufferTerm(hCtx, AppName, DbName, ulBufferCnt, ulBufferIdAry, 
ulCommitType,
        ulActionType, ulOptions);
    printf("EssLoadBufferTerm sts: %ld\n",sts);
```

```
}
```
- <sup>l</sup> [EssBeginDataloadASO](#page-252-0)
- **•** [EssSendString](#page-654-0)
- **e** [EssEndDataload](#page-357-0)
- **•** EssLoadBufferTerm
- **e** [EssImportASO](#page-470-0)
- **e** [EssUpdateFileASO](#page-720-0)
- <sup>l</sup> [EssUpdateFileUTF8ASO](#page-726-0)
- <sup>l</sup> [EssListExistingLoadBuffers](#page-495-0)
- <sup>l</sup> [EssMergeDatabaseData](#page-584-0)

# EssLoadBufferTerm

[EssLoadBufferInit](#page-543-0) によって割り当てられた一時的なデータロード・メモリー・ バッファを破棄し、データを集約ストレージ・データベースにロードします。オ プションで、データを先にコミットすることも可能です。

集約ストレージ・データベースにのみ適用されます。

# 構文

ESS\_FUNC\_M EssLoadBufferTerm (

 hCtx, AppName, DbName, ulBufferCnt, \*ulBufferIdAry, ulCommitType, ulActionType, ulOptions

);

## パラメータ データ型 説明

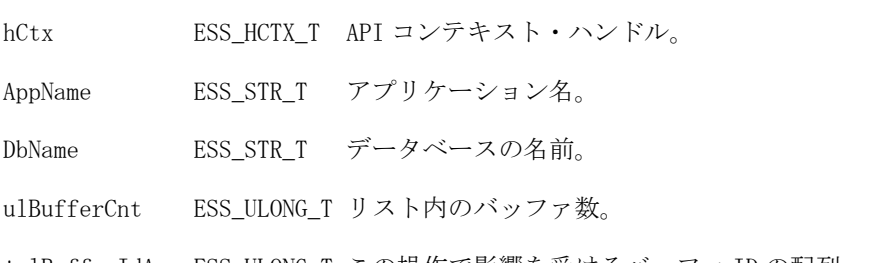

\*ulBufferIdAry ESS\_ULONG\_T この操作で影響を受けるバッファ ID の配列。

## パラメータ データ型 説明

ulCommitType ESS\_ULONG\_T 次のいずれかの定数を使用して、バッファに格納されている値を、すで にデータベースに格納されている値と組み合せます:

> ESS ASO DATA LOAD BUFFER STORE DATA: データベース内 の既存のセル値を、ロード・バッファからの新しい値で置き換えま す。データベース内のセルで、バッファに対応する値がないものは 更新されません。

 #define ESS\_ASO\_DATA\_LOAD\_BUFFER\_STORE\_DATA 0

● ESS ASO DATA LOAD BUFFER ADD DATA: 既存の値に新しい 値を追加します。

 #define ESS\_ASO\_DATA\_LOAD\_BUFFER\_ADD\_DATA 1

● ESS ASO DATA LOAD BUFFER SUBTRACT DATA: 既存の値か ら新しい値を削除します。

 #define ESS\_ASO\_DATA\_LOAD\_BUFFER\_SUBTRACT\_DATA 2

**●** ESS\_ASO\_DATA\_LOAD\_BUFFER\_OVERRIDE\_ALL\_DATA: データ ベース内の既存のデータ・セル(データベース内のセルで、ロード・ バッファに対応する値がないものも含む)をすべて破棄し、1 回の 操作でロード・バッファのコンテンツをロードします。

 #define ESS\_ASO\_DATA\_LOAD\_BUFFER\_OVERRIDE\_ALL\_DATA 3

すべてのデータを上書きするオプションを使用する際は、ulOptions 設定は無視されます。Essbase では、現在バッファに格納されてい るデータは、データベースのメイン・スライスに書き込まれます。

<sup>l</sup> ESS\_ASO\_DATA\_LOAD\_BUFFER\_OVERRIDE\_INCREMENTAL\_DA TA: 現在任意の増分スライスに格納されているすべてのデータ・ セルを破棄し、ロード・バッファのコンテンツをロードします。

#define

ESS\_ASO\_DATA\_LOAD\_BUFFER\_OVERRIDE\_INCREMENTAL\_DATA 4

増分データを上書きするオプションを使用する際に、ulOptions 設 定がメイン・スライスである場合、Essbase では ulOptions 設定が 無視され、現在バッファに格納されているデータは、データベース の新規スライスに書き込まれます。

複数のバッファをコミットする場合、この ulCommitType 設定やバッファ 自体の構成方法とは関係なく、異なるバッファからの値は常に追加操作 を使用して結合されます。

注: ulActionType 設定が中止の場合、ulCommitType 設定は無視され ます。

## パラメータ データ型 説明

ulActionType ESS ULONG T 次の定数のいずれかになります:

● ESS ASO DATA LOAD BUFFER COMMIT: データがロード・バッ ファからデータベースにロードされます; その後、バッファが破棄 されます。

#define ESS\_ASO\_DATA\_LOAD\_BUFFER\_COMMIT

● ESS\_ASO\_DATA\_LOAD\_BUFFER\_ABORT: ロード・バッファが破 棄されます。バッファ内のすべてのデータが失われます。

#define ESS\_ASO\_DATA\_LOAD\_BUFFER\_ABORT

2

1

中止オプションを使用すると、ulCommitType および ulOptions 設 定が無視されます

- ulOptions ESS\_ULONG\_T 次の定数のいずれかになります:
	- ESS\_ASO\_DATA\_LOAD\_INCR\_TO\_MAIN\_SLICE: 現在バッファに 格納されているデータが、データベースのメイン・スライスに書き 込まれます。

 #define ESS\_ASO\_DATA\_LOAD\_INCR\_TO\_MAIN\_SLICE 0

メイン・スライスへの追加オプションを使用する際に、 ulCommitType が増分データを上書きするように設定されている場 合、Essbase では ulOptions 設定が無視され、現在バッファに格納 されているデータが、データベースの新規スライスに書き込まれま す。

● ESS\_ASO\_DATA\_LOAD\_INCR\_TO\_NEW\_SLICE: 現在バッファに 格納されているデータが、データベースの新規スライスに書き込ま れます。この操作により、データのロード速度が速くなります。

#define

ESS\_ASO\_DATA\_LOAD\_INCR\_TO\_NEW\_SLICE 1

<sup>l</sup> ESS\_ASO\_DATA\_LOAD\_INCR\_TO\_NEW\_SLICE\_LIGHTWEIGHT: 現在バッファに格納されているデータが、軽量操作として、データ ベースの新規スライスに書き込まれます。このオプションは、最大 1,000 のセルまでの同時に発生する小規模なデータ・ロード(グリッ ド・クライアントのデータ更新操作など)用です。

#### #define

ESS\_ASO\_DATA\_LOAD\_INCR\_TO\_NEW\_SLICE\_LIGHTWEIGHT 2

注: ulCommitType がすべてのデータを上書きするように設定されて いる場合、ulOptions 設定は無視されます。Essbase では、現在 バッファに格納されているデータは、データベースのメイン・ スライスに書き込まれます。ulActionType 設定が中止の場合、 ulOptions 設定は無視されます

## 備考

この関数は指定されたロード・バッファ(通常は単一のロード・バッファ)を破棄 します。指定されたアクション・タイプが"コミット"の場合は、バッファの破棄 前に、バッファ内に現在保管されているデータがデータベースに適用されます。

### 戻り値

正常終了の場合は 0 が戻され、それ以外の場合はエラー・コードが戻されます。

### 例

void TestBeginDataloadASO(ESS\_HCTX\_T hCtx, ESS\_STR\_T AppName, ESS\_STR\_T DbName)

```
{
   ESS_STS_T sts = ESS_STS_NOERR;
    ESS_BOOL_T Store;
    ESS_BOOL_T Unlock; 
    ESS_BOOL_T abortOnError;
   ESS STR T loadString;
    ESS_OBJDEF_T rulesFile; 
    ESS_PMBRERR_T pMbrErr;
    ESS_ULONG_T ulBufferId;
    ESS_ULONG_T ulDuplicateAggregationMethod;
    ESS_ULONG_T ulOptionsFlags;
    ESS_ULONG_T ulSize;
    ESS_ULONG_T ulBufferCnt;
    ESS_ULONG_T ulCommitType ;
    ESS_ULONG_T ulActionType;
    ESS_ULONG_T ulOptions;
    ESS_ULONG_T ulBufferIdAry[1];
    /* EssLoadBufferInit */
    ulDuplicateAggregationMethod = ESS_ASO_DATA_LOAD_BUFFER_DUPLICATES_ADD;
    ulOptionsFlags = ESS_ASO_DATA_LOAD_BUFFER_IGNORE_MISSING_VALUES;
   ulSize = 100: ulBufferId = 201;
    sts = EssLoadBufferInit(hCtx, AppName, DbName, ulBufferId, 
ulDuplicateAggregationMethod, 
        ulOptionsFlags, ulSize);
    printf("EssLoadBufferInit sts: %ld\n", sts);
    /* EssBeginDataloadASO, EssSendString, EssEndDataload */
    Store = ESS_TRUE;
    Unlock = ESS_FALSE;
    abortOnError = ESS_FALSE;
    loadString = "Mar Sale \"Curr Year\" \"Original Price\" \"017589\" \"13668\" Cash 
\"No Promotion\" \"1 to 13 Years\" \"Under 20,000\" \"Digital Cameras\" 111"; 
    sts = EssBeginDataloadASO (hCtx, Store, Unlock, abortOnError, ESS_NULL, 
ulBufferId); 
    printf("EssBeginDataloadASO sts: %ld\n",sts);
    sts = EssSendString(hCtx, loadString);
    printf("EssSendString sts: %ld\n",sts);
    sts = EssEndDataload(hCtx, &pMbrErr);
    printf("EssEndDataload sts: %ld\n",sts);
    /* EssLoadBufferTerm */
```

```
ulBufferCnt = 1; ulBufferIdAry[0] = ulBufferId;
    ulCommitType = ESS_ASO_DATA_LOAD_BUFFER_STORE_DATA;
    ulActionType = ESS_ASO_DATA_LOAD_BUFFER_COMMIT;
    printf("\Commit data to main slice and destroy buffer:\n");
    ulOptions = ESS_ASO_DATA_LOAD_INCR_TO_MAIN_SLICE;
    sts = EssLoadBufferTerm(hCtx, AppName, DbName, ulBufferCnt, ulBufferIdAry, 
ulCommitType,
        ulActionType, ulOptions);
    printf("EssLoadBufferTerm sts: %ld\n",sts);
```
}

# 関連トピック

- **.** [EssLoadBufferInit](#page-543-0)
- <sup>l</sup> [EssBeginDataloadASO](#page-252-0)
- **•** [EssSendString](#page-654-0)
- **e** [EssEndDataload](#page-357-0)
- **e** [EssImportASO](#page-470-0)
- **e** [EssUpdateFileASO](#page-720-0)
- **.** [EssUpdateFileUTF8ASO](#page-726-0)
- <sup>l</sup> [EssListExistingLoadBuffers](#page-495-0)
- <sup>l</sup> [EssMergeDatabaseData](#page-584-0)

# **EssLoadDatabase**

アプリケーション内のデータベースをサーバー上で開始します。

### 構文

```
 ESS_FUNC_M EssLoadDatabase (
 hCtx, AppName, DbName
 );
```
## パラメータ データ型 説明

```
hCtx ESS_HCTX_T_API コンテキスト・ハンドル。
```
AppName ESS STR T アプリケーション名。

```
DbName ESS_STR_T ロードするデータベースの名前。
```
## 戻り値

なし。

## アクセス

この関数を使用するには、呼出し元がデータベースのロード/アンロード権限 (ESS\_PRIV\_APPLOAD)を持っている必要があります。

```
例
```

```
 ESS_FUNC_M
ESS_LoadDb (ESS_HCTX_T hCtx)
{
 ESS_FUNC_M sts;
 ESS_STR_T AppName;
  ESS_STR_T DbName;
  AppName = "Sample";
  DbName = "Basic";
  sts = EssLoadDatabase(hCtx, AppName, DbName);
 return (sts);
}
```
- **e** [EssLoadApplication](#page-542-0)
- **e** [EssUnloadDatabase](#page-710-0)

# **EssLocateIBH**

データベース内の無効なブロック・ヘッダーを検索します。検索プロセスの最後 に、サーバー・ベースの IBH ログ・ファイルが作成されます。後でこのファイル を [EssFixIBH](#page-366-0) で使用して、エラーを修正できます。

## 構文

```
 ESS_FUNC_M EssLocateIBH (
 hCtx
 , 
 dbName
 );
```
# パラメータ データ型 説明

hCtx; ESS\_HCTX\_T\_API コンテキスト・ハンドル。

dbName; ESS\_STR\_T データベースの名前。

# 関連トピック

- **e** [EssFixIBH](#page-366-0)
- **e** [EssGetIBH](#page-435-0)

# EssLockObject

サーバーまたはクライアントのオブジェクト・システム上のオブジェクトをロッ クして、他のユーザーが更新できないようにします。

### 構文

```
 ESS_FUNC_M EssLockObject (
 hCtx, ObjType, AppName, DbName, ObjName
 );
```
#### パラメー データ型 説明 タ

hCtx ESS\_HCTX\_T API コンテキスト・ハンドル。[EssCreateLocalContext](#page-307-0) によって戻さ れたローカル・コンテキスト・ハンドルの場合もあります。

ObjType ESS\_OBJTYPE\_T オブジェクト・タイプ(単一のタイプのみ)。使用可能な値のリストは[、102](#page-101-0) [ページの「ビットマスク・データ型\(C\)」](#page-101-0)を参照してください。

AppName ESS\_STR\_T アプリケーション名。

DbName ESS\_STR\_T データベース名。NULL の場合は、アプリケーション・サブディレクトリを 使用します。

ObjName ESS STR T ロックするオブジェクトの名前。

## 備考

- オブジェクトをロックするには、そのオブジェクトが存在している必要があ り、かつ他のユーザーによってロックされていてはいけません。
- この関数はオブジェクトを取得しません。オブジェクトを取得するには、 [EssGetObject](#page-443-0) を使用します。

## 戻り値

なし。

### アクセス

この関数を使用するには、呼出し元が、オブジェクトが含まれる指定されたアプ リケーションまたはデータベースに対してアプリケーション・デザイン権限また はデータベース・デザイン権限(ESS\_PRIV\_APPDESIGN または ESS\_PRIV\_DBDESIGN)を持っている必要があります。

```
 ESS_FUNC_M 
ESS_LockObject (ESS_HCTX_T hCtx)
{
  ESS_FUNC_M sts = ESS_STS_NOERR;
  ESS_STR_T AppName;
  ESS_STR_T DbName;
 ESS_STR_T ObjName;
 ESS_OBJTYPE_T __ ObjType;
  AppName = "Sample";
  DbName = "Basic";
  ObjName = "Basic";
  ObjType = ESS_OBJTYPE_OUTLINE; 
  sts = EssLockObject (hCtx, ObjType, AppName,
```

```
DbName, ObjName);
  if(!sts)
   printf("The Object \"%s\" is locked\r\n",
       ObjName);
  return (sts);
}
```
- **e** [EssGetObject](#page-443-0)
- **e** [EssGetObjectInfo](#page-445-0)
- **.** [EssListObjects](#page-516-0)
- **•** [EssPutObject](#page-624-0)
- **•** [EssUnlockObject](#page-711-0)

# EssLogin

ユーザーを Essbase サーバーにログインさせます。この関数は通常、[EssInit](#page-474-0) の呼 出しを正しく実行した後で、かつコンテキスト・ハンドルの引数が必要な他の API の呼出しを実行する前に呼び出す必要があります。

# 構文

```
 ESS_FUNC_M EssLogin (
 hInstance, Server, UserName, Password, pDbCount, ppDbList, phCtx
 );
```
### パラメー データ型 説明 タ

hInstance ESS\_HINST\_T API インスタンス・ハンドル。

Server ESS STR T ネットワーク・サーバー名の文字列。

サーバー名は、hostname、hostname:port、または APS サーブレット のエンドポイントに Essbase フェイルオーバー・クラスタ名を付加した URL として表すことができます。次に例を示します:

 http://myhost:13080/aps/Essbase? clustername=Essbase-Cluster1

保護モード(SSL)の場合、URL の構文は次のとおりです

 http[s]://host:port/aps/Essbase? ClusterName=logicalName&SecureMODE=yesORno

たとえば、

 https://myhost:13080/aps/Essbase? clustername=Essbase-Cluster1&SecureMODE=Yes

#### パラメー データ型 説明 タ

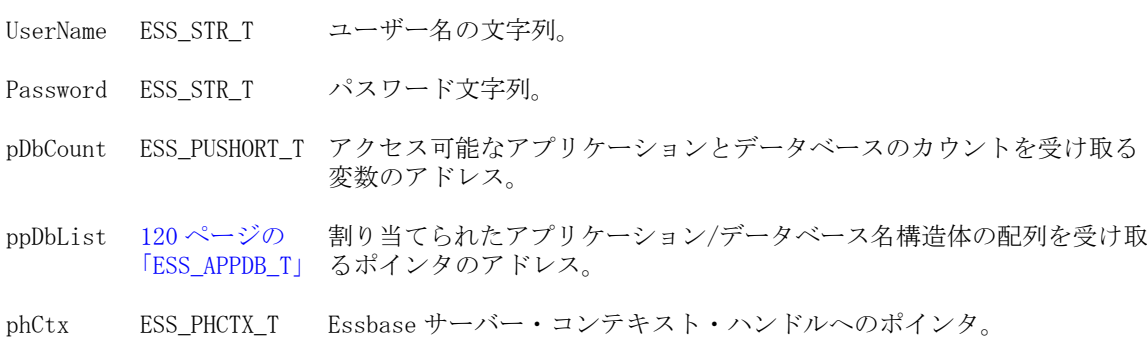

### 備考

- Microsoft Windows でプログラミングしている場合は、EssLogin のかわりに [EssAutoLogin](#page-246-0) 関数の使用を検討する必要があります。
- ppDbList に対して割り当てられたメモリーは、[EssFree](#page-367-0) を使用して解放する必 要があります。
- 同じユーザー名とサーバーに対してこの関数を複数回呼び出せます。指定し たサーバーに対してログインするたびに、API から一意のコンテキスト・ハン ドルが戻されます。

## 戻り値

成功の場合、Essbase サーバー・コンテキスト・ハンドルが phCtx に戻され、他の API 関数への後続の呼出しで引数として使用できます。また、指定したユーザー がアクセス可能なデータベース数が pCount に戻され、アクセス可能なアプリケー ションおよびデータベースのリストが ppDbList に戻されます。

## アクセス

この関数を呼び出す前に、[EssInit](#page-474-0) を呼び出して、最初に API を初期化し有効な インスタンス・ハンドルを取得する必要があります。

```
 ESS_FUNC_M
ESS_Login (ESS_HINST_T hInst)
{
  ESS_FUNC_M sts = ESS_STS_NOERR;
 ESS HCTX T hCtx;
  ESS_USHORT_T Items;
 ESS_USHORT_T_ind;
  ESS_PAPPDB_T pAppsDbs = NULL; 
 ESS STR T SvrName;
  ESS_STR_T User;
  ESS_STR_T Password;
  SvrName = "POPLAR";
  User = "Joseph";
  Password = "Password";
  sts = EssLogin (hInst, SvrName, User, Password,
```

```
 &Items, &pAppsDbs, &hCtx);
  if (!sts)
  {
  for (ind = 0; ind < Items; ind++)
   {
     if ((pAppsDbs+ind) != NULL)
     { 
      if ((pAppsDbs[ind].AppName != NULL) &&
         (pAppsDbs[ind].DbName != NULL))
       {
printf ("%s\r\n", pAppsDbs[ind].AppName);
printf ("%s\r\n", pAppsDbs[ind].DbName);
      }
     }
   }
  } 
  return(sts);
}
```
- **•** [EssAutoLogin](#page-246-0)
- **e** EssLoginAs
- **e** [EssLoginEx](#page-558-0)
- **•** [EssLoginExAs](#page-559-0)
- $\bullet$  [EssInit](#page-474-0)
- **e** [EssListDatabases](#page-494-0)
- **e** [EssLogout](#page-563-0)
- **·** [EssSetActive](#page-656-0)

# **EssLoginAs**

別のユーザーとして Essbase サーバーにログインします。これによって、管理者は ユーザーごとの許可を設定してレポートのスケジュールを作成できます。

この関数は通常、[EssInit](#page-474-0) の呼出しを正しく実行した後で、かつコンテキスト・ ハンドルの引数が必要な他の API の呼出しを実行する前に呼び出す必要がありま す。

# 構文

```
 ESS_FUNC_M EssLoginAs (
 hInstance, Server, UserName, Password, UserNameAs, pDbCount, ppDbList, phCtx
 );
```
# パラメータ データ型 説明

hInstance ESS HINST T API インスタンス・ハンドル。

## パラメータ データ型 説明

Server ESS\_STR\_T ネットワーク・サーバー名の文字列。

サーバー名は、hostname、hostname:port、または APS サーブレッ トのエンドポイントに Essbase フェイルオーバー・クラスタ名を付加し た URL として表すことができます。次に例を示します:

 http://myhost:13080/aps/Essbase? clustername=Essbase-Cluster1

保護モード(SSL)の場合、URL の構文は次のとおりです

 http[s]://host:port/aps/Essbase? ClusterName=logicalName&SecureMODE=yesORno

たとえば、

 https://myhost:13080/aps/Essbase? clustername=Essbase-Cluster1&SecureMODE=Yes

- UserName ESS STR T ユーザー名の文字列。
- Password ESS\_STR\_T パスワード文字列。
- UserNameAs ESS\_STR\_T 代行するユーザーのユーザー名文字列。
- pDbCount ESS\_PUSHORT\_T アクセス可能なアプリケーションとデータベースのカウントを受け取る 変数のアドレス。
- ppDbList [120 ページの](#page-119-0) 割り当てられたアプリケーション/データベース名構造体の配列を受け取 [「ESS\\_APPDB\\_T」](#page-119-0) るポインタのアドレス。
- phCtx ESS\_PHCTX\_T Essbase サーバー・コンテキスト・ハンドルへのポインタ。

#### 備考

- ppDbList に対して割り当てられたメモリーは、[EssFree](#page-367-0) を使用して解放する必 要があります。
- 同じユーザー名とサーバーに対してこの関数を複数回呼び出せます。指定し たサーバーに対してログインするたびに、API から一意のコンテキスト・ハン ドルが戻されます。

#### 戻り値

成功の場合、Essbase サーバー・コンテキスト・ハンドルが phCtx に戻され、他の API 関数への後続の呼出しで引数として使用できます。また、指定したユーザー がアクセス可能なデータベース数が pCount に戻され、アクセス可能なアプリケー ションおよびデータベースのリストが ppDbList に戻されます。

## アクセス

別のユーザーとしてログインするには、管理者である必要があります。

この関数を呼び出す前に、[EssInit](#page-474-0) を呼び出して、最初に API を初期化し有効な インスタンス・ハンドルを取得する必要があります。

- <span id="page-558-0"></span>**·** [EssAutoLogin](#page-246-0)
- **•** [EssLoginExAs](#page-559-0)
- $\bullet$  [EssInit](#page-474-0)
- **e** [EssListDatabases](#page-494-0)
- **e** [EssLogout](#page-563-0)
- **·** [EssSetActive](#page-656-0)

# **EssLoginEx**

ユーザー名とパスワードではなく、ユーザー認証トークンを使用して、ユーザー を Essbase サーバーにログインさせます。この関数は通常、[EssInit](#page-474-0) の呼出しを正 しく実行した後で、かつコンテキスト・ハンドルの引数が必要な他の API の呼出 しを実行する前に呼び出す必要があります。

# 構文

```
 ESS_FUNC_M EssLoginEx (
 hInstance, Server, Token, pDbCount, ppDbList, phCtx
 );
```
#### パラメー データ型 説明 タ

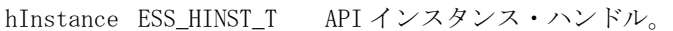

Server ESS STR T ネットワーク・サーバー名の文字列。

サーバー名は、hostname、hostname:port、または APS サーブレット のエンドポイントに Essbase フェイルオーバー・クラスタ名を付加した URL として表すことができます。次に例を示します:

 http://myhost:13080/aps/Essbase? clustername=Essbase-Cluster1

保護モード(SSL)の場合、URL の構文は次のとおりです

 http[s]://host:port/aps/Essbase? ClusterName=logicalName&SecureMODE=yesORno

たとえば、

 https://myhost:13080/aps/Essbase? clustername=Essbase-Cluster1&SecureMODE=Yes

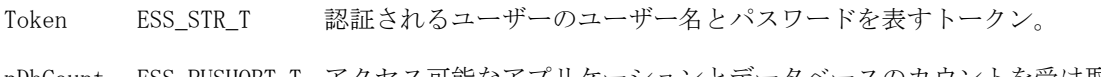

pDbCount ESS\_PUSHORT\_T アクセス可能なアプリケーションとデータベースのカウントを受け取る 変数のアドレス。

#### <span id="page-559-0"></span>パラメー データ型 説明 タ

ppDbList [120 ページの](#page-119-0) [「ESS\\_APPDB\\_T」](#page-119-0) るポインタのアドレス。 割り当てられたアプリケーション/データベース名構造体の配列を受け取

phCtx ESS\_PHCTX\_T Essbase サーバー・コンテキスト・ハンドルへのポインタ。

### 備考

- この関数が失敗した場合は、ユーザーのユーザー名とパスワードを確認する ために、対応する [EssLogin](#page-554-0) 関数が自動的に呼び出されます。
- ppDbList に対して割り当てられたメモリーは、[EssFree](#page-367-0) を使用して解放する必 要があります。

### 戻り値

成功の場合、Essbase サーバー・コンテキスト・ハンドルが phCtx に戻され、他の API 関数への後続の呼出しで引数として使用できます。また、指定したユーザー がアクセス可能なデータベース数が pCount に戻され、アクセス可能なアプリケー ションおよびデータベースのリストが ppDbList に戻されます。

### アクセス

この関数を呼び出す前に、[EssInit](#page-474-0) を呼び出して、最初に API を初期化し有効な インスタンス・ハンドルを取得する必要があります。

### 関連トピック

- **e** [EssLogin](#page-554-0)
- **e** [EssLoginAs](#page-556-0)
- **e** EssLoginExAs
- **.** [EssAutoLogin](#page-246-0)
- [EssInit](#page-474-0)
- **e** [EssListDatabases](#page-494-0)
- **.** [EssLogout](#page-563-0)
- [EssSetActive](#page-656-0)

# **EssLoginExAs**

管理者ユーザー名とパスワードではなくユーザー認証トークンを使用して、管理 者を別のユーザーとして Essbase サーバーにログインさせます。この関数は通常、 [EssInit](#page-474-0) の呼出しを正しく実行した後で、かつコンテキスト・ハンドルの引数が 必要な他の API の呼出しを実行する前に呼び出す必要があります。

別なユーザーとしてログインすることで、管理者はユーザーごとの許可を設定し て、レポートのスケジュールを作成できます。

## 構文

```
 ESS_FUNC_M EssLoginExAs (
 hInstance, Server, Token, UserNameAs, pDbCount, ppDbList, phCtx
 );
```
## パラメータ データ型 説明

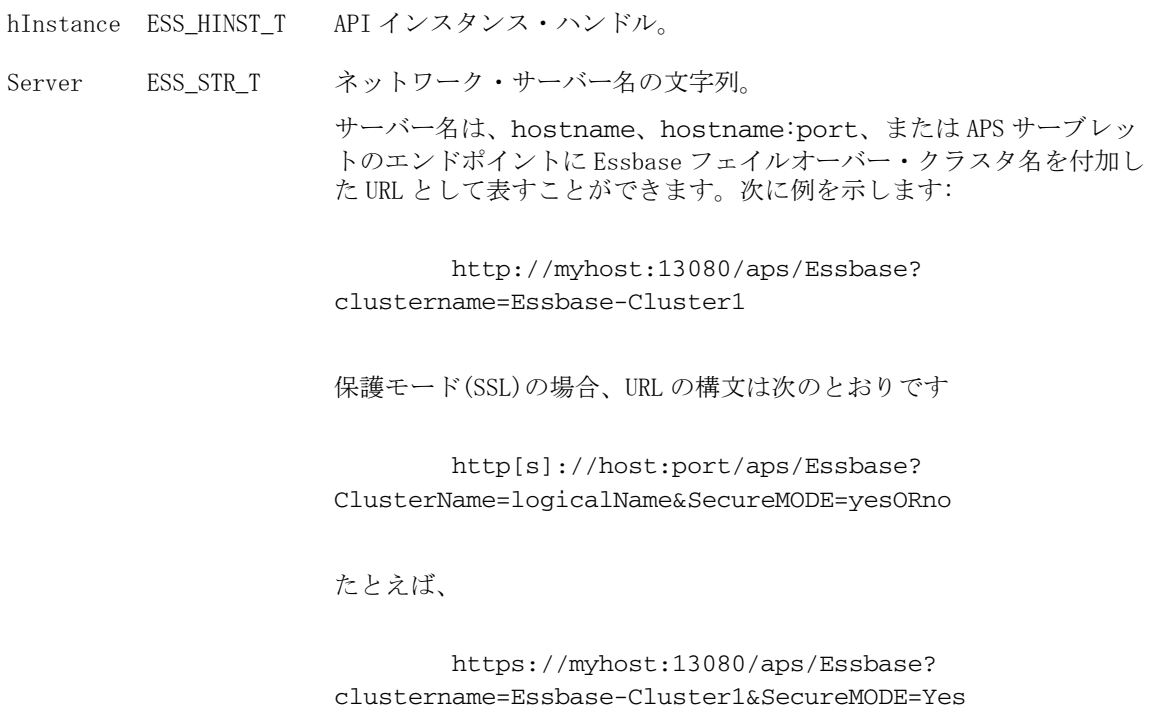

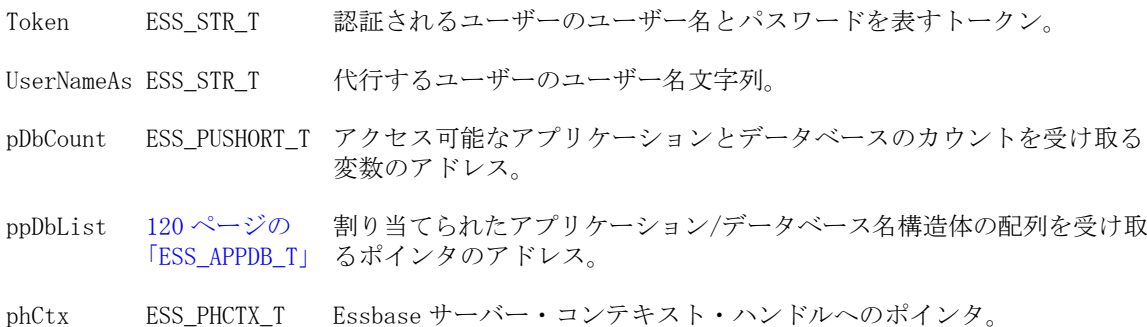

### 備考

- この関数が失敗した場合は、ユーザーのユーザー名とパスワードを確認する ために、対応する [EssLoginAs](#page-556-0) 関数が自動的に呼び出されます。
- ppDbList に対して割り当てられたメモリーは、[EssFree](#page-367-0) を使用して解放する必 要があります。

## 戻り値

成功の場合、Essbase サーバー・コンテキスト・ハンドルが phCtx に戻され、他の API 関数への後続の呼出しで引数として使用できます。また、指定したユーザー がアクセス可能なデータベース数が pCount に戻され、アクセス可能なアプリケー ションおよびデータベースのリストが ppDbList に戻されます。

# アクセス

別のユーザーとしてログインするには、管理者である必要があります。 この関数を呼び出す前に、[EssInit](#page-474-0) を呼び出して、最初に API を初期化し有効な インスタンス・ハンドルを取得する必要があります。

- **•** [EssLogin](#page-554-0)
- **e** [EssLoginAs](#page-556-0)
- **•** [EssAutoLogin](#page-246-0)
- $\bullet$  [EssInit](#page-474-0)
- <sup>l</sup> [EssListDatabases](#page-494-0)
- **e** [EssLogout](#page-563-0)
- **·** [EssSetActive](#page-656-0)

# EssLoginSetPassword

ユーザーをログインさせ、パスワードを変更します。パスワードが失効した場合、 または次のログイン時に変更が必要な場合にこの関数を使用します。

# 構文

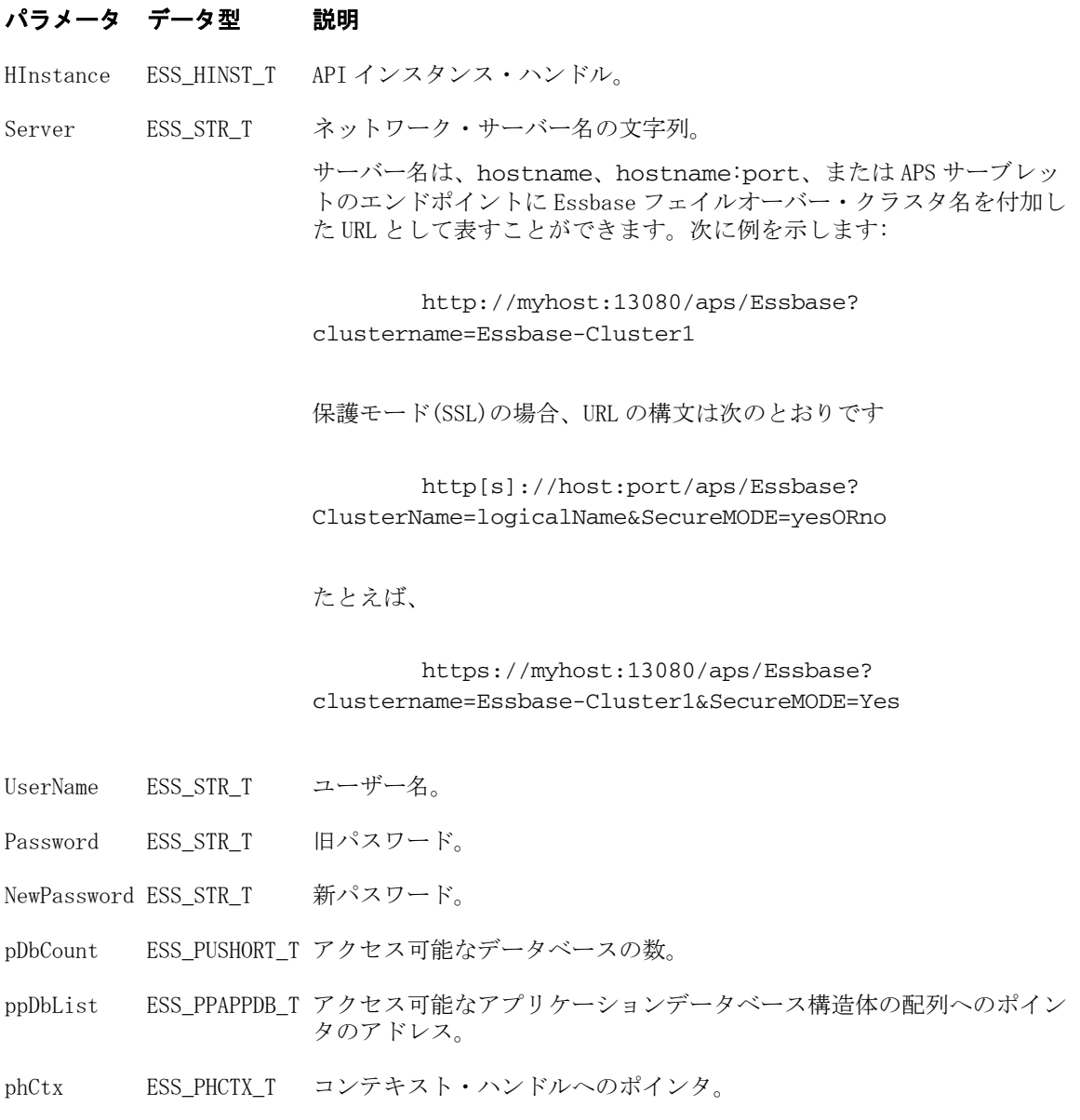

### 備考

- この関数は、[EssLogin](#page-554-0) を呼び出し、ステータス・コード 1051090(パスワード が期限切れ)または 1051093(すぐにパスワードを変更)を受け取った後に呼び出 します。
- Microsoft Windows では、EssLoginSetPassword のかわりに [EssAutoLogin](#page-246-0) を使用 することを検討してください。
- ppDbList に対して割り当てられたメモリーは、[EssFree](#page-367-0) を使用して解放しま す。

## 戻り値

成功の場合、この関数は次の値を戻します:

- hCtx では、コンテキスト・ハンドル。
- pDbCountに、ユーザーがアクセス可能なデータベースの数。
- ppDbList に、アクセス可能なアプリケーションデータベース構造体の配列へ のポインタ。

## アクセス

この関数を呼び出す前に、[EssInit](#page-474-0) を呼び出して API を初期化し、有効なインス タンス・ハンドルを取得します。

```
 ESS_FUNC_M
ESS_LoginSetPassword (ESS_HINST_T hInst)
{
ESS_FUNC_M sts = ESS_STS_NOERR;
 ESS_HCTX_T hCtx;
 ESS_USHORT_T Items;
 ESS_USHORT_T ind;
ESS PAPPDB T pAppsDbs = NULL;ESS STR T SvrName;
 ESS_STR_T User;
 ESS_STR_T Password;
ESS STR T NewPassword:
 SvrName = "POPLAR";
 User = "Joseph";
 Password = "Password";
 NewPassword = "NewPassword";
 sts = EssLoginSetPassword (hInst, SvrName, User, Password, NewPassword
              &Items, &pAppsDbs, &hCtx);
 if (!sts)
  {
 for (ind = 0; ind < Items; ind++)
  {
   if ((pAppsDbs+ind) != NULL)
   { 
    if ((pAppsDbs[ind].AppName != NULL) &&
      (pAppsDbs[ind].DbName != NULL))
    {
```

```
 printf ("%s\r\n", pAppsDbs[ind].AppName);
     printf ("%s\r\n", pAppsDbs[ind].DbName); 
    }
   }
  }
  if (pAppsDbs)
  EssFree(hInst,pAppsDbs);
 } 
 return(sts);
}
```
- **•** [EssAutoLogin](#page-246-0)
- $\bullet$  [EssInit](#page-474-0)
- <sup>l</sup> [EssListDatabases](#page-494-0)
- **e** EssLogout
- [EssSetActive](#page-656-0)

# **EssLogout**

Essbase サーバーからユーザーをログアウトさせます。

# 構文

```
 ESS_FUNC_M EssLogout (
 hCtx
 );
```
## パラメータ データ型 説明

hCtx ESS HCTX T ログアウトする API コンテキスト・ハンドル。

# 備考

- この関数は指定されたコンテキスト・ハンドルが示すログインのみをログア ウトさせます。その他のログインまたはコンテキストは、同じユーザー名を 使用していても影響を受けません。
- この関数はログイン・コンテキストについてのみ使用してください。ローカ ル・コンテキストには、[EssDeleteLocalContext](#page-327-0) 関数を使用します。

## 戻り値

なし。

## アクセス

この関数を呼び出すには、呼出し元が、[EssLogin](#page-554-0) または [EssAutoLogin](#page-246-0) 関数を使 用して正常にログインしている必要があります。

## 例

ESS\_FUNC\_M

```
ESS_Logout (ESS_HCTX_T hCtx)
{
  ESS_FUNC_M sts = ESS_STS_NOERR;
 sts = EssLogout (hCtx);
 return(sts);
}
```
- **•** [EssAutoLogin](#page-246-0)
- <sup>l</sup> [EssDeleteLocalContext](#page-327-0)
- **.** [EssGetActive](#page-372-0)
- $\bullet$  [EssLogin](#page-554-0)
- **.** EssLogoutUser

# EssLogoutUser

スーパーバイザまたはアプリケーション・デザイナが他のユーザーを Essbase サー バーから切断できるようにします。

# 構文

```
 ESS_FUNC_M EssLogoutUser (
 hCtx, LoginId
 );
```
# パラメータ データ型 説明

hCtx ESS\_HCTX\_T ログアウトを強制するユーザーの API コンテキスト・ハンドル。

LoginId ESS\_LOGINID\_T ログアウトされるユーザーのログイン ID。

# 備考

- LoginId は、[EssListConnections](#page-486-0) 関数によって戻されるユーザー情報構造体 から取得できます。
- この関数は指定された LoginID が示すログインのみをログアウトさせます。そ の他のログインまたはコンテキストは影響を受けません。
- <sup>l</sup> スーパーバイザは、hCtx にログインしたサーバーにログインしたユーザーを ログアウトできます。アプリケーション・デザイナは、hCtx をアプリケーショ ン・デザイナとして、アプリケーションに接続しているユーザーのみをログ アウトできます。自分自身はログアウトできません。

# 戻り値

なし。

# アクセス

この関数を呼び出すには、スーパーバイザまたはアプリケーション・デザイナ権 限を持っている必要があります。

```
例
```

```
 ESS_FUNC_M ESS_LogoutUser (ESS_HCTX_T hCtx,
ESS_HINST_T hInst)
{
ESS_FUNC_M sts = ESS_STS_NOERR;
ESS_USHORT_T usrcnt;
ESS_PUSERINFO_T users;
sts = EssListConnections(hCtx, &usrcnt,
&users);
if(!sts)
{
if(usrcnt > 0){
/***************************************
* Log out first user from the list *
***************************************/
sts = EssLogoutUser(hCtx, users[0].LoginId);
if(!sts)
EssFree(hInst, users);
}
}
return(sts);
}
```
- **e** [EssListConnections](#page-486-0)
- **e** [EssLogout](#page-563-0)

# **EssLogSize**

Essbase サーバー・ログ・ファイル(essbase.log)のサイズ、またはアプリケーショ ン・ログ・ファイル(appname.log)のサイズを戻します。

### 構文

```
 ESS_FUNC_M EssLogSize (
 hCtx, AgentLog, pszAppName, pulLogSize
 );
```
## パラメータ データ型 説明

hCtx ESS\_HCTX\_T API コンテキスト・ハンドル。 AgentLog ESS\_BOOL\_T TRUE の場合、Essbase サーバー・ログ・ファイル(essbase.log)のサイ ズが戻されます。FALSE の場合、アプリケーション・ログ・ファイル (appname.log)のサイズが戻されます。 pszAppName ESS STR T アプリケーション名。 pulLogSize ESS\_PULONG\_T 戻されるログ・ファイルのサイズ。

### <span id="page-566-0"></span>備考

- メッセージ・ログを表示するには、[EssGetLogFile](#page-438-0) を使用します。
- essbase.log および appname.log の場所は、『Oracle Essbase データベース管理 者ガイド』を参照してください。

## 戻り値

正常終了の場合は 0 が戻されます。

# アクセス

この関数を使用するのに、呼出し元がアクセス権限を持っている必要はありませ  $h_{\circ}$ 

## 例

```
 ESS_FUNC_M ESS_LogSize (ESS_HCTX_T hCtx)
{
 ESS_STR_T pszAppName = NULL;
  ESS_ULONG_T ulLogSize = 0;
  ESS_FUNC_M sts = ESS_STS_NOERR; 
 pszAppName = "Sample";
  /* 
  * Get the log file size for the "Sample" application.
  */
  sts = EssLogSize(hCtx, ESS_FALSE, pszAppName, &ulLogSize);
 return(sts);
}
```
# 関連トピック

- **e** [EssDeleteLogFile](#page-329-0)
- **.** [EssGetLogFile](#page-438-0)
- **.** [EssWriteToLogFile](#page-741-0)

# EssLROAddObject

レポート・オブジェクトを Essbase データベースのデータ・セルにリンクします。

# 構文

```
 ESS_FUNC_M EssLROAddObject (
      hCtx, memCount, pMemComb, usOption, 
pLRODesc
      );
```
#### パラメー データ型 説明 タ

hCtx ESS\_HCTX\_T API コンテキスト・ハンドル。

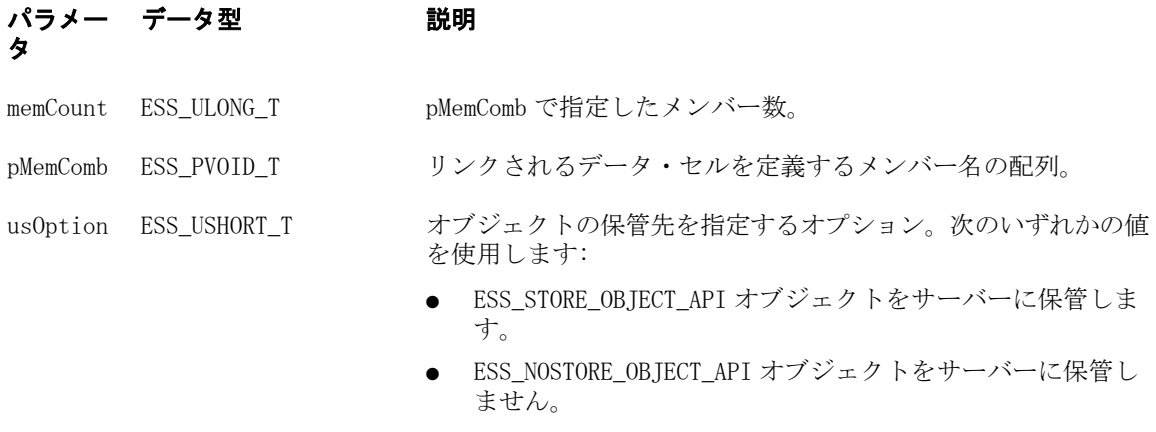

pLRODesc [114 ページの](#page-113-0) [「ESS\\_LRODESC\\_API\\_T」](#page-113-0) オブジェクト記述構造体へのポインタ。

#### 備考

- リンク・オブジェクトは、次のいずれかのタイプです:
	- o Word 文書、Excel スプレッドシートまたはビットマップ・イメージなどの フラット・ファイル。
	- <sup>m</sup> 最大 599 文字のテキストが含まれるセル・ノート。
	- o URL へのリンク。
	- o その他の Essbase データベースへのリンク(リンク・パーティション機能)。
- オブジェクトをサーバーに保管しないことを選択した場合(usOption)は、アプ リケーションがそのオブジェクトのすべてのファイル管理タスクを担当しま す(つまり、オブジェクトは Essbase データベースに保管されないため、他のプ ログラムが担当する必要があります)。
- セル・ノートは、常にサーバーに保管されるため、usOption パラメータは無 視されます。
- URL リンク・オブジェクトでの usOption パラメータは、常に ESS\_NOSTORE\_OBJECT\_API である必要があります。
- EssLROAddObject は、現在ログインしているユーザー名をオブジェクト の"created by"ユーザー名として使用し、pLRODesc オブジェクト記述構造体で 指定されたユーザー名は無視します。

### 戻り値

正常終了の場合は、ESS STS NOERR が戻されます。それ以外の場合、エラー・ コードが戻されます。

### アクセス

この関数を呼び出すには、アクティブなデータベースに対して書込み権限 (ESS\_PRIV\_WRITE)を持っている必要があります。

```
 ESS_STS_T ESS_LROAddObject (ESS_HCTX_T hCtx, ESS_HINST_T hInst)
{
  ESS STS T sts = ESS STS NOERR;
```

```
 ESS_PMBRNAME_NONUNI_T pMemComb = NULL;
ESS_LRODESC_API_T lroDesc;
 ESS_USHORT_T usOption = 0;
ESS ULONG T memCount;
 memset (&lroDesc, 0 , sizeof(ESS_LRODESC_API_T));
lroDesc.usObjType = 0; /* Creating a cell note */
 strcpy(lroDesc.lro.note, "The profit for Colas in the East based on actuals"); 
 usOption = ESS_NOSTORE_OBJECT_API; 
 strcpy(lroDesc.userName, "user1");
memCount = 5; sts = EssAlloc(hInst, memCount*sizeof(ESS_MBRNAME_NONUNI_T), 
               (ESS_PPVOID_T)&pMemComb);
 if (sts) 
 {
    printf("could not allocate memory\n");
    return sts;
 }
memset(pMemComb, 0, memCount*sizeof(ESS_MBRNAME_NONUNI_T));
 strcpy( pMemComb[0], "Profit");
 strcpy( pMemComb[1], "East");
 strcpy( pMemComb[2], "Actual");
 strcpy( pMemComb[3], "Colas");
strcpy( pMemComb[4], "Year");
 sts = EssLROAddObject( hCtx, memCount, pMemComb, usOption, &lroDesc);
 if (sts)
 {
    printf( "Could not attach LRO\n");
 }
 EssFree(hInst, pMemComb);
 return sts;
```
}

- 113 ページの「LRO [の定数と構造体の定数](#page-112-0)(C)」
- **.** [EssLROGetObject](#page-576-0)
- **e** [EssLROUpdateObject](#page-581-0)
- **.** [EssLRODeleteObject](#page-570-0)

# EssLRODeleteCellObjects

Essbase データベースの指定されたデータ・セルにリンクされているすべてのオブ ジェクトを削除します。セルにリンクされている特定のオブジェクトを削除する には、[EssLRODeleteObject](#page-570-0) を使用します。

# 構文

```
 ESS_FUNC_M EssLRODeleteCellObjects (
```
 hCtx, memCount, pMemComb, pulLROCount, pLRODescList );

### パラメータ データ型 いっかい 説明

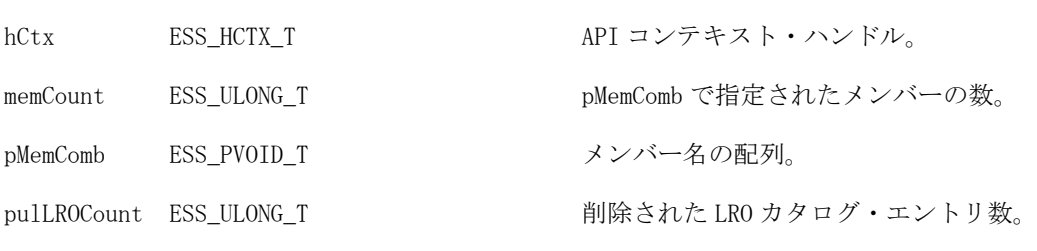

pLRODescList 114 ページの「ESS LRODESC API T」削除された LRO カタログ・エントリのリスト。

## 備考

- <sup>l</sup> この関数では、指定されたセルにリンクされているすべてのオブジェクトが それらのカタログ・エントリと一緒に削除されます。
- オブジェクトがサーバーに保管されていない場合は、セル・リンクのみ破棄 され、ファイルは削除されません。
- 呼出し元は、pLRODescList に割り当てられたメモリーの解放に責任を持ちま す。

# 戻り値

正常終了の場合は、ESS\_STS\_NOERR が戻されます。それ以外の場合、エラー・ コードが戻されます。

## アクセス

この関数を呼び出すには、アクティブなデータベースに対して書込み権限 (ESS\_PRIV\_WRITE)を持っている必要があります。

```
 ESS_FUNC_M ESS_LRO DeleteCellObjects (ESS_HCTX_T hCtx, ESS_HINST_T hInst)
{
  ESS_LRODESC_API_T plroDescList=NULL;
  ESS_PMBRNAME_NONUNI_T pMemComb = NULL;
   ESS ULONG T memCount:
  ESS_FUNC_M sts = ESS_STS_NOERR;
  ESS ULONG T ulLroCount;
  memCount = 5; sts = EssAlloc(hInst, memCount*sizeof(ESS_MBRNAME_NONUNI_T),
          (ESS_PPVOID_T)&pMemComb);
    if(sts)
    {
       printf("Could not allocate memory \n");
       return sts;
    }
   memset(pMemComb, 0, memCount*sizeof(ESS_MBRNAME_NONUNI_T));
    strcpy( pMemComb[0], "Profit");
    strcpy( pMemComb[1], "East");
    strcpy( pMemComb[2], "Actual");
    strcpy( pMemComb[3], "Colas");
```

```
strcpy( pMemComb[4], "Year");
    sts = EssLRODeleteCellObjects(hCtx, memCount, pMemComb, &ulLroCount, 
&plroDescList);
    if (sts)
    {
        printf ("Could not delete cell objects. \n");
    }
    EssFree( hInst, pMemComb);
    if (plroDescList)
        EssFree(hInst, plroDescList);
    return sts;
}
```
- 113 ページの「LRO [の定数と構造体の定数](#page-112-0)(C)」
- **e** [EssLROAddObject](#page-566-0)
- <sup>l</sup> EssLRODeleteObject
- **.** [EssLROPurgeObjects](#page-579-0)

# EssLRODeleteObject

Essbase データベースのデータ・セルにリンクされている特定のオブジェクトを削 除します。セルにリンクされたすべてのオブジェクトを削除するには、 [EssLRODeleteCellObjects](#page-568-0) を使用します。

## 構文

```
 ESS_FUNC_M EssLRODeleteObject (
 hCtx, plinkId
 );
```
# パラメータ データ型 いっこう こうしゃ 説明

hCtx ESS\_HCTX\_T API コンテキスト・ハンドル。

plinkId [114 ページの「ESS\\_LROHANDLE\\_API\\_T」](#page-113-0)オブジェクト識別構造体に対するポインタ。

# 備考

- 指定されたオブジェクトは削除され、カタログ・リストからも除外されます。
- オブジェクトがサーバーに保管されていない場合は、セル・リンクのみ破棄 され、ファイルは削除されません。

# 戻り値

正常終了の場合は、ESS STS NOERR が戻されます。それ以外の場合、エラー・ コードが戻されます。

## アクセス

この関数を呼び出すには、アクティブなデータベースに対して書込み権限 (ESS\_PRIV\_WRITE)を持っている必要があります。

 ESS\_FUNC\_M Ess\_LRO DeleteObject (ESS\_HCTX\_T hCtx) { ESS\_FUNC\_M sts = ESS\_STS\_NOERR; ESS\_LROHANDLE\_API\_T linkId; memset(&linkId, 0, sizeof(ESS\_LROHANDLE\_API\_T)); linkId.hObject = 26; linkId.cellKey.cellOffset = 282; linkId.cellKey.blkOffset = 113; linkId.cellKey.segment = 0; sts = EssLRODeleteObject(hCtx, &linkId); if (sts) { printf("Could not delete object\n");  $\lambda$  return sts; }

# 関連トピック

- 113 ページの「LRO [の定数と構造体の定数](#page-112-0)(C)」
- **e** [EssLROAddObject](#page-566-0)
- **e** [EssLRODeleteCellObjects](#page-568-0)
- **e** [EssLROPurgeObjects](#page-579-0)

# EssLROGetCatalog

Essbase データベース内の指定したデータ・セルについて、LRO カタログ・エント リのリストを取得します。

## 構文

 ESS\_FUNC\_M EssLROGetCatalog ( hCtx, memCount, pMemComb, pulLROCount, ppLRODescList)

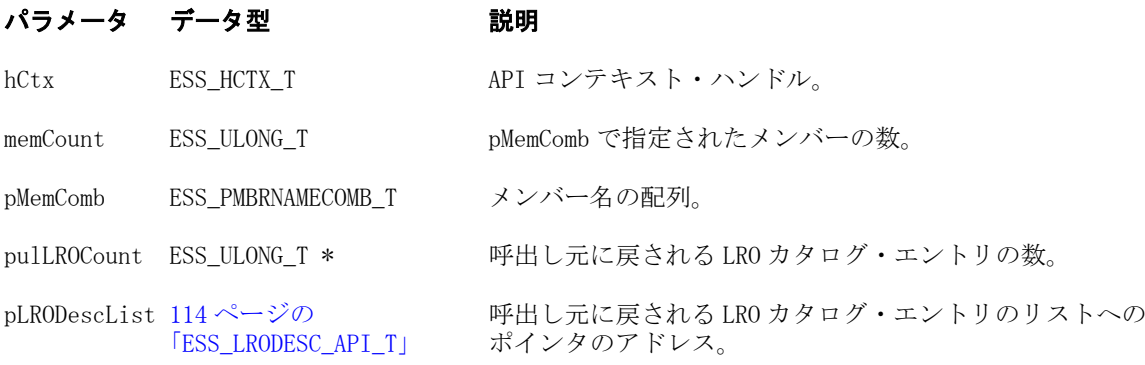

# 戻り値

正常終了の場合は、ESS STS NOERR が戻されます。それ以外の場合、エラー・ コードが戻されます。

## 572 C のメイン API 関数

# アクセス

この関数を呼び出すには、アクティブなデータベースに対して読取り権限 (ESS\_PRIV\_READ)を持っている必要があります。

## 例

{

```
 ESS_FUNC_M ESS_LRO GetCatalog (ESS_HCTX_T hCtx, ESS_HINST_T hInst)
 ESS_PMBRNAME_NONUNI_T pMemComb = NULL;
ESS_PLRODESC_API_T plroDescList=NULL;
ESS USHORT T usOption = 0;
 ESS_ULONG_T memCount;
ESS_FUNC_M sts = ESS_STS_NOERR;
ESS_ULONG_T ulLroCount;
memCount = 5;
 sts = EssAlloc(hInst, memCount*sizeof(ESS_MBRNAME_NONUNI_T),
        (ESS_PPVOID_T)&pMemComb);
 if(sts)
 {
    printf("Could not allocate memory \n");
    return sts;
 }
 memset(pMemComb, 0, memCount*sizeof(ESS_MBRNAME_NONUNI_T));
 strcpy( pMemComb[0], "Profit");
 strcpy( pMemComb[1], "East");
 strcpy( pMemComb[2], "Actual");
 strcpy( pMemComb[3], "Colas");
 strcpy( pMemComb[4], "Year");
 sts = EssLROGetCatalog(hCtx, memCount, pMemComb, &ulLroCount, &plroDescList);
 if (sts)
 {
    printf ("Could not get the catalog \n");
 }
 EssFree(hInst, pMemComb);
 if(plroDescList)
 {
    EssFree(hInst, pMemComb);
 }
 return sts;
```
# 関連トピック

}

- 113 ページの「LRO [の定数と構造体の定数](#page-112-0)(C)」
- **e** [EssLROGetCatalogBatch](#page-573-0)
- **.** [EssLROAddObject](#page-566-0)
- **.** [EssLROUpdateObject](#page-581-0)
- **.** [EssLROGetObject](#page-576-0)
- **•** [EssLRODeleteObject](#page-570-0)

# <span id="page-573-0"></span>EssLROGetCatalogBatch

Essbase データベース内の指定した複数のデータ・セルについて、LRO カタログ・ エントリのリストを取得します。

## 構文

 ESS\_FUNC\_M EssLROGetCatalogBatch ( hCtx, memCount, pMemComb, cellCount, pulLROCount, ppLRODescList)

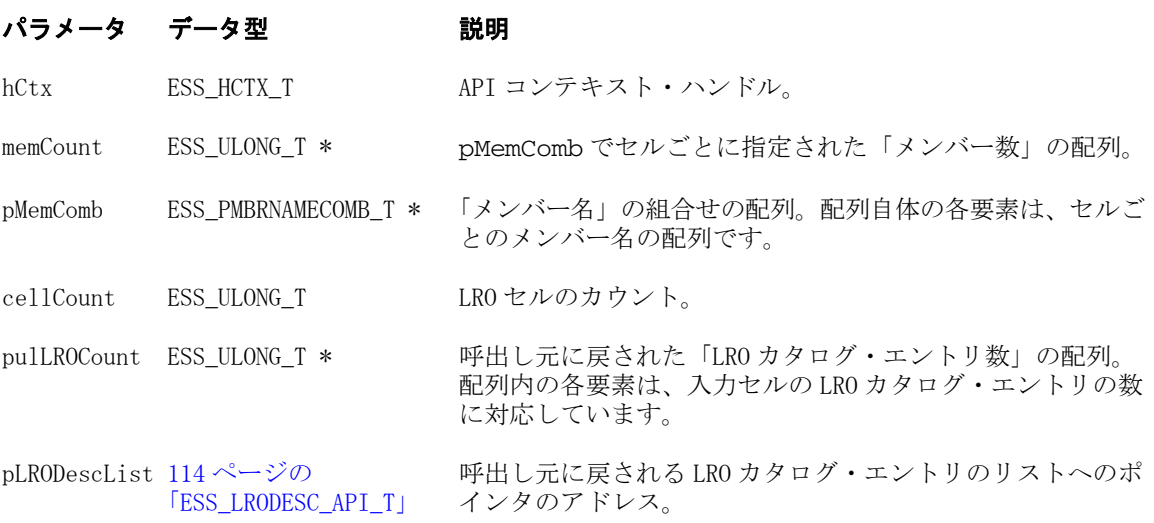

# 備考

この関数を使用するには、初期化構造体 ESS\_INIT\_T の MaxBuffer フィールドを 0xFFFFFFFF バイトに設定して、プログラムを初期化します。

# 戻り値

正常終了の場合は、ESS STS NOERR が戻されます。それ以外の場合、エラー・ コードが戻されます。

# アクセス

この関数を呼び出すには、アクティブなデータベースに対して読取り権限 (ESS\_PRIV\_READ)を持っている必要があります。

```
 /*
* ESS_GetLinkedObjectCatalogBatch() -- Gets a list of LRO description for a list of 
given data cell
* From the Database Sample.Basic, it will fetch LROs for the following Cells.
* 1) "Jan", "Sales", "100-10", "New York", "Actual" 
* 2) "Feb", "COGS", "200-10", "Utah", "Budget"
* 3) "Mar", "Payroll", "300-10", "Texas", "Variance"
*/
ESS_STS_T ESS_GetLinkedObjectCatalogBatch(ESS_HINST_T hInst, ESS_HCTX_T hCtx)
{
ESS_STS_T status = 0;
 ESS_UINT_T memberLength = ESS_MBRNAMELEN_NONUNI;
```

```
 ESS_PMBRNAME_NONUNI_T *ppMemComb=NULL;
 ESS PMBRNAME NONUNI T pMemComb = NULL;
  ESS_ULONG_T *pulLroCount= NULL;
 ESS_PLRODESC_API_T pLroDescList = NULL;
  ESS_PLRODESC_API_T *ppLroDescList = NULL;
  ESS_ULONG_T cellCount = 3; /* Number of cells for which to retrieve LROs 
*/
 ESS_ULONG_T mbrsCount[3] = {5, 5, 5}; /* Number of members in combinations for
each cell */
  ESS_ULONG_T i,j,k,offset;
  ESS_CHAR_T *pMember = NULL;
 ESS_CHAR_T response;
  status = EssAlloc(hInst, cellCount * sizeof(ESS_PMBRNAMECOMB_T), 
(ESS_PPVOID_T)&ppMemComb);
  if (status) 
   goto exit;
  /* Member combination for Cell # 1 */
  status = EssAlloc(hInst, mbrsCount[0] * memberLength, 
(ESS_PPVOID_T)&(ppMemComb[0]));
  if (status) 
   goto exit;
  pMemComb = ppMemComb[0];
 memset(pMemComb, 0, mbrsCount[0]* memberLength);
 strcpy((pMemComb)[0], "Jan");
 strcpy((pMemComb)[1], "Sales");
  strcpy((pMemComb)[2], "100-10");
 strcpy((pMemComb)[3], "New York");
  strcpy((pMemComb)[4], "Actual");
  /* Member combination for Cell # 2 */
  status = EssAlloc(hInst, mbrsCount[1] * memberLength, 
(ESS_PPVOID_T)&(ppMemComb[1]));
  if (status) 
   goto exit;
  pMemComb = ppMemComb[1];
 memset(pMemComb, 0, mbrsCount[1] * memberLength);
  strcpy((pMemComb)[0], "Feb");
 strcpy((pMemComb)[1], "COGS");
  strcpy((pMemComb)[2], "200-10");
  strcpy((pMemComb)[3], "Utah");
  strcpy((pMemComb)[4], "Budget");
  /* Member combination for Cell # 3 */
  status = EssAlloc(hInst, mbrsCount[2] * memberLength, 
(ESS_PPVOID_T)&(ppMemComb[2]));
  if (status) 
   goto exit;
  pMemComb = ppMemComb[2];
 memset(pMemComb, 0, mbrsCount[2] * memberLength);
  strcpy((pMemComb)[0], "Mar");
 strcpy((pMemComb)[1], "Payroll");
  strcpy((pMemComb)[2], "300-10");
 strcpy((pMemComb)[3], "Texas");
  strcpy((pMemComb)[4], "Variance");
```

```
 /* Will hold inormation about how many LROs fetched for each Cell */
  status = EssAlloc(hInst, cellCount * sizeof(ESS_ULONG_T), 
(ESS_PPVOID_T)&pulLroCount);
  if (status) 
   goto exit;
  memset(pulLroCount, 0, cellCount * sizeof(ESS_ULONG_T));
  ppLroDescList = &pLroDescList;
  status = EssLROGetCatalogBatch(hCtx, mbrsCount, ppMemComb, cellCount, pulLroCount, 
ppLroDescList);
  if (status) 
   goto exit;
  for (k=0, offset=0; k<cellCount; k++)
  {
  ESS_LRODESC_API_T *pLroDesc = &pLroDescList[offset];
  for (i=0; i< pullInCount[k]; i++) offset++)
   {
    printf("***** information for linked object ********\n");
     printf("Object type - %2d\n", (pLroDesc+i)->usObjType);
     printf("Link Id : \n");
    printf(" Object handle - %d \n", (pLroDesc+i)->linkId.hObject);
    printf(" Cell offset - %d \n", (pLroDesc+i)->linkId.cellKey.cellOffset);
    printf(" Block offset - %lf \n", (pLroDesc+i)->linkId.cellKey.blkOffset);
    printf(" Segment - l f \in \emptysetlf \n", (pLroDesc+i)->linkId.cellKey.segment);
     if ((pLroDesc+i)->usObjType > 0)
     {
      printf("Object name - %s\n",(pLroDesc+i)->lro.lroInfo.objName);
      printf("Object description - %s\n",(pLroDesc+i)->lro.lroInfo.objDesc);
     }
     else
     {
      printf("Cell notes - %s\n",(pLroDesc+i)->lro.note);
     }
     printf("User name - %s\n", (pLroDesc+i)->userName);
     printf("Security Access Level - %d\n", (pLroDesc+i)->accessLevel);
     if ((pLroDesc+i)->pMemComb)
     {
      printf("Member Name : \n");
      pMember = (ESS_CHAR_T *) (pLroDesc+i)->pMemComb;
     for (j=0; j < (pLroDesc+i) - \n    <math>\text{memCount}; j++) {
       printf(" %s\n",pMember);
       pMember += memberLength;
     \lambda EssFree(hInst, (pLroDesc+i)->pMemComb);
     }
    printf("\n");
  \lambda }
  printf("********* complete **********\n");
exit:
  if (status)
```
```
 printf("Fail Getting Catalog Information.\n");
 if (ppMemComb)
  {
  for(i=0; i < cell Count; i++)
   {
    EssFree(hInst, ppMemComb[i]);
   }
   EssFree(hInst, ppMemComb);
  }
 if (pLroDescList)
  EssFree(hInst, pLroDescList);
 if (pulLroCount)
  EssFree(hInst, pulLroCount);
 return(status);
```

```
}
```
- 113 ページの「LRO [の定数と構造体の定数](#page-112-0)(C)」
- **e** [EssLROGetCatalog](#page-571-0)
- **e** [EssLROAddObject](#page-566-0)
- **e** [EssLROUpdateObject](#page-581-0)
- **e** EssLROGetObject
- **e** [EssLRODeleteObject](#page-570-0)

# EssLROGetObject

```
Essbase データベース内のデータ・セルにリンクされているオブジェクトを取得し
ます。
```
# 構文

```
 ESS_FUNC_M EssLROGetObject (
      hCtx, plinkId, targetFile, usOption, 
pRetLRODesc
      );
```
# パラメータ データ型 けいしん がりの 説明

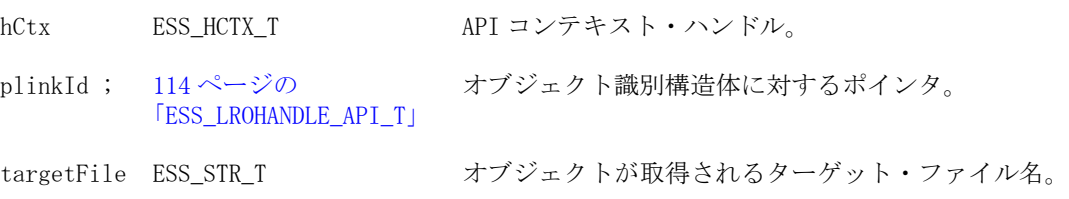

# パラメータ データ型 いっしん がいかい 説明 usOption ESS USHORT T オブジェクトとカタログ・エントリの一方またはその両方を 取得するかどうかを指定するオプション。次のいずれかを使 用します: ● ESS\_LRO\_OBJ\_API: オブジェクトのみを取得します。 ESS\_LRO\_CATALOG\_API: カタログ・エントリのみ取得し ます。 ESS\_LRO\_BOTH\_API: オブジェクトとカタログ・エントリ を取得します。

pRetLRODesc [114 ページの](#page-113-0) [「ESS\\_LRODESC\\_API\\_T」](#page-113-0) オブジェクト記述構造体へのポインタ。

# 備考

セル・ノートはオブジェクトのカタログ・エントリの一部です。セル・ノートを 取得するには、usOption パラメータの ESS\_LRO\_CATALOG\_API を使用します。リ ンクされているノートが構造体 114ページの「[ESS\\_LRODESC\\_API\\_T](#page-113-0)」に含まれま す。

### 戻り値

正常終了の場合は、ESS STS\_NOERR が戻されます。それ以外の場合、エラー・ コードが戻されます。

# アクセス

この関数を呼び出すには、アクティブなデータベースに対して読取り権限 (ESS\_PRIV\_READ)を持っている必要があります。

```
 ESS_FUNC_M ESS_LRO GetObject (ESS_HCTX_T hCtx)
{
   ESS_FUNC_M sts = ESS_STS_NOERR;
   ESS_LROHANDLE_API_T __ linkId;
    ESS_LRODESC_API_T lroDesc;
   ESS USHORT T usOption = 2: /* Default is catalog */
   ESS_CHAR_T targetFile[ESS_ONAMELEN_API];
    memset(&lroDesc, 0, sizeof(ESS_LRODESC_API_T));
    memset(&linkId, 0, sizeof(ESS_LROHANDLE_API_T));
    /* Linked object is a LRO. (Windows Application) */
    linkId.hObject = 4;
    linkId.cellKey.cellOffset = 136;
    linkId.cellKey.blkOffset = 113.0;
    linkId.cellKey.segment = 0.0;
    usOption = ESS_LRO_BOTH_API ; /* Get the catalog and the object */
    strcpy ( targetFile , "c:\\temp\\lrofile");
    sts = EssLROGetObject(hCtx, &linkId, targetFile, usOption, &lroDesc);
    if (sts)
    {
        printf("Could not get object\n");
    }
    return sts;
}
```
- 113 ページの「LRO [の定数と構造体の定数](#page-112-0)(C)」
- **e** [EssLROAddObject](#page-566-0)
- **e** [EssLROUpdateObject](#page-581-0)
- **e** [EssLRODeleteObject](#page-570-0)

# EssLROListObjects

指定したユーザー名または変更日(あるいはその両方)の、アクティブ・データベー スのセルにリンクされているすべてのオブジェクトのリストを取得します。

### 構文

```
 ESS_FUNC_M EssLROListObjects (
 hCtx, userName, listDate, pulLROCount, pLRODescList)
 );
```
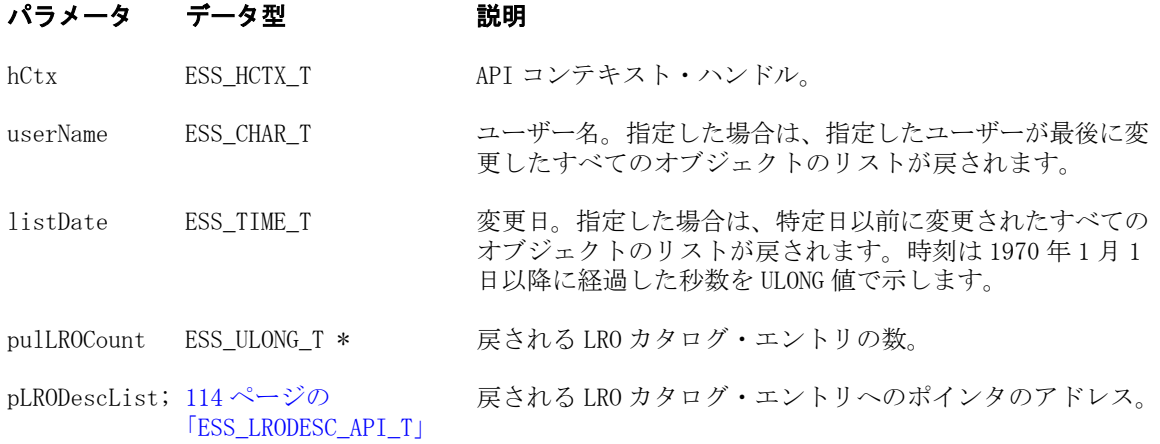

#### 備考

- userName および listDate パラメータの両方を指定した場合、両方の基準に合致 するオブジェクトがリストされます。
- 呼出し元は、pLRODescList に割り当てられたメモリーの解放に責任を持ちま す。

# 戻り値

正常終了の場合は、ESS STS NOERR が戻されます。それ以外の場合、エラー・ コードが戻されます。

# アクセス

この関数を呼び出すには、アクティブなデータベースに対して読取り権限 (ESS\_PRIV\_READ)を持っている必要があります。

# 例

```
 ESS_FUNC_M ESS_LRO ListObjects (ESS_HCTX_T hCtx, ESS_HINST_T hInst)
```
{

```
 ESS_FUNC_M sts = ESS_STS_NOERR;
   ESS_LRODESC_API_T plroDescList=NULL;
   ESS_ULONG_T ulLroCount;
   ESS_CHAR_T userName[ESS_USERNAMELEN];
   ESS_CHAR_T listDate[ESS_DATESIZE];
   ESS_CHAR_T buf[ESS_DATESIZE];
   ESS_TIME_T timestamp;
   struct tm *pTmStruct, time str;
    strcpy( userName, "user1");
    strcpy( listDate, "09/05/1997");
   time(&timestamp);
   pTmStruct = localtime((ESS_PLONG_T)\&timestimes);
    memset(&time_str, 0, sizeof(struct tm));
    strncpy (buf, (const char *)&listDate[8], 2);
    time_str.tm_year = atoi(buf);
    strncpy(buf, listDate, 2);
    time_str.tm_mon = atoi(buf)-1;
    strncpy(buf, (const char *)&listDate[3], 2);
    time_str.tm_mday = atoi(buf);
    time_str.tm_hour = 0;
   time str.htm min = 0;
   time str.tm sec = 1;
   time_str.tm_isdst = -1;
    if ((time_str.tm_mon != pTmStruct->tm_mon) ||
      (time str.tm year != pTmStruct->tm year) || (time_str.tm_mday != pTmStruct->tm_mday)) 
    {
       time_str.tm_mday++;
      timestamp = mktime(&time str);
    }
    sts = EssLROListObjects(hCtx, userName, timestamp, &ulLroCount, &plroDescList);
    if(sts)
    {
       printf("Could not list linked objects. \n");
 }
    if (plroDescList)
       EssFree(hInst, plroDescList); 
    return sts;
```
}

- 113 ページの「LRO [の定数と構造体の定数](#page-112-0)(C)」
- **e** [EssLROGetCatalog](#page-571-0)
- **e** EssLROPurgeObjects

# EssLROPurgeObjects

指定したユーザー名または変更日(あるいはその両方)の、アクティブ・データベー スのセルにリンクされているすべてのオブジェクトを削除します。

```
 ESS_FUNC_M EssLROPurgeObjects (
 hCtx, userName, purgeDate, pulLROCount, pLRODescList
 );
```
# パラメータ データ型 説明

hCtx ESS\_HCTX\_T API コンテキスト・ハンドル。

userName ESS\_STR\_T コーザー名を指すポインタ。指定した場合、特定のユーザー が最後に変更したすべてのオブジェクトが削除されます。

purgeDate ESS\_TIME\_T 変更日。指定した場合は、特定日以前に変更されたすべての オブジェクトのリストが戻されます。日付は 1970 年 1 月 1 日 以降に経過した秒数を ULONG 値で表します。

pulLROCount ESS\_ULONG\_T 削除された LRO カタログ・エントリの数。

```
pLRODescList 114 ページの
         「ESS_LRODESC_API_T」
                         削除された LRO カタログ・エントリのリストへのポインタの
                         アドレス。
```
# 備考

- userName および purgeDate パラメータの両方を指定した場合、両方の基準に 合致するオブジェクトが削除されます。
- 呼出し元は、pLRODescList に割り当てられたメモリーの解放に責任を持ちま す。

# 戻り値

正常終了の場合は、ESS STS\_NOERR が戻されます。それ以外の場合、エラー・ コードが戻されます。

# アクセス

この関数を呼び出すには、アクティブなデータベースに対してデザイン権限 (ESS\_PRIV\_DBDESIGN)を持っている必要があります。

# 例

```
 ESS_FUNC_M ESS_LRO PurgeObjects (ESS_HCTX_T hCtx, ESS_HINST_T hInst)
```
{

```
ESS_FUNC_M sts = ESS_STS_NOERR;
ESS_LRODESC_API_T plroDescList=NULL;
ESS_ULONG_T ulLroCount;
ESS_CHAR_T userName[ESS_USERNAMELEN];
ESS_CHAR_T purgeDate[ESS_DATESIZE];
ESS_CHAR_T buf[ESS_DATESIZE];
ESS_TIME_T timestamp;
struct tm *pTmStruct, time_str;
 strcpy( userName, "user1");
 strcpy( purgeDate, "09/05/1997");
time(&timestamp);
pTmStruct = localtime((ESS\; PLONG\; T) < timestamp); memset(&time_str, 0, sizeof(struct tm));
 strncpy (buf, (const char *)&purgeDate[8], 2);
```
# 構文

```
 time_str.tm_year = atoi(buf);
 strncpy(buf, listDate, 2);
 time_str.tm_mon = atoi(buf)-1;
 strncpy(buf, (const char *)&purgeDate[3], 2);
 time_str.tm_mday = atoi(buf);
 time_str.tm_hour = 0;
 time_str.tm_min = 0;
 time_str.tm_sec = 1;
time\_str.tm\_isdst = -1; if ((time_str.tm_mon != pTmStruct->tm_mon) ||
     (time_str.tm_year != pTmStruct->tm_year) ||
     (time_str.tm_mday != pTmStruct->tm_mday)) 
 {
     time_str.tm_mday++;
    timestamp = mktime(&time_str);
 }
 sts = EssLROPurgeObjects(hCtx, userName, timestamp, &ulLroCount, &plroDescList);
 if(sts)
 {
    printf("Could not purge linked objects. \n");
 }
 if (plroDescList)
    EssFree(hInst, plroDescList); 
 return sts;
```
}

- 113 ページの「LRO [の定数と構造体の定数](#page-112-0)(C)」
- **e** [EssLROGetCatalog](#page-571-0)
- **.** [EssLRODeleteObject](#page-570-0)
- [EssLRODeleteCellObjects](#page-568-0)

# EssLROUpdateObject

サーバーに LRO の更新済バージョンを保管します。

# 構文

```
 ESS_FUNC_M EssLROUpdateObject (
 hCtx, plinkId, usOption, pLRODesc
 );
```

```
パラメー
データ型 説明
タ
hCtx ESS_HCTX_T API コンテキスト・ハンドル。
plinkId 114 ページの
     「ESS_LROHANDLE_API_T」
                    オブジェクト識別構造体に対するポインタ。
```
#### パラメー データ型 説明 タ

usOption ESS\_USHORT\_T オブジェクトとカタログ・エントリの一方またはその両方を保 管するかどうかを指定するオプション。次のいずれかを使用し ます:

- ESS\_LRO\_OBJ\_API オブジェクトのみ保管します。
- ESS LRO CATALOG API カタログ・エントリのみ保管しま す。
- ESS LRO BOTH API オブジェクトとカタログ・エントリを 保管します。

pLRODesc [114 ページの](#page-113-0) [「ESS\\_LRODESC\\_API\\_T」](#page-113-0) オブジェクト記述構造体へのポインタ。

#### 備考

- リンク・オブジェクトは、次のいずれかのタイプです:
	- o Word 文書、Excel スプレッドシートまたはビットマップ・イメージなどの フラット・ファイル。
	- <sup>m</sup> 最大 599 文字のテキストが含まれるセル・ノート。
	- o 別の Essbase データベースへのリンク(リンク・パーティション機能)。
- セル・ノートはオブジェクトのカタログ・エントリの一部です。セル・ノー トを保管するには、ESS\_LRO\_CATALOG\_API を usOption パラメータに使用し ます。リンクされているノートが構造体 114 ページの「[ESS\\_LRODESC\\_API\\_T](#page-113-0)」 に含まれます。
- オブジェクトを最後に変更したユーザー名と変更日も更新されます。

#### 戻り値

正常終了の場合は、ESS STS NOERR が戻されます。それ以外の場合、エラー・ コードが戻されます。

#### アクセス

この関数を呼び出すには、アクティブなデータベースに対して書込み権限 (ESS\_PRIV\_WRITE)を持っている必要があります。

```
 ESS_STS_T ESS_LRO UpdateObject (ESS_HCTX_T hCtx)
{
   ESS_STS_T sts = ESS_STS_NOERR;
    ESS_LROHANDLE_API_T linkId;
   ESS_LRODESC_API_T lroDesc;
   ESS USHORT_T usOption = 2; /* Default is catalog */
   memset (&linkId, 0, sizeof(ESS LROHANDLE API T));
   memset (&lroDesc, 0, sizeof(ESS_LRODESC_API_T));
    linkId.hObject = 25;
    linkId.cellKey.cellOffset = 149;
    linkId.cellKey.blkOffset = 113.0;
    linkId.cellKey.segment = 0.0;
```

```
 /* Linked object is a LRO. (Windows Application) */
 lroDesc.usObjType = 1;
 /* Update both object and catalog */
 usOption = ESS_LRO_BOTH_API; 
 strcpy (lroDesc.lro.lroInfo.objName, "e:\\lro\\lroex.c");
 strcpy (lroDesc.lro.lroInfo.objDesc, "My C file"); 
 strcpy (lroDesc.userName, "user1");
 lroDesc.linkId.hObject = linkId.hObject;
 sts = EssLROUpdateObject(hCtx, &linkId, usOption, &lroDesc);
 if (sts)
 {
    printf("Could not update linked object.\n");
 }
 return sts;
```
}

- 113 ページの「LRO [の定数と構造体の定数](#page-112-0)(C)」
- **e** [EssLROGetObject](#page-576-0)
- **e** [EssLROAddObject](#page-566-0)
- **e** [EssLRODeleteObject](#page-570-0)

# **EssMdxTrig**

MDX ステートメントで指定された操作に基づいてトリガーを操作します。MDX は特定のトリガーを作成、置換、削除、使用可能または使用不可にできます。

# 構文

```
 ESS_FUNC_M EssMdxTrig (
 hCtx, AppName, DbName, mdxStatement
 );
```
#### パラメータ データ型 説明

hCtx ESS\_HCTX\_T API コンテキスト・ハンドル。

AppName ESS\_STR\_T アプリケーション名。

DbName ESS\_STR\_T データベース名。

mdxStatement ESS\_STR\_T 特定のトリガーを作成、置換、削除、使用可能または使用不可にすること を指定する MDX ステートメント。

# アクセス

この関数を使用するには、呼出し元が、指定したデータベースに対してデータベー ス・デザイン権限(ESS\_PRIV\_DBDESIGN)を持っている必要があります。

- **.** [EssDisplayTriggers](#page-338-0)
- **e** [EssListSpoolFiles](#page-523-0)
- **.** [EssGetSpoolFile](#page-452-0)
- **.** [EssDeleteSplFile](#page-331-0)
- [EssDeleteAllSplFiles](#page-318-0)

# EssMergeDatabaseData

2 つ以上のデータ・スライスを 1 つのデータ・スライスにマージします。オプショ ンで、プライマリ・データベース・スライスを除外できます。 この関数は、集約ストレージ・データベースにのみ適用されます。

### 構文

 ESS\_FUNC\_M EssMergeDatabaseData ( hCtx, AppName, DbName, ulOptions );

# パラメータ データ型 説明

hCtx ESS\_HCTX\_T API コンテキスト・ハンドル。

AppName ESS\_STR\_T NULL を使用します。関数は常に現在選択されているデータベースに適用さ れます。

DbName ESS\_STR\_T NULL を使用します。関数は常に現在選択されているデータベースに適用さ れます。

ulOptions ESS ULONG T 次の定数のいずれかになります:

- #define ESS MERGE DATABASE DATA ALL 1: すべてのデータ・ スライスを 1 つにマージします。
- <sup>l</sup> #define ESS\_MERGE\_DATABASE\_DATA\_INCREMENTAL 2: すべて の増分スライスを1つにマージにしますが、プライマリ・スライスとは マージしません。実行後、スライスは 2 つになります。

# 戻り値

正常終了の場合は 0 が戻され、それ以外の場合はエラー・コードが戻されます。

# 例

void TestMergeDatabaseData(ESS\_HCTX\_T hCtx, ESS\_STR\_T AppName, ESS\_STR\_T DbName)

{

```
ESS_STS_T sts = ESS_STS_NOERR;
ESS SHORT T isAbortOnError;
 ESS_OBJDEF_T Rules;
ESS_OBJDEF_T Data;
 ESS_PMBRERR_T pMbrErr = NULL;
 ESS_PMBRUSER_T pMbrUser = NULL;
ESS_ULONG_T ulBufferId;
ESS_ULONG_T ulDuplicateAggregationMethod;
```

```
ESS_ULONG_T ulOptionsFlags;
   ESS_ULONG_T ulSize;
   ESS_ULONG_T ulBufferCnt;
   ESS_ULONG_T ulCommitType ;
    ESS_ULONG_T ulActionType;
    ESS_ULONG_T ulOptions;
   ESS_ULONG_T ulBufferIdAry[1];
   ESS ULONG T options;
    printf("\nCreate the buffer:\n");
    ulDuplicateAggregationMethod = ESS_ASO_DATA_LOAD_BUFFER_DUPLICATES_ADD;
    ulOptionsFlags = ESS_ASO_DATA_LOAD_BUFFER_IGNORE_MISSING_VALUES;
   ulSize = 100;
    ulBufferId = 1;
    sts = EssLoadBufferInit(hCtx, AppName, DbName, ulBufferId, 
ulDuplicateAggregationMethod, 
       ulOptionsFlags, ulSize);
    printf("EssLoadBufferInit sts: %ld\n", sts);
    /* Server object */
   Rules.hCtx = hCtx; Rules.AppName = AppName;
    Rules.DbName = DbName;
    Rules.ObjType = ESS_OBJTYPE_RULES;
    Rules.FileName = "ddldinaq";
   Data.hCtx = hCtx; Data.AppName = AppName;
   Data.DbName = DbName;
    Data.ObjType = ESS_OBJTYPE_TEXT;
   Data.FileName = "ddldinaq slice1a";
    isAbortOnError = ESS_TRUE; 
    printf("\nLoad into buffer:\n");
    sts = EssImportASO (hCtx, &Rules, &Data, &pMbrErr, pMbrUser, isAbortOnError, 
ulBufferId);
    printf("EssImportASO sts: %ld\n",sts);
    if(pMbrErr)
       EssFreeMbrErr(hCtx, pMbrErr);
   ulBufferCnt = 1; ulBufferIdAry[0] = ulBufferId;
    ulCommitType = ESS_ASO_DATA_LOAD_BUFFER_STORE_DATA;
    ulActionType = ESS_ASO_DATA_LOAD_BUFFER_COMMIT;
    printf("\Create a new slice:\n");
    ulOptions = ESS_ASO_DATA_LOAD_INCR_TO_NEW_SLICE;
    sts = EssLoadBufferTerm(hCtx, AppName, DbName, ulBufferCnt, ulBufferIdAry, 
ulCommitType,
        ulActionType, ulOptions);
    printf("EssLoadBufferTerm sts: %ld\n",sts);
    options = ESS_MERGE_DATABASE_DATA_ALL;
    printf("\nMerge all data into one slice:\n");
    sts = EssMergeDatabaseData(hCtx, AppName, DbName, options);
   printf("EssMergeDatabaseData sts: %ld\n", sts);
}
```
- <sup>l</sup> [EssLoadBufferInit](#page-543-0)
- [EssBeginDataloadASO](#page-252-0)
- [EssSendString](#page-654-0)
- **e** [EssEndDataload](#page-357-0)
- [EssLoadBufferTerm](#page-547-0)
- **e** [EssImportASO](#page-470-0)
- **.** [EssUpdateFileASO](#page-720-0)
- <sup>l</sup> [EssUpdateFileUTF8ASO](#page-726-0)
- <sup>l</sup> [EssListExistingLoadBuffers](#page-495-0)

# EssPartialDataClear

アクティブな集約ストレージ・データベースで十分に定義された対称的な領域で 指定されたデータを消去します。領域から選択的にデータを消去する方法が 2 つ あります:

- 物理的方法。指定した地域の中の入力セルが集約ストレージ・データベース から物理的に消去されます。物理的にデータを消去するプロセスが完了する には、消去されるデータのサイズではなく、入力データのサイズに比例した 時間がかかります。
- <sup>l</sup> 論理的方法。指定した地域内の入力セルが、消去対象のセルの値をゼロにす る負の相殺値を持つ新しいデータ・スライスに書き込まれます。論理的にデー タを消去するプロセスが完了するには、消去されるデータのサイズに比例し た時間がかかります。

#### 構文

 ESS\_FUNC\_M EssPartialDataClear ( hCtx , RegionSpec, bPhysical);

# パラメータ データ型 説明

- hCtx ESS\_HCTX\_T\_API コンテキスト・ハンドル(ログイン済)
- RegionSpec ESS\_STR\_T 領域定義(有効な MDX セットの指定)
	- 領域は対称的である必要があります。領域の任意の次元メンバーは、保管さ れるメンバーである必要があります。物理的にデータを消去するとき、領域 のメンバーは、プライマリ階層および代替階層からの上位レベルのメンバー にできます。(領域が、代替階層からの上位レベルのメンバーを含んでいる場 合、パフォーマンスの低下につながる可能性があります。)論理的にデータを 消去するとき、領域のメンバーは、プライマリ階層からのみ上位レベル・メ ンバーにできます。メンバーは、動的メンバー(暗黙または明示の MDX 式を持 つメンバー)や、属性次元からのメンバーではいけません。
- bPhysical ESS BOOL T TRUE の場合、物理消去領域操作を使用した、領域のデータの消去を指定しま す。FALSE の場合または指定しない場合、データは、論理消去領域操作を使 用して消去されます。

#### <span id="page-587-0"></span>備考

<sup>l</sup> 呼出し元は、データを消去するためにデータベース・マネージャまたは管理 者権限を持っている必要があります。

#### 戻り値

この関数の戻り値は、正常に完了した場合は 0 です。それ以外の場合は、エラー・ コードが戻されます。

#### アクセス

この関数は、集約ストレージ・データベースにのみ適用されます。

#### 例

```
 ESS_FUNC_M
TestPartialDataClear(ESS_HCTX_T hCtx)
{
  ESS_STS_T sts;
 ESS_STR_T regionSpec="{Feb}";
/* Perform a logical clear of February data */
  sts = EssPartialDataClear(hCtx, regionSpec, ESS_FALSE);
  return(sts);
}
```
# EssPartitionApplyOtlChangeFile

EssPartitionApplyOtlChangeFileEx に置き換えられましたが、このフォーマットは下 位互換性のために維持されています。詳細は、 EssPartitionApplyOtlChangeFileEx を参照してください。

#### 構文

```
 ESS_FUNC_M EssPartitionApplyOtlChangeFile (
 hCtx, usFileName, ppszFileName
 );
```
#### パラメータ データ型 説明

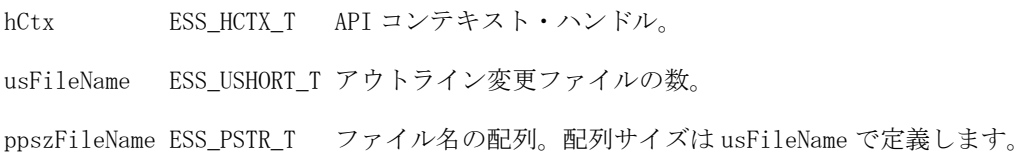

# EssPartitionApplyOtlChangeFileEx

ソース上でのターゲット・アウトラインに対するアウトライン変更ファイル (\*.CHG)に適応されます。この関数は、[EssPartitionGetOtlChanges](#page-599-0) とともにバッ チ処理で使用するために設計されており、変更ファイルのリストを指定できます。 この関数にはフィルタを使用できます。

アプリケーションとデータベースのペアでメタデータ方向とタイプが同じパーティ ションが複数ある場合は、この関数を [EssPartitionApplyOtlChangeFile](#page-587-0) のかわ りに使用します。

#### 構文

```
 ESS_FUNC_M EssPartitionApplyOtlChangeFileEx (
 hCtx, usFileName, ppszFileName, usDataDirectionType
 );
```
#### パラメータ データ型 説明

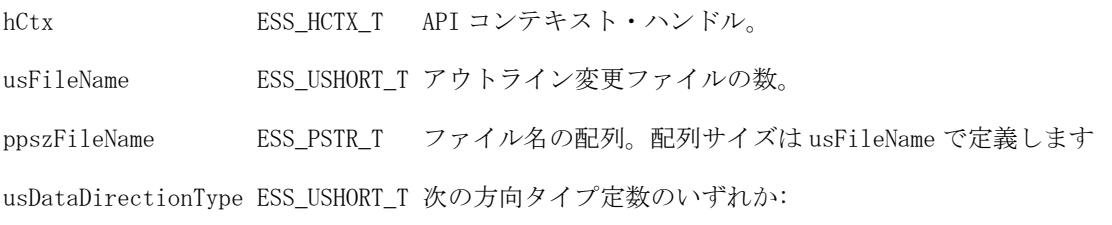

 #define ESS\_PARTITION\_DATA\_SOURCE 0x0001 #define ESS\_PARTITION\_DATA\_TARGET 0x0002

#### 備考

[EssPartitionGetOtlChanges](#page-599-0) は、変更ファイルの名前を戻します。

#### 戻り値

正常終了の場合は 0 が戻され、失敗した場合はエラー・コードが戻されます。

#### アクセス

この関数を呼び出すには、データベース・デザイナ権限が必要です。

```
 ESS_FUNC_M ESS_PartitionApplyOtlChangeFileEx (ESS_HCTX_T hCtx, ESS_HINST_T hInst)
{
  ESS_FUNC_M sts;
 ESS_STR_T hostname, appname, dbname;
  ESS_USHORT_T usType, uscnt, dataFlowDir, *dataFlowDirs = ESS_NULL;
ESS_ULONG_T uldimfilter=0,ulmbrfilter=0,ulmbrattrfilter=0;
  ESS_PARTOTL_QUERY_T MetaQuery;
  ESS_PARTOTL_CHG_FILE_T MetaChangeFile;
 ESS PPART INFO T partitionp = NULL;
 memset(&MetaQuery, 0, sizeof(ESS_PARTOTL_QUERY_T));
hostname = "local";
 apname = "app1";dbname = "src1"; usType = ESS_PARTITION_OP_LINKED;
```

```
 dataFlowDir = ESS_PARTITION_DATA_SOURCE;
  uldimfilter = ESS_DIMCHG_ALL;
  ulmbrfilter = ESS_PARTITION_OTLMBR_ALL;
 ulmbrattrfilter = ESS_PARTITION_OTLPARTITION_OTLMBRATTR_ALL;
  MetaQuery.HostDatabase.pszHostName = hostname;
 MetaQuery.HostDatabase.pszAppName = appname;
 MetaQuery.HostDatabase.pszDbName = dbname;
 MetaQuery.usOperationType = usType;
 MetaQuery. usDataDirectionType = dataFlowDir;
 MetaQuery.MetaFilter.TimeStamp = 0;MetaQuery.MetaFilter.ulDimFilter = uldimfilter;
 MetaQuery.MetaFilter.ulMbrFilter = ulmbrfilter;
  MetaQuery.MetaFilter.ulMbrAttrFilter = ulmbrattrfilter;
  sts = EssPartitionGetOtlChanges(hCtx, &MetaQuery, &MetaChangeFile);
   if (!sts)
   sts = EssAlloc(hInst, MetaChangeFile.usFileNum *sizeof(ESS_USHORT_T), 
&dataFlowDirs);
   if (!sts)
     for (uscnt=0;uscnt< MetaChangeFile.usFileNum;uscnt++)
      dataFlowDirs[uscnt] = dataFlowDir; 
   if (!sts)
   {
     sts = EssPartitionApplyOtlChangeFile
     (hCtx, MetaChangeFile.usFileNum, MetaChangeFile.ppszFileName);
     printf("EssPartitionApplyOtlChangeFile sts: %ld\n",sts);
   }
  if(&MetaChangeFile) EssFree(hInst,&MetaChangeFile);
  if(&dataFlowDirs) EssFree(hInst, &dataFlowDirs);
  return(sts);
}
```
- 115 [ページの「パーティションの定数および構造体の定義](#page-114-0)(C)」
- <sup>l</sup> [EssPartitionApplyOtlChangeRecs](#page-590-0)
- [EssPartitionCloseDefFile](#page-592-0)
- [EssPartitionFreeDefCtx](#page-593-0)
- **e** [EssPartitionFreeOtlChanges](#page-594-0)
- **e** [EssPartitionGetAreaCellCount](#page-595-0)
- **e** [EssPartitionGetList](#page-597-0)
- **.** [EssPartitionGetOtlChanges](#page-599-0)
- **.** [EssPartitionGetReplCells](#page-601-0)
- [EssPartitionNewDefFile](#page-603-0)
- <span id="page-590-0"></span>**.** [EssPartitionOpenDefFile](#page-604-0)
- **.** [EssPartitionPurgeOtlChangeFile](#page-606-0)
- **e** [EssPartitionPutReplCells](#page-608-0)
- **e** [EssPartitionReadDefFile](#page-609-0)
- **e** [EssPartitionReadOtlChangeFile](#page-610-0)
- **e** [EssPartitionReplaceDefFile](#page-612-0)
- <sup>l</sup> [EssPartitionResetOtlChangeTime](#page-613-0)
- <sup>l</sup> [EssPartitionValidateDefinition](#page-615-0)
- **e** [EssPartitionWriteDefFile](#page-619-0)

# EssPartitionApplyOtlChangeRecs

ターゲット・アウトラインへのアウトライン変更に適用されます。この関数は、 [EssPartitionGetOtlChanges](#page-599-0) を呼び出した後に、

[EssPartitionReadOtlChangeFile](#page-610-0) を使用して対話的に使用するように設計されて います。EssPartitionReadOtlChangeFile によって戻される変更ファイルを編集して 拒否フラグを設定できます。拒否フラグは ESS\_PARTOTL\_SELECT\_APPLY\_T から 参照した 173 ページの「[ESS\\_PARTOTL\\_MBR\\_RSRVD\\_API\\_T](#page-172-0)」で設定されます。

### 構文

```
 ESS_FUNC_M EssPartitionApplyOtlChangeRecs (
 hCtx, pApplyRecords
 );
```
#### パラメータ データ型 いっしん かいしゃ 説明

hCtx ESS\_HCTX\_T API コンテキスト・ハンドル。

pApplyRecords [180 ページの「ESS\\_PARTOTL\\_SELECT\\_APPLY\\_T」](#page-179-0)適用するレコード。

# 備考

- 変更レコード間には依存関係が存在する場合があります。
- レコードを拒否すると、別のレコードを適用するときに失敗することがあり ます。たとえば、「A を追加」と「AA を A の子として追加」という 2 つのレ コードがあるとします。最初のレコードを拒否して 2 つ目のレコードを受け 入れると、適用時にエラーが発生します。

#### 戻り値

正常終了の場合は 0 が戻され、失敗した場合はエラー・コードが戻されます。

#### アクセス

この関数を呼び出すには、データベース・デザイナのアクセス権限が必要です。

# 例

```
 ESS_FUNC_M Ess_PartitionApplyOtlChangeRecs (ESS_HCTX_T hCtx)
{
ESS_FUNC_M sts = ESS_STS_NOERR;
```
C のメイン API 関数のリファレンス 591

```
 ESS_PARTOTL_SELECT_APPLY_T ApplyRecords;
 ESS STR T chgfilename;
 ESS TIME T time = 0;
 ESS_PARTOTL_CHANGE_API_T __ OtlChq;
 ESS_ULONG_T    uldimfilter=0,ulmbrfilter=0,ulmbrattrfilter=0;
  ESS_PARTOTL_SELECT_CHG_T SelectMetaRecords;
  ESS_PARTOTL_READ_T MetaChangeRead;
memset(&ApplyRecords, 0, sizeof(ESS_PARTOTL_SELECT_APPLY_T));
  memset(&SelectMetaRecords, 0, sizeof(ESS_PARTOTL_SELECT_CHG_T));
  memset(&MetaChangeRead, 0, sizeof(ESS_PARTOTL_READ_T));
 chgfilename = "C:\\Hyperion\\products\\Essbase\\EssbaseServer\\app\\app1\\trg1\
\ess00001.chg";
 uldimfilter = ESS_DIMCHG_ALL;
  ulmbrfilter = ESS_PARTITION_OTLMBR_ALL;
 ulmbrattrfilter = ESS_PARTITION_OTLPARTITION_OTLMBRATTR_ALL;
 SelectMetaRecords.pszFileName = chqfilename;
  SelectMetaRecords.QueryFilter.TimeStamp = time;
  SelectMetaRecords.QueryFilter.ulDimFilter = uldimfilter;
 SelectMetaRecords.QueryFilter.ulMbrFilter = ulmbrfilter;
  SelectMetaRecords.QueryFilter.ulMbrAttrFilter = ulmbrattrfilter;
 MetaChangeRead.pOtlChg = &OtlChg;
  sts = EssPartitionReadOtlChangeFile (hCtx, &SelectMetaRecords, &MetaChangeRead);
 printf("\tEssPartitionReadOtlChangeFile sts: %ld\n",sts);
  if (!sts) 
  { 
     ApplyRecords.pszFileName = chgfilename; 
     ApplyRecords.pOtlChg = MetaChangeRead.pOtlChg;
     ApplyRecords.SourceTime = MetaChangeRead.SourceTime;
   sts = EssPartitionApplyOtlChangeRecs(hCtx, &ApplyRecords); 
    printf("EssPartitionApplyOtlChangeRecs sts: %ld\n",sts);
  }
 sts = EssPartitionFreeOtlChanges(hCtx);
  return(sts);
}
```
- 115 [ページの「パーティションの定数および構造体の定義](#page-114-0)(C)」
- **.** [EssPartitionApplyOtlChangeFile](#page-587-0)
- **[EssPartitionCloseDefFile](#page-592-0)**
- <sup>l</sup> [EssPartitionFreeDefCtx](#page-593-0)
- **.** [EssPartitionFreeOtlChanges](#page-594-0)
- **.** [EssPartitionGetAreaCellCount](#page-595-0)
- <sup>l</sup> [EssPartitionGetList](#page-597-0)
- **e** [EssPartitionGetOtlChanges](#page-599-0)
- **e** [EssPartitionGetReplCells](#page-601-0)
- <sup>l</sup> [EssPartitionNewDefFile](#page-603-0)
- **.** [EssPartitionOpenDefFile](#page-604-0)
- <span id="page-592-0"></span><sup>l</sup> [EssPartitionPurgeOtlChangeFile](#page-606-0)
- **e** [EssPartitionPutReplCells](#page-608-0)
- **•** [EssPartitionReadDefFile](#page-609-0)
- <sup>l</sup> [EssPartitionReadOtlChangeFile](#page-610-0)
- **.** [EssPartitionReplaceDefFile](#page-612-0)
- <sup>l</sup> [EssPartitionResetOtlChangeTime](#page-613-0)
- <sup>l</sup> [EssPartitionValidateDefinition](#page-615-0)
- <sup>l</sup> [EssPartitionWriteDefFile](#page-619-0)

# **EssPartitionCloseDefFile**

共有パーティションの定義ファイルを閉じます。

# 構文

```
ESS_FUNC_M_EssPartitionCloseDefFile (
 hCtx, iFileHandle
 );
```
### パラメータ データ型 説明

hCtx ESS\_HCTX\_T ネット・コンテキスト。

iFileHandle ESS\_INT\_T 終了対象のファイル・ハンドル。

# 備考

この関数は、一連の定義操作の一部として使用します。

- 1. [EssPartitionOpenDefFile](#page-604-0) を使用して、既存の定義ファイルを開きます。
- 2. [EssPartitionNewDefFile](#page-603-0) を使用して、新規定義ファイルを作成し開きます。
- 3. [EssPartitionReadDefFile](#page-609-0) を使用して定義ファイルを読み取ります。または、 [EssPartitionWriteDefFile](#page-619-0) を使用して定義ファイルに書き込みます。
- 4. EssPartitionCloseDefFile で閉じます。
- 5. [EssPartitionFreeDefCtx](#page-593-0) でメモリーを解放します。

# 戻り値

正常終了の場合は 0 が戻され、失敗した場合はエラー・コードが戻されます。

# 例

使用例については、[EssPartitionNewDefFile](#page-603-0) を参照してください

- 115 [ページの「パーティションの定数および構造体の定義](#page-114-0)(C)」
- **.** [EssPartitionApplyOtlChangeFile](#page-587-0)
- <sup>l</sup> [EssPartitionApplyOtlChangeRecs](#page-590-0)
- **e** [EssPartitionFreeDefCtx](#page-593-0)
- **•** [EssPartitionFreeOtlChanges](#page-594-0)
- <span id="page-593-0"></span><sup>l</sup> [EssPartitionGetAreaCellCount](#page-595-0)
- <sup>l</sup> [EssPartitionGetList](#page-597-0)
- [EssPartitionGetOtlChanges](#page-599-0)
- <sup>l</sup> [EssPartitionGetReplCells](#page-601-0)
- <sup>l</sup> [EssPartitionNewDefFile](#page-603-0)
- [EssPartitionOpenDefFile](#page-604-0)
- <sup>l</sup> [EssPartitionPurgeOtlChangeFile](#page-606-0)
- <sup>l</sup> [EssPartitionPutReplCells](#page-608-0)
- **e** [EssPartitionReadDefFile](#page-609-0)
- <sup>l</sup> [EssPartitionReadOtlChangeFile](#page-610-0)
- **.** [EssPartitionReplaceDefFile](#page-612-0)
- <sup>l</sup> [EssPartitionResetOtlChangeTime](#page-613-0)
- <sup>l</sup> [EssPartitionValidateDefinition](#page-615-0)
- <sup>l</sup> [EssPartitionValidateLocal](#page-617-0)
- **e** [EssPartitionWriteDefFile](#page-619-0)

# **EssPartitionFreeDefCtx**

共有パーティションのコンテキスト構造体の下に割り当てられたメモリーを動的 に解放します。

### 構文

```
 ESS_FUNC_M EssPartitionFreeDefCtx (
 hCtx, pDdbCtx
 );
```
#### パラメータ データ型 いっかい がりの 説明

hCtx ESS\_HCTX\_T API コンテキスト・ハンドル。

pDdbCtx [161 ページの「ESS\\_PART\\_T」](#page-160-0)共有パーティションのコンテキストへのポインタ。

# 戻り値

正常終了の場合は 0 が戻されます。それ以外の場合はエラー・コードが戻されま す。

# 例

使用例は、[EssPartitionNewDefFile](#page-603-0) を参照してください。

- 115 [ページの「パーティションの定数および構造体の定義](#page-114-0)(C)」
- **e** [EssPartitionApplyOtlChangeFile](#page-587-0)
- **.** [EssPartitionApplyOtlChangeRecs](#page-590-0)
- **•** EssPartitionFreeDefCtx
- **e** [EssPartitionFreeOtlChanges](#page-594-0)
- <sup>l</sup> [EssPartitionGetAreaCellCount](#page-595-0)
- <sup>l</sup> [EssPartitionGetList](#page-597-0)
- <span id="page-594-0"></span>**.** [EssPartitionGetOtlChanges](#page-599-0)
- **e** [EssPartitionGetReplCells](#page-601-0)
- **.** [EssPartitionNewDefFile](#page-603-0)
- **e** [EssPartitionOpenDefFile](#page-604-0)
- **.** [EssPartitionPurgeOtlChangeFile](#page-606-0)
- **e** [EssPartitionPutReplCells](#page-608-0)
- **•** [EssPartitionReadDefFile](#page-609-0)
- [EssPartitionReadOtlChangeFile](#page-610-0)
- **e** [EssPartitionReplaceDefFile](#page-612-0)
- <sup>l</sup> [EssPartitionResetOtlChangeTime](#page-613-0)
- <sup>l</sup> [EssPartitionValidateDefinition](#page-615-0)
- <sup>l</sup> [EssPartitionValidateLocal](#page-617-0)
- **e** [EssPartitionWriteDefFile](#page-619-0)

# EssPartitionFreeOtlChanges

[EssPartitionReadOtlChangeFile](#page-610-0) ルーチンによって割り当てられたメモリーを解 放します。このルーチンは、アウトライン変更レコードを処理した後に呼び出し ます。

#### 構文

```
 ESS_FUNC_M EssPartitionFreeOtlChanges (
hCtv );
```
#### パラメータ データ型 説明

hCtx ESS\_HCTX\_T\_API コンテキスト・ハンドル。

#### 戻り値

正常終了の場合は 0 が戻され、失敗した場合はエラー・コードが戻されます。

#### 例

使用例は、[EssPartitionReadOtlChangeFile](#page-610-0) を参照してください。

- 115 [ページの「パーティションの定数および構造体の定義](#page-114-0)(C)」
- **.** [EssPartitionApplyOtlChangeFile](#page-587-0)
- **e** [EssPartitionApplyOtlChangeRecs](#page-590-0)
- **e** [EssPartitionCloseDefFile](#page-592-0)
- **e** [EssPartitionFreeDefCtx](#page-593-0)
- <sup>l</sup> [EssPartitionGetAreaCellCount](#page-595-0)
- **e** [EssPartitionGetList](#page-597-0)
- **.** [EssPartitionGetOtlChanges](#page-599-0)
- **e** [EssPartitionGetReplCells](#page-601-0)
- **.** [EssPartitionNewDefFile](#page-603-0)
- **.** [EssPartitionOpenDefFile](#page-604-0)
- <span id="page-595-0"></span>**.** [EssPartitionPurgeOtlChangeFile](#page-606-0)
- **e** [EssPartitionPutReplCells](#page-608-0)
- <sup>l</sup> [EssPartitionReadDefFile](#page-609-0)
- <sup>l</sup> [EssPartitionReadOtlChangeFile](#page-610-0)
- $\bullet$  [EssPartitionReplaceDefFile](#page-612-0)
- [EssPartitionResetOtlChangeTime](#page-613-0)
- **[EssPartitionValidateDefinition](#page-615-0)**
- <sup>l</sup> [EssPartitionWriteDefFile](#page-619-0)

# EssPartitionGetAreaCellCount

指定したスライス文字列内のセルの数を戻します。

#### 構文

```
 ESS_FUNC_M EssPartitionGetAreaCellCount (
 hCtx, pszSlice, pdCount
 );
```
#### パラメータ データ型 説明

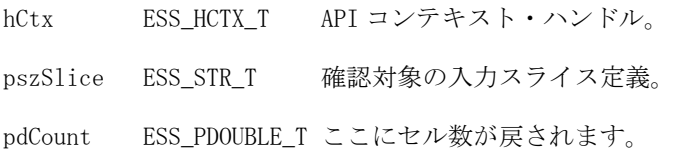

# 戻り値

正常終了の場合は 0 が戻され、失敗した場合はエラー・コードが戻されます。

# 例

```
 ESS_FUNC_M ESS_PartitionGetAreaCellCount(ESS_HCTX_T hCtx)
{
  ESS_FUNC_M sts = ESS_STS_NOERR;
  ESS_DOUBLE_T pdCount;
  ESS_STR_T pszSlice;
  pszSlice = "@IDESC(East)";
  sts = EssPartitionGetAreaCellCount(hCtx, pszSlice, &pdCount);
  if (!sts)
  { printf("EssPartitionGetAreaCellCount sts: %ld\n",sts);
   printf("\tArea cell count = \alpha \in \mathbb{R} \n", pdCount); }
  return(sts);
}
```
- 115 [ページの「パーティションの定数および構造体の定義](#page-114-0)(C)」
- **.** [EssPartitionApplyOtlChangeFile](#page-587-0)
- **.** [EssPartitionApplyOtlChangeRecs](#page-590-0)
- **•** [EssPartitionCloseDefFile](#page-592-0)
- **.** [EssPartitionFreeDefCtx](#page-593-0)
- <sup>l</sup> [EssPartitionFreeOtlChanges](#page-594-0)
- **e** [EssPartitionGetList](#page-597-0)
- **e** [EssPartitionGetOtlChanges](#page-599-0)
- **e** [EssPartitionGetReplCells](#page-601-0)
- **•** [EssPartitionNewDefFile](#page-603-0)
- **e** [EssPartitionOpenDefFile](#page-604-0)
- <sup>l</sup> [EssPartitionPurgeOtlChangeFile](#page-606-0)
- **e** [EssPartitionPutReplCells](#page-608-0)
- **•** [EssPartitionReadDefFile](#page-609-0)
- **e** [EssPartitionReadOtlChangeFile](#page-610-0)
- **.** [EssPartitionReplaceDefFile](#page-612-0)
- <sup>l</sup> [EssPartitionResetOtlChangeTime](#page-613-0)
- <sup>l</sup> [EssPartitionValidateDefinition](#page-615-0)
- **e** [EssPartitionWriteDefFile](#page-619-0)

# EssPartitionGetAreaLev0CellCount

指定されたスライス文字列内の次元のレベル 0 結合であるセル数を戻します。こ れは、複製パーティションのターゲットが集約ストレージ・キューブの場合に便 利です。

#### 構文

```
 ESS_FUNC_M EssPartitionGetAreaLev0CellCount (
 hCtx, pszSlice, pdCount
 );
```
#### パラメータ データ型 説明

pszSlice = "@IDESC(East)";

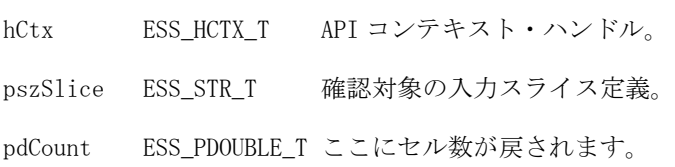

# 戻り値

正常終了の場合は 0 が戻され、失敗した場合はエラー・コードが戻されます。

```
 ESS_FUNC_M ESS_PartitionGetAreaLev0CellCount(ESS_HCTX_T hCtx)
{
 ESS_FUNC_M sts = ESS_STS_NOERR;
 ESS_DOUBLE_T pdCount;
 ESS_STR_T pszSlice;
```

```
 sts = EssPartitionGetAreaLev0CellCount(hCtx, pszSlice, &pdCount);
  if (!sts)
  { printf("EssPartitionGetAreaLev0CellCount sts: %ld\n",sts);
  printf("\tArea cell count = g \n\infty, pdCount;}
  return(sts);
}
```
- <sup>l</sup> 115 [ページの「パーティションの定数および構造体の定義](#page-114-0)(C)」
- <sup>l</sup> [EssPartitionApplyOtlChangeFile](#page-587-0)
- **e** [EssPartitionApplyOtlChangeRecs](#page-590-0)
- <sup>l</sup> [EssPartitionCloseDefFile](#page-592-0)
- <sup>l</sup> [EssPartitionFreeDefCtx](#page-593-0)
- **•** [EssPartitionFreeOtlChanges](#page-594-0)
- <sup>l</sup> EssPartitionGetList
- **e** [EssPartitionGetOtlChanges](#page-599-0)
- **e** [EssPartitionGetReplCells](#page-601-0)
- <sup>l</sup> [EssPartitionNewDefFile](#page-603-0)
- **e** [EssPartitionOpenDefFile](#page-604-0)
- **.** [EssPartitionPurgeOtlChangeFile](#page-606-0)
- <sup>l</sup> [EssPartitionPutReplCells](#page-608-0)
- **.** [EssPartitionReadDefFile](#page-609-0)
- [EssPartitionReadOtlChangeFile](#page-610-0)
- <sup>l</sup> [EssPartitionReplaceDefFile](#page-612-0)
- <sup>l</sup> [EssPartitionResetOtlChangeTime](#page-613-0)
- **[EssPartitionValidateDefinition](#page-615-0)**
- <sup>l</sup> [EssPartitionWriteDefFile](#page-619-0)

# **EssPartitionGetList**

現在選択されているデータベースが関与しているパーティション定義のリストを 戻します。

# 構文

```
 ESS_FUNC_M EssPartitionGetList (
 hCtx, pSelectPartition, pusCount, ppPartition
 );
```
[「ESS\\_PARTSLCT\\_T」](#page-180-0)

## パラメータ データ型 プーン 説明

hCtx ESS\_HCTX\_T

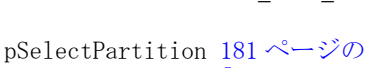

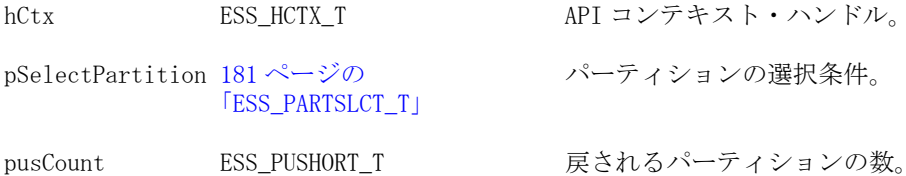

# パラメータ データ型 こうしょう 説明

ppPartition [162 ページの](#page-161-0) [「ESS\\_PART\\_INFO\\_T」](#page-161-0) パーティション情報構造体において割り当てられた 配列へのポインタ。

## 戻り値

正常終了の場合は 0 が戻され、失敗した場合はエラー・コードが戻されます。

```
 ESS_FUNC_M ESS_PartitionGetList(ESS_HCTX_T hCtx, ESS_HINST_T hInst)
{
  ESS_FUNC_M sts = ESS_STS_NOERR;
 ESS USHORT T op types = 0;
 ESS USHORT T dir types = 0;
  ESS_USHORT_T meta_dir_types = 0; 
 ESS_USHORT_T count, i;
  ESS_PPART_INFO_T partitionp = NULL;
  ESS_PARTSLCT_T SelectPartition;
  memset(&Selectpartition, 0, sizeof(ESS_PARTSLCT_T));
  op_types = ESS_PARTITION_OP_REPLICATED | 
       ESS_PARTITION_OP_LINKED | 
        ESS_PARTITION_OP_TRANSPARENT;
  dir_types = ESS_PARTITION_DATA_SOURCE | ESS_PARTITION_DATA_TARGET;
  meta_dir_types = ESS_PARTITION_OTL_SOURCE | ESS_PARTITION_OTL_TARGET;
  SelectPartition.usOperationTypes = op_types;
  SelectPartition.usDirectionTypes = dir_types;
  SelectPartition.usMetaDirectionTypes = meta_dir_types;
  sts = EssPartitionGetList(hCtx, &SelectPartition, &count, &Partitionp);
  printf("EssPartitionGetList sts: %ld\n",sts);
  if (!sts)
\{printf("\n# Partitions matching input criteria: %d\n\n", (int)count);
 for (i = 0; i < count; i++) {
  ESS_PART_INFO_T *info = \&partitionp[i]; printf("%2d: %s %s %s: Host=%s App=%s Db=%s\n", i+1,
       info->OperationType==ESS_PARTITION_OP_REPLICATED ? "Replication" :
       info->OperationType==ESS_PARTITION_OP_LINKED ? "Link" :
       info->OperationType==ESS_PARTITION_OP_TRANSPARENT ? "Transparent" : "Unknown",
       info->DataDirection==ESS_PARTITION_DATA_SOURCE ? "Source" :
       info->DataDirection==ESS_PARTITION_DATA_TARGET ? "Target" :"Unknown",
       info->MetaDirection==ESS_PARTITION_OTL_SOURCE ? "(Outline Change Source)":
       info->MetaDirection==ESS_PARTITION_OTL_TARGET ? "(Outline Change 
Target)" :"(Unknown Outline Change Type)",
       info->SvrName, info->AppName, info->DbName);
   printf(" Outline last changed: %s\n",
        info->LastMetaUpdateTime==0 ? "Never\n"
```

```
 : ctime(&info->LastMetaUpdateTime));
  if (info->OperationType==ESS_PARTITION_OP_REPLICATED &&
    info->DataDirection==ESS_PARTITION_DATA_TARGET)
  {
   printf(" Last replicated: %s %s\n",
       info->LastRefreshTime==0 ? "Never\n"
                   : ctime(&info->LastRefreshTime),
       info->PartitionUpdatable ? "Locally updatable" :
                   "Not locally updatable");
  }
  else if (info->OperationType==ESS_PARTITION_OP_REPLICATED &&
      info->DataDirection==ESS_PARTITION_DATA_SOURCE)
  {
   printf(" Last updated: %s %s\n\n",
       info->LastUpdateTime==0 ? "Never\n"
                  : ctime(&info->LastUpdateTime),
       info->IncrRefreshAllowed ? "Incrementally replicatable" :
                    "Not incrementally replicatable");
  }
\}#/* end for */
\} #/* end if */
 if (partitionp) EssFree(hInst, partitionp);
 return(sts);
```

```
関連トピック
```
}

- 115 [ページの「パーティションの定数および構造体の定義](#page-114-0)(C)
- [EssPartitionApplyOtlChangeFile](#page-587-0)
- [EssPartitionApplyOtlChangeRecs](#page-590-0)
- <sup>l</sup> [EssPartitionCloseDefFile](#page-592-0)
- **[EssPartitionFreeDefCtx](#page-593-0)**
- <sup>l</sup> [EssPartitionFreeOtlChanges](#page-594-0)
- **.** [EssPartitionGetAreaCellCount](#page-595-0)
- EssPartitionGetOtlChanges
- **e** [EssPartitionGetReplCells](#page-601-0)
- <sup>l</sup> [EssPartitionNewDefFile](#page-603-0)
- [EssPartitionOpenDefFile](#page-604-0)
- <sup>l</sup> [EssPartitionPurgeOtlChangeFile](#page-606-0)
- <sup>l</sup> [EssPartitionPutReplCells](#page-608-0)
- **.** [EssPartitionReadDefFile](#page-609-0)
- **e** [EssPartitionReadOtlChangeFile](#page-610-0)
- **•** [EssPartitionReplaceDefFile](#page-612-0)
- <sup>l</sup> [EssPartitionResetOtlChangeTime](#page-613-0)
- <sup>l</sup> [EssPartitionValidateDefinition](#page-615-0)
- <sup>l</sup> [EssPartitionWriteDefFile](#page-619-0)

# EssPartitionGetOtlChanges

アウトライン変更をソース・サーバーの.CHG ファイルから読み込み、ターゲッ ト・サーバーの.CHG ファイルに書き込みます。この関数は、

[EssPartitionApplyOtlChangeFile](#page-587-0) とともにバッチ処理で使用するか、または [EssPartitionReadOtlChangeFile](#page-610-0) と [EssPartitionApplyOtlChangeRecs](#page-590-0) を組み 合せて対話的に使用するように設計されています。

#### 構文

```
 ESS_FUNC_M EssPartitionGetOtlChanges (
 hCtx, pQuery, pChangeFile
 );
```
#### パラメータ データ型 いっこう こうしょう 説明

```
hCtx ESS_HCTX_T API コンテキスト・ハンドル。
178 ページの「ESS_PARTOTL_QUERY_T」 変更クエリー条件。
pChangeFile 169 ページの
       「ESS_PARTOTL_CHG_FILE_T」
                             呼出し元が割り当てた変更ファイル情報構造
                             体。
```
### 備考

pChangeFile 内の変更ファイル名文字列を解放するには、 [EssPartitionFreeOtlChanges](#page-594-0) を呼び出します。

#### 戻り値

正常終了の場合は 0 が戻され、失敗した場合はエラー・コードが戻されます。

# アクセス

この関数を呼び出すには、データベース・デザイナのアクセス権限が必要です。

```
 ESS_FUNC_M Ess_PartitionGetOtlChanges(ESS_HCTX_T hCtx, ESS_HINST_T hInst)
{
 ESS_FUNC_M sts;
  ESS_STR_T hostname, appname, dbname;
  ESS_USHORT_T usType, dataFlowDir;
  ESS_ULONG_T uldimfilter=0,ulmbrfilter=0,ulmbrattrfilter=0;
  ESS_PARTOTL_QUERY_T MetaQuery;
  ESS_PARTOTL_CHG_FILE_T MetaChangeFile;
 ESS_PPART_INFO_T partitionp = NULL;
memset(&MetaQuery, 0, sizeof(ESS_PARTOTL_QUERY_T));
 hostname = "local";
 appname = "app1";dbname = "src1";
  usType = ESS_PARTITION_OP_LINKED;
  dataFlowDir = ESS_PARTITION_DATA_SOURCE;
 uldimfilter = ESS_PARTITION_OTLDIM_ALL;
  ulmbrfilter = ESS_PARTITION_OTLMBR_ALL;
  ulmbrattrfilter = ESS_PARTITION_OTLMBRATTR_ALL;
 MetaQuery.HostDatabase.pszHostName = hostname;
 MetaQuery.HostDatabase.pszAppName = appname;
 MetaQuery.HostDatabase.pszDbName = dbname;
```

```
MetaQuery.usOperationType = usType;
MetaQuery. usDataDirectionType = dataFlowDir;
MetaQuery.MetaFilter.TimeStamp = 0;MetaQuery.MetaFilter.ulDimFilter = uldimfilter;
MetaQuery.MetaFilter.ulMbrFilter = ulmbrfilter;
 MetaQuery.MetaFilter.ulMbrAttrFilter = ulmbrattrfilter;
 sts = EssPartitionGetOtlChanges(hCtx, &MetaQuery, &MetaChangeFile);
 printf("EssPartitionGetOtlChanges sts: %ld\n",sts);
 if (!sts) {
printf("\tNumber of meta change file found: %d\n",MetaChangeFile.usFileNum);
printf("\tName of meta change file found: %s\n",MetaChangeFile.ppszFileName[0]);
 }
 if(&MetaChangeFile) EssFree(hInst,&MetaChangeFile);
 return(sts);
```

```
}
```
- <sup>l</sup> 115 [ページの「パーティションの定数および構造体の定義](#page-114-0)(C)」
- **.** [EssPartitionApplyOtlChangeFile](#page-587-0)
- [EssPartitionApplyOtlChangeRecs](#page-590-0)
- <sup>l</sup> [EssPartitionCloseDefFile](#page-592-0)
- **.** [EssPartitionFreeDefCtx](#page-593-0)
- [EssPartitionFreeOtlChanges](#page-594-0)
- **.** [EssPartitionGetAreaCellCount](#page-595-0)
- **•** [EssPartitionGetList](#page-597-0)
- **e** EssPartitionGetReplCells
- **.** [EssPartitionNewDefFile](#page-603-0)
- **.** [EssPartitionOpenDefFile](#page-604-0)
- <sup>l</sup> [EssPartitionPurgeOtlChangeFile](#page-606-0)
- **e** [EssPartitionPutReplCells](#page-608-0)
- **•** [EssPartitionReadDefFile](#page-609-0)
- [EssPartitionReadOtlChangeFile](#page-610-0)
- **•** [EssPartitionReplaceDefFile](#page-612-0)
- <sup>l</sup> [EssPartitionResetOtlChangeTime](#page-613-0)
- <sup>l</sup> [EssPartitionValidateDefinition](#page-615-0)
- <sup>l</sup> [EssPartitionWriteDefFile](#page-619-0)

# **EssPartitionGetReplCells**

複製パーティションで識別されているすべてのデータ・セルを、ソース・データ ベースから選択したターゲット・データベースに複製します。

構文

```
 ESS_FUNC_M EssPartitionGetReplCells (
 hCtx, pReplicatePartition
 );
```
#### パラメータ データ型 説明

hCtx ESS HCTX T API コンテキスト・ハンドル。

pReplicatePartition [164 ページの「ESS\\_PART\\_REPL\\_T」](#page-163-0)パーティション情報。

## 戻り値

正常終了の場合は 0 が戻され、失敗した場合はエラー・コードが戻されます。

# アクセス

この関数を呼び出すには、データベース・デザイナのアクセス権限が必要です。

# 例

```
ESS_FUNC_M_Ess_PartitionGetReplCells(ESS_HCTX_T hCtx)
{
 ESS_FUNC_M sts;
 ESS_PART_REPL_T ReplicatePartition;
 ESS_PART_CONNECT_INFO_T HostDatabase;
 memset(&ReplicatePartition, 0, sizeof(ESS_PART_REPL_T));
 memset(&HostDatabase, 0, sizeof(ESS_PART_CONNECT_INFO_T));
  ReplicatePartition.pHostDatabase = &HostDatabase;
  ReplicatePartition.lPartitionCount = -1;
  ReplicatePartition.bUpdatedOnly = ESS_FALSE; 
  sts = EssPartitionGetReplCells(hCtx, &ReplicatePartition);
  printf("EssPartitionGetReplCells sts: %ld\n",sts);
 return(sts);
}
```
- 115 [ページの「パーティションの定数および構造体の定義](#page-114-0)(C)」
- **.** [EssPartitionApplyOtlChangeFile](#page-587-0)
- <sup>l</sup> [EssPartitionApplyOtlChangeRecs](#page-590-0)
- **e** [EssPartitionCloseDefFile](#page-592-0)
- **.** [EssPartitionFreeDefCtx](#page-593-0)
- **.** [EssPartitionFreeOtlChanges](#page-594-0)
- <sup>l</sup> [EssPartitionGetAreaCellCount](#page-595-0)
- **.** [EssPartitionGetList](#page-597-0)
- **.** [EssPartitionGetOtlChanges](#page-599-0)
- **.** [EssPartitionNewDefFile](#page-603-0)
- **e** [EssPartitionOpenDefFile](#page-604-0)
- <sup>l</sup> [EssPartitionPurgeOtlChangeFile](#page-606-0)
- **e** [EssPartitionPutReplCells](#page-608-0)
- **.** [EssPartitionReadDefFile](#page-609-0)
- **.** [EssPartitionReadOtlChangeFile](#page-610-0)
- <span id="page-603-0"></span>**e** [EssPartitionReplaceDefFile](#page-612-0)
- [EssPartitionResetOtlChangeTime](#page-613-0)
- <sup>l</sup> [EssPartitionValidateDefinition](#page-615-0)
- <sup>l</sup> [EssPartitionWriteDefFile](#page-619-0)

# EssPartitionNewDefFile

設定された入力パラメータに基づいて、新しい共有パーティションの定義ファイ ルを作成して開きます。

### 構文

```
 ESS_FUNC_M EssPartitionNewDefFile (
 hCtx, pszFileName, pHostDatabase, piFileHandle, ppDdbCtx
 );
```
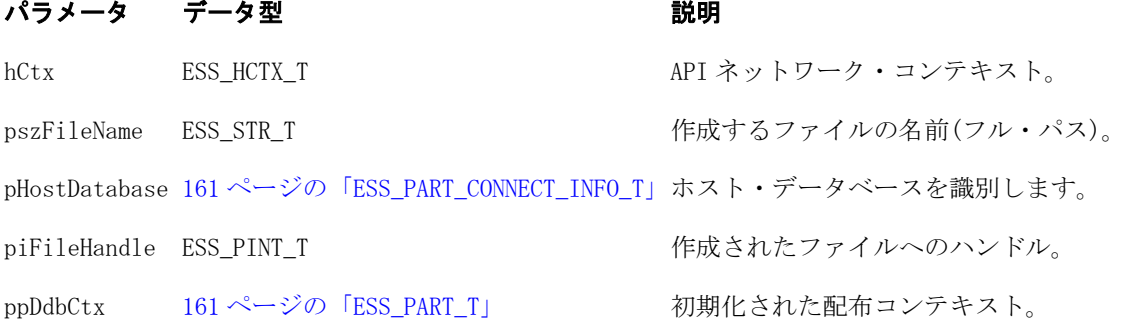

# 戻り値

正常終了の場合は 0 が戻され、失敗した場合はエラー・コードが戻されます。

```
 ESS_FUNC_M ESS_PartitionNewDefFile(ESS_HCTX_T hCtx)
{
ESS FUNC M sts = 0;
 ESS_INT_T iFileHandle;
 ESS_STR_T pszFileName;
 ESS_PART_T *pDdbCtx; 
ESS STR_T hostname, appname, dbname;
 ESS_PART_CONNECT_INFO_T HostDatabase;
 pszFileName = "C:\\Hyperion\\products\\Essbase\\EssbaseServer\\app\\app1\\trg1\
\trg1.ddb";
hostname = "local";
appname = "app1"; dbname = "dbname";
 HostDatabase.pszHostName = hostname;
 HostDatabase.pszAppName = appname;
 HostDatabase.pszDbName = dbname;
sts = EssPartitionNewDefFile(hCtx,pszFileName, &HostDatabase, &iFileHandle, &pDdbCtx);
 printf("EssPartitionNewDefFile sts: %ld\n",sts);
```

```
 if (!sts) 
  { 
   /* ...
     ... process definition file information
     ...
    */
    sts = EssPartitionWriteDefFile(hCtx, iFileHandle, pDdbCtx);
    printf("\tEssPartitionWriteDefFile sts: %ld\n",sts);
     sts = EssPartitionCloseDefFile(hCtx, iFileHandle);
    printf("\tEssPartitionCloseDefFile sts: %ld\n",sts);
     sts = EssPartitionFreeDefCtx(hCtx,pDdbCtx);
    printf("\tEssPartitionFreeDefCtx sts: %ld\n",sts);
  }
 return (sts);
}
```
- 115 [ページの「パーティションの定数および構造体の定義](#page-114-0)(C)」
- [EssPartitionApplyOtlChangeFile](#page-587-0)
- **.** [EssPartitionApplyOtlChangeRecs](#page-590-0)
- **e** [EssPartitionCloseDefFile](#page-592-0)
- **e** [EssPartitionFreeDefCtx](#page-593-0)
- <sup>l</sup> [EssPartitionFreeOtlChanges](#page-594-0)
- <sup>l</sup> [EssPartitionGetAreaCellCount](#page-595-0)
- **e** [EssPartitionGetList](#page-597-0)
- **e** [EssPartitionGetOtlChanges](#page-599-0)
- **e** [EssPartitionGetReplCells](#page-601-0)
- **.** EssPartitionOpenDefFile
- **.** [EssPartitionPurgeOtlChangeFile](#page-606-0)
- **e** [EssPartitionPutReplCells](#page-608-0)
- **.** [EssPartitionReadDefFile](#page-609-0)
- [EssPartitionReadOtlChangeFile](#page-610-0)
- **.** [EssPartitionReplaceDefFile](#page-612-0)
- <sup>l</sup> [EssPartitionResetOtlChangeTime](#page-613-0)
- <sup>l</sup> [EssPartitionValidateDefinition](#page-615-0)
- **.** [EssPartitionValidateLocal](#page-617-0)
- **•** [EssPartitionWriteDefFile](#page-619-0)

# EssPartitionOpenDefFile

既存の共有パーティションの定義ファイルを開きます。

```
 ESS_FUNC_M EssPartitionOpenDefFile (
 hCtx, pszFileName, piFileHandle, ppDdbCtx
 );
```
# パラメータ データ型 けんじょう 説明

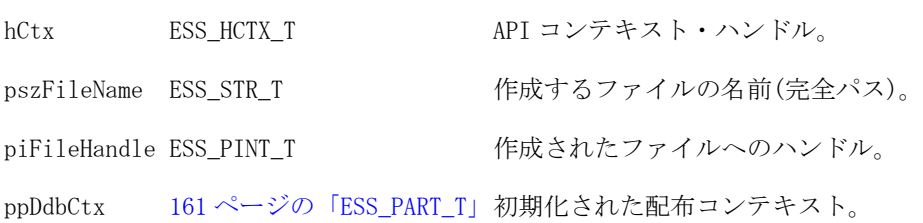

#### 備考

この関数は、一連の定義操作の一部として使用します。

- 1. EssPartitionOpenDefFile を使用して、既存の定義ファイルを開きます。
- 2. [EssPartitionNewDefFile](#page-603-0) を使用して、新規定義ファイルを作成し開きます。
- 3. [EssPartitionReadDefFile](#page-609-0) を使用して定義ファイルを読み取ります。または、 [EssPartitionWriteDefFile](#page-619-0) を使用して定義ファイルに書き込みます。
- 4. EssPartitionCloseDefFile で閉じます。
- 5. [EssPartitionFreeDefCtx](#page-593-0) でメモリーを解放します。

# 戻り値

正常終了の場合は 0 が戻され、失敗した場合はエラー・コードが戻されます。

# 例

```
 ESS_FUNC_M ESS_PartitionOpenDefFile(ESS_HCTX_T hCtx)
{
 ESS_FUNC_M sts = 0;
 ESS_INT_T iFileHandle;
  ESS_STR_T pszFileName;
 ESS_PART_T DdbCtx, *pDdbCtx; 
  pszFileName = "C:\\Hyperion\\products\\Essbase\\EssbaseServer\\app\\app1\\trg1\
\trg1.ddb";
  sts = EssPartitionOpenDefFile(hCtx,pszFileName,&iFileHandle,&pDdbCtx);
 printf("EssPartitionOpenDefFile sts: %ld\n",sts);
  if (!sts) 
  { 
     sts = EssPartitionReadDefFile(hCtx,iFileHandle,&DdbCtx);
     printf("\tEssPartitionReadDefFile sts: %ld\n",sts);
   /* ...
     ... process definition file information
     ...
    */
    sts = EssPartitionCloseDefFile(hCtx, iFileHandle);
```
# 構文

```
 printf("\tEssPartitionCloseDefFile sts: %ld\n",sts);
     sts = EssPartitionFreeDefCtx(hCtx,pDdbCtx);
    printf("\tEssPartitionFreeDefCtx sts: %ld\n",sts);
  }
 return (sts);
}
```
- 115 [ページの「パーティションの定数および構造体の定義](#page-114-0)(C)」
- <sup>l</sup> [EssPartitionApplyOtlChangeFile](#page-587-0)
- [EssPartitionApplyOtlChangeRecs](#page-590-0)
- **e** [EssPartitionCloseDefFile](#page-592-0)
- **.** [EssPartitionFreeDefCtx](#page-593-0)
- **e** [EssPartitionFreeOtlChanges](#page-594-0)
- **.** [EssPartitionGetAreaCellCount](#page-595-0)
- **.** [EssPartitionGetList](#page-597-0)
- **e** [EssPartitionGetOtlChanges](#page-599-0)
- **e** [EssPartitionGetReplCells](#page-601-0)
- **•** [EssPartitionNewDefFile](#page-603-0)
- EssPartitionPurgeOtlChangeFile
- **e** [EssPartitionPutReplCells](#page-608-0)
- **•** [EssPartitionReadDefFile](#page-609-0)
- [EssPartitionReadOtlChangeFile](#page-610-0)
- $\bullet$  [EssPartitionReplaceDefFile](#page-612-0)
- <sup>l</sup> [EssPartitionResetOtlChangeTime](#page-613-0)
- <sup>l</sup> [EssPartitionValidateDefinition](#page-615-0)
- <sup>l</sup> [EssPartitionValidateLocal](#page-617-0)
- <sup>l</sup> [EssPartitionWriteDefFile](#page-619-0)

# EssPartitionPurgeOtlChangeFile

TimeStamp パラメータで指定した時刻より前に行われた変更を削除します。

#### 構文

```
ESS_FUNC_M_EssPartitionPurgeOtlChangeFile (
 hCtx, pPartition, TimeStamp
 );
```
# パラメータ データ型 アンチン おりの 説明

hCtx ESS\_HCTX\_T API コンテキスト・ハンドル。 パーティション定義。

pPartition [162 ページの](#page-161-0) [「ESS\\_PART\\_DEFINED\\_T」](#page-161-0)

C のメイン API 関数のリファレンス 607

#### パラメータ データ型 いっしん おりの 説明

TimeStamp ESS TIME T <br>
この時刻より前のすべての変更レコードを削除します。

# 戻り値

正常終了の場合は 0 が戻されます。それ以外の場合はエラー・コードが戻されま す。

# 例

```
ESS_FUNC_M ESS_PartitionPurgeOtlChangeFile(ESS_HCTX_T hCtx)
{
 ESS_FUNC_M sts;
 ESS STR T hostname, appname, dbname;
 ESS_USHORT_T usType, usdir;
  ESS_PART_DEFINED_T Partition;
  memset(&Partition, 0, sizeof(ESS_PART_DEFINED_T));
  hostname = "local";
 apname = "App1";dbname = "Src1";
 usType = ESS_PARTITION OP_LINKED;
  usdir = ESS_PARTITION_DATA_TARGET;
  Partition.usType = usType;
  Partition.usDirection = usdir;
  Partition.HostDatabase.pszHostName = hostname;
  Partition.HostDatabase.pszAppName = appname;
  Partition.HostDatabase.pszDbName = dbname;
  sts = EssPartitionPurgeOtlChangeFile (hCtx, &Partition, 0);
  printf("EssPartitionPurgeOtlChangeFile sts: %ld\n",sts);
  return(sts);
}
```
- 115 [ページの「パーティションの定数および構造体の定義](#page-114-0)(C)」
- **.** [EssPartitionApplyOtlChangeFile](#page-587-0)
- <sup>l</sup> [EssPartitionApplyOtlChangeRecs](#page-590-0)
- [EssPartitionCloseDefFile](#page-592-0)
- **e** [EssPartitionFreeDefCtx](#page-593-0)
- [EssPartitionFreeOtlChanges](#page-594-0)
- <sup>l</sup> [EssPartitionGetAreaCellCount](#page-595-0)
- $\bullet$  [EssPartitionGetList](#page-597-0)
- [EssPartitionGetOtlChanges](#page-599-0)
- **e** [EssPartitionGetReplCells](#page-601-0)
- **e** [EssPartitionNewDefFile](#page-603-0)
- <sup>l</sup> [EssPartitionOpenDefFile](#page-604-0)
- **e** [EssPartitionPutReplCells](#page-608-0)
- **e** [EssPartitionReadDefFile](#page-609-0)
- <sup>l</sup> [EssPartitionReadOtlChangeFile](#page-610-0)
- **.** [EssPartitionReplaceDefFile](#page-612-0)
- **.** [EssPartitionResetOtlChangeTime](#page-613-0)
- <span id="page-608-0"></span><sup>l</sup> [EssPartitionValidateDefinition](#page-615-0)
- <sup>l</sup> [EssPartitionWriteDefFile](#page-619-0)

# **EssPartitionPutReplCells**

複製パーティションで識別されているすべてのデータ・セルを、選択したソース・ データベースからターゲット・データベースに複製します。

#### 構文

```
 ESS_FUNC_M EssPartitionPutReplCells (
 hCtx, pReplicatePartition
 );
```
#### パラメータ データ型 説明

hCtx ESS HCTX T API コンテキスト・ハンドル。

pReplicatePartition ESS\_PPART\_REPL T パーティション情報。

# 備考

このルーチンは、削除後ファイルが空になれば削除します。

# 戻り値

正常終了の場合は 0 が戻され、失敗した場合はエラー・コードが戻されます。

# アクセス

この関数を呼び出すには、データベース・デザイナのアクセス権限が必要です。

```
 ESS_FUNC_M Ess_PartitionPutReplCells(ESS_HCTX_T hCtx)
{
 ESS_FUNC_M_sts;
  ESS_PART_REPL_T ReplicatePartition;
 ESS_PART_CONNECT_INFO_T HostDatabase;
  memset(&ReplicatePartition, 0, sizeof(ESS_PART_REPL_T));
  memset(&HostDatabase, 0, sizeof(ESS_PART_CONNECT_INFO_T));
  ReplicatePartition.pHostDatabase = &HostDatabase;
  ReplicatePartition.lPartitionCount = -1;
  ReplicatePartition.bUpdatedOnly = ESS_FALSE; 
  sts = EssPartitionPutReplCells(hCtx, &ReplicatePartition);
  printf("EssPartitionPutReplCells sts: %ld\n",sts);
  return(sts);
}
```
- <span id="page-609-0"></span><sup>l</sup> 115 [ページの「パーティションの定数および構造体の定義](#page-114-0)(C)」
- [EssPartitionApplyOtlChangeFile](#page-587-0)
- [EssPartitionApplyOtlChangeRecs](#page-590-0)
- [EssPartitionCloseDefFile](#page-592-0)
- **[EssPartitionFreeDefCtx](#page-593-0)**
- [EssPartitionFreeOtlChanges](#page-594-0)
- [EssPartitionGetAreaCellCount](#page-595-0)
- **e** [EssPartitionGetList](#page-597-0)
- [EssPartitionGetOtlChanges](#page-599-0)
- <sup>l</sup> [EssPartitionGetReplCells](#page-601-0)
- **.** [EssPartitionNewDefFile](#page-603-0)
- [EssPartitionOpenDefFile](#page-604-0)
- **.** [EssPartitionPurgeOtlChangeFile](#page-606-0)
- **.** EssPartitionReadDefFile
- <sup>l</sup> [EssPartitionReadOtlChangeFile](#page-610-0)
- **.** [EssPartitionReplaceDefFile](#page-612-0)
- <sup>l</sup> [EssPartitionResetOtlChangeTime](#page-613-0)
- <sup>l</sup> [EssPartitionValidateDefinition](#page-615-0)
- <sup>l</sup> [EssPartitionWriteDefFile](#page-619-0)

# **EssPartitionReadDefFile**

パーティション定義ファイルをメモリーに読み取ります。

#### 構文

```
 ESS_FUNC_M EssPartitionReadDefFile (
 hCtx, iFileHandle, pDdbCtx
 );
```
#### パラメータ データ型 いっしん かいかん 説明

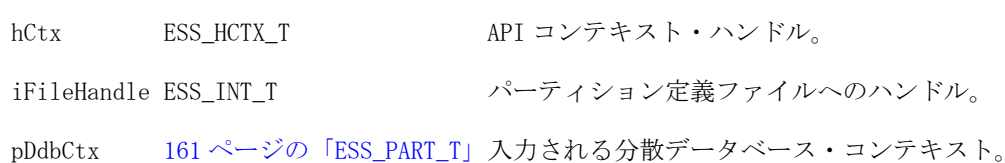

# 備考

この関数は、一連の定義操作の一部として使用します。

- 1. [EssPartitionOpenDefFile](#page-604-0) を使用して、既存の定義ファイルを開きます。
- 2. [EssPartitionNewDefFile](#page-603-0) を使用して、新規定義ファイルを作成し開きます。
- 3. この関数を使用して定義ファイルを読み取ります。または、 [EssPartitionWriteDefFile](#page-619-0) を使用して定義ファイルに書き込みます。
- 4. [EssPartitionCloseDefFile](#page-592-0) で閉じます。
- 5. [EssPartitionFreeDefCtx](#page-593-0) でメモリーを解放します。

# <span id="page-610-0"></span>戻り値

正常終了の場合は 0 が戻され、失敗した場合はエラー・コードが戻されます。

# 例

使用例については、[EssPartitionOpenDefFile](#page-604-0) を参照してください。

# 関連トピック

- 115 [ページの「パーティションの定数および構造体の定義](#page-114-0)(C)」
- [EssPartitionApplyOtlChangeFile](#page-587-0)
- <sup>l</sup> [EssPartitionApplyOtlChangeRecs](#page-590-0)
- **e** [EssPartitionCloseDefFile](#page-592-0)
- **e** [EssPartitionFreeDefCtx](#page-593-0)
- **.** [EssPartitionFreeOtlChanges](#page-594-0)
- <sup>l</sup> [EssPartitionGetAreaCellCount](#page-595-0)
- **•** [EssPartitionGetList](#page-597-0)
- **e** [EssPartitionGetOtlChanges](#page-599-0)
- **e** [EssPartitionGetReplCells](#page-601-0)
- **•** [EssPartitionNewDefFile](#page-603-0)
- **e** [EssPartitionOpenDefFile](#page-604-0)
- <sup>l</sup> [EssPartitionPurgeOtlChangeFile](#page-606-0)
- **e** [EssPartitionPutReplCells](#page-608-0)
- **e** EssPartitionReadOtlChangeFile
- **e** [EssPartitionReplaceDefFile](#page-612-0)
- <sup>l</sup> [EssPartitionResetOtlChangeTime](#page-613-0)
- <sup>l</sup> [EssPartitionValidateDefinition](#page-615-0)
- <sup>l</sup> [EssPartitionValidateLocal](#page-617-0)
- **e** [EssPartitionWriteDefFile](#page-619-0)

# EssPartitionReadOtlChangeFile

ターゲット・データベース上の変更ファイル(\*.CHG)から、変更をメモリーに読み 込みます。この関数は、[EssPartitionGetOtlChanges](#page-599-0) を呼び出した後に、 [EssPartitionApplyOtlChangeRecs](#page-590-0) を使用して対話的に使用するように設計され ています。この関数にはフィルタを使用できます。

# 構文

```
 ESS_FUNC_M EssPartitionReadOtlChangeFile (
 hCtx, pSelectMetaRecords, pMetaChangeRead
 );
```
# パラメータ データ型 データ 説明

pSelectMetaRecords [181 ページの](#page-180-0) [「ESS\\_PARTOTL\\_SELECT\\_CHG\\_T」](#page-180-0)

hCtx ESS\_HCTX\_T API コンテキスト・ハンドル。 読み取るレコードの選択条件。

#### パラメータ データ型 データ がんしょう 説明

pMetaChangeRead ESS\_PREAD\_T <br>ファイルから読み取られたメタ変更レコー ドへのポインタ。

#### 備考

このルーチンでは pMetaChangeRead に時刻が戻されます。ターゲット・データ ベースのタイム・スタンプを更新するために [EssPartitionApplyOtlChangeRecs](#page-590-0) に渡すタイム・スタンプと同じです。また、適用されたレコードをパージするた めに使用する [EssPartitionPurgeOtlChangeFile](#page-606-0) のタイム・スタンプとも同じで す。

### 戻り値

正常終了の場合は 0 が戻され、失敗した場合はエラー・コードが戻されます。

### アクセス

この関数を呼び出すには、データベース・デザイナのアクセス権限が必要です。

### 例

```
 ESS_FUNC_M ESS_PartitionReadOtlChangeFile(ESS_HCTX_T hCtx, ESS_HINST_T hInst)
{
ESS_FUNC_M sts;
 ESS STR T chgfilename;
 ESS_TIME_T time;
 ESS_PARTOTL_CHANGE_API_T OtlChg;
 ESS_ULONG_T uldimfilter=0,ulmbrfilter=0,ulmbrattrfilter=0;
  ESS_PARTOTL_SELECT_CHG_T SelectMetaRecords;
 ESS_PARTOTL_READ_T MetaChangeRead;
 memset(&OtlChg, 0, sizeof(ESS_PARTOTL_CHANGE_API_T));
 memset(&SelectMetaRecords, 0, sizeof(ESS_PARTOTL_SELECT_CHG_T));
 memset(&MetaChangeRead, 0, sizeof(ESS_PARTOTL_READ_T));
chgfilename = "d:\\essbase5\\app\\app1\\trg1\\ess00001.chg";
 time = 0;
 uldimfilter = ESS_DIMCHG_ALL;
ulmbrfilter = ESS_PARTITION_OTLMBR_ALL;
  ulmbrattrfilter = ESS_PARTITION_OTLMBRATTR_ALL;
 SelectMetaRecords.pszFileName = chgfilename;
  SelectMetaRecords.QueryFilter.TimeStamp = time;
  SelectMetaRecords.QueryFilter.ulDimFilter = uldimfilter;
  SelectMetaRecords.QueryFilter.ulMbrFilter = ulmbrfilter;
  SelectMetaRecords.QueryFilter.ulMbrAttrFilter = ulmbrattrfilter;
 MetaChangeRead.pOtlChg = &OtlChg;
 sts = EssPartitionReadOtlChangeFile (hCtx, &SelectMetaRecords, &MetaChangeRead);
 printf("EssPartitionReadOtlChangeFile sts: %ld\n",sts);
 sts = EssPartitionFreeOtlChanges(hCtx);
 printf("\tEssPartitionFreeOtlChanges sts: %ld\n",sts);
```
return(sts);
- <span id="page-612-0"></span>● 115 [ページの「パーティションの定数および構造体の定義](#page-114-0)(C)」
- <sup>l</sup> [EssPartitionApplyOtlChangeFile](#page-587-0)
- [EssPartitionApplyOtlChangeRecs](#page-590-0)
- **e** [EssPartitionCloseDefFile](#page-592-0)
- **e** [EssPartitionFreeDefCtx](#page-593-0)
- **.** [EssPartitionFreeOtlChanges](#page-594-0)
- **e** [EssPartitionGetAreaCellCount](#page-595-0)
- **.** [EssPartitionGetList](#page-597-0)
- **e** [EssPartitionGetOtlChanges](#page-599-0)
- **e** [EssPartitionGetReplCells](#page-601-0)
- **.** [EssPartitionNewDefFile](#page-603-0)
- **.** [EssPartitionOpenDefFile](#page-604-0)
- <sup>l</sup> [EssPartitionPurgeOtlChangeFile](#page-606-0)
- **e** [EssPartitionPutReplCells](#page-608-0)
- **.** [EssPartitionReadDefFile](#page-609-0)
- **.** EssPartitionReplaceDefFile
- <sup>l</sup> [EssPartitionResetOtlChangeTime](#page-613-0)
- <sup>l</sup> [EssPartitionValidateDefinition](#page-615-0)
- <sup>l</sup> [EssPartitionWriteDefFile](#page-619-0)

# EssPartitionReplaceDefFile

新しい共有パーティション・ファイルが送信済で、このデータベースの既存のファ イルが置換されることをサーバーに通知します。

## 構文

```
 ESS_FUNC_M EssPartitionReplaceDefFile (
 hCtx
 );
```
#### パラメータ データ型 説明

hCtx ESS\_HCTX\_T\_API コンテキスト・ハンドル。

#### 戻り値

正常終了の場合は 0 が戻され、失敗した場合はエラー・コードが戻されます。

## アクセス

この関数を呼び出すには、データベース・デザイナのアクセス権限が必要です。

### 例

```
 ESS_FUNC_M Ess_PartitionReplaceDefFile(ESS_HCTX_T hCtx)
```
{

```
 ESS_FUNC_M sts = ESS_STS_NOERR;
  sts = EssPartitionReplaceDefFile(hCtx);
 printf("EssPartitionReplaceDefFile sts: %ld\n",sts);
 return(sts);
}
```
- 115 [ページの「パーティションの定数および構造体の定義](#page-114-0)(C)」
- [EssPartitionApplyOtlChangeFile](#page-587-0)
- [EssPartitionApplyOtlChangeRecs](#page-590-0)
- [EssPartitionCloseDefFile](#page-592-0)
- **e** [EssPartitionFreeDefCtx](#page-593-0)
- [EssPartitionFreeOtlChanges](#page-594-0)
- [EssPartitionGetAreaCellCount](#page-595-0)
- **•** [EssPartitionGetList](#page-597-0)
- <sup>l</sup> [EssPartitionGetOtlChanges](#page-599-0)
- [EssPartitionGetReplCells](#page-601-0)
- **.** [EssPartitionNewDefFile](#page-603-0)
- **.** [EssPartitionOpenDefFile](#page-604-0)
- <sup>l</sup> [EssPartitionPurgeOtlChangeFile](#page-606-0)
- **e** [EssPartitionPutReplCells](#page-608-0)
- **e** [EssPartitionReadDefFile](#page-609-0)
- <sup>l</sup> [EssPartitionReadOtlChangeFile](#page-610-0)
- <sup>l</sup> EssPartitionResetOtlChangeTime
- [EssPartitionValidateDefinition](#page-615-0)
- <sup>l</sup> [EssPartitionValidateLocal](#page-617-0)
- <sup>l</sup> [EssPartitionWriteDefFile](#page-619-0)

# EssPartitionResetOtlChangeTime

ソース・パーティションから「最終変更」時刻を取得し、宛先パーティションの 「最終メタ変更」時刻として割り当てます。

## 構文

(

```
 ESS_FUNC_M EssPartitionResetOtlChangeTime
```

```
 hCtx, pSourcePartition, pDestinationPartition
 );
```

```
パラメータ ブータ型 プーン 説明
hCtx ESS_HCTX_T API コンテキスト・ハンドル。
ページの「ESS_PART_DEFINED_T」新規時刻のパーティション。
pDestinationPartition 162 ページの「ESS_PART_DEFINED_T」時刻がリセットされるパーティション。
```
#### 備考

- ソース・パーティションはタイム・スタンプを提供するパーティションを参 照し、ターゲット・パーティションはタイム・スタンプを受け取るパーティ ションを参照します。
- ソース・パーティションは、データ・ソース・パーティションまたはアウト ライン・ソース・パーティションである必要はありません。

#### 戻り値

正常終了の場合は 0 が戻され、失敗した場合はエラー・コードが戻されます。

#### アクセス

この関数を呼び出すには、データベース・マネージャ権限が必要です。

#### 例

{

ESS\_FUNC\_M ESS\_PartitionResetOtlChangeTime(ESS\_HCTX\_T hCtx)

```
ESS FUNC M sts;
 ESS_PART_DEFINED_T SourcePartition, TargetPartition;
 memset(&SourcePartition, 0, sizeof(ESS_PART_DEFINED_T));
 memset(&TargetPartition, 0, sizeof(ESS_PART_DEFINED_T));
```

```
 SourcePartition.HostDatabase.pszHostName = "local";
 SourcePartition.HostDatabase.pszAppName = "App1";
 SourcePartition.HostDatabase.pszDbName = "Src1";
 SourcePartition.usType = ESS_PARTITION_OP_LINKED;
 SourcePartition.usDirection = ESS_PARTITION_DATA_SOURCE;
```

```
 TargetPartition.HostDatabase.pszHostName = "local";
 TargetPartition.HostDatabase.pszAppName = "App1";
 TargetPartition.HostDatabase.pszDbName = "Trg1";
 TargetPartition.usType = ESS_PARTITION_OP_LINKED;
 TargetPartition.usDirection = ESS_PARTITION_DATA_TARGET;
```

```
 sts = EssPartitionResetOtlChangeTime (hCtx, &SourcePartition, &TargetPartition);
 printf("EssPartitionResetOtlChangeTime sts: %ld\n",sts);
 return(sts);
```
}

## 関連トピック

- 115 [ページの「パーティションの定数および構造体の定義](#page-114-0)(C)」
- **.** [EssPartitionApplyOtlChangeFile](#page-587-0)
- <sup>l</sup> [EssPartitionApplyOtlChangeRecs](#page-590-0)
- **e** [EssPartitionCloseDefFile](#page-592-0)
- **.** [EssPartitionFreeDefCtx](#page-593-0)
- <sup>l</sup> [EssPartitionFreeOtlChanges](#page-594-0)
- **.** [EssPartitionGetAreaCellCount](#page-595-0)
- **e** [EssPartitionGetList](#page-597-0)
- **e** [EssPartitionGetOtlChanges](#page-599-0)
- <span id="page-615-0"></span>**e** [EssPartitionGetReplCells](#page-601-0)
- <sup>l</sup> [EssPartitionNewDefFile](#page-603-0)
- [EssPartitionOpenDefFile](#page-604-0)
- <sup>l</sup> [EssPartitionPurgeOtlChangeFile](#page-606-0)
- <sup>l</sup> [EssPartitionPutReplCells](#page-608-0)
- **e** [EssPartitionReadDefFile](#page-609-0)
- <sup>l</sup> [EssPartitionReplaceDefFile](#page-612-0)
- <sup>l</sup> [EssPartitionResetOtlChangeTime](#page-613-0)
- <sup>l</sup> EssPartitionValidateDefinition
- <sup>l</sup> [EssPartitionWriteDefFile](#page-619-0)

# EssPartitionValidateDefinition

リモート・サーバー上の pRemoteDDBFilename にあるパーティション定義に対し て、これに対応する(ESS\_PPARTSLCT\_VALIDATE\_T で指定した)ローカル・パー ティション定義を確認します。

### 構文

 ESS\_FUNC\_M EssPartitionValidateDefinition ( hCtx, pSelectVerify, pulInvalidComponent, ppInvalidComponent, pRemoteDDBFileName );

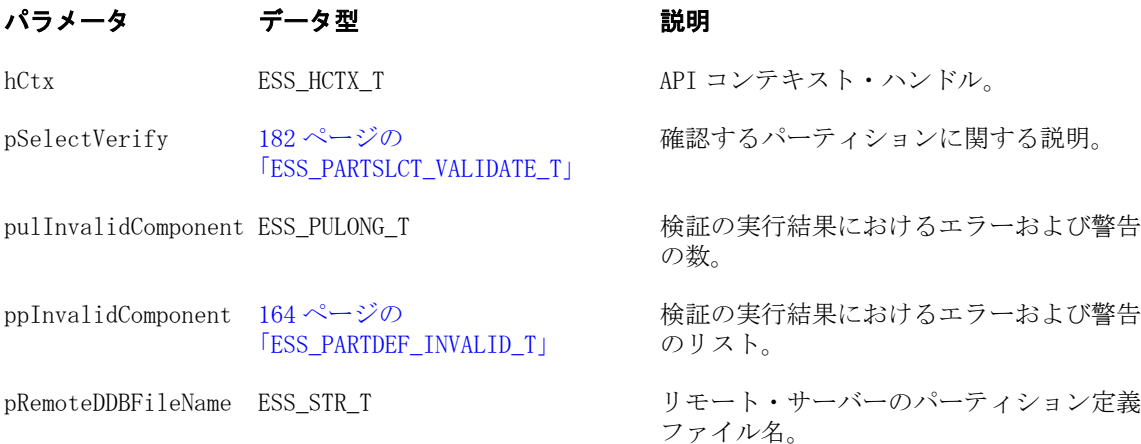

## 備考

- pulInvalidComponent が 0 でないとき、無効なコンポーネントを解放するには、 関数 [EssFree](#page-367-0) を呼び出します。
- リモート・パーティション定義ファイルは、ローカルまたはリモート・ホス ト上に保存できます。パーティション定義ファイルがローカルの場合、 pRemoteDDBFileName には拡張子付きのファイル名を含むフル・パスを指定す る必要があります。パーティション定義ファイルがリモートの場合は、 pRemoteDDBFileName には拡張子を除くファイル名を指定する必要があります (拡張子は.DDB であると想定)。
- システム上にあるパーティション定義ファイルをサーバーによって検索する 場合は、次の規則に従います:
	- o pSelectVerify->pszFileName = DbName の場合のサーバーの検索対象は、 DbName.**DDN** になります。
	- o pSelectVerify->pszFileName != DbName の場合のサーバーの検索対象は、 pSelectVerify->pszFileName.**DDB** になります。

#### 戻り値

正常終了の場合は 0 が戻され、失敗した場合はエラー・コードが戻されます。

## アクセス

この関数を呼び出すには、データベース・デザイナのアクセス権限が必要です。

#### 例

```
 ESS_STS_T ESS_PartitionValidateDefinition(ESS_HCTX_T hCtx, ESS_HINST_T hInst)
{
 ESS\_STS_T sts = 0;
  ESS_PARTSLCT_VALIDATE_T SelectVerify;
  ESS_PARTDEF_INVALID_T *pInvalidComponent;
 ESS_ULONG_T u1InvalidComponentCount = 0;ESS_STR_T pRemoteDDBFileName = "src";
  /* assume, logged into target database */
 memset(&SelectVerify, 0, sizeof(ESS_PARTSLCT_VALIDATE_T));
 SelectVerify.usLoc = ESS_FILE_SERVER;
 SelectVerify.pszFileName = "trq";
 SelectVerify.Part.usType = ESS_PARTITION_OP_REPLICATED;
 SelectVerify.Part.usDirection = ESS_PARTITION_DATA_TARGET;
  SelectVerify.Part.HostDatabase.pszHostName = "Local"
  SelectVerify.Part.HostDatabase.pszAppName = "PartSrc";
  SelectVerify.Part.HostDatabase.pszDbName = "Src";
sts = EssPartitionValidateDefinition (hCtx, &SelectVerify, 
   &ulInvalidComponentCount, &pInvalidComponent, pRemoteDDBFileName);
 if (ulInvalidComponentCount > 0)
   printf("Validation resulted in warnings and errors.\n");
  else
   printf ("Partition is valid.\n");
  if (pInvalidComponent)
   EssFree(hInst, pInvalidComponent);
return(sts);
}
```
## 関連トピック

- 115 [ページの「パーティションの定数および構造体の定義](#page-114-0)(C)」
- **e** [EssPartitionApplyOtlChangeFile](#page-587-0)
- <sup>l</sup> [EssPartitionApplyOtlChangeRecs](#page-590-0)
- <span id="page-617-0"></span><sup>l</sup> [EssPartitionCloseDefFile](#page-592-0)
- [EssPartitionFreeDefCtx](#page-593-0)
- [EssPartitionFreeOtlChanges](#page-594-0)
- [EssPartitionGetAreaCellCount](#page-595-0)
- <sup>l</sup> [EssPartitionGetList](#page-597-0)
- [EssPartitionGetOtlChanges](#page-599-0)
- <sup>l</sup> [EssPartitionGetReplCells](#page-601-0)
- <sup>l</sup> [EssPartitionNewDefFile](#page-603-0)
- **e** [EssPartitionOpenDefFile](#page-604-0)
- <sup>l</sup> [EssPartitionPurgeOtlChangeFile](#page-606-0)
- [EssPartitionPutReplCells](#page-608-0)
- **e** [EssPartitionReadDefFile](#page-609-0)
- **e** [EssPartitionReadOtlChangeFile](#page-610-0)
- **.** [EssPartitionReplaceDefFile](#page-612-0)
- <sup>l</sup> [EssPartitionResetOtlChangeTime](#page-613-0)
- <sup>l</sup> EssPartitionValidateLocal
- <sup>l</sup> [EssPartitionWriteDefFile](#page-619-0)

# **EssPartitionValidateLocal**

ESS\_HCTX\_T で指定したデータベースに関連付けられているすべてのパーティショ ン定義を確認します。

#### 構文

```
 ESS_FUNC_M EssPartitionValidateLocal (
 hCtx, pusValidateResult
 );
```
#### パラメータ データ型 説明

hCtx ESS\_HCTX\_T API コンテキスト・ハンドル。

pusValidateResult ESS\_PUSHORT T パーティション検証の結果。

## 備考

pusValidateResult は、次のいずれかの値になります:

- ESS\_DDB\_VERIFY\_ERROR (検証でエラーが発生した場合)
- ESS DDB VERIFY FAIL (検証が失敗した場合)
- ESS\_DDB\_VERIFY\_NOERR (すべてのパーティションが有効である場合)
- ESS DDB VERIFY WARNING (検証で警告が生成された場合)

#### 戻り値

関数が正常に終了した場合はゼロが戻され、関数が正常に終了しなかった場合は エラー・コードが戻されます。関数がパーティション定義のないデータベース上 で実行された場合は、ゼロが戻されます。

## アクセス

この関数を呼び出すには、データベース・デザイナのアクセス権限が必要です。

#### 例

```
 ESS_FUNC_M ESS_PartitionValidateLocal(ESS_HCTX_T hCtx)
{
  ESS_FUNC_M sts = ESS_STS_NOERR;
  ESS_USHORT_T usValidateRes = (ESS_USHORT_T)ESS_DDB_VERIFY_NOERR;
  sts = EssPartitionValidateLocal(hCtx, &usValidateRes);
  if (!sts) 
  {
   switch (usValidateRes)
   {
   case ESS_DDB_VERIFY_WARNING:
   printf("Validation resulted in warning(s) - see server log for details\n");
    break;
   case ESS_DDB_VERIFY_ERROR:
    printf("Validation resulted in error(s) - see server log for details\n");
    break;
   default:
    printf("\nPartition(s) validated\n");
    break;
   }
  }
  else
  {
   printf("Call to EssPartitionValidateLocal() failed.\n");
  }
  return (sts);
}
```
## 関連トピック

- 115 [ページの「パーティションの定数および構造体の定義](#page-114-0)(C)
- **.** [EssPartitionApplyOtlChangeFile](#page-587-0)
- <sup>l</sup> [EssPartitionApplyOtlChangeRecs](#page-590-0)
- **.** [EssPartitionCloseDefFile](#page-592-0)
- **e** [EssPartitionFreeDefCtx](#page-593-0)
- **.** [EssPartitionFreeOtlChanges](#page-594-0)
- **e** [EssPartitionGetAreaCellCount](#page-595-0)
- **•** [EssPartitionGetList](#page-597-0)
- **e** [EssPartitionGetOtlChanges](#page-599-0)
- **e** [EssPartitionGetReplCells](#page-601-0)
- **.** [EssPartitionNewDefFile](#page-603-0)
- **.** [EssPartitionOpenDefFile](#page-604-0)
- [EssPartitionPurgeOtlChangeFile](#page-606-0)
- **e** [EssPartitionPutReplCells](#page-608-0)
- **•** [EssPartitionReadDefFile](#page-609-0)
- [EssPartitionReadOtlChangeFile](#page-610-0)
- <span id="page-619-0"></span>**.** [EssPartitionReplaceDefFile](#page-612-0)
- [EssPartitionResetOtlChangeTime](#page-613-0)
- <sup>l</sup> [EssPartitionValidateDefinition](#page-615-0)
- <sup>l</sup> EssPartitionWriteDefFile

# **EssPartitionWriteDefFile**

共有パーティション定義ファイルの現在のメモリー・バージョンをディスクに書 き込みます。

## 構文

```
 ESS_FUNC_M EssPartitionWriteDefFile (
 hCtx, iFileHandle, TpDdbCtx
 );
```
#### パラメータ データ型 いっしん がりがり 説明

hCtx ESS\_HCTX\_T API コンテキスト・ハンドル。 iFileHandle ESS\_INT T + キーボイパーティション定義ファイルへのハンドル。

pDdbCtx [161 ページの「ESS\\_PART\\_T」](#page-160-0)書き出す値。

## 備考

この関数は、一連の定義操作の一部として使用します。

- 1. [EssPartitionOpenDefFile](#page-604-0) を使用して、既存の定義ファイルを開きます。
- 2. [EssPartitionNewDefFile](#page-603-0) を使用して、新規定義ファイルを作成し開きます。
- 3. この関数を使用して定義ファイルに書き込むか、[EssPartitionReadDefFile](#page-609-0) を使用して定義ファイルを読み取ります。
- 4. [EssPartitionCloseDefFile](#page-592-0) で閉じます。
- 5. [EssPartitionFreeDefCtx](#page-593-0) でメモリーを解放します。

## 戻り値

正常終了の場合は 0 が戻されます。それ以外の場合はエラー・コードが戻されま す。

## 例

使用例は、[EssPartitionNewDefFile](#page-603-0) を参照してください。

### 関連トピック

- 115 [ページの「パーティションの定数および構造体の定義](#page-114-0)(C)」
- **.** [EssPartitionApplyOtlChangeFile](#page-587-0)
- **e** [EssPartitionApplyOtlChangeRecs](#page-590-0)
- **•** [EssPartitionCloseDefFile](#page-592-0)
- **[EssPartitionFreeDefCtx](#page-593-0)**
- **•** [EssPartitionFreeOtlChanges](#page-594-0)
- **e** [EssPartitionGetAreaCellCount](#page-595-0)
- **•** [EssPartitionGetList](#page-597-0)
- **.** [EssPartitionGetOtlChanges](#page-599-0)
- **•** [EssPartitionGetReplCells](#page-601-0)
- **.** [EssPartitionNewDefFile](#page-603-0)
- **e** [EssPartitionOpenDefFile](#page-604-0)
- [EssPartitionPurgeOtlChangeFile](#page-606-0)
- **e** [EssPartitionPutReplCells](#page-608-0)
- **•** [EssPartitionReadDefFile](#page-609-0)
- **.** [EssPartitionReadOtlChangeFile](#page-610-0)
- **.** [EssPartitionReplaceDefFile](#page-612-0)
- <sup>l</sup> [EssPartitionResetOtlChangeTime](#page-613-0)
- <sup>l</sup> [EssPartitionValidateDefinition](#page-615-0)
- <sup>l</sup> [EssPartitionValidateLocal](#page-617-0)

# EssPerformAllocationASO

集約ストレージ・データベースに対する割当てを実行または確認します。

#### 構文

```
 ESS_FUNC_M EssPerformAllocationASO (
 hCtx, verifyOnly, errorList, allocStruct
 );
```
#### パラメータ データ型 アンチン 説明

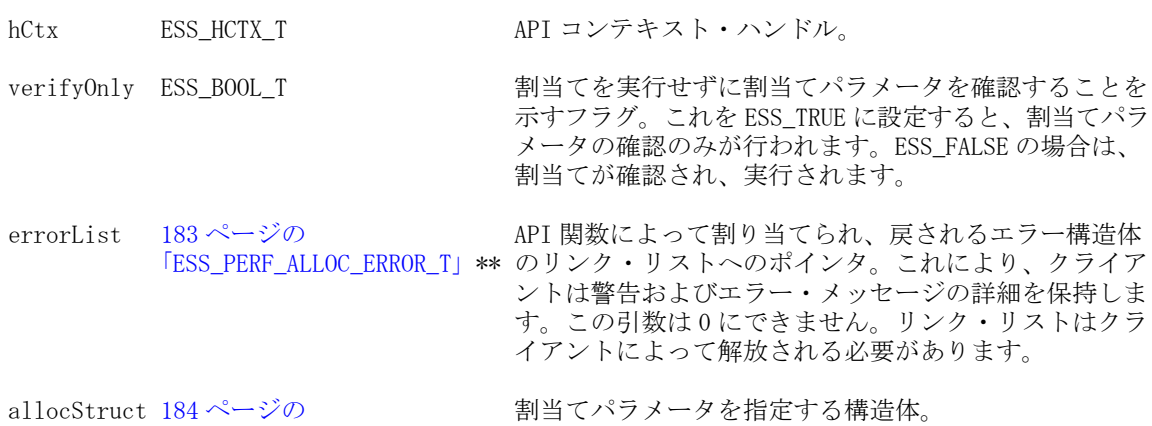

## 戻り値

正常終了の場合は 0 が戻され、それ以外はエラーが戻されます。

[「ESS\\_PERF\\_ALLOC\\_T」\\*](#page-183-0)

```
 void HandleErrors(ESS_HINST_T hInst, ESS_PERF_ALLOC_ERROR_T **pErrorList)
{
  if (pErrorList)
  {
```

```
 ESS_PERF_ALLOC_ERROR_T *errorList = *pErrorList;
  ESS_PERF_ALLOC_ERROR_T_*nextError;
   while (errorList)
\{ printf("Error number %ld occurred\n", errorList->messageNumber);
     if (errorList->argument != ESS_PERF_ALLOC_ARG_NA)
     printf(" in argument %d\n", errorList->argument);
     if (errorList->lineNumber)
     printf(" on line %ld\n", errorList->lineNumber);
    if (errorList->token[0] != '\\0') printf(" on token %s\n", errorList->token);
     nextError = errorList->nextError;
    ESS_STS_T sts = EssFree (hInst, errorList);
   printf("\nEssFree sts for errorList %ld\n", sts);
     errorList = nextError;
   }
   *pErrorList = NULL;
  }
}
void ESS_GLAllocation()
{
 ESS STS T sts = ESS STS NOERR:
  ESS_BOOL_T verifyOnly;
  ESS_PERF_ALLOC_ERROR_T *errorList = ESS_NULL;
 ESS_PERF_ALLOC_T *allocStruct;
  sts = EssAlloc (hInst, sizeof(ESS_PERF_ALLOC_T), (ESS_PPVOID_T)&allocStruct);
  printf("EssAlloc sts for allocStruct: %ld\n", sts);
  verifyOnly = ESS_FALSE;
  errorList = ESS_NULL;
  allocStruct->pov = "[[Account]]@[1100]]].Children";
  allocStruct->amount = "100";
  allocStruct->amountContext = "";
 allocStruct->amountTimeSpan = "";
  allocStruct->target = "([Allocated], [041509GR PL2], [11], [[All Department 
Values]].[000]]], [0000], [Base], [USD], [Total])";
  allocStruct->targetTimeSpan = "{[Feb-08]}";
  allocStruct->targetTimeSpanOption = ESS_ASO_ALLOCATION_TIMESPAN_DIVIDEAMT;
  allocStruct->offset = "([Mar-08], [041509GR PL2], [11], [[All Department Values]].
[000]]], [0000], [Base], [USD], [Total], [291], [Allocated])";
  allocStruct->debitMember = "[Beginning Balance Dr]";
  allocStruct->creditMember = "[Beginning Balance Cr]";
  allocStruct->range = "DESCENDANTS([Accessories], [Product].Levels(0))";
  allocStruct->excludedRange = "";
 allocStruct->basis = "([041509GR PL2], [11], [111 Department Values]].[000]]],
[0000], [Base], [USD], [Total], [Beginning Balance Cr], [4140], [Actual])";
  allocStruct->basisTimeSpan = "{[Feb-08]}";
  allocStruct->basisTimeSpanOption = ESS_ASO_ALLOCATION_TIMESPAN_COMBINEBASIS;
  allocStruct->allocationMethod = ESS_ASO_ALLOCATION_METHOD_SHARE;
  allocStruct->spreadSkipOption = 0;
  allocStruct->zeroAmountOption = ESS_ASO_ALLOCATION_ZEROAMT_DEFAULT;
  allocStruct->zeroBasisOption = ESS_ASO_ALLOCATION_ZEROBASIS_NEXTAMT;
```

```
 allocStruct->negativeBasisOption = ESS_ASO_ALLOCATION_NEGBASIS_DEFAULT;
 allocStruct->roundMethod = ESS_ASO_ALLOCATION_ROUND_NONE;
  allocStruct->roundDigits = "";
  allocStruct->roundToLocation = "";
  allocStruct->groupID = 0;
  allocStruct->ruleID = 0;
  sts = EssPerformAllocationAso(hCtx, verifyOnly, &errorList, allocStruct);
  printf("EssPerformAllocationAso sts: %ld\n",sts);
  HandleErrors(hInst, &errorList);
  if(allocStruct)
  {
   sts = EssFree (hInst, allocStruct);
      printf("EssFree sts for allocStruct %ld\n", sts);
     }
}
```
# EssPerformCustomCalcASO

集約ストレージ・データベース上でカスタム計算を実行または検証します。

### 構文

```
 ESS_FUNC_M EssPerformCustomCalcASO (
 hCtx, verifyOnly, errorList, calcStruct
 );
```
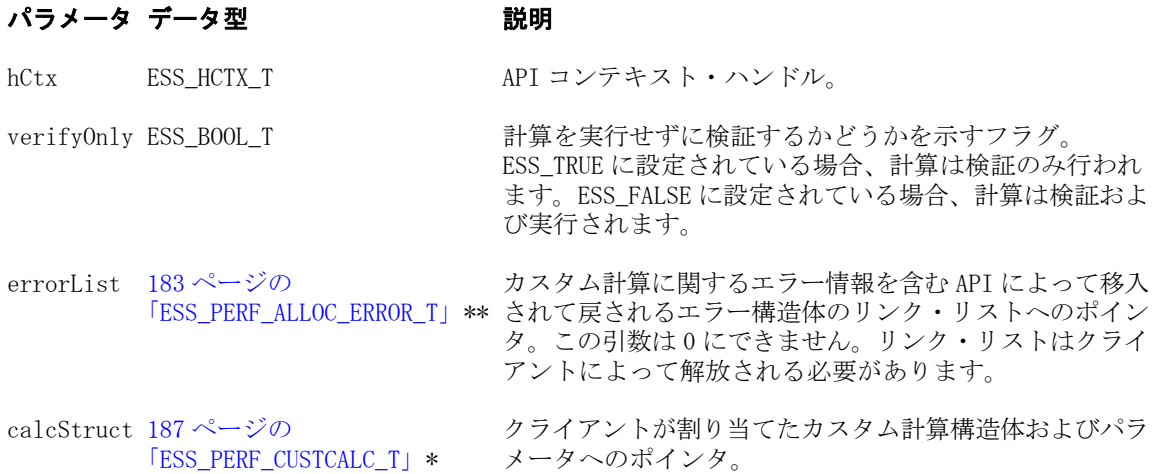

## 戻り値

正常終了の場合は 0 が戻され、それ以外はエラーが戻されます。

```
 void HandleErrors(ESS_HINST_T hInst, ESS_PERF_ALLOC_ERROR_T **pErrorList)
{
  if (pErrorList)
  {
```

```
 ESS_PERF_ALLOC_ERROR_T *errorList = *pErrorList;
  ESS_PERF_ALLOC_ERROR_T_*nextError;
   while (errorList)
   {
     printf("Error number %ld occurred\n", errorList->messageNumber);
     if (errorList->argument != ESS_PERF_ALLOC_ARG_NA)
     printf(" in argument %d\n", errorList->argument);
     if (errorList->lineNumber)
     printf(" on line %ld\n", errorList->lineNumber);
    if (errorList->token[0] != '\\0') printf(" on token %s\n", errorList->token);
     nextError = errorList->nextError;
    ESS_STS_T sts = EssFree (hInst, errorList);
   printf("\nEssFree sts for errorList %ld\n", sts);
     errorList = nextError;
   }
   *pErrorList = NULL;
  }
}
void ESS_GLCustomCalc()
{
 ESS STS T sts = ESS STS NOERR:
  ESS_BOOL_T verifyOnly;
  ESS_PERF_ALLOC_ERROR_T *errorList = ESS_NULL;
 ESS_PERF_CUSTCALC_T *calcStruct;
  sts = EssAlloc (hInst, sizeof(ESS_PERF_CUSTCALC_T), (ESS_PPVOID_T)&calcStruct);
  printf("EssAlloc sts for calcStruct: %ld\n", sts);
  sts = EssAlloc (hInst, sizeof(ESS_PERF_CUSTCALC_T), (ESS_PPVOID_T)&calcStruct);
  printf("EssAlloc sts: %ld\n", sts);
  verifyOnly = ESS_FALSE; 
  errorList = ESS_NULL;
  calcStruct->pov = "{[1120], [1130]}";
  calcStruct->script = "[Jan-96] := ([Feb-08], [041509GR PL2], [00], [[All Department 
Values]].[000]]], [0000], [[All Product Values]].[000]]], [Actual], [Beginning 
Balance Dr], [BASE], [USD], [Total]);";
 calcstruct->target = "([041509GR PL2], [00], [[All Department Values]].[000]]],
[0000], [[All Product Values]].[000]]], [Actual], [BASE], [USD], [Total])";
  calcStruct->debitMember = "[Beginning Balance Dr]";
  calcStruct->creditMember = "[Beginning Balance Cr]";
  calcStruct->offset = "";
  calcStruct->sourceRegion = "{([Feb-08], [041509GR PL2], [00], [[All Department 
Values]].[000]]], [0000], [[All Product Values]].[000]]], [Actual], [Beginning 
Balance Dr], [BASE], [USD], [Total])}";
  calcStruct->groupID = 0;
  calcStruct->ruleID = 0;
  sts = EssPerformCustomCalcAso(hCtx, verifyOnly, &errorList, calcStruct);
  printf("EssPerformCustomCalcAso sts: %ld\n",sts);
  HandleErrors(hInst, &errorList);
```

```
 if(calcStruct)
  {
   sts = EssFree (hInst, calcStruct);
   printf("EssFree sts for allocStruct %ld\n",sts);
  }
}
```
# **EssPutObject**

ローカル・ファイルからサーバーまたはクライアントのオブジェクト・システム にオブジェクトをコピーし、オプションでロック解除します。

#### 構文

 ESS\_FUNC\_M EssPutObject ( hCtx, ObjType, AppName, DbName, ObjName, LocalName, Unlock );

#### パラメータ データ型 説明

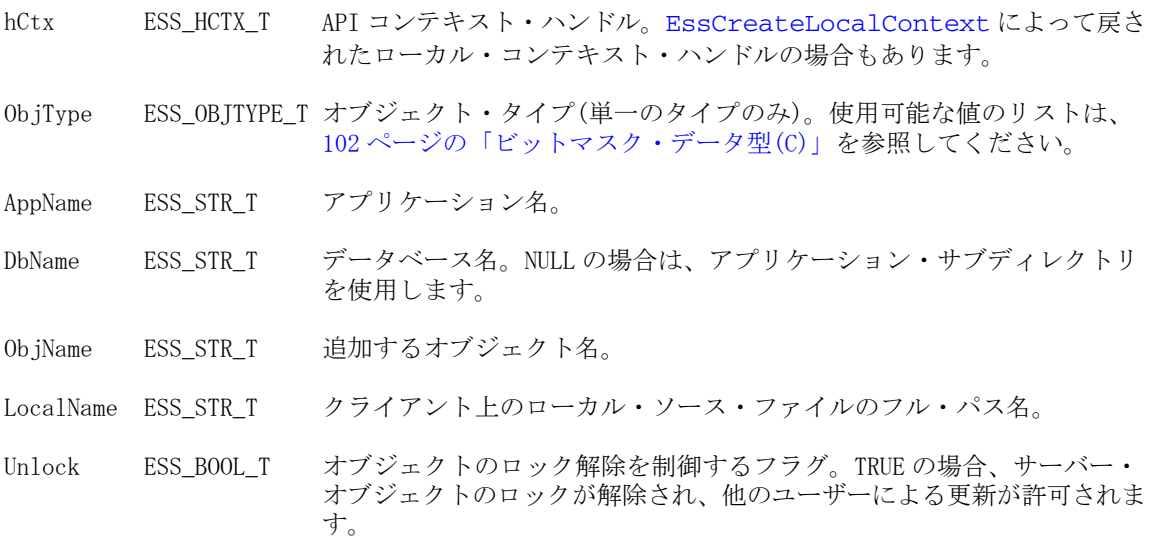

#### 備考

● サーバー上に存在しているオブジェクトを配置するには、呼出し元によって 事前にロックされている必要があります。オブジェクトがサーバー上になけ れば、新規作成されます。

#### 戻り値

正常終了の場合は、オブジェクトが LocalName で指定したローカル・ファイルか らサーバーにコピーされます。

#### アクセス

この関数を使用するには、呼出し元はオブジェクトが含まれている指定したアプ リケーション、データベースのいずれか、またはその両方に対して、適切なレベ ルのアクセス権(オブジェクト・タイプにより異なる)を持っている必要がありま

す。オブジェクトのロックを解除するには(unlock フラグが TRUE)、呼出し元はオ ブジェクトを含む指定のアプリケーションまたはデータベースに対するアプリケー ション、またはデータベースのデザイン権限(ESS\_PRIV\_APPDESIGN または ESS\_PRIV\_DBDESIGN)が必要です。

## 例

```
 ESS_FUNC_M 
ESS_PutObject (ESS_HCTX_T hCtx) 
{
  ESS_FUNC_M sts = ESS_STS_NOERR;
  ESS_STR_T AppName;
 ESS STR T DbName;
  ESS_STR_T ObjName; 
  ESS_OBJTYPE_T ObjType; 
 ESS STR T LocalName;
 ESS_BOOL_T UnLock;
  AppName = "Sample";
  DbName = "Basic";
  ObjName = "Basic1";
  ObjType = ESS_OBJTYPE_OUTLINE; 
 LocalName = "C:\\Hyperion\\products\\Essbase\\EssbaseClient\\Test.otl";
  UnLock = ESS_TRUE;
  sts = EssPutObject (hCtx, ObjType, AppName,
    DbName, ObjName, LocalName, UnLock); 
  return (sts);
}
```
## 関連トピック

- **·** [EssGetObject](#page-443-0)
- **.** [EssLockObject](#page-552-0)
- **.** [EssUnlockObject](#page-711-0)

# EssQueryDatabaseMembers

レポートスタイルのクエリーを実行して、選択したデータベース・メンバーの情 報をリストします。

#### 構文

```
 ESS_FUNC_M EssQueryDatabaseMembers (
 hCtx, mbrQuery
 );
```
#### パラメータ データ型 説明

hCtx ESS\_HCTX\_T API コンテキスト・ハンドル。

mbrQuery ESS STR T メンバー・クエリー文字列。クエリー文字列は、レポート指定に類似のコマ ンドです。有効なクエリー文字列は、注意を参照してください。

#### 備考

- NULL 文字列が戻されるまで [EssGetString](#page-455-0) を呼び出して、このクエリーから 戻されたメンバー情報を読み取る必要があります。
- <sup>l</sup> この関数では、属性メンバー・ロング名がサポートされます。
- レポート指定の詳細は、『Oracle Essbase テクニカル・リファレンス』を参照し てください。
- この関数は、ブール値 bSpanRelPart が [EssSetSpanRelationalPartition](#page-697-0) に よって設定されている場合に、リレーショナル・パーティションとして保管 されているメンバーについての情報を戻すことができます。この関数は、メ ンバー名、別名(リレーショナル・メンバーのメンバー名と同じ)および次元/ 世代番号に基づいた、メンバーのソートをサポートします。他のオプション については、リレーショナル・メンバーは同一に扱われ、メンバーのリスト の最下位に表示されます。

メンバー選択文字列にはリレーショナル・ストアでサポートされないものも あります。この関数は、次のメンバー選択文字列についてのリレーショナル 情報を戻すことができます:

- o ALLINSAMEDIM
- o DIMTOP
- o CHILDRENOF
- o DESCENDANTSOF
- o PARENTOF
- o ANCESTORSOF
- o ALLSIBILINGSOF
- メンバー・クエリー文字列は、選択文字列、オプションのソート・コマンド および後続のオプション出力コマンドから構成されます。次の形式を使用し ます:

mbrQuery ==: <selectionstring> [<sortcommand> [<outputcommand>] ]

■ メンバー<selectionstring>に有効な値は次のとおりです:

```
 <CHILDRENOF -- returns ICHILDRENOF
<ALLINSAMEDIM
<DIMTOP
<OFSAMEGENERATION
<ONSAMELEVELAS
<ANCESTORSOF -- returns IANCESTORSOF
<PARENTOF
<DESCENDANTSOF -- returns IDESCENDANTSOF
<ALLSIBLINGSOF
<LSIBLINGOF
```
● <sortcommand>に有効な値は次のとおりです:

<SORTASCENDING

<SORTDESCENDING <SORTNONE <SORTMBRNAMES <SORTALTNAMES <SORTMBRNUMBERS <SORTDIMNUMBERS <SORTLEVELNUMBERS <SORTGENERATION

● <outputcommand>の形式は次のとおりです:

<outputcommand> ==: Item [separator] | FORMAT {<item> <separator> }

<sup>m</sup> メンバー情報に関する 1 アイテムのリストを取得するには、次の出力コマ ンドを使用します:

> <outputcommand> ==: <MBRNAMES | <ALTNAMES | <MBRNUMBERS | <DIMNUMBERS | <LEVELNUMBERS | <GENERATIONS | <CALCSTRINGS | <UCALCS | <TABSEPARATED | <SPACESEPARATED | <COMMASEPARATED | <NEWLINESEPARATED | <ATTRIBUTES

<sup>m</sup> メンバーの複数の情報アイテムのリストを取得するには、フォーマット指 定句を使用します。リストしたいアイテム、順序、区切り文字を指定しま す。フォーマット指定句の構文は次のとおりです:

<FORMAT <item> [<separator>] {<item> [<separator>]}

<item>に有効な値は次のとおりです:

MBRNAMES

ALTNAMES MBRNUMBERS DIMNUMBERS LEVELNUMBERS GENERATIONS CALCSTRINGS UCALCS ATTRIBUTES

ATTRIBUTES は、属性の数と、それに続く属性名のタブ区切りリストとし てリストされます。

<separator>に有効な値は次のとおりです:

 TABSEPARATED SPACESEPARATED COMMASEPARATED NEWLINESEPARATED

区切り文字を指定しない場合のデフォルトは TABSEPARATED です。

● 以下にスクリプト例を示します:

```
 login "local" "user1" "password" "" ""
select "attr" "attr"
GetMembers "<NEWLINESEPARATED
<FORMAT { 
MBRNAMES SPACESEPARATED ALTNAMES TABSEPARATED
MBRNUMBERS SPACESEPARATED DIMNUMBERS TABSEPARATED
LEVELNUMBERS SPACESEPARATED GENERATIONS TABSEPARATED
CALCSTRINGS SPACESEPARATED UCALCS TABSEPARATED
DIMTYPES SPACESEPARATED STATUSES TABSEPARATED
ATTRIBUTES
\lambda<DESCENDANTS Product "
```
## 戻り値

なし。

## アクセス

この関数を使用するには、呼出し元がデータベースに対して少なくとも読取りア クセス権(ESS\_PRIV\_READ)を持っていて、[EssSetActive](#page-656-0) を使用してそのデータ ベースをアクティブなデータベースとして選択している必要があります。

```
 ESS_STS_T
ESS_GetMembers (ESS_HCTX_T hCtx,
        ESS_HINST_T hInst
        )
{
 ESS_STS_T sts = ESS_STS_NOERR;
  ESS_STR_T mString = NULL;
  sts = EssQueryDatabaseMembers (hCtx,
    "<ALLINSAMEDIM Year");
  if (!sts)
   sts = EssGetString (hCtx, &mString);
  while ((!sts) && (mString != NULL))
  {
   printf ("%s\r\n", mString);
   EssFree (hInst, mString);
```

```
 sts = EssGetString (hCtx, &mString);
  }
  return(sts);
}
```
- **e** [EssCheckMemberName](#page-280-0)
- <sup>l</sup> [EssGetMemberInfo](#page-441-0)
- [EssSetActive](#page-656-0)

# **EssRealloc**

定義されたメモリー割当ての仕組みを使用して、以前に割り当てられたメモリー・ ブロックを異なるサイズに再割当てします。

#### 構文

```
 ESS_FUNC_M EssRealloc (
 hInstance, Size, ppBlock
 );
```
#### パラメータ データ型 説明

```
hInstance ESS HINST T API インスタンス・ハンドル。
```

```
Size ESS_SIZE_T 再割当てするメモリー・ブロックの新規サイズ。
```
ppBlock ESS\_PPVOID\_T 以前に割り当てられたメモリー・ブロックへのポインタのアドレス。この ポインタは、再割当てされたメモリー・ブロックを参照するように更新さ れます。

#### 備考

- この関数は、[EssInit](#page-474-0) 関数に渡されたユーザー指定のメモリー管理関数を使用 して、以前に割り当てられたメモリーを再割当てします。この種の関数が提 供されていない場合は、デフォルトのメモリー再割当て関数(プラットフォー ムによって異なる)が使用されます。
- この呼出しでは、[EssAlloc](#page-232-0) 関数で割り当てられたメモリーのみ再割当てする 必要があります。また、この関数で再割当てされたメモリーは、必ず [EssFree](#page-367-0) 関数で解放する必要があります。
- 一般に、サイズが0のブロックの再割当ての結果はプラットフォームやコン パイラに依存するので、このような再割当てはお薦めしません。

#### 戻り値

正常終了の場合、再割当てされたメモリー・ブロックへのポインタが ppBlock に 戻されます。

#### アクセス

この関数を使用するのに、特別な権限は必要ありません。

```
例
```

```
 ESS_VOID_T 
ESS_Realloc (ESS_HINST_T hInst)
{
  ESS_FUNC_M sts = ESS_STS_NOERR; 
  ESS_SIZE_T Size;
  ESS_PVOID_T pBlock = NULL;
  /* Allocate memory */
 Size = 10;
  sts = EssAlloc(hInst, Size, &pBlock); 
  if(sts)
   printf("Cannot allocate memory\r\n");
  /* Reallocate memory */
 Size = 20; if(!sts)
  {
   sts = EssRealloc(hInst, Size, &pBlock);
   if(sts)
     printf("Cannot reallocate memory\r\n");
  }
  if(pBlock)
   EssFree(hInst, pBlock);
}
```
- $\bullet$  [EssAlloc](#page-232-0)
- <sup>l</sup> [EssFree](#page-367-0)
- $\bullet$  [EssInit](#page-474-0)

# **EssRemoveAlias**

アクティブなデータベースから別名テーブルを完全に削除します。

## 構文

```
 ESS_FUNC_M EssRemoveAlias (
 hCtx, AliasName
 );
```
## パラメータ データ型 説明

hCtx ESS\_HCTX\_T API コンテキスト・ハンドル。

AliasName ESS\_STR\_T 削除する別名テーブルの名前。

## 備考

● この関数は、アクティブな別名テーブルまたはデフォルトの別名テーブルを 削除できません。

● [EssListConnections](#page-486-0) を呼び出して、別名テーブルを削除しようとしている データベースが他のユーザーによって使用されていないことを確認します。

#### 戻り値

なし。

## アクセス

この関数を使用するには、呼出し元がデータベースに対して少なくとも読取りア クセス権(ESS\_PRIV\_READ)を持っていて、[EssSetActive](#page-656-0) を使用してそのデータ ベースをアクティブなデータベースとして選択している必要があります。

#### 例

```
 ESS_FUNC_M 
ESS_RemoveAlias (ESS_HCTX_T hCtx)
{
 ESS_FUNC_M sts = ESS_STS_NOERR;
 ESS_STR_T AliasName;
  AliasName = "NewAlias"; 
  sts = EssRemoveAlias(hCtx, AliasName); 
  if(!sts)
  printf("The %s is removed.\r\n",AliasName);
 return (sts);
}
```
## 関連トピック

- **•** [EssClearAliases](#page-282-0)
- **•** [EssListAliases](#page-480-0)
- **·** [EssSetActive](#page-656-0)

# **EssRemoveLocks**

現在ユーザーがロックしているデータベースのデータ・ブロックのロックをすべ て解除します。

## 構文

 ESS\_FUNC\_M EssRemoveLocks ( hCtx, AppName, DbName, LoginId );

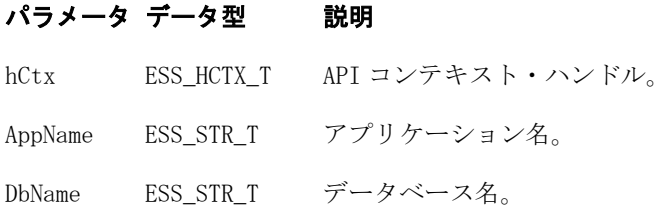

#### パラメータ データ型 説明

LoginId ESS\_LOGINID T 解除するロックを保持しているユーザー・ログインの ID。

#### 備考

- 必要とされる LoginId は、[EssListLocks](#page-511-0) 関数によって戻されるユーザー・ロッ ク情報構造体から取得できます。
- LoginId で指定したユーザーが現在ログインしている場合、この関数はそのユー ザーの接続を終了します。

#### 戻り値

なし。

## アクセス

この関数を使用するには、呼出し元が、指定したデータベースに対してデータベー ス・デザイナ権限(ESS\_PRIV\_DBDESIGN)を持っている必要があります。

```
 ESS_FUNC_M
ESS_RemoveLocks (ESS_HCTX_T hCtx,
        ESS_HINST_T hInst
\overline{\phantom{a}}{
 ESS_FUNC_M sts = ESS_STS_NOERR;
 ESS_USHORT_T Count;
  ESS_PLOCKINFO_T plockinfo = NULL;
  ESS_PLOCKINFO_T plinfo;
  ESS_USHORT_T ind;
 ESS SHORT T Item;
  ESS_STR_T AppName;
 ESS_STR_T DbName;
  AppName = "Sample";
 DbName = "Basic";
for (ind = 0; ind < Count; ind++)
   {
    plinfo = plockinfo + ind;
printf ("%-2d %-15s %-12ld %-5d %ld\r\n",
    ind, plinfo->UserName, plinfo->LoginId,
    plinfo->nLocks, plinfo->Time);
   }
  printf ("\r\nu");
   /***********************************
   * Chooser Lock List Item to Remove *
   ************************************/
  Item = 1;
  }
  else
  {
printf ("\r\nExclusive Lock List on %s:%s is empty\r\n\r\n",
AppName, DbName);
   goto exit;
  }
```

```
 if (!sts)
  {
   if ((Item >= 0) && (Item < Count))
   {
    plinfo = plockinfo + Item;
    sts = EssRemoveLocks (hCtx, AppName,
       DbName, plinfo->LoginId);
   }
  }
exit:
  if (plockinfo)
   EssFree (hInst, plockinfo);
return (sts);
}
```
**.** [EssListLocks](#page-511-0)

# EssReplayTransactions

指定したトランザクションを実行(再実行)します。

- デフォルトでは、この関数は最後に復元されたバックアップ時刻または最後 に再実行した要求時刻のいずれか新しい時刻以降のすべてを再実行します。
- この関数は復元後の要求を再実行しません。これは、復元コマンドの使用方 法として、トランザクションを再実行して、新しいトランザクションを開く 方法が推奨されているからです。
- <sup>l</sup> pSeqIds オプションを使用して、再実行を強制できます。

#### 構文

 ESS\_FUNC\_M EssReplayTransactions(hCtx, AppName, DbName, ReplayDat, pSeqIds);

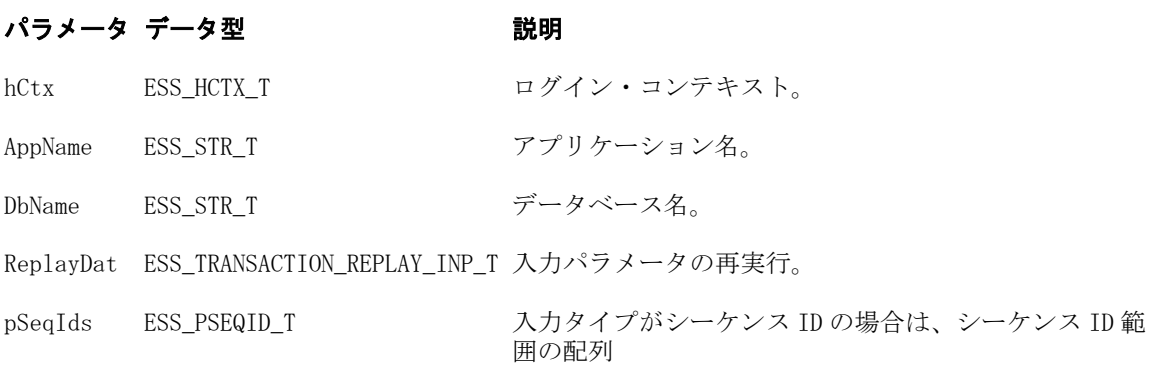

#### 戻り値

- 0 正常終了の場合
	- o pSeqIds にはシーケンス ID の範囲が含まれています
- エラー番号 失敗した場合

## アクセス

呼出し元は、データベースへの管理者アクセス権を持っている必要があります。

#### 例

{

```
 void ListAndReplayTransactions()
ESS_FUNC_M sts = ESS_STS_NOERR;
ESS USHORT TWO TIMESTC:
ESS\_TIME32_T timestamp = 0;
ESS USHORT T listOption;
ESS_STR_T FileName = ESS_NULL;
ESS ULONG T \qquad \qquad \text{Count} = 0;ESS_PTRANSACTION_ENTRY_T pResults;
ESS_CHAR_T listTime[ESS_TIMESIZE];
ESS_TRANSACTION_REPLAY_INP_T ReplayDat;
ESS_PSEQID_T    pSeqIds = ESS_NULL;
ESS OBJDEF T Data;
ESS_STR_T Script;
ESS SHORT T isAbortOnError;
ESS_PMBRERR_T    pMbrErr = NULL;
ESS_PROCSTATE_T pState;
 /* Load data from server */
Data.hCtx = hCtx; Data.AppName = AppName;
Data.DbName = DbName;
Data.ObjType = ESS OBJTYPE TEXT;
 Data.FileName = "Calcdat";
 isAbortOnError = ESS_TRUE;
 sts = EssImport (hCtx, ESS_NULL, &Data, 
                          &pMbrErr, NULL, isAbortOnError);
 printf("EssImport sts: %ld\r\n",sts);
 /* List and replay with a specified time */
 TimeSrc = 1;
 strcpy(listTime, "09/18/2007:00:00:00"); 
                       /* mm/dd/yyyy:hh:mm:ss */
timestamp = adtGenericGetTime(listTime);
 listOption = ESS_LIST_TRANSACTIONS_TOCLIENT;
 sts = EssListTransactions(hCtx, TimeSrc, 
                                          timestamp, listOption, 
                                          FileName, &Count, &pResults);
    /* This function converts listTime to the number of 
        seconds since January 1, 1970. */
 printf("EssListTransactions sts: %ld\r\n",sts);
 if (Count && pResults)
    PrintTransactionLog(Count, pResults);
 memset(&ReplayDat, 0, sizeof 
                           (ESS_TRANSACTION_REPLAY_INP_T));
 ReplayDat.InpType = ESS_REPLAY_BASED_GIVENTIME;
 ReplayDat.value.InpTime = timestamp;
 sts = 
 EssReplayTransactions (hCtx, AppName, DbName, 
                                             ReplayDat, pSeqIds);
```

```
 printf("EssReplayTransactions sts: %ld\r\n",sts);
 printf("\n\n");
 /* Run a calc*/
 Script = "CALC ALL;";
 sts = EssCalc(hCtx, ESS_TRUE, Script);
 printf("EssCalc sts: %ld\r\n",sts);
 if (!sts)
 {
     sts = EssGetProcessState (hCtx, &pState);
     while (!sts && (pState.State != ESS_STATE_DONE))
         sts = EssGetProcessState (hCtx, &pState);
 }
 /* List and replay with last replay time */
 TimeSrc = 2;
 timestamp = 0;
 sts = EssListTransactions(hCtx, TimeSrc, 
                                           timestamp, listOption, 
                                           FileName, &Count, &pResults);
     /* This function converts listTime to the number of 
         seconds since January 1, 1970. */
 printf("EssListTransactions sts: %ld\r\n",sts);
 if (Count && pResults)
     PrintTransactionLog(Count, pResults);
 memset(&ReplayDat, 0, sizeof 
                          (ESS_TRANSACTION_REPLAY_INP_T));
 ReplayDat.InpType = ESS_REPLAY_BASED_LASTREPLAYTIME;
 sts = 
 EssReplayTransactions (hCtx, AppName, 
                      DbName, ReplayDat, pSeqIds);
 printf("EssReplayTransactions sts: %ld\r\n",sts);
 if(pSeqIds)
     EssFree(hInst, pSeqIds);
 if(pResults)
     EssFree(hInst, pResults);
 if(pMbrErr)
    EssFree(hInst, pMbrErr);
```

```
}
```
#### **Using SeqIds**

シーケンス ID 配列を使用して再実行する場合、シーケンス ID の範囲を指定しま す。

- num\_seq\_id\_range に範囲カウントを入力します。
- num\_seq\_id\_range の後に ESS\_SEQID\_T の配列、タイプ・データ構造体を入 力します。配列内の要素数は num\_seq\_id\_range と一致している必要がありま す。
- seq id upper\_start および seq\_id\_upper\_end フィールドは予約済で、0を 入力しておく必要があります。
- seq\_id\_start および seq\_id\_end フィールドには、範囲の開始と終了の値を 入力する必要があります。
- シーケンス ID が 1 つしかない場合は、開始と終了の値としてその ID を指定 します。

例 1: 1-5、8-10、12-16 の範囲を 6、7、および 11 をスキップして再実行する場合:

```
num seq id range = 3seqid array[0].seq id start = 1
seqid_array[0].seq_id_end = 5
seqid_array[0].seq_id_start_upper = 0
seqid array[0].seq id end upper = 0
seqid_array[1].seq_id_start = 8
seqid_array[1].seq_id_end = 10
seqid array[1].seq id start upper = 0
seqid array[1].seq id end upper = 0
seqid array[2].seq id start = 12
seqid_array[2].seq_id_end = 16
seqid array[2].seq id start upper = 0
seqid_array[2].seq_id_end_upper = 0
```
例 2:3-7 の範囲のみを再実行する場合は、num\_seq\_id\_range = 1:

```
 seqid_array[0].seq_id_start = 3
seqid_array[0].seq_id_end = 7
seqid array[0].seq id start upper = 0
seqid_array[0].seq_id_end_upper = 0
```
例 3: トランザクション ID の 5 を再実行する場合:

```
 num_seq_id_range = 1
seqid_array[0].seq_id_start = 5
seqid_array[0].seq_id_end = 5
seqid_array[0].seq_id_start_upper = 0
seqid_array[0].seq_id_end_upper = 0
```
## 関連トピック

- $\bullet$  197 ページの「ESS SEQID T」
- $\bullet$  144 ページの「ESS DISKVOLUME REPLACE T」
- 198 ページの「ESS TRANSACTION ENTRY T」
- 199ページの「ESS TRANSACTION REPLAY INP\_T」
- **200 ページの「ESS TRANSACTION REQSPECIFIC T」**
- <sup>l</sup> [EssListTransactions](#page-527-0)

# <span id="page-637-0"></span>EssRenameApplication

クライアント上またはサーバー上で、既存のアプリケーションの名前を変更しま す。アプリケーションがサーバー上で実行されている場合、最初に停止されます。

#### 構文

```
 ESS_FUNC_M EssRenameApplication (
 hCtx, OldName, NewName
 );
```
#### パラメータ データ型 説明

hCtx ESS\_HCTX\_T\_API コンテキスト・ハンドル。

OldName ESS\_STR\_T 名前を変更する既存のアプリケーション名。

NewName ESS\_STR\_T アプリケーションの新しい名前。[1903 ページの「アプリケーション名の制](#page-1902-0) [限」](#page-1902-0)を参照してください。

#### 備考

クライアント・アプリケーションの名前を変更すると、ローカル・アプリケーショ ンのディレクトリ名も変更されます。

#### 戻り値

なし。

## アクセス

サーバー・アプリケーションの場合、呼出し元はアプリケーションの作成/削除/ 編集権限(ESS\_PRIV\_APPCREATE)を持っている必要があります。

## 例

```
 ESS_FUNC_M
ESS_RenameApp (ESS_HCTX_T hCtx)
{
  ESS_FUNC_M sts = ESS_STS_NOERR;
  ESS_STR_T OldName;
  ESS_STR_T NewName; 
  OldName = "Sample";
  NewName = "Sample2";
  sts = EssRenameApplication(hCtx, OldName,
    NewName);
  return (sts);
}
```
## 関連トピック

- **e** [EssRenameDatabase](#page-638-0)
- [EssRenameObject](#page-641-0)

# <span id="page-638-0"></span>EssRenameDatabase

クライアントまたはサーバー上で、アプリケーション内の既存のデータベースの 名前を変更します。データベースがサーバー上で実行されている場合、最初に停 止されます。

## 構文

 ESS\_FUNC\_M EssRenameDatabase ( hCtx, AppName, OldName, NewName );

#### パラメータ データ型 説明

hCtx ESS\_HCTX\_T API コンテキスト・ハンドル。

AppName ESS\_STR\_T アプリケーション名。

OldName ESS STR T 名前を変更する既存のデータベース名。

NewName ESS\_STR\_T データベースの新しい名前[。1903 ページの「データベース名の制限」を](#page-1902-0)参 照してください。

## 備考

クライアント・データベースの名前を変更すると、ローカル・データベースのディ レクトリ名も変更されます。

### 戻り値

なし。

## アクセス

サーバー・データベースの場合は、呼出し元がデータベースの作成/削除/編集権 限(ESS\_PRIV\_DBCREATE)を持っている必要があります。

```
 ESS_FUNC_M 
ESS_RenameDatabase (ESS_HCTX_T hCtx)
{
  ESS_FUNC_M sts;
 ESS STR T AppName:
  ESS_STR_T OldName;
  ESS_STR_T NewName;
  AppName = "Sample";
  OldName = "Basic";
  NewName = "Basic2";
  sts = EssRenameDatabase(hCtx, AppName, OldName,
    NewName);
  return(sts);
}
```
- [EssRenameApplication](#page-637-0)
- **e** [EssRenameObject](#page-641-0)

# **EssRenameFilter**

既存のフィルタの名前を変更します。

#### 構文

```
 ESS_FUNC_M EssRenameFilter (
 hCtx, AppName, DbName, OldName, NewName
 );
```
#### パラメータ データ型 説明

- hCtx ESS\_HCTX\_T API コンテキスト・ハンドル。
- AppName ESS\_STR\_T アプリケーション名。
- DbName ESS\_STR\_T データベース名。
- OldName ESS\_STR\_T 名前を変更する既存のフィルタの古い名前。

NewName ESS\_STR\_T フィルタの新しい名前。[1904 ページの「フィルタ名の制限」を](#page-1903-0)参照してく ださい。

#### 備考

古いフィルタ名が存在し、新しいフィルタ名が存在していないことが必要です。

#### 戻り値

なし。

## アクセス

この関数を使用するには、呼出し元が、指定したデータベースに対してデータベー ス・デザイン権限(ESS\_PRIV\_DBDESIGN)を持っている必要があります。

```
 ESS_FUNC_M 
ESS_RenameFilter (ESS_HCTX_T hCtx) 
{
  ESS_FUNC_M sts = ESS_STS_NOERR;
  ESS_STR_T AppName; 
 ESS_STR_T DbName;
  ESS_STR_T OldName;
  ESS_STR_T NewName; 
  AppName = "Sample";
  DbName = "Basic";
  OldName = "Test";
  NewName = "NewTest";
```

```
 sts = EssRenameFilter(hCtx, AppName, DbName, 
     OldName, NewName); 
  return (sts);
}
```
- **.** [EssCopyFilter](#page-292-0)
- **.** [EssDeleteFilter](#page-321-0)
- **·** [EssListFilters](#page-502-0)

# **EssRenameGroup**

既存のグループの名前を変更します。

## 構文

 ESS\_FUNC\_M EssRenameGroup ( hCtx, OldName, NewName );

## パラメータ データ型 説明

- hCtx ESS\_HCTX\_T API コンテキスト・ハンドル。
- OldName ESS STR T 名前を変更する既存のグループの古い名前。

NewName ESS\_STR\_T グループの新しい名前。[1904 ページの「グループ名の制限」を](#page-1903-0)参照してく ださい。

## 備考

● 指定された新規グループ名が存在していることが必要です。

## 戻り値

なし。

## アクセス

この関数を使用するには、ログインしたサーバーに対して、呼出し元がユーザー の作成/削除権限(ESS\_PRIV\_USERCREATE)を持っている必要があります。

```
 ESS_FUNC_M
ESS RenameGroup (ESS HCTX T hCtx)
{
  ESS_FUNC_M sts = ESS_STS_NOERR;
  ESS_STR_T OldName; 
  ESS_STR_T NewName;
  OldName = "PowerUsers";
  NewName = "PowerGroup";
  sts = EssRenameGroup (hCtx, OldName, NewName);
```

```
 return (sts);
}
```
- **e** [EssCreateGroup](#page-306-0)
- **.** [EssDeleteGroup](#page-325-0)
- **.** [EssListGroups](#page-504-0)

# EssRenameObject

サーバーまたはクライアント・オブジェクト・システム上の既存のオブジェクト の名前を変更します。

## 構文

```
 ESS_FUNC_M EssRenameObject (
      hCtx, ObjType, AppName, DbName,
OldName, NewName
```
);

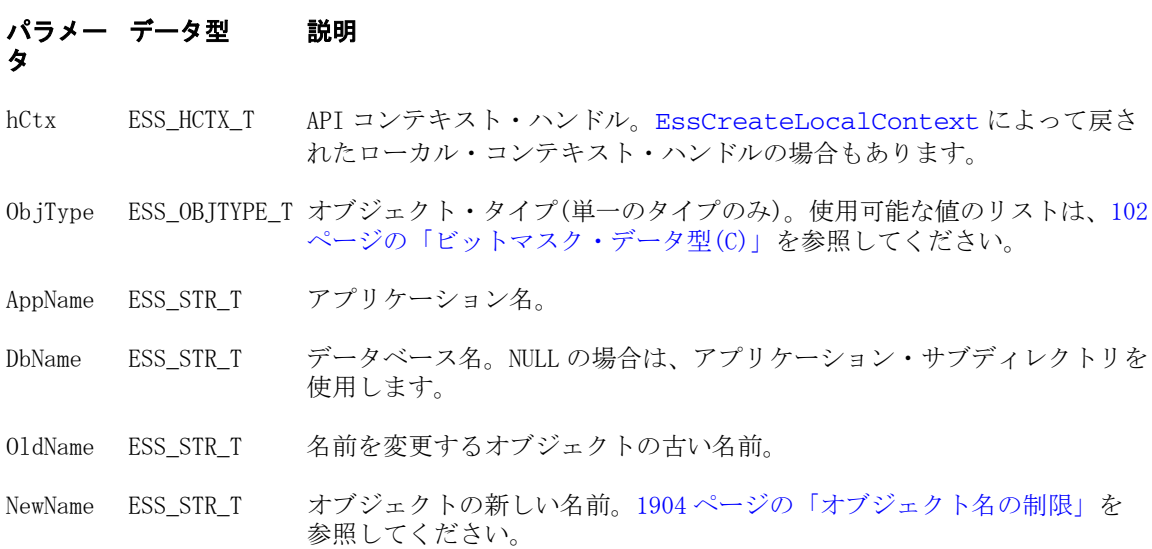

## 備考

- オブジェクト名を変更するには、そのオブジェクトがロックされていないこ とと、新しいオブジェクトが存在していないことが必要です。
- アウトライン・オブジェクトおよび LRO オブジェクトの名前は、変更できま せん。
- 関連付けられているアウトラインを含めてデータベース名を変更するには、 [EssRenameDatabase](#page-638-0) を使用します。
- 異なるアプリケーションやデータベースではオブジェクトの名前を変更でき ません。別のアプリケーションやデータベースにオブジェクトをコピーする には、[EssCopyObject](#page-294-0) を使用します。

## 戻り値

なし。

## アクセス

この関数を使用するには、呼出し元が、オブジェクトが含まれる指定されたアプ リケーションまたはデータベースに対してアプリケーション・デザイン権限また はデータベース・デザイン権限(ESS\_PRIV\_APPDESIGN または ESS\_PRIV\_DBDESIGN)を持っている必要があります。

## 例

```
 ESS_STS_T 
ESS_RenameObject (ESS_HCTX_T hCtx) 
{
 ESS_STS_T sts = ESS_STS_NOERR;
  ESS_STR_T AppName;
 ESS_STR_T DbName;
 ESS STR T OldName;
 ESS STR T NewName;
  ESS_OBJTYPE_T ObjType; 
  AppName = "Sample";
 DbName = "Basic"; OldName = "Test"; 
  NewName = "NewTest";
  ObjType = ESS_OBJTYPE_TEXT; 
  sts = EssRenameObject(hCtx, ObjType, AppName,
    DbName, OldName, NewName); 
  if(!sts)
  printf("The Object is renamed.\r \n\cdot \r \cdot");
  return (sts);
}
```
## 関連トピック

- **e** [EssCopyObject](#page-294-0)
- **e** [EssCreateObject](#page-309-0)
- **.** [EssDeleteObject](#page-330-0)
- **.** [EssListObjects](#page-516-0)

# EssRenameUser

既存のユーザー名を変更します。

構文

 ESS\_FUNC\_M EssRenameUser ( hCtx, OldName, NewName

```
 );
```
#### パラメータ データ型 説明

- hCtx ESS\_HCTX\_T\_API コンテキスト・ハンドル。
- OldName ESS STR T 名前を変更する既存のユーザーの古い名前。
- NewName ESS\_STR\_T ユーザーの新しい名前。[1904 ページの「ユーザー名の制限」を](#page-1903-0)参照してく ださい。

#### 備考

指定された新規ユーザー名が存在していない必要があります。

#### 戻り値

なし。

## アクセス

この関数を使用するには、ログインしたサーバーに対して、呼出し元がユーザー の作成/削除権限(ESS\_PRIV\_USERCREATE)を持っている必要があります。

#### 例

```
 ESS_FUNC_M 
ESS_RenameUser (ESS_HCTX_T hCtx)
{
  ESS_FUNC_M sts = ESS_STS_NOERR;
  ESS_STR_T OldName;
  ESS_STR_T NewName;
  OldName = "Jim Smith";
  NewName = "Tom Smith";
  sts = EssRenameUser (hCtx, OldName, NewName);
  return (sts);
}
```
#### 関連トピック

- **e** [EssCreateUser](#page-313-0)
- **[EssDeleteUser](#page-331-0)**
- **[EssListUsers](#page-530-0)**

# **EssReport**

レポート指定を単一文字列としてアクティブなデータベースに送信します。この 関数は、[EssBeginReport](#page-258-0) を呼び出し、次に [EssSendString](#page-654-0) を呼び出し、最後に [EssEndReport](#page-361-0) を呼び出すのと同じです。レポート・データは出力することも、レ ポート指定の確認のみ行いエラーがあれば戻させることもできます。また、この 呼出しでは、オプションでデータベース内の対応するデータ・ブロックをロック することもできます(更新用のロック)。

### 構文

```
 ESS_FUNC_M EssReport (
 hCtx, Output, Lock, RptSpec
 );
```
#### パラメー データ型 説明 タ

- hCtx ESS\_HCTX\_T API コンテキスト・ハンドル。
- Output ESS\_BOOL\_T データの出力を制御します。TRUE の場合は、指定したレポートに従ってサー バーから出力されます。FALSE の場合は、データは出力されません。

Lock ESS\_BOOL T ブロックのロックを制御します。TRUE の場合は、レポート指定でアクセスさ れるすべてのブロックが更新用にロックされます。FALSE の場合は、ブロック のロックは行われません。

RptSpec ESS\_STR\_T 単一の文字列としてのレポート指定(64KB 未満である必要があります)。

### 備考

- レポート指定の文字列の長さは、64KB 未満である必要があります。
- この関数によってデータが出力される場合(Output フラグが TRUE)、戻される データは、NULL が戻されるまで [EssGetString](#page-455-0) を呼び出して読み取る必要が あります。
- この関数によってブロックがロックされる場合(Lock フラグが TRUE)、呼出し 元はロックされたブロックのロック解除を行う必要があります(たとえば、 Unlock フラグを TRUE に設定して [EssUpdate](#page-713-0) を呼び出します)。
- Output および Lock の両方のフラグが FALSE に設定されている場合、データ ベースはレポート指定の構文確認のみを行います。

#### 戻り値

なし。

#### アクセス

この関数を使用するには、アクティブなデータベース内の1つ以上のメンバーに 対して、呼出し元が読取り権限(ESS\_PRIV\_READ)を持っている必要があります。 呼出し元がアクセス権を持っていないすべてのメンバーは、不明として戻されま す。

```
 ESS_FUNC_M
ESS ReportLine (ESS HCTX T hCtx,
        ESS_HINST_T hInst
\overline{\phantom{a}}{
 ESS_FUNC_M sts = ESS_STS_NOERR;
  ESS_STR_T rString;
  sts = EssReport (hCtx, ESS_TRUE, ESS_FALSE,
     "<Desc Year !");
```

```
 /******************
   * Get the report *
   ******************/
  if (!sts)
   sts = EssGetString (hCtx, &rString);
  while ((!sts) && (rString != NULL))
\{ printf ("%s", rString);
   EssFree (hInst, rString);
   sts = EssGetString (hCtx, &rString);
  }
 printf (''\r\r\r\r\r;
  return (sts);
}
```
- **·** [EssBeginReport](#page-258-0)
- **e** [EssEndReport](#page-361-0)
- **.** [EssGetString](#page-455-0)
- **.** EssReportFile
- **.** [EssUpdate](#page-713-0)

# **EssReportFile**

ファイルからアクティブなデータベースへレポート指定を送信します。レポート・ データを出力できます。または、レポート指定の確認のみも可能です。エラーが あれば戻されます。また、この呼出しでは、オプションでデータベース内の対応 するデータ・ブロックをロックすることもできます(更新用のロック)。

#### 構文

 ESS\_FUNC\_M EssReportFile ( hDestCtx, hSrcCtx, AppName, DbName, FileName, Output, Lock );

#### パラメー データ型 説明 タ

hDestCtx ESS\_HCTX\_T サーバー上のターゲット・データベースの API コンテキスト・ハンドル。

hSrcCtx ESS\_HCTX T レポート・ファイルの場所に対する API コンテキスト・ハンドル。レポート・ ファイルは、クライアント、またはターゲット・データベースと同一のサー バー上に配置できます。レポート・ファイルがクライアント(ローカル)にあ る場合、ローカルのコンテキストは [EssCreateLocalContext](#page-307-0) で作成する 必要があります。

AppName ESS STR T レポート・ファイルの場所のアプリケーション名。

DbName ESS\_STR\_T レポート・ファイルの場所のデータベース名。

#### パラメー データ型 説明 タ

FileName ESS\_STR\_T レポート指定ファイル名。拡張子は.rep であることがわかっているため、 ファイル拡張子を指定する必要はありません。

Output ESS\_BOOL\_T データの出力を制御します。TRUE の場合は、指定したレポートに従ってサー バーから出力されます。FALSE の場合は、データは出力されません。

Lock ESS\_BOOL T ブロックのロックを制御します。TRUE の場合は、レポート指定でアクセスさ れるすべてのブロックが更新用にロックされます。FALSE の場合は、ブロック のロックは行われません。

## 備考

- この関数によってデータが出力される場合(Output フラグが TRUE)は、戻され るデータは [EssGetString](#page-455-0) を呼び出して読み取ることができます。
- <sup>l</sup> この関数によってブロックがロックされる場合(Lock フラグが TRUE)、呼出し 元はロックされたブロックのロック解除を行う必要があります(たとえば、 Unlock フラグを TRUE に設定して [EssUpdate](#page-713-0) を呼び出します)。
- Output および Lock の両方のフラグが FALSE に設定されている場合、データ ベースはレポート指定の構文確認のみを行います。

## 戻り値

なし。

## アクセス

この関数を使用するには、アクティブなデータベース内の 1 つ以上のメンバーに 対して、呼出し元が読取り権限(ESS\_PRIV\_READ)を持っている必要があります。

```
 ESS_FUNC_M
ESS ReportFile (ESS HCTX T hCtx,
        ESS_HINST_T hInst
     \lambda{
  ESS_FUNC_M sts = ESS_STS_NOERR;
  ESS_HCTX_T hSrcCtx;
  ESS_STR_T rString;
  ESS_STR_T AppName;
  ESS_STR_T DbName;
 ESS STR T FileName:
 hSrcCtx = hCtx; AppName = "Sample";
  DbName = "Basic";
 FileName = "Test";
  sts = EssReportFile (hCtx, hSrcCtx, AppName,
    DbName, FileName, ESS_TRUE, ESS_FALSE);
  /* Get the report */
  if (!sts)
   sts = EssGetString (hCtx, &rString);
```

```
 while ((!sts) && (rString != NULL))
  {
   printf ("%s", rString);
   EssFree (hInst, rString);
   sts = EssGetString (hCtx,&rString);
  }
  return(sts);
}
```
- **·** [EssBeginReport](#page-258-0)
- **•** [EssGetString](#page-455-0)
- **e** [EssReport](#page-643-0)
- **[EssUpdateFile](#page-718-0)**

# **EssReRegisterApplication**

1 つまたはすべての Essbase アプリケーションを Shared Services アプリケーション として再確立します。

#### 構文

```
ESS FUNC M EssReRegisterApplication (
       hCtx
, where \mathcal{L}^{\text{max}} AppName
\mathbf{r} AllApps
        );
```
#### パラメータ データ型 説明

hCtx ESS\_HCTX\_T\_API コンテキスト・ハンドル。

AppName ESS\_STR\_T 再登録するアプリケーション名。

AllApps ESS\_BOOL\_T ESS\_TRUE の場合は、すべてのアプリケーションが再登録されます。それ以外 の場合は、名前付きのアプリケーションのみが再登録されます。

## 戻り値

正常終了の場合は 0 が戻され、それ以外はエラーが戻されます。

#### アクセス

この関数を使用するには、呼出し元が管理者、アプリケーション・マネージャ、 またはデータベース・マネージャである必要があります。呼出し元に十分な権限 がないアプリケーションの場合は、警告メッセージが表示され、アプリケーショ ンの再登録がスキップされます。

#### 例

ESS\_FUNC\_M ESS\_SS\_ReRegisterApplication(ESS\_HCTX\_T hCtx, ESS\_HINST\_T hInst)
```
{
 ESS_STS_T sts = ESS_STS_NOERR;
  ESS_BOOL_T allApps;
 ESS STR T appName = ESS NULL;
  sts = EssAlloc(hInst, sizeof(ESS_APPNAME_T), &appName);
  if(sts)
   return (sts); 
 memset(appName, 0, sizeof(ESS APPNAME T));
  strcpy( appName, "Sample"); 
  /* Do you want All applications re-registered? 
  * Enter ESS_TRUE for Yes 
     ESS_FALSE for No
  **/
  allApps = ESS_FALSE; /* Re-registering only 1 application */
  sts = EssReRegisterApplication(hCtx, appName, allApps); 
  if (sts)
  printf("Failed to Re-register Application %s.\n", appName);
  if (appName)
   EssFree(hInst, appName);
 return (sts); 
}
```
拡張された[付録](#page-1894-0) B も参照してください

# **EssResetDatabase**

アクティブなデータベース内のロード済データをすべて消去し、アウトラインを 空にリセットします。

# 構文

```
 ESS_FUNC_M EssResetDatabase (
 hCtx
 );
```
# パラメータ データ型 説明

hCtx ESS\_HCTX\_T API コンテキスト・ハンドル。

# 備考

- この関数を使用して削除されたデータおよびアウトライン・リセットは復元 できません。注意して使用してください!
- この関数呼出しは非同期です。この呼出しを行った後、データベースのリセッ ト操作の完了を示すステータスが戻されるまで、[EssGetProcessState](#page-446-0) を呼び 出す必要があります。

# 戻り値

なし。

# アクセス

この関数を使用するには、呼出し元がデータベースへの書込み権限 (ESS\_PRIV\_WRITE)を持ち、[EssSetActive](#page-656-0) を使用してそのデータベースをアクティ ブなデータベースとして選択している必要があります。

# 例

```
 ESS_FUNC_M
 ESS_ResetDb (ESS_HCTX_T hCtx)
 {
  ESS_FUNC_M sts = ESS_STS_NOERR;
  ESS_PROCSTATE_T pState;
  sts = EssResetDatabase(hCtx);
  if (!sts)
  {
   sts = EssGetProcessState (hCtx, &pState);
   while(!sts && (pState.State != ESS_STATE_DONE))
    sts = EssGetProcessState (hCtx, &pState);
  }
  return (sts);
 }
```
# 関連トピック

- **·** EssResetPerfStats
- **[EssDumpPerfStats](#page-354-0)**

# **EssResetPerfStats**

パフォーマンス統計テーブルの値をゼロにリセットします。

構文

# パラメータ データ型 説明

hCtx; ESS\_HCTX\_T API コンテキスト・ハンドル。

persistence; ESS\_ULONG\_T リセットされるテーブルのセットのパーシスタンスを示す次の値のいずれ かになります:

- 0: 短期間のテーブルのみをリセットします
- 1: 短期間および中期間のテーブルをリセットします
- 2: 短期間、中期間および長期間のテーブルをリセットします
- 3: パフォーマンス統計情報の収集を使用不可にします
- 4: パフォーマンス統計情報の収集を使用可能にします

### パラメータ データ型 説明

scope; ESS ULONG T リセットされるテーブルのセットの範囲を示す次の値のいずれかになりま す:

- 1: スレッドベースのテーブルのみをリセットします
- 2: データベースベースのテーブルのみをリセットします
- 4: サーバーベースのテーブルのみをリセットします
- 7: すべてのテーブルをリセットします

#### 備考

- 統計収集を使用可能(persistence の値が 4)または使用不可(persistence の値が 3) にしても、統計はリセットされません。
- パフォーマンス統計テーブルの詳細は、Oracle Essbase テクニカル・リファレ ンスの MaxL のパフォーマンス統計に関するトピックを参照してください。

#### 戻り値

成功の場合、0 が戻されます。

#### アクセス

この関数を使用するには、スーパーバイザ・アクセス権が必要です。

#### 例

/\* This function resets all short term tables \*/

```
ESS_STS_T ESSResetPerfStats(ESS_HCTX_T *context)
{
ESS_STS_T sts = ESS_STS_NOERR;
 ESS_ULONG_T persistence = 0;
ESS_ULONG_T scope = 7;
 sts = EssResetPerfStats(context, persistence, scope);
```
 return sts; }

#### 関連トピック

- **.** [EssDumpPerfStats](#page-354-0)
- **•** [EssGetStatBufSize](#page-454-0)

# EssResetUser

ユーザーのセキュリティ構造体を最初の状態にリセットします。

### 構文

```
 ESS_FUNC_M EssResetUser() (
 hCtx
```

```
 , 
 UserName
 );
```
### パラメータ データ型 説明

hCtx; ESS\_HCTX\_T API コンテキスト・ハンドル。

```
UserName; ESS_STR_T ユーザー名。
```
### 備考

次のユーザー・セキュリティ・パラメータは、初期状態にリセットされます:

- LockedOut
- PwdChgNow
- Failcount
- LastLogin
- LastPwdChg
- **·** Expiration

### 戻り値

正常終了の場合は 0 が戻されます。

# アクセス

この関数を使用するには、ログインしたサーバーに対して、呼出し元がユーザー の作成/削除権限(ESS\_PRIV\_USERCREATE)を持っている必要があります。

# 例

```
 ESS_FUNC_M
ESS_ResetUser (ESS_HCTX_T hCtx)
{
  ESS_FUNC_M sts = ESS_STS_NOERR;
  ESS_STR_T UserName = "William"; 
  sts = EssResetUser (hCtx, UserName);
  return (sts);
}
```
# 関連トピック

- **•** [EssInit](#page-474-0)
- [EssLogin](#page-554-0)
- **e** [EssLogout](#page-563-0)

# **EssRestore**

使用されなくなりました。

この関数は、Essbase の以前のリリースとの互換性のためにのみ保持されていま す。現行の Essbase アーカイブについては、[EssArchiveBegin](#page-233-0) および [EssArchiveEnd](#page-237-0) を参照してください。この関数は、エラー・メッセージ ESS\_STS\_OBSOLETE を戻します。

#### 関連項目

[EssArchiveBegin](#page-233-0) [EssArchiveEnd](#page-237-0) [EssArchive](#page-233-0) [EssSetActive](#page-656-0)

# EssRestoreDatabase

指定したバックアップ・アーカイブ・ファイルからデータベースを復元します。

### 構文

 ESS\_FUNC\_M EssRestoreDatabase (hCtx, AppName, DbName, BackupFileName, bForceDiffName, Count, ReplaceVol);

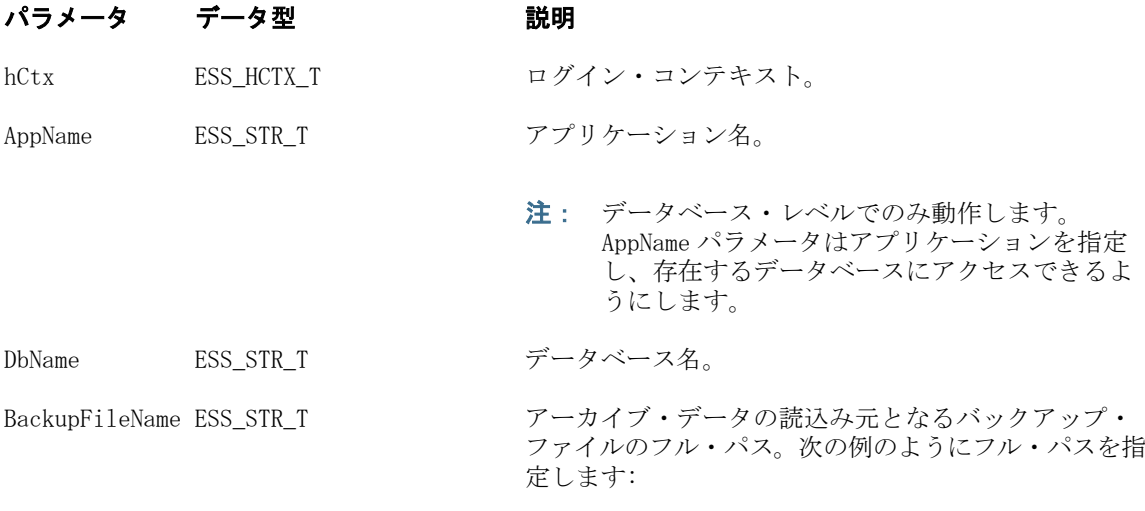

c:\hyperion\Test.arc

### パラメータ データ型 説明

bForceDiffName ESS BOOL T <br />
複元には別のアプリケーション名とデータベース名を使 用します。 ESS\_TRUE - 復元に別のアプリケーション名とデー タベース名のいずれか、またはその両方を強制的に 使用します。 ESS\_TRUE を使用して、アプリケーション名とデー タベース名がバックアップのものと同じ場合は、 ESS\_FALSE と同じ結果になります ● ESS\_FALSE - バックアップ・ファイルに保管されて いるアプリケーション名とデータベース名が使用さ れます。バックアップ・ファイル内の名前が復元先 のものと同じであることが確認されます。 Count ESS\_USHORT\_T オプション。 復元するディスク・ボリューム置換構造体の数。

ReplaceVol ESS\_PDISKVOLUME\_REPLACE\_T オプション。

ディスク・ボリューム置換入力構造体。

# 戻り値

戻り値:

- 0 正常終了の場合
- エラー番号 失敗した場合

# アクセス

呼出し元は、データベースへの管理者アクセス権を持っている必要があります。

```
 void RestoreDB()
{
   ESS_FUNC_M sts = ESS_STS_NOERR;
   ESS_STR_T AppName = "Backup";
   ESS_STR_T DbName = "Basic";
   ESS_STR_T BackupFileName =
                   "F:\\testArea\\ArchiveAndRestore\\TempBackup.arc";
   ESS STR T optionsFileName = "";
   ESS BOOL T bOverWrite;
   ESS BOOL T bForceDiffName;
   ESS_USHORT_T count;
   ESS_PDISKVOLUME_REPLACE_T replaceVol;
    printf("\nArchive DB:\n");
    bOverWrite = ESS_TRUE;
    sts = EssArchiveDatabase(hCtx, AppName, DbName, 
                                         BackupFileName, optionsFileName, 
                                         bOverWrite)
    printf("EssArchiveDatabase sts: %ld\r\n",sts);
    sts = EssUnloadApplication(hCtx, AppName);
    printf("\nEssUnloadApplication sts: %ld\r\n",sts);
```

```
 printf("\nCase with no volume replacement:\n");
     bForceDiffName = ESS_FALSE;
    count = 0; replaceVol = ESS_NULL;
     sts = 
     EssRestoreDatabase (hCtx, AppName, DbName, 
                                                   BackupFileName, bForceDiffName, 
                                                   count, replaceVol);
     printf("EssRestoreDatabase sts: %ld\r\n",sts);
     printf("\nCase with a replacement volume (index and page files to a different 
volume):\n");
    bForceDiffName = ESS_FALSE;
    count = 1;
     if (count)
     {
         sts = EssAlloc(hInst, count * sizeof(ESS_DISKVOLUME_REPLACE_T), 
                                      (ESS_PPVOID_T)&replaceVol);
         memset(replaceVol, 0, count * sizeof(ESS_DISKVOLUME_REPLACE_T));
     }
     strcpy(replaceVol->szPartition_Src, "C");
     strcpy(replaceVol->szPartition_Dest, "F");
     sts = EssUnloadApplication(hCtx, AppName);
     printf("\nEssUnloadApplication sts: %ld\r\n",sts);
     sts = 
     EssRestoreDatabase (hCtx, AppName, DbName, 
                                                   BackupFileName, bForceDiffName, 
                                                   count, replaceVol);
     printf("EssRestoreDatabase sts: %ld\r\n",sts);
    if (replaceVol)
          EssFree(hInst, replaceVol);
}
```
**.** [EssArchiveDatabase](#page-235-0)

# **EssSendString**

アクティブなデータベースにデータの文字列を送信します。この関数は、 [EssBeginReport](#page-258-0)、[EssBeginUpdate](#page-262-0) または [EssBeginCalc](#page-249-0) を呼び出した後に呼び 出す必要があります。

# 構文

```
 ESS_FUNC_M EssSendString (
```
 hCtx, String );

#### パラメータ データ型 説明

hCtx ESS\_HCTX\_T API コンテキスト・ハンドル。

String ESS STR T データ文字列。

#### 備考

- レポート開始、更新または計算の関数が正常に実行される前に関数を呼び出 すと、エラーが発生します。
- この関数を EssBeginUpdate とともに使用するときは、更新文字列の終わりに 復帰または改行の文字を付ける必要があります。

# 戻り値

なし。

### アクセス

この関数を使用するのに、特別な権限は必要ありません。

```
 ESS_FUNC_M
ESS_Report (ESS_HCTX_T hCtx,
     ESS_HINST_T hInst
     \lambda{
  ESS_FUNC_M sts = ESS_STS_NOERR;
  ESS_STR_T rString = NULL;
  sts = EssBeginReport (hCtx,ESS_TRUE,ESS_FALSE);
  if (!sts)
   sts = EssSendString (hCtx, "<Desc Year !");
  if (!sts)
   sts = EssEndReport (hCtx);
  /**************
  * Get report *
  **************/
  if (!sts)
   sts = EssGetString (hCtx, &rString);
  while ((!sts) && (rString != NULL))
  {
     printf ("%s", rString);
     EssFree (hInst, rString);
     sts = EssGetString (hCtx, &rString);
  }
 printf ("\r\nu");
  return(sts);
}
```
<span id="page-656-0"></span>Unicode 対応 Essbase アプリケーションとの通信に C のメイン API を使用する Unicode クライアントは、この関数を使用してテキスト・ストリーム内の UTF-8 でエンコードされたバイト・オーダー・マーク(BOM)を送信する必要があります。 例としては、79 [ページの「バイト・オーダー・エンコーディングの指定」](#page-78-0)を参照 してください。

# 関連トピック

- **e** [EssBeginCalc](#page-249-0)
- **·** [EssBeginReport](#page-258-0)
- **·** [EssBeginUpdate](#page-262-0)
- **·** [EssGetString](#page-455-0)

# **EssSetActive**

呼出し元のアクティブなアプリケーションとデータベースを設定します。

### 構文

```
 ESS_FUNC_M EssSetActive (
 hCtx, AppName, DbName, pAccess
 );
```
#### パラメータ データ型 説明

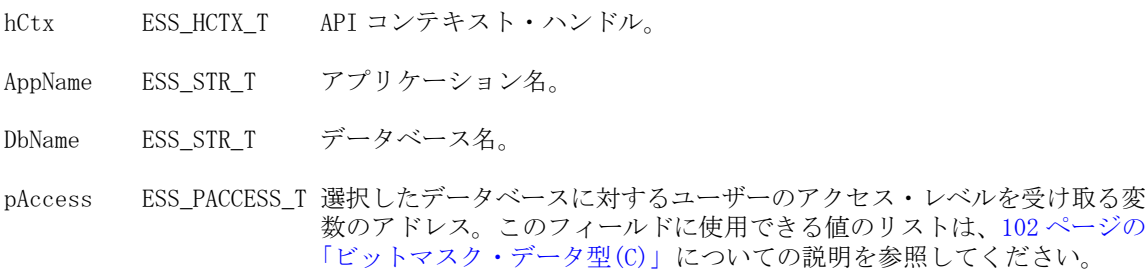

# 備考

- アプリケーションおよびデータベースがロードされていない場合、これらは この関数によってロードされます。
- Windows では、[EssAutoLogin](#page-246-0) 関数を使用して、ユーザーに対するログインの 許可およびアクティブなアプリケーションとデータベースの設定を行うこと もできます。

# 戻り値

正常終了の場合は、選択したアプリケーションおよびデータベースに対するユー ザーのアクセス・レベルが pAccess に戻されます。

# アクセス

この関数を使用するのに、特別な権限は必要ありません。

例

```
 ESS_FUNC_M
ESS_SetActive (ESS_HCTX_T hCtx)
{
  ESS_FUNC_M sts = ESS_STS_NOERR;
  ESS_ACCESS_T Access;
  ESS_STR_T AppName;
 ESS_STR_T DbName;
  AppName = "Sample";
  DbName = "Basic";
  sts = EssSetActive (hCtx, AppName, DbName,
    &Access);
  return (sts);
}
```
### 関連トピック

- **e** [EssClearActive](#page-281-0)
- **e** [EssGetActive](#page-372-0)
- **e** [EssListApplications](#page-481-0)
- **e** [EssListDatabases](#page-494-0)
- **.** [EssLogin](#page-554-0)

# **EssSetAlias**

1人のユーザーについて、アクティブなデータベースにアクティブな別名テーブ ルを設定します。

#### 構文

```
 ESS_FUNC_M EssSetAlias (
 hCtx, AliasName
 );
```
#### パラメータ データ型 説明

```
hCtx ESS_HCTX_T API コンテキスト・ハンドル。
```
AliasName ESS\_STR\_T アクティブに設定する別名テーブルの名前。

#### 戻り値

なし。

```
 ESS_FUNC_M
ESS_SetAlias (ESS_HCTX_T hCtx)
{
  ESS_FUNC_M sts = ESS_STS_NOERR;
```

```
 ESS_STR_T AliasName;
  AliasName = "TestAlias";
  sts = EssSetAlias (hCtx, AliasName);
 return (sts);
}
```
- $\bullet$  [EssGetAlias](#page-373-0)
- **•** [EssListAliases](#page-480-0)

# **EssSetApplicationAccess**

アプリケーションへのユーザーのアクセス権情報を含むユーザー・アプリケーショ ン・アクセス構造体のリストを設定します。

### 構文

```
 ESS_FUNC_M EssSetApplicationAccess (
 hCtx, Count, pUserApp
 );
```
#### パラメータ データ型 いっかい おりの 説明

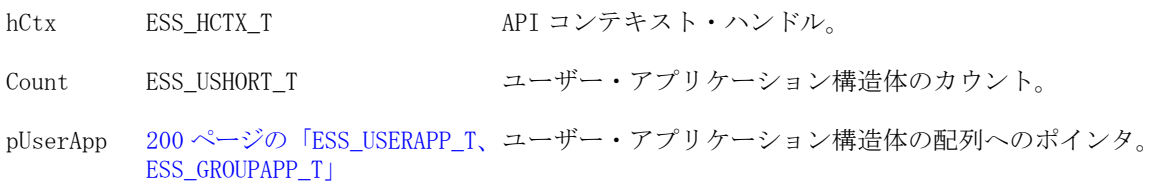

#### 備考

● ユーザー・アプリケーション構造体の Access フィールドを使用して、ユーザー に付与されたアプリケーションへのアクセスを設定します。この呼出しでは MaxAccess フィールドは無視されます。

#### 戻り値

なし。

# アクセス

この関数を使用するには、呼出し元が、指定されたアプリケーションに対してア プリケーション設計権限(ESS\_PRIV\_APPDESIGN)を持っている必要があります。

```
 ESS_FUNC_M
ESS_SetApplicationAccess (ESS_HCTX_T hCtx)
{
  ESS_FUNC_M sts = ESS_STS_NOERR;
  ESS_USHORT_T Count;
  ESS_USERAPP_T UserApp;
```

```
 strcpy(UserApp.UserName,"Jim Smith");
  strcpy(UserApp.AppName,"Sample");
  UserApp.Access = ESS_PRIV_APPDESIGN;
  UserApp.MaxAccess = ESS_PRIV_APPDESIGN;
  sts = EssSetApplicationAccess(hCtx, Count,
    &UserApp);
  return (sts);
}
```
- **e** EssSetApplicationAccessEx
- **e** [EssGetApplicationAccess](#page-375-0)
- **·** [EssListUsers](#page-530-0)
- <sup>l</sup> [EssSetDatabaseAccess](#page-669-0)
- $\bullet$  [EssSetUser](#page-702-0)

# EssSetApplicationAccessEx

アプリケーションへのユーザーのアクセス権情報を含むユーザー・アプリケーショ ン・アクセス構造体のリストを設定します。[EssSetApplicationAccess](#page-658-0) に似てい ますが、入力構造体には、ユーザー・ディレクトリおよび一意の ID 属性を含めら れます。

### 構文

```
 ESS_FUNC_M EssSetApplicationAccessEx (
       hCtx
, where \mathcal{L} Count
, where \mathcal{L} pUserApp
        );
```
#### パラメータ データ型 説明

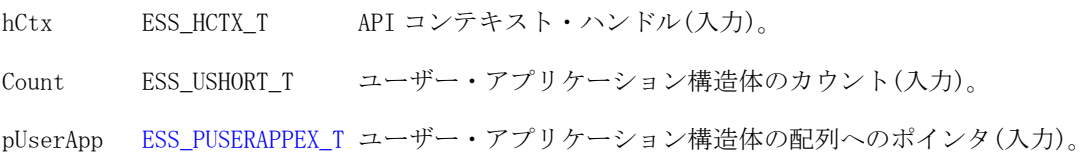

#### 備考

ユーザー・アプリケーション構造体の Access フィールドを使用して、ユーザーに 付与されたアプリケーションへのアクセスを設定します。この呼出しでは MaxAccess フィールドは無視されます。

#### 戻り値

なし。

# アクセス

この関数を使用するには、呼出し元が、指定されたアプリケーションに対してア プリケーション設計権限(ESS\_PRIV\_APPDESIGN)を持っている必要があります。

```
void DisplayUserAppInfo(ESS_PUSERAPPEX_T userApp, ESS_USHORT_T count)
{
 ESS_STS_T sts = ESS_STS_NOERR;
  ESS_USHORT_T ind;
  printf ("\n------Application Access List----\n\n"); 
 for (ind = 0; ind < count; ind++)
\{ printf("\tUser: %s\n", userApp[ind].UserName);
   printf("\tProvider Name: %s\n", userApp[ind].ProviderName);
   printf("\tConnection Param: %s\n", userApp[ind].connparam);
   printf("\tAppName: %s\n", userApp[ind].AppName);
   switch(userApp[ind].Access)
   {
    case ESS_PRIV_NONE:
     printf("\tAccess: %d - ESS_PRIV_NONE\n", userApp[ind].Access);
      break;
     case ESS_PRIV_READ:
     printf("\tAccess: %d - ESS_PRIV_READ\n", userApp[ind].Access);
      break;
     case ESS_PRIV_WRITE:
     printf("\tAccess: %d - ESS_PRIV_WRITE\n", userApp[ind].Access);
      break;
     case ESS_PRIV_CALC:
     printf("\tAccess: %d - ESS_PRIV_CALC\n", userApp[ind].Access);
      break;
     case ESS_PRIV_METAREAD:
     printf("\tAccess: %d - ESS_PRIV_METAREAD\n", userApp[ind].Access);
      break;
     case ESS_PRIV_DBLOAD:
      printf("\tAccess: %d - ESS_PRIV_DBLOAD\n", userApp[ind].Access);
      break;
     case ESS_PRIV_DBMANAGE:
      printf("\tAccess: %d - ESS_PRIV_DBMANAGE\n", userApp[ind].Access);
      break;
     case ESS_PRIV_DBCREATE:
     printf("\tAccess: %d - ESS_PRIV_DBCREATE\n", userApp[ind].Access);
      break;
     case ESS_PRIV_APPLOAD:
     printf("\tAccess: %d - ESS_PRIV_APPLOAD\n", userApp[ind].Access);
      break;
     case ESS_PRIV_APPMANAGE:
      printf("\tAccess: %d - ESS_PRIV_APPMANAGE\n", userApp[ind].Access);
      break;
     case ESS_PRIV_APPCREATE:
      printf("\tAccess: %d - ESS_PRIV_APPCREATE\n", userApp[ind].Access);
      break;
    case ESS PRIV USERCREATE:
```
 printf("\tAccess: %d - ESS\_PRIV\_USERCREATE\n", userApp[ind].Access); break; case ESS\_ACCESS\_READ: printf("\tAccess: %d - ESS\_ACCESS\_READ\n", userApp[ind].Access); break; case ESS\_ACCESS\_WRITE: printf("\tAccess: %d - ESS\_ACCESS\_WRITE\n", userApp[ind].Access); break; case ESS\_ACCESS\_CALC: printf("\tAccess: %d - ESS\_ACCESS\_CALC\n", userApp[ind].Access); break; case ESS\_ACCESS\_METAREAD: printf("\tAccess: %d - ESS\_ACCESS\_METAREAD\n", userApp[ind].Access); break; case ESS\_ACCESS\_DBMANAGE: printf("\tAccess: %d - ESS\_ACCESS\_DBMANAGE\n", userApp[ind].Access); break; case ESS\_ACCESS\_DBCREATE: printf("\tAccess: %d - ESS\_ACCESS\_DBCREATE\n", userApp[ind].Access); break; case ESS\_ACCESS\_APPMANAGE: printf("\tAccess: %d - ESS\_ACCESS\_APPMANAGE\n", userApp[ind].Access); break; case ESS\_ACCESS\_APPCREATE: printf("\tAccess: %d - ESS\_ACCESS\_APPCREATE\n", userApp[ind].Access); break; case ESS\_ACCESS\_FILTER: printf("\tAccess: %d - ESS\_ACCESS\_FILTER\n", userApp[ind].Access); break; case ESS\_ACCESS\_DBALL: printf("\tAccess: %d - ESS\_ACCESS\_DBALL\n", userApp[ind].Access); break; case ESS\_ACCESS\_APPALL: printf("\tAccess: %d - ESS\_ACCESS\_APPALL\n", userApp[ind].Access); break; case ESS\_ACCESS\_ADMIN: printf("\tAccess: %d - ESS\_ACCESS\_ADMIN\n", userApp[ind].Access); break; default: printf("\tAccess: Unknown\n"); } switch(userApp[ind].MaxAccess) { case ESS\_PRIV\_NONE: printf("\tMax Access: %d - ESS\_PRIV\_NONE\n", userApp[ind].MaxAccess); break; case ESS\_PRIV\_READ: printf("\tMax Access: %d - ESS\_PRIV\_READ\n", userApp[ind].MaxAccess); break; case ESS\_PRIV\_WRITE: printf("\tMax Access: %d - ESS\_PRIV\_WRITE\n", userApp[ind].MaxAccess); break; case ESS\_PRIV\_CALC: printf("\tMax Access: %d - ESS\_PRIV\_CALC\n", userApp[ind].MaxAccess); break;

 case ESS\_PRIV\_METAREAD: printf("\tMax Access: %d - ESS\_PRIV\_METAREAD\n", userApp[ind].MaxAccess); break; case ESS\_PRIV\_DBLOAD: printf("\tMax Access: %d - ESS\_PRIV\_DBLOAD\n", userApp[ind].MaxAccess); break; case ESS\_PRIV\_DBMANAGE: printf("\tMax Access: %d - ESS\_PRIV\_DBMANAGE\n", userApp[ind].MaxAccess); break; case ESS\_PRIV\_DBCREATE: printf("\tMax Access: %d - ESS\_PRIV\_DBCREATE\n", userApp[ind].MaxAccess); break; case ESS\_PRIV\_APPLOAD: printf("\tMax Access: %d - ESS\_PRIV\_APPLOAD\n", userApp[ind].MaxAccess); break; case ESS\_PRIV\_APPMANAGE: printf("\tMax Access: %d - ESS\_PRIV\_APPMANAGE\n", userApp[ind].MaxAccess); break; case ESS\_PRIV\_APPCREATE: printf("\tMax Access: %d - ESS\_PRIV\_APPCREATE\n", userApp[ind].MaxAccess); break; case ESS\_PRIV\_USERCREATE: printf("\tMax Access: %d - ESS\_PRIV\_USERCREATE\n", userApp[ind].MaxAccess); break; case ESS\_ACCESS\_READ: printf("\tMax Access: %d - ESS\_ACCESS\_READ\n", userApp[ind].MaxAccess); break; case ESS\_ACCESS\_WRITE: printf("\tMax Access: %d - ESS\_ACCESS\_WRITE\n", userApp[ind].MaxAccess); break; case ESS\_ACCESS\_CALC: printf("\tMax Access: %d - ESS\_ACCESS\_CALC\n", userApp[ind].MaxAccess); break; case ESS\_ACCESS\_METAREAD: printf("\tMax Access: %d - ESS\_ACCESS\_METAREAD\n", userApp[ind].MaxAccess); break; case ESS\_ACCESS\_DBMANAGE: printf("\tMax Access: %d - ESS\_ACCESS\_DBMANAGE\n", userApp[ind].MaxAccess); break; case ESS\_ACCESS\_DBCREATE: printf("\tMax Access: %d - ESS\_ACCESS\_DBCREATE\n", userApp[ind].MaxAccess); break; case ESS\_ACCESS\_APPMANAGE: printf("\tMax Access: %d - ESS\_ACCESS\_APPMANAGE\n", userApp[ind].MaxAccess); break; case ESS\_ACCESS\_APPCREATE: printf("\tMax Access: %d - ESS\_ACCESS\_APPCREATE\n", userApp[ind].MaxAccess); break; case ESS\_ACCESS\_FILTER: printf("\tMax Access: %d - ESS\_ACCESS\_FILTER\n", userApp[ind].MaxAccess); break; case ESS\_ACCESS\_DBALL: printf("\tMax Access: %d - ESS\_ACCESS\_DBALL\n", userApp[ind].MaxAccess); break; case ESS\_ACCESS\_APPALL: printf("\tMax Access: %d - ESS\_ACCESS\_APPALL\n", userApp[ind].MaxAccess);

```
 break;
     case ESS_ACCESS_ADMIN:
      printf("\tMax Access: %d - ESS_ACCESS_ADMIN\n", userApp[ind].MaxAccess);
      break;
     default:
      printf("\tMax Access: Unknown\n");
   }
   printf("\n");
  }
}
ESS_FUNC_M ESS_SetApplicationAccessEx (ESS_HCTX_T hCtx, ESS_HINST_T hInst)
{
  ESS_STS_T sts = ESS_STS_NOERR;
 ESS STR T userId;
  ESS_BOOL_T bIsIdentity;
  ESS_USHORT_T type;
  ESS_STR_T AppName;
  ESS_USHORT_T count;
 ESS_USERAPPEX_T_userApp[2];
  ESS_PUSERAPPEX_T pUserApp = ESS_NULL;
 memset(&userApp, '\0', sizeof(userApp));
  userId = "IDUser1";
 AppName = " ";
  type = ESS_TYPE_USER;
  bIsIdentity = ESS_FALSE;
 count = 1;
  strcpy(userApp[0].UserName, "IDUser1");
  strcpy(userApp[0].ProviderName, "LDAP");
 strcpy(userApp[0].connparam, "");
 userApp[0].type = ESS_TYPE_USER;
  strcpy(userApp[0].AppName, AppName);
  userApp[0].Access = ESS_PRIV_APPMANAGE;
  userApp[0].MaxAccess = ESS_PRIV_APPMANAGE;
  sts = EssSetApplicationAccessEx(hCtx, count, &userApp);
  printf("EssSetApplicationAccessEx sts: %ld\n", sts);
  if(!sts)
  {
   userId = userApp[0].UserName;
   type = userApp[0].type;
   sts = EssGetApplicationAccessEx(hCtx, userId, bIsIdentity, type, AppName, &count, 
&pUserApp);
   printf("EssGetApplicationAccessEx sts: %ld\n", sts);
   if(!sts)
    {
     if(count && pUserApp)
     { 
      DisplayUserAppInfo(pUserApp, count); 
      sts = EssFree (hInst, pUserApp); 
     }
     else
      printf ("\rUser Application list is empty\n\n");
```

```
 }
 }
 return (sts);
```

```
関連トピック
```
}

- **.** [EssGetApplicationAccessEx](#page-377-0)
- **e** [EssListUsersInfoEx](#page-533-0)
- **e** [EssSetDatabaseAccessEx](#page-670-0)

# **EssSetApplicationState**

アプリケーションの状態構造体を使用して、ユーザーが構成可能なアプリケーショ ンのパラメータを設定します。

# 構文

```
 ESS_FUNC_M EssSetApplicationState (
 hCtx, AppName, pAppState
 );
```
### パラメータ データ型 いっかい おりがい 説明

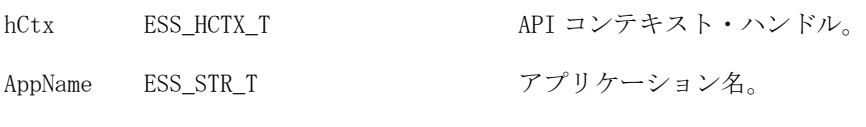

pAppState 123 ページの「ESS APPSTATE T」アプリケーション状態構造体へのポインタ。

# 備考

- パラメータ値を変更するときは、最初に [EssGetApplicationState](#page-385-0) を呼び出 して、変更しないパラメータの正しい値を取得することをお薦めします。
- 次のパラメータは集約ストレージ・データベースに適用されません:LockTimeout および lroSizeLimit。

# 戻り値

なし。

# アクセス

この関数を使用するには、指定されたアプリケーションに対して、呼出し元がア プリケーション・デザイナ権限(ESS\_PRIV\_APPDESIGN)を持っている必要があり ます。

# 例

 ESS\_FUNC\_M ESS\_SetAppState (ESS\_HCTX\_T hCtx, ESS\_HINST\_T hInst

```
 )
{
  ESS_FUNC_M sts = ESS_STS_NOERR;
 ESS_PAPPSTATE_T AppState;
  ESS_STR_T AppName;
  AppName = "Sample";
  sts = EssGetApplicationState (hCtx, AppName,
    &AppState);
  if (!sts)
  { 
   if (AppState)
   { 
     /*****************************
     * Update AppState structure *
     *****************************/
    sts = EssSetApplicationState (hCtx,
       AppName, AppState);
     EssFree (hInst, AppState);
  }
  return (sts);
}
```
- **e** [EssGetApplicationState](#page-385-0)
- <sup>l</sup> [EssSetDatabaseState](#page-676-0)

# **EssSetCalcList**

ユーザーがアクセス可能な計算スクリプト・オブジェクトのリストを設定します。

#### 構文

```
 ESS_FUNC_M EssSetCalcList (
 hCtx, UserName, AppName, DbName, AllCalcs, Count, pCalcList
 );
```
#### パラメータ データ型 説明

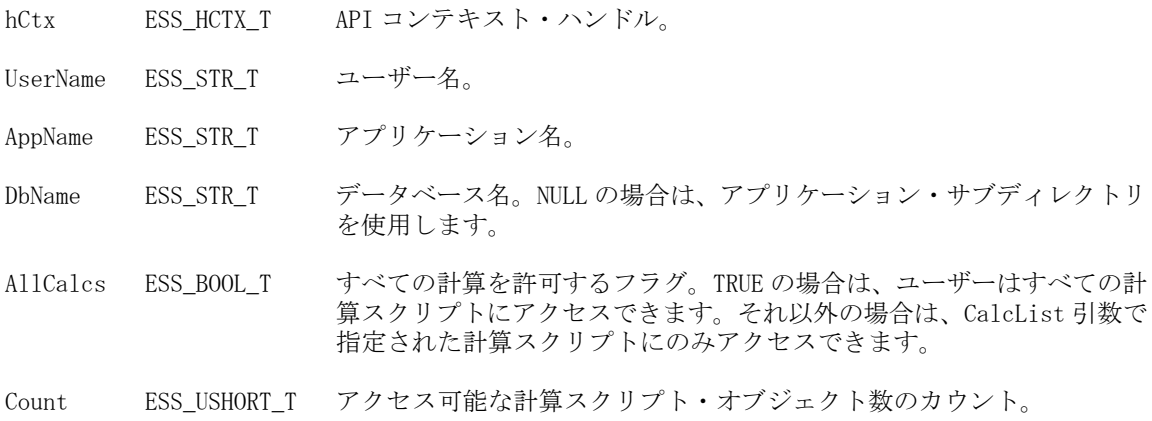

#### パラメータ データ型 説明

pCalcList ESS\_POBJNAME T 計算スクリプト・オブジェクト名の配列へのポインタ。

#### 備考

- AllCalcs フラグが TRUE に設定されている場合は、Count および pCalcList 引数 は無視されます。
- 計算スクリプト・オブジェクトにアクセスするには、ユーザーは少なくとも 該当のデータベースに対して計算アクセス権限を持っている必要があります。

#### 戻り値

なし。

### アクセス

この関数を使用するには、呼出し元が、指定したデータベースに対してデータベー ス・デザイン権限(ESS\_PRIV\_DBDESIGN)を持っている必要があります。

#### 例

```
 ESS_FUNC_M 
ESS_SetCalcList (ESS_HCTX_T hCtx)
\sqrt{2} ESS_FUNC_M sts = ESS_STS_NOERR;
 ESS_STR_T UserName;
  ESS_STR_T AppName; 
  ESS_STR_T DbName;
 ESS_BOOL_T AllCalcs;
 ESS_USHORT_T Count;
  ESS_OBJNAME_T pCalcList[3];
 UserName = "Newuser";
  AppName = "Sample";
  DbName = "Basic";
  AllCalcs = ESS_FALSE ;
Count = 3;
 strcpy(pCalcList[0],"test1");
 strcpy(pCalcList[1],"test2");
  strcpy(pCalcList[2],"test3");
  sts = EssSetCalcList(hCtx, UserName, AppName,
    DbName, AllCalcs, Count, pCalcList);
 return (sts);
}
```
#### 関連トピック

- **e** [EssSetCalcListEx](#page-667-0)
- **e** [EssGetCalcList](#page-395-0)
- **·** [EssListObjects](#page-516-0)
- **e** [EssListUsers](#page-530-0)

# <span id="page-667-0"></span>**EssSetCalcListEx**

指定したユーザーまたはグループにアクセス可能な計算リストを設定します。 [EssSetCalcList](#page-665-0) に似ていますが、ユーザー・ディレクトリにホストされている ユーザーおよびグループが含まれます。

# 構文

```
 ESS_FUNC_M EssSetCalcListEx (
       hCtx
       , 
       UserId
\mathbf{r} bIsIdentity
       , 
       entityType
       , 
       AppName
       , 
       DbName
       , 
       AllCalc
\mathbf{r} count
      \overline{ } pCalcList
       );
```
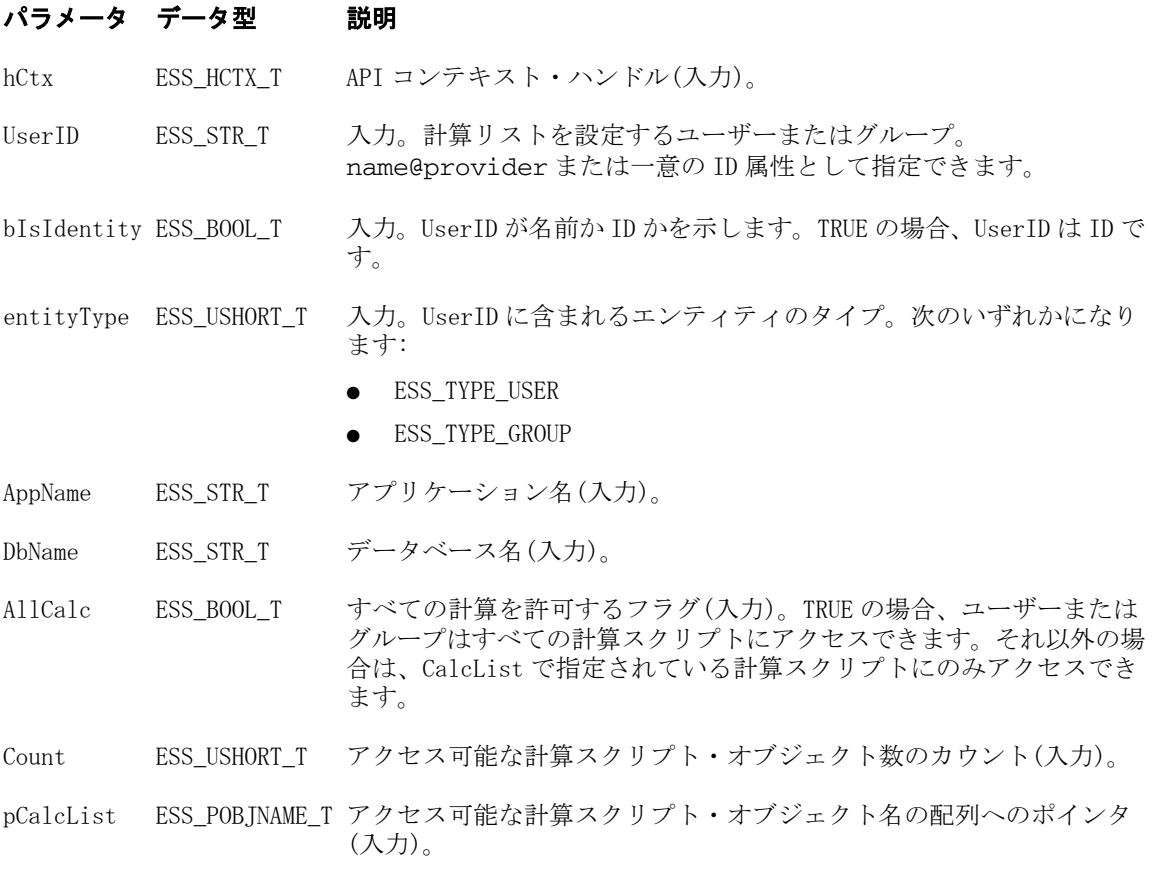

#### 備考

- AllCalcs フラグが TRUE に設定されている場合は、Count および pCalcList 引数 は無視されます。
- 計算スクリプト・オブジェクトにアクセスするには、ユーザーは少なくとも 該当のデータベースに対して計算アクセス権限を持っている必要があります。

#### 戻り値

なし。

#### アクセス

この関数を使用するには、呼出し元が、指定したデータベースに対してデータベー ス・デザイン権限(ESS\_PRIV\_DBDESIGN)を持っている必要があります。

```
void GetCalcList(ESS_STR_T userName)
{ 
 ESS_STS_T sts = ESS_STS_NOERR;
  ESS_BOOL_T AllCalcs = ESS_FALSE;
  ESS_USHORT_T Count, ind; 
  ESS_POBJNAME_T pCalcList = NULL;
  sts = EssGetCalcList(hCtx, userName, AppName, DbName, &AllCalcs, &Count, 
&pCalcList);
  printf("EssGetCalcList sts: %ld\n", sts);
  //sts = EssGetCalcListEx(hCtx, userName, AppName, DbName, &AllCalcs, &Count, 
&pCalcList);
  //printf("EssGetCalcListEx sts: %ld\n", sts);
  if(AllCalcs)
   printf("\tThis user has access to all script on %s %s\n", AppName, DbName);
  else
  {
   if(!sts && pCalcList)
    {
     printf("-------- Get Calc List -----------\r\n"); 
     for (ind = 0; ind < Count; ind ++)
       printf(" %s\n",pCalcList[ind]);
     EssFree(hInst, pCalcList);
   }
  }
}
ESS_FUNC_M ESS_SetCalcListEx (ESS_HCTX_T hCtx)
{
  ESS_STS_T sts = ESS_STS_NOERR;
  ESS_STR_T calcUser;
  ESS_BOOL_T AllCalcs;
  ESS_USHORT_T count; 
  ESS_OBJNAME_T CalcList[2];
```

```
 ESS_PUSERINFO_T pUserInfo;
 ESS BOOL T bIsIdentity;
  ESS_USHORT_T type;
 ESS_USERDBEX_T_userDb[1];
  ESS_PUSERDBEX_T pUserDb = ESS_NULL;
  bIsIdentity = ESS_FALSE;
  type = ESS_TYPE_USER;
  AllCalcs = ESS_FALSE;
 count = 2;
  strcpy(CalcList[0],"calc1");
  strcpy(CalcList[1],"calc2");
  sts = EssSetCalcListEx(hCtx, calcUser, bIsIdentity, type, AppName, DbName, 
AllCalcs, count, CalcList);
  printf("EssSetCalcListEx sts: %ld\n", sts);
  if(!sts)
   GetCalcList(calcUser);
  return (sts);
}
```
- **e** [EssGetCalcList](#page-395-0)
- **·** [EssListObjects](#page-516-0)
- **•** [EssListUsersInfoEx](#page-533-0)

# EssSetDatabaseAccess

データベースへのユーザー・アクセスに関する情報を含む、ユーザーのデータベー ス・アクセス構造体のリストを設定します。

# 構文

```
 ESS_FUNC_M EssSetDatabaseAccess (
 hCtx, Count, pUserDb
 );
```
#### パラメータ データ型 いっかい おりの 説明

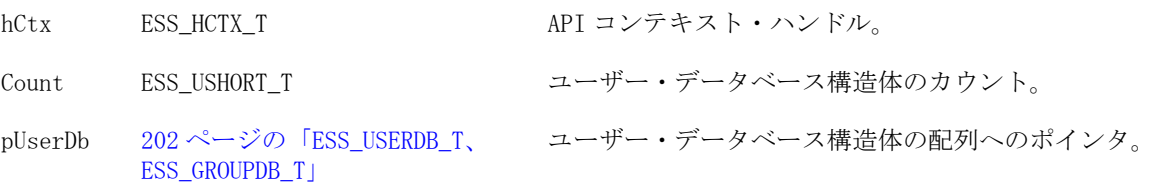

#### 備考

ユーザー・データベース構造体の Access フィールドを使用して、ユーザーに付与 されたデータベースへのアクセスを設定します。この呼出しでは MaxAccess と FilterName フィールドは無視されます。

# <span id="page-670-0"></span>戻り値

なし。

# アクセス

この関数を使用するには、呼出し元が、指定したデータベースに対してデータベー ス・デザイン権限(ESS\_PRIV\_DBDESIGN)を持っている必要があります。

# 例

```
 ESS_FUNC_M 
ESS_SetDatabaseAccess (ESS_HCTX_T hCtx)
{
  ESS_FUNC_M sts = ESS_STS_NOERR;
  ESS_USHORT_T Count;
  ESS_USERDB_T UserDb[2]; 
 Count = 2;
  /* Initialize user database structure for user1 */
  strcpy(UserDb[0].UserName,"Newuser");
  strcpy(UserDb[0].AppName,"Sample");
  strcpy(UserDb[0].DbName,"Basic");
  UserDb[0].Access = ESS_PRIV_WRITE;
 /* Initialize user database structure for user2 */
 strcpy(UserDb[1].UserName, "Newuser2");
  strcpy(UserDb[1].AppName,"Sample");
  strcpy(UserDb[1].DbName,"Basic");
  UserDb[1].Access = ESS_PRIV_READ;
 sts = EssSetDatabaseAccess(hCtx, Count, UserDb);
 return (sts);
}
```
# 関連トピック

- **e** EssSetDatabaseAccessEx
- <sup>l</sup> [EssGetDatabaseAccess](#page-401-0)
- **e** [EssListUsers](#page-530-0)
- **e** [EssSetApplicationAccess](#page-658-0)
- **e** [EssSetUser](#page-702-0)

# EssSetDatabaseAccessEx

データベースへのユーザー・アクセスに関する情報を含む、ユーザーのデータベー ス・アクセス構造体のリストを設定します。[EssSetDatabaseAccess](#page-669-0) に似ていま すが、入力構造体には、ユーザー・ディレクトリおよび一意の ID 属性を含められ ます。

構文

,

```
 ESS_FUNC_M EssSetDatabaseAccessEx (
 hCtx
```

```
Count
\mathbf{r} pUserDb
       );
```
#### パラメータ データ型 説明

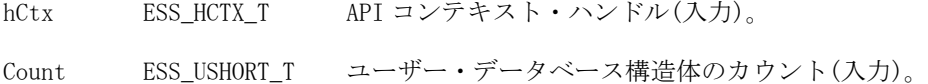

pUserDb ESS\_PUSERDBEX T ユーザー・データベース構造体の配列へのポインタ(入力)。

#### 備考

ユーザー・データベース構造体の Access フィールドを使用して、ユーザーに付与 されたデータベースへのアクセスを設定します。この呼出しでは MaxAccess と FilterName フィールドは無視されます。

#### 戻り値

なし。

### アクセス

この関数を使用するには、呼出し元が、指定したデータベースに対してデータベー ス・デザイン権限(ESS\_PRIV\_DBDESIGN)を持っている必要があります。

```
void DisplayUserDbInfo(ESS_PUSERDBEX_T userDb, ESS_USHORT_T count)
{
  ESS_STS_T sts = ESS_STS_NOERR;
 ESS_USHORT_T_ind;
  printf ("\n------Database Access List----\n\n"); 
 for (ind = 0; ind < count; ind++)
  {
   printf("\tUser: %s\n", userDb[ind].UserName);
   printf("\tProvider Name: %s\n", userDb[ind].ProviderName);
   printf("\tConnection Param: %s\n", userDb[ind].connparam);
   printf("\tApp Name: %s\n", userDb[ind].AppName);
   printf("\tDb Name: %s\n", userDb[ind].DbName);
   switch(userDb[ind].Access)
   {
    case ESS_PRIV_NONE:
     printf("\tAccess: %d - ESS_PRIV_NONE\n", userDb[ind].Access);
     break;
    case ESS_PRIV_READ:
     printf("\tAccess: %d - ESS_PRIV_READ\n", userDb[ind].Access);
      break;
     case ESS_PRIV_WRITE:
      printf("\tAccess: %d - ESS_PRIV_WRITE\n", userDb[ind].Access);
      break;
     case ESS_PRIV_CALC:
```
 printf("\tAccess: %d - ESS\_PRIV\_CALC\n", userDb[ind].Access); break; case ESS\_PRIV\_METAREAD: printf("\tAccess: %d - ESS\_PRIV\_METAREAD\n", userDb[ind].Access); break; case ESS\_PRIV\_DBLOAD: printf("\tAccess: %d - ESS\_PRIV\_DBLOAD\n", userDb[ind].Access); break; case ESS\_PRIV\_DBMANAGE: printf("\tAccess: %d - ESS\_PRIV\_DBMANAGE\n", userDb[ind].Access); break; case ESS\_PRIV\_DBCREATE: printf("\tAccess: %d - ESS\_PRIV\_DBCREATE\n", userDb[ind].Access); break; case ESS\_PRIV\_APPLOAD: printf("\tAccess: %d - ESS\_PRIV\_APPLOAD\n", userDb[ind].Access); break; case ESS\_PRIV\_APPMANAGE: printf("\tAccess: %d - ESS\_PRIV\_APPMANAGE\n", userDb[ind].Access); break; case ESS\_PRIV\_APPCREATE: printf("\tAccess: %d - ESS\_PRIV\_APPCREATE\n", userDb[ind].Access); break; case ESS\_PRIV\_USERCREATE: printf("\tAccess: %d - ESS\_PRIV\_USERCREATE\n", userDb[ind].Access); break; case ESS\_ACCESS\_READ: printf("\tAccess: %d - ESS\_ACCESS\_READ\n", userDb[ind].Access); break; case ESS\_ACCESS\_WRITE: printf("\tAccess: %d - ESS\_ACCESS\_WRITE\n", userDb[ind].Access); break; case ESS\_ACCESS\_CALC: printf("\tAccess: %d - ESS\_ACCESS\_CALC\n", userDb[ind].Access); break; case ESS\_ACCESS\_METAREAD: printf("\tAccess: %d - ESS\_ACCESS\_METAREAD\n", userDb[ind].Access); break; case ESS\_ACCESS\_DBMANAGE: printf("\tAccess: %d - ESS\_ACCESS\_DBMANAGE\n", userDb[ind].Access); break; case ESS\_ACCESS\_DBCREATE: printf("\tAccess: %d - ESS\_ACCESS\_DBCREATE\n", userDb[ind].Access); break; case ESS\_ACCESS\_APPMANAGE: printf("\tAccess: %d - ESS\_ACCESS\_APPMANAGE\n", userDb[ind].Access); break; case ESS\_ACCESS\_APPCREATE: printf("\tAccess: %d - ESS\_ACCESS\_APPCREATE\n", userDb[ind].Access); break; case ESS\_ACCESS\_FILTER: printf("\tAccess: %d - ESS\_ACCESS\_FILTER\n", userDb[ind].Access); break; case ESS\_ACCESS\_DBALL: printf("\tAccess: %d - ESS\_ACCESS\_DBALL\n", userDb[ind].Access); break;

```
 case ESS_ACCESS_APPALL:
   printf("\tAccess: %d - ESS_ACCESS_APPALL\n", userDb[ind].Access);
   break;
  case ESS_ACCESS_ADMIN:
   printf("\tAccess: %d - ESS_ACCESS_ADMIN\n", userDb[ind].Access);
   break;
  default:
   printf("\tAccess: Unknown\n");
 }
 switch(userDb[ind].MaxAccess)
 {
  case ESS_PRIV_NONE:
   printf("\tMax Access: %d - ESS_PRIV_NONE\n", userDb[ind].MaxAccess);
   break;
  case ESS_PRIV_READ:
  printf("\tMax Access: %d - ESS PRIV READ\n", userDb[ind].MaxAccess);
   break;
  case ESS_PRIV_WRITE:
   printf("\tMax Access: %d - ESS_PRIV_WRITE\n", userDb[ind].MaxAccess);
   break;
  case ESS_PRIV_CALC:
   printf("\tMax Access: %d - ESS_PRIV_CALC\n", userDb[ind].MaxAccess);
   break;
  case ESS_PRIV_METAREAD:
  printf("\tMax Access: %d - ESS_PRIV_METAREAD\n", userDb[ind].MaxAccess);
   break;
  case ESS_PRIV_DBLOAD:
  printf("\tMax Access: %d - ESS_PRIV_DBLOAD\n", userDb[ind].MaxAccess);
   break;
  case ESS_PRIV_DBMANAGE:
  printf("\tMax Access: %d - ESS_PRIV_DBMANAGE\n", userDb[ind].MaxAccess);
   break;
  case ESS_PRIV_DBCREATE:
   printf("\tMax Access: %d - ESS_PRIV_DBCREATE\n", userDb[ind].MaxAccess);
   break;
  case ESS_PRIV_APPLOAD:
   printf("\tMax Access: %d - ESS_PRIV_APPLOAD\n", userDb[ind].MaxAccess);
   break;
  case ESS_PRIV_APPMANAGE:
   printf("\tMax Access: %d - ESS_PRIV_APPMANAGE\n", userDb[ind].MaxAccess);
   break;
  case ESS_PRIV_APPCREATE:
   printf("\tMax Access: %d - ESS_PRIV_APPCREATE\n", userDb[ind].MaxAccess);
   break;
  case ESS_PRIV_USERCREATE:
   printf("\tMax Access: %d - ESS_PRIV_USERCREATE\n", userDb[ind].MaxAccess);
   break;
  case ESS_ACCESS_READ:
   printf("\tMax Access: %d - ESS_ACCESS_READ\n", userDb[ind].MaxAccess);
   break;
  case ESS_ACCESS_WRITE:
   printf("\tMax Access: %d - ESS_ACCESS_WRITE\n", userDb[ind].MaxAccess);
   break;
  case ESS_ACCESS_CALC:
   printf("\tMax Access: %d - ESS_ACCESS_CALC\n", userDb[ind].MaxAccess);
```

```
 break;
     case ESS_ACCESS_METAREAD:
      printf("\tMax Access: %d - ESS_ACCESS_METAREAD\n", userDb[ind].MaxAccess);
      break;
     case ESS_ACCESS_DBMANAGE:
      printf("\tMax Access: %d - ESS_ACCESS_DBMANAGE\n", userDb[ind].MaxAccess);
      break;
     case ESS_ACCESS_DBCREATE:
      printf("\tMax Access: %d - ESS_ACCESS_DBCREATE\n", userDb[ind].MaxAccess);
      break;
     case ESS_ACCESS_APPMANAGE:
      printf("\tMax Access: %d - ESS_ACCESS_APPMANAGE\n", userDb[ind].MaxAccess);
      break;
     case ESS_ACCESS_APPCREATE:
      printf("\tMax Access: %d - ESS_ACCESS_APPCREATE\n", userDb[ind].MaxAccess);
      break;
     case ESS_ACCESS_FILTER:
      printf("\tMax Access: %d - ESS_ACCESS_FILTER\n", userDb[ind].MaxAccess);
      break;
     case ESS_ACCESS_DBALL:
      printf("\tMax Access: %d - ESS_ACCESS_DBALL\n", userDb[ind].MaxAccess);
      break;
     case ESS_ACCESS_APPALL:
      printf("\tMax Access: %d - ESS_ACCESS_APPALL\n", userDb[ind].MaxAccess);
      break;
     case ESS_ACCESS_ADMIN:
      printf("\tMax Access: %d - ESS_ACCESS_ADMIN\n", userDb[ind].MaxAccess);
      break;
     default:
      printf("\tMax Access: Unknown\n");
   }
   printf("\tFilter Name: %s\n", userDb[ind].FilterName);
  print(f("\n'\n');
  }
ESS_FUNC_M ESS_SetDatabaseAccessEx (ESS_HCTX_T hCtx, ESS_HINST_T hInst)
{
  ESS_STS_T sts = ESS_STS_NOERR;
  ESS_STR_T userId;
  ESS_BOOL_T bIsIdentity;
  ESS_USHORT_T type;
 ESS_USHORT_T_count;
  ESS_USERDBEX_T userDb[2];
  ESS_PUSERDBEX_T pUserDb = ESS_NULL;
  memset(&userDb, '\0', sizeof(userDb));
 count = 1;
  strcpy(userDb[0].UserName, "IDUser1");
  strcpy(userDb[0].ProviderName, "");
  strcpy(userDb[0].connparam, "");
  userDb[0].type = ESS_TYPE_USER;
  strcpy(userDb[0].AppName, AppName);
```
}

```
 strcpy(userDb[0].DbName, DbName);
 userDb[0].Access = ESS_PRIV_READ;
  userDb[0].MaxAccess = ESS_PRIV_READ;
  sts = EssSetDatabaseAccessEx(hCtx, count, &userDb);
  printf("EssSetDatabaseAccessEx sts: %ld\n\n", sts);
  if(!sts)
  {
   sts = EssGetDatabaseAccessEx(hCtx, userId, bIsIdentity, type, AppName, DbName, 
&count, &pUserDb);
   printf("EssGetDatabaseAccessEx sts: %ld\n", sts);
   if(!sts)
   {
     if(count && pUserDb)
     { 
      DisplayUserDbInfo(pUserDb, count); 
      sts = EssFree (hInst, pUserDb); 
     }
     else
      printf ("\rUser Application list is empty\n\n"); 
   }
  }
  return (sts);
```

```
}
```
- **e** [EssGetDatabaseAccessEx](#page-403-0)
- **.** [EssListUsersInfoEx](#page-533-0)
- **e** [EssSetApplicationAccessEx](#page-659-0)

# **EssSetDatabaseNote**

データベースの最新情報に関するメッセージを設定します。このメッセージを使 用して、ユーザーがデータベースに接続する前に、データベースに関する有用な 情報(データがロードされているかどうか、データが最後に計算されたのはいつか など)を表示できます。

# 構文

```
 ESS_FUNC_M EssSetDatabaseNote (
 hCtx, AppName, DbName, DbNote
 );
```
# パラメータ データ型 説明

hCtx ESS\_HCTX\_T\_API コンテキスト・ハンドル。

AppName ESS STR T アプリケーション名。

DbName ESS STR T データベース名。

#### <span id="page-676-0"></span>パラメータ データ型 説明

DbNote ESS STR T データベース・ノート文字列へのポインタ。

#### 備考

データベース・ノート文字列の長さは、64KB 未満である必要があります。

#### 戻り値

なし。

# アクセス

この関数を使用するには、呼出し元が、指定したデータベースに対してデータベー ス・デザイン権限(ESS\_PRIV\_DBDESIGN)を持っている必要があります。

#### 例

```
 ESS_FUNC_M
ESS_SetDatabaseNote (ESS_HCTX_T hCtx) 
{
  ESS_FUNC_M sts = ESS_STS_NOERR;
 ESS_STR_T AppName;
 ESS_STR_T DbName;
  ESS_STR_T DbNote;
  AppName = "Sample";
  DbName = "Basic";
 DbNote = "This is a test";
  sts = EssSetDatabaseNote(hCtx, AppName, DbName,
    DbNote);
  return (sts);
}
```
# 関連トピック

**e** [EssGetDatabaseNote](#page-412-0)

# EssSetDatabaseState

データベースの状態構造体を使用して、ユーザーが構成可能なデータベースのパ ラメータを設定します。

#### 構文

```
 ESS_FUNC_M EssSetDatabaseState (
 hCtx, AppName, DbName, pDbState
 );
```
#### パラメータ データ型 いっしん おりの 説明

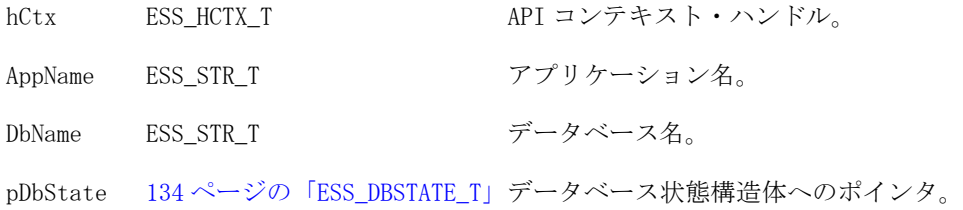

#### 備考

- この関数を呼び出す前に [EssGetDatabaseState](#page-413-0) を呼び出して、 ESS\_DBSTATE\_T 構造体を初期化する必要があります。
- この関数は、ユーザーが構成可能なサーバー・データベースのパラメータの み設定できます。

# 戻り値

なし。

# アクセス

この関数を使用するには、呼出し元が、指定したデータベースに対してデータベー ス・デザイナ権限(ESS\_PRIV\_DBDESIGN)を持っている必要があります。

```
 ESS_FUNC_M
ESS_SetDbState (ESS_HCTX_T hCtx,
        ESS_HINST_T hInst
      \lambda{
  ESS_FUNC_M sts = ESS_STS_NOERR;
 ESS_PDBSTATE_T DbState;
 ESS STR T AppName;
 ESS STR T DbName;
  AppName = "Sample";
  DbName = "Basic";
  sts = EssGetDatabaseState (hCtx, AppName,
    DbName, &DbState);
  if (!sts)
  { 
   if (DbState)
   { 
     /****************************
     * Update DbState structure *
     ****************************/
     sts = EssSetDatabaseState (hCtx, AppName,
      DbName, DbState);
    EssFree (hInst, DbState);
   }
  }
  return (sts);
}
```
- <span id="page-678-0"></span>**e** [EssGetDatabaseState](#page-413-0)
- **e** [EssSetApplicationState](#page-664-0)

# **EssSetDefaultCalc**

アクティブ・データベースのデフォルトの計算スクリプトを設定します。

# 構文

```
 ESS_FUNC_M EssSetDefaultCalc (
 hCtx, CalcScript
 );
```
# パラメータ データ型 説明

hCtx ESS\_HCTX\_T API コンテキスト・ハンドル。

CalcScript ESS\_STR\_T デフォルト計算スクリプト文字列。

# 備考

計算スクリプト文字列の長さは、64KB 以下である必要があります。

# 戻り値

なし。

# アクセス

この関数を使用するには、呼出し元はアクティブなデータベースに対して計算権 限(ESS\_PRIV\_CALC)を持っている必要があります。

# 例

```
 ESS_FUNC_M
ESS_SetDefaultCalc (ESS_HCTX_T hCtx)
{
 ESS_FUNC_M sts = ESS_STS_NOERR;
 sts = EssSetDefaultCalc (hCtx, "CALC ALL;");
 return (sts);
}
```
# 関連トピック

- **e** [EssDefaultCalc](#page-317-0)
- **.** [EssGetDefaultCalc](#page-415-0)
- **.** [EssSetActive](#page-656-0)
- **e** [EssSetDefaultCalcFile](#page-679-0)

# <span id="page-679-0"></span>EssSetDefaultCalcFile

計算スクリプト・ファイルからアクティブ・データベースに対してデフォルト計 算スクリプトを設定します。

### 構文

```
 ESS_FUNC_M EssSetDefaultCalcFile (
 hDestCtx, hSrcCtx, AppName, DbName, FileName
 );
```
#### パラメータ データ型 説明

hDestCtx ESS\_HCTX\_T サーバー上のターゲット・データベースの API コンテキスト・ハンドル。

hSrcCtx ESS\_HCTX\_T 計算スクリプト・ファイルの場所の API コンテキスト・ハンドル。計算スク リプトは、クライアント、またはターゲット・データベースと同一のサーバー 上に配置できます。

AppName ESS STR T 計算スクリプト・ファイルの場所のアプリケーション名。

DbName ESS STR T 計算スクリプト・ファイルの場所のデータベース名。

FileName ESS\_STR\_T デフォルト計算スクリプト・ファイルの名前。

#### 備考

- デフォルト計算スクリプトの長さは、64KB 以下である必要があります。
- <sup>l</sup> この関数を呼び出すと、サーバーは計算スクリプト・ファイル内のテキスト をコピーします。それ以降、計算スクリプト・ファイルに対して行われた変 更は、この関数を再度呼び出して更新するまで、デフォルト計算に反映され ません。

#### 戻り値

なし。

#### アクセス

この関数を使用するには、呼出し元はアクティブなデータベースに対して計算権 限(ESS\_PRIV\_CALC)を持っている必要があります。

```
 ESS_FUNC_M
ESS_SetDefaultCalcFile (ESS_HCTX_T hCtx)
{
 ESS_FUNC_M sts = ESS_STS_NOERR;
  ESS_HCTX_T hSrcCtx;
  ESS_STR_T AppName;
 ESS STR T DbName;
 ESS STR T FileName;
  AppName = "Sample";
  DbName = "Basic";
  FileName = "DefTest";
 hSrcCtx = hCtx;
  sts = EssSetDefaultCalcFile (hCtx, hSrcCtx,
```

```
 AppName, DbName, FileName);
  return(sts);
}
```
- **e** [EssDefaultCalc](#page-317-0)
- **e** [EssGetDefaultCalc](#page-415-0)
- **e** [EssSetDefaultCalc](#page-678-0)

# **EssSetEasLocation**

Essbase 管理サーバーの場所を設定または変更します。これは、アプリケーション の作成または移行のとき Shared Services に登録されます。

# 構文

```
 ESS_FUNC_M EssSetEasLocation (
       hCtx
, where \mathcal{L} EasLocation
       );
```
# パラメータ データ型 説明

hCtx ESS\_HCTX\_T API コンテキスト・ハンドル。

EasLocation ESS STR T Essbase 管理サーバーが稼働するコンピュータの名前(または IP アドレス) とポート番号。例:

> Aspen:10080 127.0.0.1:10080

# 備考

Essbase 管理サーバーの場所を変更した後は、[EssReRegisterApplication](#page-647-0) を使用 して既存のアプリケーションを Shared Services に再登録する必要があります。

# 戻り値

正常終了の場合は 0 が戻され、それ以外はエラーが戻されます。

# アクセス

この関数を使用するには、呼出し元が管理者である必要があります。

# 例

 ESS\_FUNC\_M ESS\_SS\_SetEasLocation(ESS\_HCTX\_T hCtx, ESS\_HINST\_T hInst) { ESS\_STS\_T sts = ESS\_STS\_NOERR;

ESS\_STR\_T easLoc = ESS\_NULL;

```
 /* Eas Location */
  sts = EssAlloc(hInst, sizeof(ESS_PATHLEN), &easLoc);
  if(sts)
  return (sts); 
  memset(easLoc, 0, sizeof(ESS_PATHLEN));
  strcpy( easLoc, "localhost:10080"); 
  sts = EssSetEasLocation(hCtx, easLoc); 
  if (sts)
   printf("Failed to set EAS Location.\n");
  if (easLoc)
   EssFree(hInst, easLoc);
  return (sts); 
}
```

```
拡張された付録 B も参照してください
```
**e** [EssReRegisterApplication](#page-647-0)

# **EssSetExtUser**

外部認証ユーザーのユーザー情報を設定します。

#### 構文

ESS\_FUNC\_M EssSetExtUser (hCtx, type, UserName, Password, Protocol, ConnParam);

# パラメータ データ型 説明

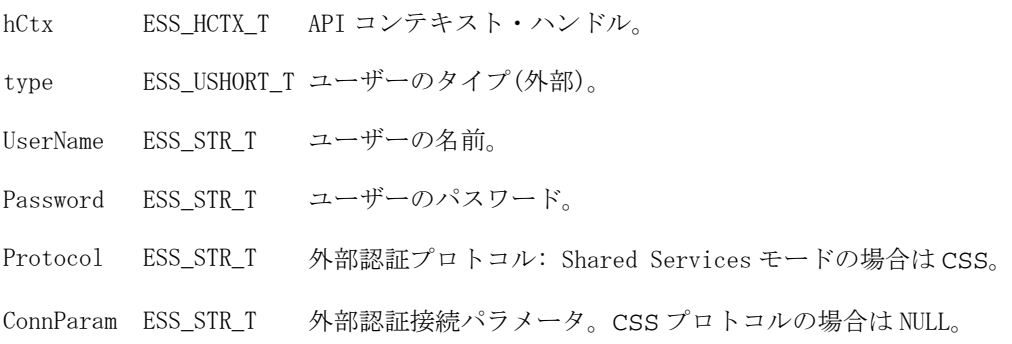

# アクセス

この関数を使用するには、呼出し元が自分自身のユーザー情報を設定しないかぎ り、ログインしているサーバーに対するユーザーの作成/削除権限 (ESS\_PRIV\_USERCREATE)を持っている必要があります。

# **EssSetFilter**

フィルタを作成または置換し、フィルタのコンテンツの設定を開始します。

### 構文

```
 ESS_FUNC_M EssSetFilter (
 hCtx, AppName, DbName, FilterName, Active, Access
 );
```
### パラメータ データ型 説明

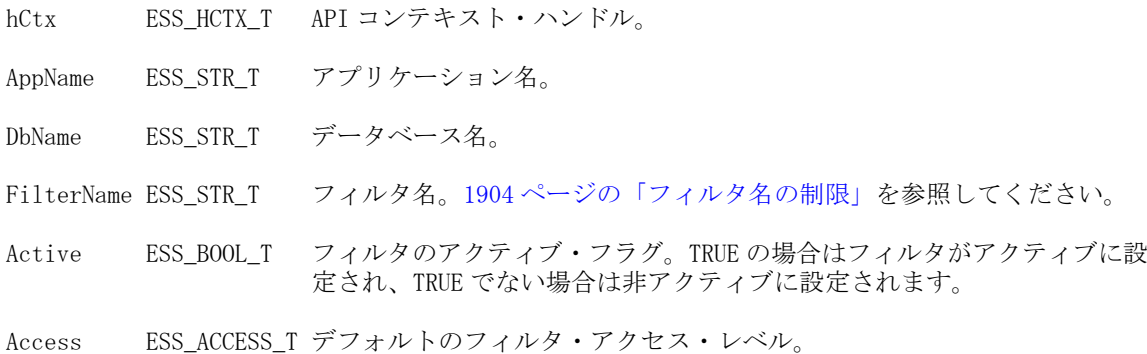

# 備考

- フィルタが存在しない場合は、この呼出しによって最初にそのフィルタが作 成されます。
- この呼出しの後に [EssSetFilterRow](#page-687-0) を続けて呼び出して、フィルタのすべて の行を設定する必要があります。
- 既存のフィルタへの上書きを避けるため、[EssCreateFilter](#page-304-0) を使用します。 EssCreateFilter は特定のデータベースに一意な名前のフィルタのみを作成しま すが、同じデータベース上の同一名の既存のフィルタには上書きしません。

# 戻り値

なし。

# アクセス

この関数を使用するには、呼出し元が、指定したデータベースに対してデータベー ス・デザイン権限(ESS\_PRIV\_DBDESIGN)を持っている必要があります。

```
 ESS_FUNC_M 
ESS_SetFilter (ESS_HCTX_T hCtx)
{
 ESS_FUNC_M sts = ESS_STS_NOERR;
 ESS_STR_T AppName; 
 ESS STR T DbName:
  ESS_STR_T FilterName;
 ESS BOOL T Active;
  ESS_ACCESS_T Access, AccessAry[3];
 ESS STR T RowString[3];
```

```
 ESS_USHORT_T ind;
  AppName = "Sample";
  DbName = "Basic";
 FilterName = "NewFilter";
  Active = ESS_TRUE;
  /***** Set Filter *****/
  sts = EssSetFilter(hCtx, AppName, DbName,
     FilterName, Active, Access);
  if(!sts)
  {
   RowString[0] = "@IDESCENDANTS(Scenario)";
   RowString[1] = "@IDESCENDANTS(Product)"; 
   RowString[2] = "Qtr1, @IDESCENDANTS(\"Colas\")";
  Accessary[0] = ESS ACCESS READ; AccessAry[1] = ESS_ACCESS_NONE; 
  Accessary[2] = ESS ACCESS WRTTE; /***** Set Filter Rows *****/
  for(ind = 0; ind < 3; ind++)
   {
    sts = EssSetFilterRow(hCtx, RowString[ind], 
         AccessAry[ind]); 
     if(sts)
      printf("Cannot set Filter row %s\r\n", 
         RowString[ind]);
   } 
     sts = EssSetFilterRow(hCtx,
       "",ESS_ACCESS_NONE);
  } 
  return (sts);
}
```
- **e** [EssCreateFilter](#page-304-0)
- **·** [EssGetFilter](#page-421-0)
- **e** [EssListFilters](#page-502-0)
- **.** [EssSetFilterRow](#page-687-0)

# EssSetFilterList

フィルタに割り当てられたグループまたはユーザーのリストを設定します。count パラメータはフィルタに割り当てられたグループまたはユーザーの数を制御しま す。count がゼロの場合、グループまたはユーザーすべてがリストから削除されま す。

#### 構文

```
 ESS_FUNC_M EssSetFilterList (
 hCtx, AppName, DbName, FilterName, Count, pUserList
```
```
 );
```
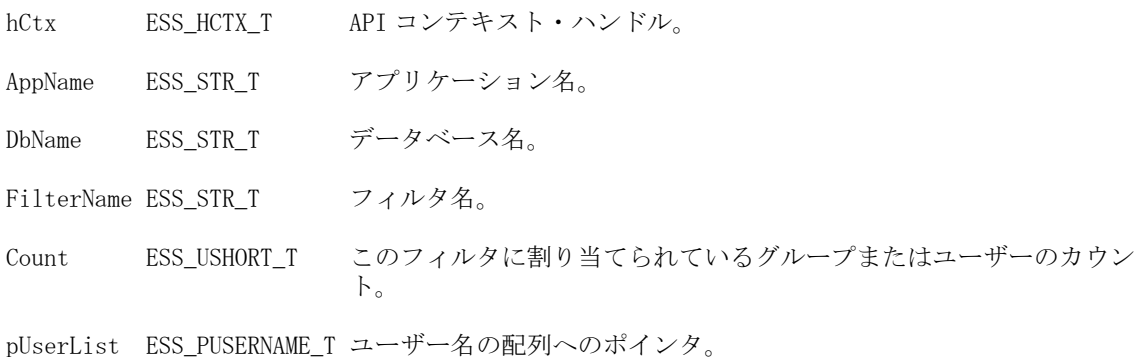

# 戻り値

なし。

# アクセス

この関数を使用するには、呼出し元が、指定したデータベースに対してデータベー ス・デザイン権限(ESS\_PRIV\_DBDESIGN)を持っている必要があります。

# 例

```
 ESS_FUNC_M 
ESS_SetFilterList (ESS_HCTX_T hCtx) 
{
 ESS_FUNC_M sts = ESS_STS_NOERR;
  ESS_STR_T AppName; 
  ESS_STR_T DbName;
 ESS STR T FilterName;
  ESS_USHORT_T Count = 0;
 ESS_USERNAME_T__UserList[2];
  AppName = "Sample";
  DbName = "Basic";
  FilterName = "Test";
  strcpy(UserList[0],"Jim Smith"); 
  strcpy(UserList[1],"Newuser"); 
 Count = 2;
  sts = EssSetFilterList(hCtx, AppName, DbName,
    FilterName, Count, UserList); 
 return (sts);
}
```
# 関連トピック

- **.** [EssSetFilterListEx](#page-685-0)
- **e** [EssGetFilterList](#page-423-0)
- **.** [EssListFilters](#page-502-0)
- **.** [EssSetFilter](#page-682-0)

# <span id="page-685-0"></span>**EssSetFilterListEx**

フィルタに割り当てられたグループまたはユーザーのリストを設定します。count パラメータはフィルタに割り当てられたグループまたはユーザーの数を制御しま す。count がゼロの場合、グループまたはユーザーすべてがリストから削除されま す。

[EssSetFilterList](#page-683-0) に似ていますが、ユーザー・ディレクトリにホストされてい るユーザーおよびグループが含まれます。

# 構文

```
 ESS_FUNC_M EssSetFilterListEx (
       hCtx
, where \mathcal{L} AppName
\mathcal{L} DbName
\mathcal{L} FilterName
\mathcal{L} bIsIdentity
\mathcal{L} entityType
\mathcal{L} Count
      \overline{1} UserList
```
);

# パラメータ データ型 説明

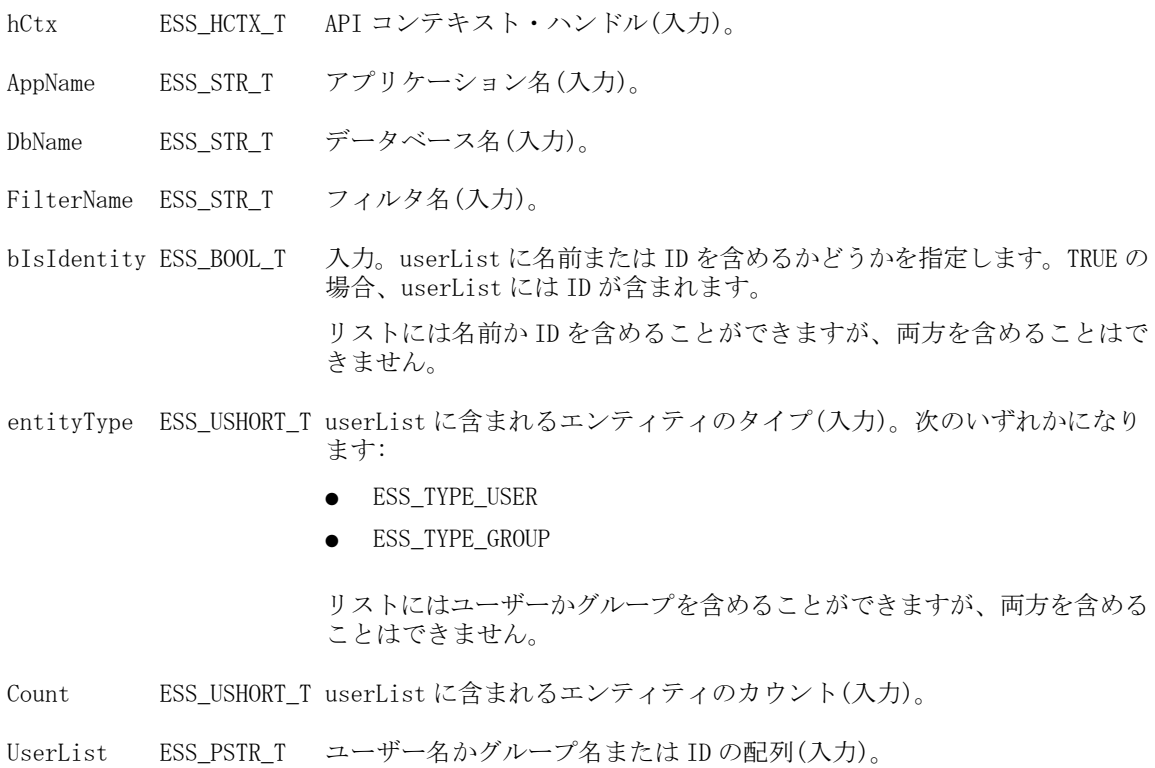

# 戻り値

なし。

# アクセス

この関数を使用するには、呼出し元が、指定したデータベースに対してデータベー ス・デザイン権限(ESS\_PRIV\_DBDESIGN)を持っている必要があります。

```
void GetFilterList()
{
  ESS_STS_T sts = ESS_STS_NOERR;
  ESS_STR_T FilterName;
  ESS_USHORT_T Count = 0;
 ESS_USHORT_T_ind;
  ESS_PUSERNAME_T UserList = NULL;
  FilterName = "Filter1";
  sts = EssGetFilterList(hCtx, AppName, DbName, FilterName, &Count, &UserList);
  printf("EssGetFilterList sts: %ld\n", sts);
  if(!sts)
  { 
   printf("--------%s User List---------\n", FilterName);
   if(Count && UserList)
   {
   for (ind = 0; ind < Count; ind++)
     printf("%s\n",UserList[ind]);
     EssFree(hInst, UserList); 
   } 
   else
    printf("none.");
  print(f("n");
  } 
}
ESS_FUNC_M ESS_SetFilterListEx (ESS_HCTX_T hCtx)
{
  ESS_STS_T sts = ESS_STS_NOERR;
  ESS_STR_T FilterName;
  ESS_USHORT_T Count = 0;
  //ESS_USERNAME_T UserList[2];
  ESS_STR_T UserList[2];
  ESS_BOOL_T bIsIdentity;
  ESS_USHORT_T type;
  FilterName = "Filter1";
  UserList[0] = "IDUser9@ldap";
  UserList[1] = "IDUser10@ldap";
 Count = 2;
  bIsIdentity = ESS_TRUE;
```

```
 type = ESS_TYPE_USER;
  sts = EssSetFilterListEx(hCtx, AppName, DbName, FilterName, bIsIdentity, type, 
Count, UserList);
  printf("EssSetFilterListEx sts: %ld\n", sts);
  if(!sts)
   GetFilterList();
  return (sts);
}
```
- **·** [EssGetFilterList](#page-423-0)
- **·** [EssListFilters](#page-502-0)
- **.** [EssSetFilter](#page-682-0)

# **EssSetFilterRow**

フィルタの次の行を設定します。

### 構文

```
 ESS_FUNC_M EssSetFilterRow (
 hCtx, RowString, Access
 );
```
#### パラメータ データ型 説明

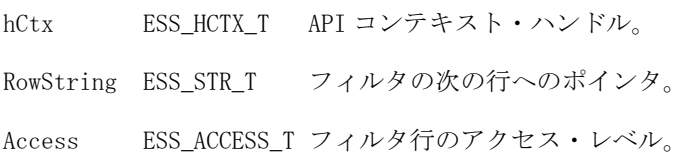

### 備考

この関数は、[EssSetFilter](#page-682-0) を呼び出した後に、フィルタの各行について 1 回ずつ 繰り返し呼び出し、行リストを NULL 行文字列ポインタで終了する必要がありま す。

### 戻り値

なし。

#### アクセス

この関数を使用するには、呼出し元が、指定したデータベースに対してデータベー ス・デザイナ権限(ESS\_PRIV\_DBDESIGN)を持っている必要があります。

### 例

[EssSetFilter](#page-682-0) の例を参照してください。

- **·** [EssListFilters](#page-502-0)
- **.** [EssSetFilter](#page-682-0)

# **EssSetGlobalState**

システム管理用のパラメータが含まれている、サーバーのグローバルな状態構造 体を設定します。

# 構文

```
 ESS_FUNC_M EssSetGlobalState (
 hCtx, pGlobal
 );
```
### パラメータ データ型 いっかい かいかい 説明

hCtx ESS\_HCTX\_T API コンテキスト・ハンドル。

pGlobal 147ページの「ESS\_GLOBAL\_T」グローバル状態構造体へのポインタ。

# 備考

パラメータ値を変更するときは、最初に [EssGetGlobalState](#page-425-0) を呼び出して、変更 しないパラメータの正しい値を取得することをお薦めします。

# 戻り値

なし。

# アクセス

この関数を使用するには、呼出し元が管理者である必要があります。

```
 ESS_FUNC_M 
ESS_SetGlobalState (ESS_HCTX_T hCtx)
{
 ESS_FUNC_M sts = ESS_STS_NOERR; 
ESS GLOBAL T Global;
  /* Initialize Global State */
  Global.Security = 1;
  Global.Logins = 1;
  Global.Access = ESS_ACCESS_NONE;
  Global.Validity = 200;
  Global.Currency = 1;
  Global.PwMin = 8; 
  Global.InactivityTime = 3600;
  Global.InactivityCheck = 300;
 sts = EssSetGlobalState(hCtx, &Global);
  return (sts);
```
[EssGetGlobalState](#page-425-0)

# **EssSetGroup**

グループのセキュリティ情報を含むグループ情報構造体を設定します。

### 構文

```
 ESS_FUNC_M EssSetGroup (
 hCtx, pGroupInfo
 );
```
#### パラメータ データ型 いっちょう しゅうしゃ おくの 説明

hCtx ESS\_HCTX\_T API コンテキスト・ハンドル。

pGroupInfo 204 ページの「ESS USERINFO T, ESS GROUPINFO T」グループ情報構造体へのポインタ。

### 備考

- 設定するグループ名は、グループ情報構造体のフィールドであり、必ず指定 する必要があります。
- この関数を使用して変更できるグループ情報構造体のフィールドは、Access フィールドのみです(その他のフィールドはユーザーに情報を提供する目的の みに使用されます)。詳細は ESS\_GROUPINFO\_T 構造体の説明を参照してくだ さい。

#### 戻り値

なし。

### アクセス

この関数を使用するには、ログインしたサーバーに対して、呼出し元がユーザー の作成/削除権限(ESS\_PRIV\_USERCREATE)を持っている必要があります。

```
 ESS_FUNC_M
ESS_SetGroup (ESS_HCTX_T hCtx)
{
 ESS FUNC M sts = ESS STS NOERR;
  ESS_USERINFO_T Group;
 strcpy(Group.Name, "PowerUsers");
  strcpy(Group.AppName,"Sample");
  strcpy(Group.DbName,"Basic");
  Group.Access = ESS_ACCESS_SUPER;
  sts = EssSetGroup(hCtx, &Group);
```

```
 return (sts);
}
```
- **e** [EssGetGroup](#page-426-0)
- **•** [EssListGroups](#page-504-0)

# **EssSetGroupList**

グループのメンバーであるユーザーのリストを設定します。

# 構文

```
 ESS_FUNC_M EssSetGroupList (
 hCtx, GroupName, Count, pUserList
 );
```
# パラメータ データ型 説明

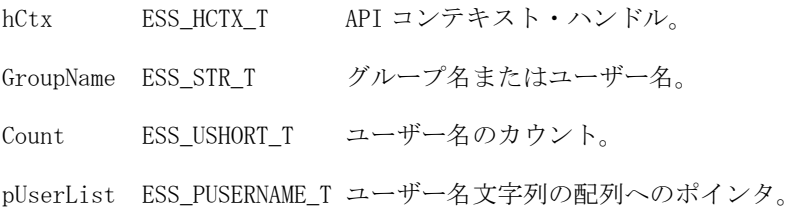

# 備考

この関数では、GroupName 引数としてユーザー名を使用し、pUserList 引数として グループのリストを渡すことにより、ユーザーが属するグループのリストも設定 できます。

Essbase 管理者以外の管理者がユーザーやグループの権限を管理するには、アクセ スを管理するアプリケーション上でユーザーやグループより高い権限を持ってい る必要があります。この制限を回避するには MaxL を使用してグループにユーザー を追加します。

# 戻り値

なし。

# アクセス

この関数を使用するには、ログインしたサーバーに対して、呼出し元がユーザー の作成/削除権限(ESS\_PRIV\_USERCREATE)を持っている必要があります。

```
 ESS_FUNC_M
ESS_SetGroupList (ESS_HCTX_T hCtx)
{
  ESS_FUNC_M sts = ESS_STS_NOERR;
 ESS_USERNAME_T__UserList[3];
```

```
 ESS_USHORT_T Count;
 ESS STR T GroupName;
  GroupName = "Powerusers";
  strcpy(UserList[0],"App Designer"); 
  strcpy(UserList[1],"Db Designer"); 
  strcpy(UserList[2],"User Creator"); 
 Count = 3; sts = EssSetGroupList (hCtx, GroupName, Count,
    UserList); 
  return (sts);
}
```
- **.** EssSetGroupListEx
- **•** [EssAddToGroup](#page-229-0)
- **.** [EssDeleteFromGroup](#page-322-0)
- **•** [EssListGroups](#page-504-0)

# **EssSetGroupListEx**

グループのメンバーであるユーザーのリストを設定します。[EssSetGroupList](#page-690-0) に 似ていますが、ユーザー・ディレクトリの指定、または EntityId の一意の ID 属性 を受け入れることができます。

```
 ESS_FUNC_M EssSetGroupListEx (
       hCtx
\mathcal{L} EntityId
\mathcal{L} bIsIdentity
\mathcal{L} entityType
\mathcal{L} Count
\mathcal{L} pIdList
, where \mathcal{L} bUsingIdentity
```

```
 );
```
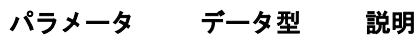

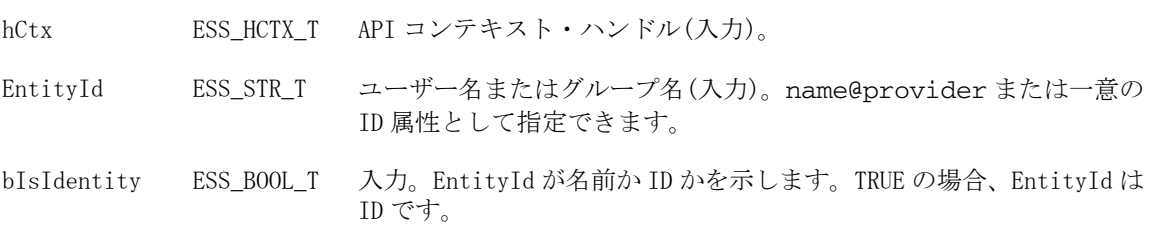

<span id="page-692-0"></span>entityType ESS\_USHORT T 入力。EntityId がグループかユーザーかを示します。ユーザーとして 指定された場合、リストはグループのみで構成されます。グループと して指定された場合、リストにはネイティブ・セキュリティ・モード のグループのみ含まれますが、EPM System セキュリティ・モードで は、リストはユーザーとグループの両方で構成されます。

Count ESS USHORT T ID のカウント(入力)。

pIdList ESS\_PSTR\_T ID の配列へのポインタ(入力)。

bUsingIdentity ESS\_BOOL\_T 入力。EntityId が名前か ID かを示します。TRUE の場合、EntityId は ID です。

### 備考

この関数では、EntityID 引数としてユーザー名を使用し、pUserIDList 引数として グループのリストを渡すことにより、ユーザーが属するグループのリストも設定 できます。

Essbase 管理者以外の管理者がユーザーやグループの権限を管理するには、アクセ スを管理するアプリケーショントでユーザーやグループより高い権限を持ってい る必要があります。

### 戻り値

なし。

# アクセス

この関数を使用するには、ログインしたサーバーに対して、呼出し元がユーザー の作成/削除権限(ESS\_PRIV\_USERCREATE)を持っている必要があります。

# 例

### 関連トピック

- <sup>l</sup> [EssAddToGroupEx](#page-230-0)
- **.** [EssDeleteFromGroupEx](#page-323-0)
- **e** [EssListGroupsInfoEx](#page-506-0)

# **EssSetGroupToSS**

1 つのグループを EPM System セキュリティ・モードに移行します。 [EssSetSSSecurityMode](#page-698-0) を使用したグループ移行が失敗した場合に役に立ちます。

```
 ESS_FUNC_M EssSetGroupToSS (
       hCtx
, where \mathcal{L} GroupName
       );
```
hCtx ESS\_HCTX\_T\_API コンテキスト・ハンドル。

GroupName ESS\_STR\_T Shared Services(入力)に変換するグループの名前。

### 戻り値

正常終了の場合は 0 が戻され、それ以外はエラーが戻されます。

### アクセス

この関数を使用するには、呼出し元が管理者である必要があります。

### 例

```
 ESS_FUNC_M ESS_SS_SetGroupToSS(ESS_HCTX_T hCtx, ESS_HINST_T hInst)
{
 ESS STS T sts = ESS STS NOERR;
 ESS \, STR \, T \, qroupName = ESS \, NULL; sts = EssAlloc(hInst, sizeof(ESS_USERNAME_T), &groupName);
  if(sts)
   return (sts); 
  memset(groupName, 0, sizeof(ESS_USERNAME_T));
  strcpy( groupName, "essgrp");
  sts = EssSetGroupToSS(hCtx, groupName); 
  if(sts)
   printf("Failed to migrate Group %s to Shared Services mode.\n", groupName); 
  if (groupName)
   EssFree(hInst, groupName);
  return (sts); 
}
```
拡張された[付録](#page-1894-0) B も参照してください

# **EssSetGroupsToSS**

すべてのグループを EPM System セキュリティ・モードに移行します。 [EssSetSSSecurityMode](#page-698-0) を使用したグループ移行が失敗した場合に役に立ちます。

```
 ESS_FUNC_M EssSetGroupsToSS (
 hCtx
 );
```
<span id="page-694-0"></span>hCtx ESS\_HCTX\_T\_API コンテキスト・ハンドル。

### 戻り値

正常終了の場合は 0 が戻され、それ以外はエラーが戻されます。

### アクセス

この関数を使用するには、呼出し元が管理者である必要があります。

### 例

```
 ESS_FUNC_M ESS_SS_SetGroupsToSS(ESS_HCTX_T hCtx)
{
 ESS_STS_T sts = ESS_STS_NOERR;
  sts = EssSetGroupsToSS(hCtx);
  if(sts)
   printf("Failed to migrate Groups to Shared Services mode.\n"); 
 return (sts); 
}
```
拡張された[付録](#page-1894-0) B も参照してください

# **EssSetPassword**

既存のパスワードを消去して、ユーザーのパスワードを設定します。

### 構文

```
 ESS_FUNC_M EssSetPassword (
 hCtx, UserName, Password
 );
```
#### パラメータ データ型 説明

hCtx ESS\_HCTX\_T API コンテキスト・ハンドル。

UserName ESS\_STR\_T ユーザー名。

Password ESS\_STR\_T ユーザーの新パスワード。

### 備考

- パスワードを変更するには、呼出し元は、スーパーバイザ・アクセス権を持っ ているか、または変更するパスワードが呼出し元のものである必要がありま す。
- 新パスワードは、次にユーザーがログインするときに有効になります。

# 戻り値

なし。

# アクセス

この関数を使用するには、独自のパスワードを設定する場合を除き、呼出し元は、 ログインしているサーバーに対してユーザーの作成/削除権限 (ESS\_PRIV\_USERCREATE)を持っている必要があります。

# 例

```
 ESS_FUNC_M 
ESS_SetPassword (ESS_HCTX_T hCtx)
{
 ESS_FUNC_M sts = ESS_STS_NOERR;
  ESS_STR_T UserName;
 ESS STR T Password;
  UserName = "Jim Smith";
  Password = "newpwd";
  sts = EssSetPassword (hCtx,UserName, Password);
 return (sts);
}
```
# 関連トピック

- **·** [EssListUsers](#page-530-0)
- $\bullet$  [EssSetUser](#page-702-0)

# **EssSetPath**

実行時プロセスのための ESSBASEPATH 環境変数を設定します。

# 構文

```
 ESS_FUNC_M EssSetPath (
 pszPath
 );
```
# パラメータ データ型 説明

pszPath; ESS\_STR\_T\_ESSBASEPATH 環境変数を説明する文字列へのポインタ

# 備考

- EssSetPath()は、EssInit()を呼び出す前に呼び出します。
- pszPath は、ESS\_PATHLEN で定義する場合 120 文字以下とする必要がありま す。
- pszPath は、現在のプロセスにのみ適用されます。
- Essbase DLL はシステム・パスからアクセスできる必要があります。EssSetPath() は Essbase DLL のパスを解決しません。

# 戻り値

- <sup>l</sup> 正常終了の場合は、ESS\_STS\_NOERR が戻されます。
- pszPath が長すぎる場合は、API\_NAME\_TOO\_LONG(1030009)が戻されます。

### 例

```
 ESS_STS_T
ESS_SetPath()
{ 
  ESS_STS_T sts;
 ESS_STR_T pszPath = "C:\Hyperion\products\Essbase";
  sts = EssSetPath (pszPath);
  return sts;
}
```
# **EssSetServerMode**

Essbase サーバーのモードを Unicode または非 Unicode に設定します。Unicode モー ドの場合にかぎり、Essbase サーバーで Unicode モードのアプリケーション作成 や、非 Unicode モードから Unicode モードへのアプリケーションの移行が可能に なります。Unicode モードのサーバーを非 Unicode に設定しても、既存のアプリ ケーションの Unicode 関連モードには影響を及ぼしません。

### 構文

```
 ESS_FUNC_M EssSetServerMode(
       hCtx
, where \mathcal{L} bUnicode
       );
```
#### パラメー データ型 説明 タ

hCtx ESS\_HCTX\_T\_API コンテキスト・ハンドル(ログイン済)

bUnicode ESS\_BOOL\_T 入力パラメータ、bUnicode。bUnicode には次のどちらかの値を指定できます:

- ESS\_TRUE サーバー・モードを Unicode に設定します。Essbase サーバー では Unicode モードのアプリケーションの作成や、非 Unicode モードから Unicode モードへのアプリケーションの移行が可能です。
- ESS\_FALSE サーバー・モードを非 Unicode に設定します。Essbase サー バーでは Unicode モードのアプリケーション作成や、非 Unicode モードか ら Unicode モードへのアプリケーションの移行は行えません。

### 戻り値

なし。

### アクセス

この関数を使用するには、呼出し側が、ログインするサーバーに対する (AD\_ACCESS\_SUPER)権限を持っている必要があります。

[EssGetServerMode](#page-451-0)

# EssSetSpanRelationalPartition

Essbase に関係するデータが接続したリレーショナル・ストアに存在することを通 知する、ブール bSpanRelPart フィールドを設定します。 [EssQueryDatabaseMembers](#page-625-0) などのその他の API 関数の一部は、bSpanRelPart を読 み込み、bSpanRelPart が設定されている場合はリレーショナル・ストアにアクセ スします。

### 構文

```
 ESS_FUNC_M EssSetSpanRelationalPartition (
hCtx
 );
```
### パラメータ データ型 説明

hCtx ESS\_HCTX\_T\_API コンテキスト・ハンドル。

### 備考

一部の API 関数は、リレーショナル・ストアから情報を取得するように拡張され ています。

- <sup>l</sup> [EssQueryDatabaseMembers](#page-625-0) リレーショナル・ストアからメンバー名を戻しま す。
- [EssGetMemberInfo](#page-441-0)‐リレーショナル・ストア内のメンバーに関する情報を戻 します。
- [EssCheckMemberName](#page-280-0) リレーショナル・ストアで有効なメンバー名を確認し ます。
- [EssGetMemberCalc](#page-440-0) 入力として渡されたリレーショナル・メンバーを認識し、 すべてのリレーショナル・メンバーに対して NULL 文字列を戻します。

### 戻り値

なし。

# アクセス

この関数を使用するには、アクティブなデータベース内の1つ以上のメンバーに 対して、呼出し元が読取り権限(ESS\_PRIV\_READ)を持っている必要があります。

```
 ESS_FUNC_M
ESS_Report (ESS_HCTX_T hCtx,
      ESS_HINST_T hInst
     \lambda{
```

```
 ESS_FUNC_M sts = ESS_STS_NOERR;
 ESS STR T rString = NULL;
  sts = EssBeginReport (hCtx,ESS_TRUE,ESS_FALSE);
  if (!sts)
   sts = EssSendString (hCtx, "<Desc Year !");
  if (!sts)
   sts = EssSetSpanRelationalPartition (hCtx);
  /**************
  * Get report *
  **************/
  if (!sts)
   sts = EssGetString (hCtx, &rString);
  while ((!sts) && (rString != NULL))
  {
     printf ("%s", rString);
     EssFree (hInst, rString);
     sts = EssGetString (hCtx, &rString);
  }
 printf (''\r\r\r\r\r;
 return(sts);
}
```
<sup>l</sup> [EssClrSpanRelationalSource](#page-285-0)

# EssSetSSSecurityMode

Essbase サーバーと既存のユーザーおよびグループを EPM System セキュリティ・ モードに移行します。

# 構文

```
 ESS_FUNC_M EssSetSSSecurityMode (
      hCtx
       , 
      option
       , 
      NewPassword
\mathbf{r} FileName
\mathcal{L} flag
      );
```
# パラメータ データ型 説明

hCtx ESS\_HCTX\_T API コンテキスト・ハンドル。

option ESS USHORT T 移行したユーザーに必要なパスワードの作成方法を示す整数。

- 0 管理者が指定したパスワードを使用します。
- 1 Shared Services に移行されるユーザーに対してユーザー名と同 じパスワードが作成されます。
	- 注: ユーザー名に大文字が存在する場合でも、パスワードは小文字 で作成されます。
- <sup>l</sup> 2 Shared Services に移行するユーザーの新パスワードを自動的に 生成します。
- NewPassword ESS\_STR\_T パスワードの文字列(option 2 が使用されている場合)。

FileName ESS\_STR\_T 保存されたパスワードを含むファイルの名前。指定しない場合、デフォル トのファイルは\$ARBORPATH/bin/MigratedUsersPassword.txt で す。

- flag ESS\_USHORT\_T パスワード・ファイルがすでに存在する場合に、上書きされるかどうかを 設定します。
	- ESS FILE OVERWRITE 上書き
	- ESS FILE NOOVERWRITE 上書きせず、エラーを戻す。

### 戻り値

正常終了の場合は 0 が戻され、それ以外はエラーが戻されます。

### アクセス

この関数を使用するには、呼出し元が管理者である必要があります。

```
 ESS_FUNC_M ESS_SS_SetSSSecurityMode(ESS_HCTX_T hCtx)
{
 ESS_STS_T sts = ESS_STS_NOERR;
ESS_STR_T newpassword = ESS_NULL;
ESS_USHORT_T option;
 ESS_STR_T fName = ESS_NULL;
ESS_USHORT_T flag = 0;
  /* New Shared Services Native User Password Option: 
  * 
  * 0 to use user provided password 
  * 1 to use the user name as password 
  * 2 to automatically generate a password 
  **/
option = 1; /* Using user name as password */ sts = EssSetSSSecurityMode(hCtx, option, newpassword, fName, flag);
  if(sts)
  printf("Failed to migrate Essbase Server to Shared Services mode.\n"); 
 return (sts);
```
<span id="page-700-0"></span>}

拡張された[付録](#page-1894-0) B も参照してください

# 関連トピック

- **e** EssSetUserToSS
- **e** [EssSetGroupToSS](#page-692-0)

# **EssSetUserToSS**

1 人のユーザーを EPM System セキュリティ・モードに移行します。 [EssSetSSSecurityMode](#page-698-0) を使用したユーザー移行が失敗した場合に役に立ちます。

# 構文

```
 ESS_FUNC_M EssSetUserToSS (
       hCtx
, where \mathcal{L} UserName
       , 
       option
       , 
       NewPassword
       , 
       FileName
\mathcal{L} flag
       );
```
### パラメータ データ型 説明

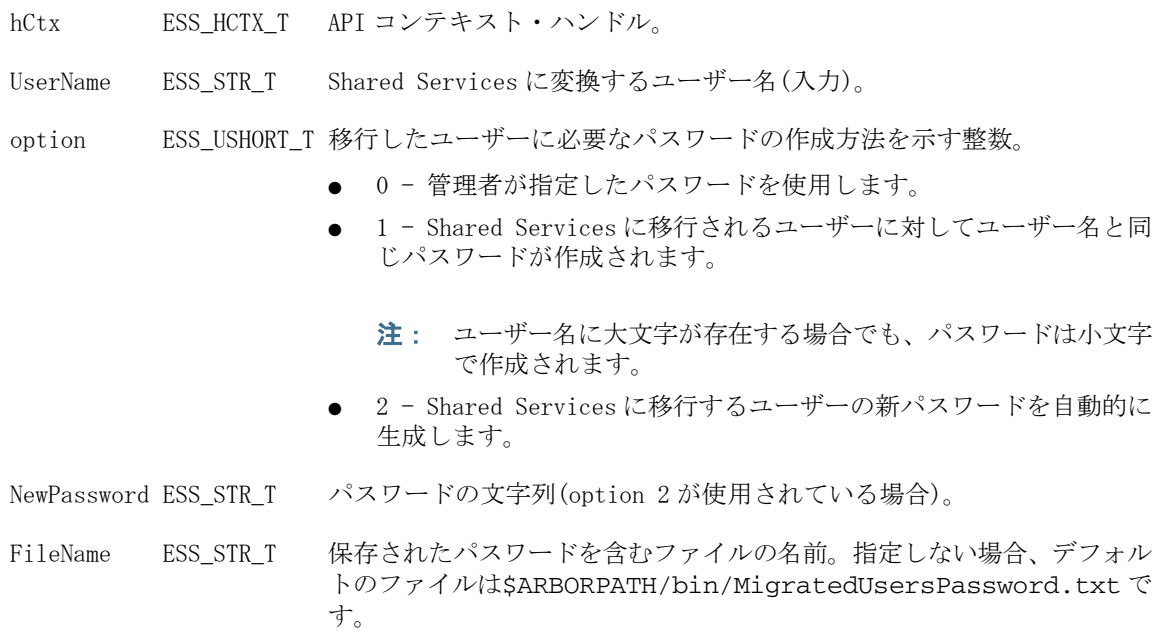

- flag ESS USHORT T パスワード・ファイルがすでに存在する場合に、上書きされるかどうかを 設定します。
	- ESS\_FILE\_OVERWRITE 上書き
	- ESS\_FILE\_NOOVERWRITE 上書きせず、エラーを戻す。

#### 戻り値

正常終了の場合は 0 が戻され、それ以外はエラーが戻されます。

### アクセス

この関数を使用するには、呼出し元が管理者である必要があります。

```
 ESS_FUNC_M ESS_SS_SetUserToSS(ESS_HCTX_T hCtx, ESS_HINST_T hInst)
{
 ESS_STS_T sts = ESS_STS_NOERR;
  ESS_USHORT_T option;
 ESS_STR_T userName = ESS_NULL;
  ESS_STR_T newpassword = ESS_NULL;
 ESS_STR_T fName = ESS_NULL;
  ESS_USHORT_T flag = ESS_FILE_OVERWRITE;
  sts = EssAlloc(hInst, sizeof(ESS_USERNAME_T), &userName);
  if(sts)
   return (sts); 
 memset(userName, 0, sizeof(ESS_USERNAME_T));
  strcpy( userName, "essexer");
  /* New Shared Services Native User Password Option: 
\star * 0 to use user provided password 
  * 1 to use the user name as password 
  * 2 to automatically generate a password 
  **/
  option = 2; /* Generate password */
  sts = EssSetUserToSS(hCtx, userName, option, newpassword, fName, flag);
  if(sts)
   printf("Failed to migrate User %s to Shared Services mode.\n", userName); 
  if (userName)
   EssFree(hInst, userName);
  return (sts); 
}
拡張された付録 B も参照してください
```
- <span id="page-702-0"></span>**e** [EssSetUsersToSS](#page-704-0)
- **e** [EssSetGroupToSS](#page-692-0)
- **.** [EssSetSSSecurityMode](#page-698-0)

# **EssSetUser**

ユーザーのセキュリティ情報が含まれているユーザー情報構造体を設定します。

### 構文

```
 ESS_FUNC_M EssSetUser (
 hCtx, pUserInfo
 );
```
### パラメータ データ型 いっこう こうしょう おくしゃ 説明

hCtx ESS\_HCTX\_T API コンテキスト・ハンドル。

pUserInfo 204ページの「ESS\_USERINFO\_T, ESS\_GROUPINFO\_T」ユーザー情報構造体へのポインタ。

### 備考

- 設定するユーザー名は、ユーザー情報構造体のフィールドであり、必ず指定 する必要があります。
- この関数を使用して変更可能なユーザー情報構造体内のフィールドは、アク セス、Expiration および PwdChgNow のみです(他のフィールドは単なる情報提 供用)。詳細は、ESS\_USERINFO\_T 構造体の説明を参照してください。
- 呼出し元は、指定したユーザーに対して、呼出し元ユーザーが所有していな いアクセス権限は付与できません。
- 新規のユーザー設定は、次にユーザーがログインする際に有効になります。

# 戻り値

正常終了の場合は 0 が戻されます。

# アクセス

この関数を使用するには、ログインしたサーバーに対して、呼出し元がユーザー の作成/削除権限(ESS\_PRIV\_USERCREATE)を持っている必要があります。

```
 ESS_FUNC_M
ESS_SetUser (ESS_HCTX_T hCtx)
{
  ESS_FUNC_M sts = ESS_STS_NOERR;
  ESS_USERINFO_T User;
  strcpy(User.Name,"Jim Smith");
  strcpy(User.AppName,"Sample");
  strcpy(User.DbName,"Basic");
```

```
 User.Access = ESS_ACCESS_SUPER;
  sts = EssSetUser (hCtx,&User);
  return (sts);
}
```
- **.** [EssGetUser](#page-457-0)
- **[EssListUsers](#page-530-0)**
- **e** [EssSetApplicationAccess](#page-658-0)
- **·** [EssSetPassword](#page-694-0)

# **EssSetUserEx**

ユーザーのセキュリティ情報が含まれているユーザー情報構造体を設定します。

### 構文

```
 ESS_FUNC_M EssSetUser (
 hCtx, pUserInfo
 );
```
### パラメータ データ型 いっかい かいかん 説明

hCtx ESS\_HCTX\_T API コンテキスト・ハンドル。

pUserInfoEx 207ページの「ESS USERINFOEX T」外部認証ユーザーの情報構造体へのポインタ。

# 備考

- 設定するユーザー名は、ユーザー情報構造体のフィールドであり、必ず指定 する必要があります。
- この関数を使用して変更可能なユーザー情報構造体内のフィールドは、 Access、Expiration および PwdChgNow のみです(他のフィールドは単なる情報 提供用)。詳細は、ESS\_USERINFO T 構造体の説明を参照してください。
- 呼出し元は、指定したユーザーに対して、呼出し元ユーザーが所有していな いアクセス権限は付与できません。
- 新規のユーザー設定は、次にユーザーがログインする際に有効になります。

# 戻り値

正常終了の場合は 0 が戻されます。

### アクセス

この関数を使用するには、ログインしたサーバーに対して、呼出し元がユーザー の作成/削除権限(ESS\_PRIV\_USERCREATE)を持っている必要があります。

### 例

ESS\_FUNC\_M

```
ESS_SetUser (ESS_HCTX_T hCtx)
{
  ESS_FUNC_M sts = ESS_STS_NOERR;
  ESS_USERINFO_T User;
  strcpy(User.Name,"Jim Smith");
  strcpy(User.AppName,"Sample");
  strcpy(User.DbName,"Basic");
  User.Access = ESS_ACCESS_SUPER;
  sts = EssSetUserEx (hCtx,&User);
 return (sts);
}
```
- **.** [EssGetUser](#page-457-0)
- **e** [EssListUsers](#page-530-0)
- **e** [EssCreateExtUser](#page-303-0)
- **e** [EssGetUserEx](#page-458-0)
- 207 ページの「[ESS\\_USERINFOEX\\_T](#page-206-0)」
- **e** [EssSetApplicationAccess](#page-658-0)
- **·** [EssSetPassword](#page-694-0)

# **EssSetUsersToSS**

すべてのユーザーを Oracle Enterprise Performance Management System セキュリ ティ・モードに移行します。[EssSetSSSecurityMode](#page-698-0) を使用したユーザー移行が 失敗した場合に役に立ちます。

# 構文

```
 ESS_FUNC_M EssSetUsersToSS (
       hCtx
       , 
       option
\mathcal{L} NewPassword
\mathcal{L} FileName
, where \mathcal{L} flag
       );
```
# パラメータ データ型 説明

hCtx ESS\_HCTX\_T API コンテキスト・ハンドル。

option ESS USHORT T 移行したユーザーに必要なパスワードの作成方法を示す整数。

- 0 管理者が指定したパスワードを使用します。
- 1 Shared Services に移行されるユーザーに対してユーザー名と同 じパスワードが作成されます。
	- 注: ユーザー名に大文字が存在する場合でも、パスワードは小文字 で作成されます。
- 2‐Oracle Hyperion Shared Services に移行するユーザーの新パス ワードを自動的に生成します。
- NewPassword ESS\_STR\_T パスワードの文字列(option 2 が使用されている場合)。

FileName ESS\_STR\_T 保存されたパスワードを含むファイルの名前。NULL の場合、デフォルト・ ファイルは\$ARBORPATH/bin/MigratedUsersPassword.txt です。

flag ESS\_USHORT\_T パスワード・ファイルがすでに存在する場合に、上書きされるかどうかを 設定します。

- ESS FILE OVERWRITE 上書き
- ESS\_FILE\_NOOVERWRITE 上書きせず、エラーを戻す。

### 戻り値

正常終了の場合は 0 が戻され、それ以外はエラーが戻されます。

### アクセス

この関数を使用するには、呼出し元が管理者である必要があります。

#### 例

```
 ESS_FUNC_M ESS_SS_SetUsersToSS(ESS_HCTX_T hCtx, ESS_HINST_T hInst)
{
 ESS_STS_T sts = ESS_STS_NOERR;
ESS USHORT T option;
 ESS_STR_T newpassword = ESS_NULL;
 ESS_STR_T fName = "PasswordList.txt";
```

```
 /* New Shared Services Native User Password Option: 
\star * 0 to use user provided password 
  * 1 to use the user name as password 
  * 2 to automatically generate a password 
  **/
```

```
option = 2: /* Generate a password */
```
sts = EssSetUsersToSS(hCtx, option, newpassword, fName, ESS\_FILE\_OVERWRITE);

```
 if(sts)
  printf("Failed to migrate Users to Shared Services mode.\n"); 
 return (sts);
```
}

拡張され[た付録](#page-1894-0) B も参照してください

### 関連トピック

- **e** [EssSetUserToSS](#page-700-0)
- **e** [EssSetGroupToSS](#page-692-0)
- **.** [EssSetSSSecurityMode](#page-698-0)

# **EssSetUserType**

ユーザーのアプリケーション・アクセス・タイプを定義できます。ユーザー名に 対する様々なアプリケーション・アクセス・タイプの追加、削除や置換が可能で す。

アプリケーション・アクセス・タイプはユーザー・プロパティです。Oracle Hyperion Planning で作成されたユーザーには planning、Administration Services で作成された ユーザーには Essbase というアプリケーション・アクセス・タイプが、それぞれ自 動的に割り当てられます。ユーザーの作成後、対応するアプリケーションで EssSetUserType を使用してアプリケーション・アクセス・タイプを変更できます。

### 構文

```
 ESS_FUNC_M EssSetUserType (
       hCtx
\mathcal{L} UserName
\mathcal{L} UserType
\mathcal{L} Cmd
      \lambda
```
#### パラメー データ型 説明 タ

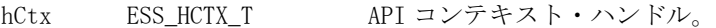

UserName ESS STR T ユーザーの名前。

```
UserType ESS_USER_TYPE_T アプリケーション・アクセス・タイプが指定されていない場合、
                 ESS_USER_ESSBASE がアプリケーション・アクセス・タイプになりま
                 す。このユーザーはすべての機能が使用可能です。
```
#### パラメー データ型 説明 タ

Cmd ESS\_USERTYPE\_CMD\_T 指定されたタイプの追加/削除/置換のいずれかを示します。Essbase タイプである ESS\_USER\_ESSBASE のみ、追加または削除できます。

- ESS\_USERTYPE\_CMD\_ADD 指定された新しいタイプを既存のアプ リケーション・アクセス・タイプに追加します。
- ESS USERTYPE CMD REMOVE 指定されたタイプを既存のアプリ ケーション・アクセス・タイプから削除します。

# 戻り値

```
API のステータスを戻します。
```
### 例

```
 ESS_FUNC_M
ESS_SetUserType (ESS_HCTX_T hCtx)
{
 ESS_FUNC_M sts = ESS_STS_NOERR;
 ESS_STR_T UserName="jsmith";
  ESS_USER_TYPE_T UserType = ESS_USER_ESSBASE;
  ESS_USERTYPE_CMD_T cmd = ESS_USERTYPE_CMD_ADD;
  sts = EssSetUserType (hCtx, UserName, UserType, Cmd);
  return (sts);
}
```
# 関連トピック

**[EssGetUserType](#page-463-0)** 

# **EssShutdownServer**

Essbase エージェントを停止します。この関数はエージェント(ESSBASE.EXE)に対 して、自身をシャットダウンするように要求を送信します。エージェントは、デー タのコミット、すべてのアプリケーションとデータベースの終了、ユーザーのロ グオフ後の停止など、通常のシャットダウン手順を実行します。

スーパーバイザ権限を持っているユーザーのみ、エージェントをシャットダウン できます。

この関数はいつでも呼び出せますが、通常はバックグラウンドで起動されたエー ジェントのシャットダウンのために呼び出します。詳細は、『Oracle Essbase データ ベース管理者ガイド』を参照してください。

```
 ESS_FUNC_M EssShutdownServer (
 hInstance, Server, UserName, Password
 );
```
hInstance ESS HINST T API インスタンス・ハンドル。

Server ESS STR T ネットワーク・サーバー名の文字列。シャットダウンするサーバーの名前を 指定します。

UserName ESS\_STR\_T ユーザー名の文字列。シャットダウンを要求しているユーザーを指定しま す。

Password ESS STR T パスワード文字列。シャットダウンを要求しているユーザーのパスワードを 指定します。

### 戻り値

この関数の結果として考えられるエラー条件には、次のものがあります:

- AD AMSG IPO は、この操作のための権限が不足していることを示します
- AD AMSG IPW は、パスワードが正しくないことを示します
- AD AMSG UNE は、ユーザーが存在しないことを示します
- AD MSGAR NOSHUTDOWN は、アプリケーションをシャットダウンできな いことを示します
- ネットワーク・エラー: NET\_TCP\_HOSTS は、ホスト・ファイルで検索できな いことを示します
- ネットワーク・エラー: NET\_NP\_NOSERVER は、サーバーを検索できないこと を示します

### アクセス

この関数を使用するには、スーパーバイザ権限を持っている必要があります。

### 例

```
 ESS_FUNC_M 
ESS_ShutdownServer (ESS_HINST_T hInst)
{
 ESS_FUNC_M sts = ESS_STS_NOERR;
 ESS STR T Server;
  ESS_STR_T UserName;
  ESS_STR_T Password;
  Server = "Rainbow";
  UserName = "Admin";
  Password = "password";
  sts = EssShutdownServer(hInst, Server,
     UserName, Password);
 return (sts);
}
```
### 関連トピック

- **·** [EssSetPassword](#page-694-0)
- **e** [EssUnloadApplication](#page-709-0)
- **•** [EssUnloadDatabase](#page-710-0)

# <span id="page-709-0"></span>EssTerm

API を終了し、API で使用されているすべてのシステム・リソースを解放します。 この関数は、通常は他のすべての API 呼出しが完了した後すぐに、プログラムが 終了する前に呼び出す必要があります。

# 構文

```
 ESS_FUNC_M EssTerm (
 hInstance
 );
```
# パラメータ データ型 説明

hInstance ESS\_HINST\_T API インスタンス・ハンドル。

# 備考

この関数は Essbase API の使用を終了させるため、この関数が実行された後に API 関数([EssInit](#page-474-0) 以外)を呼び出すと、いずれもエラーを戻します。

# 戻り値

なし。

# アクセス

この関数には、特別なアクセス権は必要ありません。

# 例

```
 /* Terminate the Essbase API */
if ((sts = EssTerm (hInstance)) != ESS_STS_NOERR)
{
  /* error terminating API */
 exit ((ESS_USHORT_T) sts);
}
```
# 関連トピック

 $\bullet$  [EssInit](#page-474-0)

# EssUnloadApplication

サーバー上のアプリケーションを停止します。

```
 ESS_FUNC_M EssUnloadApplication (
 hCtx, AppName
 );
```
<span id="page-710-0"></span>hCtx ESS\_HCTX\_T\_API コンテキスト・ハンドル。

AppName ESS STR T ロードするアプリケーションの名前。

### 備考

アプリケーションをアンロードするには、接続しているユーザーがアプリケーショ ンに対してロード権限を持っている必要があります。アプリケーションに関連付 けられているデータベースを Essbase が再構築している場合は、そのアプリケー ションをアンロードできません。

### 戻り値

なし。

### アクセス

この関数を使用するには、呼出し元が、指定されたアプリケーションに対してア プリケーションのロード/アンロード権限(ESS\_PRIV\_APPLOAD)を持っている必要 があります。

### 例

```
 ESS_FUNC_M 
ESS_UnloadApplication (ESS_HCTX_T hCtx)
{
  ESS_FUNC_M sts = ESS_STS_NOERR;
  ESS_STR_T AppName;
  AppName = "Sample";
  sts = EssUnloadApplication(hCtx, AppName);
 return (sts);
}
```
### 関連トピック

- **.** [EssLoadApplication](#page-542-0)
- <sup>l</sup> EssUnloadDatabase

# EssUnloadDatabase

サーバー上でアプリケーション内のデータベースを停止します。

```
 ESS_FUNC_M EssUnloadDatabase (
 hCtx, AppName, DbName
 );
```
hCtx ESS\_HCTX\_T\_API コンテキスト・ハンドル。 AppName ESS STR T アプリケーション名。 DbName ESS\_STR\_T アンロードするデータベースの名前。

### 戻り値

なし。

### アクセス

この関数を使用するには、呼出し元がデータベースのロード/アンロード権限 (ESS\_PRIV\_APPLOAD)を持っている必要があります。

### 例

```
 ESS_FUNC_M
ESS_UnloadDb (ESS_HCTX_T hCtx)
{
  ESS_FUNC_M sts = ESS_STS_NOERR;
  ESS_STR_T AppName;
  ESS_STR_T DbName;
  AppName = "Sample";
  DbName = "Basic";
  /*
  * IF the current active is the same as the 
  * unload db, ClearActive first
  */
   sts = EssClearActive(hCtx);
  /*
  * ELSE
  */ 
   sts = EssUnloadDatabase(hCtx, AppName,
      DbName);
  return (sts);
}
```
### 関連トピック

- [EssLoadDatabase](#page-551-0)
- <sup>l</sup> [EssUnloadDatabase](#page-710-0)

# EssUnlockObject

サーバーまたはクライアント・オブジェクト・システム上でロックされているオ ブジェクトをロック解除します。

```
 ESS_FUNC_M EssUnlockObject (
 hCtx, ObjType, AppName, DbName, ObjName
```
### パラメー データ型 説明 タ

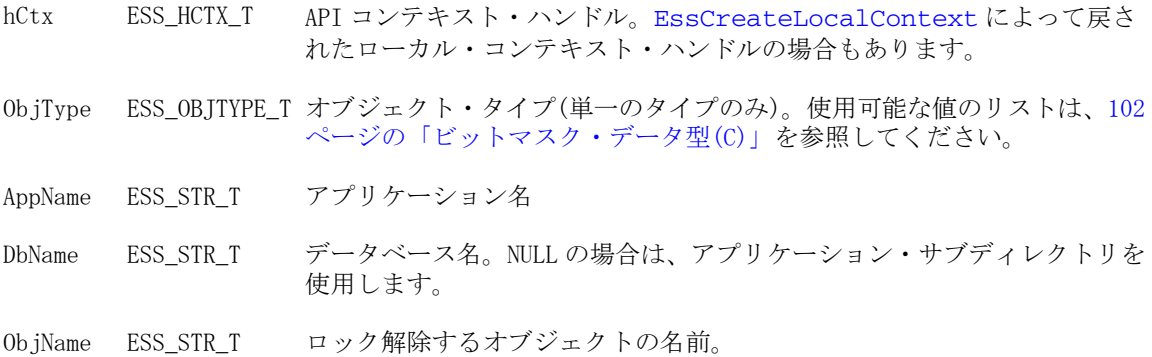

### 備考

オブジェクトをロック解除するには、そのオブジェクトが存在し、呼出し元によっ てロックされている必要があります。

### 戻り値

なし。

### アクセス

この関数を使用するには、呼出し元が、オブジェクトが含まれる指定されたアプ リケーションまたはデータベースに対してアプリケーション・デザイン権限また はデータベース・デザイン権限(ESS\_PRIV\_APPDESIGN または ESS\_PRIV\_DBDESIGN)を持っている必要があります。

# 例

```
 ESS_FUNC_M 
ESS_UnlockObject (ESS_HCTX_T hCtx) 
{
 ESS_FUNC_M sts = ESS_STS_NOERR;
 ESS_STR_T AppName;
 ESS_STR_T DbName;
 ESS_STR_T ObjName;
  ESS_OBJTYPE_T ObjType; 
 AppName = "Sample";
  DbName = "Basic";
  ObjName = "Basic";
  ObjType = ESS_OBJTYPE_OUTLINE; 
  sts = EssUnlockObject(hCtx, ObjType, AppName,
    DbName, ObjName); 
  if(!sts)
  printf("The Object is unlocked\r\n");
 return (sts);
}
```
);

- [EssGetObject](#page-443-0)
- **e** [EssGetObjectInfo](#page-445-0)
- **[EssListObjects](#page-516-0)**
- [EssLockObject](#page-552-0)
- [EssPutObject](#page-624-0)

# **EssUpdate**

アクティブなデータベースに更新指定を単一文字列として送信します。

# 構文

```
 ESS_FUNC_M EssUpdate (
 hCtx, Store, Unlock, UpdtSpec
 );
```
### パラメータ データ型 説明

- hCtx ESS\_HCTX\_T API コンテキスト・ハンドル。
- Store ESS\_BOOL\_T データの保管を制御します。TRUE の場合は、データがサーバーに保管されま す。FALSE の場合はデータは保管されません。
- Unlock ESS\_BOOL T データ・ブロックのロック解除を制御します。TRUE の場合、ロックされてい るすべての関連ブロックのロックが解除されます(必要に応じてデータの保管 後)。FALSE の場合、ブロックのロックは解除されません。

UpdtSpec ESS\_STR\_T 単一文字列としての更新指定。

# 備考

- この関数は、[EssBeginUpdate](#page-262-0) を呼び出し、その後 [EssSendString](#page-654-0) を呼び出 し、最後に [EssEndUpdate](#page-364-0) を呼び出すのと同じです。更新データはデータベー スに保管することも、確認のみ行ってエラーがあれば戻すこともできます。 また、この呼出しによって、更新用にロックされていたデータ・ブロックも ロック解除できます。
- この関数によってデータが保管される場合(Store フラグが TRUE)、関連デー タ・ブロックは更新のためにロックされている必要があります(たとえば、Lock フラグを TRUE に設定して [EssReport](#page-643-0) を呼び出します)。
- 呼出し元がメンバーにデータを書き込もうとした場合に、書込み権限がない と、警告が生成され、メンバーは更新されません。
- Store および Unlock の両方のフラグが FALSE に設定されている場合、データ ベースは更新指定の構文確認のみを行います。

### 戻り値

なし。

# アクセス

この関数を使用するには、呼出し元が、アクティブなデータベースに対して書込 み権限(ESS\_PRIV\_WRITE)を持っている必要があります。呼出し元が情報を書き込 もうとした場合。

# 例

```
 ESS_FUNC_M
ESS_Update (ESS_HCTX_T hCtx)
{
ESS_FUNC_M sts = ESS_STS_NOERR;
  sts = EssUpdate (hCtx, ESS_TRUE, ESS_FALSE,
   "Year Market Scenario Measures Product 100");
 return(sts);
}
```
# 関連トピック

- **e** [EssBeginUpdate](#page-262-0)
- **e** [EssEndUpdate](#page-364-0)
- **e** [EssReport](#page-643-0)
- **.** [EssSendString](#page-654-0)
- **·** [EssUpdateFile](#page-718-0)

# EssUpdateBakFile

セキュリティ・バックアップ・ファイル essbase\_timestamp.bak とセキュリ ティ・ファイル essbase.sec を比較し、両者が一致しない場合はバックアップ・ ファイルをセキュリティ・ファイルで上書きします。

### 構文

```
 ESS_FUNC_M EssUpdateBakFile (
 hCtx
 );
```
### パラメータ データ型 説明

hCtx; ESS\_HCTX\_T\_API コンテキスト・ハンドル。

### 備考

Essbase はセキュリティ・ファイルとバックアップ・ファイルをサーバーが起動す るたびに比較します。MaxL ステートメント **alter system sync security\_backup** を使 用して、指定した間隔またはオンデマンドで、セキュリティ・バックアップ・ファ イルとセキュリティ・ファイルを自動的に比較できます。Essbase がファイルを比 較すると、バックアップ・ファイルがセキュリティ・ファイルと一致するように 更新されます。

### 戻り値

成功の場合、ゼロが戻されます。

### アクセス

この関数を使用するには、呼出し元が管理者である必要があります。

### 例

```
 ESS_FUNC_M
 ESS_UpdateBakFile (ESS_HCTX_T hCtx)
 {
  ESS_FUNC_M sts = ESS_STS_NOERR;
  sts = EssUpdateBakFile(hCtx);
  return sts;
 }
```
# EssUpdateDrillThruURL

アクティブなデータベース・アウトライン内で、指定された名前のドリルスルー URL を更新します。

1904 [ページの「ドリルスルー](#page-1903-0) URL の制限」を参照してください。

#### 構文

```
 ESS_FUNC_M EssUpdateDrillThruURL (
 hCtx, ESS_PDURLINFO_T pUrl
 );
```
#### パラメー データ型 説明 タ

- hCtx ESS\_HCTX\_T API コンテキスト・ハンドル。
- pUrl ESS\_PDURLINFO\_T\_URL 定義。
- bMerge ESS\_BOOL\_T TRUE の場合、pUrl 内のドリルスルー領域定義を、指定された URL 定 義内にある既存のドリルスルー領域のリストに追加します
	- FALSE の場合、既存のドリルスルー領域定義のリストを、pUrl 内の リストで置き換えます

#### 戻り値

- 正常に処理されると、URL XML の置換と、pUrl 内の対応するフィールドによ るドリルスルー領域のリストの更新または置換によって、アクティブなデー タベース内の指定されたドリルスルー URL が更新されます。
- <sup>l</sup> 指定された名前の URL が存在しない場合は、エラー・コードが戻されます。

# アクセス

- 呼出し側は、指定したデータベースに対してデータベース設計権限 (ESS\_PRIV\_DBDESIGN)を持っている必要があります。
- 呼出し側は [EssSetActive](#page-656-0) を使用して、指定したデータベースをアクティブ・ データベースとして選択しておく必要があります。

### 例

```
 /* Sample Code for EssUpdateDrillThruURL */
```

```
ESS_STS_T sts = ESS_STS_NOERR;
ESS_DURLINFO_T url;
ESS_PDURLINFO_T urlInfo;
ESS_STR_T fileName = "";
ESS_CHAR_T xmlString[XML_CHAR_MAX];
ESS_BOOL_T bMerge;
ESS_USHORT_T_i;
memset(&url, '\0', sizeof(ESS_DURLINFO_T));
fileName = "F:\\testarea\\mainapi\\sample1.xml";
GetFileContent(fileName, xmlString);
/* Update URL*/
url.bIsLevel0 = ESS_TRUE;
url.cpURLName = "Drill Through to EPMI";
url.cpURLXml = xmlString;
url.iURLXmlSize = (ESS_SHORT_T) strlen(xmlString)+1;
url.iCountOfDrillRegions = 1;
sts = EssAlloc (hInst, sizeof(ESS_STR_T) * url.iCountOfDrillRegions, 
&(url.cppDrillRegions));
/* With bMerge = ESS_FALSE, update Drill Regions */
bMerge = ESS_FALSE; // replace
url.cppDrillRegions[0] = "Mar";
sts = EssUpdateDrillThruURL(hCtx, &url, bMerge);
printf("EssUpdateDrillThruURL sts: %ld\n",sts);
```
# **EssUpdateEx**

すべてのデータ・ロード・エラーを ppMbrError に取得して、アクティブなデータ ベースに更新指定を単一文字列として送信します。

```
 ESS_FUNC_M EssUpdateEx (
 hCtx, Store, Unlock, UpdtSpec, ppMbrError
 );
```
hCtx ESS\_HCTX\_T API コンテキスト・ハンドル。

Store ESS\_BOOL\_T データの保管を制御します。TRUE の場合は、データがサーバーに保管さ れます。FALSE の場合はデータは保管されません。

Unlock ESS\_BOOL\_T データ・ブロックのロック解除を制御します。TRUE の場合、ロックされ ているすべての関連ブロックのロックが解除されます(必要に応じてデー タの保管後)。FALSE の場合、ブロックのロックは解除されません。

UpdtSpec ESS\_STR\_T 単一文字列としての更新指定。

ppMbrError ESS PPMBRERR T ESS\_MBRERR T に含まれるエラーのリンク・リストへのポインタ。考えら れるエラーは次のとおりです:

- <sup>l</sup> AD\_MSGDL\_ERRORLOAD アイテム/レコード[number]でのデータロー ドができません。
- <sup>l</sup> ESS\_MBRERR\_BADDATA データ列に無効なメンバー[membername]があ ります。
- <sup>l</sup> ESS\_MBRERR\_DBACCESS このデータベースでのロックの実行に必要 なアクセス権がありません。
- ESS MBRERR DUPLICATE データ・レコードの同一次元に重複メン バーがあります。[number]レコードが完了しました。
- ESS MBRERR UNKNOWN データのロード時に不明なメンバー [membername]が見つかりました。[number]レコードが戻されまし た。。

#### 備考

- <sup>l</sup> 更新データはデータベースに保管することも、確認のみ行ってエラーがあれ ば戻すこともできます。また、この呼出しによって、更新用にロックされて いたデータ・ブロックもロック解除できます。
- <sup>l</sup> 呼出し元がメンバーにデータを書き込もうとした場合に、書込み権限がない と、警告が生成され、メンバーは更新されません。
- <sup>l</sup> Store および Unlock の両方のフラグが FALSE に設定されている場合、データ ベースは更新指定の構文確認のみを行います。

#### 戻り値

正常終了の場合は 0 が戻されます。それ以外の場合はエラー・コードおよびエラー の原因となったレコードが戻されます。

### アクセス

この関数を使用するには、呼出し元が、アクティブなデータベースに対して書込 み権限(ESS\_PRIV\_WRITE)を持っている必要があります。

```
void TestUpdateEx()
{
    ESS STS T sts = ESS STS NOERR;
    ESS_PMBRERR_T pMbrError;
    ESS STR T updtSpec = ";
```

```
 sts = EssUpdateEx(hCtx, ESS_TRUE, ESS_FALSE, "'Jan' 'New York' 'Actual' 'Sales' 
'100-10' 123 \n '100-20' 345 \n '100-30' 678", &pMbrError);
     printf("EssUpdateEx sts: %ld\n",sts);
     if(!sts)
     { 
         printf("\nVerify data:\n");
         VerifyDataload("'Jan' 'New York' 'Actual' 'Sales' <IDESC '100'!"); 
         printf("\nMember Error Info:\n");
         if(pMbrError)
             DisplayError(pMbrError);
         else
             printf("\tError structure is empty.\n");
     }
     if(pMbrError)
         EssFree(hInst, pMbrError);
}
```
- **e** [EssUpdateFileASO](#page-720-0)
- **.** [EssUpdateFileASOEx](#page-722-0)
- **.** [EssUpdateFileEx](#page-724-0)
- **.** [EssUpdateFileUTF8ASOEx](#page-727-0)
- **.** [EssUpdateFileUtf8Ex](#page-729-0)
- <sup>l</sup> [EssUpdateFileUTF8ASO](#page-726-0)
- **·** [EssUpdateUtf8Ex](#page-730-0)

# EssUpdateFile

ファイルからアクティブ・データベースに対して更新指定を送信します。更新デー タはデータベースに保管することも、確認のみ行ってエラーがあれば戻すことも できます。また、この呼出しによって、更新用にロックされていたデータ・ブロッ クもロック解除できます。

# 構文

```
 ESS_FUNC_M EssUpdateFile (
 hDestCtx, hSrcCtx, AppName, DbName, FileName, Store, Unlock
 );
```
### パラメータ データ型 説明

hDestCtx ESS\_HCTX\_T サーバー上のターゲット・データベースの API コンテキスト・ハンドル。

hSrcCtx ESS\_HCTX T レポート・ファイルの場所に対する API コンテキスト・ハンドル。レポート・ ファイルは、クライアント、またはターゲット・データベースと同一のサー バー上に配置できます。

AppName ESS\_STR\_T 更新ファイルの場所のアプリケーション名。

DbName ESS\_STR\_T 更新ファイルの場所のデータベース名。

FileName ESS STR T 更新指定ファイル名。

Store ESS\_BOOL\_T データの保管を制御します。TRUE の場合は、データがサーバーに保管されま す。FALSE の場合はデータは保管されません。

Unlock ESS\_BOOL\_T データ・ブロックのロック解除を制御します。TRUE の場合、ロックされてい るすべての関連ブロックのロックが解除されます(必要に応じてデータの保管 後)。FALSE の場合、ブロックのロックは解除されません。

#### 備考

- この関数によってデータが保管される場合(Store フラグが TRUE)、関連デー タ・ブロックは更新のためにロックされている必要があります(たとえば、Lock フラグを TRUE に設定して [EssReport](#page-643-0) を呼び出します)。
- <sup>l</sup> Store および Unlock の両方のフラグが FALSE に設定されている場合、データ ベースは更新指定の構文確認のみを行います。

#### 戻り値

なし。

### アクセス

この関数を使用するには、呼出し元が、アクティブなデータベースに対して書込 み権限(ESS\_PRIV\_WRITE)を持っている必要があります。

#### 例

```
 ESS_FUNC_M
ESS_UpdateFile (ESS_HCTX_T hCtx)
{
  ESS_FUNC_M sts = ESS_STS_NOERR;
 ESS_HCTX_T hSrcCtx;
  ESS_BOOL_T isStore;
  ESS_BOOL_T isUnlock;
  ESS_STR_T AppName;
  ESS_STR_T DbName;
 ESS STR T FileName;
  AppName = "Sample";
  DbName = "Basic";
 hSrcCtx = hCtx; isStore = ESS_TRUE;
  isUnlock = ESS_FALSE;
  sts = EssUpdateFile (hCtx, hSrcCtx, AppName,
    DbName, FileName, isStore, isUnlock);
  return(sts);
}
```
### 関連トピック

- **.** [EssBeginUpdate](#page-262-0)
- **.** [EssReportFile](#page-645-0)
<span id="page-720-0"></span>**.** [EssUpdate](#page-713-0)

# EssUpdateFileASO

ファイルからアクティブな集約ストレージ・データベースに対して更新指定を送 信します。

#### 構文

```
 ESS_FUNC_M EssUpdateFileASO (
      hDestCtx, hSrcCtx, AppName, DbName, 
FileName, Store, Unlock, ulBufferId
      );
```
## パラメータ データ型 説明

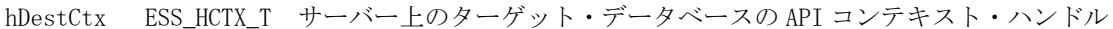

hSrcCtx ESS\_HCTX\_T 更新ファイルの場所に対する API コンテキスト・ハンドル。更新ファイル は、クライアント、またはターゲット・データベースと同一のサーバー上に 配置できます。

- AppName ESS STR T 更新ファイルの場所のアプリケーション名。
- DbName ESS\_STR\_T 更新ファイルの場所のデータベース名。
- FileName ESS\_STR\_T 更新指定ファイル名。

Store ESS\_BOOL\_T データの保管を制御します。TRUE の場合は、データがサーバーに保管され ます。FALSE の場合はデータは保管されません。

Unlock ESS\_BOOL\_T 集約ストレージ・データベースではサポートされていません。このパラメー タには必ず ESS\_FALSE を渡す必要があります。

ulBufferId ESS ULONG T データ・ロード・バッファの ID 番号。

#### 備考

Store フラグが FALSE に設定されている場合、データベースは更新指定の構文チェッ クのみを行います。

#### 戻り値

正常終了の場合は 0 が戻され、それ以外の場合はエラー・コードが戻されます。

## アクヤス

この関数を使用するには、呼出し元が、アクティブなデータベースに対して書込 み権限(ESS\_PRIV\_WRITE)を持っている必要があります。

#### 例

{

 void TestUpdateFileASO(ESS\_HCTX\_T hCtx, ESS\_STR\_T AppName, ESS\_STR\_T DbName) ESS STS T sts = ESS STS NOERR; ESS\_HCTX\_T hSrcCtx; ESS\_BOOL\_T isStore;

```
 ESS_BOOL_T isUnlock;
   ESS STR T FileName;
    ESS_ULONG_T ulBufferId;
   ESS_ULONG_T ulDuplicateAggregationMethod;
    ESS_ULONG_T ulOptionsFlags;
    ESS_ULONG_T ulSize;
    ESS_ULONG_T ulBufferCnt;
   ESS_ULONG_T ulCommitType ;
   ESS_ULONG_T ulActionType;
    ESS_ULONG_T ulOptions;
    ESS_ULONG_T ulBufferIdAry[1];
   ulDuplicateAggregationMethod = ESS_ASO_DATA_LOAD_BUFFER_DUPLICATES_ADD;
    ulOptionsFlags = ESS_ASO_DATA_LOAD_BUFFER_IGNORE_MISSING_VALUES;
   ulSize = 100;ulBufferId = 101;
    sts = EssLoadBufferInit(hCtx, AppName, DbName, ulBufferId, 
ulDuplicateAggregationMethod, 
        ulOptionsFlags, ulSize);
    printf("EssLoadBufferInit sts: %ld\n", sts);
    /* Update from server*/
   hSrcCtx = hCtx; isStore = ESS_TRUE;
    isUnlock = ESS_FALSE;
    FileName = "data1.txt";
    sts = EssUpdateFileASO (hCtx, hSrcCtx, AppName, DbName, FileName, isStore, 
isUnlock, ulBufferId);
    printf("EssUpdateFileASO sts: %ld\n",sts);
    /* Commit and delete the buffer */
   ulBufferCnt = 1;
    ulBufferIdAry[0] = ulBufferId;
    ulCommitType = ESS_ASO_DATA_LOAD_BUFFER_STORE_DATA;
    ulActionType = ESS_ASO_DATA_LOAD_BUFFER_COMMIT;
    printf("\nLoad data to main slice and destroy buffer:\n");
    ulOptions = ESS_ASO_DATA_LOAD_INCR_TO_MAIN_SLICE;
    sts = EssLoadBufferTerm(hCtx, AppName, DbName, ulBufferCnt, ulBufferIdAry, 
ulCommitType,
        ulActionType, ulOptions);
   printf("EssLoadBufferTerm sts: %ld\n", sts);
}
```
- **e** [EssUpdateEx](#page-716-0)
- <sup>l</sup> [EssUpdateFileASOEx](#page-722-0)
- <sup>l</sup> [EssUpdateFileEx](#page-724-0)
- **.** [EssUpdateFileUTF8ASOEx](#page-727-0)
- **.** [EssUpdateFileUtf8Ex](#page-729-0)
- <sup>l</sup> [EssUpdateFileUTF8ASO](#page-726-0)
- **e** [EssUpdateUtf8Ex](#page-730-0)

# <span id="page-722-0"></span>EssUpdateFileASOEx

すべてのデータ・ロード・エラーを ppMbrError に取得して、ファイルからアク ティブな集約ストレージ・データベースに更新指定を送信します。

## 構文

ESS\_FUNC\_M EssUpdateFileASOEx (

 hDestCtx, hSrcCtx, AppName, DbName, FileName, Store, Unlock, ulBufferId, ppMbrError

);

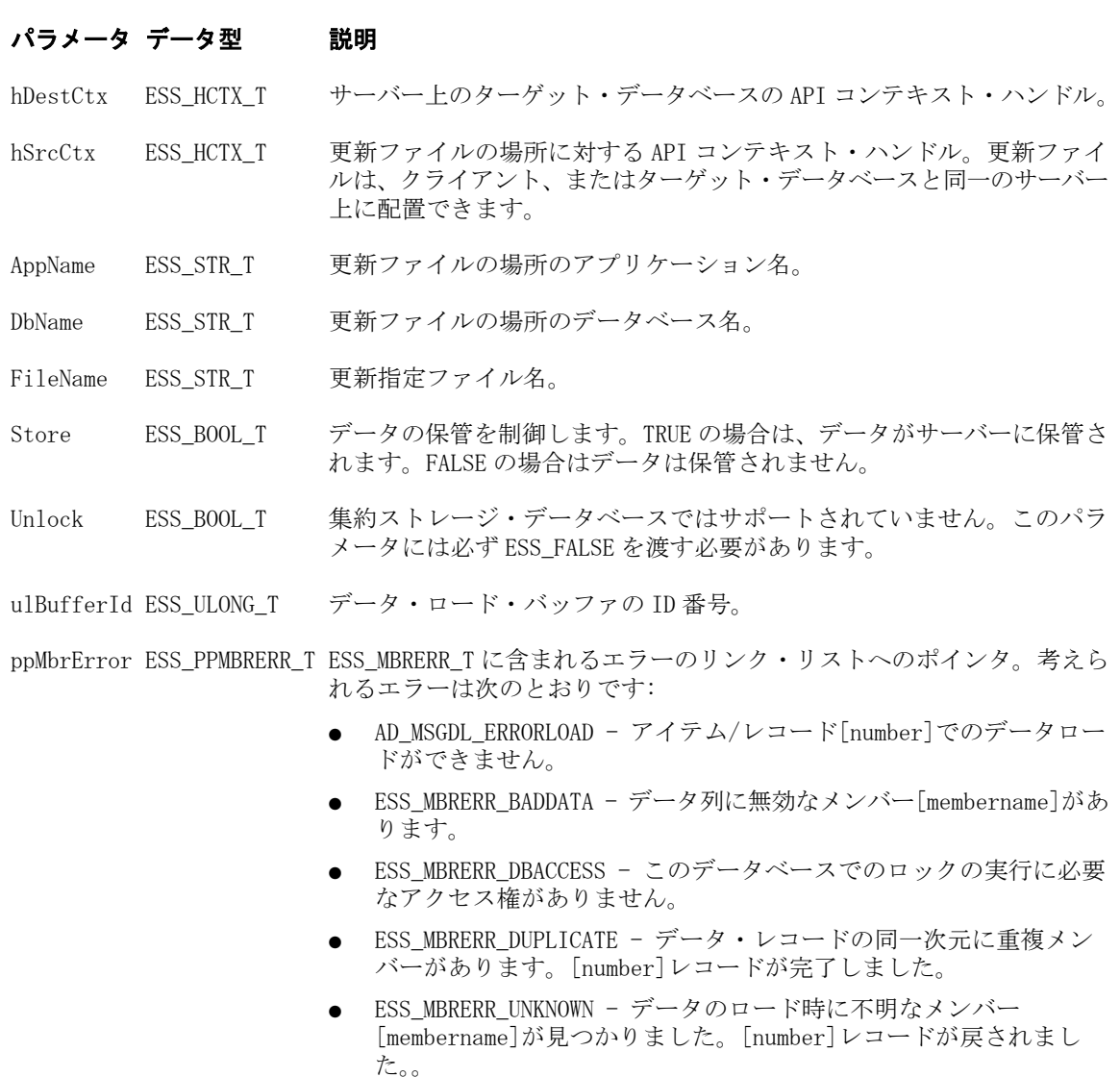

#### 備考

Store フラグが FALSE に設定されている場合、データベースは更新指定の構文チェッ クのみを行います。

## 戻り値

正常終了の場合は 0 が戻されます。それ以外の場合はエラー・コードおよびエラー の原因となったレコードが戻されます。

# アクセス

この関数を使用するには、呼出し元が、アクティブなデータベースに対して書込 み権限(ESS\_PRIV\_WRITE)を持っている必要があります。

### 例

```
void TestUpdateFileASOEx()
{
     ESS_STS_T sts = ESS_STS_NOERR;
     ESS_HCTX_T hSrcCtx;
     ESS_BOOL_T isStore;
     ESS_BOOL_T isUnlock;
     ESS_STR_T FileName;
     ESS_ULONG_T ulBufferId;
     ESS_ULONG_T ulDuplicateAggregationMethod;
     ESS_ULONG_T ulOptionsFlags;
     ESS_ULONG_T ulSize;
   ESS_ULONG_T ulBufferCnt;
    ESS_ULONG_T ulCommitType ;
    ESS_ULONG_T ulActionType;
    ESS_ULONG_T ulOptions;
     ESS_ULONG_T ulBufferIdAry[1];
     ESS_PMBRERR_T pMbrError;
     ulDuplicateAggregationMethod = ESS_ASO_DATA_LOAD_BUFFER_DUPLICATES_ADD;
     ulOptionsFlags = ESS_ASO_DATA_LOAD_BUFFER_IGNORE_MISSING_VALUES;
    ulSize = 1; ulBufferId = 101;
     sts = EssLoadBufferInit(hCtx, AppName, DbName, ulBufferId, 
ulDuplicateAggregationMethod, 
        ulOptionsFlags, ulSize);
    printf("EssLoadBufferInit sts: %ld\n", sts);
     /* Update from server*/
   hSrcCtx = hCtx; isStore = ESS_TRUE;
     isUnlock = ESS_FALSE;
   FileName = "apgeaso1.txt";
     sts = EssUpdateFileASOEx (hCtx, hSrcCtx, AppName, DbName, FileName, isStore, 
isUnlock, ulBufferId, &pMbrError);
     printf("EssUpdateFileASOEx sts: %ld\n",sts);
     if(!sts)
     { 
         printf("\nMember Error Info:\n");
         if(pMbrError)
             DisplayError(pMbrError);
         else
             printf("\tError structure is empty.\n");
     }
     ulBufferCnt = 1;
     ulBufferIdAry[0] = ulBufferId;
    ulCommitType = ESS_ASO_DATA_LOAD_BUFFER_STORE_DATA;
    ulActionType = ESS_ASO_DATA_LOAD_BUFFER_COMMIT;
```

```
 printf("\nIncrement to main slice and destroy buffer:\n");
    ulOptions = ESS_ASO_DATA_LOAD_INCR_TO_MAIN_SLICE;
     sts = EssLoadBufferTerm(hCtx, AppName, DbName, ulBufferCnt, ulBufferIdAry, 
ulCommitType,
        ulActionType, ulOptions);
     printf("EssLoadBufferTerm sts: %ld\n",sts);
     if(!sts)
     { 
         VerifyDataload("'Mar' 'Sale' 'Curr Year' 'Original Price' '017589' '13668' 
'Cash' 'No Promotion' '1 to 13 Years' 'Under 20,000' 'Digital Cameras' 10\n 
'Camcorders' 20\n 'Photo Printers' 30 !");
     }
    if(pMbrError)
        EssFree(hInst, pMbrError);
}
```
- **e** [EssUpdateEx](#page-716-0)
- **.** EssUpdateFileEx
- **.** [EssUpdateFileASO](#page-720-0)
- **e** [EssUpdateFileUTF8ASOEx](#page-727-0)
- **.** [EssUpdateFileUtf8Ex](#page-729-0)
- **e** [EssUpdateFileUTF8ASO](#page-726-0)
- **e** [EssUpdateUtf8Ex](#page-730-0)

# **EssUpdateFileEx**

すべてのデータ・ロード・エラーを ppMbrError に取得して、ファイルからアク ティブなデータベースに更新指定を送信します。

## 構文

```
 ESS_FUNC_M EssUpdateFileEx (
 hDestCtx, hSrcCtx, AppName, DbName, FileName, Store, Unlock, ppMbrError
 );
```
## パラメータ データ型 説明

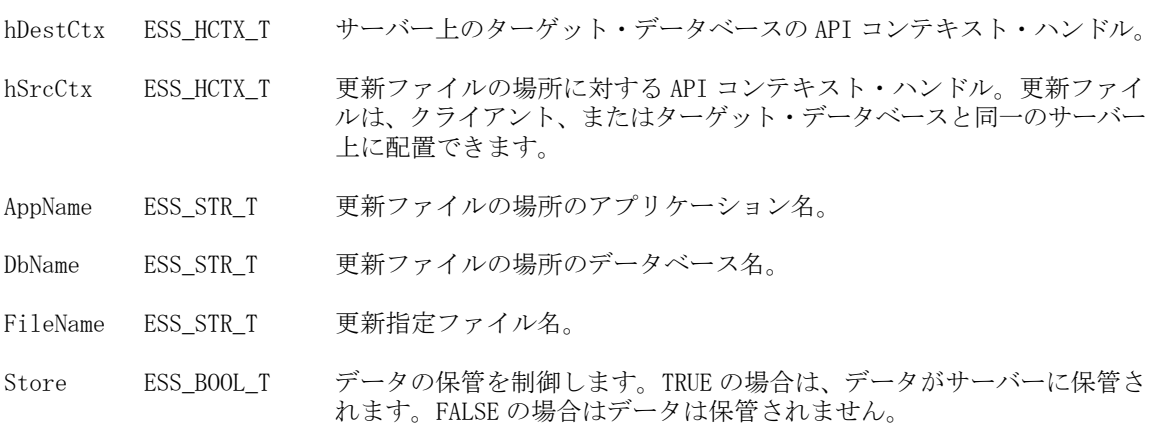

#### パラメータ データ型 説明

Unlock ESS\_BOOL\_T データ・ブロックのロック解除を制御します。TRUE の場合、ロックされ ているすべての関連ブロックのロックが解除されます(必要に応じてデー タの保管後)。FALSE の場合、ブロックのロックは解除されません。

ppMbrError ESS\_PPMBRERR\_T ESS\_MBRERR\_T に含まれるエラーのリンク・リストへのポインタ。考えら れるエラーは次のとおりです:

- <sup>l</sup> AD\_MSGDL\_ERRORLOAD アイテム/レコード[number]でのデータロー ドができません。
- ESS\_MBRERR\_BADDATA データ列に無効なメンバー[membername]があ ります。
- ESS\_MBRERR\_DBACCESS このデータベースでのロックの実行に必要 なアクセス権がありません。
- ESS\_MBRERR\_DUPLICATE データ・レコードの同一次元に重複メン バーがあります。[number]レコードが完了しました。
- ESS\_MBRERR\_UNKNOWN データのロード時に不明なメンバー [membername]が見つかりました。[number]レコードが戻されまし た。。

#### 備考

- 更新データはデータベースに保管することも、確認のみ行ってエラーがあれ ば戻すこともできます。また、この呼出しによって、更新用にロックされて いたデータ・ブロックもロック解除できます。
- <sup>l</sup> 呼出し元がメンバーにデータを書き込もうとした場合に、書込み権限がない と、警告が生成され、メンバーは更新されません。
- <sup>l</sup> Store および Unlock の両方のフラグが FALSE に設定されている場合、データ ベースは更新指定の構文確認のみを行います。

#### 戻り値

正常終了の場合は 0 が戻されます。それ以外の場合はエラー・コードおよびエラー の原因となったレコードが戻されます。

#### アクセス

この関数を使用するには、呼出し元が、アクティブなデータベースに対して書込 み権限(ESS\_PRIV\_WRITE)を持っている必要があります。

#### 例

```
void TestUpdateFileEx()
{
     ESS_STS_T sts = ESS_STS_NOERR;
     ESS_HCTX_T hSrcCtx;
     ESS_BOOL_T isStore;
     ESS_BOOL_T isUnlock;
     ESS_STR_T FileName;
     ESS_PMBRERR_T pMbrError;
    hSrcCtx = hCtx; 
    FileName = "apgebso1.txt";
     isStore = ESS_TRUE;
     isUnlock = ESS_FALSE;
```

```
 sts = EssUpdateFileEx (hCtx, hSrcCtx, AppName, DbName, FileName, isStore, 
isUnlock, &pMbrError);
     printf("EssUpdateFileEx sts: %ld\n",sts);
     if(!sts)
     { 
         printf("\nVerify data:\n");
         VerifyDataload("'Jan' 'New York' 'Actual' 'Sales' <IDESC '100'!");
         printf("\nMember Error Info:\n");
         if(pMbrError)
             DisplayError(pMbrError);
         else
             printf("\tError structure is empty.\n");
     }
     if(pMbrError)
         EssFree(hInst, pMbrError);
}
```
- **e** [EssUpdateEx](#page-716-0)
- **e** [EssUpdateFileASO](#page-720-0)
- <sup>l</sup> [EssUpdateFileASOEx](#page-722-0)
- **.** [EssUpdateFileUTF8ASOEx](#page-727-0)
- **.** [EssUpdateFileUtf8Ex](#page-729-0)
- $\bullet$  EssUpdateFileUTF8ASO
- **·** [EssUpdateUtf8Ex](#page-730-0)

# EssUpdateFileUTF8ASO

UTF-8 でエンコードされたファイルからアクティブな集約ストレージ・データベー スに対して更新指定を送信します。

## 構文

 ESS\_FUNC\_M EssUpdateFileUTF8ASO ( hDestCtx, hSrcCtx, AppName, DbName, FileName, Store, Unlock, ulBufferId );

# パラメータ データ型 説明

hDestCtx ESS\_HCTX\_T サーバー上のターゲット・データベースの API コンテキスト・ハンドル。

hSrcCtx ESS\_HCTX\_T 更新ファイルの場所に対する API コンテキスト・ハンドル。更新ファイル は、クライアント、またはターゲット・データベースと同一のサーバー上に 配置できます。

AppName ESS\_STR\_T 更新ファイルの場所のアプリケーション名。

#### <span id="page-727-0"></span>パラメータ データ型 説明

DbName ESS\_STR\_T 更新ファイルの場所のデータベース名。

FileName ESS STR T 更新指定ファイル名。

Store ESS\_BOOL\_T データの保管を制御します。TRUE の場合は、データがサーバーに保管され ます。FALSE の場合はデータは保管されません。

Unlock ESS BOOL T 集約ストレージ・データベースではサポートされていません。このパラメー タには必ず ESS\_FALSE を渡す必要があります。

ulBufferId ESS ULONG T データ・ロード・バッファの ID 番号。

#### 備考

Store フラグが FALSE に設定されている場合、データベースは更新指定の構文チェッ クのみを行います。

#### 戻り値

正常終了の場合は 0 が戻されます。それ以外の場合はエラー・コードおよびエラー の原因となったレコードが戻されます。

#### アクセス

この関数を使用するには、呼出し元が、アクティブなデータベースに対して書込 み権限(ESS\_PRIV\_WRITE)を持っている必要があります。

#### 例

EssUpdateFileAso の例を参照してください。

#### 関連トピック

- <sup>l</sup> [EssUpdateFileASO](#page-720-0)
- **e** [EssUpdateFileASO](#page-720-0)
- **.** [EssUpdateFileASOEx](#page-722-0)
- **.** [EssUpdateFileEx](#page-724-0)
- **.** EssUpdateFileUTF8ASOEx
- <sup>l</sup> [EssUpdateFileUtf8Ex](#page-729-0)
- <sup>l</sup> [EssUpdateUtf8Ex](#page-730-0)

# EssUpdateFileUTF8ASOEx

すべてのデータ・ロード・エラーを ppMbrError に取得して、UTF-8 でエンコード されたファイルからアクティブな集約ストレージ・データベースに更新指定を送 信します。

#### 構文

```
 ESS_FUNC_M EssUpdateFileUTF8ASOEx (
      hDestCtx, hSrcCtx, AppName, DbName, 
FileName, Store, Unlock, ulBufferId, ppMbrError
      );
```
#### パラメータ データ型 説明

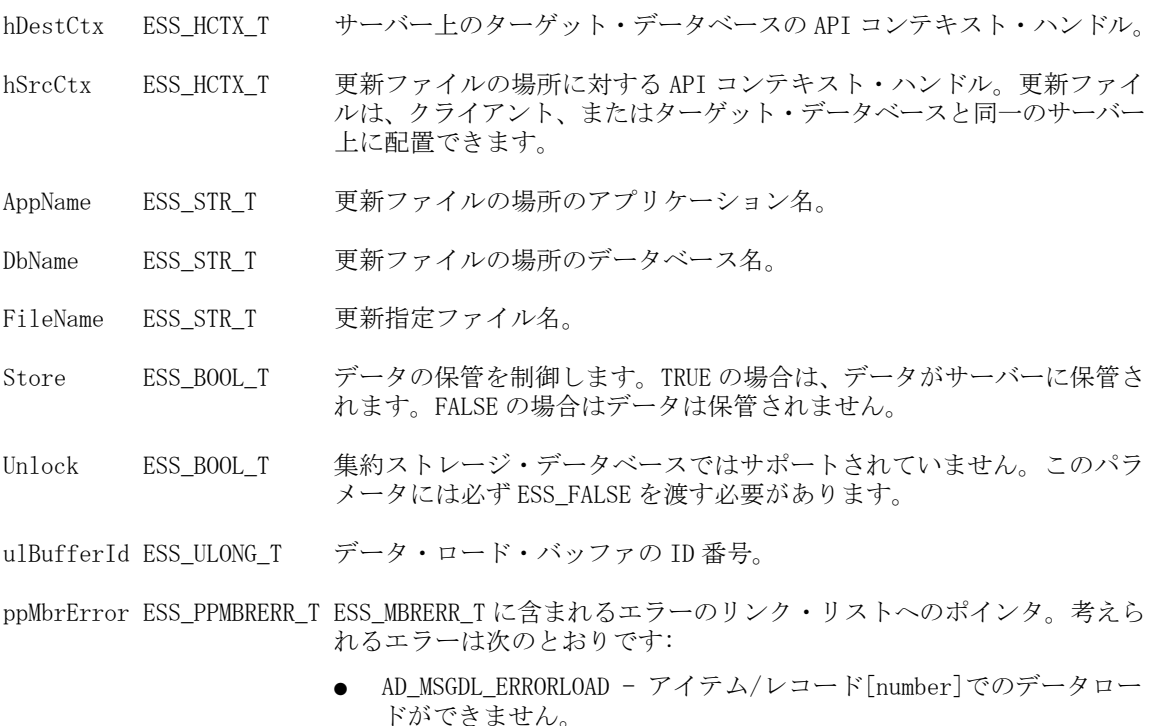

- <sup>l</sup> ESS\_MBRERR\_BADDATA データ列に無効なメンバー[membername]があ ります。
- ESS\_MBRERR\_DBACCESS このデータベースでのロックの実行に必要 なアクセス権がありません。
- ESS MBRERR DUPLICATE データ・レコードの同一次元に重複メン バーがあります。[number]レコードが完了しました。
- <sup>l</sup> ESS\_MBRERR\_UNKNOWN データのロード時に不明なメンバー [membername]が見つかりました。[number]レコードが戻されまし た。。

#### 備考

Store フラグが FALSE に設定されている場合、データベースは更新指定の構文チェッ クのみを行います。

#### 戻り値

正常終了の場合は 0 が戻されます。それ以外の場合はエラー・コードおよびエラー の原因となったレコードが戻されます。

#### アクセス

この関数を使用するには、呼出し元が、アクティブなデータベースに対して書込 み権限(ESS\_PRIV\_WRITE)を持っている必要があります。

#### 例

EssUpdateFileAso の例を参照してください。

#### 関連トピック

- **e** [EssUpdateEx](#page-716-0)
- **.** [EssUpdateFileEx](#page-724-0)
- [EssUpdateFileASO](#page-720-0)
- <span id="page-729-0"></span>**e** [EssUpdateFileASOEx](#page-722-0)
- **.** EssUpdateFileUtf8Ex
- **e** [EssUpdateFileUTF8ASO](#page-726-0)
- **e** [EssUpdateUtf8Ex](#page-730-0)

# EssUpdateFileUtf8Ex

すべてのデータ・ロード・エラーを ppMbrError に取得して、UTF-8 でエンコード されたファイルからアクティブなデータベースに更新指定を送信します。

#### 構文

 ESS\_FUNC\_M EssUpdateUtf8Ex ( hDestCtx, hSrcCtx, AppName, DbName, FileName, Store, Unlock, ppMbrError );

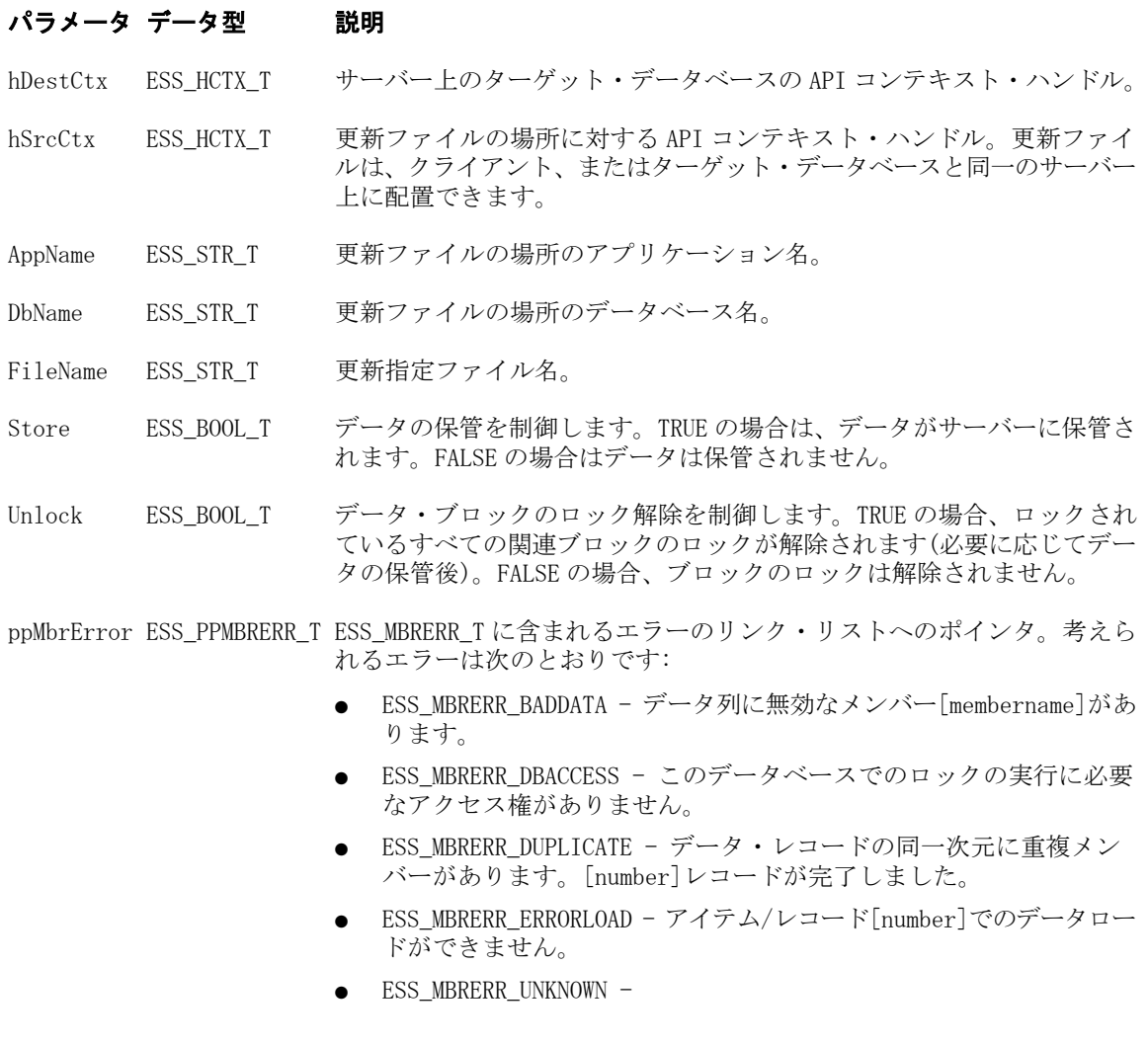

#### 備考

● 更新データはデータベースに保管することも、確認のみ行ってエラーがあれ ば戻すこともできます。また、この呼出しによって、更新用にロックされて いたデータ・ブロックもロック解除できます。

- <span id="page-730-0"></span>● 呼出し元がメンバーにデータを書き込もうとした場合に、書込み権限がない と、警告が生成され、メンバーは更新されません。
- Store および Unlock の両方のフラグが FALSE に設定されている場合、データ ベースは更新指定の構文確認のみを行います。

### 戻り値

正常終了の場合は 0 が戻されます。それ以外の場合はエラー・コードおよびエラー の原因となったレコードが戻されます。

#### アクセス

この関数を使用するには、呼出し元が、アクティブなデータベースに対して書込 み権限(ESS\_PRIV\_WRITE)を持っている必要があります。

#### 関連トピック

- **e** [EssUpdateEx](#page-716-0)
- **.** [EssUpdateFileASO](#page-720-0)
- <sup>l</sup> [EssUpdateFileASOEx](#page-722-0)
- **.** [EssUpdateFileEx](#page-724-0)
- **.** [EssUpdateFileUTF8ASOEx](#page-727-0)
- **.** [EssUpdateFileUTF8ASO](#page-726-0)
- **e** EssUpdateUtf8Ex

# EssUpdateUtf8Ex

アクティブなデータベースに更新指定を UTF-8 でエンコードされた単一文字列と して送信します。

#### 構文

```
 ESS_FUNC_M EssUpdateUtf8Ex (
 hCtx, Store, Unlock, UpdtSpec, ppMbrError
 );
```
#### パラメータ データ型 説明

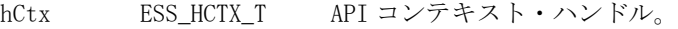

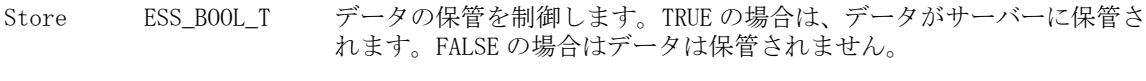

- Unlock ESS\_BOOL T データ・ブロックのロック解除を制御します。TRUE の場合、ロックされ ているすべての関連ブロックのロックが解除されます(必要に応じてデー タの保管後)。FALSE の場合、ブロックのロックは解除されません。
- UpdtSpec ESS\_STR\_T 単一文字列としての更新指定。

#### パラメータ データ型 説明

ppMbrError ESS\_PPMBRERR T ESS\_MBRERR\_T に含まれるエラーのリンク・リストへのポインタ。考えら れるエラーは次のとおりです:

- <sup>l</sup> ESS\_MBRERR\_BADDATA データ列に無効なメンバー[membername]があ ります。
- ESS MBRERR DBACCESS このデータベースでのロックの実行に必要 なアクセス権がありません。
- ESS\_MBRERR\_DUPLICATE データ・レコードの同一次元に重複メン バーがあります。[number]レコードが完了しました。
- <sup>l</sup> ESS\_MBRERR\_ERRORLOAD アイテム/レコード[number]でのデータロー ドができません。
- $\bullet$  ESS MBRERR UNKNOWN -

#### 備考

- 更新データはデータベースに保管することも、確認のみ行ってエラーがあれ ば戻すこともできます。また、この呼出しによって、更新用にロックされて いたデータ・ブロックもロック解除できます。
- 呼出し元がメンバーにデータを書き込もうとした場合に、書込み権限がない と、警告が生成され、メンバーは更新されません。
- <sup>l</sup> Store および Unlock の両方のフラグが FALSE に設定されている場合、データ ベースは更新指定の構文確認のみを行います。

#### 戻り値

正常終了の場合は 0 が戻されます。それ以外の場合はエラー・コードおよびエラー の原因となったレコードが戻されます。

#### アクセス

この関数を使用するには、呼出し元が、アクティブなデータベースに対して書込 み権限(ESS\_PRIV\_WRITE)を持っている必要があります。

#### 関連トピック

- **e** [EssUpdateEx](#page-716-0)
- <sup>l</sup> [EssUpdateFileASO](#page-720-0)
- **.** [EssUpdateFileASOEx](#page-722-0)
- **.** [EssUpdateFileEx](#page-724-0)
- <sup>l</sup> [EssUpdateFileUTF8ASOEx](#page-727-0)
- **.** [EssUpdateFileUtf8Ex](#page-729-0)
- <sup>l</sup> [EssUpdateFileUTF8ASO](#page-726-0)

# **EssValidateDB**

データの整合性のためにデータベースを検証します。

#### 構文

```
 ESS_FUNC_M EssValidateDB (
 hCtx, DbName, FileName
```
#### パラメータ データ型 説明

hCtx ESS\_HCTX\_T\_API コンテキスト・ハンドル。

DbName ESS STR T データベース名。必須で、NULL は指定できません。

FileName ESS\_STR\_T エラー・ログ・ファイル。サーバー上の app\db に保存されます。必須。

#### 備考

- この関数は、検証確認を実行してデータベースの整合性を検証します。
- この呼出しの前に、[EssSetActive](#page-656-0) を呼び出します。
- この関数は非同期なので、検証プロセスが終了するまで [EssGetProcessState](#page-446-0) を続けて呼び出す必要があります。
- この関数によって現在のデータベースが検証されます。この関数を呼び出す 前に、データベースを選択する必要があります。
- <sup>l</sup> この関数は、各ブロックのデータ整合性を確認します。最上位から最下位ま で読み取り、検証プロセスでデータベース全体を検証し、ブロック、セクショ ン、ブロック・タイプ、ブロック長および浮動小数点数の有効性を確認しま す。
- この関数によってブロックと不正ブロックに関する情報がログ・ファイルに 書き込まれます。
- この関数によって整合性エラーが検出されると、検証プロセス・エラー・メッ セージがテキスト・フォーマットのログ・ファイルに書き込まれます。ファ イルのデフォルト場所は、たとえば%ARBORPATH%\APP\DB\VALIDATE.LST のよ うな application\database ディレクトリです
- Essbase インデックスには各データ・ブロックのインデックスが含まれていま す。すべての読取り操作について、この関数は自動的にインデックス・ペー ジ内のインデックス・キーをそれに対応するデータ・ブロックのインデック ス・キーと比較し、ブロックのその他のヘッダー情報を確認します。不一致 がある場合、この関数はエラー・メッセージを表示し、データベース全体を 確認するまで、処理を続行します。

#### 戻り値

なし。

### アクセス

この関数を使用するには、呼出し元が、指定したデータベースに対してデータベー ス・デザイナ権限(ESS\_PRIV\_DBDESIGN)を持っている必要があります。

#### 例

 ESS\_VOID\_T ESS\_ValidateDB (ESS\_HCTX\_T hCtx) { ESS\_FUNC\_M sts = ESS\_STS\_NOERR; ESS STR T DbName; ESS STR T FileName;

```
 ESS_PROCSTATE_T pState; 
  DbName = "Basic";
  FileName = 
  "D:\\AnalyticServices\\app\\sample\\basic\\Validate.lst";
  sts = EssValidateDB (hCtx, DbName, FileName);
  if (!sts)
  {
   sts = EssGetProcessState (hCtx, &pState);
   while (!sts && (pState.State !=
      ESS_STATE_DONE))
    sts = EssGetProcessState (hCtx, &pState); 
  }
}
```
- **e** [EssSetActive](#page-656-0)
- **[EssGetProcessState](#page-446-0)**

# **EssValidateHCtx**

特定の API コンテキスト・ハンドル(hCtx)を検証します。

#### 構文

```
 ESS_FUNC_M EssValidateHCtx (
 hCtx
 );
```
#### パラメータ データ型 説明

hCtx ESS\_HCTX\_T 検証する API コンテキスト・ハンドル。

#### 備考

この関数を待機期間延長後に使用すると、プログラムのコンテキスト・ハンドル がサーバーによって認識される状態を確保できます。

#### 戻り値

この関数はコンテキスト・ハンドルが有効な場合は 0 を戻し、それ以外の場合は 無効なコンテキスト・ハンドルを示すエラー・コードを戻します。無効なコンテ キスト・ハンドルに対して考えられる理由には、ログインがタイムアウトした、 またはユーザーがスーパーバイザによって明示的にログアウトされたなどがあり ます。

#### アクセス

この関数には、特別なアクセス権は必要ありません。

```
 #include <essapi.h>
char sApplication[] = "accept";
char sDbName[] = "basic";
char sFilename[] = "basic";
char SvrName[] = "local";
char User[] = "test";
char Password[] = "testing";
ESS_HINST_T hInst; 
ESS_HCTX_T hCtx;
FILE *fpOutfile;
void ESS_Init()
{
  ESS_STS_T sts;
  ESS_INIT_T InitStruct = { ESS_API_VERSION, /* This should be set to 
ESS_API_VERSION */
              NULL, /* void pointer to user's message context */
             0L, \frac{1}{10} /* max number of context handles required */
              255, /* max size of buffer that can be allocated*/
              NULL, /* local path to use for file operations */
              NULL, /* full path name of message database file */
              NULL, /* user-defined memory allocation function */
              NULL, /* user-defined memory reallocation function*/
              NULL, /* user-defined memory free function */
              NULL, /* user-defined message callback function */
              NULL, /* user-defined help file path */
              0L /* reserved for internal use */
             }; 
  if ((sts = EssInit(&InitStruct, &hInst)) != ESS_STS_NOERR)
  { fprintf(stdout, "EssInit failure: %ld\n", sts);
   exit ((int) sts);
  }
  fprintf(stdout, "EssInit sts: %ld\n", sts); 
} 
void ESS_Login ()
{
  ESS_STS_T sts = ESS_STS_NOERR; 
  ESS_USHORT_T Items;
 ESS PAPPDB T pAppsDbs = NULL; sts = EssLogin (hInst, SvrName, User, Password, &Items, &pAppsDbs, &hCtx);
  printf("EssLogin sts: %ld\r\n", sts);
}
void ESS_Term()
{ 
  ESS_STS_T sts = ESS_STS_NOERR; 
  if ((sts = EssTerm(hInst)) != ESS_STS_NOERR)
  {
   /* error terminating API */
```
例

```
 exit((ESS_USHORT_T) sts);
  }
  fprintf(stdout, "EssTerm sts: %ld\r\n", sts);
}
void ESS_Logout()
{
  ESS_STS_T sts = ESS_STS_NOERR;
  sts = EssLogout (hCtx);
  fprintf(stdout, "\n\nEssLogout sts: %ld\n",sts);
}
void ESS_SetActive()
{
 ESS_STS_T sts = ESS_STS_NOERR;
  ESS_ACCESS_T Access;
 ESS STR T AppName;
  ESS_STR_T DbName;
  AppName = sApplication;
  DbName = sDbName;
  sts = EssSetActive(hCtx, AppName, DbName, &Access);
  fprintf(stdout, "EssSetActive sts: %ld\r\n",sts);
}
/*****************************************************/
/*************** MAIN FUNCTION ***********************/
void main(int argc, char ** argv)
{ 
    ESS_STS_T sts;
    ESS_Init();
   ESS Login();
    ESS_SetActive();
    /* Do something else, not related to Essbase*/
    sts = EssValidateHCtx (hCtx);
    if (sts) {
        ESS_Login() ;
        ESS_SetActive();
    }
     /* Do the actual processing now */
     EssClearActive(hCtx);
     ESS_Logout(); 
     ESS_Term();
}
```
- [EssLogin](#page-554-0)
- **•** [EssAutoLogin](#page-246-0)
- **e** [EssTerm](#page-709-0)

# **EssVerifyFilter**

指定したデータベースに照らしあわせて、一連のフィルタ行の文字列の構文を確 認します。

構文

```
 ESS_FUNC_M EssVerifyFilter (
 hCtx, AppName, DbName
 );
```
### パラメータ データ型 説明

hCtx ESS\_HCTX\_T API コンテキスト・ハンドル。

AppName ESS\_STR\_T アプリケーション名。

DbName ESS\_STR\_T データベース名。

# 備考

この呼出しの後に [EssVerifyFilterRow](#page-737-0) を続けて呼び出して、フィルタのすべて の行を確認する必要があります。

## 戻り値

なし。

# アクセス

この関数を使用するには、呼出し元が、指定したデータベースに対してデータベー ス・デザイナ権限(ESS\_PRIV\_DBDESIGN)を持っている必要があります。

# 例

```
 ESS_VOID_T 
ESS_VerifyFilter (ESS_HCTX_T hCtx) 
{
 ESS_FUNC_M sts = ESS_STS_NOERR;
 ESS_STR_T AppName; 
 ESS_STR_T DbName; 
 ESS USHORT T Count = 4;
  ESS_STR_T RowString[4];
  ESS_USHORT_T ind; 
  AppName = "Sample";
  DbName = "Basic";
  /* Initialize Filter Row */
  RowString[0] = "@IDESCENDANTS(Scenario)";
  RowString[1] = "@IDESCENDANTS(Product)"; 
  RowString[2] = "Qtr1, @IDESCENDANTS(\"Colas\")";
 RowString[3] = ""; /* Verify Filter */
  sts = EssVerifyFilter(hCtx, AppName, DbName);
  /* Verify Count Filter Rows */
  if(!sts)
  {
```

```
for (ind = 0; ind < Count; ind++)
     sts = EssVerifyFilterRow(hCtx,
       RowString[ind]); 
  }
}
```
- **·** [EssGetFilter](#page-421-0)
- **.** EssVerifyFilterRow

# **EssVerifyFilterRow**

指定したデータベースに照らしあわせて、単一のフィルタ行の文字列の構文を確 認します。

## 構文

 ESS\_FUNC\_M EssVerifyFilterRow ( hCtx, RowString );

### パラメータ データ型 説明

hCtx ESS\_HCTX\_T API コンテキスト・ハンドル。

RowString ESS\_STR\_T フィルタ行文字列。

## 備考

この関数は、[EssVerifyFilter](#page-735-0) を呼び出した後に、フィルタの各行について1回 ずつ繰り返し呼び出し、行リストを NULL 行文字列ポインタで終了する必要があ ります。

#### 戻り値

なし。

# アクセス

この関数を使用するには、呼出し元が、指定したデータベースに対してデータベー ス・デザイナ権限(ESS\_PRIV\_DBDESIGN)を持っている必要があります。

## 例

[EssVerifyFilter](#page-735-0) の例を参照してください。

#### 関連トピック

- **.** [EssGetFilter](#page-421-0)
- **.** [EssVerifyFilter](#page-735-0)

# <span id="page-738-0"></span>EssVerifyFormula

指定した式の構文を確認します。この関数は [EssOtlVerifyFormula](#page-1053-0) から呼び出さ れ、戻されたエラーの詳細情報を提供します。

# 構文

```
 ESS_FUNC_M EssVerifyFormula (
 hCtx, FormulaName
 );
```
# パラメータ データ型 説明

hCtx ESS\_HCTX\_T\_API コンテキスト・ハンドル。

FormulaName ESS\_STR\_T 確認する式の名前。

## 備考

この関数は直接呼び出されるものではありません。そのかわり、対応するアウト ライン API 関数 [EssOtlVerifyFormula](#page-1053-0) を使用します。

# 戻り値

正常終了の場合は 0 が戻されます。それ以外は、エラー番号が戻されます。

# 関連トピック

- **.** [EssOtlVerifyOutline](#page-1054-0)
- **.** [EssOtlVerifyOutlineEx](#page-1056-0)
- **.** [EssOtlVerifyFormula](#page-1053-0)

# EssVerifyRulesFile

指定したルール・ファイルの構文を確認します。

# 構文

```
 ESS_FUNC_M EssVerifyRulesFile (
 hCtx, ruleFileName, pNmColumns, ppColumnErrors
 );
```
## パラメータ データ型 説明

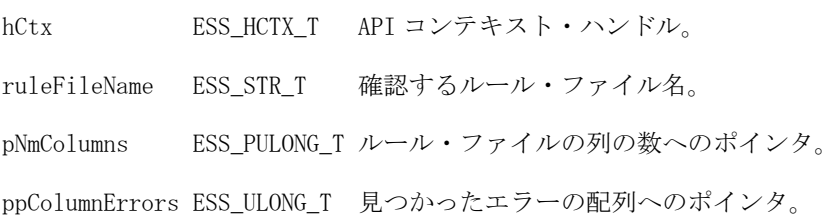

#### 備考

- この関数を実行するには、特定のデータベースがアクティブになっている必 要があります。つまり、EssSetActive()を実行しておく必要があります。
- <sup>l</sup> この関数は、ルール・ファイルをサーバーに配置した後で実行します。
- <sup>l</sup> ルール・ファイルの各列の配列 ppColumnErrors に 1 つの値があります。配列 の n 番目の値は、ルール・ファイルの n 番目の列にあるエラーに対応します。 各エラー値は、0 または次のエラー・コードを論理 OR で組み合せることがで きます。

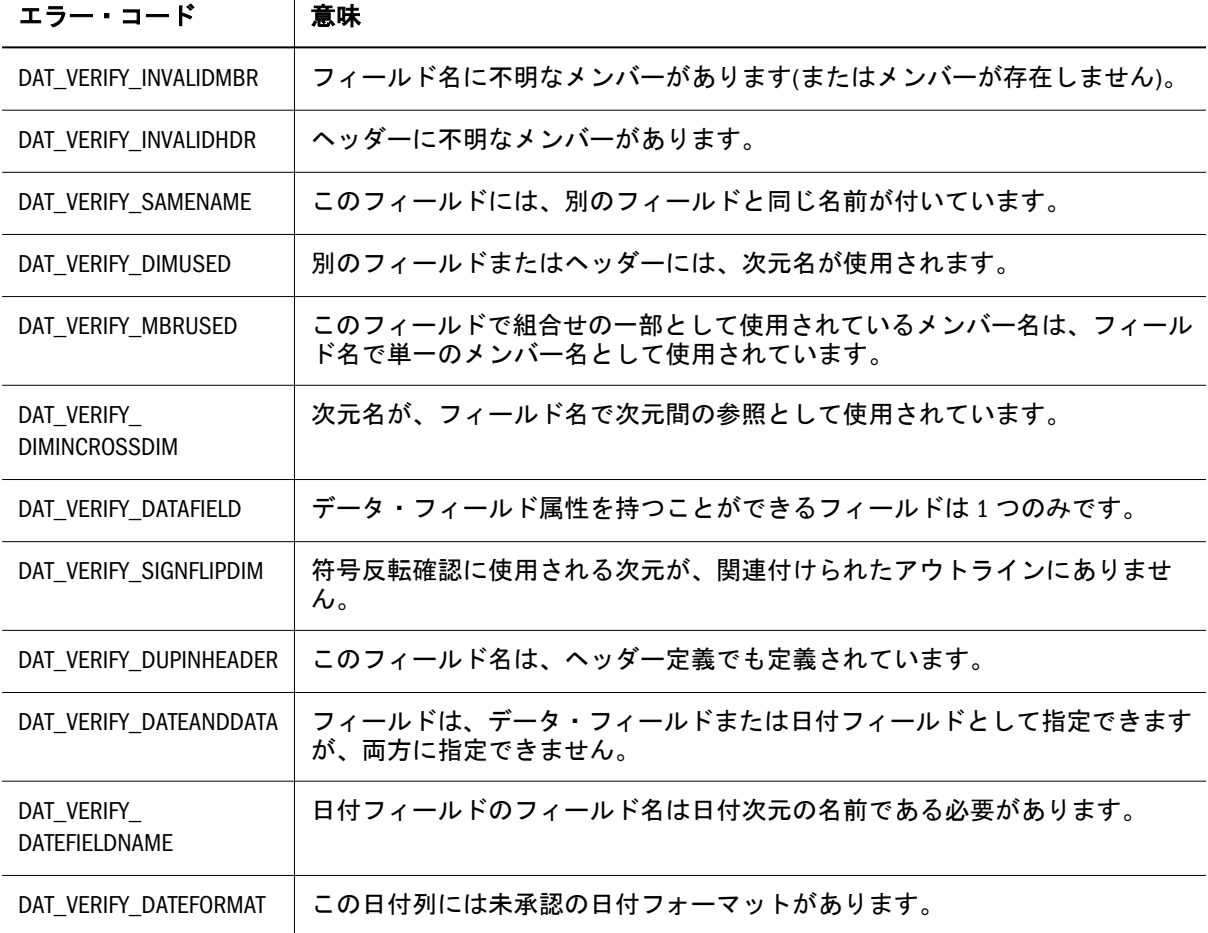

#### 戻り値

正常終了の場合、ルール・ファイル内の列数が pNmColumns に、見つかったエ ラーの配列が ppColumnErrors に戻されます。

### アクセス

この関数を使用するのに、特別な権限は必要ありません。

#### 例

```
 {
 ESS_STS_T sts = ESS_STS_NOERR;
 ESS_ULONG_T numColumns = 0, i;
 ESS_PULONG_T pColumnErrors = NULL;
 sts = EssVerifyRulesFile(hCtx, "rule_file", &numColumns, &pColumnErrors);
```

```
 if(!sts) 
  {
    if(numColumns && pColumnErrors) 
    {
     printf("NumColumns: %d\n", numColumns);
    for(i=0; i<numColumns; i++)
     {
      printf("Column[%d]:\n", i+1);
     if( pColumnErrors[i] == 0 )
        printf(" No error\n");
      else 
      {
        if( pColumnErrors[i] & DAT_VERIFY_INVALIDMBR )
        printf(" There is an unknown member (or no member) in the field name.\langle n" \rangle;
        if( pColumnErrors[i] & DAT_VERIFY_INVALIDHDR )
        printf(" There is an unknown member in the header.\n");
        if( pColumnErrors[i] & DAT_VERIFY_SAMENAME )
        printf(" This field has the same field name as another field.\n\langle n" \rangle;
        if( pColumnErrors[i] & DAT_VERIFY_DIMUSED )
        printf(" The dimension name is used in another field name or in the header.
\langle n");
        if( pColumnErrors[i] & DAT_VERIFY_MBRUSED )
         printf(" A member name used as part of a combination in this field is used 
as a single 
                 member name in another field.\n");
        if( pColumnErrors[i] & DAT_VERIFY_DIMINCROSSDIM )
         printf(" A dimension name is used in a cross-dimensional reference in the 
field name.\n");
        if( pColumnErrors[i] & DAT_VERIFY_DATAFIELD )
         printf(" Only one field can have the Data Field attribute.\n");
        if( pColumnErrors[i] & DAT_VERIFY_SIGNFLIPDIM )
         printf(" The dimension used for Sign Flip checking is not in the associated 
outline.\n");
        if( pColumnErrors[i] & DAT_VERIFY_DUPINHEADER )
        printf(" This field name is also defined in the header definition.\langle n'' \rangle;
        if( pColumnErrors[i] & DAT_VERIFY_DATEANDDATA )
         printf(" A field may be designated a Data Field or a Date Field, but not 
both.\n");
        if( pColumnErrors[i] & DAT_VERIFY_DATEFIELDNAME )
         printf(" The field name of a date field must be the name of a date 
dimension.\n");
       if( pColumnErrors[i] & DAT_VERIFY_DATEFORMAT )
        printf(" There is an unrecognized date format for this date column.\n\cdot \n\cdot;
     \rightarrow }
     EssFree(hInst, pColumnErrors);
   }
  }
}
```
- **.** [EssVerifyFormula](#page-738-0)
- **.** [EssOtlVerifyFormula](#page-1053-0)
- **.** [EssOtlVerifyOutlineEx](#page-1056-0)

# EssWriteToLogFile

Essbase サーバー・ログ・ファイル(essbase.log)またはアプリケーション・ログ・ ファイル(appname.log)にメッセージを書き込みます。

## 構文

```
 ESS_FUNC_M EssWriteToLogFile (
 hCtx, AgentLog, Message
 );
```
# パラメータ データ型 説明

hCtx ESS\_HCTX\_T\_API コンテキスト・ハンドル。

- AgentLog ESS\_BOOL T TRUE の場合、メッセージは Essbase サーバー・ログ・ファイル essbase.log に書き込まれます。FALSE の場合、メッセージはアプリケー ション・ログ・ファイル appname.log に書き込まれます。
- Message ESS\_STR\_T Essbase サーバー・ログ・ファイル(essbase.log)またはアプリケーショ ン・ログ・ファイル(appname.log)に記録されるメッセージ。

# 備考

- メッセージ・ログを表示するには、[EssGetLogFile](#page-438-0) を使用します。
- essbase.log および appname.log の場所は、『Oracle Essbase データベース管理 者ガイド』を参照してください。

# 戻り値

正常終了の場合は 0 が戻されます。

# アクセス

呼出し元は、指定したアプリケーションに対してスーパーバイザ権限 (ESS ACCESS SUPER)を持っている必要があります。

## 例

```
 ESS_FUNC_M ESS_WriteToLogFile (ESS_HCTX_T hCtx)
```

```
{
 ESS_STR_T Message = NULL;
ESS_FUNC_M sts = ESS_STS_NOERR;
```
Message = "Received login request";

```
 /* 
   * Writes the message (Received login request) to the Agent log file.
  */
  sts = EssWriteToLogFile(hCtx, ESS_TRUE, Message);
  return(sts);
}
```
- [EssDeleteLogFile](#page-329-0)
- **e** [EssGetLogFile](#page-438-0)
- $\bullet$  [EssLogSize](#page-565-0)

# 第 **I I I** 部

# **C**のアウトライン**API**

C のアウトライン API の内容:

- C [のアウトライン](#page-746-0) API の使用
- C[のアウトライン](#page-752-0) APIの宣言
- C[のアウトライン](#page-780-0) API 関数
- C[のアウトライン](#page-1068-0) API の例

# <span id="page-746-0"></span>9

# **C**のアウトライン**API**の使用

#### この章の内容

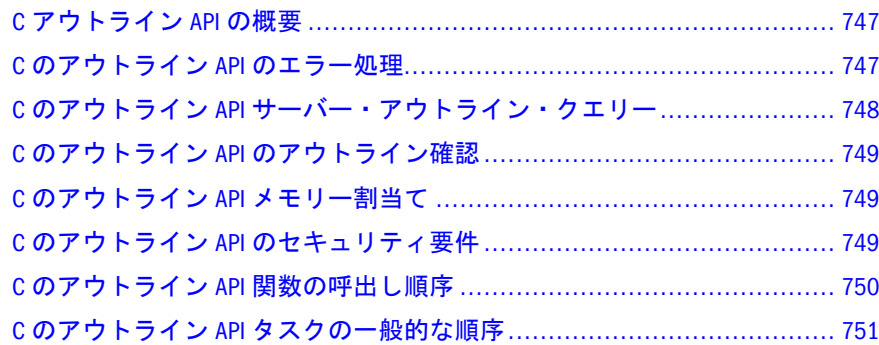

# C アウトライン API の概要

アウトライン API は Essbase アウトラインをカスタム・アプリケーション内から作 成、維持、操作する一連の関数です。アウトライン API を使用して、Administration Services のアウトライン・エディタを使用する場合と同様にしてコード内からデー タベース・アウトラインを操作できます。

アウトライン API は Essbase API の重要な部分で、C および Visual Basic のインタ フェースを備えています。アウトライン API は Essbase API とともに使用され、 サーバー接続を必要とします。

# C のアウトライン API のエラー処理

アウトライン API 関数が正常終了の場合は 0 が戻されます。失敗すると C の場合 は esserror.h で定義されたエラー・ステータスの値が、Visual Basic の場合は esberror.bas で定義されたエラー・ステータスの値が戻されます。メイン API の関数はエラー・メッセージ・コールバック・ルーチンを使用して、メッセージ・ ハンドラにエラー番号を戻します。ハンドラは essbase.mdb メッセージ・データ ベースを使用してエラー・メッセージを特定し、ユーザーにエラー・メッセージ を表示します。

アウトライン API 関数は通常、エラー・ステータスを戻す際にエラー・メッセー ジ・コールバック・ルーチンを使用しません。エラー・コールバック・ルーチン は次の場合に呼び出されます:

<sup>l</sup> ネットワークを使用する関数(**EsxOtlOpenOutline()**、**EsxOtlWriteOutline()**およ び **EsxOtlRestructure()**)を呼び出して、アウトラインに関係のないアクションで エラーが発生した場合。

- <span id="page-747-0"></span>● アウトライン API に渡されたときルーチン確認で NULL が検出され、 API\_NULL\_ARG が戻された場合。
- **●** 不良なアウトライン・ハンドル(HOUTLINE)が、アウトライン・ハンドルを必 要とする呼出しに渡され、OTLAPI\_BAD\_HOUTLINE が戻された場合。

# C のアウトライン API サーバー・アウトライ ン・クエリー

いくつかの関数はアウトライン API へのクエリー・インタフェースをサポートし ているため、アウトラインをサーバーからダウンロードしてメモリーに完全に読 み込む必要がありません。この種のアウトライン API 関数はサーバー・アウトラ インのみをサポートしています。アウトラインを開く前に、ユーザーはサーバー にログインして、有効な Essbase ログイン・コンテキストを設定する必要がありま す。

これらの関数のエラー処理は、標準的な API エラー処理メカニズムで行われます。 したがって、エラーの際は、呼出し元が **EsxInit()**から指定したメッセージ・コー ルバックが呼び出されます。

このメカニズムを次に説明します:

- 1. プログラマは **EsxInit()**と **EsxLogin()**を呼び出して、通常どおり API を初期化し ます。
- 2. プログラマは **EsxOtlOpenOutlineQuery()**を呼び出してサーバーからアウトライ ンを開き、ある程度の初期情報を取得します。その際、**ESX\_OUTLINEINFO\_T** 構造体内のすべての情報と、**ESX\_MBRINFO\_T** 構造体を含む各次元における **ESX\_OTLMBR\_T** 内部構造体内のすべての関連情報が、サーバーから取得され ます。
- 3. 呼出し元はメンバーに関する情報を入手する必要があるため、該当するフラ グを設定して **EsxOtlQueryMembers()**を呼び出し、メンバー・ハンドルの配列 を取り戻します。**EsxOtlQueryMembers()**の呼出しによって内部構造体である **ESX\_OTLMBR\_T** に関連するすべての情報が戻されます。その結果、ユーザー は戻されたメンバー・ハンドルのいずれかを渡して、特定のメンバーに関連 するいずれかの **EsxOtlGetXxxx()**を呼び出すことができます。アウトラインを クエリー・モードで開いている場合にサポートされている呼出しの詳細は、 **EsxOtlQueryMembers()**呼出しのコメント部分を参照してください。
- 4. **EsxOtlQueryMembers()**からデータが戻され、呼出しが完了したら、 **EssOtlFreeMembers()**または **EsbOtlFreeMember()**を呼び出してメンバーの配列を 解放します。
- 5. 完了したら、呼出し元は **EsxOtlCloseOutline()**を呼び出して、内部のデータ構 造体をクリーン・アップします。
- 6. 呼出し元は **EsxLogout()**と **EsxTerm()**を呼び出して、通常どおり API を終了しま す。

# <span id="page-748-0"></span>C のアウトライン API のアウトライン確認

アウトライン API によって、呼出し元が不正なアウトラインを作成するのを防止 できます。アウトラインを確認するには、**EsxOtlVerifyOutline()**関数を使用して、 サーバーに保存する前に確認します。アウトライン API は、アウトラインがサー バーに書き込まれる際、**EsxOtlVerifyOutline()**がまだ呼び出されていない場合には、 自動的に呼び出します。

アウトライン API の各関数は、呼出し元による処理によって不正なアウトライン が生成されないか検証します。たとえば **EsxOtlRenameMember()**は新しいメンバー 名を確認して、有効で、アウトラインに既存のものでないことを確認します。こ の種の自動検証にはいくつかの例外があります:

- EsxOtlOpenOutline()では、呼出し元が前に作成された不正なアウトラインを読 み取ることができます。Administration Services のアウトライン・エディタで不 正なアウトラインをローカル・ファイルに保存できるため、このアウトライ ンは不正な状態です。**EsxOtlVerifyOutline()**を呼び出すと、既存のエラーが検 出されます。また、アウトラインが不正なものとして起動した場合は、処理 中に個別の操作が不正になります。
- <sup>l</sup> **EsxOtlDeleteMember()**および **EsxOtlDeleteDimension()**は、削除されたメンバー を含む別名の組合せを確認しません。この状態は **EsxOtlVerifyOutline()**によっ て検出されます。
- <sup>l</sup> **EsxOtlSetMemberFormula()**では不正な式を入力でき、**EsxOtlVerifyOutline()**では メンバー式を確認しません。不正なメンバー式があると、再構築中に障害が 発生します。**EsxGetProcessState()**は、サーバーから戻されたエラー・メッセー ジを表示します。

# C のアウトライン API メモリー割当て

Essbase API では、**EsxAlloc()**、**EsxRealloc()**、**EsxFree()**という、一連のメモリー管理 関数を備えています。これらの関数とすべての内部 API メモリー割当ては、 **ESX\_INIT\_T** 初期化構造体の AllocFunc、ReallocFunc、および FreeFunc フィー ルドが指すメモリー割当てルーチンを呼び出します。

ユーザー独自のメモリー割当てルーチンを使用している場合、多数の小規模なメ モリー・バッファの割当てを処理できるようなメモリー割当ての仕組みを使用し ていることを確認してください。

# C のアウトライン API のセキュリティ要件

アウトライン API を使用して、アウトラインの作成、編集および削除ができるの で、アウトライン API を使用するアプリケーションを作成するときは、セキュリ ティの問題に注意する必要があります。これらの問題は、セッションの間にアウ トラインを作成、編集または保存するプログラムにのみ影響します。

Administration Services のアウトライン・エディタによってアウトラインを操作す るには、アプリケーション・マネージャ以上の権限を持っている必要があります。 また、実行の間にアウトライン API を使用するプログラムを使用するためにも、

<span id="page-749-0"></span>これらの権限を必要とします。これらの権限を持っていない場合、サーバーから アウトラインを読取りまたは書込みするアウトライン API 呼出しは機能しません。 セキュリティと権限のレベルに関する詳細情報は、『Oracle Essbase データベース管 理者ガイド』を参照してください。

たとえば、ユーザーがセッションの間に複数の「仮定」状況を調査できる、新し い EIS エンドユーザー・アプリケーションを書いているとします。これを行うた めに、プログラムは、セッションの間に複数の Essbase データベースを動的に作成 します。これらのデータベース(およびそのアウトライン)は、一時的なものであ り、セッションが終了した後に保存されません。この状況にアプローチできる方 法はいくつかあります:

- セッションの間にアプリケーションおよび複数のデータベースをユーザーが 作成できるようにする場合、ユーザーにアプリケーションの作成**/**削除権限を 与えます。Essbase 管理者は、プログラムを実行する前に、この権限を割り当 てる必要があります。これは、Essbase では比較的高い権限レベルです。しか し、ユーザーが他のプログラムにアクセスできない場合、システムのセキュ リティ全体への影響はほとんどありません。
- 同時に利用可能な複数のデータベースを必要としない場合、Essbase 管理者に、 プログラムのインストールの間に一時アプリケーションおよびデータベース を作成してもらうことができます。プログラム自体が一時データベースを操 作し、各"what-if"状況で新しいデータベースを作成する必要がありません。

別の方法では、ユーザーは、より低く制限されたデータベース・マネージャ権限 のみを必要とします。Essbase 管理者に、一時アプリケーションおよびデータベー スのためにのみ、データベース・マネージャ権限を持つ特別なグループを設定し てもらうことができます。ユーザーをそのグループに割り当てることができます。 ユーザーは、システムへの他のアクセスでは、通常のユーザー権限に戻ります。 この方法では、セキュリティの露出は少なくなりますが、プログラムを実行する 前に、より多くの設定が必要です。

# C のアウトライン API 関数の呼出し順序

アウトライン API を使用する場合、一部の API 関数は他の関数より先に呼び出す 必要があります。基本的な呼出し順序は次のとおりです:

1. **EsxInit()**は、他の API 関数よりも先に呼び出します。

この API はインスタンス・ハンドルを戻します。

2. サーバーにログ・オンするには、**EsxLogin()**または **EsxAutoLogin()**を呼び出し ます。

この API はコンテキスト・ハンドルを戻します。

3. アウトラインを開く、または作成するには、**EsxOtlOpenOutline()**または **EsxOtlNewOutline()**を呼び出します。

この API はアウトライン・ハンドルを戻します。

- <span id="page-750-0"></span>4. 現在のアウトラインをサーバーに書き込むには、**EsxOtlWriteOutline()**を呼び出 します。**EsxOtlVerifyOutline()**は、この関数より先に呼び出していないかぎり、 アウトラインの保存前に API によって自動的に呼び出されます。
- 5. アウトラインに対して行った変更に基づいてデータベースを再構築するには、 **EsxOtlRestructure()**を呼び出します。
- 6. アウトラインを開いたときにロックされたアウトライン・オブジェクトのロッ クを解除するには、**EsxUnlockObject()**を呼び出します。
- 7. アウトラインに関連付けられているリソースを解放するには、 **EsxOtlCloseOutline()**を呼び出します。
- 8. サーバーからログアウトするには、**EsxLogout()**を呼び出します。 これでコンテキスト・ハンドルが無効になります。
- 9. セッションを終了するには、**EsxTerm()**を呼び出します。 これでインスタンス・ハンドルが無効になります。

# C のアウトライン API タスクの一般的な順序

単純なアウトライン API アプリケーションの、一般的な操作順序を次に示します。

- 1. **ESX\_INIT\_T** 構造体を作成し、初期化します。
- 2. **EsxInit()**を呼び出してアウトライン API を初期化します。
- 3. ローカルの静的な構造体またはグローバル構造体を割り当てます。
- 4. **EsxLogin()**または **EsxAutoLogin()**を呼び出して、必要なサーバーにログインし ます。
- 5. **ESX\_OUTLINEINFO\_T** 構造体を作成し、初期化します(新規のアウトラインに 対してのみ)。
- 6. **EsxOtlOpenOutline()**または **EsxOtlNewOutline()**を呼び出して、既存のアウトラ インを開くか、新規のアウトラインを作成します。
- 7. アウトラインの処理を行います。
- 8. **EsxOtlVerifyOutline()**を呼び出してアウトラインを確認します。
- 9. **EsxOtlWriteOutline()**を呼び出して、確認済のアウトラインをサーバーに書き込 みます。

.OTN という拡張子でアウトラインが保存されます。

10. **EsxOtlRestructure()**を呼び出して、データベースを再構築します。

.OTN ファイルが.OTL ファイルに変更されます。これは非同期の関数呼出しな ので、プロセスが完了するまで **EsxGetProcessState()**を呼び出す必要がありま す。

- 11. **EsxUnlockObject()**を呼び出して、アウトラインのロックを解除します(オープ ン時にロックされた場合)。
- 12. **EsxOtlCloseOutline()**を呼び出して、アウトラインに関連付けられているすべて の情報を解放します。
- 13. **EsxLogout()**を呼び出して、サーバーからログアウトします。
- 14. ローカルの静的な構造体またはグローバル構造体を解放します。
- 15. **EsxTerm()**を呼び出して、API を終了します。

# <span id="page-752-0"></span>10 **<sup>C</sup>**のアウトライン**API**の宣言

# この章の内容

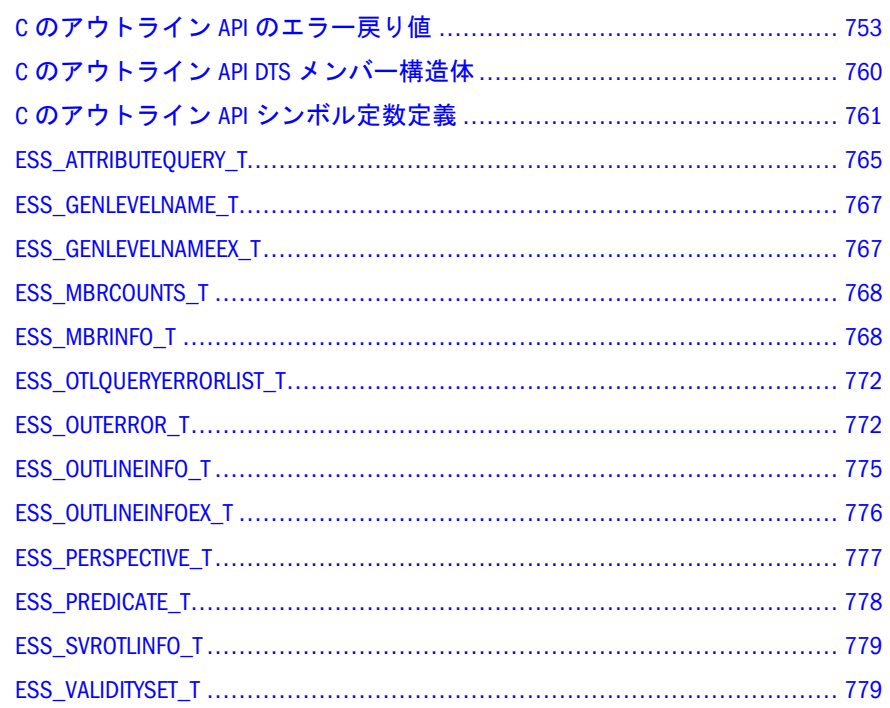

# C のアウトライン API のエラー戻り値

表 7 は、アウトライン API 呼出しが失敗したときに戻されたエラー・ステータス 定数を説明しています。これらの値は、アウトライン API C 言語ヘッダー・ファ イル esserror.h で定義されています。

完全なリストについては、esserror.h を参照してください。

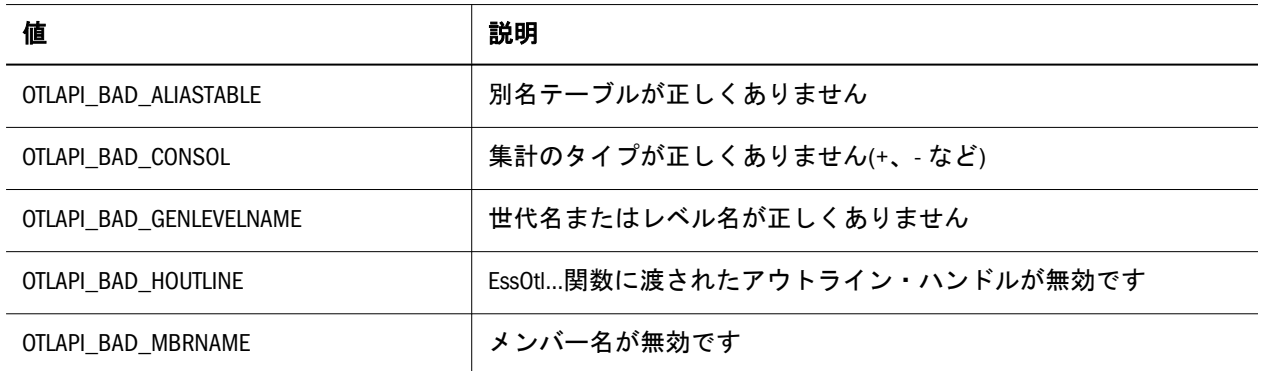

#### 表 7 C のアウトライン API のエラー戻り値

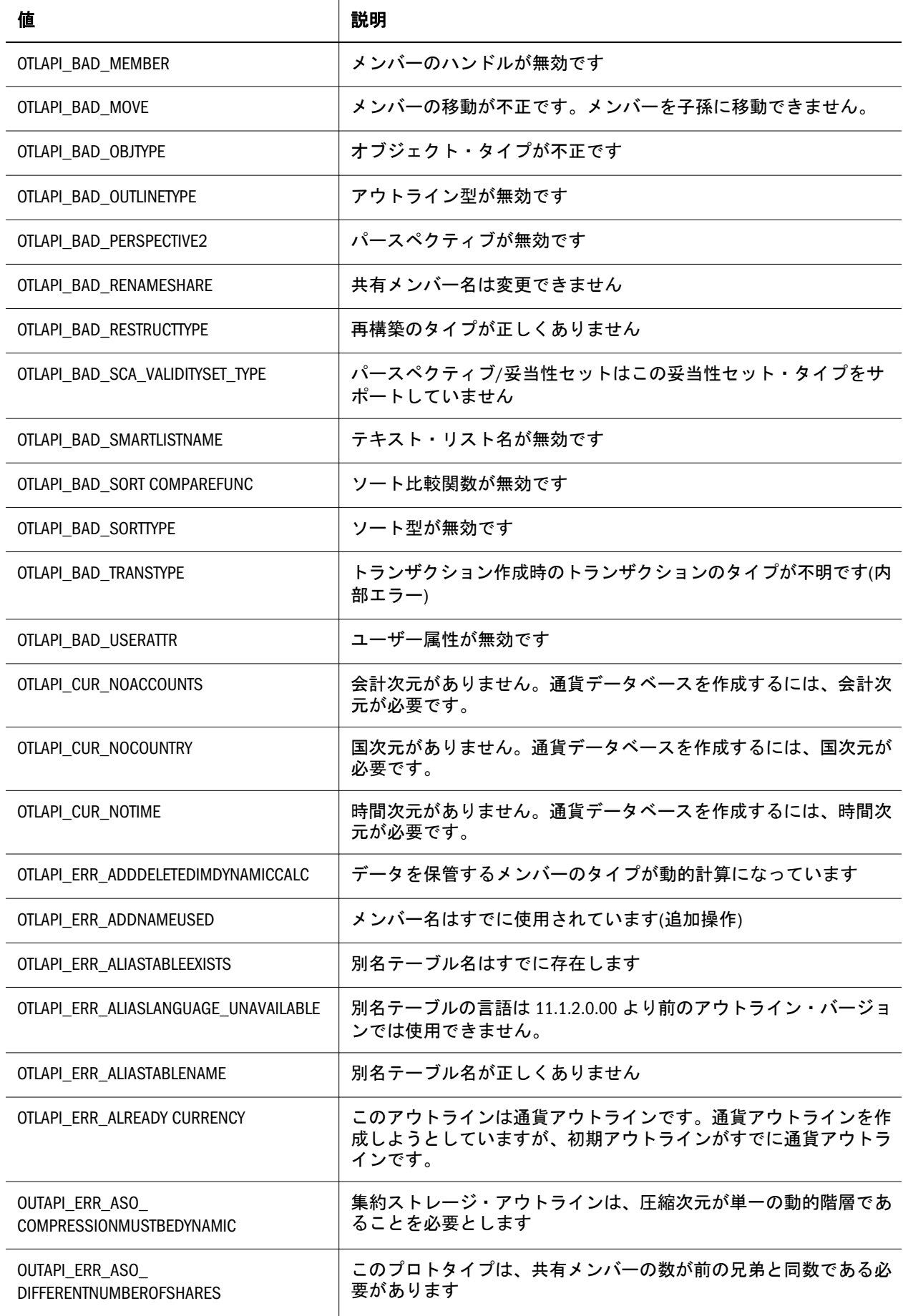

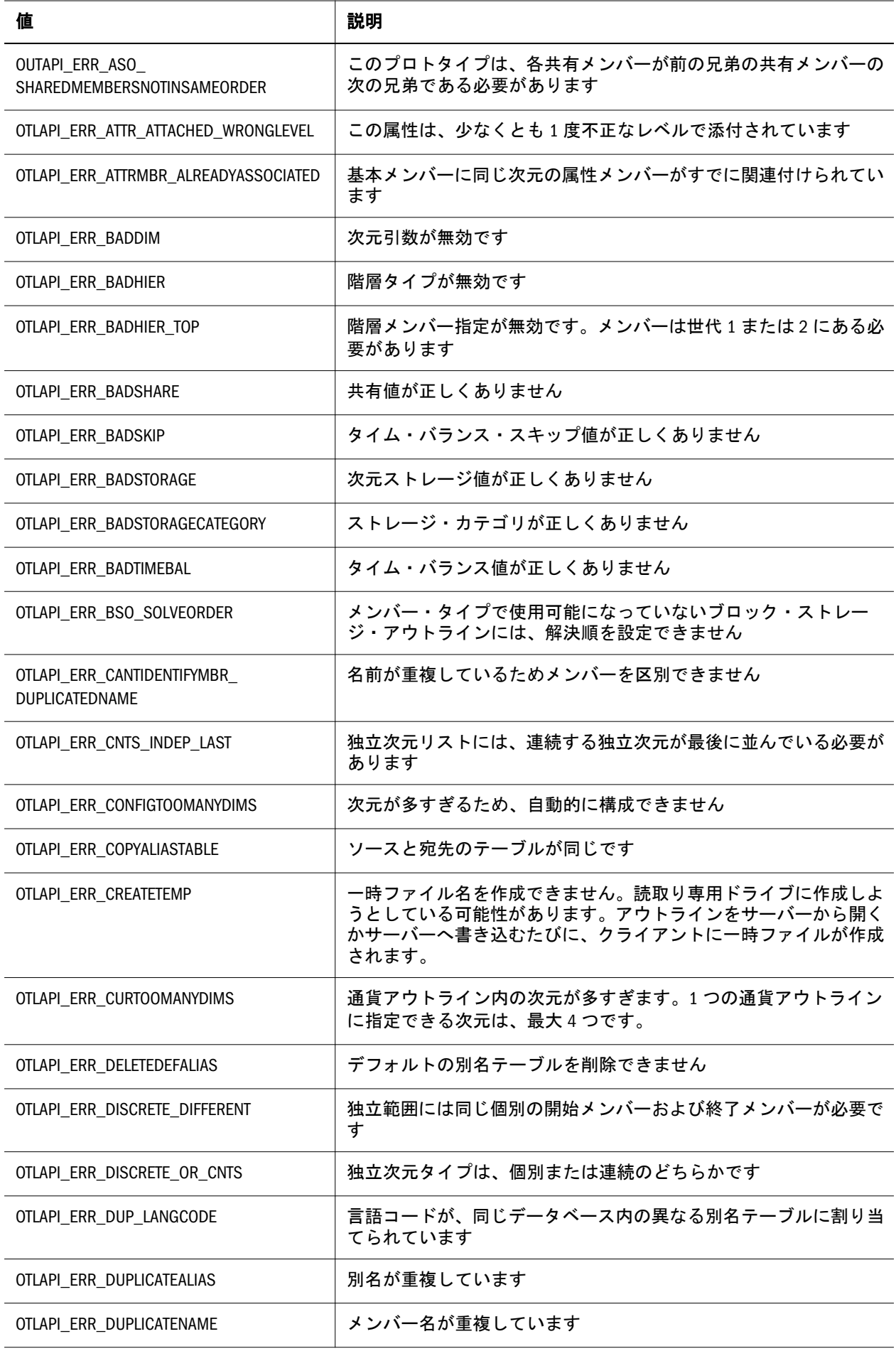

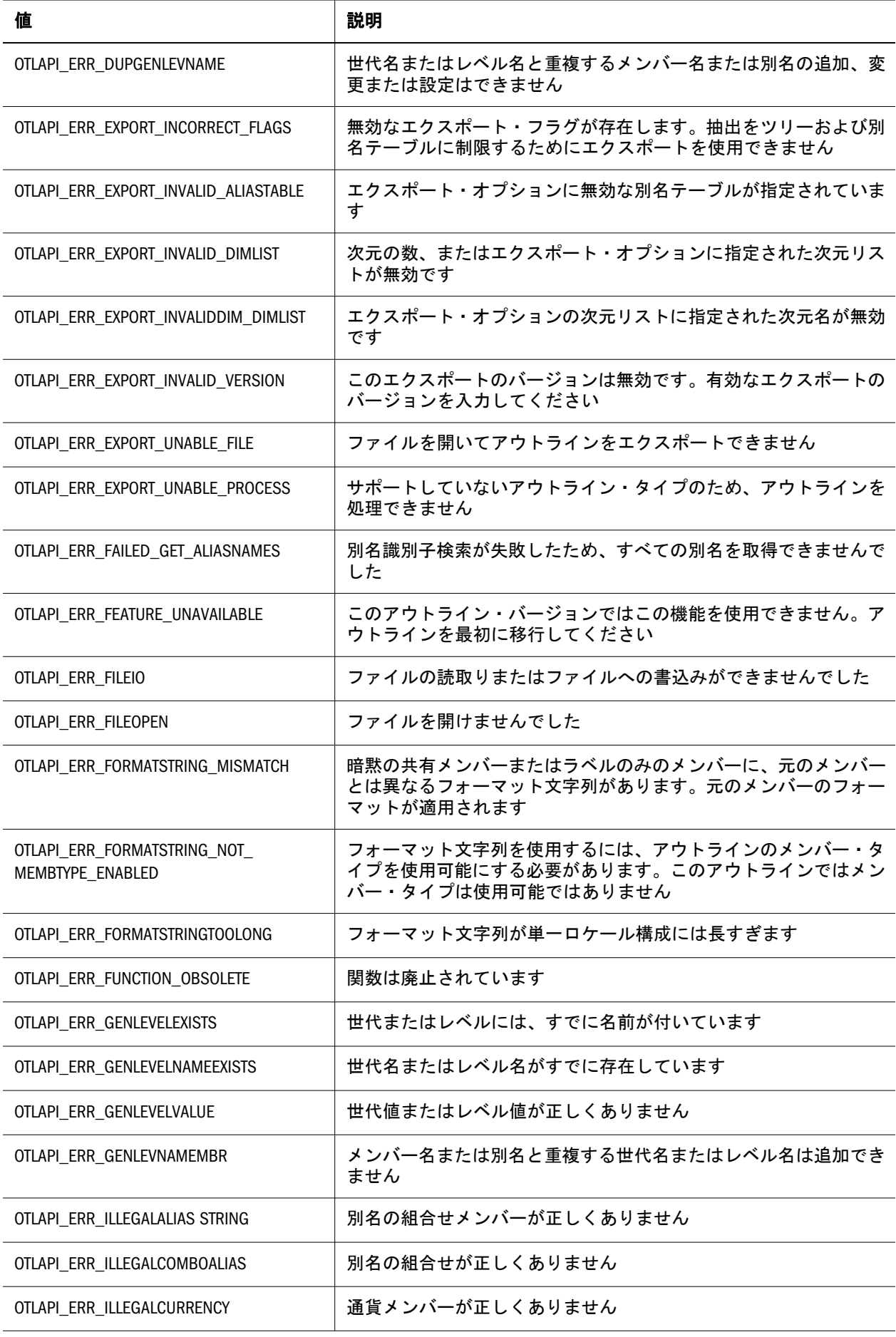
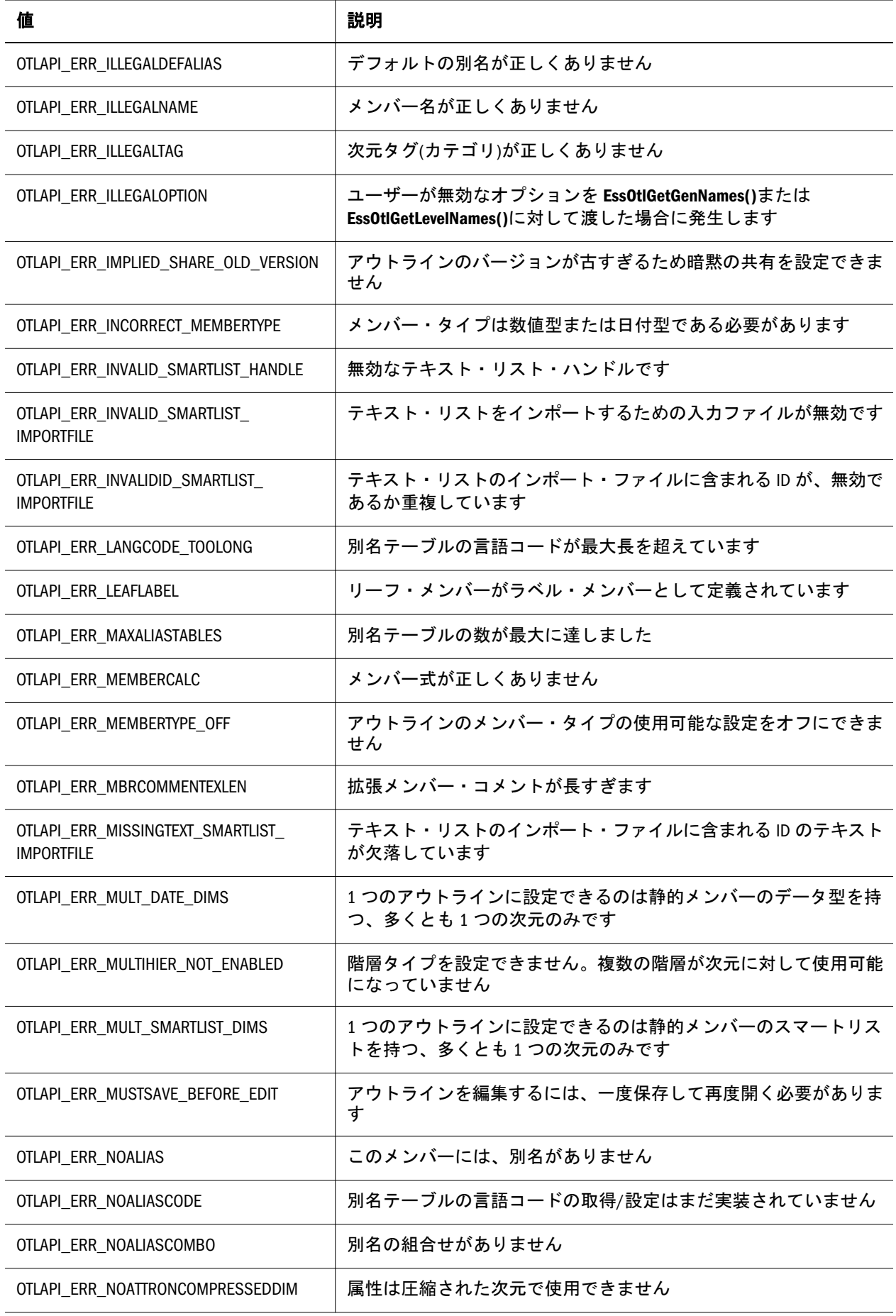

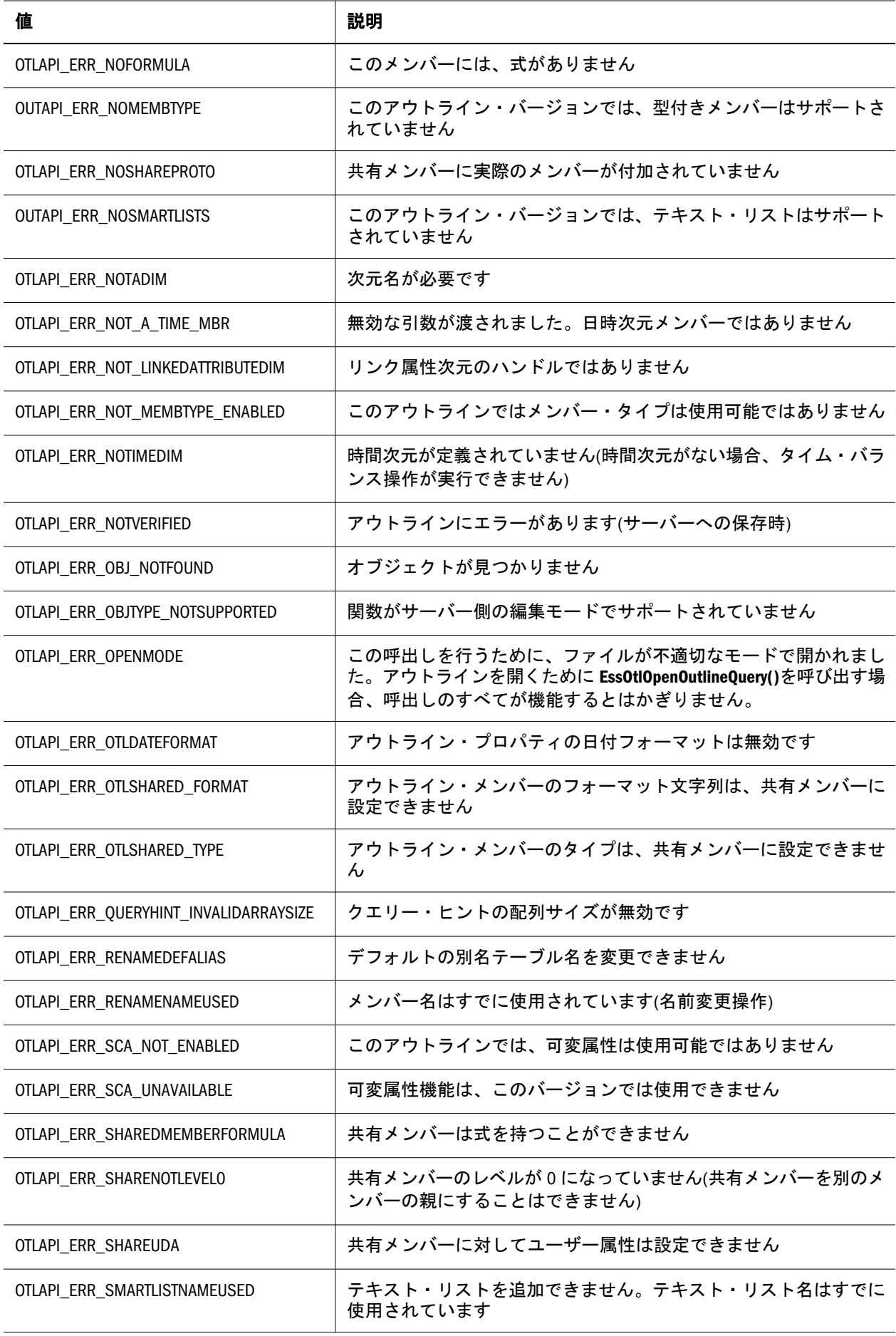

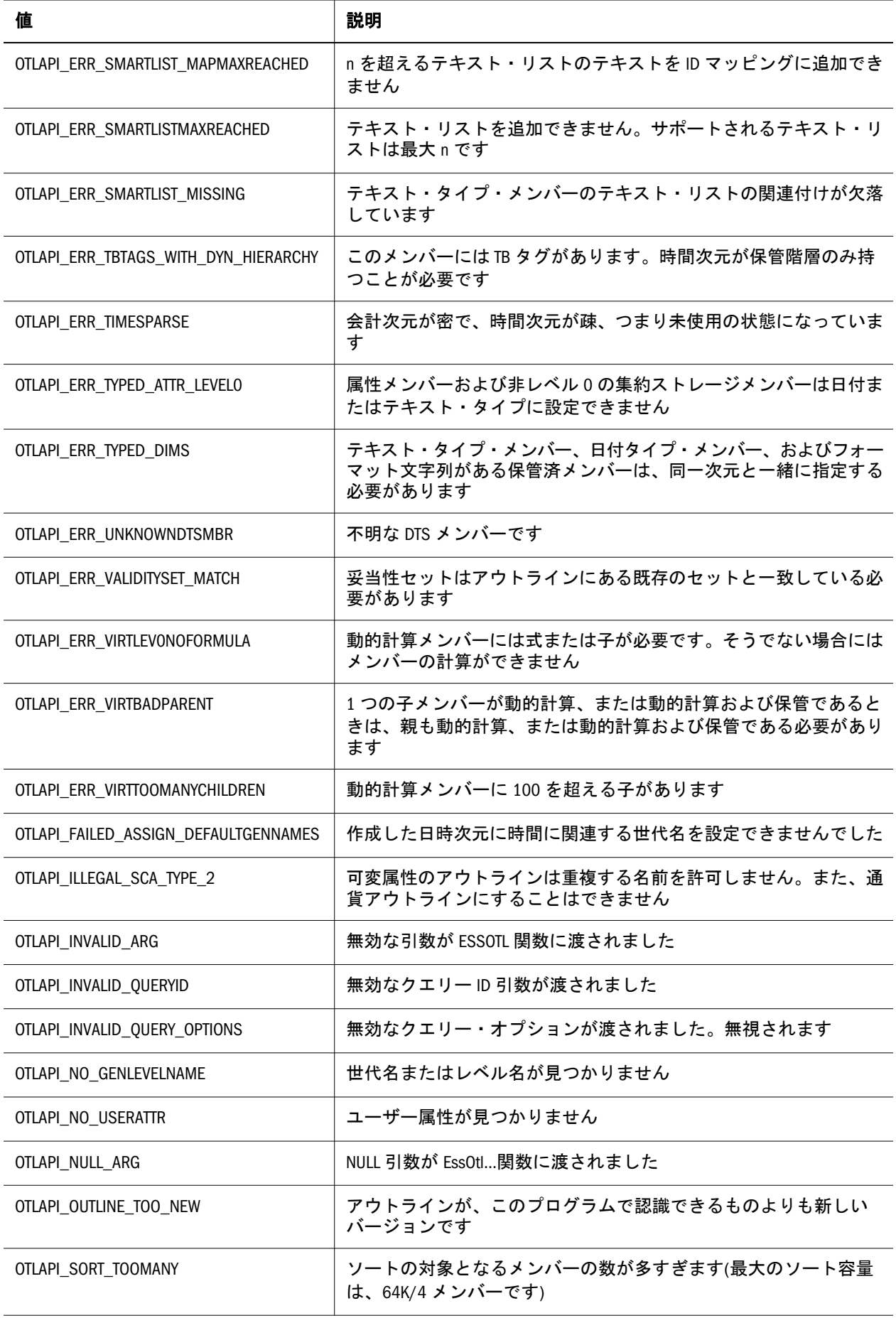

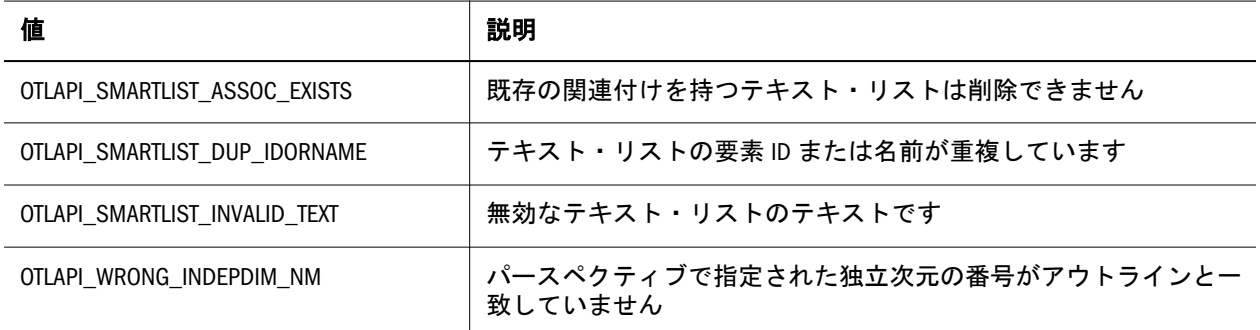

# C のアウトライン API DTS メンバー構造体

これらの構造体は、動的時系列(DTS)メンバーに関する情報を含んでいます。

```
 /*
 ESS_DTSMBRNAME_T, ESS_PDTSMBRNAME_T
 DTS member name structure
*/
ESS_TSA_ARRAY_API_typedef(char, ESS_DTSMBRNAME_T, ESS_MBRNAMELEN);
ESS TSA API typedef (ESS DTSMBRNAME T *, ESS PDTSMBRNAME T);
ESS_TSA_API_typedef (ESS_PDTSMBRNAME_T *, ESS_PPDTSMBRNAME_T);
```
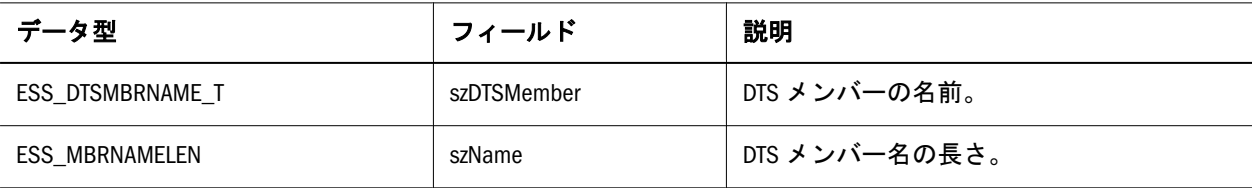

```
 /*
 ESS_DTSMBRINFO_T, ESS_PDTSMBRINFO_T
 DTS member info structure
*/
ESS_TSA_API_typedef_struct(ess_dtsmbrinfo_t)
{
ESS TSA ELEMENT(ESS DTSMBRNAME T, szDTSMember);
ESS_TSA_ELEMENT(ESS_USHORT_T, usGen);
} ESS_TSA_END(ESS_DTSMBRINFO_T);
```

```
ESS_TSA_API_typedef(ESS_DTSMBRINFO_T *, ESS_PDTSMBRINFO_T);
ESS_TSA_API_typedef(ESS_DTSMBRINFO_T **, ESS_PPDTSMBRINFO_T);
```
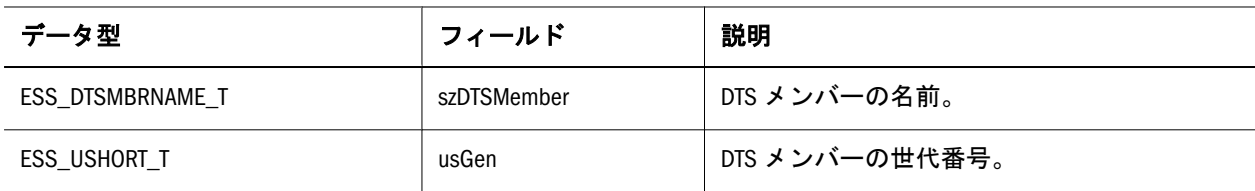

# C のアウトライン API シンボル定数定義

このセクションでは、アウトライン API で使用されるシンボル定数について説明 します。これらの定数は Essbase アウトライン API C 言語ヘッダー・ファイル essotl.h で定義されています:

- <sup>l</sup> 761 ページの「会計メンバーの通貨換算カテゴリ値」
- 761 ページの「会計メンバーのタイム・バランス・スキップ値」
- 762 [ページの「会計メンバーのタイム・バランス値」](#page-761-0)
- 762 [ページの「次元カテゴリ」](#page-761-0)
- 762 [ページの「次元カテゴリ](#page-761-0)(タグ)」
- 763 ページの「世代/[レベル・オプション」](#page-762-0)
- 764 [ページの「クエリー・タイプ」](#page-763-0)
- 763[ページの「クエリー・オプション」](#page-762-0)
- 765[ページの「再構築値」](#page-764-0)
- 765 [ページの「共有定数」](#page-764-0)
- 765 [ページの「ソート・オプション」](#page-764-0)

#### 会計メンバーの通貨換算カテゴリ値

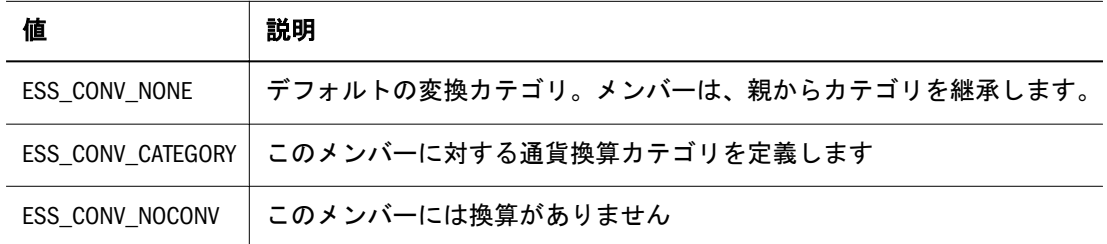

# 会計メンバーのタイム・バランス・スキップ値

タイム・バランスが [ESS\\_TIMEBAL\\_NONE](#page-761-0) でない場合にのみ有効

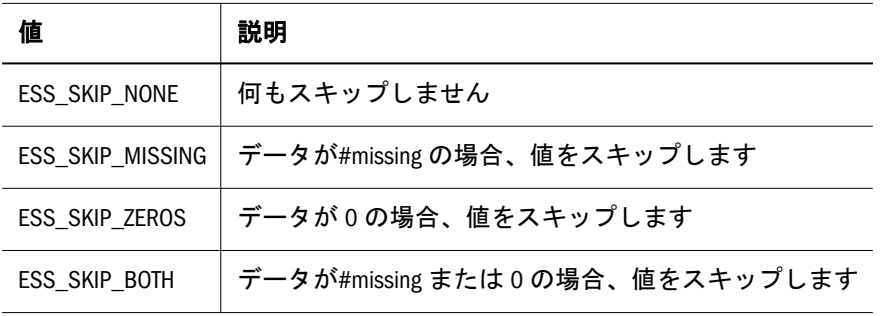

<span id="page-761-0"></span>会計メンバーのタイム・バランス値

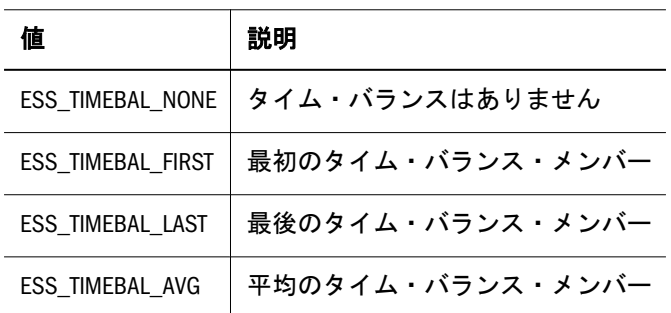

# 次元カテゴリ

ストレージ自動構成の使用時に、ストレージの最適化のために使用されます

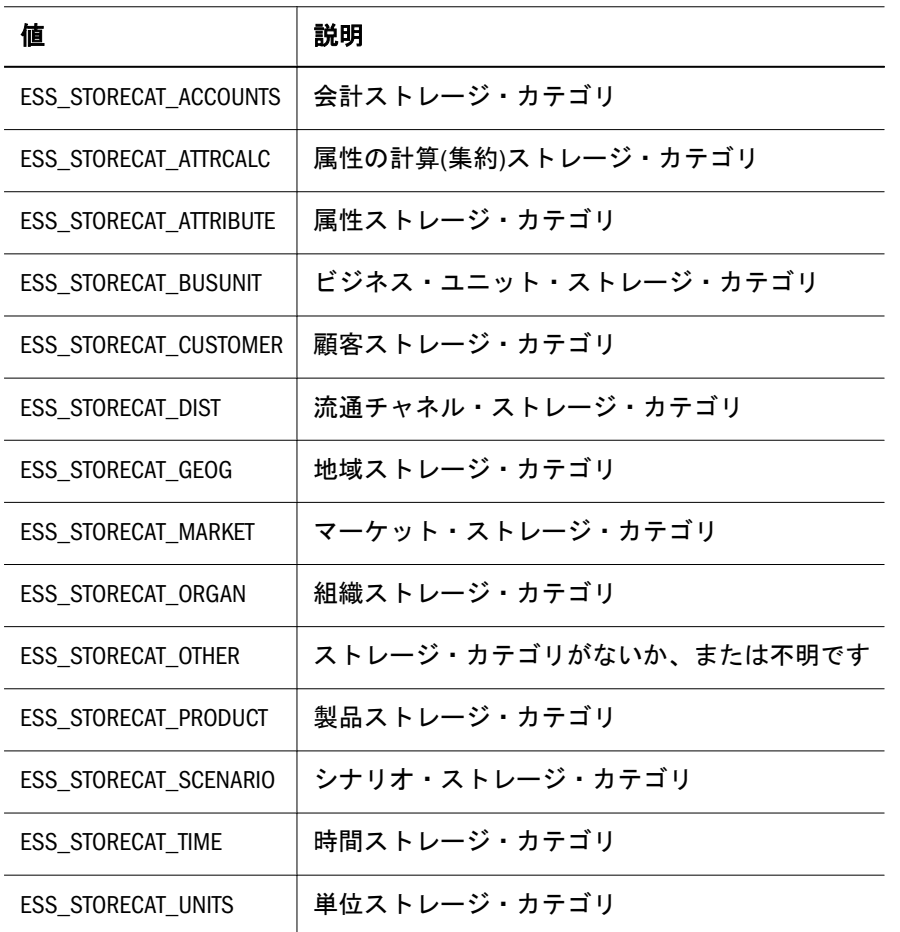

# 次元カテゴリ(タグ)

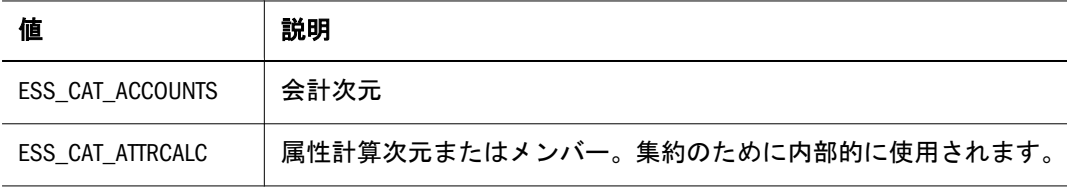

<span id="page-762-0"></span>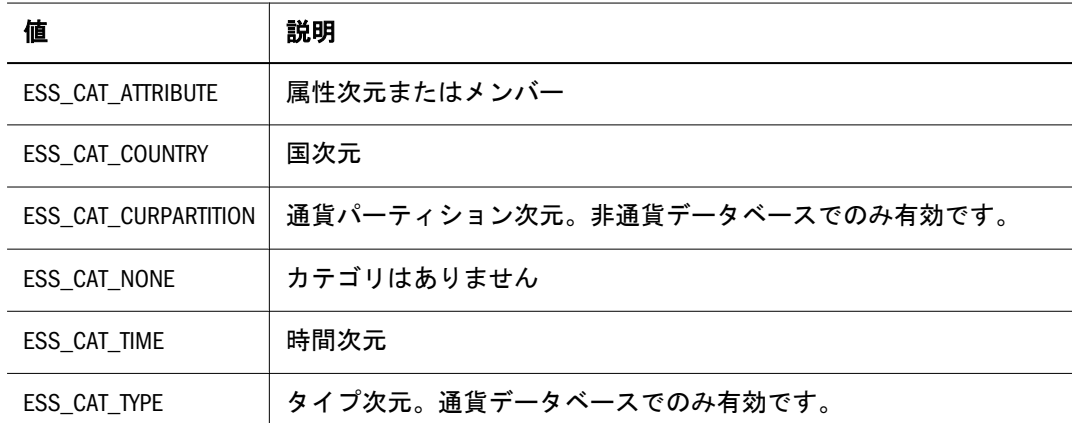

## メンバー・タイプ

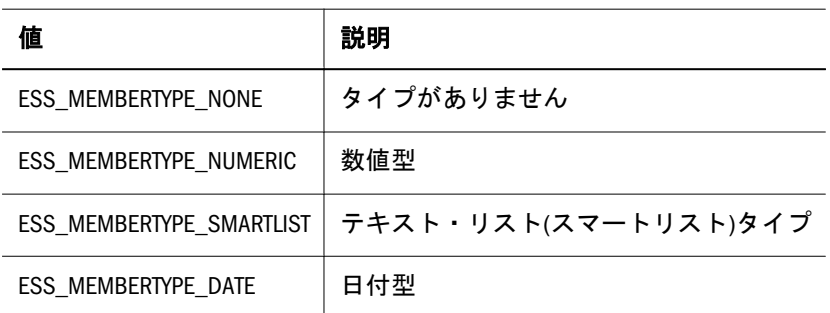

# 世代/レベル・オプション

**EssOtlGetGenNames()**および **EssOtlGetLevelNames()**で使用できます

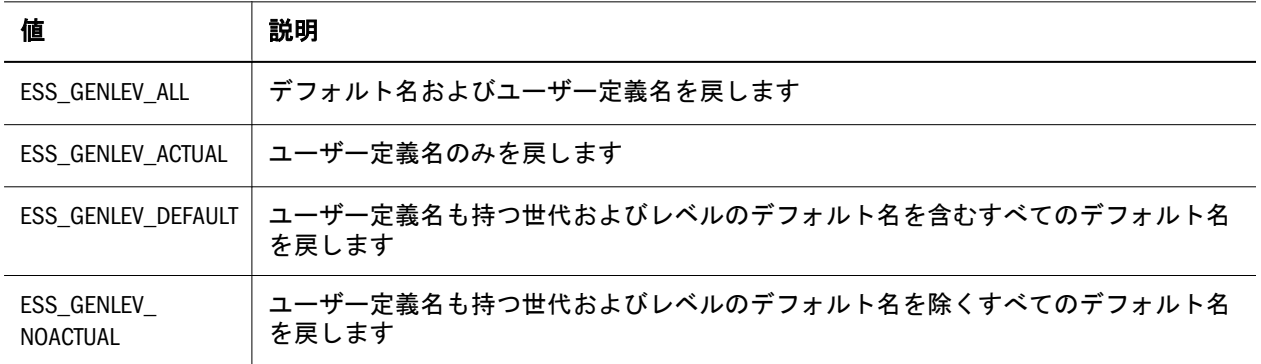

# クエリー・オプション

778 ページの「[ESS\\_PREDICATE\\_T](#page-777-0)」に特定のクエリーのタイプを指定できます

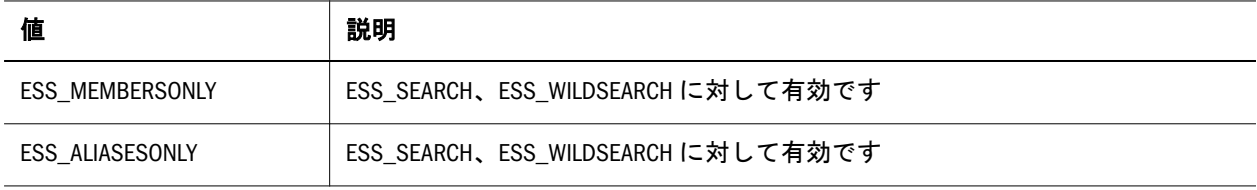

<span id="page-763-0"></span>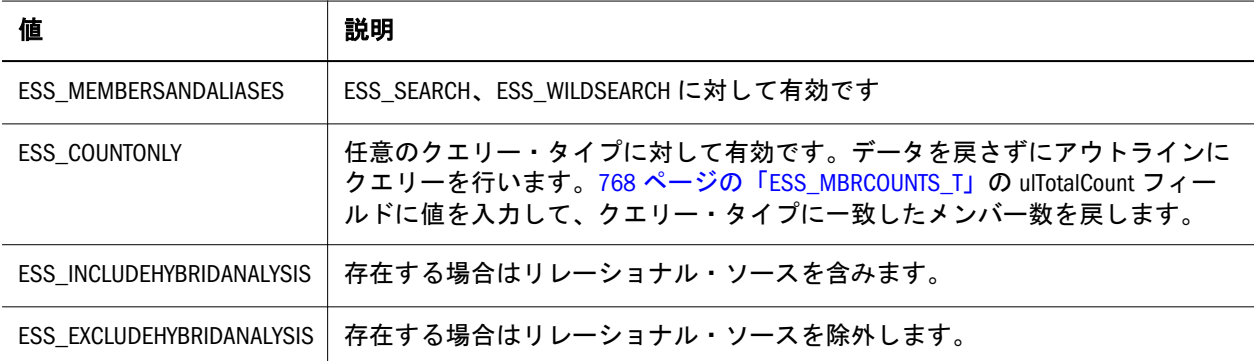

# クエリー・タイプ

778 ページの「[ESS\\_PREDICATE\\_T](#page-777-0)」において実行する操作を定義するために使 用します:

- **·** ESS\_CHILDREN
- **e** ESS\_DESCENDANTS
- **e** ESS\_BOTTOMLEVEL
- ESS\_SIBLINGS
- **.** ESS\_SAMELEVEL
- **.** ESS\_SAMEGENERATION
- **·** ESS\_PARENT
- **·** ESS\_DIMENSION
- **.** ESS\_NAMEDGENERATION
- **.** ESS\_NAMEDLEVEL
- ESS\_SEARCH
- **·** ESS\_WILDSEARCH
- <sup>l</sup> ESS\_USERATTRIBUTE
- ESS\_ANCESTORS
- **e** ESS\_DTSMEMBERS
- **.** ESS\_DIMUSERATTRIBUTES
- ESS\_INDEPDIMS
- **e** ESS\_SIBLINGS65
- **.** ESS\_INDEPDIMS\_DISCRETE
- **.** ESS\_INDEPDIMS\_CONTINUOUS

<span id="page-764-0"></span>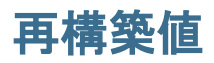

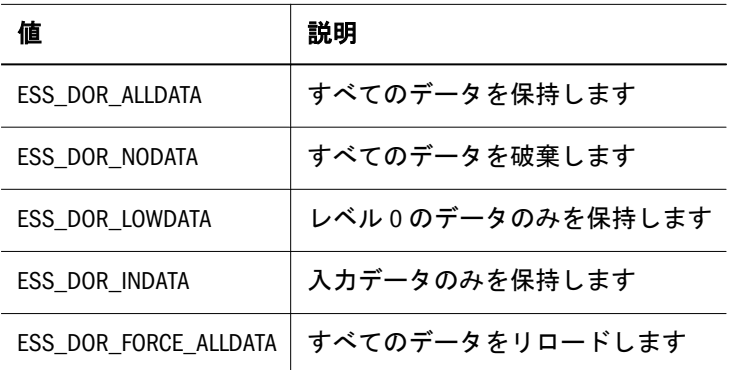

### 共有定数

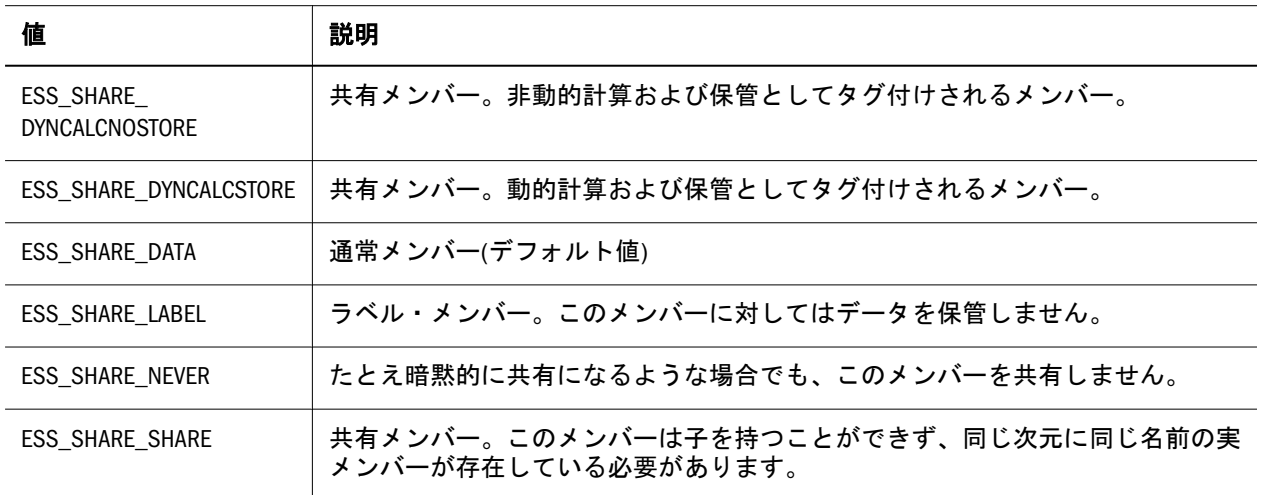

# ソート・オプション

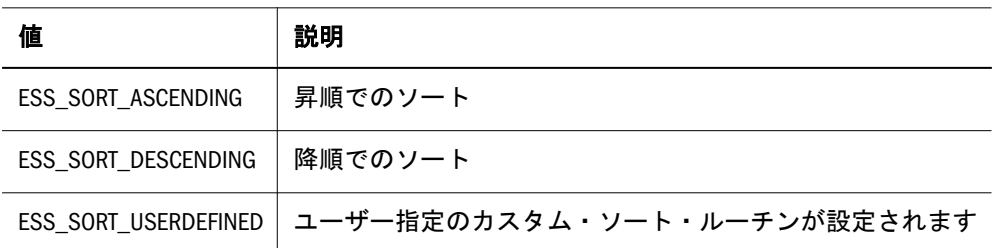

# ESS\_ATTRIBUTEQUERY\_T

[EssOtlQueryAttributes](#page-958-0) によって、属性に関する複雑なクエリーに使用されま す。

```
 typedef struct ESS_ATTRIBUTEQUERY_T
{
 ESS_BOOL_T bInputMemberIsHandle;
 union
```

```
 {
  ESS_HMEMBER_T hMember;
 ESS_STR_T szMember; 
 } uInputMember;
 ESS_USHORT_T usInputMemberType ;
 ESS_USHORT_T usOutputMemberType;
 ESS_ATTRIBUTEVALUE_T Attribute;
ESS_USHORT_T usOperation;
} ESS_ATTRIBUTEQUERY_T, *ESS_PATTRIBUTEQUERY_T, **ESS_PPATTRIBUTEQUERY_T;
```
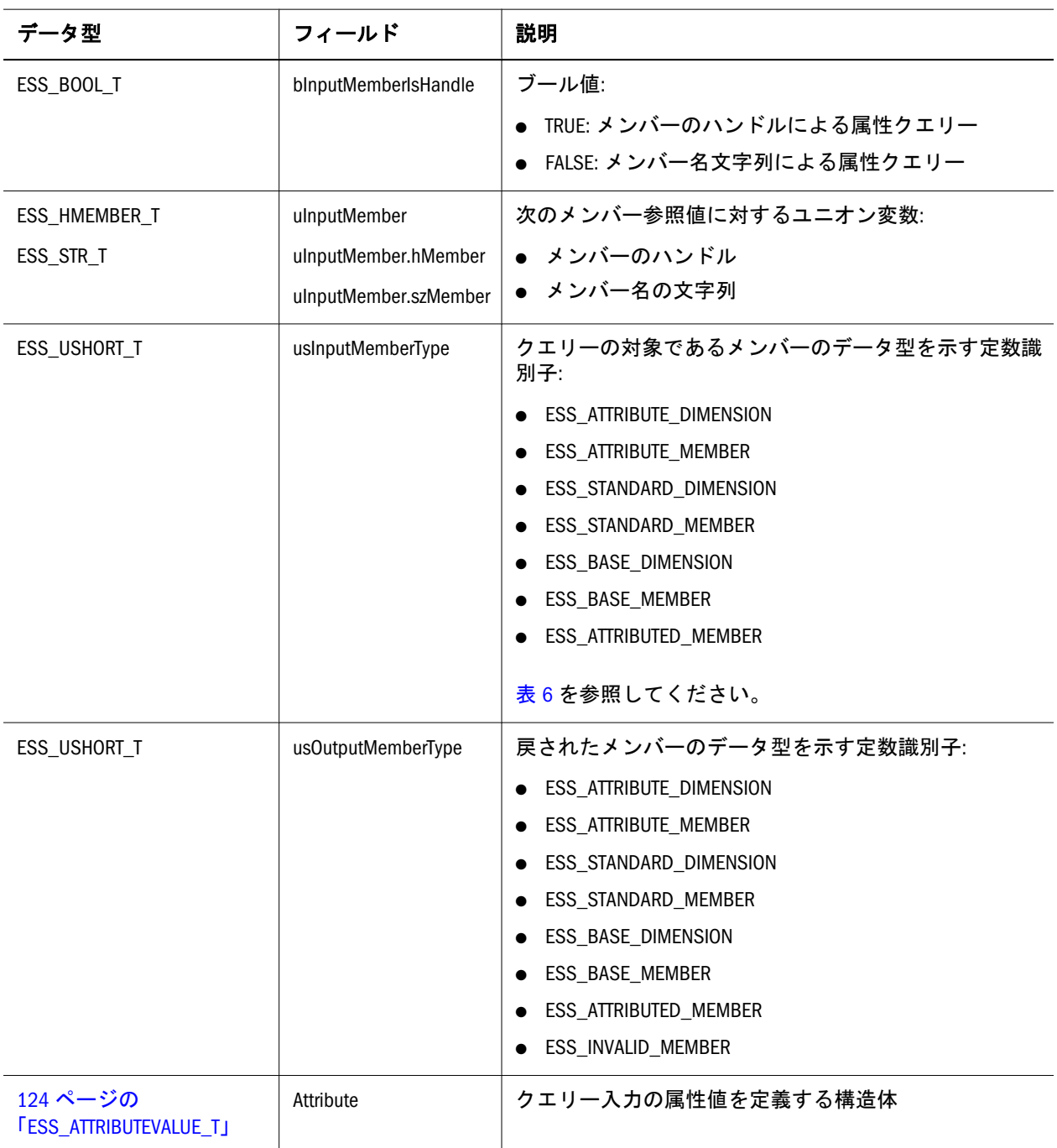

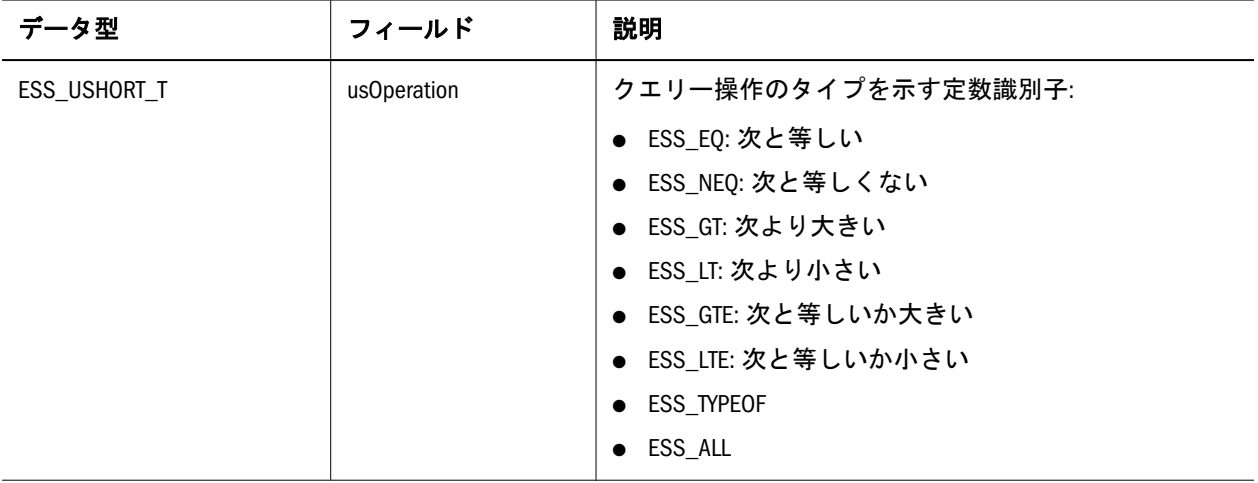

### ESS\_GENLEVELNAME\_T

世代名およびレベル名に関する情報を含んでいます。

typedef struct ESS\_GENLEVELNAME\_T

```
{
```

```
 ESS_USHORT_T usNumber;
```
ESS MBRNAME T szName;

} ESS\_GENLEVELNAME\_T, \*ESS\_PGENLEVELNAME\_T, \*\*ESS\_PPGENLEVELNAME\_T;

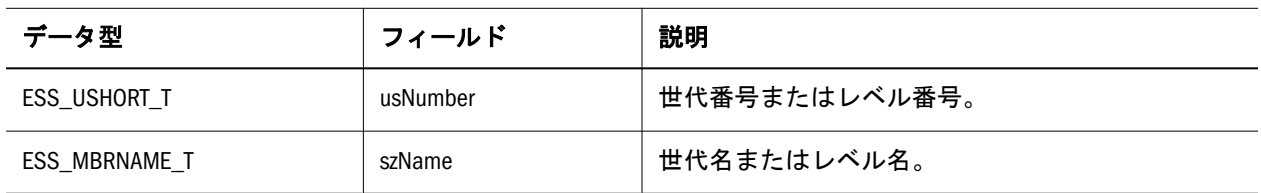

# ESS\_GENLEVELNAMEEX\_T

世代名およびレベル名に関する情報を含んでいます。

```
 typedef struct ESS_GENLEVELNAMEEX_T
{
 ESS_USHORT_T usNumber; 
 ESS_BOOL_T, bNameUnique
ESS MBRNAME T szName;
```
} ESS\_GENLEVELNAMEEX\_T, \*ESS\_PGENLEVELNAMEEX\_T, \*\*ESS\_PPGENLEVELNAMEEX\_T;

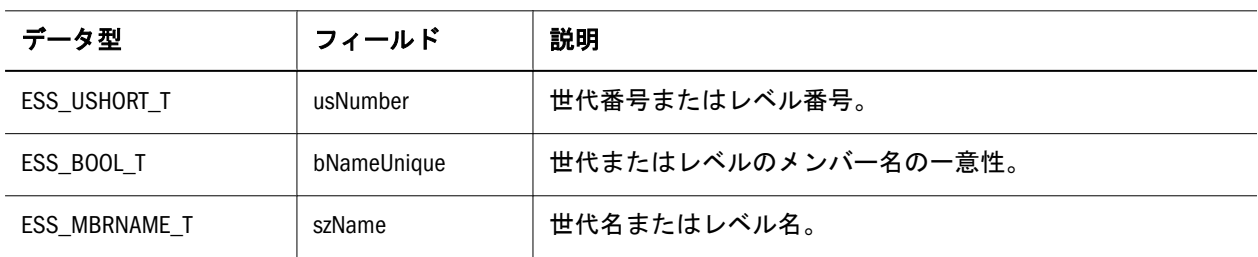

# <span id="page-767-0"></span>ESS\_MBRCOUNTS\_T

クエリーのメンバー数に関する情報を含んでいます。

```
 typedef struct ESS_MBRCOUNTS_T
```

```
{
  ESS_ULONG_T ulStart; 
  ESS_ULONG_T ulMaxCount; 
 ESS_ULONG_T ulTotalCount;
  ESS_ULONG_T ulReturnCount; 
} ESS_MBRCOUNTS_T, *ESS_PMBRCOUNTS_T, **ESS_PPMBRCOUNTS_T;
```
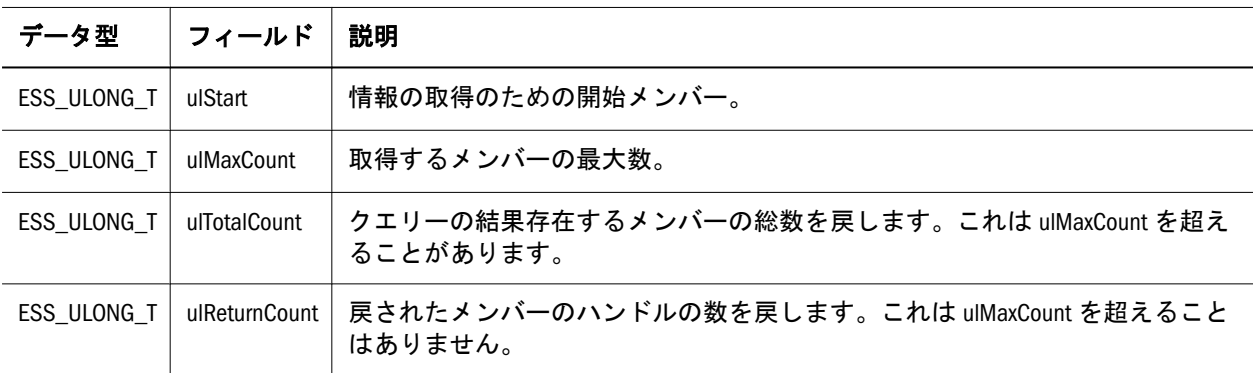

# ESS\_MBRINFO\_T

アウトライン・メンバーに関する情報を含みます。

```
 typedef struct ESS_MBRINFO_T
```

```
{
ESS MBRNAME T szMember;
ESS USHORT T usLevel;
ESS_USHORT_T usGen;
ESS_USHORT_T usConsolidation;
ESS_BOOL_T fTwoPass;
 ESS_BOOL_T fExpense; 
 ESS_USHORT_T usConversion; 
ESS MBRNAME T szCurMember;
 ESS_USHORT_T usTimeBalance; 
ESS USHORT T usSkip;
 ESS_USHORT_T usShare; 
ESS_USHORT_T usStorage;
ESS_USHORT_T usCategory;
 ESS_USHORT_T usStorageCategory; 
ESS MBRCOMMENT T szComment;
ESS_ULONG_T ulChildCount;
ESS MBRNAME T szDimName;
 ESS_BOOL_T fAttributed;
 ESS_ATTRIBUTEVALUE_T Attribute;
ESS_BOOL_T fHasRelDesc;
ESS_BOOL_T fHasHAEnabled;
 ESS_PVOID_T, pLastSibling;
ESS_ULONG_T, ulSiblingCount;
```
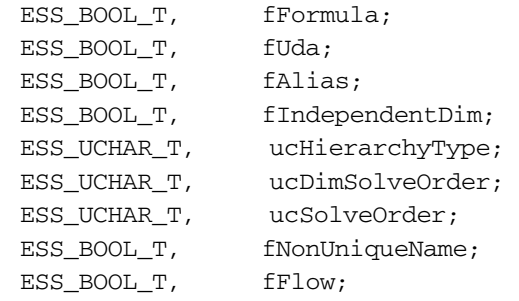

} ESS\_MBRINFO\_T, \*ESS\_PMBRINFO\_T, \*\*ESS\_PPMBRINFO\_T;

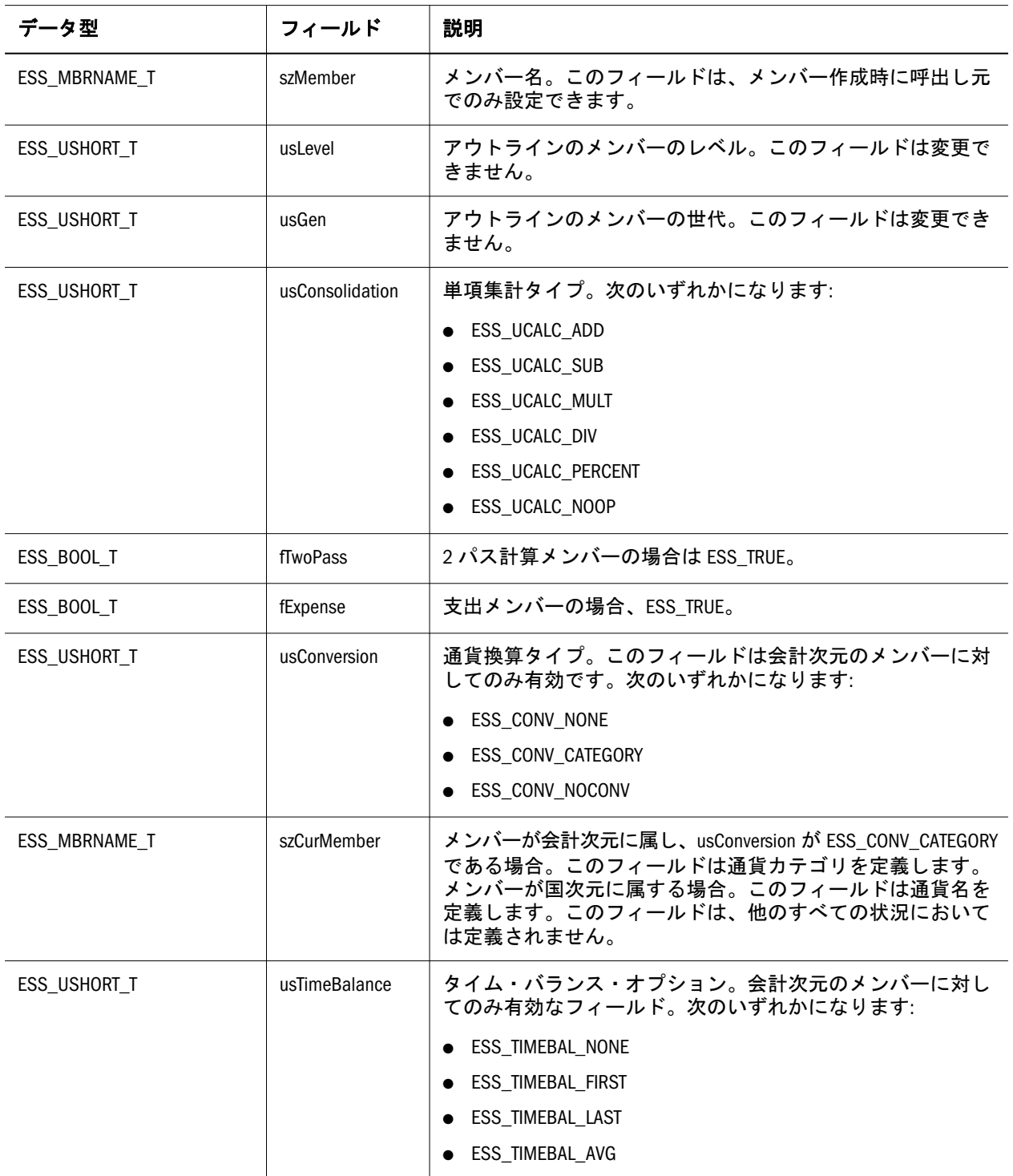

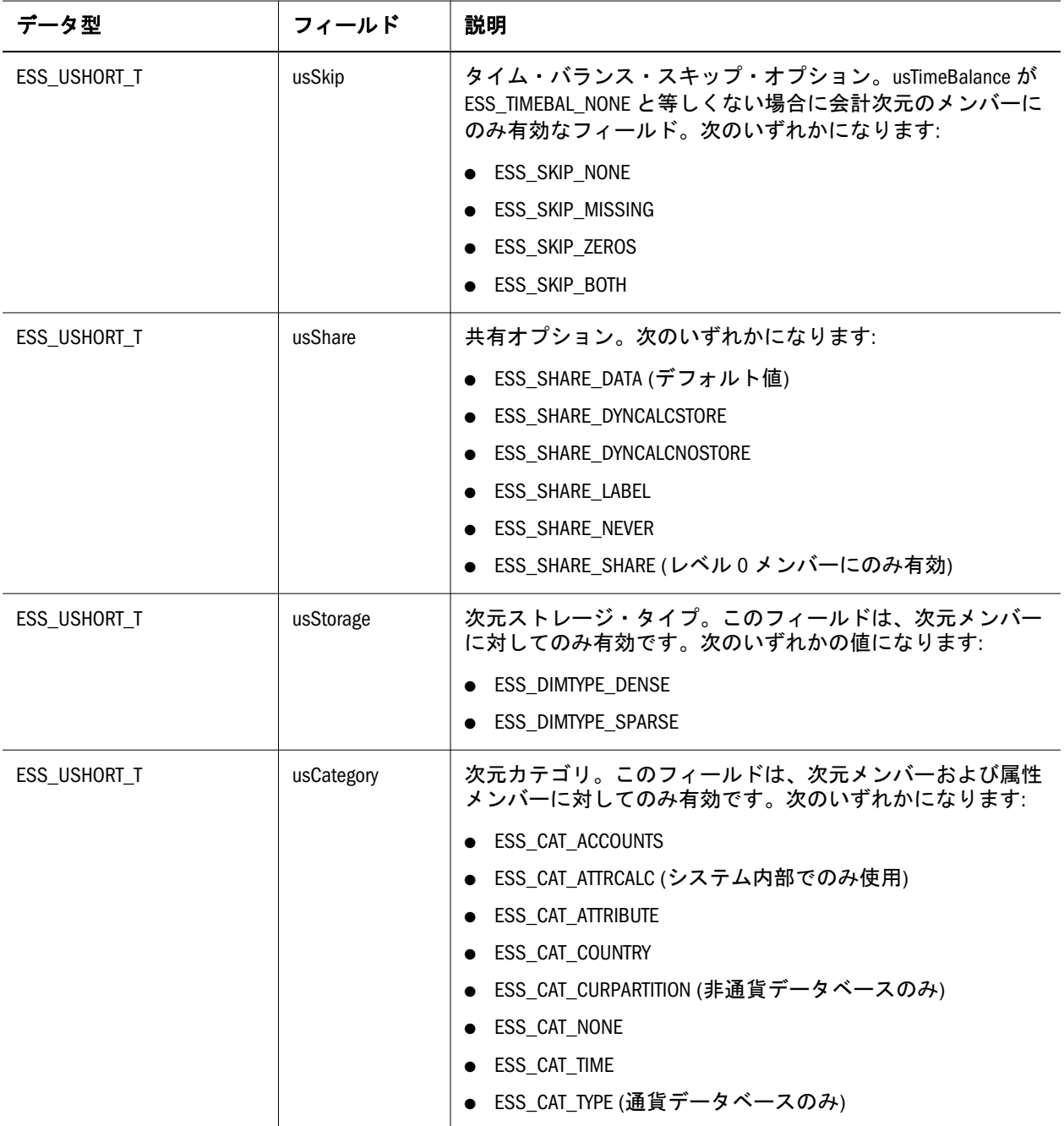

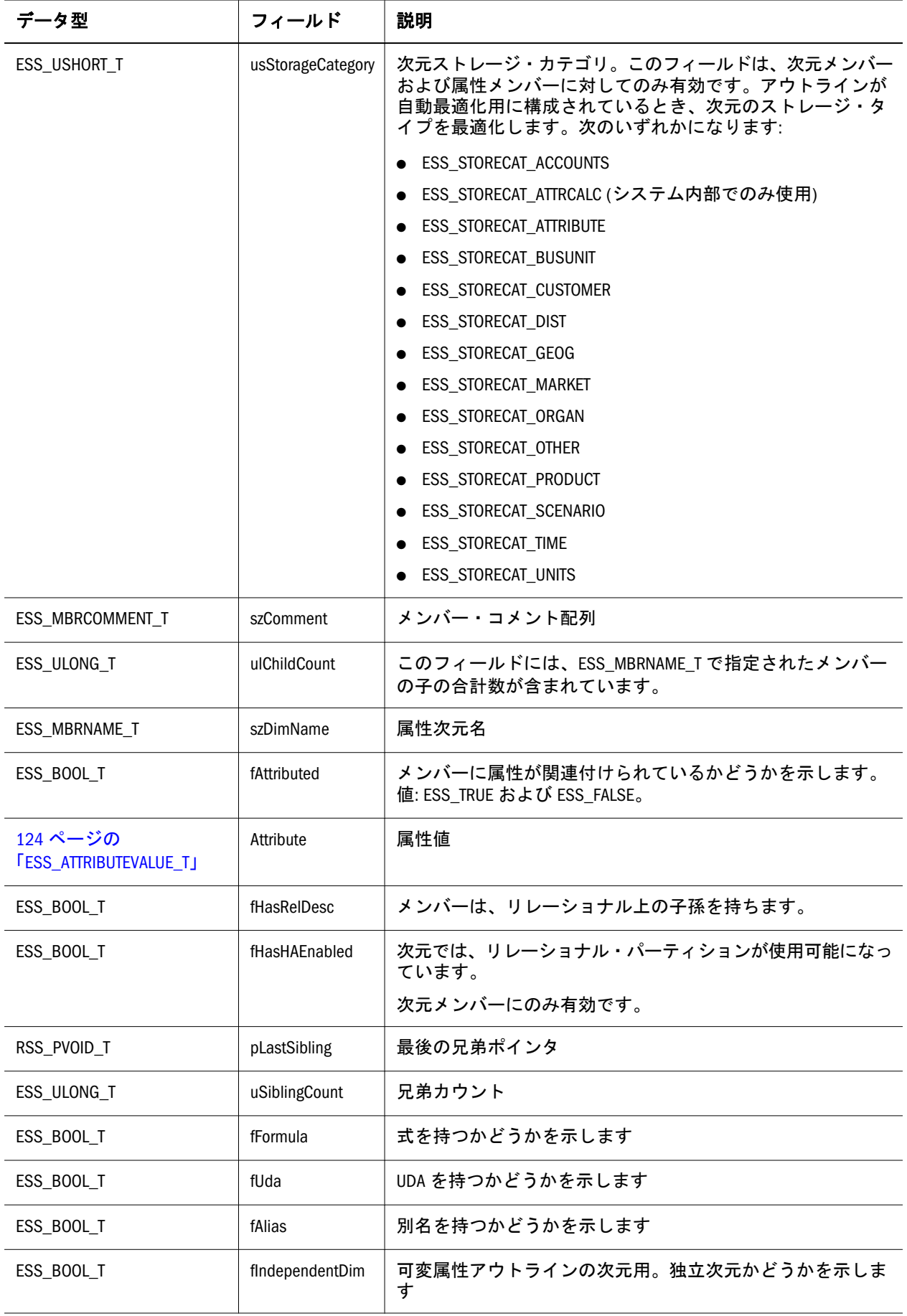

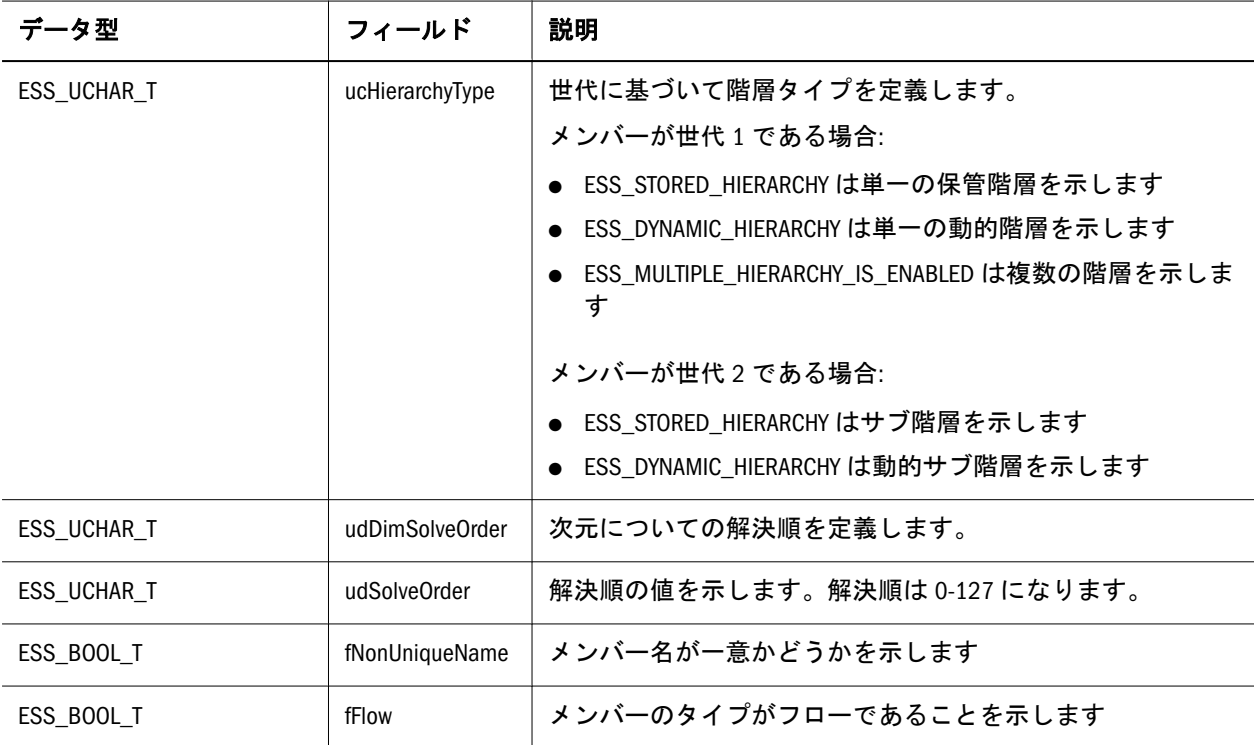

### ESS\_OTLQUERYERRORLIST\_T

拡張メンバーのクエリー中、つまり、[EssOtlQueryMembersEx](#page-973-0) の呼出し中に検出 されたエラーの一覧を保管します。

```
 typedef struct ESS_OTLQUERYERRORLIST_T
{
 ESS_ULONG_T ulCount;
  ESS_OTLQUERYERROR_T* ErrorArray;
```
} ESS\_OTLQUERYERRORLIST\_T, \*ESS\_POTLQUERYERRORLIST\_T, \*\*ESS\_PPOTLQUERYERRORLIST\_T;

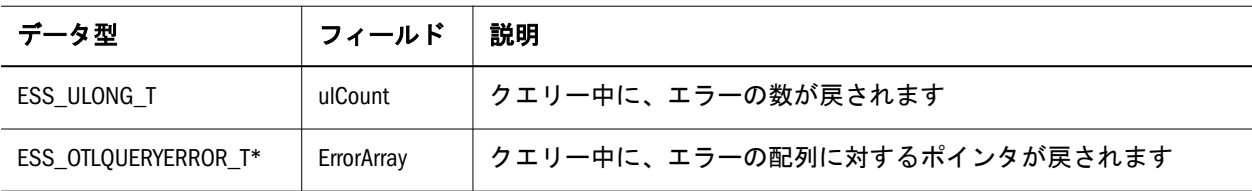

#### ESS\_OUTERROR\_T

アウトラインを確認するときに、各メンバーのエラーを戻します。エラーは、32 ビットのステータス・ワードで戻される、ビット・フィールド値です。各エラー 値は[、表](#page-752-0) 7 に示した関数呼出しエラー戻り値に対応します。

```
 typedef struct ESS_OUTERROR_T
{
ESS HMEMBER T hMember;
```
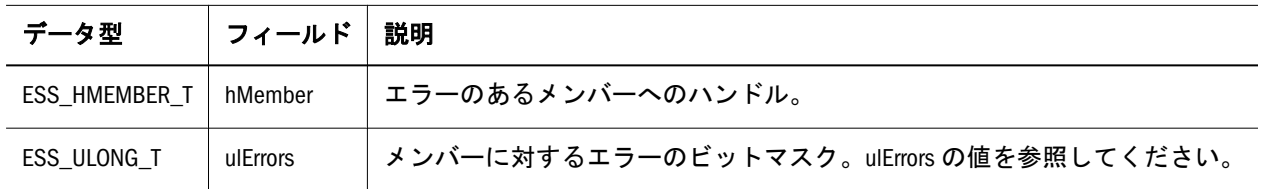

#### **ulErrors** の値

ulErrors で使用できる値を次に示します:

- **.** ESS OUTERROR ALIASSHARED
- **.** ESS OUTERROR3 ASO BAD AGGREGATION OPERATOR
- **.** ESS\_OUTERROR3\_ASO\_BAD\_NONLEAFMBR
- ESS\_OUTERROR3\_ASO\_DYNASSOCD
- **.** ESS OUTERROR3 ASO EITHERLABELORFORMULA
- **.** ESS\_OUTERROR3\_ASO\_INVALID\_AGGLEVELUSAGE
- **.** ESS OUTERROR3 ASO INVALIDATTRCALC
- **.** ESS\_OUTERROR3\_ASO\_ISDUPLICATESHAREINHIERARCHY
- <sup>l</sup> ESS\_OUTERROR3\_ASO\_LABEL\_SPAN
- <sup>l</sup> ESS\_OUTERROR3\_ASO\_LEVELPRODUCT\_TOO\_LARGE
- <sup>l</sup> ESS\_OUTERROR3\_ASO\_NOATTRIBUTE\_ON\_ACCOUNTS
- **.** ESS\_OUTERROR3\_ASO\_NOFORMULA
- **.** ESS\_OUTERROR4\_ASO\_PROTOLEVELZERO
- **.** ESS OUTERROR3 ASO SHAREDMBR
- **.** ESS\_OUTERROR3\_ASO\_TWOCHILDRENFORTHISOPER
- **.** ESS\_OUTERROR3\_ASO\_WHOLEACCOUNTSDIMVIRTUAL
- <sup>l</sup> ESS\_OUTERROR2\_ATTRCALCABSENT
- **.** ESS\_OUTERROR2\_ATTRDIMNOTASSOCIATED
- **.** ESS OUTERROR BADATTRIBUTECODE
- **.** ESS\_OUTERROR\_BADCATEGORY
- **.** ESS OUTERROR BADSHARE
- **.** ESS\_OUTERROR\_BADSKIP
- **.** ESS OUTERROR BADSTORAGE
- **.** ESS OUTERROR BADSTORAGECATEGORY
- **.** ESS OUTERROR BADTIMEBAL
- **.** ESS\_OUTERROR2\_BOOLEANNAMESETTING
- **.** ESS OUTERROR2 CHILDCOUNT
- ESS\_OUTERROR\_CURTOOMANYDIMS
- <sup>l</sup> ESS\_OUTERROR2\_DATATYPEMISMATCH
- <sup>l</sup> ESS\_OUTERROR\_DUPGENLEVNAME
- <sup>l</sup> ESS\_OUTERROR\_DUPLICATEALIAS
- <sup>l</sup> ESS\_OUTERROR2\_DUPLICATEATTRCALC
- ESS\_OUTERROR\_DUPLICATENAME
- **ESS\_OUTERROR4\_DUPNAME\_INDIMENSION**
- **.** ESS OUTERROR4 DUPNAME INGENERATION
- **.** ESS OUTERROR4 DUPNAME INLEVEL
- <sup>l</sup> ESS\_OUTERROR4\_FLOWTAGINCOMPLETE
- ESS\_OUTERROR\_ILLEGALALIASSTRING
- ESS\_OUTERROR2\_ILLEGALATTRCALC
- **.** ESS OUTERROR2 ILLEGALATTRCALCSET
- **.** ESS OUTERROR2 ILLEGALATTRVALUE
- <sup>l</sup> ESS\_OUTERROR2\_ILLEGALATTRIBUTEPARENT
- <sup>l</sup> ESS\_OUTERROR2\_ILLEGALATTRSET
- <sup>l</sup> ESS\_OUTERROR\_ILLEGALCOMBOALIAS
- **.** ESS\_OUTERROR\_ILLEGALCURRENCY
- **ESS\_OUTERROR2\_ILLEGALDATATYPE**
- **ESS\_OUTERROR\_ILLEGALDEFALIAS**
- **.** ESS OUTERROR ILLEGALNAME
- **.** ESS\_OUTERROR2\_ILLEGALORDER
- <sup>l</sup> ESS\_OUTERROR2\_ILLEGALSCAASSOCS
- <sup>l</sup> ESS\_OUTERROR\_ILLEGALTAG
- ESS\_OUTERROR2\_ILLEGALUDA
- <sup>l</sup> ESS\_OUTERROR2\_INDEPMBR\_BADORDER
- ESS\_OUTERROR2\_INDEPMBR\_NOTLEVEL0
- **.** ESS OUTERROR2 INDEPMBR SHAREORLABEL
- **.** ESS OUTERROR LEAFLABEL
- **ESS\_OUTERROR2\_LEVELMISMATCH**
- **ESS\_OUTERROR\_MEMBERCALC**
- <sup>l</sup> ESS\_OUTERROR\_NOSHAREPROTO
- **.** ESS OUTERROR2 NOTATTRIBUTE
- **.** ESS OUTERROR NOTIMEDIM
- <sup>l</sup> ESS\_OUTERROR2\_NOTLEVEL0
- **.** ESS\_OUTERROR4\_PROTO\_NONUNIQUE
- **.** ESS\_OUTERROR\_SHAREDMEMBERFORMULA
- **.** ESS\_OUTERROR\_SHARENOTLEVEL0
- **.** ESS\_OUTERROR\_SHAREUDA
- <sup>l</sup> ESS\_OUTERROR4\_TI\_INCORRECT\_MBRTIMESPANS
- **.** ESS OUTERROR4 TI INVALIDCONSOLIDATION
- **.** ESS OUTERROR4 TI LINKATTR INVALID
- **.** ESS OUTERROR4 TI LINKATTR INVALIDASSOC
- **.** ESS OUTERROR4 TI LINKATTR UNBALANCEDHIER
- **.** ESS\_OUTERROR4\_TI\_ONLYONE\_SINGLEHIER
- **.** ESS OUTERROR TIMESPARSE
- **.** ESS OUTERROR2 TWOPASSPARENTNONTWOPASS
- **.** ESS OUTERROR VIRTLEV0NOFORMULA
- **.** ESS OUTERROR VIRTBADCHILD
- **.** ESS\_OUTERROR\_VIRTBADPARENT
- **.** ESS OUTERROR VIRTWHOLEDIMVIRTUAL
- <sup>l</sup> ESS\_OUTERROR4\_20DUPNAME\_INPATH

# ESS\_OUTLINEINFO\_T

アウトラインに関する情報が含まれます。

```
 typedef struct ESS_OUTLINEINFO_T
{
 ESS_BOOL_T fCaseSensitive;
 ESS_USHORT_T usOutlineType; 
 ESS_BOOL_T fAutoConfigure; 
 ESS_USHORT_T usNumAliasTables; 
 ESS_ALIASNAME_T pAliasTables[1]; 
ESS_BOOL_T fEnableVaryingAttrs;<br>ESS_BOOL_T fNonUniqueName;
ESS_BOOL_T fNonUniqueName;
 ESS_UCHAR_T, ucImpliedShareSetting;
 ESS_BOOL_T, fEnableMemberType;
```
} ESS\_OUTLINEINFO\_T, \*ESS\_POUTLINEINFO\_T, \*\*ESS\_PPOUTLINEINFO\_T;

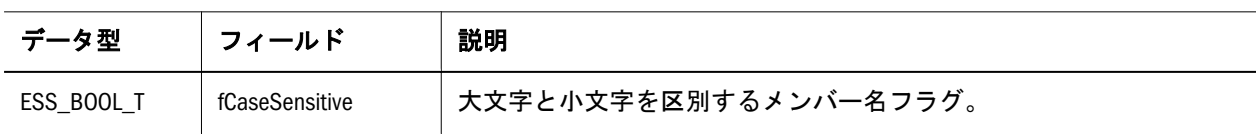

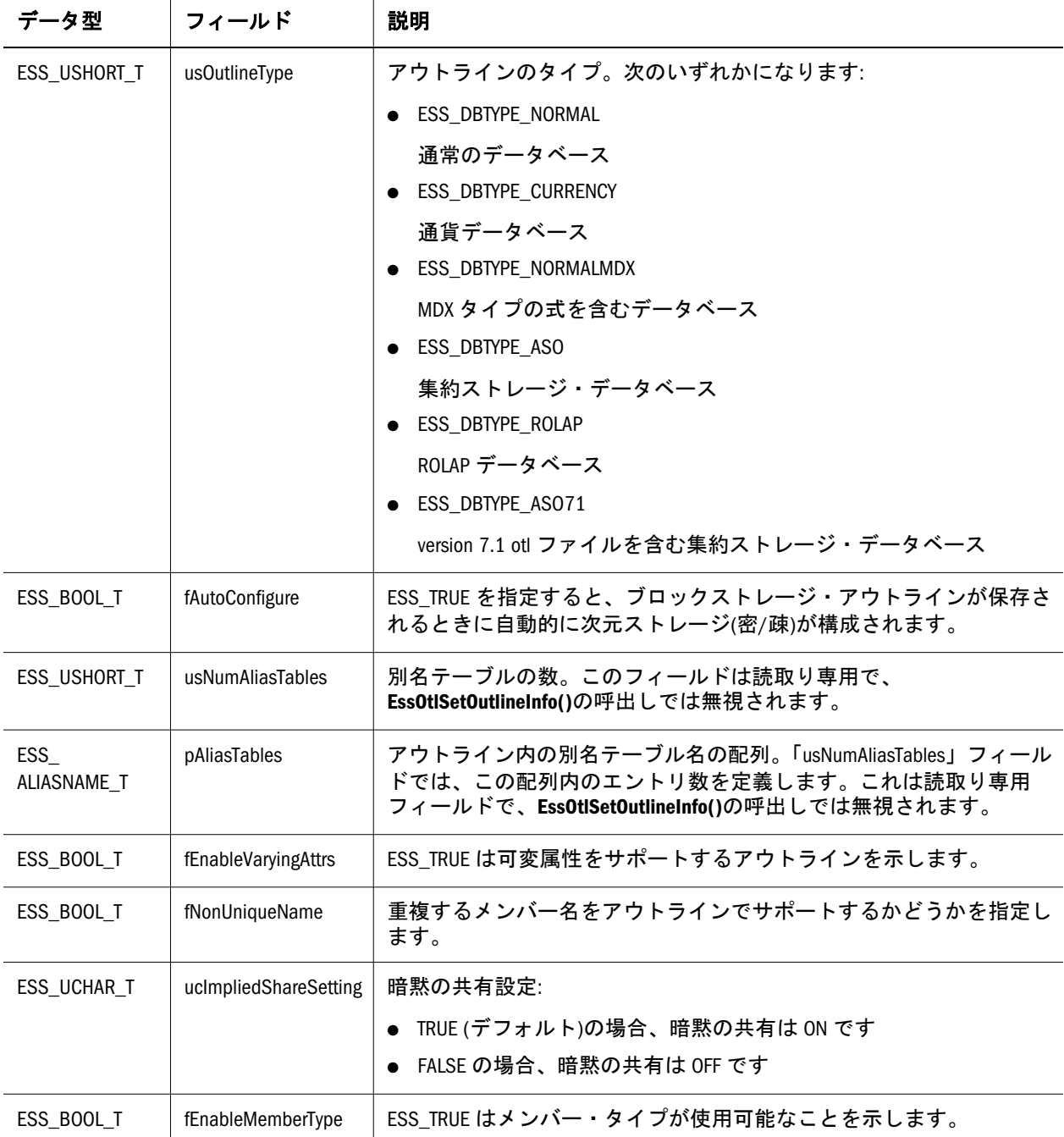

### ESS\_OUTLINEINFOEX\_T

アウトラインに関する情報が含まれます。

 typedef struct ESS\_OUTLINEINFOEX\_T { ESS\_BOOL\_T fCaseSensitive; ESS\_USHORT\_T usOutlineType; ESS\_BOOL\_T fAutoConfigure; ESS\_BOOL\_T, fNonUniqueName; ESS\_USHORT\_T usNumAliasTables; ESS\_ALIASNAME\_T pAliasTables[1]; ESS\_BOOL\_T fEnableVaryingAttrs;

<span id="page-776-0"></span>ESS\_UCHAR\_T, ucImpliedShareSetting<br>ESS BOOL T, fEnableMemberType;

ESS\_BOOL\_T, fEnableMemberType;

ESS\_CHAR\_T, cSMDateFormatValue;

} ESS\_OUTLINEINFOEX\_T, \*ESS\_POUTLINEINFOEX\_T, \*\*ESS\_PPOUTLINEINFOEX\_T;

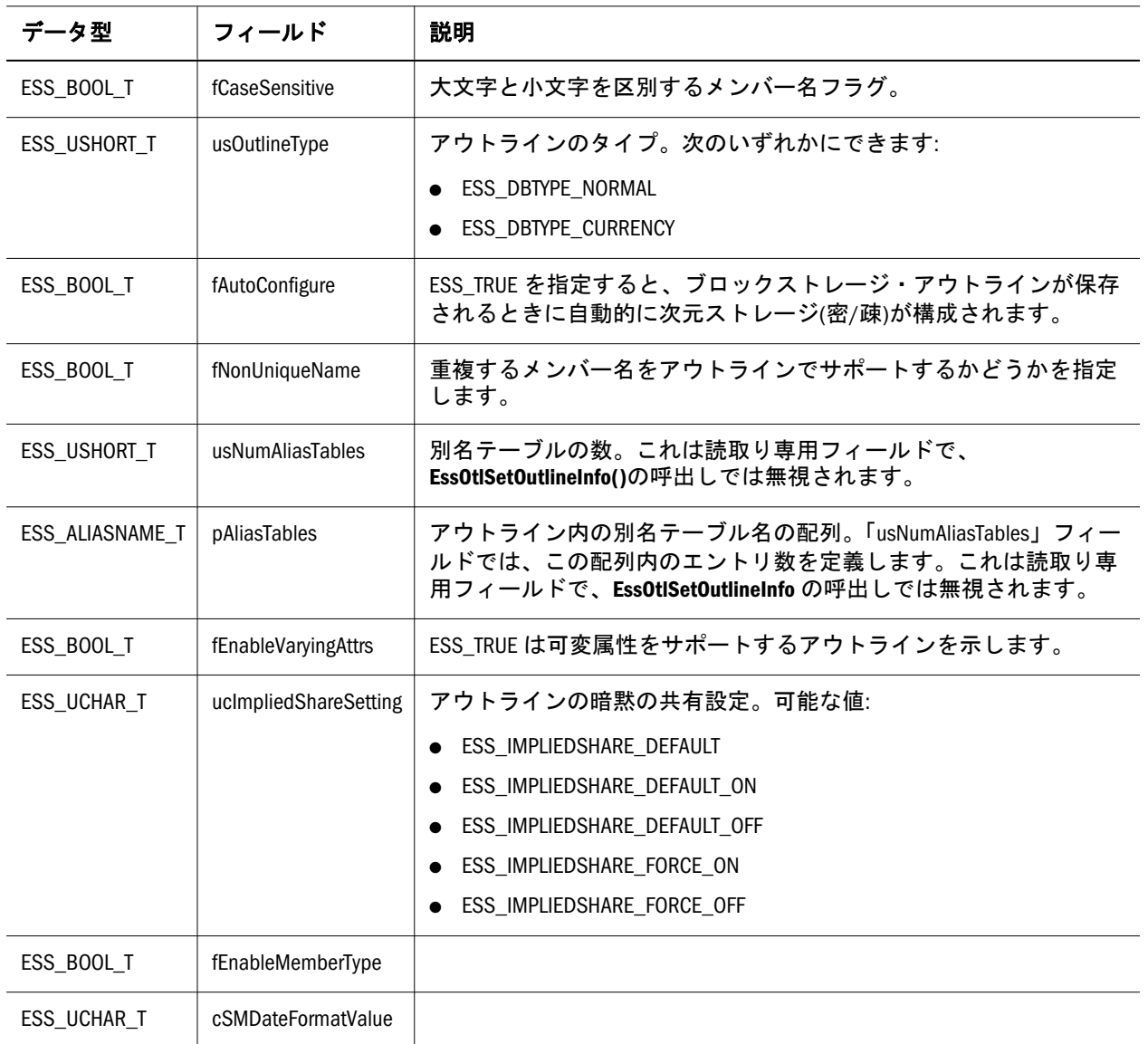

#### ESS\_PERSPECTIVE\_T

パースペクティブと妥当性セットに関する情報が含まれます。

```
 typedef struct ESS_PERSPECTIVE_T
{
  ESS_USHORT_T, usValiditySetType;
 ESS_USHORT_T, usFiller;
 ESS_STR_T, szValiditySetExpr;
 ESS_INT32_T, countOfIndepDims;
 ESS_INT32_T, countOfIndepRanges;
 ESS_PVOID_T*, pIndepMbrs;
} ESS_PERSPECTIVE_T; *ESS_PPERSPECTIVE_T
```
<span id="page-777-0"></span>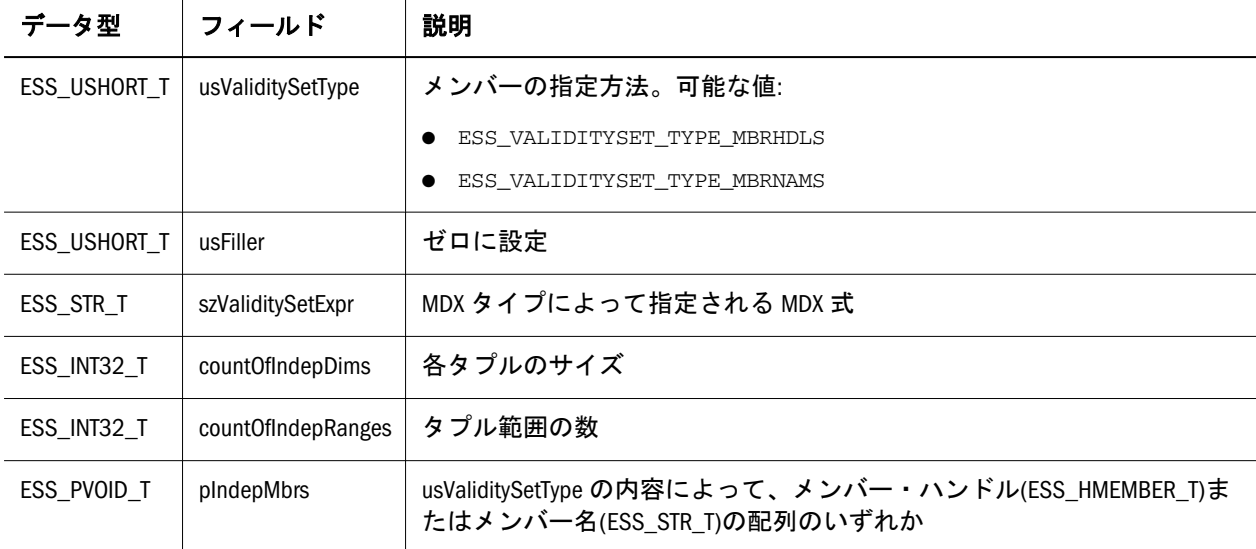

#### 説明

パースペクティブおよび妥当性セットはいずれも、独立したメンバーの特定の集 合を指定します。

- パースペクティブは、独立したメンバーの任意の組合せを指定し、クライア ントまたはサーバーで関連付けをクエリーする際に使用します。
- 妥当性セットは関連付けが TRUE である独立したメンバーの集合を指定しま す。この用語は関連付け、または関連付け解除に使用する独立したメンバー のセットにも適用されます。

独立したメンバーの指定内容:

- ESS VALIDITYSET TYPE MBRHDLS:独立したメンバーは一連のメンバー・ハン ドル範囲として指定されます(XRange。すなわち Mar 2003-Feb 2004 は、2003 年 3 月から 2004 年の 1 月/2 月までを示します)。
- ESS\_VALIDITYSET\_TYPE\_MBRNAMS: ESS\_VALIDITYSET\_TYPE\_MBRHDLS と同様で すが、メンバー名で範囲が指定される点が異なります。

### ESS\_PREDICATE\_T

クエリー記述に関する情報を含んでいます。

```
 typedef struct ESS_PREDICATE_T
{
 ESS_ULONG_T ulQuery; 
  ESS_ULONG_T ulOptions; 
 ESS_STR_T pszDimension; 
ESS_STR_T pszString1;
 ESS_STR_T pszString2; 
} ESS_PREDICATE_T, *ESS_PPREDICATE_T, **ESS_PPPREDICATE_T;
```
<span id="page-778-0"></span>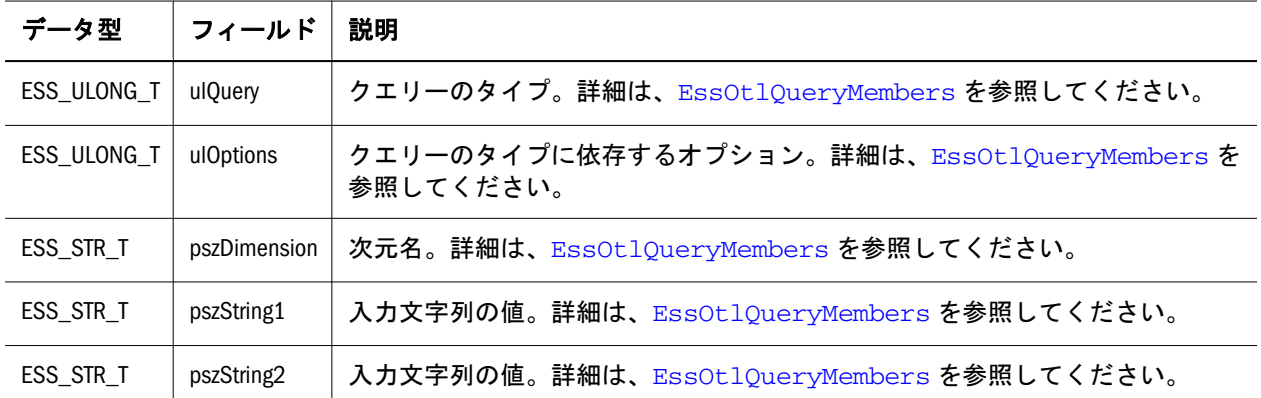

#### ESS\_SVROTLINFO\_T

アウトラインに関する情報が含まれます。この構造体は [EssGetSrvOutlineInfo](#page-453-0) で使用できます。

```
 typedef struct ESS_SVROTLINFO_T
{
```
 ESS\_BOOL\_T, fCaseSensitive; ESS\_USHORT\_T, usOutlineType; ESS\_BOOL\_T, fNonUniqueName; ESS\_USHORT\_T, usNumAliasTables; ESS\_ALIASNAME\_T, pAliasTables, 10;

} ESS\_SVROTLINFO\_T, \*ESS\_PSVROTLINFO\_T;

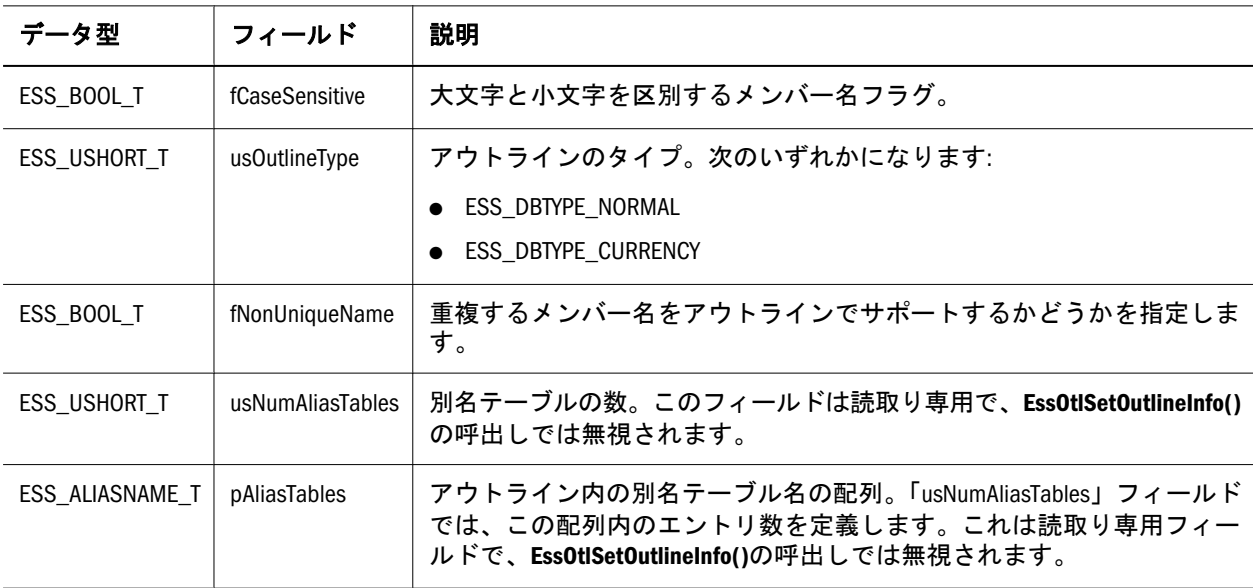

# ESS\_VALIDITYSET\_T

パースペクティブと妥当性セットに関する情報が含まれます。

```
 typedef struct ESS_VALIDITYSET_T
```

```
{
 ESS USHORT T, usValiditySetType;
  ESS_USHORT_T, usFiller;
 ESS_STR_T, szValiditySetExpr;
  ESS_INT32_T, countOfIndepDims;
  ESS_INT32_T, countOfIndepRanges;
  ESS_PVOID_T*, pIndepMbrs;
} ESS_VALIDITYSET_T; *ESS_PVALIDITYSET_T
```
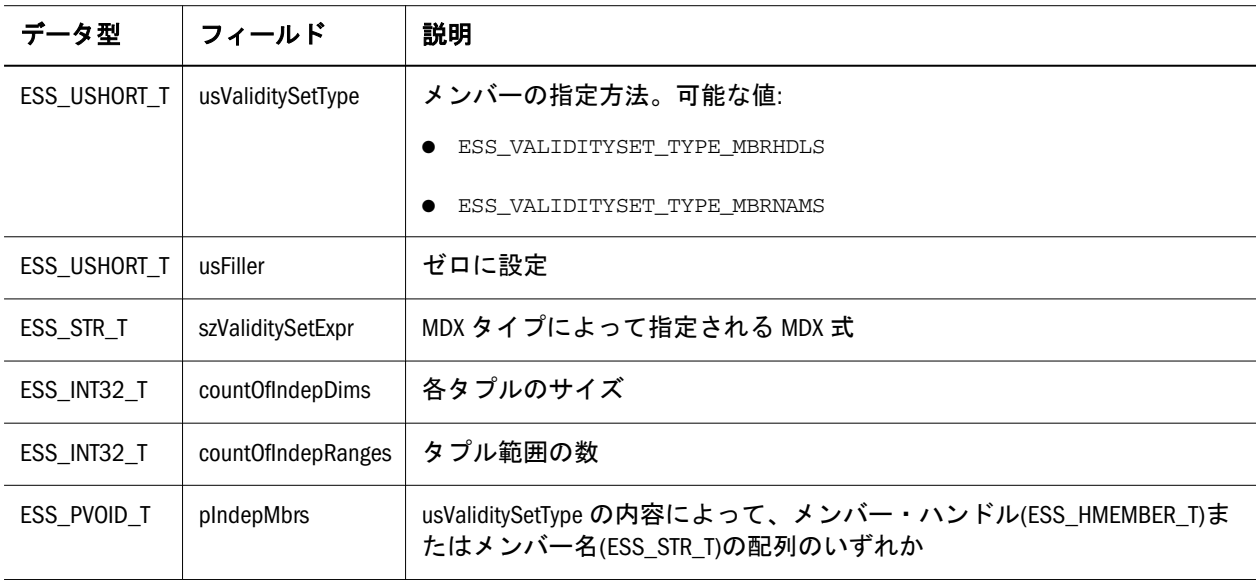

#### 説明

パースペクティブおよび妥当性セットはいずれも、独立したメンバーの特定の集 合を指定します。

- パースペクティブは、独立したメンバーの任意の組合せを指定し、クライア ントまたはサーバーで関連付けをクエリーする際に使用します。
- 妥当性セットは関連付けが TRUE である独立したメンバーの集合を指定しま す。この用語は関連付け、または関連付け解除に使用する独立したメンバー のセットにも適用されます。

独立したメンバーの指定内容:

- ESS VALIDITYSET TYPE MBRHDLS:独立したメンバーは一連のメンバー・ハン ドル範囲として指定されます(XRange。すなわち Mar 2003-Feb 2004 は、2003 年 3 月から 2004 年の 1 月/2 月までを示します)。
- ESS\_VALIDITYSET\_TYPE\_MBRNAMS: ESS\_VALIDITYSET\_TYPE\_MBRHDLS と同様で すが、メンバー名で範囲が指定される点が異なります。

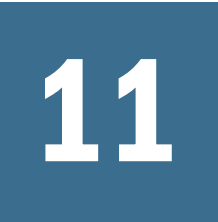

11 **<sup>C</sup>**のアウトライン**API**関数

#### この章の内容

C のアウトライン API 関数のカテゴリ .................................................. 781 C のアウトライン API 関数のリファレンス [............................................](#page-788-0) 789

### C のアウトライン API 関数のカテゴリ

カテゴリ別の C のアウトライン API 関数:

- <sup>l</sup> 781 ページの「C のアウトライン API 別名テーブル関数」
- <sup>l</sup> 782 ページの「C [のアウトライン](#page-781-0) API 属性の関数」
- <sup>l</sup> 783 ページの「C のアウトライン API [動的時系列関数」](#page-782-0)
- <sup>l</sup> 783 ページの「C [のアウトライン](#page-782-0) API 世代名関数 」
- <sup>l</sup> 783 ページの「C [のアウトライン](#page-782-0) API レベル名関数」
- <sup>l</sup> 783 ページの「C のアウトライン API [メンバー管理関数」](#page-782-0)
- <sup>l</sup> 784 ページの「C のアウトライン API [メンバー別名関数」](#page-783-0)
- <sup>l</sup> 784 ページの「C のアウトライン API [メンバー式関数」](#page-783-0)
- <sup>l</sup> 785 ページの「C のアウトライン API [メンバー走査関数」](#page-784-0)
- <sup>l</sup> 785 ページの「C のアウトライン API [アウトライン管理関数」](#page-784-0)
- <sup>l</sup> 786 ページの「C のアウトライン API [アウトライン・クエリー関数」](#page-785-0)
- <sup>l</sup> 786 ページの「C のアウトライン API [設定およびクリーンアップ関数」](#page-785-0)
- 787 ページの「C のアウトライン API [ユーザー定義属性関数」](#page-786-0)
- <sup>l</sup> 787 ページの「C のアウトライン API [ユーザー定義ビュー選択関数」](#page-786-0)
- <sup>l</sup> 788 ページの「C のアウトライン API [の可変属性関数」](#page-787-0)

### C のアウトライン API 別名テーブル関数

次の関数は、別名テーブルに対する操作を実行します。

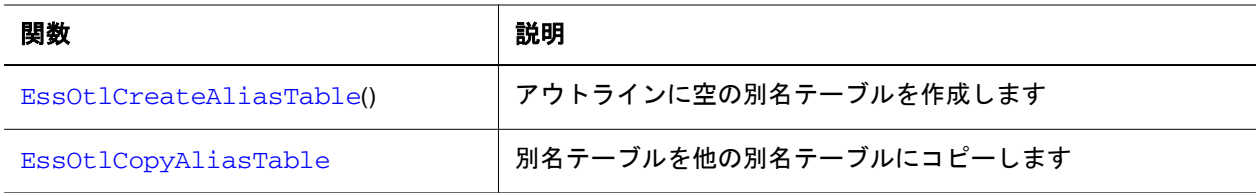

<span id="page-781-0"></span>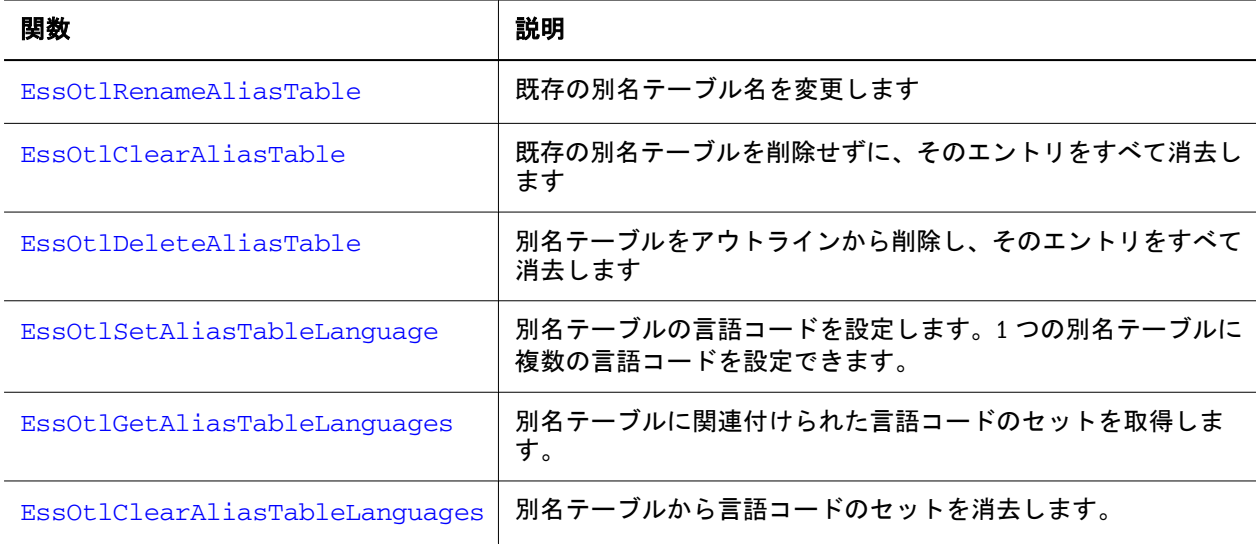

# C のアウトライン API 属性の関数

次の C アウトライン関数は、属性に関する関数です。

788 ページの「C のアウトライン API [の可変属性関数」](#page-787-0)についての説明も参照し てください。

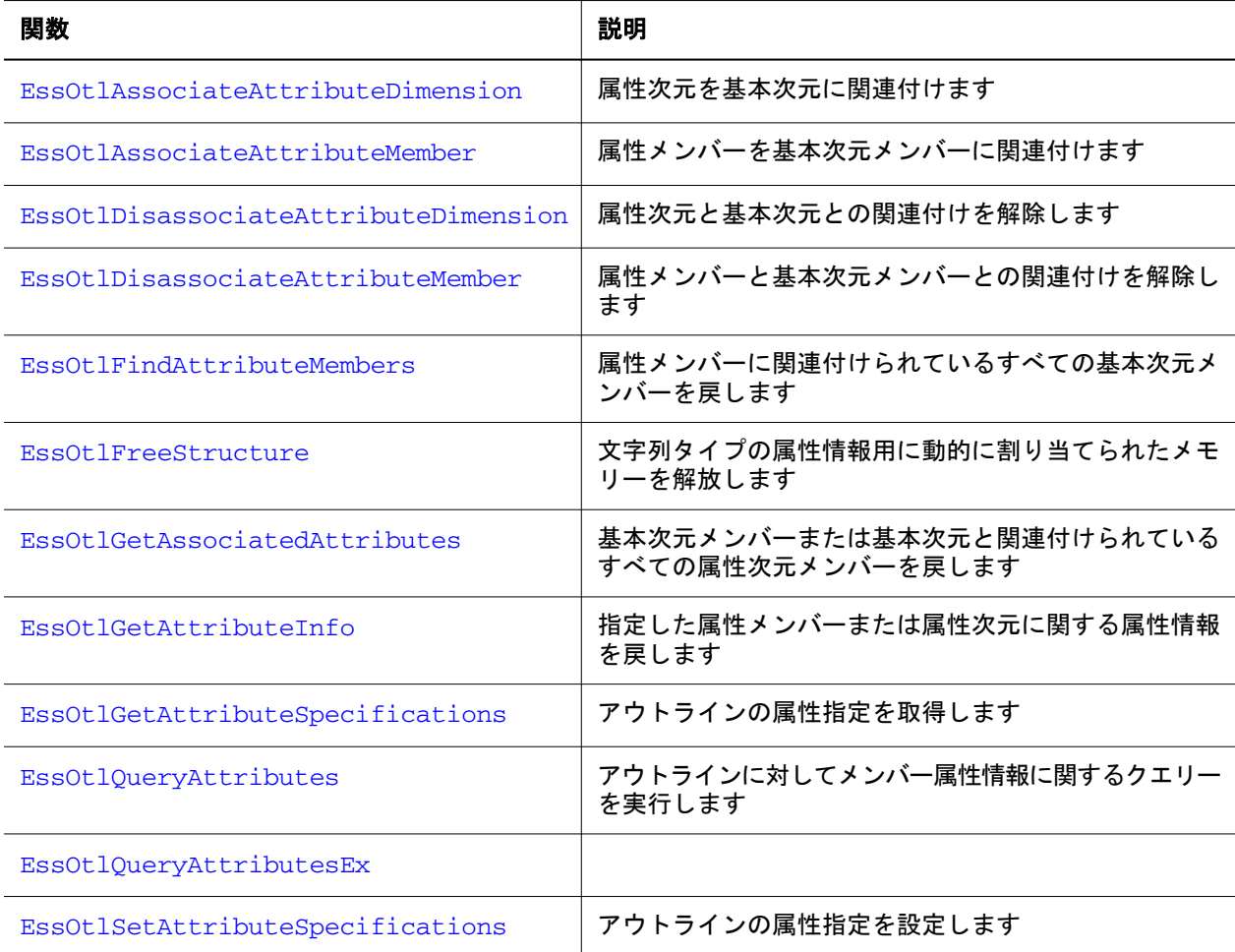

213 [ページの「](#page-212-0)C のメイン API 属性関数 」に関する説明を参照してください。

# <span id="page-782-0"></span>C のアウトライン API 動的時系列関数

次の関数は、動的時系列メンバーおよび別名を使用可能にして処理します。

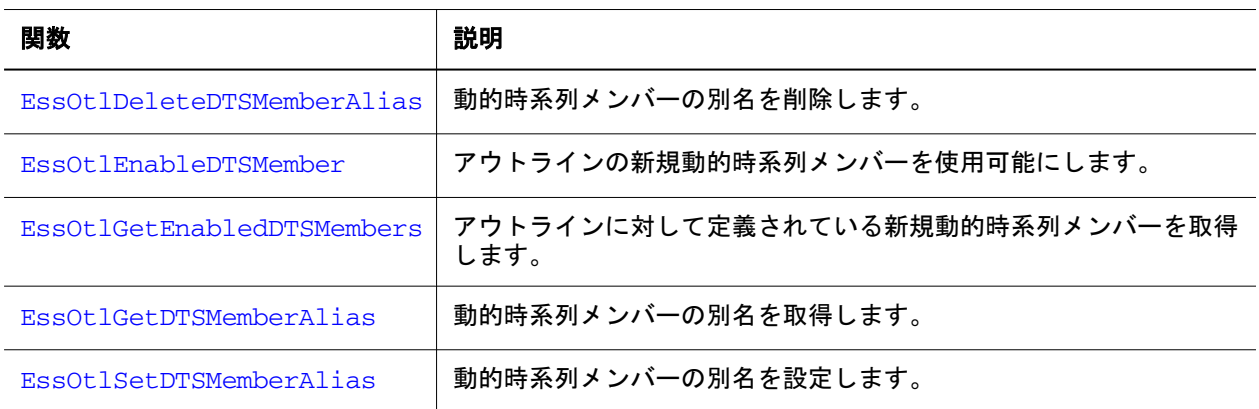

### C のアウトライン API 世代名関数

次の関数は、世代名に対する操作を実行します。

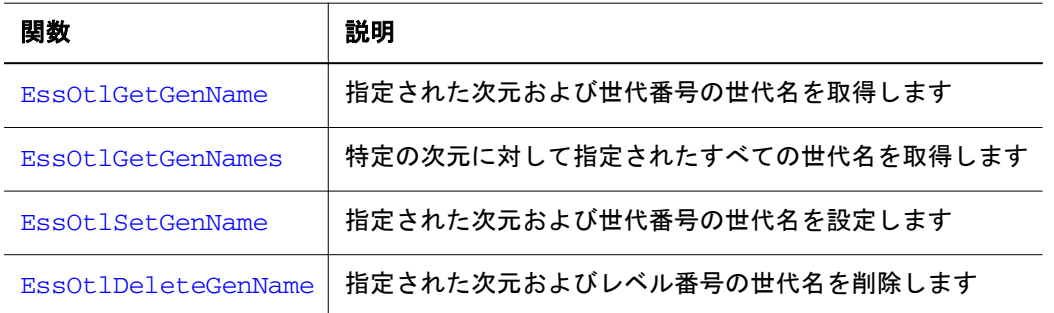

# C のアウトライン API レベル名関数

次の関数は、レベル名に対する操作を実行します。

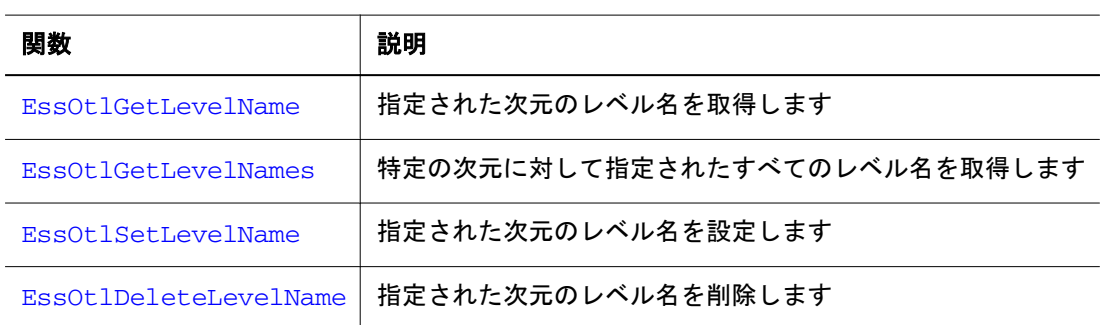

### C のアウトライン API メンバー管理関数

次の関数は、アウトラインのメンバーの管理を支援します。

<span id="page-783-0"></span>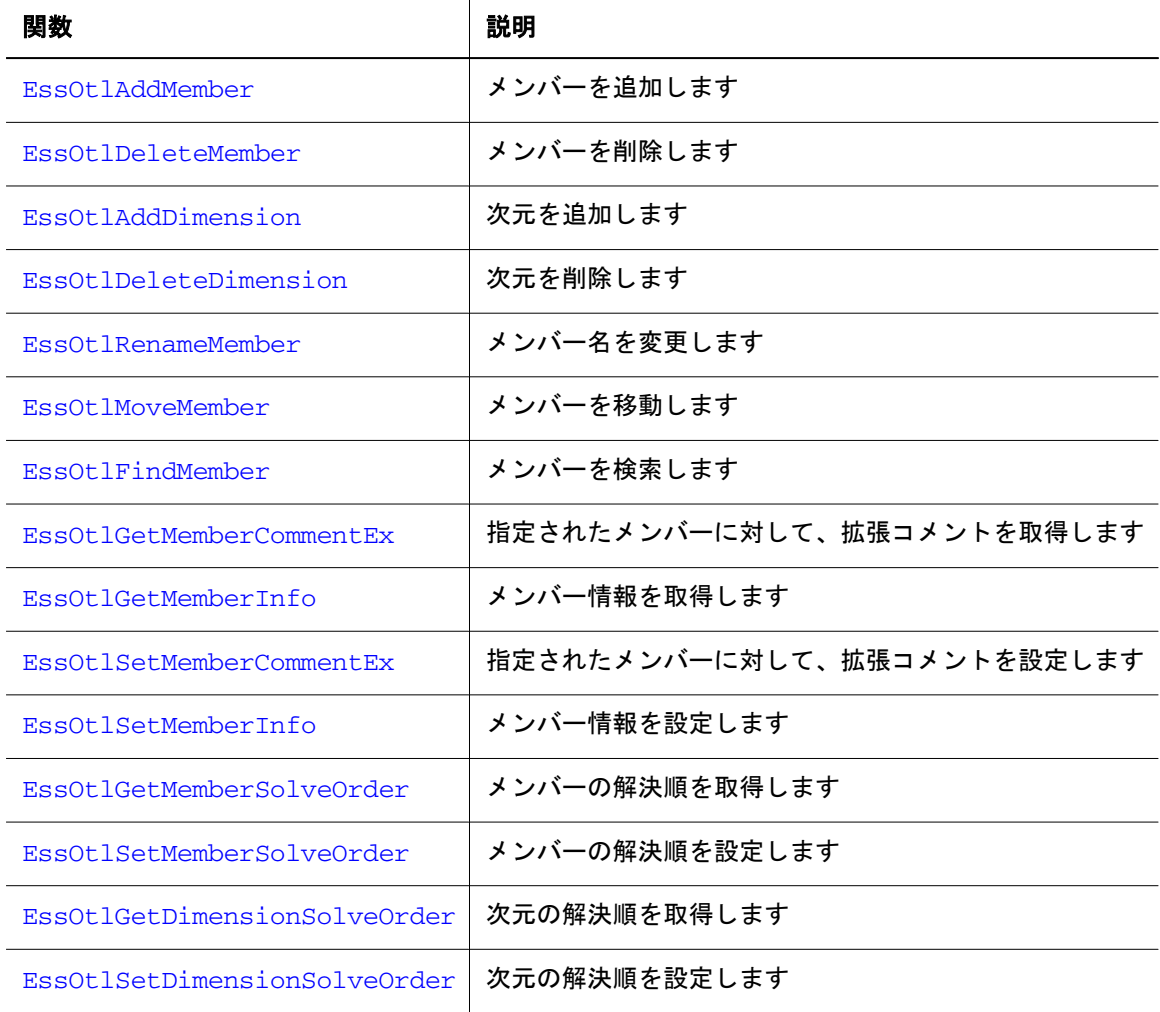

# C のアウトライン API メンバー別名関数

次の関数は、メンバー別名に対する操作を実行します。

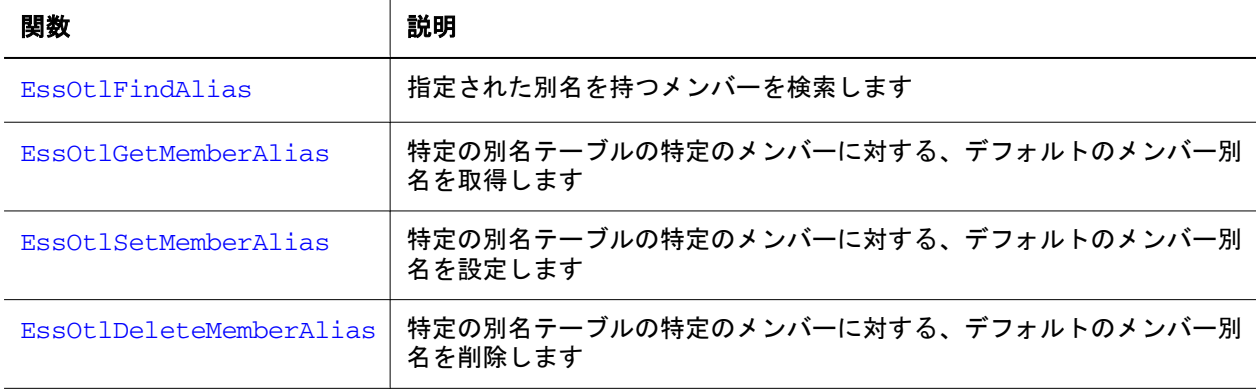

# C のアウトライン API メンバー式関数

次の関数は、メンバー式に対する操作を実行します。

<span id="page-784-0"></span>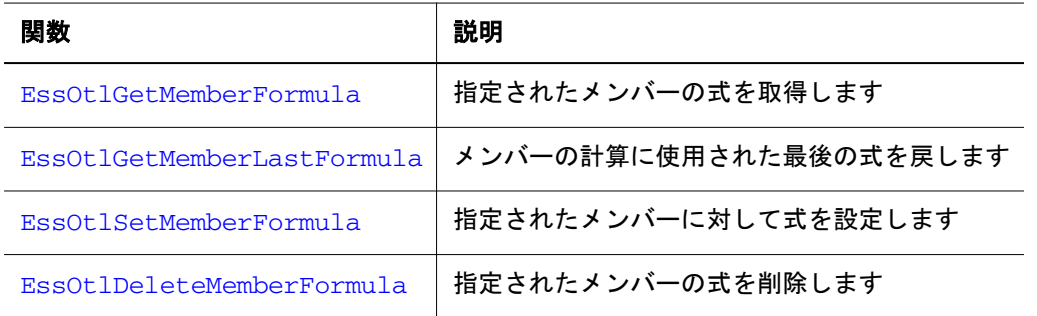

## C のアウトライン API メンバー走査関数

次の関数は、アウトライン・ツリーの走査に使用されます。

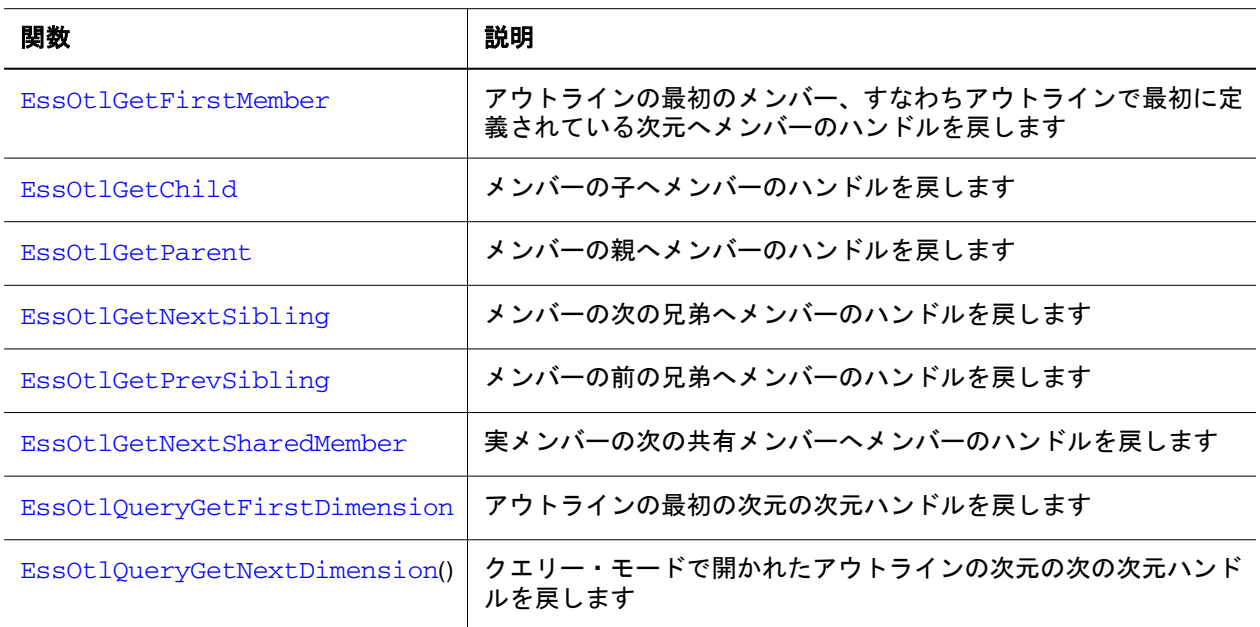

# C のアウトライン API アウトライン管理関数

次の関数は、アウトラインの管理を支援します。

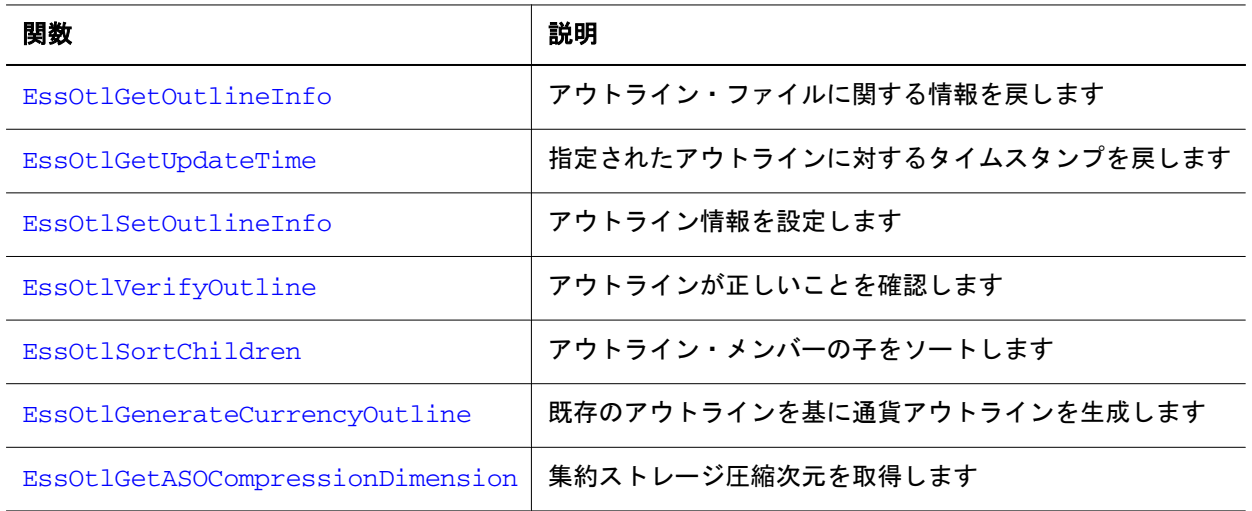

<span id="page-785-0"></span>|関数 わかり おおし おおし おおし 説明 おおし かいきん しゅうしょう

[EssOtlSetASOCompressionDimension](#page-993-0) | 集約ストレージ圧縮次元を設定します

### C のアウトライン API アウトライン・クエリー関 数

次の関数は、アウトラインのクエリー実行を支援します。

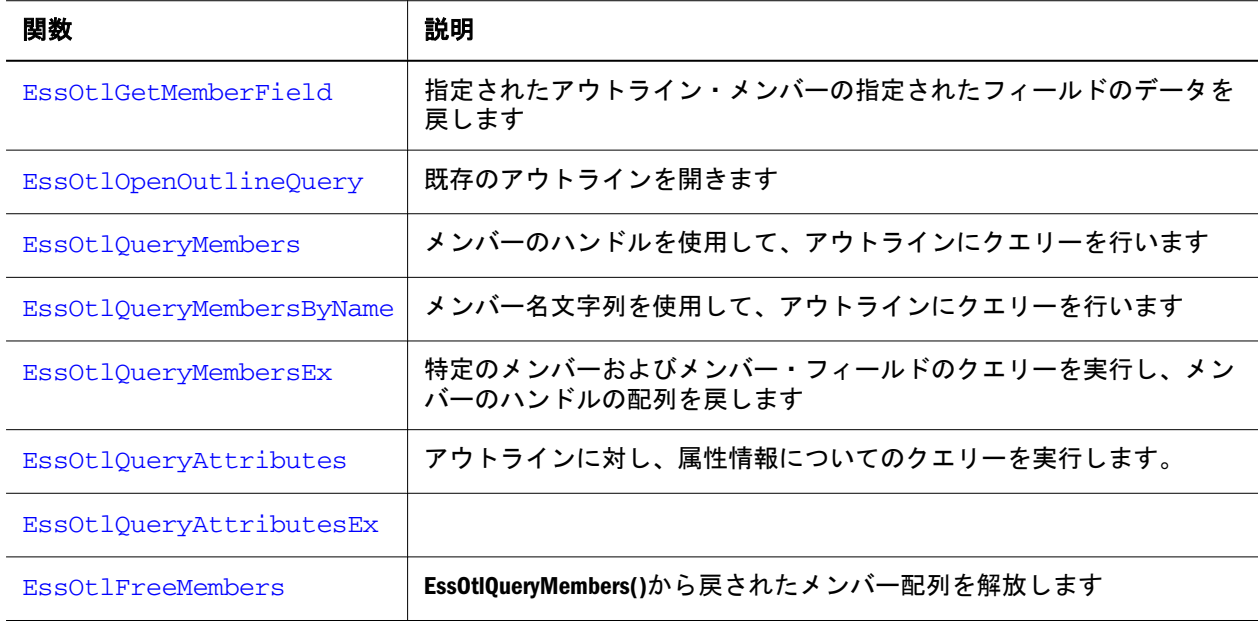

### C のアウトライン API 設定およびクリーンアップ 関数

次の関数は、アウトラインの編集操作を開始および終了します。

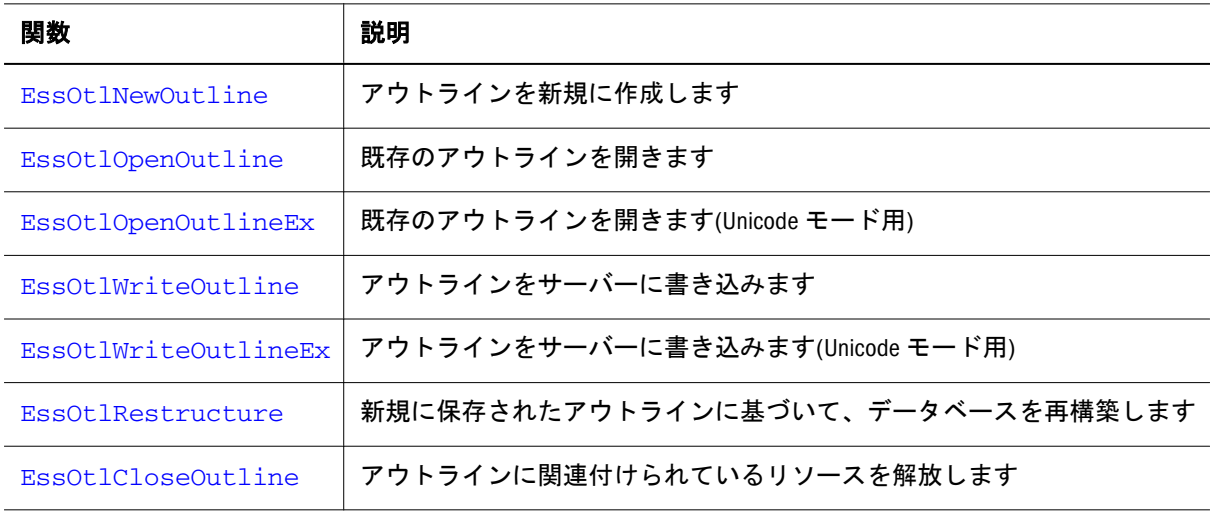

### <span id="page-786-0"></span>C のアウトライン API の Unicode モードの関数

次の関数は、Unicode モードで Essbase サーバーのアウトラインを操作するときに 役立ちます。

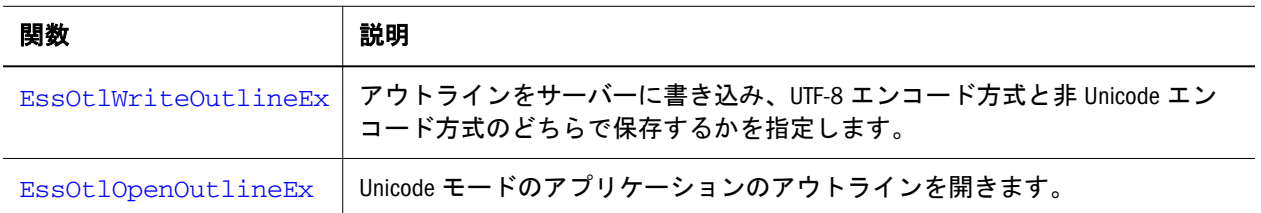

### C のアウトライン API ユーザー定義属性関数

次の関数は、ユーザー定義属性(UDA)に対する操作を実行します。

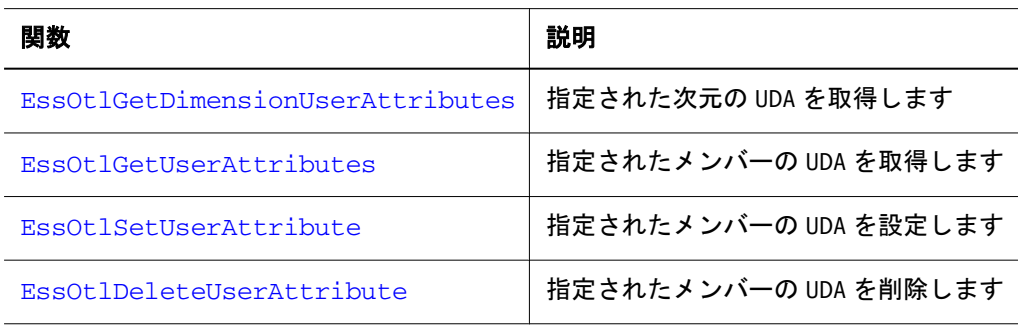

#### C のアウトライン API ユーザー定義ビュー選択関 数

これらの関数は、集約ストレージ・データベースの集約のビュー選択条件を定義 します。

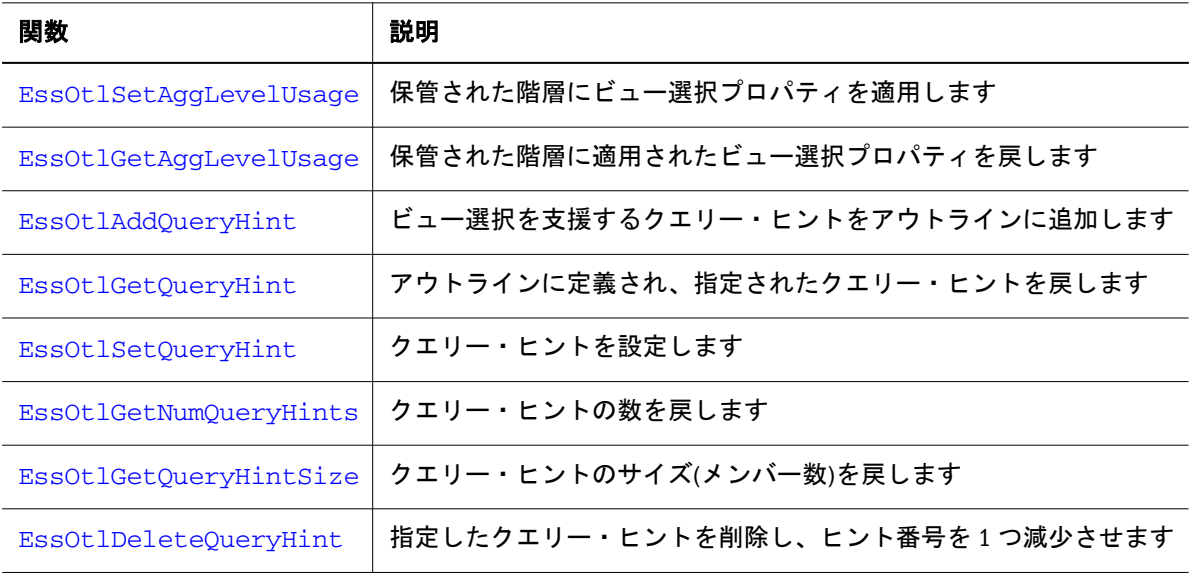

### <span id="page-787-0"></span>C のアウトライン API の可変属性関数

次の C アウトライン関数は、可変属性に関する関数です。

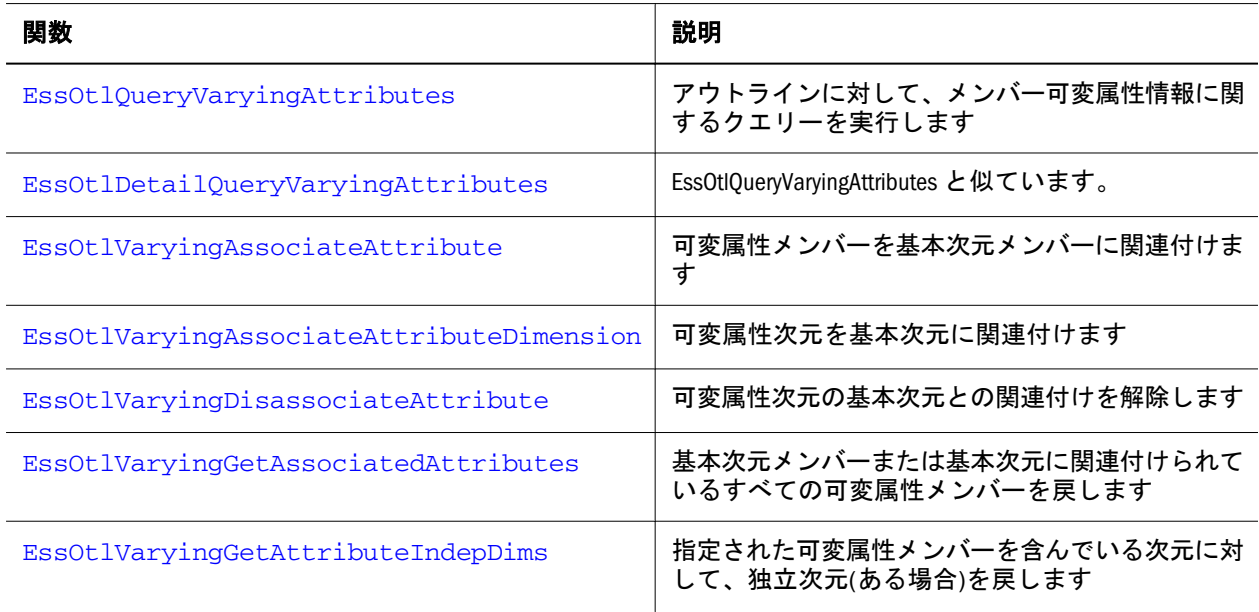

次の API は、今後の実装と完全互換でない可能性があります。

213 [ページの「](#page-212-0)C のメイン API 属性関数 」に関する説明を参照してください。

#### 可変属性について

属性の関連付けは、外部の要素に左右される場合があります。たとえば

- 時間が経過すると、クライアントに異なる販売担当者が割り当てられる場合 があります。
- 時間が経過すると、または市場の担当地域に基づいて、製品の包装が異なる 場合があります。

可変属性機能によって、各要素に対する値を追跡できます。たとえば、顧客 A に 対する販売担当者属性の関連付けが 5 月に変更される状況を考えます。最初の 6 か月にわたる、顧客販売額および販売担当者の割当ては、次のようになります:

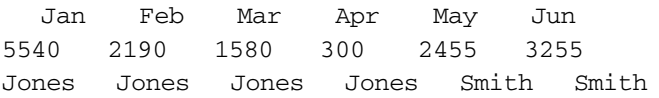

可変属性機能を使用すると、取得値には、Jones が顧客 A に\$9610 (1 月、2 月およ び 3 月の合計)販売したこと、および Smith が\$5680 (5 月および 6 月の合計)販売し たことを反映できます。この機能がなければ、わかっている販売担当者は現在の 担当者の Smith のみになり、売上のすべて(\$15290)が Smith によるものということ になってしまいます。

<span id="page-788-0"></span>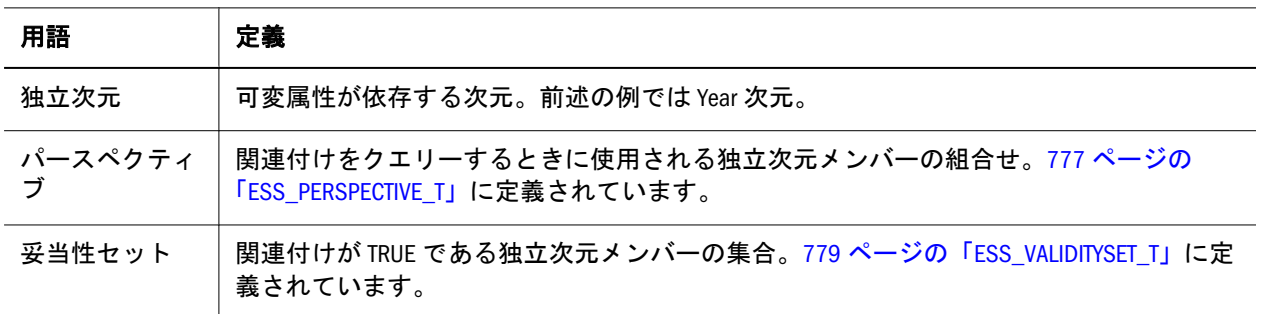

#### アウトライン構築

可変属性は、次のフローで API で構築されます:

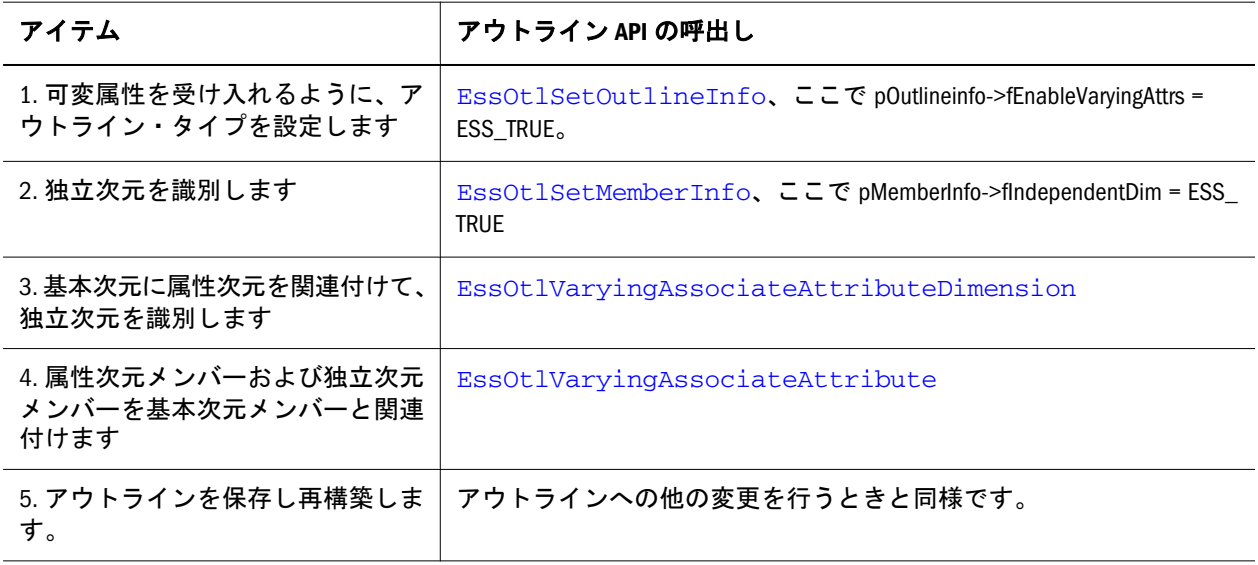

保守タスク

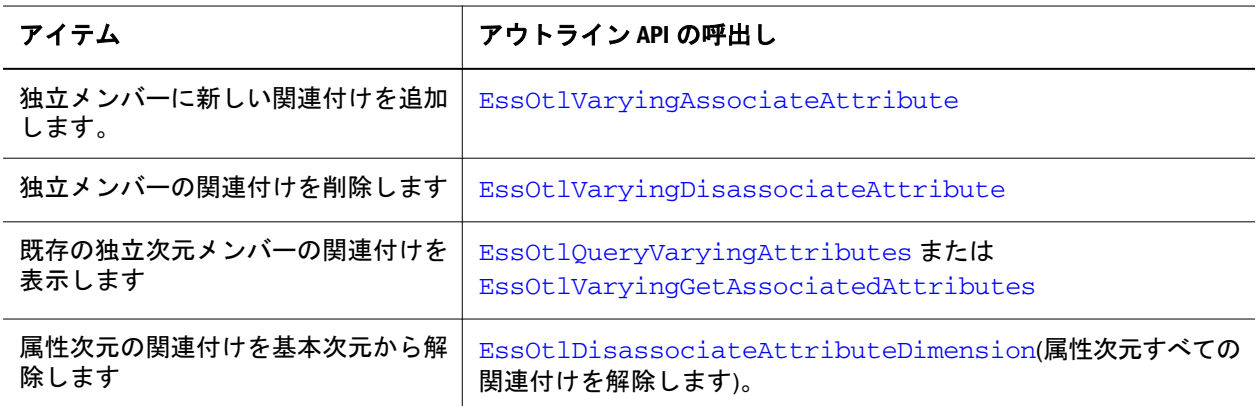

# C のアウトライン API 関数のリファレンス

「目次」ペインで、**EssOtl** が前に付いた C のアウトライン API 関数のリストを参照 してください

#### <span id="page-789-0"></span>EssOtlAddDimension

アウトラインに次元を追加し、メンバーの属性を設定します。また、この呼出し は、アウトラインが再構成されるときに、データを関連付ける新しい次元メンバー を指定します。

#### 構文

```
 ESS_FUNC_M 
 EssOtlAddDimension
 (
 hOutline, pMemberInfo, hPrevSibling, pszDataMbr, phMember
 );
```
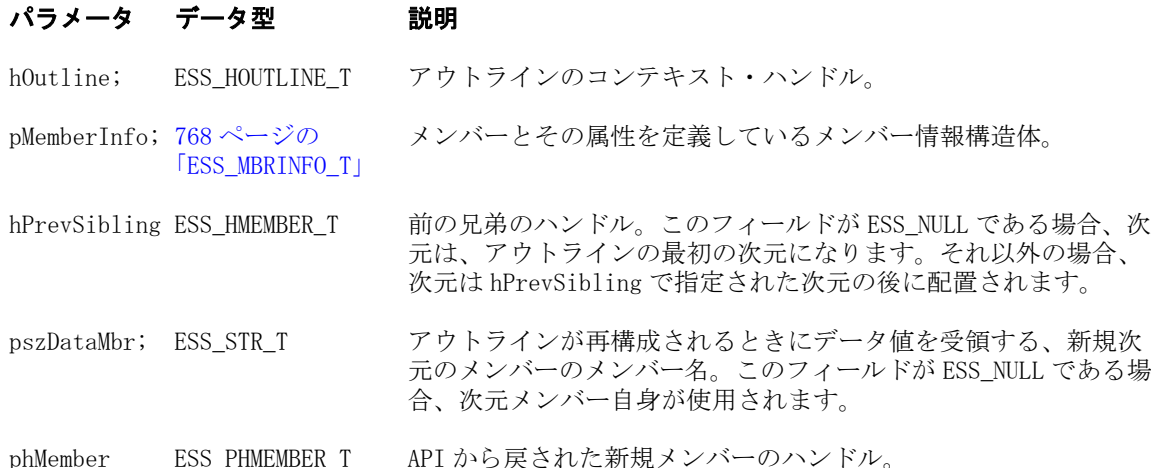

#### 備考

- この関数を呼び出す前に、ESS MBRINFO T 構造体を作成し、値を入れておく 必要があります。
- <sup>l</sup> 属性次元を追加するには、この関数を呼び出す必要があります。
- <sup>l</sup> 属性次元でない次元を追加するには、この関数または **EssOtlAddMember()**を呼 び出します。
	- o EssOtlAddDimension()によって、追加された次元メンバーを選択し、既存 の次元と関連するデータ値にそれを割り当てることができます。
	- <sup>m</sup> **EssOtlAddMember()**を使用する場合は、追加された次元の上位メンバー(次 元)が使用されます。
- pszDataMbr フィールドを有効にするには、fKeepTrans フラグを ESS\_TRUE に 設定した **EssOtlOpenOutline()**を使用して、アウトラインを開いておく必要が あります。
- pszDataMbr フィールドで参照されたメンバーは、次元が作成された後、 **EssOtlAddMember()**を使用して、新しい次元に追加されます。再構成のときに 参照されたメンバーが存在しない場合、次元メンバーがそのかわりに使用さ れます。
- 属性次元に対して、ESS MBRINFO Tのフィールドを次のように設定する必要 があります:

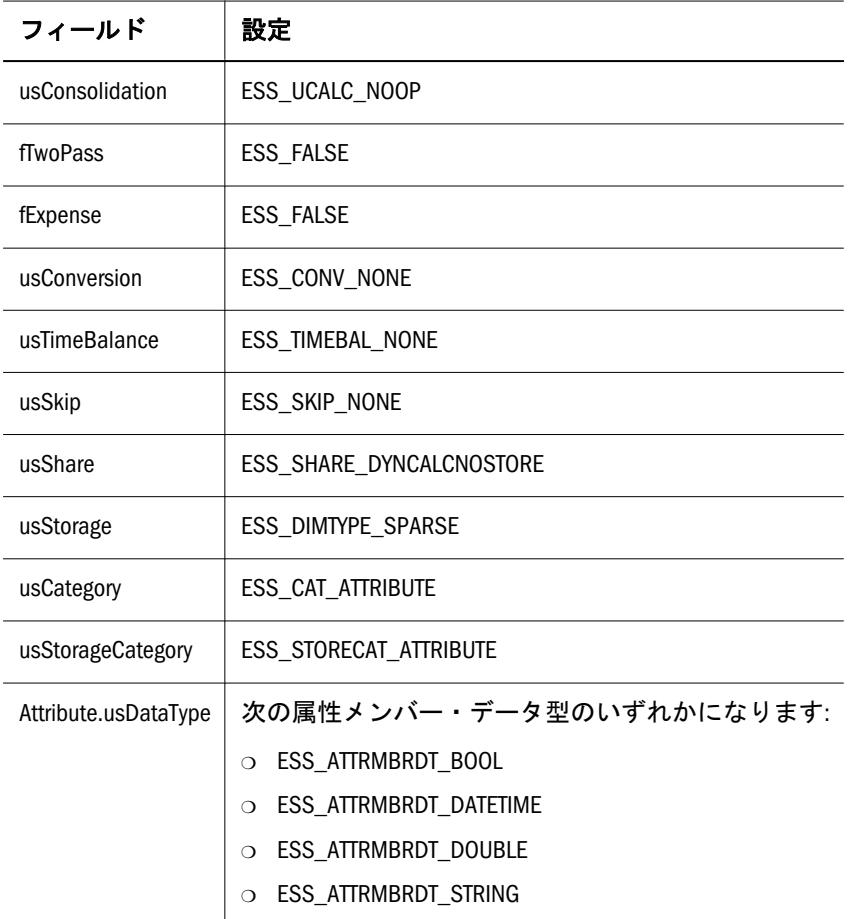

- 属性次元に基本次元を関連付ける必要があります。
- 属性次元は、基本次元および標準次元の後ろに置く必要があります。

#### 戻り値

正常終了の場合は 0 が戻されます。それ以外の場合は、次のいずれかの値が戻さ れます:

- $\bullet$  OTLAPI\_BAD\_CONSOL
- $\bullet$  OTLAPI\_BAD\_MBRNAME
- $\bullet$  OOTLAPI ERR\_ADDNAMEUSEDTLAPI\_ERR\_ADDDELETEDIMDYNAMICCAL  $\mathcal{C}$
- $\bullet$  OTLAPI\_ERR\_BADSHARE
- **· OTLAPI\_ERR\_BADSKIP**
- $\bullet$  OTLAPI\_ERR\_BADSTORAGE
- **.** OTLAPI\_ERR\_BADSTORAGECATEGORY
- $\bullet$  OTLAPI\_ERR\_BADTIMEBAL
- $\bullet$  OTLAPI ERR CURTOOMANYDIMS
- **.** OTLAPI ERR ILLEGALBOOLEAN
- **.** OTLAPI ERR\_ILLEGALCURRENCY
- **•** OTLAPI ERR ILLEGALDATE
- <span id="page-791-0"></span> $\bullet$  OTLAPI ERR\_ILLEGALNUMERIC
- $\bullet$  OTLAPI\_ERR\_ILLEGALTAG
- $\bullet$  OTLAPI\_ERR\_LEAFLABEL
- **.** OTLAPI\_ERR\_NONATTRDIMFOLLOWED
- **.** OTLAPI\_ERR\_NOSHAREPROTO
- **.** OTLAPI ERR\_NOTIMEDIM

#### 例

```
 #include <essapi.h>
#include <essotl.h> 
ESS_STS_T sts = 0;
ESS_OUTLINEINFO_T NewInfo; 
ESS_HOUTLINE_T hOutline;
ESS_MBRINFO_T MbrInfo; 
ESS HMEMBER T hDimMeasures;
memset (&NewInfo,'\0', sizeof(NewInfo));
sts = EssOtlNewOutline(hCtx, &NewInfo,
   &hOutline);
if (!sts) 
{
memset(&MbrInfo, '\0', sizeof(MbrInfo));
strcpy(MbrInfo.szMember, "Measures");
MbrInfo.usStorage = ESS_DIMTYPE_SPARSE; 
MbrInfo.usCategory = ESS_CAT_ACCOUNTS;
sts = EssOtlAddDimension(hOutline, &MbrInfo, 
ESS_NULL, "Profit",&hDimMeasures);
}
```
#### 関連トピック

- **•** [EssOtlAddMember](#page-793-0)
- **e** [EssOtlDeleteDimension](#page-814-0)
- <sup>l</sup> [EssOtlDeleteMember](#page-823-0)
- [EssOtlGetMemberInfo](#page-903-0)

#### EssOtlAddQueryHint

ビュー選択を支援するために、アウトラインにクエリー・ヒントを追加します。 ヒントには 1 から n までの番号が付けられます。最初のクエリー・ヒントのヒン ト番号は1です。新しい各クエリー・ヒントがリストの終わりへ追加され、番号 は 1 ずつ大きくなります。

#### 構文

```
 ESS_FUNC_M EssOtlAddQueryHint (
 hOutline, numMembers, pMemberArray
```
#### パラメータ データ型 説明

hOutline ESS\_HOUTLINE T アウトラインのコンテキスト・ハンドル(入力)。

numMembers ESS SHORT T 提供された配列のメンバーの数 - 通常は、アウトラインの実次元の 数。(入力)

pMemberArray ESS\_PHMEMBER\_T ヒント用のメンバーの配列。通常、配列には、実次元当たり 1 つのメ ンバーを持ち、NULL がヒントの一部でない次元に使用されます。この 配列は割り当てる必要があります。

#### 備考

- 競合が発生したときに、レベル使用制約がクエリー・ヒントより優先されま す(SetAggLevelUsage を参照)。
- ヒントには、動的メンバー、ラベルのみメンバー、または共有メンバーは含 まれない場合があります。
- アウトラインが変化すると、ヒントは無効になる場合があります。無効なヒ ントにより警告メッセージが発生します。
- 共通クエリーのプロファイルについて Essbase に通知することにより、クエ リー・ヒントは標準ビュー選択に影響を及ぼすことができます。
- この関数は、リリース 9.3 以上の集約ストレージ・データベースにのみ適用可 能です。
- クエリー・ヒントは、MDX タプルとして書かれており、指定された各次元か らのメンバーを 1 つのみ含みます。
- クエリー・ヒントで使用される各メンバーは、代表的なメンバーと考えられ ます。Essbase サーバーは、「このメンバーまたは類似した集約レベルのメン バー」として、代表的なメンバーを解釈します。たとえば、Sample Basic で (Qtr1, Sales, 100, East, Actual)のクエリー・ヒントを使用すれば、四半 期ごとに、レベル 1 マーケットでのレベル 1 製品の実績利益率のメジャーが、 クエリーの一般タイプになります。
- ある指定した次元について、Essbase サーバーは、代表的なメンバーの省略を、 次元からのメンバーをクエリーで使用できると解釈します。たとえば、Sample Basic で(Sales, 100, East)のクエリー・ヒントを使用すると、省略されてい る Year および Scenario 次元に関係なく、レベル 1 マーケットでのレベル 1 製 品の利益率のメジャーが、クエリーの一般タイプになります。ヒント (Sales, 100, East)は、(NULL, Sales, 100, East, NULL)と同一のものと して扱われます。

#### 戻り値

成功の場合、0 が戻されます。

```
 ESS_STS_T sts = ESS_STS_NOERR;
ESS HOUTLINE T hOutline = ESS NULL;
ESS_HMEMBER_T hMember1 = ESS_NULL;
```

```
 ESS_HMEMBER_T hMember2 = ESS_NULL;
 ESS HMEMBER T hMember3 = ESS NULL;
 ESS_HMEMBER_T hMember[3];
 ESS SHORT T mmMembers = 3;
  /* code to assign hOutline variable omitted */
  /* code to assign hMember1 variable to member "Sales" omitted */
  /* code to assign hMember2 variable to member "100" omitted */
  /* code to assign hMember3 variable to member "East" omitted */
  hMember[0] = hMember1;
 hMember[1] = hMember2;
 hMember[2] = hMember3;
  if (hOutline)
  {
   sts = EssOtlAddQueryHint(hOutline, nmMembers, hMember);
if (sts)
  printf("Error (%ld) adding QueryHint\n", sts);
  }
  else
  {
   if (!hOutline)
     printf("Outline not provided\n");
  }
```
- **.** [EssOtlSetQueryHint](#page-1033-0)
- **.** [EssOtlGetQueryHint](#page-928-0)
- **.** [EssOtlGetNumQueryHints](#page-918-0)
- **.** [EssOtlGetQueryHintSize](#page-930-0)
- **.** [EssOtlDeleteQueryHint](#page-827-0)

# EssOtlAddMember

アウトラインにメンバーを追加し、メンバーの属性を設定します。

## 構文

```
 ESS_FUNC_M 
 EssOtlAddMember
 (
 hOutline, pMemberInfo, hParent, hPrevSibling, phMember
 );
```
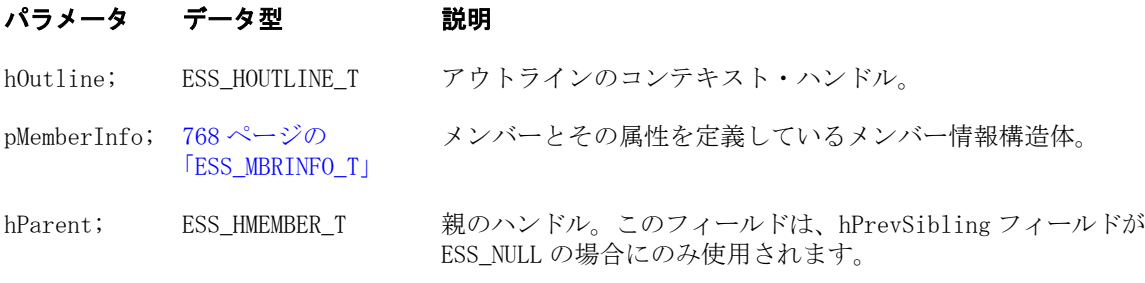

### パラメータ データ型 説明

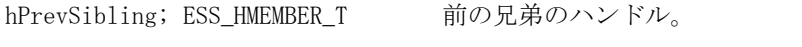

phMember; ESS\_PHMEMBER\_T API から戻された新規メンバーのハンドル。

#### 備考

- この関数を呼び出す前に、ESS\_MBRINFO\_T 構造体を作成し、値を入れておく 必要があります。
- 共有メンバーを作成している場合以外、メンバー名は一意である必要があり ます。
- 追加されたメンバーの位置は次のようになります:
	- <sup>m</sup> 新規メンバーは、hPrevSibling メンバーの後に挿入されます。
	- o hPrevSibling フィールドが ESS\_NULL である場合、新しいメンバーは hParent によって指定された親の最初の子になります。
	- o hParent および hPrevSibling が ESS\_NULL である場合、新しいメンバーはア ウトラインの最初の次元になります。
- 共有メンバーを追加するには、次の条件に従います:
	- o 共有メンバーはゼロレベル(リーフ・ノード)メンバーである必要がありま す。(共有メンバーは子を持つことができません。)
	- <sup>m</sup> 実際のメンバーが、次元内にすでに存在している必要があります。
	- o 構造体 ESS\_MBRINFO\_T の usShare フィールドを ESS\_SHARE\_SHARE に設 定します。
- LABEL メンバーを追加するには、次の手順に従います:
	- <sup>m</sup> 最初に、ラベル属性を設定せずにメンバーを追加します。
	- <sup>m</sup> 次に、その子を追加します。(ラベル・メンバーには子が必要です。)
	- <sup>m</sup> 次に、**EssOtlSetMemberInfo()**を使用して、ラベル・メンバーのラベル・タ グを設定します。
- 属性メンバーを追加するには、ESS MBRINFO Tのフィールドを次のように設 定します:

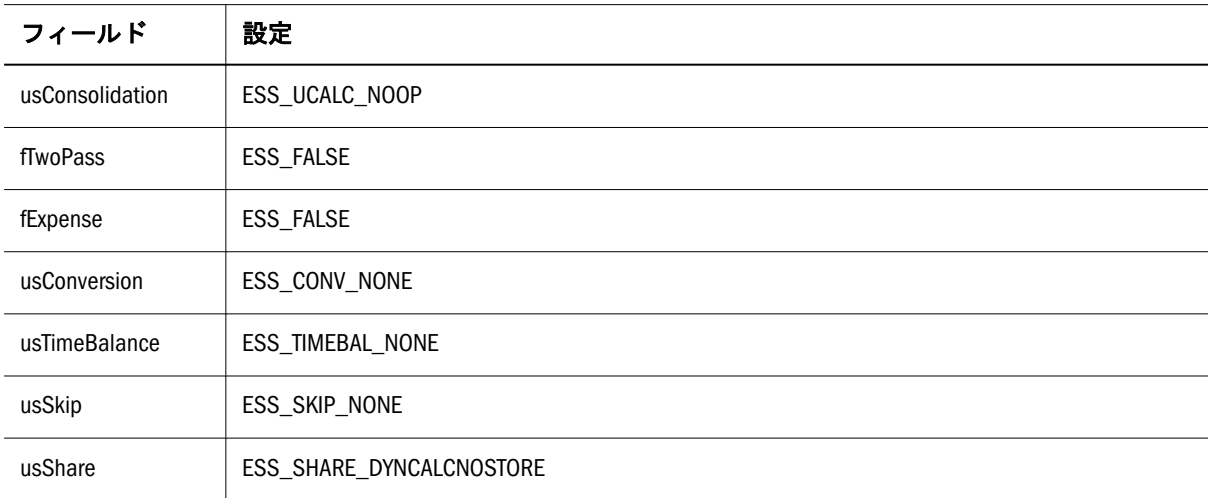

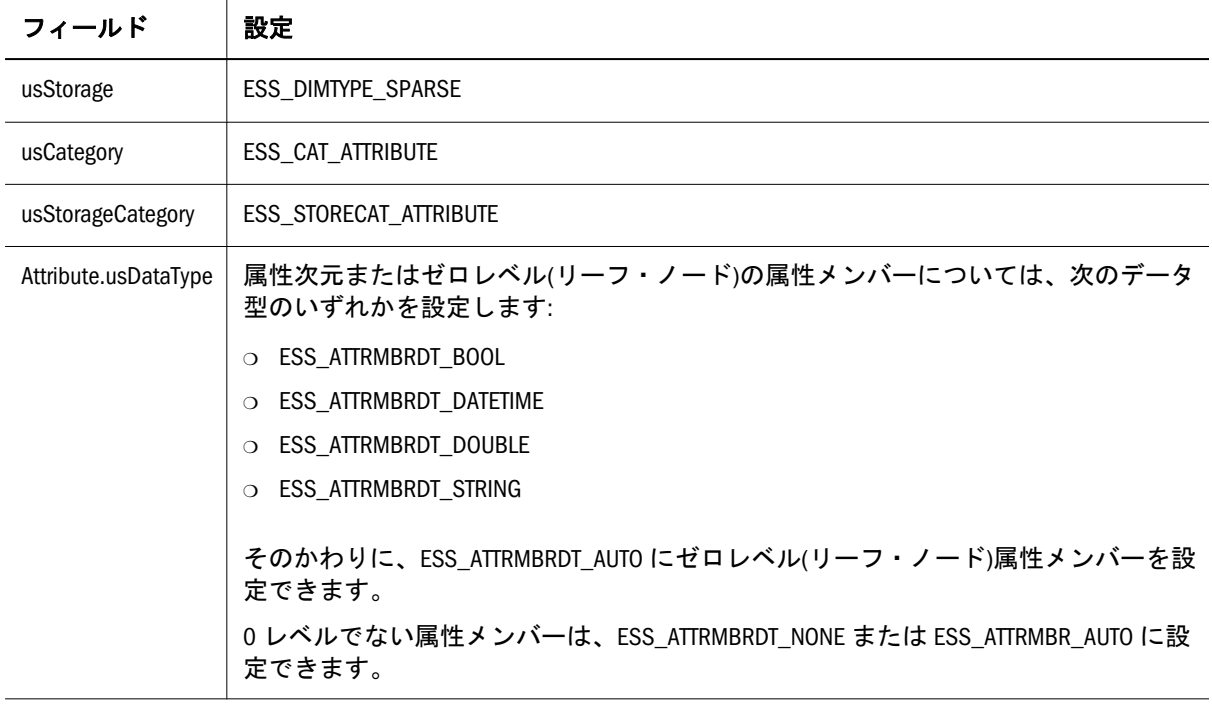

#### <sup>m</sup> 属性メンバーの追加に関する注意**:**

- □ ESS ATTRMBRDT STRING 型でないゼロレベルの属性メンバーが追加 されると、ESS\_MBRINFO\_T 構造体の szMember フィールドは、[125](#page-124-0) ページの「[ESS\\_ATTRSPECS\\_T](#page-124-0)」構造体のアウトラインの指定により、 属性メンバーのロング名に設定されます。
- <sup>o</sup> 属性次元のみでなく属性メンバーにも usCategory および usStorageCategory を設定する必要があります。(基本メンバーには usCategory および usStorageCategory を設定する必要はありません。基 本次元のみに対して設定する必要があります。)
- □ ESS MBRINFO T 構造体の szDimName フィールドを設定しないでくだ さい。
- □ タイプが ESS\_ATTRMBRDT\_STRING でない 0 レベル属性メンバーに は、124 ページの「[ESS\\_ATTRIBUTEVALUE\\_T](#page-123-0)」構造体の Attribute.value フィールドを設定しないでください。属性値は、属性メンバーのロン グ名を変換して内部で導出されます。
- □ 属性メンバーのデータ型を ESS\_ATTRMBRDT\_AUTO に設定する場合、 Essbase によって次のことが行われます:
	- メンバー名がその型の値に変換できる場合、メンバーのデータ型を その次元のデータ型に設定します。
	- メンバー名を次元のデータ型の値に変換できない場合は、メンバー のデータ型を ESS\_ATTRMBRDT\_NONE に設定します。
	- ESS\_ATTRMBRDT\_AUTO から ESS\_ATTRMBRDT\_NONE 以外の データ型に変換された最初の子メンバーについては、親のロング名 をショート名に変換します。
- <sup>l</sup> 次元を追加する場合:
- <sup>m</sup> 属性次元を追加するには、**EssOtlAddDimension()**を呼び出します。 **EssOtlAddMember()**を呼び出さないでください。
- <sup>m</sup> 属性次元でない次元を追加するには、**EssOtlAddDimension()**または **EssOtlAddMember()**を呼び出します。
	- <sup>o</sup> **EssOtlAddDimension()**によって、追加された次元メンバーを選択し、既 存の次元と関連するデータ値にそれを割り当てることができます。
	- <sup>o</sup> **EssOtlAddMember()**が使用される場合は、追加された次元の上位メン バー(次元)が既存の次元と関連するデータ値に割り当てられます。

# 戻り値

正常終了の場合は 0 が戻されます。それ以外の場合は、次のいずれかの値が戻さ れます:

- $\bullet$  OTLAPI\_BAD\_CONSOL
- $\bullet$  OTLAPI BAD MBRNAME
- **.** OTLAPI ERR\_ADDNAMEUSED
- $\bullet$  OTLAPI ERR BADSHARE
- **.** OTLAPI ERR BADSKIP
- **.** OTLAPI ERR BADSTORAGE
- **.** OTLAPI\_ERR\_BADSTORAGECATEGORY
- $\bullet$  OTLAPI ERR BADTIMEBAL
- $\bullet$  OTLAPI ERR CURTOOMANYDIMS
- $\bullet$  OTLAPI ERR\_ILLEGALBOOLEAN
- **.** OTLAPI\_ERR\_ILLEGALCURRENCY
- $\bullet$  OTLAPI\_ERR\_ILLEGALDATE
- $\bullet$  OTLAPI ERR\_ILLEGALNUMERIC
- $\bullet$  OTLAPI ERR ILLEGALTAG
- **· OTLAPI ERR LEAFLABEL**
- **.** OTLAPI ERR\_NOSHAREPROTO
- **.** OTLAPI ERR NOTIMEDIM

# 例

 #include <essapi.h> #include <essotl.h>

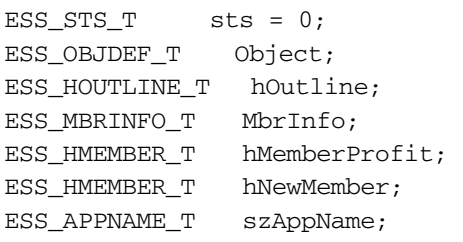

```
ESS_DBNAME_T szDbName; 
ESS_OBJNAME_T szFileName;
memset(&Object, '\0', sizeof(Object));
Object.hCtx = hCtx;Object.ObjType = ESS_OBJTYPE_OUTLINE; 
strcpy(szAppName, "Sample"); 
strcpy(szDbName, "Basic"); 
strcpy(szFileName, "Basic"); 
Object.AppName = szAppName; 
Object.DbName = szDbName; 
Object.FileName = szFileName;
sts = EssOtlOpenOutline(hCtx, &Object,
ESS_TRUE, ESS_TRUE, &hOutline);
if (!sts) 
{ 
 sts = EssOtlFindMember(hOutline, "Profit",
    &hMemberProfit);
}
if (!sts && hMemberProfit) 
{ 
 memset(&MbrInfo, '\0', sizeof(MbrInfo)); 
 strcpy(MbrInfo.szMember, "Inventory"); 
  sts = EssOtlAddMember(hOutline, &MbrInfo,
     ESS_NULL, hMemberProfit, &hNewMember); 
}
```
- **e** [EssOtlAddDimension](#page-789-0)
- <sup>l</sup> [EssOtlDeleteMember](#page-823-0)
- **.** [EssOtlDeleteDimension](#page-814-0)
- <sup>l</sup> [EssOtlSetMemberInfo](#page-1019-0)
- [EssOtlFindMember](#page-842-0)

# EssOtlAssociateAttributeDimension

属性次元を標準次元または基本次元に関連付けます。

## 構文

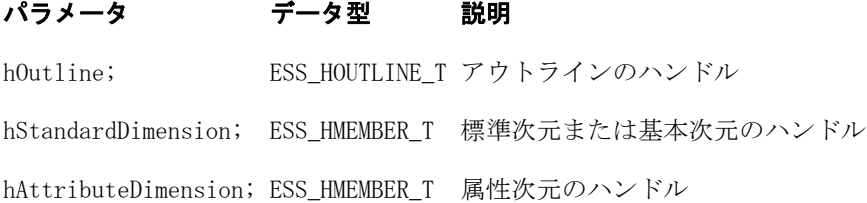

#### 備考

- 属性次元は疎である必要があります。
- 標準または基本次元は疎である必要があります。
- 属性次元を標準次元または基本次元に関連付ける必要があります。
- 複数の属性次元を1つの基本次元に関連付けることができます。
- 1つの属性次元を複数の基本次元に関連付けることはできません。

```
 void ESS_OtlAssociateAttributeDimension()
{
  ESS_STS_T sts = ESS_STS_NOERR;
  ESS_HOUTLINE_T hOutline;
  ESS_HMEMBER_T hBaseMbr;
 ESS_HMEMBER_T hAttrMbr;
 ESS_OBJDEF_T Object;
 ESS APPNAME T szAppName;
  ESS_DBNAME_T szDbName;
 ESS_OBJNAME_T __ szFileName;
 ESS_PROCSTATE_T_pState;
 memset(&Object, '\0', sizeof(Object));
  Object.hCtx = hCtx;
  Object.ObjType = ESS_OBJTYPE_OUTLINE;
  strcpy(szAppName, "Sample");
  strcpy(szDbName, "Basic");
  strcpy(szFileName, "Basic");
  Object.AppName = szAppName;
  Object.DbName = szDbName;
  Object.FileName = szFileName;
  sts = EssOtlOpenOutline(hCtx, &Object, ESS_TRUE, ESS_TRUE, &hOutline);
 printf("EssOtlOpenOutline() sts: %ld\n",sts);
  sts = EssOtlFindMember(hOutline, "Product", &hBaseMbr);
  printf("EssOtlFindMember() sts: %ld\n",sts);
  sts = EssOtlFindMember(hOutline, "Color", &hAttrMbr);
  printf("EssOtlFindMember() sts: %ld\n",sts);
 sts = EssOtlAssociateAttributeDimension(hOutline,hBaseMbr,hAttrMbr);
 printf("EssOtlAssociateAttributeDimension() sts: %ld\n",sts);
  sts = EssOtlWriteOutline(hOutline, &Object);
  printf("EssOtlWriteOutline() sts: %ld\n",sts);
  sts = EssOtlRestructure(hCtx, ESS_DOR_ALLDATA);
  printf("EssOtlRestructure() sts: %ld\n",sts);
  if (!sts)
\{ sts = EssGetProcessState (hCtx, &pState);
  while (!sts || (pState.State != ESS_STATE_DONE))
    sts = EssGetProcessState (hCtx, &pState);
  }
```

```
 sts = EssOtlCloseOutline(hOutline);
  printf("EssOtlCloseOutline() sts: %ld\n",sts);
}
```
- [EssCheckAttributes](#page-278-0)
- **[EssFreeStructure](#page-369-0)**
- [EssGetAssociatedAttributesInfo](#page-386-0)
- <sup>l</sup> [EssGetAttributeInfo](#page-390-0)
- **[EssGetAttributeSpecifications](#page-393-0)**
- <sup>l</sup> EssOtlAssociateAttributeMember
- <sup>l</sup> [EssOtlDisassociateAttributeDimension](#page-833-0)
- <sup>l</sup> [EssOtlDisassociateAttributeMember](#page-835-0)
- <sup>l</sup> [EssOtlFindAttributeMembers](#page-840-0)
- **e** [EssOtlFreeStructure](#page-850-0)
- [EssOtlGetAssociatedAttributes](#page-859-0)
- **e** [EssOtlGetAttributeInfo](#page-862-0)
- **.** [EssOtlGetAttributeSpecifications](#page-864-0)
- [EssOtlQueryAttributes](#page-958-0)
- [EssOtlSetAttributeSpecifications](#page-995-0)

# EssOtlAssociateAttributeMember

属性メンバーを標準または基本メンバーに関連付けます。

## 構文

## パラメータ データ型 説明

hOutline; ESS\_HOUTLINE\_T アウトラインのハンドル hStandardMember; ESS\_HMEMBER\_T 標準メンバーまたは基本メンバーへのハンドル hAttributeMember; ESS\_HMEMBER\_T 属性メンバーのハンドル

## 備考

- <sup>l</sup> この関数を使用して属性メンバーを標準メンバーまたは基本メンバーと関連 付ける前に、**EssOtlAssociateAttributeDimension()**を使用して属性メンバーの次 元を標準メンバーまたは基本メンバーの次元に関連付けてください。
- 属性メンバーは基本次元には関連付けられません。
- ゼロレベルの属性メンバーのみを標準または基本メンバーに関連付けられま す。
- 与えられた属性次元のメンバーをレベルの異なる基本メンバーには関連付け られません。
- 1つの属性次元の複数のメンバーを1つの基本メンバーに関連付けられませ  $h<sub>a</sub>$

● 1つの基本メンバーに1つ以上の属性次元のメンバーを関連付けられます。

```
例
    void ESS_OtlAssociateAttributeMember()
{
 ESS_STS_T sts = ESS_STS_NOERR;
 ESS_HOUTLINE_T__hOutline;
  ESS_HMEMBER_T hBaseMbr;
  ESS_HMEMBER_T hAttrMbr;
  ESS_OBJDEF_T Object;
  ESS_APPNAME_T szAppName;
 ESS_DBNAME_T ___ szDbName;
 ESS OBJNAME_T szFileName;
 ESS_PROCSTATE_T_pState;
  memset(&Object, '\0', sizeof(Object));
 Object.hCtx = hCtx; Object.ObjType = ESS_OBJTYPE_OUTLINE;
  strcpy(szAppName, "Sample");
  strcpy(szDbName, "Basic");
  strcpy(szFileName, "Basic");
  Object.AppName = szAppName;
  Object.DbName = szDbName;
  Object.FileName = szFileName;
  sts = EssOtlOpenOutline(hCtx, &Object, ESS_TRUE, ESS_TRUE, &hOutline);
  printf("EssOtlOpenOutline() sts: %ld\n",sts);
  sts = EssOtlFindMember(hOutline, "Product", &hBaseMbr);
  printf("EssOtlFindMember() sts: %ld\n",sts);
  sts = EssOtlFindMember(hOutline, "Color", &hAttrMbr);
  printf("EssOtlFindMember() sts: %ld\n",sts);
 sts = EssOtlAssociateAttributeMember(hOutline, hBaseMbr, hAttrMbr);
  printf("EssOtlAssociateAttributeMember() sts: %ld\n",sts);
  sts = EssOtlWriteOutline(hOutline, &Object);
  printf("EssOtlWriteOutline() sts: %ld\n",sts);
  sts = EssOtlRestructure(hCtx, ESS_DOR_ALLDATA);
  printf("EssOtlRestructure() sts: %ld\n",sts);
  if (!sts)
  {
   sts = EssGetProcessState (hCtx, &pState);
  while (!sts || (pState.State != ESS_STATE_DONE))
     sts = EssGetProcessState (hCtx, &pState);
  }
  sts = EssOtlCloseOutline(hOutline);
  printf("EssOtlCloseOutline() sts: %ld\n",sts);
}
```
- <span id="page-801-0"></span>**[EssCheckAttributes](#page-278-0)**
- **[EssFreeStructure](#page-369-0)**
- <sup>l</sup> [EssGetAssociatedAttributesInfo](#page-386-0)
- <sup>l</sup> [EssGetAttributeInfo](#page-390-0)
- **e** [EssGetAttributeSpecifications](#page-393-0)
- <sup>l</sup> [EssOtlAssociateAttributeDimension](#page-797-0)
- <sup>l</sup> [EssOtlDisassociateAttributeDimension](#page-833-0)
- <sup>l</sup> [EssOtlDisassociateAttributeMember](#page-835-0)
- <sup>l</sup> [EssOtlFindAttributeMembers](#page-840-0)
- [EssOtlFreeStructure](#page-850-0)
- **e** [EssOtlGetAssociatedAttributes](#page-859-0)
- <sup>l</sup> [EssOtlGetAttributeInfo](#page-862-0)
- **e** [EssOtlGetAttributeSpecifications](#page-864-0)
- **e** EssOtlOuervAttributes
- **.** [EssOtlSetAttributeSpecifications](#page-995-0)

# EssOtlClearAliasTable

既存の別名テーブルからすべてのエントリを消去します。別名テーブルは削除さ れません。

#### 構文

```
 ESS_FUNC_M 
       EssOtlClearAliasTable
\overline{\phantom{a}} hOutline, pszAliasTable
       );
```
#### パラメータ データ型 説明

hOutline; ESS\_HOUTLINE\_T アウトラインのコンテキスト・ハンドル。

pszAliasTable; ESS\_STR\_T 消去する別名テーブルの名前。デフォルト・テーブルには ESS\_NULL または"デフォルト"を使用します。

## 備考

別名テーブルから別名を消去すると、その別名テーブルに関連付けられた言語コー ドは削除されます。

#### 戻り値

正常終了の場合は 0 が戻されます。それ以外の場合は、次の値が戻されます:

OTLAPI\_BAD\_ALIASTABLE

#### 例

 #include <essapi.h> #include <essotl.h>

```
ESS\_STS_T sts = 0;
ESS_OBJDEF_T Object;
ESS_HOUTLINE_T hOutline;
ESS_APPNAME_T szAppName;
ESS_DBNAME_T szDbName;
ESS_OBJNAME_T szFileName;
memset(&Object, '\0', sizeof(Object));
Object.hCtx = hCtx;Object.ObjType = ESS_OBJTYPE_OUTLINE;
strcpy(szAppName, "Sample");
strcpy(szDbName, "Basic");
strcpy(szFileName, "Basic");
Object.AppName = szAppName;
Object.DbName = szDbName;
Object.FileName = szFileName;
sts = EssOtlOpenOutline(hCtx, &Object, ESS_TRUE,
   ESS_TRUE, &hOutline);
if (!sts)
{
 sts = EssOtlClearAliasTable(hOutline, 
  "Default");
}
```
- [EssOtlCreateAliasTable](#page-809-0)
- **e** [EssOtlCopyAliasTable](#page-808-0)
- [EssOtlRenameAliasTable](#page-984-0)
- **e** [EssOtlDeleteAliasTable](#page-813-0)
- <sup>l</sup> [EssOtlSetAliasTableLanguage](#page-990-0)

# EssOtlClearAliasTableLanguages

指定した別名テーブルに関連付けられた言語コードのセットが消去されます。

# 構文

```
 ESS_FUNC_M 
      EssOtlClearAliasTableLanguages
      \left( hOutline
\mathbf{r} pszAliasTable
      );
```
# パラメータ データ型 説明

hOutline ESS\_HOUTLINE T アウトラインのコンテキスト・ハンドル。

pszAliasTable ESS STR T 関連付けられた言語コードがすべて削除される別名テーブル名。

#### 戻り値

- 成功の場合、0が戻されます。
- 処理に失敗すると、エラー OTLAPI\_BAD\_ALIASTABLE (無効な別名テーブル) が戻されます。

### アクセス

この関数を使用するのに、特別な権限は必要ありません。

```
 #include <essapi.h>
#include <essotl.h>
ESS STS T sts = 0;ESS_OUTLINEINFO_T_NewInfo;
ESS_HOUTLINE_T hOutline;
ESS_PALIASLANG_T pLangs=ESS_NULL;
ESS_ULONG_T nLangs = 0, i=0;
memset(&NewInfo, '\0', sizeof(NewInfo));
sts = EssOtlNewOutline(hCtx, &NewInfo, &hOutline);
if (!sts)
{
  sts = EssOtlCreateAliasTable(hOutline, 
  "French Alias Table");
}
if (!sts)
{
 sts = EssOtlSetAliasTableLanguage (hOutline, 
  "French Alias Table", "fr");
}
if (!sts)
{
 sts = EssOtlSetAliasTableLanguage (hOutline, 
 "French Alias Table", "fr-CA");
}
if (!sts)
{
     sts = EssOtlGetAliasTableLanguages(hOutline, "French Alias Table", &nLangs, 
&pLangs);
  if ( !sts == ESS_STS_NOERR && ( pLangs) )
  {
  for (i=0; i < nLangs ;++i) {
     if (pLangs[i])
     {
       printf("Language Code: %s\n", pLangs[i]);
      }
    }
    EssFree(hInst, pLangs);
```

```
 }
}
if (!sts)
{
 sts = EssOtlClearAliasTableLanguages (hOutline, 
 "French Alias Table");
}
```
- <sup>l</sup> [EssOtlGetAliasTableLanguages](#page-855-0)
- <sup>l</sup> [EssOtlSetAliasTableLanguage](#page-990-0)

# EssOtlCloseOutline

アウトラインに関連するすべての情報を解放します。

# 構文

```
 ESS_FUNC_M 
 EssOtlCloseOutline
\left( hOutline
 );
```
# パラメータ データ型 説明

hOutline ESS\_HOUTLINE\_T アウトラインのコンテキスト・ハンドル。

# 備考

- **この関数は、EssOtlNewOutline()または EssOtlOpenOutline()を呼び出す場合に** は必ず呼び出す必要があります。
- オブジェクトが開かれるときにロックされている場合、この呼出しを行う前 に **EssUnlockObject()**を呼び出す必要があります。

# 戻り値

成功の場合、0 が戻されます。

```
 #include <essapi.h>
#include <essotl.h>
```

```
ESS STS T sts = 0;ESS_OBJDEF_T Object;
ESS_HOUTLINE_T hOutline;
ESS_APPNAME_T szAppName;
ESS_DBNAME_T szDbName;
ESS_OBJNAME_T szFileName;
memset(&Object, '\0', sizeof(Object));
```

```
Object.hCtx = hCtx;
Object.ObjType = ESS_OBJTYPE_OUTLINE;
strcpy(szAppName, "Sample");
strcpy(szDbName, "Basic");
strcpy(szFileName, "Basic");
Object.AppName = szAppName;
Object.DbName = szDbName;
Object.FileName = szFileName;
sts = EssOtlOpenOutline(hCtx, &Object, ESS_TRUE,
   ESS_TRUE, &hOutline);
/* body of code */
if (!sts)
{
sts = EssOtlWriteOutline(hOutline, &Object);
}
/* restructure db using EssOtlRestructure() */
if (!sts)
{
sts = EssOtlCloseOutline(hOutline);
}
```
- **•** [EssOtlOpenOutline](#page-949-0)
- [EssOtlWriteOutline](#page-1063-0)
- **e** [EssOtlRestructure](#page-987-0)

# EssOtlCompactOutline

クライアント側でコンパクト化が必要なアウトライン・ファイルをコンパクト化 します。

#### 構文

```
 ESS_FUNC_M 
 EssOtlCompactOutline
\left( hCtx, filename
 );
```
#### パラメータ データ型 説明

hCtx ESS\_HCTX T ログイン時に取得した API コンテキスト

filename ESS\_STR\_T コンパクト化されるアウトライン・ファイルおよびパス

#### 戻り値

成功の場合、0 が戻されます。コンパクト化されたファイルの名前は、元の名前 に拡張子.otn が付加されたものになります。指定されたパスで使用可能です。

```
 #include <windows.h>
#include <string.h>
#include <stdio.h> 
#include <stdlib.h>
#pragma pack(push, api, 1)
#include <essapi.h>
#include <essotl.h>
#pragma pack(pop, api)
/* default names */
ESS_SVRNAME_T srvrName = "localhost";
ESS_USERNAME_T userName = "essexer";
ESS_PASSWORD_T pswd = "password";
ESS_APPNAME_T app = "ASOSamp";
ESS_DBNAME_T db = "Sample";
int main(int argc, char *argv[ ])
{ 
    ESS_STS_T sts = ESS_STS_NOERR;
   ESS HINST T hInst = NULL; ESS_HOUTLINE_T hOutlineQuery = NULL, hOutline = NULL;
    ESS_HCTX_T hCtx = NULL;
    ESS_USHORT_T Items;
   ESS PAPPDB T pAppsDbs = NULL; ESS_ACCESS_T Access;
    ESS_INIT_T InitStruct = /* Define init */
                /* structure */ 
    { 
        ESS_API_VERSION, /* Version of API */
           (ESS_PVOID_T)0, /* user-defined message context */
          0, /* max handles */ 0L, /* max buffer size */
           NULL, //(ESS_STR_T)"C:\\Hyperion\\AnalyticServices", /* local path */
          /* The following parameters use defaults */
          NULL, \frac{1}{2} message db path \frac{*}{2} NULL, /* allocation function pointer */
           NULL, /* reallocation function pointer */
           NULL, /* free function pointer */
          NULL, //(ESS_PFUNC_T)MessageFunc, /* error handling function pointer */
           NULL, /* path name of user-defined */
           /* Application help file */
           0L /* Reserved for internal use. */
          /* Set to NULL */#ifdef AD_UTF8
           , ESS_API_UTF8
#endif
    };
   /* get appname and dbname from the argument list */if (argc < 6) {
        puts(" Usage: EssCompactOtl ServerName Userid Password AppName DbName\n");
```

```
 exit (0);
   }
   strcpy(srvrName, argv[1]);
 strcpy(userName, argv[2]);
    strcpy(pswd, argv[3]);
    strcpy(app, argv[4]);
    strcpy(db, argv[5]);
    /* Initialize the Essbase API */
    if ((sts = EssInit(&InitStruct, &hInst)) != ESS_STS_NOERR)
    { 
     printf("EssInit failure: %ld\n", sts);
     exit ((int) sts);
    }
    /* Login to Essbase */
    if ((sts = EssLogin (hInst, srvrName, userName, pswd, &Items, &pAppsDbs, &hCtx)) !
= ESS_STS_NOERR)
    { 
     printf("EssLogin failure: %ld\n", sts);
     exit ((int) sts);
    }
    if(pAppsDbs)
        EssFree(hInst, pAppsDbs);
    /* Select the application */
    if ((sts = EssSetActive(hCtx, app, db, &Access)) != ESS_STS_NOERR)
    { 
     printf("EssSetActive failure: %ld\n", sts);
     exit ((int) sts);
    }
   \prime* compact the outline and restructure */
    if ((sts = EssCompactOutline(hCtx)) != ESS_STS_NOERR)
    { 
     printf("EssCompactOutline failure: %ld\n", sts);
     exit ((int) sts);
    }
    /* done, logout and terminate the api */
    if ((sts = EssLogout (hCtx)) != ESS_STS_NOERR)
\{ printf("EssLogout failure: %ld\n", sts);
     exit ((int) sts);
    }
    if ((sts = EssTerm(hInst)) != ESS_STS_NOERR)
    {
        /* error terminating API */
        exit((int) sts);
    }
    return(0); 
}
```
# <span id="page-808-0"></span>EssOtlCopyAliasTable

別名テーブルを他の別名テーブルにコピーします。

## 構文

```
 ESS_FUNC_M 
 EssOtlCopyAliasTable
\sqrt{ } hOutline, pszSourceAliasTable, pszDestAliasTable, fMerge
 );
```
## パラメータ データ型 説明

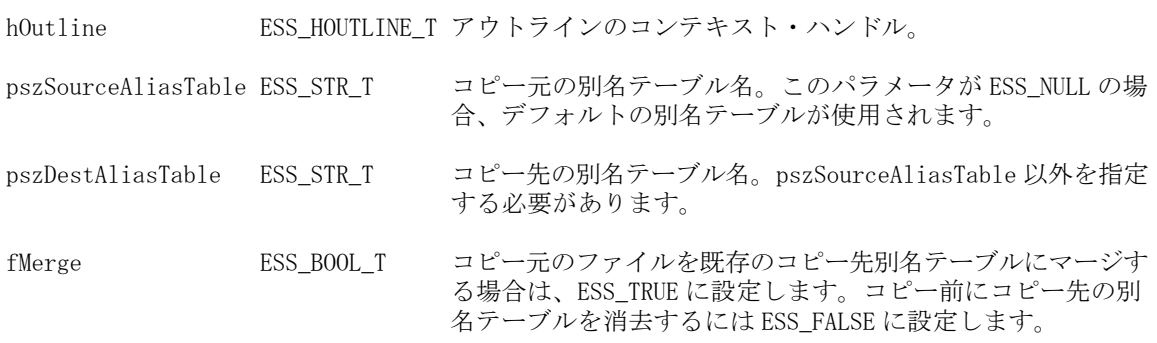

## 備考

- <sup>l</sup> コピー先の別名テーブルが存在しない場合は、作成されます。コピー先の別 名テーブルが存在する場合、fMerge フラグが ESS\_TRUE に設定されていなけ れば、最初に消去されます。
- 単一のブロック・ストレージまたは集約ストレージ・データベース・アウト ライン内の別名テーブルの最大数は(デフォルトのテーブルを含めて)32 です。
- 別名テーブルをコピーすると、別名テーブルに関連付けられている言語コー ドがコピーされた別名テーブルから削除されます。

# 戻り値

正常終了の場合は 0 が戻されます。それ以外の場合は、次のいずれかの値が戻さ れます:

- $\bullet$  OTLAPI\_BAD\_ALIASTABLE
- $\bullet$  OTLAPI\_ERR\_MAXALIASTABLES
- $\bullet$  OTLAPI\_ERR\_ALIASTABLENAME
- OTLAPI ERR\_COPYALIASTABLE: コピー元とコピー先のテーブルが同一です。

例

 #include <essapi.h> #include <essotl.h>

ESS STS T sts =  $0$ ; ESS\_HOUTLINE\_T hOutline; ESS OBJDEF T Object;

```
ESS_APPNAME_T szAppName;
ESS_DBNAME_T szDbName;
ESS_OBJNAME_T szFileName;
memset(&Object, '\0', sizeof(Object));
Object.hCtx = hCtx;
Object.ObjType = ESS_OBJTYPE_OUTLINE;
strcpy(szAppName, "Sample");
strcpy(szDbName, "Basic");
strcpy(szFileName, "Basic");
Object.AppName = szAppName;
Object.DbName = szDbName;
Object.FileName = szFileName;
sts = EssOtlOpenOutline(hCtx, &Object, ESS_TRUE,
   ESS_TRUE, &hOutline);
if (!sts)
{
 sts = EssOtlCopyAliasTable(hOutline, ESS_NULL, 
  "Alias Table 2", ESS_TRUE);
}
```
- **.** EssOtlCreateAliasTable
- <sup>l</sup> [EssOtlClearAliasTable](#page-801-0)
- **e** [EssOtlRenameAliasTable](#page-984-0)
- <sup>l</sup> [EssOtlDeleteAliasTable](#page-813-0)
- <sup>l</sup> [EssOtlSetAliasTableLanguage](#page-990-0)

# EssOtlCreateAliasTable

アウトラインに空の別名テーブルを作成します。

## 構文

```
 ESS_FUNC_M 
 EssOtlCreateAliasTable
 (
 hOutline, pszAliasTable
 );
```
# パラメータ データ型 説明

hOutline ESS\_HOUTLINE\_T アウトラインのコンテキスト・ハンドル。

pszAliasTable ESS STR T 作成する別名テーブル名。

## 備考

● Default という名前の別名テーブルは作成できません。これは、この名前を持 つデフォルトの別名テーブルが常に存在するためです。

- <span id="page-810-0"></span>● 単一のブロック・ストレージまたは集約ストレージ・データベース・アウト ライン内の別名テーブルの最大数は(デフォルトのテーブルを含めて)32 です。
- [EssOtlSetAliasTableLanguage](#page-990-0) API を使用して、別名テーブルに対して複数 の言語コードを指定できます。別名テーブルの作成時には、言語コードは指 定されません。

#### 戻り値

正常終了の場合は 0 が戻されます。それ以外の場合は、次のいずれかの値が戻さ れます:

```
 OTLAPI_ERR_ALIASTABLEEXISTS
OTLAPI_ERR_MAXALIASTABLES
OTLAPI_ERR_ALIASTABLENAME
```
# 例

```
 #include <essapi.h>
#include <essotl.h>
ESS_STS_T sts = 0;
ESS_OUTLINEINFO_T NewInfo;
ESS_HOUTLINE_T hOutline;
memset(&NewInfo, '\0', sizeof(NewInfo));
sts = EssOtlNewOutline(hCtx, &NewInfo,
   &hOutline);
if (!sts)
{
  sts = EssOtlCreateAliasTable(hOutline, 
  "Alias Table 1");
}
```
## 関連トピック

- <sup>l</sup> [EssOtlCopyAliasTable](#page-808-0)
- **e** [EssOtlRenameAliasTable](#page-984-0)
- **e** [EssOtlDeleteAliasTable](#page-813-0)
- **.** [EssOtlSetAliasTableLanguage](#page-990-0)

# EssOtlCreateObject

指定されたオブジェクト・タイプと名前のオブジェクトを作成し、オブジェクト・ ハンドルを戻します。

### 構文

```
 ESS_FUNC_M EssOtlCreateObject (
      hOutline
\mathcal{L} objType
```

```
, where \mathcal{L} name
\mathcal{L} phObjHandle
        \lambda
```
#### パラメータ データ型 説明

hOutline ESS\_HOUTLINE\_T アウトライン・ハンドル(編集モードのみ) objType ESS\_OBJECT\_TYPES 次のいずれかの値を持つオブジェクト・タイプ:  $\bullet$  OBJECT\_SMARTLIST オブジェクト・タイプはテキスト・リスト(スマートリスト)/ name ESS\_STR\_T オブジェクトを特定する文字列 ph0bjHandle ESS\_PHOBJECT T 作成されたオブジェクト・ハンドルを戻します。

# 戻り値

戻り値:

● 0 - 正常終了の場合

ハンドルが phObjHandle のオブジェクトが作成される

- エラー番号 失敗した場合 オブジェクトは作成されず、phObjHandle は NULL。
- **.** OTLAPI ERR\_OBJTYPE\_NOTSUPPORTED 無効なオブジェクト・タイプが戻された場合。

```
 void TestCreateObject()
{
 ESS_STS_T sts = ESS_STS_NOERR;
  ESS_HOUTLINE_T hOutline = ESS_NULL;
  ESS_OBJDEF_T Object;
  ESS_OBJECT_TYPES objType;
 ESS_STR_T smartListName;
  ESS_HOBJECT_T ObjHandle;
  ESS_ULONG_T Count, i;
  ESS_PHOBJECT_T ObjHandles;
  ESS_HOBJECT_T hObjHandle;
 ESS HSMARTLIST T hSmartList;
  ESS_STR_T objName;
  memset(&Object, '\0', sizeof(Object));
  Object.hCtx = hCtx;
  Object.ObjType = ESS_OBJTYPE_OUTLINE;
  Object.AppName = szAppName;
  Object.DbName = szDbName;
  Object.FileName = szFileName;
```

```
 /* Open outline */
 sts = EssOtlOpenOutline(hCtx, &Object, 
                                 ESS_TRUE, ESS_TRUE, &hOutline);
 /* Create a static SmartList */
 objType = OBJECT_SMARTLIST;
 smartListName = "SList1";
 sts = 
   EssOtlCreateObject(hOutline, objType, 
                                 smartListName, &ObjHandle);
 /* List all SmartList objects */
 objType = OBJECT_SMARTLIST;
 sts = EssOtlListObjects(hOutline, objType, 
                                 &Count, &ObjHandles);
       /* Free resources */
 if(ObjHandles)
  EssFree (hInst, ObjHandles);
/* Save */ SaveOutline(hOutline);
 /* Find objects */
 objName = "SList1";
 sts = EssOtlFindObject(hOutline, objType, objName, 
                                              &hObjHandle);
 /* Delete objects */
hSmartList = (ESS_HSMARTLIST_T)hObjHandle;
 sts = EssOtlDeleteObject(hOutline, hSmartList);
 SaveOutline(hOutline);
 if(ObjHandles)
  EssFree (hInst, ObjHandles);
 /* Unlock objects */
 sts = EssUnlockObject(hCtx, Object.ObjType,
    Object.AppName, Object.DbName, Object.FileName);
       /* Close outline */
 sts = EssOtlCloseOutline(hOutline);
```
 $\lambda$ 

- **.** [EssOtlGetMemberSmartList](#page-908-0)
- **e** [EssOtlCreateObject](#page-810-0)
- **.** [EssOtlDeleteObject](#page-821-0)
- **e** [EssOtlGetSmartListInfo](#page-931-0)
- **.** [EssOtlFindObject](#page-844-0)
- **e** [EssOtlFreeObjectArray](#page-848-0)
- **e** [EssOtlFreeSmartListInfo](#page-846-0)
- **.** [EssOtlGetMemberSmartList](#page-908-0)
- <span id="page-813-0"></span>**.** [EssOtlGetMemberType](#page-910-0)
- <sup>l</sup> [EssOtlGetObjectReferenceCount](#page-919-0)
- **e** [EssOtlGetObjectReferences](#page-920-0)
- **e** [EssOtlImportExportObject](#page-936-0)
- **.** [EssOtlListObjects](#page-944-0)
- **e** [EssOtlQueryObjects](#page-979-0)
- <sup>l</sup> [EssOtlSetMemberType](#page-1023-0)
- <sup>l</sup> [EssOtlSetMemberTypeToSmartList](#page-1026-0)

# EssOtlDeleteAliasTable

アウトラインから指定された別名テーブルを削除し、そのエントリをすべて消去 します。

## 構文

```
 ESS_FUNC_M 
 EssOtlDeleteAliasTable
\left( hOutline, pszAliasTable
 );
```
#### パラメータ データ型 説明

hOutline ESS\_HOUTLINE\_T アウトラインのコンテキスト・ハンドル。

pszAliasTable ESS\_STR\_T 削除する別名テーブル名。

#### 備考

デフォルトの別名テーブルは削除できません。

#### 戻り値

正常終了の場合は 0 が戻されます。それ以外の場合は、次のいずれかの値が戻さ れます:

 OTLAPI\_BAD\_ALIASTABLE OTLAPI\_ERR\_DELETEDEFALIAS

#### 例

 #include <essapi.h> #include <essotl.h>

ESS\_STS\_T sts = 0; ESS HOUTLINE T hOutline; ESS\_OBJDEF\_T Object; ESS APPNAME T szAppName; ESS\_DBNAME\_T szDbName; ESS\_OBJNAME\_T szFileName;

```
memset(&Object, '\0', sizeof(Object));
Object.hCtx = hCtx;
Object.ObjType = ESS_OBJTYPE_OUTLINE;
strcpy(szAppName, "Sample");
strcpy(szDbName, "Basic");
strcpy(szFileName, "Basic");
Object.AppName = szAppName;
Object.DbName = szDbName;
Object.FileName = szFileName;
sts = EssOtlOpenOutline(hCtx, &Object, ESS_TRUE,
   ESS_TRUE, &hOutline);
if (!sts)
{
 sts = EssOtlDeleteAliasTable(hOutline, 
  " Alias Table 1");
}
```
- [EssOtlCreateAliasTable](#page-809-0)
- **e** [EssOtlCopyAliasTable](#page-808-0)
- [EssOtlRenameAliasTable](#page-984-0)
- $\bullet$  [EssOtlClearAliasTable](#page-801-0)

# EssOtlDeleteDimension

アウトラインから次元を削除します。また、この呼出しでは、アウトラインの再 構築時にデータを保持しておく、削除対象の次元メンバーも指定します。

## 構文

```
 ESS_FUNC_M 
 EssOtlDeleteDimension
\left( hOutline, hMember, pszDataMbr
 );
```
#### パラメータ データ型 説明

hOutline ESS\_HOUTLINE\_T アウトラインのコンテキスト・ハンドル。

hMember ESS\_HMEMBER\_T 削除するメンバーのハンドル。

pszDataMbr ESS STR T アウトラインの再構築時に保存するデータが含まれた次元メンバーの名 前。このフィールドが ESS\_NULL の場合は、次元が使用されます。

#### 備考

- 次元およびその子孫のすべての共有メンバーが削除されます。
- 次元のすべてのメンバーが削除されます。
- 次元を削減するには、この関数、または EssOtlDeleteMember()を呼び出しま す。**EssOtlDeleteDimension()**では、データベースが再構築されたときにデータ 値が別の次元で使用される削除された次元メンバーを選択できるという利点 があります。**EssOtlDeleteMember()**を使用する場合、削除された次元の最上位 メンバー(次元)のデータ値が使用されます。
- pszDataMbr フィールドを有効にするには、fKeepTrans フラグを ESS\_TRUE に 設定した **EssOtlOpenOutline()**を使用して、アウトラインを開いておく必要が あります。

#### 戻り値

正常終了の場合は 0 が戻されます。それ以外の場合は、次の値が戻されます:

 OTLAPI\_ERR\_ADDDELETEDIMDYNAMICCALC OTLAPI\_ERR\_NOTIMEDIM

```
 #include <essapi.h>
#include <essotl.h>
ESS_STS_T sts = 0;
ESS_OBJDEF_T Object;
ESS HOUTLINE T hOutline;
ESS_HMEMBER_T hMemberScenario;
ESS_APPNAME_T szAppName;
ESS_DBNAME_T szDbName;
ESS_OBJNAME_T szFileName;
memset(&Object, '\0', sizeof(Object));
Object.hCtx = hCtx;
Object.ObjType = ESS_OBJTYPE_OUTLINE;
strcpy(szAppName, "Sample");
strcpy(szDbName, "Basic");
strcpy(szFileName, "Basic");
Object.AppName = szAppName;
Object.DbName = szDbName;
Object.FileName = szFileName;
sts = EssOtlOpenOutline(hCtx, &Object, ESS_TRUE,
   ESS_TRUE, &hOutline);
if (!sts)
{
 sts = EssOtlFindMember(hOutline, "Scenario",
  &hMemberScenario);
}
if (!sts && hMemberScenario)
{
  sts = EssOtlDeleteDimension(hOutline, 
  hMemberScenario, "Actual");
}
```
- <sup>l</sup> [EssOtlDeleteMember](#page-823-0)
- [EssOtlAddDimension](#page-789-0)
- **e** [EssOtlAddMember](#page-793-0)
- <sup>l</sup> [EssOtlFindMember](#page-842-0)
- [EssOtlGetMemberInfo](#page-903-0)

# EssOtlDeleteDTSMemberAlias

動的時系列(Dynamic Time Series: DTS)メンバーの別名を削除します。

# 構文

```
 ESS_STS_T 
 EssOtlDeleteDTSMemberAlias
\left( hOutline, pszDTSMember, pszAliasTable
 );
```
# パラメータ データ型 説明

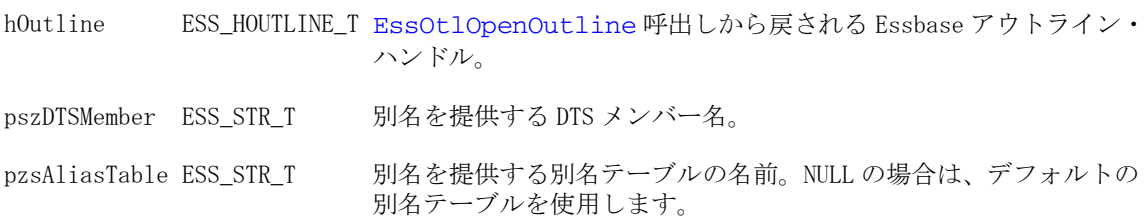

# 戻り値

成功の場合、戻り値はゼロです。それ以外の場合は、次のいずれかの値が戻され ます:

- **.** OTLAPI ERR DTSMBRNOTDEFINED
- $\bullet$  OTLAPI\_BAD\_ALIASTABLE
- **.** OTLAPI\_ERR\_NOALIAS

```
 #include "essapi.h"
#include "essotl.h"
#include "esserror.h"
ESS_STS_T ESS_OtlDeleteDTSMemberAlias(ESS_HCTX_T hCtx) 
{ 
   ESS_STS_T sts =ESS_STS_NOERR;
   ESS_OBJDEF_T Object;
   ESS_HOUTLINE_T hOutline;
    ESS_APPNAME_T szAppName;
    ESS_DBNAME_T szDbName;
    ESS_OBJNAME_T szFileName;
```

```
 ESS_CHAR_T pszAliasTable[ESS_ALIASNAMELEN];
ESS CHAR T pszDTSMember[ESS_MBRNAMELEN];
 ESS_PROCSTATE_T pState;
ESS_ULONG_T ulErrors;
 ESS_ULONG_T ulCount;
 ESS_POUTERROR_T pMbrErrors = NULL;
 strcpy(szAppName, "sample"); 
 strcpy(szDbName, "Basic");
 strcpy(szFileName, "Basic");
 strcpy(pszDTSMember, "Q-T-D");
 strcpy(pszAliasTable, "Default");
 Object.hCtx = hCtx;
 Object.ObjType = ESS_OBJTYPE_OUTLINE;
 Object.AppName = szAppName;
 Object.DbName = szDbName;
 Object.FileName = szFileName;
 sts = EssOtlOpenOutline(hCtx, &Object, ESS_TRUE, ESS_TRUE, &hOutline);
 if(sts)
 { 
    printf("Could not open outline\n");
    return sts;
 }
 sts = EssOtlDeleteDTSMemberAlias(hOutline, pszDTSMember, pszAliasTable);
 if(sts)
 { 
    printf("Could not get DTS member alias\n");
    return sts;
 }
 sts = EssOtlWriteOutline(hOutline, &Object);
 if(sts)
 { 
    printf("Could not write outline\n");
    return sts;
 }
 sts = EssOtlRestructure(hCtx, ESS_DOR_ALLDATA);
 if(sts)
 { 
    printf("Could not restructure outline\n");
    return sts;
 }
 memset (&pState, 0, sizeof(ESS_PROCSTATE_T));
 sts = EssGetProcessState(hCtx, &pState);
 {
   while ((sts == ESS_STS_NOERR ) && (pState.State != ESS_STATE_DONE))
     { 
        memset (&pState, 0, sizeof(ESS_PROCSTATE_T));
        sts = EssGetProcessState(hCtx, &pState);
     }
 }
```

```
 sts = EssUnlockObject(hCtx, ESS_OBJTYPE_OUTLINE, szAppName, szDbName, 
szFileName);
    if (sts)
    { 
        printf("Could not unlock outline\n");
        return sts;
    }
    EssOtlCloseOutline(hOutline);
    return sts;
}
```
- <sup>l</sup> [EssOtlEnableDTSMember](#page-837-0)
- <sup>l</sup> [EssOtlGetEnabledDTSMembers](#page-879-0)
- [EssOtlGetDTSMemberAlias](#page-877-0)
- **e** [EssOtlSetDTSMemberAlias](#page-1004-0)

# EssOtlDeleteGenName

次元内の特定の世代名を削除します。

## 構文

```
 ESS_FUNC_M 
 EssOtlDeleteGenName
 (
 hOutline, pszDimension, usGen
 );
```
# パラメータ データ型 説明

hOutline ESS\_HOUTLINE\_T アウトラインのコンテキスト・ハンドル。 pszDimension; ESS\_STR\_T 対象の世代を含む次元の名前。 usGen ESS\_USHORT\_T 名前を削除する世代の番号。リーフ・メンバーはレベル0です。

# 戻り値

正常終了の場合は 0 が戻されます。それ以外の場合は、次のいずれかの値が戻さ れます:

 OTLAPI\_NO\_GENLEVELNAME OTLAPI\_ERR\_NOTADIM

## 例

 #include <essapi.h> #include <essotl.h>

```
ESS STS T sts = 0;
ESS_HOUTLINE_T hOutline; 
ESS_OBJDEF_T Object;
ESS_APPNAME_T szAppName;
ESS_DBNAME_T szDbName;
ESS_OBJNAME_T szFileName;
ESS STR T Dimension;
ESS_USHORT_T GenNum;
memset(&Object, '\0', sizeof(Object));
Object.hCtx = hCtx;
Object.ObjType = ESS_OBJTYPE_OUTLINE;
strcpy(szAppName, "Sample");
strcpy(szDbName, "Basic");
strcpy(szFileName, "Basic");
Object.AppName = szAppName;
Object.DbName = szDbName;
Object.FileName = szFileName;
sts = EssOtlOpenOutline(hCtx, &Object, ESS_TRUE,
   ESS_TRUE, &hOutline);
/*********** Delete Generation Name ***********/
Dimension = "Year";
GenNum = 2:
if (!sts)
{
  sts = EssOtlDeleteGenName(hOutline, Dimension,
    GenNum);
}
```
- **e** [EssOtlGetGenName](#page-882-0)
- <sup>l</sup> [EssOtlSetGenName](#page-1006-0)

# EssOtlDeleteLevelName

次元内の特定のレベルの名前を削除します。

## 構文

```
 ESS_FUNC_M 
 EssOtlDeleteLevelName
 (
 hOutline, pszDimension, usLevel
 );
```
# パラメータ データ型 説明

hOutline ESS\_HOUTLINE\_T アウトラインのコンテキスト・ハンドル。 pszDimension ESS STR T レベル名を含む次元の名前。 usLevel ESS\_USHORT\_T 名前を削除するレベルの番号。リーフ・メンバーはレベル 0 です。

## 備考

C プログラムでは、戻りバッファを解放する場合は EssFree()を呼び出します。

# 戻り値

正常終了の場合は 0 が戻されます。それ以外の場合は、次のいずれかの値が戻さ れます:

 OTLAPI\_NO\_GENLEVELNAME OTLAPI\_ERR\_NOTADIM

#### 例

```
 #include <essapi.h>
#include <essotl.h>
ESS_STS_T sts = 0;
ESS_HOUTLINE_T hOutline; 
ESS_OBJDEF_T Object;
ESS_APPNAME_T szAppName;
ESS_DBNAME_T szDbName;
ESS_OBJNAME_T szFileName;
ESS_STR_T Dimension;
ESS_USHORT_T LevelNum;
memset(&Object, '\0', sizeof(Object));
Object.hCtx = hCtx;Object.ObjType = ESS_OBJTYPE_OUTLINE;
strcpy(szAppName, "Sample");
strcpy(szDbName, "Basic");
strcpy(szFileName, "Basic");
Object.AppName = szAppName;
Object.DbName = szDbName;
Object.FileName = szFileName;
sts = EssOtlOpenOutline(hCtx, &Object, ESS_TRUE,
   ESS_TRUE, &hOutline);
/********** Delete Level Name *************/
Dimension = "Year";
LevelNum = 2:if (!sts)
{
  sts = EssOtlDeleteLevelName(hOutline,
    Dimension, LevelNum);
}
```
### 関連トピック

- **•** [EssOtlGetLevelName](#page-889-0)
- **e** [EssOtlSetLevelName](#page-1011-0)

# <span id="page-821-0"></span>EssOtlDeleteObject

渡されたオブジェクトを削除します。

## 構文

```
 ESS_FUNC_M EssOtlDeleteObject (
      hOutline
\mathcal{L} objHandle
      )
```
### パラメータ データ型 説明

hOutline ESS HOUTLINE T アウトライン・ハンドル(編集モードのみ)

objHandle ESS\_HOBJECT\_T 削除されるオブジェクト

### 備考

既存の関連付けがあるオブジェクトを削除できません。テキスト・リスト・オブ ジェクト(スマートリスト・オブジェクト)では、リファレンスを削除せずにスマー トリスト・オブジェクトを削除することはできません。このためには、Get Object References API を使用します。

# 戻り値

戻り値:

- 0 正常終了の場合
- エラー番号 失敗した場合

```
 void TestCreateObject()
{
 ESS_STS_T sts = ESS_STS_NOERR;
 ESS HOUTLINE T  hOutline = ESS NULL;
  ESS_OBJDEF_T Object;
  ESS_OBJECT_TYPES objType;
 ESS_STR_T smartListName;
  ESS_HOBJECT_T ObjHandle;
  ESS_ULONG_T Count, i;
 ESS_PHOBJECT_T ObjHandles;
 ESS HOBJECT T hObjHandle;
  ESS_HSMARTLIST_T hSmartList;
 ESS STR T objName;
  memset(&Object, '\0', sizeof(Object));
  Object.hCtx = hCtx;
  Object.ObjType = ESS_OBJTYPE_OUTLINE;
  Object.AppName = szAppName;
  Object.DbName = szDbName;
  Object.FileName = szFileName;
```

```
 /* Open outline */
 sts = EssOtlOpenOutline(hCtx, &Object, 
                               ESS_TRUE, ESS_TRUE, &hOutline);
 /* Create a static SmartList */
 objType = OBJECT_SMARTLIST;
 smartListName = "SList1";
 sts = EssOtlCreateObject(hOutline, objType, 
                                 smartListName, &ObjHandle);
 /* List all SmartList objects */
 objType = OBJECT_SMARTLIST;
 sts = EssOtlListObjects(hOutline, objType, 
                                &Count, &ObjHandles);
/* Save */ SaveOutline(hOutline);
 /* Find objects */
 objName = "SList1";
 sts = EssOtlFindObject(hOutline, objType, objName, 
                                             &hObjHandle);
 /* Delete objects */
hSmartList = (ESS_HSMARTLIST_T)hObjHandle;
 sts = 
   EssOtlDeleteObject(hOutline, hSmartList);
 SaveOutline(hOutline);
 if(ObjHandles)
  EssFree (hInst, ObjHandles);
 /* Unlock objects */
 sts = EssUnlockObject(hCtx, Object.ObjType,
    Object.AppName, Object.DbName, Object.FileName);
       /* Close outline */
 sts = EssOtlCloseOutline(hOutline);
```
}

- **.** [EssOtlGetMemberSmartList](#page-908-0)
- **e** [EssOtlCreateObject](#page-810-0)
- **.** [EssOtlDeleteObject](#page-821-0)
- **e** [EssOtlGetSmartListInfo](#page-931-0)
- **•** [EssOtlFindObject](#page-844-0)
- **e** [EssOtlFreeObjectArray](#page-848-0)
- **e** [EssOtlFreeSmartListInfo](#page-846-0)
- **.** [EssOtlGetMemberSmartList](#page-908-0)
- **.** [EssOtlGetMemberType](#page-910-0)
- <sup>l</sup> [EssOtlGetObjectReferenceCount](#page-919-0)
- <span id="page-823-0"></span>**.** [EssOtlGetObjectReferences](#page-920-0)
- **e** [EssOtlImportExportObject](#page-936-0)
- **·** [EssOtlListObjects](#page-944-0)
- <sup>l</sup> [EssOtlQueryObjects](#page-979-0)
- **.** [EssOtlSetMemberType](#page-1023-0)
- <sup>l</sup> [EssOtlSetMemberTypeToSmartList](#page-1026-0)

# EssOtlDeleteMember

アウトラインからメンバーを削除します。

## 構文

```
 ESS_FUNC_M 
 EssOtlDeleteMember
\left( hOutline, hMember
 );
```
#### パラメータ データ型 説明

hOutline ESS\_HOUTLINE\_T アウトラインのコンテキスト・ハンドル。

hMember ESS\_HMEMBER\_T 削除するメンバーのハンドル。

#### 備考

- メンバーのすべての子孫が削除されます。
- メンバーおよびその子孫のすべての共有メンバーが削除されます。
- 共有メンバーの場合、指定されたメンバーのみ削除されます。
- 次元を削除するには、この呼出しまたは EssOtlDeleteDimension()を使用しま す。**EssOtlDeleteDimension()**では、データベースの再構築時に他の次元に使用 されるデータ値を含むメンバーを、削除された次元から選択できるという利 点があります。**EssOtlDeleteMember()**を使用する場合、削除された次元の最上 位メンバー(次元)のデータ値が使用されます。

#### 戻り値

正常終了の場合は 0 が戻されます。それ以外の場合は、次のいずれかの値が戻さ れます:

 OTLAPI\_ERR\_LEAFLABEL OTLAPI\_ERR\_NOTIMEDIM

#### 例

 #include <essapi.h> #include <essotl.h>

ESS STS T sts =  $0$ ;

```
ESS_OBJDEF_T Object;
ESS HOUTLINE T hOutline;
ESS_HMEMBER_T hCOGS;
ESS APPNAME T szAppName;
ESS_DBNAME_T szDbName;
ESS_OBJNAME_T szFileName;
memset(&Object, '\0', sizeof(Object));
Object.hCtx = hCtx;Object.ObjType = ESS_OBJTYPE_OUTLINE;
strcpy(szAppName, "Sample");
strcpy(szDbName, "Basic");
strcpy(szFileName, "Basic");
Object.AppName = szAppName;
Object.DbName = szDbName;
Object.FileName = szFileName;
sts = EssOtlOpenOutline(hCtx, &Object, ESS_TRUE,
   ESS_TRUE, &hOutline);
if (!sts)
{
 sts = EssOtlFindMember(hOutline, "COGS", &hCOGS);
}
if (!sts && hCOGS)
{
 sts = EssOtlDeleteMember(hOutline, hCOGS);
}
```
- **e** [EssOtlDeleteDimension](#page-814-0)
- **.** [EssOtlAddMember](#page-793-0)
- [EssOtlAddDimension](#page-789-0)
- <sup>l</sup> [EssOtlFindMember](#page-842-0)
- <sup>l</sup> [EssOtlGetMemberInfo](#page-903-0)

# EssOtlDeleteMemberAlias

指定された別名テーブルの指定されたメンバーに対する、デフォルトのメンバー 別名を削除します。

# 構文

```
 ESS_FUNC_M 
 EssOtlDeleteMemberAlias
 (
 hOutline, hMember, pszAliasTable
 );
```
#### パラメータ データ型 説明

hOutline ESS\_HOUTLINE T アウトラインのコンテキスト・ハンドル。

hMember ESS\_HMEMBER\_T 別名を削除するメンバーのハンドル。

pszAliasTable ESS\_STR\_T 別名を削除する別名テーブル。このパラメータが ESS\_NULL の場合、 デフォルトのテーブルが使用されます。

## 戻り値

正常終了の場合は 0 が戻されます。それ以外の場合は、次の値が戻されます:

OTLAPI\_ERR\_NOALIAS

#### 例

```
 #include <essapi.h>
#include <essotl.h>
ESS_STS_T sts = 0;
ESS HOUTLINE T hOutline;
ESS_HMEMBER_T hMemberJan;
ESS_OBJDEF_T Object;
ESS APPNAME T szAppName;
ESS_DBNAME_T szDbName;
ESS_OBJNAME_T szFileName;
memset(&Object, '\0', sizeof(Object));
Object.hCtx = hCtx;
Object.ObjType = ESS_OBJTYPE_OUTLINE;
strcpy(szAppName, "Sample");
strcpy(szDbName, "Basic");
strcpy(szFileName, "Basic");
Object.AppName = szAppName;
Object.DbName = szDbName;
Object.FileName = szFileName;
sts = EssOtlOpenOutline(hCtx, &Object, ESS_TRUE,
   ESS_TRUE, &hOutline);
if (!sts)
{
  sts = EssOtlFindMember(hOutline, "Jan",
    &hMemberJan);
\lambdaif (!sts && hMemberJan)
{
  sts = EssOtlDeleteMemberAlias(hOutline,
    hMemberJan, ESS_NULL);
}
```
## 関連トピック

- **.** [EssOtlGetMemberAlias](#page-896-0)
- **e** [EssOtlSetMemberAlias](#page-1015-0)

# EssOtlDeleteMemberFormula

指定されたメンバーの式を削除します。

# 構文

```
 ESS_FUNC_M 
 EssOtlDeleteMemberFormula
\sqrt{ } hOutline, hMember
 );
```
## パラメータ データ型 説明

hOutline ESS\_HOUTLINE\_T アウトラインのコンテキスト・ハンドル。

hMember ESS HMEMBER T メンバーのハンドル。

# 戻り値

正常終了の場合は 0 が戻されます。それ以外の場合は、次の値が戻されます:

OTLAPI\_ERR\_NOFORMULA

```
 #include <essapi.h>
#include <essotl.h>
ESS\_STS_T sts = 0;
ESS_HOUTLINE_T hOutline;
ESS_HMEMBER_T hMember;
ESS_OBJDEF_T Object;
ESS_APPNAME_T szAppName;
ESS_DBNAME_T szDbName;
ESS_OBJNAME_T szFileName;
memset(&Object, '\0', sizeof(Object));
Object.hCtx = hCtx;Object.ObjType = ESS_OBJTYPE_OUTLINE;
strcpy(szAppName, "Sample");
strcpy(szDbName, "Basic");
strcpy(szFileName, "Basic");
Object.AppName = szAppName;
Object.DbName = szDbName;
Object.FileName = szFileName;
sts = EssOtlOpenOutline(hCtx, &Object, ESS_TRUE,
   ESS_TRUE, &hOutline);
if (!sts)
{
  sts = EssOtlFindMember(hOutline,
     "Variance", &hMember);
```

```
}
if (!sts && hMember)
}
 sts = EssOtlDeleteMemberFormula(hOutline,
    hMember);
}
```
- **.** [EssOtlSetMemberFormula](#page-1018-0)
- **.** [EssOtlGetMemberFormula](#page-901-0)

# EssOtlDeleteQueryHint

入力アウトラインおよびヒント・メンバーによって示されたクエリー・ヒントを 削除します。

ヒントには 1 から n までの番号が付けられます。この関数は指定されたクエリー・ ヒントを削除し、ヒントの番号を 1 つ下げます。削除されたヒントより大きな hintNumを持つヒントはすべて、hintNum -1に番号が付け直されます。

## 構文

```
 ESS_FUNC_M EssOtlDeleteQueryHint (
 hOutline, hintNum
 );
```
#### パラメータ データ型 説明

hOutline ESS\_HOUTLINE\_T アウトラインのコンテキスト・ハンドル(入力)。

hintNum ESS SHORT T クエリー・ヒント番号(入力)。

### 備考

- 共通クエリーのプロファイルについて Essbase に通知することにより、クエ リー・ヒントは標準ビュー選択に影響を及ぼすことができます。
- この関数は、リリース 9.3 以上の集約ストレージ・データベースにのみ適用可 能です。

## 戻り値

正常終了の場合は、0 が戻されます。

```
 ESS_STS_T sts = ESS_STS_NOERR;
ESS_HOUTLINE_T hOutline = ESS_NULL;
ESS_PMBRINFO_T pMemberInfo = ESS_NULL;
ESS_SHORT_T nmHints = 0;
ESS_SHORT_T i, j, hintNum;
ESS_HMEMBER_T hMember[10]; /* (nm real dimensions) < 10 */
```
```
/* Code to assign hOutline variable omitted */
/* Code to assign hintNum variable omitted */
sts = EssOtlGetNumQueryHints(hOutline, &nmHints);
if (sts) return sts; /* error out */
if (hintNum <= nmHints)
{
 sts = EssOtlDeleteQueryHint(hOutline, hintNum);
 if (sts)
 printf("Error [%s] deleting query hint (%d)\n", sts, hintNum);
 else
 printf("Query-Hint number: (%d) deleted\n", hintNum);
}
else
{
 printf("Query-Hint number: (%d) does not exist\n", hintNum);
}
```
- <sup>l</sup> [EssOtlAddQueryHint](#page-791-0)
- **.** [EssOtlSetQueryHint](#page-1033-0)
- **·** [EssOtlSetQueryHint](#page-1033-0)
- **.** [EssOtlGetNumQueryHints](#page-918-0)
- **.** [EssOtlGetQueryHintSize](#page-930-0)

# EssOtlDeleteUserAttribute

メンバーのユーザー定義属性を削除します。

```
構文
```

```
 ESS_FUNC_M 
 EssOtlDeleteUserAttribute
 (
 hOutline, hMember, pszString
 );
```
#### パラメータ データ型 説明

hOutline ESS\_HOUTLINE\_T アウトラインのコンテキスト・ハンドル hMember ESS\_HMEMBER\_T 削除中の属性を含むメンバーのハンドル pszString ESS\_STR\_T ユーザー属性の文字列。

# 備考

呼出し元は、属性を識別するために文字列で値を渡します。

# 戻り値

正常終了の場合は 0 が戻されます。それ以外の場合は、次の値が戻されます:

#### OTLAPI\_NO\_USERATTR。

#### 例

```
 #include <essapi.h>
#include <essotl.h>
ESS STS T sts = 0;
ESS_HOUTLINE_T hOutline; 
ESS_OBJDEF_T Object;
ESS_APPNAME_T szAppName;
ESS_DBNAME_T szDbName;
ESS_OBJNAME_T szFileName;
ESS HMEMBER T hMember;
ESS STR T AttributeList;
memset(&Object, '\0', sizeof(Object));
Object.hCtx = hCtx;
Object.ObjType = ESS_OBJTYPE_OUTLINE;
strcpy(szAppName, "Sample");
strcpy(szDbName, "Basic");
strcpy(szFileName, "Basic");
Object.AppName = szAppName;
Object.DbName = szDbName;
Object.FileName = szFileName;
sts = EssOtlOpenOutline(hCtx, &Object, ESS_TRUE, 
   ESS_TRUE, &hOutline);
/******** Delete User Attributes *********/
AttributeList = "Read Write";
if (!sts)
{
  sts = EssOtlFindMember(hOutline, "Jan",
    &hMember);
}
if (!sts && hMember)
{
  sts = EssOtlDeleteUserAttribute(hOutline,
   hMember, AttributeList);
}
```
### 関連トピック

- **e** [EssOtlGetUserAttributes](#page-934-0)
- **e** [EssOtlSetUserAttribute](#page-1035-0)

# EssOtlDetailQueryAttributes

様々な属性に固有ではなく、EssOtlQueryVaryingAttributes と同様ですが、結果は pphDetailMemberArray の特定の関連する属性を提供します。

# 構文

 ESS\_FUNC\_M EssOtlDetailQueryAttributes ( ESS HOUTLINE T hOutline, ESS\_PATTRIBUTEQUERY\_T pAttrQuery, ESS\_PMBRCOUNTS\_T pCount, pphReturnedMemberArray, ESS\_PPHMEMBER\_T pphDetailMemberArray)

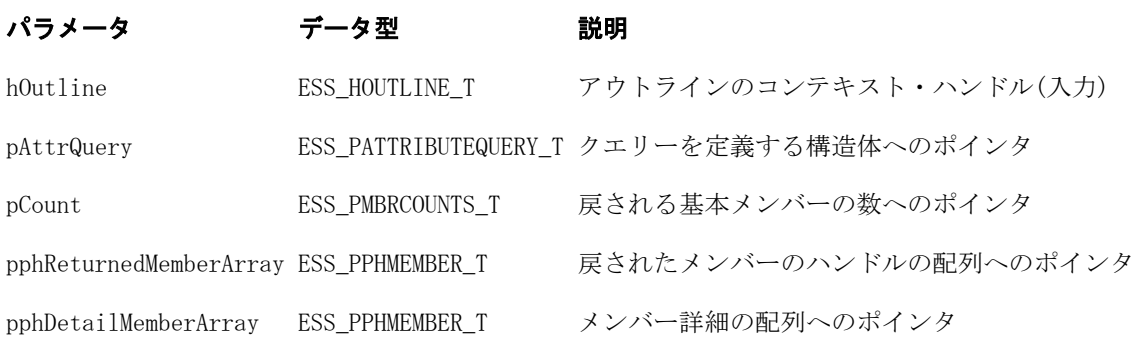

# 戻り値

戻り値:

- 0 正常終了の場合
- エラー番号 失敗した場合

## 関連トピック

● EssOtlOuervVarvingAttributes

# EssOtlDetailQueryVaryingAttributes

EssOtlQueryVaryingAttributes に似ていますが、結果により pphDetailMemberArray に特定の関連属性が提供される点が異なります。

# 構文

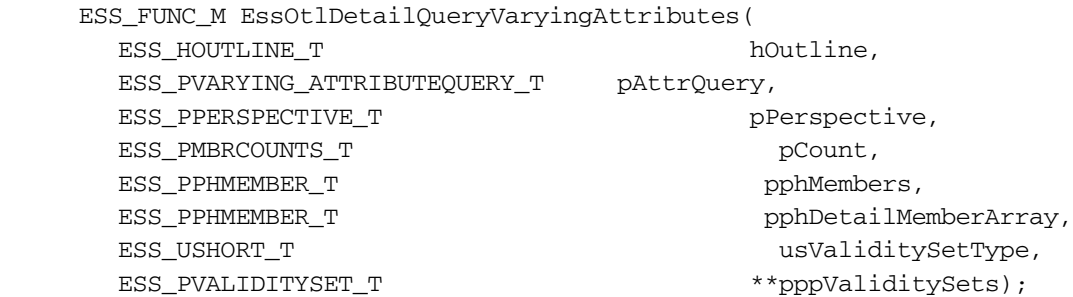

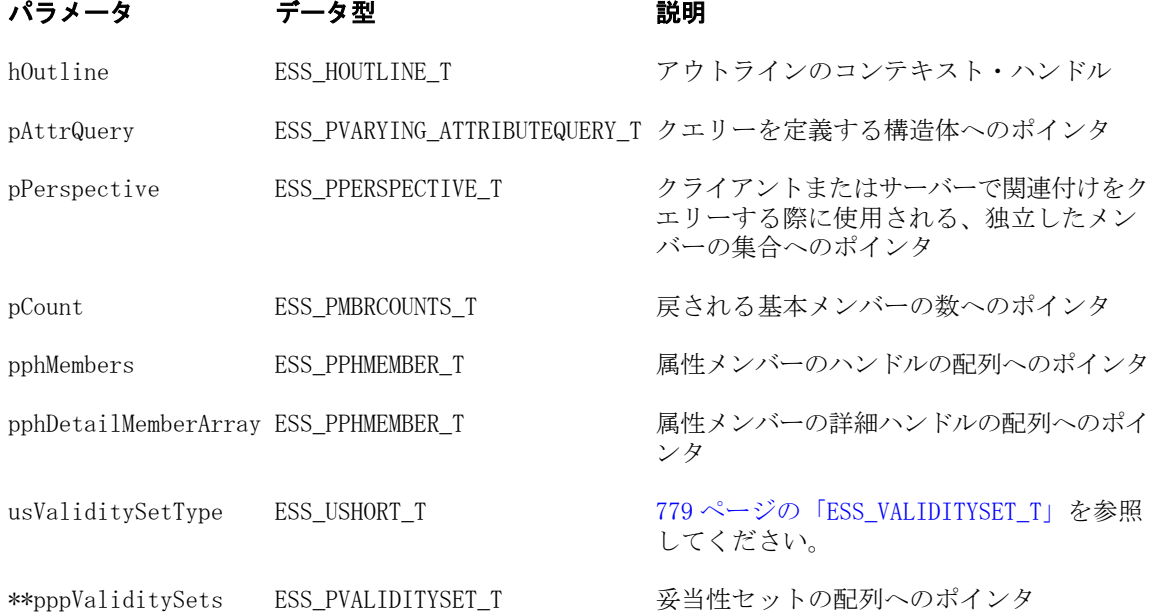

# 戻り値

#### 戻り値:

- 0 正常終了の場合
- エラー番号 失敗した場合

```
 void TestEssOtlDetaileQueryVaringAttributes()
{
   ESS_STS_T sts = ESS_STS_NOERR;
    ESS_HOUTLINE_T hOutline = ESS_NULL;
    ESS_OBJDEF_T Object;
   ESS_USHORT_T i = 0;
   ESS_PMBRINFO_T pMbrInfo = ESS_NULL;
    ESS_VARYING_ATTRIBUTEQUERY_T pAttrQuery;
    ESS_MBRCOUNTS_T Counts;
    ESS_USHORT_T usValiditySetType;
   ESS HMEMBER T hIndepMbrHandlesArray[4];
    ESS_PERSPECTIVE_T Perspective;
 ESS_PHMEMBER_T phMbrHandles = ESS_NULL;
 ESS_PHMEMBER_T phDetailedMembers = ESS_NULL;
    ESS_PVALIDITYSET_T *pValiditySets = ESS_NULL;
   ESS HMEMBER T hAttrMbr, hBaseMbr;
    ESS_HMEMBER_T hAttrDim;
   ESS_PREDICATE_T Predicate;
   memset(&Object, '\0', sizeof(ESS_OBJDEF_T));
    memset(&Counts, '\0', sizeof(ESS_MBRCOUNTS_T)); 
    memset(&pAttrQuery, 0x00, sizeof(ESS_ATTRIBUTEQUERY_T));
    memset(&Predicate, '\0', sizeof(ESS_PERSPECTIVE_T));
    Object.hCtx = hCtx;
```

```
 Object.ObjType = ESS_OBJTYPE_OUTLINE;
     Object.AppName = szAppName;
     Object.DbName = szDbName;
     Object.FileName = szDbName;
     sts = EssOtlOpenOutlineQuery(hCtx, &Object, &hOutline); 
     printf("EssOtlOpenOutlineQuery sts: %ld\n",sts); 
     Counts.ulStart = 0;
     Counts.ulMaxCount = 10;
     Predicate.ulQuery = ESS_SEARCH;
     Predicate.ulOptions = ESS_MEMBERSONLY;
     Predicate.pszDimension = "";
     Predicate.pszString2 = "";
     /* Get handles for attribute member and dimension */
     Predicate.pszString1 = "Type";
     sts = EssOtlQueryMembersByName(hOutline, ESS_NULL, &Predicate, &Counts, 
&phMbrHandles);
    hAttrDim = phMbrHandles[0];
     Predicate.pszString1 = "Contractor";
     sts = EssOtlQueryMembersByName(hOutline, ESS_NULL, &Predicate, &Counts, 
&phMbrHandles);
    hAttrMbr = phMbrHandles[0];
     Predicate.pszString1 = "Doe,Jane";
     sts = EssOtlQueryMembersByName(hOutline, ESS_NULL, &Predicate, &Counts, 
&phMbrHandles);
    hBaseMbr = phMbrHandles[0];
     /* Get handles for independent members */
     Predicate.pszString1 = "Jan";
     sts = EssOtlQueryMembersByName(hOutline, ESS_NULL, &Predicate, &Counts, 
&phMbrHandles);
    hIndepMbrHandlesArray[0] = phMbrHandles[0];
    hIndepMbrHandlesArray[2] = phMbrHandles[0];
     Predicate.pszString1 = "FY03";
     sts = EssOtlQueryMembersByName(hOutline, ESS_NULL, &Predicate, &Counts, 
&phMbrHandles);
    hIndepMbrHandlesArray[1] = phMbrHandles[0];
     Predicate.pszString1 = "FY04";
     sts = EssOtlQueryMembersByName(hOutline, ESS_NULL, &Predicate, &Counts, 
&phMbrHandles);
    hIndepMbrHandlesArray[3] = phMbrHandles[0];
     memset(&Perspective, '\0', sizeof(ESS_PERSPECTIVE_T));
     Perspective.usValiditySetType = ESS_VALIDITYSET_TYPE_MBRHDLS;
     Perspective.countOfIndepDims = 2;
     Perspective.countOfIndepRanges = 1;
     Perspective.pIndepMbrs = hIndepMbrHandlesArray;
     /* Query by handle with InputMemberType of ESS_ATTRIBUTE_MEMBER and 
OutputMemberType of ESS_BASE_MEMBER*/
    printf("\n*** Query by handle with InputMemberType of ESS_ATTRIBUTE_MEMBER and
OutputMemberType of ESS_BASE_MEMBER:\n");
     pAttrQuery.bInputMemberIsHandle = ESS_TRUE;
```

```
 pAttrQuery.uInputMember.hMember = hAttrMbr;
    pAttrQuery.usInputMemberType = ESS ATTRIBUTE MEMBER;
     pAttrQuery.usOutputMemberType = ESS_BASE_MEMBER;
     pAttrQuery.Attribute.usDataType = ESS_ATTRMBRDT_NONE;
     pAttrQuery.usOperation = ESS_ALL;
     usValiditySetType = ESS_VALIDITYSET_TYPE_MBRHDLS;
     sts = EssOtlDetailQueryVaryingAttributes(hOutline, &pAttrQuery, &Perspective, 
&Counts,
                      &phMbrHandles, &phDetailedMembers, usValiditySetType, 
&pValiditySets);
     printf("EssOtlDetailQueryVaryingAttributes sts: %d\n", sts);
     if (!sts)
     {
         if (phMbrHandles)
\overline{\mathcal{L}} printf("\tReturned member:\n");
             GetMemberInfo(hOutline, Counts, phMbrHandles);
             if(Counts.ulReturnCount && phMbrHandles)
                  sts = EssOtlFreeMembers(hOutline, Counts.ulReturnCount, 
phMbrHandles);
         }
         if(phDetailedMembers)
\overline{\mathcal{L}} printf("\tAssociated attribute member:\n");
             GetMemberInfo(hOutline, Counts, phDetailedMembers);
             if (Counts.ulReturnCount && phDetailedMembers)
                  sts = EssOtlFreeMembers(hOutline, Counts.ulReturnCount, 
phDetailedMembers);
         }
     }
     sts = EssUnlockObject(hCtx, ESS_OBJTYPE_OUTLINE, Object.AppName, Object.DbName, 
Object.FileName);
     printf("\nEssUnlockObject sts: %d\n", sts);
     sts = EssOtlCloseOutline(hOutline);
     printf("EssOtlCloseOutline sts: %d\n",sts);
}
```
**.** [EssOtlQueryVaryingAttributes](#page-981-0)

# EssOtlDisassociateAttributeDimension

属性次元と基本次元との関連付けを解除します。

## 構文

# パラメータ データ型 説明

hOutline; ESS HOUTLINE T アウトラインのハンドル

#### パラメータ データ型 説明

hBaseDimension; ESS HMEMBER T 基本次元のハンドル

hAttributeDimension; ESS\_HMEMBER\_T 属性次元のハンドル

# 備考

属性次元の基本次元との関連付けを解除すると、属性次元のすべてのメンバーと 基本次元のメンバーとの関連付けが解除されます。

```
 void ESS_OtlDisassociateAttributeDimension()
{
 ESS STS T sts = ESS STS NOERR;
 ESS HOUTLINE T hOutline;
  ESS_HMEMBER_T hBaseMbr;
  ESS_HMEMBER_T hAttrMbr;
 ESS_OBJDEF_T Object;
 ESS_APPNAME_T szAppName;
 ESS_DBNAME_T szDbName;
 ESS_OBJNAME_T szFileName;
 ESS_PROCSTATE_T_pState;
 memset(&Object, '\0', sizeof(Object));
  Object.hCtx = hCtx;
  Object.ObjType = ESS_OBJTYPE_OUTLINE;
  strcpy(szAppName, "Sample");
 strcpy(szDbName, "Basic");
  strcpy(szFileName, "Basic");
  Object.AppName = szAppName;
  Object.DbName = szDbName;
  Object.FileName = szFileName;
  sts = EssOtlOpenOutline(hCtx, &Object, ESS_TRUE, ESS_TRUE, &hOutline);
printf("EssOtlOpenOutline() sts: %ld\n", sts);
  sts = EssOtlFindMember(hOutline, "Product", &hBaseMbr);
  printf("EssOtlFindMember() sts: %ld\n",sts);
  sts = EssOtlFindMember(hOutline, "Color", &hAttrMbr);
 printf("EssOtlFindMember() sts: %ld\n",sts);
 sts = EssOtlDisassociateAttributeDimension(hOutline, hBaseMbr, hAttrMbr);
  printf("EssOtlDisassociateAttributeDimension() sts: %ld\n",sts);
  sts = EssOtlWriteOutline(hOutline, &Object);
  printf("EssOtlWriteOutline() sts: %ld\n",sts);
  sts = EssOtlRestructure(hCtx, ESS_DOR_ALLDATA);
  printf("EssOtlRestructure() sts: %ld\n",sts);
  if (!sts)
  {
   sts = EssGetProcessState (hCtx, &pState);
   while (!sts || (pState.State != ESS_STATE_DONE))
```

```
 sts = EssGetProcessState (hCtx, &pState);
  }
  sts = EssOtlCloseOutline(hOutline);
  printf("EssOtlCloseOutline() sts: %ld\n",sts);
}
```
- **•** [EssCheckAttributes](#page-278-0)
- [EssFreeStructure](#page-369-0)
- <sup>l</sup> [EssGetAssociatedAttributesInfo](#page-386-0)
- **e** [EssGetAttributeInfo](#page-390-0)
- **[EssGetAttributeSpecifications](#page-393-0)**
- [EssOtlAssociateAttributeDimension](#page-797-0)
- <sup>l</sup> [EssOtlAssociateAttributeMember](#page-799-0)
- <sup>l</sup> EssOtlDisassociateAttributeMember
- [EssOtlFindAttributeMembers](#page-840-0)
- **e** [EssOtlFreeStructure](#page-850-0)
- <sup>l</sup> [EssOtlGetAssociatedAttributes](#page-859-0)
- **e** [EssOtlGetAttributeInfo](#page-862-0)
- **.** [EssOtlGetAttributeSpecifications](#page-864-0)
- [EssOtlQueryAttributes](#page-958-0)
- <sup>l</sup> [EssOtlSetAttributeSpecifications](#page-995-0)

# EssOtlDisassociateAttributeMember

属性メンバーと基本メンバーとの関連付けを解除します。

## 構文

```
 ESS_FUNC_M 
      EssOtlDisassociateAttributeMember
       (
      hOutline
\mathbf{r} hBaseMember
\mathcal{L} hAttributeMember
      );
```

```
パラメータ データ型 説明
```
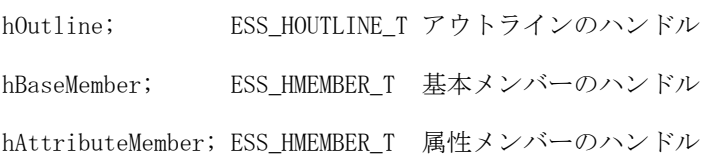

#### 備考

属性次元の基本次元との関連付けを解除すると、属性次元のすべてのメンバーと 基本次元メンバーとの関連付けが解除されます。

```
 void ESS_OtlDisassociateAttributeMember()
{
 ESS STS T sts = ESS STS NOERR:
 ESS HOUTLINE T hOutline;
  ESS_HMEMBER_T hBaseMbr;
  ESS_HMEMBER_T hAttrMbr;
 ESS_OBJDEF_T Object;
  ESS_APPNAME_T szAppName;
  ESS_DBNAME_T szDbName;
 ESS_OBJNAME_T szFileName;
 ESS_PROCSTATE_T_pState;
  memset(&Object, '\0', sizeof(Object));
  Object.hCtx = hCtx;
  Object.ObjType = ESS_OBJTYPE_OUTLINE;
  strcpy(szAppName, "Sample");
  strcpy(szDbName, "Basic");
  strcpy(szFileName, "Basic");
  Object.AppName = szAppName;
  Object.DbName = szDbName;
  Object.FileName = szFileName;
  sts = EssOtlOpenOutline(hCtx, &Object, ESS_TRUE, ESS_TRUE, &hOutline);
  printf("EssOtlOpenOutline() sts: %ld\n",sts);
  sts = EssOtlFindMember(hOutline, "Product", &hBaseMbr);
  printf("EssOtlFindMember() sts: %ld\n",sts);
  sts = EssOtlFindMember(hOutline, "Color", &hAttrMbr);
  printf("EssOtlFindMember() sts: %ld\n",sts);
 sts = EssOtlDisassociateAttributeMember(hOutline, hBaseMbr, hAttrMbr);
 printf("EssOtlDisassociateAttributeMember() sts: %ld\n", sts);
  sts = EssOtlWriteOutline(hOutline, &Object);
  printf("EssOtlWriteOutline() sts: %ld\n",sts);
  sts = EssOtlRestructure(hCtx, ESS_DOR_ALLDATA);
  printf("EssOtlRestructure() sts: %ld\n",sts);
  if (!sts)
\{ sts = EssGetProcessState (hCtx, &pState);
  while (!sts || (pState.State != ESS_STATE_DONE))
    sts = EssGetProcessState (hCtx, &pState);
  }
  sts = EssOtlCloseOutline(hOutline);
 printf("EssOtlCloseOutline() sts: %ld\n",sts);
}
```
- **.** [EssCheckAttributes](#page-278-0)
- **e** [EssFreeStructure](#page-369-0)
- <sup>l</sup> [EssGetAssociatedAttributesInfo](#page-386-0)
- <sup>l</sup> [EssGetAttributeInfo](#page-390-0)
- **[EssGetAttributeSpecifications](#page-393-0)**
- [EssOtlAssociateAttributeDimension](#page-797-0)
- <sup>l</sup> [EssOtlAssociateAttributeMember](#page-799-0)
- <sup>l</sup> [EssOtlDisassociateAttributeDimension](#page-833-0)
- <sup>l</sup> [EssOtlFindAttributeMembers](#page-840-0)
- <sup>l</sup> [EssOtlFreeStructure](#page-850-0)
- <sup>l</sup> [EssOtlGetAssociatedAttributes](#page-859-0)
- [EssOtlGetAttributeInfo](#page-862-0)
- [EssOtlGetAttributeSpecifications](#page-864-0)
- [EssOtlQueryAttributes](#page-958-0)
- [EssOtlSetAttributeSpecifications](#page-995-0)

# EssOtlEnableDTSMember

アウトラインに対して新規 DTS メンバーを使用可能にします。

# 構文

```
 ESS_FUNC_M 
      EssOtlEnableDTSMember
       (
      hOutline, pszDTSMember, 
usGen, bEnable
      );
```
## パラメータ データ型 説明

```
hOutline; ESS_HOUTLINE_T EssOtlOpenOutline 呼出しから戻される Essbase アウトライン・
                    ハンドル。
pszDTSMember; ESS_STR_T DTS メンバーの名前
usGen; ESS_USHORT _T DTS メンバーに割り当てる世代
bEnable; ESS_BOOL T DTS メンバーを使用可能にするフラグ
```
## 備考

この関数は、渡された ESS\_DTSMBRNAME\_T 構造体にも値を入れます。

## 戻り値

正常終了の場合は 0 が戻されます。

```
 #include "essapi.h"
#include "essotl.h"
#include "esserror.h"
ESS_STS_T ESS_OtlEnableDTSMember(ESS_HCTX_T hCtx, ESS_HINST_T hInst) 
{
```

```
 ESS_STS_T sts =ESS_STS_NOERR;
ESS HOUTLINE T hOutline;
 ESS_OBJDEF_T Object;
ESS APPNAME T szAppName;
 ESS_DBNAME_T szDbName;
 ESS_OBJNAME_T szFileName;
 ESS_PROCSTATE_T pState;
ESS_ULONG_T ulErrors;
ESS_ULONG_T ulCount;
 ESS_POUTERROR_T pMbrErrors = NULL;
 strcpy(szAppName, "1Sample"); 
 strcpy(szDbName, "Basic");
 strcpy(szFileName, "Basic");
 memset(&Object, '\0', sizeof(ESS_OBJDEF_T));
 Object.hCtx = hCtx;
 Object.ObjType = ESS_OBJTYPE_OUTLINE;
 Object.AppName = szAppName;
 Object.DbName = szDbName;
 Object.FileName = szFileName;
 sts = EssOtlOpenOutline(hCtx, &Object, ESS_TRUE, ESS_TRUE, &hOutline);
 if(sts)
 { 
    printf("Could not open outline\n");
    return sts;
 }
 sts = EssOtlEnableDTSMember(hOutline, "H-T-D", 1, ESS_TRUE);
 if(sts)
 { 
    printf("Could not enable DTS member alias\n");
 }
 sts = EssOtlVerifyOutline(hOutline, &ulErrors, &ulCount, &pMbrErrors);
 if(sts)
 { 
    printf("Could not verify outline\n");
    return sts;
 }
 sts = EssOtlWriteOutline(hOutline, &Object);
 if(sts)
 { 
    printf("Could not write outline\n");
    return sts;
 }
 sts = EssOtlRestructure(hCtx, ESS_DOR_ALLDATA);
 if(sts)
 { 
    printf("Could not restructure outline\n");
    return sts;
 }
 memset (&pState, 0, sizeof(ESS_PROCSTATE_T));
```

```
 sts = EssGetProcessState(hCtx, &pState);
    {
        printf("sts from Proc State is %d and ProcState is %d\n", sts, pState.State);
       while ((sts == ESS_STS_NOERR) &&&&(pState.State != ESS STATE DON))
\{ memset (&pState, 0, sizeof(ESS_PROCSTATE_T));
           sts = EssGetProcessState(hCtx, &pState);
        printf("sts from Proc State is %d and ProcState is %d\n", sts, pState.State);
 }
    }
    EssUnlockObject(hCtx, Object.ObjType, Object.AppName, Object.DbName, 
Object.FileName); 
    EssOtlCloseOutline(hOutline);
    return sts;
```

```
}
```
- <sup>l</sup> [EssOtlDeleteDTSMemberAlias](#page-816-0)
- <sup>l</sup> [EssOtlGetEnabledDTSMembers](#page-879-0)
- <sup>l</sup> [EssOtlGetDTSMemberAlias](#page-877-0)
- [EssOtlSetDTSMemberAlias](#page-1004-0)

# EssOtlFindAlias

指定した別名を持つメンバーを検索し、そのメンバーにハンドルを戻します。

# 構文

```
 ESS_FUNC_M 
 EssOtlFindAlias
\left( hOutline, pszAlias, pszAliasTable, phMember
 );
```
## パラメータ データ型 説明

hOutline ESS\_HOUTLINE T アウトラインのコンテキスト・ハンドル。

- pszAlias ESS\_STR\_T 検索対象の別名。簡単な別名または修飾された別名(同じ名前のメン バーと区別)です。修飾された別名を指定するために使用する構文に ついての情報は、『Oracle Essbase データベース管理者ガイド』の重 複するメンバー・アウトラインの作成および使用に関する項を参照し てください。
- pszAliasTable ESS\_STR\_T 検索する別名テーブル。ESS\_NULL を使用すると、すべての別名テー ブルが検索されます。デフォルトの別名テーブルを検索するに は、"Default"を使用します。
- phMember ESS\_PHMEMBER\_T メンバー・ハンドルを戻す変数。メンバーが検出されない場合は ESS\_NULL になります。

# <span id="page-840-0"></span>備考

別名の組合せで使用されている別名も検索されます。

### 戻り値

成功の場合、0 が戻されます。メンバーが見つからなかった場合は、\*phMember が ESS\_NULL に設定され、呼出しから 0 が戻されます。

## 例

```
 #include <essapi.h>
#include <essotl.h>
ESS\_STS_T sts = 0;
ESS_OBJDEF_T Object;
ESS_HOUTLINE_T__hOutline;
ESS_HMEMBER_T hMemberAlias;
ESS_APPNAME_T szAppName;
ESS_DBNAME_T szDbName;
ESS OBJNAME T szFileName;
memset(&Object, '\0', sizeof(Object));
Object.hCtx = hCtx;
Object.ObjType = ESS_OBJTYPE_OUTLINE;
strcpy(szAppName, "Sample");
strcpy(szDbName, "Basic");
strcpy(szFileName, "Basic");
Object.AppName = szAppName;
Object.DbName = szDbName;
Object.FileName = szFileName;
sts = EssOtlOpenOutline(hCtx, &Object, ESS_TRUE,
  ESS_TRUE, &hOutline);
if (!sts)
{
  /* search all alias tables */
 sts = EssOtlFindAlias(hOutline, "Colas",
   ESS NULL, &hMemberAlias);
}
```
### 関連トピック

- **e** [EssOtlGetOutlineInfo](#page-924-0)
- **e** [EssOtlGetMemberAlias](#page-896-0)

# EssOtlFindAttributeMembers

指定されたショート名を持つすべての属性メンバーを戻します。

構文

#### パラメータ データ型 説明

hOutline; ESS\_HOUTLINE\_T アウトラインのハンドル

pszMember; ESS\_STR\_T 属性のショート名

#### パラメータ データ型 説明

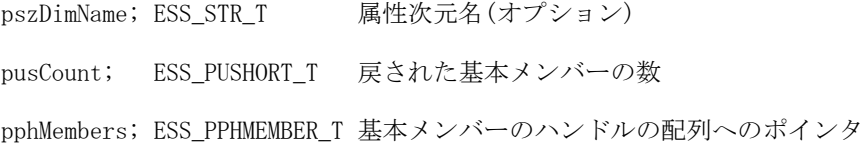

#### 備考

- pszMember は、ショート名である必要があります。
- pszDimName はオプションです。NULL を入力できます。

```
 void ESS_OtlFindAttributeMembers()
{
 ESS_STS_T sts = ESS_STS_NOERR;
  ESS_SHORT_T index;
  ESS_USHORT_T count;
  ESS_OBJDEF_T Object;
 ESS APPNAME T szAppName;
  ESS_DBNAME_T szDbName;
  ESS_OBJNAME_T szFileName;
 ESS HOUTLINE T hOutline;
  ESS_PPHMEMBER_T phMember;
  ESS_PPMBRINFO_T phMemberInfo;
 ESS MBRNAME T mbrName;
 memset(&Object, '\0', sizeof(Object));
  Object.hCtx = hCtx;
  Object.ObjType = ESS_OBJTYPE_OUTLINE;
  strcpy(szAppName, "Sample");
  strcpy(szDbName, "Basic");
  strcpy(szFileName, "Basic");
  Object.AppName = szAppName;
  Object.DbName = szDbName;
  Object.FileName = szFileName;
  sts = EssOtlOpenOutline(hCtx, &Object, ESS_TRUE, ESS_TRUE, &hOutline);
  printf("EssOtlOpenOutline() sts: %ld\n",sts);
  /* Returning an array of member handles? */
  sts = EssOtlFindAttributeMembers(hOutline,"12", "", &count, &phMember);
  /* sts = EssOtlFindAttributeMembers(hOutline,"10-01-1996", "", &count, &phMember); 
*/
  printf("EssOtlFindAttributeMembers() sts: %ld\n",sts);
  /* Allocate memory for an array of memberinfo struct handles */
  sts = EssAlloc(hInst,count * (sizeof(ESS_HMEMBER_T)), (ESS_PPVOID_T)&phMemberInfo);
  if (!sts)
  {
  for(index = 0; index < count; index++)
   {
    /* Step through array of member handles, and assign member */
    sts = EssOtlGetMemberInfo(hOutline,phMember[index],&phMemberInfo[index]);
```

```
 printf("EssOtlGetMemberInfo() sts: %ld\n",sts);
     strcpy(mbrName,phMemberInfo[index]->szMember);
     printf("Attribute member name #%d is: %s\n",(index + 1),mbrName);
    }
   EssFree(hInst, phMember);
   EssFree(hInst, phMemberInfo);
  }
}
```
- **[EssCheckAttributes](#page-278-0)**
- **[EssFreeStructure](#page-369-0)**
- **e** [EssGetAssociatedAttributesInfo](#page-386-0)
- <sup>l</sup> [EssGetAttributeInfo](#page-390-0)
- **.** [EssGetAttributeSpecifications](#page-393-0)
- <sup>l</sup> [EssOtlAssociateAttributeDimension](#page-797-0)
- <sup>l</sup> [EssOtlAssociateAttributeMember](#page-799-0)
- <sup>l</sup> [EssOtlDisassociateAttributeDimension](#page-833-0)
- <sup>l</sup> [EssOtlDisassociateAttributeMember](#page-835-0)
- <sup>l</sup> [EssOtlFreeStructure](#page-850-0)
- <sup>l</sup> [EssOtlGetAssociatedAttributes](#page-859-0)
- **e** [EssOtlGetAttributeInfo](#page-862-0)
- [EssOtlGetAttributeSpecifications](#page-864-0)
- **.** [EssOtlQueryAttributes](#page-958-0)
- **e** [EssOtlSetAttributeSpecifications](#page-995-0)

# EssOtlFindMember

指定した名前を持つメンバーを検索し、そのメンバーにハンドルを戻します。

## 構文

```
 ESS_FUNC_M 
 EssOtlFindMember
 (
 hOutline, pszMember, phMember
 );
```
## パラメータ データ型 説明

hOutline ESS\_HOUTLINE\_T アウトラインのコンテキスト・ハンドル。

- pszMember ESS STR T 検索対象のメンバー名。簡単なメンバー名または修飾メンバー名(同じ名 前のメンバーと区別)です。修飾メンバー名を指定するために使用する構 …<br>文についての情報は、『Oracle Essbase データベース管理者ガイド』の 重複するメンバー・アウトラインの作成および使用に関する項を参照し てください。
- phMember ESS\_PHMEMBER\_T メンバー・ハンドルを戻す変数。メンバーが検出されない場合は ESS\_NULL になります。

#### 備考

- ターゲット・メンバーに共有メンバーがある場合、実メンバーへのハンドル のみが戻されます。
- <sup>l</sup> 実メンバーへのメンバーのハンドルを持つと、**EssOtlGetNextSharedMember()** を使用して共有メンバー情報を取得できます。
- メンバーが見つからなかった場合は、\*phMember が ESS\_NULL に設定され、 呼出しから 0 が戻されます。
- <sup>l</sup> **EssOtlFindMember()**を使用する場合は、必ず次の 2 つを確認します:
	- 1. 戻されるステータス番号を確認します。
	- 2. ハンドルが戻されたかどうかを確認します。

#### 戻り値

成功の場合、0 が戻されます。

#### 例

```
 #include <essapi.h>
#include <essotl.h>
ESS_STS_T sts = 0;
ESS_OBJDEF_T Object;
ESS_HOUTLINE_T hOutline;
ESS_HMEMBER_T hDimProduct;
ESS_APPNAME_T szAppName;
ESS_DBNAME_T szDbName;
ESS_OBJNAME_T szFileName;
memset(&Object, '\0', sizeof(Object));
Object.hCtx = hCtx;
Object.ObjType = ESS_OBJTYPE_OUTLINE;
strcpy(szAppName, "Sample");
strcpy(szDbName, "Basic");
strcpy(szFileName, "Basic");
Object.AppName = szAppName;
Object.DbName = szDbName;
Object.FileName = szFileName;
sts = EssOtlOpenOutline(hCtx, &Object, ESS_TRUE,
   ESS_TRUE, &hOutline);
if (!sts)
{
   sts = EssOtlFindMember(hOutline, "Product",
    &hDimProduct);
}
```
#### 関連トピック

- **·** [EssOtlMoveMember](#page-947-0)
- <sup>l</sup> [EssOtlRenameMember](#page-985-0)
- [EssOtlAddMember](#page-793-0)
- <span id="page-844-0"></span><sup>l</sup> [EssOtlDeleteMember](#page-823-0)
- **.** [EssOtlGetNextSharedMember](#page-915-0)

# EssOtlFindObject

指定されたタイプと名前のオブジェクト・ハンドルを戻します。

## 構文

```
 ESS_FUNC_M EssOtlFindObject(
 hOutline, objType, objName, pObjHandle
 )
```
## パラメータ データ型 説明

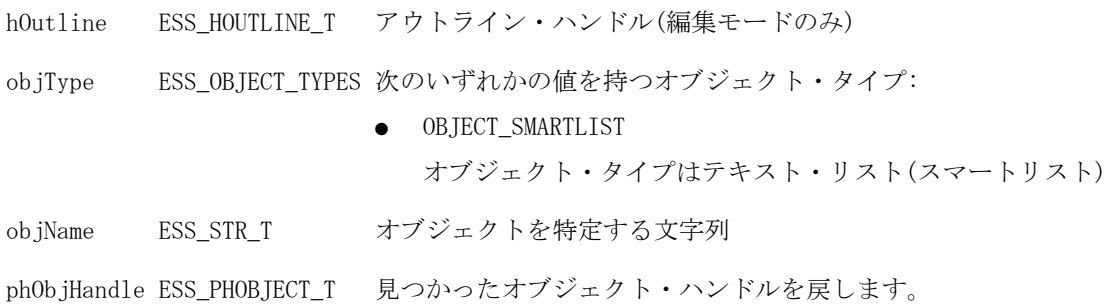

# 戻り値

戻り値:

- 0 正常終了の場合 phObjHandle はオブジェクト・ハンドルを保持します。
- エラー番号 失敗した場合

phObjHandle は NULL です。

```
 void TestCreateObject()
{
 ESS STS_T sts = ESS_STS_NOERR;
  ESS_HOUTLINE_T hOutline = ESS_NULL;
  ESS_OBJDEF_T Object;
  ESS_OBJECT_TYPES objType;
 ESS STR T smartListName:
  ESS_HOBJECT_T ObjHandle;
  ESS_ULONG_T Count, i;
  ESS_PHOBJECT_T ObjHandles;
  ESS_HOBJECT_T hObjHandle;
  ESS_HSMARTLIST_T hSmartList;
 ESS STR T objName;
  memset(&Object, '\0', sizeof(Object));
```

```
Object.hCtx = hCtx; Object.ObjType = ESS_OBJTYPE_OUTLINE;
 Object.AppName = szAppName;
 Object.DbName = szDbName;
 Object.FileName = szFileName;
 /* Open outline */
 sts = EssOtlOpenOutline(hCtx, &Object, 
                               ESS_TRUE, ESS_TRUE, &hOutline);
 /* Create a static SmartList */
 objType = OBJECT_SMARTLIST;
 smartListName = "SList1";
 sts = EssOtlCreateObject(hOutline, objType, 
                                smartListName, &ObjHandle);
 /* List all SmartList objects */
 objType = OBJECT_SMARTLIST;
 sts = EssOtlListObjects(hOutline, objType, 
                                &Count, &ObjHandles);
/* Save */ SaveOutline(hOutline);
 /* Find objects */
 objName = "SList1";
 sts = 
   EssOtlFindObject(hOutline, objType, objName, 
                                             &hObjHandle);
 /* Delete objects */
hSmartList = (ESS HSMARTLIST T)hObjHandle; sts = EssOtlDeleteObject(hOutline, hSmartList);
 SaveOutline(hOutline);
 if(ObjHandles)
  EssFree (hInst, ObjHandles);
 /* Unlock objects */
 sts = EssUnlockObject(hCtx, Object.ObjType,
    Object.AppName, Object.DbName, Object.FileName);
       /* Close outline */
 sts = EssOtlCloseOutline(hOutline);
```
}

- **e** [EssOtlGetMemberSmartList](#page-908-0)
- **e** [EssOtlCreateObject](#page-810-0)
- **.** [EssOtlDeleteObject](#page-821-0)
- **e** [EssOtlGetSmartListInfo](#page-931-0)
- **·** [EssOtlFindObject](#page-844-0)
- **e** [EssOtlFreeObjectArray](#page-848-0)
- **e** [EssOtlFreeSmartListInfo](#page-846-0)
- <span id="page-846-0"></span>**.** [EssOtlGetMemberSmartList](#page-908-0)
- <sup>l</sup> [EssOtlGetMemberType](#page-910-0)
- **.** [EssOtlGetObjectReferenceCount](#page-919-0)
- <sup>l</sup> [EssOtlGetObjectReferences](#page-920-0)
- **e** [EssOtlImportExportObject](#page-936-0)
- **e** [EssOtlListObjects](#page-944-0)
- EssOtlOuervObjects
- **e** [EssOtlSetMemberType](#page-1023-0)
- <sup>l</sup> [EssOtlSetMemberTypeToSmartList](#page-1026-0)

# EssOtlFreeMembers

**EssOtlQueryMembers()**から戻されたメンバー配列を解放します。

# 構文

```
 ESS_FUNC_M 
 EssOtlFreeMembers 
 (
 hOutline, ulCount, phMembers
 );
```
#### パラメータ データ型 説明

hOutline ESS\_HOUTLINE\_T Essbase アウトライン・ハンドル。これは EssOtlOpenOutlineQuery()か ら戻されている必要があります。

ulCount ESS\_ULONG\_T phMember 配列内の要素の数。

phMembers ESS PHMEMBER T 解放されるメンバーのハンドルの配列。

# 戻り値

関数が正常終了した場合、戻り値は 0 になります。

# 例

[EssOtlQueryMembers](#page-965-0) の例を参照してください。

# 関連トピック

- **.** [EssOtlOpenOutlineQuery](#page-953-0)
- **.** [EssOtlQueryMembers](#page-965-0)
- [EssOtlQueryMembersByName](#page-969-0)

# EssOtlFreeSmartListInfo

EssOtlGetSmartListInfo によって取得されたテキスト・リスト(SmartList)オブジェク トを解放します。

構文

```
 ESS_FUNC_M EssOtlFreeSmartListInfo(hOutline, pSmartListInfo);
```

```
パラメータ データ型 説明
hOutline ESS_HOUTLINE_T テキスト・リスト(SmartList)のソース Essbase アウトライ
                         \mathcal{V}_\circ
```
pSmartListInfo ESS\_PSMARTLISTINFO\_T テキスト・リスト(SmartList)情報。

## 戻り値

戻り値:

- 0 正常終了の場合
- エラー番号 失敗した場合

```
 DisplaySmartListInfo(ESS_HOUTLINE_T hOutline, ESS_PHOBJECT_T ObjHandles)
{
   ESS_STS_T sts = ESS_STS_NOERR;
    ESS_PSMARTLISTINFO_T SmartListInfo;
   ESS_ULONG_T    i;
    sts = EssOtlGetSmartListInfo(hOutline, ObjHandles, 
                                &SmartListInfo);
    if(!sts)
    {
       printf(''\n'');
        printf("\tName: %s\n", SmartListInfo->szName);
        printf("\tMissing Name: %s\n", 
            SmartListInfo->szMissingName);
        printf("\tOut of Range Name: %s\n", 
            SmartListInfo->szOutOfRangeName);
        printf("\tusLen: %d\n", SmartListInfo->usLen);
       for (i = 0; i < SmartListInfo->usLen; i++)
        {
            printf("\tpIDs: %d, \tpszText[%d]: %s\n", 
                        SmartListInfo->pIDs[i], i, 
                        SmartListInfo->ppszText[i]);
 }
       print(f("\n');
    }
    else
        printf("\t\tEssOtlGetSmartListInfo sts: %d\n",sts);
    if(SmartListInfo)
        sts = 
    EssOtlFreeSmartListInfo(hOutline, SmartListInfo);
```
#### <span id="page-848-0"></span>}

#### 関連トピック

- <sup>l</sup> [EssOtlGetMemberSmartList](#page-908-0)
- [EssOtlCreateObject](#page-810-0)
- **e** [EssOtlDeleteObject](#page-821-0)
- **e** [EssOtlGetSmartListInfo](#page-931-0)
- **e** [EssOtlFindObject](#page-844-0)
- **.** EssOtlFreeObjectArray
- **e** [EssOtlFreeSmartListInfo](#page-846-0)
- **.** [EssOtlGetMemberSmartList](#page-908-0)
- **.** [EssOtlGetMemberType](#page-910-0)
- **e** [EssOtlGetObjectReferenceCount](#page-919-0)
- **.** [EssOtlGetObjectReferences](#page-920-0)
- **.** [EssOtlImportExportObject](#page-936-0)
- **e** [EssOtlListObjects](#page-944-0)
- **·** [EssOtlQueryObjects](#page-979-0)
- **e** [EssOtlSetMemberType](#page-1023-0)
- <sup>l</sup> [EssOtlSetMemberTypeToSmartList](#page-1026-0)

# EssOtlFreeObjectArray

オブジェクト・ハンドルの配列の割当てを解除します。

#### 構文

```
 ESS_FUNC_M EssOtlFreeObjectArray(
 hOutline, count, objHandles
\lambda
```
#### パラメータ データ型 説明

hOutline ESS\_HOUTLINE\_T アウトライン・ハンドル(クエリー・モードのみ) count ESS\_ULONG\_T オブジェクト・ハンドルのカウント

objHandles ESS\_PHOBJECT\_T 割り当てるオブジェクト・ハンドルの配列

# 戻り値

戻り値:

- 0 正常終了の場合
- エラー番号 失敗した場合

```
 void TestFreeObjectArray()
{
   ESS_STS_T sts = ESS_STS_NOERR;
```

```
ESS_HOUTLINE_T    hOutline = ESS_NULL;
ESS OBJDEF T Object;
ESS_STR_T objNames[1];
ESS_OBJECT_TYPES objType;
ESS_ULONG_T count;
 ESS_PHOBJECT_T hObjHandles = ESS_NULL;
 memset(&Object, '\0', sizeof(Object)); 
 Object.hCtx = hCtx;
Object.ObjType = ESS_OBJTYPE_OUTLINE;
 Object.AppName = szAppName;
 Object.DbName = szDbName;
 Object.FileName = szFileName;
/* Set up */ sts = EssOtlOpenOutlineQuery(hCtx, &Object, &hOutline);
count = 2; objType = OBJECT_SMARTLIST;
 objNames[0] = "Smartlist1";
 objNames[1] = "Smartlist2";
 /* Query objects */
 sts = EssOtlQueryObjects(hOutline, objType, 
               objNames, &Count, &hObjHandles);
 /* Free object array */
 if(hObjHandles)
\left\{ \right. sts = 
 EssOtlFreeObjectArray(hOutline, count, 
                   hObjHandles);
    }
 /* Close outline */
 sts = EssOtlCloseOutline(hOutline);
```

```
}
```
- <sup>l</sup> [EssOtlGetMemberSmartList](#page-908-0)
- **e** [EssOtlCreateObject](#page-810-0)
- <sup>l</sup> [EssOtlDeleteObject](#page-821-0)
- **e** [EssOtlGetSmartListInfo](#page-931-0)
- **·** [EssOtlFindObject](#page-844-0)
- **e** [EssOtlFreeObjectArray](#page-848-0)
- **e** [EssOtlFreeSmartListInfo](#page-846-0)
- **.** [EssOtlGetMemberSmartList](#page-908-0)
- **e** [EssOtlGetMemberType](#page-910-0)
- **.** [EssOtlGetObjectReferenceCount](#page-919-0)
- **e** [EssOtlGetObjectReferences](#page-920-0)
- **.** [EssOtlImportExportObject](#page-936-0)
- **·** [EssOtlListObjects](#page-944-0)
- **·** [EssOtlQueryObjects](#page-979-0)
- <span id="page-850-0"></span>**.** [EssOtlSetMemberType](#page-1023-0)
- <sup>l</sup> [EssOtlSetMemberTypeToSmartList](#page-1026-0)

# EssOtlFreeStructure

**EssOtlGetAttributeInfo()**)および **EssOtlGetMemberInfo()**により文字列型の属性情報 用に動的に割り当てられたメモリーを解放します。

#### 構文

#### パラメータ データ型 説明

hOutline; ESS\_HOUTLINE\_T アウトラインのハンドル

structId; ESS\_ULONG\_T 構造体に対する次の定数識別子のいずれかになります:

- **e** ESS DT STRUCT ATTRIBUTEINFO
- **e** ESS DT STRUCT ATTRSPECS
- $\bullet$  ESS\_DT\_STRUCT\_MBRINFO
- <sup>l</sup> ESS\_DT\_STRUCT\_TIGENINFO

count; ESS\_ULONG\_T 構造体の数

structPtr; ESS\_PVOID\_T メモリーへのポインタ

#### 備考

**EssOtlGetMemberInfo()**を呼び出した後に、必ず関数 **EssOtlFreeStructure()**を呼び出 してください。

```
 void ESS_OtlGetAssociatedAttributes()
{
ESS_STS_T sts = ESS_STS_NOERR;
ESS SHORT T index;
ESS_USHORT_T count;
ESS_OBJDEF_T Object;
ESS APPNAME T szAppName;
ESS_DBNAME_T ___ szDbName;
ESS_OBJNAME_T szFileName;
ESS_HOUTLINE_T__hOutline;
ESS_PPHMEMBER_T hMember;
ESS PPHMEMBER T phMember;
ESS_PPMBRINFO_T phMemberInfo;
ESS_MBRNAME_T mbrName;
memset(&Object, '\0', sizeof(Object));
Object.hCtx = hCtx;
Object.ObjType = ESS_OBJTYPE_OUTLINE;
strcpy(szAppName, "Sample");
strcpy(szDbName, "Basic");
strcpy(szFileName, "Basic");
Object.AppName = szAppName;
Object.DbName = szDbName;
```

```
Object.FileName = szFileName;
sts = EssOtlOpenOutline(hCtx, &Object, ESS_TRUE, ESS_TRUE, &hOutline);
printf("EssOtlOpenOutline() sts: %ld\n",sts);
sts = EssOtlFindMember(hOutline, "100-10", &hMember);
printf("EssOtlFindMember() sts: %ld\n",sts);
sts = EssOtlGetAssociatedAttributes(hOutline, hMember, &count, &phMember);
printf("EssOtlGetAssociatedAttributes() sts: %ld\n",sts);
/* Allocate memory for an array of memberinfo structs */
sts = EssAlloc(hInst,count * (sizeof(ESS_MBRINFO_T)), (ESS_PPVOID_T)&phMemberInfo);
if (!sts)
{
 for(index = 0; index < count; index ++)
\{ /* Step through array of member handles, and assign member */
   sts = EssOtlGetMemberInfo(hOutline,phMember[index],&phMemberInfo[index]);
   printf("EssOtlGetMemberInfo() sts: %ld\n",sts);
   strcpy(mbrName,phMemberInfo[index]->szMember);
  printf("Associated attribute member name \#\delta d is: \delta s \nightharpoonup n, (index + 1), mbrName);
  }
  EssFree(hInst, phMember);
  EssOtlFreeStructure(hOutline, ESS_DT_STRUCT_MBRINFO, 1, phMemberInfo);
\lambda
```

```
printf("\n Attributes associated :%ld\n\n", count);
}
```
- [EssCheckAttributes](#page-278-0)
- **[EssFreeStructure](#page-369-0)**
- <sup>l</sup> [EssGetAssociatedAttributesInfo](#page-386-0)
- <sup>l</sup> [EssGetAttributeInfo](#page-390-0)
- **[EssGetAttributeSpecifications](#page-393-0)**
- <sup>l</sup> [EssOtlAssociateAttributeDimension](#page-797-0)
- <sup>l</sup> [EssOtlAssociateAttributeMember](#page-799-0)
- <sup>l</sup> [EssOtlDisassociateAttributeDimension](#page-833-0)
- <sup>l</sup> [EssOtlDisassociateAttributeMember](#page-835-0)
- <sup>l</sup> [EssOtlFindAttributeMembers](#page-840-0)
- <sup>l</sup> [EssOtlGetAssociatedAttributes](#page-859-0)
- [EssOtlGetAttributeInfo](#page-862-0)
- **[EssOtlGetAttributeSpecifications](#page-864-0)**
- [EssOtlQueryAttributes](#page-958-0)
- [EssOtlSetAttributeSpecifications](#page-995-0)

# EssOtlGenerateCurrencyOutline

既存のアウトラインを基に通貨アウトラインを生成します。

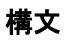

```
 ESS_FUNC_M 
 EssOtlGenerateCurrencyOutline
\left( hOutline, phCurOutline
 );
```
### パラメータ データ型 説明

hOutline ESS\_HOUTLINE\_T アウトラインのコンテキスト・ハンドル。

phCurOutline ESS\_PHOUTLINE\_T 通貨アウトラインの戻り値のための、アウトラインのコンテキスト・ ハンドルを指すポインタ。

#### 備考

- ソースのアウトラインには、時間、会計および国の次元が含まれている必要 があります。
- 時間次元およびすべての子孫は、ソースのアウトラインから新しいアウトラ インの時間次元へ直接コピーされます。
- CurCategory(Dense, Category = Accounts)という名前の次元が、新規アウトライ ンに作成されます。ソース・アカウント次元内のすべての通貨カテゴリが、 新規アウトラインの CurCategory 次元の子になります。
- CurName(Dense, Category = Country)という名前の次元が、新規アウトラインに 作成されます。ソースの国次元のすべての通貨名が、新規アウトラインの CurName 次元の子になります。
- CurType(Sparse, Category = Type)という名前の次元が、新規アウトラインに子 なしで作成されます。
- <sup>l</sup> **EssOtlWriteOutline()**の後に **EssOtlRestructure()**を呼び出して通貨アウトライン を保存し、**EssOtlCloseOutline()**を呼び出して通貨アウトラインを終了する必要 があります。
- 新規アウトラインには、次の属性があります:
	- o 自動構成は、ESS TRUE に設定されます
	- <sup>m</sup> 大文字と小文字の区別は、元のアウトラインと同じです

#### 戻り値

正常終了の場合は 0 が戻されます。それ以外の場合は、次のいずれかの値が戻さ れます:

- **.** OTLAPI\_ERR\_ALREADYCURRENCY
- $\bullet$  OTLAPI\_CUR\_NOACCOUNTS
- $\bullet$  OTLAPI\_CUR\_NOTIME
- **.** OTLAPI CUR NOCOUNTRY

例

#include <essapi.h>

```
#include <essotl.h>
ESS\_STS_T sts = 0;
ESS_OBJDEF_T Object;
ESS_HOUTLINE_T hOutline;
ESS_HOUTLINE_T hCurOutline;
ESS_APPNAME_T szAppName;
ESS_DBNAME_T szDbName;
ESS_OBJNAME_T szFileName;
memset(&Object, '\0', sizeof(Object));
Object.hCtx = hCtx;
Object.ObjType = ESS_OBJTYPE_OUTLINE;
strcpy(szAppName, "Sample");
strcpy(szDbName, "Interntl");
strcpy(szFileName, "Interntl");
Object.AppName = szAppName;
Object.DbName = szDbName;
Object.FileName = szFileName;
sts = EssOtlOpenOutline(hCtx, &Object, ESS_TRUE,
  ESS_TRUE, &hOutline);
if (!sts)
{
  sts = EssOtlGenerateCurrencyOutline(hOutline,
    &hCurOutline);
}
```
- **·** [EssOtlOpenOutline](#page-949-0)
- **.** [EssOtlWriteOutline](#page-1063-0)
- [EssOtlRestructure](#page-987-0)

# EssOtlGetAggLevelUsage

保管された階層に適用されたビュー選択プロパティを戻します。

# 構文

```
 ESS_FUNC_M EssOtlGetAggLevelUsage (
 hOutline, hMember, pAgglevelUsage
 );
```
# パラメータ データ型 説明

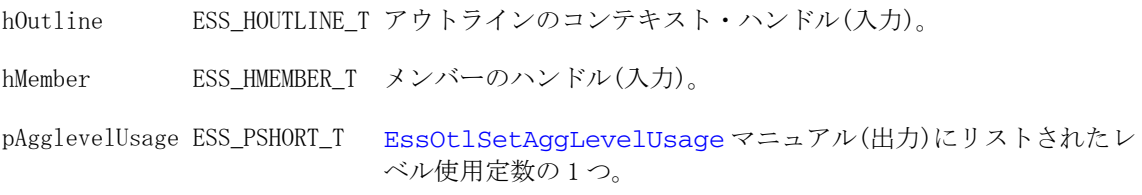

## 備考

この関数は、リリース 9.3 以上の集約ストレージ・データベースにのみ適用可能 です。

### 戻り値

正常終了の場合は、0 が戻されます。

```
ESS_STS_T sts = ESS_STS_NOERR;
ESS HOUTLINE T hOutline = ESS_NULL;
 ESS_HMEMBER_T hMember = ESS_NULL;
 ESS_SHORT_T sAggLevelUsage = 0;
 /* code to assign hOutline variable omitted */
  /* code to assign hMember variable omitted */
 if (hOutline && hMember)
  {
   sts = EssOtlGetAggLevelUsage (hOutline, hMember, &sAggLevelUsage);
if (sts)
 printf("Error (%ld) getting AggLevelUsage\n", sts);
else
    printf("AggLevelUsage is: %d ", sAggLevelUsage);
    switch (sAggLevelUsage)
     {
    case ESS_AGGLEVELUSAGE_NOTSET : 
        printf("(not set)\n");
        break;
    case ESS_AGGLEVELUSAGE_DEFAULT : 
        printf("(Default)\n");
        break;
    case ESS_AGGLEVELUSAGE_ALL : 
       printf("(All levels considered)\n");
        break;
    case ESS_AGGLEVELUSAGE_NOAGGREGATION : 
        printf("(Do not aggregate)\n");
        break;
    case ESS_AGGLEVELUSAGE_BOTTOMONLY : 
       printf("(Bottom level only considered)\n");
        break;
    case ESS_AGGLEVELUSAGE_TOPONLY : 
        printf("(Top level only considered)\n");
        break;
    case ESS_AGGLEVELUSAGE_BOTTOMTOP : 
       printf("(Never aggregate intermediate levels)\n");
        break;
    case ESS_MULTIPLE_HIERARCHY_IS_ENABLED : 
printf("(Error: Multiple hierarchies - hierarchy members are gen=2)\n");
        break;
   case ESS_MULTIPLE_HIERARCHY_NOT_ENABLED :
  printf("(Error: Single hierarchy - hierarchy member is gen=1)\n\in;
        break;
    case ESS_NOT_HIERARCHY_MEMBER : 
 printf("(Error: This member does not carry agglevel information)\n \n \cdot \n \cdot
```

```
 break;
   default: printf("(Unrecognized response)\n"); 
  }
 }
 else
 {
  if (!hOutline)
   printf("Outline not provided\n");
  if (!hMember)
    printf("Member not provided\n");
 }
```
**e** [EssOtlSetAggLevelUsage](#page-989-0)

# EssOtlGetAliasTableLanguages

指定した別名テーブルに関連付けられている言語コードの配列とその配列内の言 語コードの数が戻されます。

# 構文

```
 ESS_FUNC_M 
      EssOtlGetAliasTableLanguages
       (
      hOutline
\mathcal{L} pszAliasTable
\mathcal{L} pulCount
       , 
      ppLangArray
       );
```
## パラメータ データ型 説明

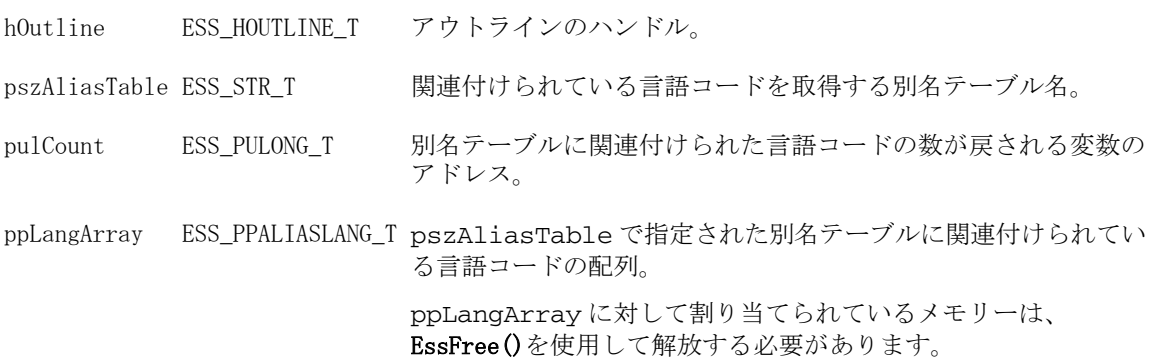

## 戻り値

- 成功の場合、0が戻されます。
- 処理に失敗すると、エラー OTLAPI\_BAD\_ALIASTABLE (無効な別名テーブル) が戻されます。

# アクセス

この関数を使用するのに、特別な権限は必要ありません。

```
 #include <essapi.h>
#include <essotl.h>
ESS STS T sts = 0;
ESS_OUTLINEINFO_T NewInfo;
ESS_HOUTLINE_T hOutline;
ESS_PALIASLANG_T pLangs=ESS_NULL;
ESS ULONG T n nLangs = 0, i=0;
memset(&NewInfo, '\0', sizeof(NewInfo));
sts = EssOtlNewOutline(hCtx, &NewInfo, &hOutline);
if (!sts)
{
  sts = EssOtlCreateAliasTable(hOutline, 
  "French Alias Table");
}
if (!sts)
{
 sts = EssOtlSetAliasTableLanguage (hOutline, 
  "French Alias Table", "fr");
}
if (!sts)
{
  sts = EssOtlSetAliasTableLanguage (hOutline, 
  "French Alias Table", "fr-CA");
}
if (!sts)
{
     sts = EssOtlGetAliasTableLanguages(hOutline, "French Alias Table", &nLangs, 
&pLangs);
  if ( !sts == ESS_STS_NOERR && ( pLangs) )
  {
   for (i=0; i < nLangs ;++i) {
     if (pLangs[i])
     {
       printf("Language Code: %s\n", pLangs[i]);
     }
    }
    EssFree(hInst, pLangs);
  }
}
if (!sts)
{
  sts = EssOtlClearAliasTableLanguages (hOutline, 
  "French Alias Table");
```
- <sup>l</sup> [EssOtlClearAliasTableLanguages](#page-802-0)
- **e** [EssOtlSetAliasTableLanguage](#page-990-0)

# EssOtlGetAltHierarchyEnabled

次元の複合階層使用可能設定を戻します。

#### 構文

```
 ESS_FUNC_M EssOtlGetAltHierarchyEnabled(
       hOutline
, where \mathcal{L} hDimMember
\mathcal{L} pEnabled
       );
```
#### パラメータ データ型 説明

hOutline ESS HOUTLINE T アウトラインのコンテキスト・ハンドル(入力)。 hDimMember ESS HMEMBER T 次元メンバー(入力)。 pEnabled ESS\_BOOL\_T 次元が複合階層使用可能に設定されている場合は TRUE を戻し、それ以外 の場合は FALSE を戻します。

## 戻り値

- 0 正常終了の場合
- <sup>l</sup> hDimMember が次元メンバーでない場合、エラー OTLAPI\_ERR\_BADDIM を戻 します。

## 関連トピック

- <sup>l</sup> [EssOtlSetAltHierarchyEnabled](#page-993-0)
- **•** [EssOtlGetHierarchyType](#page-887-0)
- <sup>l</sup> [EssOtlSetHierarchyType](#page-1010-0)

# EssOtlGetASOCompressionDimension

圧縮のタグが付けられた集約ストレージ次元のハンドルを戻します。

#### 構文

```
 ESS_FUNC_M 
 EssOtlGetASOCompressionDimension
 \left( hOutline, phDim
```

```
 );
```
#### パラメータ データ型 説明

hOutline ESS\_HOUTLINE T アウトラインのコンテキスト・ハンドル(入力)。

phDim ESS\_PHMEMBER\_T 次元ハンドル(出力)へのポインタ。

#### 備考

デフォルトでは、集約ストレージ・データベースの圧縮次元は会計次元です。圧 縮次元を変更するには、EssOtlSetASOCompressionDimension を使用します。圧縮 次元を変更すると、データベース全体の再構築がトリガーされます。

#### 戻り値

正常終了の場合は、0 が戻されます。

#### 例

```
ESS_STS_T sts = ESS_STS_NOERR;
 ESS_HOUTLINE_T hOutline = ESS_NULL;
 ESS_PMBRINFO_T pMemberInfo = ESS_NULL;
 ESS_HMEMBER_T hMember = ESS_NULL;
 /* code to assign hOutline variable omitted */
 if (hOutline)
 {
 sts = EssOtlGetASOCompressionDimension(hOutline, &hMember);
 if (!sts)
  {
   if (hMember)
   {
    sts = EssOtlGetMemberInfo(hOutline, hMember, &pMemberInfo);
   printf("\The ASO compression dimension is: %s\n", pMemberInfo->szMember);
   }
   else
   {
    printf("Outline has no dimension selected for compression\n");
   }
  } 
  else
  {
   printf("Error returned\n");
 }
 }
 else
 {
   printf("NULL outline selected");
 }
```
#### 関連トピック

<sup>l</sup> [EssOtlSetASOCompressionDimension](#page-993-0)

# <span id="page-859-0"></span>EssOtlGetAssociatedAttributes

基本メンバーまたは基本次元に関連付けられているすべての属性メンバーを戻し ます。

# 構文

ESS\_FUNC\_M EssOtlGetAssociatedAttributes(hOutline,hMember, pusCount,pphMemberArray);

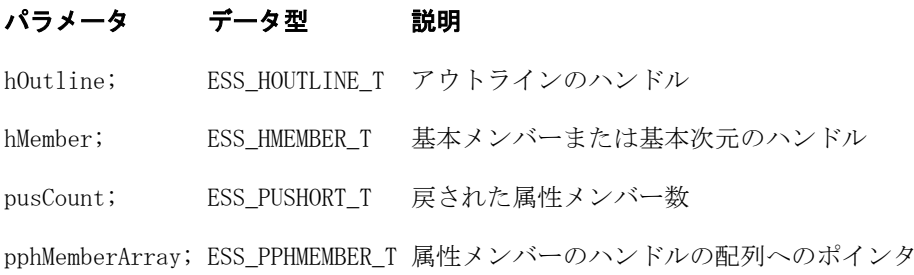

```
 void ESS_OtlGetAssociatedAttributes()
{
 ESS_STS_T sts = ESS_STS_NOERR;
ESS_SHORT_T index;
ESS_USHORT_T count;
 ESS_OBJDEF_T Object;
 ESS_APPNAME_T szAppName;
 ESS_DBNAME_T szDbName;
 ESS_OBJNAME_T szFileName;
 ESS_HOUTLINE_T hOutline;
 ESS_PPHMEMBER_T hMember;
 ESS_PPHMEMBER_T phMember;
ESS_PPMBRINFO_T_phMemberInfo;
 ESS_MBRNAME_T mbrName;
 memset(&Object, '\0', sizeof(Object));
 Object.hCtx = hCtx;
 Object.ObjType = ESS_OBJTYPE_OUTLINE;
 strcpy(szAppName, "Sample");
 strcpy(szDbName, "Basic");
 strcpy(szFileName, "Basic");
 Object.AppName = szAppName;
  Object.DbName = szDbName;
 Object.FileName = szFileName;
 sts = EssOtlOpenOutline(hCtx, &Object, ESS_TRUE, ESS_TRUE, &hOutline);
 printf("EssOtlOpenOutline() sts: %ld\n",sts);
 sts = EssOtlFindMember(hOutline, "100-10", &hMember);
 printf("EssOtlFindMember() sts: %ld\n",sts);
  sts = EssOtlGetAssociatedAttributes(hOutline, hMember, &count, &phMember);
```

```
 printf("EssOtlGetAssociatedAttributes() sts: %ld\n",sts);
  /* Allocate memory for an array of memberinfo struct handles */
  sts = EssAlloc(hInst,count * (sizeof(ESS_HMEMBER_T)), (ESS_PPVOID_T)&phMemberInfo);
  if (!sts)
  {
  for(index = 0; index < count; index++)
\{\frac{1}{x} Step through array of member handles, and assign member \frac{x}{x} sts = EssOtlGetMemberInfo(hOutline,phMember[index],&phMemberInfo[index]);
     printf("EssOtlGetMemberInfo() sts: %ld\n",sts);
    strcpy(mbrName,phMemberInfo[index]->szMember);
   printf("Associated attribute member name #%d is: %s\n",(index + 1), mbrName);
    }
   EssFree(hInst, phMember);
   EssFree(hInst, phMemberInfo);
  }
  printf("\n Attributes associated :%ld\n\n", count);
}
```
- **•** [EssCheckAttributes](#page-278-0)
- **e** [EssFreeStructure](#page-369-0)
- <sup>l</sup> [EssGetAssociatedAttributesInfo](#page-386-0)
- **·** [EssGetAttributeInfo](#page-390-0)
- **.** [EssGetAttributeSpecifications](#page-393-0)
- **e** [EssOtlAssociateAttributeDimension](#page-797-0)
- <sup>l</sup> [EssOtlAssociateAttributeMember](#page-799-0)
- <sup>l</sup> [EssOtlDisassociateAttributeDimension](#page-833-0)
- <sup>l</sup> [EssOtlDisassociateAttributeMember](#page-835-0)
- <sup>l</sup> [EssOtlFindAttributeMembers](#page-840-0)
- **e** [EssOtlFreeStructure](#page-850-0)
- **e** [EssOtlGetAttributeInfo](#page-862-0)
- **e** [EssOtlGetAttributeSpecifications](#page-864-0)
- **.** [EssOtlQueryAttributes](#page-958-0)
- **.** [EssOtlSetAttributeSpecifications](#page-995-0)

# EssOtlGetAttributeAssocLevel

属性またはリンク属性次元の関連付けレベルを取得します。

属性それぞれには関連付けレベルと属性次元定義に関連付けられた添付レベルが あります。リンク属性次元について、関連付けレベルは常にリンク属性次元が示 す期別比較の 2 つの期間のうち、短いほうです。たとえば、リンク属性次元 Quarter by Year では Quarter は関連付けレベルで、Year は添付レベルです。

## 構文

 ESS\_FUNC\_M **EssOtlGetAttributeAssocLevel**

```
 (
 hOutline, hDimMember, psLevel
 );
```
#### パラメータ データ型 説明

```
hOutline ESS_HOUTLINE_T アウトラインのコンテキスト・ハンドル(入力)。
hDimMember ESS_HMEMBER_T 属性またはリンク属性次元メンバー・ハンドル(入力)。
psLevel ESS_PUSHORT_T 属性の関連付けレベル(出力)。
```
#### 備考

- <sup>l</sup> この関数を呼び出す前に、[EssOtlOpenOutline](#page-949-0) または [EssOtlOpenOutlineQuery](#page-953-0) のいずれかを使用して、アウトラインを編集モード またはクエリー・モードで開きます。
- この関数は hDimMember のタイプが属性次元の場合に適用できます。

#### 戻り値

正常終了の場合は 0 が戻され、それ以外はエラーが戻されます。

```
 #include <essapi.h>
#include <essotl.h>
ESS_STS_T sts = 0;
ESS_OBJDEF_T Object;
ESS_HOUTLINE_T hOutline;
ESS HMEMBER hDimMember;
ESS_USHORT_T usAssocLevel;
ESS_APPNAME_T szAppName;
ESS_DBNAME_T szDbName;
ESS_OBJNAME_T szFileName;
memset(&Object, '\0', sizeof(Object));
Object.hCtx = hCtx;
Object.ObjType = ESS_OBJTYPE_OUTLINE;
strcpy(szAppName, "Sample");
strcpy(szDbName, "Basic");
strcpy(szFileName, "Basic");
Object.AppName = szAppName;
Object.DbName = szDbName;
Object.FileName = szFileName;
sts = EssOtlOpenOutline(hCtx, &Object, ESS_TRUE,
   ESS_TRUE, &hOutline);
if (!sts)
{
  sts = EssOtlFindMember(hOutline, "Quarter By Year",
    &hDimMember);
}
```

```
if (!sts && hMemberJan)
{
  sts = EssOtlGetAttributeAssocLevel(hOutline,
   hDimMember, &usAssocLevel);
```
- <sup>l</sup> [EssOtlGetLinkedAttributeAttachLevel](#page-894-0)
- **e** [EssOtlQueryGenerationInfo](#page-960-0)

# EssOtlGetAttributeInfo

指定した属性メンバーまたは属性次元に関する属性情報を戻します。

# 構文

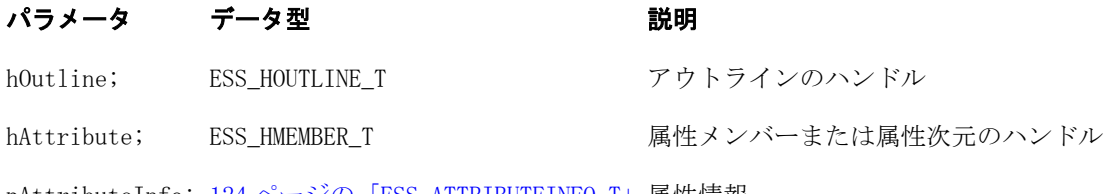

pAttributeInfo; [124 ページの「ESS\\_ATTRIBUTEINFO\\_T」](#page-123-0)属性情報

#### 備考

- <sup>l</sup> この関数は **EssGetAttributeInfo()**と同様の関数です。
- <sup>l</sup> この関数を呼び出した後、**EssOtlFreeStructure(**)を呼び出して、 **EssOtlGetAttributeInfo()**によって文字列タイプの属性情報用に動的に割り当て られたメモリーを解放してください。

```
 void ESS_GetAttributeInfo()
{
  ESS_PPATTRIBUTEINFO_T pAttributeInfo = ESS_NULL;
ESS_STS_T sts = ESS_STS_NOERR;
ESS_OBJDEF_T Object;
  ESS_APPNAME_T szAppName;
  ESS_DBNAME_T szDbName;
 ESS_OBJNAME_T szFileName;
 ESS_HOUTLINE_T hOutline;
  ESS_PPHMEMBER_T phMember;
  ESS_PPMBRINFO_T phMemberInfo;
 ESS_MBRNAME_T mbrName;
 ESS HMEMBER T hMember;
 memset(&Object, '\0', sizeof(Object));
  Object.hCtx = hCtx;
  Object.ObjType = ESS_OBJTYPE_OUTLINE;
  strcpy(szAppName, "Sample");
  strcpy(szDbName, "Basic");
```

```
 strcpy(szFileName, "Basic");
  Object.AppName = szAppName;
  Object.DbName = szDbName;
  Object.FileName = szFileName;
  sts = EssOtlOpenOutline(hCtx, &Object, ESS_TRUE, ESS_TRUE, &hOutline);
  printf("EssOtlOpenOutline() sts: %ld\n",sts);
  sts = EssOtlFindMember(hOutline, "100-10", &hmember);
  printf("EssOtlFindMember() sts: %ld\n",sts);
  sts = EssOtlGetAttributeInfo(hOutline, hMember, &pAttributeInfo);
  if (sts == ESS_STS_NOERR && pAttributeInfo)
  {
   printf("\n------Attribute Information------\n");
   printf("Member name: %s\n", pAttributeInfo->MbrName);
   printf("Dim name: %s\n", pAttributeInfo->DimName);
   switch(pAttributeInfo->Attribute.usDataType)
\{ case (ESS_ATTRMBRDT_STRING):
     printf("Attribute data type: Text\n");
     if(pAttributeInfo->Attribute.value.strData)
     printf("Attribute value: %s\n",pAttributeInfo->Attribute.value.strData);
      break;
    case (ESS_ATTRMBRDT_BOOL):
      printf("Attribute data type: Boolean\n");
     printf("Attribute value: %d\n",pAttributeInfo->Attribute.value.bData);
     break;
    case (ESS_ATTRMBRDT_DOUBLE):
      printf("Attribute data type: Numeric\n");
     printf("Attribute value: %f\n",pAttributeInfo->Attribute.value.dblData);
     break;
    case (ESS_ATTRMBRDT_DATETIME):
      printf("Attribute data type: Date\n");
      printf("Attribute value: %s\n",ctime(&pAttributeInfo-
>Attribute.value.dtData));
      break;
    case (ESS_ATTRMBRDT_NONE):
      printf("Attribute data type: None\n");
     break;
    default:
     printf("Attribute data type: \n");
     break;
   }
  }
}
```
- [EssCheckAttributes](#page-278-0)
- **a** [EssFreeStructure](#page-369-0)
- <sup>l</sup> [EssGetAssociatedAttributesInfo](#page-386-0)
- **e** [EssGetAttributeInfo](#page-390-0)
- **•** [EssGetAttributeSpecifications](#page-393-0)
- <sup>l</sup> [EssOtlAssociateAttributeDimension](#page-797-0)
- <sup>l</sup> [EssOtlAssociateAttributeMember](#page-799-0)
- <sup>l</sup> [EssOtlDisassociateAttributeDimension](#page-833-0)
- <sup>l</sup> [EssOtlDisassociateAttributeMember](#page-835-0)
- <sup>l</sup> [EssOtlFindAttributeMembers](#page-840-0)
- **e** [EssOtlFreeStructure](#page-850-0)
- <sup>l</sup> [EssOtlGetAssociatedAttributes](#page-859-0)
- **.** EssOtlGetAttributeSpecifications
- **.** EssOtlOueryAttributes
- **e** [EssOtlSetAttributeSpecifications](#page-995-0)

## EssOtlGetAttributeSpecifications

アウトラインの属性指定を取得します。

### 構文

#### パラメータ データ型 いっかい かいかん 説明

hOutline; ESS\_HOUTLINE\_T アウトラインのハンドル

pAttrSpecs; [125 ページの「ESS\\_ATTRSPECS\\_T」](#page-124-0)属性指定

### 備考

- この関数は、開かれたアウトラインから情報を戻すということを除けば、 **EssGetAttributeSpecifications()**と同様の関数です。
- <sup>l</sup> **EssOtlSetAttributeSpecifications()**を使用して、アウトラインの属性指定を設定し ます。
- 属性指定は、次のような場合に使用します:
	- <sup>m</sup> ロング名の生成
	- o 日時属性のフォーマットの指定
	- <sup>m</sup> 数値属性のバケットのタイプの指定
	- <sup>m</sup> 属性計算次元名およびそこで使用される値の名前の提供

```
 void ESS_OtlGetAttributeSpecifications()
{
  ESS_STS_T sts = ESS_STS_NOERR;
  ESS_PATTRSPECS_T AttrSpecs;
  ESS_OBJDEF_T Object;
  ESS_HOUTLINE_T hOutline;
  ESS_APPNAME_T szAppName;
 ESS_DBNAME_T __ szDbName;
```

```
 ESS_OBJNAME_T szFileName;
ESS_PROCSTATE_T_pState;
 memset(&Object, '\0', sizeof(Object));
 Object.hCtx = hCtx;
 Object.ObjType = ESS_OBJTYPE_OUTLINE;
 strcpy(szAppName, "Sample");
 strcpy(szDbName, "Basic");
 strcpy(szFileName, "Basic");
 Object.AppName = szAppName;
 Object.DbName = szDbName;
 Object.FileName = szFileName;
 sts = EssOtlOpenOutline(hCtx, &Object, ESS_TRUE, ESS_TRUE, &hOutline);
 printf("EssOtlOpenOutline() sts: %ld\n",sts);
 sts = EssOtlGetAttributeSpecifications(hOutline,&AttrSpecs);
 printf("EssOtlGetAttributeSpecifications() sts: %ld\n",sts);
 switch(AttrSpecs->usGenNameBy)
 {
  case ESS_GENNAMEBY_PREFIX:
   printf("\n Prefix/Suffix : Prefix");
   break;
  case ESS_GENNAMEBY_SUFFIX:
   printf("\n Prefix/Suffix : Suffix");
   break;
  default:
   printf("\n Prefix/Suffix : None");
   break;
 }
 switch(AttrSpecs->usUseNameOf)
 {
  case ESS_USENAMEOF_PARENT:
  printf("\n Use Name of : Parent");
   break;
  case ESS_USENAMEOF_GRANDPARENTANDPARENT:
  printf("\n Use Name of : Grand Parent and Parent");
   break;
  case ESS_USENAMEOF_ALLANCESTORS:
  printf("\n Use Name of : All Ancestors");
   break;
  case ESS_USENAMEOF_DIMENSION:
  printf("\n Use Name of : Dimension");
   break;
  case ESS_USENAMEOF_NONE:
  printf("\n Use Name of : None");
   break;
  default:
  printf("\n Use Name of : Invalid setting");
   break;
 }
 switch(AttrSpecs->cDelimiter)
 {
  case ESS_DELIMITER_PIPE:
   printf("\n Delimiter : '|'");
   break;
```

```
 case ESS_DELIMITER_UNDERSCORE:
  printf("\n Delimiter : ' '");
   break;
  case ESS_DELIMITER_CARET:
  printf("\n Delimiter : '^'");
   break;
  default:
   printf("\n Delimiter : Invalid setting");
   break;
 }
 switch(AttrSpecs->usDateFormat)
 {
  case ESS_DATEFORMAT_DDMMYYYY :
   printf("\n Date Format : DD-MM-YYYY");
   break;
  case ESS_DATEFORMAT_MMDDYYYY :
  printf("\n Date Format : MM-DD-YYYY");
   break;
  default:
   printf("\n Date Format : Invalid setting");
   break;
 }
 switch(AttrSpecs->usBucketingType)
 {
  case ESS_UPPERBOUNDINCLUSIVE :
   printf("\n Bucketing Type : Upper Bound inclusive");
   break;
 case ESS UPPERBOUNDNONINCLUSIVE :
   printf("\n Bucketing Type : Upper Bound non-inclusive");
   break;
  case ESS_LOWERBOUNDINCLUSIVE :
   printf("\n Bucketing Type : Lower Bound inclusive");
   break;
  case ESS_LOWERBOUNDNONINCLUSIVE :
   printf("\n Bucketing Type : Lower Bound non-inclusive");
   break;
  default:
   printf("\n Bucketing Type : Invalid setting");
   break;
 }
printf("\n Default for TRUE : %s",
    AttrSpecs->pszDefaultTrueString);
printf("\n Default for FALSE : %s",
    AttrSpecs->pszDefaultFalseString);
 printf("\n Default for Attr Calc : %s",
    AttrSpecs->pszDefaultAttrCalcDimName);
printf("\n Default for Sum : %s",
    AttrSpecs->pszDefaultSumMbrName);
printf("\n Default for Count : %s",
    AttrSpecs->pszDefaultCountMbrName);
```

```
 printf("\n Default for Average : %s",
     AttrSpecs->pszDefaultAverageMbrName);
 printf("\n Default for Min : %s",
     AttrSpecs->pszDefaultMinMbrName);
 printf("\n Default for Max : %s",
     AttrSpecs->pszDefaultMaxMbrName);
 print(f("n");
  sts = EssOtlWriteOutline(hOutline, &Object);
  printf("EssOtlWriteOutline() sts: %ld\n",sts);
  sts = EssOtlRestructure(hCtx, ESS_DOR_ALLDATA);
  printf("EssOtlRestructure() sts: %ld\n",sts);
  if (!sts)
  {
   sts = EssGetProcessState (hCtx, &pState);
  while (!sts || (pState.State != ESS_STATE_DONE))
     sts = EssGetProcessState (hCtx, &pState);
  }
  sts = EssOtlCloseOutline(hOutline);
  printf("EssOtlCloseOutline() sts: %ld\n",sts);
  EssOtlFreeStructure(hInst, ESS_DT_STRUCT_ATTRSPECS, 1,&AttrSpecs);
}
```
- **[EssCheckAttributes](#page-278-0)**
- **[EssFreeStructure](#page-369-0)**
- <sup>l</sup> [EssGetAssociatedAttributesInfo](#page-386-0)
- <sup>l</sup> [EssGetAttributeInfo](#page-390-0)
- **[EssGetAttributeSpecifications](#page-393-0)**
- <sup>l</sup> [EssOtlAssociateAttributeDimension](#page-797-0)
- <sup>l</sup> [EssOtlAssociateAttributeMember](#page-799-0)
- <sup>l</sup> [EssOtlDisassociateAttributeDimension](#page-833-0)
- <sup>l</sup> [EssOtlDisassociateAttributeMember](#page-835-0)
- <sup>l</sup> [EssOtlFindAttributeMembers](#page-840-0)
- [EssOtlFreeStructure](#page-850-0)
- <sup>l</sup> [EssOtlGetAssociatedAttributes](#page-859-0)
- <sup>l</sup> [EssOtlGetAttributeInfo](#page-862-0)
- [EssOtlQueryAttributes](#page-958-0)
- **e** [EssOtlSetAttributeSpecifications](#page-995-0)

## EssOtlGetChild

メンバーの子を戻します。

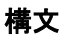

```
 ESS_FUNC_M 
 EssOtlGetChild
\left( hOutline, hMember, phMember
 );
```
hOutline ESS\_HOUTLINE\_T アウトラインのコンテキスト・ハンドル。

hMember ESS\_HMEMBER\_T 子を取得するメンバーのハンドル。

phMember ESS PHMEMBER T パラメータ hMember の子のメンバーのハンドルの戻り値を指すポインタ。

### 備考

■ 子が存在しない場合は、\*phMember が ESS\_NULL に設定され、呼出しは0を 戻します。

#### 戻り値

成功の場合、0 が戻されます。

```
 #include <essapi.h>
#include <essotl.h>
ESS_STS_T sts = 0;
ESS_HOUTLINE_T hOutline;
ESS_HMEMBER_T hMemberParent;
ESS_HMEMBER_T hMemberChild;
ESS OBJDEF T Object;
ESS_APPNAME_T szAppName;
ESS_DBNAME_T szDbName;
ESS_OBJNAME_T szFileName;
memset(&Object, '\0', sizeof(Object));
Object.hCtx = hCtx;Object.ObjType = ESS_OBJTYPE_OUTLINE;
strcpy(szAppName, "Sample");
strcpy(szDbName, "Basic");
strcpy(szFileName, "Basic");
Object.AppName = szAppName;
Object.DbName = szDbName;
Object.FileName = szFileName;
sts = EssOtlOpenOutline(hCtx, &Object, ESS_TRUE, 
   ESS_TRUE, &hOutline);
if (!sts)
{
  sts = EssOtlFindMember(hOutline, "Year",
     &hMemberParent);
}
if (!sts && hMemberParent)
```

```
{
  sts = EssOtlGetChild(hOutline, hMemberParent,
    &hMemberChild);
}
```
- **.** [EssOtlGetParent](#page-925-0)
- **.** [EssOtlGetNextSibling](#page-917-0)
- **e** [EssOtlGetPrevSibling](#page-927-0)
- <sup>l</sup> [EssOtlGetFirstMember](#page-880-0)

## EssOtlGetCountOfDupMemberNameInDim

クエリー・モードで開かれたアウトラインの次元内で名前が重複しているメンバー の数を戻します。

### 構文

 ESS\_FUNC\_M EssOtlGetDimensionNameUniqueness ( hOutline, hDim, \*pulDupCount );

### パラメータ データ型 説明

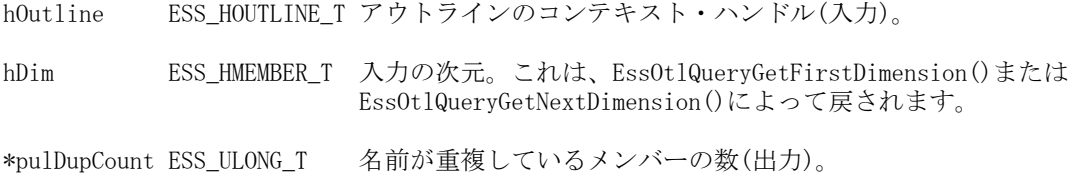

### 備考

- 次元内の共有メンバーは、カウントされません。
- この関数を呼び出す前に、EssOtlOpenOutlineOuery を呼び出し、クエリー・ モードでアウトラインを開いてください。

### 戻り値

正常終了の場合は 0 が戻され、それ以外はエラーが戻されます。

```
 ESS_FUNC_M ESS_GetCount()
{
ESS_STS_T sts = 0;
ESS HOUTLINE T hOutline;
ESS_OBJDEF_T Object;
ESS APPNAME T szAppName;
ESS_DBNAME_T szDbName;
ESS_OBJNAME_T szFileName; 
ESS_HMEMBER_T hDim;
ESS_LONG_T pulDupCount;
```

```
memset(&Object, '\0', sizeof(Object));
Object.hCtx = hCtx;
Object.ObjType = ESS_OBJTYPE_OUTLINE;
strcpy(szAppName, "Demo");
strcpy(szDbName, "Test"); 
strcpy(szFileName, "Test");
Object.AppName = szAppName;
Object.DbName = szDbName;
Object.FileName = szFileName;
sts = EssOtlOpenOutlineQuery (hCtx, &Object, &hOutline);
if (!sts)
{
 sts = EssOtlQueryGetFirstDimension(hOutline, &hDim);
 if (sts)
printf("EssOtlQueryGetFirstDimension failed sts %ld\n", sts);
}
if (!sts)
{
 // returns pulDupCount which gives the number of members in a dimension 
 // whose names are duplicate
  sts = EssOtlGetCountOfDupMemberNameInDim (hOutline, hDim, &pulDupCount);
 if (sts)
 printf("EssOtlGetCountOfDupMemberNameInDim failed sts %ld\n", sts);
} 
return sts;
}
```
- **.** [EssOtlQueryGetFirstDimension](#page-962-0)
- **.** [EssOtlQueryGetNextDimension](#page-963-0)

# EssOtlGetDateFormatString

この関数は、アウトライン・プロパティ日付フォーマット文字列を取得します。

構文

```
 ESS_FUNC_M EssOtlGetDateFormatString(
 ESS_HOUTLINE_T hOutline,
 ESS_PSTR_T formatString)
```
hOutline ESS\_HOUTLINE\_T アウトライン・ハンドル

formatString ESS\_PSTR\_T この引数にアウトライン日付フォーマット文字列を戻します。

#### 戻り値

戻り値:

● 0 - 正常終了の場合

formatString にはアウトライン日付フォーマットが含まれます。

● エラー番号 - 失敗した場合

```
 void TestGetSetDateFormatString()
{
   ESS STS T sts = ESS STS NOERR;
   ESS_HOUTLINE_T    hOutline = ESS_NULL;
   ESS_OBJDEF_T Object;
   ESS_SHORT_T length = 80;
   ESS STR T dateFormatString = "";
   ESS_STR_T localeStr;
   ESS USHORT T count, i;
   ESS_STR_T* pdateStrings;
   ESS_STR_T* pformatStrings;
    memset(&Object, '\0', sizeof(Object)); 
    Object.hCtx = hCtx;
    Object.ObjType = ESS_OBJTYPE_OUTLINE;
    Object.AppName = szAppName;
    Object.DbName = szDbName;
    Object.FileName = szFileName;
    sts = EssOtlOpenOutline(hCtx, &Object, 
               ESS_TRUE, ESS_TRUE, &hOutline); 
    /* Get current value */
    sts = 
    EssOtlGetDateFormatString(hOutline, &dateFormatString);
    printf("EssOtlGetSMDateFormatString sts: %d \n", sts);
    printf("\tDate format string: %s\n", dateFormatString);
   printf(''\n'');
    localeStr = "English_UnitedStates.Latin1@Binary";
    sts = EssOtlGetServerDateFormats(hCtx, localeStr, 
               &Count, &pdateStrings, &pformatStrings);
    printf("EssOtlGetServerDateFormats sts: %d \n", sts);
   for (i = 0; i < count; i++) {
       printf("\nCase with %s:\n", pformatStrings[i]);
       sts = EssOtlSetDateFormatString(hOutline, 
                  pformatStrings[i]);
```

```
 printf("EssOtlSetSMDateFormatString sts: %d \n", sts);
         SaveOutline(hOutline);
         sts = 
     EssOtlGetDateFormatString(hOutline, 
                     &dateFormatString);
         printf("EssOtlGetSMDateFormatString sts: %d \n", sts);
         printf("\tDate format string: %s\n", dateFormatString);
     }
     sts = EssUnlockObject(hCtx, Object.ObjType, 
                 Object.AppName, Object.DbName, Object.FileName); 
     sts = EssOtlCloseOutline(hOutline);
     printf("EssOtlCloseOutline sts: %d\n",sts);
}
```
- **e** [EssOtlGetServerDateFormats](#page-932-0)
- **e** [EssOtlSetDateFormatString](#page-999-0)

## EssOtlGetDimensionNameUniqueness

その次元メンバー名の一意性の設定を戻します。

## 構文

```
 ESS_FUNC_M EssOtlGetDimensionNameUniqueness (
 hOutline, hDim, pbNameUnique
 );
```
## パラメータ データ型 説明

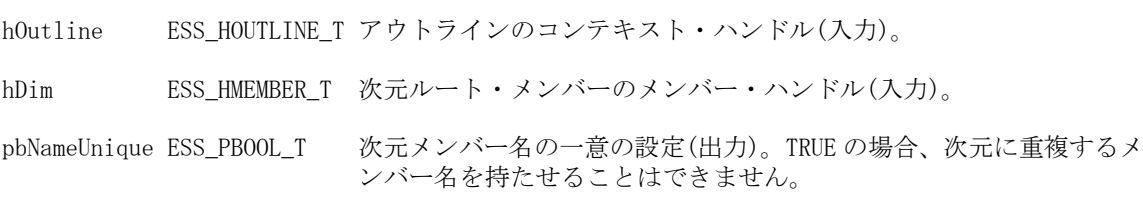

## 備考

[EssOtlFindMember](#page-842-0) を呼び出して、ESS\_HMEMBER\_T (hDim)変数を設定してくだ さい。

## 戻り値

正常終了の場合は 0 が戻され、それ以外はエラーが戻されます。

```
 ESS_FUNC_M ESS_GetSetDimNameUniq()
```

```
{
```

```
ESS_STS_T sts = 0;
ESS_POUTLINEINFO_T_pInfo = ESS_NULL;
ESS_HOUTLINE_T hOutline;
ESS_OBJDEF_T Object;
ESS_APPNAME_T szAppName;
ESS_DBNAME_T szDbName;
ESS_OBJNAME_T szFileName;
ESS_BOOL_T pbNameUnique;
ESS_HMEMBER_T hDim = ESS_NULL;
memset(&Object, '\0', sizeof(Object));
Object.hCtx = hCtx;
Object.ObjType = ESS_OBJTYPE_OUTLINE;
strcpy(szAppName, "Demo");
strcpy(szDbName, "Test"); 
strcpy(szFileName, "Test");
Object.AppName = szAppName;
Object.DbName = szDbName;
Object.FileName = szFileName;
sts = EssOtlOpenOutline(hCtx, &Object, ESS_TRUE, 
 ESS_TRUE, &hOutline);
if (!sts)
{
 sts = EssOtlFindMember(hOutline, "Year",&hDim);
 if (sts)
 printf("EssOtlFindMember failed sts %ld\n",sts);
}
/*Get the dimension's, Year, member-name uniqueness setting */
if (!sts)
{
 sts = EssOtlGetDimensionNameUniqueness (hOutline, hDim, &pbNameUnique);
 if (sts)
printf("EssOtlGetDimensionNameUniqueness failed sts %ld\n",sts);
 else
 printf("Dimension Year has Member Name Uniqueness value: %ld\n", pbNameUnique);
}
if (!sts)
{
 sts = EssOtlFindMember(hOutline, "Product",&hDim);
 if (sts)
 printf("EssOtlFindMember failed sts %ld\n",sts);
}
if (!sts)
{
 /*set Product to prohibit duplicate (non-unique) member names*/
 pbNameUnique = ESS_TRUE;
 sts = EssOtlSetDimensionNameUniqueness (hOutline, hDim, pbNameUnique);
```

```
 if (sts)
 printf("EssOtlSetDimensionNameUniqueness failed sts %ld\n",sts);
 else
 printf("Dimension Product has Member Name Uniqueness value: %ld\n", pbNameUnique);
}
return sts;
```
}

## 関連トピック

<sup>l</sup> [EssOtlSetDimensionNameUniqueness](#page-1001-0)

## EssOtlGetDimensionSolveOrder

次元の解決順を戻します。

### 構文

```
 ESS_FUNC_M EssOtlGetDimensionSolveOrder (
 hOutline, hMember, pOrder
 );
```
## パラメータ データ型 説明

hOutline ESS\_HOUTLINE\_T アウトラインのコンテキスト・ハンドル(入力)。

hMember ESS\_PHMEMBER\_T 次元ハンドル(入力)。

pOrder ESS\_PUCHAR\_T 解決順(出力)。

## 備考

解決順は集約ストレージ・データベースにのみ適用できます。

## 戻り値

成功の場合、0 が戻されます。

```
 ESS_STS_T sts = ESS_STS_NOERR;
 ESS_HOUTLINE_T hOutline = ESS_NULL;
 ESS_HMEMBER_T hMember = ESS_NULL;
ESS UCHAR T ucOrder = 0;
 /* code to assign hOutline variable omitted */
 /* code to assign hMember variable omitted */
 if (hOutline && hMember)
 {
  sts = EssOtlGetDimensionSolveOrder(hOutline, hMember, &ucOrder);
```

```
 if (sts)
   printf("Error [%ld] returned\n", sts);
  else
   printf("Solve Order: %d\n", ucOrder);
 }
 else
  printf("Both hOutline and hMember must have values\n");
```
- <sup>l</sup> [EssOtlSetDimensionSolveOrder](#page-1003-0)
- [EssOtlGetMemberSolveOrder](#page-909-0)
- <sup>l</sup> [EssOtlSetMemberSolveOrder](#page-1022-0)

## EssOtlGetDimensionUserAttributes

指定された次元で使用されるユーザー定義属性を戻します。

## 構文

```
 ESS_FUNC_M 
      EssOtlGetDimensionUserAttributes
       (
      hOutline
\mathbf{r} pPredicate
       , 
      pCounts
      , 
      ppAttributeNames
      );
```
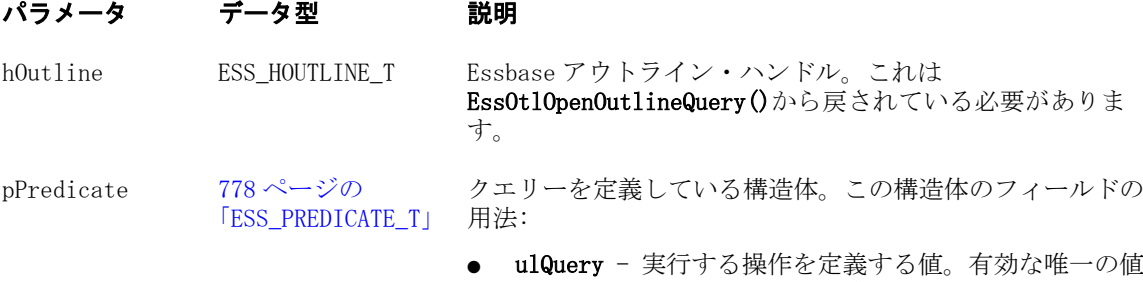

は ESS\_DIMUSERATTRIBUTES です。 ● pszDimension- クエリー範囲を制限する次元。有効な次 元名を指定します。

pCounts [768 ページの](#page-767-0) [「ESS\\_MBRCOUNTS\\_T」](#page-767-0) ドが含まれます: カウントに関する情報を定義している構造体。次のフィール

- ulStart- 戻す最初の番号
- ulMaxCount- 戻されるメンバー名の最大数
- ulTotalCount- クエリーの実行結果において定義される メンバーの合計数
- pulReturnCount- このクエリーで戻されたメンバー名の 数

ppAttributeNames ESS\_PPMBRNAME\_T このクエリーから戻される属性名の配列。

#### 備考

- この関数は、特定の次元でユーザーが定義した属性を取得するために使用し ます。したがって、Predicate に有効な唯一の値は ESS DIMUSERATTRIBUTES T です。
- メンバーまたは次元の解決順プロパティは、計算順序を指定します。
- メンバーの解決順は次元の解決順よりも優先されます。解決順は 0 から 127 ま でにできます。デフォルトは 0 です。
- 解決順が指定されていない式を持たないメンバーは、その次元の解決順を継 承します。解決順が指定されていない式を持つメンバーは、ゼロの解決順を 持ちます。

## 戻り値

関数が正常終了した場合、戻り値は 0 になります。

```
 #include <essapi.h>
#include <essotl.h>
ESS_STS_T sts = ESS_STS_NOERR;
ESS HOUTLINE T hOutline;
ESS_OBJDEF_T Object;
ESS_PREDICATE_T Predicate;
ESS MBRCOUNTS T Counts;
ESS_MBRNAME_T pAttribNames;
ESS_ULONG_T i;
ESS_ACCESS_T Access;
ESS STR T AppName;
ESS STR T DbName:
AppName = "Sample";
DbName = "Basic";
sts = EssSetActive(hCtx, AppName, DbName, &Access);
if (sts == 0){
  memset(&Object, '\0', sizeof(Object));
```

```
 sts = EssOtlOpenOutlineQuery(hCtx, &Object, &hOutline); 
  memset(&Predicate, '\0', sizeof(Predicate)); 
 Predicate.ulQuery = ESS_DIMUSERATTRIBUTES;
  Predicate.pszDimension = "Market";
  memset(&Counts, '\0', sizeof(Counts)); 
 Counts.ulStart = 0; Counts.ulMaxCount = 10;
  if(!sts)
  {
   sts = EssOtlGetDimensionUserAttributes(hOutline, 
      &Predicate, &Counts, &pAttribNames);
   if (!sts && Counts.ulReturnCount)
   {
    sts = EssFree(hInstance, pAttribNames);
   }
  }
}
```
- **e** [EssFree](#page-367-0)
- **.** [EssOtlOpenOutlineQuery](#page-953-0)
- <sup>l</sup> [EssOtlQueryMembers](#page-965-0)
- [EssOtlQueryMembersByName](#page-969-0)

## EssOtlGetDTSMemberAlias

動的時系列(DTS)メンバーの別名を取得します。

## 構文

```
 ESS_STS_T 
 EssOtlGetDTSMemberAlias
\left( hOutline, pszDTSMember, pszAliasTable, ppszAlias
 );
```
## パラメータ データ型 説明

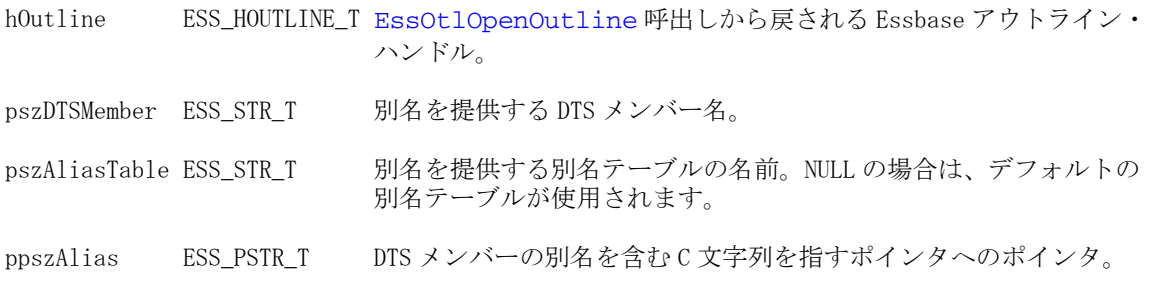

## 戻り値

成功の場合、戻り値はゼロです。それ以外の場合は、次のいずれかの値が戻され ます:

- **.** OTLAPI ERR DTSMBRNOTDEFINED
- $\bullet$  OTLAPI\_BAD\_ALIASTABLE

```
 #include "essapi.h"
#include "essotl.h"
#include "esserror.h"
ESS_STS_T ESS_OtlGetDTSMemberAlias(ESS_HCTX_T hCtx) 
{ 
   ESS_STS_T sts =ESS_STS_NOERR;
    ESS_OBJDEF_T Object;
   ESS_HOUTLINE_T_hOutline;
    ESS_APPNAME_T szAppName;
    ESS_DBNAME_T szDbName;
   ESS OBJNAME T szFileName;
    ESS_CHAR_T pszAliasTable[ESS_ALIASNAMELEN];
   ESS STR T pszAlias;
    ESS_CHAR_T pszDTSMember[ESS_MBRNAMELEN];
    strcpy(szAppName, "sample"); 
    strcpy(szDbName, "Basic");
    strcpy(szFileName, "Basic");
    strcpy(pszDTSMember, "Q-T-D");
    strcpy(pszAliasTable, "Default");
    Object.hCtx = hCtx;
    Object.ObjType = ESS_OBJTYPE_OUTLINE;
    Object.AppName = szAppName;
    Object.DbName = szDbName;
    Object.FileName = szFileName;
    sts = EssOtlOpenOutline(hCtx, &Object, ESS_FALSE, ESS_TRUE, &hOutline);
    if(sts)
    { 
        printf("Could not open outline\n");
       return sts;
    }
    sts = EssOtlGetDTSMemberAlias(hOutline, pszDTSMember, pszAliasTable, &pszAlias);
    if(sts)
    { 
        printf("Could not get DTS member alias\n");
       return sts;
    }
    printf("MEMBER %s is aliased to %s\n", pszDTSMember, pszAlias);
    EssOtlCloseOutline(hOutline);
    return sts;
```
- <sup>l</sup> [EssOtlDeleteDTSMemberAlias](#page-816-0)
- <sup>l</sup> [EssOtlEnableDTSMember](#page-837-0)
- <sup>l</sup> EssOtlGetEnabledDTSMembers
- **e** [EssOtlSetDTSMemberAlias](#page-1004-0)

## EssOtlGetEnabledDTSMembers

指定されたアウトラインにある使用可能な動的時系列(DTS)メンバーのメンバー情 報構造体を取得します。

### 構文

```
 ESS_STS_T 
 EssOtlGetEnabledDTSMembers
\left( hOutline, pusCount, ppEnabledDTSMemberList
 );
```
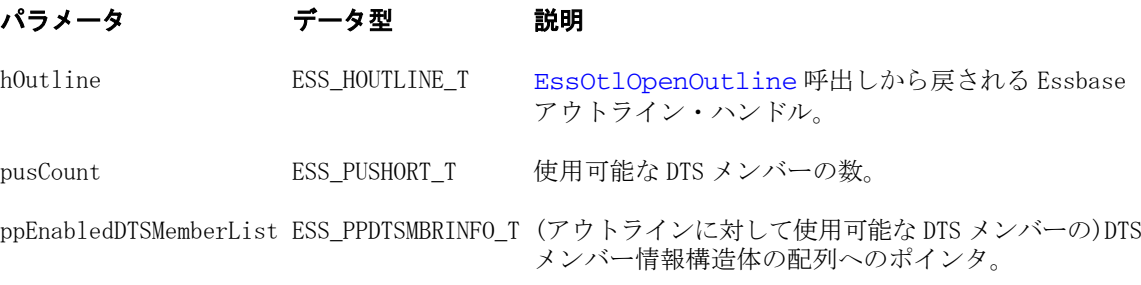

## 備考

この関数は、この関数に渡された ESS\_DTSMBRNAME\_T 構造体にも値を入れま す。

### 戻り値

成功の場合、戻り値はゼロです。それ以外の場合は、**EssOtlQueryMembers()**呼出 しのステータスを戻します。

```
 #include "essapi.h"
#include "essotl.h"
#include "esserror.h"
ESS_STS_T ESS_OtlGetEnabledDTSMembers(ESS_HCTX_T hCtx) 
{
    ESS_STS_T sts =ESS_STS_NOERR;
   ESS_HOUTLINE_T_hOutline;
    ESS_OBJDEF_T Object;
    ESS_APPNAME_T szAppName;
```

```
 ESS_DBNAME_T szDbName;
    ESS_OBJNAME_T szFileName;
    ESS_USHORT_T usCount, i;
    ESS_PDTSMBRNAME_T pEnabledDTSMbrList;
    strcpy(szAppName, "Sample"); 
    strcpy(szDbName, "Basic");
    strcpy(szFileName, "Basic");
    memset(&Object, '\0', sizeof(ESS_OBJDEF_T));
   Object.hCtx = hCtx;
    Object.ObjType = ESS_OBJTYPE_OUTLINE;
    Object.AppName = szAppName;
    Object.DbName = szDbName;
    Object.FileName = szFileName;
    sts = EssOtlOpenOutline(hCtx, &Object, ESS_FALSE, ESS_TRUE, &hOutline);
    if(sts)
    { 
        printf("Could not open outline\n");
       return sts;
    }
    sts = EssOtlGetEnabledDTSMembers(hOutline, &usCount, &pEnabledDTSMbrList);
    if(sts)
    { 
        printf("Could not get enabled DTS member alias\n");
    }
    else
    {
        printf("No of enabled DTS members is %u\n", usCount);
       for (i = 0; i < uscount; i++)\overline{\mathcal{L}} printf("%s\n", pEnabledDTSMbrList[i]);
        }
    } 
    EssOtlCloseOutline(hOutline);
   return sts;
```

```
関連トピック
```
}

- **.** [EssOtlDeleteDTSMemberAlias](#page-816-0)
- <sup>l</sup> [EssOtlEnableDTSMember](#page-837-0)
- **e** [EssOtlGetDTSMemberAlias](#page-877-0)
- <sup>l</sup> [EssOtlSetDTSMemberAlias](#page-1004-0)

## EssOtlGetFirstMember

アウトラインの最初のメンバーのハンドルを戻します。最初のメンバーはアウト ラインで最初に定義されている次元です。

```
構文
```

```
 ESS_FUNC_M 
 EssOtlGetFirstMember
\left( hOutline, phMember
 );
```
hOutline ESS\_HOUTLINE\_T アウトラインのコンテキスト・ハンドル。

phMember ESS PHMEMBER T アウトラインの最初のメンバーのハンドルの戻りを指すポインタ。この パラメータはアウトラインをたどる後続の呼出しに渡されます。

## 戻り値

成功の場合、0 が戻されます。

## 例

```
 #include <essapi.h>
#include <essotl.h>
ESS STS T sts = 0;ESS_HOUTLINE_T hOutline;
ESS_MEMBER_T hMemberFirst
ESS_OBJDEF_T Object;
ESS APPNAME T szAppName;
ESS_DBNAME_T szDbName;
ESS_OBJNAME_T szFileName;
memset(&Object, '\0', sizeof(Object));
Object.hCtx = hCtx;Object.ObjType = ESS_OBJTYPE_OUTLINE;
strcpy(szAppName, "Sample");
strcpy(szDbName, "Basic");
strcpy(szFileName, "Basic");
Object.AppName = szAppName;
Object.DbName = szDbName;
Object.FileName = szFileName;
sts = EssOtlOpenOutline(hCtx, &Object, ESS_TRUE,
   ESS_TRUE, &hOutline);
if (!sts)
{
  sts = EssOtlGetFirstMember(hOutline,
    &hMemberFirst);
}
```
## 関連トピック

- **·** [EssOtlGetParent](#page-925-0)
- **.** [EssOtlGetNextSibling](#page-917-0)
- **.** [EssOtlGetPrevSibling](#page-927-0)

<span id="page-882-0"></span>**.** [EssOtlGetChild](#page-867-0)

## EssOtlGetGenName

次元内の特定の世代の名前を取得します。

## 構文

```
 ESS_FUNC_M 
 EssOtlGetGenName
 (
 hOutline, pszDimension, usGen, ppszName
 );
```
## パラメータ データ型 説明

hOutline ESS\_HOUTLINE\_T アウトラインのコンテキスト・ハンドル。 pszDimension ESS STR T 対象の世代を含む次元の名前。 usGen ESS\_USHORT\_T 名前を取得する世代の番号。次元は世代1です。 ppszName ESS\_PSTR\_T 世代名が戻されるバッファ。API によって割り当てられます。

## 備考

- 世代名はメンバー名と同じルールに従い、メンバー名全体で一意性が必要で す。他の世代、レベル、メンバー名、または別名と重複できません。重複し た名前を追加しようとすると、エラーが発生します。
- 世代名は自動的には付与されません。この関数で名前を戻すには、名前を割 り当てておく必要があります。名前は [EssOtlSetGenName](#page-1006-0) で割り当てられます
- **●** 戻りバッファを解放するには、EssFree()を呼び出します。

## 戻り値

正常終了の場合は 0 が戻されます。それ以外の場合は、次のいずれかの値が戻さ れます:

- $\bullet$  OTLAPI NO GENLEVELNAME
- $\bullet$  OTLAPI ERR NOTADIM
- $\bullet$  OTLAPI ERR GENLEVELNAMEMBR

```
 #include <essapi.h>
#include <essotl.h>
```

```
ESS_STS_T sts = 0;
ESS_HOUTLINE_T hOutline;
ESS_OBJDEF_T Object;
ESS_APPNAME_T szAppName;
ESS_DBNAME_T szDbName;
ESS_OBJNAME_T szFileName;
```

```
ESS_STR_T Dimension;
ESS_USHORT_T GenNum;
ESS_STR_T GenName;
memset(&Object, '\0', sizeof(Object));
Object.hCtx = hCtx;
Object.ObjType = ESS_OBJTYPE_OUTLINE;
strcpy(szAppName, "Sample");
strcpy(szDbName, "Basic");
strcpy(szFileName, "Basic");
Object.AppName = szAppName;
Object.DbName = szDbName;
Object.FileName = szFileName;
sts = EssOtlOpenOutline(hCtx, &Object, ESS_TRUE, 
   ESS_TRUE, &hOutline);
/************ Get Gen Name ***************/
Dimension = "Year";
GenNum = 3;if (!sts)
{
  sts = EssOtlGetGenName(hOutline, Dimension,
    GenNum, &GenName);
}
if (!sts && GenName)
{
 printf("Gen Name: %s\n",GenName);
    EssFree(hInst, GenName);
}
```
- **e** [EssFree](#page-367-0)
- <sup>l</sup> [EssOtlDeleteGenName](#page-818-0)
- **.** [EssOtlSetGenName](#page-1006-0)

## EssOtlGetGenNameEx

次元内の特定の世代について、名前とメンバーの一意性の設定を取得します。

## 構文

```
 ESS_FUNC_M 
 EssOtlGetGenName
 (
 hOutline, pszDimension, usGen, ppszName, pbNameUnique
 );
```
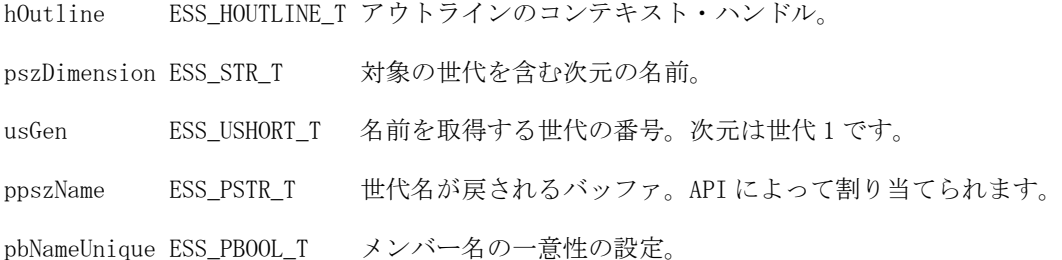

#### 備考

- 世代名はメンバーの名前スペース全体で一意の必要があります。他の世代、 レベル、メンバー名、または別名と重複できません。重複した世代名を追加 しようとすると、エラーが発生します。
- 世代名は自動的には付与されません。この関数で名前を戻すには、名前を割 り当てておく必要があります。名前は [EssOtlSetGenName](#page-1006-0) で割り当てられます
- <sup>l</sup> 戻りバッファを解放するには、**EssFree()**を呼び出します。

#### 戻り値

正常終了の場合は 0 が戻されます。それ以外はエラー・コードが戻されます。

#### 例

```
 void ESS_GetGenNameEx()
```
{

```
ESS\_STS_T sts = 0;
ESS_HOUTLINE_T hOutline;
ESS_OBJDEF_T Object;
ESS APPNAME T szAppName;
ESS_DBNAME_T szDbName;
ESS_OBJNAME_T szFileName; 
ESS_STR_T Dimension;
ESS_USHORT_T GenNum;
ESS_STR_T GenName;
ESS_BOOL_T bUnique= ESS_FALSE;
memset(&Object, '\0', sizeof(Object));
```

```
Object.hCtx = hCtx;Object.ObjType = ESS_OBJTYPE_OUTLINE;
strcpy(szAppName, "Demo");
strcpy(szDbName, "Test");
strcpy(szFileName, "Test");
Object.AppName = szAppName;
Object.DbName = szDbName;
Object.FileName = szFileName;
```

```
sts = EssOtlOpenOutline(hCtx, &Object, ESS_TRUE, 
   ESS_TRUE, &hOutline);
  printf("EssOtlOpenOutline sts: %ld\n",sts);
```

```
/*************** Set and Get GenName **************/
  Dimension = "Year";
 GenNum = 1; GenName = "Gen 1 Year";
  //SetGenNameEx() so that Gen 1 members of Year cannot be non-unique
  if (!sts)
  {
  sts = EssOtlSetGenNameEx(hOutline, Dimension,
   GenNum, GenName, ESS_TRUE);
  }
  // GetGenNameEx() to see if the gen is able to be non-unique
  if (!sts)
  {
  sts = EssOtlGetGenNameEx(hOutline, Dimension, 
    GenNum, &GenName, &bUnique);
  printf("Generation 1 members of Year have bUnique value of %ld\n", bUnique);
  printf("EssOtlGetGenNameEx sts: %ld\n",sts); 
  }
  if (!sts && GenName)
  {
  printf("Gen Name: %s\n",GenName);
     EssFree(hInst, GenName);
  }
}
```
- **.** [EssOtlGetGenName](#page-882-0)
- **[EssFree](#page-367-0)**
- <sup>l</sup> [EssOtlDeleteGenName](#page-818-0)
- <sup>l</sup> [EssOtlSetGenNameEx](#page-1008-0)

## EssOtlGetGenNames

特定の次元に対して指定されたすべての世代名を取得します。

## 構文

```
 ESS_FUNC_M 
 EssOtlGetGenNames
 (
 hOutline, pszDimension, ulOptions, pulCount, pNameArray
 );
```
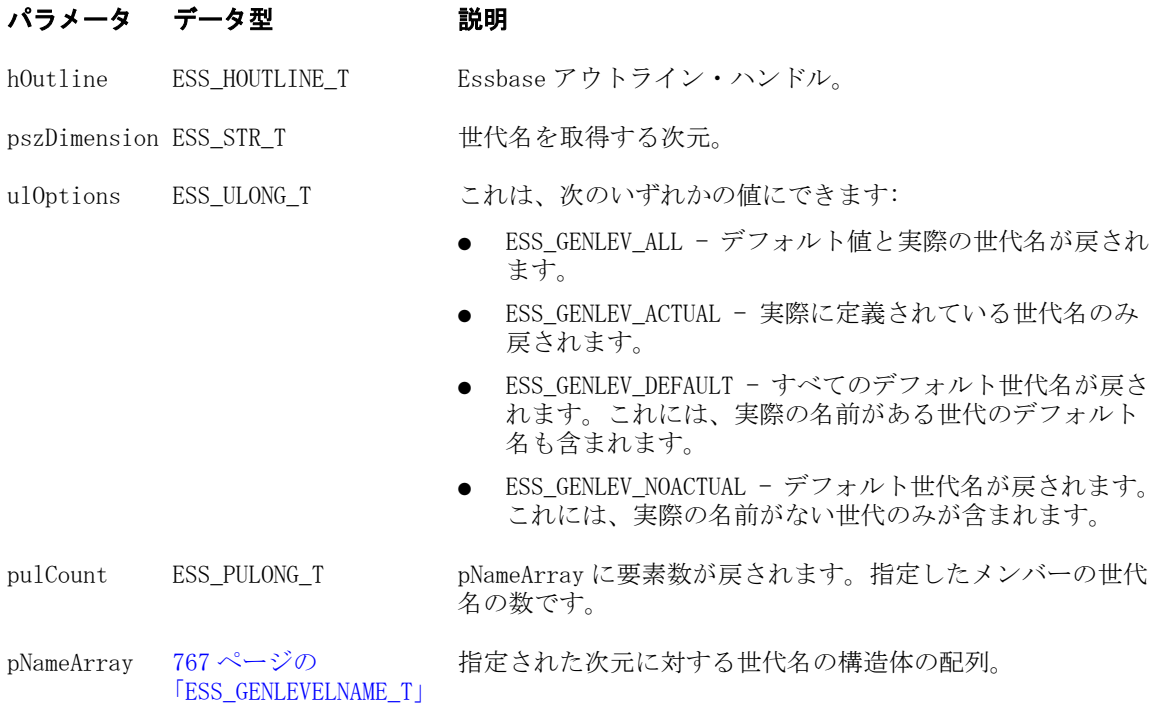

## 備考

- **呼出し元は、EssFree()を呼び出して、使用後に pNameArray 構造体を解放する** 必要があります。
- <sup>l</sup> この呼出しは、**EssOtlOpenOutline()**および **EssOtlOpenOutlineQuery()**の両方に 機能します。情報は **EssOtlOpenOutlineQuery()**呼出し中にサーバーから戻され るため、情報は両方に対してローカルに存在します。

## 戻り値

関数が正常終了した場合、戻り値は 0 になります。

```
 #include <essapi.h>
#include <essotl.h>
ESS_STS_T sts = ESS_STS_NOERR;
ESS_HOUTLINE_T hOutline; 
ESS OBJDEF T Object;
ESS_STR_T Dimension;
ESS_ULONG_T GenOpt;
ESS_ULONG_T pCount = 0, i;
ESS_PGENLEVELNAME_T pNameArray = ESS_NULL;
ESS_ACCESS_T Access;
ESS_STR_T AppName;
ESS_STR_T DbName;
AppName = "Sample";
DbName = "Basic";
sts=EssSetActive(hCtx, AppName, DbName, &Access);
if (sts == 0)
```

```
{
  memset(&Object, '\0', sizeof(Object)); 
  sts = EssOtlOpenOutlineQuery(hCtx, &Object, &hOutline); 
  Dimension = "Year";
  GenOpt = ESS_GENLEV_ALL;
  if (!sts)
  {
   sts = EssOtlGetGenNames(hOutline, Dimension,
     GenOpt, &Count, &pNameArray);
   if(!sts && Count )
   {
    for(i = 0; i<Count; i++) {
      printf("\nNumber %ld, Name %s ", 
      pNameArray[i].usNumber, pNameArray[i].szName);
     }
    EssFree(hInst, pNameArray);
   }
  }
}
```
- **[EssFree](#page-367-0)**
- <sup>l</sup> [EssOtlGetGenName](#page-882-0)
- <sup>l</sup> [EssOtlGetLevelName](#page-889-0)
- **.** [EssOtlGetLevelNames](#page-892-0)
- [EssOtlOpenOutline](#page-949-0)
- **.** [EssOtlOpenOutlineQuery](#page-953-0)

## EssOtlGetHierarchyType

次元の階層タイプの指定(複合階層使用可能、動的階層、または保管階層)を取得 します。

## 構文

```
 ESS_FUNC_M EssOtlGetHierarchyType(
       hOutline
, where \mathcal{L} hMember
\mathbf{r} pType
       );
```
#### パラメー データ型 説明 タ

hOutline ESS\_HOUTLINE\_T アウトラインのコンテキスト・ハンドル(入力)。

#### パラメー データ型 説明 タ

hMember ESS\_HMEMBER\_T 次元メンバー(入力)。

pType ESS\_UCHAR\_T hMember が次元メンバーである場合は次のいずれかの値(出力):

- ESS\_STORED\_HIERARCHY 次元は単一の保管階層です。
- ESS DYNAMIC HIERARCHY 次元は単一の動的階層です。
- ESS\_MULTIPLE\_HIERARCHY\_IS\_ENABLED 次元は複合階層使用可能に設 定されます。

「注意」を参照してください。

## 備考

- 次元が複合階層使用可能になると、階層タイプは世代2のメンバーによって 決定されます。hMember が世代 2 のメンバーである場合、pType は次の値を 戻す可能性があります:
	- <sup>m</sup> ESS\_STORED\_HIERARCHY hMember が最上位である階層は単一の保管階 層です。
	- o ESS DYNAMIC HIERARCHY hMember が最上位である階層は単一の動的 階層です。
	- ESS MULTIPLE HIERARCHY NOT ENABLED 次元は複合階層使用可能で はありません。
- hMember が 2 より大きい世代である場合、pType は ESS\_NOT\_HIERARCHY\_MEMBER を戻します。

## 戻り値

正常終了の場合は 0 が戻され、それ以外はエラーが戻されます。

## 関連トピック

- **e** [EssOtlSetHierarchyType](#page-1010-0)
- <sup>l</sup> [EssOtlSetAltHierarchyEnabled](#page-993-0)
- **e** [EssOtlGetAltHierarchyEnabled](#page-857-0)

## EssOtlGetImpliedShare

アウトラインの暗黙の共有設定を戻します。

```
構文
```

```
 ESS_FUNC_M EssOtlGetImpliedShare(
       hOutline
, where \mathcal{L} &impliedShareSetting
       );
```
<span id="page-889-0"></span>hOutline ESS HOUTLINE T アウトラインのコンテキスト・ハンドル

&impliedShareSetting ESS\_USHORT 暗黙の共有設定のアドレス。

#### 戻り値

- 0 正常終了の場合
- エラー番号 失敗した場合

暗黙の共有設定値。109 [ページの「暗黙の共有設定](#page-108-0)(C)」を参照してください。

#### 戻り値のパラメータ

ESS\_USHORT impliedShareSetting

#### 関連トピック

**.** [EssOtlSetImpliedShare](#page-1011-0)

## EssOtlGetLevelName

次元内の特定のレベルの名前を取得します。

### 構文

```
 ESS_FUNC_M 
 EssOtlGetLevelName
 (
 hOutline, pszDimension, usLevel, pszName
 );
```
### パラメータ データ型 説明

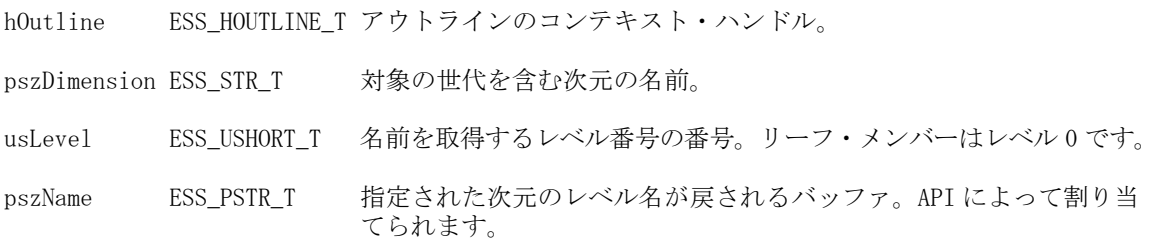

#### 備考

- Cプログラムでは、戻りバッファを解放する場合は EssFree()を呼び出します。
- レベル名は自動的には割り当てられません。この関数で名前を戻すには、名 前を割り当てておく必要があります。名前は [EssOtlSetLevelName](#page-1011-0) で割り当 てられます

#### 戻り値

正常終了の場合は 0 が戻されます。それ以外の場合は、次のいずれかの値が戻さ れます:

- $\bullet$  OTLAPI NO GENLEVELNAME
- <sup>l</sup> OTLAPI\_ERR\_NOTADIM

#include <essapi.h>

 $\bullet$  OTLAPI\_ERR\_GENLEVELNAMEMBR

### 例

```
#include <essotl.h>
ESS STS T sts = 0;
ESS HOUTLINE T hOutline;
ESS_OBJDEF_T Object;
ESS_APPNAME_T szAppName;
ESS_DBNAME_T szDbName;
ESS_OBJNAME_T szFileName; 
ESS_STR_T Dimension;
ESS_USHORT_T LevelNum;
ESS_STR_T LevelName;
memset(&Object, '\0', sizeof(Object));
Object.hCtx = hCtx;Object.ObjType = ESS_OBJTYPE_OUTLINE;
strcpy(szAppName, "Sample");
strcpy(szDbName, "Basic");
strcpy(szFileName, "Basic");
Object.AppName = szAppName;
Object.DbName = szDbName;
Object.FileName = szFileName;
sts = EssOtlOpenOutline(hCtx, &Object, ESS_TRUE, 
   ESS_TRUE, &hOutline);
/*************** Get Level Name **************/
Dimension = "Year";
LevelNum = 0:if (!sts)
{
 sts = EssOtlGetLevelName(hOutline, Dimension, 
    LevelNum, &LevelName);
}
if (!sts && LevelName)
{
 printf("Level Name: %s\n",LevelName);
     EssFree(hInst, LevelName);
}
```
## 関連トピック

- **e** [EssOtlSetLevelName](#page-1011-0)
- **.** [EssOtlDeleteLevelName](#page-819-0)
- **e** [EssOtlSetGenName](#page-1006-0)

## EssOtlGetLevelNameEx

次元内の特定のレベルについて、メンバー名の一意性の設定を戻します。

### 構文

```
 ESS_FUNC_M 
 EssOtlGetLevelNameEx
\sqrt{ } hOutline, pszDimension, usLevel, pszName, pbNameUnique
 );
```
### パラメータ データ型 説明

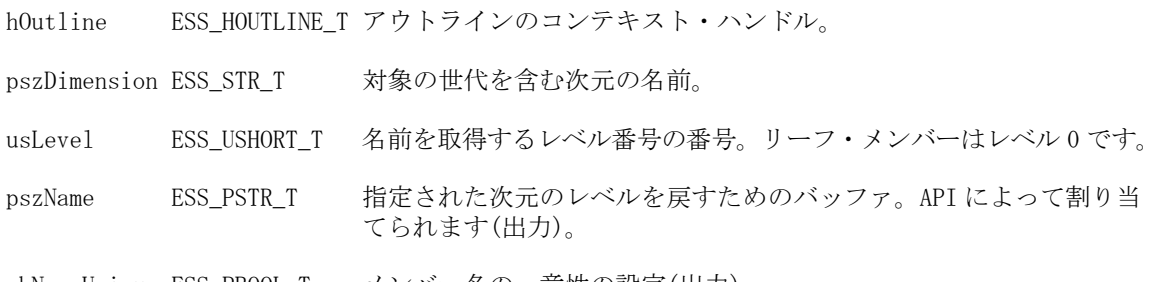

pbNameUnique ESS\_PBOOL\_T メンバー名の一意性の設定(出力)。

### 備考

- Cプログラムでは、戻りバッファを解放する場合は EssFree()を呼び出します。
- レベル名は自動的には割り当てられません。この関数で名前を戻すには、名 前を割り当てておく必要があります。名前は [EssOtlSetLevelName](#page-1011-0) で割り当 てられます
- この関数はレベルのメンバー名の一意性情報を取得します。メンバー名の一 意性設定を変更するには、[EssOtlSetLevelNameEx](#page-1013-0) を使用します。

### 戻り値

正常終了の場合は 0 が戻されます。それ以外はエラー・コードが戻されます。

```
 ESS_FUNC_M 
ESS_GetLevelNameEx()
{
ESS STS T sts = 0;ESS_HOUTLINE_T hOutline; 
ESS_OBJDEF_T Object;
ESS_APPNAME_T szAppName;
ESS_DBNAME_T szDbName;
ESS OBJNAME T szFileName;
ESS_STR_T Dimension;
ESS_USHORT_T LevelNum;
ESS_STR_T LevelName;
ESS_BOOL_T bUnique= ESS_FALSE;
memset(&Object, '\0', sizeof(Object));
```

```
Object.hCtx = hCtx;
Object.ObjType = ESS_OBJTYPE_OUTLINE;
strcpy(szAppName, "Demo");
strcpy(szDbName, "Test");
strcpy(szFileName, "Test");
Object.AppName = szAppName;
Object.DbName = szDbName;
Object.FileName = szFileName;
sts = EssOtlOpenOutline(hCtx, &Object, ESS_TRUE, 
   ESS_TRUE, &hOutline);
/*************** Set and Get Level Name **************/
  Dimension = "Year";
 LevelNum = 0; LevelName = "Level 0 Year";
  //SetLevelNameEx() so that level 0 member of Year cannot be non-unique
  if (!sts)
  {
  sts = EssOtlSetLevelNameEx(hOutline, Dimension,
 LevelNum, LevelName, ESS_TRUE);
  }
  // GetLevelNameEx() to see if the level is able to be non-unique
  if (!sts)
  {
   sts = 
    EssOtlGetLevelNameEx
     (hOutline, Dimension, 
     LevelNum, &LevelName, &bUnique);
  printf("Level 0 members of Year have bUnique value of %ld\n", bUnique);
  }
  if (!sts && LevelName)
  {
  printf("Level Name: %s\n",LevelName);
     EssFree(hInst, LevelName);
  }
return (sts);
}
```
**.** [EssOtlSetLevelNameEx](#page-1013-0)

## EssOtlGetLevelNames

特定の次元に対して指定されたすべてのレベル名を取得します。

## 構文

ESS\_FUNC\_M

```
 EssOtlGetLevelNames
```

```
 (
 hOutline, pszDimension, ulOptions, pulCount, pNameArray
 );
```
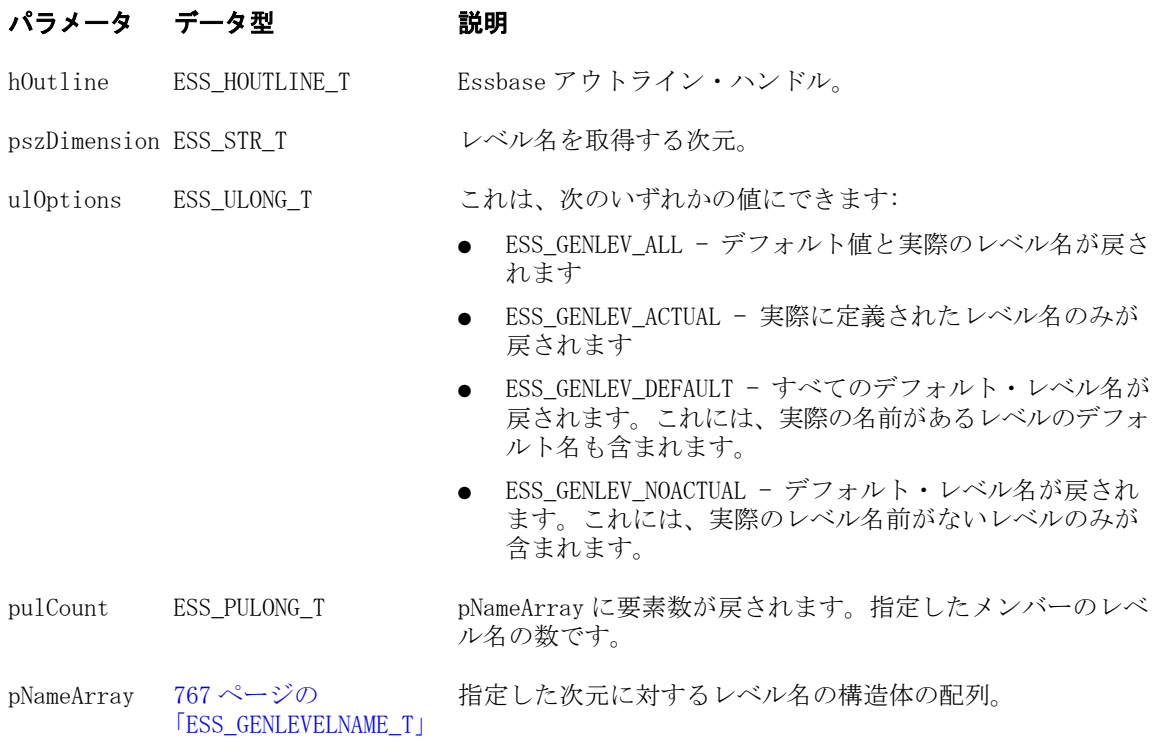

### 備考

- 呼出し元は、EssFree()を呼び出して、使用後に pNameArray 構造体を解放する 必要があります。
- <sup>l</sup> この呼出しは、**EssOtlOpenOutline()**および **EssOtlOpenOutlineQuery()**の両方に 機能します。情報は **EssOtlOpenOutlineQuery()**呼出し中にサーバーから戻され るため、情報は両方に対してローカルに存在します。

## 戻り値

関数が正常終了した場合、戻り値は 0 になります。

```
 #include <essapi.h>
#include <essotl.h>
ESS_STS_T sts = ESS_STS_NOERR;
ESS HOUTLINE T hOutline;
ESS_OBJDEF_T Object;
ESS_STR_T Dimension;
ESS_ULONG_T LevOpt;
ESS_ULONG_T pCount = 0, i;
ESS_PGENLEVELNAME_T pNameArray = ESS_NULL;
ESS_ACCESS_T Access;
ESS_STR_T AppName;
ESS_STR_T DbName;
```

```
AppName = "Sample";
DbName = "Basic";
sts=EssSetActive(hCtx, AppName, DbName, &Access);
if (sts == 0){
  memset(&Object, '\0', sizeof(Object)); 
  sts = EssOtlOpenOutlineQuery(hCtx, &Object, &hOutline); 
  Dimension = "Year";
  LevOpt = ESS_GENLEV_ALL;
  if (!sts)
  {
   sts = EssOtlGetLevelNames(hOutline, Dimension,
     LevOpt, &Count, &pNameArray);
   if(!sts && Count )
    {
    for(i = 0; i<Count; i++)\left\{ \right. printf("\nNumber %ld, Name %s ", 
      pNameArray[i].usNumber, pNameArray[i].szName);
     }
     EssFree(hInst, pNameArray);
   }
  }
}
```
- **e** [EssFree](#page-367-0)
- **e** [EssOtlGetGenName](#page-882-0)
- <sup>l</sup> [EssOtlGetGenNames](#page-885-0)
- **.** [EssOtlGetLevelName](#page-889-0)
- **•** [EssOtlOpenOutline](#page-949-0)
- **.** [EssOtlOpenOutlineQuery](#page-953-0)

## EssOtlGetLinkedAttributeAttachLevel

リンク属性次元の添付レベルを取得します。

リンク属性次元は、日時次元メンバー間での期別比較を使用可能にします。それ ぞれのリンク属性には関連付けレベルと、属性次元定義と関連付けられた添付レ ベルがあります。

添付レベルは常にリンク属性次元が示す期別比較の 2 つの期間のうち、長いほう です。たとえば、リンク属性次元 Quarter by Year では、Year が添付レベルで、 Quarter が関連付けレベルです。

```
構文
```

```
 ESS_FUNC_M 
 EssOtlGetLinkedAttributeAttachLevel
\left( hOutline, hDimMember, psLevel
 );
```
hOutline ESS\_HOUTLINE\_T アウトラインのコンテキスト・ハンドル(入力)。 hDimMember ESS\_HMEMBER\_T リンク属性次元メンバー・ハンドル(入力)。 psLevel ESS\_PUSHORT T リンク属性添付レベル(出力)。

### 備考

- この関数を呼び出す前に、[EssOtlOpenOutline](#page-949-0) または [EssOtlOpenOutlineQuery](#page-953-0) のいずれかを使用して、アウトラインを編集モード またはクエリー・モードで開きます。
- この関数は hDimMember のタイプがリンク属性次元の場合にのみ適用できま す。

## 戻り値

正常終了の場合は 0 が戻され、それ以外はエラーが戻されます。

```
 #include <essapi.h>
#include <essotl.h>
ESS_STS_T sts = 0;
ESS_OBJDEF_T Object;
ESS_HOUTLINE_T hOutline;
ESS_HMEMBER hDimMember;
ESS_USHORT_T usAttachLevel;
ESS_APPNAME_T szAppName;
ESS_DBNAME_T szDbName;
ESS OBJNAME T szFileName;
memset(&Object, '\0', sizeof(Object));
Object.hCtx = hCtx;
Object.ObjType = ESS_OBJTYPE_OUTLINE;
strcpy(szAppName, "Sample");
strcpy(szDbName, "Basic");
strcpy(szFileName, "Basic");
Object.AppName = szAppName;
Object.DbName = szDbName;
Object.FileName = szFileName;
sts = EssOtlOpenOutline(hCtx, &Object, ESS_TRUE,
   ESS_TRUE, &hOutline);
```

```
if (!sts)
{
  sts = EssOtlFindMember(hOutline, "Quarter By Year",
    &hDimMember);
}
if (!sts && hMemberJan)
{
 sts = EssOtlGetLinkedAttributeAttachLevel(hOutline,
     hDimMember, &usAttachLevel);
}
```
- [EssOtlGetAttributeAssocLevel](#page-860-0)
- **e** [EssOtlQueryGenerationInfo](#page-960-0)

## EssOtlGetMemberAlias

指定の別名テーブルにおける指定メンバーに対する、デフォルトのメンバーの別 名を取得します。

## 構文

```
 ESS_FUNC_M 
 EssOtlGetMemberAlias
 (
 hOutline, hMember, pszAliasTable, ppszAlias
 );
```
## パラメータ データ型 説明

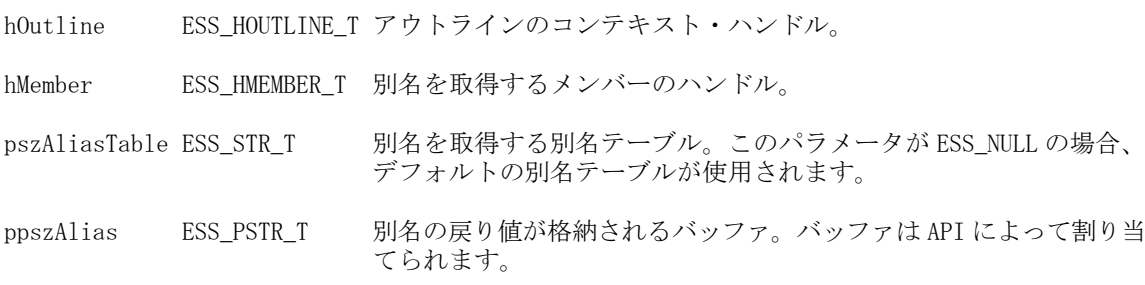

## 備考

<sup>l</sup> 別名バッファを解放するには、**EssFree()**を使用します。

## 戻り値

正常終了の場合は 0 が戻されます。それ以外の場合は、次の値が戻されます:

### OTLAPI\_BAD\_ALIASTABLE

## 例

#include <essapi.h>

```
#include <essotl.h>
ESS_STS_T sts = 0;
ESS_OBJDEF_T Object;
ESS_HOUTLINE_T hOutline;<br>ESS_HMEMBER_T hMember;
ESS_HMEMBER_T
ESS_STR_T pszAlias;
memset(&Object, '\0', sizeof(Object));
Object.hCtx = hCtx;
Object.ObjType = ESS_OBJTYPE_OUTLINE;
strcpy(szAppName, "Sample");
strcpy(szDbName, "Basic");
strcpy(szFileName, "Basic");
Object.AppName = szAppName;
Object.DbName = szDbName;
Object.FileName = szFileName;
sts = EssOtlOpenOutline(hCtx, &Object, ESS_TRUE,
   ESS_TRUE, &hOutline);
if (!sts)
{
  sts = EssOtlFindMember(hOutline, "100",
    &hMember);}
if (!sts && hMember)
{
  sts = EssOtlGetMemberAlias(hOutline,
   hMember, ESS NULL, &pszAlias);
}
if (pszAlias)
{
  EssFree(hInst, pszAlias);
}
```

```
eEssOtlSetMemberAlias
```
<sup>l</sup> [EssOtlDeleteMemberAlias](#page-824-0)

## EssOtlGetMemberCommentEx

指定されたメンバーに対する拡張コメントを取得します。

## 構文

```
 ESS_FUNC_M 
 EssOtlGetMemberCommentEx
\left( hOutline, hMember, pszCommentEx
 );
```
hOutline ESS\_HOUTLINE\_T アウトラインのコンテキスト・ハンドル

hMember ESS HMEMBER T メンバーのハンドル。

pszCommentEx ESS\_PSTR\_T 拡張コメントが戻される変数。このバッファは API によって割り当て られます。

### 備考

<sup>l</sup> 拡張メンバー・コメントを含むバッファを解放する場合は、**EssFree()**を使用し ます。

## 戻り値

成功の場合、0 が戻されます。

```
 #include <essapi.h>
#include <essotl.h>
ESS STS T sts = 0;ESS_OBJDEF_T Object;
ESS_HOUTLINE_T hOutline;
ESS_HMEMBER_T hMember;
ESS_STR_T pszCommentEx = ESS_NULL;
ESS_APPNAME_T szAppName;
ESS_DBNAME_T szDbName;
ESS_OBJNAME_T szFileName;
memset(&Object, '\0', sizeof(Object));
Object.hCtx = hCtx;Object.ObjType = ESS_OBJTYPE_OUTLINE;
strcpy(szAppName, "Sample");
strcpy(szDbName, "Basic");
strcpy(szFileName, "Basic");
Object.AppName = szAppName;
Object.DbName = szDbName;
Object.FileName = szFileName;
sts = EssOtlOpenOutline(hCtx, &Object, ESS_TRUE, ESS_TRUE, &hOutline);
if (!sts)
{
 sts = EssOtlFindMember(hOutline, "Variance", &hMember);
}
if (!sts && hMember)
{
 sts = EssOtlGetMemberCommentEx(hOutline, hMember, &pszCommentEx);
}
if (pszCommentEx)
{
  EssFree(hInst, pszCommentEx);
```
- **e** [EssFree](#page-367-0)
- [EssOtlOpenOutline](#page-949-0)
- <sup>l</sup> [EssOtlSetMemberCommentEx](#page-1016-0)

## EssOtlGetMemberField

指定されたアウトライン・メンバーの指定のフィールドのデータを戻します。

### 構文

```
 ESS_FUNC_M 
 EssOtlGetMemberField
 (
 hOutline, hMember, MbrFieldID, ppFieldElement
 );
```
## パラメータ データ型 説明

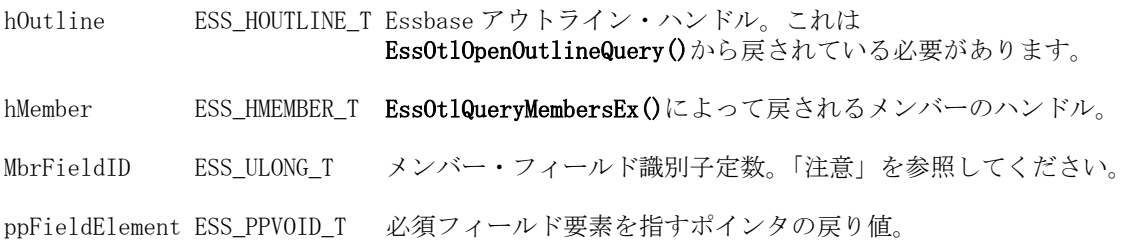

## 備考

- EssOtlGetMemberField()は、メンバーのハンドルおよびフィールド識別子を取 得し、指定されたフィールドのデータへのポインタを戻します。
- MbrFieldID に対して EssOtlQueryMembersEx()の fieldSelection 文字列内にない定 数を指定した場合、EssOtlGetMemberField()はエラー OTLAPI\_ERR\_MBRINVALID を戻します。
- EssOtlGetMemberField()の呼出し側は、指定されたフィールド・データ用にメ モリー・セットを解放するために EssFree()を呼び出す必要があります。
- <sup>l</sup> 次のメンバー・フィールド識別子定数は、MbrFieldID に対して有効な値です:
	- o ESS\_OTLQRYMBR\_NONE
	- o ESS\_OTLQRYMBR\_NAME
	- <sup>m</sup> ESS\_OTLQRYMBR\_LEVEL
	- o ESS\_OTLQRYMBR\_GENERATION
	- o ESS\_OTLQRYMBR\_CONSOLIDATION
	- o ESS\_OTLQRYMBR\_TWOPASS
	- o ESS\_OTLQRYMBR\_EXPENSE
- o ESS OTLORYMBR CURRENCYCONVTYPE
- o ESS\_OTLQRYMBR\_CURRENCYCONVNAME
- o ESS\_OTLQRYMBR\_TIMEBALANCE
- o ESS\_OTLQRYMBR\_SKIP
- o ESS\_OTLQRYMBR\_SHARE
- o ESS OTLORYMBR STORAGE
- o ESS OTLORYMBR CATEGORY
- o ESS OTLQRYMBR STORAGECATEGORY
- o ESS OTLQRYMBR\_COMMENT
- o ESS\_OTLQRYMBR\_CHILDCOUNT
- o ESS OTLORYMBR NUMBER
- o ESS OTLORYMBR DIMNAME
- o ESS OTLQRYMBR DIMNUMBER
- o ESS OTLQRYMBR ALIASNAME
- o ESS\_OTLQRYMBR\_NEXTNAME
- o ESS OTLORYMBR PREVNAME
- o ESS\_OTLQRYMBR\_PARENTNAME
- o ESS\_OTLQRYMBR\_CHILDNAME
- o ESS\_OTLQRYMBR\_UDA
- o ESS OTLORYMBR FORMULA
- o ESS OTLQRYMBR LASTFORMULA
- <sup>m</sup> ESS\_OTLQRYMBR\_EXTCOMMENT
- o ESS\_OTLQRYMBR\_ALIASCOMBO
- o ESS\_OTLQRYMBR\_VALID
- o ESS OTLQRYMBR CURRENCYCONVDB
- o ESS OTLORYMBR STATUS
- o ESS OTLORYMBR ATTRIBUTED True - 属性が関連付けられている場合
- o ESS OTLQRYMBR ASSOCATTRDIMNAME 関連付けられている属性次元の名前
- o ESS OTLQRYMBR ASSOCATTRMEMNAME 関連付けられている属性メンバーの名前
- o ESS\_OTLQRYMBR\_ASSOCATTRVALUE 関連付けられている属性値
- o ESS\_OTLQRYMBR\_ATTRVALUE

メンバーの属性値

- <span id="page-901-0"></span>o ESS\_OTLQRYMBR\_UNIQUENAME 一意のメンバー名
- o ESS\_OTLQRYMBR\_FORMATSTRING メンバーのフォーマット文字列
- o ESS\_OTLQRYTIDIM\_TIMEPERIODS 期間リストのクエリー時間次元
- <sup>m</sup> ESS\_OTLQRYMBR\_MBRINFO

### 戻り値

関数の呼出しが正常終了の場合、戻り値は 0 になります。

### 例

**EssOtlQueryMembersEx()**、**EssOtlGetMemberField()**および **ESS\_OTLQUERYERRORLIST\_T** を使用し、**EssOtlFreeMembers()**および **EssFree()**の 呼出しを含んでいる例については、1070 [ページの「拡張メンバーのクエリー・](#page-1069-0) [コードの例」を](#page-1069-0)参照してください。

### 関連トピック

- **e** [EssFree](#page-367-0)
- [EssOtlGetDimensionUserAttributes](#page-875-0)
- **.** [EssOtlOpenOutlineQuery](#page-953-0)
- <sup>l</sup> [EssOtlQueryMembers](#page-965-0)
- **.** [EssOtlQueryMembersByName](#page-969-0)
- **.** [EssOtlQueryMembersEx](#page-973-0)

# EssOtlGetMemberFormula

指定されたメンバーの式を取得します。

## 構文

```
 ESS_FUNC_M 
 EssOtlGetMemberFormula
\left( hOutline, hMember, pszFormula
 );
```
### パラメータ データ型 説明

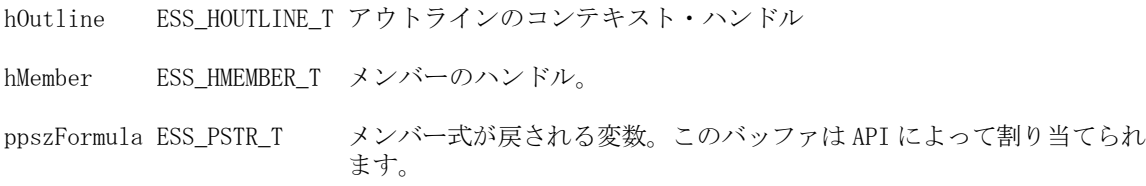

#### 備考

<sup>l</sup> 式バッファを解放するには、**EssFree()**を使用します。

#### 戻り値

成功の場合、0 が戻されます。

#### 例

```
 #include <essapi.h>
#include <essotl.h>
ESS STS T sts = 0;ESS OBJDEF T Object;
ESS_HOUTLINE_T hOutline;
ESS_HMEMBER_T hMember;
ESS_STR_T pszFormula = ESS_NULL;
ESS_APPNAME_T szAppName;
ESS_DBNAME_T szDbName;
ESS_OBJNAME_T szFileName;
memset(&Object, '\0', sizeof(Object));
Object.hCtx = hCtx;
Object.ObjType = ESS_OBJTYPE_OUTLINE;
strcpy(szAppName, "Sample");
strcpy(szDbName, "Basic");
strcpy(szFileName, "Basic");
Object.AppName = szAppName;
Object.DbName = szDbName;
Object.FileName = szFileName;
sts = EssOtlOpenOutline(hCtx, &Object, ESS_TRUE,
  ESS TRUE, &hOutline);
if (!sts)
{
 sts = EssOtlFindMember(hOutline, "Variance",
    &hMember);
}
if (!sts && hMember)
{
  sts = EssOtlGetMemberFormula(hOutline,
    hMember, &pszFormula);
}
if (pszFormula)
{
  EssFree(hInst, pszFormula);
}
```
#### 関連トピック

- **e** [EssFree](#page-367-0)
- <sup>l</sup> [EssOtlDeleteMemberFormula](#page-826-0)
- <sup>l</sup> [EssOtlGetMemberLastFormula](#page-906-0)
- **e** [EssOtlOpenOutline](#page-949-0)
- **.** [EssOtlOpenOutlineQuery](#page-953-0)
- **e** [EssOtlSetMemberFormula](#page-1018-0)

# EssOtlGetMemberInfo

指定されたメンバーの情報を取得します。

#### 構文

```
 ESS_FUNC_M 
 EssOtlGetMemberInfo
 (
 hOutline, hMember, pInfo
 );
```
#### パラメータ データ型 アンチン 説明

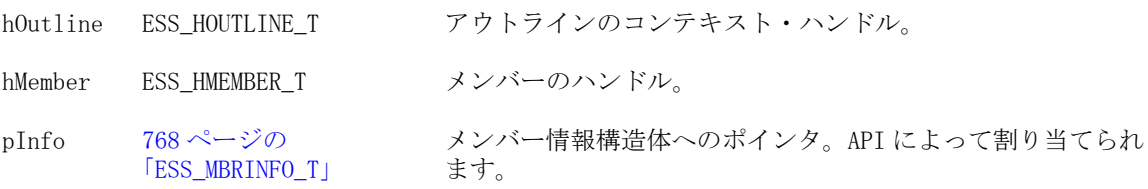

#### 備考

- メンバーのハンドルを取得する場合は、EssOtlFindMember()を呼び出します。
- **情報構造体を解放するには、EssFreeStructure()を呼び出します。**
- 768ページの「[ESS\\_MBRINFO\\_T](#page-767-0)」構造体の2つのフィールドは、属性用とし てのみ使用されます:
	- o fAttributed
	- o Attribute

### 戻り値

成功の場合、0 が戻されます。

```
 #include <essapi.h>
#include <essotl.h>
```

```
ESS STS T sts = 0;ESS_OBJDEF_T Object;
ESS_HOUTLINE_T hOutline;
ESS_HMEMBER hMemberJan;
ESS_PMBRINFO_T pMbrInfo;
ESS APPNAME T szAppName;
ESS_DBNAME_T szDbName;
ESS_OBJNAME_T szFileName;
```

```
memset(&Object, '\0', sizeof(Object));
Object.hCtx = hCtx;
Object.ObjType = ESS_OBJTYPE_OUTLINE;
strcpy(szAppName, "Sample");
strcpy(szDbName, "Basic");
strcpy(szFileName, "Basic");
Object.AppName = szAppName;
Object.DbName = szDbName;
Object.FileName = szFileName;
sts = EssOtlOpenOutline(hCtx, &Object, ESS_TRUE,
   ESS_TRUE, &hOutline);
if (!sts)
{
 sts = EssOtlFindMember(hOutline, "Jan",
    &hMemberJan);
}
if (!sts && hMemberJan)
{
  sts = EssOtlGetMemberInfo(hOutline,
    hMemberJan, &pMbrInfo);
}
if (pMbrInfo)
{
  EssOtlFreeStructure(hOutline, ESS_DT_STRUCT_MBRINFO, 1, pMbrInfo);
}
```
# EssOtlGetMemberInfoArray

指定されたメンバー配列のメンバー情報を取得します。

### 構文

```
 ESS_FUNC_M 
 EssOtlGetMemberInfoArray
 (
 hOutline, memberCount, hMemberArr, pInfoArr, pStsArr
 );
```
### パラメータ データ型 説明

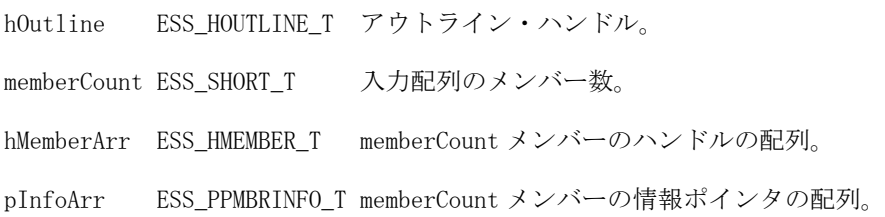

#### パラメータ データ型 説明

pStsArr ESS STS T memberCount ステータスの戻りコードの配列。

複数のエラーが発生した場合は、関数により、最初に発生したエラー の値が戻されます。

#### 備考

- **●** メンバーのハンドルを取得する場合は、EssOtlFindMember()を呼び出します。
- <sup>l</sup> 情報構造体を解放するには、**EssFreeStructure()**を呼び出します。
- <sup>l</sup> 768 ページの「[ESS\\_MBRINFO\\_T](#page-767-0)」構造体の 2 つのフィールドは、属性用とし てのみ使用されます:
	- $\circ$  fAttributed
	- o Attribute

#### 戻り値

成功の場合、0 が戻されます。失敗の場合、各メンバーの戻りコードが pStsArr に 設定されます。

```
 #include <essapi.h>
#include <essotl.h>
ESS_OBJDEF_T Object;
ESS HOUTLINE T hOutline;
ESS_HMEMBER hMemberArr[3];
ESS_PMBRINFO_T pMbrInfoArr[3];
ESS STS T stsArr[3];
ESS_APPNAME_T szAppName;
ESS_DBNAME_T szDbName;
ESS_OBJNAME_T szFileName;
ESS SHORT T i;
memset(&Object, '\0', sizeof(Object));
Object.hCtx = hCtx;Object.ObjType = ESS_OBJTYPE_OUTLINE;
strcpy(szAppName, "Sample");
strcpy(szDbName, "Basic");
strcpy(szFileName, "Basic");
Object.AppName = szAppName;
Object.DbName = szDbName;
Object.FileName = szFileName;
sts = EssOtlOpenOutline(hCtx, &Object, ESS_TRUE,
ESS_TRUE, &hOutline);
if (!sts)
{
 sts = EssOtlFindMember(hOutline, "Jan", &hMemberArr[0]);
}
if (!sts)
{
 sts = EssOtlFindMember(hOutline, "Feb", &hMemberArr[1]);
}
```

```
if (!sts)
{
 sts = EssOtlFindMember(hOutline, "Mar", &hMemberArr[2]);
}
if (!sts)
{
 sts = EssOtlGetMemberInfoArray(hOutline, 3, hMemberArr, pMbrInfoArr, stsArr);
}
for (i = 0; i < 3; i++){
  if (pMbrInfoArr[i])
  {
   EssOtlFreeStructure(hOutline, ESS_DT_STRUCT_MBRINFO, 1, pMbrInfoArr[i]);
  }
}
```
# EssOtlGetMemberLastFormula

メンバーの計算に使用された最後の式を戻します。

### 構文

```
 ESS_FUNC_M 
 EssOtlGetMemberLastFormula
 (
 hOutline, hMember, ppszFormula
 );
```
### パラメータ データ型 説明

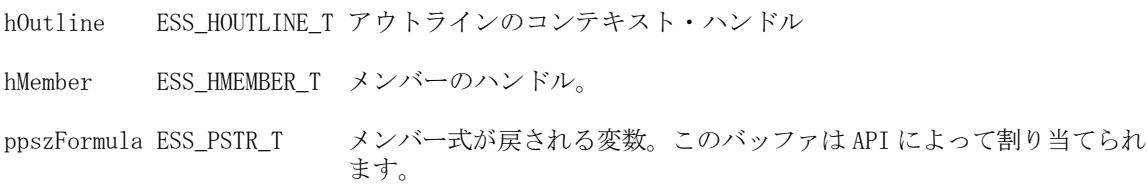

## 備考

- **式バッファを解放するには、EssFree()を使用します。**
- <sup>l</sup> この呼出しは、**EssOtlOpenOutline()**および **EssOtlOpenOutlineQuery()**の両方に 機能します。
- <sup>l</sup> **EssOtlGetMemberLastFormula()**は、選択されたメンバーに前回適用された式を 戻します。その式は、そのメンバーと関連付けられたデータベース・アウト ライン式とは異なる場合があります。
- 最後の式は、そのメンバーに対して最後に実行された計算(アウトラインまた は計算スクリプト)から導出されます。

### 戻り値

関数が正常終了した場合、戻り値は 0 になります。

#### 例

```
 #include <ESSAPI.H>
#include <ESSOTL.H>
ESS\_STS_T sts = 0;
ESS HOUTLINE T hOutline;
ESS_OBJDEF_T Object;
ESS_APPNAME_T szAppName;
ESS_DBNAME_T szDbName;
ESS_OBJNAME_T szFileName; 
ESS_HMEMBER_T hMember;
ESS_STR_T pszFormula = ESS_NULL;
memset(&Object, '\0', sizeof(Object));
Object.hCtx = hCtx;
Object.ObjType = ESS_OBJTYPE_OUTLINE;
strcpy(szAppName, "Sample");
strcpy(szDbName, "Basic");
strcpy(szFileName, "Basic");
Object.AppName = szAppName;
Object.DbName = szDbName;
Object.FileName = szFileName;
sts = EssOtlOpenOutline(hCtx, &Object, ESS_TRUE, 
   ESS_TRUE, &hOutline);
  if (!sts)
  {
   sts = EssOtlFindMember(hOutline, "Margin", &hMember);
  }
  if (!sts && hMember)
  {
   sts = EssOtlGetMemberLastFormula(hOutline, hMember, &pszFormula);
      printf("Member Last Formula: %s\n",pszFormula);
  }
  if (pszFormula)
  {
   EssFree(hInst, pszFormula);
  }
```
### 関連トピック

- **e** [EssFree](#page-367-0)
- <sup>l</sup> [EssOtlDeleteMemberFormula](#page-826-0)
- <sup>l</sup> [EssOtlGetMemberFormula](#page-901-0)
- **.** [EssOtlOpenOutline](#page-949-0)
- **.** [EssOtlOpenOutlineQuery](#page-953-0)
- <sup>l</sup> [EssOtlSetMemberFormula](#page-1018-0)

# <span id="page-908-0"></span>EssOtlGetMemberSmartList

入力アウトライン・メンバーと関連付けられたテキスト・リスト(スマートリス ト)を戻します。

### 構文

```
 ESS_FUNC_M EssOtlGetMemberSmartList(
       hOutline
, where \mathcal{L}_\text{max} hMember
\mathcal{L} *phSmartlist
        );
```
### パラメータ データ型 説明

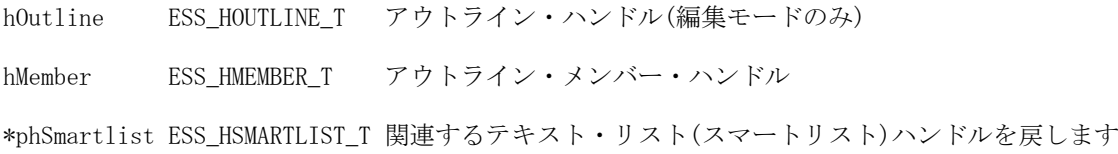

## 戻り値

戻り値:

● 0 - 正常終了の場合

\*phSmartlist は戻り値を含みます。

● エラー番号 - 失敗した場合

\*phSmartlist は NULL です。

```
 void TestGetMemberSmartList()
{
   ESS_STS_T sts = ESS_STS_NOERR;
   ESS_HOUTLINE_T    hOutline = ESS_NULL;
    ESS_OBJDEF_T Object;
   ESS HMEMBER T hMember;
   ESS HSMARTLIST T hSmartList;
    memset(&Object, '\0', sizeof(Object)); 
    Object.hCtx = hCtx;
    Object.ObjType = ESS_OBJTYPE_OUTLINE;
    Object.AppName = szAppName;
    Object.DbName = szDbName;
    Object.FileName = szFileName;
    /* Open outline */
    sts = EssOtlOpenOutline(hCtx, &Object, 
              ESS_TRUE, ESS_TRUE, &hOutline);
```

```
 /* Find member */
 sts = EssOtlFindMember(hOutline, "Original Price", 
             &hMember);
 /* Return SmartList associated with member */
 sts = 
 EssOtlGetMemberSmartList(hOutline, hMember, 
             &hSmartList);
 /* Unlock object */
 sts = EssUnlockObject(hCtx, Object.ObjType, 
              Object.AppName, Object.DbName, Object.FileName); 
 /* Close outline */
 sts = EssOtlCloseOutline(hOutline);
```
}

- **•** [EssOtlGetMemberSmartList](#page-908-0)
- [EssOtlCreateObject](#page-810-0)
- <sup>l</sup> [EssOtlDeleteObject](#page-821-0)
- **e** [EssOtlGetSmartListInfo](#page-931-0)
- **·** [EssOtlFindObject](#page-844-0)
- **e** [EssOtlFreeObjectArray](#page-848-0)
- **e** [EssOtlFreeSmartListInfo](#page-846-0)
- <sup>l</sup> [EssOtlGetMemberSmartList](#page-908-0)
- <sup>l</sup> [EssOtlGetMemberType](#page-910-0)
- <sup>l</sup> [EssOtlGetObjectReferenceCount](#page-919-0)
- **.** [EssOtlGetObjectReferences](#page-920-0)
- **e** [EssOtlImportExportObject](#page-936-0)
- **.** [EssOtlListObjects](#page-944-0)
- **.** [EssOtlQueryObjects](#page-979-0)
- <sup>l</sup> [EssOtlSetMemberType](#page-1023-0)
- <sup>l</sup> [EssOtlSetMemberTypeToSmartList](#page-1026-0)

# EssOtlGetMemberSolveOrder

メンバーの解決順を戻します。

#### 構文

```
 ESS_FUNC_M EssOtlGetMemberSolveOrder (
 hOutline, hMember, pOrder
 );
```
#### パラメータ データ型 説明

hOutline ESS HOUTLINE T アウトラインのコンテキスト・ハンドル(入力)。

#### <span id="page-910-0"></span>パラメータ データ型 説明

hMember ESS\_HMEMBER\_T メンバーのハンドル(入力)。 pOrder ESS\_PUCHAR\_T 解決順(出力)。

#### 備考

- 解決順は集約ストレージ・データベースにのみ適用できます。
- メンバーまたは次元の解決順プロパティは、計算順序を指定します。
- メンバーの解決順は次元の解決順よりも優先されます。解決順は0から127 ま でにできます。デフォルトは 0 です。
- 解決順が指定されていない式を持たないメンバーは、その次元の解決順を継 承します。解決順が指定されていない式を持つメンバーは、ゼロの解決順を 持ちます。

#### 戻り値

成功の場合、0 が戻されます。

#### 例

```
ESS_STS_T sts = ESS_STS_NOERR;
 ESS_HOUTLINE_T hOutline = ESS_NULL;
ESS_HMEMBER_T hMember = ESS_NULL;
ESS UCHAR T ucOrder = 0;
 /* code to assign hOutline variable omitted */
 /* code to assign hMember variable omitted */
 if (hOutline && hMember)
 {
  sts = EssOtlGetMemberSolveOrder(hOutline, hMember, &ucOrder);
  if (sts)
   printf("Error [%ld] returned\n", sts);
  else
   printf("Solve Order: %d\n", ucOrder);
 }
 else
  printf("Both hOutline and hMember must have values\n");
```
[EssOtlSetMemberSolveOrder](#page-1022-0)

[EssOtlSetDimensionSolveOrder](#page-1003-0)

[EssOtlGetDimensionSolveOrder](#page-874-0)

# EssOtlGetMemberType

入力アウトライン・メンバーのメンバー・タイプを戻します。

```
構文
```

```
 ESS_FUNC_M EssOtlGetMemberType(
 hOutline, hMember, *pusType
 )
```
#### パラメー データ型 説明 タ

hOutline ESS\_HOUTLINE\_T アウトライン・ハンドル

hMember ESS\_HMEMBER\_T アウトライン・メンバー・ハンドル

\*pusType ESS\_USHORT\_T アウトライン・メンバーのタイプ:

**•** ESS\_MEMBERTYPE\_NUMERIC

メンバー・タイプは数値です。

- $\bullet$  ESS MEMBERTYPE SMARTLIST メンバー・タイプはテキストで、関連するテキスト・リスト (SmartList)オブジェクトがあります。
- **•** ESS MEMBERTYPE DATE メンバー・タイプは日付型です。

#### 戻り値

戻り値:

- 0 正常終了の場合 pusType には値が含まれます。
- エラー番号 失敗した場合

pusType は NULL です。

```
 void TestGetSetMemberType()
{
   ESS_STS_T sts = ESS_STS_NOERR;
   ESS HOUTLINE T hOutline = ESS NULL;
   ESS_OBJDEF_T Object;
   ESS HMEMBER T hMember;
   ESS_USHORT_T    usMemberType;
    memset(&Object, '\0', sizeof(Object)); 
    Object.hCtx = hCtx;
    Object.ObjType = ESS_OBJTYPE_OUTLINE;
    Object.AppName = szAppName;
    Object.DbName = szDbName;
    Object.FileName = szFileName;
    /* Open outline */
    sts = EssOtlOpenOutline(hCtx, &Object, ESS_TRUE, 
              ESS_TRUE, &hOutline);
```

```
/* Find a member */ sts = EssOtlFindMember(hOutline, "Original Price", &hMember);
 /* Get Member Type of an outline that is not member 
     type enabled */ 
 /* Get original type */
 sts = 
 EssOtlGetMemberType(hOutline, hMember, &usMemberType);
     DisplayMemberType(usMemberType); /* a display function */
 /* Get Member Type of an outline that is member 
     type enabled */
 EnableSmartList(hOutline);
 /* Get original type */
 sts = 
 EssOtlGetMemberType(hOutline, hMember, &usMemberType);
     printf("EssOtlGetMemberType sts: %d\n", sts);
 DisplayMemberType(usMemberType);
 /* Set type to NUMERIC */
 usMemberType = ESS_MEMBERTYPE_NUMERIC;
 sts = EssOtlSetMemberType(hOutline, hMember, usMemberType);
 printf("EssOtlSetMemberType sts: %d\n",sts);
 sts = 
 EssOtlGetMemberType(hOutline, hMember, &usMemberType);
 printf("EssOtlGetMemberType sts: %d\n", sts);
 DisplayMemberType(usMemberType);
 /* Clean up */
 sts = EssUnlockObject(hCtx, Object.ObjType, 
             Object.AppName, Object.DbName, Object.FileName); 
 /* Close outline */
 sts = EssOtlCloseOutline(hOutline);
```
}

- **e** [EssOtlGetMemberSmartList](#page-908-0)
- **e** [EssOtlCreateObject](#page-810-0)
- **e** [EssOtlDeleteObject](#page-821-0)
- **e** [EssOtlGetSmartListInfo](#page-931-0)
- **.** [EssOtlFindObject](#page-844-0)
- **.** [EssOtlFreeObjectArray](#page-848-0)
- **e** [EssOtlFreeSmartListInfo](#page-846-0)
- **e** [EssOtlGetMemberSmartList](#page-908-0)
- <sup>l</sup> [EssOtlGetMemberType](#page-910-0)
- **.** [EssOtlGetObjectReferenceCount](#page-919-0)
- **.** [EssOtlGetObjectReferences](#page-920-0)
- **e** [EssOtlImportExportObject](#page-936-0)
- **e** [EssOtlListObjects](#page-944-0)
- <sup>l</sup> [EssOtlQueryObjects](#page-979-0)
- <sup>l</sup> [EssOtlSetMemberType](#page-1023-0)
- <sup>l</sup> [EssOtlSetMemberTypeToSmartList](#page-1026-0)

# EssOtlGetMemberUniqueName

メンバー名が一意である場合にはメンバー名を戻し、メンバー名が重複している 場合には、メンバーの区別に必要な最小限の修飾名を戻します。

#### 構文

```
 ESS_FUNC_M EssOtlGetMemberUniqueName (
 hOutline, hMember, *szFullName
 );
```
#### パラメータ データ型 説明

hOutline ESS\_HOUTLINE\_T アウトラインのコンテキスト・ハンドル(入力)。

hMember ESS\_HMEMBER\_T メンバーのハンドル(入力)。

\*szFullName ESS\_STR\_T 戻されたメンバー名または修飾されたメンバー名(出力)。

#### 備考

- この関数を呼び出す前に、[EssOtlOpenOutline](#page-949-0) を呼び出して編集モードでア ウトラインを開くか、[EssOtlOpenOutlineQuery](#page-953-0) を呼び出してクエリー・モー ドでアウトラインを開いてください。
- この関数の2番目の引数のメンバー・ハンドルを取得するには、[メンバー走](#page-784-0) [査関数](#page-784-0)を使用します。
- 重複するメンバー名が許可されるアウトラインで、渡されたメンバー・ハン ドルが拡張された共有メンバー、または標準の共有メンバーである場合には、 この関数は一意の名前を戻します。

#### 戻り値

正常終了の場合は 0 が戻され、それ以外はエラーが戻されます。

#### 例

#### 例 **1**

次の例では、この関数の出力は、Qtr1 の完全修飾メンバー名: [2004].[Qtr1]です

```
 ESS_FUNC_M ESS_GetMemberUniq()
{
ESS_STS_T sts = 0;
ESS_HOUTLINE_T hOutline;
ESS_OBJDEF_T_Object;
```

```
ESS_APPNAME_T szAppName;
ESS_DBNAME_T szDbName;
ESS_OBJNAME_T szFileName; 
 ESS STR T szFullName;
ESS_HMEMBER_T hMemberParent;
ESS_HMEMBER_T hMemberChild;
memset(&Object, '\0', sizeof(Object));
Object.hCtx = hCtx;
Object.ObjType = ESS_OBJTYPE_OUTLINE;
strcpy(szAppName, "Demo");
strcpy(szDbName, "Test"); 
strcpy(szFileName, "Test");
Object.AppName = szAppName;
Object.DbName = szDbName;
Object.FileName = szFileName;
sts = EssOtlOpenOutline(hCtx, &Object, ESS_TRUE, 
 ESS_TRUE, &hOutline);
if (!sts)
{
 sts = EssOtlFindMember(hOutline, "2004", &hMemberParent);
}
if (!sts && hMemberParent)
{
 sts = EssOtlGetChild(hOutline, hMemberParent, &hMemberChild);
}
/*Get the qualified name of the first child of 2004, Qtr1*/
if (!sts)
{
 sts = EssOtlGetMemberUniqueName (hOutline, hMemberChild, &szFullName);
 if (sts)
  printf("EssOtlGetMemberUniqueName failed sts %ld\n",sts);
 else
 printf("Qtr1's qualified name is: %s\n", szFullName);
}
return sts;
}
```

```
次の例は、クエリー・モードでのこの関数の使用を示しています。
```

```
 member_fields = "<SelectMbrInfo (membername, uniquename) "; 
 member_selection = "@SHARE(@DESCENDANTS(product))";
```

```
MaxCount = -1;
  phMemberArray = ESS_NULL; 
  pqryErrorList = ESS_NULL; 
  status = EssOtlQueryMembersEx(hOutline, 
            member_fields, 
            member_selection, 
            &MaxCount, 
            &phMemberArray, 
            &pqryErrorList); 
  if (status) goto exit; 
 for (int i = 0; i < MaxCount; i++)
\{ status = EssOtlGetMemberField(hOutline, phMemberArray[i], ESS_OTLQRYMBR_NAME, 
   (ESS_PPVOID_T) &pName); 
   if (status) goto exit; 
   status = EssOtlGetMemberUniqueName(hOutline, phMemberArray[i], &pUniqueName2); 
   if (status) goto exit; 
  }
```
# EssOtlGetNextSharedMember

指定されたメンバーの次の共有メンバーにメンバー・ハンドルを戻します。

### 構文

```
 ESS_FUNC_M 
 EssOtlGetNextSharedMember
\left( hOutline, hMember, phMember
 );
```
#### パラメータ データ型 説明

hOutline ESS\_HOUTLINE\_T アウトラインのコンテキスト・ハンドル。

```
hMember ESS_HMEMBER_T 次の共有メンバーを検索するメンバーのハンドル。
```

```
phMember ESS_PHMEMBER_T アウトラインの次の共有メンバーのメンバー・ハンドルを戻すポインタ。
                共有メンバーがもうない場合は、このパラメータは ESS_NULL です。
```
#### 備考

- hmember が実際のメンバーの場合、最初の共有メンバーが phMember パラメー タに戻されます。hmember が共有メンバーの場合、次の共有メンバーが phMember パラメータに戻されます。
- 共有メンバーが(それ以上)存在しない場合には、phMember が ESS\_NULL に設 定され、呼出しは 0 を戻します。

### 戻り値

成功の場合、0 が戻されます。

```
 #include <essapi.h>
#include <essotl.h>
ESS STS T sts = 0;ESS_OBJDEF_T Object;
ESS_HOUTLINE_T hOutline;
ESS_HMEMBER_T hMember;
ESS_HMEMBER_T hMemberShared;
ESS_HMEMBER_T hNextShared;
ESS_APPNAME_T szAppName;
ESS_DBNAME_T szDbName;
ESS_OBJNAME_T szFileName;
memset(&Object, '\0', sizeof(Object));
Object.hCtx = hCtx;
Object.ObjType = ESS_OBJTYPE_OUTLINE;
strcpy(szAppName, "Sample");
strcpy(szDbName, "Basic");
strcpy(szFileName, "Basic");
Object.AppName = szAppName;
Object.DbName = szDbName;
Object.FileName = szFileName;
sts = EssOtlOpenOutline(hCtx, &Object, ESS_TRUE, 
   ESS_TRUE, &hOutline);
if (!sts)
{
 sts = EssOtlFindMember(hOutline, "200-20",
    &hMember);
}
if (!sts && hMember)
{
/* get first shared member of actual member */
 sts = EssOtlGetNextSharedMember(hOutline, hMember, &hMemberShared);
/* do something with hMemberShared */
/* get next shared member, if any*/
  while(!sts && hMemberShared)
  {
   sts = EssOtlGetNextSharedMember(hOutline,
     hMemberShared, &hNextShared);
      hMemberShared = hNextShared;
/* do something with hMemberShared */
  }
}
```
<span id="page-917-0"></span><sup>l</sup> [EssOtlFindMember](#page-842-0)

# EssOtlGetNextSibling

メンバーの次の兄弟を戻します。

#### 構文

```
 ESS_FUNC_M 
 EssOtlGetNextSibling
 (
 hOutline, hMember, phMember
 );
```
#### パラメータ データ型 説明

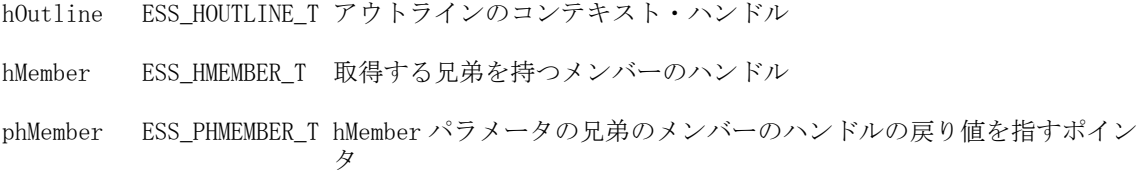

#### 備考

● 次の兄弟が存在しない場合は、\*phMember が ESS\_NULL に設定され、呼出し は 0 を戻します。

#### 戻り値

```
成功の場合、0 が戻されます。
```

```
 #include <essapi.h>
#include <essotl.h>
ESS\_STS_T sts = 0;
ESS_HOUTLINE_T hOutline;
ESS_HMEMBER_T hMemberJan;
ESS HMEMBER T hMemberSibling;
ESS_OBJDEF_T Object;
ESS_APPNAME_T szAppName;
ESS_DBNAME_T szDbName;
ESS_OBJNAME_T szFileName;
memset(&Object, '\0', sizeof(Object));
Object.hCtx = hCtx;
Object.ObjType = ESS_OBJTYPE_OUTLINE;
strcpy(szAppName, "Sample");
strcpy(szDbName, "Basic");
strcpy(szFileName, "Basic");
Object.AppName = szAppName;
Object.DbName = szDbName;
```

```
Object.FileName = szFileName;
sts = EssOtlOpenOutline(hCtx, &Object, ESS_TRUE,
 ESS TRUE, &hOutline);
if (!sts)
{
  sts = EssOtlFindMember(hOutline, "Jan",
    &hMemberJan);
}
if (!sts && hMemberJan)
{
 sts = EssOtlGetNextSibling(hOutline,
    hMemberJan, &hMemberSibling);
}
```
- **.** [EssOtlGetPrevSibling](#page-927-0)
- **·** [EssOtlGetParent](#page-925-0)
- $\bullet$  [EssOtlGetChild](#page-867-0)
- <sup>l</sup> [EssOtlGetFirstMember](#page-880-0)

# EssOtlGetNumQueryHints

アウトラインのすべてのクエリー・ヒントのヒント・メンバーを戻します。

### 構文

```
 ESS_FUNC_M EssOtlGetNumQueryHints (
 hOutline, pNumHints
 );
```
#### パラメータ データ型 説明

hOutline ESS\_HOUTLINE\_T アウトラインのコンテキスト・ハンドル(入力)。

pNumHints ESS PSHORT T クエリー・ヒント・メンバー(出力)の配列へのポインタ。

### 備考

- **●** 共通クエリーのプロファイルについて Essbase に通知することにより、クエ リー・ヒントは標準ビュー選択に影響を及ぼすことができます。
- この関数は、リリース 9.3 以上の集約ストレージ・データベースにのみ適用可 能です。

#### 戻り値

正常終了の場合は、0 が戻されます。

### 例

[EssOtlSetQueryHint](#page-1033-0) を参照してください。

- <span id="page-919-0"></span>[EssOtlAddQueryHint](#page-791-0)
- **·** [EssOtlSetQueryHint](#page-1033-0)
- **.** [EssOtlGetQueryHint](#page-928-0)
- [EssOtlGetQueryHintSize](#page-930-0)
- <sup>l</sup> [EssOtlDeleteQueryHint](#page-827-0)

# EssOtlGetObjectReferenceCount

入力オブジェクト・ハンドルを参照するアウトライン・メンバーの数を戻します。

#### 構文

```
 ESS_FUNC_M EssOtlGetObjectReferenceCount(
      hOutline, objHandle, pCount
\overline{\phantom{a}}
```
#### パラメータ データ型 説明

hOutline ESS HOUTLINE T アウトライン・ハンドル(編集モードのみ) objHandle ESS\_HOBJECT\_T インポートまたはエクスポートされるオブジェクト・ハンドル pCount ESS\_ULONG\_T\* アウトライン・メンバーのカウント

### 戻り値

戻り値:

● 0 - 正常終了の場合

pCount は値を含みます。

● エラー番号 - 失敗した場合 pCount は NULL です。

#### 例

```
 void TestGetObjectReferenceCount()
```
{

```
ESS_STS_T sts = ESS_STS_NOERR;
ESS_HOUTLINE_T    hOutline = ESS_NULL;
 ESS_OBJDEF_T Object;
 ESS_HOBJECT_T hObjHandle = ESS_NULL;
ESS_ULONG_T    Count = 0;
 ESS_OBJECT_TYPES objType;
ESS_STR_T objName;
 memset(&Object, '\0', sizeof(Object)); 
 Object.hCtx = hCtx;
 Object.ObjType = ESS_OBJTYPE_OUTLINE;
 Object.AppName = szAppName;
 Object.DbName = szDbName;
```

```
 Object.FileName = szFileName;
 sts = EssOtlOpenOutline(hCtx, &Object, 
              ESS_TRUE, ESS_TRUE, &hOutline);
 /* Get count of an object that is referenced */
 objType = OBJECT_SMARTLIST;
 objName = "Smartlist1";
 sts = EssOtlFindObject(hOutline, objType, 
              objName, &hObjHandle);
 printf("EssOtlFindObject sts: %ld\n",sts);
 sts = 
 EssOtlGetObjectReferenceCount(hOutline, 
              hObjHandle, &Count);
printf("EssOtlGetObjectReferenceCount sts: %ld\n", sts);
 printf("\tCount returned: %d\n", Count);
 sts = EssUnlockObject(hCtx, Object.ObjType, 
    Object.AppName, Object.DbName, Object.FileName); 
 sts = EssOtlCloseOutline(hOutline);
```
}

- **.** [EssOtlGetMemberSmartList](#page-908-0)
- **e** [EssOtlCreateObject](#page-810-0)
- **e** [EssOtlDeleteObject](#page-821-0)
- **e** [EssOtlGetSmartListInfo](#page-931-0)
- **.** [EssOtlFindObject](#page-844-0)
- **e** [EssOtlFreeObjectArray](#page-848-0)
- **e** [EssOtlFreeSmartListInfo](#page-846-0)
- **.** [EssOtlGetMemberSmartList](#page-908-0)
- **.** [EssOtlGetMemberType](#page-910-0)
- **.** [EssOtlGetObjectReferenceCount](#page-919-0)
- **e** EssOtlGetObjectReferences
- **e** [EssOtlImportExportObject](#page-936-0)
- **·** [EssOtlListObjects](#page-944-0)
- **.** [EssOtlQueryObjects](#page-979-0)
- **.** [EssOtlSetMemberType](#page-1023-0)
- <sup>l</sup> [EssOtlSetMemberTypeToSmartList](#page-1026-0)

# EssOtlGetObjectReferences

入力オブジェクト・ハンドルを参照するアウトライン・メンバーの配列を戻しま す。この関数に続けて、EssFree を使用して phMembers の割当てを解除する必要が あります。

### 構文

```
 ESS_FUNC_M EssOtlGetObjectReferences(
```

```
 hOutline, objHandle, ulMaxCount, phMembers, pulNumMembers
\begin{array}{c} \hline \end{array}
```
#### パラメータ データ型 説明

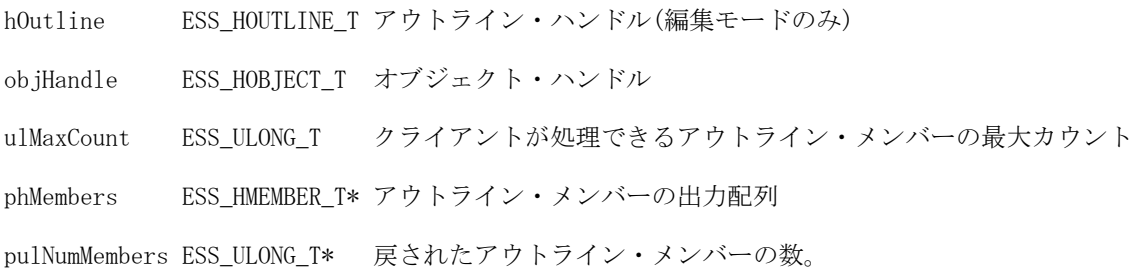

### 戻り値

戻り値:

● 0 - 正常終了の場合

ulMaxCount、phMembers、および pulNumMembers には値が含まれます。

● エラー番号 - 失敗した場合

ulMaxCount、phMembers、および pulNumMembers は NULL です。

```
 void TestGetObjectReferences()
```

```
{
```

```
ESS_STS_T sts = ESS_STS_NOERR;
ESS_HOUTLINE_T    hOutline = ESS_NULL;
ESS_OBJDEF_T Object;
ESS_HOBJECT_T    hObjHandle = ESS_NULL;
ESS_ULONG_T ulMaxCount;
ESS_HMEMBER_T hMembers[256];
ESS_ULONG_T ulNumMembers, i;
 ESS_OBJECT_TYPES objType;
ESS_STR_T objName;
 ESS_PMBRINFO_T pMbrInfo;
 memset(&Object, '\0', sizeof(Object)); 
 Object.hCtx = hCtx;
 Object.ObjType = ESS_OBJTYPE_OUTLINE;
 Object.AppName = szAppName;
 Object.DbName = szDbName;
 Object.FileName = szFileName;
 sts = EssOtlOpenOutline(hCtx, &Object, 
           ESS_TRUE, ESS_TRUE, &hOutline);
/* Get the member(s) of the object that is referenced */
 objType = OBJECT_SMARTLIST;
 objName = "SmartList1";
 sts = EssOtlFindObject(hOutline, objType, objName, &hObjHandle);
```

```
ulMaxCount = 256;
 sts = 
 EssOtlGetObjectReferences(hOutline, hObjHandle, 
             ulMaxCount, hMembers, &ulNumMembers);
 printf("EssOtlGetObjectRefrences sts: %ld\n",sts);
for(i = 0; i < ulNumMembers; i++)
 {
     sts = EssOtlGetMemberInfo(hOutline, hMembers[i], &pMbrInfo);
     if(pMbrInfo)
         printf("\tMember: %s\n", pMbrInfo->szMember);
 }
 sts = EssUnlockObject(hCtx, Object.ObjType, 
             Object.AppName, Object.DbName, Object.FileName); 
 sts = EssOtlCloseOutline(hOutline);
```
}

- **•** [EssOtlGetMemberSmartList](#page-908-0)
- **.** [EssOtlCreateObject](#page-810-0)
- [EssOtlDeleteObject](#page-821-0)
- **e** [EssOtlGetSmartListInfo](#page-931-0)
- **e** [EssOtlFindObject](#page-844-0)
- **e** [EssOtlFreeObjectArray](#page-848-0)
- **e** [EssOtlFreeSmartListInfo](#page-846-0)
- **.** [EssOtlGetMemberSmartList](#page-908-0)
- **.** [EssOtlGetMemberType](#page-910-0)
- <sup>l</sup> [EssOtlGetObjectReferenceCount](#page-919-0)
- **.** [EssOtlGetObjectReferences](#page-920-0)
- **e** [EssOtlImportExportObject](#page-936-0)
- **.** [EssOtlListObjects](#page-944-0)
- **.** [EssOtlQueryObjects](#page-979-0)
- <sup>l</sup> [EssOtlSetMemberType](#page-1023-0)
- <sup>l</sup> [EssOtlSetMemberTypeToSmartList](#page-1026-0)

# EssOtlGetOriginalMember

共有または拡張共有メンバーの元のメンバー名が戻されます。共有メンバーでな い場合は、戻り値は NULL です。この関数は完全に修飾された元のメンバー名が 戻されます。

### 構文

```
 ESS_FUNC_M EssOtlGetOriginalMember (
 hOutline, hMember, ppOriMember
 );
```
#### パラメータ データ型 説明

hOutline ESS\_HOUTLINE T アウトラインのコンテキスト・ハンドル(入力)。

hMember ESS\_HMEMBER\_T メンバー名(入力)。

pp0riMember ESS\_PSTR\_T 元のメンバー名(出力)。

#### 備考

- この関数は、編集モードとクエリー・モードのどちらでも動作します。
- すべてのメンバー名が一意であるアウトラインでこの関数を使用した場合は、 無効です。
- 重複するメンバー名が許可されるアウトラインで、渡されたメンバー・ハン ドルが拡張の共有メンバーまたは標準の共有メンバーである場合には、この 関数はパス式として元のメンバーを戻します。
- 次の階層では、[Diet].[100-10]に対応するメンバー・ハンドルをこの関数に 渡すと、[200].[100-10]が戻されます。

```
 100
  100-10
200 
  100-10 (duplicate)
Diet
  100-10 (shared with [200.100-10])
```
#### 戻り値

正常終了の場合は 0 が戻され、それ以外はエラーが戻されます。

#### 例

Sample Basic 共有メンバー 100-10 で戻される「元のメンバー」は[100].[100-20] であるとします。

```
 ESS_FUNC_M ESS_GetOrigMember()
```
{

```
ESS_STS_T sts = 0;
ESS_HOUTLINE_T hOutline;
ESS_OBJDEF_T Object;
ESS_APPNAME_T szAppName;
ESS_DBNAME_T szDbName;
ESS_OBJNAME_T szFileName; 
ESS_HMEMBER_T hMember = ESS_NULL, ChildMember = ESS_NULL;
ESS STR T OriMember;
```

```
memset(&Object, '\0', sizeof(Object));
Object.hCtx = hCtx;
Object.ObjType = ESS_OBJTYPE_OUTLINE;
strcpy(szAppName, "Sample");
strcpy(szDbName, "Basic");
```

```
strcpy(szFileName, "Basic");
Object.AppName = szAppName;
Object.DbName = szDbName;
Object.FileName = szFileName;
sts = EssOtlOpenOutline(hCtx, &Object, ESS_TRUE, 
 ESS_TRUE, &hOutline);
// sts = EssOtlOpenOutlineQuery (hCtx, &Object, &hOutline);
if (!sts)
{
 sts = EssOtlFindMember(hOutline, "Diet", &hMember);
}
//Get member handle for shared member "100-10"
if (!sts && hMember)
{
 sts = EssOtlGetChild(hOutline, hMember, &ChildMember);
}
 if (!sts && ChildMember)
 {
  sts = EssOtlGetOriginalMember (hOutline, ChildMember, &OriMember);
  printf("Original member for shared member \"100-10\" is: %s", OriMember);
 }
return sts;
}
```
**e** [EssOtlSetOriginalMember](#page-1028-0)

# EssOtlGetOutlineInfo

アウトライン・ファイルに関する情報を戻します。

### 構文

```
 ESS_FUNC_M 
 EssOtlGetOutlineInfo
\left( hOutline, ppInfo
 );
```
### パラメータ データ型 いっしん おりの 説明

hOutline ESS\_HOUTLINE\_T アウトラインのコンテキスト・ハンドル。 ppInfo [775 ページの](#page-774-0)

[「ESS\\_OUTLINEINFO\\_T」](#page-774-0)

アウトライン情報を保管するために、API によって割り当て られた構造体へのポインタ。

#### <span id="page-925-0"></span>備考

<sup>l</sup> 情報構造体を解放するには、EssFree()を使用します。

#### 戻り値

成功の場合、0 が戻されます。

### 例

```
 #include <essapi.h>
#include <essotl.h>
ESS STS T sts = 0;
ESS_HOUTLINE_T hOutline;
ESS_POUTLINEINFO_T pInfo = ESS_NULL;
ESS_OBJDEF_T Object;
ESS_APPNAME_T szAppName;
ESS_DBNAME_T szDbName;
ESS_OBJNAME_T szFileName;
memset(&Object, '\0', sizeof(Object));
Object.hCtx = hCtx;
Object.ObjType = ESS_OBJTYPE_OUTLINE;
strcpy(szAppName, "Sample");
strcpy(szDbName, "Basic");
strcpy(szFileName, "Basic");
Object.AppName = szAppName;
Object.DbName = szDbName;
Object.FileName = szFileName;
sts = EssOtlOpenOutline(hCtx, &Object, ESS_TRUE, 
   ESS_TRUE, &hOutline);
if (!sts)
{
sts = EssOtlGetOutlineInfo(hOutline, &pInfo);
}
if(pInfo)
{
EssFree(hInst, pInfo);
}
```
#### 関連トピック

- **e** [EssFree](#page-367-0)
- <sup>l</sup> [EssOtlSetOutlineInfo](#page-1030-0)

# EssOtlGetParent

メンバーの親を戻します。

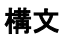

```
 ESS_FUNC_M 
 EssOtlGetParent
\left( hOutline, hMember, phMember
 );
```
#### パラメータ データ型 説明

hOutline ESS\_HOUTLINE\_T アウトラインのコンテキスト・ハンドル。

hMember ESS\_HMEMBER\_T 親を取得するメンバーのハンドル。

phMember ESS PHMEMBER T hMember パラメータの親のメンバーのハンドルの戻り値を指すポインタ。

#### 備考

● 親が存在しない場合は、\*phMember が ESS\_NULL に設定され、呼出しは0を 戻します。(hMember は次元です。)

#### 戻り値

成功の場合、0 が戻されます。

```
 #include <essapi.h>
#include <essotl.h>
ESS_STS_T sts = 0;
ESS_HOUTLINE_T hOutline;
ESS_HMEMBER_T hMemberChild;
ESS_HMEMBER_T hMemberParent;
ESS_OBJDEF_T Object;
ESS_APPNAME_T szAppName;
ESS_DBNAME_T szDbName;
ESS_OBJNAME_T szFileName;
memset(&Object, '\0', sizeof(Object));
Object.hCtx = hCtx;
Object.ObjType = ESS_OBJTYPE_OUTLINE;
strcpy(szAppName, "Sample");
strcpy(szDbName, "Basic");
strcpy(szFileName, "Basic");
Object.AppName = szAppName;
Object.DbName = szDbName;
Object.FileName = szFileName;
sts = EssOtlOpenOutline(hCtx, &Object, ESS_TRUE,
   ESS_TRUE, &hOutline);
if (!sts)
{
  sts = EssOtlFindMember(hOutline, "Jan",
     &hMemberChild);
```

```
}
if (!sts && hMemberChild)
{
 sts = EssOtlGetParent(hOutline, 
    hMemberChild, &hMemberParent);
}
```
- **.** [EssOtlGetChild](#page-867-0)
- **e** [EssOtlGetNextSibling](#page-917-0)
- EssOtlGetPrevSibling
- [EssOtlGetFirstMember](#page-880-0)

# EssOtlGetPrevSibling

メンバーの前の兄弟を戻します。

#### 構文

```
 ESS_FUNC_M 
 EssOtlGetPrevSibling
\left( hOutline, hMember, phMember
 );
```
#### パラメータ データ型 説明

hOutline ESS\_HOUTLINE\_T アウトラインのコンテキスト・ハンドル。 hMember ESS\_HMEMBER\_T 前の兄弟を取得するメンバーのハンドル。 phMember ESS\_PHMEMBER\_T hMember パラメータの前の兄弟のメンバーのハンドルの戻り値を指すポ インタ。

### 備考

● 前の兄弟が存在しない場合は、\*phMember が ESS\_NULL に設定され、呼出し は 0 を戻します。

### 戻り値

成功の場合、0 が戻されます。

### 例

```
 #include <essapi.h>
#include <essotl.h>
```
ESS\_STS\_T sts = 0; ESS HOUTLINE T hOutline; ESS\_HMEMBER\_T hMemberFeb; ESS\_HMEMBER\_T hMemberSibling;

```
ESS_OBJDEF_T Object;
ESS APPNAME T szAppName;
ESS_DBNAME_T szDbName;
ESS_OBJNAME_T szFileName;
memset(&Object, '\0', sizeof(Object));
Object.hCtx = hCtx;
Object.ObjType = ESS_OBJTYPE_OUTLINE;
strcpy(szAppName, "Sample");
strcpy(szDbName, "Basic");
strcpy(szFileName, "Basic");
Object.AppName = szAppName;
Object.DbName = szDbName;
Object.FileName = szFileName;
sts = EssOtlOpenOutline(hCtx, &Object, ESS_TRUE,
 ESS TRUE, &hOutline);
if (!sts)
{
sts = EssOtlFindMember(hOutline, "Feb",
   &hMemberFeb);
}
if (!sts && hMemberFeb)
{
 sts = EssOtlGetPrevSibling(hOutline,
    hMemberFeb, &hMemberSibling);
}
```
- **e** [EssOtlGetNextSibling](#page-917-0)
- **e** [EssOtlGetParent](#page-925-0)
- **.** [EssOtlGetChild](#page-867-0)
- <sup>l</sup> [EssOtlGetFirstMember](#page-880-0)

# EssOtlGetQueryHint

入力アウトラインとヒント番号で示されたクエリーが戻されます。

ヒントには 1 から n までの番号が付けられます。最初のクエリー・ヒントのヒン ト番号は1です。新しい各クエリー・ヒントがリストの終わりへ追加され、番号 は 1 ずつ大きくなります。

### 構文

```
 ESS_FUNC_M EssOtlGetQueryHint (
 hOutline, hintNum, numMembers, pMemberArray
 );
```
#### パラメータ データ型 説明

hOutline ESS HOUTLINE T アウトラインのコンテキスト・ハンドル(入力)。

hintNum ESS\_SHORT\_T クエリー・ヒント番号(入力)。

numMembers ESS\_SHORT\_T 提供された配列が保持できるメンバー数 - 通常はアウトライン内の実 際の次元数です(入力)

pMemberArray ESS\_PHMEMBER\_T ヒントのメンバー配列。通常、配列には実際の次元ごとに 1 メンバー があり、ヒントに含まれていない次元には NULL が使用されます。この 配列には numMembers のサイズを割り当てる必要があります。(出力)

#### 備考

- <sup>l</sup> 共通クエリーのプロファイルについて Essbase に通知することにより、クエ リー・ヒントは標準ビュー選択に影響を及ぼすことができます。
- この関数は、リリース 9.3 以上の集約ストレージ・データベースにのみ適用可 能です。

#### 戻り値

正常終了の場合は、0 が戻されます。

```
ESS_STS_T sts = ESS_STS_NOERR;
ESS_HOUTLINE_T hOutline = ESS_NULL;
ESS SHORT T nmHints = 0;ESS_SHORT_T i, j, hintNum;
ESS_HMEMBER_T hMember[10]; /* (nm real dimensions) < 10 */
/* clear array just to be safe */
memset(hMember, 0x00, 10*sizeof(ESS_HMEMBER_T));
/* Code to assign hOutline variable omitted */
sts = EssOtlGetNumQueryHints(hOutline, &nmHints);
if (sts) return sts; /* error out */
for (i = 0; i < nmHints; i^{++})
{
hintNum = i+1;
 sts = EssOtlGetQueryHint(hOutline, hintNum, 10, hMember);
 if (sts) return sts; /* error out */
for (j = 0; j < 10; j++) {
  if (hMember[j] != AD_NULL)
  {
  sts = EssOtlGetMemberInfo(hOutline, hMember[j], &pMemberInfo);
  if (sts) return sts; /* error out */
  printf("Hint (%d), member (%d): [%s]\n", 
            hintNum, j, pMemberInfo->szMember);
  /* Code to free pMemberInfo omitted */
  } 
  else
```

```
 {
  printf("Hint (%d), member (%d): [NULL]\n", hintNum, j);
 }
 }
}
```
- **·** [EssOtlAddQueryHint](#page-791-0)
- **·** [EssOtlSetQueryHint](#page-1033-0)
- **.** [EssOtlGetNumQueryHints](#page-918-0)
- **.** EssOtlGetQueryHintSize
- **.** [EssOtlDeleteQueryHint](#page-827-0)

# EssOtlGetQueryHintSize

アウトラインで定義されたクエリー・ヒントのサイズ(メンバー数)を戻します。

ヒントには 1 から n までの番号が付けられます。最初のクエリー・ヒントのヒン ト番号は1です。新しい各クエリー・ヒントがリストの終わりへ追加され、番号 は 1 ずつ大きくなります。

### 構文

```
 ESS_FUNC_M EssOtlGetQueryHintSize (
 hOutline, pHintSize
 );
```
#### パラメータ データ型 説明

hOutline ESS\_HOUTLINE\_T アウトラインのコンテキスト・ハンドル(入力)。

pHintSize ESS SHORT T クエリー・ヒントのサイズ(出力)。

## 備考

通常、クエリー・ヒントのメンバー数は、実際の次元の数と同じです。ただし、 ヒントを追加した後に次元を追加または削除すると、hMember 配列のメンバー数 が実際の次元の数と異なってくることがあります。この関数は、GetQueryHint に メンバー配列の大きさを戻します。

### 戻り値

正常終了の場合は、0 が戻されます。

### 関連トピック

- **.** [EssOtlAddQueryHint](#page-791-0)
- **.** [EssOtlSetQueryHint](#page-1033-0)
- **·** [EssOtlGetQueryHint](#page-928-0)
- **.** [EssOtlGetNumQueryHints](#page-918-0)
- EssOtlDeleteOuervHint

# <span id="page-931-0"></span>EssOtlGetSmartListInfo

hSmartList ハンドルに渡されたテキスト・リスト(スマートリスト)のテキスト・リ スト(スマートリスト)情報を戻します。この後、ppSmartListInfo で EssOtlFreeSmartListInfo を呼び出す必要があります。

### 構文

ESS\_FUNC\_M EssOtlGetSmartListInfo(hOutline, hSmartList, \*\*ppSmartListInfo);

パラメータ データ型 説明

hOutline ESS\_HOUTLINE\_T アウトライン・ハンドル

hSmartlist ESS HSMARTLIST T テキスト・リスト(スマートリスト)ハンドル

\*\*ppSmartListInfo ESS\_SMARTLISTINFO\_T テキスト・リスト(スマートリスト)情報構造体を含みます。

### 戻り値

戻り値:

● 0 - 正常終了の場合

ppSmartListInfo はテキスト・リスト(スマートリスト)情報を含みます。

● エラー番号 - 失敗した場合

ppSmartListInfo は NULL です。

```
 DisplaySmartListInfo(ESS_HOUTLINE_T hOutline, ESS_PHOBJECT_T ObjHandles)
{
   ESS STS T
    ESS_PSMARTLISTINFO_T SmartListInfo;
   ESS_ULONG_T i;
    sts = 
    EssOtlGetSmartListInfo(hOutline, ObjHandles, 
                               &SmartListInfo);
    if(!sts)
    {
       print(f("\n');
        printf("\tName: %s\n", SmartListInfo->szName);
        printf("\tMissing Name: %s\n", 
            SmartListInfo->szMissingName);
        printf("\tOut of Range Name: %s\n", 
            SmartListInfo->szOutOfRangeName);
        printf("\tusLen: %d\n", SmartListInfo->usLen);
       for (i = 0; i < SmartListInfo->usLen; i++)
\overline{\mathcal{L}} printf("\tpIDs: %d, \tpszText[%d]: %s\n", 
                        SmartListInfo->pIDs[i], i, 
                        SmartListInfo->ppszText[i]);
```

```
 }
         printf("\n");
     }
     else
         printf("\t\tEssOtlGetSmartListInfo sts: %d\n",sts);
     if(SmartListInfo)
         sts = EssOtlFreeSmartListInfo(hOutline, SmartListInfo);
}
```
# EssOtlGetServerDateFormats

```
この関数は、サポートされているサーバーの日付フォーマットのリストを戻しま
す。
```
### 構文

```
 ESS_FUNC_M EssOtlGetServerDateFormats(
 ESS_HCTX_T hCtx,
 ESS_STR_T localeStr,
 ESS_USHORT_T* pcount,
ESS_STR_T** ppdateStrings,
 ESS_STR_T** ppformatStrings)
```
## パラメータ データ型 説明

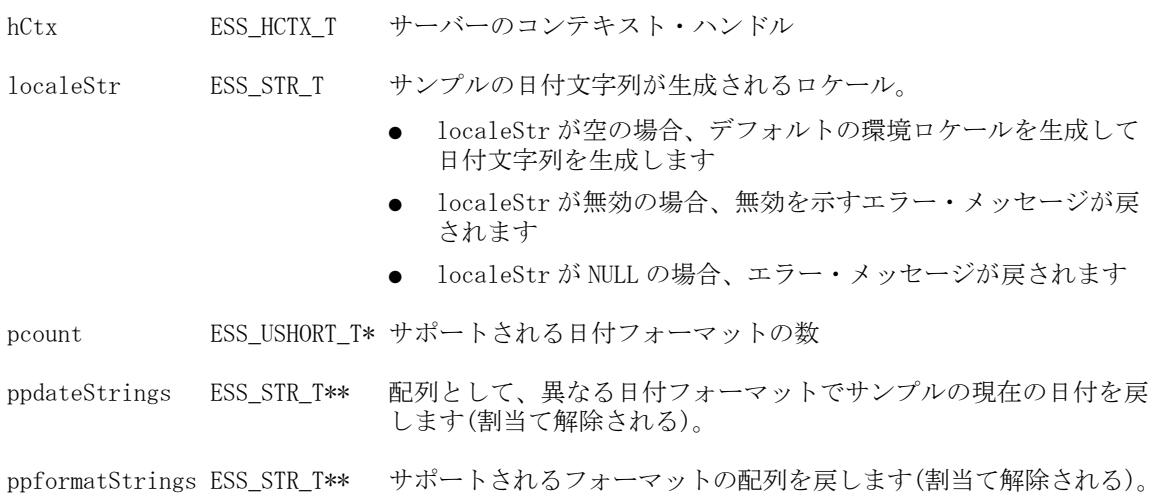

## 戻り値

戻り値:

● 0 - 正常終了の場合

値は ppdateStrings および ppformatStrings に含まれます。

● エラー番号 - 失敗した場合

```
例
```
{

```
 void TestGetSetDateFormatString()
ESS STS T
ESS HOUTLINE T hOutline = ESS NULL;
ESS_OBJDEF_T    Qbject;
ESS SHORT T length = 80;
ESS STR T dateFormatString = "";
ESS_STR_T localeStr;
ESS USHORT T count, i;
ESS STR T* pdateStrings;
ESS STR T* pformatStrings;
 memset(&Object, '\0', sizeof(Object)); 
 Object.hCtx = hCtx;
 Object.ObjType = ESS_OBJTYPE_OUTLINE;
 Object.AppName = szAppName;
 Object.DbName = szDbName;
 Object.FileName = szFileName;
 sts = EssOtlOpenOutline(hCtx, &Object, 
            ESS_TRUE, ESS_TRUE, &hOutline); 
 /* Get current value */
 sts = EssOtlGetDateFormatString(hOutline, &dateFormatString);
 printf("EssOtlGetSMDateFormatString sts: %d \n", sts);
 printf("\tDate format string: %s\n", dateFormatString);
printf(''\n'');
 localeStr = "English_UnitedStates.Latin1@Binary";
 sts = 
 EssOtlGetServerDateFormats(hCtx, localeStr, 
            &Count, &pdateStrings, &pformatStrings);
 printf("EssOtlGetServerDateFormats sts: %d \n", sts);
for (i = 0; i < count; i++) {
    printf("\nCase with %s:\n", pformatStrings[i]);
    sts = EssOtlSetDateFormatString(hOutline, 
               pformatStrings[i]); 
    printf("EssOtlSetSMDateFormatString sts: %d \n", sts);
    SaveOutline(hOutline);
    sts = EssOtlGetDateFormatString(hOutline, 
               &dateFormatString);
    printf("EssOtlGetSMDateFormatString sts: %d \n", sts);
    printf("\tDate format string: %s\n", dateFormatString);
 }
 sts = EssUnlockObject(hCtx, Object.ObjType, 
            Object.AppName, Object.DbName, Object.FileName); 
 sts = EssOtlCloseOutline(hOutline);
 printf("EssOtlCloseOutline sts: %d\n",sts);
```
- **.** [EssOtlSetDateFormatString](#page-999-0)
- **.** [EssOtlGetDateFormatString](#page-870-0)

# EssOtlGetUpdateTime

指定したアウトラインのタイムスタンプが戻されます。

#### 構文

#### パラメータ データ型 説明

hOutline; ESS\_HOUTLINE\_T アウトライン・ハンドル

pOtlTimeStamp; ESS\_PTIME\_T アウトラインのタイムスタンプへのポインタ

#### 備考

- 時刻の値はタイプ ESS\_ULONG\_T で、00:00:00 1/1/1970 GMT からの秒数で示さ れます。
- 時刻の値には永続性はありません。したがって、サーバーがデータベースを ロードするとリセットされます。

#### 戻り値

指定したアウトラインのタイムスタンプが戻されます。

#### 例

 ESS\_HOUTLINE\_T hOutline; ESS\_TIME\_T TimeStamp;

sts = EssOtlGetUpdateTime(hOutline, &TimeStamp);

#### 関連トピック

- **e** [EssOtlGetOutlineInfo](#page-924-0)
- **e** [EssOtlSetOutlineInfo](#page-1030-0)
- **.** [EssOtlVerifyOutline](#page-1054-0)
- **e** [EssOtlSortChildren](#page-1036-0)
- **.** [EssOtlGenerateCurrencyOutline](#page-851-0)

## EssOtlGetUserAttributes

メンバーのユーザー定義属性をすべて取得します。

構文

```
 ESS_FUNC_M 
      EssOtlGetUserAttributes
      \left( hOutline, hMember, pusCount,
ppAttributeList
      );
```
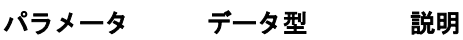

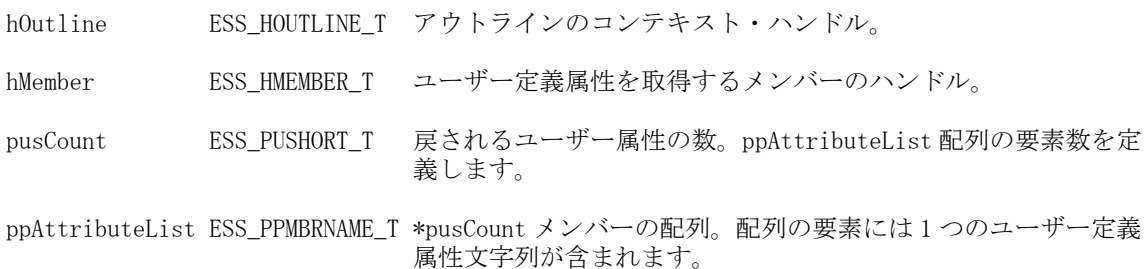

#### 備考

- **呼出し元は EssOtlSetUserAttribute()呼出しを使用してメンバーの任意の数の** ユーザー定義属性を設定できます。各属性は、メンバー名と同じ表記規則に 従った一意の文字列として定義されます。
- ユーザー属性は、メンバー名、別名、世代名またはレベル名と同じであって も構いません。
- <sup>l</sup> 属性リストを解放するには、**EssFree()**を呼び出します。

#### 戻り値

成功の場合、0 が戻されます。

```
 #include <essapi.h>
#include <essotl.h>
ESS STS T sts = 0;ESS HOUTLINE T hOutline;
ESS_OBJDEF_T Object;
ESS_APPNAME_T szAppName;
ESS_DBNAME_T szDbName;
ESS_OBJNAME_T szFileName; 
ESS_HMEMBER_T hMember; 
ESS_USHORT_T Count, ind;
ESS_PMBRNAME_T AttributeList = ESS_NULL;
memset(&Object, '\0', sizeof(Object));
Object.hCtx = hCtx;
Object.ObjType = ESS_OBJTYPE_OUTLINE;
strcpy(szAppName, "Sample");
strcpy(szDbName, "Basic");
strcpy(szFileName, "Basic");
```
```
Object.AppName = szAppName;
Object.DbName = szDbName;
Object.FileName = szFileName;
sts = EssOtlOpenOutline(hCtx, &Object, ESS_TRUE,
   ESS_TRUE, &hOutline);
/************ Get User Attributes ***********/
if (!sts)
{
  sts = EssOtlFindMember(hOutline, "Jan",
     &hMember);
}
if (!sts && hMember)
{
  sts = EssOtlGetUserAttributes(hOutline,
     hMember, &Count, &AttributeList);
}
if (!sts && AttributeList)
{
  printf("User Attribute:\n");
   for(ind = 0; ind < Count; ind++)
  {
  printf("%s\n",AttributeList[ind]);
  }
  EssFree(hInst, AttributeList); 
}
```
- [EssOtlDeleteUserAttribute](#page-828-0)
- **e** [EssOtlSetUserAttribute](#page-1035-0)

# EssOtlImportExportObject

bImport が TRUE か FALSE かに応じて、入力オブジェクトのコンテンツを入力ファ イルにインポートまたはエクスポートします。

### 構文

```
 ESS_FUNC_M EssOtlImportExportObject(
 hOutline, objHandle, FileName, bImport
 )
```
## パラメータ データ型 説明

hOutline ESS\_HOUTLINE\_T アウトライン・ハンドル(編集モードのみ) objHandle ESS\_HOBJECT\_T インポートまたはエクスポートされるオブジェクト・ハンドル

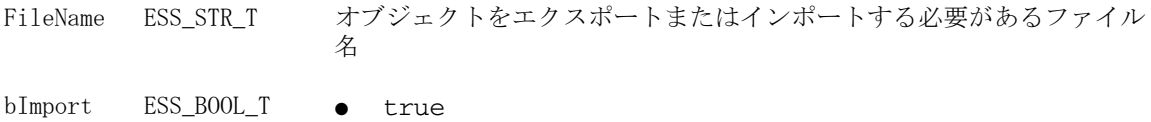

インポート  $\bullet$  false エクスポート

## 戻り値

戻り値:

- 0 正常終了の場合
- エラー番号 失敗した場合

#### 例

{

```
 void TestImportExportObject()
ESS STS T sts = ESS STS NOERR;
 ESS_OBJDEF_T Object;
ESS_HOUTLINE_T    hOutline = ESS_NULL;
 ESS_HOBJECT_T hObjHandle = ESS_NULL;
ESS_PHOBJECT_T hObjHandles;
ESS_STR_T sFileName;
ESS_BOOL_T bImport;
 ESS_OBJECT_TYPES objType;
ESS_STR_T objName = "";
ESS_ULONG_T    Count, i;
 memset(&Object, '\0', sizeof(Object)); 
 Object.hCtx = hCtx;
 Object.ObjType = ESS_OBJTYPE_OUTLINE;
 Object.AppName = szAppName;
 Object.DbName = szDbName;
 Object.FileName = szFileName;
 sts = EssOtlOpenOutline(hCtx, &Object, 
            ESS_TRUE, ESS_TRUE, &hOutline); 
 /* Create an object for the test */
 objType = OBJECT_SMARTLIST;
 objName = "CSRatings";
 sts = EssOtlCreateObject(hOutline, objType, 
               objName, &hObjHandle);
 /* Import a SmartList */
 sFileName = "F:\\testArea\\Smartlist\\ImpCSRatingsSL.txt";
 bImport = ESS_TRUE; 
 sts = 
 EssOtlImportExportObject(hOutline, hObjHandle, 
                sFileName, bImport);
```

```
 printf("EssOtlImportExportObject sts: %ld\n",sts);
 /* Verify import results */
 sts = EssOtlListObjects(hOutline, objType, 
                 &Count, &hObjHandles);
for (i = 0; i < Count; i++) DisplaySmartListInfo(hOutline, hObjHandles[i]);
 SaveOutline(hOutline);
print(f("\n');
 objName = "CSRatings";
 sts = EssOtlFindObject(hOutline, objType, 
             objName, &hObjHandle);
 printf("EssOtlFindObject sts: %ld\n",sts);
 /* Export a SmartList */
 bImport = ESS_FALSE;
 sFileName = "F:\\testArea\\Smartlist\\ExpCSRatingsSL.txt";
 sts = 
 EssOtlImportExportObject(hOutline, hObjHandle, 
             sFileName, bImport);
 /* Unlock objects */
 sts = EssUnlockObject(hCtx, Object.ObjType, 
             Object.AppName, Object.DbName, Object.FileName); 
 /* Close */
 sts = EssOtlCloseOutline(hOutline);
```
}

- **.** [EssOtlGetMemberSmartList](#page-908-0)
- **e** [EssOtlCreateObject](#page-810-0)
- **.** [EssOtlDeleteObject](#page-821-0)
- **e** [EssOtlGetSmartListInfo](#page-931-0)
- **.** [EssOtlFindObject](#page-844-0)
- **·** [EssOtlFreeObjectArray](#page-848-0)
- **e** [EssOtlFreeSmartListInfo](#page-846-0)
- **.** [EssOtlGetMemberSmartList](#page-908-0)
- **.** [EssOtlGetMemberType](#page-910-0)
- **.** [EssOtlGetObjectReferenceCount](#page-919-0)
- **e** [EssOtlGetObjectReferences](#page-920-0)
- **e** [EssOtlImportExportObject](#page-936-0)
- **.** [EssOtlListObjects](#page-944-0)
- EssOtlOueryObjects
- **.** [EssOtlSetMemberType](#page-1023-0)
- <sup>l</sup> [EssOtlSetMemberTypeToSmartList](#page-1026-0)

# <span id="page-939-0"></span>EssOtlIsMemberNameNonUnique

メンバー名が重複しているかどうかを判定します。

#### 構文

```
 ESS_FUNC_M EssOtlIsMemberNameNonUnique (
 hOutline, hMember, fNameNonUnique
 );
```
#### パラメータ データ型 説明

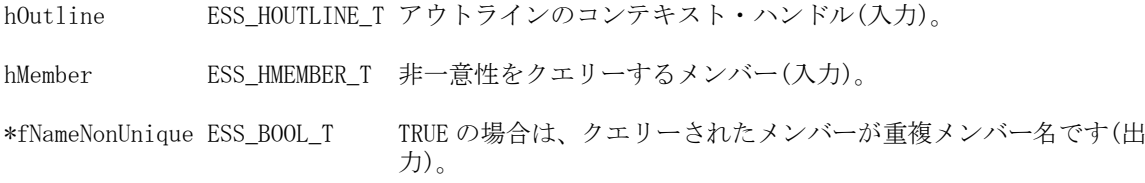

### 備考

- この関数を呼び出す前に、[EssOtlOpenOutline](#page-949-0) を呼び出して編集モードでア ウトラインを開いてください。
- この関数の2番目の引数のメンバー・ハンドルを取得するには、[メンバー走](#page-784-0) [査関数](#page-784-0)を使用します。
- <sup>l</sup> この関数はメンバー名が重複しているかどうかを確認します。メンバー名が 重複している場合には、使用プログラム内で別の関数が固有でない名前を使 用して重複しているメンバー名を参照したときに、予期しない動作が起こる 可能性があるため、メンバーの完全修飾名(そのメンバーの一意名またはキー) の取得が必要な場合もあります。
- ただし、すべての名前が一意である場合には、完全修飾の名前やキーを使用 するためのリソースを消費する必要はありません。
- この関数を使用してからメンバー名が重複していることが判明した場合には、 [EssOtlGetMemberUniqueName](#page-913-0) を使用して、完全修飾名を取得してその名前を 指定場所に保存できます。

#### 戻り値

正常終了の場合は 0 が戻され、それ以外はエラーが戻されます。

## 例

```
ESS_FUNC_M_ESS_ISUniqMemberName()
```

```
{
ESS_STS_T sts = 0;
ESS_HOUTLINE_T hOutline;
ESS_OBJDEF_T Object;
ESS_APPNAME_T szAppName;
ESS_DBNAME_T szDbName;
ESS_OBJNAME_T szFileName; 
ESS HMEMBER T hMemberParent, hMemberChild;
ESS_BOOL_T pbNameUnique;
```

```
memset(&Object, '\0', sizeof(Object));
Object.hCtx = hCtx;
Object.ObjType = ESS_OBJTYPE_OUTLINE;
strcpy(szAppName, "Demo");
strcpy(szDbName, "Test"); 
strcpy(szFileName, "Test");
Object.AppName = szAppName;
Object.DbName = szDbName;
Object.FileName = szFileName;
sts = EssOtlOpenOutline(hCtx, &Object, ESS_FALSE, 
 ESS_TRUE, &hOutline);
if (!sts)
{
 sts = EssOtlFindMember(hOutline, "2004", &hMemberParent);
}
if (!sts && hMemberParent)
{
 sts = EssOtlGetChild(hOutline, hMemberParent, &hMemberChild);
}
if (!sts)
{
 //Check whether Qtr1 is unique member name, returns 0 if unique and 1 if non-unique
 sts = EssOtlIsMemberNameNonUnique (hOutline, hMemberChild, &pbNameUnique);
 if (sts)
printf("EssOtlIsMemberNameNonUnique failed sts %ld\n", sts);
}
```

```
return sts;
}
```
- <sup>l</sup> EssOtlIsMemberNameUniqueWithinDim
- <sup>l</sup> [EssOtlIsMemberNameUniqueWithinDimAtGenLevel](#page-942-0)

# EssOtlIsMemberNameUniqueWithinDim

次元内でメンバー名がすべて一意であるかどうかを判定します。

## 構文

```
 ESS_FUNC_M EssOtlIsMemberNameUniqueWithinDim (
 hOutline, hDim, *pbNameUnique
 );
```
hOutline ESS\_HOUTLINE T アウトラインのコンテキスト・ハンドル(入力)。

hDim ESS\_HMEMBER\_T 入力の次元。これは、[EssOtlQueryGetFirstDimension](#page-962-0)()また は [EssOtlQueryGetNextDimension](#page-963-0)()によって戻されます。

\*pbNameUnique ESS\_BOOL\_T クエリーされた次元に重複するメンバー名が含まれていない場合には TRUE が戻され、それ以外の場合は FALSE が戻されます。

#### 備考

- この関数は、メンバー名の一意性または非一意性のクエリーを行う次の3つ の関数のいずれかです。
	- o [EssOtlIsMemberNameNonUnique](#page-939-0) は、アウトライン内でメンバー名が重複 しているかどうかを判定します。
	- o EssOtlIsMemberNameUniqueWithinDim は、次元内でメンバー名がすべて一 意であるかどうかを判定します。
	- o [EssOtlIsMemberNameUniqueWithinDimAtGenLevel](#page-942-0) は、指定した世代また はレベルにある次元内ですべてのメンバー名が一意であるかどうかを判定 します。
- この関数を呼び出す前に、[EssOtlOpenOutlineQuery](#page-953-0)()を呼び出し、クエリー・ モードでアウトラインを開いてください。

#### 戻り値

正常終了の場合は 0 が戻され、それ以外はエラーが戻されます。

#### 例

```
 ESS_FUNC_M ESS_ISUniq()
{
ESS_STS_T sts = 0;
ESS HOUTLINE T hOutline;
ESS_OBJDEF_T Object;
ESS_APPNAME_T szAppName;
ESS_DBNAME_T szDbName;
ESS_OBJNAME_T szFileName; 
ESS_HMEMBER_T hDim = ESS_NULL;
ESS_BOOL_T pbNameUnique = 0;
memset(&Object, '\0', sizeof(Object));
Object.hCtx = hCtx;
Object.ObjType = ESS_OBJTYPE_OUTLINE;
strcpy(szAppName, "Demo");
strcpy(szDbName, "Test"); 
strcpy(szFileName, "Test");
Object.AppName = szAppName;
Object.DbName = szDbName;
Object.FileName = szFileName;
```
sts = EssOtlOpenOutlineQuery (hCtx, &Object, &hOutline);

```
if (!sts)
{
 sts = EssOtlQueryGetFirstDimension(hOutline, &hDim);
 if (sts)
printf("EssOtlQueryGetFirstDimension failed sts %ld\n", sts);
}
if (!sts)
{
 sts = 
    EssOtlIsMemberNameUniqueWithinDim
     (hOutline, hDim, &pbNameUnique);
  if (sts)
  printf("EssOtlIsMemberNameUniqueWithinDim failed sts %ld\n",sts);
 else
  printf("pbNameUnique is %d\n", pbNameUnique);
}
```

```
return sts;
}
```
- <sup>l</sup> [EssOtlGetCountOfDupMemberNameInDim](#page-869-0)
- <sup>l</sup> [EssOtlIsMemberNameNonUnique](#page-939-0)
- <sup>l</sup> EssOtlIsMemberNameUniqueWithinDimAtGenLevel

# EssOtlIsMemberNameUniqueWithinDimAtGenLevel

指定した世代またはレベルにある次元内ですべてのメンバー名が一意であるかど うかを判定します。

## 構文

```
 ESS_FUNC_M EssOtlIsMemberNameUniqueWithinDimAtGenLevel (
 hOutline, hDim, bGen, usGenLevel, *pbNameUnique
 );
```
### パラメータ データ型 説明

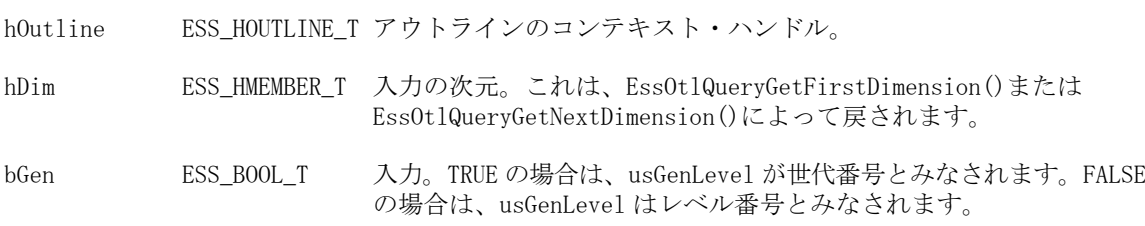

usGenLevel ESS\_USHORT T 入力された世代またはレベルの番号。

\*pbNameUnique ESS\_BOOL\_T 出力。クエリーされた次元に、指定した世代またはレベルで重複する メンバー名が含まれている場合には TRUE が戻され、それ以外の場合 は FALSE が戻されます。

#### 備考

- この関数は、メンバー名の一意性または非一意性のクエリーを行う次の 3 つ の関数のいずれかです。
	- o [EssOtlIsMemberNameNonUnique](#page-939-0) は、アウトライン内でメンバー名が重複 しているかどうかを判定します。
	- o [EssOtlIsMemberNameUniqueWithinDim](#page-940-0) は、次元内でメンバー名がすべて 一意であるかどうかを判定します。
	- o EssOtlIsMemberNameUniqueWithinDimAtGenLevel は、指定した世代または レベルにある次元内ですべてのメンバー名が一意であるかどうかを判定し ます。
- この関数を呼び出す前に、[EssOtlOpenOutlineQuery](#page-953-0)()を呼び出し、クエリー・ モードでアウトラインを開いてください。

#### 戻り値

正常終了の場合は 0 が戻され、それ以外はエラーが戻されます。

#### 例

{

```
 ESS_FUNC_M ESS_ISUniqMemberNameWithinDimatGenLev()
```

```
ESS_STS_T sts = 0;
ESS HOUTLINE T hOutline:
ESS_OBJDEF_T Object;
ESS APPNAME T szAppName;
ESS_DBNAME_T szDbName;
ESS_OBJNAME_T szFileName; 
ESS_HMEMBER_T hDim,hNextDim;
ESS_BOOL_T pbNameUnique, bGen = ESS_TRUE;
ESS USHORT T usGenLevel = 3:
```

```
memset(&Object, '\0', sizeof(Object));
Object.hCtx = hCtx;
Object.ObjType = ESS_OBJTYPE_OUTLINE;
strcpy(szAppName, "Demo");
strcpy(szDbName, "Test"); 
strcpy(szFileName, "Test");
Object.AppName = szAppName;
Object.DbName = szDbName;
Object.FileName = szFileName;
```
sts = EssOtlOpenOutlineQuery (hCtx, &Object, &hOutline);

```
if (!sts)
{
 sts = EssOtlQueryGetFirstDimension(hOutline, &hDim);
 if (sts)
printf("EssOtlQueryGetFirstDimension failed sts %ld\n", sts);
}
if (!sts)
{
  sts = EssOtlIsMemberNameUniqueWithinDimAtGenLevel (hOutline, hDim, bGen, 
usGenLevel, &pbNameUnique);
  if (sts)
  printf("EssOtlIsMemberNameUniqueWithinDimAtGenLevel failed sts %ld\n",sts);
  else
  printf("pbNameUnique is %d\n", pbNameUnique);
}
   if (!sts)
  {
 sts = EssOtlQueryGetNextDimension (hOutline, hDim, &hNextDim);
 if (sts)
 printf("EssOtlQueryGetFirstDimension failed sts %ld\n", sts);
  }
if (!sts)
{
  sts = EssOtlIsMemberNameUniqueWithinDimAtGenLevel (hOutline, hNextDim, bGen, 
usGenLevel, &pbNameUnique);
  if (sts)
  printf("EssOtlIsMemberNameUniqueWithinDimAtGenLevel failed sts %ld\n",sts);
  else
  printf("pbNameUnique is %d\n", pbNameUnique);
}
```

```
return sts;
}
```
- <sup>l</sup> [EssOtlGetCountOfDupMemberNameInDim](#page-869-0)
- <sup>l</sup> [EssOtlIsMemberNameNonUnique](#page-939-0)
- <sup>l</sup> [EssOtlIsMemberNameUniqueWithinDim](#page-940-0)

# EssOtlListObjects

指定されたタイプのすべてのオブジェクト・ハンドルの配列が戻されます。

#### 構文

```
 ESS_FUNC_M EssOtlListObjects(
 hOutline, objType, pCount, pObjHandles
\lambda
```
#### パラメータ データ型 説明

hOutline ESS HOUTLINE T アウトライン・ハンドル(編集モードのみ)

objType ESS\_OBJECT\_TYPES 次のいずれかの値を持つオブジェクト・タイプ:

 $\bullet$  OBJECT SMARTLIST

オブジェクト・タイプはテキスト・リスト(スマートリスト)

pCount ESS\_ULONG\_T\* オブジェクト・ハンドルのカウント

pObjHandles ESS\_PPHOBJECT\_T オブジェクト・ハンドルの配列が戻されます。EssFree を使用して割 当てを解除する必要があります。

#### 戻り値

戻り値:

● 0 - 正常終了の場合

pCount および pObjHandles には値が含まれます。

● エラー番号 - 失敗した場合

pCount および pObjHandles は NULL です。

### 例

```
 void TestCreateObject()
{
 ESS_STS_T sts = ESS_STS_NOERR;
  ESS_HOUTLINE_T hOutline = ESS_NULL;
 ESS_OBJDEF_T Object;
  ESS_OBJECT_TYPES objType;
 ESS_STR_T smartListName;
  ESS_HOBJECT_T ObjHandle;
  ESS_ULONG_T Count, i;
  ESS_PHOBJECT_T ObjHandles;
 ESS_HOBJECT_T hObjHandle;
 ESS_HSMARTLIST_T hSmartList;
 ESS_STR_T objName;
  memset(&Object, '\0', sizeof(Object));
  Object.hCtx = hCtx;
  Object.ObjType = ESS_OBJTYPE_OUTLINE;
  Object.AppName = szAppName;
  Object.DbName = szDbName;
  Object.FileName = szFileName;
  /* Open outline */
  sts = EssOtlOpenOutline(hCtx, &Object,
```

```
 /* Create a static SmartList */
  objType = OBJECT_SMARTLIST;
  smartListName = "SList1";
  sts = EssOtlCreateObject(hOutline, objType, 
                                  smartListName, &ObjHandle);
  /* List all SmartList objects */
  objType = OBJECT_SMARTLIST;
  sts = 
     EssOtlListObjects(hOutline, objType, 
                                  &Count, &ObjHandles);
 /* Save */ SaveOutline(hOutline);
  /* Find objects */
  objName = "SList1";
  sts = EssOtlFindObject(hOutline, objType, objName, 
                                               &hObjHandle);
   /* Delete objects */
 hSmartList = (ESS_HSMARTLIST_T)hObjHandle;
  sts = EssOtlDeleteObject(hOutline, hSmartList);
  SaveOutline(hOutline);
  if(ObjHandles)
    EssFree (hInst, ObjHandles);
  /* Unlock objects */
  sts = EssUnlockObject(hCtx, Object.ObjType,
      Object.AppName, Object.DbName, Object.FileName);
         /* Close outline */
  sts = EssOtlCloseOutline(hOutline);
}
```
ESS\_TRUE, ESS\_TRUE, &hOutline);

```
関連トピック
```
- **e** [EssOtlGetMemberSmartList](#page-908-0)
- **e** [EssOtlCreateObject](#page-810-0)
- **e** [EssOtlDeleteObject](#page-821-0)
- **e** [EssOtlGetSmartListInfo](#page-931-0)
- **·** [EssOtlFindObject](#page-844-0)
- **e** [EssOtlFreeObjectArray](#page-848-0)
- **e** [EssOtlFreeSmartListInfo](#page-846-0)
- **.** [EssOtlGetMemberSmartList](#page-908-0)
- **e** [EssOtlGetMemberType](#page-910-0)
- **.** [EssOtlGetObjectReferenceCount](#page-919-0)
- **·** [EssOtlGetObjectReferences](#page-920-0)
- **e** [EssOtlImportExportObject](#page-936-0)
- **·** [EssOtlListObjects](#page-944-0)
- **·** [EssOtlQueryObjects](#page-979-0)
- **.** [EssOtlSetMemberType](#page-1023-0)
- <sup>l</sup> [EssOtlSetMemberTypeToSmartList](#page-1026-0)

## EssOtlMoveMember

メンバーを移動します。

#### 構文

```
 ESS_FUNC_M 
 EssOtlMoveMember
 (
 hOutline, hMember, hNewParent, hNewPrevSibling
 );
```
#### パラメータ データ型 説明

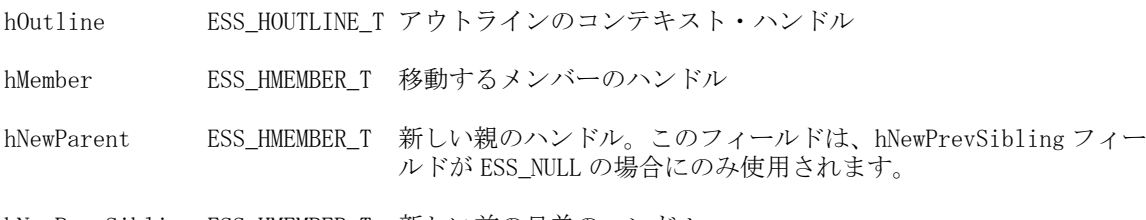

hNewPrevSibling ESS\_HMEMBER\_T 新しい前の兄弟のハンドル

#### 備考

- 移動したメンバーは、hPrevSibling メンバーの後に挿入されます。このフィー ルドが ESS\_NULL である場合、移動したメンバーは hParent によって指定した 親の最初の子になります。
- hParent と hPrevSibling の両方が ESS\_NULL の場合、移動されたメンバーはア ウトラインの最初の次元になります。
- 型が ESS\_ATTRMBRDT\_STRING でないゼロレベル(リーフ・ノード)の属性メ ンバーを移動すると、125 ページの「[ESS\\_ATTRSPECS\\_T](#page-124-0)」構造体のアウトラ インの定義によって、メンバーのロング名がリセットされます。
- 祖先を移動すると、ゼロレベルの属性メンバーのロング名に影響する場合が あります。

#### 戻り値

正常終了の場合は 0 が戻されます。それ以外の場合は、次の値が戻されます:

#### OTLAPI\_BAD\_MOVE

#### 例

 #include <essapi.h> #include <essotl.h>

```
ESS STS T sts = 0;ESS_HOUTLINE_T hOutline; 
ESS HMEMBER T hMemberJan;
```

```
ESS_HMEMBER_T hMemberMar;
ESS OBJDEF T Object;
ESS_APPNAME_T szAppName; 
ESS_DBNAME_T szDbName;
ESS_OBJNAME_T szFileName; 
memset(&Object, '\0', sizeof(Object));
Object.hCtx = hCtx; 
Object.ObjType = ESS_OBJTYPE_OUTLINE; 
strcpy(szAppName, "Sample"); 
strcpy(szDbName, "Basic"); 
strcpy(szFileName, "Basic"); 
Object.AppName = szAppName; 
Object.DbName = szDbName; 
Object.FileName = szFileName;
sts = EssOtlOpenOutline(hCtx, &Object, ESS_TRUE, 
   ESS_TRUE, &hOutline);
if (!sts) 
{ 
  sts = EssOtlFindMember(hOutline, "Jan", 
     &hMemberJan); 
}
if (!sts && hMemberJan) 
{ 
  sts = EssOtlFindMember(hOutline, "Mar", 
    &hMemberMar); 
}
if (!sts && hMemberMar) 
{ 
  sts = EssOtlMoveMember(hOutline, hMemberJan, 
     ESS_NULL, hMemberMar); 
}
```
- **e** [EssOtlFindMember](#page-842-0)
- [EssOtlRenameMember](#page-985-0)
- **•** [EssOtlAddMember](#page-793-0)
- [EssOtlDeleteMember](#page-823-0)

# EssOtlNewOutline

ファイルを作成せずにアウトラインを作成します。この呼出しは **EssOtlOpenOutline()**の代替として使用されます。

## 構文

 ESS\_FUNC\_M **EssOtlNewOutline** (

<span id="page-949-0"></span> hCtx, pNewInfo, phOutline );

#### パラメータ データ型 いっという 説明

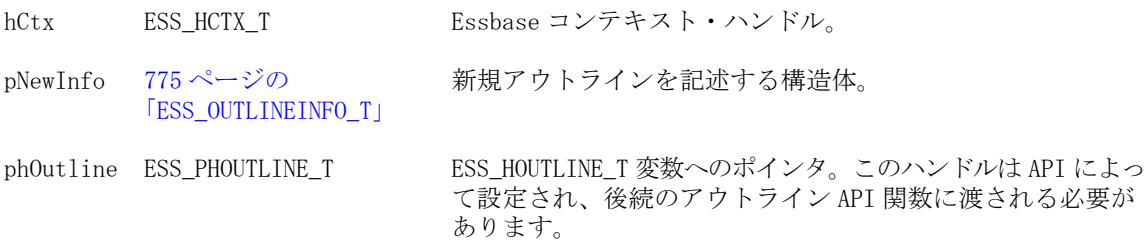

#### 備考

- この関数では、メモリーに空のアウトラインが作成されます。
- この呼出しが使用された場合はトランザクションは維持されません。トラン ザクションの維持の詳細は、**EssOtlOpenOutline()**を参照してください。

#### 戻り値

```
成功の場合、0 が戻されます。
```
#### 例

```
 #include <essapi.h>
#include <essotl.h>
ESS_STS_T sts = 0;
ESS_OUTLINEINFO_T NewInfo;
ESS_HOUTLINE_T hOutline;
memset(&NewInfo, '\0', sizeof(NewInfo));
sts = EssOtlNewOutline(hCtx, &NewInfo, 
   &hOutline);
```
## 関連トピック

- **•** EssOtlOpenOutline
- **·** [EssOtlWriteOutline](#page-1063-0)
- [EssOtlRestructure](#page-987-0)
- [EssOtlCloseOutline](#page-804-0)
- **.** [EssOtlVerifyOutline](#page-1054-0)

# EssOtlOpenOutline

既存のアウトラインを開いて読み取ります。アウトラインに対する操作を行う前 に、この関数(または **EssOtlNewOutline()**)を呼び出す必要があります。

## 構文

 ESS\_FUNC\_M **EssOtlOpenOutline**

```
\left(hCtx, pObject, fLock, fKeepTrans, phOutline
 );
```
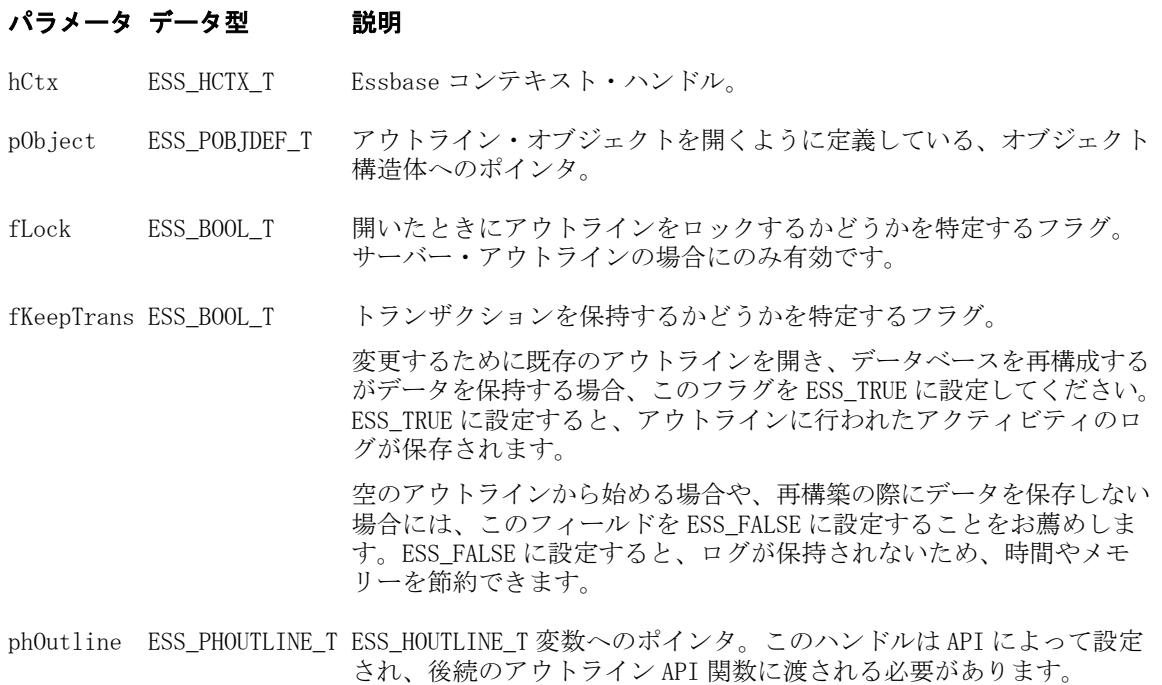

#### 備考

- Unicode モードのアウトラインの場合、EssOtlOpenOutlineEx を使用します。
- アウトライン・ファイルがサーバー上に存在する場合、この呼出しは、クラ イアントのアクセスのためにそのファイルをローカルにコピーします。
- 集約ストレージ・データベースのアウトラインについては、EssOtlCloseOutline が呼び出されるまで、EssOtlOpenOutline はアウトラインを開いておきます。 集約ストレージ・アウトラインは、(完全にメモリーに読み込まれるかわりに) メモリーにページ・インされるので、アウトラインは開いておきます。その 結果、EssOtlCloseOutline が呼び出されるまで、一時ファイルはコンピュータ の Temp フォルダに残ります。

#### 戻り値

正常終了の場合は 0 が戻されます。それ以外の場合は、次のいずれかの値が戻さ れます:

- $\bullet$  OTLAPI BAD OBJTYPE
- **OTLAPI ERR FILEOPEN**
- **·** OTLAPI\_ERR\_FILEIO

### アクセス

この関数を使用するには、アウトライン・オブジェクトを含む指定されたアプリ ケーションやデータベースへの、適切なレベルのアクセス権が必要です。アウト ライン・オブジェクトをロックするには(ロック・フラグは ESS\_TRUE)、アウトラ インを含む指定されたアプリケーションまたはデータベースに対して、アプリケー ション・デザイナまたはデータベース・デザイナの権限(ESS\_PRIV\_APPDESIGN ま たは ESS\_PRIV\_DBDESIGN)を持っている必要があります。

#### 例

```
 #include <essapi.h>
#include <essotl.h>
ESS_STS_T sts = 0;
ESS_OBJDEF_T Object;
ESS_HOUTLINE_T hOutline;
ESS_APPNAME_T szAppName;
ESS_DBNAME_T szDbName;
ESS_OBJNAME_T szFileName; 
memset(&Object, '\0', sizeof(Object));
Object.hCtx = hCtx;
Object.ObjType = ESS_OBJTYPE_OUTLINE;
strcpy(szAppName, "Sample");
strcpy(szDbName, "Basic");
strcpy(szFileName, "Basic");
Object.AppName = szAppName;
Object.DbName = szDbName;
Object.FileName = szFileName;
sts = EssOtlOpenOutline(hCtx, &Object, ESS_TRUE,
   ESS_TRUE, &hOutline);
```
## 関連トピック

- **.** EssOtlOpenOutlineEx
- [EssOtlCloseOutline](#page-804-0)
- **e** [EssOtlGetMemberCommentEx](#page-897-0)
- **.** [EssOtlNewOutline](#page-948-0)
- **.** [EssOtlRestructure](#page-987-0)
- **e** [EssOtlSetMemberCommentEx](#page-1016-0)
- **.** [EssOtlVerifyOutline](#page-1054-0)
- **.** [EssOtlWriteOutline](#page-1063-0)

# EssOtlOpenOutlineEx

既存のアウトラインを開き、読み取り、正しいロケールを特定します。アウトラ インに対する操作を実行する前に、この関数(または **EssOtlNewOutline()**)を呼び出 す必要があります。

#### 構文

```
 ESS_FUNC_M 
        EssOtlOpenOutlineEx
        (
        hCtx
, where \mathcal{L} pObject
, where \mathcal{L}
```

```
 fLock
\mathcal{L} fKeepTrans
\mathcal{L} pLocaleDescription
\mathcal{L} phOutline
       );
```
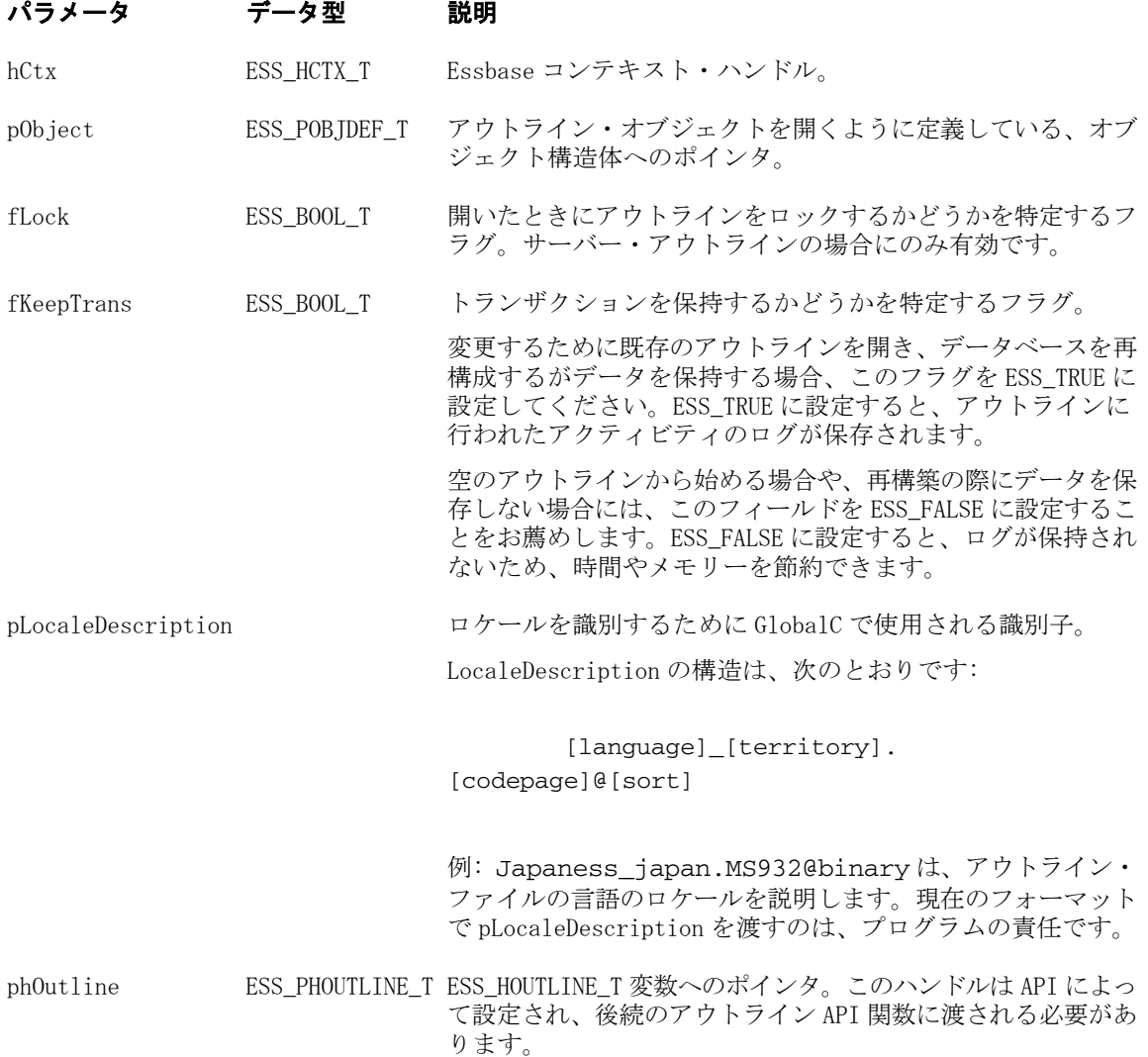

### 備考

- この関数は、EssOtlOpenOutline()と同じように機能しますが、Unicode 固有の LocaleDescription 引数が追加されている点が異なります。
- アウトライン・ファイルがサーバー上に存在する場合、この呼出しは、クラ イアントのアクセスのためにそのファイルをローカルにコピーします。
- 集約ストレージ・データベースのアウトラインについては、EssOtlCloseOutline が呼び出されるまで、EssOtlOpenOutline はアウトラインを開いておきます。 集約ストレージ・アウトラインは、(完全にメモリーに読み込まれるかわりに) メモリーにページ・インされるので、アウトラインは開いておきます。その

<span id="page-953-0"></span>結果、EssOtlCloseOutline が呼び出されるまで、一時ファイルはコンピュータ の Temp フォルダに残ります。

#### 戻り値

正常終了の場合は 0 が戻されます。それ以外の場合は、次のいずれかの値が戻さ れます:

- $\bullet$  OTLAPI BAD OBJTYPE
- **.** OTLAPI\_ERR\_FILEOPEN
- **.** OTLAPI ERR FILEIO

#### アクセス

この関数を使用するには、アウトライン・オブジェクトを含む指定されたアプリ ケーションやデータベースへの、適切なレベルのアクセス権が必要です。アウト ライン・オブジェクトをロックするには(ロック・フラグは ESS\_TRUE)、アウトラ インを含む指定されたアプリケーションまたはデータベースに対して、アプリケー ション・デザイナまたはデータベース・デザイナの権限(ESS\_PRIV\_APPDESIGN ま たは ESS\_PRIV\_DBDESIGN)を持っている必要があります。

#### 関連トピック

- **e** [EssOtlCloseOutline](#page-804-0)
- **.** [EssOtlGetMemberCommentEx](#page-897-0)
- **e** [EssOtlNewOutline](#page-948-0)
- $\bullet$  [EssOtlRestructure](#page-987-0)
- **•** [EssOtlSetMemberCommentEx](#page-1016-0)
- EssOtlVerifvOutline
- [EssOtlWriteOutlineEx](#page-1064-0)

## EssOtlOpenOutlineQuery

既存のアウトラインを開きます。

#### 構文

```
 ESS_FUNC_M 
 EssOtlOpenOutlineQuery
\left( hCtx, pObject, phOutline
 );
```
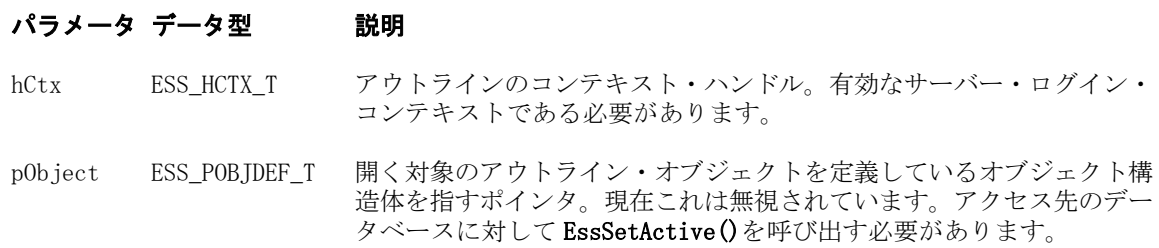

phOutline ESS PHOUTLINE T ESS HOUTLINE T 変数へのポインタ。API によって設定され、以降の API 関数に渡されます。

#### 備考

- **EssOtlQueryMembers()を使用したアウトラインにアクセスする場合は、この関** 数を使用します。
- この関数を呼び出してもアウトラインはダウンロードされず、ファイル全体 がメモリーにロードされます。
- したがって、多くのアウトライン API 関数は、この関数呼出しから戻される hOutline を処理できません。
- この呼出しの後で次の呼出しにアクセスできます。他のすべてのアウトライ ン API 呼出しはエラーを戻します。
	- o EssOtlCloseOutline
	- <sup>m</sup> EssOtlGetMemberAlias
	- o EssOtlGetMemberFormula
	- o EssOtlGetMemberInfo
	- o EssOtlGetNextAliasCombination
	- o EssOtlGetOutlineInfo
	- o EssOtlGetUserAttributes
	- <sup>m</sup> EssOtlGetGenName
	- o EssOtlGetGenNames
	- o EssOtlGetLevelName
	- <sup>m</sup> EssOtlGetLevelNames
	- <sup>m</sup> EssOtlGetMemberLastFormula

#### 戻り値

関数が正常終了した場合、戻り値は 0 になります。

- $\bullet$  OTLAPI BAD OBJTYPE
- **.** OTLAPI ERR FILEOPEN
- **.** OTLAPI ERR FILEIO

#### 例

 #include <essapi.h> #include <essotl.h>

```
ESS_STS_T sts = ESS_STS_NOERR;
ESS_HOUTLINE_T hOutline; 
ESS_OBJDEF_T Object;
ESS ACCESS T Access;
ESS_STR_T AppName;
ESS_STR_T DbName;
```

```
AppName = "Sample";
DbName = "Basic";
sts = EssSetActive(hCtx, AppName, DbName, &Access);
if (sts == 0)
{
memset(&Object, '\0', sizeof(Object));
sts = EssOtlOpenOutlineQuery(hCtx, &Object, &hOutline); 
}
```
- [EssOtlCloseOutline](#page-804-0)
- **•** [EssOtlOpenOutline](#page-949-0)
- <sup>l</sup> [EssOtlQueryMembers](#page-965-0)
- **.** [EssOtlQueryMembersByName](#page-969-0)
- **.** [EssSetActive](#page-656-0)

## EssOtlPutSmartList

EssOtlCreateObject によって作成されるテキスト・リスト(SmartList)ハンドルのコ ンテンツを移入します。作成されるオブジェクト・ハンドルは、 ESS\_HSMARTLIST\_T ハンドルにタイプキャストできます。

確認ルール:

- pIDs および ppszText への各エントリは一意である必要があります
- <sup>l</sup> ppszText の文字列は、テキスト・リスト名に指定された名前の検証ルールに 従う必要があります。
- ppszText テキスト文字列は、空、#OUTOFRANGE、または pszMissingName あ るいは pszOutofRangeName と同じであってはなりません
- len のエントリ数は 1024 以下である必要があります。

#### 構文

 ESS\_FUNC\_M EssOtlPutSmartList(hOutline, hSmartList, len, \*pIDs, \*ppszText, pszMissingName, pszOutofRangeName);

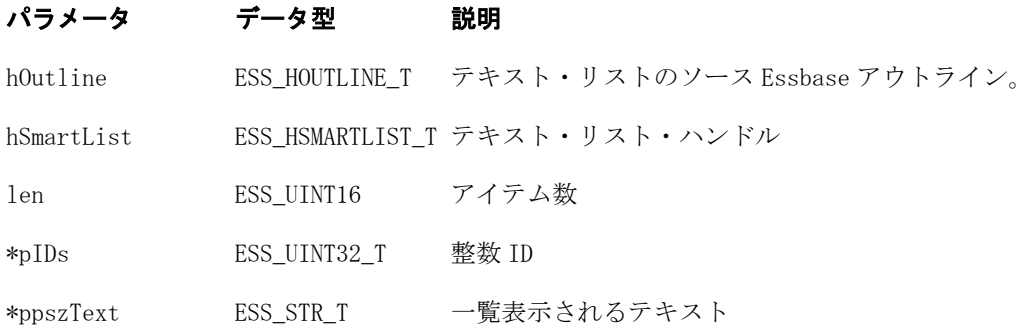

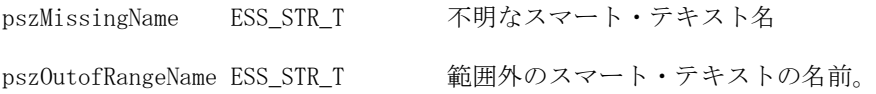

#### 戻り値

戻り値:

- 0 正常終了の場合
	- pIDs and ppszText contain values.

● エラー番号 - 失敗した場合

 pIDs and ppszText are NULL.

## 例

{

```
 void TestPutSmartList()
ESS_STS_T sts = ESS_STS_NOERR;
ESS_HOUTLINE_T hOutline = ESS_NULL;
ESS_OBJECT_TYPES objType;
ESS HOBJECT T hObjHandle;
ESS PHOBJECT T hObjHandles;
 ESS_PSMARTLISTINFO_T SmartListInfo = ESS_NULL;
ESS OBJDEF T Object;
ESS_HSMARTLIST_T hSmartList;
ESS USHORT T len;
ESS_SMARTLISTID_T    pIds[4];
ESS STR T ppszText[4];
ESS_STR_T pszMissingName;
ESS_STR_T pszOutOfRangeName;
ESS_ULONG_T Count, i;
ESS STR T smartListNames[3] =
       { "MainColors", "TempColors1", "TempColors2" };
 memset(&Object, '\0', sizeof(Object)); 
 Object.hCtx = hCtx;
Object.ObjType = ESS_OBJTYPE_OUTLINE;
Object.AppName = szAppName;
 Object.DbName = szDbName;
 Object.FileName = szFileName;
 /* Open outline */
 sts = EssOtlOpenOutline(hCtx, &Object, ESS_TRUE, 
         ESS_TRUE, &hOutline);
```

```
 /* Create a SmartList */
 objType = OBJECT_SMARTLIST;
 sts = EssOtlCreateObject(hOutline, objType, 
             smartListNames[0], &hObjHandle);
 /* Set up and put SmartList */
hSmartList = (ESS_HSMARTLIST_T)hObjHandle;
len = 4;
pIds[0] = 1; pIds[1] = 2;
pIds[2] = 3;pIds[3] = -1; ppszText[0] = "Red";
 ppszText[1] = "Green";
 ppszText[2] = "Blue";
 ppszText[3] = "Yellow";
 pszMissingName = "Missing";
 pszOutOfRangeName = "OutOfRange";
 sts = 
 EssOtlPutSmartList(hOutline, hSmartList, 
                 len, pIds, ppszText, pszMissingName, 
                 pszOutOfRangeName);
 SaveOutline(hOutline);
 /* Clean up */
for(i = 0; i <= 12; i++)
 {
     sts = EssOtlFindObject(hOutline, objType, 
                smartListNames[i], &hObjHandle);
    hSmartList = (ESS_HSMARTLIST_T)hObjHandle;
     sts = EssOtlDeleteObject(hOutline, hSmartList);
 }
 SaveOutline(hOutline);
 objType = OBJECT_SMARTLIST;
 sts = EssOtlListObjects(hOutline, objType, 
             &Count, &hObjHandles);
for (i = 0; i < Count; i++) DisplaySmartListInfo(hOutline, hObjHandles[i]);
 if(hObjHandles)
     EssFree (hInst, hObjHandles);
 sts = EssUnlockObject(hCtx, Object.ObjType, 
             Object.AppName, Object.DbName, Object.FileName); 
 sts = EssOtlCloseOutline(hOutline);
```
}

# <span id="page-958-0"></span>EssOtlQueryAttributes

指定した属性メンバーまたは属性次元についてのメンバー情報にクエリーを行い ます。

## 構文

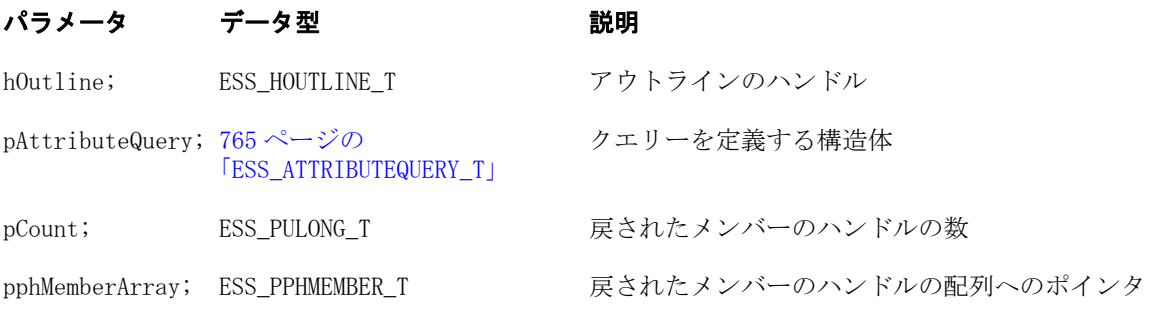

## 備考

この関数を呼び出す前に、[EssOtlOpenOutlineQuery](#page-953-0) を呼び出し、クエリー・モー ドでアウトラインを開いてください。

## 例

```
 void ESS_OtlQueryAttributes()
{
ESS_STS_T sts = ESS_STS_NOERR;
ESS_HMEMBER_T hMember;
 ESS_OBJDEF_T Object;
ESS APPNAME T szAppName;
 ESS_DBNAME_T szDbName;
 ESS_OBJNAME_T szFileName;
 ESS_SHORT_T hOutlineOuery;
 ESS_ATTRIBUTEQUERY_T pAttributeQuery;
ESS ULONG T Count = 0;
ESS_PHMEMBER_T phMemberArray = ESS_NULL;
 ESS_PMBRINFO_T pMbrInfo = ESS_NULL;
  int index;
 memset(&pAttributeQuery, 0x00, sizeof(ESS_ATTRIBUTEQUERY_T));
 memset(&Object, '\0', sizeof(Object));
  Object.hCtx = hCtx;
  Object.ObjType = ESS_OBJTYPE_OUTLINE;
  strcpy(szAppName, "Sample");
  strcpy(szDbName, "Basic");
  strcpy(szFileName, "Basic");
 Object.AppName = szAppName;
  Object.DbName = szDbName;
  Object.FileName = szFileName;
  sts = EssOtlOpenOutlineQuery(hCtx, &Object, &hOutlineQuery);
  printf("EssOtlOpenOutlineQuery() sts: %ld\n",sts);
  pAttributeQuery.bInputMemberIsHandle == ESS_FALSE;
 pAttributeQuery.uInputMember.szMember = "100-10";
 pAttributeQuery.usInputMemberType = ESS_BASE_MEMBER;
```

```
 pAttributeQuery.usOutputMemberType = ESS_ATTRIBUTE_MEMBER;
  pAttributeQuery.usOperation = ESS_ALL;
  pAttributeQuery.Attribute.usDataType = ESS_ATTRMBRDT_NONE;
  sts = EssOtlQueryAttributes(hOutlineQuery, &pAttributeQuery, &Count, 
&phMemberArray);
  printf("EssOtlQueryAttributes() sts: %ld\n",sts);
  if (!sts && phMemberArray)
\{ printf("\n------- Query Results -------\n");
  for (index = 0; index < Count; index ++)
   {
    sts = EssOtlGetMemberInfo(hOutlineQuery,phMemberArray[index],&pMbrInfo);
    printf("\t%s\n",pMbrInfo->szMember);
   }
   if (Count && phMemberArray)
    {
     sts = EssOtlFreeMembers(hOutlineQuery,Count, phMemberArray);
   }
  }
}
```
- [EssCheckAttributes](#page-278-0)
- **[EssFreeStructure](#page-369-0)**
- <sup>l</sup> [EssGetAssociatedAttributesInfo](#page-386-0)
- <sup>l</sup> [EssGetAttributeInfo](#page-390-0)
- **[EssGetAttributeSpecifications](#page-393-0)**
- [EssOtlAssociateAttributeDimension](#page-797-0)
- <sup>l</sup> [EssOtlAssociateAttributeMember](#page-799-0)
- <sup>l</sup> [EssOtlDisassociateAttributeDimension](#page-833-0)
- <sup>l</sup> [EssOtlDisassociateAttributeMember](#page-835-0)
- <sup>l</sup> [EssOtlFindAttributeMembers](#page-840-0)
- [EssOtlFreeStructure](#page-850-0)
- <sup>l</sup> [EssOtlGetAssociatedAttributes](#page-859-0)
- [EssOtlGetAttributeInfo](#page-862-0)
- [EssOtlGetAttributeSpecifications](#page-864-0)
- **.** [EssOtlSetAttributeSpecifications](#page-995-0)

## EssOtlQueryAttributesEx

指定した属性メンバーまたは属性次元についてのメンバー情報にクエリーを行い ます。

構文

#### パラメータ データ型 説明

hOutline; ESS\_HOUTLINE\_T アウトラインのハンドル

## パラメータ データ型 プーン 説明

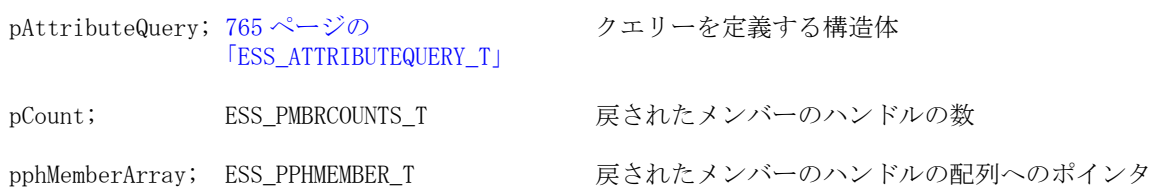

## 備考

この関数を呼び出す前に、[EssOtlOpenOutlineQuery](#page-953-0) を呼び出し、クエリー・モー ドでアウトラインを開いてください。

## 関連トピック

- **e** [EssCheckAttributes](#page-278-0)
- $\bullet$  [EssFreeStructure](#page-369-0)
- <sup>l</sup> [EssGetAssociatedAttributesInfo](#page-386-0)
- <sup>l</sup> [EssGetAttributeInfo](#page-390-0)
- **e** [EssGetAttributeSpecifications](#page-393-0)
- **.** [EssOtlQueryAttributes](#page-958-0)
- **.** [EssOtlOpenOutlineQuery](#page-953-0)
- [EssOtlAssociateAttributeDimension](#page-797-0)
- [EssOtlAssociateAttributeMember](#page-799-0)
- <sup>l</sup> [EssOtlDisassociateAttributeDimension](#page-833-0)
- <sup>l</sup> [EssOtlDisassociateAttributeMember](#page-835-0)
- [EssOtlFindAttributeMembers](#page-840-0)
- **e** [EssOtlFreeStructure](#page-850-0)
- **e** [EssOtlGetAssociatedAttributes](#page-859-0)
- **e** [EssOtlGetAttributeInfo](#page-862-0)
- **.** [EssOtlGetAttributeSpecifications](#page-864-0)
- **.** [EssOtlSetAttributeSpecifications](#page-995-0)

# EssOtlQueryGenerationInfo

**EssOtlQueryGenerationInfo()**は、次元の最上位メンバーのコメント・フィールドに 含まれている時間次元生成情報のクエリーを行います。この情報を一度取得する と、**EssOtlGetLinkedAttributeAttachLevel()** とともに使用して前期比の分析を実行で きます。

## 構文

```
 ESS_FUNC_M 
 EssOtlQueryGenerationInfo
 (
 hOutline, szName, queryID, ppReturns
 );
```
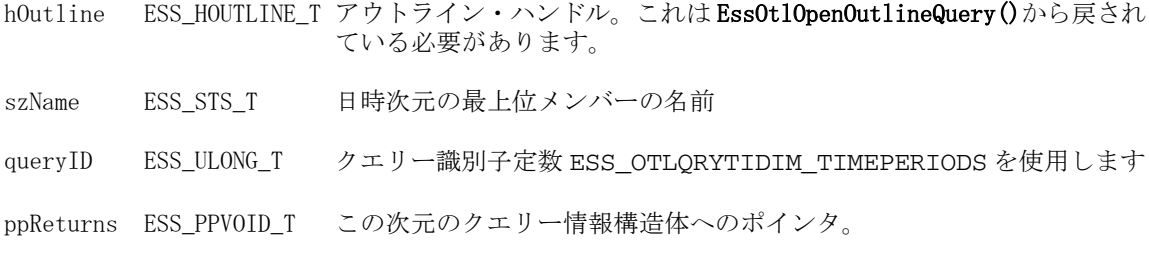

### 備考

**EssOtlQueryGenerationInfo()**の呼出し元は、構造体 ID が

ESS\_DT\_STRUCT\_TIGENINFO の **EssOtlFreeStructure()**を呼び出し、戻される構造体ポ インタ用に用意されているメモリーを解放します。

## 戻り値

正常に終了した場合は、ESS\_PTIMEDIM\_GENINFO\_T 構造体へのポインタが戻され ます。

## 例

SS\_STR\_T strBuf1 = "Year"; ESS\_ULONG\_T queryId = ESS\_OTLQRYTIDIM\_TIMEPERIODS; ESS\_PVOID\_T pReturns; ESS\_PTIMEDIM\_GENINFO\_T tpStruc = NULL;

sts = EssOtlQueryGenerationInfo (hOutline, /\*query outline handle\*/ strBuf1, /\* IN - date-time dimension member name\*/ queryId, /\* IN - query ID \*/ &pReturns);

if (sts) goto exit;

switch (queryId) { case ESS\_OTLQRYTIDIM\_TIMEPERIODS: tpStruc = (ESS\_PTIMEDIM\_GENINFO\_T)pReturns;

```
for (ii = 0; ii < tpStruc > usCount; ii++)fprintf(cmdctxp->output, "Time period for Gen %d = %s\n", ii+1, TimePeriodNames[tpStruc->ptps[ii]]);
```

```
sts = EssOtlFreeStructure (cmdctxp->hOutline[hOutlineChoice], ESS_DT_STRUCT_TIGENINFO, 
1, pReturns); 
if (sts)
```
<span id="page-962-0"></span>goto exit; break;

default: break;

}

## 関連トピック

- <sup>l</sup> [EssOtlGetLinkedAttributeAttachLevel](#page-894-0)
- <sup>l</sup> [EssOtlFreeStructure](#page-850-0)

## EssOtlQueryGetFirstDimension

アウトラインの最初の次元の次元ハンドルを戻します。

### 構文

#### パラメータ データ型 説明

hOutline; ESS\_HOUTLINE\_T アウトラインのハンドル(入力)。

phDim; ESS\_PHMEMBER\_T 次元ハンドル(出力)。

### 備考

- この関数を呼び出す前に、EssOtlOpenOutlineOuery を呼び出し、クエリー・ モードでアウトラインを開いてください。
- この関数は、アウトラインの最初の次元の次元ハンドルを戻します。この関 数によって戻されるハンドルは次に、[EssOtlGetDimensionNameUniqueness](#page-872-0)、 [EssOtlGetCountOfDupMemberNameInDim](#page-869-0)、または [EssOtlIsMemberNameUniqueWithinDim](#page-940-0) の呼出しに使用されます。

## 戻り値

正常終了の場合は 0 が戻され、それ以外はエラーが戻されます。

### 例

```
 ESS_FUNC_M ESS_ISUniq()
{
ESS_STS_T sts = 0;
ESS_HOUTLINE_T hOutline;
ESS_OBJDEF_T Object;
ESS_APPNAME_T szAppName;
ESS_DBNAME_T szDbName;
ESS_OBJNAME_T szFileName; 
ESS_HMEMBER_T hDim = ESS_NULL;
ESS_BOOL_T pbNameUnique = 0;
memset(&Object, '\0', sizeof(Object));
Object.hCtx = hCtx;
```

```
Object.ObjType = ESS_OBJTYPE_OUTLINE;
strcpy(szAppName, "Demo");
strcpy(szDbName, "Test"); 
strcpy(szFileName, "Test");
Object.AppName = szAppName;
Object.DbName = szDbName;
Object.FileName = szFileName;
sts = EssOtlOpenOutlineQuery (hCtx, &Object, &hOutline);
if (!sts)
{
 sts = 
    EssOtlQueryGetFirstDimension
     (hOutline, &hDim);
 if (sts)
printf("EssOtlQueryGetFirstDimension failed sts %ld\n", sts);
}
if (!sts)
{
 sts = EssOtlIsMemberNameUniqueWithinDim (hOutline, hDim, &pbNameUnique);
 if (sts)
 printf("EssOtlIsMemberNameUniqueWithinDim failed sts %ld\n",sts);
 else
  printf("pbNameUnique is %d\n", pbNameUnique);
}
```

```
return sts;
}
```
- **.** EssOtlQueryGetNextDimension
- <sup>l</sup> [EssOtlIsMemberNameUniqueWithinDim](#page-940-0)

# EssOtlQueryGetNextDimension

クエリー・モードで開かれたアウトラインの次元の次の次元ハンドルを戻します。

構文

### パラメータ データ型 説明

hOutline; ESS\_HOUTLINE T アウトラインへのハンドル(入力)

hDim; ESS\_HMEMBER\_T 次元ハンドル(入力)

phNextDim; ESS\_PHMEMBER T 次の次元のハンドル(出力)

#### 備考

- この関数を呼び出す前に、[EssOtlOpenOutlineQuery](#page-953-0) を呼び出し、クエリー· モードでアウトラインを開いてください。
- 例に示すように、この関数を呼び出す前に [EssOtlQueryGetFirstDimension](#page-962-0) を呼び出す必要があります。そうしないと、エラーが戻されます。
- 次元の最後にある次元ハンドルを渡すと、この関数は NULL を戻します。

#### 戻り値

正常終了の場合は 0 が戻され、それ以外はエラーが戻されます。

#### 例

```
 ESS_FUNC_M ESS_ISUniqMemberNameWithinDimatGenLev()
{
ESS\_STS_T sts = 0;
ESS HOUTLINE T hOutline;
ESS_OBJDEF_T Object;
ESS_APPNAME_T szAppName;
ESS_DBNAME_T szDbName;
ESS_OBJNAME_T szFileName; 
ESS_HMEMBER_T hDim, hNextDim;
ESS_BOOL_T pbNameUnique, bGen = ESS_TRUE;
ESS USHORT T usGenLevel = 3;
memset(&Object, '\0', sizeof(Object));
Object.hCtx = hCtx;
Object.ObjType = ESS_OBJTYPE_OUTLINE;
strcpy(szAppName, "Demo");
strcpy(szDbName, "Test"); 
strcpy(szFileName, "Test");
Object.AppName = szAppName;
Object.DbName = szDbName;
Object.FileName = szFileName;
sts = EssOtlOpenOutlineQuery (hCtx, &Object, &hOutline);
if (!sts)
{
 sts = EssOtlQueryGetFirstDimension(hOutline, &hDim);
 if (sts)
printf("EssOtlQueryGetFirstDimension failed sts %ld\n", sts);
}
if (!sts)
{
```

```
 sts = EssOtlIsMemberNameUniqueWithinDimAtGenLevel (hOutline, hDim, bGen, 
usGenLevel, &pbNameUnique);
  if (sts)
  printf("EssOtlIsMemberNameUniqueWithinDimAtGenLevel failed sts %ld\n",sts);
  else
  printf("pbNameUnique is %d\n", pbNameUnique);
}
   if (!sts)
  {
 sts = 
    EssOtlQueryGetNextDimension
     (hOutline, hDim, &hNextDim);
 if (sts)
 printf("EssOtlQueryGetFirstDimension failed sts %ld\n", sts);
  }
if (!sts)
{
  sts = EssOtlIsMemberNameUniqueWithinDimAtGenLevel (hOutline, hNextDim, bGen, 
usGenLevel, &pbNameUnique);
  if (sts)
  printf("EssOtlIsMemberNameUniqueWithinDimAtGenLevel failed sts %ld\n",sts);
  else
  printf("pbNameUnique is %d\n", pbNameUnique);
}
```

```
return sts;
}
```
**e** [EssOtlQueryGetFirstDimension](#page-962-0)

# EssOtlQueryMembers

アウトラインをクエリーします。

構文

```
 ESS_FUNC_M EssOtlQueryMembers (
 hOutline, hMember, pPredicate, pMbrCounts, phMemberArray
 );
```
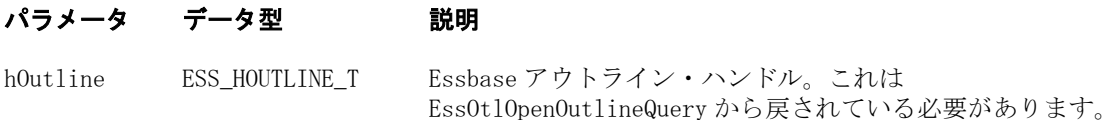

hMember ESS\_HMEMBER\_T 操作が実行されるメンバーのハンドル。この値が NULL である場 合、その次元の論理親を表し、アウトラインの最上部であると みなされます。

> ハンドルが共有メンバーである場合、この関数は、基となる保 管済メンバーで実行します。

次のオプションでは、この値は無視されます:

- **e** ESS NAMEDGENERATION
- **•** ESS\_NAMEDLEVEL
- **e** ESS\_USERATTRIBUTE
- **•** ESS SEARCH
- ESS\_WILDSEARCH

pPredicate [778 ページの](#page-777-0) [「ESS\\_PREDICATE\\_T」](#page-777-0) 「注意」を参照してください。 クエリーを定義している構造体。この構造体のフィールドは、

- pMbrCounts [768 ページの](#page-767-0) [「ESS\\_MBRCOUNTS\\_T」](#page-767-0) が含まれます: カウントに関する情報を定義している構造体。次のフィールド
	- ulStart- 戻す最初の番号
	- ulMaxCount- 戻されるメンバーのハンドルの最大数
	- ulTotalCount- クエリーの実行結果において定義されるメ ンバーの合計数
	- pulReturnCount- このクエリーにおいて戻されるメンバー のハンドルの数

phMemberArray ESS PPHMEMBER T クエリーから戻されたメンバーのハンドルの配列。

### 備考

- この呼出しは、操作対象のメンバーのハンドルを使用して、オプション値で 指定された基準に適合するメンバーのハンドル配列を戻します。
- <sup>l</sup> 戻された phMembers のメンバー配列が必要ではなくなった場合、呼出し元は、 EssOtlFreeMembers を呼び出す必要があります。
- <sup>l</sup> 配列の各 hMember 要素は、EssOtlOpenOutlineQuery にリストされた呼出しで のみ使用できます。たとえば、戻されたメンバー・ハンドルは、EssOtlGetSibling を呼び出すためには使用できません。
- pPredicate 構造体のフィールドは、次のように使用されます:
	- o ulQuery- 実行するべき操作を定義する値。次のいずれかになります:
		- <sup>o</sup> ESS\_CHILDREN
		- **u** ESS DESCENDANTS
		- <sup>o</sup> ESS\_BOTTOMLEVEL
		- <sup>o</sup> ESS\_SIBLINGS
		- <sup>o</sup> ESS\_SAMELEVEL
		- **p** ESS\_SAMEGENERATION
		- <sup>o</sup> ESS\_PARENT
		- <sup>o</sup> ESS\_DIMENSION
- **D** ESS NAMEDGENERATION
- <sup>o</sup> ESS\_NAMEDLEVEL
- <sup>o</sup> ESS\_SEARCH
- <sup>o</sup> ESS\_WILDSEARCH
- <sup>o</sup> ESS\_USERATTRIBUTE
- **u** ESS ANCESTORS
- **D** ESS\_DTSMEMBERS
- o ulOptions 検索オプションを定義する値。有効な値:
	- □ ESS COUNTONLY メンバー・ハンドルは戻さずに pCounts 構造体の pTotalCount フィールドに値を入れます
	- **u** ESS NOTOTALCOUNTS
	- D ESS\_INCLUDEHYBRIDANALYSIS
	- D ESS EXCLUDEHYBRIDANALYSIS
	- D ESS\_FORCECASESENSITIVE
	- **u** ESS\_FORCEIGNORECASE

Ouery タイプが ESS\_SEARCH または ESS\_WILDSEARCH に設定されると、 Option ではさらに 3 つの値が有効になります:

- <sup>o</sup> ESS\_MEMBERSONLY
- **u** ESS ALIASESONLY
- D ESS MEMBERSANDALIASES

複数の値を指定するためには、ビット OR (|)を使用します。例:

ESS\_FORCECASESENSITIVE | ESS\_MEMBERSONLY

- o szDimension-クエリーの範囲を制限する次元。このフィールドは次のクエ リー・オプションで使用され、それ以外では無視されます:
	- **p** ESS\_NAMEDGENERATION
	- **D** ESS NAMEDLEVEL
	- **D** ESS USERATTRIBUTE
	- □ ESS SEARCH 全次元を検索するには、NULL に設定します
	- □ ESS WILDSEARCH 全次元を検索するには、NULL に設定します
- o pszString1-

オプションによって決まる入力文字列。このフィールドは次のクエリー・ オプションで使用され、それ以外では無視されます:

- **□ ESS\_NAMEDGENERATION 世代の名前**
- **□ ESS\_NAMEDLEVEL レベルの名前**
- □ ESS SEARCH 検索する文字列。この文字列は完全一致として定義され ています。
- **□ ESS WILDSEARCH 検索する文字列。この文字列は、末尾にオプショ** ンの'\*'が付いた完全一致検索文字列として定義されます。'\*'は 1 文字以 上の任意の文字を意味します。
- □ ESS USERATTRIBUTE ユーザー定義属性。
- <sup>m</sup> pszString2- オプションによって特定される入力文字列。このフィールドは 次のクエリー・オプションで使用され、それ以外では無視されます:
	- **p ESS USERATTRIBUTE ユーザー定義属性。**
	- □ ESS SEARCH、ESS WILDSEARCH オプションで別名テーブルを検索 するように設定されている場合、この文字列で検索対象の別名テーブ ルを指定します。NULL の場合、すべての別名テーブルが検索されま す。

#### 戻り値

関数が正常終了した場合、戻り値は 0 になります。

#### 例

```
 #include <essapi.h>
#include <essotl.h>
ESS_STS_T sts = ESS_STS_NOERR; 
ESS_HOUTLINE_T hOutline; 
ESS_OBJDEF_T Object;
ESS_HMEMBER_T hMember = 0;
ESS_PREDICATE_T Predicate;
ESS_MBRCOUNTS_T Counts; 
ESS_PHMEMBER_T phMemberArray = ESS_NULL;
ESS_ULONG_T i;
ESS_ACCESS_T Access;
ESS_STR_T AppName;
ESS STR T DbName;
AppName = "Sample";
DbName = "Basic";
sts = EssSetActive(hCtx, AppName, DbName, &Access);
if (sts == 0)
{
  memset(&Object, '\0', sizeof(Object)); 
  sts = EssOtlOpenOutlineQuery(hCtx, &Object, &hOutline); 
  memset(&Predicate, '\0', sizeof(Predicate)); 
 Predicate.ulQuery = ESS_CHILDREN;
  Predicate.pszDimension = "Year";
  memset(&Counts, '\0', sizeof(Counts)); 
 Counts.u1Start = 0; Counts.ulMaxCount = 10;
```

```
 if(!sts)
  {
   sts = EssOtlQueryMembers(hOutline, hMember, 
     &Predicate, &Counts, &phMemberArray);
   if (!sts && Counts.ulReturnCount)
   {
    sts = EssOtlFreeMembers(hOutline, 
       Counts.ulReturnCount, phMemberArray);
   }
  }
}
```
- **•** [EssOtlFreeMembers](#page-846-0)
- <sup>l</sup> [EssOtlGetDimensionUserAttributes](#page-875-0)
- **.** [EssOtlOpenOutlineQuery](#page-953-0)
- **.** EssOtlQueryMembersByName

# EssOtlQueryMembersByName

アウトラインをクエリーします。

## 構文

```
 ESS_FUNC_M 
       EssOtlQueryMembersByName
        (
       hOutline
\mathcal{L} pszMember
\mathcal{L} pPredicate
\overline{\phantom{a}} pMbrCounts
\mathcal{L} phMemberArray
       );
```
#### パラメータ データ型 説明

hOutline ESS\_HOUTLINE\_T アウトラインのコンテキスト・ハンドル。これは EssOtlOpenOutlineQuery()から戻されている必要があります。

pszMember ESS\_STR\_T 操作を行うメンバーのメンバー名文字列。この値が NULL である 場合、その次元の論理親を表し、アウトラインの最上部である とみなされます。次のオプションでは、この値は無視されます:

- <sup>l</sup> ESS\_NAMEDGENERATION
- **e** ESS\_NAMEDLEVEL
- **e** ESS\_USERATTRIBUTE
- **ESS\_SEARCH**
- ESS\_WILDSEARCH

pPredicate [778 ページの](#page-777-0) [「ESS\\_PREDICATE\\_T」](#page-777-0) 「注意」を参照してください。 クエリーを定義している構造体。この構造体のフィールドは、

pMbrCounts [768 ページの](#page-767-0) [「ESS\\_MBRCOUNTS\\_T」](#page-767-0) フィールドが含まれます: メンバー・カウントに関する情報を定義している構造体。次の

- ulStart- 戻す最初の番号
- ulMaxCount- 戻されるメンバーのハンドルの最大数。
- ulTotalCount- クエリーの実行結果において定義されるメ ンバーの合計数。
- pulReturnCount- このクエリーにおいて戻されるメンバー のハンドルの数。

phMemberArray ESS PPHMEMBER T クエリーから戻されたメンバーのハンドルの配列。

#### 備考

- この呼出しは、操作対象のメンバー名文字列を使用して、オプション値で指 定された基準に適合するメンバーのハンドル配列を戻します。
- 戻された phMembers のメンバー配列が不要になった場合、呼出し元は、 **EssOtlFreeMembers()**を呼び出す必要があります。
- <sup>l</sup> 配列の各 hMember 要素は、**EssOtlOpenOutlineQuery()**にリストされた呼出しの みで使用できます。たとえば、戻されたメンバー・ハンドルは、 **EssOtlGetSibling()**を呼び出すためには使用できません。
- pPredicate 構造体のフィールドは、次のように使用されます:
	- <sup>m</sup> **ulQuery** 実行する操作を定義する値。次のいずれかになります:
		- **u** ESS CHILDREN
		- DESCENDANTS
		- <sup>o</sup> ESS\_BOTTOMLEVEL
		- **D** ESS SIBLINGS
		- <sup>o</sup> ESS\_SAMELEVEL
		- **u** ESS SAMEGENERATION
		- <sup>o</sup> ESS\_PARENT
		- **u** ESS DIMENSION
		- **D** ESS NAMEDGENERATION
		- **u** ESS\_NAMEDLEVEL
- **D** ESS SEARCH
- <sup>o</sup> ESS\_WILDSEARCH
- <sup>o</sup> ESS\_USERATTRIBUTE
- <sup>o</sup> ESS\_ANCESTORS
- <sup>o</sup> ESS\_DTSMEMBERS
- <sup>m</sup> **ulOptions** 検索オプションを定義する値。有効な値:
	- □ ESS COUNTONLY メンバー・ハンドルは戻さずに、pCounts 構造体の pTotalCount フィールドにのみ値を入れます
	- **u** ESS NOTOTALCOUNTS
	- D ESS INCLUDEHYBRIDANALYSIS
	- D ESS EXCLUDEHYBRIDANALYSIS
	- **D** ESS FORCECASESENSITIVE
	- **D** ESS FORCEIGNORECASE

Ouery タイプが ESS\_SEARCH または ESS\_WILDSEARCH に設定されると、 Option ではさらに 3 つの値が有効になります:

- **u** ESS MEMBERSONLY
- D ESS ALIASESONLY
- D ESS MEMBERSANDALIASES

複数の値を指定するためには、ビット OR (|)を使用します。例:

ESS\_FORCECASESENSITIVE | ESS\_MEMBERSONLY

- <sup>m</sup> **pszString1** オプションによって決まる入力文字列。このフィールドは次の クエリー・オプションで使用され、それ以外では無視されます:
	- **□ ESS\_NAMEDGENERATION 世代の名前**
	- **□ ESS\_NAMEDLEVEL レベルの名前**
	- □ ESS SEARCH 検索する文字列。この文字列は完全一致として定義され ています
	- **□ ESS WILDSEARCH 検索する文字列。この文字列は、末尾にオプショ** ンの'\*'が付いた完全一致検索文字列として定義されます。'\*'は 1 文字以 上の任意の文字を意味します。
	- **□ ESS USERATTRIBUTE ユーザー定義属性**
- <sup>m</sup> **pszString2** オプションによって特定される入力文字列。このフィールドは 次のクエリー・オプションで使用され、それ以外では無視されます:
	- □ ESS USERATTRIBUTE ユーザー定義属性。
	- □ ESS SEARCH、ESS WILDSEARCH オプションで別名テーブルを検索 するように設定されている場合、この文字列で検索対象の別名テーブ
ルを指定します。NULL の場合、すべての別名テーブルが検索されま す。

#### 戻り値

関数が正常終了した場合、戻り値は 0 になります。

```
 #include <essapi.h>
#include <essotl.h>
ESS_STS_T sts = ESS_STS_NOERR;
ESS_HOUTLINE_T hOutline; 
ESS_OBJDEF_T Object;
ESS_STR_T pszMember;
ESS PREDICATE T Predicate;
ESS_MBRCOUNTS_T Counts; 
ESS_PHMEMBER_T    phMemberArray = ESS_NULL;
ESS_ULONG_T i;
ESS_ACCESS_T Access;
ESS_STR_T AppName;
ESS_STR_T DbName;
pszMember = "Qtr1";
AppName = "Sample";
DbName = "Basic";
sts = EssSetActive(hCtx, AppName, DbName, &Access);
if (sts == 0)
{
  memset(&Object, '\0', sizeof(Object)); 
  sts = EssOtlOpenOutlineQuery(hCtx, &Object, &hOutline); 
  memset(&Predicate, '\0', sizeof(Predicate)); 
 Predicate.ulQuery = ESS_CHILDREN;
  Predicate.pszDimension = "Year";
  memset(&Counts, '\0', sizeof(Counts)); 
 Counts.uIStart = 0; Counts.ulMaxCount = 10;
  if(!sts)
  {
   sts = EssOtlQueryMembersByName(hOutline, pszMember, 
     &Predicate, &Counts, &phMemberArray);
   if (!sts && Counts.ulReturnCount)
   {
    sts = EssOtlFreeMembers(hOutline, 
       Counts.ulReturnCount, phMemberArray);
   }
  }
}
```
- **.** [EssOtlFreeMembers](#page-846-0)
- <sup>l</sup> [EssOtlGetDimensionUserAttributes](#page-875-0)
- **.** [EssOtlOpenOutlineQuery](#page-953-0)
- <sup>l</sup> [EssOtlQueryMembers](#page-965-0)

# EssOtlQueryMembersEx

特定のメンバーおよびメンバー・フィールドのアウトラインをクエリーし、メン バーのハンドルの配列を戻します。戻されたメンバーのハンドルは、 EssOtlGetMemberInfo()など、他のアウトライン API 関数で使用できます。 (EssOtlGetMemberInfo()は、157 ページの「[ESS\\_MEMBERINFO\\_T](#page-156-0)」および 768 [ペー](#page-767-0) ジの「[ESS\\_MBRINFO\\_T](#page-767-0)」に含まれる個別のフィールドを取得できます。)

# 構文

```
 ESS_FUNC_M 
       EssOtlQueryMembersEx
       \left( hOutline
, where \mathcal{L} pszFieldSelection
, where \mathcal{L} pszMemberSelection
\overline{\phantom{a}} pMaxCount
\mathbf{r} ppMemberArray
, where \mathcal{L} ppqryErrorList
        )
```
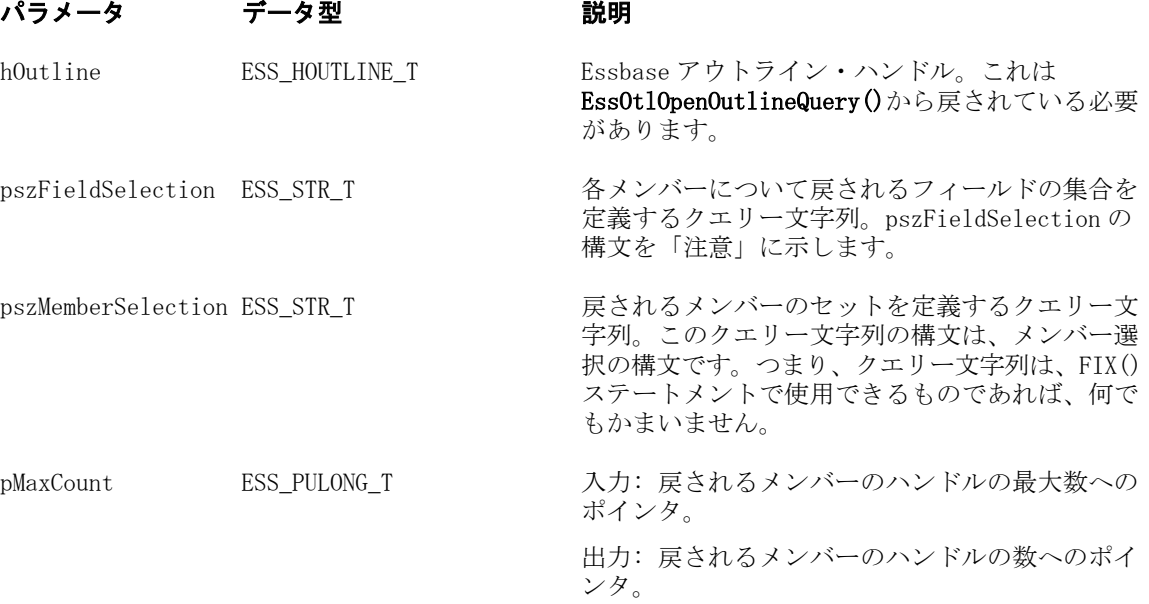

# パラメータ データ型 ブーン 説明

ppMemberArray LESS\_PPHMEMBER\_T ーーーー 戻されるメンバーのハンドルの配列の先頭を指す ポインタへの参照。

ppqryErrorList [772 ページの](#page-771-0) [「ESS\\_OTLQUERYERRORLIST\\_T」](#page-771-0) 指すポインタへの参照。 クエリー内のエラー・リストに含まれる構造体を

#### 備考

- 重複メンバー名を認めるアウトラインでは、この関数は、共有メンバーの完 全修飾名を戻します。たとえば、Sample Basic では、共有メンバー 100-20 を 含んでいるクエリーは、その完全修飾名[Diet].[100-20]を戻します。
- メンバー・フィールド選択の一部として UniqueName を使用すると、その フィールド選択の一部として ShareOption が自動的に含まれます。
- EssOtlQueryMemberEx()は、アウトライン・ハンドルを受け取り、 pszMemberSelection で指定したメンバー・ハンドルの配列を戻します。
- <sup>l</sup> 戻された pphMembers のメンバー配列が不要になった場合、呼出し元は EssOtlFreeMembers()を呼び出す必要があります。
- 配列の各メンバー・ハンドル要素は、EssOtlOpenOutlineQuery()にリストされ た呼出しでのみ使用できます。たとえば、戻されたメンバー・ハンドルは、 EssOtlGetSibling()を呼び出すために使用できません。
- pszFieldSelection の構文は次のとおりです:

```
 QueryString ==: <SelectMbrInfo ( 
 FieldName
 {, 
 FieldName
 }, ... )
```
where

 FieldName is one of the following:

```
MemberName /* Member name */ 
MemberLevel /* Member level number */
MemberGeneration /* Member generation number */
Cosolidation /* Whether this member is consolidated */
TwoPass /* Whether this member undergoes a two pass operation */
Expense /* Whether this is an expense member */CurrencyConvType /* Currency conversion type */
CurrencyMember /* Whether this is a currency member */
TimeBalance /* Time balance measure */
SkipOption /* Whether this member skips the time balance operation */
ShareOption /* Whether this is a shared member*/
StorageType /* Dimension's storage type */
DimensionCategory /* Dimension category: accounts, time, currency, etc. */
DimensionStorageCategory /* Dimension storage category: time, units, scenario, 
etc. */
Comment /* Member comment */
ChildrenCount /* Number of children */
MemberNumber /* Member number */
```

```
DimensionName /* Dimension name */
DimensionNumber /* Dimension number */
MemberAliasName /* Alias for this member */
ParentMemberName /* Parent's name */
ChildMemberName /* Child's name */
PreviousMemberName /* Left sibling's name */
NextMemberName /* Right sibling's name */
CurrencyConversionDatabase /* Whether this database has currency conversion */
MemberStatus /* Member status */
UDAList /* List of UDAs attached to this member */
MemberFormula /* Formula for this member */
MemberValidity /* Whether this member is valid */
Attributes /* All attribute fields. If the member is not attributed, then 
attribute name is set to NULL */
UniqueName \frac{1}{2} /* If the member is duplicate, its fully qualified, unique
name. */
```
注: 個別のフィールド名には、先頭の"<"文字はありません。

● この関数を EssOtlGetMemberField()とともに使用する場合は、この関数の pszFieldSelection 文字列に、EssOtlGetMemberField()の MbrFieldID 定数を使用す る場合に指定するのと同じフィールドを含めます。このようにしないと、 EssOtlGetMemberField()はエラー OTLAPI\_ERR\_MBRINVALID を戻します。

#### 戻り値

関数が正常終了した場合、戻り値は 0 になります。

#### 例

次のコード・スニペットは、Market の子または Product の子である各メンバーの 名前、集計および式を戻します。戻されたとき、MaxCount は、戻されたメンバー の数を含んでいます。また、phMemberArray は、戻されたメンバーのセットのた めのハンドルの配列を含んでいます。さらなるアウトライン API の呼出しは、 phMemberArray に戻されたメンバー・ハンドルの配列を使用した、メンバーの問 合せを可能にします。

```
 member_fields = "<SelectMbrInfo ( MemberName, Consolidation, MemberFormula ) ";
member_selection = "@ichild(Product), @ichild(Market)";
MaxCount = -1:
phMemberArray = ESS_NULL;
pqryErrorList = ESS_NULL;
sts = EssOtlQueryMembersEx(hOutline,
            member_fields,
             member_selection,
             &MaxCount,
             &phMemberArray,
             &pqryErrorList);
if (sts != 0) goto error_exit;
```
**EssOtlQueryMembersEx()**、**EssOtlGetMemberField()**および **ESS\_OTLQUERYERRORLIST\_T** を使用し、**EssOtlFreeMembers()**および **EssFree()**の 呼出しを含んでいる例については、1070 [ページの「拡張メンバーのクエリー・](#page-1069-0) [コードの例」を](#page-1069-0)参照してください。

# 関連トピック

- **•** [EssOtlFreeMembers](#page-846-0)
- <sup>l</sup> [EssOtlGetDimensionUserAttributes](#page-875-0)
- <sup>l</sup> [EssOtlGetMemberField](#page-899-0)
- **.** EssOtlOpenOutlineOuery
- **.** [EssOtlQueryMembers](#page-965-0)
- **e** [EssOtlQueryMembersByName](#page-969-0)

# EssOtlQueryMembersExArray

特定のメンバーおよびメンバー・フィールドのアウトラインをクエリーし、メン バーのハンドルの配列を戻します。戻されたメンバーのハンドルは、 **EssOtlGetMemberInfo()**など、他のアウトライン API 関数で使用できます。 (**EssOtlGetMemberInfo()**は、157 ページの「[ESS\\_MEMBERINFO\\_T](#page-156-0)」および 768 [ペー](#page-767-0) ジの「[ESS\\_MBRINFO\\_T](#page-767-0)」に含まれる個別のフィールドを取得できます。)

# 構文

ESS\_FUNC\_M

```
 EssOtlQueryMembersExArray
```

```
 (
```

```
 hOutline, pszFieldSelection, queryCount, pszMemberSelectionArr, pMaxCountArr, 
pphMemberArr, ppqryErrorList
```
)

パラメータ データ型 かんじょう 説明

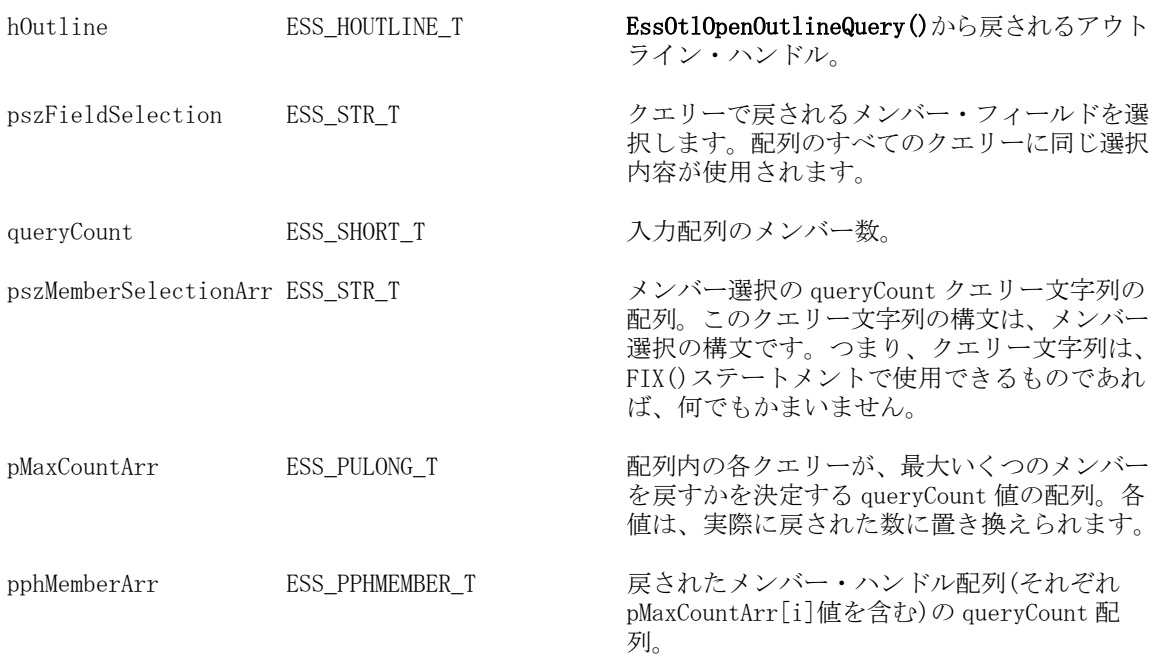

# パラメータ データ型 説明

ppqryErrorList [772 ページの](#page-771-0) [「ESS\\_OTLQUERYERRORLIST\\_T」](#page-771-0) エラーのあるメンバーのリスト。

#### 備考

- 重複メンバー名を認めるアウトラインでは、この関数は、共有メンバーの完 全修飾名を戻します。たとえば、Sample Basic では、共有メンバー 100-20 を 含んでいるクエリーは、その完全修飾名[Diet].[100-20]を戻します。
- メンバー・フィールド選択の一部として UniqueName を使用すると、その フィールド選択の一部として ShareOption が自動的に含まれます。
- **EssOtlQueryMemberExArray()は、アウトライン・ハンドルを受け取り、** pszMemberSelection で指定したメンバー・ハンドルの配列を戻します。
- 戻された pphMembers のメンバー配列が不要になった場合、呼出し元は **EssOtlFreeMembers()**を呼び出す必要があります。
- **配列の各メンバー・ハンドル要素は、EssOtlOpenOutlineQuery()にリストされ** た呼出しのみで使用できます。たとえば、戻されたメンバー・ハンドルは、 **EssOtlGetSibling()**を呼び出すためには使用できません。
- pszFieldSelection の構文は次のとおりです:

```
 QueryString ==: <SelectMbrInfo ( 
 FieldName
 {, 
 FieldName
 }, ... )
```

```
where
```

```
 FieldName
 is one of the following:
```

```
MemberName /* Member name */ 
MemberLevel /* Member level number */
MemberGeneration /* Member generation number */
Cosolidation /* Whether this member is consolidated */
TwoPass /* Whether this member undergoes a two pass operation */
Expense /* Whether this is an expense member */CurrencyConvType /* Currency conversion type */
CurrencyMember /* Whether this is a currency member */
TimeBalance /* Time balance measure */
SkipOption /* Whether this member skips the time balance operation */
ShareOption /* Whether this is a shared member*/
StorageType /* Dimension's storage type */
DimensionCategory /* Dimension category: accounts, time, currency, etc. */
DimensionStorageCategory /* Dimension storage category: time, units, scenario, 
etc. */
Comment /* Member comment */
ChildrenCount /* Number of children */
MemberNumber /* Member number */
DimensionName /* Dimension name */
DimensionNumber /* Dimension number */
MemberAliasName /* Alias for this member */
```
ParentMemberName /\* Parent's name \*/ ChildMemberName /\* Child's name \*/ PreviousMemberName /\* Left sibling's name \*/ NextMemberName /\* Right sibling's name \*/ CurrencyConversionDatabase /\* Whether this database has currency conversion \*/ MemberStatus /\* Member status \*/ UDAList /\* List of UDAs attached to this member \*/ MemberFormula /\* Formula for this member \*/ MemberValidity /\* Whether this member is valid \*/ Attributes /\* All attribute fields. If the member is not attributed, then attribute name is set to NULL \*/ UniqueName  $/$ \* If the member is duplicate, its fully qualified, unique name. \*/

注: 個別のフィールド名には、先頭の"<"文字はありません。

# 戻り値

正常終了の場合は 0 が戻されます。

#### 例

次のコード・スニペットは、Market の子である各メンバーおよび Product の子で ある各メンバーの名前、集計および式を 2 つの個別のメンバー配列に戻します。 このコード・スニペットは、EssOtlQueryMembersEx で 2 つのクエリーとなる呼出 しを 1 回の呼出し EssOtlQueryMembersExArray にまとめます。戻されるメンバー・ フィールドは、配列内のすべてのクエリーで同じになり、すべての配列のサイズ は queryCount に一致する必要があります。

戻されたとき、MaxCountArray[i]には各クエリーで戻されたメンバーの数が含ま れており、phMemberArrayArray[i]には各クエリーで戻されたメンバーのセットに 対するハンドル配列が含まれています。さらなるアウトライン API の呼出しによっ て、phMemberArrayArray[i]に戻されたメンバーのハンドルの配列を使用して、メ ンバーの問合せが可能になります。

```
 member_fields = "<SelectMbrInfo ( MemberName, Consolidation, MemberFormula ) ";
queryCount = 2;
member selectionArray[0] = "qichild(Produc t)";member selectionArray[1] = "qichild(Market)";MaxCountArray[0] = -1;MaxCountArray[1] = -1;phMemberArrayArray[0] = ESS_NULL;
phMemberArrayArray[1] = ESS_NULL;
pqryErrorListArray[0] = ESS_NULL;
pqryErrorListArray[1] = ESS_NULL;
sts = EssOtlQueryMembersExArray(hOutline, member_fields, queryCount,
```

```
member_selectionArray, MaxCountArray, &phMemberArrayArray, pqryErrorListArray);
```

```
if (sts != 0) goto error_exit;
```
<span id="page-979-0"></span>**EssOtlQueryMembersEx()**、**EssOtlGetMemberField()**および **ESS\_OTLQUERYERRORLIST\_T** を使用し、**EssOtlFreeMembers()**および **EssFree()**の 呼出しを含んでいる例については、1070 [ページの「拡張メンバーのクエリー・](#page-1069-0) [コードの例」を](#page-1069-0)参照してください。

# 関連トピック

- **•** [EssOtlFreeMembers](#page-846-0)
- <sup>l</sup> [EssOtlGetDimensionUserAttributes](#page-875-0)
- <sup>l</sup> [EssOtlGetMemberField](#page-899-0)
- EssOtlOpenOutlineOuery
- **.** [EssOtlQueryMembers](#page-965-0)
- <sup>l</sup> [EssOtlQueryMembersByName](#page-969-0)

# EssOtlQueryObjects

指定されたタイプの入力オブジェクト名のオブジェクト・ハンドルの配列を戻し ます。または、\*pcount がゼロの場合は、すべてのオブジェクト・ハンドルを戻し ます。

# 構文

```
 ESS_FUNC_M EssOtlQueryObjects(
 hOutline, objType, objNames, pcount, ppObjHandles
\lambda
```
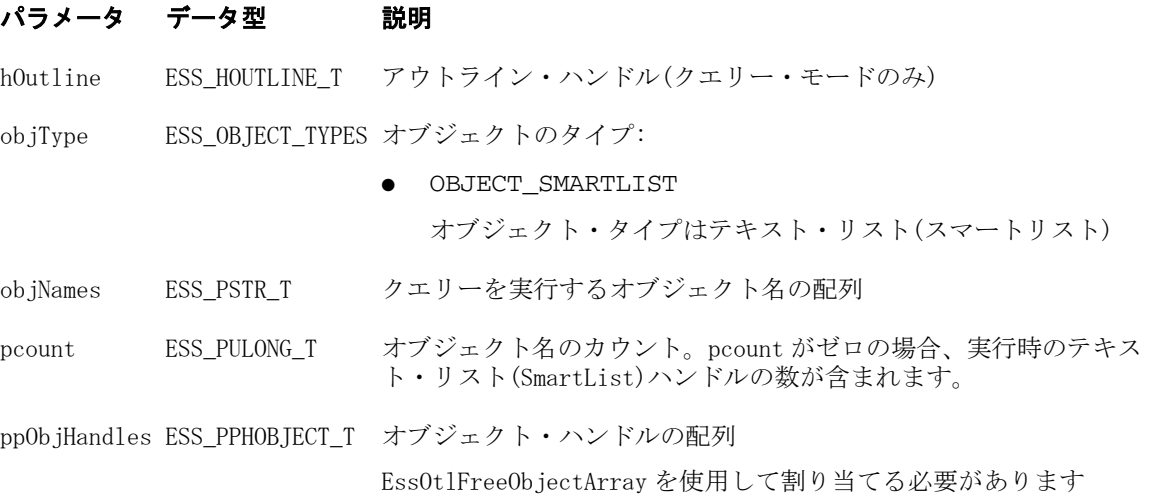

# 戻り値

戻り値:

- 0 正常終了の場合 pcount には値が含まれます。
- エラー番号 失敗した場合 pcount は NULL です。

```
 void TestFreeObjectArray()
{
   ESS STS T sts = ESS STS NOERR;
   ESS_HOUTLINE_T    hOutline = ESS_NULL;
    ESS_OBJDEF_T Object;
   ESS_STR_T objNames[1];
   ESS_OBJECT_TYPES objType;
   ESS_ULONG_T count;
   ESS_PHOBJECT_T hObjHandles = ESS_NULL;
    memset(&Object, '\0', sizeof(Object)); 
    Object.hCtx = hCtx;
   Object.ObjType = ESS_OBJTYPE_OUTLINE;
    Object.AppName = szAppName;
   Object.DbName = szDbName;
    Object.FileName = szFileName;
   /* Set up */ sts = EssOtlOpenOutlineQuery(hCtx, &Object, &hOutline);
   count = 2; objType = OBJECT_SMARTLIST;
    objNames[0] = "Smartlist1";
    objNames[1] = "Smartlist2";
    /* Query objects */
    sts = 
    EssOtlQueryObjects(hOutline, objType, 
                  objNames, &Count, &hObjHandles);
    /* Free object array */
    if(hObjHandles)
    {
       sts = EssOtlFreeObjectArray(hOutline, count, hObjHandles);
    }
    /* Close outline */
    sts = EssOtlCloseOutline(hOutline);
```
}

- **•** [EssOtlGetMemberSmartList](#page-908-0)
- **e** [EssOtlCreateObject](#page-810-0)
- **.** [EssOtlDeleteObject](#page-821-0)
- **e** [EssOtlGetSmartListInfo](#page-931-0)
- **.** [EssOtlFindObject](#page-844-0)
- **e** [EssOtlFreeObjectArray](#page-848-0)
- **e** [EssOtlFreeSmartListInfo](#page-846-0)
- **.** [EssOtlGetMemberSmartList](#page-908-0)
- **.** [EssOtlGetMemberType](#page-910-0)
- **.** [EssOtlGetObjectReferenceCount](#page-919-0)
- **e** [EssOtlGetObjectReferences](#page-920-0)
- **e** [EssOtlImportExportObject](#page-936-0)
- [EssOtlListObjects](#page-944-0)
- <sup>l</sup> [EssOtlQueryObjects](#page-979-0)
- <sup>l</sup> [EssOtlSetMemberType](#page-1023-0)
- <sup>l</sup> [EssOtlSetMemberTypeToSmartList](#page-1026-0)

# EssOtlQueryVaryingAttributes

特定の属性メンバーまたは関数のメンバー情報のクエリーを行い、各種属性のパー スペクティブの指定を可能にします。

#### 構文

```
 ESS_FUNC_M EssOtlQueryVaryingAttributes (
      hOutline, pAttrQuery, pPerspective, 
pCount, pphMembers
      );
```
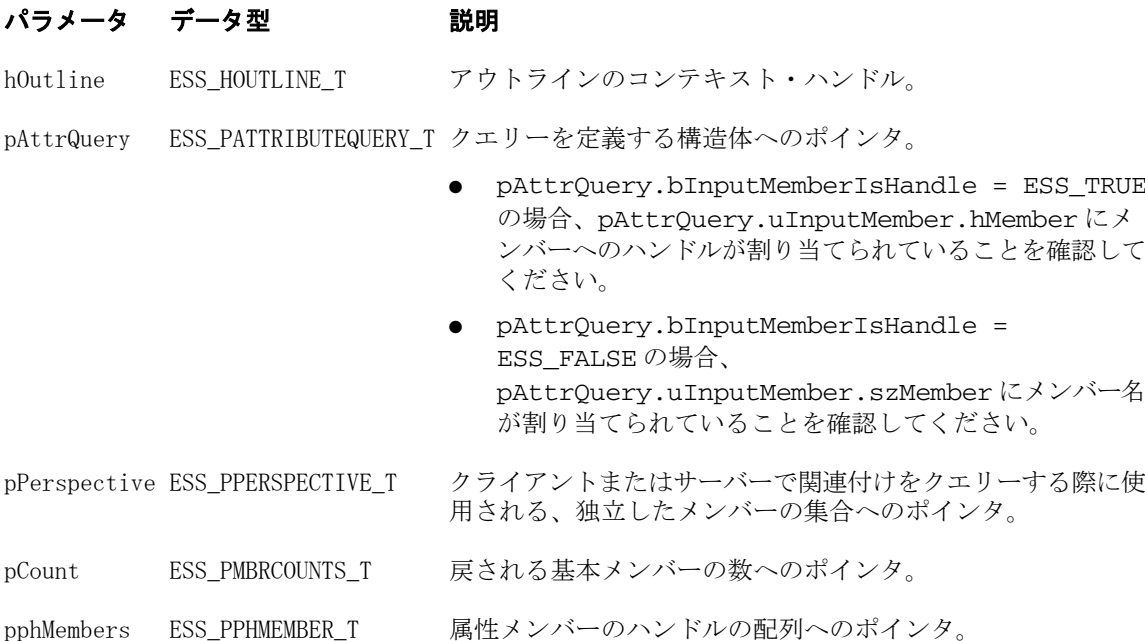

#### 備考

[EssOtlQueryAttributesEx](#page-959-0) に類似のこの関数は、属性のクエリーを行います。ク エリーに入力基本メンバーおよび出力属性メンバー、または入力属性メンバーお よび出力基本メンバーが含まれる場合、特定のパースペクティブを使用して、そ のパースペクティブで有効な関連付けに基づき、結果を限定します。

構造体 ESS\_VARYING\_ATTRIBUTEOUERY\_T は ESS\_ATTRIBUTEOUERY\_T とバー ジョンごとに属性次元のフィールドが含まれている点を除き同一です。

パースペクティブは、独立したメンバーを個別に指定する必要がある点に注意し てください。

パースペクティブが指定されていない場合、またはパースペクティブで独立した メンバーの NULL セットが指定されている場合、独立したメンバーの任意の組合 せに対して存在するすべての関連付けがルーチンによって検討されます。この場 合、戻された妥当性セットには、個別の独立したメンバーの範囲が含まれること があり、クライアントはこれらを分割する必要があります。

#### 戻り値

成功の場合、0 が戻されます。

```
 void TestEssOtlQueryVaryingAttributes()
{
    ESS STS_T sts = ESS_STS_NOERR;
     ESS_HOUTLINE_T hOutline = ESS_NULL;
     ESS_OBJDEF_T Object;
    ESS USHORT T i = 0;
     ESS_HMEMBER_T hBaseMbr = ESS_NULL;
    ESS_PMBRINFO_T pMbrInfo = ESS_NULL;
     ESS_VARYING_ATTRIBUTEQUERY_T pAttrQuery;
    ESS_MBRCOUNTS_T    Counts;
     ESS_HMEMBER_T hIndepMbrHandlesArray[4];
     ESS_PERSPECTIVE_T Perspective;
    ESS_PHMEMBER_T phMbrHandles;
    ESS_HMEMBER_T hAttrMbr;
    ESS HMEMBER T hAttrDim;
     ESS_PREDICATE_T Predicate;
     memset(&Object, '\0', sizeof(Object)); 
    Object.hCtx = hCtx; Object.ObjType = ESS_OBJTYPE_OUTLINE;
     Object.AppName = szAppName;
     Object.DbName = szDbName;
     Object.FileName = szDbName;
     printf("\n");
     sts = EssOtlOpenOutlineQuery(hCtx, &Object, &hOutline); 
     printf("EssOtlOpenOutlineQuery sts: %ld\n",sts); 
     memset(&Counts, '\0', sizeof(Counts)); 
     Counts.ulStart = 0;
     Counts.ulMaxCount = 0;
     /* Get handles for independent members */
     memset(&Predicate, '\0', sizeof(Predicate)); 
     Predicate.ulQuery = ESS_SEARCH;
     Predicate.ulOptions = ESS_MEMBERSONLY;
     Predicate.pszDimension = "";
     Predicate.pszString1 = "Jan";
     Predicate.pszString2 = "";
     sts = EssOtlQueryMembersByName(hOutline, ESS_NULL, &Predicate, &Counts, 
&phMbrHandles);
    hIndepMbrHandlesArray[0] = phMbrHandles[0];
    hIndepMbrHandlesArray[2] = phMbrHandles[0];
```

```
 Predicate.pszString1 = "FY03";
     sts = EssOtlQueryMembersByName(hOutline, ESS_NULL, &Predicate, &Counts, 
&phMbrHandles);
    hIndepMbrHandlesArray[1] = phMbrHandles[0];
     Predicate.pszString1 = "FY04";
     sts = EssOtlQueryMembersByName(hOutline, ESS_NULL, &Predicate, &Counts, 
&phMbrHandles);
   hIndepMbrHandlesArray[3] = phMbrHandles[0];
     /* Get handles for attribute member and dimension */
     Predicate.pszString1 = "Type";
     sts = EssOtlQueryMembersByName(hOutline, ESS_NULL, &Predicate, &Counts, 
&phMbrHandles);
    hAttrDim = phMbrHandles[0];
     Predicate.pszString1 = "Contractor";
     sts = EssOtlQueryMembersByName(hOutline, ESS_NULL, &Predicate, &Counts, 
&phMbrHandles);
    hAttrMbr = phMbrHandles[0];
     memset(&Perspective, '\0', sizeof(ESS_PERSPECTIVE_T));
    Perspective.usValiditySetType = ESS_VALIDITYSET_TYPE_MBRHDLS;
     Perspective.countOfIndepDims = 2;
     Perspective.countOfIndepRanges = 1;
     Perspective.pIndepMbrs = hIndepMbrHandlesArray;
     /* Query by handle with InputMemberType of ESS_ATTRIBUTE_MEMBER and 
OutputMemberType of ESS_BASE_MEMBER*/
    printf("\n*** Query by handle with InputMemberType of ESS ATTRIBUTE MEMBER and
OutputMemberType of ESS_BASE_MEMBER:\n");
     memset(&pAttrQuery, '\0', sizeof(ESS_ATTRIBUTEQUERY_T));
     pAttrQuery.bInputMemberIsHandle = ESS_TRUE;
     pAttrQuery.uInputMember.hMember = hAttrMbr;
     pAttrQuery.uAttributeDimension.hMember = hAttrDim;
     pAttrQuery.usInputMemberType = ESS_ATTRIBUTE_MEMBER;
     pAttrQuery.usOutputMemberType = ESS_BASE_MEMBER;
     pAttrQuery.Attribute.usDataType = ESS_ATTRMBRDT_NONE;
     pAttrQuery.usOperation = ESS_ALL;
     sts = EssOtlQueryVaryingAttributes(hOutline, &pAttrQuery, &Perspective, &Counts, 
&phMbrHandles);
     printf("EssOtlQueryVaryingAttributes sts: %d\n", sts);
     if (!sts)
     {
         if(phMbrHandles)
\overline{\mathcal{L}} GetMemberInfo(hOutline, Counts, phMbrHandles);
             if(Counts.ulReturnCount && phMbrHandles)
                 sts = EssOtlFreeMembers(hOutline, Counts.ulReturnCount, 
phMbrHandles);
         }
         else
             printf("\tNo member returned.\n");
     }
     sts = EssUnlockObject(hCtx, ESS_OBJTYPE_OUTLINE, Object.AppName, Object.DbName,
```

```
Object.FileName);
     printf("\nEssUnlockObject sts: %d\n", sts);
     sts = EssOtlCloseOutline(hOutline);
     printf("EssOtlCloseOutline sts: %d\n",sts);
}
```
- <sup>l</sup> [EssOtlVaryingAssociateAttribute](#page-1039-0)
- <sup>l</sup> [EssOtlVaryingAssociateAttributeDimension](#page-1042-0)
- <sup>l</sup> [EssOtlVaryingDisassociateAttribute](#page-1044-0)
- <sup>l</sup> [EssOtlVaryingGetAssociatedAttributes](#page-1048-0)
- EssOtlVarvingGetAttributeIndepDims

# EssOtlRenameAliasTable

既存の別名テーブル名を変更します。

# 構文

```
 ESS_FUNC_M 
 EssOtlRenameAliasTable
 (
```

```
 hOutline, pszAliasTable, pszNewAliasTable
 );
```
# パラメータ データ型 説明

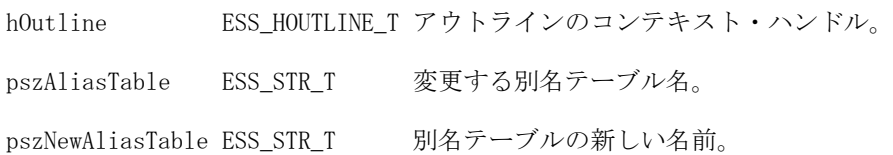

# 備考

- デフォルトの別名テーブルの名前を、"Default"から変更しないでください。
- 別名テーブルの名前を変更した場合、別名テーブルに関連付けられた言語コー ドは名前が変更された別名テーブルに保持されます。

# 戻り値

正常終了の場合は 0 が戻されます。それ以外の場合は、次のいずれかの値が戻さ れます:

- $\bullet$  OTLAPI\_BAD\_ALIASTABLE
- $\bullet$  OTLAPI ERR RENAMEDEFALIAS
- $\bullet$  OTLAPI\_ERR\_ALIASTABLENAME
- $\bullet$  OTLAPI ERR ALIASTABLEEXISTS

```
 #include <essapi.h>
#include <essotl.h>
ESS\_STS_T sts = 0;
ESS_HOUTLINE_T hOutline;
ESS_OBJDEF_T Object;
ESS APPNAME T szAppName;
ESS_DBNAME_T szDbName;
ESS_OBJNAME_T szFileName; 
memset(&Object, '\0', sizeof(Object));
Object.hCtx = hCtx;
Object.ObjType = ESS_OBJTYPE_OUTLINE;
strcpy(szAppName, "Sample");
strcpy(szDbName, "Basic");
strcpy(szFileName, "Basic");
Object.AppName = szAppName;
Object.DbName = szDbName;
Object.FileName = szFileName;
sts = EssOtlOpenOutline(hCtx, &Object, ESS_TRUE,
   ESS_TRUE, &hOutline);
if (!sts)
{
```

```
 sts = EssOtlRenameAliasTable(hOutline, 
   "Alias Table 2","2nd alias table");
```

```
}
```
- <sup>l</sup> [EssOtlCreateAliasTable](#page-809-0)
- **e** [EssOtlCopyAliasTable](#page-808-0)
- **e** [EssOtlClearAliasTable](#page-801-0)
- <sup>l</sup> [EssOtlDeleteAliasTable](#page-813-0)
- <sup>l</sup> [EssOtlSetAliasTableLanguage](#page-990-0)

# EssOtlRenameMember

メンバー名を変更します。

#### 構文

```
 ESS_FUNC_M 
 EssOtlRenameMember
 (
 hOutline, hMember, pszNewMember
 );
```
#### パラメータ データ型 説明

hOutline ESS\_HOUTLINE T アウトラインのコンテキスト・ハンドル

hMember ESS\_HMEMBER\_T 名前を変更するメンバーのハンドル

pszNewMember ESS\_STR\_T 新しいメンバー名

#### 備考

- すべての共有メンバー名も変更されます。
- この呼出しは、hMember パラメータが共有メンバーを指す場合には失敗しま す。
- ESS ATTRMBRDT STRING 型でない、ゼロレベル(リーフ・ノード)属性のメン バーの名前を変更すると、次の値がリセットされます:
	- 属性値
	- o メンバーのロング名、これは 125 ページの「[ESS\\_ATTRSPECS\\_T](#page-124-0)」構造体の アウトラインの指定を使用しています
- 祖先の名前を変更すると、ゼロレベルの属性メンバーのロング名に影響する 場合があります。

#### 戻り値

正常終了の場合は 0 が戻されます。それ以外の場合は、次のいずれかの値が戻さ れます:

- $\bullet$  OTLAPI BAD MBRNAME
- $\bullet$  OTLAPI BAD RENAMESHARE
- **.** OTLAPI\_ERR\_RENAMENAMEUSED

```
 #include <essapi.h>
#include <essotl.h>
```
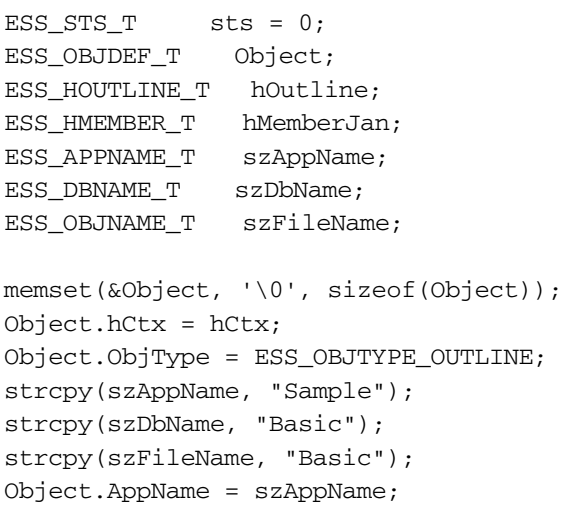

```
Object.DbName = szDbName;
Object.FileName = szFileName;
```

```
sts = EssOtlOpenOutline(hCtx, &Object, ESS_TRUE,
  ESS TRUE, &hOutline);
if (!sts)
{
  sts = EssOtlFindMember(hOutline, "Jan",
    &hMemberJan);
}
if (!sts && hMemberJan)
{
  sts = EssOtlRenameMember(hOutline, hMemberJan,
    "January prelim");
}
```
- **•** [EssOtlFindMember](#page-842-0)
- <sup>l</sup> [EssOtlMoveMember](#page-947-0)
- [EssOtlAddMember](#page-793-0)
- <sup>l</sup> [EssOtlDeleteMember](#page-823-0)

# **EssOtlRestructure**

サーバー上のアウトラインを再構築します。これは非同期の呼出しです。

# 構文

```
 ESS_FUNC_M 
 EssOtlRestructure
\left( hCtx, usRestructType
 );
```
#### パラメータ データ型 説明

hCtx ESS\_HCTX\_T サーバー・ログイン・コンテキスト・ハンドル。これは、 EssOtlWriteOutline()によってアウトラインが保存されたサーバーで ある必要があります。

usRestructType ESS\_USHORT\_T 実行する再構築のタイプ。これは、次のいずれかの値にできます:

- $\bullet$  ESS\_DOR\_ALLDATA
- $\bullet$  ESS\_DOR\_INDATA
- $\bullet$  ESS\_DOR\_LOWDATA
- $\bullet$  ESS\_DOR\_NODATA
- **•** ESS DOR FORCE ALLDATA

#### 備考

- この関数を呼び出す前に、EssOtlWriteOutline()を使用してアウトラインを保存 する必要があります。
- <sup>l</sup> この呼出しは、サーバーに保存されたアウトラインに対してのみ有効です。
- これは非同期の呼出しです。この呼出しを行った後、EssGetProcessState()で再 構築操作の完了を示すステータスが戻されるまで、**EssGetProcessState()**を呼び 出す必要があります。
- データが正しく再構築されるためには、fKeepTrans フラグを ESS\_TRUE に設定 した **EssOtlOpenOutline()**を使用して、アウトラインを開いておく必要があり ます。

#### 戻り値

正常終了の場合は 0 が戻されます。それ以外の場合は OTLAPI\_BAD\_RESTRUCTTYPE 構造体が戻されます。

#### アクセス

この関数を使用するには、呼出し元は指定したアプリケーション、アウトライン・ オブジェクトの保存先であるデータベースのいずれか、または両方に対するアク セス権が必要です。アウトライン・オブジェクトを再構築するには、指定したア プリケーション、またはアウトラインが含まれるデータベースに対して、アプリ ケーション・デザイナまたはデータベース・デザイナの権限(ESS\_PRIV\_APPDESIGN または ESS\_PRIV\_DBDESIGN)が必要です。

```
 #include <essapi.h>
#include <essotl.h>
ESS\_STS_T sts = 0;
ESS HCTX T hCtx;
ESS_HOUTLINE_T hOutline;
ESS_OBJDEF_T Object;
ESS_APPNAME_T szAppName;
ESS DBNAME T szDbName;
ESS_OBJNAME_T szFileName; 
memset(&Object, '\0', sizeof(Object));
Object.hCtx = hCtx;
Object.ObjType = ESS_OBJTYPE_OUTLINE;
strcpy(szAppName, "Sample");
strcpy(szDbName, "Basic");
strcpy(szFileName, "Basic");
Object.AppName = szAppName;
Object.DbName = szDbName;
Object.FileName = szFileName;
sts = EssOtlOpenOutline(hCtx, &Object, ESS_TRUE,
  ESS_TRUE, &hOutline);
/* body of code */
/* write outline to server using */
/* EssOtlWriteOutline() */
if (!sts)
{
  sts = EssOtlRestructure(hCtx, ESS_DOR_ALLDATA);
}
```

```
/* need to call EssGetProcessState() */
/* to check for completion before proceeding */
```
- **e** [EssOtlOpenOutline](#page-949-0)
- **e** [EssOtlNewOutline](#page-948-0)
- [EssOtlWriteOutline](#page-1063-0)
- **e** [EssOtlVerifyOutline](#page-1054-0)
- [EssOtlCloseOutline](#page-804-0)

# EssOtlSetAggLevelUsage

保管されている階層に対してビュー選択プロパティが適用されます。

# 構文

```
 ESS_FUNC_M EssOtlSetAggLevelUsage (
 hOutline, hMember, sAgglevelUsage
 );
```
#### パラメータ データ型 説明

hOutline ESS\_HOUTLINE\_T アウトラインのコンテキスト・ハンドル(入力) 値

hMember ESS\_HMEMBER\_T 階層メンバー(入力)。

0

sAgglevelUsage ESS\_SHORT\_T レベルの使用定数のいずれか(入力)。

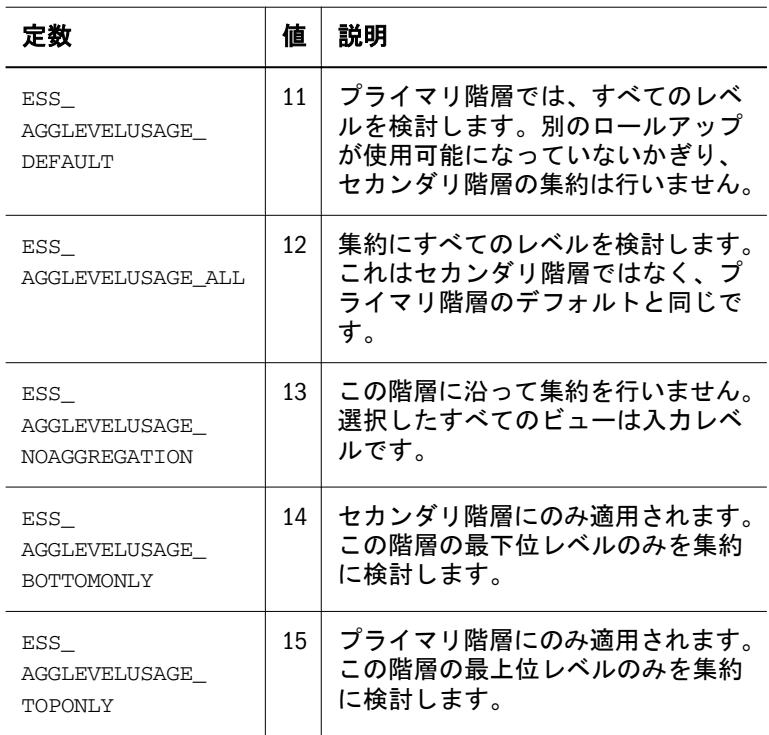

#### <span id="page-990-0"></span>パラメータ データ型 説明

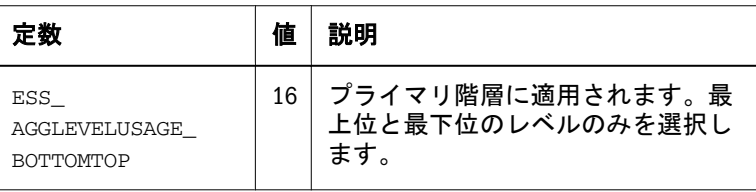

備考

- この関数は、リリース 9.3 以上の集約ストレージ・データベースにのみ適用可 能です。
- この関数を使用して、保管されている階層にビュー選択プロパティを適用し、 Essbase が集約に特定のレベルを選択するのを防止します。

#### 戻り値

正常終了の場合は、0 が戻されます。

# 例

```
 ESS_STS_T sts = ESS_STS_NOERR;
 ESS_HOUTLINE_T hOutline = ESS_NULL;
 ESS_HMEMBER_T hMember = ESS_NULL;
ESS SHORT_T sAggLevelUsage = 0; /* code to assign hOutline variable omitted */
 /* code to assign hMember variable omitted */
 /* code to assign sAggLevelUsage variable omitted */
 if (hOutline && hMember)
 {
   sts = EssOtlSetAggLevelUsage (hOutline, hMember, sAggLevelUsage);
if (sts)
 printf("Error (%ld) setting AggLevelUsage\n", sts);
 }
 else
 {
   if (!hOutline)
   printf("Outline not provided\n");
  if (!hMember)
    printf("Member not provided\n");
 }
```
#### 関連トピック

**e** [EssOtlGetAggLevelUsage](#page-853-0)

# EssOtlSetAliasTableLanguage

```
指定した別名テーブルの言語コードを設定します。
```
別名テーブルの言語コードを設定すると、ApplCore セッションで実行されている アプリケーションが Essbase データベースにアクセスしたときに、アプリケーショ ン選択で正しい別名テーブルが自動的に選択されます。

#### 構文

```
 ESS_FUNC_M 
      EssOtlSetAliasTableLanguage
       (
      hOutline
\mathbf{r} pszAliasTable
\mathbf{r} pszLanguageCode
      );
```
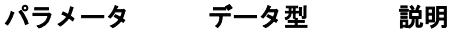

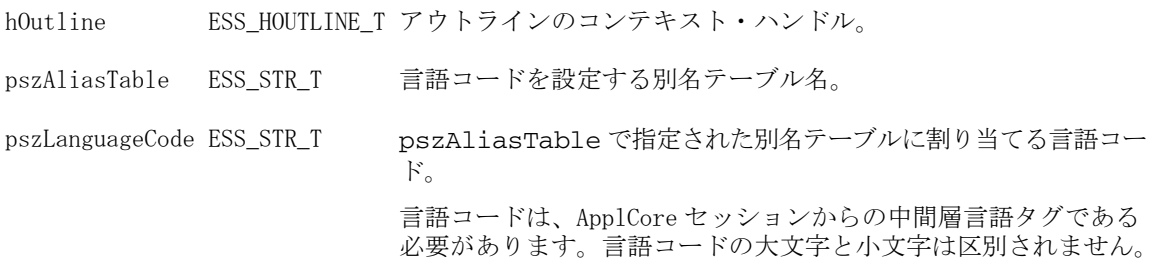

#### 備考

- <sup>l</sup> デフォルトの別名テーブルで言語コードを設定することはできません。
- <sup>l</sup> 別名テーブルにはいくつでも言語コードを割り当てることができます。複数 の言語コードを設定するには、言語コードごとにこの関数を呼び出します。
- 新しい言語コードを設定しても、別名テーブルに現在割り当てられている言 語コードは上書きされません。
- 同じ言語コードを同じデータベース内の別の別名テーブルに割り当てないで ください。

#### 戻り値

- 成功の場合、0が戻されます。
- 失敗した場合は、次のいずれかのエラーが戻されます:
	- o OTLAPI BAD ALIASTABLE (無効な別名テーブル)
	- o OTLAPI ERR\_DUP\_LANGCODE (言語コードが同じデータベース内の別の 別名テーブルに割り当てられている)

#### アクセス

この関数を使用するのに、特別な権限は必要ありません。

#### 例

#include <essapi.h>

```
#include <essotl.h>
ESS\_STS_T sts = 0;
ESS_OUTLINEINFO_T NewInfo;
ESS_HOUTLINE_T hOutline;
ESS_PALIASLANG_T pLangs=ESS_NULL;
ESS_ULONG_T nLangs = 0, i=0;
memset(&NewInfo, '\0', sizeof(NewInfo));
sts = EssOtlNewOutline(hCtx, &NewInfo, &hOutline);
if (!sts)
{
 sts = EssOtlCreateAliasTable(hOutline, 
 "French Alias Table");
}
if (!sts)
{
  sts = EssOtlSetAliasTableLanguage (hOutline, 
 "French Alias Table", "fr");
}
if (!sts)
{
 sts = EssOtlSetAliasTableLanguage (hOutline, 
 "French Alias Table", "fr-CA");
}
if (!sts)
{
    sts = EssOtlGetAliasTableLanguages(hOutline, "French Alias Table", &nLangs, 
&pLangs);
  if ( !sts == ESS_STS_NOERR && ( pLangs) )
  {
  for (i=0:i< nLangs :++i) {
     if (pLangs[i])
     {
       printf("Language Code: %s\n", pLangs[i]);
     }
   }
    EssFree(hInst, pLangs);
  }
}
if (!sts)
{
  sts = EssOtlClearAliasTableLanguages (hOutline, 
  "French Alias Table");
}
```
- <sup>l</sup> [EssOtlGetAliasTableLanguages](#page-855-0)
- <sup>l</sup> [EssOtlClearAliasTableLanguages](#page-802-0)

# EssOtlSetAltHierarchyEnabled

次元を複合階層使用可能に設定します。

# 構文

```
 ESS_FUNC_M EssOtlSetAltHierarchyEnabled(
       hOutline
\mathbf{r} hDimMember
, where \mathcal{L} cEnabled
       );
```
# パラメータ データ型 説明

hOutline ESS\_HOUTLINE\_T アウトラインのコンテキスト・ハンドル(入力)。 hDimMember ESS\_HMEMBER\_T 次元メンバー(入力)。 cEnabled ESS\_BOOL\_T TRUE の場合、次元は複合階層使用可能に設定されます。FALSE の場合、 次元は単一の保管階層に設定されます。

# 戻り値

- 0 正常終了の場合
- hDimMember が次元メンバーでない場合、エラー OTLAPI\_ERR\_BADDIM を戻 します。

# 関連トピック

- <sup>l</sup> [EssOtlGetAltHierarchyEnabled](#page-857-0)
- [EssOtlGetHierarchyType](#page-887-0)
- [EssOtlSetHierarchyType](#page-1010-0)

# EssOtlSetASOCompressionDimension

集約ストレージ次元に圧縮タグを付けます。

# 構文

```
 ESS_FUNC_M 
 EssOtlSetASOCompressionDimension
 (
 hOutline, hDim
 );
```
# パラメータ データ型 説明

hOutline ESS\_HOUTLINE\_T アウトラインのコンテキスト・ハンドル(入力)。

hDim ESS\_HMEMBER\_T 次元ハンドル(入力)。

#### 備考

- デフォルトでは、集約ストレージ・データベース内の圧縮次元は会計次元で す。現行の圧縮次元を入手するには、EssOtlGetASOCompressionDimension を使 用します。圧縮次元を変更すると、データベース全体の再構築がトリガーさ れます。
- 同時に複数の次元を圧縮次元に使用できません。API は新しい圧縮次元を設定 すると、API によって前の次元が自動的に設定解除されます。属性次元は圧縮 次元に使用できません。
- アウトラインにどの次元も圧縮次元として選択していなくても問題ありませ ん。hDim を NULL に設定してこの関数を呼び出すと、現行の圧縮次元の設定 が解除されます。
- Essbase では単一の動的階層を圧縮次元として指定する必要があります。次元 に複数の階層など、異なる階層設定がある場合、自動的に単一の動的階層に 設定されます。そして元の階層設定は失われます(異なる次元を圧縮用に設定 しても、元の階層設定には戻りません)。
- 圧縮次元の選択は、パフォーマンスに大きな影響を与えることがあります。 圧縮次元に大きな次元を選択することはお薦めしません。

#### 戻り値

正常終了の場合は、0 が戻されます。

#### 例

```
ESS_STS_T sts = ESS_STS_NOERR;
 ESS_HOUTLINE_T hOutline = ESS_NULL;
 ESS_HMEMBER_T hMember = ESS_NULL;
  /* code to assign hOutline variable omitted */
  /* code to assign hMember variable omitted */
 if (hOutline)
\{ sts = EssOtlSetASOCompressionDimension(hOutline, hMember);
if (sts)
 printf("Error (%ld) setting compression dimension\n", sts);
else
 if (hMember)
  printf("Compression dimension set\n");
 else
  printf("Compression dimension cleared\n");
  }
 else
  {
   printf("Outline not provided\n");
 }
```
# 関連トピック

<sup>l</sup> [EssOtlGetASOCompressionDimension](#page-857-0)

# EssOtlSetAttributeSpecifications

アウトラインの属性指定を設定します。

#### 構文

パラメータ データ型 いっしん かいのう 説明

```
hOutline; ESS_HOUTLINE_T アウトラインのハンドル
```
pAttrSpecs; [125 ページの「ESS\\_ATTRSPECS\\_T」](#page-124-0)属性指定

#### 備考

- 属性指定は、次のような場合に使用します:
	- <sup>m</sup> ロング名の生成
	- o 日時属性のフォーマットの指定
	- <sup>m</sup> 数値属性のバケットのタイプの指定
	- <sup>m</sup> 属性計算次元名およびそこで使用される値の名前の提供
- 属性指定を設定しない場合、アウトラインではデフォルトの属性指定が使用 されます。
- 属性指定を変更すると、再構築されることがあります。

#### 戻り値

属性メンバー名の変更が正常に実行されなかった場合は、 OTLAPI\_ERR\_ATTRRENAMENAMEUSED エラーが戻されます。

```
 void ESS_OtlSetAttributeSpecifications()
{
ESS_STS_T sts = ESS_STS_NOERR;
ESS_ATTRSPECS_T_AttrSpecs;
ESS CHAR T buffer[8][20];
 ESS_OBJDEF_T Object;
 ESS_HOUTLINE_T hOutline;
ESS APPNAME T szAppName;
 ESS_DBNAME_T szDbName;
ESS OBJNAME T szFileName;
ESS_PROCSTATE_T_pState;
 int test;
 memset(&Object, '\0', sizeof(Object));
 Object.hCtx = hCtx; Object.ObjType = ESS_OBJTYPE_OUTLINE;
  strcpy(szAppName, "Sample");
  strcpy(szDbName, "Basic");
  strcpy(szFileName, "Basic");
  Object.AppName = szAppName;
  Object.DbName = szDbName;
  Object.FileName = szFileName;
```

```
 sts = EssOtlOpenOutline(hCtx, &Object, ESS_TRUE, ESS_TRUE, &hOutline);
 printf("\n\nEnter the NUMBERS for the appropriate choices that follow.");
  printf("\n\nEnter GenNameBy:\n\t\t0. ESS_GENNAMEBY_PREFIX\n\t\t1. 
ESS_GENNAMEBY_SUFFIX\n\nChoice: ");
 test = atoi(gets(buffer[0]));
  switch (test)
   {
   case 0:
     AttrSpecs.usGenNameBy=ESS_GENNAMEBY_PREFIX;
    break;
   case 1:
     AttrSpecs.usGenNameBy=ESS_GENNAMEBY_SUFFIX;
     break;
   default:
     printf("\n\nInvalid choice.\n\n");
  }
  printf("\n\nEnter UseNameOf:\n\t\t0. ESS_USENAMEOF_NONE\n\t\t1. 
ESS_USENAMEOF_PARENT");
 printf("\n\t\t2. ESS_USENAMEOF_GRANDPARENTANDPARENT\n\t\t3.
ESS_USENAMEOF_ALLANCESTORS");
 printf("\n\t\t4. ESS_USENAMEOF_DIMENSION\n\nChoice: ");
 test = atoi(gets(buffer[0]));
  switch (test)
   {
   case 0:
    AttrSpecs.usUseNameOf=ESS_USENAMEOF_NONE;
    break;
   case 1:
     AttrSpecs.usUseNameOf=ESS_USENAMEOF_PARENT;
    break;
   case 2:
    AttrSpecs.usUseNameOf=ESS_USENAMEOF_GRANDPARENTANDPARENT;
     break;
   case 3:
     AttrSpecs.usUseNameOf=ESS_USENAMEOF_ALLANCESTORS;
    break;
   case 4:
     AttrSpecs.usUseNameOf=ESS_USENAMEOF_DIMENSION;
    break;
   default:
     printf("\n\nInvalid choice.\n\n");
  }
  printf("Enter Delimiter:\n\t\t0. ESS_DELIMITER_UNDERSCORE\n\t\t1. 
ESS_DELIMITER_PIPE");
  printf("\n\t\t2. ESS_DELIMITER_CARET\n\nChoice: ");
 test = atoi(gets(buffer[0]));
  switch (test)
  {
   case 0:
     AttrSpecs.cDelimiter=ESS_DELIMITER_UNDERSCORE;
    break;
   case 1:
     AttrSpecs.cDelimiter=ESS_DELIMITER_PIPE;
```

```
 break;
   case 2:
     AttrSpecs.cDelimiter=ESS_DELIMITER_CARET;
    break;
   default:
     printf("\n\nInvalid choice.\n\n");
   }
  printf("Enter DateFormat:\n\t\t0. ESS_DATEFORMAT_MMDDYYYY\n\t\t1. 
ESS_DATEFORMAT_DDMMYYYY\n\nChoice: ");
 test = atoi(gets(buffer[0]));
  switch (test)
  {
   case 0:
     AttrSpecs.usDateFormat=ESS_DATEFORMAT_MMDDYYYY;
    break;
   case 1:
    AttrSpecs.usDateFormat=ESS_DATEFORMAT_DDMMYYYY;
    break;
  defailt:
    printf("\n\nInvalid choice.\n\n");
   }
 printf("Enter BucketingType:\n\t\t0. ESS_UPPERBOUNDINCLUSIVE\n\t\t1.
ESS_LOWERBOUNDINCLUSIVE");
  printf("\n\t\t2. ESS_UPPERBOUNDNONINCLUSIVE\n\t\t3. ESS_LOWERBOUNDNONINCLUSIVE\n
\nChoice: ");
 test = atoi(gets(buffer[0]));
  switch (test)
  {
   case 0:
    AttrSpecs.usBucketingType=ESS_UPPERBOUNDINCLUSIVE;
    break;
   case 1:
    AttrSpecs.usBucketingType=ESS_LOWERBOUNDINCLUSIVE;
    break;
   default:
     printf("\n\nInvalid choice.\n\n");
   }
  printf("\nEnter a word for your default true string (or 'ESS_DEFAULT_TRUESTRING'):
\langle n" \rangle;
  gets(buffer[0]);
  if (buffer[0] == "ESS_DEFAULT_TRUESTRING")
   AttrSpecs.pszDefaultTrueString = "";
  else
   AttrSpecs.pszDefaultTrueString=buffer[0];
  printf("\nEnter your default false string (or 'ESS_DEFAULT_FALSESTRING'):\n");
  gets(buffer[1]);
  if (buffer[1] == "ESS_DEFAULT_FALSESTRING")
   AttrSpecs.pszDefaultFalseString = "";
  else
   AttrSpecs.pszDefaultFalseString=buffer[1];
  printf("\nEnter your default attribute calculation dimension name (or
```

```
'ESS_DEFAULT_ATTRIBUTECALCULATIONS'):\n");
  gets(buffer[2]);
  if (buffer[2] == "ESS_DEFAULT_ATTRIBUTECALULATIONS")
   AttrSpecs.pszDefaultAttrCalcDimName="";
  else
   AttrSpecs.pszDefaultAttrCalcDimName=buffer[2];
 printf("\nEnter your default sum member name (or 'ESS DEFAULT SUM'):\n");
  gets(buffer[3]);
 if (buffer[3] == "ESS DEFAULT SUM") AttrSpecs.pszDefaultSumMbrName = "";
  else
   AttrSpecs.pszDefaultSumMbrName=buffer[3];
  printf("\nEnter your default count member name (or 'ESS_DEFAULT_COUNT'):\n");
  gets(buffer[4]);
 if (buffer[4] == "ESS DEFINLT COUNT") AttrSpecs.pszDefaultCountMbrName = "";
  else
   AttrSpecs.pszDefaultCountMbrName=buffer[4];
  printf("\nEnter your default average member name (or 'ESS_DEFAULT_AVERAGE'):\n");
  gets(buffer[5]);
  if (buffer[5] == "ESS_DEFAULT_AVERAGE")
   AttrSpecs.pszDefaultAverageMbrName = "";
  else
   AttrSpecs.pszDefaultAverageMbrName=buffer[5];
  printf("\nEnter your default minimum member name (or 'ESS_DEFAULT_MIN'):\n");
  gets(buffer[6]);
  if (buffer[6] == "ESS_DEFAULT_MIN")
   AttrSpecs.pszDefaultMinMbrName = "";
  else
   AttrSpecs.pszDefaultMinMbrName=buffer[6];
  printf("\nEnter your default maximum member name (or 'ESS_DEFAULT_MAX'):\n");
  gets(buffer[7]);
  if (buffer[7] == "ESS_DEFAULT_MAX")
   AttrSpecs.pszDefaultMaxMbrName = "";
  else
   AttrSpecs.pszDefaultMaxMbrName=buffer[7];
  sts = EssOtlSetAttributeSpecifications(hOutline, &AttrSpecs);
 printf("EssOtlSetAttributeSpecifications() sts: %ld\n",sts);
  sts = EssOtlWriteOutline(hOutline, &Object);
 printf("EssOtlWriteOutline() sts: %ld\n",sts);
  sts = EssOtlRestructure(hCtx, ESS_DOR_ALLDATA);
  printf("EssOtlRestructure() sts: %ld\n",sts);
  if (!sts)
\{ sts = EssGetProcessState (hCtx, &pState);
 while (!sts || (pState.State != ESS_STATE_DONE))
    sts = EssGetProcessState (hCtx, &pState);
  }
```

```
 sts = EssOtlCloseOutline(hOutline);
  printf("EssOtlCloseOutline() sts: %ld\n",sts);
}
```
- [EssCheckAttributes](#page-278-0)
- **[EssFreeStructure](#page-369-0)**
- [EssGetAssociatedAttributesInfo](#page-386-0)
- <sup>l</sup> [EssGetAttributeInfo](#page-390-0)
- **[EssGetAttributeSpecifications](#page-393-0)**
- <sup>l</sup> [EssOtlAssociateAttributeDimension](#page-797-0)
- <sup>l</sup> [EssOtlAssociateAttributeMember](#page-799-0)
- <sup>l</sup> [EssOtlDisassociateAttributeDimension](#page-833-0)
- <sup>l</sup> [EssOtlDisassociateAttributeMember](#page-835-0)
- <sup>l</sup> [EssOtlFindAttributeMembers](#page-840-0)
- [EssOtlFreeStructure](#page-850-0)
- <sup>l</sup> [EssOtlGetAssociatedAttributes](#page-859-0)
- **e** [EssOtlGetAttributeInfo](#page-862-0)
- [EssOtlGetAttributeSpecifications](#page-864-0)
- **e** EssOtlOueryAttributes

# EssOtlSetDateFormatString

この関数は、アウトライン・プロパティ日付フォーマット文字列を設定します。

#### 構文

```
 ESS_FUNC_M EssOtlSetDateFormatString(
 ESS_HOUTLINE_T hOutline,
 ESS_STR_T formatString)
```
# パラメータ データ型 説明

hOutline ESS\_HOUTLINE\_T スマートリストのアウトライン。

formatString ESS\_STR\_T この引数にアウトライン日付フォーマット文字列を戻します。

# 戻り値

戻り値:

● 0 - 正常終了の場合

formatString は日付フォーマット文字列を含みます。

● エラー番号 - 失敗した場合

```
 void TestGetSetDateFormatString()
```

```
{
```
}

```
ESS STS T
ESS_HOUTLINE_T    bOutline = ESS_NULL;
ESS OBJDEF T Object:
ESS_SHORT_T length = 80;
ESS_STR_T dateFormatString = "";
ESS STR T localeStr;
ESS USHORT T count, i;
ESS STR T* pdateStrings;
ESS_STR_T* pformatStrings;
 memset(&Object, '\0', sizeof(Object)); 
 Object.hCtx = hCtx;
 Object.ObjType = ESS_OBJTYPE_OUTLINE;
 Object.AppName = szAppName;
 Object.DbName = szDbName;
 Object.FileName = szFileName;
 sts = EssOtlOpenOutline(hCtx, &Object, 
            ESS_TRUE, ESS_TRUE, &hOutline); 
 /* Get current value */
 sts = EssOtlGetDateFormatString(hOutline, &dateFormatString);
 printf("EssOtlGetSMDateFormatString sts: %d \n", sts);
 printf("\tDate format string: %s\n", dateFormatString);
 printf("\n");
 localeStr = "English_UnitedStates.Latin1@Binary";
 sts = EssOtlGetServerDateFormats(hCtx, localeStr, 
           &Count, &pdateStrings, &pformatStrings);
 printf("EssOtlGetServerDateFormats sts: %d \n", sts);
for (i = 0; i < count; i++) {
   printf("\nCase with %s:\n", pformatStrings[i]);
    sts = 
 EssOtlSetDateFormatString(hOutline, 
               pformatStrings[i]); 
    printf("EssOtlSetSMDateFormatString sts: %d \n", sts);
    SaveOutline(hOutline);
    sts = EssOtlGetDateFormatString(hOutline, 
               &dateFormatString);
    printf("EssOtlGetSMDateFormatString sts: %d \n", sts);
    printf("\tDate format string: %s\n", dateFormatString);
 }
 sts = EssUnlockObject(hCtx, Object.ObjType, 
            Object.AppName, Object.DbName, Object.FileName); 
 sts = EssOtlCloseOutline(hOutline);
 printf("EssOtlCloseOutline sts: %d\n",sts);
```
- <sup>l</sup> [EssOtlGetServerDateFormats](#page-932-0)
- [EssOtlGetDateFormatString](#page-870-0)

# EssOtlSetDimensionNameUniqueness

重複する一意でないメンバー名を禁止するように設定します。

#### 構文

```
 ESS_FUNC_M EssOtlSetDimensionNameUniqueness (
 hOutline, hMember, bNameUnique
 );
```
#### パラメータ データ型 説明

hOutline ESS\_HOUTLINE\_T アウトラインのコンテキスト・ハンドル(入力)。 hMember ESS HMEMBER T 次元ルート・メンバーのメンバー・ハンドル(入力)。 bNameUnique ESS\_BOOL\_T 次元メンバー名の一意の設定(入力)。TRUE の場合、次元に重複するメ ンバー名を持たせることはできません。

#### 備考

[EssOtlFindMember](#page-842-0) を呼び出して、ESS\_HMEMBER\_T (hDim)変数を設定してくだ さい。

#### 戻り値

正常終了の場合は 0 が戻され、それ以外はエラーが戻されます。

```
 ESS_FUNC_M ESS_GetSetDimNameUniq()
{
ESS_STS_T sts = 0;
ESS_POUTLINEINFO_T pInfo = ESS_NULL;
ESS HOUTLINE T hOutline:
ESS_OBJDEF_T Object;
ESS_APPNAME_T szAppName;
ESS_DBNAME_T szDbName;
ESS OBJNAME T szFileName;
ESS_BOOL_T pbNameUnique;
ESS_HMEMBER_T hDim = ESS_NULL;
```

```
memset(&Object, '\0', sizeof(Object));
Object.hCtx = hCtx;
Object.ObjType = ESS_OBJTYPE_OUTLINE;
strcpy(szAppName, "Demo");
strcpy(szDbName, "Test");
strcpy(szFileName, "Test");
Object.AppName = szAppName;
```

```
Object.DbName = szDbName;
Object.FileName = szFileName;
sts = EssOtlOpenOutline(hCtx, &Object, ESS_TRUE, 
 ESS_TRUE, &hOutline);
if (!sts)
{
 sts = EssOtlFindMember(hOutline, "Year",&hDim);
 if (sts)
printf("EssOtlFindMember failed sts %ld\n", sts);
}
/*Get the dimension's, Year, member-name uniqueness setting */
if (!sts)
{
 sts = EssOtlGetDimensionNameUniqueness (hOutline, hDim, &pbNameUnique);
 if (sts)
 printf("EssOtlGetDimensionNameUniqueness failed sts %ld\n",sts);
 else
 printf("Dimension Year has Member Name Uniqueness value: %ld\n", pbNameUnique);
}
if (!sts)
{
 sts = EssOtlFindMember(hOutline, "Product",&hDim);
 if (sts)
 printf("EssOtlFindMember failed sts %ld\n",sts);
}
if (!sts)
{
 /*set Product to prohibit duplicate (non-unique) member names*/
 pbNameUnique = ESS_TRUE;
 sts = EssOtlSetDimensionNameUniqueness (hOutline, hDim, pbNameUnique);
 if (sts)
 printf("EssOtlSetDimensionNameUniqueness failed sts %ld\n",sts);
 else
 printf("Dimension Product has Member Name Uniqueness value: %ld\n", pbNameUnique);
}
return sts;
```

```
}
```
<sup>l</sup> [EssOtlGetDimensionNameUniqueness](#page-872-0)

# EssOtlSetDimensionSolveOrder

次元の解決順を設定します。

## 構文

```
 ESS_FUNC_M EssOtlSetDimensionSolveOrder (
 hOutline, hMember, cOrder
 );
```
#### パラメータ データ型 説明

hOutline ESS\_HOUTLINE T アウトラインのコンテキスト・ハンドル(入力)。 hMember ESS\_HMEMBER\_T 次元ハンドル(入力)。 cOrder ESS\_UCHAR\_T 解決順 $($ 入力 $)$ 。0 - 127

#### 備考

- メンバーまたは次元の解決順プロパティは、計算順序を指定します。
- メンバーの解決順は次元の解決順よりも優先されます。解決順は 0 から 127 ま でにできます。デフォルトは 0 です。
- 解決順が指定されていない式を持たないメンバーは、その次元の解決順を継 承します。解決順が指定されていない式を持つメンバーは、ゼロの解決順を 持ちます。

#### 戻り値

正常終了の場合は、0 が戻されます。

```
ESS STS T sts = ESS STS NOERR;
 ESS_HOUTLINE_T hOutline = ESS_NULL;
ESS HMEMBER T hMember = ESS NULL;
 ESS_UCHAR_T ucOrder = 0;
 /* code to assign hOutline variable omitted */
 /* code to assign hMember variable omitted */
 /* code to assign ucOrder variable omitted */
 if (hOutline && hMember)
 {
  if (ucOrder > 127)
  {
   printf("Solveorder must be less than 128\n");
  {
  else
  {
   sts = EssOtlSetDimensionSolveOrder(hOutline, hMember, ucOrder);
   if (sts)
     printf("Error [%ld] returned\n", sts);
```

```
 else
     printf("Solve Order: %d\n", ucOrder);
  }
 }
 else
  printf("Both hOutline and hMember must have values\n");
```
- <sup>l</sup> [EssOtlGetDimensionSolveOrder](#page-874-0)
- <sup>l</sup> [EssOtlSetMemberSolveOrder](#page-1022-0)
- **e** [EssOtlGetMemberSolveOrder](#page-909-0)

# EssOtlSetDTSMemberAlias

動的時系列(Dynamic Time Series: DTS)メンバーの別名を設定します。

# 構文

```
 ESS_STS_T 
 EssOtlSetDTSMemberAlias
\left( hOutline, pszDTSMember, pszAlias, pszAliasTable
 );
```
# パラメータ データ型 説明

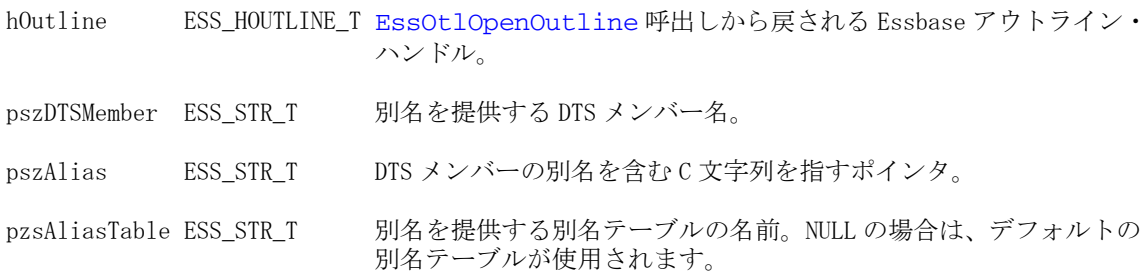

# 戻り値

成功の場合、戻り値はゼロです。それ以外の場合は、次のいずれかの値が戻され ます:

- **.** OTLAPI\_ERR\_DTSMBRNOTDEFINED
- $\bullet$  OTLAPI\_BAD\_ALIASTABLE
- **.** OTLAPI\_ERR\_ILLEGALALIASSTRING
- $\bullet$  OTLAPI\_ERR\_DUPLICATEALIAS

例

 #include "essapi.h" #include "essotl.h" #include "esserror.h"

```
ESS_STS_T ESS_OtlSetDTSMemberAlias(ESS_HCTX_T hCtx, ESS_HINST_T hInst) 
{ 
    ESS_STS_T sts =ESS_STS_NOERR;
   ESS_OBJDEF_T Object;
    ESS_HOUTLINE_T hOutline;
    ESS_APPNAME_T szAppName;
    ESS_DBNAME_T szDbName;
    ESS_OBJNAME_T szFileName;
   ESS_CHAR_T pszAliasTable[ESS_ALIASNAMELEN];
    ESS_CHAR_T pszAlias[ESS_ALIASNAMELEN];
    ESS_CHAR_T pszDTSMember[ESS_MBRNAMELEN];
    ESS_PROCSTATE_T pState;
    ESS_ULONG_T ulErrors;
    ESS_ULONG_T ulCount;
    ESS_POUTERROR_T pMbrErrors = NULL;
    strcpy(szAppName, "sample"); 
    strcpy(szDbName, "Basic");
    strcpy(szFileName, "Basic");
    strcpy(pszDTSMember, "Q-T-D"); 
    strcpy(pszAliasTable, "Default");
    strcpy(pszAlias, "QuarterToDate");
    memset(&Object, '\0', sizeof(ESS_OBJDEF_T));
    Object.hCtx = hCtx;
    Object.ObjType = ESS_OBJTYPE_OUTLINE;
    Object.AppName = szAppName;
    Object.DbName = szDbName;
    Object.FileName = szFileName;
    sts = EssOtlOpenOutline(hCtx, &Object, ESS_TRUE, ESS_TRUE, &hOutline);
    if(sts)
    { 
        printf("Could not open outline\n");
        return sts;
    }
    sts = EssOtlSetDTSMemberAlias(hOutline, pszDTSMember, pszAlias , pszAliasTable);
    if(sts)
    { 
        printf("Could not set DTS member alias. Error is %d\n", sts);
    }
    sts = EssOtlWriteOutline(hOutline, &Object);
    if(sts)
    { 
        printf("Could not write outline\n");
        return sts;
    }
    sts = EssOtlRestructure(hCtx, ESS_DOR_ALLDATA);
    if(sts)
    { 
        printf("Could not restructure outline\n");
        return sts;
    }
```

```
 memset (&pState, 0, sizeof(ESS_PROCSTATE_T));
    sts = EssGetProcessState(hCtx, &pState);
    {
       while ((sts == ESS_STS_NOERR ) && (pState.State != ESS_STATE_DONE))
        { 
            memset (&pState, 0, sizeof(ESS_PROCSTATE_T));
            sts = EssGetProcessState(hCtx, &pState);
        }
    }
    sts = EssUnlockObject(hCtx, ESS_OBJTYPE_OUTLINE, szAppName, szDbName, 
szFileName);
    if (sts)
    { 
        printf("Could not unlock outline\n");
        return sts;
    }
    EssOtlCloseOutline(hOutline);
    return sts;
}
```
- **.** [EssOtlDeleteDTSMemberAlias](#page-816-0)
- <sup>l</sup> [EssOtlEnableDTSMember](#page-837-0)
- <sup>l</sup> [EssOtlGetEnabledDTSMembers](#page-879-0)
- **e** [EssOtlGetDTSMemberAlias](#page-877-0)

# EssOtlSetGenName

次元内の特定世代に対して名前を設定します。

# 構文

```
 ESS_FUNC_M 
 EssOtlSetGenName
\left( hOutline, pszDimension, usGen, pszName
 );
```
# パラメータ データ型 説明

```
hOutline ESS_HOUTLINE_T アウトラインのコンテキスト・ハンドル。
pszDimension ESS_STR_T 対象の世代を含む次元の名前。
usGen ESS_USHORT_T 名前を設定する世代の番号。次元自体は世代 1 です。
pszName ESS_STR_T 世代に与える名前。
```
#### 備考

- <sup>l</sup> 世代名はメンバーの名前スペース全体で一意の必要があります。他の世代、 レベル、メンバー名、または別名と重複できません。重複した世代名を追加 しようとすると、エラーが発生します。
- 各特定次元および世代で持つことができる名前は1つです。

#### 戻り値

正常終了の場合は 0 が戻されます。それ以外の場合は、次のいずれかの値が戻さ れます:

- $\bullet$  OTLAPI\_BAD\_GENLEVELNAME
- **.** OTLAPI\_ERR\_GENLEVELNAMEEXISTS
- $\bullet$  OTLAPI ERR GENLEVELEXISTS
- **.** OTLAPI ERR GENLEVELVALUE
- <sup>l</sup> OTLAPI\_ERR\_NOTADIM
- **.** OTLAPI\_ERR\_GENLEVELNAMEMBR

```
 #include <essapi.h>
#include <essotl.h>
ESS STS T sts = 0;ESS HOUTLINE T hOutline;
ESS_OBJDEF_T Object;
ESS_APPNAME_T szAppName;
ESS_DBNAME_T szDbName;
ESS_OBJNAME_T szFileName;
ESS_STR_T Dimension;
ESS_USHORT_T GenNum;
ESS STR T GenName;
memset(&Object, '\0', sizeof(Object));
Object.hCtx = hCtx;
Object.ObjType = ESS_OBJTYPE_OUTLINE;
strcpy(szAppName, "Sample");
strcpy(szDbName, "Basic");
strcpy(szFileName, "Basic");
Object.AppName = szAppName;
Object.DbName = szDbName;
Object.FileName = szFileName;
sts = EssOtlOpenOutline(hCtx, &Object, ESS_TRUE, 
   ESS_TRUE, &hOutline);
/************ Set Generation Name ************/
Dimension = "Year";
GenNum = 2;
GenName = "Qtr123";
if (!sts)
```
```
{
  sts = EssOtlSetGenName(hOutline, Dimension,
    GenNum, GenName);
}
```
<sup>l</sup> [EssOtlDeleteGenName](#page-818-0)

# EssOtlSetGenNameEx

指定した世代番号に関する世代名とメンバーの一意性を設定します。

## 構文

```
 ESS_FUNC_M EssOtlSetGenNameEx (
 hOutline, pszDimension, usGen, pszName, bUniqueName
 );
```
# パラメータ データ型 説明

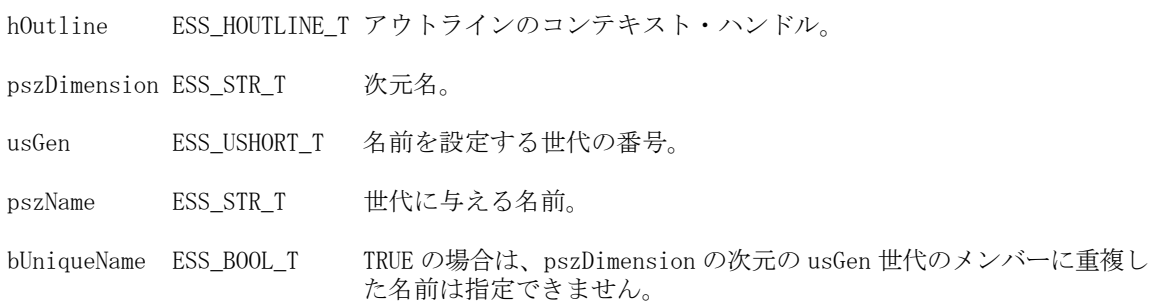

# 備考

- この関数は世代名と世代の一意性を設定します。世代名のみを設定する場合 は、[EssOtlSetGenName](#page-1006-0) を使用します。
- 一意性のみを設定し、名前は変更しない場合でも、名前を渡す必要がありま す。その場合は、[EssOtlGetGenName](#page-882-0) を呼び出して、この関数への値として usGen を渡します。
- usGen パラメータに NULL を渡さないでください。

# 戻り値

正常終了の場合は 0 が戻されます。それ以外はエラー・コードが戻されます。

### 例

void ESS\_GetGenNameEx()

{

```
ESS\_STS_T sts = 0;
ESS_HOUTLINE_T hOutline; 
ESS_OBJDEF_T Object;
```

```
ESS_APPNAME_T szAppName;
ESS_DBNAME_T szDbName;
ESS_OBJNAME_T szFileName; 
ESS STR T Dimension;
ESS_USHORT_T GenNum;
ESS_STR_T GenName;
ESS_BOOL_T bUnique= ESS_FALSE;
memset(&Object, '\0', sizeof(Object));
Object.hCtx = hCtx;
Object.ObjType = ESS_OBJTYPE_OUTLINE;
strcpy(szAppName, "Demo");
strcpy(szDbName, "Test");
strcpy(szFileName, "Test");
Object.AppName = szAppName;
Object.DbName = szDbName;
Object.FileName = szFileName;
sts = EssOtlOpenOutline(hCtx, &Object, ESS_TRUE, 
   ESS_TRUE, &hOutline);
  printf("EssOtlOpenOutline sts: %ld\n",sts); 
/*************** Set and Get GenName **************/
  Dimension = "Year";
 GenNum = 1;
  GenName = "Gen 1 Year";
  //SetGenNameEx() so that Gen 1 members of Year cannot be non-unique
  if (!sts)
  {
  sts = EssOtlSetGenNameEx(hOutline, Dimension,
  GenNum, GenName, ESS_TRUE);
  }
  // GetGenNameEx() to see if the gen is able to be non-unique
  if (!sts)
  {
  sts = EssOtlGetGenNameEx(hOutline, Dimension, 
    GenNum, &GenName, &bUnique);
  printf("Generation 1 members of Year have bUnique value of %ld\n", bUnique);
  printf("EssOtlGetGenNameEx sts: %ld\n",sts); 
  }
  if (!sts && GenName)
\{ printf("Gen Name: %s\n",GenName);
    EssFree(hInst, GenName);
  }
}
```
- <sup>l</sup> [EssOtlSetGenName](#page-1006-0)
- **e** [EssFree](#page-367-0)
- <sup>l</sup> [EssOtlDeleteGenName](#page-818-0)
- <sup>l</sup> [EssOtlGetGenNameEx](#page-883-0)

# EssOtlSetHierarchyType

次元の階層タイプの指定(複合階層使用可能、動的階層、または保管階層)を設定 します。

構文

```
 ESS_FUNC_M EssOtlSetHierarchyType(
      hOutline
\mathbf{r} hMember
\mathbf{r} cType
      );
```
#### パラメー データ型 説明 タ

hOutline ESS\_HOUTLINE\_T アウトラインのコンテキスト・ハンドル(入力)。

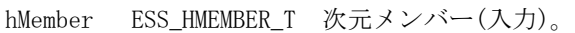

cType ESS\_UCHAR\_T hMember が次元メンバーである場合は次のいずれかの値(入力):

- ESS STORED HIERARCHY 次元は単一の保管階層です。
- ESS DYNAMIC HIERARCHY 次元は単一の動的階層です。
- ESS MULTIPLE HIERARCHY IS ENABLED 次元は複合階層使用可能に設 定されます(EssOtlSetAltHierarchyEnabled を使用する場合と同じ)。

「注意」を参照してください。

### 備考

次元が複合階層使用可能になると、階層タイプは世代 2 のメンバーによって決定 されます。hMember が世代 2 のメンバーである場合、cType は次の値を持つ可能 性があります:

- ESS\_STORED\_HIERARCHY hMember が最上位である階層は単一の保管階層で す。
- ESS\_DYNAMIC\_HIERARCHY hMember が最上位である階層は単一の動的階層 です。

### 戻り値

正常終了の場合は 0 が戻され、それ以外はエラーが戻されます。

- <span id="page-1011-0"></span>[EssOtlGetHierarchyType](#page-887-0)
- **e** [EssOtlSetAltHierarchyEnabled](#page-993-0)
- **.** [EssOtlGetAltHierarchyEnabled](#page-857-0)

# EssOtlSetImpliedShare

アウトラインの暗黙の共有設定を変更します。

## 構文

```
 ESS_FUNC_M EssOtlSetImpliedShare(
      hOutline
\mathbf{r} impliedShareSetting
      );
```
#### パラメータ データ型 説明

hOutline ESS\_HOUTLINE\_T アウトラインのコンテキスト・ハンドル(入力)。

impliedShareSetting ESS\_USHORT 暗黙の共有設定値[。109 ページの「暗黙の共有設定\(C\)」を](#page-108-0)参 照してください。

#### 戻り値

- 0 正常終了の場合
- エラー番号 失敗した場合

### 関連トピック

[EssOtlGetImpliedShare](#page-888-0)

# EssOtlSetLevelName

次元内の特定レベルに対して名前を設定します。

### 構文

```
 ESS_FUNC_M 
 EssOtlSetLevelName
 (
 hOutline, pszDimension, usLevel, pszName
 );
```
### パラメータ データ型 説明

hOutline ESS\_HOUTLINE\_T アウトラインのコンテキスト・ハンドル。 pszDimension ESS STR T 対象のレベルを含む次元の名前。 usLevel ESS\_USHORT\_T 名前を設定するレベルの番号。リーフ・メンバーはレベル 0 です。

#### パラメータ データ型 説明

pszName ESS\_STR\_T レベルに与える名前。

#### 備考

- レベル名はメンバー名と同じルールに従い、メンバーの名前スペース全体で 一意の必要があります。他の世代、レベル、メンバー名、または別名と重複 できません。重複した名前を追加しようとすると、エラーが発生します。
- 個々の特定次元およびレベルが持てる名前は1つです。

#### 戻り値

正常終了の場合は 0 が戻されます。それ以外の場合は、次のいずれかの値が戻さ れます:

- $\bullet$  OTLAPI BAD GENLEVELNAME
- $\bullet$  OTLAPI ERR GENLEVELNAMEEXISTS
- $\bullet$  OTLAPI ERR GENLEVELEXISTS
- <sup>l</sup> OTLAPI\_ERR\_NOTADIM
- $\bullet$  OTLAPI ERR GENLEVELNAMEMBR

#### 例

 #include <essapi.h> #include <essotl.h>

```
ESS STS T sts = 0;
ESS_HOUTLINE_T hOutline;
ESS_OBJDEF_T Object;
ESS_APPNAME_T szAppName;
ESS_DBNAME_T szDbName;
ESS_OBJNAME_T szFileName;
ESS_STR_T Dimension;
ESS_USHORT_T LevelNum;
ESS STR T LevelName:
memset(&Object, '\0', sizeof(Object));
Object.hCtx = hCtx;
Object.ObjType = ESS_OBJTYPE_OUTLINE;
strcpy(szAppName, "Sample");
strcpy(szDbName, "Basic");
strcpy(szFileName, "Basic");
Object.AppName = szAppName;
Object.DbName = szDbName;
Object.FileName = szFileName;
sts = EssOtlOpenOutline(hCtx, &Object, ESS_TRUE, 
 ESS TRUE, &hOutline);
/************* Set Level Name **************/
Dimension = "Year";
LevelNum = 1;
LevelName = "Qtr 1 2 3";
```

```
if (!sts)
{
  sts = EssOtlSetLevelName(hOutline, Dimension,
  LevelNum, LevelName);
}
```
- **.** [EssOtlDeleteLevelName](#page-819-0)
- **.** [EssOtlGetLevelName](#page-889-0)

# EssOtlSetLevelNameEx

あるレベルの次元にあるメンバーに対して重複する名前を持つことを禁止するか どうかを設定します。

# 構文

```
 ESS_FUNC_M 
 EssOtlSetLevelNameEx
\left( hOutline, pszDimension, usLevel, pszName, bUniqueName
 );
```
### パラメータ データ型 説明

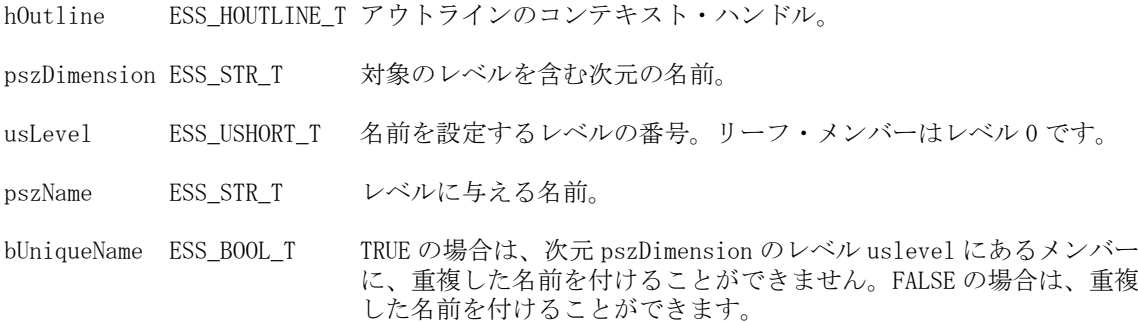

# 備考

- レベル名はすべてのメンバー名で一意である必要があります。他の世代、レ ベル、メンバー名、または別名と重複できません。重複したレベル名を追加 しようするとエラーが発生します。
- この関数によって、レベルの名前と一意性を設定します。名前のみを設定す る場合は、[EssOtlSetLevelName](#page-1011-0) を使用してください。
- 一意性のみを設定し、名前は変更しない場合でも、名前を渡す必要がありま す。その場合は、[EssOtlGetLevelName](#page-889-0) を呼び出して、この関数への値として usLevel を渡します。
- usLevel パラメータに NULL を渡さないでください。

## 戻り値

if (!sts && LevelName)

正常終了の場合は 0 が戻されます。それ以外はエラー・コードが戻されます。

```
 ESS_FUNC_M 
ESS_GetLevelNameEx()
{
ESS_STS_T sts = 0;
ESS HOUTLINE T hOutline;
ESS_OBJDEF_T Object;
ESS_APPNAME_T szAppName;
ESS_DBNAME_T szDbName;
ESS_OBJNAME_T szFileName; 
ESS_STR_T Dimension;
ESS_USHORT_T LevelNum;
ESS_STR_T LevelName;
ESS_BOOL_T bUnique= ESS_FALSE;
memset(&Object, '\0', sizeof(Object));
Object.hCtx = hCtx;
Object.ObjType = ESS_OBJTYPE_OUTLINE;
strcpy(szAppName, "Demo");
strcpy(szDbName, "Test");
strcpy(szFileName, "Test");
Object.AppName = szAppName;
Object.DbName = szDbName;
Object.FileName = szFileName;
sts = EssOtlOpenOutline(hCtx, &Object, ESS_TRUE, 
   ESS_TRUE, &hOutline);
/*************** Set and Get Level Name **************/
  Dimension = "Year";
 LevelNum = 0; LevelName = "Level 0 Year";
  //SetLevelNameEx() so that level 0 member of Year cannot be non-unique
  if (!sts)
  {
  sts = 
    EssOtlSetLevelNameEx
    (hOutline, Dimension,
  LevelNum, LevelName, ESS_TRUE);
  }
  // GetLevelNameEx() to see if the level is able to be non-unique
  if (!sts)
  {
  sts = EssOtlGetLevelNameEx(hOutline, Dimension, 
    LevelNum, &LevelName, &bUnique);
  printf("Level 0 members of Year have bUnique value of %ld\n", bUnique);
  }
```

```
 {
  printf("Level Name: %s\n",LevelName);
     EssFree(hInst, LevelName);
  }
return (sts);
}
```
**e** [EssOtlGetLevelNameEx](#page-891-0)

# EssOtlSetMemberAlias

特定の別名テーブルにおける特定のメンバーに対する、デフォルトのメンバーの 別名を設定します。

構文

```
 ESS_FUNC_M 
 EssOtlSetMemberAlias
\left( hOutline, hMember, pszAliasTable, pszAlias
 );
```
#### パラメータ データ型 説明

hOutline ESS\_HOUTLINE\_T アウトラインのコンテキスト・ハンドル。 hMember ESS\_HMEMBER\_T 別名を設定するメンバーのハンドル。 pszAliasTable ESS\_STR\_T 別名を設定する別名テーブル。このパラメータが ESS\_NULL の場合、 デフォルトの別名テーブルが使用されます。 pszAlias ESS\_STR\_T 別名。

# 備考

EssOtlDeleteMemberAlias()を使用して別名を削除します。

### 戻り値

正常終了の場合は 0 が戻されます。それ以外の場合は、次のいずれかの値が戻さ れます:

- $\bullet$  OTLAPI\_BAD\_ALIASTABLE
- $\bullet$  OTLAPI\_ERR\_ILLEGALDEFALIAS
- $\bullet$  OTLAPI ERR\_ILLEGALCOMBOALIAS
- **.** OTLAPI\_ERR\_ILLEGALALIASSTRING
- **.** OTLAPI ERR DUPLICATEALIAS

```
 #include <essapi.h>
#include <essotl.h>
ESS STS T sts = 0;
ESS_OBJDEF_T Object;
ESS_HOUTLINE_T hOutline;
ESS HMEMBER T hMember;
ESS_APPNAME_T szAppName;
ESS_DBNAME_T szDbName;
ESS_OBJNAME_T szFileName;
memset(&Object, '\0', sizeof(Object));
Object.hCtx = hCtx;Object.ObjType = ESS_OBJTYPE_OUTLINE;
strcpy(szAppName, "Sample");
strcpy(szDbName, "Basic");
strcpy(szFileName, "Basic");
Object.AppName = szAppName;
Object.DbName = szDbName;
Object.FileName = szFileName;
sts = EssOtlOpenOutline(hCtx, &Object, ESS_TRUE,
  ESS_TRUE, &hOutline);
if (!sts)
{
 sts = EssOtlFindMember(hOutline, "Year",
    &hMember);
}
if (!sts && hMember)
{
 sts = EssOtlSetMemberAlias(hOutline,
    hMember, ESS_NULL, "Time Dimension");
}
```
例

```
•EssOtlGetMemberAlias
```
**.** [EssOtlDeleteMemberAlias](#page-824-0)

# EssOtlSetMemberCommentEx

指定したメンバーに対して、拡張コメントを設定します。

## 構文

```
 ESS_FUNC_M 
 EssOtlSetMemberCommentEx
\left( hOutline, hMember, pszCommentEx
```

```
 );
```
#### パラメータ データ型 説明

#include <essapi.h>

hOutline ESS\_HOUTLINE T アウトラインのコンテキスト・ハンドル hMember ESS HMEMBER T メンバーのハンドル。

pszCommentEx ESS\_STR\_T 拡張コメントを含むバッファ。

#### 備考

● 拡張コメントを削除するには、空の文字列または NULL ポインタを使用して この関数を呼び出します。

### 戻り値

正常終了の場合は 0 が戻され、コメントが長すぎる場合は、 OTLAPI ERR\_MBRCOMMENTEXLEN が戻されます。

```
#include <essotl.h>
ESS\_STS_T sts = 0;
ESS_HOUTLINE_T hOutline; 
ESS_OBJDEF_T Object;
ESS APPNAME T szAppName;
ESS_DBNAME_T szDbName;
ESS_OBJNAME_T szFileName; 
ESS_HMEMBER_T hMember; 
ESS_STR_T pszCommentEx;
memset(&Object, '\0', sizeof(Object));
Object.hCtx = hCtx;Object.ObjType = ESS_OBJTYPE_OUTLINE;
strcpy(szAppName, "Sample");
strcpy(szDbName, "Basic");
strcpy(szFileName, "Basic");
Object.AppName = szAppName;
Object.DbName = szDbName;
Object.FileName = szFileName;
sts = EssOtlOpenOutline(hCtx, &Object, ESS_TRUE, ESS_TRUE, &hOutline);
/************ Set Extended Member Comment *************/
pszCommentEx = "EXTENDED MEMBER COMMENT";
if (!sts)
{
  sts = EssOtlFindMember(hOutline, "Variance",&hMember);
}
if (!sts && hMember)
{
```

```
 sts = EssOtlSetMemberCommentEx(hOutline, hMember, pszCommentEx);
}
```
- **e** [EssFree](#page-367-0)
- **e** [EssOtlGetMemberCommentEx](#page-897-0)
- **·** [EssOtlOpenOutline](#page-949-0)

# EssOtlSetMemberFormula

指定されたメンバーに対して式を設定します。

## 構文

```
 ESS_FUNC_M 
 EssOtlSetMemberFormula
 (
 hOutline, hMember, pszFormula
 );
```
# パラメータ データ型 説明

hOutline ESS\_HOUTLINE\_T アウトラインのコンテキスト・ハンドル。 hMember ESS HMEMBER T メンバーのハンドル。 pszFormula ESS\_STR\_T メンバー式を含むバッファ。

# 備考

<sup>l</sup> **EssOtlDeleteMemberFormula()**を使用して、メンバー式を削除します。

# 戻り値

正常終了の場合は 0 が戻されます。それ以外の場合は、次のいずれかの値が戻さ れます:

- **.** OTLAPI\_ERR\_SHAREDMEMBERFORMULA
- **.** OTLAPI ERR MEMBERCALC

# 例

```
 #include <essapi.h>
#include <essotl.h>
```
ESS\_STS\_T sts = 0; ESS\_HOUTLINE\_T hOutline; ESS\_OBJDEF\_T Object; ESS\_APPNAME\_T szAppName; ESS\_DBNAME\_T szDbName; ESS\_OBJNAME\_T szFileName; ESS HMEMBER T hMember; ESS\_STR\_T pszFormula;

```
memset(&Object, '\0', sizeof(Object));
Object.hCtx = hCtx;
Object.ObjType = ESS_OBJTYPE_OUTLINE;
strcpy(szAppName, "Sample");
strcpy(szDbName, "Basic");
strcpy(szFileName, "Basic");
Object.AppName = szAppName;
Object.DbName = szDbName;
Object.FileName = szFileName;
sts = EssOtlOpenOutline(hCtx, &Object, ESS_TRUE, 
  ESS_TRUE, &hOutline);
/************ Set Member Formula *************/
pszFormula = "@VAR(Budget, Actual);";
if (!sts)
{
 sts = EssOtlFindMember(hOutline,
    "Variance",&hMember);
}
if (!sts && hMember)
{
 sts = EssOtlSetMemberFormula(hOutline, hMember,
    pszFormula);
}
```
- **e** [EssOtlGetMemberFormula](#page-901-0)
- <sup>l</sup> [EssOtlDeleteMemberFormula](#page-826-0)

# EssOtlSetMemberInfo

この関数は、メンバー属性情報を設定します。

#### 構文

```
 ESS_FUNC_M 
 EssOtlSetMemberInfo
 (
 hOutline, hMember, pInfo
 );
```
#### パラメータ データ型

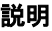

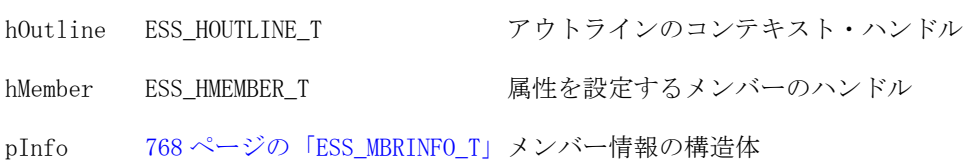

## 備考

属性

● ESS\_MBRINFO\_T 構造体の 3 つのフィールドは、属性専用です:

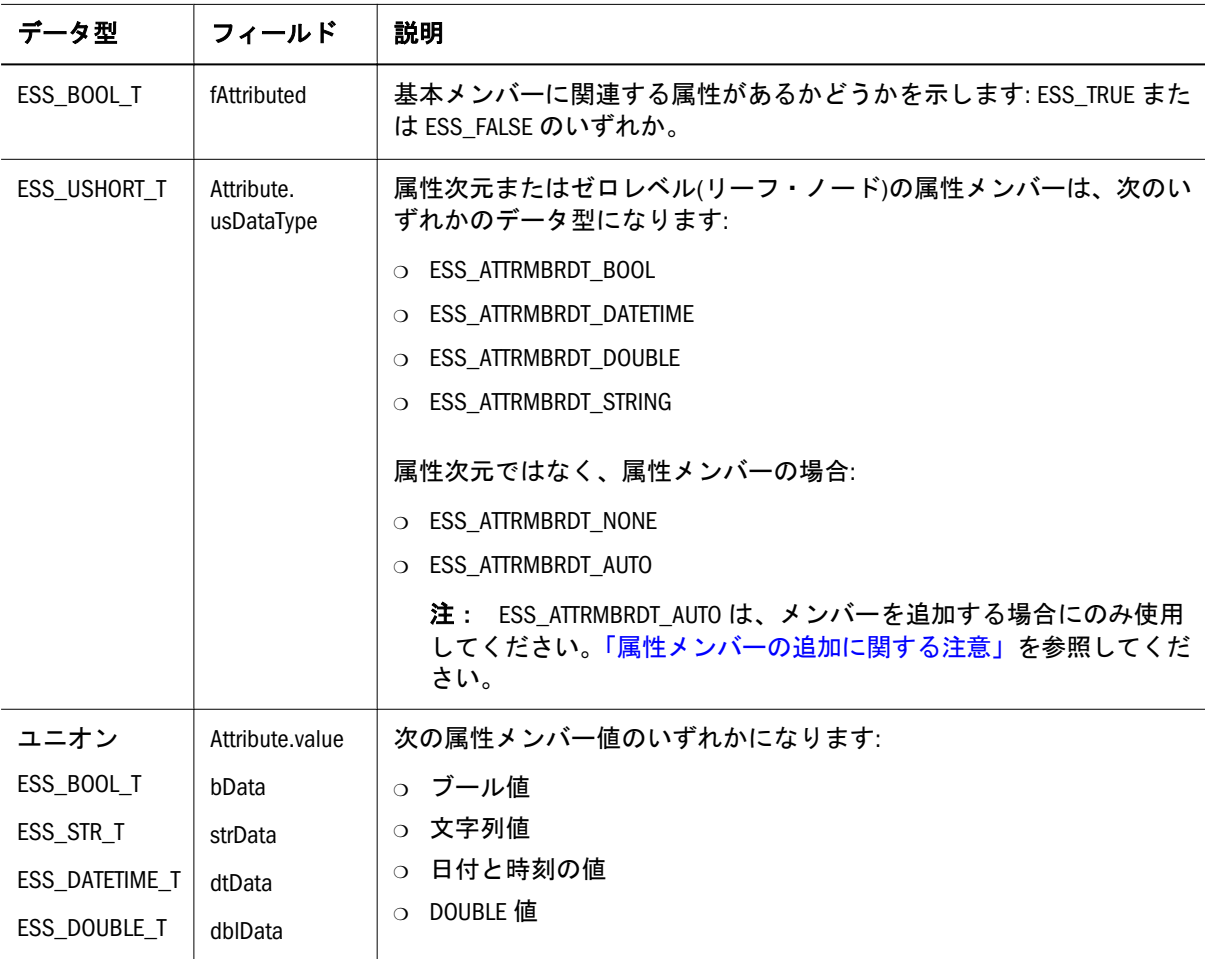

● ESS\_MBRINFO\_T 構造体の2つのフィールドの値は、属性専用です:

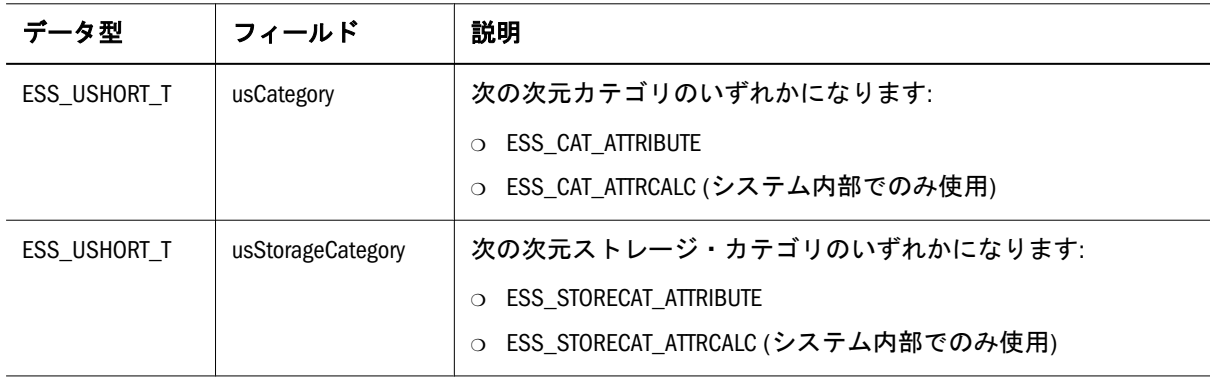

# 戻り値

正常終了の場合は 0 が戻されます。それ以外の場合は、次のいずれかの値が戻さ れます:

- $\bullet$  OTLAPI\_BAD\_CONSOL
- $\bullet$  OTLAPI BAD MBRNAME
- $\bullet$  OTLAPI BAD MEMBER
- **.** OTLAPI\_ERR\_ADDNAMEUSED
- $\bullet$  OTLAPI\_ERR\_CURTOOMANYDIMS
- $\bullet$  OTLAPI\_ERR\_BADSHARE
- **·** OTLAPI\_ERR\_BADSKIP
- **.** OTLAPI ERR BADSTORAGE
- **.** OTLAPI ERR BADSTORAGECATEGORY
- $\bullet$  OTLAPI ERR BADTIMEBAL
- $\bullet$  OTLAPI ERR\_ILLEGALBOOLEAN
- **.** OTLAPI\_ERR\_ILLEGALCURRENCY
- $\bullet$  OTLAPI ERR ILLEGALDATE
- $\bullet$  OTLAPI\_ERR\_ILLEGALNAME
- **.** OTLAPI\_ERR\_ILLEGALNUMERIC
- **.** OTLAPI ERR ILLEGALTAG
- **.** OTLAPI\_ERR\_LEAFLABEL
- **.** OTLAPI\_ERR\_NOSHAREPROTO
- $\bullet$  OTLAPI\_ERR\_NOTIMEDIM
- $\bullet$  OTLAPI\_ERR\_SHARENOTLEVEL0

```
 #include <essapi.h>
#include <essotl.h>
ESS_STS_T sts = 0;
ESS_HOUTLINE_T hOutline;
ESS HMEMBER T hMemberJan;
ESS_MBRINFO_T MbrInfo;
ESS_PMBRINFO_T pMbrInfo = ESS_NULL;
ESS_OBJDEF_T Object;
ESS_APPNAME_T szAppName;
ESS_DBNAME_T szDbName;
ESS_OBJNAME_T szFileName;
memset(&Object, '\0', sizeof(Object));
Object.hCtx = hCtx;
Object.ObjType = ESS_OBJTYPE_OUTLINE;
strcpy(szAppName, "Sample");
strcpy(szDbName, "Basic");
strcpy(szFileName, "Basic");
Object.AppName = szAppName;
Object.DbName = szDbName;
Object.FileName = szFileName;
sts = EssOtlOpenOutline(hCtx, &Object, ESS_TRUE,
   ESS_TRUE, &hOutline);
```

```
if (!sts)
{
  sts = EssOtlFindMember(hOutline, "Jan",
     &hMemberJan);
}
if (!sts && hMemberJan)
{
  sts = EssOtlGetMemberInfo(hOutline,
     hMemberJan, &pMbrInfo);
}
if (!sts && pMbrInfo)
{
  pMbrInfo->usConsolidation = ESS_UCALC_SUB;
  pMbrInfo->fTwoPass = ESS_TRUE;
  pMbrInfo->fExpense = ESS_TRUE;
  sts = EssOtlSetMemberInfo(hOutline,
     hMemberJan, pMbrInfo);
}
if (pMbrInfo)
{
  EssOtlFreeStructure(hOutline, count, structId, structPtr);
}
```
- <sup>l</sup> [EssOtlGetMemberInfo](#page-903-0)
- <sup>l</sup> [EssOtlFindMember](#page-842-0)

# EssOtlSetMemberSolveOrder

メンバーの解決順を設定します。

## 構文

```
 ESS_FUNC_M EssOtlSetMemberSolveOrder (
 hOutline, hMember, cOrder
 );
```
### パラメータ データ型 説明

hOutline ESS\_HOUTLINE\_T アウトラインのコンテキスト・ハンドル(入力)。

hMember ESS\_HMEMBER\_T 次元ハンドル(入力)。

cOrder ESS\_UCHAR\_T 解決順(入力)。0 - 127

## 備考

- 解決順は集約ストレージ・データベースにのみ適用できます。
- <sup>l</sup> メンバーまたは次元の解決順プロパティは、計算順序を指定します。
- <span id="page-1023-0"></span>● メンバーの解決順は次元の解決順よりも優先されます。解決順は 0 から 127 ま でにできます。デフォルトは 0 です。
- 解決順が指定されていない式を持たないメンバーは、その次元の解決順を継 承します。解決順が指定されていない式を持つメンバーは、ゼロの解決順を 持ちます。

#### 戻り値

成功の場合、0 が戻されます。

#### 例

```
ESS_STS_T sts = ESS_STS_NOERR;
 ESS_HOUTLINE_T hOutline = ESS_NULL;
 ESS_HMEMBER_T hMember = ESS_NULL;
ESS UCHAR T ucOrder = 0;
 /* code to assign hOutline variable omitted */
 /* code to assign hMember variable omitted */
 /* code to assign ucOrder variable omitted */
 if (hOutline && hMember)
 {
  if (ucOrder > 127)
  {
   printf("Solveorder must be less than 128\n");
  {
  else
  {
   sts = EssOtlSetMemberSolveOrder(hOutline, hMember, ucOrder);
   if (sts)
    printf("Error [%ld] returned\n", sts);
   else
     printf("Solve Order: %d\n", ucOrder);
  }
 }
 else
  printf("Both hOutline and hMember must have values\n");
```
### 関連トピック

- <sup>l</sup> [EssOtlGetMemberSolveOrder](#page-909-0)
- <sup>l</sup> [EssOtlSetDimensionSolveOrder](#page-1003-0)
- <sup>l</sup> [EssOtlGetDimensionSolveOrder](#page-874-0)

# EssOtlSetMemberType

入力アウトライン・メンバーのメンバー・タイプを設定します。

#### 構文

ESS\_FUNC\_M EssOtlSetMemberType(

```
 hOutline
\mathbf{r} hMember
\mathbf{r} usType
       )
```
#### パラメータ データ型 説明

hOutline ESS HOUTLINE T アウトライン・ハンドル(編集モードのみ) hMember ESS\_HMEMBER\_T アウトライン・メンバー・ハンドル usType ESS\_USHORT\_T アウトライン・メンバーのタイプ: **e** ESS\_MEMBERTYPE\_NUMERIC

- メンバー・タイプは数値です。
- **•** ESS MEMBERTYPE DATE メンバー・タイプは日付型です。

## 備考

型を ESS\_MEMBERTYPE\_SMARTLIST に設定できません。 [EssOtlSetMemberTypeToSmartList](#page-1026-0) を使用してください。

## 戻り値

戻り値:

- 0 正常終了の場合
- エラー番号 失敗した場合

```
 void TestGetSetMemberType()
{
   ESS STS T
   ESS_HOUTLINE_T    hOutline = ESS_NULL;
   ESS OBJDEF T Object;
   ESS_HMEMBER_T hMember;
   ESS USHORT T usMemberType;
    memset(&Object, '\0', sizeof(Object)); 
    Object.hCtx = hCtx;
    Object.ObjType = ESS_OBJTYPE_OUTLINE;
    Object.AppName = szAppName;
    Object.DbName = szDbName;
    Object.FileName = szFileName;
    /* Open outline */
    sts = EssOtlOpenOutline(hCtx, &Object, ESS_TRUE, 
              ESS_TRUE, &hOutline);
   /* Find a member */ sts = EssOtlFindMember(hOutline, "Original Price", &hMember);
```

```
 /* Get Member Type of an outline that is not member 
     type enabled */ 
 /* Get original type */
 sts = EssOtlGetMemberType(hOutline, hMember, &usMemberType);
 DisplayMemberType(usMemberType); /* a display function */
 /* Set type to NUMERIC */
usMemberType = ESS_MEMBERTYPE_NUMERIC;
sts = EssOtlSetMemberType(hOutline, hMember, usMemberType);
 printf("EssOtlSetMemberType sts: %d\n",sts);
 /* Set type to SmartList */
 usMemberType = ESS_MEMBERTYPE_SMARTLIST;
sts = EssOtlSetMemberType(hOutline, hMember, usMemberType);
     printf("EssOtlSetMemberType sts: %d\n",sts);
 /* Set type to DATE */
 usMemberType = ESS_MEMBERTYPE_DATE;
sts = EssOtlSetMemberType(hOutline, hMember, usMemberType);
     printf("EssOtlSetMemberType sts: %d\n",sts);
 /* Get Member Type of an outline that is member 
     type enabled */
 EnableSmartList(hOutline);
 /* Get original type */
 sts = EssOtlGetMemberType(hOutline, hMember, &usMemberType);
 printf("EssOtlGetMemberType sts: %d\n", sts);
 DisplayMemberType(usMemberType);
 /* Set type to DATE */
 usMemberType = ESS_MEMBERTYPE_DATE;
 sts = 
 EssOtlSetMemberType(hOutline, hMember, usMemberType);
 printf("EssOtlSetMemberType sts: %d\n",sts);
 sts = EssOtlGetMemberType(hOutline, hMember, &usMemberType);
 printf("EssOtlGetMemberType sts: %d\n", sts);
 DisplayMemberType(usMemberType);
 /* Set type to NUMERIC */
 usMemberType = ESS_MEMBERTYPE_NUMERIC;
 sts = 
 EssOtlSetMemberType(hOutline, hMember, usMemberType);
     printf("EssOtlSetMemberType sts: %d\n",sts);
 sts = EssOtlGetMemberType(hOutline, hMember, &usMemberType);
 printf("EssOtlGetMemberType sts: %d\n", sts);
```

```
 DisplayMemberType(usMemberType);
```

```
 /* Clean up */
     sts = EssUnlockObject(hCtx, Object.ObjType, 
                 Object.AppName, Object.DbName, Object.FileName); 
     /* Close outline */
     sts = EssOtlCloseOutline(hOutline);
}
```
- **.** [EssOtlGetMemberSmartList](#page-908-0)
- **e** [EssOtlCreateObject](#page-810-0)
- **.** [EssOtlDeleteObject](#page-821-0)
- **e** [EssOtlGetSmartListInfo](#page-931-0)
- **•** [EssOtlFindObject](#page-844-0)
- **e** [EssOtlFreeObjectArray](#page-848-0)
- **e** [EssOtlFreeSmartListInfo](#page-846-0)
- **.** [EssOtlGetMemberSmartList](#page-908-0)
- **e** [EssOtlGetMemberType](#page-910-0)
- <sup>l</sup> [EssOtlGetObjectReferenceCount](#page-919-0)
- <sup>l</sup> [EssOtlGetObjectReferences](#page-920-0)
- **e** [EssOtlImportExportObject](#page-936-0)
- **.** [EssOtlListObjects](#page-944-0)
- **.** [EssOtlQueryObjects](#page-979-0)
- <sup>l</sup> [EssOtlSetMemberType](#page-1023-0)
- <sup>l</sup> EssOtlSetMemberTypeToSmartList

# EssOtlSetMemberTypeToSmartList

入力アウトライン・メンバーを ESS\_MEMBERTYPE\_SMARTLIST として設定し、入 力テキスト・リスト(スマートリスト・オブジェクト)と関連付けます。

### 構文

```
 ESS_FUNC_M EssOtlSetMemberTypeToSmartList(
 hOutline, hMember, hSmartList
 )
```
#### パラメータ データ型 説明

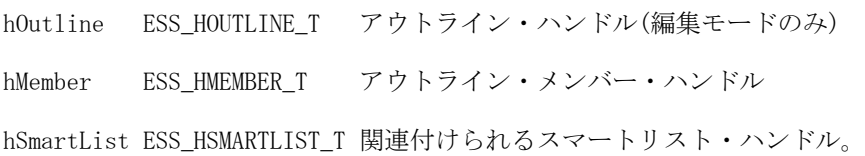

## 戻り値

戻り値:

- 0 正常終了の場合
- エラー番号 失敗した場合

#### 例

{

```
 void TestSetMemberTypeToSmartList()
```

```
\begin{array}{rcl} \texttt{ESS\_STS\_T} \end{array}ESS_HOUTLINE_T    hOutline = ESS_NULL;
ESS OBJDEF T Object;
 ESS_OBJECT_TYPES objType;
ESS_STR_T objName;
ESS_HOBJECT_T hObjHandle1, hObjHandle2;
ESS_HMEMBER_T hMember;
ESS HSMARTLIST T hSmartList;
 //ESS_USHORT_T usVerifyType;
 memset(&Object, '\0', sizeof(Object)); 
 Object.hCtx = hCtx;
Object.ObjType = ESS_OBJTYPE_OUTLINE;
 Object.AppName = szAppName;
 Object.DbName = szDbName;
 Object.FileName = szFileName;
 /* Open outline */
 sts = EssOtlOpenOutline(hCtx, &Object, ESS_TRUE, 
            ESS_TRUE, &hOutline);
/* Find a member */ sts = EssOtlFindMember(hOutline, "Original Price", 
            &hMember);
 /* Get original SmartList association */
 sts = EssOtlGetMemberSmartList(hOutline, hMember, 
            &hSmartList);
 /* Set member type to SmartList */
hSmartList = (ESS_HSMARTLIST_T)hObjHandle1;
 sts = 
 EssOtlSetMemberTypeToSmartList(hOutline, 
            hMember, hSmartList);
 /* Unlock */
sts = EssUnlockObject(hCtx, Object.ObjType,
            Object.AppName, Object.DbName, Object.FileName); 
 /* Close outline */
 sts = EssOtlCloseOutline(hOutline);
```
}

- <sup>l</sup> [EssOtlGetMemberSmartList](#page-908-0)
- **e** [EssOtlCreateObject](#page-810-0)
- **.** [EssOtlDeleteObject](#page-821-0)
- **e** [EssOtlGetSmartListInfo](#page-931-0)
- **•** [EssOtlFindObject](#page-844-0)
- **.** [EssOtlFreeObjectArray](#page-848-0)
- **e** [EssOtlFreeSmartListInfo](#page-846-0)
- **e** [EssOtlGetMemberSmartList](#page-908-0)
- **.** [EssOtlGetMemberType](#page-910-0)
- **.** [EssOtlGetObjectReferenceCount](#page-919-0)
- **.** [EssOtlGetObjectReferences](#page-920-0)
- **e** [EssOtlImportExportObject](#page-936-0)
- **e** [EssOtlListObjects](#page-944-0)
- EssOtlOuervObjects
- **e** [EssOtlSetMemberType](#page-1023-0)
- <sup>l</sup> [EssOtlSetMemberTypeToSmartList](#page-1026-0)

# EssOtlSetOriginalMember

拡張された共有メンバーとしてメンバーを設定します。

#### 構文

```
 ESS_FUNC_M EssOtlSetOriginalMember (
 hOutline, hMember, pszOriginalMbr
 );
```
### パラメータ データ型 説明

hOutline ESS\_HOUTLINE T アウトラインのコンテキスト・ハンドル(入力)。

hMember ESS\_HMEMBER\_T メンバー名(入力)。このメンバーは拡張された共有メンバーとして 設定されます。

psz0riginalMbr ESS\_STR T 共有を行う元のメンバー名(入力)。

### 備考

- hMember がまだ共有されていない場合には、拡張された共有メンバーとして マークされます。
- すべてのメンバー名が一意であるアウトラインでこの関数を使用した場合は、 無効です。
- この関数を呼び出す前に、[EssOtlOpenOutline](#page-949-0) を呼び出して編集モードでア ウトラインを開いてください。
- 次の階層の場合、[Diet].[100-10]に対応するメンバー・ハンドル(hMember) をこの関数に渡し、元のメンバー(pszOriginalMbr)を[200].[100-10]とする と、[Diet].[100-10]は、[200].[100-10]の拡張された共有メンバーとなり ます。

```
 100
 100 - 10200 
   100-10 (duplicate)
Diet
  100-10 (shared with [200.100-10])
```
### 戻り値

正常終了の場合は 0 が戻され、それ以外はエラーが戻されます。

```
 ESS_FUNC_M ESS_SetOrigMember()
{
ESS\_STS_T sts = 0;
ESS_HOUTLINE_T hOutline;
ESS_OBJDEF_T Object;
ESS APPNAME T szAppName;
ESS_DBNAME_T szDbName;
ESS_OBJNAME_T szFileName; 
ESS_HMEMBER_T hMember = ESS_NULL;
memset(&Object, '\0', sizeof(Object));
Object.hCtx = hCtx;
Object.ObjType = ESS_OBJTYPE_OUTLINE;
strcpy(szAppName, "Sample");
strcpy(szDbName, "Basic"); 
strcpy(szFileName, "Basic");
Object.AppName = szAppName;
Object.DbName = szDbName;
Object.FileName = szFileName;
sts = EssOtlOpenOutline(hCtx, &Object, ESS_TRUE, 
ESS TRUE, &hOutline);
if (!sts)
{
 sts = EssOtlFindMember(hOutline, "[Diet].[100-10]", &hMember);
}
if (!sts && hMember)
{
 sts = EssOtlSetOriginalMember (hOutline, hMember, "[100].[100-10]");
}
return sts;
}
```
**.** [EssOtlGetOriginalMember](#page-922-0)

# EssOtlSetOutlineInfo

アウトライン情報を設定します。

## 構文

 ESS\_FUNC\_M **EssOtlSetOutlineInfo** ( hOutline, pInfo );

### パラメータ データ型 けいしん おいかい 説明

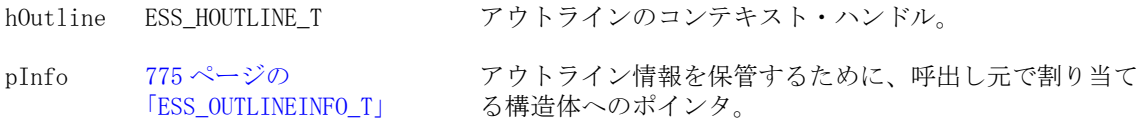

#### 備考

- 775ページの「[ESS\\_OUTLINEINFO\\_T](#page-774-0)」構造体の一部のフィールドのみを使用 して情報を設定します。詳細は構造体の説明を参照してください。
- ESS\_OUTLINEINFO\_T 構造体の fCaseSensitive フラグが、ESS\_TRUE から ESS\_FALSE に変更され、そのためにメンバー名が重複してしまった場合、この 呼出しは失敗します。アウトラインが重複メンバー名アウトラインの場合、 この関数のかわりに [EssOtlSetOutlineInfoEx](#page-1031-0) を使用します。

# 戻り値

正常終了の場合は 0 が戻されます。それ以外はエラーが戻されます。

```
 #include <essapi.h>
#include <essotl.h>
```

```
ESS STS T sts = 0;
ESS<sub>FALSE</sub> = 0;
ESS_TRUE = 1;
ESS_POUTLINEINFO_T pInfo = ESS_NULL;
ESS HOUTLINE T hOutline;
ESS_OBJDEF_T Object;
ESS_APPNAME_T szAppName;
ESS_DBNAME_T szDbName;
ESS_OBJNAME_T szFileName;
memset(&Object, '\0', sizeof(Object));
Object.hCtx = hCtx;
```

```
Object.ObjType = ESS_OBJTYPE_OUTLINE;
```

```
strcpy(szAppName, "Sample");
strcpy(szDbName, "Basic");
strcpy(szFileName, "Basic");
Object.AppName = szAppName;
Object.DbName = szDbName;
Object.FileName = szFileName;
sts = EssOtlOpenOutline(hCtx, &Object, ESS_TRUE,
   &hOutline);
if (!sts)
{
sts = EssOtlGetOutlineInfo(hOutline, &pInfo);
}
if (!sts && Info)
{
pInfo->fCaseSensitive = ESS_FALSE;
sts = EssOtlSetOutlineInfo(hOutline, pInfo);
}
if (pInfo)
{
EssFree(hInst, pInfo);
}
```
- **e** [EssOtlGetOutlineInfo](#page-924-0)
- EssOtlSetOutlineInfoEx

# EssOtlSetOutlineInfoEx

一意のメンバー名のアウトラインを、名前の重複が許可されるアウトラインに変 換します。

pInfo ->fNonUniqueName が TRUE に設定されている場合、この関数は一意のメン バー名のアウトラインを重複メンバー名を許可するアウトラインに変換します。 重複メンバー名を許可するアウトラインを、一意のメンバー名のアウトラインに 変換して戻すことはできません。

#### 構文

```
 ESS_FUNC_M 
 EssOtlSetOutlineInfoEx
\left( hOutline, pInfo
 );
```

```
パラメータ データ型 アンチン がりの 説明
```
hOutline ESS\_HOUTLINE\_T アウトラインのコンテキスト・ハンドル(入力)。

#### パラメータ データ型 けいしん おりの 説明

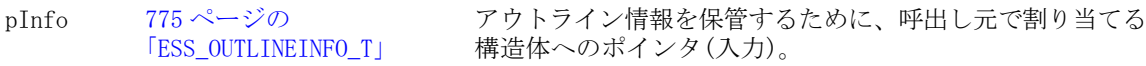

#### 備考

775 ページの「[ESS\\_OUTLINEINFO\\_T](#page-774-0)」構造体の一部のフィールドのみを使用して 情報を設定します。詳細は構造体の説明を参照してください。

#### 戻り値

正常終了の場合は 0 が戻されます。それ以外の場合については、753 [ページの「](#page-752-0)C のアウトライン API [のエラー戻り値」](#page-752-0)を参照してください。

```
 void SetOutlineInfoEx()
{
ESS\_STS_T sts = 0;
ESS_POUTLINEINFO_T pInfo = ESS_NULL;
ESS_HOUTLINE_T hOutline;
ESS_OBJDEF_T Object;
ESS APPNAME T szAppName;
ESS_DBNAME_T szDbName;
ESS_OBJNAME_T    szFileName;
memset(&Object, '\0', sizeof(Object));
Object.hCtx = hCtx;
Object.ObjType = ESS_OBJTYPE_OUTLINE;
strcpy(szAppName, "Sample");
strcpy(szDbName, "Basic"); 
strcpy(szFileName, "Basic");
Object.AppName = szAppName;
Object.DbName = szDbName;
Object.FileName = szFileName;
sts = EssOtlOpenOutline(hCtx, &Object, ESS_TRUE, 
 ESS_TRUE, &hOutline);
if (!sts)
{
 sts = EssOtlGetOutlineInfo(hOutline, &pInfo);
}
if (!sts && pInfo)
{
 pInfo->fNonUniqueName = ESS_TRUE;
 sts = 
    EssOtlSetOutlineInfoEx
    (hOutline, pInfo);
}
if (!sts)
{
 sts = EssOtlWriteOutline(hOutline, &Object);
```

```
if (!sts)
{
 sts = EssOtlRestructure(hCtx, ESS_DOR_ALLDATA);
}
if (pInfo)
{
 EssFree(hInst, pInfo);
}
```
}

}

## 関連トピック

<sup>l</sup> [EssOtlGetOutlineInfo](#page-924-0)

# EssOtlSetQueryHint

既存のクエリー・ヒントのコンテンツ(pMemberArray)を変更します。リリース 9.3 以上の集約ストレージ・データベースにのみ適用されます。

#### 構文

```
 ESS_FUNC_M EssOtlSetQueryHint (
 hOutline, hintNum, numMembers, pMemberArray
 );
```
# パラメータ データ型 説明

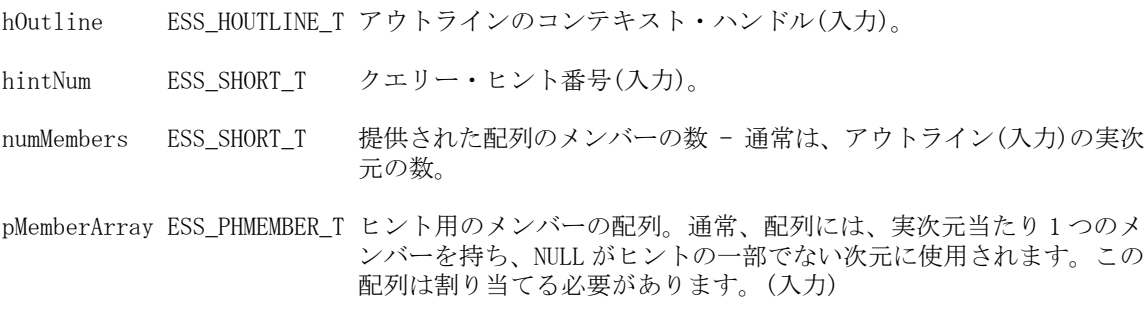

#### 備考

- 競合が発生したときに、レベル使用制約がクエリー・ヒントより優先されま す(SetAggLevelUsage を参照)。
- ヒントには、動的メンバー、ラベルのみメンバー、または共有メンバーは含 まれない場合があります。
- アウトラインが変化すると、ヒントは無効になる場合があります。無効なヒ ントにより警告メッセージが発生します。
- **●** 共通クエリーのプロファイルについて Essbase に通知することにより、ヒント は標準ビュー選択に影響を及ぼすことができます。
- ヒントは、MDX タプルとして書かれており、指定された各次元からのメン バーを 1 つのみ含みます。
- クエリー・ヒントで使用される各メンバーは、代表的なメンバーと考えられ ます。Essbase サーバーは、「このメンバーまたは類似した集約レベルのメン バー」として、代表的なメンバーを解釈します。たとえば、Sample Basic で (Qtr1, Sales, 100, East, Actual)のクエリー・ヒントを使用すれば、四半 期ごとに、レベル 1 マーケットでのレベル 1 製品の実績利益率のメジャーが、 クエリーの一般タイプになります。
- ある指定した次元について、Essbase は、代表的なメンバーの省略を、次元か らのメンバーをクエリーで使用できると解釈します。たとえば、Sample Basic で(Sales, 100, East)のクエリー・ヒントを使用すると、省略されている Year および Scenario 次元に関係なく、レベル 1 マーケットでのレベル 1 製品の 利益率のメジャーが、クエリーの一般タイプになります。ヒント(Sales, 100, East)は、(NULL, Sales, 100, East, NULL)と同一のものとして扱わ れます。

#### 戻り値

成功の場合、0 が戻されます。

```
ESS STS T sts = ESS STS NOERR;
ESS_HOUTLINE_T hOutline = ESS_NULL;
ESS_SHORT_T nmHints = 0;
ESS_SHORT_T i, j, hintNum;
ESS_HMEMBER_T hMember[10]; /* (nm real dimensions) < 10 */
/* clear array just to be safe */
memset(hMember, 0x00, 10*sizeof(ESS HMEMBER T));
/* Code to assign hOutline variable omitted */
/* Code to assign hintNum variable omitted */
sts = EssOtlGetNumQueryHints(hOutline, &nmHints);
if (sts) return sts; /* error out */
if (hintNum <= nmHints)
{
 sts = EssOtlGetQueryHint(hOutline, hintNum, 10, hMember);
 if (sts) return sts; /* error out */
for (j = 0; j < 10; j++) {
 /* Code to inspect and change hMember[j] omitted */
 }
 sts = EssOtlSetQueryHint(hOutline, hintNum, 10, hMember);
 if (sts) return sts; /* error out */
 printf("Query-Hint number: (%d) updated\n", hintNum);
}
```

```
else
{
 printf("Query-Hint number: (%d) does not exist\n", hintNum);
}
```
- <sup>l</sup> [EssOtlAddQueryHint](#page-791-0)
- **.** [EssOtlGetQueryHint](#page-928-0)
- **.** EssOtlGetNumOueryHints
- **.** [EssOtlGetQueryHintSize](#page-930-0)
- [EssOtlDeleteQueryHint](#page-827-0)

# EssOtlSetUserAttribute

メンバーに対するユーザー定義属性を設定します。

#### 構文

```
 ESS_FUNC_M 
 EssOtlSetUserAttribute
 (
 hOutline, hMember, pszString
 );
```
#### パラメータ データ型 説明

hOutline ESS\_HOUTLINE\_T アウトラインのコンテキスト・ハンドル。 hMember ESS\_HMEMBER\_T ユーザー定義属性を設定するメンバーのハンドル。 pszString ESS\_STR\_T 設定するユーザー定義属性。

#### 備考

- 呼出し元はメンバーに任意の数のユーザー定義属性を設定できます。一意に 渡された文字列が各属性を定義し、ユーザー名と同様の表記規則に従います。 **EssOtlGetUserAttributes** を参照してください。
- 共有メンバーに対してユーザー属性を設定しようとすると、エラーが発生し ます。

#### 戻り値

正常終了の場合は 0 が戻されます。それ以外の場合は、次のいずれかの値が戻さ れます:

- **.** OTLAPI BAD USERATTR
- **.** OTLAPI\_ERR\_SHAREUDA

例

 #include <essapi.h> #include <essotl.h>

```
ESS STS T sts = 0;
ESS_HOUTLINE_T hOutline; 
ESS_OBJDEF_T Object;
ESS_APPNAME_T szAppName;
ESS_DBNAME_T szDbName;
ESS_OBJNAME_T szFileName;
ESS_HMEMBER_T hMember; 
ESS STR T AttributeList;
memset(&Object, '\0', sizeof(Object));
Object.hCtx = hCtx;
Object.ObjType = ESS_OBJTYPE_OUTLINE;
strcpy(szAppName, "Sample");
strcpy(szDbName, "Basic");
strcpy(szFileName, "Basic");
Object.AppName = szAppName;
Object.DbName = szDbName;
Object.FileName = szFileName;
sts = EssOtlOpenOutline(hCtx, &Object, ESS_TRUE, 
  ESS_TRUE, &hOutline);
/*********** Set User Attributes ************/
AttributeList = "Read Write";
if (!sts)
{
  sts = EssOtlFindMember(hOutline, "Jan",
    &hMember);
}
if (!sts && hMember)
{
 sts = EssOtlSetUserAttribute(hOutline, hMember,
    AttributeList);
}
```
- [EssOtlDeleteUserAttribute](#page-828-0)
- **.** [EssOtlGetUserAttributes](#page-934-0)

# EssOtlSortChildren

アウトライン・メンバーの子をソートします。

### 構文

```
 ESS_FUNC_M 
 EssOtlSortChildren
\left( hOutline, hParent, usType, fpCompare, pUserData
 );
```
#### パラメータ データ型 説明

hOutline ESS\_HOUTLINE\_T アウトラインのコンテキスト・ハンドル。

hParent ESS\_HMEMBER\_T ソートする子の親のハンドル。ESS\_NULL が指定されている場合は、 次元がソートされます。

usType ESS\_USHORT\_T ソート・タイプ。次のいずれかを指定できます:

- $\bullet$  ESS\_SORT\_ASCENDING
- **.** ESS SORT DESCENDING
- <sup>l</sup> ESS\_SORT\_USERDEFINED

fpCompare ESS\_POTLSORTFUNC\_T ユーザーが定義した比較関数へのポインタ。usType パラメータが ESS\_SORT\_USERDEFINED の場合にのみ使用されます。次のように定義 された関数へのポインタです:

> (ESS\_INTFUNC\_M Compare ESS\_HMEMBER\_T mbr1, ESS\_HMEMBER\_T mbr2, ESS\_PVOID\_T pUserData);

この関数は2つのメンバーのハンドルを受け入れ、次の値を戻しま す:

- <sup>l</sup> mbr1 が mbr2 より前にある場合は< 0。
- mbr1 が mbr2 と等しい場合は= 0。
- mbr1 が mbr2 より後ろにある場合は> 0。

pUserData ESS\_PVOID\_T ユーザーが指定した任意のデータへのポインタ。usType パラメータ が ESS\_SORT\_USERDEFINED の場合にのみ使用されます。比較関数を呼 び出すたびに、このパラメータの値が比較関数に渡されます。

#### 備考

コールバック関数中は、アウトラインを変更する可能性のあるアウトライン関数 は呼び出さないでください。**EssOtlGetMemberInfo()**、**EssOtlGetMemberFormula()**、 および **EssOtlGetMemberAlias()**のみ呼び出すことができます。

#### 戻り値

正常終了の場合は 0 が戻されます。それ以外の場合は、次のいずれかの値が戻さ れます:

- $\bullet$  OTLAPI\_BAD\_SORTTYPE
- $\bullet$  OTLAPI\_BAD\_SORTCOMPAREFUNC
- <sup>l</sup> OTLAPI\_SORT\_TOOMANY

#### 例

 #include <essapi.h> #include <essotl.h>

ESS\_STS\_T sts = 0; ESS HOUTLINE T hOutline; ESS\_HMEMBER\_T hMeasures;

```
FARPROC pfnSort;
ESS_OBJDEF_T Object;
ESS_APPNAME_T szAppName;
ESS_DBNAME_T szDbName;
ESS_OBJNAME_T szFileName;
memset(&Object, '\0', sizeof(Object));
Object.hCtx = hCtx;
Object.ObjType = ESS_OBJTYPE_OUTLINE;
strcpy(szAppName, "Sample");
strcpy(szDbName, "Basic");
strcpy(szFileName, "Basic");
Object.AppName = szAppName;
Object.DbName = szDbName;
Object.FileName = szFileName;
sts = EssOtlOpenOutline(hCtx, &Object, ESS_TRUE,
  ESS_TRUE, &hOutline);
if (!sts)
{
  sts = EssOtlFindMember(hOutline, "Measures",
     &hMeasures);
}
if (!sts)
{
  sts = EssOtlSortChildren(hOutline, hMeasures,
    ESS_SORT_USERDEFINED,
    (ESS_POTLSORTFUNC_T)pfnSort,
     (ESS_PVOID_T)hOutline);
}
/***********************************************/
int ESS_INTFUNCT_M SortCompare (
  ESS_HMEMBER_T hMember1,
  ESS HMEMBER T hMember2,
  ESS_PVOID_T pData)
{
  int nRet = 0;
   int nLen1;
   int nLen2;
  ESS\_STS_T sts = 0;
   ESS_PMBRINFO_T pMbrInfo1 = ESS_NULL;
   ESS_PMBRINFO_T pMbrInfo2 = ESS_NULL;
   ESS_HOUTLINE_T hOutline = 
(ESS_HOUTLINE_T)pData;
  sts = EssOtlGetMemberInfo(hOutline, hMember1,
     &pMbrInfo1);
  if (!sts && pMbrInfo1)
  sts = EssOtlGetMemberInfo(hOutline,
     hMember2, &pMbrInfo2);
  if (!sts && pMbrInfo2)
  {
```

```
 nLen1 = strlen(pMbrInfo1->szMember);
   nLen2 = strlen(pMbrInfo2->szMember);
   if (nLen1 < nLen2)
   nRet = -1; else if (nLen1 > nLen2)
   nRet = 1; }
  if (pMbrInfo1)
  {
  EssFree(hInst, pMbrInfo1);
  }
  if (pMbrInfo2)
  {
  EssFree(hInst, pMbrInfo2);
  }
  return (nRet);
}
```
**·** [EssOtlFindMember](#page-842-0)

# EssOtlVaryingAssociateAttribute

属性メンバーを基本メンバーに関連付けます。その際、指定した妥当性セットで 指定された関連付けの妥当性が適用されます。

#### 構文

 ESS\_FUNC\_M EssOtlVaryingAssociateAttribute ( hOutline, hBaseMember, hAttrMember, mode, pValiditySet );

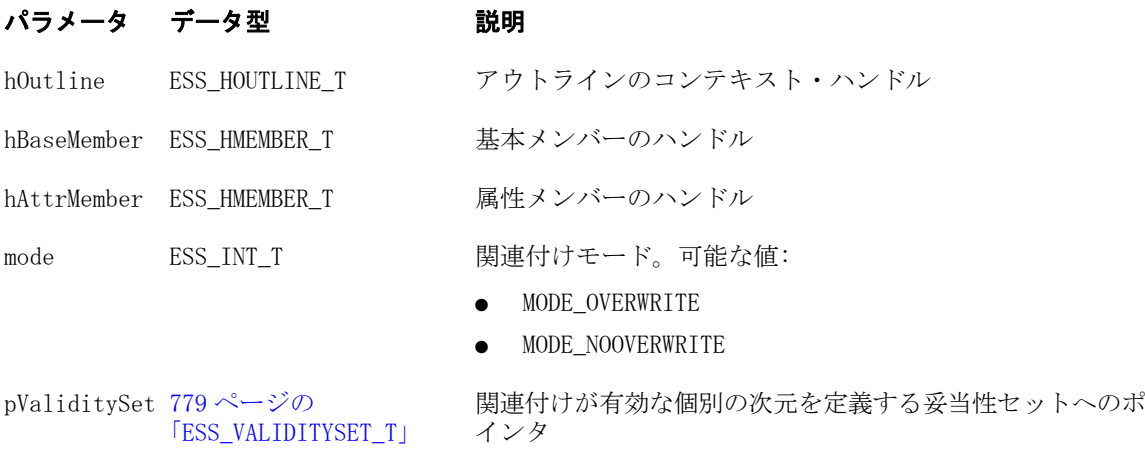

#### 備考

<sup>l</sup> 完全な範囲が指定された場合、関連付けは指定された内容で行われます。

● 関連付けモードにより、完全な範囲ではなく、開始タプルのみ指定されてい る制限のない状況の処理方法が決まります。(説明用の例では、関連付けられ た Ounces 属性メンバーが、関連付け前に製品 100-10 に関連付けられたと想定 しています):

 Jan Feb Mar Apr May 12 12 16 16 20

o MODE OVERWRITE - 関連付けは指定したメンバー以降の全メンバーに対 して行われます。例: 3 月から 12 を関連付け。

結果: 3 月以降のすべてのメンバーが 12 に関連付けられます。矛盾してい る関連付けは上書きされます:

 Jan Feb Mar Apr May 12 12

**12 12 12**

o MODE NOOVERWRITE - 関連付けは指定したタプルから開始し、既存の 関連付け属性メンバーと異なるまで続行します。例: 3 月から 12 を関連付 け。

結果: 3 月と 4 月は同じ属性だったため、関連付けは属性が変わる 5 月の前 まで続行します:

 Jan Feb Mar Apr May 12 12 **12 12**  $20$ 

### 戻り値

成功の場合、0 が戻されます。

```
 void TestEssOtlVaryingAssociateAttribute()
{
   ESS STS T sts = ESS STS NOERR;
   ESS_HOUTLINE_T    hOutline = ESS_NULL;
    ESS_OBJDEF_T Object;
    ESS_HMEMBER_T hBaseMbr, hAttrMbr, hBaseDim, hAttrDim, hIndDim = 
ESS_NULL;
   ESS INT T mode;
   ESS VALIDITYSET T ValiditySet;
   ESS_HMEMBER_T    IndDimsArray[2];
   ESS_STR_T IndepMbrsArray[4];
   ESS_INT32_T countOfIndDims;
   ESS_USHORT_T usValiditySetType;
   ESS_UCHAR_T pucIndependentTypes[2];
```

```
 memset(&Object, '\0', sizeof(Object)); 
     Object.hCtx = hCtx;
     Object.ObjType = ESS_OBJTYPE_OUTLINE;
     Object.AppName = szAppName;
     Object.DbName = szDbName;
     Object.FileName = szDbName;
    print(f("n");
     sts = EssOtlOpenOutline(hCtx, &Object, ESS_TRUE, ESS_TRUE, &hOutline);
     printf("EssOtlOpenOutline sts: %ld\n",sts); 
     /* Disassociate base dimension from attribute dimension before test.*/
     printf("\nDisassociate base dimension from attribute dimension before test:"); 
     sts = EssOtlFindMember(hOutline, "Entities", &hBaseDim);
     printf("\nEssOtlFindMember sts: %d\n", sts);
     sts = EssOtlFindMember(hOutline, "Type", &hAttrDim);
     printf("EssOtlFindMember sts: %d\n", sts);
     sts = EssOtlDisassociateAttributeDimension(hOutline, hBaseDim, hAttrDim);
     printf("EssOtlDisassociateAttributeDimension sts: %d\n", sts);
     /* Get handle for base member*/
     printf("\nGet handle for base member:\n");
     sts = EssOtlFindMember(hOutline, "Doe,Jane", &hBaseMbr);
     printf("EssOtlFindMember sts: %d\n", sts);
     /* Get handle for indep dimensions*/
     printf("\nGet handle for indep dimensions:\n");
     sts = EssOtlFindMember(hOutline, "Time Periods", &IndDimsArray[0]);
     printf("EssOtlFindMember sts: %d\n", sts);
     sts = EssOtlFindMember(hOutline, "Years", &IndDimsArray[1]);
     printf("EssOtlFindMember sts: %d\n", sts);
     /* Associate the dimension Entities and Type*/
     printf("\nAssociate the dimensions:\n");
    countOfIndDims = 2; pucIndependentTypes[0] = ESS_ASSOCIATE_TYPE_DISCRETE;
     pucIndependentTypes[1] = ESS_ASSOCIATE_TYPE_CONTINUOUS;
     sts = EssOtlVaryingAssociateAttributeDimension(hOutline, hBaseDim, hAttrDim, 
countOfIndDims, IndDimsArray, pucIndependentTypes);
     printf("EssOtlVaryingAssociateAttributeDimension sts: %d\n", sts);
     /* Initial valid case with ValiditySetType of member handles*/
    printf("\n*** Initial valid case with ValiditySetType of member handles ***\n");
     printf("\nGet handle for attribute member:\n");
     sts = EssOtlFindMember(hOutline, "Regular", &hAttrMbr);
     printf("EssOtlFindMember sts: %d\n", sts);
     sts = EssOtlFindMember(hOutline, "Jan", &hIndepMbrsArray[0]);
     sts = EssOtlFindMember(hOutline, "FY03", &hIndepMbrsArray[1]);
     sts = EssOtlFindMember(hOutline, "Jan", &hIndepMbrsArray[2]);
     sts = EssOtlFindMember(hOutline, "FY06", &hIndepMbrsArray[3]); 
     memset(&ValiditySet, '\0', sizeof(ValiditySet)); 
     ValiditySet.countOfIndepDims = 2;
     ValiditySet.usValiditySetType = ESS_VALIDITYSET_TYPE_MBRHDLS;
     ValiditySet.countOfIndepRanges = 1;
     ValiditySet.pIndepMbrs = hIndepMbrsArray;
```

```
 printf("\nBefore association:");
     usValiditySetType = ESS_VALIDITYSET_TYPE_MBRHDLS;
     DisplayVaryingAttributes(hOutline, hBaseMbr, hAttrDim, ESS_NULL, 
usValiditySetType);
     mode = ESS_ASSOCIATE_MODE_NOOVERWRITE;
     sts = EssOtlVaryingAssociateAttribute(hOutline, hBaseMbr, hAttrMbr, mode, 
&ValiditySet);
     printf("EssOtlVaryingAssociateAttribute sts: %d\n", sts);
     /* Restructure and save outline */
     SaveOutline(hOutline);
     sts = EssUnlockObject(hCtx, ESS_OBJTYPE_OUTLINE, Object.AppName, Object.DbName, 
Object.FileName);
     printf("\nEssUnlockObject sts: %d\n", sts);
     sts = EssOtlCloseOutline(hOutline);
     printf("EssOtlCloseOutline sts: %d\n",sts);
}
```
- **.** [EssOtlQueryVaryingAttributes](#page-981-0)
- <sup>l</sup> EssOtlVaryingAssociateAttributeDimension
- <sup>l</sup> [EssOtlVaryingDisassociateAttribute](#page-1044-0)
- <sup>l</sup> [EssOtlVaryingGetAssociatedAttributes](#page-1048-0)
- <sup>l</sup> [EssOtlVaryingGetAttributeIndepDims](#page-1051-0)

# EssOtlVaryingAssociateAttributeDimension

基本次元を属性次元と関連付け、可変属性を持つ基本次元として定義します。メ ンバー属性の関連付けは、pucIndependentTypes で指定されたタイプの、指定し た独立次元のレベル-0 メンバーに応じて異なります。連続独立次元は最後に指定 する必要があります。

# 構文

```
 ESS_FUNC_M EssOtlVaryingAssociateAttributeDimension (
      hOutline, hBaseDim, hAttrDim, countOfIndepDims, *pIndepDims, 
*pucIndependentTypes
      );
```
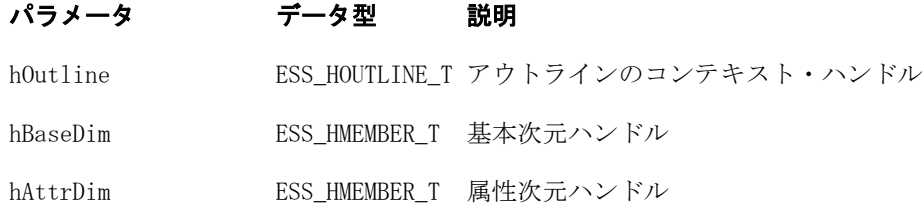

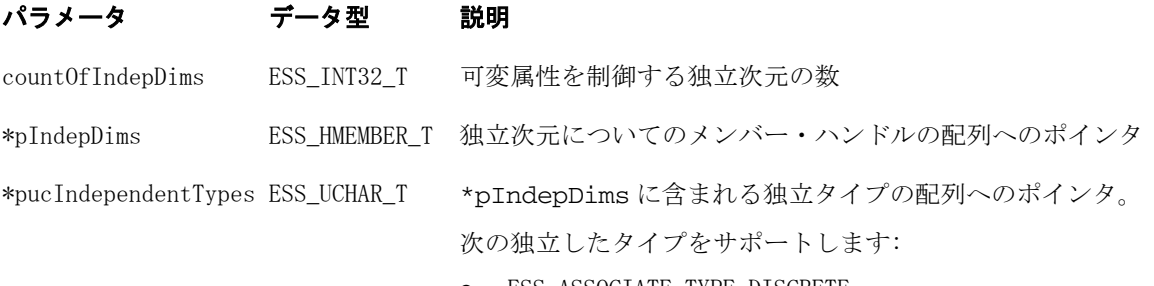

- <sup>l</sup> ESS\_ASSOCIATE\_TYPE\_DISCRETE
- **.** ESS ASSOCIATE TYPE CONTINUOUS

#### 戻り値

成功の場合、0 が戻されます。

```
 void TestEssOtlVaryingAssociateAttributeDimenion()
{
    ESS_STS_T sts = ESS_STS_NOERR;
    ESS_HOUTLINE_T hOutline = ESS_NULL;
    ESS_OBJDEF_T Object;
    ESS_HMEMBER_T hBaseDim = ESS_NULL;
   ESS HMEMBER T IndDimsArray[2];
   ESS_HMEMBER_T hAttrDimArray[9];
    ESS_INT32_T countOfIndDims;
   ESS_UCHAR_T pucIndependentTypes[2];
    int i;
    memset(&Object, '\0', sizeof(Object)); 
    Object.hCtx = hCtx;
    Object.ObjType = ESS_OBJTYPE_OUTLINE;
    Object.AppName = szAppName;
    Object.DbName = szDbName;
    Object.FileName = szDbName;
    printf("\n");
    sts = EssOtlOpenOutline(hCtx, &Object, ESS_TRUE, ESS_TRUE, &hOutline);
    printf("EssOtlOpenOutline sts: %ld\n",sts); 
    SetupTest(hOutline);
    /* Assign independent dimension array*/
    sts = EssOtlFindMember(hOutline, "Time Periods", &IndDimsArray[0]);
    printf("EssOtlFindMember sts: %d\n", sts);
    sts = EssOtlFindMember(hOutline, "Years", &IndDimsArray[1]);
    printf("EssOtlFindMember sts: %d\n", sts);
    /* Get handles to base and attribute dimensions for test.*/
    sts = EssOtlFindMember(hOutline, "Entities", &hBaseDim);
    printf("\nEssOtlFindMember sts: %d\n", sts);
    sts = EssOtlFindMember(hOutline, "Type", &hAttrDimArray[0]);
    printf("EssOtlFindMember sts: %d\n", sts);
    sts = EssOtlFindMember(hOutline, "FT/PT", &hAttrDimArray[1]);
    printf("EssOtlFindMember sts: %d\n", sts);
```
```
 /* Disassociate current association before tests.*/
    for (i = 0; i < 2; i++) {
         sts = EssOtlDisassociateAttributeDimension(hOutline, hBaseDim, 
hAttrDimArray[i]);
        printf("EssOtlDisassociateAttributeDimension sts: %d\n", sts);
     }
     /* Associate the dimension Entities to Type*/
     printf("\nValid case: Associate the dimension Entities and Type:\n");
     countOfIndDims = 2;
     pucIndependentTypes[0] = ESS_ASSOCIATE_TYPE_DISCRETE;
     pucIndependentTypes[1] = ESS_ASSOCIATE_TYPE_CONTINUOUS;
     sts = EssOtlVaryingAssociateAttributeDimension(hOutline, hBaseDim, 
hAttrDimArray[0], countOfIndDims, IndDimsArray, pucIndependentTypes);
     printf("EssOtlVaryingAssociateAttributeDimension sts: %d\n", sts);
     sts = EssUnlockObject(hCtx, ESS_OBJTYPE_OUTLINE, Object.AppName, Object.DbName, 
Object.FileName);
     printf("\nEssUnlockObject sts: %d\n", sts);
     sts = EssOtlCloseOutline(hOutline);
     printf("EssOtlCloseOutline sts: %d\n",sts);
\lambda
```
- **.** [EssOtlQueryVaryingAttributes](#page-981-0)
- **e** [EssOtlVaryingAssociateAttribute](#page-1039-0)
- <sup>l</sup> EssOtlVaryingDisassociateAttribute
- <sup>l</sup> [EssOtlVaryingGetAssociatedAttributes](#page-1048-0)
- <sup>l</sup> [EssOtlVaryingGetAttributeIndepDims](#page-1051-0)

## EssOtlVaryingDisassociateAttribute

指定した基本メンバーから特定の属性次元の属性メンバーの関連付けを解除しま す。指定した妥当セットは、関連付けの解除場所を指定します。

#### 構文

```
 ESS_FUNC_M EssOtlVaryingDisassociateAttribute (
 hOutline, hBaseMember, hAttrDim, mode, pValiditySet
 );
```
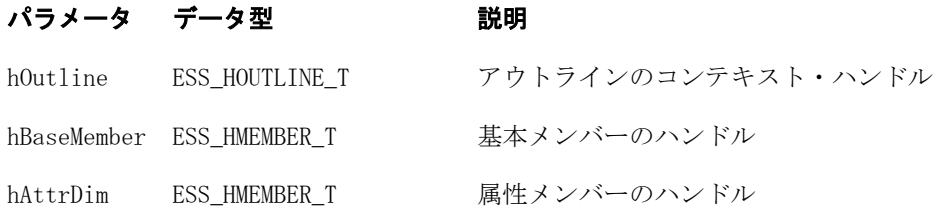

#### パラメータ データ型 説明

mode ESS INT T 関連付けモード。可能な値:

- $\bullet$  MODE\_OVERWRITE
- $\bullet$  MODE NOOVERWRITE
- $\bullet$  MODE EXTEND

pValiditySet [779 ページの](#page-778-0) [「ESS\\_VALIDITYSET\\_T」](#page-778-0) 関連付けの解除が実行される独立したメンバーのセットへの ポインタ

#### 備考

- この関数は、指定された基本メンバーから属性の関連付けを削除します。
- <sup>l</sup> 完全な範囲が指定された場合、関連付けの解除は指定された内容で行われま す。
- <sup>l</sup> 関連付けモードにより、完全な範囲ではなく、開始タプルのみ指定された場 合の処理方法が決まります。(説明用の例では、関連付けられた Ounces 属性メ ンバーが、関連付け解除前に製品 100-10 に関連付けられたと想定しています):

 Jan Feb Mar Apr May 12 12 16 16 12

o MODE OVERWRITE: 関連付けの解除は指定したメンバー以降の全メンバー に対して行われます。例: 2 月から関連付け解除。

結果: 2 月以降のすべてのメンバーの関連付けが解除されます:

Jan Feb Mar Apr May

12

o MODE NOOVERWRITE: 関連付けの解除は指定したタプルから開始し、既 存の関連付け属性メンバーと異なるまで続行します。例:3 月から関連付け 解除を開始。

結果: 3 月にも属性 16 があるため、4 月と 3 月の関連付けが解除されます:

 Jan Feb Mar Apr May 12 12 12

o MODE EXTEND: MODE NOOVERWRITE に似ていますが、開始タプルの 直前の関連付けが関連付け解除メンバー上に拡張される点が異なります。 例: 3 月から関連付け解除が開始

結果: 3 月と 4 月の関連付けが解除され、前の月である 2 月の関連付けが適 用されます。

 Jan Feb Mar Apr May 12 12 **12 12** 12

#### 戻り値

成功の場合、0 が戻されます。

#### 例

{

```
 void TestEssOtlVaryingDisassociateAttribute()
ESS STS T sts = ESS STS NOERR;
 ESS_HOUTLINE_T hOutline = ESS_NULL;
ESS OBJDEF T Object;
 ESS_HMEMBER_T hBaseMbr, hAttrMbr, hBaseDim, hAttrDim, hIndDim = ESS_NULL;
 ESS_INT_T mode;
 ESS_VALIDITYSET_T ValiditySet;
ESS_HMEMBER_T    IndDimsArray[2];
 ESS_HMEMBER_T hIndepMbrsArray[4];
ESS_STR_T IndepMbrsArray[4];
ESS_INT32_T countOfIndDims;
 ESS_USHORT_T usValiditySetType;
ESS_UCHAR_T pucIndependentTypes[2];
 memset(&Object, '\0', sizeof(Object)); 
 Object.hCtx = hCtx;
 Object.ObjType = ESS_OBJTYPE_OUTLINE;
 Object.AppName = szAppName;
 Object.DbName = szDbName;
 Object.FileName = szDbName;
print(f("\n');
 sts = EssOtlOpenOutline(hCtx, &Object, ESS_TRUE, ESS_TRUE, &hOutline);
 printf("EssOtlOpenOutline sts: %ld\n",sts); 
 /* Disassociate base dimension from attribute dimension before test.*/
 printf("\nDisassociate base dimension from attribute dimension before test:"); 
 sts = EssOtlFindMember(hOutline, "Entities", &hBaseDim);
 printf("\nEssOtlFindMember sts: %d\n", sts);
 sts = EssOtlFindMember(hOutline, "Type", &hAttrDim);
 printf("EssOtlFindMember sts: %d\n", sts);
 sts = EssOtlDisassociateAttributeDimension(hOutline, hBaseDim, hAttrDim);
 printf("EssOtlDisassociateAttributeDimension sts: %d\n", sts);
 /* Get handle for base member*/
 printf("\nGet handle for base member:\n");
 sts = EssOtlFindMember(hOutline, "Doe,Jane", &hBaseMbr);
 printf("EssOtlFindMember sts: %d\n", sts);
 /* Get handle for indep dimensions*/
 printf("\nGet handle for indep dimensions:\n");
 sts = EssOtlFindMember(hOutline, "Time Periods", &IndDimsArray[0]);
 printf("EssOtlFindMember sts: %d\n", sts);
 sts = EssOtlFindMember(hOutline, "Years", &IndDimsArray[1]);
 printf("EssOtlFindMember sts: %d\n", sts);
 /* Associate the dimension Entities and Type*/
 printf("\nAssociate the dimensions:\n");
 countOfIndDims = 2;
```

```
 pucIndependentTypes[0] = ESS_ASSOCIATE_TYPE_DISCRETE;
    pucIndependentTypes[1] = ESS_ASSOCIATE_TYPE_CONTINUOUS;
     sts = EssOtlVaryingAssociateAttributeDimension(hOutline, hBaseDim, hAttrDim, 
countOfIndDims, IndDimsArray, pucIndependentTypes);
     printf("EssOtlVaryingAssociateAttributeDimension sts: %d\n", sts);
     /* Initial valid case with ValiditySetType of member handles*/
     printf("\n*** Initial valid case with ValiditySetType of member handles ***\n");
     printf("\nGet handle for attribute member:\n");
     sts = EssOtlFindMember(hOutline, "Regular", &hAttrMbr);
     printf("EssOtlFindMember sts: %d\n", sts);
     sts = EssOtlFindMember(hOutline, "Jan", &hIndepMbrsArray[0]);
     sts = EssOtlFindMember(hOutline, "FY03", &hIndepMbrsArray[1]);
     sts = EssOtlFindMember(hOutline, "Jan", &hIndepMbrsArray[2]);
     sts = EssOtlFindMember(hOutline, "FY06", &hIndepMbrsArray[3]); 
    memset(&ValiditySet, '\0', sizeof(ValiditySet)); 
    ValiditySet.countOfIndepDims = 2;
    ValiditySet.usValiditySetType = ESS_VALIDITYSET_TYPE_MBRHDLS;
     ValiditySet.countOfIndepRanges = 1;
     ValiditySet.pIndepMbrs = hIndepMbrsArray;
     printf("\nBefore association:");
     usValiditySetType = ESS_VALIDITYSET_TYPE_MBRHDLS;
     DisplayVaryingAttributes(hOutline, hBaseMbr, hAttrDim, ESS_NULL, 
usValiditySetType);
     mode = ESS_ASSOCIATE_MODE_NOOVERWRITE;
     sts = EssOtlVaryingAssociateAttribute(hOutline, hBaseMbr, hAttrMbr, mode, 
&ValiditySet);
     printf("EssOtlVaryingAssociateAttribute sts: %d\n", sts);
     /* Disassociation */
     IndepMbrsArray[0]= "";
     IndepMbrsArray[1]= "";
     IndepMbrsArray[2]= "";
     IndepMbrsArray[3]= "";
     memset(&ValiditySet, '\0', sizeof(ValiditySet));
    ValiditySet.countOfIndepDims = 2;
    ValiditySet.usValiditySetType = ESS_VALIDITYSET_TYPE_MBRNAMS;
     ValiditySet.countOfIndepRanges = 1;
     ValiditySet.pIndepMbrs = IndepMbrsArray;
    mode = ESS_DISASSOCIATE_MODE_NOOVERWRITE;
     sts = EssOtlVaryingDisassociateAttribute(hOutline, hBaseMbr, hAttrDim, mode, 
&ValiditySet);
     printf("EssOtlVaryingDisassociateAttribute sts: %d\n", sts);
     /* Restructure and save outline */
     SaveOutline(hOutline);
     sts = EssUnlockObject(hCtx, ESS_OBJTYPE_OUTLINE, Object.AppName, Object.DbName, 
Object.FileName);
     printf("\nEssUnlockObject sts: %d\n", sts);
```

```
 sts = EssOtlCloseOutline(hOutline);
     printf("EssOtlCloseOutline sts: %d\n",sts);
}
```
- **.** [EssOtlQueryVaryingAttributes](#page-981-0)
- <sup>l</sup> [EssOtlVaryingAssociateAttribute](#page-1039-0)
- <sup>l</sup> [EssOtlVaryingAssociateAttributeDimension](#page-1042-0)
- <sup>l</sup> EssOtlVaryingGetAssociatedAttributes
- <sup>l</sup> [EssOtlVaryingGetAttributeIndepDims](#page-1051-0)

## EssOtlVaryingGetAssociatedAttributes

指定した基本メンバーと関連付けられた指定の属性次元に属性メンバーを戻しま す。この場合、関連付けの妥当性には指定したパースペクティブのタプルが 1 つ 以上含まれています。

該当している各属性メンバーに対して、基本メンバーへの関連付けの完全な妥当 性セットをオプションで戻すことができます(pppValiditySets に NULL 以外の値 を指定することによって可能です)。

pphMembers にはメンバー・ハンドルの配列が含まれ、pppValiditySets には妥 当性セット・ポインタの配列が含まれます。

usValiditySetType を使用して、必要な妥当性セットのタイプを指定します。

パースペクティブは、独立したメンバーを個別に指定する必要がある点に注意し てください。

パースペクティブが指定されていない場合、またはパースペクティブで独立した メンバーの NULL セットが指定されている場合、独立したメンバーの任意の組合 せに対して存在するすべての関連付けがルーチンによって検討されます。この場 合、戻された妥当性セットには、個別の独立したメンバーの範囲が含まれること があり、クライアントはこれらを分割する必要があります。

#### 構文

 ESS\_FUNC\_M EssOtlVaryingGetAssociatedAttributes ( hOutline, hBaseMember, hAttrDim, pPerspective, pusCount, pphMembers, usValiditySetType, \*\*pppValiditySets );

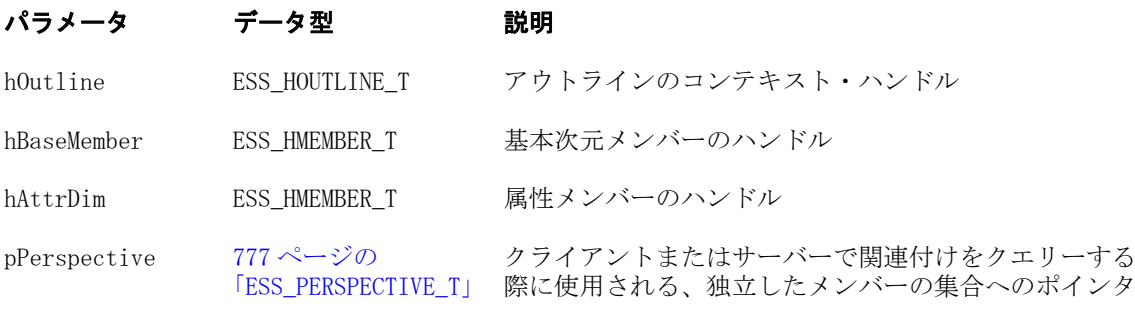

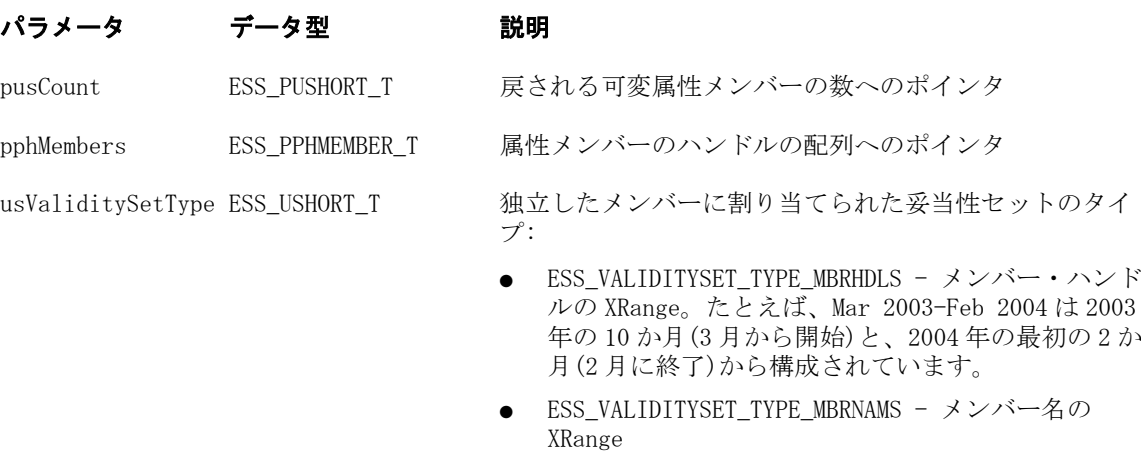

\*\*pppValiditySets [779 ページの](#page-778-0) [「ESS\\_VALIDITYSET\\_T」](#page-778-0)

関連付けが TRUE の独立したメンバーの集合

#### 戻り値

正常終了の場合は、0 が戻されます。

#### 例

 void DisplayVaryingAttributes(ESS\_HOUTLINE\_T hOutline, ESS\_HMEMBER\_T hBaseMbr, ESS\_HMEMBER\_T hAttrDim,

```
 ESS_PERSPECTIVE_T *pPerspective,
```

```
ESS_USHORT_T usValiditySetType)
```

```
{
```

```
ESS STS T
ESS STS T
   ESS_USHORT_T    Count, i, j, totalIndMbrs;
   ESS_PHMEMBER_T phAttrMbrs;
    ESS_PVALIDITYSET_T *ppValiditySets;
   ESS_PMBRINFO_T pMemberInfo1, pMemberInfo2;
    sts = EssOtlVaryingGetAssociatedAttributes(hOutline, 
           hBaseMbr, 
            hAttrDim,
           pPerspective, 
           &Count,
            &phAttrMbrs,
            usValiditySetType,
            &ppValiditySets);
    printf("\nEssOtlVaryingGetAssociatedAttributes sts: %d", sts);
    if(!sts)
    {
        if(Count)
        {
           for (i = 0; i < Count j++i)
\{ sts = EssOtlGetMemberInfo(hOutline, phAttrMbrs[i], &pMemberInfo1);
               printf("\n\t%s", pMemberInfo1->szMember);
               EssOtlFreeStructure(hOutline, ESS_DT_STRUCT_MBRINFO, 1, 
pMemberInfo1);
               if(ppValiditySets[i])
 {
```

```
 totalIndMbrs = (ESS_SHORT_T)(ppValiditySets[i]-
>countOfIndepRanges) * 4;
                   printf("\n\t\tValidity Type: %d - ", ppValiditySets[i]-
>usValiditySetType);
                   switch(ppValiditySets[i]->usValiditySetType)
\{ case ESS_VALIDITYSET_TYPE_MBRHDLS: 
                          printf("Member Handles"); 
                         for(j = 0; j < totalIndMbrs; j++)
{
                             if(j > = 3)if(j%4 == 0)
                                    printf(''\n'');
                             sts = EssOtlGetMemberInfo(hOutline, ppValiditySets[i]-
>pIndepMbrs[j], &pMemberInfo2);
                              printf("\n\t\tValidity independent member: %s", 
pMemberInfo2->szMember);
                              EssOtlFreeStructure(hOutline, ESS_DT_STRUCT_MBRINFO, 
1, pMemberInfo2);
 } 
                          break;
                       case ESS_VALIDITYSET_TYPE_MBRNAMS:
                          printf("Member Names");
                         for(i = 0; i < totalIndMbrs; i+1)
{
                             if(i > = 3)if(j*4 == 0)print(f("\n'\);
                              printf("\n\t\tValidity independent member: %s", 
ppValiditySets[i]->pIndepMbrs[j]);
 }
                          break;
                       default: 
                          printf("Unrecognized");
 }
                   printf("\n\t\tValidity count of Indep Dims: %d", 
ppValiditySets[i]->countOfIndepDims);
                   printf("\n\t\tValidity count of Indep Ranges: %d", 
ppValiditySets[i]->countOfIndepRanges); 
                   printf("\n");
 }
               EssFree(hInst, ppValiditySets[i]);
 }
           printf(''\n'');
        }
        else
           printf("\n\tNo member returned.\n");
    }
   print(f("\n');
    EssFree(hInst,ppValiditySets);
```
}

```
C のアウトライン API 関数のリファレンス 1051
```
- <span id="page-1051-0"></span>[EssOtlQueryVaryingAttributes](#page-981-0)
- <sup>l</sup> [EssOtlVaryingAssociateAttribute](#page-1039-0)
- <sup>l</sup> [EssOtlVaryingAssociateAttributeDimension](#page-1042-0)
- <sup>l</sup> [EssOtlVaryingDisassociateAttribute](#page-1044-0)
- <sup>l</sup> EssOtlVaryingGetAttributeIndepDims

## EssOtlVaryingGetAttributeIndepDims

指定した属性メンバーの、独立次元を戻します(ある場合)。

#### 構文

```
 ESS_FUNC_M EssOtlVaryingGetAttributeIndepDims (
      hOutline, hAttrMember, *pCountOfIndepDims, **ppIndepDims, 
**ppucIndependentTypes
```

```
 );
```
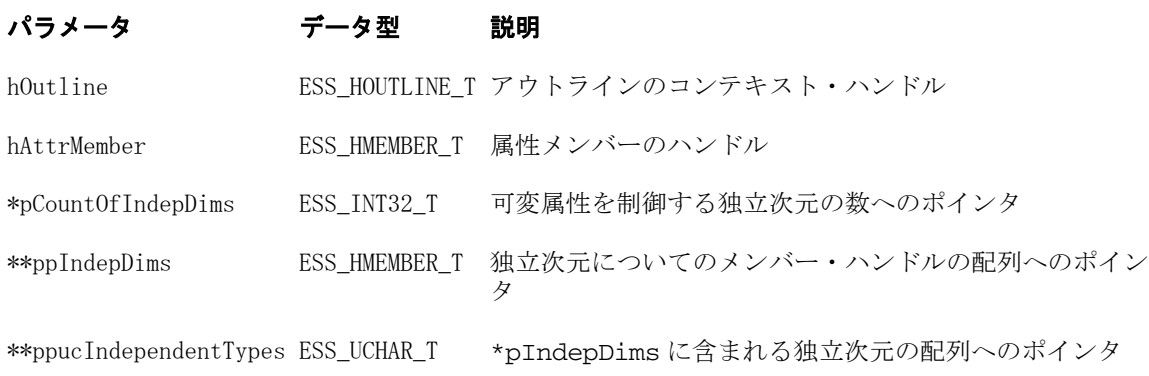

#### 備考

独立次元は、属性の関連付けが変化する可能性がある状況を識別する値を持つ次 元です。独立次元は属性次元が基本次元と関連付けられる場合に選択されます。 VaryingGetAttributeIndepdims は、指定した属性の次元と関連付けられた独立次元 のリストを戻します。

#### 戻り値

```
成功の場合、0 が戻されます。
```
#### 例

```
 void TestEssOtlVaryingGetAttributeIndepDims()
```

```
{
    ESS_STS_T sts = ESS_STS_NOERR;
    ESS_HOUTLINE_T hOutline = ESS_NULL;
    ESS_OBJDEF_T Object;
   ESS_STR_T attrMbr, attrDim, baseMbr, baseDim;
    ESS_USHORT_T i;
    ESS_HMEMBER_T hAttrMbr;
    ESS_HMEMBER_T hAttrDim;
   ESS HMEMBER T hBaseMbr;
```

```
 ESS_HMEMBER_T hBaseDim;
    ESS INT32 T pCountOfIndepDims;
     ESS_HMEMBER_T *ppIndepDims;
    ESS_PMBRINFO_T pMemberInfo;
     ESS_UCHAR_T *pucIndependentTypes;
     memset(&Object, '\0', sizeof(Object)); 
    Object.hCtx = hCtx;
     Object.ObjType = ESS_OBJTYPE_OUTLINE;
     Object.AppName = szAppName;
     Object.DbName = szDbName;
     Object.FileName = szDbName;
     printf("\n");
     sts = EssOtlOpenOutline(hCtx, &Object, ESS_TRUE, ESS_TRUE, &hOutline);
     printf("EssOtlOpenOutline sts: %ld\n",sts); 
     printf("\nGet handles of members for tests:\n");
     attrMbr = "Contractor";
     sts = EssOtlFindMember(hOutline, attrMbr, &hAttrMbr);
     printf("EssOtlFindMember sts: %d\n", sts);
    attrDim = "Type"; sts = EssOtlFindMember(hOutline, attrDim, &hAttrDim);
     printf("EssOtlFindMember sts: %d\n", sts);
     baseMbr = "Doe,Jane";
     sts = EssOtlFindMember(hOutline, baseMbr, &hBaseMbr);
     printf("EssOtlFindMember sts: %d\n", sts);
    baseDim = "Entities";
     sts = EssOtlFindMember(hOutline, baseDim, &hBaseDim);
     printf("EssOtlFindMember sts: %d\n", sts);
     /* Valid case with a valid attribute member handle. */
    printf("\nValid case with a valid attribute member handle:\n");
     sts = EssOtlVaryingGetAttributeIndepDims(hOutline, hAttrMbr, &pCountOfIndepDims, 
&ppIndepDims, &pucIndependentTypes);
     printf("EssOtlVaryingGetAttributeIndepDims sts: %d\n", sts);
     if(pCountOfIndepDims)
     {
         printf("Independent dimension(s) for attribute member %s:", attrMbr);
        for (i = 0; i < pCountOfIndepDims; i++)\overline{\mathcal{L}} sts = EssOtlGetMemberInfo(hOutline, ppIndepDims[i], &pMemberInfo);
             printf("\n\t%s", pMemberInfo->szMember);
             switch(pucIndependentTypes[i])
\{ case ESS_ASSOCIATE_TYPE_CONTINUOUS:
                     printf(" - (Continuous)");
                     break;
                 case ESS_ASSOCIATE_TYPE_DISCRETE:
                     printf(" - (Discrete)");
                     break;
 }
 }
        print(f("n");
     }
     else
```

```
 printf("\tAttribute member %s has no independent dimension.\n", attrMbr);
     sts = EssUnlockObject(hCtx, ESS_OBJTYPE_OUTLINE, Object.AppName, Object.DbName, 
Object.FileName);
     printf("\nEssUnlockObject sts: %d\n", sts);
     sts = EssOtlCloseOutline(hOutline);
    printf("EssOtlCloseOutline sts: %d\n",sts);
}
```
- EssOtlOueryVaryingAttributes
- <sup>l</sup> [EssOtlVaryingAssociateAttribute](#page-1039-0)
- <sup>l</sup> [EssOtlVaryingAssociateAttributeDimension](#page-1042-0)
- <sup>l</sup> [EssOtlVaryingDisassociateAttribute](#page-1044-0)
- <sup>l</sup> [EssOtlVaryingGetAssociatedAttributes](#page-1048-0)

## EssOtlVerifyFormula

アウトラインが正しいことを確認します。この関数は、グローバル・アウトライ ン・エラーおよび不正なメンバーそれぞれのエラーの両方を戻します。この関数 は [EssOtlVerifyOutlineEx](#page-1056-0) によって呼び出されますが、クライアント・プログラ ムから直接呼び出すこともできます。

#### 構文

```
 ESS_FUNC_M
```

```
 EssOtlVerifyFormula
```
(

 hOutline, hCtx, FormulaString, pErrorNumber, pErrorLine, MemberName, ErrorBufferLength, ErrorMessage

);

- パラメータ データ型 説明
- hOutline ESS\_HOUTLINE\_T アウトラインのコンテキスト・ハンドル。

hCtx ESS\_HCTX\_T API コンテキスト・ハンドル。アウトラインがローカルのアウト ラインである場合、実行中のサーバーにこの個別の hCtx を提供 することも必要です。式の確認は、サーバー上でのみ行われ、 ファイル・システムからのアウトラインはサーバーに接続されて いないためです。このパラメータは通常 NULL である必要があり ます。

- FormulaString ESS STR T 構文上の計算式。
- pErrorNumber ESS\_PULONG T エラー数へのポインタ。
- pErrorLine ESS\_PULONG\_T エラー行番号へのポインタ。

```
MemberName ESS_STR_T 式があるメンバーの名前。これはオプションのフィールドです。
                   特に EssOtlVerifyFormula()がループ内で呼び出される場合に、
                    この名前を提供すると、エラー・メッセージが拡張されます。
```
#### <span id="page-1054-0"></span>パラメータ データ型 説明

ErrorBufferLength ESS\_ULONG\_T エラー・バッファのサイズ。

ErrorMessage ESS\_STR\_T エラー・バッファに含まれるエラー・メッセージ。これは、(エ ラー番号、行番号およびメンバー名を含む)エラーの記述的なメッ セージを含む、前もって割り当てられた文字列です。長さは少な くとも 400 バイトに設定する必要があります。

#### 備考

- 式にエラーがあっても、戻り値は通常 0 です。0 でない戻り値は、重大なコー ドレベルのエラーを意味します。
- この関数は [EssOtlVerifyOutlineEx](#page-1056-0) から呼び出されますが、クライアント・ プログラムから直接呼び出すこともできます。

#### 戻り値

この関数は、正常終了すると0を戻します。それ以外の場合は、 OTLAPI ERR\_HOUTLINE または OTLAPI\_NULL\_ARG のいずれかのエラー・コー ドを戻します。戻り値は、式に軽微なエラーがある場合でも、0 になる場合があ ります。0 でない戻り値は、重大なコードレベルのエラーを示します。

式のエラーは、pErrorNumber 変数および pErrorLine 変数に戻されます。

0 でない戻り値は、コードレベルでの重大なエラーを示します。その場合、エラー 確認は中断され、pErrorNumber および pErrorLine の両方が 0 に設定されます。

#### 関連トピック

- **.** EssOtlVerifvOutlineEx
- **·** [EssVerifyFilter](#page-735-0)
- **.** [EssVerifyRulesFile](#page-738-0)

## EssOtlVerifyOutline

アウトラインが正しいことを確認します。この関数は、グローバル・アウトライ ン・エラーおよび不正なメンバーそれぞれのエラーの両方を戻します。

#### 構文

```
 ESS_FUNC_M 
       EssOtlVerifyOutline
\overline{\phantom{a}} hOutline, pulErrors, pulCount, pMbrErrors
       );
```
パラメータ データ型 説明 hOutline ESS\_HOUTLINE\_T アウトラインのコンテキスト・ハンドル。 pulErrors ESS\_PULONG\_T グローバル・アウトライン・エラーのビットマスク宛先を指すポイ ンタ。現在、このフィールドには 1 つの値のみあります: ESS\_OUTERROR\_CURTOOMANYDIMS

#### パラメータ データ型 説明

pulCount ESS\_PULONG T エラーのあるメンバーの数。pMbrErrors 配列の要素数を定義しま す。

pMbrErrors [772 ページの](#page-771-0) [「ESS\\_OUTERROR\\_T」](#page-771-0) \*pulCount メンバーのある配列を指すポインタ。配列の各要素には、 単一のメンバーのエラーが含まれています。

#### 備考

- この関数では、次の点が確認されます:
	- <sup>m</sup> 共有メンバーにおけるユーザー属性の重複
	- <sup>m</sup> 重複するレベル名、世代名または別名
	- <sup>m</sup> 属性の追加および関連付けに関する制限
- <sup>l</sup> サーバーへのアウトラインの保存は、そのアウトラインにエラーがない場合 のみ成功します(\*pulErrors == 0 かつ\*pulCount == 0)。
- **pMbrErrors 配列を解放するには、EssFree()を使用します。**

#### 戻り値

正常終了の場合は 0 が戻されます。それ以外の場合は、次のいずれかの値が戻さ れます:

- **.** ESS OUTERROR SHAREUDA
- **.** ESS\_OUTERROR\_DUPGENLEVNAME

#### 例

```
 #include <essapi.h>
#include <essotl.h>
ESS\_STS_T sts = 0;
ESS_OBJDEF_T Object;
ESS_HOUTLINE_T hOutline;
ESS_ULONG_T ulErrors;
ESS_ULONG_T ulCount;
ESS_POUTERROR_T pMbrErrors = ESS_NULL;
ESS_APPNAME_T szAppName;
ESS_DBNAME_T szDbName;
ESS_OBJNAME_T szFileName;
memset(&Object, '\0', sizeof(Object));
Object.hCtx = hCtx;
Object.ObjType = ESS_OBJTYPE_OUTLINE;
strcpy(szAppName, "Sample");
strcpy(szDbName, "Basic");
strcpy(szFileName, "Basic");
Object.AppName = szAppName;
Object.DbName = szDbName;
Object.FileName = szFileName;
sts = EssOtlOpenOutline(hCtx, &Object, ESS_TRUE,
   ESS_TRUE, &hOutline);
```

```
if (!sts)
{
 sts = EssOtlVerifyOutline(hOutline, &ulErrors,
    &ulCount, &pMbrErrors);
}
if (pMbrErrors)
{
 EssFree(hInst, pMbrErrors);
}
```
- **.** [EssOtlNewOutline](#page-948-0)
- **•** [EssOtlOpenOutline](#page-949-0)
- [EssOtlWriteOutline](#page-1063-0)

## EssOtlVerifyOutlineEx

指定したアウトラインが正しいことを確認し、そのアウトラインで検出したエラー の配列を構築します。この関数は、グローバル・アウトライン・エラーおよび不 正なメンバーそれぞれのエラーの両方を戻します。

#### 構文

```
 ESS_FUNC_M 
 EssOtlVerifyOutlineEx
\left( hOutline, pulErrors, pulCount, pMbrErrors
 );
```
#### パラメータ データ型 いいち 説明

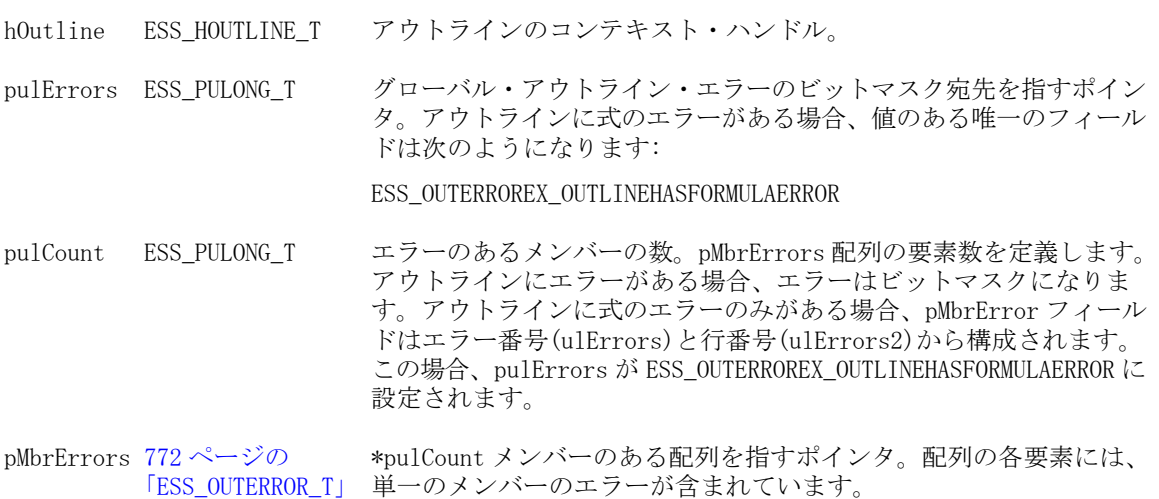

#### 備考

● この関数は [EssOtlVerifyOutline](#page-1054-0) を呼び出します。呼出しが正常終了する と、次に数式を含む各メンバーに対して [EssOtlVerifyFormula](#page-1053-0) を呼び出し、 式にエラーがあれば、出力エラー配列に含みます。EssOtlVerifyOutline()の呼出 しが正常終了しなかった場合、この関数は EssOtlVerifyOutline()とまったく同 じ機能になります。

- <sup>l</sup> この関数では、次の点が確認されます:
	- o 共有メンバーにおけるユーザー属性の重複。
	- <sup>m</sup> 重複するレベル名、世代名または別名。
	- <sup>m</sup> 属性の追加および関連付けに関する制限。
- <sup>l</sup> pMbrErrors 配列を解放するには、**EssFree()**を使用します。

#### 戻り値

正常終了の場合は 0 が戻されます。それ以外の場合は、次のいずれかの値が戻さ れます:

- **.** OTLAPI\_ERR\_OPENMODE
- <sup>l</sup> OTLAPI\_BAD\_HOUTLINE OTLAPI\_NULL\_ARG

### 例

```
 ESS_STS_T TestVerifyOtlEx(ADT_CMDCTX_T *cmdctxp)
{
ESS_STS_T sts = ESS_STS_NOERR;
 ESS_STS_T sts2 = ESS_STS_NOERR;
ESS SHORT T hOutline;
ESS_ULONG_T ulErrors;
 ESS_ULONG_T ulCount;
ESS_POUTERROR_T pMbrErrors;
 ESS_ULONG_T ind;
 ESS_PMBRINFO_T ppMbrInfo;
 if (cmdctxp->cmdbuf.argn < 2)
  {
 hOutlineChoice = ishOutlineMenu(cmdctxp);
  }
  else
  {
 hOutlineChoice = atot(* (cmdctxp->cmdbuf .args + 1)); }
  sts = EssOtlVerifyOutlineEx(cmdctxp->hOutline[hOutlineChoice], &ulErrors,
              &ulCount, &pMbrErrors);
  if (sts == ESS_STS_NOERR)
  {
   fprintf(cmdctxp->output, "\n------Global Errors------\n");
   if (ulErrors & ESS_OUTERROR_CURTOOMANYDIMS)
   {
    fprintf(cmdctxp->output, "Too many dimensions in currency outline\n");
   }
   else if(ulErrors & ESS_OUTERROR2_ATTRCALCABSENT)
   {
    fprintf(cmdctxp->output, "Attribute calculations dimension is absent\n");
   }
```

```
 else if(ulErrors & ESS_OUTERROREX_OUTLINEHASFORMULAERROR)
   {
    fprintf(cmdctxp->output, "Outline has formula error\n");
   }
   else if (ulErrors == 0)
   {
    fprintf(cmdctxp->output, "No errors\n");
   }
   else
   {
    fprintf(cmdctxp->output, "Unknown error\n");
   }
   fprintf(cmdctxp->output, "\n------Member Errors------\n");
       if(ulErrors != ESS_OUTERROREX_OUTLINEHASFORMULAERROR)
       {
          for (ind = 0; ind < ulCount; ind++)
\{ sts2 = EssOtlGetMemberInfo(cmdctxp->hOutline[hOutlineChoice],
                                  pMbrErrors[ind].hMember, &ppMbrInfo);
              if (sts2 == ESS_STS_NOERR)
 {
                 fprintf(cmdctxp->output, "Member: %s\n", ppMbrInfo->szMember);
                 EssFree(cmdctxp->hInst, ppMbrInfo);
 }
              else
 {
                 fprintf(cmdctxp->output, "Member: Unknown member\n");
 }
              if (pMbrErrors[ind].ulErrors & ESS_OUTERROR_ILLEGALNAME)
 {
                 fprintf(cmdctxp->output, " ESS_OUTERROREX_OUTLINEHASFORMULAERROR
\langle n");
 }
              if (pMbrErrors[ind].ulErrors & ESS_OUTERROR_DUPLICATENAME)
 {
                 fprintf(cmdctxp->output, " ESS_OUTERROR_DUPLICATENAME\n");
 }
              if (pMbrErrors[ind].ulErrors & ESS_OUTERROR_ILLEGALCURRENCY)
{
                 fprintf(cmdctxp->output, " ESS_OUTERROR_ILLEGALCURRENCY\n");
 }
              if (pMbrErrors[ind].ulErrors & ESS_OUTERROR_ILLEGALDEFALIAS)
\overline{a} fprintf(cmdctxp->output, " ESS_OUTERROR_ILLEGALDEFALIAS\n");
 }
              if (pMbrErrors[ind].ulErrors & ESS_OUTERROR_ILLEGALCOMBOALIAS)
\{ fprintf(cmdctxp->output, " ESS_OUTERROR_ILLEGALCOMBOALIAS\n");
 }
```

```
 if (pMbrErrors[ind].ulErrors & ESS_OUTERROR_ILLEGALALIASSTRING)
{
              fprintf(cmdctxp->output, " ESS_OUTERROR_ILLEGALALIASSTRING\n");
 }
             if (pMbrErrors[ind].ulErrors & ESS_OUTERROR_ILLEGALTAG)
\{ fprintf(cmdctxp->output," ESS_OUTERROR_ILLEGALTAG\n");
 }
             if (pMbrErrors[ind].ulErrors & ESS_OUTERROR_NOTIMEDIM)
{
               fprintf(cmdctxp->output," ESS_OUTERROR_NOTIMEDIM\n");
 }
             if (pMbrErrors[ind].ulErrors & ESS_OUTERROR_DUPLICATEALIAS)
{
              fprintf(cmdctxp->output," ESS_OUTERROR_DUPLICATEALIAS\n");
 }
             if (pMbrErrors[ind].ulErrors & ESS_OUTERROR_MEMBERCALC)
{
               fprintf(cmdctxp->output," ESS_OUTERROR_MEMBERCALC\n");
 }
             if (pMbrErrors[ind].ulErrors & ESS_OUTERROR_SHARENOTLEVEL0)
\{ fprintf(cmdctxp->output," ESS_OUTERROR_SHARENOTLEVEL0\n");
 }
             if (pMbrErrors[ind].ulErrors & ESS_OUTERROR_NOSHAREPROTO)
{
               fprintf(cmdctxp->output," ESS_OUTERROR_NOSHAREPROTO\n");
 }
             if (pMbrErrors[ind].ulErrors & ESS_OUTERROR_TIMESPARSE)
 {
               fprintf(cmdctxp->output," ESS_OUTERROR_TIMESPARSE\n");
 }
             if (pMbrErrors[ind].ulErrors & ESS_OUTERROR_LEAFLABEL)
 {
               fprintf(cmdctxp->output," ESS_OUTERROR_LEAFLABEL\n");
 }
             if (pMbrErrors[ind].ulErrors & ESS_OUTERROR_ALIASSHARED)
\{ fprintf(cmdctxp->output," ESS_OUTERROR_ALIASSHARED\n");
 }
             if (pMbrErrors[ind].ulErrors & ESS_OUTERROR_BADTIMEBAL)
 {
               fprintf(cmdctxp->output," ESS_OUTERROR_BADTIMEBAL\n");
 }
             if (pMbrErrors[ind].ulErrors & ESS_OUTERROR_BADSKIP)
```

```
\{ fprintf(cmdctxp->output," ESS_OUTERROR_BADSKIP\n");
 }
             if (pMbrErrors[ind].ulErrors & ESS_OUTERROR_BADSHARE)
 {
               fprintf(cmdctxp->output," ESS_OUTERROR_BADSHARE\n");
 }
             if (pMbrErrors[ind].ulErrors & ESS_OUTERROR_BADSTORAGE)
 {
                fprintf(cmdctxp->output," ESS_OUTERROR_BADSTORAGE\n");
 }
             if (pMbrErrors[ind].ulErrors & ESS_OUTERROR_BADCATEGORY)
 {
               fprintf(cmdctxp->output," ESS_OUTERROR_BADCATEGORY\n");
 }
             if (pMbrErrors[ind].ulErrors & ESS_OUTERROR_BADSTORAGECATEGORY)
\{fprintf(cmdctxp->output," ESS_OUTERROR_BADSTORAGECATEGORY\n");
 }
             if (pMbrErrors[ind].ulErrors & ESS_OUTERROR_SHAREDMEMBERFORMULA)
\{ fprintf(cmdctxp->output," ESS_OUTERROR_SHAREDMEMBERFORMULA\n");
 }
             if (pMbrErrors[ind].ulErrors & ESS_OUTERROR_SHAREUDA)
 {
               fprintf(cmdctxp->output," ESS_OUTERROR_SHAREUDA\n");
 }
             if (pMbrErrors[ind].ulErrors & ESS_OUTERROR_DUPGENLEVNAME)
 {
               fprintf(cmdctxp->output," ESS_OUTERROR_DUPGENLEVNAME\n");
 }
             if (pMbrErrors[ind].ulErrors & ESS_OUTERROR_VIRTLEV0NOFORMULA)
\overline{a} fprintf(cmdctxp->output," ESS_OUTERROR_VIRTLEV0NOFORMULA\n");
 }
             if (pMbrErrors[ind].ulErrors & ESS_OUTERROR_VIRTBADPARENT)
\{ fprintf(cmdctxp->output," ESS_OUTERROR_VIRTBADPARENT\n");
 }
             if (pMbrErrors[ind].ulErrors & ESS_OUTERROR_VIRTBADCHILD)
 {
               fprintf(cmdctxp->output," ESS_OUTERROR_VIRTBADCHILD\n");
 }
             if (pMbrErrors[ind].ulErrors & ESS_OUTERROR_VIRTWHOLEDIMVIRTUAL)
 {
                fprintf(cmdctxp->output," ESS_OUTERROR_VIRTWHOLEDIMVIRTUAL\n");
```
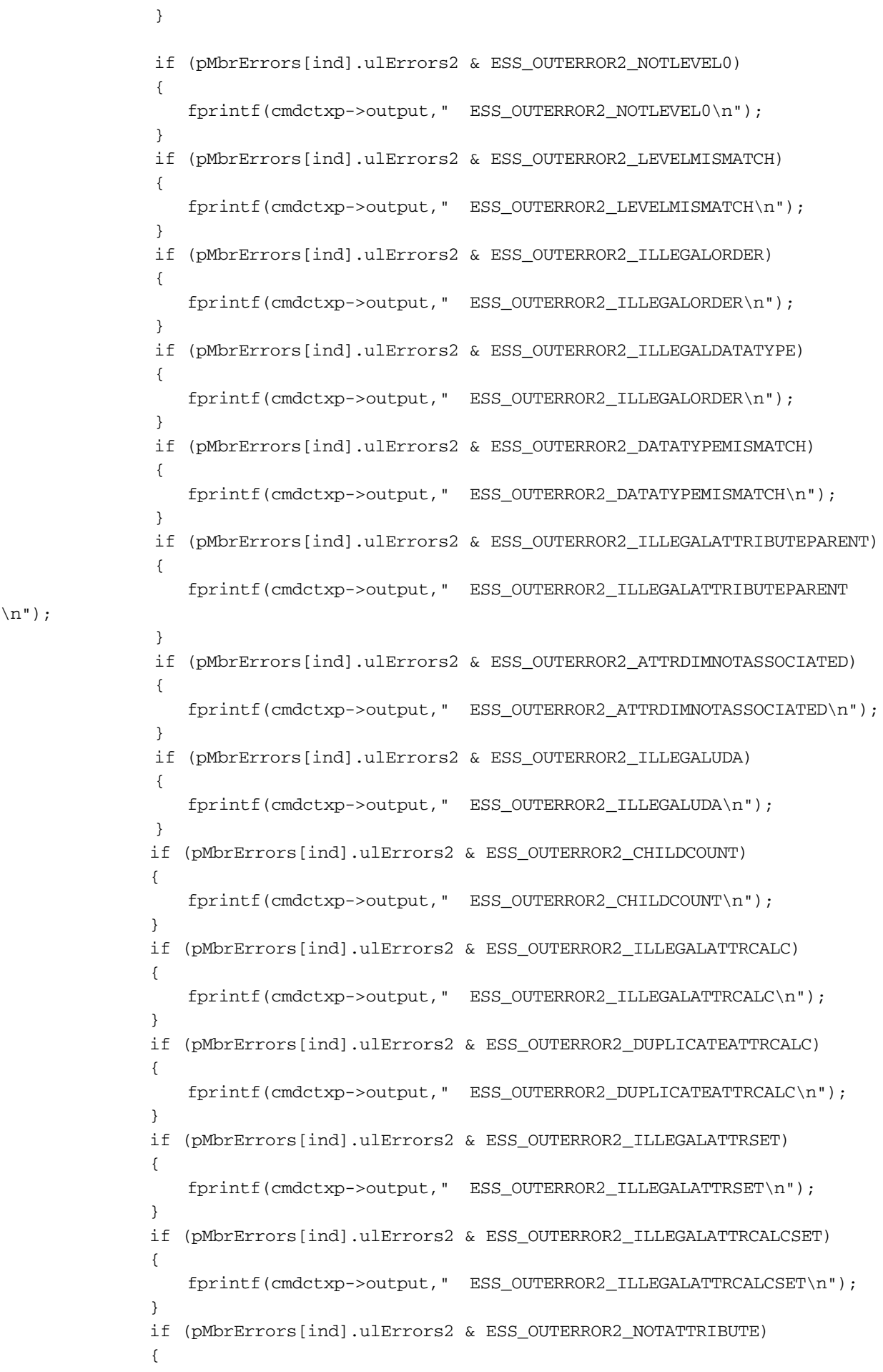

 $\langle n" \rangle$ ;

```
 fprintf(cmdctxp->output," ESS_OUTERROR2_NOTATTRIBUTE\n");
 }
              if (pMbrErrors[ind].ulErrors2 & ESS_OUTERROR2_ATTRCALCABSENT)
 {
                 fprintf(cmdctxp->output," ESS_OUTERROR2_ATTRCALCABSENT\n");
 }
              if (pMbrErrors[ind].ulErrors2 & ESS_OUTERROR2_ILLEGALATTRVALUE)
\{ fprintf(cmdctxp->output," ESS_OUTERROR2_ILLEGALATTRVALUE\n");
 }
 }
       }
   if(ulErrors != ESS_OUTERROREX_OUTLINEHASFORMULAERROR)
   {
      for (ind = 0; ind < ulCount; ind++)
\overline{\mathcal{L}} sts2 = EssOtlGetMemberInfo(cmdctxp->hOutline[hOutlineChoice],
                               pMbrErrors[ind].hMember, &ppMbrInfo);
          if (sts2 == ESS_STS_NOERR)
\{ fprintf(cmdctxp->output, "Member: %s\n", ppMbrInfo->szMember);
             EssFree(cmdctxp->hInst, ppMbrInfo);
 }
          else
\{ fprintf(cmdctxp->output, "Member: Unknown member\n");
 }
          fprintf(cmdctxp->output, "Error %d at line %d\n", 
pMbrErrors[ind].ulErrors, pMbrErrors[ind].ulErrors2);
       }
   }
  if (ulcount == 0) {
    fprintf(cmdctxp->output, "No errors\n");
   }
   EssFree(cmdctxp->hInst, pMbrErrors);
  }
  fprintf(cmdctxp->output, "\nsts: %ld\n\n", sts);
  return(sts);
}
```
- **•** [EssOtlNewOutline](#page-948-0)
- **e** [EssOtlOpenOutline](#page-949-0)
- **•** [EssOtlWriteOutline](#page-1063-0)
- **.** EssOtlVerifvOutline
- **.** [EssOtlVerifyFormula](#page-1053-0)

## <span id="page-1063-0"></span>EssOtlWriteOutline

既存のアウトライン情報をディスクに書き込みます。

#### 構文

```
 ESS_FUNC_M 
 EssOtlWriteOutline
\left( hOutline, pObject
 );
```
#### パラメータ データ型 説明

hOutline ESS\_HOUTLINE\_T アウトラインのコンテキスト・ハンドル。

pObject ESS\_POBJDEF T 書込み対象のアウトライン・オブジェクト。

#### 備考

- アウトラインをサーバー・オブジェクトとして保存する場合、アウトライン は当初.OTN ファイルとして保存されます。次に **EssOtlRestructure()**を呼び出し て、実際の.OTL ファイルを作成する必要があります。
- <sup>l</sup> アウトラインをサーバー・オブジェクトとして保存する場合、オブジェクト 名はデータベース名と同じである必要があります。
- <sup>l</sup> サーバー・アウトライン・オブジェクトまたはクライアント・アウトライン・ オブジェクトをローカル・データベースに保存する場合、データベースがす でに存在している必要があります。
- <sup>l</sup> 指定されたユーザーによってアウトラインが現在ロックされていない場合、 この呼出しは正常に行われません(ESS\_OBJDEF\_T 構造体の hCtx パラメータ)。

#### 戻り値

正常終了の場合は 0 が戻されます。それ以外の場合は、次のいずれかの値が戻さ れます:

- $\bullet$  OTLAPI BAD OBJTYPE
- **.** OTLAPI\_ERR\_NOTVERIFIED

#### アクセス

この関数を使用するには、指定したアプリケーションと、アウトライン・オブジェ クトを含むデータベースのいずれか、またはその両方に対して、呼出し元が適切 なレベルのアクセス権を持っている必要があります。アウトライン・オブジェク トを書き込むには、指定したアプリケーション、またはアウトラインが含まれた データベースに対してアプリケーション・デザイナまたはデータベース・デザイ ナ権限(ESS\_PRIV\_APPDESIGN または ESS\_PRIV\_DBDESIGN)が必要です。

#### 例

```
 #include <essapi.h>
#include <essotl.h>
```

```
ESS\_STS_T sts = 0;
ESS HOUTLINE T hOutline;
ESS_OBJDEF_T Object;
ESS APPNAME T szAppName;
ESS_DBNAME_T szDbName;
ESS_OBJNAME_T szFileName;
memset(&Object, '\0', sizeof(Object));
Object.hCtx = hCtx;Object.ObjType = ESS_OBJTYPE_OUTLINE;
strcpy(szAppName, "Sample");
strcpy(szDbName, "Basic");
strcpy(szFileName, "Basic");
Object.AppName = szAppName;
Object.DbName = szDbName;
Object.FileName = szFileName;
sts = EssOtlOpenOutline(hCtx, &Object, ESS_TRUE,
   ESS_TRUE, &hOutline);
/* body of code */
if (!sts)
{
  sts = EssOtlWriteOutline(hOutline, &Object);
}
```
/\* restructure db using EssOtlRestructure() \*/

#### 関連トピック

- **.** EssOtlWriteOutlineEx
- **•** [EssOtlOpenOutline](#page-949-0)
- **.** [EssOtlNewOutline](#page-948-0)
- **.** [EssOtlVerifyOutline](#page-1054-0)
- **.** [EssOtlRestructure](#page-987-0)
- **·** [EssOtlCloseOutline](#page-804-0)

## EssOtlWriteOutlineEx

既存のアウトライン情報をディスクに書き込み、UTF-8 エンコード方式と非 Unicode エンコード方式のどちらで保存するかを指定します。

#### 構文

```
ESS_FUNC_M 
       EssOtlWriteOutlineEx
      \left( hOutline
\mathbf{r} pObject
\mathbf{r} iOtlType
```
#### パラメー データ型 説明 タ

hOutline ESS\_HOUTLINE\_T アウトラインのコンテキスト・ハンドル。

pObject ESS\_POBJDEF T 書込み対象のアウトライン・オブジェクト。

);

iOtlType アウトラインを Unicode モードで保存するか非 Unicode モードで保存す るか。

有効な値は次のとおりです:

- ESS\_OUTLINE\_UTF8 0x0002 UTF-8 でエンコードします。
- ESS\_OUTLINE\_NONUNICODE 0x0003 Unicode でエンコードしません。

#### 備考

- アウトラインをサーバー・オブジェクトとして保存する場合、アウトライン は当初.OTN ファイルとして保存されます。次に **EssOtlRestructure()**を呼び出し て、実際の.OTL ファイルを作成する必要があります。
- アウトラインをサーバー・オブジェクトとして保存する場合、オブジェクト 名はデータベース名と同じである必要があります。
- サーバー・アウトライン・オブジェクトまたはクライアント・アウトライン・ オブジェクトをローカル・データベースに保存する場合、データベースがす でに存在している必要があります。
- 指定されたユーザーによってアウトラインが現在ロックされていない場合、 この呼出しは正常に行われません(ESS\_OBJDEF\_T 構造体の hCtx パラメータ)。

#### 戻り値

正常終了の場合は 0 が戻されます。それ以外の場合は、次のいずれかの値が戻さ れます:

- $\bullet$  OTLAPI BAD OBJTYPE
- **.** OTLAPI ERR\_NOTVERIFIED

#### アクセス

この関数を使用するには、指定したアプリケーションと、アウトライン・オブジェ クトを含むデータベースのいずれか、またはその両方に対して、呼出し元が適切 なレベルのアクセス権を持っている必要があります。アウトライン・オブジェク トを書き込むには、指定したアプリケーション、またはアウトラインが含まれた データベースに対してアプリケーション・デザイナまたはデータベース・デザイ ナ権限(ESS\_PRIV\_APPDESIGN または ESS\_PRIV\_DBDESIGN)が必要です。

#### 関連トピック

- **e** [EssOtlOpenOutlineEx](#page-951-0)
- [EssOtlCloseOutline](#page-804-0)
- **.** [EssOtlGetMemberCommentEx](#page-897-0)
- [EssOtlNewOutline](#page-948-0)
- **e** [EssOtlRestructure](#page-987-0)
- **.** [EssOtlSetMemberCommentEx](#page-1016-0)

**·** [EssOtlVerifyOutline](#page-1054-0)

#### この章の内容

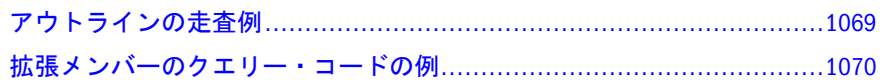

12 **<sup>C</sup>**のアウトライン**API**の例

## アウトラインの走査例

この例では、アウトライン・ツリーの使用方法を示します。TraverseTree は再帰的 アルゴリズムで、アウトライン・ツリーを走査してすべてのアウトライン・メン バーへのアクセスを提供します。順番に各メンバーを選択して、最終メンバーに 到達するまでそれぞれで処理します。コード中のコメントは、追加の処理ができ ることを示します。

このアルゴリズムには、複数の C のアウトライン API コマンドが組み込まれてい ます。

- **EssOtlGetFirstMember()は、アウトライン中の最初のメンバー(最初に定義され** ている次元)へのメンバーのハンドルを戻します。
- EssOtlGetMemberInfo()は、指定されたメンバーに関する情報を取得します。
- **EssOtlGetChild()は、メンバーの子を戻します。**
- **EssOtlGetNextSibling()は、メンバーの次の兄弟を戻します。**

このコードを実行する前に、API を初期化してアウトラインを開きます。このコー ドの後に、アウトラインを閉じて API を終了します。

```
 TraverseTree (ESS_HOUTLINE_T)
{
 ESS_HMEMBER_T hMember;
 ESS_STS_T sts = 0;
 sts = EssOtlGetFirstMember(hOutline, &hMember);
 if (!sts && hMember)
  sts = TraverseTreeRecurse(hOutline, hMember);
}
TraverseTreeRecurse(ESS_HOUTLINE_T hOutline, ESS_HMEMBER_T hMember)
{
 ESS_MEMBERINFO_T MbrInfo;
ESS HMEMBER T, hChild;
 ESS_STS_T sts = 0;
```

```
 while (!sts && hMember)
  {
  sts = EssOtlGetMemberInfo (hOutline, hMember, &MbrInfo);
  /* ADD THE PROCESSING FOR EACH MEMBER HERE. */
  if (!sts)
   {
   sts = EssOtlGetChild(hOutline, hMember, &hChild);
   if (!sts && hChild)
   {
    sts = TraverseTreeRecurse(hOutline, hChild);
   }
  }
  sts = EssOtlGetNextSibling(hOutline, hMember, &hMember);
 }
 return (sts);
}
```

```
拡張メンバーのクエリー・コードの例
```

```
#include <windows.h>
#include <essapi.h>
#include <essotl.h>
#include <string.h>
#include <stdio.h> 
#include <stdlib.h>
#define AD_CHK_PRINTF_1(ARG1, ARG2) 
do 
{
 printf(ARG1, (ARG2) ? (ARG2) : "NullValue");
}
while (0) 
void PrintResult(ESS_HCTX_T hCtx,
        ESS_HINST_T hInst,
       ESS HOUTLINE T hOutline,
        ESS_HMEMBER_T hMbr)
{
  ESS_PMBRINFO_T pMbrInfo = NULL;
  ESS_STS_T sts;
  int size;
  ESS_STR_T pszFormula = NULL;
 ESS STR T pszLastFormula = NULL;
  ESS_STR_T pszCommentEx = NULL;
  ESS_STR_T pszAlias = NULL;
  ESS_STR_T pszAliasCombo = NULL;
  ESS_PMBRNAME_T pUDAList = NULL;
  ESS_USHORT_T iCount = 0;
  ESS_STR_T pszPrev = NULL;
  ESS_USHORT_T iIndex;
```

```
ESS_ULONG_T*_pMemNum;
  ESS_ULONG_T* pDimNum;
 ESS_STR_T pDimName = NULL;
  ESS_STR_T pAliasName = NULL;
  ESS_STR_T pNextName = NULL;
  ESS_STR_T pPrevName = NULL;
  ESS_STR_T pParentName = NULL;
  ESS_STR_T pChildName = NULL;
  ESS_BOOL_T* pCurrConv = NULL;
  ESS_ULONG_T* pStatus = NULL;
  sts = EssOtlGetMemberInfo(hOutline, hMbr, &pMbrInfo);
  if (sts != 0) goto Error;
  size = sizeof(ESS_MBRINFO_T);
  printf("MbrInfo\n");
 AD_CHK_PRINTF_1(" szMember -------------->(%s)\n", pMbrInfo->szMember);
  printf(" usLevel --------------->(%hd)\n", pMbrInfo->usLevel);
  printf(" usGen ----------------->(%hd)\n", pMbrInfo->usGen);
 printf(" usConsolidation ------->(%hd)\n", pMbrInfo->usConsolidation);
  printf(" fTwoPass -------------->(%hd)\n", pMbrInfo->fTwoPass);
  printf(" fExpense -------------->(%hd)\n", pMbrInfo->fExpense);
  printf(" usConversion ----------->(%hd)\n", pMbrInfo->usConversion);
 AD_CHK_PRINTF_1(" szCurMember ----------->(%s)\n", pMbrInfo->szCurMember);
  printf(" usTimeBalance ---------->(%hd)\n", pMbrInfo->usTimeBalance);
  printf(" usSkip ----------------->(%hd)\n", pMbrInfo->usSkip);
 printf(" usShare --------(-8hd)\nm", pMbrInfo->usShare);
printf(" usStorage ------------->(%hd)\n", pMbrInfo->usStorage);
 printf(" usCategory ------------>(%hd)\n", pMbrInfo->usCategory);
 printf(" usStorageCategory ------>(%hd)\n", pMbrInfo->usStorageCategory);
 AD_CHK_PRINTF_1(" szComment ------------->(%s)\n", pMbrInfo->szComment);
 printf(" ulChildCount ---------->(%ld)\n", pMbrInfo->ulChildCount);
  sts = EssOtlGetMemberFormula(hOutline, hMbr, &pszFormula);
  if (sts) printf("sts=%d ", sts);
  AD_CHK_PRINTF_1("szFormula ------------------>(%s)\n", pszFormula);
  sts = EssOtlGetMemberLastFormula(hOutline, hMbr, &pszLastFormula);
  if (sts) printf("sts=%d ", sts);
  AD_CHK_PRINTF_1("szLastFormula -------------->(%s)\n", pszLastFormula);
  sts = EssOtlGetMemberCommentEx(hOutline, hMbr, &pszCommentEx);
  if (sts) printf("sts=%d ", sts);
 AD_CHK_PRINTF_1("szCommentEx --------------->(%s)\n", pszCommentEx);
  sts = EssOtlGetMemberAlias(hOutline, hMbr, ESS_NULL, &pszAlias);
  if (sts) printf("sts=%d ", sts);
  AD_CHK_PRINTF_1("szAlias (Default)----------->(%s)\n", pszAlias);
  sts = EssOtlGetNextAliasCombination(hOutline, hMbr, ESS_NULL, "\0", 
&pszAliasCombo);
  if (sts) printf("sts=%d ", sts);
 printf("szAliasCombo ::\n" );
  pszPrev = pszAliasCombo;
```

```
 while (sts && pszAliasCombo)
  {
   AD_CHK_PRINTF_1("\t(%s)\n", pszAliasCombo);
   sts = EssOtlGetNextAliasCombination(hOutline, hMbr, ESS_NULL, pszPrev, 
&pszAliasCombo);
   EssFree(hInst, pszPrev);
   pszPrev = pszAliasCombo;
  }
  sts = EssOtlGetUserAttributes(hOutline, hMbr, &iCount, &pUDAList);
  if (sts) printf("sts=%d ", sts);
  printf("User Defined Attributes ::\n");
 for(iIndex = 0; iIndex < iCount; iIndex++)
  AD_CHK_PRINTF_1("\t(%s)\n", pUDAList[iIndex]);
  sts = EssOtlGetMemberField(hOutline, hMbr, ESS_OTLQRYMBR_NUMBER, (ESS_PPVOID_T) 
&pMemNum);
  if (sts) 
  { 
   printf("sts=%d ", sts); 
  }
  else 
  {
   printf("Member Number ------------------>(%ld)\n", *pMemNum);
   EssFree(hInst, pMemNum);
  }
  sts = EssOtlGetMemberField(hOutline, hMbr, ESS_OTLQRYMBR_DIMNUMBER, (ESS_PPVOID_T) 
&pDimNum);
  if (sts) 
  { 
   printf("sts=%d ", sts); 
  }
  else
  {
   printf("Dimension Number ---------------->(%ld)\n", *pDimNum);
   EssFree(hInst, pDimNum);
  } 
  sts = EssOtlGetMemberField(hOutline, hMbr, ESS_OTLQRYMBR_DIMNAME, (ESS_PPVOID_T) 
&pDimName);
  if (sts) 
 \left\{ \right. printf("sts=%d ", sts);
  }
  else
  {
   AD_CHK_PRINTF_1("Dimension Name ------------------>(%s)\n", pDimName);
   EssFree(hInst, pDimName);
  }
  sts = EssOtlGetMemberField(hOutline, hMbr, ESS_OTLQRYMBR_ALIASNAME, (ESS_PPVOID_T) 
&pAliasName);
  if (sts) 
  {
   printf("sts=%d ", sts);
```

```
 }
  else
  {
  AD_CHK_PRINTF_1("Alias Name ---------(%s)\n", pAliasName);
   EssFree(hInst, pAliasName);
  }
  sts = EssOtlGetMemberField(hOutline, hMbr, ESS_OTLQRYMBR_NEXTNAME, (ESS_PPVOID_T) 
&pNextName);
  if (sts) 
  {
   printf("sts=%d ", sts);
  }
  else
  {
   AD_CHK_PRINTF_1("Next Mbr Name ------------------>(%s)\n", pNextName);
   EssFree(hInst, pNextName);
  }
  sts = EssOtlGetMemberField(hOutline, hMbr, ESS_OTLQRYMBR_PREVNAME, (ESS_PPVOID_T) 
&pPrevName);
  if (sts) 
\{ printf("sts=%d ", sts);
  }
  else
  {
   AD_CHK_PRINTF_1("Prev Mbr Name ------------------>(%s)\n", pPrevName);
   EssFree(hInst, pPrevName);
  }
  sts = EssOtlGetMemberField(hOutline, hMbr, ESS_OTLQRYMBR_PARENTNAME, (ESS_PPVOID_T) 
&pParentName);
  if (sts) 
  {
   printf("sts=%d ", sts);
  }
  else
  {
   AD_CHK_PRINTF_1("Parent MbrName ------------------>(%s)\n", pParentName);
   EssFree(hInst, pParentName);
  } 
  sts = EssOtlGetMemberField(hOutline, hMbr, ESS_OTLQRYMBR_CHILDNAME, (ESS_PPVOID_T) 
&pChildName);
  if (sts) 
  {
   printf("sts=%d ", sts);
  }
  else
  {
  AD_CHK_PRINTF_1("Child Mbr_Name ----------------->(%s)\n", pChildName);
   EssFree(hInst, pChildName);
  }
  sts = EssOtlGetMemberField(hOutline, hMbr, ESS_OTLQRYMBR_CURRENCYCONVDB, 
(ESS_PPVOID_T) &pCurrConv);
```

```
 if (sts)
  {
   printf("sts=%d ", sts); printf("Curr Conv Type ------------------>\n");
  }
  else
  {
  AD_CHK_PRINTF_1("Curr Conv Type ----------------->(\\\dots\d\)\n", *pCurrConv);
   EssFree(hInst, pCurrConv);
  } 
  sts = EssOtlGetMemberField(hOutline, hMbr, ESS_OTLQRYMBR_STATUS, (ESS_PPVOID_T) 
&pStatus);
  if (sts) 
   { printf("sts=%d ", sts); printf("Status ------------------>\n"); }
  else
  {
   printf("Status ------------------>(%hd)\n", *pStatus);
   EssFree(hInst, pStatus);
  }
  EssFree(hInst, pMbrInfo);
  EssFree(hInst, pszFormula);
  EssFree(hInst, pszLastFormula);
  EssFree(hInst, pszCommentEx);
  EssFree(hInst, pszAlias);
  EssFree(hInst, pszAliasCombo);
  return;
Error:
  printf("******************* Error *************************");
}
int TestCode_EssOtlQueryMembersEx(ESS_HCTX_T hCtx,
                ESS_HINST_T hInst)
{
 ESS STS T sts = ESS STS NOERR:
  ESS_HOUTLINE_T hOutline; 
  ESS_OBJDEF_T Object;
  ESS_HMEMBER_T hMember = 0;
  ESS_PHMEMBER_T phMemberArray = ESS_NULL;
  ESS_ULONG_T i;
 unsigned long MaxCount = -1;
  ESS_STR_T member_fields;
  ESS_STR_T member_selection;
  /* query string to get level numbers of all markets members */
  member_fields = "<SelectMbrInfo ( MemberName, MemberLevel,Consolidation, 
MemberFormula ) ";
  member_selection = "@ichild(Product), @ichild(Market)";
  memset(&Object, '\0', sizeof(Object)); 
 Object.hCtx = hCtx; Object.ObjType = ESS_OBJTYPE_OUTLINE;
  Object.AppName = "Basic";
  Object.DbName = "Demo";
  Object.FileName = "Demo";
```

```
 sts = EssOtlOpenOutlineQuery(hCtx, &Object, &hOutline); 
  if (sts) goto exit;
  if(!sts)
  {
   ESS_POTLQUERYERRORLIST_T pqryErrorList;
   sts = EssOtlQueryMembersEx(hOutline, member_fields, member_selection, &MaxCount, 
&phMemberArray, &pqryErrorList); 
   if (sts) goto exit;
   if (phMemberArray)
   for (i = 0; i < MaxCount; i++) PrintResult(hOutline, phMemberArray[i]);
  } 
  if(MaxCount && phMemberArray)
  {
   sts = EssOtlFreeMembers(hOutline, MaxCount, phMemberArray);
   if (sts)
    printf("EssOtlFreeMembers sts = %d\n",sts);
  }
  sts = EssOtlCloseOutline(hOutline);
exit:
  return sts; 
}
```
[EssOtlQueryMembersEx](#page-973-0) または [EssOtlGetMemberField](#page-899-0) に戻ります。

## 第 **I V** 部

# **C**グリッド**API**

C グリッド API の内容:

- $\bullet$  C[グリッド](#page-1078-0) API の使用
- C[グリッド](#page-1084-0) API の宣言
- Cグリッド API [関数リファレンス](#page-1102-0)
- $\bullet$  C[グリッド](#page-1198-0) API の例
- Cグリッド API [のエラー・コード](#page-1212-0)

# <span id="page-1078-0"></span>13 **<sup>C</sup>**グリッド**API**の使用

#### この章の内容

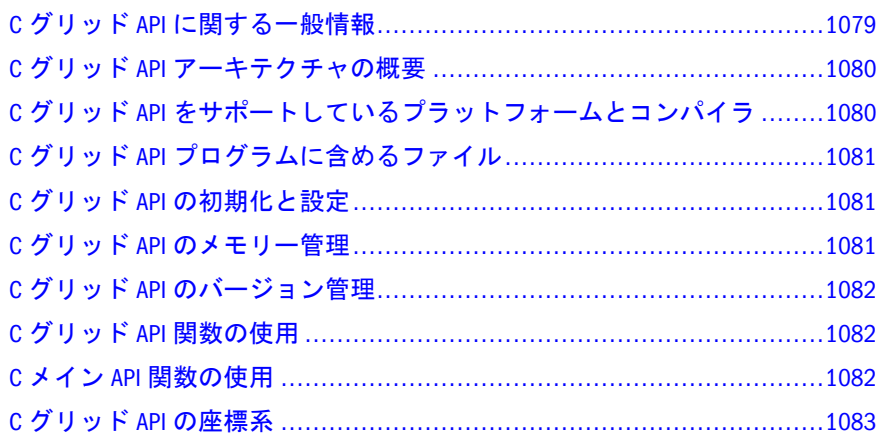

## C グリッド API に関する一般情報

Essbase アプリケーション・プログラミング・インタフェース(API)を使用して、 Essbase サーバーへのカスタム・インタフェースを作成します。

グリッド API 関数は、グリッド・パラダイムの Essbase サーバーと対話します。グ リッド API 関数を使用して、Essbase データベースからデータを抽出し、グリッド ベースのレポート・インタフェースまたはチャートにデータを表示します。

グリッド API 関数は、Smart View および他の自動グリッド・ツールの機能をすべ て含んでいます。これらの関数は、クエリー、ドリルダウン、選択項目のみ保持、 およびピボットを含みます。グリッド API は、レポート指定を起動し、グリッド の形式で結果データを表示できます。

Essbase グリッド API は、EssbaseAPI およびレポート・スクリプト・コマンドを使 用して、レポート作成アプリケーションを構築している開発者に大変有用です。 利点のいくつかは次のとおりです:

- グリッド API はグリッドベースのデータ集約に最適化されています。レポー ト・スクリプトによる取得より著しく高速で、向上したクエリー性能をアプ リケーションに提供します。
- グリッド API では、既存のアプリケーションに堅牢な対話型更新機能を簡単 に追加できます。Essbase の高性能計算機とグリッド API を組み合せて使用す ると、大幅な追加機能を比較的小さな負担で利用できます。
- <span id="page-1079-0"></span>● グリッド API では、プログラムは、Essbase から戻されたデータを解析する必 要はありません。グリッド API は、個別の各セル・メンバーのタイプおよび 値を通知する、2 次元バイナリ形式でデータを自動的に配置します。
- ズーム・イン、ズーム・アウト、ピボットなど、ほとんどの Smart View コマ ンドはグリッド API から利用可能です。サードパーティ製グリッド制御を使 用して、カスタム・ユーザー・インタフェースを構築できます。
- また、グリッド API は、共有(暗黙または明示)、親、子などのメンバー属性へ のアクセスを提供します。これらの属性を使用して、Essbase データのルック・ アンド・フィールをカスタマイズできます。

## C グリッド API アーキテクチャの概要

Essbase グリッド API 関数は共通グリッド・レイヤーを使用して、Essbase サーバー と通信します。

グリッド API 関数はグリッド上で動作を実行します。アクションの結果もグリッ ドです。呼出し元は、各呼出しに対する 2 次元データをグリッド API 関数に提供 し、戻されたデータを表示する必要があります。また呼出し元は、エラー・メッ セージ・ダイアログ・ボックスなどの通知を、API アプリケーションの接続がタ イム・アウトしないように処理する必要があります。

## C グリッド API をサポートしているプラット フォームとコンパイラ

Essbase API がサポートされているプラットフォームのリストは、Oracle Hyperion Enterprise Performance Management System 動作保証マトリックス([http://](http://www.oracle.com/technology/software/products/ias/files/fusion_certification.html)

[www.oracle.com/technology/software/products/ias/files/fusion\\_certification.html\)](http://www.oracle.com/technology/software/products/ias/files/fusion_certification.html)を参照 してください。Essbase API がサポートしているコンパイラ・リリースのリストは、 29 [ページの「サポートされているコンパイラ」](#page-28-0)を参照してください。

関数名とパラメータ順序はすべてのプラットフォームで共通です。ただし、各プ ラットフォームごとに異なるファイルをリンクする必要があります。45 [ページの](#page-44-0) 「API [ライブラリ」](#page-44-0)を参照してください。

- Microsoft Visual C++など、統合化された C 環境を使用している場合は、コンパ イラとリンカー・オプションを慎重に確認して、Essbase API が正しく機能す ることを確認する必要があります。特に、構造体フィールドが 1 バイトで揃っ ていること、正しいライブラリが使用されていること(Intel X86 プラットフォー ム上の大容量メモリー・モデルの使用)を確認する必要があります。さらに、 リンク・プロセスには必ず適切な Essbase API ライブラリを含むようにします。 45 ページの「API [ライブラリ」を](#page-44-0)参照してください。
- シングルバイトの構造体配置を使って、Essbase API 関数をコンパイルする必 要があります。Microsoft コンパイラを使用している場合は、pragma を使用で きます:

#pragma pack(push, id, 1)
# C グリッド API プログラムに含めるファイル

Essbase API 関数をプログラムで使用するには、Essbase API 定義を含むファイルを 含める必要があります。

グリッド API 関数を C プログラムで使用するには、グリッド API ヘッダー定義 ファイル(ESSGAPI.H)を適切なソース・モジュールに含める必要があります。グ リッド API 関数の他、通常の API 関数を使用している場合は、メイン API 定義 ファイル(ESSAPI.H)を適切なソース・モジュールに含める必要もあります。

これらの定義ファイルは、常に C ランタム・ライブラリ・ヘッダー・ファイルの 後に含めてください。Windows 環境でプログラミングする場合は、ESSGAPI.H を、 オプションで ESSAPI.H を、Windows 組込みファイル WINDOWS.H の後に配置しま す。

## C グリッド API の初期化と設定

グリッド API 関数を使用する場合、初期化関数 [EssGInit](#page-1183-0) を呼び出す必要があり ます。この関数は、次のタスクを実行します:

- 環境に関する情報をグリッド API 関数に渡します。
- 後でグリッド API 関数と通信するために使用する、インスタンス・ハンドル を提供します。

#### 注意**:**

- EssGInit を呼び出すと、グリッド・インスタンス・ハンドルが取得されます。 通常の API 関数を使用する場合は、[EssGGetAPIInstance](#page-1165-0) を使用して API イン スタンス・ハンドルを取得し、[EssGGetAPIContext](#page-1164-0) を使用してログイン・コ ンテキスト・ハンドルを取得できます。1082 [ページの「](#page-1081-0)C メイン API 関数の [使用」](#page-1081-0)を参照してください。
- <sup>l</sup> メイン API インスタンス・ハンドルとログイン・コンテキストをグリッド API 呼出しで使用できません。1082 ページの「C メイン API [関数の使用」](#page-1081-0)を参照 してください。

# C グリッド API のメモリー管理

ユーザーが割り当てたメモリー、および使用したグリッド API 関数が割り当てた メモリーを解放する必要があります。必要に応じてメモリーを解放するグリッド API 関数があります。

# <span id="page-1081-0"></span>C グリッド API のバージョン管理

[EssGInit](#page-1183-0) を使用して API を初期化する場合、アプリケーションのコンパイルに使 用する API ライブラリのバージョン番号を渡す必要があります。これによって、 アプリケーションを再配布しなくても、以前のバージョンのアプリケーションが 新しいグリッド API DLL および CSL DLL を使用できるようになります。

グリッド API 関数はグリッド API の現在のリリースをレポートします。この呼出 しを行う前に初期化を行う必要はありません。

# C グリッド API 関数の使用

多くの操作では、操作の開始に呼出しが要求されます。その他の呼出しは操作を 完了し、データを取得するために実行する必要があります。次のリストは、これ らの操作呼出しを実行する順序を示します:

- 1. **EssGBeginXxx** を呼び出して操作を開始します。
- 2. **EssGSendRows** を呼び出して行を送信します。これを複数回呼び出して、複数 のデータを送信できます。
- 3. **EssGPerformOperation** を呼び出して、すべての情報が渡されたことを API へ伝 達します。
- 4. **EssGGetResults** を呼び出して、受け取る行数と列数に関する情報を戻します。
- 5. すべてのデータを取得するまで **EssGetRows** を呼び出します。
- 6. **EssGEndOperation** を呼び出して、内部リソースをクリーン・アップします。
- 7. このプロセスの必要な段階で **EssGCancelOperation** を呼び出して、操作を取り 消します。

**EssGEndOperation**、**EssGCancelOperation**、またはもう一度 **EssGBeginXxxx** を呼び 出すと、以前の操作に関する情報はすべて消去されます。

# C メイン API 関数の使用

グリッド API 関数はグリッドに固有のもので、メインの Essbase API 関数にかわる ものではありません。このように操作が分離しているため、グリッド API プログ ラムからメイン API 関数を呼び出す必要が生じることもあります。

メイン API を呼び出すには、次の 2 つの情報が必要です:

- Essbase インスタンス・ハンドル
- 有効なログイン・コンテキスト

**EssGConnect** および **EssGNewGrid** は呼び出しておらず、**EssGInit** は呼び出した場 合、**EssGGetAPIInstance** を呼び出して Essbase インスタンスを入手できます。これ によって、メモリー呼出しである **EssAlloc**、**EssFree**、**EssRealloc**、およびログイン 呼出しである **EssLogin** および **EssAutoLogin** にアクセスできます。

有効なグリッド・ハンドルを入手し、接続したら、**EssGGetAPIContext** を呼び出し て有効なログイン・コンテキストを入手できます。次にこのログイン・コンテキ スト・ハンドルを、ログイン・コンテキスト・ハンドルを受け付ける任意の Essbase 関数と一緒に使用できます。ログイン・コンテキストを変更する Essbase API 関数 では、グリッド API からログイン・コンテキストを使用しないでください。ログ イン・コンテキストを変更する関数は、**EssLogin**、**EssAutoLogin**、**EssSetActive** お よび **EssClearActive** です。

メイン Essbase API で入手したハンドルおよびログイン・コンテキストは、グリッ ド API 呼出しでは使用できません。メイン Essbase API およびグリッド API の両方 を使用する場合は、グリッド API で初期化、接続して、グリッド API から他の Essbase 関数用にハンドルとログイン・コンテキストを使用する必要があります。

# C グリッド API の座標系

データの 2 次元配列を受け取る関数に渡される範囲構造体で、ゼロベースの列と 行の番号付けスキームを想定します。入力と出力のデータ範囲は同じ相対座標系 にあり、データ配列は常にゼロベースになります。

たとえば、最初のデータ・セルが 3 番目の行と 4 番目の列にあり、それぞれ 5 つ の列に3つの行があるとします。構造体 ESSG\_RANGE を渡すと、ulStartRow = 2、 ulStartColumn = 3、ulNumRows = 3、ulNumColumn = 5 が含まれます。

ESSG\_DATA\_T アイテムの 2 次元配列は、インデックス[0][0]で始まり、インデッ クス[2][4]で終わります。

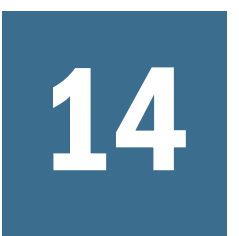

# 14 **<sup>C</sup>**グリッド**API**の宣言

#### この章の内容

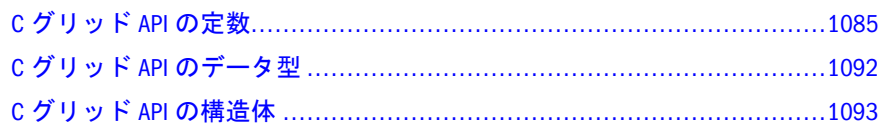

# C グリッド API の定数

次の定数は、Essbase グリッド API で定義されています。 API 呼出しが正常終了すると戻される定数。

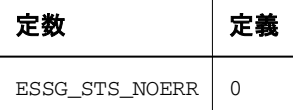

EGAPI API のバージョンを定義する定数。API が変更されるたびに変わります。

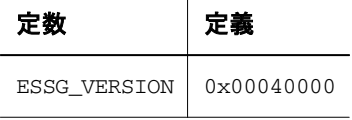

サポートする行と列の最大数を定義する定数

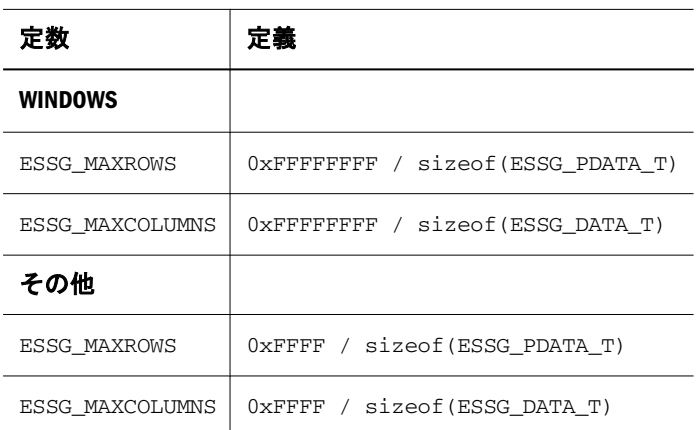

1094 ページの「[ESSG\\_DATA\\_T](#page-1093-0)」構造体の pAttributes メンバーで使用する定数。

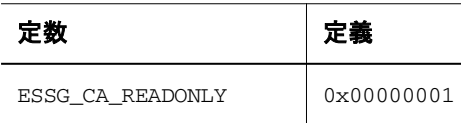

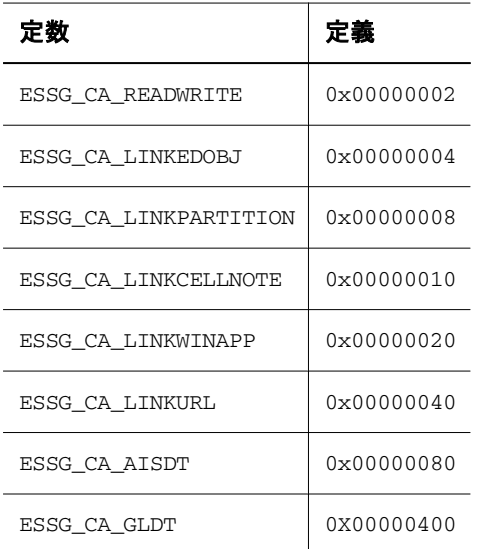

#### 1094 ページの「[ESSG\\_DATA\\_T](#page-1093-0)」構造体の pAttributes メンバーで使用する定数。

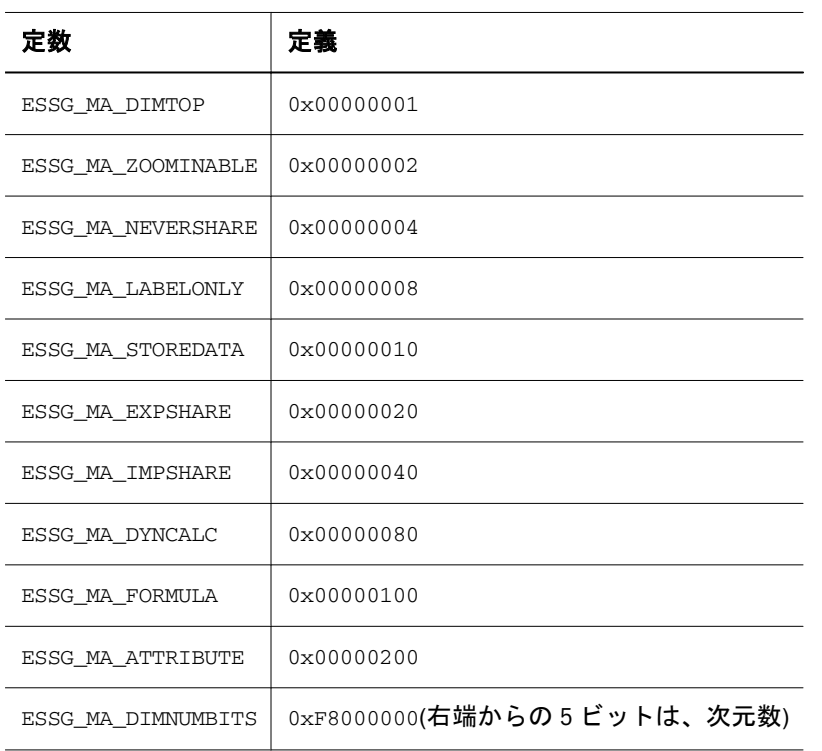

#### 1094 ページの「[ESSG\\_DATA\\_T](#page-1093-0)」構造体の usType メンバーで使用する定数。

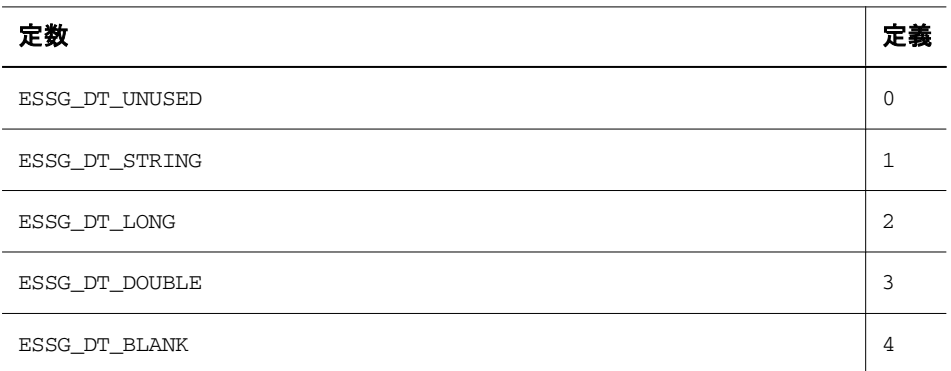

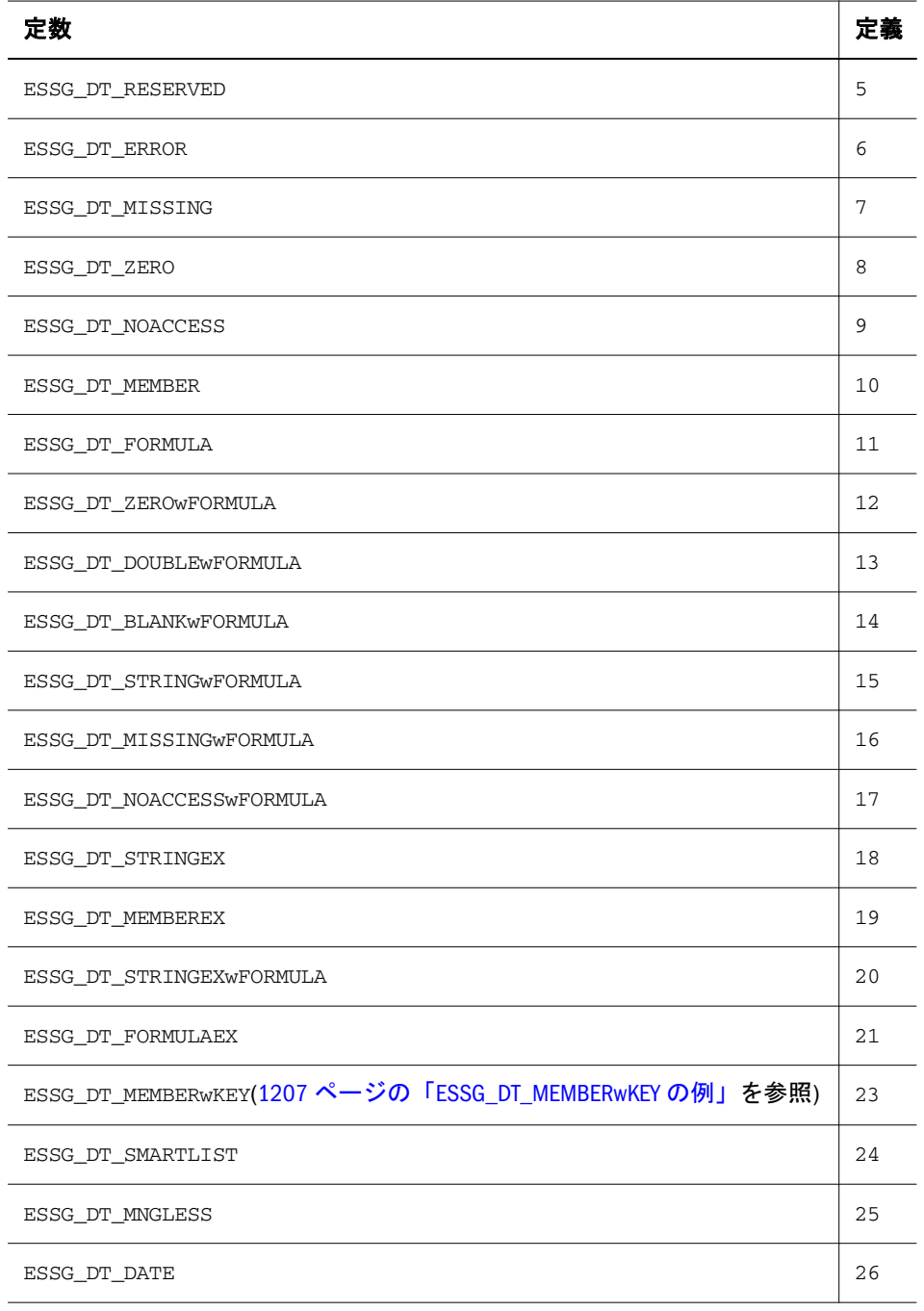

注: ESSG\_DATA\_T 構造体の usType フィールドが ESSG\_DT\_MEMBERwKEY に設 定されている場合、Value(ESSG\_DATA\_VALUE)フィールドの pszStr フィール ドは次のように解釈されます: <メンバー名の長さ><メンバー名><キーの長 さ><キー>。ここで長さ要素はサイズが 2 バイトです。<メンバー名>が NULL 文字で終了することに注意してください。

**EssGBeginRetrieve** の ulOptions パラメータの値として使用する定数

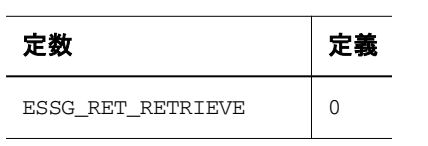

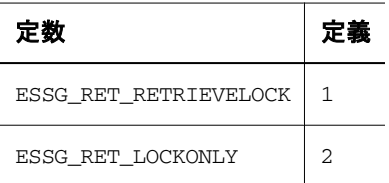

**EssGBeginUpdate** の ulOptions パラメータで使用する定数

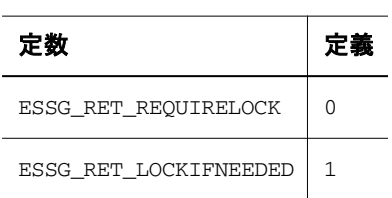

**EssGBeginConditionalRetrieve**、**EssGBeginConditionalZoomIn**、**EssGBeginReport** お よび **EssGBeginReportFile** の ulOptions パラメータで使用するビットマスク定数

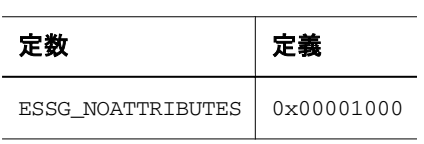

**EssGBeginZoomIn** および **EssGBeginConditionalZoomIn** の ulOptions パラメータで 使用するビットマスク定数

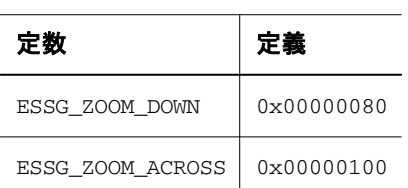

接続オプションを表す定数

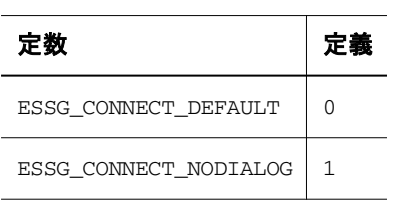

各ズーム・レベルを表す定数

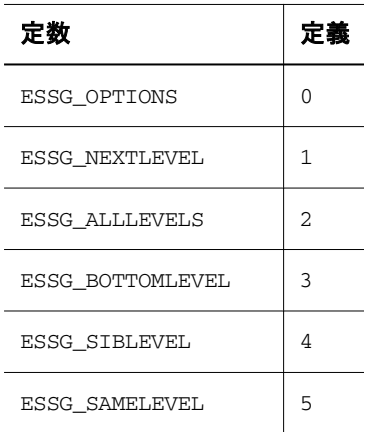

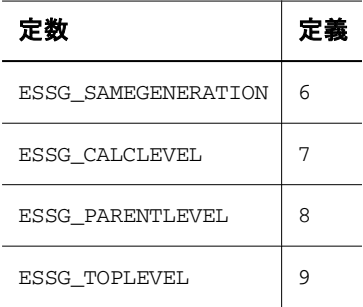

#### グリッド・オプションの設定と取得に使用する定数

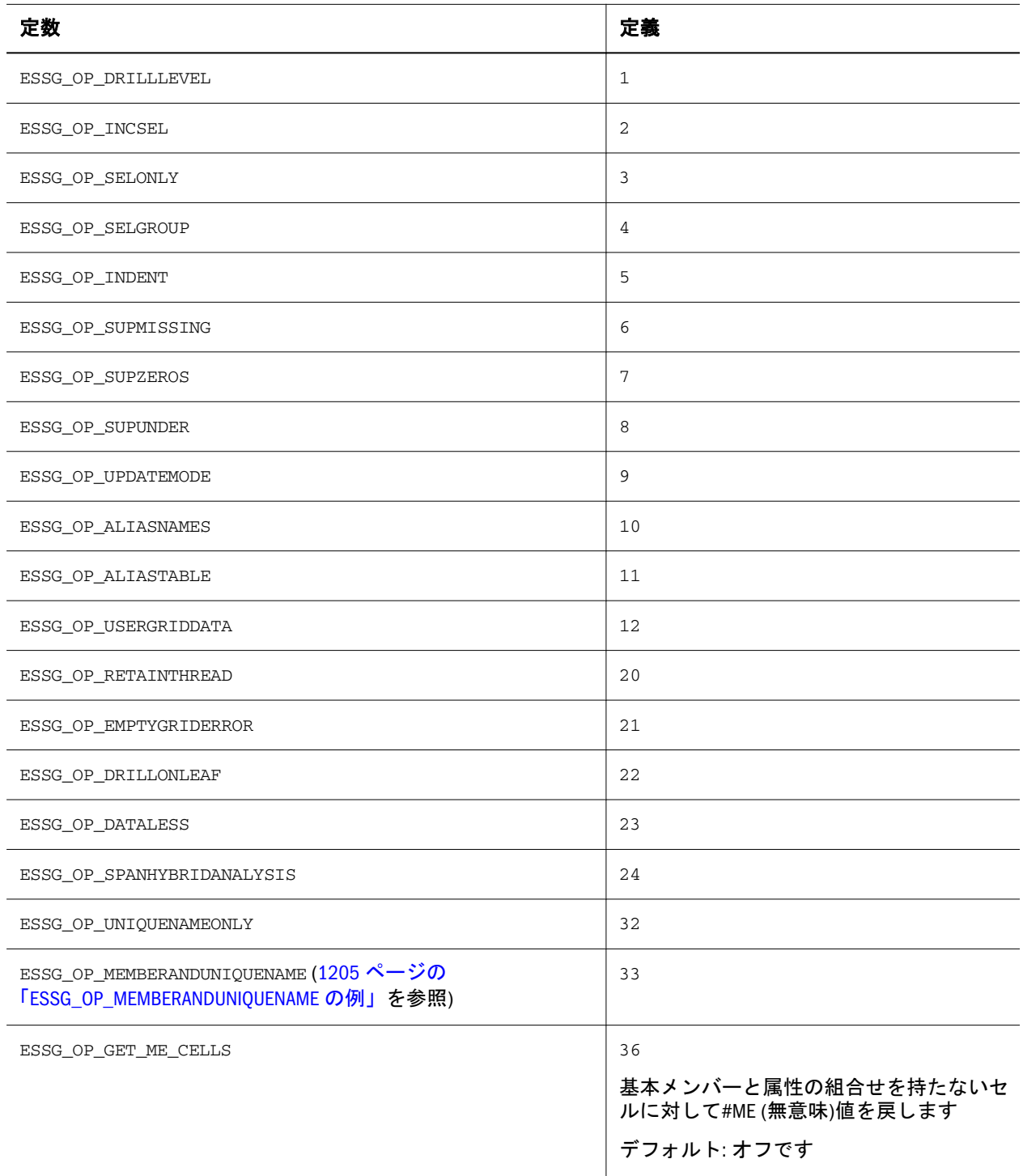

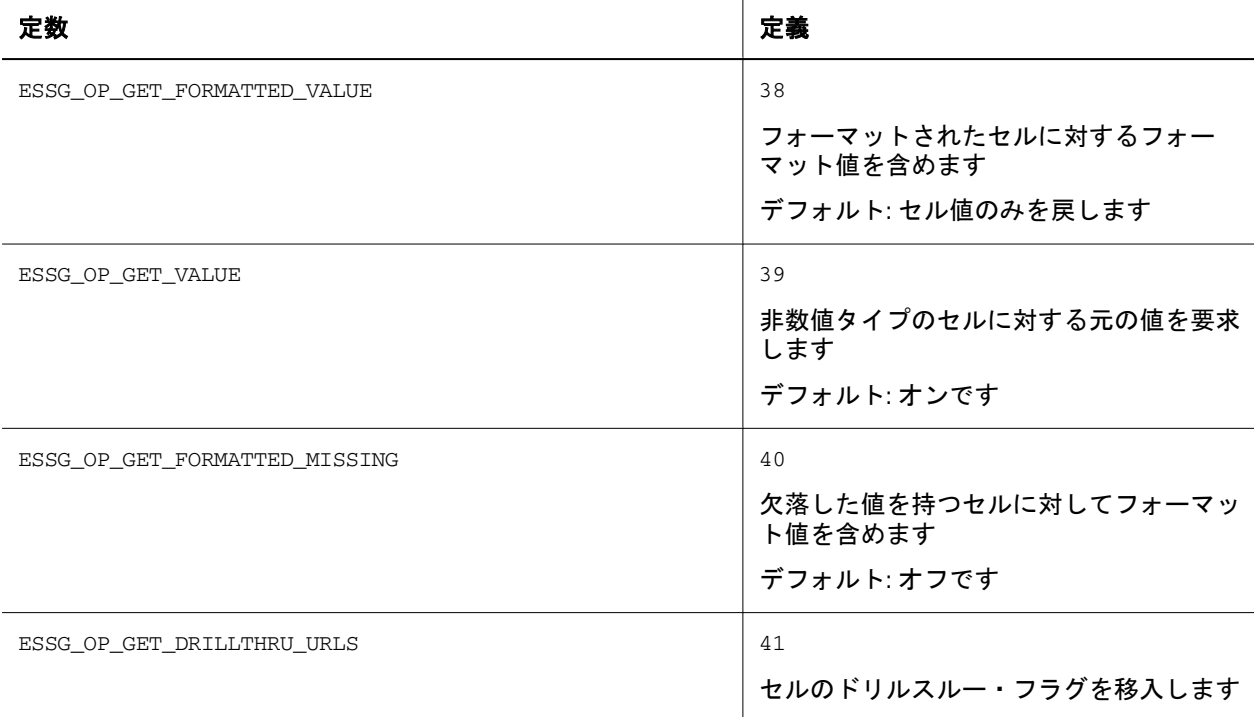

#### 各インデント・スタイルを定義する定数

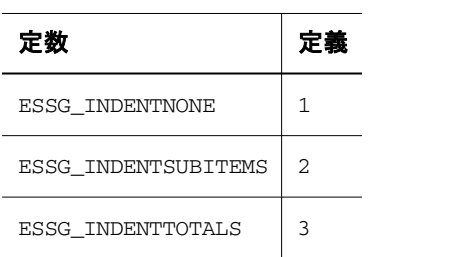

結果を取得する呼出しでプロセスの状態を判断するために使用する定数

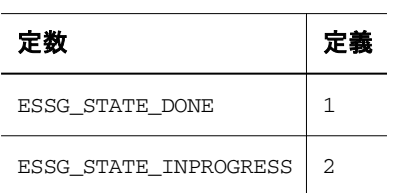

バッファの長さ(末尾の NULL 文字を含む)を表す定数

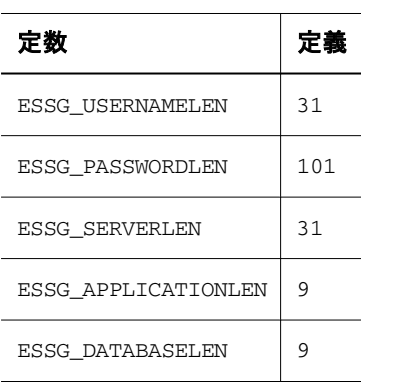

グリッド API のドリルスルー関数で使用する定数(EssGDTxxx())

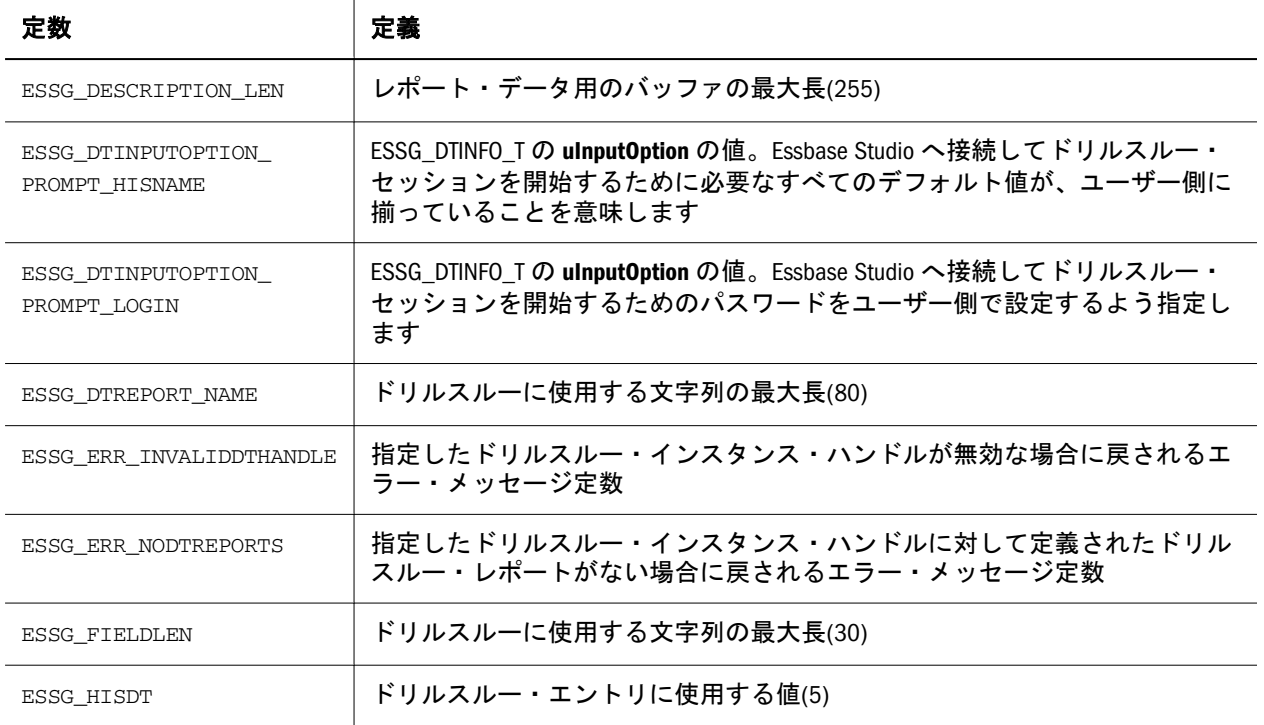

構造体 ESSG\_LRODESC\_T の LRO API 呼出しで使用する定数

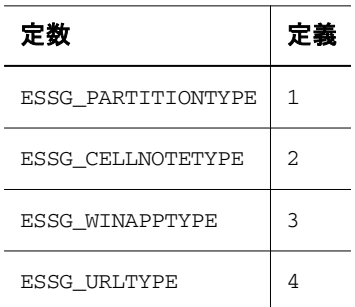

# グリッドのパースペクティブ・タイプ

[EssGGetGridPerspective](#page-1173-0) および [EssGSetGridPerspective](#page-1191-0) によって使用されま す。

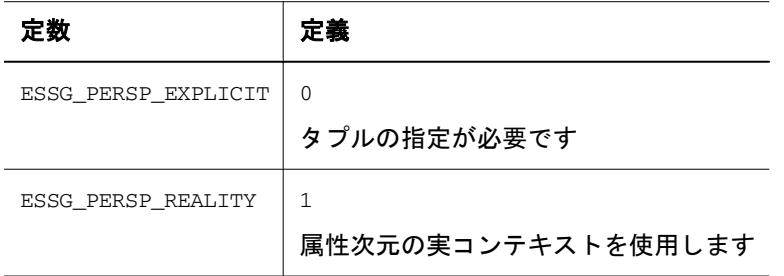

# テキスト・リスト(スマートリスト)タイプ

テキスト・リスト(スマートリスト)属性。

<span id="page-1091-0"></span>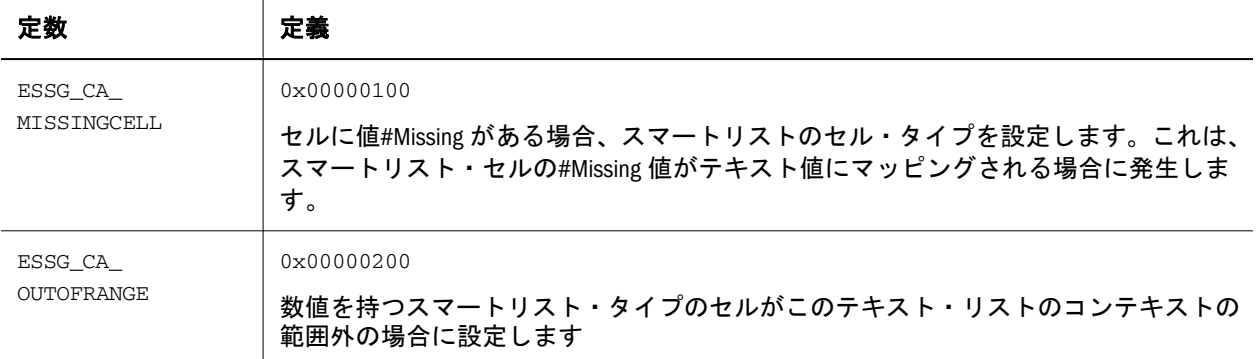

# Unicode モードのタイプ

Unicode モードの ESSG\_INIT\_T の usApiType フィールドの値として使用されます。

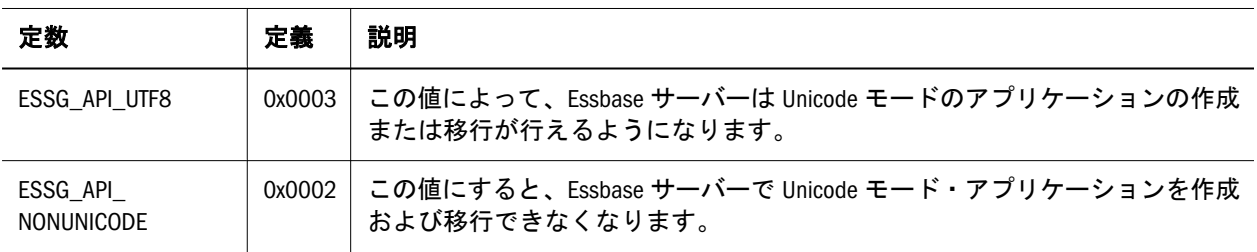

# C グリッド API のデータ型

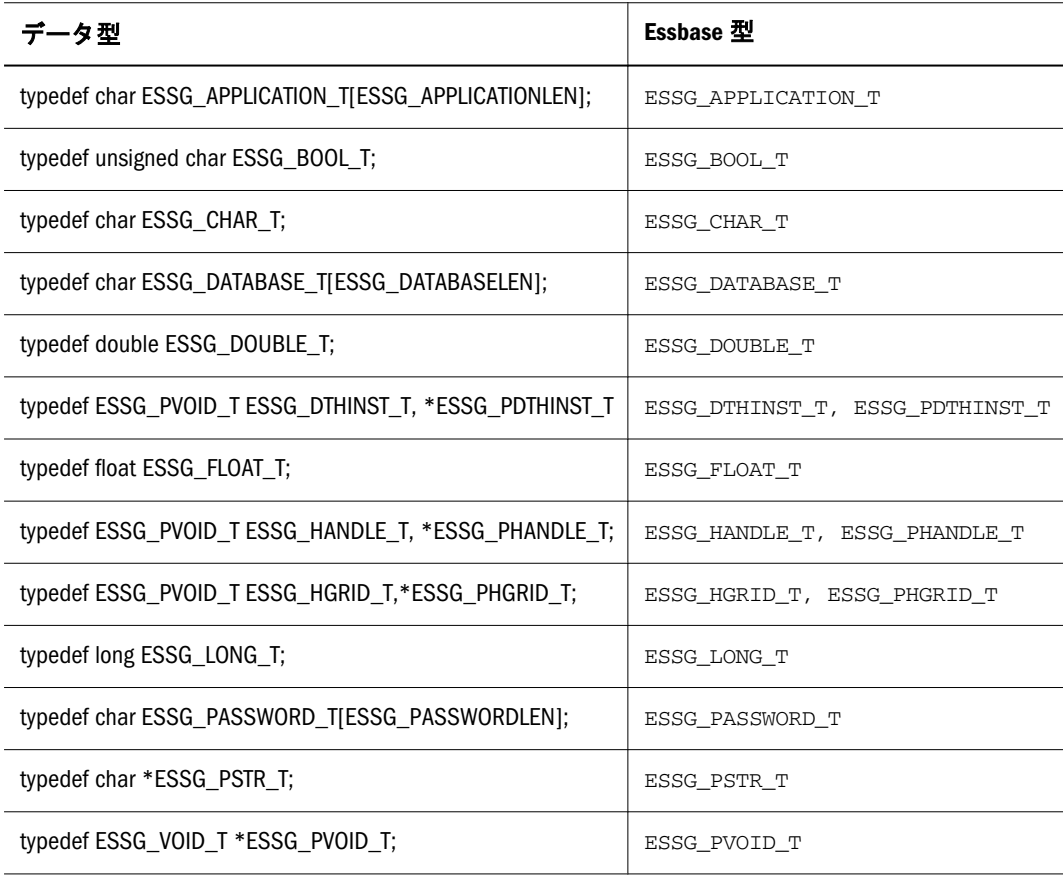

<span id="page-1092-0"></span>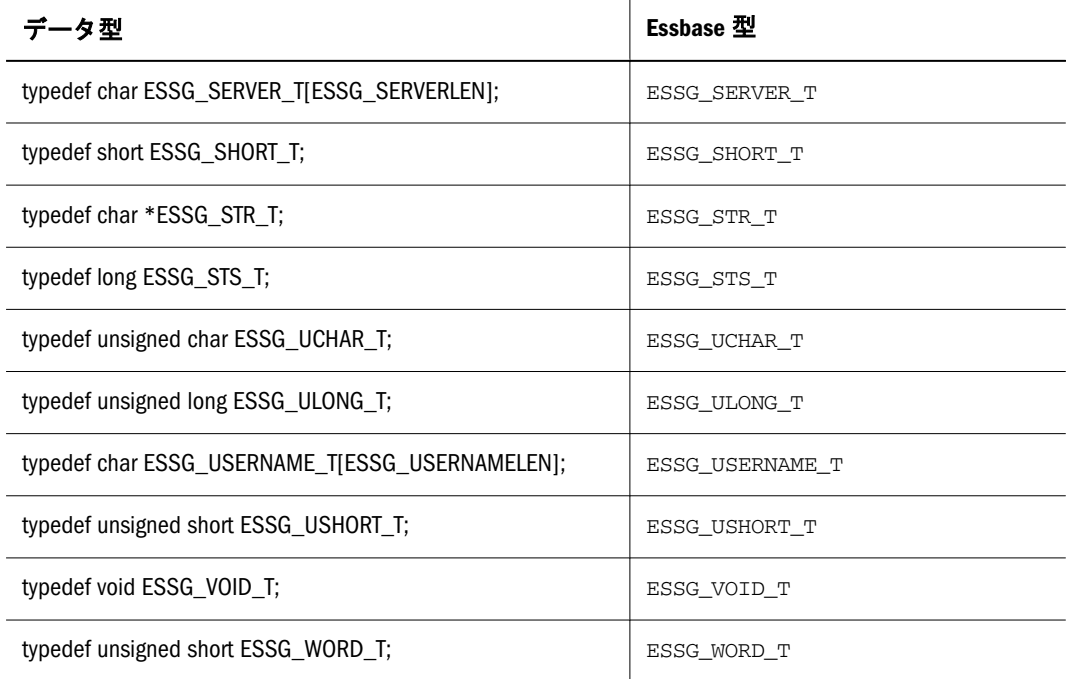

#### **ESSG\_PFUNC\_T, ESSG\_PFUNC\_M**

これらの型を使用して、ユーザーのメッセージ・コールバック関数のプロトタイ プを定義します。

```
 #ifdef WIN32
#define ESSG_CALLBACK _export
#define ESSG_FUNC_M_ESSG_STS_T ESSG_CALLBACK /* for Win32 */
#else
#define ESSG_CALLBACK _export
#define ESSG_FUNC_M ESSG_STS_T ESSG_CALLBACK /* for other platforms */
#endif
#ifdef WIN32
/* function pointer (Win32) */
typedef 
ESSG_STS_T (ESSG_CALLBACK *ESSG_PFUNC_T)(ESSG_PVOID_T,ESSG_LONG_T, 
 SSG_USHORT_T, ESSG_STR_T, ESSG_STR_T);
#else
/* function pointer (other) */
typedef 
ESSG_STS_T (ESSG_CALLBACK *ESSG_PFUNC_T)(ESSG_PVOID_T, ESSG_LONG_T, 
ESSG_USHORT_T, ESSG_STR_T, ESSG_STR_T);
#endif
```
# C グリッド API の構造体

このセクションでは、グリッド API で使用される構造体について説明します。次 の構造体名のいずれかをクリックすると、説明に移動します。

- $\bullet$  1094 ページの「[ESSG\\_CONNECTINFO\\_T](#page-1093-0)」
- 1094 ページの「[ESSG\\_DATA\\_T](#page-1093-0)」
- <span id="page-1093-0"></span>• 1096 ページの「[ESSG\\_DRILLDATA\\_T](#page-1095-0)」
- 1097ページの「[ESSG\\_DTDATA\\_T](#page-1096-0)」
- <sup>l</sup> 1097 ページの「[ESSG\\_DTHEADER\\_T](#page-1096-0)」
- <sup>l</sup> 1098 ページの「[ESSG\\_DTINFO\\_T](#page-1097-0)」
- 1098 ページの「[ESSG\\_DTREPORT\\_T](#page-1097-0)」
- 1099 ページの「[ESSG\\_INIT\\_T](#page-1098-0)」
- 1100 ページの「[ESSG\\_LRODESC\\_T](#page-1099-0)」
- 1100 ページの「[ESSG\\_LROINFO\\_T](#page-1099-0)」
- $\bullet$  1101 ページの「[ESSG\\_RANGE\\_T](#page-1100-0)」

### ESSG\_CONNECTINFO\_T

リンクされた各パーティションのデータベース接続についての情報が含まれます。 次にフィールドについて説明します:

```
 typedef struct ESSG_CONNECTINFO_T
{
  ESSG_SERVER_T Server;
  ESSG_APPLICATION_T Application;
  ESSG_DATABASE_T Database;
  ESSG_USERNAME_T Username;
ESSG_PASSWORD_T Password:
} ESSG_CONNECTINFO_T, * ESSG_PCONNECTINFO_T, ** ESSG_PPCONNECTINFO_T;
```
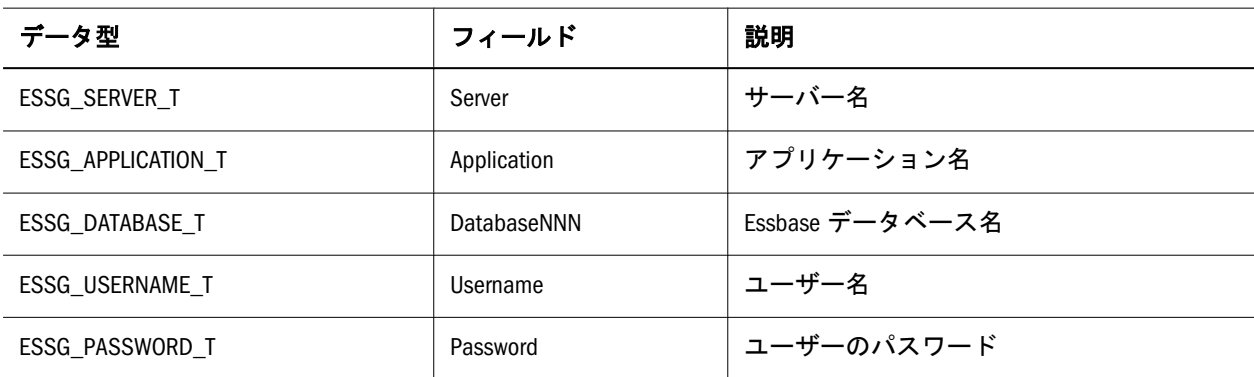

### ESSG\_DATA\_T

Essbase グリッド API で送受信するデータのフォーマットを記述します。この構造 体を戻す呼出しでは、メンバー構造体内のメンバー名が戻されます。データ型が ESSG DT MEMBER の場合、呼出し側は pszSt フィールドではなくメンバー構造体 を使用して API に同じ構造体を戻すことができます。

ESSG\_DATA\_Tデータ構造体は、グリッド API を介して送信または戻される各セ ルを定義します。この構造体が呼出し側に戻される場合、pszStr に文字列データ が含まれ dblData に数値データが含まれます。usType フィールドは、セルがメン バー、数値、またはテキストのいずれかを判別するために使用します。同様に、

構造体を API に渡す場合は、pszStr にメンバー名またはテキストを含める必要が あり、dblData に数値データを含める必要があります。usType フィールドは、セル のデータ型にあわせて設定します。セルのデータ型が不明な場合は、データ型を テキスト(ESSG\_DT\_STRING)に設定すると、サーバー側でデータがメンバーかど うかが判別されます。

```
 typedef struct ESSG_DATA_T
{ 
 ESSG_PVOID_T pAttributes;
 ESSG_DATA_VALUE Value;
 ESSG_USHORT_T usType;
ESSG_PVOID_T pCellProps;
} ESSG_DATA_T;
```
ESS\_TSA\_API\_typedef(ESSG\_DATA\_T \*, ESSG\_PDATA\_T); ESS\_TSA\_API\_typedef(ESSG\_DATA\_T \*\*, ESSG\_PPDATA\_T);

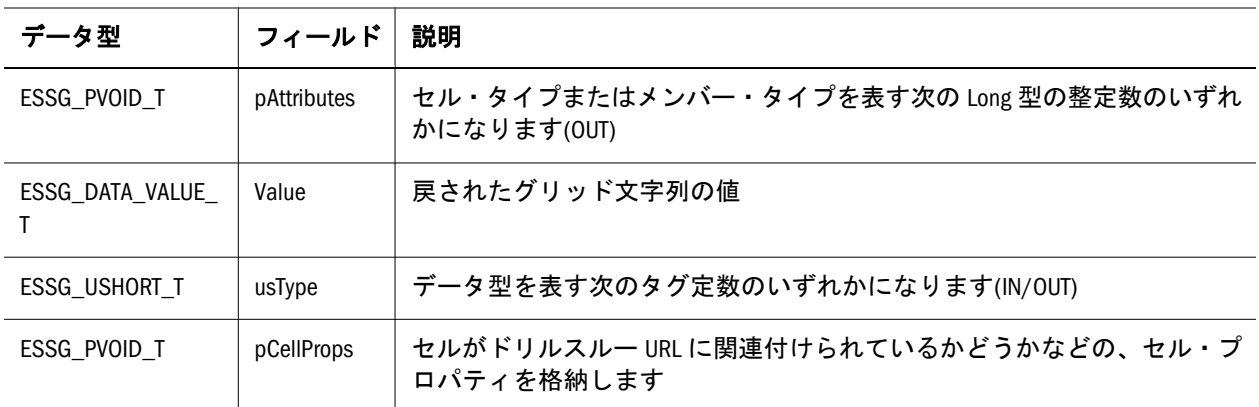

#### **ESSG\_DATA\_T** の定数

次の定数は、セルのデータ型を指定するための定数で、ESSG\_DATA\_T 構造体の pAttributes フィールドで使用します:

 ESSG\_CA\_READONLY ESSG\_CA\_READWRITE ESSG\_CA\_LINKEDOBJ ESSG\_CA\_LINKPARTITION ESSG\_CA\_LINKCELLNOTE ESSG\_CA\_LINKWINAPP ESSG\_CA\_LINKURL ESSG\_CA\_AISDT ESSG\_CA\_GLDT

次の定数は、メンバーのデータ型を指定するための定数で、ESSG\_DATA\_T 構造 体の pAttributes フィールドで使用します:

 ESSG\_MA\_DIMTOP ESSG\_MA\_ZOOMINABLE ESSG\_MA\_NEVERSHARE ESSG\_MA\_LABELONLY

<span id="page-1095-0"></span>ESSG\_MA\_STOREDATA ESSG\_MA\_EXPSHARE ESSG\_MA\_IMPSHARE ESSG\_MA\_DYNCALC ESSG\_MA\_FORMULA ESSG\_MA\_ATTRIBUTE ESSG\_MA\_DIMNUMBITS

次の定数は、ESSG\_DATA\_T 構造体の usType フィールドで使用します:

 ESSG\_DT\_UNUSED ESSG\_DT\_STRING ESSG\_DT\_LONG ESSG\_DT\_DOUBLE ESSG\_DT\_BLANK ESSG\_DT\_RESERVED ESSG\_DT\_ERROR ESSG\_DT\_MISSING ESSG\_DT\_ZERO ESSG\_DT\_NOACCESS ESSG\_DT\_MEMBER ESSG\_DT\_FORMULA ESSG\_DT\_ZEROwFORMULA ESSG\_DT\_DOUBLEwFORMULA ESSG\_DT\_BLANKwFORMULA ESSG\_DT\_STRINGwFORMULA ESSG\_DT\_MISSINGwFORMULA ESSG\_DT\_NOACCESSwFORMULA ESSG\_DT\_STRINGEX ESSG\_DT\_MEMBEREX ESSG\_DT\_STRINGEXwFORMULA ESSG\_DT\_FORMULAEX ESSG\_DT\_MEMBERwKEY

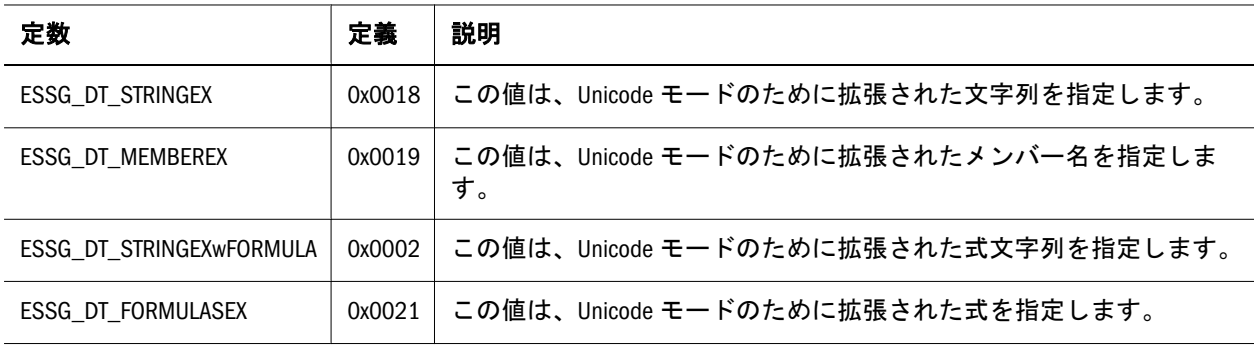

次の定数は、Unicode モードで操作するための usType フィールドの追加値です。

### ESSG\_DRILLDATA\_T

特定のセル・アドレスとリンクされたオブジェクトに関連する情報を含みます。 次にフィールドについて説明します:

```
 typedef struct ESSG_DRILLDATA_T
```

```
{
 ESSG_HLRO_T hLRO;
 ESSG_USHORT_T usLinkObjType;
 ESSG_LINKOBJDESC Description;
 ESSG_PSTR_T pMbrCombos;
ESSG_ULONG_T ulNumMbrCombos;
} ESSG_DRILLDATA_T, * ESSG_PDRILLDATA_T, ** ESSG_PPDRILLDATA_T;
```
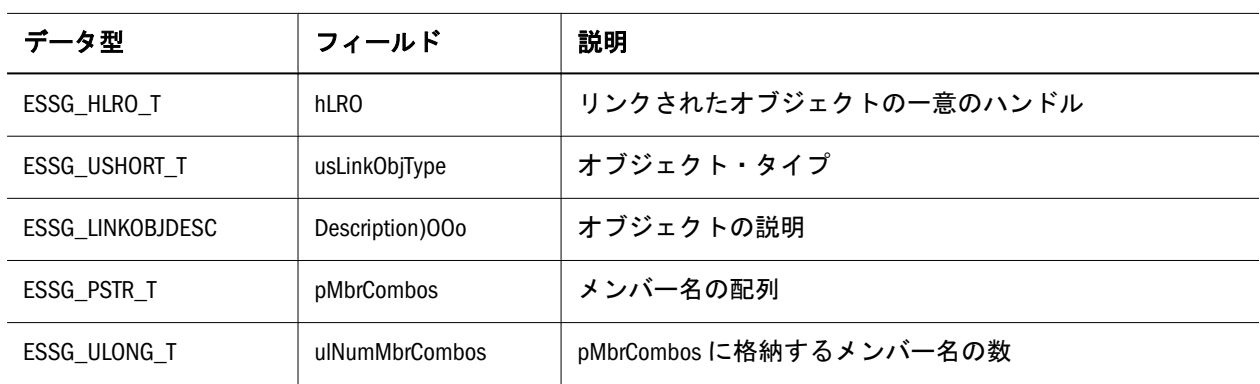

### ESSG\_DTDATA\_T

レポート・データ・セルを定義します。

```
 typedef struct ESSG_DTDATA_T
{
 ESSG_ULONG_T row;
 ESSG_ULONG_T column;
 ESSG_CHAR_T data[ESSG_DESCRIPTION_LEN + 1];
} ESSG_DTDATA_T, *ESSG_PDTDATA_T, **ESSG_PPDTDATA_T;
```
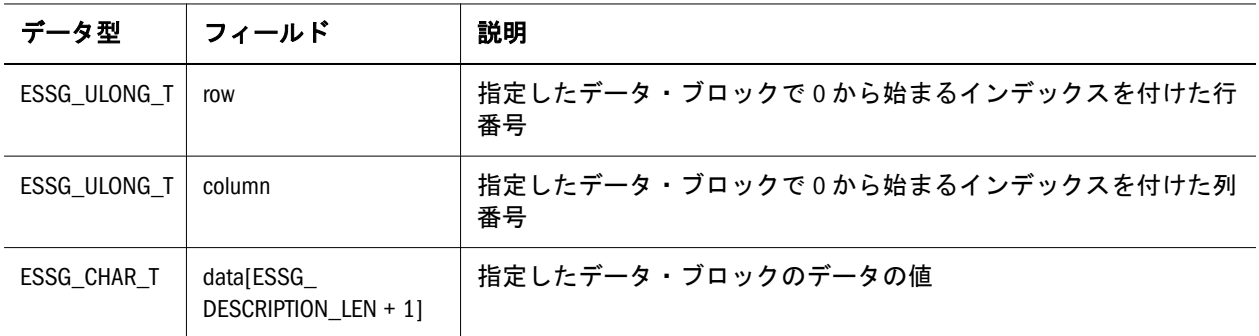

### ESSG\_DTHEADER\_T

特定の列に関するヘッダー情報を定義します。

 typedef struct ESSG\_DTHEADER\_T { ESSG\_ULONG\_T colIndex; ESSG\_CHAR\_T viewName[ESSG\_DESCLEN + 1]; ESSG\_CHAR\_T data[ESSG\_DESCLEN + 1]; ESSGDTREPORTDATATYPE dataType;

<span id="page-1097-0"></span>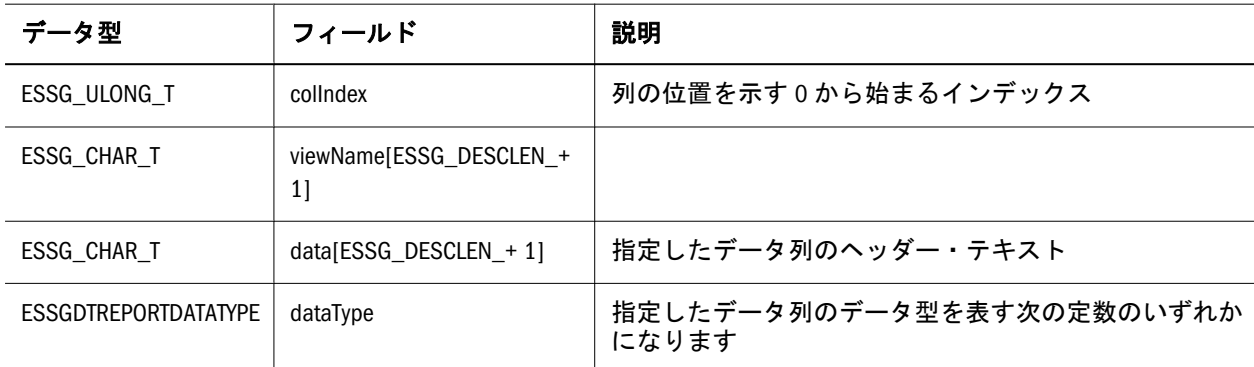

#### **ESSG\_DTHEADER\_T** の定数

次の定数は、ESSG\_DTHEADER\_T 構造体のデータ型フィールドで使用します:

 ESSGDTINT ESSGDTFLOAT ESSGDTSTRING

### ESSG\_DTINFO\_T

データ・セルの範囲に関する接続情報を定義します。

```
 typedef struct ESSG_DTINFO_T
{
 ESSG_CHAR_T hisName[ESSG_FIELDLEN + 1];
  ESSG_CHAR_T dataSource[ESSG_FIELDLEN + 1];
  ESSG_CHAR_T username[ESSG_FIELDLEN + 1];
  ESSG_CHAR_T password[ESSG_FIELDLEN + 1]; 
 ESSG_USHORT_T_inputOption;
} ESSG_DTINFO_T, *ESSG_PDTINFO_T, **ESSG_PPDTINFO_T;
```
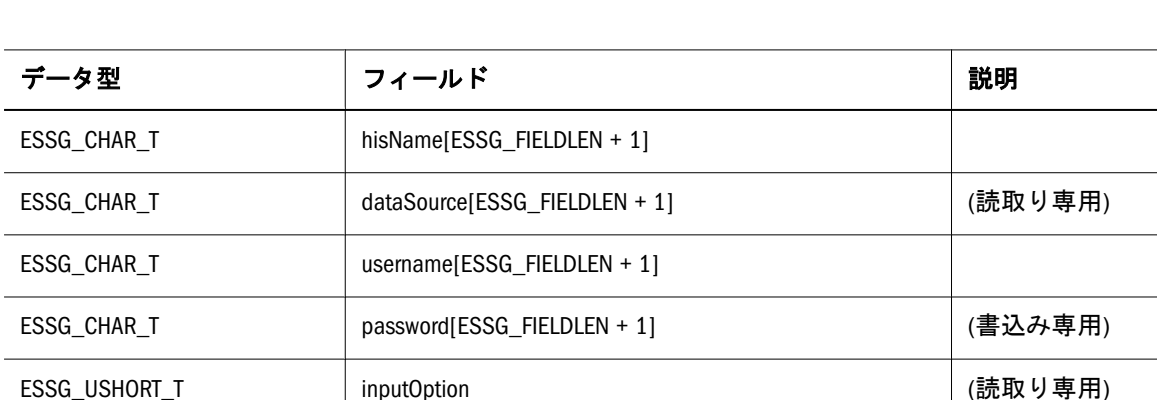

### ESSG\_DTREPORT\_T

レポート定義を定義します。

```
 typedef struct ESSG_DTREPORT_T
{
  ESSG_LONG_T reportId;
 ESSG_CHAR_T name[ESSG_DESCLEN + 1];
 ESSG_LONG_T customize;
  ESSG_LONG_T rowGoverner; 
  ESSG_LONG_T timeGoverner; 
} ESSG_DTREPORT_T, *ESSG_PDTREPORT_T, **ESSG_PPDTREPORT_T;
```
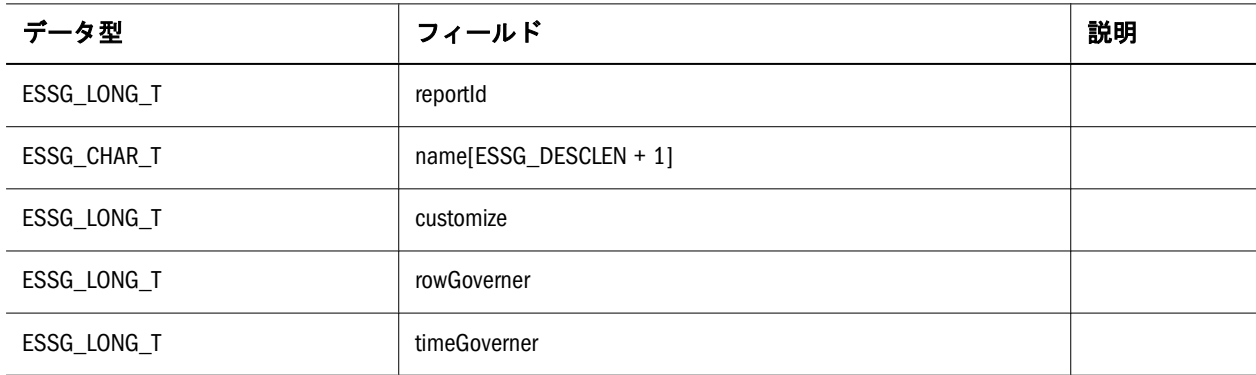

### ESSG\_INIT\_T

**EssGInit** 呼出しへ渡す情報を記述します。

```
 typedef struct
{
  ESSG_ULONG_T ulVersion;
  ESSG_ULONG_T ulMaxRows;
  ESSG_ULONG_T ulMaxColumns;
  ESSG_PFUNC_T pfnMessageFunc;
 ESSG_PVOID_T pUserdata;
  ESSG_USHORT_T usApiType;
} ESSG_INIT_T, *ESSG_PINIT_T;
```
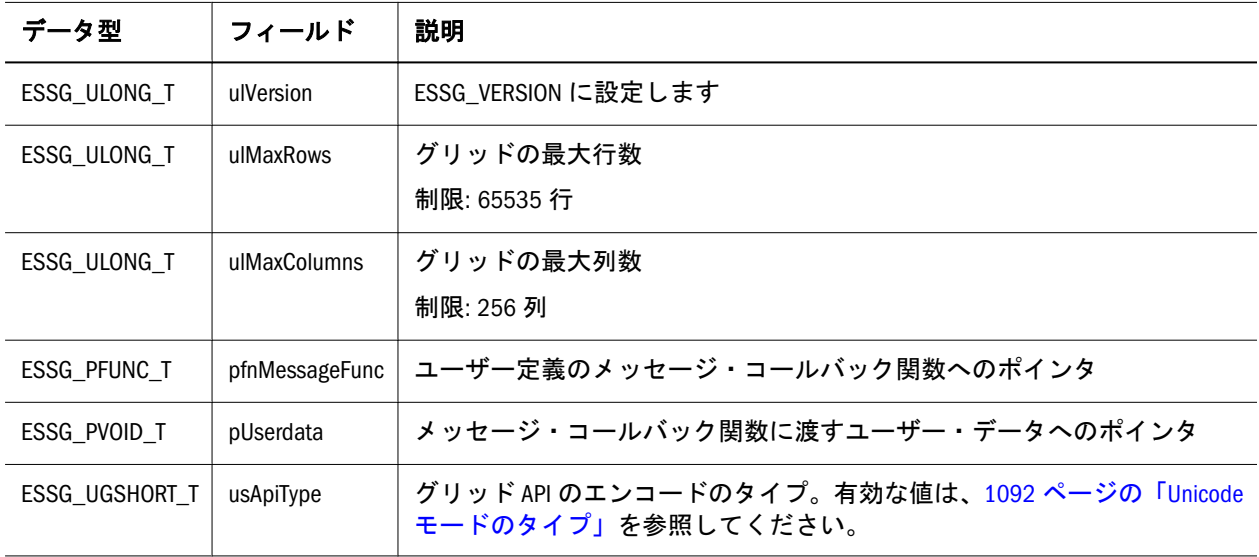

### <span id="page-1099-0"></span>ESSG\_LRODESC\_T

Essbase データベースのデータ・セルにリンクされている特定のオブジェクトを説 明する情報を含んでいます。次にフィールドについて説明します:

```
 typedef struct ESSG_LRODESC_T
{
  ESSG_USHORT_T usLinkObjType;
  ESSG_USERNAME_T Username;
  ESSG_TIME_T LastUpdate;
  union
   {
    ESSG_LROINFO_T lroInfo;
   ESSG_CHAR_T Note[ESSG_LRONOTELEN];
   } lro;
} ESSG_LRODESC_T, *ESSG_LPLRODESC_T;
```
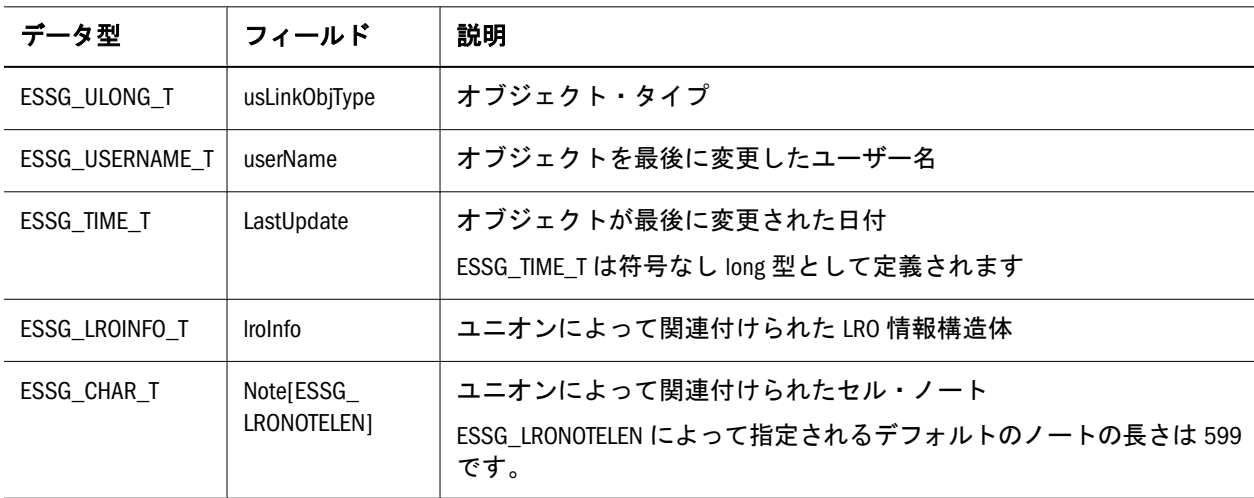

### ESSG\_LROINFO\_T

Essbase データベースのデータ・セルにリンクされている特定のオブジェクトに関 する情報を含んでいます。次にフィールドについて説明します:

```
 typedef struct ESSG_LROINFO_T
{
 ESSG_CHAR_T ObjName[ESSG_ONAMELEN];
 ESSG_CHAR_T Desc[ESS_DESCLEN];
```

```
} ESSG_LROINFO_T, *ESSG_LPLROINFO_T;
```
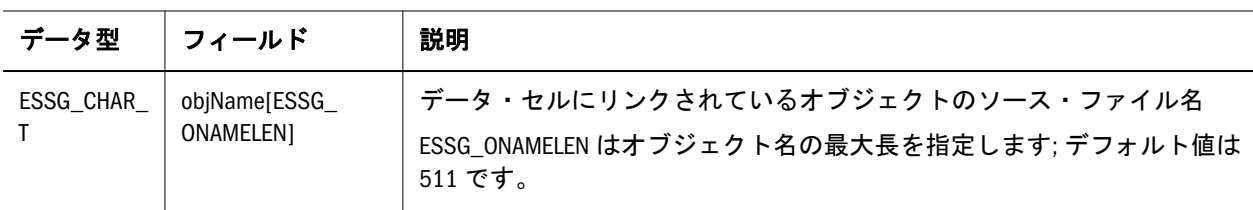

<span id="page-1100-0"></span>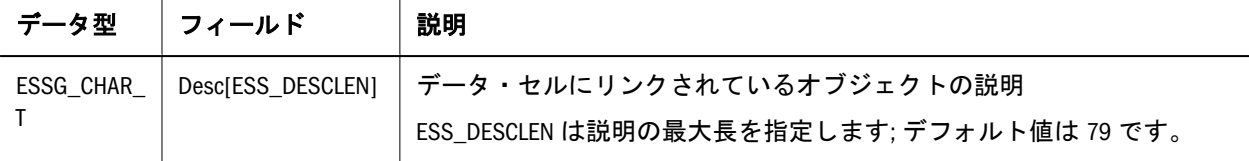

### ESSG\_RANGE\_T

受け渡しするデータ範囲を記述します。

```
 typedef struct
{
  ESSG_ULONG_T ulRowStart;
  ESSG_ULONG_T ulColumnStart;
  ESSG_ULONG_T ulNumRows;
  ESSG_ULONG_T ulNumColumns;
} ESSG_RANGE_T, *ESSG_PRANGE_T;
```
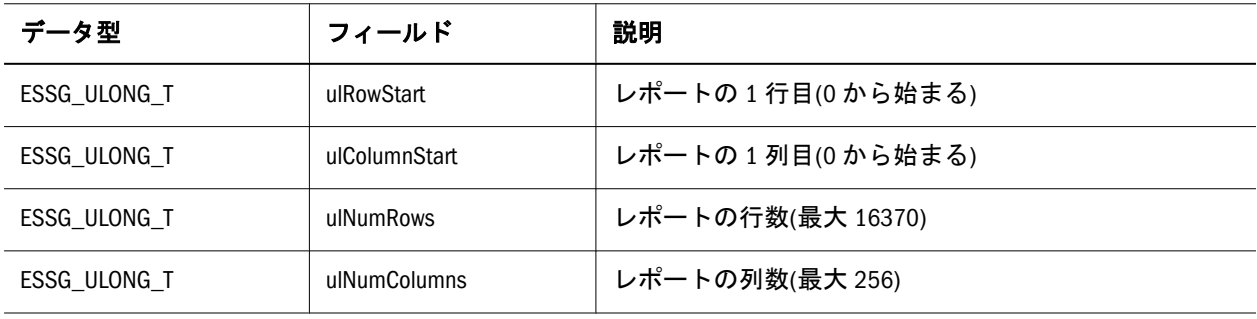

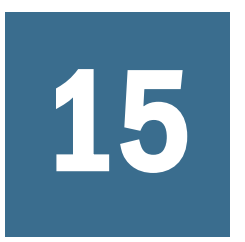

# 15 **<sup>C</sup>**グリッド**API**関数リファレン ス

「目次」ペインで、EssG が前に付いた C グリッド API 関数のアルファベット順リ ストを参照してください。

### EssGBeginConditionalRetrieve

この関数は、条件付き取得操作を開始します。

#### 構文

```
 ESSG_FUNC_M 
       EssGBeginConditionalRetrieve
      \left( hGrid, pszConditions, 
ulOptions
       );
```
#### パラメータ データ型 説明

hGrid ESSG\_HGRID\_T EssGNewGrid から戻されるハンドル。

pszConditions ESSG\_STR\_T 取得条件に関連する Essbase レポート指定コマンドが含まれた文字列 (64K 以下)。レポート・ライターのメンバー名/別名/一意の名前処理 フォーマット・コマンドを pszConditions パラメータに使用しないでく ださい。EssGSetGridOption 関数で利用可能なオプションを使用してく ださい。

ulOptions ESSG\_ULONG\_T 取得タイプを示す定数。次のいずれかの値を使用する必要があります:

- ESSG\_RET\_RETRIEVE 取得のみ
- <sup>l</sup> ESSG\_RET\_RETRIEVELOCK 取得とロック
- ESSG RET LOCKONLY ロックのみ(データを取得しない)

次の値は、ビット OR (|)を使用して ulOptions に追加できます: ESSG\_NOATT\_IBUTES では、pAttributes の値なしでグリッドが戻さ れます。

#### 備考

- レポート指定の一部に定義した条件は、グリッドに適用されます。
- <sup>l</sup> 戻されたセル値の属性は、第 2 のサーバー要求を使用して入手します。 ESSG\_NOATTRIBUTES を ulOptions パラメータに渡すことで、サーバーへの要 求数が 1 つ少なくなるため、大規模なグリッドの生成では、高速化につなが ります。

● SmartList、Date、または Format 文字列を使用したアプリケーションなど、タ イプに対応したアプリケーションの場合は、テキストにエンコードされたデー タが提供されます。ただし、ESSG\_NOATTRIBUTES を指定した場合はタイプ 情報は提供されません。タイプ情報はメンバー属性と類似の機能をするので、 タイプ情報が必要な場合は ESSG\_NOATTRIBUTES は使用しないでください。

#### 戻り値

正常終了の場合は、**ESSG\_STS\_NOERR** が戻されます。

#### アクセス

なし。

#### 例

```
 ESSG_VOID_T ESSG_BeginConditionalRetrieve(ESSG_HGRID_T hGrid)
{
 ESSG_STS_T sts = ESS_STS_NOERR;
 ESSG_PPDATA_T ppDataIn;
 ESSG_PPDATA_T ppDataOut;
 ESSG_RANGE_T rDataRangeIn, rDataRangeOut;
 ESSG_ULONG_T ulOptions;
 ESSG_USHORT_T usState;
ESSG_STR_T pszConditions;
\prime* connect the grid to a database on the server */
 sts = EssGConnect(hGrid, "Rainbow", "Admin", 
    "Password", "Demo", "Basic", ESSG_CONNECT_DEFAULT);
if(sts == 0) {
  ppDataIn = BuildTable(&rDataRangeIn);
  ulOptions = ESSG_RET_RETRIEVE;
  pszConditions = "<TOP(Scenario,3,@Datacol(3))";
  /* start the conditional retrieve operation */
  sts = EssGBeginConditionalRetrieve(hGrid, 
     pszConditions, ulOptions);
 }
if(sts == 0) {
  /* send the entire grid to define the query */
  sts = EssGSendRows(hGrid, &rDataRangeIn, pDataIn);
 }
if(sts == 0) {
  /* perform the retrieval */
  sts = EssGPerformOperation(hGrid, 0);
  /* free the built data */
 FreeTwoDim(ppDataIn, rDataRangeIn.ulNumRows);
 }
if(sts == 0) {
```

```
 /* determine the results of the retrieve */
  sts = EssGGetResults(hGrid, 0, &rDataRangeOut, 
     &usState);
  }
if(sts == 0) {
  /* get all the data */
  sts = EssGGetRows(hGrid, 0, &rDataRangeOut, 
     &rDataRangeOut, &ppDataOut);
  }
if(sts == 0) {
 \prime\text{*} display the results \text{*}/ DisplayOutput(ppDataOut, rDataRangeOut);
  /* free the returned data */
  EssGFreeRows(hGrid, &rDataRangeOut, ppDataOut);
  }
 if(!sts)
  {
  EssGEndOperation(hGrid, 0);
  EssGDisconnect(hGrid, 0);
 }
}
```
#### 関連トピック

- 1082ページの「C グリッド API [関数の使用」](#page-1081-0)
- **1093 [ページの「](#page-1092-0)Cグリッド API の構造体」**

### EssGBeginConditionalZoomIn

この関数は、条件付きズームインを開始します。

#### 構文

```
 ESSG_FUNC_M 
      EssGBeginConditionalZoomIn
       (
      hGrid, pZoomCell,
pszConditions, ulOptions
      );
```
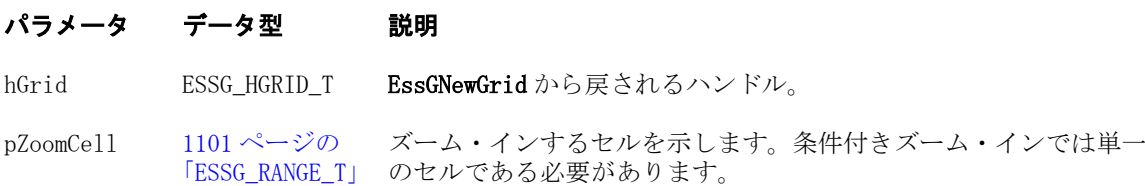

#### パラメータ データ型 説明

pszConditions ESSG\_STR\_T ズームイン条件に関する Essbase レポート指定コマンドを含む文字 列(64K 以下)。 レポート・ライターのメンバー名/別名/一意の名前処理フォーマッ ト・コマンドを pszConditions パラメータに使用しないでくださ い。[EssGSetGridOption](#page-1189-0) で利用可能なオプションを使用してく ださい。 ulOptions ESSG\_ULONG\_T ズームインのタイプ(構または下)を示すビットマスク。次の 2 つの 値は互いに排他的です:

- ESSG\_ZOOM\_DOWN 選択されたページ次元またはタイトル次元が下 方向へズームされます
- ESSG ZOOM ACROSS 選択されたページ次元が左右方向へズームさ れます

次のオプションを、ビット OR (|)を使用して、ulOptions に追加で きます: ESSG\_NOATTRIBUTES は、pAttributes 値のないグリッド を戻します。

#### 備考

- ズーム・インするセルは、1つの範囲で指定します。適用する条件は、Essbase レポート指定コマンドを含む文字列として渡されます。
- 戻されたセル値の属性は、別のサーバー要求を使用して取得されます。 ulOptions パラメータに **ESSG\_NOATTRIBUTES** を渡すと、サーバーの発行する 要求が 1 つ少なくなり、大規模な結果グリッドではより高速になります。
- 条件付きズームインは、一度に複数のズーム・セルでは実行できません。
- <sup>l</sup> 条件付きズームインを行うとき、有効なズーム・レベルは、 **ESSG\_NEXTLEVEL**、**ESSG\_BOTTOMLEVEL** または **ESSG\_ALLLEVELS** の 3 つし かありません。条件付きズームインのズーム・レベルは、**EssGSetGridOption** によって、有効な 3 レベルの 1 つに設定する必要があります。条件付きズーム インを実行するときに、無効なレベルが設定されると、API はデフォルトの **ESSG\_NEXTLEVEL** を使用します。
- <sup>l</sup> ズーム・レベルが **ESSG\_BOTTOMLEVEL** である場合、メンバーは、ズーム・ インしている次元における 0 レベルのすべてのメンバーから、条件に基づい て選択されます。たとえば、ズーム・セルが Market 次元からの East を含んで おり、ズーム・レベルが **ESS\_BOTTOMLEVEL** である場合、選択されるメン バーは、East の子孫のみでなく、Market のリーフ・メンバーのいずれかの可 能性があります。
- SmartList、Date または Format 文字列を使用するアプリケーションなど、Type 対応のアプリケーションの場合には、**ESSG\_NOATTRIBUTES** を指定すると、 タイプ情報なしのテキスト・エンコードされたデータを取得します。タイプ 情報は、メンバー属性と同様に機能します。したがって、タイプ情報が必要 な場合は、**ESSG\_NOATTRIBUTES** を使用しないでください。

#### 戻り値

正常終了の場合は、**ESSG\_STS\_NOERR** が戻されます。

#### アクセス

なし。

#### 例

```
 ESSG_VOID_T ESSG_BeginConditionalZoomIn(ESSG_HGRID_T hGrid)
{
ESSG_FUNC_M sts = ESS_STS_NOERR;
ESSG_PPDATA_T ppDataIn;
ESSG_PPDATA_T ppDataOut;
ESSG_RANGE_T    rDataRangeIn, rDataRangeOut;
ESSG_ULONG_T ulOptions;
ESSG_RANGE_T pZoomCells;
 ESSG_USHORT_T usState;
 ESSG_STR_T pszConditions;
/* connect the grid to a database on the server */ sts = EssGConnect(hGrid, "Rainbow", "Admin", 
    "Password", "Demo", "Basic", ESSG_CONNECT_DEFAULT);
if(sts == 0) {
  ppDataIn = BuildTable(&rDataRangeIn); 
  ulOptions = ESSG_ZOOM_DOWN | ESSG_ALLLEVELS;
  pZoomCells.ulRowStart = 0;
  pZoomCells.ulColumnStart = 2;
  pZoomCells.ulNumRows = 1;
  pZoomCells.ulNumColumns = 1;
  pszConditions = "<TOP("Scenario",3,@Datacol(3))"; 
  /* start the conditional zoom-in operation */
  sts = EssGBeginConditionalZoomIn(hGrid, 
     &pZoomCells, pszConditions, ulOptions);
 }
if(sts == 0) {
  /* send the entire grid to define the query */
  sts = EssGSendRows(hGrid, &rDataRangeIn, 
     ppDataIn);
 }
if(sts == 0) {
  /* perform the conditional zoom-in */
  sts = EssGPerformOperation(hGrid, 0);
  /* Free the built data */
  FreeTwoDim(ppDataIn, rDataRangeIn.ulNumRows);
 }
if(sts == 0) {
   /* determine the results of conditional zoom-in */
```

```
 sts = EssGGetResults(hGrid, 0, &rDataRangeOut, &usState);
  }
if(sts == 0) {
  /* get all the data */ sts = EssGGetRows(hGrid, 0, &rDataRangeOut, 
     &rDataRangeOut, &ppDataOut);
 }
if(sts == 0) {
   DisplayOutput(ppDataOut, rDataRangeOut);
  /* free the returned data */
  EssGFreeRows(hGrid, &rDataRangeOut, ppDataOut);
 }
if(sts == 0) {
  EssGEndOperation(hGrid, 0);
  EssGDisconnect(hGrid, 0);
 }
}
```
#### 関連トピック

- 1082ページの「Cグリッド API [関数の使用」](#page-1081-0)
- 1093[ページの「](#page-1092-0)Cグリッド API の構造体」

# EssGBeginCreateLRO

Essbase データベースのデータ・セルに対してリンク・オブジェクトを作成する操 作を開始します。

#### 構文

```
 ESSG_FUNC_M 
      EssGBeginCreateLRO
      \left( hGrid, usCells, pCells, pLroDesc, 
ulOption
       );
```
#### パラメータ データ型

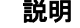

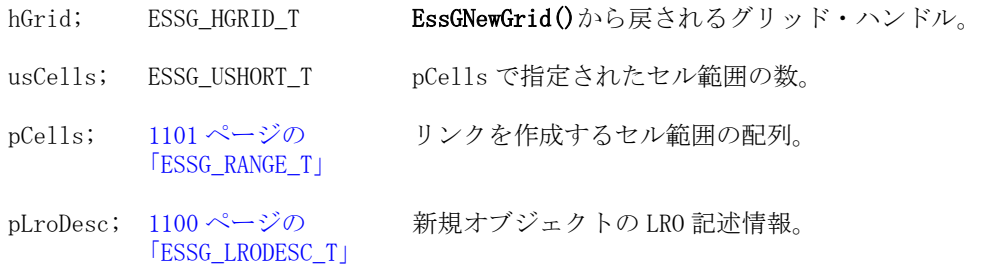

#### パラメータ データ型 けいしゃ 説明

```
ulOption; ESSG ULONG T オブジェクトをサーバーに保管するかどうかを指定するオプショ
                    ン。サーバーに winapp や URL オブジェクトを保管するには
                    ESS_STORE_OBJECT_API を使用します。セル・ノートをサーバー以
                    外(インデックス・ファイル)に保管するには ESS_NOSTORE_OBJECT
                    を使用します。
```
#### 戻り値

正常終了の場合は、ESSG\_STS\_NOERR が戻されます。

#### 関連トピック

- 1082ページの「C グリッド API [関数の使用」](#page-1081-0)
- <sup>l</sup> 1093 [ページの「](#page-1092-0)C グリッド API の構造体」
- **e** [EssGBeginDeleteLROs](#page-1110-0)
- <sup>l</sup> [EssGBeginDrillOrLink](#page-1112-0)
- **e** [EssGDeleteLRO](#page-1144-0)
- **.** [EssGFreeCellLinkResults](#page-1158-0)
- **·** [EssGGetCellLinkResults](#page-1166-0)
- **e** [EssGGetLRODesc](#page-1177-0)
- **e** [EssGGetLRO](#page-1176-0)
- **e** [EssGUpdateLRO](#page-1195-0)

### **EssGBeginDataPoint**

この関数は、データ・ポイント操作を開始します。

#### 構文

#### ESSG\_FUNC\_M **EssGBeginDataPoint**  $\left($  hGrid, ulRow, ulColumn, ulOptions );

#### パラメータ データ型 説明

hGrid ESSG\_HGRID\_T\_EssGNewGrid から戻されるハンドル。

ulRow ESSG\_ULONG\_T データ・ポイントの行。

ulColumn ESSG\_ULONG T データ・ポイントの列。

ulOptions ESSG\_ULONG\_T 今後使用するために予約されています。ゼロに設定する必要があります。

#### 備考

● この関数では、グリッドの特定のセルに対応するメンバーの組合せを表すメ ンバーが各次元から 1 つずつ戻されます。

■ 呼出し元は EssGSendRows に、Essbase がセルのメンバーを判断できる十分な情 報を渡します。ulRow パラメータおよびすべての列以下のすべての行を渡すの が最も安全です。ulRow および ulColumn の値はゼロベースです。

#### 戻り値

正常終了の場合は、**ESSG\_STS\_NOERR** が戻されます。

#### アクセス

なし。

#### 例

```
 ESSG_VOID_T ESSG_BeginDataPoint(ESSG_HGRID_T hGrid)
```

```
{
 ESSG_FUNC_M sts = ESS_STS_NOERR;
 ESSG_ULONG_T ulRow;
ESSG_ULONG_T ulColumn;
ESSG_ULONG_T ulOptions;
 ESSG_PPDATA_T ppDataIn;
ESSG_RANGE_T rDataRangeIn;
ESSG_ULONG_T ulMembers, i;
ESSG_PSTR_T ppszMembers;
ESSG_USHORT_T usState;
  /* connect the grid to a database on the server */
  sts = EssGConnect(hGrid, "Rainbow", "Admin", 
     "Password", "Demo", "Basic", ESSG_CONNECT_DEFAULT);
if(sts == 0) {
  ppDataIn = BuildTable(&rDataRangeIn);
 ulRow = 1;
 ulColumn = 2; ulOptions = 0;
  /* start the data point operation */
  sts = EssGBeginDataPoint(hGrid, ulRow, ulColumn, ulOptions);
 }
if(sts == 0) {
  /* send the entire grid to define the query */
  sts = EssGSendRows(hGrid, &rDataRangeIn, 
     ppDataIn);
 }
if(sts == 0) {
  /* perform the data point operation */
  sts = EssGPerformOperation(hGrid, 0);
   /* free the built data */
  FreeTwoDim(ppDataIn, rDataRangeIn.ulNumRows);
```

```
 }
if(sts == 0) {
  \prime* determine the results of the data point operation */
  sts = EssGGetDataPointResults(hGrid, &ulMembers, 
     &ppszMembers, &usState);
  }
 if(!sts && ulMembers)
  {
  printf("\nMembers:");
  for (i = 0; i < ulMembers; i++) printf("\n\t%s", ppszMembers[i]); 
  EssGFreeMemberInfo(hGrid, ulMembers, ppszMembers);
  }
 if(!sts)
  {
 EssGEndOperation(hGrid, 0);
  EssGDisconnect(hGrid, 0);
 }
}
```
#### 関連トピック

- 1082ページの「C グリッド API [関数の使用」](#page-1081-0)
- 1093[ページの「](#page-1092-0)Cグリッド API の構造体」

### EssGBeginDeleteLROs

Essbase データベースのデータ・セルにリンクされたオブジェクトをすべて削除す る操作を開始します。

#### 構文

```
 ESSG_FUNC_M 
 EssGBeginDeleteLROs
( hGrid, usCells, pCells
 );
```
#### パラメータ データ型

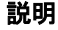

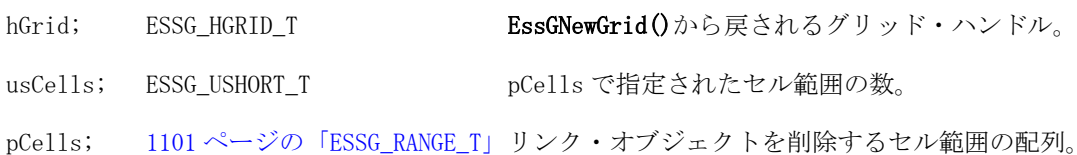

#### 備考

単一の LRO を削除するには、[EssGDeleteLRO](#page-1144-0) を使用します。

#### <span id="page-1111-0"></span>戻り値

正常終了の場合は、ESSG\_STS\_NOERR が戻されます。

#### 関連トピック

- 1082 ページの「Cグリッド API [関数の使用」](#page-1081-0)
- 1093 [ページの「](#page-1092-0)Cグリッド API の構造体」
- **e** [EssGBeginCreateLRO](#page-1107-0)
- [EssGDeleteLRO](#page-1144-0)
- **e** [EssGFreeCellLinkResults](#page-1158-0)
- <sup>l</sup> [EssGGetCellLinkResults](#page-1166-0)
- **e** [EssGGetLRODesc](#page-1177-0)
- **e** [EssGGetLRO](#page-1176-0)
- **e** [EssGUpdateLRO](#page-1195-0)

### **EssGBeginDrillAcross**

リンク・パーティションからセルを取得するためにドリルアクロスを開始します。

#### 構文

```
 ESSG_FUNC_M 
      EssGBeginDrillAcross
     \left( hGrid, hDAGrid, hLRO, usCells, 
pDrillCells, usOption
      );
```
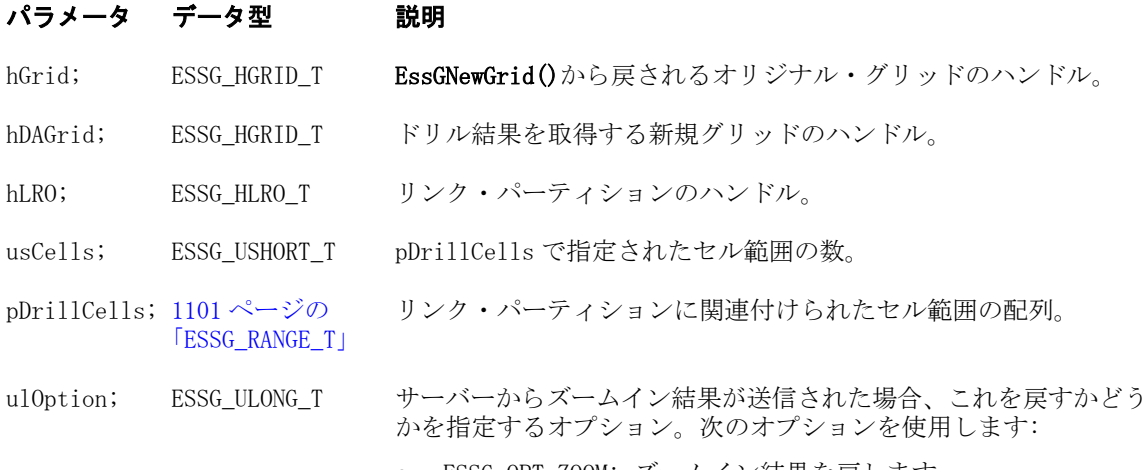

- ESSG\_OPT\_ZOOM: ズームイン結果を戻します。
- ESSG\_OPT\_NOZOOM: ズームイン結果を戻しません。

#### 戻り値

正常終了の場合は、ESSG\_STS\_NOERR が戻されます。

#### 関連トピック

● 1082 ページの「Cグリッド API [関数の使用」](#page-1081-0)

- <span id="page-1112-0"></span>**● 1093 [ページの「](#page-1092-0)Cグリッド API の構造体」**
- **e** [EssGBeginRemoveOnly](#page-1118-0)
- **·** [EssGGetCellLinkResults](#page-1166-0)
- EssGBeginDrillOrLink

# EssGBeginDrillOrLink

Essbase データベースの 1 つ以上のデータ・セルに関連付けられたリンクのクエ リー操作を開始します。

#### 構文

```
 ESSG_FUNC_M 
      EssGBeginDrillOrLink
      \left( hGrid, usCells, pDrillCells, 
ulOptions
       );
```
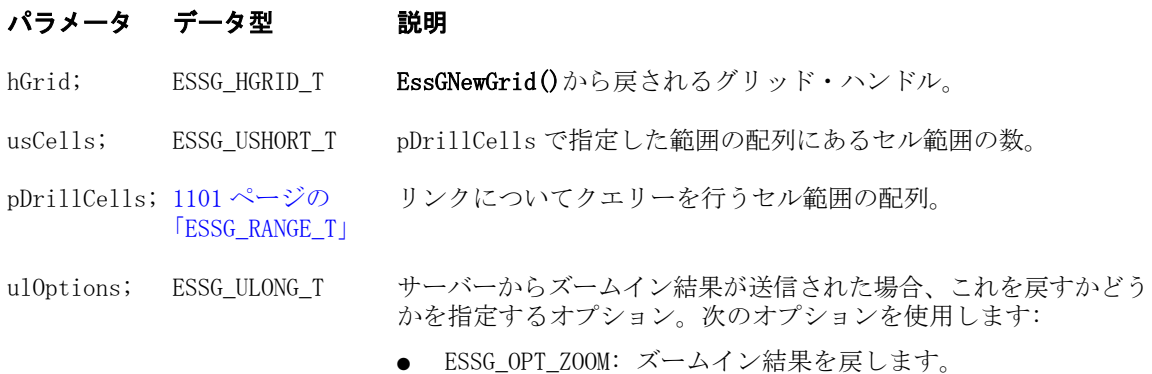

● ESSG\_OPT\_NOZOOM: ズームイン結果を戻しません。

#### 戻り値

正常終了の場合は、ESSG\_STS\_NOERR が戻されます。

#### 関連トピック

- 1082 ページの「C グリッド API [関数の使用」](#page-1081-0)
- 1093[ページの「](#page-1092-0)Cグリッド API の構造体」
- **.** [EssGBeginRemoveOnly](#page-1118-0)
- **·** [EssGGetCellLinkResults](#page-1166-0)
- <sup>l</sup> [EssGBeginDrillAcross](#page-1111-0)
- **.** [EssGFreeCellLinkResults](#page-1158-0)
- **e** [EssGGetCellLinkResults](#page-1166-0)

# EssGBeginKeepOnly

選択項目のみ保持の操作を開始し、保持対象のセルを分離します。これにより、 その他のセルはすべて削除されます。

#### 構文

```
 ESSG_FUNC_M 
 EssGBeginKeepOnly
\left( hGrid, usCells, pKeepCells, ulOptions
 );
```
#### パラメータ データ型 説明

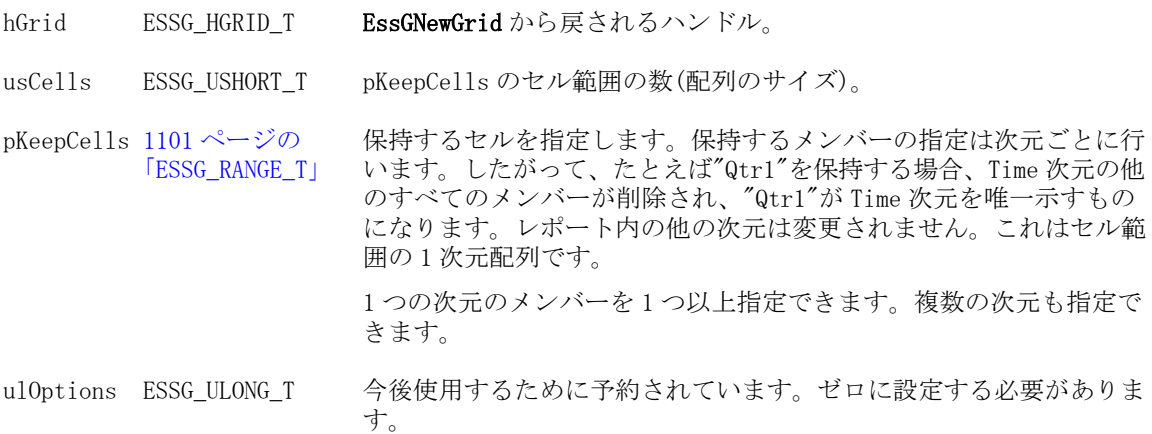

#### 備考

保持するセルはセル範囲の 1 次元配列として指定します。保持するアイテムの指 定は、次元ごとに行われます。

#### 戻り値

正常終了の場合は、**ESSG\_STS\_NOERR** が戻されます。

#### アクセス

なし。

#### 例

ESSG\_VOID\_T ESSG\_BeginKeepOnly (ESSG\_HGRID\_T hGrid)

#### {

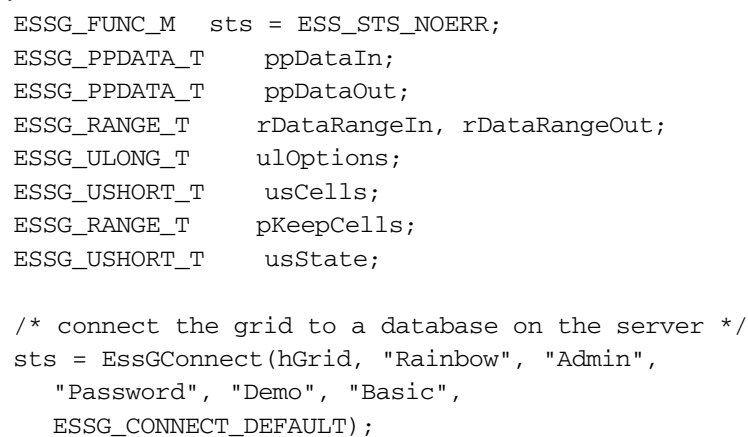

```
if(sts == 0) {
  ppDataIn = BuildTable(&rDataRangeIn); 
  pKeepCells.ulRowStart = 1;
   pKeepCells.ulColumnStart = 0;
  pKeepCells.ulNumRows = 1;
  pKeepCells.ulNumColumns = 1;
  ulOptions = 0;
  usCells = 1; /* start the keep-only operation */
  sts = EssGBeginKeepOnly(hGrid, usCells, 
     &pKeepCells, ulOptions);
 }
if(sts == 0) {
  \prime* send the entire grid to define the query */
  sts = EssGSendRows(hGrid, &rDataRangeIn, 
     ppDataIn);
 }
if(sts == 0) {
  /* perform the keep-only operation */
  sts = EssGPerformOperation(hGrid, 0);
  /* free the built data */ FreeTwoDim(ppDataIn, rDataRangeIn.ulNumRows);
 }
if (sts == 0)
 {
  /* determine the results of the keep-only operation */
  sts = EssGGetResults(hGrid, 0, &rDataRangeOut, 
     &usState);
 }
if(sts == 0) {
  /* get all the data */
  sts = EssGGetRows(hGrid, 0, &rDataRangeOut, 
     &rDataRangeOut, &ppDataOut);
 }
if(sts == 0) {
  DisplayOutput(ppDataOut, rDataRangeOut);
  /* Free the returned data */
  EssGFreeRows(hGrid, &rDataRangeOut, ppDataOut);
 }
 if(!sts)
 {
   EssGEndOperation(hGrid, 0);
  EssGDisconnect(hGrid, 0);
 }
```
#### 関連トピック

- <sup>l</sup> 1082 ページの「C グリッド API [関数の使用」](#page-1081-0)
- <sup>l</sup> 1093 [ページの「](#page-1092-0)C グリッド API の構造体」

### **EssGBeginLock**

この関数はデータベースのブロックをロックします。

#### 構文

```
 ESSG_FUNC_M 
 EssGBeginLock
  (
 hGrid, ulOptions
 );
```
#### パラメータ データ型 説明

hGrid ESSG\_HGRID\_T EssGNewGrid から戻されるハンドル。

ulOptions ESSG\_ULONG\_T 今後使用するために予約されています。ゼロに設定する必要があります。

#### 備考

- <sup>l</sup> ulOptions パラメータに **ESSG\_RET\_LOCKONLY** を指定して **EssGRetrieve** 関数を 呼び出す場合と同一の機能を果します。
- 呼出し元にはデータが戻されません。
- <sup>l</sup> この操作では、行を取得する必要はありません。**EssGSendRows** と **EssGPerformOperation** を呼び出すのみで十分です。

#### 戻り値

正常終了の場合は、**ESSG\_STS\_NOERR** が戻されます。

#### アクセス

なし。

#### 例

```
 ESSG_VOID_T ESSG_BeginLock (ESSG_HGRID_T hGrid)
```

```
{
ESSG_FUNC_M sts = ESS_STS_NOERR;
ESSG_PPDATA_T ppDataIn;
ESSG_RANGE_T rDataRangeIn;
ESSG_ULONG_T ulOptions;
 /* connect the grid to a database on the server */ sts = EssGConnect(hGrid, "Rainbow", "Admin",
```
```
 "Password", "Demo", "Basic", 
     ESSG_CONNECT_DEFAULT);
 if(sts == 0) {
   ppDataIn = BuildTable(&rDataRangeIn); 
   /* start the lock operation */
  ulOptions = 0;
   sts = EssGBeginLock(hGrid, ulOptions);
  }
if(sts == 0) {
  \frac{1}{x} send the entire grid to define the query \frac{x}{x} sts = EssGSendRows(hGrid, &rDataRangeIn, 
     ppDataIn);
  }
if(sts == 0) {
   /* perform the lock operation */
   sts = EssGPerformOperation(hGrid, 0);
   /* Free the built data */
   FreeTwoDim(ppDataIn, rDataRangeIn.ulNumRows);
  }
 if(!sts)
 {
  EssGEndOperation(hGrid, 0);
  EssGDisconnect(hGrid, 0);
 }
}
```
- 1082ページの「Cグリッド API [関数の使用」](#page-1081-0)
- **1093 [ページの「](#page-1092-0)Cグリッド API の構造体」**

# **EssGBeginPivot**

この関数はピボットを開始します。

## 構文

```
 ESSG_FUNC_M 
 EssGBeginPivot
 (
 hGrid, pStartCell, pEndCell, ulOptions
 );
```
hGrid ESSG\_HGRID\_T EssGNewGrid から戻されるハンドル。

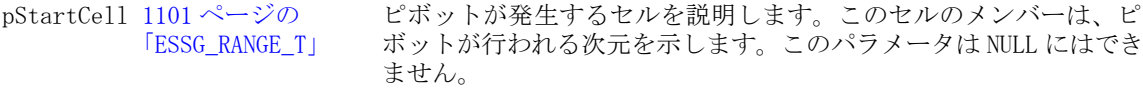

```
1101 ページの
      「ESSG_RANGE_T」
                 次元を配置するセルを説明します。このパラメータの値が NULL の場
                 合、次元メンバーについての行から列へのピボット、または列から
                 行へのピボットを示します。
```

```
ulOptions ESSG_ULONG_T 今後使用するために予約されています。ゼロに設定する必要があり
                  ます。
```
#### 備考

ピボットの開始セルと宛先セルは、呼出し元で指定します。

#### 戻り値

正常終了の場合は、**ESSG\_STS\_NOERR** が戻されます。

#### アクセス

なし。

#### 例

ESSG\_VOID\_T ESSG\_BeginPivot (ESSG\_HGRID\_T hGrid)

```
{
 ESSG_FUNC_M sts = ESS_STS_NOERR;
 ESSG_PPDATA_T ppDataIn;
ESSG_PPDATA_T ppDataOut;
ESSG_RANGE_T rDataRangeIn, rDataRangeOut;
ESSG_ULONG_T ulOptions;
 ESSG_RANGE_T pStartCell;
ESSG_RANGE_T pEndCell;
 ESSG_USHORT_T usState;
\prime^* connect the grid to a database on the server \prime sts = EssGConnect(hGrid, "Rainbow", "Admin", 
    "Password", "Demo", "Basic", 
    ESSG_CONNECT_DEFAULT);
if(sts == 0) {
  ppDataIn = BuildTable(&rDataRangeIn); 
  pStartCell.ulRowStart = 0;
  pStartCell.ulColumnStart = 3;
  pStartCell.ulNumRows = 1;
  pStartCell.ulNumColumns = 1;
  pEndCell.ulRowStart = 1;
  pEndCell.ulColumnStart = 1;
  pEndCell.ulNumRows = 1;
  pEndCell.ulNumColumns = 1;
```

```
 ulOptions = 0;
   /* start the pivot operation */
   sts = EssGBeginPivot(hGrid,&pStartCell, &pEndCell, ulOptions);
  }
if(sts == 0) {
  \prime* send the entire grid to define the query */
   sts = EssGSendRows(hGrid, &rDataRangeIn ppDataIn);
  }
if(sts == 0) {
   /* perform the pivot operation */
   sts = EssGPerformOperation(hGrid, 0);
   /* free the built data */
  FreeTwoDim(ppDataIn, rDataRangeIn.ulNumRows);
  }
if(sts == 0) {
   /* determine the results of the pivot operation */
  sts = EssGGetResults(hGrid, 0, &rDataRangeOut, &usState);
  }
if(sts == 0) {
  /* get all the data */ sts = EssGGetRows(hGrid, 0, &rDataRangeOut, 
     &rDataRangeOut, &ppDataOut);
  }
if(sts == 0) {
  DisplayOutput(ppDataOut, rDataRangeOut);
  /* free the returned data */ EssGFreeRows(hGrid, &rDataRangeOut, ppDataOut);
  }
 if(!sts)
  {
  EssGEndOperation(hGrid, 0);
  EssGDisconnect(hGrid, 0);
\overline{\phantom{a}}}
```
- **1082 ページの「C グリッド API [関数の使用」](#page-1081-0)**
- **1093 [ページの「](#page-1092-0)Cグリッド API の構造体」**

## EssGBeginRemoveOnly

メンバーの削除を開始し、削除対象のセルを切り離します。

#### 構文

```
 ESSG_FUNC_M 
 EssGBeginRemoveOnly
\left( hGrid, usCells, pRemoveCells, ulOptions
 );
```
パラメータ データ型 説明

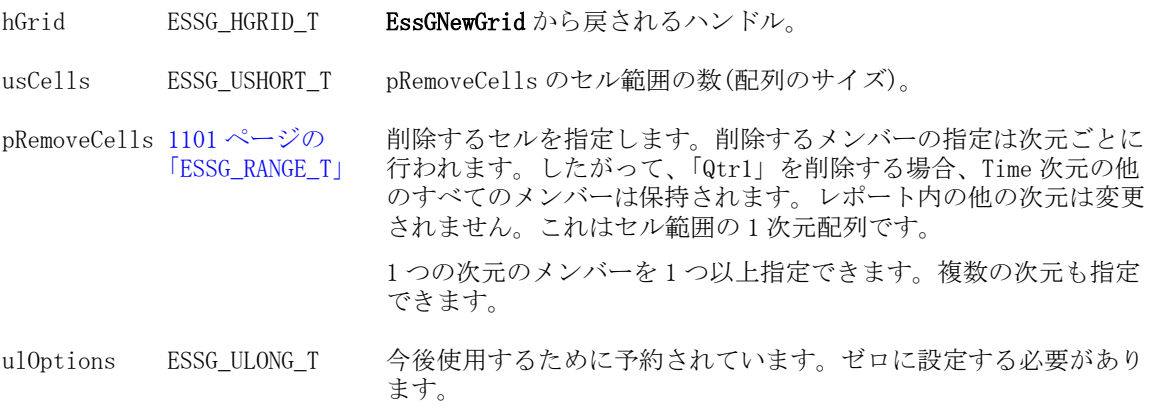

## 備考

削除対象のセルは、セル範囲の 1 次元配列で指定されます。削除するアイテムの 指定は次元ごとに行われます。

## 戻り値

正常終了の場合は、**ESSG\_STS\_NOERR** が戻されます。

## 例

ESSG\_VOID\_T ESSG\_BeginRemoveOnly (ESSG\_HGRID\_T hGrid)

```
{
 ESSG_STS_T sts = ESS_STS_NOERR;
 ESSG_PPDATA_T ppDataIn;
ESSG_PPDATA_T ppDataOut;
ESSG_RANGE_T rDataRangeIn, rDataRangeOut;
ESSG_ULONG_T ulOptions;
ESSG_USHORT_T usCells;
ESSG_RANGE_T pRemoveCells;<br>ESSG_HSHOPE_E usState:
ESSG_USHORT_T usState;
 /* connect the grid to a database on the server */
 sts = EssGConnect(hGrid, "Rainbow", "Admin",
    "Password", "Demo", "Basic",
    ESSG_CONNECT_DEFAULT);
if(sts == 0) {
  ppDataIn = BuildTable(&rDataRangeIn);
  pRemoveCells.ulRowStart = 1;
```

```
 pRemoveCells.ulColumnStart = 0;
   pRemoveCells.ulNumRows = 1;
   pRemoveCells.ulNumColumns = 1;
   ulOptions = 0;
  usCells = 1; /* start the remove-only operation */
   sts = EssGBeginRemoveOnly(hGrid, usCells,
      &pRemoveCells, ulOptions);
 \lambdaif(sts == 0) {
   /* send the entire grid to define the query */
   sts = EssGSendRows(hGrid, &rDataRangeIn,
     ppDataIn);
  }
if(sts == 0) {
   /* perform the remove-only operation */
   sts = EssGPerformOperation(hGrid, 0);
   /* free the built data */
   FreeTwoDim(ppDataIn, rDataRangeIn.ulNumRows);
  }
if (sts == 0) {
   /* determine the results of the remove-only operation */
  sts = EssGGetResults(hGrid, 0, &rDataRangeOut,
     &usState);
  }
if(sts == 0) {
  /* get all the data */ sts = EssGGetRows(hGrid, 0, &rDataRangeOut,
      &rDataRangeOut, &ppDataOut);
  }
if(sts == 0) {
  DisplayOutput(ppDataOut, rDataRangeOut);
   /* Free the returned data */
   EssGFreeRows(hGrid, &rDataRangeOut, ppDataOut);
  }
 if(!sts)
  {
  EssGEndOperation(hGrid, 0);
  EssGDisconnect(hGrid, 0);
 }
}
```
● 1082 ページの「C グリッド API [関数の使用」](#page-1081-0)

- 1093[ページの「](#page-1092-0)Cグリッド API の構造体」
- [EssGGetCellLinkResults](#page-1166-0)
- <sup>l</sup> [EssGBeginDrillAcross](#page-1111-0)
- <sup>l</sup> [EssGBeginDeleteLROs](#page-1110-0)
- <sup>l</sup> [EssGBeginDrillOrLink](#page-1112-0)
- [EssGFreeCellLinkResults](#page-1158-0)
- [EssGGetCellLinkResults](#page-1166-0)
- [EssGGetCellLinkResults](#page-1166-0)

# EssGBeginReport

サーバーでレポート・スクリプトを実行します。

## 構文

```
 ESSG_FUNC_M 
      EssGBeginReport
      (
      hGrid, pszReportIn, ulOptions
 )
```
## パラメータ データ型 説明

hGrid ESSG\_HGRID\_T EssGNewGrid から戻されるハンドル。

pszReportIn ESSG\_STR\_T Essbase のレポート指定が含まれた文字列(64K以下)。

ulOptions ESSG\_ULONG\_T 戻されるグリッド・オプションを記述したビットマスク。有効な値は次の とおりです: ESSG\_NOATTRIBUTES は pAttributes の値なしでグリッドを戻 します。

## 備考

- 結果は2次元のセル配列で戻されます。
- <sup>l</sup> この操作では、行を送信する必要はありません。**EssGPerformOperation**、 **EssGGetResults**、および **EssGGetRows** を呼び出すだけで十分です。
- <sup>l</sup> 戻されたセル値の属性は、別のサーバー要求を使用して取得されます。 ulOptions パラメータに **ESSG\_NOATTRIBUTES** を渡すと、サーバーの発行する 要求が 1 つ少なくなり、大規模な結果グリッドではより高速になります。
- グリッド API を介してサーバーに渡されたレポートでは、必ずタブで区切ら れたレポート・フォーマットを戻す要求をする必要があります{TABDELIM}。 タブで区切られていないレポート・フォーマットが戻されると、グリッド API が生成されたレポートをグリッドに変換できない場合があります。
- #Missing の別名に使用される文字列がレポート指定により変更されると、欠落 セルは文字列タイプ(**ESSG\_DT\_STRING**)として戻されます。またこのとき、新 しい#Missing の別名は、**ESSG\_DT\_MISSING** セルではなくテキストとして一緒 に戻されます。

<sup>l</sup> **EssGBeginReport()**および他のレポート関数を呼び出すクライアント・プログラ ムでは、新しい 1093 [ページの「](#page-1092-0)C グリッド API の構造体」および 1092 [ページ](#page-1091-0) の「C グリッド API [のデータ型」](#page-1091-0)(特に StringEx と MemberEx)を考慮する必要 があります。古いプログラムを新しいサーバーで使用するには、変更する必 要があります。

## 戻り値

正常終了の場合は、**ESSG\_STS\_NOERR** が戻されます。

## アクセス

なし。

## 例

ESSG\_VOID\_T ESSG\_BeginReport (ESSG\_HGRID\_T hGrid)

#### {

```
 ESSG_FUNC_M sts = ESS_STS_NOERR;
ESSG_PPDATA_T ppDataOut;
ESSG_RANGE_T rDataRangeOut;
 ESSG_ULONG_T ulOptions;
 ESSG_STR_T pszReportIn;
ESSG_USHORT_T usState;
/* connect the grid to a database on the server */ sts = EssGConnect(hGrid, "Rainbow", "Admin", "Password", "Demo", "Basic",
    ESSG_CONNECT_DEFAULT);
 if(sts == 0) { pszReportIn = "{TabDelim}<idesc Year !";
  ulOptions = ESSG_NOATTRIBUTES;
    sts = EssGBeginReport(hGrid, pszReportIn,
       ulOptions);
 }
if(sts == 0) {
  /* perform the report */
  sts = EssGPerformOperation(hGrid, 0);
 }
if(sts == 0) {
  /* determine the results of the report */
  sts = EssGGetResults(hGrid, 0, &rDataRangeOut,
     &usState);
 }
 if(sts == 0) {
  /* get all the data */
  sts = EssGGetRows(hGrid, 0, &rDataRangeOut,
    &rDataRangeOut, &ppDataOut);
 }
  if(sts == 0) {
 DisplayOutput (ppDataOut, rDataRangeOut);
  /* Free the returned data */
  EssGFreeRows(hGrid, &rDataRangeOut, ppDataOut);
```

```
 }
    if(!sts)
  {
   EssGEndOperation(hGrid, 0);
   EssGDisconnect(hGrid, 0);
  }
}
```
- **1082 ページの「C グリッド API [関数の使用」](#page-1081-0)**
- <sup>l</sup> 1093 [ページの「](#page-1092-0)C グリッド API の構造体」

# EssGBeginReportFile

サーバーでレポート・ファイルを実行します。

## 構文

```
 ESSG_FUNC_M 
 EssGBeginReportFile
 (
 hGrid, pszReportName, bLocal, ulOptions
 );
```
## パラメータ データ型 説明

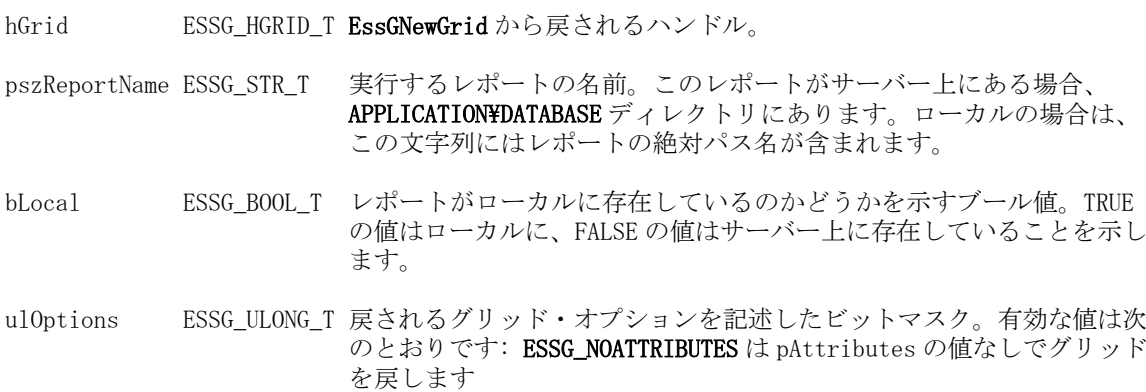

## 備考

- 結果は2次元のセル配列で戻されます。
- <sup>l</sup> この操作では、行を送信する必要はありません。**EssGPerformOperation**、 **EssGGetResults**、および **EssGGetRows** を呼び出すだけで十分です。
- 戻されたセル値の属性は、別のサーバー要求を使用して取得されます。 ulOptions パラメータに **ESSG\_NOATTRIBUTES** を渡すと、サーバーの発行する 要求が 1 つ少なくなり、大規模な結果グリッドではより高速になります。
- グリッド API を介してサーバーに渡されたレポートでは、必ずタブで区切ら れたレポート・フォーマットを戻す要求をする必要があります{TABDELIM}。

タブで区切られていないレポート・フォーマットが戻されると、グリッド API が生成されたレポートをグリッドに変換できない場合があります。

- #Missing の別名に使用される文字列がレポート指定により変更されると、欠落 セルは文字列タイプ(**ESSG\_DT\_STRING**)として戻されます。また、このとき、 新しい#Missing セルの別名は、**ESSG\_DT\_MISSING** セルではなくテキストとし て一緒に戻されます。
- ローカル以外(サーバート)のレポート・ファイル・オブジェクトでは、 pszReportName パラメータにファイル拡張子を使用しないでください。

## 戻り値

正常終了の場合は、**ESSG\_STS\_NOERR** が戻されます。

#### アクセス

なし。

#### 例

ESSG\_VOID\_T ESSG\_BeginReportFile (ESSG\_HGRID\_T hGrid)

```
{
 ESSG_FUNC_M sts = ESS_STS_NOERR;
ESSG_PPDATA_T ppDataOut;
ESSG_RANGE_T rDataRangeOut;
 ESSG_ULONG_T ulOptions;
 ESSG_STR_T pszReportName;
 ESSG_BOOL_T bLocal;
 ESSG_USHORT_T usState;
/* connect the grid to a database on the server */ sts = EssGConnect(hGrid, "Rainbow", "Admin", 
    "Password", "Demo", "Basic",
   ESSG_CONNECT_DEFAULT);
if(sts == 0) {
  pszReportName = "DescYear";
  bLocal = ESSG_FALSE; 
 ulOptions = ESSG_NOATTRIBUTES;
  /*start the report file operation */
  sts = EssGBeginReportFile(hGrid, 
     pszReportName,bLocal, ulOptions);
 }
if(sts == 0) {
  /* perform the report operation */
  sts = EssGPerformOperation(hGrid, 0);
 }
if (sts == 0) {
 /* determine the results of the report operation */
```

```
 sts = EssGGetResults(hGrid, 0, &rDataRangeOut, &usState);
  }
if(sts == 0) {
  /* get all the data */ sts = EssGGetRows(hGrid, 0, &rDataRangeOut, 
     &rDataRangeOut, &ppDataOut);
  }
if(sts == 0) {
   DisplayOutput(ppDataOut, rDataRangeOut);
   /* Free the returned data */
   EssGFreeRows(hGrid, &rDataRangeOut, ppDataOut);
 }
 if(!sts)
  {
   EssGEndOperation(hGrid, 0);
   EssGDisconnect(hGrid, 0);
 }
}
```
- 1082ページの「Cグリッド API [関数の使用」](#page-1081-0)
- <sup>l</sup> 1093 [ページの「](#page-1092-0)C グリッド API の構造体」

## **EssGBeginRetrieve**

この関数は、基本的な取得操作を開始します。

## 構文

```
 ESSG_FUNC_M 
 EssGBeginRetrieve
\left( hGrid, ulOptions
 );
```
#### パラメータ データ型 説明

hGrid ESSG\_HGRID\_T EssGNewGrid から戻されるハンドル。

ulOptions ESSG\_ULONG\_T 取得タイプを示す定数。次のいずれかの値を使用する必要があります:

- **ESSG\_RET\_RETRIEVE** 取得のみ
- **ESSG\_RET\_RETRIEVELOCK** 取得とロック
- **ESSG\_RET\_LOCKONLY** ロックのみ(データを取得しません)

#### 備考

- オプションで、後で行が EssGSendRows を介して渡されるときの更新のために サーバーのブロックをロックします。
- 行を送信しなくても、メンバーとして使用される次元名のみでデフォルトの グリッドを取得できます。

#### 戻り値

正常終了の場合は、**ESSG\_STS\_NOERR** が戻されます。

## アクセス

なし。

#### 例

```
 #include <essapin.h>
#include <essgapin.h>
ESSG_VOID_T ESSG_BeginRetrieve(ESSG_HGRID_T hGrid)
  {
 ESSG_FUNC_M sts = ESS_STS_NOERR;
  ESSG_PPDATA_T pDataIn;
  ESSG_PPDATA_T ppDataOut;
 ESSG_RANGE_T rDataRangeIn, rDataRangeOut;
  ESSG_ULONG_T ulOptions;
  ESSG_USHORT_T usState;
 \prime^* connect the grid to a database on the server \prime sts = EssGConnect(hGrid, "Rainbow", "Admin",
     "Password", "Demo", "Basic", ESSG_CONNECT_NODIALOG);
if(sts == 0) {
   ppDataIn = BuildTable(&rDataRangeIn);
   ulOptions = ESSG_RET_RETRIEVE;
   /* start the retrieve operation */
   sts = EssGBeginRetrieve(hGrid, ulOptions);
  }
if(sts == 0) {
  \prime* send the entire grid to define the query */
   sts = EssGSendRows(hGrid, &rDataRangeIn, ppDataIn);
  }
if(sts == 0) {
   /* perform the retrieval */
   sts = EssGPerformOperation(hGrid, 0);
   /* free the built data */
   FreeTwoDim(ppDataIn, rDataRangeIn.ulNumRows);
  }
if(sts == 0)
```

```
 {
   /* determine the results of the retrieve */
   sts = EssGGetResults(hGrid, 0, &rDataRangeOut, &usState);
  }
if(!sts && usState == ESSG_STATE_DONE)
  {
  /* get all the data */ sts = EssGGetRows(hGrid, 0, &rDataRangeOut, &rDataRangeOut,
      &ppDataOut);
  }
if(sts == 0) {
   DisplayOutput (ppDataOut, rDataRangeOut);
   /* free the returned data */
   EssGFreeRows(hGrid, &rDataRangeOut, ppDataOut);
  }
if(!sts)
  {
  EssGEndOperation(hGrid, 0);
  EssGDisconnect(hGrid, 0);
  }
}
```
- 1082 ページの「C グリッド API [関数の使用」](#page-1081-0)
- <sup>l</sup> 1093 [ページの「](#page-1092-0)C グリッド API の構造体」

## EssGBeginSamplingZoomIn

ランダムにサンプリングされたズームイン操作を始めます。

## 構文

```
 ESSG_FUNC_M 
 EssGBeginSamplingZoomIn
 (
 hGrid, usCells, pZoomCells, ulSamplingPercentage, ulOptions
 );
```
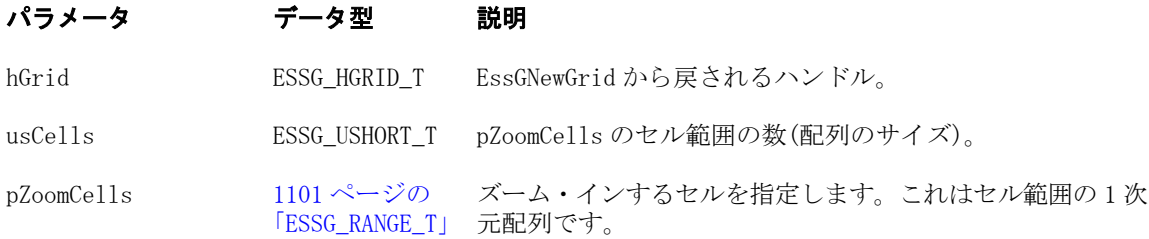

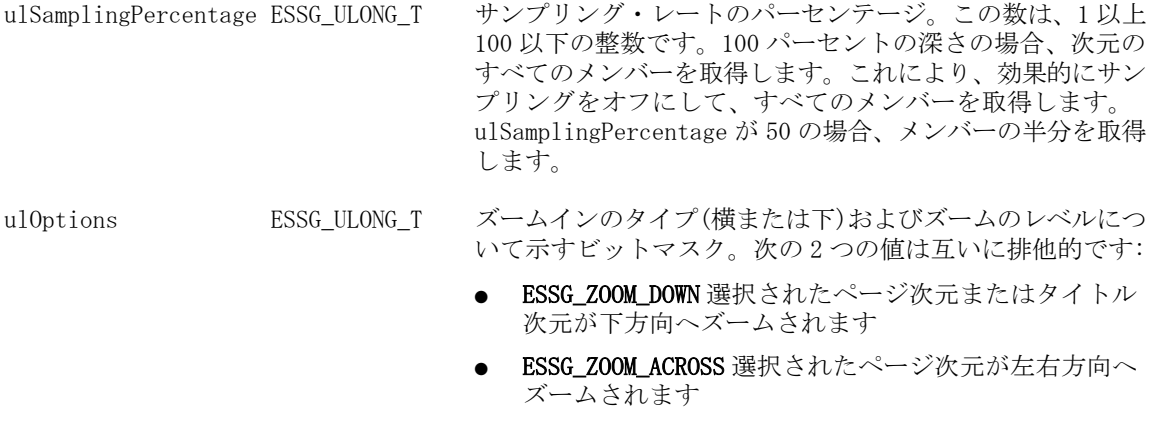

ulOptions の次のレベル値自身は相互に排他的です:

- <sup>l</sup> ESSG\_NEXTLEVEL 子
- **ESSG\_ALLLEVELS** すべてのメンバー
- ESSG BOTTOMLEVEL 最下位レベル
- ESSG\_SIBLEVEL 兄弟レベル
- ESSG\_SAMELEVEL 同一レベル
- $\bullet$  ESSG SAMEGENERATION 同世代
- ESSG\_CALCLEVEL 計算
- ESSG\_OPTIONS グリッド・オプションの設定を使用

ビット単位 OR (|)を使用して、ulOptions を指定します。た とえば、ESSG\_ZOOM\_DOWN | ESSG\_NEXTLEVEL としま す

#### 備考

- ズーム・インするセルは、セル範囲の1次元配列として指定します。
- **この関数は、標準のグリッド・ズームイン関数 EssGBeginZoomIn()とは異なり** ます。この関数には、パーセンテージでサンプリングの深さを設定する引数 があります。100 パーセントの深さは、次元のすべてのメンバーを取得しま す。また、50 パーセントの深さは、メンバーの半分を取得します。この関数 は、大きな次元または非常に密な次元でズーム・インするのに特に役立ちま す。

#### 戻り値

正常終了の場合は、**ESSG\_STS\_NOERR** が戻されます。

#### アクセス

なし。

#### 関連トピック

- **1082 ページの「C グリッド API [関数の使用」](#page-1081-0)**
- **1093 [ページの「](#page-1092-0)Cグリッド API の構造体」**
- **·** [EssGBeginZoomIn](#page-1130-0)
- <sup>l</sup> [EssGBeginConditionalZoomIn](#page-1104-0)

```
l EssGBeginConditionalZoomIn
```
# EssGBeginUpdate

サーバーのデータの更新を開始します。この関数は呼出し元にデータを戻しませ  $h_{\circ}$ 

## 構文

```
 ESSG_FUNC_M 
 EssGBeginUpdate
 (
 hGrid, ulOptions
 );
```
## パラメータ データ型 説明

hGrid ESSG\_HGRID\_T EssGNewGrid から戻されるハンドル。

- ulOptions ESSG\_ULONG\_T ブロックを更新前にロックする必要があるかどうかを指定する定数。次の 相互に排他的な値のいずれかの値を使用する必要があります:
	- ESSG\_REQUIRELOCK ブロックが先にロックされていない場合、更新でき ません。
	- ESSG\_LOCKIFNEEDED ブロックが先にロックされていない場合、ロック してから更新します。

#### 備考

**EssGPerformOperation** を呼び出して操作を完了すると、このブロックのロックが 解除されます。ブロックのロックを維持する場合は、**EssGSetGridOptions** の「更 新モード」オプションを TRUE に設定します。この操作では行を取得する必要は ありません。**EssGSendRows** と **EssGPerformOperation** を呼び出すのみで十分です。

## 戻り値

正常終了の場合は、**ESSG\_STS\_NOERR** が戻されます。

## アクセス

なし。

## 例

ESSG\_VOID\_T ESSG\_BeginUpdate (ESSG\_HGRID\_T hGrid)

```
{
 ESSG_FUNC_M sts = ESS_STS_NOERR;
ESSG_PPDATA_T ppDataIn;
ESSG_RANGE_T rDataRangeIn;
ESSG_ULONG_T ulOptions;
/* connect the grid to a database on the server */ sts = EssGConnect(hGrid, "Rainbow", "Admin", 
    "Password", "Demo", "Basic", ESSG_CONNECT_NODIALOG);
```

```
if(sts == 0) {
   ppDataIn = BuildTable (&rDataRangeIn); 
   ulOptions = ESSG_LOCKIFNEEDED;
   /* start the update operation */
   sts = EssGBeginUpdate(hGrid, ulOptions);
  }
if(sts == 0) {
   /* send the entire grid to define the query */
   sts = EssGSendRows(hGrid, &rDataRangeIn, ppDataIn);
  }
if(sts == 0) {
   /* perform the update */
   sts = EssGPerformOperation(hGrid, 0);
   /* free the built data */
   FreeTwoDim(ppDataIn, rDataRangeIn.ulNumRows);
  }
 if(!sts)
  {
 EssGEndOperation(hGrid, 0);
 EssGDisconnect(hGrid, 0);
 }
}
```
- 1082 ページの「Cグリッド API [関数の使用」](#page-1081-0)
- 1093[ページの「](#page-1092-0)Cグリッド API の構造体」

## EssGBeginZoomIn

この関数は、ズームインを開始します。

## 構文

```
 ESSG_FUNC_M 
 EssGBeginZoomIn
\left( hGrid, usCells, pZoomCells, ulOptions
 );
```
## パラメータ データ型 説明

hGrid ESSG\_HGRID\_T EssGNewGrid から戻されるハンドル。

usCells ESSG\_USHORT\_T pZoomCells のセル範囲の数(配列のサイズ)。

pZoomCells [1101 ページの](#page-1100-0) [「ESSG\\_RANGE\\_T」](#page-1100-0) ズーム・インするセルを指定します。これはセル範囲の 1 次元配列で す。

ulOptions ESSG\_ULONG\_T ズームインのタイプ(横または下)およびズームのレベルについて示す ビットマスク。次の 2 つの値は互いに排他的です:

- ESSG\_ZOOM\_DOWN- 選択したページ/タイトルが下方向にズームされ ます
- ESSG\_ZOOM\_ACROSS- 選択したページ次元が左右方向にズームされ ます

ulOptions の次のレベル値自身は相互に排他的です:

- <sup>l</sup> ESSG\_NEXTLEVEL- 子
- **ESSG\_ALLLEVELS-** すべてのメンバー
- ESSG\_BOTTOMLEVEL- 最下位レベル
- ESSG SIBLEVEL- 兄弟レベル
- ESSG SAMELEVEL- 同一レベル
- ESSG\_SAMEGENERATION- 同世代
- ESSG CALCLEVEL- 計算
- ESSG\_OPTIONS- グリッド・オプションの設定を使用

ビット単位 OR (|)を使用して、ulOptions を指定します。たとえば、 ESSG\_ZOOM\_DOWN | ESSG\_NEXTLEVEL とします

#### 備考

ズーム・インするセルは、セル範囲の 1 次元配列として指定します。

#### 戻り値

正常終了の場合は、**ESSG\_STS\_NOERR** が戻されます。

#### アクセス

なし。

#### 例

```
 ESSG_VOID_T ESSG_BeginZoomIn (ESSG_HGRID_T hGrid)
{
 ESSG_FUNC_M sts = ESS_STS_NOERR;
ESSG_PPDATA_T ppDataIn;
ESSG_PPDATA_T ppDataOut;
ESSG_RANGE_T rDataRangeIn, rDataRangeOut;
ESSG_ULONG_T ulOptions;
ESSG_USHORT_T usCells;
ESSG_RANGE_T pZoomCells;
 ESSG_USHORT_T usState;
\prime^{\star} connect the grid to a database on the server */
 sts = EssGConnect(hGrid, "Rainbow", "Admin", 
    "Password", "Demo", "Basic", ESSG_CONNECT_DEFAULT);
```

```
if(sts == 0) {
   ppDataIn = BuildTable(&rDataRangeIn); 
   ulOptions = ESSG_ZOOM_DOWN | ESSG_ALLLEVELS;
   pZoomCells.ulRowStart = 0;
   pZoomCells.ulColumnStart = 2;
   pZoomCells.ulNumRows = 1;
   pZoomCells.ulNumColumns = 1;
  usCells = 1; /* start the zoom in operation */
   sts = EssGBeginZoomIn(hGrid, usCells, &pZoomCells, ulOptions);
  }
if(sts == 0) {
  /* send the entire grid to define the query */ sts = EssGSendRows(hGrid, &rDataRangeIn, 
     ppDataIn);
  }
if(sts == 0) {
   /* perform the zoom-in */
   sts = EssGPerformOperation(hGrid, 0);
   /* Free the built data */
   FreeTwoDim(ppDataIn, rDataRangeIn.ulNumRows);
 }
if (sts == 0) {
   /* determine the results of the zoom-in */
   sts = EssGGetResults(hGrid, 0, &rDataRangeOut, 
     &usState);
  }
if(sts == 0) {
   /* get all the data */
  sts = EssGGetRows(hGrid, 0, &rDataRangeOut, 
      &rDataRangeOut, &ppDataOut);
  }
if(sts == 0) {
  DisplayOutput(ppDataOut, rDataRangeOut); 
   /* Free the returned data */
   EssGFreeRows(hGrid, &rDataRangeOut, ppDataOut);
  }
 if( !sts)
  {
 EssGEndOperation(hGrid, 0);
 EssGDisconnect(hGrid, 0);
```
 } }

## 関連トピック

- <sup>l</sup> 1082 ページの「C グリッド API [関数の使用」](#page-1081-0)
- 1093[ページの「](#page-1092-0)Cグリッド API の構造体」

## EssGBeginZoomOut

ズームアウトを開始します。

## 構文

```
 ESSG_FUNC_M 
 EssGBeginZoomOut
\left( hGrid, usCells, pZoomCells, ulOptions
 );
```
#### パラメータ データ型 けいしゃ 説明

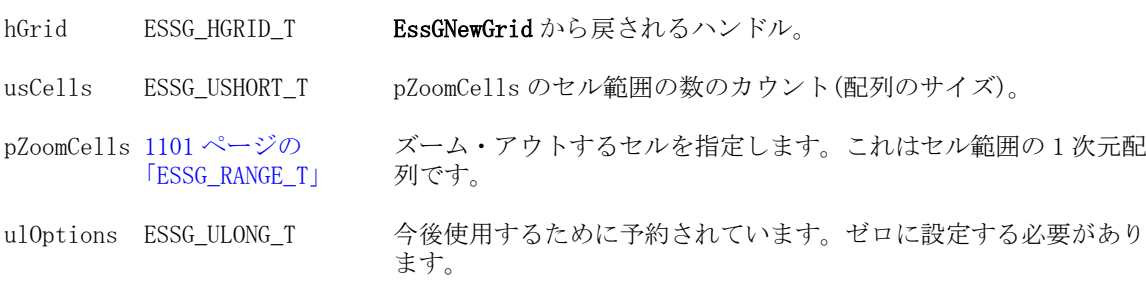

#### 戻り値

正常終了の場合は、**ESSG\_STS\_NOERR** が戻されます。

## アクセス

なし。

#### 例

```
 ESSG_VOID_T ESSG_BeginZoomOut (ESSG_HGRID_T hGrid)
```

```
{
 ESSG_FUNC_M sts = ESS_STS_NOERR;
ESSG_PPDATA_T ppDataIn;
ESSG_PPDATA_T ppDataOut;
ESSG_RANGE_T rDataRangeIn, rDataRangeOut;
ESSG_RANGE_T rDatakange<br>ESSG_ULONG_T ulOptions;
 ESSG_USHORT_T usCells;
ESSG_RANGE_T pZoomCells;
 ESSG_USHORT_T usState;
/* connect the grid to a database on the server */
```

```
 sts = EssGConnect(hGrid, "Rainbow", "Admin",
   "Password", "Demo", "Basic",
   ESSG_CONNECT_DEFAULT);
if(sts == 0) {
  ppDataIn = BuildTable(&rDataRangeIn);
  pZoomCells.ulRowStart = 1;
  pZoomCells.ulColumnStart = 1;
  pZoomCells.ulNumRows = 1;
  pZoomCells.ulNumColumns = 1;
  ulOptions = 0;
 usCells = 1; /* start the zoom out operation */
  sts = EssGBeginZoomOut(hGrid, usCells,
     &pZoomCells, ulOptions);
 }
if(sts == 0) {
 /* send the entire grid to define the query */ sts = EssGSendRows(hGrid, &rDataRangeIn,
    ppDataIn);
 }
if(sts == 0) {
  /* perform the zoom-out */
  sts = EssGPerformOperation(hGrid, 0);
  /* Free the built data */
  FreeTwoDim(ppDataIn, rDataRangeIn.ulNumRows);
 }
if (sts == 0) {
  /* determine the results of the zoom-out */
  sts = EssGGetResults(hGrid, 0, &rDataRangeOut,
    &usState);
 }
if(sts == 0) {
 /* get all the data */ sts = EssGGetRows(hGrid, 0, &rDataRangeOut,
     &rDataRangeOut, &ppDataOut);
 }
if(sts == 0) {
  DisplayOutput(ppDataOut, rDataRangeOut);
  /* free the returned data */
  EssGFreeRows(hGrid, &rDataRangeOut, ppDataOut);
 }
 if(!sts)
 {
```

```
EssGEndOperation(hGrid, 0);
 EssGDisconnect(hGrid, 0);
 }
}
```
- 1082 ページの「Cグリッド API [関数の使用」](#page-1081-0)
- <sup>l</sup> 1093 [ページの「](#page-1092-0)C グリッド API の構造体」

## EssGCancelOperation

この関数は、操作のどの段階でも操作を取り消します。

## 構文

```
 ESSG_FUNC_M 
 EssGCancelOperation
\left( hGrid, ulOptions
 );
```
## パラメータ データ型 説明

hGrid ESSG\_HGRID\_T EssGNewGrid から戻されるハンドル。

ulOptions ESSG ULONG T 今後使用するために予約されています。ゼロに設定する必要があります。

## 備考

- この関数は EssGBeginXxx を呼び出した後、いつでも呼び出せます。
- 現在の操作が取り消され、すべてのリソースが解放されます。

#### 戻り値

正常終了の場合は、**ESSG\_STS\_NOERR** が戻されます。

## アクセス

なし。

#### 例

ESSG\_VOID\_T EssGCancelOperation (ESSG\_HGRID\_T hGrid)

```
{
ESSG_FUNC_M sts = ESS_STS_NOERR;
ESSG_ULONG_T ulOptions;
 ESSG_STR_T pszReportIn;
\prime* connect the grid to a database on the server */
 sts = EssGConnect(hGrid, "Rainbow", "Admin",
   "Password", "Demo", "Basic",
    ESSG_CONNECT_DEFAULT);
```

```
if(sts == 0) {
  pszReportIn = "{TabDelim}<idesc Year !";
  ulOptions = ESSG_NOATTRIBUTES;
  sts = EssGBeginReport(hGrid, pszReportIn,
     ulOptions);
  }
if(sts == 0) {
  ulOptions = 0;
  sts = EssGCancelOperation(hGrid, ulOptions);
 }
 if(!sts)
  {
  EssGDisconnect(hGrid, 0);
  }
}
```
- **1082 ページの「Cグリッド API [関数の使用」](#page-1081-0)**
- **1093 [ページの「](#page-1092-0)Cグリッド API の構造体」**

# **EssGCell**

この関数は、単独のデータポイントを表現する1つの値をサーバーから取得しま す。

## 構文

```
 ESSG_FUNC_M 
 EssGCell
\left( hGrid, usCount, pszMbrs, pDataCell
 );
```
#### パラメータ データ型 いっと 説明

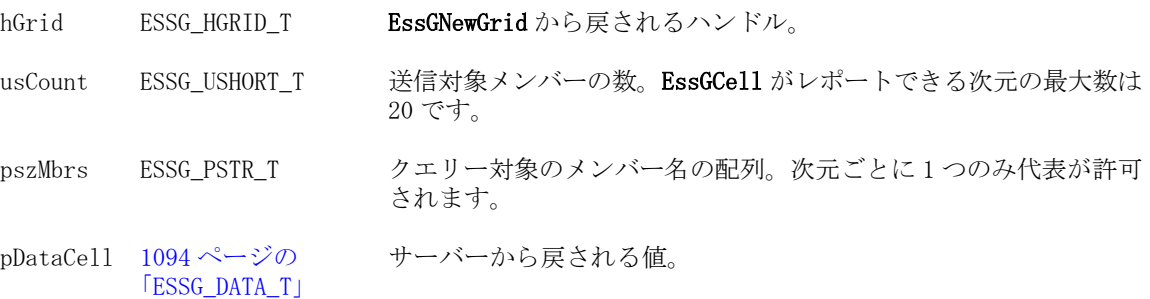

#### 備考

- 指定できるメンバーの最大数は、次のとおりです:
	- o 20 メンバー。
	- o 1次元につき 1 メンバー。
- 次元に対してメンバーを指定しない場合、デフォルトとして最上位レベル(次 元)のメンバーが使用されます。

#### 戻り値

正常終了の場合は、**ESSG\_STS\_NOERR** が戻されます。

#### アクセス

なし。

#### 例

ESSG\_VOID\_T ESSG\_Cell (ESSG\_HGRID\_T hGrid)

```
{
 ESSG_FUNC_M sts = ESS_STS_NOERR;
ESSG_USHORT_T usCount;
 ESSG_DATA_T DataCell;
 ESSG_CHAR_T *pszMbrs[5] = { "Actual", "Jan",
                 "West", "Audio",
                 "Sales"};
\prime* connect the grid to a database on the server */
 sts = EssGConnect(hGrid, "Rainbow", "Admin",
         "Password", "Demo", "Basic",
        ESSG_CONNECT_NODIALOG);
 /* retrieve cell value */
usCount = 5;
if(sts == 0) sts = EssGCell(hGrid, usCount, pszMbrs,&DataCell);
 if(!sts)
 {
  switch(DataCell.usType)
   {
   case(ESSG_DT_STRING):
   printf("%s", DataCell.Value.pszStr+1);
   break;
   case(ESSG_DT_LONG):
   printf("%ld", DataCell.Value.lData);
   break;
   case(ESSG_DT_DOUBLE):
   printf("%g", DataCell.Value.dblData);
   break;
   case(ESSG_DT_BLANK):
   break;
   case(ESSG_DT_RESERVED):
   printf("#Reserved");
   break;
```

```
 case(ESSG_DT_ERROR):
   printf("#Error");
   break;
   case(ESSG_DT_MISSING):
   printf("#Missing");
   break;
   case(ESSG_DT_ZERO):
   printf("%ld", DataCell.Value.lData);
   break;
   case(ESSG_DT_NOACCESS):
   printf("#NoAccess");
   break;
   case(ESSG_DT_MEMBER):
   printf("%s", DataCell.Value.pszStr+1);
   break;
   default:
   break;
  }
 }
 if(!sts)
  EssGDisconnect(hGrid, 0);
```
}

- 1082ページの「C グリッド API [関数の使用」](#page-1081-0)
- 1093[ページの「](#page-1092-0)Cグリッド API の構造体」

## EssGCreateMemberwKeyStr

入力としてメンバー名およびメンバー・キーを使用して結合文字列を作成します。 キーは Essbase が生成した値で、アウトライン内のメンバー名を一意に特定しま す。

## 構文

```
 ESSG_FUNC_M 
 EssGCreateMemberwKeyStr
 (
 pszMember, pszKey, *pszOutStr
 );
```
## パラメータ データ型 説明

pszMember ESSG STR T メンバー名(入力)。 pszKey ESSG\_STR\_T メンバー・キー(入力)。

\*pszOutStr ESSG\_STR\_T フォーマットの出力文字列:

```
 <member-name length><member-name><key length
```
><key>

ここで、長さ要素のサイズは 2 バイトです。<member-name>は NULL で終了す ることに注意してください。

#### 備考

EssGFreeMemberwKeyStr を使用して文字列\*pszOutStr を解放する必要があります。

#### 例

```
 ESSG_VOID_T ESSG_BeginZoomIn(ESSG_HGRID_T hGrid)
{
ESSG_STS_T sts = ESS_STS_NOERR;
ESSG_DATA_T **ppDataIn;
ESSG_DATA_T **ppDataOut;
ESSG_RANGE_T rDataRangeIn, rDataRangeOut;
ESSG_ULONG_T ulOptions;
ESSG_USHORT_T usCells;
ESSG_RANGE_T pZoomCells;
ESSG_USHORT_T usState;
ESSG_USHORT_T_usMember2Len, usKey2Len;
ESSG_SHORT_T sOption, sOptionGet;
ESSG_SHORT_T tmpShort, tmpShortGet, i;
 ESSG_PVOID_T pOption, pOptionGet;
ESSG_STR_T pMember, pKey, pOutStr;
ESSG_STR_T pMember2, pKey2;
/* connect the grid to a database on the server */sts = EssGConnect(hGrid, server, "essexer", pwd, app, db, ESSG_CONNECT_NODIALOG);
/* set grid option*/
tmpShort = ESSG_TRUE;
sOption = ESSG_OP_MEMBERANDUNIQUENAME ;
pOption = (ESSG_PVOID_T)tmpShort; // pOption holds the actual value not a pointer
  sts = EssGSetGridOption(hGrid, sOption, pOption);
printf("EssGSetGridOption sts %ld\n",sts);
sOptionGet = ESSG_OP_MEMBERANDUNIQUENAME ;
  pOptionGet = &tmpShortGet;
  if(!sts) 
{
   sts = EssGGetGridOption(hGrid, sOptionGet, pOptionGet);
  printf("EssGGetGridOption sts %ld\n",sts);
  printf("EssGSetGridOption set ESSG_OP_MEMBERANDUNIQUENAME TO %d\n",
(int)tmpShortGet);
  }
```

```
if(sts == 0){
 ppDataIn = BuildTable(&rDataRangeIn); 
 ulOptions = ESSG_ZOOM_DOWN | ESSG_NEXTLEVEL;
 pZoomCells.ulRowStart = 0;
 pZoomCells.ulColumnStart = 2;
 pZoomCells.ulNumRows = 1;
 pZoomCells.ulNumColumns = 1;
usCells = 1; /* start the zoom in operation */
 sts = EssGBeginZoomIn(hGrid, usCells, &pZoomCells, ulOptions);
 printf("EssGBeginZoomIn sts: %ld\n",sts);
}
//Display Input
DisplayOutput(ppDataIn, rDataRangeIn);
print(f("\n\n\cdot);
if(sts == 0)\frac{1}{x} send the entire grid to define the query \frac{x}{x} sts = EssGSendRows(hGrid, &rDataRangeIn, ppDataIn);
if(sts == 0){
 /* perform the zoom-in */
 sts = EssGPerformOperation(hGrid, 0);
 /* Free the built data */
FreeTwoDim(ppDataIn, rDataRangeIn.ulNumRows);
}
if (sts == 0)
{
 /* determine the results of the zoom-in */
 sts = EssGGetResults(hGrid, 0, &rDataRangeOut, &usState);
}
if(sts == 0){
 /* get all the data */
 sts = EssGGetRows(hGrid, 0, &rDataRangeOut, &rDataRangeOut, &ppDataOut);
}
if(sts == 0){
 DisplayOutput(ppDataOut, rDataRangeOut);
 /* Retreive member and key from cell */
 sts = EssGGetFromMemberwKey (((ppDataOut[1][0]).Value).pszStr, &pMember, &pKey);
    printf("After EssGGetFromMemberwKey\n Member: %s, Key: %s \n\n",
   pMember+2, 
  pKey+2);
 //Member is "Qtr1", Key is "[2004].[Qtr1]", pOutStr is in the format
 //nn<member-name>nn<'key> - where nn is string length
```

```
 usMember2Len = strlen("Qtr1");
 pMember2 = malloc(usMember2Len+3);
   memset(pMember2, 0, usMember2Len+3);
 usKey2Len = strlen("[2004].[Qtr1]");
   pKey2 = malloc(usKey2Len+3);
   memset(pKey2, 0, usKey2Len+3);
memcpy(pMember2, &usMember2Len, 2);
memcpy(pMember2+2, "Qtr1", usMember2Len);
 memcpy(pKey2, &usKey2Len, 2);
memcpy(pKey2+2, "[2004].[Qtr1]", usKey2Len);
 sts = EssGCreateMemberwKeyStr(pMember2, pKey2, &pOutStr);
 /*Note: because not all elements in pOutStr are actual characters,
   e.g. the 2 bytes for the size of Member and size of Key, plus the 
   \0 ending characters, the printf below does not display the actual
   contents of the array */
for (i=0;i \lt k \text{usmber2Len} + \text{usKey2Len} + 4 + 2; ++i) printf("%c", pOutStr[i]);
  /* Free the returned data */
 EssGFreeRows(hGrid, &rDataRangeOut, ppDataOut);
 sts = EssGFreeMemberwKeyStr (pOutStr);
}
if(sts == 0)
{
EssGEndOperation(hGrid, 0);
 EssGDisconnect(hGrid, 0);
}
}
```
- <sup>l</sup> [EssGFreeMemberwKeyStr](#page-1160-0)
- [EssGGetFromMemberwKey](#page-1169-0)

## **EssGConnect**

グリッドを Essbase データベースに接続します。

#### 構文

```
 ESSG_FUNC_M 
       EssGConnect
\overline{\phantom{a}} hGrid, Server, Username, Password, Application, 
Database, ulOptions
       );
```
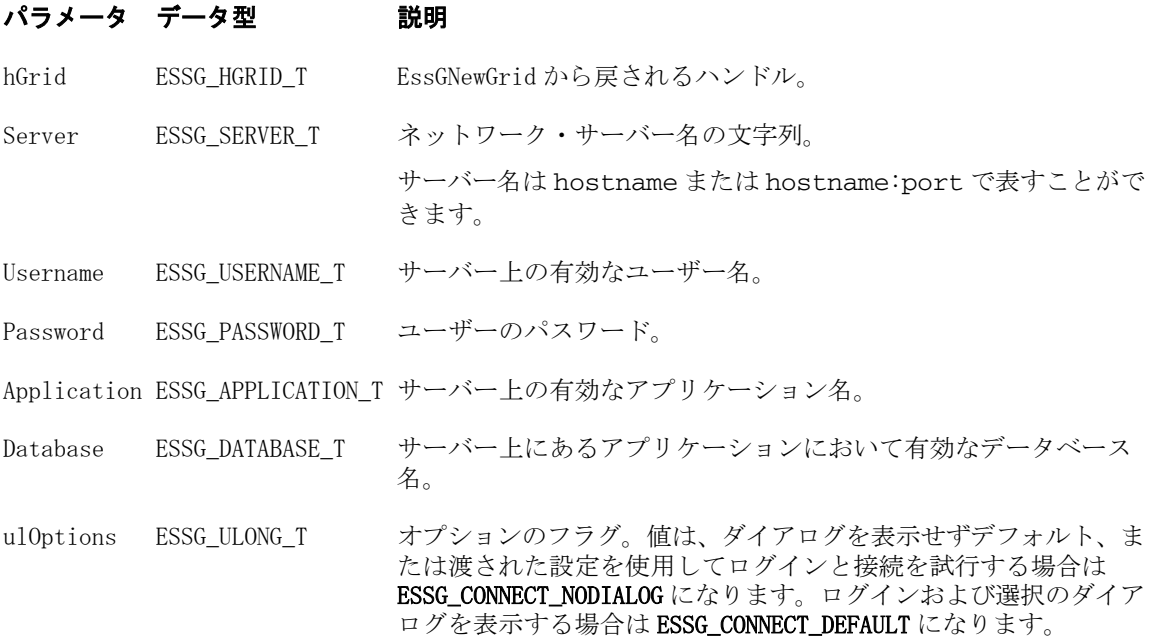

## 備考

- <sup>l</sup> **EssAutoLogin** が呼び出されるため、**EssAutoLogin** に適用されるすべてのルール がこの関数にも適用されます。たとえば、すべてのパラメータは大文字と小 文字を区別しません。
- ulOptions が ESSG\_CONNECT\_NODIALOG に設定されている場合、接続に関 連するパラメータを NULL または空にできません。ulOptions が ESSG\_CONNECT\_DEFAULT に設定され、バッファが接続用パラメータに渡さ れると、ユーザーがダイアログで選択した内容がこれらのバッファに戻され ます。
- すべてのセキュリティ情報が使用されています。そのため、読取りアクセス 権限のないデータベースに接続すると、すべての読取り操作が失敗します。

## 戻り値

正常終了の場合は、**ESSG\_STS\_NOERR** が戻されます。

## アクセス

なし。

## 例

 #include <essapin.h> #include <essgapin.h>

```
ESSG_FUNC_M sts = ESS_STS_NOERR;
ESSG_INIT_T    InitStruct;
ESSG_HANDLE_T Handle;
ESSG_SERVER_T Server;
ESSG_USERNAME_T UserName;
ESSG_PASSWORD_T Password;
ESSG_APPLICATION_T Application;
ESSG_DATABASE_T Database;
ESSG_ULONG_T ulOptions;
```

```
ESSG_HGRID_T hGrid;
InitStruct.ulVersion = ESSG_VERSION;
InitStruct.ulMaxRows = 1000;
InitStruct.ulMaxColumns = 200;
InitStruct.pfnMessageFunc = ESS_NULL;
InitStruct.pUserdata = ESS_NULL;
/* initializes EGAPI */
sts = EssGInit(&InitStruct, &Handle);
/* initializes a specific grid */
if(!sts)
 sts = EssGNewGrid(Handle, &hGrid);
strcpy(Server, "Rainbow");
strcpy(UserName, "Admin");
strcpy(Password, "Password");
strcpy(Application, "Demo");
strcpy(Database, "Basic");
ulOptions = ESSG_CONNECT_NODIALOG;
/* connects the grid to a database on the server */if(!sts)
 sts = EssGConnect(hGrid, Server, UserName, Password, Application,
    Database, ulOptions);
}
```
- 1082 ページの「C グリッド API [関数の使用」](#page-1081-0)
- <sup>l</sup> 1093 [ページの「](#page-1092-0)C グリッド API の構造体」

## **EssGConnectEx**

ユーザー名とパスワードではなくユーザー認証トークンを使用して、グリッドを Essbase データベースに接続します。

構文

```
 ESSG_FUNC_M 
 EssGConnectEx
\left( hGrid, Server, Token, Application, Database, ulOptions
 );
```
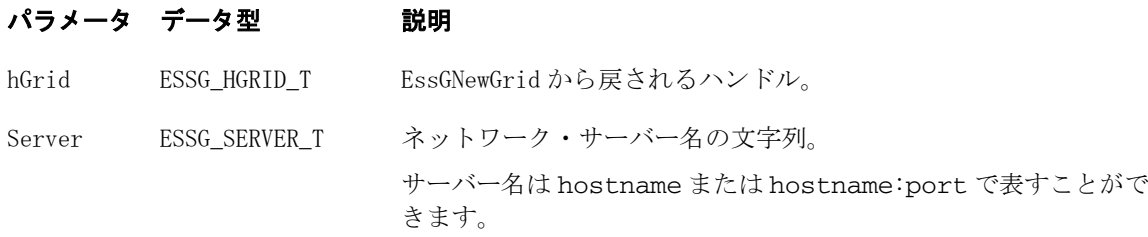

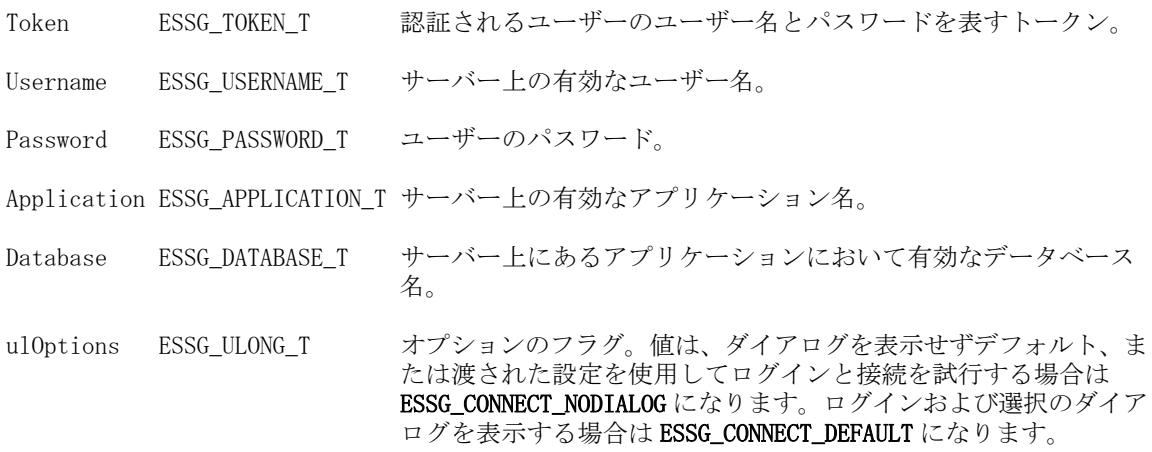

#### 備考

- この関数が失敗した場合は、ユーザーのユーザー名とパスワードを確認する ために、対応する EssGConnect()関数が自動的に呼び出されます。
- <sup>l</sup> **EssAutoLogin** が呼び出されるため、**EssAutoLogin** に適用されるすべてのルール がこの関数にも適用されます。たとえば、すべてのパラメータは大文字と小 文字を区別しません。
- ulOptions が ESSG\_CONNECT\_NODIALOG に設定されている場合、接続に関 連するパラメータを NULL または空にできません。ulOptions が ESSG\_CONNECT\_DEFAULT に設定され、バッファが接続用パラメータに渡さ れると、ユーザーがダイアログで選択した内容がこれらのバッファに戻され ます。
- すべてのセキュリティ情報が使用されています。そのため、読取りアクセス 権限のないデータベースに接続すると、すべての読取り操作が失敗します。

#### 戻り値

正常終了の場合は、**ESSG\_STS\_NOERR** が戻されます。

#### アクセス

なし。

#### 関連トピック

- **e** [EssGConnect](#page-1141-0)
- 1082 ページの「C グリッド API [関数の使用」](#page-1081-0)
- **1093 [ページの「](#page-1092-0)Cグリッド API の構造体」**

## EssGDeleteLRO

指定された LRO を Essbase データベースから削除します。

#### 構文

 ESSG\_FUNC\_M **EssGDeleteLRO**

```
 (
 hGrid, hLRO
 );
```
#### パラメー データ型 説明 タ

hGrid; ESSG\_HGRID\_T EssGNewGrid()から戻されるグリッド・ハンドル。

hLRO; ESSG\_HLRO\_T リンク・オブジェクトへのハンドル(EssGGetCellLinkResults()関数により DRILLDATA 構造体に戻されます)。

## 備考

特定の範囲のセルへリンクされたオブジェクトをすべて削除するには、 [EssGBeginDeleteLROs](#page-1110-0) を使用します。

## 戻り値

正常終了の場合は、ESSG\_STS\_NOERR が戻されます。

## 関連トピック

- **1082 ページの「C グリッド API [関数の使用」](#page-1081-0)**
- <sup>l</sup> 1093 [ページの「](#page-1092-0)C グリッド API の構造体」
- [EssGBeginCreateLRO](#page-1107-0)
- [EssGBeginDeleteLROs](#page-1110-0)
- **.** [EssGFreeCellLinkResults](#page-1158-0)
- **.** [EssGGetCellLinkResults](#page-1166-0)
- <sup>l</sup> [EssGGetLRODesc](#page-1177-0)
- **e** [EssGGetLRO](#page-1176-0)
- <sup>l</sup> [EssGUpdateLRO](#page-1195-0)

## **EssGDestroyGrid**

グリッド・インスタンスを破棄します。

## 構文

```
 ESSG_FUNC_M 
 EssGDestroyGrid
\left( hGrid
 )
```
#### パラメータ データ型 説明

hGrid ESSG\_HGRID\_T EssGNewGrid から戻されるハンドル。

## 備考

渡されたグリッド・ハンドルに関連付けられたメモリーを解放し、このグリッド・ ハンドルを無効にします。

## 戻り値

正常終了の場合は、**ESSG\_STS\_NOERR** が戻されます。

## アクセス

なし。

## 例

```
 #include <essapin.h>
#include <essgapin.h>
ESSG_FUNC_M sts = ESS_STS_NOERR;
ESSG_INIT_T __ InitStruct;
ESSG_HANDLE_T Handle;
ESSG_HGRID_T hGrid;
InitStruct.ulVersion = ESSG_VERSION;
InitStruct.ulMaxRows = 1000;
InitStruct.ulMaxColumns = 200;
InitStruct.pfnMessageFunc = ESS_NULL;
InitStruct.pUserdata = ESS_NULL;
/* initializes EGAPI */
sts = EssGInit(&InitStruct, &Handle);
/* initializes a specific grid */
if(!sts)
 sts = EssGNewGrid(Handle, &hGrid);
/* destroys a grid instance */
if(!sts)
 sts = EssGDestroyGrid(hGrid);
```
## 関連トピック

- 1082ページの「Cグリッド API [関数の使用」](#page-1081-0)
- **1093 [ページの「](#page-1092-0)Cグリッド API の構造体」**
- **.** [EssGNewGrid](#page-1186-0)

# **EssGDisconnect**

サーバー上のデータベースからグリッドを切断します。

## 構文

```
 ESSG_FUNC_M 
 EssGDisconnect
\left( hGrid, ulOptions
 );
```
hGrid ESSG\_HGRID\_T\_EssGNewGrid から戻されるハンドル。

ulOptions ESSG ULONG T 今後使用するために予約されています。ゼロに設定する必要があります。

#### 戻り値

正常終了の場合は、**ESSG\_STS\_NOERR** が戻されます。

#### 例

```
 #include <essapin.h>
#include <essgapin.h>
ESSG_FUNC_M sts = ESS_STS_NOERR;
ESSG_ULONG_T ulOptions = 0;
ESSG_INIT_T InitStruct;
ESSG_HANDLE_T Handle;
ESSG_HGRID_T hGrid;
InitStruct.ulVersion = ESSG_VERSION;
InitStruct.ulMaxRows = 1000;
InitStruct.ulMaxColumns = 200;
InitStruct.pfnMessageFunc = ESS_NULL;
InitStruct.pUserdata = ESS_NULL;
/* initializes EGAPI */
sts = EssGInit(&InitStruct, &Handle);
/* initializes a specific grid */
if(!sts)
  sts = EssGNewGrid(&Handle, &hGrid);
/* connects the grid to a database on the server */if(!sts)
  sts = EssGConnect(hGrid, "Rainbow", "Admin",
     "Password", "Demo", "Basic",
   ESSG_CONNECT_DEFAULT);
/* disconnects a grid from database at server */
if(!sts)
  sts = EssGDisconnect(hGrid, ulOptions);
/* terminate the EGAPI */if(!sts)
 sts = EssGTerm(Handle);
}
```
#### 関連トピック

- 1082 ページの「Cグリッド API [関数の使用」](#page-1081-0)
- **1093 [ページの「](#page-1092-0)Cグリッド API の構造体」**

# <span id="page-1148-0"></span>EssGDTBeginDrillThrough

指定したデータ・セル範囲のドリルスルー・インスタンス・ハンドルを戻します。

## 構文

```
 ESSG_FUNC_M 
 EssGDTBeginDrillThrough
\left( hGrid, usCells, pCells, ppDTInst
 );
```
## パラメータ データ型 アンチン 説明

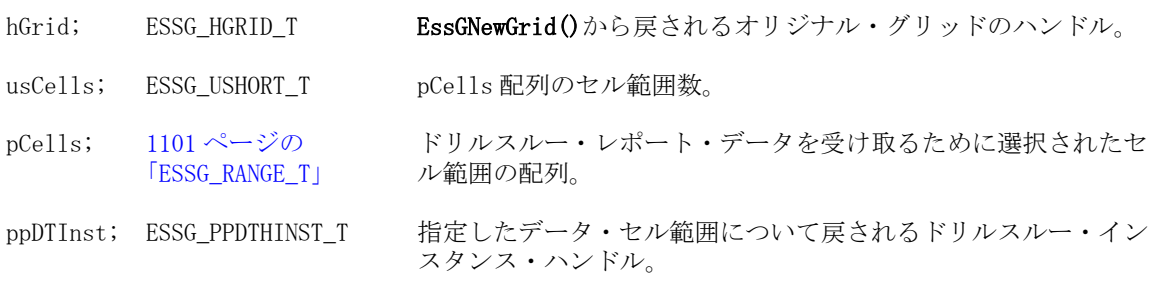

## 関連トピック

- 1085 [ページの「](#page-1084-0)Cグリッド API の定数」
- 1093[ページの「](#page-1092-0)Cグリッド API の構造体」
- [EssGDTEndDrillThrough](#page-1149-0)
- **e** [EssGDTGetData](#page-1150-0)
- **·** [EssGDTGetHeader](#page-1151-0)
- $\bullet$  [EssGDTGetInfo](#page-1152-0)
- <sup>l</sup> [EssGDTGetReportData](#page-1153-0)
- **.** [EssGInit](#page-1183-0)
- **•** [EssGDTListReports](#page-1154-0)
- **e** [EssGDTReportCount](#page-1155-0)

# **EssGDTConnect**

指定したドリルスルー・ハンドルのドリルスルー接続情報を取得し、Oracle Essbase Studio に接続します。

## 構文

```
 ESSG_FUNC_M 
 EssGDTConnect
\left( pDTInst
 );
```
<span id="page-1149-0"></span>pDTInst; ESSG\_PDTHINST\_T 初期化済ドリルスルー・インスタンス・ハンドル

#### 例

コード例については、1203 ページの「C グリッド API [ドリルスルーの例」](#page-1202-0)を参照 してください。

#### 関連トピック

- 1085 [ページの「](#page-1084-0)C グリッド API の定数」
- <sup>l</sup> 1093 [ページの「](#page-1092-0)C グリッド API の構造体」
- **.** EssGDTEndDrillThrough
- **.** [EssGDTExecuteReport](#page-1150-0)
- **e** [EssGDTGetData](#page-1150-0)
- **·** [EssGDTGetHeader](#page-1151-0)
- $\bullet$  [EssGDTGetInfo](#page-1152-0)
- **.** [EssGDTListReports](#page-1154-0)
- **.** [EssGDTRequestDrillThrough](#page-1156-0)
- $\bullet$  [EssGDTSetInfo](#page-1157-0)

## EssGDTEndDrillThrough

ドリルスルー・セッションを終了し、指定したドリルスルー・インスタンス・ハ ンドルのメモリーを解放します。

## 構文

```
 ESSG_FUNC_M 
 EssGDTEndDrillThrough
\left( pDTInst
 );
```
#### パラメータ データ型 説明

pDTInst; ESSG\_PDTHINST\_T 指定したデータ・セル範囲における初期化済ドリルスルー・インスタン ス・ハンドル。

#### 例

コード例については、1203 ページの「C グリッド API [ドリルスルーの例」](#page-1202-0)を参照 してください。

#### 関連トピック

- 1085[ページの「](#page-1084-0)Cグリッド API の定数」
- <sup>l</sup> 1093 [ページの「](#page-1092-0)C グリッド API の構造体」
- **e** [EssGDTConnect](#page-1148-0)
- **[EssGDTExecuteReport](#page-1150-0)**
- $\bullet$  [EssGDTGetData](#page-1150-0)
- <span id="page-1150-0"></span>**·** [EssGDTGetHeader](#page-1151-0)
- $\bullet$  [EssGDTGetInfo](#page-1152-0)
- **.** [EssGDTListReports](#page-1154-0)
- **•** [EssGDTRequestDrillThrough](#page-1156-0)
- <sup>l</sup> [EssGDTSetInfo](#page-1157-0)

## **EssGDTExecuteReport**

レポート構造体の配列に対するインデックスによって指定されたレポートを実行 します。

## 構文

```
 ESSG_FUNC_M 
      EssGDTExecuteReport
       (
      pDTInst
\mathcal{L} Index
       );
```
#### パラメータ データ型 説明

pDTInst; ESSG\_PDTHINST\_T 初期化済ドリルスルー・インスタンス・ハンドル

Index; ESSG\_ULONG\_T 実行するレポートのインデックス

## 例

コード例については、1203 ページの「C グリッド API [ドリルスルーの例」](#page-1202-0)を参照 してください。

## 関連トピック

- 1085[ページの「](#page-1084-0)C グリッド API の定数」
- <sup>l</sup> 1093 [ページの「](#page-1092-0)C グリッド API の構造体」
- **e** [EssGDTConnect](#page-1148-0)
- **e** [EssGDTEndDrillThrough](#page-1149-0)
- **e** EssGDTGetData
- **•** [EssGDTGetHeader](#page-1151-0)
- **e** [EssGDTGetInfo](#page-1152-0)
- **e** [EssGDTListReports](#page-1154-0)
- [EssGDTRequestDrillThrough](#page-1156-0)
- $\bullet$  [EssGDTSetInfo](#page-1157-0)

# **EssGDTGetData**

指定したドリルスルー・インスタンス・ハンドルに対するレポート・データの配 列を取得します。

<span id="page-1151-0"></span>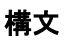

```
 ESSG_FUNC_M 
        EssGDTGetData
        \left( pDTInst
, where \mathcal{L} ppData
, where \mathcal{L} pulCount
        );
```
## パラメータ データ型

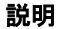

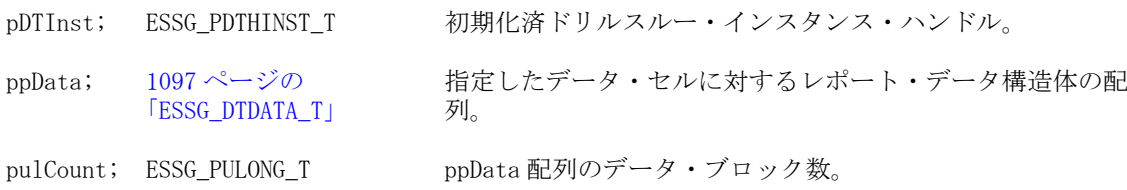

## 備考

- **pulCount が 0 になるまで EssGDTGetData()を呼び出します。**
- <sup>l</sup> **EssGDTGetData()**を呼び出した後で、**EssFree()**を使用して ppData(**ESSG\_DTDATA\_T**)に使用したメモリーを解放します。

## 例

コード例については、1203 ページの「C グリッド API [ドリルスルーの例」](#page-1202-0)を参照 してください。

## 関連トピック

- 1085[ページの「](#page-1084-0)Cグリッド API の定数」
- <sup>l</sup> 1093 [ページの「](#page-1092-0)C グリッド API の構造体」
- **e** [EssGDTConnect](#page-1148-0)
- **.** [EssGDTEndDrillThrough](#page-1149-0)
- **e** [EssGDTExecuteReport](#page-1150-0)
- **·** EssGDTGetHeader
- $\bullet$  [EssGDTGetInfo](#page-1152-0)
- <sup>l</sup> [EssGDTListReports](#page-1154-0)
- [EssGDTRequestDrillThrough](#page-1156-0)
- $\bullet$  [EssGDTSetInfo](#page-1157-0)
- **[EssFree](#page-367-0)**

# **EssGDTGetHeader**

指定したドリルスルー・インスタンス・ハンドルのレポート・データ・ヘッダー 情報を取得します。
<span id="page-1152-0"></span>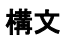

```
 ESSG_FUNC_M 
          EssGDTGetHeader
          \left( pDTInst
, where \mathcal{L}^{\text{max}} ppHeader
, where \mathcal{L}^{\text{max}} pulCount
          );
```
### パラメータ データ型 いっかい おりの 説明

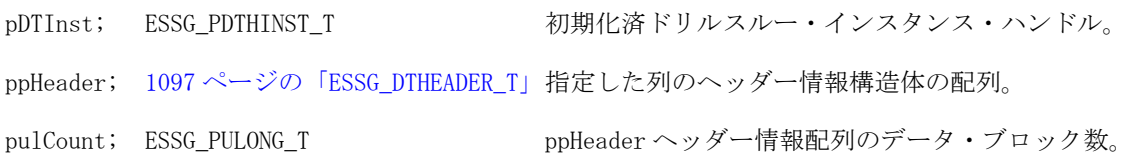

# 備考

**EssGDTGetHeader()**を呼び出した後で、**EssFree()**を使用して ppHeader(**ESSG\_DTHEADER\_T**)に使用したメモリーを解放します。

### 例

コード例については、1203 ページの「C グリッド API [ドリルスルーの例」](#page-1202-0)を参照 してください。

### 関連トピック

- 1085[ページの「](#page-1084-0)Cグリッド API の定数」
- **1093 [ページの「](#page-1092-0)Cグリッド API の構造体」**
- **•** [EssGDTConnect](#page-1148-0)
- **.** [EssGDTEndDrillThrough](#page-1149-0)
- **e** [EssGDTExecuteReport](#page-1150-0)
- [EssGDTGetData](#page-1150-0)
- **e** EssGDTGetInfo
- **e** [EssGDTListReports](#page-1154-0)
- **•** [EssGDTRequestDrillThrough](#page-1156-0)
- **e** [EssGDTSetInfo](#page-1157-0)
- **e** [EssFree](#page-367-0)

# **EssGDTGetInfo**

指定されたドリルスルー・ハンドルのドリルスルー接続情報を取得します。

```
 ESSG_FUNC_M 
 EssGDTGetInfo
 (
```

```
 pDTInst
\mathbf{r} pDTInfo
       );
```
### パラメータ データ型 いっしん かいのう 説明

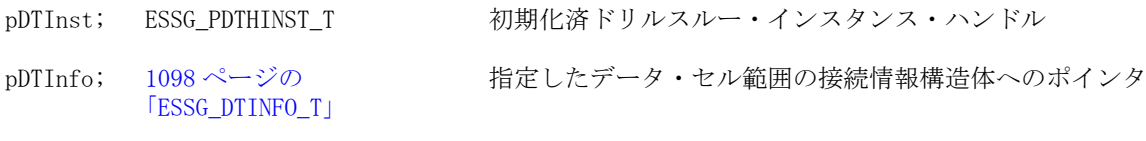

### 備考

- **EssGDTGetInfo()を呼び出す前に ESSG\_DTINFO\_T へメモリーを割り当てます。**
- <sup>l</sup> password は pDTInfo へ戻されません。つまり、**ESSG\_DTINFO\_T** の password フィールドの値は戻されません。

### 例

コード例については、1203 ページの「C グリッド API [ドリルスルーの例」](#page-1202-0)を参照 してください。

### 関連トピック

- <sup>l</sup> 1085 [ページの「](#page-1084-0)C グリッド API の定数」
- **1093 [ページの「](#page-1092-0)Cグリッド API の構造体」**
- **[EssGDTConnect](#page-1148-0)**
- **.** [EssGDTEndDrillThrough](#page-1149-0)
- **e** [EssGDTExecuteReport](#page-1150-0)
- **[EssGDTGetData](#page-1150-0)**
- **·** [EssGDTGetHeader](#page-1151-0)
- **•** [EssGDTListReports](#page-1154-0)
- [EssGDTRequestDrillThrough](#page-1156-0)
- $\bullet$  [EssGDTSetInfo](#page-1157-0)

# EssGDTGetReportData

指定のデータ・セル範囲について事前に定義されたデフォルトのドリルスルー・ レポート処理を実行して、指定のグリッド・ハンドル hDAGrid を介してレポー ト・データを戻します。

```
 ESSG_FUNC_M 
 EssGDTGetReportData
\left( hGrid, hDAGrid, usCells, pCells
 );
```
<span id="page-1154-0"></span>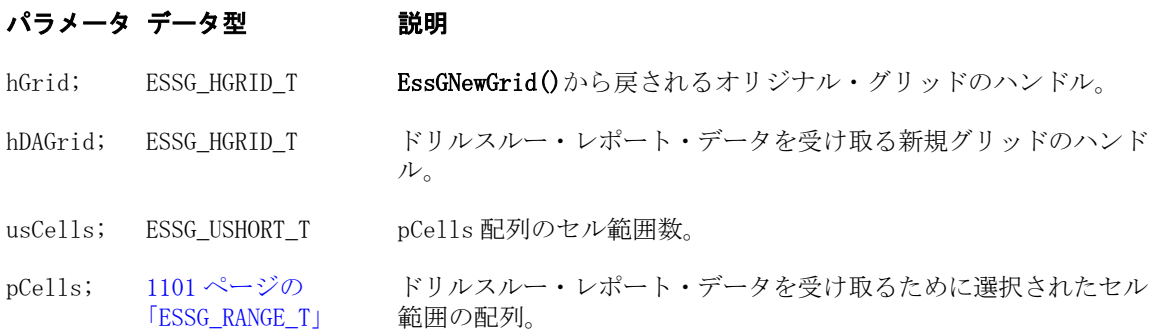

# 関連トピック

- 1085 [ページの「](#page-1084-0)C グリッド API の定数」
- **1093 [ページの「](#page-1092-0)C グリッド API の構造体」**
- **.** [EssGDTEndDrillThrough](#page-1149-0)
- **e** [EssGDTGetData](#page-1150-0)
- **·** [EssGDTGetHeader](#page-1151-0)
- **e** [EssGDTGetInfo](#page-1152-0)
- $\bullet$  [EssGInit](#page-1183-0)
- **•** EssGDTListReports
- **e** [EssGDTReportCount](#page-1155-0)
- **•** [EssGDTRequestDrillThrough](#page-1156-0)

# **EssGDTListReports**

指定されたドリルスルー・インスタンス・ハンドルのレポート構造体の配列を戻 します。

# 構文

 ESSG\_FUNC\_M **EssGDTListReports** ( pDTInst , where  $\mathcal{L}^{\text{max}}$  ppReports , where  $\mathcal{L}^{\text{max}}$ pulCount

```
 );
```
# パラメータ データ型

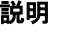

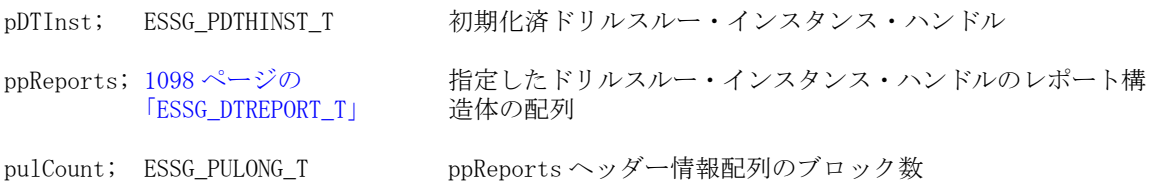

# <span id="page-1155-0"></span>例

コード例については、1203 ページの「C グリッド API [ドリルスルーの例」](#page-1202-0)を参照 してください。

### 関連トピック

- 1085[ページの「](#page-1084-0)Cグリッド API の定数」
- **1093 [ページの「](#page-1092-0)Cグリッド API の構造体」**
- **•** [EssGDTConnect](#page-1148-0)
- **•** [EssGDTEndDrillThrough](#page-1149-0)
- **e** [EssGDTExecuteReport](#page-1150-0)
- **e** [EssGDTGetData](#page-1150-0)
- **e** [EssGDTGetHeader](#page-1151-0)
- $\bullet$  [EssGDTGetInfo](#page-1152-0)
- **.** [EssGDTRequestDrillThrough](#page-1156-0)
- <sup>l</sup> [EssGDTSetInfo](#page-1157-0)

# **EssGDTReportCount**

指定したデータ・セル範囲に対して定義されたレポートの数を戻します。

### 構文

```
 ESSG_FUNC_M 
 EssGDTReportCount
\left( hGrid, usCells, pCells, uspReportNum
 );
```
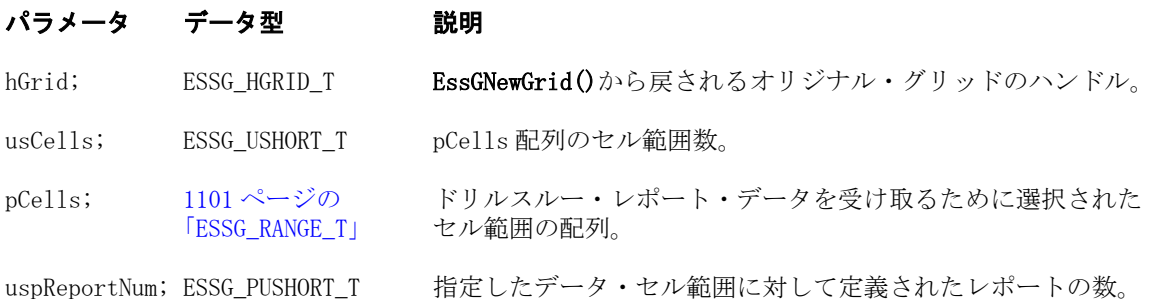

- 1085[ページの「](#page-1084-0)Cグリッド API の定数」
- **1093 [ページの「](#page-1092-0)Cグリッド API の構造体」**
- **•** [EssGDTEndDrillThrough](#page-1149-0)
- **e** [EssGDTGetData](#page-1150-0)
- **·** [EssGDTGetHeader](#page-1151-0)
- **e** [EssGDTGetInfo](#page-1152-0)
- <sup>l</sup> [EssGDTGetReportData](#page-1153-0)
- **.** [EssGInit](#page-1183-0)
- **e** [EssGDTListReports](#page-1154-0)

# <span id="page-1156-0"></span>EssGDTRequestDrillThrough

指定されたデータ・セル範囲のドリルスルー・インスタンス・ハンドルを戻しま す。

# 構文

```
 ESSG_FUNC_M 
        EssGDTRequestDrillThrough
       \left( hGrid
, where \mathcal{L}^{\text{max}} usCells
        , 
        pCells
\mathbf{r} ppDTInst
        );
```
### パラメータ データ型 けいしん がりの 説明

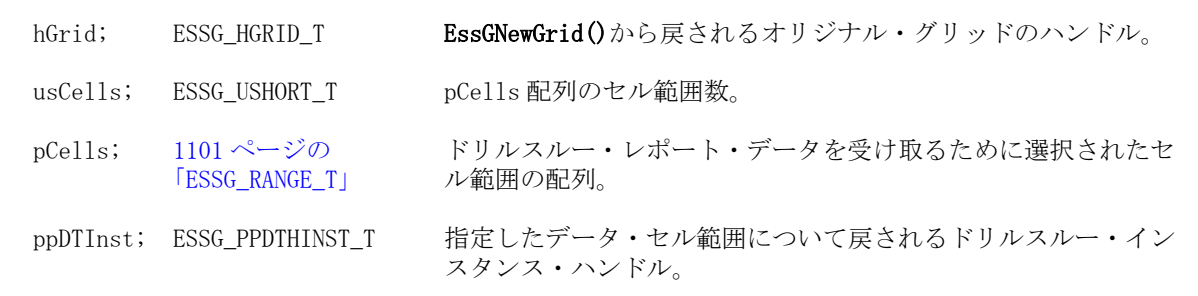

### 備考

- Essbase サーバーに最適化された拡張メンバー・コメントの要求を送信します
- <sup>l</sup> 指定した拡張メンバー・コメントでドリルスルー・セッションを初期化しま す
- **●** ドリルスルー・インスタンス・ハンドル ppDTInst を戻します。

### 例

コード例については、1203 ページの「C グリッド API [ドリルスルーの例」](#page-1202-0)を参照 してください。

- 1085 [ページの「](#page-1084-0)C グリッド API の定数」
- 1093[ページの「](#page-1092-0)Cグリッド API の構造体」
- **e** [EssGDTConnect](#page-1148-0)
- **.** [EssGDTEndDrillThrough](#page-1149-0)
- **e** [EssGDTExecuteReport](#page-1150-0)
- **e** [EssGDTGetData](#page-1150-0)
- <span id="page-1157-0"></span>**·** [EssGDTGetHeader](#page-1151-0)
- $\bullet$  [EssGDTGetInfo](#page-1152-0)
- <sup>l</sup> [EssGDTListReports](#page-1154-0)
- <sup>l</sup> EssGDTSetInfo
- <sup>l</sup> [EssOtlGetMemberCommentEx](#page-897-0)
- <sup>l</sup> [EssOtlSetMemberCommentEx](#page-1016-0)

# **EssGDTSetInfo**

指定したドリルスルー・ハンドルのドリルスルー接続情報を設定します。

### 構文

```
 ESSG_FUNC_M 
         EssGDTSetInfo
         \left( pDTInst
, where \mathcal{L}^{\text{max}} pDTInfo
         );
```
### パラメータ データ型 いっしん おりの 説明

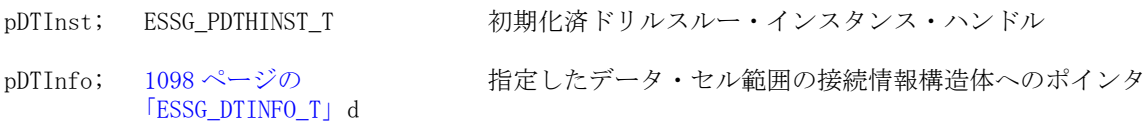

# 備考

**ESSG\_DTINFO\_T** の inputOption フィールドは無視されます。

# 例

コード例については、1203 ページの「C グリッド API [ドリルスルーの例」](#page-1202-0)を参照 してください。

- 1085 [ページの「](#page-1084-0)C グリッド API の定数」
- <sup>l</sup> 1093 [ページの「](#page-1092-0)C グリッド API の構造体」
- **e** [EssGDTConnect](#page-1148-0)
- **.** [EssGDTEndDrillThrough](#page-1149-0)
- <sup>l</sup> [EssGDTExecuteReport](#page-1150-0)
- **e** [EssGDTGetData](#page-1150-0)
- **·** [EssGDTGetHeader](#page-1151-0)
- <sup>l</sup> [EssGDTGetInfo](#page-1152-0)
- **.** [EssGDTListReports](#page-1154-0)
- **e** [EssGDTRequestDrillThrough](#page-1156-0)

# <span id="page-1158-0"></span>**EssGEndOperation**

操作が完了してすべての行が戻された後で、使用していた内部リソースを解放し ます。

# 構文

```
 ESSG_FUNC_M 
 EssGEndOperation
\left( hGrid, ulOptions
 );
```
# パラメータ データ型 説明

hGrid ESSG\_HGRID\_T EssGNewGrid から戻されるハンドル。

ulOptions ESSG\_ULONG\_T 今後使用するために予約されています。ゼロに設定する必要があります。

# 備考

この呼出しはオプションで、操作が完了した後に内部リソースの解放に使用でき ます。この呼出しを行わない場合、内部リソースは、次の操作が開始した際、ま たは呼出し元がグリッドを切断した際のうち、先に生じた条件の場合に解放され ます。

# 戻り値

正常終了の場合は、**ESSG\_STS\_NOERR** が戻されます。

# アクセス

なし。

# 例

EssGEndOperation(hGrid, 0);

このコードを使用した例については、[EssGBeginRetrieve](#page-1125-0) の「例」の項を参照し てください。

### 関連トピック

- 1082ページの「C グリッド API [関数の使用」](#page-1081-0)
- 1093[ページの「](#page-1092-0)Cグリッド API の構造体」

# **EssGFreeCellLinkResults**

**EssGGetCellLinkResults()**を呼び出した結果作成されたリンクを保管するための予約 済リソースをすべて解放します。

### 構文

```
 ESSG_FUNC_M 
 EssGFreeCellLinkResults
\left( hGrid, pDrillData)
 ;
```
### パラメータ データ型 アンチン 説明

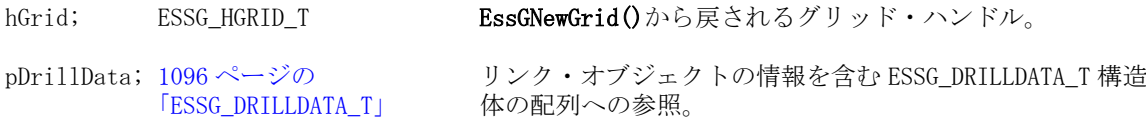

### 備考

**EssGGetCellLinkResults()**では、ESSG\_DRILLDATA\_T へのポインタが参照されます が、この関数では ESSG\_DRILLDATA\_T へのポインタのみを必要とします。

# 戻り値

正常終了の場合は、ESSG\_STS\_NOERR が戻されます。

### 関連トピック

- <sup>l</sup> 1082 ページの「C グリッド API [関数の使用」](#page-1081-0)
- **1093 [ページの「](#page-1092-0)Cグリッド API の構造体」**
- [EssGBeginCreateLRO](#page-1107-0)
- **.** [EssGBeginDeleteLROs](#page-1110-0)
- <sup>l</sup> [EssGBeginDrillOrLink](#page-1112-0)
- **e** [EssGBeginRemoveOnly](#page-1118-0)
- $\bullet$  [EssGDeleteLRO](#page-1144-0)
- **.** [EssGGetCellLinkResults](#page-1166-0)
- **e** [EssGGetLRO](#page-1176-0)
- **e** [EssGUpdateLRO](#page-1195-0)

# EssGFreeMemberInfo

この関数は **EssGGetMemberInfo**、**EssGGetDataPointResults** などのメンバー情報を 戻す関数呼出しにより戻されたデータをすべて解放します。

```
 ESSG_FUNC_M 
 EssGFreeMemberInfo
 (
 hGrid, ulMembers, pszMembers
 );
```
<span id="page-1160-0"></span>hGrid ESSG\_HGRID\_T EssGNewGrid から戻されるハンドル。

ulMembers ESSG\_ULONG\_T 解放する ppszMembers 配列の要素数を指定します。

pszMembers ESSG\_PSTR\_T 解放するメンバー名の 1 次元配列へのポインタ。

#### 備考

この関数のパラメータには、1 次元配列の要素数とメンバー名自体の 1 次元配列 が含まれます。

### 戻り値

正常終了の場合は、**ESSG\_STS\_NOERR** が戻されます。

#### アクセス

なし。

#### 例

EssGFreeMemberInfo(hGrid, ulMembers, pszMembers);

このコードを使用した例については、[EssGGetMemberInfo](#page-1178-0) を参照してください。

### 関連トピック

- 1082 ページの「Cグリッド API [関数の使用」](#page-1081-0)
- 1093[ページの「](#page-1092-0)Cグリッド API の構造体」

# EssGFreeMemberwKeyStr

EssGCreateMemberwKeyStr によって作成されたメンバー名とメンバー・キーの結 合文字列を解放します。

#### 構文

```
 ESSG_FUNC_M 
 EssGFreeMemberwKeyStr
 (
 pszStr
 );
```
### パラメータ データ型 説明

pszStr ; ESSG STR T 入力。次のフォーマットのメンバー/キーの結合文字列: <メンバー名の長さ ><メンバー名><キーの長さ><キー>

### 例

ESSG\_VOID\_T ESSG\_BeginZoomIn(ESSG\_HGRID\_T hGrid)

#### {

```
ESSG_STS_T sts = ESS_STS_NOERR;
ESSG_DATA_T **ppDataIn;
ESSG_DATA_T **ppDataOut;
ESSG_RANGE_T_rDataRangeIn, rDataRangeOut;
ESSG_ULONG_T ulOptions;
ESSG_USHORT_T usCells;
ESSG_RANGE_T pZoomCells;
ESSG_USHORT_T usState;
ESSG_USHORT_T_usMember2Len, usKey2Len;
ESSG_SHORT_T sOption, sOptionGet;
ESSG_SHORT_T tmpShort, tmpShortGet, i;
  ESSG_PVOID_T pOption, pOptionGet;
ESSG_STR_T pMember, pKey, pOutStr;
ESSG_STR_T pMember2, pKey2;
\prime^* connect the grid to a database on the server \primests = EssGConnect(hGrid, server, "essexer", pwd, app, db, ESSG_CONNECT_NODIALOG);
/* set grid option*/
tmpShort = ESSG_TRUE;
sOption = ESSG_OP_MEMBERANDUNIQUENAME ;
pOption = (ESSG_PVOID_T)tmpShort; // pOption holds the actual value not a pointer
  sts = EssGSetGridOption(hGrid, sOption, pOption);
printf("EssGSetGridOption sts %ld\n",sts);
sOptionGet = ESSG_OP_MEMBERANDUNIQUENAME ;
  pOptionGet = &tmpShortGet;
  if(!sts) 
{
   sts = EssGGetGridOption(hGrid, sOptionGet, pOptionGet);
  printf("EssGGetGridOption sts %ld\n",sts);
  printf("EssGSetGridOption set ESSG_OP_MEMBERANDUNIQUENAME TO %d\n",
(int)tmpShortGet);
  }
if(sts == 0){
 ppDataIn = BuildTable(&rDataRangeIn); 
 ulOptions = ESSG_ZOOM_DOWN | ESSG_NEXTLEVEL;
 pZoomCells.ulRowStart = 0;
 pZoomCells.ulColumnStart = 2;
 pZoomCells.ulNumRows = 1;
 pZoomCells.ulNumColumns = 1;
usCells = 1; /* start the zoom in operation */
 sts = EssGBeginZoomIn(hGrid, usCells, &pZoomCells, ulOptions);
 printf("EssGBeginZoomIn sts: %ld\n",sts);
}
//Display Input
DisplayOutput(ppDataIn, rDataRangeIn);
```

```
printf("\n\n");
if(sts == 0) /* send the entire grid to define the query */
 sts = EssGSendRows(hGrid, &rDataRangeIn, ppDataIn);
if(sts == 0){
 /* perform the zoom-in */
 sts = EssGPerformOperation(hGrid, 0);
 /* Free the built data */
 FreeTwoDim(ppDataIn, rDataRangeIn.ulNumRows);
}
if (sts == 0){
 /* determine the results of the zoom-in */
 sts = EssGGetResults(hGrid, 0, &rDataRangeOut, &usState);
}
if(sts == 0){
/* get all the data */ sts = EssGGetRows(hGrid, 0, &rDataRangeOut, &rDataRangeOut, &ppDataOut);
}
if(sts == 0){
 DisplayOutput(ppDataOut, rDataRangeOut);
 /* Retreive member and key from cell */
 sts = EssGGetFromMemberwKey (((ppDataOut[1][0]).Value).pszStr, &pMember, &pKey);
    printf("After EssGGetFromMemberwKey\n Member: %s, Key: %s \n\n",
   pMember+2, 
  pKey+2);
 //Member is "Qtr1", Key is "[2004].[Qtr1]", pOutStr is in the format
 //nn<member-name>nn<'key> - where nn is string length
 usMember2Len = strlen("Qtr1");
 pMember2 = malloc(usMember2Len+3);
   memset(pMember2, 0, usMember2Len+3);
 usKey2Len = strlen("[2004].[Qtr1]");
  pKey2 = malloc(usKey2Len+3);
   memset(pKey2, 0, usKey2Len+3);
memcpy(pMember2, &usMember2Len, 2);
memcpy(pMember2+2, "Qtr1", usMember2Len);
memcpy(pKey2, &usKey2Len, 2);
memcpy(pKey2+2, "[2004].[Qtr1]", usKey2Len);
 sts = EssGCreateMemberwKeyStr(pMember2, pKey2, &pOutStr);
 /*Note: because not all elements in pOutStr are actual characters,
  e.g. the 2 bytes for the size of Member and size of Key, plus the 
  \0 ending characters, the printf below does not display the actual
  contents of the array */
```

```
for (i=0; i < usMember2Len + usKey2Len + 4 + 2; ++i)
 printf("%c", pOutStr[i]);
 /* Free the returned data */
 EssGFreeRows(hGrid, &rDataRangeOut, ppDataOut);
 sts = EssGFreeMemberwKeyStr (pOutStr);
}
if(sts == 0){
 EssGEndOperation(hGrid, 0);
 EssGDisconnect(hGrid, 0);
}
}
```
### 関連トピック

- **.** [EssGCreateMemberwKeyStr](#page-1138-0)
- **.** [EssGGetFromMemberwKey](#page-1169-0)

# **EssGFreeRows**

この関数は **EssGGetRows** から戻されたデータを解放します。

### 構文

```
 ESSG_FUNC_M 
 EssGFreeRows
\left( hGrid, pRange, ppData
 );
```
### パラメータ データ型 けいしん おりの 説明

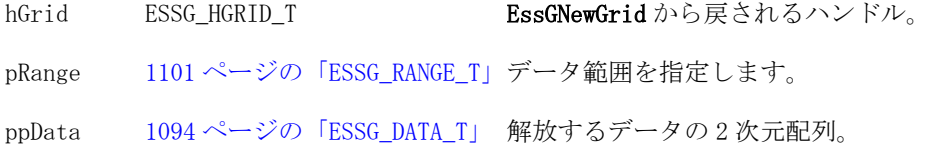

### 戻り値

正常終了の場合は、**ESSG\_STS\_NOERR** が戻されます。

### アクセス

なし。

### 例

EssGFreeRows(hGrid, &rDataRangeOut, ppDataOut);

このコードを使用した例については、[EssGBeginRetrieve](#page-1125-0) の「例」の項を参照し てください。

### 関連トピック

- 1082ページの「Cグリッド API [関数の使用」](#page-1081-0)
- **1093 [ページの「](#page-1092-0)Cグリッド API の構造体」**

# EssGGetAPIContext

この関数は、指定したグリッドの API ログイン・コンテキスト・ハンドルを取得 します。

#### 構文

```
 ESSG_FUNC_M 
 EssGGetAPIContext
\left( hGrid, pEssHctx
 );
```
### パラメータ データ型 説明

hGrid ESSG\_HGRID\_T EssGNewGrid から戻されるハンドル。

pEssHctx ESSG\_PPVOID\_T 接続したグリッドの API コンテキスト・ハンドルが戻される変数。

### 備考

- そのため、ログイン・コンテキスト・ハンドルを必要とするグリッド以外の API 関数を呼出し元で呼び出せます。
- サーバーとの接続が無効な場合、有効な API のコンテキスト・ハンドルを取 得できないため、呼出しが失敗し、\*pEssHctx は **ESS\_INVALID\_HCTX** に設定 されます。
- コンテキスト情報を変更する可能性のある API 関数では、戻されたログイン· コンテキストを使用しないでください。

### 戻り値

正常終了の場合は、**ESSG\_STS\_NOERR** が戻されます。

### 例

```
 #include <essapin.h>
#include <essgapin.h>
ESSG_FUNC_M sts = ESS_STS_NOERR;
ESSG_INIT_T __ InitStruct;
ESSG_HANDLE_T Handle;
ESSG_PVOID_T EssHctx;
ESSG_HGRID_T hGrid;
InitStruct.ulVersion = ESSG_VERSION;
```

```
InitStruct.ulMaxRows = 1000;
InitStruct.ulMaxColumns = 200;
InitStruct.pfnMessageFunc = ESS_NULL;
InitStruct.pUserdata = ESS_NULL;
/* initializes EGAPI */
sts = EssGInit(&InitStruct, Handle);
if(!sts)
  sts = EssGNewGrid(Handle, &hGrid);
/* connect the grid to a database on the server */if(!sts) 
  sts = EssGConnect(hGrid, "Rainbow", "Admin", 
     "Password", "Demo",
     "Basic", ESSG_CONNECT_DEFAULT);
/* Get API context handle for the specified grid */
if(!sts)
  sts = EssGGetAPIContext(hGrid, &EssHctx);
}
```
### 関連トピック

- 1082 ページの「Cグリッド API [関数の使用」](#page-1081-0)
- <sup>l</sup> 1093 [ページの「](#page-1092-0)C グリッド API の構造体」

# **EssGGetAPIInstance**

この関数は、API 初期化インスタンス・ハンドルを取得します。

### 構文

```
 ESSG_FUNC_M 
 EssGGetAPIInstance
\left( Handle, pEssHinst
 );
```
### パラメータ データ型 説明

Handle ESSG\_HANDLE\_T EssGInit から戻されるハンドル。

pEssHinst ESSG\_PPVOID\_T グリッド API で使用される API インスタンス・ハンドルが戻される変数。

### 備考

これにより、インスタンス・ハンドルを必要とするグリッドでない API 関数を呼 出し元から呼び出せます。

### 戻り値

正常終了の場合は、**ESSG\_STS\_NOERR** が戻されます。

### <span id="page-1166-0"></span>アクセス

なし。

### 例

```
 #include <essapin.h>
#include <essgapin.h>
ESSG_FUNC_M sts = ESS_STS_NOERR:
ESSG_PVOID_T EssHinst;
ESSG_INIT_T _InitStruct;
ESSG_HANDLE_T Handle;
InitStruct.ulVersion = ESSG_VERSION;
InitStruct.ulMaxRows = 1000;
InitStruct.ulMaxColumns = 200;
InitStruct.pfnMessageFunc = ESS_NULL;
InitStruct.pUserdata = ESS_NULL;
/* initializes EGAPI */
sts = EssGInit(&InitStruct, Handle);
/* get API initialization instance handle */
if(!sts)
  sts = EssGGetAPIInstance(Handle, &EssHinst);
```
### 関連トピック

- 1082ページの「Cグリッド API [関数の使用」](#page-1081-0)
- <sup>l</sup> 1093 [ページの「](#page-1092-0)C グリッド API の構造体」

# EssGGetCellLinkResults

前に呼び出した **EssGBeginDrillOrLink()**により作成されたリンクのリストを取得し ます。

# 構文

```
 ESSG_FUNC_M 
      EssGGetCellLinkResults
       (
      hGrid, pfCanDrill, pNumLROs, 
ppDrillData, pRangeOut, pState
      );
```
パラメータ データ型 説明 hGrid; ESSG\_HGRID\_T EssGNewGrid()から戻されるグリッド・ハンドル。 pfCanDrill; ESSG\_PBOOL\_T セルにリンク済オブジェクトがある場合は TRUE が戻されます。 EssGBeginDrillOrLink()に ESSG\_OPT\_ZOOM オプションを指定し て、結果のズームインを要求した場合は、pfCanDrill から

FALSE が戻されます。

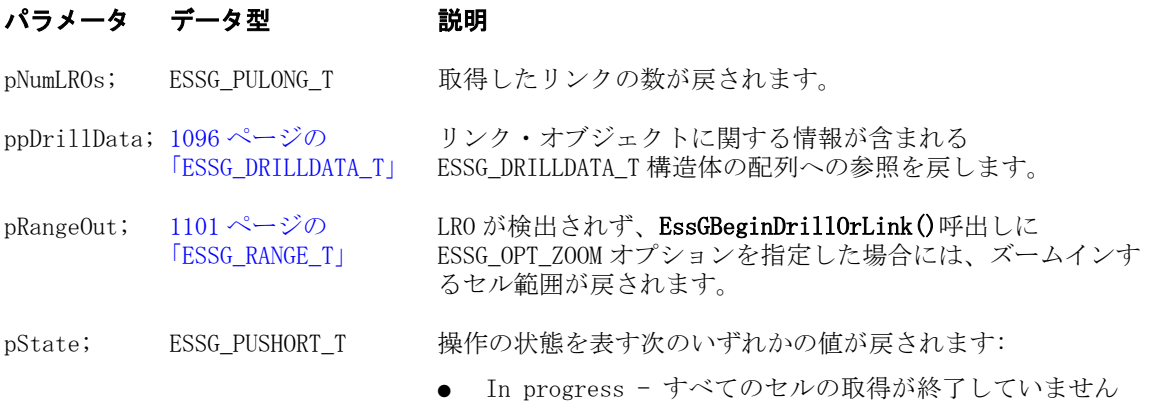

● Done - すべてのセルの取得が終了しました

# 備考

- この関数を使用すると、ESSG\_DRILLDATA\_T にメモリーが割り当てられます。 割り当てられているメモリーを解放する場合は、[EssGFreeCellLinkResults](#page-1158-0) を呼び出してください。
- <sup>l</sup> この関数により取得されたハンドルは、次のグリッド API 関数のいずれかを 呼び出すまで有効です:
	- <sup>m</sup> **EssGBeginDrillOrLink()**
	- <sup>m</sup> **EssGBeginCreateLRO()**
	- <sup>m</sup> **EssGUpdateLRO()**
	- <sup>m</sup> **EssGBeginDeleteLRO()**
	- <sup>m</sup> **EssGDeleteLRO()**

# 戻り値

正常終了の場合は、ESSG\_STS\_NOERR が戻されます。

- 1082 ページの「Cグリッド API [関数の使用」](#page-1081-0)
- **1093 [ページの「](#page-1092-0)C グリッド API の構造体」**
- <sup>l</sup> [EssGBeginRemoveOnly](#page-1118-0)
- **.** [EssGGetGridOption](#page-1172-0)
- **e** [EssGPerformOperation](#page-1187-0)
- **.** [EssGSetGridOption](#page-1189-0)
- **e** [EssGBeginCreateLRO](#page-1107-0)
- <sup>l</sup> [EssGBeginDrillAcross](#page-1111-0)
- **e** [EssGBeginDeleteLROs](#page-1110-0)
- <sup>l</sup> [EssGBeginDrillOrLink](#page-1112-0)
- **e** [EssGDeleteLRO](#page-1144-0)
- **•** [EssGFreeCellLinkResults](#page-1158-0)
- **e** [EssGGetLRODesc](#page-1177-0)
- <sup>l</sup> [EssGGetLinkedPartitionDesc](#page-1175-0)
- **[EssGGetLRO](#page-1176-0)**
- <sup>l</sup> [EssGUpdateLRO](#page-1195-0)

# EssGGetDataPointResults

**EssGBeginDataPoint** 呼出し(**EssGBeginDataPoint**、**EssGSendRows**、 **EssGPerformOperation**)から情報を取得します。

### 構文

```
 ESSG_FUNC_M 
      EssGGetDataPointResults
       (
      hGrid, pulMembers, ppszMembers, 
pState
       );
```
### パラメータ データ型 説明

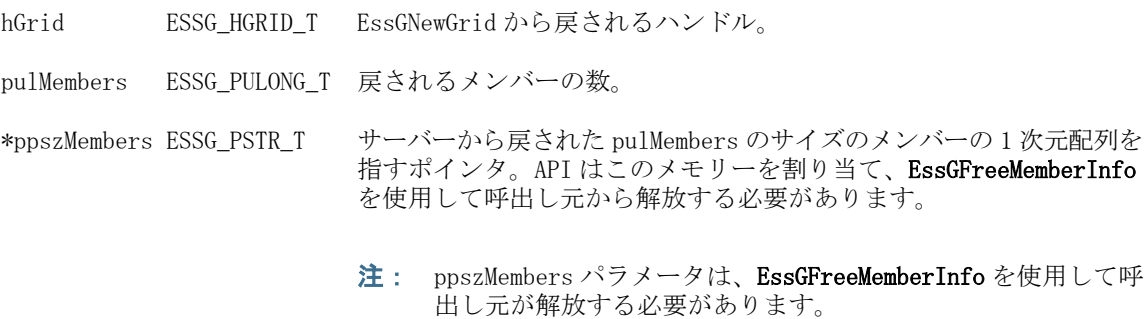

pState ESSG\_PUSHORT\_T 操作状態を戻す変数。これは、次のいずれかの値にできます:

- **ESSG\_STATE\_DONE** 操作終了
- ESSG\_STATE\_INPROGRESS 操作中

### 備考

pState 変数に **ESSG\_STATE\_DONE** が戻されるまで、この呼出しを何回か繰り返し ます。

### 戻り値

正常終了の場合は、**ESSG\_STS\_NOERR** が戻されます。

### アクセス

なし。

### 例

sts = EssGGetDataPointResults(hGrid, &ulMembers,

このコードを使用した例については、[EssGBeginDataPoint](#page-1108-0) の「例」の項を参照 してください。

- 1082ページの「Cグリッド API [関数の使用」](#page-1081-0)
- <sup>l</sup> 1093 [ページの「](#page-1092-0)C グリッド API の構造体」

# <span id="page-1169-0"></span>EssGGetFormattedValue

指定したセルのフォーマットされた値を戻します。

### 構文

```
 ESS_FUNC_M EssGGetFormattedValue(
        hGrid
, where \mathcal{L}^{\text{max}} pData
        \lambda *fmtVal
         )
```
# パラメータ データ型 説明

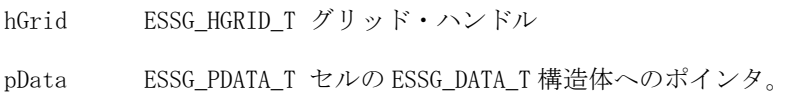

\*fmtVal ESSG\_STR\_T このセルのフォーマットされた値へのポインタ

### 備考

- フォーマットされた値を取得するには、グリッド・オプション ESSG\_OP\_GET\_FORMATTED\_VALUE を有効にする必要があります。
- API で管理されるため、戻されたポインタを解放する必要はありません。

### 戻り値

- 0 正常終了の場合
- エラー番号 失敗した場合

# EssGGetFromMemberwKey

メンバー名とキーを戻します。キーは Essbase が生成した値で、アウトライン内の メンバー名を一意に特定します。

```
 ESSG_FUNC_M 
 EssGGetFromMemberwKey 
\left( pszOutStr, pszMember, pszKey
 );
```

```
pszOutStr ; ESSG_STR_T 次のフォーマットの入力文字列: <メンバー名の長さ><メンバー名><
              キーの長さ><キー>。ここで、長さ要素のサイズは2バイトです。<メン
              バー名>は NULL で終了します。文字列は API から戻されるか、または
              EssGCreateMemberwKeyStr を使用して作成できます。
```
pszMember; ESSG\_STR\_T メンバー名(出力)。

pszKey; ESSG\_STR\_T メンバー・キー(出力)。

### 備考

ESSG\_DATA\_T 構造体の usType フィールドが ESSG\_DT\_MEMBERwKEY に設定さ れているとき、Value(ESSG\_DATA\_VALUE)フィールドの pszStr フィールドは pszOutStr に必要なフォーマットとして解釈されます。

### 例

```
 ESSG_VOID_T ESSG_BeginZoomIn(ESSG_HGRID_T hGrid)
{
ESSG_STS_T __ sts = ESS_STS_NOERR;
ESSG_DATA_T **ppDataIn;
ESSG_DATA_T **ppDataOut;
ESSG_RANGE_T rDataRangeIn, rDataRangeOut;
ESSG_ULONG_T ulOptions;
ESSG_USHORT_T_usCells;
ESSG_RANGE_T pZoomCells;
ESSG_USHORT_T usState;
ESSG_USHORT_T usMember2Len, usKey2Len;
ESSG_SHORT_T sOption, sOptionGet;
ESSG_SHORT_T tmpShort, tmpShortGet, i;
 ESSG_PVOID_T pOption, pOptionGet;
ESSG_STR_T pMember, pKey, pOutStr;
ESSG_STR_T pMember2, pKey2;
\prime^* connect the grid to a database on the server \primests = EssGConnect(hGrid, server, "essexer", pwd, app, db, ESSG_CONNECT_NODIALOG);
/* set grid option*/
tmpShort = ESSG_TRUE;
sOption = ESSG_OP_MEMBERANDUNIQUENAME ;
pOption = (ESSG_PVOID_T)tmpShort; // pOption holds the actual value not a pointer
  sts = EssGSetGridOption(hGrid, sOption, pOption);
printf("EssGSetGridOption sts %ld\n",sts);
sOptionGet = ESSG_OP_MEMBERANDUNIQUENAME ;
  pOptionGet = &tmpShortGet;
  if(!sts) 
{
   sts = EssGGetGridOption(hGrid, sOptionGet, pOptionGet);
  printf("EssGGetGridOption sts %ld\n",sts);
  printf("EssGSetGridOption set ESSG_OP_MEMBERANDUNIQUENAME TO %d\n",
(int)tmpShortGet);
```

```
if(sts == 0){
 ppDataIn = BuildTable(&rDataRangeIn); 
ulOptions = ESSG_ZOOM_DOWN | ESSG_NEXTLEVEL;
 pZoomCells.ulRowStart = 0;
 pZoomCells.ulColumnStart = 2;
 pZoomCells.ulNumRows = 1;
 pZoomCells.ulNumColumns = 1;
usCells = 1; /* start the zoom in operation */
 sts = EssGBeginZoomIn(hGrid, usCells, &pZoomCells, ulOptions);
 printf("EssGBeginZoomIn sts: %ld\n",sts);
}
//Display Input
DisplayOutput(ppDataIn, rDataRangeIn);
print(f("\n\n\cdot);
if(sts == 0) /* send the entire grid to define the query */
 sts = EssGSendRows(hGrid, &rDataRangeIn, ppDataIn);
if(sts == 0){
 /* perform the zoom-in */
 sts = EssGPerformOperation(hGrid, 0);
 /* Free the built data */
FreeTwoDim(ppDataIn, rDataRangeIn.ulNumRows);
}
if (sts == 0)
{
 /* determine the results of the zoom-in */
 sts = EssGGetResults(hGrid, 0, &rDataRangeOut, &usState);
}
if(sts == 0){
/* get all the data */ sts = EssGGetRows(hGrid, 0, &rDataRangeOut, &rDataRangeOut, &ppDataOut);
}
if(sts == 0){
 DisplayOutput(ppDataOut, rDataRangeOut);
 /* Retreive member and key from cell */
 sts = EssGGetFromMemberwKey (((ppDataOut[1][0]).Value).pszStr, &pMember, &pKey);
    printf("After EssGGetFromMemberwKey\n Member: %s, Key: %s \n\n",
   pMember+2, 
  pKey+2);
```
}

```
 //Member is "Qtr1", Key is "[2004].[Qtr1]", pOutStr is in the format
 //nn<member-name>nn<'key> - where nn is string length
usMember2Len = strlen("Qtr1");
 pMember2 = malloc(usMember2Len+3);
   memset(pMember2, 0, usMember2Len+3);
 usKey2Len = strlen("[2004].[Qtr1]");
  pKey2 = malloc(usKey2Len+3);
   memset(pKey2, 0, usKey2Len+3);
memcpy(pMember2, &usMember2Len, 2);
memcpy(pMember2+2, "Qtr1", usMember2Len);
memcpy(pKey2, &usKey2Len, 2);
memcpy(pKey2+2, "[2004].[Qtr1]", usKey2Len);
 sts = EssGCreateMemberwKeyStr(pMember2, pKey2, &pOutStr);
 /*Note: because not all elements in pOutStr are actual characters,
  e.g. the 2 bytes for the size of Member and size of Key, plus the 
  \0 ending characters, the printf below does not display the actual
  contents of the array */
for (i=0; i < usMember2Len + usKey2Len + 4 + 2; ++i)
 printf("%c", pOutStr[i]);
 /* Free the returned data */
 EssGFreeRows(hGrid, &rDataRangeOut, ppDataOut);
 sts = EssGFreeMemberwKeyStr (pOutStr);
}
if(sts == 0){
 EssGEndOperation(hGrid, 0);
 EssGDisconnect(hGrid, 0);
}
}
```
#### 関連トピック

- **.** [EssGCreateMemberwKeyStr](#page-1138-0)
- **·** [EssGFreeMemberwKeyStr](#page-1160-0)

# EssGGetGridOption

この関数は個々のグリッド・オプションを取得します。

```
 ESSG_FUNC_M 
 EssGGetGridOption
 (
 hGrid, sOption, pOption
```

```
 );
```
#### パラメー データ型 説明 タ

hGrid ESSG\_HGRID\_T EssGNewGrid()から戻されるハンドル。

sOption ESSG SHORT T 取得するオプションを表す番号。

pOption ESSG\_PVOID\_T 取得したオプションを指すポインタ。ESSG\_OP\_USERGRIDDATA ポインタを除 いて、このデータは読取り専用で呼出し元からは解放できません。

# 戻り値

正常終了の場合は、ESSG\_STS\_NOERR が戻されます。

### 例

```
 ESSG_VOID_T EssG_GetGridOption(ESSG_HGRID_T hGrid)
{
 ESSG_FUNC_M sts = ESS_STS_NOERR;
ESSG_SHORT_T sOption;
ESSG_SHORT_T tmpShort;
ESSG_PVOID_T pOption;
/* connect the grid to a database on the server */ sts = EssGConnect(hGrid, "Rainbow", "Admin", "Password", "Demo", "Basic",
        ESSG_CONNECT_DEFAULT);
 /* get grid option */
 sOption = ESSG_OP_DRILLLEVEL;
 pOption = &tmpShort;
 if(!sts) 
  sts = EssGGetGridOption(hGrid, sOption, pOption);
 if(!sts)
  {
   printf("\n%s: %d", "DRILLLEVEL", tmpShort);
   EssGDisconnect(hGrid, 0);
 }
}
```
# 関連トピック

- 1082 ページの「C グリッド API [関数の使用」](#page-1081-0)
- <sup>l</sup> 1093 [ページの「](#page-1092-0)C グリッド API の構造体」
- **.** [EssGSetGridOption](#page-1189-0)

# EssGGetGridPerspective

グリッドのパースペクティブを戻します。

```
 ESSG_FUNC_M EssGGetGridPerspective(
 hGrid
```

```
, where \mathcal{L}^{\text{max}} sAttrdim
\mathbf{r} *pPerspectiveType
\mathbf{r} *pPerspectiveString
        )
```
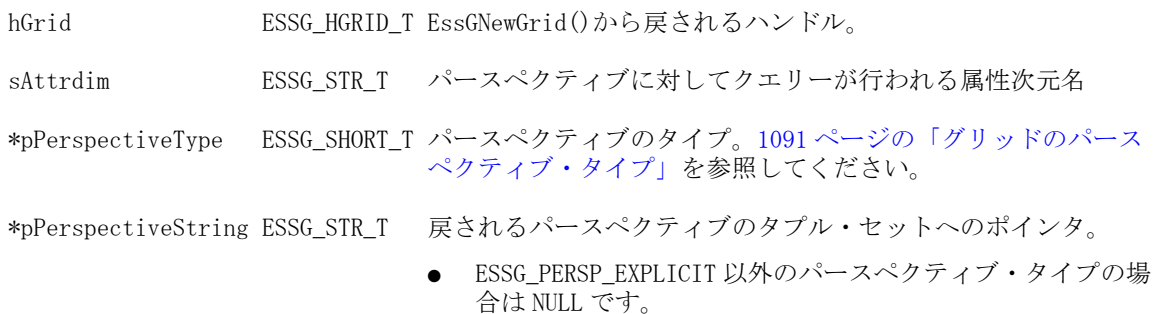

ESSG\_PERSP\_EXPLICIT に対しては、この値は明示的に解放す る必要があります。

### 戻り値

- 0 正常終了の場合
- エラー番号 失敗した場合

### 関連トピック

**.** [EssGSetGridPerspective](#page-1191-0)

# EssGGetIsCellDrillable

セルがドリルスルー URL に関連付けられているかどうかをチェックします。

### 構文

```
 ESS_FUNC_M EssGGetIsCellDrillable (
 hGrid, pData, pIsDrillable
 );
```
### パラメータ データ型 説明

hGrid ESSG\_HGRID\_T EssGNewGrid()から戻されるグリッド・ハンドル

pData ESS\_PDATA\_T セルの ESSG\_DATA\_T 構造体へのポインタ

pIsDrillable ESS\_PBOOL\_T セルがドリルスルー URL に関連付けられている場合は TRUE、それ以外の 場合は FALSE

### 戻り値

● 正常に処理されると、pIsDrillable が適宜設定されます。

<span id="page-1175-0"></span>処理に失敗すると、エラー・コードが戻されます。

```
 #define ESSG_OP_GET_DRILLTHRU_URLS 41
ESSG_STS_T sts = EssGInit(&InitStruct, &Handle);
sts = EssGNewGrid(Handle, &hGrid);
sts = EssGConnect(hGrid, Server, UserName, Password, Application, Database, ulOptions);
sts = EssGSetGridOption(hGrid, ESSG_OP_GET_DRILLTHRU_URLS ,(ESSG_PVOID_T)
(ESSG_TRUE));
ppDataIn = BuildQuery(&rRangeDataIn);
sts = EssGBeginRetrieve(hGrid,ESSG_RET_RETRIEVE);
sts = EssGSendRows(hGrid, &rRangeDataIn, ppDataIn);
sts = EssGPerformOperation(hGrid, 0);
/*To retrieve the cell drillable property of a cell*/
EssGGetIsCellDrillable(hGrid, &(cells[ulRow][ulCol]), &bIsDrillable);
  if (bIsDrillable)
   printf("bIsDrillable: true");
  else
   printf("bIsDrillable: false");
```
# EssGGetLinkedPartitionDesc

リンクしたパーティションの説明を取得します。**EssGGetCellLinkResults()**関数呼出 しから戻された一意のハンドルを持つパーティションを指定します。

### 構文

例

```
 ESSG_FUNC_M 
 EssGGetLinkedPartitionDesc
 (
 hGrid, hLRO, pConnectInfo
 );
```
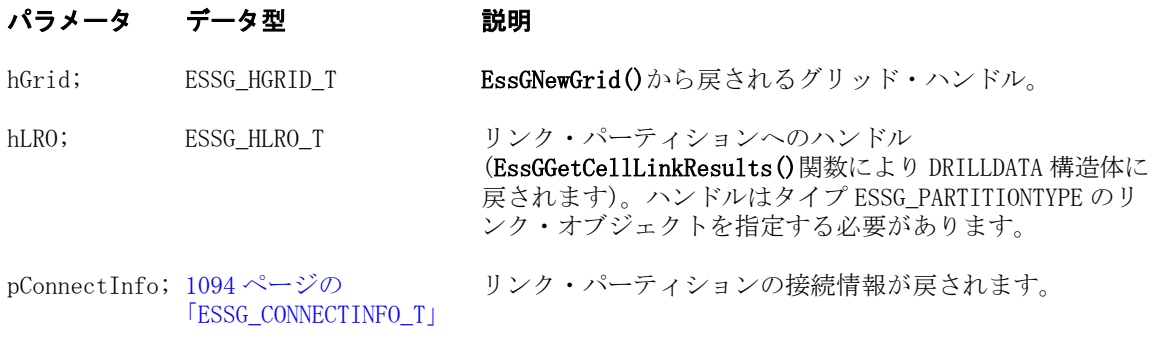

### <span id="page-1176-0"></span>備考

パーティション以外のリンク・オブジェクトの記述を取得するには、 [EssGGetLRODesc](#page-1177-0) を使用します。

### 戻り値

正常終了の場合は、ESSG\_STS\_NOERR が戻されます。

### 関連トピック

- <sup>l</sup> 1082 ページの「C グリッド API [関数の使用」](#page-1081-0)
- 1093[ページの「](#page-1092-0)Cグリッド API の構造体」
- <sup>l</sup> [EssGBeginRemoveOnly](#page-1118-0)
- **·** [EssGGetCellLinkResults](#page-1166-0)
- **.** [EssGGetGridOption](#page-1172-0)
- **.** [EssGPerformOperation](#page-1187-0)
- **e** [EssGSetGridOption](#page-1189-0)
- **e** [EssGBeginCreateLRO](#page-1107-0)
- <sup>l</sup> [EssGBeginDrillAcross](#page-1111-0)
- [EssGBeginDeleteLROs](#page-1110-0)
- <sup>l</sup> [EssGBeginDrillOrLink](#page-1112-0)
- **e** [EssGDeleteLRO](#page-1144-0)
- <sup>l</sup> [EssGFreeCellLinkResults](#page-1158-0)
- **•** [EssGGetCellLinkResults](#page-1166-0)
- **e** [EssGGetLRODesc](#page-1177-0)
- **e** EssGGetLRO
- **e** [EssGUpdateLRO](#page-1195-0)

# EssGGetLRO

LRO を Essbase データベースから取得します。

### 構文

```
 ESSG_FUNC_M 
 EssGGetLRO
```

```
\left( hGrid, hLRO, szTargetFile, ulOption
 );
```
# パラメータ データ型 説明

hGrid ESSG\_HGRID\_T EssGNewGrid()から戻されるグリッド・ハンドル。 hLRO ESSG\_HLRO\_T リンク・オブジェクトへのハンドル(EssGGetCellLinkResults()関数によ り DRILLDATA 構造体に戻されます)。

szTargetFile ESSG STR T オブジェクトを格納するターゲット・ファイルの名前。パスも含まれま す。

- <span id="page-1177-0"></span>ulOption ESSG\_ULONG\_T オブジェクトとカタログ・エントリの一方またはその両方を取得するか どうかを指定するオプション。次のいずれかを使用します:
	- ESS\_LRO\_OBJ\_API オブジェクトのみを取得します。
	- ESS\_LRO\_CATALOG\_API カタログ・エントリのみを取得します。
	- ESS LRO BOTH API オブジェクトとカタログ・エントリの両方を取得 します。

#### 備考

セル・ノートを取得するには、EssGGetLRODesc を使用します。**EssGGetLRO** はセ ル・ノート情報を取得しません。

#### 戻り値

正常終了の場合は、ESSG\_STS\_NOERR が戻されます。

#### 関連トピック

- <sup>l</sup> 1082 ページの「C グリッド API [関数の使用」](#page-1081-0)
- <sup>l</sup> 1093 [ページの「](#page-1092-0)C グリッド API の構造体」
- **.** [EssGBeginRemoveOnly](#page-1118-0)
- [EssGGetCellLinkResults](#page-1166-0)
- <sup>l</sup> [EssGGetGridOption](#page-1172-0)
- **•** [EssGPerformOperation](#page-1187-0)
- **.** [EssGSetGridOption](#page-1189-0)
- <sup>l</sup> [EssGBeginCreateLRO](#page-1107-0)
- <sup>l</sup> [EssGBeginDrillAcross](#page-1111-0)
- **e** [EssGBeginDeleteLROs](#page-1110-0)
- <sup>l</sup> [EssGBeginDrillOrLink](#page-1112-0)
- [EssGDeleteLRO](#page-1144-0)
- **•** [EssGFreeCellLinkResults](#page-1158-0)
- [EssGGetCellLinkResults](#page-1166-0)
- **e** EssGGetLRODesc
- <sup>l</sup> [EssGGetLinkedPartitionDesc](#page-1175-0)
- **[EssGUpdateLRO](#page-1195-0)**

# EssGGetLRODesc

リンク・オブジェクトの説明情報を取得します。**EssGGetCellLinkResults()**関数呼出 しから戻された一意のハンドルを持つオブジェクトを指定します。

```
 ESSG_FUNC_M 
 EssGGetLRODesc
 (
 hGrid, hLRO, pLroDesc
 );
```
<span id="page-1178-0"></span>hGrid; ESSG\_HGRID\_T EssGNewGrid()から戻されるグリッド・ハンドル。

hLRO; ESSG\_HLRO\_T リンク・パーティションへのハンドル(EssGGetCellLinkResults()関数 により DRILLDATA 構造体に戻されます)。ハンドルは ESSG\_PARTITIONTYPE 以外のタイプのリンク・オブジェクトを指定でき ます。

pLroDesc; ESSG\_LPLRODESC\_T 指定したオブジェクトの情報を含む LRO 記述構造体が戻されます。

### 備考

パーティション情報(オブジェクト・タイプ ESSG\_PARTITIONTYPE)を取得するに は、[EssGGetLinkedPartitionDesc](#page-1175-0) を使用します。

### 戻り値

正常終了の場合は、ESSG\_STS\_NOERR が戻されます。

### 関連トピック

- 1082ページの「C グリッド API [関数の使用」](#page-1081-0)
- **1093 [ページの「](#page-1092-0)C グリッド API の構造体」**
- <sup>l</sup> [EssGGetCellLinkResults](#page-1166-0)
- <sup>l</sup> [EssGBeginCreateLRO](#page-1107-0)
- **.** [EssGBeginDeleteLROs](#page-1110-0)
- $\bullet$  [EssGDeleteLRO](#page-1144-0)
- **•** [EssGFreeCellLinkResults](#page-1158-0)
- **·** [EssGGetCellLinkResults](#page-1166-0)
- **e** [EssGGetLRO](#page-1176-0)
- **e** [EssGUpdateLRO](#page-1195-0)
- **e** [EssGUpdateLRO](#page-1195-0)
- **e** [EssGUpdateLRO](#page-1195-0)
- **e** [EssGUpdateLRO](#page-1195-0)
- **e** [EssGUpdateLRO](#page-1195-0)

# EssGGetMemberInfo

1つの次元からメンバーの関係情報が戻されます。

### 構文

```
 ESSG_FUNC_M 
      EssGGetMemberInfo
      \left( hGrid, pszMbrName, sAction,
bAliases, pulMembers, ppszMembers
       );
```
### パラメータ データ型 説明

hGrid ; ESSG\_HGRID\_T EssGNewGrid から戻されるハンドル。

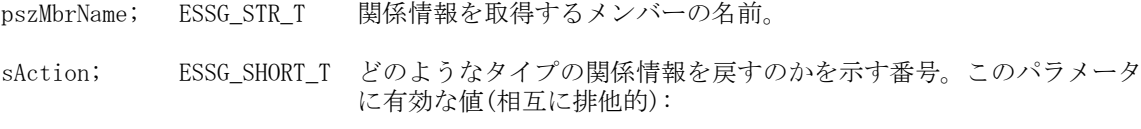

- $\bullet$  ESSG\_NEXTLEVEL  $\overline{\mathcal{F}}$
- ESSG\_ALLLEVELS すべてのメンバー
- ESSG\_BOTTOMLEVEL 最下位レベル
- ESSG\_SIBLEVEL 兄弟レベル
- ESSG\_SAMELEVEL 同一レベル
- ESSG\_SAMEGENERATION 同世代
- ESSG\_CALCLEVEL 計算
- ESSG\_PARENTLEVEL メンバーの親
- ESSG TOPLEVEL メンバーが属する次元
- bAliases ; ESSG\_BOOL\_T 別名が戻されるかどうかを指定します。

pulMembers; ESSG\_PULONG\_T 戻されるメンバーの数。

\*ppszMembers; ESSG\_PSTR\_T サーバーから戻される pulMembers のサイズのメンバーの 1 次元配列を 指すポインタ。API がこのメモリーを割り当て、呼出し元が解放する 必要があります。

#### 備考

- pszMbrName には、NULL を指定できません。
- **EssGFreeMemberInfo** を使用して ppszMembers パラメータを解放します。

#### 戻り値

正常終了の場合は、**ESSG\_STS\_NOERR** が戻されます。

#### アクセス

なし。

#### 例

ESSG\_VOID\_T ESSG\_GetMemberInfo(ESSG\_HGRID\_T hGrid)

```
{
 ESSG_FUNC_M sts = ESS_STS_NOERR;
ESSG_STR_T pszMbrName;
ESSG_SHORT_T sAction;
 ESSG_BOOL_T bAliases;
ESSG_ULONG_T ulMembers, ind;
 ESSG_PSTR_T pszMembers;
char tmp[5] = "Year"; pszMbrName = tmp;
 sAction = ESSG_NEXTLEVEL;
 bAliases = ESSG_FALSE;
 /* connect the grid to a database on the server */
 sts = EssGConnect(hGrid, "Rainbow", "Admin",
```

```
 "Password", "Demo", "Basic",
   ESSG_CONNECT_NODIALOG);
 /* get member information */
if(sts == 0) sts = EssGGetMemberInfo(hGrid,pszMbrName, sAction, bAliases, 
     &ulMembers, &pszMembers);
if (sts == 0) {
   printf("\nNext Level of %s:\n", pszMbrName);
for (ind = 0; ind < ulMembers; ind++)
  printf("\t%s\n", *(pszMembers + ind));
  EssGFreeMemberInfo(hGrid, ulMembers, pszMembers);
 }
 if(!sts)
   sts = EssGDisconnect(hGrid, 0); 
}
```
# 関連トピック

- **1082 ページの「C グリッド API [関数の使用」](#page-1081-0)**
- 1093[ページの「](#page-1092-0)Cグリッド API の構造体」

# **EssGGetResults**

操作の完了後に戻されるデータの情報を取得します(EssGBeginXxx、 EssGSendRows、 EssGPerformOperation)。

### 構文

```
 ESSG_FUNC_M 
 EssGGetResults
\left( hGrid, ulOptions, pRangeOut, pState
 );
```
### パラメータ データ型 説明

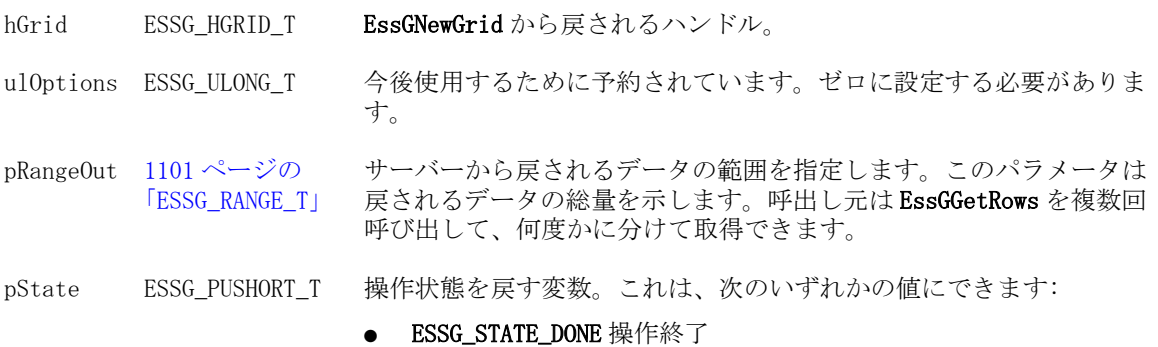

**● ESSG\_STATE\_INPROGRESS** 操作中

### 備考

呼出し後、pState 変数に **ESSG\_STATE\_DONE** が含まれた場合、呼出し元は **EssGGetRows** を呼び出してサーバーから実際のデータを取得する必要があります。

### 戻り値

正常終了の場合は、**ESSG\_STS\_NOERR** が戻されます。

### アクセス

なし。

### 例

```
 sts = EssGGetResults(hGrid, 0, &rDataRangeOut, &usState);
```
このコードを使用した例については、[EssGBeginRetrieve](#page-1125-0) の「例」の項を参照し てください。

### 関連トピック

- 1082 ページの「Cグリッド API [関数の使用」](#page-1081-0)
- <sup>l</sup> 1093 [ページの「](#page-1092-0)C グリッド API の構造体」

# **EssGGetRows**

操作の完了後にデータを取得します(**EssGBegin**、**EssGSendRows**、 **EssGPerformOperation**、**EssGGetResults**)。

```
 ESSG_FUNC_M 
      EssGGetRows
       (
      hGrid, ulOptions, pRangeRequested,
pRangeOut, pppDataOut
      );
```
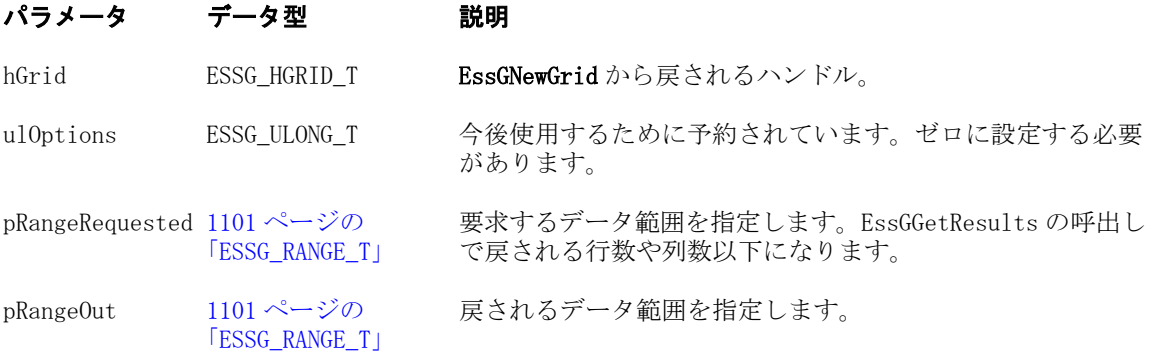

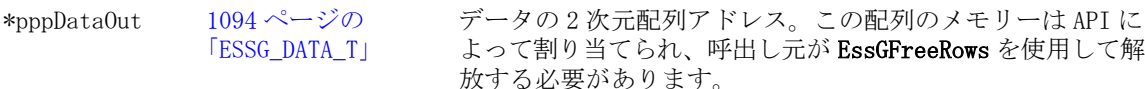

#### 備考

- EssGGetRows を複数回呼び出すことは可能ですが、各呼出しの pRangeRequested->ulStartRow の値は、直前に受け取った行より大きくする必要 があります。
- pRangeRequested 変数では、戻す必要がある行数を定義します。複数のデータ· バッファを戻す場合は、以降に **EssGGetRows** を呼び出すたびに、 pRangeRequested パラメータ内の行が更新されます。
- 呼出し元が要求した行のうち、一部の行は有効で他の行は範囲外である場合 は、有効な行に値が入力されます。無効な行は未定義のままになります。
- 呼出し元で使用可能な情報の範囲外にある行を要求すると、エラーが戻され ます。

### 戻り値

正常終了の場合は、**ESSG\_STS\_NOERR** が戻されます。

### アクセス

なし。

### 例

```
 sts = EssGGetRows(hGrid, 0, &rDataRangeOut, 
 &rDataRangeOut, &ppDataOut);
```
このコードを使用した例については、[EssGBeginRetrieve](#page-1125-0) の「例」の項を参照し てください。

### 関連トピック

- 1082ページの「Cグリッド API [関数の使用」](#page-1081-0)
- **1093 [ページの「](#page-1092-0)Cグリッド API の構造体」**

# EssGGetSmartlistforCell

セル・タイプが ESSG\_DT\_SMARTLIST の場合に、セルに関連付けられたスマート リスト(テキスト・リスト)オブジェクトの名前を戻します。

- Essbase データベースには、複数の TextList オブジェクトとメンバーを保持で きます。
- この API 呼出しでは、セルが関連付けられている TextList オブジェクトを特定 できます。
- API で管理されるため、戻されたポインタを解放する必要はありません。

<span id="page-1183-0"></span>● グリッドはステートレスなので、戻された名前は EssGEndOperation を実行す るまで有効です。

```
構文
```

```
 ESS_FUNC_M EssGGetSmartlistforCell (
         hGrid
, where \mathcal{L}^{\text{max}} pData
, where \mathcal{L}^{\text{max}} *pSmartlistname
         )
```
### パラメータ データ型 説明

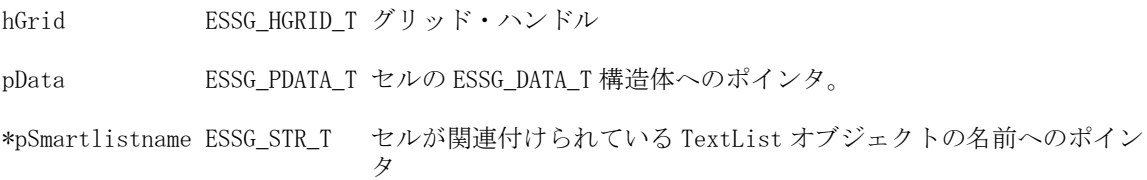

# 戻り値

- 0 正常終了の場合
- エラー番号 失敗した場合

# 関連トピック

- **e** [EssOtlFreeSmartListInfo](#page-846-0)
- **.** [EssOtlGetMemberSmartList](#page-908-0)
- **e** [EssOtlGetSmartListInfo](#page-931-0)
- **e** [EssOtlPutSmartList](#page-955-0)

# **EssGInit**

グリッド API を初期化します。

# 構文

```
 ESSG_FUNC_M 
 EssGInit
 (
 pInitStruct, pHandle
 );
```
# パラメータ データ型 けいしん がってい 説明

pInitStruct [1099 ページの「ESSG\\_INIT\\_T」](#page-1098-0)EGAPI の有効な情報を含む構造体へのポインタ。

pHandle ESSG\_PHANDLE\_T EGAPI から戻されたハンドルへのポインタ。

#### 備考

- <sup>l</sup> **EssGVersion** 以外の他の EGAPI 関数を呼び出す前に、この関数を呼び出す必要 があります。
- この関数は、セッションの開始時に1回のみ呼び出します。
- **●** この関数は、使用する各グリッドの EssGNewGrid へ渡すハンドル、またはグ リッドに固有でないハンドルを必要とする他の EGAPI 呼出しへ渡すハンドル を戻します。
- 他のスレッドのネットワーク・ステータス情報が上書きされないようにする には、スレッドに独自のハンドル(pHandle)が必要です。

# 戻り値

正常終了の場合は、**ESSG\_STS\_NOERR** が戻されます。

# アクセス

なし。

### 例

```
 #include <essapin.h>
#include <essgapin.h>
```

```
ESSG_FUNC_M sts = ESS_STS_NOERR;
ESSG_INIT_T InitStruct;
ESSG_HANDLE_T__Handle;
```

```
InitStruct.ulVersion = ESSG_VERSION;
InitStruct.ulMaxRows = 1000;
InitStruct.ulMaxColumns = 200;
InitStruct.pfnMessageFunc = ESS_NULL;
InitStruct.pUserdata = ESS_NULL;
```

```
sts = EssGInit(&InitStruct, &Handle);
```
# 関連トピック

- 1082 ページの「C グリッド API [関数の使用」](#page-1081-0)
- **1093 [ページの「](#page-1092-0)Cグリッド API の構造体」**

# **EssGLoginSetPass**

グリッドを Essbase データベースに接続し、ユーザーのパスワードを変更します。

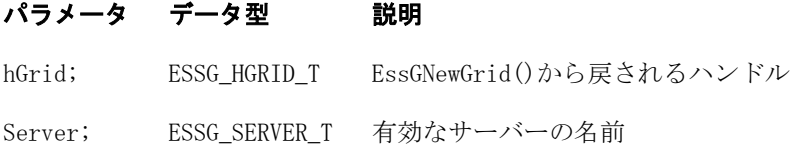

Username; ESSG\_USERNAME T サーバーで有効なユーザー名 Password; ESSG\_PASSWORD\_T ユーザーのパスワード NewPassword; ESSG\_PASSWORD\_T ユーザーの新パスワード

### 戻り値

正常終了の場合は、ESSG\_STS\_NOERR が戻されます。

### 例

 #include #include

```
{
 ESSG_FUNC_M sts = ESS_STS_NOERR;
ESSG_INIT_T __ InitStruct;
 ESSG_HANDLE_T Handle;
 ESSG_SERVER_T Server;
 ESSG_USERNAME_T UserName;
 ESSG_PASSWORD_T Password;
 ESSG_PASSWORD_T NewPassword;
ESSG_HGRID_T hGrid;
 InitStruct.ulVersion = ESSG_VERSION;
 InitStruct.ulMaxRows = 1000;
 InitStruct.ulMaxColumns = 200;
 InitStruct.pfnMessageFunc = ESS_NULL;
 InitStruct.pUserdata = ESS_NULL;
 /* initializes EGAPI */
 sts = EssGInit(&InitStruct, Handle);
 /* initializes a specific grid */
 if(!sts)
  sts = EssGNewGrid(Handle, &hGrid);
  strcpy(Server, "Rainbow");
  strcpy(UserName, "Admin");
  strcpy(Password, "Password");
  strcpy(Password, "NewPassword");
\prime* connects the grid to a database on the server */
 if(!sts)
  sts = EssGLoginSetPass(hGrid, Server, UserName, Password, NewPassword);
}
```
- 1085[ページの「](#page-1084-0)Cグリッド API の定数」
- <sup>l</sup> 1093 [ページの「](#page-1092-0)C グリッド API の構造体」
- **•** [EssAutoLogin](#page-246-0)
- **e** [EssGConnect](#page-1141-0)
- **.** [EssGInit](#page-1183-0)
- **•** [EssInit](#page-474-0)
- **e** [EssLogout](#page-563-0)

# **EssGNewGrid**

この関数は、指定されたグリッドを初期化します。

### 構文

```
 ESSG_FUNC_M 
 EssGNewGrid
\left( Handle, phGrid
 );
```
### パラメータ データ型 説明

Handle; /\* IN \*/ ESSG\_HANDLE\_T EssGInit から戻されるハンドル。

phGrid; /\* OUT \*/ ESSG\_PHGRID\_T\_EGAPI から戻されたグリッド固有のハンドルへのポインタ。

### 備考

- この関数の呼出しは、グリッド固有の API を呼び出す前に実行します。
- 戻されたハンドルは、指定したグリッドを操作する、後続のグリッド固有の API 呼出しへ渡す必要があります。
- またこの関数は、グリッド API を使用するグリッドごとに1回ずつ呼び出す ことが必要です。
- マルチスレッド環境の各スレッドでは、各ハンドル(phGrid)を使用して EssGSendRows()や EssGBeginOperation()などのグリッド固有の API を呼び出す 必要があります。

### 戻り値

正常終了の場合は、ESSG\_STS\_NOERR が戻されます。

# アクセス

なし。

# 例

```
 #include <essapin.h>
#include <essgapin.h>
```

```
ESSG_FUNC_M sts = ESS_STS_NOERR;
ESSG_INIT_T InitStruct;
ESSG_HANDLE_T Handle;
ESSG_HGRID_T hGrid;
```

```
InitStruct.ulVersion = ESSG_VERSION;
```

```
InitStruct.ulMaxRows = 1000;
InitStruct.ulMaxColumns = 200;
InitStruct.pfnMessageFunc = ESS_NULL;
InitStruct.pUserdata = ESS_NULL;
/* initializes EGAPI */
sts = EssGInit(&InitStruct, &Handle);
/* initializes a specific grid */
if(!sts)
  sts = EssGNewGrid(Handle, &hGrid);
```
### 関連トピック

- <sup>l</sup> 1082 ページの「C グリッド API [関数の使用」](#page-1081-0)
- <sup>l</sup> 1093 [ページの「](#page-1092-0)C グリッド API の構造体」

# EssGPerformOperation

**EssGBeginXxx** と **EssGSendRows** を使用してすべての行がサーバーへ送信された後 に、操作を実行します。

### 構文

```
 ESSG_FUNC_M 
 EssGPerformOperation
 (
 hGrid, ulOptions
 );
```
### パラメータ データ型 説明

hGrid; ESSG\_HGRID\_T EssGNewGrid()から戻されるハンドル。

ulOptions; ESSG\_ULONG\_T 今後使用するために予約されています。ゼロに設定します。

### 備考

戻されたデータの情報を取得するには、この関数を呼び出した後に、**EssGGetResults** を呼び出します。

### 戻り値

正常終了の場合は、**ESSG\_STS\_NOERR** が戻されます。

### 例

sts = EssGPerformOperation(hGrid, 0);

このコードを使用した例については、[EssGBeginPivot](#page-1116-0) の「例」の項を参照して ください。
#### 関連トピック

- **1082 ページの「C グリッド API [関数の使用」](#page-1081-0)**
- **1093 [ページの「](#page-1092-0)C グリッド API の構造体」**

### **EssGSendRows**

この関数は操作が開始されると、サーバーへ行を送信します。

#### 構文

```
 ESSG_FUNC_M 
 EssGSendRows
 (
 hGrid, pRangeIn, ppDataIn
 );
```
#### パラメータ データ型 いっかい おりの 説明

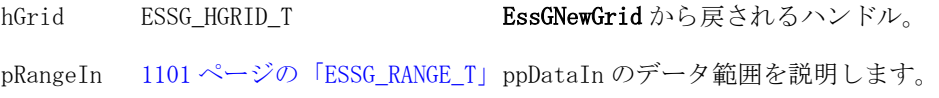

ppDataIn [1094 ページの「ESSG\\_DATA\\_T」](#page-1093-0) データを記述するセルの 2 次元配列。

#### 備考

- <sup>l</sup> **EssGSendRows** を複数回呼び出すことは可能ですが、後続の各呼出しの pRangeIn->ulStartRow の値は直前に送信された行より大きくする必要がありま す。
- pRangeIn 変数はグリッド内の行を定義します。
- <sup>l</sup> 複数のデータ・バッファを送信する場合、**EssGSendRows** を呼び出すたびに pRangeIn パラメータの行を更新する必要があります。
- すべての行が送信されると、EssGPerformOperation を呼び出せます。

#### 戻り値

正常終了の場合は、**ESSG\_STS\_NOERR** が戻されます。

#### アクセス

なし。

#### 例

sts = EssGSendRows(hGrid, &rDataRangeIn, ppDataIn);

このコードを使用した例については、[EssGBeginRetrieve](#page-1125-0) の「例」の項を参照し てください。

#### 関連トピック

● 1082 ページの「C グリッド API [関数の使用」](#page-1081-0)

● 1093 [ページの「](#page-1092-0)Cグリッド API の構造体」

### EssGSetGridOption

この関数は、個別のグリッド・オプションを設定します。

#### 構文

```
 ESSG_FUNC_M 
 EssGSetGridOption
 (
 hGrid, sOption, pOption
 );
```
#### パラメータ データ型 説明

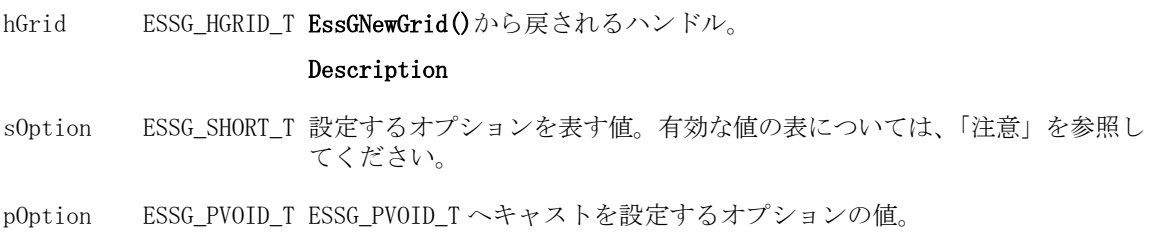

#### 備考

- このアプリケーションのみで使用するグリッド固有の情報を保管するには、 ESSG\_OP\_USERGRIDDATA ポインタを使用してください。
- 次の表に、sOption の有効なオプションと対応するデータ型の説明を示しま す:

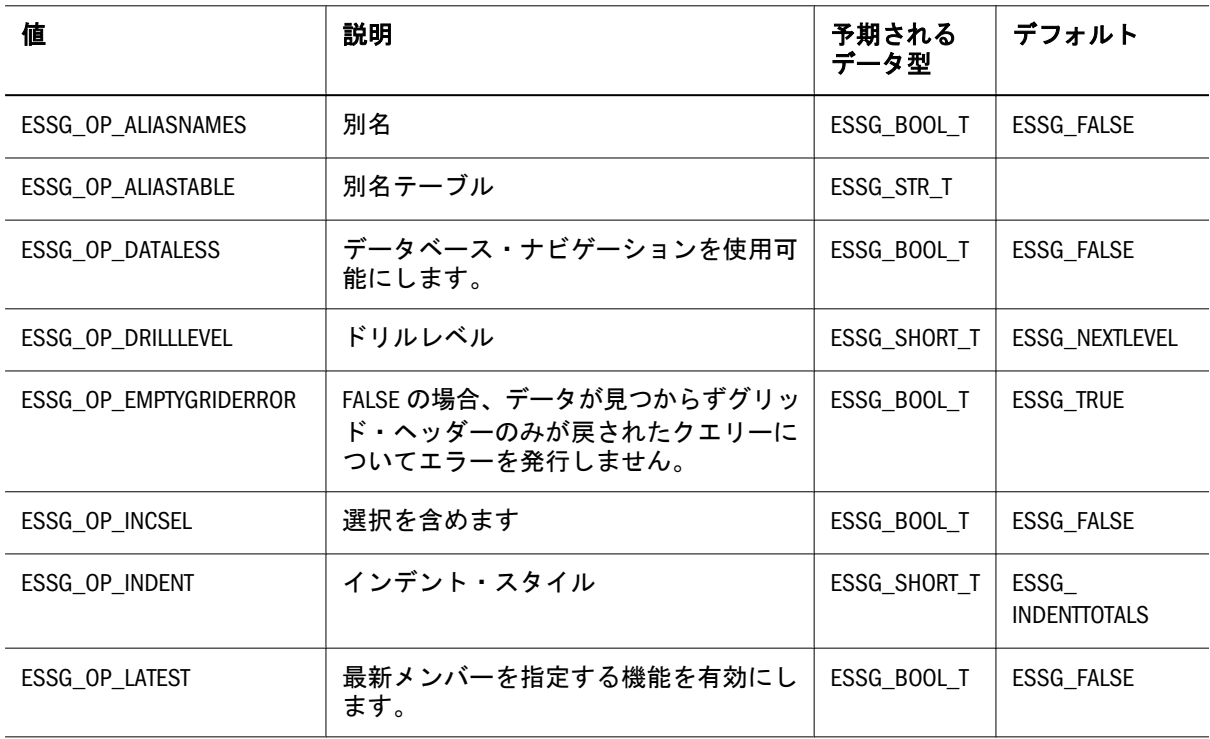

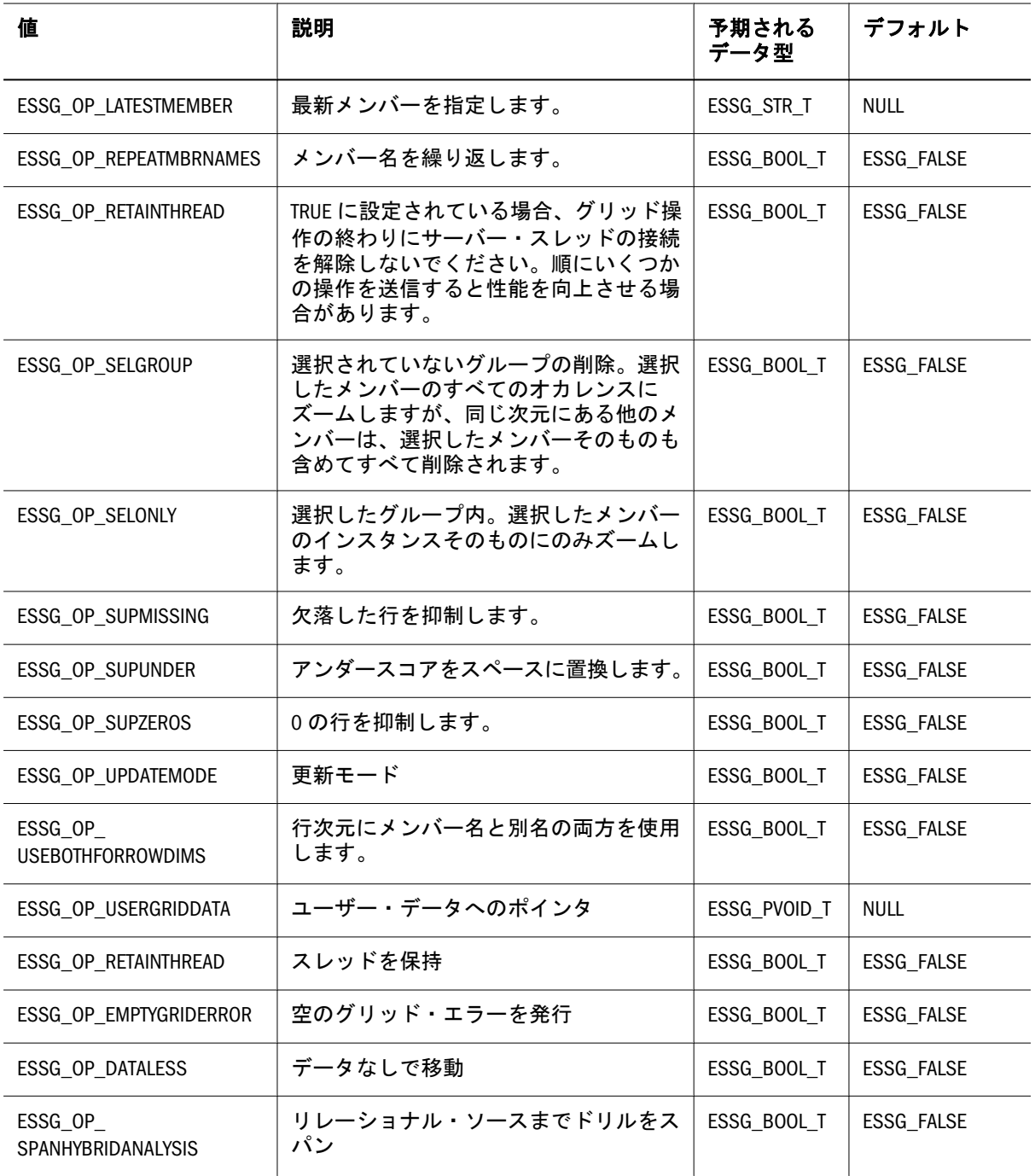

#### 戻り値

正常終了の場合は、ESSG\_STS\_NOERR が戻されます。

#### 例

ESSG\_VOID\_T ESSG\_SetGridOption (ESSG\_HGRID\_T hGrid)

#### {

```
 ESSG_STS_T sts = ESS_STS_NOERR;
 ESSG_SHORT_T sOption;
ESSG_SHORT_T tmpShort;
 ESSG_PVOID_T pOption;
/* connect the grid to a database on the server */
```

```
 sts = EssGConnect(hGrid, "Rainbow", "Admin", "Password", "Demo", "Basic",
        ESSG_CONNECT_DEFAULT);
tmpShort = 2; sOption = ESSG_OP_DRILLLEVEL;
pOption = (ESSG_PVOID_T)tmpShort;
 /* set grid option */
 if(!sts)
   sts = EssGSetGridOption(hGrid, sOption, pOption);
 if(!sts)
  EssGDisconnect(hGrid, 0);
}
```
#### 関連トピック

- 1082 ページの「Cグリッド API [関数の使用」](#page-1081-0)
- 1093 [ページの「](#page-1092-0)C グリッド API の構造体」

### EssGSetGridPerspective

この関数はグリッドのパースペクティブを設定します。パースペクティブはグリッ ド・オプションに似ています。設定したパースペクティブが有効な場合、グリッ ド・コンテキストは同一になります。

#### 構文

```
 ESSG_FUNC_M EssGSetGridPerspective(
       hGrid
\mathcal{L} sAttrdim
, where \mathcal{L} sPerspectiveType
, where \mathcal{L} pPerspectiveString
       )
```
#### パラメータ データ型 説明

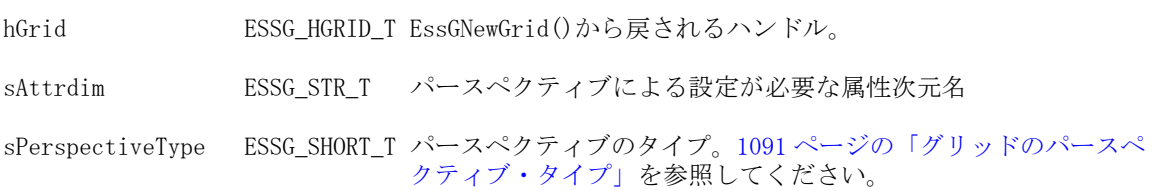

#### パラメータ データ型 説明

pPerspectiveString ESSG\_STR\_T

pPerspectiveString (m1,m2,m3,.....)

指定した属性次元への適用が必要なパースペクティブ・タプルで す。1 つ以上の「独立」次元(attrDim の場合)のレベル 0 メンバー が入力タプルに含まれます。

パースペクティブ・タプルに 1 つの「独立」次元メンバーが含ま れていない場合、現在のクエリー/計算コンテキストの同一次元メ ンバーが使用されます。

属性次元の明示的なパースペクティブが欠落している場合、パー スペクティブに ESSG\_PERSP\_REALITY をデフォルトで使用します。 この引数には、有効なタプルを必要とする ESSG\_PERSP\_EXPLICIT 以外の PerspectiveType では NULL を指定できます。

#### 戻り値

- 0 正常終了の場合
- エラー番号 失敗した場合

#### 関連トピック

**.** [EssGGetGridPerspective](#page-1173-0)

### **EssGSetPath**

現在のプロセスに対して、ESSBASEPATH 環境変数を設定します。

#### 構文

```
 ESSG_FUNC_M 
        EssGSetPath
\overline{\phantom{a}} pszPath
        );
```
#### パラメータ データ型 説明

pszPath; ESSG\_STR\_T ESSBASEPATH 環境変数を説明する文字列へのポインタ

#### 備考

- EssGInit()を呼び出す前に EssGSetPath()を呼び出します。
- pszPath の値は ESSG\_PATHLEN で定義されているように、シングル・バイト 文字換算で 120 文字以内で指定します。
- pszPathは、現在のプロセスにのみ適用されます。
- Essbase DLL はシステム・パスからアクセスできる必要があります。 EssGSetPath()は Essbase DLL のパスを解決しません。

#### 戻り値

- 正常終了の場合は、ESSG\_STS\_NOERR が戻されます。
- pszPath が長すぎる場合は、API\_NAME\_TOO\_LONG(1030009)が戻されます。

#### 例

```
 ESS_STS_T
ESSG_SetPath(ESS_STR_T pszPath)
{ 
  ESS_STS_T sts
ESSG_STR_T pszPath = "C:\Hyperion\products\Essbase";
  sts = EssGSetPath (pszPath);
  return sts;
}
```
#### 関連トピック

- **1082 ページの「C グリッド API [関数の使用」](#page-1081-0)**
- 1093 [ページの「](#page-1092-0)Cグリッド API の構造体」

### EssGTerm

この関数は、グリッド API を終了します。

#### 構文

```
 ESSG_FUNC_M 
 EssGTerm
\left( Handle
 );
```
#### パラメータ データ型 説明

Handle ESSG\_HANDLE\_T\_EGAPI のインスタンスのハンドル。

#### 備考

- <sup>l</sup> この呼出しは必須です。
- この関数を実行すると、グリッド API の使用が終了します。
- この呼出しは、セッションごとに1回のみ実行します。呼出しできる場所は セッションの最後のみです。

#### 戻り値

正常終了の場合は、**ESSG\_STS\_NOERR** が戻されます。

#### アクセス

なし。

```
 #include <essapin.h>
#include <essgapin.h>
ESSG_FUNC_M sts = ESS_STS_NOERR;
ESSG_INIT_T InitStruct;
ESSG_HANDLE_T Handle;
InitStruct.ulVersion = ESSG_VERSION;
InitStruct.ulMaxRows = 1000;
InitStruct.ulMaxColumns = 200;
InitStruct.pfnMessageFunc = ESS_NULL;
InitStruct.pUserdata = ESS_NULL;
/* initialize EGAPI */
sts = EssGInit(&InitStruct, &Handle);
/* terminate the EGAPI */
if(!sts)
 sts = EssGTerm(Handle);
```
#### 関連トピック

例

- 1082 ページの「Cグリッド API [関数の使用」](#page-1081-0)
- **1093 [ページの「](#page-1092-0)Cグリッド API の構造体」**

### **EssGUnlock**

この関数は、サーバーでロックされたブロックのロックを解除します。

#### 構文

```
 ESSG_FUNC_M 
 EssGUnlock
\left( hGrid, ulOptions
 );
```
#### パラメータ データ型 説明

hGrid ESSG\_HGRID\_T EssGNewGrid から戻されるハンドル。

ulOptions ESSG ULONG T 今後使用するために予約されています。ゼロに設定する必要があります。

#### 戻り値

正常終了の場合は、**ESSG\_STS\_NOERR** が戻されます。

#### アクセス

なし。

```
 ESSG_VOID_T ESSG_Unlock(ESSG_HGRID_T hGrid)
{
 ESSG_FUNC_M sts = ESS_STS_NOERR;
 ESSG_ULONG_T ulOptions = 0;
 \prime* connect the grid to a database on the server */
 sts = EssGConnect(hGrid, "Rainbow", "Admin", "Password", "Demo", "Basic",
    ESSG_CONNECT_NODIALOG);
 /* unlock the locked blocks at server */
 if(!sts)
  sts = EssGUnlock(hGrid, ulOptions);
 if(!sts)
  EssGDisconnect(hGrid, 0);
}
```
#### 関連トピック

- **1082 ページの「C グリッド API [関数の使用」](#page-1081-0)**
- **1093 [ページの「](#page-1092-0)Cグリッド API の構造体」**

### **EssGUpdateLRO**

リンク・オブジェクトの記述とコンテンツを更新します。

構文

```
 ESSG_FUNC_M 
 EssGUpdateLRO
\left( hGrid, hLRO, pLroDesc, ulOption
 );
```
#### パラメータ データ型 けいしゃ 説明

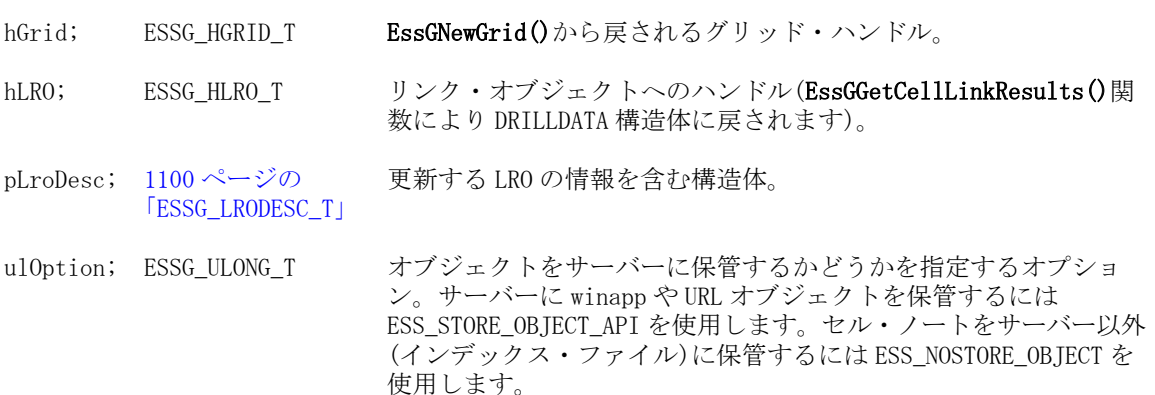

例

### 戻り値

正常終了の場合は、ESSG\_STS\_NOERR が戻されます。

#### 関連トピック

- 1082ページの「Cグリッド API [関数の使用」](#page-1081-0)
- **1093 [ページの「](#page-1092-0)C グリッド API の構造体」**
- **e** [EssGBeginCreateLRO](#page-1107-0)
- <sup>l</sup> [EssGBeginDeleteLROs](#page-1110-0)
- **e** [EssGDeleteLRO](#page-1144-0)
- **e** [EssGGetLRODesc](#page-1177-0)

### **EssGVersion**

この関数は、API のバージョン番号を戻します。

#### 構文

```
 ESSG_FUNC_M 
 EssGVersion
 (
 pulVersion
 );
```
#### パラメータ データ型 説明

pulVersion ESSG\_PULONG\_T グリッド API の現在のバージョン番号へのポインタ。

#### 備考

- クライアントによる再コンパイルまたは再リンクを要求する変更が発生する たびに番号が大きくなります。
- この関数を使用する前にグリッド API の初期化は不要です。

#### 戻り値

正常終了の場合は、**ESSG\_STS\_NOERR** が戻されます。

#### アクセス

なし。

#### 例

```
 #include <essapin.h>
#include <essgapin.h>
ESSG_FUNC_M sts = ESS_STS_NOERR;
ESSG_ULONG_T ulVersion;
```

```
/* get version number for the API */
sts = EssGVersion(&ulVersion);
```
#### 関連トピック

- **1082 ページの「Cグリッド API [関数の使用」](#page-1081-0)**
- **1093 [ページの「](#page-1092-0)Cグリッド API の構造体」**

# 16 CグリッドAPIの例

### この章の内容 C グリッド API の例...........................................................................1199 C グリッド API ドリルスルーの例[........................................................1203](#page-1202-0) ESSG\_OP\_MEMBERANDUNIQUENAME の例[..................................................1205](#page-1204-0) ESSG\_DT\_MEMBERwKEY の例 [.................................................................1207](#page-1206-0) BuildTable 例関数 [...............................................................................1209](#page-1208-0) DisplayOutput 例関数[...........................................................................1210](#page-1209-0) FreeTwoDim 例関数 [.............................................................................1212](#page-1211-0)

### C グリッド API の例

この例では、基本の取得の実行に必要な手順を説明しています。次のグリッドで は、1 つのデータポイントが示された 5 つの次元テンプレートを示しています。

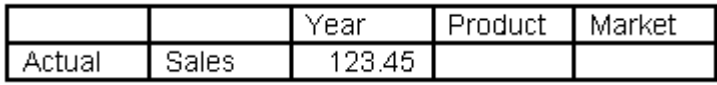

次のコードは、データ構造体の設定方法と取得操作を実行するために必要な関数 呼出しを示しています。

/\* This function allocates the necessary data to send to the server \*/

```
ESSG_PPDATA_T AllocTwoDims(ESSG_ULONG_T ulRows, ESSG_ULONG_T ulCols) 
{ 
ESSG_PPDATA_T ppTemp; 
ESSG_ULONG_T ulIndex; 
if(ulRows) 
ppTemp = (ESSG_PPDATA_T) malloc(sizeof(ESSG_DATA_T*) * ulRows); 
if(ppTemp == NULL) 
return ppTemp; 
memset(ppTemp, 0, (sizeof(ESSG_PDATA_T) * ulRows)); 
for (ulIndex = 0; ulIndex < ulRows; ulIndex++)
{ 
ppTemp[ulIndex] = (ESSG_PDATA_T)malloc(sizeof(ESSG_DATA_T) * ulCols); 
if(ppTemp[ulIndex]) 
memset(ppTemp[ulIndex], 0, (sizeof(ESSG_DATA_T) * ulCols)); 
}
```

```
return ppTemp; 
}
/* This function frees the memory allocated by AllocTwoDims */
void FreeTwoDim(ESSG_PPDATA_T ppDataToFree, ESS_ULONG_T ulRows)
{
    ESS_ULONG_T ulIndex;
   for (ulIndex = 0; ulIndex < ulRows; ulIndex++)
    {
        if(ppDataToFree[ulIndex]->usType == ESSG_DT_STRING)
\overline{\mathcal{L}} free(ppDataToFree[ulIndex]->Value.pszStr);
        }
        free(ppDataToFree[ulIndex]);
    }
    free(ppDataToFree);
}
/* This function builds a table based on the above grid. *//* Note: The items in the grid are hard coded. *ESSG_PPDATA_T BuildTable(ESSG_PRANGE_T pRange)
{
    ESSG_PPDATA_T ppTable;
   ESS_ULONG_T ulRow, ulCol;
    /* Your code would probably not be hard-coded here... */
   pRange->u1RowStart = 0; pRange->ulColumnStart = 0;
    pRange->ulNumRows = 2;
    pRange->ulNumColumns = 5;
   ppTable = AllocTwoDims(2, 5);/* ROW 1 */ ppTable[0][0].usType = ESSG_DT_BLANK;
    ppTable[0][1].usType = ESSG_DT_BLANK;
    ppTable[0][2].usType = ESSG_DT_STRING;
    /* Some compilers allow you to specify \p to indicate */
    /* the length of the string */
    ppTable[0][2].Value.pszStr = "\pYear";
    ppTable[0][3].usType = ESSG_DT_STRING;
    ppTable[0][3].Value.pszStr = "\pProduct";
    ppTable[0][4].usType = ESSG_DT_STRING;
    ppTable[0][4].Value.pszStr = "\pMarket";
   /* ROW 2 */ ppTable[1][0].usType = ESSG_DT_STRING;
    ppTable[1][0].Value.pszStr = "\pActual";
    ppTable[1][1].usType = ESSG_DT_STRING;
    ppTable[1][1].Value.pszStr = "\pSales";
    ppTable[1][2].usType = ESSG_DT_DOUBLE;
    ppTable[1][2].dblData = 123.45;
    ppTable[1][3].usType = ESSG_DT_BLANK;
    ppTable[1][4].usType = ESSG_DT_BLANK;
    return (ppTable);
```

```
/* This function makes the necessary calls to the */
/* EGAPI to perform a basic retrieval. */* NOTE: This example does not show the */* initialization of the EGAPI or the grid. */
/* Also, the hGrid is assumed to be external. */
void CallEGAPI(void)
{
    ESSG_PPDATA_T ppDataIn,
    ESSG_PPDATA_T ppDataOut;
   ESSG_RANGE_T rRangeDataIn, rRangeDataOut;
   ESSG_STS_T sts;
    ESSG_ULONG_T ulRow, ulCol;
    ESSG_USHORT_T usState;
   /* Connect the grid to a database on the server */ sts = EssGConnect(hGrid, "Server", "User", "Password",
                 "App", "Db", ESSG CONNECT DEFAULT);
   if (sts == 0) {
        ppDataIn = BuildTable(rRangeDatain);
        /* Start the retrieve operation */
       sts = EssGBeginRetrieve(hGrid, ESSG RET RETRIEVE);
    }
   if (sts == 0) {
        /* Send the entire grid to define the query */
        sts = EssGSendRows(hGrid, rRangeDatain, ppDataIn);
    }
   if (sts == 0) {
       /* We're done sending rows, perform the retrieval */ sts = EssGPerformOperation(hGrid, 0);
       /* Free the data we built */FreeTwoDim(ppDataIn, rRangeDataIn.ulNumRows);
    }
   if (sts == 0) {
        /* Determine the results of the retrieve and how much data
        * is being returned.
        */
        sts = EssGGetResults(hGrid, 0, rRangeDataOut, usState);
    }
   if (sts == 0) {
        /* Get all of the data */
        sts = EssGGetRows(hGrid,0, rRangeDataOut, 
           rRangeDateOut, ppDataOut);
    }
   if (sts == 0) {
        /* Interate though the data ... */
        /* First the rows */
        for (ulRow = rRangeDataOut.ulRowStart;
              ulRow < rRangeDataOut.ulNumRows;
```
}

```
 ulRow++)
        {
          \prime\,^{\star} Then the columns ^{\star}/ for (ulCol = rRangeDataOut.ulColumnStart;
                 ulCol < rRangeDataOut.ulNumColumns;
                 ulCol++) {
               /* Here's a cell ... just render it. */
               switch (ppDataOut[ulRow][ulCol].usType)
\{ case (ESSG_DT_STRING):
                      DisplayString(ppDataOut[ulRow][ulCol].Value.pszStr);
                     break;
                  case (ESSG_DT_LONG):
                      DisplayValue(ppDataOut[ulRow][ulCol].Value.lData);
                     break;
                  case (ESSG_DT_DOUBLE):
                      DisplayValue(ppDataOut[ulRow][ulCol].Value.dblData);
                     break;
                  case (ESSG_DT_BLANK):
                      DisplayBlank();
                     break;
                  case (ESSG_DT_MISSING):
                      DisplayMissing();
                     break;
                  case (ESSG_DT_ZERO):
                      DisplayValue(0);
                     break;
                  case (ESSG_DT_NOACCESS):
                      DisplayNoAccess();
                     break;
                 case (ESSG_DT_MEMBEREX):
                        DisplayString(ppDataOut[ulRow][ulCol].Value.pszStr+1); 
                       break;
                  default:
                      DisplayOops();
                     break;
 }
 }
        }
       /* Tell the API we don't care about this request any more */ EssGEndOperation(hGrid, 0);
        /* Free the data returned */
       EssGFreeRows(hGrid, rRangeDataOut, ppDataOut);
    }
    /* Disconnect if you wish */
    EssGDisconnect(hGrid, 0);
```

```
}
```
### <span id="page-1202-0"></span>C グリッド API ドリルスルーの例

```
void main(int argc, char *argv[])
{
    ESSG_STS_T sts = ESS_STS_NOERR;
   ESSG_HGRID_T hGrid;
    ESSG_HANDLE_T Handle;
    ESSG_INIT_T InitStruct;
    /* BEGIN: initialize grid handle and create a new grid */
    InitStruct.ulVersion = ESSG_VERSION;
    InitStruct.ulMaxRows = 1000;
    InitStruct.ulMaxColumns = 200;
    InitStruct.pfnMessageFunc = ESS_NULL;
    InitStruct.pUserdata = ESS_NULL;
    sts = EssGInit(&InitStruct, Handle);
    if (sts != ESS_STS_NOERR)
       return;
    sts = EssGNewGrid(Handle, hGrid);
    if (sts != ESS_STS_NOERR)
       return;
    /* END: initialize grid handle and create a new grid */
    ESSG_DTTest(Handle, hGrid);
    sts = EssGTerm(Handle);
}
void ESSG_DTTest(ESSG_HANDLE_T Handle, ESSG_HGRID_T hGrid)
{
   ESSG_STS_T errsts,
          sts = ESS_STS_NOERR;
   ESSG_HLRO_T hLRO = 0;
    ESSG_PPDATA_T ppDataIn;
    /* ESSG_PPDATA_T ppDataOut; */
   ESSG_RANGE_T rDataRangeIn,
            rDataRangeOut;
    ESSG_USHORT_T usCells;
   ESSG_USHORT_T usState = 0;
   ESSG_RANGE_T Range:
    ESSG_PDTHINST_T pDTInst; 
    ESSG_STR_T ErrMesg;
    ESSG_ULONG_T ErrSize = 255;
   memset(&rDataRangeOut, 0, sizeof(ESSG_RANGE_T));
   ErrMesg = malloc(255);
   \prime^* connect the grid to a database on the server \prime sts = EssGConnect(hGrid, server, user, pwd, app, db, ESSG_CONNECT_DEFAULT);
    if(sts == ESS_STS_NOERR)
    {
```

```
 ppDataIn = BuildTableForDrillThru (&rDataRangeIn); 
       DisplayOutput(ppDataIn, rDataRangeIn);
       usCells = 1;Range.ulRowStart = 1; Range.ulColumnStart = 6;
      Range.ulNumRows = 1;Range.ulNumColumns = 1;
        sts = EssGBeginDrillOrLink(hGrid, usCells, &Range, ESSG_OPT_ZOOM);
    }
    if(sts == ESS_STS_NOERR)
       /* send the entire grid to define the query */ sts = EssGSendRows(hGrid, &rDataRangeIn, ppDataIn);
    if(sts == ESS_STS_NOERR)
\overline{\phantom{a}} /* perform the drillorlink operation */
       sts = EssGPerformOperation(hGrid, 0);
       /* free the built data */ FreeTwoDim(ppDataIn, rDataRangeIn.ulNumRows);
    }
    if (sts ==ESS_STS_NOERR)
        sts = EssGDTRequestDrillThrough(hGrid, usCells, &Range, &pDTInst);
    if (sts == ESS_STS_NOERR) 
\overline{\mathcal{A}} /* Get the DT Info corresponding to the DT handle */
        sts = ESSGDTGetInfo(pDTInst);
     /* Set the password info for executing the drill through report */ sts = ESSGDTSetInfo(pDTInst);
        /* determine the list of reports associated with the data cell range. */
        sts = ESSGDTListReports(pDTInst);
        /* Execute the report. Using index 0 for now as we have only one report */
        sts = EssGDTExecuteReport(pDTInst, 0);
        if ( sts ) /* Error Condition print error mesg */
           errsts = EssDTAPIGetError(pDTInst, &sts, ErrMesg, ErrSize);
        /* Get the headers for the report associated with the data cell range. */
        sts = ESSGDTGetHeader(pDTInst);
        if ( sts ) /* Error Condition print error mesg */
           EssDTAPIGetError(pDTInst, &sts, ErrMesg, ErrSize);
       /* Get the data for the report associated with the data cell range. */ sts = ESSGDTGetData(pDTInst);
        if ( sts ) /* Error Condition print error mesg */
           EssDTAPIGetError(pDTInst, &sts, ErrMesg, ErrSize);
    }
```
<span id="page-1204-0"></span> sts = EssGDTEndDrillThrough(pDTInst); }

ドリルスルーの詳細は、次の関数を参照してください:

[EssGDTConnect](#page-1148-0)

[EssGDTEndDrillThrough](#page-1149-0)

[EssGDTExecuteReport](#page-1150-0)

[EssGDTGetData](#page-1150-0)

[EssGDTGetHeader](#page-1151-0)

[EssGDTGetInfo](#page-1152-0)

[EssGDTListReports](#page-1154-0)

[EssGDTRequestDrillThrough](#page-1156-0)

```
EssGDTSetInfo
```
### ESSG OP MEMBERANDUNIQUENAME の例

次の例は、Grid API 定数 ESSG\_OP\_MEMBERANDUNIQUENAME の使用方法を示 しています。

```
 ESSG_VOID_T ESSG_BeginZoomIn(ESSG_HGRID_T hGrid)
{
ESSG_STS_T ___ sts = ESS_STS_NOERR;
ESSG_DATA_T **ppDataIn;
ESSG_DATA_T **ppDataOut;
ESSG_RANGE_T_rDataRangeIn, rDataRangeOut;
ESSG_ULONG_T ulOptions;
ESSG_USHORT_T_usCells;
ESSG_RANGE_T pZoomCells;
ESSG_USHORT_T usState;
ESSG_USHORT_T usMember2Len, usKey2Len;
ESSG_SHORT_T sOption, sOptionGet;
ESSG_SHORT_T tmpShort, tmpShortGet, i;
 ESSG_PVOID_T pOption, pOptionGet;
ESSG_STR_T pMember, pKey, pOutStr;
ESSG_STR_T pMember2, pKey2;
/* connect the grid to a database on the server */sts = EssGConnect(hGrid, server, "essexer", pwd, app, db, ESSG_CONNECT_NODIALOG);
/* set grid option*/
tmpShort = ESSG_TRUE;
sOption = ESSG_OP_MEMBERANDUNIQUENAME ;
pOption = (ESSG_PVOID_T)tmpShort; // pOption holds the actual value not a pointer
  sts = EssGSetGridOption(hGrid, sOption, pOption);
printf("EssGSetGridOption sts %ld\n",sts);
```

```
sOptionGet = ESSG_OP_MEMBERANDUNIQUENAME ;
  pOptionGet = &tmpShortGet;
  if(!sts) 
{
   sts = EssGGetGridOption(hGrid, sOptionGet, pOptionGet);
  printf("EssGGetGridOption sts %ld\n",sts);
  printf("EssGSetGridOption set ESSG_OP_MEMBERANDUNIQUENAME TO %d\n",
(int)tmpShortGet);
  }
if(sts == 0){
 ppDataIn = BuildTable(&rDataRangeIn); 
 ulOptions = ESSG_ZOOM_DOWN | ESSG_NEXTLEVEL;
 pZoomCells.ulRowStart = 0;
 pZoomCells.ulColumnStart = 2;
 pZoomCells.ulNumRows = 1;
 pZoomCells.ulNumColumns = 1;
usCells = 1; /* start the zoom in operation */
 sts = EssGBeginZoomIn(hGrid, usCells, &pZoomCells, ulOptions);
 printf("EssGBeginZoomIn sts: %ld\n",sts);
}
//Display Input
DisplayOutput(ppDataIn, rDataRangeIn);
printf("\n\n");
if(sts == 0) /* send the entire grid to define the query */
 sts = EssGSendRows(hGrid, &rDataRangeIn, ppDataIn);
if(sts == 0){
 /* perform the zoom-in */
 sts = EssGPerformOperation(hGrid, 0);
 /* Free the built data */
FreeTwoDim(ppDataIn, rDataRangeIn.ulNumRows);
}
if (sts == 0){
 /* determine the results of the zoom-in */
 sts = EssGGetResults(hGrid, 0, &rDataRangeOut, &usState);
}
if(sts == 0){
/* get all the data */ sts = EssGGetRows(hGrid, 0, &rDataRangeOut, &rDataRangeOut, &ppDataOut);
}
if(sts == 0){
```

```
 /* Retreive member and key from cell */
 sts = EssGGetFromMemberwKey (((ppDataOut[1][0]).Value).pszStr, &pMember, &pKey);
    printf("After EssGGetFromMemberwKey\n Member: %s, Key: %s \n\n",
   pMember+2, 
  pKey+2);
 //Member is "Qtr1", Key is "[2004].[Qtr1]", pOutStr is in the format
 //nn<member-name>nn<key> - where nn is string length
 usMember2Len = strlen("Qtr1");
 pMember2 = malloc(usMember2Len+3);
   memset(pMember2, 0, usMember2Len+3);
 usKey2Len = strlen("[2004].[Qtr1]");
  pKey2 = malloc(usKey2Len+3);
    memset(pKey2, 0, usKey2Len+3);
memcpy(pMember2, &usMember2Len, 2);
memcpy(pMember2+2, "Qtr1", usMember2Len);
memcpy(pKey2, &usKey2Len, 2);
 memcpy(pKey2+2, "[2004].[Qtr1]", usKey2Len);
 sts = EssGCreateMemberwKeyStr(pMember2, pKey2, &pOutStr);
 /*Note: because not all elements in pOutStr are actual characters,
   e.g. the 2 bytes for the size of Member and size of Key, plus the 
  \0 ending characters, the printf below does not display the actual
  contents of the array */
for (i=0;i \lt usMember2Len + usKey2Len + 4 + 2; ++i)
 printf("%c", pOutStr[i]);
/* Free the returned data */ EssGFreeRows(hGrid, &rDataRangeOut, ppDataOut);
 sts = EssGFreeMemberwKeyStr (pOutStr);
}
if( sts == 0)
{
 EssGEndOperation(hGrid, 0);
 EssGDisconnect(hGrid, 0);
}
}
```
### ESSG\_DT\_MEMBERwKEY の例

<span id="page-1206-0"></span>DisplayOutput(ppDataOut, rDataRangeOut);

次の例は、Grid API 定数 ESSG\_DT\_MEMBERwKEY の使用方法を示しています。

注: [DisplayOutput](#page-1209-0) は、次の ESSG\_BeginZoomIn で呼び出される関数です。

```
 ESSG_VOID_T DisplayOutput(ESSG_PPDATA_T ppDataOut, ESSG_RANGE_T pRangeOut)
{
  ESSG_ULONG_T RowIndex, ColumnIndex;
   for (RowIndex = 0; RowIndex < pRangeOut.ulNumRows; RowIndex++)
   {
     for (ColumnIndex = 0; ColumnIndex < pRangeOut.ulNumColumns; ColumnIndex++)
     {
    switch(ppDataOut[RowIndex][ColumnIndex].usType)
      {
       case(ESSG_DT_STRING):
   printf("%s", ppDataOut[RowIndex][ColumnIndex].Value.pszStr+1);
   break;
       case(ESSG_DT_LONG):
     printf("%ld", ppDataOut[RowIndex][ColumnIndex].Value.lData);
   break;
       case(ESSG_DT_DOUBLE):
  printf("%g", ppDataOut[RowIndex][ColumnIndex].Value.dblData);
   break;
       case(ESSG_DT_BLANK):
        break;
       case(ESSG_DT_RESERVED):
         printf("#Reserved");
         break;
       case(ESSG_DT_ERROR):
        printf("#Error");
        break;
        case(ESSG_DT_MISSING):
         printf("#Missing");
   break;
   case(ESSG_DT_ZERO):
        printf("%ld", ppDataOut[RowIndex][ColumnIndex].Value.lData);
         break;
        case(ESSG_DT_NOACCESS):
         printf("#NoAccess");
        break;
        case(ESSG_DT_MEMBER):
  printf("%s", ppDataOut[RowIndex][ColumnIndex].Value.pszStr+1);
   break;
       case(ESSG_DT_MEMBERwKEY):
   printf("%s", ppDataOut[RowIndex][ColumnIndex].Value.pszStr+2);
   printf(" (Key = %s)", ppDataOut[RowIndex][ColumnIndex].Value.pszStr+5+
        strlen(ppDataOut[RowIndex][ColumnIndex].Value.pszStr+2));
   break;
       default:
         break;
      }
     if (ColumnIndex < pRangeOut.ulNumColumns - 1)
      {
       printf(",");
      }
     }
    printf(''\n'');
   }
  printf("\n");
  printf("\n");
```
### <span id="page-1208-0"></span>BuildTable 例関数

次の例は、この例関数を呼び出します:

```
 ... 
ESSG_PPDATA_T BuildTable (ESSG_PRANGE_T pRange)
{
ESSG_PPDATA_T ppTable;
ESSG_STR_T current_str;
ESSG_USHORT_T slen = 0;
  pRange->ulRowStart = 0;
  pRange->ulColumnStart = 0;
  pRange->ulNumRows = 2
  pRange->ulNumColumns = 5;
  ppTable = AllocTwoDims(2, 5);
 /* ROW 1 */ ppTable[0][0].usType = ESSG_DT_BLANK;
  ppTable[0][1].usType = ESSG_DT_BLANK;
  slen = strlen("Year"); 
 current str = malloc(sizeof(ESSG CHAR_T)*(slen+2)); *current_str = slen;
  strcpy( (current_str + 1), "Year");
  ppTable[0][2].usType = ESSG_DT_STRING;
  ppTable[0][2].Value.pszStr = current_str;
  slen = strlen("Product");
 current str = malloc(sizeof(ESSG CHAR_T)*(slen+2)); *current_str = slen;
 strcpy( (current str + 1), "Product");
  ppTable[0][3].usType = ESSG_DT_STRING;
  ppTable[0][3].Value.pszStr = current_str;
  slen = strlen("Market");
  current_str = malloc(sizeof(ESSG_CHAR_T)*(slen+2));
  *current_str = slen;
 strcpy((current_str + 1), "Market");
  ppTable[0][4].usType = ESSG_DT_STRING;
  ppTable[0][4].Value.pszStr = current_str;
 /**** ROW 2 ***/
  slen = strlen("Actual");
  current_str = malloc(sizeof(ESSG_CHAR_T)*(slen+2));
  *current_str = slen;
  strcpy((current_str + 1), "Actual");
  ppTable[1][0].usType = ESSG_DT_STRING;
  ppTable[1][0].Value.pszStr = current_str;
  ppTable[1][1].usType = ESSG_DT_STRING;
```

```
 slen = strlen("Sales");
 current str = malloc(sizeof(ESSG CHAR T)*(slen+2)); *current_str = slen;
 strcpy( (current str + 1), "Sales");
  ppTable[1][1].Value.pszStr = current_str;
  ppTable[1][2].usType = ESSG_DT_DOUBLE;
  ppTable[1][2].Value.dblData = 123.45;
  ppTable[1][3].usType = ESSG_DT_BLANK;
  ppTable[1][4].usType = ESSG_DT_BLANK;
  return (ppTable);
}
```
### DisplayOutput 例関数

```
次の例は、この例関数を呼び出します:
   ESSG_VOID_T DisplayOutput(
             ESSG_HGRID_T hGrid,
             ESSG_PPDATA_T ppDataOut,
             ESSG_RANGE_T pRangeOut)
{
 if (!ppDataOut) 
  {
  printf("Data area is empty !\n");
  return;
 }
 ESSG_ULONG_T RowIndx, ColIndx;
 printf
         ("---- Row: %d Column: %d startRow: %d, startColumn: %d\n", 
             pRangeOut.ulNumRows, 
             pRangeOut.ulNumColumns, 
             pRangeOut.ulRowStart, 
             pRangeOut.ulColumnStart);
  for(RowIndx = 0; RowIndx < pRangeOut.ulNumRows; RowIndx++)
  {
  for (ColIndx = 0; ColIndx < pRangeOut.ulNumColumns; ColIndx++)
  {
   switch(ppDataOut[RowIndx][ColIndx].usType)
   {
   case(ESSG_DT_STRING):
  printf("%s", ppDataOut[RowIndx][ColIndx].Value.pszStr+1);
   break;
   case(ESSG_DT_LONG):
  printf("%ld",ppDataOut[RowIndx][ColIndx].Value.lData);
   break;
```

```
 case(ESSG_DT_DOUBLE):
printf("%g", ppDataOut[RowIndx][ColIndx].Value.dblData);
 break;
 case(ESSG_DT_BLANK):
 break;
 case(ESSG_DT_RESERVED):
 printf("#Reserved");
 break;
 case(ESSG_DT_ERROR):
 printf("#Error");
 break;
 case(ESSG_DT_MISSING):
 printf("#Missing");
 break;
 case(ESSG_DT_ZERO):
printf("%ld", ppDataOut[RowIndx][ColIndx].Value.lData);
 break;
 case(ESSG_DT_NOACCESS):
 printf("#NoAccess");
 break;
 case(ESSG_DT_MEMBER):
printf("%s", ppDataOut[RowIndx][ColIndx].Value.pszStr+1);
 break;
 case(ESSG_DT_STRINGEX):
 case(ESSG_DT_MEMBEREX):
 printf("%s", ppDataOut[RowIndx][ColIndx].Value.pszStr+2);
 break;
 case ESSG_DT_SMARTLIST:
 {
 ESSG_STR_T val = 0;
 printf("SmartList");
EssGGetFormattedValue(hGrid, &ppDataOut[RowIndx][ColIndx], &val);
 if(val)printf("-%s",val);
 EssGGetSmartlistforCell (hGrid,&ppDataOut[RowIndx][ColIndx],&val);
if(val)printf("Name -%s", val);
 }
 break;
 case ESSG_DT_DATE:
 {
ESSG_STR_T val = 0;
 printf("Date");
 EssGGetFormattedValue(hGrid,&ppDataOut[RowIndx][ColIndx],&val);
 if(val)printf("-%s",val);
 }
 break;
 case ESSG_DT_MNGLESS:
```

```
 printf("MeaningLess");
   break;
   default: 
   break;
}
             printf("(%d, %x)",ppDataOut[RowIndx][ColIndx].usType, ppDataOut[RowIndx]
[ColIndx].pAttributes);
               if (ColIndx < pRangeOut.ulNumColumns - 1)
                  printf(",");
           }
               printf("\n");
      }
}
```
### FreeTwoDim 例関数

```
 ESSG_VOID_T FreeTwoDim(ESSG_PPDATA_T ppDataToFree,
           ESSG_ULONG_T ulRows)
{
  ESSG_ULONG_T ulIndex;
 for (ulIndex = 0; ulIndex < ulRows; ulIndex++)
  {
   if (ppDataToFree[ulIndex]->usType == ESSG_DT_STRING)
   {
    free(ppDataToFree[ulIndex]->Value.pszStr);
   }
   free(ppDataToFree[ulIndex]);
  }
  free(ppDataToFree);
}
```
delete

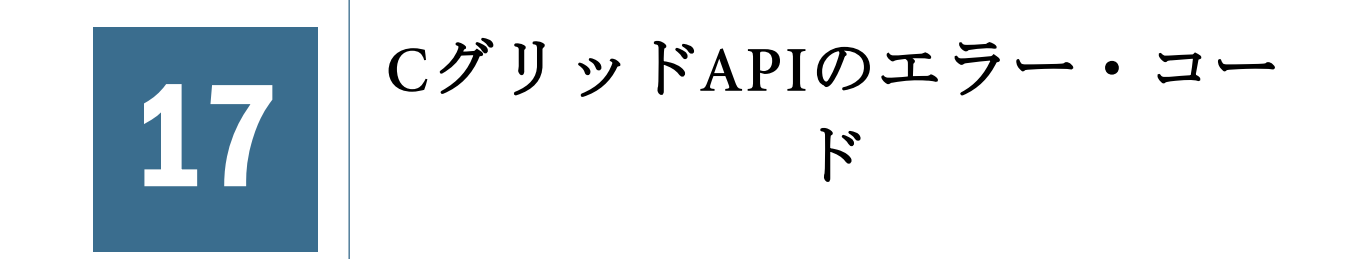

C グリッド API から戻されるエラー・コードは、次の 3 タイプです:

- 成功- API から値 0 が戻されます
- サーバー・エラー- API から非常に大きな番号が戻されます。番号の説明は esserror.h ファイルに記載されています
- API エラー- API から 1100001 で始まる番号が戻されます。この種の値は、グ リッド API C 言語ヘッダー・ファイルである essgapi.h で定義されています。

グリッド API の初期化の際に有効なエラー関数コールバックを提供すると、有効 な hGrid が渡された場合にこのコールバックがすべての EGAPI エラーに対して呼 び出されます。そしてエラー関数が 0 を戻すことで、EGAPI 内で提供されている デフォルトのエラー処理ユーザー・インタフェースを停止できます。エラー関数 から 0 以外の値が戻された場合、またはエラー関数が提供されていない場合は、 EGAPI はシステム固有のユーザー・インタフェースを使用してエラー・メッセー ジを表示します。

次の表は、グリッド API 呼出しが失敗した場合に戻されるエラー・ステータス定 数をまとめたものです。

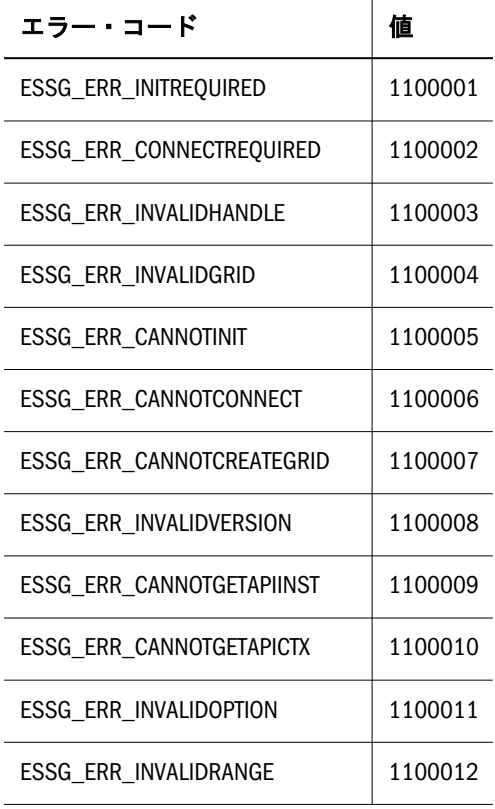

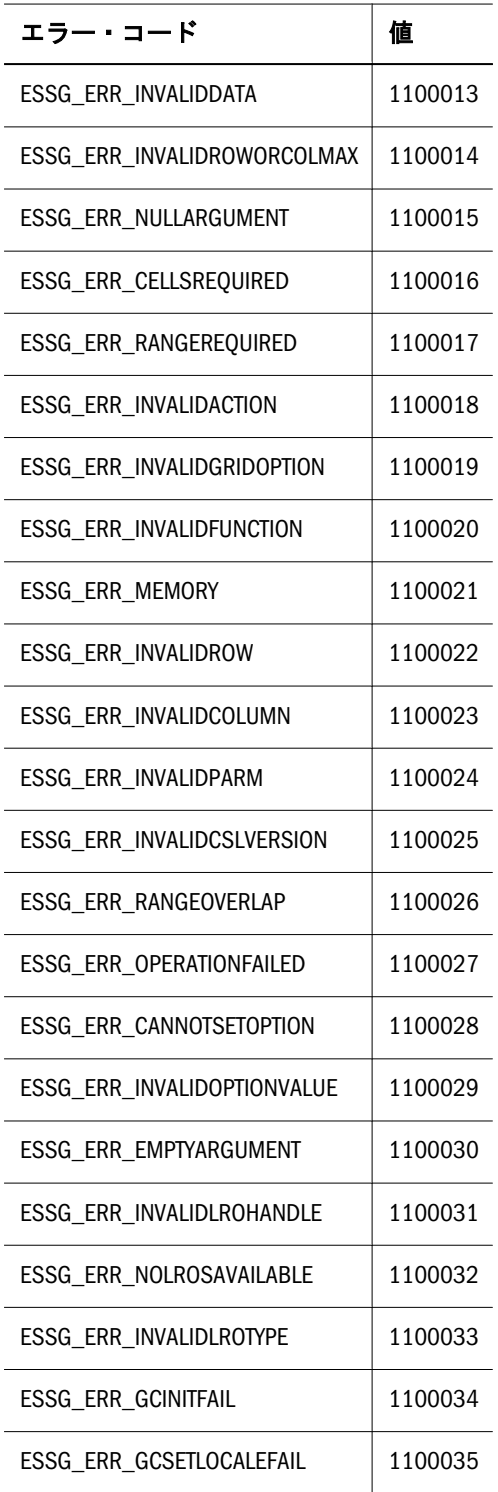

### 第 **V** 部

## **Visual Basic**のメイン**API**

Visual Basic のメイン API の内容:

- [Visual Basic](#page-1216-0) のメイン API の使用
- <sup>l</sup> [Visual Basic](#page-1252-0) のメイン API の宣言
- <sup>l</sup> [Visual Basic](#page-1300-0) のメイン API 関数

<span id="page-1216-0"></span>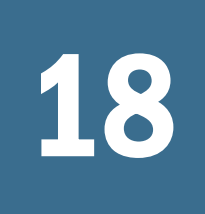

# 18 Visual BasicのメインAPIの使 用

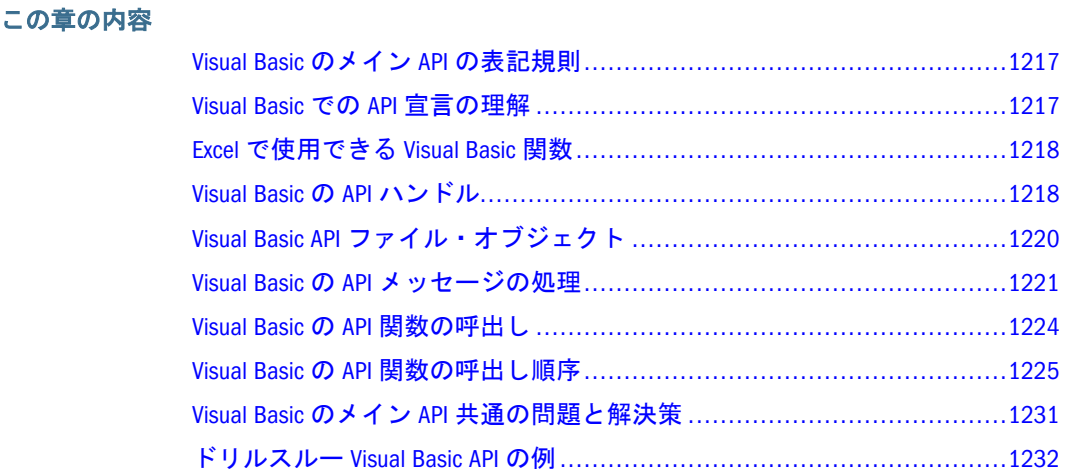

### Visual Basic のメイン API の表記規則

#### **Visual Basic** の空文字列

「空文字列」はスペースで満たされた固定長文字列(ByVal As String \*サイズ)または 最初の位置に chr\$(0)を持つ可変/固定長文字列です。原則として、入力パラメータ を「空文字列」として参照できる場合は、前述のいずれかにできます。戻り値が 同様の場合は、後者のみ可能です(空文字列のテストを容易にするため)。

### Visual Basic での API 宣言の理解

プログラム内で、C 言語での宣言と同等な Visual Basic の宣言を使用します。次の 表には C 言語の宣言、Visual Basic の ESB32.BAS ファイルにおける宣言方法、Visual Basic での呼出し方法を記載します。

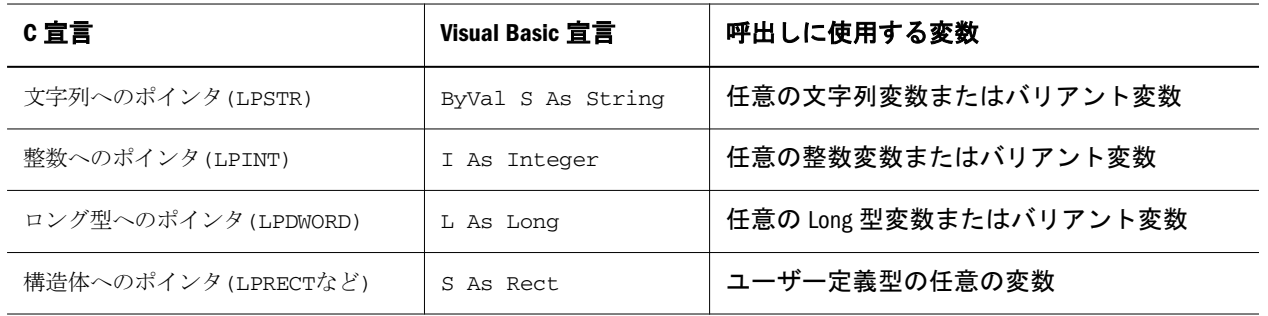

<span id="page-1217-0"></span>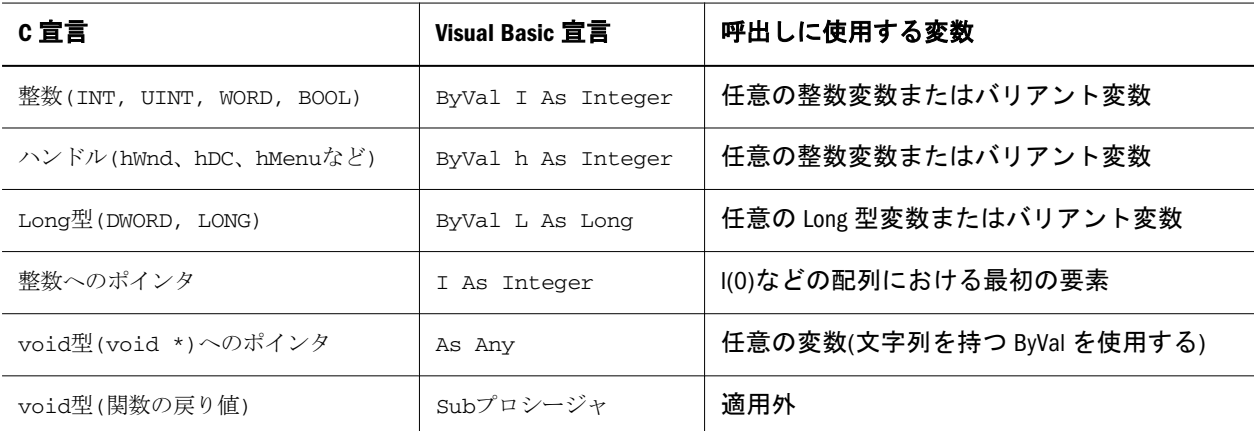

プログラムのメイン・フォームでは、ブール変数 **ESB\_TRUE** および **ESB\_FALSE** を 設定するために、次の行を挿入します。これらは、初期化構造体 **ESB\_INIT\_T** な どのユーザー定義型で発生します:

 ESB\_TRUE = 1 ESB\_FALSE = 0

注: Visual Basic プログラムにおける C 言語 DLL の使用に関する情報は、Microsoft Visual Basic のマニュアルを参照してください。

### Excel で使用できる Visual Basic 関数

Oracle Hyperion Smart View for Office では、Excel の Visual Basic Editor を使用して、 Visual Basic for Applications (VBA)関数を用いた一般的なタスクのカスタマイズおよ び自動化が可能です。

詳細は、Oracle Hyperion Smart View for Office User's Guide を参照してください。

### Visual Basic の API ハンドル

- <sup>l</sup> 1218 ページの「インスタンス・ハンドル」
- <sup>l</sup> 1219 [ページの「コンテキスト・ハンドル」](#page-1218-0)

### インスタンス・ハンドル

インスタンス・ハンドル(概念的にはファイル・ハンドルと同様)は、API へのプロ グラム・アクセスを示し、API 内で使用されるプログラム固有のリソースと設定 を識別します。この種の識別は、複数のプログラムによって同時にアクセスされ ることのある DLL では必要です。**EsbInit()**の呼出しによって、プログラムが API を初期化すると、インスタンス・ハンドルが戻されます。

#### <span id="page-1218-0"></span>アプリケーションにおけるインスタンス・ハンドルの使用

インスタンス・ハンドルは、Visual Basic プログラムにおいて **ESB\_HINST\_T** 型と して宣言されます。

インスタンス・ハンドルは、次の 2 つの呼出しに渡す必要があります。まず、コ ンテキスト・ハンドルを戻す **EsbLogin()**呼出し、次に API 内で使用されるプログ ラム固有のリソースを解放する API 終了関数 **EsbTerm()**呼出しです。

インスタンス・ハンドルを他のプログラム、子プロセス、またはスレッドに渡し て、同じ API リソースと設定を使用して個別にログインできます。同じインスタ ンス・ハンドルを使用しているすべてのプログラム、プロセス、またはスレッド が、必ず API の終了前にログアウトすることを確認してください。

注: スレッドは別のスレッドのネットワーク・ステータス情報への上書きを防 止するために、固有のインスタンス・ハンドル(phInstance)を必要とするこ とがあります。

### コンテキスト・ハンドル

コンテキスト・ハンドルは、システムへのユーザーによる単一の有効なログイン を示します。**EsbLogin()**の呼出しが正常終了すると、コンテキスト・ハンドルが戻 されます。それを、引数としてコンテキスト・ハンドルを必要とする他の API 呼 出しに渡すことができます。

#### アプリケーションでのコンテキスト・ハンドルの使用

コンテキスト・ハンドルは、Visual Basic プログラムにおいて **ESB\_HCTX\_T** タイプ として定義されます。

一般に、ユーザーがそのサーバーにログ・インしている間(つまり、**EsbLogout()**の 呼出しが正常終了するまで)、コンテキスト・ハンドルは有効です。ただし、サー バー・シャットダウンなどのような場合、コンテキスト・ハンドルが無効になる 場合があります。そのため、プログラムは、セッションの間にユーザーが再びロ グ・インできる方法を(たとえばメニュー・オプションまたは機能キーを通して) 提供する必要があります。

注: コンテキスト・ハンドルは、API のインスタンスに固有であり、適切なイン スタンスのリソースおよび設定を暗黙的に参照します。

#### 複数のコンテキスト・ハンドル

API プログラムの単一のインスタンスは、1 つ以上の Essbase サーバー上で同じユー ザー名または異なるユーザー名を使用して、**EsbLogin()**を複数回呼び出すことがで きます。**EsbLogin()**への各呼出しは、独自のコンテキスト・ハンドルを戻します。 また、プログラムは、戻された各コンテキスト・ハンドルを追跡する必要があり ます。使用している 1 つのクライアント・アプリケーション当たり 255 個までの コンテキスト・ハンドルを同時に持つことができます。ただし、プログラムが単 一のサーバー上でその処理をすべて実行する場合、一般に、コンテキスト・ハン ドルを 1 つのみ使用し、必要に応じて異なるアプリケーションやデータベースの

<span id="page-1219-0"></span>間で切り替える方が簡単です。このとき、**EsbSetActive()**関数または **EsbAutoLogin()** 関数のいずれかを使用します。

#### ローカル・コンテキスト・ハンドル

ローカルのオブジェクトおよびファイル(クライアント上のオブジェクト)に対す る操作は、ローカルのコンテキスト・ハンドルを使用できます。[ローカル・コン](#page-54-0) [テキスト・ハンドルの使用お](#page-54-0)よび[ローカル・コンテキストを](#page-1220-0)参照してください。

#### コンテキスト・ハンドルの共有

一般に、複数のプログラム、プロセスまたはスレッドの間でコンテキスト・ハン ドルを共有することは、その使用が排他的であることが保証される場合を除いて、 望ましくありません。同じインスタンス・ハンドルを使用し、各プロセスに別々 にログ・インする方がよい方法です。Essbase では、同じサーバー上で同じユー ザー名を使用する複数のログインは、そのサーバー上のポートを 1 つのみ使用し ます。

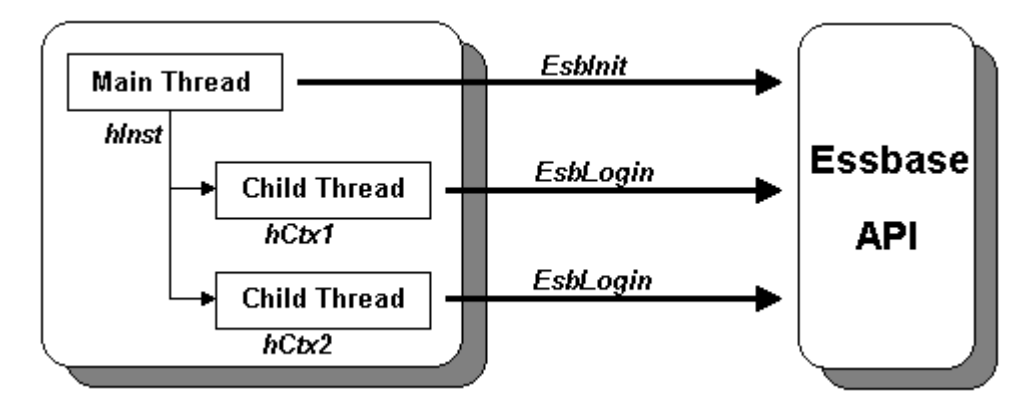

### Visual Basic API ファイル・オブジェクト

Essbase オブジェクトとは、データベース・アウトライン、計算スクリプトまたは 他のデータのように、単に Essbase が使用するファイルのことです。Essbase は、 API を通して、単に名前、ファイル・タイプ、および関連付けられているアプリ ケーションやデータベースによって、このようなファイルを参照できる、オブジェ クト・システムを備えています。これにより、(Essbase の異なるプラットフォーム および実装の間で異なる可能性がある)基本となるファイル・システムとは無関係 に、オブジェクトを操作できます。

オブジェクトは、どの Essbase サーバーまたはクライアント上にあってもかまいま せん。サーバーのロック・メカニズムが、オブジェクトへのアクセスを制御し、 十分な権限を持ったユーザーは、(**EsbGetObject()**関数を使用して)サーバー・オブ ジェクトをロックし、クライアントにそれらをコピーできます。また、

(**EsbPutObject()**関数を使用して)そのオブジェクトを編集したり、サーバーへ戻せ ます。サーバー・オブジェクトは、読取り専用のアクセスにはロックなしに開く ことができますが、サーバーに戻して保存することはできません。ユーザーはま た、自分で使用するためにクライアント・ワークステーションのオブジェクトを 作成または編集したり、他のユーザーと共有するためにこれをサーバーに保存で きます。クライアントはサーバー間のコピーはできません。

#### <span id="page-1220-0"></span>オブジェクトへのアクセス

API を通してオブジェクトにアクセスするとき、オブジェクト名は、オブジェク トのファイル名(拡張子なし)を表します。オブジェクト・タイプは、

**ESB\_OBJTYPE\_**xxx の形式で API ヘッダー・ファイルで宣言されます(ここで、xxx は、**ESB\_OBJTYPE\_REPORT** でのように、特定のタイプを示します)。ほとんどの オブジェクトは、アプリケーションおよびデータベースと関連付けられています。 しかし、計算スクリプトなどのオブジェクトやルール・ファイルは、アプリケー ション・レベルで保管したり、アプリケーション内のデータベースで使用できま す。

サーバー・オブジェクト・ファイルは、対応するアプリケーションまたはデータ ベースのサブディレクトリに物理的に位置します。ただし、サーバー・オブジェ クト・ファイルを直接操作することは、通常望ましくありません。必ず、適切な API 関数を使用して、ファイルをローカルにコピーしてください。クライアント・ オブジェクト・ファイルも、デフォルトでは、**ESB\_INIT\_T** の LocalPath 設定が指 定するディレクトリのアプリケーションおよびデータベースのサブディレクトリ に保管されています。これらのファイルは自由に操作や編集ができます。ただし、 クライアントで編集しているサーバー・オブジェクトをロックおよびロック解除 するときにプログラムが適切に操作されることを確認してください(必ず、編集前 にオブジェクトをロックし、変更が保存されていてもいなくても、後でロックを 解除してください)。

#### ローカル・コンテキスト

API を通してクライアント・マシン上のファイル・オブジェクトにアクセスする 場合、使用する API オブジェクト関数用のローカル・コンテキストを作成する必 要があります。ローカル・コンテキストを作成するためには、 [EsbCreateLocalContext](#page-1357-0) 関数を使用します。この関数は、コンテキスト・ハンド ルを戻します。このハンドルは、ログイン・コンテキスト・ハンドルのかわりに、 オブジェクト API 関数のいずれにも渡すことができます。また、サーバーではな くローカルのクライアント・オブジェクト・システム上で、要求された操作を API に実行させます。プログラムが最初に API を初期化した直後に、ローカル・コン テキストを 1 度作成する必要があるだけです。

ローカル・コンテキストを作成する場合、API を終了する前にプログラムで **EsbDeleteLocalContext()**関数を呼び出してクリーン・アップする必要があります。

### Visual Basic の API メッセージの処理

プログラムが API を呼び出すと、システム・メッセージおよびエラー・メッセー ジが生成されます。これらのメッセージの一部は Essbase サーバーによって戻さ れ、その他は API 内部に渡されます。プログラムはなんらかの方法でこれらのメッ セージを処理する必要があり、処理中の操作を中止させるエラーがある場合は、 ユーザーに通知する必要があります。

この項では、API のメッセージ処理の仕組みを説明します。また、C および Visual Basic の開発者が、プログラム内でカスタム・メッセージのプロセスを実装する方 法について説明します:

● 1222 ページの「Essbase API [のメッセージの処理方法」](#page-1221-0)

<span id="page-1221-0"></span>1222 ページの「Visual Basic プログラムにおけるメッセージ処理の使用」

### Essbase API のメッセージの処理方法

Essbase では次のメッセージ・レベルがサポートされています:

- <sup>l</sup> 通知メッセージ(通知のみ)
- <sup>l</sup> 警告メッセージ(操作は続行)
- エラー・メッセージ(操作は中断)
- 深刻(操作は中断 システムは不安定)
- 致命的(操作は中断 システムは停止)

プログラムが、Essbase API のデフォルトのメッセージ処理を使用する場合、エラー またはエラー以上のレベルのメッセージ(深刻または致命的)は、すべて現行アプ リケーションの画面に表示されます。

### Visual Basic プログラムにおけるメッセージ処理の 使用

- ▶ Visual Basic プログラムにおいてメッセージ処理を実装するには、最初に次の 手順に従ってプログラムをコード化してください:
- 1 初期化関数 EsbInit()を呼び出す時点で、ESB\_INIT T 構造体の ClientError フィール ドを ESB\_TRUE に設定し、ESB\_INIT\_T の ErrorStack フィールドの値を定義します。
- 2 カスタム・メッセージ・ハンドラを定義するには、
	- 次の関数シグネチャを使用して、定義します(関数名は変更できます):

#### Public Function **EsbErrorHandler**

 (ByVal MsgNum As Long, ByVal Level As Long, ByVal uLog As String, ByVal uMsg As String) As Long

● ESB\_INIT\_T 構造体の vbCallbackFuncAddress フィールドをカスタム・メッ セージ・ハンドラ関数のアドレスに初期化します。例:

```
 Sub ESB_Init()
 Dim Init As ESB_INIT_T
 Dim lx As Long
ESB FALSE = 0ESB TRUE = 1 Init.Version = ESB_API_VERSION
 Init.MaxHandles = 10
 Init.LocalPath = "C:\Hyperion\products\Essbase"
 Init.MessageFile = ""
```

```
 'This must be set to True
  Init.ClientError = ESB_TRUE
  Init.ErrorStack = 100
  'This is where the address of the custom function is set for 
Init.vbCallbackFuncAddress
  Init.vbCallbackFuncAddress = GetProcAddress(AddressOf EsbErrorHandler)
  sts = EsbInit(Init, hInst)
  Debug.Print "EsbInit: sts = " & sts
End Sub
Public Function GetProcAddress(ByVal lngAddressOf As Long) As Long
 GetProcAddress = lngAddressOf
End Function
Public Function EsbErrorHandler(ByVal MsgNum As Long, ByVal Level As 
Long, ByVal uLog As String, ByVal uMsg As String) As Long
 ' [ YOUR CODE GOES HERE ]
 MsgBox " Info " & MsgNum & ": Level: " & Level & ": " & uLog & ": " & uMsg
End Function
```
3 Essbase が提供するメッセージ処理を使用するためには、関数 EsbGetMessage()を呼 び出し、EssbaseAPI を呼び出した後に戻された情報を取得します。情報を取得した 後、必要に応じて、プログラムは情報を表示または処理できます。

#### **ClientError** フィールドおよび **ErrorStack** フィールドの設定

次に示すコードの一部は、ClientError および ErrorStack のフィールド・セッ トを示しています。

```
 Dim Init As ESB_INIT_T
.
.
.
Init.ClientError = ESB_TRUE
```
#### **EsbGetMessage()**の呼出し

Init.ErrorStack = 100

API 関数を実行すると、情報、警告および、エラー・メッセージはすべて、メッ セージ・スタックに蓄積されます。ClientError が **ESB\_TRUE** に設定されると、 **EsbGetMessage()**を使用して、スタックから最上位のメッセージを取得できます。 成功すると、**EsbGetMessage()**は、メッセージ・レベルへのポインタ、メッセージ 番号へのポインタ、およびメッセージ文字列を戻します。また、内部メッセージ・ スタック・ポインタを減らします。データが失われることがないように、関数が メッセージ・パラメータで空の文字列および番号パラメータで 0 を戻すまで、

<span id="page-1223-0"></span>**EsbGetMessage()**を呼び出す必要があります。詳しくは、[EsbGetMessage](#page-1438-0) を参照し てください。

Visual Basic プログラムは、API への呼出しによって生成される情報を取得するに は、**EsbGetMessage()**を呼び出す必要があります。API 呼出しによって生成された 戻りコードが 0 でないとき、戻されたエラーまたはステータス情報を取得するた め、これは重要です。さらに、戻りコードが 0 であるとき、追加情報の戻される 可能性がある場合は、**EsbGetMessage()**を呼び出す必要があります。たとえば、 **EsbLogin()**または **EsbAutoLogin()**への呼出しが正常終了した場合、最後のログ・イ ンに関する役に立つ情報が戻されます。

注: カスタム・エラー処理関数を初期化すると、EsbGetMessage は取得に使用で きません。

### Visual Basic の API 関数の呼出し

この項では、API 関数の呼出し、インスタントとコンテキスト・ハンドルの使用 方法および戻りコードの処理について説明します。

#### 関数の宣言

Visual Basic で API を使用する場合、プログラムに正しい関数と定数の宣言を組み 込んでおく必要があります。\ESSBASE\API\INCLUDE のファイル ESB32.BAS には、 正しい関数と定数の宣言が含まれています。

32 ビットのプログラムでは 1 つの文字に 1 バイトではなく、2 バイト使用するた め、32 ビットの Visual Basic プログラムでは ESB32.BAS ファイルが必要です。 Essbase Visual Basic のデータ構造体の中には、1 バイトのデータ型を使用している ものもあるため、ESB32.BAS はこれらも 2 バイトを使用するように変更します。

プロジェクトに ESB32.BAS を追加します。あるいはグローバル宣言用に独自の ファイルを使用している場合には、ESB32.BAS に含まれる宣言をそのファイルに コピーします。

#### インスタンス・ハンドルまたはコンテキスト・ハンドルの提供

**EsbInit()**への最初の呼出しで戻されたインスタンス・ハンドルを、**EsbLogin()**また は **EsbTerm()**の呼出しに渡す必要があります。**EsbLogin()**で戻されたコンテキス ト・ハンドルは、特定のログインに関連付けられたすべての関数呼出しに渡す必 要があります。

#### 戻りコードの処理

すべての Essbase API 関数では、**ESB\_STS\_T** のタイプのステータス・コードが戻さ れます。0 の戻りコードは関数が正常に実行されたことを、0 以外の値はエラーの 状態を示します。エラーの戻り定数をすべて網羅したリストは、ヘッダー・ファ イル ESSERROR.H および ESBERROR.BAS に含まれています。
注: あらゆる Essbase API 関数の戻りコードを常に確認する必要があります。戻 りコードが 0 以外の値だった場合、関数から戻されるポインタや値は未定義 となります。

# Visual Basic の API 関数の呼出し順序

API では、プログラムによって特定の関数を他の関数より先に呼び出す必要があ ります。基本的な順序ルールは次のとおりです:

- **●** プログラムは、他の API 関数を呼び出す前に、EsbInit()を呼び出す必要があり ます。
- プログラムは、コンテキスト・ハンドル引数を必要とする API 関数(ほとんど の API 関数)より前に、**EsbLogin()**または **EsbAutoLogin()**を呼び出す必要があり ます。さらに、使用する API オブジェクト関数のローカル・コンテキストを 作成する場合は、コンテキスト・ハンドル引数を必要とする API 関数の前に、 **EsbCreateLocalContext()**を呼び出す必要があります。
- 一部の API 関数では、アクティブなアプリケーションとデータベースの設定 が必要です。そのためには、先にプログラムで **EsbSetActive()**または **EsbAutoLogin()**を呼び出します。
- **●** プログラムがコンテキスト·ハンドルのために EsbLogout()を呼び出した後は、 そのハンドルを API 関数に渡さないようにしてください。
- <sup>l</sup> **EsbTerm()**を呼び出した後には、プログラムから、**EsbInit()**を除くいかなる API 関数も呼び出さないようにしてください。

Visual Basic API タスクの順序に関するトピック:

- 1225 ページの「VB API タスクの一般的な順序」
- 1226 ページの「[Visual Basic API](#page-1225-0) の初期化」
- 1227 ページの「Essbase [サーバーへのログイン」](#page-1226-0)
- 1227 [ページの「アクティブなアプリケーションとデータベースの選択」](#page-1226-0)
- 1228 [ページの「データの取得と更新」](#page-1227-0)
- 1229 [ページの「データベースの再計算」](#page-1228-0)
- 1231 ページの「Essbase [サーバーからのログアウトと](#page-1230-0) API の終了」

### VB API タスクの一般的な順序

以下は、単純な API アプリケーションの通常の操作順序です:

- 1. **ESB\_INIT\_T** 構造体を作成し、初期化します。
- 2. **EsbInit()**を呼び出して、API を初期化します。
- 3. **EsbLogin()**または **EsbAutoLogin()**を呼び出して、必要なサーバーにログインし ます。
- <span id="page-1225-0"></span>4. **EsbSetActive()**または **EsbAutoLogin()**を呼び出して、アクティブ・アプリケー ションおよびデータベースを選択します。
- 5. **EsbReport()**または関連する関数を呼び出して、データを取得(またはロック)し ます。
- 6. **EsbUpdate()**または関連する関数を呼び出して、データを更新します。
- 7. **EsbCalc()**または関連する関数を呼び出して、データベースの再計算を実行しま す。
- 8. **EsbReport()**または関連する関数を呼び出して、データに対するレポートを作 成します。
- 9. **EsbLogout()**を呼び出して、サーバーからログアウトします。
- 10. **EsbTerm()**を呼び出して、API を終了します。

### Visual Basic API の初期化

プログラムは、他の EssbaseAPI 関数を呼び出す前に、**EsbInit()**関数を呼び出すこ とによって、API を初期化する必要があります。**EsbInit()**は、内部 API 状態変数を すべて初期化し、プログラムの要件に API を適合させることができます。

**EsbInit()**の前に呼び出すことができる唯一の関数は、**EsbGetAPIVersion()**です。

呼出し側プログラムは **EsbInit()**関数に初期化構造体を渡す必要があります。この 構造体は、ESB32.BAS で **ESB\_INIT\_T** と定義されています。それには、API をカス タマイズし、API のデフォルトを設定するために使用される、一連のフィールド が含まれます。**EsbInit()**を呼び出す前に、この構造体のインスタンスを宣言し、 関連するフィールドを初期化する必要があります。

**EsbInit()**関数は、インスタンス・ハンドルを戻します。これは、それが引数とし て API ログイン関数に渡されます。

### **Visual Basic** 初期化構造体の宣言

Visual Basic では、それを使用するプロシージャで初期化構造体を宣言できます。 下に示した構造体は、ESB32.BAS から取ったものです。

 Type ESB\_INIT\_T Version As Long ' version of API MaxHandles As Integer ' maximum number of context handles required LocalPath As String \* ESB\_PATHLEN ' local path to use for file operations MessageFile As String \* ESB\_PATHLEN ' full path name of message database file HelpFile As String \* ESB\_PATHLEN ' full path name of help file ClientError As Integer ' allows use of a pseudo client error handler ErrorStack As Integer ' size of the error message stack End Type

このコードでは、フィールドは次のように定義されています:

● Version フィールドは、API の現在のバージョンを示します。

- <span id="page-1226-0"></span>● MaxHandles フィールドは、プログラムが同時に要求できるコンテキスト・ハ ンドルの最大数を含みます。デフォルトは 255 です。
- LocalPath フィールドには、クライアント上でのファイルおよびオブジェク トの操作に使用するデフォルトのローカルのパス名が含まれています。デフォ ルトは\$ESSBASEPATH\CLIENT です。ここで\$ESSBASEPATH は ESSBASEPATH 環 境変数によって定義されます。
- MessageFile フィールドには、メッセージ・データベース・ファイル ESSBASE.MDB の完全修飾パス名が含まれています。これが明示的に設定され ていない場合、Essbase は最初に、ARBORMSGPATH 環境変数にある完全修飾パス を使用しようとします。それ以外の場合は、\$ESSBASEPATH\BIN\ESSBASE.MDB を使用します。ここで\$ESSBASEPATH は ESSBASEPATH 環境変数によって定義 されています。ESSBASEPATH 変数が設定されていない場合、実行時にエラー・ メッセージが戻されます。
- HelpFile フィールドには、アプリケーション・ヘルプ・ファイルの完全修飾 名が含まれています。デフォルトでは、「ヘルプ」ボタンをクリックすると、 Essbase システムのログインに関するヘルプ・トピックが表示されます。

ESSBASEPATH が定義されていない場合、ヘルプ・ファイル名は NULL に設定 されます。

- **●** ClientError フィールドには値 ESB FALSE または ESB TRUE が含まれ、メッ セージを取得するために **EsbGetMessage()**が使用できるかどうかを示します。
- **●** ErrorStack フィールドには、EsbGetMessage()によって使用されるメッセー ジ・スタックのサイズを含みます。デフォルト値は 100 です。

# Essbase サーバーへのログイン

一般に、**EsbInit()**を呼び出した後にプログラムが最初に実行すべきことは、ユー ザーにサーバー名、ユーザー名、パスワード(または定義済のデフォルトを使用) の入力を求め、**EsbLogin()**を呼び出してサーバーにログインすることです。また は、カプセル化されたログイン関数 **EsbAutoLogin()**を使用します。この呼出しが 正常に終了した場合、戻されるコンテキスト・ハンドルは保管され、すべての後 続の API 呼出しに対して使用されます。

# アクティブなアプリケーションとデータベースの 選択

コンテキスト・ハンドルに加えて、ログイン関数はログインしたユーザーがアク セスできるアプリケーションとデータベースのリストも戻します(プログラムは **EsbListDatabases()**関数を呼び出していつでもこのリストを取得できます)。プログ ラムでは、**EsbSetActive()**関数を呼び出して、ユーザーが特定のアプリケーション およびデータベースを選択できるようにします。

**EsbAutoLogin()**をログインに使用する場合、アクティブ・アプリケーションおよび データベースをオプションで設定できます。

<span id="page-1227-0"></span>Essbase アプリケーションの情報(たとえば、すでにロード済かどうか)を取得する には、**EsbGetApplicationState()**または **EsbGetApplicationInfo()**関数を呼び出します。 特定のデータベースの情報を取得するには、**EsbGetDatabaseState()**または **EsbGetDatabaseInfo()**関数を呼び出します。これらの関数は、アクティブなアプリ ケーションおよびデータベースを設定する前に呼び出せます。

# データの取得と更新

- 1228 ページの「データの取得」
- 1229 [ページの「データの更新」](#page-1228-0)

### データの取得

レポートまたはその後の更新のために Essbase データベースからデータを取得する には、プログラムでレポート指定を使用する必要があります。レポート指定は、 単一のテキスト文字列(長さが 64KB 未満の場合)、一連のテキスト文字列、または ファイルの形式を取れます。レポート・ファイルはクライアント・マシンまたは Essbase サーバー上に配置できます。

### 単一文字列としてのレポート指定の送信

レポート指定を単一文字列として送信するには、プログラムで **EsbReport()**を呼び 出して使用して、サイズが 32KB 以下のレポート文字列全体を引数として渡しま す。Output フラグが **EsbReport()**への呼出しで TRUE に設定されている場合、プ ログラムは **EsbGetString()**を NULL 文字列が戻されるまで繰り返し呼び出して、戻 されたレポート・データを読み込む必要もあります。その後、戻されたデータは、 必要に応じて、表示、ファイルへの書込みまたは印刷が可能です。

### 連続文字列としてのレポート指定の送信

レポート指定を一連の文字列として送信するには、まず **EsbBeginReport()**を呼び出 してから **EsbSendString()**を繰り返し呼び出して、レポート指定の個別の各文字列 を送信します(Windows では、それぞれの文字列の長さは 32KB 以下にする必要が あります)。最後に、**EsbEndReport()**を呼び出してレポート指定を終了します。 Output フラグが **EsbBeginReport()**への呼出しで TRUE に設定されている場合は、 プログラムは **EsbGetString()**を NULL 文字列が戻されるまで繰り返し呼び出して、 戻されたレポート・データを読み込む必要もあります。戻されたデータはその後 必要に応じて表示、ファイルに書き込み、または印刷できます。

### レポート指定としてのファイルの送信

ファイルをレポート指定として送信するには、**EsbReportFile()**関数を使用してレ ポート・ファイル名を渡します。Output フラグが **EsbReportFile()**への呼出しで TRUE に設定されている場合、プログラムは **EsbGetString()**を NULL が戻されるま で繰り返し呼び出して、戻されたレポート・データを読み込む必要があります。 戻されたデータはその後必要に応じて表示、ファイルに書き込み、または印刷で きます。

### <span id="page-1228-0"></span>データの更新

データベース内のデータを更新するには、最初に更新対象となるデータベース内 のブロックをロックしてください。これを行うには、次のいずれかの操作を実行 します:

- Output フラグを TRUE、Lock フラグを TRUE に設定して、前述のようにレ ポート指定を送信します。このレポートによるデータ出力を変更し、更新と してデータベースに送信できます。
- または、ロードの準備ができた新規データまたは変更データがある場合、プ ログラムは最初にそのデータをレポート指定として使用することで、適切な レポート関数を呼び出す時点で Output フラグを FALSE、Lock フラグを TRUE に設定して、データ・ブロックをロックできます。

データベースは、単一文字列、一連の文字列またはファイルのいずれかから更新 できます。更新データ・ファイルはクライアント・マシン、Essbase サーバーのい ずれかに保存されます。

### 単一文字列としての更新データの送信

更新を単一文字列として送信するには、**EsbUpdate()**を呼び出して文字列全体を引 数として渡します(Windows では、文字列の長さは 32KB 以下にする必要がありま す)。Store フラグを **EsbUpdate()**への呼出しで TRUE に設定し、データベースが 更新されるようにします。Unlock フラグも TRUE に設定されている場合、データ が更新されると、データベース内のロック済データ・ブロックのロックが解除さ れ、他のユーザーがそれらのブロックを更新できます。

### 連続文字列としての更新データの送信

更新を一連の文字列として送信するには、**EsbBeginUpdate()**を呼び出し、次に **EsbSendString()**を繰り返し呼び出してすべてのデータを送信します(Windows では、 個別の各データ文字列の長さは 32KB 以下にする必要があります)。最後に、 **EsbEndUpdate()**を呼び出して更新を終了します。Store フラグを **EsbUpdate()**への 呼出しで TRUE に設定し、データベースが更新されるようにします。Unlock フラ グも TRUE に設定されている場合、データが更新されると、データベース内のロッ ク済データ・ブロックもロックが解除されます。

### ファイルとしての更新データの送信

更新をファイルとして送信するには、**EsbUpdateFile()**関数を使用してデータ・ファ イル名を渡します。Store フラグを **EsbUpdate()**への呼出しで TRUE に設定し、 データベースが更新されるようにします。Unlock フラグも TRUE に設定されてい る場合、データが更新されると、データベース内のロック済データ・ブロックも ロックが解除されます。

# データベースの再計算

データベースのデータを更新した後は、連結した合計が正しくなるように再計算 する必要があります。データベースを再計算するためには、デフォルト計算を実 行、または特定の計算スクリプトを送信できます。また、計算スクリプトをデフォ ルトの計算スクリプトとして設定できます。計算スクリプトは、単一文字列、連 続文字列またはファイルとして送信できます。計算スクリプト・ファイルは、ク ライアント・マシンまたは Essbase サーバーのいずれにあってもかまいません。

### 単一文字列としての計算スクリプトの送信

単一文字列として計算スクリプトを送信するには、**EsbCalc()**を呼び出し文字列全 体を因数として渡します(文字列の長さが 32KB を超えないように注意してくださ い)。**EsbCalc()**の呼出しで Calculate フラグを TRUE に設定し、計算スクリプトが 実行されるようにします。その後、一定の間隔で計算の進行状況を確認する必要 があります。

### 連続文字列としての計算スクリプトの送信

連続文字列として計算スクリプトを送信するためには、最初に **EsbBeginCalc()**を呼 び出し、その後、計算スクリプトの文字列をすべて送信するために **EsbSendString()** を繰り返し呼び出します(各文字列の長さが 32KB を超えないように注意してくだ さい)。最後に、**EsbEndCalc()**を呼び出して、スクリプトを終了します。データベー スが再計算されるように、EsbBeginCalc()への呼出しでは **Calculate** フラグを TRUE に設定します。その後、一定の間隔で計算の進行状況を確認する必要があ ります。

### ファイルとしての計算スクリプトの送信

ファイルとして計算スクリプトを送信するためには、**EsbCalcFile()**関数を使用し て、計算スクリプトのファイル名を渡します。データベースが再計算されるよう に、EsbCalcFile()への呼出しにおいて **Calculate** フラグを TRUE に設定します。 その後、一定の間隔で計算の進行状況を確認する必要があります。

### デフォルトの計算スクリプトの使用

現在のデフォルト計算スクリプトを使用して、データベースを再計算するために は、**EsbDefaultCalc()**関数を使用します。データベースのデフォルトの計算スクリ プトを設定するためには、**EsbSetDefaultCalc()**を使用して、単一文字列として計算 スクリプトを渡します。ファイルからデフォルト計算スクリプトを設定するため には、**EsbSetDefaultCalcFile()**関数を使用して、計算スクリプト・ファイル名を渡 します。**EsbGetProcessState()**を使用して、計算がいつ終了したかを判断します。

### 計算の進行状況の確認

データベースの計算が始まったら、一定の間隔(推奨は 5 秒)で、**EsbGetProcessState()** 関数を呼び出すことにより、計算の進行状況を確認します。この関数は、計算状 態を示す構造体を戻します。計算が終了したことまたはエラーが発生したことが 示されるまで、**EsbGetProcessState()**を呼び出します。また、**EsbCancelProcess()**関 数を使用して、進行中の計算を取り消せます。

<span id="page-1230-0"></span>注意 計算が進行中である間、計算操作が正常に完了または取り消されるまで、 同じコンテキスト・ハンドルを使用して、**EsbGetProcessState()**または **EsbCancelProcess()**以外の API 関数を呼び出そうとしないでください。計算 が終了したことを **EsbGetProcessState()**が示した後、プログラムは、そのコ ンテキスト・ハンドルで他の API 操作の実行を続行できます。

# Essbase サーバーからのログアウトと API の終了

すべてのデータベース操作が完了すると、アプリケーションは **EsbLogout()**を呼び 出してログアウトします。これによって、データベース内に予約されていた内部 リソースが解放され、サーバー上のログイン・ポートも解放されて別のユーザー が使用できるようになります。

アプリケーション・プログラムが終了する際、**EsbTerm()**関数を呼び出し、**EsbInit()** への元の呼出しから戻されたインスタンス・ハンドルを渡します。これによって、 Essbase API が使用するすべてのリソースが解放されます。この関数を呼び出した 後、**EsbInit()**を再度呼び出して API を再初期化しないかぎり、これ以上 API 呼出 しはできません。

# Visual Basic のメイン API 共通の問題と解決策

**EsbLogin()**、**EsbAutoLogin()**、**EsbGetString()**および **EsbListDatabases()**などへの呼出 しによって、呼出し中の API 関数が戻りパラメータ内に大量のデータを生成する 可能性がある場合、データを受信するための十分なバッファ・スペースを予約し たかどうかを確認する必要があります。

表 8 では、問題の認識と解決をサポートします。

### 表 8 Visual Basic のメイン API 共通の問題と解決策

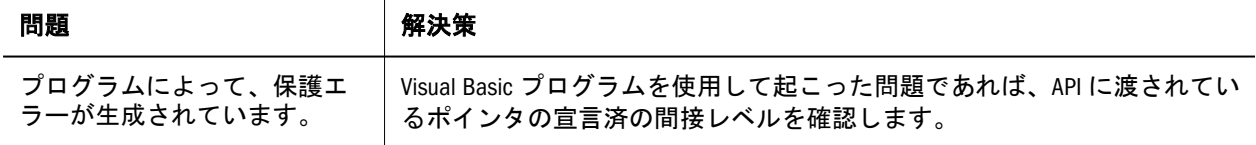

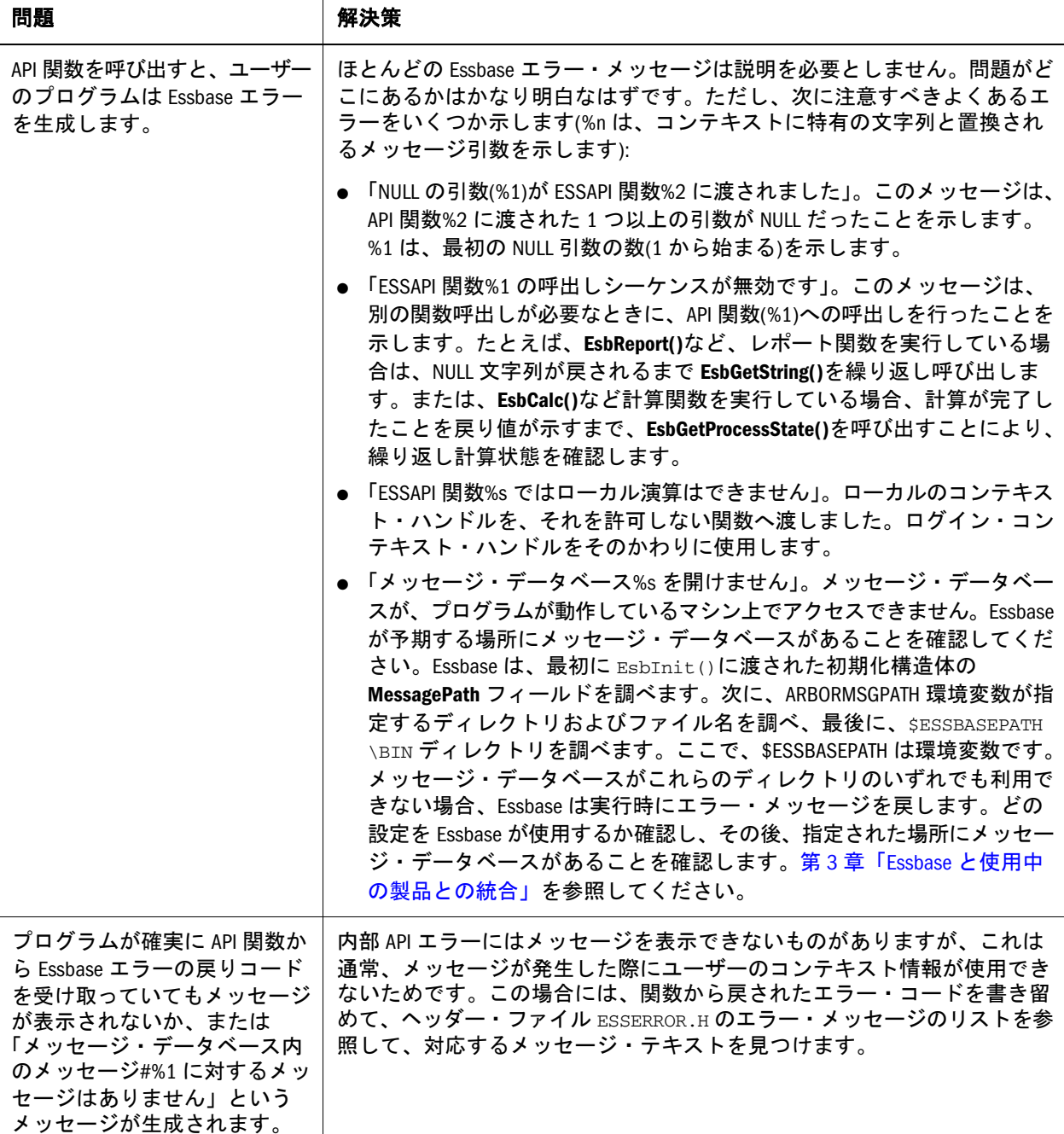

# ドリルスルー Visual Basic API の例

 Attribute VB\_Name = "Module3" Dim sts As Long Dim hInst As Long Dim hDestInst As Long Dim hCtx As Long Dim hDestCtx As Long Dim Server As String \* ESB\_SVRNAMELEN Dim User As String \* ESB\_USERNAMELEN Dim Password As String \* ESB\_PASSWORDLEN Dim AppName As String \* ESB\_APPNAMELEN Dim DbName As String \* ESB\_DBNAMELEN

```
Sub ESB_GetVersion()
  Dim sts As Long
  Dim Release As Integer
  Dim Version As Integer
  Dim Revision As Integer
  sts = EsbGetVersion(hCtx, Release, Version, Revision)
  Debug.Print "EsbGetVersion: sts = " & sts
  Debug.Print "Release: " & Release
  Debug.Print "Version: " & Version
  Debug.Print "Revision: " & Revision
End Sub
Sub ESB_Init()
  Dim Init As ESB_INIT_T
 ESB FALSE = 0ESB_TRUE = 1 Init.Version = ESB_API_VERSION
  Init.MaxHandles = 10
  Init.LocalPath = "C:\install\zolahit\products\Essbase\EssbaseClient"
  ' Use default message file
  Init.MessageFile = ""
  ' Use EsbGetMessage to retrieve
  ' messages
  Init.ClientError = ESB_TRUE
  Init.ErrorStack = 100
  'Init.vbCallbackFuncAddress = GetProcAddress(AddressOf EsbErrorHandler)
  sts = EsbInit(Init, hInst)
  'MsgBox ("EsbInit = " & sts)
  Debug.Print "EsbInit: sts = " & sts
  'For copy objects between servers
  'sts = EsbInit(Init, hDestInst)
  'MsgBox ("EsbInit = " & sts)
  'Debug.Print "EsbInit: sts = " & sts
End Sub
Public Function GetProcAddress(ByVal lngAddressOf As Long) As Long
  GetProcAddress = lngAddressOf
End Function
Public Function EsbErrorHandler(ByVal MsgNum As Long, ByVal Level As Long, ByVal uLog
As String, ByVal uMsg As String) As Long
  If Level >= ESB_LEVEL_ERROR Then
   MsgBox "Error: " & MsgNum & " - " & uMsg
  End If
  'MsgBox " Info " & MsgNum & ": Level: " & Level & ": " & uLog & ": " & uMsg
End Function
Sub ESB_GetMessage()
  Dim DbName As String
  Dim FilterName As String
  Const szMessage = 256
```

```
 Dim Message As String * szMessage
  Dim Number As Long
  Dim Level As Integer
  Dim sts As Long
  Dim Object As ESB_OBJDEF_T
  Dim hOutline As Long
  Dim hMemberProfit As Long
  Object.hCtx = hCtx
  Object.Type = ESB_OBJTYPE_OUTLINE
  Object.AppName = "Temp"
  Object.DbName = "Basic"
  Object.FileName = "Basic"
  sts = EsbOtlOpenOutline(hCtx, Object, ESB_YES, ESB_YES, hOutline)
  Debug.Print "EsbOtlOpenOutline: sts = " & sts
  sts = EsbOtlFindMember(hOutline, "100-10", hMember)
  Debug.Print "EsbOtlFindMember: sts = " & sts
 If sts > 0 Then
   sts = EsbGetMessage(hInst, Level, Number, Message, szMessage)
  Do While Mid$(Message, 1, 1) <> Chr$(0)
     Debug.Print Level
    Debug.Print Number
    Debug.Print Message
     sts = EsbGetMessage(hInst, Level, Number, Message, szMessage)
     Debug.Print "EsbGetMessage: sts = " & sts
    Loop
  End If
End Sub
Sub ESB_Login()
  Dim Items As Integer
  Dim AppDb As ESB_APPDB_T
  Server = "ppamu-pc1"
  User = "essexer"
  Password = "password"
  sts = EsbLogin(hInst, Server, User, Password, Items, hCtx)
  Debug.Print "EsbLogin: sts = " & sts
  'For n = 1 To Items
   ' sts = EsbGetNextItem(hCtx, ESB_LAPPDB_TYPE, AppDb)
   ' Debug.Print "EsbGetNextItem: sts = " & sts
   ' Debug.Print "App Name: "; AppDb.AppName
   ' Debug.Print "Db Name: "; AppDb.DbName
  ' Next
  'For copy objects between servers
  'sts = EsbLogin(hDestInst, "qtfsun1:1501", User, Password, Items, hDestCtx)
  'Debug.Print "EsbLogin: sts = " & sts
End Sub
Sub ESB_AutoLogin()
  Dim pOption As Integer
  Dim pAccess As Integer
  Server = "localhost"
```

```
 'User = "essexer"
  'Password = "Password"
  'AppName = "sample"
  'DbName = "basic"
  'pOption = ESB_AUTO_NODIALOG + ESB_AUTO_NOSELECT
  pOption = ESB_AUTO_DEFAULT
  sts = EsbAutoLogin(hInst, Server, User, Password, AppName, DbName, pOption, 
pAccess, hCtx)
  'MsgBox ("EsbAutoLogin = " & sts)
  Debug.Print "EsbAutoLogin: sts = " & sts
  ' Call Esb_runreport
End Sub
Sub ESB_LoginSetPassword()
  'Dim hInst As Long
  'Dim Server As String * ESB_SVRNAMELEN
  'Dim User As String * ESB_USERNAMELEN
  'Dim Password As String * ESB_PASSWORDLEN
  Dim NewPassword As String * ESB_PASSWORDLEN
  Dim Items As Integer
  Dim AppDb As ESB_APPDB_T
  Server = "stiahp1:1501"
  User = "essexer"
  Password = "password"
  NewPassword = "password2"
  sts = EsbLoginSetPassword(hInst, Server, User, Password, NewPassword, Items, hCtx)
  Debug.Print "EsbLoginSetPassword: sts = " & sts
 For N = 1 To Items
   sts = EsbGetNextItem(hCtx, ESB_LAPPDB_TYPE, AppDb)
   Debug.Print "EsbGetNextItem: sts = " & sts
   Debug.Print "App Name: "; AppDb.AppName
   Debug.Print "Db Name: "; AppDb.DbName
  Next
  'Reset password back to original
  NewPassword = "password"
  sts = EsbLoginSetPassword(hInst, Server, User, Password, NewPassword, Items, hCtx)
  Debug.Print "EsbLoginSetPassword: sts = " & sts
End Sub
Sub ESB_SetActive()
  Dim AppName As String
  Dim DbName As String
  Dim pAccess As Integer
  Dim sts As Long
  'AppName = "Bugs"
  'DbName = "09129823"
 AppName = "vb" DbName = "Basic"
  sts = EsbSetActive(hCtx, AppName, DbName, pAccess)
  Debug.Print "EsbSetActive: sts = " & sts
```
End Sub Sub ESb\_GetStoresInfo() '(Chnl As String) Dim Object As ESB\_OBJDEF\_T Object.hCtx = hCtx Object.Type = ESB\_OBJTYPE\_OUTLINE Object.AppName = AppName Object.DbName = DbName Object.FileName = DbName Dim hMember As Long Dim ihMember As Long Dim MbrInfo As ESB\_MBRINFO\_T Dim Counts As ESB\_MBRCOUNTS\_T sts = EsbSetActive(hCtx, AppName, DbName, Access) Dim hMemberJan As Long Dim MbrChldCnt As Long Dim x As Integer Dim Parent As String Dim found As Boolean Dim img As Integer Dim Member As String Dim szAlias As String \* ESB\_MBRNAMELEN Dim Alias As String Dim levelnum As String Dim ShareStat As Integer Dim tLevelName As String \* ESB\_MBRNAMELEN Const AltGroup As String = "ALT\_GROUP" 'Dim LevelName As String \* ESB MBRNAMELEN sts = EsbOtlOpenOutline(hCtx, Object, ESB\_YES, ESB\_YES, hOutline) If sts = 0 Then sts = EsbOtlFindMember(hOutline, "JOHNSON, ROGER", hMemberJan) 'sts = EsbOtlFindMember(hOutline, "GMM\_A", hMemberJan) If hMemberJan = 0 Then sts = EsbOtlFindAlias(hOutline, "JOHNSON, ROGER", "default", hMemberJan) End If End If If  $sts = 0$  And hMemberJan  $\leq 0$  Then sts = EsbOtlGetMemberInfo(hOutline, hMemberJan, MbrInfo) MsgBox ("Member Name = " & MbrInfo.szMember) Member = MbrInfo.szMember levelnum = MbrInfo.usLevel ShareStat = MbrInfo.usShare MsgBox ("Shared Member = " & ShareStat) End If MbrChldCnt = MbrInfo.ulChildCount ' If ShareStat <> ESB\_SHARE\_SHARE Then 'Do While x <= MbrChldCnt For  $x = 1$  To MbrChldCnt If  $x = 1$  Then

```
 sts = EsbOtlGetChild(hOutline, hMemberJan, hMember)
     'sts = EsbOtlGetMemberInfo(hOutline, hMember, MbrInfo)
     'MsgBox ("Child Member Name = " & MbrInfo.szMember)
   Else
     sts = EsbOtlGetNextSibling(hOutline, hMemberJan, hMember)
     ' sts = EsbOtlGetMemberInfo(hOutline, hMember, MbrInfo)
     ' MsgBox ("Sibling Member Name = " & MbrInfo.szMember)
   End If
  'Next
   sts = EsbOtlGetMemberInfo(hOutline, hMember, MbrInfo)
     MsgBox ("Sibling Member Name = " & MbrInfo.szMember)
     ' szAlias = ""
     'sts = EsbOtlGetMemberAlias(hOutline, hMember, "", szAlias)
     'sts = EsbOtlGetLevelName(hOutline, sRoot, MbrInfo.usLevel, tLevelName)
     'If sts > 0 Then tLevelName = ""
    'Alias = sTrim(szAlias)
    'Member = sTrim(MbrInfo.szMember)
  Next
End Sub
Sub ESB_Logout()
  sts = EsbLogout(hCtx)
  'MsgBox ("EsbLogout = " & sts)
  Debug.Print "EsbLogout: sts = " & sts
End Sub
Sub ESB_Term()
  sts = EsbTerm(hInst)
  'MsgBox ("EsbTerm = " & sts)
  Debug.Print "EsbTerm: sts = " & sts
End Sub
Public Sub ESB_LROListObjects()
  Dim UserName As String * ESB_USERNAMELEN
  Dim listDate As Long
  Dim Items As Integer
  Dim Desc As ESB_LRODESC_API_T
  Dim i As Integer
  Dim j As Integer
  Dim CutOffDate As Date
  Dim MemberName As String * ESB_MBRNAMELEN
  Const ESB_REFERENCE_DATE = #1/1/1970#
  UserName = "essexer"
  CutOffDate = #9/21/2007#
  'CutOffDate = #1/2/1970#
  listDate = DateDiff("s", CutOffDate, ESB_REFERENCE_DATE)
  'listDate = DateDiff("s", ESB_REFERENCE_DATE, CutOffDate)
  'listDate = -1
  sts = EsbLROListObjects(hCtx, UserName, listDate, Items)
```

```
 Debug.Print "EsbLROListObjects: sts = " & sts
  Debug.Print "Number of LRO(s): " & Items
 If sts = 0 Then
  For i = 1 To Items
    Debug.Print "LRO # " & i; ":"
     sts = EsbGetNextItem(hCtx, ESB_LRO_TYPE, Desc)
     Debug.Print "EsbGetNextItem: sts = " & sts
     Debug.Print "Object Type: " & Desc.ObjType
     Select Case (Desc.ObjType)
      Case 0
        Debug.Print "Cell notes: " & Desc.note
      Case 1
        Debug.Print "Object Name: " & Desc.lroInfo.ObjName
        Debug.Print "Object Description: " & Desc.lroInfo.objDesc
      Case 2
        Debug.Print "Object Name: " & Desc.lroInfo.ObjName
        Debug.Print "Object Description: " & Desc.lroInfo.objDesc
     End Select
     Debug.Print "Member Combination:"
    For j = 1 To Desc.memCount
      sts = EsbLROGetMemberCombo(hCtx, j, MemberName)
      Debug.Print " " & MemberName
    Next j
   Next i
  End If
End Sub
Sub ESB_SetUser()
  Dim sts As Long
  Dim UserInfo As ESB_USERINFO_T
  UserInfo.Name = "Test"
  UserInfo.Type = ESB_TYPE_USER
  UserInfo.Access = ESB_ACCESS_SUPER
  UserInfo.MaxAccess = ESB_ACCESS_SUPER
  UserInfo.PwdChgNow = ESB_TRUE
  sts = EsbSetUser(hCtx, UserInfo)
  Debug.Print "EsbSetUser: sts = " & sts
End Sub
Sub ESB_GetUser()
  Dim sts As Long
  Dim User As String
  Dim UserInfo As ESB_USERINFO_T
  User = "Test"
  '************************
  ' Get User Info structure
  '************************
  sts = EsbGetUser(hCtx, User, UserInfo)
  Debug.Print "EsbGetUser: sts = " & sts
```

```
Public Sub ESB_LROPurgeObjects()
  Dim UserName As String * ESB_USERNAMELEN
  Dim purgeDate As Long
  Dim Items As Integer
  Dim Desc As ESB_LRODESC_API_T
  Dim CutOffDate As Date
  Dim i As Integer
  Const ESB_REFERENCE_DATE = #1/1/1970#
  UserName = "essexer"
  CutOffDate = #9/21/2007#
  purgeDate = DateDiff("s", ESB_REFERENCE_DATE, CutOffDate) 'bug 8-651484045
  'purgeDate = DateDiff("s", CutOffDate, ESB_REFERENCE_DATE)
 'purgeDate = -1 sts = EsbLROPurgeObjects(hCtx, UserName, purgeDate, Items)
  Debug.Print "EsbLROPurgeObjects: sts = " & sts
 If sts = 0 Then
  For i = 1 To Items
     '*******************************
     '* Get the next LRO description
     '* item from the list
     '*******************************
     sts = EsbGetNextItem(hCtx, ESB_LRO_TYPE, Desc)
     Debug.Print "EsbGetNextItem: sts = " & sts
   Next i
  End If
End Sub
Sub ESB_CreateGroup()
  Dim sts As Long
  Dim GroupName As String
  GroupName = "PowerUsers"
 sts = EsbCreateGroup(hCtx, GroupName)
 Debug.Print "EsbCreateGroup: sts = " & sts
End Sub
Sub ESB_GetDatabaseInfo()
  Dim sts As Long
  Dim AppName As String
  Dim DbName As String
  Dim Items As Integer
  Dim N As Integer
  Dim DbInfo As ESB_DBINFO_T
  Dim DbReqInfo As ESB_DBREQINFO_T
  AppName = "Sample"
  DbName = "Basic"
  sts = EsbGetDatabaseInfo(hCtx, AppName, DbName, DbInfo, Items)
  Debug.Print "EsbGetDatabaseInfo: sts = " & sts
  Debug.Print "DbInfo.status: " & DbInfo.Status
```
If sts = 0 Then

End Sub

```
For N = 1 To Items
    sts = EsbGetNextItem(hCtx, ESB_DBREQINFO_TYPE, DbReqInfo)
    Debug.Print "EsbGetNextItem: sts = " & sts
   Next
  End If
End Sub
Sub ESB_GetDatabaseAccess()
  Dim Items As Integer
  Dim AppName As String
  Dim DbName As String
  Dim User As String
  Dim UserDb As ESB_USERDB_T
  Dim sts As Long
  AppName = "Sample"
  DbName = "Basic"
  User = "user1"
 sts = EsbGetDatabaseAccess(hCtx, User, AppName, DbName, Items)
  Debug.Print "EsbGetDatabaseAccess: sts = " & sts
 For N = 1 To Items
  sts = EsbGetNextItem(hCtx, ESB_USERDB_TYPE, UserDb)
   Debug.Print "EsbGetNextItem: sts = " & sts
   Debug.Print "User: " & User
  Debug.Print "Access: " & UserDb.Access
  Next
  User = "user2"
 sts = EsbGetDatabaseAccess(hCtx, User, AppName, DbName, Items)
  Debug.Print "EsbGetDatabaseAccess: sts = " & sts
 For N = 1 To Items
  sts = EsbGetNextItem(hCtx, ESB_USERDB_TYPE, UserDb)
  Debug.Print "EsbGetNextItem: sts = " & sts
  Debug.Print "User: " & User
   Debug.Print "Access: " & UserDb.Access
  Next
 User = "user3" sts = EsbGetDatabaseAccess(hCtx, User, AppName, DbName, Items)
  Debug.Print "EsbGetDatabaseAccess: sts = " & sts
 For N = 1 To Items
  sts = EsbGetNextItem(hCtx, ESB_USERDB_TYPE, UserDb)
  Debug.Print "EsbGetNextItem: sts = " & sts
   Debug.Print "User: " & User
   Debug.Print "Access: " & UserDb.Access
  Next
  User = "user4"
 sts = EsbGetDatabaseAccess(hCtx, User, AppName, DbName, Items)
  Debug.Print "EsbGetDatabaseAccess: sts = " & sts
 For N = 1 To Items
  sts = EsbGetNextItem(hCtx, ESB_USERDB_TYPE, UserDb)
   Debug.Print "EsbGetNextItem: sts = " & sts
  Debug.Print "User: " & User
  Debug.Print "Access: " & UserDb.Access
  Next
```

```
 User = "user5"
 sts = EsbGetDatabaseAccess(hCtx, User, AppName, DbName, Items)
  Debug.Print "EsbGetDatabaseAccess: sts = " & sts
 For N = 1 To Items
  sts = EsbGetNextItem(hCtx, ESB_USERDB_TYPE, UserDb)
   Debug.Print "EsbGetNextItem: sts = " & sts
  Debug.Print "User: " & User
  Debug.Print "Access: " & UserDb.Access
  Next
  User = "user6"
 sts = EsbGetDatabaseAccess(hCtx, User, AppName, DbName, Items)
  Debug.Print "EsbGetDatabaseAccess: sts = " & sts
 For N = 1 To Items
  sts = EsbGetNextItem(hCtx, ESB_USERDB_TYPE, UserDb)
  Debug.Print "EsbGetNextItem: sts = " & sts
   Debug.Print "User: " & User
   Debug.Print "Access: " & UserDb.Access
  Next
End Sub
Sub ESB GetDatabaseStats()
  Dim Items As Integer
  Dim AppName As String
  Dim DbName As String
  Dim DbStats As ESB_DBSTATS_T
  Dim DimStats As ESB_DIMSTATS_T
  Dim sts As Long
  AppName = "Sample"
  DbName = "Basic"
  sts = EsbGetDatabaseStats(hCtx, AppName, DbName, DbStats, Items)
  Debug.Print "EsbGetDatabaseStats: sts = " & sts
  'MsgBox ("cluster = " & DbStats.ClusterRatio)
 For N = 1 To Items
   sts = EsbGetNextItem(hCtx, ESB_DBSTATS_TYPE, DbStats)
  Next
End Sub
Public Sub ESB_LROAddObject()
  Dim Desc As ESB_LRODESC_API_T
  Dim memCount As Long
  Dim memComb As String
  Dim opt As Integer
  Dim i As Integer
  memCount = 5
  memComb = "Year" & vbCrLf & "Product" & vbCrLf & _
   "Market" & vbCrLf & "Measures" & vbCrLf & "Scenario"
  Desc.UserName = "essexer"
  Desc.ObjType = ESB_LROTYPE_CELLNOTE_API
  Desc.note = "Cell note"
  opt = ESB_NOSTORE_OBJECT_API
  sts = EsbLROAddObject(hCtx, memCount, memComb, opt, Desc)
  Debug.Print "EsbLROAddObject: sts = " & sts
```

```
 Desc.ObjType = ESB_LROTYPE_WINAPP_API
  Desc.lroInfo.ObjName = "c:\hyperion\essbase95\bin\essbase.exe"
  Desc.lroInfo.objDesc = "Essbase executable."
  opt = ESB_STORE_OBJECT_API
  sts = EsbLROAddObject(hCtx, memCount, memComb, opt, Desc)
  Debug.Print "EsbLROAddObject: sts = " & sts
  Desc.ObjType = ESB_LROTYPE_URL_API
  Desc.lroInfo.ObjName = "www.oracle.com"
  Desc.lroInfo.objDesc = "Oracle homepage"
  opt = ESB_NOSTORE_OBJECT_API
  sts = EsbLROAddObject(hCtx, memCount, memComb, opt, Desc)
  Debug.Print "EsbLROAddObject: sts = " & sts
  Desc.ObjType = ESB_LROTYPE_CELLNOTE_API
  Desc.note = "Cell note 2"
  opt = ESB_NOSTORE_OBJECT_API
  sts = EsbLROAddObject(hCtx, memCount, memComb, opt, Desc)
  Debug.Print "EsbLROAddObject: sts = " & sts
End Sub
Public Sub ESB_LROGetCatalog()
  Dim Desc As ESB_LRODESC_API_T
  Dim Items As Integer
  Dim memCount As Long
  Dim memComb As String
  Dim i As Integer
 memCount = 5memComb = "Qtr1" & vbCrLf & "Profit" & vbCrLf &
      "100" & vbCrLf & "East" & vbCrLf & "Scenario"
 'memComb = "Jan" & vbCrLf & "Sales" \& _
       ' "Cola" & vbCrLf & "Utah" & _
        ' "Actual"
 sts = EsbLROGetCatalog(hCtx, memCount, memComb, Items)
  Debug.Print "EsbLROGetCatalog: sts = " & sts
  If sts = 0 Then
  For i = 1 To Items
    sts = EsbGetNextItem(hCtx, ESB_LRO_TYPE, Desc)
    Debug.Print "Desc.ObjType = " & Desc.ObjType
    Debug.Print "Desc.note = " & Desc.note
     Debug.Print "Desc.lroInfo.objDesc = " & Desc.lroInfo.objDesc
    Debug.Print "Desc.lroInfo.objName = " & Desc.lroInfo.ObjName
   Next i
  End If
End Sub
Sub ESB_CopyObject()
  Dim sts As Long
  Dim SrcApp As String
  Dim SrcDb As String
  Dim SrcObj As String
  Dim DestApp As String
  Dim DestDb As String
```

```
 Dim DestObj As String
  SrcApp = "Sample"
  SrcDb = "Basic"
  SrcObj = "Basic"
  DestApp = "Sample"
  DestDb = "Basic"
  DestObj = "Basic1"
  ObjType = ESB_OBJTYPE_OUTLINE
sts = EsbCopyObject(hCtx, hDestCtx, ObjType, SrcApp, DestApp, _
  SrcDb, DestDb, SrcObj, DestObj)
  Debug.Print "EsbCopyObject: sts = " & sts
End Sub
Sub ESB_GetAssociatedAttributesInfo()
  Dim sts As Long
  Dim MbrName As String
  Dim AttrDimName As String
  Dim Count As Long
  Dim Attribinfo As ESB_ATTRIBUTEINFO_T
  Dim index As Integer
  Dim tempstring As String
  'MbrName = InputBox("Base member name", "Base Member Name")
  'AttrDimName = InputBox("Attribute Dimension Name (Optional)", "Attribute Dimension 
Name")
 MbrName = "em41666" AttrDimName = "Job Start Date"
  sts = EsbGetAssociatedAttributesInfo(hCtx, MbrName, AttrDimName, Count)
  Debug.Print "EsbGetAssociatedAttributesInfo: sts = " & sts
  Debug.Print "Associated Attr info for: " & MbrName
 For index = 1 To Count
   sts = EsbGetNextItem(hCtx, ESB_ATTRIBUTEINFO_TYPE, Attribinfo)
   'Debug.Print "Dim Name: " & Attribinfo.DimName
   Debug.Print "Attribute Dim Name: " & Attribinfo.DimName
   Debug.Print "Attribute Mbr Name: " & Attribinfo.MbrName
    ' NOTE: use of select case statement to discern (and act upon) type of attribute 
returned
   Select Case VarType(Attribinfo.Attribute)
     Case vbDouble
      Debug.Print "Data Type : Numeric(Double)"
      Debug.Print "Data Value : " & Attribinfo.Attribute
      Debug.Print ""
     Case vbBoolean
      Debug.Print "Data Type : Boolean"
      Debug.Print "Data Value : " & Attribinfo.Attribute
      Debug.Print ""
     Case vbDate
      Debug.Print "Data Type : Date"
      Debug.Print "Data Value : " & Attribinfo.Attribute
      Debug.Print ""
```

```
 Case vbString
      Debug.Print "Data Type : String"
      Debug.Print "Data Value : " & Attribinfo.Attribute
      Debug.Print ""
     End Select
   Debug.Print ""
  Next index
End Sub
Sub ESB_ListConnections()
  Dim Items As Integer
  Dim UserInfo As ESB_USERINFO_T
  Dim sts As Long
  sts = EsbListConnections(hCtx, Items)
  Debug.Print "EsbListConnections: sts = " & sts
 For N = 1 To Items
   sts = EsbGetNextItem(hCtx, ESB_USERINFO_TYPE, UserInfo)
   Debug.Print "EsbGetNextItem: sts = " & sts
  Next
End Sub
Sub ESB_ListRequests()
  Dim Items As Integer
  Dim ReqInfo As ESB_REQUESTINFO_T
  Dim sts As Long
  sts = EsbListRequests(hCtx, UserName, AppName, DbName, Items)
  Debug.Print "EsbListRequests: sts = " & sts
 For N = 1 To Items
   sts = EsbGetNextItem(hCtx, ESB_REQUESTINFO_TYPE, ReqInfo)
   Debug.Print "EsbGetNextItem: sts = " & sts
   Debug.Print "AppName: " & ReqInfo.AppName
   Debug.Print "DbName: " & ReqInfo.DbName
   Debug.Print "DbRequestCode: " & ReqInfo.DbRequestCode
   Debug.Print "LoginID: " & ReqInfo.LoginId
   Debug.Print "LoginSourceMachine: " & ReqInfo.LoginSourceMachine
   Debug.Print "RequestString: " & ReqInfo.RequestString
   Debug.Print "State: " & ReqInfo.State
   Debug.Print "TimeStarted: " & ReqInfo.TimeStarted
   Debug.Print "Username: " & ReqInfo.UserName
  Next
End Sub
Sub ESB_AddToGroup()
  Dim sts As Long
  Dim GroupName As String
  Dim User As String
  GroupName = "Group1"
  User = "user1"
  sts = EsbAddToGroup(hCtx, GroupName, User)
  Debug.Print "EsbAddToGroup sts: " & sts
End Sub
```

```
Sub ESB_GetGroupList()
  Dim Items As Integer
  Dim Group As String
  Dim GroupName As String * ESB_USERNAMELEN
  Dim sts As Long
  Group = "group1"
  sts = EsbGetGroupList(hCtx, Group, Items)
  Debug.Print "EsbGetGroupList: sts = " & sts
 For N = 1 To Items
  sts = EsbGetNextItem(hCtx, ESB_GROUPNAME_TYPE, ByVal GroupName)
  Debug.Print "EsbGetGroupList: sts = " & sts
   Debug.Print "User Name = " & GroupName
   MsgBox ("User Name = " & GroupName)
  Next
End Sub
Sub ESB_GetDatabaseState()
  Dim sts As Long
  Dim AppName As String
  Dim DbName As String
  Dim DbState As ESB_DBSTATE_T
  AppName = "Sample"
  DbName = "Basic"
 sts = EsbGetDatabaseState(hCtx, AppName, DbName, DbState)
  Debug.Print "EsbGetDatabaseState: sts = " & sts
End Sub
Sub ESB CreateLocalContext()
  Dim sts As Long
  Dim User As String
  Dim Password As String
  Dim hCtx As Long
  '*********************
  ' Create Local Context
  '*********************
 sts = EsbCreateLocalContext(hInst, User, Password, hCtx)
End Sub
Sub ESB_Import()
  Dim sts As Long
  Dim Rules As ESB_OBJDEF_T
  Dim Data As ESB_OBJDEF_T
  Dim User As ESB_MBRUSER_T
  Dim ErrorName As String
  Dim AbortOnError As Integer
  Dim hLocalCtx As Long
  '***************************************************************
  ' Need to create a local context, if files are not on the server
  '***************************************************************
 sts = EsbCreateLocalContext(hInst, "", "", hLocalCtx)
  Debug.Print "EsbCreateLocalContext sts: " & sts
```

```
 Data.hCtx = hLocalCtx
  Data.Type = ESB_OBJTYPE_TEXT
  Data.AppName = ""
  Data.DbName = ""
 Data.FileName = "F:\\testArea\\VBAPI\\calcdat.txt"
  '*********************************
  ' Rules file resides at the server
  '*********************************
  'Rules.hCtx = hCtx
  'Rules.Type = ESB_OBJTYPE_RULES
  'Rules.AppName = "Demo"
  'Rules.DbName = "Basic"
  'Rules.FileName = "Test"
  '********************************
  ' Data file resides at the server
  '********************************
  'Data.hCtx = hCtx
  'Data.Type = ESB_OBJTYPE_TEXT
  'Data.AppName = "Demo"
  'Data.DbName = "Basic"
  'Data.FileName = "Data"
  '********************************
  ' Specify file to redirect errors
  ' to if any
  '********************************
  ErrorName = "IMPORT.ERR"
  '*************************
  ' Abort on the first error
  '*************************
  AbortOnError = ESB_YES
  '*******
  ' Import
  '*******
 sts = EsbImport(hCtx, Rules, Data, User, ErrorName, AbortOnError)
  Debug.Print "EsbImport sts: " & sts
End Sub
Sub ESB_VerifyFilter()
  Dim sts As Long
  Dim AppName As String
  Dim DbName As String
  Dim Row As String
  AppName = "Sample"
  DbName = "Basic"
 sts = EsbVerifyFilter(hCtx, AppName, DbName)
  Debug.Print "EsbVerifyFilter sts: " & sts
  ' Initialize Filter Row
  Row = "@IDESCENDANTS(Scenario)"
  sts = EsbVerifyFilterRow(hCtx, Row) ' Initialize Filter Row
```

```
 Debug.Print "EsbVerifyFilterRow sts: " & sts
  Row = "@IDESCENDANTS(AAAA)"
 sts = EsbVerifyFilterRow(hCtx, Row)
  Debug.Print "EsbVerifyFilterRow sts: " & sts
 sts = EsbVerifyFilterRow(hCtx, ByVal 0&)
 Debug.Print "EsbVerifyFilterRow sts: " & sts
End Sub
Sub Test()
  strComputer = "."
  Const ForReading = 1
  Const ForWriting = 2
  Const ForAppending = 8
  '==============================================================
 Const Data Path = "F:\Testarea\temp\" Const FileName = "process.txt"
  Set fso = CreateObject("Scripting.FileSystemObject")
  If Not fso.FileExists(Data_Path & FileName) Then
  Set f = fso.OpenTextFile(Data_Path & FileName, 2, True)
  Else
  Set f = fso.OpenTextFile(Data Path & FileName, 8) End If
  Set objWMIService = GetObject("winmgmts:" & "{impersonationLevel=impersonate}!\\" &
strComputer & "\root\cimv2")
  Set colProcessList = objWMIService.ExecQuery("Select * from Win32_Process")
  For Each objProcess In colProcessList
    f.WriteLine "Process " & objProcess.Name
  Next
End Sub
Sub ESB_CreateGLDrillThru()
  Dim sts As Long
  Dim url As ESB_DURLINFO_T
  Dim cppDrillRegions(0 To 1) As String
  '***************************************************************
  ' Need to create a local context, if files are not on the server
  '***************************************************************
  url.bIsLevel0 = 0
  cppDrillRegions(0) = "sales"
  cppDrillRegions(1) = "cogs"
  url.cpURLXML = "<?xml version="1.0" encoding="UTF-8"?>
<foldercontents path="/">
 <resource name="Assets Drill through GL" description="" type="application/x-hyperion-
applicationbuilder-report">
  <name xml:lang="fr">Rapport de ventes</name>
  <name xml:lang="es">Informe de ventas</name>
   <action name="Display HTML" description="Launch HTML display of Content" 
shortdesc="HTML">
   <url>/fusionapp/Assetsdrill.jsp?$SSO_TOKEN$&$CONTEXT$&$ATTR(ds,pos,gen,level.edge)
\mathsf{S}\langle \text{url} \rangle
```

```
ドリルスルー Visual Basic API の例 1247
```

```
 </action>
  </resource>
</foldercontents>"
  url.cpURLName = "VB URL7"
  url.iURLXMLSize = 512
  sts = EsbCreateDrillThruURL(hCtx, cppDrillRegions, url)
  Debug.Print "EsbCreateDrillThruURL sts: " & sts
End Sub
Sub ESB_UpdateGLDrillThru()
  Dim sts As Long
 Dim url Mas ESB DURLINFO T
  Dim cppDrillRegions(0 To 1) As String
 Dim bMerge As Integer
  '***************************************************************
  ' Need to create a local context, if files are not on the server
  '***************************************************************
  url.bIsLevel0 = 0
  bMerge = ESB_TRUE
  cppDrillRegions(0) = "qtr1"
  url.cpURLXML = "<?xml version="1.0" encoding="UTF-8"?>
<foldercontents path="/">
 <resource name="Assets Drill through GL" description="" type="application/x-hyperion-
applicationbuilder-report">
  <name xml:lang="fr">Rapport de ventes</name>
  <name xml:lang="es">Informe de ventas</name>
  <action name="Display HTML" description="Launch HTML display of Content" 
shortdesc="HTML">
   <url>/fusionapp/Assetsdrill.jsp?$SSO_TOKEN$&$CONTEXT$&$ATTR(ds,pos,gen,level.edge)
\zeta\langle \text{curl} \rangle </action>
 </resource>
</foldercontents>"
  url.cpURLName = "VB URL7"
  url.iURLXMLSize = 512
  sts = EsbUpdateDrillThruURL(hCtx, cppDrillRegions, url, bMerge)
  Debug.Print "EsbUpdateDrillThruURL sts: " & sts
End Sub
Sub ESB_DeleteGLDrillThru()
  Dim URLName As String
  URLName = "VB URL7"
  sts = EsbDeleteDrillThruURL(hCtx, URLName)
  Debug.Print "EsbDeleteDrillThruURL sts: " & sts
End Sub
Sub ESB_GetGLDrillThru()
```

```
 Dim URLName As String
  Dim url As ESB_DURLINFO_T
  Dim intX As Integer
  Dim cppDrillRegions As Variant
  URLName = "VB URL2"
  sts = EsbGetDrillThruURL(hCtx, URLName, url, cppDrillRegions)
  Debug.Print "EsbGetDrillThruURL sts: " & sts
  If sts = 0 Then
  Debug.Print "URL Name: " & url.cpURLName
  Debug.Print "URL XML: " & url.cpURLXML
  For intX = LBound(cppDrillRegions) To UBound(cppDrillRegions)
  Debug.Print "URL Region: " & cppDrillRegions(intX)
  Next
  End If
End Sub
Sub ESB_ListGLDrillThru()
  Dim intX As Integer
  Dim URLNames As Variant
  sts = EsbListDrillThruURLs(hCtx, URLNames)
  If sts = 0 Then
   Debug.Print "EsbListDrillThruURL sts: " & sts
   For intX = LBound(URLNames) To UBound(URLNames)
   Debug.Print "URL Name: " & URLNames(intX)
   Next
  End If
End Sub
Sub ESB_GetCellDrillThruReports()
 Dim intX As Integer
 Dim mbrs(0 To 4) As String
  Dim pURLXMLLens As Variant
  Dim pURLXMLs As Variant
 mbrs(0) = "sales"mbrs(1) = "jan" mbrs(2) = "New York"
 mbrs(3) = "actual"mbrs(4) = "100-10" sts = EsbGetCellDrillThruReports(hCtx, mbrs, pURLXMLLens, pURLXMLs)
  If sts = 0 Then
    Debug.Print "EsbGetCellDrillThruReports sts: " & sts
```

```
 For intX = LBound(pURLXMLLens) To UBound(pURLXMLLens)
    Debug.Print "URL XML: " & intX
    Debug.Print "URL XML Len: " & pURLXMLLens(intX)
    Debug.Print "URL XML String: " & pURLXMLs(intX)
    Next
  End If
 mbrs(0) = "profit" sts = EsbGetCellDrillThruReports(hCtx, mbrs, pURLXMLLens, pURLXMLs)
 If sts = 0 Then
    Debug.Print "EsbGetCellDrillThruReports sts: " & sts
    For intX = LBound(pURLXMLLens) To UBound(pURLXMLLens)
    Debug.Print "URL XML: " & intX
    Debug.Print "URL XML Len: " & pURLXMLLens(intX)
    Debug.Print "URL XML String: " & pURLXMLs(intX)
    Next
  End If
End Sub
Sub Main()
   'Test
  ESB_Init
  'ESB_CreateLocalContext
  'ESB_AutoLogin
  ESB_Login
   'ESB_LoginSetPassword
  ESB_SetActive
  ESB_CreateGLDrillThru
  ESB_UpdateGLDrillThru
  ESB_GetGLDrillThru
  ESB_ListGLDrillThru
  ESB_GetCellDrillThruReports
  ESB_DeleteGLDrillThru
   'ESB_GetGLDrillThru
  'ESB_ListGLDrillThru
  ESB_GetCellDrillThruReports
   'ESB_SetUser
   'ESB_GetUser
   'ESB_GetMessage
   'ESB_Import
  'ESB_GetVersion
   'ESB_GetDatabaseInfo
  'ESB_GetDatabaseState
   'ESB_GetDatabaseStats
   'ESB_GetDatabaseAccess
   'ESB_GetGroupList
   'ESB_ListConnections
   'ESB_ListRequests
   'ESB_GetAssociatedAttributesInfo
   'ESb_GetStoresInfo
```
'ESB\_OtlGetMemberAlias

'ESB\_AddAliasCombination

'ESB\_CreateGroup

'ESB\_LROAddObject

'ESB\_LROGetCatalog

- 'ESB\_LROListObjects
- 'ESB\_LROPurgeObjects

'ESB\_CopyObject

'ESB\_PartitionReadDefFile

'ESB\_PartitionWriteDefFile

'ESB\_PartitionReplaceDefFile

'ESB\_PartitionValidateDefinition

'ESB\_PartitionValidateLocal

'ESB\_PartitionReadOtlChangeFile

 'ESB\_AddToGroup 'ESB\_GetGroupList 'ESB\_VerifyFilter ESB\_Logout ESB\_Term End Sub

# 19 **Visual Basic**のメイン**API**の宣 言

### この章の内容

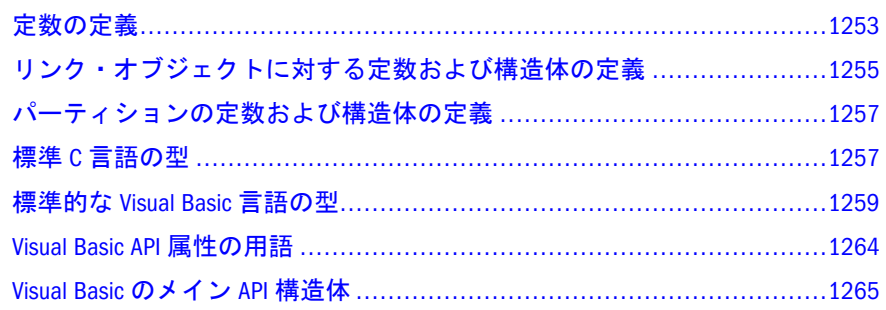

# 定数の定義

次の定数は、Essbase Visual Basic グローバル・テキスト・ファイル ESB32.BAS と C 言語ヘッダー・ファイル ESBAPI.H で定義されます

- 1253ページの「最大文字列長」
- <sup>l</sup> 1254 [ページの「情報フラグ定数」](#page-1253-0)
- 1254 [ページの「サイズ・フラグ定数」](#page-1253-0)
- 1254 [ページの「次元タグ定数」](#page-1253-0)

# 最大文字列長

次の定数は、Essbase VB API での様々な文字列型の最大長を定義します。これらの 定数は、VB アプリケーションでの変数の宣言に使用されます:

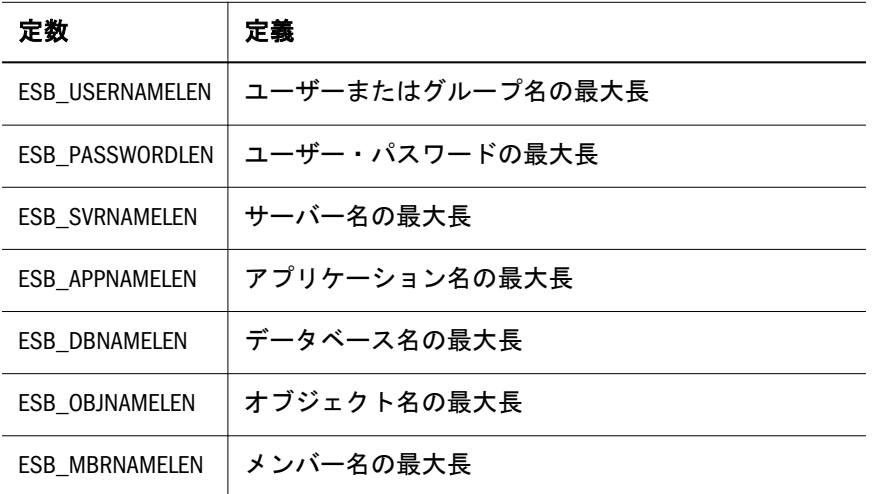

<span id="page-1253-0"></span>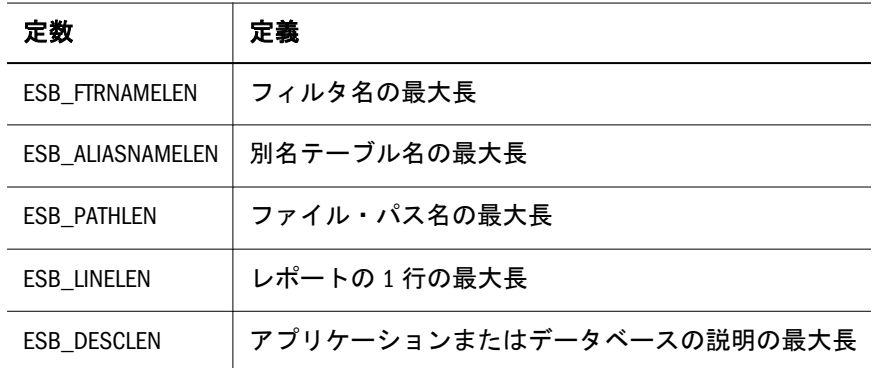

# 情報フラグ定数

次の定数は、1273 ページの「[ESB\\_DBREQINFO\\_T](#page-1272-0)」構造体の DbReqFlags(データ のロード)フィールドで使用する利用可能な情報フラグを定義します。

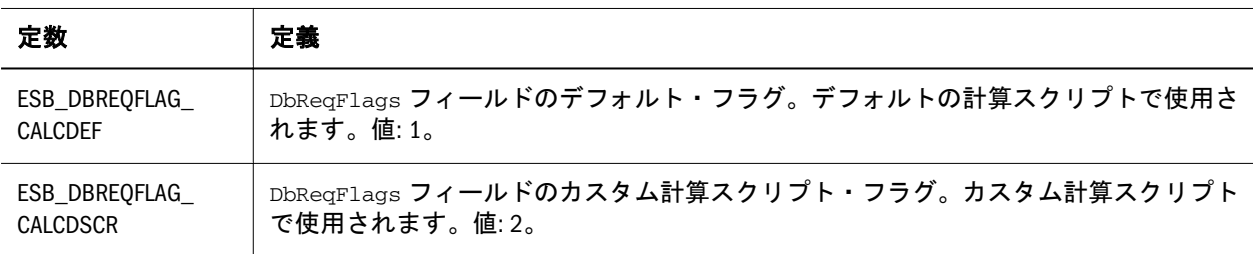

# サイズ・フラグ定数

次の定数は、ESB\_DBSTATE\_T 構造体における MaxMemIndex および1274 [ページの](#page-1273-0) 「[ESB\\_DBSTATE\\_T](#page-1273-0)」フィールドの最大サイズと最小サイズを定義します。

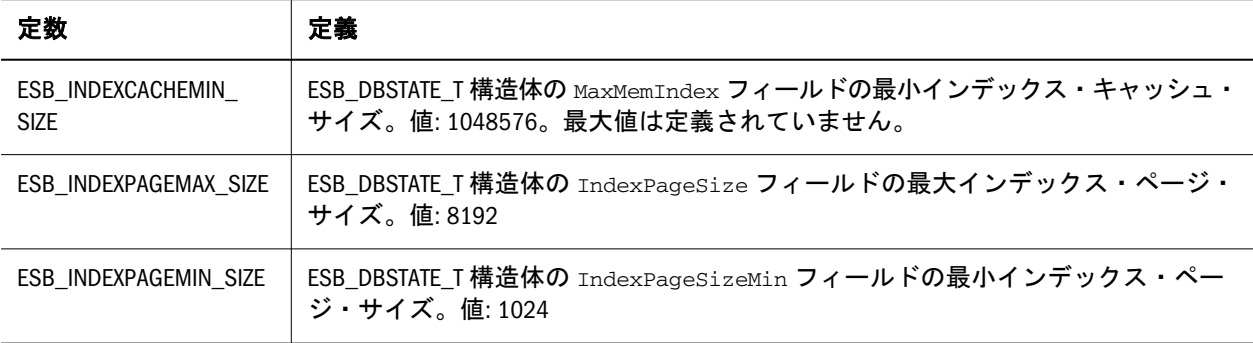

# 次元タグ定数

次の定数は、1279 ページの「[ESB\\_DIMENSIONINFO\\_T](#page-1278-0)」構造体の DimTag フィー ルドで使用する利用可能な情報フラグを定義します。

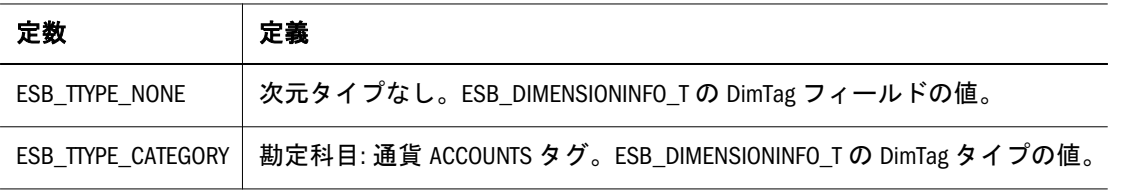

<span id="page-1254-0"></span>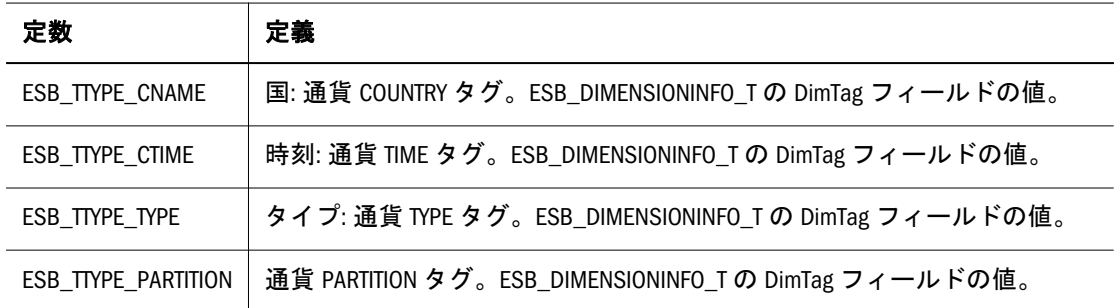

# リンク・オブジェクトに対する定数および構 造体の定義

次の定数および構造体は、特に LRO で使用するために定義されています:

- 1255 ページの「LRO の定数」
- **1256ページの「[ESB\\_CELLADDR\\_API\\_T](#page-1255-0)」**
- 1256 ページの「[ESB\\_LRODESC\\_API\\_T](#page-1255-0)」
- 1257ページの「[ESB\\_LROHANDLE\\_API\\_T](#page-1256-0)」
- 1257 ページの「[ESB\\_LROINFO\\_API\\_T](#page-1256-0)」

# LRO の定数

次の定数は、LRO 関数と Essbase Visual Basic API の構造体で使用される各種の値を 定義します。

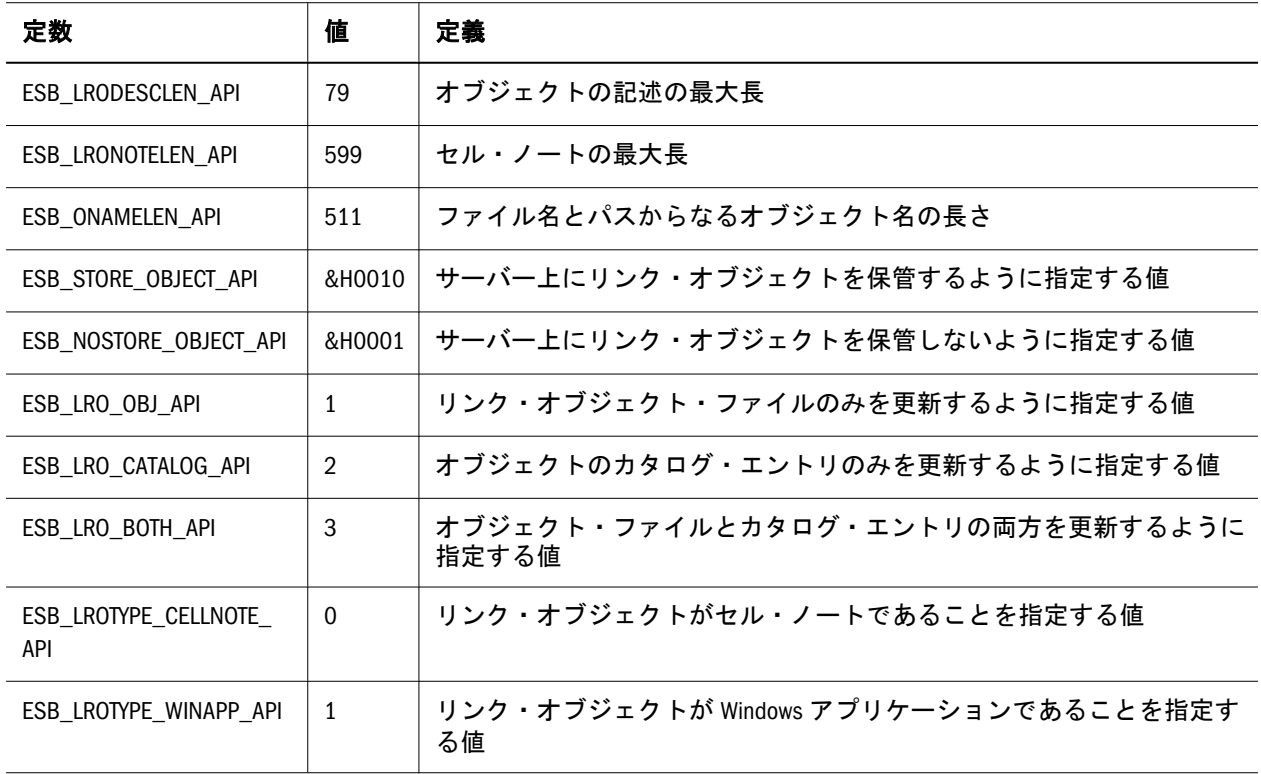

<span id="page-1255-0"></span>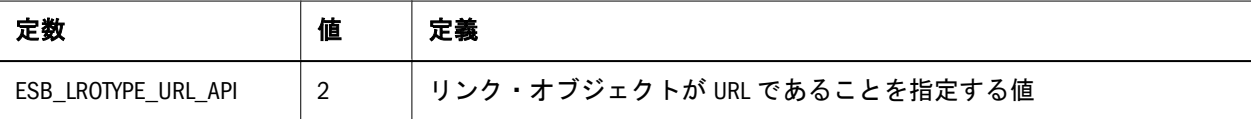

### ESB\_CELLADDR\_API\_T

この構造体はデータ・セルのアドレスに関する情報を含んでいます。Essbase はメ ンバーの組合せからセル・アドレスを派生させ、アドレスを使用してデータ・セ ルにリンクされたオブジェクトを追跡します。[EsbLROAddObject](#page-1496-0) 関数はオブジェ クトの説明構造体でセル・アドレスを戻します。この情報を後続の API 呼出しで 使用できます。この構造体のフィールドは API では変更できません。次にフィー ルドについて説明します:

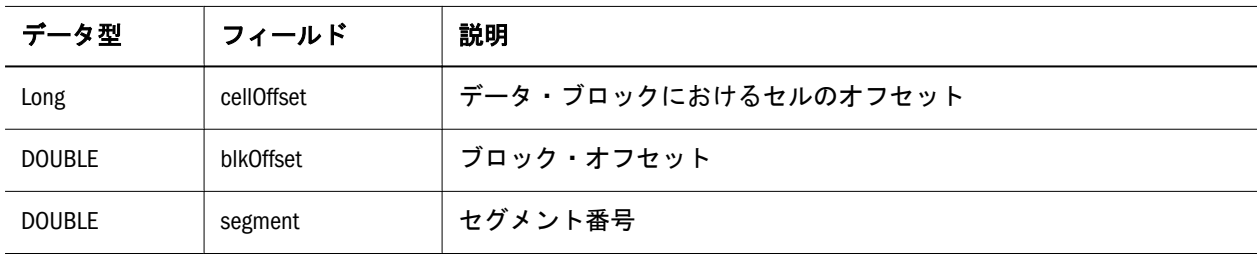

## ESB\_LRODESC\_API\_T

この構造体は、Essbase データベースのデータ・セルにリンクされている特定のオ ブジェクトを説明する情報を含んでいます。次にフィールドについて説明します:

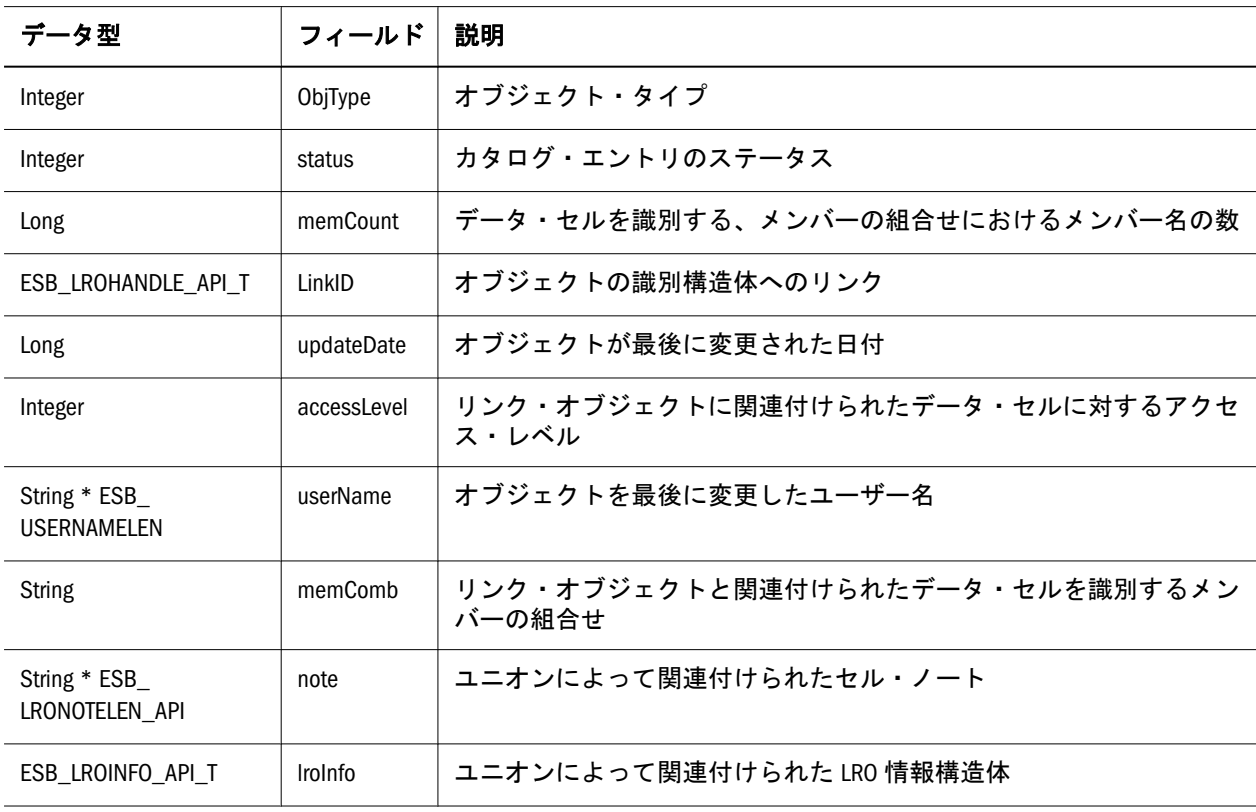

# <span id="page-1256-0"></span>ESB\_LROHANDLE\_API\_T

この構造体は、リンク・オブジェクトの識別子を提供します。識別子はセル・ア ドレスと内部オブジェクト・ハンドルから構成されます。この構造体のフィール ドは変更してはいけません。次にフィールドについて説明します:

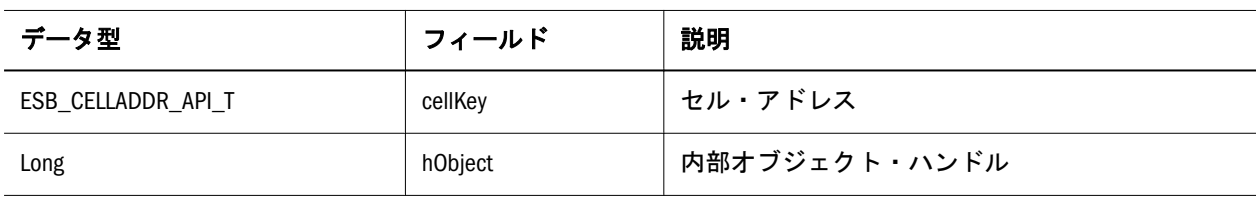

## ESB\_LROINFO\_API\_T

この構造体は、Essbase データベースのデータ・セルにリンクされた特定のオブ ジェクトに関する説明的な情報を含みます。この構造体を、オブジェクトのソー ス・ファイル名またはオブジェクト記述の更新時に変更できます。これを行うに は、[EsbLROGetCatalog](#page-1501-0) を使用してオブジェクトのカタログ・エントリを取得し、 必要に応じて objName および objDesc フィールドを変更し、[EsbLROUpdateObject](#page-1510-0) を使用して変更をサーバーに保存します。次にフィールドについて説明します:

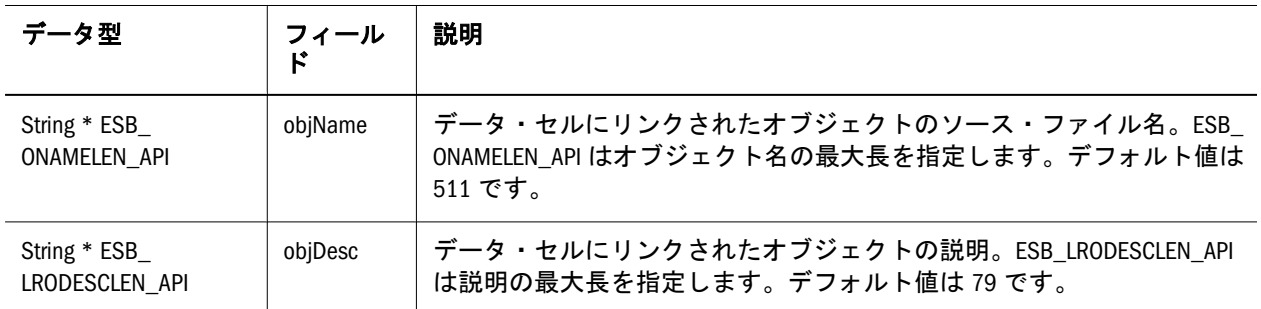

# パーティションの定数および構造体の定義

- 1288 ページの「[ESB\\_PART\\_CONNECT\\_INFO\\_T](#page-1287-0)」
- 1288 ページの「[ESB\\_PART\\_DEFINED\\_T](#page-1287-0)」
- 1289 ページの「[ESB\\_PART\\_INFO\\_T](#page-1288-0)」
- 1290 ページの「[ESB\\_PART\\_REPL\\_T](#page-1289-0)」
- 1291 ページの「[ESB\\_PARTOTL\\_QRY\\_FILTER\\_T](#page-1290-0)」 1291 [ページの](#page-1290-0)
- 「[ESB\\_PARTOTL\\_QUERY\\_T](#page-1290-0)」
- 1292 ページの「[ESB\\_PARTSLCT\\_T](#page-1291-0)」

# 標準 C 言語の型

次の表は、C 言語プログラムで使用される ESBAPI.H に定義されたデータ型を記 載しています:

- $\bullet$  表 9
- $\bar{\mathcal{R}}$  10
- 表  $11$
- [表](#page-1258-0)  $12$
- $\bullet$  [表](#page-1258-0) 13

### 表9 単純なデータ型

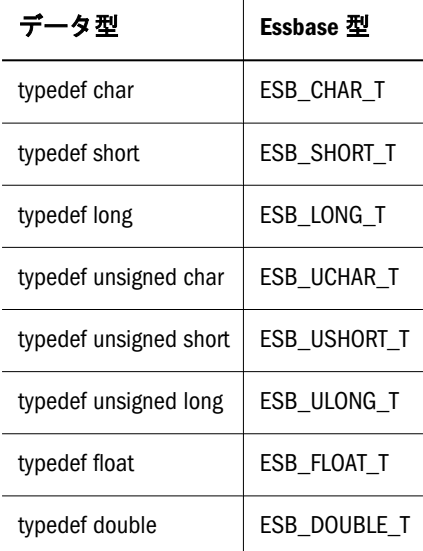

### 表 10 その他のデータ型

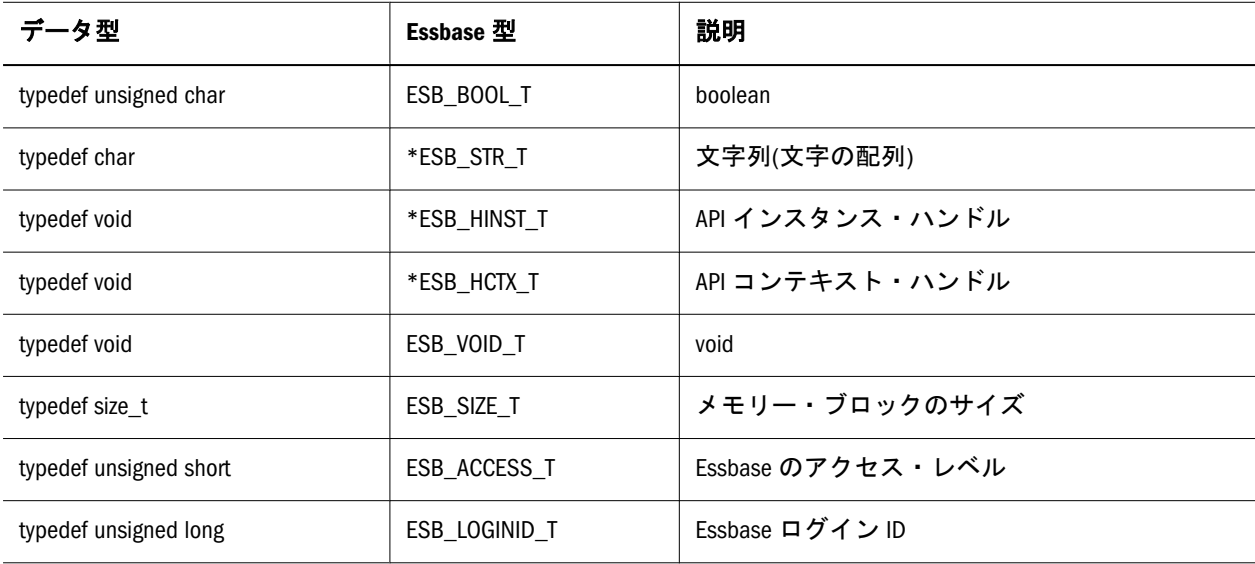

### 表 11 ポインタ型

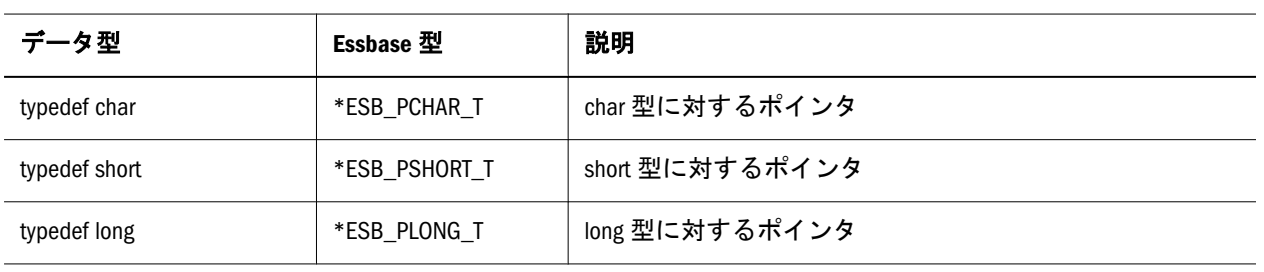

<span id="page-1258-0"></span>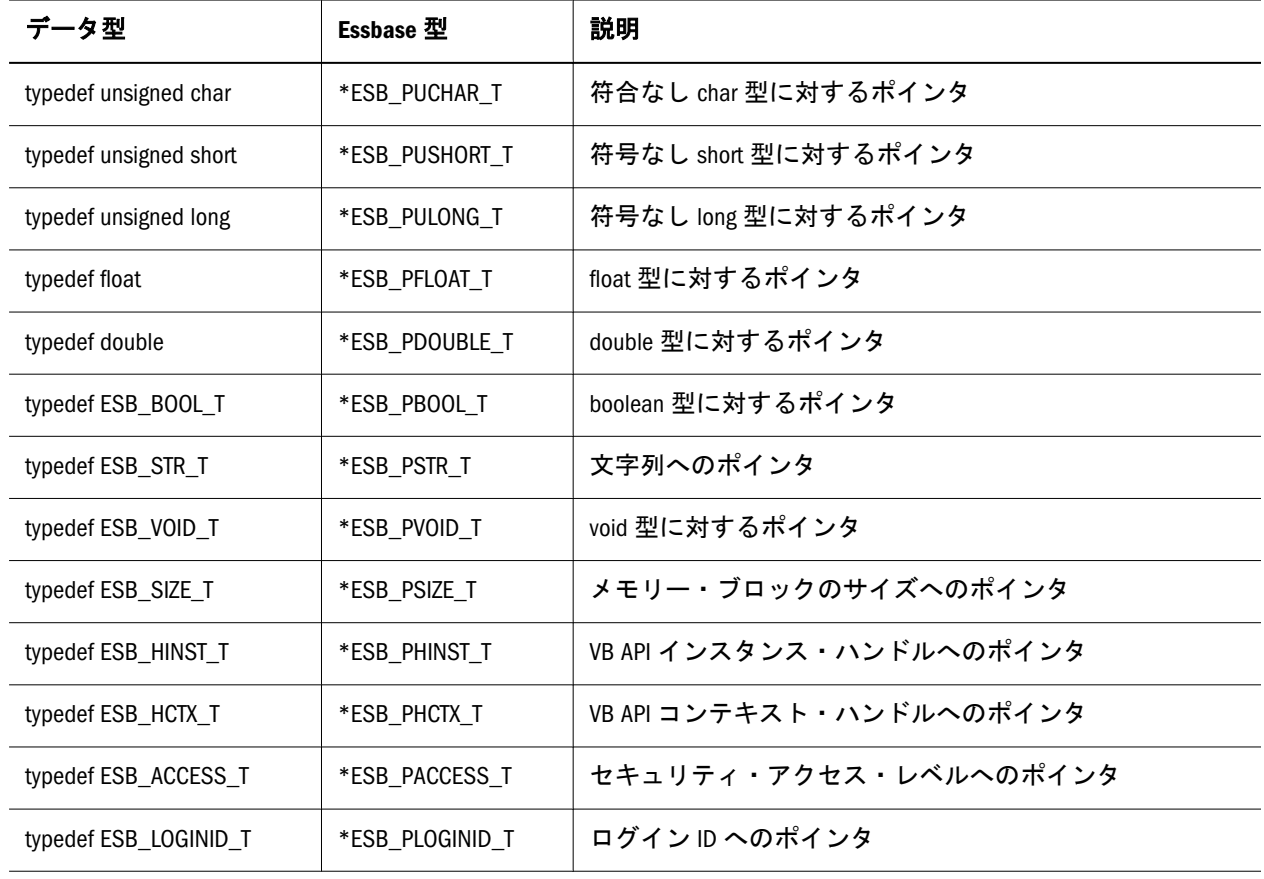

### 表 12 その他の型

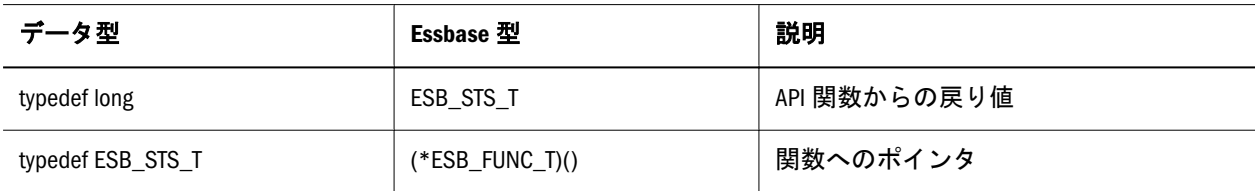

### 表 13 API 定義

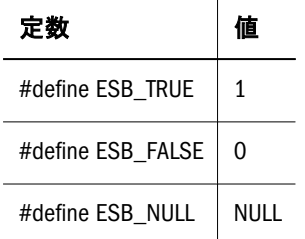

# 標準的な Visual Basic 言語の型

次の表は、VB API 関数が **ESB\_xx...x\_T** を参照する場合は常に(ユーザー定義の型を 除く)Visual Basic アプリケーションで使用される C データ型について説明していま す。Visual Basic では、これらのデータ型に基づいた新規のデータ型の定義を許可 しません。

- [表](#page-1259-0)  $14$
- [表](#page-1260-0)  $15$
- <span id="page-1259-0"></span>● [表](#page-1261-0)  $16$
- [表](#page-1262-0)  $17$
- [表](#page-1262-0)  $18$
- [表](#page-1262-0) 19

### 表 14 単純なデータ型

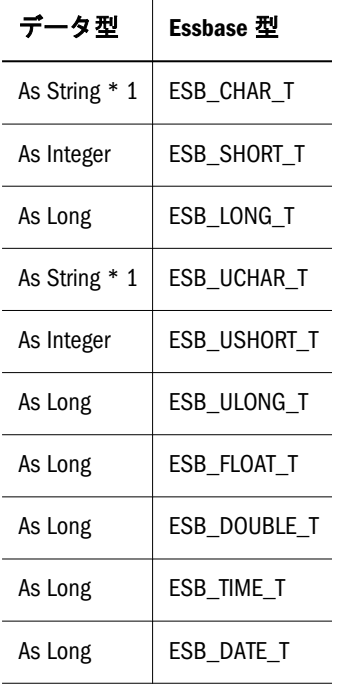
#### <span id="page-1260-0"></span>表 15 ビットマスク・データ型

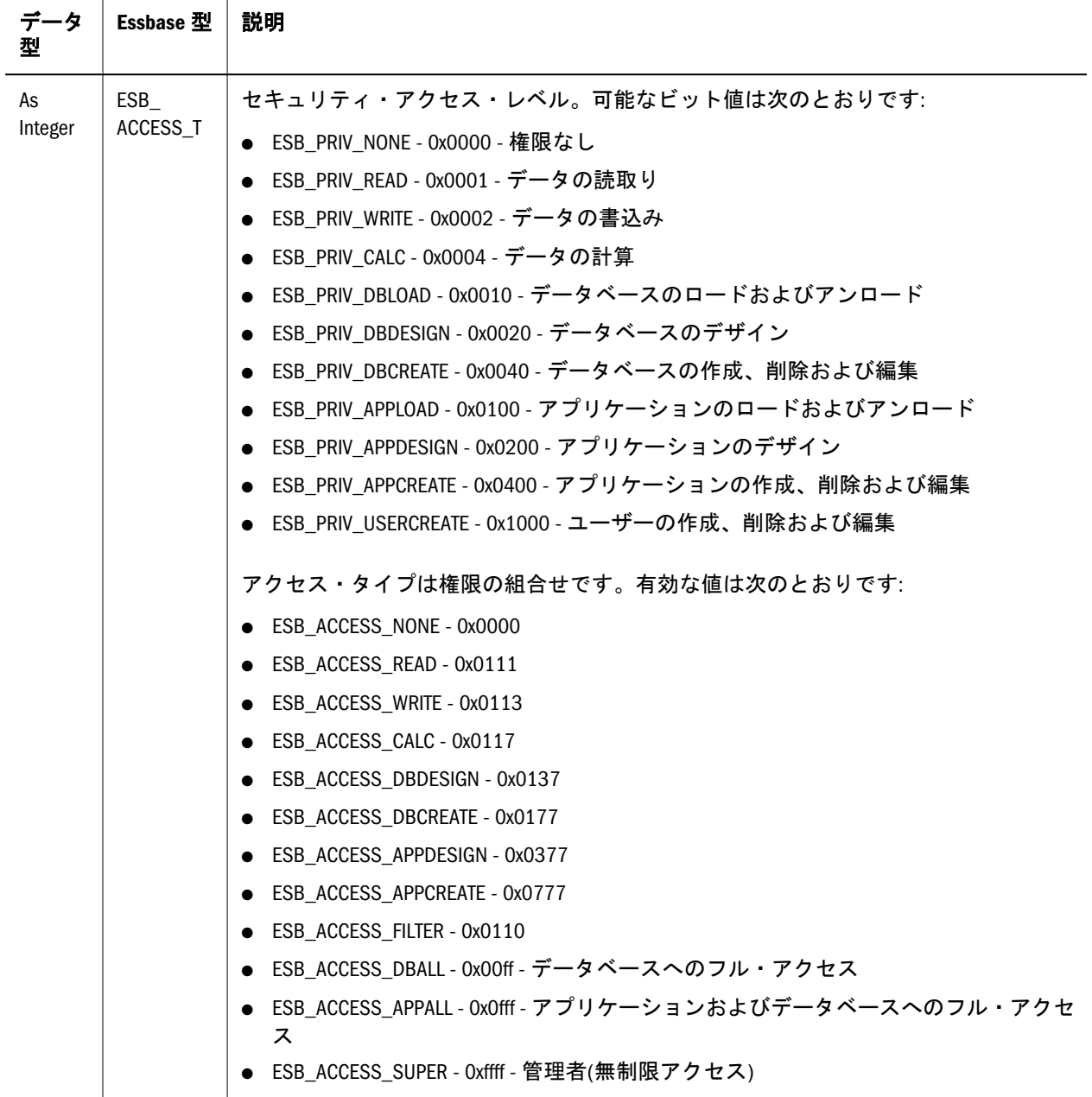

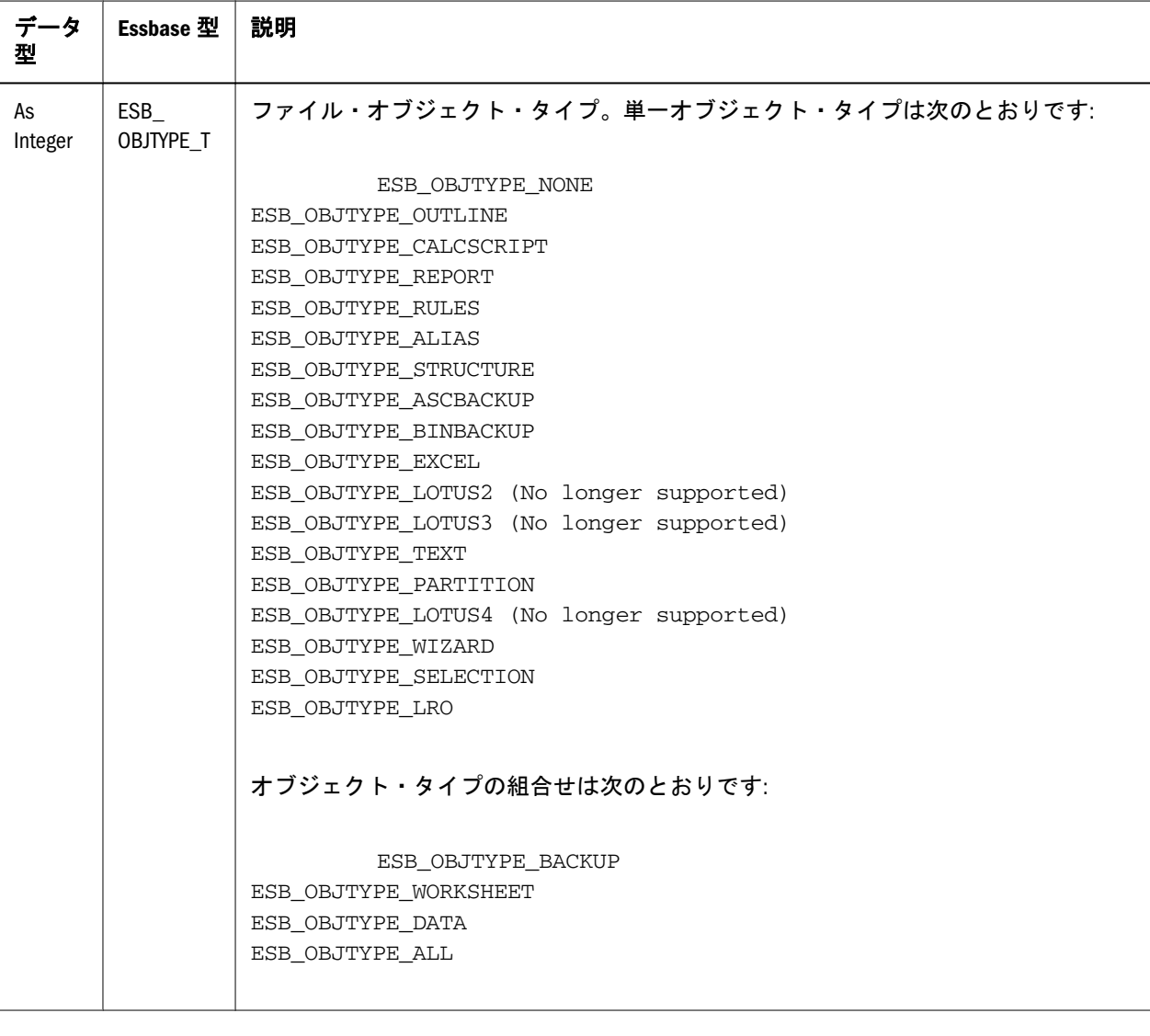

注: ビットマップ・データ型に対する値は、適切な場合、追加の値を提供する ために組み合せられるビット値から構成されます。たとえば、データベー スに対する WRITE アクセスを必要とする呼出し元は、READ および WRITE の特権を持っている必要があります。したがって、**ESB\_ACCESS\_WRITE** は、**ESB\_PRIV\_READ** および **ESB\_\_PRIV\_WRITE** のビット値と等しくなりま す。同様に、**ESB\_OBJTYPE\_BACKUP** は、**ESB\_OBJTYPE\_ASCBACKUP** と **ESB\_OBJTYPE\_BINBACKUP** との組合せです。

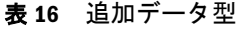

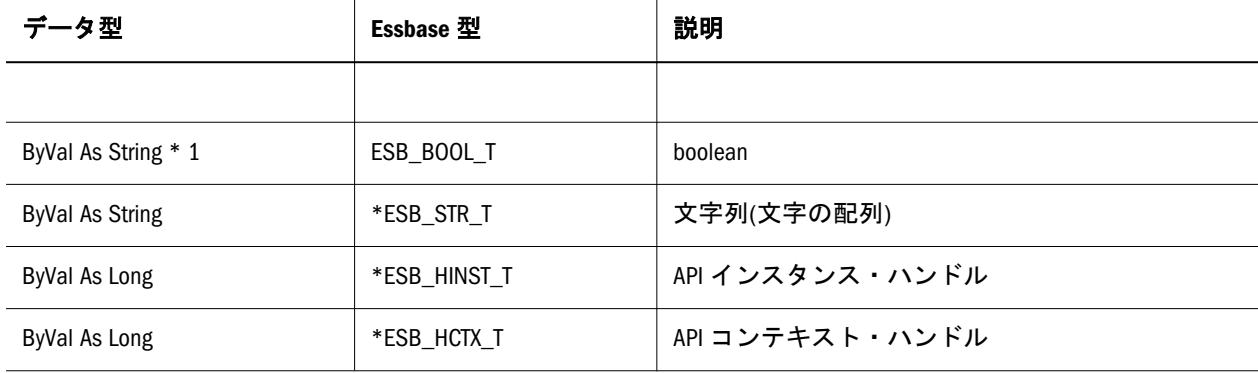

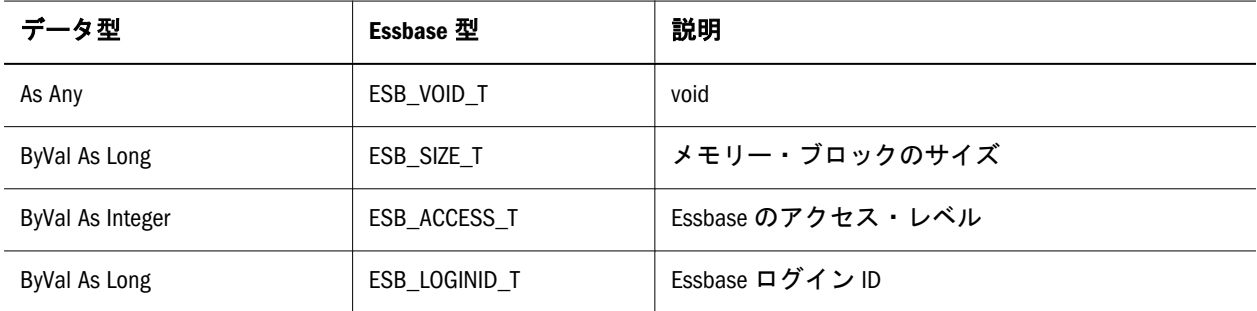

表 17 ポインタ型

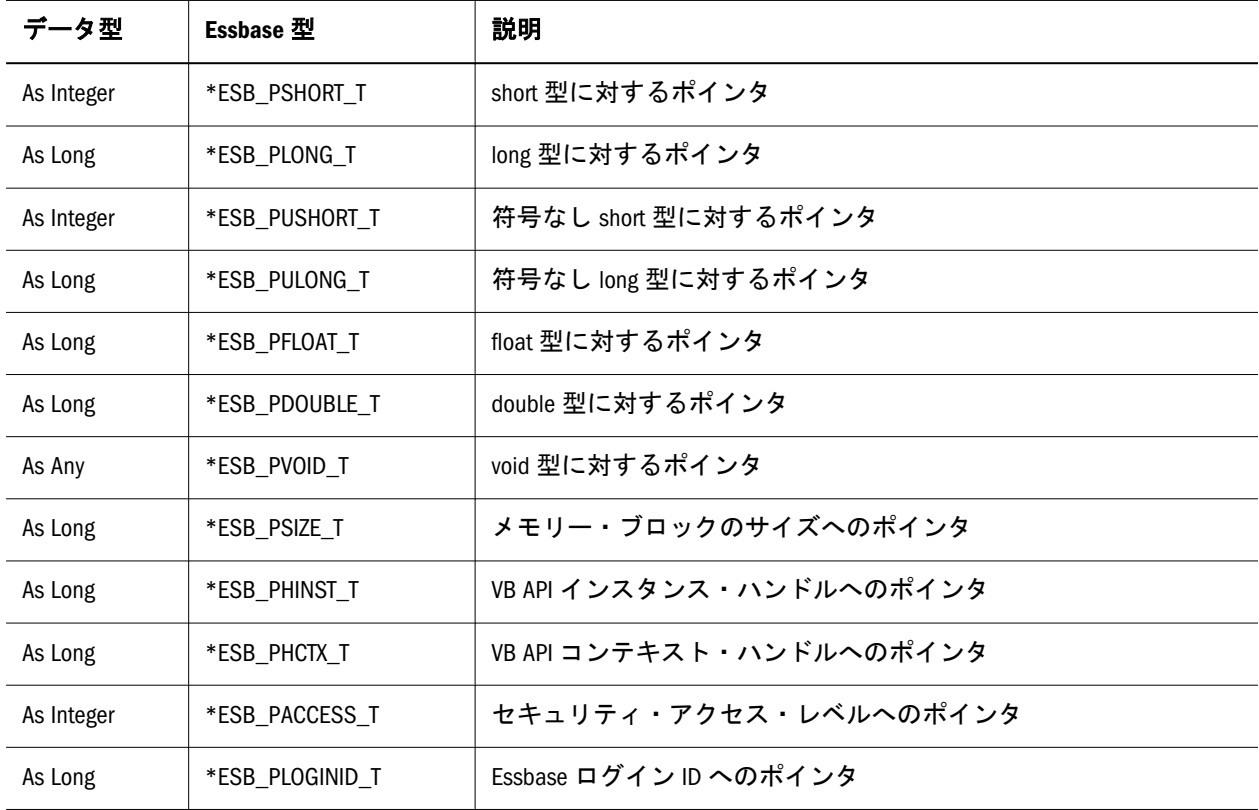

#### 表 18 その他の型

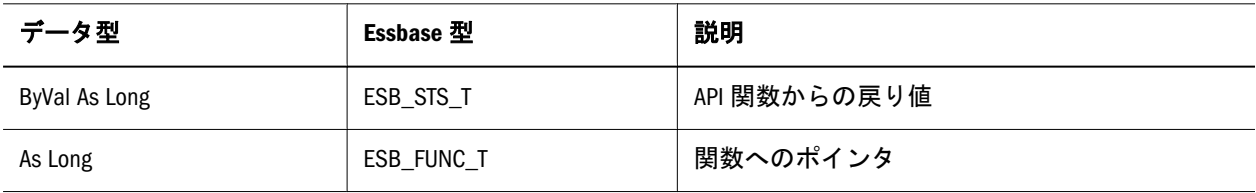

#### 表 19 ブール・フラグ

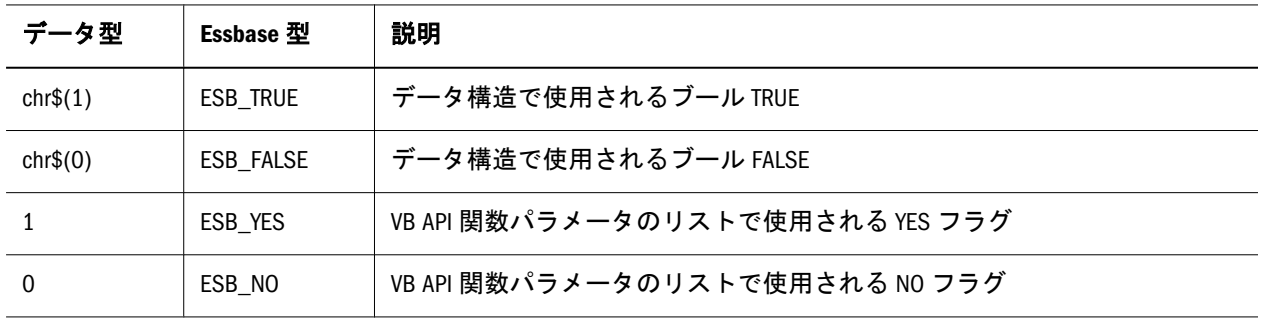

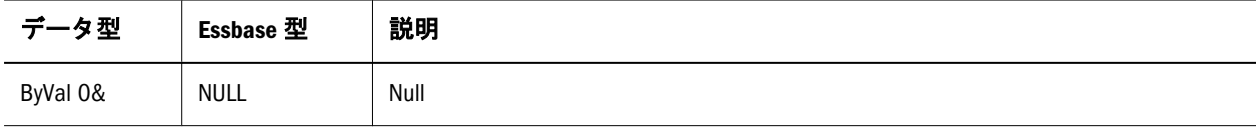

# Visual Basic API 属性の用語

表 20 VB API 属性の用語

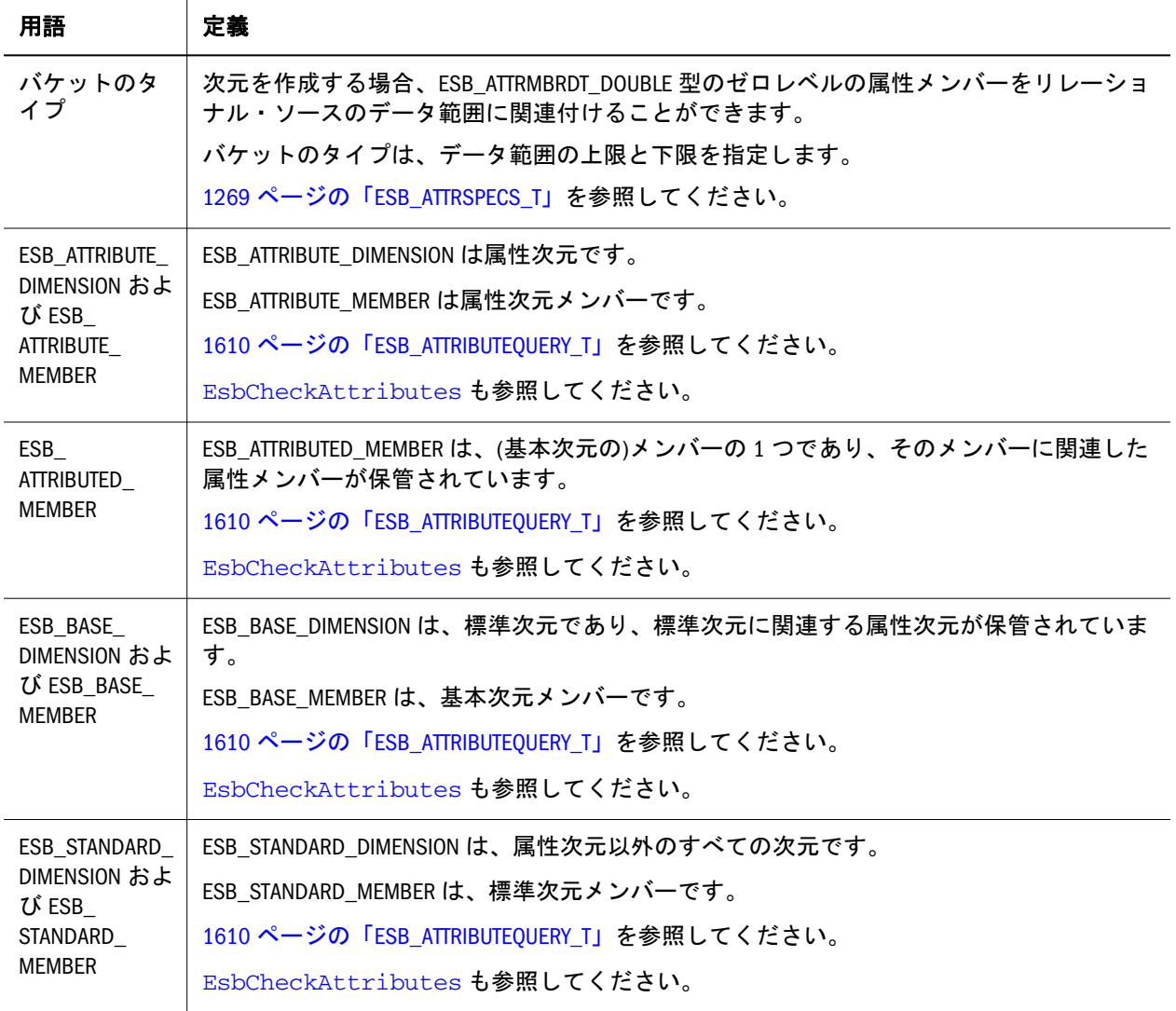

<span id="page-1264-0"></span>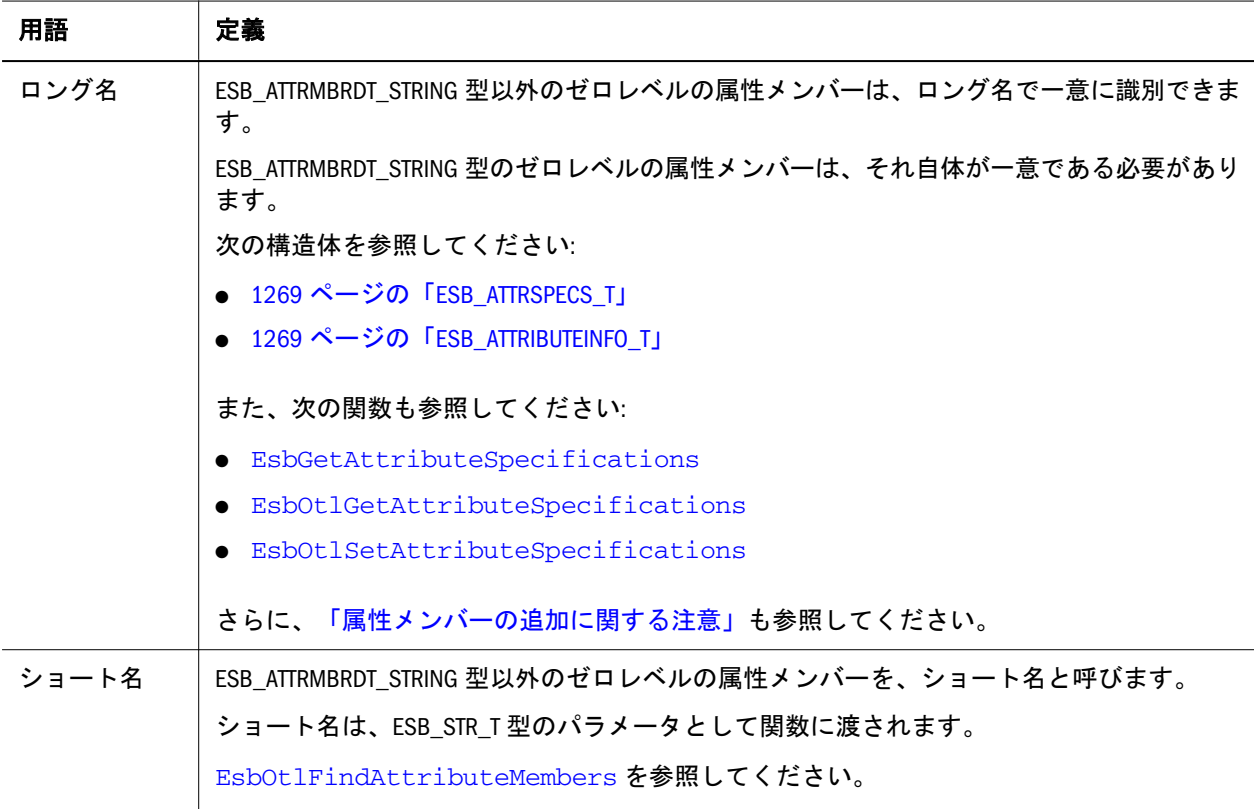

# Visual Basic のメイン API 構造体

# ESB\_APPDB\_T

一致するアプリケーション名とデータベース名を戻すために使用される、アプリ ケーション名とデータベース名の構造体。フィールドは次のとおりです:

Type ESB\_APPDB\_T

 AppName As String \* ESB\_APPNAMELEN DbName As String \* ESB\_DBNAMELEN End Type

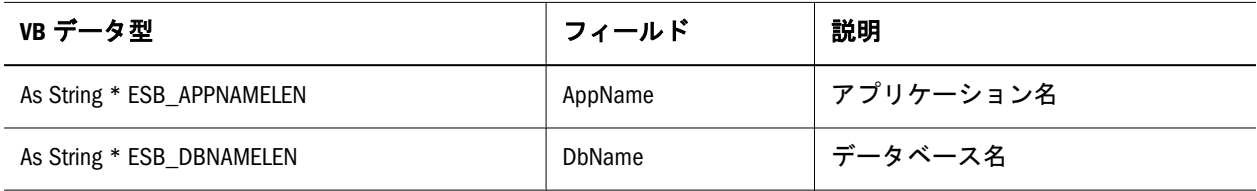

# ESB\_APPINFO\_T

これは特定のアプリケーションに関する情報を入手するために使用するアプリケー ション情報構造体です。この構造体のフィールドは、VB API を使用して変更でき ません。変更可能な追加のアプリケーション状態パラメータを含んでいる[1268](#page-1267-0)

ページの「[ESB\\_APPSTATE\\_T](#page-1267-0)」構造体も参照してください。フィールドは次のと おりです:

#### Type ESB\_APPINFO\_T

 Name As String \* ESB\_APPNAMELEN Server As String \* ESB\_SVRNAMELEN status As Integer AppType As Integer nConnects As Integer nDbs As Integer ElapsedAppTime As Long storageType As Integer AppLocale As String \* ESB\_LOCALESTRING\_LENGTH

End Type

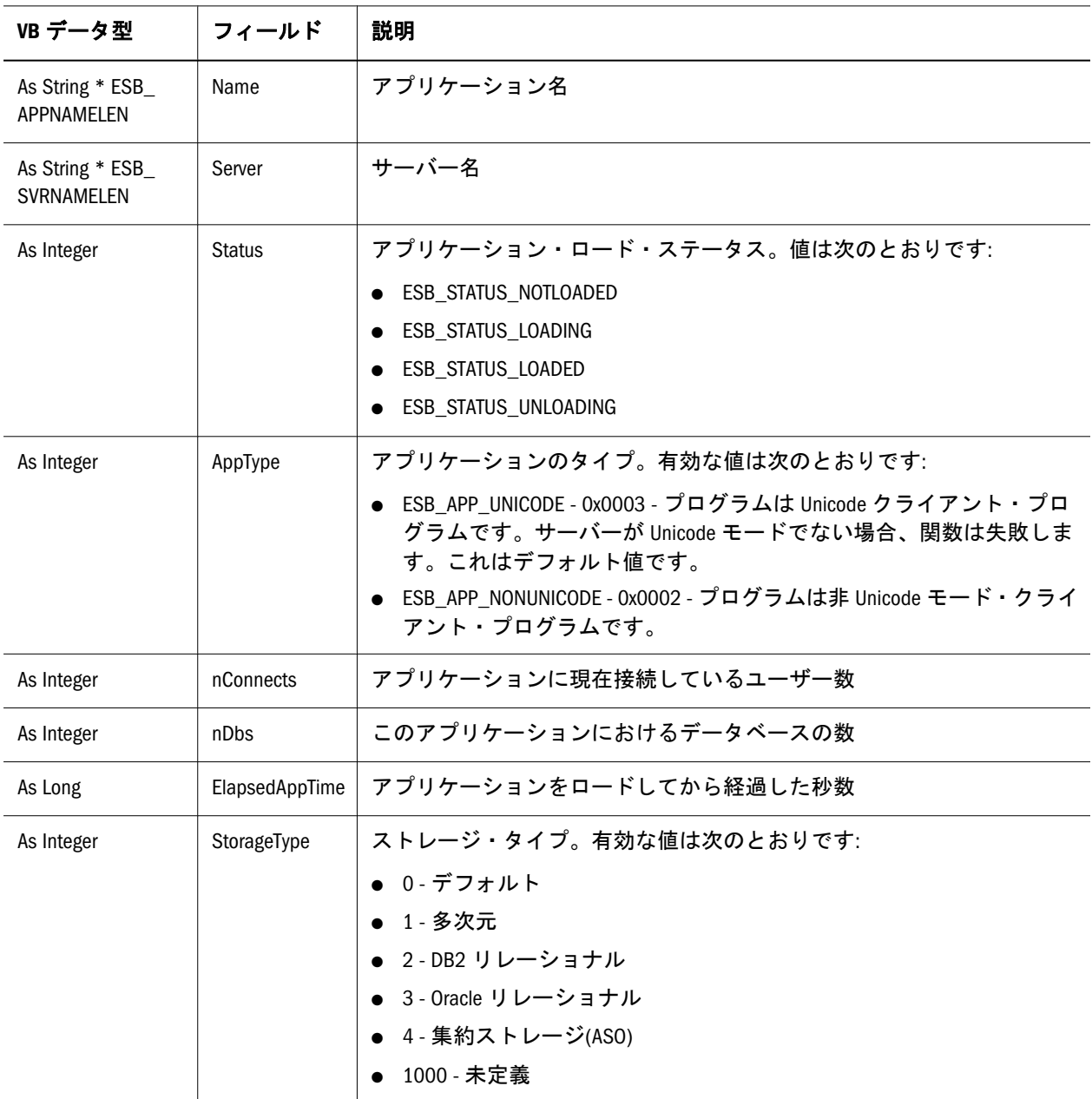

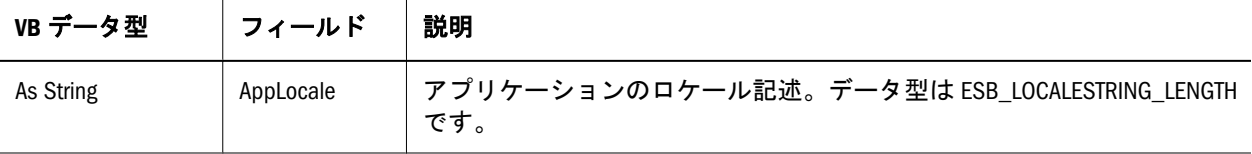

# ESB\_APPINFOEX\_T

この構造体は **EsbGetApplicationInfoEx()**で使用されます。フィールドは次のとおり です:

Type ESB\_APPINFOEX\_T

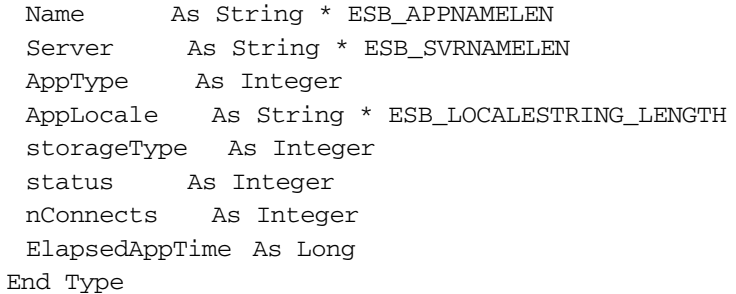

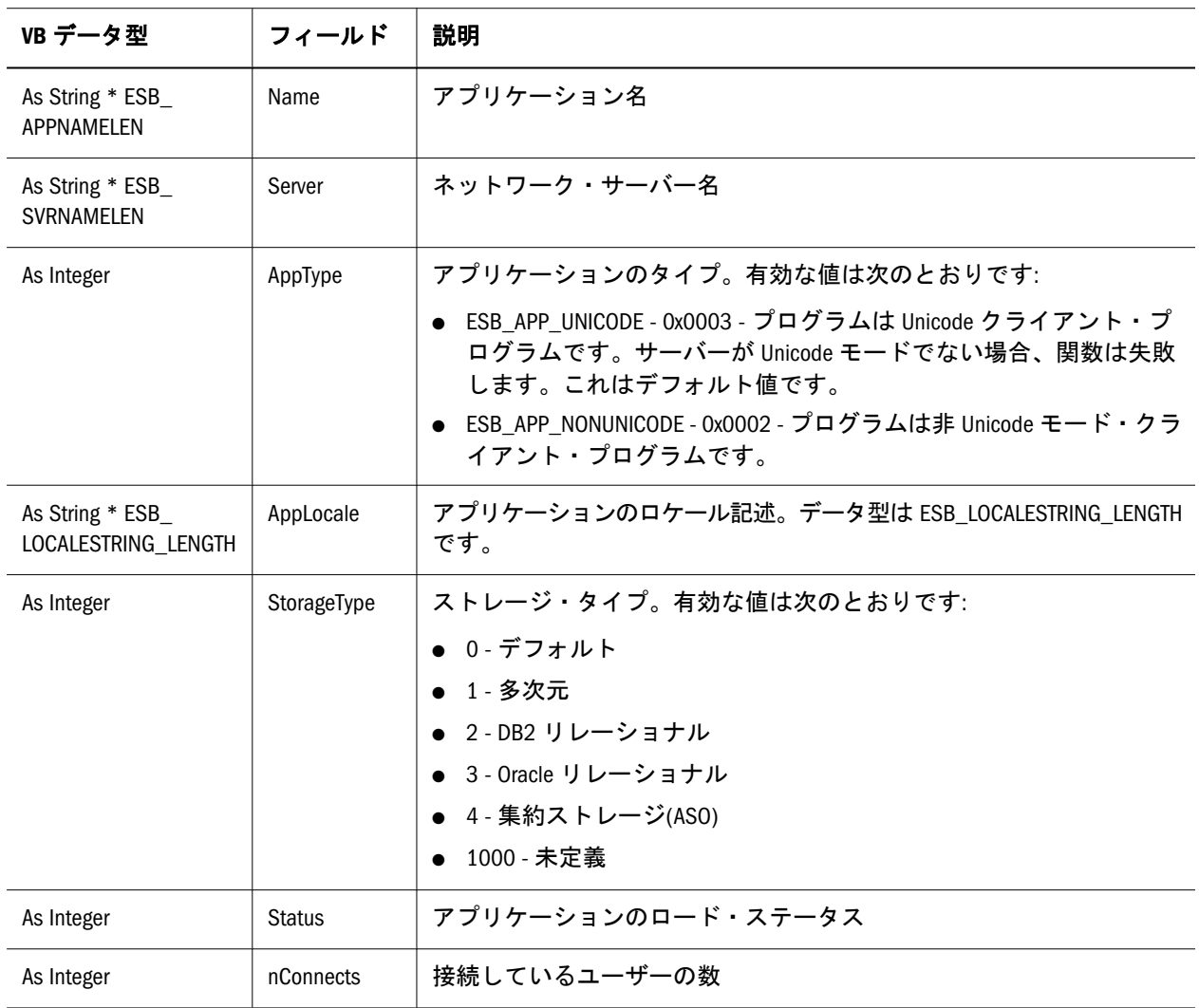

<span id="page-1267-0"></span>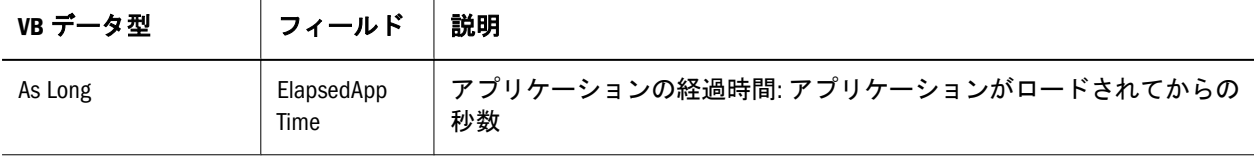

#### ESB\_APPSTATE\_T

このアプリケーション状態構造体は、特定のアプリケーションの状態パラメータ を取得および設定します。この構造体のすべてのフィールドは、VB API を使用し て変更できます。ただし、フィールドによっては、集約ストレージ・データベー スに適用されないものもあります。1265 ページの「[ESB\\_APPINFO\\_T](#page-1264-0)」を参照する と、変更できない追加のアプリケーション情報をご覧いただけます。フィールド は次のとおりです:

Type ESB\_APPSTATE\_T

 Description As String \* ESB\_DESCLEN Loadable As Integer Autoload As Integer Access As Integer Connects As Integer Commands As Integer Updates As Integer LockTimeout As Long lroSizeLimit As Long Security As Integer End Type

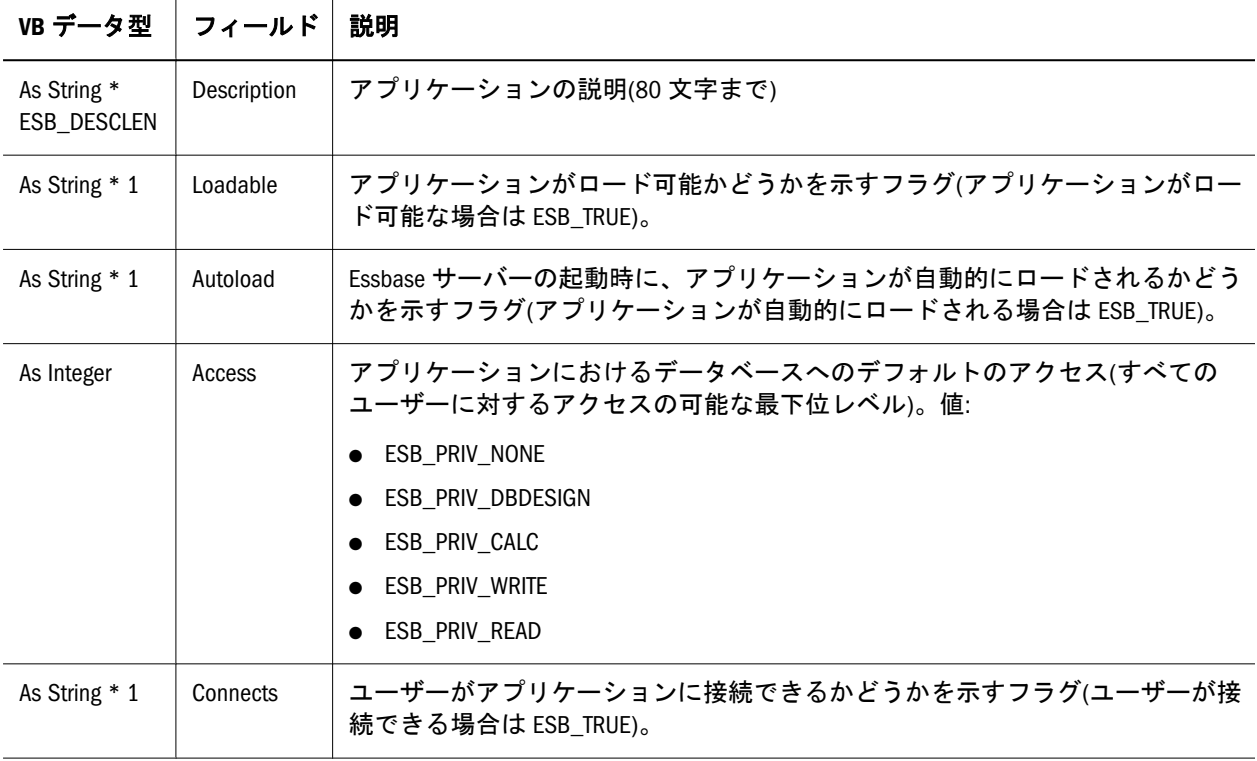

<span id="page-1268-0"></span>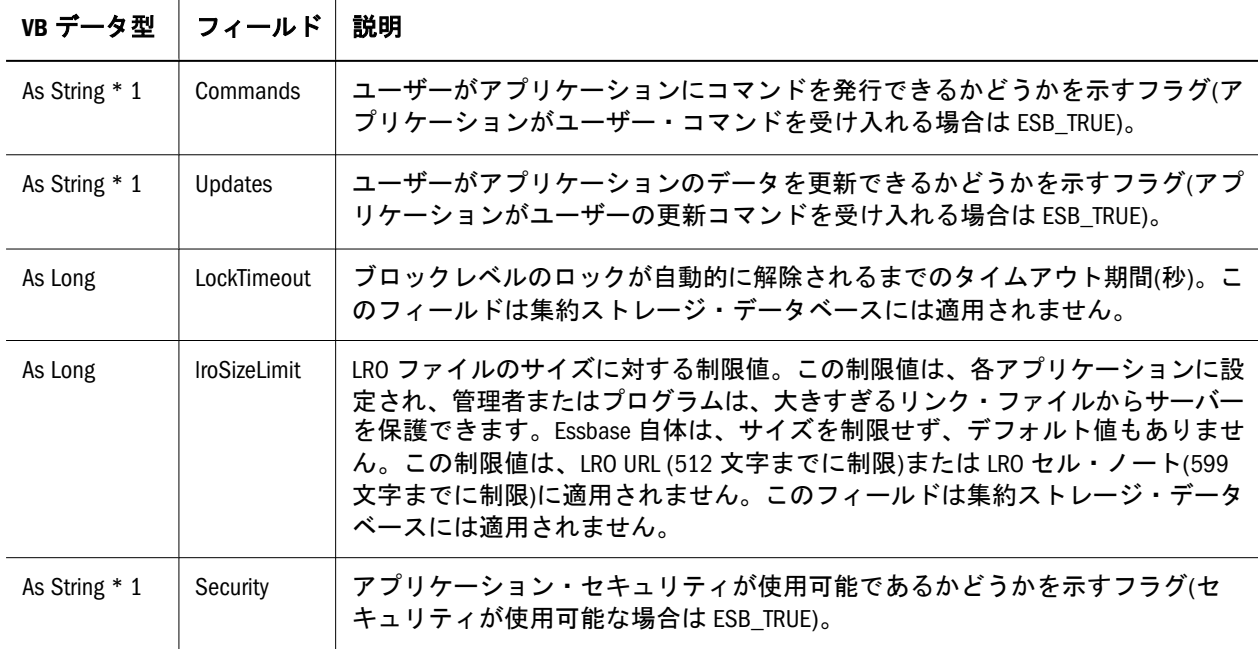

### ESB\_ATTRIBUTEINFO\_T

この構造体は、属性に関する情報を含んでいます。

```
 Type ESB_ATTRIBUTEINFO_T
 MbrName As String * ESB_MBRNAMELEN
  DimName As String * ESB_MBRNAMELEN
  Attribute As Variant
End Type
```
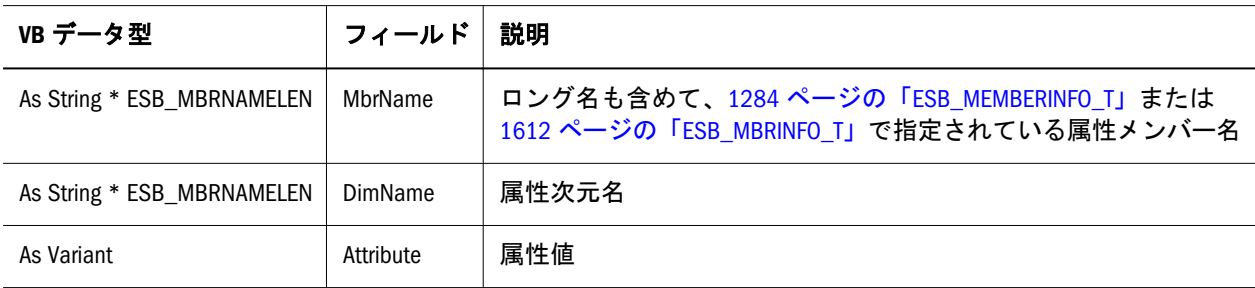

### ESB\_ATTRSPECS\_T

この構造体は、アウトラインの属性仕様の設定のために **EsbOtlSetAttributeSpecifications()**によって使用されます。また、アウトラインの属 性仕様を取得するために **EsbOtlGetAttributeSpecifications()**と **EsbGetAttributeSpecifications()**でも使用されます。

 Type ESB\_ATTRSPECS\_T DefaultTrueString As String \* ESB\_MBRNAMELEN DefaultFalseString As String \* ESB\_MBRNAMELEN DefaultAttrCalcDimName As String \* ESB\_MBRNAMELEN DefaultSumMbrName As String \* ESB\_MBRNAMELEN

 DefaultCountMbrName As String \* ESB\_MBRNAMELEN DefaultAverageMbrName As String \* ESB\_MBRNAMELEN DefaultMinMbrName As String \* ESB\_MBRNAMELEN DefaultMaxMbrName As String \* ESB\_MBRNAMELEN GenNameBy As Integer UseNameOf As Integer Delimiter As Integer DateFormat As Integer BucketingType As Integer End Type

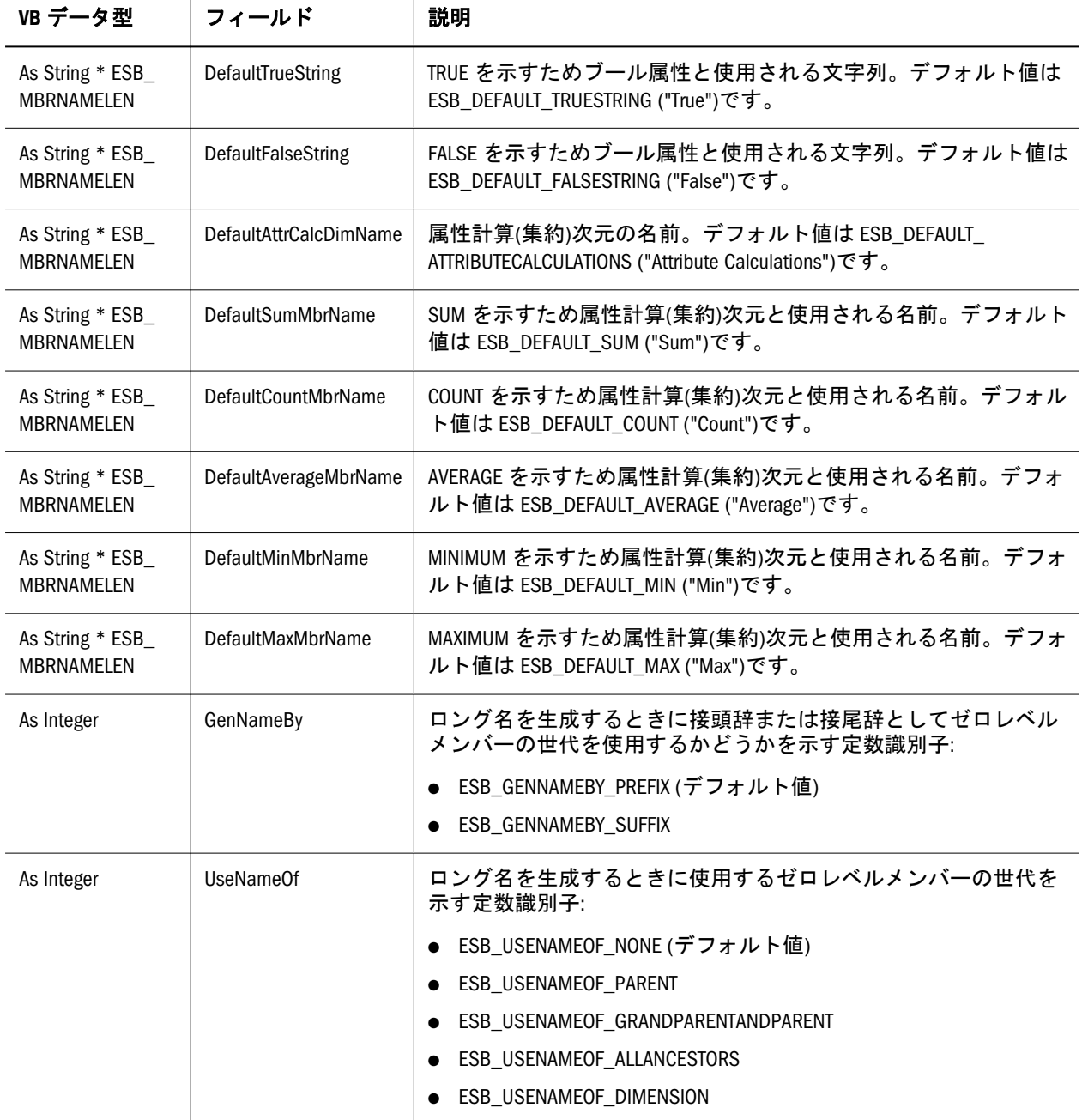

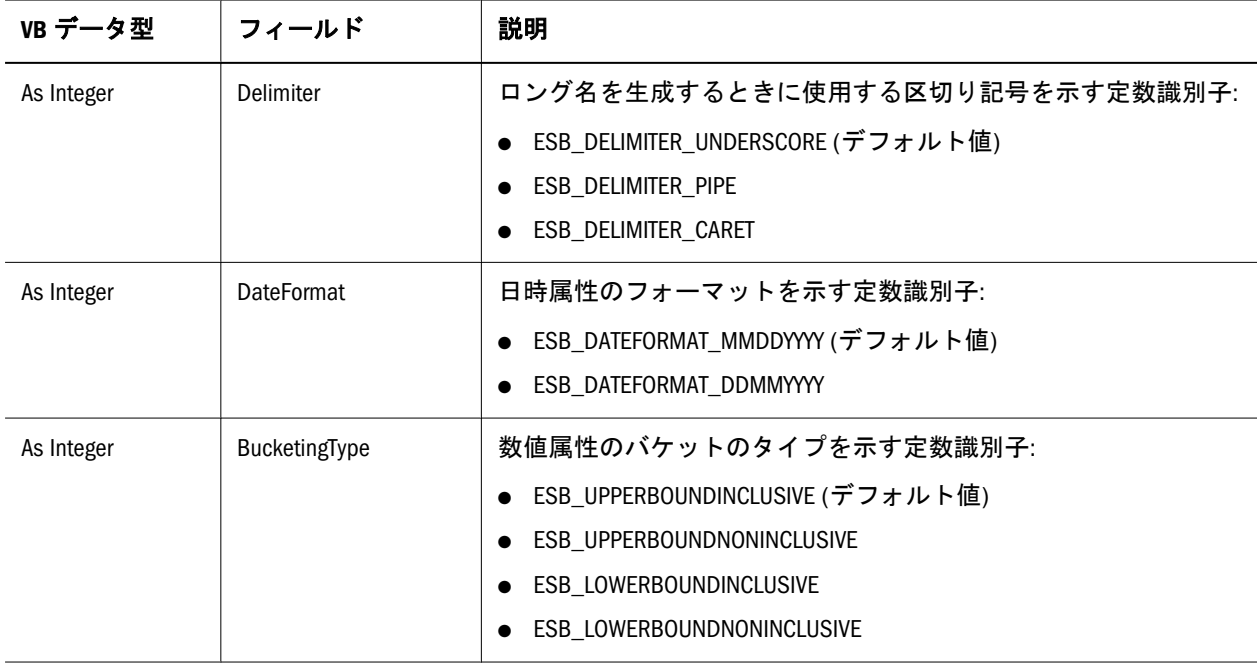

# ESB\_DBFILEINFO\_T

この構造体は、[EsbListDbFiles](#page-1468-0) によって取得されるインデックスまたはデータ・ ファイルに関する情報を含んでいます。

```
 Type ESB_DBFILEINFO_T
 AppName As String * ESB_APPNAMELEN
 DbName As String * ESB_DBNAMELEN
 FilePath As String * ESB_FILENAMELEN
 FileSize As Long
 FileSequenceNum As Long
 FileCount As Long
 FileType As Integer
 FileOpen As Integer
End Type
```
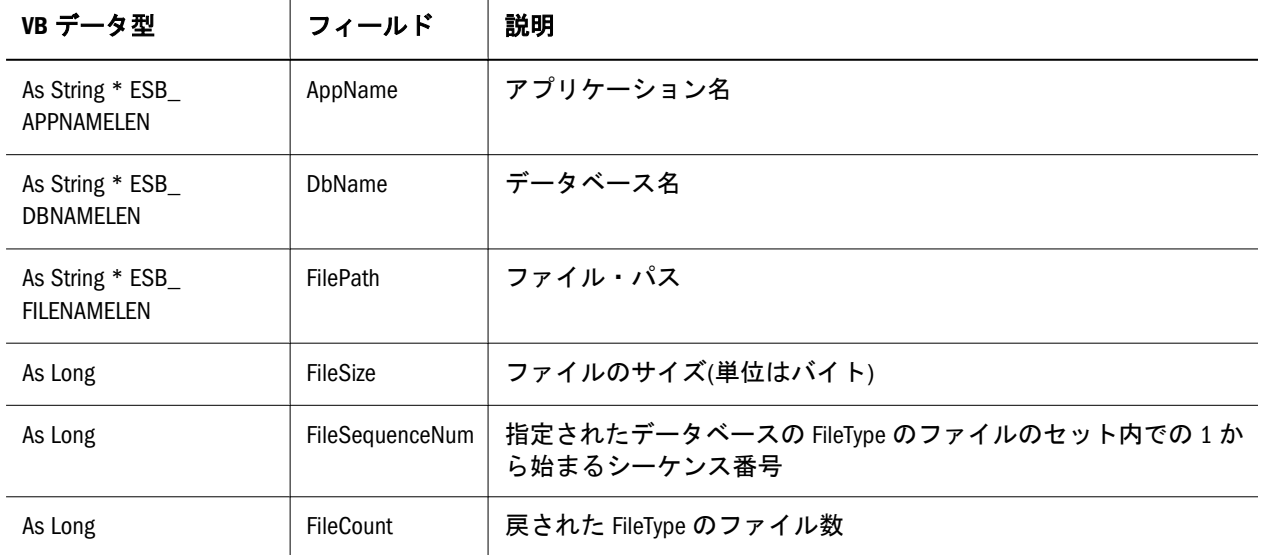

<span id="page-1271-0"></span>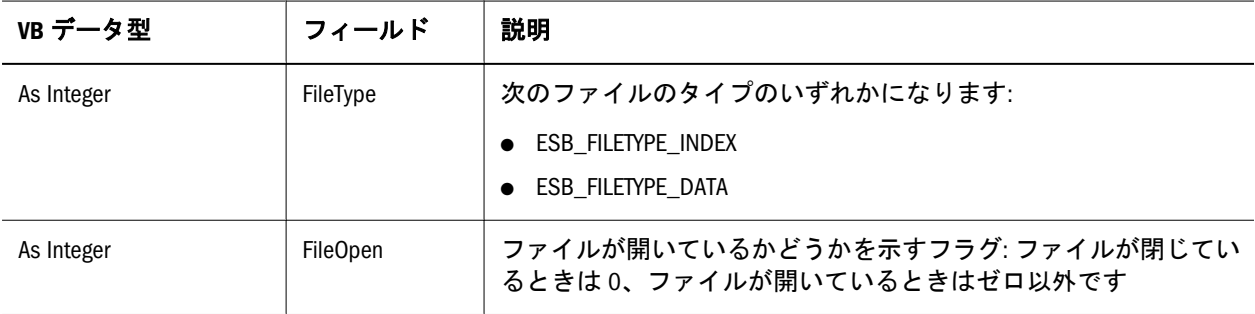

#### ESB\_DBINFO\_T

このデータベース情報構造体は、特定のデータベースに関する情報を取得します。 この構造体のフィールドは、VB API を使用して変更できません。1274 [ページの](#page-1273-0) 「[ESB\\_DBSTATE\\_T](#page-1273-0)」も参照してください。変更できる追加のデータベース状態パ ラメータを含んでいます。また、1277 ページの「[ESB\\_DBSTATS\\_T](#page-1276-0)」も参照して ください。フィールドは次のとおりです:

Type ESB\_DBINFO\_T

 ElapsedDbTime As Long DataCacheSize As Long IndexCacheSize As Long IndexPageSize As Long nDims As Long DbType As Integer status As Integer nConnects As Integer nLocks As Integer Data As Integer AppName As String \* ESB\_APPNAMELEN Name As String \* ESB\_DBNAMELEN Country As String \* ESB\_MBRNAMELEN Time As String \* ESB\_MBRNAMELEN Category As String \* ESB\_MBRNAMELEN Type As String \* ESB MBRNAMELEN CrPartition As String \* ESB\_MBRNAMELEN End Type

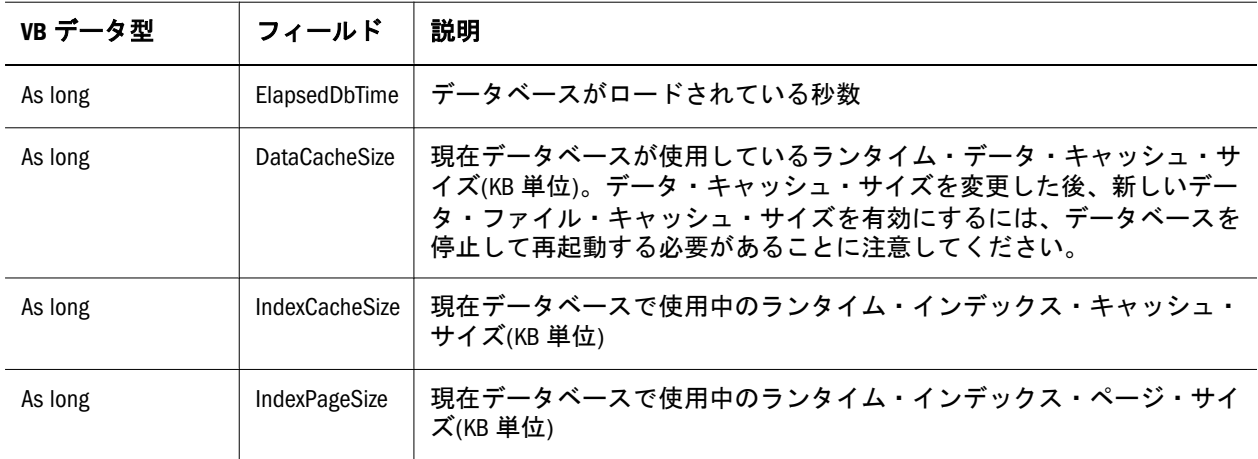

<span id="page-1272-0"></span>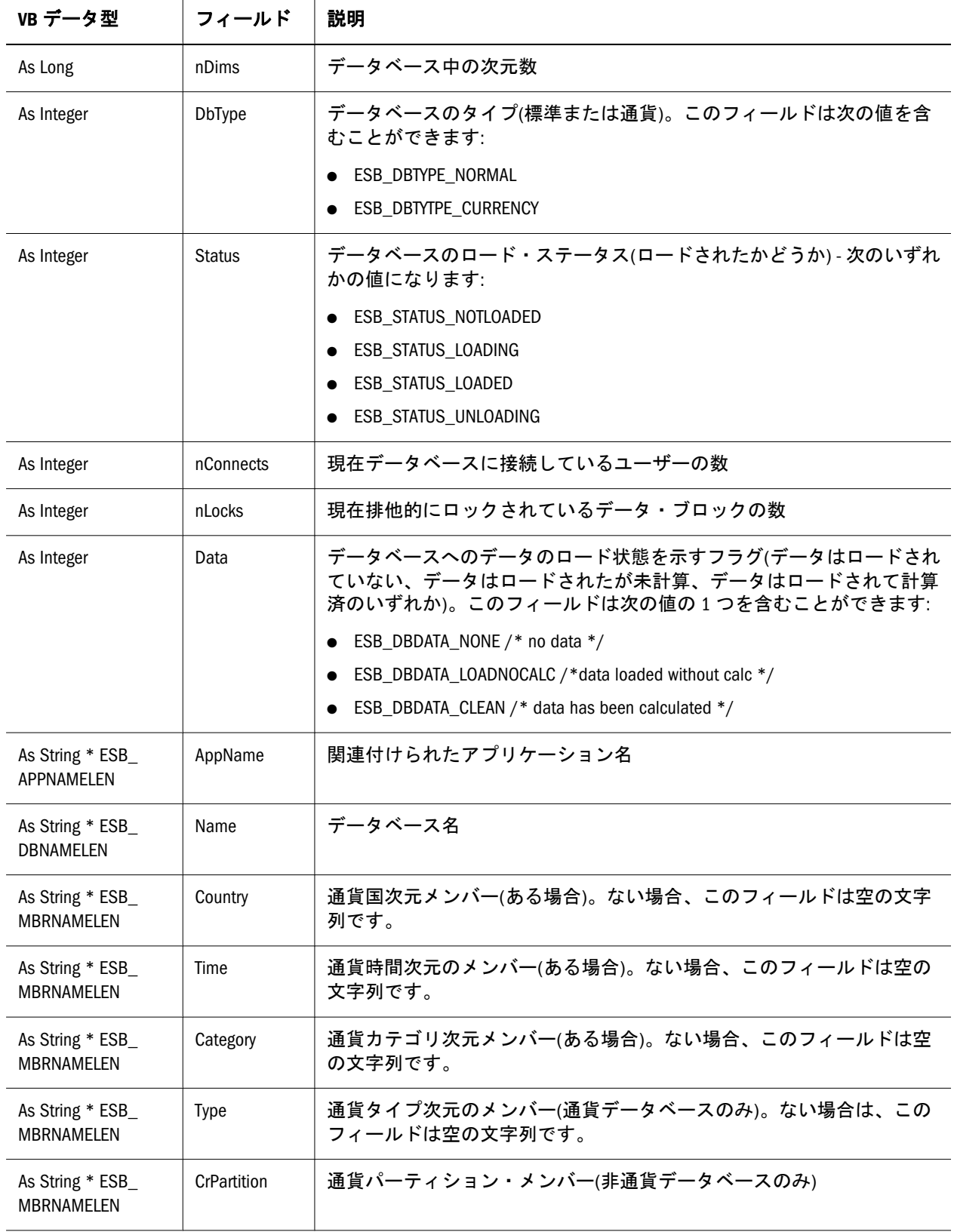

# ESB\_DBREQINFO\_T

この構造体は EssGetDatabaseInfo で使用されます。Essbase には情報が存在する要 求のタイプとして、データのロード、計算、アウトラインの更新の 3 つがありま す。次の Essbase API 定数は各タイプの要求を特定します:

- <span id="page-1273-0"></span>● ESB DBREQTYPE DATLOAD 0 データのロード
- ESB\_DBREQTYPE\_CALC 1 計算
- ESB\_DBREQTYPE\_OTLUPD2アウトラインの更新

フィールドは次のとおりです:

Type ESB\_DBREQINFO\_T

 DbReqType As Long DbReqFlags As Long StartTimeRec As ESB\_TIMERECORD\_T EndTimeRec As ESB\_TIMERECORD\_T User As String \* ESB\_USERNAMELEN End Type

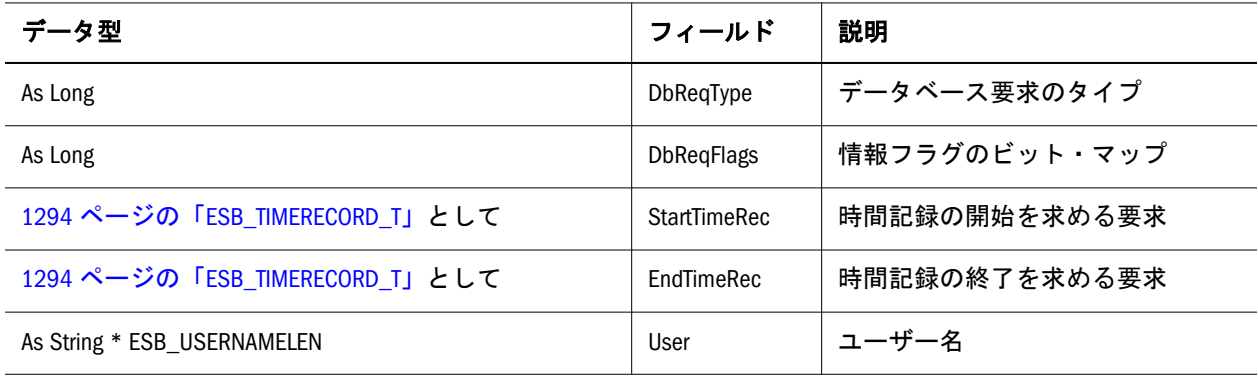

#### ESB\_DBSTATE\_T

このデータベースの状態構造体は、特定のデータベース用に状態パラメータを入 手し設定します。この構造体内のフィールドはすべて、VB API を使用して変更で きます。1272 ページの「[ESB\\_DBINFO\\_T](#page-1271-0)」および1277 [ページの](#page-1276-0) 「[ESB\\_DBSTATS\\_T](#page-1276-0)」構造体も参照してください。これらは、変更できない追加の データベース情報を含んでいます。

Type ESB\_DBSTATE\_T

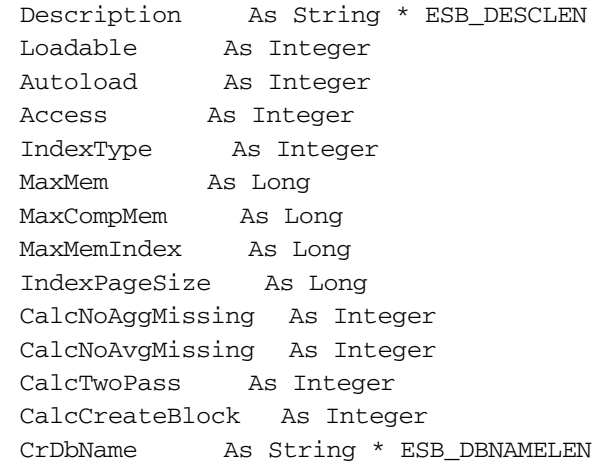

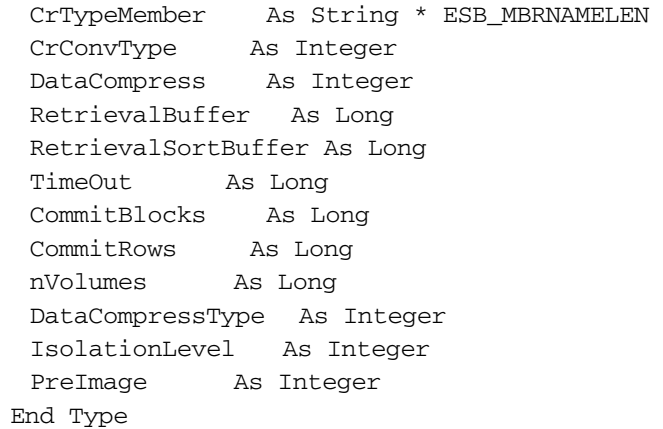

フィールドは次のとおりです:

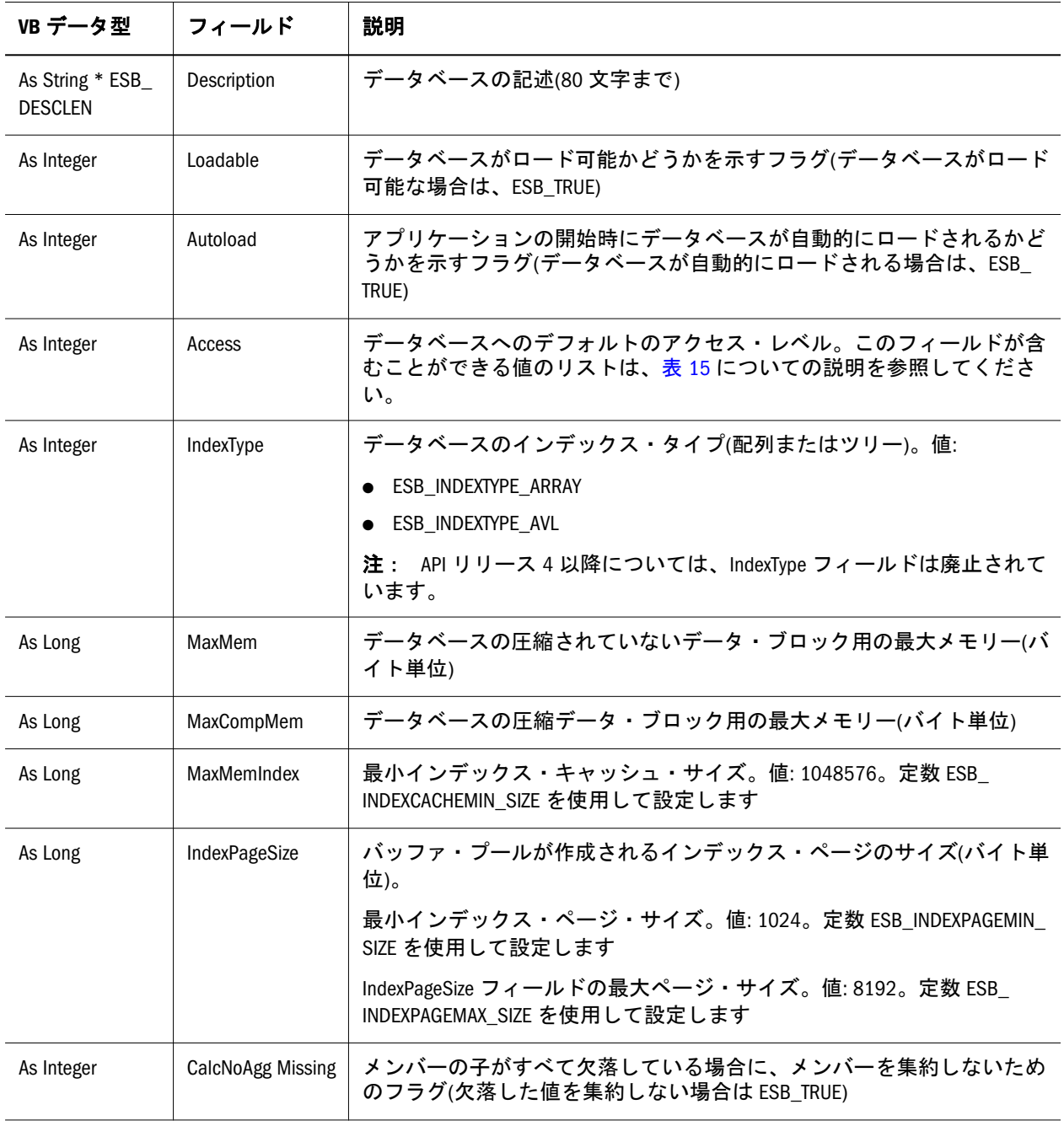

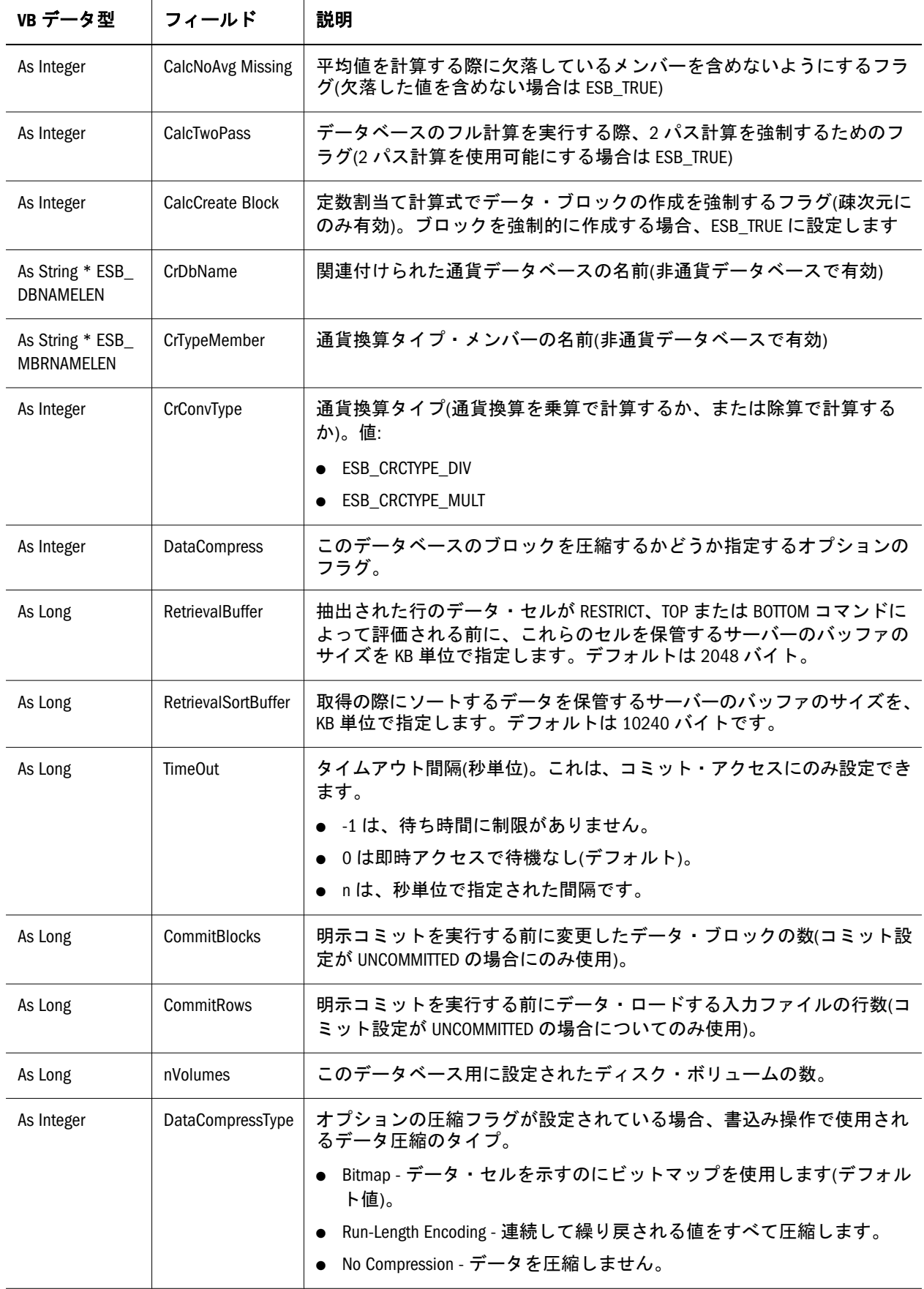

<span id="page-1276-0"></span>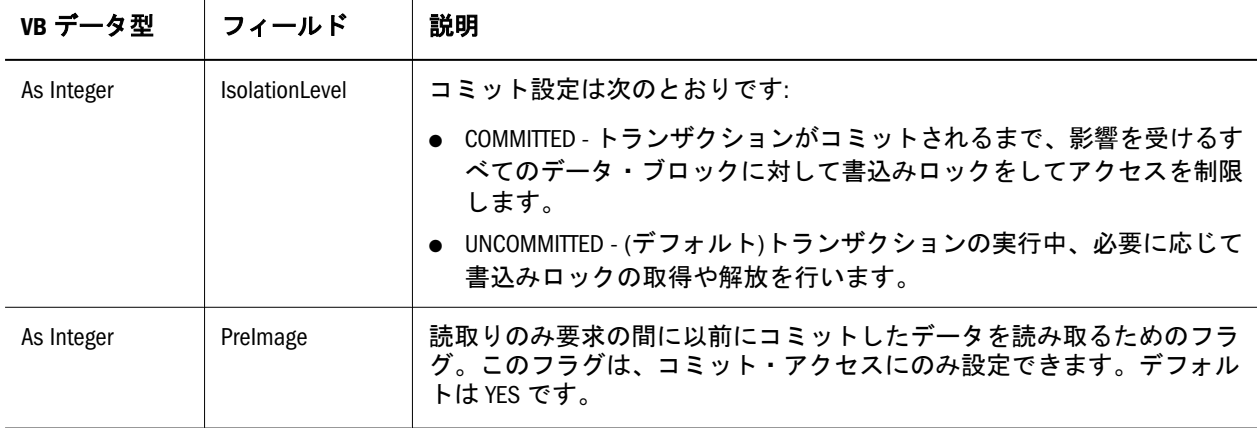

# ESB\_DBSTATS\_T

このデータベース統計構造体は、特定のデータベースに関する実行時統計情報を 取得します。この構造体のフィールドは、VB API を使用して変更できません。 1274 ページの「[ESB\\_DBSTATE\\_T](#page-1273-0)」構造体も参照してください。変更できる追加の データベース状態パラメータを含んでいます。また、1272 [ページの](#page-1271-0) 「[ESB\\_DBINFO\\_T](#page-1271-0)」構造体も参照してください。フィールドは次のとおりです:

#### Type ESB\_DBSTATS\_T

 nDims As Long DeclaredBlockSize As Long ActualBlockSize As Long DeclaredMaxBlocks As Double ActualMaxBlocks As Double NonMissingLeafBlocks As Double NonMissingNonLeafBlocks As Double NonMissingBlocks As Double PagedOutBlocks As Double PagedInBlocks As Double InMemCompBlocks As Double TotalBlocks As Double NonExclusiveLockCount As Double ExclusiveLockCount As Double TotMemPagedInBlocks As Double TotMemBlocks As Double TotMemIndex As Double TotMemInMemCompBlocks As Double BlockDensity As Double SparseDensity As Double CompressionRatio As Double IndexType As Integer ClusterRatio; As Double End Type

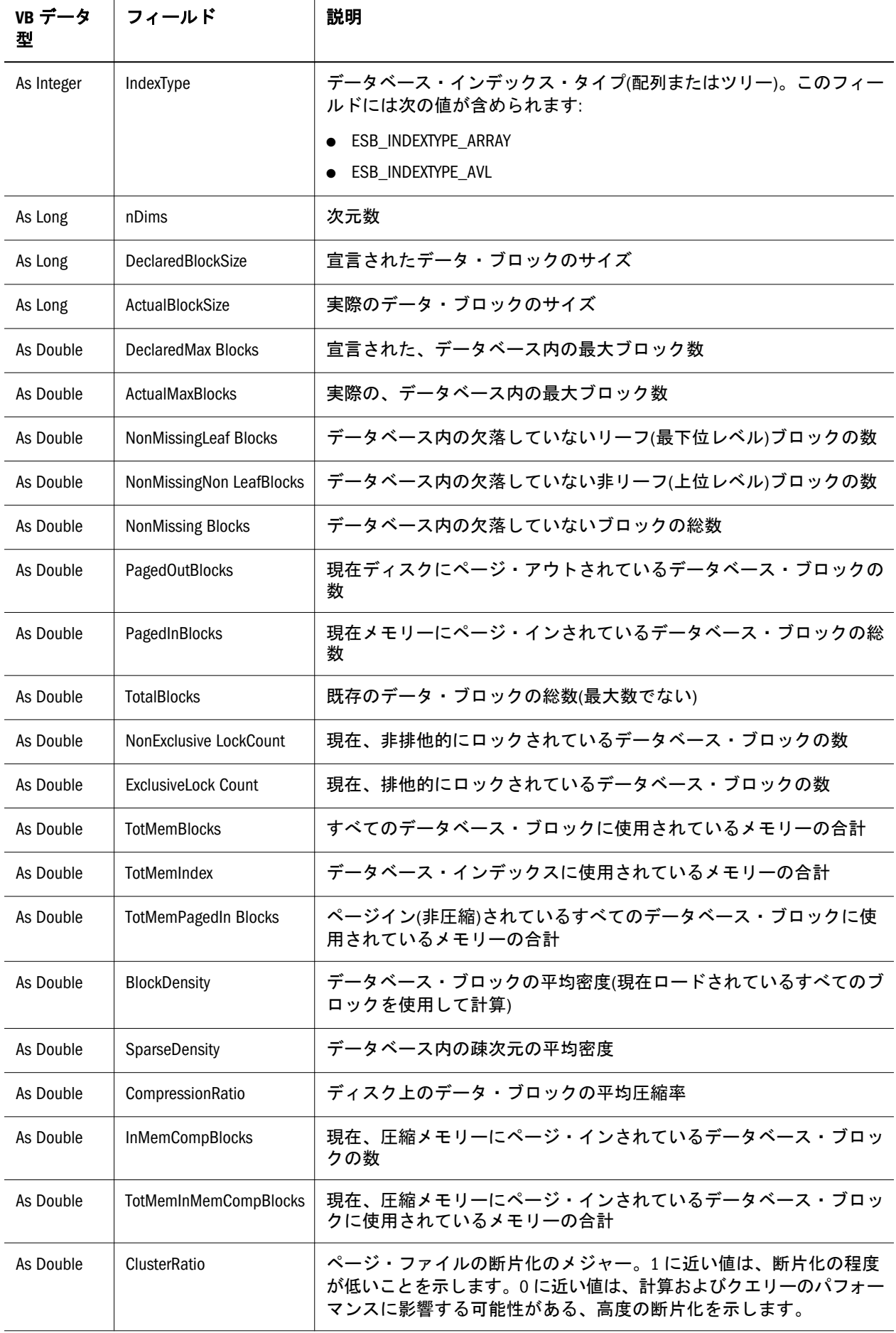

# ESB\_DIMENSIONINFO\_T

この構造体は **EsbGetDimensionInfo()**で使用されます。フィールドは次のとおりで す:

 Type ESB\_DIMENSIONINFO\_T DimName As String \* ESB\_MBRNAMELEN DimNumber As Long DimType As Integer DimTag As Integer DeclaredDimSize As Long ActualDimSize As Long Description As String \* ESB\_DESCLEN DimDataType As Integer End Type

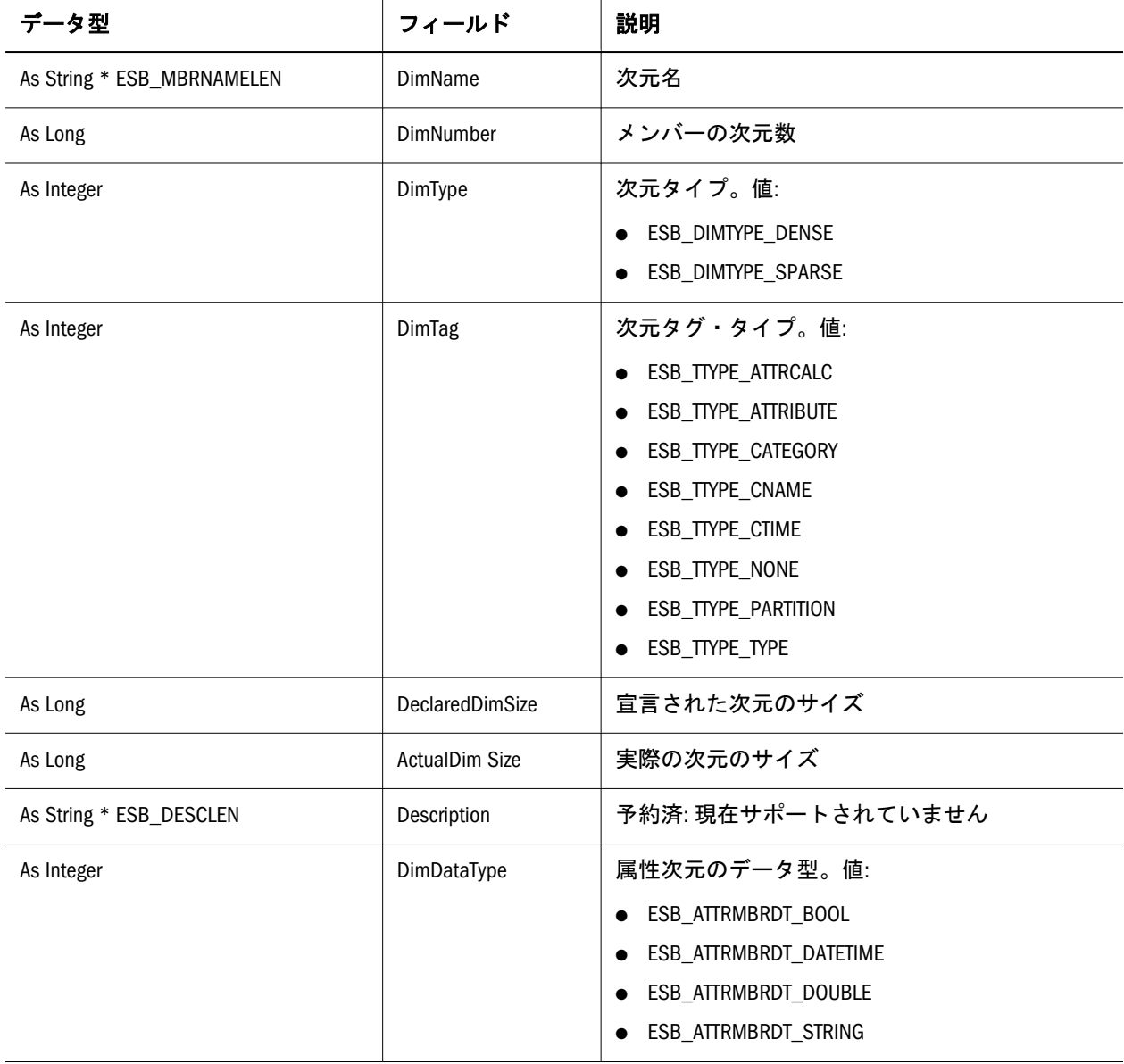

### ESB\_DIMSTATS\_T

この次元統計構造体は、特定のデータベース次元に関する情報を取得します。こ の構造体のフィールドは、VB API を使用して変更できません。これらの構造体の 配列はデータベース統計構造体(EsbGetDbStats)でデータベース内の各次元の情報 を提供するときに生成されます。フィールドは次のとおりです:

Type ESB\_DIMSTATS\_T

 DeclaredDimSize As Long ActualDimSize As Long DimType As Integer DimName As String \* ESB\_MBRNAMELEN End Type

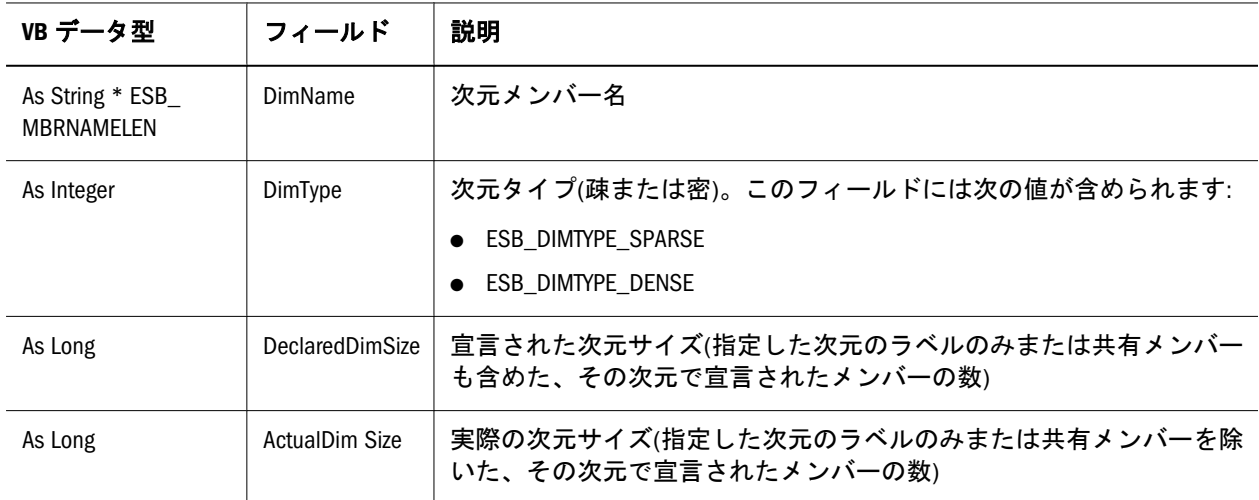

### ESB\_DURLINFO\_T

URL 情報の取得に使用されるデータ構造です。フィールドは次のとおりです:

Type ESB\_DURLINFO\_T

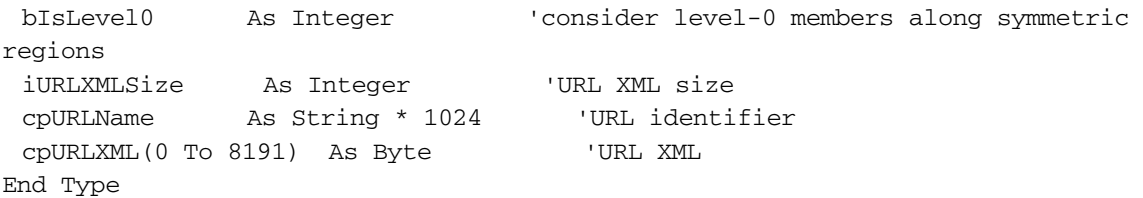

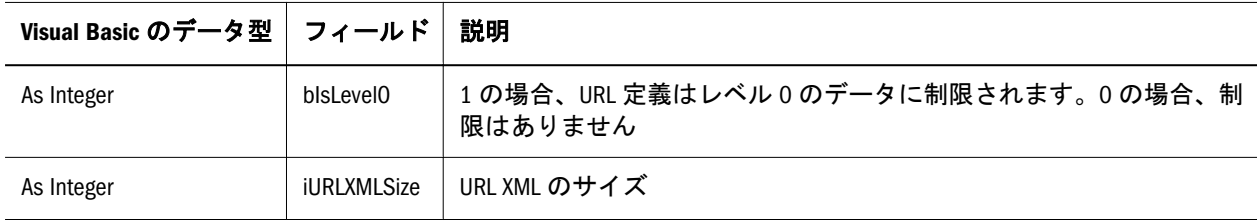

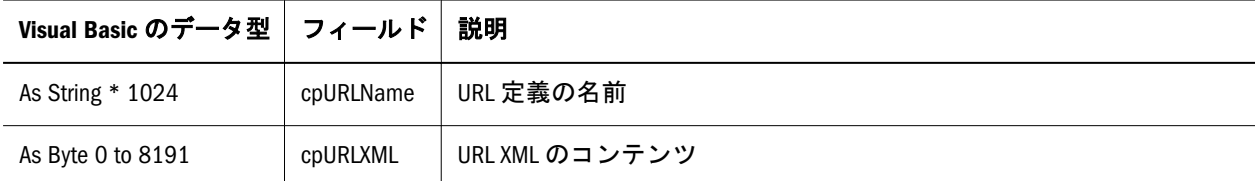

注: 領域リストは、各 Visual Basic ドリルスルー関数内で個別の引数 symRegions() として渡されます。

#### ESB\_GLOBAL\_T

この構造体には管理目的で使用されるグローバル・サーバー・システム・パラメー タが含まれています。この構造体のすべてのフィールドは、VB API を使用して変 更できます。フィールドは次のとおりです:

Type ESB\_GLOBAL\_T

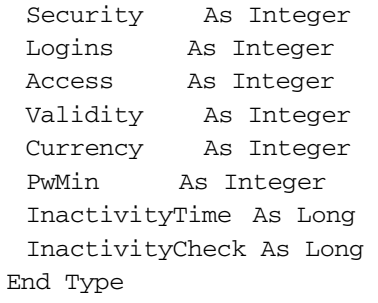

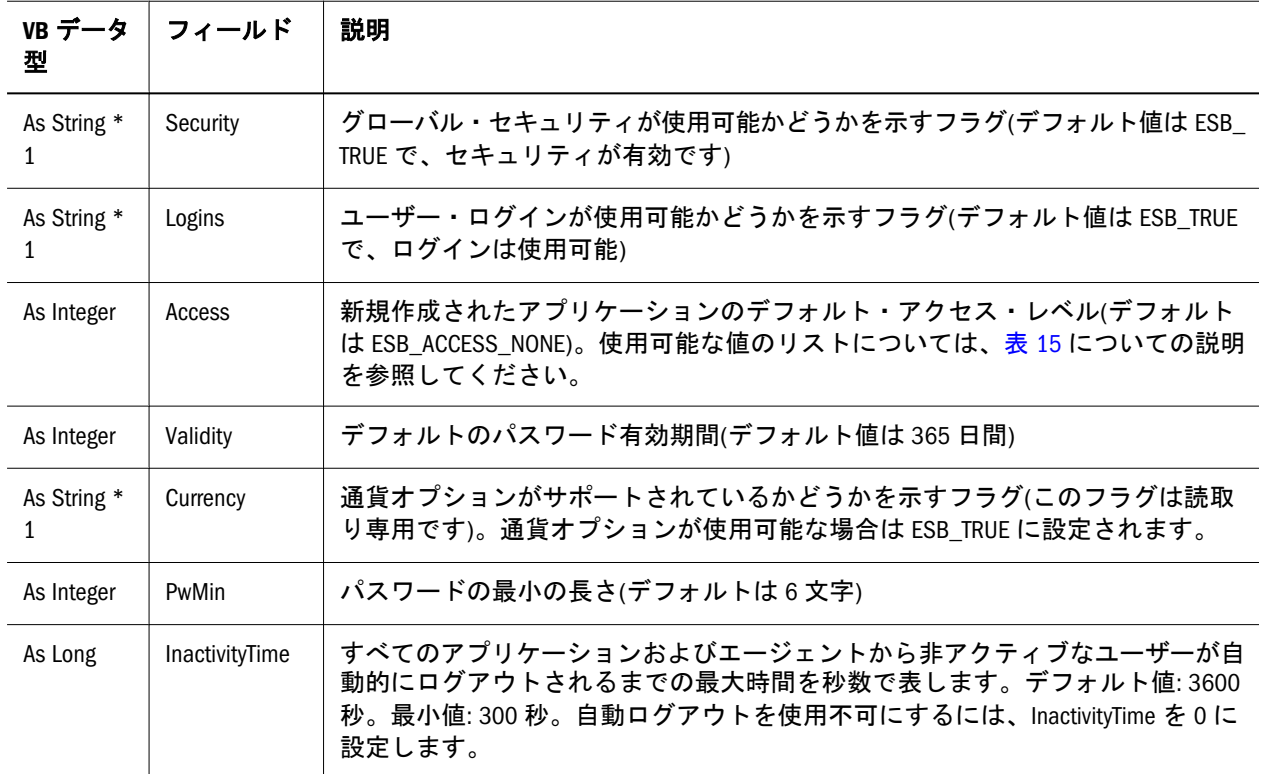

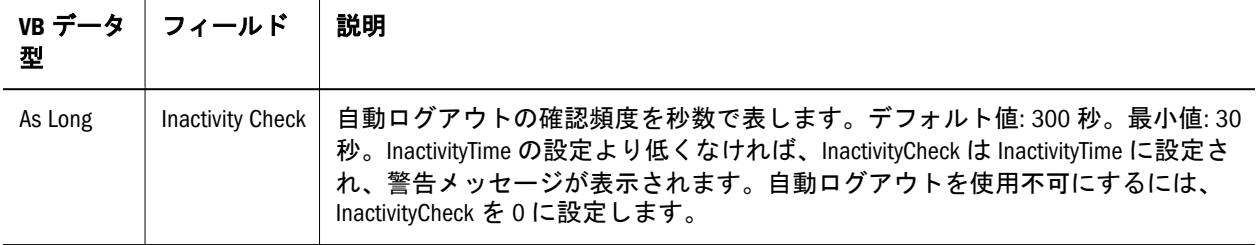

### ESB\_INIT\_T

この構造体は VB API 初期化関数 **EsbInit()**に渡されます。この構造体には、API 開 発者が API の使用方法をカスタマイズできるようにするフィールドが含まれてい ます。構造体のいずれかのフィールドがゼロに設定されている場合、API デフォ ルトが使用されます。フィールドは次のとおりです:

Type ESB\_INIT\_T

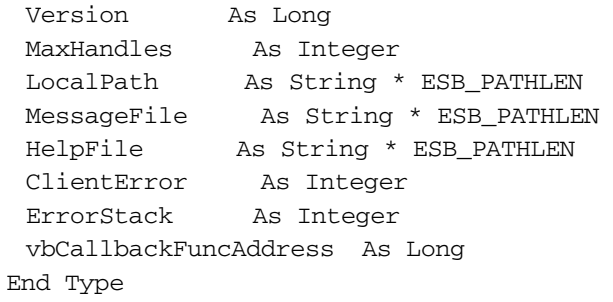

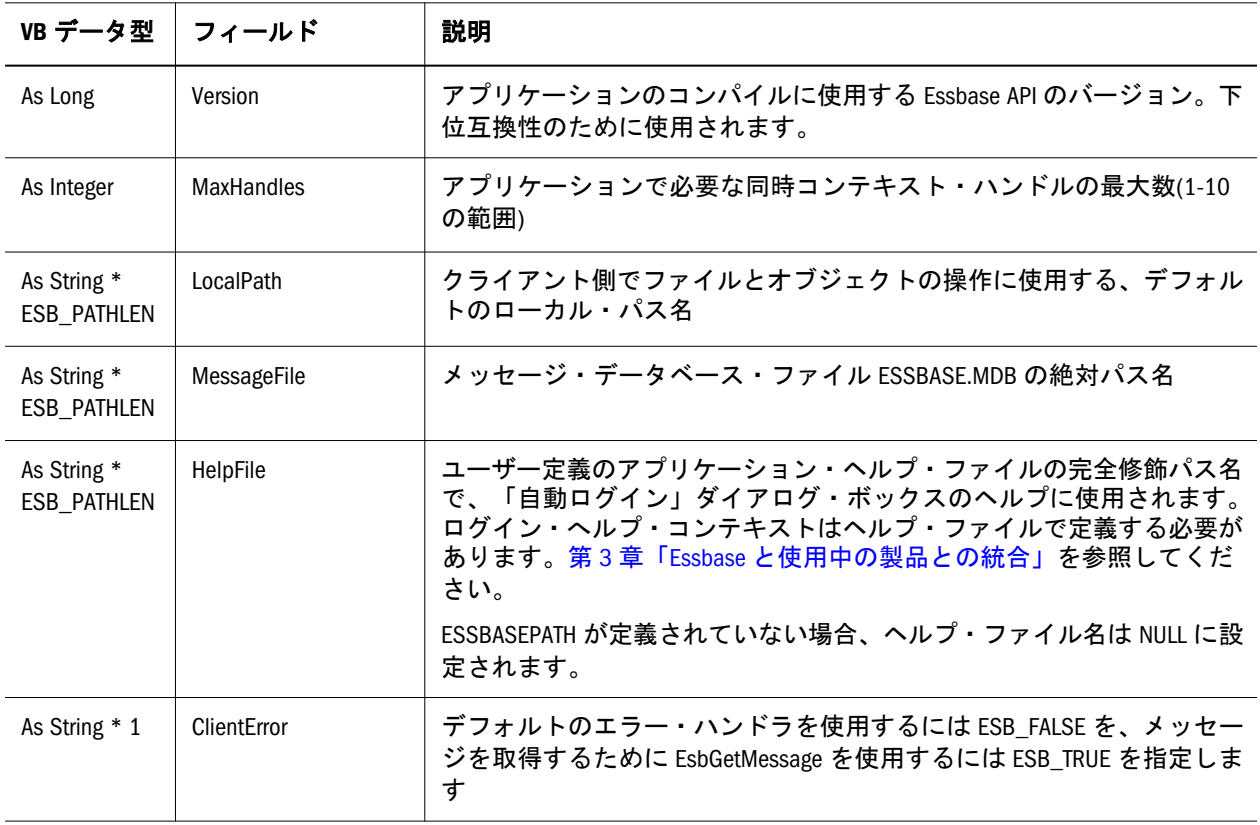

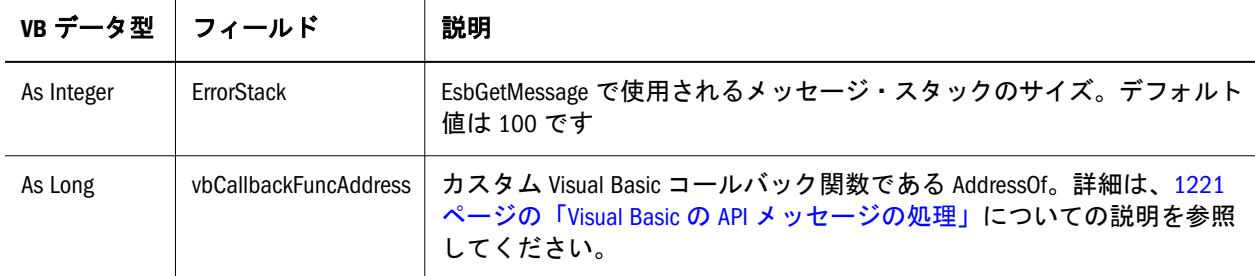

#### ESB\_LOCKINFO\_T

この構造体は、**EsbListLock()**関数から戻された排他的にロックされているデータ・ ブロックについての情報を含んでいます。この構造体のフィールドは、VB API を 使用して変更できません。フィールドは次のとおりです:

Type ESB\_LOCKINFO\_T

 LoginId As Long Time As Long nLocks As Integer userName As String \* ESB\_USERNAMELEN End Type

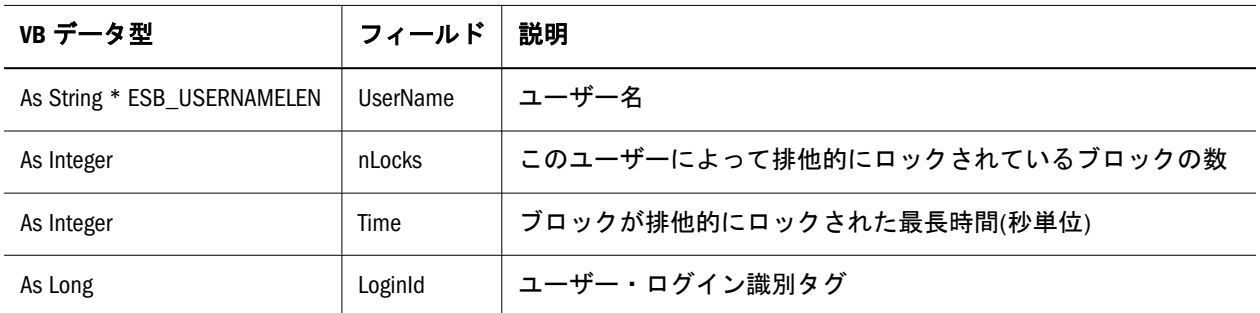

### ESB\_MBRALT\_T

この構造体は、代替メンバー名についての情報を含んでいます。この構造体の フィールドは、VB API を使用して変更できません。フィールドは次のとおりで す:

Type ESB\_MBRALT\_T

 MbrName As String \* ESB\_MBRNAMELEN AltName As String \* ESB\_MBRNAMELEN End Type

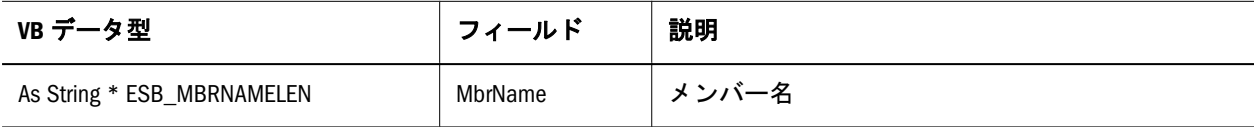

<span id="page-1283-0"></span>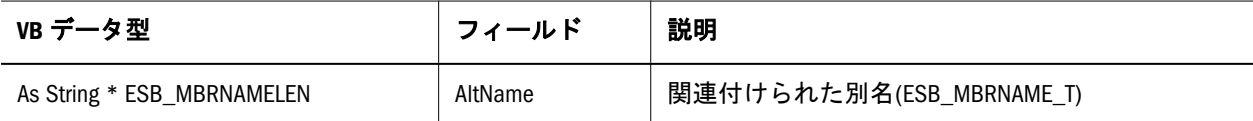

#### ESB\_MBRUSER\_T

この構造体は、SQL ユーザー名およびパスワードについての情報を含んでいます。 この構造体のフィールドは、VB API を使用して変更できません。フィールドは次 のとおりです:

Type ESB\_MBRUSER\_T

```
 User As String * ESB_USERNAMELEN
 Password As String * ESB_PASSWORDLEN
End Type
```
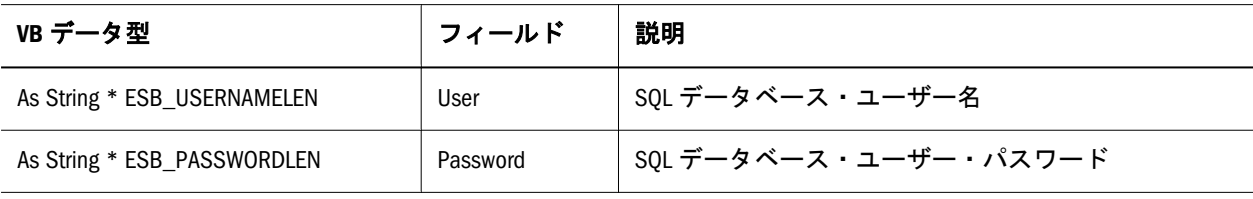

### ESB\_MEMBERINFO\_T

この構造体は、特定のメンバーに関する情報を含んでいます。この構造体のフィー ルドは、VB API を使用して変更できません。フィールドは次のとおりです:

```
 Type ESB_MEMBERINFO_T
  CrMbrName As String * ESB_MBRNAMELEN
  MbrName As String * ESB_MBRNAMELEN
  DimName As String * ESB_MBRNAMELEN
  ParentMbrName As String * ESB_MBRNAMELEN
  ChildMbrName As String * ESB_MBRNAMELEN
  PrevMbrName As String * ESB_MBRNAMELEN
  NextMbrName As String * ESB_MBRNAMELEN
  Description As String * ESB_DESCLEN
  MbrNumber As Long
  DimNumber As Long
  status As Integer
  Level As Integer
  Generation As Integer
  UnaryCalc As Integer
  MbrTagType As Integer
  CurrConvert As Integer
  Attribute As Variant
  IsAttributed As Integer
End Type
```
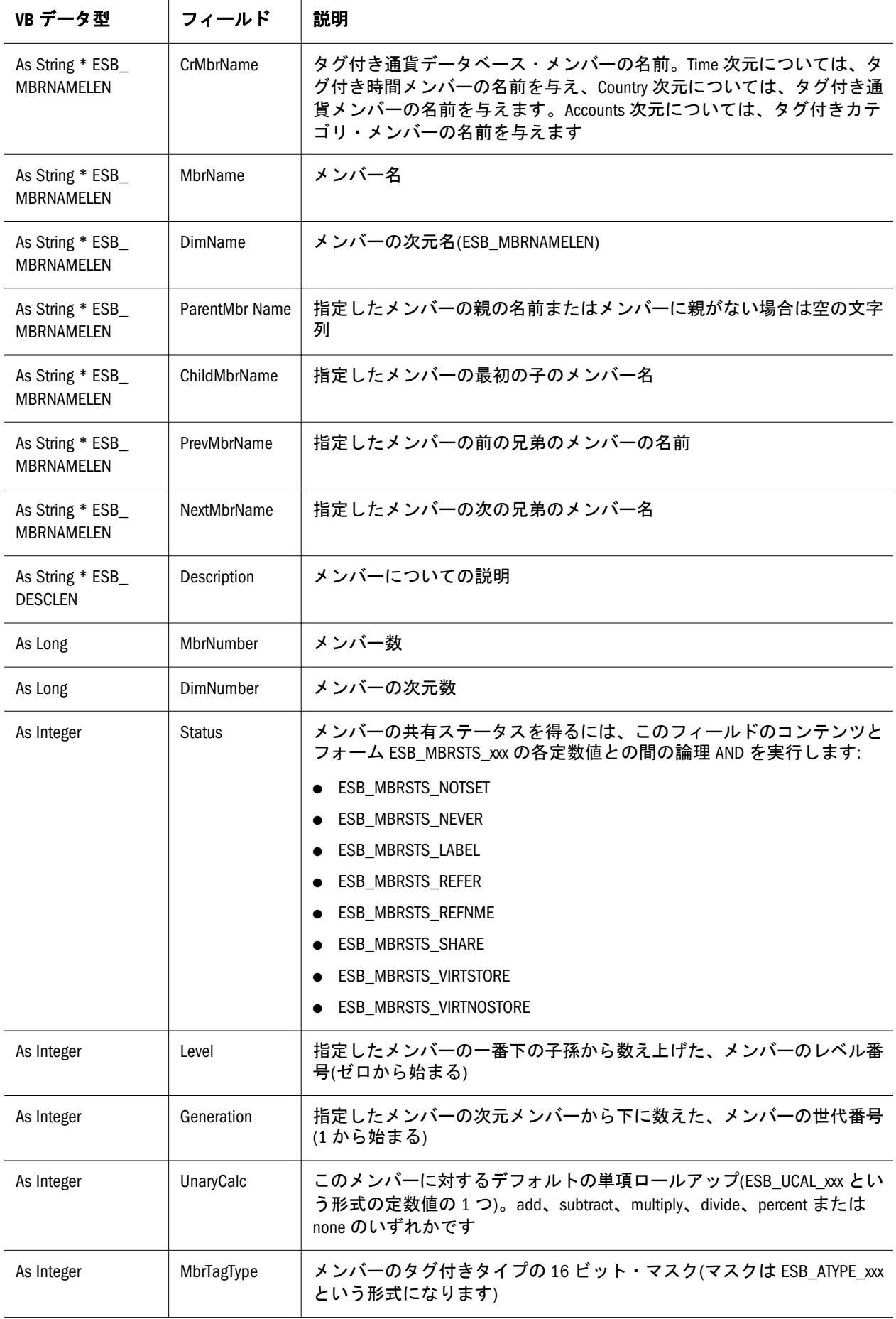

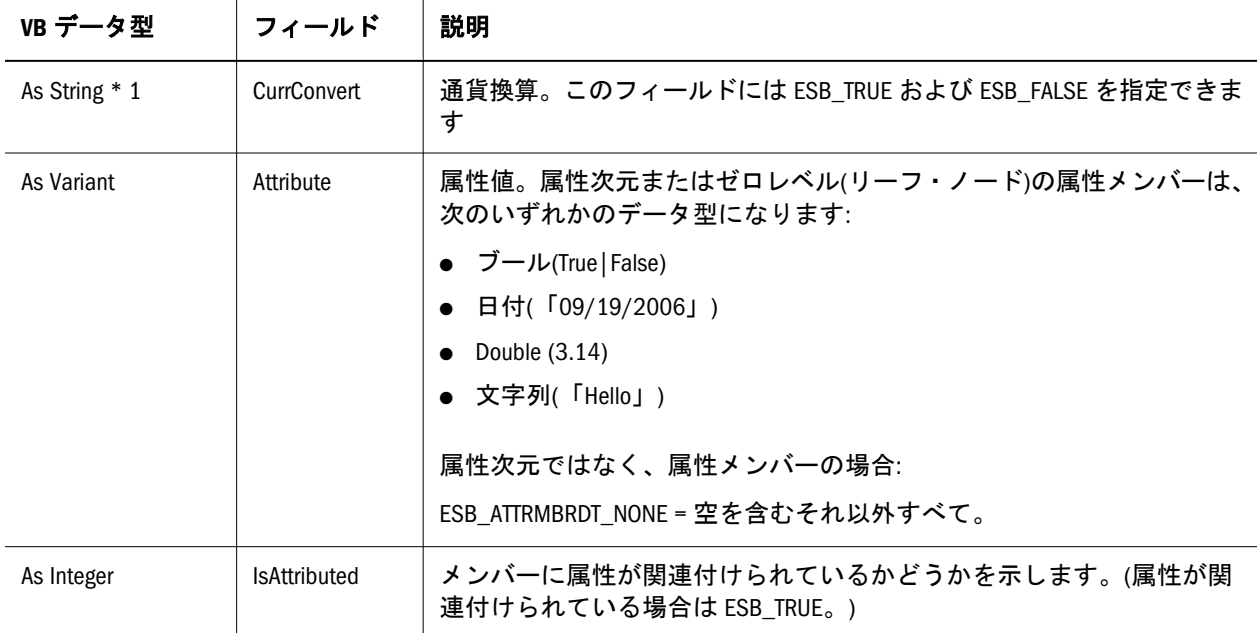

#### ESB\_OBJDEF\_T

この構造体は、特定のファイル・オブジェクトについての情報を含んでいます。 この構造体のフィールドは、VB API を使用して変更できません。フィールドは次 のとおりです:

Type ESB\_OBJDEF\_T

 hCtx As Long Type As Long AppName As String \* ESB\_APPNAMELEN DbName As String \* ESB\_DBNAMELEN FileName As String \* ESB\_PATHLEN End Type

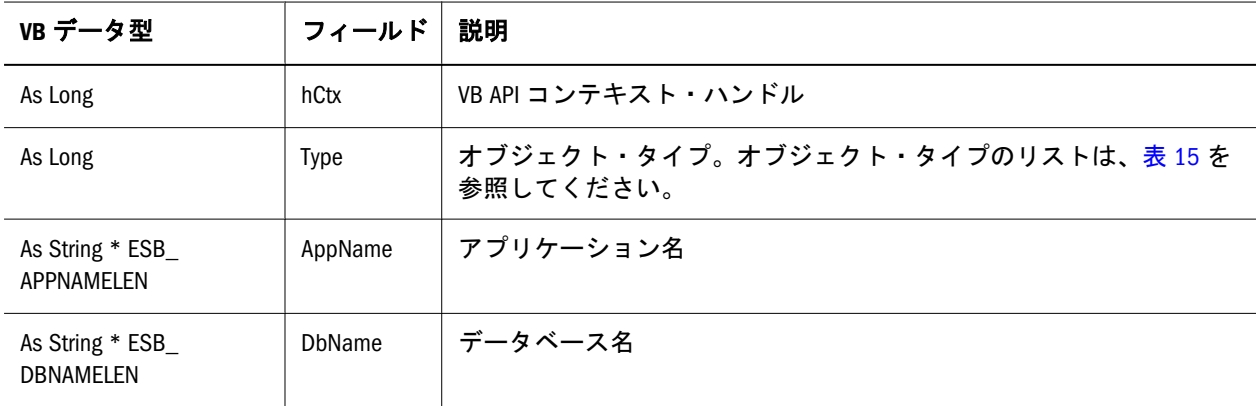

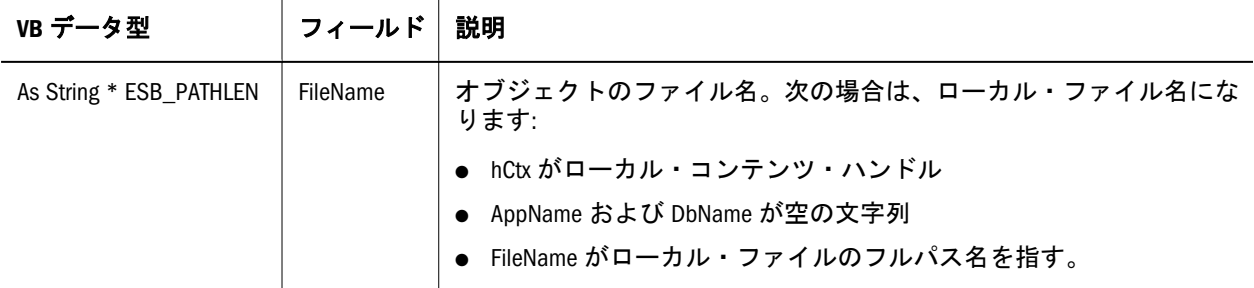

### ESB\_OBJINFO\_T

この構造体は、特定のファイル・オブジェクトについての情報を含んでいます。 この構造体のフィールドは、API を使用して変更できません。フィールドは次の とおりです:

Type ESB\_OBJINFO\_T

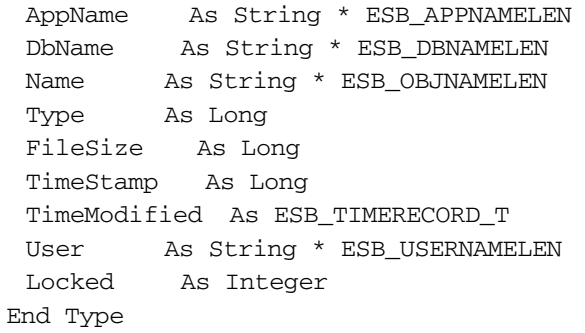

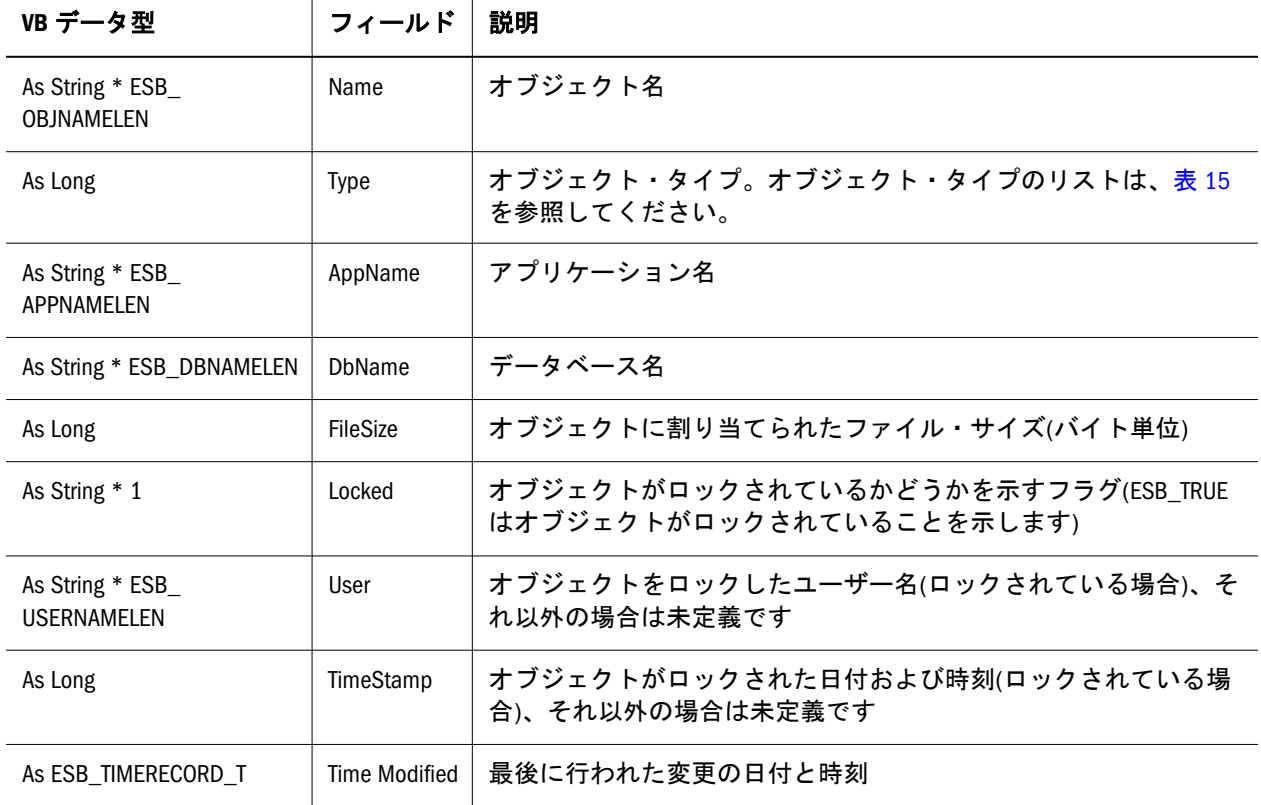

# <span id="page-1287-0"></span>ESB\_PART\_CONNECT\_INFO\_T

この構造体は、データベースを指定します。

Type ESB\_PART\_CONNECT\_INFO\_T

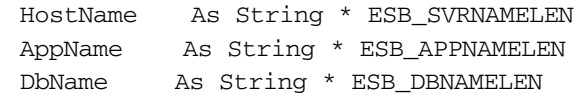

End Type

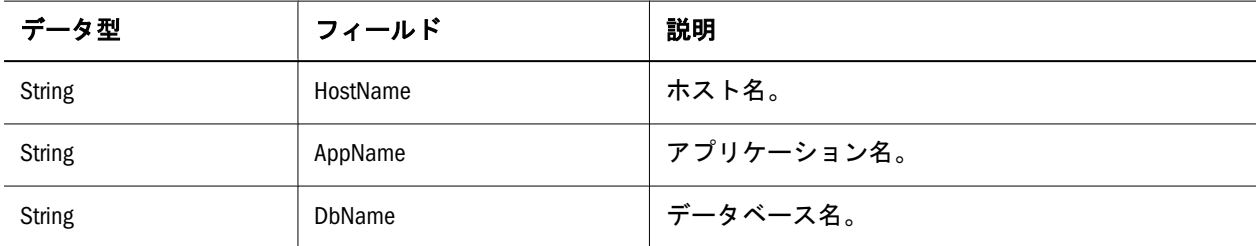

### ESB\_PART\_DEFINED\_T

この構造体は、共有パーティションを指定します。

Type ESB\_PART\_DEFINED\_T

 usType As Integer ' ESB\_PARTITION\_OP\_REPLICATED, \_LINKED, or \_TRANSPARENT Direction As Integer ' ESB\_PARTITION\_DATA\_SOURCE or \_TARGET HostDatabase As ESB\_PART\_CONNECT\_INFO\_T

End Type

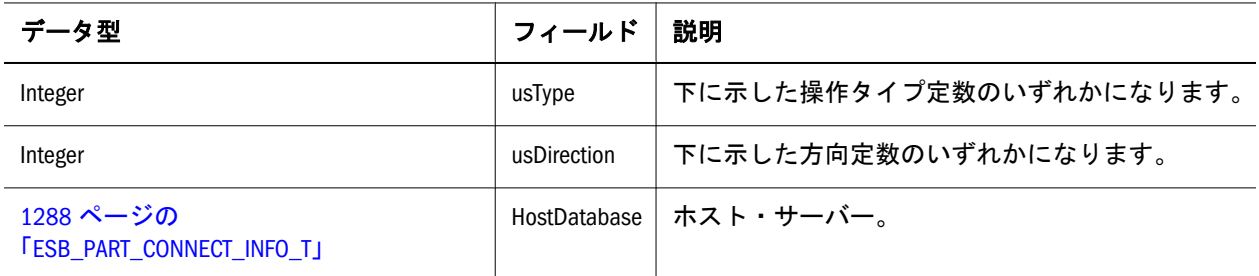

#### 操作タイプ定数

 define ESB\_PARTITION\_OP\_REPLICATED 0x0001 define ESB\_PARTITION\_OP\_LINKED 0x0002 define ESB\_PARTITION\_OP\_TRANSPARENT 0x0004 define ESB\_PARTITION\_OP\_ALLTYPES (ESB\_PARTITION\_OP\_REPLICATED | ESB\_PARTITION\_OP\_LINKED | ESB\_PARTITION\_OP\_TRANSPARENT)

#### 方向定数

 define ESB\_PARTITION\_DATA\_SOURCE 0x0001 define ESB\_PARTITION\_DATA\_TARGET 0x0002 define ESB\_PARTITION\_DATA\_BOTH (ESB\_PARTITION\_DATA\_SOURCE | ESB\_PARTITION\_DATA\_TARGET)

# ESB\_PART\_INFO\_T

この構造体は、共有パーティション情報を保持します。

Type ESB\_PART\_INFO\_T

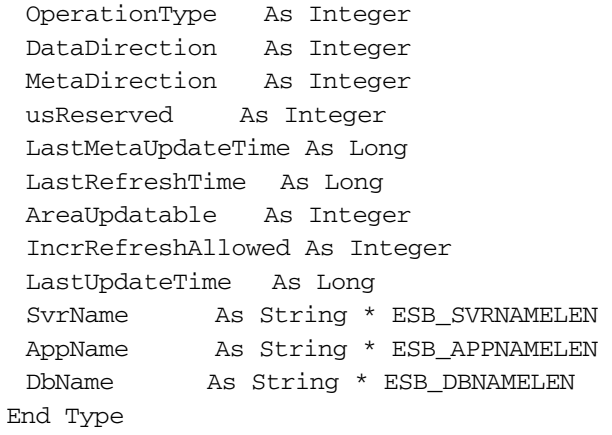

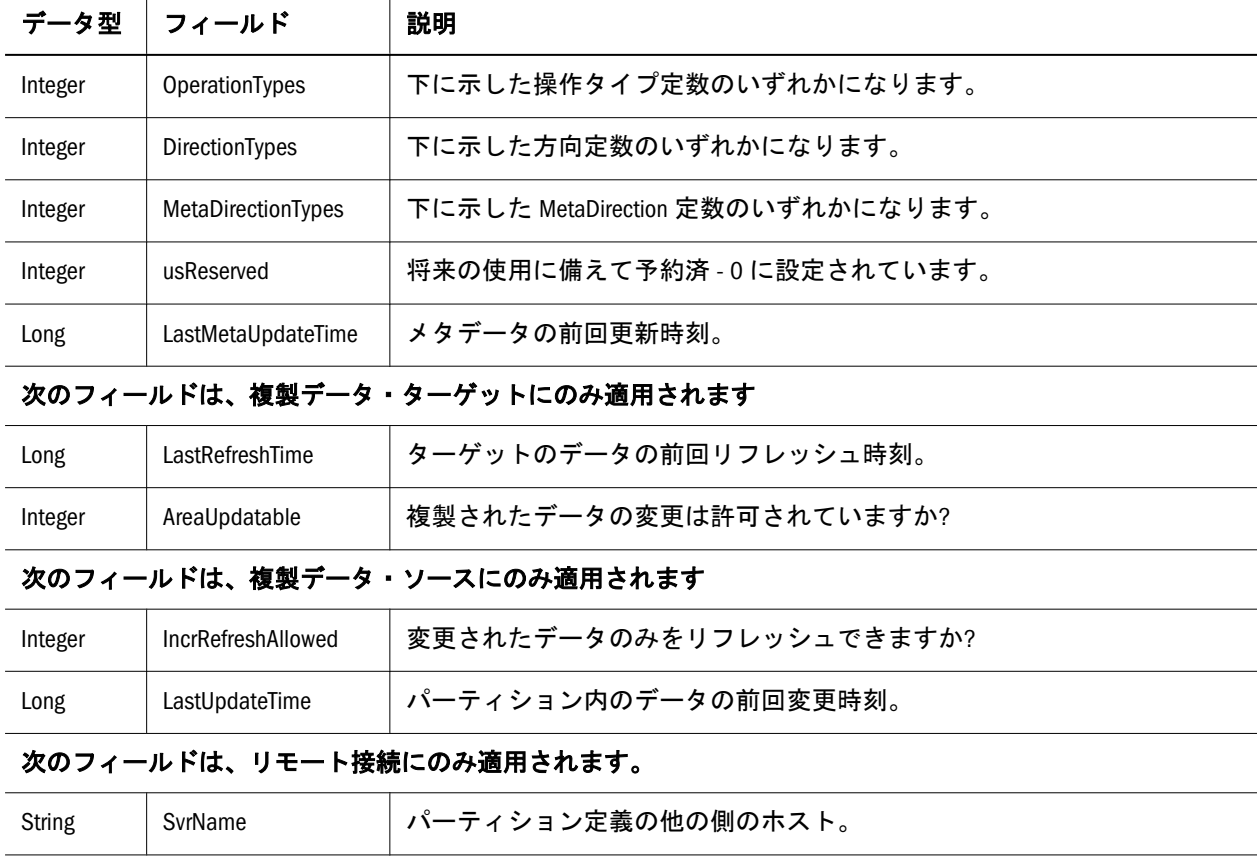

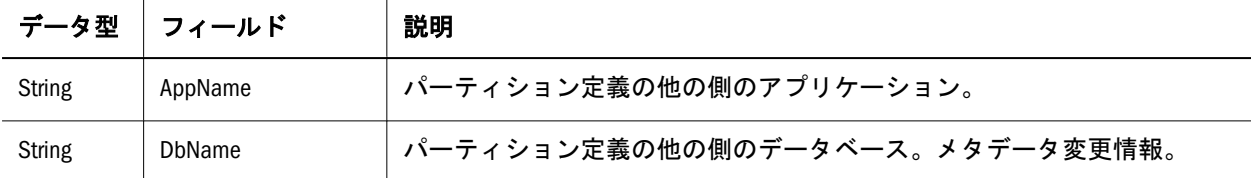

#### 操作タイプ定数

#define ESB\_PARTITION OP\_REPLICATED 0x0001 #define ESB\_PARTITION\_OP\_LINKED 0x0002 #define ESB\_PARTITION\_OP\_TRANSPARENT 0x0004 #define ESB\_PARTITION\_OP\_ALLTYPES = ESB\_PARTITION\_OP\_REPLICATED + ESB\_PARTITION\_OP\_LINKED +

+ ESB\_PARTITION\_OP\_TRANSPARENT)

#### 方向定数

 #define ESB\_PARTITION\_DATA\_SOURCE 0x0001 #define ESB\_PARTITION\_DATA\_TARGET 0x0002 #define ESB\_PARTITION\_DATA\_BOTH = ESB\_PARTITION\_DATA\_SOURCE + ESB\_PARTITION\_DATA\_TARGET)

#### **MetaDirection** 定数

Global Const ESB\_PARTITION\_META\_SOURCE = 0x0001 'Source metadata partitions Global Const ESB\_PARTITION\_META\_TARGET = 0x0002 'Target metadata partitions Global Const ESB\_PARTITION\_META\_BOTH = ESB\_PARTITION\_META\_SOURCE + ESB\_PARTITION\_META\_TARGET

#### ESB\_PART\_REPL\_T

この構造体は、共有パーティションにクエリーを行います。

Type ESB\_PART\_REPL\_T

 AreaCount As Long UpdatedOnly As Integer End Type

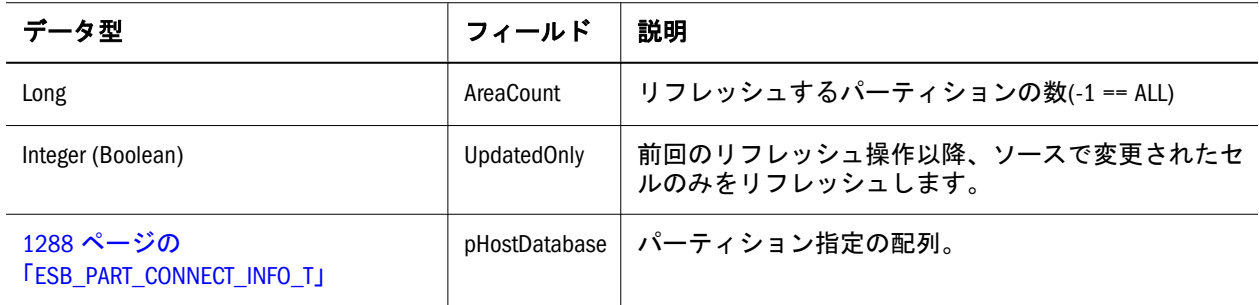

## <span id="page-1290-0"></span>ESB\_PARTOTL\_QRY\_FILTER\_T

この構造体は、メタデータの検索基準を詳細に定義します。

Type ESB\_PARTOTL\_QRY\_FILTER\_T

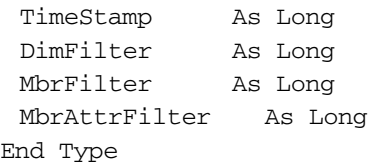

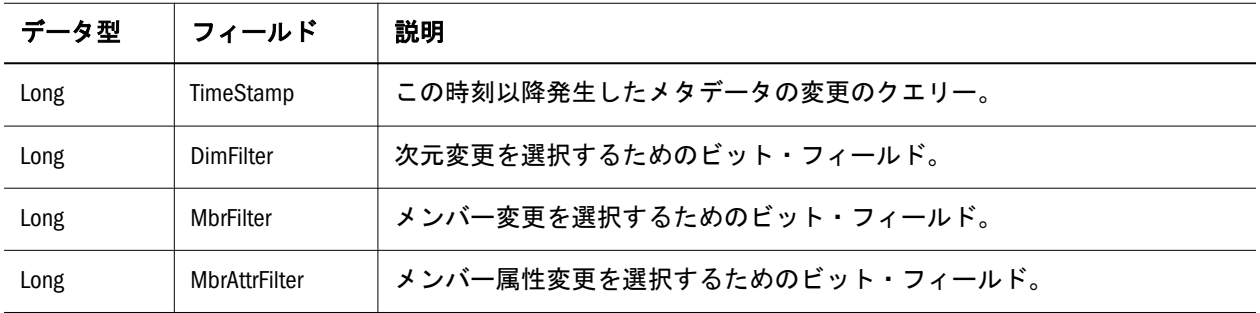

#### メンバー属性変更の定数**(MbrAttrFilter)**

```
 #define ESB_PARTITION_OTLMBRATTR_STATUS 0x0001 /* status changes */
#define ESB_PARTITION_OTLMBRATTR_ALIAS 0x0002 /* alias changes */
#define ESB_PARTITION_OTLMBRATTR_UCALC 0x0004 /* unary calc symbol changes */
#define ESB_PARTITION_OTLMBRATTR_ATYPE 0x0008 /* account type changes */
#define ESB_PARTITION_OTLMBRATTR_CCONVERT 0x0010 /* currency conversion flag */
#define ESB_PARTITION_OTLMBRATTR_CRMBRNAME 0x0020 /* tagged currency db member */
#define ESB_PARTITION_OTLMBRATTR_UDA 0x0040 /* user defined attribute changes
*/
#define ESB_PARTITION_OTLMBRATTR_CALC 0x0080 /* calc formula changes */
#define ESB_PARTITION_OTLMBRATTR_LEVEL 0x0100 /* level number changes */
#define ESB_PARTITION_OTLMBRATTR_GENERATION 0x0200 /* generation number changes */
#define ESB_PARTITION_OTLMBRATTR_ALL (ESB_PARTITION_OTLMBRATTR_STATUS |
                     ESB_PARTITION_OTLMBRATTR_ALIAS |
                     ESB_PARTITION_OTLMBRATTR_UCALC |
                     ESB_PARTITION_OTLMBRATTR_ATYPE |
                     ESB_PARTITION_OTLMBRATTR_CCONVERT |
                     ESB_MBRATTR_CRMBR_NAME |
                     ESB_PARTITION_OTLMBRATTR_UDA |
                     ESB_PARTITION_OTLMBRATTR_CALC |
                     ESB_PARTITION_OTLMBRATTR_LEVEL |
                     ESB_PARTITION_OTLMBRATTR_GENERATION)
#define ESB_ALLCHG (ESB_PARTITION_OTLMBR_ALL |
           ESB_DIMCHG_ALL)
```
#### ESB\_PARTOTL\_QUERY\_T

この構造体は、メタデータの変更にクエリーを行います。

Type ESB\_PARTOTL\_QUERY\_T

 OperationType As Integer ' ESB\_PARTITION\_OP\_REPLICATED, \_LINKED, \_TRANSPARENT HostDatabase As ESB\_PART\_CONNECT\_INFO\_T MetaFilter As ESB\_PARTOTL\_QRY\_FILTER\_T End Type

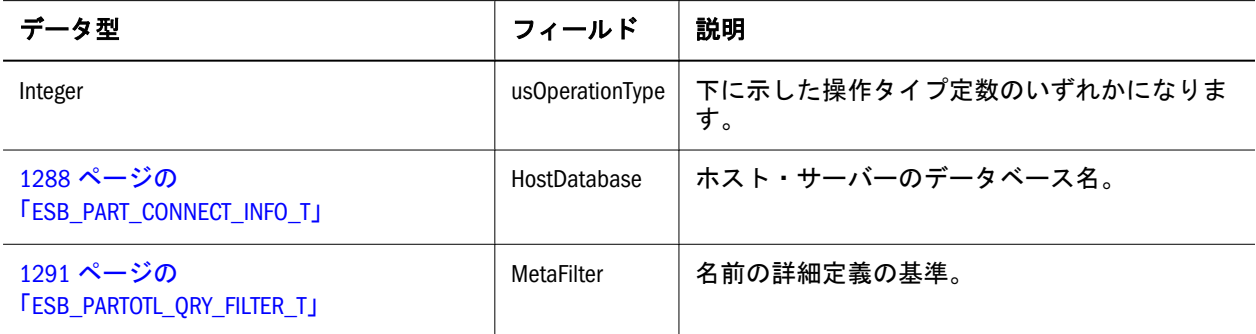

#### 操作タイプ定数

 #define ESB\_PARTITION\_OP\_REPLICATED 0x0001 #define ESB\_PARTITION\_OP\_LINKED 0x0002 #define ESB\_PARTITION\_OP\_TRANSPARENT 0x0004 #define ESB\_PARTITION\_OP\_ALLTYPES (ESB\_PARTITION\_OP\_REPLICATED | ESB\_PARTITION\_OP\_LINKED | ESB\_PARTITION\_OP\_TRANSPARENT)

### ESB\_PARTSLCT\_T

この構造体は、指定されたサイトの共有パーティションにクエリーを行います。

Type ESB\_PARTSLCT\_T

 OperationTypes As Integer DirectionTypes As Integer MetaDirectionTypes As Integer End Type

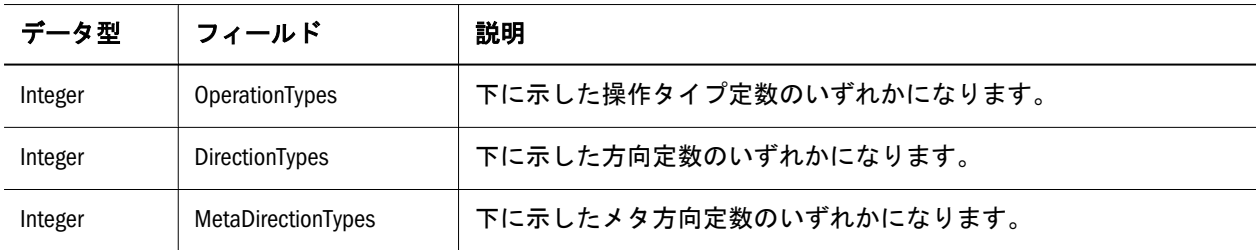

#### 操作タイプ定数

 #define ESB\_PARTITION\_OP\_REPLICATED 0x0001 #define ESB\_PARTITION\_OP\_LINKED 0x0002

```
#define ESB_PARTITION_OP_TRANSPARENT 0x0004
#define ESB_PARTITION_OP_ALLTYPES = ESB_PARTITION_OP_REPLICATED 
                + ESB_PARTITION_OP_LINKED +
```
+ ESB\_PARTITION\_OP\_TRANSPARENT)

#### 方向定数

 #define ESB\_PARTITION\_DATA\_SOURCE 0x0001 #define ESB\_PARTITION\_DATA\_TARGET 0x0002 #define ESB\_PARTITION\_DATA\_BOTH = ESB\_PARTITION\_DATA\_SOURCE + ESB\_PARTITION\_DATA\_TARGET)

#### **MetaDirection** 定数

```
 Global Const ESB_PARTITION_META_SOURCE = 0x0001 'Source metadata partitions
Global Const ESB_PARTITION_META_TARGET = 0x0002 'Target metadata partitions
Global Const ESB_PARTITION_META_BOTH = ESB_PARTITION_META_SOURCE 
                 + ESB_PARTITION_META_TARGET
```
#### ESB\_PROCSTATE\_T

非同期操作(計算など)を実行すると、この構造体は **EsbGetProcessState()**への呼出 しから戻されます。これによって、呼出し元は非同期操作のステータスを判定で きます。

注: このリリースの VB API では、設定されているのは State フィールドのみで す。その他は今後使用するためのフィールドです。

Type ESB\_PROCSTATE\_T

 Action As Integer State As Integer Reserved1 As Integer Reserved2 As Long Reserved3 As Long End Type

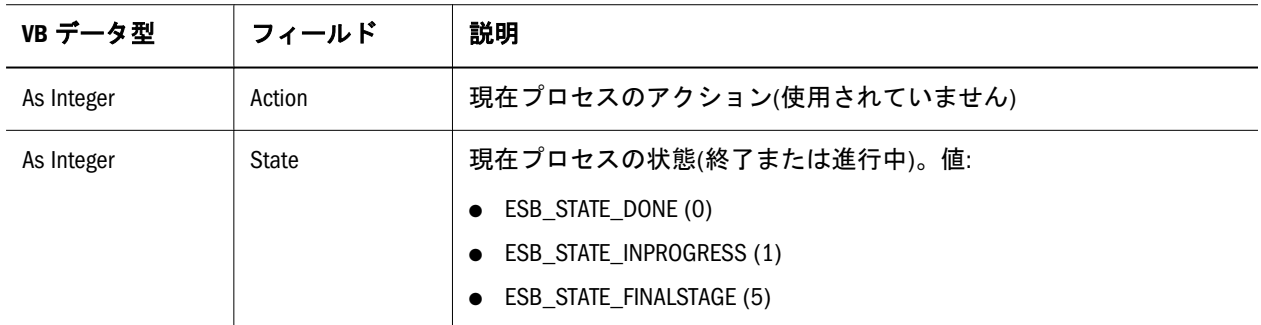

<span id="page-1293-0"></span>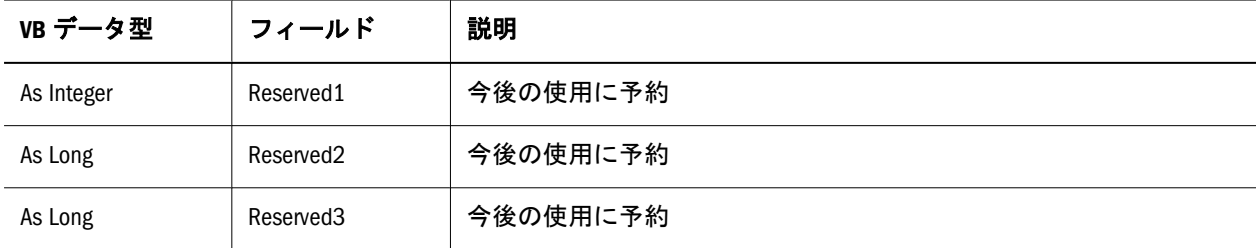

### ESB\_RATEINFO\_T

この構造体は、通貨レートについての情報を含んでいます。この構造体のフィー ルドは、VB API を使用して変更できません。フィールドは次のとおりです:

Type ESB\_RATEINFO\_T

 MbrName As String \* ESB\_MBRNAMELEN RateMbr As String \* ESB\_RATEINFOLEN

End Type

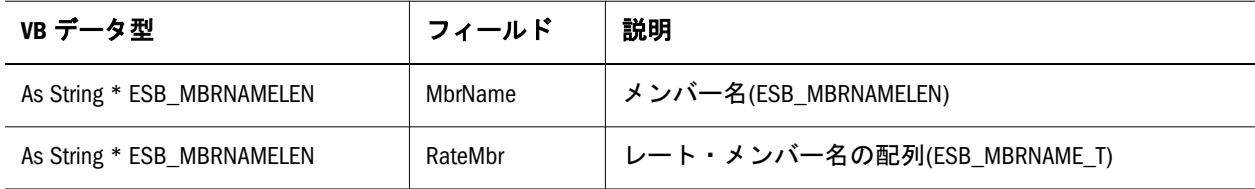

### ESB\_TIMERECORD\_T

この構造体は 1273 ページの「[ESB\\_DBREQINFO\\_T](#page-1272-0)」構造体で使用されます。フィー ルドは次のとおりです:

Type ESB\_TIMERECORD\_T

 TimeValue As Long Seconds As Integer Minutes As Integer Hours As Integer Day As Integer Month As Integer Year As Integer Weekday As Integer Reserved As Integer End Type

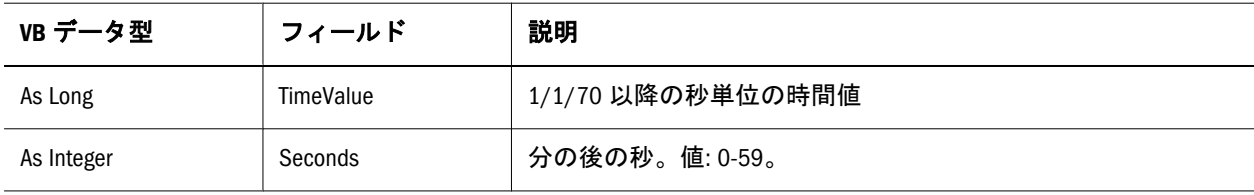

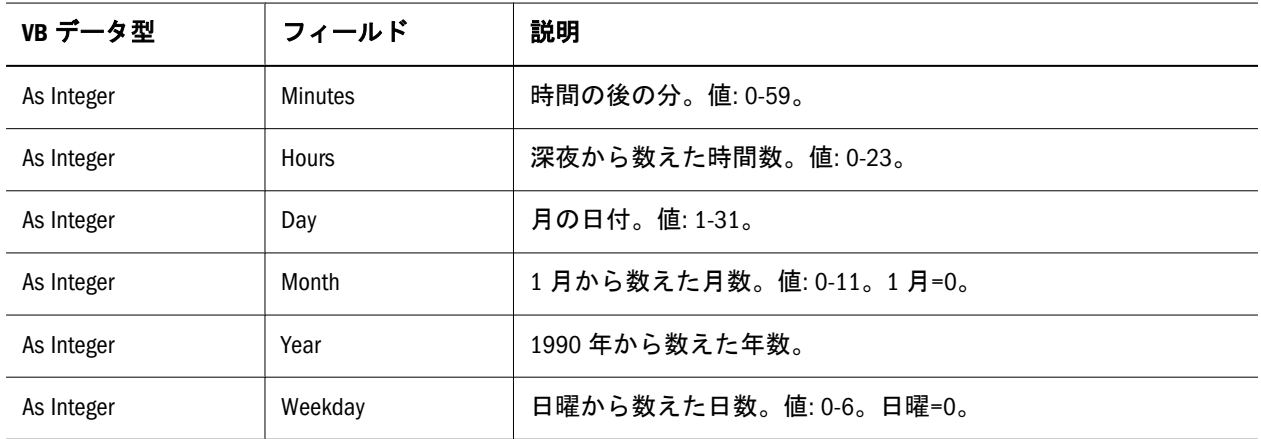

### ESB\_USERAPP\_T、ESB\_GROUPAPP\_T

この構造体は、ユーザーまたはグループ、および特定のアプリケーション向けの アクセス権情報を含んでいます。この構造体の Access および MaxAccess フィール ドのみ、VB API を使用して変更できます。フィールドは次のとおりです:

Type ESB\_USERAPP\_T

 Access As Integer MaxAccess As Integer userName As String \* ESB\_USERNAMELEN AppName As String \* ESB\_APPNAMELEN End Type

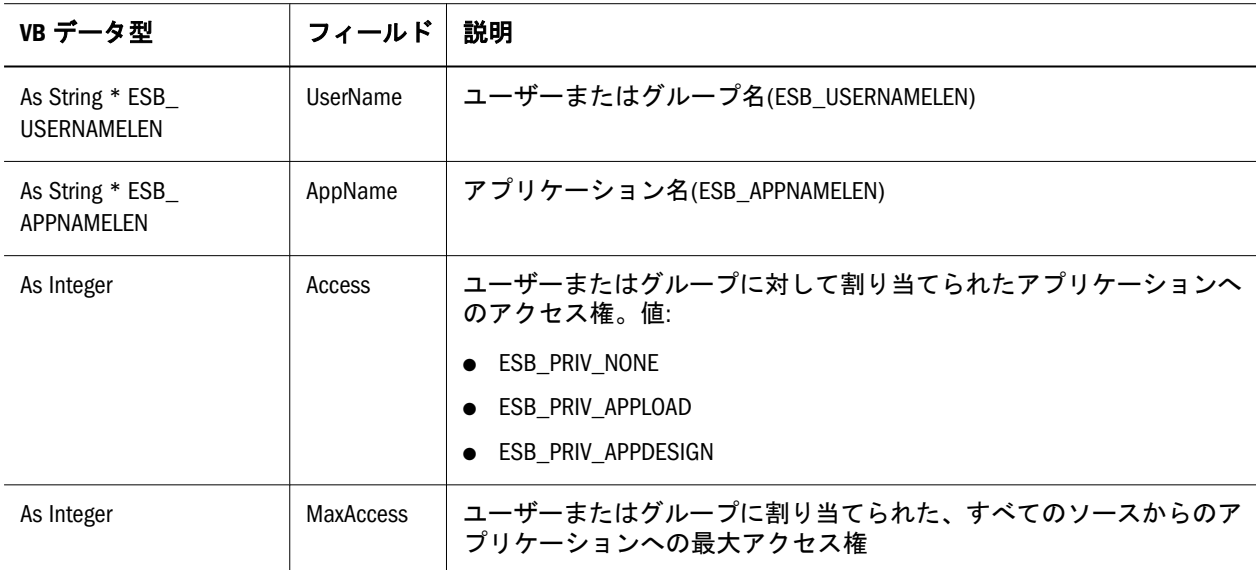

### ESB\_USERDB\_T、ESB\_GROUPDB\_T

この構造体にはユーザーまたはグループ、および特定のデータベースに関するア クセス権限情報が含まれています。この構造体の中でアクセス、MaxAccess およ びフィルタフィールドのみが、VB API を使用して変更できます。フィールドは次 のとおりです:

```
 Type ESB_USERDB_T
```
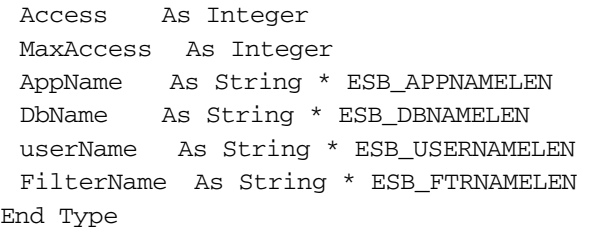

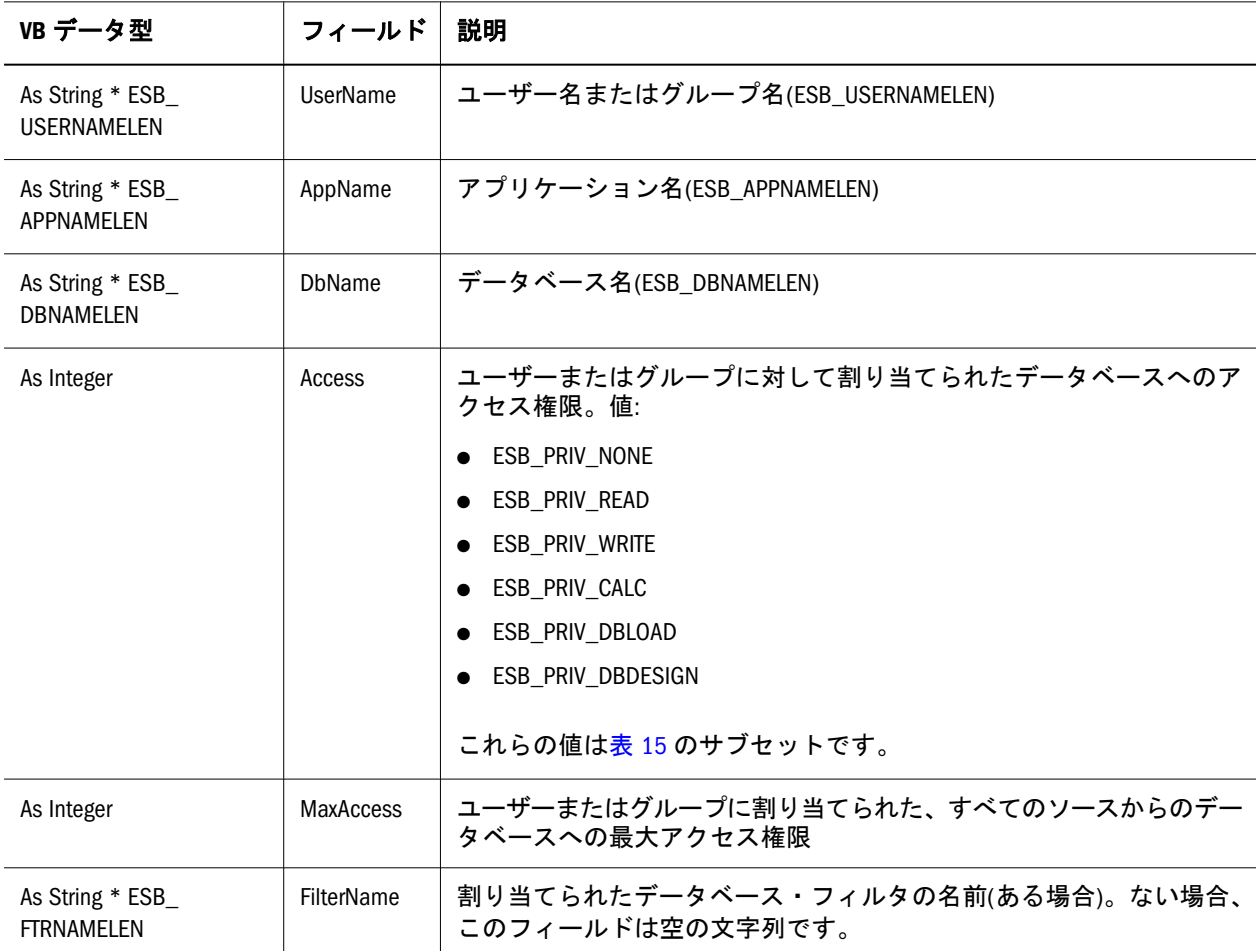

### ESB\_USERINFO\_T, ESB\_GROUPINFO\_T

この構造体は、ユーザーまたはグループに関する情報を保管します。

Type ESB\_USERINFO\_T

 LastLogin As Long DbConnectTime As Long LoginId As Long Login As Integer Type As Integer Access As Integer MaxAccess As Integer Expiration As Integer
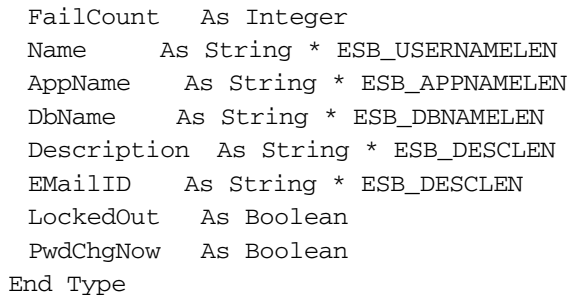

一部のフィールドはユーザーに特有であり、グループには使用できません。この 構造体の「Access」、「Expiration」、および「PwdChgNow」フィールドのみ、API を 使用して変更できます。フィールドは次のとおりです:

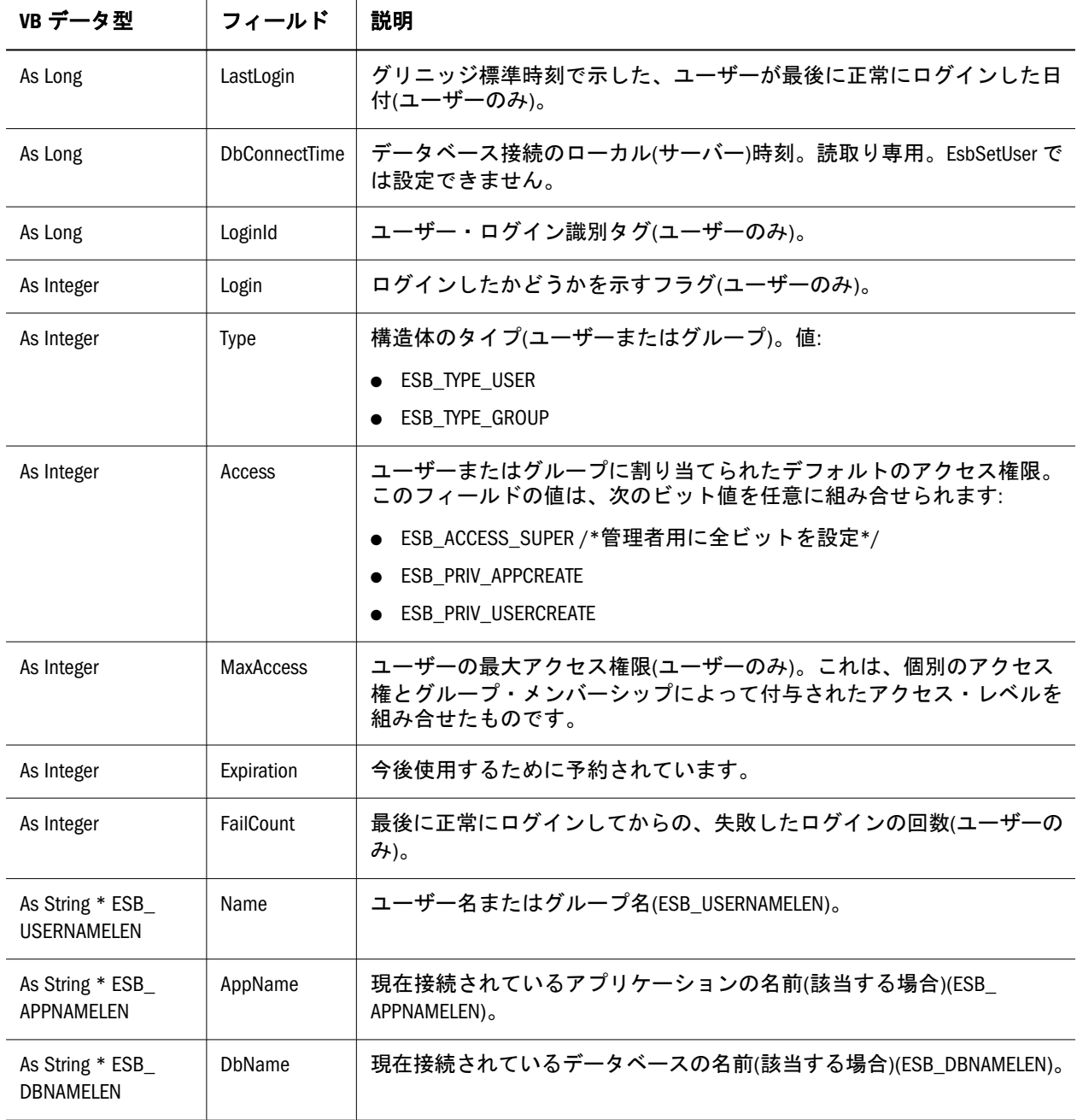

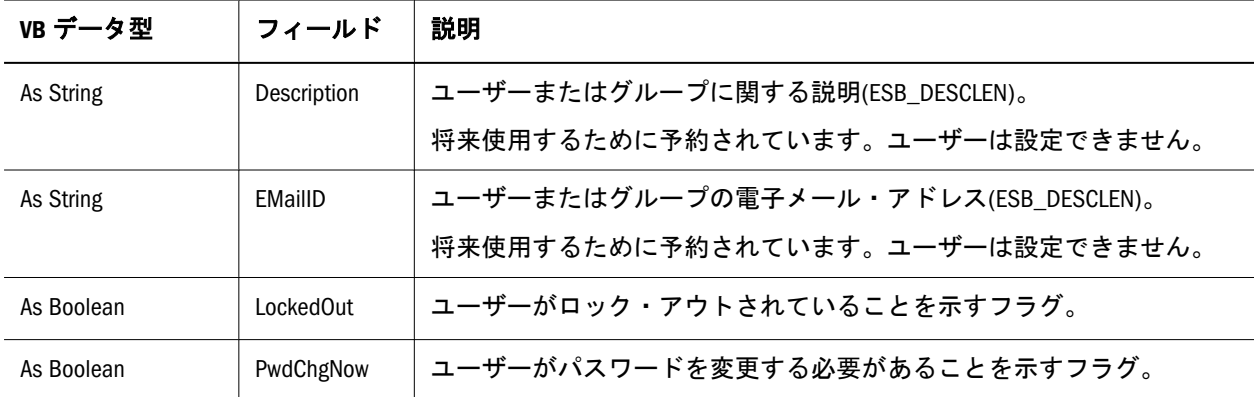

### ESB\_USERINFOEX\_T

この構造体は、ユーザーまたはグループに関する情報を保管します。

Type ESB\_USERINFOEX\_T

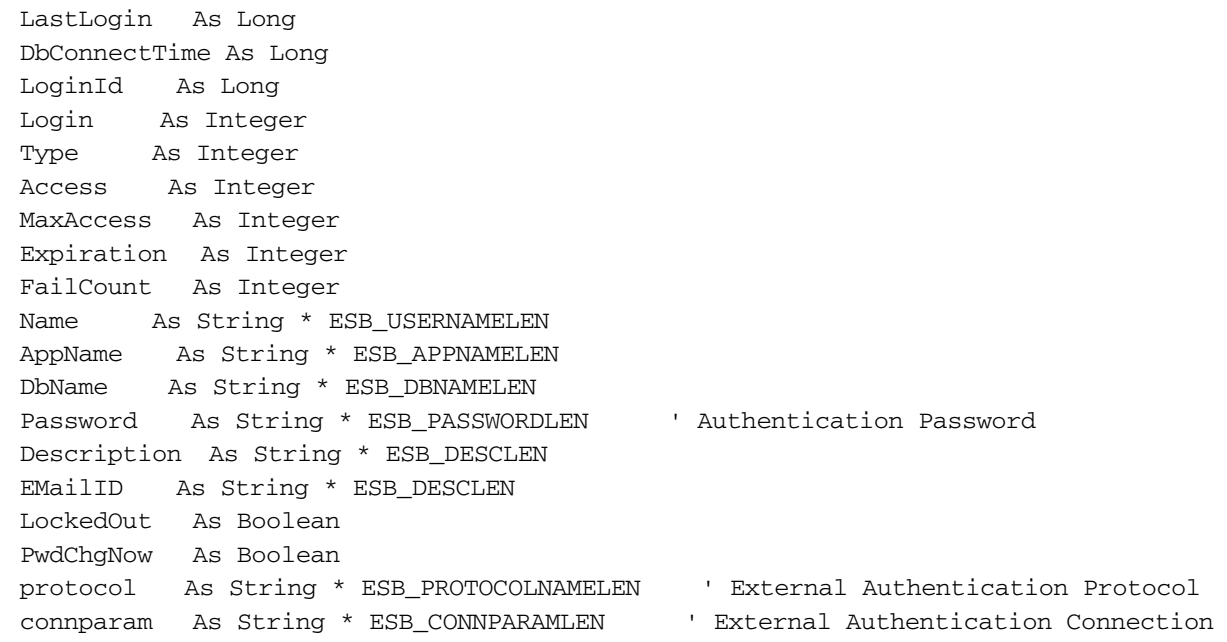

End Type

一部のフィールドはユーザーに特有であり、グループには使用できません。この 構造体の「Access」、「Expiration」、および「PwdChgNow」フィールドのみ、API を 使用して変更できます。フィールドは次のとおりです:

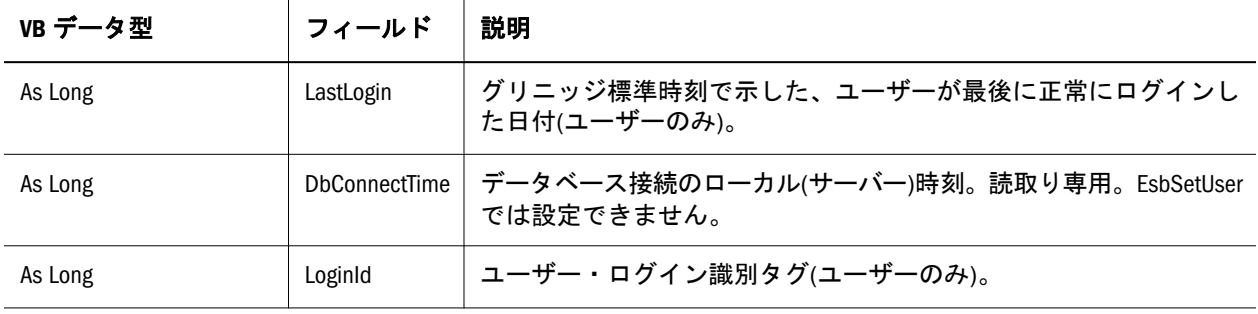

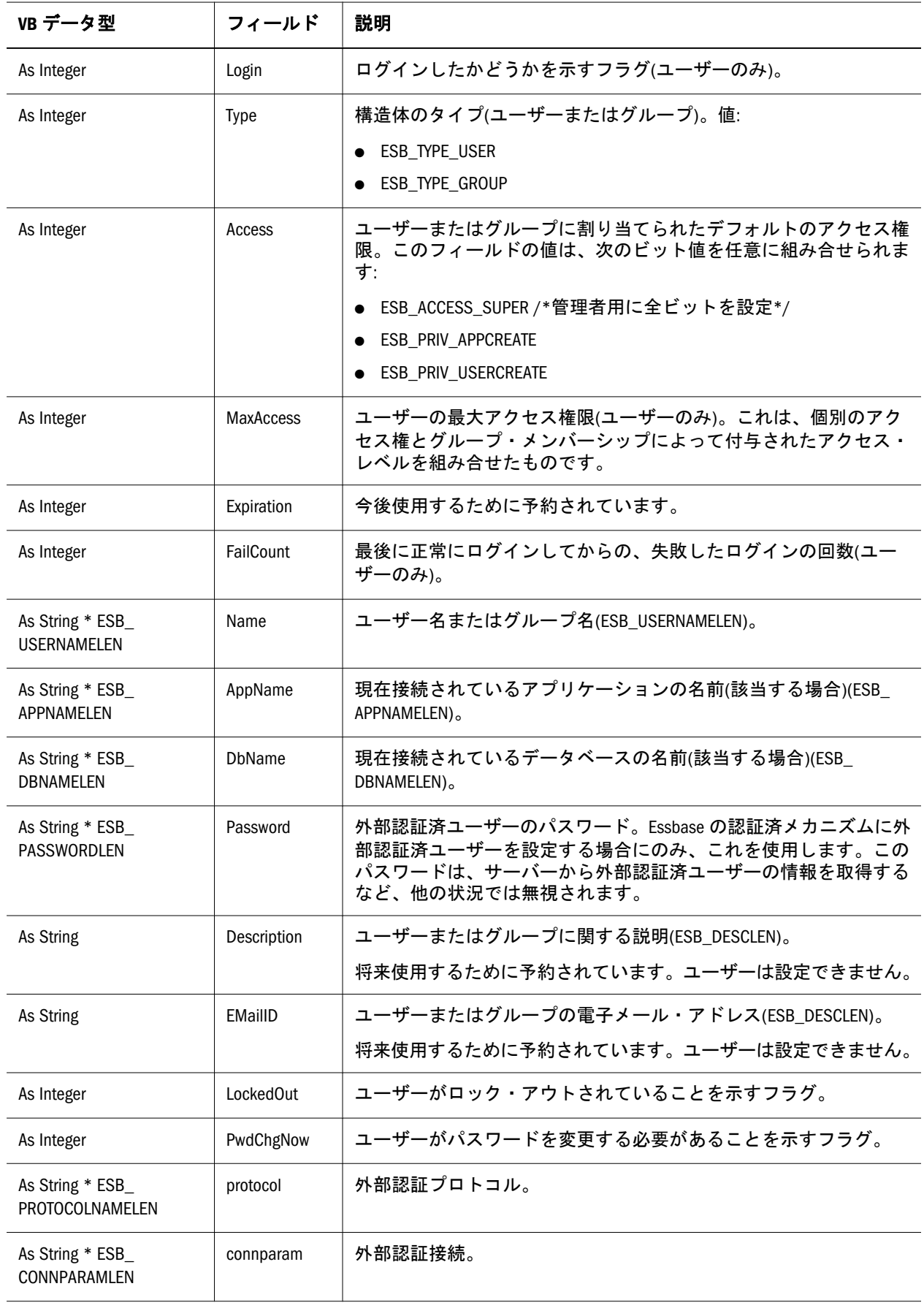

### ESB\_VARIABLE\_T

**ESB\_VARIABLE\_T** はプライマリ代替変数データ型です。代替変数の値と名前、お よび変数が定義される Essbase データベース、アプリケーション、サーバーを識別 します。

サーバー名はオプションですが、推奨します。サーバー名を指定しない場合、現 在のサーバーがデフォルトになります。AppName はオプションです。DbName は オプションですが、存在する場合は、AppName メンバーが必要です。VarName は 必須です。VarValue は必須です。

Type ESB\_VARIABLE\_T

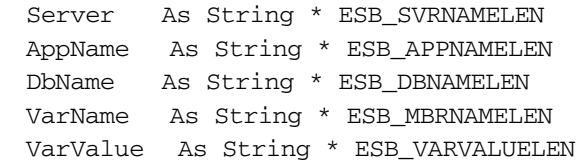

End Type

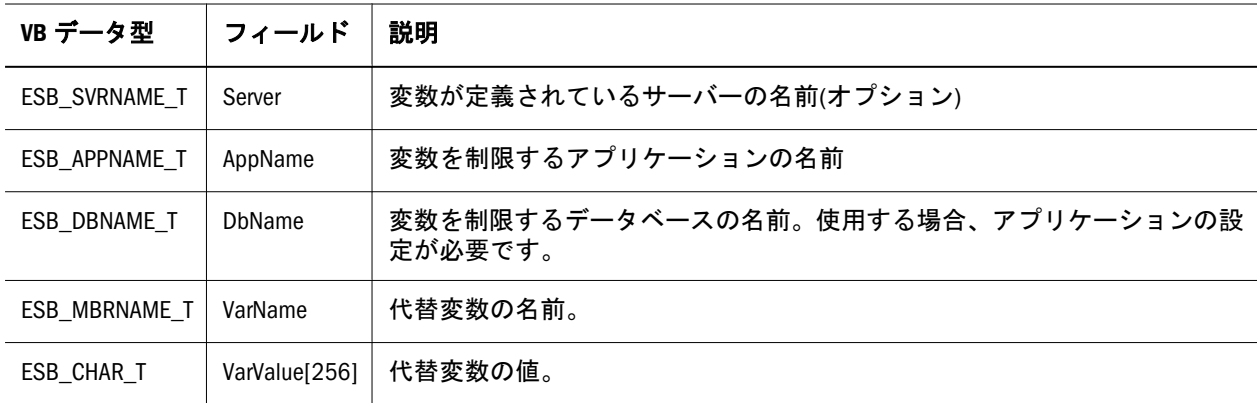

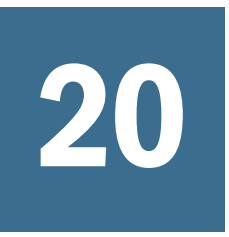

# 20 **Visual Basic**のメイン**API**関数

#### この章の内容

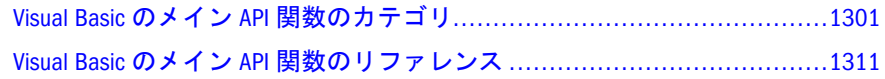

# Visual Basic のメイン API 関数のカテゴリ

- <sup>l</sup> 1301 ページの「VB のメイン API 別名テーブル関数」
- <sup>l</sup> 1302 ページの「VB のメイン API [アプリケーション関数」](#page-1301-0)
- **1303 [ページの「](#page-1302-0)VB のメイン API 属性関数」**
- <sup>l</sup> 1303 ページの「VB のメイン API [データベース関数」](#page-1302-0)
- <sup>l</sup> 1304 ページの「VB のメイン API [データベース・メンバー関数」](#page-1303-0)
- <sup>l</sup> 1305 ページの「VB のメイン API [のドリルスルー関数」](#page-1304-0)
- <sup>l</sup> 1305 ページの「VB のメイン API [ファイル関数」](#page-1304-0)
- 1306ページの「VB のメイン API [グループ管理関数」](#page-1305-0)
- <sup>l</sup> 1306 ページの「VB のメイン API [初期化およびログイン関数」](#page-1305-0)
- <sup>l</sup> 1307 [ページの「](#page-1306-0)VB のメイン API LRO 関数」
- <sup>l</sup> 1307 ページの「VB のメイン API [のロケーション別名関数」](#page-1306-0)
- <sup>l</sup> 1308 ページの「VB のメイン API [のその他の関数」](#page-1307-0)
- 1308 ページの「VB のメイン API [オブジェクト関数」](#page-1307-0)
- **1309 ページの「VB のメイン API [のレポート、更新、計算関数」](#page-1308-0)**
- <sup>l</sup> 1310 ページの「VB のメイン API [セキュリティ・フィルタ関数」](#page-1309-0)
- <sup>l</sup> 1310 ページの「VB のメイン API [代替変数の関数」](#page-1309-0)
- <sup>l</sup> 1311 ページの「VB のメイン API [ユーザー管理関数」](#page-1310-0)

## VB のメイン API 別名テーブル関数

別名テーブルの関数は、データベースの別名テーブルを管理します。

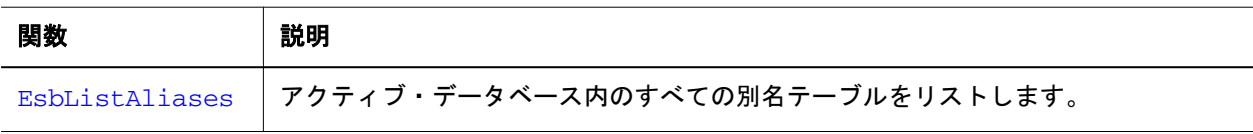

<span id="page-1301-0"></span>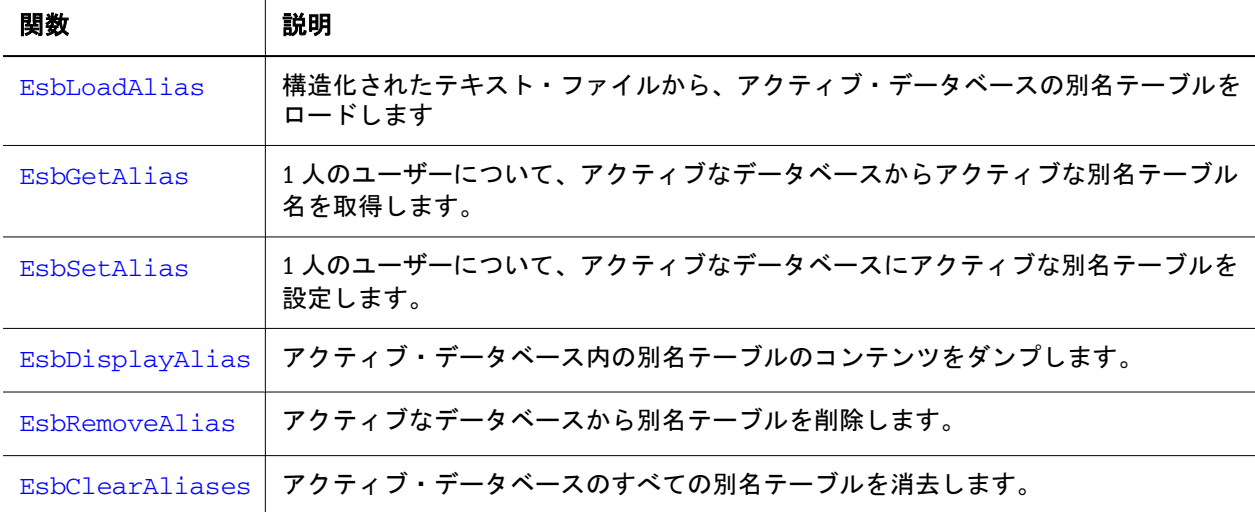

# VB のメイン API アプリケーション関数

アプリケーション関数は、新規アプリケーションの作成および既存のアプリケー ションの変更、コピー、情報の取得、管理を行います。

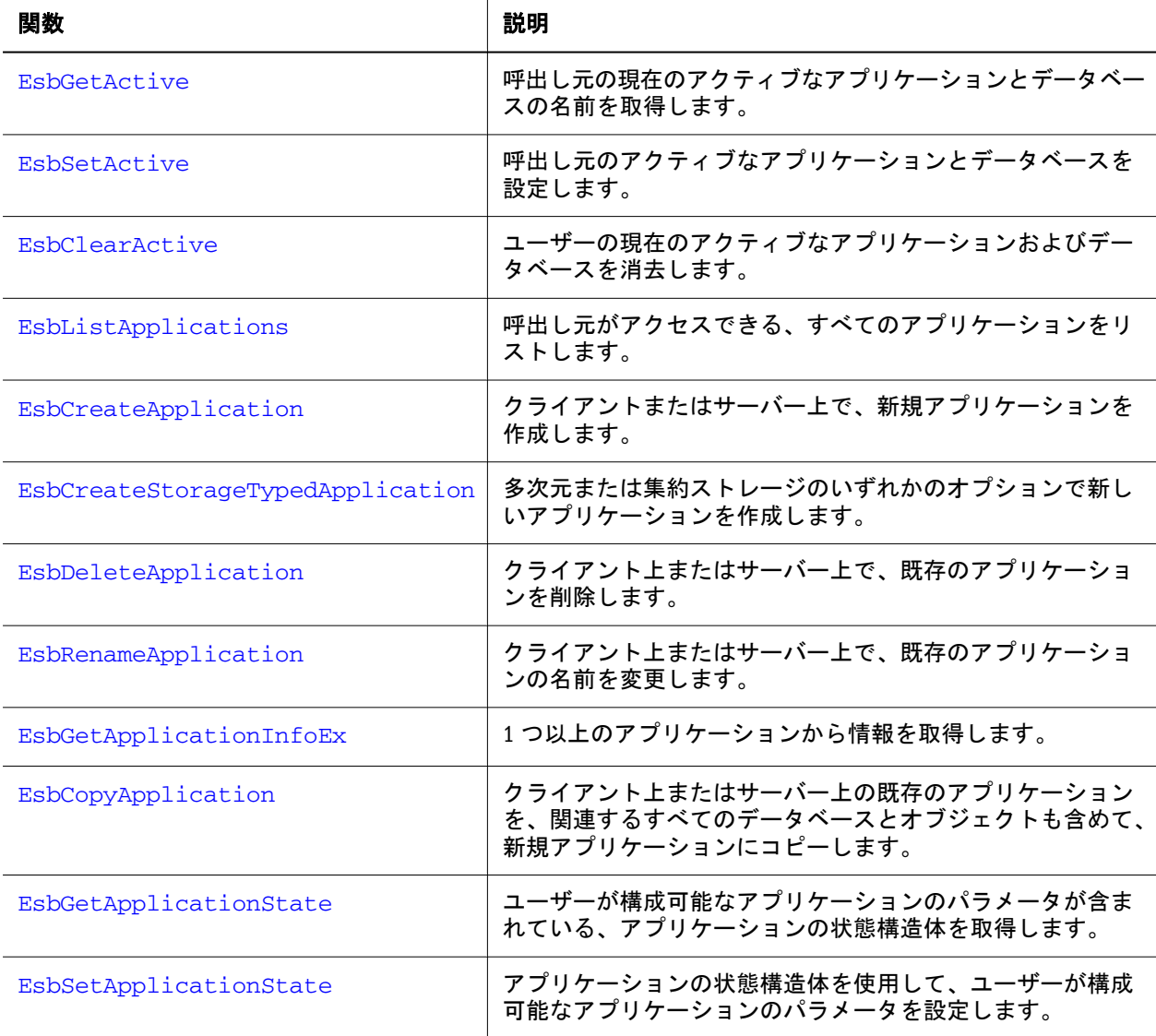

<span id="page-1302-0"></span>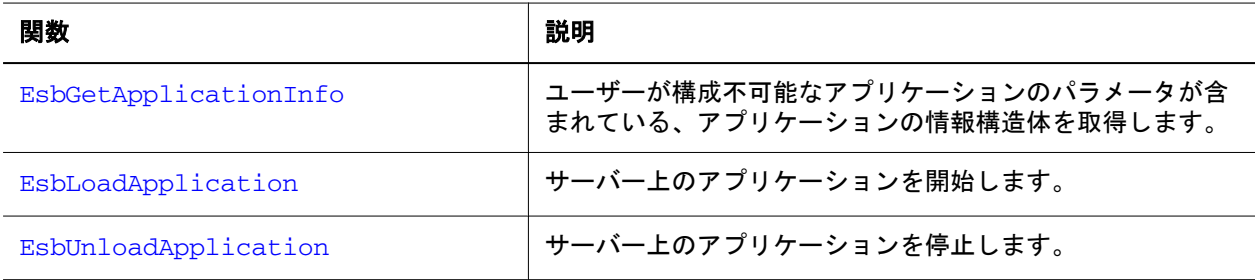

# VB のメイン API 属性関数

次の Visual Basic メイン関数は、属性に関するものです。

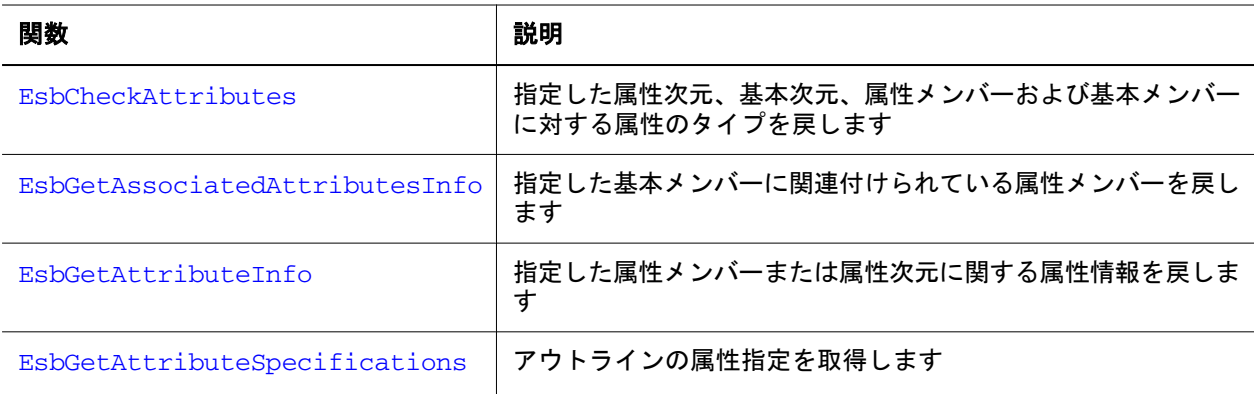

VB アウトライン API1620 ページの「VB [アウトライン](#page-1619-0) API 属性の関数」を参照す るには、ここをクリックしてください。

# VB のメイン API データベース関数

データベース関数は、データベース管理タスクを実行し、データベース情報構造 体の取得と変更を行います。

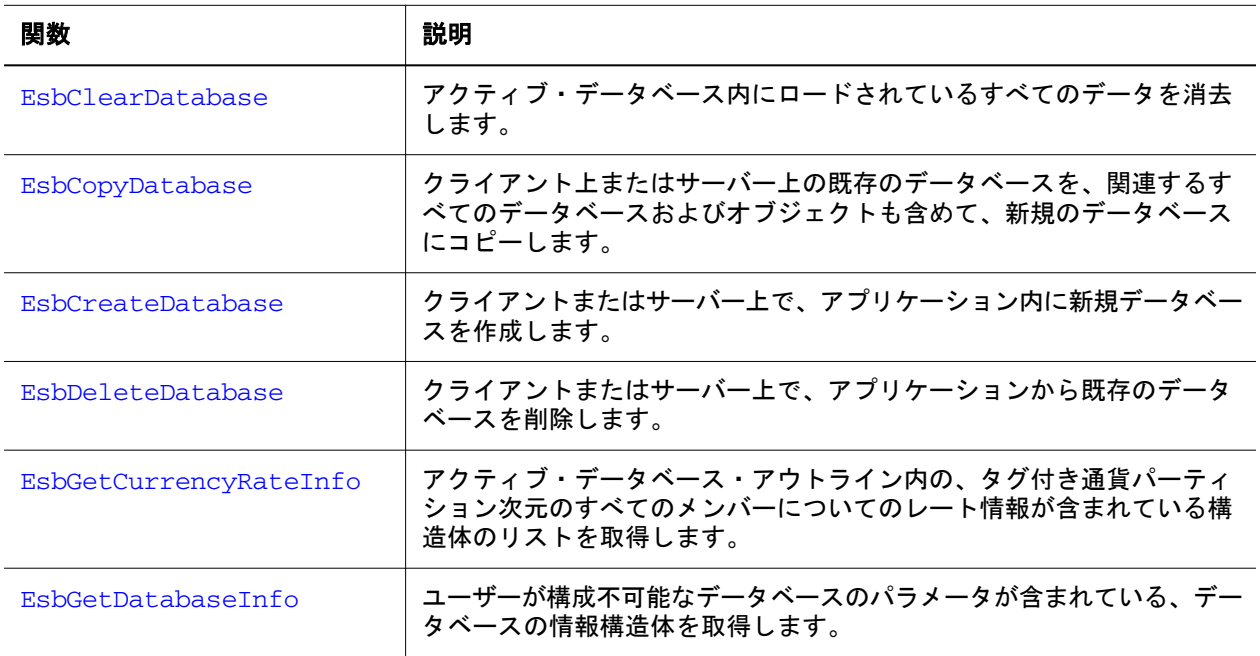

<span id="page-1303-0"></span>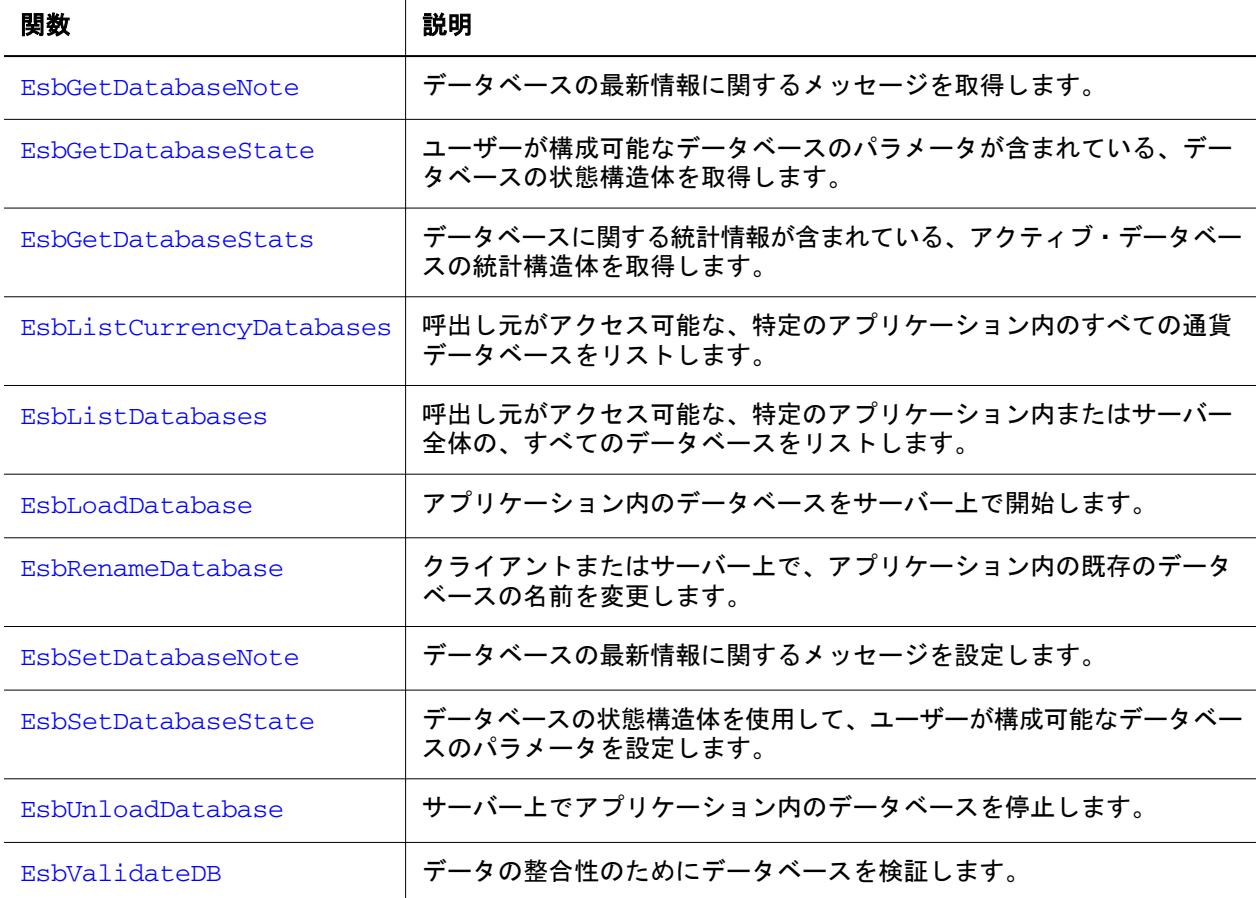

# VB のメイン API データベース・メンバー関数

これらの関数は、データベース・メンバーに関する情報を取得し、データベース の次元を構築します。

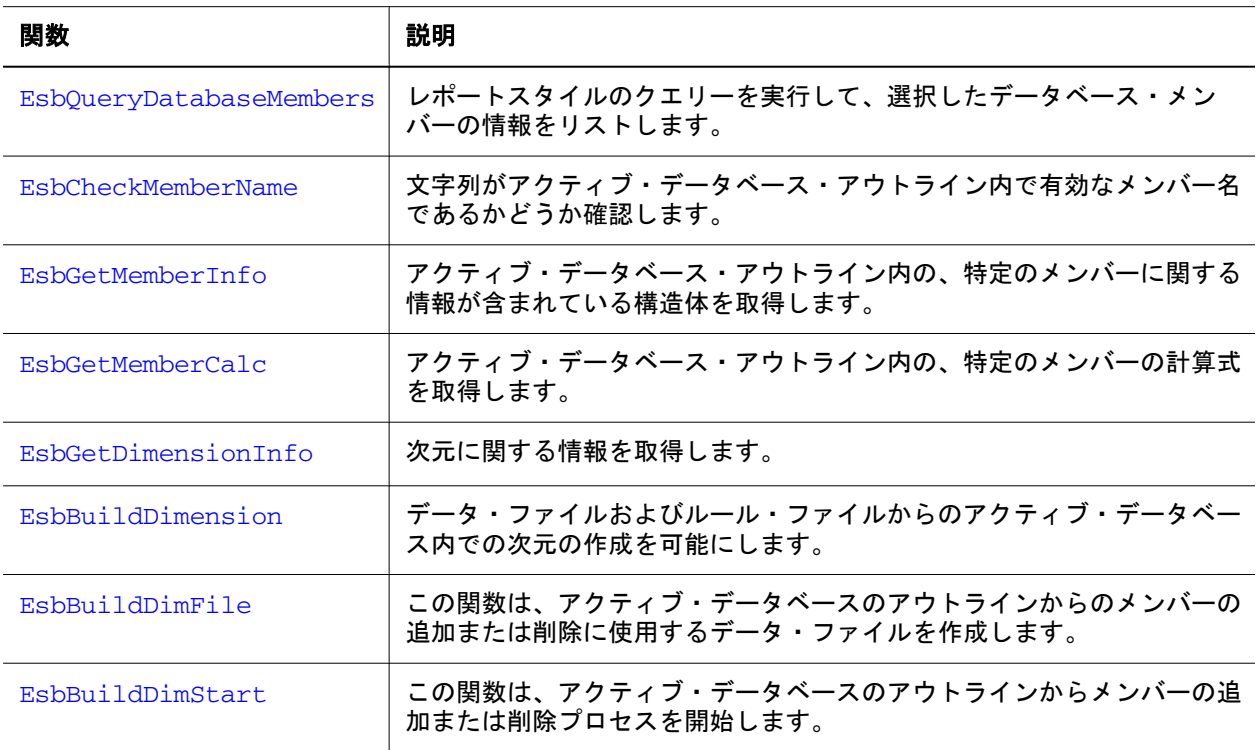

# <span id="page-1304-0"></span>VB のメイン API のドリルスルー関数

次に示すドリルスルー関数は、Oracle ERP および EPM アプリケーション上でホス トされている情報にドリルスルーするためのドリルスルー URL を管理します。

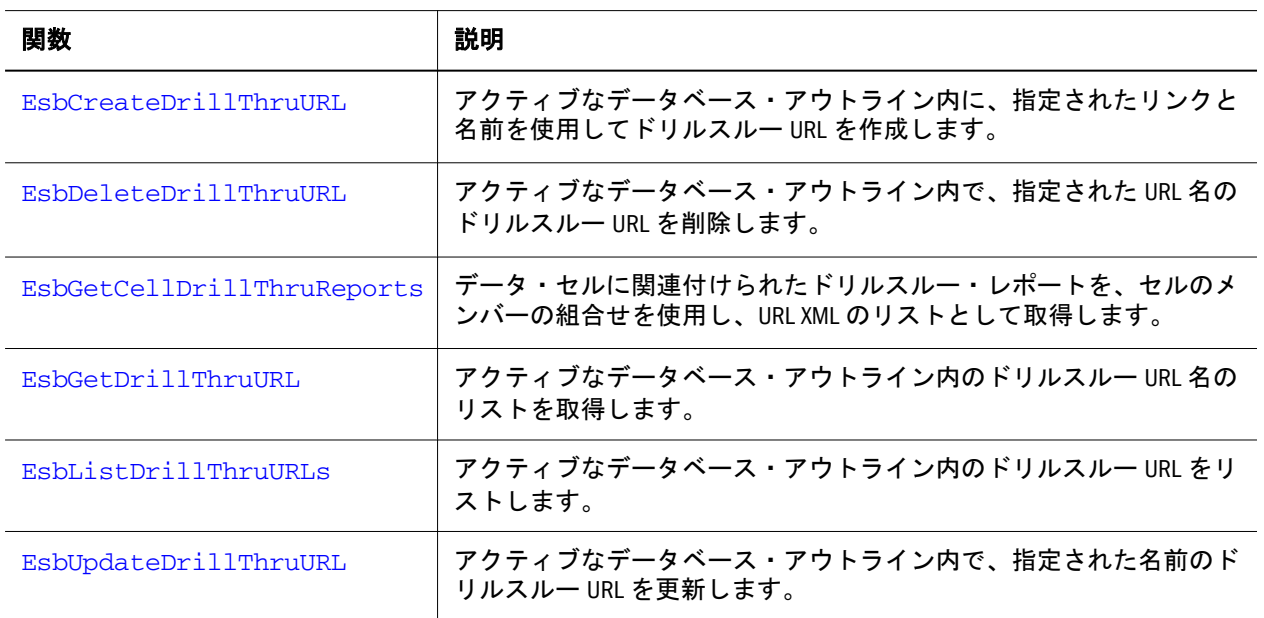

### VB のメイン API ファイル関数

ファイル関数によって、アプリケーションは定義済のレポート・スクリプト、デー タ・ファイル、計算スクリプトをアクティブなデータベースに対して使用できま す。テキスト・ファイルとバイナリ・ファイルの両方との間で、データのインポー トとエクスポートも行います。

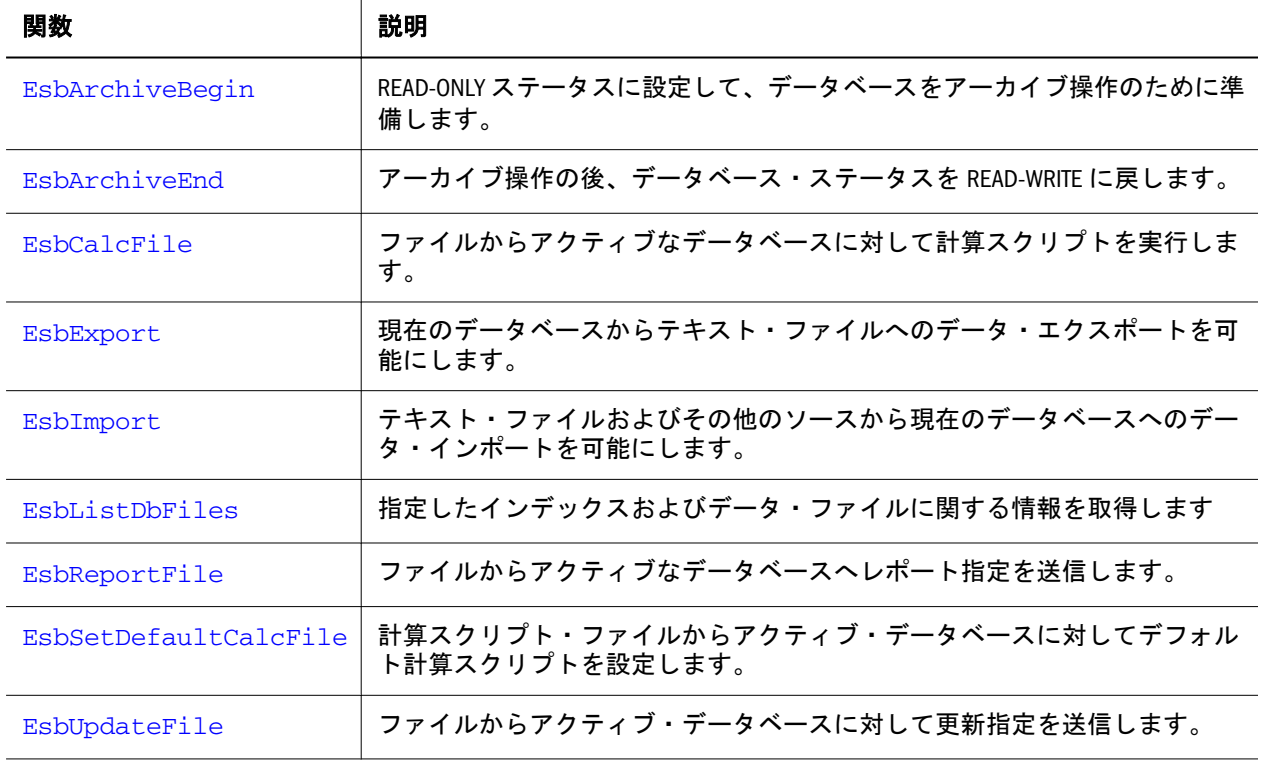

# <span id="page-1305-0"></span>VB のメイン API グループ管理関数

これらの関数は、グループの作成、グループ属性の設定と変更、および既存のグ ループに関する情報の取得を行います。

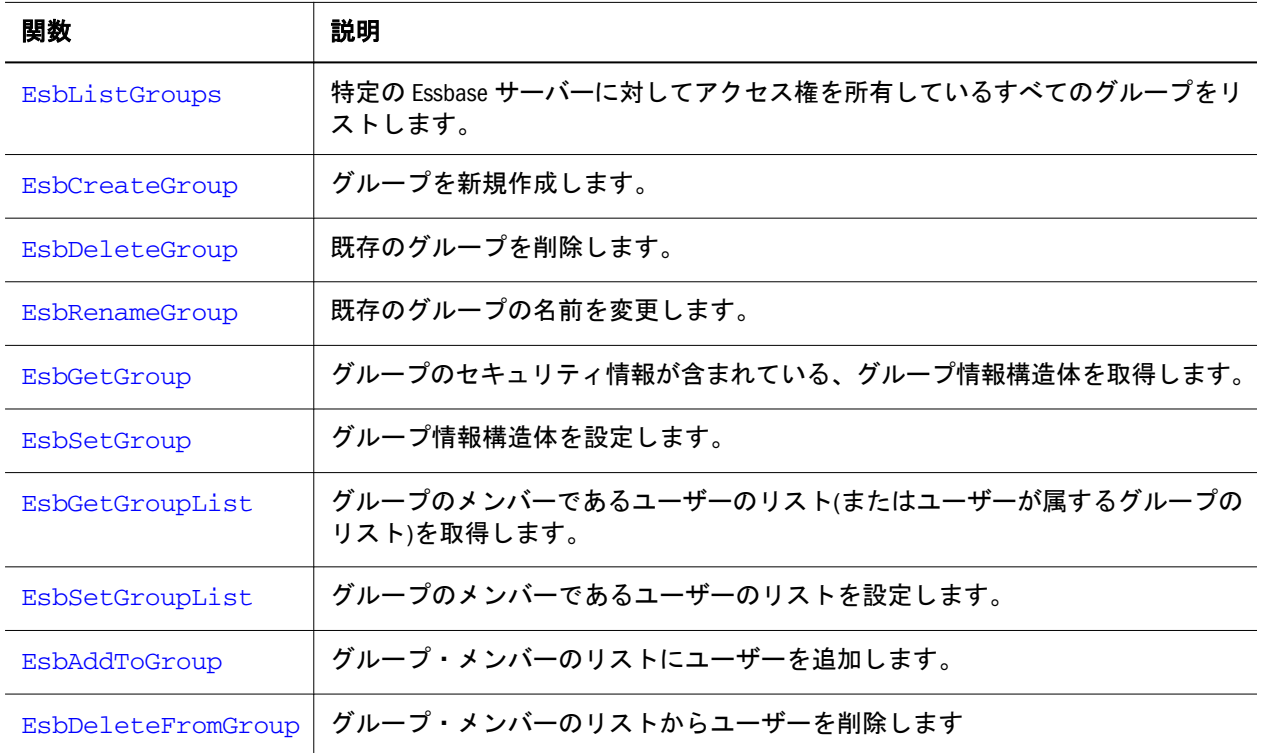

# VB のメイン API 初期化およびログイン関数

この種の関数を使用して API の初期化、Essbase サーバーへのログインとログアウ トを行います。バージョン情報の入手、アプリケーションによるローカル・コン テンツの作成と削除も行えます。

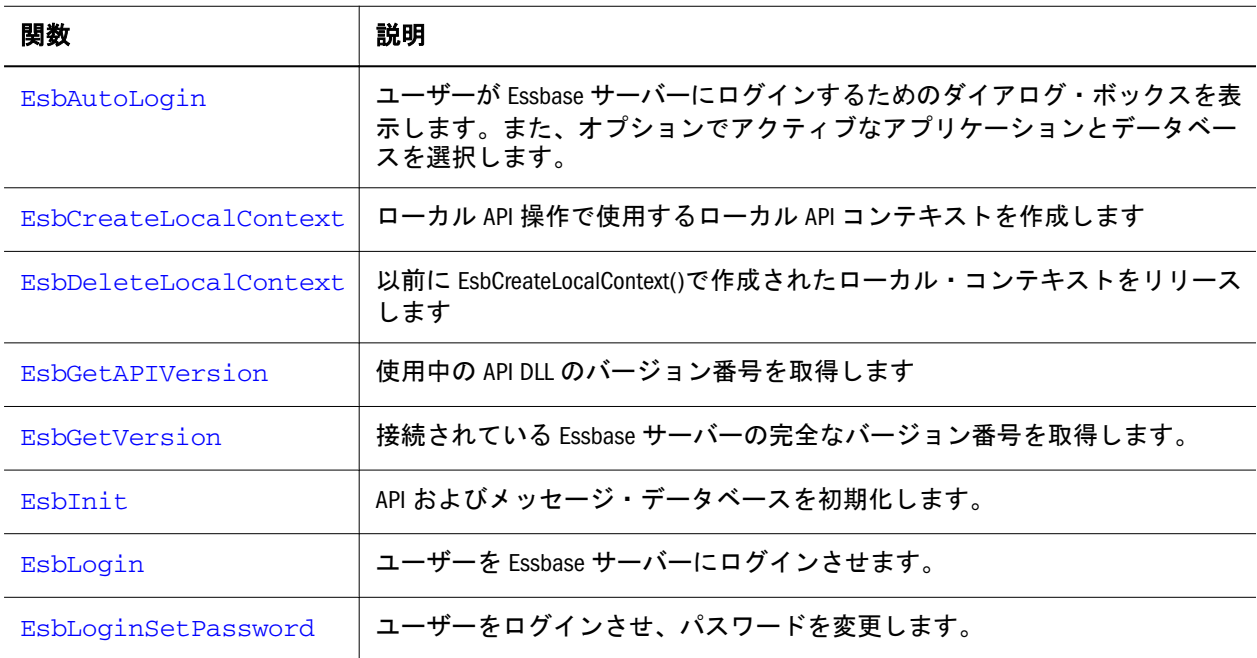

<span id="page-1306-0"></span>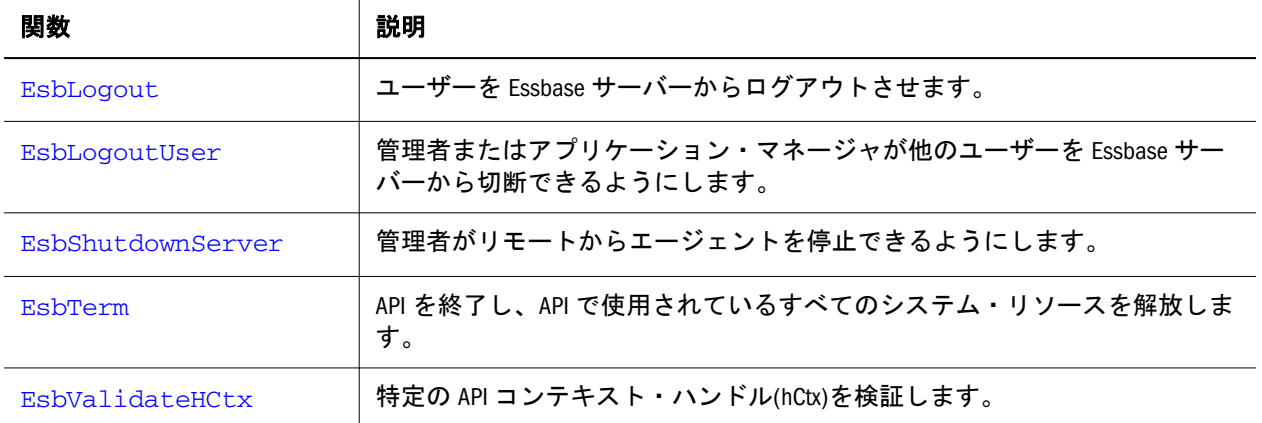

## VB のメイン API LRO 関数

これらの関数は、LRO を作成、取得および削除し、LRO に関する情報を戻しま す。

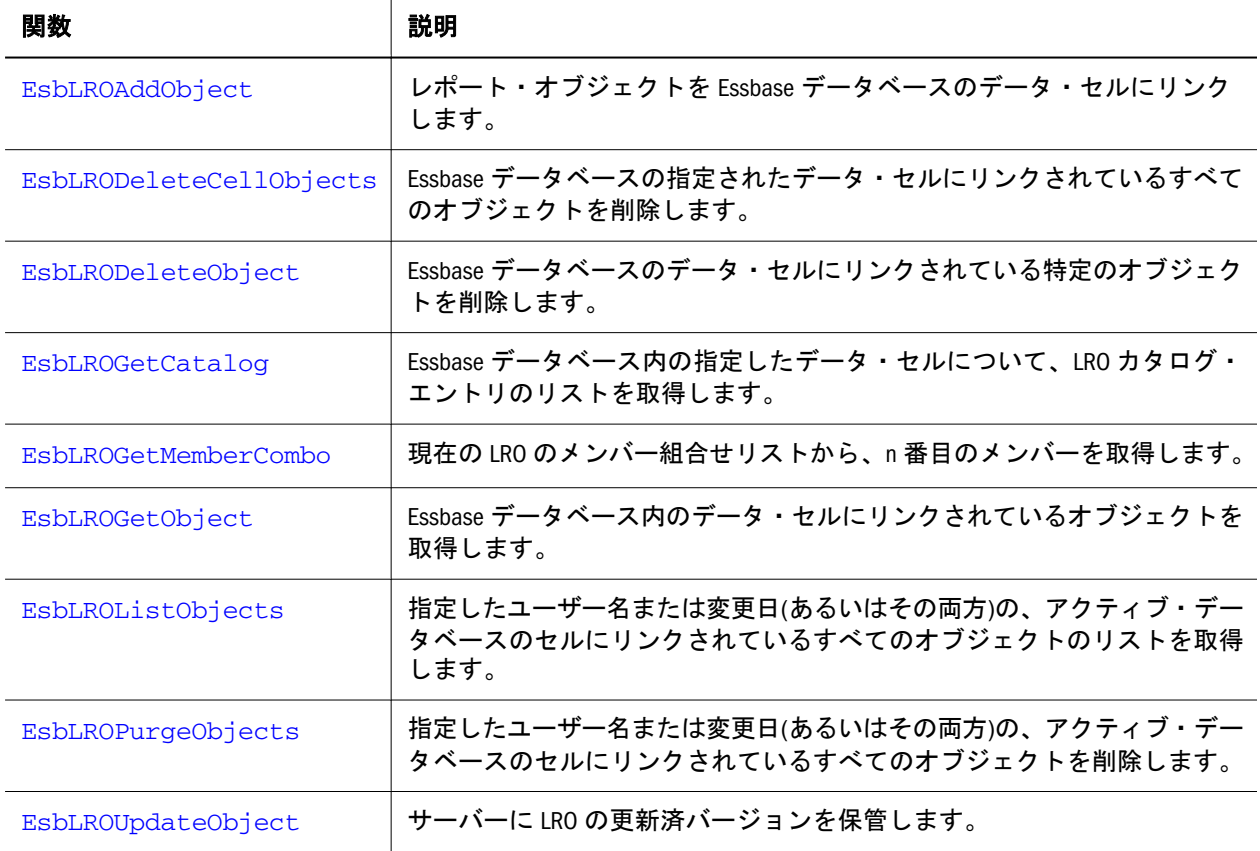

# VB のメイン API のロケーション別名関数

これらの関数は、ロケーション別名を作成、削除およびリストします。

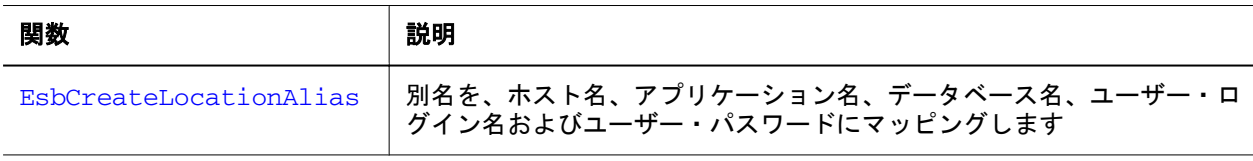

<span id="page-1307-0"></span>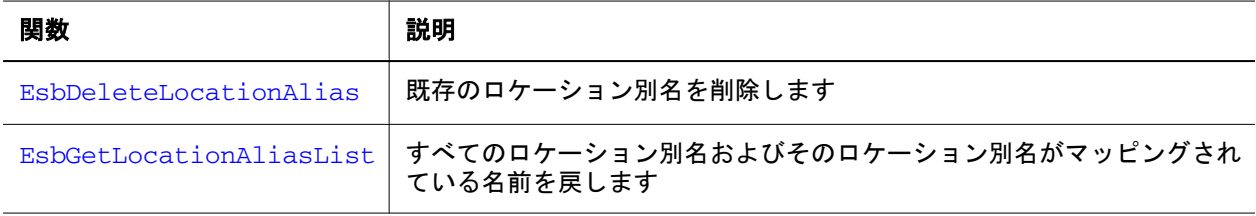

# VB のメイン API のその他の関数

これらの関数は、非同期プロセスの管理、状態情報の取得、ログ・ファイルのプ ロセスおよびメッセージの取得を行います。

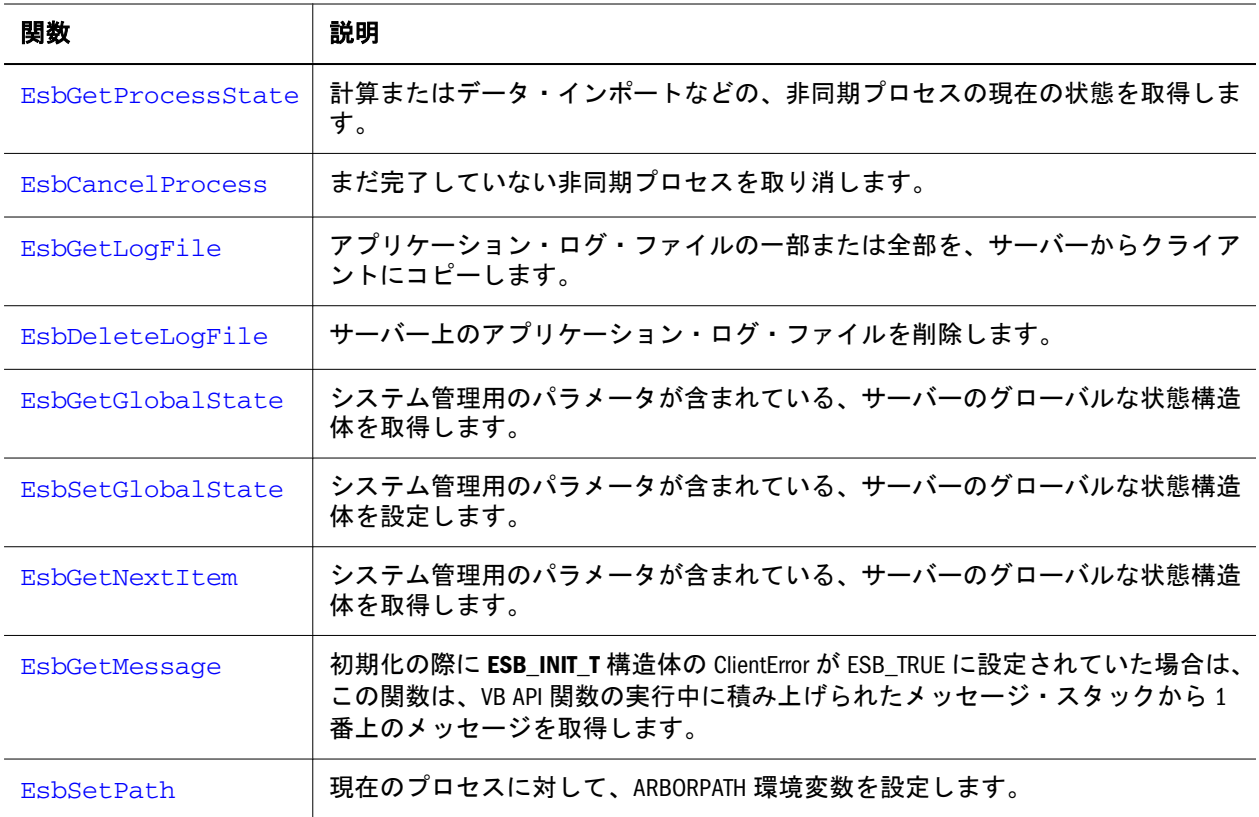

# VB のメイン API オブジェクト関数

これらの関数は、オブジェクトを作成、削除、移動、コピーします。また、オブ ジェクト情報を取得して表示し、オブジェクトへのアクセスを制御します。

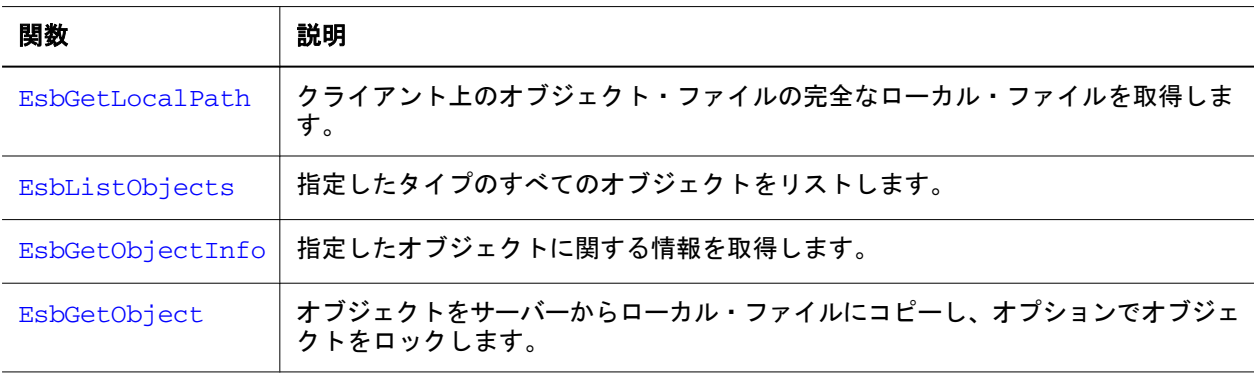

<span id="page-1308-0"></span>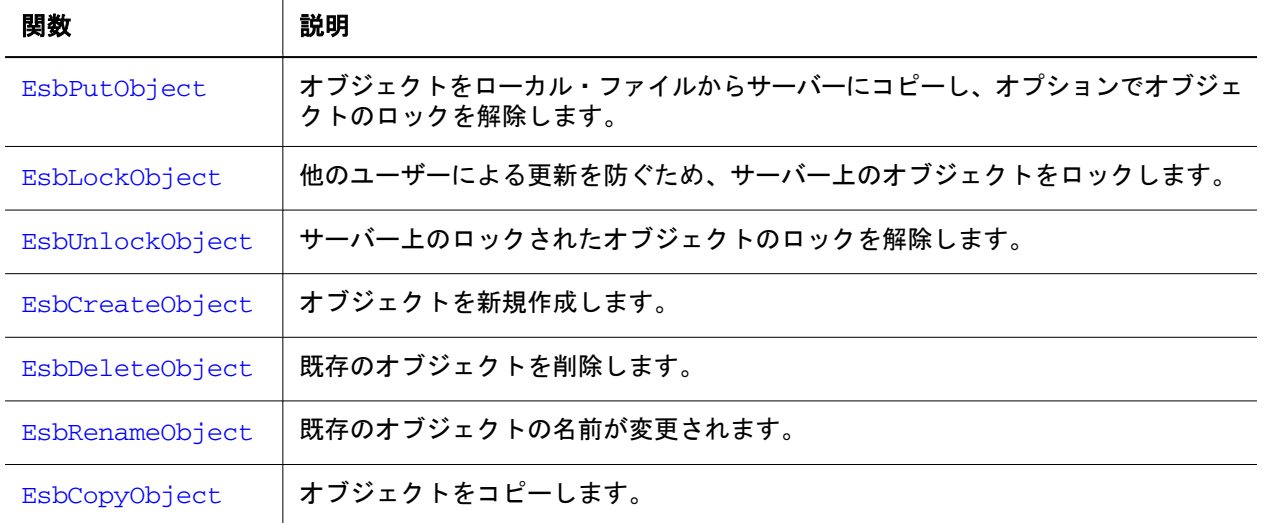

# VB のメイン API のレポート、更新、計算関数

これらの関数は、アクティブ・データベースに対してレポート作成タスク(データ の取得)、更新タスク(データのロード)および計算タスク(データの集約)を実行し ます。

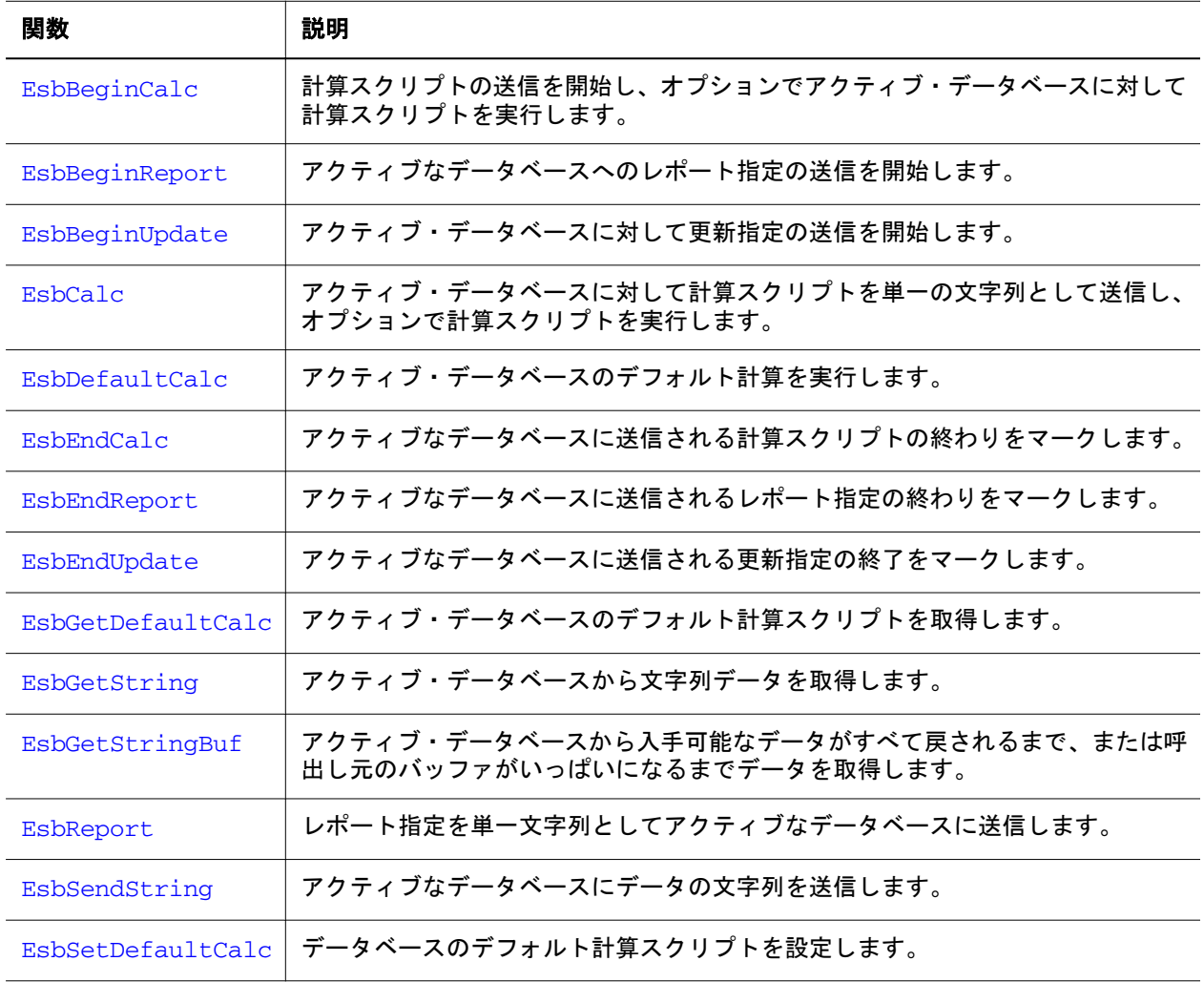

<span id="page-1309-0"></span>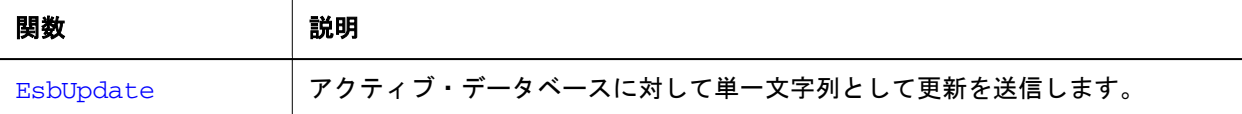

# VB のメイン API セキュリティ・フィルタ関数

セキュリティ・フィルタ関数は、フィルタのコンテンツの設定、ユーザー・グルー プへのフィルタの割当て、データベースのフィルタ・リストの表示およびセキュ リティ・フィルタに関するその他のデータの取得を行います。

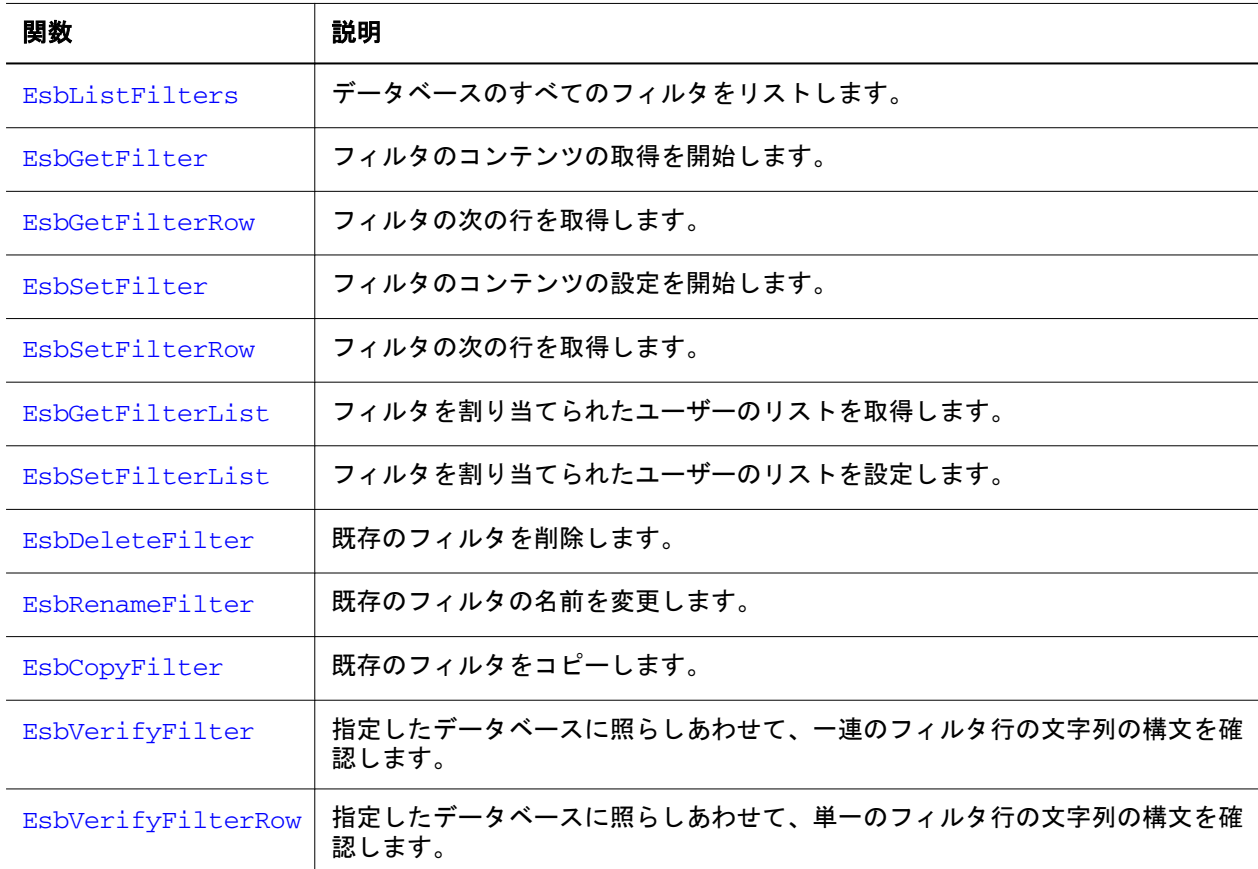

# VB のメイン API 代替変数の関数

これらの関数は、代替変数を作成、取得および削除し、代替変数に関する情報を 戻します。

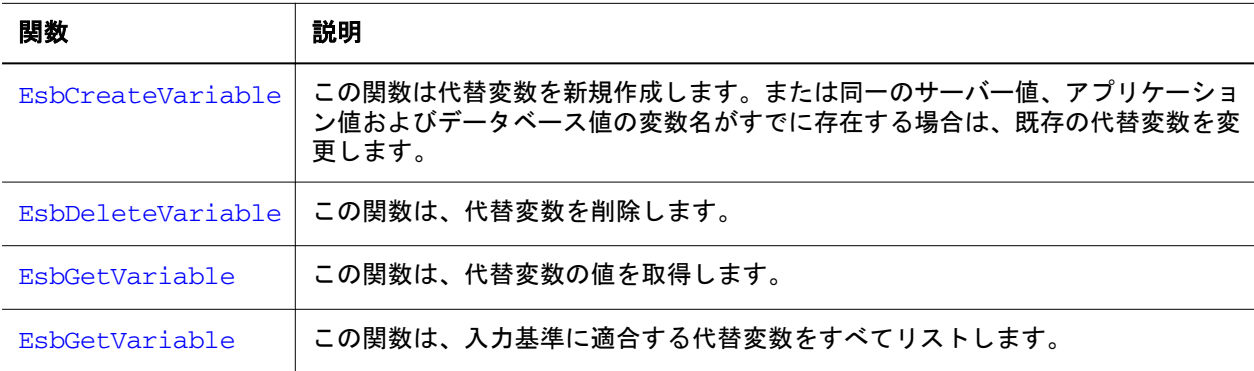

# <span id="page-1310-0"></span>VB のメイン API ユーザー管理関数

ユーザー管理関数では、ユーザーの作成、パスワードの割当て、データベース、 アプリケーション、計算スクリプトへのアクセス権の設定を行います。この関数 は、ユーザー機能に関する情報を取得するためにも使用できます。

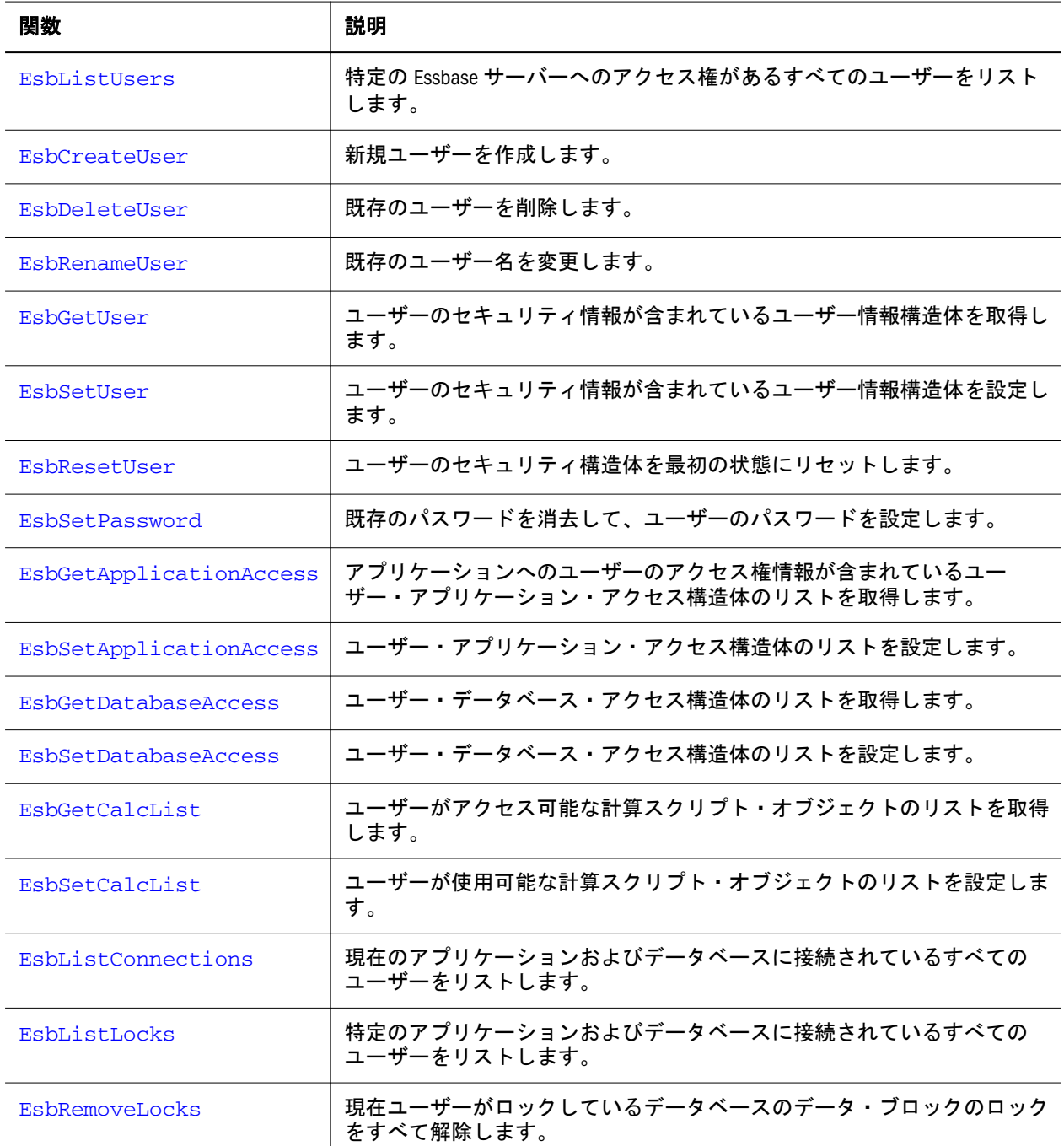

# Visual Basic のメイン API 関数のリファレンス

「コンテンツ」ペインで、**Esb** が前に付いた Visual Basic のメイン API 関数のアル ファベット順リストを参照してください。

### <span id="page-1311-0"></span>**EsbAddToGroup**

グループ・メンバーのリストにユーザーを追加します。

#### 構文

```
 EsbAddToGroup
       (
      hCtx, GroupName, User
       )
ByVal 
      hCtx
         As Long
```
#### ByVal

 GrpName As String

ByVal User

As String

#### パラメータ 説明

hCtx VB API コンテキスト・ハンドル。

GroupName グループ名。

User グループ・リストに追加するユーザー名。

#### 備考

指定したグループのメンバー・リストに指定したユーザーが追加されるのみでな く、この関数はユーザーに関連付けられたグループ・リストにグループも追加し ます。

#### 戻り値

なし。

#### アクセス

この関数を使用するには、ログインしたサーバーに対して、呼出し元がユーザー の作成/削除権限(ESB\_PRIV\_USERCREATE)を持っている必要があります。

#### 例

 Declare Function EsbAddToGroup Lib "ESBAPIN" (ByVal hCtx As Long, ByVal GroupName As String, ByVal User As String) As Long

```
Sub ESB_AddToGroup ()
  Dim sts As Long
  Dim GroupName As String
  Dim User As String
  GroupName = "PowerUsers"
  User = "Jim Smith"
  '******************
  ' Add user to group
  '******************
```

```
 sts = EsbAddToGroup (hCtx, GroupName, User) 
End Sub
```
- **.** [EsbDeleteFromGroup](#page-1372-0)
- **.** [EsbGetGroupList](#page-1428-0)
- **.** [EsbListGroups](#page-1472-0)
- **•** [EsbSetGroupList](#page-1569-0)

### **FshArchive**

使用されなくなりました。

この関数は、Essbase の以前のリリースとの互換性のために保持されています。現 在の Essbase アーカイブについては、EsbArchiveBegin および [EsbArchiveEnd](#page-1314-0) を 参照してください。この関数は、エラー・メッセージ **ESB\_STS\_OBSOLETE** を戻し ます。

#### 関連トピック

- **e** [EsbRestore](#page-1547-0)
- **e** [EsbGetProcessState](#page-1447-0)
- **•** EsbArchiveBegin
- **•** [EsbArchiveEnd](#page-1314-0)

### **EsbArchiveBegin**

サーバー・モードを「読取り専用」に変更して、サーバーでアーカイブの準備を します。

#### 構文

 **EsbArchiveBegin** ( hCtx, AppName, DbName, FileName ) ByVal hCtx As Long ByVal AppName As String ByVal DbName As String ByVal FileName As String

#### パラメータ 説明

hCtx API コンテキスト・ハンドル。

AppName アーカイブするアプリケーション名。

DbName アーカイブするデータベース名。

FileName アーカイブ情報を含むファイルの名前。

#### 備考

- この関数はサーバー・モードを読取り専用に変更します。これによって、デー タベース管理者はサーバー上のすべてのファイルをバックアップでき、バッ クアップ中にファイルに書き込まれないようにできます。バックアップする データベース・ファイルは、FileName パラメータで指定される app\db ディレ クトリにリストされます。
- 指定したファイル内の既存の情報はすべて、アーカイブされたデータによっ て上書きされます。

#### 戻り値

なし。

#### アクセス

呼出し元は、データベースに対して、少なくとも読取りアクセス権 (ESB\_PRIV\_READ)を持っている必要があります。また、**EsbSetActive()**を使用して、 そのデータベースをアクティブなデータベースとして選択している必要がありま す。

#### 例

 Declare Function EsbArchiveBegin Lib "ESBAPIN" (ByVal hCtx As Long, ByVal AppName As String, ByVal DbName As String, ByVal FileName As String) As Long

```
Sub ESB_ArchiveBegin ()
  Dim sts As Long
  Dim AppName As String 
 Dim DbName As String
  Dim FileName As String
  AppName = "Sample"
  DbName = "Basic"
  FileName = "Test.arc"
sts = EsbArchiveBegin (hCtx, AppName, DbName, FileName)
****
At this point, you can back up the server safely.
```
#### 関連トピック

- **.** [EsbArchiveEnd](#page-1314-0)
- **.** [EsbRestore](#page-1547-0)
- **e** [EsbGetProcessState](#page-1447-0)

### <span id="page-1314-0"></span>**EsbArchiveEnd**

アーカイブが完了した後、サーバーが読取り書込みモードに戻されます。

#### 構文

#### **EsbArchiveEnd**

 $\left($  hCtx, AppName, DbName ) ByVal hCtx As Long ByVal AppName As String ByVal

DbName

As String

#### パラメータ 説明

hCtx API コンテキスト・ハンドル。

AppName アーカイブされたアプリケーション名。

DbName アーカイブされたデータベースの名前。

#### 備考

**EsbArchiveBegin()**を呼び出した場合、後で **EsbArchiveEnd()**を呼び出して読取り/書 込みモードへ戻す必要があります。

#### 戻り値

なし。

#### アクセス

呼出し元は、データベースに対して、少なくとも読取りアクセス権 (ESB\_PRIV\_READ)を持っている必要があります。また、**EsbSetActive()**を使用して、 そのデータベースをアクティブなデータベースとして選択している必要がありま す。

#### 例

 Declare Function EsbArchiveEnd Lib "ESBAPIN" (ByVal hCtx As Long, ByVal AppName As String, ByVal DbName As String) As Long

```
Sub ESB_ArchiveEnd() 
  Dim sts As Long
  Dim AppName As String
  Dim DbName As String
  AppName = "Sample"
  DbName = "Basic"
  '**** Archive End ***
```

```
 sts = EsbArchiveEnd (hCtx, AppName, DbName)
End Sub
```
- **•** [EsbArchiveBegin](#page-1312-0)
- **e** [EsbRestore](#page-1547-0)

### EsbAutoLogin

```
ユーザーが Essbase サーバーにログインするためのダイアログ・ボックスを表示し
ます。オプションでアクティブなアプリケーションとデータベースを選択できま
す。
```
#### 構文

```
 EsbAutoLogin (
      hInst, Server, User, Password, AppName, DbName, opt, pAccess, phCtx
      )
ByVal 
      hInst
        As Long
ByVal 
      Server
       As String
ByVal 
      User
        As String
ByVal 
      Password
      As String
ByVal 
      AppName
       As String
ByVal 
      DbName
       As String
ByVal 
      opt
         As Integer
      pAccess
       As Integer
      phCtx
        As Long
```
パラメー 説明 タ

hInst VB API インスタンス・ハンドル。

#### パラメー 説明 タ

Server ネットワーク・サーバー名の文字列。

サーバー名は、hostname、hostname:port、または APS サーブレットのエンドポイン トに Essbase フェイルオーバー・クラスタ名を付加した URL として表すことができます。 次に例を示します:

http://myhost:13080/aps/Essbase?clustername=Essbase-Cluster1

保護モード(SSL)の場合、URL の構文は次のとおりです

 http[s]://host:port/aps/Essbase? ClusterName=logicalName&SecureMODE=yesORno

たとえば、

 https://myhost:13080/aps/Essbase?clustername=Essbase-Cluster1&SecureMODE=Yes

- User ユーザー名の文字列。
- Password パスワード文字列。
- AppName アプリケーション名。
- DbName データベース名。
- Options オプションのフラグ。値:
	- ESB AUTO\_NODIALOG (前述の引数の)デフォルト設定を使用して、ダイアログを表示 しないでユーザーのログインを試みます。
	- **ESB\_AUTO\_NOSELECT ユーザーは、アプリケーションおよびデータベースを選択しな** いでもログインできます(ダイアログの下側の部分が表示されません)。

ESB\_AUTO\_NODIALOG と ESB\_AUTO\_NOSELECT の両方を指定すれば、ダイアログ・ボック スは表示されず、ユーザーはアプリケーションとデータベースを選択しなくてもログ インできます:

ESB\_AUTO\_NODIALOG + ESB\_AUTO\_NOSELECT

● ESB\_AUTO\_DEFAULT - ダイアログ・ボックスが表示され、ユーザーは対話形式でログイ ンし、アプリケーションとデータベースを選択できます。

pAccess データベース・アクセス・レベルを受け取る変数のアドレス。

phCtx Essbase コンテキスト・ハンドルを受け取る変数のアドレス。

#### 備考

<sup>l</sup> この関数によって戻されるダイアログ・ボックスは自動的に関数によって管 理され、ログイン・ダイアログでのユーザー・パスワードの変更やデータベー ス・ノート・メッセージの表示などの機能を提供します。これにより、VB API を使用したすべてのアプリケーションで、標準化された、強力なログイン画 面が使用できます。

- <sup>l</sup> Windows 環境でプログラミングする場合は、この関数を EsbLogin 関数のかわ りに使用します。
- この関数は、EsbInit が正しく実行された後で、かつコンテキスト・ハンドル 引数を必要とするその他すべての VB API が呼び出される前に呼び出す必要が あります。
- この関数は Windows 環境でのみサポートされます。UNIX 環境ではサポート されません。
- 文字列引数 Server、User、Password、AppName または DbName が含まれている 必要があります。それらはオプションで空の文字列でもかまいません。いず れかが空の文字列でない場合、それらがポイントするバッファが、関数から 戻される際に、ダイアログ・ボックスからユーザーによって選択された実績 値で更新されます。渡された引数のいくつかが有効な文字列をポイントする 場合、それらは、デフォルトでダイアログに表示される値として使用されま す。これらの引数のバッファは、渡された値のみでなく、戻り値も含むこと ができる大きさである必要があります。
- ログインに成功すると、サーバー名とユーザー名が(ファイル ESSBASE.INI に)自動的に保管され、次にこの関数が呼び出される際にデフォルトとして使 用されます(この引数が後続の呼出しに指定されていない場合)。正常に接続し たすべてのサーバー名も保管され、表示されます。
- <sup>l</sup> 「自動ログイン」ダイアログ・ボックスは、現在のアクティブなウィンドウ (フォーカスがあるウィンドウ)の子ウィンドウです。したがって、「自動ログ イン」ダイアログが表示されている間は、アクティブなウィンドウを破棄し たり、フォーカスを変更しないでください。
- ユーザーがダイアログ・ボックスで取消しボタンまたは[Esclキーを押した場 合、この関数は ESB\_STS\_CANCEL の値を戻します。
- <sup>l</sup> Windows 環境では、エンド・ユーザーが「ヘルプ」ボタンをクリックすると、 Essbase システムのログインに関するヘルプ・トピックが開きます。ESB\_INIT\_T 構造体の異なるヘルプ・ファイル名を指定すると、異なるヘルプ・ファイル をポイントするように「ヘルプ」ボタンを変更できます。

#### 戻り値

正常終了の場合、phCtx の Essbase コンテキスト・ハンドルを戻します。それを、 他の VB API 関数への後の呼出しで、引数として渡せます。また、pAccess で選択 されたアプリケーションおよびデータベース(選択されている場合)へのユーザー のアクセス・レベルを戻します。

#### アクセス

この関数を呼び出す前に、EsbInit 関数を呼び出して、最初に VB API を初期化し 有効なインスタンス・ハンドルを取得する必要があります。

#### 例

 Declare Function EsbAutoLogin Lib "ESBAPIN" (ByVal hInst As Long, ByVal Server As String, \_

> ByVal User As String, ByVal Password As String, \_ ByVal AppName As String, ByVal DbName As String, \_ ByVal Opt As Integer, pAccess As Integer, \_

```
phCtx As Long) As Long
Sub ESB AutoLogin ()
 Dim sts As Long
 Dim Server As String * ESB SVRNAMELEN
 Dim User As String * ESB_USERNAMELEN
 Dim Password As String * ESB_PASSWORDLEN
 Dim AppName As String * ESB_APPNAMELEN
 Dim DbName As String * ESB_DBNAMELEN
 Dim pOption As Integer
 Dim pAccess As Integer
 Dim hCtx As Long
 ***********************
 ' Initialize parameters
 ***********************
 Server = "Server"
 User = "User"
 Password = "Password"
 AppName = "DbName = ""pOption = ESB_AUTO_DEFAULT
 ,,,,,,,,,,,,,,,,,,,,,,,,,,,,
 ' Login to Essbase Server
 sts = EsbAutoLogin (hInst, Server, User, Password, AppName, DbName, pOption,
pAccess, hCtx)
End Sub
```
- $\bullet$  EsbInit
- · EsbListDatabases
- $\bullet$  EsbLoqin
- $\bullet$  EsbLogout
- EsbSetActive

### **EsbBeginCalc**

計算スクリプトの送信を開始し、オプションでアクティブ・データベースに対し て計算スクリプトを実行します。その後 EsbSendString()を呼び出して計算スクリ プトを送信し、最後に EsbEndCalc()を呼び出す必要があります。計算スクリプト の長さは、合計で64KB 未満であることが必要です。計算を開始することも、ま たは計算スクリプトの確認のみを行いエラーを戻すこともできます。

#### 構文

```
EsbBeginCalc
      \sqrt{ }hCtx, isCalculate
      \lambdaByVal
      hCtx
          As Long
ByVal
```
isCalculate As Integer

#### パラメータ 説明

VB API コンテキスト・ハンドル。  $hCtx$ 

isCalculate 計算スクリプトの計算を制御します。TRUE の場合は、計算スクリプトが実行されます。

#### 備考

- この関数が正しく実行され、計算を開始すると、この呼出しから戻った後も、 サーバー上で非同期プロセスとして続行します。呼出し元は ESB STATE DONE が戻されるまで EsbGetProcessState()を呼び出して、プロセスが完了したことを 定期的に確認する必要があります。
- Calculate フラグが FALSE に設定されている場合、データベースは計算スクリ プトの構文チェックのみを行います。

#### 戻り値

なし。

#### アクセス

この関数を使用するには、呼出し元はアクティブなデータベースに対して計算権 限(ESB PRIV CALC)を持っている必要があります。

#### 例

Declare Function EsbBeginCalc Lib "ESBAPIN" (ByVal hCtx As Long, ByVal Calculate As Integer) As Long

```
Sub ESB_BeginCalc ()
 Dim sts As Long
Dim Script As String
 Dim Calculate As Integer
 Dim ProcState As ESB PROCSTATE T
 Script = "CALC ALL; "Calculate = ESB_YES
 ' Begin Calc
 <u>,,,,,,,,,,,,,</u>
 sts = EsbBeginCalc (hCtx, Calculate)
 ************************
 ' Send Calc script
 ,,,,,,,,,,,,,,,,,,,,,,,,,,,
 sts = EsbSendString (hCtx, Script)
 **********
 ' End Calc
 **********
 sts = EsbEndCalc (hCtx)
 *************************************
 ' Check process state until it is done
 *************************************
 sts = EsbGetProcessState (hCtx, ProcState)
 Do Until ProcState.State = ESB_STATE_DONE
```

```
 sts = EsbGetProcessState (hCtx, ProcState)
  Loop 
End Sub
```
- $\bullet$  [EsbCalc](#page-1330-0)
- $\bullet$  [EsbCalcFile](#page-1331-0)
- [EsbDefaultCalc](#page-1366-0)
- $\bullet$  [EsbEndCalc](#page-1382-0)
- **.** [EsbGetDefaultCalc](#page-1418-0)
- **[EsbGetProcessState](#page-1447-0)**
- **•** [EsbSendString](#page-1547-0)
- **e** [EsbSetDefaultCalc](#page-1560-0)

### EsbBeginDataload

アクティブ・データベースに更新指定の送信を開始し、更新用にロックされたデー タ・ブロックのロックを解除できます。更新データはデータベースに保管するこ とも、確認のみ行ってエラーがあれば戻すこともできます。

#### 構文

 Declare Function EsbBeginDataload Lib "esbapin" ( ByVal hCtx As Long, ByVal isStore As Integer, ByVal isUnlock As Integer, ByVal isAbortOnError As Integer, pRules As ESB\_OBJDEF\_T) As Long

#### パラメータ 説明

hCtx API コンテキスト・ハンドル。

Store データの保管を制御します。TRUE の場合は、データがサーバーに保管されます。FALSE の場合はデータは保管されません。

Unlock データ・ブロックのロック解除を制御します。TRUE の場合、ロックされているすべて の関連ブロックのロックが解除されます(必要に応じてデータの保管後)。FALSE の場 合、ブロックのロックは解除されません。

abortOnError TRUE の場合、最初のエラーでデータ・ロードが停止します。それ以外の場合は、デー タ・ロードを続行します。

pRules ルール・ファイル・オブジェクト定義構造体へのポインタ。

#### 備考

- <sup>l</sup> **EsbBeginDataload()**を呼び出した後、**EsbSendString()**を 1 回以上呼び出して更新 指定を送信し、最後に **EsbEndDataload()**を呼び出す必要があります。
- <sup>l</sup> **EsbBeginDataload()**の後に呼び出した **EsbSendString()**へ渡される各文字列の末 尾は、改行復帰文字シーケンス("\r\n")であることが必要です。
- <span id="page-1321-0"></span>Store および Unlock の両方のフラグが FALSE に設定されている場合、データ ベースは更新指定の構文確認のみを行います。
- 誤った入力行以降の入力行(レコード)を無視する EsbBeginUpdate()とは異なり、 **EsbBeginDataload()**は残りの入力行も処理し、必要に応じてコミットします。

#### 戻り値

なし。

#### アクセス

**EsbBeginDataload()**は、呼出し元がアクティブなデータベースに対する書込み権限 (ESS\_PRIV\_WRITE)を持っていることを必要とします。

### **EsbBeginReport**

アクティブなデータベースへのレポート指定の送信を開始します。この呼出しの 後に、EsbSendString を呼び出してレポートの送信を行い、最後に EsbEndReport を 呼び出す必要があります。レポート・データの出力を行うことも、確認のみ行い、 エラーがあれば戻させることもできます。また、この呼出しでは、オプションで データベース内の対応するデータ・ブロックをロックすることもできます(更新用 のロック)。

#### 構文

```
 EsbBeginReport
       (
       hCtx, isOutput, isLock
       )
ByVal 
      hCtx
         As Long
ByVal 
      isOutput
       As Integer
ByVal 
       isLock
```
As Integer

#### パラメータ 説明

hCtx VB API コンテキスト・ハンドル。

- isOutput データの出力を制御します。TRUE の場合は、指定したレポートに従ってサーバーから出 力されます。FALSE の場合は、データは出力されません。
- isLock ブロックのロックを制御します。TRUE の場合は、レポート指定でアクセスされるすべて のブロックが更新用にロックされます。FALSE の場合は、ブロックのロックは行われませ  $\lambda$

#### 備考

<sup>l</sup> この関数に続いて、**EsbSendString()**を少なくとも 1 回呼び出し、その後 **EsbEndReport()**を呼び出す必要があります。

- この関数によってデータが出力される場合(Output フラグが TRUE)、 EsbGetString()を呼び出して戻されたデータを読み取ることができます。
- この関数によってブロックがロックされる場合(Lock フラグが TRUE)、呼出し 元がロックされたブロックのロック解除を行う必要があります(たとえば、 Unlock フラグを TRUE に設定して EsbUpdate()を呼び出します)。
- Output および Lock の両方のフラグが FALSE に設定されている場合、データ ベースはレポート指定の構文確認のみを行います。

#### 戻り値

なし。

#### アクセス

この関数を使用するには、アクティブなデータベース内の1つ以上のメンバーに 対して、呼出し元が読取り権限(ESB PRIV READ)を持っている必要があります。

#### 例

Declare Function EsbBeginReport Lib "ESBAPIN" (ByVal hCtx As Long, ByVal Output As Integer, ByVal Lock As Integer) As Long

```
Sub ESB BeginReport ()
Dim sts As Long
 Dim pOutput As Integer
 Dim pLock As Integer
 Dim Query As String
 Dim RString as String * 256
 Const szRString = 256Query = "<Desc Year !"
 Output = ESB YES
 Lock = ESB NO**************
 ' Begin Report
 **************
 sts = EsbBeginReport (hCtx, pOutput, pLock) ******************************
 ' Send report specification
 ***************************
 sts = EsbSendString (hCtx, Ouery)
 ************
 ' End Report
 ************
 sts = EsbEndReport (hCtx)
 ***********************
 ' Print out all strings
 ***********************
 If sts = 0 Then
  sts = EsbGetString (hCtx, RString, szRString)
     Do While Mid$ (RString, 1, 1) <> Chr$ (0)
      Print RString
      sts = EsbGetString (hCtx, RString, szRString)
     Loop
 End If
End Sub
```
- <span id="page-1323-0"></span>EsbBeginUpdate
- **•** [EsbEndReport](#page-1384-0)
- [EsbGetString](#page-1448-0)
- [EsbReport](#page-1542-0)
- **[EsbReportFile](#page-1544-0)**
- **.** [EsbSendString](#page-1547-0)

### **EsbBeginUpdate**

アクティブ・データベースに対して更新指定の送信を開始します。この呼出しの 後に EsbSendString を呼び出して更新指定を送信し、最後に EsbEndUpdate を呼び 出す必要があります。更新データはデータベースに保管することも、確認のみ行っ てエラーがあれば戻すこともできます。また、この呼出しによって、更新用にロッ クされていたデータ・ブロックもロック解除できます。

#### 構文

```
 EsbBeginUpdate
      \left( hCtx, isStore, isUpdate
       )
ByVal 
       hCtx
         As Long
ByVal 
       isStore
       As Integer
ByVal 
       isUpdate
       As Integer
```
#### パラメータ 説明

hCtx VB API コンテキスト・ハンドル。

- isStore データの保管を制御します。TRUE の場合は、データがサーバーに保管されます。FALSE の 場合はデータは保管されません。
- isUpdate データ・ブロックの更新を制御します。TRUE の場合、ロックされているすべての関連ブ ロックのロックが解除されます(必要に応じてデータの保管後)。FALSE の場合、ブロック のロックは解除されません。

#### 備考

- この関数に続いて、EsbSendString()を少なくとも1回呼び出し、その後 **EsbEndUpdate()**を呼び出す必要があります。
- Store および Unlock の両方のフラグが FALSE に設定されている場合、データ ベースは更新指定の構文確認のみを行います。

#### 戻り値

なし。

#### <span id="page-1324-0"></span>アクセス

この関数を使用するには、アクティブなデータベースに対して、呼出し元が書込 み権限(ESB\_PRIV\_WRITE)を持っている必要があります。

#### 例

 Declare Function EsbBeginUpdate Lib "ESBAPIN" (ByVal hCtx As Long, ByVal Store As Integer, ByVal Update As Integer) As Long

```
Sub ESB_BeginUpdate ()
 Dim sts As Long
  Dim Store As Integer
  Dim pUnlock As Integer 
  Dim Query As String 
  Query = "Year Market Scenario AcItemss Product 12345" 
  Store = ESB_YES
  Unlock = ESB_NO
  '*************
  ' Begin Update 
  '*************
  sts = EsbBeginUpdate (hCtx, Store, pUnlock) 
  '**************************
  ' Send update specification
  '**************************
  sts = EsbSendString (hCtx, Query) 
  '***********
  ' End Update
  '*********** 
  sts = EsbEndUpdate (hCtx) 
End Sub
```
#### 関連トピック

- **•** [EsbBeginReport](#page-1321-0)
- **e** [EsbEndUpdate](#page-1385-0)
- **•** [EsbSendString](#page-1547-0)
- **e** [EsbUpdate](#page-1582-0)
- **.** [EsbUpdateFile](#page-1585-0)

### EsbBuildDimension

データ・ファイルおよびルール・ファイルからのアクティブ・データベース内で の次元の作成を可能にします。

#### 構文

#### **EsbBuildDimension**

```
 (
       hCtx, pRules, pData, pUser, ErrName
      \lambdaByVal 
      hCtx
        As Long
```

```
 pRules
       As ESB_OBJDEF_T
      pData
        As ESB_OBJDEF_T
     pUser
        As ESB_MBRUSER_T
ByVal 
      ErrName
       As String
```
#### パラメータ 説明

hCtx VB API コンテキスト・ハンドル。

pRules ルール・ファイル・オブジェクト定義構造体へのポインタ。

pData データ・ファイル・オブジェクト定義構造体へのポインタ。

pUser SQL ユーザー構造体へのポインタ(データ・ソースが SQL データベースの場合)。SQL ユー ザー構造体が NULL の場合は、SQL 以外のデータ・ソースを示します。

ErrName ローカルに作成されるエラー出力ファイルの名前。

#### 備考

- pMbrUser が NULL 以外の場合、SOL データ・ソースとみなされます。
- ルールまたはデータ・オブジェクト定義構造体の hCtx フィールドにサーバー の VB API コンテキストを指定した場合は、現在アクティブなアプリケーショ ンおよびデータベースに対するオブジェクトが存在している必要があります。
- ルールまたはデータ・オブジェクト定義構造体の hCtx フィールドにローカル の VB API コンテキストを指定した場合は、この構造体の FileName を絶対パス にする必要があります。
- データ・ソースのインポートの詳細は、[EsbImport](#page-1455-0) の説明を参照してくださ  $V_{0}$

#### 戻り値

なし。

#### アクセス

この関数を使用するには、指定されたデータベースに対して、呼出し元がデータ ベース・デザイン権限(ESB\_PRIV\_DBDESIGN)を持っている必要があります。

#### 例

 Declare Function EsbBuildDimension Lib "ESBAPIN" (ByVal hCtx As Long, Rules As ESB\_OBJDEF\_T,

> Data As ESB\_OBJDEF\_T, User As ESB\_MBRUSER\_T, ByVal ErrName As String) As Long

```
Sub ESB BuildDimension ()
  Dim sts As Long
```

```
Dim Rules As ESB_OBJDEF_T
Dim Data As ESB OBJDEF T
Dim User As ESB_MBRUSER_T
' Rules file resides at the server
 Rules.hCtx = hCtxRules.Type = ESB_OBJTYPE_RULES
                      Rules.FileName = "Test"
 ' Data file resides at the server
 Data.hCtx = hCtxData.Type = ESB_OBJTYPE_TEXT
Data.FileName = "Data"
 ' Specify file to redirect errors
 ' to if any
 ErrorName = "BUILDDIM.ERR" *******************' Build Dimensions
 ******************
       = EsbBuildDimension (hCtx, Rules, Data, User, ErrorName)
sts
 +'* When a SOL data source is defined in the rules file, define
 '* the variables in the ESB_OBJDEF_T Data structure as follows:
 ' Data.hCtx = hCtx
 "* Data.AppName = ""
 '* Data. DbName = ""
 '* Data.ObjType = ESB_OBJTYPE_NONE
 "* Data.FileName = ""
 \pm \star'* Also, provide strings for the variables in the ESB_MBRUSER_T
 '* User structure; for example:
 "* User.User = "Dbusernm"
 + +User.Password = "Dbpasswd"
 \rightarrow'* Use a blank string for User and Password, if the SQL source
 '* does not require user and password information; for example:
 '* User.User = ""
 "* User. Password = ""
 +'* Also, define sts as follows:
 '* sts
       = EsbBuildDimension (hCtx, Rules, Data, User, ErrorName)
 +Sub
```

```
関連トピック
```
- EsbImport
- · EsbBuildDimFile
- · EsbBuildDimStart

### <span id="page-1327-0"></span>**EsbBuildDimFile**

アクティブなデータベース・アウトラインに対するメンバーの追加または削除に 使用する、データ・ファイルを作成します。[EsbBuildDimension](#page-1324-0) を参照してくだ さい。

#### 構文

```
 EsbBuildDimFile
      \left( hCtx, RulesObj, DataObj, MbrUser, 
ErrorName, fOverwriteErrorFile
      )
ByVal 
      hCtx
            As Long
      pRules
            As ESB_OBJDEF_T
      pData
            As ESB_OBJDEF_T
      pUser
           As ESB_MBRUSER_T
ByVal 
      ErrName
          As String
ByVal 
      ErrFileOverwrite
      As Integer
```
#### パラメータ 説明

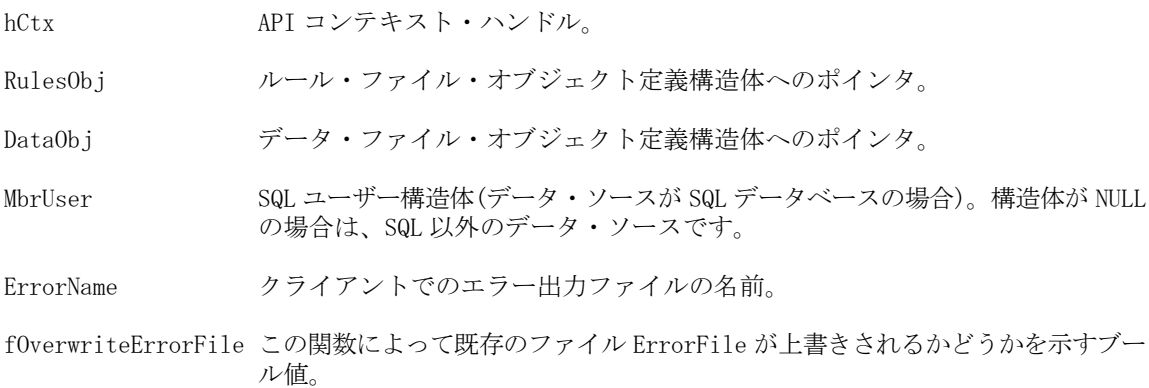

#### 備考

- MbrUser が NULL 以外の場合、SOL データ・ソースとみなされます。
- [EsbImport](#page-1455-0) の説明に、データ・ソースのインポートに関する情報があります。
- データベースは、アクティブ・データベースである必要があります。 [EsbSetActive](#page-1548-0) の説明を参照してください。
- EsbBuildDimStartは、EsbBuildDimFile()を使用する前に呼び出しておく必要 があります。
- 再構築を行う前に繰り返し EsbBuildDimFile()を呼び出し、複数のルール・ファ イルまたはデータ・ファイル(あるいはその両方)を使用してアウトラインにメ ンバーを追加できます。
- EsbBuildDimFile()の呼出しが完了した後、データベースを再構築する必要があ ります。
- 再構築後、アウトラインのロックを解除する必要があります。

#### 戻り値

正常終了の場合は0が戻されます。

#### アクセス

この関数を使用するには、指定したデータベースに対してデータベース・デザイ ン権限(ESB PRIV DBDESIGN)を持っている必要があります。

#### 例

Declare Function EsbBuild Dimension Lib "ESBAPIN" (ByVal hCtx As Long, Rules As ESB\_OBJDEF\_T, Data As ESB\_OBJDEF\_T, User As ESB\_MBRUSER\_T, ByVal ErrName As String) As Long

```
Sub ESB_BuildDimFile()
Dim sts As Long
Dim Rules As ESB_OBJDEF_T
Dim Data As ESB_OBJDEF_T
Dim User As ESB_MBRUSER_T
Dim ErrorName As String
 ' Rules file resides at the server
 Rules.hCtx = hCtxRules. Type = ESB OBJTYPE RULES
Rules. FileName = "Test"
 *********************************
 ' Data file resides at the server
 *********************************
 Data.hCtx = hCtxData.Type = ESB OBJTYPE TEXT
 Data.FileName = "Data"
 ***********************************
 ' For a non SQL data source provide
 ' empty strings in User structure
 User.User = "User. Password = ""
 *********************************
 ' Specify file to redirect errors
 ' to if any
```

```
 ErrorName = "BUILDDIM.ERR"
  '*****************
  ' Build Dimensions
  '*****************
  sts = EsbBuildDimFile (hCtx, Rules, Data, User, ErrorName) 
End Sub
```
- **e** [EsbImport](#page-1455-0)
- [EsbBuildDimension](#page-1324-0)
- <sup>l</sup> EsbBuildDimStart
- **e** [EsbOtlRestructure](#page-1726-0)
- **•** [EsbUnlockObject](#page-1580-0)

### EsbBuildDimStart

アクティブ・データベース・アウトラインにメンバーを追加または削除するプロ セスを開始します。

#### 構文

**EsbBuildDimStart**

```
 (
       hCtx
       );
ByVal 
       hCtx
       As Long
```
#### パラメータ 説明

hCtx API コンテキスト・ハンドル。

#### 備考

- [EsbImport](#page-1455-0) の説明に、データ・ソースのインポートに関する情報があります。
- データベースは、アクティブ・データベースである必要があります。 [EsbSetActive](#page-1548-0) の説明を参照してください。
- アウトライン·オブジェクトは EsbBuildDimStart を呼び出す前にロックする必 要があります。[EsbLockObject](#page-1486-0) の説明を参照してください。

#### 戻り値

正常終了の場合は 0 が戻されます。

#### アクセス

この関数を使用するには、指定したデータベースに対してデータベース·デザイ ン権限(ESB\_PRIV\_DBDESIGN)を持っている必要があります。

```
 Public Sub ESB_BuildDimStart()
  Dim sts As Long
  sts = EsbBuildDimStart (hCtx)
End Sub
```
<span id="page-1330-0"></span>例

- **e** [EsbImport](#page-1455-0)
- **•** [EsbBuildDimension](#page-1324-0)
- **.** [EsbBuildDimFile](#page-1327-0)
- **•** [EsbLockObject](#page-1486-0)

### EsbCalc

アクティブ・データベースに対して計算スクリプトを単一の文字列として送信し、 オプションで計算スクリプトを実行します。この関数は、EsbBeginCalc を呼び出 した後に **EsbSendString()**を呼び出し、最後に **EsbEndCalc()**を呼び出すのと同じで す。計算を開始することも、または計算スクリプトの確認のみを行いエラーを戻 すこともできます。

#### 構文

```
 EsbCalc
      \left( hCtx, isCalculate, cscQuery
       )
ByVal 
       hCtx
          As Long
ByVal 
       isCalculate
       As Integer
ByVal 
       cscQuery
         As String
```
#### パラメータ 説明

hCtx VB API コンテキスト・ハンドル。

isCalculate 計算スクリプトの計算を制御します。TRUE の場合は、計算スクリプトが実行されます。

cscQuery 単一の文字列としての計算スクリプト(64KB 未満)。

#### 備考

● 計算スクリプトの文字列は、64KB 未満にする必要があります。

- <span id="page-1331-0"></span>● この関数が正しく実行され、計算を開始すると、この呼出しから戻った後も、 サーバー上で非同期プロセスとして続行します。呼出し元は ESB STATE DONE が戻されるまで EsbGetProcessState()を呼び出して、プロセスが完了したことを 定期的に確認する必要があります。
- Calculate フラグが FALSE に設定されている場合、データベースは計算スクリ プトの構文チェックのみを行います。

#### 戻り値

なし。

#### アクセス

この関数を使用するには、呼出し元はアクティブなデータベースに対して計算権 限(ESB\_PRIV\_CALC)を持っている必要があります。

#### 例

Declare Function EsbCalc Lib "ESBAPIN" (ByVal hCtx As Long, ByVal Calculate As Integer, ByVal Script As String) As Long

```
Sub ESB Calc ()
Dim sts As Long
Dim Script As String
Dim Calculate As Integer
Dim ProcState As ESB_PROCSTATE_T Script = "CALC ALL; "
Calculate = ESB_YES **********' Calculate
 ***********
 ' Check process state till it is done
 sts = EsbGetProcessState (hCtx, ProcState)
 Do Until ProcState. State = ESB STATE DONE
 sts = EsbGetProcessState (hCtx, ProcState)
Loop
End Sub
```
#### 関連トピック

- $\bullet$  EsbBeginCalc
- $\bullet$  EsbCalcFile
- · EsbDefaultCalc
- EsbEndCalc
- · EsbGetDefaultCalc
- · EsbGetProcessState
- EsbSendString
- · EsbSetDefaultCalc

### **EsbCalcFile**

ファイルからアクティブなデータベースに対して計算スクリプトを実行します。
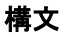

#### **EsbCalcFile**

```
 (
       hDestCtx, hSrcCtx, AppName, DbName, FileName, isCalculate
       )
ByVal 
       hDestCtx
        As Long
ByVal 
      hSrcCtx
         As Long
ByVal 
       AppName
         As String
ByVal 
       DbName
         As String
ByVal 
      FileName
        As String
ByVal 
       isCalculate
       As Integer
```
#### パラメータ 説明

hDestCtx サーバー上のターゲット・データベースの VB API コンテキスト・ハンドル。

hSrcCtx 計算スクリプト・ファイルの場所に対する VB API コンテキスト・ハンドル。計算スクリ プト・ファイルは、クライアント、またはターゲット・データベースと同一のサーバー 上に配置できます。

AppName 計算スクリプト・ファイルの場所のアプリケーション名。

DbName 計算スクリプト・ファイルの場所のデータベース名。

FileName 計算スクリプト・ファイル名。

isCalculate 計算スクリプトの計算を制御します。TRUE の場合は、計算スクリプトが実行されます。

### 備考

- 計算スクリプトは、64KB 未満にする必要があります。
- この関数が正しく実行され、計算を開始すると、この呼出しから戻った後も、 サーバー上で非同期プロセスとして続行します。呼出し元は ESB\_STATE\_DONE が戻されるまで **EsbGetProcessState()**を呼び出して、プロセスが完了したことを 定期的に確認する必要があります。

#### 戻り値

なし。

#### アクセス

この関数を使用するには、呼出し元はアクティブなデータベースに対して計算権 限(ESB\_PRIV\_CALC)を持っている必要があります。

Declare Function EsbCalcFile Lib "ESBAPIN" (ByVal hDestCtx As Long, ByVal hSrcCtx As Long, ByVal AppName As String, ByVal DbName As String, ByVal FileName As String, ByVal isCalculate As Integer) As Long

```
Sub ESB CalcFile ()
Dim sts As Long
Dim AppName As String
Dim DbName As String
Dim FileName As String
Dim Calculate As Integer
Dim hSrcCtx As Long
Dim ProcState As ESB_PROCSTATE_T AppName = "Sample"
' Calc script is an object at the server *
 hSrcCtx = hCtxFileName = "calc"
Calculate = ESB YES 1**********' Calc File
 sts = EsbCalcFile (hCtx, hSrcCtx, AppName,
                         DbName, FileName, Calculate)
 ' Check process state till it is done
 *************************************
sts = EsbGetProcessState (hCtx, ProcState)
 Do Until ProcState. State = ESB STATE DONE
 sts = EsbGetProcessState (hCtx, ProcState)
Loop
End Sub
```
## 関連トピック

- EsbBeginCalc
- EsbCalc
- EsbDefaultCalc  $\bullet$
- EsbSetDefaultCalcFile  $\bullet$
- EsbGetProcessState

## **EsbCancelProcess**

まだ完了していない非同期プロセスを取り消します。

### 構文

#### EsbCancelProcess

```
\left(hCtx
        \rightarrowByVal
       hCtx
        As Long
```
## 例

#### パラメータ 説明

hCtx VB API コンテキスト・ハンドル。

#### 備考

- この関数を使用してプロセスを取り消した場合、一部のデータのみ再計算さ れ、一貫性が失われた状態のままデータベースが残ることがあります。
- 非同期データベース操作(たとえば計算)が正しく開始された後以外にこの関数 を呼び出すと、エラーが発生します。

#### 戻り値

なし。

### アクセス

この関数を使用するのに、特別な権限は必要ありません。

### 例

Declare Function EsbCancelProcess Lib "ESBAPIN" (ByVal hCtx As Long) As Long

```
Sub ESB_CancelProcess ()
Dim sts As Long
 Dim CalcScript As String
 Dim Calculate As Integer
 Dim ProcState As ESB_PROCSTATE_T
 Dim Items As Integer CalcScript = "CALC ALL; "
 Calculate = ESB_YES ************
 ' Begin Calc
 ************
 sts = EsbBeginCalc (hCtx, Calculate)
 ************************
 ' Send Calc script
 ' It is possible to send
 ' more than one string
 ************************
 sts = EsbSendString (hCtx, CalcScript) '*********
 ' End Calc
 **********
 ' Check process state and cancel it if
 ' it takes too long
 sts = EsbGetProcessState (hCtx, ProcState)
 Items = 1Do While ProcState.State = ESB_STATE_INPROGRESS
 Items = Items + 1If Items = 1000 Then
                     ' Cancel process
  sts = EsbCancelProcess (hCtx)
 End If
 Exit Do
  sts = EsbGetProcessState (hCtx, ProcState)
 Loop
```
End Sub

## 関連トピック

- **.** [EsbBeginCalc](#page-1318-0)
- $\bullet$  [EsbCalc](#page-1330-0)
- **e** [EsbGetProcessState](#page-1447-0)
- **e** [EsbImport](#page-1455-0)

## **EsbCheckAttributes**

指定された各メンバーの属性情報を戻します。

## 構文

```
 EsbCheckAttributes
       (
      hCtx
       , 
      Count
       , 
      AttrNameArray()
\mathcal{L} AttrTypeArray
      )
ByVal 
      hCtx
           As Long
ByVal 
      Count
           As Integer
      AttrNameArray()
       As String
      AttrTypeArray
        As Variant
```
## パラメータ 説明

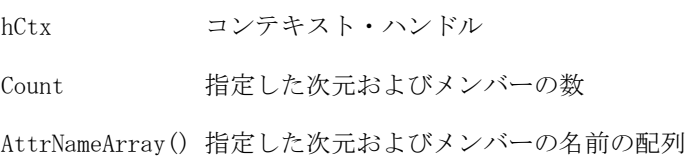

### パラメータ 説明

AttrTypeArray 属性のタイプの配列に対する、次の定数識別子のいずれかになります:

- $\bullet$  ESB\_ATTRIBUTE\_DIMENSION
- **e** ESB ATTRIBUTE MEMBER
- **.** ESB\_STANDARD\_DIMENSION
- **e** ESB\_STANDARD\_MEMBER
- <sup>l</sup> ESB\_BASE\_DIMENSION
- **•** ESB BASE MEMBER
- **ESB\_ATTRIBUTED\_MEMBER**
- ESB\_INVALID\_MEMBER

### 備考

- 入力対象の名前のカウントおよびメンバー名のリストを予期します。
- 単一のメンバー名またはメンバー名の配列を受け入れ、属性のタイプの情報 を入力した各メンバーに戻します。
- メンバー名は、属性次元名か属性メンバー名と、基本次元名か基本メンバー 名のいずれかの組合せになります。

## 戻り値

正常終了の場合は sts = 0 が戻され、AttrTypeArray()の値が入力されます。無効な メンバー名が渡された場合は、エラーが戻されます。

## アクセス

この関数を使用するのに、特別な権限は必要ありません。

## 例

```
 ' NOTE: 'Out' is a sub to print the output within quotes to a listbox or text 
box.
Sub ESB_CheckAttributes()
Dim hCtx as long
Dim sts as long
Dim MbrNameArr() As String
Dim AttrTypeArr As Variant
Dim Count As Integer
Dim index As Integer
Dim test As Integer
  Count = InputBox("Enter the number of attribute members")
  ReDim MbrNameArr(Count)
 For index = 0 To Count - 1
     MbrNameArr(index) = InputBox("Enter attribute member name")
  Next index
  sts = EsbCheckAttributes(hCtx, Count, MbrNameArr, AttrTypeArr)
 If sts = 0 Then
     For index = LBound(AttrTypeArr) To UBound(AttrTypeArr)
     test = AttrTypeArr(index)
       Select Case test
         Case ESB_STANDARD_MEMBER
```

```
 Out MbrNameArr(index) & " is of type ESB_STANDARD_MEMBER"
         Case ESB_STANDARD_DIMENSION
            Out MbrNameArr(index) & " is of type ESB_STANDARD_DIMENSION"
         Case ESB_BASE_MEMBER
            Out MbrNameArr(index) & " is of type ESB_BASE_MEMBER"
         Case ESB_BASE_DIMENSION
            Out MbrNameArr(index) & " is of type ESB_BASE_DIMENSION"
         Case ESB_ATTRIBUTE_MEMBER
          Out MbrNameArr(index) & " is of type ESB_ATTRIBUTE_MEMBER"
         Case ESB_ATTRIBUTE_DIMENSION
            Out MbrNameArr(index) & " is of type ESB_ATTRIBUTE_DIMENSION"
         Case ESB_ATTRIBUTED_MEMBER
            Out MbrNameArr(index) & " is of type ESB_ATTRIBUTED_MEMBER"
         Case Else
            Out MbrNameArr(index) & " is of INVALID Type or Invalid Member Name "
       End Select
     Next index
  Else
     Out "EsbCheckAttributes failed:" & sts: Exit Sub
  End If
End Sub
```
## 関連トピック

- <sup>l</sup> [EsbGetAssociatedAttributesInfo](#page-1397-0)
- <sup>l</sup> [EsbGetAttributeInfo](#page-1400-0)
- **.** [EsbGetAttributeSpecifications](#page-1402-0)
- [EsbOtlAssociateAttributeDimension](#page-1632-0)
- <sup>l</sup> [EsbOtlAssociateAttributeMember](#page-1634-0)
- <sup>l</sup> [EsbOtlDisassociateAttributeDimension](#page-1657-0)
- <sup>l</sup> [EsbOtlDisassociateAttributeMember](#page-1658-0)
- <sup>l</sup> [EsbOtlFindAttributeMembers](#page-1662-0)
- **.** [EsbOtlGetAssociatedAttributes](#page-1671-0)
- [EsbOtlGetAttributeInfo](#page-1672-0)
- [EsbOtlGetAttributeSpecifications](#page-1674-0)
- [EsbOtlQueryAttributes](#page-1714-0)
- [EsbOtlSetAttributeSpecifications](#page-1730-0)

## EsbCheckMemberName

文字列がアクティブ・データベース・アウトライン内で有効なメンバー名である かどうか確認します。

## 構文

#### **EsbCheckMemberName**

```
 (
       hCtx, MemName, isOk
       )
ByVal 
       hCtx
         As Long
```
ByVal

 MemName As String isOk

As Integer

## パラメータ 説明

hCtx VB API コンテキスト・ハンドル。

MemName 確認されるメンバー名。

isOk 有効なメンバー・フラグを受け取る変数のアドレス。メンバーが有効な場合は TRUE に設 定します。

## 戻り値

正常終了の場合、名前の文字列 MbrName がアクティブ・データベース・アウト ラインの中で有効なメンバー名であるかどうかを示すフラグ pValid が戻されま す。

## アクセス

この関数を使用するには、呼出し元がデータベースに対してアクセス権を持って いて、**EsbSetActive()**を使用してこれをアクティブなデータベースとして選択して いる必要があります。

## 例

 Declare Function EsbCheckMemberName Lib "ESBAPIN" (ByVal hCtx As Long, ByVal MbrName As String, isOk As Integer) As Long

```
Sub ESB_CheckMemberName ()
 Dim MbrName As String
  Dim Valid As Integer
  Dim sts As Long MbrName = "Year"
  '******************
  ' Check member name
  '******************
  sts = EsbCheckMemberName (hCtx, MbrName, Valid)
   if Valid = ESB_YES
   Print "Valid Member Name"
   End If
End Sub
```
## 関連トピック

- <sup>l</sup> [EsbGetMemberInfo](#page-1437-0)
- **e** EsbOueryDatabaseMembers
- **.** [EsbVerifyFilter](#page-1590-0)
- **•** [EsbSetActive](#page-1548-0)

# **EsbClearActive**

ユーザーの現在のアクティブなアプリケーションおよびデータベースを消去しま す。

## 構文

**EsbClearActive**

(hCtx)

ByVal hCtx As Long

パラメータ 説明

hCtx VB API コンテキスト・ハンドル。

## 戻り値

なし。

## アクセス

この関数を使用するのに、特別な権限は必要ありません。

## 例

Declare Function EsbClearActive Lib "ESBAPIN" (ByVal hCtx As Long) As Long

```
Sub ESB_ClearActive ()
  Dim sts As Long '*************
  ' Clear Active
  '*************
  sts = EsbClearActive (hCtx) 
End Sub
```
## 関連トピック

- **•** [EsbGetActive](#page-1388-0)
- **e** [EsbSetActive](#page-1548-0)

# **EsbClearAliases**

アクティブなデータベースのすべての別名テーブルを完全に削除します。

構文

```
 EsbClearAliases
       \left( hCtx
       )
ByVal
```
hCtx As Long

#### パラメータ 説明

hCtx VB API コンテキスト・ハンドル。

## 備考

- 「デフォルト」または現在アクティブな別名テーブルは、削除できません。
- EsbListConnections()を呼び出して、別名テーブルを消去するデータベースと同 じデータベースを他に使用している人がいないことを確認してください。
- この VB API 関数を使用する前に、EsbSetAlias()を使用してアクティブな別名 を"デフォルト"に設定します。

### 戻り値

なし。

### アクセス

この関数を使用するには、呼出し元がデータベースに対してアクセス権を持って いて、EsbSetActive()を使用してこれをアクティブなデータベースとして選択して いる必要があります。

## 例

Declare Function EsbClearAliases Lib "ESBAPIN" (ByVal hCtx As Long) As Long

```
Sub ESB ClearAliases ()
 Dim sts As Long '****************
 ' Remove Aliases
 ****************
sts = EsbClearAliases (hCtx)
End Sub
```
## 関連トピック

- EsbListAliases
- EsbRemoveAlias
- EsbSetAlias
- EsbListConnections
- EsbSetActive

# **EsbClearDatabase**

アクティブ・データベース内にロードされているすべてのデータを消去します。

#### 構文

EsbClearDatabase

 $(hCtx)$ 

ByVal

 hCtx As Long

### パラメータ 説明

hCtx VB API コンテキスト・ハンドル。

### 備考

この関数を使用して削除されたデータは復元できません。注意して使用してくだ さい!

### 戻り値

なし。

## アクセス

この関数を使用するには、呼出し元がデータベースに対して書込み権限 (ESB\_PRIV\_WRITE)を持っており、**EsbSetActive()**を使用してデータベースをアク ティブなデータベースとして選択している必要があります。

## 例

Declare Function EsbClearDatabase Lib "ESBAPIN" (ByVal hCtx As Long) As Long

```
Sub ESB_ClearDatabase ()
  Dim sts As Long
  '***************
  ' Clear Database 
  '***************
  sts = EsbClearDatabase (hCtx) 
End Sub
```
## 関連トピック

- **e** [EsbDeleteDatabase](#page-1368-0)
- **e** [EsbUnloadDatabase](#page-1579-0)
- [EsbSetActive](#page-1548-0)

## EsbClrSpanRelationalSource

Essbase に関係するデータが接続したリレーショナル・ストアに存在することを通 知する、ブール bSpanRelPart フィールドを消去します。EsbQueryDatabaseMembers などのその他の API 関数の一部は、bSpanRelPart を読み込み、bSpanRelPart が設定 されている場合はリレーショナル・ストアにアクセスします。

## 構文

 Declare Function EsbClrSpanRelationalSource Lib "esbapin" (ByVal hCtx As Long) As Long

#### パラメータ 説明

hCtx API コンテキスト・ハンドル。

#### 備考

一部の API 関数は、リレーショナル・ストアから情報を取得するように拡張され ています。

- [EsbQueryDatabaseMembers](#page-1528-0)-リレーショナル・ストアからメンバー名を戻しま す。
- [EsbGetMemberInfo](#page-1437-0)-リレーショナル・ストア内のメンバーに関する情報を戻 します。
- [EsbCheckMemberName](#page-1337-0) リレーショナル・ストアで有効なメンバー名を確認し ます。
- [EsbGetMemberCalc](#page-1435-0) 入力として渡されたリレーショナル・メンバーを認識し、 すべてのリレーショナル・メンバーに対して NULL 文字列を戻します。

### 戻り値

なし。

## アクセス

この関数を使用するには、アクティブなデータベース内の1つ以上のメンバーに 対して、呼出し元が読取り権限(ESS\_PRIV\_READ)を持っている必要があります。

### 例

 Declare Function EsbClrRelationalSource Lib "ESBAPIN" (ByVal hCtx As Long) As Long

```
 Sub ESB_ClrRelationalSource ()
  Dim sts As Long
  '**************************
   ' Clear the bSpanRelPart field
  '**************************
  sts = EsbClrRelationalSource (hCtx)
```
End Sub

### 関連トピック

**e** [EsbSetSpanRelationalSource](#page-1572-0)

## EsbCommitDatabase

コミットは Essbase サーバーが自動的に処理するため、使用されません。この関数 はエラー・メッセージ **ESB\_STS\_OBSOLETE** を戻します。データのコミットの詳細 は、『Oracle Essbase データベース管理者ガイド』を参照してください。

# <span id="page-1343-0"></span>**EsbCopyApplication**

クライアント上またはサーバー上の既存のアプリケーションを、関連するすべて のデータベースとオブジェクトも含めて、新規アプリケーションにコピーします。 アプリケーションがサーバーにコピーされると、新しいアプリケーションが起動 します。

## 構文

```
 EsbCopyApplication
```

```
 (
       hCtx, hSrcCtx, AppName, nAppName
       )
ByVal 
       hCtx
         As Long
ByVal 
       hSrcCtx
       As Long
ByVal 
       AppName
       As String
ByVal 
       nAppName
       As String
```
## パラメータ 説明

hCtx VB API コンテキスト・ハンドル。

hSrcCtx 使用されていません。hCtx と同じになります。

AppName コピーする既存のアプリケーションの名前。

nAppName 新規アプリケーションの名前。[1903 ページの「アプリケーション名の制限」を](#page-1902-0)参照して ください。

### 備考

- クライアント・アプリケーションをコピーすると、ローカル・アプリケーショ ンのディレクトリとコンテンツもコピーされます。
- この関数は、クライアント・アプリケーションをクライアント上の新規アプ リケーションにコピーする場合、またはサーバー・アプリケーションを同じ サーバー上の新規アプリケーションにコピーする場合にのみ使用できます。 **EsbCopyObject()**を使用して、異なるサーバー間でアプリケーションをコピー します。

### 戻り値

なし。

### アクセス

サーバー・アプリケーションの場合、呼出し元はアプリケーションの作成/削除/ 編集権限(ESB\_PRIV\_APPCREATE)を持っている必要があります。

 Declare Function EsbCopyApplication Lib "ESBAPIN" (ByVal hCtx As Long, ByVal hSrcCtx As Long, ByVal SrcApp As String, ByVal DestApp As String) As Long

```
Sub ESB_CopyApplication ()
  Dim sts As Long
  Dim SrcApp As String 
  Dim DestApp As String 
  Dim hSrcCtx As Long hSrcCtx = hCtx 
  SrcApp = "Sample"
  DestApp = "NewTest" '*****************
  ' Copy Application
  '*****************
  sts = EsbCopyApplication (hCtx, hSrcCtx,
  SrcApp, DestApp)
End Sub
```
## 関連トピック

例

- **e** EsbCopyDatabase
- **e** [EsbCopyObject](#page-1348-0)

## EsbCopyDatabase

クライアントトまたはサーバートの既存のデータベースを、関連するすべてのデー タベースおよびオブジェクトも含めて、新規のデータベースにコピーします。サー バーにデータベースがコピーされた場合、新しいデータベースが起動されます。

## 構文

```
 EsbCopyDatabase
      \left( hCtx, hSrcCtx, AppName, nAppName, DbName, nDbName
       )
ByVal 
      hCtx
        As Long
ByVal 
      hSrcCtx
       As Long
ByVal 
      AppName
       As String
ByVal 
      nAppName
       As String
ByVal 
       DbName
        As String
ByVal 
      nDbName
       As String
```
Visual Basic のメイン API 関数のリファレンス 1345

#### パラメータ 説明

hCtx VB API コンテキスト・ハンドル。

hSrcCtx 使用されていません - hCtx と同じになります。

AppName コピー元アプリケーションの名前。

nAppName コピー先アプリケーションの名前。

DbName コピーする既存のデータベースの名前。

nDbName 新規データベースの名前[。1903 ページの「データベース名の制限」を](#page-1902-0)参照してくださ い。

#### 備考

- クライアントのデータベースをコピーすると、ローカル・データベースのディ レクトリとコンテンツもコピーされます。
- この関数は、クライアントのデータベースをクライアント上の新規データベー スにコピーする場合、またはサーバーのデータベースを同じサーバー上の新 規データベースにコピーする場合にのみ使用できます。異なるサーバーにデー タベースをコピーする場合は、**EsbCopyObject()**を使用します。

#### 戻り値

なし。

#### アクセス

サーバー・データベースの場合、呼出し元はデータベースの作成/削除/編集権限 (ESB\_PRIV\_DBCREATE)を持っている必要があります。

#### 例

 Declare Function EsbCopyDatabase Lib "ESBAPIN" (ByVal hCtx As Long, ByVal hSrcCtx As Long, ByVal SrcApp As String, ByVal DestApp As String, ByVal SrcDb As String, ByVal DestDb As String) As Long

```
Sub ESB_CopyDatabase ()
  Dim sts As Long
  Dim SrcApp As String
  Dim DestApp As String 
  Dim SrcDb As String
  Dim DestDb As String 
  Dim hSrcCtx As Long hSrcCtx = hCtx
  SrcApp = "Sample"
  DestApp = "NewSamp"
  SrcDb = "Basic"
  DestDb = "NewBasic" '***************
  ' Copy database
  '*************** sts = EsbCopyDatabase (hCtx, hSrcCtx, SrcApp,
  DestApp, SrcDb, DestDb)
End Sub
```
## 関連トピック

- **.** [EsbCopyApplication](#page-1343-0)
- **e** [EsbCopyObject](#page-1348-0)

# **EsbCopyFilter**

既存のフィルタをコピーします。

## 構文

 **EsbCopyFilter** (

```
 hCtx, hSrcCtx, AppName, nAppName, DbName, nDbName, FltName, nFltName
      )
ByVal 
      hCtx
         As Long
ByVal 
      hSrcCtx
       As Long
ByVal 
      AppName
       As String
ByVal 
      nAppName
       As String
ByVal 
      DbName
        As String
ByVal 
      nDbName
       As String
ByVal 
      FltName
       As String
ByVal 
      nFltName
       As String
```
### パラメータ 説明

hCtx VB API コンテキスト・ハンドル。 hSrcCtx 使用されていません - hCtx と同じになります。 AppName コピー元アプリケーション名。 nAppName コピー先アプリケーション名。 DbName コピー元データベース名。 nDbName 宛先データベース名。 FltName コピーする既存のフィルタのコピー元での名前。

#### パラメータ 説明

```
コピーしたフィルタのコピー先での名前。1904ページの「フィルタ名の制限」を参照し
nF1tName
      てください。
```
#### 備考

- ソース・フィルタが存在している必要があります。
- 既存のフィルタを誤って上書きするのを防ぐため、呼出し元はコピー先フィ ルタが存在しているかどうかを確認する必要があります。

### 戻り値

なし。

## アクセス

この関数を使用するには、指定したデータベースに対して、呼出し元がデータベー ス・デザイン権限(ESB\_PRIV\_DBDESIGN)を持っている必要があります。

#### 例

Declare Function EsbCopyFilter Lib "ESBAPIN" (ByVal hCtx As Long, ByVal hSrcCtx As Long, ByVal SrcApp As String, ByVal DestApp As String, ByVal SrcDb As String, ByVal DestDb As String, ByVal SrcName As String, ByVal DestName As String) As Long

```
Sub ESB CopyFilter ()
 Dim sts As Long
 Dim SrcApp As String
 Dim SrcDb As String
 Dim SrcName As String
 Dim DestApp As String
 Dim DestDb As String
 Dim DestName As String
 Dim hDestCtx As Long hDestCtx = hCtx
 StcApp = "Sample"SrCDb = "Basic"SrcName = "Filter"
 DestApp = "NewSamp"
 DestDb = "NewBasic"
 DestName = "NewFilter" 1***********' Copy Filter
 *************
 sts = EsbCopyFilter (hCtx, hDestCtx, SrcApp,
 DestApp, SrcDb, DestDb, SrcName, DestName)
End Sub
```
### 関連トピック

- EsbDeleteFilter
- EsbListFilters
- EsbRenameFilter
- EsbSetFilter

# <span id="page-1348-0"></span>EsbCopyObject

```
サーバーまたはクライアントのオブジェクト・システムのオブジェクトをコピー
します。
```
## 構文

 **EsbCopyObject** ( hCtx, hDestCtx, ObjType, AppName, nAppName, DbName, nDbName, objName, nobjName ) ByVal hCtx As Long ByVal hDestCtx As Long ByVal ObjType As Long ByVal AppName As String ByVal nAppName As String ByVal DbName As String ByVal nDbName As String ByVal objName As String ByVal nObjName As String

## パラメータ 説明

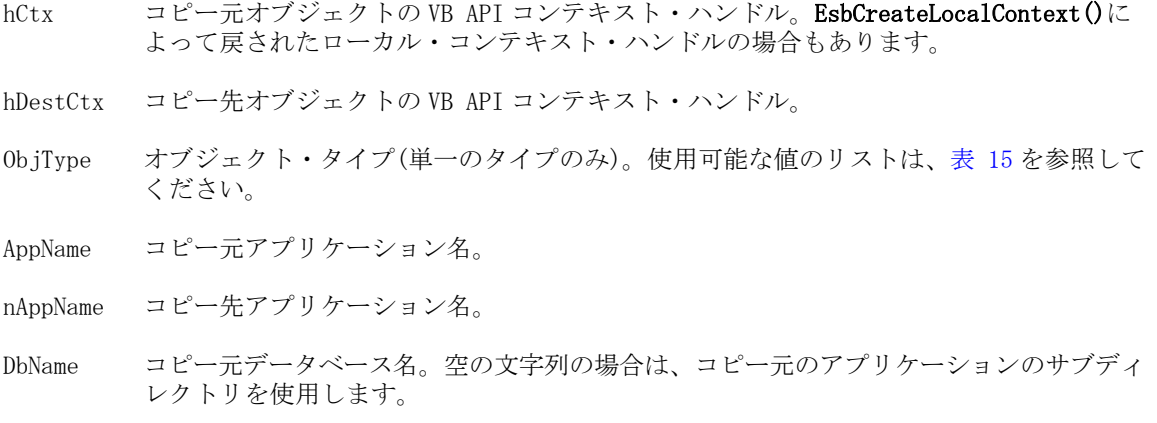

#### パラメータ 説明

nDbName 宛先データベース名。空の文字列の場合は、コピー先のアプリケーションのサブディレク トリを使用します。

objName コピー元のオブジェクト名。

nobjName コピー先のオブジェクトの名前。[1904 ページの「オブジェクト名の制限」](#page-1903-0)を参照してく ださい。

#### 備考

- <sup>l</sup> オブジェクトはクライアントからサーバーへ、サーバーからクライアントへ、 同一サーバー内で、または異なるサーバー間でコピーできます。いずれの場 合も、コピー先のオブジェクトは存在していない、または呼出し元がロック している必要があります。
- アウトライン・オブジェクトはコピーできません。関連するアウトラインも 含めてデータベースをコピーする場合は、**EsbCopyDatabase()**関数を使用しま す。

#### 戻り値

なし。

#### アクセス

この関数を使用するには、呼出し元は、オブジェクトがある指定したコピー元ア プリケーションまたはデータベース(あるいはその両方)に対して、適切なレベル のアクセス権(オブジェクト・タイプによる)を持っている必要があります。さら に呼出し元は、指定したコピー先アプリケーションまたはデータベースに対して、 アプリケーションデザイン権限またはデータベースデザイン権限 (ESB\_PRIV\_APPDESIGN または ESB\_PRIV\_DBDESIGN)を持っている必要がありま す。

#### 例

 Declare Function EsbCopyObject Lib "ESBAPIN" (ByVal hCtx As Long, ByVal hDestCtx As Long, ByVal ObjType As Integer, ByVal SrcApp As String, ByVal DestApp As String, ByVal SrcDb As String, ByVal DestDb As String, ByVal SrcObj As String, ByVal DestName As String) As Long

```
Sub ESB_CopyObject ()
  Dim sts As Long
  Dim hDestCtx As Long
  Dim SrcApp As String
  Dim SrcDb As String
  Dim SrcObj As String
  Dim DestApp As String
  Dim DestDb As String
  Dim DestObj As String
  Dim ObjType As Integer hDestCtx = hCtx
  SrcApp = "Sample"
  SrcDb = "Basic"
  SrcObj = "Basic"
  DestApp = "NewSamp"
  DestDb = "NewBasic"
```

```
 DestObj = "NewBasic" 
  ObjType = ESB_OBJTYPE_RULES '******************
  ' Copy rules object 
  '******************
  sts = EsbCopyObject (hCtx, hDestCtx, ObjType,
  SrcApp, DestApp, SrcDb, DestDb, SrcObj,
  DestObj) 
End Sub
```
## 関連トピック

- **e** [EsbCreateObject](#page-1360-0)
- **•** [EsbDeleteObject](#page-1377-0)
- **.** [EsbListObjects](#page-1476-0)
- **.** [EsbRenameObject](#page-1539-0)
- **•** [EsbLockObject](#page-1486-0)

## **EsbCreateApplication**

クライアントまたはサーバー上で、新規アプリケーションを作成します。アプリ ケーションがサーバーで作成された場合は、起動も行われます。

## 構文

```
 EsbCreateApplication
       (
       hCtx, AppName
       )
ByVal 
       hCtx
         As Long
```

```
ByVal 
       AppName
       As String
```
## パラメータ 説明

- hCtx VB API コンテキスト・ハンドル。
- AppName 作成するアプリケーションの名前[。1903 ページの「アプリケーション名の制限」を](#page-1902-0)参照 してください。

## 備考

- クライアント・アプリケーションを作成すると、ローカル・アプリケーショ ン・ファイルを含むディレクトリが作成されます。
- 新規作成されたデータベースやアプリケーションは自動的にアクティブに設 定されません。**EsbCreateDatabase()**または **EsbCreateApplication()**を呼び出した 後で **EsbSetActive()**を呼び出し、**EsbRestructure()**などの以降の関数が間違った データベースやアプリケーション(アクティブなアプリケーションやデータベー ス)に対して実行されないようにします。

### <span id="page-1351-0"></span>戻り値

なし。

## アクセス

サーバー・アプリケーションの場合、呼出し元はアプリケーションの作成/削除/ 編集権限(ESB\_PRIV\_APPCREATE)を持っている必要があります。

### 例

 Declare Function EsbCreateApplication Lib "ESBAPIN" (ByVal hCtx As Long, ByVal AppName As String) As Long

```
Sub ESB_CreateApplication ()
 Dim sts As Long
  Dim AppName As String AppName = "Sample" '*******************
  ' Create Application
  '*******************
  sts = EsbCreateApplication (hCtx, AppName) 
End Sub
```
## 関連トピック

- **e** EsbCreateDatabase
- **.** [EsbCreateObject](#page-1360-0)

## EsbCreateDatabase

クライアントまたはサーバー上で、アプリケーション内に新規データベースを作 成します。データベースがサーバー上で作成された場合、起動も行われます。

## 構文

```
 EsbCreateDatabase
       (
      hCtx, AppName, DbName, DbType
       )
ByVal 
      hCtx
        As Long
ByVal 
      AppName
       As String
ByVal 
      DbName
       As String
ByVal 
      DbType
       As Integer
```
### パラメータ 説明

hCtx VB API コンテキスト・ハンドル。

#### パラメータ 説明

データベースを含むアプリケーションの名前。 AppName

作成するデータベースの名前。1903ページの「データベース名の制限」を参照してくだ DhName さい。

DbType 作成するデータベースのタイプ: (ESB DBTYPE NORMAL/ESB DBTYPE CURRENCY)。

#### 備考

- クライアント・データベースを作成すると、ローカル・データベース・ファ イルを含むディレクトリが作成されます。
- 新規作成されたデータベースやアプリケーションは自動的にアクティブに設 定されません。EsbCreateDatabase()または EsbCreateApplication()を呼び出した 後で EsbSetActive()を呼び出し、EsbRestructure()などの以降の関数が間違った データベースやアプリケーション(アクティブなアプリケーションやデータベー ス)に対して実行されないようにします。

#### 戻り値

なし。

## アクセス

サーバー・データベースの場合、呼出し元はデータベースの作成/削除/編集権限 (ESB PRIV DBCREATE)を持っている必要があります。

#### 例

Declare Function EsbCreateDatabase Lib "ESBAPIN" (ByVal hCtx As Long, ByVal AppName As String, ByVal DbName As String, ByVal DbType As Integer) As Long

```
Sub ESB CreateDatabase ()
 Dim sts As Long
 Dim AppName As String
 Dim DbName As String AppName = "Sample"
 DbName = "Basic" **********************' Create database
 *****************
 sts = EsbCreateDatabase (hCtx, AppName, DbName,
 ESB DBTYPE NORMAL)
End Sub
```
#### 関連トピック

- EsbCreateApplication
- · EsbCreateObject

## **EsbCreateDrillThruURL**

アクティブなデータベース·アウトライン内に、指定されたリンクと名前を使用 してドリルスルー URL を作成します。

1904ページの「ドリルスルー URL の制限」.

構文

Declare Function EsbCreateDrillThruURL Lib "esbapin" (ByVal hCtx As Long, ByRef symRegions() As String, ByRef pUrl As ESB\_DURLINFO\_T) As Long

#### パラメータ 説明

Visual Basic API のコンテキスト・ハンドル  $hCtx$ 

symRegions() 対称領域の指定を含む配列

 $pUr1$ URL 定義

#### 戻り値

- 正常に処理されると、アクティブなデータベース・アウトライン内にドリル スルー URL が作成されます。
- 処理に失敗すると、エラー・コードが戻されます。

#### アクセス

- 呼出し側は、指定したデータベースに対してデータベース設計権限 (ESB\_PRIV\_DBDESIGN)を持っている必要があります。
- 呼出し側は EsbSetActive()を使用して、指定したデータベースを呼出し側のア クティブなデータベースとして選択しておく必要があります。

#### 例

```
Sub ESB CreateGLDrillThru()
 Dim sts
                As Long
 Dim url
                AS ESB DURLINFO T
 Dim cppDrillRegions (0 To 1) As String
 ' Need to create a local context, if files are not on the server
 url.bIsLevel0 = 0cppDrillRegion(0) = "sales"cppDrillRegion(1) = "cogs"url.cpURLXML = "<?xml version="1.0" encoding="UTF-8"?>
<foldercontents path="/">
<resource name="Assets Drill through GL" description="" type="application/x-hyperion-
applicationbuilder-report">
 <name xml:lang="fr">Rapport de ventes</name>
 <name xml:lang="es">Informe de ventas</name>
 <action name="Display HTML" description="Launch HTML display of Content"
shortdesc="HTML">
  <url>/fusionapp/Assetsdrill.jsp?$SSO_TOKEN$&$CONTEXT$&$ATTR(ds,pos,gen,level.edge)
$
  \langle \text{url} \rangle\langle/action>
</resource>
</foldercontents>
```

```
 url.cpURLName = "VB URL7"
  url.iURLXMLSize = 512
  sts = EsbCreateDrillThruURL(hCtx, cppDrillRegions, url)
  Debug.Print "EsbCreateDrillThruURL sts: " & sts
End Sub
```
1232 [ページの「ドリルスルー](#page-1231-0) Visual Basic API の例」に記載されている拡張の例も 参照してください。

## **EsbCreateExtUser**

新規の外部認証ユーザーを作成します。

## 構文

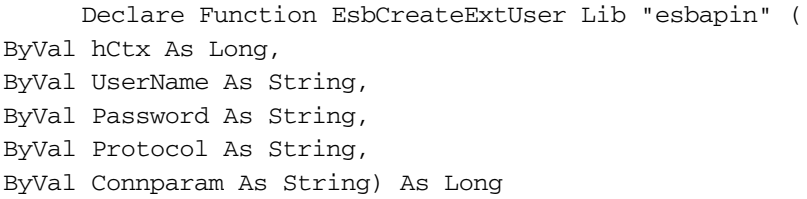

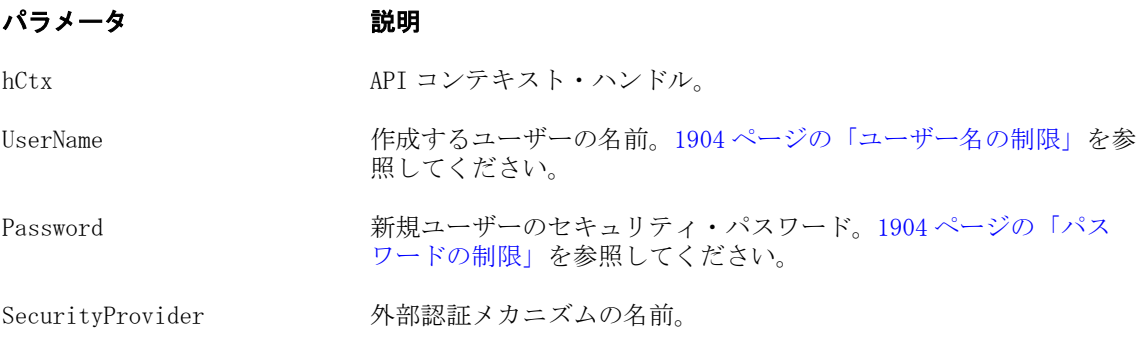

ProviderConnectionParameters 外部認証メカニズムで使用されるパラメータ(ある場合)。

## 備考

- 指定したユーザーが存在していないことが必要です。
- **ユーザーのアクセス・レベルおよびその他のパラメータは、EsbSetUser()関数** を使用して設定します。
- この関数を呼び出す前に、パスワードが正しく入力されたことをプログラム で確認する必要があります; たとえば、パスワードを 2 回入力するようにしま す。一度入力したパスワードは取得できません。ただし、**EsbSetPassword()**関 数を使用すればパスワードを変更できます。
- Password パラメータは、Shared Services を変更することで重複可能です。この パラメータには空の文字列を使用できます。

## 戻り値

なし。

## アクセス

この関数を使用するには、ログインしたサーバーに対して、呼出し元がユーザー の作成/削除権限(ESS\_PRIV\_USERCREATE)を持っている必要があります。

## **EsbCreateFilter**

新規フィルタを作成し、そのコンテンツの設定を開始します。

### 構文

 Declare Function EsbCreateFilter Lib "esbapin" ( ByVal hCtx As Long, ByVal AppName As String, ByVal DbName As String, ByVal FltName As String, ByVal isActive As Integer, ByVal pAccess As Integer) As Long

### パラメータ 説明

hCtx API コンテキスト・ハンドル

AppName アプリケーション名

DbName データベース名

FilterName フィルタ名。[1904 ページの「フィルタ名の制限」を](#page-1903-0)参照してください。

Active フィルタのアクティブ・フラグ。TRUE の場合はフィルタがアクティブに設定され、TRUE でない場合は非アクティブに設定されます。

Access デフォルトのフィルタ・アクセス・レベル

### 備考

- フィルタが存在しない場合は、この呼出しによってフィルタが作成されます。
- フィルタがすでに存在する場合は、エラー・メッセージが戻されます。
- **この呼出しの後に EsbSetFilterRow()を続けて呼び出して、フィルタのすべての** 行を設定する必要があります。

### 戻り値

なし。

## アクセス

この関数を使用するには、呼出し元が、指定したデータベースに対するデータベー ス・マネージャ権限(ESS\_PRIV\_DBDESIGN)を持っている必要があります。

## **EsbCreateGroup**

グループを新規作成します。

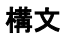

#### **EsbCreateGroup**

```
 (
       hCtx, GrpName
       )
ByVal 
       hCtx
        As Long
ByVal 
       GrpName
       As String
```
### パラメータ 説明

hCtx VB API コンテキスト・ハンドル。

GrpName 作成するグループの名前[。1904 ページの「グループ名の制限」を](#page-1903-0)参照してください。

#### 備考

- 指定したグループが存在していないことが必要です。
- <sup>l</sup> グループのアクセス権のレベルは、**EsbSetGroup()**関数を使用して設定します。

## 戻り値

なし。

## アクセス

この関数を使用するには、ログインしたサーバーに対して、呼出し元がユーザー の作成/削除権限(ESB\_PRIV\_USERCREATE)を持っている必要があります。

## 例

 Declare Function EsbCreateGroup Lib "ESBAPIN" (ByVal hCtx As Long, ByVal GroupName As String) As Long

```
Sub ESB_CreateGroup ()
  Dim sts As Long
  Dim GroupName As String GroupName = "PowerUsers" '*************
  ' Create Group
  '*************
  sts = EsbCreateGroup (hCtx, GroupName) 
End Sub
```
## 関連トピック

- **.** [EsbDeleteGroup](#page-1373-0)
- **.** [EsbListGroups](#page-1472-0)
- **•** [EsbRenameGroup](#page-1538-0)
- **.** [EsbSetGroup](#page-1568-0)

# EsbCreateLocalContext

ローカルの VB API 操作で使用するローカル VB API コンテキストを作成します。

## 構文

```
 EsbCreateLocalContext
\overline{\phantom{a}} hInst, User, Password, phCtx
\begin{array}{c} \hline \end{array}ByVal 
        hInst
          As Long
ByVal 
        User
           As String
ByVal 
        Password
        As String
        phCtx
          As Long
```
## パラメータ 説明

hInst VB API インスタンス・ハンドル。

User 現在使用されていません。空の文字列になります。

Password 現在使用されていません。空の文字列になります。

phCtx Essbase サーバー・ローカル・コンテキスト・ハンドルを受け取る変数のアドレス。

## 備考

- <sup>l</sup> この関数はローカル VB API 操作(ローカル・ファイル/オブジェクト関数など) へのアクセスを必要とする場合に呼び出す必要があります。**EsbInit()**を呼び出 した後に呼び出します。
- 関数はクライアント・アプリケーションにつき1回呼び出すのみです。コン テキスト・ハンドルは、ローカルの API 操作すべてに使用できます。
- アプリケーションがローカル・オブジェクトへのアクセスを終了した時点で、 **EsbDeleteLocalContext()**を呼び出す必要があります。

### 戻り値

正常終了の場合は、有効なローカル・コンテキスト・ハンドルが phLocalCtx に戻 されます。

### アクセス

この関数を使用するのに、特別な権限は必要ありません。

## 例

Declare Function EsbCreateLocalContext Lib "ESBAPIN" (ByVal hInst As Long, ByVal

```
User As String, ByVal Password As String, hCtx As Long) As Long
Sub ESB_CreateLocalContext ()
 Dim sts As Long
  Dim User As String
  Dim Password As String
  Dim hCtx As Long '*********************
  ' Create Local Context
  '*********************
  sts = EsbCreateLocalContext (hInst, User, Password, hCtx) 
End Sub
```
## 関連トピック

- <sup>l</sup> [EsbDeleteLocalContext](#page-1374-0)
- $\bullet$  [EsbInit](#page-1457-0)

## EsbCreateLocationAlias

新規にロケーション別名を作成します。つまり、別名の文字列を、次の 5 個の文 字列が順に並んだ形式へマッピングします。5 個の文字列とは: ホスト名、アプリ ケーション名、データベース名、ユーザー・ログイン名、ユーザー・パスワード です。

## 構文

```
 EsbCreateLocationAlias
       \left( hCtx
\mathbf{r} AliasName
\mathcal{L} HostName
       \mathbf{r} = AppName
, where \mathcal{L} DbName
, where \mathcal{L} Login
\mathbf{r} Password
        )
ByVal 
       hCtx
          As Long
ByVal 
       AliasName
        As String
ByVal 
       HostName
        As String
ByVal 
        AppName
```
 As String ByVal DbName As String ByVal Login As String ByVal Password As String

### パラメータ 説明

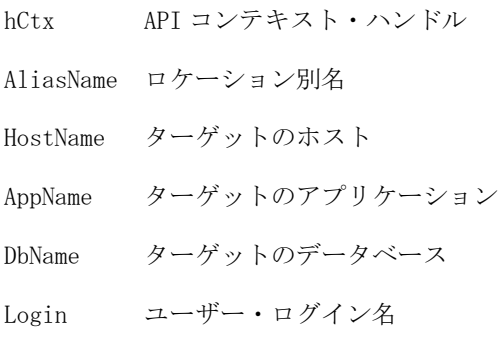

Password ユーザー・パスワード

## 戻り値

AliasName と同じ名前のロケーション別名がすでに存在する場合は、エラーが戻 されます。

## 例

```
 Public Sub LocationAliasTest()
```

```
 Dim status As Long
 Dim ListCount As Integer
 Dim Aliases As Variant
 Dim HostNames As Variant
 Dim AppNames As Variant
 Dim DbNames As Variant
 Dim UserNames As Variant
status = EsbCreateLocationAlias(hCtx, "blah1", "LocalHost", "Demo", "Basic", _
              "admin", "password")
 If (status <> 0) Then
MsgBox "Create routine Failed"
 Exit Sub
 End If
 status = EsbCreateLocationAlias(hCtx, "blah2", "LocalHost", "Demo", "Basic", _
               "admin", "password")
If (status \langle \rangle 0) Then
MsgBox "Create routine Failed"
 Exit Sub
 End If
```

```
 status = EsbGetLocationAliasList(hCtx, ListCount, Aliases, HostNames, _
                 AppNames, DbNames, UserNames)
If (status \langle \rangle 0) Then
  MsgBox "Get routine Failed"
  Exit Sub
 End If
 If (ListCount > 0) Then
     ' Retrieve the elements as Aliases(0) to Aliases(ListCount -1)
 End If
 status = EsbDeleteLocationAlias(hCtx, "blah1")
 If (status <> 0) Then
  MsgBox "Delete routine Failed"
  Exit Sub
 End If
 status = EsbGetLocationAliasList(hCtx, ListCount, Aliases, HostNames, _
                 AppNames, DbNames, UserNames)
If (status \langle \rangle 0) Then
  MsgBox "Get routine Failed"
  Exit Sub
 End If
End Sub
```
## 関連トピック

- **e** [EsbDeleteLocationAlias](#page-1375-0)
- **e** [EsbGetLocationAliasList](#page-1432-0)

# EsbCreateObject

サーバーまたはクライアントのオブジェクト・システムで、オブジェクトを新規 作成します。

## 構文

```
 EsbCreateObject
```

```
\left( hCtx, ObjType, AppName, DbName, ObjName
       )
ByVal 
      hCtx
        As Long
ByVal 
      ObjType
       As Long
ByVal 
       AppName
       As String
ByVal 
      DbName
       As String
```
ByVal ObjName As String

#### パラメー 説明 タ

- hCtx VB API コンテキスト・ハンドル。EsbCreateLocalContext()によって戻されるローカル・ コンテキスト・ハンドルの場合もあります。
- ObjType オブジェクト・タイプ(単一のタイプのみ)。使用可能な値のリストは、[表 15](#page-1260-0) を参照して ください。
- AppName アプリケーション名。
- DbName データベース名。空の文字列の場合は、アプリケーションのサブディレクトリが使用され ます。
- ObjName 作成するオブジェクトの名前。[1904 ページの「オブジェクト名の制限」](#page-1903-0)を参照してくだ さい。

### 備考

- 作成するオブジェクトが存在していないことが必要です。
- <sup>l</sup> サーバー上で新規作成されたオブジェクトにはデータが含まれておらず、単 なるプレースホルダとして機能し、他のユーザーによるオブジェクトの作成 を防止します。作成されたオブジェクトを更新する場合は、**EsbLockObject()**を 使用してロックし、**EsbPutObject()**を使用して保存する必要があります。

#### 戻り値

なし。

### アクセス

この関数を使用するには、呼出し元は、指定したアプリケーションまたはオブジェ クトの保存先データベースに対して、アプリケーション・デザイン権限またはデー タベース・デザイン権限(ESB\_PRIV\_APPDESIGN または ESB\_PRIV\_DBDESIGN)を 持っている必要があります。

#### 例

 Declare Function EsbCreateObject Lib "ESBAPIN" (ByVal hCtx As Long, ByVal ObjType As Integer, ByVal AppName As String, ByVal DbName As String, ByVal ObjName As String) As Long

```
Sub ESB_CreateObject ()
  Dim sts As Long
  Dim AppName As String
  Dim DbName As String
  Dim ObjName As String
  Dim ObjType As Integer AppName = "Sample"
  DbName = "Basic"
  ObjName = "Basic"
  ObjType = ESB_OBJTYPE_RULES '********************
  ' Create Rules Object 
  '********************
```
 sts = EsbCreateObject (hCtx, ObjType, AppName, DbName, ObjName) End Sub

## 関連トピック

- **·** [EsbDeleteObject](#page-1377-0)
- **•** [EsbListObjects](#page-1476-0)
- **•** [EsbLockObject](#page-1486-0)
- **•** [EsbPutObject](#page-1526-0)
- **·** [EsbCopyObject](#page-1348-0)
- **•** [EsbRenameObject](#page-1539-0)

# EsbCreateStorageTypedApplication

ブロック(多次元)または集約のいずれかのデータ・ストレージ・モード・オプショ ンで、新規アプリケーションを作成します。

#### 構文

#### **EsbCreateStorageTypedApplication**

```
 (
      hCtx, AppName, StorageType
       )
ByVal 
      hCtx
        As Long
ByVal 
       AppName
       As String
ByVal 
       StorageType
```
As Integer

#### パラメータ 説明

hCtx VB API コンテキスト・ハンドル。

AppName 作成するアプリケーションの名前[。1903 ページの「アプリケーション名の制限」を](#page-1902-0)参 照してください。

StorageType 新しいアプリケーションのデータ・ストレージ・タイプ。

StorageType に対して有効な値は、次のとおりです:

- $\bullet$  ESB\_DEFAULT\_DATA\_STORAGE
- ESB MULTIDIM DATA STORAGE ブロック・ストレージ(多次元)で、デフォルトのス トレージ・タイプです
- ESB ASO DATA STORAGE 集約ストレージ

## 備考

- **新しいアプリケーションは、非 Unicode モードで作成されます。**
- クライアント・アプリケーションを作成すると、ローカル・アプリケーショ ン・ファイルを含むディレクトリが作成されます。

● 新規作成されたデータベースやアプリケーションは自動的にアクティブに設 定されません。**EsbCreateDatabase()**、**EsbCreateApplication()**または **EsbCreateStorageTypedApplication()**を呼び出した後で、**EsbSetActive()**を呼び出 し、**EsbRestructure()**などの以降の関数が間違ったデータベースやアプリケー ション(アクティブなアプリケーションやデータベース)に対して実行されない ようにします。

## 戻り値

なし。

## アクセス

サーバー・アプリケーションの場合、呼出し元はアプリケーションの作成/削除/ 編集権限(ESB\_PRIV\_APPCREATE)を持っている必要があります。

## 例

 Declare Function EsbCreateStorageTypedApplication Lib "ESBAPIN" (ByVal hCtx As Long, ByVal AppName As String, ByVal StorageType As Integer) As Long

```
Sub ESB_CreateStorageTypedApplication ()
  Dim sts As Long
  Dim AppName As String 
  Dim StorageType as Integer AppName = "Sample" '*******************
  ' Create Storage Typed Application
  '*******************
  sts = EsbCreateStorageTypedApplication (hCtx, AppName, StorageType) 
End Sub
```
## 関連トピック

- **e** [EsbCreateApplication](#page-1350-0)
- **[EsbCreateDatabase](#page-1351-0)**
- $\bullet$  [EsbCreateObject](#page-1360-0)
- **e** [EsbGetApplicationInfo](#page-1393-0)

## **EsbCreateUser**

新規ユーザーを作成します。

## 構文

```
 EsbCreateUser
       (
      hCtx, userName, Password
       )
ByVal 
      hCtx
         As Long
ByVal 
       userName
       As String
ByVal
```
 Password As String

#### パラメータ 説明

hCtx VB API コンテキスト・ハンドル。

userName 作成するユーザーの名前[。1904 ページの「ユーザー名の制限」を](#page-1903-0)参照してください。

Password 新規ユーザーのセキュリティ・パスワード[。1904 ページの「パスワードの制限」を](#page-1903-0)参照 してください。

### 備考

- 指定したユーザーが存在していないことが必要です。
- **ユーザーのアクセス・レベルおよびその他のパラメータは、EsbSetUser()関数** を使用して設定します。
- この関数を呼び出す前に、パスワードが正しく入力されたことをプログラム で確認する必要があります(パスワードを 2 回入力するなど)。一度入力したパ スワードは取得できません。ただし、**EsbSetPassword()**関数を使用すればパス ワードを変更できます。

### 戻り値

なし。

## アクセス

この関数を使用するには、ログインしたサーバーに対して、呼出し元がユーザー の作成/削除権限(ESB\_PRIV\_USERCREATE)を持っている必要があります。

## 例

 Declare Function EsbCreateUser Lib "ESBAPIN" (ByVal hCtx As Long, ByVal User As String, ByVal Password As String) As Long

```
Sub ESB_CreateUser ()
 Dim sts As Long
  Dim User As String
  Dim Password As String User = "Joseph"
  Password = "Password" '************
  ' Create user
  '************
  sts = EsbCreateUser (hCtx, User, Password) 
End Sub
```
### 関連トピック

- **•** [EsbDeleteUser](#page-1379-0)
- **.** [EsbListUsers](#page-1479-0)
- **e** [EsbRenameUser](#page-1541-0)
- **.** [EsbSetPassword](#page-1570-0)
- **e** [EsbSetUser](#page-1573-0)

# **EsbCreateVariable**

代替変数を新規作成、または同一のサーバー値、アプリケーション値およびデー タベース値を持つ変数名がすでに存在している場合には既存の代替変数を変更し ます。

## 構文

#### **EsbCreateVariable**

```
 (
       hCtx, pVariable
       )
ByVal 
       hCtx
          As Long
       pVariable
```
As ESB\_PVARIABLE\_T

## パラメータ 説明

hCtx API コンテキスト・ハンドル。

pVariable 作成された代替変数の説明を含む構造体を指すポインタ。

### 備考

- 変数範囲はサーバー、アプリケーション、またはデータベースに適用できま す。範囲は 1300 ページの「[ESB\\_VARIABLE\\_T](#page-1299-0)」構造体で制御されます。サー バー、アプリケーション、データベースがすべて指定されている場合は、代 替変数は指定されたデータベースにのみ適用されます。サーバーとアプリケー ションのみが指定されている場合、代替変数は指定されたアプリケーション 内のすべてのデータベースに適用されます。サーバーのみが指定されている 場合、代替変数は指定されたサーバーのすべてのアプリケーションとデータ ベースに適用されます。
- <sup>l</sup> 新規変数が既存の変数と同じ名前および適用範囲で作成された場合、Esbbase からエラー・メッセージは戻されずに新しい値で古い値が置換されます。
- 指定した1台のサーバー上では、同じ名前で適用範囲(アプリケーションとデー タベース)の異なる複数の代替変数を作成できます。

## 戻り値

成功の場合、ゼロが戻されます。

### 例

 Declare Function EsbCreateVariable Lib "esbapin" (ByVal hCtx As Long, pVariable As ESB\_VARIABLE\_T) As Long

Sub Esb\_CreateVariable()

Dim sts As Long Dim oVariable As ESB\_VARIABLE\_T

```
' Create "QuarterName" Susbtitution Variable at the Sample application level
 oVariable.Server = "Localhost"
 oVariable.AppName = "Sample"
' ** Note that DbName has been left empty
 oVariable.VarName = "QuarterName"
  oVariable.VarValue = "Qtr1"
 sts = EsbCreateVariable(hCtx, oVariable)
```
End Sub

## 関連トピック

- 1300 ページの「[ESB\\_VARIABLE\\_T](#page-1299-0)」
- **.** [EsbDeleteVariable](#page-1380-0)
- $\bullet$  [EsbGetVariable](#page-1453-0)
- **.** [EsbListVariables](#page-1482-0)

# **EsbDefaultCalc**

アクティブ・データベースのデフォルト計算を実行します。

## 構文

```
 EsbDefaultCalc
```

```
 (
       hCtx
       )
ByVal 
       hCtx
       As Long
```
## パラメータ 説明

hCtx VB API コンテキスト・ハンドル。

## 備考

- この関数が正しく実行され、計算を開始すると、この呼出しから戻った後も、 サーバー上で非同期プロセスとして続行します。呼出し元は ESB\_STATE\_DONE が戻されるまで **EsbGetProcessState()**を呼び出して、プロセスが完了したことを 定期的に確認する必要があります。
- デフォルト計算スクリプトを取得および設定するには、関数 **EsbGetDefaultCalc()**、**EsbSetDefaultCalc()**および **EsbSetDefaultCalcFile()**を使用し ます。

## 戻り値

なし。

## アクセス

この関数を使用するには、呼出し元はアクティブなデータベースに対して計算権 限(ESB PRIV CALC)を持っている必要があります。

#### 例

Declare Function EsbDefaultCalc Lib "ESBAPIN" (ByVal hCtx As Long) As Long

```
Sub ESB DefaultCalc ()
Dim sts As Long
Dim ProcState As ESB_PROCSTATE_T '**************************
 ' Run default calc script
 sts = EsbDefaultCalc (hCtx)
 ' Check process state till it is done
 sts = EsbGetProcessState (hCtx, ProcState)
 Do Until ProcState.State = ESB_STATE_DONE
 sts = EsbGetProcessState (hCtx, ProcState)
Loop
End Sub
```
## 関連トピック

- $\bullet$  EsbBeginCalc
- $\bullet$  EsbCalc
- · EsbGetDefaultCalc
- · EsbSetDefaultCalc
- EsbSetDefaultCalcFile

## **EsbDeleteApplication**

クライアント上またはサーバー上で、既存のアプリケーションを削除します。ア プリケーションがサーバー上で実行されている場合、最初に停止されます。

## 構文

```
EsbDeleteApplication
      \left(hCtx, AppName
      \lambdaByVal
     hCtx
       As Long
ByVal
     AppName
      As String
```
## パラメータ 説明

 $hCtx$ VB API コンテキスト・ハンドル。
AppName 削除するアプリケーションの名前。

### 備考

- クライアント・アプリケーションを削除すると、ローカルのアプリケーショ ンのディレクトリとコンテンツが削除されます。アプリケーションで保管さ れているすべてのオブジェクトも、すべてのデータベースも含めて削除され ます。
- サーバー・アプリケーションを削除するには、接続しているユーザーはアプ リケーションの作成/削除権限を持っている必要があります。

## 戻り値

なし。

# アクセス

サーバー・アプリケーションの場合、呼出し元はアプリケーションの作成/削除/ 編集権限(ESB\_PRIV\_APPCREATE)を持っている必要があります。

# 例

 Declare Function EsbDeleteApplication Lib "ESBAPIN" (ByVal hCtx As Long, ByVal AppName As String) As Long

```
Sub ESB DeleteApplication ()
```
Dim sts As Long

```
 Dim AppName As String AppName = "Sample"
 '*******************
```
- ' Delete Application
- '\*\*\*\*\*\*\*\*\*\*\*\*\*\*\*\*\*\*\*

```
 sts = EsbDeleteApplication (hCtx, AppName) 
End Sub
```
## 関連トピック

- **e** EsbDeleteDatabase
- **.** [EsbDeleteObject](#page-1377-0)

# EsbDeleteDatabase

クライアントまたはサーバー上で、アプリケーションから既存のデータベースを 削除します。データベースがサーバー上で実行されている場合、最初に停止され ます。

## 構文

# **EsbDeleteDatabase**

```
\left( hCtx, AppName, DbName
\begin{array}{c} \hline \end{array}ByVal
```
 hCtx As Long ByVal AppName As String ByVal DbName As String

### パラメータ 説明

hCtx VB API コンテキスト・ハンドル。

AppName データベースを含むアプリケーション名。

DbName 削除するデータベースの名前。

#### 備考

- クライアント・データベースを削除すると、ローカルのデータベースのディ レクトリとコンテンツも削除されます。
- サーバー・データベースを削除すると、そのデータベースに関連付けられて いるすべてのオブジェクトも削除されます。

## 戻り値

なし。

# アクセス

サーバー・データベースの場合、呼出し元はデータベースの作成/削除/編集権限 (ESB\_PRIV\_DBCREATE)を持っている必要があります。

#### 例

 Declare Function EsbDeleteDatabase Lib "ESBAPIN" (ByVal hCtx As Long, ByVal AppName As String, ByVal DbName As String) As Long

Sub ESB\_DeleteDatabase ()

```
 Dim sts As Long
 Dim AppName As String
 Dim DbName As String AppName = "Sample"
 DbName = "Basic"
 '****************
 ' Delete database
 '****************
 sts = EsbDeleteDatabase (hCtx, AppName, DbName)
```

```
End Sub
```
# 関連トピック

- **e** [EsbDeleteApplication](#page-1367-0)
- **•** [EsbDeleteObject](#page-1377-0)

# EsbDeleteDrillThruURL

アクティブなデータベース・アウトライン内で、指定された URL 名のドリルス ルー URL を削除します。

# 構文

 Declare Function EsbDeleteDrillThruURL Lib "esbapin" (ByVal hCtx As Long, ByVal URLName As String) As Long

### パラメータ 説明

hCtx Visual Basic API のコンテキスト・ハンドル

URLName ドリルスルー URL 名

## 戻り値

- 正常に処理されると、アクティブなデータベース・アウトライン内の指定さ れたドリルスルー URL が削除されます。
- 処理に失敗すると、エラー・コードが戻されます。

## アクセス

- 呼出し側は、指定したデータベースに対してデータベース設計権限 (ESB\_PRIV\_DBDESIGN)を持っている必要があります。
- 呼出し側は EsbSetActive()を使用して、指定したデータベースを呼出し側のア クティブなデータベースとして選択しておく必要があります。

## 例

```
 Sub ESB_DeleteGLDrillThru()
 Dim URLName As String
 URLName = "VB URL7"
 sts = EsbDeleteDrillThruURL(hCtx, URLName)
```

```
 Debug.Print "EsbDeleteDrillThruURL sts: " & sts
End Sub
```
1232 [ページの「ドリルスルー](#page-1231-0) Visual Basic API の例」に記載されている拡張の例も 参照してください。

# **EsbDeleteFilter**

既存のフィルタを削除します。

# 構文

#### **EsbDeleteFilter**

```
 (
 hCtx, AppName, DbName, FltName
```
 $\rightarrow$ **ByVal** hCtx As Long **ByVal** AppName As String **ByVal** DbName As String **ByVal** FltName As String

## パラメータ 説明

 $hCtx$ VB API コンテキスト・ハンドル。

アプリケーション名。 AppName

データベース名。 DhName

フィルタ名。 FltName

# 戻り値

なし。

# アクセス

この関数を使用するには、指定したデータベースに対して、呼出し元がデータベー ス・デザイン権限(ESB\_PRIV\_DBDESIGN)を持っている必要があります。

# 例

Declare Function EsbDeleteFilter Lib "ESBAPIN" (ByVal hCtx As Long, ByVal AppName As String, ByVal DbName As String, ByVal FltName As String) As Long

```
Sub ESB_DeleteFilter ()
 Dim sts As Long
 Dim AppName As String
 Dim DbName As String
 Dim FilterName As String AppName = "Sample"
 DbName = "Basic"FilterName = "Filter" '***************
 ' Delete Filter
 ***************
 sts = EsbDeleteFilter (hCtx, AppName, DbName,
 FilterName)
End Sub
```
# 関連トピック

- EsbCopyFilter
- EsbListFilters
- $\bullet$  EsbRenameFilter

**·** [EsbSetFilter](#page-1562-0)

# **EsbDeleteFromGroup**

グループ・メンバーのリストからユーザーを削除します。

# 構文

#### **EsbDeleteFromGroup**

```
 (
       hCtx, GrpName, User
       )
ByVal 
       hCtx
         As Long
ByVal 
       GrpName
       As String
ByVal 
       User
         As String
```
## パラメータ 説明

hCtx VB API コンテキスト・ハンドル。

GrpName グループ名。

User グループ・リストから削除するユーザー名。

# 備考

指定したグループのメンバー・リストから指定したユーザーを削除するのみでな く、この関数は削除するユーザーの関連グループのリストから指定したグループ も削除します。

# 戻り値

なし。

# アクセス

この関数を使用するには、ログインしたサーバーに対して、呼出し元がユーザー の作成/削除権限(ESB\_PRIV\_USERCREATE)を持っている必要があります。

# 例

 Declare Function EsbDeleteFromGroup Lib "ESBAPIN" (ByVal hCtx As Long, ByVal GroupName As String, ByVal User As String) As Long

```
Sub ESB_DeleteFromGroup ()
  Dim sts As Long
  Dim GroupName As String
  Dim User As String GroupName = "PowerUsers"
  User = "Jim Smith"
```

```
 '***********************
  ' Delete user from group
  '***********************
  sts = EsbDeleteFromGroup (hCtx, GroupName, User) 
End Sub
```
- **•** [EsbAddToGroup](#page-1311-0)
- [EsbGetGroupList](#page-1428-0)
- **•** [EsbListGroups](#page-1472-0)
- **.** [EsbSetGroupList](#page-1569-0)

# **EsbDeleteGroup**

既存のグループを削除します。

## 構文

```
 EsbDeleteGroup
      \left( hCtx, GrName
       )
ByVal 
       hCtx
         As Long
ByVal 
       GrpName
       As String
```
## パラメータ 説明

hCtx VB API コンテキスト・ハンドル。

GrpName 削除するグループの名前。

# 戻り値

なし。

# アクセス

この関数を使用するには、ログインしたサーバーに対して、呼出し元がユーザー の作成/削除権限(ESB\_PRIV\_USERCREATE)を持っている必要があります。

# 例

 Declare Function EsbDeleteGroup Lib "ESBAPIN" (ByVal hCtx As Long, ByVal GroupName As String) As Long

```
Sub ESB_DeleteGroup ()
 Dim sts As Long
  Dim GroupName As String GroupName = "PowerUsers" '*************
  ' Delete Group
```

```
**************
 sts = EsbDeleteGroup (hCtx, GroupName)
End Sub
```
- EsbCreateGroup
- EsbListGroups
- EsbRenameGroup

# **EsbDeleteLocalContext**

```
以前に EsbCreateLocalContext()で作成されたローカル・コンテキストをリリースし
ます。
```
# 構文

## EsbDeleteLocalContext  $\left($ hCtx  $\rightarrow$ **ByVal** hCtx As Long

## パラメータ 説明

 $hCtx$ VB API ローカル・コンテキスト・ハンドル。

# 備考

この関数はローカル・コンテキストに対してのみ使用してください。ログイン· コンテキストには、EsbLogout()関数を使用します。

# 戻り値

なし。

# アクセス

この関数を使用するのに、特別な権限は必要ありません。

# 例

Declare Function EsbDeleteLocalContext Lib "ESBAPIN" (ByVal hCtx As Long) As Long

```
Sub ESB DeleteLocalContext ()
 Dim sts As Long ************************
 ' Delete Local Context
 **********************
 sts = EsbDeleteLocalContext (hCtx)
End Sub
```
- <sup>l</sup> [EsbCreateLocalContext](#page-1357-0)
- **e** [EsbLogout](#page-1493-0)
- **e** [EsbTerm](#page-1577-0)

# EsbDeleteLocationAlias

既存のロケーション別名を削除します。

# 構文

**EsbDeleteLocationAlias**

```
 (
       hCtx
\mathcal{L} AliasName
       )
ByVal 
       hCtx
          As Long
ByVal 
      AliasName
       As String
```
# パラメータ 説明

hCtx API コンテキスト・ハンドル

AliasName ロケーション別名

# 戻り値

AliasName という名前が付いたロケーション別名が見つからない場合は、エラー が戻されます。

# 例

```
 Public Sub LocationAliasTest()
```

```
 Dim status As Long
 Dim ListCount As Integer
 Dim Aliases As Variant
 Dim HostNames As Variant
 Dim AppNames As Variant
 Dim DbNames As Variant
 Dim UserNames As Variant
status = EsbCreateLocationAlias(hCtx, "blah1", "LocalHost", "Demo", "Basic", \overline{\phantom{a}} "admin", "password")
 If (status <> 0) Then
 MsgBox "Create routine Failed"
 Exit Sub
 End If
```

```
status = EsbCreateLocationAlias(hCtx, "blah2", "LocalHost", "Demo", "Basic", \overline{\phantom{a}} "admin", "password")
 If (status <> 0) Then
 MsgBox "Create routine Failed"
 Exit Sub
 End If
status = EsbGetLocationAliasList(hCtx, ListCount, Aliases, HostNames, _
                AppNames, DbNames, UserNames)
 If (status <> 0) Then
 MsgBox "Get routine Failed"
 Exit Sub
 End If
 If (ListCount > 0) Then
   ' Retrieve the elements as Aliases(0) to Aliases(ListCount -1)
 End If
 status = EsbDeleteLocationAlias(hCtx, "blah1")
If (status \langle \rangle 0) Then
 MsgBox "Delete routine Failed"
 Exit Sub
 End If
status = EsbGetLocationAliasList(hCtx, ListCount, Aliases, HostNames, _
                AppNames, DbNames, UserNames)
 If (status <> 0) Then
 MsgBox "Get routine Failed"
 Exit Sub
 End If
```

```
End Sub
```
- **e** [EsbCreateLocationAlias](#page-1358-0)
- **e** [EsbGetLocationAliasList](#page-1432-0)

# EsbDeleteLogFile

サーバー上のアプリケーション・ログ・ファイルを削除します。

# 構文

# **EsbDeleteLogFile**

```
 (
       hCtx, AppName
       )
ByVal 
       hCtx
        As Long
ByVal 
       AppName
```
<span id="page-1377-0"></span>As String

## パラメータ 説明

hCtx VB API コンテキスト・ハンドル

AppName アプリケーション名。AppName が NULL または""(空の文字列)の場合、EsbDeleteLogFile() は、essbase.log ログ・ファイルを削除します。

# 戻り値

なし。

# アクセス

この関数を使用するには、指定されたアプリケーションに対して、呼出し元がア プリケーション・デザイン権限(ESB\_PRIV\_APPDESIGN)を持っている必要があり ます。

# 例

 Declare Function EsbDeleteLogFile Lib "ESBAPIN" (ByVal hCtx As Long, ByVal AppName As String) As Long

```
Sub ESB_DeleteLogFile ()
  Dim sts As Long
  Dim AppName As String AppName = "Sample" '****************
  ' Delete Log file
  '****************
  sts = EsbDeleteLogFile (hCtx, AppName) 
End Sub
```
# 関連トピック

**.** [EsbGetLogFile](#page-1434-0)

# EsbDeleteObject

サーバーまたはクライアントのオブジェクト・システムから既存のオブジェクト を削除します。

# 構文

```
 EsbDeleteObject
      \left( hCtx, ObjType, AppName, DbName, ObjName
       )
ByVal 
      hCtx
        As Long
ByVal 
      ObjType
       As Long
ByVal 
       AppName
```
 As String ByVal DbName As String ByVal ObjName As String

#### パラメー 説明 タ

- hCtx VB API コンテキスト・ハンドル。EsbCreateLocalContext()によって戻されたローカル・ コンテキスト・ハンドルの場合もあります。
- ObjType オブジェクト・タイプ(単一のタイプのみ)。使用可能な値のリストは[、表 15](#page-1260-0) を参照して ください。

AppName アプリケーション名。

DbName データベース名。空の文字列の場合は、アプリケーションのサブディレクトリが使用され ます。

ObjName 削除するオブジェクトの名前。

## 備考

- オブジェクトを削除するには、そのオブジェクトがロックされていないこと が必要です。
- アウトライン・オブジェクトは削除できません。関連付けられているアウト ラインを含めて、データベースを削除するには **EsbDeleteDatabase()**関数を使用 します。

## 戻り値

なし。

# アクセス

この関数を使用するには、オブジェクトが含まれている指定されたアプリケーショ ンまたはデータベースに対して、呼出し元がアプリケーション・デザイン権限ま たはデータベース・デザイン権限(ESB\_PRIV\_APPDESIGN または ESB\_PRIV\_DBDESIGN)を持っている必要があります。

# 例

 Declare Function EsbDeleteObject Lib "ESBAPIN" (ByVal hCtx As Long, ByVal ObjType As Integer, ByVal AppName As String, ByVal DbName As String, ByVal ObjName As String) As Long

```
Sub ESB_DeleteObject ()
  Dim sts As Long
  Dim AppName As String
  Dim DbName As String
  Dim ObjName As String
  Dim ObjType As Integer AppName = "Sample"
  DbName = "Basic"
  ObjName = "Basic"
```

```
 ObjType = ESB_OBJTYPE_RULES '********************
  ' Delete Rules Object 
  '********************
  sts = EsbDeleteObject (hCtx, ObjType, AppName,
  DbName, ObjName) 
End Sub
```
- **e** [EsbCreateObject](#page-1360-0)
- **·** [EsbCopyObject](#page-1348-0)
- **.** [EsbListObjects](#page-1476-0)
- **.** [EsbRenameObject](#page-1539-0)
- **•** [EsbUnlockObject](#page-1580-0)

# EsbDeleteUser

既存のユーザーを削除します。

# 構文

#### **EsbDeleteUser**

```
 (
      hCtx, userName
       )
ByVal 
      hCtx
         As Long
ByVal 
      userName
       As String
```
# パラメータ 説明

hCtx VB API コンテキスト・ハンドル。

userName 削除するユーザー名。

# 備考

呼出し元は、サーバー上で、呼出し元のユーザーと前回の管理者のいずれも削除 できません。

# 戻り値

なし。

# アクセス

この関数を使用するには、ログインしたサーバーに対して、呼出し元がユーザー の作成/削除権限(ESB\_PRIV\_USERCREATE)を持っている必要があります。

 Declare Function EsbDeleteUser Lib "ESBAPIN" (ByVal hCtx As Long, ByVal User As String) As Long

```
Sub ESB_DeleteUser ()
  Dim sts As long
  Dim User As String User = "Joseph" '************
  ' Delete user
  '************
  sts = EsbDeleteUser (hCtx, User) 
End Sub
```
# 関連トピック

例

- **e** [EsbCreateUser](#page-1363-0)
- **.** [EsbListUsers](#page-1479-0)
- **e** [EsbRenameUser](#page-1541-0)

# EsbDeleteVariable

代替変数を削除します。

# 構文

```
 EsbDeleteVariable
```

```
 (
       hCtx, pVariable
       )
ByVal 
       hCtx
          As Long
```
 pVariable As ESB\_PVARIABLE\_T

## パラメータ 説明

hCtx API へのコンテキスト・ハンドル。

pVariable 削除される代替変数の説明を含む構造体を指すポインタ。

# 戻り値

成功の場合、ゼロが戻されます。

## 例

 Declare Function EsbDeleteVariable Lib "esbapin" (ByVal hCtx As Long, pVariable As ESB\_VARIABLE\_T) As Long

Sub Esb\_DeleteVariable ()

```
Dim sts As Long
Dim oVariable As ESB_VARIABLE_T
' Delete "QuarterName" Susbtitution Variable at the Sample application level
 oVariable.Server = "Localhost"
 oVariable.AppName = "Sample"
' ** Note that DbName has been left empty
 oVariable.VarName = "QuarterName"
  oVariable.VarValue = "Qtr1"
  sts = EsbDeleteVariable(hCtx, oVariable)
End Sub
```
- $\bullet$  1300 ページの「[ESB\\_VARIABLE\\_T](#page-1299-0)」
- [EsbCreateVariable](#page-1365-0)
- **.** [EsbGetVariable](#page-1453-0)
- **e** [EsbListVariables](#page-1482-0)

# EsbDisplayAlias

アクティブ・データベース内の別名テーブルのコンテンツを表示します。

# 構文

```
 EsbDisplayAlias
       (
      hCtx, AltName, pItems
       )
ByVal 
      hCtx
        As Long
ByVal 
      AltName
       As String
      pItems
```
# As Integer

## パラメータ 説明

hCtx VB API コンテキスト・ハンドル。

AltName 別名テーブル名。

pItems 別名のアイテムを受け取る変数のアドレス。

## 備考

Windows のみ: このコマンドで戻される情報は、Windows のメモリー割当て機能 を超過しています。Windows のメモリー制限は 64K です。

# 戻り値

この関数によりテーブルの別名の数が戻され、EsbGetNextItem()でアクセスできる MBRALT 構造体の配列が生成されます。

# アクセス

この関数を使用するには、呼出し元がデータベースに対してアクセス権を持って いて、EsbSetActive()を使用してこれをアクティブなデータベースとして選択して いる必要があります。

# 例

Declare Function EsbDisplayAlias Lib "ESBAPIN" (ByVal hCtx As Long, ByVal Name As String, Items As Integer) As Long

```
Sub ESB_DisplayAlias ()
Dim pItems As Integer
Dim Name As String
Dim MbrAlt As ESB MBRALT T
Dim sts As Long Name = "Default" '***************
 ' Display Alias
 ***************
sts = EsbDisplayAlias (hCtx, Name,
                          pItems) For n = 1 To Items
 ' Get next Member/Alias Name
 ' combination from the list
 sts = EsbGetNextItem (hCtx,
 ESB_MBRALT_TYPE, MbrAlt)
Next.
End Sub
```
# 関連トピック

- EsbListAliases
- EsbGetNextItem

# **EsbEndCalc**

アクティブなデータベースに送信される計算スクリプトの終わりをマークします。 この関数は、EsbSendString()を使用して計算スクリプトを送信した後に呼び出す 必要があります。

# 構文

```
EsbEndCalc
        \left(hCtx
       \left( \right)ByVal
       hCtx
       As Long
```
hCtx VB API コンテキスト・ハンドル。

### 備考

- <sup>l</sup> この関数の前に、**EsbBeginCalc()**を呼び出して、**EsbSendString()**を少なくとも 1 回呼び出しておく必要があります。
- <sup>l</sup> **EsbBeginCalc()**、**EsbSendString()**および EsbEndCalc への呼出しが正常終了した 場合は、呼出し元は ESB\_STATE\_DONE が戻されるまで **EsbGetProcessState()**を 呼び出して、プロセスが完了したことを確認する必要があります。

## 戻り値

なし。

## アクセス

この関数を使用するには、呼出し元はアクティブなデータベースに対して計算権 限(ESB\_PRIV\_CALC)を持っている必要があります。

例

Declare Function EsbEndCalc Lib "ESBAPIN" (ByVal hCtx As Long) As Long

[EsbBeginCalc](#page-1318-0) の例を参照してください。

### 関連トピック

- **.** [EsbBeginCalc](#page-1318-0)
- $\bullet$  [EsbCalc](#page-1330-0)
- [EsbSendString](#page-1547-0)

# **EsbEndDataload**

アクティブなデータベースに送信される更新指定の終了をマークします。この関 数は、**EsbSendString()**を使用して更新定義を送信した後に呼び出す必要がありま す。

# 構文

 Declare Function EsbEndDataload Lib "esbapin" ( ByVal hCtx As Long, ByVal ErrorName As String) As Long

## パラメータ 説明

hCtx API コンテキスト・ハンドル。

ErrorName エラー・リストが含まれているテキスト・ファイルの名前。テキスト・ファイル内で予想 されるエラー(およびエラー文字列)は次のとおりです:

- ESS MBRERR UNKNOWN (未定義メンバー[membername]がデータロード中です。[number] レコードが戻されました。)
- ESS\_MBRERR\_DBACCESS (アクセス権限が不適切なため、このデータベースではロック を実行できません。)
- ESS MBRERR BADDATA (データ列に無効なメンバー[membername]が存在します。)
- ESS MBRERR DUPLICATE (データ・レコードの同じ次元からのメンバーが重複していま す。[number]レコードが完了しました。)
- AD\_MSGDL\_ERRORLOAD (アイテム/レコード[number]でのデータロードができません。)

#### 備老

- <sup>l</sup> **EsbEndDataload()**より前に **EsbBeginDataload()**を呼び出し、少なくとも 1 回は **EsbSendString()**を呼び出している必要があります。
- **EsbEndDataload()からは、エラー・リストを含むテキスト・ファイルの名前が** 戻されます。

### 戻り値

成功の場合、0 が戻されます。それ以外の場合は、次のエラー・コードが戻され ます:

- abortOnError が TRUE の場合:
	- <sup>m</sup> 最初のエラー条件のエラー・コードが戻されます。
	- o エラー・リストは NULL です。
- abortOnError が FALSE の場合:
	- <sup>m</sup> サーバーがデータを処理可能で続行できる場合は、エラー・ファイルが戻 されます。
	- <sup>m</sup> それ以外の場合は、例外状況でサーバーが続行できない理由を説明する次 のようなエラー・コードが戻されます。例:

AD\_MSGDL\_COLS (レコードに含まれるデータ値が多すぎる)

AD MSGDL MISDIM (すべての次元を選択する前にデータ値を検出した)

# アクセス

この関数を使用するには、呼出し元が、アクティブなデータベースに対して書込 み権限(ESS\_PRIV\_WRITE)を持っている必要があります。

# **EsbEndReport**

アクティブなデータベースに送信されるレポート指定の終わりをマークします。 この関数は、(**EsbSendString()**を使用して)レポート指定を送信した後、かつ (**EsbGetString()**を使用して)戻されたデータを読み取る前に、呼び出す必要があり ます。

## 構文

```
 EsbEndReport
        (
       hCtx
       )
ByVal 
       hCtx
       As Long
```
## パラメータ 説明

hCtx VB API コンテキスト・ハンドル。

## 備考

- **●** この関数の前に EsbBeginReport()を呼び出し、EsbSendString()を少なくとも 1 回呼び出しておく必要があります。
- **●** レポート・シーケンスを開始する EsbBeginReport()の呼出しで、出力フラグが TRUE の場合は、**EsbEndReport()**への呼出しの後に、空の文字列が戻されるま で、**EsbGetString()**への呼出しを繰り返す必要があります。

## 戻り値

なし。

# アクセス

この関数を使用するには、アクティブなデータベース内の1つ以上のメンバーに 対して、呼出し元が読取り権限(ESB\_PRIV\_READ)を持っている必要があります。

#### 例

Declare Function EsbEndReport Lib "ESBAPIN" (ByVal hCtx As Long) As Long

[EsbBeginReport](#page-1321-0) の例を参照してください。

## 関連トピック

- **·** [EsbBeginReport](#page-1321-0)
- [EsbGetString](#page-1448-0)
- [EsbSendString](#page-1547-0)

# EsbEndUpdate

アクティブなデータベースに送信される更新指定の終了をマークします。この関 数は、**EsbSendString()**を使用して更新指定を送信した後に呼び出す必要がありま す。

## 構文

```
 EsbEndUpdate
  (
```

```
 hCtx
       )
ByVal 
       hCtx
        As Long
```
hCtx VB API コンテキスト・ハンドル。

# 備考

この関数の前に **EsbBeginUpdate()**を呼び出し、**EsbSendString()**を少なくとも 1 回呼 び出しておく必要があります。

# 戻り値

なし。

# アクセス

この関数を使用するには、アクティブなデータベースに対して、呼出し元が書込 み権限(ESB\_PRIV\_WRITE)を持っている必要があります。

# 例

Declare Function EsbEndUpdate Lib "ESBAPIN" (ByVal hCtx As Long) As Long

[EsbBeginUpdate](#page-1323-0) の例を参照してください。

# 関連トピック

- **·** [EsbBeginUpdate](#page-1323-0)
- **·** [EsbSendString](#page-1547-0)
- **e** [EsbUpdate](#page-1582-0)

# **EsbExport**

データベースを ASCII ファイルにエクスポートします

# 構文

#### **EsbExport**

```
 (
      hCtx, AppName, DbName, FilePath, Level, isColumns
       )
ByVal 
       hCtx
         As Long
ByVal 
      AppName
        As String
ByVal 
       DbName
```
 As String ByVal FilePath As String ByVal Level As Integer ByVal isColumns As Integer

#### パラメータ 説明

hCtx VB API コンテキスト・ハンドル。

AppName アーカイブするアプリケーション名。

DbName アーカイブするデータベース名。

FilePath アーカイブ情報を含むサーバー・ファイルのフル・パス名。

Level エクスポートするデータのレベルを制御します。次のいずれかになります:

- ESB\_DATA\_ALL すべてのレベルのデータをエクスポート
- ESB DATA LEVEL0 レベル・ゼロのブロックのデータのみをすべてエクスポート
- ESB DATA INPUT 入力レベルのブロックのデータのみをエクスポート

isColumns 列フォーマットのデータ・ブロックの出力を制御します。

#### 備考

この関数が正しく実行されると、この呼出しから戻った後も、サーバー上で非同 期プロセスとして続行します。呼出し元は ESB\_STATE\_DONE が戻されるまで **EsbGetProcessState()**を呼び出して、プロセスが完了したことを定期的に確認する 必要があります。

### 戻り値

なし。

## アクセス

この関数を使用するには、呼出し元がデータベースに対するアクセス権を持って おり、**EsbSetActive()**を使用してこれをアクティブなデータベースとして選択して いる必要があります。

#### 例

 Declare Function EsbExport Lib "ESBAPIN" (ByVal hCtx As Long, ByVal AppName As String, ByVal DbName As String, ByVal FilePath As String, ByVal Level As Integer, ByVal Columns As Integer) As Long

Sub ESB\_Export () Dim sts As Long Dim AppName As String Dim DbName As String Dim PathName As String

```
Dim Level As Integer
 Dim Columns As Integer
 Dim ProcState As ESB_PROCSTATE_T AppName = "Sample"
 DbName = "Basic"PathName = "c:\essbase\main.txt"
 Level = ESB_DATA_INPUT
 Columns = ESB YES
 ******************************
 ' Export input level data only
 *******************************
 sts = EsbExport (hCtx, AppName, DbName,
 PathName, Level, Columns)
 ' Check process state till it is done
 sts = EsbGetProcessState (hCtx, ProcState)
 Do Until ProcState. State = ESB STATE DONE
  sts = EsbGetProcessState (hCtx, ProcState)
 Loop
End Sub
```
• EsbImport

# **EsbGetActive**

```
呼出し元の現在のアクティブなアプリケーションとデータベースの名前を取得し
ます。
```
# 構文

```
EsbGetActive
      \left(hCtx, AppName, szApp, DbName, szDb, pAccess
     \rightarrowByVal
     hCtx
       As Long
ByVal
     AppName
      As String
BvVal
     szApp
      As Integer
ByVal
     DbName
      As String
ByVal
     szDb
       As Integer
ByVal
     pAccess
     As Integer
```
VB API コンテキスト・ハンドル。  $hCtx$ 

アプリケーション名の文字列を受け取るバッファ。 AppName

アプリケーション名の文字列バッファのサイズ。 szApp

データベース名の文字列を受け取るバッファ。 DhName

データベース名の文字列バッファのサイズ。  $szDh$ 

選択したデータベースに対するユーザーのアクセス・レベルを受け取る変数のアドレス。 pAccess

#### 備考

アプリケーション/データベース名の長さがバッファのサイズより大きい場合、名 前は切り捨てられます。

## 戻り値

正常終了の場合、ユーザーの選択済のアクティブなアプリケーションとデータベー スが AppName と DbName に戻されます。

### アクセス

この関数を使用するのに、特別な権限は必要ありません。

#### 例

Declare Function EsbGetActive Lib "ESBAPIN" (ByVal hCtx As Long, ByVal AppName As String, ByVal szApp As Integer, ByVal DbName As String, ByVal szDb As Integer, Access As Integer) As Long

```
Sub ESB GetActive ()
Dim AppName As String * ESB_APPNAMELEN
Dim DbName As String * ESB DBNAMELEN
Dim sts As Long
Dim szApp As Integer
Dim szDb As Integer
Dim pAccess As Integer szApp = ESB APPNAMELEN
' Get active Application & Database
 sts = EsbGetActive (hCtx, AppName, szApp, DbName, szDb, Access)
End Sub
```
### 関連トピック

- EsbClearActive
- EsbSetActive

# **FshGetAlias**

1人のユーザーについて、アクティブなデータベースからアクティブな別名テー ブル名を取得します。

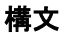

```
 EsbGetAlias
       (
      hCtx, AltName, szName
       )
ByVal 
      hCtx
        As Long
ByVal 
      AltName
       As String
ByVal 
       szName
       As Integer
```
hCtx VB API コンテキスト・ハンドル。

AltName アクティブな別名テーブルの名前を受け取るバッファ。

szName アクティブな別名テーブルの名前を受け取るバッファのサイズ。

## 備考

別名の長さがバッファのサイズより大きい場合、名前は切り捨てられます。

戻り値

正常終了の場合は、アクティブな別名テーブルの名前が AliasName に戻されます。

## アクセス

この関数を使用するには、呼出し元がデータベースに対してアクセス権を持って いて、**EsbSetActive()**を使用してこれをアクティブなデータベースとして選択して いる必要があります。

#### 例

 Declare Function EsbGetAlias Lib "ESBAPIN" (ByVal hCtx As Long, ByVal Name As String, ByVal szName As Integer) As Long

```
Sub ESB_GetAlias ()
  Dim sts As Long
  Const szName = 80
  Dim pName As String * szName '**********
  ' Get Alias
  '**********
  sts = EsbGetAlias (hCtx, pName, szName)
End Sub
```
## 関連トピック

- **e** [EsbListAliases](#page-1460-0)
- $\bullet$  [EsbSetAlias](#page-1550-0)

**•** [EsbSetActive](#page-1548-0)

# **EsbGetAPIVersion**

Essbase API の現在のバージョンを戻します。

# 構文

## **EsbGetAPIVersion**

```
\left( lVersion
\lambda lVersion
 As Long
```
## パラメータ 説明

Version API のバージョン番号。次のフォーマットの、Visual Basic 記法の 16 進値:

#### &H00000000

たとえば、H00040000 はリリース 4.0 で、&H00030002 はリリース 3.2 を示します。

- 右から最初の4つの数字(下位ワード): バージョン間のリリース番号
- 残りの数字(上位ワード): バージョン番号

## 備考

プログラムで特定のバージョンが必要な場合に、この関数で API のバージョンを 確認できます。

# 例

Declare Function EsbGetAPIVersion Lib "ESBAPIN" (lVersion As Long) As Long

```
Sub ESB_GetAPIVersion() 
  Dim sts As Long
  Dim Version As Long '***************
  'Get API Version
  '***************
  sts = EsbGetAPIVersion(Version)
End Sub
```
# 関連トピック

**e** [EsbGetObjectInfo](#page-1446-0)

# **EsbGetApplicationAccess**

アプリケーションへのユーザーのアクセス権情報が含まれているユーザー・アプ リケーション・アクセス構造体のリストを取得します。

## 構文

#### **EsbGetApplicationAccess**

 ( hCtx, User, AppName, pItems ) ByVal hCtx As Long ByVal User As String ByVal AppName As String

> pItems As Integer

### パラメータ 説明

hCtx VB API コンテキスト・ハンドル。

User ユーザー名。空の文字列の場合は、指定したアプリケーションのすべてのユーザーがリス トされます。

AppName アプリケーション名。空の文字列の場合は、指定したユーザーのすべてのアプリケーショ ンがリストされます。

pItems ユーザー・アプリケーション構造体のアイテムを受け取る変数のアドレス。

## 備考

- User が空の文字列の場合は、指定したアプリケーションのすべてのユーザー がリストされます。AppName が空の文字列の場合は、指定したユーザーのす べてのアプリケーションがリストされます。ただし、User と AppName の両方 を空の文字列とすることはできません
- ユーザー・アプリケーションの構造体の Access フィールドは、アプリケーショ ンに対してユーザーに与えられたアクセス権を表すのに使用されます。一方 MaxAccess フィールドは、すべてのソースから得られるユーザーの最高のアク セス権(たとえばグループを介したアクセス権やデフォルトのアプリケーショ ン・アクセス権など)を表します。

# 戻り値

正常終了の場合、ユーザーおよびアプリケーションのアイテムが pItems に戻さ れ、ユーザー・アプリケーションの構造体のリストが生成されます。このリスト には **EsbGetNextItem()**を使用してアクセスできます

# <span id="page-1393-0"></span>アクセス

この関数を使用するには、独自のアプリケーションのアクセス情報を取得する場 合を除き、呼出し元は指定されたアプリケーションに対してアプリケーション· デザイン権限(ESB PRIV APPDESIGN)を持っている必要があります。

### 例

Declare Function EsbGetApplicationAccess Lib "ESBAPIN" (ByVal hCtx As Long, ByVal User As String, ByVal AppName As String, Items As Integer) As Long

```
Sub ESB_GetApplicationAccess ()
Dim Items As Integer
Dim AppName As String
Dim User As String
Dim UserApp As ESB USERAPP T
Dim sts As Long AppName = "Demo"
               User = "Joseph"
 ' Get Application Access
 ,,,,,,,,,,,,,,,,,,,,,,,,,,,
 sts = EsbGetApplicationAccess (hCtx,
User, AppName, Items) For n = 1 To Items
                                      ' Get next User Application Access
  ' structure from the list
  sts = EsbGetNextItem (hCtx,
 ESB_USERAPP_TYPE, UserApp)
Next.
End Sub
```
## 関連トピック

- · EsbGetDatabaseAccess
- EsbListUsers
- EsbSetApplicationAccess
- $\bullet$  EsbSetUser
- EsbGetNextItem

# **EsbGetApplicationInfo**

ユーザーが構成不可能なアプリケーションのパラメータが含まれている、アプリ ケーションの情報構造体を取得します。

## 構文

```
EsbGetApplicationInfo
      \left(hCtx, AppName, pAppInfo, pItems
      \lambdaByVal
      hCtx
```

```
As Long
ByVal
```
AppName

As String

**ByVal** 

pAppInfo As ESB APPINFO T

pItems As Integer

### パラメータ 説明

 $hCtx$ VB API コンテキスト・ハンドル(ログイン済)。

AppName アプリケーション名。必須。NULL にはできません。

アプリケーションの情報構造体を受け取るバッファ。 pAppInfo

戻されたデータベースのアイテムを受け取る変数のアドレス。 pItems

## 備考

この関数は、サーバー上のアプリケーションに対してのみ呼び出せます。

## 戻り値

正常終了の場合、アプリケーションの情報構造体が pAppInfo に戻され、データ ベースの数が pItems に戻されて、EsbGetNextItem()を介してアクセス可能なデー タベース名文字列のリストが生成されます。

## アクセス

この関数を使用するには、指定されたアプリケーションに対して、呼出し元がア クセス権を持っている必要があります。

## 例

Declare Function EsbGetApplicationInfo Lib "ESBAPIN" (ByVal hCtx As Long, ByVal AppName As String, AppInfo As ESB\_APPINFO\_T, Items As Integer) As Long

```
Sub ESB_GetApplicationInfo ()
Dim Items As Integer
 Dim AppName As String
 Dim DbName As String * ESB DBNAMELEN
 Dim AppInfo As ESB_APPINFO_T
 Dim sts As Long AppName = "Sample" '*********************************
 ' Get Application info structure
 ********************************
 sts = EsbGetApplicationInfo (hCtx, AppName,
                                      AppInfo, Items) For n = 1 To Items
  ' Get next Database name string
  ' from the list
  ,,,,,,,,,,,,,,,,,,,,,,,,,,,,,,,,,,,
  sts = EsbGetNextItem (hCtx,
  ESB_DBNAME_TYPE, ByVal DbName)
Next
End Sub
```
- **.** EsbGetApplicationInfoEx
- **e** [EsbGetApplicationState](#page-1396-0)
- <sup>l</sup> [EsbGetDatabaseInfo](#page-1411-0)
- **[EsbGetNextItem](#page-1440-0)**

# EsbGetApplicationInfoEx

ユーザーが構成不可能なアプリケーションのパラメータも含めて、複数のデータ ベースから情報を取得します。

## 構文

#### **EsbGetApplicationInfoEx**

```
 (
      hCtx, AppName, pItems
       )
ByVal 
      hCtx
         As Long
ByVal 
      AppName
       As String
       pItems
        As Integer
```
## パラメータ 説明

hCtx VB API コンテキスト・ハンドル(ログイン済)。

AppName アプリケーション名。

pItems 戻されたデータベースのアイテムを受け取る変数のアドレス。

## 備考

- この関数は、サーバー上のアプリケーションに対してのみ呼び出せます。
- この関数の呼出し元は、EsbGetNextItem を ESB\_APPINFOEX\_TYPE パラメータ を指定して呼び出す必要があります。これにより構造体 ESB\_APPINFOEX\_T が戻されます。ESB\_APPINFOEX T と ESB\_APPINFO T は、ESB\_APPINFOEX がデータベース情報を含まないという点を除いて同じです。

# 戻り値

正常終了の場合は、アプリケーション情報構造体の配列が ppAppInfo に戻されま す。

# アクセス

この関数を使用するには、指定されたアプリケーションに対して、呼出し元がア クセス権を持っている必要があります。

Declare Function EsbGetApplicationInfoEx Lib "ESBAPIN" (ByVal hCtx As Long, ByVal AppName As String, pItems As Integer) As Long

```
Sub ESB_GetApplicationInfoEx()
Dim sts As Long
Dim AppName As String
Dim Items As Integer
 Dim AppInfoEx As ESB_APPINFOEX_T
 AppName = "***********************
 'Get application info Ex
 ************************
 sts = EsbGetApplicationInfoEx(hCtx, AppName,
 Items)
 For n = 1 To Items
  ' Get next Application Info item
  ' from the list
  sts = EsbGetNextItem(hCtx, ESB_APPINFOEX_TYPE,
 AppInfoEx)
 Next
End Sub
```
## 関連トピック

<span id="page-1396-0"></span>例

- · EsbGetApplicationInfo
- EsbGetApplicationState
- · EsbGetDatabaseInfo
- EsbGetNextItem

# **EsbGetApplicationState**

ユーザーが構成可能なアプリケーションのパラメータが含まれている、アプリケー ションの状態構造体を取得します。

## 構文

#### EsbGetApplicationState

```
\sqrt{2}hCtx, AppName, pAppState
      \rightarrowByVal
      hCtx
        As Long
ByVal
      AppName
       As String
      pAppState
      AS ESB_PAPPSTATE_T
```
<span id="page-1397-0"></span>VB API コンテキスト・ハンドル。  $hCtx$ 

アプリケーション名。 AppName

pAppState アプリケーションの状態構造体を受け取るバッファ。

#### 備考

この関数はローカル・アプリケーションに対しては呼び出せません。この関数は サーバーのアプリケーションに対してのみ呼び出せます。

### 戻り値

正常終了の場合は、アプリケーションの状態構造体が pAppState に戻されます。

## アクセス

この関数を使用するには、指定されたアプリケーションに対して、呼出し元がア クセス権を持っている必要があります。

#### 例

Declare Function EsbGetApplicationState Lib "ESBAPIN" (BvVal hCtx As Long, BvVal AppName As String, AppState As ESB\_APPSTATE\_T As Long

```
Sub ESB_GetApplicationState ()
Dim sts As Long
Dim AppName As String
Dim AppState As ESB_APPSTATE_T AppName = "Sample"
' Get Application State structure
 sts = EsbGetApplicationState (hCtx, AppName,
AppState)
End Sub
```
## 関連トピック

- EsbGetApplicationInfo
- EsbGetDatabaseState
- EsbSetApplicationState

# **EsbGetAssociatedAttributesInfo**

指定した基本メンバーに関連付けられている属性情報を戻します。

## 構文

#### EsbGetAssociatedAttributesInfo

```
\sqrt{ }hCtx
MbrName
\overline{ }
```
 AttrDimName  $\mathbf{r}$  Count ) ByVal hCtx As Long ByVal MbrName As String ByVal AttrDimName As String Count As Long

## パラメータ 説明

hCtx コンテキスト・ハンドル MbrName 基本メンバー名 AttrDimName (オプション)属性次元名

Count 戻された属性メンバー数

### 備考

- この関数を利用すると、属性メンバーに関する情報が [EsbQueryDatabaseMembers](#page-1528-0) の場合よりも多く取得できます。
- AttrDimName を NULL に設定すると、基本メンバーに関連付けられているす べての属性メンバーが戻されます。
- オプションで、属性次元名を指定すると、基本メンバーに関連付けられてい るその次元メンバーに関する情報のみを取得できます。
- **EsbGetAssociatedAttributesInfo()を呼び出した後に、1269 [ページの](#page-1268-0)** 「[ESB\\_ATTRIBUTEINFO\\_T](#page-1268-0)」を使用して **EsbGetNextItem()**を呼び出すと、必要 な属性情報の構造体を取得できます。
- <sup>l</sup> この関数によって戻される属性情報が無効になる状況には、次の 2 つがあり ます:
	- 1. Visual Basic API では、指定した属性次元の名前から、属性データ型が派生 します。そのため、属性次元の値が有効でない場合もあります。 **EsbGetAssociatedAttributesInfo()**に渡された名前が属性次元の名前と同じ場 合、アプリケーションは、戻された ESB\_ATTRIBUTEINFO\_T 構造体の属 性フィールドの値を無視する必要があります。MbrInfo.MbrName フィール ドおよび MbrInfo.DimName フィールドが等しいかどうかを確認します。 等しい場合は、基本次元を参照しているので、属性情報を無視する必要が あります。
	- 2. 日付属性には、Visual Basic によって自動的に処理される時刻情報(タイム・ スタンプ)が含まれています(日付計算が実施される)。これによって日付属 性の値に間違いが生じることがあります(指定したクライアント・マシン

で指定されたタイムゾーンによります)。自動処理を避けるため、日付属 性情報の表示では、属性値ではなく、属性名を使用します。

#### 戻り値

正常終了の場合は sts = 0 が戻されます。それ以外の場合は、エラー番号が戻され ます。

## アクセス

この関数を使用するのに、特別な権限は必要ありません。

#### 例

```
 Sub ESB_GetAssociatedAttributesInfo()
    ' NOTE: 'Out' is a sub to print the output within quotes to a listbox or text 
box. 
    Dim hCtx as long
    Dim sts as long 
    Dim MbrName As String
    Dim AttrDimName As String
    Dim Count As Long
    Dim Attribinfo As ESB_ATTRIBUTEINFO_T
    Dim index As Integer
    Dim tempstring As String
    MbrName = InputBox("Base member name", "Base Member Name")
    AttrDimName = InputBox("Attribute Dimension Name (Optional)", "Attribute 
Dimension Name")
    sts = EsbGetAssociatedAttributesInfo(hCtx, MbrName, AttrDimName, Count)
   If sts \leq 0 Then
        MsgBox "Error in ESB_GetAssociatedAttributesInfo: " & sts: Exit Sub
    Else
       tempstring = " \dots count = " \& Count & " \dots" out (tempstring)
        Out "Associated Attr info for " & "[" & MbrName & "]"
        Out "------------------------------------"
        For index = 1 To Count
           sts = EsbGetNextItem(hCtx, ESB_ATTRIBUTEINFO_TYPE, Attribinfo)
            Out "Dim Name: " & Attribinfo.DimName
            Out "Mbr Name: " & Attribinfo.MbrName
        ' NOTE: use of select case statement to discern (and act upon) type of 
attribute returned
        Select Case VarType(Attribinfo.Attribute)
            Case vbDouble
               Out "Data Type : Numeric(Double)"
               Out "Data Value : " & Attribinfo.Attribute
               Out ""
            Case vbBoolean
               Out "Data Type : Boolean"
               Out "Data Value : " & Attribinfo.Attribute
               Out ""
```

```
 Case vbDate
               Out "Data Type : Date"
                ' Suggested way to get Date Attribute value for display
               Out "Data Value : " & Attribinfo.DimName
               Out ""
            Case vbString
               Out "Data Type : String"
               Out "Data Value : " & Attribinfo.Attribute
               Out ""
               End Select
               Out ""
           Next index
    End If
End Sub
```
- [EsbCheckAttributes](#page-1335-0)
- **e** EsbGetAttributeInfo
- **•** [EsbGetAttributeSpecifications](#page-1402-0)
- <sup>l</sup> [EsbOtlAssociateAttributeDimension](#page-1632-0)
- [EsbOtlAssociateAttributeMember](#page-1634-0)
- <sup>l</sup> [EsbOtlDisassociateAttributeDimension](#page-1657-0)
- <sup>l</sup> [EsbOtlDisassociateAttributeMember](#page-1658-0)
- [EsbOtlFindAttributeMembers](#page-1662-0)
- <sup>l</sup> [EsbOtlGetAssociatedAttributes](#page-1671-0)
- [EsbOtlGetAttributeInfo](#page-1672-0)
- **.** [EsbOtlGetAttributeSpecifications](#page-1674-0)
- **·** [EsbOtlQueryAttributes](#page-1714-0)
- <sup>l</sup> [EsbOtlSetAttributeSpecifications](#page-1730-0)

# EsbGetAttributeInfo

指定した属性メンバーまたは属性次元に関する属性情報を戻します。

# 構文

```
 EsbGetAttributeInfo
```

```
 (
       hCtx
\mathbf{r} AttrName
\mathbf{r} AttrInfo
       )
ByVal 
       hCtx
         As Long
ByVal 
       AttrName
       As String
```
 $A$ ttr $Info$ As ESB\_ATTRIBUTEINFO\_T

## パラメータ 説明

hCtx コンテキスト・ハンドル

AttrName 属性メンバーまたは次元の名前

AttrInfo 属性情報

### 備考

基本メンバーまたは次元が渡されると情報が戻されますが、属性固有の情報は表 示されません。また、基本次元が渡された場合では、構造体の次元とメンバー名 のフィールドは同一の値を保持します。

## 戻り値

正常終了の場合は sts = 0 が戻され、ESB\_ATTRIBUTEINFO\_T 構造体に入力されま す。それ以外の場合は、エラー番号が戻されます。

## アクセス

この関数を使用するのに、特別な権限は必要ありません。

### 例

```
 Sub ESB_GetAttributeInfo()
  ' NOTE: 'Out' is a sub to print the output within quotes to a listbox or text box.
  Dim hCtx as long
  Dim sts as long
  Dim MbrName As String
  Dim OutAttrInfo As ESB_ATTRIBUTEINFO_T
  MbrName = InputBox("Member Name")
  sts = EsbGetAttributeInfo(hCtx, MbrName, OutAttrInfo)
  If sts = 0 Then
   Out "ESB_OtlGetAttributeInfo passed" & sts
   Out "MbrName : " & OutAttrInfo.MbrName
   Out "DimName : " & OutAttrInfo.DimName
   Out "Attribute : " & OutAttrInfo.Attribute
  Else
   Out "ESB_OtlGetAttributeInfo failed" & sts: Exit Sub
  End If
End Sub
```
## 関連トピック

- **•** [EsbCheckAttributes](#page-1335-0)
- <sup>l</sup> [EsbGetAssociatedAttributesInfo](#page-1397-0)
- **.** [EsbGetAttributeSpecifications](#page-1402-0)
- <sup>l</sup> [EsbOtlAssociateAttributeDimension](#page-1632-0)
- <sup>l</sup> [EsbOtlAssociateAttributeMember](#page-1634-0)
- <sup>l</sup> [EsbOtlDisassociateAttributeDimension](#page-1657-0)
- <sup>l</sup> [EsbOtlDisassociateAttributeMember](#page-1658-0)
- <span id="page-1402-0"></span><sup>l</sup> [EsbOtlFindAttributeMembers](#page-1662-0)
- <sup>l</sup> [EsbOtlGetAssociatedAttributes](#page-1671-0)
- **e** [EsbOtlGetAttributeInfo](#page-1672-0)
- <sup>l</sup> [EsbOtlGetAttributeSpecifications](#page-1674-0)
- **.** [EsbOtlQueryAttributes](#page-1714-0)
- <sup>l</sup> [EsbOtlSetAttributeSpecifications](#page-1730-0)

# EsbGetAttributeSpecifications

アウトラインの属性指定を取得します。

# 構文

#### **EsbGetAttributeSpecifications**

```
 (
          hCtx
\mathbf{r} AttrSpecs
\begin{array}{c} \hline \end{array}ByVal 
          hCtx
              As Long
```
 AttrSpecs As As ESB\_ATTRSPECS\_T

## パラメータ 説明

hCtx コンテキスト・ハンドル

AttrSpecs 属性指定

# 備考

- <sup>l</sup> アウトラインの属性指定を設定するには、**EsbOtlSetAttributeSpecifications()**を 使用します。
- 属性指定は、次のような場合に使用します:
	- <sup>m</sup> [ロング名](#page-108-0)の生成
	- o 日時属性のフォーマットの指定
	- <sup>m</sup> 数値属性の[バケットのタイプ](#page-107-0)の指定
	- <sup>m</sup> 属性計算次元名およびそこで使用される値の名前の提供

## アクセス

この関数を使用するのに、特別な権限は必要ありません。

## 例

```
Sub ESB GetAttributeSpecifications()
```

```
 ' NOTE: 'Out' is a sub to print the output within quotes to a listbox or text box.
 Dim OutAttrSpecs As ESB_ATTRSPECS_T
```

```
 Dim sts as long
 Dim hCtx as long
 Dim test As String
 sts = EsbGetAttributeSpecifications(hCtx, OutAttrSpecs)
 If sts <> 0 Then Out "ESB_GetAttributeSpecifications failed" & sts: Exit Sub
 Out "ESB_GetAttributeSpecifications passed: " & sts
 Out "DefaultTrueString : " & OutAttrSpecs.DefaultTrueString
 Out "DefaultFalseString : " & OutAttrSpecs.DefaultFalseString
 Out "DefaultAttrCalcDimName : " & OutAttrSpecs.DefaultAttrCalcDimName
 Out "DefaultSumMbrName : " & OutAttrSpecs.DefaultSumMbrName
 Out "DefaultCountMbrName : " & OutAttrSpecs.DefaultCountMbrName
 Out "DefaultAverageMbrName : " & OutAttrSpecs.DefaultAverageMbrName
 Out "DefaultMinMbrName : " & OutAttrSpecs.DefaultMinMbrName
 Out "DefaultMaxMbrName : " & OutAttrSpecs.DefaultMaxMbrName
 test = OutAttrSpecs.GenNameBy
 Select Case test
  Case ESB_GENNAMEBY_PREFIX
  Out "GenNameBy : ESB_GENNAMEBY_PREFIX"
  Case ESB_GENNAMEBY_SUFFIX
   Out "GenNameBy : ESB_GENNAMEBY_SUFFIX"
  Case Else
   Out "GenNameBy : invalid"
 End Select
 test = OutAttrSpecs.UseNameOf
 Select Case test
  Case ESB_USENAMEOF_NONE
  Out "UseNameOf : ESB USENAMEOF NONE"
  Case ESB_USENAMEOF_PARENT
   Out "UseNameOf : ESB_USENAMEOF_PARENT"
  Case ESB_USENAMEOF_GRANDPARENTANDPARENT
  Out "UseNameOf : ESB_USENAMEOF_GRANDPARENTANDPARENT"
  Case ESB_USENAMEOF_ALLANCESTORS
   Out "UseNameOf : ESB_USENAMEOF_ALLANCESTORS"
  Case ESB_USENAMEOF_DIMENSION
   Out "UseNameOf : ESB_USENAMEOF_DIMENSION"
  Case Else
   Out "UseNameOf : invalid"
 End Select
 test = OutAttrSpecs.Delimiter
 Select Case test
  Case ESB_DELIMITER_UNDERSCORE
   Out "Delimiter : ESB_DELIMITER_UNDERSCORE"
  Case ESB_DELIMITER_PIPE
   Out "Delimiter : ESB_DELIMITER_PIPE"
  Case ESB_DELIMITER_CARET
   Out "Delimiter : ESB_DELIMITER_CARET"
  Case Else
 End Select
 test = OutAttrSpecs.DateFormat
 Select Case test
```
```
 Case ESB_DATEFORMAT_MMDDYYYY
    Out "DateFormat : ESB DATEFORMAT MMDDYYYY"
   Case ESB_DATEFORMAT_DDMMYYYY
    Out "DateFormat : ESB_DATEFORMAT_DDMMYYYY"
   Case Else
     Out "Delimiter : invalid"
  End Select
  test = OutAttrSpecs.BucketingType
  Select Case test
   Case ESB_UPPERBOUNDINCLUSIVE
    Out "BucketingType : ESB_UPPERBOUNDINCLUSIVE"
   Case ESB_LOWERBOUNDINCLUSIVE
    Out "BucketingType : ESB_ESB_LOWERBOUNDINCLUSIVE"
   Case ESB_UPPERBOUNDNONINCLUSIVE
    Out "BucketingType : ESB_UPPERBOUNDNONINCLUSIVE"
   Case ESB_LOWERBOUNDNONINCLUSIVE
    Out "BucketingType : ESB_LOWERBOUNDNONINCLUSIVE"
   Case Else
     Out "BucketingType : invalid"
  End Select
End Sub
```
# 関連トピック

- <sup>l</sup> [EsbCheckAttributes](#page-1335-0)
- <sup>l</sup> [EsbGetAssociatedAttributesInfo](#page-1397-0)
- **e** [EsbGetAttributeInfo](#page-1400-0)
- <sup>l</sup> [EsbOtlAssociateAttributeDimension](#page-1632-0)
- <sup>l</sup> [EsbOtlAssociateAttributeMember](#page-1634-0)
- <sup>l</sup> [EsbOtlDisassociateAttributeDimension](#page-1657-0)
- <sup>l</sup> [EsbOtlDisassociateAttributeMember](#page-1658-0)
- <sup>l</sup> [EsbOtlFindAttributeMembers](#page-1662-0)
- <sup>l</sup> [EsbOtlGetAssociatedAttributes](#page-1671-0)
- <sup>l</sup> [EsbOtlGetAttributeInfo](#page-1672-0)
- **.** [EsbOtlGetAttributeSpecifications](#page-1674-0)
- **.** [EsbOtlQueryAttributes](#page-1714-0)
- **.** [EsbOtlSetAttributeSpecifications](#page-1730-0)

# **EsbGetCalcList**

ユーザーがアクセス可能な計算スクリプト・オブジェクトを入手します。プログ ラマは **EsbGetNextItem()**を使用して、使用可能なスクリプトのリストにアクセス する必要があります。

```
 EsbGetCalcList
 (
```

```
 hCtx, UserName, AppName, DbName, isAllCalcs, pItems
      \lambdaByVal
```
 hCtx As Long ByVal UserName As String ByVal AppName As String ByVal DbName As String isAllCalcs As Integer pItems As Integer

# パラメータ 説明

hCtx VB API コンテキスト・ハンドル。

UserName ユーザー名。

AppName アプリケーション名。

- DbName データベース名。空の文字列の場合は、アプリケーションのサブディレクトリが使用され ます
- isAllCalcs AllowAllCalcs フラグを含む整数。AllowAllCalcs が ESB\_FALSE に設定されている場合は、 ユーザーはすべての計算スクリプト・オブジェクトにアクセスできます。それ以外の場合 は、CalcList 引数で指定されたスクリプト・オブジェクトにのみアクセスできます。

pItems その内容が使用可能な計算スクリプト・オブジェクトの数を含む整数。

# 備考

- 計算スクリプト・オブジェクトにアクセスするには、指定されたユーザーが、 少なくとも適切なデータベースに対する計算アクセス権を持っている必要が あります。
- pAllCalcs に戻された値が TRUE の場合、pItems に戻される値はゼロです。

#### 戻り値

正常終了の場合は sts=0 とユーザーの AllowAllCalcs 設定を pAllCalcs に戻します。 AllCalcs が ESB\_FALSE と等しい場合、pItems には使用可能な計算スクリプト・オ ブジェクト数が含まれます。**EsbGetNextItem()**を使用して計算スクリプト・オブ ジェクト名のリストにアクセスします。

isAllCalcs が ESB\_TRUE に等しい場合、pItems から 0 が戻されるので、プログラマ は戻された各オブジェクトに **EsbListObjects()**(ESB\_OBJTYPE\_CALCSCRIPT タイプ 使用)と **EsbGetObjectInfo()**の組合せを呼び出す必要があります。

# アクセス

この関数を使用するには、独自の計算リストを取得する場合を除いて、呼出し元 は指定したデータベースに対してデータベース・デザイン権限 (ESB\_PRIV\_DBDESIGN)を持っている必要があります。

### 例

 Declare Function EsbGetCalcList Lib "ESBAPIN" (ByVal hCtx As Long, ByVal User As String, ByVal AppName As String, ByVal DbName As String, AllCalcs As Integer, Items As Integer) As Long

```
Sub ESB_GetCalcList()
  Dim Items As Integer
  Dim AppName As String
  Dim DbName As String
  Dim User As String
  Dim AllCalcs As Integer
  Dim ObjName As String * ESB_OBJNAMELEN
  Dim sts As Long
  Dim ObjType As Long
  Dim ObjectInfo As ESB_OBJINFO_T ObjType = ESB_OBJTYPE_CALCSCRIPT AppName = 
"Sample"
  DbName = "Basic"
  User = "test_user" ' Has 'calculate' access to Sample->Basic ' If user passed in 
has access to everything,
    ' then Items will ALWAYS be set to '0'!
   ' In that case, use EsbListObjects()
     ' (of type ESB_OBJTYPE_CALCSCRIPT, and
    ' then EsbGetObjectInfo()!
  sts = EsbGetCalcList(hCtx, User, AppName, DbName, AllCalcs, Items)
  If AllCalcs = ESB_NO Then
    frmMain.lstInfo.AddItem "Number of calc script items returned: " & Items
    frmMain.lstInfo.AddItem "--------------------------------------------------"
   For n = 1 To Items
      sts = EsbGetNextItem(hCtx, ESB_OBJNAME_TYPE, ByVal ObjName)
      If sts <> 0 Then MsgBox "Failure in EsbGetNextItem(): " & sts: Exit Sub
      sts = EsbGetObjectInfo(hCtx, ObjType, AppName, DbName, ObjName, ObjectInfo)
      If sts <> 0 Then MsgBox "Failure in EsbGetObjectInfo(): " & sts: Exit Sub
      frmMain.lstInfo.AddItem ObjectInfo.Name
      frmMain.lstInfo.AddItem ObjectInfo.Type
      frmMain.lstInfo.AddItem "----------"
    Next
  Else
    frmMain.lstInfo.AddItem "You need to call EsbListObjects of type 
ESB_OBJTYPE_CALCSTRIPT"
  End If
End Sub
```
#### 関連トピック

- **·** [EsbListObjects](#page-1476-0)
- **.** [EsbListUsers](#page-1479-0)
- **e** [EsbSetCalcList](#page-1554-0)
- **·** [EsbGetNextItem](#page-1440-0)

# EsbGetCellDrillThruReports

データ・セルに関連付けられたドリルスルー・レポートを、セルのメンバーの組 合せを使用し、URL XML のリストとして取得します。

### 構文

 Declare Function EsbGetCellDrillThruReports Lib "esbapin" (ByVal hCtx As Long, ByRef pMbrs() As String, ByRef ppURLXMLLen As Variant, ByRef ppURLXML As Variant) As Long

#### パラメータ 説明

hCtx Visual Basic API のコンテキスト・ハンドル

pMbrs メンバー名(または別名)のリスト

ppURLXMLLen 生成された URL XML の長さが戻されます

ppURLXML URL XML バイト・ストリームへのポインタが戻されます

#### 備考

この呼出しを行うためには、アプリケーション・データベースをアクティブに設 定する必要があります。クライアントで必要とされる追加情報をサポートするに は、この関数を拡張する必要があります。

#### 戻り値

- 正常に処理されると、URL XML のリストが取得されます。
- 処理に失敗すると、エラー・コードが戻されます。

#### アクセス

- 呼出し側は、指定したデータベースに対してデータベース読取り権限 (ESB\_PRIV\_READ)を持っている必要があります。
- 呼出し側は EsbSetActive()を使用して、指定したデータベースを呼出し側のア クティブなデータベースとして選択しておく必要があります。

#### 例

```
Sub ESB GetCellDrillThruReports()
 Dim intX As Integer
 Dim mbrs(0 To 4) As String
 Dim pURLXMLLens As Variant
 Dim pURLXMLs As Variant
mbrs(0) = "sales"mbrs(1) = "jan" mbrs(2) = "New York"
mbrs(3) = "actual"mbrs(4) = "100-10" sts = EsbGetCellDrillThruReports(hCtx, mbrs, pURLXMLLens, pURLXMLs)
```

```
If sts = 0 Then
    Debug.Print "EsbGetCellDrillThruReports sts: " & sts
    For intX = LBound(pURLXMLLens) To UBound(pURLXMLLens)
    Debug.Print "URL XML: " & intX
    Debug.Print "URL XML Len: " & pURLXMLLens(intX)
    Debug.Print "URL XML String: " & pURLXMLs(intX)
   Next
  End If
 mbrs(0) = "profit" sts = EsbGetCellDrillThruReports(hCtx, mbrs, pURLXMLLens, pURLXMLs)
  If sts = 0 Then
    Debug.Print "EsbGetCellDrillThruReports sts: " & sts
    For intX = LBound(pURLXMLLens) To UBound(pURLXMLLens)
    Debug.Print "URL XML: " & intX
    Debug.Print "URL XML Len: " & pURLXMLLens(intX)
    Debug.Print "URL XML String: " & pURLXMLs(intX)
   Next
  End If
End Sub
```
1232 [ページの「ドリルスルー](#page-1231-0) Visual Basic API の例」に記載されている拡張の例も 参照してください。

# EsbGetCurrencyRateInfo

アクティブ・データベース・アウトライン内の、タグ付き通貨パーティション次 元のすべてのメンバーについてのレート情報が含まれている構造体のリストを取 得します。

## 構文

```
 EsbGetCurrencyRateInfo
```

```
\left( hCtx, pItems
        )
ByVal 
       hCtx
         As Long
       pItems
```
As Integer

# パラメータ 説明

hCtx VB API コンテキスト・ハンドル。

pItems レート情報構造体のアイテムを受け取る変数のアドレス。

#### 備考

この関数は、関連通貨データベースが指定されている標準のデータベースに対し て呼び出せます。

#### 戻り値

正常終了の場合、構造体のアイテムが pItems に戻され、通貨情報構造体の配列が 生成されます。この配列には EsbGetNextItem()を使用してアクセスできます。

#### アクセス

この関数を使用するには、呼出し元がデータベースに対するアクセス権を持って おり、EsbSetActive()を使用してこれをアクティブなデータベースとして選択して いる必要があります。

#### 例

Declare Function EsbGetCurrencyRateInfo Lib "ESBAPIN" (ByVal hCtx As Long, Items As Integer) As Long

```
Sub ESB GetCurrencyRateInfo ()
 Dim Items As Integer
 Dim RateInfo As ESB_RATEINFO_T
 Dim sts As Long '*************************
 ' Get Currency Rates Info
 ,,,,,,,,,,,,,,,,,,,,,,,,,,,
 sts = EsbGetCurrencyRateInfo (hCtx, Items) For n = 1 To Items
  **************************
  ' Get next Rates Info item
  'from the list
  **************************
  sts = EsbGetNextItem (hCtx,
 ESB RATEINFO TYPE, RateInfo)
 Next
End Sub
```
#### 関連トピック

- EsbListCurrencyDatabases
- EsbGetNextItem
- EsbSetActive

# **EshGetDatabaseAccess**

データベースへのユーザーのアクセス権情報が含まれている、ユーザーのデータ ベース・アクセス構造体のリストを取得します。

```
EsbGetDatabaseAccess
      \sqrt{2}hCtx, User, AppName, DbName, pItems
      \lambdaByVal
```
 hCtx As Long ByVal User As String ByVal AppName As String ByVal DbName

As String

 pItems As Integer

#### パラメー タ 説明

- hCtx VB API コンテキスト・ハンドル。
- User ユーザー名。空の文字列の場合は、指定したアプリケーションとデータベースのすべての ユーザーがリストされます。
- AppName アプリケーション名。空の文字列の場合は、指定したユーザーのすべてアプリケーション とデータベースがリストされます。
- DbName データベース名。空の文字列の場合は、指定したユーザーまたはアプリケーションのすべ てのデータベースがリストされます。

pItems ユーザー・データベース構造体のアイテムを受け取る変数のアドレス。

# 備考

- User、AppName、または DbName のいずれかが空の文字列の場合、ワイルド カードとして扱われ、該当するタイプのすべてのアイテムがリストされます。 AppName が空の文字列の場合、DbName も空の文字列としてみなされます。 これらの引数のうち、2 つまでは空の文字列でもかまいませんが、3 つすべて を空の文字列とすることはできません。
- ユーザー・データベース構造体の Access フィールドは、データベースに対し てユーザーに与えられたアクセス権を表します。一方 MaxAccess フィールド は、すべてのソースから得られるユーザーの最も高いアクセス権(たとえばグ ループを介したアクセス権やデフォルトのデータベース・アクセス権など)を 表します。
- <sup>l</sup> フィルタのアクセス権限は、**ESB\_PRIV\_DBLOAD** 権限と同じです。

# 戻り値

正常終了の場合は、ユーザーおよびデータベースのアイテムが pItems に戻され、 ユーザー・データベース構造体のリストが生成されます。このリストには **EsbGetNextItem()**を使用してアクセスできます。

# <span id="page-1411-0"></span>アクセス

この関数を使用するには、独自のデータベース·アクセス情報を取得する場合を 除いて、呼出し元は指定したデータベースに対してデータベース·デザイン権限 (ESB PRIV DBDESIGN)を持っている必要があります。

#### 例

Declare Function EsbGetDatabaseAccess Lib "ESBAPIN" (BvVal hCtx As Long, BvVal User As String, ByVal AppName As String, ByVal DbName As String, Items As Integer) As Long

```
Sub ESB_GetDatabaseAccess ()
Dim Items As Integer
Dim AppName As String
Dim DbName As String
Dim User As String
Dim UserDb As ESB_USERDB_T
Dim sts As Long AppName = "Sample"
DbName = "Basic"User = "Joseph"
 ' Get Database Access
 ********************
sts = EsbGetDatabaseAccess (hCtx,
 User, AppName, DbName, Items) For n = 1 To Items "********************************
  ' Get next User Database Access
  ' structure from the list
 sts = EsbGetNextItem (hCtx,
 ESB_USERDB_TYPE, UserDb)
Next
End Sub
```
# 関連トピック

- EsbGetApplicationAccess
- EsbGetUser
- EsbListUsers
- EsbSetDatabaseAccess
- EsbGetNextItem

# **EshGetDatabaseInfo**

ユーザーが構成不可能なデータベースのパラメータが含まれている、データベー スの情報構造体を取得します。

```
EsbGetDatabaseInfo
```

```
\sqrt{ }hCtx, AppName, DbName, DbInfo, pItems
       \rightarrowByVal
      hCtx
```
 As Long ByVal AppName As String ByVal DbName As String DbInfo As ESB\_DBINFO\_T pItems As Integer

#### パラメータ 説明

hCtx VB API コンテキスト・ハンドル

AppName アプリケーション名

DbName データベース名

DbInfo データベース情報構造体を受け取るバッファ。

pItems 戻された 1273 ページの「ESB DBREQINFO T」構造体の数。

#### 備考

- この関数は、サーバー・データベースの情報構造体のみを取得します。
- このルーチンの呼出し元は、ESB DBREQINFO TYPE を指定して、 EsbGetNextItem を呼び出す必要があります。これにより ESB\_DBREQINFO\_T 型の構造体が戻されます。この構造体は、前回の計算、データのロードおよ びアウトラインの更新などの要求情報を含んでいます。

#### 戻り値

正常終了の場合は、データベース情報構造体へのポインタが pDbInfo に戻されま す。

# アクセス

この関数を使用するには、呼出し元が少なくとも指定したデータベースに対して 読取りアクセス権(ESB\_PRIV\_READ)を持っている必要があります。

#### 例

 Declare Function EsbGetDatabaseInfo Lib "ESBAPIN" (ByVal hCtx As Long, ByVal AppName As String, ByVal DbName As String, pDbInfo As ESB\_DBINFO\_T, Items As Integer) As Long

Sub ESB\_GetDatabaseInfo() Dim sts As Long Dim AppName As String Dim DbName As String Dim Items As Integer Dim n As Integer

```
 Dim DbInfo As ESB_DBINFO_T
 Dim DbReqInfo As ESB_DBREQINFO_T,
 Dim Items As Integer
 AppName = "Sample"
 DbName = "Basic"
 sts = EsbGetDatabaseInfo(hCtx, AppName, DbName, DbInfo, Items)
 If sts = 0 Then
    For n = 1 To Items
       sts = EsbGetNextItem(hCtx, ESB_DBREQINFO_TYPE, DbReqInfo)
            Next End 
 IfEnd Sub
```
### 関連トピック

- **e** [EsbGetApplicationInfo](#page-1393-0)
- [EsbGetDatabaseState](#page-1415-0)
- [EsbGetDatabaseStats](#page-1417-0)

# EsbGetDatabaseInfoEx

ユーザーが構成できないデータベース用パラメータを含む、1 つ以上のデータベー スに関する情報を取得します。

#### 構文

```
 Declare Function EsbGetDatabaseInfoEx Lib "esbapin" (
ByVal hCtx As Long,
ByVal AppName As String,
ByVal DbName As String,
   pItems As Integer) As Long
```
#### パラメータ 説明

hCtx API コンテキスト・ハンドル。

- AppName データベース情報が戻されるアプリケーション名。NULL の場合、すべてのアプリケーショ ンとデータベースについての情報が戻されます。
- DbName データベース情報が戻されるデータベース名。NULL の場合、すべてのデータベースにつ いての情報が戻されます。

pItems 戻される情報構造体の数。

#### 備考

- **●** プログラムから、ESB\_DBREQINFO\_T パラメータを指定して EsbGetNextItem() を呼び出す必要があります。
- この関数は、サーバー・データベースの情報構造体のみ取得できます。

# 戻り値

正常終了の場合、アクセス可能なデータベースの数が pCount に戻され、アプリ ケーションとデータベースの名前のリストを生成します。リストは、 **EsbGetNextItem()**を介してアクセス可能です。

# アクセス

この関数を使用するには、呼出し元が少なくとも指定したデータベースに対する 読取りアクセス権(ESS\_PRIV\_READ)を持っている必要があります。

# EsbGetDatabaseNote

データベースの最新情報に関するメッセージを取得します。このメッセージを使 用して、ユーザーがデータベースに接続する前に、データベースに関する有用な 情報(データがロードされているかどうか、データが最後に計算されたのはいつか など)を表示できます。

#### 構文

#### **EsbGetDatabaseNote**

```
 (
       hCtx, AppName, DbName, DbNote, szDbNote
\overline{\phantom{a}}ByVal 
       hCtx
          As Long
ByVal 
       AppName
        As String
ByVal 
       DbName
         As String
ByVal 
       DbNote
        As String
ByVal 
       szDbNote
       As Integer
```
# パラメータ 説明

hCtx VB API コンテキスト・ハンドル。

AppName アプリケーション名。

DbName データベース名。

DbNote データベース・ノート文字列を受け取るバッファ。

szDbNote バッファのサイズ。

# 備考

● データベース・ノート文字列の長さは常に、64KB 未満である必要があります。

- <span id="page-1415-0"></span>● アプリケーションまたはデータベースの名前の長さがバッファのサイズより 大きい場合、名前は切り捨てられます。
- **●** データベースのメッセージは、EsbSetDatabaseNote()を使用して設定します。

#### 戻り値

正常終了の場合は、データベースのメッセージ文字列が DbNote に戻されます。

### アクセス

この関数を使用するには、呼出し元は指定したデータベースに対してアクセス権 を持っている必要があります。

#### 例

 Declare Function EsbGetDatabaseNote Lib "ESBAPIN" (ByVal hCtx As Long, ByVal AppName As String, ByVal DbName As String, ByVal DbNote As String, ByVal szDbNote As Integer) As Long

```
Sub ESB_GetDatabaseNote ()
  Dim sts As Long
  Dim AppName As String 
  Dim DbName As String 
  Const szDbNote = 256
  Dim DbNote As String * szDbNote
  AppName = "Sample"
  DbName = "Basic" '******************
  ' Get Database note 
  '******************
  sts = EsbGetDatabaseNote (hCtx, AppName,
     DbName, DbNote, szDbNote) 
End Sub
```
# 関連トピック

**.** [EsbSetDatabaseNote](#page-1557-0)

# EsbGetDatabaseState

ユーザーが構成可能なデータベースのパラメータが含まれている、データベース の状態構造体を取得します。

```
 EsbGetDatabaseState
\overline{\phantom{a}} hCtx, AppName, DbName, pDbState
       )
ByVal 
       hCtx
          As Long
ByVal 
       AppName
        As String
ByVal
```
DhName As String

pDbState AS ESB\_DBSTATE\_T

#### パラメータ 説明

VB API コンテキスト・ハンドル。  $hCtx$ 

AppName アプリケーション名。

DbName データベース名。

pDbState データベースの状態構造体を受け取るバッファ。

# 備考

この関数は、サーバー・データベースの状態構造体のみを取得します。

### 戻り値

正常終了の場合、データベースの状態構造体へのポインタが pDbState に戻されま す。

### アクセス

データベースの状態構造体を取得するには、接続しているユーザーはデータベー スに対して少なくとも読取りアクセス権(ESB\_PRIV\_READ)を持っている必要があ ります。

# 例

Declare Function EsbGetDatabaseState Lib "ESBAPIN" (ByVal hCtx As Long, ByVal AppName As String, ByVal DbName As String, pDbState As ESB\_DBSTATE\_T) As Long

```
Sub ESB_GetDatabaseState()
 Dim sts As Long
 Dim AppName As String
 Dim DbName As String
 Dim DbState As ESB_DBSTATE_T AppName = "Sample"
 DbName = "Basic" ***********************************
 ******* Get Database State ******
 ,,,,,,,,,,,,,,,,,,,,,,,,,,,,,,,,,,,
 sts = EsbGetDatabaseState(hCtx, AppName, DbName,
 DbState)
End Sub
```
#### 関連トピック

- · EsbGetApplicationState
- · EsbGetDatabaseInfo
- · EsbSetDatabaseState
- EsbGetDatabaseStats  $\bullet$

# <span id="page-1417-0"></span>EsbGetDatabaseStats

データベースに関する統計情報が含まれている、アクティブ・データベースの統 計構造体を取得します。

# 構文

```
 EsbGetDatabaseStats
      \left( hCtx, AppName, DbName, pDbStats, pItems
       )
ByVal 
       hCtx
         As Long
ByVal 
      AppName
        As String
ByVal 
      DbName
        As String
       pDbStats
       As ESB_PDBSTATS_T 
      pItems
        As Integer
```
### パラメータ 説明

hCtx VB API コンテキスト・ハンドル。

AppName アプリケーション名。

DbName データベース名。

pDbStats データベースの統計構造体を受け取るバッファ。

pItems 次元の統計アイテムのアイテムを受け取る変数のアドレス。

#### 備考

- この関数は、サーバー・データベースに対してのみ呼び出せます。
- データベースがまだロードされていない場合、この関数がデータベースをロー ドします。

#### 戻り値

正常終了の場合は、割り当てられたデータベースの統計構造体へのポインタが pDbStats に、次元数が pItems に戻され、次元統計構造体のリストが生成されま す。このリストには、**GetNextItem()**を使用してアクセスできます。

# アクセス

この関数を使用するには、呼出し元がデータベースに対してアクセス権を持って いて、**EsbSetActive()**を使用してこれをアクティブなデータベースとして選択して いる必要があります。

Declare Function EsbGetDatabaseStats Lib "ESBAPIN" (ByVal hCtx As Long, ByVal AppName As String, ByVal DbName As String, DbStats As ESB\_DBSTATS\_T, Items As Integer) As Long

```
Sub ESB_GetDatabaseStats ()
Dim Items As Integer
Dim AppName As String
Dim DbName As String
 Dim DbStats As ESB DBSTATS T
 Dim DimStats As ESB DIMSTATS T
 Dim sts As Long AppName = "Sample"
 DbName = "Basic" 1*************************' Get Database stats
 *******************
 sts = EsbGetDatabaseStats (hCtx, AppName, DbName, DbStats, Items) For n = 1 To
' Get next Dimension stats item
  'from the list
  sts = EsbGetNextItem (hCtx,
 ESB_DIMSTATS_TYPE, DimStats)
 Next
End Sub
```
### 関連トピック

例

- · EsbGetDatabaseInfo
- · EsbGetDatabaseState
- EsbGetNextItem
- EsbSetActive

# **EsbGetDefaultCalc**

アクティブ・データベースのデフォルト計算スクリプトを取得します。

```
EsbGetDefaultCalc
```

```
\sqrt{ }hCtx, cscString, szString
      \lambdaByVal
     hCtx
        As Long
ByVal
     cscString
     As String
BvVal
     szString
      As Integer
```
hCtx VB API コンテキスト・ハンドル。

cscString 計算スクリプト文字列を受け取るバッファ。

szString 計算スクリプト文字列を受け取るバッファのサイズ。

#### 備考

- 戻される計算スクリプト文字列の長さは、64KB 未満である必要があります。
- 計算スクリプトの長さがバッファのサイズより大きい場合、スクリプトは切 り捨てられます。

#### 戻り値

正常終了の場合、データベースのデフォルト計算スクリプトが CalcScript に戻さ れます。

#### アクセス

この関数を使用するには、呼出し元がデータベースに対して少なくとも読取りア クセス権(ESB\_PRIV\_READ)を持っていて、**EsbSetActive()**を使用してこれをアクティ ブなデータベースとして選択している必要があります。

#### 例

 Declare Function EsbGetDefaultCalc Lib "ESBAPIN" (ByVal hCtx As Long, ByVal Script As String, ByVal szScript As Integer) As Long

```
Sub ESB_GetDefaultCalc ()
  Dim sts As Long
  Const szScript = 1024
  Dim Script As String * szScript '*****************
  ' Get default calc
  '*****************
  sts = EsbGetDefaultCalc (hCtx, Script, szScript) 
End Sub
```
### 関連トピック

- $\bullet$  [EsbDefaultCalc](#page-1366-0)
- **e** [EsbSetDefaultCalc](#page-1560-0)
- **.** [EsbSetDefaultCalcFile](#page-1561-0)
- $\bullet$  [EsbSetActive](#page-1548-0)

# EsbGetDimensionInfo

次元に関する情報を取得します。

# 構文

**EsbGetDimensionInfo**

```
 (
       hCtx, Dimension, pItems
       )
ByVal 
       hCtx
          As Long
ByVal 
       Dimension
       As String
       pItems
         As Integer
```
hCtx API コンテキスト・ハンドル。

Dimension 情報が戻される次元メンバー名。NULL の場合、各次元についての情報が戻されます。

pItems 戻される情報構造体の数。

#### 備考

- 呼出し元は、ESB\_DIMINFO\_TYPE パラメータを指定して EsbGetNextItem を呼 び出す必要があります。
- 属性:
	- o 1279 ページの「[ESB\\_DIMENSIONINFO\\_T](#page-1278-0)」構造体の DimTag フィールドの 定数値 ESB\_TTYPE\_ATTRIBUTE と ESB\_TTYPE\_ATTRCALC は、次元が属 性次元であることを示します。
	- o 1279 ページの「[ESB\\_DIMENSIONINFO\\_T](#page-1278-0)」構造体の DimDataType フィー ルドは、属性次元のタイプを示します。

#### 戻り値

正常終了の場合は、次元の情報構造体の数に対する参照が戻されます。

# アクセス

この関数を使用するには、指定されたデータベースに対して、呼出し元がデータ ベース・デザイン権限(ESB\_PRIV\_DBDESIGN)を持っている必要があります。

### 例

 Declare Function EsbGetDimensionInfo Lib "ESBAPIN" (ByVal hCtx As Long, ByVal Dimension As String, pItems As Integer) As Long

```
Sub ESB_GetDimensionInfo() 
  Dim sts As Long
  Dim Dimension As String
  Dim nDims As Integer
  Dim DimInfo As ESB_DIMENSIONINFO_T Dimension = "Year"
  sts = EsbGetDimensionInfo(hCtx, Dimension, nDims) If Not sts Then
  For n = 1 To nDims
   '**************************
   ' Get next Dimension Info
```

```
' from the list
  ***************************
  sts = EsbGetNextItem(hCtx,
  ESB DIMINFO TYPE, DimInfo)
 Next
 End If
End Sub
```
### 関連トピック

- EsbBuildDimension
- · EsbGetApplicationInfo
- EsbGetApplicationInfoEx
- EsbGetDatabaseInfo

# **EsbGetDrillThruURL**

アクティブなデータベース·アウトライン内のドリルスルー URL 名のリストを取 得します。

1904ページの「ドリルスルー URL の制限」.

#### 構文

Declare Function EsbGetDrillThruURL Lib "esbapin" (BvVal hCtx As Long, BvVal URLName As String, pUrl As ESB\_DURLINFO\_T, ByRef symRegions As Variant) As Long

#### パラメータ 説明

Visual Basic API のコンテキスト・ハンドル  $hCtx$ 

ドリルスルー URL 名 URLName

 $pUr1$ URL 定義

symRegions 対称領域のリスト

#### 戻り値

- 正常に処理されると、アクティブなデータベース・アウトライン内のドリル スルー URL のリストが取得されます。
- 処理に失敗すると、エラー・コードが戻されます。

#### アクセス

- 呼出し側は、指定したデータベースに対してデータベース読取り権限 (ESB PRIV READ)を持っている必要があります。
- 呼出し側は EsbSetActive()を使用して、指定したデータベースを呼出し側のア クティブなデータベースとして選択しておく必要があります。

#### 例

Sub ESB GetGLDrillThru()

```
 Dim URLName As String
 Dim url As ESB_DURLINFO_T
 Dim intX As Integer
  Dim cppDrillRegions As Variant
  URLName = "VB URL2"
  sts = EsbGetDrillThruURL(hCtx, URLName, url, cppDrillRegions)
  Debug.Print "EsbGetDrillThruURL sts: " & sts
  If sts = 0 Then
  Debug.Print "URL Name: " & url.cpURLName
   Debug.Print "URL XML: " & url.cpURLXML
   For intX = LBound(cppDrillRegions) To UBound(cppDrillRegions)
  Debug.Print "URL Region: " & cppDrillRegions(intX)
 Next
  End If
End Sub
```

```
ページの「ドリルスルー Visual Basic API の例」に記載されている拡張の例も
参照してください。
```
# **EsbGetFilter**

フィルタのコンテンツの取得を開始します。

```
 EsbGetFilter
       (
      hCtx, AppName, DbName, FltName, pItems
       )
ByVal 
      hCtx
        As Long
ByVal 
      AppName
      As String
ByVal 
      DbName
       As String
ByVal 
      FltName
       As String
      pItems
       As Integer
```
VB API コンテキスト・ハンドル  $hCtx$ 

アプリケーション名 AppName

データベース名 DbName

フィルタ名 F1tName

ユーザー・アプリケーション構造体のアイテムを受け取る変数のアドレス。 pItems

#### 備考

この呼出しの後に続いて EsbGetFilterRow()を呼び出し、フィルタ行をフェッチす る必要があります。

### 戻り値

正常終了の場合、フィルタのアクティブ・フラグが pActive に、そしてデフォルト のフィルタ・アクセス・レベルが pAccess に戻されます。

#### アクセス

この関数を使用するには、指定したデータベースに対して、呼出し元がデータベー ス・デザイン権限(ESB PRIV DBDESIGN)を持っている必要があります。

#### 例

Declare Function EsbGetFilter Lib "ESBAPIN" (ByVal hCtx As Long, ByVal AppName As String, ByVal DbName As String, ByVal FltName As String, Active As Integer, pAccess As Integer) As Long

```
Sub ESB GetFilter ()
 Dim sts As Long
 Dim AppName As String
 Dim DbName As String
 Dim FilterName As String
 Dim Active As Integer
 Dim pAccess As Integer
 Const szRow = 512Dim Row As String * szRow AppName = "Sample"
 DbName = "Basic"FilterName = "Filter" '************
 ' Get Filter
 ************
 sts = EsbGetFilter (hCtx, AppName, DbName, FilterName, Active,
 pAccess) *****************
 ' Get Filter Rows
 ****************
 sts = EsbGetFilterRow (hCtx, Row, szRow, pAccess)
 Do While Mid$(Row, 1, 1) \iff chr\(0)sts = EsbGetFilterRow (hCtx, Row, szRow, pAccess)
 Loop
End Sub
```
# 関連トピック

- **.** [EsbGetFilterRow](#page-1425-0)
- **.** [EsbListFilters](#page-1471-0)
- **·** [EsbSetFilter](#page-1562-0)

# EsbGetFilterList

フィルタを割り当てられたユーザーのリストを取得します。

# 構文

**EsbGetFilterList**

 ( hCtx, AppName, DbName, FltName, pItems ) ByVal hCtx As Long ByVal AppName As String ByVal DbName As String ByVal FltName As String pItems As Integer

# パラメータ 説明

hCtx VB API コンテキスト・ハンドル。

AppName アプリケーション名。

- DbName データベース名。
- FltName フィルタ名。

pItems このフィルタが割り当てられているユーザーのアイテムを受け取る変数のアドレス。

# 戻り値

正常終了の場合、このフィルタが割り当てられているユーザーのアイテムが pItems に戻され、**EsbGetNextItem()**を介してアクセス可能なユーザー名の文字列の配列が 生成されます。

# アクセス

この関数を使用するには、指定したデータベースに対して、呼出し元がデータベー ス・デザイン権限(ESB\_PRIV\_DBDESIGN)を持っている必要があります。

```
Declare Function EsbGetFilterList Lib "ESBAPIN" (ByVal hCtx As
Long, ByVal AppName As String, ByVal DbName As String, ByVal
FilterName As String, Items As Integer) As Long
Sub ESB_GetFilterList ()
Dim Items As Integer
 Dim AppName As String
 Dim DbName As String
 Dim FilterName As String
 Dim User As String * ESB USERNAMELEN
 Dim sts As Long AppName = "Sample"
 DbName = "Basic"FilterName = "Filter" '*****************
 ' Get Filter List
 *****************
 sts = EsbGetFilterList (hCtx, AppName, DbName, FilterName, Items) For n = 1 To
      Items
  ' Get next User Name String
  ' from the list
  ***************************
  sts = EsbGetNextItem (hCtx,
 ESB_FUSERNAME_TYPE, ByVal User)
 Next.
End Sub
```

```
関連トピック
```
<span id="page-1425-0"></span>例

- EsbGetFilter
- EsbListFilters  $\bullet$
- EsbSetFilterList
- EsbGetNextItem  $\bullet$

# **EsbGetFilterRow**

フィルタの次の行を取得します。

```
EsbGetFilterRow
```

```
\left(hCtx, FltRow, szRow, pAccess
     \rightarrowByVal
     hCtx
       As Long
BvVal
     FltRow
      As String
ByVal
     szRow
      As Integer
ByVal
```
 pAccess As Integer

#### パラメータ 説明

hCtx VB API コンテキスト・ハンドル。

FltRow フィルタの次の行を受け取るバッファ。

szRow フィルタの次の行を受け取るバッファのサイズ。

pAccess フィルタ行のアクセス・レベルを受け取る変数のアドレス。

#### 備考

- **この関数は EsbGetFilter()を呼び出した後、空の文字列が戻されるまで繰り返** し呼び出す必要があります。
- フィルタ行の文字列の長さがバッファのサイズより大きい場合、フィルタ行 は切り捨てられます。

#### 戻り値

正常終了の場合、次のフィルタ行(ある場合)が RowString に、そして行のアクセ ス・レベルが pAccess に戻されます。

#### アクセス

この関数を使用するには、指定したデータベースに対して、呼出し元がデータベー ス・デザイン権限(ESB\_PRIV\_DBDESIGN)を持っている必要があります。

#### 例

 Declare Function EsbGetFilterRow Lib "ESBAPIN" (ByVal hCtx As Long, ByVal FltRow As String, ByVal szRow As Integer, Access As Integer) As Long

[EsbGetFilter](#page-1422-0) の例を参照してください。

#### 関連トピック

- **·** [EsbGetFilter](#page-1422-0)
- $\bullet$  [EsbListFilters](#page-1471-0)

# **EsbGetGlobalState**

システム管理用のパラメータが含まれている、サーバーのグローバルな状態構造 体を取得します。

```
 EsbGetGlobalState
         \left( hCtx, pGlobal
\begin{array}{c} \hline \end{array}ByVal
```
 hCtx As Long

 pGlobal As ESB\_GLOBAL\_T

#### パラメータ 説明

hCtx VB API コンテキスト・ハンドル

pGlobal グローバルな状態構造体を受け取るバッファ

#### 備考

pGlobal 構造体では、ステートメントはグローバルなセキュリティ・ステータス、 グローバルなログイン・ステータス(使用可能/使用不可)、グローバルなデフォル トのアクセス・レベル、グローバルなパスワードの有効期間(日数)、グローバル な通貨使用可能フラグ、グローバルなパスワードの最小長、グローバルな自動ロ グアウト時間(秒単位)を戻します。

### 戻り値

正常終了の場合、現在のサーバーのグローバルな状態構造体の状態が pGlobal に 戻されます。

### アクセス

この関数を使用するには、呼出し元が管理者である必要があります。

#### 例

 Declare Function EsbGetGlobalState Lib "ESBAPIN" (ByVal hCtx As Long, Global As ESB\_GLOBAL\_T) As Long

```
Sub ESB_GetGlobalState ()
  Dim sts As Long
  Dim pGlobal As ESB_GLOBAL_T '*****************
  ' Get Global State
  '*****************
  sts = EsbGetGlobalState (hCtx, pGlobal) 
End Sub
```
# 関連トピック

[EsbSetGlobalState](#page-1566-0)

# **EsbGetGroup**

グループのセキュリティ情報が含まれている、グループ情報構造体を取得します。

# 構文

 **EsbGetGroup**  $\left($ 

```
 hCtx, GrpName, pUserInfo
       )
ByVal 
      hCtx
         As Long
ByVal 
      GrpName
        As String
       pUserInfo
       As ESB_USERINFO_T
```
hCtx VB API コンテキスト・ハンドル。

GrpName グループ名。

pUserInfo グループの情報構造体を受け取るバッファ。

# 戻り値

正常終了の場合、グループの情報構造体が pGroupInfo に戻されます。

# アクセス

この関数を使用するには、ログインしたサーバーに対して、呼出し元がユーザー の作成/削除権限(ESB\_PRIV\_USERCREATE)を持っている必要があります。

### 例

 Declare Function EsbGetGroup Lib "ESBAPIN" (ByVal hCtx As Long, ByVal GroupName As String, UserInfo As ESB\_USERINFO\_T) As Long

```
Sub ESB_GetGroup ()
  Dim sts As Long
  Dim GroupName As String
 Dim GroupInfo As ESB_USERINFO_T GroupName = "PowerUsers" '***************************
  ' Get GroupInfo structure
  '************************
  sts = EsbGetGroup (hCtx, GroupName, GroupInfo)
```
End Sub

# 関連トピック

- **•** [EsbListGroups](#page-1472-0)
- **e** [EsbSetGroup](#page-1568-0)

# **EsbGetGroupList**

グループのメンバーであるユーザーのリスト(またはユーザーが属するグループの リスト)を取得します。

構文

```
 EsbGetGroupList
       (
      hCtx, GrpName, pItems
       )
ByVal 
      hCtx
        As Long
ByVal 
      GrpName
       As String
      pItems
       As Integer
```
#### パラメータ 説明

hCtx VB API コンテキスト・ハンドル。

GrpName グループまたはユーザー名。

pItems ユーザー名のアイテムを受け取る変数のアドレス。

#### 備考

● この関数を使用すると、ユーザー名を GroupName 引数として使用することに よって、ユーザーが属するグループのリストを取得することもできます。

#### 戻り値

正常終了の場合、ユーザー名のアイテムが pItems に戻され、**EsbGetNextItem()**を 介してアクセス可能なユーザー名の文字列の配列が生成されます。

#### アクセス

この関数を使用するには、ユーザーが独自のグループ·リストを取得していない かぎり、ログインしたサーバーに対して呼出し元がユーザーの作成/削除権限 (ESB\_PRIV\_USERCREATE)を持っている必要があります。

#### 例

 Declare Function EsbGetGroupList Lib "ESBAPIN" (ByVal hCtx As Long, ByVal GroupName As String, Items As Integer) As Long

```
Sub ESB_GetGroupList ()
  Dim Items As Integer
  Dim Group As String
  Dim GroupName As String * ESB_USERNAMELEN
  Dim sts As Long Group = "User Group" '***************
  ' Get Group List
  '*************** 
  sts = EsbGetGroupList (hCtx, Group, Items) For n = 1 To Items 
   '**************************
   ' Get next User Name String 
   ' from the list
```

```
 '************************** 
   sts = EsbGetNextItem (hCtx, 
   ESB_GROUPNAME_TYPE, ByVal GroupName)
  Next
End Sub
```
# 関連トピック

- **•** [EsbAddToGroup](#page-1311-0)
- **e** [EsbDeleteFromGroup](#page-1372-0)
- **.** [EsbListGroups](#page-1472-0)
- **.** [EsbSetGroupList](#page-1569-0)
- **·** [EsbGetNextItem](#page-1440-0)

# **EsbGetLocalPath**

クライアント上にある特定のオブジェクト・ファイルの完全なローカル・ファイ ル・パスを取得します。

# 構文

```
 EsbGetLocalPath
       (
      hCtx, ObjType, AppName, DbName, ObjName, isCreate, Path, szPath
       )
ByVal 
      hCtx
         As Long
ByVal 
      ObjType
       As Long
ByVal 
      AppName
       As String
ByVal 
      DbName
        As String,
ByVal 
      ObjName
       As String
ByVal 
      isCreate
       As Integer
ByVal 
      Path
         As String
ByVal 
      szPath
        As Integer
```
#### パラメータ 説明

hCtx EsbCreateLocalContext()によって戻される API コンテキスト・ハンドル。

ObjType オブジェクト・タイプ(単一のタイプのみ)。オブジェクト・タイプのリストは[、表 15](#page-1260-0) を 参照してください。

AppName アプリケーション名。

- DbName データベース名。空の文字列の場合は、アプリケーションのサブディレクトリが使用され ます。
- ObjName オブジェクト名。
- isCreate ディレクトリ・フラグの作成。TRUE の場合は、必要に応じて適切なアプリケーションと データベース・サブディレクトリが作成されます。FALSE の場合でディレクトリが存在し ない場合は、エラーが発生します。

Path 割り当てられたローカル・パス名の文字列を受け取るバッファ。

szPath 割り当てられたローカル・パス名の文字列を受け取るバッファのサイズ。

#### 備考

パスの文字列の長さがバッファのサイズより大きい場合、パスの文字列は切り捨 てられます。

#### 戻り値

正常終了の場合、該当するオブジェクト・ファイルのフル・パス名が Path に戻さ れます。

#### アクセス

この関数を使用するのに、特別な権限は必要ありません。

#### 例

 Declare Function EsbGetLocalPath Lib "ESBAPIN" (ByVal hCtx As Long, ByVal ObjType As Integer, ByVal AppName As String, ByVal DbName As String, ByVal ObjName As String, ByVal Create As Integer, ByVal Path As String, ByVal szPath As Integer) As Long

```
Sub ESB_GetLocalPath ()
  Dim sts As Long
  Dim AppName As String
  Dim DbName As String
  Dim ObjName As String
  Dim ObjType As Integer
  Dim Create As Integer
  Const szPath = 128
  Dim Path As String * szPath AppName = "Sample"
  DbName = "Basic"
  ObjName = "Basic"
  ObjType = ESB_OBJTYPE_TEXT
  Create = ESB_YES '***************
  ' Get local path
  '***************
  sts = EsbGetLocalPath (hCtx, ObjType, AppName, DbName, ObjName, Create,
  Path, szPath) 
End Sub
```
# 関連トピック

- <sup>l</sup> [EsbCreateLocalContext](#page-1357-0)
- **e** [EsbListObjects](#page-1476-0)

# EsbGetLocationAliasList

現在定義されているすべてのロケーション別名のリストを戻します。同時に、そ のロケーション別名がマッピングされているホスト名、アプリケーション名、デー タベース名、およびユーザー名のリストも戻します。

# 構文

 **EsbGetLocationAliasList**  $\left($  hCtx  $\mathcal{L}$  ListCount  $\mathcal{L}$  Aliases , Hosts  $\prime$   $-$  AppNames  $\mathcal{L}$  DbNames , UserNames ) ByVal hCtx As Long ByRef ListCount As Integer ByRef Aliases As Variant ByRef Hosts As Variant ByRef AppNames As Variant ByRef DbNames As Variant ByRef UserNames As Variant

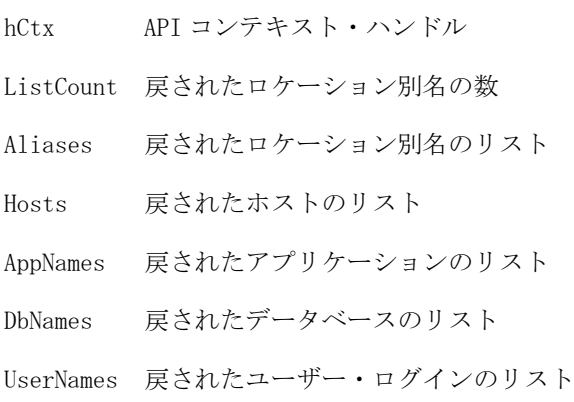

#### 備考

- hCtx は入力専用パラメータです。
- ListCount、Aliases、Hosts、AppNames、DbNames および UserNames は出力パラ メータです。参照によって値が戻されます。

#### 例

```
 Public Sub LocationAliasTest()
 Dim status As Long
 Dim ListCount As Integer
 Dim Aliases As Variant
 Dim HostNames As Variant
 Dim AppNames As Variant
 Dim DbNames As Variant
 Dim UserNames As Variant
status = EsbCreateLocationAlias(hCtx, "blah1", "LocalHost", "Demo", "Basic", \overline{\phantom{a}} "admin", "password")
 If (status <> 0) Then
 MsgBox "Create routine Failed"
 Exit Sub
 End If
 status = EsbCreateLocationAlias(hCtx, "blah2", "LocalHost", "Demo", "Basic", _
                "admin", "password")
If (status \langle \rangle 0) Then
 MsgBox "Create routine Failed"
 Exit Sub
 End If
 status = EsbGetLocationAliasList(hCtx, ListCount, Aliases, HostNames, _
                 AppNames, DbNames, UserNames)
If (status \langle > 0 \rangle Then
 MsgBox "Get routine Failed"
 Exit Sub
 End If
 If (ListCount > 0) Then
    ' Retrieve the elements as Aliases(0) to Aliases(ListCount -1)
```

```
 End If
 status = EsbDeleteLocationAlias(hCtx, "blah1")
If (status \langle \rangle 0) Then
 MsgBox "Delete routine Failed"
 Exit Sub
 End If
status = EsbGetLocationAliasList(hCtx, ListCount, Aliases, HostNames, _
                AppNames, DbNames, UserNames)
 If (status <> 0) Then
 MsgBox "Get routine Failed"
 Exit Sub
 End If
```
End Sub

# 関連トピック

- **e** [EsbCreateLocationAlias](#page-1358-0)
- **.** [EsbDeleteLocationAlias](#page-1375-0)

# **EsbGetLogFile**

アプリケーション・ログ・ファイルの一部または全部を、サーバーからクライア ントにコピーします。

# 構文

```
 EsbGetLogFile
```

```
\left( hCtx, AppName, TimeStamp, LocalName
      )
ByVal 
      hCtx
         As Long
ByVal 
      AppName
       As String
ByVal 
      TimeStamp
      As Long
ByVal 
      LocalName
       As String,
```
# パラメータ 説明

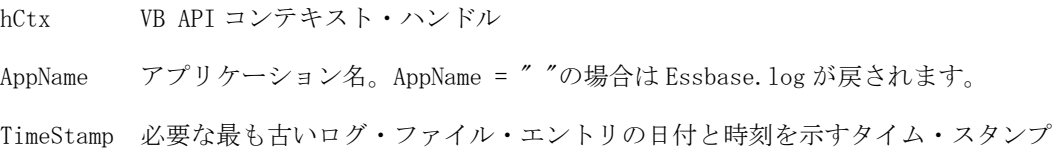

<span id="page-1435-0"></span>LocalName クライアント上のローカル・コピー先ファイルのフル・パス名

#### 備考

TimeStamp が示す時刻は、1970 年 1 月 1 日の午前 0 時(00:00:00)のグリニッジ標準 時間以降に経過した秒数です。TimeStamp によって指定された日時以降に発生し たログ・ファイル・エントリのみがクライアントにコピーされます。TimeStamp が 0(ゼロ)に設定されると、ログ・ファイル全体がコピーされます。

#### 戻り値

正常終了の場合、オブジェクトは ByVal で指定されているローカル・ファイルに コピーされます。

### アクセス

この関数を使用するには、指定されたアプリケーションまたはそのデータベース に対して、呼出し元がアプリケーション・デザイン権限(ESB\_PRIV\_APPDESIGN) またはデータベース・デザイン権限(ESB\_PRIV\_DBDESIGN)を持っている必要があ ります。

#### 例

 Declare Function EsbGetLogFile Lib "ESBAPIN" (ByVal hCtx As Long, ByVal AppName As String, ByVal TimeStamp As Long, ByVal LocalName As String) As Long

```
Sub ESB_GetLogFile ()
  Dim sts As Long
  Dim AppName As String
  Dim TimeStamp As Long
  Dim LocalName As String AppName = "Sample" '***************
  ' Get everything
  '***************
  TimeStamp = 0 LocalName = "c:\essbase\client\test.log" '*************
  ' Get Log File
  '************* sts = EsbGetLogFile (hCtx, AppName, TimeStamp,
  LocalName)
End Sub
```
#### 関連トピック

<sup>l</sup> [EsbDeleteLogFile](#page-1376-0)

# EsbGetMemberCalc

アクティブ・データベース・アウトライン内の、特定のメンバーの計算式を取得 します。

#### 構文

 **EsbGetMemberCalc** (

```
 hCtx, MbrName, MbrCalc, szMbrCalc, MbrLastCalc, szMbrLastCalc
       )
ByVal 
      hCtx
           As Long
ByVal 
      MbrName
         As String
ByVal 
      MbrCalc
         As String
ByVal 
      szMbrCalc
        As Integer
ByVal 
      MbrLastCalc
        As String
ByVal 
       szMbrLastCalc
       As Integer
```
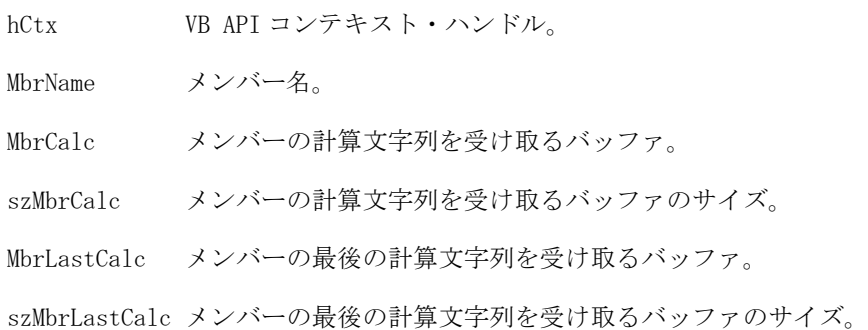

# 備考

- 最後の計算文字列は、データベースを最後に計算したときにメンバーを計算 するために使用した式です。計算スクリプトを使ってデータベースの計算を 行った場合は、LastCalcStr のまま残る場合があります。
- Calc/LastCalc 文字列の長さがバッファのサイズより大きい場合、文字列は切り 捨てられます。

# 戻り値

正常終了の場合、計算文字列および最後の計算文字列が CalcCtr および LastCalcStr に戻されます。

# アクセス

この関数を使用するには、呼出し元がデータベースに対して少なくとも読取りア クセス権(ESB\_PRIV\_READ)を持っていて、**EsbSetActive()**を使用してこれをアクティ ブなデータベースとして選択している必要があります。

# 例

Declare Function EsbGetMemberCalc Lib "ESBAPIN" (ByVal hCtx As Long, ByVal

```
MbrName As String, ByVal Calc As String, ByVal szCalc As Integer, ByVal LastCalc As 
String, ByVal szLastCalc As Integer) As Long
Sub ESB_GetMemberCalc ()
 Dim sts As Long
  Dim MbrName As String 
  Const szCalc = 256 
  Dim Calc As String * szCalc
  Const szLastCalc = 256
  Dim LastCalc As String * szLastCalc 
 MbrName = "Year" "******************* ' Get Member Calc
  '****************
  sts = EsbGetMemberCalc (hCtx, MbrName, Calc, szCalc, LastCalc, 
   szLastCalc) 
End Sub
```
# 関連トピック

- <sup>l</sup> EsbGetMemberInfo
- [EsbSetActive](#page-1548-0)

# EsbGetMemberInfo

アクティブ・データベース・アウトライン内の、特定のメンバーに関する情報が 含まれている構造体を取得します。

# 構文

```
 EsbGetMemberInfo
       (
      hCtx, MbrName, MbrInfo
      )
ByVal 
      hCtx
        As Long
ByVal 
      MbrName
       As String
      MbrInfo
       As ESB_MEMBERINFO_T
```
# パラメータ 説明

hCtx VB API コンテキスト・ハンドル。

MbrName メンバー名。

MbrInfo メンバーの情報構造体を受け取るバッファ。

# 備考

属性:

- 1284ページの「ESB\_MEMBERINFO\_T」構造体の Status フィールドの ESB MBRSTS ATTRIBUTE 定数は、次元またはメンバーが属性次元、または属 性メンバーであることを示します。
- ESB MEMBERINFO T 構造体の次の2つのフィールドは、属性に対してのみ使 用されます:
	- $\circ$  Attribute
	- o IsAttributed

### 戻り値

正常終了の場合、この関数はメンバー情報の構造体を pMbrInfo に戻します。メン バーに親がない場合、この関数は空の文字列を ESB MEMBERINFO T 構造体の ParentMbrName フィールドに戻します。

# アクセス

この関数を使用するには、呼出し元がデータベースに対してアクセス権を持って いて、EsbSetActive()を使用してこれをアクティブなデータベースとして選択して いる必要があります。

# 例

```
Declare Function EsbGetMemberInfo Lib "ESBAPIN" (ByVal hCtx As Long,
                    ByVal MbrName As String,
                      MbrInfo As ESB_MEMBERINFO_T) As Long
Sub ESB_GetMemberInfo ()
 Dim sts As Long
 Dim MbrName As String
 Dim MbrInfo As ESB MEMBERINFO T MbrName = "Year"
 ***************************
 ' Get Member Info structure
 sts = EsbGetMemberInfo (hCtx, MbrName, MbrInfo)
End Sub
```
# 関連トピック

- EsbCheckMemberName
- · EsbGetMemberCalc
- · EsbQueryDatabaseMembers
- EsbSetActive

# **EsbGetMessage**

ESB\_INIT\_T 構造体の ClientError が EsbInit()を実行した際に ESB\_TRUE に設定さ れている場合、VB API 関数の実行中に積み上げられたメッセージ・スタックから 一番上のメッセージを取得します。

```
 EsbGetMessage
       (
      hInst, ErrLevel, ErrNum, ErrMessage, szErrMessage
       )
ByVal 
      hInst
          As Long
      ErrLevel
         As Integer
      ErrNum
          As Long
ByVal 
      ErrMessage
        As String
ByVal 
       szErrMessage
       As Integer
```

```
パラメータ 説明
```
hInst VB API インスタンス・ハンドル。

ErrLevel メッセージ・レベルを受け取る変数へのポインタ。

ErrNum メッセージ・データベース内のメッセージ番号を受け取る変数へのポインタ。

ErrMessage メッセージ文字列を受け取るバッファ。

szErrMessage メッセージ文字列を受け取るバッファのサイズ。

# 備考

- VB API 関数を呼び出すたびにメッセージ・スタックが初期化されます。前の 呼出しのすべてのメッセージは失われます。
- 通知、警告およびエラー・メッセージを含むすべてのメッセージが、メッセー ジ・スタックに入れられます。
- 1つの VB API 関数呼出しで生成されたメッセージの数が、ESB\_INIT\_T (また はデフォルト)によって生成される ErrorStack の設定を超える場合、古いメッ セージは新規メッセージによって上書きされます。
- スタック内にメッセージがない場合、Message は空の文字列にリセットされ、 pNumber と pLevel はゼロにリセットされます。
- メッセージ文字列の長さがバッファのサイズより大きい場合、メッセージは 切り捨てられます。

# 戻り値

正常終了の場合は、メッセージ・レベルへのポインタ、メッセージ番号へのポイ ンタおよびメッセージ文字列が戻されます。内部メッセージ・スタック・ポイン タも減分されます。
<span id="page-1440-0"></span>この関数を使用するのに、特別な権限は必要ありません。

#### 例

Declare Function EsbGetMessage Lib "ESBAPIN" (ByVal hInst As Long, ErrLevel As Integer, ErrNum As Long, ByVal Message As String, ByVal szMessage As Integer) As Long

```
Sub ESB GetMessage ()
 Dim Items As Integer
 Dim AppName As String
 Dim DbName As String
 Dim FilterName As String
 Const szMessage = 256Dim Message As String * szMessage
 Dim Number As Long
 Dim Level As Integer
 Dim sts As Long AppName = "Demo"
 DbName = "Basic"
 FilterName = "Filter" '*****************
 ' Get Filter List
 *****************
 sts = EsbGetFilterList (hCtx, AppName, DbName,
 FilterName, Items) **********************************
 ' Process all messages if error
 ' occurred till the bottom of the
 ' message stack enItemsered
 If sts > 0 Then
  sts = EsbGetMessage (hInst, Level, Number,
    Message, szMessage)
  Do While Mid$(Message, 1, 1) <> Chr$(0)
   Print Level
   Print Number
   Print Message
   sts = EsbGetMessage (hInst, Level,
      Number, Message, szMessage)
 Loop
 End If
End Sub
```
#### 関連トピック

- · EsbAutoLogin
- $\bullet$  EsbInit

# **EsbGetNextItem**

別のVB API 関数を呼び出して生成された配列またはリストから次のアイテムを取 得します。

```
構文
```

```
 EsbGetNextItem
       (
      hCtx, dType, pItem
       )
ByVal 
      hCtx
       As Long
ByVal 
      dType
       As Integer
ByRef 
       pItem
       As Any
```
#### パラメー 説明 タ

hCtx VB API コンテキスト・ハンドル。

dType アイテムの取得元の配列/リストのタイプ: ESB\_xxx...xx\_TYPE、ここで、xxx...xx は、 [1296 ページの「ESB\\_USERINFO\\_T, ESB\\_GROUPINFO\\_T」](#page-1295-0)など、グローバル定数の名前。

pItem 次のアイテムを受け取るバッファ。

備考

● この関数は、リスト/配列からアイテムを取得します。また、リスト/配列を生 成する VB API 関数によって戻されるアイテム数に基づいた FOR ループの中で 呼び出される必要があります。

● pItem は、必要なデータ型のバッファです。

#### 戻り値

正常終了の場合は、pItem にアイテムを戻します。失敗した場合、-1 を戻して Type が適切でないことを示します。または、1 を戻して、リストにアイテムがこれ以 上ないことを示します。

#### アクセス

この関数を使用するのに、特別な権限は必要ありません。

#### 例

 Declare Function EsbGetNextItem Lib "ESBAPIN" (ByVal hCtx As Long, ByVal dType As Integer, pItem As Any)

```
Sub ESB_GetNextItem ()
  Dim Items As Integer
  Dim AppName As String
  Dim DbName As String 
  Dim FilterName As String
  Dim User As String * ESB_USERNAMELEN
  Dim sts As Long AppName = "Demo"
  DbName = "Basic"
```

```
FilterName = "Filter" '****************
  ' Get Filter List
  '**************** 
  sts = EsbGetFilterList (hCtx, AppName, DbName,
 FilterName, Items) '**************************
  ' Print out all user names 
  ' from the list
  '*************************
  For n = 1 To Items '**************************
   ' Get next User Name String 
   ' from the list
   '************************** sts = EsbGetNextItem (hCtx, 
     ESB_USERINFO_TYPE, Userinfo)
     Print User 
  Next
End Sub
```
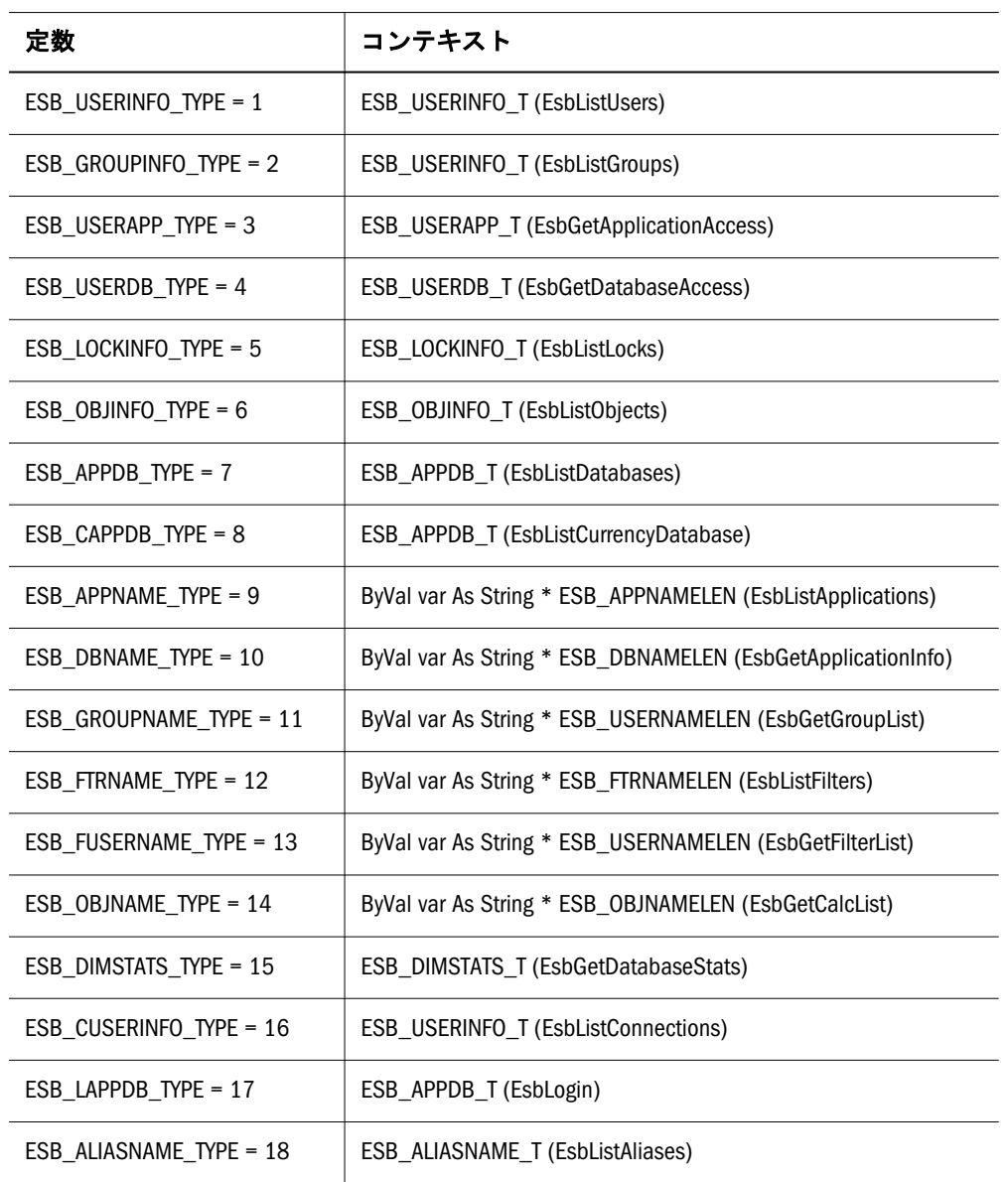

#### **EsbGetNextItem** のグローバル定数

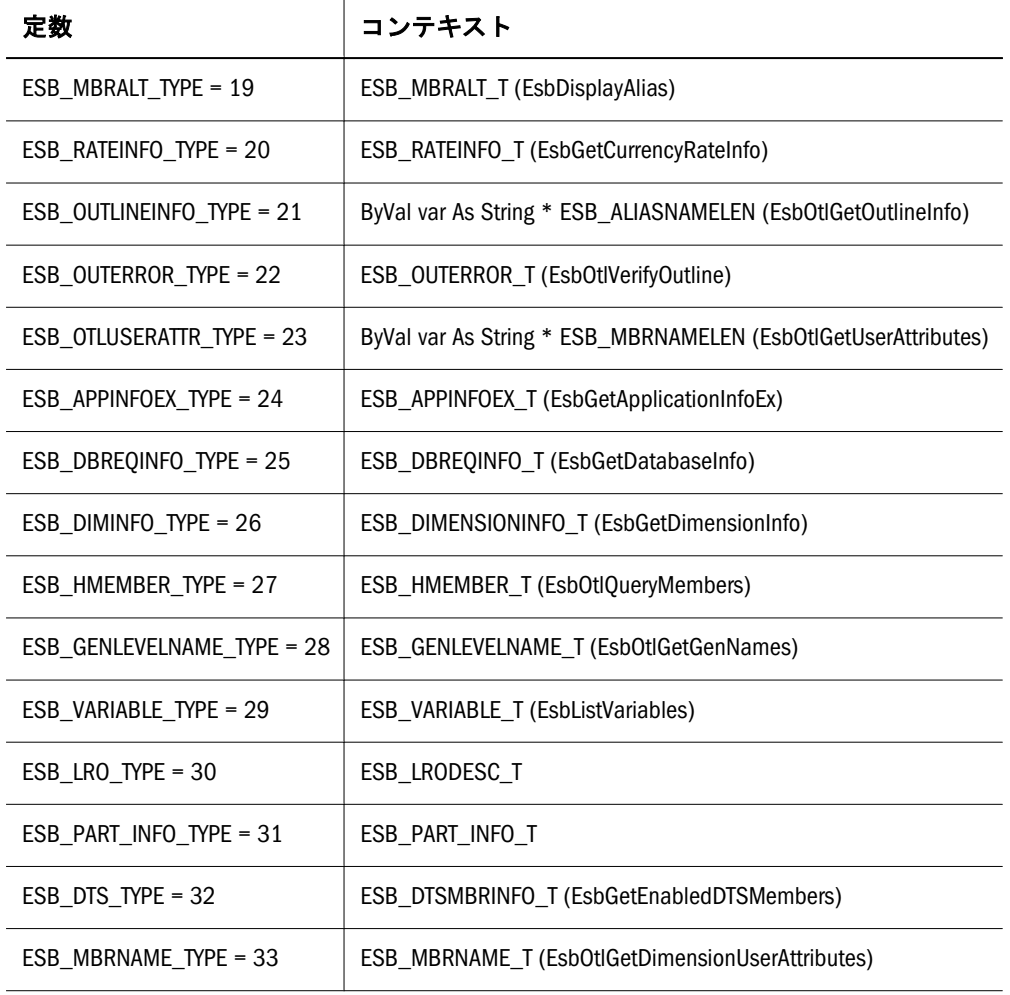

## 関連トピック

- **•** [EsbListUsers](#page-1479-0)
- **.** [EsbListGroups](#page-1472-0)
- **e** [EsbGetApplicationAccess](#page-1392-0)
- <sup>l</sup> [EsbGetDatabaseAccess](#page-1409-0)
- **•** [EsbListLocks](#page-1474-0)
- **·** [EsbListObjects](#page-1476-0)
- **e** [EsbListDatabases](#page-1467-0)
- **.** [EsbListCurrencyDatabases](#page-1465-0)
- **e** [EsbListApplications](#page-1462-0)
- **e** [EsbGetApplicationInfo](#page-1393-0)
- **.** [EsbGetApplicationInfoEx](#page-1395-0)
- **.** [EsbGetGroupList](#page-1428-0)
- **·** [EsbListFilters](#page-1471-0)
- **·** [EsbGetFilterList](#page-1424-0)
- **.** [EsbGetCalcList](#page-1404-0)
- <sup>l</sup> [EsbGetDatabaseState](#page-1415-0)
- <sup>l</sup> [EsbGetDatabaseStats](#page-1417-0)
- <sup>l</sup> [EsbListConnections](#page-1464-0)
- $\bullet$  [EsbLogin](#page-1488-0)
- $\bullet$  [EsbListAliases](#page-1460-0)
- <span id="page-1444-0"></span>**•** [EsbDisplayAlias](#page-1381-0)
- <sup>l</sup> [EsbGetCurrencyRateInfo](#page-1408-0)
- <sup>l</sup> [EsbLROGetMemberCombo](#page-1503-0)
- EsbOtlOueryMembersByName

# EsbGetObject

サーバーまたはクライアントのオブジェクト・システムからローカル・ファイル にオブジェクトをコピーし、オプションでロックします。

#### 構文

**EsbGetObject**

 ( hCtx, ObjType, AppName, DbName, ObjName, LocalName, isLock ) ByVal hCtx As Long ByVal ObjType As Long ByVal AppName As String ByVal DbName As String ByVal objName As String ByVal LocalName As String ByVal isLock As Integer

#### パラメータ 説明

hCtx VB API コンテキスト・ハンドル。EsbCreateLocalContext()によって戻されたローカル・ コンテキスト・ハンドルの場合もあります。 ObjType オブジェクト・タイプ(単一のタイプのみ)。ビットマスク・データ型に関する説明を参照 してください。 AppName アプリケーション名。 DbName データベース名。空の文字列の場合は、アプリケーションのサブディレクトリが使用され ます。 ObjName 取得するオブジェクト名。 LocalName クライアント上のローカル・コピー先ファイルのフル・パス名。

#### パラメータ 説明

isLock オブジェクトのロックを制御するフラグ。TRUE の場合は、オブジェクトがロックされ、 他のユーザーによる更新を防止します。

#### 備考

オブジェクトをロックするには、そのオブジェクトがサーバーに存在している必 要があり、かつ他のユーザーによってロックされていないことが必要です。クラ イアント上でのロックはサポートされていません。

#### 戻り値

正常終了の場合は、オブジェクトは LocalName で指定されているローカル・ファ イルにコピーされます。

#### アクセス

この関数を使用するには、呼出し元は、オブジェクトがある指定したコピー元ア プリケーションまたはデータベース(あるいはその両方)に対して、適切なレベル のアクセス権(オブジェクト・タイプによって異なる)を持っている必要がありま す。オブジェクトをロックするには(ロック・フラグが TRUE)、呼出し元は、指定 したコピー先アプリケーション、またはオブジェクトが含まれているデータベー スに対して、アプリケーションまたはデータベース・マネージャの権限 (ESB\_PRIV\_APPDESIGN または ESB\_PRIV\_DBDESIGN)を持っている必要がありま す。

#### 例

 Declare Function EsbGetObject Lib "ESBAPIN" (ByVal hCtx As Long, ByVal ObjType As Integer, ByVal AppName As String, ByVal DbName As String, ByVal ObjName As String, ByVal LocalName As String, ByVal Lock As Integer) As Long

```
Sub ESB_GetObject ()
  Dim sts As Long
  Dim AppName As String
  Dim DbName As String
  Dim ObjName As String
  Dim ObjType As Long
  Dim LocalName As String
  Dim Lock As Integer AppName = "Sample"
  DbName = "Basic"
  ObjName = "Basic"
  ObjType = ESB_OBJTYPE_OUTLINE
  LocalName = "C:\ESSBASE\CLIENT\BASIC.OTL" 
 Lock = ESB YES 1************ ' Get Object 
  '***********
  sts = EsbGetObject (hCtx, ObjType, AppName,
    DbName, ObjName, LocalName, Lock) 
End Sub
```
#### 関連トピック

**·** [EsbGetObjectInfo](#page-1446-0)

- <span id="page-1446-0"></span>**e** [EsbListObjects](#page-1476-0)
- **•** [EsbLockObject](#page-1486-0)
- **e** [EsbPutObject](#page-1526-0)
- **•** [EsbUnlockObject](#page-1580-0)

# EsbGetObjectInfo

サーバー上またはローカルのクライアント上にある特定のオブジェクトに関する 情報を取得します。

#### 構文

 **EsbGetObjectInfo**  $\left($  hCtx, ObjType, AppName, DbName, ObjName, ObjInfo ) ByVal hCtx As Long ByVal ObjType As Long ByVal AppName As String ByVal DbName As String ByVal objName As String ObjInfo As ESB\_OBJINFO\_T

#### パラメータ 説明

- hCtx VB API コンテキスト・ハンドル。EsbCreateLocalContext()によって戻されたローカル・ コンテキスト・ハンドルの場合もあります。
- ObjType オブジェクト・タイプ(単一のタイプのみ)。使用可能な値のリストはビットマスク・デー タ型を参照してください。
- AppName アプリケーション名。
- DbName データベース名。空の文字列の場合は、アプリケーションのサブディレクトリが使用され ます。

ObjName オブジェクト名。

ObjInfo オブジェクトの情報構造体を受け取るバッファ。

### 戻り値

正常終了の場合、該当するオブジェクトに関する情報を含むオブジェクト構造体 が pObject に戻されます。

### アクセス

この関数を使用するには、オブジェクトが含まれている指定されたアプリケーショ ンまたはデータベース(あるいはその両方)に対して、呼出し元が(オブジェクト・ タイプに応じて)適切なレベルのアクセス権を持っている必要があります。

## 例

 Declare Function EsbGetObjectInfo Lib "ESBAPIN" (ByVal hCtx As Long, ByVal ObjType As Integer, ByVal AppName As String, ByVal DbName As String, ByVal ObjName As String, ObjInfo As ESB\_OBJINFO\_T) As Long

```
Sub ESB_GetObjectInfo ()
  Dim sts As Long
  Dim AppName As String
  Dim DbName As String
  Dim ObjName As String
  Dim ObjType As Integer
  Dim Object As ESB_OBJINFO_T AppName = "Sample"
  DbName = "Basic"
  ObjName = "Basic"
 ObjType = ESB_OBJTYPE_OUTLINE '***************************
  ' Get Object info structure
  '**************************
  sts = EsbGetObjectInfo (hCtx, ObjType, AppName,
    DbName, ObjName, Object) 
End Sub
```
## 関連トピック

- **•** [EsbGetObject](#page-1444-0)
- **•** [EsbListObjects](#page-1476-0)
- <sup>l</sup> [EsbCreateLocalContext](#page-1357-0)

# **EsbGetProcessState**

計算またはデータ・インポートなどの、非同期プロセスの現在の状態を取得しま す。

#### 構文

```
 EsbGetProcessState
       (
      hCtx, ProcState
       )
ByVal 
      hCtx
          As Long
```
<span id="page-1448-0"></span> ProcState As ESB\_PROCSTATE\_T

#### パラメータ 説明

hCtx VB API コンテキスト・ハンドル。

ProcState プロセス状態構造体へのポインタ

#### 備考

- pProcState に ESB\_STATE\_DONE が戻されるまで、プログラムでこの関数を定 期的(5 秒-10 秒間隔)に呼び出す必要があります。
- 非同期データベース操作(たとえば計算)が正しく開始される前にこの関数を呼 び出すと、エラーが発生します。

#### 戻り値

正常終了の場合、現在のプロセス状態が状態構造体の pProcState に戻されます。 pProcState の値:

- **e** ESB STATE DONE:  $0 = \frac{1}{2}T$
- ESB\_STATE\_INPROGRESS:  $1 =$  進行中
- ESB\_STATE\_FINALSTAGE: 5 = 最終段階。取消しできません

### アクセス

この関数を使用するのに、特別な権限は必要ありません。

#### 例

 Declare Function EsbGetProcessState Lib "ESBAPIN" (ByVal hCtx As Long, ProcState As ESB\_PROCSTATE\_T) As Long

[EsbBeginCalc](#page-1318-0)、[EsbCalc](#page-1330-0) および [EsbImport](#page-1455-0) の例を参照してください。

#### 関連トピック

- $\bullet$  [EsbBeginCalc](#page-1318-0)
- $\bullet$  [EsbCalc](#page-1330-0)
- **e** [EsbCancelProcess](#page-1333-0)
- **e** [EsbImport](#page-1455-0)

## **EsbGetString**

アクティブ・データベースから文字列データを取得します。

#### 構文

#### **EsbGetString**

```
\left( hCtx, getString, szString
 )
```
ByVal hCtx As Long ByVal getString As String ByVal szString As Integer

#### パラメータ 説明

hCtx VB API コンテキスト・ハンドル。

getString 戻されたデータ文字列を受け取るバッファ。サーバーによって生成される最大文字列以上 のサイズが必要です。最大文字列サイズは 256KB です。

szString 戻されたデータ文字列を受け取るバッファのサイズ。

### 備考

- **●** データが戻された場合、EsbReport()、EsbEndReport()、 **EsbQueryDatabaseMember()**の後に、この関数を呼び出してください。
- <sup>l</sup> 空の文字列が戻されるまで、つまり戻すデータがまったくなくなるまで、繰 り返しこの関数を呼び出す必要があります。
- <sup>l</sup> このコマンドを使用するときは必ず改行してください。改行しないと、エラー になります。
- レポートが正常に実行される前にこの関数を呼び出すと、エラーが発生しま す。
- 戻される文字列の長さは、64KB 未満です。
- getString の長さがバッファより大きいと、文字列は切り捨てられます。
- <sup>l</sup> 戻される文字列が 256 バイトより小さい場合、残りの空のバイト列は NULL 文 字で満たされます。

#### 戻り値

データ文字列は getString に戻されます。この関数は、戻すデータがなくなった場 合に空の文字列バッファを戻します。

#### アクセス

この関数を使用するのに、特別な権限は必要ありません。

#### 例

 Declare Function EsbGetString Lib "ESBAPIN" (ByVal hCtx As Long, ByVal getString As String, ByVal szString As Integer) As Long

[EsbReport](#page-1542-0) および [EsbQueryDatabaseMembers](#page-1528-0) の例を参照してください。

#### 関連トピック

**[EsbGetStringBuf](#page-1450-0)** 

- <span id="page-1450-0"></span>**e** [EsbReport](#page-1542-0)
- <sup>l</sup> [EsbEndReport](#page-1384-0)
- <sup>l</sup> [EsbQueryDatabaseMembers](#page-1528-0)

# **EsbGetStringBuf**

アクティブ・データベースから入手可能なデータがすべて戻されるまで、または 呼出し元のバッファがいっぱいになるまでデータを取得します。

## 構文

```
 EsbGetStringBuf
        (
        hCtx, getString, szString
\begin{array}{c} \hline \end{array}ByVal 
       hCtx
           As Long
ByVal 
        getString
        As String
ByVal 
        szString
         As Integer
```
#### パラメータ 説明

hCtx VB API コンテキスト・ハンドル。

getString 戻されたデータ文字列を受け取るバッファ。最大バッファ・サイズは 64K です。

szString 戻されたデータ文字列を受け取るバッファのサイズ。

#### 備考

- <sup>l</sup> データが戻された場合に、**EsbReport()**、**EsbEndReport()**または **EsbQueryDatabaseMember()**の後にこの関数を呼び出します。
- <sup>l</sup> レポートが正常に実行される前にこの関数を呼び出すと、エラーが発生しま す。
- <sup>l</sup> この関数と **EsbGetString()**の違いは、**EsbGetString()**は 1 行ずつデータを戻すこ とです。大規模なデータ・セットに対しては **EsbGetString()**を使用してくださ い。

## 戻り値

この関数は getString の 1 つ以上のデータ文字列を戻します。データがなくなると、 空の文字列バッファを戻します。

この関数はバッファが収容できるすべてのデータを戻します。これによってレコー ドの一部を取得し、バッファの最後にこのような部分的なレコードを取得する場 合もあります。次回 **EsbGetStringBuf()**を呼び出すと、バッファの最初に残りのレ コード部分が戻されます。

<span id="page-1451-0"></span>この関数を使用するのに、特別な権限は必要ありません。

## 例

```
 Declare Function EsbGetStringBuf Lib "ESBAPIN"(
 ByVal hCtx As Long, 
 ByVal getString As String, 
 ByVal szString As Integer) 
 As Long
```
[EsbReport](#page-1542-0) および [EsbQueryDatabaseMembers](#page-1528-0) の例を参照してください。

## 関連トピック

- **•** [EsbGetString](#page-1448-0)
- **e** [EsbReport](#page-1542-0)
- <sup>l</sup> [EsbEndReport](#page-1384-0)
- **.** [EsbQueryDatabaseMembers](#page-1528-0)

# **EsbGetUser**

ユーザーのセキュリティ情報が含まれているユーザー情報構造体を取得します。

## 構文

```
 EsbGetUser
       (
      hCtx, userName, pUserInfo
       )
ByVal 
      hCtx
         As Long
ByVal 
      userName
       As String
      pUserInfo
       As ESB_PUSERINFO_T
```
## パラメータ 説明

hCtx VB API コンテキスト・ハンドル。

userName ユーザー名。

pUserInfo ユーザーの情報構造体を受け取るバッファ。

## 戻り値

正常終了の場合は、ユーザーの情報構造体が pUserInfo に戻されます。

この関数を使用するには、ユーザーが独自のユーザー情報を取得していないかぎ り、ログインしたサーバーに対して、呼出し元がユーザーの作成/削除権限 (ESB\_PRIV\_USERCREATE)を持っている必要があります。

### 例

 Declare Function EsbGetUser Lib "ESBAPIN" (ByVal hCtx As Long, ByVal User As String, UserInfo As ESB\_USERINFO\_T) As Long

```
Sub ESB_GetUser ()
  Dim sts As long
  Dim User As String
 Dim UserInfo As ESB_USERINFO_T User = "Joseph" '***************************
  ' Get User Info structure
  '************************
  sts = EsbGetUser (hCtx, User, UserInfo) 
End Sub
```
## 関連トピック

- **e** [EsbGetApplicationAccess](#page-1392-0)
- **e** [EsbListUsers](#page-1479-0)
- **.** [EsbSetUser](#page-1573-0)

# **EsbGetUserEx**

ユーザーのセキュリティ情報を含むユーザー情報構造体を取得します。

#### 構文

```
 Declare Function EsbGetUserEx Lib "esbapin" (
ByVal hCtx As Long,
ByVal userName As String,
   pUserInfo As ESB_USERINFOEX_T) As Long
```
#### パラメータ 説明

hCtx API コンテキスト・ハンドル。

UserName ユーザー名。

pUserInfoEx 外部認証ユーザーの情報構造体を受け取るポインタのアドレス。

## 備考

この関数は [EsbGetUser](#page-1451-0) と同様に動作します。違いは、この関数は拡張ユーザー 情報構造体 ESB\_USERINFOEX\_T を戻すことです。

#### 戻り値

正常終了の場合は、ユーザーの情報構造体が pUserInfo に戻されます。

この関数では、呼出し元が自分自身のユーザー情報を取得するのでないかぎり、 ログインしているサーバーに対するユーザーの作成/削除権限 (ESS\_PRIV\_USERCREATE)を持っている必要があります。

## **EsbGetVariable**

代替変数の値を取得します。

## 構文

```
 EsbGetVariable
```

```
 (
       hCtx, pVariable
       )
ByVal 
       hCtx
```
As Long

```
 pVariable
 As ESB_PVARIABLE_T
```
#### パラメータ 説明

hCtx API へのコンテキスト・ハンドル。

pVariable 指定された代替変数の説明を含む構造体を指すポインタ。

## 戻り値

正常終了の場合、**EsbGetVariable()**により構造体 ESB\_VARIABLE\_T の VarValue フィールドに代替変数の値が戻されます。

#### 例

 Declare Function EsbGetVariable Lib "esbapin" (ByVal hCtx As Long, pVariable As ESB\_VARIABLE\_T) As Long

```
Sub Esb_GetVariable ()
```
Dim sts As Long Dim oVariable As ESB\_VARIABLE\_T

```
' Get value of "QuarterName" Susbtitution Variable at the Sample application level
 oVariable.Server = "Localhost"
 oVariable.AppName = "Sample"
' ** Note that DbName has been left empty
 oVariable.VarName = "QuarterName"
 sts = EsbGetVariable(hCtx, oVariable)
```

```
 MsgBox oVariable.VarValue
```
End Sub

### 関連トピック

- $\bullet$  1300 ページの「[ESB\\_VARIABLE\\_T](#page-1299-0)」
- **•** [EsbCreateVariable](#page-1365-0)
- <sup>l</sup> [EsbDeleteVariable](#page-1380-0)
- $\bullet$  [EsbListVariables](#page-1482-0)

# **EsbGetVersion**

接続されている Essbase サーバーの完全なバージョン番号を、3.0.0 のようなリリー ス.バージョン.改訂の形式で取得します。

## 構文

```
 EsbGetVersion
       (
      hCtx, Release, Version, Revision
       )
ByVal 
      hCtx
         As Long
      Release
       As Integer
      Version
       As Integer
      Revision
```
## パラメータ 説明

As Integer

hCtx VB API コンテキスト・ハンドル。 Release リリース番号を受け取る変数のアドレス。 Version バージョン番号を受け取る変数のアドレス。 Revision 改訂番号を受け取る変数のアドレス。

## 備考

Essbase サーバー・バージョンがプログラムで使用されているすべての機能をサ ポートすることを確認するため、サーバーに接続してからこの関数を呼び出せま す。

## 戻り値

正常終了の場合、完全な Essbase サーバーのバージョン番号が pRelease、pVersion および pRevision の形式で戻されます。

<span id="page-1455-0"></span>この関数を使用するのに、特別な権限は必要ありません。

#### 例

 Declare Function EsbGetVersion Lib "ESBAPIN" (ByVal hCtx As Long, Release As Integer, Version As Integer, Revision As Integer) As Long

```
Sub ESB_GetVersion ()
  Dim sts As Long
  Dim Release As Integer
  Dim Version As Integer
  Dim Revision As Integer '************
  ' Get Version
  '************
  sts = EsbGetVersion (hCtx, Release, Version, Revision) 
End Sub
```
# **EsbImport**

様々なソースから Essbase サーバーへのデータのインポートを許可します。

#### 構文

```
 EsbImport
       (
      hCtx, pRules, pData, User, ErrName, isAbortOnError
      )
ByVal 
      hCtx
           As Long
      pRules
          As ESB_OBJDEF_T
      pData
          As ESB_OBJDEF_T
      User
           As ESB_MBRUSER_T
ByVal 
      ErrName
         As String
ByVal 
      isAbortOnError
      As Integer
パラメータ 説明
```

```
hCtx VB API コンテキスト・ハンドル。
pRules ルール・ファイル・オブジェクト定義構造体へのポインタ。
```
#### パラメータ 説明

pData データ・ファイル・オブジェクト定義構造体へのポインタ。

User SQL ユーザー構造体へのポインタ(データ・ソースが SQL データベースの場合)。SQL ユーザー構造体が NULL の場合は、SQL 以外のデータ・ソースを示します。

ErrName ローカルに作成されるエラー出力ファイルの名前。

isAbortOnError TRUE の場合、最初のエラーでインポートは停止され、それ以外の場合は続行します。

#### 備考

- 非 SQL ソースの場合で、pRules および pData に対する ESB\_OBJDEF\_T 構造体 の AppName および DbName フィールドが空の文字列の場合は、hCtx がロー カル・コンテキスト・ハンドルで、かつファイルへの完全修飾パスが ESB\_OBJDEF\_T の FileName フィールドに含まれている必要があります。
- **●** ローカル・オブジェクトが使用されている場合、最初に EsbCreateLocalContext() を呼び出す必要があります。

#### 戻り値

なし。

### アクセス

この関数を使用するには、指定されたデータベースに対して、呼出し元がデータ ベース・デザイン権限(ESB\_PRIV\_DBDESIGN)を持っている必要があります。

#### 例

```
 Declare Function EsbImport Lib "ESBAPIN" (ByVal hCtx As Long, Rules As 
ESB_OBJDEF_T, 
                  Data As ESB OBJDEF T, User As ESB MBRUSER T,
                  ByVal ErrName As String, ByVal AbortOnError As Integer) 
                  As Long
Sub ESB_Import ()
  Dim sts As Long
  Dim Rules As ESB_OBJDEF_T
  Dim Data As ESB_OBJDEF_T
  Dim User As ESB_MBRUSER_T
  Dim ErrorName As String
  Dim AbortOnError As Integer '*********************************
  ' Rules file resides at the server
  '********************************* 
  Rules.hCtx = hCtx
  Rules.Type = ESB_OBJTYPE_RULES 
  Rules.AppName = "Demo"
  Rules.DbName = "Basic" 
  Rules.FileName = "Test" 
  '********************************
  ' Data file resides at the server
  '******************************** 
 Data.hCtx = hCtxData.Type = ESB_OBJTYPE_TEXT
  Data.AppName = "Demo"
```

```
Data.DbName = "Basic"Data.FileName = "Data"
' Specify file to redirect errors
' to if any
ErrorName
' Abort on the first error
,,,,,,,,,,,,,,,,,,,,,,,,,,,,,
AbortOnError = ESB_YES '*******
' Import
sts
       = EsbImport (hCtx, Rules, Data, User, ErrorName, AbortOnError)
+'* When a SQL data source is defined in the rules file, define
'* the variables in the ESB_OBJDEF_T Data structure as follows:
'* Data.hCtx = hCtx
"* Data.AppName = ""
'* Data. DbName = ""
'* Data.ObjType = ESB_OBJTYPE_NONE
"* Data.FileName = ""
\rightarrow'* Also, provide strings for the variables in the ESB_MBRUSER_T
'* User structure; for example:
'* User.User = "Dbusernm"
"* User. Password = "Dbpasswd"
\rightarrow'* Use a blank string for User and Password, if the SQL source
'* does not require user and password information; for example:
'* User.User = ""
"* User. Password = ""
+'* Call the function as follows:
'* sts = EsbImport (hCtx, Rules, Data, User, AbortOnError)
+
```
## 関連トピック

- $\bullet$  EsbExport
- EsbBuildDimension

## **EshInit**

VB API とメッセージ・データベースを初期化します。この関数に渡される ESB INIT T構造体は、いくつかの初期化パラメータを含んでいます。含まれてい る初期化パラメータは、メッセージ・データベースの名前、カスタマイズされた - *- - - - -*<br>エラー・ハンドラを使用するかどうかを示すフラグ、このエラー・ハンドラで使 用されるメッセージ・スタックの最大サイズ、ヘルプ・ファイルの名前と場所お よびバージョン番号などです。

#### 構文

EsbInit

```
 (
 pInit, phInst
\lambda pInit
  As ESB_INIT_T
 phInst
 As Long
```
#### パラメータ 説明

pInit VB API 初期化構造体へのポインタ。

phInst VB API インスタンス・ハンドルへのポインタ。

## 備考

- この関数は、他のすべての VB API 関数よりも前に呼び出す必要があります。
- 初期化構造体のいずれかのフィールドが空の文字列またはゼロの場合(適切な 場合)、API ではこれらのパラメータに対してデフォルトの値が使用されます。
- ESB\_TRUE および ESB\_FALSE はグローバル変数です。この例で紹介している 整数値を割り当てます。

## 戻り値

この関数に渡される ESB\_INIT\_T 構造体は、いくつかの初期化パラメータを含ん でいます。含まれている初期化パラメータは、メッセージ・データベースの名前、 エラー・ハンドラ、ヘルプ・ファイルの名前と場所およびバージョン番号などで す。

**EsbInit()**は、phInst にインスタンス・ハンドルを戻します。戻されたインスタン ス・ハンドルによって、複数のアプリケーションが VB API に個別にアクセスでき るようになります(DLL の場合のみ)。インスタンス・ハンドルを保持し、**EsbLogin()** および **EsbTerm()**関数に渡す必要があります。

## アクセス

この関数には、特別なアクセス権は必要ありません。

## 例

 Declare Function EsbInit Lib "ESBAPIN.DLL" (Init As ESB\_INIT\_T, hInst As Long) As Long

```
Sub ESB_Init ()
  Dim hInst As Long
  Dim Init As ESB_INIT_T
  Dim sts As Long ESB_FALSE = 0
 ESB TRUE = 1 ******************************* ' Define init structure
  '********************** 
  Init.Version = ESB_API_VERSION
  Init.MaxHandles = 10
  Init.LocalPath = "C:\ESSBASE"
```

```
 ' Use default message file 
  Init.MessageFile =""
  ' Use EsbGetMessage to retrieve 
  ' messages 
  Init.ClientError = ESB_TRUE
  Init.ErrorStack = 100 '******************* 
  ' Initialize the API
  '******************* 
  sts = EsbInit (Init, hInst)
End Sub
```
### 関連トピック

- $\bullet$  [EsbLogin](#page-1488-0)
- **•** [EsbAutoLogin](#page-1315-0)
- **e** [EsbTerm](#page-1577-0)
- **e** [EsbGetMessage](#page-1438-0)

# **EsbKillRequest**

特定のユーザー・セッションまたは要求を終了します。

## 構文

```
 EsbKillRequest (hCtx, ReqInfo)
 ByVal hCtx As Long
 ByVal pReqInfo As ESB_REQUESTINFO_T
```
## パラメータ 説明

hCtx コンテキスト・ハンドル

pReqInfo 要求情報構造体を指すポインタ。

## 備考

- **EsbKillRequest()は ESB\_REQUESTINFO\_T 内の現行セッションに関する情報を** 使用して、特定のユーザー・セッションの終了を要求します。この関数は、 ユーザー・セッション中に、アプリケーション、データベースまたはシステ ムに対して行われているアクティブな要求を終了(ユーザーをログアウトせず に)する場合にも使用できます。
- セッションとは、ユーザーがログインしてからログアウトするまでの時間を 秒数で表したものです。
- 要求とは、ユーザーまたは他のプロセスが Essbase サーバーに対して送信する クエリーです。たとえば、アプリケーションの起動やデータベース・アウト ラインの再構築に対する要求などがあります。各セッションは同時に複数の 要求を処理できないため、セッションと要求は 1 対 1 の関係にあります。
- この関数は、ESB\_REQUESTINFO\_T 構造体の「UserName」、「AppName」、 「DbName」で指定されたセッションおよび要求を終了します。これらのフィー ルドが NULL の場合、この関数はこのプロセス(ユーザー)によって起動された

<span id="page-1460-0"></span>すべてのセッションと要求を終了します。アプリケーション・プログラムは、 ESB\_REOUESTINFO\_Tによって使用されるメモリーの割当てと解放を行いま す。

### 戻り値

正常終了の場合は、ユーザー数が Items に戻され、指定したアプリケーションお よびデータベースに対してアクセス権を持っているユーザーのリストが生成され ます。このリストにアクセスするには、**EsbGetNextItem()**を使用します。

### アクセス

この関数を使用するのに、特別な権限は必要ありません。

#### 例

 Declare Function EsbKillRequest Lib "ESAPINW" (ByVal hCtx As Long, pReqInfo As ESB\_REQUESTINFO\_T) As Long

```
 Sub ESB_KillRequest() 
  Dim Items As Integer 
  Dim ReqInfo As ESB_REQUESTINFO_T 
  Dim sts As Long 
  Dim pAccess As Integer 
  '********* 
  ' List Requests 
  '************* 
  'sts = EsbSetActive(hCtx, AppName, DbName, pAccess) 
  'Debug.Print "EsbSetActive = " & sts 
  'sts = EsbDefaultCalc(hCtx) 
  'Debug.Print "EsbDefaultCalc = " & sts 
   sts = EsbListRequests(hCtx, UserName, AppName, DbName, Items) 
   Debug.Print "EsbListRequests = " & sts & " " & Items 
 For n = 1 To Items
   '******************** 
   ' Get next Request Info 
   ' from the list 
   '******************** 
   sts = EsbGetNextItem(hCtx, ESB_REQUESTINFO_TYPE, ReqInfo) 
   Debug.Print "EsbGetNextItem = " & sts & " " & ReqInfo.LoginId & " " & 
ReqInfo.DbRequestCode 
   sts = EsbKillRequest(hCtx, ReqInfo) 
   Debug.Print "EsbKillRequest = " & sts 
  Next 
End Sub
```
#### 関連トピック

**•** [EsbListRequests](#page-1477-0)

# EsbListAliases

アクティブなデータベース内にある別名テーブルの名前をすべてリストします。

構文

```
EsbListAliases
      \left(hCtx, pItems
      \lambdaByVal
     hCtx
      As Long
     pItems
      As Integer
```
### パラメータ 説明

VB API コンテキスト・ハンドル。  $hCtx$ 

別名テーブルのアイテムを受け取る変数のアドレス。 pItems

## 戻り値

正常終了の場合は、別名テーブルのアイテムが pItems に戻され、EsbGetNextItem() を介してアクセス可能な別名テーブルの名前の配列が生成されます。

## アクセス

この関数を使用するには、呼出し元がデータベースに対するアクセス権を持って おり、EsbSetActive()を使用してこれをアクティブなデータベースとして選択して いる必要があります。

## 例

Declare Function EsbListAliases Lib "ESBAPIN" (ByVal hCtx As Long, Items As Integer) As Long

```
Sub ESB ListAliases ()
 Dim Items As Integer
 Dim AliasName As String * ESB_ALIASNAMELEN
 Dim sts As Long
 **************
 ' List Aliases
 **************
 sts = EsbListAliases (hCtx, Items) For n = 1 To Items
  ********************
  ' Get next Alias Name
  ' from the list
  ,,,,,,,,,,,,,,,,,,,,,,,,
  sts = EsbGetNextItem (hCtx,
    ESB_ALIASNAME_TYPE, ByVal AliasName)
 Next
End Sub
```
## 関連トピック

• EsbDisplayAlias

<span id="page-1462-0"></span>• EsbGetNextItem

# **EsbListApplications**

呼出し元がアクセスできる、すべてのアプリケーションをリストします。

## 構文

#### EsbListApplications

```
\left(hCtx, pItems
      \lambdaByVal
      hCtx
       As Long
      pItems
      As Integer
```
#### パラメータ 説明

 $hCtx$ VB API コンテキスト・ハンドル。

pItems 戻されたアプリケーションのアイテムを受け取る変数のアドレス。

## 戻り値

正常終了の場合、アクセス可能なアプリケーション数のアイテムが pItems に戻さ れ、EsbGetNextItem()を介してアクセス可能なアプリケーション名の文字列のリス トが生成されます。リスト内のアイテムの「アイテム」数があります。

## アクセス

この関数を使用するのに、特別な権限は必要ありません。ただし、呼出し元がア プリケーションにアクセスした場合、サーバー・アプリケーションのみがリスト されることに注意してください。

## 例

Declare Function EsbListApplications Lib "ESBAPIN" (ByVal hCtx As Long, Items As Integer) As Long

```
Sub ESB ListApplications ()
Dim sts As Long
Dim Items As Integer
' Get List of Application names
 ,,,,,,,,,,,,,,,,,,,,,,,,,,,,,,,,,,,
sts = EsbListApplications (hCtx, Items) For n = 1 To Items
 *********************************
 ' Get next Application name string
 sts = EsbGetNextItem (hCtx,
   ESB APPNAME TYPE, ByVal AppName)
```
 Next End Sub

## 関連トピック

- **e** [EsbListDatabases](#page-1467-0)
- **e** [EsbListObjects](#page-1476-0)
- **[EsbGetNextItem](#page-1440-0)**

## **EsbListCalcFunctions**

アクティブなアプリケーションで使用可能なすべての計算関数をリストします。 これにはすべてのネイティブ関数と、カスタム定義関数(CDF)およびカスタム定 義マクロ(CDM)が含まれます。

#### 構文

 Declare Function EsbListCalcFunctions Lib "esbapin" ( ByVal hCtx As Long, ByVal CalcString As String, ByVal szString As Integer) As Long

#### パラメータ 説明

hCtx API コンテキスト・ハンドル。

CalcString 使用可能な計算関数を含む文字列。この文字列は XML 形式です。

szString 使用可能な計算関数を含む文字列のサイズ。

#### 備考

**EsbListCalcFunctions()**の実行には、管理者権限が必要です。ユーザーがこのリスト を入手するためには、データベースへのアクセス権も必要です。エラーを避ける ため、データベースにアクセスして EsbListCalcFunctions()でプログラムを実行で きるように、ユーザーは管理者の権限とデータベースへのアクセス権の両方を持っ ている必要があります。

EsbGetCalcList によって戻される文字列のコンテンツは XML でフォーマットされ、 XML ユーティリティでレンダリング、または構文解析によって実際のテキストの み表示する必要があります。すべての XML タグは山カッコで囲まれています(た とえば<xml\_tag>)。

典型的な XML 出力ファイルを短縮した例:

```
 ESSBASE API v.62000
1051034: Logging in user admin
1051035: Last login on Tuesday, May 22, 2001 10:31:19 AM
<list><group name="Boolean">
<function>
<name><![CDATA[@ISACCTYPE]]
      ></name>
```

```
<syntax>
<![CDATA[@ISACCTYPE(tag)]]
      >
</syntax>
<comment>
<![CDATA[returns TRUE if the current member has the associated accounts tag]]
      >
</comment>
</function>
</group>
<group name="Relationship Functions">
<function>
<name><![CDATA[@ANCESTVAL]]
      ></name>
<syntax>
<![CDATA[@ANCESTVAL (dimName, genLevNum [, mbrName])]]
     \rightarrow</syntax>
<comment>
<![CDATA[returns the ancestor values of a specified member combination]]
      >
</comment>
</group>
<group name="Custom">
</group></list>
```
## 戻り値

正常終了の場合は 0 が戻され、失敗した場合はエラー・コードが戻されます。

# **EsbListConnections**

現在ログインしているサーバーまたはアプリケーションに接続されているユーザー をすべてリストします。

## 構文

```
 EsbListConnections
       (
      hCtx, pItems
       )
ByVal 
      hCtx
       As Long
       pItems
       As Integer
```
## パラメータ 説明

hCtx VB API コンテキスト・ハンドル。

pItems ユーザーのアイテムを受け取る変数。

#### <span id="page-1465-0"></span>蕭考

- hCtx が管理者の場合、pItems にはサーバーにログインしているユーザー数が 入ります。hCtx がアプリケーション・マネージャの場合、pItems には hCtx が アプリケーション・マネージャになっているアプリケーションに接続してい るユーザー数が入ります。
- EsbGetNextItem()を各ユーザーに対して1回呼び出します(pItems 変数で戻され る)。EsbGetNextItem()への呼出しはそれぞれ、ESB USERINFO T 構造体にユー ザー情報を戻します。

#### 戻り値

成功の場合、0が戻されます。

### アクセス

この関数を使用するには、呼出し元が管理者またはアプリケーション・マネージャ 権限を持っている必要があります。

### 例

```
Declare Function EsbListConnections Lib "ESBAPIN" (ByVal hCtx As Long, Items As
Integer) As Long
Sub ESB_ListConnections()
 Dim Items As Integer
 Dim UserInfo As ESB_USERINFO_T
 Dim sts As Long
 ******************
 ' List Connections
 ******************
 sts = EsbListConnections(hCtx, Items)
 For n = 1 To Ttems
  *****************************
  ' Get next User Info structure
  ' from the list
  sts = EsbGetNextItem(hCtx,
    ESB_USERINFO_TYPE, UserInfo)
 Next
End Sub
```
#### 関連トピック

- EsbListLocks
- EsbListUsers
- EsbGetNextItem

# **EsbListCurrencyDatabases**

呼出し元がアクセス可能な、特定のアプリケーション内のすべての通貨データベー スをリストします。

構文

EsbListCurrencyDatabases  $\sqrt{ }$ hCtx, AppName, pItems  $\rightarrow$ **ByVal** hCtx As Long **ByVal** AppName As String pItems As Integer

#### パラメータ 説明

 $hCtx$ VB API コンテキスト・ハンドル。

アプリケーション名。 AppName

pItems 通貨データベースのアイテムを受け取る変数のアドレス。

#### 備考

この関数は、クライアントではなくサーバーのアプリケーション内部の通貨デー タベースをリストする場合にのみ使用できます。

#### 戻り値

正常終了の場合は、アクセス可能な通貨データベース数のアイテムが pItems に戻 され、EsbGetNextItem()を介してアクセス可能なアプリケーション名/通貨データ ベース名のリストが生成されます。

#### アクセス

この関数を使用するのに、特別な権限は必要ありません。ただし、呼出し元がア クセスする場合、通貨データベースのみがリストされることに注意してください。

#### 例

Declare Function EsbListCurrencyDatabases Lib "ESBAPIN" (ByVal hCtx As Long, ByVal AppName As String, Items As Integer) As Long

```
Sub ESB_ListCurrencyDatabases ()
 Dim Items As Integer
 Dim AppName As String
 Dim AppDb As ESB_APPDB_T
 Dim sts As Long AppName = "Sample" '**************************
 ' List Currency Databases
 *************************
 sts = EsbListCurrencyDatabases (hCtx, AppName,
   Items) For n = 1 to Items
                             ' Get next Application/Database
  ' item from the list
```

```
 '******************************
   sts = EsbGetNextItem (hCtx,
     ESB_CAPPDB_TYPE, AppDb)
  Next
End Sub
```
## 関連トピック

- <sup>l</sup> [EsbGetDatabaseInfo](#page-1411-0)
- <sup>l</sup> [EsbGetDatabaseState](#page-1415-0)
- **e** [EsbListApplications](#page-1462-0)
- **e** EsbListDatabases
- **[EsbListObjects](#page-1476-0)**
- **[EsbGetNextItem](#page-1440-0)**

# EsbListDatabases

呼出し元がアクセス可能な、特定のアプリケーション内またはサーバー全体の、 すべてのデータベースをリストします。

## 構文

```
 EsbListDatabases
```

```
\left( hCtx, AppName, pItems
       )
ByVal 
       hCtx
         As Long
ByVal 
       AppName
       As String
       pItems
        As Integer
```
## パラメータ 説明

- hCtx VB API コンテキスト・ハンドル。
- AppName アプリケーション名。

pItems アプリケーションおよびデータベースのカウントを受け取る変数のアドレス。

#### 備考

AppName の引数が空の文字列の場合、この関数はサーバー上のアクセス可能なア プリケーションおよびデータベースをすべてリストします。

## 戻り値

正常終了の場合、アクセス可能なデータベースの数が pCount に戻され、 **EsbGetNextItem()**を介してアクセス可能なアプリケーション名およびデータベース 名のリストが生成されます。

この関数を使用するのに、特別な権限は必要ありません。ただし、呼出し元がア クセスする場合、サーバー・データベースのみがリストされることに注意してく ださい。

## 例

 Declare Function EsbListDatabases Lib "ESBAPIN" (ByVal hCtx As Long, ByVal AppName As String, Count As Integer) As Long

```
Sub ESB_ListDatabases ()
  Dim pItems As Integer
  Dim AppName As String
  Dim AppDb As ESB_APPDB_T
  Dim sts As Long AppName = "Sample" '***************
  ' List Databases
  '***************
  sts = EsbListDatabases (hCtx, AppName, pItems) For n = 1 To pItems 
   '****************************** 
   ' Get next Application/Database
   ' item from the list
   '******************************
   sts = EsbGetNextItem (hCtx, 
     ESB_APPDB_TYPE, AppDb)
  Next
End Sub
```
### 関連トピック

- <sup>l</sup> [EsbGetDatabaseInfo](#page-1411-0)
- <sup>l</sup> [EsbGetDatabaseState](#page-1415-0)
- **e** [EsbListApplications](#page-1462-0)
- **e** [EsbListCurrencyDatabases](#page-1465-0)
- **.** [EsbListObjects](#page-1476-0)
- **.** [EsbGetNextItem](#page-1440-0)

# **EsbListDbFiles**

指定したインデックスおよびデータ・ファイルに関する情報を取得します。

#### 構文

```
 EsbListDbFiles
       \left( hCtx
\mathbf{r} AppName
\mathbf{r} DbName
, where \mathcal{L} FileType
, where \mathcal{L} Items
```
 ) ByVal hCtx As Long ByVal AppName As String ByVal DbName As String ByVal FileType As Integer Items As Long

#### パラメータ 説明

hCtx コンテキスト・ハンドル

AppName アプリケーション名

DbName データベース名

FileType 戻される次のファイル・タイプのいずれかになります:

- $\bullet$  ESB\_FILETYPE\_INDEX
- **.** ESB\_FILETYPE\_DATA
- ESB\_FILETYPE\_INDEX | ESB\_FILETYPE\_DATA

Items 戻されるインデックス・ファイルおよびデータ・ファイルの数

#### 備考

**EsbListDbFiles()**を呼び出した後に、ESB\_DBFILEINFO\_TYPE を使用して **EsbGetNextItem()**を呼び出すと、必要なデータベース・ファイルの情報が入ってい る構造体を取得できます。

#### 戻り値

- 成功の場合、
- **EsbListDbFiles()によって0が戻されます**
- Items には、戻されたインデックス・ファイルまたはデータ・ファイルの数が 含まれます
- ESB DBFILEINFO T 構造体のリストが作成されます。各構造体にはインデッ クスの 1 つまたは戻されたデータ・ファイルについての情報が含まれます。

例

 Dim OutDbInfo As ESB\_DBFILEINFO\_T Dim FileType As Integer Dim Count As Long

FileType = ESB\_FILETYPE\_INDEX + ESB\_FILETYPE\_DATA

```
 sts = EsbListDbFiles(hCtx, "sample", "basic", FileType, Count)
 MsgBox (sts)
 If Not sts Then
 For Index = 1 To Count
  sts = EsbGetNextItem(hCtx, ESB_DBFILEINFO_TYPE, OutDbInfo)
 Next
 End If
```
### 関連トピック

 $\sim$  1271 ページの「ESB DBFILEINFO T」

## EsbListDrillThruURLs

アクティブなデータベース・アウトライン内のドリルスルー URL をリストしま す。

1904 [ページの「ドリルスルー](#page-1903-0) URL の制限」.

#### 構文

 Declare Function EsbListDrillThruURLs Lib "esbapin" (ByVal hCtx As Long, ByRef URLNames As Variant) As Long

#### パラメータ 説明

hCtx Visual Basic API のコンテキスト・ハンドル

URLNames URL 名のリスト

#### 戻り値

- 正常に処理されると、アクティブなデータベース・アウトライン内のドリル スルー URL 名がリストされます。
- 処理に失敗すると、エラー・コードが戻されます。

### アクセス

- 呼出し側は、指定したデータベースに対してデータベース読取り権限 (ESB\_PRIV\_READ)を持っている必要があります。
- 呼出し側は EsbSetActive()を使用して、指定したデータベースを呼出し側のア クティブなデータベースとして選択しておく必要があります。

#### 例

```
 Sub ESB_ListGLDrillThru()
 Dim intX As Integer
 Dim URLNames As Variant
 sts = EsbListDrillThruURLs(hCtx, URLNames)
If sts = 0 Then
  Debug.Print "EsbListDrillThruURLs sts: " & sts
```
<span id="page-1471-0"></span> For intX = LBound(URLNames) To UBound(URLNames) Debug.Print "URL Name: " & URLNames(intX) Next End If End Sub

1232 [ページの「ドリルスルー](#page-1231-0) Visual Basic API の例」に記載されている拡張の例も 参照してください。

# **EsbListFilters**

データベースのすべてのフィルタをリストします。

## 構文

```
 EsbListFilters
       (
      hCtx, AppName, DbName, pItems
       )
ByVal 
      hCtx
        As Long
ByVal 
      AppName
       As String
ByVal 
       DbName
       As String
      pItems
       As Integer
```
## パラメータ 説明

- hCtx VB API コンテキスト・ハンドル。
- AppName アプリケーション名。
- DbName データベース名。
- pItems フィルタ名のアイテムを受け取る変数のアドレス。

## 戻り値

正常終了の場合は、データベース内のフィルタのアイテムが pItems に戻され、 **EsbGetNextItem()**を介してアクセス可能なフィルタ名の配列が生成されます。

## アクセス

この関数を使用するには、指定したデータベースに対して、呼出し元がデータベー ス・マネージャ権限(ESB\_PRIV\_DBDESIGN)を持っている必要があります。

Declare Function EsbListFilters Lib "ESBAPIN" (ByVal hCtx As Long, ByVal AppName As String, ByVal DbName As String, Items As Integer) As Long

```
Sub ESB_ListFilters ()
Dim Items As Integer
Dim AppName As String
Dim DbName As String
 Dim FilterName As String * ESB_FTRNAMELEN
 Dim sts As Long AppName = "Sample"
 DbName = "Basic" "***************' List Filters
 **************
 sts = EsbListFilters (hCtx, AppName, DbName, Items) For n = 1 To Items
  ' Get next Filter Name String
  ' from the list
  ,,,,,,,,,,,,,,,,,,,,,,,,,,,,,,,,,
 sts = EsbGetNextItem (hCtx,
    ESB_FTRNAME_TYPE, ByVal FilterName)
Next.
End Sub
```
### 関連トピック

<span id="page-1472-0"></span>例

- EsbGetFilter
- EsbSetFilter
- EsbGetNextItem

# **EsbListGroups**

ある特定の Essbase サーバー、アプリケーションまたはデータベースへのアクセス 権を持つすべてのグループをリストします。

## 構文

```
EsbListGroups
 \sqrt{ }hCtx, AppName, DbName, pItems
\lambda
```

```
ByVal
     hCtx
      As Long
ByVal
     AppName
     As String
ByVa1
     DbName
     As String
     pItems
```
As Integer

Visual Basic のメイン API 関数のリファレンス 1473

#### パラメータ 説明

hCtx VB API コンテキスト・ハンドル。

AppName アプリケーション名。空の文字列の場合はすべてのグループがリストされます。

DbName データベース名。空の文字列の場合は、アプリケーション内のすべてのデータベースのグ ループがリストされます。

pItems グループのアイテムを受け取る変数のアドレス。

#### 備考

AppName と DbName の両方が空の文字列でない場合、指定したアプリケーション とデータベースへのアクセス権を持つグループのみがリストされます。DbName が空の文字列の場合、指定したアプリケーションへのアクセス権を持つグループ のみがリストされます。AppName が空の文字列の場合、ログオンしているサー バー上のすべてのグループがリストされます。

#### 戻り値

正常終了の場合、グループの数のアイテムが pItems に戻され、**EsbGetNextItem()** を介してアクセス可能な指定されたアプリケーションおよびデータベースに対し てアクセス権を持っているグループのリストが生成されます。

#### アクセス

この関数を使用するのに、特別な権限は必要ありません。

#### 例

 Declare Function EsbListGroups Lib "ESBAPIN" (ByVal hCtx As Long, ByVal AppName As String, ByVal DbName As String, Items As Integer) As Long

```
Sub ESB_ListGroups ()
  Dim Items As Integer
  Dim AppName As String
  Dim DbName As String
  Dim GroupInfo As ESB_USERINFO_T
  Dim sts As Long AppName = "Sample"
 DbName = "Basic" "************* ' List Groups
  '************ 
  sts = EsbListGroups (hCtx, AppName, DbName,
    Items) For n = 1 To Items '*************************
   ' Get next Group structure 
   ' from the list
   '************************* 
   sts = EsbGetNextItem (hCtx, 
     ESB_GROUPINFO_TYPE, GroupInfo)
  Next
End Sub
```
#### 関連トピック

- **[EsbGetGroup](#page-1427-0)**
- <sup>l</sup> [EsbListUsers](#page-1479-0)

<span id="page-1474-0"></span>**·** [EsbGetNextItem](#page-1440-0)

# **EshListLocks**

特定のアプリケーションおよびデータベースに接続されているユーザーをすべて リストします。その際、現在ロックされているデータ・ブロックのアイテムも一 緒にリストします。

## 構文

```
 EsbListLocks
      \sqrt{ } hCtx, AppName, DbName, pItems
       )
ByVal 
       hCtx
         As Long
ByVal 
       AppName
       As String
ByVal 
       DbName
        As String
       pItems
```
#### パラメータ 説明

hCtx VB API コンテキスト・ハンドル。

AppName アプリケーション名。

DbName データベース名。

As Integer

pItems ユーザーのアイテムを受け取る変数のアドレス。

## 備考

この関数は、この関数が呼び出されたときにサーバーに接続していたユーザーの みがリストされる場合に「スナップショット」になります。

## 戻り値

正常終了の場合は、接続されているユーザー数のアイテムが pItems に戻され、 **EsbGetNextItem()**を介してアクセス可能なユーザー・ロック構造体のリストが生成 されます。

## アクセス

この関数を使用するには、指定したデータベースに対して、呼出し元がデータベー ス・デザイン権限(ESB\_PRIV\_DBDESIGN)を持っている必要があります。

 Declare Function EsbListLocks Lib "ESBAPIN" (ByVal hCtx As Long, ByVal AppName As String, ByVal DbName As String, Items As Integer) As Long

```
Sub ESB_ListLocks ()
  Dim Items As Integer
  Dim AppName As String
  Dim DbName As String
  Dim LockInfo As ESB_LOCKINFO_T
  Dim sts As Long AppName = "Sample"
 DbName = "Basic" "************" ' List Locks
  '*********** 
  sts = EsbListLocks (hCtx, AppName, DbName,
    Items) For n = 1 To Items '*****************************
   ' Get next user lock structure 
   ' from the list
   '*****************************
   sts = EsbGetNextItem (hCtx, 
     ESB_LOCKINFO_TYPE, LockInfo)
  Next
End Sub
```
### 関連トピック

- **•** [EsbListConnections](#page-1464-0)
- **.** [EsbListUsers](#page-1479-0)
- **•** [EsbRemoveLocks](#page-1532-0)
- **[EsbGetNextItem](#page-1440-0)**

## **EsbListLogins**

現在のセッションのログイン・インスタンスのリストを戻します。

### 構文

```
 Declare Function EsbListLogins Lib "esbapin" (
ByVal hCtx As Long,
   pItems As Integer) As Long
```
#### パラメータ 説明

hCtx API コンテキスト・ハンドル。

pItems サーバーから戻されるログイン・リストのログイン回数。

#### 備考

同じユーザー名とサーバーに対して **EsbListLogins()**を複数回呼び出せます。API は 指定されたサーバーへの各ログインに一意のコンテキスト・ハンドルを戻します。

#### 例
## <span id="page-1476-0"></span>戻り値

正常終了の場合は、ログイン情報と現在のログイン・カウントが戻されます。

## アクセス

この関数を呼び出す前に **EsbInit()**を呼び出して、最初に API を初期化し有効なイ ンスタンス・ハンドルを取得する必要があります。

# EsbListObjects

サーバーまたはローカル・クライアント上にある、指定したタイプのオブジェク トをリストします。

### 構文

```
 EsbListObjects
       (
       hCtx, ObjType, AppName, DbName, pItems
       )
ByVal 
      hCtx
         As Long
ByVal 
      ObjType
       As Long
ByVal 
       AppName
       As String
ByVal 
       DbName
        As String
      pItems
        As Integer
```
#### パラメー 説明 タ

- hCtx VB API コンテキスト・ハンドル。EsbCreateLocalContext()から戻されたローカル・コン テキスト・ハンドルの場合もあります。
- ObjType オブジェクト・タイプ(複数のタイプ可)。使用可能な値のリストはビットマスク・データ 型を参照してください。
- AppName アプリケーション名。
- DbName データベース名。空の文字列の場合は、アプリケーション・サブディレクトリのオブジェ クトがリストされます。
- pItems 該当するタイプのオブジェクトのアイテムを受け取る変数のアドレス。

#### 戻り値

正常終了の場合は、該当するタイプのオブジェクト数のアイテムが pItems に戻さ れ、**EsbGetNextItem()**を介してアクセス可能な一致するオブジェクト構造体の配列 が生成されます。

### アクセス

この関数を使用するのに、特別な権限は必要ありません。ただし、呼出し元がア プリケーションまたはデータベース(あるいはその両方)に対して(オブジェクト・ タイプに応じて)適切なレベルのアクセス権限を持っている場合、サーバー・オブ ジェクトのみがリストされるので注意してください。

#### 例

 Declare Function EsbListObjects Lib "ESBAPIN" (ByVal hCtx As Long, ByVal ObjType As Integer, ByVal AppName As String, ByVal DbName As String, Items As Integer) As Long

```
Sub ESB_ListObjects ()
  Dim Items As Integer
  Dim AppName As String
  Dim DbName As String
  Dim ObjType As Integer
  Dim ObjInfo As ESB_OBJINFO_T
  Dim sts As Long Appname = "Sample"
  DbName = "Basic"
  ObjType = ESB_OBJTYPE_OUTLINE '*********************
  ' List Outline Objects
  '********************* 
  sts = EsbListObjects (hCtx, ObjType, 
    AppName, DbName, Items) For n = 1 To Items '**************************
   ' Get next Object Structure 
    ' from the list
   '**************************
   sts = EsbGetNextItem (hCtx, 
     ESB_OBJINFO_TYPE, ObjInfo)
  Next
End Sub
```
#### 関連トピック

- **·** [EsbGetObject](#page-1444-0)
- [EsbGetObjectInfo](#page-1446-0)
- **[EsbGetNextItem](#page-1440-0)**

## **EsbListRequests**

アクティブなセッションおよび要求に関する情報を戻します。

## 構文

```
 EsbListRequests (hCtx, UserName, AppName, DbName, Items)
 ByVal hCtx As Long
```
 ByVal UserName As String ByVal AppName As String ByVal DbName As String Items As Long

#### パラメータ 説明

- hCtx コンテキスト・ハンドル
- AppName アプリケーション名
- DbName データベース名
- UserName ユーザー名

Items 戻されるインデックス・ファイルおよびデータ・ファイルの数

#### 備考

- セッションとは、ユーザーがログインしてからログアウトするまでの時間を 秒数で表したものです。
- 要求とは、ユーザーまたは他のプロセスが Essbase に対して送信するクエリー です。たとえば、アプリケーションの起動やデータベース・アウトラインの 再構築に対する要求などがあります。各セッションは同時に複数の要求を処 理できないため、セッションと要求は 1 対 1 の関係にあります。
- リストされた要求の中には終了済にもかかわらず、ネットワークの遅延によっ てアクティブとしてリストされたままのものもあります。
- この関数によって、UserName、AppName および DbName によって指定された プロセスによって起動された要求およびセッションに関する情報が戻されま す。これらのパラメータが NULL または空の場合、システム内のすべてのプ ロセスがリストされます。この関数は現在の要求数と、各要求に 1 つの ESB\_REQUESTINFO\_T 構造体を戻します。
- **EsbListRequests()を呼び出した後、ESB\_REQUESTINFO\_TYPE を使用して EsbGetNextItem()**を呼び出し、必要な要求情報構造体を取得します。

#### 戻り値

正常終了の場合は、ユーザー数が Items に戻され、指定したアプリケーションお よびデータベースに対してアクセス権を持っているユーザーのリストが生成され ます。このリストにアクセスするには、**EsbGetNextItem()**を使用します。

### アクセス

この関数を使用するのに、特別な権限は必要ありません。

#### 例

 Declare Function EsbListRequests Lib "ESBAPIN" (ByVal hCtx As Long, ByVal UserName As String, ByVal AppName As String, ByVal DbName As String, pItems As Integer) As Long

```
Sub ESB_ListRequests() 
  Dim Items As Integer 
   Dim ReqInfo As ESB_REQUESTINFO_T
```

```
 Dim sts As Long 
   Dim pAccess As Integer 
   'sts = EsbSetActive(hCtx, AppName, DbName, pAccess) 
   'sts = EsbDefaultCalc(hCtx) 
   '************* 
   ' List Requests 
   '************* 
   sts = EsbListRequests(hCtx, UserName, AppName, DbName, Items) 
   Debug.Print "EsbListRequests = " & sts & " " & Items 
  For n = 1 To Items
    '******************** 
    ' Get next Request Info 
    ' from the list 
    '******************** 
    sts = EsbGetNextItem(hCtx, ESB_REQUESTINFO_TYPE, ReqInfo) 
    Debug.Print "EsbGetNextItem = " & sts & " " & ReqInfo.LoginId & " " & 
ReqInfo.DbRequestCode
```
 Next End Sub

## 関連トピック

**•** [EsbKillRequest](#page-1459-0)

## **EsbListUsers**

特定の Essbase サーバー、アプリケーションまたはデータベースへのアクセスを持 つすべてのユーザーをリストします。

#### 構文

```
 EsbListUsers
       (
      hCtx, AppName, DbName, pItems
       )
ByVal 
      hCtx
        As Long
ByVal 
      AppName
       As String
ByVal 
      DbName
       As String
      pItems
       As Integer
```
hCtx VB API コンテキスト・ハンドル

AppName アプリケーション名。空の文字列の場合は、すべてのユーザーがリストされます

DbName データベース名。

pItems ユーザーのカウントを受け取る変数のアドレス

#### 備考

- AppName および DbName の両方が空の文字列でない場合は、指定したアプリ ケーションとデータベースへのアクセス権のあるユーザーのみがリストされ ます。DbName が空の文字列の場合、指定したアプリケーションへのアクセス 権のあるユーザーのみがリストされます。AppName が空の文字列の場合は、 そのサーバー上のすべてのユーザーがリストされます。
- **EsbGetNextItem()を使用して、指定したアプリケーションおよびデータベース** にアクセス可能なユーザーのリストが、**ESB\_USERINFO\_T** 構造体のリストと して戻されます。戻されるユーザー情報構造体の「AppName」および 「DbName」フィールドには NULL 値が含まれています。

### 戻り値

正常終了の場合、ユーザー数が pCount に戻され、**EsbGetNextItem()**を介してアク セス可能な、指定されたアプリケーションおよびデータベースに対してアクセス 権を持っているユーザーのリストが生成されます。

#### アクセス

この関数を使用するのに、特別な権限は必要ありません。

#### 例

 Declare Function EsbListUsers Lib "ESBAPIN" (ByVal hCtx As Long, ByVal AppName As String, ByVal DbName As String, Count As Integer) As Long

```
Sub ESB_ListUsers ()
  Dim Count As Integer
  Dim AppName As String
  Dim DbName As String
  Dim UserInfo As ESB_USERINFO_T
  Dim sts As Long AppName = "Sample"
  DbName = "Basic" '***********
  ' List Users
  '*********** 
  sts = EsbListUsers (hCtx, AppName, DbName,
    Count) For n = 1 To Count '*****************************
   ' Get next User Info structure
   ' from the list
   '*****************************
   sts = EsbGetNextItem (hCtx,
     ESB_USERINFO_TYPE, UserInfo)
  Next
End Sub
```
## 関連トピック

- <sup>l</sup> [EsbGetUser](#page-1451-0)
- **•** [EsbListConnections](#page-1464-0)
- **[EsbListGroups](#page-1472-0)**
- **•** [EsbListLocks](#page-1474-0)
- **[EsbGetNextItem](#page-1440-0)**

# **EsbListUsersEx**

特定の Essbase サーバー、アプリケーションまたはデータベースへのアクセスを持 つすべてのユーザーをリストします。この関数は [EsbListUsers](#page-1479-0) に類似していま すが、セキュリティ・プロトコル・パラメータが追加されています。

#### 構文

 Declare Function EsbListUsersEx Lib "esbapin" ( ByVal hCtx As Long, ByVal AppName As String, ByVal DbName As String, ByVal Protocol As String, pItems As Integer) As Long

#### パラメータ 説明

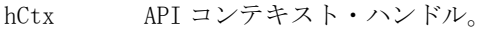

- AppName アプリケーション名。NULL の場合は、すべてのユーザーがリストされます。
- DbName データベース名。NULL の場合は、アプリケーション内のすべてのデータベースのユーザー がリストされます。

Protocol 外部認証セキュリティ・プロトコルのメカニズム名。

pItems ユーザーの数。

#### 備考

- AppName および DbName の両方が NULL でない場合、指定したアプリケー ションとデータベースへのアクセス権を持つユーザーのみがリストされます。 DbName が NULL の場合、指定したアプリケーションへのアクセス権を持つ ユーザーのみがリストされます。AppName が NULL の場合、サーバー上のす べてのユーザーがリストされます。
- 指定したアプリケーションおよびデータベースへのアクセス権があるユーザー のリストが、1298 ページの「[ESB\\_USERINFOEX\\_T](#page-1297-0)」構造体のリストとして戻 されます。戻されるユーザー情報構造体の「AppName」および「DbName」 フィールドには、NULL 値が含まれています。[EsbGetNextItem](#page-1440-0) を呼び出して 構造体のリストにアクセスできます。

## 戻り値

正常終了の場合は、ユーザー数のカウントが pCount に、指定したアプリケーショ ンおよびデータベースへのアクセス権を持つユーザーのリストが ppUserList に戻 されます。

### アクセス

この関数を使用するのに、特別な権限は必要ありません。

## EsbListVariables

入力条件に適合するすべての代替変数をリストします。

#### 構文

```
 EsbListVariables
       (
       hCtx, pVariable, pItems
       )
ByVal 
       hCtx
          As Long
       pVariable
       As ESB_PVARIABLE_T
```
 pItems As Integer

#### パラメータ 説明

hCtx API へのコンテキスト・ハンドル。

pVariable リストされた代替変数の説明を含む構造体を指すポインタ。

- メンバー VarName および VarValue は無視されます。
- <sup>l</sup> Server メンバーは指定されていますが、AppName および DbName が空の場合は、関数 によってサーバー・レベルの代替変数のみがリストされます。
- <sup>l</sup> Server および AppName メンバーは指定されていますが、DbName が空の場合は、指定 したサーバーとアプリケーション・レベルの両方のすべての変数がリストされます。
- <sup>l</sup> Server、AppName および DbName という 3 つのメンバーすべてが指定されている場合 は、指定した 3 つのすべてのレベルの変数がリストされます。
- <sup>l</sup> フィールドが空の場合は、そのフィールドは「無視」するよう処理されます。

pItems ppVarList パラメータに戻される変数の数を示す、符号なし long 値を指すポインタ。

## 戻り値

成功の場合はゼロ(0)が戻されます。

#### 例

 Declare Function EsbListVariables Lib "esbapin" (ByVal hCtx As Long, pVariable As ESB\_VARIABLE\_T, pItems As Integer) As Long

```
Public Sub ESB_ListVariables ()
  Dim i As Integer
  Dim nCount As Integer
  Dim sts As Long
  Dim oVariable As ESB_VARIABLE_T
  oVariable.AppName = "Sample"
  sts = EsbListVariables(hCtx, oVariable, nCount)
  If sts = 0 Then
   If nCount <> 0 Then
   For i = 1 To nCount
      sts = EsbGetNextItem(hCtx, ESB_VARIABLE_TYPE, oVariable)
      Debug.Print "Variable Name: " & oVariable.VarName
     Debug.Print "Value: " & oVariable.VarValue
    Debug.Print
    Next
   Else
    MsgBox "No substitution variables found."
   End If
  Else
   MsgBox "Error listing substitution variables."
  End If
End Sub
```
## 関連トピック

- 1300 ページの「[ESB\\_VARIABLE\\_T](#page-1299-0)」
- [EsbCreateVariable](#page-1365-0)
- **.** [EsbDeleteVariable](#page-1380-0)
- **.** [EsbGetVariable](#page-1453-0)

# **EsbLoadAlias**

構造化テキスト・ファイルからアクティブなデータベースの別名テーブルを作成 し、永続的にロードします。

## 構文

```
 EsbLoadAlias
      \left( hCtx, AltName, FileName
       )
ByVal 
      hCtx
        As Long
ByVal 
      AltName
       As String
ByVal 
      FileName
       As String
```
<span id="page-1484-0"></span>hCtx VB API コンテキスト・ハンドル。

AltName ロードする別名テーブル名。

FileName サーバー上の構造化された別名ファイルのフル・パス名。

#### 備考

- この関数は、AliasName がすでに存在する場合は正常終了しません。既存の テーブルと同じ名前の別名テーブルをロードするには、既存の別名テーブル を先に削除する必要があります。
- 別名テーブル・ファイルのフォーマットは、『Oracle Essbase データベース管理 者ガイド』に記載されています。

#### 戻り値

なし。

#### アクセス

この関数を使用するには、呼出し元がデータベースに対してアクセス権を持って いて、**EsbSetActive()**を使用してこれをアクティブなデータベースとして選択して いる必要があります。

#### 例

 Declare Function EsbLoadAlias Lib "ESBAPIN" (ByVal hCtx As Long, ByVal AliasName As String, ByVal FileName As String) As Long

```
Sub ESB_LoadAlias ()
  Dim sts As Long
  Dim AliasName As String
  Dim FileName As String AliasName = "TestAlias"
 FileName = "c:\essbase\test.alt" '************
  ' Load Alias
  '***********
  sts = EsbLoadAlias (hCtx, AliasName, FileName)
End Sub
```
#### 関連トピック

- **e** [EsbListAliases](#page-1460-0)
- $\bullet$  [EsbRemoveAlias](#page-1531-0)
- $\bullet$  [EsbSetActive](#page-1548-0)

## EsbLoadApplication

サーバー上のアプリケーションを開始します。

#### 構文

**EsbLoadApplication**

(hCtx, AppName)

ByVal

hCtx

As Long

## ByVal

 AppName As String

#### パラメータ 説明

hCtx VB API コンテキスト・ハンドル。

AppName ロードされるアプリケーションの名前。

#### 備考

アプリケーションをロードするには、接続されているユーザーがアプリケーショ ンに対してロード権限を持っている必要があります。

#### 戻り値

なし。

### アクセス

この関数を使用するには、指定したアプリケーションに対して、呼出し元がアプ リケーションのロード/アンロード権限(ESB\_PRIV\_APPLOAD)を所有している必要 があります。

#### 例

 Declare Function EsbLoadApplication Lib "ESBAPIN" (ByVal hCtx As Long, ByVal AppName As String) As Long

```
Sub ESB_LoadApplication ()
  Dim sts As Long
  Dim AppName As String AppName = "Sample" '*****************
  ' Load Application
  '*****************
 sts = EsbLoadApplication (hCtx, AppName)
End Sub
```
## 関連トピック

- **e** EsbLoadDatabase
- [EsbUnloadApplication](#page-1578-0)

# EsbLoadDatabase

アプリケーション内のデータベースをサーバー上で開始します。

## 構文

**EsbLoadDatabase**

```
 (
       hCtx, AppName, DbName
       )
ByVal 
       hCtx
         As Long
ByVal 
      AppName
       As String
ByVal 
       DbName
       As String
```
hCtx VB API コンテキスト・ハンドル。

AppName アプリケーション名。

DbName ロードされるデータベースの名前。

## 戻り値

なし。

## アクセス

この関数を使用するには、呼出し元がデータベースのロード/アンロード権限 (ESB\_PRIV\_APPLOAD)を持っている必要があります。

## 例

 Declare Function EsbLoadDatabase Lib "ESBAPIN" (ByVal hCtx As Long, ByVal AppName As String, ByVal DbName As String) As Long

```
Sub ESB_LoadDatabase ()
  Dim sts As Long
  Dim AppName As String 
  Dim DbName As String AppName = "Sample"
  DbName = "Basic" '**************
  ' Load Database 
  '**************
  sts = EsbLoadDatabase (hCtx, AppName, DbName) 
End Sub
```
## 関連トピック

- **.** [EsbLoadApplication](#page-1484-0)
- **.** [EsbUnloadDatabase](#page-1579-0)

# EsbLockObject

サーバー上のオブジェクトまたはクライアントのオブジェクト・システムをロッ クし、他のユーザーによって更新されるのを防止します。

```
 EsbLockObject
       (
      hCtx, ObjType, AppName, DbName, ObjName
       )
ByVal 
      hCtx
        As Long
ByVal 
      ObjType
       As Long
ByVal 
       AppName
       As String
ByVal 
      DbName
       As String
ByVal 
     ObjName
       As String
```
パラメー タ 説明

- hCtx VB API コンテキスト・ハンドル。EsbCreateLocalContext()によって戻されるローカル・ コンテキスト・ハンドルの場合もあります。
- ObjType オブジェクト・タイプ(単一のタイプのみ)。使用可能な値のリストは[、表 15](#page-1260-0) を参照して ください。

AppName アプリケーション名。

DbName データベース名。空の文字列の場合は、アプリケーションのサブディレクトリが使用され ます。

ObjName ロックされるオブジェクトの名前。

## 備考

- オブジェクトをロックするには、そのオブジェクトが存在している必要があ り、かつ他のユーザーによってロックされていてはいけません。
- この関数はオブジェクトを取得しません。オブジェクトを取得するには、 **EsbGetObject()**を使用します。

## 戻り値

なし。

## アクセス

この関数を使用するには、オブジェクトが含まれている指定されたアプリケーショ ンまたはデータベースに対して、呼出し元がアプリケーション・デザイン権限ま たはデータベース・デザイン権限(ESB\_PRIV\_APPDESIGN または ESB\_PRIV\_DBDESIGN)を持っている必要があります。

構文

 Declare Function EsbLockObject Lib "ESBAPIN" (ByVal hCtx As Long, ByVal ObjType As Integer, ByVal AppName As String, ByVal DbName As String, ByVal ObjName As String) As Long

```
Sub ESB_LockObject ()
  Dim sts As Long
  Dim AppName As String
  Dim DbName As String
  Dim ObjName As String
  Dim ObjType As Integer AppName = "Sample"
  DbName = "Basic"
  ObjName = "Basic"
  ObjType = ESB_OBJTYPE_OUTLINE '******************
  ' Lock Rules Object 
  '******************
  sts = EsbLockObject (hCtx, ObjType, AppName,
     DbName, ObjName) 
End Sub
```
## 関連トピック

- **•** [EsbGetObject](#page-1444-0)
- **·** [EsbGetObjectInfo](#page-1446-0)
- **·** [EsbListObjects](#page-1476-0)
- **•** [EsbPutObject](#page-1526-0)
- **•** [EsbUnlockObject](#page-1580-0)

# EsbLogin

ユーザーを Essbase サーバーにログインさせます。この関数は通常、 EsbInit が正 しく実行された後で、かつコンテキスト・ハンドルの引数を必要とするその他す べての VB API が呼び出される前に呼び出す必要があります。

## 構文

```
 EsbLogin (
      hInst, Server, User, Password, pItems, hCtx
      )
ByVal 
      hInst
        As Long
ByVal 
       Server
        As String
ByVal 
      User
         As String
ByVal 
      Password
       As String
```
## <span id="page-1488-0"></span>例

 pItems As Integer

 hCtx As Long

#### パラメー 説明 タ

hInst VB API インスタンス・ハンドル。

Server ネットワーク・サーバー名の文字列。必須フィールド。

サーバー名は、hostname、hostname:port、または APS サーブレットのエンドポイン トに Essbase フェイルオーバー・クラスタ名を付加した URL として表すことができます。 次に例を示します:

http://myhost:13080/aps/Essbase?clustername=Essbase-Cluster1

保護モード(SSL)の場合、URL の構文は次のとおりです

 http[s]://host:port/aps/Essbase? ClusterName=logicalName&SecureMODE=yesORno

たとえば、

 https://myhost:13080/aps/Essbase?clustername=Essbase-Cluster1&SecureMODE=Yes

User ユーザー名の文字列。必須フィールド。

Password パスワード文字列。必須フィールド。

pItems アクセス可能なアプリケーションおよびデータベースのアイテムを受け取る変数のアドレ ス。

hCtx Essbase サーバー・コンテキスト・ハンドルへのポインタ。

#### 備考

- Microsoft Windows でプログラミングをする場合は、EsbLogin のかわりに EsbAutoLogin 関数を使用することを検討する必要があります。
- 同じユーザー名とサーバーに対して EsbLogin を複数回呼び出すことができま す。指定したサーバーに対してログインするたびに、API から一意のコンテキ スト・ハンドルが戻されます。

#### 戻り値

成功の場合、Essbase サーバー・コンテキスト・ハンドルが phCtx に戻され、他の API 関数への後続の呼出しで引数として使用できます。また、指定したユーザー がアクセス可能なデータベースのアイテムが pItems に戻され、EsbGetNextItem を 呼び出して読み取ることができる、アクセス可能なアプリケーションおよびデー タベースのリストが生成されます。

## アクセス

この関数を呼び出す前に、EsbInit 関数を呼び出して、最初に API を初期化し有効 なインスタンス・ハンドルを取得する必要があります。

#### 例

 Declare Function EsbLogin Lib "ESBAPIN" (ByVal hInst As Long, ByVal Server As String, ByVal User As String, ByVal Password As String, Items As Integer, hCtx As Long) As Long

```
Sub ESB_Login ()
  Dim hInst As Long
  Dim Server As String * ESB_SVRNAMELEN
  Dim User As String * ESB_USERNAMELEN
  Dim Password As String * ESB_PASSWORDLEN
  Dim Items As Integer
  Dim AppDb As ESB_APPDB_T
  Dim hCtx As Long '*****************
  ' Login to Essbase Server
  '***************** 
  sts = EsbLogin (hInst, Server, User, Password, Items, hCtx) For n = 1 To Items 
  '*******************************
  ' Get next Application/Database 
  ' name combination from the list
  '******************************* 
  sts = EsbGetNextItem (hCtx, ESB_LAPPDB_TYPE,AppDb)
  Next
End Sub
```
## 関連トピック

- $\bullet$  [EsbAutoLogin](#page-1315-0)
- $\bullet$  [EsbInit](#page-1457-0)
- **e** [EsbListDatabases](#page-1467-0)
- **e** [EsbLogout](#page-1493-0)
- $\bullet$  [EsbSetActive](#page-1548-0)
- **·** [EsbGetNextItem](#page-1440-0)

# EsbLoginSetPassword

ユーザーをログインさせ、パスワードを変更します。パスワードが失効した場合、 または次のログイン時に変更が必要な場合にこの関数を使用します。

## 構文

```
 EsbLoginSetPassword(
      hInstance
\mathbf{r} Server
\mathbf{r} UserName
\mathbf{r} Password
```

```
\epsilon NewPassword
\mathbf{r} Items
\mathbf{r} hCtx
       )
ByVal 
      hInstance
        As Long
ByVal 
      Server
          As Long
ByVal 
      UserName
         As String
ByVal 
       Password
        As String
ByVal 
      NewPassword
       As String
       Items
          As Integer
      hCtx
           As Long
```
hInstance API インスタンス・ハンドル。

Server ネットワーク・サーバー名の文字列。

サーバー名は、hostname、hostname:port、または APS サーブレットのエンドポイ ントに Essbase フェイルオーバー・クラスタ名を付加した URL として表すことができま す。次に例を示します:

 http://myhost:13080/aps/Essbase?clustername=Essbase-Cluster1

保護モード(SSL)の場合、URL の構文は次のとおりです

 http[s]://host:port/aps/Essbase? ClusterName=logicalName&SecureMODE=yesORno

たとえば、

 https://myhost:13080/aps/Essbase?clustername=Essbase-Cluster1&SecureMODE=Yes

UserName ユーザー名。

Password 旧パスワード。

NewPassword 新パスワード。

Items アクセス可能なデータベースの数。

hCtx Essbase サーバー・コンテキスト・ハンドル。

#### 備考

- EsbLoginSetPassword は、EsbLogin を呼び出し、ステータス・コード 1051090 (パスワードが期限切れ)または 1051093 (すぐにパスワードを変更)を受け取っ た後に呼び出します。
- Microsoft Windows では、EsbLoginSetPassword のかわりに [EsbAutoLogin](#page-1315-0) を使 用することを検討してください。
- EsbFree を使用して、Items に割り当てられているメモリーを解放してくださ い。

#### 戻り値

成功の場合、EsbLoginSetPassword:

- hCtx に Essbase サーバー・コンテキスト・ハンドルを戻します。
- <sup>l</sup> ユーザーがアクセス可能なデータベースの数が Items に戻されます。
- EsbGetNextItem の呼出しによって読み取ることのできる、アクセス可能なデー タベースのリストが生成されます。

#### アクセス

EsbLoginSetPassword を呼び出す前に、EsbInit を呼び出して API を初期化し、有効 なインスタンス・ハンドルを取得します。

#### 例

 Declare Function EsbLoginSetPassword Lib "ESBAPIN" (ByVal hInst As Long, ByVal Server As String, ByVal User As String, \_

 ByVal Password As String, ByVal NewPassword As String, Items As Integer, hCtx As Long) As Long

```
 Sub ESB_LoginSetPassword ()
  Dim hInst As Long
  Dim Server As String * ESB_SVRNAMELEN
  Dim User As String * ESB_USERNAMELEN
  Dim Password As String * ESB_PASSWORDLEN
  Dim NewPassword As String * ESB_PASSWORDLEN
  Dim Items As Integer
  Dim AppDb As ESB_APPDB_T
  Dim hCtx As Long sts = EsbLoginSetPassword (hInst, Server, User, Password, 
NewPassword, Items, hCtx) For n = 1 To Items '**********************************
  ' Get next Application/Database 
  ' name combination from the list
  '******************************* 
  sts = EsbGetNextItem (hCtx, ESB_LAPPDB_TYPE, AppDb)
```
<span id="page-1493-0"></span> Next End Sub

## 関連トピック

- [EsbAutoLogin](#page-1315-0)
- $\bullet$  [EsbInit](#page-1457-0)
- <sup>l</sup> [EsbListDatabases](#page-1467-0)
- **e** EsbLogout
- **.** [EsbSetActive](#page-1548-0)

## **EsbLogout**

ユーザーを Essbase サーバーからログアウトさせます。

#### 構文

#### **EsbLogout**

 $\left($  hCtx ) ByVal hCtx As Long

#### パラメータ 説明

hCtx ログアウトする VB API コンテキスト・ハンドル。

#### 備考

- この関数は指定されたコンテキスト・ハンドルが示すログインのみをログア ウトさせます。その他のログインまたはコンテキストは、同じユーザー名を 使用していても影響を受けません。
- この関数はログイン・コンテキストについてのみ使用してください。ローカ ル・コンテキストには、**EsbDeleteLocalContext()**関数を使用します。

#### 戻り値

なし。

#### アクセス

この関数を呼び出すには、呼出し元が事前に **EsbLogin()**または **EsbAutoLogin()**関数 を使用して正常にログインしている必要があります。

#### 例

Declare Function EsbLogout Lib "ESBAPIN" (ByVal hCtx As Long) As Long

```
Sub ESB_Logout ()
  Dim sts As Long '*******
  ' Logout
```

```
 '*******
  sts = EsbLogout (hCtx)
End Sub
```
### 関連トピック

- $\bullet$  [EsbAutoLogin](#page-1315-0)
- <sup>l</sup> [EsbDeleteLocalContext](#page-1374-0)
- **•** [EsbGetActive](#page-1388-0)
- $\bullet$  [EsbLogin](#page-1488-0)
- **e** EsbLogoutUser

# EsbLogoutUser

管理者またはアプリケーション・マネージャが他のユーザーを Essbase サーバーか ら切断できるようにします。

## 構文

#### **EsbLogoutUser**

```
 (
        hCtx, LoginId
\overline{\phantom{a}}ByVal 
        hCtx
          As Long
ByVal 
        LoginId
        As Long
```
## パラメータ 説明

hCtx ログアウトを強制するユーザーの VB API コンテキスト・ハンドル。

LoginId ログアウトされるユーザーのログイン ID。

## 備考

- LoginId は、EsbListConnections()関数によって戻されるユーザー情報構造体か ら取得できます。
- この関数は指定された LoginID が示すログインのみをログアウトさせます。そ の他のログインまたはコンテキストは影響を受けません。
- 管理者は、hCtx にログインしたサーバーにログインしたユーザーをログアウ トできます。アプリケーション・マネージャは、hCtx をアプリケーション・ マネージャとしてアプリケーションに接続しているユーザーのみをログアウ トできます。
- 自分自身はログアウトできません。

## 戻り値

なし。

## アクセス

この関数を呼び出すには、管理者またはアプリケーション・マネージャ権限を持っ ている必要があります。

#### 例

 Declare Function EsbLogoutUser Lib "ESBAPIN" (ByVal hCtx As Long, ByVal LoginId As Long) As Long

```
Sub ESB_LogoutUser()
  Dim Items As Integer
  Dim UserInfo As ESB_USERINFO_T
  Dim sts As Long
  '*****************
  ' List Connections
  '***************** 
  sts = EsbListConnections(hCtx, Items)
  '*****************
  ' Log out all users
  '***************** 
 For n = 1 To Items
   '*****************************
   ' Get next User Info structure
   ' from the list
   '*****************************
   sts = EsbGetNextItem(hCtx, ESB_USERINFO_TYPE, UserInfo)
   sts = EsbLogoutUser(hCtx, UserInfo.LoginId)
  Next
End Sub
```
## 関連トピック

- [EsbListConnections](#page-1464-0)
- $\bullet$  [EsbLogout](#page-1493-0)

## **EsbLogSize**

Essbase サーバー・ログ・ファイル(essbase.log)のサイズ、またはアプリケーショ ン・ログ・ファイル(appname.log)のサイズを戻します。

#### 構文

```
 Declare Function EsbLogSize Lib "esbapin" (
ByVal hCtx As Long,
ByVal isAgentLog As Integer,
ByVal AppName As String,
   pulLogSize As Long) As Long
```
#### パラメータ 説明

hCtx API コンテキスト・ハンドル。

```
isAgentLog TRUE の場合、Essbase サーバー・ログ・ファイル(essbase.log)のサイズが戻されま
       す。FALSE の場合、アプリケーション・ログ・ファイル(appname.log)のサイズが戻さ
       れます。
```
AppName アプリケーション名。

pulLogSize 戻されるログ・ファイルのサイズ。

#### 備考

- **●** メッセージ・ログを表示するには、EsbGetLogFile()を使用します。
- essbase.log および appname.log の場所は、『Oracle Essbase データベース管理 者ガイド』を参照してください。

#### 戻り値

正常終了の場合は 0 が戻されます。

### アクセス

この関数を使用するのに、呼出し元がアクセス権限を持っている必要はありませ  $h_n$ 

## EsbLROAddObject

レポート・オブジェクトを Essbase データベースのデータ・セルにリンクします。

#### 構文

```
 EsbLROAddObject 
       (
      hCtx, memCount, MemComb, usOption, pLRODesc
       )
ByVal 
       hCtx
         As Long
ByVal 
       memCount
       As Long
ByVal 
      MemComb
       As String
ByVal 
       usOption
       As Integer
       pLRODesc
       As ESB_LRODESC_API_T
```
#### パラメータ 説明

hCtx API コンテキスト・ハンドル。

MemCount pMemComb で指定したメンバー数。

MemComb リンクするデータ・セルを定義するメンバー名(EOL、CR で区切られる)の文字列。

usOption オブジェクトの保管先を指定するオプション。次のいずれかを使用します:

- ESB\_STORE\_OBJECT\_API は、オブジェクトをサーバーに保管します
- ESB\_NOSTORE\_OBJECT\_API は、サーバー上に保管しません

pLRODesc オブジェクトの説明構造体 [1256 ページの「ESB\\_LRODESC\\_API\\_T」](#page-1255-0)へのポインタ。

#### 備考

- リンク・オブジェクトは、次のいずれかのタイプです:
	- <sup>m</sup> Word 文書、Excel スプレッドシートまたはビットマップ・イメージなどの フラット・ファイル。
	- <sup>m</sup> 最大 599 文字のテキストが含まれるセル・ノート。
	- o URL へのリンク。
	- o その他のデータベースへのリンク(リンク・パーティション機能)。
- <sup>l</sup> オブジェクトをサーバーに保管しない(usOption)を選択した場合、サーバーに はリンク情報のみが保管され、アプリケーションでオブジェクトに関するす べてのファイル管理タスクを行うことになります。
- セル・ノートは、常にサーバーに保管されるため、usOption パラメータは無 視されます。
- URL リンク・オブジェクトに対する usOption パラメータは、常に ESB\_NOSTORE\_OBJECT\_API である必要があります。
- EsbLROAddObject では、現在ログインしているユーザー名がオブジェクトに対 する作成者ユーザー名として使用され、pLRODesc オブジェクト説明構造体で 指定したユーザー名は無視されます。

#### 戻り値

正常終了の場合は、ESB STS\_NOERR が戻されます。それ以外の場合、エラー・ コードが戻されます。

#### アクセス

この関数を呼び出すには、データ・セルまたはアクティブなデータベースに対し て書込み権限(ESB\_PRIV\_WRITE)を持っている必要があります。

#### 例

 Declare Function EsbLROAddObject Lib "esbapin" \_ (ByVal hCtx As Long, ByVal memCount As Long, \_ ByVal memComb As String, ByVal usOption As Integer, \_ pLRODesc As ESB\_LRODESC\_API\_T) As Long Public Sub ESB\_LROAddObject() Dim Desc As ESB\_LRODESC\_API\_T

 Dim memCount As Long Dim memComb As String

```
 Dim opt As Integer
  Dim i As Integer
  Desc.userName = "Admin"
  Desc.ObjType = ESB_LROTYPE_CELLNOTE_API
  Desc.note = "Note from DFS" memCount = 5
 memComb = "Jan" & vbLf & "Sales" & vbLf & \_ "Cola" & vbLf & "Utah" & vbLf & _
       "Actual" opt = ESB_NOSTORE_OBJECT_API
  sts = EsbLROAddObject(hCtx, memCount, memComb, _
          opt, Desc) 
End Sub
```
## 関連トピック

- 1257ページの「[ESB\\_LROINFO\\_API\\_T](#page-1256-0)」
- <sup>l</sup> [EsbLROUpdateObject](#page-1510-0)
- **.** [EsbLRODeleteObject](#page-1500-0)

## EsbLRODeleteCellObjects

データベース内の特定のデータ・セルのデータにリンクされたすべてのオブジェ クトを削除します。セルにリンクされた特定のオブジェクトを削除するには、 [EsbLRODeleteObject](#page-1500-0) を使用します。

#### 構文

#### **EsbLRODeleteCellObjects**

```
\left( hCtx, memCount, memComb, PulCount
       )
ByVal 
      hCtx
         As Long
ByVal 
      memCount
      As Long
ByVal 
      memComb
       As String
       PulCount
       As Long
```
#### パラメータ 説明

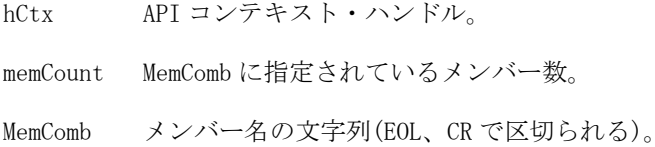

PulCount 削除された LRO カタログ・エントリ数。

#### 備考

- この関数では、指定されたセルにリンクされているすべてのオブジェクトが それらのカタログ・エントリと一緒に削除されます。
- オブジェクトがサーバーに保管されていない場合は、セル・リンクのみ破棄 されます。
- **EsbLRODeleteCellObjects()では、削除するオブジェクトのリストが生成されま** す。この関数の呼出し後、[EsbGetNextItem](#page-1440-0) を使用して、削除した各オブジェ クトの情報を取得します。コード例でこの方法を示します。

#### 戻り値

正常終了の場合は、ESB STS\_NOERR が戻されます。それ以外の場合、エラー・ コードが戻されます。

#### アクセス

この関数を呼び出すには、データ・セルまたはアクティブなデータベースに対し て書込み権限(ESB\_PRIV\_WRITE)を持っている必要があります。

### 例

```
 Declare Function EsbLRODeleteCellObjects Lib "esbapin" _
(ByVal hCtx As Long, ByVal memCount As Long, _
ByVal memComb As String, PulCount As Long) As Long
Public Sub ESB_LRODeleteCellObjects() Dim Desc As ESB_LRODESC_API_T
  Dim Items As Long
  Dim memCount As Long
  Dim memComb As String
  Dim i As Integer
 memCount = 5memComb = "Jan" & vbCrLf & "Sales" \& "Cola" & vbCrLf & "Utah" & _
      "Actual"
  sts = EsbLRODeleteCellObjects(hCtx, memCount, _
               memComb, Items)
 If sts = 0 Then
  For i = 1 To Items
     '*******************************
     '* Get the next LRO description
     '* item from the list
     '******************************* sts = EsbGetNextItem(hCtx, ESB_LRO_TYPE, 
Desc) Next i
  End IfEnd Sub
```
## <span id="page-1500-0"></span>関連トピック

- 1255 [ページの「リンク・オブジェクトに対する定数および構造体の定義」](#page-1254-0)
- [EsbGetNextItem](#page-1440-0)
- **.** [EsbLROAddObject](#page-1496-0)
- **.** EsbLRODeleteObject
- **.** [EsbLROPurgeObjects](#page-1508-0)

# EsbLRODeleteObject

データベースのデータ・セルにリンクされた特定のオブジェクトを削除します。 セルにリンクされたすべてのオブジェクトを削除するには、 [EsbLRODeleteCellObjects](#page-1498-0) を使用します。

## 構文

```
 EsbLRODeleteObject
\overline{\phantom{a}} hCtx, pLinkId
        )
ByVal 
      hCtx
         As Long
       pLinkId
```
## パラメータ 説明

hCtx API コンテキスト・ハンドル。

As ESB\_LROHANDLE\_API\_T

pLinkId オブジェクト識別構造体に対するポインタ。構造体は、[EsbLROAddObject](#page-1496-0) から [1256](#page-1255-0) [ページの「ESB\\_LRODESC\\_API\\_T」](#page-1255-0)構造体経由で戻されます。

## 備考

- 指定されたオブジェクトは削除され、カタログ・リストからも除外されます。
- オブジェクトがサーバーに保管されていない場合は、セル・リンクのみ破棄 されます。

## 戻り値

正常終了の場合は、ESB STS\_NOERR が戻されます。それ以外の場合、エラー・ コードが戻されます。

## アクセス

この関数を呼び出すには、データ・セルまたはアクティブなデータベースに対し て書込み権限(ESB\_PRIV\_WRITE)を持っている必要があります。

#### 例

 Declare Function EsbLRODeleteObject Lib "esbapin" \_ (ByVal hCtx As Long, pLinkID As ESB\_LROHANDLE\_API\_T) \_

```
As Long
```
Public Sub ESB\_LRODeleteObject() Dim LinkID As ESB\_LROHANDLE\_API\_T LinkID.hObject = 1 LinkID.cellKey.cellOffset = 0 LinkID.cellKey.blkOffset = 198 LinkID.cellKey.segment = 0

sts = EsbLRODeleteObject(hCtx, LinkID)End Sub

## 関連トピック

- 1255 [ページの「リンク・オブジェクトに対する定数および構造体の定義」](#page-1254-0)
- **.** [EsbLROAddObject](#page-1496-0)
- **e** [EsbLRODeleteCellObjects](#page-1498-0)
- **•** [EsbLROPurgeObjects](#page-1508-0)

# **EsbLROGetCatalog**

データベースの指定されたデータ・セルに対してリンクされたオブジェクトのカ タログ・エントリのリストを取得します。

## 構文

#### **EsbLROGetCatalog**

```
\left( hCtx, memCount, memComb, PulCount
       )
ByVal 
      hCtx
        As Long
ByVal 
      memCount
      As Long
ByVal 
      memComb
       As String
      PulCount
       As Long
```
## パラメータ 説明

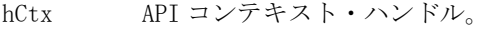

memCount memCombに指定されているメンバーの数。

memComb メンバー名の配列。

PulCount 呼出し元に戻される LRO カタログ・エントリの数。

#### 備考

カタログ情報を取得するには、この関数を呼び出してから [EsbGetNextItem](#page-1440-0) を呼 び出します。コード例でこの方法を示します。

#### 戻り値

正常終了の場合は、ESB STS NOERR が戻されます。それ以外の場合、エラー・ コードが戻されます。

#### アクセス

この関数を呼び出すには、データ・セルまたはアクティブなデータベースに対し て読取り権限(ESB\_PRIV\_READ)を持っている必要があります。

#### 例

 Declare Function EsbLROGetCatalog Lib "esbapin" \_ (ByVal hCtx As Long, ByVal memCount As Long, \_ ByVal memComb As String, PulCount As Long) As Long

```
Public Sub ESB LROGetCatalog()
```

```
 Dim Desc As ESB_LRODESC_API_T
  Dim Items As Long
  Dim memCount As Long
  Dim memComb As String
  Dim i As Integer
 memCount = 5 memComb = "Jan" & vbCrLf & "Sales" & _
      "Cola" & vbCrLf & "Utah" & _
      "Actual"
  sts = EsbLROGetCatalog(hCtx, memCount, _
            memComb, Items)
  If sts = 0 Then
  For i = 1 To Items
     '*******************************
     '* Get the next LRO description
     '* item from the list
     '******************************* sts = EsbGetNextItem(hCtx, ESB_LRO_TYPE, 
Desc) Next i
 End If
```
End Sub

#### 関連トピック

- 1255 [ページの「リンク・オブジェクトに対する定数および構造体の定義」](#page-1254-0)
- **.** [EsbGetNextItem](#page-1440-0)
- **.** [EsbLROAddObject](#page-1496-0)
- **e** [EsbLROUpdateObject](#page-1510-0)
- **•** [EsbLROGetObject](#page-1504-0)
- **.** [EsbLRODeleteObject](#page-1500-0)

# <span id="page-1503-0"></span>EsbLROGetMemberCombo

現在の LRO のメンバー組合せリストから、n 番目のメンバーを取得します。

## 構文

```
 EsbLROGetMemberCombo
\overline{\phantom{a}} hCtx, memberIndex, memberName
       )
ByVal 
       hCtx 
       As ESB_HCTX_T
ByRef 
       memberIndex 
       As ESB_ULONG_T
ByVal 
       memberName 
       As ESB_MBRNAME_T
```
### パラメータ 説明

hCtx VB API コンテキスト・ハンドル。

memberIndex 戻されるメンバーのメンバー・リスト内の位置。

memberName 戻されるメンバーの名前。

## 備考

- EsbLROGetMemberCombo()は、1256 ページの「[ESB\\_LRODESC\\_API\\_T](#page-1255-0)」の memComb で戻されなかった、(リンク・オブジェクトに関連付けられている データ・セルを識別する)メンバーの組合せを戻します。
- hCtx に関連付けられているメモリー内のリストが LRO のリストであることを 確認するため、EsbLROListObjects()または EsbLROGetObject()の後に、 EsbLROGetMemberCombo()を呼び出してください。
- EsbLROListObjects()の呼出し後、EsbGetNextItem()を呼び出す必要があります。 すると、EsbGetNextItem()によってフェッチされた現在の LRO に対して、 ESbLROGetMemberCombo()が実行されます。
- 引き続き ESB\_LRODESC\_API\_T の memCount を使用して、データ・セルを識 別するメンバー組合せ内のメンバー名の数を調べることができます。例を参 照してください。

## 戻り値

正常終了の場合は、memberName にメンバー名が戻されます。正常終了しなかっ た場合は、現在のオブジェクトが LRO タイプでないことを示す「-1」、または範 囲外であることを示す「1」が戻されます。範囲外とは、memberIndex の位置にメ ンバーがないか、現在のアイテムに LRO が存在していないことを意味します。「注 意」を参照してください。

## <span id="page-1504-0"></span>アクセス

この関数を使用するのに、特別な権限は必要ありません。

#### 例

```
 Declare Function EsbLROGetMemberCombo Lib "ESBAPIN" (ByVal hCtx As Long, _ 
  ByVal MemberIndex As Long, ByVal MemberName As String * ESB_MBRNAMELEN) As Long
  Sub ESB_LROGetMemberCombo()
  Dim userName As String * ESB_USERNAMELEN
  Dim listDate As Long
  Dim Count As Integer
  Dim Desc As ESB_LRODESC_API_T
  Dim i As Integer
  Dim j As Integer
  Dim CutOffDate As Date
  Dim MemberName As String * ESB_MBRNAMELEN
  Const ESB_REFERENCE_DATE = #1/1/70#
 userName = "admin"CutOffDate = \#8/1/97\# listDate = DateDiff("s", CutOffDate, ESB_REFERENCE_DATE)
  sts = EsbLROListObjects(hCtx, userName, listDate, Count)
  If sts = 0 Then
  For i = 1 To Count
     '**************************************
     '* Get the next LRO item from the list
     '**************************************
     sts = EsbGetNextItem(hCtx, ESB_LRO_TYPE, Desc)
    If sts = 0 Then
     For j = 1 To Desc.memCount
        '*************************************************************
       '* Get the jth member from the member list of the current LRO
       '*************************************************************
       sts = EsbLROGetMemberCombo(hCtx, j, MemberName)
      Next j
   Next i
  End If
End Sub
```
## 関連トピック

- **.** [EsbGetNextItem](#page-1440-0)
- **.** EsbLROGetObject
- **.** [EsbLROListObjects](#page-1506-0)

# EsbLROGetObject

データベースのデータ・セルにリンクされているオブジェクトを取得します。

構文

```
 EsbLROGetObject
       (
      hCtx, pLinkId, targetFile, usOption, pLRODesc
       )
ByVal 
      hCtx
          As Long 
      pLinkId
        As ESB_LROHANDLE_API_T
ByVal 
       targetFile
       As String 
ByVal 
      usOption
        As Integer 
      pLRODesc
        As ESB_LRODESC_API_T
```
## パラメータ 説明

hCtx API コンテキスト・ハンドル。

pLinkId オブジェクト識別構造体に対するポインタ。リンク ID が、[EsbLROAddObject](#page-1496-0) によっ て、[1256 ページの「ESB\\_LRODESC\\_API\\_T」構](#page-1255-0)造体を介して戻されます。

targetFile オブジェクトが取得されるターゲット・ファイル名。

- usOption オブジェクトとカタログ・エントリの一方またはその両方を取得するかどうかを指定する オプション。次のいずれかを使用します:
	- ESB\_LRO\_OBJ\_API はオブジェクトのみを取得します。
	- ESB LRO CATALOG API はカタログ・エントリのみを取得します。
	- ESB\_LRO\_BOTH\_API はオブジェクトとカタログ・エントリの両方を取得します。

pLRODesc オブジェクトの説明構造体、[1256 ページの「ESB\\_LRODESC\\_API\\_T」](#page-1255-0)。

#### 備考

セル・ノートはオブジェクトのカタログ・エントリの一部です。オブジェクトが セル・ノートかどうかを判断するには、1256 ページの「[ESB\\_LRODESC\\_API\\_T](#page-1255-0)」 の ObjType フィールドを確認します。セル・ノートを取得するには、 ESB\_LRO\_CATALOG\_API を usOption パラメータに使用します。ノートのコンテ ンツは、1256ページの「ESB LRODESC API T」に含まれています。

## 戻り値

正常終了の場合は、ESB\_STS\_NOERR が戻されます。それ以外の場合、エラー・ コードが戻されます。

## アクセス

この関数を呼び出すには、データ・セルまたはアクティブなデータベースに対し て読取り権限(ESB\_PRIV\_READ)を持っている必要があります。

```
 Declare Function EsbLROGetObject Lib "esbapin" _
(ByVal hCtx As Long, pLinkID As ESB_LROHANDLE_API_T, _
ByVal targetFile As String, ByVal usOption As Integer, _
pLRODesc As ESB_LRODESC_API_T) As Long
Public Sub ESB_LROGetObject() Dim Desc As ESB_LRODESC_API_T
  Dim LinkID As ESB_LROHANDLE_API_T
  Dim TargetFile As String
  Dim opt As Integer
  Dim InputMsg As String
  LinkID.hObject = 1
  LinkID.cellKey.cellOffset = 0
  LinkID.cellKey.blkOffset = 198
  LinkID.cellKey.segment = 0
  TargetFile = "c:\docs\myfile.doc"
  InputMsg="Danger, Will Robinson"
  opt = InputBox(InputMsg, , ESB_LRO_BOTH_API)
  sts = EsbLROGetObject(hCtx, LinkID, TargetFile, _
            opt, Desc)
End Sub
```
## 関連トピック

<span id="page-1506-0"></span>例

- 1255 [ページの「リンク・オブジェクトに対する定数および構造体の定義」](#page-1254-0)
- **.** [EsbLROAddObject](#page-1496-0)
- <sup>l</sup> [EsbLROGetMemberCombo](#page-1503-0)
- **.** [EsbLROUpdateObject](#page-1510-0)
- **.** [EsbLRODeleteObject](#page-1500-0)

# EsbLROListObjects

指定したユーザー名または変更日(あるいはその両方)の、アクティブ・データベー スのセルにリンクされているすべてのオブジェクトのリストを取得します。

## 構文

```
 EsbLROListObjects
```

```
 (
      hCtx, userName, listDate, PulCount
       )
ByVal 
      hCtx
         As Long 
ByVal 
      userName
       As String 
ByVal
```
 listDate As Long

 PulCount As Long

#### パラメータ 説明

hCtx API コンテキスト・ハンドル。

- userName ユーザー名。指定した場合は、指定したユーザーが最後に変更したすべてのオブジェクト のリストが戻されます。
- listDate 変更日。指定した場合は、特定の日付以前に変更されたすべてのオブジェクトのリストが 戻されます。時刻は 1970 年 1 月 1 日以降に経過した秒数を Long 値で示します。

PulCount 戻される LRO カタログ・エントリの数。

#### 備考

- userName および listDate パラメータの両方を指定した場合、両方の基準に合致 するオブジェクトがリストされます。
- オブジェクトのリストを取得するには、この関数の呼出し後、 [EsbGetNextItem](#page-1440-0) を呼び出します。コード例でこの方法を示します。
- <sup>l</sup> EsbLROListObjects()を使用して EssLROListObjects()の機能を複製するには、 [EsbGetNextItem](#page-1440-0) の呼び出し後に [EsbLROGetMemberCombo](#page-1503-0) を呼び出す必要があ ります。

#### 戻り値

正常終了の場合は、ESB\_STS\_NOERR が戻されます。それ以外の場合、エラー・ コードが戻されます。

#### アクセス

この関数を呼び出すためには、日付セルまたはアクティブなデータベースに対し て読取り権限(ESB\_PRIV\_READ)を持っている必要があります。

#### 例

 Declare Function EsbLROListObjects Lib "esbapin" \_ (ByVal hCtx As Long, ByVal userName As String, \_ ByVal listDate As Long, PulCount As Integer) As Long

```
Public Sub ESB_LROListObjects()
```

```
 Dim userName As String * ESB_USERNAMELEN
 Dim listDate As Long
 Dim Items As Long
 Dim Desc As ESB_LRODESC_API_T
 Dim i As Integer
 Dim CutOffDate As Date
```

```
 Const ESB_REFERENCE_DATE = #1/1/70#
 userName = "admin"
CutOffDate = #8/1/97#
```

```
listDate = DateDiff("s", CutOffDate, _{-}ESB_REFERENCE_DATE)
  sts = EsbLROListObjects(hCtx, userName, _
             listDate, Items)
  If sts = 0 Then
  For i = 1 To Items
     '*******************************
     '* Get the next LRO description
     '* item from the list
     '******************************* 
    sts = EsbGetNextItem(hCtx, ESB_LRO_TYPE, Desc)
    Next i
  End If
End Sub
```
## 関連トピック

- 1255 [ページの「リンク・オブジェクトに対する定数および構造体の定義」](#page-1254-0)
- **.** [EsbGetNextItem](#page-1440-0)
- $\bullet$  [EsbLROGetCatalog](#page-1501-0)
- <sup>l</sup> [EsbLROGetMemberCombo](#page-1503-0)
- **.** EsbLROPurgeObjects

# EsbLROPurgeObjects

指定したユーザー名または変更日(あるいはその両方)の、アクティブ・データベー スのセルにリンクされているすべてのオブジェクトを削除します。

## 構文

```
 EsbLROPurgeObjects
```

```
 (
       hCtx, userName, purgeDate, PulCount
       )
ByVal 
      hCtx
         As Long 
ByVal 
      userName
       As String 
ByVal 
      purgeDate
      As Long 
       PulCount
       As Long
```
## パラメータ 説明

hCtx API コンテキスト・ハンドル。

- userName ユーザー名を指すポインタ。指定した場合、特定のユーザーが最後に変更したすべてのオ ブジェクトが削除されます。
- purgeDate 変更日。指定した場合は、特定日以前に変更されたすべてのオブジェクトが削除されま す。日付は 1970 年 1 月 1 日以降に経過した秒数を Long 値で表します。

PulCount 削除された LRO カタログ・エントリの数。

#### 備考

- userName と purgeDate パラメータの両方を指定した場合、両方の基準に合致 するオブジェクトが削除されます。
- EsbLROPurgeObjects()は削除するオブジェクトのリストを生成します。この関 数の呼出し後、[EsbGetNextItem](#page-1440-0) を使用して、削除した各オブジェクトの情報 を取得します。コード例でこの方法を示します。

#### 戻り値

正常終了の場合は、ESB\_STS\_NOERR が戻されます。それ以外の場合、エラー・ コードが戻されます。

#### アクセス

この関数を呼び出すには、データ・セルまたはアクティブなデータベースに対し てデザイン権限(ESB\_PRIV\_DBDESIGN)持っている必要があります。

#### 例

```
 Declare Function EsbLROPurgeObjects Lib "esbapin" _ 
(ByVal hCtx As Long, ByVal userName As String, _
ByVal purgeDate As Long, PulCount As Long) As Long
Public Sub ESB_LROPurgeObjects() Dim userName As String * ESB_USERNAMELEN
  Dim purgeDate As Long
  Dim Items As Long
  Dim Desc As ESB_LRODESC_API_T
  Dim CutOffDate As Date
  Dim i As Integer Const ESB_REFERENCE_DATE = #1/1/70#
  userName = "admin"
 CutOffDate = #8/1/97#purgeDate = DateDiff("s", ESB_REFERENCE_DATE, _
           CutOffDate)
  sts = EsbLROPurgeObjects(hCtx, userName, _ 
             purgeDate, Items)
  If sts = 0 Then
  For i = 1 To Items
     '*******************************
     '* Get the next LRO description
     '* item from the list
     '******************************* sts = EsbGetNextItem(hCtx, ESB_LRO_TYPE, 
Desc) Next i
  End If
```
<span id="page-1510-0"></span>End Sub

#### 関連トピック

- 1255 [ページの「リンク・オブジェクトに対する定数および構造体の定義」](#page-1254-0)
- **[EsbGetNextItem](#page-1440-0)**
- [EsbLROGetCatalog](#page-1501-0)
- **.** [EsbLRODeleteObject](#page-1500-0)
- **e** [EsbLRODeleteCellObjects](#page-1498-0)

# EsbLROUpdateObject

リンク・オブジェクトの更新済バージョンをサーバーに保管します。

## 構文

```
 EsbLROUpdateObject
      \left( hCtx, pLinkId, usOption, pLRODesc
       )
ByVal 
       hCtx
         As Long 
       pLinkId
       As ESB_LROHANDLE_API_T
ByVal 
       usOption
       As Integer
```
 pLRODesc As ESB\_LRODESC\_API\_T

## パラメータ 説明

- hCtx API コンテキスト・ハンドル。
- pLinkId オブジェクト識別構造体。
- usOption オブジェクトのどの部分を更新するかを指定するオプション。次のいずれかを使用しま す:
	- ESB LRO BOTH API は、オブジェクトのファイルおよびカタログ・エントリの両方を 更新します
	- ESB LRO\_OBJ\_API は、オブジェクトのファイルのみを更新します
	- ESB LRO CATALOG API は、オブジェクトのカタログ・エントリのみを更新します

pLRODesc オブジェクトの説明構造体[、1256 ページの「ESB\\_LRODESC\\_API\\_T」。](#page-1255-0)

## 備考

● オブジェクトを作成し、オブジェクトのカタログ・エントリにそれを保管す ると、Essbase はリンク ID を割り当てます。[EsbLROGetCatalog](#page-1501-0) を使用して、 説明構造体 1256 ページの「[ESB\\_LRODESC\\_API\\_T](#page-1255-0)」に含まれるカタログ・エ

ントリを取得します。次に、説明構造体を変更し、**EsbLROUpdateObject()**を呼 び出して、サーバー上に変更を保存できます。

- 次のように usOption パラメータを指定します:
	- オブジェクトがセル・ノートである場合、ESB LRO CATALOG API を使用 します。セル・ノートはカタログ・エントリに保管されます。
	- o オブジェクトがファイルの場合は、ESB LRO BOTH API を使用してファ イルのコンテンツおよびカタログの両方を更新します。
	- <sup>m</sup> カタログ情報のみ(オブジェクトの説明またはユーザー名など)を更新する 場合、ESB\_LRO\_CATALOG.API を使用します。この場合、ファイルのコン テンツは更新されません。
	- o ファイル・コンテンツのみを更新しカタログを更新しない場合、 ESB\_LRO\_OBJ\_API を使用します。この場合、ファイルのコンテンツおよ び変更日のみが更新されます。
- <sup>l</sup> リンク・オブジェクトは、次のいずれかのタイプです:
	- o Word 文書、Excel スプレッドシートまたはビットマップ・イメージなどの フラット・ファイル。
	- <sup>m</sup> 最大 599 文字のテキストが含まれるセル・ノート。
	- o 別の Essbase データベースへのリンク(リンク・パーティション機能)。

#### 戻り値

正常終了の場合は、ESB STS NOERR が戻されます。それ以外の場合、エラー・ コードが戻されます。

#### アクセス

この関数を呼び出すには、データ・セルまたはアクティブなデータベースに対し て書込み権限(ESB\_PRIV\_WRITE)を持っている必要があります。

#### 例

```
 Declare Function EsbLROUpdateObject Lib "esbapin" _
(ByVal hCtx As Long, pLinkID As ESB_LROHANDLE_API_T, _
ByVal usOption As Integer, _
pLRODesc As ESB_LRODESC_API_T) As Long
Public Sub ESB_LROUpdateObject() Dim LinkID As ESB_LROHANDLE_API_T
  Dim Desc As ESB_LRODESC_API_T
  Dim opt As Integer
  LinkID.hObject = 1
  LinkID.cellKey.cellOffset = 0
  LinkID.cellKey.blkOffset = 198
 LinkID.cellKey.segment = 0
  Desc.userName = "admin"
  Desc.ObjType = ESB_LROTYPE_CELLNOTE_API
  Desc.note = "New Note from DFS"
  opt = ESB_STORE_OBJECT_API
```
```
sts = EsbLROUpdateObject(hCtx, LinkID, _
             opt, Desc)
End Sub
```
- 1257ページの「[ESB\\_LROINFO\\_API\\_T](#page-1256-0)」
- **.** [EsbLROGetObject](#page-1504-0)
- **.** [EsbLROAddObject](#page-1496-0)
- **.** [EsbLRODeleteObject](#page-1500-0)

## EsbPartitionApplyOtlChangeFile

サーバーに対して、アウトライン変更ファイルのリストを適用するように要求し ます。

## 構文

#### **EsbPartitionApplyOtlChangeFile**

```
 (
       hCtx
\mathbf{r} usFileNum
\mathbf{r} fileList
      \lambdaByVal 
       hCtx
          As Long
ByVal 
       usfilenum
       As Integer
ByVal 
       filelist
        As String
```
#### パラメータ 説明

hCtx API コンテキストへのハンドル。

usFileNum アウトライン変更ファイルの数。

fileList CR/LF で区切られたファイル名の文字列。配列のサイズは usFileNum で定義されます。

#### 備考

[EsbPartitionGetOtlChanges](#page-1517-0) を呼び出して filename を取得します。

## 戻り値

正常終了の場合は 0 が戻されます。それ以外の場合はエラー・コードが戻されま す。

## <span id="page-1513-0"></span>アクセス

データベース・マネージャ権限が必要です。

### 例

```
 Public Sub ESB_PartitionApplyOtlChangeFile()
  Dim FileItems As Integer
  Dim Filelist As String
  Dim ProcState As ESB_PROCSTATE_T
  FileItems = 1
  Filelist = "C:\ESSBASE\APP\SAMPPART\COMPANY\ESS00001.CHG" 
   sts = EsbPartitionApplyOtlChangeFile(hCtx, FileItems, Filelist)
     If sts = 0 Then
     sts = EsbGetProcessState(hCtx, ProcState)
    Do Until ProcState.State = ESB_STATE_DONE
    sts = EsbGetProcessState(hCtx, ProcState)
   Loop
   End If
End Sub
```
## 関連トピック

- 1257 [ページの「パーティションの定数および構造体の定義](#page-1256-0)」
- [EsbPartitionGetAreaCellCount](#page-1514-0)
- <sup>l</sup> [EsbPartitionGetList](#page-1516-0)
- **e** [EsbPartitionGetOtlChanges](#page-1517-0)
- [EsbPartitionGetReplCells](#page-1518-0)
- <sup>l</sup> [EsbPartitionPurgeOtlChangeFile](#page-1520-0)
- **e** [EsbPartitionPutReplCells](#page-1521-0)
- <sup>l</sup> [EsbPartitionResetOtlChangeTime](#page-1524-0)

## EsbPartitionApplyOtlChangeRecs

ターゲット・アウトラインへのアウトライン変更に適用されます。この関数は、 [EsbPartitionReadOtlChangeFile](#page-1522-0) を呼び出した後に、 [EsbPartitionGetOtlChanges](#page-1517-0) と対話的に使用するように設計されています。

## 構文

#### **EsbPartitionApplyOtlChangeRecs**

```
 (
          hCtx
, where \mathcal{L}^{\text{max}} pszChgFileName
, where \mathcal{L}^{\text{max}} MetaChangeReadHandle
\mathbf{r} SourceTime
         \lambdaByVal 
         hCtx
```
<span id="page-1514-0"></span> As Long ByVal pszChgFileName As String ByVal MetaChangeReadHandle As Long ByVal SourceTime As Long

### パラメータ 説明

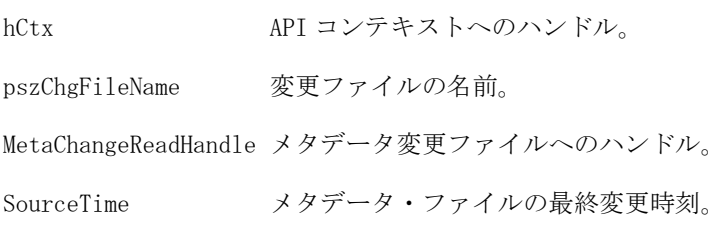

## 備考

- 変更レコード間には依存関係が存在する場合があります。
- レコードを拒否すると、別のレコードを適用するときに失敗することがあり ます。たとえば、「A を追加」と「AA を A の子として追加」という 2 つのレ コードがあるとします。最初のレコードを拒否して 2 つ目のレコードを受け 入れると、適用時にエラーが発生します。

## 戻り値

正常終了の場合は 0 が戻され、失敗した場合はエラー・コードが戻されます。

## アクセス

この関数を呼び出すには、データベース・マネージャのアクセス権限が必要です。

## 関連トピック

- <sup>l</sup> [EsbPartitionApplyOtlChangeFile](#page-1512-0)
- <sup>l</sup> EsbPartitionGetAreaCellCount
- **e** [EsbPartitionGetList](#page-1516-0)
- **.** [EsbPartitionGetOtlChanges](#page-1517-0)
- **e** [EsbPartitionGetReplCells](#page-1518-0)
- <sup>l</sup> [EsbPartitionPurgeOtlChangeFile](#page-1520-0)
- **.** [EsbPartitionPutReplCells](#page-1521-0)
- [EsbPartitionReadOtlChangeFile](#page-1522-0)
- <sup>l</sup> [EsbPartitionResetOtlChangeTime](#page-1524-0)

## EsbPartitionGetAreaCellCount

指定したスライス文字列内のセルの数を戻します。

構文

```
 EsbPartitionGetAreaCellCount
```

```
 (
       hCtx
\mathbf{r} pszSlice
\mathbf{r} pdCount
       )
ByVal 
      hCtx
         As Long
ByVal 
       pszSlice
       As String
       pdCount
```
As Double

#### パラメータ 説明

hCtx API コンテキスト・ハンドル。

pszSlice 確認対象の入力スライス定義。

pdCount ここにセル数が戻されます。

#### 戻り値

正常終了の場合は 0 が戻され、失敗した場合はエラー・コードが戻されます。

#### 例

```
 Public Sub ESB_PartitionGetAreaCellItems()
  Dim Slice As String
  Dim CellItems As Double
  Slice = "@Idescendants(Market)"
  sts = EsbPartitionGetAreaCellCount(hCtx, Slice, CellItems)
  If sts = 0 Then MsgBox Items
End Sub
```
## 関連トピック

- 1257 [ページの「パーティションの定数および構造体の定義](#page-1256-0) 」
- [EsbPartitionApplyOtlChangeFile](#page-1512-0)
- **•** [EsbPartitionGetList](#page-1516-0)
- <sup>l</sup> [EsbPartitionGetOtlChanges](#page-1517-0)
- **e** [EsbPartitionGetReplCells](#page-1518-0)
- <sup>l</sup> [EsbPartitionPurgeOtlChangeFile](#page-1520-0)
- **e** [EsbPartitionPutReplCells](#page-1521-0)

<span id="page-1516-0"></span><sup>l</sup> [EsbPartitionResetOtlChangeTime](#page-1524-0)

## **EsbPartitionGetList**

現在選択されているデータベースが関与しているパーティション定義のリストを 戻します。

## 構文

## **EsbPartitionGetList**  $\left($  hCtx  $\mathbf{r}$  SelectRegion  $\mathbf{r}$  pusCount ) ByVal hCtx As Long SelectRegion As ESB\_PARTSLCT\_T pusCount As Integer

## パラメータ 説明

hCtx API コンテキスト・ハンドル。

SelectRegion パーティションの選択条件。

pusCount 戻されるパーティションのアイテム。

## 戻り値

正常終了の場合は 0 が戻され、失敗した場合はエラー・コードが戻されます。

例

```
 Public Sub ESB_PartitionGetList() Dim SelectPartition As ESB_PARTSLCT_T
  Dim Partition As ESB_PART_INFO_T
  Dim Items As Integer
  Dim i As Integer
  SelectPartition.OperationTypes = ESB_PARTITION_OP_ALL
  SelectPartition.DirectionTypes = ESB_PARTITION_DATA_BOTH
  SelectPartition.MetaDirectionTypes = ESB_PARTITION_META_BOTH sts = 
EsbPartitionGetList(hCtx, SelectPartition, Items)
  If sts = 0 And Items > 0 Then
  For i = 1 To Items
     sts = EsbGetNextItem(hCtx, ESB_PART_INFO_TYPE, Partition)
```

```
 '*****************************************
   '* Get information in ESB_PART_INFO_T here
    '***************************************** Next i
 End If
```

```
End Sub
```
- 1257 [ページの「パーティションの定数および構造体の定義](#page-1256-0)」
- <sup>l</sup> [EsbPartitionApplyOtlChangeFile](#page-1512-0)
- [EsbPartitionGetAreaCellCount](#page-1514-0)
- EsbPartitionGetOtlChanges
- **.** [EsbPartitionGetReplCells](#page-1518-0)
- <sup>l</sup> [EsbPartitionPurgeOtlChangeFile](#page-1520-0)
- [EsbPartitionPutReplCells](#page-1521-0)
- <sup>l</sup> [EsbPartitionResetOtlChangeTime](#page-1524-0)

## EsbPartitionGetOtlChanges

指定したソースからアウトラインの変更を取り込み、ファイルに保管します。

## 構文

#### **EsbPartitionGetOtlChanges**

```
\left( hCtx, MetaQuery, ChangeFile, szChangeFile
       )
ByVal 
      hCtx
           As Long
      MetaQuery
        As ESB_PARTOTL_QUERY_T
ByVal 
      ChangeFile
        As String
ByVal 
       szChangeFile
       As Integer
```
#### パラメータ 説明

hCtx API コンテキスト・ハンドル。

MetaQuery 変更クエリー条件。

ChangeFile 呼出し元で割り当てた変更ファイルおよび情報構造体。

szChangeFile 変更ファイルのサイズ。

## <span id="page-1518-0"></span>備考

複数のファイルを CR/LF で区切られたファイル・リストとして渡す必要がありま す。サーバー上のパス名を使用する必要があります(**EsbGetOtlChanges()**で参照さ れる)。

## 戻り値

正常終了の場合は 0 が戻されます。それ以外の場合はエラー・コードが戻されま す。

## アクセス

この関数を呼び出すには、データベース・マネージャのアクセス権限が必要です。

### 例

```
 Public Sub ESB_PartitionGetOtlChanges() Dim PartQuery As ESB_PARTOTL_QUERY_T
  Const SizeofChangeFile = 150
  Dim ChangeFile As String * SizeofChangeFile
  PartQuery.OperationType = ESB_PARTITION_OP_REPLICATED
  PartQuery.HostDatabase.HostName = "Dscharton2" PartQuery.HostDatabase.AppName = 
"Sampeast"
 PartQuery.HostDatabase.DbName = "East"
   PartQuery.MetaFilter.TimeStamp = _
  DateDiff("s", #1/1/70#, #6/18/97#) PartQuery.MetaFilter.DimFilter =
ESB_PARTITION_OTLDIM_ALL
  PartQuery.MetaFilter.MbrFilter = ESB_PARTITION_OTLMBR_ALL
 PartQuery.MetaFilter.MbrAttrFilter = _
```

```
 ESB_PARTITION_OTLMBRATTR_ALL
```
 sts = EsbPartitionGetOtlChanges(hCtx, PartQuery, \_ ChangeFile, SizeofChangeFile) If sts = 0 Then MsgBox ChangeFile

End Sub

## 関連トピック

- 1257 [ページの「パーティションの定数および構造体の定義](#page-1256-0)」
- <sup>l</sup> [EsbPartitionApplyOtlChangeFile](#page-1512-0)
- <sup>l</sup> [EsbPartitionGetAreaCellCount](#page-1514-0)
- **•** [EsbPartitionGetList](#page-1516-0)
- **.** EsbPartitionGetReplCells
- <sup>l</sup> [EsbPartitionPurgeOtlChangeFile](#page-1520-0)
- **•** [EsbPartitionPutReplCells](#page-1521-0)
- <sup>l</sup> [EsbPartitionResetOtlChangeTime](#page-1524-0)

## **EsbPartitionGetReplCells**

複製パーティションで識別されているすべてのデータ・セルを、ソース・データ ベースから選択したターゲット・データベースに複製します。

```
 EsbPartitionGetReplCells
       (
      hCtx, ReplicatedRegion, HostAppDbList
      )
ByVal 
      hCtx
             As Long
      ReplicatedRegion
      As ESB_PART_REPL_T
ByVal 
      HostAppDbList
        As String
```
#### パラメータ 説明

構文

hCtx API コンテキスト・ハンドル。

ReplicatePartition パーティション情報。

HostAppDbList CR/LF で区切られたサーバー、アプリケーションおよびデータベース・セットの 文字列。

### 戻り値

正常終了の場合は 0 が戻され、失敗した場合はエラー・コードが戻されます。

#### アクセス

この関数を呼び出すには、データベース・マネージャのアクセス権限が必要です。

#### 例

```
 Public Sub ESB_PartitionGetReplCells() Dim ReplPartition As ESB_PART_REPL_T
  Dim HostAppDbList As String
  Dim ProcState As ESB_PROCSTATE_T
  Dim ind, i As Long
  ReplPartition.PartitionCount = -1 'All areas
  ReplPartition.UpdatedOnly = 0 'Updated only cells
 HostAppDbList = "localhost" & vbcrLf & "Sampeast" & vbCrLf & _
                "East"
  sts = EsbPartitionGetReplCells(hCtx, ReplPartition, HostAppDbList)
 If sts = 0 Then
   sts = EsbGetProcessState(hCtx, ProcState)
   Do Until ProcState.State = ESB_STATE_DONE
    sts = EsbGetProcessState(hCtx, ProcState)
   Loop
  End If
End Sub
```
- <span id="page-1520-0"></span><sup>l</sup> 1257 [ページの「パーティションの定数および構造体の定義](#page-1256-0) 」
- [EsbPartitionApplyOtlChangeFile](#page-1512-0)
- <sup>l</sup> [EsbPartitionGetAreaCellCount](#page-1514-0)
- **e** [EsbPartitionGetList](#page-1516-0)
- **e** [EsbPartitionGetOtlChanges](#page-1517-0)
- <sup>l</sup> EsbPartitionPurgeOtlChangeFile
- **e** [EsbPartitionPutReplCells](#page-1521-0)
- <sup>l</sup> [EsbPartitionResetOtlChangeTime](#page-1524-0)

## EsbPartitionPurgeOtlChangeFile

TimeStamp パラメータで指定した時刻より前に行われた変更を削除します。

## 構文

```
 EsbPartitionPurgeOtlChangeFile
        (
       hCtx
, where \mathcal{L} pRegion
, where \mathcal{L} TimeStamp
       \lambdaByVal 
       hCtx
           As Long
       pRegion
         As ESB_PART_DEFINED_T
ByVal 
       TimeStamp
        As Long
```
## パラメータ 説明

hCtx API コンテキスト・ハンドル。

pRegion パーティション定義。

TimeStamp この時刻より前のすべての変更レコードを削除します。

## 戻り値

正常終了の場合は 0 が戻され、失敗した場合はエラー・コードが戻されます。

## 例

Public Sub Esb\_PartitionPurgeOtlChangeFile()

 Dim PartitionInfo As ESB\_PART\_DEFINED\_T Dim TimeStamp As Variant

```
 PartitionInfo.usType = ESB_PARTITION_OP_REPLICATED
 PartitionInfo.Direction = ESB_PARTITION_DATA_SOURCE
 PartitionInfo.HostDatabase.HostName = "Jsnider"
 PartitionInfo.HostDatabase.AppName = "Samppart"
 PartitionInfo.HostDatabase.DbName = "Company"
 TimeStamp = DateDiff("s", #1/1/70#, #7/7/97#)
sts = EsbPartitionPurgeOtlChangeFile(hCtx, _
     PartitionInfo, TimeStamp)
```
End Sub

## 関連トピック

- 1257 [ページの「パーティションの定数および構造体の定義](#page-1256-0) 」
- [EsbPartitionApplyOtlChangeFile](#page-1512-0)
- <sup>l</sup> [EsbPartitionGetAreaCellCount](#page-1514-0)
- <sup>l</sup> [EsbPartitionGetList](#page-1516-0)
- **e** [EsbPartitionGetOtlChanges](#page-1517-0)
- **.** [EsbPartitionGetReplCells](#page-1518-0)
- EsbPartitionPutReplCells
- <sup>l</sup> [EsbPartitionResetOtlChangeTime](#page-1524-0)

## EsbPartitionPutReplCells

複製パーティションで識別されているすべてのデータ・セルを、選択したソース・ データベースからターゲット・データベースに複製します。

#### 構文

 $\left($ 

#### **EsbPartitionPutReplCells**

```
 hCtx, ReplicatedRegion, HostAppDbList
      )
ByVal 
      hCtx
             As Long
      ReplicatedRegion
       As ESB_PART_REPL_T
ByVal 
      HostAppDbList
        As String
```

```
パラメータ 説明
```
hCtx API コンテキスト・ハンドル。

ReplicatedPartition パーティション情報。

HostAppDbList ホスト・サーバー上のデータベースまたはアプリケーション、またはその両方 のリスト。

## <span id="page-1522-0"></span>備考

このルーチンは、削除後ファイルが空になれば削除します。

## 戻り値

正常終了の場合は 0 が戻され、失敗した場合はエラー・コードが戻されます。

### アクセス

この関数を呼び出すには、データベース・マネージャ権限が必要です。

## 例

```
 Public Sub ESB_PartitionPutReplCells()
  Dim ReplPartition As ESB_PART_REPL_T
  Dim HostAppDbList As String
  Dim ProcState As ESB_PROCSTATE_T
  Dim ind, i As Long
  ReplPartition.PartitionCount = -1 'All areas
  ReplPartition.UpdatedOnly = 0 'Updated only cells
 HostAppDbList = "localhost" & vbcrLf & "Sampeast" & vbCrLf & _
                 "East"
  sts = EsbPartitionPutReplCells(hCtx, ReplPartition, HostAppDbList)
 If sts = 0 Then
   sts = EsbGetProcessState(hCtx, ProcState)
   Do Until ProcState.State = ESB_STATE_DONE
    sts = EsbGetProcessState(hCtx, ProcState)
   Loop
  End If
End Sub
```
#### 関連トピック

- 1257 [ページの「パーティションの定数および構造体の定義](#page-1256-0) 」
- <sup>l</sup> [EsbPartitionApplyOtlChangeFile](#page-1512-0)
- <sup>l</sup> [EsbPartitionGetAreaCellCount](#page-1514-0)
- **•** [EsbPartitionGetList](#page-1516-0)
- [EsbPartitionGetOtlChanges](#page-1517-0)
- **e** [EsbPartitionGetReplCells](#page-1518-0)
- <sup>l</sup> [EsbPartitionPurgeOtlChangeFile](#page-1520-0)
- <sup>l</sup> [EsbPartitionResetOtlChangeTime](#page-1524-0)

## EsbPartitionReadOtlChangeFile

ターゲット・データベース上の変更ファイル(\*.CHG)から、変更をメモリーに読み 込みます。この関数は、**EsbPartitionGetOtlChanges()**を呼び出した後に、

### **EsbPartitionApplyOtlChangeRecs()**と、対話的に使用するように設計されています。 この関数はフィルタとともに使用できます。

## 構文

```
 EsbPartitionReadOtlChangeFile
       (
      hCtx
\mathbf{r} pszChgFileName
\mathbf{r} QueryFilter
       , 
      MetaChangeReadHandle
\mathbf{r} SourceTime
       )
ByVal 
      hCtx
       As Long
ByVal 
       pszChgFileName
       As String
ByRef 
      QueryFilter
       As ESB_PARTOTL_QRY_FILTER_T
ByRef 
      MetaChangeReadHandle
       As Long
ByRef 
       SourceTime
       As Long
```
#### パラメータ 説明

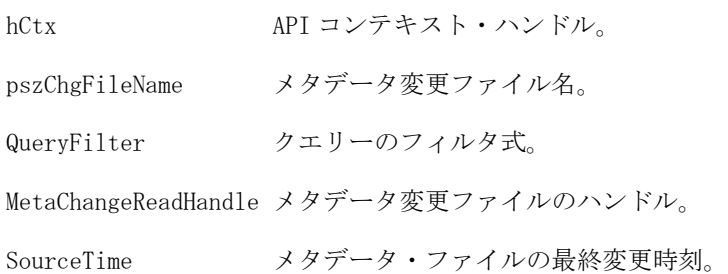

## 備考

このルーチンでは pMetaChangeRead に時刻が戻されます。これは、ターゲット・ データベースのタイムスタンプを更新するために [EsbPartitionApplyOtlChangeRecs](#page-1513-0) に渡すタイム・スタンプと同一です。

## 戻り値

正常終了の場合は 0 が戻され、失敗した場合はエラー・コードが戻されます。

## <span id="page-1524-0"></span>アクセス

この関数を呼び出すには、データベース・マネージャのアクセス権限が必要です。

## 関連トピック

- <sup>l</sup> [EsbPartitionApplyOtlChangeFile](#page-1512-0)
- <sup>l</sup> [EsbPartitionApplyOtlChangeRecs](#page-1513-0)
- <sup>l</sup> [EsbPartitionGetAreaCellCount](#page-1514-0)
- <sup>l</sup> [EsbPartitionGetList](#page-1516-0)
- <sup>l</sup> [EsbPartitionGetOtlChanges](#page-1517-0)
- **.** [EsbPartitionGetReplCells](#page-1518-0)
- [EsbPartitionPurgeOtlChangeFile](#page-1520-0)
- **.** [EsbPartitionPutReplCells](#page-1521-0)
- <sup>l</sup> EsbPartitionResetOtlChangeTime

# EsbPartitionResetOtlChangeTime

ソース・パーティションから最終変更時刻を取得し、宛先パーティションの最終 メタ変更時刻として割り当てます。

## 構文

```
 EsbPartitionResetOtlChangeTime
```

```
\left( hCtx
, where \mathcal{L} pSourceRegion
, where \mathcal{L} pDestRegion
         )
ByVal 
         hCtx
```
As Long

 pSourceRegion As ESB\_PART\_DEFINED\_T

 pDestRegion As ESB\_PART\_DEFINED\_T

## パラメータ 説明

hCtx API コンテキスト・ハンドル。 pSourceRegion 新規時刻のパーティション。 pDestRegion 時刻がリセットされるパーティション。

#### 備考

- <sup>l</sup> ソース・パーティションとはタイム・スタンプを提供する側のパーティショ ンを指し、ターゲット・パーティションとはタイム・スタンプを受け取る側 のパーティションを指します。
- ソース・パーティションは、データ・ソース・パーティションまたはアウト ライン・ソース・パーティションである必要はありません。

#### 戻り値

正常終了の場合は 0 が戻され、失敗した場合はエラー・コードが戻されます。

#### アクセス

この関数を呼び出すには、データベース・マネージャのアクセス権限が必要です。

#### 例

Public Sub ESB PartitionResetOtlChangeTime()

```
 Dim SourcePartition As ESB_PART_DEFINED_T
 Dim DestPartition As ESB_PART_DEFINED_T
```

```
 SourcePartition.usType = ESB_PARTITION_OP_REPLICATED
 DestPartition.usType = ESB_PARTITION_OP_REPLICATED
```

```
 SourcePartition.Direction = ESB_PARTITION_DATA_SOURCE
 DestPartition.Direction = ESB_PARTITION_DATA_TARGET
```

```
 SourcePartition.HostDatabase.HostName = "Dscharton2"
 DestPartition.HostDatabase.HostName = "Dscharton2"
```

```
 SourcePartition.HostDatabase.AppName = "Sampeast"
 DestPartition.HostDatabase.AppName = "East"
```

```
 SourcePartition.HostDatabase.DbName = "Samppart"
 DestPartition.HostDatabase.DbName = "Company"
```

```
 sts = EsbPartitionResetOtlChangeTime(hCtx, _
     SourcePartition, DestPartition)
```
End Sub

#### 関連トピック

- 1257 [ページの「パーティションの定数および構造体の定義](#page-1256-0)」
- [EsbPartitionApplyOtlChangeFile](#page-1512-0)
- <sup>l</sup> [EsbPartitionGetAreaCellCount](#page-1514-0)
- **•** [EsbPartitionGetList](#page-1516-0)
- <sup>l</sup> [EsbPartitionGetOtlChanges](#page-1517-0)
- **e** [EsbPartitionGetReplCells](#page-1518-0)
- [EsbPartitionPurgeOtlChangeFile](#page-1520-0)
- **e** [EsbPartitionPutReplCells](#page-1521-0)

## EsbPutObject

ローカル・ファイルからサーバーまたはクライアントのオブジェクト・システム にオブジェクトをコピーし、オプションでロック解除します。

## 構文

 **EsbPutObject** ( hCtx, ObjType, AppName, DbName, ObjName, LocalName, isUnlock ) ByVal hCtx As Long ByVal ObjType As Long ByVal AppName As String ByVal DbName As String ByVal ObjName As String ByVal LocalName As String ByVal

 isUnlock As Integer

## パラメータ 説明

- hCtx VB API コンテキスト・ハンドル。EsbCreateLocalContext()によって戻されたローカル・ コンテキスト・ハンドルの場合もあります。
- ObjType オブジェクト・タイプ(単一のタイプのみ)。使用可能な値のリストは[、表 15](#page-1260-0) を参照して ください。
- AppName アプリケーション名。
- DbName データベース名。空の文字列の場合は、アプリケーションのサブディレクトリが使用され ます。
- ObjName 配置するオブジェクト名。
- LocalName クライアント上のローカル・ソース・ファイルのフル・パス名。
- isUnlock オブジェクトのロック解除を制御するフラグ。TRUE の場合、サーバー・オブジェクトの ロックが解除され、他のユーザーによる更新が許可されます。

#### 備考

サーバー上に存在しているオブジェクトを配置するには、呼出し元によって事前 にロックされている必要があります。オブジェクトがサーバー上になければ、新 規作成されます。

#### 戻り値

正常終了の場合は、オブジェクトが LocalName で指定したローカル・ファイルか らサーバーにコピーされます。

#### アクセス

この関数を使用するには、オブジェクトが含まれている指定されたアプリケーショ ンまたはデータベース(あるいはその両方)に対して、呼出し元が(オブジェクト・ タイプに応じて)適切なレベルのアクセス権を持っている必要があります。オブ ジェクトのロックを解除するには(unlock フラグが TRUE)、呼出し元はオブジェク トを含む指定のアプリケーションまたはデータベースに対するアプリケーション またはデータベースのデザイン権限(ESB\_PRIV\_APPDESIGN または ESB\_PRIV\_DBDESIGN)が必要です。

#### 例

 Declare Function EsbPutObject Lib "ESBAPIN" (ByVal hCtx As Long, ByVal ObjType As Integer, ByVal AppName As String, ByVal DbName As String, ByVal ObjName As String, ByVal LocalName As String, ByVal Unlock As Integer) As Long

```
Sub ESB_PutObject ()
  Dim sts As Long
  Dim AppName As String
  Dim DbName As String
  Dim ObjName As String
  Dim ObjType As Integer
  Dim LocalName As String
  Dim Unlock As Integer AppName = "Sample"
  DbName = "Basic"
  ObjName = "Basic"
  ObjType = ESB_OBJTYPE_TEXT
  LocalName = "C:\ESSBASE\CLIENT\BASIC.TXT" 
 Unlock = ESB YES 1************ ' Put Object 
  '***********
  sts = EsbPutObject (hCtx, ObjType, AppName,
    DbName, ObjName, LocalName, Unlock) 
End Sub
```
#### 関連トピック

- **·** [EsbGetObject](#page-1444-0)
- **•** [EsbLockObject](#page-1486-0)
- **.** [EsbUnlockObject](#page-1580-0)
- **•** [EsbListObjects](#page-1476-0)

## EsbQueryDatabaseMembers

レポートスタイルのクエリーを実行して、選択したデータベース・メンバーの情 報をリストします。

## 構文

#### **EsbQueryDatabaseMembers**

```
 (
       hCtx, mbrQuery
       )
ByVal 
       hCtx
         As Long
ByVal 
       mbrQuery
       As String
```
#### パラメータ 説明

hCtx VB API コンテキスト・ハンドル。

mbrQuery メンバー・クエリー文字列。クエリー文字列は、レポート指定に類似のコマンドです。レ ポート指定に関する詳細は、『Oracle Essbase テクニカル・リファレンス』を参照してく ださい。有効なクエリー文字列は下のノートにリストされています。文字列の長さは 64KB 未満である必要があります。

#### 備考

- **●** 空の文字列が戻されるまで EsbGetString()を呼び出して、このクエリーから戻 されたメンバー情報を読み取る必要があります。
- この関数では、属性メンバー[ロング名](#page-108-0)がサポートされます。
- <sup>l</sup> メンバー・クエリー文字列は、選択文字列、オプションのソート・コマンド および後続のオプション出力コマンドから構成されます。次の形式を使用し ます:

mbrQuery ==: <selectionstring> [<sortcommand> [<outputcommand>] ]

● メンバー<selectionstring>に有効な値は次のとおりです:

```
 <CHILDRENOF -- returns ICHILDRENOF
<ALLINSAMEDIM
<DIMTOP
<OFSAMEGENERATION
<ONSAMELEVELAS
<ANCESTORSOF -- returns IANCESTORSOF
<PARENTOF
<DESCENDANTSOF -- returns IDESCENDANTSOF
<ALLSIBLINGSOF
<LSIBLINGOF
```
● <sortcommand>に有効な値は次のとおりです:

 <SORTASCENDING <SORTDESCENDING <SORTNONE <SORTMBRNAMES <SORTALTNAMES <SORTMBRNUMBERS <SORTDIMNUMBERS <SORTLEVELNUMBERS <SORTGENERATION

● <outputcommand>の形式は次のとおりです:

 $\{\text{outputcommand} > ==: \text{Item} \text{ [separator]} \mid \text{FORMAT } \{\text{either} \text{ 'separator>} \}$ 

<sup>m</sup> メンバー情報に関する 1 アイテムのリストを取得するには、次の出力コマ ンドを使用します:

> <outputcommand> ==: <MBRNAMES | <ALTNAMES | <MBRNUMBERS | <DIMNUMBERS | <LEVELNUMBERS | <GENERATIONS | <CALCSTRINGS | <UCALCS | <TABSEPARATED |  $<$ SPACESEPARATED <COMMASEPARATED | <NEWLINESEPARATED | <ATTRIBUTES

<sup>m</sup> メンバーの複数の情報アイテムのリストを取得するには、フォーマット指 定句を使用します。リストしたいアイテム、順序、区切り文字を指定しま す。フォーマット指定句の構文は次のとおりです:

<FORMAT <item> [<separator>] {<item> [<separator>]}

<item>に有効な値は次のとおりです:

MBRNAMES

ALTNAMES MBRNUMBERS DIMNUMBERS LEVELNUMBERS GENERATIONS CALCSTRINGS UCALCS ATTRIBUTES

ATTRIBUTES は、属性の数と、それに続く属性名のタブ区切りリストとし てリストされます。

<separator>に有効な値は次のとおりです:

 TABSEPARATED SPACESEPARATED COMMASEPARATED NEWLINESEPARATED

区切り文字を指定しない場合のデフォルトは TABSEPARATED です。

● 以下にスクリプト例を示します:

```
 login "local" "user1" "password" "" ""
select "attr" "attr"
GetMembers "<NEWLINESEPARATED
<FORMAT { 
MBRNAMES SPACESEPARATED ALTNAMES TABSEPARATED
MBRNUMBERS SPACESEPARATED DIMNUMBERS TABSEPARATED
LEVELNUMBERS SPACESEPARATED GENERATIONS TABSEPARATED
CALCSTRINGS SPACESEPARATED UCALCS TABSEPARATED
DIMTYPES SPACESEPARATED STATUSES TABSEPARATED
ATTRIBUTES
}
<DESCENDANTS Product "
```
## 戻り値

なし。

## アクセス

この関数を使用するには、呼出し元がデータベースに対してアクセス権を持って いて、**EsbSetActive()**を使用してこれをアクティブなデータベースとして選択して いる必要があります。

## 例

 Declare Function EsbQueryDatabaseMembers Lib "ESBAPIN" (ByVal hCtx As Long, ByVal Query As String) As Long

```
Sub ESB_QueryDatabaseMembers ()
  Dim sts As Long
  Dim Query As String 
  Const szMString = 256
  Dim MString As String * szMString
  Query = "<ALLINSAMEDIM" '***********************
  ' Query Database members 
  '***********************
 sts = EsbQueryDatabaseMembers (hCtx, Query) '***********************
  ' Print out all strings
  '**********************
  If sts = 0 Then 
   sts = EsbGetString (hCtx, MString,
```

```
 szMString) 
   Do While Mid$(MString, 1, 1) <> Chr$(0) 
    Print MString 
    sts = EsbGetString (hCtx, MString,
       szMString)
   Loop 
  End If 
End Sub
```
- <sup>l</sup> [EsbCheckMemberName](#page-1337-0)
- [EsbGetMemberInfo](#page-1437-0)
- **.** [EsbGetString](#page-1448-0)
- **•** [EsbSetActive](#page-1548-0)

## **EsbRemoveAlias**

アクティブなデータベースから別名テーブルを完全に削除します。

## 構文

#### **EsbRemoveAlias**

```
\left( hCtx, AltName
       )
ByVal 
       hCtx
         As Long
ByVal 
       AltName
       As String
```
#### パラメータ 説明

hCtx VB API コンテキスト・ハンドル。

AltName 削除する別名テーブルの名前。

## 備考

- 「デフォルト」または現在アクティブな別名テーブルは、削除できません。
- EsbListConnections()を呼び出して、別名テーブルを削除しようとしているデー タベースを誰も使用していないことを確認してください。

#### 戻り値

なし。

## アクセス

この関数を使用するには、呼出し元がデータベースに対してアクセス権を持って いて、**EsbSetActive()**を使用してこれをアクティブなデータベースとして選択して いる必要があります。

 Declare Function EsbRemoveAlias Lib "ESBAPIN" (ByVal hCtx As Long, ByVal Name As String) As Long

```
Sub ESB_RemoveAlias ()
  Dim sts As Long
  Dim Name As String Name = "TestAlias" '*************
  ' Remove Alias
  '*************
  sts = EsbRemoveAlias (hCtx, Name)
End Sub
```
## 関連トピック

例

- **e** [EsbClearAliases](#page-1339-0)
- **e** [EsbListAliases](#page-1460-0)
- **•** [EsbLoadAlias](#page-1483-0)
- <sup>l</sup> [EsbListConnections](#page-1464-0)
- **•** [EsbSetActive](#page-1548-0)

## **EsbRemoveLocks**

現在ユーザーがロックしているデータベースのデータ・ブロックのロックをすべ て解除します。

## 構文

```
 EsbRemoveLocks
      \left( hCtx, AppName, DbName, LoginId
       )
ByVal 
      hCtx
        As Long
ByVal 
      AppName
      As String
ByVal 
      DbName
       As String
ByVal 
      LoginId
       As Long
```
## パラメータ 説明

hCtx VB API コンテキスト・ハンドル。

AppName アプリケーション名。

DbName データベース名。

#### パラメータ 説明

LoginId ロックが解除されるユーザー・ログインの ID。

#### 備考

- 必要とされる LoginId は、[EsbListLocks](#page-1474-0) 関数によって戻されるユーザー・ロッ ク情報構造体から取得できます。
- LoginId で指定したユーザーが現在ログインしている場合、EssRemoveLocks() はそのユーザーとの接続を終了します。

#### 戻り値

なし。

## アクセス

この関数を使用するには、指定したデータベースに対して、呼出し元がデータベー ス・デザイン権限(ESB\_PRIV\_DBDESIGN)を持っている必要があります。

## 例

 Declare Function EsbRemoveLocks Lib "ESBAPIN" (ByVal hCtx As Long, ByVal AppName As String, ByVal DbName As String, ByVal LoginId As Long) As Long

```
Sub ESB_RemoveLocks ()
  Dim Items As Integer
  Dim AppName As String
  Dim DbName As String
  Dim LockInfo As ESB_LOCKINFO_T
  Dim sts As Long AppName = "Sample"
  DbName = "Basic"
  '***********
  ' List Locks
  '*********** 
  sts = EsbListLocks (hCtx, AppName, DbName,
     Items)
  '*****************
  ' Remove all locks
  '*****************
  For n = 1 To Items
   '*******************************
   ' Get next user lock structure 
   ' from the list and remove locks
   '*******************************
   sts = EsbGetNextItem (hCtx, 
     ESB_LOCKINFO_TYPE, LockInfo)
   sts = EsbRemoveLocks (hCtx, AppName,
     DbName, LockInfo.LoginId)
  Next
End Sub
```
#### 関連トピック

**•** [EsbListLocks](#page-1474-0)

## <span id="page-1534-0"></span>EsbRenameApplication

クライアントまたはサーバー上のいずれかの既存のアプリケーションの名前を変 更します。アプリケーションがサーバー上で実行されている場合、最初に停止さ れます。

### 構文

#### **EsbRenameApplication**

```
\left( hCtx, AppName, nAppName
\begin{array}{c} \hline \end{array}ByVal 
        hCtx
           As Long
ByVal 
        AppName
         As String
ByVal 
        nAppName
         As String
```
#### パラメータ 説明

hCtx VB API コンテキスト・ハンドル。

AppName 名前を変更すべき既存のアプリケーションの名前。

nAppName アプリケーションの新しい名前。[1903 ページの「アプリケーション名の制限」](#page-1902-0)を参照し てください。

#### 備考

クライアント・アプリケーションの名前を変更すると、ローカル・アプリケーショ ンのディレクトリ名も変更されます。

#### 戻り値

なし。

#### アクセス

サーバー・アプリケーションの場合、呼出し元はアプリケーションの作成/削除/ 編集権限(ESB\_PRIV\_APPCREATE)を持っている必要があります。

#### 例

 Declare Function EsbRenameApplication Lib "ESBAPIN" (ByVal hCtx As Long, ByVal OldName As String, ByVal NewName As String) As Long

```
Sub ESB_RenameApplication ()
  Dim sts As Long
  Dim OldName As String 
  Dim NewName As String OldName = "Sample"
 NewName = "NewSamp" ********************** ' Rename Application
```

```
 '*******************
  sts = EsbRenameApplication (hCtx, OldName,
    NewName) 
End Sub
```
- <sup>l</sup> EsbRenameDatabase
- [EsbRenameObject](#page-1539-0)

## EsbRenameDatabase

クライアントまたはサーバー上で、アプリケーション内の既存のデータベースの 名前を変更します。データベースがサーバー上で実行されている場合、最初に停 止されます。

## 構文

#### **EsbRenameDatabase**

```
 (
      hCtx, AppName, DbName, nDbName
       )
ByVal 
      hCtx
       As Long
ByVal 
      AppName
       As String
ByVal 
      DbName
       As String
ByVal 
      nDbName
       As String
```
#### パラメータ 説明

- hCtx VB API コンテキスト・ハンドル。EsbCreateLocalContext()から戻されたローカル・コン テキスト・ハンドルの場合もあります。
- AppName アプリケーション名。
- DbName 名前を変更する既存のデータベースの名前。
- nDbName データベースの新しい名前。[1903 ページの「データベース名の制限」](#page-1902-0)を参照してくださ い。

### 備考

クライアント・データベースの名前を変更すると、ローカル・データベースのディ レクトリ名も変更されます。

#### 戻り値

なし。

## アクセス

サーバー・データベースの場合は、呼出し元がデータベースの作成/削除/編集権 限(ESB\_PRIV\_DBCREATE)を持っている必要があります。

### 例

 Declare Function EsbRenameDatabase Lib "ESBAPIN" (ByVal hCtx As Long, ByVal AppName As String, ByVal OldName As String, ByVal NewName As String) As Long

```
Sub ESB_RenameDatabase ()
  Dim sts As Long
  Dim AppName As String
  Dim OldName As String
  Dim NewName As String AppName = "Sample"
  OldName = "Basic"
  NewName = "NewBasic" '****************
  ' Rename database
  '****************
  sts = EsbRenameDatabase (hCtx, AppName,
    OldName, NewName)
End Sub
```
## 関連トピック

- **e** [EsbRenameApplication](#page-1534-0)
- **•** [EsbRenameObject](#page-1539-0)

## EsbRenameFilter

既存のフィルタの名前を変更します。

## 構文

```
 EsbRenameFilter
\overline{\phantom{a}} hCtx, AppName, DbName, FltName, nFltName
       )
ByVal 
       hCtx
         As Long
ByVal 
      AppName
       As String
ByVal 
       DbName
        As String
ByVal 
       FltName
       As String
ByVal 
      nFltName
       As String
```
#### パラメータ 説明

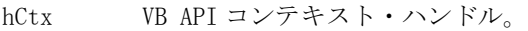

AppName アプリケーション名。

DbName データベース名。

FltName 名前を変更する既存のフィルタの古い名前。

nFltName 名前を変更したフィルタの新しい名前。[1904 ページの「フィルタ名の制限」を](#page-1903-0)参照して ください。

#### 備考

古いフィルタ名が存在し、新しいフィルタ名が存在していないことが必要です。

#### 戻り値

なし。

#### アクセス

この関数を使用するには、指定したデータベースに対して、呼出し元がデータベー ス・デザイン権限(ESB\_PRIV\_DBDESIGN)を持っている必要があります。

#### 例

 Declare Function EsbRenameFilter Lib "ESBAPIN" (ByVal hCtx As Long, ByVal AppName As String, ByVal DbName As String, ByVal OldName As String, ByVal NewName As String) As Long

```
Sub ESB_RenameFilter ()
  Dim sts As Long
  Dim AppName As String
  Dim DbName As String
  Dim OldName As String
  Dim NewName As String AppName = "Sample"
  DbName = "Basic"
  OldName = "Filter"
  NewName = "NewFilter" '**************
  ' Rename Filter 
  '**************
 sts = EsbRenameFilter (hCtx, AppName, DbName,
    OldName, NewName) 
End Sub
```
#### 関連トピック

- **.** [EsbCopyFilter](#page-1346-0)
- **.** [EsbDeleteFilter](#page-1370-0)
- **[EsbListFilters](#page-1471-0)**
- **.** [EsbSetFilter](#page-1562-0)

## **EsbRenameGroup**

既存のグループの名前を変更します。

## 構文

#### **EsbRenameGroup**

```
\left( hCtx, GrpName, nGrpName
       )
ByVal 
       hCtx
          As Long
ByVal 
       GrpName
       As String
ByVal
```
nGrpName

As String

#### パラメータ 説明

hCtx VB API コンテキスト・ハンドル。

GrpName 名前を変更する既存のグループの古い名前。

nGrpName 名前を変更したグループの新しい名前。[1904 ページの「グループ名の制限」を](#page-1903-0)参照して ください。

## 備考

指定された新規グループ名が存在していることが必要です。

## 戻り値

なし。

## アクセス

この関数を使用するには、ログインしたサーバーに対して、呼出し元がユーザー の作成/削除権限(ESB\_PRIV\_USERCREATE)を持っている必要があります。

## 例

 Declare Function EsbRenameGroup Lib "ESBAPIN" (ByVal hCtx As Long, ByVal GroupName As String, ByVal nGrpName As String) As Long

```
Sub ESB RenameGroup ()
  Dim sts As Long
  Dim OldName As String
  Dim NewName As String OldName = "PowerUsers"
  NewName = "NewUsers" '*************
  ' Rename Group
  '*************
  sts = EsbRenameGroup (hCtx, OldName, NewName) 
End Sub
```
- <span id="page-1539-0"></span>**[EsbCreateGroup](#page-1355-0)**
- **.** [EsbDeleteGroup](#page-1373-0)
- **.** [EsbListGroups](#page-1472-0)

## EsbRenameObject

サーバーまたはクライアント・オブジェクト・システム上の既存のオブジェクト の名前を変更します。

### 構文

```
 EsbRenameObject
        (
      hCtx, ObjType, AppName, DbName, ObjName, nObjName
       );
ByVal 
       hCtx
         As Long
ByVal 
      ObjType
        As Long
ByVal 
       AppName
        As String
ByVal 
       DbName
        As String
ByVal 
     ObjName
        As String
ByVal 
      nObjName
       As String
```
#### パラメー 説明 タ

- hCtx VB API コンテキスト・ハンドル。EsbCreateLocalContext()によって戻されたローカル・ コンテキスト・ハンドルの場合もあります。
- ObjType オブジェクト・タイプ(単一のタイプのみ)。使用可能な値のリストは、[表 15](#page-1260-0) を参照して ください。
- AppName アプリケーション名。
- DbName データベース名。空の文字列の場合は、アプリケーションのサブディレクトリが使用され ます。
- OldName 名前を変更するオブジェクトの古い名前。
- NewName 名前を変更したオブジェクトの新しい名前。[1904 ページの「オブジェクト名の制限」](#page-1903-0)を 参照してください。

#### 備考

- オブジェクト名を変更するには、そのオブジェクトがロックされていないこ とと、新しいオブジェクトが存在していないことが必要です。
- アウトライン・オブジェクトおよび LRO オブジェクトの名前は、変更できま せん。
- 関連付けられたアウトラインも含めてデータベースの名前を変更する場合は、 **EsbRenameDatabase()**関数を使用します。
- 異なるアプリケーションやデータベースではオブジェクトの名前を変更でき ません。**EsbCopyObject()**関数を使ってオブジェクトを別のアプリケーション またはデータベースにコピーしてください。

### 戻り値

なし。

#### アクセス

この関数を使用するには、オブジェクトが含まれている指定されたアプリケーショ ンまたはデータベースに対して、呼出し元がアプリケーション・デザイン権限ま たはデータベース・デザイン権限(ESB\_PRIV\_APPDESIGN または ESB\_PRIV\_DBDESIGN)を持っている必要があります。

#### 例

 Declare Function EsbRenameObject Lib "ESBAPIN" (ByVal hCtx As Long, ByVal ObjType As Integer, ByVal AppName As String, ByVal DbName As String, ByVal OldName As String, ByVal NewName As String) As Long

```
Sub ESB_RenameObject ()
 Dim sts As Long
  Dim AppName As String
  Dim DbName As String
  Dim OldName As String
  Dim NewName As String
  Dim ObjType As Integer AppName = "Sample"
  DbName = "Basic"
  OldName = "Basic"
  NewName = "NewBasic"
  ObjType = ESB_OBJTYPE_OUTLINE '********************
  ' Rename Rules Object 
  '********************
  sts = EsbRenameObject (hCtx, ObjType, AppName,
    DbName, OldName, NewName) 
End Sub
```
## 関連トピック

- **·** [EsbCopyObject](#page-1348-0)
- **·** [EsbCreateObject](#page-1360-0)
- **.** [EsbDeleteObject](#page-1377-0)
- **.** [EsbListObjects](#page-1476-0)
- **.** [EsbUnlockObject](#page-1580-0)

## EsbRenameUser

既存のユーザー名を変更します。

## 構文

**EsbRenameUser**

```
 (
      hCtx, UserName, nUserName
       )
ByVal 
      hCtx
         As Long
ByVal 
      UserName
       As String
ByVal 
      nUserName
       As String
```
#### パラメータ 説明

hCtx VB API コンテキスト・ハンドル。

UserName 名前を変更する既存のユーザーの古い名前。

nUserName 名前を変更したユーザーの新しい名前。[1904 ページの「ユーザー名の制限」を](#page-1903-0)参照して ください。

## 備考

指定された新規ユーザー名が存在していない必要があります。

#### 戻り値

なし。

## アクセス

この関数を使用するには、ログインしたサーバーに対して、呼出し元がユーザー の作成/削除権限(ESB\_PRIV\_USERCREATE)を持っている必要があります。

## 例

 Declare Function EsbRenameUser Lib "ESBAPIN" (ByVal hCtx As Long, ByVal OldName As String, ByVal NewName As String) As Long

```
Sub ESB_RenameUser ()
  Dim sts As Long
  Dim OldName As String
  Dim NewName As String OldName = "Joseph"
 NewName = "Joe" "************* ' Rename user
  '************
  sts = EsbRenameUser (hCtx, OldName, NewName) 
End Sub
```
- <span id="page-1542-0"></span>**e** [EsbCreateUser](#page-1363-0)
- **.** [EsbDeleteUser](#page-1379-0)
- **.** [EsbListUsers](#page-1479-0)

## **EsbReport**

アクティブなデータベースに対して単一の文字列としてレポート指定を送信しま す。

## 構文

**EsbReport**

 ( hCtx, isOutput, isLock, rptQuery ) ByVal hCtx As Long ByVal isOutput As Integer ByVal isLock As Integer ByVal rptQuery As String

## パラメータ 説明

hCtx VB API コンテキスト・ハンドル。

- isOutput データの出力を制御します。TRUE の場合は、指定したレポートに従ってサーバーから出 力されます。FALSE の場合は、データは出力されません。
- isLock ブロックのロックを制御します。TRUE の場合は、レポート指定でアクセスされるすべて のブロックが更新用にロックされます。FALSE の場合は、ブロックのロックは行われませ  $h_{\rm o}$

rptQuery 単一文字列としてのレポート指定(64KB 未満)。

## 備考

- <sup>l</sup> この関数は、**EsbBeginReport()**を呼び出し、その後 **EsbSendString()**を呼び出し て、最後に **EsbEndReport()**を呼び出すのと同じです。レポート・データは出力 することも、レポート指定の確認のみ行い、エラーがあれば戻させることも できます。また、この呼出しでは、オプションでデータベース内の対応する データ・ブロックをロックすることもできます(更新用のロック)。
- レポート指定の文字列の長さは、64KB 未満である必要があります。
- <sup>l</sup> この関数によってデータが出力される場合(Output フラグが TRUE)、空の文字 列が戻されるまで、**EsbGetString()**を呼び出して戻されたデータを読み取るこ とができます。
- この関数によってブロックがロックされる場合(Lock フラグが TRUE)、呼出し 元がロックされたブロックのロック解除を行う必要があります(たとえば、 Unlock フラグを TRUE に設定して **EsbUpdate()**を呼び出します)。
- Output および Lock の両方のフラグが FALSE に設定されている場合、データ ベースはレポート指定の構文確認のみを行います。

## 戻り値

なし。

## アクセス

この関数を使用するには、アクティブなデータベース内の1つ以上のメンバーに 対して、呼出し元が読取り権限(ESB\_PRIV\_READ)を持っている必要があります。 呼出し元がアクセス権を持っていないすべてのメンバーは、不明として戻されま す。

## 例

 Declare Function EsbReport Lib "ESBAPIN" (ByVal hCtx As Long, ByVal Output As Integer, ByVal Lock As Integer, ByVal Query As String) As Long

```
Sub ESB_Report ()
  Dim sts As Long
  Dim pOutput As Integer
  Dim pLock As Integer 
  Dim Query As String 
  Const szRString = 256
  Dim RString As String * szRString Query = "<Desc Year !" 
  pOutput = ESB_YES
  pLock = ESB_NO
  '***********
  ' Run Report 
  '***********
  sts = EsbReport (hCtx, pOutput, pLock, Query) '**********************
  ' Print out all strings
  '**********************
  If sts = 0 Then
   sts = EsbGetString (hCtx, RString,
      szRString) 
   Do While Mid$(RString, 1, 1) <> Chr$(0) 
     Print RString 
     sts = EsbGetString (hCtx, RString,
        szRString)
   Loop 
  End If 
End Sub
```
## 関連トピック

**•** [EsbBeginReport](#page-1321-0)

- **e** [EsbEndReport](#page-1384-0)
- **.** [EsbGetString](#page-1448-0)
- **EsbReportFile**
- **[EsbUpdate](#page-1582-0)**
- [EsbSendString](#page-1547-0)

## **EsbReportFile**

ファイルからアクティブなデータベースへレポート指定を送信します。レポート・ データを出力できます。または、レポート指定の確認のみも可能です。エラーが あれば戻されます。また、この呼出しでは、オプションでデータベース内の対応 するデータ・ブロックをロックすることもできます(更新用のロック)。

#### 構文

```
 EsbReportFile
      (
     hDestCtx, hSrcCtx, AppName, DbName, FileName, isOutput, isLock
     )
ByVal 
     hDestCtx
     As Long
ByVal 
     hSrcCtx
      As Long
ByVal 
     AppName
      As String
ByVal 
     DbName
      As String
ByVal 
     FileName
     As String
ByVal 
     isOutput
      As Integer
ByVal 
     isLock
      As Integer
パラメー
説明
タ
hDestCtx サーバー上のターゲット・データベースの VB API コンテキスト・ハンドル。
hSrcCtx レポート・ファイルの場所の VB API コンテキスト・ハンドル。レポート・ファイルは、
        クライアント、またはターゲット・データベースと同一のサーバー上に配置できます。レ
        ポート・ファイルがクライアント(ローカル)にある場合、ローカルのコンテキストは
```
AppName レポート・ファイルの場所に対するアプリケーション名。

[EsbCreateLocalContext](#page-1357-0) で作成する必要があります。

DbName レポート・ファイルの場所に対するデータベース名。

#### パラメー 説明 タ

- FileName レポート指定ファイル名。拡張子は.rep であることがわかっているため、ファイル拡張 子を指定する必要はありません。
- isOutput データの出力を制御します。TRUE の場合は、指定したレポートに従ってサーバーから出力 されます。FALSE の場合は、データは出力されません。
- isLock ブロックのロックを制御します。TRUE の場合は、レポート指定でアクセスされるすべての ブロックが更新用にロックされます。FALSE の場合は、ブロックのロックは行われません。

#### 備考

- この関数によってデータが出力される場合(Output フラグが TRUE)、 **EsbGetString()**を呼び出して戻されたデータを読み取ることができます。
- <sup>l</sup> この関数によってブロックがロックされる場合(Lock フラグが TRUE)、呼出し 元がロックされたブロックのロック解除を行う必要があります(たとえば、 Unlock フラグを TRUE に設定して **EsbUpdate()**を呼び出します)。
- Output および Lock の両方のフラグが FALSE に設定されている場合、データ ベースはレポート指定の構文確認のみを行います。

#### 戻り値

なし。

#### アクセス

この関数を使用するには、アクティブなデータベース内の1つ以上のメンバーに 対して、呼出し元が読取り権限(ESB\_PRIV\_READ)を持っている必要があります。

#### 例

 Declare Function EsbReportFile Lib "ESBAPIN" (ByVal hDestCtx As Long, ByVal hSrcCtx As Long, ByVal AppName As String, ByVal DbName As String, ByVal FileName As String, ByVal Output As Integer, ByVal Lock As Integer) As Long

```
Sub ESB_ReportFile ()
  Dim sts As Long
  Dim AppName As String
  Dim DbName As String
  Dim FileName As String
  Dim pOutput As Integer
  Dim pLock As Integer
  Dim hSrcCtx As Long Const szRString = 256
  Dim RString As String * szRString AppName = "Sample" 
  DbName = "Basic"
 hSrcCtx = hCtx FileName = "test"
  pOutput = ESB_YES
  pLock = ESB_NO sts = EsbReportFile(hCtx, hSrcCtx, AppName, 
  DbName, FileName, pOutput, pLock)
 If sts = 0 Then
   sts = EsbGetSTring(hCtx, RString, szRString)
  Do While Mid$(RString, 1, 1) <> Chr$(0)
   Print RString
```

```
 sts = EsbGetSTring(hCtx, RString, szRString)
   Loop
  End If
End Sub
```
- **•** [EsbBeginReport](#page-1321-0)
- **·** [EsbGetString](#page-1448-0)
- **.** [EsbReport](#page-1542-0)
- **·** [EsbUpdateFile](#page-1585-0)

## **EsbResetUser**

ユーザーのセキュリティ構造体を最初の状態にリセットします。

## 構文

```
 EsbResetUser 
       (
       hCtx
       , 
       UserName
       )
ByVal 
       hCtx
         As Long
ByVal 
       UserName
       As String
```
## パラメータ 説明

hCtx API コンテキスト・ハンドル

UserName ユーザー名

## 備考

次のユーザー・セキュリティ・パラメータは、初期状態にリセットされます:

- $\bullet$  LockedOut
- PwdChgNow
- Failcount
- LastLogin
- LastPwdChg
- **·** Expiration

## <span id="page-1547-0"></span>戻り値

正常終了の場合は 0 が戻されます。

## アクセス

この関数を使用するには、ログインしたサーバーに対して、呼出し元がユーザー の作成/削除権限(ESB\_PRIV\_USERCREATE)を持っている必要があります。

## 例

```
Declare Function EsbResetUser Lib "esbapin" (ByVal hCtx As Long, _
                    ByVal UserName As String) As Long
Sub ESB_ResetUser ()
```

```
 Dim UserName As String
  Dim sts As Long UserName = "William"
  sts = EsbResetUser (hCtx, UserName) 
End Sub
```
## 関連トピック

- $\bullet$  [EsbInit](#page-1457-0)
- $\bullet$  [EsbLogin](#page-1488-0)
- [EsbLogout](#page-1493-0)

## **EsbRestore**

使用されなくなりました。

```
この関数は、Essbase の以前のリリースとの互換性のためにのみ保持されていま
す。現在の Essbase アーカイブには、EsbArchiveBegin()および EsbArchiveEnd()を参
照してください。この関数は、エラー・メッセージ ESB_STS_OBSOLETE を戻しま
す。
```
## 関連トピック

- **•** [EsbArchive](#page-1312-0)
- **e** [EsbGetProcessState](#page-1447-0)
- **•** [EsbSetActive](#page-1548-0)
- $\bullet$  [EsbArchiveBegin](#page-1312-0)
- **•** [EsbArchiveEnd](#page-1314-0)

## **EsbSendString**

アクティブ・データベースにデータの文字列を送信します。文字列の長さは 32KB 未満にする必要があります。この関数は、**EsbBeginReport()**、**EsbBeginUpdate()**ま たは **EsbBeginCalc()**を呼び出した後に呼び出す必要があります。

## 構文

**EsbSendString**
```
 (
       hCtx, sndString
       )
ByVal 
       hCtx
          As Long
ByVal 
       sndString
       As String
```
#### パラメータ 説明

hCtx VB API コンテキスト・ハンドル。

sndString データ文字列の長さは 32KB 未満にする必要があります。

#### 備考

- レポートの開始、更新または関数の計算が正常に実行されないうちにこの関 数を呼び出すと、エラーが発生します。
- 送信する文字列の長さは、32KB 未満とする必要があります。
- **この関数を EsbBeginUpdate()とともに使用する場合、更新した文字列の最後に** 改行記号を付ける必要があります。

#### 戻り値

なし。

## アクセス

この関数を使用するのに、特別な権限は必要ありません。

## 例

 Declare Function EsbSendString Lib "ESBAPIN" (ByVal hCtx As Long, ByVal sndString As String) As Long

[EsbBeginReport](#page-1321-0) および [EsbBeginUpdate](#page-1323-0) の例を参照してください。

## 関連トピック

- **.** [EsbBeginCalc](#page-1318-0)
- **•** [EsbBeginReport](#page-1321-0)
- **.** [EsbBeginUpdate](#page-1323-0)
- **•** [EsbGetString](#page-1448-0)

## **EshSetActive**

呼出し元のアクティブなアプリケーションとデータベースを設定します。

## 構文

 **EsbSetActive** (

```
hCtx, AppName, DbName, pAccess
     \lambdaByVal
     hCtx
       As Long
ByVal
     AppName
      As String
BvVal
     DbName
      As String
ByVal
     pAccess
      As Integer
```
#### パラメータ 説明

VB API コンテキスト・ハンドル。  $hCtx$ 

アプリケーション名。 AppName

DbName データベース名。

選択したデータベースへのユーザーのアクセス・レベルを受け取る変数のアドレス。この pAccess フィールドに使用できる値のリストは、表 15についての説明を参照してください。

#### 備考

- アプリケーションおよびデータベースがロードされていない場合、これらは この関数によってロードされます。
- また、ユーザーが EsbAutoLogin()関数を使用してログインし、アクティブなア プリケーションおよびデータベースを設定することもできます。

#### 戻り値

正常終了の場合は、選択したアプリケーションおよびデータベースに対するユー ザーのアクセス・レベルが pAccess に戻されます。

#### アクセス

この関数を使用するのに、特別な権限は必要ありません。

#### 例

Declare Function EsbSetActive Lib "ESBAPIN" (ByVal hCtx As Long, ByVal AppName As String, ByVal DbName As String, Access As Integer) As Long

```
Sub ESB SetActive ()
Dim AppName As String
Dim DbName As String
Dim pAccess As Integer
             AppName = "Demo"
Dim sts As Long
DbName = "Basic"' Set active Application & Database
 sts = EsbSetActive (hCtx, AppName, DbName, pAccess)
```
End Sub

## 関連トピック

- **•** [EsbClearActive](#page-1339-0)
- **•** [EsbGetActive](#page-1388-0)
- **•** [EsbListApplications](#page-1462-0)
- <sup>l</sup> [EsbListDatabases](#page-1467-0)
- $\bullet$  [EsbLogin](#page-1488-0)
- **•** [EsbSetActive](#page-1548-0)

## **EsbSetAlias**

1人のユーザーについて、アクティブなデータベースにアクティブな別名テーブ ルを設定します。

## 構文

```
 EsbSetAlias
       (
      hCtx, AltName
       )
ByVal 
      hCtx
        As Long
ByVal 
      AltName
       As String
```
#### パラメータ 説明

hCtx VB API コンテキスト・ハンドル。

AltName アクティブに設定する別名テーブルの名前。

## 戻り値

なし。

## 例

 Declare Function EsbSetAlias Lib "ESBAPIN" (ByVal hCtx As Long, ByVal Name As String) As Long

```
Sub ESB_SetAlias ()
  Dim sts As Long
  Dim pName As String pName = "TestAlias"
  '**********
  ' Set Alias
  '**********
  sts = EsbSetAlias (hCtx, pName)
End Sub
```
- <span id="page-1551-0"></span><sup>l</sup> [EsbGetAlias](#page-1389-0)
- <sup>l</sup> [EsbListAliases](#page-1460-0)

# EsbSetApplicationAccess

アプリケーションへのユーザー・アクセスに関する情報が含まれているユーザー のアプリケーション・アクセス構造体を設定します。

## 構文

**EsbSetApplicationAccess**

```
 (
       hCtx, Items, pUserApp
      \lambdaByVal 
       hCtx
         As Long
ByVal 
       Items
         As Long
ByVal 
       pUserApp
       As ESB_USERAPP_T
```
## パラメータ 説明

hCtx VB API コンテキスト・ハンドル。

Items 今後使用するために予約されています。

pUserApp ユーザー・アプリケーション構造体へのポインタ。

## 備考

ユーザー・アプリケーション構造体の Access フィールドを使用して、ユーザーに 付与されたアプリケーションへのアクセスを設定します。この呼出しでは MaxAccess フィールドは無視されます。

## 戻り値

なし。

#### アクセス

この関数を使用するには、指定されたアプリケーションに対して、呼出し元がア プリケーション・デザイン権限(ESB\_PRIV\_APPDESIGN)を持っている必要があり ます。

#### 例

 Declare Function EsbSetApplicationAccess Lib "esbapin" (ByVal hCtx As Long, ByVal Items As Integer, UserApp As ESB\_USERAPP\_T) As Long

```
Sub Esb_SetApplicationAccess ()
 Dim sts As Long
Dim Items As Integer
Dim UserApp As ESB USERAPP T
 ' Initialize UserApp structure
 UserApp.UserName = "Joseph"
UserApp.AppName = "Sample"
 UserApp.Access = ESB_ACCESS_SUPER
 UserApp.MaxAccess = ESB_ACCESS_SUPER
 ' Set Administrator access level
 ****************************
 sts = EsbSetApplicationAccess (hCtx, Items,
   UserApp)
End Sub
```
- · EsbGetApplicationAccess
- EsbListUsers
- EsbSetDatabaseAccess
- EsbSetUser

# **EsbSetApplicationState**

アプリケーションの状態構造体を使用して、ユーザーが構成可能なアプリケーショ ンのパラメータを設定します。

## 構文

#### EsbSetApplicationState

```
\left(hCtx, AppName, pAppState
      \left( \right)ByVal
      hCtx
         As Long
ByVal
      AppName
       As String
ByVal
      pAppState
      AS ESB_PAPPSTATE_T
```
#### パラメータ 説明

VB API コンテキスト・ハンドル。  $hCtx$ 

アプリケーション名。 AppName

pAppState アプリケーション状態構造体へのポインタ。

#### 備考

<sup>l</sup> パラメータ値を変更するときは、最初に **EsbGetApplicationState()**を呼び出し て、変更しないパラメータの正しい値を取得することをお薦めします。たと えば、次のようにして接続を使用不可にします:

```
 Function ESB_DisableConnects(AppName As String) As Long
  Dim sts As Long
  Dim AppState As ESB_APPSTATE_T
  sts = EsbGetApplicationState(phCtx, AppName, AppState)
  If sts = 0 Then
    AppState.Connects = ESB_FALSE
    sts = EsbSetApplicationState(phCtx, AppName, AppState)
  End If
  ESB_SetApplicationState = sts
End Function
```
● 次のパラメータは集約ストレージ・データベースに適用されません:LockTimeout および lroSizeLimit。

#### 戻り値

なし。

#### アクセス

この関数を使用するには、指定したアプリケーションに対して、呼出し元がアプ リケーション・マネージャ権限(ESB\_PRIV\_APPDESIGN)を持っている必要があり ます。

#### 例

 Declare Function EsbSetApplicationState Lib "ESBAPIN" (ByVal hCtx As Long, ByVal AppName As String, AppState As ESB\_APPSTATE\_T) As Long

```
Sub ESB_SetApplicationState ()
  Dim sts As long
  Dim AppName As String
  Dim AppState As ESB_APPSTATE_T AppName = "Sample"
  AppState.Description = "This is a test application" 
  AppState.Loadable = ESB_TRUE
  AppState.Autoload = ESB_TRUE
  AppState.Access = ESB_PRIV_APPCREATE 
  AppState.Connects = ESB_TRUE
  AppState.Commands = ESB_TRUE 
  AppState.Updates = ESB_TRUE
  AppState.Security = ESB_TRUE
  AppState.LockTimeout = 1000 '********************************
  ' Set Application State structure
  '********************************
  sts = EsbSetApplicationState (hCtx, AppName, AppState) 
End Sub
```
- **e** [EsbGetApplicationState](#page-1396-0)
- <sup>l</sup> [EsbSetDatabaseState](#page-1558-0)

# **EsbSetCalcList**

ユーザーがアクセス可能な計算スクリプト・オブジェクトのリストを設定します。

## 構文

#### **EsbSetCalcList** ( hCtx, User, AppName, DbName, isAllCalcs, CalcList, Items ) ByVal hCtx As Long ByVal User As String ByVal AppName As String ByVal DbName As String ByVal isAllCalcs As Integer ByVal CalcList As String ByVal Items As Integer

## パラメータ 説明

- hCtx VB API コンテキスト・ハンドル。
- User ユーザー名。
- AppName アプリケーション名。
- DbName データベース名。空の文字列の場合は、アプリケーションのサブディレクトリが使用され ます
- isAllCalcs すべての計算を許可するフラグ。TRUE の場合、ユーザーはすべての計算スクリプトにア クセスできます。それ以外の場合は、CalcList 引数で指定されている計算スクリプトに のみアクセスできます。
- CalcList 計算スクリプト・オブジェクト名の文字列(CR、EOL で区切られる)。長さは、64KB 未満で ある必要があります
- Items CalcList 文字列内のアクセス可能な計算スクリプト・オブジェクト数のアイテム。

#### <span id="page-1555-0"></span>備考

- AllCalcs フラグが TRUE に設定されている場合、Items および pCalcList 引数は 無視されます。
- 計算スクリプト・オブジェクトにアクセスするには、ユーザーは少なくとも 該当のデータベースに対して計算アクセス権限を持っている必要があります。

#### 戻り値

なし。

#### アクセス

この関数を使用するには、指定したデータベースに対して、呼出し元がデータベー ス・デザイン権限(ESB\_PRIV\_DBDESIGN)を持っている必要があります。

#### 例

Declare Function EsbSetCalcList Lib "ESBAPIN" (ByVal hCtx As Long, ByVal User As String, ByVal AppName As String, ByVal DbName As String, ByVal isAllCalcs As Integer, ByVal CalcList As String, ByVal Items As Integer) As Long

```
Sub EsbSetCalcList ()
Dim sts As Long
 Dim Items As Integer
 Dim User As String
 Dim AppName As String
 Dim DbName As String
 Dim AllCalcs As Integer
 Dim CalcList As String User = "Joseph"
 AppName = "Sample"
 DbName = "Basic"
 AllCalcs = ESB NO *********************************
 ' Initialize CalcList and Items
 ,,,,,,,,,,,,,,,,,
 ' Set Calc list
 ***************
 sts = EsbSetCalcList (hCtx, User, AppName, DbName, AllCalcs, CalcList,
   Items)
End Sub
```
#### 関連トピック

- EsbGetCalcList
- **EsbListObjects**
- EsbListUsers

## **EshSetDatabaseAccess**

データベースへのユーザー・アクセスに関する情報が含まれる、ユーザーのデー タベース・アクセス構造体を設定します。

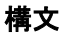

 **EsbSetDatabaseAccess** ( hCtx, Items, pUserDb ) ByVal hCtx As Long ByVal Items As Integer ByVal pUserDb As ESB\_USERDB\_T

#### パラメータ 説明

hCtx VB API コンテキスト・ハンドル。

Items 今後使用するために予約されています。

pUserDb ユーザー・データベース構造体へのポインタ。

#### 備考

ユーザー・データベース構造体の Access フィールドを使用して、ユーザーに付与 されたデータベースへのアクセスを設定します。この呼出しでは MaxAccess と FilterName フィールドは無視されます。

#### 戻り値

なし。

## アクセス

この関数を使用するには、指定したデータベースに対して、呼出し元がデータベー ス・マネージャ権限(ESB\_PRIV\_DBDESIGN)を持っている必要があります。

#### 例

 Declare Function EsbSetDatabaseAccess Lib "ESBAPIN" (ByVal hCtx As Long, ByVal Items As Integer, UserDb As ESB\_USERDB\_T) As Long

Sub EsbSetDatabaseAccess () Dim sts As Long Dim hCtx As Long Dim Items As Integer Dim UserDb As ESB\_USERDB\_T '\*\*\*\*\*\*\*\*\*\*\*\*\*\*\*\*\*\*\*\*\*\*\*\*\*\*\*\*\* ' Initialize UserDb structure '\*\*\*\*\*\*\*\*\*\*\*\*\*\*\*\*\*\*\*\*\*\*\*\*\*\*\*\*\* UserDb.UserName = "Joseph" UserDb.AppName = "Sample" UserDb.DbName = "Basic" UserDb.Access = ESB\_ACCESS\_SUPER UserDb.MaxAccess = ESB\_ACCESS\_SUPER

```
 UserDb.FilterName = "" '***************************
  ' Set Administrator access level
  '***************************
  sts = EsbSetDatabaseAccess (hCtx, Items, UserDb)
End Sub
```
- <sup>l</sup> [EsbGetDatabaseAccess](#page-1409-0)
- **[EsbListUsers](#page-1479-0)**
- **e** [EsbSetApplicationAccess](#page-1551-0)
- **e** [EsbSetUser](#page-1573-0)

# EsbSetDatabaseNote

データベースの最新情報に関するメッセージを設定します。このメッセージを使 用して、ユーザーがデータベースに接続する前に、データベースに関する有用な 情報(データがロードされているかどうか、データが最後に計算されたのはいつか など)を表示できます。

## 構文

```
 EsbSetDatabaseNote
```

```
\left( hCtx, AppName, DbName, DbNote
       )
ByVal 
      hCtx
        As Long
ByVal 
       AppName
       As String
ByVal 
       DbName
       As String
ByVal 
       DbNote
        As String
```
## パラメータ 説明

hCtx VB API コンテキスト・ハンドル。

- AppName アプリケーション名。
- DbName データベース名。
- DbNote データベース・ノート文字列へのポインタ。

## 備考

データベース・ノート文字列の長さは、64KB 未満である必要があります。

## <span id="page-1558-0"></span>戻り値

なし。

## アクセス

この関数を使用するには、指定したデータベースに対して、呼出し元がデータベー ス・デザイン権限(ESB\_PRIV\_DBDESIGN)を持っている必要があります。

## 例

 Declare Function EsbSetDatabaseNote Lib "ESBAPIN" (ByVal hCtx As Long, ByVal AppName As String, ByVal DbName As String, ByVal DbNote As String) As Long

```
Sub ESB_SetDatabaseNote ()
  Dim sts As Long
  Dim AppName As String 
  Dim DbName As String 
  Dim DbNote As String AppName = "Sample"
  DbName = "Basic"
  DbNote = "This is a test" 
  '******************
  ' Set Database note 
  '******************
  sts = EsbSetDatabaseNote (hCtx, AppName,
    DbName, DbNote) 
End Sub
```
## 関連トピック

**.** [EsbGetDatabaseNote](#page-1414-0)

# EsbSetDatabaseState

```
データベースの状態構造体を使用して、ユーザーが構成可能なデータベースのパ
ラメータを設定します。
```
## 構文

```
 EsbSetDatabaseState
      \left( hCtx, AppName, DbName, pDbState
       )
ByVal 
      hCtx
         As Long
ByVal 
      AppName
       As String
ByVal 
      DbName
        As String
ByVal 
      pDbState
```
AS ESB\_PDBSTATE\_T

#### パラメータ 説明

VB API コンテキスト・ハンドル。  $hCtx$ 

アプリケーション名。 AppName

データベース名。 DhName

データベース状熊構造体へのポインタ。 pDbState

#### 備考

- EsbGetDatabaseState()を呼び出して、ESB\_DBSTATE\_T 構造体を初期化した後、 EsbSetDatabaseState()を呼び出す必要があります。
- この関数は、ユーザーが構成可能なサーバー・データベースのパラメータの  $\bullet$ み設定できます。

#### 戻り値

なし。

#### アクセス

この関数を使用するには、指定したデータベースに対して、呼出し元がデータベー ス・デザイン権限(ESB PRIV DBDESIGN)を持っている必要があります。

#### 例

Declare Function EsbSetDatabaseState Lib "ESBAPIN" (ByVal hCtx As Long, ByVal AppName As String, ByVal DbName As String, DbState As ESB\_DBSTATE\_T) As Long

```
Sub ESB_SetDatabaseState ()
Dim sts As Long
Dim AppName As String
 Dim DbName As String
Dim DbState As ESB_DBSTATE_T AppName = "Sample"
 DbName = "Basic"************************************
 ' Initialize DbState structure fields
 *************************************
   DbState.Description = "This is Sample/Basic"
 DbState.Loadable = "1"' Set Database state structure
 sts = EsbSetDatabaseState (hCtx, AppName,
   DbName, DbState)
End Sub
```
#### 関連トピック

EsbGetDatabaseState

<span id="page-1560-0"></span>· EsbSetApplicationState

# **EsbSetDefaultCalc**

アクティブ・データベースに対してデフォルト計算スクリプトを設定します。

## 構文

```
EsbSetDefaultCalc
       \left(hCtx, cscString
      \rightarrowByVal
      hCtx
```
As Long **B**vVal cscString As String

#### パラメータ 説明

hCtx VB API コンテキスト・ハンドル。

cscString デフォルト計算スクリプト文字列。

## 備考

計算スクリプトの文字列の長さは、64KB 未満である必要があります。

## 戻り値

なし。

## アクセス

この関数を使用するには、呼出し元はアクティブなデータベースに対して計算権 限(ESB\_PRIV\_CALC)を持っている必要があります。

## 例

Declare Function EsbSetDefaultCalc Lib "ESBAPIN" (ByVal hCtx As Long, ByVal Script As String) As Long

```
Sub ESB_SetDefaultCalc ()
 Dim sts As Long
 Dim Script As String Script = "CALC ALL;" '******************
 ' Set default calc
 ******************
 sts = EsbSetDefaultCalc (hCtx, Script)
End Sub
```
## 関連トピック

- EsbDefaultCalc
- · EsbGetDefaultCalc
- <sup>l</sup> EsbSetDefaultCalcFile
- [EsbSetActive](#page-1548-0)

## EsbSetDefaultCalcFile

計算スクリプト・ファイルからアクティブ・データベースに対してデフォルト計 算スクリプトを設定します。

#### 構文

#### **EsbSetDefaultCalcFile**

 $\overline{\phantom{a}}$  hDestCtx, hSrcCtx, AppName, DbName, FileName ) ByVal hDestCtx As Long ByVal hSrcCtx As Long ByVal AppName As String ByVal DbName As String ByVal FileName As String

#### パラメータ 説明

- hDestCtx サーバー上のターゲット・データベースの VB API コンテキスト・ハンドル。
- hSrcCtx 計算スクリプト・ファイルの場所の VB API コンテキスト・ハンドル。計算スクリプト・ ファイルは、クライアント、またはターゲット・データベースと同一のサーバー上に配置 できます。
- AppName 計算スクリプト・ファイルの場所に対するアプリケーション名。
- DbName 計算スクリプト・ファイルの場所に対するデータベース名。

FileName デフォルト計算スクリプト・ファイルの名前。

#### 備考

デフォルト計算スクリプトの長さは、64KB 以下である必要があります。

#### 戻り値

なし。

#### アクセス

この関数を使用するには、呼出し元はアクティブなデータベースに対して計算権 限(ESB\_PRIV\_CALC)を持っている必要があります。

Declare Function EsbSetDefaultCalcFile Lib "ESBAPIN" (ByVal hDestCtx As Long, ByVal hSrcCtx As Long, ByVal AppName As String, ByVal DbName As String, ByVal FileName As String) As Long

```
Sub ESB_SetDefaultCalcFile ()
Dim sts As Long
Dim AppName As String
Dim DbName As String
Dim FileName As String
Dim hSrcCtx As Long AppName = "Sample"
' Calc script is an object at the server *
 hSrcCtx = hCtxFileName = "calc" **********' Calc File
 ***********
sts = EsbSetDefaultCalcFile (hCtx, hSrcCtx, AppName, DbName, FileName)
End Sub
```
## 関連トピック

<span id="page-1562-0"></span>例

- · EsbDefaultCalc
- · EsbGetDefaultCalc
- · EsbSetDefaultCalc

## **EsbSetFilter**

フィルタのコンテンツの設定を開始します。

## 構文

```
EsbSetFilter
      \sqrt{ }hCtx, AppName, DbName, FltName, isActive, pAccess
     \rightarrowByVal
     hCtx
       As Long
BvVal
     AppName
      As String
ByVal
     DbName
      As String
ByVal
     FltName
      As String
ByVal
     isActive
     As Integer
ByVal
```
 pAccess As Integer

#### パラメータ 説明

hCtx VB API コンテキスト・ハンドル。

AppName アプリケーション名。

DbName データベース名。

FltName フィルタ名。[1904 ページの「フィルタ名の制限」を](#page-1903-0)参照してください。

isActive フィルタのアクティブ・フラグ。TRUE の場合はフィルタがアクティブに設定され、TRUE でない場合は非アクティブに設定されます。

pAccess デフォルトのフィルタ・アクセス・レベル。

#### 備考

- フィルタが存在しない場合は、この呼出しによって最初にそのフィルタが作 成されます。
- **この呼出しの後に EsbSetFilterRow()を続けて呼び出して、フィルタのすべての** 行を設定する必要があります。

#### 戻り値

なし。

#### アクセス

この関数を使用するには、指定したデータベースに対して、呼出し元がデータベー ス・デザイン権限(ESB\_PRIV\_DBDESIGN)を持っている必要があります。

#### 例

 Declare Function EsbSetFilter Lib "ESBAPIN" (ByVal hCtx As Long, ByVal AppName As String, ByVal DbName As String, ByVal FltName As String, ByVal is Active As Integer, ByVal pAccess As Integer) As Long

```
Sub ESB_SetFilter() 
  Dim sts As Long
  Dim AppName As String
  Dim DbName As String
  Dim FilterName As String
  Dim Active As Integer
  Dim pAccess As Integer
  Dim Row As String AppName = "Demo"
  DbName = "Basic"
  FilterName = "Filter"
  Active = ESB_YES
  pAccess = ESB_ACCESS_DBCREATE '***********
  ' Set Filter
  '***********
  sts = EsbSetFilter(hCtx, AppName, DbName,
  FilterName, Active, pAccess)
  pAccess = ESB_ACCESS_READ
```

```
 Row = "@IDESCENDANTS(Scenario)"
  sts = EsbSetFilterRow(hCtx, Row, pAccess)
  pAccess = ESB_ACCESS_WRITE
  Row = "@IDESCENDANTS(Scenario), East"
  sts = EsbSetFilterRow(hCtx, Row, pAccess)
  sts = EsbSetFilterRow(hCtx, ByVal 0&, pAccess)
End Sub
```
- **.** [EsbGetFilter](#page-1422-0)
- **.** [EsbListFilters](#page-1471-0)
- **.** [EsbSetFilterRow](#page-1565-0)

# **EsbSetFilterList**

フィルタに割り当てられたグループまたはユーザーのリストを設定します。Items パラメータはフィルタに割り当てられたグループまたはユーザーの数を制御しま す。Items がゼロの場合、グループまたはユーザーのすべてがリストから削除され ます。

## 構文

```
 EsbSetFilterList
      \left( hCtx, AppName, DbName, FltName, UserList, Items
       )
ByVal 
      hCtx
         As Long
ByVal 
      AppName
       As String
ByVal 
       DbName
        As String
ByVal 
      FltName
       As String
ByVal 
      UserList
       As String
ByVal 
       Items
        As Integer
```
## パラメータ 説明

hCtx VB API コンテキスト・ハンドル。 AppName アプリケーション名。 DbName データベース名。

#### <span id="page-1565-0"></span>パラメータ 説明

フィルタ名。 F1tName

UserList ユーザー名の文字列(CR、EOL で区切られる)の長さは、64KB 未満である必要があります。

文字列内のユーザー名の数。 Items

#### 戻り値

なし。

## アクセス

この関数を使用するには、指定したデータベースに対して、呼出し元がデータベー ス・デザイン権限(ESB PRIV DBDESIGN)を持っている必要があります。

#### 例

Declare Function EsbSetFilterList Lib "ESBAPIN" (ByVal hCtx As Long, ByVal AppName As String, ByVal DbName As String, ByVal FltName As String, ByVal UserList As String, ByVal Items As Integer) As Long

```
Sub ESB SetFilterList ()
 Dim sts As Long
 Dim AppName As String
 Dim DbName As String
 Dim FilterName As String
 Dim UserList As String
 Dim Items As Integer AppName = "Sample"
 DbName = "Basic"FilterName = "Filter"
 ' Initialize UserList and Items
 *******************************
 T + \epsilonms = 2
 UserList = "Admin"+Chr$(13)+Chr$(10)+"Truc"
 ****************
 ' Set Filter List
 *****************
 sts = EsbSetFilterList (hCtx, AppName, DbName,
 FilterName, UserList, Items)
End Sub
```
## 関連トピック

- EsbGetFilterList
- EsbListFilters
- EsbSetFilter

## **EshSetFilterRow**

フィルタの次の行を設定します。

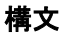

#### **EsbSetFilterRow** ( hCtx, FltRow, pAccess ) ByVal hCtx As Long ByVal FltRow As Any ByVal pAccess As Integer

#### パラメータ 説明

hCtx VB API コンテキスト・ハンドル。 FltRow フィルタの次の行へのポインタ。 pAccess フィルタ行のアクセス・レベル。

#### 備考

この関数は、**EsbSetFilter()**を呼び出した後、行リストが NULL で終了するまで、 フィルタの各行に対して 1 回ずつ繰り返し呼び出す必要があります。

#### 戻り値

なし。

#### アクセス

この関数を使用するには、指定したデータベースに対して、呼出し元がデータベー ス・デザイン権限(ESB\_PRIV\_DBDESIGN)を持っている必要があります。

#### 例

 Declare Function EsbSetFilterRow Lib "ESBAPIN" (ByVal hCtx As Long, ByVal FltRow As Any, ByVal pAccess As Integer) As Long

[EsbSetFilter](#page-1562-0) の例を参照してください。

#### 関連トピック

- **·** [EsbListFilters](#page-1471-0)
- **.** [EsbSetFilter](#page-1562-0)

# **EsbSetGlobalState**

システム管理用のパラメータが含まれている、サーバーのグローバルな状態構造 体を設定します。

構文

```
 EsbSetGlobalState
       (
      hCtx, pGlobal
       )
ByVal 
      hCtx
        As Long
      pGlobal
       As ESB_GLOBAL_T
```
#### パラメータ 説明

hCtx VB API コンテキスト・ハンドル。

pGlobal グローバル状態構造体へのポインタ。

#### 備考

パラメータ値を変更するときは、最初に **EsbGetGlobalState()**を呼び出して、変更し ないパラメータの正しい値を取得することをお薦めします。

#### 戻り値

なし。

## アクセス

この関数を使用するには、呼出し元が管理者である必要があります。

#### 例

 Declare Function EsbSetGlobalState Lib "ESBAPIN" (ByVal hCtx As Long, Global As ESB\_GLOBAL\_T) As Long

```
Sub ESB_SetGlobalState ()
  Dim sts As Long
  Dim pGlobal As ESB_GLOBAL_T pGlobal.Security = ESB_TRUE
  pGlobal.Logins = ESB_TRUE
  pGlobal.Access = ESB_ACCESS_READ 
  pGlobal.Validity = 14
  pGlobal.Currency = ESB_FALSE
  pGlobal.PwMin = 6
  pGlobal.InactivityTime = 300 
  pGlobal.InactivityCheck = 40 '*****************
  ' Set Global State
  '*****************
  sts = EsbSetGlobalState (hCtx, pGlobal) 
End Sub
```
## 関連トピック

**e** [EsbGetGlobalState](#page-1426-0)

# **EsbSetGroup**

グループのセキュリティ情報を含むグループ情報構造体を設定します。

## 構文

```
EsbSetGroup
```

```
\sqrt{ }hCtx, pUserInfo
       \lambdaByVal
       hCtx
          As Long
```
pUserInfo AS ESB USERINFO T

## パラメータ 説明

VB API コンテキスト・ハンドル。  $hCtx$ 

pUserInfo グループ情報構造体へのポインタ。

## 備考

- 設定するグループ名は、グループ情報構造体のフィールドであり、必ず指定 する必要があります。
- この関数を使用して変更できるグループ情報構造体のフィールドは、Access フィールドのみです(その他のフィールドはユーザーに情報を提供する目的の みに使用されます)。詳細は ESB GROUPINFO T 構造体の説明を参照してくだ さい。

## 戻り値

なし。

## アクセス

この関数を使用するには、ログインしたサーバーに対して、呼出し元がユーザー の作成/削除権限(ESB\_PRIV\_USERCREATE)を持っている必要があります。

## 例

Declare Function EsbSetGroup Lib "ESBAPIN" (ByVal hCtx As Long, GroupInfo As ESB\_USERINFO\_T) As Long

```
Sub ESB SetGroup ()
Dim sts As Long
' Initialize GroupInfo structure
 GroupInfo.Name = "PowerUsers"
GroupInfo.Type = ESB_TYPE_GROUP
GroupInfo.Access = ESB PRIV APPCREATE
GroupInfo.MaxAccess = ESB_PRIV_APPCREATE '**************************
```

```
 ' Set GroupInfo structure
  '************************
  sts = EsbSetGroup (hCtx, GroupInfo) 
End Sub
```
- **e** [EsbGetGroup](#page-1427-0)
- **•** [EsbListGroups](#page-1472-0)

# **EsbSetGroupList**

グループのメンバーであるユーザーのリストを設定します。

## 構文

```
 EsbSetGroupList
      \overline{(\ } hCtx, GrpName, GrpList, Items
       )
ByVal 
       hCtx
         As Long
ByVal 
       GrpName
       As String
ByVal 
       GrpList
       As String
ByVal 
       Items
        As Integer
```
## パラメータ 説明

```
hCtx VB API コンテキスト・ハンドル。
```
GrpName グループまたはユーザー名。

GrpList ユーザー名の文字列(EOL、CR で区切られる)の長さは、64KB 未満である必要があります。

Items ユーザー名のアイテム。

## 備考

ユーザーが属するグループのリストを設定するには、ユーザー名を GroupName 引 数として入力し、グループのリストを UserList 引数として渡します。

## 戻り値

なし。

## <span id="page-1570-0"></span>アクセス

この関数を使用するには、ログインしたサーバーに対して、呼出し元がユーザー の作成/削除権限(ESB\_PRIV\_USERCREATE)を持っている必要があります。

#### 例

 Declare Function EsbSetGroupList Lib "ESBAPIN" (ByVal hCtx As Long, ByVal GroupName As String, ByVal UserList As String, ByVal Items As Integer) As Long

```
Sub ESB_SetGroupList ()
 Dim sts As Long
  Dim GroupName As String
  Dim UserList As String
  Dim Items As Integer
  Dim CRLF As String
 CRLF = Chr$(13) + Chr$(10)
  GroupName = "PowerUsers" '******************************
  ' Initialize UserList and Items
  '****************************** 
  Items = 2
 UserList = "Admin" + CRLF + "Bob" 1**************** ' Set Group List
  '***************
  sts = EsbSetGroupList (hCtx, GroupName, UserList, Items) 
End Sub
```
## 関連トピック

- **•** [EsbAddToGroup](#page-1311-0)
- **.** [EsbDeleteFromGroup](#page-1372-0)
- **•** [EsbListGroups](#page-1472-0)
- **.** [EsbSetGroupList](#page-1569-0)

# **EsbSetPassword**

既存のパスワードを消去して、ユーザーのパスワードを設定します。

## 構文

```
 EsbSetPassword
```

```
 (
      hCtx, userName, Password
       )
ByVal 
       hCtx
         As Long
ByVal 
       userName
       As String
ByVal 
      Password
       As String
```
#### パラメータ 説明

VB API コンテキスト・ハンドル。  $hCtx$ 

userName ユーザー名。

Password ユーザーの新パスワード。

#### 備考

- パスワードを変更するには、呼出し元は、管理者アクセス権を持っているか、 または変更するパスワードが呼出し元のものである必要があります。
- 新パスワードは、ユーザーが次回ログインする際から有効になります。

#### 戻り値

なし。

#### アクセス

この関数を使用するには、呼出し元が呼出し元のパスワードを設定していないか ぎり、ログインしたサーバーに対して呼出し元がユーザーの作成/削除権限 (ESB PRIV USERCREATE)を持っている必要があります。

#### 例

Declare Function EsbSetPassword Lib "ESBAPIN" (ByVal hCtx As Long, ByVal UserName As String, ByVal Password As String) As Long

```
Sub ESB_SetPassword ()
Dim sts As long
 Dim UserName As String
 Dim Password As String UserName = "Joseph"
 Password = "NewPassword"
 ,,,,,,,,,,,,,,,,,,,,
 ' Set New password
 ******************
 sts = EsbSetPassword (hCtx, UserName, Password)
End Sub
```
## 関連トピック

- EsbListUsers
- $\bullet$  EsbSetUser

## **EsbSetPath**

実行時プロセスのための ESSBASEPATH 環境変数を設定します。

#### 構文

#### EsbSetPath  $\left($ Path

 $\lambda$ 

```
1572 Visual Basic のメイン API 関数
```
ByVal Path As String

#### パラメータ 説明

Path ESSBASEPATH 環境変数を示す文字列

#### 備考

- EsbSetPath()を呼び出してから EsbInit()を呼び出してください。
- ESB PATHLEN で定義されているように、Path は 120 文字以内で指定します。
- Path は現在のプロセスにのみ適用されます。
- Essbase DLL はシステム·パスからアクセスできる必要があります。EsbSetPath() は Essbase DLL のパスを解決しません。

#### 戻り値

- 正常終了の場合は、ESB\_STS\_NOERR が戻されます。
- Path が長すぎる場合は、API\_NAME\_TOO\_LONG(1030009)が戻されます。

## 例

```
 Sub ESB_SetPath
  Dim sts As Long
  Dim Path As String
  Path = "C:\Hyperion\products\Essbase"
  sts = EsbSetPath(Path)
End Sub
```
## EsbSetSpanRelationalSource

Essbase に関係するデータが接続したリレーショナル・ストアに存在することを通 知する、ブール bSpanRelPart フィールドを設定します。EsbQueryDatabaseMembers などのその他の API 関数の一部は、bSpanRelPart を読み込み、bSpanRelPart が設定 されている場合はリレーショナル・ストアにアクセスします。

## 構文

 Declare Function EsbSetSpanRelationalSource Lib "esbapin" (ByVal hCtx As Long) As Long

#### パラメータ 説明

hCtx API コンテキスト・ハンドル。

#### <span id="page-1573-0"></span>備考

一部の API 関数は、リレーショナル・ストアから情報を取得するように拡張され ています。

- EsbOuervDatabaseMembers- リレーショナル・ストアからメンバー名を戻しま す。
- [EsbGetMemberInfo](#page-1437-0) リレーショナル・ストア内のメンバーに関する情報を戻 します。
- [EsbCheckMemberName](#page-1337-0) リレーショナル・ストアで有効なメンバー名を確認し ます。
- [EsbGetMemberCalc](#page-1435-0) 入力として渡されたリレーショナル・メンバーを認識し、 すべてのリレーショナル・メンバーに対して NULL 文字列を戻します。

## 戻り値

なし。

## アクセス

この関数を使用するには、アクティブなデータベース内の1つ以上のメンバーに 対して、呼出し元が読取り権限(ESS\_PRIV\_READ)を持っている必要があります。

## 例

 Declare Function EsbSetRelationalSource Lib "ESBAPIN" (ByVal hCtx As Long) As Long

```
 Sub ESB_SetRelationalSource ()
  Dim sts As Long
  '*************************
  ' Set the bSpanRelPart field
  '*************************
  sts = EsbSetRelationalSource (hCtx)
```
End Sub

## 関連トピック

**e** [EsbClrSpanRelationalSource](#page-1341-0)

## **EsbSetUser**

ユーザーのセキュリティ情報が含まれているユーザー情報構造体を設定します。

#### 構文

```
 EsbSetUser
       (
       hCtx, pUserInfo
       )
ByVal
```
hCtx As Long

pUserInfo AS ESB\_USERINFO\_T

#### パラメータ 説明

VB API コンテキスト・ハンドル。  $hCtx$ 

pUserInfo ユーザー情報構造体へのポインタ。

#### 備考

- 設定するユーザー名は、ユーザー情報構造体のフィールドであり、必ず指定 する必要があります。
- この関数を使用して変更できるユーザー情報構造体のフィールドは、Access、 Expiration、PwdChgNow フィールドです(その他のフィールドは情報を提供す る目的のみに使用されます)。詳細は 1296 ページの「ESB USERINFO T, ESB GROUPINFO T| を参照してください。
- 呼出し元は、指定したユーザーに対して、呼出し元ユーザーが所有していな いアクセス権限は付与できません。
- 新規のユーザー設定は、次にユーザーがログインする際に有効になります。

## 戻り値

なし。

## アクセス

この関数を使用するには、ログインしたサーバーに対して、呼出し元がユーザー の作成/削除権限(ESB PRIV USERCREATE)を持っている必要があります。

#### 例

Declare Function EsbSetUser Lib "ESBAPIN" (ByVal hCtx As Long, UserInfo As ESB\_USERINFO\_T) As Long

```
Sub ESB SetUser ()
 Dim sts As long
 Dim UserInfo As ESB_USERINFO_T ***********************************
 ' Initialize fields for UserInfo
 UserInfo.Name = "Joseph"
 UserInfo.Type = ESB_TYPE_USER
 UserInfo.Access = ESB_ACCESS_SUPER
 UserInfo.MaxAccess = ESB_ACCESS_SUPER
 *************************
 ' Set User Info structure
 *************************
 sts = EsbSetUser (hCtx, UserInfo)
End Sub
```
- **e** [EsbGetUser](#page-1451-0)
- **.** [EsbListUsers](#page-1479-0)
- **e** [EsbSetApplicationAccess](#page-1551-0)
- **.** [EsbSetPassword](#page-1570-0)

# **EsbSetUserEx**

ユーザーのセキュリティ情報が含まれているユーザー情報構造体を設定します。

#### 構文

 Declare Function EsbSetUserEx Lib "esbapin" (ByVal hCtx As Long, pUserInfo As ESB\_USERINFOEX\_T) As Long

#### パラメータ 説明

hCtx API コンテキスト・ハンドル。

pUserInfoEx 外部認証ユーザーの情報構造体へのポインタ。

#### 備考

- この関数は [EsbSetUser](#page-1573-0) に似た動作をします。違いはこの関数は拡張ユーザー 情報構造体である ESB\_USERINFOEX T を設定するという点です。
- 設定するユーザー名は、ユーザー情報構造体のフィールドであり、必ず指定 する必要があります。
- この関数を使用して変更できるユーザー構造体内のフィールドは、「アクセ ス」、「有効期限」、および「PwdChgNow」フィールドのみです(他のフィール ドは情報提供専用)。詳細は 1296 ページの「[ESB\\_USERINFO\\_T,](#page-1295-0) [ESB\\_GROUPINFO\\_T](#page-1295-0)」を参照してください。
- 呼出し元は、指定したユーザーに対して、呼出し元ユーザーが所有していな いアクセス権限は付与できません。
- 新規のユーザー設定は、次にユーザーがログインする際に有効になります。

## 戻り値

正常終了の場合は 0 が戻されます。

## アクセス

この関数を使用するには、ログインしたサーバーに対して、呼出し元がユーザー の作成/削除権限(ESS\_PRIV\_USERCREATE)を持っている必要があります。

## **EsbShutdownServer**

エージェントを停止します。

#### **EsbShutdownServer**

```
 (
        hInst, Server, User, Password
\begin{array}{c} \hline \end{array}ByVal 
        hInst
          As Long
ByVal 
        Server
          As String
ByVal 
       IIcor
           As String
ByVal 
        Password
        As String
```
#### パラメータ 説明

hInst VB API インスタンス・ハンドル。

Server ネットワーク・サーバー名の文字列。シャットダウンするサーバーの名前を指定します。

User ユーザー名の文字列。シャットダウンを要求しているユーザーを指定します。

Password パスワード文字列。シャットダウンを要求しているユーザーのパスワードを指定します。

#### 備考

- <sup>l</sup> この関数はエージェント(ESSBASE.EXE)に対して、この関数をシャットダウン するように要求を送信します。エージェントは、データのコミット、すべて のアプリケーションとデータベースの終了、ユーザーのログオフ後の停止な ど、通常のシャットダウン手順を実行します。
- 管理者権限を持っているユーザーのみが、エージェントをシャットダウンで きます。
- この関数はいつでも呼び出せますが、通常はバックグラウンドで起動された エージェントのシャットダウンのために呼び出します。詳細は、『Oracle Essbase データベース管理者ガイド』を参照してください。

#### 戻り値

なし。

この関数の結果として考えられるエラー条件には、次のものがあります:

- AD\_AMSG\_IPO は、この操作のための権限が不足していることを示します
- AD AMSG IPW は、パスワードが正しくないことを示します
- AD AMSG UNE は、ユーザーが存在しないことを示します
- AD\_MSGAR\_NOSHUTDOWN は、アプリケーションをシャットダウンできな いことを示します

構文

- ネットワーク・エラー: NET TCP HOSTS は、ホスト・ファイルで検索できな いことを示します
- ネットワーク・エラー: NET\_NP\_NOSERVER は、サーバーを検索できないこと を示します

## アクセス

この関数を使用するには、管理者権限を持っている必要があります。

#### 例

 Declare Function EsbShutdownServer Lib "ESBAPIN" (ByVal hInst As Long, ByVal Server As String, ByVal User As String, ByVal Password As String) As Long

```
Sub ESB_ShutdownServer()
 Dim sts As Long
  Dim Server As String
  Dim UserName As String
 Dim Password As String Server = "Rainbow"
  UserName = "Admin"
  Password = "password" '******************
  ' Shut down Server
  '******************
 sts = EsbShutdownServer(hInst, Server, UserName, Password) 
End Sub
```
## 関連トピック

- **·** [EsbSetPassword](#page-1570-0)
- **[EsbUnloadApplication](#page-1578-0)**
- <sup>l</sup> [EsbUnloadDatabase](#page-1579-0)

## EsbTerm

VB API を終了して、VB API で使用しているすべてのシステム・リソースをリリー スします。

## 構文

```
 EsbTerm
       \left(hInst
       )
ByVal 
       hInst
       As Long
```
#### パラメータ 説明

hInst VB API インスタンス・ハンドル。

#### <span id="page-1578-0"></span>備考

- この関数は、通常は他のすべてのVBAPI呼出しが完了した後、つまり使用し ているプログラムを終了する直前に呼び出す必要があります。
- この関数によって VBAPI の使用は終了するため、この関数の実行後に(EsbInit() 以外の)VB API 関数を呼び出すと、エラーが戻されます。

#### 戻り値

なし。

## アクセス

この関数には、特別なアクセス権は必要ありません。

例

```
Declare Function EsbTerm Lib "ESBAPIN" (ByVal hInst As Long) As Long
Sub ESB Term ()
Dim sts As Long *********************************
 ' Terminate the VB API
```
sts = EsbTerm (hInst) End Sub

## 関連トピック

 $\bullet$  EsbInit

# **EsbUnloadApplication**

サーバー上のアプリケーションを停止します。

## 構文

```
EsbUnloadApplication
      \left(hCtx, AppName
      \lambdaByVal
     hCtx
       As Long
ByVal
     AppName
      As String
```
#### パラメータ 説明

hCtx VB API コンテキスト・ハンドル。

AppName アンロードするアプリケーション名。

#### <span id="page-1579-0"></span>備考

- <sup>l</sup> アプリケーションをアンロードするには、接続しているユーザーがアプリケー ションに対してロード権限を持っている必要があります。
- アプリケーションに関連付けられているデータベースが Essbase サーバーに よって再構築されている場合は、そのアプリケーションをアンロードできま せん。

#### 戻り値

なし。

## アクセス

この関数を使用するには、指定したアプリケーションに対して、呼出し元がアプ リケーションのロード/アンロード権限(ESB\_PRIV\_APPLOAD)を所有している必要 があります。

## 例

 Declare Function EsbUnloadApplication Lib "ESBAPIN" (ByVal hCtx As Long, ByVal AppName As String) As Long

```
Sub ESB UnloadApplication ()
  Dim sts As Long
  Dim AppName As String AppName = "Sample" '*****************
  ' Unload Application
  '*****************
  sts = EsbUnloadApplication (hCtx, AppName)
End Sub
```
## 関連トピック

- **•** [EsbLoadApplication](#page-1484-0)
- **EsbUnloadDatabase**

# EsbUnloadDatabase

サーバー上でアプリケーション内のデータベースを停止します。

## 構文

```
 EsbUnloadDatabase
      \left( hCtx, AppName, DbName
       )
ByVal 
       hCtx
         As Long
ByVal 
       AppName
       As String
ByVal 
       DbName
```
As String

#### パラメータ 説明

hCtx VB API コンテキスト・ハンドル。

AppName アプリケーション名。

DbName アンロードするデータベース名。

#### 戻り値

なし。

## アクセス

この関数を使用するには、呼出し元がデータベースのロード/アンロード権限 (ESB\_PRIV\_APPLOAD)を持っている必要があります。

#### 例

 Declare Function EsbUnloadDatabase Lib "ESBAPIN" (ByVal hCtx As Long, ByVal AppName As String, ByVal DbName As String) As Long

```
Sub ESB_UnloadDatabase ()
  Dim sts As Long
  Dim AppName As String 
  Dim DbName As String AppName = "Sample"
  DbName = "Basic" '****************
  ' Unload Database 
  '****************
  sts = EsbUnloadDatabase (hCtx, AppName, DbName) 
End Sub
```
## 関連トピック

**e** [EsbLoadDatabase](#page-1485-0)

# EsbUnlockObject

サーバーまたはクライアント・オブジェクト・システム上でロックされているオ ブジェクトをロック解除します。

## 構文

#### **EsbUnlockObject**

```
\overline{\phantom{a}} hCtx, ObjType, AppName, DbName, ObjName
       \lambdaByVal 
       hCtx
          As Long
ByVal 
       ObjType
        As Long
```
ByVal AppName As String ByVal DbName As String ByVal objName As String

#### パラメー タ 説明

- hCtx VB API コンテキスト・ハンドル。EsbCreateLocalContext()によって戻されたローカル・ コンテキスト・ハンドルの場合もあります。
- ObjType オブジェクト・タイプ(単一のタイプのみ)。使用可能な値のリストは[、表 15](#page-1260-0) を参照して ください。

AppName アプリケーション名。

DbName データベース名。空の文字列の場合は、アプリケーションのサブディレクトリが使用され ます。

ObjName ロック解除されるオブジェクト名。

#### 備考

オブジェクトをロック解除するには、そのオブジェクトが存在し、呼出し元によっ てロックされている必要があります。

#### 戻り値

なし。

#### アクセス

この関数を使用するには、オブジェクトが含まれている指定されたアプリケーショ ンまたはデータベースに対して、呼出し元がアプリケーション・デザイン権限ま たはデータベース・デザイン権限(ESB\_PRIV\_APPDESIGN または ESB\_PRIV\_DBDESIGN)を持っている必要があります。

#### 例

 Declare Function EsbUnlockObject Lib "ESBAPIN" (ByVal hCtx As Long, ByVal ObjType As Integer, ByVal AppName As String, ByVal DbName As String, ByVal ObjName As String) As Long

```
Sub ESB_UnlockObject ()
  Dim sts As Long
  Dim AppName As String
  Dim DbName As String
  Dim ObjName As String
  Dim ObjType As Integer AppName = "Sample"
  DbName = "Basic"
  ObjName = "Basic"
  ObjType = ESB_OBJTYPE_OUTLINE '******************
  ' UnLock Rules Object
```

```
 '******************
  sts = EsbUnlockObject (hCtx, ObjType, AppName,
     DbName, ObjName) 
End Sub
```
- **.** [EsbGetObject](#page-1444-0)
- **·** [EsbGetObjectInfo](#page-1446-0)
- **•** [EsbListObjects](#page-1476-0)
- $\bullet$  [EsbLockObject](#page-1486-0)
- **·** [EsbPutObject](#page-1526-0)

## **EsbUpdate**

アクティブなデータベースに更新指定を単一文字列として送信します。

## 構文

 **EsbUpdate**  $\left($  hCtx, isStore, isUnlock, updQuery ) ByVal hCtx As Long ByVal isStore As Integer ByVal isUnlock As Integer ByVal updQuery As String

#### パラメータ 説明

hCtx VB API コンテキスト・ハンドル。

- isStore データの保管を制御します。TRUE の場合は、データがサーバーに保管されます。FALSE の 場合はデータは保管されません。
- isUnlock データ・ブロックのロック解除を制御します。TRUE の場合、ロックされているすべての 関連ブロックのロックが解除されます(必要に応じてデータの保管後)。FALSE の場合、ブ ロックのロックは解除されません。

updQuery 単一文字列としての更新指定(32KB 未満である必要があります)。

## 備考

<sup>l</sup> この関数は、**EsbBeginUpdate()**を呼び出し、その後 **EsbSendString()**を呼び出し、 最後に **EsbEndUpdate()**を呼び出すのと同じです。更新されたデータをデータ ベースに保管することも、確認のみ行ってエラーがあれば戻させることもで

きます。また、この呼出しによって、更新用にロックされていたデータ・ブ ロックもロック解除できます。

- 更新指定文字列の長さは 32KB 未満にする必要があります。
- <sup>l</sup> この関数によってデータが保管される場合(Store フラグが TRUE)は、関連デー タ・ブロックが更新のためにロックされている必要があります(たとえば、Lock フラグを TRUE に設定して **EsbReport()**を呼び出します)。
- 呼出し元がメンバーにデータを書き込もうとした場合に、書込み権限がない と、警告が生成され、メンバーは更新されません。
- Store および Unlock の両方のフラグが FALSE に設定されている場合、データ ベースは更新指定の構文確認のみを行います。

#### 戻り値

なし。

## アクセス

この関数を使用するには、アクティブなデータベースに対して、呼出し元が書込 み権限(ESB\_PRIV\_WRITE)を持っている必要があります。

#### 例

 Declare Function EsbUpdate Lib "ESBAPIN" (ByVal hCtx As Long, ByVal Store As Integer, ByVal Unlock As Integer, ByVal Query As String) As Long

```
Sub ESB_Update ()
 Dim sts As Long
  Dim Store As Integer
  Dim pUnlock As Integer 
  Dim Query As String Query = "Year Market Scenario AcItemss Product 12345" Store = 
ESB_YES
pUnlock = ESB NO ******* ' Update 
  '*******
  sts = EsbUpdate (hCtx, Store, pUnlock, Query) 
End Sub
```
## 関連トピック

- **·** [EsbBeginUpdate](#page-1323-0)
- **e** [EsbEndUpdate](#page-1385-0)
- **.** [EsbReport](#page-1542-0)
- **•** [EsbSendString](#page-1547-0)
- $\bullet$  [EsbUpdateFile](#page-1585-0)

## EsbUpdateDrillThruURL

アクティブなデータベース・アウトライン内で、指定された名前のドリルスルー URL を更新します。

1904 [ページの「ドリルスルー](#page-1903-0) URL の制限」.
構文

 Declare Function EsbUpdateDrillThruURL Lib "esbapin" (ByVal hCtx As Long, ByRef symRegions() As String, ByRef pUrl As ESB\_DURLINFO\_T, ByVal bMerge As Integer) As Long

#### パラメータ 説明

hCtx Visual Basic API のコンテキスト・ハンドル

symRegions() 対称領域の指定を含む配列

pUrl URL 定義

- bMerge TRUE の場合、pUrl 内のドリルスルー領域定義を、指定された URL 定義内にある既 存のドリルスルー領域のリストに追加します
	- FALSE の場合、既存のドリルスルー領域定義のリストを、pUrl 内のリストで置き 換えます

#### 戻り値

- 正常に処理されると、URL XML の置換と、pUrl 内の対応するフィールドによ るドリルスルー領域のリストの更新または置換によって、アクティブなデー タベース内の指定されたドリルスルー URL が更新されます。
- **●** 指定された名前の URL が存在しない場合は、エラー・コードが戻されます。

#### アクセス

- 呼出し側は、指定したデータベースに対してデータベース設計権限 (ESB\_PRIV\_DBDESIGN)を持っている必要があります。
- 呼出し側は EsbSetActive()を使用して、指定したデータベースを呼出し側のア クティブなデータベースとして選択しておく必要があります。

#### 例

```
 Sub ESB_UpdateGLDrillThru()
  Dim sts As Long
  Dim url As ESB_DURLINFO_T
  Dim cppDrillRegions(0 To 1) As String
 Dim bMerge As Integer
  '***************************************************************
  ' Need to create a local context, if files are not on the server
  '***************************************************************
  url.bIsLevel0 = 0
  bMerge = ESB_TRUE
  cppDrillRegions(0) = "qtr1"
  url.cpURLXML = "<?xml version="1.0" encoding="UTF-8"?>
<foldercontents path="/">
 <resource name="Assets Drill through GL" description="" type="application/x-hyperion-
applicationbuilder-report">
  <name xml:lang="fr">Rapport de ventes</name>
  <name xml:lang="es">Informe de ventas</name>
  <action name="Display HTML" description="Launch HTML display of Content"
```

```
shortdesc="HTML">
   <url>/fusionapp/Assetsdrill.jsp?$SSO_TOKEN$&$CONTEXT$&$ATTR(ds,pos,gen,level.edge)
\mathcal{S}\langle \text{curl}\rangle </action>
</resource>
</foldercontents>"
  url.cpURLName = "VB URL7"
  url.iURLXMLSize = 512
  sts = EsbUpdateDrillThruURL(hCtx, cppDrillRegions, url, bMerge)
  Debug.Print "EsbUpdateDrillThruURL sts: " & sts
End Sub
```
1232 [ページの「ドリルスルー](#page-1231-0) Visual Basic API の例」に記載されている拡張の例も 参照してください。

### EsbUpdateFile

ファイルからアクティブ・データベースに対して更新指定を送信します。更新デー タはデータベースに保管することも、確認のみ行ってエラーがあれば戻すことも できます。また、この呼出しによって、更新用にロックされていたデータ・ブロッ クもロック解除できます。

#### 構文

```
 EsbUpdateFile
       (
      hDestCtx, hSrcCtx, AppName, DbName, FileName, isStore, isUnlock
      )
ByVal 
      hDestCtx
      As Long
ByVal 
      hSrcCtx
      As Long
ByVal 
      AppName
       As String
ByVal 
      DbName
        As String
ByVal 
      FileName
      As String
ByVal 
      isStore
       As Integer
ByVal 
      isUnlock
       As Integer
```
#### パラメータ 説明

- hDestCtx サーバー上のターゲット・データベースの VB API コンテキスト・ハンドル。
- hSrcCtx 更新ファイルの場所に対する VB API コンテキスト・ハンドル。レポート・ファイルは、 クライアント、またはターゲット・データベースと同一のサーバー上に配置できます。
- AppName 更新ファイルの場所のアプリケーション名。
- DbName 更新ファイルの場所のデータベース名。
- FileName 更新指定ファイル名。
- isStore データの保管を制御します。TRUE の場合は、データがサーバーに保管されます。FALSE の 場合はデータは保管されません。
- isUnlock データ・ブロックのロック解除を制御します。TRUE の場合、ロックされているすべての 関連ブロックのロックが解除されます(必要に応じてデータの保管後)。FALSE の場合、ブ ロックのロックは解除されません。

#### 備考

- <sup>l</sup> この関数によってデータが保管される場合(Store フラグが TRUE)は、関連デー タ・ブロックが更新のためにロックされている必要があります(たとえば、Lock フラグを TRUE に設定して **EsbReport()**を呼び出します)。
- Store および Unlock の両方のフラグが FALSE に設定されている場合、データ ベースは更新指定の構文確認のみを行います。

#### 戻り値

なし。

#### アクセス

この関数を使用するには、アクティブなデータベースに対して、呼出し元が書込 み権限(ESB\_PRIV\_WRITE)を持っている必要があります。

#### 例

 Declare Function EsbUpdateFile Lib "ESBAPIN" (ByVal hDestCtx As Long, ByVal hSrcCtx As Long, ByVal AppName As String, ByVal DbName As String, ByVal FileName As String, ByVal Store As Integer, ByVal Unlock As Integer) As Long

```
Sub ESB_UpdateFile ()
 Dim sts As Long
  Dim AppName As String
  Dim DbName As String
  Dim FileName As String
  Dim Store As Integer
  Dim pUnlock As Integer
  Dim hSrcCtx As Long AppName = "Sample"
  DbName = "Basic" '***************************************
  ' Update file is an object at the server * 
  '*************************************** 
 hSrcCtx = hCtx FileName = "update" Store = ESB_YES
  pUnlock = ESB_NO '************
  ' Update File
```

```
 '************
  sts = EsbUpdateFile (hCtx, hSrcCtx, AppName,
     DbName, FileName, Store, pUnlock) 
End Sub
```
#### 関連トピック

- **.** [EsbBeginUpdate](#page-1323-0)
- **[EsbReportFile](#page-1544-0)**
- **e** [EsbUpdate](#page-1582-0)

### **EsbValidateDB**

データベースの整合性を検証します。

#### 構文

```
 EsbValidateDB
```

```
 (
      hCtx, DbName, FileName
       )
ByVal 
      hCtx
         As Long
ByVal 
      DbName
        As String
ByVal 
      FileName
       As String
```
#### パラメータ 説明

hCtx API コンテキスト・ハンドル。

DbName データベース名。必須で、NULL は指定できません。

FileName エラー・ログ・ファイル。サーバー上の app\db に保存されます。必須。

#### 備考

- この関数は、検証チェックを実行してデータベースの整合性を検証します。
- **●** このコマンドによって現在のデータベースが検証されます。EsbValidateDB()コ マンドの発行前に、データベースを選択する必要があります。
- <sup>l</sup> **EsbValidateDB()**は、各ブロックのデータの整合性を確認します。最上位から最 下位まで読み取り、検証プロセスでデータベース全体を検証し、ブロック、 セクション、ブロック・タイプ、ブロック長および浮動小数点数の有効性を 確認します。
- このコマンドによってブロックと不正ブロックに関する情報がログ・ファイ ルに書き込まれます。
- このコマンドによって整合性エラーが検出されると、検証プロセス・エラー・ メッセージがテキスト・フォーマットのログ・ファイルに書き込まれます。 ファイルのデフォルト場所は、たとえば ESSBASE\APP\DB\VALIDATE.LST のよ うな application\database ディレクトリです
- **この呼出しの前に、EsbSetActive()を呼び出してください。**
- この関数は非同期であるため、検証プロセスが終了するまで **EsbGetProcessState()**を呼び出し続ける必要があります。
- インデックスには各データ・ブロックのインデックスが含まれています。す べての読取り操作に関して、このコマンドは自動的にインデックス・ページ 内のインデックス・キーをそれに対応するデータ・ブロックのインデックス・ キーと比較し、ブロックのその他のヘッダー情報を確認します。不一致があ る場合、**EsbValidateDB()**はエラー・メッセージを表示し、データベース全体を 確認するまで、処理を続行します。

#### 戻り値

なし。

#### アクセス

この関数を使用するには、指定したデータベースに対して、呼出し元がデータベー ス・マネージャ権限(ESB\_PRIV\_DBDESIGN)を持っている必要があります。

#### 例

 Declare Function EsbValidateDB Lib "ESBAPIN" (ByVal hCtx As Long, ByVal DbName As String, ByVal FileName As String) As Long

```
Sub ESB_ValidateDB()
  Dim sts As Long
  Dim DbName As String
  Dim FileName As String
  Dim ProcState As ESB_PROCSTATE_T DbName = "Basic"
  FileName =
  "D:\Essbase\App\Sample\Basic\Validate.lst" sts = EsbValidateDB(hCtx, DbName, 
FileName)
  If Not sts Then
   '*************************************
   'Check process state until it is done
   '*************************************
   sts = EsbGetProcessState(hCtx, ProcState)
  Do While sts = 0 And ProcState. State =
     ESB_STATE_INPROGRESS
    sts = EsbGetProcessState(hCtx, ProcState)
   Loop
  End If
End Sub
```
#### 関連トピック

- **.** [EsbSetActive](#page-1548-0)
- **·** [EsbGetProcessState](#page-1447-0)

### **EsbValidateHCtx**

特定のコンテキスト・ハンドル(hCtx)を検証します。

#### 構文

```
 EssValidateHCtx
```

```
\sqrt{ } hCtx
 )
```
#### パラメータ データ型 説明

hCtx ESB\_HCTX\_T 検証する API コンテキスト・ハンドル

#### 備考

この関数を待機期間延長後に使用すると、プログラムのコンテキスト・ハンドル がサーバーによって認識される状態を確保できます。

#### 戻り値

この関数はコンテキスト・ハンドルが有効な場合は0を戻し、それ以外の場合は 無効なコンテキスト・ハンドルを示すエラー・コードを戻します。無効なコンテ キスト・ハンドルに対して考えられる理由には、ログインがタイムアウトした、 またはユーザーが管理者によって明示的にログアウトされたなどがあります。

#### アクセス

この関数には、特別なアクセス権は必要ありません。

#### 例

```
 Dim sts As Long
    Dim Count As Integer
    Dim pAccess As Integer sts = EsbLogin(hInst, "localhost", "test", "testing", 
Count, hCtx)
    sts = EsbSetActive(hCtx, "sample", "Basic", pAccess)
    ' Do something else not related to Essbase Server
    sts = EsbValidateHCtx(hCtx)
   If (sts \langle> 0) Then
      'if Context no longer valid, re-login 
     sts = EsbLogin(hInst, "localhost", "test", "testing", Count, hCtx)
      sts = EsbSetActive(hCtx, "Sample", "Basic", pAccess)
    End If
```
'Proceed

#### 関連トピック

- $\bullet$  [EsbLogin](#page-1488-0)
- **•** [EsbAutoLogin](#page-1315-0)
- **e** [EsbTerm](#page-1577-0)

### <span id="page-1590-0"></span>**EsbVerifyFilter**

指定したデータベースに照らしあわせて、一連のフィルタ行の文字列の構文を確 認します。

#### 構文

#### **EsbVerifyFilter**

 ( hCtx, AppName, DbName ) ByVal hCtx As Long ByVal AppName As String ByVal DbName

As String

#### パラメータ 説明

hCtx VB API コンテキスト・ハンドル。

AppName アプリケーション名。

DbName データベース名。

#### 備考

この呼出しの後に続いて **EsbVerifyFilterRow()**を呼び出し、フィルタのすべての行 を確認する必要があります。

#### 戻り値

なし。

#### アクセス

この関数を使用するには、指定したデータベースに対して、呼出し元がデータベー ス・デザイン権限(ESB\_PRIV\_DBDESIGN)を持っている必要があります。

#### 例

 Declare Function EsbVerifyFilter Lib "ESBAPIN" (ByVal hCtx As Long, ByVal AppName As String, ByVal DbName As String) As Long

```
Sub ESB_VerifyFilter () 
  Dim sts As Long
  Dim AppName As String
  Dim DbName As String
  Dim Row As String AppName = "Sample"
  DbName = "Basic" 
  '***************
  ' Verify Filter
```

```
 '***************
  sts = EsbVerifyFilter(hCtx, AppName, DbName) ' Initialize Filter Row
  Row = "@IDESCENDANTS(Scenario)"
  sts = EsbVerifyFilterRow(hCtx, Row) ' Initialize Filter Row 
  Row = "@IDESCENDANTS(Product)"
  sts = EsbVerifyFilterRow(hCtx, Row) sts = EsbVerifyFilterRow(hCtx, 
    ByVal 0&)
End Sub
```
#### 関連トピック

- **·** [EsbGetFilter](#page-1422-0)
- EsbVerifyFilterRow

### **EsbVerifyFilterRow**

指定したデータベースに照らしあわせて、単一のフィルタ行の文字列の構文を確 認します。

#### 構文

**EsbVerifyFilterRow**

```
\left( hCtx, FltRow
       )
ByVal 
      hCtx
       As Long
ByVal 
       FltRow
       As Any
```
#### パラメータ 説明

hCtx VB API コンテキスト・ハンドル。

FltRow フィルタ行文字列。

#### 備考

**EsbVerifyFilter()**を呼び出した後、行リストが NULL で終了するまで、フィルタの 各行に対して 1 回ずつ、この関数を繰り返し呼び出す必要があります。

#### 戻り値

なし。

#### アクセス

この関数を使用するには、指定したデータベースに対して、呼出し元がデータベー ス・マネージャ権限(ESB\_PRIV\_DBDESIGN)を持っている必要があります。

例

 Declare Function EsbVerifyFilterRow Lib "ESBAPIN" (ByVal hCtx As Long, ByVal FltRow As Any) As Long

[EsbVerifyFilter](#page-1590-0) の例を参照してください。

#### 関連トピック

- $\bullet$  [EsbGetFilter](#page-1422-0)
- **•** [EsbVerifyFilter](#page-1590-0)

### EsbWriteToLogFile

Essbase サーバー・ログ・ファイル(essbase.log)またはアプリケーション・ログ・ ファイル(appname.log)にメッセージを書き込みます。

#### 構文

 Declare Function EsbWriteToLogFile Lib "esbapin" ( ByVal hCtx As Long, ByVal isAgentLog As Boolean, ByVal Message As String) As Long

#### パラメータ 説明

- hCtx API コンテキスト・ハンドル。
- isAgentLog TRUE の場合、メッセージは Essbase サーバー・ログ・ファイル essbase.log に書き込 まれます。FALSE の場合、メッセージはアプリケーション・ログ・ファイル appname.log に書き込まれます。
- Message Essbase サーバー・ログ・ファイル(essbase.log)またはアプリケーション・ログ・ファ イル(appname.log)に記録されるメッセージ。

#### 備考

- **●** メッセージ・ログを表示するには、EsbGetLogFile()を使用します。
- essbase.log および appname.log の場所は、『Oracle Essbase データベース管理 者ガイド』を参照してください。

#### 戻り値

正常終了の場合は 0 が戻されます。

#### アクセス

呼出し元は、指定したアプリケーションに対して管理者権限(ESS\_ACCESS\_SUPER) を持っている必要があります。

### 第 **V I** 部

# **Visual Basic**のアウトライン**API**

Visual Basic のアウトライン API の内容:

- Visual Basic [のアウトライン](#page-1596-0) API の使用
- Visual Basic [のアウトライン](#page-1602-0) API の宣言
- <sup>l</sup> Visual Basic [のアウトライン](#page-1618-0) API 関数
- <sup>l</sup> [アウトラインの走査例](#page-1752-0)(VB)

<span id="page-1596-0"></span>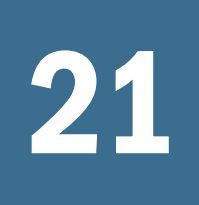

# 21 **Visual Basic**のアウトライン **API**の使用

#### この章の内容

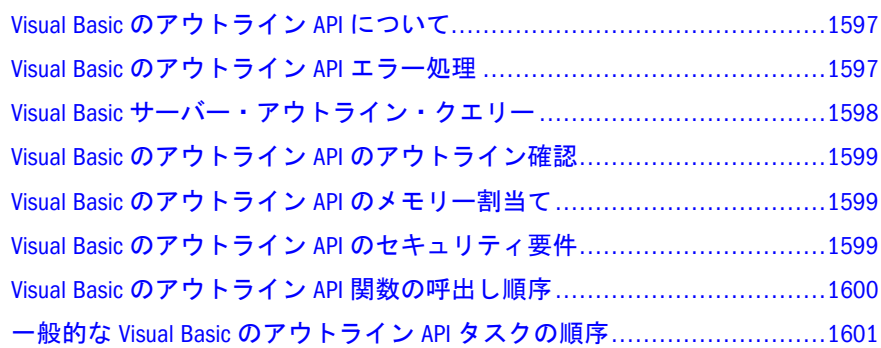

### Visual Basic のアウトライン API について

アウトライン API は Essbase アウトラインをカスタム・アプリケーション内から作 成、維持、操作する一連の関数です。アウトライン API を使用して、Administration Services のアウトライン・エディタを使用する場合と同様にしてコード内からデー タベース・アウトラインを操作できます。

アウトライン API は Essbase API の重要な部分で、C および Visual Basic のインタ フェースを備えています。アウトライン API は Essbase API とともに使用され、 サーバー接続を必要とします。

### Visual Basic のアウトライン API エラー処理

アウトライン API 関数が正常終了の場合は 0 が戻されます。失敗すると C の場合 は esserror.h で定義されたエラー・ステータスの値が、Visual Basic の場合は esberror.bas で定義されたエラー・ステータスの値が戻されます。メイン API の関数はエラー・メッセージ・コールバック・ルーチンを使用して、メッセージ・ ハンドラにエラー番号を戻します。ハンドラは essbase.mdb メッセージ・データ ベースを使用してエラー・メッセージを特定し、ユーザーにエラー・メッセージ を表示します。

アウトライン API 関数は通常、エラー・ステータスを戻す際にエラー・メッセー ジ・コールバック・ルーチンを使用しません。エラー・コールバック・ルーチン は次の場合に呼び出されます:

<sup>l</sup> ネットワークを使用する関数(**EsxOtlOpenOutline()**、**EsxOtlWriteOutline()**およ び **EsxOtlRestructure()**)を呼び出して、アウトラインに関係のないアクションで エラーが発生した場合。

- <span id="page-1597-0"></span>● アウトライン API に渡されたときルーチン確認で NULL が検出され、 API\_NULL\_ARG が戻された場合。
- **●** 不良なアウトライン・ハンドル(HOUTLINE)が、アウトライン・ハンドルを必 要とする呼出しに渡され、OTLAPI\_BAD\_HOUTLINE が戻された場合。

# Visual Basic サーバー・アウトライン・クエ リー

いくつかの関数はアウトライン API へのクエリー・インタフェースをサポートし ているため、アウトラインをサーバーからダウンロードしてメモリーに完全に読 み込む必要がありません。この種のアウトライン API 関数はサーバー・アウトラ インのみをサポートしています。アウトラインを開く前に、ユーザーはサーバー にログインして、有効な Essbase ログイン・コンテキストを設定する必要がありま す。

これらの関数のエラー処理は、標準的な API エラー処理メカニズムで行われます。 したがって、エラーの際は、呼出し元が **EsxInit()**から指定したメッセージ・コー ルバックが呼び出されます。

このメカニズムを次に説明します:

- 1. プログラマは **EsxInit()**と **EsxLogin()**を呼び出して、通常どおり API を初期化し ます。
- 2. プログラマは **EsxOtlOpenOutlineQuery()**を呼び出してサーバーからアウトライ ンを開き、ある程度の初期情報を取得します。その際、**ESX\_OUTLINEINFO\_T** 構造体内のすべての情報と、**ESX\_MBRINFO\_T** 構造体を含む各次元における **ESX\_OTLMBR\_T** 内部構造体内のすべての関連情報が、サーバーから取得され ます。
- 3. 呼出し元はメンバーに関する情報を入手する必要があるため、該当するフラ グを設定して **EsxOtlQueryMembers()**を呼び出し、メンバー・ハンドルの配列 を取り戻します。**EsxOtlQueryMembers()**の呼出しによって内部構造体である **ESX\_OTLMBR\_T** に関連するすべての情報が戻されます。その結果、ユーザー は戻されたメンバー・ハンドルのいずれかを渡して、特定のメンバーに関連 するいずれかの **EsxOtlGetXxxx()**を呼び出すことができます。アウトラインを クエリー・モードで開いている場合にサポートされている呼出しの詳細は、 **EsxOtlQueryMembers()**呼出しのコメント部分を参照してください。
- 4. **EsxOtlQueryMembers()**からデータが戻され、呼出しが完了したら、 **EssOtlFreeMembers()**または **EsbOtlFreeMember()**を呼び出してメンバーの配列を 解放します。
- 5. 完了したら、呼出し元は **EsxOtlCloseOutline()**を呼び出して、内部のデータ構 造体をクリーン・アップします。
- 6. 呼出し元は **EsxLogout()**と **EsxTerm()**を呼び出して、通常どおり API を終了しま す。

# <span id="page-1598-0"></span>Visual Basic のアウトライン API のアウトライ ン確認

アウトライン API によって、呼出し元が不正なアウトラインを作成するのを防止 できます。アウトラインを確認するには、**EsxOtlVerifyOutline()**関数を使用して、 サーバーに保存する前に確認します。アウトライン API は、アウトラインがサー バーに書き込まれる際、**EsxOtlVerifyOutline()**がまだ呼び出されていない場合には、 自動的に呼び出します。

アウトライン API の各関数は、呼出し元による処理によって不正なアウトライン が生成されないか検証します。たとえば **EsxOtlRenameMember()**は新しいメンバー 名を確認して、有効で、アウトラインに既存のものでないことを確認します。こ の種の自動検証にはいくつかの例外があります:

- EsxOtlOpenOutline()では、呼出し元が前に作成された不正なアウトラインを読 み取ることができます。アプリケーション・マネージャのアウトライン・エ ディタで不正なアウトラインをローカル・ファイルに保存できるため、この アウトラインは不正な状態です。**EsxOtlVerifyOutline()**を呼び出すと、既存の エラーが検出されます。また、アウトラインが不正なものとして起動した場 合は、処理中に個別の操作が不正になります。
- **EsxOtlDeleteMember()および EsxOtlDeleteDimension()は、削除されたメンバー** を含む別名の組合せを確認しません。この状態は **EsxOtlVerifyOutline()**によっ て検出されます。
- <sup>l</sup> **EsxOtlSetMemberFormula()**では不正な式を入力でき、**EsxOtlVerifyOutline()**では メンバー式を確認しません。不正なメンバー式があると、再構築中に障害が 発生します。**EsxGetProcessState()**は、サーバーから戻されたエラー・メッセー ジを表示します。

## Visual Basic のアウトライン API のメモリー割 当て

Essbase API では、**EsxAlloc()**、**EsxRealloc()**、**EsxFree()**という、一連のメモリー管理 関数を備えています。これらの関数とすべての内部 API メモリー割当ては、 **ESX\_INIT\_T** 初期化構造体の AllocFunc、ReallocFunc、および FreeFunc フィー ルドが指すメモリー割当てルーチンを呼び出します。

ユーザー独自のメモリー割当てルーチンを使用している場合、多数の小規模なメ モリー・バッファの割当てを処理できるようなメモリー割当ての仕組みを使用し ていることを確認してください。

# Visual Basic のアウトライン API のセキュリ ティ要件

アウトライン API を使用して、アウトラインの作成、編集および削除ができるの で、アウトライン API を使用するアプリケーションを作成するときは、セキュリ

<span id="page-1599-0"></span>ティの問題に注意する必要があります。これらの問題は、セッションの間にアウ トラインを作成、編集または保存するプログラムにのみ影響します。

アプリケーション・マネージャのアウトライン・エディタによってアウトライン を操作するには、アプリケーション・デザイナ以上の権限を持っている必要があ ります。また、実行の間にアウトライン API を使用するプログラムを使用するた めにも、これらの権限を必要とします。これらの権限を持っていない場合、サー バーからアウトラインを読取りまたは書込みするアウトライン API 呼出しは機能 しません。セキュリティと権限のレベルに関する詳細情報は、『Oracle Essbase デー タベース管理者ガイド』を参照してください。

たとえば、ユーザーがセッションの間に複数の「仮定」状況を調査できる、新し い EIS エンドユーザー・アプリケーションを書いているとします。これを行うた めに、プログラムは、セッションの間に複数の Essbase データベースを動的に作成 します。これらのデータベース(およびそのアウトライン)は、一時的なものであ り、セッションが終了した後に保存されません。この状況にアプローチできる方 法はいくつかあります:

- セッションの間にアプリケーションおよび複数のデータベースをユーザーが 作成できるようにする場合、ユーザーにアプリケーションの作成**/**削除権限を 与えます。プログラムを実行する前に、Essbase スーパーバイザが、この権限 を割り当てる必要があります。これは Essbase では比較的高い権限レベルで す。しかし、ユーザーがアプリケーション・マネージャなど、他のプログラ ムにアクセスできない場合、システム・セキュリティ全体への影響はほとん どありません。
- <sup>l</sup> 同時に利用可能な複数のデータベースを必要としない場合、プログラムのイ ンストールの間に、Essbase スーパーバイザに一時的なアプリケーションおよ びデータベースを作成してもらうことができます。プログラム自身は、一時 的なデータベースを操作するので、各「what-if」状況に新しいデータベースを 作成する必要がありません。

2番目の方法では、ユーザーは、より低く制限されたデータベース·デザイナ権 限のみを必要とします。Essbase スーパーバイザに、データベース・デザイナ権限 を持つ特別なグループを一時的なアプリケーションおよびデータベースのために のみ設定してもらうことができます。ユーザーをそのグループに割り当てること ができます。ユーザーは、システムへの他のアクセスでは、通常のユーザー権限 に戻ります。この方法は、セキュリティ露出がより少なくなりますが、プログラ ムを実行する前に、より多くの設定が必要です。

### Visual Basic のアウトライン API 関数の呼出し 順序

アウトライン API を使用する場合、一部の API 関数は他の関数より先に呼び出す 必要があります。基本的な呼出し順序は次のとおりです:

1. **EsxInit()**は、他の API 関数よりも先に呼び出します。

この API はインスタンス・ハンドルを戻します。

<span id="page-1600-0"></span>2. サーバーにログ・オンするには、**EsxLogin()**または **EsxAutoLogin()**を呼び出し ます。

この API はコンテキスト・ハンドルを戻します。

3. アウトラインを開く、または作成するには、**EsxOtlOpenOutline()**または **EsxOtlNewOutline()**を呼び出します。

この API はアウトライン・ハンドルを戻します。

- 4. 現在のアウトラインをサーバーに書き込むには、**EsxOtlWriteOutline()**を呼び出 します。**EsxOtlVerifyOutline()**は、この関数より先に呼び出していないかぎり、 アウトラインの保存前に API によって自動的に呼び出されます。
- 5. アウトラインに対して行った変更に基づいてデータベースを再構築するには、 **EsxOtlRestructure()**を呼び出します。
- 6. アウトラインを開いたときにロックされたアウトライン・オブジェクトのロッ クを解除するには、**EsxUnlockObject()**を呼び出します。
- 7. アウトラインに関連付けられているリソースを解放するには、 **EsxOtlCloseOutline()**を呼び出します。
- 8. サーバーからログアウトするには、**EsxLogout()**を呼び出します。 これでコンテキスト・ハンドルが無効になります。
- 9. セッションを終了するには、**EsxTerm()**を呼び出します。 これでインスタンス・ハンドルが無効になります。

# 一般的な Visual Basic のアウトライン API タス クの順序

単純なアウトライン API アプリケーションの、一般的な操作順序を次に示します。

- 1. **ESX\_INIT\_T** 構造体を作成し、初期化します。
- 2. **EsxInit()**を呼び出してアウトライン API を初期化します。
- 3. ローカルの静的な構造体またはグローバル構造体を割り当てます。
- 4. **EsxLogin()**または **EsxAutoLogin()**を呼び出して、必要なサーバーにログインし ます。
- 5. **ESX\_OUTLINEINFO\_T** 構造体を作成し、初期化します(新規のアウトラインに 対してのみ)。
- 6. **EsxOtlOpenOutline()**または **EsxOtlNewOutline()**を呼び出して、既存のアウトラ インを開くか、新規のアウトラインを作成します。
- 7. アウトラインの処理を行います。
- 8. **EsxOtlVerifyOutline()**を呼び出してアウトラインを確認します。
- 9. **EsxOtlWriteOutline()**を呼び出して、確認済のアウトラインをサーバーに書き込 みます。

.OTN という拡張子でアウトラインが保存されます。

10. **EsxOtlRestructure()**を呼び出して、データベースを再構築します。

.OTN ファイルが.OTL ファイルに変更されます。これは非同期の関数呼出しな ので、プロセスが完了するまで **EsxGetProcessState()**を呼び出す必要がありま す。

- 11. **EsxUnlockObject()**を呼び出して、アウトラインのロックを解除します(オープ ン時にロックされた場合)。
- 12. **EsxOtlCloseOutline()**を呼び出して、アウトラインに関連付けられているすべて の情報を解放します。
- 13. **EsxLogout()**を呼び出して、サーバーからログアウトします。
- 14. ローカルの静的な構造体またはグローバル構造体を解放します。
- 15. **EsxTerm()**を呼び出して、API を終了します。

<span id="page-1602-0"></span>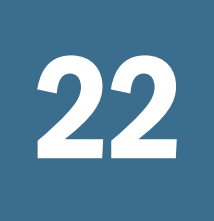

# 22 **Visual Basic**のアウトライン **API**の宣言

#### この章の内容

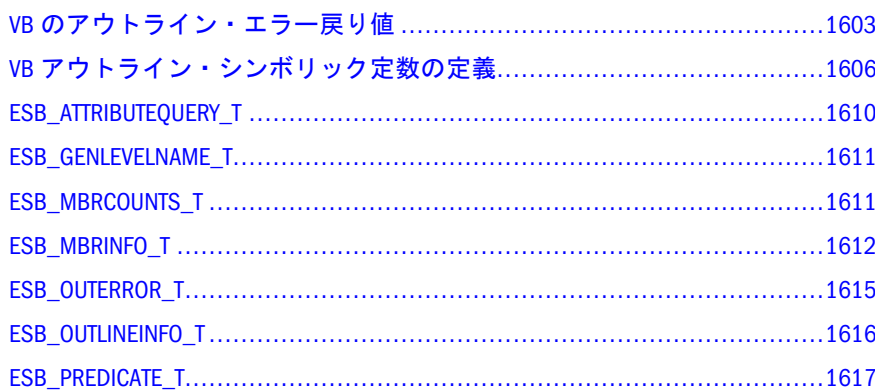

# VB のアウトライン・エラー戻り値

次の表は、アウトライン API 呼出しが失敗したときに戻されるエラー・ステータ ス定数を説明しています。これらの値は、Essbase アウトライン API Visual Basic グ ローバル・テキスト・ファイル esberror.bas に定義されています。

#### 表 21 エラーの戻り値

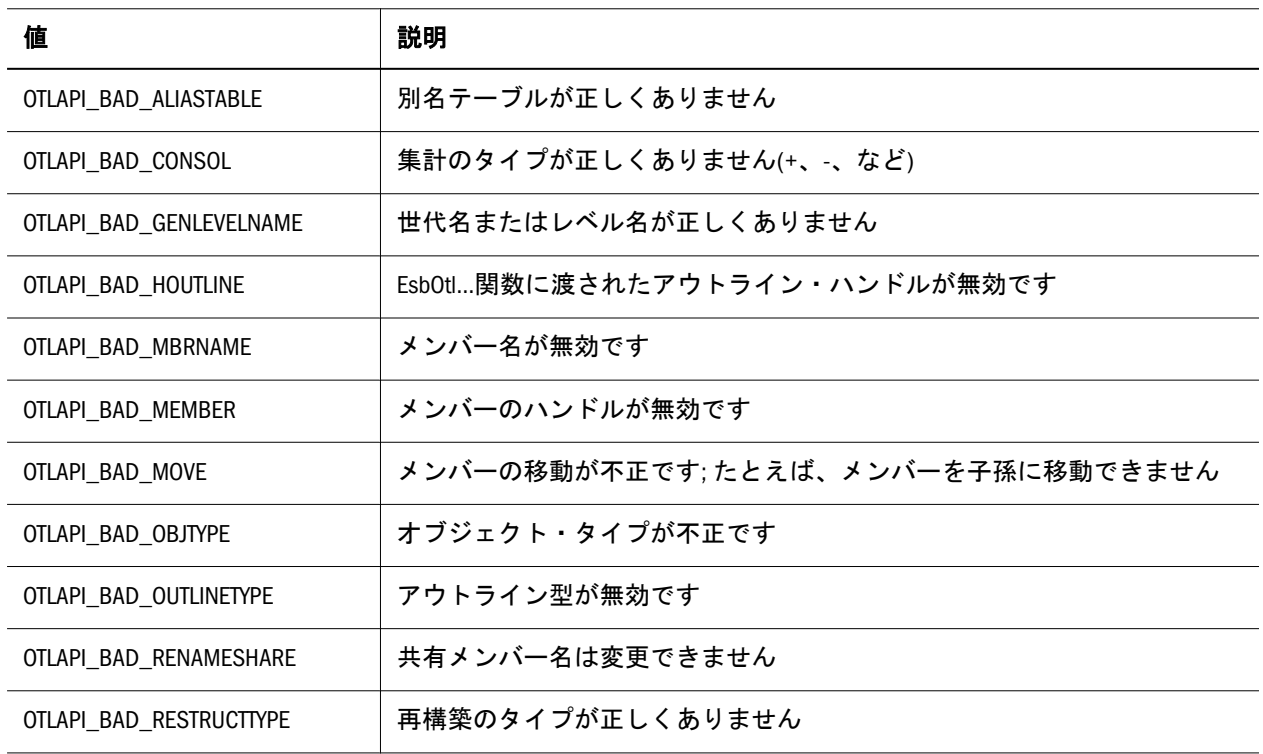

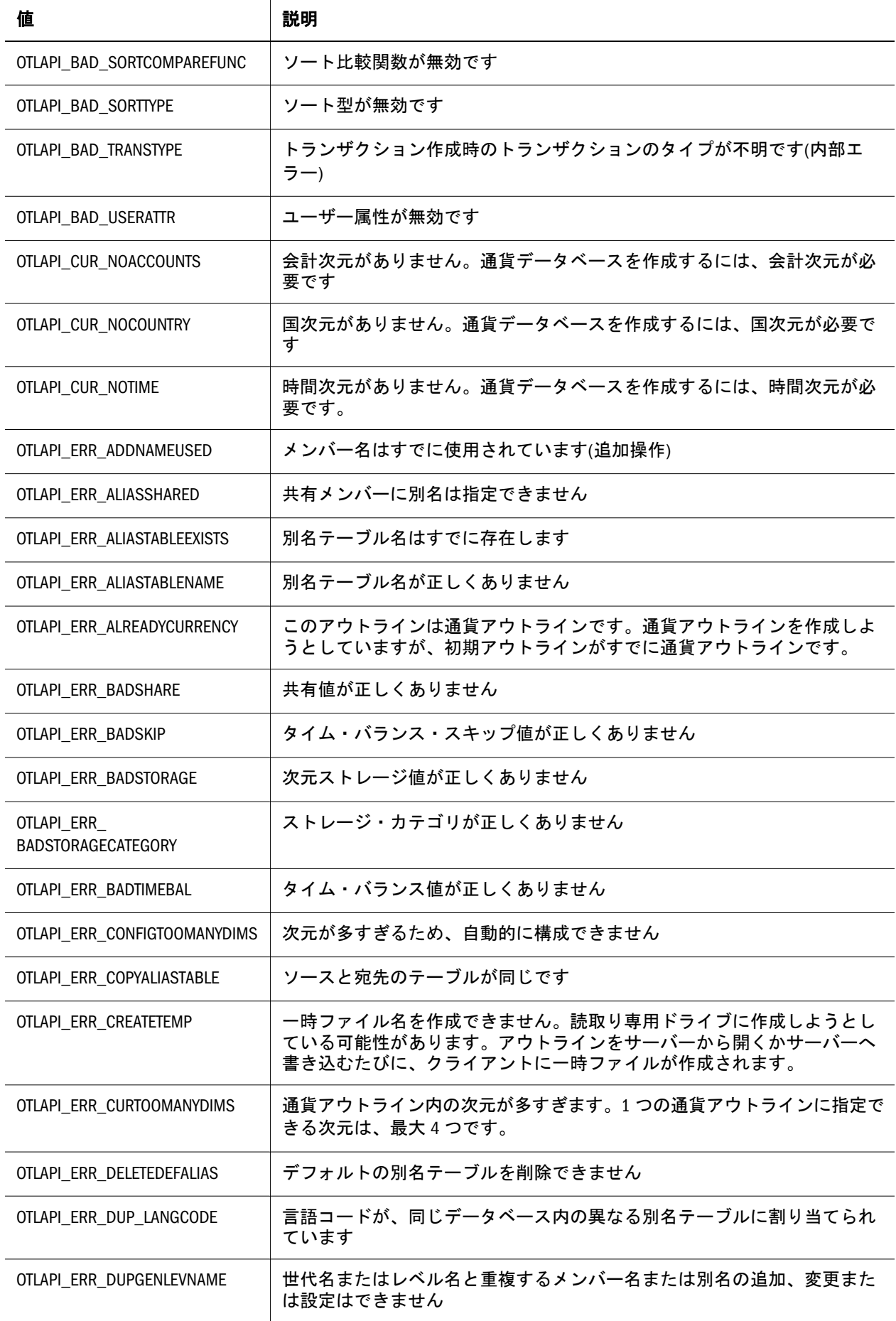

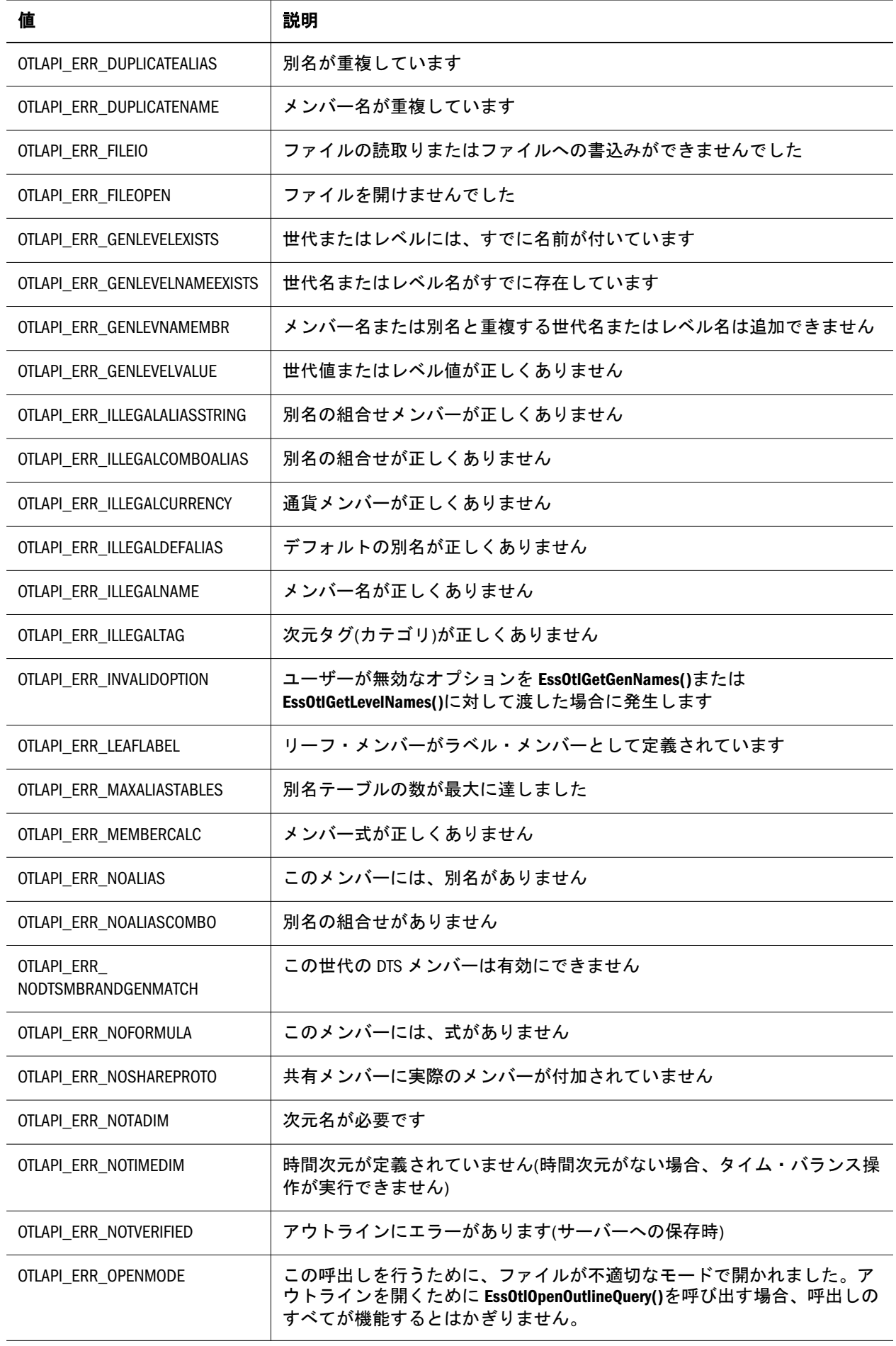

<span id="page-1605-0"></span>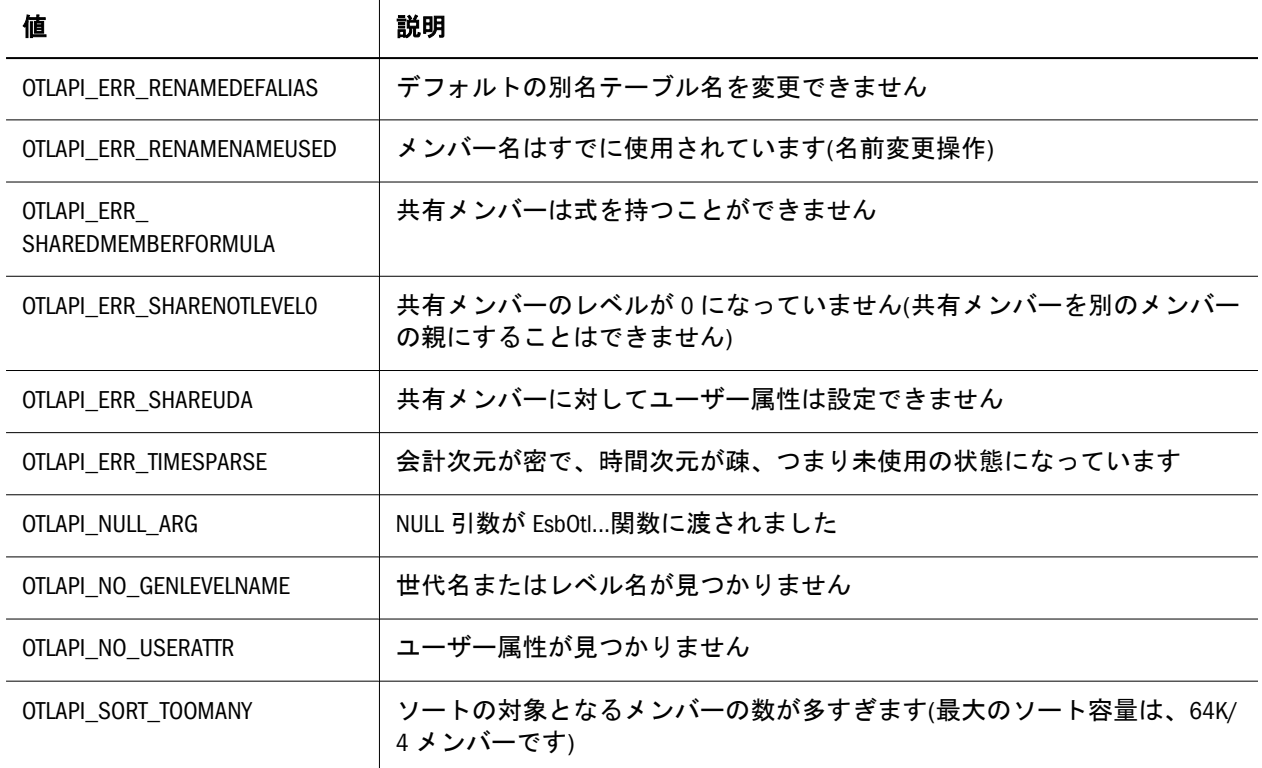

# VB アウトライン・シンボリック定数の定義

次の表は、特にアウトライン API によって使用されるシンボリック定数を説明し ています。これらの定数は、Essbase Visual Basic グローバル・テキスト・ファイル esb32.bas で定義されています。

- 表  $22$
- **e**  $\bar{x}$  23
- **e**  $\frac{1}{2}$   $\frac{1}{24}$
- $\bullet$  [表](#page-1606-0) 25
- $\bullet$  [表](#page-1606-0) 26
- [表](#page-1607-0)  $27$
- [表](#page-1607-0)  $28$
- [表](#page-1607-0) 29
- [クエリー・タイプ項](#page-1607-0)
- [表](#page-1608-0) 30
- $\bullet$  [表](#page-1608-0) 31

#### 表 22 再構築値

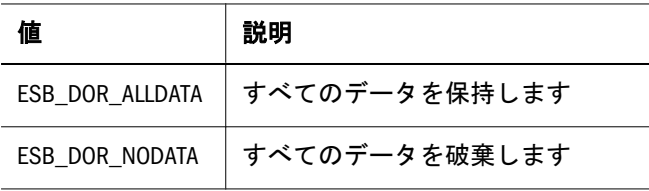

<span id="page-1606-0"></span>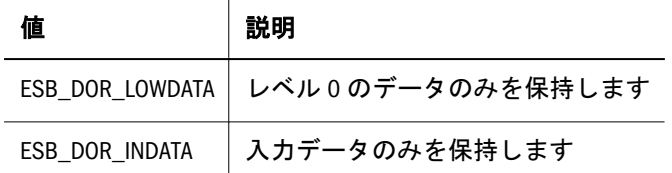

#### 表 23 会計メンバーの通貨換算カテゴリ値

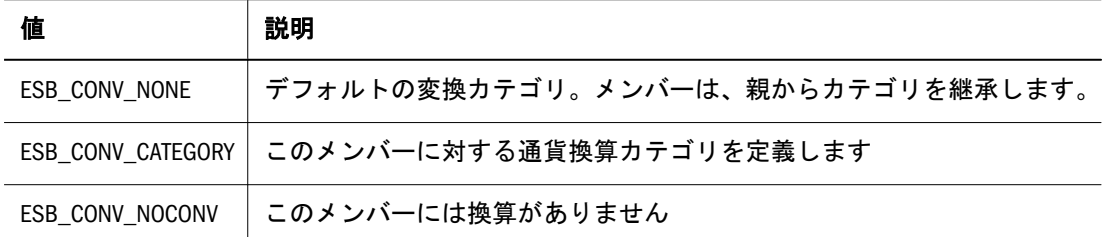

#### 表 24 会計メンバーのタイム・バランス値

| 値                 | 説明               |
|-------------------|------------------|
| ESB TIMEBAL NONE  | タイム・バランスはありません   |
| ESB TIMEBAL FIRST | 最初のタイム・バランス・メンバー |
| ESB TIMEBAL LAST  | 最後のタイム・バランス・メンバー |
| ESB TIMEBAL AVG   | 平均のタイム・バランス・メンバー |

表 25 会計メンバーのタイム・バランス・スキップ値

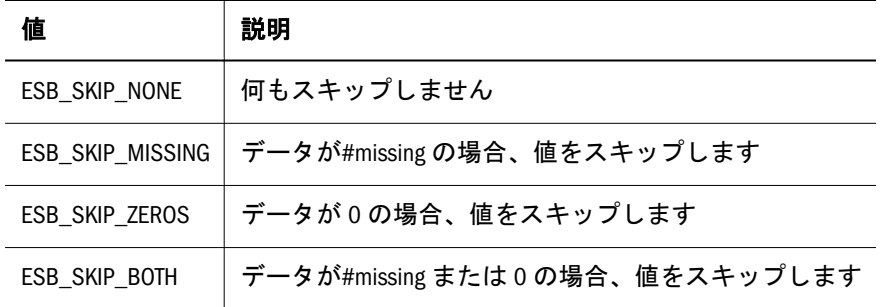

注: 会計メンバーのタイム・バランス・スキップ値は、タイム・バランスが **ESB\_TIMEBAL\_NONE** と等しくない場合のみ有効です。

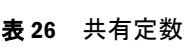

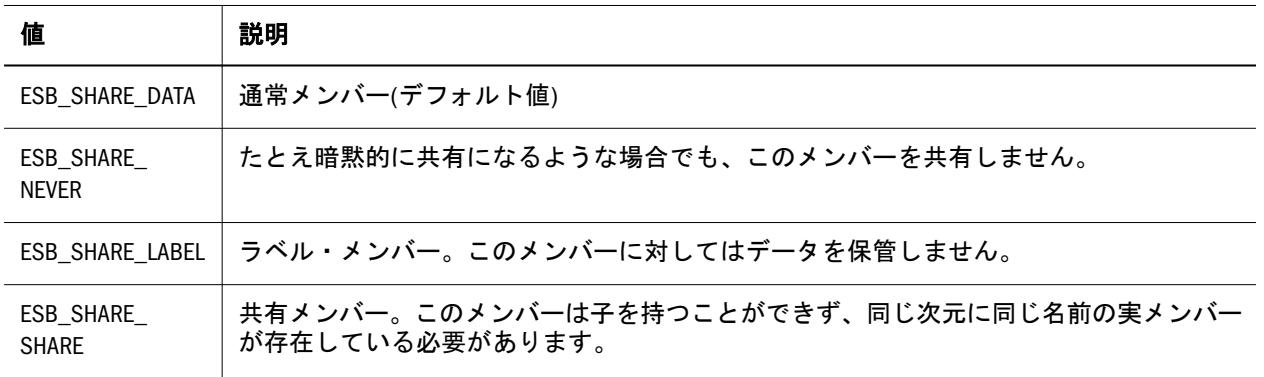

#### <span id="page-1607-0"></span>表 27 次元カテゴリ(タグ)

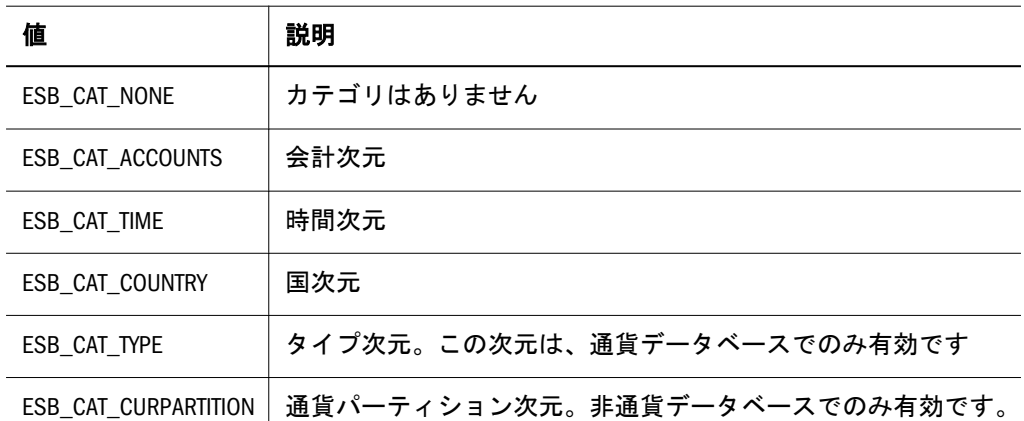

表 28 自動構成ストレージの最適化で使用される次元カテゴリ

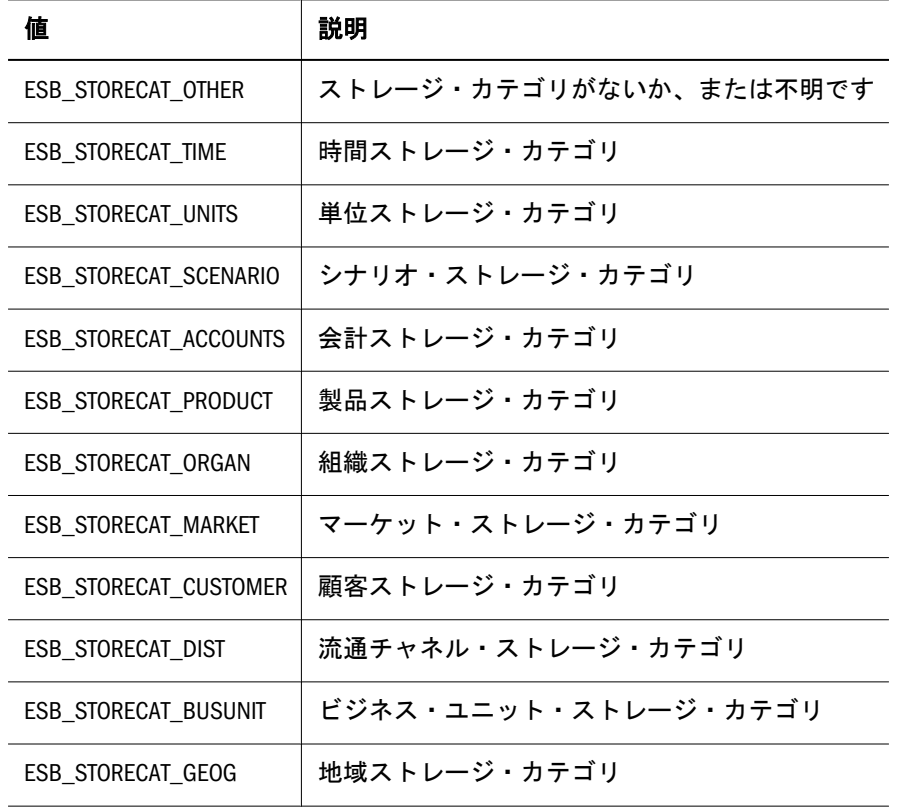

注: ストレージ自動構成の使用時に、ストレージの最適化のために使用されま す

表 29 ソート・オプション

| 値                   | 説明      |
|---------------------|---------|
| ESB_SORT_ASCENDING  | 昇順でのソート |
| ESB_SORT_DESCENDING | 降順でのソート |

クエリー・タイプ

ESB PREDICATE T で実行する操作を定義するために使用されます。

- <span id="page-1608-0"></span>**.** ESB\_CHILDREN
- **e** ESB\_DESCENDANTS
- **•** ESB\_BOTTOMLEVEL
- ESB\_SIBLINGS
- **e** ESB\_SAMELEVEL
- **.** ESB SAMEGENERATION
- **.** ESB PARENT
- **•** ESB DIMENSION
- **•** ESB\_NAMEDGENERATION
- **·** ESB\_NAMEDLEVEL
- ESB\_SEARCH
- **·** ESB\_WILDSEARCH
- **e** ESB\_USERATTRIBUTE
- ESB\_ANCESTORS

#### 表 30 クエリー・オプション

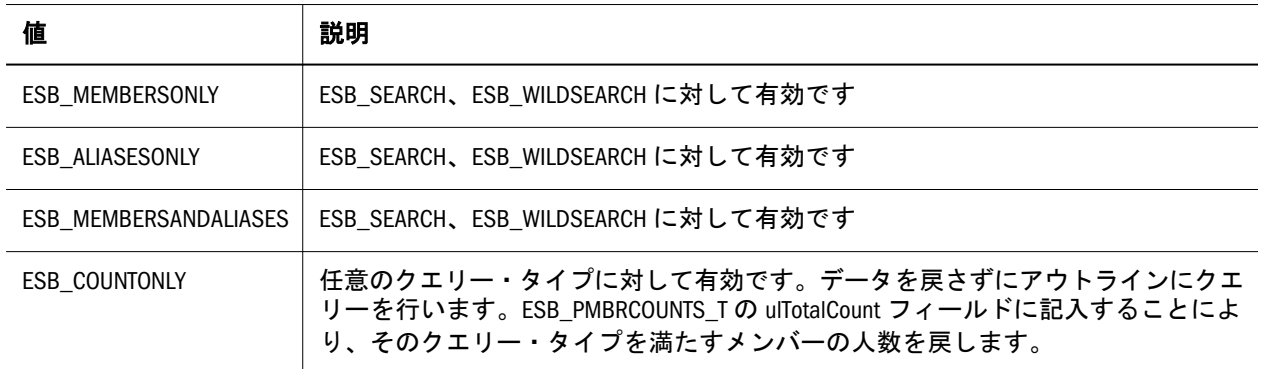

注: **ESB\_PREDICATE\_T** で特定のクエリーのタイプについて指定できます。

#### 表 31 世代/レベル・オプション

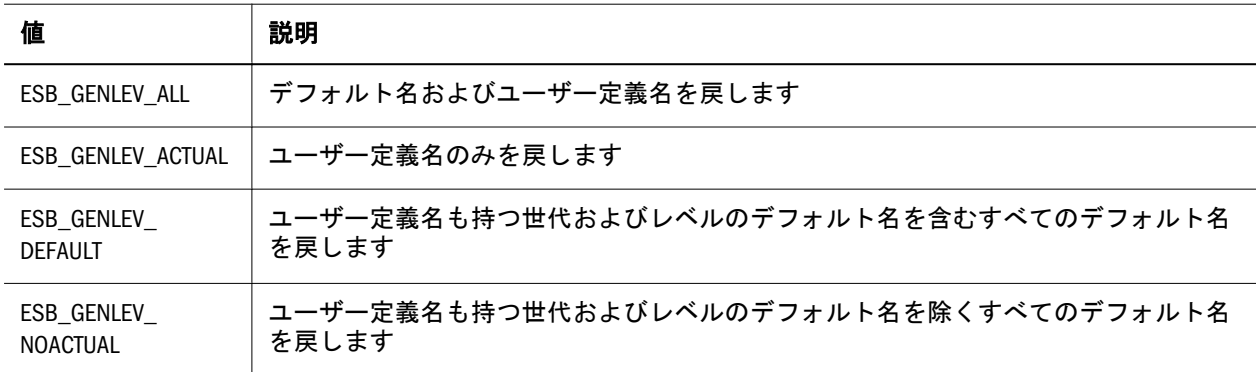

注: **EsbOtlGetGenNames** および **EsbOtlGetLevelNames** と使用できます。

# <span id="page-1609-0"></span>ESB\_ATTRIBUTEQUERY\_T

指定した属性メンバーまたは次元の属性情報を含んでいます。 [EsbGetAttributeInfo](#page-1400-0) が使用します。フィールドは次のとおりです:

 Type ESB\_ATTRIBUTEQUERY\_T InputMember As Variant InputMemberType As Integer OutputMemberType As Integer Operation As Integer Attribute As Variant End Type

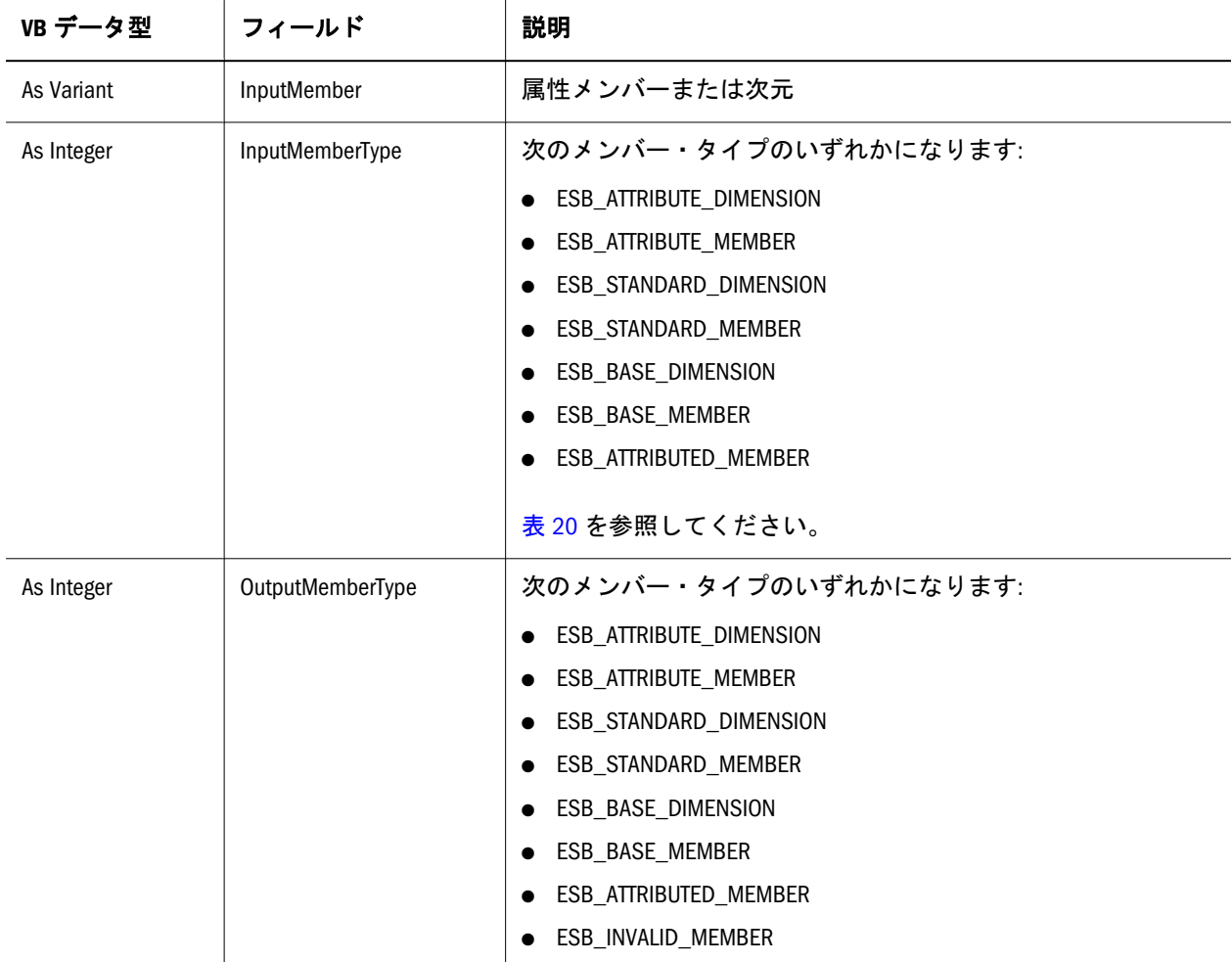

<span id="page-1610-0"></span>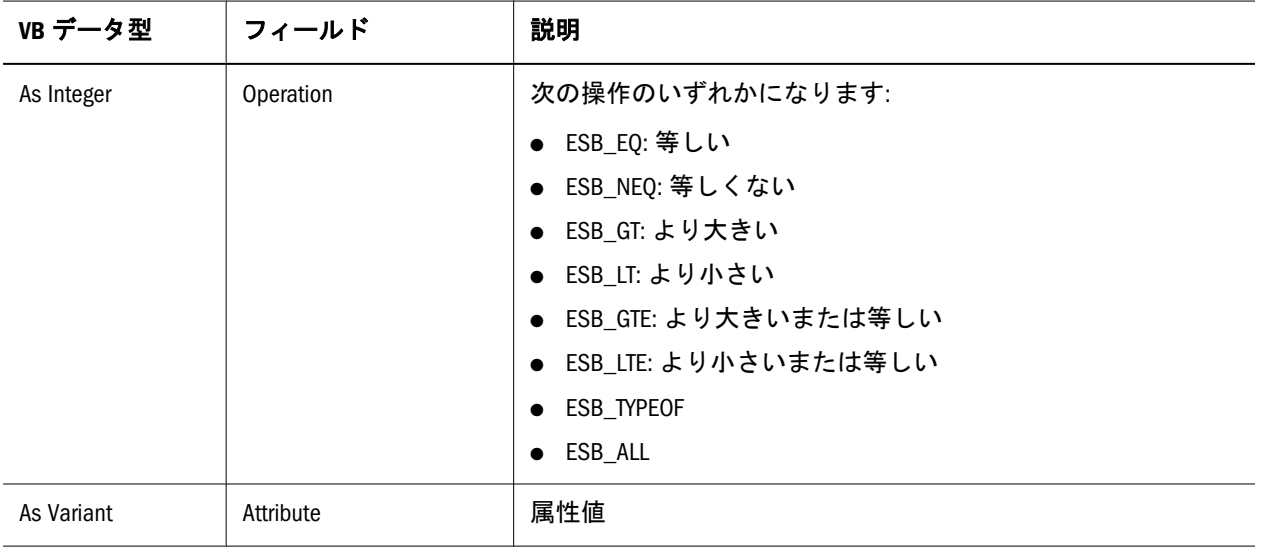

### ESB\_GENLEVELNAME\_T

世代名およびレベル名に関する情報を含んでいます。

```
 Type ESB_GENLEVELNAME_T
```

```
 usNumber As Integer 
  szName As String * ESB_MBRNAMELEN 
End Type
```
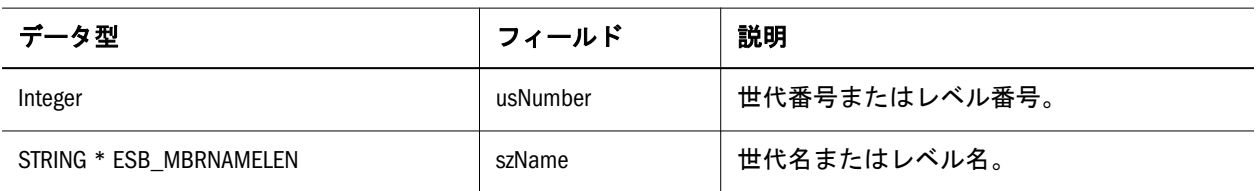

## ESB\_MBRCOUNTS\_T

Type ESB\_MBRCOUNTS\_T

 ulStart As Long ulMaxCount As Long ulTotalCount As Long ulReturnCount As Long End Type

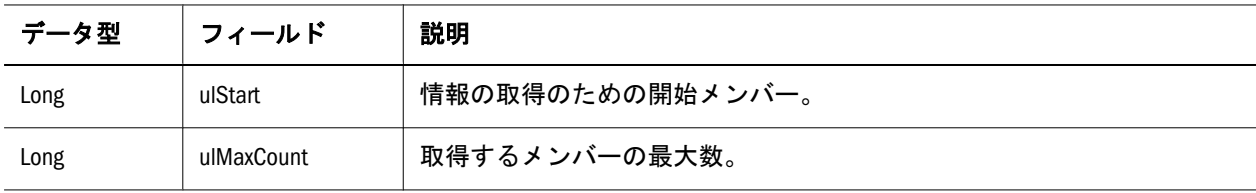

<span id="page-1611-0"></span>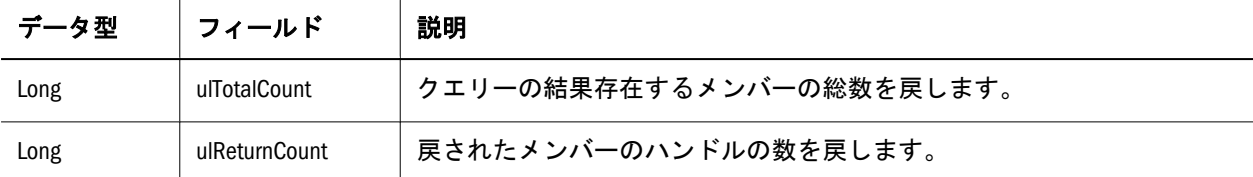

# ESB\_MBRINFO\_T

アウトライン・メンバーに関する情報を含みます。

Type ESB\_MBRINFO\_T

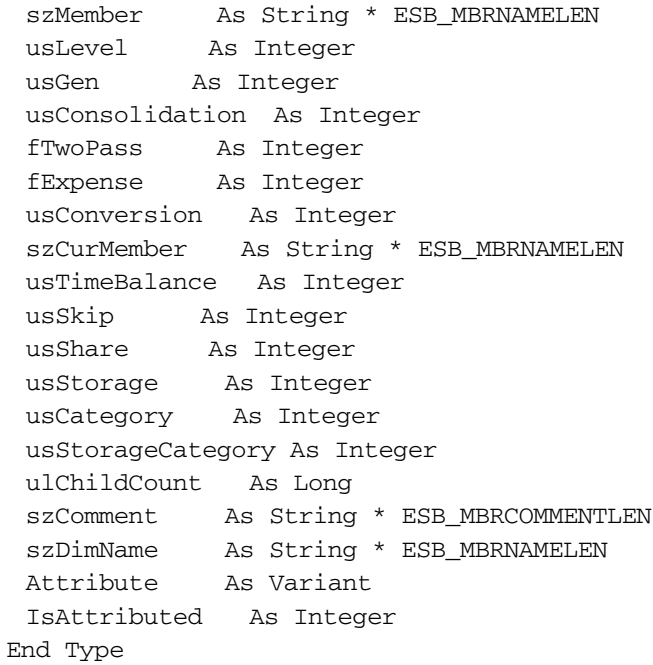

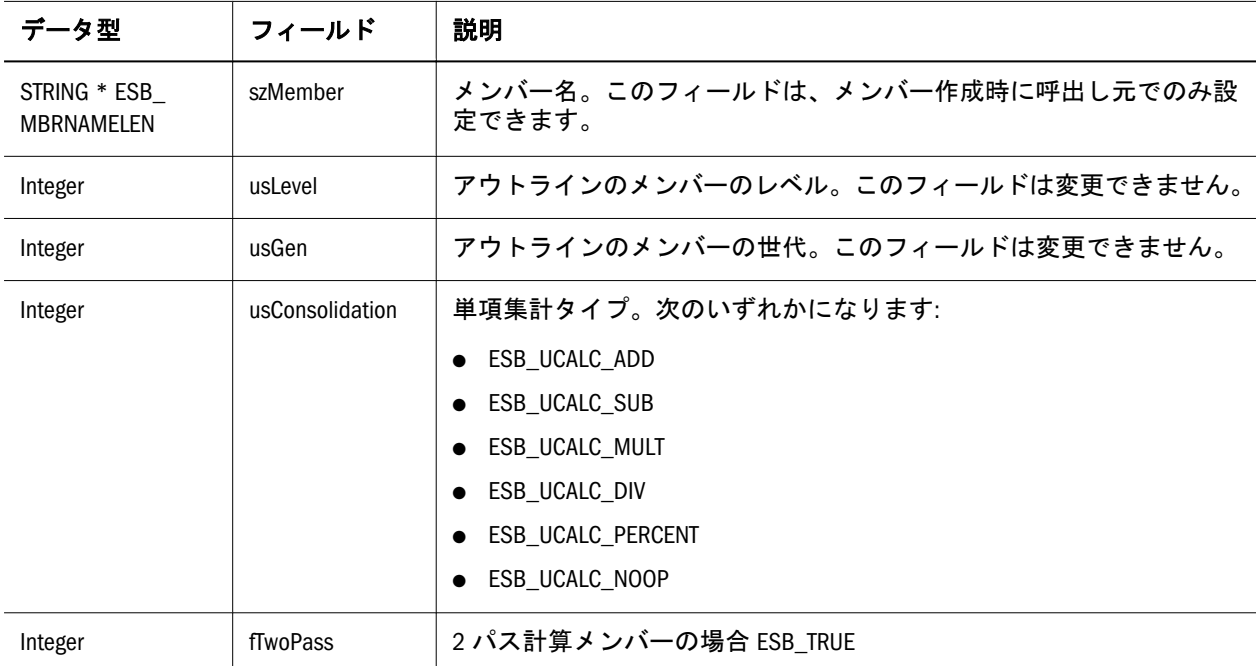

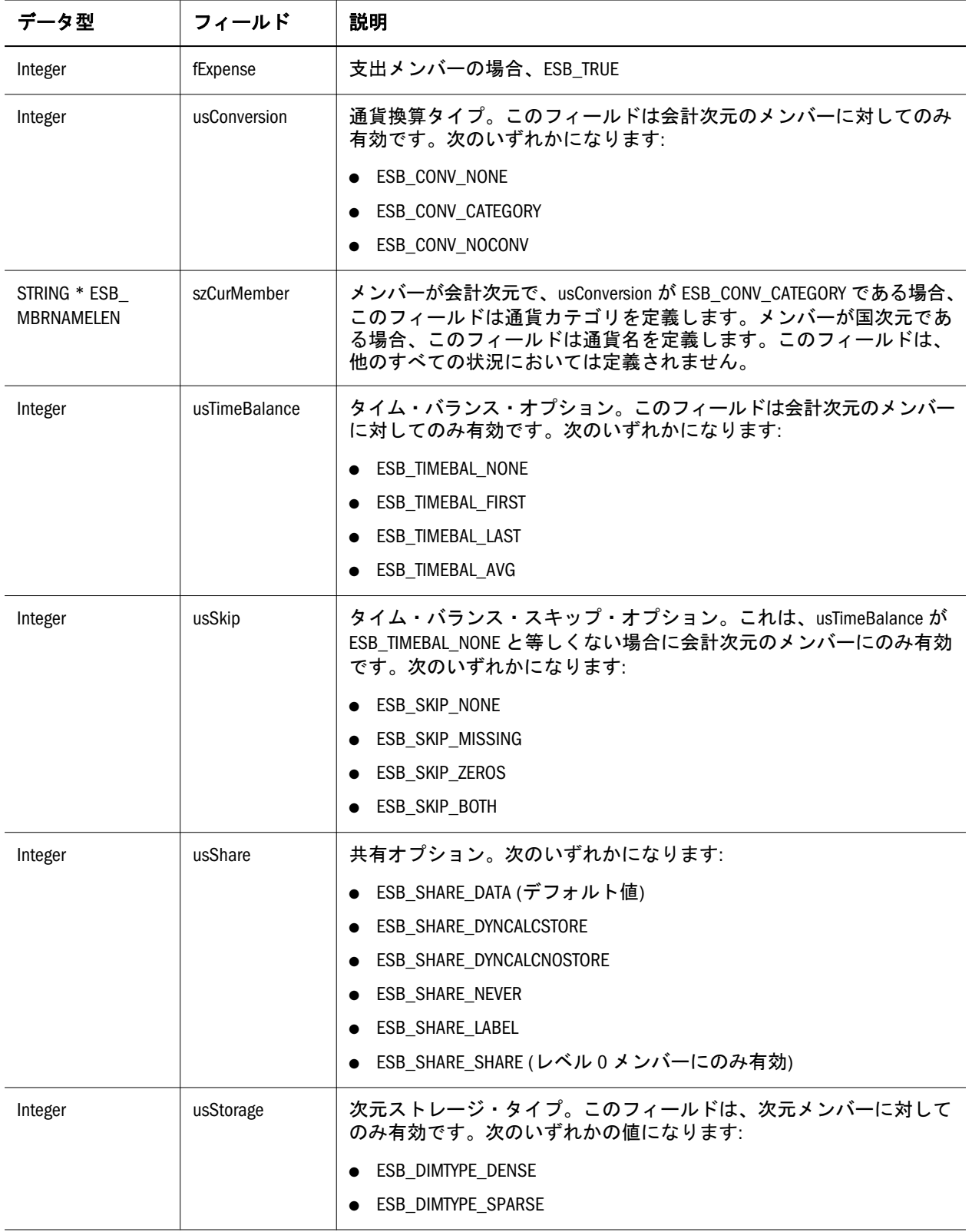

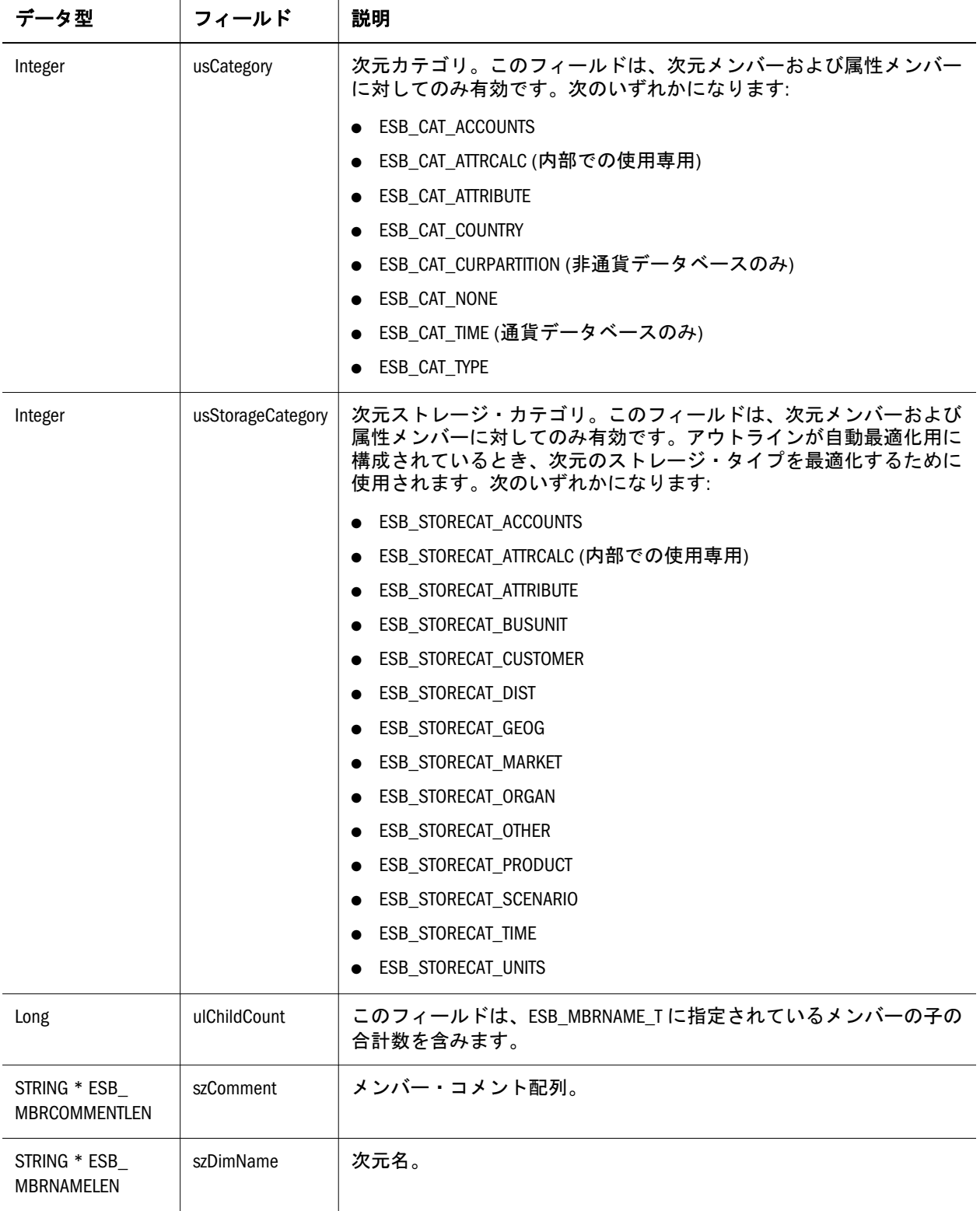

<span id="page-1614-0"></span>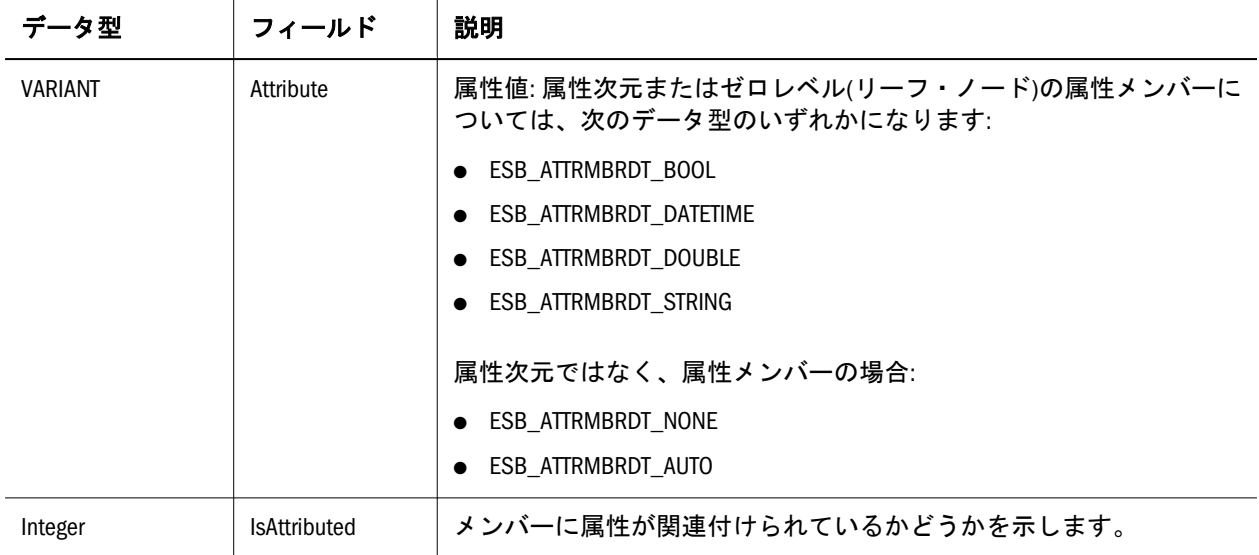

### ESB\_OUTERROR\_T

アウトラインを確認するときに、各メンバーのエラーを戻します。エラーは、32 ビットのステータス・ワードで戻される、ビット・フィールド値です。各エラー 値は、[表](#page-1602-0) 21 で説明する関数呼出しエラーの戻り値に対応します。

Type ESB\_OUTERROR\_T

 hMember As Long ulErrors As Long End Type

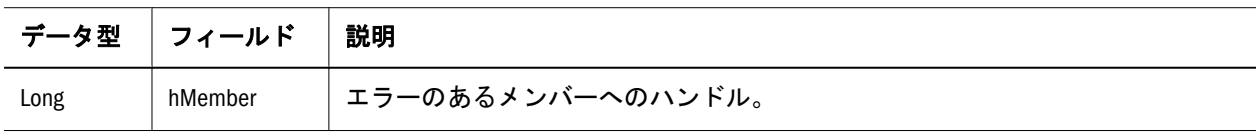

<span id="page-1615-0"></span>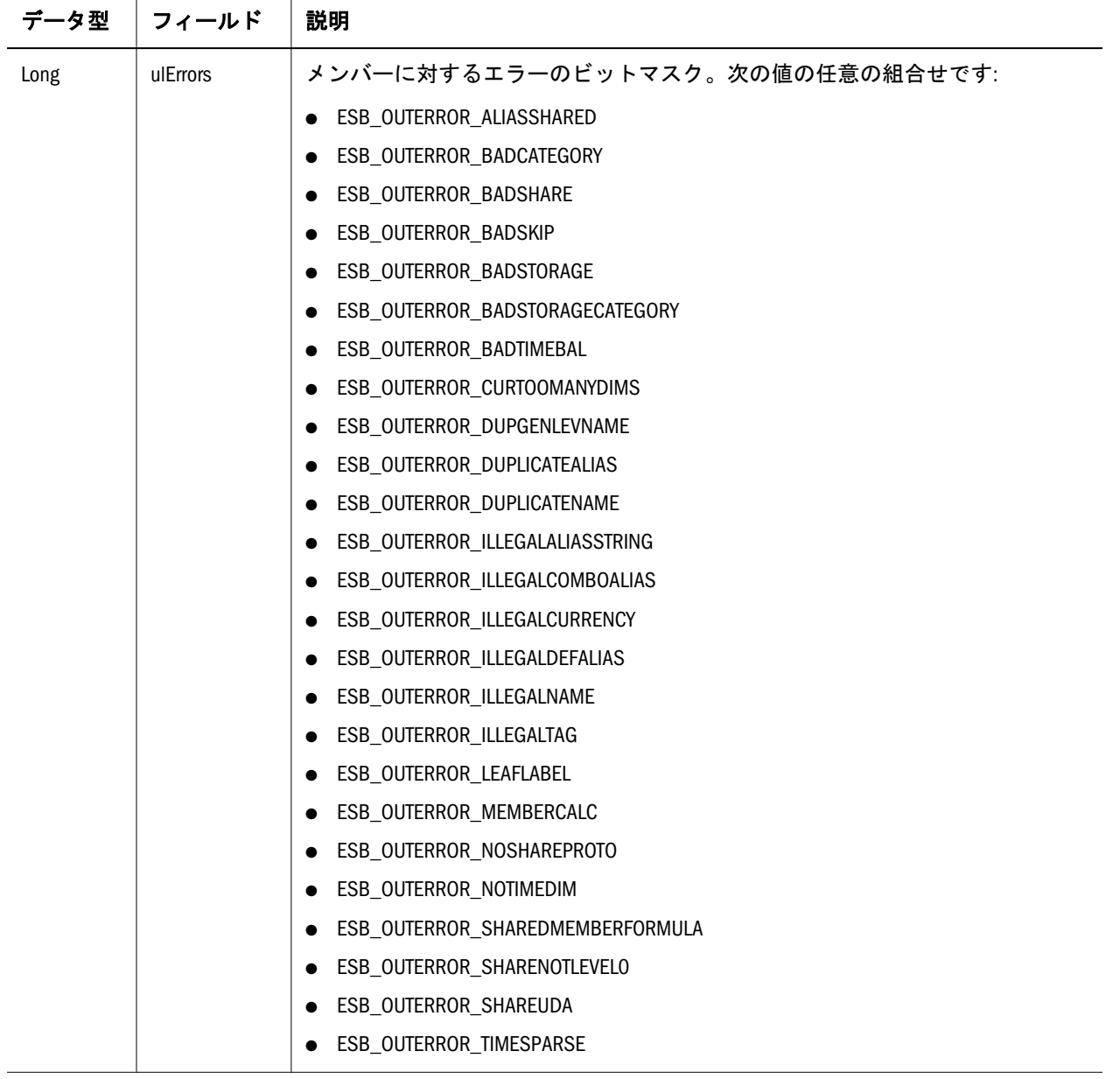

### ESB\_OUTLINEINFO\_T

Type ESB\_OUTLINEINFO\_T

```
 fCaseSensitive As String * 1 
  usOutlineType As Integer 
  fAutoConfigure As String * 1 
End Type
```
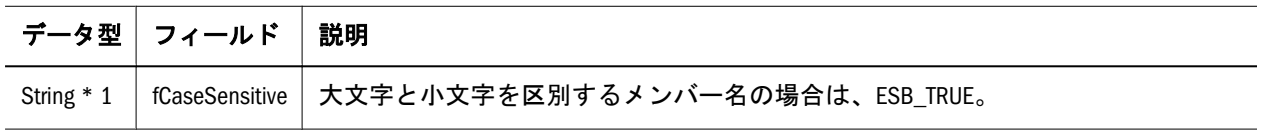

<span id="page-1616-0"></span>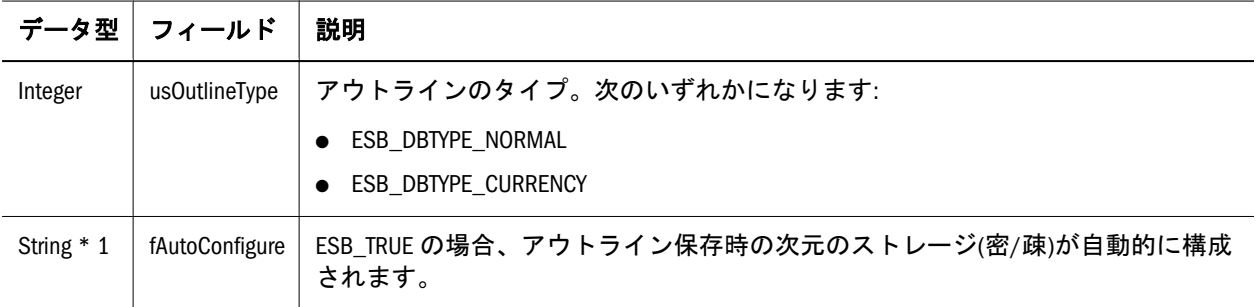

### ESB\_PREDICATE\_T

クエリー記述に関する情報を含んでいます。

Type ESB\_PREDICATE\_T

 ulQuery As Long ulOptions As Long pszDimension As String \* ESB\_MBRNAMELEN pszString1 As String \* 256 pszString2 As String \* 256 End Type

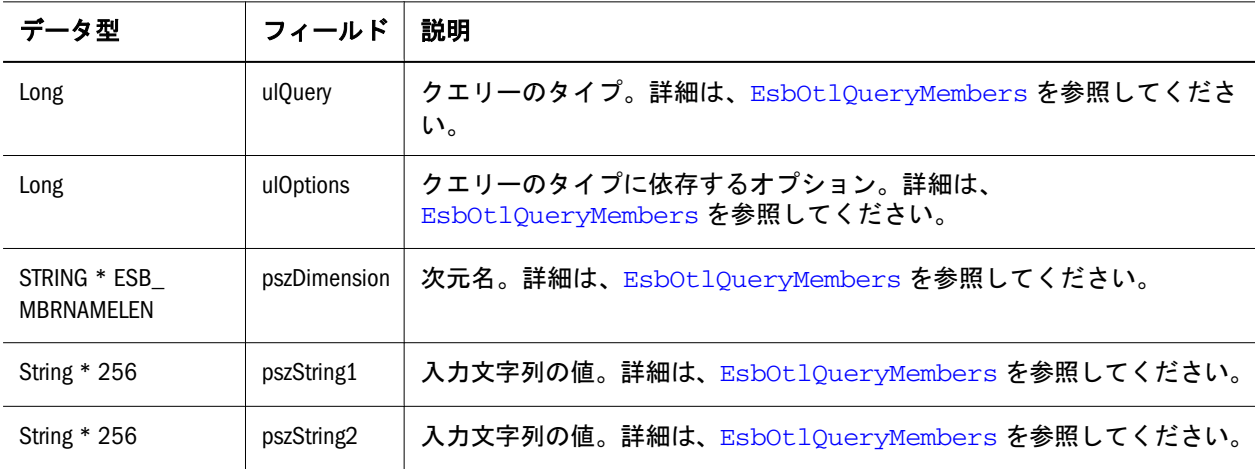

<span id="page-1618-0"></span>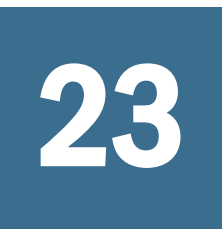

# 23 **Visual Basic**のアウトライン **API**関数

#### この章の内容

Visual Basic のアウトライン API 関数のカテゴリ.....................................1619 Visual Basic のアウトライン API 関数のリファレンス[...............................1624](#page-1623-0)

# Visual Basic のアウトライン API 関数のカテゴ リ

- 1619 ページの「VB のアウトライン API 別名テーブル関数」
- <sup>l</sup> 1620 ページの「VB [アウトライン](#page-1619-0) API 属性の関数」
- <sup>l</sup> 1620 ページの「VB のアウトライン API [動的時系列関数」](#page-1619-0)
- <sup>l</sup> 1621 ページの「VB [のアウトライン](#page-1620-0) API 世代名関数」
- 1621 ページの「VB [のアウトライン](#page-1620-0) API レベル名関数」
- <sup>l</sup> 1621 ページの「VB のアウトライン API [メンバー管理関数」](#page-1620-0)
- <sup>l</sup> 1622 ページの「VB のアウトライン API [メンバー別名関数」](#page-1621-0)
- 1622 ページの「VB のアウトライン API [メンバー式関数」](#page-1621-0)
- <sup>l</sup> 1623 ページの「VB のアウトライン API [メンバー走査関数」](#page-1622-0)
- <sup>l</sup> 1623 ページの「VB のアウトライン API [アウトライン管理関数」](#page-1622-0)
- <sup>l</sup> 1623 ページの「VB のアウトライン API [アウトライン・クエリー関数」](#page-1622-0)
- <sup>l</sup> 1624 ページの「VB のアウトライン API [設定およびクリーンアップ関数」](#page-1623-0)
- <sup>l</sup> 1624 ページの「VB のアウトライン API [ユーザー属性関数」](#page-1623-0)

### VB のアウトライン API 別名テーブル関数

次の関数は、別名テーブルに対する操作を実行します。

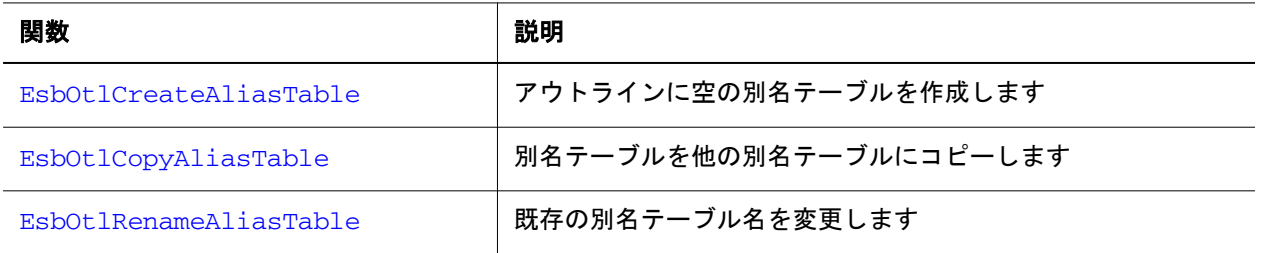

<span id="page-1619-0"></span>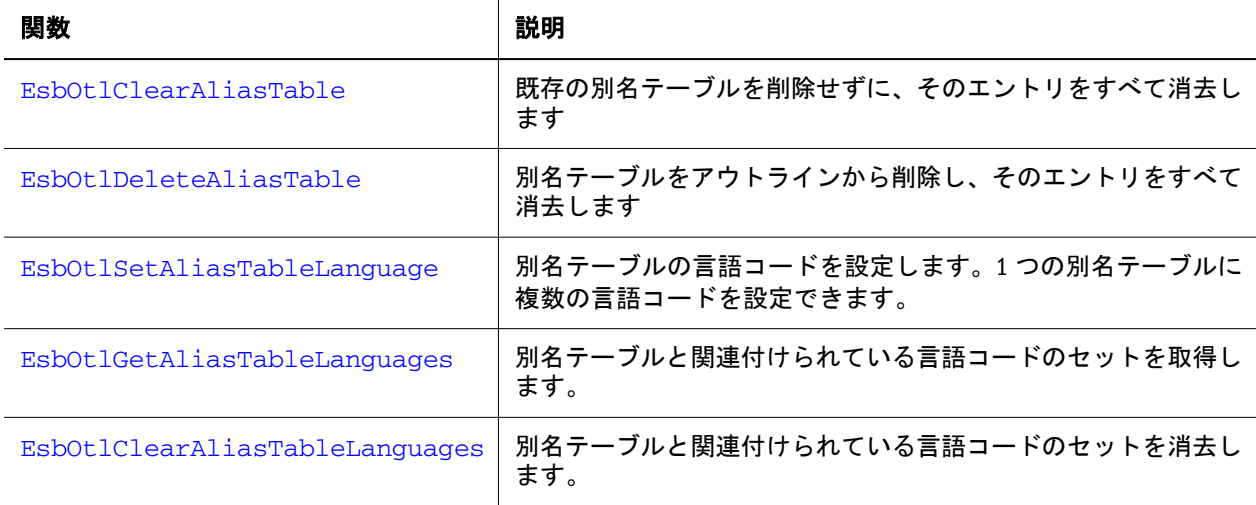

### VB アウトライン API 属性の関数

次の Visual Basic のアウトライン関数は、属性に関するものです。

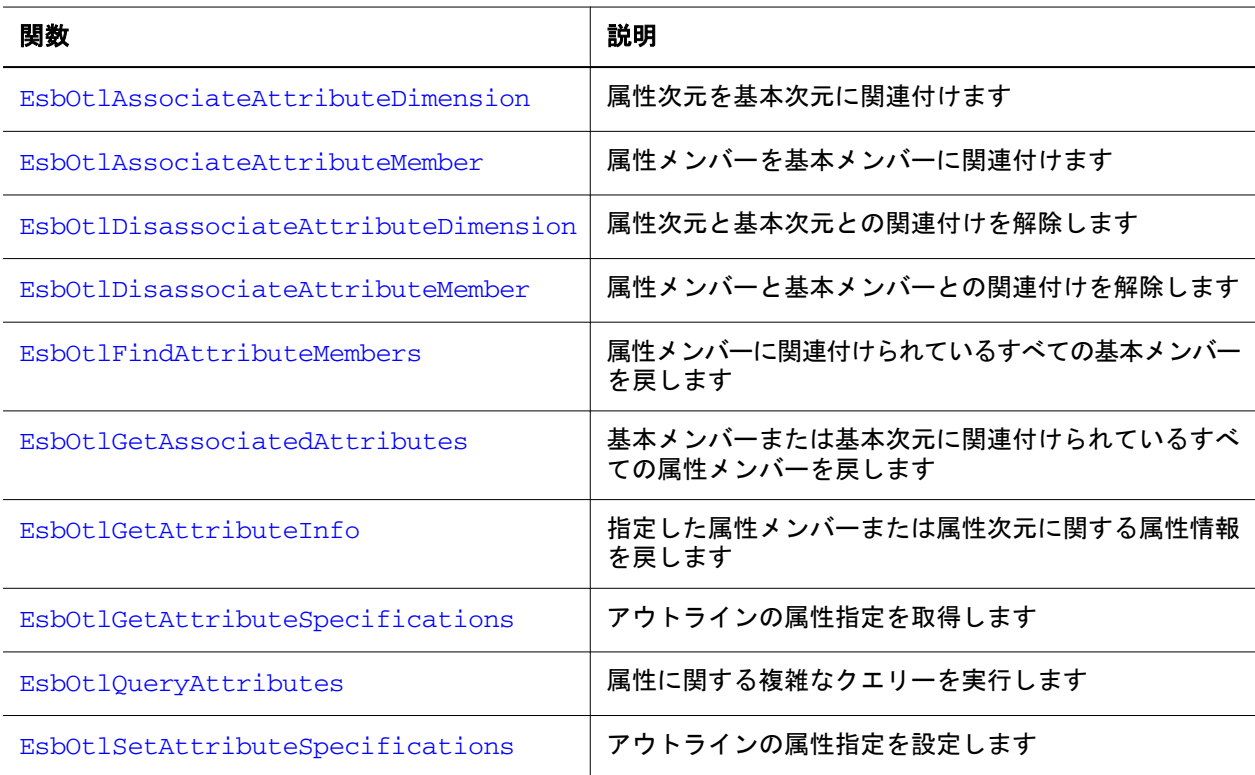

VB のメイン APIVB のメイン API [属性関数項](#page-1302-0)も参照してください。

### VB のアウトライン API 動的時系列関数

次の関数は、動的時系列メンバーおよび別名を使用可能にして処理します。

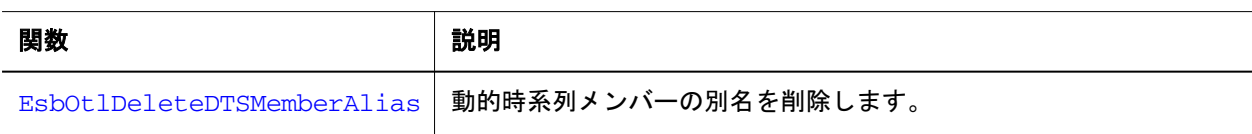
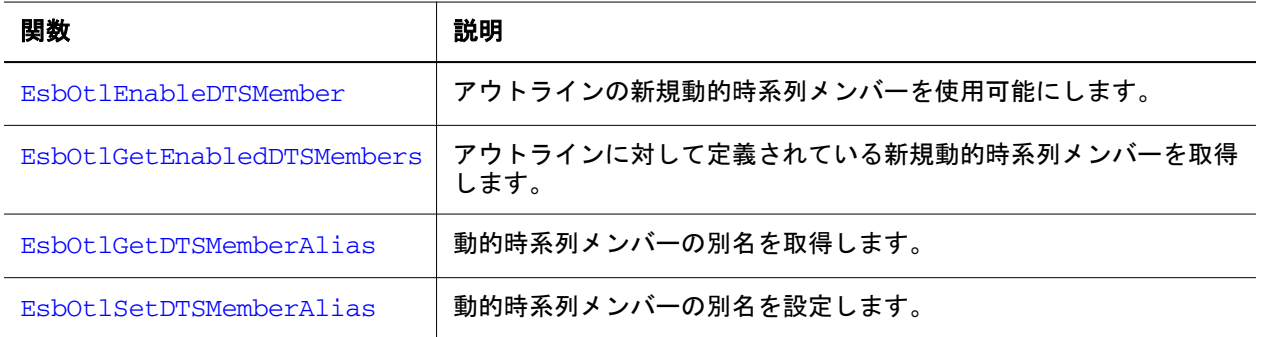

# VB のアウトライン API 世代名関数

次の関数は、世代名に対する操作を実行します。

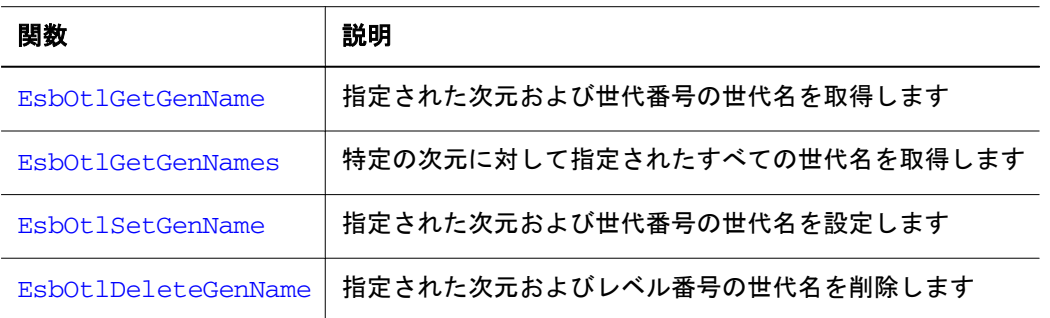

# VB のアウトライン API レベル名関数

次の関数は、レベル名に対する操作を実行します。

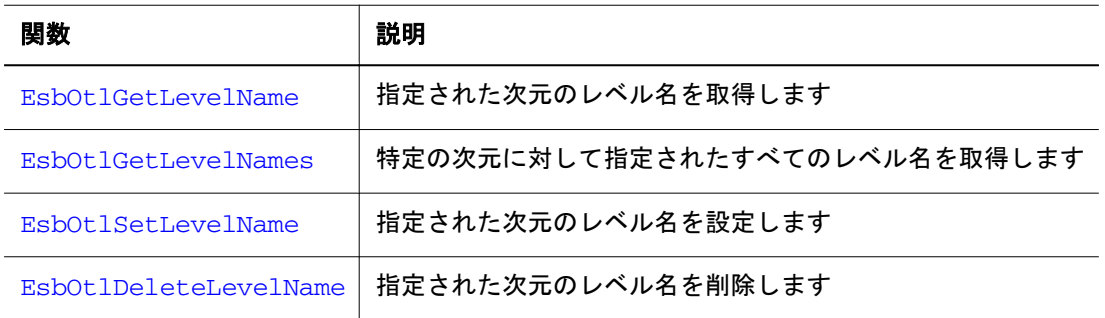

# VB のアウトライン API メンバー管理関数

次の関数は、アウトラインのメンバーの管理を支援します。

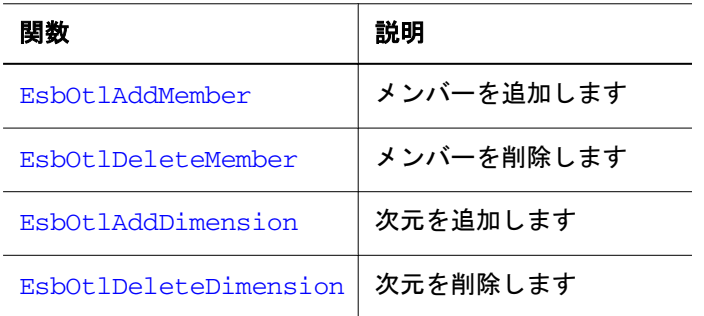

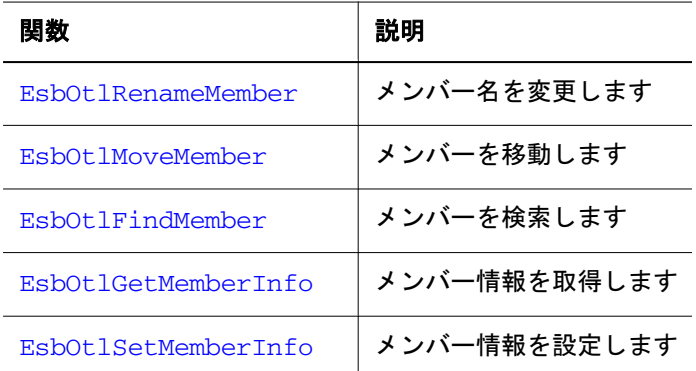

# VB のアウトライン API メンバー別名関数

次の関数は、メンバー別名に対する操作を実行します。

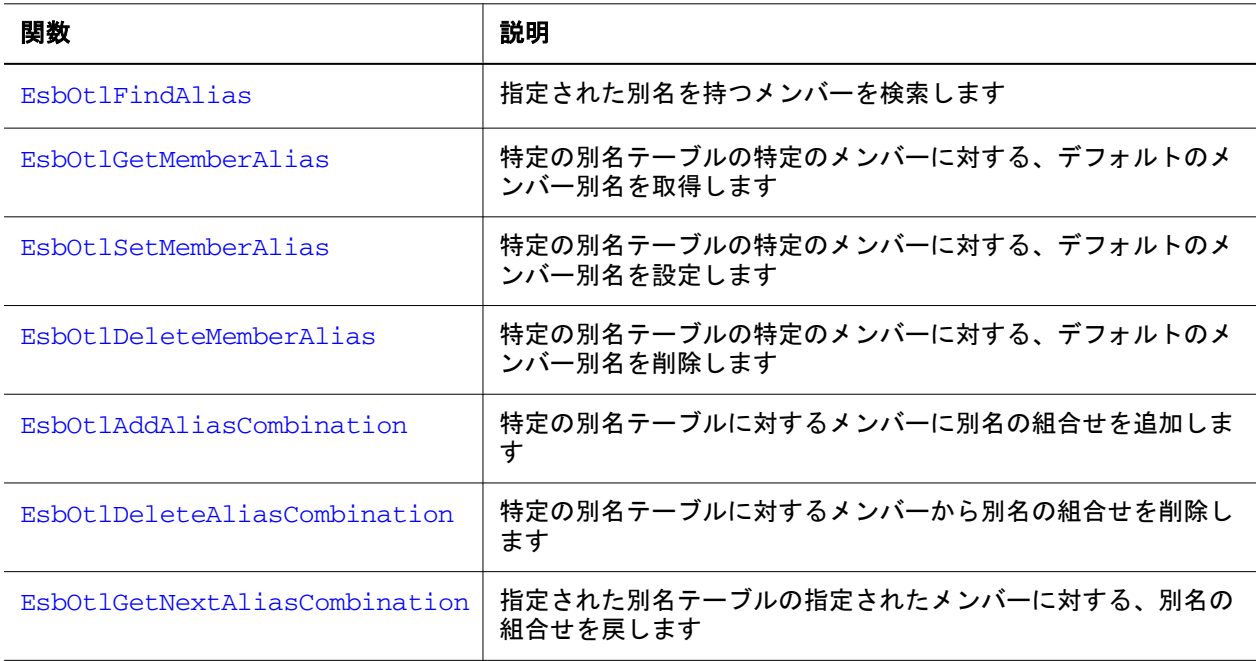

# VB のアウトライン API メンバー式関数

次の関数は、メンバー式に対する操作を実行します。

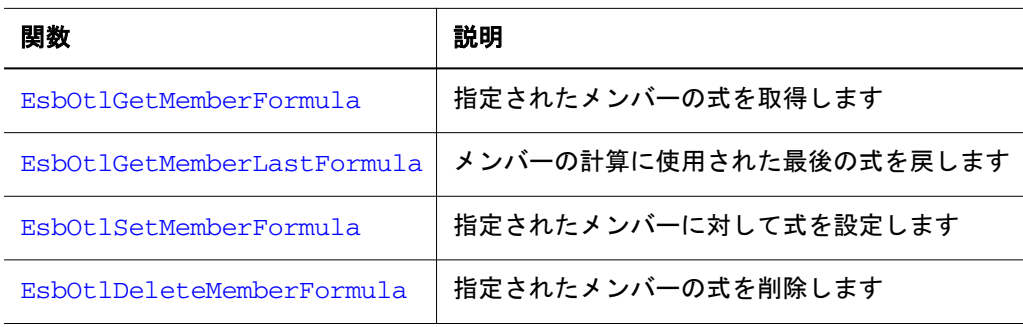

# VB のアウトライン API メンバー走査関数

次の関数は、アウトライン・ツリーの走査に使用されます。

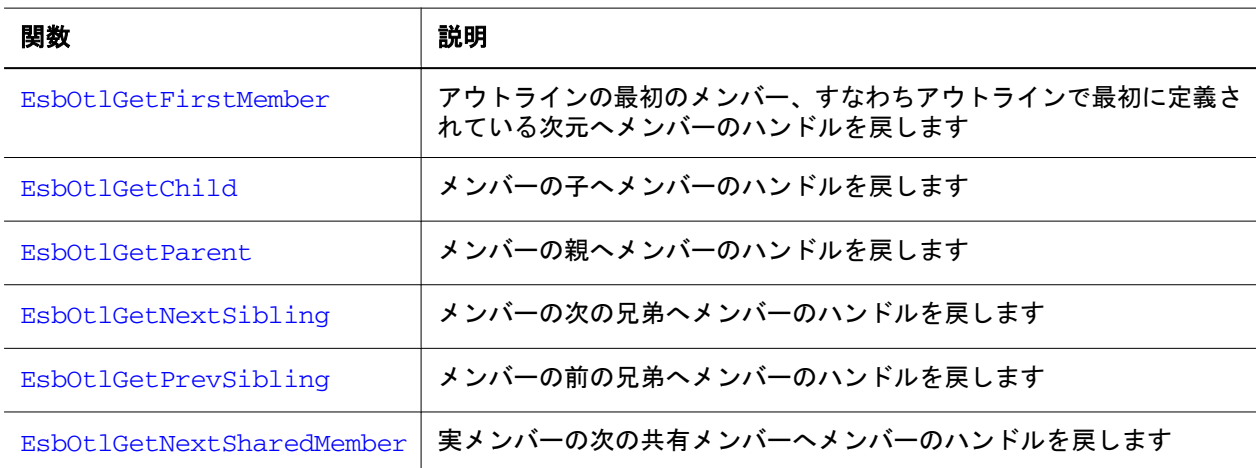

# VB のアウトライン API アウトライン管理関数

次の関数は、アウトラインの管理を支援します。

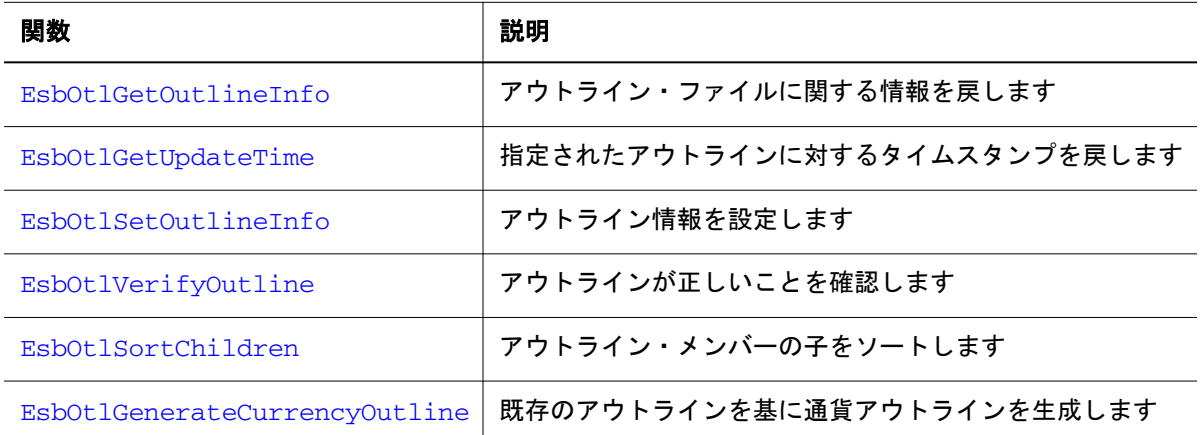

# VB のアウトライン API アウトライン・クエリー関 数

次の関数は、アウトラインのクエリー実行を支援します。

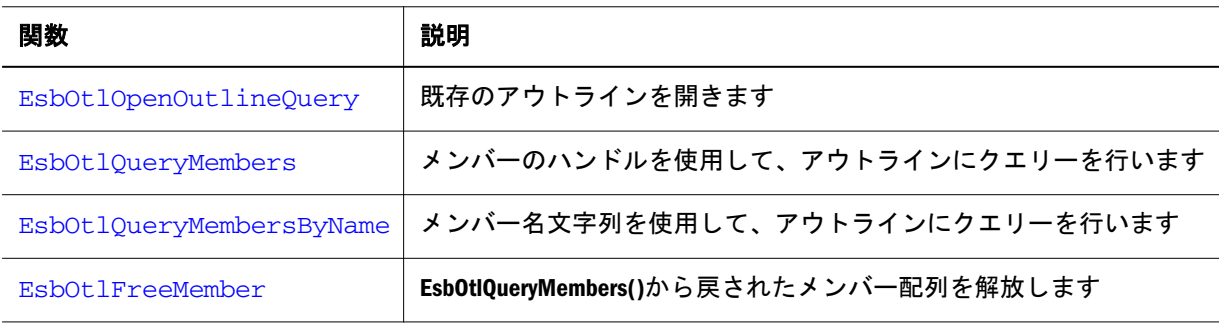

# <span id="page-1623-0"></span>VB のアウトライン API 設定およびクリーンアップ 関数

次の関数は、アウトラインの編集操作を開始および終了します。

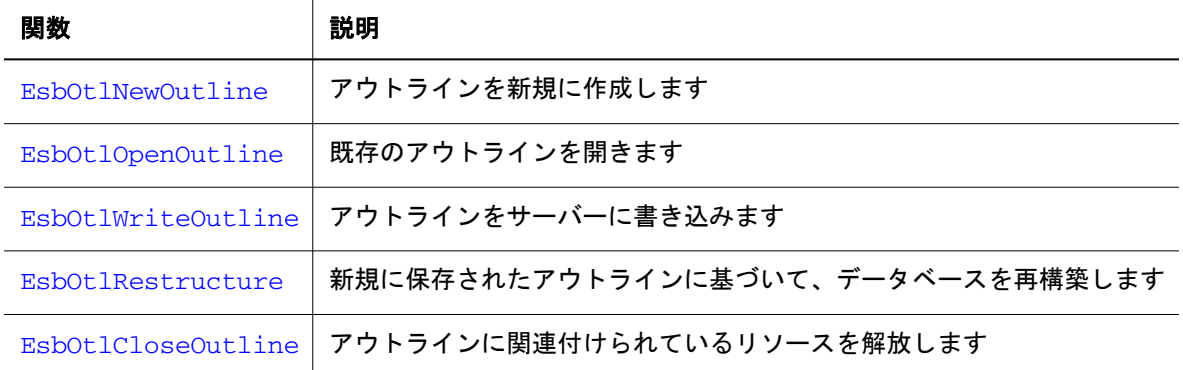

# VB のアウトライン API ユーザー属性関数

次の関数は、ユーザー属性に対する操作を実行します。

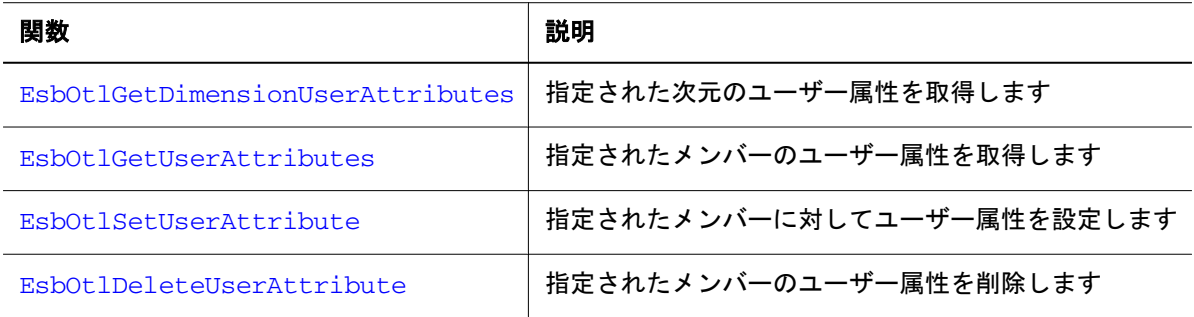

# Visual Basic のアウトライン API 関数のリファ レンス

「コンテンツ」ペインで、**EsbOtl** が前に付いた Visual Basic のアウトライン API 関 数のアルファベット順リストを参照してください。

# EsbOtlAddAliasCombination

単一の別名テーブルに対するメンバーに別名の組合せを追加します。

### 構文

#### **EsbOtlAddAliasCombination**

```
 (
      hOutline, hMember, pszAliasTable, pszAlias, pszCombination
      )
ByVal 
      hOutline
          As Long
```
ByVal hMember As Long ByVal pszAliasTable As String ByVal pszAlias As String ByVal pszCombination As String

### パラメータ 説明

hOutline アウトラインのコンテキスト・ハンドル。

hMember 別名の組合せを作成するメンバーのハンドル。

PszAliasTable 組合せの追加先の別名テーブル。このパラメータが""の場合、デフォルトの別名テー ブルが使用されます。

pszAlias 別名。

PszCombination 別名に関連付けられたメンバーの組合せ。これは次元間メンバー・リストの場合もあ ります。

### 備考

メンバー・ハンドルは共有メンバーにできません。共有メンバーには別名は使用 できません。

## 戻り値

正常終了の場合は 0 が戻されます。それ以外の場合は、次のいずれかの値が戻さ れます:

- $\bullet$  OTLAPI BAD ALIASTABLE
- **.** OTLAPI ERR ALIASSHARED
- **.** OTLAPI ERR\_ILLEGALCOMBOALIAS
- **.** OTLAPI ERR\_ILLEGALALIASSTRING
- $\bullet$  OTLAPI ERR DUPLICATEALIAS

## 例

 Declare Function EsbOtlAddAliasCombination Lib "ESBOTLN" (ByVal hOutline As Long, ByVal hMember As Long, ByVal pszAliasTable As String, ByVal pszAlias As String, ByVal pszCombination As String) As Long

Sub ESB\_EsbOtlAddAliasCombination() Dim sts As Long Dim Object As ESB\_OBJDEF\_T Dim hOutline As Long Dim MbrInfo As ESB\_MBRINFO\_T

```
Dim hMemberJan As Long
Object.hCtx = hCtx
Object.Type = ESB_OBJTYPE_OUTLINE
Object.AppName = "Sample"
Object.DbName = "Basic"
Object.FileName = "Basic"
sts = EsbOtlOpenOutline(hCtx, Object, ESB_YES,
ESB_YES, hOutline)
If sts = 0 Then
  sts = EsbOtlFindMember(hOutline, 
  "Jan", hMemberJan) 
End If
If sts = 0 And hMemberJan <> 0 Then
  sts = EsbOtlAddAliasCombination(hOutline,
  hMemberJan, "Default", "alias combination",
  "Year->Market")
End If
End Sub
```
- <sup>l</sup> [EsbOtlDeleteAliasCombination](#page-1643-0)
- [EsbOtlGetNextAliasCombination](#page-1696-0)

# EsbOtlAddDimension

アウトラインに次元を追加し、メンバーの属性を設定します。

# 構文

```
 EsbOtlAddDimension
       (
      hOutline, pMemberInfo, hPrevSibling, pszDataMbr, phMember
       )
ByVal 
      hOutline
        As Long
      pMemberInfo
       As ESB_MBRINFO_T
ByVal 
      hPrevSibling
       As Long
ByVal 
      pszDataMbr
        As String
       phMember
         As Long
```
## パラメータ 説明

hOutline アウトラインのコンテキスト・ハンドル。

#### パラメータ 説明

pMemberInfo メンバーとその属性を定義しているメンバー情報構造体。

- HPrevSibling 前の兄弟のハンドル。このフィールドが ESB\_NULL である場合、次元は、アウトライン の最初の次元になります。それ以外の場合、次元は hPrevSibling で指定された次元の 後に配置されます。
- PszDataMbr アウトラインが再構成されるときにデータ値を受領する、新規次元のメンバーのメン バー名。このフィールドが ESB\_NULL である場合、次元メンバー自身が使用されます。

phMember API から戻された新規メンバーのハンドル。

#### 備考

- この関数は、アウトラインの再構築時にデータを割り当てることのできる新 規次元のメンバーを指定します。
- ESB MBRINFO\_T 構造体を作成し、値を入れてから、この関数を呼び出す必要 があります。
- 属性次元を追加するには、この関数を呼び出す必要があります。
- **属性次元でない次元を追加するには、この関数または EsbOtlAddMember()を呼** び出します。
	- <sup>m</sup> EsbOtlAddDimension()を使用すると、追加された次元の任意のメンバーを 選択して、既存の次元に割り当てられているデータ値を割り当てることが できます。
	- <sup>m</sup> **EsbOtlAddMember()**を使用した場合、追加された次元の最上位メンバー(次 元)が使用されます。
- pszDataMbr フィールドを有効にするには、fKeepTrans フラグを ESB\_YES に設 定して **EsbOtlOpenOutline()**を使用して、アウトラインを開いておくことが必 要です。
- pszDataMbr フィールドで参照されたメンバーは、次元が作成された後 **EsbOtlAddMember()**を使用して、新しい次元に追加されます。再構成のときに 参照されたメンバーが存在しない場合、次元メンバーがそのかわりに使用さ れます。
- 属性次元については、ESB\_MBRINFO\_T の各フィールドを次のように設定する 必要があります:

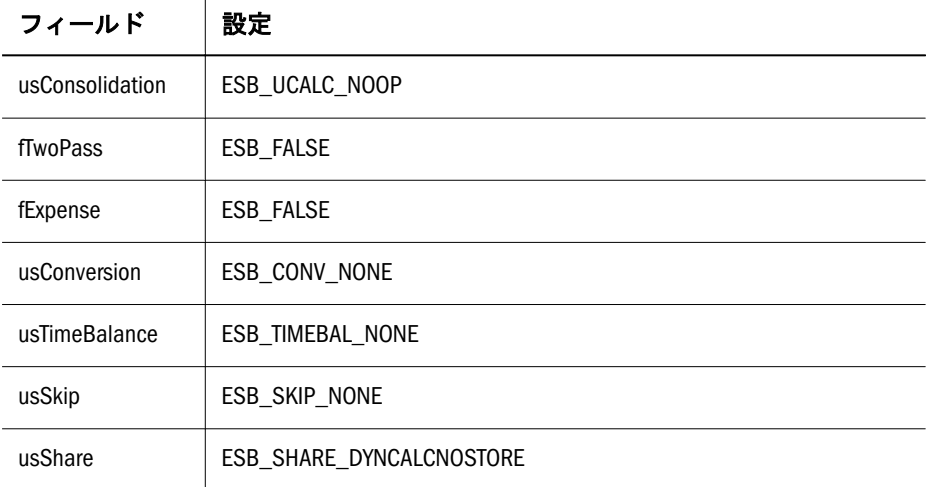

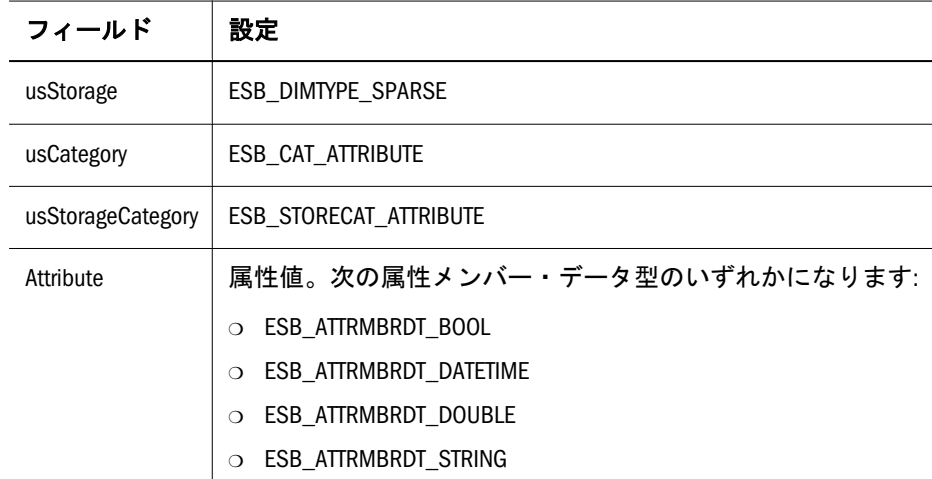

- 属性次元に基本次元を関連付ける必要があります。
- 属性次元は、基本次元および標準次元の後ろに置く必要があります。

### 戻り値

正常終了の場合は 0 が戻されます。それ以外の場合は、次のいずれかの値が戻さ れます:

- $\bullet$  OTLAPI BAD CONSOL
- <sup>l</sup> OTLAPI\_BAD\_MBRNAME
- $\bullet$  OTLAPI ERR\_ADDDELETEDIMDYNAMICCALC
- **.** OTLAPI\_ERR\_ADDNAMEUSED
- $\bullet$  OTLAPI\_ERR\_BADSHARE
- **· OTLAPI\_ERR\_BADSKIP**
- **.** OTLAPI\_ERR\_BADSTORAGE
- **.** OTLAPI ERR BADSTORAGECATEGORY
- $\bullet$  OTLAPI ERR BADTIMEBAL
- $\bullet$  OTLAPI\_ERR\_CURTOOMANYDIMS
- $\bullet$  OTLAPI\_ERR\_ILLEGALBOOLEAN
- **.** OTLAPI\_ERR\_ILLEGALCURRENCY
- $\bullet$  OTLAPI\_ERR\_ILLEGALDATE
- **.** OTLAPI\_ERR\_ILLEGALNUMERIC
- $\bullet$  OTLAPI\_ERR\_ILLEGALTAG
- $\bullet$  OTLAPI\_ERR\_LEAFLABEL
- **.** OTLAPI\_ERR\_NONATTRDIMFOLLOWED
- **.** OTLAPI\_ERR\_NOSHAREPROTO
- **.** OTLAPI ERR NOTIMEDIM

 Declare Function EsbOtlAddDimension Lib "ESBOTLN" (ByVal hOutline As Long, pMemberInfo As ESB\_MBRINFO\_T, ByVal hPrevSibling As Long, ByVal pszDataMbr As String, phMember As Long) As Long

```
Sub ESB_OtlAddDimension()
Dim sts As Long
Dim NewInfo as ESB_OUTLINEINFO_T
Dim hOutline As Long
Dim MbrInfo As ESB_MBRINFO_T
Dim hDimMeasures As Long
NewInfo.usOutlineType = ESB_DBTYPE_NORMAL
NewInfo.fCaseSensitive = ESB_FALSE
NewInfo.fAutoConfigure = ESB_TRUE
sts = EsbOtlNewOutline(hLocalCtx, NewInfo, hOutline)
If sts = 0 Then
  MbrInfo.szMember = "Measures"
  sts = EsbOtlAddDimension(hOutline,
  MbrInfo, ESB_NULL, "Profit", hDimMeasures)
End If
End Sub
```
## 関連トピック

- **·** EsbOtlAddMember
- [EsbOtlDeleteDimension](#page-1646-0)
- <sup>l</sup> [EsbOtlDeleteMember](#page-1651-0)
- <sup>l</sup> [EsbOtlGetMemberInfo](#page-1693-0)

# EsbOtlAddMember

アウトラインにメンバーを追加し、メンバーの属性を設定します。

## 構文

```
 EsbOtlAddMember
```

```
\overline{\phantom{a}} hOutline, pMemberInfo, hParent, hPrevSibling, phMember
       )
ByVal 
       hOutline
         As Long
       pMemberInfo
       As ESB_MBRINFO_T
ByVal 
       hParent
         As Long
ByVal 
       hPrevSibling
       As Long
```
# <span id="page-1628-0"></span>例

 phMember As Long

### パラメータ 説明

hOutline アウトラインのコンテキスト・ハンドル。

pMemberInfo メンバーとその属性を定義しているメンバー情報構造体。

- hparent 親のハンドル。このフィールドは、hPrevSibling フィールドが ESB\_NULL の場合にのみ 使用されます。
- hPrevSibling 前の兄弟のハンドル。

phMember API から戻された新規メンバーのハンドル。

### 備考

- ESB\_MBRINFO\_T 構造体を作成し、値を入れてから、この関数を呼び出す必要 があります。
- 共有メンバーを作成している場合以外、メンバー名は一意である必要があり ます。
- <sup>l</sup> 追加されたメンバーの位置は次のようになります:
	- <sup>m</sup> 新規メンバーは、hPrevSibling メンバーの後に挿入されます。
	- o hPrevSibling フィールドが ESB\_NULL の場合、新規メンバーは hParent で指 定した親の最初の子になります。
	- o hParent も hPrevSibling も ESB\_NULL の場合、新規メンバーはアウトライン の最初の次元になります。
- 共有メンバーを追加するには、次の条件に従います:
	- o 共有メンバーはゼロレベル(リーフ・ノード)メンバーである必要がありま す。(共有メンバーは子を持つことができません。)
	- <sup>m</sup> 実際のメンバーが、次元内にすでに存在している必要があります。
	- o ESB\_MBRINFO\_T 構造体の usShare フィールドを ESB\_SHARE\_SHARE に設 定します。
- LABEL メンバーを追加するには、次の手順に従います:
	- <sup>m</sup> 最初に、ラベル属性を設定せずにメンバーを追加します。
	- <sup>m</sup> 次に、その子を追加します。
	- <sup>m</sup> その後、**EsbOtlSetMemberInfo()**を使用してラベル・メンバーのラベル・タ グを設定します。(ラベル・メンバーには子が必要です。)
- **属性メンバーを追加するには、ESB\_MBRINFO\_T の各フィールドを次のように** 設定します:

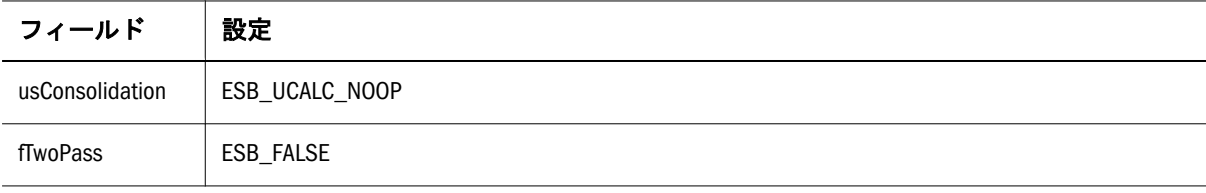

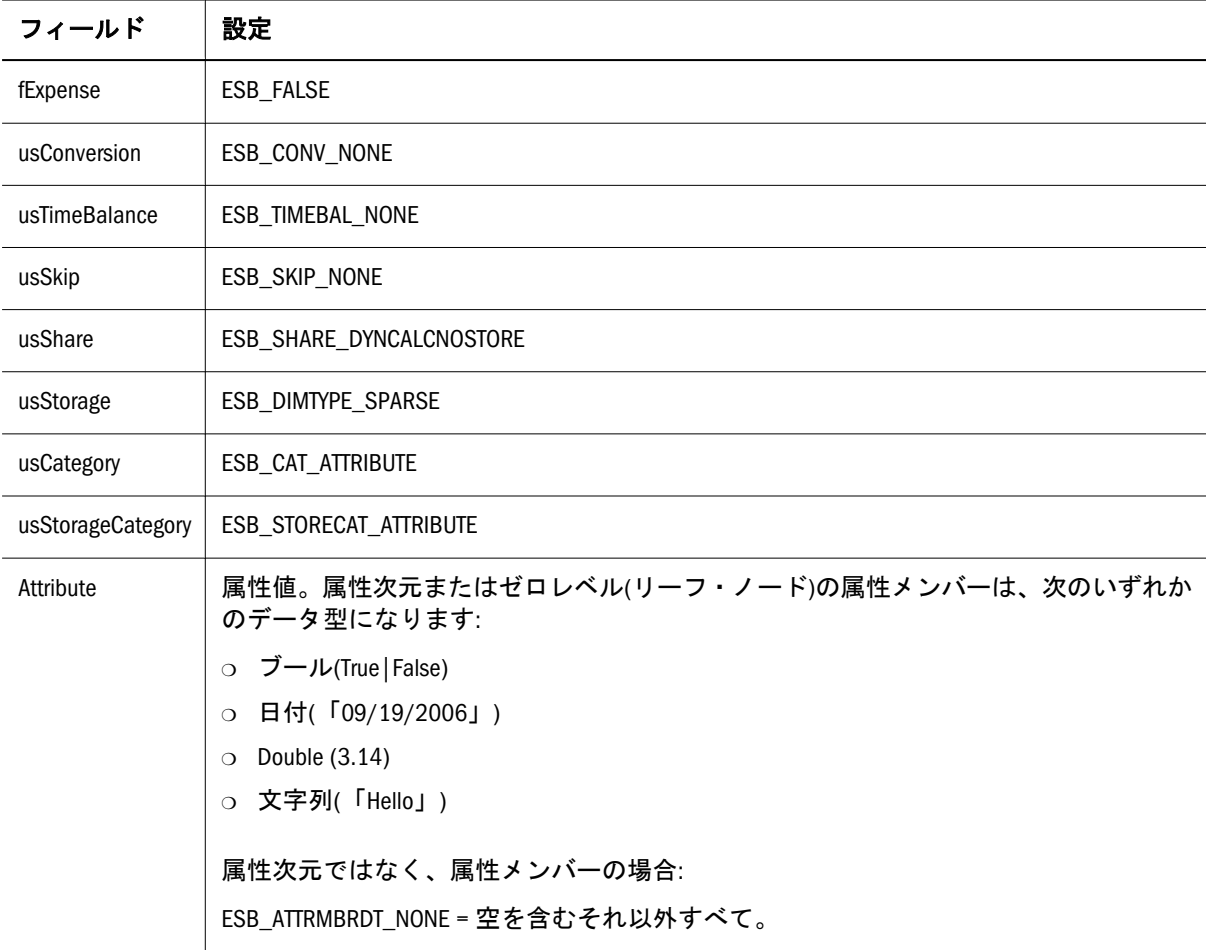

- <sup>m</sup> 属性メンバーの追加に関する注意**:**
	- **□ ESB ATTRMBRDT STRING 型でないゼロレベルの属性メンバーを追加** すると、1269 ページの「[ESB\\_ATTRSPECS\\_T](#page-1268-0)」構造体のアウトラインの 指定を使用して、ESB\_MBRINFO\_T 構造体の szMember フィールドも属 性メンバーのロング名に設定されます。
	- <sup>o</sup> 属性次元のみでなく属性メンバーにも usCategory および usStorageCategory を設定する必要があります。(基本メンバーには usCategory および usStorageCategory を設定する必要はありません。基 本次元のみに対して設定する必要があります。)
	- □ ESB\_MBRINFO\_T 構造体の szDimName フィールドは設定しません。
	- □ ESB\_ATTRMBRDT\_STRING 型でないゼロレベルの属性メンバーには、 Attribute フィールドを設定しないでください。属性値は、属性メンバー のロング名を変換して内部で導出されます。
	- □ 属性メンバーのデータ型を ESB\_ATTRMBRDT\_AUTO に設定した場合、 Essbase は次の処理を実行します:
		- メンバー名がその型の値に変換できる場合、メンバーのデータ型を その次元のデータ型に設定します。
		- メンバー名がその次元のデータ型の値に変換できない場合、メン バーのデータ型を ESB\_ATTRMBRDT\_NONE に設定します。
- ESB ATTRMBRDT AUTO から ESB ATTRMBRDT NONE 以外の データ型に変換された最初の子メンバーについては、親のロング名 をショート名に変換します。
- 次元を追加する場合:
	- <sup>m</sup> 属性次元を追加するには、**EsbOtlAddDimension()**を呼び出します。 **EsbOtlAddMember()**を呼び出さないでください。
	- <sup>m</sup> 属性次元でない次元を追加するには、**EsbOtlAddDimension()**または **EsbOtlAddMember()**を呼び出します。
		- <sup>o</sup> **EsbOtlAddDimension()**を使用すると、追加された次元の任意のメンバー を選択して、既存の次元に関連付けられているデータ値を割り当てる ことができます。
		- <sup>o</sup> **EsbOtlAddMember()**を使用する場合、既存の次元に関連付けられている データ値が、追加された次元の最上位メンバー(次元)に割り当てられ ます。

### 戻り値

正常終了の場合は 0 が戻されます。それ以外の場合は、次のいずれかの値が戻さ れます:

- $\bullet$  OTLAPI BAD CONSOL
- $\bullet$  OTLAPI BAD MBRNAME
- **.** OTLAPI ERR\_ADDNAMEUSED
- $\bullet$  OTLAPI\_ERR\_BADSHARE
- **· OTLAPI\_ERR\_BADSKIP**
- OTLAPI\_ERR\_BADSTORAGE
- **.** OTLAPI ERR BADSTORAGECATEGORY
- $\bullet$  OTLAPI ERR BADTIMEBAL
- $\bullet$  OTLAPI ERR CURTOOMANYDIMS
- **.** OTLAPI\_ERR\_ILLEGALBOOLEAN
- OTLAPI\_ERR\_ILLEGALCURRENCY
- $\bullet$  OTLAPI\_ERR\_ILLEGALDATE
- $\bullet$  OTLAPI ERR\_ILLEGALNUMERIC
- $\bullet$  OTLAPI\_ERR\_ILLEGALTAG
- **•** OTLAPI ERR LEAFLABEL
- **.** OTLAPI ERR NOSHAREPROTO
- $\bullet$  OTLAPI ERR\_NOTIMEDIM

### 例

 Declare Function EsbOtlAddMember Lib "ESBOTLN" (ByVal hOutline As Long, pMemberInfo As ESB\_MBRINFO\_T, ByVal hParent As Long, ByVal hPrevSibling As Long,

<span id="page-1632-0"></span>phMember As Long) As Long Sub ESB\_OtlAddMember() Dim sts As Long Dim Object As ESB\_OBJDEF\_T Dim hOutline As Long Dim MbrInfo As ESB\_MBRINFO\_T Dim hMemberProfit As Long Dim hNewMember As Long Object.hCtx = hCtx Object.Type = ESB\_OBJTYPE\_OUTLINE Object.AppName = "Sample" Object.DbName = "Basic" Object.FileName = "Basic" sts = EsbOtlOpenOutline(hCtx, Object, ESB\_YES, ESB\_YES, hOutline) If  $sts = 0$  Then sts = EsbOtlFindMember(hOutline, "Profit", hMemberProfit) End If If sts = 0 And hMemberProfit <> 0 Then MbrInfo.szMember = "Inventory" sts = EsbOtlAddMember(hOutline, MbrInfo, ESB\_NULL, hMemberProfit, hNewMember) End If End Sub

# 関連トピック

- [EsbOtlAddDimension](#page-1625-0)
- <sup>l</sup> [EsbOtlDeleteMember](#page-1651-0)
- **.** [EsbOtlDeleteDimension](#page-1646-0)
- <sup>l</sup> [EsbOtlSetMemberInfo](#page-1740-0)
- <sup>l</sup> [EsbOtlFindMember](#page-1664-0)

# EsbOtlAssociateAttributeDimension

属性次元を標準次元または基本次元に関連付けます。

# 構文

```
 EsbOtlAssociateAttributeDimension
      \left( hOutline
\mathbf{r} BaseDimension
\mathcal{L} AttributeDimension
       )
ByVal 
      hOutline
            As Long
ByVal 
       BaseDimension
```
 As Long ByVal AttributeDimension As Long

### パラメータ 説明

hOutline アウトラインのハンドル

BaseDimension 標準次元または基本次元のハンドル

AttributeDimension 基本次元のハンドル

### 備考

- <sup>l</sup> 属性次元は疎である必要があります。
- 標準または基本次元は疎である必要があります。
- <sup>l</sup> 属性次元を標準次元または基本次元に関連付ける必要があります。
- <sup>l</sup> 複数の属性次元を 1 つの基本次元に関連付けることができます。
- <sup>l</sup> 1 つの属性次元を複数の基本次元に関連付けることはできません。

### 戻り値

正常終了の場合は STS = 0 が戻されます。それ以外の場合、エラー・コードが戻さ れます。

### アクセス

この関数を使用するのに、特別な権限は必要ありません。

### 例

```
 Sub ESB_OtlAssociateAttributeDimension()
    ' NOTE: 'Out' is a sub to print the output within quotes to a listbox or text box
    Dim sts as long
    Dim hOutline as long
Dim BaseMbr As Long
Dim AttrMbr As Long
hOutline = ESB_OtlOpenOutline
If hOutline = vbNull Then Out "ESB_OtlOpenOutline() failed: " & sts: Exit Sub
' abstract function (using EsbOtlFindMember()) to get member handle, while passing 
in a prompt string 
BaseMbr = ESB_OtlFindMember("Enter base dimension: ")
If BaseMbr = vbNull Then
Out "ESB_OtlFindMember() failed."
Exit Sub
End If
' abstract function (using EsbOtlFindMember()) to get member handle, while passing in
a prompt string 
AttrMbr = ESB_OtlFindMember("Enter attribute dimension: ")
If AttrMbr = vbNull Then Out "ESB_OtlFindMember() failed.": Exit Sub
sts = EsbOtlAssociateAttributeDimension(ghOutline, BaseMbr, AttrMbr)
```

```
' abstract sub to call EsbOtlVerifyOutline(), ESBOTLNriteOutline(), 
EsbOtlRestructure(),EsbUnlockObject() and
' EsbOtlCloseOutline() as neededà
tuckinoutline
If sts <> 0 Then Out "EsbOtlAssociateAttributeDimension failed: " & sts: Exit Sub
End Sub
```
- **•** [EsbCheckAttributes](#page-1335-0)
- <sup>l</sup> [EsbGetAssociatedAttributesInfo](#page-1397-0)
- **.** [EsbGetAttributeInfo](#page-1400-0)
- **.** [EsbGetAttributeSpecifications](#page-1402-0)
- EsbOtlAssociateAttributeMember
- <sup>l</sup> [EsbOtlDisassociateAttributeDimension](#page-1657-0)
- <sup>l</sup> [EsbOtlDisassociateAttributeMember](#page-1658-0)
- <sup>l</sup> [EsbOtlFindAttributeMembers](#page-1662-0)
- <sup>l</sup> [EsbOtlGetAssociatedAttributes](#page-1671-0)
- **e** [EsbOtlGetAttributeInfo](#page-1672-0)
- <sup>l</sup> [EsbOtlGetAttributeSpecifications](#page-1674-0)
- **·** [EsbOtlQueryAttributes](#page-1714-0)
- <sup>l</sup> [EsbOtlSetAttributeSpecifications](#page-1730-0)

# EsbOtlAssociateAttributeMember

属性メンバーを標準または基本メンバーに関連付けます。

# 構文

## **EsbOtlAssociateAttributeMember**

```
 (
         hOutline
, where \mathcal{L}_\text{max} BaseMember
, where \mathcal{L}_\text{max} AttributeMember
         )
ByVal 
         hOutline
              As Long
ByVal 
         BaseMember
             As Long
```
ByVal

 AttributeMember As Long

### パラメータ 説明

hOutline アウトラインのハンドル

BaseMember 標準または基本メンバーのハンドル

### パラメータ 説明

AttributeMember 属性メンバーのハンドル

### 備考

- この関数を使用して属性メンバーを標準または基本メンバーに関連付ける前 に、**EsbOtlAssociateAttributeDimension()**を使用して、属性メンバーの次元を標 準または基本メンバーの次元に関連付けてください。
- <sup>l</sup> 属性メンバーは基本次元には関連付けられません。
- ゼロレベルの属性メンバーのみを標準または基本メンバーに関連付けられま す。
- 与えられた属性次元のメンバーをレベルの異なる基本メンバーには関連付け られません。
- 1つの属性次元の複数のメンバーを1つの基本メンバーに関連付けられませ  $h_{\circ}$
- <sup>l</sup> 1 つの基本メンバーに 1 つ以上の属性次元のメンバーを関連付けられます。

### 戻り値

正常終了の場合は STS = 0 が戻されます。それ以外の場合、エラー・コードが戻さ れます。

### アクセス

この関数を使用するのに、特別な権限は必要ありません。

### 例

```
 Sub ESB_OtlAssociateAttributeMember()
        ' NOTE: 'Out' is a sub to print the output within quotes to a listbox or text 
box
Dim BaseMbr As Long
    Dim AttrMbr As Long
    Dim sts as long
    Dim hOutline as long
hOutline = ESB_OtlOpenOutline
If hOutline = vbNull Then Out "ESB_OtlOpenOutline() failed: " & sts: Exit Sub
BaseMbr = ESB_OtlFindMember("Enter base dimension: ")
If BaseMbr = vbNull Then
Out "No valid member found."
Out "ESB_OtlAssociateAttributeDimension() failed."
Exit Sub
End If
    AttrMbr = ESB_OtlFindMember("Enter attribute dimension: ")
    If AttrMbr = vbNull Then
Out "No valid member found."
Out "ESB_OtlAssociateAttributeMember() failed."
Exit Sub
End If
sts = EsbOtlAssociateAttributeMember(hOutline, BaseMbr, AttrMbr)
' abstract sub to call EsbOtlVerifyOutline(), ESBOTLNriteOutline(),
```

```
EsbOtlRestructure(),EsbUnlockObject() and
' EsbOtlCloseOutline() as neededà
tuckinoutline
If sts <> 0 Then Out "EsbOtlAssociateAttributeMember failed" & sts: Exit Sub
ESB_OtlGetAttributeInfo
End Sub
```
- **•** [EsbCheckAttributes](#page-1335-0)
- <sup>l</sup> [EsbGetAssociatedAttributesInfo](#page-1397-0)
- **.** [EsbGetAttributeInfo](#page-1400-0)
- **.** [EsbGetAttributeSpecifications](#page-1402-0)
- <sup>l</sup> [EsbOtlAssociateAttributeDimension](#page-1632-0)
- <sup>l</sup> [EsbOtlDisassociateAttributeDimension](#page-1657-0)
- <sup>l</sup> [EsbOtlDisassociateAttributeMember](#page-1658-0)
- <sup>l</sup> [EsbOtlFindAttributeMembers](#page-1662-0)
- <sup>l</sup> [EsbOtlGetAssociatedAttributes](#page-1671-0)
- **e** [EsbOtlGetAttributeInfo](#page-1672-0)
- **.** [EsbOtlGetAttributeSpecifications](#page-1674-0)
- **·** [EsbOtlQueryAttributes](#page-1714-0)
- <sup>l</sup> [EsbOtlSetAttributeSpecifications](#page-1730-0)

# EsbOtlClearAliasTable

既存の別名テーブルを削除せずにそのエントリをすべて消去します。

# 構文

#### **EsbOtlClearAliasTable**

 ( hOutline, pszAliasTable ) ByVal hOutline

As Long

ByVal

 pszAliasTable As String

## パラメータ 説明

hOutline アウトラインのコンテキスト・ハンドル。

pszAliasTable 消去する別名テーブルの名前。デフォルト・テーブルには""または"デフォルト"を使 用します。

## 備考

別名テーブルから別名を消去すると、その別名テーブルに関連付けられた言語コー ドは削除されます。

## 戻り値

正常終了の場合は 0 が戻されます。それ以外の場合は、次の値が戻されます:

#### OTLAPI\_BAD\_ALIASTABLE

### 例

 Declare Function EsbOtlClearAliasTable Lib "ESBOTLN" (ByVal hOutline As Long, ByVal pszAliasTable As String) As Long

```
Sub ESB OtlClearAliasTable()
Dim sts As Long
Dim Object As ESB_OBJDEF_T
Dim hOutline As Long
Object.hCtx = hCtx
Object.Type = ESB_OBJTYPE_OUTLINE
Object.AppName = "Sample"
Object.DbName = "Basic"
Object.FileName = "Basic"
sts = EsbOtlOpenOutline(hCtx, Object,
ESB_YES, ESB_YES, hOutline)
If sts = 0 Then
 sts = EsbOtlClearAliasTable(hOutline, "Default")
End If
End Sub
```
### 関連トピック

- [EsbOtlCreateAliasTable](#page-1642-0)
- <sup>l</sup> [EsbOtlCopyAliasTable](#page-1640-0)
- [EsbOtlRenameAliasTable](#page-1723-0)
- $\bullet$  [EsbOtlDeleteAliasTable](#page-1645-0)
- [EsbOtlSetAliasTableLanguage](#page-1728-0)

# EsbOtlClearAliasTableLanguages

指定した別名テーブルに関連付けられた言語コードのセットが消去されます。

# 構文

```
 ESB_FUNC_M 
      EsbOtlClearAliasTableLanguages
       (
      hOutline
\mathcal{L} pszAliasTable
       )
ByVal 
      hOutline
         As Long
ByVal 
      pszAliasTable
        As String
```
### パラメータ 説明

hOutline アウトラインのハンドル。

pszAliasTable 関連付けられた言語コードがすべて削除される別名テーブル名。

### 戻り値

- 成功の場合、0が戻されます。
- 処理に失敗すると、エラー OTLAPI\_BAD\_ALIASTABLE (無効な別名テーブル) が戻されます。

### アクセス

この関数を使用するのに、特別な権限は必要ありません。

### 例

 Declare Function EsbOtlGetAliasTableLanguages Lib "esbotln" (ByVal hOutline As Long, ByVal pszAliasTable As String, pulCount As Long) As Long Declare Function EsbOtlSetAliasTableLanguage Lib "esbotln" (ByVal hOutline As Long, ByVal pszAliasTable As String, ByVal pszLanguageCode As String) As Long Declare Function EsbOtlClearAliasTableLanguages Lib "esbotln" (ByVal hOutline As Long, ByVal pszAliasTable As String) As Long

```
Sub ESB_Sub ()
Dim sts As Long
Dim Object As ESB_OBJDEF_T
Dim hOutline As Long
Dim Items As Long
Dim AliasLang As String * ESB_ALIASNAMELEN
Object.hCtx = hCtx
Object.Type = ESB_OBJTYPE_OUTLINE
Object.AppName = "Sample"
Object.DbName = "Basic"
Object.FileName = "Basic"
sts = EsbOtlOpenOutline(hCtx, Object,
ESB_YES, ESB_YES, hOutline)
If sts = 0 Then
  sts = EsbOtlCreateAliasTable(hOutline, 
  "French Alias Table")
End If
If sts = 0 Then
  sts = EsbOtlSetAliasTableLanguage(hOutline, 
  "French Alias Table", "fr")
End If
If sts = 0 Then
  sts = EsbOtlSetAliasTableLanguage(hOutline, 
  "French Alias Table", "fr-CA")
End If
If sts = 0 Then
```
sts = EsbOtlGetAliasTableLanguages(hOutline,

```
 "French Alias Table", Items)
 If sts = 0 Then
    For N = 1 To Items
           sts = EsbGetNextItem(hCtx, ESB_ALIASLANG_TYPE, ByVal AliasLang)
      Next
  End If
End If
If sts = 0 Then
  sts = EsbOtlClearAliasTableLanguages(hOutline, 
   "French Alias Table")
End If
End Sub
```
- <sup>l</sup> [EsbOtlGetAliasTableLanguages](#page-1669-0)
- <sup>l</sup> [EsbOtlSetAliasTableLanguage](#page-1728-0)

# EsbOtlCloseOutline

アウトラインに関連するすべての情報を解放します。

# 構文

```
 EsbOtlCloseOutline
       \left( hOutline
       )
ByVal 
       hOutline
```
As Long

# パラメータ 説明

hOutline アウトラインのコンテキスト・ハンドル。

# 備考

- **EsbOtlNewOutline()または EsbOtlOpenOutline()を呼び出す場合、常にこの関数** を呼び出す必要があります。
- オブジェクトが開かれるときにロックされている場合、この呼出しを行う前 に **EsbUnlockObject()**を呼び出す必要があります。

## 戻り値

成功の場合、0 が戻されます。

## 例

```
 Declare Function EsbOtlCloseOutline Lib
```
<span id="page-1640-0"></span>"ESBOTLN" (ByVal hOutline As Long) As Long Sub ESB\_OtlCloseOutline() Dim sts As Long Dim Object As ESB\_OBJDEF\_T Dim hOutline As Long Object.hCtx = hCtx Object.Type = ESB\_OBJTYPE\_OUTLINE Object.AppName = "Sample" Object.DbName = "Basic" Object.FileName = "Basic" sts = EsbOtlOpenOutline(hCtx, Object, ESB\_YES, ESB\_YES, hOutline) 'body of code... If sts = 0 Then sts = ESBOTLNriteOutline(hOutline, Object) End If 'restructure outline using EsbOtlRestructure() If sts = 0 Then sts = EsbOtlCloseOutline(hOutline) End If End Sub

# 関連トピック

- [EsbOtlOpenOutline](#page-1710-0)
- **e** [EsbOtlWriteOutline](#page-1749-0)
- **·** [EsbOtlRestructure](#page-1726-0)

# EsbOtlCopyAliasTable

別名テーブルを他の別名テーブルにコピーします。

# 構文

(

#### **EsbOtlCopyAliasTable**

```
 hOutline, pszSourceAliasTable, pszDestAliasTable, fMerge
      )
ByVal 
      hOutline
             As Long
ByVal 
      pszSourceAliasTable
       As String
ByVal 
      pszDestAliasTable
         As String
ByVal 
      fMerge
             As Integer
```
### パラメータ 説明

hOutline アウトラインのコンテキスト・ハンドル。

pszSourceAliasTable コピー元の別名テーブル名。このパラメータが""の場合、デフォルトの別名テー ブルが使用されます。

pszDestAliasTable コピー先の別名テーブル名。

fMerge コピー元のファイルを既存のコピー先別名テーブルにマージする場合は、ESB\_YES に設定します。コピー前にコピー先の別名テーブルを消去するには ESB\_NO に設 定します。

#### 備考

- コピー先の別名テーブルが存在しない場合は、作成されます。コピー先の別 名テーブルが存在する場合は、fMerge フラグが ESB\_YES に設定されている場 合を除き、最初に消去されます。
- <sup>l</sup> 単一のブロック・ストレージまたは集約ストレージ・データベース・アウト ライン内の別名テーブルの最大数は(デフォルトのテーブルを含めて)32 です。
- <sup>l</sup> 別名テーブルをコピーすると、別名テーブルに関連付けられている言語コー ドがコピーされた別名テーブルから削除されます。

### 戻り値

正常終了の場合は 0 が戻されます。それ以外の場合は、次のいずれかの値が戻さ れます:

- $\bullet$  OTLAPI\_BAD\_ALIASTABLE
- $\bullet$  OTLAPI\_ERR\_MAXALIASTABLES
- $\bullet$  OTLAPI ERR ALIASTABLENAME

#### 例

 Declare Function EsbOtlCopyAliasTable Lib "ESBOTLN" (ByVal hOutline As Long, ByVal pszSourceAliasTable As String, ByVal pszDestAliasTable As String, ByVal fMerge As Integer) As Long

```
Sub ESB_OtlCopyAliasTable()
Dim sts As Long
Dim Object As ESB_OBJDEF_T
Dim hOutline As Long
Object.hCtx = hCtx
Object.Type = ESB_OBJTYPE_OUTLINE
Object.AppName = "Sample"
Object.DbName = "Basic"
Object.FileName = "Basic"
sts = EsbOtlOpenOutline(hCtx,
Object, ESB_YES, ESB_YES, hOutline)
If sts = 0 Then
  sts = EsbOtlCopyAliasTable
  (hOutline, "", "Alias Table 2", ESB_YES)
End If
```
<span id="page-1642-0"></span>End Sub

## 関連トピック

- $\bullet$  EsbOtlCreateAliasTable
- <sup>l</sup> [EsbOtlClearAliasTable](#page-1636-0)
- [EsbOtlRenameAliasTable](#page-1723-0)
- **e** [EsbOtlDeleteAliasTable](#page-1645-0)
- <sup>l</sup> [EsbOtlSetAliasTableLanguage](#page-1728-0)

# EsbOtlCreateAliasTable

アウトラインに空の別名テーブルを作成します。

# 構文

### **EsbOtlCreateAliasTable**  $\left($  hOutline, pszAliasTable ) ByVal hOutline As Long ByVal pszAliasTable As String

## パラメータ 説明

hOutline アウトラインのコンテキスト・ハンドル。

pszAliasTable 作成する別名テーブル名。

# 備考

- <sup>l</sup> デフォルトの別名テーブルは常に存在するため、"デフォルト(Default)"という 名前の別名テーブルは作成できません。
- 単一のブロック・ストレージまたは集約ストレージ・データベース・アウト ライン内の別名テーブルの最大数は(デフォルトのテーブルを含めて)32 です。
- [EsbOtlSetAliasTableLanguage](#page-1728-0) API を使用して、別名テーブルに対して複数 の言語コードを指定できます。別名テーブルを作成するとき、言語コードは 指定されません

# 戻り値

正常終了の場合は 0 が戻されます。それ以外の場合は、次のいずれかの値が戻さ れます:

- **.** OTLAPI\_ERR\_ALIASTABLEEXISTS
- $\bullet$  OTLAPI ERR MAXALIASTABLES
- $\bullet$  OTLAPI ERR ALIASTABLENAME

 Declare Function EsbOtlCreateAliasTable Lib "ESBOTLN" (ByVal hOutline As Long, ByVal pszAliasTable As String) As Long

```
Sub ESB_OtlCreateAliasTable()
Dim sts As Long
Dim Object As ESB_OBJDEF_T
Dim hOutline As Long
Object.hCtx = hCtx
Object.Type = ESB_OBJTYPE_OUTLINE
Object.AppName = "Sample"
Object.DbName = "Basic"
Object.FileName = "Basic"
sts = EsbOtlOpenOutline(hCtx, Object,
ESB_YES, ESB_YES, hOutline)
If sts = 0 Then
  sts = EsbOtlCreateAliasTable(hOutline, 
  "Alias Table 1")
End If
End Sub
```
### 関連トピック

- **e** [EsbOtlCopyAliasTable](#page-1640-0)
- **e** [EsbOtlRenameAliasTable](#page-1723-0)
- <sup>l</sup> [EsbOtlDeleteAliasTable](#page-1645-0)
- <sup>l</sup> [EsbOtlSetAliasTableLanguage](#page-1728-0)

# EsbOtlDeleteAliasCombination

単一の別名テーブルに対するメンバーから別名の組合せを削除します。

### 構文

#### **EsbOtlDeleteAliasCombination**

```
 (
       hOutline, hMember, pszAliasTable, pszAlias
       )
ByVal 
      hOutline
          As Long
ByVal 
      hMember
          As Long
ByVal 
      pszAliasTable
       As String
ByVal 
       pszAlias
          As String
```

```
例
```
### パラメータ 説明

hOutline アウトラインのコンテキスト・ハンドル。

hMember 別名の組合せを削除するメンバーのハンドル。

pszAliasTable 組合せを削除する別名テーブル。このパラメータが""の場合、デフォルトの別名テー ブルが使用されます。

pszAlias 削除する別名。

### 戻り値

正常終了の場合は 0 が戻されます。それ以外の場合は、次のいずれかの値が戻さ れます:

- $\bullet$  OTLAPI BAD ALIASTABLE
- **.** OTLAPI ERR\_NOALIASCOMBO

### 例

```
 Declare Function EsbOtlDeleteAliasCombination Lib 
"ESBOTLN" (ByVal hOutline As Long, ByVal hMember As Long,
ByVal pszAliasTable As String, ByVal pszAlias As String) As Long
```

```
Sub ESB_OtlDeleteAliasCombination()
Dim sts As Long
Dim Object As ESB_OBJDEF_T
Dim hOutline As Long
Dim hMemberJan As Long
Object.hCtx = hCtx
Object.Type = ESB_OBJTYPE_OUTLINE
Object.AppName = "Sample"
Object.DbName = "Basic"
Object.FileName = "Basic"
sts = EsbOtlOpenOutline(hCtx, Object, 
ESB_YES, ESB_YES, hOutline)
If sts = 0 Then
 sts = EsbOtlFindMember(hOutline, 
  "Jan", hMemberJan) 
End If
If sts = 0 And hMemberJan <> 0 Then
  sts = EsbOtlDeleteAliasCombination(hOutline,
  hMemberJan, "Default", "alias combination")
End If
End Sub
```
### 関連トピック

- <sup>l</sup> [EsbOtlAddAliasCombination](#page-1623-0)
- <sup>l</sup> [EsbOtlGetNextAliasCombination](#page-1696-0)

# <span id="page-1645-0"></span>EsbOtlDeleteAliasTable

アウトラインから指定された別名テーブルを削除し、そのエントリをすべて消去 します。

# 構文

#### **EsbOtlDeleteAliasTable**

```
 (
      hOutline, pszAliasTable
       )
ByVal 
       hOutline
         As Long
ByVal 
      pszAliasTable
       As String
```
### パラメータ 説明

hOutline アウトラインのコンテキスト・ハンドル。

pszAliasTable 削除する別名テーブル名。

# 備考

デフォルトの別名テーブルは削除できません。

## 戻り値

正常終了の場合は 0 が戻されます。それ以外の場合は、次のいずれかの値が戻さ れます:

- $\bullet$  OTLAPI BAD ALIASTABLE
- $\bullet$  OTLAPI\_ERR\_DELETEDEFALIAS

## 例

 Declare Function EsbOtlDeleteAliasTable Lib "ESBOTLN" (ByVal hOutline As Long, ByVal pszAliasTable As String) As Long

```
Sub ESB_OtlDeleteAliasTable()
Dim sts As Long
Dim Object As ESB_OBJDEF_T
Dim hOutline As Long
Object.hCtx = hCtx
Object.Type = ESB_OBJTYPE_OUTLINE
Object.AppName = "Sample"
Object.DbName = "Basic"
Object.FileName = "Basic"
sts = EsbOtlOpenOutline(hCtx, Object,
ESB_YES, ESB_YES, hOutline)
If sts = 0 Then
  sts = EsbOtlDeleteAliasTable(hOutline,
```

```
 "Alias Table 1")
End If
End Sub
```
- **e** [EsbOtlCreateAliasTable](#page-1642-0)
- <sup>l</sup> [EsbOtlCopyAliasTable](#page-1640-0)
- [EsbOtlRenameAliasTable](#page-1723-0)
- <sup>l</sup> [EsbOtlClearAliasTable](#page-1636-0)

# EsbOtlDeleteDimension

アウトラインから次元を削除します。また、この呼出しでは、アウトラインの再 構築時にデータを保持しておく、削除対象の次元メンバーも指定します。

### 構文

#### **EsbOtlDeleteDimension**

```
 (
       hOutline, hMember, pszDataMbr
       )
ByVal 
      hOutline
        As Long
ByVal 
      hMember
```
 As Long ByVal pszDataMbr

As String

## パラメータ 説明

hOutline アウトラインのコンテキスト・ハンドル。

hMember 削除するメンバーのハンドル。

pszDataMbr アウトラインの再構築時に保存するデータが含まれた次元メンバーの名前。このフィール ドが""の場合は、次元が使用されます。

## 備考

- 次元およびその子孫のすべての共有メンバーが削除されます。
- 次元のすべてのメンバーが削除されます。
- **次元を削除するには、この呼出しまたは EsbOtlDeleteMember()を使用します。 EsbOtlDeleteDimension()**では、データベースの再構築時に他の次元に使用され るデータ値を含むメンバーを、削除された次元から選択できるという利点が あります。**EsbOtlDeleteMember()**を使用する場合、削除された次元の上位メン バー(次元)のデータ値が使用されます。

● 「pszDataMbr」フィールドを有効にするには、fKeepTrans フラグを ESB\_YES に 設定して、**EsbOtlOpenOutline()**を呼び出してアウトラインを開いておく必要が あります。

## 戻り値

正常終了の場合は 0 が戻されます。それ以外の場合は、次のいずれかの値が戻さ れます:

OTLAPI\_ERR\_NOTIMEDIM

### 例

```
 Declare Function EsbOtlDeleteDimension Lib 
"ESBOTLN" (ByVal hOutline As Long, ByVal hMember As Long,
ByVal pszDataMbr As String) As Long
Sub ESB_OtlDeleteDimension()
Dim sts As Long
Dim Object As ESB_OBJDEF_T
Dim hOutline As Long
Dim hMemberScenario As Long
Object.hCtx = hCtx
Object.Type = ESB_OBJTYPE_OUTLINE
Object.AppName = "Sample"
Object.DbName = "Basic"
Object.FileName = "Basic"
sts = EsbOtlOpenOutline(hCtx, Object,
ESB_YES, ESB_YES, hOutline)
```

```
関連トピック
```
If  $sts = 0$  Then

End If

End If End Sub

 sts = EsbOtlFindMember(hOutline, "Scenario", hMemberScenario)

If  $sts = 0$  And hScenario  $\leq 0$  Then sts = EsbOtlDeleteDimension(hOutline,

hMemberScenario, "Actual")

- <sup>l</sup> [EsbOtlDeleteMember](#page-1651-0)
- <sup>l</sup> [EsbOtlAddDimension](#page-1625-0)
- [EsbOtlAddMember](#page-1628-0)
- **.** [EsbOtlFindMember](#page-1664-0)
- <sup>l</sup> [EsbOtlGetMemberInfo](#page-1693-0)

# EsbOtlDeleteDTSMemberAlias

DTS メンバーの別名を削除します。

## 構文

**EsbOtlDeleteDTSMemberAlias**

```
 (
      hOutline, pszDTSMember, pszAliasTable
       )
ByVal 
      hOutline
         As Long
ByVal 
      pszDTSMember
       As String
ByVal 
      pszAliasTable
       As String
```
### パラメータ 説明

hOutline EsbOtlOpenOutlineQuery 呼出しから戻される Esbbase アウトライン・ハンドル。

pszDTSMember 別名を提供する DTS メンバー名。

pzsAliasTable 別名を提供する別名テーブルの名前。NULL の場合は、デフォルトの別名テーブルを使 用します。

## 備考

この関数は別名のみを消去します。DTS メンバーは使用不可にしません ([EsbOtlEnableDTSMember](#page-1660-0) を参照)。

# 戻り値

成功の場合、戻り値はゼロです。それ以外の場合は、次のいずれかの値が戻され ます:

- **.** OTLAPI ERR DTSMBRNOTDEFINED
- $\bullet$  OTLAPI\_BAD\_ALIASTABLE
- $\bullet$  OTLAPI\_ERR\_NOALIAS

## 例

```
 Public Sub ESB_OtlDeleteDTSMemberAlias()
  Dim DTSMember As String * ESB_MBRNAMELEN
  Dim AliasTable As String * ESB_ALIASNAMELEN
  DTSMember = "H-T-D"
  AliasTable = "default"
 sts = EsbOtlDeleteDTSMemberAlias(hOutline, _ 
                 DTSMember, AliasTable)
End Sub
```
## 関連トピック

- <sup>l</sup> [EsbOtlEnableDTSMember](#page-1660-0)
- <sup>l</sup> [EsbOtlGetEnabledDTSMembers](#page-1681-0)
- **.** [EsbOtlGetDTSMemberAlias](#page-1680-0)
- **.** [EsbOtlSetDTSMemberAlias](#page-1733-0)

# <span id="page-1649-0"></span>EsbOtlDeleteGenName

次元内の特定の世代名を削除します。世代名は、[EsbOtlSetGenName](#page-1734-0) を使用して アウトラインに明示的に追加されます。

### 構文

#### **EsbOtlDeleteGenName**

```
 (
      hOutline, pszDimension, usGen
       )
ByVal 
      hOutline
        As Long
ByVal 
      pszDimension
       As String
ByVal 
       usGen
```
As Integer

```
パラメータ 説明
```
hOutline アウトラインのコンテキスト・ハンドル。

pszDimension 対象の世代を含む次元の名前。

usGen 名前を削除する世代の番号。リーフ・メンバーはレベル 0 です。

### 戻り値

正常終了の場合は 0 が戻されます。それ以外の場合は、次のいずれかの値が戻さ れます:

- $\bullet$  OTLAPI\_NO\_GENLEVELNAME
- <sup>l</sup> OTLAPI\_ERR\_NOTADIM

例

 Declare Function EsbOtlDeleteGenName Lib "ESBOTLN" (ByVal hOutline As Long, ByVal pszDimension As String, ByVal usGen As Integer) As Long

```
Sub ESB_OtlDeleteGenName()
Dim sts As Long
Dim Dimension As String
Dim GenNum As Integer
Dim Object As ESB_OBJDEF_T
Dim hOutline As Long
Object.hCtx = hCtx
Object.Type = ESB_OBJTYPE_OUTLINE
Object.AppName = "Sample"
Object.DbName = "Basic"
Object.FileName = "Basic"
sts = EsbOtlOpenOutline(hCtx, Object, ESB_YES,
```

```
ESB_YES, hOutline)
'**********************************
'******* Delete Generation Name ***
'**********************************
Dimension = "Year"
GenNum = 2
GenName = "Qtr1 Qtr2 Qtr3 Qtr4"
If sts = 0 Then
 sts = EsbOtlDeleteGenName(hOutline,
  Dimension, GenNum)
End If
End Sub
```
- **e** [EsbOtlGetGenName](#page-1683-0)
- <sup>l</sup> [EsbOtlGetGenNames](#page-1685-0)
- [EsbOtlSetGenName](#page-1734-0)

# EsbOtlDeleteLevelName

次元内の特定のレベルの名前を削除します。レベル名は [EsbOtlSetLevelName](#page-1736-0) で アウトラインに明示的に追加されます。

### 構文

#### **EsbOtlDeleteLevelName**

```
\left( hOutline, pszDimension, usLevel
       )
ByVal 
      hOutline
        As Long
ByVal 
      pszDimension
       As String
ByVal 
       usLevel
          As Integer
```
### パラメータ 説明

hOutline アウトラインのコンテキスト・ハンドル。

pszDimension 対象のレベル名を含む次元の名前。

usLevel 名前を削除するレベルの番号。リーフ・メンバーはレベル 0 です。

## 戻り値

正常終了の場合は 0 が戻されます。それ以外の場合は、次のいずれかの値が戻さ れます:

 $\bullet$  OTLAPI NO GENLEVELNAME

#### <span id="page-1651-0"></span> $\bullet$  OTLAPI ERR NOTADIM

### 例

```
 Declare Function EsbOtlDeleteLevelName Lib 
"ESBOTLN" (ByVal hOutline As Long, ByVal pszDimension
As String, ByVal usLevel As Integer) As Long 
Sub ESB_OtlDeleteLevelName()
Dim sts As Long
Dim Dimension As String
Dim LevelNum As Integer
Dim Object As ESB_OBJDEF_T
Dim hOutline As Long 
Object.hCtx = hCtx
Object.Type = ESB_OBJTYPE_OUTLINE
Object.AppName = "Sample"
Object.DbName = "Basic"
Object.FileName = "Basic"
sts = EsbOtlOpenOutline(hCtx, Object, ESB_YES,
ESB_YES, hOutline)
'************************************
'******* Delete Level Name **********
'************************************
Dimension = "Year"
LevelNum = 1
LevelName = "Month"
If sts = 0 Then
 sts = EsbOtlDeleteLevelName(hOutline,
  Dimension, LevelNum)
End If
End Sub
```
## 関連トピック

- **.** [EsbOtlGetLevelName](#page-1687-0)
- <sup>l</sup> [EsbOtlGetLevelNames](#page-1689-0)
- **.** [EsbOtlSetLevelName](#page-1736-0)

# EsbOtlDeleteMember

```
アウトラインからメンバーを削除します。
```

```
構文
```

```
 EsbOtlDeleteMember
       (
      hOutline, hMember
       )
ByVal 
      hOutline
       As Long
ByVal 
       hMember
```
As Long

### パラメータ 説明

hOutline アウトラインのコンテキスト・ハンドル。

hMember 削除するメンバーのハンドル。

### 備考

- メンバーのすべての子孫が削除されます。
- メンバーおよびその子孫のすべての共有メンバーが削除されます。
- 共有メンバーの場合、指定されたメンバーのみ削除されます。
- **次元を削除するには、この呼出しまたは EsbOtlDeleteDimension()を使用しま** す。**EsbOtlDeleteDimension()**では、データベースの再構築時に他の次元に使用 されるデータ値を含むメンバーを、削除された次元から選択できるという利 点があります。**EsbOtlDeleteMember()**を使用する場合、削除された次元の上位 メンバー(次元)のデータ値が使用されます。

### 戻り値

正常終了の場合は 0 が戻されます。それ以外の場合は、次のいずれかの値が戻さ れます:

- **· OTLAPI\_ERR\_LEAFLABEL**
- **.** OTLAPI\_ERR\_NOTIMEDIM

### 例

```
 Declare Function EsbOtlDeleteMember Lib 
"ESBOTLN" (ByVal hOutline As Long, ByVal
hMember As Long) As Long
Sub ESB_OtlDeleteMember()
Dim sts As Long
Dim Object As ESB_OBJDEF_T
Dim hOutline As Long
Dim hCOGS As Long
Object.hCtx = hCtx
Object.Type = ESB_OBJTYPE_OUTLINE
Object.AppName = "Sample"
Object.DbName = "Basic"
Object.FileName = "Basic"
sts = EsbOtlOpenOutline(hCtx, Object,
ESB_YES, ESB_YES, hOutline)
If sts = 0 Then
  sts = EsbOtlFindMember(hOutline, "COGS", hCOGS)
End If
If sts = 0 And hCOGS <> 0 Then
 sts = EsbOtlDeleteMember(hOutline, hCOGS)
End If
End Sub
```
- <span id="page-1653-0"></span>[EsbOtlDeleteDimension](#page-1646-0)
- **•** [EsbOtlAddMember](#page-1628-0)
- <sup>l</sup> [EsbOtlAddDimension](#page-1625-0)
- <sup>l</sup> [EsbOtlFindMember](#page-1664-0)
- <sup>l</sup> [EsbOtlGetMemberInfo](#page-1693-0)

# EsbOtlDeleteMemberAlias

指定された別名テーブルの指定されたメンバーに対する、デフォルトのメンバー 別名を削除します。

# 構文

#### **EsbOtlDeleteMemberAlias**

```
 (
      hOutline, hMember, pszAliasTable
       )
ByVal 
      hOutline
         As Long
ByVal 
      hMember
          As Long
ByVal 
      pszAliasTable
       As String
```

```
パラメータ 説明
```
hOutline アウトラインのコンテキスト・ハンドル。

hMember 別名を削除するメンバーのハンドル。

pszAliasTable 別名を削除する別名テーブル。このパラメータが""の場合、デフォルトのテーブルが 使用されます。

## 戻り値

正常終了の場合は 0 が戻されます。それ以外の場合は、次のいずれかの値が戻さ れます:

### OTLAPI\_ERR\_NOALIAS

### 例

 Declare Function EsbOtlDeleteMemberAlias Lib "ESBOTLN" (ByVal hOutline As Long, ByVal hMember As Long, ByVal pszAliasTable As String) As Long

Sub ESB\_OtlDeleteMemberAlias() Dim sts As Long Dim Object As ESB\_OBJDEF\_T

```
Dim hOutline As Long
Dim hMemberYear As Long
Object.hCtx = hCtx
Object.Type = ESB_OBJTYPE_OUTLINE
Object.AppName = "Sample"
Object.DbName = "Basic"
Object.FileName = "Basic"
sts = EsbOtlOpenOutline(hCtx, Object, 
ESB_YES, ESB_YES, hOutline)
If sts = 0 Then
  sts = EsbOtlFindMember(hOutline, "Year", hMemberYear) 
End If
If sts = 0 And hMemberYear <> 0 Then
  sts = EsbOtlDeleteMemberAlias(hOutline, hMemberYear, "") 
End If
End Sub
```
- <sup>l</sup> [EsbOtlGetMemberAlias](#page-1691-0)
- **e** [EsbOtlSetMemberAlias](#page-1737-0)

# EsbOtlDeleteMemberFormula

指定されたメンバーの式を削除します。

# 構文

#### **EsbOtlDeleteMemberFormula**

```
 (
       hOutline, hMember
       )
ByVal 
       hOutline
       As Long
ByVal 
       hMember
        As Long
```
# パラメータ 説明

hOutline アウトラインのコンテキスト・ハンドル。

hMember メンバーのハンドル。

# 戻り値

正常終了の場合は 0 が戻されます。それ以外の場合は、次のいずれかの値が戻さ れます:

OTLAPI\_ERR\_NOFORMULA

```
 Declare Function EsbOtlDeleteMemberFormula Lib
"ESBOTLN" (ByVal hOutline As Long, 
ByVal hMember As Long) As Long
Sub ESB_OtlDeleteMemberFormula()
Dim sts As Long
Dim Object As ESB_OBJDEF_T
Dim hOutline As Long
Dim hMemberProfit As Long
Object.hCtx = hCtx
Object.Type = ESB_OBJTYPE_OUTLINE
Object.AppName = "Sample"
Object.DbName = "Basic"
Object.FileName = "Basic"
sts = EsbOtlOpenOutline(hCtx, Object, 
ESB_YES, ESB_YES, hOutline)
If sts = 0 Then
  sts = EsbOtlFindMember(hOutline, 
  "Profit", hMemberProfit) 
End If
If sts = 0 And hMemberProfit <> 0 Then
  sts = EsbOtlDeleteMemberFormula(hOutline, hMemberProfit)
End If
End Sub
```
- [EsbOtlSetMemberFormula](#page-1739-0)
- <sup>l</sup> [EsbOtlDeleteMemberFormula](#page-1654-0)

# EsbOtlDeleteUserAttribute

メンバーのユーザー定義属性を削除します。

## 構文

```
 EsbOtlDeleteUserAttribute
```

```
\left( hOutline, hMember, pszString
       )
ByVal 
      hOutline
       As Long
ByVal 
       hMember
        As Long
ByVal 
       pszString
       As String
```
<span id="page-1655-0"></span>例
hOutline アウトラインのコンテキスト・ハンドル

hMember 削除対象の属性を持つメンバーのハンドル。

pszString ユーザー属性の文字列。

#### 備考

呼出し元は、属性を識別するために文字列で値を渡します。

### 戻り値

正常終了の場合は 0 が戻されます。それ以外の場合は、次の値が戻されます:

OTLAPI\_NO\_USERATTR。

#### 例

```
 Declare Function EsbOtlDeleteUserAttribute Lib 
"ESBOTLN" (ByVal hOutline As Long, ByVal hMember As Long,
ByVal pszString As String) As Long 
Sub ESB_OtlDeleteUserAttribute()
Dim sts As Long
Dim Object As ESB_OBJDEF_T
Dim hOutline As Long
Dim hMember As Long
Dim AttributeList As String
Object.hCtx = hCtx
Object.Type = ESB_OBJTYPE_OUTLINE
Object.AppName = "Sample"
Object.DbName = "Basic"
Object.FileName = "Basic"
AttributeList = "Read Write"
sts = EsbOtlOpenOutline(hCtx, Object, ESB_YES,
ESB_YES, hOutline)
If sts = 0 Then
 sts = EsbOtlFindMember(hOutline, "Jan",
  hMember)
End If
If sts = 0 And hMember <> 0 Then
'********************
' Delete User Attributes
'********************
  sts = EsbOtlDeleteUserAttribute(hOutline,
  hMember, AttributeList)
 End If
End Sub
```
#### 関連トピック

- **e** [EsbOtlGetUserAttributes](#page-1706-0)
- **e** [EsbOtlSetUserAttribute](#page-1744-0)

# <span id="page-1657-0"></span>EsbOtlDisassociateAttributeDimension

属性次元と基本次元との関連付けを解除します。

## 構文

```
 EsbOtlDisassociateAttributeDimension
       (
      hOutline
\mathcal{L} BaseDimension
\mathcal{L} AttributeDimension
       )
ByVal 
      hOutline
            As Long
ByVal 
      BaseDimension
         As Long
ByVal 
      AttributeDimension
       As Long
```
パラメータ 説明

hOutline アウトラインのハンドル BaseDimension 基本次元のハンドル

AttributeDimension 属性次元のハンドル

## 備考

- 属性次元の基本次元との関連付けを解除すると、属性次元のすべてのメンバー と基本次元メンバーとの関連付けが解除されます。
- 関連付けを解除された属性次元は、確認されてディスクに書き込まれるとき にアウトラインに保持されません。この状況に対処するために推奨されるの は、関連付けを解除された次元をアウトラインから削除することです。

## 戻り値

正常終了の場合は STS = 0 が戻されます。それ以外の場合、エラー・コードが戻さ れます。

## アクセス

この関数を使用するのに、特別な権限は必要ありません。

#### 例

Sub ESB OtlDisAssociateAttributeDimension() ' NOTE: 'Out' is a sub to print the output within quotes to a listbox or text

box

 Dim sts as long Dim hOutline as long

```
Dim BaseMbr As Long
Dim AttrMbr As Long
hOutline = ESB_OtlOpenOutline
If hOutline = vbNull Then Out "ESB_OtlOpenOutline() failed: " & sts: Exit Sub
BaseMbr = ESB_OtlFindMember("Enter base dimension: ")
If BaseMbr = vbNull Then MsgBox "ESB_OtlDisAssociateAttributeDimension() failed.": 
Exit Sub
        AttrMbr = ESB_OtlFindMember("Enter attribute dimension: ")
        If AttrMbr = vbNull Then MsgBox "ESB_OtlDisAssociateAttributeDimension() 
failed.": Exit Sub
        sts = EsbOtlDisassociateAttributeDimension(ghOutline, BaseMbr, AttrMbr)
        sts = EsbOtlDeleteDimension(ghOutline, AttrMbr, "")
        If sts <> 0 Then
               Out "EsbOtlDeleteDimension failed" & sts: Exit Sub
        Else
               Out "EsbOtlDeleteDimension succeeded: " & sts
        End If
' abstract sub to call EsbOtlVerifyOutline(), ESBOTLNriteOutline(), 
EsbOtlRestructure(),EsbUnlockObject() and
' EsbOtlCloseOutline() as neededà
tuckinoutline
       If sts <> 0 Then Out "EsbOtlDisassociateAttributeDimension failed: " & sts: 
Exit Sub
End Sub
```
- $\bullet$  [EsbCheckAttributes](#page-1335-0)
- <sup>l</sup> [EsbGetAssociatedAttributesInfo](#page-1397-0)
- **•** [EsbGetAttributeInfo](#page-1400-0)
- **.** [EsbGetAttributeSpecifications](#page-1402-0)
- <sup>l</sup> [EsbOtlAssociateAttributeDimension](#page-1632-0)
- <sup>l</sup> [EsbOtlAssociateAttributeMember](#page-1634-0)
- <sup>l</sup> EsbOtlDisassociateAttributeMember
- [EsbOtlFindAttributeMembers](#page-1662-0)
- <sup>l</sup> [EsbOtlGetAssociatedAttributes](#page-1671-0)
- [EsbOtlGetAttributeInfo](#page-1672-0)
- <sup>l</sup> [EsbOtlGetAttributeSpecifications](#page-1674-0)
- **.** EsbOtlOueryAttributes
- <sup>l</sup> [EsbOtlSetAttributeSpecifications](#page-1730-0)

## EsbOtlDisassociateAttributeMember

属性メンバーと基本メンバーとの関連付けを解除します。

### 構文

#### **EsbOtlDisassociateAttributeMember**

```
\left( hOutline
, where \mathcal{L} BaseMember
```

```
, where \mathcal{L} AttributeMember
\begin{array}{c} \hline \end{array}ByVal 
        hOutline
             As Long
ByVal 
        BaseMember
            As Long
ByVal 
        AttributeMember
         As Long
```
hOutline アウトラインのハンドル

BaseMember 基本メンバーのハンドル

AttributeMember 属性メンバーのハンドル

### 備考

属性次元の基本次元との関連付けを解除すると、属性次元のすべてのメンバーと 基本次元メンバーとの関連付けが解除されます。

#### 戻り値

正常終了の場合は STS = 0 が戻されます。それ以外の場合、エラー・コードが戻さ れます。

#### アクセス

この関数を使用するのに、特別な権限は必要ありません。

## 例

```
Sub ESB OtlDisassociateAttributeMember()
Dim BaseMbr As Long
Dim AttributeMbr As Long
Dim sts as long
Dim hOutline as long
hOutline = ESB_OtlOpenOutline
        If hOutline = vbNull Then Out "ESB_OtlOpenOutline() failed: " & sts: Exit Sub
BaseMbr = ESB_OtlFindMember("Enter base member: ")
If BaseMbr = vbNull Then
Out "ESB_OtlGetMemberInfo() failed in ESB_OtlFindMember. " & sts: Exit Sub
AttributeMbr = ESB_OtlFindMember("Enter attribute member: ")
If AttributeMbr = vbNull Then Out "ESB_OtlGetMemberInfo() failed in 
ESB_OtlFindMember. " & sts: Exit Sub
        sts = EsbOtlDisassociateAttributeMember(hOutline, BaseMbr, AttributeMbr)
If sts = 0 Then Out "EsbOtlDisassociateAttributeMember failed " & sts: Exit Sub
        sts = EsbOtlDeleteMember(ghOutline, AttrMbr)
If sts <> 0 Then Out "EsbOtlDeleteMember failed" & sts: Exit Sub
' abstract sub to call EsbOtlVerifyOutline(), ESBOTLNriteOutline(), 
EsbOtlRestructure(),EsbUnlockObject() and
' EsbOtlCloseOutline() as neededà
```
<span id="page-1660-0"></span>tuckinoutline End Sub

## 関連トピック

- **•** [EsbCheckAttributes](#page-1335-0)
- <sup>l</sup> [EsbGetAssociatedAttributesInfo](#page-1397-0)
- **•** [EsbGetAttributeInfo](#page-1400-0)
- **.** [EsbGetAttributeSpecifications](#page-1402-0)
- <sup>l</sup> [EsbOtlAssociateAttributeDimension](#page-1632-0)
- <sup>l</sup> [EsbOtlAssociateAttributeMember](#page-1634-0)
- <sup>l</sup> [EsbOtlDisassociateAttributeDimension](#page-1657-0)
- [EsbOtlFindAttributeMembers](#page-1662-0)
- <sup>l</sup> [EsbOtlGetAssociatedAttributes](#page-1671-0)
- **e** [EsbOtlGetAttributeInfo](#page-1672-0)
- <sup>l</sup> [EsbOtlGetAttributeSpecifications](#page-1674-0)
- **.** [EsbOtlQueryAttributes](#page-1714-0)
- <sup>l</sup> [EsbOtlSetAttributeSpecifications](#page-1730-0)

## EsbOtlEnableDTSMember

アウトラインに対して新規 DTS メンバーを使用可能にします。

## 構文

```
 EsbOtlEnableDTSMember
       (
      hOutline, pszDTSMember, usGen, bEnable
       )
ByVal 
      hOutline
        As Long
ByVal 
      pszDTSMember
      As String
ByVal 
      usGen
          As Integer
ByVal 
      bEnable
         As Integer
```
## パラメータ 説明

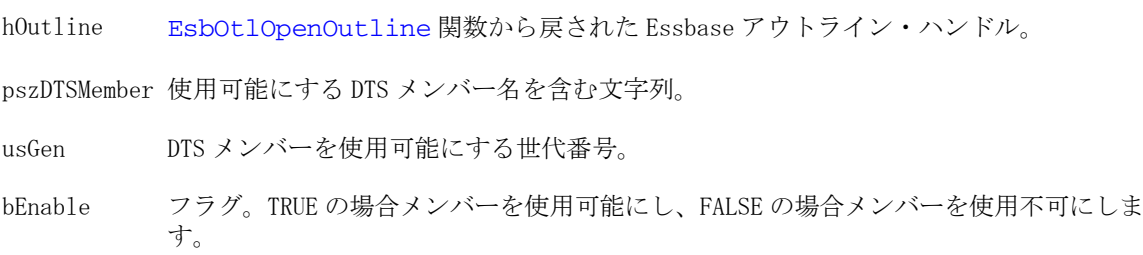

### 備考

この関数は、自分に渡された ESB\_DTSMBRNAME\_T 構造体にも値を入れます。

#### 戻り値

成功の場合、戻り値はゼロです。それ以外の場合は、**EsbOtlQueryMembers()**呼出 しのステータスを戻します。

### 例

```
 Public Sub ESB_OtlEnableDTSMember()
  Dim DTSMember As String
  Dim GenNum As Integer
  Dim Enable As Integer
  DTSMember = "H-T-D"
  GenNum = 1
  Enable = ESB_TRUE
 sts = EsbOtlEnableDTSMember(hOutline, DTSMember, _
               GenNum, Enable)
End Sub
```
## 関連トピック

- <sup>l</sup> [EsbOtlDeleteDTSMemberAlias](#page-1647-0)
- <sup>l</sup> [EsbOtlGetEnabledDTSMembers](#page-1681-0)
- <sup>l</sup> [EsbOtlGetDTSMemberAlias](#page-1680-0)
- [EsbOtlSetDTSMemberAlias](#page-1733-0)

## **EsbOtlFindAlias**

指定した別名を持つメンバーを検索し、そのメンバーにハンドルを戻します。

## 構文

```
 EsbOtlFindAlias
       (
      hOutline, pszAlias, pszAliasTable, phMember
       )
ByVal 
      hOutline
         As Long
ByVal 
      pszAlias
         As String
ByVal 
      pszAliasTable
       As String
      phMember
         As Long
```
<span id="page-1662-0"></span>hOutline アウトラインのコンテキスト・ハンドル。

pszAlias 検索対象の別名。

pszAliasTable 検索する別名テーブル。すべての別名テーブルを検索するには、""を使用します。デ フォルトの別名テーブルを検索するには、"Default"を使用します。

phMember メンバー・ハンドルの戻り変数。メンバーが見つからなかった場合は ESB\_NULL です。

#### 備考

- 別名の組合せで使用されている別名も検索されます。
- メンバーが見つからない場合、phMember が""に設定され、呼出しから0が戻 されます。

#### 戻り値

成功の場合、0 が戻されます。

#### 例

```
 Declare Function EsbOtlFindAlias Lib 
"ESBOTLN" (ByVal hOutline As Long, ByVal pszAlias 
As String, ByVal pszAliasTable 
As String, phMember As Long) As Long
Sub ESB_OtlFindAlias()
Dim sts As Long
Dim Object As ESB_OBJDEF_T
Dim hOutline As Long
Dim hMemberAlias As Long
Object.hCtx = hCtx
Object.Type = ESB_OBJTYPE_OUTLINE
Object.AppName = "Sample"
Object.DbName = "Basic"
Object.FileName = "Basic"
sts = EsbOtlOpenOutline(hCtx, Object, ESB_YES, ESB_YES, hOutline)
If sts = 0 Then
 sts = EsbOtlFindAlias(hOutline, "Root Beer", "", hMemberAlias)
End If
End Sub
```
## 関連トピック

- [EsbOtlGetOutlineInfo](#page-1701-0)
- <sup>l</sup> [EsbOtlGetMemberAlias](#page-1691-0)

## EsbOtlFindAttributeMembers

指定されたショート名を持つすべての属性メンバーを戻します。

#### 構文

**EsbOtlFindAttributeMembers**

```
 (
       hOutline
\mathcal{L} MemberName
\mathcal{L} DimensionName
\mathcal{L} Count
       , 
       MemberArray
       )
ByVal 
       hOutline
          As Long
ByVal 
       MemberName
         As String
ByVal 
       DimensionName
        As String
       Count
            As Integer
       MemberArray
         As Variant
```
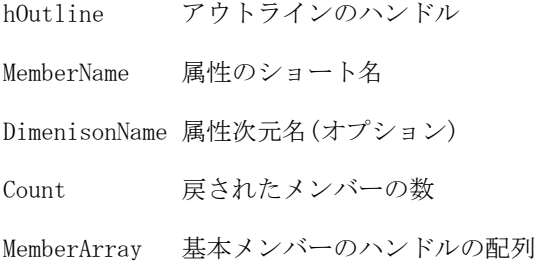

#### 備考

- MemberName は、ショート名である必要があります。
- DimensionName はオプションです。NULL を入力できます。

### 戻り値

正常終了の場合は STS = 0 が戻されます。それ以外の場合、エラー・コードが戻さ れます。

### アクセス

この関数を使用するのに、特別な権限は必要ありません。

#### 例

```
 Sub ESB_OtlFindAttributeMembers()
 Dim MemberName As String
```

```
 Dim DimensionName As String
    Dim hMember() As Long
    Dim Count As Integer
    Dim MbrArr As Variant
    Dim MbrInfo As ESB_MBRINFO_T
    Dim index As Integer
    ghOutline = ESB_OtlOpenOutline
    If ghOutline = vbNull Then Out "ESB_OtlOpenOutline() failed: " & sts: Exit Sub
    ' expecting return of handle to "caffeinated_true"
    MemberName = "true"
     ' "null" by default - dimension name is optional
    DimensionName = ""
    sts = EsbOtlFindAttributeMembers(ghOutline, MemberName, DimensionName, Count, 
MbrArr)
    ' sts = EsbOtlFindAttributeMembers(ghOutline, MemberName, Count, MbrArr)
    If sts = 0 Then
        Out "EsbOtlFindAttributeMembers passed " & sts
        Out "Count is : " & Count
       For index = 0 To Count - 1
        sts = EsbOtlGetMemberInfo(ghOutline, MbrArr(index), MbrInfo)
        Out "Member Name : " & MbrInfo.szMember
        Next index
    Else
        Out "EsbOtlFindAttributeMembers failed " & sts
        Exit Sub
    End If
End Sub
```
- **•** [EsbCheckAttributes](#page-1335-0)
- <sup>l</sup> [EsbGetAssociatedAttributesInfo](#page-1397-0)
- **.** [EsbGetAttributeInfo](#page-1400-0)
- **•** [EsbGetAttributeSpecifications](#page-1402-0)
- <sup>l</sup> [EsbOtlAssociateAttributeDimension](#page-1632-0)
- <sup>l</sup> [EsbOtlAssociateAttributeMember](#page-1634-0)
- <sup>l</sup> [EsbOtlDisassociateAttributeDimension](#page-1657-0)
- <sup>l</sup> [EsbOtlDisassociateAttributeMember](#page-1658-0)
- <sup>l</sup> [EsbOtlGetAssociatedAttributes](#page-1671-0)
- **e** [EsbOtlGetAttributeInfo](#page-1672-0)
- <sup>l</sup> [EsbOtlGetAttributeSpecifications](#page-1674-0)
- [EsbOtlQueryAttributes](#page-1714-0)
- <sup>l</sup> [EsbOtlSetAttributeSpecifications](#page-1730-0)

## EsbOtlFindMember

指定した名前を持つメンバーを検索し、そのメンバーにハンドルを戻します。

## 構文

 **EsbOtlFindMember** (

```
 hOutline, pszMember, phMember
       )
ByVal 
      hOutline
       As Long
ByVal 
      pszMember
       As String
       phMember
        As Long
```
hOutline アウトラインのコンテキスト・ハンドル。

pszMember 検索対象のメンバー名。

phMember メンバー・ハンドルの戻り変数。メンバーが見つからなかった場合は ESB\_NULL です。

#### 備考

<sup>l</sup> 検索対象のメンバーが共有メンバーを持っている場合、実メンバーへのハン ドルのみが戻されます。ハンドルを持っている場合、 **EsbOtlGetNextSharedMember()**を使用して共有メンバー情報を取得します。

● メンバーが見つからない場合、phMember が ESB\_NULL に設定され、呼出しは 0 を戻します。

#### 戻り値

成功の場合、0 が戻されます。

#### 例

```
 Declare Function EsbOtlFindMember Lib 
"ESBOTLN" (ByVal hOutline As Long,
ByVal pszMember As String, phMember As Long) As Long
Sub ESB_OtlFindMember()
Dim sts As Long
Dim Object As ESB_OBJDEF_T
Dim hOutline As Long
Dim MbrInfo As ESB_MBRINFO_T
Dim hMemberProfit As Long
Dim hNewMember As Long
Object.hCtx = hCtx
Object.Type = ESB_OBJTYPE_OUTLINE
Object.AppName = "Sample"
Object.DbName = "Basic"
Object.FileName = "Basic"
sts = EsbOtlOpenOutline(hCtx, Object, 
ESB_YES, ESB_YES, hOutline)
If sts = 0 Then
  sts = EsbOtlFindMember(hOutline, "Profit",
  hMemberProfit) 
End If
```
End Sub

## 関連トピック

- **•** [EsbOtlMoveMember](#page-1707-0)
- **e** [EsbOtlRenameMember](#page-1724-0)
- <sup>l</sup> [EsbOtlAddMember](#page-1628-0)
- <sup>l</sup> [EsbOtlDeleteMember](#page-1651-0)
- **.** [EsbOtlGetNextSharedMember](#page-1698-0)

## EsbOtlFreeMember

EsbGetNextItem が呼び出されたときに EsbOtlQueryMembers から戻されたメンバー を解放します。

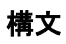

#### **EsbOtlFreeMember**  $\left($  hOutline, hMember ) ByVal hOutline As Long ByVal hMember As Long

## パラメータ 説明

hOutline EsbOtlOpenOutlineQuery ()から戻された Essbase アウトライン・ハンドル。

hMember 解放するメンバーを定義しているメンバーのハンドル。

## 備考

**EsbOtlQueryMembers()**からの結果は、**EsbGetNextItem()**の呼出しを介して一度に 1 つのメンバーを戻します。これらの使用されるアイテムがそれぞれ実行された場 合、プログラマは **EsbOtlFreeMember()**を呼び出す必要があります。

## 戻り値

正常終了の場合は 0 が戻されます。

## 例

 Declare Function EsbOtlFreeMember Lib "ESBOTLN" (ByVal hOutline As Long, ByVal hMember As Long) As Long Declare Function EsbOtlQueryMembers Lib "ESBOTLN" (ByVal hOutline As Long, ByVal hMember As Long, pPredicate As ESB\_PREDICATE\_T, pCounts As ESB\_MBRCOUNTS\_T) As Long

Sub ESB\_OtlQueryMembers()

```
 Dim sts As Long
  Dim hOutline As Long
  Dim hMember As Long
  Dim ihMember As Long
  Dim Object As ESB_OBJDEF_T
  Dim MbrInfo As ESB_MBRINFO_T
  Dim Predicate As ESB_PREDICATE_T
  Dim Counts As ESB_MBRCOUNTS_T
  Dim Access As Integer
  Dim AppName As String
  Dim DbName As String
  AppName = "Sample"
  DbName = "Basic"
  sts = EsbOtlOpenOutlineQuery(hCtx, Object, hOutline)
  If sts = 0 Then
  sts = EsbOtlOpenOutlineQuery(hCtx, Object, hOutline)
  Predicate.ulQuery = ESB_CHILDREN
  Predicate.pszDimension = "Year"
  Counts.ulStart = 0
  Counts.ulMaxCount = 10
 If sts = 0 Then
   sts = EsbOtlQueryMembers(hOutline, hMember, Predicate, Counts)
   If sts = 0 And Counts.ulReturnCount <> 0 Then
   For n% = 1 To Counts.ulReturnCount
     sts = EsbGetNextItem(hCtx, ESB_HMEMBER_TYPE, ihMember)
    If sts = 0 And ihMember <> 0 Then
        sts = EsbOtlFreeMember(hOutline, ihMember)
    End If
   Next
   End If
  End If
End If
End Sub
```
- [EsbOtlOpenOutlineQuery](#page-1712-0)
- <sup>l</sup> [EsbOtlQueryMembers](#page-1716-0)
- [EsbOtlQueryMembersByName](#page-1719-0)

## EsbOtlGenerateCurrencyOutline

既存のアウトラインを基に通貨アウトラインを生成します。

## 構文

```
 EsbOtlGenerateCurrencyOutline
```

```
 (
      hOutline, phCurOutline
       )
ByVal 
      hOutline
         As Long
```
 phCurOutline As Long

#### パラメータ 説明

hOutline アウトラインのコンテキスト・ハンドル。

phCurOutline 通貨アウトラインのハンドルに対する変数を戻します。

### 備考

- <sup>l</sup> ソースのアウトラインには、時間次元、会計次元および国次元が存在してい る必要があります。
- 時間次元とすべての子孫は、ソースのアウトラインから新規アウトラインの 時間次元に直接コピーされます。
- CurCategory(Dense, Category = Accounts)という名前の次元が、新規アウトライ ンに作成されます。ソース・アカウント次元内のすべての通貨カテゴリが、 新規アウトラインの CurCategory 次元の子になります。
- CurName(Dense, Category = Country)という名前の次元が、新規アウトラインに 作成されます。ソースの国次元のすべての通貨名が、新規アウトラインの CurName 次元の子になります。
- CurType(Sparse, Category = Type)という名前の次元が、新規アウトラインに子 なしで作成されます。
- <sup>l</sup> 通貨アウトラインは、**ESBOTLNriteOutline()**、**EsbOtlRestructure()**の順に呼び出 して保存し、**EsbOtlCloseOutline()**を呼び出して閉じる必要があります。
- 新規アウトラインには、次の属性があります:
	- o 自動構成は、ESB TRUE に設定されています
	- <sup>m</sup> 大文字と小文字の区別は、元のアウトラインと同様に設定されています

#### 戻り値

正常終了の場合は 0 が戻されます。それ以外の場合は、次のいずれかの値が戻さ れます:

- **.** OTLAPI\_ERR\_ALREADYCURRENCY
- $\bullet$  OTLAPI CUR NOACCOUNTS
- $\bullet$  OTLAPI CUR NOTIME
- **.** OTLAPI CUR NOCOUNTRY

#### 例

 Declare Function EsbOtlGenerateCurrencyOutline Lib "ESBOTLN" (ByVal hOutline As Long, phCurOutline As Long) As Long Sub ESB\_OtlGenerateCurrencyOutline() Dim sts As Long Dim Object As ESB\_OBJDEF\_T Dim hOutline As Long

```
Dim hCurOutline As Long
Object.hCtx = hCtx
Object.Type = ESB_OBJTYPE_OUTLINE
Object.AppName = "Sample"
Object.DbName = "Interntl"
Object.FileName = " Interntl "
sts = EsbOtlOpenOutline(hCtx, Object, 
ESB_YES, ESB_YES, hOutline)
If sts = 0 Then
  sts = EsbOtlGenerateCurrencyOutline
  (hOutline, hCurOutline)
End If
End Sub
```
- [EsbOtlOpenOutline](#page-1710-0)
- [EsbOtlWriteOutline](#page-1749-0)
- [EsbOtlRestructure](#page-1726-0)

## EsbOtlGetAliasTableLanguages

指定した別名テーブルに関連付けられた言語コードの数が戻され、**EsbGetNextItem()** からアクセス可能な別名テーブルの文字列のリストが生成されます。

### 構文

```
 ESB_FUNC_M 
       EsbOtlGetAliasTableLanguages
        (
       hOutline
\mathbf{r} pszAliasTable
, where \mathcal{L} pItems
       )
ByVal 
       hOutline
           As Long
ByVal 
       pszAliasTable
        As String
       pItems
            As Long
```
### パラメータ 説明

hOutline アウトラインのハンドル。

pszAliasTable 関連付けられた言語コードを取得する別名テーブル名。

pItems 別名テーブルに関連付けられた言語コードの数が戻される変数のアドレス。

## 戻り値

- 正常終了の場合は、別名テーブルの言語の数が pItems に戻され、 **EsbGetNextItem()**からアクセス可能な別名テーブルの文字列のリストが生成さ れます。
- 処理に失敗すると、エラー OTLAPI\_BAD\_ALIASTABLE (無効な別名テーブル) が戻されます。

### アクセス

この関数を使用するのに、特別な権限は必要ありません。

#### 例

 Declare Function EsbOtlGetAliasTableLanguages Lib "esbotln" (ByVal hOutline As Long, ByVal pszAliasTable As String, pulCount As Long) As Long Declare Function EsbOtlSetAliasTableLanguage Lib "esbotln" (ByVal hOutline As Long, ByVal pszAliasTable As String, ByVal pszLanguageCode As String) As Long Declare Function EsbOtlClearAliasTableLanguages Lib "esbotln" (ByVal hOutline As Long, ByVal pszAliasTable As String) As Long

```
Sub ESB_Sub ()
Dim sts As Long
Dim Object As ESB_OBJDEF_T
Dim hOutline As Long
Dim Items As Long
Dim AliasLang As String * ESB_ALIASNAMELEN
Object.hCtx = hCtx
Object.Type = ESB_OBJTYPE_OUTLINE
Object.AppName = "Sample"
Object.DbName = "Basic"
Object.FileName = "Basic"
sts = EsbOtlOpenOutline(hCtx, Object,
ESB_YES, ESB_YES, hOutline)
If sts = 0 Then
  sts = EsbOtlCreateAliasTable(hOutline, 
  "French Alias Table")
End If
If sts = 0 Then
  sts = EsbOtlSetAliasTableLanguage(hOutline, 
  "French Alias Table", "fr")
End If
If sts = 0 Then
  sts = EsbOtlSetAliasTableLanguage(hOutline, 
  "French Alias Table", "fr-CA")
End If
If sts = 0 Then
  sts = EsbOtlGetAliasTableLanguages(hOutline, 
  "French Alias Table", Items)
 If sts = 0 Then
    For N = 1 To Items
           sts = EsbGetNextItem(hCtx, ESB_ALIASLANG_TYPE, ByVal AliasLang)
      Next
  End If
```
<span id="page-1671-0"></span>End If

```
If sts = 0 Then
  sts = EsbOtlClearAliasTableLanguages(hOutline, 
  "French Alias Table")
End If
End Sub
```
## 関連トピック

- <sup>l</sup> [EsbOtlClearAliasTableLanguages](#page-1637-0)
- <sup>l</sup> [EsbOtlSetAliasTableLanguage](#page-1728-0)

## EsbOtlGetAssociatedAttributes

基本メンバーまたは基本次元に関連付けられているすべての属性メンバーを戻し ます。

## 構文

```
 EsbOtlGetAssociatedAttributes
       (
      hOutline
\mathbf{r} Member
\mathbf{r} Count
       , 
      MemberArray
       )
ByVal 
      hOutline
        As Long
ByVal 
      Member
         As Long
       Count
          As Integer
      MemberArray
       As Variant
```
## パラメータ 説明

hOutline アウトラインのハンドル Member 基本メンバーまたは基本次元のハンドル Count 戻された属性メンバー数

MemberArray 属性メンバーのハンドルの配列

## <span id="page-1672-0"></span>戻り値

正常終了の場合は STS = 0 が戻されます。それ以外の場合、エラー・コードが戻さ れます。

## アクセス

この関数を使用するのに、特別な権限は必要ありません。

## 例

```
 Sub ESB_OtlGetAssociatedAttributes()
  Dim hMember As Long
  Dim Count As Integer '*** Return of number of attributes
 Dim MbrArr As Variant '*** Returns member array in this
  Dim MbrInfo As ESB_MBRINFO_T '*** Returned MbrInfo structure
  Dim index As Integer
  eraser
  hMember = ESB_OtlFindMember("Enter target member: ")
  If hMember = vbNull Then Out "ESB_OtlGetAssociatedAttributes() failed.": Exit Sub
  sts = EsbOtlGetAssociatedAttributes(ghOutline, hMember, Count, MbrArr)
 If sts = 0 Then
    Out "Count is : " & Count
   For index = 0 To (Count - 1)
      sts = EsbOtlGetMemberInfo(ghOutline, MbrArr(index), MbrInfo)
      Out "Member Name : " & MbrInfo.szMember
    Next index
  Else
    Out "EsbOtlGetAttributeInfo failed" & sts: Exit Sub
  End If
End Sub
```
## 関連トピック

- **•** [EsbCheckAttributes](#page-1335-0)
- <sup>l</sup> [EsbGetAssociatedAttributesInfo](#page-1397-0)
- **•** [EsbGetAttributeInfo](#page-1400-0)
- **•** [EsbGetAttributeSpecifications](#page-1402-0)
- <sup>l</sup> [EsbOtlAssociateAttributeDimension](#page-1632-0)
- [EsbOtlAssociateAttributeMember](#page-1634-0)
- <sup>l</sup> [EsbOtlDisassociateAttributeDimension](#page-1657-0)
- <sup>l</sup> [EsbOtlDisassociateAttributeMember](#page-1658-0)
- <sup>l</sup> [EsbOtlFindAttributeMembers](#page-1662-0)
- **e** EsbOtlGetAttributeInfo
- **.** [EsbOtlGetAttributeSpecifications](#page-1674-0)
- **.** EsbOtlOueryAttributes
- **•** [EsbOtlSetAttributeSpecifications](#page-1730-0)

## EsbOtlGetAttributeInfo

指定した属性メンバーまたは属性次元に関する属性情報を戻します。

構文

```
 EsbOtlGetAttributeInfo
       (
      hOutline
\mathbf{r} Member
\mathbf{r} AttrInfo
       )
ByVal 
      hOutline
       As Long
ByVal 
      Member
        As Long
      AttrInfo
       As ESB_ATTRIBUTEINFO_T
```
### パラメータ 説明

hOutline アウトラインのハンドル

Member 属性メンバーまたは属性次元のハンドル

AttrInfo 属性情報

### 備考

この関数は **EsbGetAttributeInfo()**と同様のものです。

## 戻り値

正常終了の場合は STS = 0 が戻されます。それ以外の場合、エラー・コードが戻さ れます。

## アクセス

この関数を使用するのに、特別な権限は必要ありません。

## 例

```
 Sub ESB_OtlGetAttributeInfo()
     ' NOTE: 'Out' is a sub to print the output within quotes to a listbox or text box
Dim sts As Long
Dim OutAttrInfo As ESB_ATTRIBUTEINFO_T
Dim MbrName As String
Dim hCtx as long
    MbrName = InputBox("Enter Member Name")
    sts = EsbGetAttributeInfo(hCtx, MbrName, OutAttrInfo)
   If sts = 0 Then
        Select Case VarType(OutAttrInfo.Attribute)
        Case vbDouble
           Out "Data Type : Numeric(Double)"
           Out "Data Value : " & OutAttrInfo.Attribute
           Out ""
```

```
 Case vbBoolean
           Out "Data Type : Boolean"
           Out "Data Value : " & OutAttrInfo.Attribute
           Out ""
        Case vbDate
            Out "Data Type : Date"
            Out "Data Value : " & OutAttrInfo.DimName
           Out ""
        Case vbString
           Out "Data Type : String"
            Out "Data Value : " & OutAttrInfo.Attribute
           Out ""
        End Select
    Else
        Out "ESB_OtlGetAttributeInfo failed" & sts
        Exit Sub
    End If
End Sub
```
- [EsbCheckAttributes](#page-1335-0)
- <sup>l</sup> [EsbGetAssociatedAttributesInfo](#page-1397-0)
- [EsbGetAttributeInfo](#page-1400-0)
- **e** [EsbGetAttributeSpecifications](#page-1402-0)
- <sup>l</sup> [EsbOtlAssociateAttributeDimension](#page-1632-0)
- <sup>l</sup> [EsbOtlAssociateAttributeMember](#page-1634-0)
- <sup>l</sup> [EsbOtlDisassociateAttributeDimension](#page-1657-0)
- <sup>l</sup> [EsbOtlDisassociateAttributeMember](#page-1658-0)
- [EsbOtlFindAttributeMembers](#page-1662-0)
- <sup>l</sup> [EsbOtlGetAssociatedAttributes](#page-1671-0)
- **.** EsbOtlGetAttributeSpecifications
- **.** [EsbOtlQueryAttributes](#page-1714-0)
- <sup>l</sup> [EsbOtlSetAttributeSpecifications](#page-1730-0)

## EsbOtlGetAttributeSpecifications

アウトラインの属性指定を取得します。

## 構文

```
 EsbOtlGetAttributeSpecifications
       (
      hOutline
\mathbf{r} AttrSpecs
       )
ByVal 
      hOutline
       As Long
      AttrSpecs
```
hOutline アウトラインのハンドル

AttrSpecs 属性指定

#### 備考

- <sup>l</sup> この関数は、開かれたアウトラインから情報を戻すということを除けば、 **EsbGetAttributeSpecifications()**と同様の関数です。
- <sup>l</sup> アウトラインの属性指定を設定するには、**EsbOtlSetAttributeSpecifications()**を 使用します。
- 属性指定は、次のような場合に使用します:
	- <sup>m</sup> ロング名の生成
	- o 日時属性のフォーマットの指定
	- <sup>m</sup> 数値属性のバケットのタイプの指定
	- <sup>m</sup> 属性計算次元名およびそこで使用される値の名前の提供

#### 戻り値

正常終了の場合は STS = 0 が戻されます。それ以外の場合、エラー・コードが戻さ れます。

### アクセス

この関数を使用するのに、特別な権限は必要ありません。

#### 例

```
 Sub ESB_OtlGetAttributeSpecifications()
 Dim OutAttrSpecs As ESB_ATTRSPECS_T
 Dim test As String
 Dim sts as long
 hOutline = ESB_OtlOpenOutline
 If hOutline = vbNull Then Out "ESB_OtlOpenOutline() failed: " & sts: Exit Sub
 sts = EsbOtlGetAttributeSpecifications(hOutline, OutAttrSpecs)
 If sts <> 0 Then Out "ESB_OtlGetAttributeSpecifications failed" & sts: Exit Sub
 Out "ESB_OtlGetAttributeSpecifications passed: " & sts
 Out "DefaultTrueString : " & OutAttrSpecs.DefaultTrueString
 Out "DefaultFalseString : " & OutAttrSpecs.DefaultFalseString
 Out "DefaultAttrCalcDimName : " & OutAttrSpecs.DefaultAttrCalcDimName
 Out "DefaultSumMbrName : " & OutAttrSpecs.DefaultSumMbrName
 Out "DefaultCountMbrName : " & OutAttrSpecs.DefaultCountMbrName
 Out "DefaultAverageMbrName : " & OutAttrSpecs.DefaultAverageMbrName
 Out "DefaultMinMbrName : " & OutAttrSpecs.DefaultMinMbrName
 Out "DefaultMaxMbrName : " & OutAttrSpecs.DefaultMaxMbrName
 test = OutAttrSpecs.GenNameBy
 Select Case test
    Case ESB_GENNAMEBY_PREFIX
        Out "GenNameBy : ESB_GENNAMEBY_PREFIX"
    Case ESB_GENNAMEBY_SUFFIX
        Out "GenNameBy : ESB_GENNAMEBY_SUFFIX"
```

```
 Case Else
            Out "GenNameBy : invalid"
    End Select
    test = OutAttrSpecs.UseNameOf
    Select Case test
        Case ESB_USENAMEOF_NONE
           Out "UseNameOf : ESB_USENAMEOF_NONE"
        Case ESB_USENAMEOF_PARENT
           Out "UseNameOf : ESB_USENAMEOF_PARENT"
        Case ESB_USENAMEOF_GRANDPARENTANDPARENT
           Out "UseNameOf : ESB_USENAMEOF_GRANDPARENTANDPARENT"
        Case ESB_USENAMEOF_ALLANCESTORS
          Out "UseNameOf : ESB_USENAMEOF_ALLANCESTORS"
        Case ESB_USENAMEOF_DIMENSION
            Out "UseNameOf : ESB_USENAMEOF_DIMENSION"
        Case Else
           Out "UseNameOf : invalid"
    End Select
    test = OutAttrSpecs.Delimiter
    Select Case test
        Case ESB_DELIMITER_UNDERSCORE
           Out "Delimiter : ESB_DELIMITER_UNDERSCORE"
        Case ESB_DELIMITER_PIPE
           Out "Delimiter : ESB_DELIMITER_PIPE"
        Case ESB_DELIMITER_CARET
           Out "Delimiter : ESB_DELIMITER_CARET"
        Case Else
            Out "Delimiter : invalid"
    End Select
    test = OutAttrSpecs.DateFormat
    Select Case test
        Case ESB_DATEFORMAT_MMDDYYYY
          Out "DateFormat : ESB_DATEFORMAT_MMDDYYYY"
        Case ESB_DATEFORMAT_DDMMYYYY
           Out "DateFormat : ESB_DATEFORMAT_DDMMYYYY"
        Case Else
            Out "Delimiter : invalid"
    End Select
    test = OutAttrSpecs.BucketingType
    Select Case test
        Case ESB_UPPERBOUNDINCLUSIVE
           Out "BucketingType : ESB_UPPERBOUNDINCLUSIVE"
        Case ESB_LOWERBOUNDINCLUSIVE
            Out "BucketingType : ESB_ESB_LOWERBOUNDINCLUSIVE"
        Case ESB_UPPERBOUNDNONINCLUSIVE
            Out "BucketingType : ESB_UPPERBOUNDNONINCLUSIVE"
        Case ESB_LOWERBOUNDNONINCLUSIVE
           Out "BucketingType : ESB_LOWERBOUNDNONINCLUSIVE"
        Case Else
           Out "BucketingType : invalid"
    End Select
End Sub
```

```
EsbCheckAttributes
```
- <span id="page-1677-0"></span><sup>l</sup> [EsbGetAssociatedAttributesInfo](#page-1397-0)
- <sup>l</sup> [EsbGetAttributeInfo](#page-1400-0)
- [EsbGetAttributeSpecifications](#page-1402-0)
- [EsbOtlAssociateAttributeDimension](#page-1632-0)
- <sup>l</sup> [EsbOtlAssociateAttributeMember](#page-1634-0)
- <sup>l</sup> [EsbOtlDisassociateAttributeDimension](#page-1657-0)
- <sup>l</sup> [EsbOtlDisassociateAttributeMember](#page-1658-0)
- <sup>l</sup> [EsbOtlFindAttributeMembers](#page-1662-0)
- <sup>l</sup> [EsbOtlGetAssociatedAttributes](#page-1671-0)
- <sup>l</sup> [EsbOtlGetAttributeInfo](#page-1672-0)
- [EsbOtlQueryAttributes](#page-1714-0)
- [EsbOtlSetAttributeSpecifications](#page-1730-0)

## EsbOtlGetChild

メンバーの子を戻します。

#### 構文

#### **EsbOtlGetChild**

```
 (
      hOutline, hMember, phMember
       )
ByVal 
       hOutline
       As Long
ByVal 
      hMember
       As Long
       phMember
       As Long
```
#### パラメータ 説明

hOutline アウトラインのコンテキスト・ハンドル。

hMember 子を取得するメンバーのハンドル。

phMember hMember パラメータの子のハンドルに対する変数を戻します。

#### 備考

● 子がない場合、\*phMember は ESB\_NULL に設定され、呼出しは 0 を戻します。

## 戻り値

成功の場合、0 が戻されます。

#### 例

 Declare Function EsbOtlGetChild Lib "ESBOTLN" (ByVal hOutline As Long, ByVal hMember As Long,

```
phMember As Long) As Long
Sub ESB_OtlGetChild()
Dim sts As Long
Dim Object As ESB_OBJDEF_T
Dim hOutline As Long
Dim hMemberParent As Long
Dim hMemberChild As Long
Object.hCtx = hCtx
Object.Type = ESB_OBJTYPE_OUTLINE
Object.AppName = "Sample"
Object.DbName = "Basic"
Object.FileName = "Basic"
sts = EsbOtlOpenOutline(hCtx, Object,
ESB_YES, ESB_YES, hOutline)
If sts = 0 Then
  sts = EsbOtlFindMember(hOutline,
  "Year", hMemberParent) 
End If
If sts = 0 And hMemberParent <> 0 Then
  sts = EsbOtlGetChild(hOutline,
  hMemberParent, hMemberChild) 
End If
End Sub
```
- **·** [EsbOtlGetParent](#page-1702-0)
- **.** [EsbOtlGetNextSibling](#page-1700-0)
- **.** [EsbOtlGetPrevSibling](#page-1704-0)
- <sup>l</sup> [EsbOtlGetFirstMember](#page-1682-0)

## EsbOtlGetDimensionUserAttributes

指定された次元で使用されるユーザー定義属性を戻します。

## 構文

```
 EsbOtlGetDimensionUserAttributes (
       hOutline, pPredicate, pCounts
\overline{\phantom{a}}ByVal 
       hOutline
        As Long 
       pPredicate
       As ESB_PREDICATE_T
       pCounts
         As ESB_MBRCOUNTS_T
```
hOutline Essbase アウトライン・ハンドル。EsbOtlOpenOutlineQuery()から戻されている必要があ ります。

pPredicate クエリーを定義している構造体。この構造体のフィールドの用法:

- ulQuery 実行する操作を定義する値。ESB\_DIMUSERATTRIBUTES のみが有効な値で す。
- szDimension クエリーの範囲を制限する次元。有効な次元名を指定します。

pCounts カウントに関する情報を定義している構造体。次のフィールドが含まれます:

- ulStart- 戻す最初の番号
- ulMaxCount- 戻すメンバー名の最大数。
- ulTotalCount- クエリーの実行結果において定義されるメンバーの合計数。
- pulReturnCount- このクエリーで戻されたメンバー名の数。

#### 備考

この関数は、特定の次元に対してユーザーが定義した属性を入手するためのみに 使用します。したがって、述部に有効な唯一の値は ESB\_DIMUSERATTRIBUTES\_T です。

#### 戻り値

関数が正常終了した場合、戻り値は 0 になります。

#### 例

 Declare Function EsbOtlGetDimensionUserAttributes Lib "ESBOTLN" (ByVal hOutline As Long, pPredicate As ESB\_PREDICATE\_T, pCounts As ESB\_MBRCOUNTS\_T) As Long

```
Sub ESB_OtlQueryMembers()
  Dim sts As Long
  Dim hOutline As Long
  Dim AttrName As String * ESB_MBRNAMELEN
  Dim Predicate As ESB_PREDICATE_T
  Dim Counts As ESB_MBRCOUNTS_T
  Dim Access As Integer
  Dim AppName As String
  Dim DbName As String
  AppName = "Sample"
  DbName = "Basic"
  sts = EsbOtlOpenOutlineQuery(hCtx, Object, hOutline)
  If sts = 0 Then
   sts = EsbOtlOpenOutlineQuery(hCtx, Object, hOutline)
  Predicate.ulQuery = ESB_DIMUSERATTRIBUTES_T
  Predicate.pszDimension = "Product"
  Counts.ulStart = 0
  Counts.ulMaxCount = 10
 If sts = 0 Then
   sts = EsbOtlGetDimensionUserAttributes(hOutline, Predicate, Counts)
   If sts = 0 And Counts.ulReturnCount <> 0 Then
   For n% = 1 To Counts.ulReturnCount
     sts = EsbGetNextItem(hCtx, ESB_MBRNAME_TYPE, ByVal AttrName)
```

```
 MsgBox AttrName
   Next
   End If
  End If
End If
End Sub
```
- **.** [EsbGetNextItem](#page-1440-0)
- [EsbOtlOpenOutlineQuery](#page-1712-0)
- <sup>l</sup> [EsbOtlQueryMembers](#page-1716-0)
- [EsbOtlQueryMembersByName](#page-1719-0)

## EsbOtlGetDTSMemberAlias

DTS メンバーの別名を取得します。

## 構文

```
 EsbOtlGetDTSMemberAlias
       (
      hOutline, pszDTSMember, pszAliasTable, ppszAlias
       )
ByVal 
      hOutline
         As Long
ByVal 
      pszDTSMember
       As String
ByVal 
      pszAliasTable
       As String
ByVal 
      pszAlias
         As String
```
## パラメータ 説明

hOutline EsbOtlOpenOutlineQuery 呼出しから戻される Essbase アウトライン・ハンドル。

pszDTSMember 別名を提供する DTS メンバー名。

- pzsAliasTable 別名を提供する別名テーブルの名前。NULL の場合は、デフォルトの別名テーブルが使 用されます。
- ppszAlias DTS メンバーの別名を含む C 文字列を指すポインタへのポインタ。

## 備考

固定長の ESB\_ALIASNAMELEN は変数の別名に対して文字列長を設定します。

## <span id="page-1681-0"></span>戻り値

成功の場合、戻り値はゼロです。それ以外の場合は、次のいずれかの値が戻され ます:

- **.** OTLAPI ERR DTSMBRNOTDEFINED
- $\bullet$  OTLAPI\_BAD\_ALIASTABLE

#### 例

```
 Public Sub ESB_OtlGetDTSMemberAlias()
 Dim DTSMember As String * ESB_MBRNAMELEN
 Dim AliasTable As String * ESB_ALIASNAMELEN
 Dim Alias As String * ESB_ALIASNAMELEN
 DTSMember = "H-T-D"
 AliasTable = "Default"
 sts = EsbOtlGetDTSMemberAlias(hOutline, DTSMember, _
             AliasTable, Alias)
 MsgBox Alias
```
End Sub

## 関連トピック

- <sup>l</sup> [EsbOtlDeleteDTSMemberAlias](#page-1647-0)
- <sup>l</sup> [EsbOtlEnableDTSMember](#page-1660-0)
- <sup>l</sup> EsbOtlGetEnabledDTSMembers
- **e** [EsbOtlSetDTSMemberAlias](#page-1733-0)

## EsbOtlGetEnabledDTSMembers

アウトラインに対して定義された DTS メンバーを取得します。

## 構文

#### **EsbOtlGetEnabledDTSMembers**

```
 (
       hOutline, pusCount
       )
ByVal 
       hOutline
       As Long
       pusCount
```

```
 As Integer
```
## パラメータ 説明

hOutline EsbOtlOpenOutlineQuery()呼出しから戻された Essbase アウトライン・ハンドル。

pusCount 定義された DTS メンバーの数。

## <span id="page-1682-0"></span>備考

呼出しが正常に行われると、**EsbGetNextItem** の呼出しは、Count に対して戻され た値によって特定される使用可能な各 DTS メンバーに対して呼び出されます。

### 戻り値

成功の場合、戻り値はゼロです。そうでない場合は、**EsbOtlQueryMembers()**呼出 しのステータスを戻します。

## 例

```
 Public Sub ESB_OtlGetEnabledDTSMembers()
 Dim Count As Integer
 Dim DTSMbr As String * ESB_MBRNAMELEN
 Dim i As Integer
 sts = EsbOtlGetEnabledDTSMembers(hOutline, Count)
 If sts = 0 Then
 For i = 1 To Count
    sts = EsbGetNextItem(hCtx, ESB_DTS_TYPE, ByVal DTSMbr)
   MsgBox "DTSMbr"
  Next i
 End If
```
End Sub

## 関連トピック

- <sup>l</sup> [EsbOtlDeleteDTSMemberAlias](#page-1647-0)
- <sup>l</sup> [EsbOtlEnableDTSMember](#page-1660-0)
- **e** [EsbOtlGetDTSMemberAlias](#page-1680-0)
- **.** [EsbOtlSetDTSMemberAlias](#page-1733-0)

## EsbOtlGetFirstMember

アウトラインの最初のメンバーのハンドルを戻します。最初のメンバーはアウト ラインで最初に定義されている次元です。

## 構文

```
 EsbOtlGetFirstMember
\overline{\phantom{a}} hOutline, phMember
       )
ByVal 
       hOutline
        As Long
       phMember
       As Long
```
<span id="page-1683-0"></span>hOutline アウトラインのコンテキスト・ハンドル。

phMember アウトラインの最初のメンバーのハンドルの変数。このパラメータはアウトラインをたど る後続の呼出しに渡されます。

### 戻り値

成功の場合、0 が戻されます。

## 例

 Declare Function EsbOtlGetFirstMember Lib "ESBOTLN" (ByVal hOutline As Long, phMember As Long) As Long

```
Sub ESB_OtlGetFirstMember()
Dim sts As Long
Dim Object As ESB_OBJDEF_T
Dim hOutline As Long
Dim hMemberFirst As Long
Object.hCtx = hCtx
Object.Type = ESB_OBJTYPE_OUTLINE
Object.AppName = "Sample"
Object.DbName = "Basic"
Object.FileName = "Basic"
sts = EsbOtlOpenOutline(hCtx, Object, 
ESB_YES, ESB_YES, hOutline)
If sts = 0 Then
 sts = EsbOtlGetFirstMember
  (hOutline, hMemberFirst)
End If
End Sub
```
## 関連トピック

- **.** [EsbOtlGetParent](#page-1702-0)
- [EsbOtlGetNextSibling](#page-1700-0)
- **.** [EsbOtlGetPrevSibling](#page-1704-0)
- [EsbOtlGetChild](#page-1677-0)

## EsbOtlGetGenName

次元内の特定の世代の名前を取得します。世代名は、[EsbOtlSetGenName](#page-1734-0) を使用 してアウトラインに明示的に追加されます。

#### 構文

#### **EsbOtlGetGenName**

```
\left( hOutline, pszDimension, usGen, pszName
      \lambdaByVal 
       hOutline
```
 As Long ByVal pszDimension As String ByVal usGen As Integer ByVal pszName

As String

#### パラメータ 説明

hOutline アウトラインのコンテキスト・ハンドル。

pszDimension 対象の世代名を含む次元の名前。

usGen 名前を取得する世代の番号。次元は世代 1 です。

ppszName 呼出し元が割り当てた世代名を戻すためのバッファ。バッファは有効なメンバー名 (ESB\_MBRNAMELEN)を保存するのに十分な大きさである必要があります。

#### 備考

- 世代名はメンバー名と同じルールに従い、メンバー名全体で一意性が必要で す。他の世代、レベル、メンバー名、または別名と重複できません。重複し た名前を追加しようとすると、エラーが発生します。
- <sup>l</sup> 世代名は自動的には付与されません。この関数で名前を戻すには、名前を割 り当てておく必要があります。名前は [EsbOtlSetGenName](#page-1734-0) で割り当てられます

#### 戻り値

正常終了の場合は 0 が戻されます。それ以外の場合は、次の値が戻されます:

- $\bullet$  OTLAPI NO GENLEVELNAME
- $\bullet$  OTLAPI ERR NOTADIM

#### 例

```
 Declare Function EsbOtlGetGenName Lib 
"ESBOTLN" (ByVal hOutline As Long, ByVal pszDimension
As String, ByVal usGen As Integer, ByVal pszName 
As String) As Long 
Sub ESB_OtlGetGenName()
Dim sts As Long
Dim Object As ESB_OBJDEF_T
Dim hOutline As Long
Dim Dimension As String
Dim GenNum As Integer
Dim GenName As String * ESB_MBRNAMELEN
Object.hCtx = hCtx
Object.Type = ESB_OBJTYPE_OUTLINE
Object.AppName = "Sample"
Object.DbName = "Basic"
Object.FileName = "Basic"
```

```
sts = EsbOtlOpenOutline(hCtx, Object, ESB_YES,
ESB_YES, hOutline)
'**********************************************
'************** Get Gen Name ******************
'**********************************************
Dimension = "Year"
GenNum = 2
If Not sts Then
 sts = EsbOtlGetGenName(hOutline, Dimension,
  GenNum, GenName)
End If
End Sub
```
- **.** EsbOtlGetGenNames
- <sup>l</sup> [EsbOtlDeleteGenName](#page-1649-0)
- [EsbOtlSetGenName](#page-1734-0)

## EsbOtlGetGenNames

特定の次元に対して指定されたすべての世代名を取得します。世代名は、 [EsbOtlSetGenName](#page-1734-0) を使用してアウトラインに明示的に追加されます。

## 構文

```
 EsbOtlGetGenNames 
       (
      hOutline, pszDimension, ulOptions, pulCount
       )
ByVal 
      hOutline
        As Long
ByVal 
      pszDimension
       As String
ByVal 
      ulOptions
        As Long 
      pulCount
         As Long
```
## パラメータ 説明

hOutline Essbase アウトライン・ハンドル。

pszDimension 世代名を取得する次元。

ulOptions これは、次のいずれかの値にできます:

- ESB\_GENLEV\_ALL デフォルトと実際の世代名が戻されます
- ESB GENLEV ACTUAL 実際に定義された世代名のみが戻されます
- ESB GENLEV DEFAULT すべてのデフォルト世代名が戻されます。これには、実際 の名前がある世代のデフォルト名も含まれます。
- ESB GENLEV\_NOACTUAL デフォルト世代名が戻されます。これには、実際の名前が ない世代のみが含まれます

pulCount pNameArray に要素数が戻されます。指定したメンバーの世代名の数です。

pNameArray 指定された次元に対する世代名の構造体の配列。

#### 備考

- 呼出し元は、pNameArray 構造体の使用後、EsbFree()を呼び出してこの構造体 を解放する必要があります。
- プログラマは各世代名構造体が戻されるたびに EsbGetNextItem()を1度呼び出 す必要があります。
- <sup>l</sup> この呼出しは、**EsbOtlOpenOutline()**および **EsbOtlOpenOutlineQuery()**の両方に 機能します。**EsbOtlOpenOutlineQuery()**呼出し中にサーバーから戻されるため、 情報は両方に対してローカルに存在します。

#### 戻り値

関数が正常終了した場合、戻り値は 0 になります。

#### 例

 Declare Function EsbOtlGetGenNames Lib "ESBOTLN" (ByVal hOutline As Long, ByVal pszDimension As String, ByVal ulOptions As Long, pulCount As Long) As Long

```
Sub ESB_OtlGetNames()
  Dim sts As Long
  Dim hOutline As Long
  Dim Object As ESB_OBJDEF_T
  Dim Dimension As String
  Dim GenOpt As Long
  Dim Count As Long
  Dim pGenName As ESB_GENLEVELNAME_T
  Dim Access As Integer
  Dim AppName As String
  Dim DbName As String
  AppName = "Sample"
  DbName = "Basic"
  sts = EsbSetActive(hCtx, AppName, DbName, Access)
  If sts=0 Then
   sts = EsbOtlOpenOutlineQuery(hCtx, Object, hOutline)
   '************** Get Gen Names ******************
   Dimension = "Year"
   GenOtp = ESB_GENLEV_DEFAULT
   If sts = 0 Then
```

```
 sts = EsbOtlGetGenNames(hOutline, Dimension, GenOpt, Count)
    If sts = 0 And Count \leq 0 Then
     For n% = 1 To Count
     sts = EsbGetNextItem(hCtx, ESB_GENLEVELNAME_TYPE, pGenName)
      Next
     End If
   End If
  End If
End Sub
```
- **·** [EsbGetNextItem](#page-1440-0)
- [EsbOtlGetGenName](#page-1683-0)
- <sup>l</sup> EsbOtlGetLevelName
- <sup>l</sup> [EsbOtlGetLevelNames](#page-1689-0)
- [EsbOtlOpenOutline](#page-1710-0)
- [EsbOtlOpenOutlineQuery](#page-1712-0)

## EsbOtlGetLevelName

次元内の特定のレベルの名前を取得します。レベル名は [EsbOtlSetLevelName](#page-1736-0) で アウトラインに明示的に追加されます。

## 構文

```
 EsbOtlGetLevelName
```

```
\left( hOutline, pszDimension, usLevel, pszName
       )
ByVal 
      hOutline
         As Long
ByVal 
      pszDimension
      As String
ByVal 
      usLevel
         As Integer
ByVal 
      pszName
          As String
```

```
パラメータ 説明
```
hOutline アウトラインのコンテキスト・ハンドル。

pszDimension 対象の世代を含む次元の名前。

usLevel 名前を取得するレベル番号の番号。リーフ・メンバーはレベル 0 です。

pszName 呼出し元によって割り当てられた、指定された次元のレベルの戻しのためのバッファ。 バッファは有効なメンバー名(ESB\_MBRNAMELEN)を保存するのに十分な大きさである必要 があります。

#### 備考

- 世代名はメンバー名と同じルールに従い、メンバー名全体で一意性が必要で す。他の世代、レベル、メンバー名、または別名と重複できません。重複し た名前を追加しようとすると、エラーが発生します。
- レベル名は自動的には割り当てられません。この関数で名前を戻すには、名 前を割り当てておく必要があります。名前は [EsbOtlSetLevelName](#page-1736-0) で割り当 てられます。

#### 戻り値

関数が正常終了した場合、戻り値は 0 になります。それ以外の場合のコマンドの 戻り値は次のとおりです:

- $\bullet$  OTLAPI NO GENLEVELNAME
- $\bullet$  OTLAPI ERR NOTADIM

#### 例

 Declare Function EsbOtlGetLevelName Lib "ESBOTLN" (ByVal hOutline As Long, ByVal pszDimension As String, ByVal usLevel As Integer, ByVal pszName As String) As Long Sub ESB\_OtlGetLevelName() Dim sts As Long Dim Object As ESB\_OBJDEF\_T Dim hOutline As Long Dim Dimension As String Dim LevelNum As Integer Dim LevelName As String \* ESB\_MBRNAMELEN Object.hCtx = hCtx Object.Type = ESB\_OBJTYPE\_OUTLINE Object.AppName = "Sample" Object.DbName = "Basic" Object.FileName = "Basic" sts = EsbOtlOpenOutline(hCtx, Object, ESB\_YES, ESB\_YES, hOutline) '\*\*\*\*\*\*\*\*\*\*\*\*\*\*\*\*\*\*\*\*\*\*\*\*\*\*\*\*\*\*\*\*\*\*\*\*\*\*\*\*\* '\*\*\*\*\*\*\*\*\*\* Get Level Name \*\*\*\*\*\*\*\*\*\*\*\*\*\*\* '\*\*\*\*\*\*\*\*\*\*\*\*\*\*\*\*\*\*\*\*\*\*\*\*\*\*\*\*\*\*\*\*\*\*\*\*\*\*\*\*\* Dimension = "Year" LevelNum = 2 If Not sts Then sts = EsbOtlGetLevelName(hOutline, Dimension, LevelNum, LevelName) End If End Sub

- <span id="page-1689-0"></span><sup>l</sup> EsbOtlGetLevelNames
- <sup>l</sup> [EsbOtlDeleteLevelName](#page-1650-0)
- [EsbOtlSetLevelName](#page-1736-0)

## EsbOtlGetLevelNames

特定の次元に対して指定されたすべてのレベル名を取得します。レベル名は [EsbOtlSetLevelName](#page-1736-0) でアウトラインに明示的に追加されます。

#### 構文

```
 EsbOtlGetLevelNames 
       (
      hOutline, pszDimension, ulOptions, pulCount
       )
ByVal 
      hOutline
         As Long
ByVal 
      pszDimension
       As String
ByVal 
      ulOptions
         As Long 
       pulCount
         As Long
```
#### パラメータ 説明

hOutline Esbbase のアウトラインのハンドル。

pszDimension レベル名を取得する次元。

ulOptions これは、次のいずれかの値にできます:

- ESB GENLEV ALL デフォルトおよび実際のレベル名が戻されます。
- LESB GENLEV ACTUAL 実際に定義されているレベル名のみが戻されます。
- ESB GENLEV DEFAULT すべてのデフォルト・レベル名が戻されます。これには、 実際の名前があるレベルのデフォルト名も含まれます。
- ESB\_GENLEV\_NOACTUAL デフォルト・レベル名が戻されます。これには、実際のレ ベル名前がないレベルのみが含まれます。

pulCount pNameArray に要素数が戻されます。指定したメンバーのレベル名の数です。

pulCount 指定した次元に対するレベル名の構造体の配列。

#### 備考

■ 呼出し元は、pNameArray 構造体の使用後、EsbFree()を呼び出してこの構造体 を解放する必要があります。

- プログラマは各レベル名構造体が戻されると、EsbGetNextItem()を1度呼び出 す必要があります。
- <sup>l</sup> この呼出しは、**EsbOtlOpenOutline()**および **EsbOtlOpenOutlineQuery()**の両方に 機能します。**EsbOtlOpenOutlineQuery()**呼出し中にサーバーから戻されるため、 情報は両方に対してローカルに存在します。

## 戻り値

関数が正常終了した場合、戻り値は 0 になります。

## 例

```
 Declare Function EsbOtlGetLevelNames Lib "ESBOTLN" 
(ByVal hOutline As Long, ByVal pszDimension As String, ByVal ulOptions 
As Long, pulCount As Long) As Long
Sub ESB_OtlGetLevelNames()
  Dim sts As Long
  Dim hOutline As Long
  Dim Object As ESB_OBJDEF_T
  Dim Dimension As String
  Dim LevOpt As Long
  Dim Count As Long
  Dim pLevName As ESB_GENLEVELNAME_T
  Dim Access As Integer
  Dim AppName As String
  Dim DbName As String
  AppName = "Sample"
  DbName = "Basic"
  sts = EsbSetActive(hCtx, AppName, DbName, Access)
  If sts = 0 Then
  sts = EsbOtlOpenOutlineQuery(hCtx, Object, hOutline)
  '************** Get Level Names ******************
  Dimension = "Year"
  LevOtp = ESB_GENLEV_DEFAULT
 If sts = 0 Then
   sts = EsbOtlGetLevelNames(hOutline, Dimension,
      LevOpt, Count)
  If sts = 0 And pCount \Leftrightarrow 0 Then
    For n = 1 To Count
    sts = EsbGetNextItem(hCtx, ESB_GENLEVELNAME_TYPE, pLevName)
      Next
    End If
   End If
  End If
End Sub
```
#### 関連トピック

- [EsbOtlGetGenName](#page-1683-0)
- <sup>l</sup> [EsbOtlGetGenNames](#page-1685-0)
- **.** [EsbOtlGetLevelName](#page-1687-0)
- [EsbOtlOpenOutline](#page-1710-0)
- **.** [EsbOtlOpenOutlineQuery](#page-1712-0)

## <span id="page-1691-0"></span>EsbOtlGetMemberAlias

指定された別名テーブルの指定されたメンバーに対する、デフォルトのメンバー 別名を取得します。

### 構文

#### **EsbOtlGetMemberAlias**

```
 (
      hOutline, hMember, pszAliasTable, pszAlias
       )
ByVal 
      hOutline
         As Long
ByVal 
      hMember
          As Long
ByVal 
      pszAliasTable
       As String
ByVal 
      pszAlias
         As String
```
### パラメータ 説明

hOutline アウトラインのコンテキスト・ハンドル。

hMember 別名を取得するメンバーのハンドル。

pszAliasTable 別名を取得する別名テーブル。このパラメータが""の場合、デフォルトの別名テーブ ルが使用されます。

pszAlias 別名の戻り値が格納されるバッファ。バッファは呼出し元によって割り当てられます。

#### 備考

pszAlias パラメータは呼出し元によって割り当てられるバッファで、少なくとも ESB\_MBRNAMELEN バイトの大きさが必要です。

#### 戻り値

正常終了の場合は 0 が戻されます。それ以外の場合は、次の値が戻されます:

#### OTLAPI\_BAD\_ALIASTABLE

## 例

 Declare Function EsbOtlGetMemberAlias Lib "ESBOTLN" (ByVal hOutline As Long, ByVal hMember As Long, ByVal pszAliasTable As String, ByVal pszAlias As String) As Long

Sub ESB\_OtlGetMemberAlias() Dim sts As Long Dim Object As ESB\_OBJDEF\_T Dim hOutline As Long
```
Dim hMemberProfit As Long
Dim szAlias As String * ESB_MBRNAMELEN
Object.hCtx = hCtx
Object.Type = ESB_OBJTYPE_OUTLINE
Object.AppName = "Sample"
Object.DbName = "Basic"
Object.FileName = "Basic"
sts = EsbOtlOpenOutline(hCtx, Object, 
ESB_YES, ESB_YES, hOutline)
If sts = 0 Then
  sts = EsbOtlFindMember(hOutline, 
  "Profit", hMemberProfit) 
End If
If sts = 0 And hMemberProfit <> 0 Then
  sts = EsbOtlGetMemberAlias(hOutline,
  hMemberProfit, "Default", szAlias)
End If
End Sub
```
- <sup>l</sup> [EsbOtlSetMemberAlias](#page-1737-0)
- **.** [EsbOtlDeleteMemberAlias](#page-1653-0)

# EsbOtlGetMemberFormula

指定されたメンバーの式を取得します。

# 構文

```
 EsbOtlGetMemberFormula
 (
```

```
 hOutline, hMember, pszFormula, usBufSize
       )
ByVal 
      hOutline
       As Long
ByVal 
      hMember
        As Long
ByVal 
      pszFormula
      As String
ByVal 
      usBufSize
       As Integer
```
# パラメータ 説明

hOutline アウトラインのコンテキスト・ハンドル。

hMember メンバーのハンドル。

pszFormula メンバーの式の戻り変数。バッファは呼出し元によって割り当てられ、長さは usBufSize パラメータで指定されます。

usBufSize pszFormula バッファのサイズ。

### 戻り値

成功の場合、0 が戻されます。

## 例

```
 Declare Function EsbOtlGetMemberFormula Lib 
"ESBOTLN" (ByVal hOutline As Long, ByVal hMember
As Long, ByVal pszFormula As String, ByVal usBufSize
As Integer) As Long
Sub ESB_OtlGetMemberFormula()
```

```
Dim sts As Long
Dim Object As ESB_OBJDEF_T
Dim hOutline As Long
Dim hMemberProfit As Long
Dim szFormula As String * 100
Object.hCtx = hCtx
Object.Type = ESB_OBJTYPE_OUTLINE
Object.AppName = "Sample"
Object.DbName = "Basic"
Object.FileName = "Basic"
sts = EsbOtlOpenOutline(hCtx, Object, 
ESB_YES, ESB_YES, hOutline)
If sts = 0 Then
  sts = EsbOtlFindMember(hOutline, "Profit",
  hMemberProfit) 
End If
If sts = 0 And hMemberProfit <> 0 Then
  sts = EsbOtlGetMemberFormula(hOutline,
  hMemberProfit, szFormula, 100)
End If
End Sub
```
#### 関連トピック

**e** [EsbOtlSetMemberFormula](#page-1739-0)

<sup>l</sup> [EsbOtlDeleteMemberFormula](#page-1654-0)

# EsbOtlGetMemberInfo

指定されたメンバーの情報を取得します。

### 構文

(

#### **EsbOtlGetMemberInfo**

```
 hOutline, hMember, pInfo
```

```
 )
ByVal 
       hOutline
       As Long
ByVal 
       hMember
       As Long
       pInfo
         As ESB_MBRINFO_T
```
hOutline アウトラインのコンテキスト・ハンドル。

hMember メンバーのハンドル。

pInfo メンバー情報の構造体の戻り変数。この構造体は呼出し元によって割り当てられます。

## 備考

- <sup>l</sup> メンバーのハンドルは **EsbOtlFindMember()**を呼び出すことによって取得でき ます。
- 1612ページの「[ESB\\_MBRINFO\\_T](#page-1611-0)」構造体の次の 2 つのフィールドは属性専用 です:
	- o Attribute
	- $\circ$  IsAttributed

## 戻り値

成功の場合、0 が戻されます。

# 例

```
 Declare Function EsbOtlGetMemberInfo Lib 
"ESBOTLN" (ByVal hOutline As Long, ByVal hMember 
As Long, pInfo As ESB_MBRINFO_T) As Long
```

```
Sub ESB_OtlGetMemberInfo()
Dim sts As Long
Dim Object As ESB_OBJDEF_T
Dim hOutline As Long
Dim MbrInfo As ESB_MBRINFO_T
Dim hMemberProfit As Long
Object.hCtx = hCtx
Object.Type = ESB_OBJTYPE_OUTLINE
Object.AppName = "Sample"
Object.DbName = "Basic"
Object.FileName = "Basic"
sts = EsbOtlOpenOutline(hCtx, Object, 
ESB_YES, ESB_YES, hOutline)
If sts = 0 Then
  sts = EsbOtlFindMember(hOutline, "Profit",
  hMemberProfit) 
End If
```

```
If sts = 0 And hMemberProfit \leq 0 Then
  sts = EsbOtlGetMemberInfo(hOutline, hMemberProfit,
 MbrTnfo)
End If
End Sub
```
- [EsbOtlFindMember](#page-1664-0)
- <sup>l</sup> [EsbOtlGetFirstMember](#page-1682-0)

# EsbOtlGetMemberLastFormula

メンバーの計算に使用された最後の式を戻します。

## 構文

#### **EsbOtlGetMemberLastFormula**

```
 (
       hOutline, hMember, pszFormula, usBufSize
\begin{array}{c} \hline \end{array}ByVal 
       hOutline
         As Long
ByVal 
       hMember
          As Long
ByVal 
       pszFormula
        As String
ByVal 
       usBufSize
        As Integer
```
## パラメータ 説明

hOutline アウトラインのコンテキスト・ハンドル

- hMember メンバーのハンドル。
- pszFormula メンバーの式の戻り変数。バッファは呼出し元によって割り当てられ、長さは usBufSize パラメータで指定されます。

usBufSize pszFormula バッファのサイズ。

## 備考

- <sup>l</sup> **EsbFree()**を使用して式のバッファを解放します。
- <sup>l</sup> この呼出しは、**EsbOtlOpenOutline()**および **EsbOtlOpenOutlineQuery()**の両方に 機能します。
- <sup>l</sup> **EsbOtlGetMemberLastFormula()**は、選択したメンバーに最後に適用された式を 戻しますが、これはそのメンバーに関連付けられているデータベース・アウ トラインの式とは異なっている場合があります。

● 最後の式は、そのメンバーに対して最後に実行された計算(アウトラインまた は計算スクリプト)から導出されます。

### 戻り値

関数が正常終了した場合、戻り値は 0 になります。

### 例

 Declare Function EsbOtlGetMemberLastFormula Lib "ESBOTLN" (ByVal hOutline As Long, ByVal hMember As Long, ByVal pszFormula As String, ByVal usBufSize As Integer) As Long

```
Sub ESB_OtlGetMemberLastFormula()
  Dim sts As Long
  Dim Object As ESB_OBJDEF_T
  Dim hOutline As Long
  Dim hMember As Long
  Dim szFormula As String * 100
  Object.hCtx = hCtx 
  Object.Type = ESB_OBJTYPE_OUTLINE
  Object.AppName = "Sample"
  Object.DbName = "Basic"
  Object.FileName = "Basic"
  sts = EsbOtlOpenOutline(hCtx, Object, ESB_YES, ESB_YES, hOutline)
  If sts = 0 Then
   sts = EsbOtlFindMember(hOutline, "Margin", hMember)
  End If
 If sts = 0 And hMember \leq 0 Then
   sts = EsbOtlGetMemberLastFormula(hOutline, 
      hMember, szFormula, 100)
  End If
End Sub
```
## 関連トピック

- <sup>l</sup> [EsbOtlDeleteMemberFormula](#page-1654-0)
- **e** [EsbOtlGetMemberFormula](#page-1692-0)
- [EsbOtlOpenOutline](#page-1710-0)
- EsbOtlOpenOutlineOuery
- <sup>l</sup> [EsbOtlSetMemberFormula](#page-1739-0)

# EsbOtlGetNextAliasCombination

指定された別名テーブルの指定されたメンバーに対する、別名の組合せを戻しま す。別名は pszAlias パラメータに戻され、メンバーの組合せは pszCombination に 戻されます。

## 構文

#### **EsbOtlGetNextAliasCombination**

```
 (
      hOutline, hMember, pszAliasTable, pszAlias, pszCombination,
usBufSize
```
 ) ByVal hOutline As Long ByVal hMember As Long ByVal pszAliasTable As String ByVal pszAlias As String ByVal pszCombination As String ByVal usBufSize As Integer

パラメータ 説明

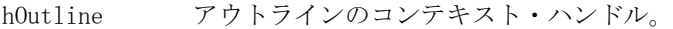

hMember 別名の組合せを取得するメンバーのハンドル。

- pszAliasTable 別名の組合せを取得する先の別名テーブル。このパラメータが""の場合、デフォルト の別名テーブルが使用されます。
- pszAlias 次の別名を戻すためのバッファ。次の別名は、このパラメータでの指定によって決定 します。ゼロ長の文字列の場合は、最初の別名が戻されます。パラメータが有効な別 名の組合せの場合は、次の別名が戻されます。
- pszCombination 戻された別名のメンバー組合せ。このバッファは呼出し元によって割り当てられま す。

usBufSize pszCombination バッファのサイズ。

#### 備考

- 呼び出す前に、pszAlias 用にサイズ ESB\_MBRNAMELINE のスペースを割り当 てる必要があります。
- pszCombination にスペースを割り当てる必要があります。呼出し元は usBufSize パラメータでこのバッファの長さを設定しておく必要があります。
- pszAlias パラメータを使用して、次の組合せを検索します。次の組合せの取得 方法の詳細は、このパラメータの説明を参照してください。
- 別名の組合せが(それ以上)ない場合、pszCombination は ESB\_NULL に設定さ れ、呼出しは 0 を戻します。

#### 戻り値

正常終了の場合は 0 が戻されます。それ以外の場合は、次の値が戻されます:

OTLAPI\_BAD\_ALIASTABLE

```
 Declare Function EsbOtlGetNextAliasCombination Lib 
"ESBOTLN" (ByVal hOutline As Long, ByVal hMember As Long,
ByVal pszAliasTable As String, ByVal pszAlias As String,
ByVal pszCombination As String, ByVal usBufSize As Integer) As Long
Sub ESB_OtlGetNextAliasCombination()
Dim sts As Long
Dim Object As ESB_OBJDEF_T
Dim hOutline As Long
Dim hMemberJan As Long
Dim szAlias As String * ESB_MBRNAMELEN
Dim szCombination As String * 100
Object.hCtx = hCtx
Object.Type = ESB_OBJTYPE_OUTLINE
Object.AppName = "Sample"
Object.DbName = "Basic"
Object.FileName = "Basic"
sts = EsbOtlOpenOutline(hCtx, Object, 
ESB_YES, ESB_YES, hOutline)
If sts = 0 Then
  sts = EsbOtlFindMember(hOutline, "Jan", hMemberJan) 
End If
If sts = 0 And hMemberJan <> 0 Then
szCombination = "xxx"
 Do While sts = 0 And Left$(szCombination, 1)
  \left\langle \right\rangle Chr$(0) sts = EsbOtlGetNextAliasCombination
     (hOutline, hMemberJan, "Default", szAlias, szCombination, 100)
  Loop
End If
End Sub
```
- $\bullet$  [EsbOtlAddAliasCombination](#page-1623-0)
- <sup>l</sup> [EsbOtlDeleteAliasCombination](#page-1643-0)

# EsbOtlGetNextSharedMember

指定されたメンバーの次の共有メンバーにメンバー・ハンドルを戻します。

# 構文

#### **EsbOtlGetNextSharedMember**

```
 (
       hOutline, hMember, phMember
       )
ByVal 
       hOutline
       As Long
ByVal 
      hMember
```
## 例

As Long

 phMember As Long

#### パラメータ 説明

hOutline アウトラインのコンテキスト・ハンドル。

hMember 次の共有メンバーを検索するメンバー。

phMember アウトラインの次の共有メンバーの戻り変数。共有メンバーがもうない場合は、このパラ メータは ESB\_NULL です。

#### 備考

- <sup>l</sup> hMember が実際のメンバーの場合、最初の共有メンバーが phMember パラメー タに戻されます。hMember が共有メンバーの場合、次の共有メンバーが phMember パラメータに戻されます。
- 共有メンバーが(それ以上)ない場合、phMember は ESB\_NULL に設定され、呼 出しは 0 を戻します。

#### 戻り値

成功の場合、0 が戻されます。

#### 例

```
"ESBOTLN" (ByVal hOutline As Long, ByVal hMember As Long,
phMember As Long) As Long
Sub ESB_OtlGetNextSharedMember()
Dim sts As Long
Dim Object As ESB_OBJDEF_T
Dim hOutline As Long
Dim hMargin As Long
Dim hShared As Long
Object.hCtx = hCtx
Object.Type = ESB_OBJTYPE_OUTLINE
Object.AppName = "Sample"
Object.DbName = "Basic"
Object.FileName = "Basic"
sts = EsbOtlOpenOutline(hCtx, Object, 
ESB_YES, ESB_YES, hOutline)
If sts = 0 Then
 sts = EsbOtlFindMember(hOutline, "Margin", hMargin) 
End If
If sts = 0 Then
 Do While sts = 0 And hMargin \langle > 0 sts = EsbOtlGetNextSharedMember(hOutline, hMargin, hShared) 
  hMargin = hShared
  hShared = ESB_NULL
  Loop
End If
```
Declare Function EsbOtlGetNextSharedMember Lib

<span id="page-1700-0"></span>End Sub

### 関連トピック

**•** [EsbOtlFindMember](#page-1664-0)

# EsbOtlGetNextSibling

メンバーの次の兄弟を戻します。

構文

#### **EsbOtlGetNextSibling**

```
\overline{\phantom{a}} hOutline, hMember, phMember
        )
ByVal 
       hOutline
        As Long
ByVal 
       hMember
        As Long
       phMember
        As Long
```
## パラメータ 説明

hOutline アウトラインのコンテキスト・ハンドル。 hMember 兄弟を取得するメンバーのハンドル。 phMember hMember パラメータの兄弟のハンドルの戻り変数。

# 備考

次の兄弟がない場合、phMember は ESB\_NULL に設定され、呼び出しは 0 を戻し ます。

## 戻り値

成功の場合、0 が戻されます。

# 例

 Declare Function EsbOtlGetNextSibling Lib "ESBOTLN" (ByVal hOutline As Long, ByVal hMember As Long, phMember As Long) As Long

Sub ESB\_OtlGetNextSibling() Dim sts As Long Dim Object As ESB\_OBJDEF\_T Dim hOutline As Long Dim hChild As Long Dim hNextSibling As Long

```
Object.hCtx = hCtx
Object.Type = ESB_OBJTYPE_OUTLINE
Object.AppName = "Sample"
Object.DbName = "Basic"
Object.FileName = "Basic"
sts = EsbOtlOpenOutline(hCtx, Object, 
ESB_YES, ESB_YES, hOutline)
If sts = 0 Then
  sts = EsbOtlFindMember(hOutline, "Profit", hChild) 
End If
If sts = 0 And hChild \Leftrightarrow 0 Then
  sts = EsbOtlGetNextSibling(hOutline, hChild, hNextSibling)
End If
End Sub
```
- **.** [EsbOtlGetPrevSibling](#page-1704-0)
- <sup>l</sup> [EsbOtlGetParent](#page-1702-0)
- $\bullet$  [EsbOtlGetChild](#page-1677-0)
- <sup>l</sup> [EsbOtlGetFirstMember](#page-1682-0)

# EsbOtlGetOutlineInfo

アウトライン・ファイルに関する情報を戻します。

## 構文

```
 EsbOtlGetOutlineInfo
```

```
 (
      hOutline, pInfo, pusCount
       )
ByVal 
      hOutline
       As Long
      pInfo
        As ESB_OUTLINEINFO_T
      pusCount
```
As Integer

#### パラメータ 説明

hOutline アウトラインのコンテキスト・ハンドル。

pInfo 情報構造体の戻り変数。ESB\_OUTLINEINFO\_T 構造体は呼出し元が割り当てる必要がありま す。

pusCount アウトラインの別名テーブルの数に対する戻り変数。

### <span id="page-1702-0"></span>備考

● 呼出し元では、(pusCount 変数で戻された)各別名テーブルごとに **EsbGetNextItem()**を 1 回呼び出す必要があります。

## 戻り値

成功の場合、0 が戻されます。

## 例

```
 Declare Function EsbOtlGetOutlineInfo Lib 
"ESBOTLN" (ByVal hOutline As Long, pInfo As ESB_OUTLINEINFO_T,
pusCount As Integer) As Long
Sub ESB_OtlGetOutlineInfo()
Dim sts As Long
Dim Object As ESB_OBJDEF_T
Dim hOutline As Long
Dim Info As ESB_OUTLINEINFO_T
Dim szAliasTable As String * ESB_ALIASNAMELEN
Dim usCount As Integer
Object.hCtx = hCtx
Object.Type = ESB_OBJTYPE_OUTLINE
Object.AppName = "Sample"
Object.DbName = "Basic"
Object.FileName = "Basic"
sts = EsbOtlOpenOutline(hCtx, Object, 
ESB_YES, ESB_YES, hOutline)
If sts = 0 Then
  sts = EsbOtlGetOutlineInfo(hOutline, Info, usCount)
 Do While sts = 0 And usCount > 0 sts = EsbGetNextItem(hCtx, ESB_OUTLINEINFO_TYPE,
   ByVal szAliasTable) 
  usCount = usCount - 1 Loop
End If
End Sub
```
## 関連トピック

**e** [EsbOtlSetOutlineInfo](#page-1743-0)

# EsbOtlGetParent

```
メンバーの親を戻します。
```
## 構文

```
 EsbOtlGetParent
```

```
\left( hOutline, hMember, phMember
\begin{array}{c} \hline \end{array}ByVal 
         hOutline
```
 As Long ByVal

hMember

As Long

 phMember As Long

## パラメータ 説明

hOutline アウトラインのコンテキスト・ハンドル。

hMember 親を取得するメンバーのハンドル。

phMember hMember パラメータの親のメンバーのハンドルに対する戻り変数。

### 備考

● 親がない場合、phMember は ESB\_NULL に設定され、呼出しは 0 を戻します。 (hMember は次元です。)

## 戻り値

成功の場合、0 が戻されます。

## 例

```
 Declare Function EsbOtlGetParent Lib
"ESBOTLN" (ByVal hOutline As Long, ByVal hMember As Long,
phMember As Long) As Long
Sub ESB_OtlGetParent()
Dim sts As Long
Dim Object As ESB_OBJDEF_T
Dim hOutline As Long
Dim hMemberProfit As Long
Dim hParent As Long
Object.hCtx = hCtx
Object.Type = ESB_OBJTYPE_OUTLINE
Object.AppName = "Sample"
Object.DbName = "Basic"
Object.FileName = "Basic"
sts = EsbOtlOpenOutline(hCtx, Object, 
ESB_YES, ESB_YES, hOutline)
If sts = 0 Then
  sts = EsbOtlFindMember(hOutline, "Profit",
  hMemberProfit) 
End If
If sts = 0 And hMemberProfit <> 0 Then
  sts = EsbOtlGetParent(hOutline, hMemberProfit, 
  hParent)
End If
End Sub
```
- <span id="page-1704-0"></span> $\bullet$  [EsbOtlGetChild](#page-1677-0)
- **e** [EsbOtlGetNextSibling](#page-1700-0)
- **.** EsbOtlGetPrevSibling
- <sup>l</sup> [EsbOtlGetFirstMember](#page-1682-0)

# EsbOtlGetPrevSibling

メンバーの前の兄弟を戻します。

## 構文

(

#### **EsbOtlGetPrevSibling**

```
 hOutline, hMember, phMember
       )
ByVal 
       hOutline
       As Long
ByVal 
      hMember
        As Long
       phMember
       As Long
```
## パラメータ 説明

hOutline アウトラインのコンテキスト・ハンドル。

hMember 前の兄弟を取得するメンバーのハンドル。

phMember hMember パラメータの前の兄弟のハンドルの戻り変数。

# 備考

● 前の兄弟がない場合、phMember は ESB\_NULL に設定され、呼出しは0を戻し ます。

## 戻り値

成功の場合、0 が戻されます。

## 例

 Declare Function EsbOtlGetPrevSibling Lib "ESBOTLN" (ByVal hOutline As Long, ByVal hMember As Long, phMember As Long) As Long

Sub ESB OtlGetPrevSibling() Dim sts As Long Dim Object As ESB\_OBJDEF\_T Dim hOutline As Long Dim hChild As Long

```
Dim hPrevSibling As Long
Object.hCtx = hCtx
Object.Type = ESB_OBJTYPE_OUTLINE
Object.AppName = "Sample"
Object.DbName = "Basic"
Object.FileName = "Basic"
sts = EsbOtlOpenOutline(hCtx, Object, 
ESB_YES, ESB_YES, hOutline)
If sts = 0 Then
  sts = EsbOtlFindMember(hOutline, "Profit", hChild) 
End If
If sts = 0 And hChild \Leftrightarrow 0 Then
 sts = EsbOtlGetPrevSibling(hOutline, hChild, hPrevSibling)
End If
End Sub
```
- **.** [EsbOtlGetNextSibling](#page-1700-0)
- <sup>l</sup> [EsbOtlGetParent](#page-1702-0)
- **.** [EsbOtlGetChild](#page-1677-0)
- <sup>l</sup> [EsbOtlGetFirstMember](#page-1682-0)

# EsbOtlGetUpdateTime

指定したアウトラインのタイムスタンプが戻されます。

## 構文

```
 EsbOtlGetUpdateTime
       \left( hOutline
, where \mathcal{L} TimeStamp
       )
ByVal 
       hOutline
       As Long
       TimeStamp
        As Long
```
#### パラメータ 説明

hOutline アウトライン・ハンドル

TimeStamp アウトラインのタイムスタンプ

### 備考

- 時刻の値(Long 型)は、00:00:00 1/1/1970 GMT からの秒数で示されます。
- 時刻の値には永続性はありません。したがって、サーバーがデータベースを ロードするとリセットされます。

# 戻り値

指定したアウトラインのタイムスタンプが戻されます。

### 関連トピック

- [EsbOtlGetOutlineInfo](#page-1701-0)
- <sup>l</sup> [EsbOtlSetOutlineInfo](#page-1743-0)
- [EsbOtlVerifyOutline](#page-1747-0)
- [EsbOtlSortChildren](#page-1746-0)
- <sup>l</sup> [EsbOtlGenerateCurrencyOutline](#page-1667-0)

# EsbOtlGetUserAttributes

メンバーのユーザー定義属性をすべて取得します。

## 構文

#### **EsbOtlGetUserAttributes**

```
 (
       hOutline, hMember, pusCount
       )
ByVal 
       hOutline
       As Long
ByVal 
       hMember
        As Long
```
 pusCount As Integer

## パラメータ 説明

hOutline アウトラインのコンテキスト・ハンドル。

hMember ユーザー定義属性を取得するメンバーのハンドル。

pusCount 戻されるユーザー属性の数。ppAttributeList 配列の要素数を定義します。

# 備考

- **各ユーザー定義属性(\*pusCount 属性)ごとに1回 EsbGetNextItem()を呼び出し** ます。
- <sup>l</sup> 呼出し元は **EsbOtlSetUserAttribute()**を使用してメンバーの任意の数のユーザー 定義属性を設定できます。各属性は、メンバー名と同じ表記規則に従った一 意の文字列として定義されます。
- ユーザー属性は、メンバー名、別名、世代名またはレベル名と同じであって も構いません。

# 戻り値

成功の場合、0 が戻されます。

<span id="page-1707-0"></span>例

```
 Declare Function EsbOtlGetUserAttributes Lib 
"ESBOTLN" (ByVal hOutline As Long, ByVal hMember As Long,
pusCount As Integer) As Long 
Sub ESB_OtlGetUserAttributes()
Dim sts As Long
Dim Object As ESB_OBJDEF_T
Dim hOutline As Long
Dim hMember As Long
Dim AttributeList As String * ESB_MBRNAMELEN
Dim n As Integer
Dim Count As Integer
Object.hCtx = hCtx
Object.Type = ESB_OBJTYPE_OUTLINE
Object.AppName = "Sample"
Object.DbName = "Basic"
Object.FileName = "Basic"
sts = EsbOtlOpenOutline(hCtx, Object, ESB_YES,
ESB_YES, hOutline)
If sts = 0 Then
  sts = EsbOtlFindMember(hOutline, "Jan",
  hMember)
End If
If sts = 0 And hMember \langle > 0 Then
  '********************
  ' Get User Attributes
  '********************
  sts = EsbOtlGetUserAttributes(hOutline,
  hMember, Count)
End If
If sts = 0 And Count <> 0 Then
  For n = 1 To Count
  '********************************
  ' Get next User Attribute String
  ' from the list
  '********************************
  sts = EsbGetNextItem(hCtx,
  ESB_OTLUSERATTR_TYPE, ByVal AttributeList)
  Next
End If
End Sub
```
## 関連トピック

- **.** [EsbOtlDeleteUserAttribute](#page-1655-0)
- [EsbOtlSetUserAttribute](#page-1744-0)

# EsbOtlMoveMember

メンバーを移動します。

### **EsbOtlMoveMember**

```
 (
        hOutline, hMember, hNewParent, hNewPrevSibling
\begin{array}{c} \hline \end{array}ByVal 
        hOutline
            As Long
ByVal 
       hMember
             As Long
ByVal 
        hNewParent
           As Long
ByVal 
        hNewPrevSibling
        As Long
```
#### パラメータ 説明

hOutline アウトラインのコンテキスト・ハンドル。

hMember 移動するメンバーのハンドル。

hNewParent 新しい親のハンドル。このフィールドは、hNewPrevSibling フィールドが ESB\_NULL の場合にのみ使用されます。

hNewPrevSibling 新しい以前の兄弟のハンドル。

## 備考

- 移動したメンバーは、hPrevSibling メンバーの後に挿入されます。このフィー ルドが ESB\_NULL である場合、移動したメンバーは hParent にで指定した親の 最初の子になります。
- hParent および hPrevSibling が ESB\_NULL である場合、移動したメンバーはア ウトラインの最初の次元になります。
- 型が ESB\_ATTRMBRDT\_STRING でないゼロレベル(リーフ・ノード)の属性メ ンバーを移動すると、1269 ページの「[ESB\\_ATTRSPECS\\_T](#page-1268-0)」構造体のアウトラ インの定義によって、メンバーのロング名がリセットされます。
- 祖先を移動すると、ゼロレベルの属性メンバーのロング名に影響する場合が あります。

## 戻り値

正常終了の場合は 0 が戻されます。それ以外の場合は、次の値が戻されます:

#### OTLAPI\_BAD\_MOVE

#### 例

 Declare Function EsbOtlMoveMember Lib "ESBOTLN" (ByVal hOutline As Long, ByVal hMember As Long, ByVal hNewParent As Long, ByVal hNewPrevSibling As Long) As Long

#### Visual Basic のアウトライン API 関数のリファレンス 1709

## 構文

```
Sub ESB_OtlMoveMember()
Dim sts As Long
Dim Object As ESB_OBJDEF_T
Dim hOutline As Long
Dim hMemberProfit As Long
Dim hFQ As Long
Object.hCtx = hCtx
Object.Type = ESB_OBJTYPE_OUTLINE
Object.AppName = "Sample"
Object.DbName = "Basic"
Object.FileName = "Basic"
sts = EsbOtlOpenOutline(hCtx, Object, 
ESB_YES, ESB_YES, hOutline)
If sts = 0 Then
  sts = EsbOtlFindMember(hOutline, "First Q", hFQ)
End If
If sts = 0 Then
  sts = EsbOtlFindMember(hOutline, "Profit", hMemberProfit) 
End If
If sts = 0 And hFQ And hMemberProfit Then
  sts = EsbOtlMoveMember(hOutline, hFQ, 
  hMemberProfit, ESB_NULL) 
End If
End Sub
```
- <sup>l</sup> [EsbOtlFindMember](#page-1664-0)
- <sup>l</sup> [EsbOtlRenameMember](#page-1724-0)
- [EsbOtlAddMember](#page-1628-0)
- <sup>l</sup> [EsbOtlDeleteMember](#page-1651-0)

# EsbOtlNewOutline

ファイルを作成せずにアウトラインを作成します。**EsbOtlOpenOutline**()の代替と して使用されます。

# 構文

#### **EsbOtlNewOutline**

```
\left( hCtx, pNewInfo, phOutline
       )
ByVal 
      hCtx
         As Long
       pNewInfo
       As ESB_OUTLINEINFO_T
      phOutline
       As Long
```
<span id="page-1710-0"></span>hCtx Essbase コンテキスト・ハンドル。

pNewInfo 新規アウトラインを記述する構造体。

phOutline ESB\_HOUTLINE\_T 値の戻り変数。このハンドルは API によって設定され、後続のアウトラ イン API 関数に渡される必要があります。

### 備考

- この関数では、メモリーに空のアウトラインが作成されます。
- この呼出しが使用された場合はトランザクションは維持されません。トラン ザクションの維持の詳細は、**EsbOtlOpenOutline()**を参照してください。

#### 戻り値

成功の場合、0 が戻されます。

#### 例

```
 Declare Function EsbOtlNewOutline Lib 
"ESBOTLN.DLL" (ByVal hCtx As Long, pNewInfo As ESB_OUTLINEINFO_T,
phOutline As Long) As Long
```

```
Sub ESB_OtlNewOutline()
Dim sts As Long
Dim NewInfo As ESB_OUTLINEINFO_T
Dim hOutline As Long
NewInfo.usOutlineType = ESB_DBTYPE_NORMAL
NewInfo.fCaseSensitive = ESB_FALSE
NewInfo.fAutoConfigure = ESB_TRUE
sts = EsbOtlNewOutline(hCtx, NewInfo, hOutline)
End Sub
```
### 関連トピック

- EsbOtlOpenOutline
- **.** [EsbOtlWriteOutline](#page-1749-0)
- **e** [EsbOtlRestructure](#page-1726-0)
- [EsbOtlCloseOutline](#page-1639-0)
- [EsbOtlVerifyOutline](#page-1747-0)

# EsbOtlOpenOutline

既存のアウトラインを開いて読み取ります。アウトラインに対する操作を実行す る前に、この関数(または **EsbOtlNewOutline()**)を呼び出す必要があります。

### 構文

#### **EsbOtlOpenOutline**

```
 (
 hCtx, pObject, fLock, fKeepTrans, phOutline
 )
```
ByVal hCtx As Long pObject As ESB\_OBJDEF\_T ByVal fLock As Integer ByVal fKeepTrans As Integer phOutline As Long

#### パラメータ 説明

- hCtx Essbase コンテキスト・ハンドル。
- pObject 開く対象のアウトライン・オブジェクト。
- fLock 開いたときにアウトラインをロックするかどうかを特定するフラグ。サーバー・アウトラ インの場合にのみ有効です。
- fKeepTrans トランザクションを保持するかどうかを特定するフラグ。

既存のアウトラインを開いて変更する場合、データベースの再構築を行ってデータを保持 する場合には、フラグを ESB\_YES に設定してください。ESB\_YES では、アウトラインに対 する操作のログが残されます。

空のアウトラインから始める場合や、再構築の際にデータを保存しない場合には、この フィールドを ESB\_NO に設定してください。ESB\_NO に設定すると、ログがとられないの で、時間やメモリーを節約できます。

phOutline ESB\_HOUTLINE\_T の戻り変数。このハンドルは API によって設定され、後続のアウトライ ン API 関数に渡される必要があります。

#### 備考

<sup>l</sup> アウトライン・ファイルがサーバー上に存在する場合、この呼出しは、クラ イアントのアクセスのためにそのファイルをローカルにコピーします。

#### 戻り値

正常終了の場合は 0 が戻されます。それ以外の場合は、次のいずれかの値が戻さ れます:

- $\bullet$  OTLAPI BAD OBITYPE
- **.** OTLAPI ERR FILEOPEN
- **.** OTLAPI ERR FILEIO

#### アクセス

この関数を使用するには、呼出し元は指定したアプリケーション、アウトライン・ オブジェクトが含まれているデータベースのいずれか、またはその両方に対して、 適切なレベルのアクセス権を持っている必要があります。アウトライン・オブジェ クトをロックするには(lock フラグを ESB\_YES に設定)、指定したアプリケーショ

<span id="page-1712-0"></span>ンまたはアウトラインが含まれているデータベースに対して、アプリケーション・ デザイナまたはデータベース·デザイナ権限(ESB\_PRIV\_APPDESIGN または ESB\_PRIV\_DBDESIGN)を持っている必要があります。

#### 例

 Declare Function EsbOtlOpenOutline Lib "ESBOTLN.DLL" (ByVal hCtx As Long, pObject As ESB\_OBJDEF\_T, ByVal fLock As Integer, ByVal fKeepTrans As Integer, phOutline As Long) As Long

```
Sub ESB_OtlOpenOutline()
Dim sts As Long
Dim Object As ESB_OBJDEF_T
Dim hOutline As Long
Object.hCtx = hCtx
Object.Type = ESB_OBJTYPE_OUTLINE
Object.AppName = "Sample"
Object.DbName = "Basic"
Object.FileName = "Basic"
sts = EsbOtlOpenOutline(hCtx, Object,
ESB_YES, ESB_YES, hOutline) 
End Sub
```
## 関連トピック

- **•** [EsbOtlNewOutline](#page-1709-0)
- **.** [EsbOtlWriteOutline](#page-1749-0)
- **e** [EsbOtlRestructure](#page-1726-0)
- **•** [EsbOtlCloseOutline](#page-1639-0)
- [EsbOtlVerifyOutline](#page-1747-0)

# EsbOtlOpenOutlineQuery

既存のアウトラインを開きます。

# 構文

#### **EsbOtlOpenOutlineQuery**

```
\left( hCtx, pObject, phOutline
       )
ByVal 
       hCtx
          As Long 
       pObject
        As ESB_OBJDEF_T
```
 phOutline As Long

- hCtx アウトラインのコンテキスト・ハンドル。有効なサーバー・ログイン・コンテキストであ る必要があります。
- pObject 開く対象のアウトライン・オブジェクトを定義しているオブジェクト構造体を指すポイン タ。現在これは無視されています。アクセスするデータベースに対して EsbSetActive() を呼び出す必要があります。
- phOutline ESB\_HOUTLINE\_T 変数を指すポインタ。API によって設定され、以降の API 関数に渡されま す。

#### 備考

- <sup>l</sup> **EsbOtlQueryMembers()**を使用してアウトラインにアクセスするには、この関数 を使用します。
- <sup>l</sup> この関数を呼び出してもアウトラインはダウンロードされず、ファイル全体 がメモリーにロードされます。
- <sup>l</sup> したがって、多くのアウトライン API 関数は、この関数呼出しから戻される hOutline を処理できません。
- この呼出しの後で次の呼出しにアクセスできます。他のすべてのアウトライ ン API 呼出しはエラーを戻します。
	- o EsbOtlCloseOutline
	- o EsbOtlGetMemberAlias
	- o EsbOtlGetMemberFormula
	- $\circ$  EsbOtlGetMemberInfo
	- <sup>m</sup> EsbOtlGetNextAliasCombination
	- <sup>m</sup> EsbOtlGetOutlineInfo
	- <sup>m</sup> EsbOtlGetUserAttributes
	- <sup>m</sup> EsbOtlGetGenName
	- o EsbOtlGetGenNames
	- <sup>m</sup> EsbOtlGetLevelName
	- o EsbOtlGetLevelNames

#### 戻り値

関数が正常終了した場合、戻り値は 0 になります。

- $\bullet$  OTLAPI BAD OBITYPE
- **OTLAPI ERR FILEOPEN**
- **.** OTLAPI ERR FILEIO

#### 例

 Declare Function EsbOtlOpenOutlineQuery Lib "ESBOTLN.DLL" (ByVal hCtx As Long, pObject As ESB\_OBJDEF\_T, phOutline As Long) As Long

Sub ESB\_OtlOpenOutlineQuery()

```
 Dim sts As Long
  Dim hOutline As Long 
  Dim Object As ESB_OBJDEF_T 
  Dim Access As Integer
  Dim AppName As String
  Dim DbName As String
  AppName = "Sample"
  DbName = "Basic"
  sts = EsbSetActive(hCtx, AppName, DbName, Access)
 If sts = 0 Then
   sts = EsbOtlOpenOutlineQuery(hCtx, Object, hOutline)
  End If
End Sub
```
- **•** [EsbOtlCloseOutline](#page-1639-0)
- [EsbOtlOpenOutline](#page-1710-0)
- <sup>l</sup> [EsbOtlQueryMembers](#page-1716-0)
- [EsbOtlQueryMembersByName](#page-1719-0)
- **•** [EsbSetActive](#page-1548-0)

# EsbOtlQueryAttributes

指定した属性メンバーまたは属性次元についてのメンバー情報にクエリーを行い ます。

# 構文

#### **EsbOtlQueryAttributes**

```
 (
       hOutline
\mathbf{r} AttrQuery
\mathbf{r} Count
, where \mathcal{L} MemberArray
       )
ByVal 
       hOutline
         As Long
       AttrQuery
        As ESB_ATTRIBUTEQUERY_T
       Count
           As Long
       MemberArray
       As Variant
```
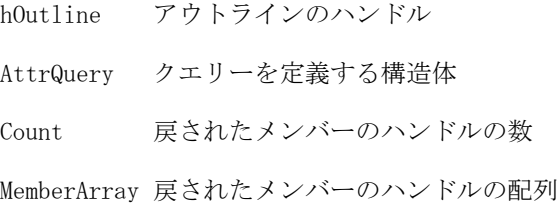

### 備考

この関数を呼び出す前に、**EsbOpenOutlineQuery()**を呼び出してクエリー・モード でアウトラインを開いてください。

## アクセス

この関数を使用するのに、特別な権限は必要ありません。

#### 例

```
 Sub ESB_OtlQueryAttributes()
    Dim OutAttrInfo As ESB_ATTRIBUTEINFO_T
    Dim InAttrQuery As ESB_ATTRIBUTEQUERY_T
    Dim MbrInfo As ESB_MBRINFO_T
    Dim index As Integer
    Dim test As Integer
    Dim Count As Long
    Dim sts As Long
    Dim Dummy As String
    Dim MbrName As String
    Dim attribdtvar As Variant
    Dim OutMemberArray As Variant
    InAttrQuery.InputMember = "Product"
    InAttrQuery.InputMemberType = ESB_STANDARD_DIMENSION
    InAttrQuery.OutputMemberType = ESB_ATTRIBUTE_DIMENSION
    InAttrQuery.Operation = ESB_ALL
    InAttrQuery.Attribute = ""
    sts = EsbOtlQueryAttributes(ghOutline, InAttrQuery, Count, OutMemberArray)
   If sts = 0 Then
        Out "attribute query Count is : " & Count
        Out "EsbOtlGetMemberInfo passed"
       For index = 0 To Count - 1 sts = EsbOtlGetMemberInfo(ghOutline, OutMemberArray(index), MbrInfo)
            If sts = 0 Then
               Out "MbrName : " & MbrInfo.szMember
            Else
            Out "EsbOtlGetMemberInfo Failed: " & sts
           End If
        Next index
    Else
        Out "EsbOtlQueryAttributes failed: " & sts
    End If
End Sub
```
- <span id="page-1716-0"></span>[EsbCheckAttributes](#page-1335-0)
- <sup>l</sup> [EsbGetAssociatedAttributesInfo](#page-1397-0)
- **e** [EsbGetAttributeInfo](#page-1400-0)
- [EsbGetAttributeSpecifications](#page-1402-0)
- <sup>l</sup> [EsbOtlAssociateAttributeDimension](#page-1632-0)
- <sup>l</sup> [EsbOtlAssociateAttributeMember](#page-1634-0)
- <sup>l</sup> [EsbOtlDisassociateAttributeDimension](#page-1657-0)
- <sup>l</sup> [EsbOtlDisassociateAttributeMember](#page-1658-0)
- <sup>l</sup> [EsbOtlFindAttributeMembers](#page-1662-0)
- <sup>l</sup> [EsbOtlGetAssociatedAttributes](#page-1671-0)
- **e** [EsbOtlGetAttributeInfo](#page-1672-0)
- <sup>l</sup> [EsbOtlGetAttributeSpecifications](#page-1674-0)
- <sup>l</sup> [EsbOtlSetAttributeSpecifications](#page-1730-0)

# EsbOtlQueryMembers

アウトラインをクエリーします。

#### 構文

```
 EsbOtlQueryMembers (
       hOutline, hMember, pPredicate, pMbrCounts, pulCount
\begin{array}{c} \hline \end{array}ByVal 
       hOutline
         As Long
ByVal 
       hMember
         As Long 
       pPredicate
        As ESB_PREDICATE_T
       pMbrCounts
```
As ESB\_MBRCOUNTS\_T

#### パラメータ 説明

hOutline Essbase アウトライン・ハンドル。EsbOtlOpenOutlineQuery()から戻されている必要 があります。

- hMember 操作を行うメンバーのメンバー・ハンドル。この値が NULL である場合、その次元の論 理親を表し、アウトラインの最上部であるとみなされます。次のオプションでは、こ の値は無視されます:
	- $\bullet$  ESB\_NAMEDGENERATION
	- **•** ESB\_NAMEDLEVEL
	- **e** ESB\_USERATTRIBUTE
	- **.** ESB SEARCH
	- **· ESB\_WILDSEARCH**

pPredicate クエリーを定義している構造体。この構造体のフィールドは、「注意」を参照してくだ さい。

pMbrCounts カウントに関する情報を定義している構造体。次のフィールドが含まれます:

- ulStart- 戻される開始番号。
- ulMaxCount- 戻されるメンバーのハンドルの最大数。
- ulTotalCount- クエリーの実行結果において定義されるメンバーの合計数。
- pulReturnCount- このクエリーにおいて戻されるメンバーのハンドルの数。

phMemberArray クエリーから戻されたメンバーのハンドルの配列。

#### 備考

- この呼出しは、操作対象のメンバーのハンドルを使用して、オプション値で 指定された基準に適合するメンバーのハンドル配列を戻します。
- 戻された phMembers のメンバー配列が不要になった場合、呼出し元は **EsbOtlFreeMember()**を呼び出す必要があります。
- **配列の各 hMember 要素は、EsbOtlOpenOutlineQuery()にリストされた呼出しの** みで使用できます。たとえば、戻されたメンバー・ハンドルは、 **EsbOtlGetSibling()**を呼び出すために使用できません。
- **●** プログラマは、各メンバーのハンドルが戻されるたびに、EsbGetNextItem()を 1 度呼び出す必要があります。
- pPredicate 構造体のフィールドは、次のように使用されます:
	- <sup>m</sup> **ulQuery** 実行する操作を定義する値。次のいずれかになります:
		- **D** ESB CHILDREN
		- **DESCENDANTS**
		- <sup>o</sup> ESB\_BOTTOMLEVEL
		- <sup>o</sup> ESB\_SIBLINGS
		- <sup>o</sup> ESB\_SAMELEVEL
		- <sup>o</sup> ESB\_SAMEGENERATION
		- <sup>o</sup> ESB\_PARENT
		- <sup>o</sup> ESB\_DIMENSION
		- **D** ESB NAMEDGENERATION
		- <sup>o</sup> ESB\_NAMEDLEVEL
		- <sup>o</sup> ESB\_SEARCH
		- <sup>o</sup> ESB\_WILDSEARCH
		- <sup>o</sup> ESB\_USERATTRIBUTE
		- <sup>o</sup> ESB\_ANCESTORS
		- <sup>o</sup> ESB\_DTSMEMBERS
		- **DESB\_DIMUSERATTRIBUTES**
- <sup>m</sup> **ulOptions** 任意のオプションを定義する値。次のクエリー・オプションと ともに使用されます:
	- □ ESB SEARCH、ESB WILDSEARCH 次のいずれかの値になります:
		- **•** ESB MEMBERSONLY
		- **· ESB\_ALIASESONLY**
		- **.** ESB\_MEMBERSANDALIASES
	- □ すべてのオプション ESB\_COUNTONLY: メンバーのハンドルは戻さず に、pCounts 構造体の pTotalCount フィールドにのみ値を入れます。
- <sup>m</sup> **szDimension** クエリーの範囲を制限する次元。このフィールドは次のクエ リー・オプションで使用され、それ以外では無視されます:
	- **D** ESB NAMEDGENERATION
	- <sup>o</sup> ESB\_NAMEDLEVEL
	- **D** ESB USERATTRIBUTE
	- □ ESB\_SEARCH すべての次元を検索するには、NULL に設定します
	- □ ESB WILDSEARCH すべての次元を検索するには、NULL に設定しま す
- <sup>m</sup> **pszString1** オプションによって特定される入力文字列。このフィールドは 次のクエリー・オプションで使用され、それ以外では無視されます:
	- □ ESB\_NAMEDGENERATION 世代の名前。
	- □ ESB NAMEDLEVEL レベルの名前。
	- □ ESB\_SEARCH 検索する文字列。この文字列は完全一致として定義され ています。
	- **□ ESB WILDSEARCH 検索する文字列。この文字列は、末尾にオプショ** ンの'\*'が付いた完全一致検索文字列として指定され、'\*'部分は任意の 文字の組合せが可能です。
	- **p ESB USERATTRIBUTE ユーザー定義属性。**
- <sup>m</sup> **pszString2** オプションによって特定される入力文字列。このフィールドは 次のクエリー・オプションで使用され、それ以外では無視されます:
	- **p ESB USERATTRIBUTE ユーザー定義属性。**
	- □ ESB SEARCH、ESB WILDSEARCH オプションで別名テーブルを検索 するよう設定されている場合、この文字列は検索対象の別名テーブル を指定します。このフィールドを NULL にした場合は、すべての別名 テーブルがサーチされます。

#### 戻り値

関数が正常終了した場合、戻り値は 0 になります。

#### 例

Declare Function EsbOtlQueryMembers Lib "ESBOTLN" (ByVal hOutline As Long, ByVal hMember As Long,

<span id="page-1719-0"></span>pPredicate As ESB\_PREDICATE\_T, pCounts As ESB\_MBRCOUNTS\_T) As Long Declare Function EsbOtlFreeMember Lib "ESBOTLN" (ByVal hOutline As Long, ByVal hMember As Long) As Long Sub ESB\_OtlQueryMembers() Dim sts As Long Dim hOutline As Long Dim hMember As Long Dim ihMember As Long Dim Object As ESB\_OBJDEF\_T Dim MbrInfo As ESB\_MBRINFO\_T Dim Predicate As ESB\_PREDICATE\_T Dim Counts As ESB\_MBRCOUNTS\_T Dim Access As Integer Dim AppName As String Dim DbName As String AppName = "Sample" DbName = "Basic" sts = EsbOtlOpenOutlineQuery(hCtx, Object, hOutline) If  $sts = 0$  Then sts = EsbOtlOpenOutlineQuery(hCtx, Object, hOutline) Predicate.ulQuery = ESB\_CHILDREN Predicate.pszDimension = "Year" Counts.ulStart = 0 Counts.ulMaxCount = 10 If sts = 0 Then sts = EsbOtlQueryMembers(hOutline, hMember, Predicate, Counts) If sts = 0 And Counts.ulReturnCount <> 0 Then For n% = 1 To Counts.ulReturnCount sts = EsbGetNextItem(hCtx, ESB\_HMEMBER\_TYPE, ihMember) If  $sts = 0$  And ihMember  $\leq 0$  Then sts = EsbOtlFreeMember(hOutline, ihMember) End If Next End If End If End If End Sub

# 関連トピック

- **.** [EsbGetNextItem](#page-1440-0)
- <sup>l</sup> [EsbOtlFreeMember](#page-1666-0)
- <sup>l</sup> [EsbOtlGetDimensionUserAttributes](#page-1678-0)
- **.** [EsbOtlOpenOutlineQuery](#page-1712-0)
- <sup>l</sup> EsbOtlQueryMembersByName

# EsbOtlQueryMembersByName

アウトラインをクエリーします。

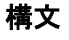

#### **EsbOtlQueryMembersByName**

```
 (
        hOutline, pszMember, pPredicate, pCounts
\begin{array}{c} \hline \end{array}ByVal 
        hOutline
         As Long 
ByVal 
        pszMember
         As String
```
 pPredicate As ESB\_PREDICATE\_T

pCounts

As ESB\_MBRCOUNTS\_T

## パラメータ 説明

- hOutline Essbase アウトライン・ハンドル。EsbOtlOpenOutlineQuery()から戻されている必要があ ります。
- pszMember 操作を行うメンバーのメンバー名文字列。この値が NULL である場合、その次元の論理親 を表し、アウトラインの最上部であるとみなされます。次のオプションでは、この値は無 視されます:
	- $\bullet$  ESB\_NAMEDGENERATION
	- $\bullet$  ESB\_NAMEDLEVEL
	- **e** ESB\_USERATTRIBUTE
	- **e** ESB\_SEARCH
	- $\bullet$  ESB WILDSEARCH
- pPredicate クエリーを定義している構造体。この構造体のフィールドは、「注意」を参照してくださ い。

pCounts カウントに関する情報を定義している構造体。次のフィールドが含まれます:

- ulStart- 戻される開始番号。
- ulMaxCount- 戻されるメンバーのハンドルの最大数。
- ulTotalCount- クエリーの実行結果において定義されるメンバーの合計数。
- pulReturnCount- このクエリーにおいて戻されるメンバーのハンドルの数。

#### 備考

- この呼出しは、操作対象のメンバー名文字列を使用して、オプション値で指 定された基準に適合するメンバーのハンドル配列を戻します。
- 戻された phMembers のメンバー配列が不要になった場合、呼出し元は **EsbOtlFreeMember()**を呼び出す必要があります。
- **配列の各 hMember 要素は、EsbOtlOpenOutlineOuery()にリストされた呼出しの** みで使用できます。たとえば、戻されたメンバー・ハンドルは、 **EsbOtlGetSibling()**を呼び出すために使用できません。
- **●** プログラマは、各メンバーのハンドルが戻されるたびに、EsbGetNextItem()を 1 度呼び出す必要があります。
- pPredicate 構造体のフィールドは、次のように使用されます:
	- <sup>m</sup> **ulQuery** 実行する操作を定義する値。次のいずれかになります:
		- <sup>o</sup> ESB\_CHILDREN
		- <sup>o</sup> ESB\_DESCENDANTS
		- <sup>o</sup> ESB\_BOTTOMLEVEL
		- <sup>o</sup> ESB\_SIBLINGS
		- <sup>o</sup> ESB\_SAMELEVEL
		- **D** ESB SAMEGENERATION
		- <sup>o</sup> ESB\_PARENT
		- <sup>o</sup> ESB\_DIMENSION
		- **u** ESB NAMEDGENERATION
		- <sup>o</sup> ESB\_NAMEDLEVEL
		- **D** ESB SEARCH
		- **D** ESB WILDSEARCH
		- **D** ESB USERATTRIBUTE
		- D ESB ANCESTORS
		- <sup>o</sup> ESB\_DTSMEMBERS
		- **u** ESB DIMUSERATTRIBUTES
	- <sup>m</sup> **ulOptions** 任意のオプションを定義する値。次のクエリー・オプションと ともに使用されます:
		- □ ESB\_SEARCH、ESB\_WILDSEARCH 次のいずれかの値になります:
			- **•** ESB MEMBERSONLY
			- **· ESB\_ALIASESONLY**
			- **.** ESB MEMBERSANDALIASES
		- □ すべてのオプション ESB COUNTONLY: メンバーのハンドルは戻さず に、pCounts 構造体の pTotalCount フィールドにのみ値を入れます
	- <sup>m</sup> **szDimension** クエリーの範囲を制限する次元。このフィールドは次のクエ リー・オプションで使用され、それ以外では無視されます:
		- **D** SB NAMEDGENERATION
		- <sup>o</sup> ESB\_NAMEDLEVEL
		- **D** ESB USERATTRIBUTE
		- □ ESB\_SEARCH すべての次元を検索するには、NULL に設定します
		- □ ESB WILDSEARCH すべての次元を検索するには、NULL に設定しま す
- <sup>m</sup> **pszString1** オプションによって決まる入力文字列。このフィールドは次の クエリー・オプションで使用され、それ以外では無視されます:
	- □ ESB NAMEDGENERATION 世代の名前
	- **□ ESB NAMEDLEVEL レベルの名前**
	- □ ESB SEARCH 検索する文字列。この文字列は完全一致として定義され ています
	- □ ESB\_WILDSEARCH 検索する文字列。この文字列は、末尾にオプショ ンの'\*'が付いた完全一致検索文字列として指定され、'\*'部分は任意の 文字の組合せが可能です。
	- **p** ESB USERATTRIBUTE ユーザー定義属性
- <sup>m</sup> **pszString2** オプションによって特定される入力文字列。このフィールドは 次のクエリー・オプションで使用され、それ以外では無視されます:
	- **□ ESB USERATTRIBUTE ユーザー定義属性。**
	- □ ESB SEARCH、ESB WILDSEARCH オプションで別名テーブルを検索 するよう設定されている場合、この文字列は検索対象の別名テーブル を指定します。NULL の場合、すべての別名テーブルが検索されます。

#### 戻り値

Dim DbName As String

関数が正常終了した場合、戻り値は 0 になります。

#### 例

```
 Declare Function EsbOtlQueryMembersByName Lib "ESBOTLN" 
(ByVal hOutline As Long, ByVal pszMember As String,
pPredicate As ESB_PREDICATE_T, pCounts As ESB_MBRCOUNTS_T) As Long
Declare Function EsbOtlFreeMember Lib "ESBOTLN" 
(ByVal hOutline As Long, ByVal hMember As Long) As Long
Sub ESB OtlOueryMembersByName()
  Dim sts As Long
  Dim hOutline As Long
  Dim pszMember As String
  Dim ihMember As Long
  Dim Object As ESB_OBJDEF_T
  Dim MbrInfo As ESB_MBRINFO_T
  Dim Predicate As ESB_PREDICATE_T
  Dim Counts As ESB_MBRCOUNTS_T
  Dim Access As Integer
  Dim AppName As String
```

```
 pszMember = "Qtr1"
 AppName = "Sample"
 DbName = "Basic"
 sts = EsbOtlOpenOutlineQuery(hCtx, Object, hOutline) 'open outline
 If sts = 0 Then 'proceed if open successful
                         'else message with error
  Predicate.ulQuery = ESB_CHILDREN
  Predicate.pszDimension = "Year"
  Counts.ulStart = 0
```

```
 Counts.ulMaxCount = 10
  If sts = 0 Then
    sts = EsbOtlQueryMembersByName(hOutline, pszMember, Predicate, Counts)
    If sts = 0 And Counts.ulReturnCount <> 0 Then
     For n% = 1 To Counts.ulReturnCount
      sts = EsbGetNextItem(hCtx, ESB_HMEMBER_TYPE, ihMember)
    If sts = 0 And ihMember \langle > 0 Then
         sts = EsbOtlFreeMember(hOutline, ihMember)
     End If
     Next
    End If
   End If
  Else
   msgbox "Outline open failed with error: " & sts
  Endif
End Sub
```
- **.** [EsbGetNextItem](#page-1440-0)
- <sup>l</sup> [EsbOtlFreeMember](#page-1666-0)
- <sup>l</sup> [EsbOtlGetDimensionUserAttributes](#page-1678-0)
- [EsbOtlOpenOutlineQuery](#page-1712-0)
- <sup>l</sup> [EsbOtlQueryMembers](#page-1716-0)

# EsbOtlRenameAliasTable

既存の別名テーブル名を変更します。

# 構文

```
 EsbOtlRenameAliasTable
       (
      hOutline, pszAliasTable, pszNewAliasTable
       )
ByVal 
      hOutline
          As Long
ByVal 
      pszAliasTable
        As String
ByVal 
      pszNewAliasTable
       As String
```
#### パラメータ 説明

hOutline アウトラインのコンテキスト・ハンドル。 pszAliasTable 変更する別名テーブル名。 pszNewAliasTable 新しい別名テーブル名。

### <span id="page-1724-0"></span>備考

- <sup>l</sup> デフォルトの別名テーブルの名前を、"Default"から変更しないでください。
- 別名テーブルの名前を変更した場合、別名テーブルに関連付けられた言語コー ドは名前が変更された別名テーブルに保持されます。

#### 戻り値

正常終了の場合は 0 が戻されます。それ以外の場合は、次のいずれかの値が戻さ れます:

- $\bullet$  OTLAPI\_BAD\_ALIASTABLE
- $\bullet$  OTLAPI ERR\_RENAMEDEFALIAS
- $\bullet$  OTLAPI ERR ALIASTABLENAME
- **.** OTLAPI\_ERR\_ALIASTABLEEXISTS

#### 例

 Declare Function EsbOtlRenameAliasTable Lib "ESBOTLN" (ByVal hOutline As Long, ByVal pszAliasTable As String, ByVal pszNewAliasTable As String) As Long

```
Sub ESB_OtlRenameAliasTable()
Dim sts As Long
Dim Object As ESB_OBJDEF_T
Dim hOutline As Long
Object.hCtx = hCtx
Object.Type = ESB_OBJTYPE_OUTLINE
Object.AppName = "Sample"
Object.DbName = "Basic"
Object.FileName = "Basic"
sts = EsbOtlOpenOutline(hCtx, Object, 
ESB_YES, ESB_YES, hOutline)
If sts = 0 Then
 EsbOtlRenameAliasTable(hOutline, "Alias Table 1",
  "1st Alias Table")
End If
End Sub
```
## 関連トピック

- **.** [EsbOtlCreateAliasTable](#page-1642-0)
- $\bullet$  [EsbOtlCopyAliasTable](#page-1640-0)
- $\bullet$  [EsbOtlClearAliasTable](#page-1636-0)
- [EsbOtlDeleteAliasTable](#page-1645-0)
- <sup>l</sup> [EsbOtlSetAliasTableLanguage](#page-1728-0)

# EsbOtlRenameMember

メンバー名を変更します。

```
 EsbOtlRenameMember
       (
      hOutline, hMember, pszNewMember
       )
ByVal 
      hOutline
        As Long
ByVal 
      hMember
         As Long
ByVal 
      pszNewMember
       As String
```
hOutline アウトラインのコンテキスト・ハンドル。 hMember 名前を変更するメンバーのハンドル。 pszNewMember 新しいメンバー名。

#### 備考

- すべての共有メンバー名も変更されます。
- hMember が共有メンバーを指している場合、この呼出しは失敗します。
- ESB\_ATTRMBRDT\_STRING 型に属さないゼロレベル(リーフ・ノード)の属性 メンバー名を変更すると、次がリセットされます:
	- o 属性値
	- <sup>m</sup> メンバーのロング名。1269 ページの「[ESB\\_ATTRSPECS\\_T](#page-1268-0)」構造体のアウ トラインに対する定義を使用
- 祖先の名前を変更すると、ゼロレベルの属性メンバーのロング名に影響する 場合があります。

#### 戻り値

正常終了の場合は 0 が戻されます。それ以外の場合は、次のいずれかの値が戻さ れます:

- $\bullet$  OTLAPI\_BAD\_MBRNAME
- $\bullet$  TLAPI\_BAD\_RENAMESHARE
- **.** OTLAPI ERR RENAMENAMEUSED

#### 例

 Declare Function EsbOtlRenameMember Lib "ESBOTLN" (ByVal hOutline As Long, ByVal hMember As Long, ByVal pszNewMember As String) As Long

Sub ESB\_OtlRenameMember()

構文

```
Dim sts As Long
Dim Object As ESB_OBJDEF_T
Dim hOutline As Long
Dim hMemProfit As Long
Object.hCtx = hCtx
Object.Type = ESB_OBJTYPE_OUTLINE
Object.AppName = "Sample"
Object.DbName = "Basic"
Object.FileName = "Basic"
sts = EsbOtlOpenOutline(hCtx, Object, 
ESB_YES, ESB_YES, hOutline) 
If sts = 0 Then
  sts = EsbOtlFindMember(hOutline, "Profit", 
  hMemProfit) 
End If
If sts = 0 And hMemberProfit \leq 0 Then
  sts = EsbOtlRenameMember(hOutline, hMemProfit, 
  "Prelim Profit") 
End If
End Sub
```
- **.** [EsbOtlFindMember](#page-1664-0)
- **.** [EsbOtlMoveMember](#page-1707-0)
- [EsbOtlAddMember](#page-1628-0)
- <sup>l</sup> [EsbOtlDeleteMember](#page-1651-0)

# EsbOtlRestructure

サーバー上のアウトラインを再構築します。これは非同期の呼出しです。

# 構文

```
 EsbOtlRestructure
       (
      hCtx, usRestructType
       )
ByVal 
      hCtx
           As Long
ByVal 
       usRestructType
       As Integer
```
# パラメータ 説明

hCtx サーバー・ログイン・コンテキスト・ハンドル。ESBOTLNriteOutline()を使用してア ウトラインが保存されたサーバーである必要があります。

usRestructType 実行する再構築のタイプ。これは、次のいずれかの値にできます:

- $\bullet$  ESB\_DOR\_ALLDATA
- $\bullet$  ESB DOR INDATA
- $\bullet$  ESB\_DOR\_LOWDATA
- $\bullet$  ESB\_DOR\_NODATA

#### 備考

- <sup>l</sup> この関数を呼び出す前に、呼出し元は **ESBOTLNriteOutline()**を使用してアウト ラインを保存しておく必要があります。
- この関数呼出しは、サーバーに保存されたアウトラインに対してのみ有効で す。
- これは非同期の呼出しです。この呼出しを行った後、EsbGetProcessState()で再 構築操作の完了を示すステータスが戻されるまで、**EsbGetProcessState()**を呼び 出す必要があります。
- (データが保存され)データが正しく再構築されるには、fKeepTrans フラグを ESB\_YES に設定して **EsbOtlOpenOutline()**を使用して、アウトラインを開いて おく必要があります。

#### 戻り値

正常終了の場合は 0 が戻されます。それ以外の場合は、次の値が戻されます:

OTLAPI\_BAD\_RESTRUCTTYPE

#### アクセス

この関数を使用するには、呼出し元は指定したアプリケーション、アウトライン・ オブジェクトが含まれているデータベースのいずれか、またはその両方に対して、 適切なレベルのアクセス権を持っている必要があります。アウトライン・オブジェ クトを再構築するには、指定したアプリケーション、またはアウトラインが含ま れるデータベースに対して、アプリケーション・デザイナまたはデータベース・ デザイナの権限(ESB\_PRIV\_APPDESIGN または ESB\_PRIV\_DBDESIGN)が必要です。

#### 例

 Declare Function EsbOtlRestructure Lib "ESBOTLN.DLL" (ByVal hCtx As Long, ByVal usRestructType As Integer) As Long

Sub ESB\_OtlRestructure() Dim hCtx As Long Dim sts As Long Dim Object As ESB\_OBJDEF\_T Dim hOutline As Long Object.hCtx = hCtx Object.Type = ESB\_OBJTYPE\_OUTLINE Object.AppName = "Sample" Object.DbName = "Basic" Object.FileName = "Basic" sts = EsbOtlOpenOutline(hCtx, Object,
```
ESB_YES, ESB_YES, hOutline)
'***
'body of code
'write outline to server using
'ESBOTLNriteOutline()
'***
If sts = 0 Then
 sts = EsbOtlRestructure(hCtx, ESB_DOR_ALLDATA)
End If
'***
'need to call EsbGetProcessState()
'to check for completion before proceeding
'***
End Sub
```
- [EsbOtlOpenOutline](#page-1710-0)
- [EsbOtlNewOutline](#page-1709-0)
- [EsbOtlWriteOutline](#page-1749-0)
- [EsbOtlVerifyOutline](#page-1747-0)
- [EsbOtlCloseOutline](#page-1639-0)

# EsbOtlSetAliasTableLanguage

指定した別名テーブルの言語コードを設定します。

別名テーブルの言語コードを設定すると、ApplCore セッションで実行されている アプリケーションが Essbase データベースにアクセスしたときに、アプリケーショ ン選択で正しい別名テーブルが自動的に選択されます。

#### 構文

```
 ESB_FUNC_M 
       EsbOtlSetAliasTableLanguage
      \left( hOutline
\mathcal{L} pszAliasTable
\mathcal{L} pszLanguageCode
       )
ByVal 
       hOutline
           As Long
ByVal 
      pszAliasTable
         As String
ByVal 
      pszLanguageCode
```

```
 As String
```
#### パラメータ 説明

hOutline アウトラインのコンテキスト・ハンドル。

pszAliasTable 言語コードを設定する別名テーブル名。

pszLanguageCode pszAliasTable で指定された別名テーブルに割り当てる言語コード。

言語コードは、ApplCore セッションからの中間層言語タグである必要があります。 言語コードの大文字と小文字は区別されません。

#### 備考

- デフォルトの別名テーブルで言語コードを設定することはできません。
- 別名テーブルにはいくつでも言語コードを割り当てることができます。複数 の言語コードを設定するには、言語コードごとにこの関数を呼び出します。
- 新しい言語コードを設定しても、別名テーブルに現在割り当てられている言 語コードは上書きされません。
- <sup>l</sup> 同じ言語コードを同じデータベース内の別の別名テーブルに割り当てないで ください。

#### 戻り値

- 成功の場合、0が戻されます。
- <sup>l</sup> 失敗した場合は、次のいずれかのエラーが戻されます:
	- o OTLAPI\_BAD\_ALIASTABLE (無効な別名テーブル)
	- o OTLAPI\_ERR\_DUP\_LANGCODE (言語コードが同じデータベース内の別の 別名テーブルに割り当てられている)

#### アクセス

この関数を使用するのに、特別な権限は必要ありません。

#### 例

 Declare Function EsbOtlGetAliasTableLanguages Lib "esbotln" (ByVal hOutline As Long, ByVal pszAliasTable As String, pulCount As Long) As Long Declare Function EsbOtlSetAliasTableLanguage Lib "esbotln" (ByVal hOutline As Long, ByVal pszAliasTable As String, ByVal pszLanguageCode As String) As Long Declare Function EsbOtlClearAliasTableLanguages Lib "esbotln" (ByVal hOutline As Long, ByVal pszAliasTable As String) As Long

```
Sub ESB_Sub ()
Dim sts As Long
Dim Object As ESB_OBJDEF_T
Dim hOutline As Long
Dim Items As Long
Dim AliasLang As String * ESB_ALIASNAMELEN
Object.hCtx = hCtx
Object.Type = ESB_OBJTYPE_OUTLINE
Object.AppName = "Sample"
Object.DbName = "Basic"
Object.FileName = "Basic"
sts = EsbOtlOpenOutline(hCtx, Object,
```

```
ESB_YES, ESB_YES, hOutline)
If sts = 0 Then
 sts = EsbOtlCreateAliasTable(hOutline, 
  "French Alias Table")
End If
If sts = 0 Then
  sts = EsbOtlSetAliasTableLanguage(hOutline, 
  "French Alias Table", "fr")
End If
If sts = 0 Then
  sts = EsbOtlSetAliasTableLanguage(hOutline, 
  "French Alias Table", "fr-CA")
End If
If sts = 0 Then
  sts = EsbOtlGetAliasTableLanguages(hOutline, 
  "French Alias Table", Items)
  If sts = 0 Then
    For N = 1 To Items
           sts = EsbGetNextItem(hCtx, ESB_ALIASLANG_TYPE, ByVal AliasLang)
      Next
  End If
End If
If sts = 0 Then
 sts = EsbOtlClearAliasTableLanguages(hOutline, 
  "French Alias Table")
End If
End Sub
```
- <sup>l</sup> [EsbOtlGetAliasTableLanguages](#page-1669-0)
- <sup>l</sup> [EsbOtlClearAliasTableLanguages](#page-1637-0)

# EsbOtlSetAttributeSpecifications

アウトラインの属性指定を設定します。

#### 構文

```
 EsbOtlSetAttributeSpecifications
       (
      hOutline
\mathcal{L} AttrSpecs
       )
ByVal 
      hOutline
       As Long
      AttrSpecs
```
#### パラメータ 説明

hOutline アウトラインのハンドル

AttrSpecs 属性指定

#### 備考

- 属性指定は、次のような場合に使用します:
	- <sup>m</sup> ロング名の生成
	- <sup>m</sup> 日時属性のフォーマットの指定
	- o 数値属性のバケットのタイプの指定
	- <sup>m</sup> 属性計算次元名およびそこで使用される値の名前の提供
- 属性指定を設定しない場合、アウトラインではデフォルトの属性指定が使用 されます。
- 属性指定を変更すると、再構築されることがあります。

#### アクセス

この関数を使用するのに、特別な権限は必要ありません。

#### 例

```
Sub ESB OtlSetAttributeSpecifications()
   Dim InAttrSpecs As ESB_ATTRSPECS_T
   eraser
   InAttrSpecs.GenNameBy = InputBox("Enter GenNameBy:" & vbCrLf & _
     "0. ESB_GENNAMEBY_PREFIX" & vbCrLf & _
     "1. ESB_GENNAMEBY_SUFFIX")
   InAttrSpecs.UseNameOf = InputBox("Enter UseNameOf:" & vbCrLf & _
     "0. ESB_USENAMEOF_NONE" & vbCrLf & _
    "1. ESB_USENAMEOF_PARENT" & vbCrLf &
    "2. ESB_USENAMEOF_GRANDPARENTANDPARENT" & vbCrLf &
     "3. ESB_USENAMEOF_ALLANCESTORS" & vbCrLf & _
     "4. ESB_USENAMEOF_DIMENSION")
   InAttrSpecs.Delimiter = InputBox("Enter Delimiter:" & vbCrLf & _
     "0. ESB_DELIMITER_UNDERSCORE" & vbCrLf & _
    "1. ESB DELIMITER PIPE" & vbCrLf &
     "2. ESB_DELIMITER_CARET")
   InAttrSpecs.DateFormat = InputBox("Enter DateFormat:" & vbCrLf & _
     "0. ESB_DATEFORMAT_MMDDYYYY" & vbCrLf & _
     "1. ESB_DATEFORMAT_DDMMYYYY")
   InAttrSpecs.BucketingType = InputBox("Enter BucketingType:" & vbCrLf & _
     "0. ESB_UPPERBOUNDINCLUSIVE" & vbCrLf & _
    "1. ESB_ESB_LOWERBOUNDINCLUSIVE" & vbCrLf &
     "2. ESB_UPPERBOUNDNONINCLUSIVE" & vbCrLf & _
     "3. ESB_ESB_LOWERBOUNDNONINCLUSIVE")
   InAttrSpecs.DefaultTrueString = InputBox("Enter DefaultTrueString: ", , 
"ESB_DEFAULT_TRUESTRING")
   InAttrSpecs.DefaultFalseString = InputBox("Enter DefaultFalseString: ", , 
"ESB_DEFAULT_FALSESTRING")
```

```
 InAttrSpecs.DefaultAttrCalcDimName = InputBox("Enter DefaultAttrCalcDimName: ", , 
"ESB_DEFAULT_ATTRIBUTECALCULATIONS")
   InAttrSpecs.DefaultSumMbrName = InputBox("Enter DefaultSumMbrName: ", , 
"ESB_DEFAULT_SUM")
   InAttrSpecs.DefaultCountMbrName = InputBox("Enter DefaultCountMbrName: ", , 
"ESB_DEFAULT_COUNT")
   InAttrSpecs.DefaultAverageMbrName = InputBox("Enter DefaultAverageMbrName: ", , 
"ESB_DEFAULT_AVERAGE")
   InAttrSpecs.DefaultMinMbrName = InputBox("Enter DefaultMinMbrName: ", , 
"ESB_DEFAULT_MIN")
   InAttrSpecs.DefaultMaxMbrName = InputBox("Enter DefaultMaxMbrName: ", , 
"ESB_DEFAULT_MAX")
   sts = EsbOtlSetAttributeSpecifications(ghOutline, InAttrSpecs)
   If sts = 0 Then
     Out "ESB_OtlSetAttributeSpecifications passed: " & sts
     Out "GenNameBy : " & InAttrSpecs.GenNameBy
     Out "UseNameOf : " & InAttrSpecs.UseNameOf
     Out "Delimiter : " & InAttrSpecs.Delimiter
     Out "DateFormat : " & InAttrSpecs.DateFormat
     Out "BucketingType : " & InAttrSpecs.BucketingType
     Out "DefaultTrueString : " & InAttrSpecs.DefaultTrueString
     Out "DefaultFalseString : " & InAttrSpecs.DefaultFalseString
     Out "DefaultAttrCalcDimName : " & InAttrSpecs.DefaultAttrCalcDimName
     Out "DefaultSumMbrName : " & InAttrSpecs.DefaultSumMbrName
     Out "DefaultCountMbrName : " & InAttrSpecs.DefaultCountMbrName
     Out "DefaultAverageMbrName : " & InAttrSpecs.DefaultAverageMbrName
     Out "DefaultMinMbrName : " & InAttrSpecs.DefaultMinMbrName
     Out "DefaultMaxMbrName : " & InAttrSpecs.DefaultMaxMbrName
   Else
     Out "ESB_OtlSetAttributeSpecifications failed" & sts
     Exit Sub
   End If
End Sub
```
- [EsbCheckAttributes](#page-1335-0)
- <sup>l</sup> [EsbGetAssociatedAttributesInfo](#page-1397-0)
- [EsbGetAttributeInfo](#page-1400-0)
- **[EsbGetAttributeSpecifications](#page-1402-0)**
- <sup>l</sup> [EsbOtlAssociateAttributeDimension](#page-1632-0)
- <sup>l</sup> [EsbOtlAssociateAttributeMember](#page-1634-0)
- <sup>l</sup> [EsbOtlDisassociateAttributeDimension](#page-1657-0)
- <sup>l</sup> [EsbOtlDisassociateAttributeMember](#page-1658-0)
- [EsbOtlFindAttributeMembers](#page-1662-0)
- [EsbOtlGetAssociatedAttributes](#page-1671-0)
- **e** [EsbOtlGetAttributeInfo](#page-1672-0)
- **.** [EsbOtlGetAttributeSpecifications](#page-1674-0)
- **.** [EsbOtlQueryAttributes](#page-1714-0)

# EsbOtlSetDTSMemberAlias

DTS メンバーの別名を設定します。

#### 構文

```
 EsbOtlSetDTSMemberAlias
\overline{\phantom{a}} hOutline, pszDTSMember, pszAlias, pszAliasTable
       )
ByVal 
       hOutline
          As Long
ByVal 
       pszDTSMember
       As String
ByVal 
       pszAlias
         As String
ByVal 
       pszAliasTable
       As String
```

```
パラメータ 説明
```
hOutline EsbOtlOpenOutlineQuery 呼出しから戻される Essbase アウトライン・ハンドル。

pszDTSMember 別名を提供する DTS メンバー名。

pszAlias DTS メンバーの別名を含む C 文字列を指すポインタ。

```
pzsAliasTable 別名を提供する別名テーブルの名前。NULL の場合は、デフォルトの別名テーブルが使
        用されます。
```
#### 戻り値

成功の場合、戻り値はゼロです。それ以外の場合は、次のいずれかの値が戻され ます:

- **.** OTLAPI\_ERR\_DTSMBRNOTDEFINED
- $\bullet$  OTLAPI\_BAD\_ALIASTABLE
- **.** OTLAPI\_ERR\_ILLEGALALIASSTRING
- $\bullet$  OTLAPI ERR DUPLICATEALIAS

#### 例

```
 Public Sub ESB_OtlSetDTSMemberAlias()
 Dim DTSMember As String * ESB_MBRNAMELEN
 Dim Alias As String * ESB_ALIASNAMELEN
 Dim AliasTable As String * ESB_ALIASNAMELEN
```

```
 DTSMember = "Y-T-D"
 Alias = "Year_To_Date"
 AliasTable = "default"
```

```
 sts = EsbOtlSetDTSMemberAlias(hOutline, DTSMember, _ 
              Alias, AliasTable)
```
End Sub

#### 関連トピック

- <sup>l</sup> [EsbOtlDeleteDTSMemberAlias](#page-1647-0)
- <sup>l</sup> [EsbOtlEnableDTSMember](#page-1660-0)
- <sup>l</sup> [EsbOtlGetEnabledDTSMembers](#page-1681-0)
- **.** [EsbOtlGetDTSMemberAlias](#page-1680-0)

# EsbOtlSetGenName

次元内の特定世代に対して名前を設定します。

#### 構文

#### **EsbOtlSetGenName**

```
\left( hOutline, pszDimension, usGen, pszName
       )
ByVal 
      hOutline
        As Long
ByVal 
      pszDimension
       As String
ByVal 
       usGen
          As Integer
ByVal 
      pszName
         As String
```
#### パラメータ 説明

hOutline アウトラインのコンテキスト・ハンドル。 pszDimension 対象の世代を含む次元の名前。 usGen 名前を設定する世代の番号。次元自体は世代 1 です。 pszName 世代に与える名前。

#### 備考

- 世代名はメンバー名と同じルールに従い、メンバー名全体で一意性が必要で す。他の世代、レベル、メンバー名、または別名と重複できません。重複し た名前を追加しようとすると、エラーが発生します。
- 各特定次元および世代で持つことができる名前は1つです。

#### 戻り値

正常終了の場合は 0 が戻されます。それ以外の場合は、次のいずれかの値が戻さ れます:

- $\bullet$  OTLAPI\_BAD\_GENLEVELNAME
- **.** OTLAPI\_ERR\_GENLEVELNAMEEXISTS
- $\bullet$  OTLAPI\_ERR\_GENLEVELEXISTS
- **.** OTLAPI\_ERR\_GENLEVELVALUE
- LAPI\_ERR\_NOTADIM
- **.** OTLAPI\_ERR\_GENLEVELNAMEMBR

#### 例

 Declare Function EsbOtlSetGenName Lib "ESBOTLN" (ByVal hOutline As Long, ByVal pszDimension As String, ByVal usGen As Integer, ByVal pszName As String) As Long Sub ESB\_OtlSetGenName() Dim sts As Long

```
Dim Object As ESB_OBJDEF_T
Dim hOutline As Long
Dim Dimension As String
Dim GenNum As Integer
Dim GenName As String
Object.hCtx = hCtx
Object.Type = ESB_OBJTYPE_OUTLINE
Object.AppName = "Sample"
Object.DbName = "Basic"
Object.FileName = "Basic"
sts = EsbOtlOpenOutline(hCtx, Object, ESB_YES,
ESB_YES, hOutline)
'*****************************************
'********** Set Generation Name **********
'*****************************************
Dimension = "Year"
GenNum = 2
GenName = "Qtr1 Qtr2 Qtr3 Qtr4"
If Not sts Then
 sts = EsbOtlSetGenName(hOutline, Dimension,
GenNum, GenName)
End If
End Sub
```
#### 関連トピック

- [EsbOtlDeleteGenName](#page-1649-0)
- **.** [EsbOtlGetGenNames](#page-1685-0)
- <sup>l</sup> [EsbOtlGetGenName](#page-1683-0)

# EsbOtlSetLevelName

次元内の特定レベルに対して名前を設定します。

#### 構文

```
 EsbOtlSetLevelName
```

```
 (
      hOutline, pszDimension, usLevel, pszName
       )
ByVal 
      hOutline
         As Long
ByVal 
      pszDimension
       As String
ByVal 
       usLevel
         As Integer
ByVal 
      pszName
          As String
```
#### パラメータ 説明

hOutline アウトラインのコンテキスト・ハンドル。

pszDimension 対象のレベルを含む次元の名前。

usGen 名前を設定するレベルの番号。リーフ・メンバーはレベル 0 です。

pszName レベルに与える名前。

#### 備考

- レベル名はメンバー名と同じルールに従い、メンバーの名前スペース全体で 一意の必要があります。他の世代、レベル、メンバー名、または別名と重複 できません。重複した名前を追加しようとすると、エラーが発生します。
- 個々の特定次元およびレベルが持てる名前は1つです。

#### 戻り値

正常終了の場合は 0 が戻されます。それ以外の場合は、次のいずれかの値が戻さ れます:

- $\bullet$  OTLAPI BAD GENLEVELNAME
- **.** OTLAPI\_ERR\_GENLEVELNAMEEXISTS
- $\bullet$  OTLAPI\_ERR\_GENLEVELEXISTS
- $\bullet$  OTLAPI ERR NOTADIM
- $\bullet$  OTLAPI ERR GENLEVELNAMEMBR

 Declare Function EsbOtlSetLevelName Lib "ESBOTLN" (ByVal hOutline As Long, ByVal pszDimension As String, ByVal usLevel As Integer, ByVal pszName As String) As Long Sub ESB\_OtlSetLevelName() Dim sts As Long Dim Object As ESB\_OBJDEF\_T Dim hOutline As Long Dim Dimension As String Dim LevelNum As Integer Dim LevelName As String Object.hCtx = hCtx Object.Type = ESB\_OBJTYPE\_OUTLINE Object.AppName = "Sample" Object.DbName = "Basic" Object.FileName = "Basic" sts = EsbOtlOpenOutline(hCtx, Object, ESB\_YES, ESB\_YES, hOutline) '\*\*\*\*\*\*\*\*\*\*\*\*\*\*\*\*\*\*\*\*\*\*\*\*\*\*\*\*\*\*\*\*\*\*\*\* '\*\*\*\*\*\*\*\*\*\* Set Level Name \*\*\*\*\*\*\*\*\*\* '\*\*\*\*\*\*\*\*\*\*\*\*\*\*\*\*\*\*\*\*\*\*\*\*\*\*\*\*\*\*\*\*\*\*\*\* Dimension = "Year" LevelNum = 1 LevelName = "Month" If Not sts Then sts = EsbOtlSetLevelName(hOutline, Dimension, LevelNum, LevelName) End If End Sub

#### 関連トピック

- [EsbOtlDeleteLevelName](#page-1650-0)
- <sup>l</sup> [EsbOtlGetLevelName](#page-1687-0)
- <sup>l</sup> [EsbOtlGetLevelNames](#page-1689-0)

# EsbOtlSetMemberAlias

指定した別名テーブルの指定したメンバーに対して、デフォルトのメンバー別名 を設定します。

#### 構文

```
 EsbOtlSetMemberAlias
```

```
 (
      hOutline, hMember, pszAliasTable, pszAlias
       )
ByVal 
      hOutline
         As Long
ByVal 
      hMember
```
例

 As Long ByVal pszAliasTable As String ByVal pszAlias As String

#### パラメータ 説明

hOutline アウトラインのコンテキスト・ハンドル。

hMember 別名を設定するメンバーのハンドル。

pszAliasTable 別名を設定する別名テーブル。このパラメータが""の場合、デフォルトの別名テーブ ルが使用されます。

pszAlias 別名。

#### 備考

- メンバー・ハンドルは共有メンバーにできません。共有メンバーに別名を使 用できません。
- **別名を削除するには、EsbOtlDeleteMemberAlias()を使用します。**

#### 戻り値

正常終了の場合は 0 が戻されます。それ以外の場合は、次のいずれかの値が戻さ れます:

- $\bullet$  OTLAPI BAD ALIASTABLE
- $\bullet$  OTLAPI ERR ALIASSHARED
- $\bullet$  OTLAPI ERR ILLEGALDEFALIAS
- **.** OTLAPI ERR\_ILLEGALCOMBOALIAS
- **.** OTLAPI\_ERR\_ILLEGALALIASSTRING
- $\bullet$  OTLAPI ERR DUPLICATEALIAS

#### 例

 Declare Function EsbOtlSetMemberAlias Lib "ESBOTLN" (ByVal hOutline As Long, ByVal hMember As Long, ByVal pszAliasTable As String, ByVal pszAlias As String) As Long

```
Sub ESB_OtlSetMemberAlias()
Dim sts As Long
Dim Object As ESB_OBJDEF_T
Dim hOutline As Long
Dim hMemberYear As Long
Dim szAlias As String * ESB_MBRNAMELEN
Object.hCtx = hCtx
Object.Type = ESB_OBJTYPE_OUTLINE
Object.AppName = "Sample"
Object.DbName = "Basic"
Object.FileName = "Basic"
```

```
sts = EsbOtlOpenOutline(hCtx, Object, 
SB_YES, ESB_YES, hOutline)
If sts = 0 Then
  sts = EsbOtlFindMember(hOutline, "Year",
  hMemberYear) 
End If
If sts = 0 And hMemberYear <> 0 Then
  szAlias = "Year Dimension"
  sts = EsbOtlSetMemberAlias(hOutline, 
  hMemberYear, "", szAlias)
End If
End Sub
```
- **·** [EsbOtlGetMemberAlias](#page-1691-0)
- <sup>l</sup> [EsbOtlDeleteMemberAlias](#page-1653-0)

# EsbOtlSetMemberFormula

指定されたメンバーに対して式を設定します。

#### 構文

#### **EsbOtlSetMemberFormula**

```
\left( hOutline, hMember, pszFormula
      \lambdaByVal 
       hOutline
        As Long
ByVal 
       hMember
         As Long 
ByVal 
       pszFormula
       As String
```
#### パラメータ 説明

hOutline アウトラインのコンテキスト・ハンドル。

hMember メンバーのハンドル。

pszFormula メンバー式を含むバッファ。

#### 備考

メンバー式を削除するには、**EsbOtlDeleteMemberFormula()**を使用します。

#### 戻り値

正常終了の場合は 0 が戻されます。それ以外の場合は、次のいずれかの値が戻さ れます:

- **.** OTLAPI ERR SHAREDMEMBERFORMULA
- $\bullet$  OTLAPI\_ERR\_MEMBERCALC

#### 例

```
 Declare Function EsbOtlSetMemberFormula Lib
"ESBOTLN" (ByVal hOutline As Long, ByVal hMember As Long,
ByVal pszFormula As String) As Long
Sub ESB_OtlSetMemberFormula()
Dim sts As Long
Dim Object As ESB_OBJDEF_T
Dim hOutline As Long
Dim hMemberProfit As Long
Dim szFormula as String * 100
Object.hCtx = hCtx
Object.Type = ESB_OBJTYPE_OUTLINE
Object.AppName = "Sample"
Object.DbName = "Basic"
Object.FileName = "Basic"
sts = EsbOtlOpenOutline(hCtx, Object, 
ESB_YES, ESB_YES, hOutline) 
If sts = 0 Then
  sts = EsbOtlFindMember(hOutline, "Profit", 
  hMemberProfit) 
End If
If sts = 0 hMemberProfit <> 0 Then
  szFormula = "Profit = Gross / Margin;"
 sts = EsbOtlSetMemberFormula(hOutline, 
  hMemberProfit, szFormula) 
End If
End Sub
```
#### 関連トピック

- <sup>l</sup> [EsbOtlGetMemberFormula](#page-1692-0)
- <sup>l</sup> [EsbOtlDeleteMemberFormula](#page-1654-0)

### EsbOtlSetMemberInfo

この関数は、メンバー属性情報を設定します。

#### 構文

```
 EsbOtlSetMemberInfo
```

```
 (
       hOutline, hMember, pInfo
       )
ByVal 
       hOutline
       As Long
ByVal 
      hMember
       As Long
```
 pInfo As ESB\_MBRINFO\_T

#### パラメータ 説明

hOutline アウトラインのコンテキスト・ハンドル。

hMember 属性を設定するメンバーのハンドル。

pInfo メンバー情報の構造体。

#### 備考

- <sup>l</sup> **EsbOtlGetMemberInfo()**を呼び出して、ESB\_MBRINFO\_T 構造体の各フィール ドを初期化する必要があります。
- 属性:
	- o ESB MBRINFO T 構造体の、次の 2 つのフィールドは属性専用です:

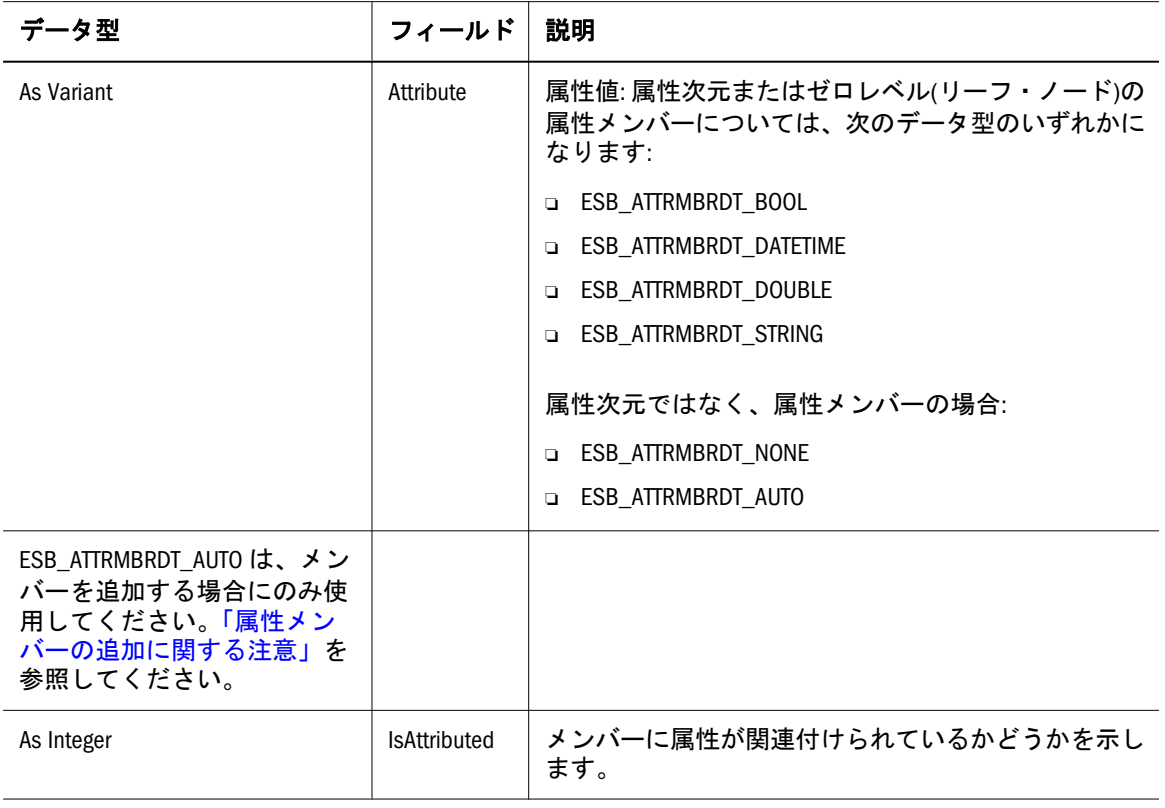

<sup>m</sup> ESB\_MBRINFO\_T 構造体の、次の 2 つのフィールドの値は属性専用です:

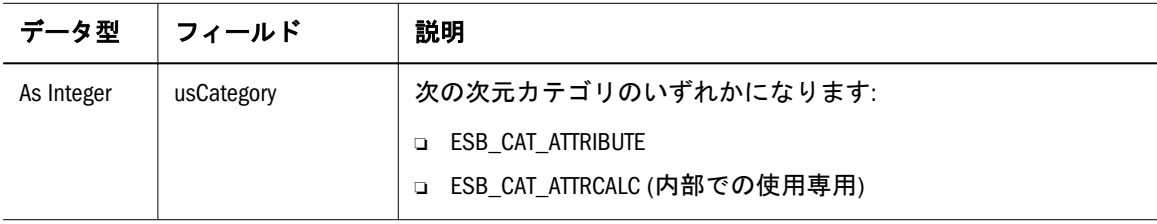

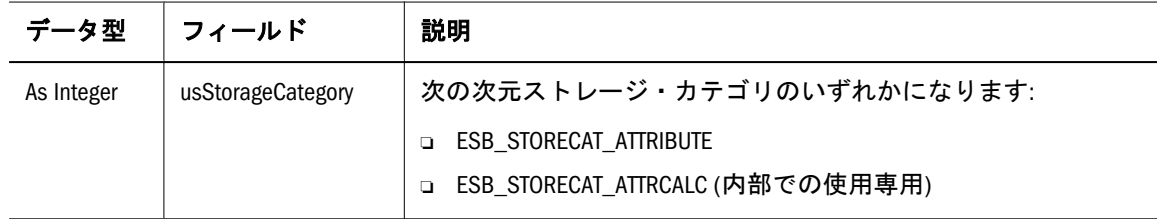

#### 戻り値

正常終了の場合は 0 が戻されます。それ以外の場合は、次のいずれかの値が戻さ れます:

- **.** OTLAPI\_BAD\_CONSOL
- $\bullet$  OTLAPI\_BAD\_MBRNAME
- **.** OTLAPI\_BAD\_MEMBER
- **.** OTLAPI ERR\_ADDNAMEUSED
- $\bullet$  OTLAPI\_ERR\_CURTOOMANYDIMS
- $\bullet$  OTLAPI\_ERR\_BADSHARE
- **.** OTLAPI\_ERR\_BADSKIP
- **.** OTLAPI\_ERR\_BADSTORAGE
- **.** OTLAPI\_ERR\_BADSTORAGECATEGORY
- $\bullet$  OTLAPI ERR BADTIMEBAL
- **.** OTLAPI\_ERR\_ILLEGALBOOLEAN
- **.** OTLAPI\_ERR\_ILLEGALCURRENCY
- $\bullet$  OTLAPI\_ERR\_ILLEGALDATE
- $\bullet$  OTLAPI\_ERR\_ILLEGALNAME
- **.** OTLAPI\_ERR\_ILLEGALNUMERIC
- $\bullet$  OTLAPI\_ERR\_ILLEGALTAG
- $\bullet$  OTLAPI\_ERR\_LEAFLABEL
- **· OTLAPI\_ERR\_NOSHAREPROTO**
- $\bullet$  OTLAPI ERR\_NOTIMEDIM
- $\bullet$  OTLAPI ERR SHARENOTLEVEL0

#### 例

 Declare Function EsbOtlSetMemberInfo Lib "ESBOTLN" (ByVal hOutline As Long, ByVal hMember As Long, pInfo As ESB\_MBRINFO\_T) As Long

Sub ESB\_OtlSetMemberInfo() Dim sts As Long Dim Object As ESB\_OBJDEF\_T Dim hOutline As Long Dim MbrInfo As ESB\_MBRINFO\_T Dim hFeb As Long

```
Object.hCtx = hCtx
Object.Type = ESB_OBJTYPE_OUTLINE
Object.AppName = "Sample"
Object.DbName = "Basic"
Object.FileName = "Basic"
sts = EsbOtlOpenOutline(hCtx, Object, 
ESB_YES, ESB_YES, hOutline)
If sts = 0 Then
  sts = EsbOtlFindMember(hOutline, "Feb", hFeb)
End If
If sts = 0 And hFeb \Leftrightarrow 0 Then
  MbrInfo.fTwoPass = ESB_TRUE
  MbrInfo.fExpense = ESB_TRUE
  MbrInfo.usTimeBalance = ESB_TIMEBAL_AVG
  MbrInfo.usSkip = ESB_SKIP_ZEROS
  MbrInfo.usConsolidation = ESB_UCALC_MULT
  sts = EsbOtlSetMemberInfo(hOutline, hFeb, MbrInfo)
End If
End Sub
```
- <sup>l</sup> [EsbOtlGetMemberInfo](#page-1693-0)
- [EsbOtlFindMember](#page-1664-0)

# EsbOtlSetOutlineInfo

アウトライン情報を設定します。

#### 構文

```
 EsbOtlSetOutlineInfo (
      hOutline, pInfo
       )
ByVal 
      hOutline
      As Long
      pInfo
```
As ESB\_OUTLINEINFO\_T

#### パラメータ 説明

hOutline アウトラインのコンテキスト・ハンドル。

pInfo 呼出し元によって割り当てられる、アウトライン情報のストレージ変数。

#### 備考

- ESB OUTLINEINFO T 構造体の一部のフィールドのみを使用して情報を設定 します。詳細は「API 構造体」のセクションを参照してください。
- ESB\_OUTLINEINFO\_T 構造体の各フィールドを初期化するには、 **EsbOtlGetOutlineInfo()**を呼び出します。

● ESB OUTLINEINFO T 構造体の fCaseSensitive フラグが ESB TRUE から ESB\_FALSE に変更され、そのためにメンバー名が重複してしまった場合、こ の呼出しは失敗します。

#### 戻り値

正常終了の場合は 0 が戻されます。それ以外の場合は、次のいずれかの値が戻さ れます:

- $\bullet$  OTLAPI BAD OUTLINETYPE
- $\bullet$  OTLAPI\_ERR\_DUPLICATEALIAS
- $\bullet$  OTLAPI\_ERR\_CURTOOMANYDIMS
- $\bullet$  OTLAPI\_ERR\_ILLEGALTAG
- $\bullet$  OTLAPI ERR DUPLICATENAME

#### 例

```
 Declare Function EsbOtlSetOutlineInfo Lib
"ESBOTLN" (ByVal hOutline As Long, 
pInfo As ESB_OUTLINEINFO_T) As Long
```

```
Sub ESB_OtlSetOutlineInfo()
Dim sts As Long
Dim Object As ESB_OBJDEF_T
Dim hOutline As Long
Dim Info As ESB_OUTLINEINFO_T
Object.hCtx = hCtx
Object.Type = ESB_OBJTYPE_OUTLINE
Object.AppName = "Sample"
Object.DbName = "Basic"
Object.FileName = "Basic"
sts = EsbOtlOpenOutline(hCtx, Object, 
ESB_YES, hOutline)
'call GetOutlineInfo() to fill structure
If sts = 0 Then
  Info.fCaseSensitive = ESB_FALSE
 sts = EsbOtlSetOutlineInfo(hOutline, Info)
End If
End Sub
```
#### 関連トピック

 $\bullet$  [EsbOtlGetOutlineInfo](#page-1701-0)

# EsbOtlSetUserAttribute

メンバーに対するユーザー定義属性を設定します。

#### 構文

**EsbOtlSetUserAttribute**

```
 (
```

```
 hOutline, hMember, pszString
       )
ByVal 
      hOutline
       As Long
ByVal 
      hMember
        As Long
ByVal 
      pszString
       As String
```
#### パラメータ 説明

hOutline アウトラインのコンテキスト・ハンドル。

hMember ユーザー定義属性を設定するメンバーのハンドル。

pszString 設定するユーザー定義属性。

#### 備考

- <sup>l</sup> 呼出し元はメンバーに任意の数のユーザー定義属性を設定できます。一意に 渡された文字列が各属性を定義し、ユーザー名と同様の表記規則に従います。 **EsbOtlGetUserAttributes()**を参照してください。
- <sup>l</sup> 共有メンバーに対してユーザー属性を設定しようとすると、エラーが発生し ます。

#### 戻り値

正常終了の場合は 0 が戻されます。それ以外の場合は、次のいずれかの値が戻さ れます:

- **OTLAPI BAD USERATTR**
- **.** OTLAPI ERR SHAREUDA

#### 例

 Declare Function EsbOtlSetUserAttribute Lib "ESBOTLN" (ByVal hOutline As Long, ByVal hMember As Long, ByVal pszString As String) As Long

```
Sub ESB_OtlSetUserAttribute()
Dim sts As Long Dim Object As ESB_OBJDEF_T
Dim hOutline As Long
Dim hMember As Long
Dim AttributeList As String
Object.hCtx = hCtx
Object.Type = ESB_OBJTYPE_OUTLINE
Object.AppName = "Sample"
Object.DbName = "Basic"
Object.FileName = "Basic"
AttributeList = "Read Write"
sts = EsbOtlOpenOutline(hCtx, Object, ESB_YES,
```

```
ESB_YES, hOutline)
If sts = 0 Then
  sts = EsbOtlFindMember(hOutline, "Jan",
  hMember)
End If
If sts = 0 And hMember <> 0 Then
  '********************
  ' Set User Attributes
  '********************
  sts = EsbOtlSetUserAttribute(hOutline, 
  hMember, AttributeList) 
End If
End Sub
```
- [EsbOtlDeleteUserAttribute](#page-1655-0)
- **.** [EsbOtlGetUserAttributes](#page-1706-0)

# EsbOtlSortChildren

アウトライン・メンバーの子をソートします。

#### 構文

```
 EsbOtlSortChildren
      \left( hOutline, hParent, usType
       )
ByVal 
      hOutline
      As Long
ByVal 
       hParent
       As Long
ByVal 
      usType
        As Integer
```
#### パラメータ 説明

hOutline アウトラインのコンテキスト・ハンドル。

hParent ソートする子の親のハンドル。ESB\_NULL が指定されている場合は、次元がソートされま す。

- usType ソート・タイプ。次のいずれかを指定できます:
	- $\bullet$  ESB\_SORT\_ASCENDING
	- **•** ESB SORT DESCENDING

#### 戻り値

正常終了の場合は 0 が戻されます。それ以外の場合は、次のいずれかの値が戻さ れます:

<span id="page-1747-0"></span> $\bullet$  OTLAPI BAD SORTTYPE

#### $\bullet$  OTLAPI\_BAD\_SORTCOMPAREFUNC

 $\bullet$  OTLAPI\_SORT\_TOOMANY

#### 例

```
 Declare Function EsbOtlSortChildren Lib 
"ESBOTLW" (ByVal hOutline As Long, ByVal hParent As Long, 
ByVal usType As Integer) As Long
Sub ESB_OtlSortChildren()
Dim sts As Long
Dim Object As ESB_OBJDEF_T
Dim hOutline As Long
Dim hParent As Long
Object.hCtx = hCtx
Object.Type = ESB_OBJTYPE_OUTLINE
Object.AppName = "Sample"
Object.DbName = "Basic"
Object.FileName = "Basic"
sts = EsbOtlOpenOutline(hCtx, Object, 
ESB_YES, ESB_YES, hOutline)
If sts = 0 Then
 sts = EsbOtlFindMember(hOutline, "Profit", hParent) 
End If
If sts = 0 And hParent \langle > 0 Then
  sts = EsbOtlSortChildren(hOutline,
  hParent, ESB_SORT_DESCENDING) 
End If
End Sub
```
#### 関連トピック

**·** [EsbOtlFindMember](#page-1664-0)

# EsbOtlVerifyOutline

アウトラインが正しいことを確認します。グローバルなアウトライン・エラーと、 不正なメンバーそれぞれのエラーの両方を戻します。

#### 構文

```
 EsbOtlVerifyOutline
       (
      hOutline, pulErrors, pulCount
      )
ByVal 
      hOutline
       As Long
      pulErrors
       As Long
      pulCount
```
As Long

#### パラメータ 説明

hOutline アウトラインのコンテキスト・ハンドル。

pulErrors グローバル・アウトライン・エラーの戻り値のビットマスクを示す戻り変数。現在、この フィールドには次の値のみがあります: ESB\_OUTERROR\_CURTOOMANYDIMS

pulCount エラーのあるメンバーの数。

#### 備考

- この関数は、共有メンバーにおけるユーザー属性の重複、レベルまたは世代 名、別名の重複がないかどうかを確認します。
- サーバーへのアウトラインの保存は、そのアウトラインにエラーがない場合 のみ成功します(\*pulErrors == 0 かつ\*pulCount == 0)。
- ▶ エラー値を取得するには、次の手順を実行します:
- 1 ESB\_OUTERROR\_T 構造体を割り当てます。
- 2 各エラー・メンバーごとに1回 EsbGetNextItem()を呼び出します(pulCount 変数で戻 されます)。

**EsbGetNextItem()**を呼び出すたびに、メンバーのエラー情報が ESB\_OUTERROR\_T 構造体で戻されます。

#### 戻り値

正常終了の場合は 0 が戻されます。それ以外の場合は、次のいずれかの値が戻さ れます:

- **.** ESB\_OUTERROR\_SHAREUDA
- **.** ESB\_OUTERROR\_DUPGENLEVNAME

#### 例

 Declare Function EsbOtlVerifyOutline Lib "ESBOTLN" (ByVal hOutline As Long, pulErrors As Long, pulCount As Long) As Long Sub ESB OtlVerifyOutline() Dim sts As Long Dim Object As ESB\_OBJDEF\_T Dim hOutline As Long Dim ulErrors As Long Dim ulCount As Long Dim pOutError As ESB\_OUTERROR\_T Object.hCtx = hCtx Object.Type = ESB\_OBJTYPE\_OUTLINE Object.AppName = "Sample"

```
Object.FileName = "Basic"
sts = EsbOtlOpenOutline(hCtx, Object,
```
Object.DbName = "Basic"

```
'body of code
If sts = 0 Then
  sts = EsbOtlVerifyOutline(hOutline, 
  ulErrors, ulCount)
 Do While sts = 0 And ulCount > 0 sts = EsbGetNextItem(hCtx, 
   ESB_OUTERROR_TYPE, pOutError)
   ulCount = ulCount - 1
    'do something with the error value
  Loop
End If
End Sub
```
- [EsbOtlNewOutline](#page-1709-0)
- [EsbOtlOpenOutline](#page-1710-0)
- EsbOtlWriteOutline

# EsbOtlWriteOutline

既存のアウトライン情報をディスクに書き込みます。

#### 構文

```
 EsbOtlWriteOutline (
        hOutline, pObject
\begin{array}{c} \hline \end{array}ByVal 
       hOutline
        As Long 
        pObject
         As ESB_OBJDEF_T
```
#### パラメータ 説明

hOutline アウトラインのコンテキスト・ハンドル。 pObject 書込み対象のアウトライン・オブジェクト。

#### 備考

- アウトラインをサーバー・オブジェクトとして保存する場合は、最初に.OTN ファイルとして保存されます。そして **EsbOtlRestructure()**を呼び出して、実際 の.OTL ファイルを作成する必要があります。
- アウトラインをサーバー・オブジェクトとして保存する場合、オブジェクト 名はデータベース名と同じである必要があります。
- サーバー・アウトライン・オブジェクトまたはクライアント・アウトライン・ オブジェクトをローカル・データベースに保存する場合、データベースがす でに存在している必要があります。

● 指定されたユーザーによってアウトラインが現在ロックされていない場合、 この呼出しは正常に実行されません(ESB\_OBIDEF\_T 構造体の hCtx パラメー タ)。

#### 戻り値

正常終了の場合は 0 が戻されます。それ以外の場合は、次のいずれかの値が戻さ れます:

- $\bullet$  OTLAPI BAD OBJTYPE
- **.** OTLAPI ERR\_NOTVERIFIED

#### アクセス

この関数を使用するには、呼出し元は指定したアプリケーション、アウトライン・ オブジェクトが含まれているデータベースのいずれか、またはその両方に対して、 適切なレベルのアクセス権を持っている必要があります。アウトライン・オブジェ クトを書き込むには、指定したアプリケーション、またはアウトラインが含まれ るデータベースに対して、アプリケーション・デザイナまたはデータベース・デ ザイナの権限(ESB\_PRIV\_APPDESIGN または ESB\_PRIV\_DBDESIGN)が必要です。

#### 例

```
 Declare Function EsbOtlWriteOutline Lib
"ESBOTLN" (ByVal hOutline As Long,
pObject As ESB_OBJDEF_T) As Long
Sub ESB_OtlWriteOutline()
Dim sts As Long
Dim Object As ESB_OBJDEF_T
Dim hOutline As Long
Object.hCtx = hCtx
Object.Type = ESB_OBJTYPE_OUTLINE
Object.AppName = "Sample"
Object.DbName = "Basic"
Object.FileName = "Basic"
sts = EsbOtlOpenOutline(hCtx, Object,
ESB_YES, ESB_YES, hOutline)
'body of code
If sts = 0 Then
  sts = EsbOtlWriteOutline(hOutline, Object)
End If
'restructure db using EsbOtlRestructure()
End Sub
```
#### 関連トピック

- [EsbOtlOpenOutline](#page-1710-0)
- [EsbOtlNewOutline](#page-1709-0)
- [EsbOtlVerifyOutline](#page-1747-0)
- **e** [EsbOtlRestructure](#page-1726-0)
- **•** [EsbOtlCloseOutline](#page-1639-0)

この例では、アウトライン・ツリーの使用方法を示します。TraverseTree は再帰的 アルゴリズムで、アウトライン・ツリーを走査してすべてのアウトライン・メン バーへのアクセスを提供します。順番に各メンバーを選択して、最終メンバーに 到達するまでそれぞれで処理します。コード中のコメントは、追加の処理ができ ることを示します。

24 アウトラインの走査例**(VB)**

このアルゴリズムには、複数の VB のアウトライン API コマンドが組み込まれて います。

- **EsbOtlGetFirstMember()は、アウトライン中の最初のメンバー(最初に定義され** ている次元)へのメンバーのハンドルを戻します。
- EsbOtlGetMemberInfo()は、指定されたメンバーに関する情報を取得します。
- **EsbOtlGetChild()**は、メンバーの子を戻します。
- **EsbOtlGetNextSibling**()は、メンバーの次の兄弟を戻します。

このコードを実行する前に、API を初期化してアウトラインを開きます。このコー ドの後に、アウトラインを閉じて API を終了します。

```
 TraverseTree (ESB_HOUTLINE_T)
{
  ESB_HMEMBER_T hMember;
 ESB_STS_T sts = 0;
  sts = EsbOtlGetFirstMember(hOutline, &hMember);
  if (!sts && hMember)
   sts = TraverseTreeRecurse(hOutline, hMember); 
}
TraverseTreeRecurse(ESB_HOUTLINE_T hOutline, ESB_HMEMBER_T hMember) 
{
  ESB_MEMBERINFO_T MbrInfo;
  ESB_HMEMBER_T, hChild;
 ESB STS T sts = 0;
  while (!sts && hMember)
  {
   sts = EsbOtlGetMemberInfo (hOutline, hMember, &MbrInfo);
  /* ADD THE PROCESSING FOR EACH MEMBER HERE. */ if (!sts)
   {
    sts = EsbOtlGetChild(hOutline, hMember, &hChild);
```

```
 if (!sts && hChild)
    {
    sts = TraverseTreeRecurse(hOutline, hChild);
   }
   }
  sts = EsbOtlGetNextSibling(hOutline, hMember, &hMember);
  }
  return (sts); 
}
```
# 第 **V I I** 部

# その他の**API**

その他の API の内容:

- Java API [リファレンス](#page-1756-0)
- <sup>l</sup> MDX [プロバイダ](#page-1758-0) API
- XMLA [リファレンスへようこそ](#page-1792-0)
- <sup>l</sup> XMLA [の操作](#page-1794-0)

<span id="page-1756-0"></span>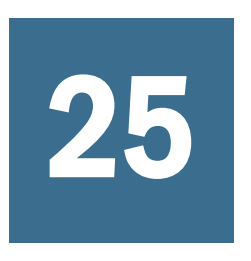

# 25 Java APIリファレンス

Java API ドキュメントは、Oracle Hyperion Provider Services のインストールに Javadoc として含まれています(場所は、EPM\_ORACLE\_INSTANCE\common\docs\en\aps、お よび EPM\_ORACLE\_INSTANCE\common\EssbaseAPI\release\docs\en\aps)。また、 Essbase Java API リファレンスは、Oracle Technology Network で入手できます。

# 26 **MDX**プロバイダ**API**

#### <span id="page-1758-0"></span>この章の内容

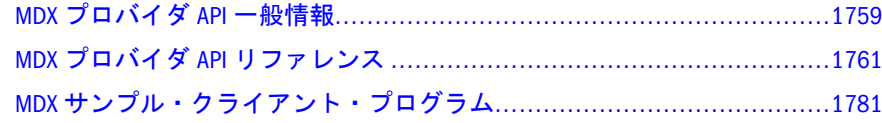

# MDX プロバイダ API 一般情報

MDX 機能指定で指定された構文に従う MDX クエリーは、MDX-API によってサー バーに提出できます。クエリーの結果は、この API を使用して、クライアントに よって取得できます。

MDX ステートメントの構文は、『Oracle Essbase テクニカル・リファレンス』の MDX のセクションで説明しています。

いくつかの基本的な MDX の概念および用語をここで説明します。MDX クエリー は、いくつかの軸仕様およびオプションのスライサ仕様からなります。各軸は、 集合値式を指定します。集合は、タプルの順序付けられたコレクションであり、 タプルは、1 つ以上の次元メンバーの連続です。集合内のタプルは、次元性が均 質です(各タプルには、同じ順序で同じ次元からのメンバーが含まれます)。

Sample Basic データベースに基づく集合式の 1 例は次のとおりです:

```
 Union(
  CrossJoin({[Sales], [Profit]}, {[Actual], [Budget]}),
  Union(
   CrossJoin([Total Expenses].Children, {[Actual]}),
   {([Opening Inventory], [Variance]), ([Additions], [Variance %])}
  )
 )
```
この式は、Union、CrossJoin、Children といった MDX 関数を使用します。この式 の値は集合です:

 { ([Sales], [Actual]), ([Sales], [Budget]), ([Profit], [Actual]), ([Profit], [Budget]), ([Marketing], [Actual]), ([Payroll], [Actual]), ([Misc], [Actual]),

```
 ([Opening Inventory], [Variance]),
  ([Additions], [Variance %])
 }
```
CrossJoin の結果で、最初の次元の変化が最も遅くなるように、タプルが順序付け られていることに注意してください。この集合内のタプルには([Measures]、 [Scenario])という次元性があります。軸集合全体にわたってタプルの次元性は重複 してはいけません。

集合式に加えて、各軸は、軸名 (COLUMNS、ROWS、PAGES など)または軸番号 (AXIS(0)、AXIS(1)など)を指定します。各軸から 1 つずつ、タプルのあらゆる可能 な組合せからなるキューブが、クエリーの結果を構成します。軸およびスライサ にない次元は、デフォルトでは、結果キューブを定義するときに自身のルート・ メンバーを含むことになります。スライサ(存在する場合)は、単一のタプルで、 集合を指定します。これは、それぞれの次元に関係のあるメンバーを識別します。 これにより、最終結果を、軸から作成された 1 枚のキューブにします。MDX クエ リーの結果は、結果キューブ内のセルのデータ値のみでなく、各軸およびスライ サに関するメタデータを含んでいます。

完全な MDX クエリーを次に示します:

```
 SELECT
  Union(
   CrossJoin({[Sales], [Profit]}, {[Actual], [Budget]}),
   Union(
     CrossJoin([Total Expenses].Children, {[Actual]}),
     {([Opening Inventory], [Variance]), ([Additions], [Variance %])}
   )
  ) ON COLUMNS,
  CrossJoin(
  [200].Children,
   {[East], [West]}
  ) ON ROWS
 FROM
  Sample.Basic
 WHERE
  {[Jan]}
```
このクエリーの結果では、列軸に 9 個のタプルがあり、行軸に 8 個のタプルがあ ります。つまり、全部で 72 個のセルがあります。各セルには序数(すなわちオフ セット)があり、これは各軸に沿ったタプルの位置により異なります。オフセット および位置は 0 から始まります。最初の軸位置が最も速く変化するように、セル は順序付けられています。

たとえば、列軸のタプル 3 および行軸のタプル 4 によって識別されるセルは、3 + 9\*4 = 39 のオフセットに位置します。

- 列軸のタプル 3 は([Profit]、[Budget])です。
- **●** 行軸のタプル 4 は([200-30]、[East])です。
- したがって、セル 39 は([Profit]、[Budget]、[200-30]、[East]、[Jan])になりま す。

<span id="page-1760-0"></span>クラスタの概念は、効率のために必要です。集合は、タプルの順序付けられたコ レクションであると考えることができます。または、クラスタの順序付けられた コレクションと考えることができます。クラスタは、各集合の次元からのメンバー のあらゆる組合せを含むタプルのコレクションです。CrossJoin 関数の出力と同様 に(最初の次元の変化が最も遅くなるように)、タプルを順序付ける必要がありま す。CrossJoin 関数の使用により、クラスタが作成されますが、サーバーは、他の 関数の結果からでもクラスタを特定できます。

# MDX プロバイダ API リファレンス

MDX クエリー処理用の C API は、既存の Essbase API と連携するよう設計されて います。クライアント・プログラムには API 固有の様々な構造体へのハンドルが 提供され、メソッドを使用してコンポーネントにアクセスします。関数の数は通 常必要とされる出力結果を適切に組み合せて、少数に維持されています。API に よって内部構造体に割り当てられたメモリーは、特に指定がないかぎり、クライ アントがクエリー解放関数を呼び出したときに解放されます。ESS\_MDX はハンド ル・タイプに使用される接頭辞で、EssMdx は MDX-API が実装する関数に使用さ れる接頭辞です。

# MDX プロバイダの宣言

型宣言は次のとおりです:

 typedef void \*ESS\_MDX\_QRYHDL\_T; /\* MDX query handle \*/ typedef unsigned long ESS\_MDX\_MEMBERIDTYPE\_T; /\* MDX mbr id type \*/ typedef void \*ESS\_MDX\_AXISHDL\_T; /\* MDX axis handle \*/ typedef void \*ESS\_MDX\_DIMHDL\_T; /\* MDX dim handle \*/ typedef unsigned long ESS\_MDX\_PROPTYPE\_T; /\* MDX property type \*/ typedef void \*ESS\_MDX\_PROPHDL\_T; /\* MDX property handle \*/ typedef void \*ESS\_MDX\_CLUSTERHDL\_T; /\* MDX\_cluster handle \*/ typedef void \*ESS\_MDX\_MBRHDL\_T; /\* MDX mbr handle \*/ typedef void \*ESS\_MDX\_CELLHDL\_T; /\* MDX cell handle \*/ typedef unsigned long ESS\_MDX\_CELLSTATUS\_T; /\* MDX cell status \*/

定数宣言は次のとおりです:

 /\* MDX member identifier types (ESS\_MDX\_MEMBERIDTYPE\_T) \*/ #define ESS\_MDX\_MEMBERIDTYPE\_NAME 8 #define ESS\_MDX\_MEMBERIDTYPE\_ALIAS 16

/\* MDX property value types (ESS\_MDX\_PROPTYPE\_T) \*/ #define ESS\_MDX\_PROPTYPE\_BOOL ESS\_DT\_BOOL #define ESS\_MDX\_PROPTYPE\_DOUBLE ESS\_DT\_DOUBLE #define ESS\_MDX\_PROPTYPE\_DATETIME ESS\_DT\_DATETIME #define ESS\_MDX\_PROPTYPE\_STRING ESS\_DT\_STRING #define ESS\_MDX\_PROPTYPE\_ULONG ESS\_DT\_ULONG #define ESS\_MDX\_PROPTYPE\_NONE 0

/\* MDX cell status bitmasks (ESS\_MDX\_CELLSTATUS\_T) \*/

```
#define ESS_MDX_CELLSTATUS_LINKEDOBJS 0x00000001
#define ESS_MDX_CELLSTATUS_DYNCALC 0x00000002
#define ESS_MDX_CELLSTATUS_CALCEDMBR 0x00000004
#define ESS_MDX_CELLSTATUS_READONLY 0x00000008
```
/\* MDX cell property bitmasks (ESS\_MDX\_CELLPROP\_T) \*/ #define ESS\_MDX\_CELLPROP\_GLDRILLTHRU 0x00000008

#### **ESS\_MDX\_PROPVALUE\_T**

```
 typedef struct ess_mdx_propvalue_t
{
 ESS_MDX_PROPTYPE_T ulPropType; /* ESS_MDX_PROPTYPE_XXXX */
  union
  {
   ESS_BOOL_T bData; /* Boolean value */
  ESS_ULONG_T ulData; /* Ulong value */
 ESS STR T strData; /* String value */ ESS_DATETIME_T dtData; /* Datetime value */
   ESS_DOUBLE_T dblData; /* Double value */
  } value;
} ESS_MDX_PROPVALUE_T;
```
#### **ESS\_MDX\_CELLVALUE\_T**

 typedef struct mdxcellvalue { ESS\_DOUBLE\_T dblVal; ESS\_STR\_T fmtVal; ESS\_STR\_T fmtStr; ESS\_USHORT\_T smId; ESS USHORT T type; ESS\_ULONG\_T flags; // captures drill through property. } ESS\_MDX\_CELLVALUE\_T;

# EssMdxExecuteQuery

現在接続されているデータベース上で、指定されたクエリーを実行します。

#### 構文

 ESS\_FUNC\_M EssMdxExecuteQuery( ESS\_MDX\_QRYHDL\_T hQry);

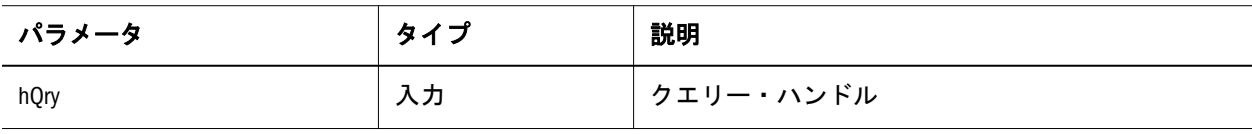

#### <span id="page-1762-0"></span>注意

この関数は、先に MDX クエリー by calling EssMDXNewQuery を呼び出して MDX クエリーを作成してから呼び出す必要があります。

# **EssMdxFreeQuery**

指定されたクエリーに使用されたメモリーを解放します。

#### 構文

 ESS\_FUNC\_M EssMdxFreeQuery( ESS\_MDX\_QRYHDL\_T hQry);

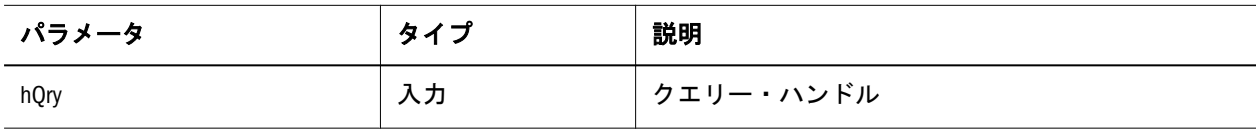

# **EssMdxGetAxes**

クエリー内の軸に関する情報を戻します。

送信するクエリーで軸の性質に関する情報を取得するには、1762 [ページの](#page-1761-0) 「[EssMdxExecuteQuery](#page-1761-0)」を呼び出した後に次の API を使用します:

- 1763 ページの「EssMdxGetAxes」
- $\bullet$  1764 ページの「[EssMdxGetAxisInfo](#page-1763-0)」
- 1770  $\sim$ ージの「[EssMdxGetDimInfo](#page-1769-0)」

#### 構文

 ESS\_FUNC\_M EssMdxGetAxes( ESS\_MDX\_QRYHDL\_T hQry, ESS\_PULONG\_T pulNAxes, ESS\_MDX\_PPAXISHDL\_T pphAxes, ESS\_MDX\_PAXISHDL\_T phSlicer);

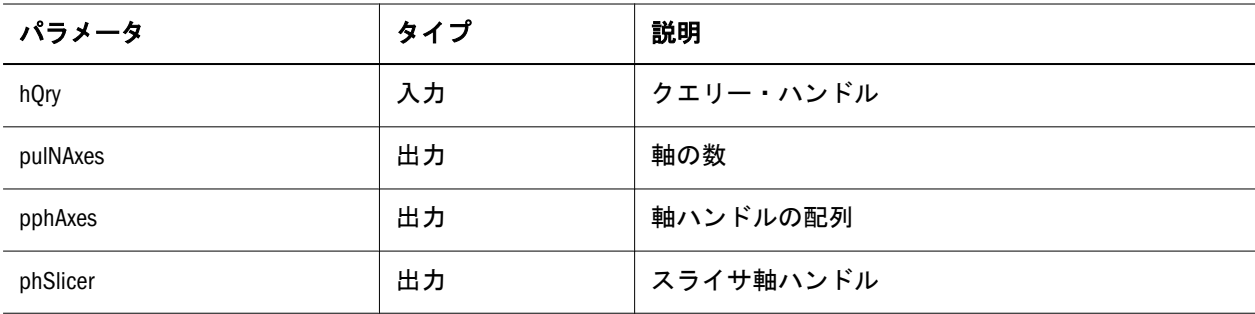

# <span id="page-1763-0"></span>**EssMdxGetAxisInfo**

指定された軸に関する情報を戻します。

送信するクエリーで軸の性質に関する情報を取得するには、1762 [ページの](#page-1761-0) 「[EssMdxExecuteQuery](#page-1761-0)」を呼び出した後に次の API を使用します:

- <sup>l</sup> 1763 ページの「[EssMdxGetAxes](#page-1762-0)」
- $\cdot$  1764 ページの「EssMdxGetAxisInfo」
- $\bullet$  1770 ページの「[EssMdxGetDimInfo](#page-1769-0)」

#### 構文

 ESS\_FUNC\_M EssMdxGetAxisInfo( ESS\_MDX\_AXISHDL\_T hAxis, ESS\_PULONG\_T pulSize, ESS PULONG T pulNDims, ESS\_MDX\_PPDIMHDL\_T pphDims);

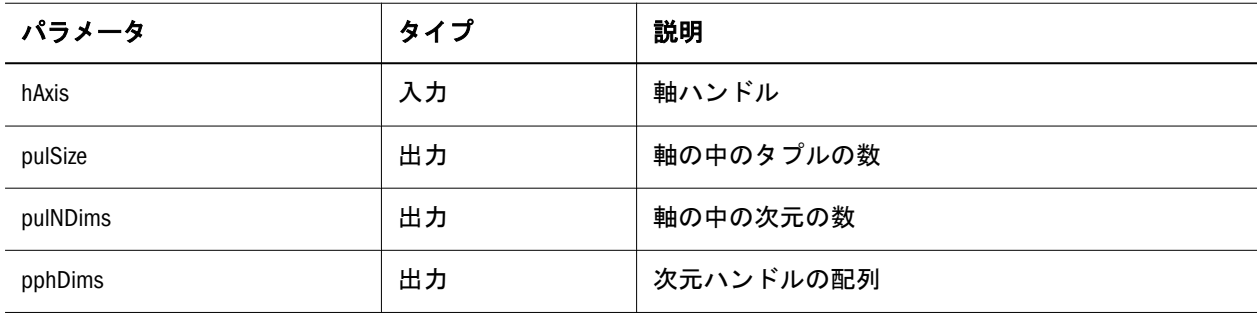

# EssMdxGetAxisMembers

指定された軸の指定された位置でタプルを戻します。この関数を使用して、軸か ら特定のタプルを直接取得します。

注: クライアントは、pphMbrs で終了するときには、**EssFree()**を使用する必要が あります。

軸セットのコンテンツに関する情報を取得するには、次の API を使用します:

- <sup>l</sup> 1769 ページの「[EssMdxGetClusters](#page-1768-0)」
- <sup>l</sup> 1768 ページの「[EssMdxGetClusterInfo](#page-1767-0)」
- <sup>l</sup> 1769 ページの「[EssMdxGetClusterMembers](#page-1768-0)」
- $\bullet$  1764 ページの「EssMdxGetAxisMembers」
- 1772 ページの「[EssMdxGetMbrIdentifier](#page-1771-0)」
- 1772 ページの「[EssMdxGetMbrProperty](#page-1771-0)」
<span id="page-1764-0"></span> ESS\_FUNC\_M EssMdxGetAxisMembers( ESS\_MDX\_AXISHDL\_T hAxis, ESS\_ULONG\_T ulIndex, ESS\_MDX\_PPMBRHDL\_T pphMbrs);

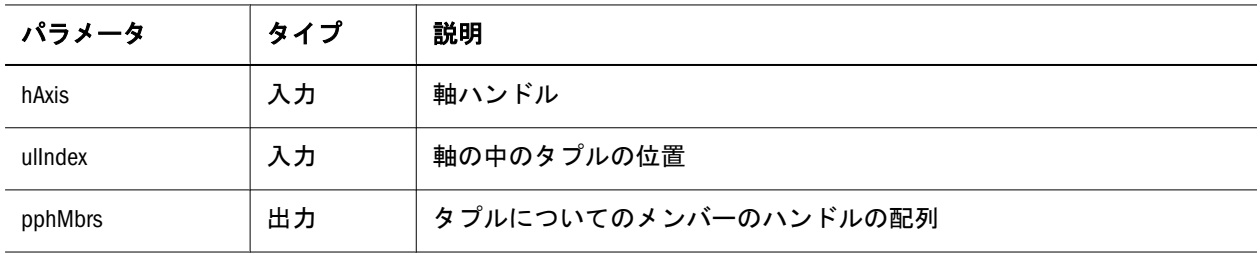

## EssMdxGetCellAtIndices

指定されたタプルのインデックスの交差部分におけるセルを戻します。 クエリーで、軸から形成されたキューブのセル値を取得するには、次の API を使 用します:

- **●** 1765 ページの「EssMdxGetCellAtOffset」
- $\bullet$  1765 ページの「EssMdxGetCellAtIndices」
- 1776  $\sim$ ージの「[EssMdxGetValue](#page-1775-0)」

## 構文

 ESS\_FUNC\_M EssMdxGetCellAtIndices( ESS\_MDX\_QRYHDL\_T hQry, ESS\_PULONG\_T pulIndices, ESS\_MDX\_PCELLHDL\_T phCell);

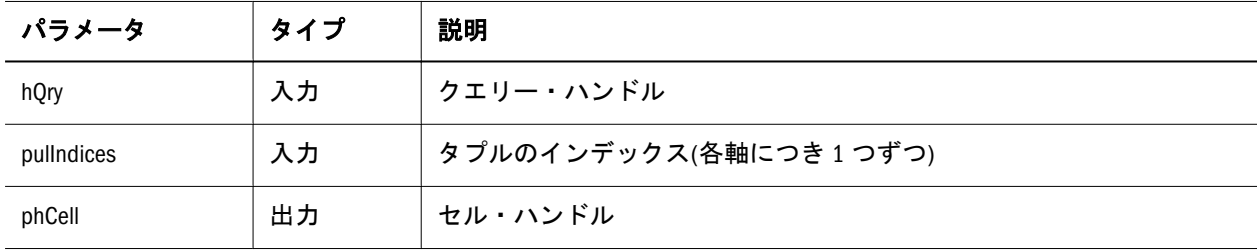

## EssMdxGetCellAtOffset

指定されたオフセットにおけるセルを戻します。

クエリーで、軸から形成されたキューブのセル値を取得するには、次の API を使 用します:

**●** 1765 ページの「EssMdxGetCellAtOffset」

- 1765 ページの「[EssMdxGetCellAtIndices](#page-1764-0)」
- 1776 ページの「[EssMdxGetValue](#page-1775-0)」

#### 構文

```
 ESS_FUNC_M EssMdxGetCellAtOffset(
 ESS_MDX_QRYHDL_T hQry,
 ESS_ULONG_T ulOffset,
 ESS_MDX_PCELLHDL_T phCell);
```
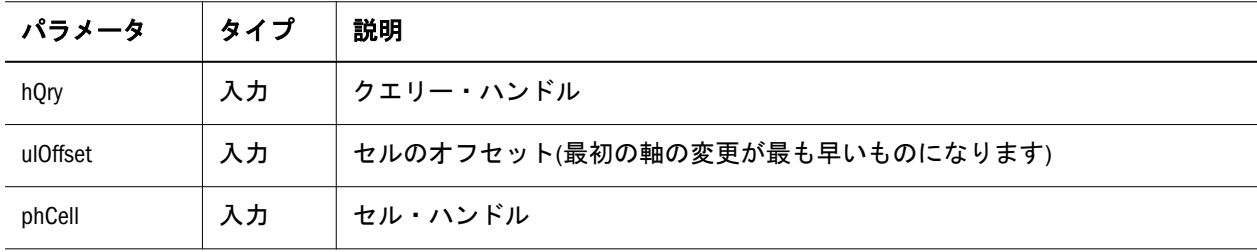

## **EssMdxGetCellInfo**

入力セル・ハンドルに対応するセルのタイプを戻します。

```
 ESS_FUNC_M EssMdxGetCellInfo (
 ESS_MDX_CELLHDL_T hCell,
ESS_PULONG_T pUlType,
 ESS_MDX_PCELLINFO_T pulCellInfo,
 ESS_MDX_PCELLSTATUS_T pulStatus);
```
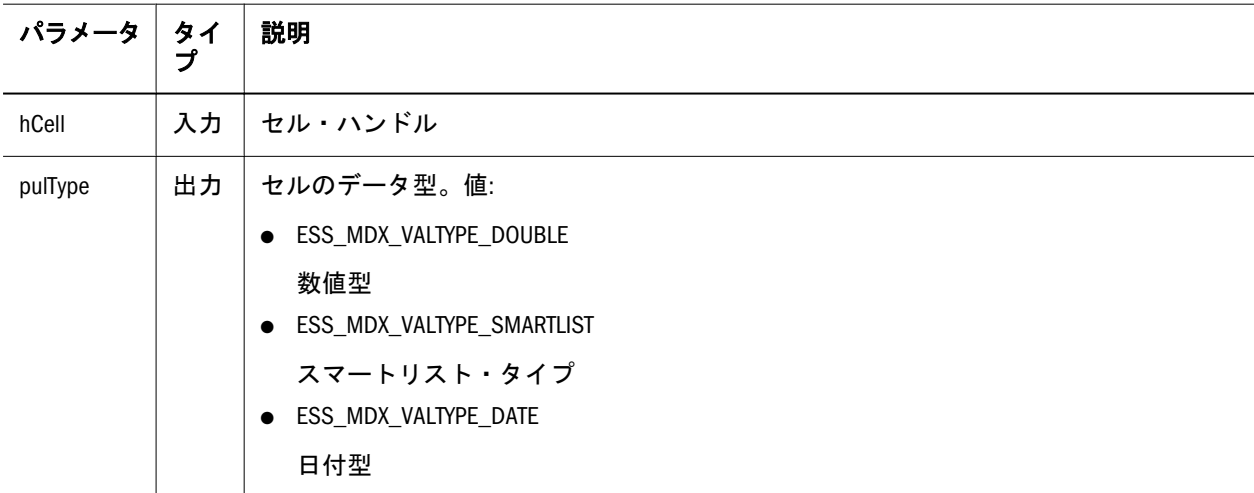

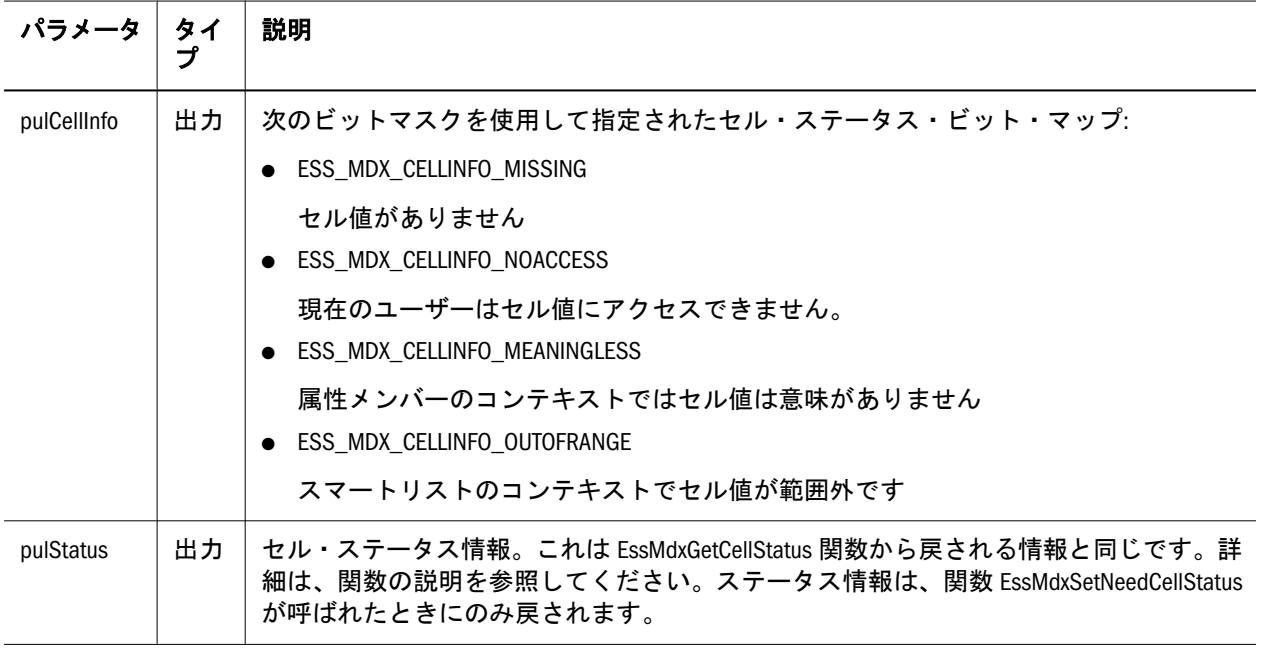

## **EssMdxGetCellStatus**

hCell で指定されたセルのステータスを戻します。ステータスは pulStatus のビット マスクと照らし合わせてテストでき、セルが対応するタイプであるかどうか判定 できます。この関数は、1780 ページの「[EssMdxSetNeedCellStatus](#page-1779-0)」への以前の呼 出しの後にのみ呼び出す必要があります。

## 構文

 ESS\_FUNC\_M EssMdxGetCellStatus( ESS\_MDX\_QRYHDL\_T hQry, ESS\_MDX\_CELLHDL\_T hCell, ESS\_MDX\_PCELLSTATUS\_T pulStatus);

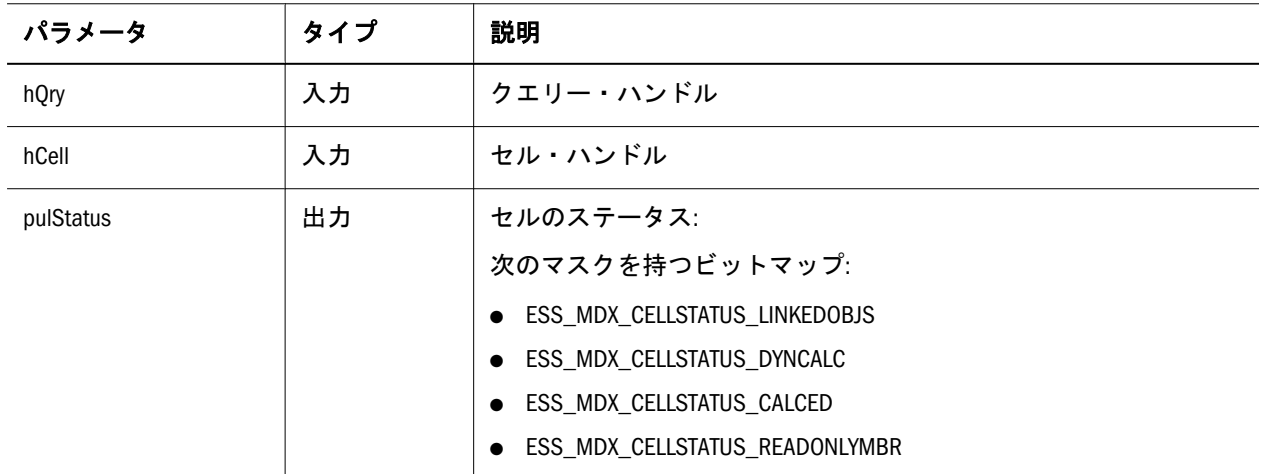

## <span id="page-1767-0"></span>EssMdxGetClusterDimMembers

指定したクラスタの中で、指定された次元についてメンバーのハンドルを戻しま す。

## 構文

 ESS\_FUNC\_M EssMdxGetClusterDimMembers( ESS\_MDX\_CLUSTERHDL\_T hCluster, ESS\_ULONG\_T ulIndex, ESS\_MDX\_PPMBRHDL\_T pphMbrs);

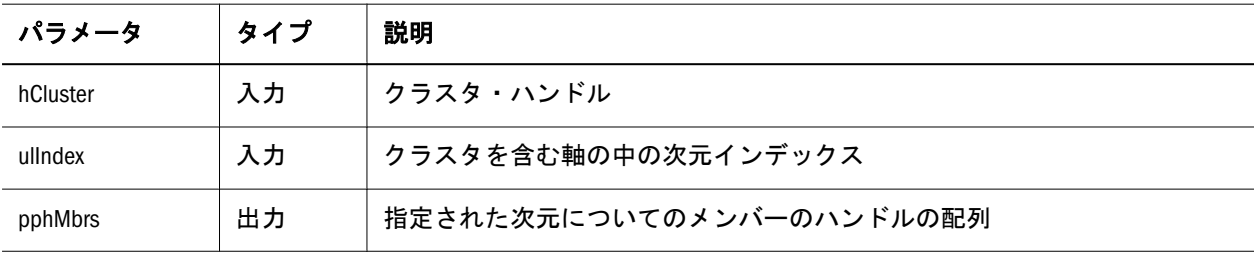

## EssMdxGetClusterInfo

指定されたクラスタに関する情報を戻します。

軸セットのコンテンツに関する情報を取得するには、次の API を使用します:

- 1769 ページの「[EssMdxGetClusters](#page-1768-0)」
- 1768 ページの「EssMdxGetClusterInfo」
- 1769 ページの「[EssMdxGetClusterMembers](#page-1768-0)」
- <sup>l</sup> 1764 ページの「[EssMdxGetAxisMembers](#page-1763-0)」
- 1772 ページの「[EssMdxGetMbrIdentifier](#page-1771-0)」
- **●** 1772 ページの「[EssMdxGetMbrProperty](#page-1771-0)」

```
 ESS_FUNC_M EssMdxGetClusterInfo(
ESS_MDX_CLUSTERHDL_T hCluster,
ESS_PULONG_T pulSize,<br>ESS_PULONG_T pulNDims,
ESS_PULONG_T
ESS_PPULONG_T ppulDimSizes);
```
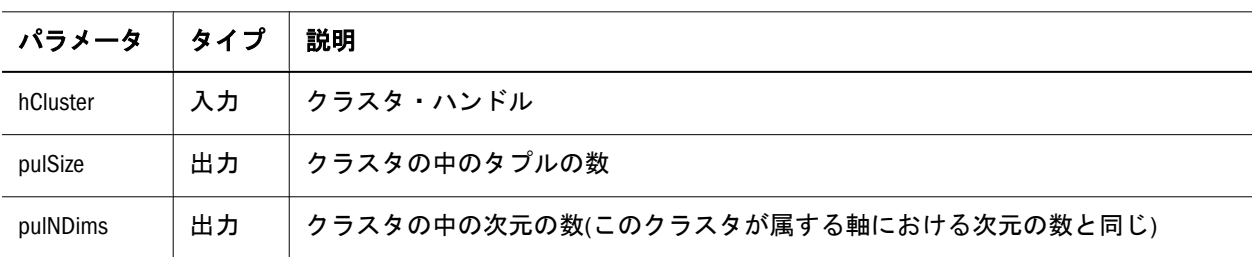

<span id="page-1768-0"></span>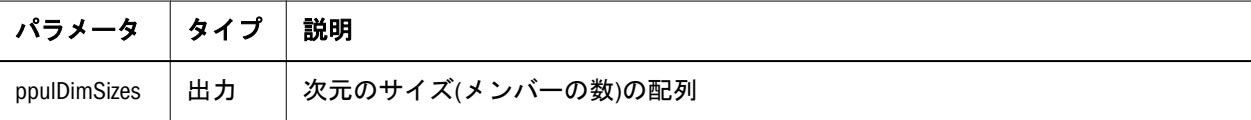

## EssMdxGetClusterMembers

指定したクラスタの中の、指定された位置におけるタプルを戻します。

注: クライアントは、pphMbrs で終了するときには、**EssFree()**を使用する必要が あります。

軸セットのコンテンツに関する情報を取得するには、次の API を使用します:

- $\bullet$  1769 ページの「EssMdxGetClusters」
- 1768 ページの「[EssMdxGetClusterInfo](#page-1767-0)」
- 1769 ページの「EssMdxGetClusterMembers」
- 1764 ページの「[EssMdxGetAxisMembers](#page-1763-0)」
- 1772 ページの「[EssMdxGetMbrIdentifier](#page-1771-0)」
- $\bullet$  1772 ページの「[EssMdxGetMbrProperty](#page-1771-0)」

#### 構文

 ESS\_FUNC\_M EssMdxGetClusterMembers( ESS\_MDX\_CLUSTERHDL\_T hCluster, ESS\_ULONG\_T ulIndex, ESS\_MDX\_PPMBRHDL\_T pphMbrs);

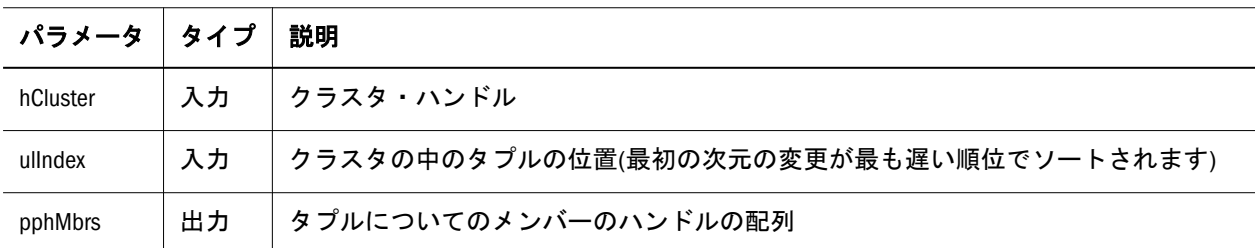

## **EssMdxGetClusters**

指定された軸の中のクラスタを戻します。 軸セットのコンテンツに関する情報を取得するには、次の API を使用します:

- 1769 ページの「EssMdxGetClusters」
- **•** 1768 ページの「[EssMdxGetClusterInfo](#page-1767-0)」
- 1769 ページの「EssMdxGetClusterMembers」
- $\bullet$  1764 ページの「[EssMdxGetAxisMembers](#page-1763-0)」
- <span id="page-1769-0"></span>• 1772 ページの「[EssMdxGetMbrIdentifier](#page-1771-0)」
- <sup>l</sup> 1772 ページの「[EssMdxGetMbrProperty](#page-1771-0)」

#### 構文

 ESS\_FUNC\_M EssMdxGetClusters( ESS\_MDX\_AXISHDL\_T hAxis, ESS\_PULONG\_T pulNClusters, ESS\_MDX\_PPCLUSTERHDL\_T pphClusters);

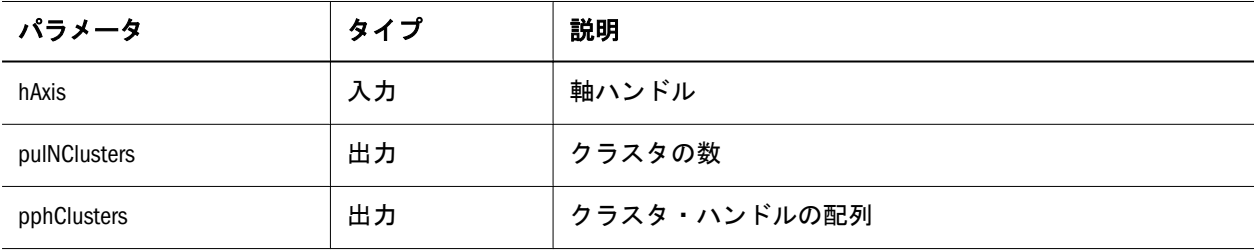

## EssMdxGetDimInfo

指定された次元に関する情報を戻します。この次元の中のメンバーについて使用 可能なプロパティも含まれます。

#### 構文

 ESS\_FUNC\_M EssMdxGetDimInfo( ESS\_MDX\_DIMHDL\_T hDim,<br>ESS\_PSTR\_T ppszName, ESS\_PSTR\_T ESS\_PULONG\_T pulNProps, ESS\_MDX\_PPPROPHDL\_T pphProps);

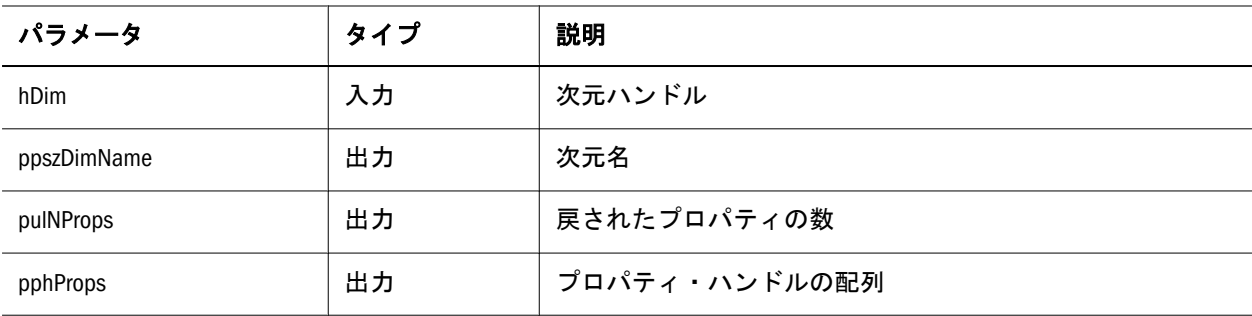

#### 注意

- このクエリーを呼び出す前に、1764 ページの「[EssMdxGetAxisInfo](#page-1763-0)」を呼び出 して、軸に表示する次元を取得する必要があります。
- 次元のプロパティを取得するには、次の関数を呼び出して処理します:
	- 1. 1778ページの「[EssMdxNewQuery](#page-1777-0)」を呼び出してクエリーを作成します。
	- 2. 1762ページの「[EssMdxExecuteQuery](#page-1761-0)」を呼び出してクエリーを実行しま す。
- <span id="page-1770-0"></span>3. 1763 ページの「[EssMdxGetAxes](#page-1762-0)」を呼び出して、クエリーの実行結果から 軸の数と個別の軸のハンドルを取得します。
- 4. 1764 ページの「[EssMdxGetAxisInfo](#page-1763-0)」を呼び出して、1 つの軸のハンドルか ら個別の軸の情報(次元/タプル)を取得します。
- 5. 1770 ページの「[EssMdxGetDimInfo](#page-1769-0)」を呼び出して、次元の情報(次元名、 この次元のプロパティの数およびプロパティ・ハンドル)を取得します。
- 6. 1774 ページの「[EssMdxGetPropertyInfo](#page-1773-0)」を呼び出して、次元プロパティを 取得します。プロパティを取得するには、EssMdxQuery の MDX クエリー で DIMENSION PROPERTIES オプションを使用する必要があります。

## EssMdxGetFormatString

指定したセルのフォーマットされた値を戻します。

注: セル・プロパティ・オプション ESS\_MDX\_CELLPROP\_FORMAT\_STRING が EssMdxSetQueryCellProperties を使用して設定されている場合にのみ、フォー マットされた値を戻します。

## 構文

```
 ESS_FUNC_M EssMdxGetFormatString(
 ESS_MDX_QRYHDL_T hQry,
ESS_MDX_CELLHDL_T hCell,
ESS PSTR T pFmtStr);
```
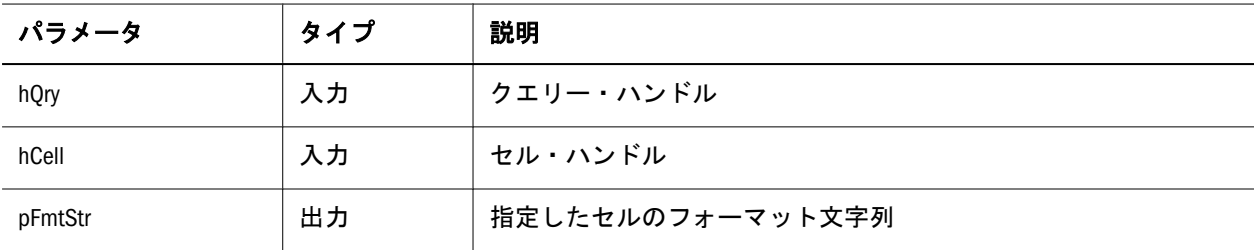

## 関連項目

1771 ページの「EssMdxGetFormattedValue」

## EssMdxGetFormattedValue

指定したセルのフォーマットされた値を戻します。

注: セル・プロパティ・オプション ESS\_MDX\_CELLPROP\_FORMATTED\_VALUE が EssMdxSetQueryCellProperties を使用して設定されている場合にのみ、 フォーマットされた値を戻します。

```
 ESS_FUNC_M EssMdxGetFormattedValue(
 ESS_MDX_QRYHDL_T hQry,
 ESS_MDX_CELLHDL_T hCell,
ESS_PSTR_T pFmtVal);
```
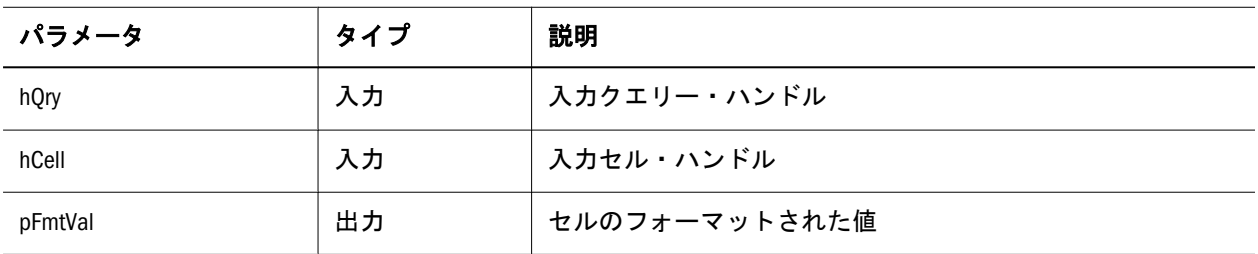

#### 関連項目

1771 ページの「[EssMdxGetFormatString](#page-1770-0)」

## EssMdxGetMbrIdentifier

指定されたメンバーについての識別子を戻します。

#### 構文

 ESS\_FUNC\_M EssMdxGetMbrIdentifier( ESS\_MDX\_MBRHDL\_T hMbr, ESS\_PSTR\_T ppszIdentifier);

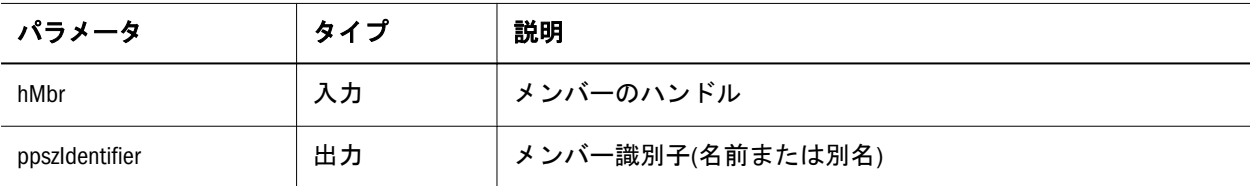

## EssMdxGetMbrProperty

指定されたメンバーについて、指定されたプロパティの値を戻します。プロパティ がメンバーに適用されない場合、プロパティ値のタイプは ESS\_MDX\_PROPTYPE\_NONE になります。

```
 ESS_FUNC_M EssMdxGetMbrProperty(
 ESS_MDX_MBRHDL_T hMbr,
 ESS_MDX_PROPHDL_T hProp,
 ESS_MDX_PPROPVALUE_T pPropValue);
```
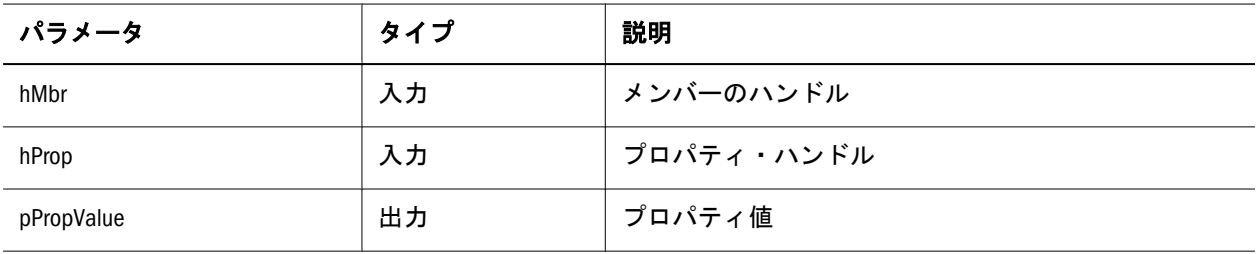

## EssMdxGetNamedSets

クエリーで名前付きセットを戻します。

## 構文

 ESS\_FUNC\_M EssMdxGetNamedSets( ESS\_HCTX\_T hCtx, ESS\_PULONG\_T pulCount, ESS\_PPSTR\_T ppNames, ESS\_PLONG\_T \*ppTypes);

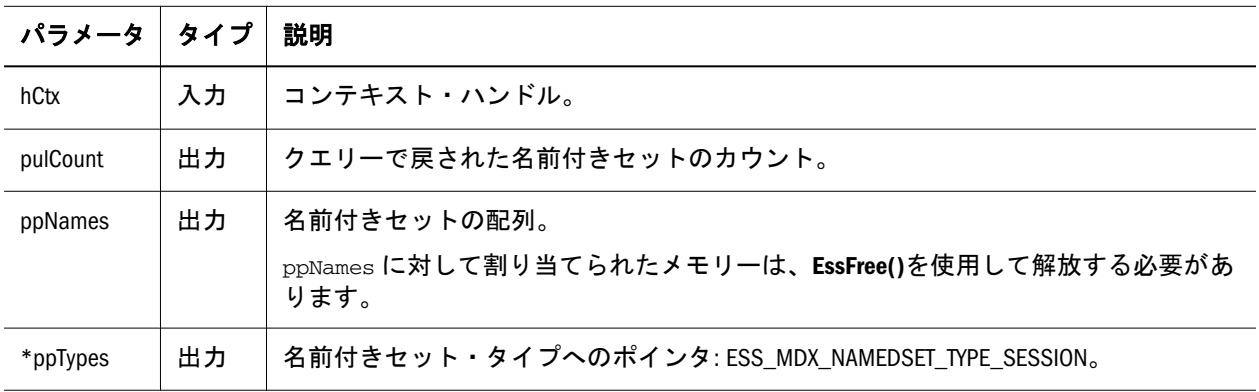

## 戻り値

戻り値は、pulCount の名前付きセット数、ppNames の名前付きセットおよび ppTypes の名前付きセットのタイプです。

#### **Access**

この関数を使用するのに、特別な権限は必要ありません。

## 例

```
 void TestGetNamedSets()
{
   ESS_STS_T_sts = ESS_STS_NOERR;
    ESS_STR_T fileNames[2];
```

```
 ESS_CHAR_T qry[2][MAXQRYLEN];
 FILE *fileHandle;
 char *s;
 int length, e, i;
 ESS_ULONG_T ulCount, j;
 ESS_PSTR_T pNames;
```

```
 ESS_PLONG_T pTypes;
    fileNames[0] = "D:\\testarea\\MDXAPI\\query3.txt";
   fileNames[1] = "D:\\testarea\\MDXAPI\\query4.txt";
   for(i = 0; i < 2; i++)
     {
         fileHandle = fopen(fileNames[i], "r");
         if (!(fileHandle = fopen(fileNames[i], "r")))
\overline{\mathcal{L}} printf("\nUnable to open file: %s\n", fileNames[i]);
             return;
         }
         else
         {
            s = qry[i]; length = MAXQRYLEN;
             fgets(s, length, fileHandle);
             if ((e = ferror(fileHandle)) != 0)
\{ printf("fgets error %d\n", e);
                 exit((int) e);
 }
             fclose(fileHandle);
 }
        printf("\nThe query[%d]: \n%s\n", i, qry[i]);
    }
   ulCount = 0; sts = EssMdxGetNamedSets(hCtx, &ulCount, &pNames, &pTypes);
    printf("EssMdxGetNamedSets sts: %ld\n",sts);
   for(j = 0; j < ulCount; j++) { 
        printf("\tpNames[%d]: %s\n", j, pNames[j]);
        printf("\tpTypes[%d]: %d\n", j, pTypes[j]);
        printf("\n"); 
    }
    sts = EssFree(hInst, (ESS_PVOID_T)pNames);
```
## EssMdxGetPropertyInfo

指定されたプロパティに関する情報を戻します。

## 構文

}

```
 ESS_FUNC_M EssMdxGetPropertyInfo(
 ESS_MDX_PROPHDL_T hProp,
ESS_PSTR_T ppszName,
 ESS_MDX_PPROPTYPE_T pPropType);
```
<span id="page-1774-0"></span>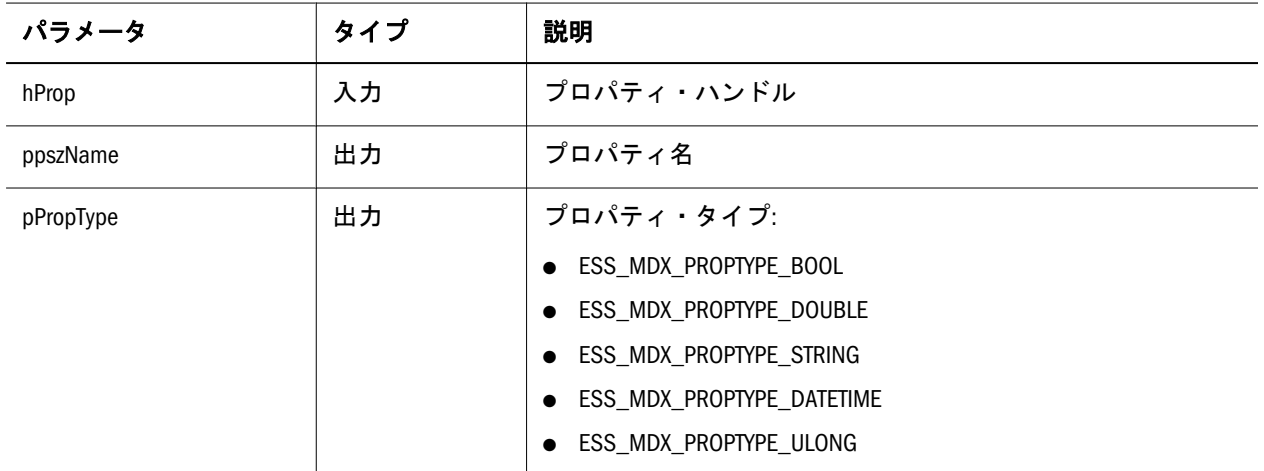

## EssMdxGetQueryCellProperties

このクエリーに有効なセル・プロパティを戻します。

## 構文

```
 ESS_FUNC_M EssMdxGetQueryCellProperties(
 ESS_MDX_QRYHDL_T hQry,
 ESS_MDX_CELLPROPS_T pulProp);
```
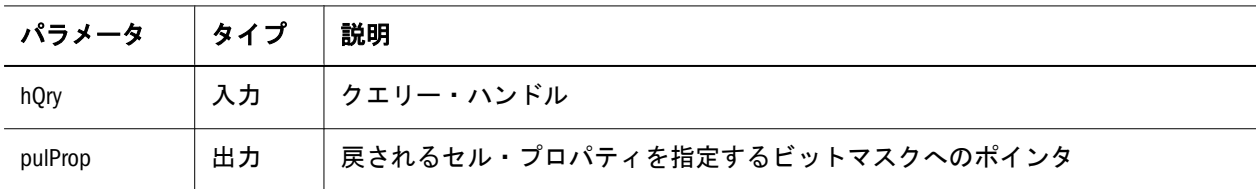

## 関連項目

1780 ページの「[EssMdxSetQueryCellProperties](#page-1779-0)」

## EssMdxGetQueryOptions

現在のクエリーに有効なクエリー・プロパティを戻します。

## 構文

 ESS\_FUNC\_M EssMdxGetQueryOptions( ESS\_MDX\_QRYHDL\_T hQry, ESS\_MDX\_PQRYOPT\_T pulOpt);

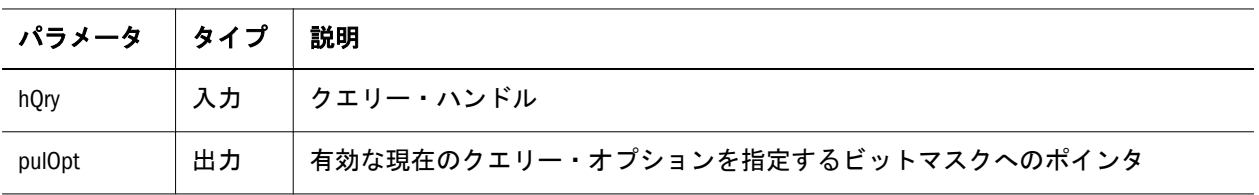

<span id="page-1775-0"></span>関連項目

1780 ページの「[EssMdxSetQueryOptions](#page-1779-0)」

## EssMdxGetSmartlistforCell

セル・タイプが ESS\_MDX\_VALTYPE\_SMARTLIST の場合、セルと関連付けられた スマートリスト・オブジェクト名を戻します。Essbase データベースには、これら のオブジェクトと関連付けられた複数のスマートリスト・オブジェクトとスマー トリスト・メンバーを保存できます。この関数は、セルが関連付けられているス マートリスト・オブジェクトを識別します。

注: セル・プロパティ・オプション ESS\_MDX\_CELLPROP\_SMLIST\_NAME が EssMdxSetQueryCellProperties を使用して設定されている場合にのみ、フォー マットされた値を戻します。

#### 構文

```
 ESS_FUNC_M EssMdxGetSmartlistforCell(
ESS_MDX_ORYHDL_T hOrv,
 ESS_MDX_CELLHDL_T hCell,
ESS_PSTR_T pSmartlist);
```
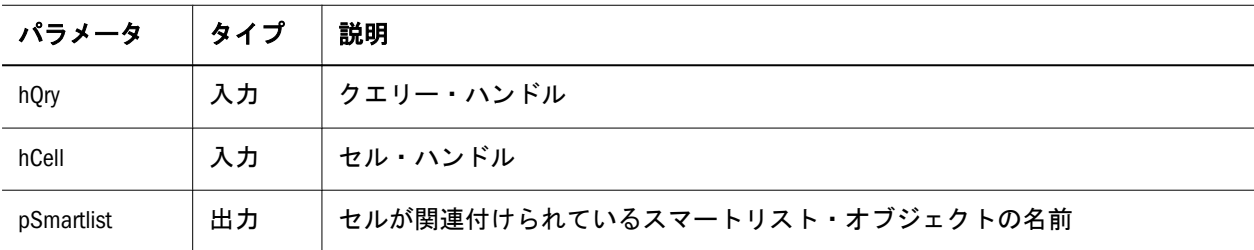

## **EssMdxGetValue**

指定されたセルの値を戻します。

クエリーで、軸から形成されたキューブのセル値を取得するには、次の API を使 用します:

- 1765 ページの「[EssMdxGetCellAtOffset](#page-1764-0)」
- <sup>l</sup> 1765 ページの「[EssMdxGetCellAtIndices](#page-1764-0)」
- 1776  $\sim$ ージの「EssMdxGetValue」

## 構文

 ESS\_FUNC\_M EssMdxGetValue( ESS\_MDX\_CELLHDL\_T hCell, ESS\_PBOOL\_T pbIsMissing, ESS\_PBOOL\_T pbNoAccess,

ESS\_PDOUBLE\_T pdValue);

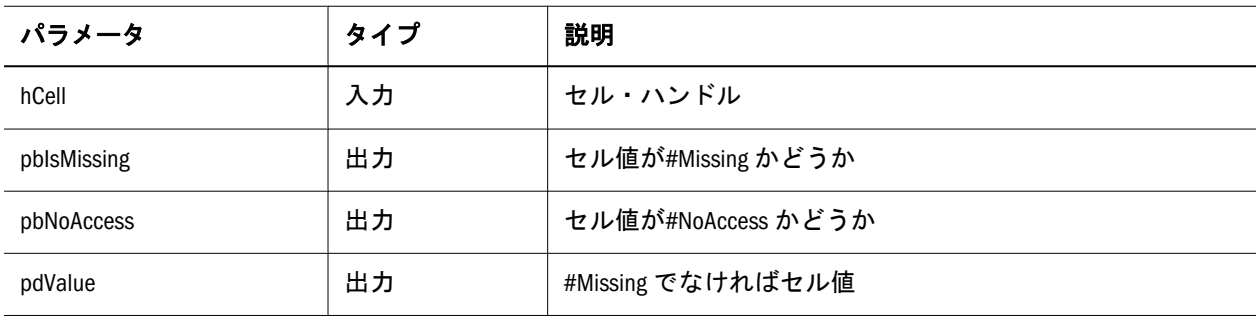

## EssMDXIsCellGLDrillable

セルがドリルスルー URL に関連付けられているかどうかをチェックします。

#### 構文

ESS\_FUNC\_M EssMdxIsCellGLDrillable (hQry, hCell, pIsDrillable);

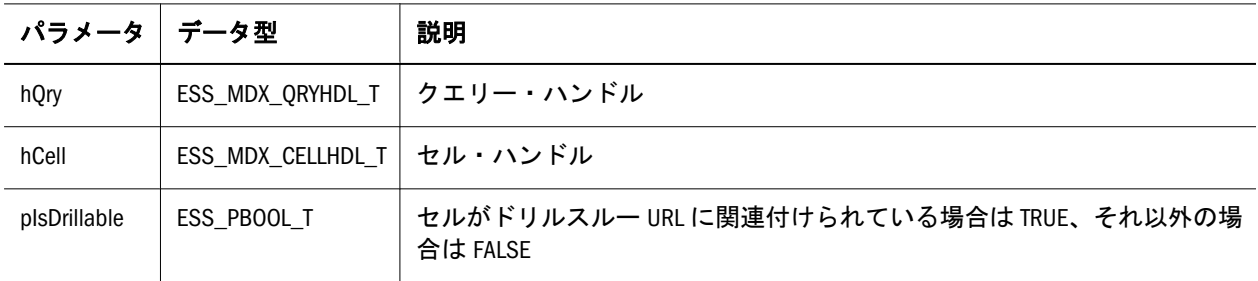

#### 戻り値

- 正常に処理されると、セルのステータスに基づいて pIsDrillable が設定され ます。
- 処理に失敗すると、エラー・メッセージが戻されます。

#### 例

```
 #define ESS_MDX_CELLPROP_GLDRILLTHRU 0x00000008
```

```
 if ((sts = EssMdxNewQuery(hCtx, qry, &hQry)) != ESS_STS_NOERR)
 {
  printf("EssMdxNewQuery failure: %ld\n", sts);
  exit ((int) sts);
 }
 printf("EssMdxNewQuery sts: %ld\n", sts);
 if ((sts = EssMdxSetQueryCellProperties(hQry,
    (ESS_MDX_CELLPROP_GLDRILLTHRU 
    )
  )) != ESS_STS_NOERR)
 {
  printf("EssMdxSetQueryCellProperties failure: %ld\n", sts);
```

```
 exit ((int) sts);
  }
  if ((sts = EssMdxExecuteQuery(hQry)) != ESS_STS_NOERR)
  {
   printf("EssMdxExecuteQuery failure: %ld\n", sts);
   exit ((int) sts);
  }
  printf("EssMdxExecuteQuery sts: %ld\n", sts);
/* To retrieve IsCellGLDrillable property of a cell, use EssMdxIsCellGLDrillable*/
  if ((sts = EssMdxIsCellGLDrillable(hQry, hCell, &bIsCellGLDT))
   != ESS_STS_NOERR)
  {
   printf("EssMdxIsCellGLDrillable failure: %ld\n", sts);
    exit ((int) sts);
  }
  if (bIsCellGLDT)
   printf(" Is Cell Drillable: TRUE\n");
  else
   printf(" Is Cell Drillable: FALSE\n");
```
## EssMdxNewQuery

pszQry で指定された MDX クエリーを取り、クエリー・ハンドルを戻します。

## 構文

 ESS\_FUNC\_M EssMdxNewQuery( ESS\_HCTX\_T hCtx, ESS\_STR\_T pszQry, ESS\_MDX\_PQRYHDL\_T phQry);

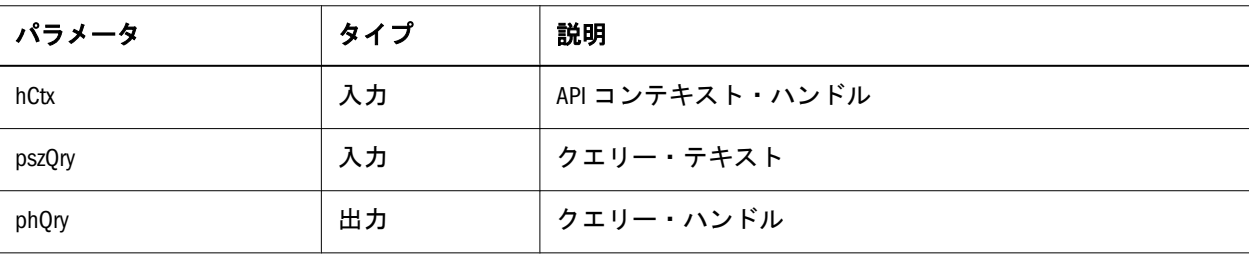

## 注意

この関数は MDX クエリーを作成する前に呼び出す必要があります。たとえば、 この関数を EssMDXExecuteQuery を呼び出す前に呼び出す必要があります。

## **EssMdxSetDataLess**

セル・データを取得しないクエリー実行モードに切り替えます。 **EssMdxGetCellAtOffset()**および **EssMdxGetCellAtIndices()**はクエリーに対して呼び出 せません。デフォルトでは、セル・データを取得します。

## 構文

 ESS\_FUNC\_M EssMdxSetDataLess( ESS\_MDX\_QRYHDL\_T hQry);

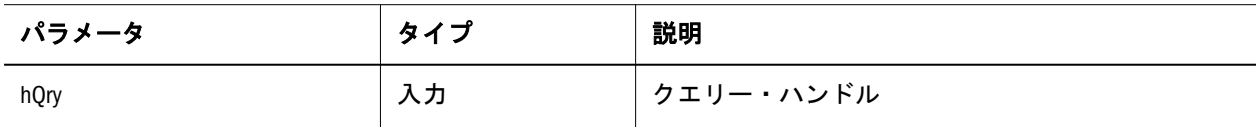

## EssMDXSetHideData

#NOACCESS セルを#MISSING に変換します。

## 構文

 ESS\_FUNC\_M EssMDXSetHideData( ESS\_MDX\_QRYHDL\_T hQry);

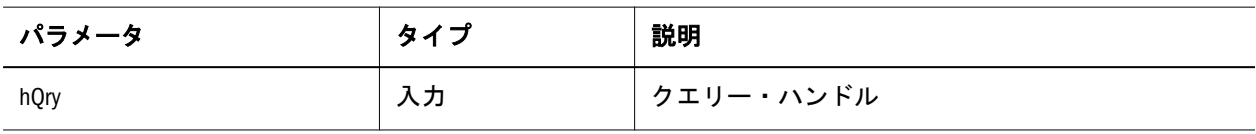

## EssMdxSetMbrIdType

結果で必要なメンバー識別子のタイプを設定します。デフォルトは ESS\_MDX\_MEMBERIDTYPE\_NAME です。

## 構文

 ESS\_FUNC\_M EssMdxSetMbrIdType( ESS\_MDX\_QRYHDL\_T hQry, ESS\_MDX\_MEMBERIDTYPE\_T mbrIdType);

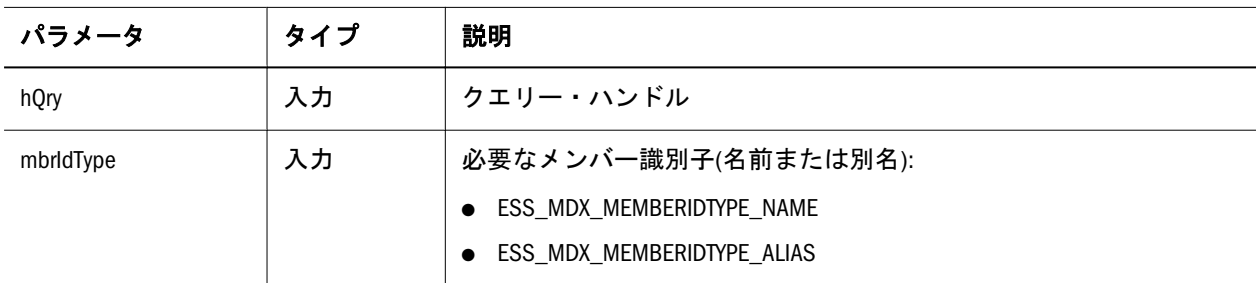

## <span id="page-1779-0"></span>EssMdxSetNeedCellStatus

セル・ステータス情報の取得を有効にします。デフォルトでは、セル・ステータ ス情報は取得されません。

## 構文

 ESS\_FUNC\_M EssMdxSetNeedCellStatus( ESS\_MDX\_QRYHDL\_T hQry);

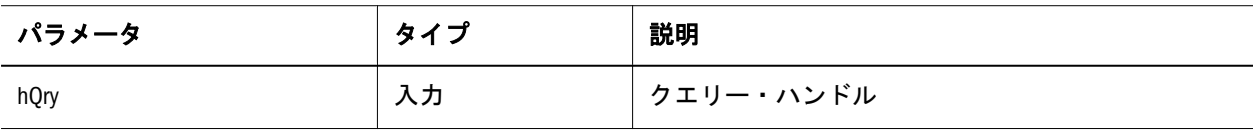

## EssMdxSetQueryCellProperties

各セルに対してサーバーから送信されるセル・プロパティを指定します。デフォ ルトで、セルの 1 つの値のみ送信されます。ulProp に渡されたオプションは、既 存のクエリー・セル・プロパティを上書きします。つまり、 EssMdxSetQueryCellProperties が複数回呼び出されると、最後の呼出しの ulProp 値 のみ処理対象になります。

## 構文

 ESS\_FUNC\_M EssMdxSetQueryCellProperties( ESS\_MDX\_QRYHDL\_T hQry, ESS\_MDX\_CELLPROPS\_T\_ulProp);

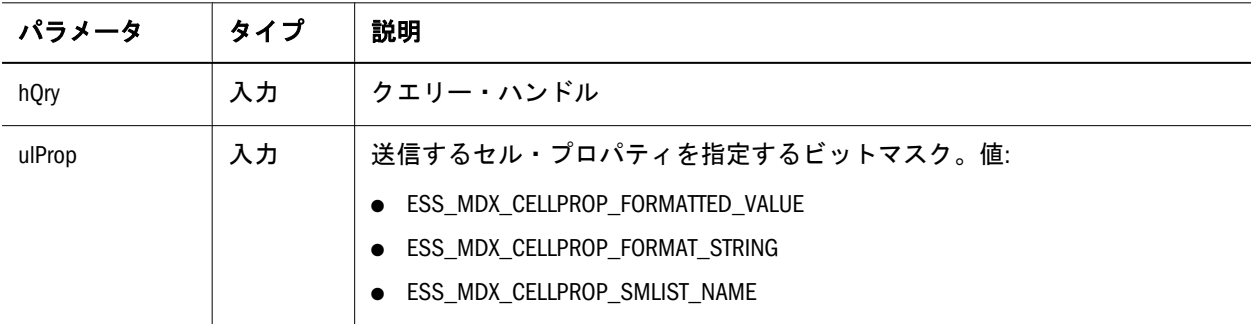

#### 関連項目

1775 ページの「[EssMdxGetQueryCellProperties](#page-1774-0)」

## EssMdxSetQueryOptions

ulOpt の値に基づいてクエリー・オプションを設定します。ulOpt に渡されたオプ ションは、既存のクエリー・オプションを上書きします。つまり、 EssMdxSetQueryOptions が複数回呼び出されると、最後の呼出しの ulOpt 値のみが 適用されます。

 ESS\_FUNC\_M EssMdxSetQueryOptions( ESS\_MDX\_QRYHDL\_T hQry, ESS\_MDX\_QRYOPT\_T ulOpt);

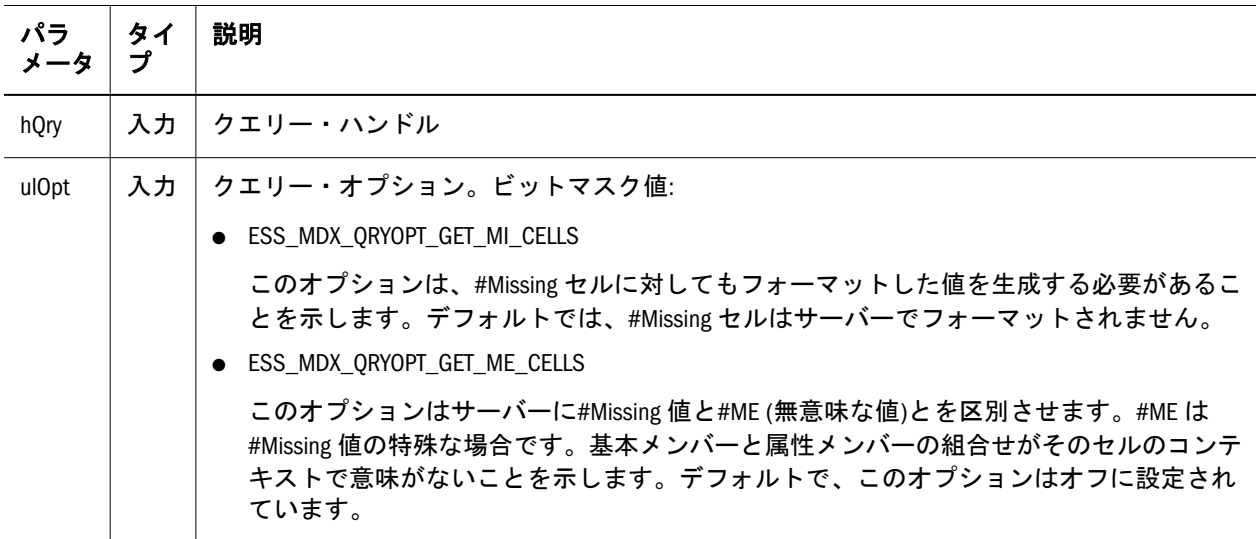

#### 関連項目

1775 ページの「[EssMdxGetQueryOptions](#page-1774-0)」

# MDX サンプル・クライアント・プログラム

```
 #if defined _WIN32 || defined _WINDOWS
#include <windows.h>
#endif
#include <string.h>
#include <stdio.h> 
#include <ctype.h>
#include <stdlib.h>
#include <assert.h>
#include <time.h>
#if defined _WIN32 || defined _WINDOWS
#pragma pack(push,localid,1)
#endif
#include <essapi.h>
#if defined _WIN32 || defined _WINDOWS
#pragma pack(pop,localid)
#endif
ESS_HINST_T hInst; 
ESS_HCTX_T hCtx;
#define MAXQRYLEN 65536
ESS_CHAR_T qry[MAXQRYLEN];
ESS_STR_T AppName = "Sample";
ESS_STR_T DbName = "Basic";
```

```
static ESS CHAR T *axisnames[] =
{
  "COLUMNS", "ROWS", "PAGES", "CHAPTERS", "SECTIONS"
};
void ESS_Init()
{
 ESS STS T sts;
  ESS_INIT_T InitStruct = {ESS_API_VERSION,
              NULL,
             0<sub>L</sub>,
              255,
              NULL,
              NULL,
              NULL,
              NULL,
              NULL,
              NULL,
              NULL,
             0L }; 
  if ((sts = EssInit(&InitStruct, &hInst)) != ESS_STS_NOERR)
  {
   printf("EssInit failure: %ld\n", sts);
   exit ((int) sts);
  }
  printf("EssInit sts: %ld\n", sts); 
} 
void ESS_Login ()
{
 ESS_STS_T sts = ESS_STS_NOERR;
  ESS_USHORT_T Items;
  ESS_PAPPDB_T pAppsDbs = NULL;
 ESS_CHAR_T SvrName[ESS_SVRNAMELEN];
  ESS_CHAR_T UserName[ESS_USERNAMELEN];
  ESS_CHAR_T Password[ESS_PASSWORDLEN];
  /* Initialize parameters */
 strcpy(SvrName, "localhost");
 strcpy(UserName, "essexer");
  strcpy(Password,"password");
  sts = EssLogin(hInst, SvrName, UserName, Password, &Items,
         &pAppsDbs, &hCtx);
  if ( (sts != 0) && (sts != 1051093L) && (sts != 1051090L) )
  {
   printf("EssLogin failure: %ld\n", sts);
   exit ((int) sts);
  }
  printf("EssLogin sts: %ld\n", sts);
}
void ESS_MdxAxis(ESS_MDX_QRYHDL_T hQry,
        ESS_MDX_AXISHDL_T hAxis,
        ESS_STR_T pszAxisName
        )
```

```
{
 ESS STS T sts;
  ESS_ULONG_T ulNAxisDims, ulAxisSize;
 ESS_ULONG_T_ulNClusters, ulClusterSize, ulNClusterDims;
  ESS_ULONG_T ulAxisDimCnt, ulIndex, ulPropCnt;
  ESS_ULONG_T ulClusterCnt, ulClusterDimCnt;
  ESS_PULONG_T ulaDimSizes;
 ESS MDX PCLUSTERHDL T haClusters;
 ESS MDX CLUSTERHDL T hCluster;
 ESS MDX PDIMHDL T haDims;
  ESS_STR_T pszDimName, pszMbrIdentifier, pszPropName;
  ESS_MDX_PMBRHDL_T haMbrs;
  ESS_PULONG_T ulaNProps = NULL;
  ESS_MDX_PPPROPHDL_T haaProps = NULL;
 ESS MDX PPROPHDL T haProps;
  ESS_MDX_PROPHDL_T hProp;
 ESS MDX PROPTYPE T propType;
  ESS_MDX_PROPVALUE_T propval;
  if ((sts = EssMdxGetAxisInfo(hAxis, &ulAxisSize, &ulNAxisDims,
               &haDims)) != ESS_STS_NOERR)
  {
   printf("EssMdxGetAxisInfo failure: %ld\n", sts);
   exit ((int) sts);
  }
  printf("EssMdxGetAxisInfo sts: %ld\n", sts);
  printf("%s Size %ld Num dims %ld\n", pszAxisName,
     ulAxisSize, ulNAxisDims);
  if (ulAxisSize == 0)
  {
   return;
  }
  if ((sts = EssAlloc(hInst,
           ulNAxisDims * sizeof(ESS_ULONG_T),
           (ESS_PPVOID_T) &ulaNProps)) != ESS_STS_NOERR)
  {
   printf("EssAlloc failure: %ld\n", sts);
   exit ((int) sts);
  }
  printf("EssAlloc sts: %ld\n", sts);
  if ((sts = EssAlloc(hInst,
          ulNAxisDims * sizeof(ESS_MDX_PPROPHDL_T),
           (ESS_PPVOID_T) &haaProps)) != ESS_STS_NOERR)
 \sqrt{2} printf("EssAlloc failure: %ld\n", sts);
   exit ((int) sts);
  }
  printf("EssAlloc sts: %ld\n", sts);
 for (ulAxisDimCnt = 0; ulAxisDimCnt < ulNAxisDims;
    ulAxisDimCnt++)
  {
   if ((sts = EssMdxGetDimInfo(haDims[ulAxisDimCnt],
                &pszDimName,
                &ulaNProps[ulAxisDimCnt],
                &haaProps[ulAxisDimCnt])) != ESS_STS_NOERR)
   {
     printf("EssMdxGetDimInfo failure: %ld\n", sts);
```

```
 exit ((int) sts);
   }
   printf("EssMdxGetDimInfo sts: %ld\n", sts);
   printf("Dim %ld name %s #props %ld\n", ulAxisDimCnt,
      pszDimName, ulaNProps[ulAxisDimCnt]);
  haProps = haaProps[ulAxisDimCnt];
   for (ulPropCnt = 0; ulPropCnt < ulaNProps[ulAxisDimCnt]; ulPropCnt++)
\{ hProp = haProps[ulPropCnt];
    if ((sts = EssMdxGetPropertyInfo(hProp, &pszPropName,
                    &propType)) != ESS_STS_NOERR)
     {
      printf("EssMdxGetPropertyInfo failure: %ld\n", sts);
      exit ((int) sts);
     }
    printf("EssMdxGetPropertyInfo sts: %ld\n", sts);
    printf("Property %ld type %ld name %s\n", ulPropCnt,
        propType, pszPropName);
   }
  }
  if ((sts = EssMdxGetClusters(hAxis, &ulNClusters,
               &haClusters)) != ESS_STS_NOERR)
  {
   printf("EssMdxGetClusters failure: %ld\n", sts);
   exit ((int) sts);
  }
  printf("EssMdxGetClusters sts: %ld\n", sts);
  printf("Num clusters %ld\n", ulNClusters);
 for (ulClusterCnt = 0; ulClusterCnt < ulNClusters;
    ulClusterCnt++)
  {
  hCluster = haClusters[ulClusterCnt];
   if ((sts = EssMdxGetClusterInfo(hCluster, &ulClusterSize,
                 &ulNClusterDims,
                  &ulaDimSizes)) != ESS_STS_NOERR)
   {
    printf("EssMdxGetClusterInfo failure: %ld\n", sts);
    exit ((int) sts);
   }
   printf("EssMdxGetClusterInfo sts: %ld\n", sts);
   printf("Cluster %ld Size %ld\n", ulClusterCnt, ulClusterSize);
   for (ulClusterDimCnt = 0; ulClusterDimCnt < ulNClusterDims;
     ulClusterDimCnt++)
   {
    printf("Cluster Dim %ld Size %ld\n", ulClusterDimCnt,
       ulaDimSizes[ulClusterDimCnt]);
   }
   for (ulIndex = 0; ulIndex < ulClusterSize; ulIndex++)
   {
    if ((sts = EssMdxGetClusterMembers(hCluster, ulIndex,
                     &haMbrs)) != ESS_STS_NOERR)
     {
      printf("EssMdxGetClusterMembers failure: %ld\n", sts);
      exit ((int) sts);
    }
    printf("EssMdxGetClusterMembers sts: %ld\n", sts);
     for (ulClusterDimCnt = 0; ulClusterDimCnt < ulNClusterDims;
```

```
 ulClusterDimCnt++)
     {
      if ((sts = EssMdxGetMbrIdentifier(haMbrs[ulClusterDimCnt],
                      &pszMbrIdentifier)) != ESS_STS_NOERR)
      {
       printf("EssMdxGetMbrIdentifier failure: %ld\n", sts);
       exit ((int) sts);
      }
      printf("EssMdxGetMbrIdentifier sts: %ld\n", sts);
      printf("Mbr %ld identifier %s\n", ulClusterDimCnt,
         pszMbrIdentifier);
      haProps = haaProps[ulClusterDimCnt];
      for (ulPropCnt = 0;
        ulPropCnt < ulaNProps[ulClusterDimCnt];
        ulPropCnt++)
      {
        if ((sts = EssMdxGetMbrProperty(haMbrs[ulClusterDimCnt],
                       haProps[ulPropCnt],
                      &propval)) != ESS_STS_NOERR)
        {
         printf("EssMdxGetMbrProperty failure: %ld\n", sts);
         exit ((int) sts);
        }
       printf("EssMdxGetMbrProperty sts: %ld\n", sts);
       printf("Property %ld Type ", ulPropCnt);
       switch (propval.ulPropType)
\overline{\mathcal{L}} case ESS_MDX_PROPTYPE_ULONG:
         {
          printf("Ulong Value: %ld\n",
              propval.value.ulData);
          break;
         }
         case ESS_MDX_PROPTYPE_STRING:
\overline{\mathcal{L}} printf("String Value: %s\n",
              propval.value.strData);
          break;
         }
         case ESS_MDX_PROPTYPE_BOOL:
\overline{\mathcal{L}} printf("Bool Value: %s\n",
              propval.value.bData ? "TRUE" : "FALSE");
          break;
 }
         case ESS_MDX_PROPTYPE_DOUBLE:
\overline{\mathcal{L}} printf("Double Value: %lf\n",
              propval.value.dblData);
          break;
 }
         case ESS_MDX_PROPTYPE_DATETIME:
\overline{\mathcal{L}} ESS_CHAR_T tmpbuf[80];
          struct tm* pTime;
         pTime = gmtime((time_t*)\&(propval.value.dtData)); sprintf(tmpbuf, "%02i-%02i-%04i",
```

```
 pTime->tm_mon+1, pTime->tm_mday,pTime->tm_year+1900);
          printf("DateTime Value: %s\n", tmpbuf);
          break;
         }
         case ESS_MDX_PROPTYPE_NONE:
\overline{\mathcal{L}} printf("NULL Value\n");
          break;
         }
        }
      }
     }
     if ((sts = EssFree(hInst, (ESS_PVOID_T) haMbrs)) != ESS_STS_NOERR)
\overline{\mathcal{A}} printf("EssFree failure: %ld\n", sts);
      exit ((int) sts);
     }
    printf("EssFree sts: %ld\n", sts);
   }
   for (ulClusterDimCnt = 0; ulClusterDimCnt < ulNClusterDims;
     ulClusterDimCnt++)
   {
    if ((sts = EssMdxGetClusterDimMembers(hCluster, ulClusterDimCnt,
                       &haMbrs)) != ESS_STS_NOERR)
\overline{\mathcal{A}} printf("EssMdxGetClusterDimMembers failure: %ld\n", sts);
      exit ((int) sts);
 }
     printf("EssMdxGetClusterDimMembers sts: %ld\n", sts);
    for (ulIndex = 0; ulIndex < ulaDimSizes[ulClusterDimCnt];
       ulIndex++)
     {
      if ((sts = EssMdxGetMbrIdentifier(haMbrs[ulIndex],
                      &pszMbrIdentifier)) != ESS_STS_NOERR)
      {
       printf("EssMdxGetMbrIdentifier failure: %ld\n", sts);
       exit ((int) sts);
      }
      printf("EssMdxGetMbrIdentifier sts: %ld\n", sts);
      printf("Dim %ld Mbr %ld identifier %s\n", ulClusterDimCnt,
         ulIndex, pszMbrIdentifier);
     }
   }
  }
  for (ulIndex = 0; ulIndex < ulAxisSize; ulIndex++)
  {
   if ((sts = EssMdxGetAxisMembers(hAxis, ulIndex,
                  &haMbrs)) != ESS_STS_NOERR)
   {
    printf("EssMdxGetAxisMembers failure: %ld\n", sts);
    exit ((int) sts);
   }
   printf("EssMdxGetAxisMembers sts: %ld\n", sts);
   for (ulAxisDimCnt = 0; ulAxisDimCnt < ulNAxisDims;
     ulAxisDimCnt++)
   {
     if ((sts = EssMdxGetMbrIdentifier(haMbrs[ulAxisDimCnt],
```

```
 &pszMbrIdentifier)) != ESS_STS_NOERR)
     {
      printf("EssMdxGetMbrIdentifier failure: %ld\n", sts);
      exit ((int) sts);
     }
     printf("EssMdxGetMbrIdentifier sts: %ld\n", sts);
     printf("Mbr %ld identifier %s\n", ulAxisDimCnt, pszMbrIdentifier);
     haProps = haaProps[ulAxisDimCnt];
    for (u1PropCnt = 0;ulPropCnt < ulaNProps[ulAxisDimCnt];
       ulPropCnt++)
     {
     hProp = haProps[ulPropCnt];
      if ((sts = EssMdxGetPropertyInfo(hProp, &pszPropName,
                      &propType)) != ESS_STS_NOERR)
      {
       printf("EssMdxGetPropertyInfo failure: %ld\n", sts);
       exit ((int) sts);
 }
      if ((sts = EssMdxGetMbrProperty(haMbrs[ulAxisDimCnt],
                     hProp,
                    &propval)) != ESS_STS_NOERR)
      {
       printf("EssMdxGetMbrProperty failure: %ld\n", sts);
       exit ((int) sts);
      }
      printf("EssMdxGetMbrProperty sts: %ld\n", sts);
      printf("Property %ld Type ", ulPropCnt);
      switch (propval.ulPropType)
      {
       case ESS_MDX_PROPTYPE_ULONG:
\overline{\mathcal{L}} printf("Ulong Value: %ld\n",
            propval.value.ulData);
        break;
        }
        case ESS_MDX_PROPTYPE_STRING:
\overline{\mathcal{L}} printf("String Value: %s\n",
            propval.value.strData);
        break;
        }
        case ESS_MDX_PROPTYPE_BOOL:
\overline{\mathcal{L}} printf("Bool Value: %s\n",
            propval.value.bData ? "TRUE" : "FALSE");
        break;
        }
       case ESS_MDX_PROPTYPE_DOUBLE:
\overline{\mathcal{L}} printf("Double Value: %lf\n",
            propval.value.dblData);
         break;
 }
        case ESS_MDX_PROPTYPE_DATETIME:
        {
         ESS_CHAR_T tmpbuf[80];
```

```
 struct tm* pTime;
        pTime = qmtime((time t*)&(propval.value.dtData));
         sprintf(tmpbuf, "%02i-%02i-%04i",
             pTime->tm_mon+1, pTime->tm_mday,pTime->tm_year+1900);
         printf("DateTime Value: %s\n", tmpbuf);
         break;
 }
       case ESS_MDX_PROPTYPE_NONE:
 {
         printf("NULL Value\n");
        break;
        }
      }
     }
    }
   if ((sts = EssFree(hInst, (ESS_PVOID_T) haMbrs)) != ESS_STS_NOERR)
    {
    printf("EssFree failure: %ld\n", sts);
     exit ((int) sts);
   }
   printf("EssFree sts: %ld\n", sts);
  }
  if ((sts = EssFree(hInst, (ESS_PVOID_T) ulaNProps)) != ESS_STS_NOERR)
  {
   printf("EssFree failure: %ld\n", sts);
   exit ((int) sts);
  }
  printf("EssFree sts: %ld\n", sts);
  if ((sts = EssFree(hInst, (ESS_PVOID_T) haaProps)) != ESS_STS_NOERR)
  {
   printf("EssFree failure: %ld\n", sts);
   exit ((int) sts);
  }
  printf("EssFree sts: %ld\n", sts);
}
void ESS_MdxQry()
{
  ESS_STS_T sts;
  ESS_MDX_QRYHDL_T hQry;
  ESS_ULONG_T ulNAxes, ulNAxisDims, ulAxisSize, ulResultSize;
  ESS_ULONG_T ulNClusters, ulClusterSize, ulNClusterDims;
  ESS_ULONG_T ulAxisCnt, ulAxisDimCnt, ulIndex, ulPropCnt;
  ESS_ULONG_T ulCellOffset, ulClusterCnt, ulClusterDimCnt;
 ESS MDX CELLSTATUS T ulCellStatus;
  ESS_PULONG_T ulaDimSizes;
  ESS_MDX_PCLUSTERHDL_T haClusters;
  ESS_MDX_CLUSTERHDL_T hCluster;
  ESS_MDX_PAXISHDL_T haAxes;
  ESS_MDX_PDIMHDL_T haDims;
  ESS_STR_T pszDimName, pszMbrIdentifier, pszPropName;
 ESS MDX AXISHDL T hAxis, hSlicerAxis;
  ESS_MDX_PMBRHDL_T haMbrs;
  ESS_MDX_CELLHDL_T hCell;
  ESS_DOUBLE_T dValue;
  ESS_BOOL_T bIsMissing, bNoAccess;
  ESS_PULONG_T ulaNProps;
```

```
 ESS_MDX_PPPROPHDL_T haaProps;
 ESS MDX PPROPHDL T haProps;
  ESS_MDX_PROPHDL_T hProp;
 ESS_MDX_PROPTYPE_T propType;
  ESS_MDX_PROPVALUE_T propval;
  if ((sts = EssMdxNewQuery(hCtx, qry, &hQry)) != ESS_STS_NOERR)
\{ printf("EssMdxNewQuery failure: %ld\n", sts);
   exit ((int) sts);
  }
  printf("EssMdxNewQuery sts: %ld\n", sts);
  if ((sts = EssMdxSetMbrIdType(hQry, ESS_MDX_MEMBERIDTYPE_ALIAS)) !=
        ESS_STS_NOERR)
  {
   printf("EssMdxSetMbrIdType failure: %ld\n", sts);
   exit ((int) sts);
 }
  printf("EssMdxSetMbrIdType sts: %ld\n", sts);
  if ((sts = EssMdxSetNeedCellStatus(hQry)) != ESS_STS_NOERR)
\{ printf("EssMdxSetNeedCellStatus failure: %ld\n", sts);
   exit ((int) sts);
  }
  printf("EssMdxSetNeedCellStatus sts: %ld\n", sts);
  if ((sts = EssMdxExecuteQuery(hQry)) != ESS_STS_NOERR)
\{ printf("EssMdxExecuteQuery failure: %ld\n", sts);
   exit ((int) sts);
  }
 printf("EssMdxExecuteQuery sts: %ld\n", sts);
  if ((sts = EssMdxGetAxes(hQry, &ulNAxes, &haAxes,
             &hSlicerAxis)) != ESS_STS_NOERR)
  {
  printf("EssMdxGetAxes failure: %ld\n", sts);
   exit ((int) sts);
  }
  printf("EssMdxGetAxes sts: %ld\n", sts);
  printf("Number of axes: %ld\n", ulNAxes);
  ulResultSize = 1;
 for (ulAxisCnt = 0; ulAxisCnt < ulNAxes; ulAxisCnt++)
\{hAxis = haAxes[ulAxisCnt];
   if ((sts = EssMdxGetAxisInfo(hAxis, &ulAxisSize, &ulNAxisDims,
                &haDims)) != ESS_STS_NOERR)
   {
    printf("EssMdxGetAxisInfo failure: %ld\n", sts);
    exit ((int) sts);
   }
   printf("EssMdxGetAxisInfo sts: %ld\n", sts);
   printf("Axis %ld Size %ld Num dims %ld\n", ulAxisCnt,
      ulAxisSize, ulNAxisDims);
```

```
 ulResultSize *= ulAxisSize;
  }
  if (hSlicerAxis)
  {
   ESS_MdxAxis(hQry, hSlicerAxis, "SLICER");
  }
  else
  {
   printf("Slicer Axis is empty\n");
  }
  for (ulAxisCnt = 0; ulAxisCnt < ulNAxes; ulAxisCnt++)
\{hAxis = haAxes[ulAxisCnt];
   ESS_MdxAxis(hQry, hAxis, axisnames[ulAxisCnt]);
  }
  for (ulCellOffset = 0; ulCellOffset < ulResultSize;
    ulCellOffset++)
  {
   if ((sts = EssMdxGetCellAtOffset(hQry, ulCellOffset,
                  &hCell)) != ESS_STS_NOERR)
   {
    printf("EssMdxGetCellAtOffset failure: %ld\n", sts);
    exit ((int) sts);
   }
   printf("EssMdxGetCellAtOffset sts: %ld\n", sts);
   if ((sts = EssMdxGetValue(hCell, &bIsMissing, &bNoAccess,
               &dValue)) != ESS_STS_NOERR)
   {
    printf("EssMdxGetValue failure: %ld\n", sts);
    exit ((int) sts);
   }
   printf("EssMdxGetValue sts: %ld\n", sts);
   if (bIsMissing)
   {
    printf("CellOffset %ld Value #Missing\n", ulCellOffset);
   }
   else if (bNoAccess)
   {
    printf("CellOffset %ld Value #NoAccess\n", ulCellOffset);
   }
   else
   {
    printf("CellOffset %ld Value %lf\n", ulCellOffset,
       dValue);
   }
   if (!bNoAccess)
   {
    if ((sts = EssMdxGetCellStatus(hQry, hCell,
                  &ulCellStatus)) != ESS_STS_NOERR)
     {
      printf("EssMdxGetCellStatus failure: %ld\n", sts);
     exit ((int) sts);
    }
    printf("EssMdxGetCellStatus sts: %ld\n", sts);
    if (ulCellStatus & ESS_MDX_CELLSTATUS_LINKEDOBJS)
```

```
 {
      printf("Cell status: LINKEDOBJS\n");
     }
     if (ulCellStatus & ESS_MDX_CELLSTATUS_DYNCALC)
     {
      printf("Cell status: DYNCALC\n");
     }
     if (ulCellStatus & ESS_MDX_CELLSTATUS_CALCEDMBR)
     {
      printf("Cell status: CALCEDMBR\n");
     }
     if (ulCellStatus & ESS_MDX_CELLSTATUS_READONLY)
     {
      printf("Cell status: READONLY\n");
     }
   }
  }
  if ((sts = EssMdxFreeQuery(hQry)) != ESS_STS_NOERR)
  {
   printf("EssMdxFreeQuery failure: %ld\n", sts);
   exit ((int) sts);
  }
  printf("EssMdxFreeQuery sts: %ld\n", sts);
}
void ESS_Term()
{ 
 ESS STS T sts = ESS STS NOERR;
  if ((sts = EssTerm(hInst)) != ESS_STS_NOERR)
  {
   /* error terminating API */
   exit((ESS_USHORT_T) sts);
  }
  printf("EssTerm sts: %ld\n", sts);
}
void ESS_Logout()
{
 ESS_STS_T sts = ESS_STS_NOERR;
 sts = EssLogout(hCtx);
  printf("\n\nEssLogout sts: %ld\n",sts);
}
void ESS_SetActive()
{
  ESS_STS_T sts = ESS_STS_NOERR;
 ESS_ACCESS_T Access;
 sts = EssSetActive(hCtx, AppName, DbName, &Access);
  printf("EssSetActive sts: %ld\n",sts);
}
int main(int argc, char *argv[])
{
```

```
 FILE *f;
  char *s, *sout;
  int n, l, e;
 assert(argc > 1);f = fopen(argv[1], "r");
  assert(f != NULL);
 s = qry; n = MAXQRYLEN;
 while (n > 0 \& k !feof(f) && fgets(s, n, f) != NULL)
  {
  l = strlen(s);s \neq 1; n -= l;
  }
 if ((e = ferror(f)) := 0) {
   printf("fgets error %d\n", e);
   exit((int) e);
  }
  fclose(f);
  printf("The query is\n%s\n", qry);
 if (\text{argc} > 2) {
  AppName = argv[2];
  }
  if (argc > 3)
  {
 DbName = \arg(v[3]; }
  ESS_Init();
  ESS_Login();
  ESS_SetActive();
  ESS_MdxQry();
  ESS_Logout();
  ESS_Term();
  return 0;
}
```
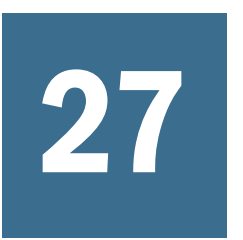

# 27 **XMLA**リファレンスへようこ そ

XML for Analysis (XMLA) API を使用するには、Provider Services をインストールす る必要があります。『Oracle Hyperion Enterprise Performance Management System イ ンストール概要』および『Oracle Hyperion Enterprise Performance Management System インストールおよび構成ガイド』を参照してください。このヘルプでは、XMLA メソッドについて説明し、rowset のサンプル・コードを提供します。XMLA クラ イアントは Provider Services を介してのみ Essbase と通信できます。

詳細は、左側のフレームの「目次」、「インデックス」または「検索」をクリック してください。

# 28 **XMLA**の操作

#### この章の内容

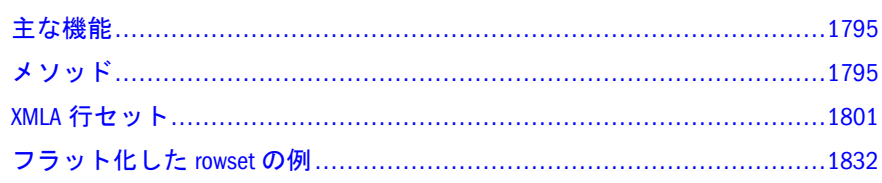

# 主な機能

XML for Analysis (XMLA)はアウトライン分析処理向けに設計されたオープンな業 界標準 Web サービスインタフェースです。XMLA は HTTP、XML、Simple Object Access Protocol (SOAP)のオープン・スタンダードで作成された、XML メッセージ・ インタフェースのセットです。XMLA はどの言語、プラットフォーム、オペレー ティング・システムにも依存せず、クライアント・アプリケーションと Web 上の 多次元データ・ソース間で標準化されたデータ・アクセスを提供します。

主な機能:

- <sup>l</sup> フラット化された行セットのサポート
- <sup>l</sup> ステートフル・セッションのサポート
- **●** 下位 XMLA レベル表現(レベル1がトップ・レベル)
- 基本 HTTP 認証によるユーザー認証
- Oracle Hyperion Provider Services による XMLA 高可用性機能
- Oracle Essbase Administration Services による XMLA 管理および監視
- 注: XMLA は Essbase とのみ併用可能です。

# メソッド

次のメソッドは、XML アプリケーションがサーバーの基本情報にアクセスする際 の標準的な方法です。この種のメソッドは SOAP を使用して呼び出されるため、 XML での入力を受け入れ、出力も XML で戻します。デフォルトではメソッドは ステートレスなため、サーバー・コンテキストはあらゆるコマンドの完了時に終 了します。

簡略化されたインタフェース・モデルには 2 つのメソッドがあります。

**Discover** 

 $\bullet$  Execute

**Discover** では、Web サービスからの情報とメタデータを入手します。この種の情 報には、使用可能なデータ・ソースと、データ・ソースのプロバイダのリストが 含まれます。プロパティによって、入手するデータが定義されます。Discover に よって、クライアント・アプリケーションが必要としている情報のタイプを指定 できます。汎用インタフェースとプロパティの使用により、既存の関数を書き換 えずに拡張性を実現できます。

**Execute** では Multidimensional Expressions (MDX)やその他のプロバイダ固有のコマ ンドを XMLA データ・ソースに実行できます。次の図は、n 層のアプリケーショ ンの実装例を示したものです。

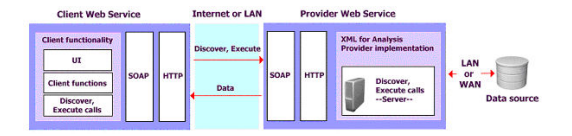

Web サービスのホスティングを行っているサーバーの URL で提供されている SOAP および HTTP プロトコルを使用して、クライアントはサーバーに Discover および Execute 呼出しを送信します。サーバーは XMLA プロバイダのインスタンス化を行 い、そこで呼出しが処理されます。XMLA プロバイダはデータをフェッチして XML にパッケージ化し、データをクライアントに送信します。

Discover および Execute メソッドによって、ユーザーはサーバーでのクエリー内容 の判断が可能になり、それに基づいて実行するコマンドを送信します。

この 2 つのメソッドの XML 名前は"urn:schemas-microsoft-com:xml-analysis"の形式 で指定します。接続情報は、各呼出しで接続プロパティによって提供されます。

## **Discover**

Discover メソッドは、サーバー上のデータ・ソースのリストまたはデータ・ソー スに関する詳細などの情報を取得します。Discover メソッドで取得されるデータ は、メソッドに渡されたパラメータの値により異なります。

## ネームスペース

urn:schemas-microsoft-com:xml-analysis

#### **SOAP** アクション

"urn:schemas-microsoft-com:xml-analysis:Discover"

## 構文

Discover (

- [in] RequestType As EnumString,
- [in] Restrictions As Restrictions,
- [in] Properties As Properties,
- [out] Result As Rowset)

パラメータ

#### **RequestType [in]**

この必須パラメータは、RequestType 列挙値で構成されます。これは、戻される情 報のタイプを特定します。RequestType 列挙は、Discover メソッドによって使用さ れ、Result パラメータで戻された行セットの構造およびコンテンツを特定します。 また、Restrictions パラメータ・フォーマットおよび XML 結果セットも、このパラ メータで指定された値に依存します。この列挙は、プロバイダ特有の列挙文字列 をサポートするために拡張できます。

各 RequestType 列挙値は、戻り行セットに対応します。行セットの定義は、[1801](#page-1800-0) ページの「XMLA [行セット」の](#page-1800-0)説明を参照してください。次の明示的に名前を付 けられた RequestType 列挙値には、サポートが必要です。

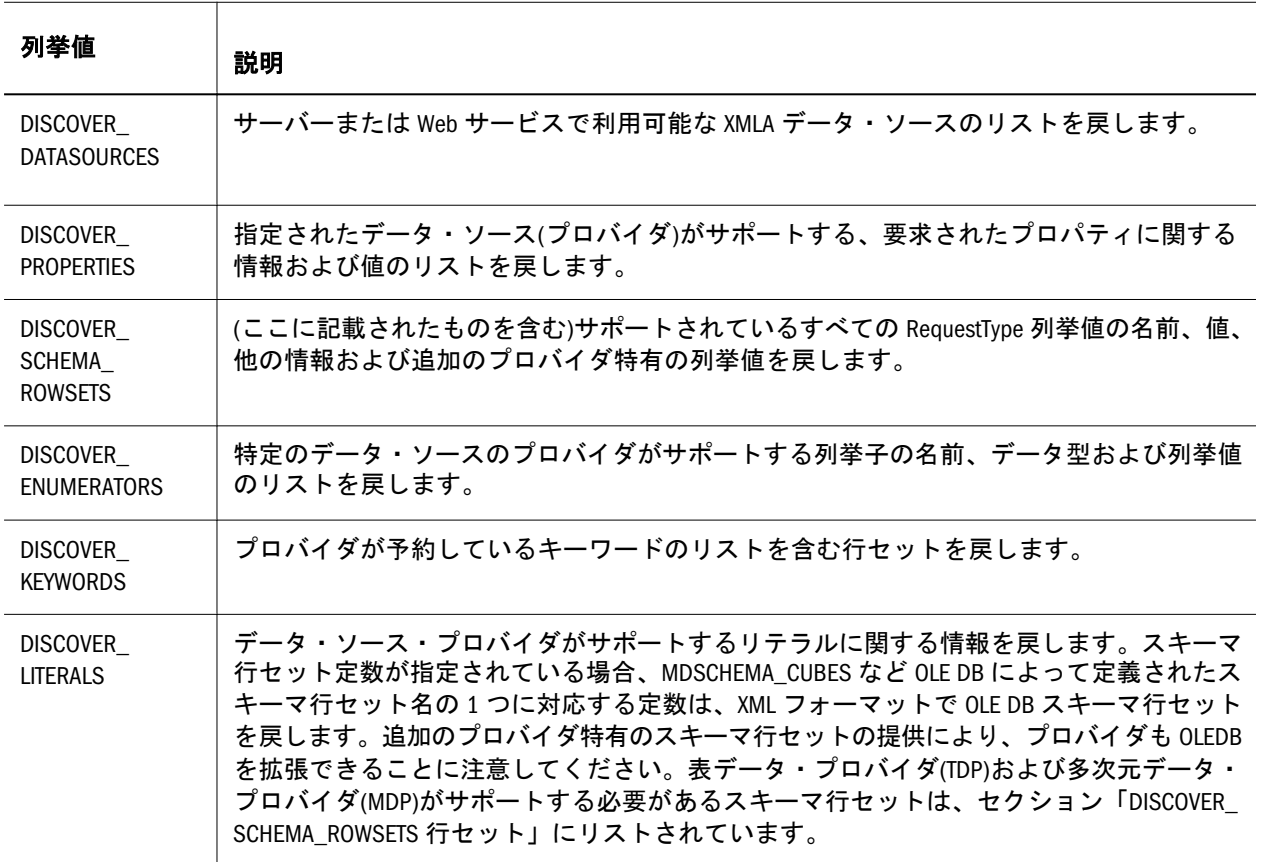

#### **Restrictions [in]**

Restrictions データ型のこのパラメータによって、Result で戻されるデータを制限 できます。Result 列は、RequestType パラメータで指定された行セットによって定 義されます。Result のいくつかの列は、戻された行をフィルタできます。これら の列および制限できる列については、1801 [ページの「](#page-1800-0)XMLA 行セット」の説明に ある行セット表を参照してください。プロバイダ特有のスキーマ行セットの制限 情報を取得するには、DISCOVER SCHEMA ROWSETS 要求タイプを使用します。 このパラメータは空でもかまいませんが、含まれている必要があります。

#### **Properties [in]**

Properties データ型のこのパラメータは、XMLA プロパティの集合で構成されま す。各プロパティによって、結果セットの戻りフォーマット、タイムアウトまた はデータがフォーマットされるロケールを指定するなど、Discover メソッドのあ る側面を制御できます。

Discover メソッドと DISCOVER\_PROPERTIES 要求タイプを使用することにより、 利用可能なプロパティを取得できます。

Properties パラメータ内のプロパティには、必須の順序がありません。このパラ メータは空でもかまいませんが、含まれている必要があります。

#### **Result [out]**

この必須パラメータは、Rowset オブジェクトとしてプロバイダが戻す結果セット を含んでいます。結果セットの列およびコンテンツは、RequestType および Restrictions パラメータの値によって指定されます。戻された結果セットの列レイ アウトは、RequestType で指定された値によっても特定されます。各 RequestType 値に対応する行セットのレイアウトについては、1801 [ページの「](#page-1800-0)XMLA 行セッ [ト」](#page-1800-0)を参照してください。

#### 例

次のサンプルでは、クライアントは、Demo カタログからキューブのリストを要 求する XML Discover コールを送信します:

```
 <SOAP-ENV:Envelope
```

```
xmlns:SOAP-ENV="http://schemas.xmlsoap.org/soap/envelope/"
```
xmlns:xsi = "http://www.w3.org/2001/XMLSchema-instance"

xmlns:xsd="http://www.w3.org/2001/XMLSchema">

<SOAP-ENV:Body>

<Discover xmlns="urn:schemas-microsoft-com:xml-analysis"

```
 SOAP-ENV:encodingStyle="http://schemas.xmlsoap.org/soap/encoding/">
```

```
 <RequestType>MDSCHEMA_CUBES</RequestType>
```
<Restrictions>

```
 <RestrictionList>
```

```
 <CATALOG_NAME>Demo</CATALOG_NAME>
```

```
 </RestrictionList>
```

```
 </Restrictions>
```

```
 <Properties>
```
<PropertyList>

```
 <DataSourceInfo>
```

```
 Provider=Essbase;Data Source=localhost
```

```
 </DataSourceInfo>
```

```
 <Format>Tabular</Format>
```

```
 </PropertyList>
```

```
 </Properties>
```

```
 </Discover>
```

```
</SOAP-ENV:Body>
```

```
</SOAP-ENV:Envelope>
```
プロバイダはクライアントに次の結果を戻します:

```
 <?xml version="1.0"?>
<SOAP-ENV:Envelope xmlns:SOAP-ENV="http://schemas.xmlsoap.org/soap/envelope/" 
SOAP-ENV:encodingStyle="http://schemas.xmlsoap.org/soap/encoding/">
<SOAP-ENV:Body>
 <m:DiscoverResponse xmlns:m="urn:schemas-microsoft-com:xml-analysis">
  <m:return xsi:type="xsd:string"
      xmlns:xsi="http://www.w3.org/2001/XMLSchema-instance"
       xmlns:xsd="http://www.w3.org/2001/XMLSchema">
```

```
 <root xmlns="urn:schemas-microsoft-com:xml-analysis:rowset"
     xmlns:xsi="http://www.w3.org/2001/XMLSchema-instance"
     xmlns:xsd="http://www.w3.org/2001/XMLSchema">
   <xsd:schema xmlns="urn:schemas-microsoft-com:xml-analysis:rowset" 
   targetNamespace="urn:schemas-microsoft-com:xml-analysis:rowset" 
   xmlns:xsi="http://www.w3.org/2001/XMLSchema-instance"
   xmlns:xsd="http://www.w3.org/2001/XMLSchema" 
   xmlns:sql="urn:schemas-microsoft-com:xml-sql"
   elementFormDefault="qualified">
   <xsd:element name="root">
    <xsd:complexType>
    <xsd:sequence minOccurs="0" maxOccurs="unbounded">
    <xsd:element name="row" type="row"/>
    </xsd:sequence>
    </xsd:complexType>
   </xsd:element>
   <xsd:complexType name="row">
    <xsd:sequence maxOccurs="unbounded" minOccurs="0">
    <xsd:element name="CATALOG_NAME" type="xsd:string" 
    sql:field="CATALOG_NAME"/>
    <xsd:element name="CUBE_NAME" type="xsd:string" 
     sql:field="CUBE_NAME"/>
    <xsd:element name="CUBE_TYPE" type="xsd:string" 
     sql:field="CUBE_TYPE"/>
    <xsd:element name="LAST_SCHEMA_UPDATE" type="xsd:dateTime" 
     sql:field="LAST_SCHEMA_UPDATE" minOccurs="0"/>
    <xsd:element name="DESCRIPTION" type="xsd:string" 
     sql:field="DESCRIPTION" minOccurs="0"/>
    </xsd:sequence>
   </xsd:complexType>
   </xsd:schema>
  <r\cap w <CATALOG_NAME>Demo</CATALOG_NAME>
   <CUBE_NAME>Demo.Basic</CUBE_NAME>
   <CUBE_TYPE>CUBE</CUBE_TYPE>
  \langlerow>
 \langle /root \rangle </m:return>
 </m:DiscoverResponse>
</SOAP-ENV:Body>
</SOAP-ENV:Envelope>
```
## **Execute**

Execute メソッドは、サーバー上のデータ取得や更新など、サーバーへのデータ転 送を含むアクションの要求を送信します。

## ネームスペース

urn:schemas-microsoft-com:xml-analysis

#### **SOAP** アクション

"urn:schemas-microsoft-com:xml-analysis:Execute"

 Execute ( [in] Command As Command, [in] Properties As Properties, [out] Result As Resultset)

## パラメータ

**Command [in]**

この必須パラメータは Command データ型で、実行する MDX ステートメントで構 成されています。

#### **Properties [in]**

このパラメータは Parameter データ型で、XMLA プロパティの集合から構成されま す。各プロパティによって、ユーザーは接続に必要な情報の定義、結果セットの 戻りフォーマットの指定、データのフォーマット用のロケール指定など、Execute メソッドの特定の側面を制御できます。

使用可能なプロパティとその値は、Discover メソッドで DISCOVER\_PROPERTIES 要求タイプを使用して取得できます。

Properties パラメータ内のプロパティには、必須の順序がありません。このパラ メータは空でもかまいませんが、含まれている必要があります。

#### **Result [out]**

このパラメータにはプロバイダから戻された Resultset の結果が含まれています。 Command パラメータと Properties パラメータの値によって、結果セットの形状が 定義されます。形状を定義するプロパティが渡されない場合は、XMLA プロバイ ダはデフォルトの形状を使用できます。この種の指定によって定義される 2 つの 結果セット・フォーマットとして、Tabular (タブ区切り)と Multidimensional (多次 元)があり、Format プロパティによってクライアントが指定します。OLAP データ は多次元フォーマットで提供されます(ただしタブ区切りフォーマットも使用でき ます)。プロバイダは追加の行セット・タイプをサポートしていることがあるた め、特殊なタイプが必要なクライアントは要求できます。

## 例

Execute メソッドの呼出しで、<Statement>を MDX SELECT ステートメントに設定 した例:

 <SOAP-ENV:Envelope xmlns:SOAP-ENV="http://schemas.xmlsoap.org/soap/envelope/" xmlns:xsi = "http://www.w3.org/2001/XMLSchema-instance" xmlns:xsd="http://www.w3.org/2001/XMLSchema">

<SOAP-ENV:Body>

```
<Execute xmlns="urn:schemas-microsoft-com:xml-analysis" 
 SOAP-ENV:encodingStyle="http://schemas.xmlsoap.org/soap/encoding/">
 <Command>
  <Statement>
  SELECT CrossJoin([Measures].CHILDREN , [Market].CHILDREN)
  on columns, [Product].Members on rows 
  from Sample.Basic
```
</Statement> </Command> <Properties> <PropertyList> <DataSourceInfo> Provider=Essbase;Data Source=localhost </DataSourceInfo> <Catalog>Sample</Catalog> <Format>Multidimensional</Format> <AxisFormat>TupleFormat</AxisFormat> <Content>SchemaData</Content> </PropertyList></Properties> </Execute> </SOAP-ENV:Body> </SOAP-ENV:Envelope>

### 前のメソッドの呼出しに対する簡略化された応答:

```
 <?xml version="1.0"?>
<SOAP-ENV:Envelope
xmlns:SOAP-ENV="http://schemas.xmlsoap.org/soap/envelope/"
SOAP-ENV:encodingStyle="http://schemas.xmlsoap.org/soap/encoding/">
<SOAP-ENV:Body>
 <m:ExecuteResponse 
 xmlns:m="urn:schemas-microsoft-com:xml-analysis">
 <m:return
 SOAP-ENV:encodingStyle="http://schemas.xmlsoap.org/soap/encoding/">
  <root xmlns="urn:schemas-microsoft-com:xml-analysis:mddataset">
  <xsd:schema xmlns:xsd="http://www.w3.org/2001/XMLSchema"
  xmlns:xars="urn:schemas-microsoft-com:xars">
  ...<!-The schema for the data goes here. -- >
  </xsd:schema>
  ... <!-The data in MDDataSet format goes here. -- >
  </root>
 </m:return>
 </m:ExecuteResponse>
</SOAP-ENV:Body>
</SOAP-ENV:Envelope>
```
# XMLA 行セット

Discover メソッドの Result パラメータで戻される情報は、このセクションで説明 する行セットの列レイアウトに従って構造化されます。

## CATALOGS rowset

CATALOGS rowset は、Analytic Services からアクセスできるカタログと関連付けら れた物理属性を特定します。

### **GUID**: DBSCHEMA\_CATALOGS

[フラット化した](#page-1831-0) rowset の例項で、この rowset 構造体について説明します。

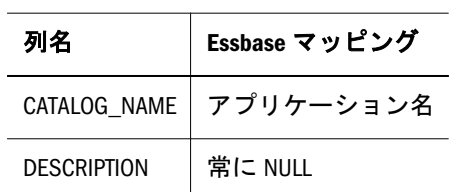

#### 表 32 CATALOGS rowset 構造体

### 要求の例

 <SOAP-ENV:Envelope xmlns:SOAP-ENV="http://schemas.xmlsoap.org/soap/envelope/" xmlns:xsi = "http://www.w3.org/2001/XMLSchema-instance" xmlns:xsd="http://www.w3.org/2001/XMLSchema"> <SOAP-ENV:Body> <Discover xmlns="urn:schemas-microsoft-com:xml-analysis" SOAP-ENV:encodingStyle="http://schemas.xmlsoap.org/soap/encoding/"> <RequestType>DBSCHEMA\_CATALOGS</RequestType> <Restrictions> <RestrictionList></RestrictionList> </Restrictions> <Properties> <PropertyList> <DataSourceInfo>Provider=Essbase;Data Source=localhost </DataSourceInfo> <Format>Tabular</Format> </PropertyList> </Properties> </Discover> </SOAP-ENV:Body> </SOAP-ENV:Envelope>

### 応答の例(抜粋)

```
 <?xml version="1.0"?>
```

```
<SOAP-ENV:Envelope xmlns:SOAP-ENV="http://schemas.xmlsoap.org/soap/envelope/"
SOAP-ENV:encodingStyle="http://schemas.xmlsoap.org/soap/encoding/">
<SOAP-ENV:Body>
 <m:DiscoverResponse xmlns:m="urn:schemas-microsoft-com:xml-analysis">
  <m:return xsi:type="xsd:string" 
  xmlns:xsi="http://www.w3.org/2001/XMLSchema-instance"
  xmlns:xsd="http://www.w3.org/2001/XMLSchema">
  <root xmlns="urn:schemas-microsoft-com:xml-analysis:rowset"
   xmlns:xsi="http://www.w3.org/2001/XMLSchema-instance"
   xmlns:xsd="http://www.w3.org/2001/XMLSchema">
   <xsd:schema xmlns="urn:schemas-microsoft-com:xml-analysis:rowset" 
   targetNamespace="urn:schemas-microsoft-com:xml-analysis:rowset"
   xmlns:xsi="http://www.w3.org/2001/XMLSchema-instance"
   xmlns:xsd="http://www.w3.org/2001/XMLSchema"
   xmlns:sql="urn:schemas-microsoft-com:xml-sql"
   elementFormDefault="qualified">
   <xsd:element name="root">
```

```
 <xsd:complexType>
    <xsd:sequence minOccurs="0" maxOccurs="unbounded">
     <xsd:element name="row" type="row"/>
    </xsd:sequence>
    </xsd:complexType>
   </xsd:element>
   <xsd:complexType name="row">
    <xsd:sequence maxOccurs="unbounded" minOccurs="0">
    <xsd:element name="CATALOG_NAME" type="xsd:string" 
     sql:field="CATALOG_NAME"/>
    <xsd:element name="DESCRIPTION" type="xsd:string"
    sql:field="DESCRIPTION" minOccurs="0"/> 
    </xsd:sequence>
   </xsd:complexType>
   </xsd:schema>
  <row> <CATALOG_NAME>Demo</CATALOG_NAME>
  \langle row>
   < ................More Rows............. >
 \langle root>
  </m:return>
 </m:DiscoverResponse>
</SOAP-ENV:Body>
</SOAP-ENV:Envelope>
```
## MDSCHEMA\_CUBES Rowset

CUBES rowset にはスキーマ内(またはプロバイダがスキーマをサポートしない場合 はカタログ)で使用できるキューブについての情報が含まれています。

### **GUID**: MDSCHEMA\_CUBES

表 33 で、この rowset 構造体について説明します。

### 表 33 MDSCHEMA CUBES rowset 構造体

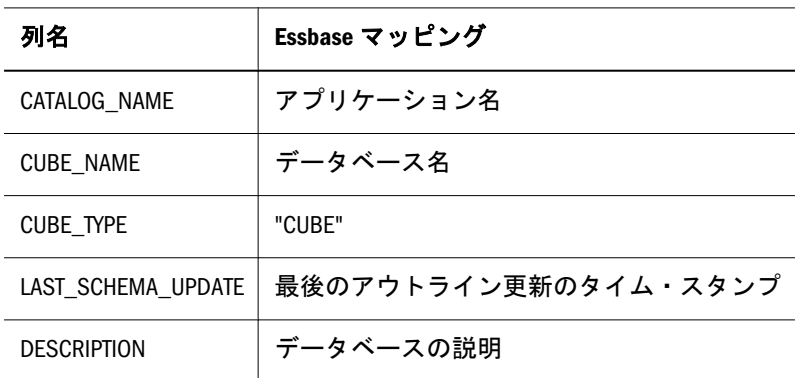

### 要求の例

```
 <SOAP-ENV:Envelope
xmlns:SOAP-ENV="http://schemas.xmlsoap.org/soap/envelope/"
xmlns:xsi = "http://www.w3.org/2001/XMLSchema-instance"
xmlns:xsd="http://www.w3.org/2001/XMLSchema">
<SOAP-ENV:Body>
```

```
 <Discover xmlns="urn:schemas-microsoft-com:xml-analysis"
  SOAP-ENV:encodingStyle="http://schemas.xmlsoap.org/soap/encoding/">
  <RequestType>MDSCHEMA_CUBES</RequestType>
  <Restrictions>
   <RestrictionList>
   <CATALOG_NAME>Demo</CATALOG_NAME>
   </RestrictionList>
  </Restrictions>
  <Properties>
   <PropertyList>
   <DataSourceInfo>
   Provider=Essbase;Data Source=localhost
   </DataSourceInfo>
   <Format>Tabular</Format>
   </PropertyList>
  </Properties>
  </Discover>
</SOAP-ENV:Body>
</SOAP-ENV:Envelope>
```
### 応答の例

```
 <?xml version="1.0"?>
<SOAP-ENV:Envelope xmlns:SOAP-ENV="http://schemas.xmlsoap.org/soap/envelope/" 
SOAP-ENV:encodingStyle="http://schemas.xmlsoap.org/soap/encoding/">
<SOAP-ENV:Body>
 <m:DiscoverResponse xmlns:m="urn:schemas-microsoft-com:xml-analysis">
  <m:return xsi:type="xsd:string"
      xmlns:xsi="http://www.w3.org/2001/XMLSchema-instance"
      xmlns:xsd="http://www.w3.org/2001/XMLSchema">
  <root xmlns="urn:schemas-microsoft-com:xml-analysis:rowset"
     xmlns:xsi="http://www.w3.org/2001/XMLSchema-instance"
     xmlns:xsd="http://www.w3.org/2001/XMLSchema">
   <xsd:schema xmlns="urn:schemas-microsoft-com:xml-analysis:rowset" 
   targetNamespace="urn:schemas-microsoft-com:xml-analysis:rowset" 
   xmlns:xsi="http://www.w3.org/2001/XMLSchema-instance"
   xmlns:xsd="http://www.w3.org/2001/XMLSchema" 
   xmlns:sql="urn:schemas-microsoft-com:xml-sql"
   elementFormDefault="qualified">
   <xsd:element name="root">
   <xsd:complexType>
    <xsd:sequence minOccurs="0" maxOccurs="unbounded">
    <xsd:element name="row" type="row"/>
    </xsd:sequence>
   </xsd:complexType>
   </xsd:element>
   <xsd:complexType name="row">
   <xsd:sequence maxOccurs="unbounded" minOccurs="0">
    <xsd:element name="CATALOG_NAME" type="xsd:string" 
    sql:field="CATALOG_NAME"/>
    <xsd:element name="CUBE_NAME" type="xsd:string" 
    sql:field="CUBE_NAME"/>
    <xsd:element name="CUBE_TYPE" type="xsd:string" 
    sql:field="CUBE_TYPE"/>
    <xsd:element name="LAST_SCHEMA_UPDATE" type="xsd:dateTime"
```

```
 sql:field="LAST_SCHEMA_UPDATE" minOccurs="0"/>
    <xsd:element name="DESCRIPTION" type="xsd:string" 
    sql:field="DESCRIPTION" minOccurs="0"/>
    </xsd:sequence>
   </xsd:complexType>
   </xsd:schema>
  <row> <CATALOG_NAME>Demo</CATALOG_NAME>
   <CUBE_NAME>Demo.Basic</CUBE_NAME>
   <CUBE_TYPE>CUBE</CUBE_TYPE>
  \langle row>
  </root>
  </m:return>
 </m:DiscoverResponse>
</SOAP-ENV:Body>
</SOAP-ENV:Envelope>
```
## MDSCHEMA\_DIMENSIONS rowset

DIMENSIONS rowset には指定されたキューブの次元に関する情報が含まれます。 各次元には 1 つの行があります。

### **GUID:** MDSCHEMA\_DIMENSIONS

表 34 で、この rowset 構造体について説明します。

#### 表 34 MDSCHEMA\_DIMENSIONS rowset 構造体

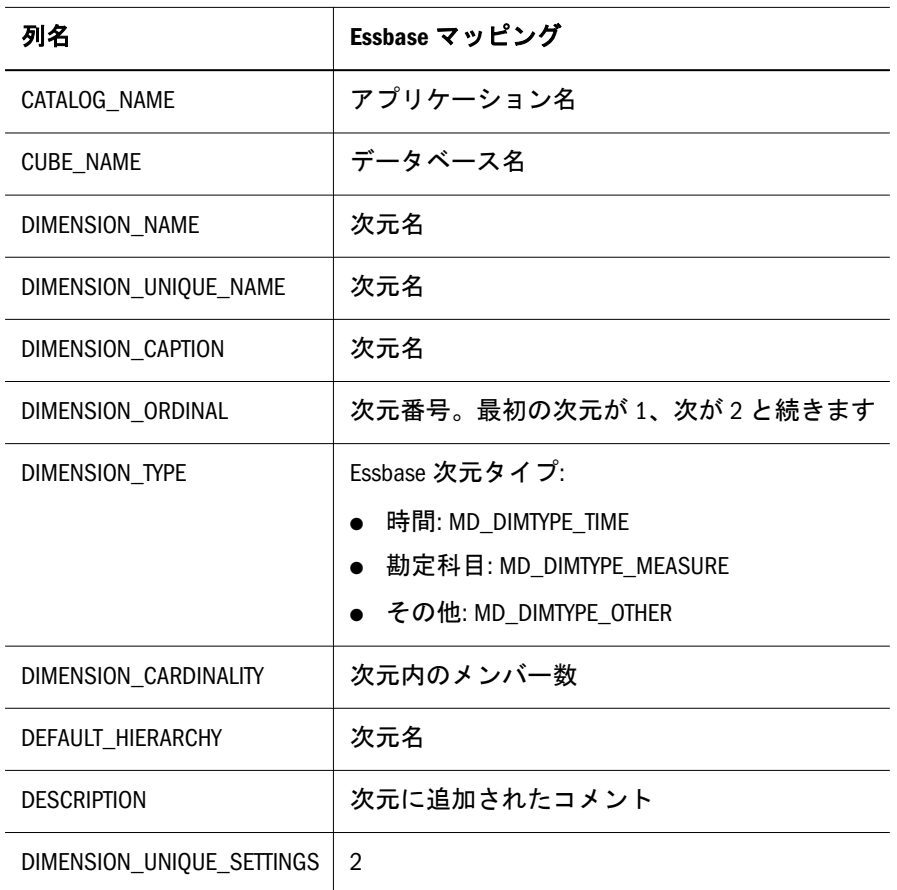

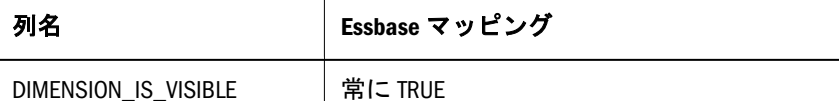

### 要求の例

<SOAP-ENV:Envelope

```
xmlns:SOAP-ENV="http://schemas.xmlsoap.org/soap/envelope/"
xmlns:xsi = "http://www.w3.org/2001/XMLSchema-instance"
xmlns:xsd="http://www.w3.org/2001/XMLSchema">
<SOAP-ENV:Body>
 <Discover xmlns="urn:schemas-microsoft-com:xml-analysis"
  SOAP-ENV:encodingStyle="http://schemas.xmlsoap.org/soap/encoding/">
  <RequestType>MDSCHEMA_DIMENSIONS</RequestType>
  <Restrictions>
   <RestrictionList>
   <CATALOG_NAME>Sample</CATALOG_NAME>
   <CUBE_NAME>Basic</CUBE_NAME>
   </RestrictionList>
  </Restrictions>
  <Properties>
  <PropertyList>
   <DataSourceInfo>Provider=Essbase;Data Source=localhost
   </DataSourceInfo>
   <Format>Tabular</Format>
  </PropertyList>
  </Properties>
 </Discover>
</SOAP-ENV:Body>
```

```
</SOAP-ENV:Envelope>
```
### 応答の例(抜粋)

```
 <?xml version="1.0"?>
<SOAP-ENV:Envelope xmlns:SOAP-ENV="http://schemas.xmlsoap.org/soap/envelope/" 
SOAP-ENV:encodingStyle="http://schemas.xmlsoap.org/soap/encoding/">
<SOAP-ENV:Body>
 <m:DiscoverResponse xmlns:m="urn:schemas-microsoft-com:xml-analysis">
  <m:return xsi:type="xsd:string" 
  xmlns:xsi="http://www.w3.org/2001/XMLSchema-instance" 
  xmlns:xsd="http://www.w3.org/2001/XMLSchema">
  <root xmlns="urn:schemas-microsoft-com:xml-analysis:rowset"
     xmlns:xsi="http://www.w3.org/2001/XMLSchema-instance" 
     xmlns:xsd="http://www.w3.org/2001/XMLSchema">
   <xsd:schema xmlns="urn:schemas-microsoft-com:xml-analysis:rowset"
   targetNamespace="urn:schemas-microsoft-com:xml-analysis:rowset" 
   xmlns:xsi="http://www.w3.org/2001/XMLSchema-instance" 
   xmlns:xsd="http://www.w3.org/2001/XMLSchema"
   xmlns:sql="urn:schemas-microsoft-com:xml-sql"
   elementFormDefault="qualified">
   <xsd:element name="root">
   <xsd:complexType>
    <xsd:sequence minOccurs="0" maxOccurs="unbounded">
     <xsd:element name="row" type="row"/>
    </xsd:sequence>
```

```
 </xsd:complexType>
   </xsd:element>
   <xsd:complexType name="row">
   <xsd:sequence maxOccurs="unbounded" minOccurs="0">
   <xsd:element name="CATALOG_NAME" type="xsd:string" 
    sql:field="CATALOG_NAME"/>
   <xsd:element name="CUBE_NAME" type="xsd:string" 
    sql:field="CUBE_NAME"/>
   <xsd:element name="DIMENSION_NAME" type="xsd:string" 
    sql:field="DIMENSION_NAME"/>
   <xsd:element name="DIMENSION_UNIQUE_NAME" type="xsd:string" 
    sql:field="DIMENSION_UNIQUE_NAME"/>
   <xsd:element name="DIMENSION_CAPTION" type="xsd:string" 
    sql:field="DIMENSION_CAPTION"/>
   <xsd:element name="DIMENSION_ORDINAL" type="xsd:unsignedInt" 
    sql:field="DIMENSION_ORDINAL"/>
   <xsd:element name="DIMENSION_TYPE" type="xsd:short" 
    sql:field="DIMENSION_TYPE"/>
    <xsd:element name="DIMENSION_CARDINALITY" type="xsd:unsignedInt" 
    sql:field="DIMENSION_CARDINALITY"/>
   <xsd:element name="DEFAULT_HIERARCHY" type="xsd:string" 
    sql:field="DEFAULT_HIERARCHY"/>
    <xsd:element name="DESCRIPTION" type="xsd:string" 
    sql:field="DESCRIPTION" minOccurs="0"/>
   <xsd:element name="DIMENSION_UNIQUE_SETTINGS" type="xsd:int" 
    sql:field="DIMENSION_UNIQUE_SETTINGS"/>
   <xsd:element name="DIMENSION_IS_VISIBLE" type="xsd:boolean" 
    sql:field="DIMENSION_IS_VISIBLE"/>
   </xsd:sequence>
   </xsd:complexType>
  </xsd:schema>
 <row>
  <CATALOG_NAME>Sample</CATALOG_NAME>
  <CUBE_NAME>Sample.Basic</CUBE_NAME>
  <DIMENSION_NAME>Year</DIMENSION_NAME>
   <DIMENSION_UNIQUE_NAME>[Year]</DIMENSION_UNIQUE_NAME>
   <DIMENSION_CAPTION>Year</DIMENSION_CAPTION> 
   <DIMENSION_ORDINAL>1</DIMENSION_ORDINAL>
  <DIMENSION_TYPE>1</DIMENSION_TYPE>
   <DIMENSION_CARDINALITY>19</DIMENSION_CARDINALITY>
   <DEFAULT_HIERARCHY>[Year]</DEFAULT_HIERARCHY>
  <DIMENSION_UNIQUE_SETTINGS>2</DIMENSION_UNIQUE_SETTINGS>
  <DIMENSION_IS_VISIBLE>true</DIMENSION_IS_VISIBLE>
 \langle / r\capw\ge < ................More Rows............. >
\langle root>
 </m:return>
</m:DiscoverResponse>
</SOAP-ENV:Body>
```

```
</SOAP-ENV:Envelope>
```
## MDSCHEMA\_FUNCTIONS 行セット

FUNCTIONS 行セットは MDP がサポートするすべての関数を提供します。デフォ ルトのソート順: ORIGIN、INTERFACE\_NAME、FUNCTION\_NAME。

### **GUID**: MDSCHEMA\_FUNCTIONS

表 35 で、この rowset 構造体について説明します。

### 表 35 MDSCHEMA\_FUNCTIONS rowset 構造体

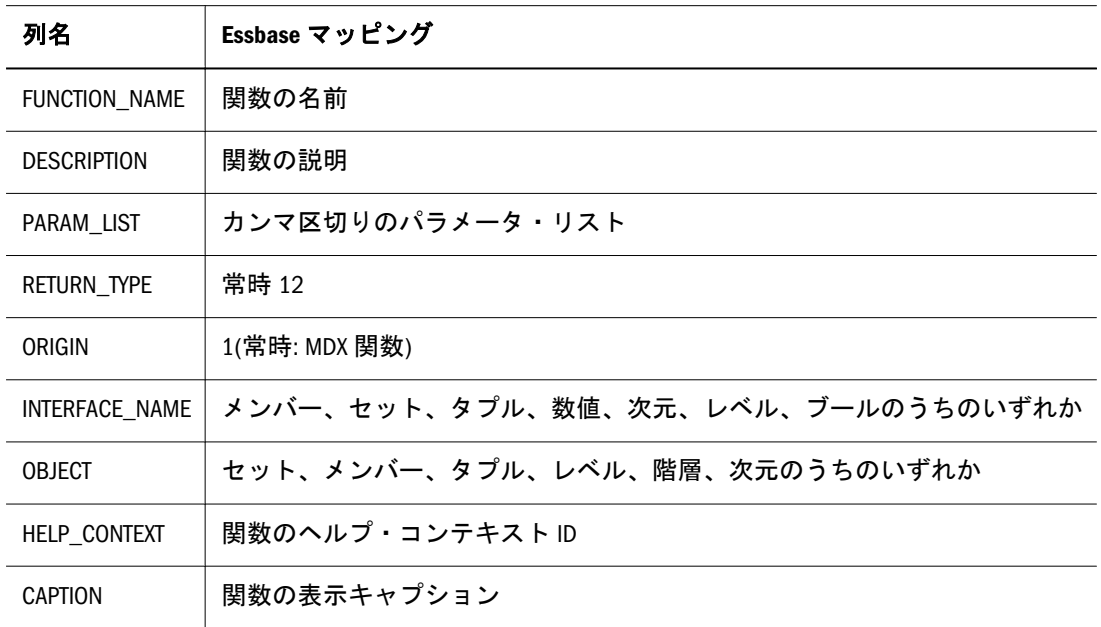

### 要求の例

```
 <SOAP-ENV:Envelope
xmlns:SOAP-ENV="http://schemas.xmlsoap.org/soap/envelope/"
xmlns:xsi = "http://www.w3.org/2001/XMLSchema-instance"
xmlns:xsd="http://www.w3.org/2001/XMLSchema">
<SOAP-ENV:Body>
 <Discover xmlns="urn:schemas-microsoft-com:xml-analysis"
 SOAP-ENV:encodingStyle="http://schemas.xmlsoap.org/soap/encoding/">
 <RequestType>MDSCHEMA_FUNCTIONS</RequestType>
  <Restrictions><RestrictionList></RestrictionList></Restrictions>
  <Properties>
  <PropertyList>
  <DataSourceInfo>Provider=Essbase;Data Source=localhost
   </DataSourceInfo>
  <Format>Tabular</Format>
  </PropertyList>
 </Properties>
 </Discover>
</SOAP-ENV:Body>
```
#### </SOAP-ENV:Envelope>

### 応答の例(抜粋)

<?xml version="1.0"?>

```
<SOAP-ENV:Envelope xmlns:SOAP-ENV="http://schemas.xmlsoap.org/soap/envelope/" 
SOAP-ENV:encodingStyle="http://schemas.xmlsoap.org/soap/encoding/">
<SOAP-ENV:Body>
 <m:DiscoverResponse xmlns:m="urn:schemas-microsoft-com:xml-analysis">
  <m:return xsi:type="xsd:string" 
   xmlns:xsi="http://www.w3.org/2001/XMLSchema-instance" 
   xmlns:xsd="http://www.w3.org/2001/XMLSchema">
  <root xmlns="urn:schemas-microsoft-com:xml-analysis:rowset"
     xmlns:xsi="http://www.w3.org/2001/XMLSchema-instance"
     xmlns:xsd="http://www.w3.org/2001/XMLSchema">
   <xsd:schema xmlns="urn:schemas-microsoft-com:xml-analysis:rowset" 
   targetNamespace="urn:schemas-microsoft-com:xml-analysis:rowset" 
   xmlns:xsi="http://www.w3.org/2001/XMLSchema-instance"
   xmlns:xsd="http://www.w3.org/2001/XMLSchema"
   xmlns:sql="urn:schemas-microsoft-com:xml-sql"
   elementFormDefault="qualified">
   <xsd:element name="root">
    <xsd:complexType>
    <xsd:sequence minOccurs="0" maxOccurs="unbounded">
    <xsd:element name="row" type="row"/>
    </xsd:sequence>
    </xsd:complexType>
   </xsd:element>
   <xsd:complexType name="row">
    <xsd:sequence maxOccurs="unbounded" minOccurs="0">
    <xsd:element name="FUNCTION_NAME" type="xsd:string" 
    sql:field="FUNCTION_NAME"/>
    <xsd:element name="DESCRIPTION" type="xsd:string" 
    sql:field="DESCRIPTION"/>
    <xsd:element name="PARAMETER_LIST" type="xsd:string" 
    sql:field="PARAMETER_LIST"/>
    <xsd:element name="RETURN_TYPE" type="xsd:int" 
    sql:field="RETURN_TYPE"/>
    <xsd:element name="ORIGIN" type="xsd:int" 
    sql:field="ORIGIN"/>
    <xsd:element name="INTERFACE_NAME" type="xsd:string" 
    sql:field="INTERFACE_NAME"/>
    <xsd:element name="OBJECT" type="xsd:string" 
    sql:field="OBJECT" minOccurs="0"/>
    <xsd:element name="HELP_CONTEXT" type="xsd:int" 
    sql:field="HELP_CONTEXT" minOccurs="0"/>
    <xsd:element name="CAPTION" type="xsd:string" 
    sql:field="CAPTION"/>
    </xsd:sequence>
   </xsd:complexType>
   </xsd:schema>
   <!-- Begin: All MDX functions that return a Member 
   (INTERFACE_NAME=Member) -->
   <row>
   <FUNCTION_NAME>Ancestor</FUNCTION_NAME>
   <DESCRIPTION>Given the input member, returns the ancestor 
   at the specified level.</DESCRIPTION>
   <PARAMETER_LIST>Member, Level | Numeric Expression</PARAMETER_LIST>
   <RETURN_TYPE>12</RETURN_TYPE>
   <ORIGIN>1</ORIGIN>
   <INTERFACE_NAME>Member</INTERFACE_NAME>
   <HELP_CONTEXT>9142</HELP_CONTEXT>
```

```
 <CAPTION>Ancestor</CAPTION>
  \langle / \gamma \sim < ................More Rows............. >
  </root>
  </m:return>
 </m:DiscoverResponse>
</SOAP-ENV:Body>
</SOAP-ENV:Envelope>
```
## MDSCHEMA\_HIERARCHIES 行セット

HIERARCHIES 行セットは次元で使用できる階層に関する情報を含んでいます。

### **GUID**: MDSCHEMA\_HIERARCHIES

表 36 で、この rowset 構造体について説明します。

#### 表 36 MDSCHEMA\_HIERARCHIES rowset 構造体

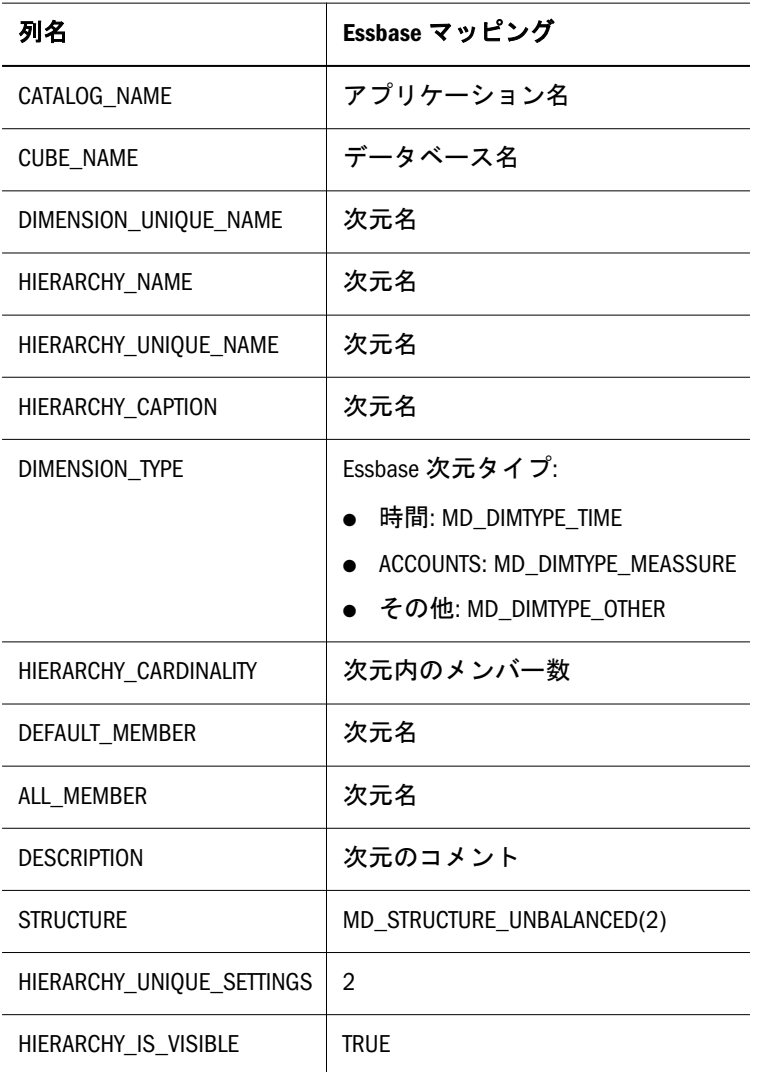

### 要求の例

<SOAP-ENV:Envelope

```
xmlns:SOAP-ENV="http://schemas.xmlsoap.org/soap/envelope/"
xmlns:xsi = "http://www.w3.org/2001/XMLSchema-instance"
xmlns:xsd="http://www.w3.org/2001/XMLSchema">
<SOAP-ENV:Body>
 <Discover xmlns="urn:schemas-microsoft-com:xml-analysis"
  SOAP-ENV:encodingStyle="http://schemas.xmlsoap.org/soap/encoding/">
  <RequestType>MDSCHEMA_HIERARCHIES</RequestType>
  <Restrictions>
   <RestrictionList>
   <CUBE_NAME>Sample.Basic</CUBE_NAME>
   <DIMENSION_UNIQUE_NAME>Year</DIMENSION_UNIQUE_NAME>
   </RestrictionList>
  </Restrictions>
  <Properties>
   <PropertyList>
   <DataSourceInfo>Provider=Essbase;Data Source=localhost
   </DataSourceInfo>
   <Format>Tabular</Format>
   </PropertyList>
  </Properties>
  </Discover>
</SOAP-ENV:Body>
</SOAP-ENV:Envelope>
```
### 応答の例

```
 <?xml version="1.0"?>
<SOAP-ENV:Envelope 
xmlns:SOAP-ENV="http://schemas.xmlsoap.org/soap/envelope/" 
SOAP-ENV:encodingStyle="http://schemas.xmlsoap.org/soap/encoding/">
<SOAP-ENV:Body>
 <m:DiscoverResponse xmlns:m="urn:schemas-microsoft-com:xml-analysis">
  <m:return xsi:type="xsd:string" 
  xmlns:xsi="http://www.w3.org/2001/XMLSchema-instance"
  xmlns:xsd="http://www.w3.org/2001/XMLSchema">
  <root xmlns="urn:schemas-microsoft-com:xml-analysis:rowset"
   xmlns:xsi="http://www.w3.org/2001/XMLSchema-instance" 
   xmlns:xsd="http://www.w3.org/2001/XMLSchema">
   <xsd:schema xmlns="urn:schemas-microsoft-com:xml-analysis:rowset" 
   targetNamespace="urn:schemas-microsoft-com:xml-analysis:rowset" 
   xmlns:xsi="http://www.w3.org/2001/XMLSchema-instance" 
   xmlns:xsd="http://www.w3.org/2001/XMLSchema"
   xmlns:sql="urn:schemas-microsoft-com:xml-sql"
   elementFormDefault="qualified">
   <xsd:element name="root">
    <xsd:complexType>
    <xsd:sequence minOccurs="0" maxOccurs="unbounded">
     <xsd:element name="row" type="row"/>
    </xsd:sequence>
    </xsd:complexType>
   </xsd:element>
   <xsd:complexType name="row">
    <xsd:sequence maxOccurs="unbounded" minOccurs="0">
    <xsd:element name="CATALOG_NAME" type="xsd:string" 
     sql:field="CATALOG_NAME"/>
```

```
 <xsd:element name="CUBE_NAME" type="xsd:string" 
     sql:field="CUBE_NAME"/>
    <xsd:element name="DIMENSION_UNIQUE_NAME" type="xsd:string" 
    sql:field="DIMENSION_UNIQUE_NAME"/>
    <xsd:element name="HIERARCHY_NAME" type="xsd:string" 
     sql:field="HIERARCHY_NAME"/>
    <xsd:element name="HIERARCHY_UNIQUE_NAME" type="xsd:string" 
    sql:field="HIERARCHY_UNIQUE_NAME"/>
    <xsd:element name="HIERARCHY_CAPTION" type="xsd:string" 
     sql:field="HIERARCHY_CAPTION"/>
    <xsd:element name="DIMENSION_TYPE" type="xsd:short" 
    sql:field="DIMENSION_TYPE"/>
    <xsd:element name="HIERARCHY_CARDINALITY" type="xsd:unsignedInt" 
     sql:field="HIERARCHY_CARDINALITY"/>
    <xsd:element name="DEFAULT_MEMBER" type="xsd:string" 
    sql:field="DEFAULT_MEMBER"/>
    <xsd:element name="ALL_MEMBER" type="xsd:string" 
     sql:field="ALL_MEMBER"/>
    <xsd:element name="DESCRIPTION" type="xsd:string" 
    sql:field="DESCRIPTION" minOccurs="0"/>
    <xsd:element name="STRUCTURE" type="xsd:int" 
    sql:field="STRUCTURE"/>
    <xsd:element name="HIERARCHY_UNIQUE_SETTINGS" type="xsd:int" 
    sql:field="HIERARCHY_UNIQUE_SETTINGS"/>
    <xsd:element name="HIERARCHY_IS_VISIBLE" type="xsd:boolean" 
    sql:field="HIERARCHY_IS_VISIBLE"/>
    </xsd:sequence>
   </xsd:complexType>
   </xsd:schema>
  <row>
   <CATALOG_NAME>Sample</CATALOG_NAME>
   <CUBE_NAME>Sample.Basic</CUBE_NAME>
   <DIMENSION_UNIQUE_NAME>[Year]</DIMENSION_UNIQUE_NAME>
   <HIERARCHY_NAME>Year</HIERARCHY_NAME>
   <HIERARCHY_UNIQUE_NAME>[Year]</HIERARCHY_UNIQUE_NAME>
   <HIERARCHY_CAPTION>Year</HIERARCHY_CAPTION> 
   <DIMENSION_TYPE>1</DIMENSION_TYPE>
   <HIERARCHY_CARDINALITY>19</HIERARCHY_CARDINALITY>
   <DEFAULT_MEMBER>[Year]</DEFAULT_MEMBER>
   <ALL_MEMBER>[Year]</ALL_MEMBER>
   <STRUCTURE>2</STRUCTURE>
   <HIERARCHY_UNIQUE_SETTINGS>2</HIERARCHY_UNIQUE_SETTINGS>
   <HIERARCHY_IS_VISIBLE>true</HIERARCHY_IS_VISIBLE>
  \langle / r\cap w </root>
  </m:return>
 </m:DiscoverResponse>
</SOAP-ENV:Body>
</SOAP-ENV:Envelope>
```
## MDSCHEMA\_MEASURES Rowset

MEASURES rowset は使用できるメジャーに関する情報を含んでいます。

**GUID**: MDSCHEMA\_MEASURES

### 表 37 で、この rowset 構造体について説明します。

| 列名                        | Essbase マッピング              |
|---------------------------|----------------------------|
| CATALOG NAME              | アプリケーション名                  |
| <b>CUBE NAME</b>          | データベース名                    |
| <b>MEASURE NAME</b>       | 会計次元メンバー名                  |
| MEASURE UNIQUE NAME       | 前述のメンバー名                   |
| MEASURE_CAPTION           | 前述のメンバー名                   |
| MEASURE AGGREGATOR        | Essbase ADDITION: 1        |
|                           | Essbase SUBSTRACTION: 17   |
|                           | Essbase MULTIPLICATION: 18 |
|                           | Essbase DIVISION: 19       |
|                           | Essbase PERCENT: 20        |
|                           | Essbase NOOP: 21           |
| <b>DESCRIPTION</b>        | メンバーのコメント                  |
| DATA TYPE                 | 5                          |
| <b>EXPRESSION</b>         | メンバー式                      |
| <b>MEASURE IS VISIBLE</b> | <b>TRUE</b>                |

表 37 MDSCHEMA\_MEASURES rowset 構造体

### 要求の例

 <SOAP-ENV:Envelope xmlns:SOAP-ENV="http://schemas.xmlsoap.org/soap/envelope/" xmlns:xsi = "http://www.w3.org/2001/XMLSchema-instance" xmlns:xsd="http://www.w3.org/2001/XMLSchema"> <SOAP-ENV:Body> <Discover xmlns="urn:schemas-microsoft-com:xml-analysis" SOAP-ENV:encodingStyle="http://schemas.xmlsoap.org/soap/encoding/"> <RequestType>MDSCHEMA\_MEASURES</RequestType> <Restrictions> <RestrictionList> <CATALOG\_NAME>Sample</CATALOG\_NAME> <CUBE\_NAME>Basic</CUBE\_NAME> </RestrictionList> </Restrictions> <Properties> <PropertyList> <DataSourceInfo>Provider=Essbase;Data Source=localhost </DataSourceInfo> <Format>Tabular</Format> </PropertyList> </Properties> </Discover>

### 応答の例(抜粋)

```
 <?xml version="1.0"?>
<SOAP-ENV:Envelope xmlns:SOAP-ENV="http://schemas.xmlsoap.org/soap/envelope/"
SOAP-ENV:encodingStyle="http://schemas.xmlsoap.org/soap/encoding/">
<SOAP-ENV:Body>
 <m:DiscoverResponse xmlns:m="urn:schemas-microsoft-com:xml-analysis">
  <m:return xsi:type="xsd:string" 
   xmlns:xsi="http://www.w3.org/2001/XMLSchema-instance"
   xmlns:xsd="http://www.w3.org/2001/XMLSchema">
  <root xmlns="urn:schemas-microsoft-com:xml-analysis:rowset"
   xmlns:xsi="http://www.w3.org/2001/XMLSchema-instance"
   xmlns:xsd="http://www.w3.org/2001/XMLSchema">
   <xsd:schema xmlns="urn:schemas-microsoft-com:xml-analysis:rowset" 
   targetNamespace="urn:schemas-microsoft-com:xml-analysis:rowset" 
   xmlns:xsi="http://www.w3.org/2001/XMLSchema-instance"
   xmlns:xsd="http://www.w3.org/2001/XMLSchema"
   xmlns:sql="urn:schemas-microsoft-com:xml-sql"
   elementFormDefault="qualified">
   <xsd:element name="root">
    <xsd:complexType>
    <xsd:sequence minOccurs="0" maxOccurs="unbounded">
    <xsd:element name="row" type="row"/>
    </xsd:sequence>
    </xsd:complexType>
   </xsd:element>
   <xsd:complexType name="row">
   <xsd:sequence maxOccurs="unbounded" minOccurs="0">
    <xsd:element name="CATALOG_NAME" type="xsd:string" 
    sql:field="CATALOG_NAME"/>
    <xsd:element name="CUBE_NAME" type="xsd:string" 
    sql:field="CUBE_NAME"/>
    <xsd:element name="MEASURE_NAME" type="xsd:string" 
    sql:field="MEASURE_NAME"/>
    <xsd:element name="MEASURE_UNIQUE_NAME" type="xsd:string" 
    sql:field="MEASURE_UNIQUE_NAME"/>
    <xsd:element name="MEASURE_CAPTION" type="xsd:string" 
    sql:field="MEASURE_CAPTION"/>
    <xsd:element name="MEASURE_AGGREGATOR" type="xsd:int" 
    sql:field="MEASURE_AGGREGATOR"/>
    <xsd:element name="DESCRIPTION" type="xsd:string" 
    sql:field="DESCRIPTION" minOccurs="0"/>
    <xsd:element name="DATA_TYPE" type="xsd:unsignedShort" 
    sql:field="DATA_TYPE"/>
    <xsd:element name="NUMERIC_PRECISION" type="xsd:unsignedShort" 
    sql:field="NUMERIC_PRECISION"/>
    <xsd:element name="NUMERIC_SCALE" type="xsd:short" 
    sql:field="NUMERIC_SCALE"/>
    <xsd:element name="EXPRESSION" type="xsd:string" 
    sql:field="EXPRESSION" minOccurs="0"/>
    <xsd:element name="MEASURE_IS_VISIBLE" type="xsd:boolean" 
    sql:field="MEASURE_IS_VISIBLE"/>
```

```
 </xsd:sequence>
   </xsd:complexType>
   </xsd:schema>
  <row>
   <CATALOG_NAME>Sample</CATALOG_NAME>
   <CUBE_NAME>Sample.Basic</CUBE_NAME>
   <MEASURE_NAME>Measures</MEASURE_NAME>
   <MEASURE_UNIQUE_NAME>[Measures]</MEASURE_UNIQUE_NAME>
   <MEASURE_CAPTION>Measures</MEASURE_CAPTION>
   <MEASURE_AGGREGATOR>0</MEASURE_AGGREGATOR>
   <DATA_TYPE>5</DATA_TYPE>
   <NUMERIC_PRECISION>0</NUMERIC_PRECISION>
   <NUMERIC_SCALE>0</NUMERIC_SCALE>
   <MEASURE_IS_VISIBLE>true</MEASURE_IS_VISIBLE>
  \langle row>
   < ................More Rows............. >
  </root>
  </m:return>
 </m:DiscoverResponse>
</SOAP-ENV:Body>
</SOAP-ENV:Envelope>
```
## MDSCHEMA\_MEMBERS rowset

MEMBERS rowset は使用できるメンバーに関する情報を含んでいます。

**GUID:** MDSCHEMA\_MEMBERS

表 38 で、この rowset 構造体について説明します。

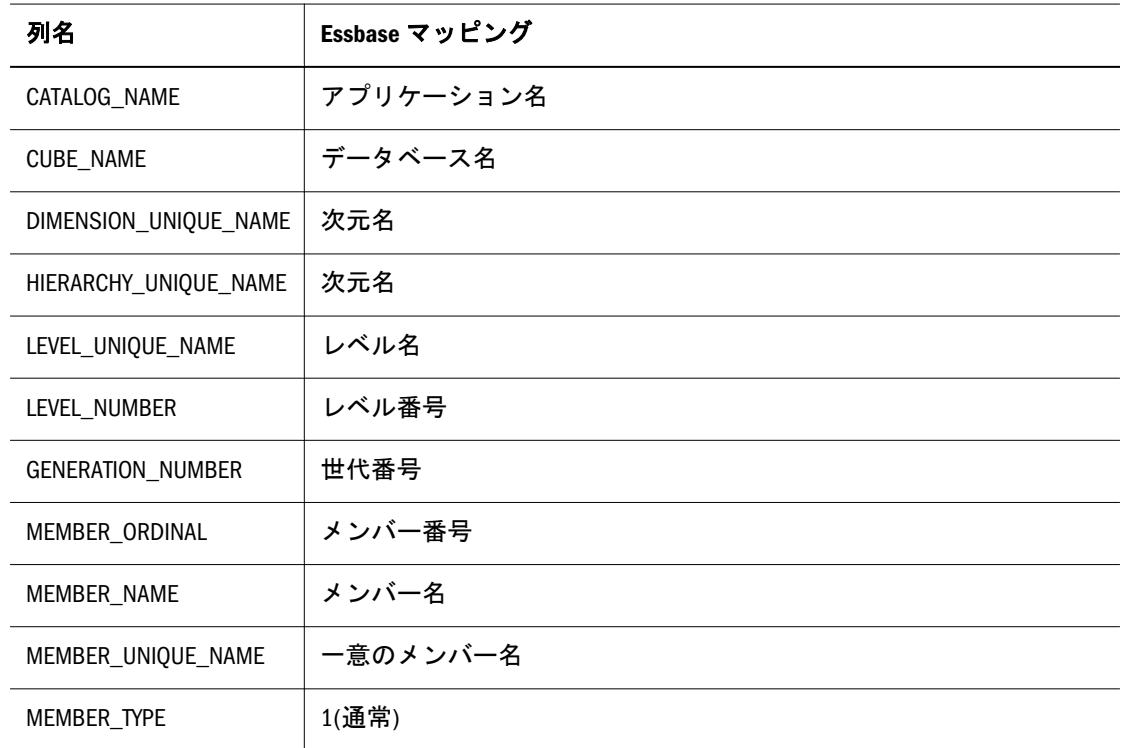

### 表 38 MDSCHEMA MEMBERS rowset 構造体

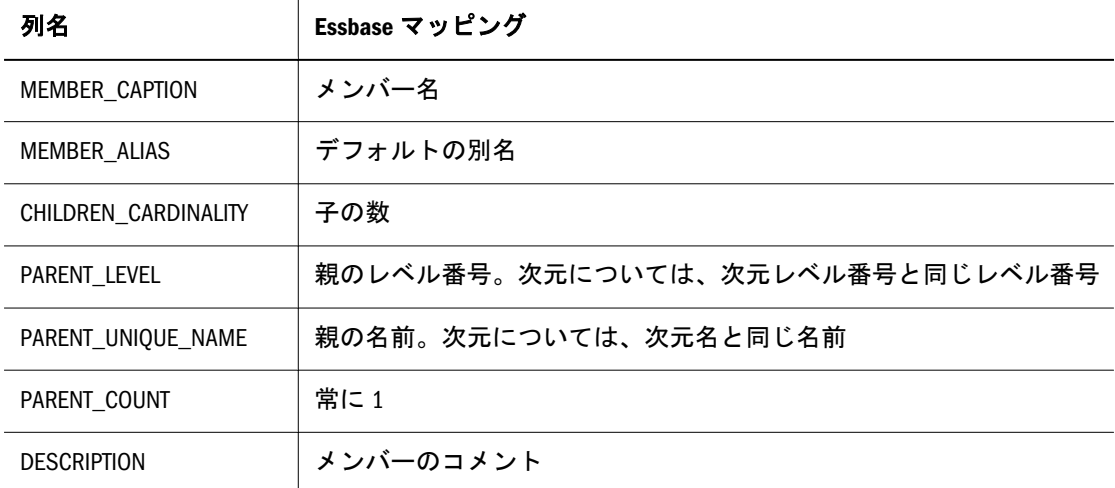

### 要求の例

 <SOAP-ENV:Envelope xmlns:SOAP-ENV="http://schemas.xmlsoap.org/soap/envelope/" xmlns:xsi = "http://www.w3.org/2001/XMLSchema-instance" xmlns:xsd="http://www.w3.org/2001/XMLSchema" xmlns:wsse="http://docs.oasis-open.org/wss/2004/01/oasis-200401-wss-wssecuritysecext-1.0.xsd"> <SOAP-ENV:Header> <wsse:Security> <wsse:UsernameToken> <wsse:Username>system</wsse:Username> <wsse:Password>password</wsse:Password> </wsse:UsernameToken> </wsse:Security> </SOAP-ENV:Header> <SOAP-ENV:Body> <Discover xmlns="urn:schemas-microsoft-com:xml-analysis" SOAP-ENV:encodingStyle="http://schemas.xmlsoap.org/soap/encoding/"> <RequestType>MDSCHEMA\_MEMBERS</RequestType> <Restrictions> <RestrictionList> <CATALOG\_NAME>Sample</CATALOG\_NAME> <CUBE\_NAME>Basic</CUBE\_NAME> <DIMENSION\_UNIQUE\_NAME>Year</DIMENSION\_UNIQUE\_NAME> </RestrictionList> </Restrictions> <Properties> <PropertyList> <DataSourceInfo> Provider=Essbase;Data Source=localhost </DataSourceInfo> <Format>Tabular</Format> </PropertyList> </Properties> </Discover>

</SOAP-ENV:Body>

</SOAP-ENV:Envelope>

応答の例(抜粋)

```
 <?xml version="1.0"?>
<SOAP-ENV:Envelope xmlns:SOAP-ENV="http://schemas.xmlsoap.org/soap/envelope/" 
SOAP-ENV:encodingStyle="http://schemas.xmlsoap.org/soap/encoding/">
 <SOAP-ENV:Body>
  <m:DiscoverResponse xmlns:m="urn:schemas-microsoft-com:xml-analysis">
  <m:return xsi:type="xsd:string" 
  xmlns:xsi="http://www.w3.org/2001/XMLSchema-instance" 
   xmlns:xsd="http://www.w3.org/2001/XMLSchema">
   <root xmlns="urn:schemas-microsoft-com:xml-analysis:rowset"
   xmlns:xsi="http://www.w3.org/2001/XMLSchema-instance"
   xmlns:xsd="http://www.w3.org/2001/XMLSchema">
    <xsd:schema xmlns="urn:schemas-microsoft-com:xml-analysis:rowset"
    targetNamespace="urn:schemas-microsoft-com:xml-analysis:rowset"
    xmlns:xsi="http://www.w3.org/2001/XMLSchema-instance" 
    xmlns:xsd="http://www.w3.org/2001/XMLSchema" 
    xmlns:sql="urn:schemas-microsoft-com:xml-sql"
    elementFormDefault="qualified">
    <xsd:element name="root">
     <xsd:complexType>
      <xsd:sequence minOccurs="0" maxOccurs="unbounded">
       <xsd:element name="row" type="row"/>
      </xsd:sequence>
     </xsd:complexType>
    </xsd:element>
    <xsd:complexType name="row">
     <xsd:sequence maxOccurs="unbounded" minOccurs="0">
      <xsd:element name="CATALOG_NAME" type="xsd:string" 
      sql:field="CATALOG_NAME"/> 
     <xsd:element name="CUBE_NAME" type="xsd:string" 
      sql:field="CUBE_NAME"/>
      <xsd:element name="DIMENSION_UNIQUE_NAME" type="xsd:string" 
      sql:field="DIMENSION_UNIQUE_NAME"/>
      <xsd:element name="HIERARCHY_UNIQUE_NAME" type="xsd:string" 
      sql:field="HIERARCHY_UNIQUE_NAME"/>
      <xsd:element name="LEVEL_UNIQUE_NAME" type="xsd:string" 
      sql:field="LEVEL_UNIQUE_NAME"/>
      <xsd:element name="LEVEL_NUMBER" type="xsd:unsignedInt" 
      sql:field="LEVEL_NUMBER"/>
      <xsd:element name="GENERATION_NUMBER" type="xsd:unsignedInt" 
      sql:field="GENERATION_NUMBER"/>
      <xsd:element name="MEMBER_ORDINAL" type="xsd:unsignedInt" 
      sql:field="MEMBER_ORDINAL"/>
      <xsd:element name="MEMBER_NAME" type="xsd:string" 
      sql:field="MEMBER_NAME"/>
      <xsd:element name="MEMBER_UNIQUE_NAME" type="xsd:string" 
      sql:field="MEMBER_UNIQUE_NAME"/>
      <xsd:element name="MEMBER_TYPE" type="xsd:int" 
      sql:field="MEMBER_TYPE"/>
      <xsd:element name="MEMBER_CAPTION" type="xsd:string" 
      sql:field="MEMBER_CAPTION"/>
      <xsd:element name="MEMBER_ALIAS" type="xsd:string" 
      sql:field="MEMBER_ALIAS" minOccurs="0"/>
      <xsd:element name="CHILDREN_CARDINALITY" type="xsd:unsignedInt" 
      sql:field="CHILDREN_CARDINALITY"/>
      <xsd:element name="PARENT_LEVEL" type="xsd:unsignedInt" 
      sql:field="PARENT_LEVEL"/>
```

```
 <xsd:element name="PARENT_UNIQUE_NAME" type="xsd:string" 
      sql:field="PARENT_UNIQUE_NAME"/>
     <xsd:element name="PARENT_COUNT" type="xsd:unsignedInt" 
     sql:field="PARENT_COUNT"/>
     <xsd:element name="DESCRIPTION" type="xsd:string" 
      sql:field="DESCRIPTION" minOccurs="0" />
     </xsd:sequence>
    </xsd:complexType>
   </xsd:schema>
   <r\cap w <CATALOG_NAME>Sample</CATALOG_NAME>
    <CUBE_NAME>Sample.Basic</CUBE_NAME>
    <DIMENSION_UNIQUE_NAME>[Year]</DIMENSION_UNIQUE_NAME>
    <HIERARCHY_UNIQUE_NAME>[Year]</HIERARCHY_UNIQUE_NAME>
    <LEVEL_UNIQUE_NAME>[Year].Levels(2)</LEVEL_UNIQUE_NAME>
    <LEVEL_NUMBER>2</LEVEL_NUMBER>
    <GENERATION_NUMBER>1</GENERATION_NUMBER>
    <MEMBER_ORDINAL>1</MEMBER_ORDINAL>
    <MEMBER_NAME>Jan</MEMBER_NAME>
    <MEMBER_UNIQUE_NAME>[Jan]</MEMBER_UNIQUE_NAME>
    <MEMBER_TYPE>1</MEMBER_TYPE>
    <MEMBER_CAPTION>Jan</MEMBER_CAPTION>
    <CHILDREN_CARDINALITY>0</CHILDREN_CARDINALITY>
    <PARENT_LEVEL>1</PARENT_LEVEL>
    <PARENT_UNIQUE_NAME>[Qtr1]</PARENT_UNIQUE_NAME>
    <PARENT_COUNT>1</PARENT_COUNT>
  \langle/row>
   < ................More Rows............. >
  \langleroot>
  </m:return>
  </m:DiscoverResponse>
  </SOAP-ENV:Body>
</SOAP-ENV:Envelope>
```
## MDSCHEMA\_PROPERTIES 行セット

PROPERTIES 行セットには、次元の各レベルで使用可能なプロパティの情報が含 まれています。ここでは各レベルにメンバー・クラスが定義されていることが前 提となっています。このクラス内のすべてのメンバーのプロパティは同一です。 名前の付いたレベルをサポートしていないデータ・ストアの場合は、ダミー・レ ベルに次元内のすべてのメンバーが含まれます。このレベルの名前は、次元の名 前と同じです。

デフォルトのソート順序: PROPERTY\_TYPE、CATALOG\_NAME、 SCHEMA\_NAME、CUBE\_NAME、DIMENSION\_UNIQUE\_NAME、 HIERARCHY\_UNIQUE\_NAME および LEVEL\_UNIQUE\_NAME。

### **GUID:** MDSCHEMA\_PROPERTIES

[表](#page-1818-0) 39 で、この rowset 構造体について説明します。

### <span id="page-1818-0"></span>表 39 MDSCHEMA\_PROPERTIES rowset 構造体

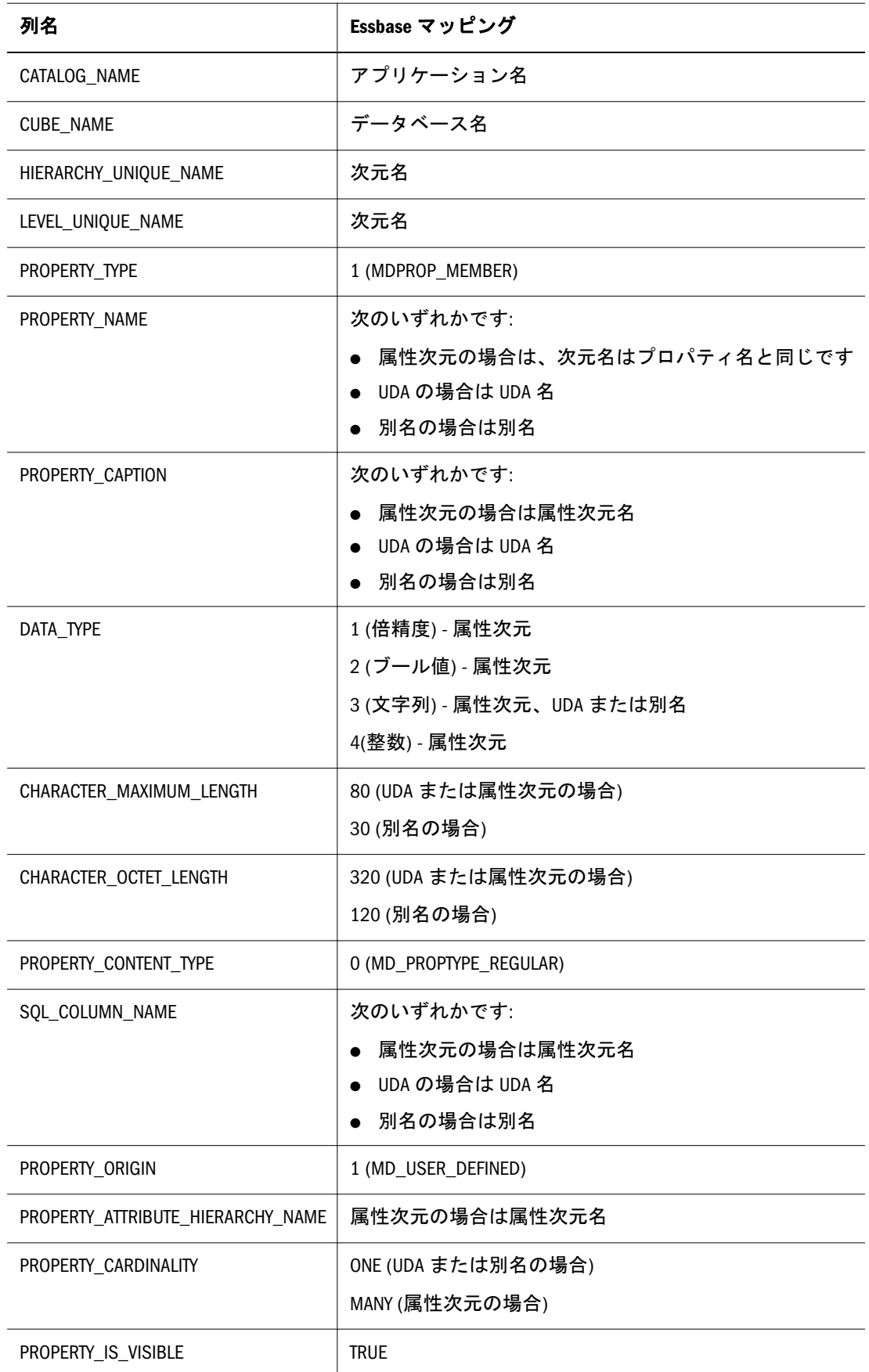

### 要求の例

```
 <SOAP-ENV:Envelope
xmlns:SOAP-ENV="http://schemas.xmlsoap.org/soap/envelope/"
xmlns:xsi = "http://www.w3.org/2001/XMLSchema-instance"
xmlns:xsd="http://www.w3.org/2001/XMLSchema">
<SOAP-ENV:Body>
 <Discover xmlns="urn:schemas-microsoft-com:xml-analysis"
  SOAP-ENV:encodingStyle="http://schemas.xmlsoap.org/soap/encoding/">
  <RequestType>MDSCHEMA_PROPERTIES</RequestType>
  <Restrictions>
   <RestrictionList>
   <CATALOG_NAME>Sample</CATALOG_NAME>
   <CUBE_NAME>Basic</CUBE_NAME>
   <DIMENSION_UNIQUE_NAME>Product</DIMENSION_UNIQUE_NAME>
   <LEVEL_UNIQUE_NAME>SKU</LEVEL_UNIQUE_NAME>
   </RestrictionList>
  </Restrictions>
  <Properties>
   <PropertyList>
   <DataSourceInfo>
   Provider=Essbase;Data Source=localhost
   </DataSourceInfo>
   <Format>Tabular</Format>
  </PropertyList>
  </Properties>
  </Discover>
 </SOAP-ENV:Body>
```

```
</SOAP-ENV:Envelope>
```
### 応答の例(抜粋)

```
 <?xml version="1.0"?>
<SOAP-ENV:Envelope xmlns:SOAP-ENV="http://schemas.xmlsoap.org/soap/envelope/" 
SOAP-ENV:encodingStyle="http://schemas.xmlsoap.org/soap/encoding/">
 <SOAP-ENV:Body>
  <m:DiscoverResponse xmlns:m="urn:schemas-microsoft-com:xml-analysis">
  <m:return xsi:type="xsd:string" 
   xmlns:xsi="http://www.w3.org/2001/XMLSchema-instance"
   xmlns:xsd="http://www.w3.org/2001/XMLSchema">
   <root xmlns="urn:schemas-microsoft-com:xml-analysis:rowset"
   xmlns:xsi="http://www.w3.org/2001/XMLSchema-instance"
   xmlns:xsd="http://www.w3.org/2001/XMLSchema">
   <xsd:schema xmlns="urn:schemas-microsoft-com:xml-analysis:rowset" 
    targetNamespace="urn:schemas-microsoft-com:xml-analysis:rowset" 
   xmlns:xsi="http://www.w3.org/2001/XMLSchema-instance"
    xmlns:xsd="http://www.w3.org/2001/XMLSchema"
    xmlns:sql="urn:schemas-microsoft-com:xml-sql"
    elementFormDefault="qualified">
    <xsd:element name="root">
    <xsd:complexType>
     <xsd:sequence minOccurs="0" maxOccurs="unbounded">
     <xsd:element name="row" type="row"/>
     </xsd:sequence>
    </xsd:complexType>
    </xsd:element>
```

```
 <xsd:sequence maxOccurs="unbounded" minOccurs="0">
  <xsd:element name="CATALOG_NAME" type="xsd:string" 
  sql:field="CATALOG_NAME"/>
  <xsd:element name="CUBE_NAME" type="xsd:string" 
  sql:field="CUBE_NAME"/>
  <xsd:element name="DIMENSION_UNIQUE_NAME" type="xsd:string" 
  sql:field="DIMENSION_UNIQUE_NAME"/>
  <xsd:element name="HIERARCHY_UNIQUE_NAME" type="xsd:string" 
  sql:field="HIERARCHY_UNIQUE_NAME"/>
  <xsd:element name="LEVEL_UNIQUE_NAME" type="xsd:string" 
  sql:field="LEVEL_UNIQUE_NAME" minOccurs ="0"/>
  <xsd:element name="MEMBER_UNIQUE_NAME" type="xsd:string" 
  sql:field="MEMBER_UNIQUE_NAME" minOccurs ="0"/>
  <xsd:element name="PROPERTY_TYPE" type="xsd:short" 
  sql:field="PROPERTY_TYPE" minOccurs ="0"/>
  <xsd:element name="PROPERTY_NAME" type="xsd:string" 
  sql:field="PROPERTY_NAME" minOccurs ="0"/>
  <xsd:element name="PROPERTY_CAPTION" type="xsd:string" 
  sql:field="PROPERTY_CAPTION" minOccurs ="0"/>
  <xsd:element name="DATA_TYPE" type="xsd:unsignedShort" 
  sql:field="DATA_TYPE" minOccurs ="0"/>
  <xsd:element name="CHARACTER_MAXIMUM_LENGTH" 
  type="xsd:unsignedInt" 
  sql:field="CHARACTER_MAXIMUM_LENGTH" minOccurs ="0"/>
  <xsd:element name="CHARACTER_OCTET_LENGTH" type="xsd:unsignedInt" 
  sql:field="CHARACTER_OCTET_LENGTH" minOccurs ="0"/>
  <xsd:element name="NUMERIC_PRECISION" type="xsd:unsignedShort" 
  sql:field="NUMERIC_PRECISION" minOccurs ="0"/>
  <xsd:element name="NUMERIC_SCALE" type="xsd:short" 
  sql:field="NUMERIC_SCALE" minOccurs ="0"/>
  <xsd:element name="DESCRIPTION" type="xsd:string" 
  sql:field="DESCRIPTION" minOccurs ="0"/>
  <xsd:element name="PROPERTY_CONTENT_TYPE" type="xsd:short" 
  sql:field="PROPERTY_CONTENT_TYPE" minOccurs ="0"/>
  <xsd:element name="SQL_COLUMN_NAME" type="xsd:string" 
  sql:field="SQL_COLUMN_NAME" minOccurs ="0"/>
  <xsd:element name="LANGUAGE" type="xsd:unsignedShort" 
  sql:field="LANGUAGE" minOccurs ="0"/>
  <xsd:element name="PROPERTY_ORIGIN" type="xsd:unsignedShort" 
  sql:field="PROPERTY_ORIGIN" minOccurs ="0"/>
  <xsd:element name="PROPERTY_ATTRIBUTE_HIERARCHY_NAME" 
  type="xsd:string" 
  sql:field="PROPERTY_ATTRIBUTE_HIERARCHY_NAME" minOccurs ="0"/>
  <xsd:element name="PROPERTY_CARDINALITY" type="xsd:string" 
  sql:field="PROPERTY_CARDINALITY" minOccurs ="0"/>
  <xsd:element name="MIME_TYPE" type="xsd:string" 
  sql:field="MIME_TYPE" minOccurs ="0"/>
  <xsd:element name="PROPERTY_IS_VISIBLE" type="xsd:boolean" 
  sql:field="PROPERTY_IS_VISIBLE" minOccurs ="0"/>
 </xsd:sequence>
 </xsd:complexType>
 </xsd:schema>
<row>
 <CATALOG_NAME>Sample</CATALOG_NAME>
 <CUBE_NAME>Sample.Basic</CUBE_NAME>
```
<DIMENSION\_UNIQUE\_NAME>[Product]</DIMENSION\_UNIQUE\_NAME>

<xsd:complexType name="row">

```
 <HIERARCHY_UNIQUE_NAME>[Product]</HIERARCHY_UNIQUE_NAME>
    <LEVEL_UNIQUE_NAME>[Product]</LEVEL_UNIQUE_NAME>
    <PROPERTY_TYPE>1</PROPERTY_TYPE>
    <PROPERTY_NAME>Caffeinated</PROPERTY_NAME>
    <PROPERTY_CAPTION>Caffeinated</PROPERTY_CAPTION>
    <DATA_TYPE>2</DATA_TYPE>
    <PROPERTY_CONTENT_TYPE>0</PROPERTY_CONTENT_TYPE>
    <SQL_COLUMN_NAME>Caffeinated</SQL_COLUMN_NAME>
    <PROPERTY_ORIGIN>1</PROPERTY_ORIGIN>
    <PROPERTY_ATTRIBUTE_HIERARCHY_NAME>Caffeinated
    </PROPERTY_ATTRIBUTE_HIERARCHY_NAME>
    <PROPERTY_CARDINALITY>MANY</PROPERTY_CARDINALITY>
    <PROPERTY_IS_VISIBLE>true</PROPERTY_IS_VISIBLE>
  \langle /row>
   < ................More Rows............. >
  \langleroot\rangle </m:return>
  </m:DiscoverResponse>
 </SOAP-ENV:Body>
</SOAP-ENV:Envelope>
```
### MDSCHEMA\_SETS Rowset

SETS rowset には、スキーマ(またはプロバイダがスキーマをサポートしない場合 は、カタログ)内のセットに関する情報が含まれています。

**GUID**: MDSCHEMA\_SETS

表 40 で、この rowset 構造体について説明します。

表 40 MDSCHEMA SETS rowset 構造体

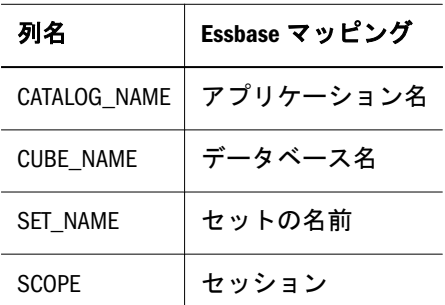

## MDSCHEMA\_LEVELS 行セット

LEVELS 行セットは次元で使用できるレベルに関する情報を含んでいます。

**GUID:** MDSCHEMA\_LEVELS

[表](#page-1822-0) 41 で、この rowset 構造体について説明します。

#### <span id="page-1822-0"></span>表 41 MDSCHEMA\_LEVELS rowset 構造体

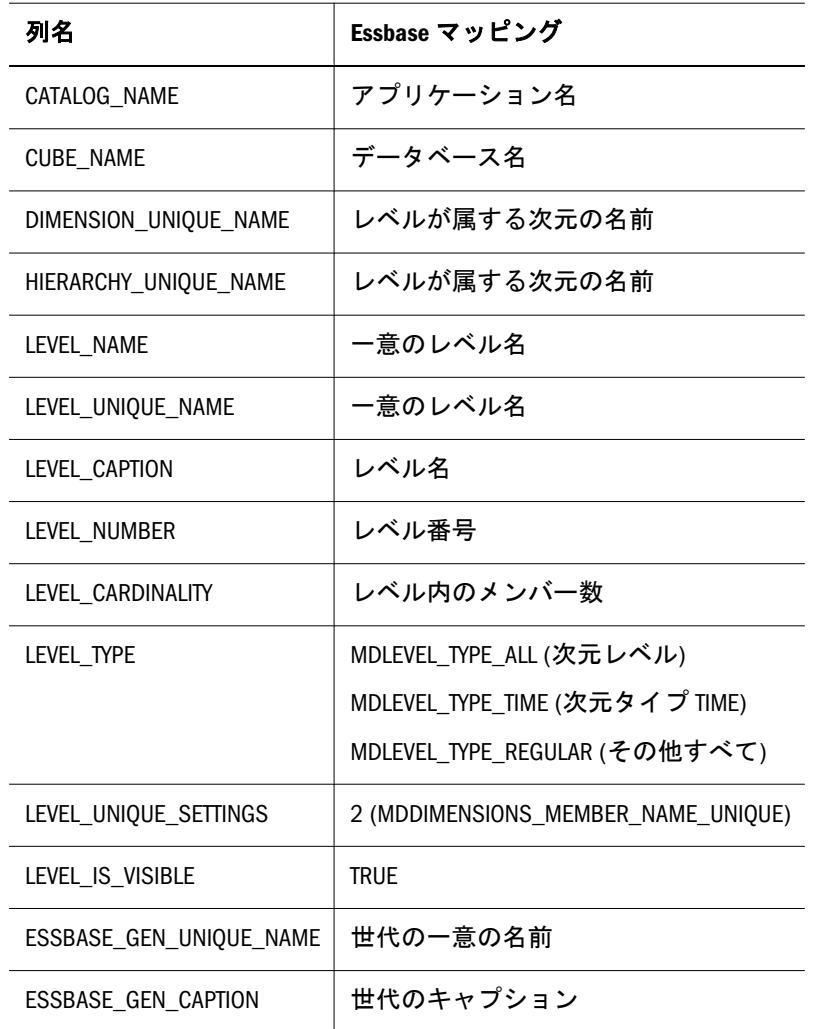

### 要求の例

<SOAP-ENV:Envelope

```
xmlns:SOAP-ENV="http://schemas.xmlsoap.org/soap/envelope/"
xmlns:xsi = "http://www.w3.org/2001/XMLSchema-instance"
xmlns:xsd="http://www.w3.org/2001/XMLSchema">
<SOAP-ENV:Body>
 <Discover xmlns="urn:schemas-microsoft-com:xml-analysis"
 SOAP-ENV:encodingStyle="http://schemas.xmlsoap.org/soap/encoding/">
 <RequestType>MDSCHEMA_LEVELS</RequestType>
 <Restrictions>
  <RestrictionList>
  <CATALOG_NAME>Sample</CATALOG_NAME>
   <CUBE_NAME>Basic</CUBE_NAME>
   <DIMENSION_UNIQUE_NAME>Year</DIMENSION_UNIQUE_NAME>
  </RestrictionList>
  </Restrictions>
  <Properties>
  <PropertyList>
  <DataSourceInfo>Provider=Essbase;Data Source=localhost
  </DataSourceInfo>
  <Format>Tabular</Format>
  </PropertyList>
```
 </Properties> </Discover> </SOAP-ENV:Body> </SOAP-ENV:Envelope>

### 応答の例

```
 <?xml version="1.0"?>
<SOAP-ENV:Envelope xmlns:SOAP-ENV="http://schemas.xmlsoap.org/soap/envelope/"
SOAP-ENV:encodingStyle="http://schemas.xmlsoap.org/soap/encoding/">
<SOAP-ENV:Body>
 <m:DiscoverResponse xmlns:m="urn:schemas-microsoft-com:xml-analysis">
  <m:return xsi:type="xsd:string" 
  xmlns:xsi="http://www.w3.org/2001/XMLSchema-instance"
  xmlns:xsd="http://www.w3.org/2001/XMLSchema">
  <root xmlns="urn:schemas-microsoft-com:xml-analysis:rowset"
   xmlns:xsi="http://www.w3.org/2001/XMLSchema-instance"
   xmlns:xsd="http://www.w3.org/2001/XMLSchema">
   <xsd:schema xmlns="urn:schemas-microsoft-com:xml-analysis:rowset" 
   targetNamespace="urn:schemas-microsoft-com:xml-analysis:rowset" 
   xmlns:xsi="http://www.w3.org/2001/XMLSchema-instance"
   xmlns:xsd="http://www.w3.org/2001/XMLSchema"
   xmlns:sql="urn:schemas-microsoft-com:xml-sql"
   elementFormDefault="qualified">
   <xsd:element name="root">
   <xsd:complexType>
    <xsd:sequence minOccurs="0" maxOccurs="unbounded">
    <xsd:element name="row" type="row"/>
    </xsd:sequence>
    </xsd:complexType>
   </xsd:element>
   <xsd:complexType name="row">
    <xsd:sequence maxOccurs="unbounded" minOccurs="0">
    <xsd:element name="CATALOG_NAME" type="xsd:string" 
    sql:field="CATALOG_NAME"/>
    <xsd:element name="CUBE_NAME" type="xsd:string" 
    sql:field="CUBE_NAME"/>
    <xsd:element name="DIMENSION_UNIQUE_NAME" type="xsd:string" 
    sql:field="DIMENSION_UNIQUE_NAME"/>
    <xsd:element name="HIERARCHY_UNIQUE_NAME" type="xsd:string" 
    sql:field="HIERARCHY_UNIQUE_NAME"/>
    <xsd:element name="LEVEL_NAME" type="xsd:string" 
    sql:field="LEVEL_NAME"/>
    <xsd:element name="LEVEL_UNIQUE_NAME" type="xsd:string" 
    sql:field="LEVEL_UNIQUE_NAME"/>
    <xsd:element name="LEVEL_CAPTION" type="xsd:string" 
    sql:field="LEVEL_CAPTION"/>
    <xsd:element name="LEVEL_NUMBER" type="xsd:unsignedInt" 
    sql:field="LEVEL_NUMBER"/>
    <xsd:element name="LEVEL_CARDINALITY" type="xsd:unsignedInt" 
    sql:field="LEVEL_CARDINALITY"/>
    <xsd:element name="LEVEL_TYPE" type="xsd:int" 
    sql:field="LEVEL_TYPE"/>
    <xsd:element name="LEVEL_UNIQUE_SETTINGS" type="xsd:int" 
    sql:field="LEVEL_UNIQUE_SETTINGS"/>
```

```
 <xsd:element name="LEVEL_IS_VISIBLE" type="xsd:boolean" 
     sql:field="LEVEL_IS_VISIBLE"/>
    <xsd:element name="DESCRIPTION" type="xsd:string" 
     sql:field="DESCRIPTION" minOccurs="0"/>
              <xsd:element name="ESSBASE_GEN_UNIQUE_NAME" type="xsd:string" 
                   sql:field="ESSBASE_GEN_UNIQUE_NAME"/>
              <xsd:element name="ESSBASE_GEN_CAPTION" type="xsd:string" 
                  sql:field="ESSBASE_GEN_CAPTION"/>
    </xsd:sequence>
   </xsd:complexType>
   </xsd:schema>
  <row> <CATALOG_NAME>Sample</CATALOG_NAME>
   <CUBE_NAME>Sample.Basic</CUBE_NAME>
   <DIMENSION_UNIQUE_NAME>[Year]</DIMENSION_UNIQUE_NAME>
   <HIERARCHY_UNIQUE_NAME>[Year]</HIERARCHY_UNIQUE_NAME>
   <LEVEL_NAME>[Year].Levels(2)</LEVEL_NAME>
   <LEVEL_UNIQUE_NAME>[Year].Levels(2)</LEVEL_UNIQUE_NAME>
   <LEVEL_CAPTION>[Year].Level 2</LEVEL_CAPTION>
   <LEVEL_NUMBER>2</LEVEL_NUMBER>
   <LEVEL_CARDINALITY>12</LEVEL_CARDINALITY>
   <LEVEL_TYPE>4</LEVEL_TYPE>
   <LEVEL_UNIQUE_SETTINGS>2</LEVEL_UNIQUE_SETTINGS>
   <LEVEL_IS_VISIBLE>true</LEVEL_IS_VISIBLE>
             <ESSBASE_GEN_UNIQUE_NAME>[Year].[Months]</ESSBASE_GEN_UNIQUE_NAME>
             <ESSBASE_GEN_CAPTION>[Year].Months</ESSBASE_GEN_CAPTION>
  \langle / \gamma ow > < ................More Rows............. >
 \langleroot>
  </m:return>
 </m:DiscoverResponse>
</SOAP-ENV:Body>
</SOAP-ENV:Envelope>
```
## DISCOVER\_SCHEMA\_ROWSETS Rowset

### **GUID**: DISCOVER\_SCHEMA\_ROWSETS

表 42 で、この rowset 構造体について説明します。

表 42 DISCOVER SCHEMA rowset 構造体

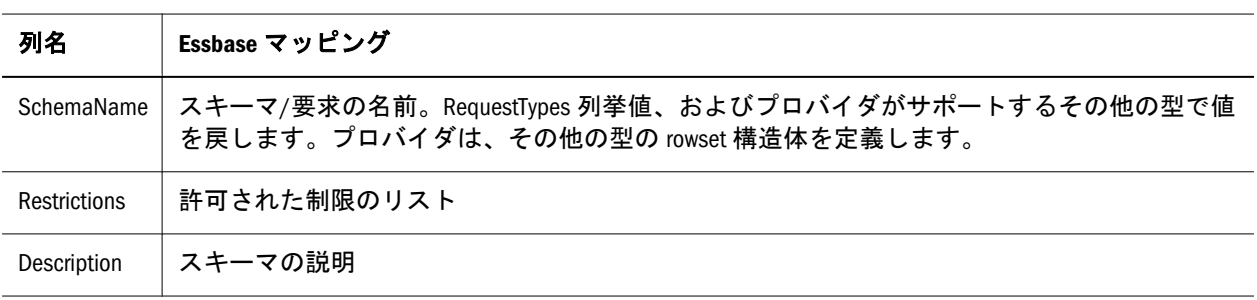

## DISCOVER DATASOURCES 行セット

**GUID:** DISCOVER\_DATASOURCES

### 表 43 で、この rowset 構造体について説明します。

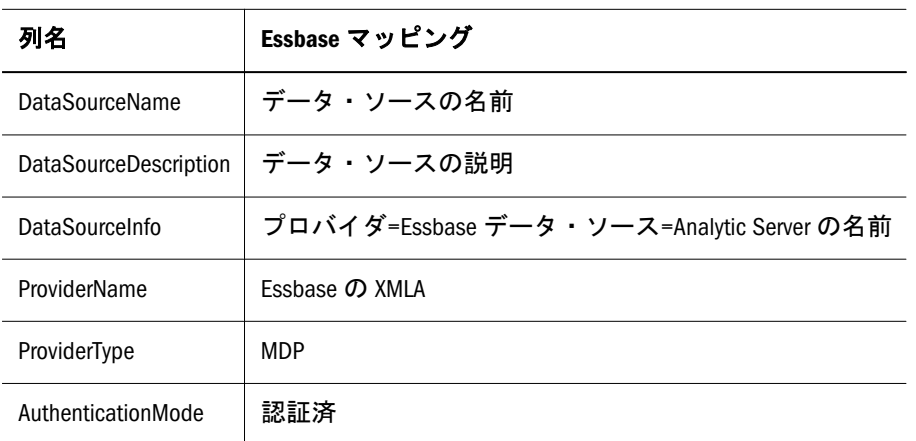

### 表 43 DISCOVER DATASOURCES rowset 構造体

### DISCOVER\_PROPERTIES Rowset

### **GUID:** DISCOVER\_PROPERTIES

表 44 で、この rowset 構造体について説明します。

#### 表 44 DISCOVER\_PROPERTIES rowset 構造体

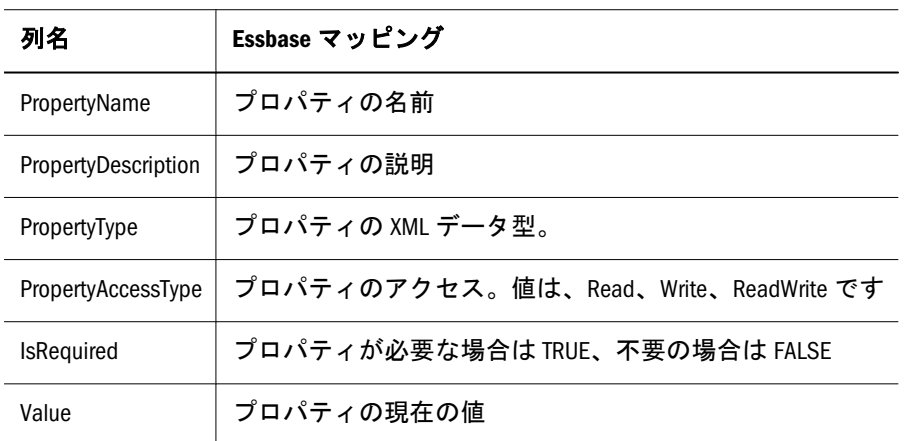

### 要求の例

```
 <SOAP-ENV:Envelope
xmlns:SOAP-ENV="http://schemas.xmlsoap.org/soap/envelope/"
xmlns:xsi = "http://www.w3.org/2001/XMLSchema-instance"
xmlns:xsd="http://www.w3.org/2001/XMLSchema">
<SOAP-ENV:Body>
 <Discover xmlns="urn:schemas-microsoft-com:xml-analysis"
 SOAP-ENV:encodingStyle="http://schemas.xmlsoap.org/soap/encoding/">
 <RequestType>DISCOVER_PROPERTIES</RequestType>
  <Restrictions>
  <RestrictionList></RestrictionList>
  </Restrictions>
  <Properties>
  <PropertyList>
  <DataSourceInfo>Provider=Essbase;Data Source=localhost
```

```
 </DataSourceInfo>
   <Format>Tabular</Format>
  </PropertyList>
  </Properties>
 </Discover>
</SOAP-ENV:Body>
</SOAP-ENV:Envelope>
```
### 応答の例

```
 <?xml version="1.0"?>
<SOAP-ENV:Envelope 
xmlns:SOAP-ENV="http://schemas.xmlsoap.org/soap/envelope/" 
SOAP-ENV:encodingStyle="http://schemas.xmlsoap.org/soap/encoding/">
<SOAP-ENV:Body>
 <m:DiscoverResponse xmlns:m="urn:schemas-microsoft-com:xml-analysis">
  <m:return xsi:type="xsd:string" 
  xmlns:xsi="http://www.w3.org/2001/XMLSchema-instance"
  xmlns:xsd="http://www.w3.org/2001/XMLSchema">
  <root xmlns="urn:schemas-microsoft-com:xml-analysis:rowset"
   xmlns:xsi="http://www.w3.org/2001/XMLSchema-instance"
   xmlns:xsd="http://www.w3.org/2001/XMLSchema">
   <xsd:schema xmlns="urn:schemas-microsoft-com:xml-analysis:rowset"
   targetNamespace="urn:schemas-microsoft-com:xml-analysis:rowset"
   xmlns:xsi="http://www.w3.org/2001/XMLSchema-instance"
   xmlns:xsd="http://www.w3.org/2001/XMLSchema"
   xmlns:sql="urn:schemas-microsoft-com:xml-sql"
   elementFormDefault="qualified">
   <xsd:element name="root">
    <xsd:complexType>
    <xsd:sequence minOccurs="0" maxOccurs="unbounded">
    <xsd:element name="row" type="row"/>
    </xsd:sequence>
    </xsd:complexType>
   </xsd:element>
   <xsd:complexType name="row">
    <xsd:sequence maxOccurs="unbounded" minOccurs="0">
    <xsd:element name="PropertyName" type="xsd:string"
     sql:field="PropertyName"/>
    <xsd:element name="PropertyDescription" type="xsd:string"
     sql:field="PropertyDescription"/>
    <xsd:element name="PropertyType" type="xsd:string" 
     sql:field="PropertyType"/>
    <xsd:element name="PropertyAccessType" type="xsd:string" 
     sql:field="PropertyAccessType"/>
    <xsd:element name="IsRequired" type="xsd:boolean" 
     sql:field="IsRequired"/>
    <xsd:element name="Value" type="xsd:string" 
     sql:field="Value"/>
    </xsd:sequence>
   </xsd:complexType>
   </xsd:schema>
   <row>
   <PropertyName>ProviderName</PropertyName>
   <PropertyDescription>The name of the Analytic Services Provider
```

```
 </PropertyDescription>
   <PropertyType>string</PropertyType>
   <PropertyAccessType>Read</PropertyAccessType>
   <IsRequired>false</IsRequired>
   <Value>Analytic Services XML for Analysis Provider</Value>
  \langlerow>
   < ................More Rows............. >
 \langleroot>
  </m:return>
  </m:DiscoverResponse>
</SOAP-ENV:Body>
</SOAP-ENV:Envelope>
```
## DISCOVER\_ENUMERATORS Rowset

#### **GUID:** DISCOVER\_ENUMERATORS

表 45 で、この rowset 構造体について説明します。

表 45 DISCOVER\_ENUMERATORS rowset 構造体

| 列名                  | Essbase マッピング           |
|---------------------|-------------------------|
| FnumName            | 値のセットを含む列挙子の名前          |
| EnumDescription     | 列挙子の説明                  |
| <b>FlementName</b>  | 列挙子セットの値要素の名前<br>例: TDP |
| ElementDescription  | 要素の説明                   |
| EnumType            | Enum 値のデータ型             |
| <b>FlementValue</b> | 要素の値<br>例: 01           |

### 要求の例

```
 <SOAP-ENV:Envelope
xmlns:SOAP-ENV="http://schemas.xmlsoap.org/soap/envelope/"
xmlns:xsi = "http://www.w3.org/2001/XMLSchema-instance"
xmlns:xsd="http://www.w3.org/2001/XMLSchema">
<SOAP-ENV:Body>
 <Discover xmlns="urn:schemas-microsoft-com:xml-analysis"
 SOAP-ENV:encodingStyle="http://schemas.xmlsoap.org/soap/encoding/">
 <RequestType>DISCOVER_ENUMERATORS</RequestType>
 <Restrictions>
  <RestrictionList></RestrictionList>
 </Restrictions>
 <Properties>
 <PropertyList>
  <DataSourceInfo>
  Provider=Essbase;Data Source=localhost
```

```
 </DataSourceInfo>
  <Format>Tabular</Format>
  </PropertyList>
 </Properties>
</Discover>
</SOAP-ENV:Body>
</SOAP-ENV:Envelope>
```
### 応答の例

```
 <?xml version="1.0"?>
<SOAP-ENV:Envelope 
xmlns:SOAP-ENV="http://schemas.xmlsoap.org/soap/envelope/"
SOAP-ENV:encodingStyle="http://schemas.xmlsoap.org/soap/encoding/">
<SOAP-ENV:Body>
 <m:DiscoverResponse xmlns:m="urn:schemas-microsoft-com:xml-analysis">
  <m:return xsi:type="xsd:string" 
  xmlns:xsi="http://www.w3.org/2001/XMLSchema-instance"
  xmlns:xsd="http://www.w3.org/2001/XMLSchema">
  <root xmlns="urn:schemas-microsoft-com:xml-analysis:rowset"
   xmlns:xsi="http://www.w3.org/2001/XMLSchema-instance" 
   xmlns:xsd="http://www.w3.org/2001/XMLSchema">
   <xsd:schema xmlns="urn:schemas-microsoft-com:xml-analysis:rowset"
   targetNamespace="urn:schemas-microsoft-com:xml-analysis:rowset" 
   xmlns:xsi="http://www.w3.org/2001/XMLSchema-instance" 
   xmlns:xsd="http://www.w3.org/2001/XMLSchema"
   xmlns:sql="urn:schemas-microsoft-com:xml-sql" 
   elementFormDefault="qualified">
   <xsd:element name="root">
    <xsd:complexType>
    <xsd:sequence minOccurs="0" maxOccurs="unbounded">
    <xsd:element name="row" type="row"/>
    </xsd:sequence>
    </xsd:complexType>
   </xsd:element>
   <xsd:complexType name="row">
    <xsd:sequence maxOccurs="unbounded" minOccurs="0">
    <xsd:element name="EnumName" type="xsd:string" 
     sql:field="EnumName"/>
    <xsd:element name="EnumDescription" type="xsd:string"
     sql:field="EnumDescription" minOccurs="0"/>
    <xsd:element name="ElementName" type="xsd:string" 
     sql:field="ElementName"/>
    <xsd:element name="ElementDescription" type="xsd:string" 
     sql:field="ElementDescription" minOccurs="0"/>
    <xsd:element name="ElementValue" type="xsd:string" 
     sql:field="ElementValue" minOccurs="0"/>
    <xsd:element name="EnumType" type="xsd:string" 
     sql:field="EnumType"/>
    </xsd:sequence>
   </xsd:complexType>
   </xsd:schema>
   <row>
   <EnumName>ProviderType</EnumName>
   <ElementName>TDP</ElementName>
```

```
 <EnumType>string</EnumType>
  \langlerow>
   < ................More Rows............. >
  </root>
  </m:return>
 </m:DiscoverResponse>
</SOAP-ENV:Body>
</SOAP-ENV:Envelope>
```
## DISCOVER\_KEYWORDS rowset

**GUID:** DISCOVER\_KEYWORDS

表 46 で、この rowset 構造体について説明します。

表 46 DISCOVER\_KEYWORDS rowset 構造体

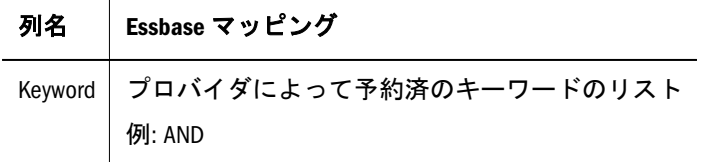

### 要求の例

<SOAP-ENV:Envelope

```
xmlns:SOAP-ENV="http://schemas.xmlsoap.org/soap/envelope/"
xmlns:xsi = "http://www.w3.org/2001/XMLSchema-instance"
xmlns:xsd="http://www.w3.org/2001/XMLSchema">
<SOAP-ENV:Body>
 <Discover xmlns="urn:schemas-microsoft-com:xml-analysis"
  SOAP-ENV:encodingStyle="http://schemas.xmlsoap.org/soap/encoding/">
  <RequestType>DISCOVER_KEYWORDS</RequestType>
  <Restrictions>
  <RestrictionList></RestrictionList>
  </Restrictions>
  <Properties>
  <PropertyList>
   <DataSourceInfo>
   Provider=Essbase;Data Source=localhost
   </DataSourceInfo>
   <Format>Tabular</Format>
  </PropertyList>
  </Properties>
 </Discover>
</SOAP-ENV:Body>
</SOAP-ENV:Envelope>
```
### 応答の例

```
 <?xml version="1.0"?>
<SOAP-ENV:Envelope 
xmlns:SOAP-ENV="http://schemas.xmlsoap.org/soap/envelope/"
```

```
SOAP-ENV:encodingStyle="http://schemas.xmlsoap.org/soap/encoding/">
<SOAP-ENV:Body>
 <m:DiscoverResponse 
 xmlns:m="urn:schemas-microsoft-com:xml-analysis">
  <m:return xsi:type="xsd:string" 
  xmlns:xsi="http://www.w3.org/2001/XMLSchema-instance"
  xmlns:xsd="http://www.w3.org/2001/XMLSchema">
  <root xmlns="urn:schemas-microsoft-com:xml-analysis:rowset"
   xmlns:xsi="http://www.w3.org/2001/XMLSchema-instance"
   xmlns:xsd="http://www.w3.org/2001/XMLSchema">
   <xsd:schema xmlns="urn:schemas-microsoft-com:xml-analysis:rowset"
   targetNamespace="urn:schemas-microsoft-com:xml-analysis:rowset"
   xmlns:xsi="http://www.w3.org/2001/XMLSchema-instance"
   xmlns:xsd="http://www.w3.org/2001/XMLSchema"
   xmlns:sql="urn:schemas-microsoft-com:xml-sql"
   elementFormDefault="qualified">
   <xsd:element name="root">
    <xsd:complexType>
    <xsd:sequence minOccurs="0" maxOccurs="unbounded">
     <xsd:element name="row" type="row"/>
    </xsd:sequence>
    </xsd:complexType>
    </xsd:element>
   <xsd:complexType name="row">
    <xsd:sequence maxOccurs="unbounded" minOccurs="0">
    <xsd:element name="Keyword" type="xsd:string" 
    sql:field="Keyword"/>
    </xsd:sequence>
   </xsd:complexType>
   </xsd:schema>
  <row><Keyword>aggregate</Keyword></row>
  <row><Keyword>ancestors</Keyword></row>
   < ................More Rows............. >
 \langleroot>
  </m:return>
 </m:DiscoverResponse>
</SOAP-ENV:Body>
</SOAP-ENV:Envelope>
```
## DISCOVER\_LITERALS 行セット

### **GUID:** DISCOVER\_LITERALS

例 1 [項で](#page-1831-0)、この rowset 構造体について説明します。

#### 表 47 DISCOVER LITERALS rowset 構造体

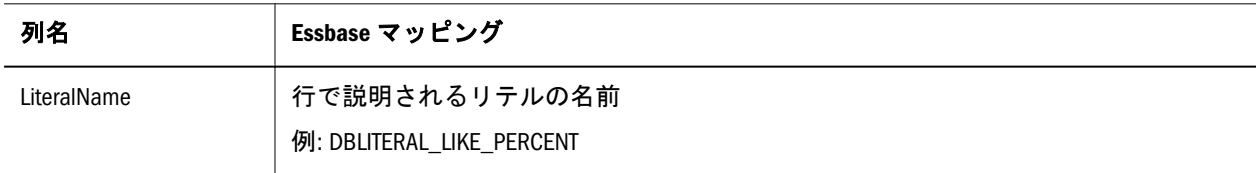

<span id="page-1831-0"></span>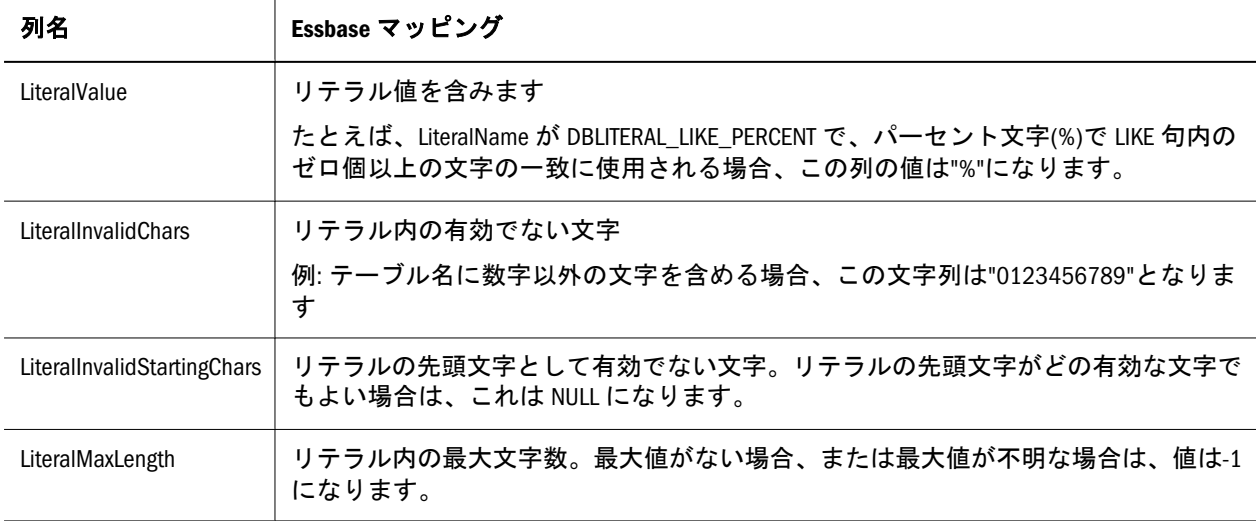

# フラット化した rowset の例

rowset のフラット化は、多次元データをグリッドで表現する方法です。このデー タの 2 次元テーブル表示で、多次元 XMLA 要求の出力の理解が容易になります。

## MDX の例

次の例は、MDX クエリーおよび結果のフラット化した rowset を示しています。 MDX は表現を簡単にするために使用されています。ただし、この例のクエリーは XMLA SOAP 要求の面で解釈するよう作成されています。XMLA ではレベル 0 は次 元を示し、MDX のようにリーフ・メンバーを示すものでないことに注意してくだ さい。このため、これらの例は MDX ですが、レベルは XMLA と同様に反転され ています。

### 例 1

次のクエリーでは、レベル1のすべてのメンバーを要求します。

 SELECT NON EMPTY {[Profit]} ON COLUMNS, NON EMPTY [Product].Levels(1).ALLMEMBERS ON ROWS FROM Sample.Basic

このクエリーには、次の結果があります:

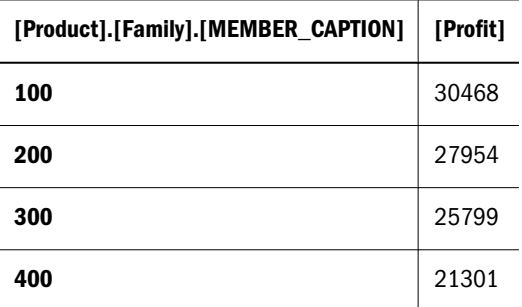

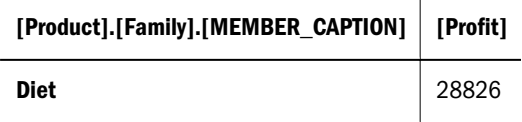

### 例 2

次のクエリーは、最大2つのレベルを要求します。rowset のフラット化には、こ のレベル(2)へのこの要求にレベル 1 が含まれます。フラット化した rowset を使用 する場合、レベル N にクエリーを行うと N からレベル 1 が戻されます。

 SELECT NON EMPTY {[Profit] } ON COLUMNS, NON EMPTY [Product].Levels(2).ALLMEMBERS ON ROWS FROM Sample.Basic

このクエリーには、次の結果があります(抜粋):

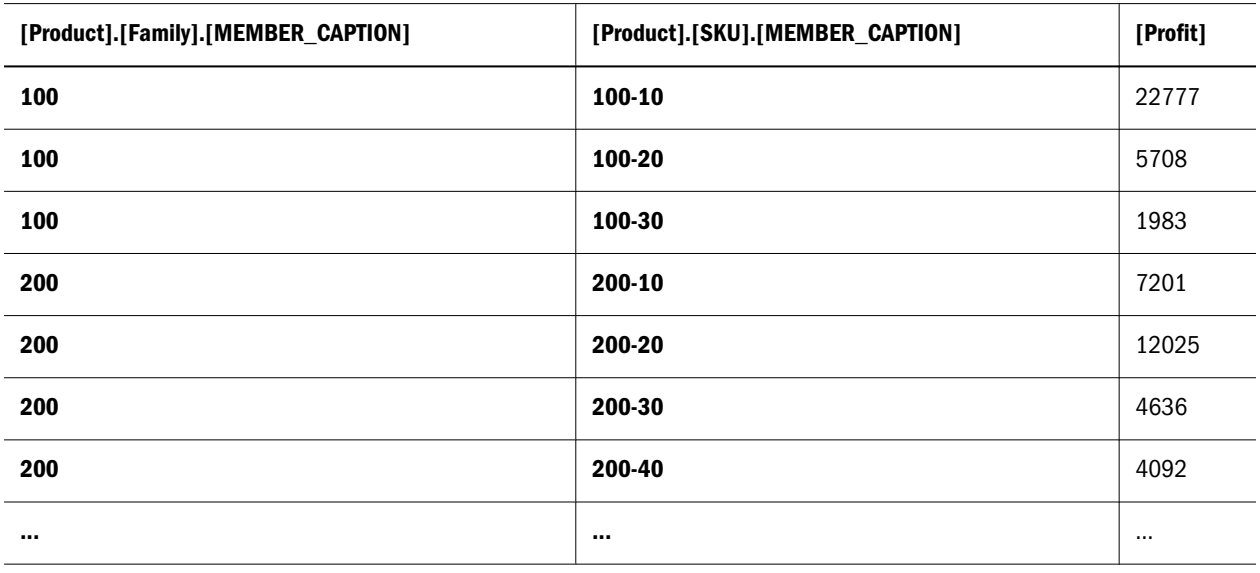

### 例 3

次のクエリーは以前のクエリーを基に作成され、レベルが1から N(ここで N=2) のセットのメンバー固有の名前およびレベル番号プロパティを含める結果セット を要求します。各メンバーと各プロパティには行が割り当てられます。

 SELECT NON EMPTY {[Profit]} ON COLUMNS, NON EMPTY [Product].Levels(2).ALLMEMBERS DIMENSION PROPERTIES MEMBER\_UNIQUE\_NAME, LEVEL\_NUMBER ON ROWS FROM Sample.Basic

このクエリーには、次の結果があります(抜粋):

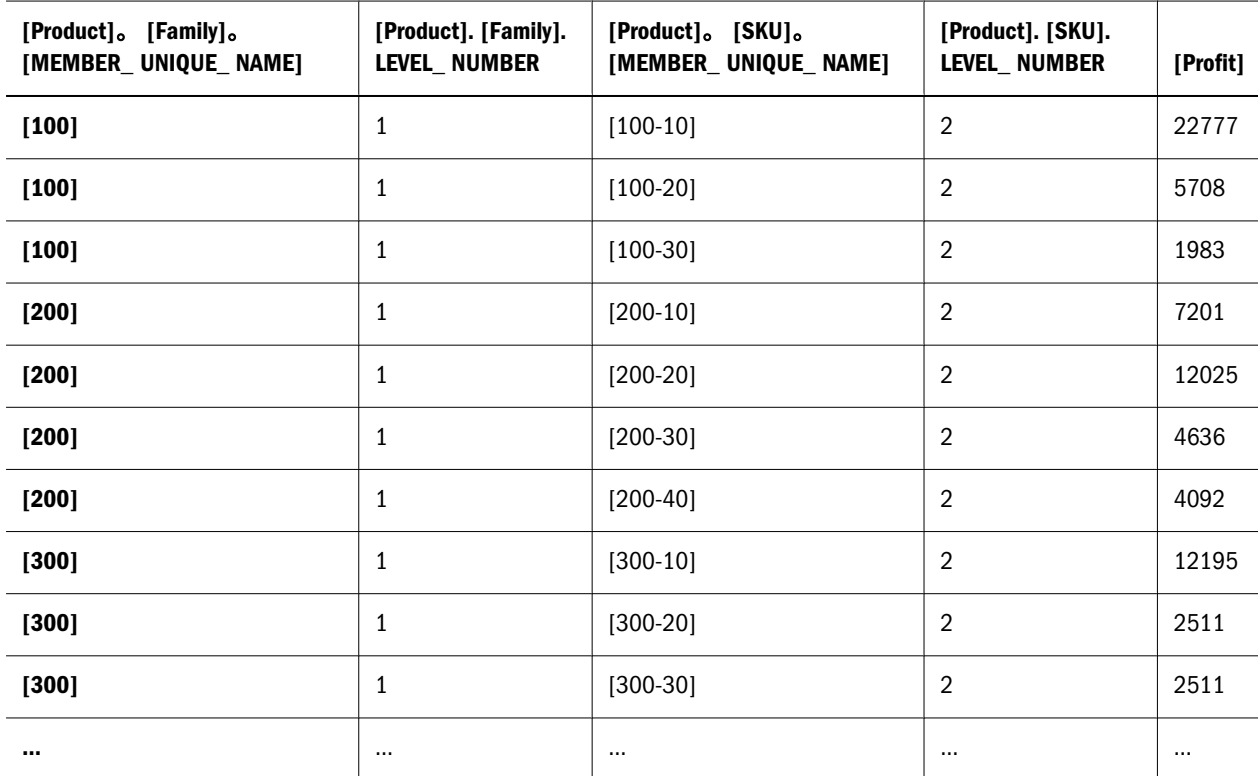

### 例 4

フラット化された行セットクエリーに CrossJoin を実装することで、複数次元(少 なくとも 2 つ)を使用できます。この例では、Market および Product 次元が要求さ れます。各次元に対して、以前の例と同じ論理が適用されます。各次元、レベル、 プロパティには 1 列が割り当てられます(この場合、1 つのレベルと 1 つのプロパ ティが要求されます)。

 SELECT NON EMPTY {[Profit] } ON COLUMNS, NON EMPTY Crossjoin ([Market].Levels(1).AllMembers,[Product].Levels(1).ALLMEMBERS) DIMENSION PROPERTIES MEMBER\_CAPTION ON ROWS FROM Sample.Basic

このクエリーには、次の結果があります(抜粋):

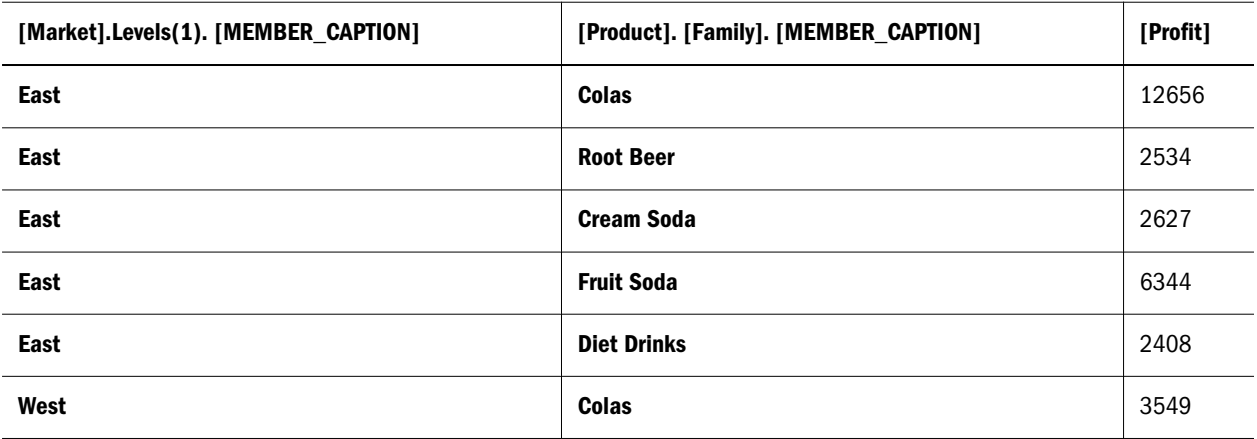

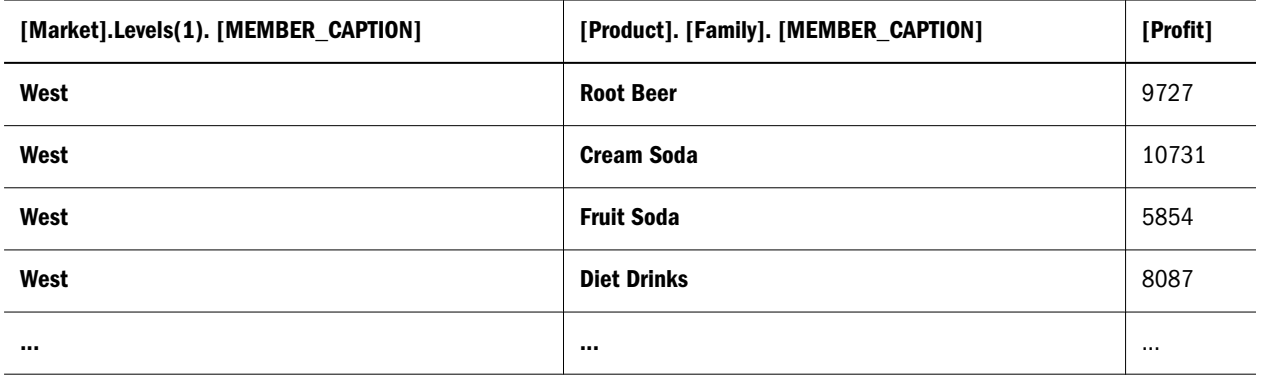

### 例 5

この例では、CrossJoin を使用して市場および製品のレベル 1-2 を要求しています。

 SELECT NON EMPTY { [Profit] } ON COLUMNS, NON EMPTY Crossjoin ([Market].Levels(2).AllMembers,[Product].Levels(2).ALLMEMBERS) DIMENSION PROPERTIES MEMBER\_CAPTION ON ROWS FROM Sample.Basic

このクエリーには、次の結果があります(抜粋):

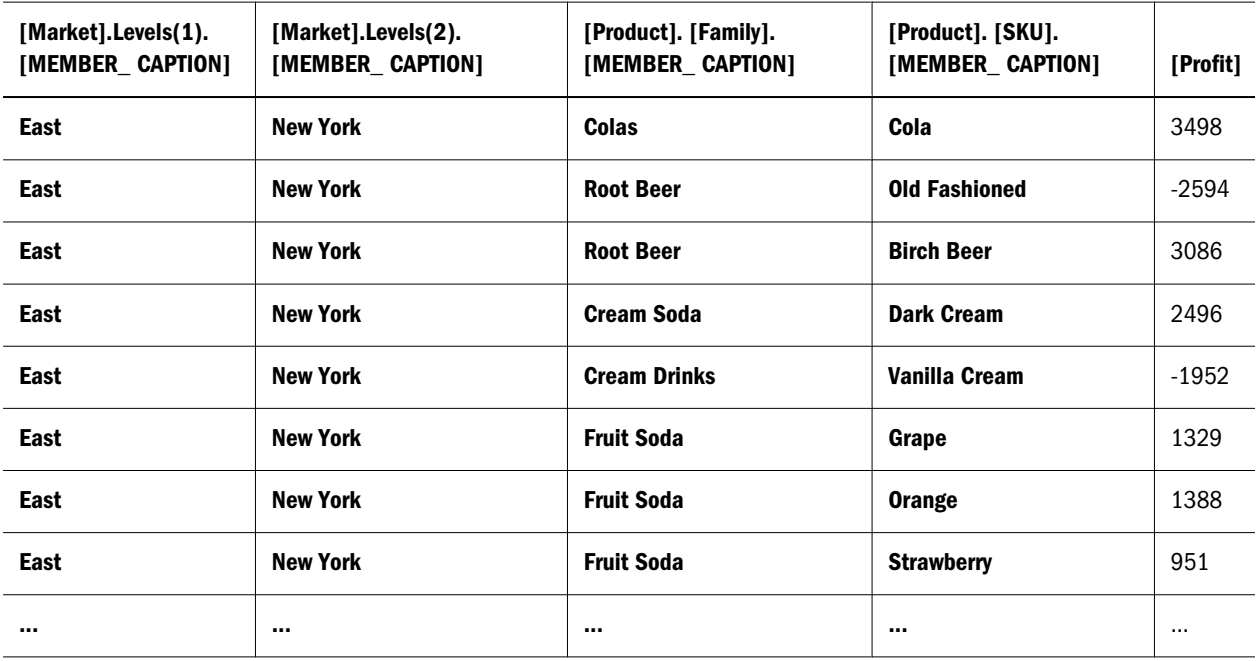

## 例 6

次の例では、CrossJoin を使用して複数次元を表現し、各次元の異なる数のレベル を要求し、複数のプロパティを要求します。

```
 SELECT NON EMPTY { [Profit] } ON COLUMNS,
NON EMPTY Crossjoin ([Market].Levels(1).AllMembers,[Product].Levels(2).ALLMEMBERS)
  DIMENSION PROPERTIES MEMBER_CAPTION, LEVEL_NUMBER 
ON ROWS
```
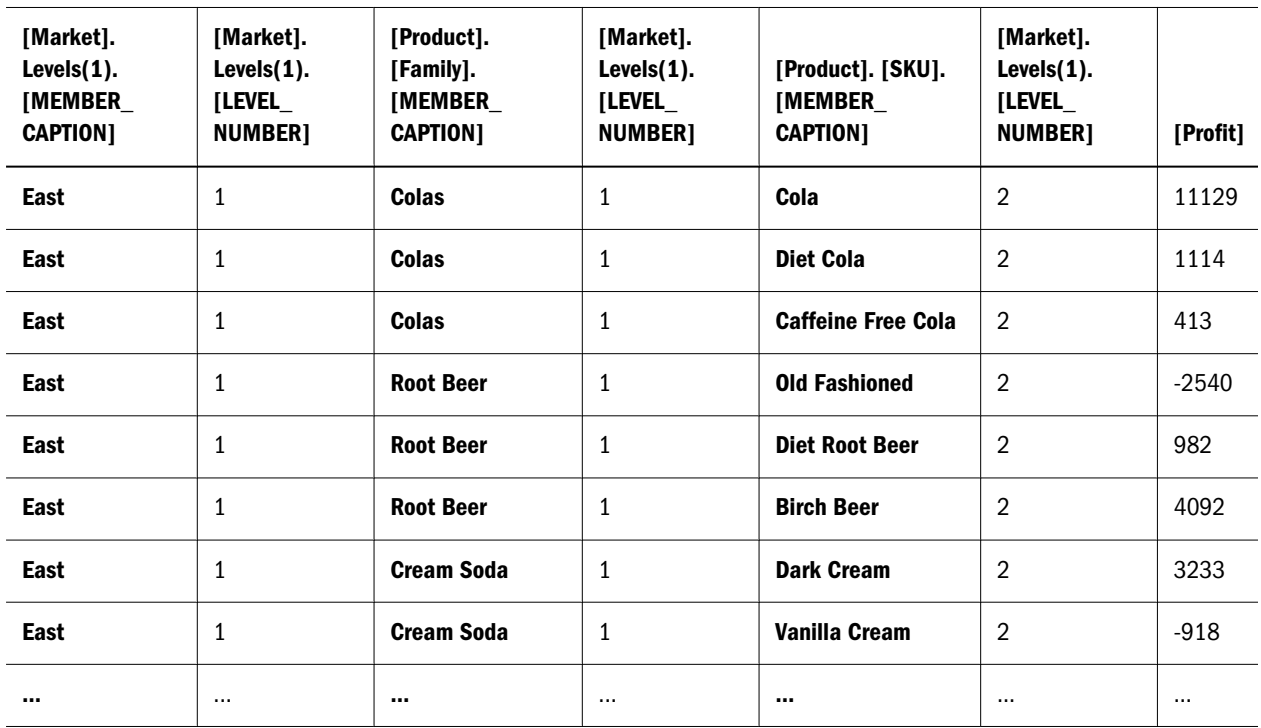

### このクエリーには、次の結果があります(抜粋):

## 例 7

次の例では、複数のネストした CrossJoin が使用されています。

```
 SELECT NON EMPTY { [Profit] } ON COLUMNS,
NON EMPTY {CROSSJOIN
         \left( CROSSJOIN( [Market].Levels(1).ALLMEMBERS, 
                [Product].[Family].ALLMEMBERS
                ),
           [Year].Levels(1).ALLMEMBERS
           ) 
      } DIMENSION PROPERTIES MEMBER_CAPTION
```
ON ROWS FROM Sample.Basic

このクエリーには、次の結果があります(抜粋):

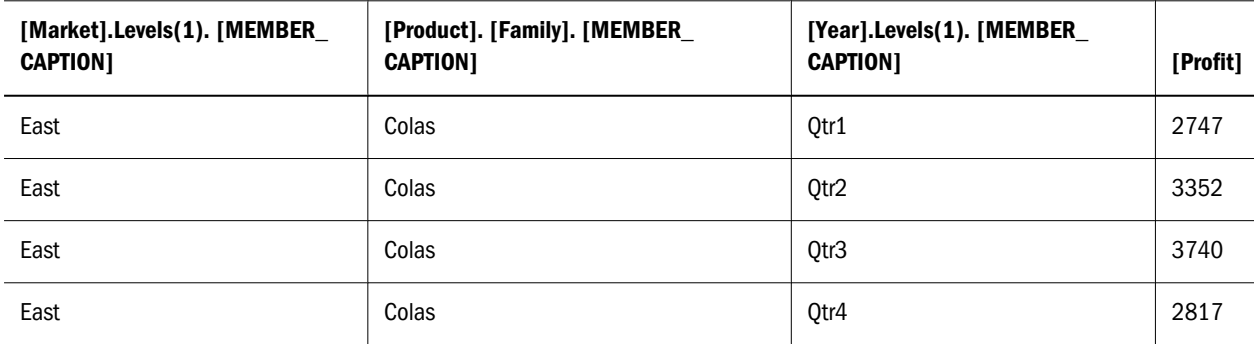
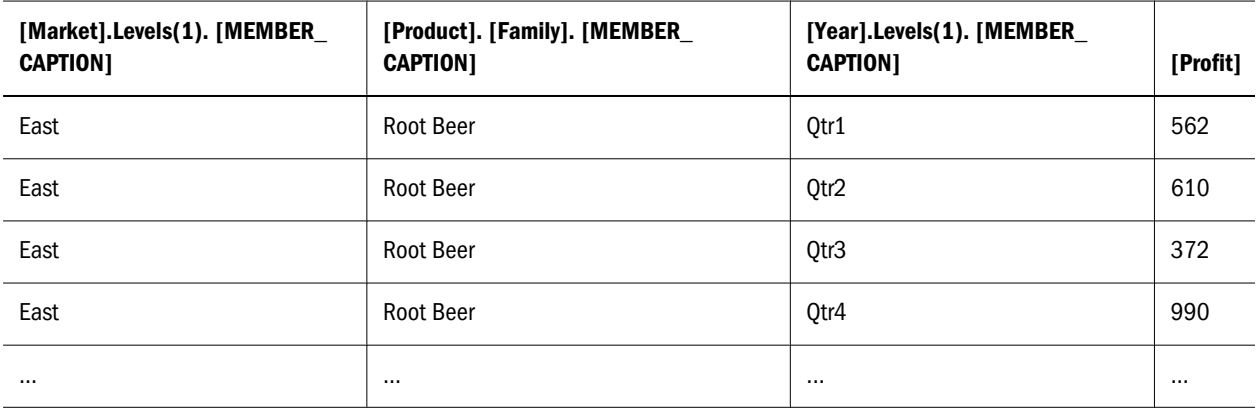

### XMLA の例

次の例では、XMLA の応答と要求を示しています。

これはフラット化した行セット要求の例です。結果をフラット化するには、例で 示すように PropertyList 要素のテーブル・フォーマットを使用する必要がありま す。

```
 <SOAP-ENV:Envelope xmlns:SOAP-ENV="http://schemas.xmlsoap.org/soap/envelope/" 
 xmlns:xsi = "http://www.w3.org/2001/XMLSchema-instance" 
 xmlns:xsd="http://www.w3.org/2001/XMLSchema">
<SOAP-ENV:Body> 
  <Execute xmlns="urn:schemas-microsoft-com:xml-analysis" 
  SOAP-ENV:encodingStyle="http://schemas.xmlsoap.org/soap/encoding/">
  <Command>
  <Statement>
   WITH MEMBER [Year].[calctest] AS '4' 
   SELECT NON EMPTY { [Profit] } ON COLUMNS,
   NON EMPTY {[Year].ALLMEMBERS } ON ROWS 
   FROM Sample.Basic
  </Statement>
  </Command>
  <Properties>
  <PropertyList>
   <DataSourceInfo>Provider=Essbase;Data Source=localhost
   </DataSourceInfo>
   <Catalog>Sample</Catalog>
   <Format>Tabular</Format>
   <AxisFormat>TupleFormat</AxisFormat>
  </PropertyList>
  </Properties>
 </Execute>
</SOAP-ENV:Body>
</SOAP-ENV:Envelope>
```
#### フラット化した行セット応答の例:

```
 <?xml version="1.0"?>
<SOAP-ENV:Envelope xmlns:SOAP-ENV="http://schemas.xmlsoap.org/soap/envelope/"
```

```
SOAP-ENV:encodingStyle="http://schemas.xmlsoap.org/soap/encoding/">
 <SOAP-ENV:Body>
  <m:ExecuteResponse xmlns:m="urn:schemas-microsoft-com:xml-analysis">
  <m:return
  SOAP-ENV:encodingStyle="http://schemas.xmlsoap.org/soap/encoding/">
   <root xmlns="urn:schemas-microsoft-com:xml-analysis:rowset"
      xmlns:xsi="http://www.w3.org/2001/XMLSchema-instance"
      xmlns:xsd="http://www.w3.org/2001/XMLSchema">
   <xsd:schema xmlns="urn:schemas-microsoft-com:xml-analysis:rowset" 
    xmlns:xsi="http://www.w3.org/2001/XMLSchema-instance" 
    xmlns:xsd="http://www.w3.org/2001/XMLSchema" 
    targetNamespace="urn:schemas-microsoft-com:xml-analysis:rowset" 
    xmlns:sql="urn:schemas-microsoft-com:xml-sql" 
    elementFormDefault="qualified"> 
    <xsd:element name="root">
    <xsd:complexType>
     <xsd:sequence minOccurs="0" maxOccurs="unbounded">
     <xsd:element name="row" type="row" />
     </xsd:sequence>
    </xsd:complexType>
    </xsd:element>
    <xsd:complexType name="row">
    <xsd:sequence minOccurs="0" maxOccurs="unbounded">
     <xsd:element name="column1" type="xsd:string" 
     sql:field="[Year].Levels(1).[MEMBER_CAPTION]" minOccurs="0"/>
     <xsd:element name="column2" type="xsd:string" 
     sql:field="[Year].Levels(2).[MEMBER_CAPTION]" minOccurs="0"/>
     <xsd:element name= "column3" type="xsd:double" 
     sql:field= "[Profit]" minOccurs="0"/>
    </xsd:sequence>
    </xsd:complexType>
   </xsd:schema>
   <row>
    <column3>105522.000000</column3>
  \langle / \gamma row
  \langlerow>
    <column1>Qtr1</column1>
    <column3>24703.000000</column3>
  \langle row>
  <row> <column1>Qtr1</column1>
    <column2>Jan</column2>
    <column3>8024.000000</column3>
  \langlerow>
  <row> <column1>Qtr1</column1>
    <column2>Feb</column2>
    <column3>8346.000000</column3>
  \langle / \gamma ow ><row>
    <column1>Qtr1</column1>
    <column2>Mar</column2>
    <column3>8333.000000</column3>
  \langle row>
  <row> <column1>Qtr2</column1>
```

```
 <column3>27107.000000</column3>
\langlerow>
<row>
 <column1>Qtr2</column1>
 <column2>Apr</column2>
 <column3>8644.000000</column3>
\langle /row>
<row> <column1>Qtr2</column1>
 <column2>May</column2>
 <column3>8929.000000</column3>
\langle row>
<row>
 <column1>Qtr2</column1>
 <column2>Jun</column2>
 <column3>9534.000000</column3>
\langle row>
<row>
 <column1>Qtr3</column1>
 <column3>27912.000000</column3>
\langlerow>
<row>
 <column1>Qtr3</column1>
 <column2>Jul</column2>
 <column3>9878.000000</column3>
\langle row>
<row> <column1>Qtr3</column1>
 <column2>Aug</column2>
 <column3>9545.000000</column3>
\langlerow>
<row>
 <column1>Qtr3</column1>
 <column2>Sep</column2>
 <column3>8489.000000</column3>
\langlerow>
<row>
 <column1>Qtr4</column1>
 <column3>25800.000000</column3>
\langlerow>
 <row>
 <column1>Qtr4</column1>
 <column2>Oct</column2>
 <column3>8653.000000</column3>
\langlerow>
<row>
 <column1>Qtr4</column1>
 <column2>Nov</column2>
 <column3>8367.000000</column3>
\langlerow>
<row> <column1>Qtr4</column1>
 <column2>Dec</column2>
 <column3>8780.000000</column3>
\langlerow>
<row>
 <column1>calctest</column1>
```

```
 <column3>4.000000</column3>
   \langlerow>\langleroot\rangle </m:return>
  </m:ExecuteResponse>
  </SOAP-ENV:Body>
</SOAP-ENV:Envelope>
```
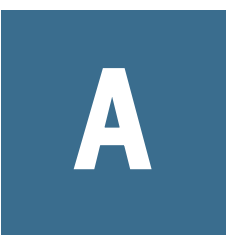

**API**サンプル・プログラム

#### この付録の内容

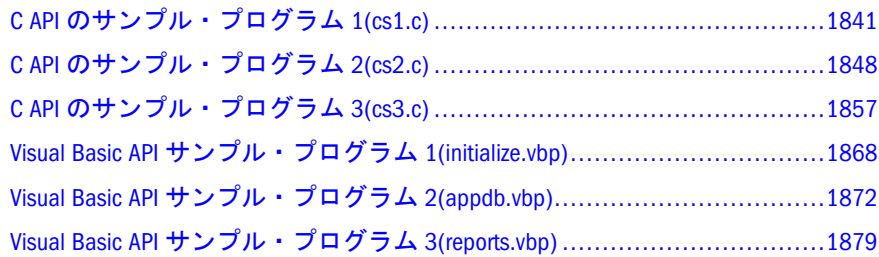

### C API のサンプル・プログラム 1(cs1.c)

このファイルには注釈付きの Essbase C API プログラムが含まれています。この基 本的なサンプル・プログラムは、C++プログラミング環境でより多機能なプログ ラムを作成するための開始点として使用できます。

このファイルは『Oracle Essbase API リファレンス』と併用して、API プログラミ ングの基本的な点を示します。実際の C コード・ファイル一式も、Essbase API に 含まれています。このドキュメントの samples ディレクトリにある\*.c ファイル、 実行可能ファイル、プロジェクト、ワークスペースを参照してください。

 /\* Copyright 1992-2008 Oracle Corporation. All Rights Reserved.

 NAME cs1.c

#### DEPENDENCIES

 You must add ESSAPIN.LIB to your project. You must also identify the /API/Include and /API/Lib directories to the compiler/linker.

DESCRIPTION

 This file is used for testing of the Main API and describing the most fundamental aspects of the Essbase API. This simple application program is intended as a starting point for more complex programs. This program performs only the most basic initialization and login functions. It connects to a server/application/database, performs only the most basic of tasks (lists connected users), disconnects, logs out and terminates. Because all Essbase API programs must do these things, this program represents the most simple API program possible. It is applicable in the

```
most general sense to being used as a starting point for
 more useful and complex production-oriented programs.
NOTES
 This program has three sections:
 1 - The includes and function definitions
 2 - The function declarations
 3 - The main flow
MODIFIED
                     publications
 * Created 26 Aug 1999
\star /
/*
Declaration of Include files
\star /
#if defined WIN32 || defined WINDOWS
#include <windows.h>
#endif
#include <string.h>
#include <stdio.h>
#include <stdlib.h>
#pragma pack (1)
#include <essapi.h>
#include <essotl.h>
#pragma pack ()
/*
Declaration of handles and connection information variables
\star /
ESS_HINST_T hInst;
ESS_HCTX_T hCtx;
ESS_USERNAME_T userName = "";
ESS\_PASSWORD_T pswd = "";/*
Declaration of all the Essbase API functions used in this
program. You could declare all the functions here, and have
them available for the prototype section. This program only
uses a few functions.
\star /
/* Initialization and Login functions */
void ESS_Init();
void ESS_AutoLogin();
                     //This app uses EssAutoLogin().
void ESS Login();
void ESS_LoginSetPassword(); //I declared these other loginvoid
ESS_AutoLoginSetPassword(); //functions for future use.
```

```
void ESS_Logout();
void ESS Term();
void ESS_GetVersion();
void ESS GetAPIVersion();
void ESS_SetActive();
void ESS_ListDatabases();
void ESS_ListUsers();
void ESS_Free();
/************* START FUNCTION DECLARATIONS ***************/
void ESS_Init()
\sqrt{ }ESS_STS_T sts;
 ESS INIT T InitStruct = {ESS API VERSION,
            MITJ.0<sub>L</sub>,
            255,NULL,
            NULL,
            NULL,
            NULL.
            NULL,
            NULL.
            NULL,
            0<sub>L</sub>\};
 if ((sts = EssInit(&InitStruct, &hInst)) != ESS STS NOERR)
 \left\{ \right.printf("EssInit failure: %ld\n", sts);
  exit ((int) sts);\rightarrowprintf("EssInit sts: %ld\n", sts);
\}void ESS Login ()
\left\{ \right.ESS_STS_T sts = ESS_STS_NOERR;
 ESS_USHORT_T Items;
 ESS_PAPPDB_T pAppsDbs = NULL;
 sts = EssLogin (hInst, srvrName, userName,
       pswd, & Items, & pAppsDbs, & hCtx);
 printf("EssLogin sts: %ld\r\n", sts);
 if ( (sts == 1051093L) | (sts == 1051090L) )
 { ESS_LoginSetPassword(); }
 e]se
 if ( (\text{sts} != 0) \& (s \& (sts != 1051093L) \& (s \& (sts != 1051090L)) )\{printf("\\tUsage: ");printf("MAINAPI servername username password\n");
  printf("\tDefault: \n\tserver name: local\n\t");
```

```
printf("user name: admin\n\tpassword: password\n");
 exit ((int) sts);\mathcal{E}\lambdavoid ESS_AutoLogin ()
\{ESS_STS_T sts = ESS_STS_NOERR;
ESS CHAR T SVrName[ESS SVRNAMELEN]; //this is different in VC++6
 ESS_CHAR_T UserName[ESS_USERNAMELEN];
 ESS CHAR T Password [ESS PASSWORDLEN];
 ESS_CHAR_T AppName [ESS_APPNAMELEN];
 ESS CHAR T DbName [ESS DBNAMELEN];
 ESS USHORT T Option;
 ESS_ACCESS_T Access ;
// ESS_HCTX_T hCtx; Don't set this again, it is set in EssInit
 /* Initialize parameters */strcpy(SvrName, "localhost");
 strcpy(UserName, "Admin");
strcpy(Password, "Password");
 strcpy(AppName, "");
 strcpy(DbName, "");
 Option = AUTO_DEFAULT;
 /* Login to Essbase Server */
 sts = EssAutoLogin (hInst, SvrName, UserName, Password,
      AppName, DbName, Option, &Access, &hCtx);
printf("EssAutoLogin sts: %ld\r\n", sts);
\lambdavoid ESS_LoginSetPassword()
\left\{ \right.ESS_STS_T sts = ESS_STS_NOERR;
ESS USHORT T Items:
ESS PAPPDB T pAppsDbs = NULL;
ESS_PASSWORD_T newPswd = "password2";
 sts = EssLoginSetPassword (hInst, srvrName, userName, pswd, newPswd,
           &Items, &pAppsDbs, &hCtx);
printf("EssLoginSetPassword sts: %ld\r\n", sts);
 if (sts)
 { printf("\n\tEssLoqinSetPassword sts: %ld\n", sts);
  exit ((int) sts);}
\lambda
```

```
void ESS_GetAPIVersion()
\left\{ \right.ESS_STS_T sts = ESS_STS_NOERR;
ESS_ULONG_T Version;
sts = EssGetAPIVersion(&Version);
if(!sts)printf("API Version %#x\n", Version);
\rightarrowvoid ESS Term()
\{ESS STS T sts = ESS STS NOERR;
 if ((sts = EssTerm(hInst)) := ESS_STS_NOERR)\left\{ \right./* error terminating API */
 exit((ESS_USHORT_T) sts);\rightarrowprintf("EssTerm sts: %ld\r\n", sts);
\mathcal{L}void ESS_Logout()
\sqrt{ }ESS STS T sts = ESS STS NOERR;
sts = EssLogout (hCtx);
printf("\n\nEssLoqout sts: %ld\n", sts);
\lambdavoid ESS_GetVersion()
\left\{ \right.ESS_STS_T sts = ESS_STS_NOERR;
ESS USHORT T Release;
ESS_USHORT_T Version;
ESS_USHORT_T Revision;
 sts = EssGetVersion (hCtx, &Release, &Version, &Revision);
 printf("EssGetVersion sts: %ld\r\n", sts);
if(!sts)printf("\r\nEssbase Application Server - ");
 printf("Version %d.%d.%d\r\n", Release, Version, Revision);
```

```
\}
```

```
void ESS_SetActive()
\{ESS STS T sts = ESS STS NOERR;
ESS ACCESS T Access;
 ESS_STR_T AppName;
ESS_STR_T DbName;
AppName = "sample";DbName = "basic";sts = EssSetActive(hCtx, AppName, DbName, &Access);
printf("EssSetActive sts: %ld\r\n", sts);
\lambdavoid ESS ListDatabases()
\{ESS_STS_T sts = ESS_STS_NOERR;
 ESS_USHORT_T Items;
 ESS USHORT T ind:
ESS_PAPPDB_T pAppsDbs = NULL;
 sts = EssListDatabases(hCtx, NULL, &Items, &pAppsDbs);
printf("EssListDatabases sts: %ld\r\n", sts);
 if(!sts)
 \sqrt{ }if(Items && pAppsDbs)
  \sqrt{ }printf("\r\n--Applications/databases available--\r\n");
   for (ind = 0; ind <Items; ind++)\left\{ \right.if((pAppsDbs+ind) !=NULL)
    \left\{ \right.if((pAppsDbs[ind].AppName := NULL)&& (pAppsDbs[ind].DbName != NULL))
      \left\{ \right.printf("%s", pAppsDbs[ind].AppName);
      printf(" == > ");printf("%s", pAppsDbs[ind].DbName);
      printf("n\rrbracket);
     \rightarrow\}\rightarrowEssFree(hInst, pAppsDbs);
  \lambdaelse
   printf("\r\nabase List is Empty\r\n\nr\n',\}\}
```
 $\}$ 

```
/*****************************************************/
/*****************************************************/
void ESS_ListUsers()
{
  ESS_STS_T sts;
 ESS_USHORT_T Count;
  ESS_PUSERINFO_T Users = NULL;
 ESS_USHORT_T__ind;
  sts = EssListUsers (hCtx, NULL, NULL, &Count, &Users); 
  if (!sts)
  {
   if (Count && Users)
    {
    printf (\sqrt{r\cdot1}-1) which from EssListUsers()-----\frac{r\cdot1}{r\cdot1};
    for (ind = 0; ind < Count; ind++)
\overline{\mathcal{L}} printf ("Name->%s\tApplication->%s\tdatabase->%s\r\n",
          Users[ind].Name, Users[ind].AppName, 
           Users[ind].DbName);
      // printf("Login %d\r\n",Users[ind].Login);
      // printf("Type %d\r\n",Users[ind].Type);
      // printf("Access %d\r\n",Users[ind].Access); 
      // printf("MaxAccess %d\r\n",Users[ind].MaxAccess);
      // printf("Expiration %d\r\n",Users[ind].Expiration); 
      // printf("LastLogin %d\r\n",Users[ind].LastLogin);
      // printf("FailCount %d\r\n",Users[ind].FailCount); 
      // printf("LoginId %ld\r\n",Users[ind].LoginId);
     }
      // printf("end of userlist %d\r\", count);
    printf ("\r\n----User List from EssListUsers()-----\r\n\r\n");
     EssFree (hInst, Users); 
    printf("\r\n");
   }
   else
    printf ("\r\nUsers list is empty\r\n\r\n");
  }
}
/*****************************************************/
/*************** MAIN FUNCTION ***********************/
/*
This is the actual program. It initializes and logs with EssAutoLogin,
then gets the Essbase Server version and the version of the API. It 
sets the active application and lists the users connected to the 
application. The output consists of simple printf statements.
*/
main()
{
 ESS_Init();
  ESS_AutoLogin(); 
/*
Every Essbase API program must issue EssInit to get the context
```
<span id="page-1847-0"></span>handle (hCtx). The EssLogin is required to connect to a database/application. Almost any functions can follow the Init and Login. We used EssAutoLogin to display the Connect dialog box, but this program could have used EssLogin and retrieve the Username and Password as command line arguments. Following sample programs will illustrate the use of command line arguments. \*/

#### /\*

The following statements perform some of the most simple actions. The output, in the form of printf statements, is done by the individual functions. The EssFree functions that release allocated memory are also in the individual functions. More complex programs will not free memory in the individual functions because the allocated structures and handles are needed until the end.

These simple actions can easily be more complex. Additional operations would be added in this section. Following sample programs will do more, but this program merely retrieves some basic information and displays it. \*/

```
ESS GetVersion();
 ESS GetAPIVersion();
 ESS SetActive();
 ESS_ListDatabases();
 ESS ListUsers();
/*
The EssLogout disconnects the user from the Essbase Server, application,
and database. The EssTerm ends the program and frees allocated memory, 
such as the context handle.
*/
ESS Logout();
  ESS_Term(); 
} 
/*
End of program
```
#### \*/

### C API のサンプル・プログラム 2(cs2.c)

このファイルには注釈付きの Essbase C API プログラムが含まれています。この基 本的なサンプル・プログラムは、C++プログラミング環境でより多機能なプログ ラムを作成するための開始点として使用できます。

このファイルは『Oracle Essbase API リファレンス』と併用して、API プログラミ ングの基本的な点を示します。実際の C コード・ファイル一式も、Essbase API に 含まれています。samples ディレクトリにある\*.c ファイル、実行可能ファイル、 プロジェクト、ワークスペースを参照してください。

```
 /*
```
Copyright 1992-2008 Oracle Corporation. All Rights Reserved.

```
cs2.cDEPENDENCIES
 DESCRIPTION
 This file is used as an example of a simple
 applications program. This program performs basic initialization and
 login and queries the active application/database. It then manipulates
 the user list, adding, renaming, and deleting a new user.
 NOTES
 This program has three sections:
 1 - The includes and function definitions
 2 - The function declarations
 3 - The main flow
 MODIFIED
 * Modified 03 Sep 1999 Publications
\star /
/***************** START FUNCTION DEFINITIONS **********************/
#if defined _WIN32 || defined _WINDOWS
#include <windows.h>
#endif
#include <string.h>
#include <stdio.h>
#include <stdlib.h>
#pragma pack (1)
#include <essapi.h>
#include <essotl.h>
#pragma pack ()
ESS_HINST_T hInst;
ESS_HCTX_T hCtx;
ESS_SVRNAME_T srvrName = ";
ESS_USERNAME_T userName = "";
ESS\_PASSWORD_T pswd = "";/* Initialization and Login functions */
void ESS_Init();
// void ESS_Login();
                     /* Requires command line arguments */
void ESS_Logout();
void ESS_Term();
void ESS AutoLogin(); \frac{1}{2} bisplays the login dialog box */
void ESS_LoginSetPassword(); /* Called if EssAutoLogin returns error */
void ESS_GetVersion();
void ESS_GetAPIVersion();
/* Application functions */
```
**NAME** 

```
void ESS_SetActive();
// void ESS GetActive();
void ESS_ListApplications();
void ESS ListDatabases();
void ESS_GetDatabaseInfo();
void ESS_ListUsers(); /* These functions will be called repeatedly */
void ESS_CreateUser (); /* to create a user, list users, rename the */
void ESS_RenameUser(); /* new user, list users again, then delete */void ESS_DeleteUser(); /* the new users and list users again
                                                                       \star /
void ESS GetUserInfo ();
\hspace*{1.5in} \hspace*{1.5in} \hspace*{1.5in}void ESS Init()
\{ESS_STS_T sts;
 ESS INIT T InitStruct = {ESS API VERSION,
             NULL.
              0<sub>L</sub>.
              255,NULL,
              NTIL.
             NULL,
             NULL.
             NULL,
             NULL,
             NULL,
              OT.\};
 if ((sts = EssInit(&InitStruct, &hInst)) != ESS STS NOERR)
     printf("EssInit failure: %ld\n", sts);
 \left\{ \right.exit ((int) sts);\overline{\mathcal{L}}printf("EssInit sts: %ld\n", sts);
\lambdavoid ESS_Login ()
\{ESS_STS_T sts = ESS_STS_NOERR;
 ESS USHORT T Items:
 ESS\_PAPPDB_T pAppsDbs = NULL;sts = EssLogin (hInst, srvrName, userName, pswd, &Items,
         &pAppsDbs, &hCtx);
 printf("EssLogin sts: %ld\r\n", sts);
 if ( (sts == 1051093L) | (sts == 1051090L) )
 { ESS_LoginSetPassword(); }
 e]se
 if ( (sts != 0) && (sts != 1051093L) && (sts != 1051090L) )
 { printf("\n\tUsage: MAINAPI servername username password\n");
  \texttt{("\\tDefault: \n\\tserver name: local\n\\t");}printf("user name: admin\n\tpassword: password\n");
  exit ((int) sts);
```

```
\}\mathcal{E}void ESS_AutoLogin ()
\left\{ \right.ESS_STS_T sts = ESS_STS_NOERR;
ESS CHAR T SvrName[ESS SVRNAMELEN]; //this is different in VC++6
ESS CHAR T UserName [ESS USERNAMELEN];
 ESS_CHAR_T_Password[ESS_PASSWORDLEN];
 ESS_CHAR_T AppName [ESS_APPNAMELEN];
ESS_CHAR_T DbName[ESS_DBNAMELEN];
ESS_USHORT_T Option;
ESS ACCESS T Access ;
// ESS_HCTX_T hCtx; Don't set this again, it is set at the top
 /* Initialize parameters */
 strcpy(SvrName, "localhost");
strcpy(UserName, "Admin");
strcpy(Password, "Password");
strcpy(AppName, "");
 strcpy(DbName, "");
Option = AUTO DEFAULT;
 /* Login to Essbase Server */
 sts = EssAutoLogin (hInst, SvrName, UserName, Password,
      AppName, DbName, Option, &Access, &hCtx);
printf("EssAutoLogin sts: %ld\r\n", sts);
\lambdavoid ESS LoginSetPassword()
\left\{ \right.ESS_STS_T sts = ESS_STS_NOERR;
ESS USHORT T Items;
ESS_PAPPDB_T pAppsDbs = NULL;
ESS_PASSWORD_T newPswd = "password2";
 sts = EssLoginSetPassword (hInst, srvrName, userName, pswd, newPswd,
           & Items, & pAppsDbs, & hCtx);
printf("EssLoginSetPassword sts: %ld\r\n", sts);
 if (sts)
 { printf("\n\tEssLoginSetPassword sts: %ld\n",sts);
  exit ((int) sts);\}\mathcal{E}void ESS_GetAPIVersion()
\sqrt{ }ESS_STS_T sts = ESS_STS_NOERR;
ESS_ULONG_T Version;
sts = EssGetAPIVersion(&Version);
```

```
if(!sts)printf("API Version %#x\n", Version);
\rightarrowvoid ESS_Term()
\left\{ \right.ESS STS T sts = ESS STS NOERR;
if ((sts = EssTerm(hInst)) := ESS STS NOERR)/* error terminating API */
 exit((ESS_USHORT_T) sts);
 \rightarrowprintf("EssTerm sts: d\r\nu, sts);
\overline{\ }void ESS_Logout()
\left\{ \right.ESS_STS_T sts = ESS_STS_NOERR;
sts = ESLogout (hCtx);printf("\n\nEssLogout sts: %ld\n", sts);
\lambdavoid ESS_GetVersion()
\{ESS_STS_T sts = ESS_STS_NOERR;
ESS USHORT T Release;
ESS_USHORT_T Version;
ESS USHORT T Revision;
 sts = EssGetVersion (hCtx, &Release, &Version, &Revision);
printf("EssGetVersion sts: %ld\r\n", sts);
if(!sts)\left\{ \right.printf("\r\nEssbase Application Server - ");
 printf("Version %d.%d.%d\r\n", Release, Version, Revision);
 \rightarrow\rightarrowvoid ESS_GetActive()
\{ESS_STS_T sts = ESS_STS_NOERR;
ESS_STR_T pDbName;
 ESS_STR_T pAppName;
ESS_ACCESS_T Access;
 if((sts = EssAlloc (hInst, 80, (ESS PPVOID T) \alphapAppName)) == 0)
 \left\{ \right.if((sts = EssAlice (hInst, 80, (ESS_PPVOID_T)\&pDbName)) == 0)\left\{ \right.if((sts =EssGetActive(hCtx, &pAppName, &pDbName, &Access)) == 0)
```

```
\left\{ \right.if(pAppName)
    \left\{ \right.if (*pAppName)
       printf("Current active app: [%s]\r\n", pAppName);
      else
       printf("No active Application is set\r\n");
    \rightarrowEssFree(hInst, pDbName);
   \mathcal{E}EssFree(hInst, pAppName);
  \}\}\}void ESS SetActive()
\{ESS STS T sts = ESS STS NOERR;
ESS_ACCESS_T Access;
ESS_STR_T AppName;
ESS_STR_T DbName;
 AppName = "sample";DbName = "basic";sts = EssSetActive(hCtx, AppName, DbName, &Access);
printf("EssSetActive sts: %ld\r\n", sts);
\rightarrowvoid ESS_ListApplications()
\left\{ \right.ESS STS T sts = ESS STS NOERR;
ESS_PAPPNAME_T strp = NULL;
ESS_USHORT_T Items;
 ESS USHORT T ind;
 sts = EssListApplications(hCtx, &Items, &strp);
 if(!sts)\left\{ \right.if(Items && strp)
  \left\{ \right.printf("Applications availables\r\n");
   for(ind = 0; ind <Items; ind++)
    \left\{ \right.if(strp[ind] != NULL)print(f("8s\rr\n", strp[ind]);\rightarrowEssFree(hInst, strp);
  \}else
   printf("\r\nApplication List is Empty\r\n\r\n");
 \rightarrow\}void ESS_ListDatabases()
```

```
{
 ESS STS T sts = ESS STS NOERR;
  ESS_USHORT_T Items;
 ESS_USHORT_T_ind;
  ESS_PAPPDB_T pAppsDbs = NULL;
  sts = EssListDatabases(hCtx, NULL, &Items, &pAppsDbs); 
  printf("EssListDatabases sts: %ld\r\n",sts);
  if(!sts)
  {
   if(Items && pAppsDbs)
   {
     printf("\r\n--Applications/databases available--\r\n");
    for (ind = 0; ind<Items; ind++)
     {
      if((pAppsDbs+ind) !=NULL)
      {
        if((pAppsDbs[ind].AppName != NULL) 
         && (pAppsDbs[ind].DbName != NULL))
        {
         printf("%s",pAppsDbs[ind].AppName);
        printf(' == > '');
         printf("%s",pAppsDbs[ind].DbName);
       print(f("\n\r");
       }
      }
     }
    EssFree(hInst, pAppsDbs);
   }
   else
     printf("\r\nDatabase List is Empty\r\n\r\n");
  }
}
/**********************************************************************/
void ESS_GetDatabaseInfo()
{
  ESS_STS_T sts = ESS_STS_NOERR;
  ESS_PDBINFO_T DbInfo;
  ESS_STR_T AppName;
  ESS_STR_T DbName;
  AppName = "Sample";
  DbName = "Basic";
  sts = EssGetDatabaseInfo(hCtx, AppName, DbName, &DbInfo);
  if(!sts)
  { 
   printf("\r\n----- Results of EssGetDatabaseInfo -----\r\n");
   printf("AppName: %s\r\n",DbInfo->AppName);
   printf("DbName: %s\r\n",DbInfo->Name);
   printf("DbType: %d\r\n",DbInfo->DbType);
   printf("Status: %d\r\n",DbInfo->Status);
   printf("nConnects: %d\r\n",DbInfo->nConnects);
   printf("nLocks: %d\r\n",DbInfo->nLocks);
   printf("nDims: %d\r\n",DbInfo->Data);
```

```
 printf("Country: %s\r\n",DbInfo->Country);
   printf("Time: %s\r\n",DbInfo->Time);
   printf("Category: %s\r\n",DbInfo->Category);
   printf("Type: %s\r\n",DbInfo->Type);
   printf("CrPartition: %s\r\n",DbInfo->CrPartition);
  printf("\r\n----- Results of EssGetDatabaseInfo -----\r\n");
   if(DbInfo)
   {
    EssFree(hInst, DbInfo);
   }
  }
}
/*********************************************************************/
void ESS_ListUsers()
{
 ESS STS T sts;
  ESS_USHORT_T Count;
  ESS_PUSERINFO_T Users = NULL;
 ESS_USHORT_T ind;
  sts = EssListUsers (hCtx, NULL, NULL, &Count, &Users); 
  if (!sts)
  {
   if (Count && Users)
   {
    printf (\sqrt{r\-1}-U)ser List from EssListUsers()-----\frac{r\n\cdot U}{r\cdot};
    for (ind = 0; ind < Count; ind++) {
      printf ("Name->%s\tApplication->%s\tdatabase->%s\r\n",
          Users[ind].Name, Users[ind].AppName, 
           Users[ind].DbName);
     }
    printf (\sqrt{r\-1}-U)ser List from EssListUsers()-----\frac{r\n\cdot U}{r\cdot};
    EssFree (hInst, Users); 
   print(f("\r\nu");
   }
   else
   printf ("\r\nUsers list is empty\r\n\r\n");
  }
}
/**********************************************************************/
void ESS_CreateUser()
{
  ESS_STS_T sts = ESS_STS_NOERR;
  ESS_CHAR_T UserName[] = "newuser"; //this is different in VC++6
  ESS_CHAR_T Password[] = "password"; //compare to API reference example 
  printf("Begin EssCreateUser Function");
  sts = EssCreateUser (hCtx, UserName, Password);
  printf("EssCreateUser sts: %ld",sts);
}
```

```
void ESS_RenameUser()
\left\{ \right.ESS_STS_T sts = ESS_STS_NOERR;
 ESS_CHAR_T OldName[] = "newuser";
ESS_CHAR_T NewName[] = "user4";
 sts = EssRenameUser (hCtx, OldName, NewName);
\mathcal{L}void ESS DeleteUser()
\{ESS STS T sts = ESS STS NOERR;
ESS_CHAR_T UserName[] = "user4";
sts = EssDeleteUser (hCtx, UserName);
printf("EssDeleteUser sts: %ld", sts);
\}void ESS_GetUserInfo ()
\sqrt{ }ESS\_STS_Tsts = ESS_STS_NOERR;
 ESS PUSERINFO T User = NULL:
 sts = EssGetUser (hCtx, "Jim Smith", &User);
 printf("EssGetUserInfo %ld\r\n", sts);
 if (!sts)
 \left\{ \right.printf ("Name->%s Application->%s database->%s\r\n",
       User->Name, User->AppName, User->DbName);
  printf("Login %d\r\n", User->Login);
  print(f("Type %d\r\n')\n', User->Type);
  printf("Access %d\r\n", User->Access);
  printf("MaxAccess %d\r\n", User->MaxAccess);
  printf("Expiration %d\r\n", User->Expiration);
  printf("LastLogin %d\r\n", User->LastLogin);
  printf("FailCount %d\r\n", User->FailCount);
  printf("LoginId %ld\r\n", User->LoginId);
  if (User)
   EssFree (hInst, User);
 \}\}void getCmdLineArgs(int argc, char *argv[])
\left\{ \right.if (argc>1)
 strcpy(srvrName, argv[1]);
 if (\text{argc} > 2)strcpy(userName, argv[2]);
```

```
if (argc>3)
  strcpy(pswd,arqv[3]);
 printf("Server name: %s\n", srvrName);
 printf("User name: %s\n", userName);
 printf("Password: %s\n",pswd);
\rightarrow/*************** MAIN FUNCTION ************************/
void main(int argc, char *argv[])
\left\{ \right.getCmdLineArgs(argc,argv);
ESS_Init();
 ESS AutoLogin();
 ESS_GetVersion();
ESS_GetAPIVersion();
 ESS SetActive();
 ESS ListApplications();
 ESS_ListDatabases();
 ESS GetDatabaseInfo():
ESS ListUsers();
 //ESS CreateUser();
 //ESS RenameUser();
 //ESS_DeleteUser();
 //ESS GetUserInfo ();
ESS_Logout();
ESS_Term();
\}/*
End of program
```
## CAPIのサンプル・プログラム 3(cs3.c)

このファイルには注釈付きの Essbase C API プログラムが含まれています。この基 本的なサンプル・プログラムは、C++プログラミング環境でより多機能なプログ ラムを作成するための開始点として使用できます。

このファイルは『Oracle Essbase API リファレンス』と併用して、API プログラミ ングの基本的な点を示します。実際のCコード・ファイル一式も、Essbase APIに 含まれています。samples ディレクトリにある\*.c ファイル、実行可能ファイル、 プロジェクト、ワークスペースを参照してください。

```
/*
```
 $\star$  /

Copyright 1992-2008 Oracle Corporation. All Rights Reserved.

```
NAME
 cs3.cDEPENDENCIES
 You must add ESSAPIN. LIB to your project.
 You must also identify the API/Include and API/Lib
 directories to the compiler/linker.
 DESCRIPTION
 This file is used as an extended example of
 API programming techniques. This program illustrates the sequence of
 function call expected by the Essbase Server and shows the syntax of
 actual API function calls in an actual working program.
 NOTES
 This program has three sections:
 1 - the includes and function definitions
  2 - the function declarations
  3 - the main program flow
MODIFIED
 * Created 26July99 Publications
\star /
/******************* Includes and Definitions **********************/
#if defined _WIN32 || defined _WINDOWS
#include <windows.h>
#endif
#include <string.h>
#include <stdio.h>
#include <stdlib.h>
#pragma pack (1)
#include <essapi.h>
#include <essotl.h>
#pragma pack ()
ESS_HINST_T hInst;
ESS_HCTX_T hCtx;
ESS\_SVRNAME_T srvrName = "";
ESS_USERNAME_T userName = ";
ESS PASSWORD T pswd = "";/* Initialization and Login functions */
void ESS_Init();
void ESS_Login();
void ESS_Logout();
void ESS_Term();
void ESS_AutoLogin();
void ESS_GetVersion();
void ESS GetAPIVersion();
void ESS_LoginSetPassword();
```

```
void ESS_SetActive();
// void ESS GetActive();
void ESS ListDatabases();
void ESS_UnloadDb();
void ESS_ClearDatabase();
/* Report - updating - Calculation */
void ESS Report();
void ESS_RunRept ();
void ESS_ReportFile ();
void ESS_Update();
void ESS_UpdateFile();
void ESS_Calc();
void ESS CalcLine();
void ESS_RunCalc ();
void ESS CalcFile();
void ESS_Import ();
void ESS Free();
/***************** START FUNCTION DECLARATIONS *******************/
void ESS Init()
\{ESS_STS_T sts;
 ESS_INIT_T InitStruct = {ESS_API_VERSION,
            NULL,
            0<sub>L</sub>.
            255.NULL,
            NULL,
            NULL,
            NULL,
            MTJ<sub>1</sub>.
            NULL,
            NULL,
            0<sub>\Gamma</sub>\};
 if ((sts = EssInit(&InitStruct, &hInst)) != ESS_STS_NOERR)
    printf("EssInit failure: %ld\n", sts);
 \left\{ \right.exit ((int) sts);\}printf("EssInit sts: %ld\n", sts);
\}void ESS_Login ()
\sqrt{ }ESS_STS_T sts = ESS_STS_NOERR;
 ESS_USHORT_T Items;
 ESS_PAPPDB_T pAppsDbs = NULL;
 sts = EssLogin (hInst, srvrName, userName, pswd, &Items, &pAppsDbs,
        \&hCtx);
```

```
 printf("EssLogin sts: %ld\r\n", sts);
 if ( (sts == 1051093L) || (sts == 1051090L) )
  { ESS_LoginSetPassword(); }
  else 
  if ( (sts != 0) && (sts != 1051093L) && (sts != 1051090L) )
\{ printf("\n\tUsage: MAINAPI servername username password\n");
   printf("\tDefault: \n\tserver name: local\n\t");
   printf("user name: admin\n\tpassword: password\n");
   exit ((int) sts);
  }
}
/**********************************************************************/
void ESS_AutoLogin ()
{
 ESS STS T sts = ESS STS NOERR;
  ESS_CHAR_T SvrName[ESS_SVRNAMELEN]; //this is different in VC++6
 ESS_CHAR_T UserName[ESS_USERNAMELEN];
  ESS_CHAR_T Password[ESS_PASSWORDLEN];
  ESS_CHAR_T AppName[ESS_APPNAMELEN];
 ESS_CHAR_T DbName[ESS_DBNAMELEN];
  ESS_USHORT_T Option;
  ESS_ACCESS_T Access ;
// ESS_HCTX_T hCtx; Don't set this again, it is set at the top
  /* Initialize parameters */
 strcpy(SvrName, "localhost");
 strcpy(UserName, "Admin");
  strcpy(Password,"Password");
  strcpy(AppName,"");
  strcpy(DbName,"");
  Option = AUTO_DEFAULT;
  /* Login to Essbase Server */
  sts = EssAutoLogin (hInst, SvrName, UserName, Password,
        AppName, DbName, Option, &Access, &hCtx);
  printf("EssAutoLogin sts: %ld\r\n", sts);
} 
/**********************************************************************/
void ESS_LoginSetPassword()
{
 ESS STS T sts = ESS STS NOERR;
  ESS_USHORT_T Items;
  ESS_PAPPDB_T pAppsDbs = NULL;
  ESS_PASSWORD_T newPswd = "password2";
  sts = EssLoginSetPassword (hInst, srvrName, userName, pswd, newPswd, &Items, 
&pAppsDbs, &hCtx);
  printf("EssLoginSetPassword sts: %ld\r\n", sts);
  if (sts)
  { printf("\n\tEssLoginSetPassword sts: %ld\n",sts);
   exit ((int) sts);
  }
}
```

```
void ESS_GetAPIVersion()
\left\{ \right.ESS_STS_T sts = ESS_STS_NOERR;
ESS_ULONG_T Version;
sts = EssGetAPIVersion(&Version);
if(!sts)printf("API Version %#x\n", Version);
\rightarrowvoid ESS Term()
\left\{ \right.ESS STS T sts = ESS STS NOERR;
if ((sts = EssTerm(hInst)) := ESS_STS_NOERR)/* error terminating API */
 exit((ESS_USHORT_T) sts);
 \mathcal{E}printf("EssTerm sts: %ld\r\n", sts);
\lambdavoid ESS_Logout()
\left\{ \right.ESS_STS_T sts = ESS_STS_NOERR;
sts = EssLogout (hCtx);printf("\n\nEssLogout sts: %ld\n", sts);
\lambdavoid ESS GetVersion()
\left\{ \right.ESS_STS_T sts = ESS_STS_NOERR;
ESS_USHORT_T Release;
ESS_USHORT_T Version;
ESS_USHORT_T Revision;
sts = EssGetVersion (hCtx, &Release, &Version, &Revision);
printf("EssGetVersion sts: %ld\r\n", sts);
if(!sts)
 \left\{ \right.printf("\r\nEssbase Application Server - ");
 printf("Version %d.%d.%d\r\n", Release, Version, Revision);
 \}\rightarrowvoid ESS_GetActive()
\{ESS_STS_T sts = ESS_STS_NOERR;
ESS_STR_T pDbName;
```

```
ESS_STR_T pAppName;
 ESS ACCESS T Access;
 if((sts = EssAlloc (hInst, 80, (ESS PPVOID T) & pAppName)) == 0)
 \sqrt{ }if((sts = EssAlloc (hInst, 80, (ESS_PPVOID_T) &pDbName)) == 0)
  \left\{ \right.if((sts =EssGetActive(hCtx, &pAppName, &pDbName, &Access)) == 0)
     if (pAppName)
     \left\{ \right.if (*pAppName)
       printf("Current active app: [%s]\r\n", pAppName);
      e]se
       printf("No active Application is set\r\n");
     \lambdaEssFree(hInst, pDbName);
    \mathcal{E}EssFree(hInst, pAppName);
  \}\overline{\ }\mathcal{E}void ESS SetActive()
\{ESS_STS_T sts = ESS_STS_NOERR;
 ESS_ACCESS_T Access;
 ESS STR T AppName;
 ESS_STR_T DbName;
 AppName = "sample";DbName = "basic";sts = EssSetActive(hCtx, AppName, DbName, &Access);
 printf("EssSetActive sts: %ld\r\n", sts);
\lambdavoid ESS_ListDatabases()
\left\{ \right.ESS_STS_T sts = ESS_STS_NOERR;
 ESS USHORT T Items:
 ESS_USHORT_T ind;
 ESS_PAPPDB_T pAppsDbs = NULL;
 sts = EssListDatabases(hCtx, NULL, &Items, &pAppsDbs);
 printf("EssListDatabases sts: %ld\r\n", sts);
 if(!sts)
 \{if (Items && pAppsDbs)
   \texttt{printf('\\ \r\n}\texttt{m--Applications/databases available--\r\n}\texttt{m''};for (ind = 0; ind{\le}Items; ind{+})\left\{ \right.if((pAppsDbs+ind) !=NULL)
```

```
\{if((pAppsDbsfind].AppName := NULL)&& (pAppsDbs[ind].DbName != NULL))
      \left\{ \right.printf("%s", pAppsDbs[ind].AppName);
       print(f" == > ");printf("%s", pAppsDbs[ind].DbName);
       print(f("n\r');
      \rightarrow\rightarrow\}EssFree(hInst, pAppsDbs);
  \}else
   print(f("\r\nabase List is Empty\r\n\nr\n).\}\lambdavoid ESS_ClearDatabase()
\{ESS STS T sts = ESS STS NOERR;
 sts = EssClearDatabase(hCtx);printf("EssClearDatabase sts:%ld\r\n",sts);
 printf("The database is now empty\n");
\rightarrow\primevoid ESS_Report()
\left\{ \right.ESS_STS_T sts = ESS_STS_NOERR;
 ESS_STR_T rString;
ESS_CHAR_T pszReportIn[512];
 strcpy(pszReportIn,
 " {TABDELIMIT} \
{SUPALL COLHEADING NAMESON BLOCKHEADERS PAGEHEAD INDENTGEN 2 DECIMALS \
VARIABLE} \
 {BRACKET} \
<SINGLECOLUMN \
<QUOTEMBRNAMES \
{SUPMISSING} \
<BOTTOM ( 4, @DATACOL(1) ) \
<SYM\setminus<PAGE( 'Measures') \
'Measures' \
<COL( 'Market', 'Scenario') \
 { OUTALTNAMES } \
<ICHILDREN 'Market' \
'Actual' \
'Budget' \
<ROW( 'Year', 'Product') \
\leqICHILDREN 'Year' \
<DIMBOTTOM 'Product' \
!\t");
```

```
sts = EssReport (hCtx, ESS_TRUE, ESS_FALSE, pszReportIn);
 //sts = EssReport (hCtx, ESS TRUE, ESS FALSE, "<Desc &ThisMonth !");
 //sts = EssReport (hCtx, ESS_TRUE, ESS_FALSE, "<Desc Year !");
 printf("EssReport sts: %ld\r\n", sts);
 if(!sts)
  sts = EssGetString(hCtx, &rString);
 while ((!sts) & (rString != NULL))\sqrt{ }printf("%s", rString);
  EssFree (hInst, rString);
 sts = EssGetString (hCtx, &rString);
 \}printf("r\nu");
\mathcal{E}void ESS_Update()
\left\{ \right.ESS_STS_T sts = ESS_STS_NOERR;
sts = EssUpdate(hCtx, ESS TRUE, ESS FALSE,
       "Year Market Scenario Measures Product 123456");
printf("EssUpdate sts: %ld\r\n", sts);
\}void ESS CalcLine()
\{ESS STS T sts = ESS STS NOERR;
ESS_STR_T
           Script;
ESS_PROCSTATE_T pState;
 Script = "CALC DIM (Measures, Product, Market, Year, Scenario);";
 sts = EssCalc(hCtx, ESS_TRUE, Script);
printf("EssCalc sts: %ld\r\n", sts);
 if (!sts)
 \left\{ \right.sts = EssGetProcessState (hCtx, &pState);
  while (!sts || (pState.State != ESS_STATE_DONE))
    sts = EssGetProcessState (hCtx, &pState);
 \rightarrow\}void ESS_Calc()
\{ESS_STS_T sts = ESS_STS_NOERR;
ESS_STR_T
           Script;
ESS_PROCSTATE_T pState;
 Script = "CALC ALL; ";
 sts = EssBeginCalc (hCtx, ESS TRUE);
printf("EssBeginCalc sts: %ld\r\n", sts);
if (!sts)
```

```
\left\{ \right.sts = EssSendString (hCtx, Script);
 printf("EssSendString sts: %ld\r\n", sts);
 \mathcal{E}if (!sts)
 \left\{ \right.sts = EssEndCalc (hCtx);
 printf("EssEndCalc sts: %ld\r\n", sts);
 \mathcal{F}if (!sts)
 \left\{ \right.sts = EssGetProcessState (hCtx, &pState);
 while(!sts && (pState.State != ESS_STATE_DONE))
   sts = EssGetProcessState (hCtx, &pState);
 \mathcal{E}\rightarrowvoid ESS ReportFile ()
\{ESS_STS_T sts = ESS_STS_NOERR;
ESS HCTX T hSrcCtx;
 ESS_STR_T rString;
 ESS_STR_T AppName;
 ESS_STR_T DbName;
 ESS STR T FileName;
hSrcCtx = hCtx;AppName = "Sample";
 DbName = "Basic";FileName = "cdlockdb";sts = EssReportFile (hCtx, hSrcCtx, AppName, DbName, FileName,
         ESS_TRUE, ESS_FALSE);
 printf("EssReportFile sts: %ld\r\n", sts);
 if (!sts)sts = EssGetString (hCtx, &rString);
 while ((!sts) & (rString != NULL))printf ("%s", rString);
 EssFree (hInst, rString);
  sts = EssGetString (hCtx, &rString);
 \rightarrow\mathcal{E}void ESS_UpdateFile ()
\{ESS_STS_T sts = ESS_STS_NOERR;
 ESS_HCTX_T hSrcCtx;
 ESS BOOL T isStore;
 ESS_BOOL_T isUnlock;
 ESS_STR_T AppName;
 ESS_STR_T DbName;
 ESS_STR_T FileName;
```

```
AppName = "Sample";DbName = "Basic";hStock = hCtx;FileName = "cdupdtdb.txt";isStore = ESS_TRUE;
 isUnlock = ESS_FALSE;
sts = EssUpdateFile (hCtx, hSrcCtx, AppName, DbName, FileName,
         isStore, isUnlock);
 printf("EssUpdateFile sts: %ld\r\n", sts);
\mathcal{E}void ESS_RunCalc ()
\{ESS_STS_T sts = ESS_STS_NOERR;
 ESS HCTX T hSrcCtx;
ESS STR T AppName;
 ESS_STR_T DbName;
 ESS_STR_T FileName;
 ESS PROCSTATE T pState;
hSrcCtx = hCtx;AppName = "Sample";
 DbName = "Basic":FileName = "calc5dim";
 sts = EssCalcFile (hCtx, hSrcCtx, AppName, DbName, FileName,
        ESS TRUE);
 printf("EssCalcFile sts: %ld\r\n", sts);
 if (!sts)
 \left\{ \right.sts = EssGetProcessState (hCtx, &pState);
  while (!sts || (pState.State != ESS STATE DONE))
    sts = EssGetProcessState (hCtx, &pState);
 \}\rightarrowvoid ESS_Import ()
\{eSS_STS_T sts = eSS_STS_NOERR;
 eSS SHORT T isAbortOnError;
eSS_OBJDEF_T Rules;
eSS_OBJDEF_T Data;
 eSS_PMBRERR_T pMbrErr = NULL;
Data.hCtx = hCtx;
 Data.AppName = "Sample";
Data.DbName = "Basic";Data.ObjType = ESS_OBJTYPE_TEXT;
 Data.FileName = "calcdat.txt";
Rules.hCtx = hCtx;
 Rules.AppName = "Olap";
```

```
 Rules.DbName = "Demo";
  Rules.ObjType = eSS_OBJTYPE_RULES;
  Rules.FileName = "Actmap";
  //* Running conditions *
  isAbortOnError = eSS_TRUE;
  sts = EssImport (hCtx, NULL, &Data, &pMbrErr, NULL, isAbortOnError);
  printf("EssImport sts: %ld\r\n",sts);
  if(pMbrErr)
   EssFreeMbrErr(hCtx, pMbrErr);
}
/**********************************************************************/
/*
  This routine gets arguments from the command line. The routine under 
  stands a number of arguments will be present up to 3 arguments total
 The first parameter, argc, is the number of arguments present
  following the command to start (csamp3). The second parameter, argv, 
  is the array of arguments. This program (csamp3) has been built to 
  override the command line arguments, but could be easily modified to 
  use them. In other words, this routine is not used.
*/
void getCmdLineArgs(int argc, char *argv[])
{
  if (argc>1)
 strcpy(srvrName, argv[1]);
  if (argc>2)
  strcpy(userName, argv[2]);
  if (argc>3)
   strcpy(pswd,argv[3]);
  printf("Server name: %s\n",srvrName);
  printf("User name: %s\n",userName);
  printf("Password: %s\n",pswd);
}
/******************* Program Main Flow ****************************/
/********************************************************************/
void main(int argc, char *argv[])
{ 
  getCmdLineArgs(argc,argv);
  /**** Initialization and Login Functions ****/
  ESS_Init();
 ESS_AutoLogin();
  ESS_GetVersion(); 
  ESS_GetAPIVersion(); 
  ESS_SetActive();
  ESS_ListDatabases();
```

```
 /**** Report and Updating Calculation ****/ 
  /*
  This section issues a report to show what is in the database, then 
  clears all the data, runs another report to show that the database 
  is empty, then imports data from calcdat.txt, then finally, issues 
  another report to show that the database now has data. 
  */
 ESS_Report();
  ESS_ClearDatabase(); 
  ESS_Report();
  ESS_Import ();
  ESS_Report();
  /*
  This section runs a calculation from a file. (ESS_RunCalc calls 
  EssCalcFile, which specifies the calculation script in the file 
  calc5dim.csc.) Then issues yet another report to show the results. 
  */
  ESS_CalcLine(); 
 ESS_Report();
  ESS_ReportFile();
  ESS_UpdateFile();
 ESS ReportFile();
  ESS_Logout(); 
 ESS Term();
/*
End of program
*/
```
## Visual Basic API サンプル・プログラム 1(initialize.vbp)

このファイルには注釈付きの Essbase Visual Basic API プログラムが含まれていま す。この基本的なサンプル・プログラムは、Visual Basic プログラミング環境でよ り多機能なプログラムを作成するための開始点として使用できます。

このファイルは『Oracle Essbase API リファレンス』と併用して、API プログラミ ングの基本的な点を示します。実際の VB コード・ファイル一式は、このドキュ メントの samples ディレクトリにもあります。

Option Explicit

}

'\*\*\* Always obtain and process the return error status Dim lngStatus As Long ' Return error status

```
'*** EsbGetAPIVersion()needs the following
 Dim lngAPIVersion As Long
```

```
'*** EsbInit() accepts an initialization structure
'*** and returns an instance handle
Dim structInit As ESB_INIT_T ' Create an instance of the initialization structure
Dim lngInstHndl As Long ' Instance handle for program (returned by EsbInit())
'*** EsbGetMessage() (enabled by cmdInit()) needs the following
'*** (see EsbListMessages() for intMsgLen and strMsg)
 Dim intMsgLev As Integer ' Whether information/warning/serious error/fatal error
 Dim lngMsgNmbr As Long ' Message number in Essbase.mdb
'*** EsbAutoLogin()needs the following
 Dim strServer As String * ESB_SVRNAMELEN ' Empty string okay
 Dim strUser As String * ESB_USERNAMELEN ' Empty string okay
 Dim strPassword As String * ESB_PASSWORDLEN ' Empty string okay
 Dim strAppName As String * ESB_APPNAMELEN ' Empty string okay
 Dim strDbName As String * ESB_DBNAMELEN ' Empty string okay
 Dim intOption As Integer ' Flags whether to display dialog box, allow user to log
              in without selecting the application/database, or
               allow user to interact with dialog box to log in and
              ' select the application/database
 Dim intAccess As Integer ' User's access level to application/database
 Dim lngCtxHndl As Long ' Context handle for login (returned by EsbAutoLogin()
'***
' Initialized, logged in, able to log out, able to terminate
' Ready to work with databases, users, objects
'***
'*** MORE DECLARATIONS HERE OR IN SUB PROCEDURES
 Dim intArrayIndex As Integer ' Declare an integer, for example
Private Sub ESB_ListErrorStackMsgs()
'*** EsbGetMessage() needs the following
'*** (see Declarations for intMsgLev and lngMsgNmbr)
 Const intMsgLen = 256 ' Set maximum message length as a constant,
 Dim strMsg As String * intMsgLen ' then Dim message string at that length
'*** Get all messages from error stack and display them in list box
 lngStatus = EsbGetMessage(lngInstHndl, intMsgLev, lngMsgNmbr, strMsg, intMsgLen)
             ' Retrieves strMsg from stack and decrements stack pointer
 Dim intStackNmbr As Integer ' To track the number of messages on the error stack
 intStackNmbr = 1
 Do While Mid$(strMsg, 1, 1) <> Chr$(0) ' Do while the error stack has messages
  MsgBox "Error stack #" & (intStackNmbr) & " is level #" & (intMsgLev) _
     & "/message #" & (lngMsgNmbr)
  intStackNmbr = intStackNmbr + 1 ' Increment the stack number displayed
  lngStatus = EsbGetMessage(lngInstHndl, intMsgLev, lngMsgNmbr, strMsg, intMsgLen)
 Loop
End Sub
Private Sub cmdAutoLogin_Click()
```

```
 intOption = ESB_AUTO_DEFAULT ' Allows user to interact with login dialog box
'*** Call EsbAutoLogin() and obtain the return error status
 lngStatus = EsbAutoLogin(lngInstHndl, _
            strServer, strUser, strPassword, _
            strAppName, strDbName, _
             intOption, _
             intAccess, _
             lngCtxHndl) ' EsbAutoLogin() returns a unique
                   ' context handle for each login, even if the
                   ' user and server are the same
'*** Display the return error status
 If lngStatus = 0 Then
  MsgBox "This login ID (context handle) is logged in: " & (lngCtxHndl)
  Call ESB_ListErrorStackMsgs ' Even successful logins return useful messages
  cmdAutoLogin.Enabled = False ' True would allow other login IDs (context handles) 
cmdLogout.Enabled = True
  cmdLogout.Enabled = True ' Log out;
  cmdTerm.Enabled = False ' then terminate the API
 Else
  MsgBox "Login failed: " & (lngStatus)
  Call ESB_ListErrorStackMsgs ' Always handle messages if function call fails
 End If
End Sub
Private Sub cmdGetAPIVers_Click()
'***
' You can call EsbGetAPIVersion() before or after you call EsbInit()
'***
'*** Call EsbGetAPIVersion() and obtain the return error status
 lngStatus = EsbGetAPIVersion(lngAPIVersion)
'*** Display the API version or that the call failed
 If lngStatus = 0 Then
  MsgBox "The API version is " & (lngAPIVersion)
 Else
  MsgBox "EsbGetAPIVersion() failed: " & (lngStatus)
 End If
End Sub
Private Sub cmdInit_Click()
'*** Initialize the structure before you call EsbInit()
 structInit.Version = ESB_API_VERSION
 structInit.MaxHandles = 10
 structInit.LocalPath = "C:\\Hyperion\\products\\Essbase\\EssbaseClient" ' 
<ARBORPATH>\Client is the default
structInit.MessageFile = "" The default message file
 structInit.ClientError = ESB_TRUE ' Enables EsbGetMessage() to retrieve
                     ' top message in stack
structInit.ErrorStack = 100 \qquad ' No. of messages allowed in stack;
                     ' stack initialized on each call
'*** Call EsbInit() to initialize the API; obtain the return error status
```

```
 lngStatus = EsbInit(structInit, lngInstHndl)
'*** Display the return error status
 If lngStatus = 0 Then
  MsgBox "The API is initialized: " & (lngInstHndl)
  cmdAutoLogin.Enabled = True ' You can log in only after you initialize the API
  cmdInit.Enabled = False ' Initialization endures until you terminate the API
  cmdTerm.Enabled = True
 Else
  MsgBox "The API failed to initialize: " & (lngStatus)
 End If
End Sub
Private Sub cmdLogout_Click()
'*** Call EsbLogout() and obtain return error status
 lngStatus = EsbLogout(lngCtxHndl) ' Logs user out for the specified login context
'*** Display whether the logout succeeded or failed
 If lngStatus = 0 Then ' Should test that all login IDs (contexts) are logged out
  MsgBox "This login ID (context handle) is logged out: " & (lngCtxHndl)
  cmdLogout.Enabled = False ' Log out;
  cmdTerm.Enabled = True ' then terminate the API
 Else
  MsgBox "EsbLogout() failed: " & (lngStatus)
 End If
End Sub
Private Sub cmdTerm_Click()
'*** Call EsbTerm() after all other calls are completed
 EsbTerm (lngInstHndl)
'*** Display whether the API terminated
 If lngStatus = 0 Then
  MsgBox "The API is terminated"
  cmdGetAPIVers.Enabled = True ' After you terminate the API,
  cmdInit.Enabled = True ' you can call only EsbInit() and EsbGetVersion()
  cmdTerm.Enabled = False
  cmdAutoLogin.Enabled = False
 Else
  MsgBox "EsbTerm() failed: " & (lngStatus)
 End If
End Sub
Private Sub Form_Load()
' *** Must set boolean values in the form
 ESB_TRUE = 1 ' ESB_TRUE
 ESB_FALSE = 0 ' and ESB_FALSE are variables, not constants
End Sub
```
# <span id="page-1871-0"></span>Visual Basic API サンプル・プログラム 2(appdb.vbp)

このファイルには注釈付きの Essbase Visual Basic API プログラムが含まれていま す。この基本的なサンプル・プログラムは、Visual Basic プログラミング環境でよ り多機能なプログラムを作成するための開始点として使用できます。

このファイルは『Oracle Essbase API リファレンス』と併用して、API プログラミ ングの基本的な点を示します。実際の VB コード・ファイル一式は、このドキュ メントの samples ディレクトリにもあります。

### フォーム内のコード

このコードはフォーム自体に付属しています。Code.bas(後続)の関数を呼び出し ます。Code.bas は他のプロジェクトに含めることもできます。

```
 Private Sub Form_Load()
 Call SetBeforeStart
End Sub
Private Sub SetBeforeStart()
 cmdStart.Enabled = True
 cmdStop.Enabled = False
 cmdClearMsg.Enabled = False
 lstMessages.Enabled = False
 cmdListApps.Enabled = False
 cmdListDbs.Enabled = False
 cmdGetActive.Enabled = False
 cmdSetActive.Enabled = False
 cmdGetDbInfo.Enabled = False
End Sub
Private Sub SetAfterLogin()
 cmdStart.Enabled = False
 cmdStop.Enabled = True
 cmdClearMsg.Enabled = True
 lstMessages.Enabled = True
 cmdListApps.Enabled = True
 cmdListDbs.Enabled = True
 cmdGetActive.Enabled = True
 cmdSetActive.Enabled = True
 cmdGetDbInfo.Enabled = True
End Sub
Private Sub cmdClearMsg_Click()
 lstMessages.Clear
End Sub
```
#### Code.bas モジュールのコード

このコードは、code.basに含まれています。

Option Explicit

```
'RETURN ERROR STATUS
********************
Dim lngStatus As Long
************
'INIT GLOBAL
************
Dim structInit As ESB_INIT_T
Dim lngInstHndl As Long
*********************
'ESB_GetMESSAGE GLOBAL
Dim intMsgLev As Integer
Dim lngMsgNmbr As Long
*****************
'ESB LOGIN GLOBAL
****************
Dim lngCtxHndl As Long
'ESB SetACTIVE and ESB ClearDATABASE GLOBAL
Dim strActiveApp As String
Dim strActiveDb As String
'Init and turn error handle turned off
Sub ESB_Init()
ESB TRUE = 1' ESB TRUE
            ' and ESB_FALSE are variables, not constants
ESB_FALSE = 0,,,,,,,,,,,,,,,,,,,,,,,,,
' Define init structure
***********************
structInit.Version = ESB_API_VERSION
structInit.MaxHandles = 10
structInit.LocalPath = "C:\Hyperion\products\Essbase\EssbaseClient"
structInit.MessageFile = ""
structInit.ClientError = ESB_TRUE
```

```
structInit.ErrorStack = 100
```

```
*******************
'Initialize the API
*******************
IngStatus = EsbInit(structInit, lngInstHndl)
If IngStatus = 0 Then
 MsgBox "The API is initialized: " & (lngInstHndl)
Else
MsgBox "The API failed to initialize: " & (lngStatus)
End If
End Sub
'Login in user Admin. All login parameters are hardcoded
Sub ESB Login()
Dim strServer As String * ESB_SVRNAMELEN
Dim strUser As String * ESB_USERNAMELEN
Dim strPassword As String * ESB_PASSWORDLEN
Dim intNumAppDb As Integer
strServer = "Localhost"
strUser = "Admin"
strPassword = "password"
lngStatus = EsbLogin(lngInstHndl,
        strServer, strUser, strPassword, _
        intNumAppDb, \_lngCtxHndl)
**************
'Error Checking
***************
 If lnqStatus = 0 Then
 MsgBox "Admin is logged in, with login ID (context handle) " & (lngCtxHndl)
 Call ESB_ListErrorStackMsgs ' Even successful logins return useful messages
Else
 MsgBox "Login failed: " & (lngStatus)
End Tf
End Sub
********
' Logout
********
Sub ESB_Logout()
lngStatus = EsbLogout(lngCtxHndl)
'Display whether the logout succeeded or failed
```

```
If IngStatus = 0 Then
 MsgBox "Admin, with login ID (context handle) " & (lngCtxHndl)
    & ", is logged out"
Else
MsgBox "EsbLogout() failed: " & (lngStatus)
End If
End Sub
******************************
' Terminate the VB API
Sub ESB Term()
EsbTerm (lngInstHndl)
'Display whether the API terminated
If lnqStatus = 0 Then
MsgBox "The API is terminated"
Else
 MsgBox "EsbTerm() failed: " & (lngStatus)
End If
End Sub
'This is an error checking subroutine that uses EsbGetMessage
Sub ESB_ListErrorStackMsgs()
Const intMsgLen = 256Dim strMsg As String * intMsgLen
lngStatus = EsbGetMessage(lngInstHndl, intMsgLev, lngMsgNmbr, _
strMsg, intMsgLen)
Dim intStackNmbr As Integer
intStackNmbr = 1'Do while the error stack has messages and drop messages in a ListBox
Do While Mid$(strMsg, 1, 1) <> \text{Chr}(0)lstMessages "MESSAGE ON ERROR STACK:"
 lstMessages "Stack #" & (intStackNmbr)
 lstMessages "Level #" & (intMsgLev)
 lstMessages "Message #" & (lngMsgNmbr)
 lstMessages (strMsg)
 intStackNmbr = intStackNmbr + 1lngStatus = EsbGetMessage(lngInstHndl, intMsgLev, lngMsgNmbr, strMsg, intMsgLen)
Loop
```
End Sub

```
'Gets the names of the caller's current active application and database
Sub ESB_GetActive()
Const intAppNameSize = ESB_APPNAMELEN
Const intDbNameSize = ESB DBNAMELEN
            As String * intAppNameSize
Dim strAppName
Dim strDbName
           As String * intDbNameSize
Dim intUserAccess As Integer
lngStatus = EsbGetActive(lngCtxHndl, strAppName, intAppNameSize, _
         strDbName, intDbNameSize, intUserAccess)
'Error Checking and Message display
If lnaf status = 0 Then
 MsgBox "EsbGetActive() succeeded"
 If Mid\ (strAppName, 1, 1) = Chr\ (0) Then
 lstMessages "No active application/database is set"
 Else
 lstMessages (strAppName)
 lstMessages "/ " & (strDbName)
 End If
Else
 MsgBox "EsbGetActive() failed: " & (lngStatus)
End If
End Sub
'Gets a database's information structure, which contains non
'user-configurable parameters for the database. Sample Basic Hardcoded.
Sub Esb_GetDbInfo()
Dim strAppName As String
Dim strDbName As String
Dim structDbInfo As ESB_DBINFO_T
Dim structDbReqInfo As ESB_DBREQINFO_T
Dim intI As Integer
'Number of database info structures;
'Applies where database is an empty string
Dim intNumDbInfo As Integer
strAppName = "Sample"
strDbName = "Basic"\verb|IngStatus = EsbGetDatabaseInfo(IngCtxHndl, strAppName, strDbName, \_structDbInfo, intNumDbInfo)
```

```
'Error Checking and Message display
'**********************************
 If lngStatus = 0 Then
  MsgBox "You have retrieved a list of database info structures" & Chr(10) _
     & "EsbGetNextItem() will now generate a list"
 Else
  MsgBox "EsbGetDatabaseInfo() failed: " & (lngStatus)
  MsgBox "Note: Sample / Basic are Hardcoded for this Example"
 End If
'************************************************
'Get database information and display in list box
'************************************************
 For intI = 1 To intNumDbInfo
   lngStatus = EsbGetNextItem(lngCtxHndl, ESB_DBREQINFO_TYPE, structDbReqInfo)
  If lngStatus = 0 Then
   MsgBox "EsbGetNextItem() succeeded"
   'Return values for the structDbReqInfo.DbReqType:
    ' 0 = Data load
    ' 1 = Calculation
   ' 2 = Outline update
   lstMessages "Type of request is: " & (structDbReqInfo.DbReqType)
   lstMessages "User is: " & (structDbReqInfo.User)
   ' User does not display - none is loading, calculating, or updating outline
   ' BUT, cannot display structDbInfo fields, which is reason for call
  Else
   MsgBox "EsbGetNextItem() failed: " & (lngStatus)
  End If
 Next
End Sub
'*********************************************************
'Lists all applications which are accessible to the caller
'*********************************************************
Sub Esb_ListApps()
  Dim intNumApps As Integer
  Dim strAppName As String * ESB_APPNAMELEN
  Dim intI As Integer ' Index for loop
  lngStatus = EsbListApplications(lngCtxHndl, intNumApps)
'**********************************
'Error Checking and Message display
'**********************************
 If lngStatus = 0 Then
 MsgBox "You have retrieved the application names" \& Chr(10) - & "EsbGetNextItem() will now generate a list"
 Else
  MsgBox "EsbListApplications() failed: " & (lngStatus)
 End If
```
'\*\*\*\*\*\*\*\*\*\*\*\*\*\*\*\*\*\*\*\*\*\*\*\*\*\*\*\*\*\*\*\*\*\*\*\*\*\*\*\*\*\*\*\*\*\*\*\*

```
'Get list of applications and display in list box
For intI = 1 To intNumAppslngStatus = EsbGetNextItem(lngCtxHndl, ESB_APPNAME_TYPE, ByVal strAppName)
 If IngStatus = 0 Then
 MsgBox "EsbGetNextItem() succeeded"
 lstMessages (strAppName)
 E1seMsgBox "EsbGetNextItem() failed: " & (lngStatus)
 End If
Next
End Sub
'Lists all databases which are accessible to the caller,
'either within a specific application, or on an entire server.
Sub Esb ListDbs()
Dim strAppName As String
Dim intNumDbs As Integer
Dim structAppDb As ESB APPDB T
Dim intI As Integer ' Index for loop
 lngStatus = EsbListDatabases(lngCtxHndl, strAppName, intNumDbs)
'Error Checking and Message display
If IngStatus = 0 Then
 MsgBox "You have retrieved a list of application/database structures" & Chr(10) -& "EsbGetNextItem() will now generate a list"
E1ge
 MsgBox "EsbListDatabases() failed: " & (lngStatus)
End If
'Get list of applications/databases and display in list box
For intI = 1 To intNumDbslngStatus = EsbGetNextItem(lngCtxHndl, ESB APPDB TYPE, structAppDb)
 If IngStatus = 0 Then
 MsgBox "EsbGetNextItem() succeeded"
  lstMessages (structAppDb.AppName)
 lstMessages "/ " & (structAppDb.DbName)
 Else
 MsgBox "EsbGetNextItem() failed: " & (lngStatus)
 End If
Next
End Sub
```

```
'Sets the caller's active application and database
Sub Esb SetActive()
Dim strAppAnswer As String
Dim strDbAnswer As String
Dim intUserAccess As Integer
'Input boxes allow users to select an app/db
strAppAnswer = InputBox("Type the Application Name to Set Active. (May be case
sensitive)")
strDbAnswer = InputBox("Type the Database Name to Set Active. (May be case
sensitive)")
lngStatus = EsbSetActive(lngCtxHndl, strAppAnswer, strDbAnswer, intUserAccess)
'Error Checking and Message display
If IngStatus = 0 Then
 MsgBox strAppAnswer & "/" & strDbAnswer & " is now active"
Else
MsgBox "EsbSetActive() failed: " & (lngStatus)
End If
End Sub
Sub lstMessages (strItem As String)
 frmAppDb.lstMessages.AddItem (strItem)
End Sub
Sub lstMessagesClear()
 frmAppDb.lstMessages.Clear
End Sub
```
# Visual Basic API サンプル・プログラム 3(reports.vbp)

このファイルには注釈付きの Essbase Visual Basic API プログラムが含まれていま す。この基本的なサンプル・プログラムは、Visual Basic プログラミング環境でよ り多機能なプログラムを作成するための開始点として使用できます。

このファイルは『Oracle Essbase API リファレンス』と併用して、API プログラミ ングの基本的な点を示します。実際のVBコード・ファイル一式は、このドキュ メントの samples ディレクトリにもあります。

注: このサンプル・プログラムでは更新、レポート、および計算スクリプトが 使用されます。デフォルト設定では、Essbase サーバーはこの種のスクリプ トが接続先のデータベースのアプリケーション/データベース・ディレクト リにあると仮定しています。このサンプル・プログラムでは、これが \$ARBORPATH/App/Sample/Basic ディレクトリです。サーバーが次にスクリ プト・ファイルを検索するのが、プログラムが実行中のディレクトリです。 標準的な Oracle Essbase のインストールには、calcdat.txt データ・ロード・ ファイルがありますが、他のスクリプト・ファイルは\$ARBORPATH/Docs/ Api/Samples/vbexecs/V3Report から\$ARBORPATH/App/Sample/Basic にコ ピーする必要があります。他の場所にファイルを配置することもできます が、その場合はプログラム内で絶対パス名を指定する必要があります。

#### フォーム内のコード

このコードはフォーム自体に付属しています。Code.bas(後続)の関数を呼び出し ます。Code.bas は他のプロジェクトに含めることもできます。

 Sub cmdStart\_Click() Call Code.ESB\_Init ' Initializes ESB\_INIT\_T and calls EsbInit() Call ESB\_Login ' EsbLogin() sets server, user and password Call SetAfterLogin End Sub Sub cmdStop\_Click() Call ESB\_Logout ' Should logout all login IDs (context handles) Call ESB Term ' EsbTerm() terminates the API Call lstMessagesClear Call SetBeforeStart End Sub Sub cmdClearMsg\_Click() lstMessages.Clear 'Clear Messages End Sub Sub cmdCalcFile\_Click() Call ESB\_CalcFile 'Calculate End Sub Sub cmdClrData\_Click() Call ESB\_SetActive 'Set the active database before calling EsbClearDatabase() Call ESB\_ClrData 'Clear data End Sub Sub cmdLdData\_Click() MsgBox "WAIT!! Don't do anything until this process completes. Click OK and wait about 15 seconds. " Call ESB\_LdData 'Import Data End Sub Sub cmdQryFile\_Click() Call ESB\_QryFile End Sub

```
Sub cmdQryStr_Click()
 Call ESB_QryStr
End Sub
Sub cmdQryStrs_Click()
' Call QryStrs
 Call ESB_BeginReport ' 1. EsbBeginReport()
 Call ESB_SendString ' 2. EsbSendString() - for each string in the report spec
Call ESB EndReport ' 3. EsbEndReport()
'*** Display returned data strings; assumes EsbBeginReport()'s ouput flag is TRUE
 If lngStatus = 0 Then ' If EsbEndReport() succeeded, call EsbGetString()
  Call ESB_GetString ' Server outputs data if intWhetherOutput = ESB_TRUE;
            ' ESB_GetString calls EsbGetString() to read the returned
            ' data until an empty string is returned
 End If
End Sub
Sub cmdUpdFile_Click()
 Call ESB_UpdFile
End Sub
Sub Form_Load()
 Call SetBeforeStart
End Sub
Sub SetBeforeStart()
'*** Enable cmdStart
 cmdStart.Enabled = True
'*** Disable everything else
 cmdStop.Enabled = False
 cmdClearMsg.Enabled = False
 lstMessages.Enabled = False
 cmdCalcFile.Enabled = False
 cmdClrData.Enabled = False
  cmdLdData.Enabled = False
 cmdQryStr.Enabled = False
 cmdQryStrs.Enabled = False
 cmdQryFile.Enabled = False
 cmdUpdFile.Enabled = False
End Sub
Sub SetAfterLogin()
'*** Disable cmdStart
 cmdStart.Enabled = False
'*** Enable everything else
 cmdStop.Enabled = True
 cmdClearMsg.Enabled = True
 lstMessages.Enabled = True
```

```
cmdCalcFile.Enabled = True
cmdClrData.Enabled = True
cmdLdData.Enabled = True
cmdQryStr.Enabled = True
cmdQryStrs.Enabled = True
cmdQryFile.Enabled = True
cmdUpdFile.Enabled = True
```
End Sub

#### Code.bas モジュールのコード

このコードは、code.basに含まれています。

Option Explicit

```
*******************
'RETURN ERROR STATUS
*******************
Dim lngStatus As Long
************
'INIT GLOBAL
, * * * * * * * * * * *
Dim structInit As ESB_INIT_T
Dim lngInstHndl As Long
Dim lngCtxHndl As Long
**********************
'ESB_GetMESSAGE GLOBAL
*********************
Dim intMsgLev As Integer
Dim lngMsgNmbr As Long
'ESB SetACTIVE and ESB ClearDATABASE GLOBAL
Dim strActiveApp As String
Dim strActiveDb As String
'Init and turn error handle turned off
Sub ESB Init()
ESB_TRUE = 1' ESB_TRUE
ESB_FALSE = 0' and ESB_FALSE are variables, not constants
***********************
' Define init structure
***********************
structInit.Version = ESB API VERSION
```

```
structInit.MaxHandles = 10
structInit.LocalPath = "$ARBORPATH"
structInit.MessageFile = ""
structInit.ClientError = ESB_TRUE
structInit.ErrorStack = 100
*******************
'Initialize the API
*******************
IngStatus = EsbInit(structInit, lngInstHndl)
***************
'Error Checking
If IngStatus = 0 Then
 MsgBox "The API is initialized: " & (lngInstHndl)
E<sup>1 se</sub></sup>
 MsgBox "The API failed to initialize: " & (lngStatus)
End If
End Sub
'Login in user Admin. All login parameters are hardcoded
Sub ESB Login()
Dim strServer As String * ESB_SVRNAMELEN
Dim strUser As String * ESB USERNAMELEN
Dim strPassword As String * ESB PASSWORDLEN
Dim intNumAppDb As Integer
strServer = "Localhost"
strUser = "Admin"
strPassword = "password"
IngStatus = EsbLogin(lngInstHndl,
        strServer, strUser, strPassword, _
        intNumAppDb, _
        lngCtxHndl)
**************
'Error Checking
**************
If IngStatus = 0 Then
 MsgBox "Admin is logged in, with login ID (context handle) " & (lngCtxHndl) _
   & Chr$(10) & "WAIT! DO NOTHING!"
   & Chr$(10) & "Retrieving login status; setting Sample/Basic as active"
 'Call the SetActive routine to select Sample Basic
 Call ESB_ListErrorStackMsgs ' Even successful logins return useful messages
 Call ESB_SetActive
```

```
E1ge
 MsgBox "Login failed: " & (lngStatus)
End If
End Sub
'Sets the caller's active application and database.
Sub ESB_SetActive()
Dim intUserAccess As Integer
strActiveApp = "Sample"
strActiveDb = "Basic"
lngStatus = EsbSetActive(lngCtxHndl, strActiveApp, strActiveDb, intUserAccess)
**************
'Error Checking
***************
If IngStatus = 0 Then
MsgBox (strActiveApp) & "/" & (strActiveDb) & " is now active"
Else
 MsgBox "EsbSetActive() failed: " & (lngStatus)
End If
End Sub
********
' Logout
********
Sub ESB Logout()
lngStatus = EsbLogout(lngCtxHndl)
'Display whether the logout succeeded or failed
If IngStatus = 0 Then
 MsgBox "Admin, with login ID (context handle) " & (lngCtxHndl) _
    & ", is logged out"
Else
MsgBox "EsbLogout() failed: " & (lngStatus)
End If
End Sub
******************************
```

```
' Terminate the VB API
*****************************
Sub ESB_Term()
EsbTerm (lngInstHndl)
'Display whether the API terminated
If IngStatus = 0 Then
 MsgBox "The API is terminated"
Else
 MsgBox "EsbTerm() failed: " & (lngStatus)
End If
End Sub
'Gets a string of data from the active database.
Sub ESB GetString()
Const intDStringLen = 256Dim strDataString As String * intDStringLen
Dim intNumGSCalls As Integer
intNumGSCalls = 1lngStatus = EsbGetString(lngCtxHndl, strDataString, intDStringLen)
'Call EsbGetString() until an empty string (no data) is returned
Do While Mid$(strDataString, 1, 1) <> Chr$(0)
 If lnqStatus = 0 Then
  MsgBox "EsbGetString() call #" & (intNumGSCalls) & " just read the string"
  MsgBox "EsbGetsting, ...<br>& Chr$(10) & (strDataString) 'The server's transiation of the contract of the server of the contract of the contract of the server of the server of the server of the server of the server of the se
                            ' The server's translation of the query string
  intNumGSCalls = intNumGSCalls + 1 ' Increment now often EsbGetString() is called
 Else
 MsgBox "EsbGetString() failed: " & (lngStatus)
 End If
 lngStatus = EsbGetString(lngCtxHndl, strDataString, intDStringLen)
Loop
End Sub
'EsbSendString() sends a string of data to the active database.
'This function should be called after EsbBeginReport(), EsbBeginUpdate(),
'or EsbBeginCalc()
Sub ESB_SendString()
```

```
Dim strOueryString
                  As String
Dim arrQueryStrings(1 To 8) As String
Dim intCounter
                As Integer
arrQueryStrings(1) = "<PAGE (Market, Measures) "
arrQueryStrings(2) = "<COLUMN (Year, Scenario) "
arrQueryStrings(3) = "<ROW (Product) "
arrQueryString(4) = "<ICHILD Market"arrQueryStrings(5) = "Qtr1 Qtr2"arrQueryStrings(6) = "Actual Budget Variance "
arrQueryStrings(7) = "<ICHILD Product"arrQueryStrings(8) = "!"'Send a series of query strings to the active database
For intCounter = 1 To 8
 strQueryString = arrQueryStrings(intCounter)
 lngStatus = EsbSendString(lngCtxHndl, strQueryString)
***************
'Error Checking
**************
 If lnofstatus = 0 Then
  MsgBox "EsbSendString() sent query string # " & (intCounter) _
    & " to the active database"
  lstMessages (strQueryString)
 E1seMsgBox "EsbSendString() failed: " & (lngStatus)
 Exit Sub
 End If
Next
End Sub
'Sends a report specification to the active database from a file
Sub ESB_QryFile()
Dim lngDbCtxHndl As Long
Dim lngRFCtxHndl As Long
Dim strAppName As String
Dim strDbName
             As String
Dim strReportFile As String
Dim intWhetherOutput As Integer
Dim intWhetherLock As Integer
lngDbCtxHndl = lngCtxHndl
lngRFCtxHndl = lngCtxHndl
strAppName = "Sample"
strDbName = "Basic"
strReportFile = "MyRpt01"
```

```
intWhetherOutput = ESB_TRUE ' If TRUE, data is output from server
intWhetherLock = ESB FALSE ' If TRUE, blocks are locked for update
            ' If both are FALSE, report spec checked for syntax
lngStatus = EsbReportFile(lngDbCtxHndl, lngRFCtxHndl, strAppName, strDbName, _
          strReportFile, intWhetherOutput, intWhetherLock)
***************
'Error Checking
***************
If IngStatus = 0 Then
 MsgBox "The report file" & Chr$(10) & (strReportFile) & Chr$(10) -& "was sent to " & (strAppName) & (strDbName) & Chr$(10) \_& "EsbGetString() will read the data"
'Calls EsbGetString to read the returned data until an empty string is returned
Call ESB_GetString
Else
MsgBox "EsbReportFile() failed: " & (lngStatus)
End If
End Sub
'Sends a report specification to the active database as a single string
Sub ESB OryStr()
Dim intWhetherOutput As Integer
Dim intWhetherLock As Integer
Dim strQueryString As String
strQueryString = "<DESC Year !" ' One query string
intWhetherOutput = ESB_TRUE ' If TRUE, data is output from server
intWhetherLock = ESB_FALSE ' If TRUE, blocks are locked for update
            ' If both are FALSE, report spec checked for syntax
lngStatus = EsbReport(lngCtxHndl, intWhetherOutput, intWhetherLock, strQueryString)
***************
'Error Checking
***************
If IngStatus = 0 Then
 MsgBox "The report specification" & Chr$(10) & (strQueryString) & Chr$(10) _
   & "was sent to the active database" & Chr$(10) \overline{\phantom{a}}& "EsbGetString() will read the data"
 ' Server outputs data if intWhetherOutput = ESB_TRUE;
 ' ESB_GetString calls EsbGetString() to read the returned
 ' data until an empty string is returned
 Call ESB_GetString
```

```
E1ge
 MsgBox "EsbReport() failed: " & (lngStatus)
End If
End Sub
'Sends an update specification to the active database from a file
Sub ESB_UpdFile()
Dim lngDbCtxHndl
              As Long
Dim lngUFCtxHndl As Long
             As String
Dim strAppName
Dim strDbName
              As String
Dim strUpdateFile As String
Dim intWhetherStore As Integer
Dim intWhetherUnlock As Integer
lngDbCtxHndl = lngCtxHndl
lngUFCtxHndl = lngCtxHndl
strAppName = "Sample"
strDbName = "Basic"
strUpdateFile = "CDupdtDb"
intWhetherStore = ESB_TRUE ' Database is updated & data is stored (on server)
intWhetherUnlock = ESB_TRUE ' Locked blocks are unlocked after data is updated
'Lock database blocks before you update them
Call ESB_LockDatabase
'Send update file to the specified database
IngStatus = EsbUpdateFile(lngDbCtxHndl, lngUFCtxHndl, strAppName, strDbName, _
          strUpdateFile, intWhetherStore, intWhetherUnlock)
***************
'Error Checking
**************
If lnqStatus = 0 Then
 MsgBox "The update file" & Chr$(10) & (strUpdateFile) & Chr$(10) _
   & "was sent to " & (strAppName) & (strDbName)
E1 ge
 MsgBox "EsbUpdateFile() failed: " & (lngStatus)
End If
,,,,,,,,,,,,,,,,,,,,,,,,,,,,,,,,,,,
'Calls error checking sub routine
*********************************
Call ESB ListErrorStackMsgs
```

```
End Sub
```

```
'Starts sending a report specification to the active database
Sub ESB_BeginReport()
Dim intWhetherOutput As Integer
Dim intWhetherLock As Integer
Dim strQueryString As String
intWhetherOutput = ESB_TRUE ' If TRUE, data is output from server
intWhetherLock = ESB_FALSE ' If TRUE, blocks are locked for update
           ' If both are FALSE, report spec checked for syntax
lngStatus = EsbBeginReport(lngCtxHndl, intWhetherOutput, intWhetherLock)
**************
'Error Checking
***************
If IngStatus = 0 Then
MsgBox "EsbBeginReport() succeeded"
Else
 MsgBox "EsbBeginReport() failed: " & (lngStatus)
End If
End Sub
'EsbEndReport marks the end of the report specification sent to the
'active database.
Sub ESB_EndReport()
lngStatus = EsbEndReport(lngCtxHndl)
**************
'Error Checking
***************
If IngStatus = 0 Then
 MsgBox "EsbEndReport() succeeded"
F1c\rhoMsqBox "EsbEndReport() failed: " & (lngStatus)
 *********************************
 'Calls error checking sub routine
 *********************************
 Call ESB_ListErrorStackMsgs
 Exit Sub
End If
End Sub
```

```
'Executes a calc script against the active database from a file
Sub ESB_CalcFile()
Dim lngDbCtxHndl
              As Long
Dim lngCSCtxHndl As Long
Dim strAppName As String
             As String
Dim strDbName
Dim strCalcScriptFile As String
Dim intWhetherCalc As Integer ' If TRUE, the calc script is executed
lngDbCtxHndl = lngCtxHndl
ln qCSCtxHnd1 = ln qCtxHnd1strAppName = "Sample"
strDbName = "Basic"
strCalcScriptFile = "Calc5Dim"
intWhetherCalc = ESB TRUE
InqStatus = EsbCalcFile(lngDbCtxHndl, lngCSCtxHndl, strAppName, strDbName, _
         strCalcScriptFile, intWhetherCalc)
**************
'Error Checking
**************
If IngStatus = 0 Then
 MsgBox (strAppName) & (strDbName) & " is being calculated" & Chr$(10) _
   & "using the calc script in " & (strCalcScriptFile)
 'Call Esb_GetProcessState to get the current state of calc
 Call ESB_GetProcessState
Else
 MsgBox "EsbCalcFile() failed: " & (lngStatus)
  'Calls error checking sub routine
  Call ESB_ListErrorStackMsgs
End If
End Sub
************************************
'Clear data from the active database
************************************
Sub ESB_ClrData()
lngStatus = EsbClearDatabase(lngCtxHndl)
*********************
'Begin error checking
********************
If IngStatus = 0 Then
```

```
1890 API サンプル・プログラム
```

```
MsgBox "WAIT!! Data is being cleared from " & (strActiveApp) & (strActiveDb)
 'Call Esb_GetProcessState to get the current state of process
 Call ESB_GetProcessState
Else
 MsgBox "EsbClearDatabase() failed: " & (lngStatus)
 *********************************
 'Calls error checking sub routine
 *********************************
 Call ESB ListErrorStackMsgs
End Tf
End Sub
'Import data from different sources
Sub ESB LdData()
Dim structRulesFile As ESB_OBJDEF_T
Dim structDataFile As ESB_OBJDEF_T
Dim structSOLSource As ESB MBRUSER T
Dim strErrorsOnLoadFile As String
Dim intWhetherAbortOnError As Integer
structDataFile.hCtx = lngCtxHndl
structDataFile.Type = ESB OBJTYPE TEXT
structDataFile.AppName = "Sample"
structDataFile.DbName = "Basic"
structDataFile.FileName = "CalcDat"
strErrorsOnLoadFile = "ErrsOnId.txt"intWhetherAbortOnError = ESB TRUE
'Import data from CalcDat.txt to Sample/Basic
lngStatus = EsbImport(lngCtxHndl, structRulesFile, structDataFile, structSQLSource,
        strErrorsOnLoadFile, intWhetherAbortOnError)
'Error Checking
***************
If lngStatus = 0 Then
 MsgBox "WAIT!! Data from " & (structDataFile.FileName) & Chr$(10) _
   & "is being imported to " & (structDataFile.AppName) & (structDataFile.DbName)
 'Call Esb GetProcessState to get the current state of import
 Call ESB_GetProcessState
```

```
Else
 MsgBox "EsbImport() failed: " & (lngStatus)
 ********************************
 'Calls error checking sub routine
 *********************************
 Call ESB ListErrorStackMsgs
End If
End Sub
' ESB LockDatabase() calls EsbReportFile() to lock blocks for update
Sub ESB LockDatabase()
Dim lngDbCtxHndl As Long
Dim lngRFCtxHndl As Long
Dim strAppName As String
Dim strDbName
              As String
Dim strReportFile As String
Dim intWhetherOutput As Integer ' If TRUE, data is output from server
Dim intWhetherLock As Integer ' If TRUE, blocks are locked for update
lnaDbCtxHnd1 = lnaCtxHnd1lngRFCtxHndl = lngCtxHndl
strAppName = "Sample"
strDbName = "Basic"
strReportFile = "CDlockDb"
intWhetherOutput = ESB_FALSE ' FALSE: no data is output from server
intWhetherLock = ESB_TRUE ' TRUE: blocks are locked for update
lngStatus = EsbReportFile(lngDbCtxHndl, lngRFCtxHndl, strAppName, strDbName, _
           strReportFile, intWhetherOutput, intWhetherLock)
**************
'Error Checking
**************
If lnofstatus = 0 Then
 MsgBox "The report file" & Chr$(10) & (strReportFile) & Chr$(10) _
   & "was sent to " & (strAppName) & (strDbName) & Chr$(10) \overline{\phantom{a}}& "Blocks are locked for update" & Chr$(10) -& "EsbUpdateFile() will update the CalcData database"
E1 ge
 MsgBox "EsbReportFile() failed: " & (lngStatus)
 'Calls error checking sub routine
 ,,,,,,,,,,,,,,,,,,,,,,,,,,,,,,,,,,,,,
 Call ESB_ListErrorStackMsgs
End Tf
End Sub
```

```
'Get the current state of an asynchronous process until it finishes
Sub ESB GetProcessState()
Dim structProcessState As ESB_PROCSTATE_T
lngStatus = EsbGetProcessState(lngCtxHndl, structProcessState)
Do Until structProcessState.State = ESB STATE DONE
 lngStatus = EsbGetProcessState(lngCtxHndl, structProcessState)
Loop
MsgBox "Asynchronous Process Completed"
End Sub
'This is an error checking subroutine that uses EsbGetMessage
Sub ESB_ListErrorStackMsgs()
Const intMsgLen = 256Dim strMsg As String * intMsgLen
lngStatus = EsbGetMessage(lngInstHndl, intMsgLev, lngMsgNmbr,
strMsg, intMsgLen)
Dim intStackNmbr As Integer
intStackNmbr = 1'Do while the error stack has messages and drops messages in a ListBox
Do While Mid$(strMsq, 1, 1) <> Chr$(0)
 lstMessages "MESSAGE ON ERROR STACK:"
 lstMessages "Stack #" & (intStackNmbr)
 lstMessages "Level #" & (intMsgLev)
 lstMessages "Message #" & (lngMsgNmbr)
 lstMessages (strMsg)
 intStackNmbr = intStackNmbr + 1lngStatus = EsbGetMessage(lngInstHndl, intMsgLev, lngMsgNmbr, strMsg, intMsgLen)
Loop
End Sub
Sub lstMessages (strItem As String)
 frmRprts.lstMessages.AddItem (strItem)
End Sub
Sub lstMessagesClear()
 frmRprts.lstMessages.Clear
End Sub
```
# Shared Servicesの移行とユー ザー管理のAPIの例

```
/*
Declaration of Include files
\star /
#if defined _WIN32 || defined _WINDOWS
#include
#endif
#include
#include
#include
#pragma pack (1)
#include
#include
#pragma pack ()
\prime***//*-------------------------- Example Usage Starts Here
-------------------------------*/
\overline{1}***/4<sup>†</sup>ESS FUNC M EssSetSSSecurityMode (ESS HCTX T hCtx,
            ESS_USHORT_T Option,
            ESS STR T Password);
\star /
ESS_FUNC_M_ESS_SS_SetSSSecurityMode(ESS_HCTX_T_hCtx)
\{ESS STS T sts = ESS STS NOERR;
 ESS_STR_T
           newpassword = ESS_NULL;
 ESS_USHORT_T option;
 /* New Shared Services Native User Password Option:
 * 0 to use user provided password
 * 1 to use the user name as password
 * 2 to automatically generate a password
 ***/option = 1; /* Using user name as password */
```

```
 sts = EssSetSSSecurityMode(hCtx, option, newpassword);
  if(sts)
   printf("Failed to migrate Analytic Services Server to Shared Services mode.
\langle n" \rangle;
 return (sts); 
}
/*
ESS_FUNC_M EssGetEssbaseSecurityMode (ESS_HCTX_T hCtx,
                 ESS_PSECURITY_MODE_T mode);
*/
ESS_FUNC_M ESS_SS_GetEssbaseSecurityMode(ESS_HCTX_T hCtx) 
{
ESS_STS_T sts = ESS_STS_NOERR;
 ESS_SECURITY_MODE_T_mode;
  sts = EssGetEssbaseSecurityMode(hCtx, &mode);
  if(sts)
  {
   printf("Failed to get Essbase Security mode.\n");
  }
  else
  {
  printf("Essbase Security Mode : %d\n", mode);
  }
  return(sts);
}
/*
ESS_FUNC_M EssListSSMigrFailedUsers(ESS_HCTX_T,
                ESS_PUSHORT_T,
                 ESS_PPUSERNAME_T);
*/
ESS_FUNC_M ESS_SS_ListSSMigrFailedUsers(ESS_HCTX_T hCtx, ESS_HINST_T hInst)
{
  ESS_STS_T sts = ESS_STS_NOERR;
  ESS_PUSERNAME_T pNativeUserList = NULL;
  ESS_USHORT_T Count = 0,
           index;
  sts = EssListSSMigrFailedUsers(hCtx, &Count, &pNativeUserList);
  if (!sts)
  {
   if (Count && pNativeUserList)
   {
   printf ("\n------- User List -------\n\n");
   for (index = 0; index < Count; index ++)
     {
     if (pNativeUserList[index])
      printf ("%s\n", pNativeUserList[index]);
     }
```

```
 EssFree(hInst, pNativeUserList);
   }
   else
    printf("\nUser list is empty\n\n");
  }
  else
   printf("Failed to get Shared Services migration failed Users list.\n");
  return (sts); 
}
/*
ESS_FUNC_M EssListSSMigrFailedGroups(ESS_HCTX_T,
                  ESS_PUSHORT_T,
                 ESS_PPUSERNAME_T);
*/
ESS_FUNC_M ESS_SS_ListSSMigrFailedGroups(ESS_HCTX_T hCtx, ESS_HINST_T hInst)
{
  ESS_STS_T sts = ESS_STS_NOERR;
  ESS_PUSERNAME_T pNativeUserList = NULL;
  ESS_USHORT_T Count = 0,
            index;
  sts = EssListSSMigrFailedGroups(hCtx, &Count, &pNativeUserList);
  if (!sts)
  {
   if (Count && pNativeUserList)
   {
    printf (" \n----S Group List ------\n\times n;
    for (index = 0; index < Count; index ++)
     {
      if (pNativeUserList[index])
       printf ("%s\n", pNativeUserList[index]);
     }
    EssFree(hInst, pNativeUserList);
   }
   else
     printf("\nGroup list is empty\n\n");
  }
  else
  printf("Failed to get Shared Services migration failed Groups list.\langle n'' \rangle;
  return (sts); 
}
/*
ESS_FUNC_M EssSetUserToSS (ESS_HCTX_T hCtx,
             ESS_STR_T UserName,
             ESS_USHORT_T Option,
             ESS_STR_T Password);
*/
ESS_FUNC_M ESS_SS_SetUserToSS(ESS_HCTX_T hCtx, ESS_HINST_T hInst)
{
  ESS_STS_T sts = ESS_STS_NOERR;
```

```
 ESS_USHORT_T option;
 ESS STR T userName = ESS NULL;
  ESS_STR_T newpassword = ESS_NULL;
  sts = EssAlloc(hInst, sizeof(ESS_USERNAME_T), &userName);
  if(sts)
   return (sts); 
  memset(userName, 0, sizeof(ESS_USERNAME_T));
 strcpy( userName, "essexer");
  /* New Shared Services Native User Password Option: 
 * 
  * 0 to use user provided password 
  * 1 to use the user name as password 
  * 2 to automatically generate a password 
  **/
 option = 1; /* Using user name as password */ sts = EssSetUserToSS(hCtx, userName, option, newpassword); 
  if(sts)
   printf("Failed to migrate User %s to Shared Services mode.\n", userName); 
  if (userName)
   EssFree(hInst, userName);
  return (sts); 
}
/*
ESS_FUNC_M EssSetGroupToSS (ESS_HCTX_T hCtx,
            ESS STR T GroupName);
*/
ESS_FUNC_M ESS_SS_SetGroupToSS(ESS_HCTX_T hCtx, ESS_HINST_T hInst)
{
 ESS_STS_T sts = ESS_STS_NOERR;
  ESS_STR_T groupName = ESS_NULL;
  sts = EssAlloc(hInst, sizeof(ESS_USERNAME_T), &groupName);
  if(sts)
   return (sts); 
  memset(groupName, 0, sizeof(ESS_USERNAME_T));
  strcpy( groupName, "essgrp");
  sts = EssSetGroupToSS(hCtx, groupName); 
  if(sts)
   printf("Failed to migrate Group %s to Shared Services mode.\n", groupName); 
  if (groupName)
   EssFree(hInst, groupName);
  return (sts); 
}
/*
```

```
ESS_FUNC_M EssSetUsersToSS(ESS_HCTX_T hCtx,
            ESS_USHORT_T_Option,
             ESS_STR_T Password);
*/
ESS_FUNC_M ESS_SS_SetUsersToSS(ESS_HCTX_T hCtx, ESS_HINST_T hInst)
{
  ESS_STS_T sts = ESS_STS_NOERR;
  ESS_USHORT_T option;
  ESS_STR_T newpassword = ESS_NULL;
  /* New Shared Services Native User Password Option: 
 * 
  * 0 to use user provided password 
  * 1 to use the user name as password 
  * 2 to automatically generate a password 
  **/
  option = 0; /* Using user provided password */
  sts = EssAlloc(hInst, sizeof(ESS_PASSWORD_T), &newpassword);
  if(sts)
   return (sts); 
  memset(newpassword, 0, sizeof(ESS_PASSWORD_T));
  strcpy( newpassword, "password");
  sts = EssSetUsersToSS(hCtx, option, newpassword); 
  if(sts)
  printf("Failed to migrate Users to Shared Services mode.\n");
  if (newpassword)
   EssFree(hInst, newpassword);
 return (sts); 
}
/*
ESS_FUNC_M EssSetGroupsToSS(ESS_HCTX_T hCtx);
*/
ESS_FUNC_M ESS_SS_SetGroupsToSS(ESS_HCTX_T hCtx)
{
 ESS_STS_T sts = ESS_STS_NOERR;
  sts = EssSetGroupsToSS(hCtx);
  if(sts)
 printf("Failed to migrate Groups to Shared Services mode.\n");
 return (sts); 
}
/*
ESS_FUNC_M EssSetEasLocation (ESS_HCTX_T hCtx, 
              ESS_STR_T EasLocation);
*/
ESS_FUNC_M ESS_SS_SetEasLocation(ESS_HCTX_T hCtx, ESS_HINST_T hInst)
{
```

```
 ESS_STS_T sts = ESS_STS_NOERR;
 ESS STR T easLoc = ESS NULL;
  /* Eas Location */
  sts = EssAlloc(hInst, sizeof(ESS_PATHLEN), &easLoc);
  if(sts)
   return (sts); 
  memset(easLoc, 0, sizeof(ESS_PATHLEN));
  strcpy( easLoc, "localhost:10080"); 
  sts = EssSetEasLocation(hCtx, easLoc); 
  if (sts)
   printf("Failed to set EAS Location.\n");
  if (easLoc)
   EssFree(hInst, easLoc);
  return (sts); 
}
/*
ESS_FUNC_M EssReRegisterApplication (ESS_HCTX_T hCtx, 
                 ESS_STR_T AppName, 
                 ESS_BOOL_T AllApps);
*/
ESS_FUNC_M ESS_SS_ReRegisterApplication(ESS_HCTX_T hCtx, ESS_HINST_T hInst)
{
  ESS_STS_T sts = ESS_STS_NOERR;
 ESS BOOL T allApps;
  ESS_STR_T appName = ESS_NULL;
  sts = EssAlloc(hInst, sizeof(ESS_APPNAME_T), &appName);
  if(sts)
   return (sts); 
 memset(appName, 0, sizeof(ESS APPNAME T));
  strcpy( appName, "Sample"); 
  /* Do you want All applications re-registered? 
  * Enter ESS_TRUE for Yes 
  * ESS_FALSE for No 
  **/
 allApps = ESS_FALSE; /* Re-registering only 1 application */ sts = EssReRegisterApplication(hCtx, appName, allApps); 
  if (sts)
   printf("Failed to Re-register Application %s.\n", appName);
  if (appName)
   EssFree(hInst, appName);
  return (sts); 
}
/
```
\*\*\*\*\*\*\*\*\*\*\*\*\*\*\*\*\*\*\*\*\*\*\*\*\*\*\*\*\*\*\*\*\*\*\*\*\*\*\*\*\*\*\*\*\*\*\*\*\*\*\*\*\*\*\*\*\*\*\*\*\*\*\*\*\*\*\*\*\*\*\*\*\*\*\*\*\*\*\*\*\*\*\*\*\* \*\*/ /\*-------------------------- Example Usage Starts Here --------------------------------\*/ / \*\*\*\*\*\*\*\*\*\*\*\*\*\*\*\*\*\*\*\*\*\*\*\*\*\*\*\*\*\*\*\*\*\*\*\*\*\*\*\*\*\*\*\*\*\*\*\*\*\*\*\*\*\*\*\*\*\*\*\*\*\*\*\*\*\*\*\*\*\*\*\*\*\*\*\*\*\*\*\*\*\*\*\*\* \*\*/ / \*\*\*\*\*\*\*\*\*\*\*\*\*\*\*\*\*\*\*\*\*\*\*\*\*\*\*\*\*\*\*\*\*\*\*\*\*\*\*\*\*\*\*\*\*\*\*\*\*\*\*\*\*\*\*\*\*\*\*\*\*\*\*\*\*\*\*\*\*\*\*\*\*\*\*\*\*\*\*\*\*\*\*\*\* \*\*/ /\*--------------------------------- Testing API ---------------------------------------\*/ / \*\*\*\*\*\*\*\*\*\*\*\*\*\*\*\*\*\*\*\*\*\*\*\*\*\*\*\*\*\*\*\*\*\*\*\*\*\*\*\*\*\*\*\*\*\*\*\*\*\*\*\*\*\*\*\*\*\*\*\*\*\*\*\*\*\*\*\*\*\*\*\*\*\*\*\*\*\*\*\*\*\*\*\*\* \*\*/ /\* Declaration of handles and connection information variables \*/ /\*\*\*\*\*\*\*\*\*\*\*\*\*\*\*\*\*\*\*\*\*\*\*\*\*\*\*\*\*\*\*\*\*\*\*\*\*\*\*\*\*\*\*\*\*\*\*\*\*\*\*\*\*/ /\*\*\*\*\*\*\*\*\*\*\*\*\*\*\* MAIN FUNCTION \*\*\*\*\*\*\*\*\*\*\*\*\*\*\*\*\*\*\*\*\*\*\*/ /\*\*\*\*\*\*\*\*\*\*\*\*\*\*\*\*\*\*\*\*\*\*\*\*\*\*\*\*\*\*\*\*\*\*\*\*\*\*\*\*\*\*\*\*\*\*\*\*\*\*\*\*\*/ main() { ESS\_HINST\_T hInst; ESS HCTX T hCtx; ESS\_SVRNAME\_T srvrName = "localhost"; ESS\_USERNAME\_T userName = "essexer"; ESS\_PASSWORD\_T pswd = "password"; ESS\_STS\_T sts = ESS\_STS\_NOERR; ESS\_USHORT\_T Items; ESS\_PAPPDB\_T pAppsDbs = ESS\_NULL; ESS\_INIT\_T InitStruct = {ESS\_API\_VERSION, ESS\_NULL,  $0L,$  255, ESS\_NULL, ESS\_NULL, ESS\_NULL, ESS\_NULL, ESS\_NULL, ESS\_NULL, ESS\_NULL, 0L }; sts = EssInit(&InitStruct, &hlnst); if (sts) { printf("EssInit failure: %ld\n", sts); exit ((int) sts); }

```
 sts = EssLogin(hInst, srvrName, userName, pswd, &Items, &pAppsDbs, &hCtx);
  if (sts)
  {
   printf("EssLogin failure: %ld\n", sts);
   exit ((int) sts);
  }
 sts = ESS_SS_SetSSSecurityMode(hCtx);
  if (sts)
   printf("ESS_SS_SetSSSecurityMode failed: %ld\n", sts);
  sts = ESS_SS_GetEssbaseSecurityMode(hCtx);
  if (sts)
  printf("ESS_SS_GetEssbaseSecurityMode failed: %ld\n", sts);
  sts = ESS_SS_ListSSMigrFailedUsers(hCtx, hInst);
  if (sts)
  printf("ESS_SS_ListSSMigrFailedUsers failed: %ld\n", sts);
  sts = ESS_SS_ListSSMigrFailedGroups(hCtx, hInst);
  if (sts)
  printf("ESS SS ListSSMigrFailedGroups failed: %ld\n", sts);
  sts = ESS_SS_SetUserToSS(hCtx, hInst);
  if (sts)
   printf("ESS_SS_SetUserToSS failed: %ld\n", sts);
  sts = ESS_SS_SetGroupToSS(hCtx, hInst);
  if (sts)
   printf("ESS_SS_SetGroupToSS failed: %ld\n", sts); 
  sts = ESS_SS_SetUsersToSS(hCtx, hInst);
  if (sts)
   printf("ESS_SS_SetUsersToSS failed: %ld\n", sts); 
 sts = ESS SS SetGroupsToSS(hCtx);
  if (sts)
   printf("ESS_SS_SetGroupsToSS failed: %ld\n", sts); 
 sts = ESS SS SetEasLocation(hCtx, hInst);
  if (sts)
   printf("ESS_SS_SetEasLocation failed: %ld\n", sts); 
 sts = ESS SS ReRegisterApplication(hCtx, hInst);
  if (sts)
   printf("ESS_SS_ReRegisterApplication failed: %ld\n", sts); 
  sts = EssLogout(hCtx);
  sts = EssTerm(hInst);
}
```
# C

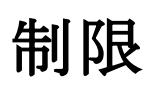

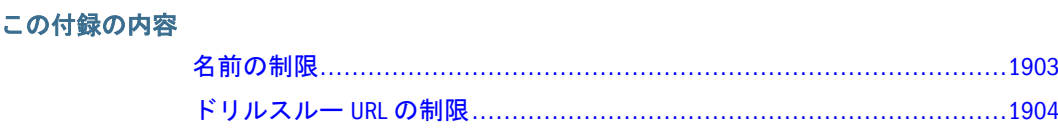

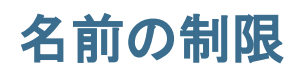

サブトピック

- Essbase サーバー(ホスト)名の制限
- <sup>l</sup> アプリケーション名の制限
- <sup>l</sup> データベース名の制限
- [フィルタ名の制限](#page-1903-0)
- [グループ名の制限](#page-1903-0)
- [オブジェクト名の制限](#page-1903-0)
- [パスワードの制限](#page-1903-0)
- <sup>l</sup> [ユーザー名の制限](#page-1903-0)

## Essbase サーバー(ホスト)名の制限

- **非 Unicode アプリケーションの制限: 1024 バイト**
- **●** Unicode モード・アプリケーションの制限: 1024 文字

# アプリケーション名の制限

- 非 Unicode アプリケーションの制限: 8 バイト
- Unicode モード・アプリケーションの制限: 30 文字

アプリケーション名には、DOS ファイル名で許可されたすべての特殊文字を使用 できます。スペース、カンマ、タブ、スラッシュ、円記号(バックスラッシュ)、 ピリオドは使用できません。一部の特殊文字(たとえば、@、\$、%、&)は、オペ レーティング・システムでよく使用されるため、使用をお薦めしません。

## データベース名の制限

- 非 Unicode アプリケーションの制限: 8 バイト
- Unicode モード・アプリケーションの制限: 30 文字

<span id="page-1903-0"></span>データベース名には、DOS ファイル名で許可されたすべての特殊文字を使用でき ます。スペース、カンマ、タブ、スラッシュ、円記号(バックスラッシュ)、ピリ オドは使用できません。一部の特殊文字(たとえば、@、\$、%、&)は、オペレー ティング・システムでよく使用されるため、使用をお薦めしません。

#### フィルタ名の制限

- 非 Unicode アプリケーションの制限: 256 バイト
- <sup>l</sup> Unicode モード・アプリケーションの制限: 256 文字

## グループ名の制限

- <sup>l</sup> 非 Unicode アプリケーションの制限: 256 バイト
- Unicode モード・アプリケーションの制限: 256 文字

## オブジェクト名の制限

- 非 Unicode アプリケーションの制限: 8 バイト
- Unicode モード・アプリケーションの制限: 30 文字

オブジェクト名には、DOS ファイル名で許可されたすべての特殊文字を使用でき ます。スペース、カンマ、円記号(バックスラッシュ)、ピリオドは使用できませ  $h_n$ 

#### パスワードの制限

- 非 Unicode アプリケーションの制限: 100 バイト
- Unicode モード・アプリケーションの制限: 100 文字

#### ユーザー名の制限

- 非 Unicode アプリケーションの制限: 256 バイト
- Unicode モード・アプリケーションの制限: 256 文字

ユーザー名では、大文字と小文字は区別されません。また、円記号(バックスラッ シュ)(\)は使用できません。

# ドリルスルー URL の制限

ドリルスルー URL には次の制限が適用されます:

- **●** データベース当たりのドリルスルー URL の数は、255 に制限されています。
- <sup>l</sup> ドリルスルー URL のドリル可能領域の数は、256 に制限されています。

● ドリル可能領域当たりの文字数は、65536 に制限されています。

索引

#### <span id="page-1906-0"></span>記号

.BAS ファイル, [33](#page-32-0) .H ファイル, [33](#page-32-0)  $A - Z$ AIX プログラム 作成, [34](#page-33-0) API サーバーとのアーキテクチャ, [25](#page-24-0) API およびサーバーのアーキテクチャ, [25](#page-24-0) API のインポート・ライブラリ, [45](#page-44-0) API のライブラリ, [45](#page-44-0) API のランタイム・ライブラリ, [45](#page-44-0) API の例 Shared Services の移行とユーザー管理, [1895](#page-1894-0) API の共有ライブラリ, [45](#page-44-0) API の動的ライブラリ, [45](#page-44-0) API の戻りコード, [93](#page-92-0) API の概要, [25](#page-24-0) API の終了 C, [98](#page-97-0) API の静的ライブラリ, [45](#page-44-0) API への概要, [25](#page-24-0) API タスクの一般的な順序 C, [94](#page-93-0) VB, [1225](#page-1224-0) API ライブラリ, [45](#page-44-0) API 概要, [25](#page-24-0) appdb.vbp サンプル・プログラム, [1872](#page-1871-0) ARBORMSGPATH 定義済, [42](#page-41-0) boolean フラグ VB, [1263](#page-1262-0) CLIENT ディレクトリ カスタマイズ, [41](#page-40-0) cs1.c サンプル・プログラム, [1841](#page-1840-0) cs2.c サンプル・プログラム, [1848](#page-1847-0) cs3.c サンプル・プログラム, [1857](#page-1856-0)

C の API 関数の呼出し, [93](#page-92-0) C のプログラムにおけるメモリー, [88](#page-87-0) C のプログラムにおけるメモリーのカスタマイ ズ, [89](#page-88-0) C グリッド API エラー・コード, [1213](#page-1212-0) データ型, [1092](#page-1091-0) 定数, [1085](#page-1084-0) 構造体, [1093](#page-1092-0) C 定数の定義, [106](#page-105-0) C 言語の型, [101](#page-100-0) declarations VB のアウトライン API, [1603](#page-1602-0) Visual Basic の理解, [1217](#page-1216-0) Discover  $\times$   $\vee$   $\vee$   $\vee$   $\vee$   $\therefore$  [1796](#page-1795-0) djfslk, [496](#page-495-0) EESS\_TRANSACTION\_REOSPECIFIC\_T, [200](#page-199-0) ESB32.BAS, [1217](#page-1216-0) ESB\_APPDB\_T, [1265](#page-1264-0) ESB\_APPINFO\_T, [1265](#page-1264-0) ESB\_APPINFOEX\_T, [1267](#page-1266-0) ESB\_APPSTATE\_T, [1268](#page-1267-0) ESB\_CELLADDR\_API\_T, [1256](#page-1255-0) ESB\_DBINFO\_T, [1272](#page-1271-0) ESB\_DBREQINFO\_T, [1273](#page-1272-0) ESB\_DBSTATE\_T, [1274](#page-1273-0) ESB\_DBSTATS\_T, [1277](#page-1276-0) ESB\_DIMENSIONINFO\_T, [1279](#page-1278-0) ESB\_DIMSTATS\_T, [1280](#page-1279-0) ESB\_DURLINFO\_T, [1280](#page-1279-0) ESB\_GENLEVELNAME\_T, [1611](#page-1610-0) ESB\_GLOBAL\_T, [1281](#page-1280-0) ESB\_GROUPAPP\_T, [1295](#page-1294-0) ESB\_GROUPDB\_T, [1295](#page-1294-0) ESB\_GROUPINFO\_T, [1296](#page-1295-0) ESB\_INIT\_T, [1282](#page-1281-0) ESB\_LOCKINFO\_T, [1283](#page-1282-0) ESB\_LRODESC\_API\_T, [1256](#page-1255-0)

#### A-Z あ行 か行 さ行 た行 な行 は行 ま行 [や行](#page-1919-0) [ら行](#page-1919-0) わ行

ESB\_LROHANDLE\_API\_T, [1257](#page-1256-0) ESB\_LROINFO\_API\_T, [1257](#page-1256-0) ESB\_MBRALT\_T, [1283](#page-1282-0) ESB\_MBRCOUNTS\_T, [1611](#page-1610-0) ESB\_MBRINFO\_T, [1612](#page-1611-0) ESB\_MBRUSER\_T, [1284](#page-1283-0) ESB\_MEMBERINFO\_T, [1284](#page-1283-0) ESB\_OBJDEF\_T, [1286](#page-1285-0) ESB\_OBJINFO\_T, [1287](#page-1286-0) ESB\_OUTERROR\_T, [1615](#page-1614-0) ESB\_OUTLINEINFO\_T, [1616](#page-1615-0) ESB\_PART\_CONNECT\_INFO\_T, [1288](#page-1287-0) ESB\_PART\_DEFINED\_T, [1288](#page-1287-0) ESB\_PART\_INFO\_T, [1289](#page-1288-0) ESB\_PART\_REPL\_T, [1290](#page-1289-0) ESB\_PARTOTL\_QRY\_FILTER\_T, [1291](#page-1290-0) ESB\_PARTOTL\_QUERY\_T, [1291](#page-1290-0) ESB\_PARTSLCT\_T, [1292](#page-1291-0) ESB\_PREDICATE\_T, [1617](#page-1616-0) ESB\_PROCSTATE\_T, [1293](#page-1292-0) ESB\_RATEINFO\_T, [1294](#page-1293-0) ESB\_TIMERECORD\_T, [1294](#page-1293-0) ESB\_USERAPP\_T, [1295](#page-1294-0) ESB\_USERDB\_T, [1295](#page-1294-0) ESB\_USERINFO\_T, [1296](#page-1295-0) ESB\_VARIABLE\_T, [1300](#page-1299-0) EsbAddToGroup, [1312](#page-1311-0) EsbArchive, [1313](#page-1312-0) EsbArchiveBegin, [1313](#page-1312-0) EsbArchiveEnd, [1315](#page-1314-0) EsbAutoLogin, [1316](#page-1315-0) EsbBeginCalc, [1319](#page-1318-0) EsbBeginDataload, [1321](#page-1320-0) EsbBeginReport, [1322](#page-1321-0) EsbBeginUpdate, [1324](#page-1323-0) EsbBuildDimension, [1325](#page-1324-0) EsbBuildDimFile, [1328](#page-1327-0) EsbBuildDimStart, [1330](#page-1329-0) EsbCalc, [1331](#page-1330-0) EsbCalcFile, [1332](#page-1331-0) EsbCancelProcess, [1334](#page-1333-0) EsbCheckMemberName, [1338](#page-1337-0) EsbClearActive, [1340](#page-1339-0) EsbClearAliases, [1340](#page-1339-0) EsbClearDatabase, [1341](#page-1340-0) EsbClrSpanRelationalSource, [1342](#page-1341-0) EsbCommitDatabase, [1343](#page-1342-0)

EsbCopyApplication, [1344](#page-1343-0) EsbCopyDatabase, [1345](#page-1344-0) EsbCopyFilter, [1347](#page-1346-0) EsbCopyObject, [1349](#page-1348-0) EsbCreateApplication, [1351](#page-1350-0) EsbCreateDatabase, [1352](#page-1351-0) EsbCreateExtUser, [1355](#page-1354-0) EsbCreateFilter, [1356](#page-1355-0) EsbCreateGroup, [1356](#page-1355-0) EsbCreateLocalContext, [1358](#page-1357-0) EsbCreateLocationAlias, [1359](#page-1358-0) EsbCreateObject, [1361](#page-1360-0) EsbCreateStorageTypedApplication, [1363](#page-1362-0) EsbCreateUser, [1364](#page-1363-0) EsbCreateVariable, [1366](#page-1365-0) EsbDefaultCalc, [1367](#page-1366-0) EsbDeleteApplication, [1368](#page-1367-0) EsbDeleteDatabase, [1369](#page-1368-0) EsbDeleteFilter, [1371](#page-1370-0) EsbDeleteFromGroup, [1373](#page-1372-0) EsbDeleteGroup, [1374](#page-1373-0) EsbDeleteLocalContext, [1375](#page-1374-0) EsbDeleteLocationAlias, [1376](#page-1375-0) EsbDeleteLogFile, [1377](#page-1376-0) EsbDeleteObject, [1378](#page-1377-0) EsbDeleteUser, [1380](#page-1379-0) EsbDeleteVariable, [1381](#page-1380-0) EsbDisplayAlias, [1382](#page-1381-0) EsbEndCalc, [1383](#page-1382-0) EsbEndDataload, [1384](#page-1383-0) EsbEndReport, [1385](#page-1384-0) EsbEndUpdate, [1386](#page-1385-0) EsbExport, [1387](#page-1386-0) EsbGetActive, [1389](#page-1388-0) EsbGetAlias, [1390](#page-1389-0) EsbGetAPIVersion, [1392](#page-1391-0) EsbGetApplicationAccess, [1393](#page-1392-0) EsbGetApplicationInfo, [1394](#page-1393-0) EsbGetApplicationInfoEx, [1396](#page-1395-0) EsbGetApplicationState, [1397](#page-1396-0) EsbGetAssociatedAttributesInfo, [1398](#page-1397-0) EsbGetAttributeInfo, [1401](#page-1400-0) EsbGetAttributeSpecifications, [1403](#page-1402-0) EsbGetCalcList, [1405](#page-1404-0) EsbGetCurrencyRateInfo, [1409](#page-1408-0) EsbGetDatabaseAccess, [1410](#page-1409-0) EsbGetDatabaseInfo, [1412](#page-1411-0)
EsbGetDatabaseInfoEx, [1414](#page-1413-0) EsbGetDatabaseNote, [1415](#page-1414-0) EsbGetDatabaseState, [1416](#page-1415-0) EsbGetDatabaseStats, [1418](#page-1417-0) EsbGetDefaultCalc, [1419](#page-1418-0) EsbGetDimensionInfo, [1420](#page-1419-0) EsbGetFilter, [1423](#page-1422-0) EsbGetFilterList, [1425](#page-1424-0) EsbGetFilterRow, [1426](#page-1425-0) EsbGetGlobalState, [1427](#page-1426-0) EsbGetGroup, [1428](#page-1427-0) EsbGetGroupList, [1429](#page-1428-0) EsbGetLocalPath, [1431](#page-1430-0) EsbGetLocationAliasList, [1433](#page-1432-0) EsbGetLogFile, [1435](#page-1434-0) EsbGetMemberCalc, [1436](#page-1435-0) EsbGetMemberInfo, [1438](#page-1437-0) EsbGetMessage, [1439](#page-1438-0) EsbGetNextItem, [1441](#page-1440-0) EsbGetObject, [1445](#page-1444-0) EsbGetObjectInfo, [1447](#page-1446-0) EsbGetProcessState, [1448](#page-1447-0) EsbGetString, [1449](#page-1448-0) EsbGetStringBuf, [1451](#page-1450-0) EsbGetUser, [1452](#page-1451-0) EsbGetUserEx, [1453](#page-1452-0) EsbGetVariable, [1454](#page-1453-0) EsbGetVersion, [1455](#page-1454-0) EsbImport, [1456](#page-1455-0) EsbInit, [1458](#page-1457-0) EsbKillRequest, [1460](#page-1459-0) EsbListAliases, [1461](#page-1460-0) EsbListApplications, [1463](#page-1462-0) EsbListCalcFunctions, [1464](#page-1463-0) EsbListConnections, [1465](#page-1464-0) EsbListCurrencyDatabases, [1466](#page-1465-0) EsbListDatabases, [1468](#page-1467-0) EsbListDbFiles, [1469](#page-1468-0) EsbListFilters, [1472](#page-1471-0) EsbListGroups, [1473](#page-1472-0) EsbListLocks, [1475](#page-1474-0) EsbListLogins, [1476](#page-1475-0) EsbListObjects, [1477](#page-1476-0) EsbListRequests, [1478](#page-1477-0) EsbListUsers, [1480](#page-1479-0) EsbListUsersEx, [1482](#page-1481-0) EsbListVariables, [1483](#page-1482-0)

EsbLoadAlias, [1484](#page-1483-0) EsbLoadApplication, [1485](#page-1484-0) EsbLoadDatabase, [1486](#page-1485-0) EsbLockObject, [1487](#page-1486-0) EsbLogin, [1489](#page-1488-0) EsbLoginSetPassword, [1491](#page-1490-0) EsbLogout, [1494](#page-1493-0) EsbLogoutUser, [1495](#page-1494-0) EsbLogSize, [1496](#page-1495-0) EsbLROAddObject, [1497](#page-1496-0) EsbLRODeleteCellObjects, [1499](#page-1498-0) EsbLRODeleteObject, [1501](#page-1500-0) EsbLROGetCatalog, [1502](#page-1501-0) EsbLROGetMemberCombo, [1504](#page-1503-0) EsbLROGetObject, [1505](#page-1504-0) EsbLROListObjects, [1507](#page-1506-0) EsbLROPurgeObjects, [1509](#page-1508-0) EsbLROUpdateObject, [1511](#page-1510-0) EsbOtlAddAliasCombination, [1624](#page-1623-0) EsbOtlAddDimension, [1626](#page-1625-0) EsbOtlAddMember, [1629](#page-1628-0) EsbOtlAssociateAttributeDimension, [1633](#page-1632-0) EsbOtlAssociateAttributeMember, [1635](#page-1634-0) EsbOtlClearAliasTable, [1637](#page-1636-0) EsbOtlClearAliasTableLanguages, [1638](#page-1637-0) EsbOtlCloseOutline, [1640](#page-1639-0) EsbOtlCopyAliasTable, [1641](#page-1640-0) EsbOtlCreateAliasTable, [1643](#page-1642-0) EsbOtlDeleteAliasCombination, [1644](#page-1643-0) EsbOtlDeleteAliasTable, [1646](#page-1645-0) EsbOtlDeleteDimension, [1647](#page-1646-0) EsbOtlDeleteDTSMemberAlias, [1648](#page-1647-0) EsbOtlDeleteGenName, [1650](#page-1649-0) EsbOtlDeleteLevelName, [1651](#page-1650-0) EsbOtlDeleteMember, [1652](#page-1651-0) EsbOtlDeleteMemberAlias, [1654](#page-1653-0) EsbOtlDeleteMemberFormula, [1655](#page-1654-0) EsbOtlDeleteUserAttribute, [1656](#page-1655-0) EsbOtlEnableDTSMember, [1661](#page-1660-0) EsbOtlFindAlias, [1662](#page-1661-0) EsbOtlFindMember, [1665](#page-1664-0) EsbOtlFreeMember, [1667](#page-1666-0) EsbOtlGenerateCurrencyOutline, [1668](#page-1667-0) EsbOtlGetAliasTableLanguages, [1670](#page-1669-0) EsbOtlGetChild, [1678](#page-1677-0) EsbOtlGetDTSMemberAlias, [1681](#page-1680-0) EsbOtlGetEnabledDTSMembers, [1682](#page-1681-0)

EsbOtlGetFirstMember, [1683](#page-1682-0) EsbOtlGetGenName, [1684](#page-1683-0) EsbOtlGetGenNames, [1686](#page-1685-0) EsbOtlGetLevelName, [1688](#page-1687-0) EsbOtlGetLevelNames, [1690](#page-1689-0) EsbOtlGetMemberAlias, [1692](#page-1691-0) EsbOtlGetMemberFormula, [1693](#page-1692-0) EsbOtlGetMemberInfo, [1694](#page-1693-0) EsbOtlGetMemberLastFormula, [1696](#page-1695-0) EsbOtlGetNextAliasCombination, [1697](#page-1696-0) EsbOtlGetNextSharedMember, [1699](#page-1698-0) EsbOtlGetNextSibling, [1701](#page-1700-0) EsbOtlGetOutlineInfo, [1702](#page-1701-0) EsbOtlGetParent, [1703](#page-1702-0) EsbOtlGetPrevSibling, [1705](#page-1704-0) EsbOtlGetUpdateTime, [1706](#page-1705-0) EsbOtlGetUserAttributes, [1707](#page-1706-0) EsbOtlMoveMember, [1708](#page-1707-0) EsbOtlNewOutline, [1710](#page-1709-0) EsbOtlOpenOutline, [1711](#page-1710-0) EsbOtlOpenOutlineQuery, [1713](#page-1712-0) EsbOtlQueryMembers, [1717](#page-1716-0) EsbOtlQueryMembersByName, [1720](#page-1719-0) EsbOtlRenameAliasTable, [1724](#page-1723-0) EsbOtlRenameMember, [1725](#page-1724-0) EsbOtlRestructure, [1727](#page-1726-0) EsbOtlSetAliasTableLanguage, [1729](#page-1728-0) EsbOtlSetDTSMemberAlias, [1734](#page-1733-0) EsbOtlSetGenName, [1735](#page-1734-0) EsbOtlSetLevelName, [1737](#page-1736-0) EsbOtlSetMemberAlias, [1738](#page-1737-0) EsbOtlSetMemberFormula, [1740](#page-1739-0) EsbOtlSetMemberInfo, [1741](#page-1740-0) EsbOtlSetOutlineInfo, [1744](#page-1743-0) EsbOtlSetUserAttribute, [1745](#page-1744-0) EsbOtlSortChildren, [1747](#page-1746-0) EsbOtlVerifyOutline, [1748](#page-1747-0) EsbPartitionApplyOtlChangeFile, [1513](#page-1512-0) EsbPartitionApplyOtlChangeRecs, [1514](#page-1513-0) EsbPartitionGetAreaCellCount, [1515](#page-1514-0) EsbPartitionGetList, [1517](#page-1516-0) EsbPartitionGetOtlChanges, [1518](#page-1517-0) EsbPartitionGetReplCells, [1519](#page-1518-0) EsbPartitionPurgeOtlChangeFile, [1521](#page-1520-0) EsbPartitionPutReplCells, [1522](#page-1521-0) EsbPartitionReadOtlChangeFile, [1523](#page-1522-0) EsbPartitionResetOtlChangeTime, [1525](#page-1524-0) EsbPutObject, [1527](#page-1526-0) EsbQueryDatabaseMembers, [1529](#page-1528-0) EsbRemoveAlias, [1532](#page-1531-0) EsbRemoveLocks, [1533](#page-1532-0) EsbRenameApplication, [1535](#page-1534-0) EsbRenameDatabase, [1536](#page-1535-0) EsbRenameFilter, [1537](#page-1536-0) EsbRenameGroup, [1539](#page-1538-0) EsbRenameObject, [1540](#page-1539-0) EsbRenameUser, [1542](#page-1541-0) EsbReport, [1543](#page-1542-0) EsbReportFile, [1545](#page-1544-0) EsbResetUser, [1547](#page-1546-0) EsbRestore, [1548](#page-1547-0) EsbSendString, [1548](#page-1547-0) EsbSetActive, [1549](#page-1548-0) EsbSetAlias, [1551](#page-1550-0) EsbSetApplicationAccess, [1552](#page-1551-0) EsbSetApplicationState, [1553](#page-1552-0) EsbSetCalcList, [1555](#page-1554-0) EsbSetDatabaseAccess, [1556](#page-1555-0) EsbSetDatabaseNote, [1558](#page-1557-0) EsbSetDatabaseState, [1559](#page-1558-0) EsbSetDefaultCalc, [1561](#page-1560-0) EsbSetDefaultCalcFile, [1562](#page-1561-0) EsbSetFilter, [1563](#page-1562-0) EsbSetFilterList, [1565](#page-1564-0) EsbSetFilterRow, [1566](#page-1565-0) EsbSetGlobalState, [1567](#page-1566-0) EsbSetGroup, [1569](#page-1568-0) EsbSetGroupList, [1570](#page-1569-0) EsbSetPassword, [1571](#page-1570-0) EsbSetPath, [1572](#page-1571-0) EsbSetSpanRelationalSource, [1573](#page-1572-0) EsbSetUser, [1574](#page-1573-0) EsbSetUserEx, [1576](#page-1575-0) EsbShutdownServer, [1576](#page-1575-0) EsbTerm, [1578](#page-1577-0) EsbUnloadApplication, [1579](#page-1578-0) EsbUnloadDatabase, [1580](#page-1579-0) EsbUnlockObject, [1581](#page-1580-0) EsbUpdate, [1583](#page-1582-0) EsbUpdateFile, [1586](#page-1585-0) EsbValidateDB, [1588](#page-1587-0) EsbValidateHCtx, [1590](#page-1589-0) EsbVerifyFilter, [1591](#page-1590-0) EsbVerifyFilterRow, [1592](#page-1591-0)

EsbWriteToLogFile, [1593](#page-1592-0) ESS\_APPDB\_T, [120](#page-119-0) ESS\_APPINFO\_T, [120](#page-119-0) ESS\_APPINFOEX\_T, [122](#page-121-0) ESS\_APPSTATE\_T, [123](#page-122-0) ESS\_BLDDL\_STATE\_T, [127](#page-126-0) ESS\_CELLADDR\_API\_T, [113](#page-112-0) ESS\_CONNECTINFOEX\_T, [128](#page-127-0) ESS\_DBINFO\_T, [130](#page-129-0) ESS\_DBREQINFO\_T, [133](#page-132-0) ESS\_DBSTATE\_T, [134](#page-133-0) ESS\_DBSTATS\_T, [137](#page-136-0) ESS\_DIMENSIONINFO\_T, [139](#page-138-0) ESS\_DIMSTATS\_T, [140](#page-139-0) ESS\_DISKVOLUME\_REPLACE\_T, [144](#page-143-0) ESS\_DTAPICOLUMN\_T, [140](#page-139-0) ESS\_DTAPIDATA\_T, [141](#page-140-0) ESS\_DTAPIHEADER\_T, [142](#page-141-0) ESS\_DTAPIINFO\_T, [142](#page-141-0) ESS\_DTAPIREPORT\_T, [143](#page-142-0) ESS\_DTBUFFER\_T, [143](#page-142-0) ESS\_DTDATA\_T, [143](#page-142-0) ESS\_DTHEADER\_T, [144](#page-143-0) ESS\_EXTUSERINFO\_T, [145](#page-144-0) ESS\_FUNC\_M, [89](#page-88-0) ESS\_GENLEVELNAME\_T, [767](#page-766-0) ESS\_GLOBAL\_T, [147](#page-146-0) ESS\_GROUPDBEX\_T, [203](#page-202-0) ESS\_GROUPINFO\_T, [204](#page-203-0) ESS\_GROUPINFOID\_T, [206](#page-205-0) ESS\_INIT\_T, [148](#page-147-0) ESS\_INIT\_T 構造体,  $88$ ESS\_LOAD\_BUFFER\_T, [153](#page-152-0) ESS\_LOCKINFO\_T, [154](#page-153-0) ESS\_LOCKINFOEX\_T, [154](#page-153-0) ESS\_LOG\_DATALOAD\_T, [155](#page-154-0) ESS\_LRODESC\_API\_T, [114](#page-113-0) ESS\_LROHANDLE\_API\_T, [114](#page-113-0) ESS\_LROINFO\_API\_T, [115](#page-114-0) ESS\_MBRALT\_T, [156](#page-155-0) ESS\_MBRCOUNTS\_T, [768](#page-767-0) ESS\_MBRERR\_T, [156](#page-155-0) ESS\_MBRINFO\_T, [768](#page-767-0) ESS\_MBRUSER\_T, [157](#page-156-0) ESS\_MEMBERINFO\_T, [157](#page-156-0) ESS\_NEWSHAREDSERVICESNATIVEUSERINF O\_T, [159](#page-158-0)

ESS\_SEQID\_T, [197](#page-196-0) ESS\_STS\_T, [93](#page-92-0) ESS\_TIMERECORD\_T, [198](#page-197-0) ESS\_TRANSACTION\_ENTRY\_T, [198](#page-197-0) ESS\_TRANSACTION\_REPLAY\_INP\_T, [199](#page-198-0) ESS\_USERAPP\_T, [200](#page-199-0) ESS\_USERAPPEX\_T, [201](#page-200-0) ESS\_USERDB\_T, [202](#page-201-0) ESS\_USERDBEX\_T, [203](#page-202-0) ESS\_USERINFO\_T, [204](#page-203-0) ESS\_USERINFOID\_T, [206](#page-205-0) EssAddToGroup, [230](#page-229-0) EssAddToGroupEx, [231](#page-230-0) EssAlloc, [233](#page-232-0) EssArchive, [234](#page-233-0) EssArchiveBegin, [234](#page-233-0) EssArchiveEnd, [238](#page-237-0) EssAsyncBuildDim, [239](#page-238-0) EssAsyncImport, [242](#page-241-0) EssAsyncImportASO, [244](#page-243-0) EssAutoLogin, [247](#page-246-0) Essbase API の初期化 C, [94](#page-93-0) ESSBASE.MDB, [41](#page-40-0) ESSBASEPATH 定義済, [39](#page-38-0) Essbase サーバーからのログアウト C, [98](#page-97-0) VB, [1231](#page-1230-0) Essbase サーバーからの切断 C, [98](#page-97-0) VB, [1231](#page-1230-0) Essbase サーバーへのログイン C, [95](#page-94-0) VB, [1227](#page-1226-0) Essbase サーバーへの接続 C, [95](#page-94-0) VB, [1227](#page-1226-0) EssBeginCalc, [250](#page-249-0) EssBeginDataload, [251](#page-250-0) EssBeginDataloadEx, [255](#page-254-0) EssBeginIncrementalBuildDim, [257](#page-256-0) EssBeginReport, [259](#page-258-0) EssBeginStreamBuildDim, [261,](#page-260-0) [363](#page-362-0) EssBeginUpdate, [263](#page-262-0) EssBuildDimension, [264](#page-263-0) EssBuildDimFile, [266](#page-265-0)

EssBuildDimStart, [268](#page-267-0) EssCalc, [269](#page-268-0) EssCalcFile, [270](#page-269-0) EssCalcFileWithRuntimeSubVars, [272](#page-271-0) EssCalcWithRuntimeSubVars, [275](#page-274-0) EssCancelAsyncProc, [277](#page-276-0) EssCancelProcess, [277](#page-276-0) EssCheckAttributes, [279](#page-278-0) EssCheckMemberName, [281](#page-280-0) EssClearActive, [282](#page-281-0) EssClearAliases, [283](#page-282-0) EssClearDatabase, [284](#page-283-0) EssCloseAsyncProc, [285](#page-284-0) EssClrSpanRelationalPartition, [286](#page-285-0) EssCommitDatabase, [287](#page-286-0) EssConvertApplicationtoUnicode, [290](#page-289-0) EssCopyApplication, [291](#page-290-0) EssCopyDatabase, [292](#page-291-0) EssCopyFilter, [293](#page-292-0) EssCopyObject, [295](#page-294-0) EssCreateApplication, [297](#page-296-0) EssCreateApplicationEx, [298](#page-297-0) EssCreateDatabase, [299](#page-298-0) EssCreateExtGroup, [303](#page-302-0) EssCreateExtUser, [304](#page-303-0) EssCreateFilter, [305](#page-304-0) EssCreateGroup, [307](#page-306-0) EssCreateLocalContext, [308](#page-307-0) EssCreateLocationAlias, [309](#page-308-0) EssCreateObject, [310](#page-309-0) EssCreateStorageTypedApplication, [311](#page-310-0) EssCreateStorageTypedApplicationEx, [313](#page-312-0) EssCreateUser, [314](#page-313-0) EssCreateVariable, [315](#page-314-0) EssDefaultCalc, [318](#page-317-0) EssDeleteAllSplFiles, [319](#page-318-0) EssDeleteApplication, [319](#page-318-0) EssDeleteDatabase, [320](#page-319-0) EssDeleteFilter, [322](#page-321-0) EssDeleteFromGroup, [323](#page-322-0) EssDeleteFromGroupEx, [324](#page-323-0) EssDeleteGroup, [326](#page-325-0) EssDeleteGroupEx, [327](#page-326-0) EssDeleteLocalContext, [328](#page-327-0) EssDeleteLogFile, [330](#page-329-0) EssDeleteObject, [331](#page-330-0) EssDeleteSplFile, [332](#page-331-0)

EssDeleteUser, [332](#page-331-0) EssDeleteUserEx, [333](#page-332-0) EssDeleteVariable, [334](#page-333-0) EssDisplayAlias, [337](#page-336-0) EssDisplayTriggers, [339](#page-338-0) EssDTAPIClose, [339](#page-338-0) EssDTAPIConnect, [340](#page-339-0) EssDTAPIExecuteReport, [341](#page-340-0) EssDTAPIExit, [342](#page-341-0) EssDTAPIGetColumns, [342](#page-341-0) EssDTAPIGetData, [343](#page-342-0) EssDTAPIGetError, [344](#page-343-0) EssDTAPIGetInfo, [345](#page-344-0) EssDTAPIGetReports, [346](#page-345-0) EssDTAPIInit, [347](#page-346-0) EssDTAPISetConnection, [347](#page-346-0) EssDTAPISetInfo, [348](#page-347-0) EssDTClose, [349](#page-348-0) EssDTExit, [350](#page-349-0) EssDTGetData, [350](#page-349-0) EssDTGetHeader, [351](#page-350-0) EssDTGetHeaderInfo, [352](#page-351-0) EssDTInit, [353](#page-352-0) EssDTListReports, [353](#page-352-0) EssDTOpen, [354](#page-353-0) EssDumpPerfStats, [355](#page-354-0) EssEndCalc, [356](#page-355-0) EssEndDataload, [358](#page-357-0) EssEndIncrementalBuildDim, [359](#page-358-0) EssEndReport, [362](#page-361-0) EssEndUpdate, [365](#page-364-0) ESSERROR.H, [91](#page-90-0), [93,](#page-92-0) [100](#page-99-0) EssExport, [365](#page-364-0) EssFixIBH, [367](#page-366-0) EssFree, [368](#page-367-0) EssFreeMbrErr, [369](#page-368-0) ESSG\_CONNECTINFO\_T, [1094](#page-1093-0) ESSG\_DATA\_T, [1094](#page-1093-0) ESSG\_DRILLDATA\_T, [1096](#page-1095-0) ESSG\_DTDATA\_T, [1097](#page-1096-0) ESSG\_DTHEADER\_T, [1097](#page-1096-0) ESSG\_DTINFO\_T, [1098](#page-1097-0) ESSG\_DTREPORT\_T, [1098](#page-1097-0) ESSG\_INIT\_T, [1099](#page-1098-0) ESSG\_LRODESC\_T, [1100](#page-1099-0) ESSG\_LROINFO\_T, [1100](#page-1099-0) ESSG\_PDATA\_T, [1085](#page-1084-0)

ESSG\_PINIT\_T, [1085](#page-1084-0) ESSG\_PPDATA\_T, [1085](#page-1084-0) ESSG\_PRANGE\_T, [1085](#page-1084-0) ESSG\_RANGE\_T, [1101](#page-1100-0) EssGBeginConditionalRetrieve, [1103](#page-1102-0) EssGBeginConditionalZoomIn, [1105](#page-1104-0) EssGBeginCreateLRO, [1108](#page-1107-0) EssGBeginDataPoint, [1109](#page-1108-0) EssGBeginDeleteLROs, [1111](#page-1110-0) EssGBeginDrillAcross, [1112](#page-1111-0) EssGBeginDrillOrLink, [1113](#page-1112-0) EssGBeginKeepOnly, [1113](#page-1112-0) EssGBeginLock, [1116](#page-1115-0) EssGBeginPivot, [1117](#page-1116-0) EssGBeginRemoveOnly, [1119](#page-1118-0) EssGBeginReport, [1122](#page-1121-0) EssGBeginReportFile, [1124](#page-1123-0) EssGBeginRetrieve, [1126](#page-1125-0) EssGBeginSamplingZoomIn, [1128](#page-1127-0) EssGBeginUpdate, [1130](#page-1129-0) EssGBeginZoomIn, [1131](#page-1130-0) EssGBeginZoomOut, [1134](#page-1133-0) EssGCancelOperation, [1136](#page-1135-0) EssGCell, [1137](#page-1136-0) EssGConnect, [1142](#page-1141-0) EssGConnectEx, [1144](#page-1143-0) EssGDeleteLRO, [1145](#page-1144-0) EssGDestroyGrid, [1146](#page-1145-0) EssGDisconnect, [1147](#page-1146-0) EssGDTBeginDrillThrough, [1149](#page-1148-0) EssGDTConnect, [1149](#page-1148-0) EssGDTEndDrillThrough, [1150](#page-1149-0) EssGDTExecuteReport, [1151](#page-1150-0) EssGDTGetData, [1151](#page-1150-0) EssGDTGetHeader, [1152](#page-1151-0) EssGDTGetInfo, [1153](#page-1152-0) EssGDTGetReportData, [1154](#page-1153-0) EssGDTListReports, [1155](#page-1154-0) EssGDTReportCount, [1156](#page-1155-0) EssGDTRequestDrillThrough, [1157](#page-1156-0) EssGDTSetInfo, [1158](#page-1157-0) EssGEndOperation, [1159](#page-1158-0) EssGetActive, [373](#page-372-0) EssGetAlias, [374](#page-373-0) EssGetAPIVersion, [375](#page-374-0) EssGetApplicationAccess, [376](#page-375-0) EssGetApplicationAccessEx, [378](#page-377-0)

EssGetApplicationInfo, [383](#page-382-0) EssGetApplicationInfoEx, [385](#page-384-0) EssGetApplicationState, [386](#page-385-0) EssGetAssociatedAttributesInfo, [387](#page-386-0) EssGetAsyncProcLog, [390](#page-389-0) EssGetAsyncProcState, [391](#page-390-0) EssGetAttributeInfo, [391](#page-390-0) EssGetAttributeSpecifications, [394](#page-393-0) EssGetCalcList, [396](#page-395-0) EssGetCurrencyRateInfo, [400](#page-399-0) EssGetDatabaseAccess, [402](#page-401-0) EssGetDatabaseAccessEx, [404](#page-403-0) EssGetDatabaseInfo, [410](#page-409-0) EssGetDatabaseInfoEx, [411](#page-410-0) EssGetDatabaseNote, [413](#page-412-0) EssGetDatabaseState, [414](#page-413-0) EssGetDatabaseStats, [415](#page-414-0) EssGetDefaultCalc, [416](#page-415-0) EssGetDimensionInfo, [418](#page-417-0) EssGetFilter, [422](#page-421-0) EssGetFilterList, [424](#page-423-0) EssGetFilterRow, [425](#page-424-0) EssGetGlobalState, [426](#page-425-0) EssGetGroup, [427](#page-426-0) EssGetGroupInfoEx, [428](#page-427-0) EssGetGroupList, [433](#page-432-0) EssGetGroupListEx, [434](#page-433-0) EssGetIBH, [436](#page-435-0) EssGetLocalPath, [437](#page-436-0) EssGetLogFile, [439](#page-438-0) EssGetMemberCalc, [441](#page-440-0) EssGetMemberInfo, [442](#page-441-0) EssGetObject, [444](#page-443-0) EssGetObjectInfo, [446](#page-445-0) EssGetProcessState, [447](#page-446-0) EssGetRuntimeSubVars, [448](#page-447-0) EssGetServerLocaleString, [451](#page-450-0) EssGetServerMode, [452](#page-451-0) EssGetSpoolFile, [453](#page-452-0) EssGetStatBufSize, [455](#page-454-0) EssGetString, [456](#page-455-0) EssGetUser, [458](#page-457-0) EssGetUserEx, [459](#page-458-0) EssGetUserInfoEx, [460](#page-459-0) EssGetUserType, [464](#page-463-0) EssGetVariable, [465](#page-464-0) EssGetVersion, [468](#page-467-0)

EssGFreeCellLinkResults, [1159](#page-1158-0) EssGFreeMemberInfo, [1160](#page-1159-0) EssGFreeRows, [1164](#page-1163-0) EssGGetAPIContext, [1165](#page-1164-0) EssGGetAPIInstance, [1166](#page-1165-0) EssGGetCellLinkResults, [1167](#page-1166-0) EssGGetDataPointResults, [1169](#page-1168-0) EssGGetFormattedValue, [1170](#page-1169-0) EssGGetGridOption, [1173](#page-1172-0) EssGGetGridPerspective, [1174](#page-1173-0) EssGGetLinkedPartitionDesc, [1176](#page-1175-0) EssGGetLRO, [1177](#page-1176-0) EssGGetLRODesc, [1178](#page-1177-0) EssGGetMemberInfo, [1179](#page-1178-0) EssGGetResults, [1181](#page-1180-0) EssGGetRows, [1182](#page-1181-0) EssGGetSmartlistforCell, [1183](#page-1182-0) EssGInit, [1184](#page-1183-0) EssGLoginSetPass, [1185](#page-1184-0) EssGNewGrid, [1187](#page-1186-0) EssGPerformOperation, [1188](#page-1187-0) EssGSendRows, [1189](#page-1188-0) EssGSetGridOption, [1190](#page-1189-0) EssGSetGridPerspective, [1192](#page-1191-0) EssGSetPath, [1193](#page-1192-0) EssGTerm, [1194](#page-1193-0) EssGUnlock, [1195](#page-1194-0) EssGUpdateLRO, [1196](#page-1195-0) EssGVersion, [1197](#page-1196-0) ESSHELP.H, [43](#page-42-0) EssImport, [469](#page-468-0) EssIncrementalBuildDim, [473](#page-472-0) EssInit, [475](#page-474-0) EssInit 関数, [85](#page-84-0), [89,](#page-88-0) [93,](#page-92-0) [94](#page-93-0), [95](#page-94-0) EssKillRequest, [476](#page-475-0) EssKillRequestEx, [479](#page-478-0) EssListAliases, [481](#page-480-0) EssListApplications, [482](#page-481-0) EssListCalcFunctions, [484](#page-483-0) EssListConnections, [487](#page-486-0) EssListConnectionsEx, [489](#page-488-0) EssListCurrencyDatabases, [493](#page-492-0) EssListDatabases, [495](#page-494-0) EssListFilters, [503](#page-502-0) EssListFilterUsers, [505](#page-504-0) EssListGroups, [505](#page-504-0) EssListGroupsInfoEx, [507](#page-506-0)

EssListLocks, [512](#page-511-0) EssListLocksEx, [513](#page-512-0) EssListLogins, [515](#page-514-0) EssListLoginsEx, [515](#page-514-0) EssListObjects, [517](#page-516-0) EssListRequests, [519](#page-518-0) EssListRequestsEx, [522](#page-521-0) EssListSpoolFiles, [524](#page-523-0) EssListUsers, [531](#page-530-0) EssListUsersEx, [532](#page-531-0) EssListUsersInfoEx, [534](#page-533-0) EssListVariables, [539](#page-538-0) EssLoadAlias, [542](#page-541-0) EssLoadApplication, [543](#page-542-0) EssLoadDatabase, [552](#page-551-0) EssLocateIBH, [553](#page-552-0) EssLockObject, [553](#page-552-0) EssLogin, [555](#page-554-0) EssLoginEx, [559](#page-558-0) EssLoginSetPassword, [562](#page-561-0) EssLogout, [564](#page-563-0) EssLogoutUser, [565](#page-564-0) EssLogSize, [566](#page-565-0) EssLROAddObject, [567](#page-566-0) EssLRODeleteCellObjects, [569](#page-568-0) EssLRODeleteObject, [571](#page-570-0) EssLROGetCatalog, [572](#page-571-0) EssLROGetObject, [577](#page-576-0) EssLROListObjects, [579](#page-578-0) EssLROPurgeObjects, [580](#page-579-0) EssLROUpdateObject, [582](#page-581-0) EssMdxTrig, [584](#page-583-0) EssOtlAddDimension, [790](#page-789-0) EssOtlAddMember, [794](#page-793-0) EssOtlAssociateAttributeDimension, [798](#page-797-0) EssOtlAssociateAttributeMember, [800](#page-799-0) EssOtlClearAliasTable, [802](#page-801-0) EssOtlClearAliasTableLanguages, [803](#page-802-0) EssOtlCloseOutline, [805](#page-804-0) EssOtlCompactOutline, [806](#page-805-0) EssOtlCopyAliasTable, [809](#page-808-0) EssOtlCreateAliasTable, [810](#page-809-0) EssOtlDeleteAliasTable, [814](#page-813-0) EssOtlDeleteDimension, [815](#page-814-0) EssOtlDeleteDTSMemberAlias, [817](#page-816-0) EssOtlDeleteGenName, [819](#page-818-0) EssOtlDeleteLevelName, [820](#page-819-0)

EssOtlDeleteMember, [824](#page-823-0) EssOtlDeleteMemberAlias, [825](#page-824-0) EssOtlDeleteMemberFormula, [827](#page-826-0) EssOtlDeleteUserAttribute, [829](#page-828-0) EssOtlDisassociateAttributeDimension, [834](#page-833-0) EssOtlDisassociateAttributeMember, [836](#page-835-0) EssOtlEnableDTSMember, [838](#page-837-0) EssOtlFindAlias, [840](#page-839-0) EssOtlFindMember, [843](#page-842-0) EssOtlFreeMembers, [847](#page-846-0) EssOtlFreeStructure, [851](#page-850-0) EssOtlGenerateCurrencyOutline, [852](#page-851-0) EssOtlGetAliasTableLanguages, [856](#page-855-0) EssOtlGetASOCompressionDimension, [858](#page-857-0) EssOtlGetAssociatedAttributes, [860](#page-859-0) EssOtlGetAttributeAssocLevel, [861](#page-860-0) EssOtlGetAttributeInfo, [863](#page-862-0) EssOtlGetAttributeSpecifications, [865](#page-864-0) EssOtlGetChild, [868](#page-867-0) EssOtlGetCountOfDupMemberNameInDim, [870](#page-869-0) EssOtlGetDimensionNameUniqueness, [873](#page-872-0) EssOtlGetDimensionSolveOrder, [875](#page-874-0) EssOtlGetDimensionUserAttributes, [876](#page-875-0) EssOtlGetDTSMemberAlias, [878](#page-877-0) EssOtlGetEnabledDTSMembers, [880](#page-879-0) EssOtlGetFirstMember, [881](#page-880-0) EssOtlGetGenName, [883](#page-882-0) EssOtlGetGenNameEx, [884](#page-883-0) EssOtlGetGenNames, [886](#page-885-0) EssOtlGetLevelName, [890](#page-889-0) EssOtlGetLevelNameEx, [892](#page-891-0) EssOtlGetLevelNames, [893](#page-892-0) EssOtlGetLinkedAttributeAttachLevel, [895](#page-894-0) EssOtlGetMemberAlias, [897](#page-896-0) EssOtlGetMemberCommentEx, [898](#page-897-0) EssOtlGetMemberField, [900](#page-899-0) EssOtlGetMemberFormula, [902](#page-901-0) EssOtlGetMemberInfo, [904](#page-903-0) EssOtlGetMemberInfoArray, [905](#page-904-0) EssOtlGetMemberLastFormula, [907](#page-906-0) EssOtlGetMemberSolveOrder, [910](#page-909-0) EssOtlGetMemberUniqueName, [914](#page-913-0) EssOtlGetNextSharedMember, [916](#page-915-0) EssOtlGetNextSibling, [918](#page-917-0) EssOtlGetOriginalMember, [923](#page-922-0) EssOtlGetOutlineInfo, [925](#page-924-0) EssOtlGetParent, [926](#page-925-0)

EssOtlGetPrevSibling, [928](#page-927-0) EssOtlGetUpdateTime, [935](#page-934-0) EssOtlGetUserAttributes, [935](#page-934-0) EssOtlIsMemberNameNonUnique, [940](#page-939-0) EssOtlIsMemberNameUniqueWithinDim, [941](#page-940-0) EssOtlIsMemberNameUniqueWithinDimAtGenLe vel, [943](#page-942-0) EssOtlMoveMember, [948](#page-947-0) EssOtlNewOutline, [949](#page-948-0) EssOtlOpenOutline, [950](#page-949-0) EssOtlOpenOutlineEx, [952](#page-951-0) EssOtlOpenOutlineQuery, [954](#page-953-0) EssOtlQueryAttributes, [959](#page-958-0) EssOtlQueryAttributesEx, [960](#page-959-0) EssOtlQueryGenerationInfo, [961](#page-960-0) EssOtlQueryMembers, [966](#page-965-0) EssOtlQueryMembersByName, [970](#page-969-0) EssOtlQueryMembersEx, [974](#page-973-0) EssOtlQueryMembersExArray, [977](#page-976-0) EssOtlRenameAliasTable, [985](#page-984-0) EssOtlRenameMember, [986](#page-985-0) EssOtlRestructure, [988](#page-987-0) EssOtlSetAliasTableLanguage, [991](#page-990-0) EssOtlSetAttributeSpecifications, [996](#page-995-0) EssOtlSetDimensionNameUniqueness, [1002](#page-1001-0) EssOtlSetDTSMemberAlias, [1005](#page-1004-0) EssOtlSetGenName, [1007](#page-1006-0) EssOtlSetGenNameEx, [1009](#page-1008-0) EssOtlSetLevelName, [1012](#page-1011-0) EssOtlSetLevelNameEx, [1014](#page-1013-0) EssOtlSetMemberAlias, [1016](#page-1015-0) EssOtlSetMemberCommentEx, [1017](#page-1016-0) EssOtlSetMemberFormula, [1019](#page-1018-0) EssOtlSetMemberInfo, [1020](#page-1019-0) EssOtlSetOutlineInfo, [1031](#page-1030-0) EssOtlSetOutlineInfoEx, [1032](#page-1031-0) EssOtlSetUserAttribute, [1036](#page-1035-0) EssOtlSortChildren, [1037](#page-1036-0) EssOtlVerifyFormula, [1054](#page-1053-0) EssOtlVerifyOutline, [1055](#page-1054-0) EssOtlVerifyOutlineEx, [1057](#page-1056-0) EssOtlWriteOutline, [1064](#page-1063-0) EssOtlWriteOutlineEx, [1065](#page-1064-0) EssPartialDataClear, [587](#page-586-0) EssPartitionApplyOtlChangeFile, [588](#page-587-0) EssPartitionApplyOtlChangeRecs, [591](#page-590-0) EssPartitionCloseDefFile, [593](#page-592-0)

EssPartitionFreeDefCtx, [594](#page-593-0) EssPartitionFreeOtlChanges, [595](#page-594-0) EssPartitionGetAreaCellCount, [596](#page-595-0) EssPartitionGetAreaLev0CellCount, [597](#page-596-0) EssPartitionGetList, [598](#page-597-0) EssPartitionGetOtlChanges, [600](#page-599-0) EssPartitionGetReplCells, [602](#page-601-0) EssPartitionNewDefFile, [604](#page-603-0) EssPartitionOpenDefFile, [605](#page-604-0) EssPartitionPurgeOtlChangeFile, [607](#page-606-0) EssPartitionPutReplCells, [609](#page-608-0) EssPartitionReadDefFile, [610](#page-609-0) EssPartitionReadOtlChangeFile, [611](#page-610-0) EssPartitionReplaceDefFile, [613](#page-612-0) EssPartitionResetOtlChangeTime, [614](#page-613-0) EssPartitionValidateDefinition, [616](#page-615-0) EssPartitionValidateLocal, [618](#page-617-0) EssPartitionWriteDefFile, [620](#page-619-0) EssPerformAllocationASO, [621](#page-620-0) EssPerformCustomCalcASO, [623](#page-622-0) EssPutObject, [625](#page-624-0) EssQueryDatabaseMembers, [626](#page-625-0) EssRealloc, [630](#page-629-0) EssRemoveAlias, [631](#page-630-0) EssRemoveLocks, [632](#page-631-0) EssRenameApplication, [638](#page-637-0) EssRenameDatabase, [639](#page-638-0) EssRenameFilter, [640](#page-639-0) EssRenameGroup, [641](#page-640-0) EssRenameObject, [642](#page-641-0) EssRenameUser, [643](#page-642-0) EssReport, [644](#page-643-0) EssReportFile, [646](#page-645-0) EssResetDatabase, [649](#page-648-0) EssResetUser, [651](#page-650-0) EssRestore, [652](#page-651-0) EssSendString, [655](#page-654-0) EssSetActive, [657](#page-656-0) EssSetAlias, [658](#page-657-0) EssSetApplicationAccess, [659](#page-658-0) EssSetApplicationAccessEx, [660](#page-659-0) EssSetApplicationState, [665](#page-664-0) EssSetCalcList, [666](#page-665-0) EssSetCalcListEx, [668](#page-667-0) EssSetDatabaseAccess, [670](#page-669-0) EssSetDatabaseAccessEx, [671](#page-670-0) EssSetDatabaseNote, [676](#page-675-0)

EssSetDatabaseState, [677](#page-676-0) EssSetDefaultCalc, [679](#page-678-0) EssSetDefaultCalcFile, [680](#page-679-0) EssSetFilter, [683](#page-682-0) EssSetFilterList, [684](#page-683-0) EssSetFilterListEx, [686](#page-685-0) EssSetFilterRow, [688](#page-687-0) EssSetGlobalState, [689](#page-688-0) EssSetGroup, [690](#page-689-0) EssSetGroupList, [691](#page-690-0) EssSetGroupListEx, [692](#page-691-0) EssSetPassword, [695](#page-694-0) EssSetPath, [696](#page-695-0) EssSetServerMode, [697](#page-696-0) EssSetSpanRelationalPartition, [698](#page-697-0) EssSetUser, [703](#page-702-0) EssSetUserEx, [704](#page-703-0) EssShutdownServer, [708](#page-707-0) EssTerm, [710](#page-709-0) EssUnloadApplication, [710](#page-709-0) EssUnloadDatabase, [711](#page-710-0) EssUnlockObject, [712](#page-711-0) EssUpdate, [714](#page-713-0) EssUpdateBAKFile, [715](#page-714-0) EssUpdateEx, [717](#page-716-0) EssUpdateFile, [719](#page-718-0) EssUpdateFileASOEx, [723](#page-722-0) EssUpdateFileEx, [725](#page-724-0) EssUpdateFileUtf8Ex, [730](#page-729-0) EssUpdateUtf8Ex, [731](#page-730-0) EssValidateDB, [732](#page-731-0) EssValidateHCtx, [734](#page-733-0) EssVerifyFilter, [736](#page-735-0) EssVerifyFilterRow, [738](#page-737-0) EssVerifyFormula, [739](#page-738-0) EssVerifyRulesFile, [739](#page-738-0) EssWriteToLogFile, [742](#page-741-0) Excel で使用できる Visual Basic 関数, [1218](#page-1217-0) Execute  $3 \vee \vee \vee$  F, [1799](#page-1798-0) HP-UX プログラム 作成, [34](#page-33-0) ID 関数 C のメイン API, [226](#page-225-0) initialize.vbp サンプル・プログラム, [1868](#page-1867-0) Integration Server 属性関数 C のメイン API, [213](#page-212-0)

VB のメイン API, [1303](#page-1302-0) Integration Server ドリルスルー関数, [215](#page-214-0) Java API リファレンス, [1757](#page-1756-0) LD\_LIBRARY\_PATH, [36](#page-35-0) LIBDIR, [34](#page-33-0) Linux プログラム 作成, [34](#page-33-0) ListLogins, [515](#page-514-0) LRO 関数 C のメイン API, [219](#page-218-0) VB のメイン API, [1307](#page-1306-0) make ファイル例, [29,](#page-28-0) [35,](#page-34-0) [36](#page-35-0), [37](#page-36-0) reports.vbp サンプル・プログラム, [1879](#page-1878-0) Shared Services API の例、移行とユーザー管理, [1895](#page-1894-0) Shared Services 関数 C のメイン API, [228](#page-227-0) SHLIB\_PATH, [35](#page-34-0) Solaris プログラム 作成, [34](#page-33-0), [36](#page-35-0) TCP/IP ネットワークの最適化, [47](#page-46-0) Unicode の問題, [77](#page-76-0) Unicode モード アウトラインの書込み, [1065](#page-1064-0) アウトラインを開く, [952](#page-951-0) アプリケーションの作成, [298](#page-297-0) アプリケーションの変換, [290](#page-289-0) サーバーのモードの取得, [452](#page-451-0) サーバーのモードの設定, [697](#page-696-0) Unicode モードの関数 C のアウトライン API, [787](#page-786-0) C のメイン API, [229](#page-228-0) UNIX でのプログラムの作成, [34](#page-33-0) UNIX プログラム 作成, [34](#page-33-0) VB API 関数の呼出し, [1224](#page-1223-0) Visual Basic API の表記規則, [1217](#page-1216-0) Visual Basic での宣言 理解, [1217](#page-1216-0) Visual Basic での宣言方法, [1217](#page-1216-0) Visual Basic の定数の定義, [1253](#page-1252-0) Visual Basic の空文字列, [1217](#page-1216-0) Visual Basic 言語の型, [1257](#page-1256-0) XML for Analysis, [1795](#page-1794-0) XMLA メソッド, [1795](#page-1794-0) XMLA 行セット, [1801](#page-1800-0) XML のリファレンス, [1795](#page-1794-0)

## あ行

アウトライン API の概要, [747](#page-746-0) アウトラインの確認, [749](#page-748-0) VB のアウトライン API, [1599](#page-1598-0) アウトラインの走査例, [1069](#page-1068-0) アウトライン・クエリー, [748](#page-747-0) アウトライン・クエリー関数 C のアウトライン API, [786](#page-785-0) VB のアウトライン API, [1623](#page-1622-0) アウトライン操作タスクの順序, [751](#page-750-0) アウトライン管理関数 C のアウトライン API, [785](#page-784-0) VB のアウトライン API, [1623](#page-1622-0) アクセス セキュリティ要件, [749](#page-748-0), [1599](#page-1598-0) アクティブなアプリケーションおよびデータ ベース C, [95](#page-94-0) VB, [1227](#page-1226-0) アクティブなアプリケーションおよびデータ ベースの選択 C, [95](#page-94-0) VB, [1227](#page-1226-0) アプリケーション関数 C のメイン API, [212](#page-211-0) VB のメイン API, [1302](#page-1301-0) インスタンス・ハンドル C, [85](#page-84-0) VB, [1218](#page-1217-0) エラーの戻り値 C のアウトライン API, [753](#page-752-0) VB のアウトライン API, [1603](#page-1602-0) エラー・コード C グリッド API, [1213](#page-1212-0) エラー処理, [747](#page-746-0) VB のアウトライン API, [1597](#page-1596-0) オブジェクト ファイル C, [87](#page-86-0) VB, [1220](#page-1219-0) オブジェクト関数 C のメイン API, [221](#page-220-0) VB のメイン API, [1308](#page-1307-0)

## か行

このドキュメントの対象読者, [26](#page-25-0) クエリーのタイプ C 定数, [764](#page-763-0)

VB の定数, [1608](#page-1607-0) クエリー・オプション C 定数, [763](#page-762-0) クリーンアップ関数 C のアウトライン API, [786](#page-785-0) VB のアウトライン API, [1624](#page-1623-0) グリッド API アーキテクチャ, [1080](#page-1079-0) メイン API での使用, [1082](#page-1081-0) ライブラリ, [45](#page-44-0) 定義, [1079](#page-1078-0) グリッド API のアーキテクチャ, [1080](#page-1079-0) グリッド API のバージョン管理, [1082](#page-1081-0) グリッド API をサポートしているプラット フォーム, [1080](#page-1079-0) グリッド API プログラムで送信するファイル, [45](#page-44-0) グリッド API プログラムにリンクするファイ ル, [45](#page-44-0) グリッド API プログラムに含めるファイル, [1081](#page-1080-0) グリッド API 関数のシーケンス, [1082](#page-1081-0) グリッドの座標, [1083](#page-1082-0) グループ ID 関数 C のメイン API, [226](#page-225-0) グループ管理関数 C のメイン API, [218](#page-217-0) VB のメイン API, [1306](#page-1305-0) コンテキスト・ハンドル C, [86](#page-85-0) VB, [1219](#page-1218-0) コンテキスト・ハンドルの共有 C, [86](#page-85-0) VB, [1220](#page-1219-0) コンパイラ サポート, [29](#page-28-0) コールバック関数, [148](#page-147-0)

## さ行

その他のデータ型 C, [102](#page-101-0) その他の型 C, [105](#page-104-0) サイズ・フラグ C 定数, [112](#page-111-0) VB の定数, [1254](#page-1253-0)

サポートされているオペレーティング・システ ム, [31](#page-30-0) サポートされているコンパイラ, [29](#page-28-0) サンプル・プログラム C の API, [1841,](#page-1840-0) [1848](#page-1847-0), [1857](#page-1856-0) VB API, [1868,](#page-1867-0) [1872,](#page-1871-0) [1879](#page-1878-0) サーバー API とのアーキテクチャ, [25](#page-24-0) サーバー・アウトライン・クエリー, [748](#page-747-0) VB のアウトライン API, [1598](#page-1597-0) シナリオ トラブルシューティング C, [99](#page-98-0) VB, [1231](#page-1230-0) シンボリック・リンク, [34](#page-33-0) シンボリック定数の定義 C, [761](#page-760-0) VB, [1606](#page-1605-0) ストレージ次元カテゴリの最適化 C 定数, [762](#page-761-0) VB の定数, [1608](#page-1607-0) スレッド ハンドルとの関連 C, [85](#page-84-0) VB, [1219](#page-1218-0) セキュリティ・フィルタ関数 C のメイン API, [224](#page-223-0) VB のメイン API, [1310](#page-1309-0) セキュリティ要件, [749](#page-748-0) VB のアウトライン API, [1599](#page-1598-0) ソートのオプション C 定数, [765](#page-764-0) VB の定数, [1608](#page-1607-0)

# た行

タイム・バランス・スキップ値 C 定数, [761](#page-760-0) タイム・バランス値 C 定数, [762](#page-761-0) VB の定数, [1607](#page-1606-0) タスクの順序 VB のアウトライン API, [1601](#page-1600-0) ディレクトリ構造, [39](#page-38-0) デフォルト計算スクリプト C, [1230](#page-1229-0) VB, [1230](#page-1229-0) データの取得 C, [96](#page-95-0)

VB, [1228](#page-1227-0) データの更新 C, [96](#page-95-0) VB, [1229](#page-1228-0) データベースの再計算 C, [97](#page-96-0) VB, [1229](#page-1228-0) データベースの計算 C, [97](#page-96-0) VB, [1229](#page-1228-0) データベース・メンバー関数 C のメイン API, [215](#page-214-0) VB のメイン API, [1304](#page-1303-0) データベース関数 C のメイン API, [213](#page-212-0) VB のメイン API, [1303](#page-1302-0) データ型 C, [101,](#page-100-0) [102](#page-101-0) C グリッド API, [1092](#page-1091-0) VB, [1259](#page-1258-0) トラブルシューティングのシナリオ C, [99](#page-98-0) VB, [1231](#page-1230-0) ドリルスルー URL の制限, [1904](#page-1903-0) ドリルスルー関数 C のメイン API, [215](#page-214-0) VB のメイン API, [1305](#page-1304-0)

## な行

ネットワーク・ライブラリ C, [85](#page-84-0)

## は行

ハンドル C, [85](#page-84-0) VB, [1218](#page-1217-0) ハンドルを渡す C, [85](#page-84-0) VB, [1219](#page-1218-0) バイト整列構造体, [33](#page-32-0) パフォーマンス統計 ダンプ, [355](#page-354-0) バッファ・サイズ, [455](#page-454-0) リセット, [650](#page-649-0) パフォーマンス統計関数 C のメイン API, [223](#page-222-0) パーティションの定数および構造体の定義

#### A-Z あ行 か行 さ行 た行 な行 は行 ま行 や行 ら行 わ行

<span id="page-1919-0"></span>C, [115](#page-114-0) パーティションの構造体 C, [1257](#page-1256-0) VB, [1257](#page-1256-0) パーティション関数 C のメイン API, [221](#page-220-0) ビットマスク・データ型 C, [102](#page-101-0) VB, [1261](#page-1260-0) ファイル 保管場所, [39](#page-38-0) ファイルの再配布, [44](#page-43-0) ファイルの組込み, [33](#page-32-0) ファイル・オブジェクト C, [87](#page-86-0) VB, [1220](#page-1219-0) ファイル・オブジェクトへのアクセス C, [87](#page-86-0) VB, [1221](#page-1220-0) ファイル関数 C のメイン API, [217](#page-216-0) VB のメイン API, [1305](#page-1304-0) フラット化した rowset, [1832](#page-1831-0) プラットフォーム サポートされている OS, [31](#page-30-0) プログラムのインストール, [46](#page-45-0) プログラムのパッケージ化の手順, [46](#page-45-0) プログラムの再配布, [46](#page-45-0) プログラムへの API ファイルの組込み, [33](#page-32-0) ヘッダー・ファイル, [33](#page-32-0) ヘルプ・ファイル カスタマイズ, [43](#page-42-0) ポインタ型 C, [104](#page-103-0) VB, [1263](#page-1262-0)

## ま行

メッセージ・データベース カスタマイズ, [41](#page-40-0) メッセージ処理 C, [90](#page-89-0) VB, [1222](#page-1221-0) メッセージ処理のカスタマイズ C, [90](#page-89-0) メモリーの管理, [1081](#page-1080-0) メモリー割当て, [749](#page-748-0) VB のアウトライン API, [1599](#page-1598-0)

メモリー割当て関数 C のメイン API, [220](#page-219-0) メモリー管理, [1081](#page-1080-0) メンバー・タイプ C 定数, [763](#page-762-0) メンバー別名関数 C のアウトライン API, [784](#page-783-0) VB のアウトライン API, [1622](#page-1621-0) メンバー式関数 C のアウトライン API, [784](#page-783-0) VB のアウトライン API, [1622](#page-1621-0) メンバー管理関数 C のアウトライン API, [783](#page-782-0) VB のアウトライン API, [1621](#page-1620-0) メンバー走査関数 C のアウトライン API, [785](#page-784-0) VB のアウトライン API, [1623](#page-1622-0)

## や行

ユーザー ID 関数 C のメイン API, [226](#page-225-0) ユーザー定義属性関数 C のアウトライン API, [787](#page-786-0) ユーザー属性関数 VB のアウトライン API, [1624](#page-1623-0) ユーザー管理関数 C のメイン API, [225](#page-224-0) VB のメイン API, [1311](#page-1310-0)

## ら行

ランタイム・クライアント, [44](#page-43-0) ランタイム・ファイル, [44](#page-43-0) ランタイム代替変数の関数 C のメイン API, [224](#page-223-0) ランタイム環境 カスタマイズ, [40](#page-39-0) ランタイム環境のカスタマイズ, [40](#page-39-0) リスト・オプション C 定数, [110](#page-109-0) リレーショナル・パーティション スパンの消去, [286](#page-285-0) スパンの設定, [698](#page-697-0) リンク・レポート・オブジェクト C 定数, [113](#page-112-0) レベル・オプション C 定数, [763](#page-762-0) VB の定数, [1609](#page-1608-0)

レベル名関数 C のアウトライン API, [783](#page-782-0) VB のアウトライン API, [1621](#page-1620-0) レポート指定文字列 C, [96](#page-95-0) VB, [1228](#page-1227-0) レポート関数 C のメイン API, [223](#page-222-0) ログイン関数 C のメイン API, [218](#page-217-0) VB のメイン API, [1306](#page-1305-0) ロケーション別名関数 C のメイン API, [220](#page-219-0) VB のメイン API, [1307](#page-1306-0) ローカル・コンテキスト C, [86,](#page-85-0) [88](#page-87-0) VB, [1220](#page-1219-0)

# わ行

一般的な API タスクの順序 C, [93,](#page-92-0) [94](#page-93-0) VB, [1225](#page-1224-0) 一般的な問題および解決策, [1231](#page-1230-0) 一般的な関数呼出し順序 VB のアウトライン API, [1600](#page-1599-0) 世代オプション C 定数, [763](#page-762-0) VB の定数, [1609](#page-1608-0) 世代名関数 C のアウトライン API, [783](#page-782-0) VB のアウトライン API, [1621](#page-1620-0) 代替変数の関数 C のメイン API, [225](#page-224-0) VB のメイン API, [1310](#page-1309-0) 例、C グリッド API, [1199](#page-1198-0) 共有定数 C 定数, [765](#page-764-0) VB の定数, [1607](#page-1606-0) 再構築値 C 定数, [765](#page-764-0) VB の定数, [1606](#page-1605-0) 出荷する必要があるファイル, [44](#page-43-0) 初期化と設定 グリッド API, [1081](#page-1080-0) 初期化構造体, [41,](#page-40-0) [43](#page-42-0) C, [94](#page-93-0) 初期化関数

C のメイン API, [218](#page-217-0) VB のメイン API, [1306](#page-1305-0) 別名テーブル関数 C のアウトライン API, [781](#page-780-0) C のメイン API, [211](#page-210-0) VB のアウトライン API, [1619](#page-1618-0) VB のメイン API, [1301](#page-1300-0) 制限, [1903](#page-1902-0) Essbase サーバー(ホスト)名, [1903](#page-1902-0) アプリケーション名, [1903](#page-1902-0) オブジェクト名, [1904](#page-1903-0) グループ名, [1904](#page-1903-0) データベース名, [1903](#page-1902-0) ドリルスルー URL, [1904](#page-1903-0) パスワード, [1904](#page-1903-0) フィルタ名, [1904](#page-1903-0) ユーザー名, [1904](#page-1903-0) 名前, [1903](#page-1902-0) 割当て、メモリー, [749](#page-748-0) 動的時系列関数 C のアウトライン API, [783](#page-782-0) VB のアウトライン API, [1620](#page-1619-0) 単純データ型 C, [101](#page-100-0) VB, [1260](#page-1259-0) 可変属性関数 C のアウトライン API, [788](#page-787-0) 名前の制限, [1903](#page-1902-0) 問題および解決策, [99](#page-98-0) 定数 C の定義, [106](#page-105-0) LRO 用, [113](#page-112-0) Visual Basic の定義, [1253](#page-1252-0) リンク・レポート・オブジェクト, [1255](#page-1254-0) リンク・レポート・オブジェクトの C 定義, [113](#page-112-0) リンク・レポート・オブジェクトの VB 定 義, [1255](#page-1254-0) 定義 C グリッド API, [1085](#page-1084-0) 定数の定義 C グリッド API, [1085](#page-1084-0) 定義  $C$   $\oslash$  API, [106](#page-105-0) VB API, [1257](#page-1256-0) 定義文字列の更新 C, [97](#page-96-0)

VB, [1229](#page-1228-0) 属性 C 定数, [106](#page-105-0) 属性関数 C のアウトライン API, [782](#page-781-0) C のメイン API, [213](#page-212-0) VB のアウトライン API, [1620](#page-1619-0) VB のメイン API, [1303](#page-1302-0) 座標系, [1083](#page-1082-0) 情報フラグ C 定数, [110](#page-109-0) VB の定数, [1254](#page-1253-0) 戻りコード 処理 C, [93](#page-92-0) VB, [1224](#page-1223-0) 操作タスクの順序, [751](#page-750-0) 文字列長 最大 C 定数, [111](#page-110-0) VB の定数, [1253](#page-1252-0) 暗黙の共有設定 C 定数, [109](#page-108-0) 更新関数 C のメイン API, [223](#page-222-0) 最大文字列長 C 定数, [111](#page-110-0) VB の定数, [1253](#page-1252-0) 概念 グリッド API, [1079](#page-1078-0) 構造体 VB のパーティション, [1257](#page-1256-0) 次元カテゴリ(タグ) C 定数, [762](#page-761-0) VB の定数, [1608](#page-1607-0) 次元タグ C 定数, [109](#page-108-0) VB の定数, [1254](#page-1253-0) 統計 パフォーマンスのリセット, [650](#page-649-0) パフォーマンス・ダンプ, [355](#page-354-0) パフォーマンス・バッファ, [455](#page-454-0) 自動ログイン, [43](#page-42-0) 表記規則 ドキュメント, [27](#page-26-0) 補助関数 C のメイン API, [220](#page-219-0) VB のメイン API, [1308](#page-1307-0)

複数のコンテキスト・ハンドル C, [86](#page-85-0) VB, [1219](#page-1218-0) 要求タイプ C 定数, [112](#page-111-0) 要求管理, [519](#page-518-0) 解決策および問題 C, [99](#page-98-0) VB, [1231](#page-1230-0) 計算の進行状況の確認 C, [97](#page-96-0) VB, [1230](#page-1229-0) 計算スクリプト指定文字列 C, [97](#page-96-0) VB, [1229](#page-1228-0) 計算関数 C のメイン API, [223](#page-222-0) 設定関数 C のアウトライン API, [786](#page-785-0) VB のアウトライン API, [1624](#page-1623-0) 通貨換算カテゴリの値 C 定数, [761](#page-760-0) VB の定数, [1607](#page-1606-0) 配列のタイプ C, [105](#page-104-0) 配布用にプログラムをパッケージ, [46](#page-45-0) 関数のカテゴリ VB のアウトライン API, [1619](#page-1618-0) VB のメイン API, [1301](#page-1300-0) 関数呼出しの順序, [750](#page-749-0) 関数呼出し順序, [750](#page-749-0)